TBM

**System i**

# セキュリティー 機密保護解説書

バージョン *6* リリース *1*

SD88-5027-10 (英文原典:SC41-5302-10)

TBM

**System i**

# セキュリティー 機密保護解説書

バージョン *6* リリース *1*

SD88-5027-10 (英文原典:SC41-5302-10)

## - ご注意 -

本書および本書で紹介する製品をご使用になる前に、 809 [ページの『付録](#page-822-0) I. 特記事項』に記載され ている情報をお読みください。

本書は、IBM i5/OS (プロダクト番号 5761-SS1) のバージョン 6、リリース 1、モディフィケーション 0 に適用され ます。また、改訂版で断りがない限り、それ以降のすべてのリリースおよびモディフィケーションに適用されます。 このバージョンは、すべての RISC モデルで稼働するとは限りません。また CISC モデルでは稼働しません。

本書は SD88-5027-09 の改訂版です。

IBM 発行のマニュアルに関する情報のページ

http://www.ibm.com/jp/manuals/

こちらから、日本語版および英語版のオンライン・ライブラリーをご利用いただけます。また、マニュアルに関する ご意見やご感想を、上記ページよりお送りください。今後の参考にさせていただきます。

(URL は、変更になる場合があります)

お客様の環境によっては、資料中の円記号がバックスラッシュと表示されたり、バックスラッシュが円記号と表示さ れたりする場合があります。

 原 典: SC41-5302-10 System i Security Security reference Version 6 Release 1 発 行: 日本アイ・ビー・エム株式会社 担 当: ナショナル・ランゲージ・サポート

第1刷 2008.2

# 目次

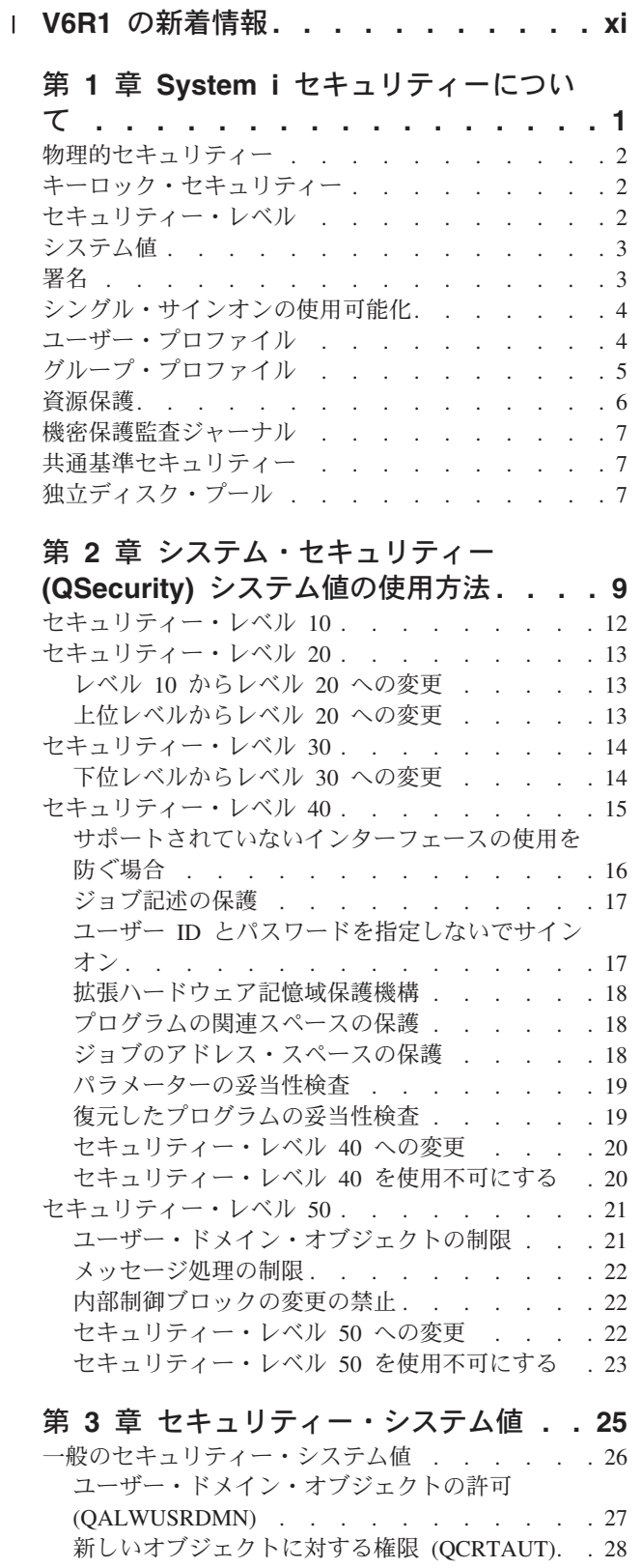

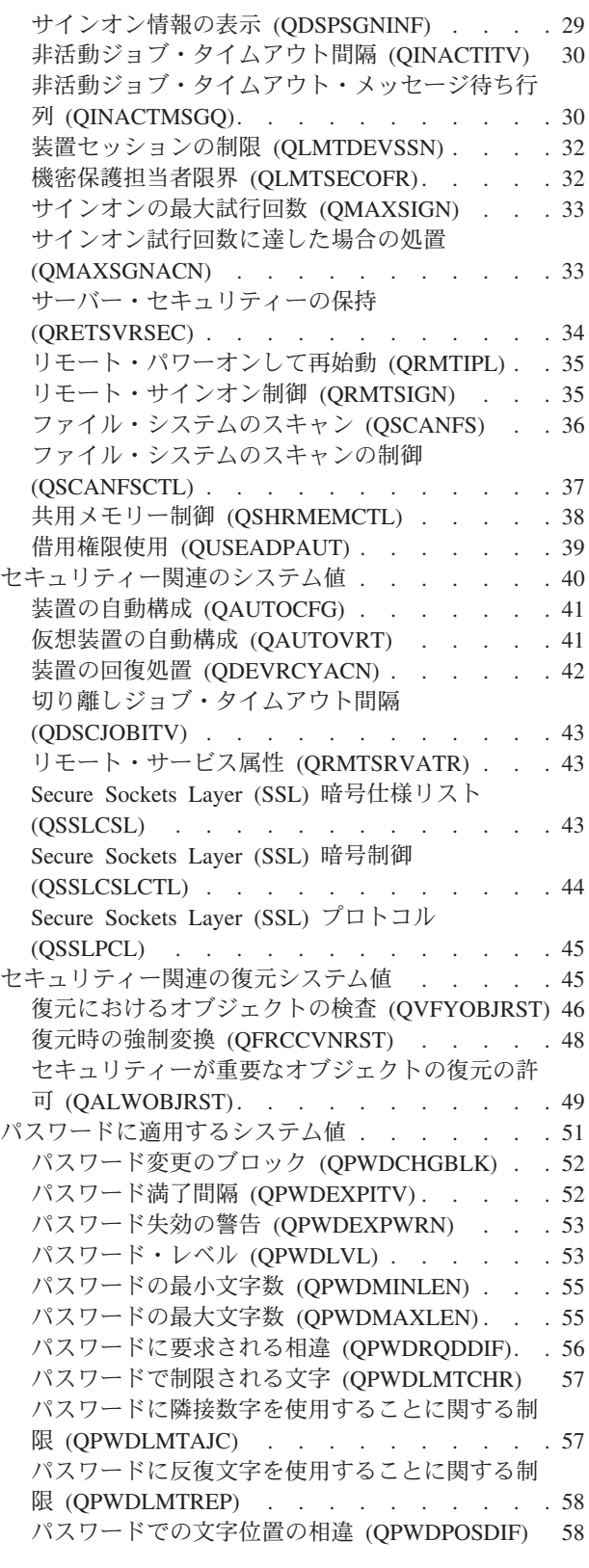

|  $\|$ |  $\|$  $\begin{array}{c} | \\ | \end{array}$ 

|||

 $\mathbf{I}$ 

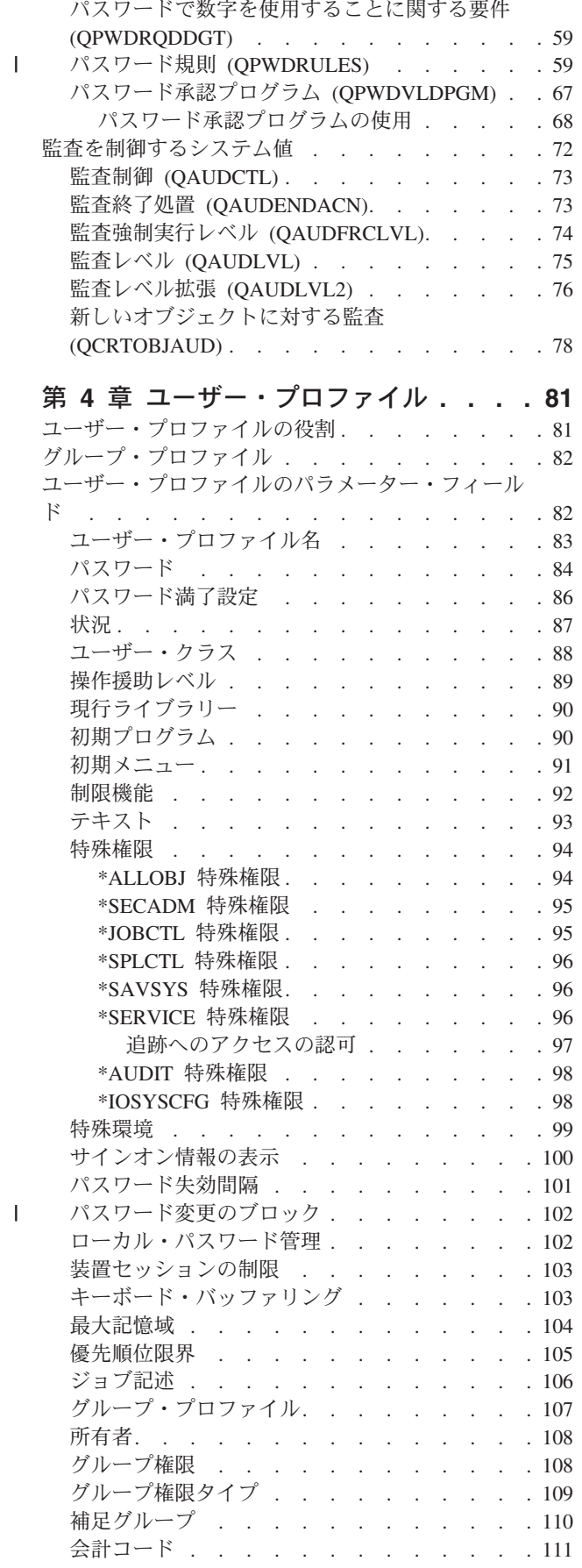

|<br>|<br>|<br>|

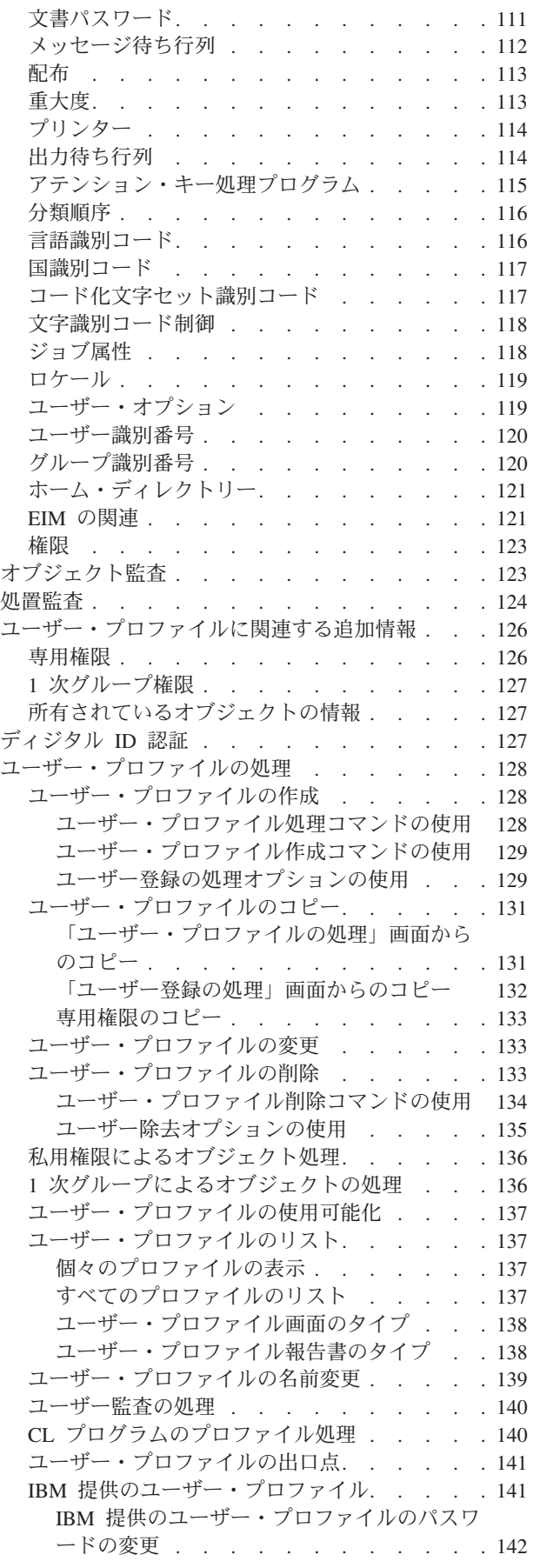

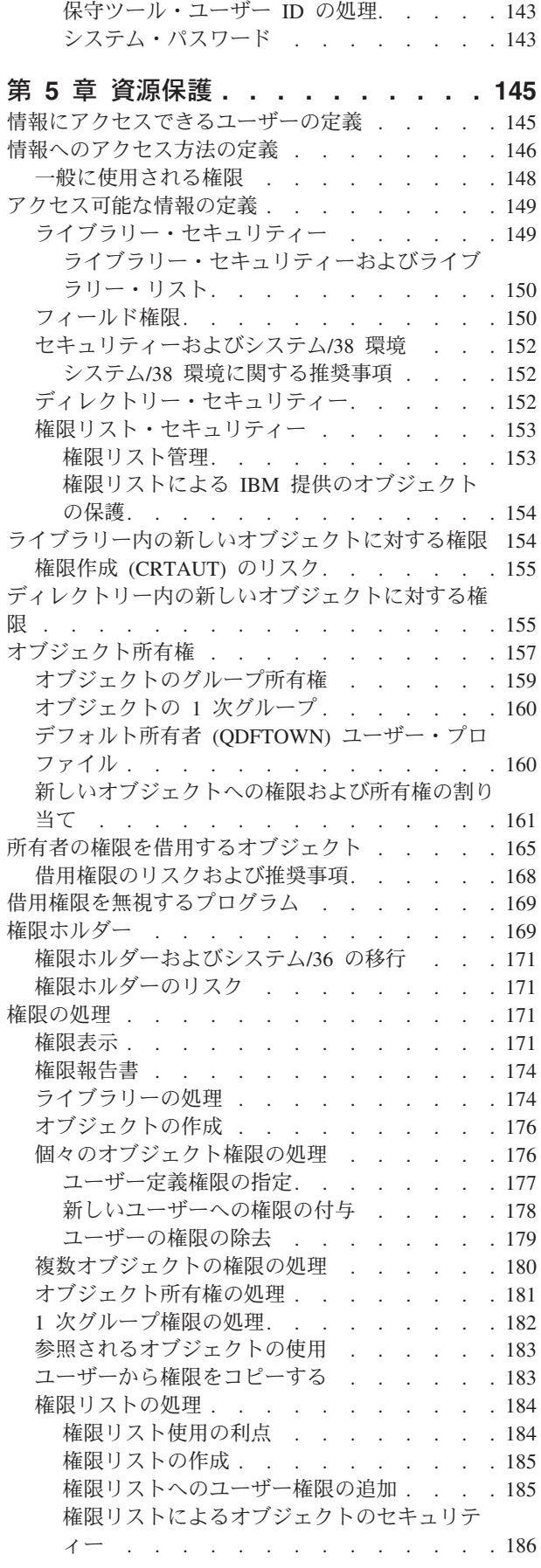

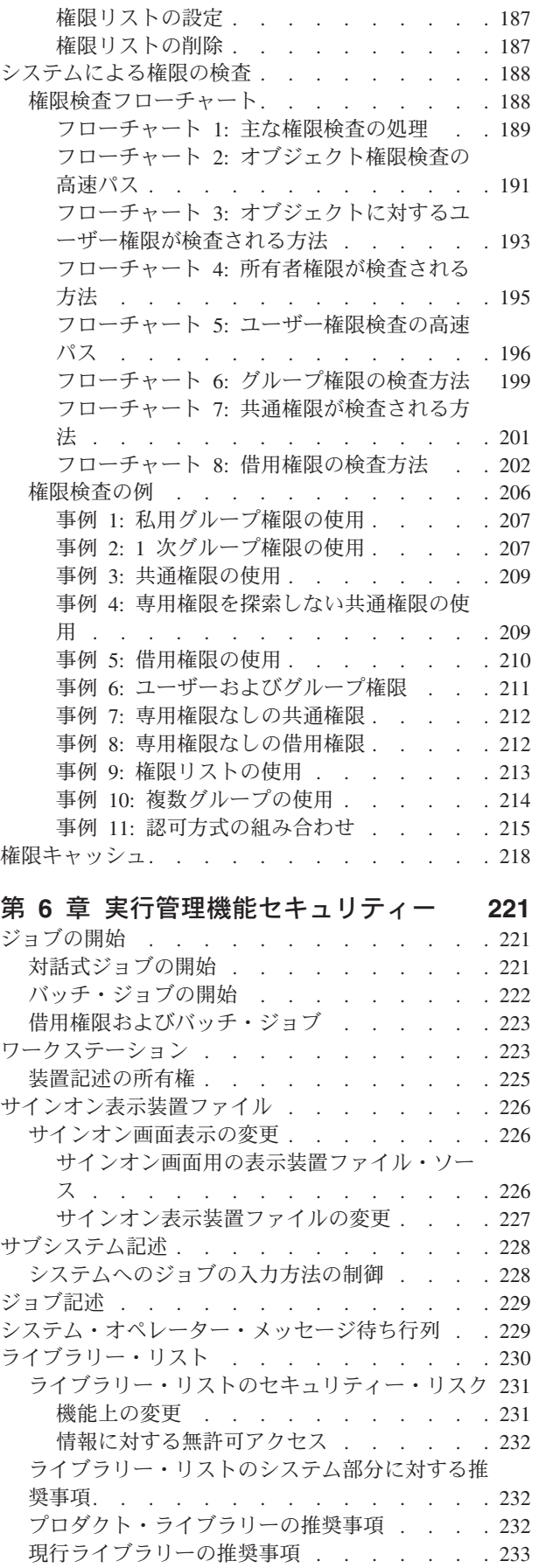

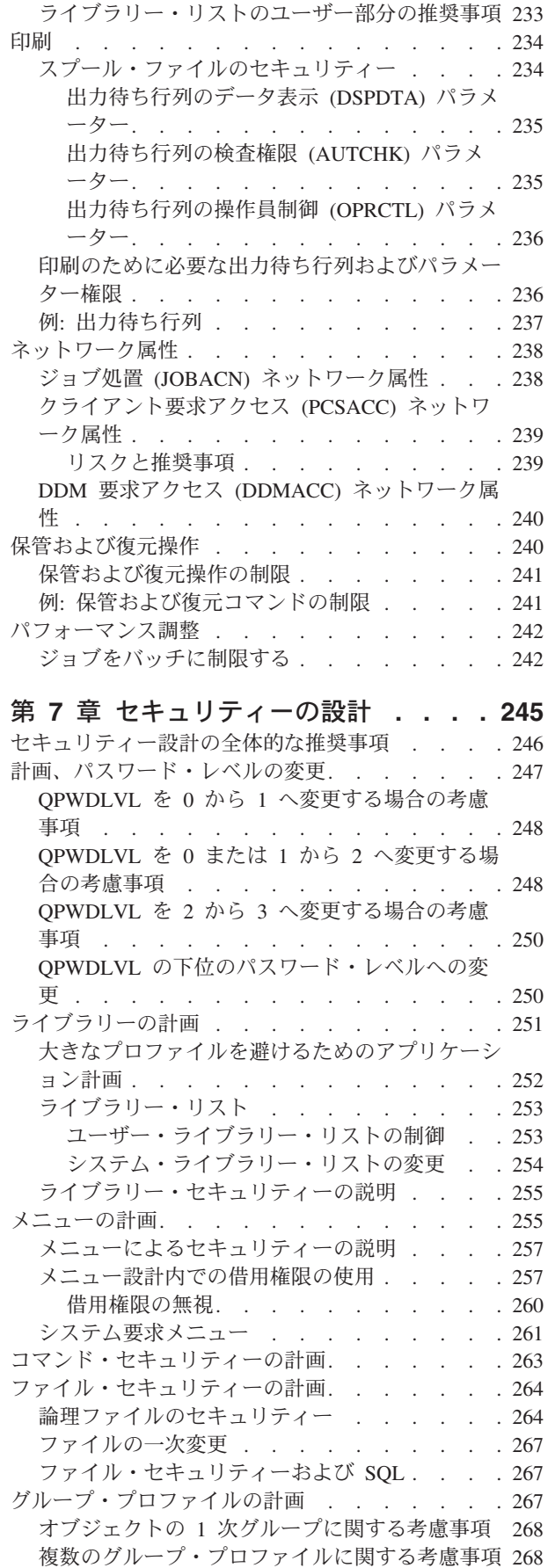

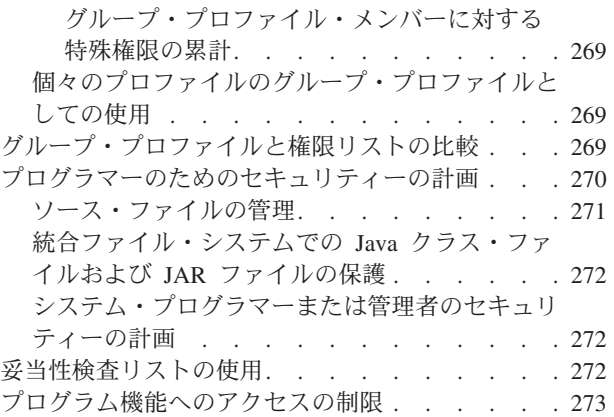

# 第 **8** [章 セキュリティー情報のバックア](#page-288-0)

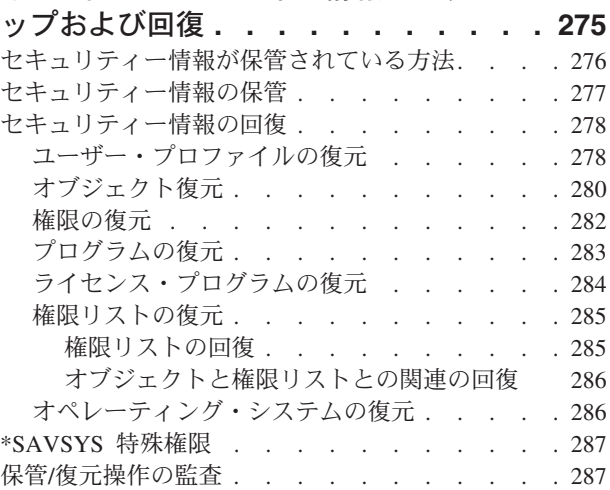

# 第 **9** 章 **System i** [のセキュリティー監](#page-302-0)

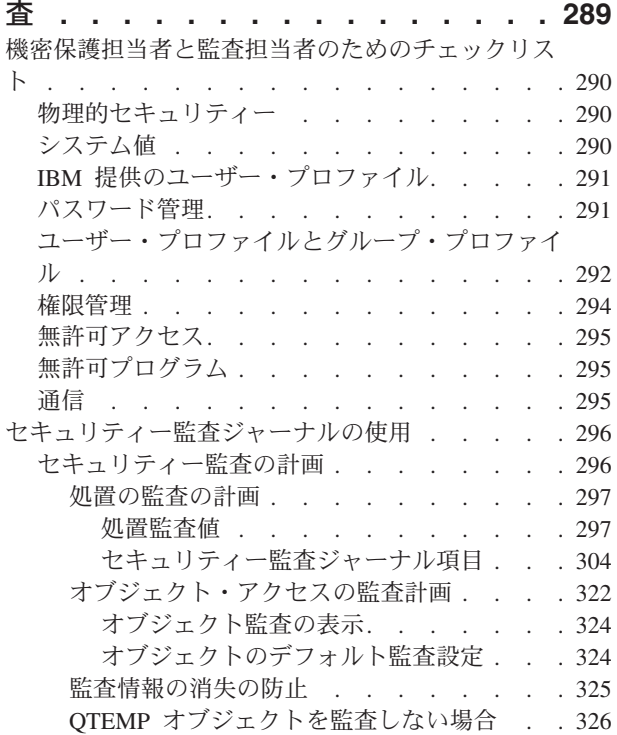

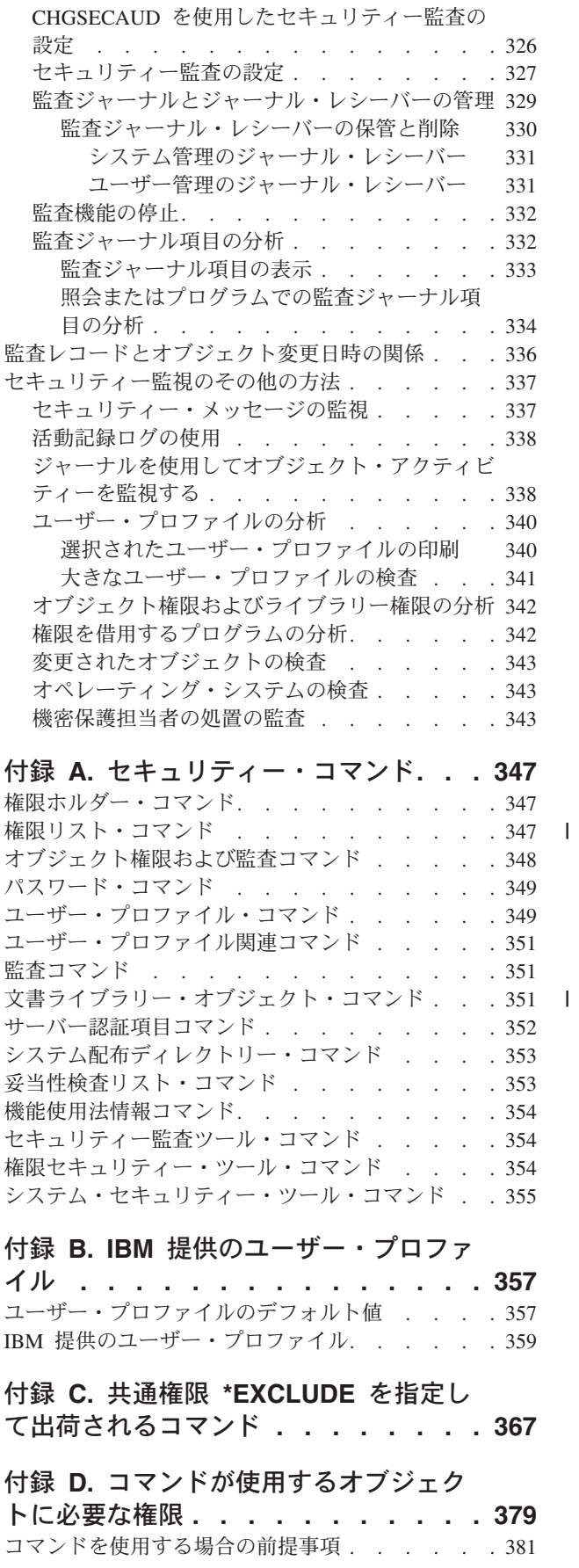

||

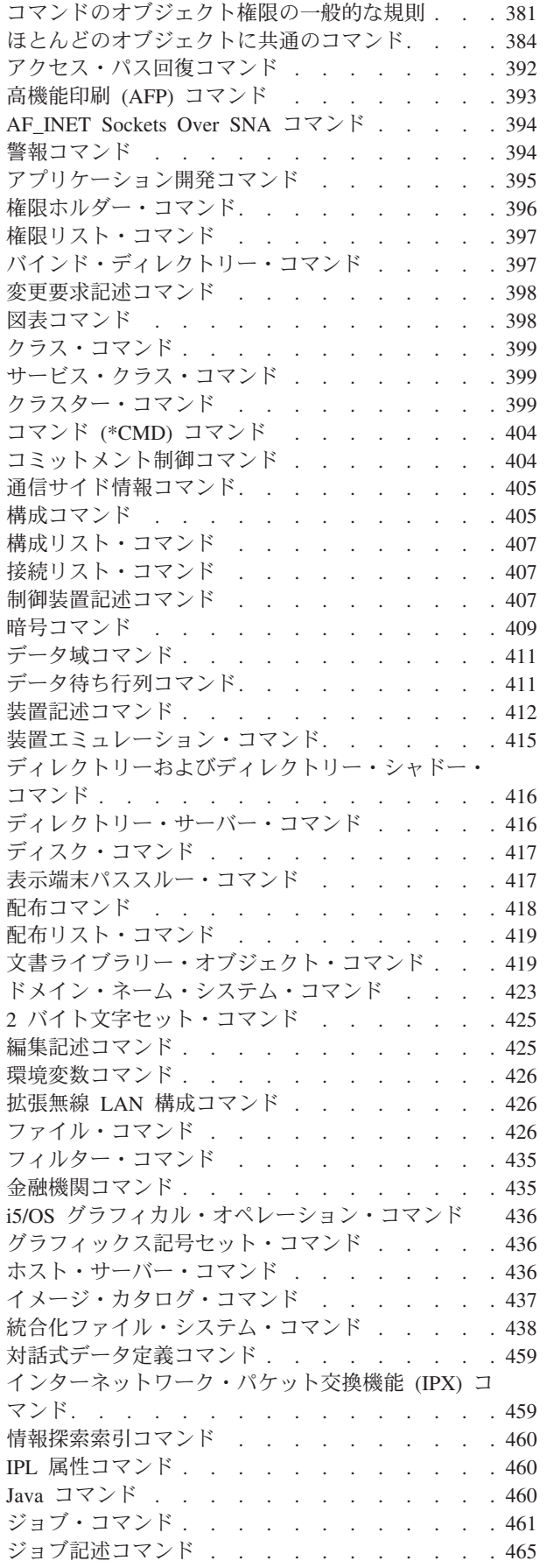

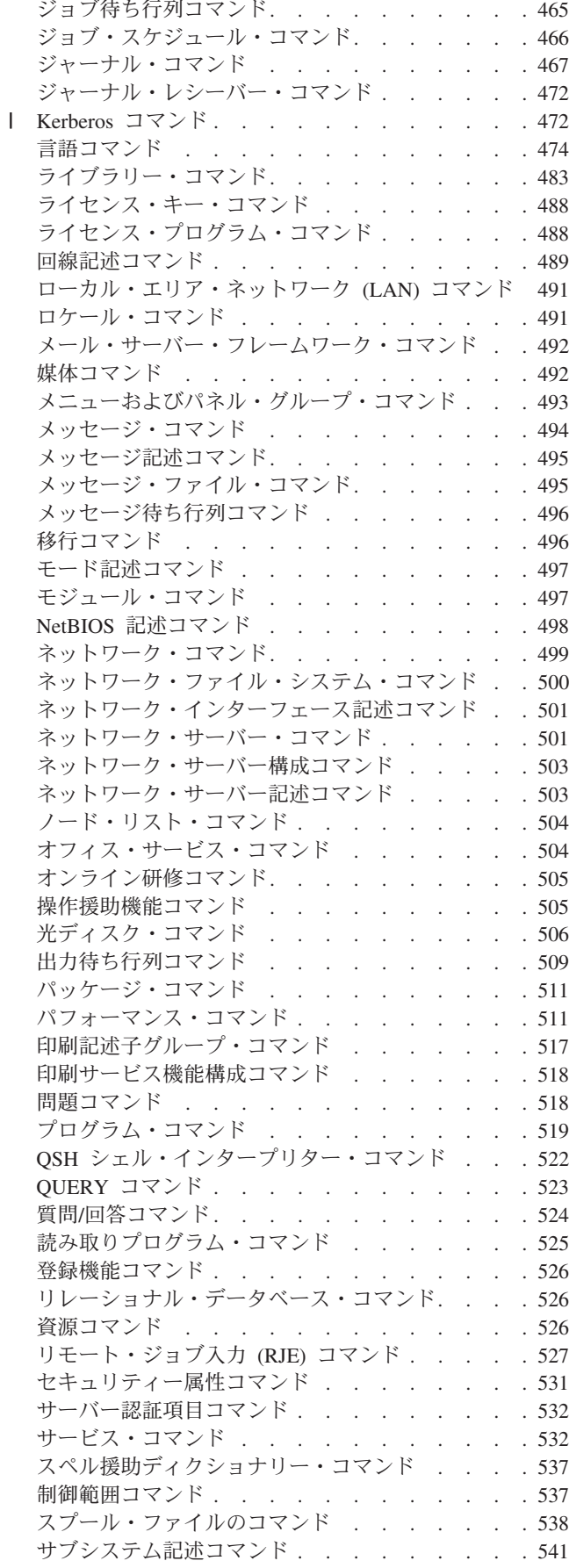

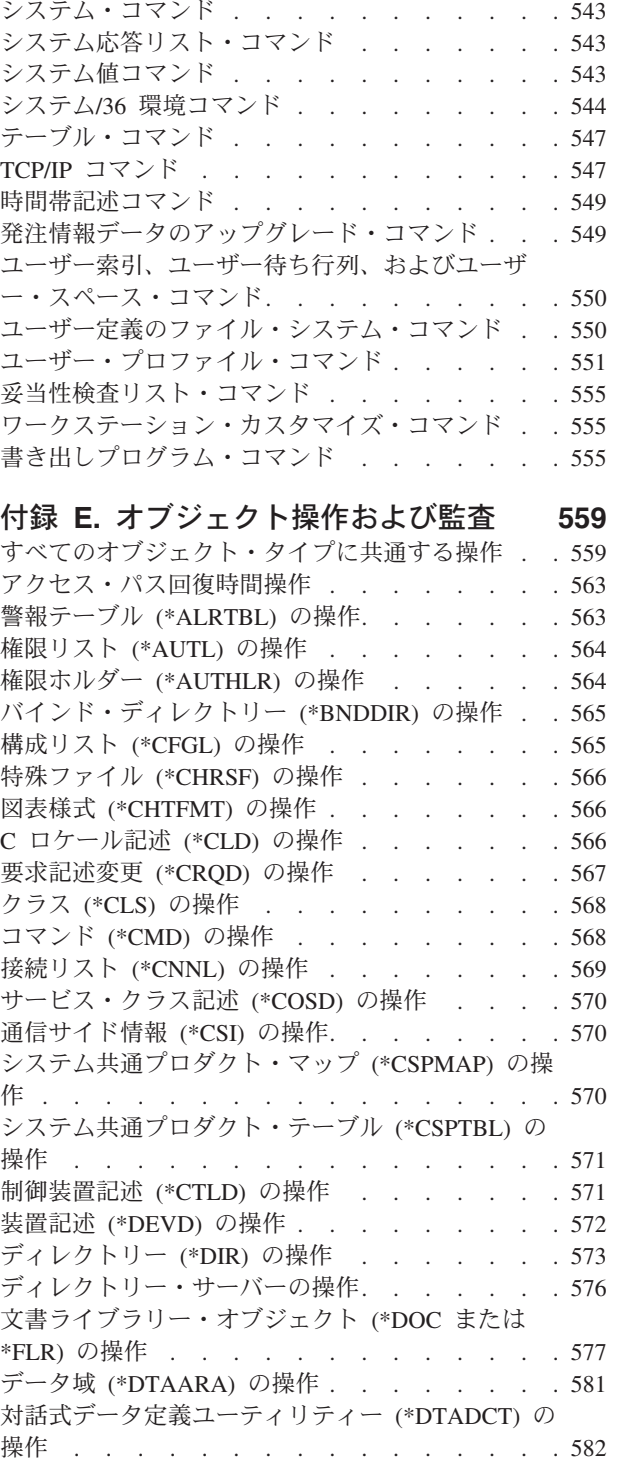

データ待ち行列 (\*DTAQ) の操作[. . . . . . . 582](#page-595-0) 編集記述 (\*EDTD) の操作 [. . . . . . . . . 583](#page-596-0) 出口登録 (\*EXITRG) の操作 [. . . . . . . . 583](#page-596-0) 用紙制御テーブル (\*FCT) の操作[. . . . . . . 584](#page-597-0) ファイル (\*FILE) の操作 [. . . . . . . . . 584](#page-597-0) FIFO ファイル (\*FIFO) の操作 [. . . . . . . 588](#page-601-0) フォルダー (\*FLR) の操作 [. . . . . . . . . 588](#page-601-0) フォント資源 (\*FNTRSC) の操作[. . . . . . . 588](#page-601-0) 用紙定義 (\*FORMDF) の操作 [. . . . . . . . 588](#page-601-0) [フィルター・オブジェクト](#page-602-0) (\*FTR) の操作. . . . [589](#page-602-0)

[グラフィックス記号セット](#page-603-0) (\*GSS) の操作. . . . [590](#page-603-0) 2 [バイト文字セット・ディクショナリー](#page-603-0) (\*IGCDCT) の操作[. . . . . . . . . . . . 590](#page-603-0) 2 [バイト文字セット分類](#page-603-0) (\*IGCSRT) の操作 . . . [590](#page-603-0) 2 [バイト文字セット・テーブル](#page-604-0) (\*IGCTBL) の操作 [591](#page-604-0) ジョブ記述 (\*JOBD) の操作 [. . . . . . . . 591](#page-604-0) ジョブ待ち行列 (\*JOBQ) の操作 [. . . . . . . 592](#page-605-0) [ジョブ・スケジューラー・オブジェクト](#page-606-0) (\*JOBSCD) の操作[. . . . . . . . . . . . 593](#page-606-0) ジャーナル (\*JRN) の操作 [. . . . . . . . . 593](#page-606-0) [ジャーナル・レシーバー](#page-608-0) (\*JRNRCV) の操作 . . . [595](#page-608-0) ライブラリー (\*LIB) の操作 [. . . . . . . . 595](#page-608-0) 回線記述 (\*LIND) の操作 [. . . . . . . . . 596](#page-609-0) メール・サービスの操作[. . . . . . . . . . 597](#page-610-0) メニュー (\*MENU) の操作 [. . . . . . . . . 598](#page-611-0) モード記述 (\*MODD) の操作 [. . . . . . . . 598](#page-611-0) [モジュール・オブジェクト](#page-612-0) (\*MODULE) の操作 [599](#page-612-0) [メッセージ・ファイル](#page-613-0) (\*MSGF) の操作 . . . . [600](#page-613-0) [メッセージ待ち行列](#page-613-0) (\*MSGQ) の操作 . . . . . [600](#page-613-0) [ノード・グループ](#page-615-0) (\*NODGRP) の操作 . . . . . [602](#page-615-0) ノード・リスト (\*NODL) の操作[. . . . . . . 602](#page-615-0) NetBIOS 記述 (\*NTBD) の操作 . . . . . . 602 [ネットワーク・インターフェース](#page-616-0) (\*NWID) の操作 [603](#page-616-0) [ネットワーク・サーバー記述](#page-616-0) (\*NWSD) の操作 . . [603](#page-616-0) 出力待ち行列 (\*OUTQ) の操作 [. . . . . . . 604](#page-617-0) オーバーレイ (\*OVL) の操作 [. . . . . . . . 605](#page-618-0) ページ定義 (\*PAGDFN) の操作 [. . . . . . . 606](#page-619-0) [ページ・セグメント](#page-619-0) (\*PAGSEG) の操作 . . . . [606](#page-619-0) [印刷記述子グループ](#page-619-0) (\*PDG) の操作 . . . . . . [606](#page-619-0) プログラム (\*PGM) の操作[. . . . . . . . . 607](#page-620-0) [パネル・グループ](#page-621-0) (\*PNLGRP) の操作 . . . . . [608](#page-621-0) [プロダクト可用性](#page-622-0) (\*PRDAVL) の操作 . . . . [609](#page-622-0) [プロダクト定義](#page-622-0) (\*PRDDFN) の操作 . . . . . . [609](#page-622-0) [プロダクト・ロード](#page-622-0) (\*PRDLOD) の操作 . . . . [609](#page-622-0) QUERY [管理機能書式](#page-622-0) (\*QMFORM) の操作 . . . [609](#page-622-0) QUERY [管理プログラム](#page-623-0) (\*QMQRY) の操作 . . . [610](#page-623-0) QUERY 定義 (\*QRYDFN) の操作 [. . . . . . 611](#page-624-0) [参照コード変換テーブル](#page-625-0) (\*RCT) の操作 . . . . [612](#page-625-0) 応答リストの操作 [. . . . . . . . . . . . 612](#page-625-0) [サブシステム記述](#page-626-0) (\*SBSD) の操作 . . . . . . [613](#page-626-0) 情報探索索引 (\*SCHIDX) の操作 [. . . . . . . 614](#page-627-0) [ローカル・ソケット](#page-628-0) (\*SOCKET) の操作 . . . . [615](#page-628-0) [スペル援助ディクショナリー](#page-630-0) (\*SPADCT) の操作 [617](#page-630-0) [スプール・ファイルの操作](#page-630-0) . . . . . . . . . [617](#page-630-0) SQL パッケージ (\*SQLPKG) の操作 [. . . . . 619](#page-632-0) [サービス・プログラム](#page-632-0) (\*SRVPGM) の操作 . . . [619](#page-632-0) セッション記述 (\*SSND) の操作 [. . . . . . . 620](#page-633-0) [サーバー記憶域](#page-633-0) (\*SVRSTG) の操作 . . . . . . [620](#page-633-0) [ストリーム・ファイル](#page-633-0) (\*STMF) の操作 . . . . [620](#page-633-0) 記号リンク (\*SYMLNK) の操作 [. . . . . . . 623](#page-636-0) S/36 機械記述 (\*S36) の操作 [. . . . . . . . 624](#page-637-0) テーブル (\*TBL) の操作[. . . . . . . . . . 625](#page-638-0) ユーザー索引 (\*USRIDX) の操作 . . . . . . 625 [ユーザー・プロファイル](#page-638-0) (\*USRPRF) の操作 . . . [625](#page-638-0) [ユーザー待ち行列](#page-640-0) (\*USRQ) の操作 . . . . . [627](#page-640-0) [ユーザー・スペース](#page-640-0) (\*USRSPC) の操作 . . . . [627](#page-640-0)

[妥当性検査リスト](#page-640-0) (\*VLDL) の操作 . . . . . . [627](#page-640-0) [ワークステーション・カスタマイズ・オブジェクト](#page-641-0) (\*WSCST) の操作 [. . . . . . . . . . . . 628](#page-641-0)

# 付録 **F.** [監査ジャーナル項目のレイアウ](#page-642-0)

ト **[. . . . . . . . . . . . . . . . 629](#page-642-0)** [監査ジャーナル項目](#page-643-0) QJORDJE5 レコード様式 (\*TYPE5) [の標準ヘッダー・フィールド](#page-643-0). . . . . [630](#page-643-0) [監査ジャーナル項目](#page-645-0) QJORDJE4 レコード様式 (\*TYPE4) [の標準ヘッダー・フィールド](#page-645-0). . . . [632](#page-645-0) [監査ジャーナル項目](#page-646-0) QJORDJE2 レコード様式 (\*TYPE2) [の標準ヘッダー・フィールド](#page-646-0). . . . . [633](#page-646-0) [監査ジャーナル](#page-648-0) (QAUDJRN) 項目タイプ . . . . [635](#page-648-0) AD (監査変更) ジャーナル項目 [. . . . . . . 637](#page-650-0) AF (権限障害) ジャーナル項目 [. . . . . . . 641](#page-654-0) AP (借用権限) ジャーナル項目 [. . . . . . . 647](#page-660-0) AU (属性変更) ジャーナル項目 [. . . . . . . 647](#page-660-0) CA (権限変更) ジャーナル項目 [. . . . . . . 648](#page-661-0) CD ([コマンド・ストリング](#page-664-0)) ジャーナル項目 . . . [651](#page-664-0) CO ([オブジェクト作成](#page-665-0)) ジャーナル項目 . . . . [652](#page-665-0) CP ([ユーザー・プロファイル変更](#page-667-0)) ジャーナル項目 [654](#page-667-0) CQ (\*CRQD 変更) ジャーナル項目 [. . . . . . 657](#page-670-0) CU ([クラスター操作](#page-671-0)) ジャーナル項目 . . . . . [658](#page-671-0) CV (接続検査) ジャーナル項目 [. . . . . . . 660](#page-673-0) CY (暗号構成) ジャーナル項目 [. . . . . . . 662](#page-675-0) DI ([ディレクトリー・サーバー](#page-678-0)) ジャーナル項目 [665](#page-678-0) DO (削除操作) ジャーナル項目 [. . . . . . . 671](#page-684-0) DS (IBM [提供保守ツール・ユーザー](#page-686-0) ID リセット) ジャーナル項目[. . . . . . . . . . . . . 673](#page-686-0) EV (環境変数) ジャーナル項目 [. . . . . . . 674](#page-687-0) GR (汎用レコード) ジャーナル項目 [. . . . . . 675](#page-688-0) GS (記述子の付与) ジャーナル項目 [. . . . . . 680](#page-693-0) IM (侵入モニター) ジャーナル項目 [. . . . . . 681](#page-694-0) IP ([プロセス間通信](#page-697-0)) ジャーナル項目 . . . . . [684](#page-697-0) IR (IP [規則アクション](#page-698-0)) ジャーナル項目 . . . . [685](#page-698-0) IS ([インターネット・セキュリティー管理](#page-700-0)) ジャー ナル項目 [. . . . . . . . . . . . . . . 687](#page-700-0) JD ([ジョブ記述変更](#page-703-0)) ジャーナル項目 . . . . . [690](#page-703-0) JS (ジョブ変更) ジャーナル項目 [. . . . . . . 691](#page-704-0) KF ([キー・リング・ファイル](#page-709-0)) ジャーナル項目 . . [696](#page-709-0) LD ([ディレクトリーのリンク、リンク解除、探索](#page-713-0)) ジャーナル項目[. . . . . . . . . . . . . 700](#page-713-0) ML (メール処置) ジャーナル項目 [. . . . . . 702](#page-715-0) NA (属性変更) ジャーナル項目 [. . . . . . . 702](#page-715-0) ND (APPN [ディレクトリー探索フィルター](#page-716-0)) ジャー ナル項目 [. . . . . . . . . . . . . . . 703](#page-716-0) NE (APPN [エンドポイント・フィルター](#page-717-0)) ジャーナ ル項目[. . . . . . . . . . . . . . . . 704](#page-717-0) OM ([オブジェクト管理変更](#page-718-0)) ジャーナル項目. . . [705](#page-718-0) OR ([オブジェクト保管](#page-721-0)) ジャーナル項目 . . . . [708](#page-721-0) OW (所有権変更) ジャーナル項目 [. . . . . . 712](#page-725-0) O1 ([光ディスク・アクセス](#page-728-0)) ジャーナル項目 . . . [715](#page-728-0) O2 ([光ディスク・アクセス](#page-729-0)) ジャーナル項目 . . . [716](#page-729-0) O3 ([光ディスク・アクセス](#page-730-0)) ジャーナル項目 . . . [717](#page-730-0) PA ([プログラム借用状況](#page-731-0)) ジャーナル項目. . . . [718](#page-731-0) PG (1 [次グループ変更](#page-734-0)) ジャーナル項目 . . . . [721](#page-734-0)

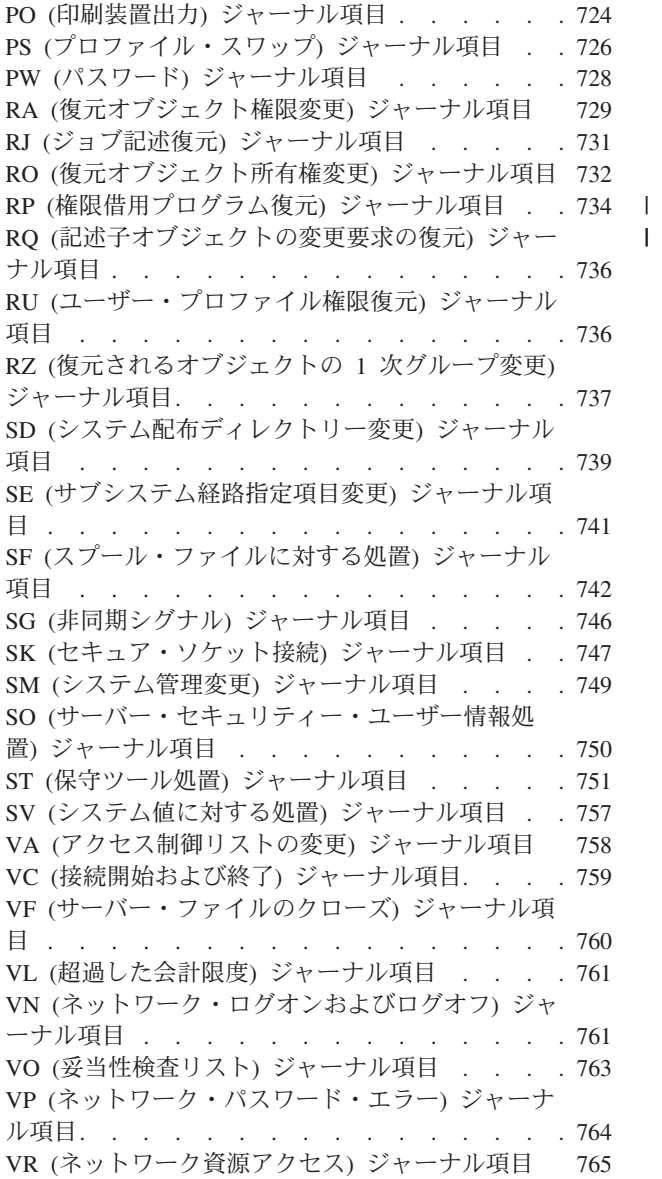

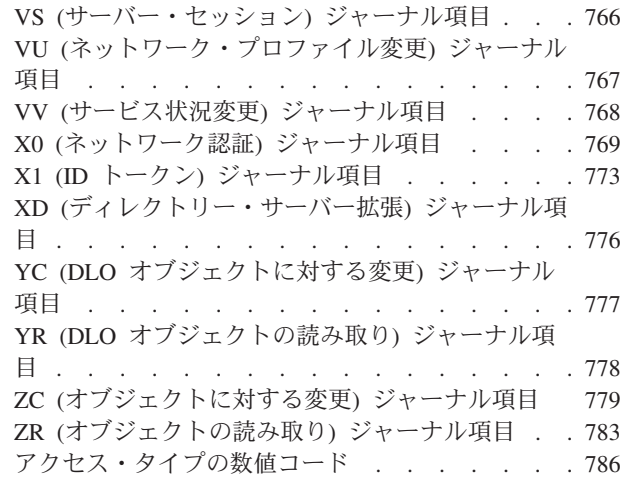

 $\|$ 

# 付録 **G.** [セキュリティー・コマンドのコ](#page-802-0)

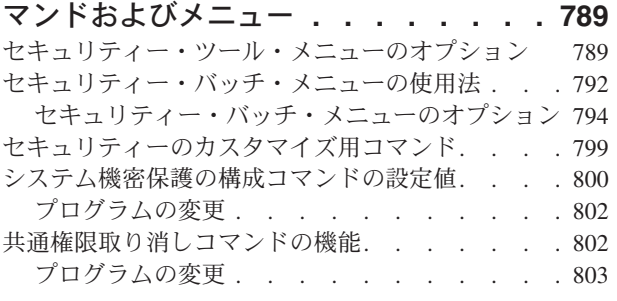

# 付録 **H. i5/OS** [機密保護解説書の関連情](#page-818-0)

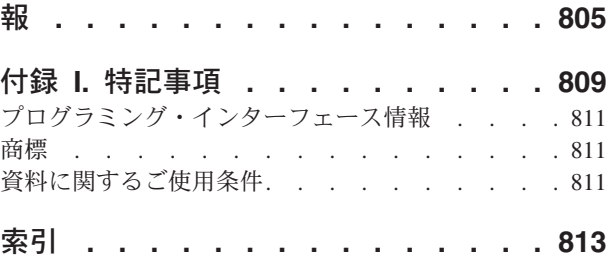

# **∣ V6R1 の新着情報**

| 機密保護解説書のトピック・コレクションにおける新着情報または大きな変更があった情報について説明し | ます。

# □ 新規のシステム値

<span id="page-12-0"></span>|

 $\blacksquare$ 

|  $\blacksquare$ |

| |

| |

- パスワード変更のブロック **(QPWDCHGBLK)** |
- パスワード変更のブロック (QPWDCHGBLK) システム値は、パスワードの変更操作が正常に行わ れた後、パスワードの変更操作をブロックする期間を指定します。 | |

### パスワード失効の警告 **(QPWDEXPWRN)** |

パスワード失効の警告 (QPWDEXPWRN) システム値は、ユーザーのサインオン時に、パスワード 失効の警告メッセージを、パスワードの有効期限の何日前から表示し始めるのかを指定します。 |

### パスワード規則 **(QPWDRULES)** |

パスワード規則 (QPWDRULES) システム値は、パスワードの形式が正しいかどうかを検査するた めの規則を指定します。 \*PWDSYSVAL を指定していなければ、QPWDRULES システム値に 2 つ以上の値を指定できます。

### **Secure Sockets Layer (SSL)** 暗号仕様リスト **(QSSLCSL)** |

Secure Sockets Layer 暗号仕様リスト (QSSLCSL) システム値は、システム SSL でどのような暗号 仕様リストがサポートされるのかを決定します。

#### **Secure Sockets Layer (SSL)** 暗号制御 **(QSSLCSLCTL)** |

Secure Sockets Layer 暗号制御 (QSSLCSLCTL) システム値は、システムとユーザーのどちらが Secure Sockets Layer 暗号仕様リスト (QSSLCSL) システム値を制御するかを指定します。

#### **Secure Sockets Layer (SSL)** プロトコル **(QSSLPCL)** |

Secure Sockets Layer プロトコル (QSSLPCL) システム値は、システム SSL によってサポートされ る Secure Sockets Layer (SSL) プロトコルを指定します。 | |

# 新着情報または変更された情報の確認方法 |

技術的な変更が行われた個所を確認しやすいように、Information Center では以下のマークを使用していま | す。 |

| • >> イメージは、新着情報または変更された情報の開始位置を示すマークです。

| • « イメージは、新着情報または変更された情報の終了位置を示すマークです。

PDF ファイルでは、新着情報および変更された情報の左マージンにリビジョン・バー (|) が示されていま | す。 |

# <span id="page-14-0"></span>第 **1** 章 **System i** セキュリティーについて

IBM Systems のファミリーは、広範囲のユーザーに対応します。 System i™ プラットフォーム上でのセキ ュリティーは、このように広範囲のユーザーや状況に見合う柔軟性を十分備えています。

小規模なシステムでは 3 人から 5 人程度のユーザー、大規模なシステムでは数千人のユーザーを持つこと が考えられます。すべてのワークステーションが 1 か所の比較的安全な区域に置かれるインストール・シ ステムもあれば、ダイヤル・インで接続するユーザーと、パーソナル・コンピューターやシステム・ネット ワークを介して接続される間接ユーザーを含む、広範囲に分散したユーザーをサポートするシステムもあり ます。使用可能な機能とオプションを固有のセキュリティー要件に適合させるためには、それらの機能とオ プションを理解する必要があります。

システム・セキュリティーには、3 つの重要な目的があります。

### 機密性

- v 認可のないユーザーに情報が公開されることがないように保護する。
- v 機密情報へのアクセスを制限する。
- v 好奇心の強いシステム・ユーザーや部外者がアクセスしないように保護する。

### 保全性**:**

- v 許可なしでデータ変更されることがないように保護する。
- v 認可プログラムに対するデータ操作を限定する。
- v データの信頼性を保証する。

### 使用可能度**:**

- v データが偶発的に変更されたり破壊されたりするのを防止する。
- v 部外者がシステム資源を濫用したり破壊したりしないように保護する。

システム・セキュリティーは、ハッカーやライバル企業などの外部との危険とも関係があります。しかしな がら、高度なセキュリティー・システムを持つことによって認可ユーザーによるシステム事故からのシステ ムの保護が最大の効用として得られます。高度なセキュリティー機能を持たないシステムでは、間違ったキ ーを押したために、重要な情報が削除されてしまう場合があります。システム・セキュリティーを使用すれ ば、この種の事故を防ぐことができます。

最良のセキュリティー・システム機能を使用していても、よい計画がなければよい結果を生み出すことはで きません。計画をせず、一貫性なく設計されたセキュリティーは、混乱を招きます。そのようなセキュリテ ィー設定を保持し監査するのは困難です。計画するとは、あらゆるファイル、プログラム、および装置に対 してセキュリティーを事前設計するという意味ではありません。これは、システムのセキュリティーへの全 体的なアプローチを確立して、そのアプローチをアプリケーション設計者、プログラマー、およびシステ ム・ユーザーに伝えることを意味します。

システム上のセキュリティーを計画し、どの程度のセキュリティーが必要かを決定する際には、以下の質問 事項を考慮してください。

- 特定のレベルのセキュリティーを求めるような会社の方針や基準が存在するか
- 会社の監査員は特定のレベルのセキュリティーを必要としているか
- <span id="page-15-0"></span>• システムやそこにあるデータは業務上どれほど重要か
- セキュリティー機能が提供するエラー保護はどれほど重要か
- 企業側は将来的にどの程度のセキュリティーを望んでいるか

導入を円滑に行うために、ユーザーのシステム上のほとんどのセキュリティー機能は、システム出荷時に活 動化されていません。このトピックでは、ユーザーのシステムを適切なレベルで保護するために推奨される 情報を提供しています。この推奨を評価するときは、導入先固有のシステムのセキュリティー要件を考慮し ます。

# 物理的セキュリティー

物理的セキュリティーには、システム・ユニット、システム装置、およびバックアップ媒体を事故または配 送の損害から保護することが含まれます。システムの物理的セキュリティーを確保するために取るほとんど の手段は、システムに対して外部的なものです。しかし、システム・ユニットには、認可のない機能を防止 するキーロックが装備されています。

注**:** 型によっては、キーロック機構を注文しなければならないものもあります。

### 関連情報

物理的セキュリティーの計画

# キーロック・セキュリティー

IPL 属性取得 (QWCRIPLA) API または IPL 属性変更 (CHGIPLA) コマンドを使用することによって、キ ーロック位置を取得および変更することができます。

940x 制御パネルのキーロックは、さまざまなシステム制御パネル機能へのアクセスを制御します。

キーロック機構により、リモート・ユーザーは、制御パネルで利用可能な追加機能にアクセスすることがで きます。たとえば、マシンをどこから IPL し、i5/OS® と専用保守ツール (DST) のどちらの環境へ行くの かを制御します。

i5/OS のシステム値である QRMTSRVATR は、リモート・アクセスを制御します。この値はオフにデフォ ルト設定して出荷されます。この値はキーロックを一時変更できないようにします。リモート・アクセスを 可能にするために、このシステム値を変更することはできますが、 \*SECADM および \*ALLOBJ の特殊権 限を変更することが必要になります。

### 関連資料

43 [ページの『リモート・サービス属性](#page-56-0) (QRMTSRVATR)』

リモート・サービス属性 (QRMTSRVATR) は、リモート・システム・サービスの問題分析機能を制御し ます。この値の指定により、遠隔地からシステムを分析することが可能です。

# セキュリティー・レベル

System i プラットフォームのセキュリティーには、5 つのレベルがあります。セキュリティー・レベル (QSECURITY) システム値を設定することにより、システムで実施するセキュリティーのレベルを選択でき ます。

### レベル **10:**

レベル 10 はサポートされなくなりました。

<span id="page-16-0"></span>レベル **20:**

システムへサインオンする際に、ユーザー ID とパスワードが必要になります。すべてのユーザー に、すべてのオブジェクトへのアクセス権が与えられます。

レベル **30:**

システムへサインオンする際に、ユーザー ID とパスワードが必要になります。資源のセキュリテ ィーが実施されます。

レベル **40:**

システムへサインオンする際に、ユーザー ID とパスワードが必要になります。資源のセキュリテ ィーが実施されます。また、追加の保全性保護機能も実施されます。

レベル **50:**

システムへサインオンする際に、ユーザー ID とパスワードが必要になります。資源のセキュリテ ィーが実施されます。レベル 40 保全性保護および拡張された保全性保護が実施されます。セキュ リティー・レベル 50 は、セキュリティー要件の高い System i プラットフォームを対象としたも ので、共通基準 (CC) セキュリティー要件を満たすように設計されています。

### 関連資料

9 ページの『第 2 [章 システム・セキュリティー](#page-22-0) (QSecurity) システム値の使用方法』 セキュリティー・レベル (QSECURITY) システム値を設定することにより、システムで実施するセキュ リティーの程度を選択できます。

# システム値

システム値により、ご使用の System i プラットフォームの多くの特性をカスタマイズすることができま す。システム値を使用して、システム全体のセキュリティー設定を定義することができます。

たとえば、以下の設定を指定することができます。

- 1 つの装置でサインオンの試行を許可する回数
- 非活動状態のワークステーションをシステムが自動的にサインオフするかどうか
- パスワードの変更が必要な頻度
- パスワードの長さと構成

### 関連概念

25 ページの『第 3 [章 セキュリティー・システム値』](#page-38-0) システム値を使用すると、システムのさまざまな特性のカスタマイズが可能になります。一群のシステ ム値を使用して、システム共通のセキュリティー設定を定義できます。

# 署名

使用するソフトウェア・オブジェクトに署名することによって、保全性を強化することができます。

セキュリティーの主な構成要素は保全性です。つまり、システム上のオブジェクトが損傷、または更新され ていないということを信頼できるということです。 System i オペレーティング・システム・ソフトウェア は、デジタル署名によって保護されます。

ソフトウェア・オブジェクトに署名することは、オブジェクトが、インターネット経由で伝送されたり、変 更された疑いのある媒体上に保管されたりした場合に特に重要です。ディジタル署名は、そのオブジェクト が更新されたかどうかを検出するために使用できます。

<span id="page-17-0"></span>ディジタル署名、およびソフトウェアの保全性を検査するためのその署名の使用は、オブジェクト復元の検 査 (QVFYOBJRST) システム値、オブジェクト保全性検査 (CHKOBJITG) コマンド、およびディジタル証 明書管理ツールを使用して、ユーザーのセキュリティー・ポリシーに基づいて管理できます。ユーザー独自 のプログラムに署名することもできます (システムとともに出荷されるすべてのライセンス・プログラムは 署名されています)。

Add Verifier (妥当性検査の追加) API を使用してディジタル証明書ストアにディジタル署名を追加し、デ ィジタル証明書ストアのパスワードのリセット機能を制限できるようになりました。システム保守ツール (SST) に、ディジタル証明書の追加を制限できる、「システム・セキュリティーの処理」という新しいメニ ュー・オプションが追加されました。

### 関連情報

デジタル署名によるソフトウェア保全性の保護 ディジタル証明書マネージャー

# シングル・サインオンの使用可能化

シングル・サインオンは、ユーザーが、単一のユーザー ID およびパスワードを入力することで、複数の システムにアクセスできるという認証プロセスです。区分化されたシステムと複数のプラットフォームから なる今日の異種ネットワークでは、管理者は、ネットワーク・ユーザーの識別と認証の管理という複雑な問 題を処理しなければなりません。

シングル・サインオン環境を使用可能に設定するために、 IBM® では 2 つのテクノロジーを使用していま す。この 2 つのテクノロジーを組み合わせて使用することにより、ユーザーは、Windows® のユーザー名 とパスワードを使用してサインインを行ったり、ネットワーク内で System i プラットフォームへの認証を 受けたりできるようになります。ネットワーク認証サービスおよびエンタープライズ識別マッピング (EIM) は、管理者がシングル・サインオン環境を使用可能にする構成にしなければならない 2 つのテクノロジー です。 Windows 2000、Windows XP、AIX®、および z/OS® は、ネットワークへのユーザーの認証に Kerberos プロトコルを使用します。ネットワークに対するプリンシパル (Kerberos ユーザー) の認証は、鍵 配布センターという、機密保護された中央システムが実行します。

ネットワーク認証サービスにより System i プラットフォームは Kerberos レルムに参加できるのに対し、 EIM は、これらの Kerberos プリンシパルを、企業全体の中でそのユーザーを表す単一の EIM ID に関連 付けるメカニズムを提供します。i5/OS ユーザー名など、その他のユーザー ID をこの EIM ID に関連付 けることもできます。ユーザーがネットワークにサインオンして System i プラットフォームにアクセスし たときに、ユーザー ID およびパスワードの入力は求められません。Kerberos 認証が成功すると、アプリ ケーションは EIM ID との関連付けを検索して、i5/OS ユーザー名を探します。このユーザーは、すでに Kerberos プロトコルを介して認証済みであるため、 System i プラットフォームにサインオンするためのパ スワードは必要ありません。管理者は EIM を使ってユーザー ID を集中管理できるのに対し、ネットワー ク・ユーザーはパスワードを 1 回入力するだけで済みます。シングル・サインオンは、システム上でネッ トワーク認証サービス (NAS) およびエンタープライズ識別マッピング (EIM) を構成することによって使 用可能に設定することができます。

### 関連情報

シナリオ: シングル・サインオンのテスト環境の作成

# ユーザー・プロファイル

i5/OS オペレーティング・システムでは、それぞれのシステム・ユーザーにユーザー・プロファイルがあり ます。

<span id="page-18-0"></span>セキュリティー・レベル 10 の場合、ユーザーが最初にサインオンする時点でシステムがプロファイルを自 動作成します。より上位のセキュリティー・レベルの場合、ユーザーはユーザー・プロファイルを作成して からでなければ、作成できません。

ユーザー・プロファイルは、強力かつ柔軟なツールです。ユーザーが実行可能な事柄を制御し、ユーザーに 対するシステムの表示をカスタマイズします。以下のリストは、ユーザー・プロファイルのセキュリティー 機能のうち、一部の重要なものについて説明したものです。

### 特殊権限

ユーザー・プロファイルを作成したり他のユーザーのジョブを変更したりするシステム機能の実行 を、ユーザーが許可されているかどうかは、特殊権限によって判別します。

### 初期メニューと初期プログラム

初期メニューとプログラムによって、システムにサインオンした後にユーザーに対して何を表示す るかを決定します。ユーザーの初期メニューを制限することによって、特定のタスク・セットに限 定することができます。

### 制限機能

ユーザー・プロファイルの制限機能フィールドによって、サインオン時にユーザーがコマンドを入 力して初期メニューや初期プログラムを変更できるかどうかを判別します。

### 関連概念

81 ページの『第 4 [章 ユーザー・プロファイル』](#page-94-0)

ユーザー・プロファイルは、強力でかつ柔軟なツールです。ユーザー・プロファイルが適切に設計され ていれば、システムを保護し、ユーザーに合わせてシステムをカスタマイズするうえで役立ちます。

# グループ・プロファイル

グループ・プロファイルは、特別なタイプのユーザー・プロファイルですグループ・プロファイルは、各ユ ーザーに個々に権限を与えるのではなく、ユーザー・グループに権限を定義する場合に使用できます。

グループ・プロファイルは、システム上にオブジェクトを所有できます。また、プロファイル・コピー機能 を使用することにより、ユーザー・プロファイルを個別に作成する際にグループ・プロファイルをパターン として使用できます。

### 関連概念

267 [ページの『グループ・プロファイルの計画』](#page-280-0)

数人のユーザーが類似したセキュリティー要件を持っている場合、グループ・プロファイルは有用なツ ールです。グループ・ファイルを直接作成したり、または既存のプロファイルをグループ・プロファイ ルとして作成したりすることができます。グループ・プロファイルを用いると、権限をより効果的に管 理し、オブジェクトに対する個々の専用権限の数を減らすことができます。

159 [ページの『オブジェクトのグループ所有権』](#page-172-0)

このトピックでは、オブジェクトのグループ所有権について詳しく説明します。

160 [ページの『オブジェクトの](#page-173-0) 1 次グループ』

オブジェクトには 1 次グループを指定することができます。

131 [ページの『ユーザー・プロファイルのコピー』](#page-144-0)

別のユーザー・プロファイルまたはグループ・プロファイルをコピーすることによって、ユーザー・プ ロファイルを作成することができます。

## <span id="page-19-0"></span>資源保護

オブジェクトにアクセスできることを権限と呼びます。 i5/OS オペレーティング・システム上で資源保護 を行うと、だれがどのオブジェクトを使用できるのか、また、それらのオブジェクトはどのように使用でき るのかを定義することによって、オブジェクト権限を制御できるようになります。

レコードの追加または変更など、詳細な権限を指定できます。または、システム定義の、 \*ALL、\*CHANGE、\*USE、および \*EXCLUDE などの権限のサブセットを使用できます。

ファイル、プログラム、およびライブラリーは、セキュリティーが必要なオブジェクトのなかで最も一般的 なものですが、権限は、システム上のすべてのオブジェクトに対して指定できます。以下のリストは、資源 保護の機能について説明したものです。

### グループ・プロファイル

類似するユーザー・グループがオブジェクトを使用する場合に、同一の権限を共用できます。

### 権限リスト

類似したセキュリティー要件を持つオブジェクトは、1 つのリストにグループ化することができま す。権限は、個々のオブジェクトに対してではなく、このリストに対して付与することができま す。

### オブジェクト所有権

システム上のすべてのオブジェクトには、それぞれ所有者がいます。オブジェクトは、個々のユー ザー・プロファイルまたはグループ・プロファイルが所有できます。オブジェクト所有権を正しく 割り当てておけば、アプリケーションを管理し、情報のセキュリティーの担当を委託する際に役立 ちます。

### **1** 次グループ

オブジェクトには 1 次グループを指定することができます。 1 次グループの権限は、そのオブジ ェクトとともに保管されます。 1 次グループを使用すると、権限管理を単純化し、権限検査パフ ォーマンスを向上させることができます。

### ライブラリー権限

類似した保護要件があるファイルおよびプログラムを 1 つのライブラリーに入れて、そのライブ ラリーに対するアクセスを制限することができます。このようにした方が、各オブジェクトに対す るアクセスを個々に制限するよりも簡単な場合があります。

### ディレクトリー権限

ディレクトリー権限は、ライブラリー権限と同じ方法で使用することができます。 1 つのディレ クトリー内のオブジェクトをグループ化して、個々のオブジェクトではなくそのディレクトリーを 保護することができます。

### オブジェクト権限

ライブラリーまたはディレクトリーへのアクセスの制限が明確に指定されていない場合は、個々の オブジェクトにアクセスする権限を制限することができます。

### 共通権限

オブジェクトごとに、そのオブジェクトに対する他の権限をもたないすべてのシステム・ユーザー が使用できるアクセス・タイプを定義できます。共通権限は、情報のセキュリティーには効果的な 手段で、パフォーマンスにも優れています。

### 借用権限

借用権限によって、プログラムを実行中のユーザーの権限にプログラム所有者の権限を追加しま す。借用権限は、状況によりユーザーがオブジェクトに対する異なる権限を必要とするような場合 に便利なツールです。

### <span id="page-20-0"></span>権限ホルダー

権限ホルダーでは、プログラム記述のデータベース・ファイルに対する権限情報を保管します。フ ァイルが削除されても権限情報は残ります。System/36™ アプリケーションは頻繁にファイルを削除 して、再作成するため、一般的に、System/36 からの変換には、権限ホルダーが使用されます。

### フィールド・レベル権限

データベース・ファイル内の個々のフィールドに、フィールド・レベル権限を与えます。SQL ステ ートメントを使用すると、この権限を管理できます。

### 関連概念

145 ページの『第 5 [章 資源保護』](#page-158-0)

このセクションでは、それぞれの資源保護の構成要素について説明し、また、システムに関する情報を 保護するためにそれらの構成要素がどのように連動するかについても説明します。また、システム上で の資源保護を設定するための、CL コマンドと表示画面の使用方法についても説明します。

## 機密保護監査ジャーナル

セキュリティー監査ジャーナルを使用して、システム上のセキュリティーの有効性を監査することができま す。

i5/OS オペレーティング・システムには、選択されたセキュリティー関連事象をセキュリティー監査ジャー ナルに記録する機能が用意されています。システム値の一部、ユーザー・プロファイル値、およびオブジェ クト値は、ログに記録する事象を制御します。

### 関連概念

289 ページの『第 9 章 System i [のセキュリティー監査』](#page-302-0) この節では、システム上でのセキュリティーの効率を監査する手法を説明します。

# 共通基準セキュリティー

共通基準は、セキュリティー要件セットに対する製品の独立評価、分析、およびテストのフレームワークで す。

2005 年 8 月 10 日に、IBM は、制御アクセス保護プロファイル (CAPP)、バージョン 1.d の ALC\_FLR.2 によって 1999 年 10 月 8 日に拡張された評価保証レベル (EAL) 4 で i5/OS V5R3M0 の共通基準証明書 を受け取りました。評価されたシステムを注文するには、5722-SS1 の共通基準 FC 1930 を注文してくだ さい。

共通基準構成内で実行する必要があるカスタマーのみがこのフィーチャー番号を注文する必要があります。

製品についての通知は、[「共通基準評価および妥当性検査スキーム](http://www.nsa.gov/ia/industry/niap.cfm) (英語)」の Web サイト (http://www.nsa.gov/ia/industry/niap.cfm) の「Validated Products List」ページで行われます。

# 独立ディスク・プール

独立ディスク・プールは、システム・データやほかの無関連のデータから切り離して、オンラインまたはオ フラインにしておくことができる記憶域をまとめる機能です。独立ディスク・プールのことを、補助記憶域 プール (iASP) とも言います。

独立ディスク・プールは、クラスター化環境内で複数のシステム間で切り替えることも、単一のシステムだ けに接続することもできます。 V5R2 以降、システム上のセキュリティー面で、独立ディスク・プールに

機能的な変更が加えられました。例えば、CRTUSRPRF を実行する場合、独立ディスク・プール内にユー ザー・プロファイル (\*USRPRF) を作成できなくなりました。ただし、ユーザーが独立ディスク・プール内 で個人的にそのオブジェクトに対して認証されている場合、ユーザーが独立ディスク・プール上のオブジェ クトの所有者である場合、またはユーザーが独立ディスク・プール上のオブジェクトの 1 次グループであ る場合は、プロファイルの名前が独立ディスク・プールに保管されます。独立ディスク・プールを別のシス テムに移動すると、専用権限、オブジェクト所有権、および 1 次グループ記入項目は、ターゲット・シス テム上の同じ名前のプロファイルに接続されます。プロファイルは、ターゲット・システムに存在しなけれ ば作成されます。ユーザーに特殊権限は必要なく、パスワードは \*NONE に設定されます。

独立ディスク・プールでは、数多くのライブラリー・ベースのオブジェクトとユーザー定義のファイル・シ ステムがサポートされています。ただし、独立ディスク・プール上でサポートされていないオブジェクトも いくつかあります。 i5/OS V5R1 では、ユーザー定義のファイル・システムでのみ独立ディスク・プール を使用できます。

### 関連情報

サポートおよび非サポートのオブジェクト・タイプ

# <span id="page-22-0"></span>第 **2** 章 システム・セキュリティー **(QSecurity)** システム値の使 用方法

セキュリティー・レベル (QSECURITY) システム値を設定することにより、システムで実施するセキュリ ティーの程度を選択できます。

### 概説

- 目的**:** システム上で実施されるセキュリティーのレベルを指定する。
- 方法**:** WRKSYSVAL \*SEC (システム値処理コマンド) またはメニュー SETUP、オプション 1 (システム・オ プション変更)
- 権限**:** \*ALLOBJ および \*SECADM
- ジャーナル項目**:**

SV

注**:** 実動システムで変更を行うには、それに先だって他のレベルへの移行に関する適切な項を読んでく ださい。

## セキュリティーのレベル

システムには、5 つのセキュリティーのレベルがあります。

**10** システムで実施されるセキュリティーなし

注**:** システム値 QSECURITY をセキュリティー・レベル 10 に設定できなくなりました。

- **20** サインオン・セキュリティー
- **30** サインオン・セキュリティーおよび資源保護
- **40** サインオン・セキュリティーおよび資源保護; 保全性保護
- **50** サインオン・セキュリティーおよび資源保護; 拡張された保全性保護

システムは、レベル 40 で出荷されます。これは、サインオン・セキュリティーおよび資源保護を備え、保 全性保護を備えています。詳細は、 15 [ページの『セキュリティー・レベル](#page-28-0) 40』を参照してください。

セキュリティー・レベルを変更する必要がある場合には、システム値処理 (WRKSYSVAL) コマンドを使用 します。使用すべき最小のセキュリティー・レベルは 30 です。ただし、レベル 40 以上を推奨します。変 更内容は、次に初期プログラム・ロード (IPL) を実行してから有効になります。表 1 では、システムのセ キュリティー・レベルを比較しています。

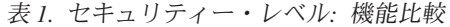

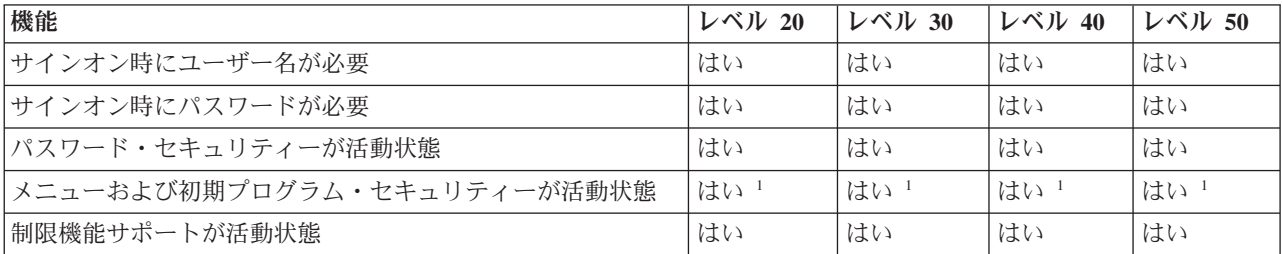

表 *1.* セキュリティー・レベル*:* 機能比較 *(*続き*)*

| 機能                                                                           | レベル 20 | レベル 30 | レベル 40 | レベル 50 |
|------------------------------------------------------------------------------|--------|--------|--------|--------|
| 資源保護が活動状態                                                                    | いいえ    | はい     | はい     | はい     |
| すべてのオブジェクトにアクセス                                                              | はい     | いいえ    | いいえ    | いいえ    |
| ユーザー・プロファイル自動生成                                                              | いいえ    | いいえ    | いいえ    | いいえ    |
| セキュリティー監査機能が使用できる                                                            | はい     | はい     | はい     | はい     |
| 制限された命令を含むプログラムを作成/再コンパイルできな<br>$\iota$                                      | はい     | はい     | はい     | はい     |
| サポートされていないインターフェースを使用するプログラ<br>ムが実行時に失敗する                                    | いいえ    | いいえ    | はい     | はい     |
| 全記憶域で拡張ハードウェア記憶保護を実行する                                                       | いいえ    | いいえ    | はい     | はい     |
| ライブラリー QTEMP が一時オブジェクトである                                                    | いいえ    | いいえ    | いいえ    | いいえ    |
| *USRSPC、*USRIDX、*USRQ オブジェクトは、<br>QALWUSRDMN システム値で指定されているライブラリーで<br>のみ作成できる | はい     | はい     | はい     | はい     |
| パラメーターで使用されるポインターは、システム状態で実<br>行しているユーザー・ドメイン・プログラムに対して、妥当<br>性が検査される        | いいえ    | いいえ    | はい     | はい     |
| メッセージの処理規則が、システムおよびユーザー状態プロ<br>グラム間で実施されている                                  | いいえ    | いいえ    | いいえ    | はい     |
| プログラムの関連スペースが直接変更できない                                                        | いいえ    | いいえ    | はい     | はい     |
| 内部制御ブロックが保護されている                                                             | いいえ    | いいえ    | はい     | はい?    |

**<sup>1</sup>** ユーザー・プロファイル内で LMTCPB(\*YES) が指定されている場合。

**<sup>2</sup>** レベル 50 では、保護されている内部制御ブロックの数は、レベル 40 のときよりも多くなります。 22 [ペー](#page-35-0) [ジの『内部制御ブロックの変更の禁止』を](#page-35-0)参照してください。

# デフォルトの特殊権限

システム・セキュリティー・レベルにより、デフォルトの特殊権限をユーザー・クラスごとに決定します。 ユーザー・プロファイルの作成時に、ユーザー・クラスに基づく特殊権限を選択できます。特殊権限はま た、セキュリティー・レベルの変更時にユーザー・プロファイルから追加および除去されます。

以下の特殊権限をユーザーに対して指定できます。

**\*ALLOBJ**

全オブジェクト特殊権限は、ユーザーにオブジェクトについてのすべての操作を実行する権限を与 えます。

**\*AUDIT**

監査特殊権限は、システム、オブジェクト、およびシステム・ユーザーの特性の監査を定義できま す。

**\*IOSYSCFG**

システム構成特殊権限により、ユーザーはシステム上で入出力装置を構成することができます。

**\*JOBCTL**

ジョブ制御特殊権限は、システム上でのバッチ・ジョブの制御および印刷を可能にします。

<span id="page-24-0"></span>**\*SAVSYS**

システム保管特殊権限は、オブジェクトの保管および復元を可能にします。

**\*SECADM**

機密保護管理者特殊権限は、システム上でのユーザー・プロファイルの処理を可能にします。

**\*SERVICE**

サービス特殊権限は、システム上でソフトウェアのサービス機能を可能にします。

**\*SPLCTL**

スプール制御特殊権限は、システム上でのバッチ・ジョブおよび出力待ち行列の制約なしの制御を 可能にします。

\*SECADM 権限と \*ALLOBJ 権限を持つユーザーによる、 CHGSYSVAL コマンドを使ったこのセキュリ ティー関連のシステム値の変更を制限できるようになりました。この制限を指定するには、システム保守ツ ールで「システム・セキュリティーの処理」オプションを使用します。

注**:** この制限は、他のいくつかのシステム値にも適用されます。 セキュリティー・システム値の変更を制限する方法、および影響を受けるシステム値の完全なリストについ ては、[『セキュリティー・システム値』](#page-38-0)を参照してください。

表 2 には、デフォルトの特殊権限がユーザー・クラスごとに示されています。項目は、どのセキュリティ ー・レベルで権限が与えられるかを示しています。レベル 10 および 20 のみ、すべてのセキュリティー・ レベル、権限がまったく与えられない、の 3 とおりがあります。

|           | ユーザー・クラス |           |           |           |           |
|-----------|----------|-----------|-----------|-----------|-----------|
| 特殊権限      | *SECOFR  | *SECADM   | *PGMR     | *SYSOPR   | *USER     |
| $*ALLOBI$ | すべて      | 10 または 20 | 10 または 20 | 10 または 20 | 10 または 20 |
| *AUDIT    | すべて      |           |           |           |           |
| *IOSYSCFG | すべて      |           |           |           |           |
| *JOBCTL   | すべて      | 10 または 20 | 10 または 20 | すべて       |           |
| *SAVSYS   | すべて      | 10 または 20 | 10 または 20 | すべて       | 10 または 20 |
| *SECADM   | すべて      | すべて       |           |           |           |
| *SERVICE  | すべて      |           |           |           |           |
| *SPLCTL   | すべて      |           |           |           |           |

表 *2.* セキュリティー・レベルごとのユーザー・クラス用デフォルト特殊権限

注**:** ユーザー・クラスおよび特殊権限の詳細については、 88 [ページの『ユーザー・クラス』と](#page-101-0) 94 [ページ](#page-107-0) [の『特殊権限』で](#page-107-0)説明しています。

### 考慮事項

すべての資源に対するアクセスをシステムがユーザーに自動的に与えないために、セキュリティー・レベル 30 またはそれ以上のレベルを推奨します。それより低いセキュリティー・レベルでは、すべてのユーザー に \*ALLOBJ 特殊権限が与えられます。

セキュリティー・レベル 30 (以下) では、 QSECOFR ユーザー・プロファイルへ交換されたり、通常はア クセスできない資源へのユーザー・アクセスを許可したりする、システム・インターフェースをユーザーは <span id="page-25-0"></span>呼び出すことができます。セキュリティー・レベル 40 では、ユーザーは、これらのインターフェースを直 接呼び出すことが認められません。したがって、セキュリティー・レベル 40 以上にすることを強くお勧め します。

セキュリティー・レベル 40 を用いると、システム・パフォーマンスに影響することなく、保全性保護がさ らに強く提供されます。セキュリティー・レベル 40 で実行できないアプリケーションをセキュリティー・ レベル 30 で実行しようとすると、パフォーマンスが低下します。ドメインの違反にシステムが対応するた めです。

セキュリティー・レベル 50 は、非常に高いセキュリティー要件があるシステムのためのものです。システ ムの実行時にセキュリティー・レベル 50 を指定すると、システムが実行する追加の検査によって、パフォ ーマンスに影響が及びます。

すべてのユーザーにすべての情報に対するアクセスをさせたい場合でも、セキュリティー・レベル 30 での システムの実行を考慮してください。共通権限機能を使用して、ユーザーに情報へのアクセスを与えること ができます。最初からセキュリティー・レベル 30 を使用すれば、すべてのアプリケーションを再テストす る必要なしに、必要に応じていくつかの重要資源を保護するための柔軟性を得ることができます。

### 関連概念

2 [ページの『セキュリティー・レベル』](#page-15-0)

System i プラットフォームのセキュリティーには、5 つのレベルがあります。セキュリティー・レベル (QSECURITY) システム値を設定することにより、システムで実施するセキュリティーのレベルを選択 できます。

### 関連タスク

23 [ページの『セキュリティー・レベル](#page-36-0) 50 を使用不可にする』 セキュリティー・レベル 50 に変更した後、一時的にセキュリティー・レベル 30 または 40 に戻す必 要があるかもしれません。たとえば、新しいアプリケーションに保全性エラーがないかテストする必要 があるかもしれません。または、低いセキュリティー・レベルでは生じなかった保全性の問題が発生す る場合もあります。

# セキュリティー・レベル **10**

セキュリティー・レベル 10 にセキュリティー保護はありません。したがって、セキュリティー・レベル 10 はお勧めできません。

バージョン 4 リリース 3 から、セキュリティー・レベル 10 に設定することはできなくなりました。ユー ザーのシステムが現在レベル 10 である場合、バージョン 4 リリース 3 の導入時にシステムはレベル 10 のままです。システム・レベルをその他の値に変更すると、レベル 10 に変更し直すことはできなくなりま す。

新しいユーザーがサインオンするとき、システムはサインオン画面に指定されているユーザー ID と等し いプロファイル名でユーザー・プロファイルを作成します。このあと同じユーザーが異なるユーザー ID でサインオンすると、新しいユーザー・プロファイルが作成されます。システムがユーザー・プロファイル を自動作成する際に使用されるデフォルト値は、 357 ページの『付録 B. IBM [提供のユーザー・プロファ](#page-370-0) [イル』](#page-370-0) に示されています。

システム保護は、すべてのセキュリティー・レベルで権限検査を実行します。機密レベル 10 で作成された すべてのユーザー・プロファイルには \*ALLOBJ 特殊権限が与えられているので、ユーザーはほぼすべて の権限検査をパスし、すべての資源にアクセスできます。より高いセキュリティー・レベルに移動する場合 の効果をテストしたいときは、 \*ALLOBJ 特殊権限をユーザー・プロファイルから除去して、それらのプ

<span id="page-26-0"></span>ロファイルに特定の資源を使用する権限を与えることができます。しかし、これは実行してもセキュリティ ーにはなりません。すべてのユーザーは新しいユーザー ID でサインオンでき、新しいプロファイルを \*ALLOBJ 特殊権限で作成することができます。セキュリティー・レベル 10 ではこれを防ぐことはできま せん。

# セキュリティー・レベル **20**

セキュリティー・レベル 20 には、レベル 10 より多くのセキュリティー機能が用意されています。しか し、セキュリティー・レベル 20 では、すべてのプロファイルがデフォルトで \*ALLOBJ 特殊権限を使用 して作成されるため、セキュリティー・レベル 20 もお勧めできません。

セキュリティー・レベル 20 には、以下のセキュリティー機能が用意されています。

- v サインオン時にユーザー ID およびパスワードが必要です。
- v ユーザー・プロファイルを作成できるのは、機密保護担当者または \*SECADM 特殊権限を持つユーザー のみです。
- v ユーザー・プロファイルで指定されている制限機能値が実施されます。

# レベル **10** からレベル **20** への変更

レベル 10 で自動作成されたユーザー・プロファイルは、レベル 10 からレベル 20 へ変更する際に保存さ れます。レベル 10 で作成された各ユーザー・プロファイルのパスワードは、ユーザー・プロファイル名と 同じです。ユーザー・プロファイルでは、特殊権限に対する変更は加えられません。

システムが実動状態になった後にレベル 10 からレベル 20 へ変更する計画がある場合は、以下のリストに ある推奨アクティビティーを実行することを検討してください。

- v 認可ユーザー表示 (DSPAUTUSR) コマンドを使用して、システム上のすべてのユーザー・プロファイル をリストする。
- v 標準化された名前で新しいユーザー・プロファイルを作成するか、または既存のプロファイルをコピー して、それらのプロファイルに標準化された新しい名前を指定する。
- v 既存の各プロファイルのパスワードを満了に設定し、各ユーザーが新しいパスワードを割り当てるよう に強制する。
- v ユーザーが単純なパスワードを割り当てることができないように、パスワード構成のシステム値を設定 する。
- v セキュリティー・レベル 10 で自動作成されたプロファイルに加えたい変更については、 357 [ページの](#page-370-0) 『付録 B. IBM [提供のユーザー・プロファイル』](#page-370-0) の 357 [ページの『ユーザー・プロファイルのデフォル](#page-370-0) [ト値』](#page-370-0) にあるデフォルト値を再検討する。

# 上位レベルからレベル **20** への変更

上位のセキュリティー・レベルからレベル 20 へ変更する際、特殊権限はユーザー・プロファイルに追加さ れます。これを行うことで、ユーザーには、少なくともユーザー・クラスに対するデフォルトの特殊権限が 与えられます。

上位のセキュリティー・レベルからレベル 20 へ変更する際、システムは、すべてのユーザー・プロファイ ルに \*ALLOBJ 特殊権限を追加します。これによって、ユーザーはシステム上のすべてのオブジェクトを 表示、変更、および削除することができます。

レベル 20 の特殊権限と、それより上位のセキュリティー・レベルの特殊権限との間の相違点については、 11 [ページの表](#page-24-0) 2 を参照してください。

# <span id="page-27-0"></span>セキュリティー・レベル **30**

セキュリティー・レベル 30 には、セキュリティー・レベル 20 よりも多くのセキュリティー機能が用意さ れています。

レベル 30 では、レベル 20 で提供される機能に加えて、以下のセキュリティー機能を提供します。

- v ユーザーは、システムの資源を使用する権限を必ず明示的に与えられます。
- v \*SECOFR セキュリティー・クラスで作成されるユーザー・プロファイルに対してのみ、\*ALLOBJ 特殊 権限が自動的に与えられます。

# 下位レベルからレベル **30** への変更

下位のセキュリティー・レベルからセキュリティー・レベル 30 へ変更する際、システムは次の初期プログ ラム・ロード (IPL) 実行時にすべてのユーザー・プロファイルを変更して特殊権限を更新します。

レベル 10 または 20 でユーザーに与えられたが、30 以上では与えられなかった特殊権限は除去されま す。ユーザーに与えられた特殊権限がユーザー・クラスに関連していない場合は、この特殊権限は変更され ません。たとえば、\*ALLOBJ 特殊権限は、ユーザー・クラス \*SECOFR 以外のすべてのユーザー・プロフ ァイルから除去されます。デフォルトの特殊権限と、レベル 10 またはレベル 20 と上位のセキュリティ ー・レベルとの相違点のリストは、 11 [ページの表](#page-24-0) 2 を参照してください。

システムがアプリケーションを下位のセキュリティー・レベルで実行中である場合は、セキュリティー・レ ベル 30 へ変更する前に、資源保護の設定とテストを行うべきです。以下の推奨アクティビティーの実行を 検討してください。

- v それぞれのアプリケーションに、アプリケーション・オブジェクトに対する適切な権限を設定する。
- v それぞれのアプリケーションを、実際のユーザー・プロファイルまたは特殊テスト・ユーザー・プロフ ァイルのいずれかを使用してテストする。
	- テストに使用されるユーザー・プロファイルから \*ALLOBJ 特殊権限を除去する。
	- ユーザー・プロファイルに適切なアプリケーション権限を認可する。
	- ユーザー・プロファイルを使用して、アプリケーションを実行する。
	- エラー・メッセージを探すかまたはセキュリティー監査ジャーナルを使用して、権限障害を検査す る。
- | すべてのアプリケーションがテスト・プロファイルによって正常に実行される場合は、アプリケーショ ンにアクセスする必要のある実行用ユーザー・プロファイルにアプリケーション・オブジェクトの適切 な権限を認可する。 |
	- v QLMTSECOFR (保護担当者限界) のシステム値が 1 (はい) である場合、 \*ALLOBJ または \*SERVICE 特殊権限を持つユーザーは、セキュリティー・レベル 30 以上の装置に対する認可を必ず受けている必 要がある。それらのユーザーに、選択した装置への \*CHANGE 権限を与えるか、その装置に QSECOFR \*CHANGE 権限を与えるか、または QLMTSECOFR システム値を 0 に変更することができる。
	- v システム上のセキュリティー・レベルを変更し、初期プログラム・ロード (IPL) を実行する。

個々のオブジェクト権限を定義せずに、レベル 30 への変更を行いたい場合は、アプリケーション・オブジ ェクトの共通権限をアプリケーションを実行できるレベルに上げてください。アプリケーション・テストを 実行し、権限障害が発生しないことを確認します。

### 関連資料

|

146 [ページの『情報へのアクセス方法の定義』](#page-159-0) オブジェクト、データ、およびフィールドに対して実行できる操作を定義することができます。

# <span id="page-28-0"></span>セキュリティー・レベル **40**

セキュリティー・レベル 40 を指定すると、特殊なケースではセキュリティーができないこともあるプログ ラムが、保全性やセキュリティーの点でリスクを負う可能性がなくなります。セキュリティー・レベル 50 によって、導入の際に厳重なセキュリティー要件を指定することによって、保全性の保護が拡張されまし た。

表 3 では、レベル 30、40、および 50 でサポートされているセキュリティー機能を比較しています。

| シナリオ説明                                                                                                    | レベル 30                                            | レベル 40                                      | レベル 50                                                         |
|----------------------------------------------------------------------------------------------------|---------------------------------------------------|---------------------------------------------|----------------------------------------------------------------|
| プログラムが、サポートされていないインタ<br>ーフェースを使用して、オブジェクトへのア<br>クセスを試行する。                                                 | AF ジャーナル項目 <sup>1</sup>                           | AF ジャーナル項目 1:<br>操作は失敗する。                   | AF ジャーナル項目 1:<br>操作は失敗する。                                      |
| プログラムは、制限された命令を使用しよう<br>とする。                                                                              | AF ジャーナル項目 1:<br>操作は失敗する。                         | AF ジャーナル項目 1:<br>操作は失敗する。                   | AF ジャーナル項目 1:<br>操作は失敗する。                                      |
| ジョブを投入したユーザーが、ジョブ記述で<br>指定されているユーザー・プロファイルに対<br>する *USE 権限を有していない。                                        | AF ジャーナル項目 <sup>1</sup>                           | AF ジャーナル項目 1:<br>ジョブは実行されな<br>$\mathcal{U}$ | AF ジャーナル項目 1:<br>ジョブは実行されな<br>$\mathcal{U}$                    |
| ユーザーが、ユーザー ID およびパスワード<br>を指定せずにデフォルト・サインオンを試行<br>する。                                                     | AF ジャーナル項目 <sup>1</sup>                           | AF ジャーナル項目 1:<br>サインオンは正常に実<br>行されない。       | AF ジャーナル項目 1;<br>サインオンは正常に実<br>行されない。                          |
| *USER 状態プログラムが、読み取り専用ま<br>たはアクセス禁止と定義されているディスク<br>のシステム域に書き込みを試行する。                                       | 試行は成功する。                                          | AF ジャーナル項目; 1<br>操作は失敗する。                   | AF ジャーナル項目; 1<br>操作は失敗する。                                      |
| 妥当性検査値を含まないプログラムの復元が<br>試行される。2                                                                           | 妥当性検査は実行され<br>ない。プログラムを使<br>用するには変換しなけ<br>ればならない。 | ない。プログラムを使<br>用するには変換しなけ<br>ればならない。         | 妥当性検査は実行され   妥当性検査は実行され<br>ない。プログラムを使<br>用するには変換しなけ<br>ればならない。 |
| 妥当性検査値を含むプログラムの復元が試行<br>される。                                                                              | プログラムの妥当性検<br>査が実行される。                            | プログラムの妥当性検<br>査が実行される。                      | プログラムの妥当性検<br>査が実行される。                                         |
| プログラムの関連スペースの変更が試行され<br>る。                                                                                | 試行は正常に実行され<br>る。                                  | AF ジャーナル項目: 1<br>操作は失敗する。                   | AF ジャーナル項目: 1<br>操作は失敗する。                                      |
| ジョブのアドレス・スペースの変更が試行さ<br>れる。                                                                               | 試行は正常に実行され<br>る。                                  | AF ジャーナル項目: 1<br>操作は失敗する。                   | AF ジャーナル項目: 1<br>操作は失敗する。                                      |
| ユーザー状態プログラムは、呼び出しを試み<br>るか、またはシステム・ドメイン・プログラ<br>ムへの制御の転送を試みる。                                             | 試行は正常に実行され<br>る。                                  | AF ジャーナル項目: 1<br>操作は失敗する。                   | AF ジャーナル項目; 1<br>操作は失敗する。                                      |
| QALWUSRDMN システム値に含まれていな<br>いライブラリーにある<br>*USRSPC、*USRIDX、または *USRQ タイ<br>プのユーザー・ドメイン・オブジェクトの作<br>成が試行される。 | 操作は失敗する。                                          | 操作は失敗する。                                    | 操作は失敗する。                                                       |
| ユーザー状態プログラムは、呼び出しスタッ<br>ク内のそのプログラムのすぐ上にはない、シ<br>ステム状態プログラムに例外メッセージを送<br>信する。                              | 試行は正常に実行され<br>る。                                  | 試行は正常に実行され   操作は失敗する。<br>る。                 |                                                                |

表 *3.* セキュリティー・レベル *30*、*40*、および *50* の比較

<span id="page-29-0"></span>表 *3.* セキュリティー・レベル *30*、*40*、および *50* の比較 *(*続き*)*

| シナリオ説明                                                    | レベル 30                  | レベル 40         | レベル 50                      |
|-----------------------------------------------------------|-------------------------|----------------|-----------------------------|
| システム状態で実行しているユーザー・ドメ                                      | 試行は正常に実行され パラメーター妥当性検   |                | パラメーター妥当性検                  |
| イン・プログラムに、パラメーターが渡され                                      | る。                      | 査が実行される。       | 査が実行される。                    |
| る。                                                        |                         |                |                             |
| IBM* 提供のコマンドは変更され、CHGCMD                                  | 試行は正常に実行され   AF ジャーナル項目 |                | AF ジャーナル項目; <sup>1, 3</sup> |
| コマンドを用いて別のプログラムを実行す                                       | る。                      | 1、3 操作は失敗する。 3 | 操作は失敗する。 3                  |
| る。このコマンドは変更し直され、システ                                       |                         |                |                             |
| ム・ドメイン・プログラムである、元の                                        |                         |                |                             |
| IBM 提供のプログラムを実行する。 ユーザ                                    |                         |                |                             |
| ーはコマンドの実行を試みる。                                            |                         |                |                             |
| 監査機能が活動状態である場合は、権限障害 (AF) タイプ項目が監査 (QAUDJRN) ジャーナルに書き込まれ  |                         |                |                             |
| ます。 監査機能の詳細は、289ページの『第 9 章 System i のセキュリティー監査』を参照してください。 |                         |                |                             |
| バージョン 1 リリース 3 より前に作成されたプログラムには、妥当性検査値は入っていません。           |                         |                |                             |

**<sup>3</sup>** IBM 提供のコマンドを変更すると、それはシステム・ドメイン・プログラムを呼び出さなくなります。

下位レベルのセキュリティー・レベルで監査機能を使用する場合、 15 [ページの表](#page-28-0) 3 に示されているほとん どの処置に対応するジャーナル項目が、システムにより記録されます (拡張ハードウェア記憶保護機構が検 出したジャーナル項目を除く)。潜在的な保全性違反に対する警告は、ジャーナル項目の形で受け取りま す。レベル 40 以上の場合、保全性違反があると、システムは操作を失敗します。

# サポートされていないインターフェースの使用を防ぐ場合

セキュリティー・レベル 40 以上の場合、呼び出しレベル・インターフェースとして記述されていないシス テム・プログラムは、システムにより直接呼び出しできなくされます。

たとえば、SIGNOFF コマンドのコマンド処理プログラムの直接呼び出しは失敗します。

システムは、この保護を実施するためにオブジェクトのドメイン属性とプログラムの状態属性を使用しま す。

## v ドメイン**:**

すべてのオブジェクトは、\*SYSTEM ドメインや \*USER ドメインのいずれかに属します。 \*SYSTEM ドメイン・オブジェクトにアクセスできるのは、\*SYSTEM 状態プログラムと、 \*SYSTEM 状態プログ ラムによって呼び出された \*INHERIT 状態プログラムだけです。

オブジェクトのドメインは、オブジェクト記述表示 (DSPOBJD) コマンドを使用して、 DETAIL(\*FULL) を指定することによって表示できます。次のコマンドを使用できます。

- プログラムのドメインを表示するには、プログラム表示 (DSPPGM)
- サービス・プログラムのドメインを表示するには、サービス・プログラム表示 (DSPSRVPGM)
- v 状態**:**

プログラムは、\*SYSTEM 状態、\*INHERIT 状態、または \*USER 状態です。 \*USER 状態プログラム は、\*USER ドメイン・オブジェクトにのみ直接アクセスできます。\*SYSTEM ドメインにあるオブジェ クトには、適切なコマンドまたはアプリケーション・プログラミング・インターフェース (API) を使用 してアクセスできます。 \*SYSTEM 状態と \*INHERIT 状態は、IBM 提供プログラム用に予約されてい ます。

<span id="page-30-0"></span>プログラム表示 (DSPPGM) コマンドを使用して、プログラムの状態を表示できます。サービス・プログ ラム表示 (DSPSRVPGM) コマンドを使用して、サービス・プログラムの状態を表示することができま す。

表 4 には、ドメインおよび状態によるアクセス規則を示します。

表 *4.* ドメインおよび状態によるアクセス

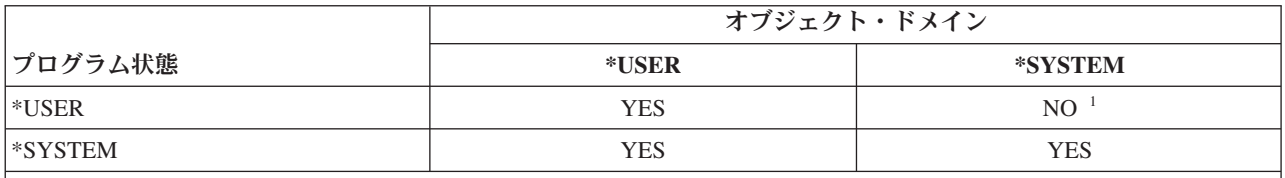

**<sup>1</sup>** ドメインまたは状態の違反によって、セキュリティー・レベル 40 以上において、操作が失敗します。監査 機能が活動状態である場合は、すべてのセキュリティー・レベルで、 AF タイプ項目が監査ジャーナルに書 き込まれます。

### ジャーナル項目**:**

以下の条件が満たされている場合、権限障害 (AF) 項目、違反タイプ D または R が、 QAUDJRN ジャー ナルに書き込まれます。

- v 監査機能が活動状態である
- v QAUDLVL システム値に \*PGMFAIL が含まれている
- サポートされていないインターフェースの使用が試行される

# ジョブ記述の保護

ユーザー・プロファイル名が、ジョブ記述の「ユーザー」フィールドの値として使用される場合、そのジョ ブ記述により投入されるすべてのジョブを、そのユーザー・プロファイルの下で実行できます。したがっ て、無許可のユーザーが、ジョブ記述に指定されたユーザー・プロファイルの下で、ジョブを実行のために 投入する可能性があります。

セキュリティー・レベル 40 以上では、ジョブを投入するユーザーに、ジョブ記述とジョブ記述で指定され ているユーザー・プロファイルの両方に対する \*USE 権限がないと、ジョブが失敗します。セキュリティ ー・レベル 30 の場合は、投入者がジョブ記述に対する \*USE 権限を持っていればジョブは実行されま す。

### ジャーナル項目**:**

以下の条件に当てはまる場合、AF 項目、違反タイプ J が、QAUDJRN ジャーナルに書き込まれます。

- 監査機能がアクティブである
- v QAUDLVL システム値に \*AUTFAIL が含まれている
- v ジョブを投入するユーザーが、ジョブ記述の中でユーザー・プロファイルに対して許可されていない

# ユーザー **ID** とパスワードを指定しないでサインオン

セキュリティー・レベルによって、システムがユーザー ID とパスワードを指定しないサインオンをどの ように制御するのかが決定します。

<span id="page-31-0"></span>セキュリティー・レベルが 30 以下である場合、特定のサブシステム記述により、ユーザー ID およびパ スワードを指定しなくても実行キーを押してサインオンすることができます。セキュリティー・レベル 40 以上では、ユーザー ID およびパスワードを入力しないでサインオンを試行すると、システムは停止しま す。

### ジャーナル項目**:**

以下の条件が満たされている場合、AF 項目、違反タイプ S が、 QAUDJRN ジャーナルに書き込まれま す。

- v 監査機能が活動状態である
- v QAUDLVL システム値に \*AUTFAIL が含まれている
- ユーザーがユーザー ID およびパスワードを入力せずにサインオンを試行し、このことがサブシステム 記述で許可される

試行はセキュリティー・レベル 40 以上では失敗することに、注意してください。

### 関連概念

228 [ページの『サブシステム記述』](#page-241-0)

サブシステム記述は、システム上でいくつかの機能を実行します。

# 拡張ハードウェア記憶域保護機構

拡張ハードウェア記憶保護機構によって、メモリー上のシステム情報のブロックを読み取り/書き込み用、 読み取り専用、またはアクセス禁止に定義することができます。

セキュリティー・レベル 40 以上では、システムは、\*USER 状態プログラムがこれらの保護ブロックにア クセスする方法を制御します。

拡張ハードウェア記憶保護機構は、すべての System i モデルでサポートされています。

ジャーナル項目**:**

以下の条件が満たされている場合、AF 項目、違反タイプ R が、 QAUDJRN ジャーナルに書き込まれま す。

- v 監査機能が活動状態である
- v QAUDLVL システム値に \*PGMFAIL が含まれている
- v プログラムが拡張ハードウェア記憶保護機構により保護されているメモリー域への書き込みを試行する

# プログラムの関連スペースの保護

セキュリティー・レベル 40 以上のオリジナル・プログラム・モデル (OPM) プログラムの場合、ユーザー 状態プログラムによってプログラム・オブジェクトの関連スペースを直接変更することはできません。統合 言語環境 (ILE) プログラムの場合、どのセキュリティー・レベルのユーザー状態プログラムでも、プログ ラム・オブジェクトの関連スペースを変更することはできません。

# ジョブのアドレス・スペースの保護

セキュリティー・レベル 50 では、ユーザー状態プログラムは、システム上の別のジョブ用のアドレスを取 得することができません。したがって、ユーザー状態プログラムは、他のジョブに関連したオブジェクトを 直接操作することはできません。

# <span id="page-32-0"></span>パラメーターの妥当性検査

i5/OS オペレーティング・システムに対するインターフェースは、ユーザー・ドメイン内のシステム状態プ ログラムです。パラメーターをユーザー状態プログラムとシステム状態プログラムの間で受け渡す場合は、 それらのパラメーターを必ず検査してください。そうしないと、予期しない値によってオペレーティング・ システムの保全性が破壊されるおそれがあります。

システムをセキュリティー・レベル 40 または 50 で稼働している場合、ユーザー・ドメイン内のユーザー 状態プログラムとシステム状態プログラム間で渡されるパラメーターはすべてシステムにより検査されま す。このことは、システムがシステム・ドメインとユーザー・ドメインを分離し、セキュリティーの共通基 準レベルの要件を満たすために必要です。この追加検査のために、パフォーマンスに多少影響が出る場合が あります。

# 復元したプログラムの妥当性検査

プログラムが作成されると、システムは妥当性検査値を計算し、プログラムと一緒に保管します。プログラ ムが復元されると、この妥当性検査値が計算し直され、プログラムで保管されている妥当性検査値と比較さ れます。

妥当性検査値が一致しない場合、システムは、復元時の強制変換 (QFRCCVNRST) システム値およびオブ ジェクト復元許可 (QALWOBJRST) システム値に従って操作を実行します。

妥当性検査値のほかに、必要に応じてディジタル署名を使って、復元時にこれを検査することもできます。 ディジタル署名に関連するシステム処置は、QVFYOBJRST システム値と QFRCCVNRST システム値で制 御されます。復元におけるオブジェクトの検査 (QVFYOBJRST)、 QFRCCVNRST、および QALWOBJRST の 3 つのシステム値が一連のフィルターとして働いて、プログラムを変更なしで復元するか、復元時に再 作成(変換)するか、またはシステムに復元しないかを判別します。

注**:** システム状態プログラムには、有効な IBM デジタル署名がなければなりません。署名がない場合、シ ステム値の設定にかかわらず、これらのプログラムは復元できません。

1 つ目のフィルターは QVFYOBJRST システム値です。ディジタル署名できるオブジェクトの復元操作を 制御します。オブジェクトの検査が正常に実行され、このシステム値によって検証されると、オブジェクト は 2 つ目のフィルターである QFRCCVNRST システム値に進みます。このシステム値を使用して、プロ グラム、サービス・プログラム、またはモジュール・オブジェクトを復元操作時に変換するかどうかを指定 します。また、特定のオブジェクトの復元を防止することもできます。オブジェクトは、最初の 2 つのフ ィルターを通過した場合のみ、最終フィルターの QALWOBJRST システム値に進みます。このシステム値 は、機密性の高い属性を持つオブジェクトの復元を認めるかどうかを制御します。

- 注**:**
- 1. i5/OS オペレーティング・システム用に作成されたプログラムには、そのプログラムを復元時に再 作成する場合に使う情報が入っているので、プログラム・ソースは必要ありません。
- 2. i5/OS バージョン 5 リリース 1 以降用に作成されたプログラムには、プログラム識別情報が除去 された場合でも、再作成に必要な情報は入っています。
- 3. バージョン 5 リリース 1 より前のリリース用に作成されたプログラムは、プログラム識別情報が 削除されていない場合に限り、復元時に再作成することができます。

### 関連資料

40 [ページの『セキュリティー関連のシステム値』](#page-53-0)

このトピックでは、i5/OS オペレーティング・システムにおけるセキュリティー関連システム値につい て説明しています。

# <span id="page-33-0"></span>セキュリティー・レベル **40** への変更

セキュリティー・レベル 40 に移行する前に、すべてのアプリケーションがレベル 30 で正常に実行される ことを確認してください。セキュリティー・レベル 30 では、すべてのアプリケーションの資源保護をテス トする機会があります。

セキュリティー・レベル 40 に移行するには、以下のステップに従ってください。

- 1. セキュリティー監査機能を活動化していない場合は、活動化します。監査機能の設定に関する詳細な指 示については、 327 [ページの『セキュリティー監査の設定』で](#page-340-0)説明しています。
- 2. QAUDLVL システム値には、必ず \*AUTFAIL および \*PGMFAIL が含まれるようにします。 \*PGMFAIL により、セキュリティー・レベル 40 で保全性保護に違反するアクセス試行について、ジャ ーナル項目がログに記録されます。
- 3. セキュリティー・レベル 30 で、すべてのアプリケーションを実行している間に、 \*AUTFAIL および \*PGMFAIL の監査ジャーナルを監視します。AF タイプ項目中の以下の理由コードには、特に注意して ください。
	- **C** オブジェクト妥当性検査障害
	- **D** サポートされていないインターフェース (ドメイン) の違反
	- **J** ジョブ記述およびユーザー・プロファイル権限障害
	- **R** ディスク保護域へのアクセス試行 (拡張ハードウェア記憶保護機構)
	- **S** デフォルト・サインオン試行

これらのコードは、アプリケーション内に保全性の点でリスクが存在していることを示します。セキュ リティー・レベル 40 の場合、これらのプログラムは失敗します。

4. バージョン 1 リリース 3 より前に作成されたプログラムがある場合は、 CHGPGM コマンドを FRCCRT パラメーターを指定して使用し、それらのプログラムの妥当性検査値を作成します。セキュリ ティー・レベル 40 を指定した場合、システムは妥当性検査値なしで復元される任意のプログラムを変 換します。この復元処理にはかなりの時間がかかる場合があります。プログラム妥当性検査の詳細につ いては、 19 [ページの『復元したプログラムの妥当性検査』を](#page-32-0)参照してください。

注**:** プログラム・ライブラリーをアプリケーション・テストの一部として復元してください。監査ジャ ーナルに検査障害がないか調べてください。

- 5. 監査ジャーナルの項目に基づいて、アプリケーションを修正し、プログラム障害を防ぐためのステップ を実行します。
- 6. QSECURITY システム値を 40 に変更し、IPL を実行します。

# セキュリティー・レベル **40** を使用不可にする

新しいアプリケーションに保全性エラーがないかテストする必要があるため、レベルを 40 から 30 に戻し たい場合があります。または、セキュリティー・レベル 40 に変更する前のテストが十分でなかったことに 気付く場合もあるでしょう。

セキュリティー・レベル 40 からレベル 30 への変更は、資源セキュリティーの点でリスクを負うことなく 行うことができます。レベル 40 からレベル 30 に移動するときには、ユーザー・プロファイルの特殊権限 には何の変更も加えられません。アプリケーションをテストして監査ジャーナルの任意のエラーを解決した 後、レベル 40 に戻ることができます。

<span id="page-34-0"></span>重要**:** レベル 40 からレベル 20 に移る場合は、いくつかの特殊権限がすべてのユーザー・プロファイル に追加されます。( 11 [ページの表](#page-24-0) 2 を参照してください。) これを行うと、資源セキュリティーが除去され ます。

# セキュリティー・レベル **50**

セキュリティー・レベル 50 は、共通基準 (CC) 準拠の制御アクセス保護プロファイル (CAPP) で定義さ れている一部の要件を満たすように設計されています。セキュリティー・レベル 50 では、導入の際に厳重 なセキュリティー要件を指定することによって、セキュリティー・レベル 40 で提供された保護のほかに、 拡張保全性保護が提供されています。

セキュリティー・レベル 50 に含まれているセキュリティー機能についての説明は、以下のトピックにあり ます。

- v ユーザー・ドメイン・オブジェクト・タイプ (\*USRSPC、\*USRIDX、および \*USRQ) の制限
- v ユーザー・プログラムとシステム状態プログラムとの間でのメッセージ処理の制限
- すべての内部制御ブロックの変更の禁止

# ユーザー・ドメイン・オブジェクトの制限

大部分のオブジェクトは、システム・ドメイン内に作成されます。セキュリティー・レベル 40 または 50 でシステムを稼働する場合、提供されたコマンドおよび API を使用する場合のみ、システム・ドメイン・ オブジェクトにアクセスできます。

これらのオブジェクト・タイプは、システムまたはユーザー・ドメインのいずれかです。

- v ユーザー・スペース (\*USRSPC)
- ユーザー索引 (\*USRIDX)
- v ユーザー待ち行列 (\*USRQ)

ユーザー・ドメインの \*USRSPC、\*USRIDX、および \*USRQ タイプのオブジェクトは、システム提供の API および コマンドを使用しないで、直接操作することができます。これによってユーザーは、監査レコ ードを作成することなくオブジェクトにアクセスできます。

注**:** \*PGM、\*SRVPGM、\*SQLPKG タイプのオブジェクトもユーザー・ドメインに入れることができます。 それらの内容は直接操作できませんが、制限に影響されることはありません。

セキュリティー・レベル 50 では、ユーザーはセキュリティーに関連した情報を、監査レコードを書き込め ない他のユーザーに渡すことは許可されません。これを実施するには以下のことを行います。

- v セキュリティー・レベル 50 では、ジョブは、別のジョブの QTEMP ライブラリーへのアドレス可能度 を獲得できません。したがって、ユーザー・ドメイン・オブジェクトが、 QTEMP ライブラリーに保管 されている場合、他のユーザーに情報を渡すのに使用することはできません。
- v ユーザー・ドメイン・オブジェクトを使用する既存のアプリケーションとの互換性を提供するために、 追加のライブラリーを QALWUSRDMN システム値に指定できます。QALWUSRDMN システム値は、 すべてのセキュリティー・レベルで施行できます。詳細については、 27 [ページの『ユーザー・ドメイ](#page-40-0) [ン・オブジェクトの許可](#page-40-0) (QALWUSRDMN)』を参照してください。

### 関連タスク

22 [ページの『セキュリティー・レベル](#page-35-0) 50 への変更』 現行セキュリティー・レベルが 10 または 20 の場合、セキュリティー・レベルを 40 に変更してから <span id="page-35-0"></span>50 に変更してください。現行セキュリティー・レベルが 30 または 40 の場合、セキュリティー・レベ ル 50 に対応するため、QALWUSRDMN 値を評価し、一部のプログラムを再コンパイルする必要があ ります。

# メッセージ処理の制限

プログラム間で送信されるメッセージは、保全性を危険にさらす可能性があります。

セキュリティー・レベル 50 では、プログラム間で送信されるメッセージを制限して、システムの保全性を 保護することができます。

以下は、セキュリティー・レベル 50 でのメッセージ処理に適用されます。

- v すべてのユーザー状態プログラムは、すべてのタイプのメッセージをすべてのユーザー状態プログラム に送信できます。
- v すべてのシステム状態プログラムは、すべてのタイプのメッセージをすべてのユーザー状態プログラム またはシステム状態プログラムに送信できます。
- v ユーザー状態プログラムは、すべてのシステム状態プログラムに非例外メッセージを送信できます。
- v 以下の条件のいずれかが満たされた場合、ユーザー状態プログラムは、例外タイプ・メッセージ (状態、 通知、またはエスケープ) をシステム状態プログラムに送信できます。
	- システム状態プログラムが、プロセッサー要求プログラムである。
	- システム状態プログラムが、ユーザー状態プログラムを呼び出した。

注**:** 例外メッセージを送信しているユーザー状態プログラムは、必ずしもシステム状態プログラムに より呼び出されたプログラムである必要はありません。たとえば、次の呼び出しスタックでは、 プログラム B、C、または D が、プログラム A に例外メッセージを送信できます。

| プログラム A | システム状態 |
|---------|--------|
| プログラム B | ユーザー状態 |
| プログラム C | ユーザー状態 |
| プログラム D | ユーザー状態 |

v ユーザー状態プログラムが外部ソース (\*EXT) からメッセージを受信した場合、メッセージ置換テキス トのすべてのポインターが除去されます。

# 内部制御ブロックの変更の禁止

セキュリティー・レベル 40 では、実行制御ブロックなどの内部制御ブロックの中に、ユーザー状態プログ ラムにより変更できないものがあります。セキュリティー・レベル 50 では、システム内部制御ブロックの 変更はできません。これには、オープン・データ・パス (ODP)、CL コマンドおよびプログラム用のスペー ス、および S/36 環境ジョブ制御ブロックが含まれます。

# セキュリティー・レベル **50** への変更

現行セキュリティー・レベルが 10 または 20 の場合、セキュリティー・レベルを 40 に変更してから 50 に変更してください。現行セキュリティー・レベルが 30 または 40 の場合、セキュリティー・レベル 50 に対応するため、QALWUSRDMN 値を評価し、一部のプログラムを再コンパイルする必要があります。
セキュリティー・レベル 50 で実行される追加のセキュリティー機能のほとんどは、それより低いセキュリ ティー・レベルでは、監査ジャーナル項目が作成されません。したがって、セキュリティー・レベル 50 に 変更される前に、考え得るすべての保全性のエラー条件についてアプリケーションをテストすることはでき ません。

通常のアプリケーション・ソフトウェアにおいては、セキュリティー・レベル 50 でエラーの原因となる処 理は、ほとんどありません。セキュリティー・レベル 40 で正常に実行されるソフトウェアであれば、セキ ュリティー・レベル 50 でも実行できます。

現在システムをセキュリティー・レベル 30 で実行している場合、 20 [ページの『セキュリティー・レベル](#page-33-0) 40 [への変更』で](#page-33-0)記述されているステップを完了して、セキュリティー・レベル 50 に変更できるようにし てください。

現在システムをセキュリティー・レベル 30 または 40 で実行している場合、以下を行って、セキュリティ ー・レベル 50 に変更できるようにしてください。

- v QALWUSRDMN システム値を評価します。システム保全性のためには、ユーザー・ドメインのオブジェ クトを制御することが重要です。
- v SELECT 文節にある装置を WORKSTATION に割り当てている COBOL プログラムが、V2R3 以前のコ ンパイラーを使用してコンパイルされている場合、これらの COBOL プログラムをすべて再コンパイル します。
- v V2R3 以前のコンパイラーを使用してコンパイルされているすべての S/36 環境 COBOL プログラムを 再コンパイルします。
- 表示装置ファイルを使用する RPG/400® または System/38™ 環境 RPG\* プログラムが、 V2R2 以前のコ ンパイラーを使用してコンパイルされている場合には、これらのプログラムをすべて再コンパイルしま す。

セキュリティー・レベル 30 からセキュリティー・レベル 50 には直接移行することができます。中間ステ ップとしてセキュリティー・レベル 40 で実行しても、テストにおける利点はありません。

セキュリティー・レベル 40 で現在実行している場合、これ以上テストせずにセキュリティー・レベル 50 に変更できます。セキュリティー・レベル 50 を事前にテストすることはできません。セキュリティー・レ ベル 50 で実行される追加の保全性保護によって、それより低いセキュリティー・レベルで、エラー・メッ セージまたはジャーナル項目が作成されることはありません。

#### 関連概念

21 [ページの『ユーザー・ドメイン・オブジェクトの制限』](#page-34-0)

大部分のオブジェクトは、システム・ドメイン内に作成されます。セキュリティー・レベル 40 または 50 でシステムを稼働する場合、提供されたコマンドおよび API を使用する場合のみ、システム・ドメ イン・オブジェクトにアクセスできます。

### セキュリティー・レベル **50** を使用不可にする

セキュリティー・レベル 50 に変更した後、一時的にセキュリティー・レベル 30 または 40 に戻す必要が あるかもしれません。たとえば、新しいアプリケーションに保全性エラーがないかテストする必要があるか もしれません。または、低いセキュリティー・レベルでは生じなかった保全性の問題が発生する場合もあり ます。

セキュリティー・レベル 50 からレベル 30 またはレベル 40 への変更は、資源セキュリティーの点でリス クを負うことなく行うことができます。レベル 50 からレベル 30 または 40 に変更する際に、ユーザー・ プロファイルの特殊権限に変更は加えられません。アプリケーションをテストして監査ジャーナルのエラー を解決した後、レベル 50 に戻ることができます。

重要**:** レベル 50 からレベル 20 に移る場合は、いくつかの特殊権限がすべてのユーザー・プロファイル に追加されます。これを行うと、資源セキュリティーが除去されます。

### 関連資料

9 ページの『第 2 [章 システム・セキュリティー](#page-22-0) (QSecurity) システム値の使用方法』 セキュリティー・レベル (QSECURITY) システム値を設定することにより、システムで実施するセキュ リティーの程度を選択できます。

# <span id="page-38-0"></span>第 **3** 章 セキュリティー・システム値

システム値を使用すると、システムのさまざまな特性のカスタマイズが可能になります。一群のシステム値 を使用して、システム共通のセキュリティー設定を定義できます。

ユーザーによるセキュリティー関連のシステム値の変更を制限することができます。システム保守ツール (SST) および専用保守ツール (DST) には、これらのシステム値をロックするオプションがあります。シス テム値をロックすることにより、\*SECADM 権限と \*ALLOBJ 権限を持っているユーザーでも、 CHGSYSVAL コマンドを使ってこれらのシステム値を変更できないように設定できます。これらのシステ ム値変更の制限のほかに、Add Verifier (妥当性検査の追加) API を使用してディジタル証明書ストアにデ ィジタル署名を追加することを制限したり、ディジタル証明書ストアのパスワードのリセットを制限したり できるようになりました。

注**:** セキュリティー関連のシステム値をロックし、システム回復の一環として復元操作を行う必要がある場 合は、復元操作を完了するためにシステム値をアンロックする必要があることに注意してください。こ れにより、初期プログラム・ロード (IPL) の実行中にシステム値を自由に変更できるようになります。

ロック・オプションを使用することにより、以下のシステム値を制限することができます。

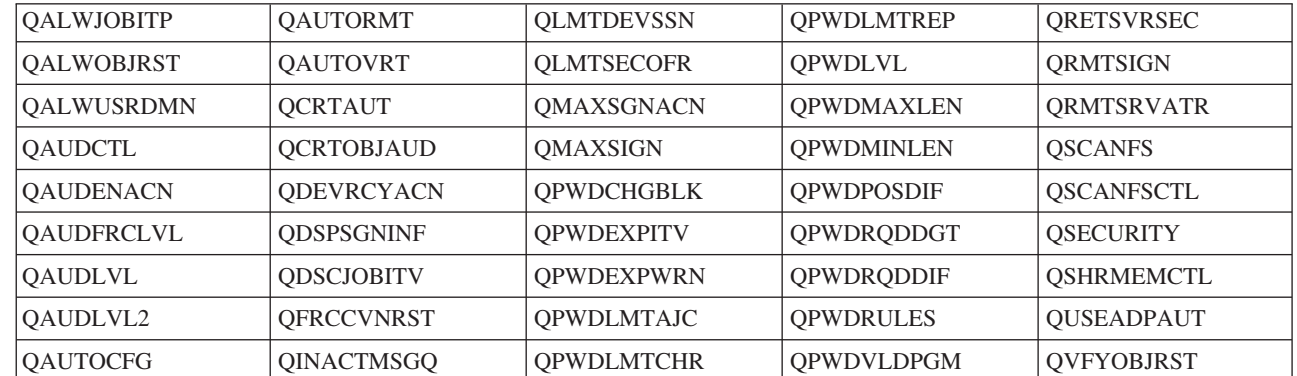

表 *5.* ロックできるシステム値

|

| |

> システム保守ツール (SST) または専用保守ツール (DST) を使用して、セキュリティー関連のシステム値を ロックしたりアンロックしたりできます。ただし、SST は回復モードの間は使用できないため、このモー ドでは DST を使用する必要があります。それ以外の場合、セキュリティー関連のシステム値をロックまた はアンロックするには、SST を使用します。

> システム保守ツール開始 (Start System Service Tools) (STRSST) コマンドを使ってセキュリティー関連のシ ステム値をロックまたはアンロックするには、以下の手順に従います。

- 注**:** セキュリティー関連のシステム値をロックまたはアンロックするには、保守ツールのユーザー ID とパ スワードが必要です。
- 1. 文字ベースのインターフェースをオープンします。
- 2. コマンド行で、STRSST と入力します。
- 3. 保守ツールのユーザー ID とパスワードを入力します。
- 4. オプション 7 (システム・セキュリティーの処理) を選択します。

5. セキュリティー関連のシステム値をアンロックするには 1 と入力し、システム値によるセキュリティー 変更許可 パラメーターのセキュリティー関連のシステム値をロックするには 2 と入力します。

システム回復の在席 IPL の実行中に専用保守ツール (DST) を使ってセキュリティー関連のシステム値を ロックまたはアンロックするには、以下の手順に従います。

1. 「IPL/システムの導入」表示画面から、オプション 3 (専用保守ツールの使用) を選択します。

注**:** このステップは、回復モードにあり、在席 IPL を実行することを前提としています。

- 2. 保守ツールのユーザー ID とパスワードを使用して、DST にサインオンします。
- 3. オプション 13 (システム・セキュリティーの処理) を選択します。
- 4. セキュリティー関連のシステム値をアンロックするには 1 と入力し、システム値によるセキュリティー 変更許可 パラメーターのセキュリティー関連のシステム値をロックするには 2 と入力します。

#### 関連概念

3 [ページの『システム値』](#page-16-0)

システム値により、ご使用の System i プラットフォームの多くの特性をカスタマイズすることができ ます。システム値を使用して、システム全体のセキュリティー設定を定義することができます。

# 一般のセキュリティー・システム値

このトピックでは、i5/OS オペレーティング・システムにおいてセキュリティーを制御するために使用でき る一般のシステム値を概説します。

### 概説**:**

一般のセキュリティーに関するシステム値を使用すると、セキュリティー・ポリシーを作成するとき の判断をサポートするセキュリティー機能を設定することができます。たとえば、顧客の口座や給与 計算の一覧などの機密情報を含むシステムには、企業内で開発されるアプリケーションのテストに使 用するシステムと比べると、より強固なレベルのセキュリティー・ポリシーが必要です。この場合、 セキュリティー・ポリシーの作成時に決定した判断に従ってシステムのセキュリティー・レベルを計 画および設定することができます。

- 目的**:** システムにおいてセキュリティーを制御するシステム値を指定する。
- 方法**:** WRKSYSVAL \*SEC (システム値処理コマンド)
- 権限**:** \*ALLOBJ および \*SECADM

### ジャーナル項目**:**

SV

注**:** 変更内容は、即時有効になります。IPL は、セキュリティー・レベル (QSECURITY システ ム値) またはパスワード・レベル (QPWDLVL システム値) を変更した場合にのみ必須とな ります。

以下に、システムにおいてセキュリティーを制御する一般のシステム値を示します。

#### **QALWUSRDMN**

ライブラリー内のユーザー・ドメイン・オブジェクトの許可

### **QCRTAUT**

デフォルトの共通権限の作成

#### **QDSPSGNINF**

サインオン情報の表示

### **QFRCCVNRST**

復元時の強制変換

#### **QINACTITV**

非活動ジョブ・タイムアウト間隔

### **QINACTMSGQ**

非活動ジョブ・メッセージ待ち行列

#### **QLMTDEVSSN**

装置セッションの制限

### **QLMTSECOFR**

機密保護担当者の限界

#### **QMAXSIGN**

サインオンの最大試行回数

#### **QMAXSGNACN**

サインオンの最大試行回数を超過した場合にとる処置

#### **QRETSVRSEC**

サーバー・セキュリティーの保持

#### **QRMTSIGN**

リモート・サインオン要求

#### **QSCANFS**

ファイル・システムのスキャン

#### **QSCANFSCTL**

ファイル・システムのスキャンの制御

#### **QSECURITY**

セキュリティー・レベル

#### **QSHRMEMCTL**

共用メモリーの制御

#### **QUSEADPAUT**

借用権限使用

#### **QVFYOBJRST**

復元でのオブジェクトの検査

### ユーザー・ドメイン・オブジェクトの許可 **(QALWUSRDMN)**

すべてのオブジェクトは、その作成時にドメイン属性を割り当てられます。ドメインとは、プログラムがど のような方法でオブジェクトにアクセスできるかを制御する、オブジェクトの特性です。ユーザー・ドメイ ン・オブジェクトの許可 (QALWUSRDMN) システム値により、\*USRSPC、\*USRIDX、および \*USRQ タ イプのユーザー・ドメイン・オブジェクトを入れることが許可されるライブラリーを指定します。

高度なセキュリティーを必要とするシステムでは、ユーザーの \*USRSPC、\*USRIDX、\*USRQ オブジェク トを制限する必要があります。システムは、ユーザー・ドメイン・オブジェクト間を出入りする情報の移動 は監査できません。この制限は、プログラム (\*PGM)、サーバー・プログラム (\*SRVPGM)、および SQL パッケージ (\*SQLPKG) タイプのユーザー・ドメイン・オブジェクトには適用されません。

注**:** このシステム値は制限付きの値です。セキュリティー・システム値に対する変更を制限する方法と、制 限付きシステム値の完全なリストについては、[『セキュリティー・システム値』](#page-38-0)を参照してください。

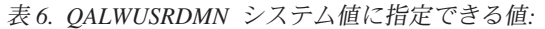

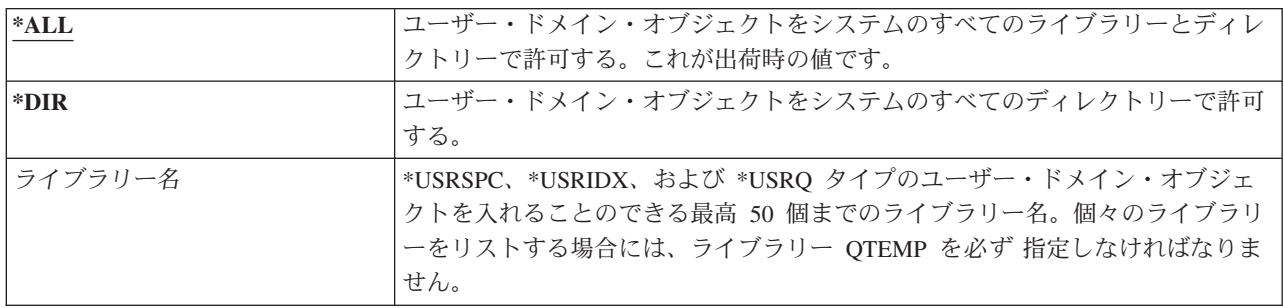

推奨値**:** ほとんどのシステムの場合、推奨値は \*ALL です。高いセキュリティー要件を持つシステムの場 合、ユーザー・ドメイン・オブジェクトは、 QTEMP ライブラリー内でのみ許可してください。

システムのなかにはオブジェクト・タイプ \*USRSPC、\*USRIDX、または \*USRQ に依存するアプリケー ション・ソフトウェアを持つものがあります。そのようなシステムの場合、アプリケーション・ソフトウェ アが使用するライブラリーを、 QALWUSRDMN システム値のライブラリー・リストに含めてください。 QTEMP を除く QALWUSRDMN に配置されているすべてのライブラリーの共通権限は、\*EXCLUDE に設 定されていなければなりません。これによって、監査を受けることなく、MI インターフェースを使用し て、これらのライブラリーにあるユーザー・ドメイン・オブジェクト内のデータの読み取りまたは変更を実 行可能なユーザー数を制限します。

注**:** 記憶域再利用 (RCLSTG) コマンドを実行する場合、ユーザー・ドメイン・オブジェクトを QRCL (記 憶域再利用) ライブラリーから出し入れすることが必要な場合があります。RCLSTG コマンドを正常に 実行するには、 QRCL ライブラリーを QALWUSRDMN システム値に加える必要があります。システ ムのセキュリティーを保護するには、QRCL ライブラリーに対する共通権限を \*EXCLUDE に設定し てください。 RCLSTG コマンドの実行が終了したら、 QRCL ライブラリーを QALWUSRDMN シス テム値から除去してください。

# 新しいオブジェクトに対する権限 **(QCRTAUT)**

新しいオブジェクトに対する権限 (QCRTAUT) システム値は、新規作成したオブジェクトに共通権限を指 定します。

QCRTAUT システム値を使用して、次の条件を満たす場合に、新しく作成されたオブジェクトの共通権限 を決定することができます。

- v 新しいオブジェクトのライブラリーに対する権限作成 (CRTAUT) が \*SYSVAL に設定されている。
- v 新しいオブジェクトが、\*LIBCRTAUT の共通権限 (AUT) を指定されて作成されている。
- 注**:** このシステム値は制限付きの値です。セキュリティー・システム値に対する変更を制限する方法と、制 限付きシステム値の完全なリストについては、[『セキュリティー・システム値』](#page-38-0)を参照してください。

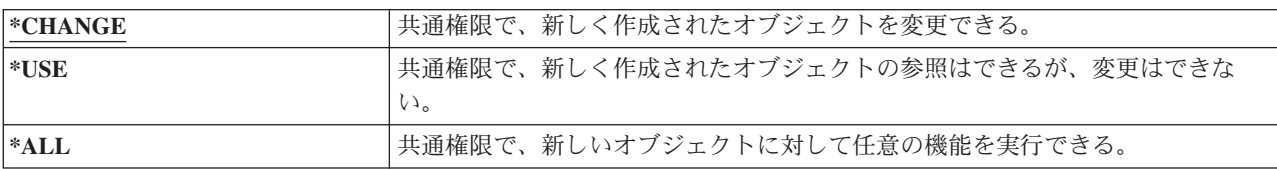

表 *7. QCRTAUT* システム値に指定できる値*:*

表 *7. QCRTAUT* システム値に指定できる値*: (*続き*)*

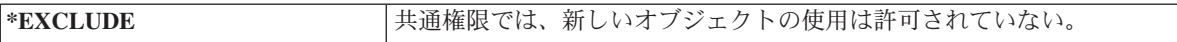

### 推奨値**:**

\*CHANGE

QCRTAUT システム値は、拡張ファイル・システムのディレクトリー内で作成されたオブジェクトには使 用されません。

重要**:** QSYS を含め、いくつかの IBM 提供ライブラリーには、 \*SYSVAL を指定した CRTAUT 値が入 っています。QCRTAUT システム値を \*CHANGE 以外に変更すると、新規の装置または自動的に作成され た装置にサインオンするときに、問題が発生することがあります。そのような問題を回避するには、 QCRTAUT を \*CHANGE 以外の値に変更するときに、すべての装置記述とそれに関連付けられたメッセー ジ待ち行列に \*CHANGE の PUBLIC 権限があることを確認してください。これを行う 1 つの方法は、ラ イブラリー QSYS の CRTAUT 値を、\*SYSVAL から \*CHANGE に変更することです。

### サインオン情報の表示 **(QDSPSGNINF)**

サインオン情報の表示 (QDSPSGNINF) システム値により、サインオンした後に「サインオン情報」画面を 表示するかどうかを決定します。

「サインオン情報」画面には以下の情報が表示されます。

• 最後のサインオンの日付

| | | | | | | |

- | 無効であったパスワードについて検証された回数
- | パスワードが満了するまでの日数 (パスワードの満了期日がパスワード失効の警告期間
- (QPWDEXPWRN) 内に入った場合) |

サインオン情報 システム : 前回のサインオン ...............: 10/30/91 14:15:00 無効なサインオンの試み ........... 3 パスワードが満了するまでの日数 ......: 5

注**:** このシステム値は制限付きの値です。セキュリティー・システム値に対する変更を制限する方法と、制 限付きシステム値の完全なリストについては、[『セキュリティー・システム値』](#page-38-0)を参照してください。

表 *8. QDSPSGNINF* システム値に指定できる値*:*

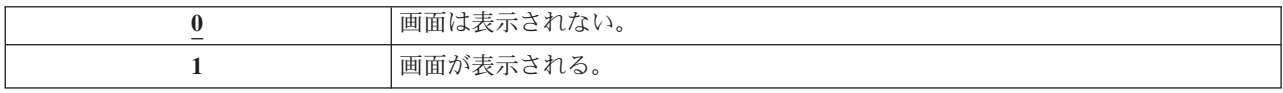

推奨値**:** ユーザーがプロファイルの使用を施行した回数を監視し、どの時点で新しいパスワードが必要にな るかを知りたい場合は、1 (画面が表示される) を推奨します。

注**:** また、サインオン情報の表示は、個々のユーザー・プロファイルでも指定できます。

# 非活動ジョブ・タイムアウト間隔 **(QINACTITV)**

非活動ジョブ・タイムアウト間隔 (QINACTITV) システム値は、ジョブが非活動状態になった場合にシス テムが処置をとるまで待つ時間を分単位で指定します。

表示待機 (DSPW) 状況であるか、またはメッセージ入力を待っているがユーザー対話がない場合、ワーク ステーションは非活動状態と見なされます。ユーザー対話には、以下のようなことが含まれます。

- 実行キーの使用
- ページング機能の使用
- 機能キーの使用
- ヘルプ・キーの使用

System i Access によるエミュレーション・セッションが含まれます。リモート・システムにサインオンさ れるローカル・ジョブは除外されます。ファイル転送プロトコル (FTP) で接続されるジョブも除外されま す。FTP 接続のタイムアウトを変更するためには、FTP 属性変更 (CHGFTPA) コマンドの INACTTIMO パラメーターを変更します。V4R2 より前の Telnet セッションのタイムアウトを制御するには、 Telnet 属 性変更 (CHGTELNA) コマンドを使用します。

以下は、ジョブが非活動状態にあることをシステムが判別する方法を示す例です。

- v ユーザーが 2 番目の対話式ジョブを開始するためシステム要求機能を使用します。システム対話 (たと えば、実行キーなど) がいずれかのジョブにあると、両方のジョブが活動状態として認識されます。
- v ユーザーがシステムと対話せずに文書編集などの PC 機能を実行している場合、システムが、System i Access のジョブを非活動状態と認識する場合があります。

QINACTMSGQ システム値により、ジョブの非活動状態が指定された時間間隔を超過した場合にシステム がとる処置を決定します。

システムが始動されると、QINACTITV システム値により指定された時間間隔で非活動ジョブが検査されま す。たとえば、システムが午前 9:46 に始動され、 QINACTITV システム値が 30 分である場合、非稼働 ジョブは 10:16、10:46、11:16 に検査されます。30 分以上非活動状態であったジョブが検出されると、 QINACTMSGQ システム値で指定された処置がとられます。この例では、ジョブが 10:17 に非活動状態に なったとすると、 11:16 までは何の処置もとられません。10:46 の検査では、非活動状態が 29 分間だけ であったためです。

QINACTITV および QINACTMSGQ システム値により、ユーザーが非活動状態のワークステーションにサ インオンしたままとなることを防ぐことによってセキュリティーができます。非活動状態のワークステーシ ョンからは、認可のないユーザーがシステムにアクセスする可能性があります。

| $ \text{*NONE}:$       | システムは非活動ジョブを検査しない。                      |  |  |
|------------------------|-----------------------------------------|--|--|
| $ interval-in-minutes$ | 5 ~ 300 までの値を指定。ジョブが非活動状態のまま、指定された分数が経過 |  |  |
|                        | すると、システムは QINACTMSGQ に指定された処置をとります。     |  |  |

表 *9. QINACTITV* システム値に指定できる値*:*

推奨値**:** 60 分

# 非活動ジョブ・タイムアウト・メッセージ待ち行列 **(QINACTMSGQ)**

非活動ジョブ・タイムアウト・メッセージ待ち行列 (QINACTMSGQ) システム値により、ジョブに対する 非活動ジョブ・タイムアウト間隔に達した場合に、システムがとる処置が指定されます。

注**:** このシステム値は制限付きの値です。セキュリティー・システム値に対する変更を制限する方法と、制 限付きシステム値の完全なリストについては、[『セキュリティー・システム値』](#page-38-0)を参照してください。

表 *10. QINACTMSGQ* システム値に指定できる値*:*

| <b>*ENDJOB</b> | 非活動ジョブが終了する。非活動ジョブがグループ・ジョブ 1 である場合、その       |  |  |
|----------------|----------------------------------------------|--|--|
|                | グループに関連するすべてのジョブも終了します。ジョブが 2 次ジョブ 1 の一      |  |  |
|                | 部である場合は、両方のジョブが終了します。 *ENDJOB による処置は、非活動     |  |  |
|                | ジョブに対して、コマンド ENDJOB JOB(名前) OPTION (*IMMED)  |  |  |
|                | ADLINTJOBS(*ALL) を実行することと同じです。               |  |  |
| *DSCJOB        | 非活動ジョブは、2次ジョブまたはそれに関連するグループ・ジョブ 1 とともに       |  |  |
|                | 切り離されます。切り離しジョブ・タイムアウト間隔 (QDSCJOBITV) システム   |  |  |
|                | 値により、システムが最終的に切り離しジョブを終了するかどうかを制御しま          |  |  |
|                | す。詳細については、43ページの『切り離しジョブ・タイムアウト間隔            |  |  |
|                | (QDSCJOBITV)』を参照してください。                      |  |  |
|                | 重要: システムは、PC オーガナイザーや PC テキスト援助機能 (PCTA) などの |  |  |
|                | ジョブを切り離すことができません。システムが非活動ジョブを切り離すことが         |  |  |
|                | できない場合は、代わりにジョブを終了します。                       |  |  |
| メッセージ待ち行列名     | 非活動ジョブ・タイムアウト間隔に達したとき、指定された待ち行列にメッセー         |  |  |
|                | ジ CPI1126 が送信されます。このメッセージは、以下のように表示されます。     |  |  |
|                | ジョブ &3/&2/&1 が活動状態になっていない。                   |  |  |
|                | メッセージ待ち行列が存在していなければ、その待ち行列を QINACTMSGQ シ     |  |  |
|                | ステム値に指定することはできません。このメッセージ待ち行列は、IPL 時に自       |  |  |
|                | 動消去されます。ユーザーのメッセージ待ち行列として QINACTMSGQ を割り     |  |  |
|                | 当てる場合、このユーザーのメッセージ待ち行列にあるメッセージはすべて、IPL       |  |  |
|                | を行うごとに消失します。                                 |  |  |
| 1              | 『実行管理機能』トピックに、グループ・ジョブおよび 2 次ジョブの説明があります。    |  |  |

推奨値**:** ユーザーが System i Access ジョブを実行する場合以外は、\*DSCJOB をお勧めします。 System i Access のジョブが実行されているときに、\*DSCJOB を用いることは、ジョブを終了することと同じで す。これは、かなりの情報が失われる原因になります。System i Access ライセンス・プログラムがある場 合には、メッセージ待ち行列オプションを使用してください。『CL プログラミング』トピックでは、メッ セージ処理プログラムの作成例が示されています。

メッセージ待ち行列の使用**:** ユーザーやプログラムは、メッセージ待ち行列を監視して、ジョブを終了させ るまたはユーザーに警告メッセージを送信するなど、必要に応じた処置をとることができます。メッセージ 待ち行列を使用すると、すべての非活動装置を同様に扱うのではなく、特定の装置およびユーザー・プロフ ァイルについてそれぞれ決定することができます。System i Access ライセンス・プログラムを使う場合 は、この方式を推奨します。

2 つの 2 次ジョブがあるワークステーションが非活動状態である場合、 2 つのメッセージが (各 2 次ジ ョブに対して 1 つずつ) メッセージ待ち行列に送られます。ユーザーやプログラムは、ジョブ終了 (ENDJOB) コマンドを使用して一方または両方の 2 次ジョブを終了させることができます。1 つの非活動 ジョブに 1 つ以上のグループ・ジョブがある場合は、 1 つのメッセージがメッセージ待ち行列に送信され ます。メッセージは、ジョブが非活動になる間隔ごとに、メッセージ待ち行列へ送信されます。

# 装置セッションの制限 **(QLMTDEVSSN)**

装置セッションの制限 (QLMTDEVSSN) システム値は、1 人のユーザーに対して許可する装置セッション | | の数に制限があるかどうかを指定します。

この値によって、システム要求メニューまたはその同じ装置からの 2 度目のサインオンが制限されること はありません。ユーザーに切り離しジョブがある場合、ユーザーは新しい装置セッションでシステムにサイ ンオンできます。

注**:** このシステム値は制限付きの値です。セキュリティー・システム値に対する変更を制限する方法と、制 限付きシステム値の完全なリストについては、[『セキュリティー・システム値』](#page-38-0)を参照してください。

表 *11. QLMTDEVSSN* システム値に指定できる値*:*

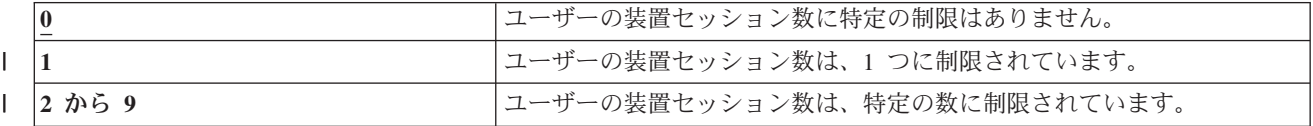

推奨値**:** ユーザーの装置を 1 つに制限すると、パスワードを共用したり、装置を不在のままにしたりする 可能性が減少するため、1 (はい) をお勧めします。

注**:** また、装置セッションの限定は、個々のユーザー・プロファイルでも指定できます。

### 機密保護担当者限界 **(QLMTSECOFR)**

機密保護担当者限界 (QLMTSECOFR) システム値は、全オブジェクト (\*ALLOBJ) 特殊権限またはサービ ス (\*SERVICE) 特殊権限を持つユーザーが任意のワークステーションにサインオンできるかどうかを制御 します。強力なユーザー・プロファイルを、適切に制御された特定のワークステーションに限定することに より、セキュリティー保護ができます。

QLMTSECOFR システム値は、セキュリティー・レベル 30 以上でのみ実施できます。ワークステーショ ンでサインオンするために必要な権限の詳細については、 223 [ページの『ワークステーション』を](#page-236-0)参照し てください。

QSECOFR、QSRV、および QSRVBAS プロファイルを用いると、QLMTSECOFR 値の設定に関係なく、常 にコンソールでサインオンすることができます。

注**:** このシステム値は制限付きの値です。セキュリティー・システム値に対する変更を制限する方法と、制 限付きシステム値の完全なリストについては、[『セキュリティー・システム値』](#page-38-0)を参照してください。

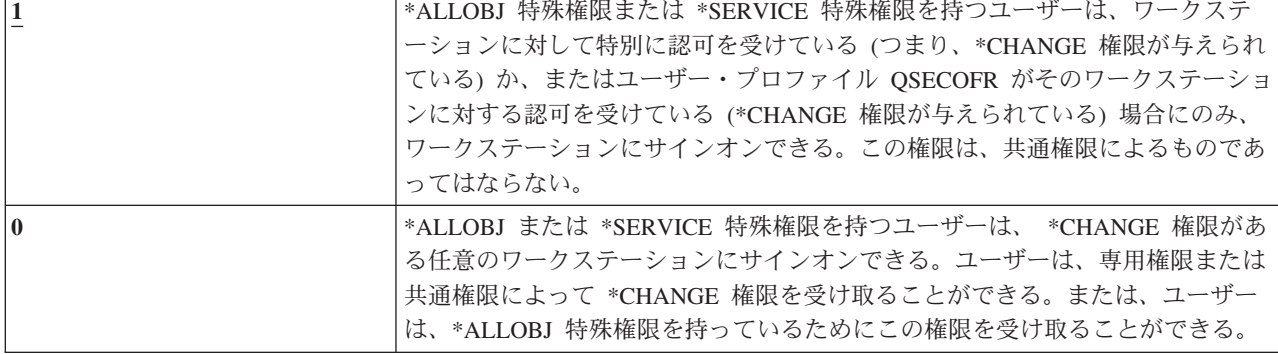

表 *12. QLMTSECOFR* システム値に指定できる値*:*

<span id="page-46-0"></span>推奨値**:** 1 (はい)

# サインオンの最大試行回数 **(QMAXSIGN)**

サインオンの最大試行回数 (QMAXSIGN) システム値は、ローカル・ユーザーおよびリモート・ユーザー | が誤ったサインオンまたはパスワード検査を連続して実行できる回数を制御します。 |

誤ったサインオンまたはパスワード検査が試行される原因は、ユーザー ID またはパスワードが誤ってい | ること、あるいは権限がワークステーションを使用するには不十分であることなどです。 |

サインオンまたはパスワード検査の最大試行回数に達すると、QMAXSGNACN システム値によって、取る | べき処置が決定されます。侵入者がいるかもしれないことを機密保護担当者に通知する CPF1393 メッセー | ジが、 QSYSOPR メッセージ待ち行列に (ライブラリー QSYS に存在している場合は、 QSYSMSG メッ |

セージ待ち行列にも) 送信されます。 |

QSYS ライブラリーに QSYSMSG メッセージ待ち行列を作成すると、重大なシステム事象に関するメッセ ージが、そのメッセージ待ち行列と QSYSOPR に送信されます。プログラムやシステム操作員は、 QSYSMSG メッセージ待ち行列を別々に監視できます。これによって、システム資源に対する保護はさら に強化されます。メッセージ待ち行列に送られるメッセージの量があまりに多いと、QSYSOPR の重大なシ ステム・メッセージが見過ごされてしまうこともあります。

注**:** このシステム値は制限付きの値です。セキュリティー・システム値に対する変更を制限する方法と、制 限付きシステム値の完全なリストについては、[『セキュリティー・システム値』](#page-38-0)を参照してください。

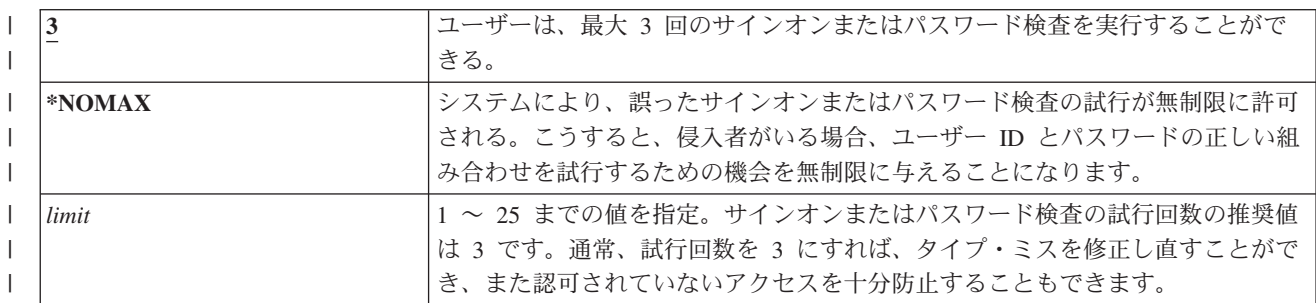

表 *13. QMAXSIGN* システム値に指定できる値*:*

### 推奨値**:** 3

### サインオン試行回数に達した場合の処置 **(QMAXSGNACN)**

サインオン試行回数に達した場合の処置 (QMAXSGNACN) システム値により、ワークステーションにおい |

- | てサインオンまたはパスワード検査が最大試行回数に達した場合のシステム処置を決定します。
	- 注**:** このシステム値は制限付きの値です。セキュリティー・システム値に対する変更を制限する方法と、制 限付きシステム値の完全なリストについては、[『セキュリティー・システム値』](#page-38-0)を参照してください。

表 *14. QMAXSGNACN* システム値に指定できる値*:*

| - | ユーザー・プロファイルと装置の両方を使用禁止にする。 |
|---|----------------------------|
|   | 装置のみを使用禁止にする。              |
|   | ユーザー・プロファイルのみを使用禁止にする。     |

システムは、装置をオフに構成変更することで使用禁止にします。装置は、正しくないサインオンの試行が 同じ装置上で連続的に起きた場合にのみ使用禁止になります。正しいサインオンを 1 回行えば、その装置 における正しくないサインオンの試行回数のカウントはリセットされます。

システムは、状況 パラメーターを \*DISABLED に変更することで、ユーザー・プロファイルを使用禁止に | します。ユーザーによる正しくないサインオンの試行回数が QMAXSIGN システム値に達すると、正しく | | ないサインオンを試行した装置が同じか異なっているかにかかわりなく、ユーザー・ブロファイルは使用禁 止になります。正しいサインオンまたはパスワード検査を 1 回試行すれば、ユーザー・プロファイルにお | Ⅰ ける正しくないサインオン試行回数のカウントはリセットされます。

QSYS に QSYSMSG メッセージ待ち行列を作成する場合は、送信メッセージ (CPF1397) にはユーザーと 装置名が入ります。このため、使用中の装置に基づいて装置を使用禁止にすることが可能です。

QSYSMSG メッセージ待ち行列の詳細については、 33 [ページの『サインオンの最大試行回数](#page-46-0) [\(QMAXSIGN\)](#page-46-0)』を参照してください。

QSECOFR プロファイルが使用禁止の場合、コンソールで QSECOFR としてサインオンを行うと、そのプ ロファイルを使用可能にすることができます。コンソールがオフに構成変更されており、他のユーザーがそ れをオンに構成変更できない場合は、システムを IPL して、コンソールを使用可能にしなければなりませ  $h_{\circ}$ 

### 推奨値**:** 3

### サーバー・セキュリティーの保持 **(QRETSVRSEC)**

サーバー・セキュリティーの保持 (QRETSVRSEC) システム値は、ユーザー・プロファイルまたは妥当性 検査リスト (\*VLDL) 項目に関連する、暗号化解除可能な認証情報をホスト・システムで保持できるかどう かを決定します。ここには、System i ユーザー・プロファイル・パスワードは含まれません。

この値を 1 から 0 に変更すると、システムは認証情報へのアクセスを使用不可にします。この値を 1 に 戻すと、システムは認証情報へのアクセスを再び使用可能にします。

システムから認証情報を除去するには、 QRETSVRSEC システム値を 0 に設定し、サーバー・セキュリテ ィー・データ消去 (CLRSVRSEC) コマンドを実行します。ユーザー・プロファイルまたは妥当性検査リス トがシステムに多数存在する場合、 CLRSVRSEC コマンドの実行時間が非常に長くなる場合があります。

妥当性検査リスト項目内の中の暗号化されたデータ・フィールドは、通常、認証情報を保管するために使用 されます。アプリケーションは、暗号化されたデータを暗号解除可能な形式または暗号解除不能な形式のど ちらで保管するかを指定します。アプリケーションが暗号解除可能な形式を選択し、しかも QRETSVRSEC 値が 1 から 0 に変更された場合、暗号化されたデータ・フィールド情報に項目からアクセスすることはで きなくなります。妥当性検査リスト項目の中の暗号化されたデータ・フィールドが暗号解除不能な形式で保 管される場合、それは QRETSVRSEC システム値の影響を受けません。

注**:** このシステム値は制限付きの値です。セキュリティー・システム値に対する変更を制限する方法と、制 限付きシステム値の完全なリストについては、[『セキュリティー・システム値』](#page-38-0)を参照してください。

表 *15. QRETSVRSEC* システム値に指定できる値*:*

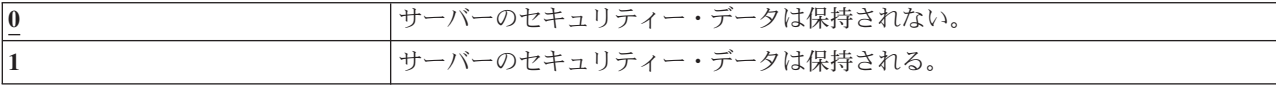

### 推奨値**:** 0

関連概念

272 [ページの『妥当性検査リストの使用』](#page-285-0)

妥当性検査リスト・オブジェクトは、ユーザー認証情報を安全に格納する方法をアプリケーションに提 供します。

# リモート・パワーオンして再始動 **(QRMTIPL)**

システム・セキュリティー計画の作業の 1 つとして、リモート・ユーザーがシステムをパワーオンして再 始動できるようにするかどうかの決定があります。リモート・パワーオンして再始動 (QRMTIPL) システ ム値を使用すると、電話やモデム、または SPCN シグナルを使用してリモート・システムを始動できるよ うになります。

QRMTIPL を 1 (はい) に設定すると、電話による呼び出しでシステムを再始動することができます。この システム値では、システムの再始動オプションが処理されますが、セキュリティーへの影響があります。当 然、不注意によって誰かがシステムを再始動することは、望ましくないことです。しかし、リモート・シス テムを使用してシステムを管理する場合は、リモート再始動を許可することが必要になります。

表 *16.* リモート・パワーオンして再始動システム値 *(QRMTIPL)* に指定できる値

| リモート・パワーオンして再始動することを許可しない |
|---------------------------|
| リモート・パワーオンして再始動することを許可する  |

#### 関連情報

再始動システム値: リモート・パワーオンおよび再始動の許可

### リモート・サインオン制御 **(QRMTSIGN)**

リモート・サインオン制御 (QRMTSIGN) システム値は、システムがリモート・サインオン要求を処理する 方法を指定します。

リモート・サインオンの例は、別のシステムからの表示装置パススルー、 System i Access ライセンス・ プログラムのワークステーション機能、および TELNET アクセスです。

注**:** このシステム値は制限付きの値です。セキュリティー・システム値に対する変更を制限する方法と、制 限付きシステム値の完全なリストについては、[『セキュリティー・システム値』](#page-38-0)を参照してください。

表 *17. QRMTSIGN* システム値に指定できる値*:*

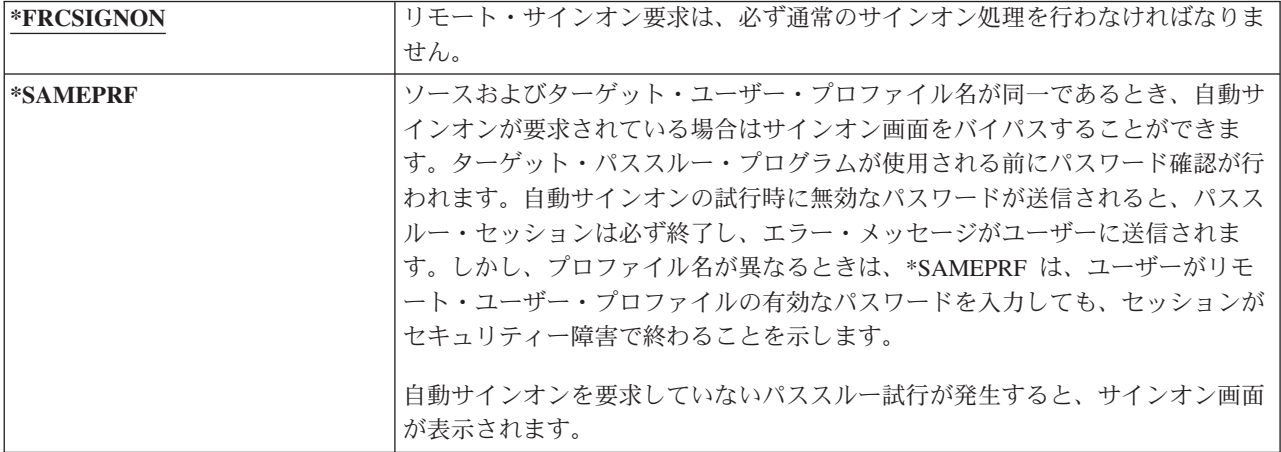

<span id="page-49-0"></span>表 *17. QRMTSIGN* システム値に指定できる値*: (*続き*)*

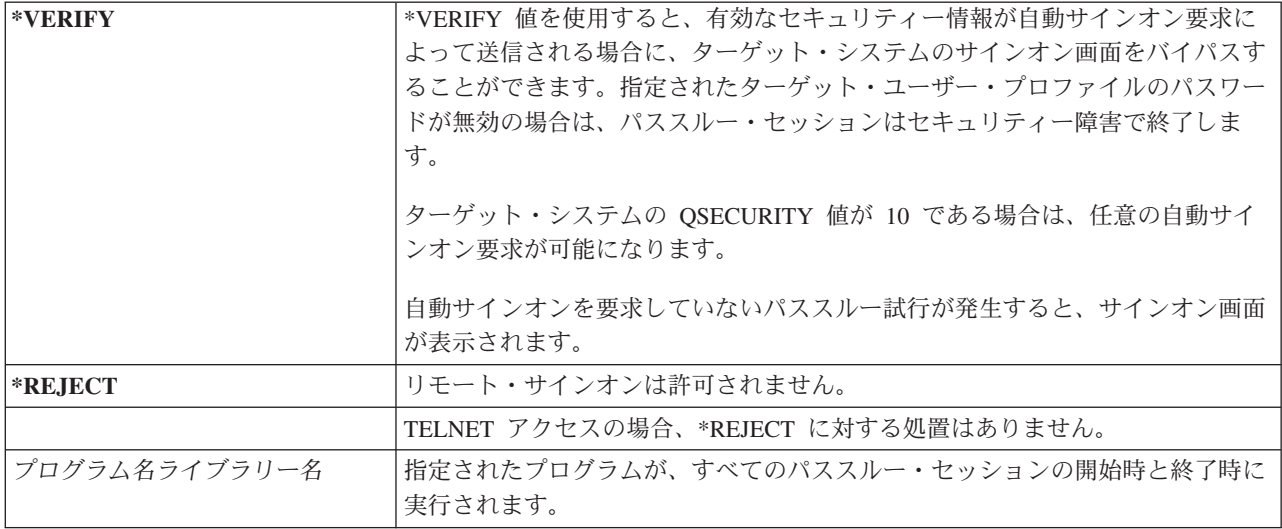

推奨値**:** パススルーまたは System i Access によるアクセスを許可しないようにする必要がある場合は、 \*REJECT を推奨します。パススルーまたは System i Access のアクセスを許可する場合は、\*FRCSIGNON または \*SAMEPRF を指定します。

「Remote Workstation Support」 には、QRMTSIGN システム値に関する詳細情報が記載されていま す。また、リモート・サインオン・プログラムの要件と例も記載しています。

### ファイル・システムのスキャン **(QSCANFS)**

ファイル・システムのスキャン (QSCANFS) システム値により、オブジェクトをスキャンする統合ファイ ル・システムを指定するオプションを使用することができます。

たとえば、このオプションを使ってウィルスをスキャンすることができます。統合ファイル・システムのス キャンは、出口プログラムが統合ファイル・システムのスキャン関連の出口点で登録されているときに使用 可能です。 QSCANFS システム値は、出口プログラムが統合ファイル・システムのスキャン関連の出口点 で登録されているときにオブジェクトをスキャンする統合ファイル・システムを指定します。

統合ファイル・システムのスキャン関連の出口点は以下のとおりです。

- v QIBM\_QP0L\_SCAN\_OPEN ― 統合ファイル・システム出口のオープン時にスキャン。
- OIBM OPOL SCAN CLOSE ― 統合ファイル・システムを出口のクローズ時にスキャン。

統合ファイル・システムの詳細については、『統合ファイル・システム』のトピックを参照してください。

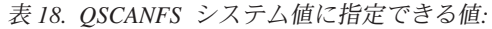

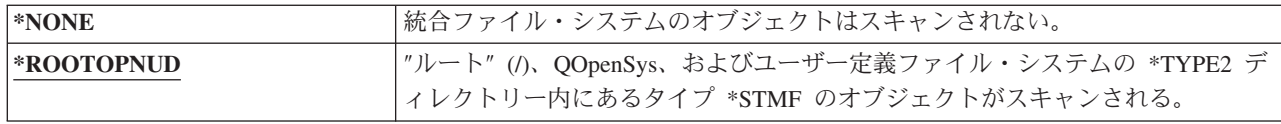

推奨値**:** だれが統合ファイル・システムのスキャン関連の出口点で出口プログラムを登録するとしても、 「ルート」(/)、QOpenSys、およびユーザー定義ファイル・システムがスキャンされるようにするため、推 奨値は \*ROOTOPNUD です。

#### <span id="page-50-0"></span>関連資料

『ファイル・システムのスキャンの制御 (QSCANFSCTL)』 ファイル・システムのスキャンの制御 (QSCANFSCTL) システム値は、出口プログラムが統合ファイ ル・システムのスキャン関連の出口点で登録されているときに使用可能な、統合ファイル・システムの スキャンを制御します。

### 関連情報

\*TYPE2 ディレクトリー

# ファイル・システムのスキャンの制御 **(QSCANFSCTL)**

ファイル・システムのスキャンの制御 (QSCANFSCTL) システム値は、出口プログラムが統合ファイル・ システムのスキャン関連の出口点で登録されているときに使用可能な、統合ファイル・システムのスキャン を制御します。

「ファイル・システムのスキャン」システム値とともに QSCANFSCTL を使用することで、統合ファイ ル・システムで、何をどのようにスキャンするかを細かく制御することができます。異なるスキャン・オプ ションを選択することも、デフォルトのスキャン・オプションを選択することもできます。登録された出口 プログラムが何をどのようにスキャンするかを制御する、いくつかのスキャン・オプションを選択すること もできます。これらのオプションについて、以下の表で説明します。

| *NONE           | 統合ファイル・システムのスキャン関連の出口点に対する制御は指定されない。                                                                                                    |  |  |
|-----------------|----------------------------------------------------------------------------------------------------|--|--|
| <b>*ERRFAIL</b> | 出口プログラムを呼び出すときにエラーがあった場合(たとえば、プログラムが<br>見つからなかったり、出口プログラムがエラーを知らせた場合)、出口プログラム<br>の呼び出しをトリガーした要求が失敗する。これを指定しない場合は、出口プロ<br>グラムがスキップされ、オブジェクトをスキャンしなかったかのように扱われま<br>す。 |  |  |
| *FSVRONLY       | ファイル・サーバーからのアクセスのみがスキャンされる。たとえば、ネットワ<br>ーク・ファイル・システムからのアクセスは、他のファイル・サーバーの方法と<br>同じようにスキャンされます。これを指定しないと、すべてのアクセスがスキャ<br>ンされます。                                      |  |  |
| *NOFAILCLO      | オブジェクトがクローズ処理の一環として行ったスキャンに失敗した場合でも、<br>システムはスキャン失敗が示されたクローズ要求を失敗にしない。また、この値<br>はクローズ処理の *ERRFAIL 指定をオーバーライドしますが、その他のスキャ<br>ン関連の出口点に対するオーバーライドは行いません。               |  |  |

表 *19. QSCANFSCTL* システム値に指定できる値*:*

表 *19. QSCANFSCTL* システム値に指定できる値*: (*続き*)*

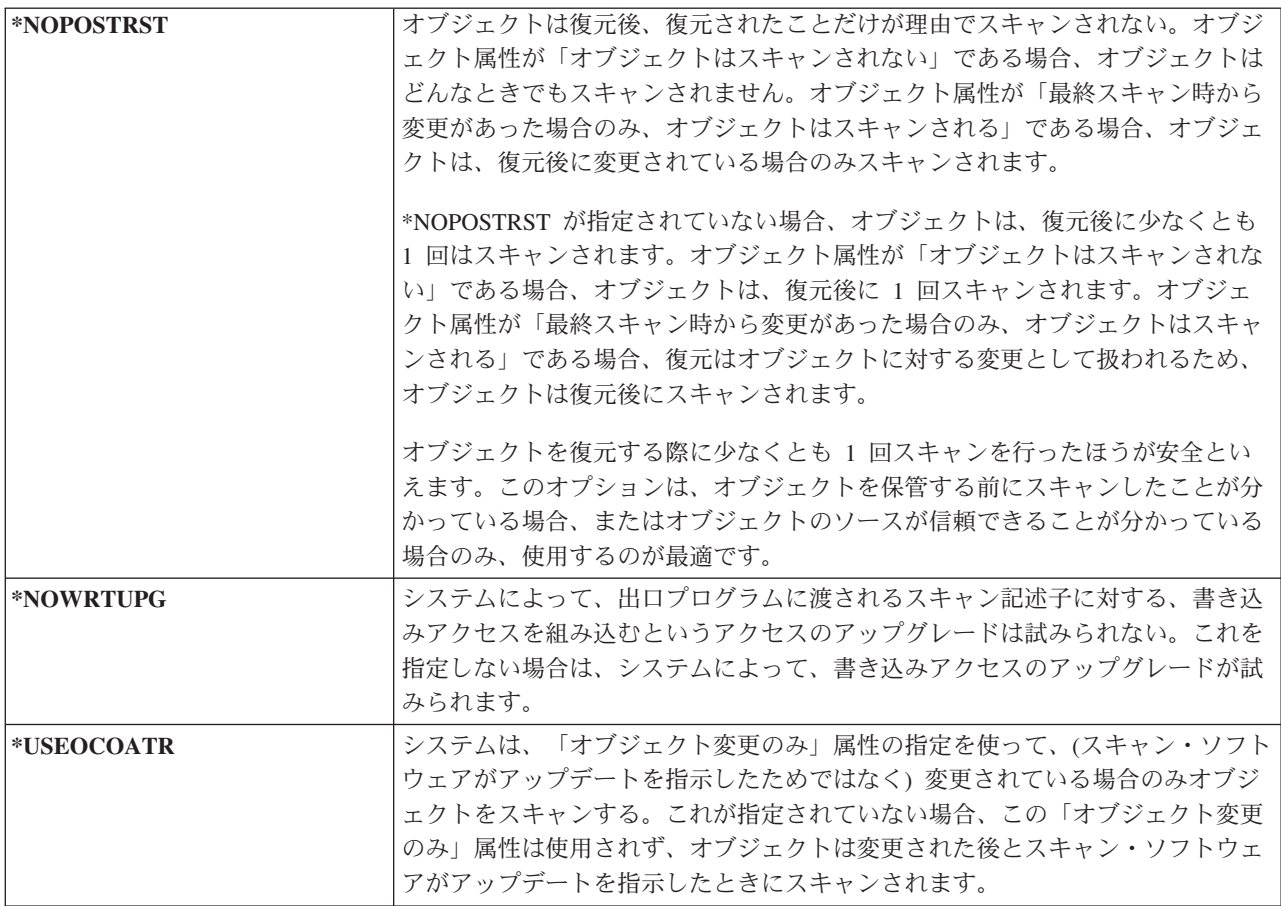

推奨値**:** 統合ファイル・システムのスキャンに対して最も制限的な値を指定する必要がある場合、推奨され る設定は \*ERRFAIL および \*NOWRTUPG です。これにより、スキャン出口プログラムに障害があった場 合、関連する操作は実行されなくなり、出口プログラムに追加のアクセス・レベルが与えられることもなく なります。ただし、\*NONE 値は、ほとんどのユーザーにとって便利なオプションです。信頼できるソース から配信されたコードを導入するときは、その導入中に \*NOPOSTRST を指定することをお勧めします。

### 関連資料

36 [ページの『ファイル・システムのスキャン](#page-49-0) (QSCANFS)』 ファイル・システムのスキャン (QSCANFS) システム値により、オブジェクトをスキャンする統合ファ イル・システムを指定するオプションを使用することができます。

### 共用メモリー制御 **(QSHRMEMCTL)**

共用メモリー制御 (QSHRMEMCTL) システム値は、共用メモリーまたは書き込み能力を持つマップ・メモ リーの使用を許可されたユーザーを定義します。

ご使用の環境に、それぞれ別々のジョブを実行するが、ポインターは共用するという複数のアプリケーショ ンがある場合があります。これらの API を使用すると、アプリケーションのパフォーマンスが向上するほ か、これらの異なるアプリケーションおよびジョブ間で共用メモリーおよびストリーム・ファイルが使用で きるようになることで、アプリケーション開発の能率が向上します。しかし、これらの API を使用する と、システムおよび資産にリスクが発生する可能性があります。プログラマーが、共用メモリーまたはスト リーム・ファイルの書き込み権限を持ち、項目を追加、変更、および削除できることになります。

このシステム値を変更するには、ユーザーは \*ALLOBJ および \*SECADM 特殊権限を持っていなければな りません。このシステム値への変更は、即時に有効になります。

注**:** このシステム値は制限付きの値です。セキュリティー・システム値に対する変更を制限する方法と、制 限付きシステム値の完全なリストについては、[『セキュリティー・システム値』](#page-38-0)を参照してください。

表 *20. QSHRMEMCTL* システム値に指定できる値*:*

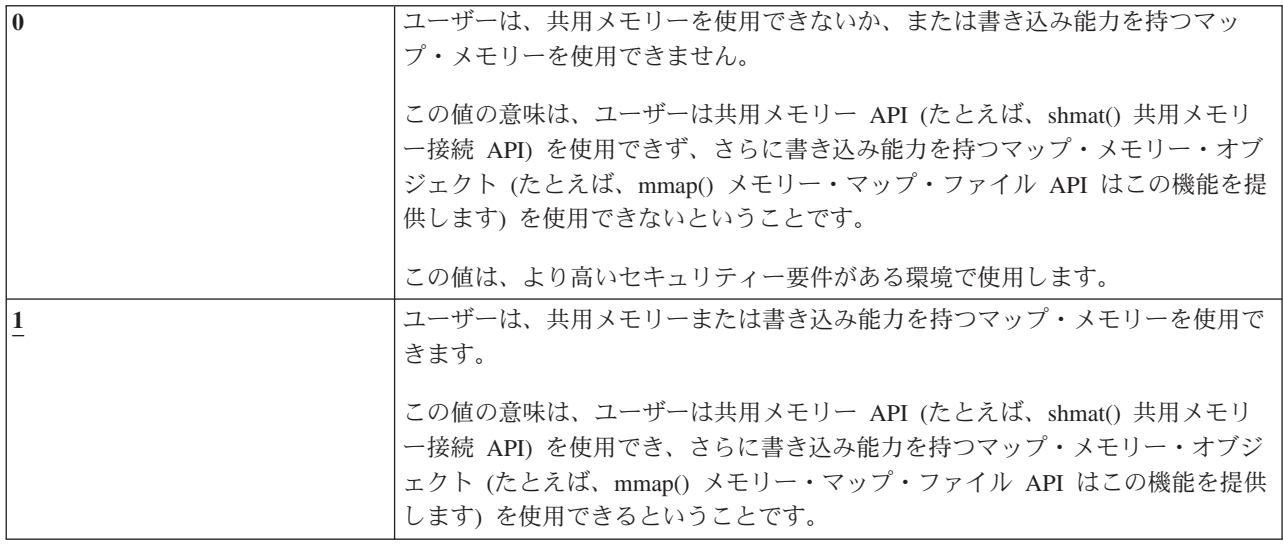

### 推奨値**:** 1

### 借用権限使用 **(QUSEADPAUT)**

借用権限使用 (QUSEADPAUT) システム値は、借用権限使用 (\*USEADPAUT(\*YES)) 属性を持つプログラ ムを作成できるのはどのユーザーかを定義します。

QUSEADPAUT システム値によって権限を与えられたユーザーはすべて、プログラムまたはサービス・プ ログラムに対する必要な権限がある場合には、このプログラムまたはサービス・プログラムを作成または変 更して借用権限を使用することができます。

このシステム値には、権限リストの名前を指定することができます。ユーザーの権限は、このリストに照ら して検査されます。ユーザーに、少なくとも、指定された権限リストに対する \*USE 権限がある場合に は、このユーザーは、USEADPAUT(\*YES) 属性をもつプログラムまたはサービス・プログラムの作成、変 更、または更新を行うことができます。権限リストに対する権限は、借用権限から生じることはありませ  $h<sub>o</sub>$ 

権限リストがシステム値で指定されている場合に、この権限リストが欠落しているときは、機能を実行しよ うとしても完了できません。この場合、これを示すメッセージが送信されます。

ただし、プログラムが QPRCRTPG API で作成されている場合に、オプション・テンプレートに \*NOADPAUT 値が指定されていれば、権限リストが存在しなくても、このプログラムは正常に作成されま す。

コマンドまたは API で複数の機能が要求されるときに、権限リストが欠落していると、この機能は実行さ れません。

注**:** このシステム値は制限付きの値です。セキュリティー・システム値に対する変更を制限する方法と、制 限付きシステム値の完全なリストについては、[『セキュリティー・システム値』](#page-38-0)を参照してください。

表 *21. QUSEADPAUT* システム値に指定できる値*:*

| <i>authorization list name</i> | 以下のすべてがあてはまる場合には、プログラムが USEADPAUT(*NO) を指定<br>して作成されることを示す診断メッセージが出されます。<br>• ユーザーには、指定した権限リストに対する権限がない。<br>• プログラムまたはサービス・プログラムが作成されているときに、他のエラー<br>がない。 |
|--------------------------------|----------------------------------------------------------------------------------------------------|
| $*NOTE1$                       | ユーザーに、プログラムまたはサービス・プログラムに対する必要な権限がある<br>場合は、それらのすべてのユーザーが、プログラムおよびサービス・プログラム<br>を作成、変更、または更新して、それらのプログラムおよびサービス・プログラ<br>ムを呼び出したプログラムの権限を使用することができます。      |
| のアクセスを許可されることを示します。            | *NONE は、権限リストが使用されず、デフォルトですべてのユーザーが、借用権限を使用するプログラムへ                                                                                                    |

推奨値**:** 実動マシンの場合には、\*PUBLIC(\*EXCLUDE) 権限を指定した権限リストを作成してください。 QUSEADPAUT システム値にこの権限リストを指定します。こうすると、借用権限を使用するプログラム を作成できなくなります。

アプリケーションのセキュリティー設計について慎重に検討してから、 QUSEADPAUT システム値に対す る権限リストを作成する必要があります。これは、アプリケーション開発環境では特に重要です。

### セキュリティー関連のシステム値

このトピックでは、i5/OS オペレーティング・システムにおけるセキュリティー関連システム値について説 明しています。

### 概説**:**

目的**:** システム上でのセキュリティーに関連するシステム値を指定する。

方法**:** WRKSYSVAL (システム値処理コマンド)

権限**:** \*ALLOBJ および \*SECADM

ジャーナル項目**:**

SV

注**:** 変更内容は、即時有効になります。IPL は必要ありません。

以下に示すのは、システムのセキュリティーに関連する追加のシステム値についての説明です。これらのシ ステム値は、「システム値の処理」画面の \*SEC グループには含まれていません。

#### **QAUTOCFG**

装置の自動構成

### **QAUTOVRT**

仮想装置の自動構成

#### **QDEVRCYACN**

装置の回復処置

#### **QDSCJOBITV**

切り離しジョブ・タイムアウト間隔

注**:** このシステム値については、『ジョブ・システム値: 切断されたジョブのタイムアウト・イン ターバル』トピックにも説明があります。

#### **QRMTSRVATR**

リモート・サービス属性

**QSSLCSL** |

|

|

|

Secure Sockets Layer (SSL) 暗号仕様リスト

#### **QSSLCSLCTL** |

Secure Sockets Layer (SSL) 暗号制御

#### **QSSLPCL** |

Secure Sockets Layer (SSL) プロトコル

### 関連概念

19 [ページの『復元したプログラムの妥当性検査』](#page-32-0)

プログラムが作成されると、システムは妥当性検査値を計算し、プログラムと一緒に保管します。プロ グラムが復元されると、この妥当性検査値が計算し直され、プログラムで保管されている妥当性検査値 と比較されます。

### 装置の自動構成 **(QAUTOCFG)**

装置の自動構成 (QAUTOCFG) システム値を指定すると、ローカル接続された装置が自動的に構成されま す。システムに追加する装置を自動的に構成するかどうかをこの値で指定します。

注**:** このシステム値は制限付きの値です。セキュリティー・システム値に対する変更を制限する方法と、制 限付きシステム値の完全なリストについては、[『セキュリティー・システム値』](#page-38-0)を参照してください。

表 *22. QAUTOCFG* システム値に指定できる値*:*

| 0 | 自動構成はオフになる。システムに新しく追加するローカルの制御装置または装<br>'置は、手動で構成しなければならない。 |
|---|-------------------------------------------------------------|
|   | 自動構成はオンになる。システムに新しく追加するローカルの制御装置または装                        |
|   | 置は、システムによって自動的に構成される。システムの構成に変更があったこ                        |
|   | 「とを示すメッセージが操作員に送られる。                                        |

推奨値**:** システム設定を行ったり、多くの装置を新しく追加するときには、このシステム値を 1 に設定し ます。その他の場合には、このシステム値を 0 に設定します。

### 仮想装置の自動構成 **(QAUTOVRT)**

仮想装置の自動構成 (QAUTOVRT) システム値により、パススルー仮想装置と TELNET 全画面仮想装置 (ワークステーション機能仮想装置に対して) を自動構成するかどうかを指定します。

仮想装置とは、関連するハードウェアを持たない装置記述のことです。この装置は、ユーザーとリモート・ システムに接続されている物理ワークステーションとの間の接続を確立する場合に使用されます。

システムに仮想装置の自動構成を許可しておくと、パススルーまたは Telnet を使用しているユーザーによ るシステムへの割り込みが容易になります。自動構成なしでは、割り込みを行おうとするユーザーはそれぞ れの仮想装置で回数を制限されます。この制限は、機密保護担当者が QMAXSIGN システム値を使用して

定義します。自動構成を活動状態にすると、実際の制限はより大きくなります。システムのサインオン限界 は、自動構成サポートが作成できる仮想装置の数を掛けた数になります。この自動構成サポートは、 QAUTOVRT システム値によって定義されます。

注**:** このシステム値は制限付きの値です。セキュリティー・システム値に対する変更を制限する方法と、制 限付きシステム値の完全なリストについては、[『セキュリティー・システム値』](#page-38-0)を参照してください。

表 *23. QAUTOVRT* システム値に指定できる値*:*

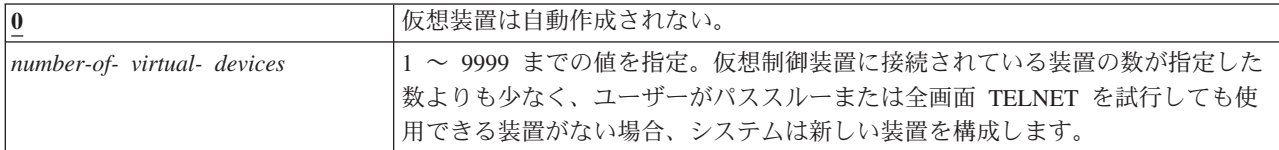

推奨値**:** 0

関連情報

■ リモート・ワークステーションのサポート

TCP/IP のセットアップ

### 装置の回復処置 **(QDEVRCYACN)**

装置の回復処置 (QDEVRCYACN) により、対話ジョブのワークステーションで I/O エラーが起こったとき にとる処置を指定します。

注**:** このシステム値は制限付きの値です。セキュリティー・システム値に対する変更を制限する方法と、制 限付きシステム値の完全なリストについては、[『セキュリティー・システム値』](#page-38-0)を参照してください。

表 *24. QDEVRCYACN* システム値に指定できる値*:*

| *DSCMSG                 | ジョブを切り離す。再びサインオンすると、エラー・メッセージがユーザーのア<br>プリケーション・プログラムに送信される。                                                                                                    |  |
|-------------------------|----------------------------------------------------------------------------------------------------|--|
| $ \ast_{\mathbf{MSG}} $ | I/O エラー・メッセージがユーザーのアプリケーション・プログラムに送信され<br>るので、アプリケーション・プログラムがエラーの回復を行う。                                                                                                    |  |
| <b>*DSCENDROS</b>       | ジョブを切り離す。再びサインオンすると、要求取り消し機能が実行され、ジョ<br>ブの制御は最後の要求レベルに戻される。                                                                                                    |  |
| <b>*ENDJOB</b>          | ジョブを終了する。そのジョブのジョブ・ログが生成される。装置エラーのため<br>にジョブが終了したことを示すメッセージがジョブ・ログと QHST ログに送信<br>される。この終了ジョブがパフォーマンスに与える影響を最小化するために、ジ<br>ョブの優先度が 10 だけ低くされ、タイム・スライスが 100 ミリ秒に設定さ<br>れ、除去属性が yes に設定される。 |  |
| <b>*ENDJOBNOLIST</b>    | ジョブを終了する。そのジョブのジョブ・ログは生成されない。装置エラーのた<br>めにジョブが終了したことを示すメッセージが QHST ログに送信される。                                                                                                    |  |

この値として \*MSG または \*DSCMSG を指定すると、装置の回復処置は、次の I/O 操作をそのジョブが 行うまで行われません。LAN/WAN 環境では、そのジョブで次の I/O 操作が発生するまで、同じアドレス のある装置が切り離され、別の装置が接続されている、ということが起こります。ジョブは、I/O エラー・ メッセージから回復し、2 番目の装置に対して処理を続行することがあります。これを避けるには、 \*DSCENDRQS、\*ENDJOB、または \*ENDJOBNOLIST の装置回復処置を指定してください。これらの装置 回復処置は、電源の遮断操作などの I/O エラーが起こると、ただちに実行されます。

<span id="page-56-0"></span>推奨値**:** \*DSCMSG

注**:** この値を変更する場合、\*ALLOBJ および \*SECADM の特殊権限は必要ありません。

# 切り離しジョブ・タイムアウト間隔 **(QDSCJOBITV)**

切り離しジョブ・タイムアウト間隔 (QDSCJOBITV) システム値により、システムが切り離しジョブを終了 するかどうか、またはその時を決定します。間隔は分単位で指定します。

QINACTMSGQ システム値を非活動ジョブ切り離し (\*DSCJOB) に設定する場合は、必ず QDSCJOBITV を切り離しジョブの終了に設定する必要があります。切り離しジョブは、オブジェクトをロックしたままに するというように、システム資源を使い果たします。

注**:** このシステム値は制限付きの値です。セキュリティー・システム値に対する変更を制限する方法と、制 限付きシステム値の完全なリストについては、[『セキュリティー・システム値』](#page-38-0)を参照してください。

表 *25. QDSCJOBITV* システム値に指定できる値*:*

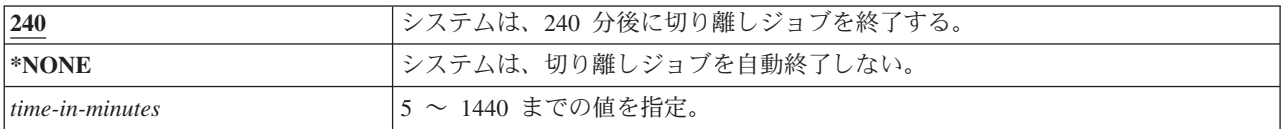

### 推奨値**:** 120

### リモート・サービス属性 **(QRMTSRVATR)**

リモート・サービス属性 (QRMTSRVATR) は、リモート・システム・サービスの問題分析機能を制御しま す。この値の指定により、遠隔地からシステムを分析することが可能です。

注**:** このシステム値は制限付きの値です。セキュリティー・システム値に対する変更を制限する方法と、制 限付きシステム値の完全なリストについては、[『セキュリティー・システム値』](#page-38-0)を参照してください。

QRMTSRVATR システム値に指定できる値は次のとおりです。

表 *26. QRMTSRVATR* システム値に指定できる値*:*

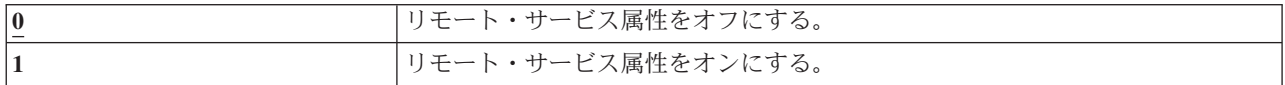

#### 推奨値**:** 0

関連概念

2 [ページの『キーロック・セキュリティー』](#page-15-0)

IPL 属性取得 (QWCRIPLA) API または IPL 属性変更 (CHGIPLA) コマンドを使用することによって、 キーロック位置を取得および変更することができます。

# **Secure Sockets Layer (SSL)** 暗号仕様リスト **(QSSLCSL)** |

Secure Sockets Layer 暗号仕様リスト (QSSLCSL) システム値は、システム SSL でどのような暗号仕様リ | ストがサポートされるのかを決定します。 |

システム SSL では、システム SSL のデフォルト暗号仕様リストを配列するため、QSSLCSL で一連の値 | | を使用します。デフォルトの暗号仕様リスト項目はシステム定義のものであり、リリース境界間で変更する ことができます。 QSSLCSL システム値からデフォルトの暗号スイートを除去すると、デフォルトの暗号 |

Ⅰ 仕様リストからも除去されます。 QSSLCSL システム値にデフォルトの暗号スイートが再度追加される Ⅰ と、デフォルトの暗号仕様リストにもデフォルトの暗号スイートが再度追加されます。デフォルトの暗号仕 | 様リストに、そのリリース用のシステム定義セット以外の暗号スイートを追加することはできません。ま た、QSSLPCL (SSL プロトコル・リスト) システム値に対して、暗号スイートの必須 SSL プロトコル値が | 設定されていない場合、 QSSLCSL に暗号スイートを追加することはできません。 |

QSSLCSL システム値の値は、SSL 暗号制御 (QSSLCSLCTL) システム値が \*USRDFN に設定されていな | | い限り、読み取り専用です。

QSSLCSL システム値に指定できる値は次のとおりです。 |

- | \*RSA\_AES\_128\_CBC\_SHA
- | \*RSA\_RC4\_128\_SHA
- | \*RSA\_RC4\_128\_MD5
- | \*RSA\_AES\_256\_CBC\_SHA
- | \*RSA\_3DES\_EDE\_CBC\_SHA
- | \*RSA\_DES\_CBC\_SHA
- | \*RSA\_EXPORT\_RC4\_40\_MD5
- v \*RSA\_EXPORT\_RC2\_CBC\_40\_MD5
- | · \*RSA\_NULL\_SHA
- | \*RSA\_NULL\_MD5
- | \*RSA\_RC2\_CBC\_128\_MD5
- v \*RSA\_3DES\_EDE\_CBC\_MD5
- | \*RSA\_DES\_CBC\_MD5

注**:** このシステム値を変更するには、\*IOSYSCFG、\*ALLOBJ、および \*SECADM 特殊権限が必要です。 |

出荷時の値についての詳細は、システム値に関するトピック・コレクションの Secure Sockets Layer 暗号 | Ⅰ 仕様リストに関するトピックを参照してください。

関連情報

|

- セキュリティー・システム値: Secure Sockets Layer 暗号仕様リスト |
- システム SSL [プロパティー](rzain/rzainsyssllattributes.htm) |

### **Secure Sockets Layer (SSL)** 暗号制御 **(QSSLCSLCTL)** |

Secure Sockets Layer 暗号制御 (QSSLCSLCTL) システム値は、システムとユーザーのどちらが Secure | Sockets Layer 暗号仕様リスト (QSSLCSL) システム値を制御するかを指定します。 |

QSSLCSLCTL システム値に指定できる値は次のとおりです。 |

- | \*OPSYS
- | \*USRDFN

注**:** このシステム値を変更するには、\*IOSYSCFG、\*ALLOBJ、および \*SECADM 特殊権限が必要です。 |

出荷時の値についての詳細は、システム値に関するトピック・コレクションの Secure Sockets Layer 暗号 | 制御に関するトピックを参照してください。 |

関連情報 |

セキュリティー・システム値: Secure Sockets Layer 暗号制御 |

# **Secure Sockets Layer (SSL)** プロトコル **(QSSLPCL)** |

Secure Sockets Layer プロトコル (QSSLPCL) システム値は、システム SSL によってサポートされる | Secure Sockets Layer (SSL) プロトコルを指定します。 |

QSSLPCL システム値に指定できる値は次のとおりです。 |

- | \*OPSYS
- $\cdot$  \*TLSV1
- $\cdot$  \*SSLV2
- $\cdot$  \*SSLV3
- 注**:** このシステム値を変更するには、\*IOSYSCFG、\*ALLOBJ、および \*SECADM 特殊権限が必要です。 |
- 出荷時の値についての詳細は、システム値に関するトピック・コレクションの Secure Sockets Layer プロ | トコルに関するトピックを参照してください。 |

#### 関連情報 |

セキュリティー・システム値: Secure Sockets Layer プロトコル |

# セキュリティー関連の復元システム値

このトピックでは、i5/OS オペレーティング・システムにおけるセキュリティー関連復元システム値につい て説明しています。

### 概説**:**

- 目的**:** セキュリティー関連オブジェクトをシステムに復元する方法および復元するかどうかを制御 します。
- 方法**:** WRKSYSVAL\*SEC (システム値処理コマンド)
- 権限**:** \*ALLOBJ および \*SECADM

### ジャーナル項目**:**

### SV

注**:** 変更内容は、即時有効になります。IPL は必要ありません。

以下に示すのは、オブジェクトを復元するときに、合わせて考慮すべき、システムでのセキュリティー関連 オブジェクトの復元に関連するシステム値についての説明です。 QSCANFSCTL \*NOPOSTRST システム 値についての詳細は、 37 [ページの表](#page-50-0) 19 を参照してください。

### **QVFYOBJRST**

復元でのオブジェクトの検査

### **QFRCCVNRST**

復元時の強制変換

#### **QALWOBJRST**

セキュリティーにかかわるオブジェクトの復元許可

以下に、これらのシステム値を説明します。おのおのの値について、指定できる選択項目が示されていま す。 下線が付けられている選択項目は、システム提供のデフォルト値です。

関連概念

283 [ページの『プログラムの復元』](#page-296-0)

不明なソースから入手したプログラムをユーザーのシステムに復元すると、機密漏れが生じることにな ります。このトピックには、プログラムを復元する際に考慮すべき要因についての情報が記載されてい ます。

# 復元におけるオブジェクトの検査 **(QVFYOBJRST)**

復元におけるオブジェクトの検査 (QVFYOBJRST) システム値は、オブジェクトをユーザーのシステムに復 元するために、ディジタル署名がそのオブジェクトに必要かどうかを決定します。

オブジェクトに信頼できるソフトウェア・プロバイダーからの適切なディジタル署名がない限り、そのオブ ジェクトの復元をすべてのユーザーに対して禁止できます。この値は、オブジェクト・タイプ \*PGM、\*SRVPGM、\*SQLPKG、\*CMD、および \*MODULE に適用されます。また、この値は、Java™ プ ログラムを含む \*STMF オブジェクトにも適用します。

システムにオブジェクトを復元しようとすると、 3 つのシステム値が一連のフィルターの働きをして、そ のオブジェクトの復元を認めるかどうかを判別します。 1 つ目のフィルターは、復元におけるオブジェク トの検査 (QVFYOBJRST) システム値です。これは、ディジタル署名できるオブジェクトの復元の制御に使 用します。 2 つ目のフィルターは、復元時の強制変換 (QFRCCVNRST) システム値です。このシステム値 では、プログラム、サービス・プログラム、SQL パッケージ、およびモジュール・オブジェクトを復元時 に変換するかどうかを指定することができます。また、オブジェクトの復元を禁止することもできます。最 初の 2 つのフィルターを通過したオブジェクトだけが 3 つ目のフィルターに進みます。 3 つ目のフィル ターは、オブジェクト復元許可 (QALWOBJRST) システム値です。このシステム値では、機密性の高い属 性を持つオブジェクトを復元できるかどうかを指定します。

ディジタル証明書マネージャー (i5/OS オプション 34) がシステムに導入されていない場合、システム・ト ラステッド・ソースによって署名されたオブジェクト以外のオブジェクトはすべて、復元操作時に QVFYOBJRST システム値による影響を判別する際に、署名されていないものと扱われます。

V6R1 より前のリリースを使用したシステムで作成または変換されたプログラム、サービス・プログラム、 |

- およびモジュール・オブジェクトは、V6R1 以降のシステムに復元される際、未署名のものとして扱われま |
- す。同様に、V6R1 以降で作成または変換されたプログラム、サービス・プログラム、およびモジュール・ |
- オブジェクトは、V6R1 より前のシステムに復元される際、未署名のものとして扱われます。 |

このシステム値への変更は、即時に有効になります。

注**:**

1. このシステム値は制限付きの値です。セキュリティー・システム値に対する変更を制限する方法 と、制限付きシステム値の完全なリストについては、[『セキュリティー・システム値』](#page-38-0)を参照して ください。

2. システム状態属性を持つオブジェクト、および継承状態属性を持つオブジェクトは、システム・ト ラステッド・ソースからの有効な署名を持っている必要があります。 LIC (Licensed Internal Code) PTF のオブジェクトも、システム・トラステッド・ソースからの有効な署名を持っている必要があ ります。これらのオブジェクトに有効な署名がない場合、QVFYOBJRST システム値の値にはかか わらず、これらのオブジェクトは復元できません。 | | | | |

重要**:** システム出荷時、QVFYOBJRST システム値は 3 に設定されています。QVFYOBJRST 値を変更す る場合は、i5/OS オペレーティング・システムの新しいリリースを導入する前に、QVFYOBJRST 値を 3 以下に設定することが大切です。

表 *27. QVFYOBJRST* システム値に指定できる値*:*

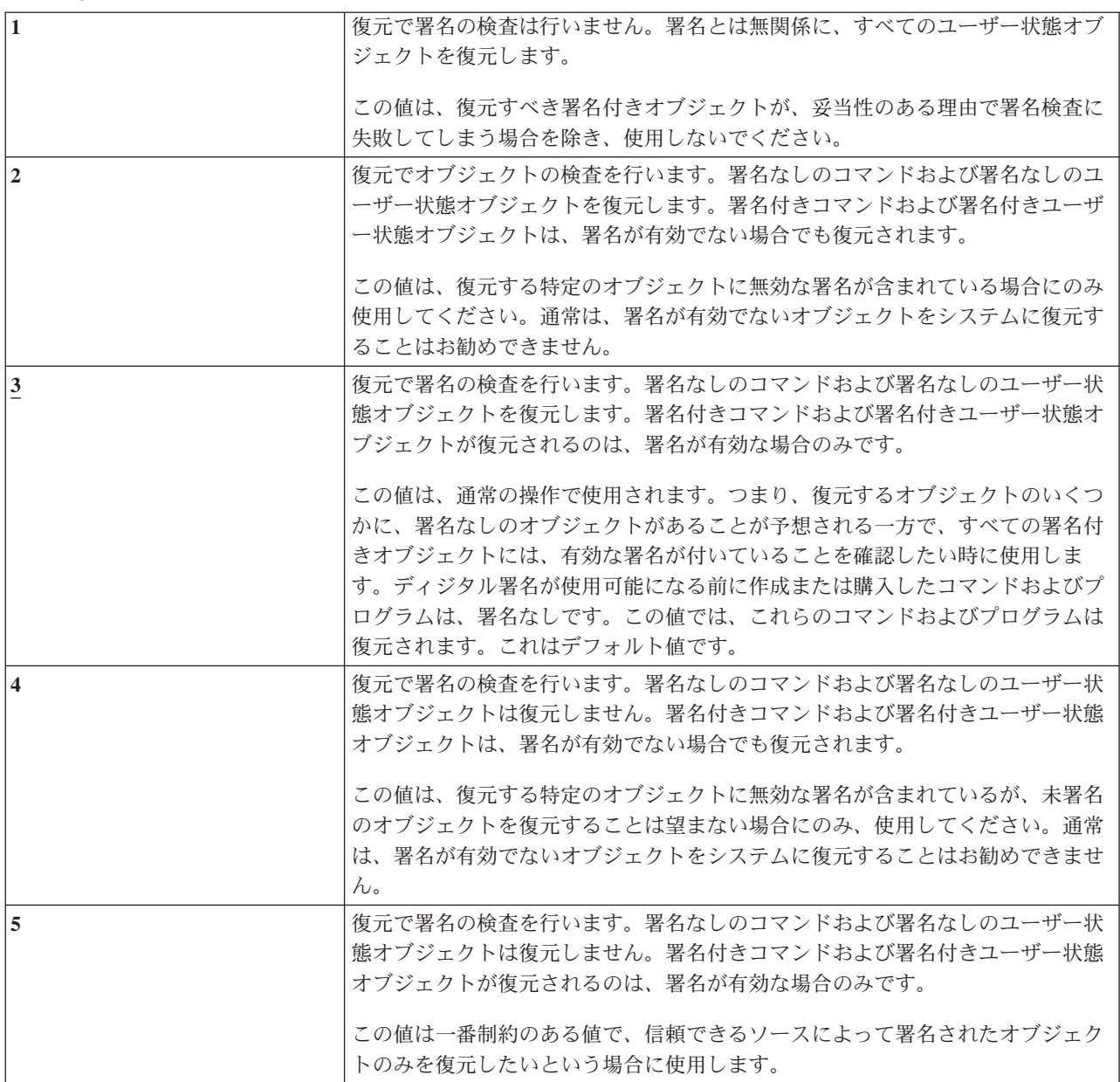

コマンドの中には、オブジェクトのすべての部分を含んでいない署名を使用するものもあります。コマンド には、署名されていない部分と、デフォルト値以外の値が指定された場合のみ署名される部分があります。 このタイプの署名を使用することで、署名を無効にせずにコマンドに対する変更を認めることができます。 これらのタイプの署名を無効にしない変更の例は次のとおりです。

- v コマンドのデフォルト値の変更
- コマンドへの妥当性検査プログラム (ない場合)の追加
- "where allowed to run" パラメーターの変更
- "allow limited user" パラメーターの変更

必要な場合は、コマンド・オブジェクトのこうした領域が含まれているこれらのコマンドに、ユーザー独自 の署名を追加することもできます。

推奨値**:** 3

# 復元時の強制変換 **(QFRCCVNRST)**

復元時の強制変換 (QFRCCVNRST) システム値を使用すると、復元時に一部のオブジェクト・タイプを強 制変換することができます。このシステム値は、一部のオブジェクトが復元されないようにすることもでき ます。

QFRCCVNRST システム値は、復元時に以下のオブジェクト・タイプを変換するかどうかを指定します。

- プログラム (\*PGM)
- サービス・プログラム (\*SRVPGM)
- SOL パッケージ (\*SOLPKG)
- v モジュール (\*MODULE)

システム値により変換することが指定されているが、作成に必要なデータが足りないために変換できなかっ たオブジェクトは、復元されません。

復元コマンド (RST、RSTLIB、RSTOBJ、RSTLICPGM) の FRCOBJCVN パラメーターの \*SYSVAL 値 は、このシステム値の値を使用します。したがって、QFRCCVNRST 値を変更することで、システム全体 の変換のオン/オフを切り替えることができます。ただし、FRCOBJCVN パラメーターがシステム値をオー バーライドする場合もあります。 FRCOBJCVN で \*YES および \*ALL を指定すると、システム値の設定 はすべてオーバーライドされます。 FRCOBJCVN パラメーターで \*YES および \*RQD を指定すること は、このシステム値に '2' を指定することと同じで、 0 または 1 に設定されている場合、システム値は オーバーライドされます。

QFRCCVNRST は 3 つのシステム値の 2 つ目です。これら 3 つのシステム値が一連のフィルターとして 働いて、オブジェクトの復元を認めるかどうか、また復元時に変換するかどうかを判別します。 1 つ目の フィルターである復元におけるオブジェクトの検査 (QVFYOBJRST) システム値は、ディジタル署名を受け ることのできる一部のオブジェクトの復元を制御します。最初の 2 つのフィルターを通過したオブジェク トだけが、機密性の高い属性を持つオブジェクトの復元を認めるかどうかを指定する、 3 つ目のフィルタ ーのオブジェクト復元許可 (QALWOBJRST) システム値に進みます。

ディジタル証明書マネージャー (i5/OS オプション 34) がシステムに導入されていない場合、システムで信 | | 頼されたソースによって署名されたオブジェクト以外のオブジェクトはすべて、復元操作時に QFRCCNVRST システム値による影響を判別する際に、署名されていないものと扱われます。 |

l V6R1 より前のリリースを使用したシステムで作成または変換されたブログラム、サービス・ブログラム、 およびモジュール・オブジェクトは、V6R1 以降のシステムに復元される際、未署名のものとして扱われま | す。同様に、V6R1 以降で作成または変換されたプログラム、サービス・プログラム、およびモジュール・ | オブジェクトは、V6R1 より前のシステムに復元される際、未署名のものとして扱われます。 |

QFRCCVNRST の出荷時の値は 1 です。どの QFRCCVNRST 値の場合にも、変換する必要があるが変換 できないオブジェクトは復元されません。システムで信頼されているソースによってディジタル署名されて いるオブジェクトは、このシステム値にかかわらず、復元されます。

注**:** このシステム値は制限付きの値です。セキュリティー・システム値に対する変更を制限する方法と、制 限付きシステム値の完全なリストについては、[『セキュリティー・システム値』](#page-38-0)を参照してください。

#### 次の表に、QFRCCVNRST の有効な値をまとめます。

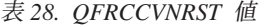

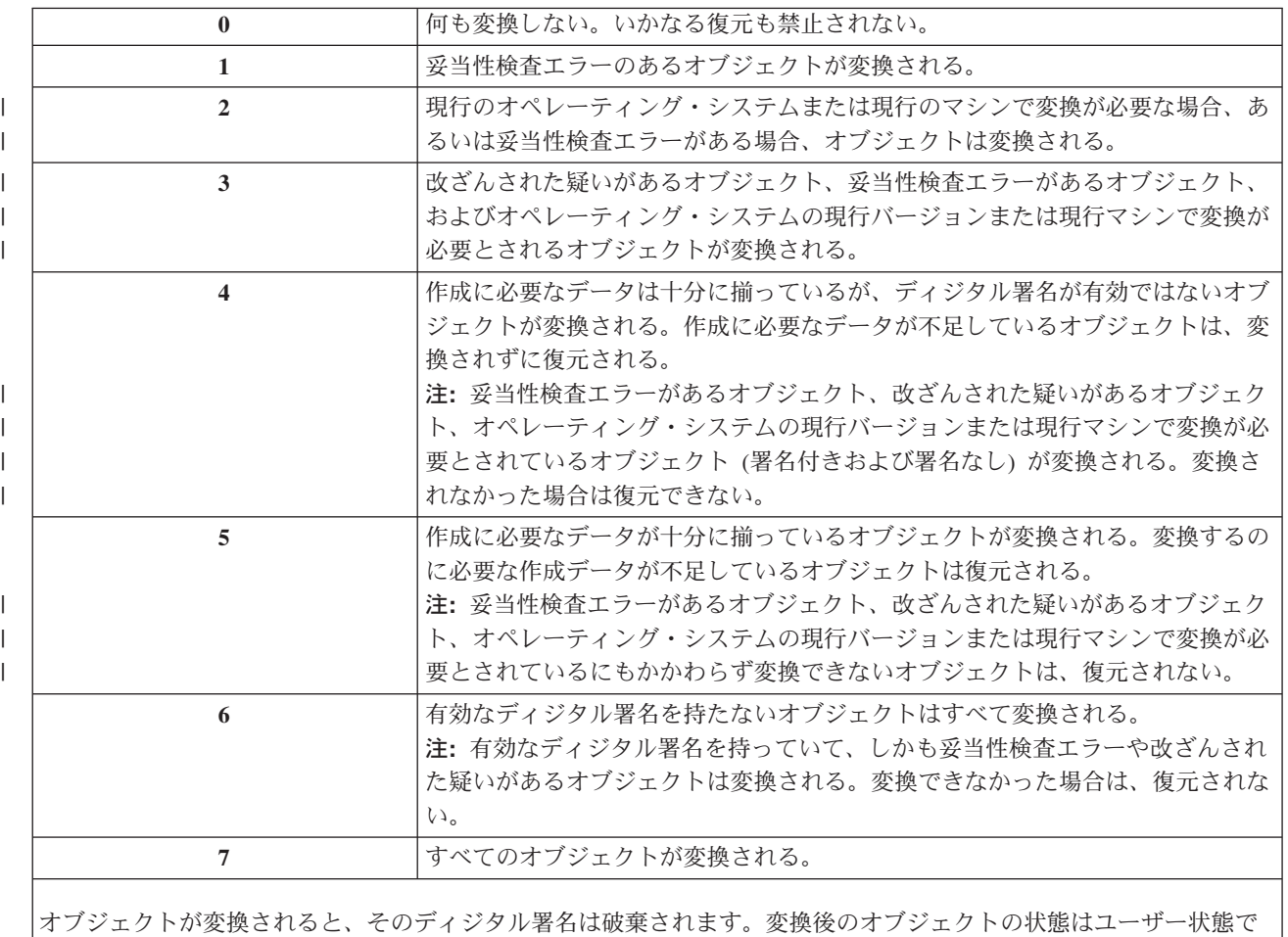

す。変換後のオブジェクトは、妥当性検査値が正しく、改ざんされた疑いもかけられません。

推奨値**:** 3 以上

### セキュリティーが重要なオブジェクトの復元の許可 **(QALWOBJRST)**

セキュリティーが重要なオブジェクトの復元の許可 (QALWOBJRST) システム値により、セキュリティー が重要なオブジェクトを、システムへ復元するかどうかを判別します。

システムにオブジェクトを復元しようとすると、 3 つのシステム値が一連のフィルターの働きをして、そ のオブジェクトの復元を認めるかどうか、または復元時に変換するかどうかを判別します。 1 つ目のフィ ルターは、復元におけるオブジェクトの検査 (QVFYOBJRST) システム値です。これは、ディジタル署名で きるオブジェクトの復元の制御に使用します。 2 つ目のフィルターは、復元時の強制変換 (QFRCCVNRST) システム値です。このシステム値では、プログラム、サービス・プログラム、SQL パッ ケージ、およびモジュール・オブジェクトを復元時に変換するかどうかを指定することができます。また、 オブジェクトの復元を禁止することもできます。最初の 2 つのフィルターを通過したオブジェクトだけが 3 つ目のフィルターに進みます。 3 つ目のフィルターは、オブジェクト復元許可 (QALWOBJRST) システ ム値です。このシステム値では、機密性の高い属性を持つオブジェクトを復元できるかどうかを指定しま す。このシステム値を用いると、誰かがシステム状態オブジェクトまたは権限を借用するオブジェクトを復 元するのを防ぐことができます。

システム配布時は、QALWOBJRST システム値は \*ALL に設定されています。この値は、システムを正常 に導入するために必要です。

- 重要**:** 次のような、いくつかのシステム活動を実行する前に、 QALWOBJRST 値を \*ALL に設定すること が重要です。
	- i5/OS ライセンス・プログラムの新規リリースの導入
	- 新規ライセンス・プログラムの導入
	- システムの回復

QALWOBJRST 値が \*ALL になっていないと、これらの活動は失敗する可能性があります。システ ム・セキュリティーを確保するためには、システム活動の完了後に、 QALWOBJRST 値をユーザー のシステムの通常の設定値に戻してください。

注**:** このシステム値は制限付きの値です。セキュリティー・システム値に対する変更を制限する方法と、制 限付きシステム値の完全なリストについては、[『セキュリティー・システム値』](#page-38-0)を参照してください。

\*ALL または \*NONE を指定しない場合は、 QALWOBJRST システム値に複数の値を指定することができ ます。

| $*ALL$     | どのオブジェクトも、適切な権限を持つユーザーによってシステムに復元でき<br>る。                                                                                                    |
|------------|----------------------------------------------------------------------------------------------------|
| *NONE      | システム状態オブジェクト、または権限を借用するオブジェクトなど、セキュリ<br>ティーが重要なオブジェクトはシステムに復元できない。                                                                                 |
| *ALWSYSSTT | システム状態オブジェクトおよび継承状態オブジェクトは、システムに復元でき<br>る。                                                                                                    |
| *ALWPGMADP | 権限を借用するオブジェクトは、システムに復元できる。                                                                                                    |
| *ALWPTF    | システム状態および継承状態オブジェクト、権限を借用するオブジェクト、<br>S_ISUID (set-user-ID) 属性が有効なオブジェクト、および S_ISGID (set-group-ID)<br>属性が有効なオブジェクトは、 PTF 導入時にシステムに復元することができ<br>る。 |
| *ALWSETUID | S_ISUID (set-user-ID) 属性が使用可能になっているファイルの復元を許可する。                                                                                                   |
| *ALWSETGID | S_ISGID (set-group-ID) 属性が使用可能になっているファイルの復元を許可す<br>る。                                                                                              |
| *ALWVLDERR | オブジェクト妥当性検査をパスしないオブジェクトの復元を許可する。<br>QFRCCVNRST システム値の設定によりオブジェクトが変換された場合、妥当性<br>検査エラーは修正されている。                                                     |

表 *29. QALWOBJRST* システム値に指定できる値*:*

推奨値**:** QALWOBJRST システム値は、重大な問題を引き起こす可能性があるプログラムからシステムを保 護するための手段となります。通常の操作では、この値を \*NONE に設定することを検討してください。 前述の活動を実行する場合は、その前にこの値を \*ALL に変更することに注意してください。定期的にプ ログラムおよびアプリケーションをシステムに復元する場合は、QALWOBJRST システム値を \*ALWPGMADP に設定しなければならないことがあります。

# パスワードに適用するシステム値

このトピックでは、パスワードに適用するシステム値について説明します。これらのシステム値を決定する と、ユーザーがパスワードを定期的に変更することが必要になるので、簡単で、容易に推測されてしまうパ スワードを割り当てないよう予防するのに役立ちます。また、これらのシステム値により、割り当てられる パスワードが通信ネットワークの要件を満たしていることを確認することもできます。

### 概説**:**

目的**:** ユーザーが割り当てるパスワードの要件を設定するためのシステム値を指定する。

方法**:** WRKSYSVAL \*SEC (システム値処理コマンド)

権限**:** \*ALLOBJ および \*SECADM

### ジャーナル項目**:**

SV

注**:** 変更は即時に有効 (QPWDLVL 以外)。IPL は必要ありません。

これらのシステム値により、パスワードが制御されます。

### **QPWDCHGBLK** |

パスワード変更のブロック |

### **QPWDEXPITV**

満了間隔

#### **QPWDEXPWRN** |

パスワード失効の警告 |

### **QPWDLVL**

パスワードのレベル

### **QPWDLMTCHR**

制限される文字

### **QPWDLMTAJC**

隣接文字の制限

### **QPWDLMTREP**

反復文字の制限

### **QPWDMINLEN**

最小文字数

### **QPWDMAXLEN**

最大文字数

### **QPWDPOSDIF**

文字位置の相違

### **QPWDRQDDIF**

相違点が必要

### **QPWDRQDDGT**

数字が必要

#### **QPWDRULES** |

パスワード規則 |

#### **QPWDVLDPGM**

パスワード妥当性検査プログラム

パスワード構成システム値は、CHGPWD コマンド、パスワード変更用の ASSIST メニュー・オプショ ン、または QSYCHGPW アプリケーション・プログラミング・インターフェース (API) を使用してパスワ ードを変更する場合にのみ適用されます。CRTUSRPRF または CHGUSRPRF コマンドを使用してパスワー ドを設定する場合は適用されません。

以下のいずれかの条件が当てはまる場合、システムは、ユーザーが CHGPWD コマンド、ASSIST メニュ | ー、または QSYCHGPW API を使用してパスワードをユーザー・プロファイル名と同じ値に設定できない | ようにします。 |

- l パスワード規則 (QPWDRULES) システム値の値が \*PWDSYSVAL で、パスワードの最小文字数 (QPWDMINLEN) システム値の値が 1 以外である場合。 |
- l パスワード規則 (QPWDRULES) システム値の値が \*PWDSYSVAL で、パスワードの最大文字数 (QPWDMAXLEN) システム値の値が 10 以外である場合。 |
- l パスワード規則 (QPWDRULES) システム値の値が \*PWDSYSVAL で、その他のパスワード管理システ ム値のいずれかが、デフォルトから変更されている場合。 |

パスワードを忘れた場合、機密保護担当者は、ユーザー・プロファイル変更 (CHGUSRPRF) コマンドを使 用してプロファイル名またはその他の値に等しいパスワードを設定できます。ユーザー・プロファイルのパ スワードを満了にセット・フィールドを使用すると、ユーザーが次回サインオンする際はパスワードを変更 するように要求することができます。

### 関連情報

システム値: パスワードの概要

### パスワード変更のブロック **(QPWDCHGBLK)** |

パスワード変更のブロック (QPWDCHGBLK) システム値は、パスワードの変更操作が正常に行われた後、 | パスワードの変更操作をブロックする期間を指定します。 |

- | このシステム値への変更は、即時に有効になります。
- 注**:** このシステム値は制限付きの値です。セキュリティー・システム値に対する変更を制限する方法と、制 | 限付きシステム値の完全なリストについては、『セキュリティー・システム値』のトピックを参照して ください。 | |

表 *30. QPWDCHGBLK* システム値に指定できる値*:* |

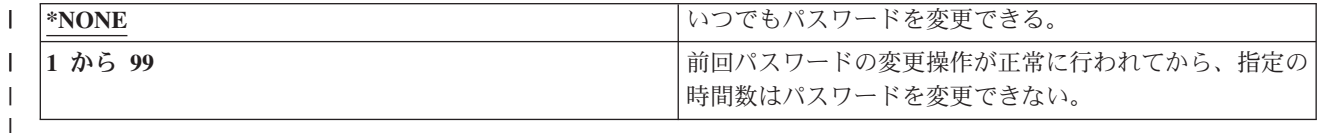

# パスワード満了間隔 **(QPWDEXPITV)** |

パスワード満了間隔 (QPWDEXPITV) システム値により、次にパスワードを変更するのが必要になるまで の許可日数が制御されます。

ユーザーがパスワード満了後にサインオンを試行すると、システムにより、サインオンの前にパスワードを 変更する必要があることを示す画面が表示されます。

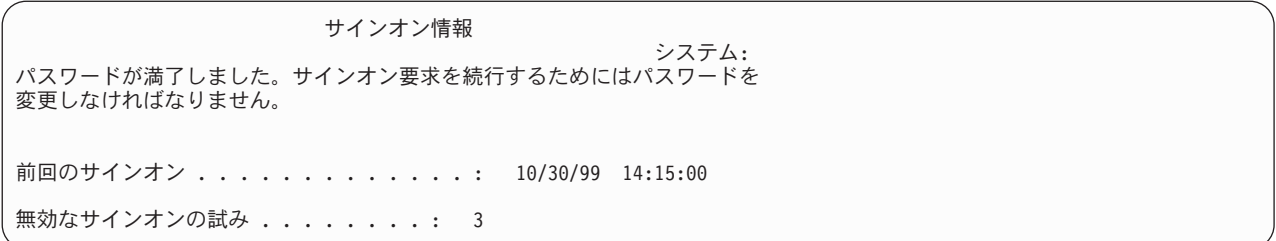

注**:** このシステム値は制限付きの値です。セキュリティー・システム値に対する変更を制限する方法と、制 限付きシステム値の完全なリストについては、[『セキュリティー・システム値』](#page-38-0)を参照してください。

表 *31. QPWDEXPITV* システム値に指定できる値*:*

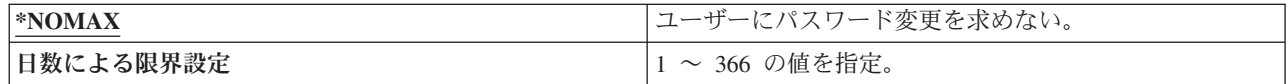

推奨値**:** 30 から 90

注**:** パスワード満了間隔は、個々のユーザー・プロファイルでも指定できます。

# パスワード失効の警告 **(QPWDEXPWRN)** |

パスワード失効の警告 (QPWDEXPWRN) システム値は、ユーザーのサインオン時に、パスワード失効の警 | 告メッセージを、パスワードの有効期限の何日前から表示し始めるのかを指定します。 |

| このシステム値への変更は、即時に有効になります。

注**:** このシステム値は制限付きの値です。セキュリティー・システム値に対する変更を制限する方法と、制 | 限付きシステム値の完全なリストについては、『セキュリティー・システム値』のトピックを参照して ください。  $\blacksquare$ |

表 *32. QPWDEXPWRN* システム値に指定できる値*:* |

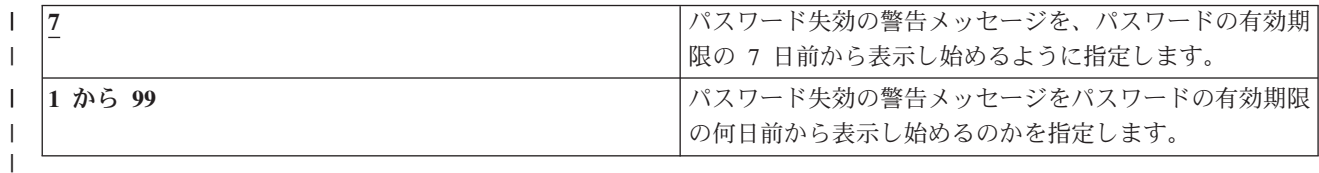

推奨値**:** 14 (日) |

### パスワード・レベル **(QPWDLVL)**

システムのパスワード・レベルは、ユーザー・プロファイル・パスワードの長さを 1 から 10 文字を許可 するように設定するか、またはユーザー・プロファイル・パスワードを 1 から 128 文字に設定できます。

パスワード・レベルは、パスワード値としてパスフレーズを使用できるように設定することが可能です。 「パスフレーズ」という用語は、非常に長い値を取ることができ、また、パスワード値に使用される文字に ついての制約事項 (存在する場合) がほとんどないパスワード値を表すために、コンピューター業界で使用 されることがあります。パスフレーズでは、文字と文字の間にブランクを使用できます。ブランクによっ て、文、または文の一部からなるパスワード値を指定できます。パスフレーズの制約事項は、アスタリスク (\*) で開始できないということと、末尾のブランクは削除されるということだけです。システムのパスワー ド・レベルを変更する前に、[『計画、パスワード・レベルの変更』](#page-260-0)セクションを参照してください。

注**:** このシステム値は制限付きの値です。セキュリティー・システム値に対する変更を制限する方法と、制 限付きシステム値の完全なリストについては、[『セキュリティー・システム値』](#page-38-0)を参照してください。

表 *33. QPWDLVL* システム値に指定できる値*:*

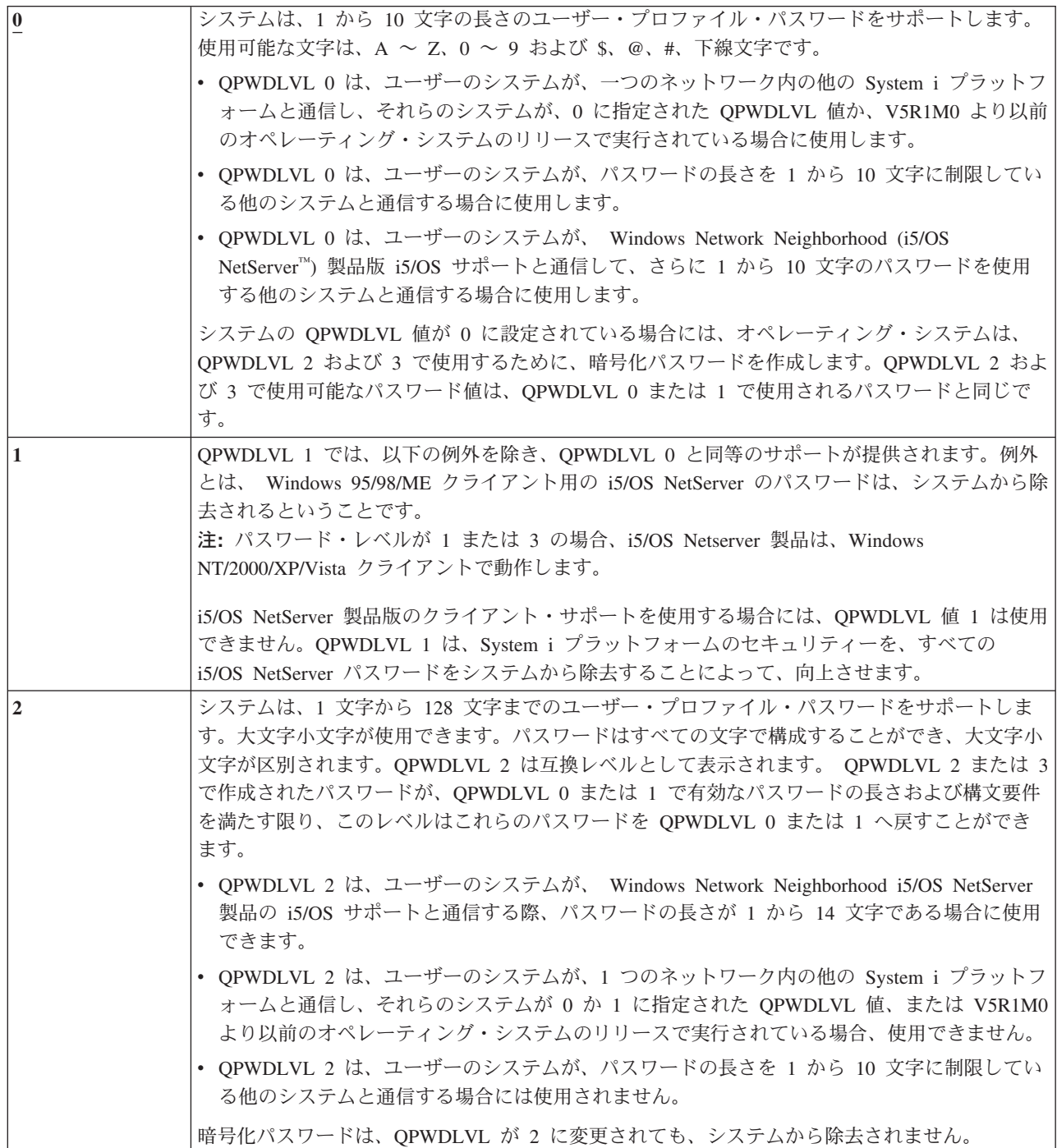

表 *33. QPWDLVL* システム値に指定できる値*: (*続き*)*

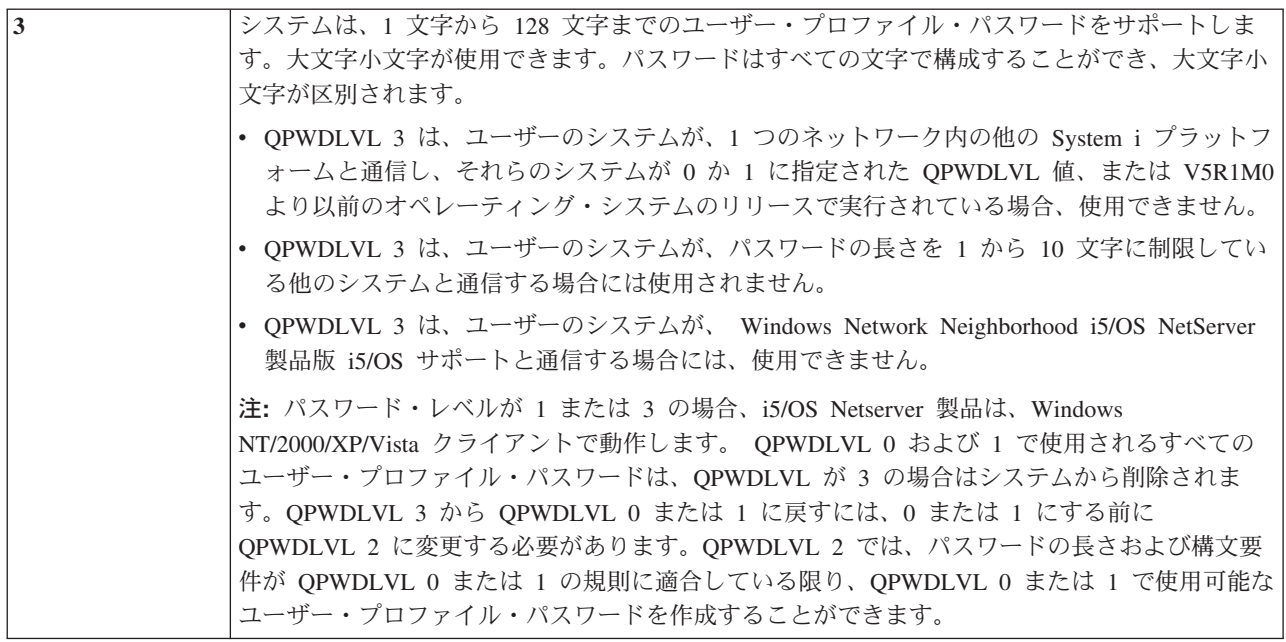

システムのパスワード・レベルを 1 文字から 10 文字のパスワードから、1 文字から 128 文字のパスワー ドに変更する場合には、注意深い考慮が必要です。ユーザーのシステムが、一つのネットワーク内で他のシ ステムと通信している場合には、すべてのシステムは長いパスワードの処理が可能でなければなりません。

このシステム値への変更は、次の IPL のときに有効になります。現行パスワード・レベル値および保留パ スワード・レベル値を参照するには、機密保護属性の表示 (DSPSECA) コマンドを使用します。

# パスワードの最小文字数 **(QPWDMINLEN)**

パスワードの最小文字数 (QPWDMINLEN) システム値は、パスワードの最小文字数を制御します。

注**:**

| |

- 1. このシステム値は制限付きの値です。セキュリティー・システム値に対する変更を制限する方法 と、制限付きシステム値の完全なリストについては、[『セキュリティー・システム値』](#page-38-0)を参照して ください。
- 2. QPWDRULES システム値が \*PWDSYSVAL 以外の値である場合、このシステム値は変更できず、 その値は、新規のパスワードの形式が正しいかどうかを検査する際に無視されます。

表 *34. QPWDMINLEN* システム値に指定できる値*:*

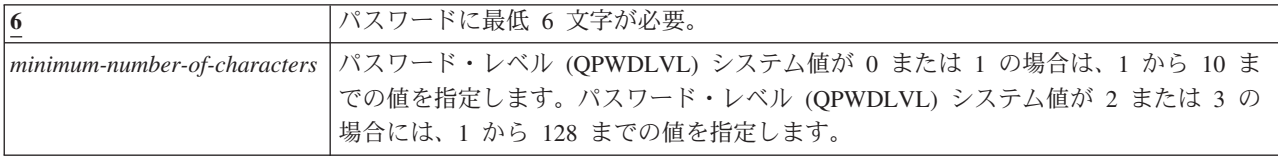

推奨値**:** 6。ユーザーが、イニシャルや単一の文字など、容易に推測されるパスワードを割り当てることを 防止するため。

# パスワードの最大文字数 **(QPWDMAXLEN)**

パスワードの最大文字数 (QPWDMAXLEN) システム値は、パスワードの最大文字数を制御します。

この値を使用すると、長すぎて容易に思い出せずどこかに記録しておかなければならないようなパスワード をユーザーが指定するのを防止することによって、セキュリティーを強化できます。 通信ネットワークに よっては、8 文字以下のパスワードが必須になっている場合があります。このシステム値を使用して、パス ワードが使用しているネットワークの要件を満たしていることを確認してください。

注**:**

 $\|$ |

- 1. このシステム値は制限付きの値です。セキュリティー・システム値に対する変更を制限する方法 と、制限付きシステム値の完全なリストについては、[『セキュリティー・システム値』](#page-38-0)を参照して ください。
- 2. QPWDRULES システム値に \*PWDSYSVAL 以外の値が指定されている場合、このシステム値は変 更できず、その値は、新規のパスワードの形式が正しいかどうかを検査する際に無視されます。

表 *35. QPWDMAXLEN* システム値に指定できる値*:*

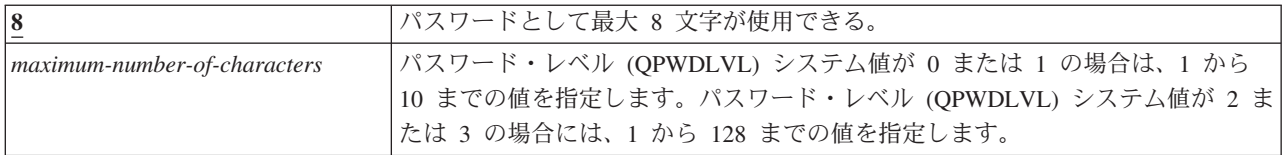

推奨値**:** 8

### パスワードに要求される相違 **(QPWDRQDDIF)**

パスワードに要求される相違 (QPWDRQDDIF) システム値は、パスワードを以前のパスワードと異なるも のにしなければならないかどうかを制御します。

この値を使用すると、ユーザーが前回使用したパスワードを指定するのを防止することにより、セキュリテ ィーを強化することができます。また、この値により、パスワードが満了したユーザーがそれを変更して、 それから前のパスワードにすぐに変更し直してしまうことも防止できます。

注**:** QPWDRQDDIF システム値の値により、重複パスワードのチェックの対象となる以前のパスワードの個 数が決定されます。このシステム値は制限付きの値です。セキュリティー・システム値に対する変更を 制限する方法と、制限付きシステム値の完全なリストについては、[『セキュリティー・システム値』](#page-38-0)を 参照してください。

表 *36. QPWDRQDDIF* システム値に指定できる値*:*

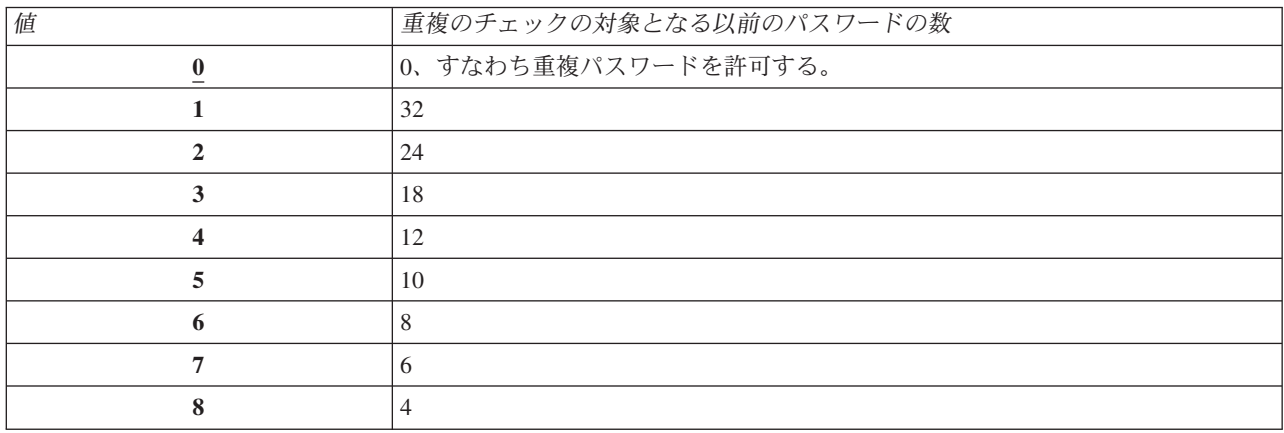

推奨値**:** 5 またはそれ以下の値 (0 を除く) を選択して、パスワードを繰り返し使用することを防ぎます。 パスワードに要求される相違 (QPWDRQDDIF) システム値とパスワード満了間隔 (QPWDEXPITV) システ

ム値を組み合わせて使用して、パスワードが最低 6 カ月間は再使用されないようにします。たとえば、 QPWDEXPITV システム値を 30 (日) に設定し、 QPWDRQDDIF システム値を 5 (10 個の固有のパスワ ード) に設定します。これはつまり、システムによって警告を受けた時にパスワードを変更する一般のユー ザーが、1 つのパスワードを約 9 カ月間は再使用しないことを意味します。

# パスワードで制限される文字 **(QPWDLMTCHR)**

パスワードで制限される文字 (QPWDLMTCHR) システム値により、パスワードで特定の文字を使用するこ とが制限されます。

この値を使用すると、ユーザーがパスワードで母音など特定の文字を使用することを防止して、セキュリテ ィーを強化することができます。母音の使用を制限することで、ユーザーが実際の単語を使用してパスワー ドを構成することを防ぎます。

パスワード・レベル (QPWDLVL) システム値が 2 または 3 の場合には、QPWDLMTCHR システム値は 強制されません。QPWDLMTCHR システム値は QPWDLVL 2 または 3 で変更できますが、QPWDLVL が 0 または 1 の値に変更されるまでは、強制されません。

注**:**

| |

- 1. このシステム値は制限付きの値です。セキュリティー・システム値に対する変更を制限する方法 と、制限付きシステム値の完全なリストについては、[『セキュリティー・システム値』](#page-38-0)を参照して ください。
- 2. QPWDRULES システム値に \*PWDSYSVAL 以外の値が指定されている場合、このシステム値は変 更できず、その値は、新規のパスワードの形式が正しいかどうかを検査する際に無視されます。

表 *37. QPWDLMTCHR* システム値に指定できる値*:*

| $\frac{\text{*} \text{NOTE}}{}$ | パスワードでの使用を制限されている文字はなし。                                                              |  |  |
|---------------------------------|--------------------------------------------------------------------------------------|--|--|
| restricted-characters           | 制限されている文字を最大 10 文字まで指定。指定できる文字は、A ~ Z、O ~<br> 9、およびポンド (#)、円 ()、@ 記号、下線 (_) の特殊文字です。 |  |  |

推奨値**:** A、E、I、O、または U。他のシステムとの互換性を保つために、特殊文字 (#、、および @) を 禁止することもできます。

# パスワードに隣接数字を使用することに関する制限 **(QPWDLMTAJC)**

パスワードに隣接数字を使用することに関する制限 (QPWDLMTAJC) システム値は、互いに隣合う複数の 数字をパスワードに使用することを制限します。

この値を使用すると、ユーザーが、誕生日、電話番号、または連続する数字をパスワードとして使用するこ とを防止して、セキュリティーを強化することができます。

注**:**

- 1. このシステム値は制限付きの値です。セキュリティー・システム値に対する変更を制限する方法 と、制限付きシステム値の完全なリストについては、[『セキュリティー・システム値』](#page-38-0)を参照して ください。
- 2. QPWDRULES システム値に \*PWDSYSVAL 以外の値が指定されている場合、このシステム値は変 更できず、その値は、新規のパスワードの形式が正しいかどうかを検査する際に無視されます。 | |

表 *38. QPWDLMTAJC* システム値に指定できる値*:*

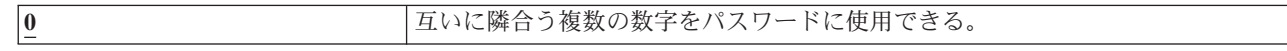

表 *38. QPWDLMTAJC* システム値に指定できる値*: (*続き*)*

1 **1 コンコントランス コントロン コール** インスタードに使用できない。

# パスワードに反復文字を使用することに関する制限 **(QPWDLMTREP)**

パスワードに反復文字を使用することに関する制限 (QPWDLMTREP) システム値により、パスワードで文 字の繰り返しを使用することが制限されます。

この値は、ユーザーが、同一文字を何回か繰り返すなどの、容易に推測できるパスワードを指定するのを防 ぐことで、セキュリティーを強化することができます。

パスワード・レベル (QPWDLVL) システム値が 2 または 3 の場合には、反復文字のテストは大文字小文 字の区別をします。これは、小文字の「a」は大文字の「A」とは同じではないということです。

注**:**

| |

- 1. このシステム値は制限付きの値です。セキュリティー・システム値に対する変更を制限する方法 と、制限付きシステム値の完全なリストについては、[『セキュリティー・システム値』](#page-38-0)を参照して ください。
- 2. QPWDRULES システム値に \*PWDSYSVAL 以外の値が指定されている場合、このシステム値は変 更できず、その値は、新規のパスワードの形式が正しいかどうかを検査する際に無視されます。

表 *39. QPWDLMTREP* システム値に指定できる値*:*

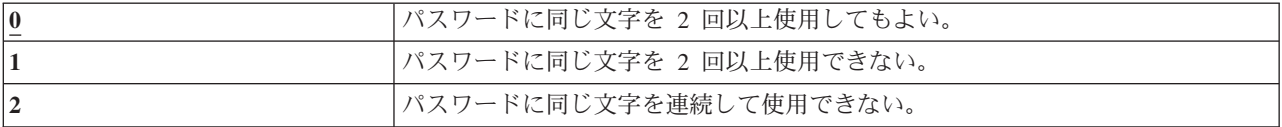

表 40 は、QPWDLMTREP システム値に基づいて許可されるパスワードの例を示すものです。

表 *40. QPWDLVL* が *0* または *1* で、繰り返し文字があるパスワード

| <b> パスワード例 </b> | QPWDLMTREP 値が 0 | QPWDLMTREP 値が 1 | QPWDLMTREP 値が 2 |
|-----------------|-----------------|-----------------|-----------------|
| A11111          | 許可される           | 許可されない          | 許可されない          |
| <b>BOBBY</b>    | 許可される           | 許可されない          | 許可されない          |
| AIRPLANE        | 許可される           | 許可されない          | 許可される           |
| N707UK          | 許可される           | 許可されない          | 許可される           |

表 *41. QPWDLVL* が *2* または *3* で、繰り返し文字があるパスワード

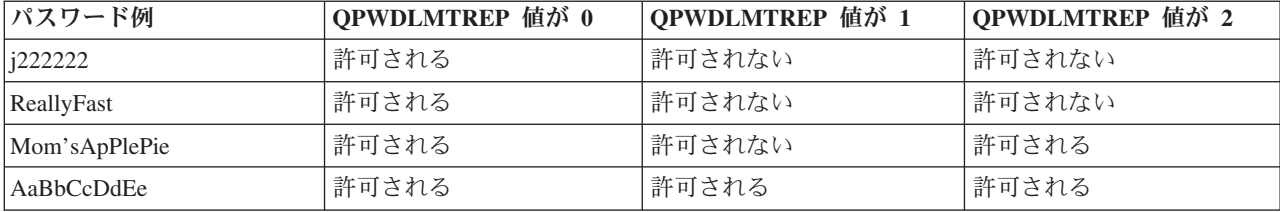

# パスワードでの文字位置の相違 **(QPWDPOSDIF)**

パスワードでの文字位置の相違 (QPWDPOSDIF) システム値により、新しいパスワードの各文字の位置が 制御されます。
このシステム値を使用すると、ユーザーが、前のパスワードと対応する位置で同じ文字 (英字または数字) を使用することを防止して、セキュリティーを強化することができます。

パスワード・レベル (QPWDLVL) システム値が 2 または 3 の場合には、同一文字のテストは大文字小文 字の区別をします。これは、小文字の「a」は大文字の「A」とは同じではないということです。

注**:**

- 1. このシステム値は制限付きの値です。セキュリティー・システム値に対する変更を制限する方法 と、制限付きシステム値の完全なリストについては、[『セキュリティー・システム値』](#page-38-0)を参照して ください。
- 2. QPWDRULES システム値に \*PWDSYSVAL 以外の値が指定されている場合、このシステム値は変 更できず、その値は、新規のパスワードの形式が正しいかどうかを検査する際に無視されます。 | |

表 *42. QPWDPOSDIF* システム値に指定できる値*:*

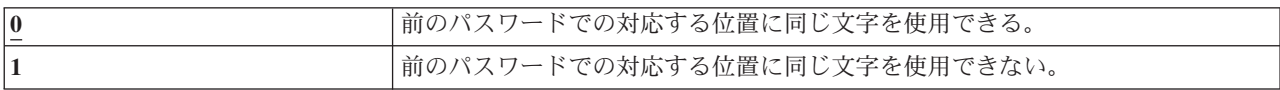

### パスワードで数字を使用することに関する要件 **(QPWDRQDDGT)**

パスワードで数字を使用することに関する要件 (QPWDRQDDGT) システム値により、新しいパスワードで 数字の使用が必要かどうかを制御します。この値を使用すると、ユーザーがパスワードに英字だけを使用す ることを防止して、セキュリティーを強化することができます。

注**:**

- 1. このシステム値は制限付きの値です。セキュリティー・システム値に対する変更を制限する方法 と、制限付きシステム値の完全なリストについては、[『セキュリティー・システム値』](#page-38-0)を参照して ください。
- 2. QPWDRULES システム値に \*PWDSYSVAL 以外の値が指定されている場合、このシステム値は変 更できず、その値は、新規のパスワードの形式が正しいかどうかを検査する際に無視されます。  $\blacksquare$ |

表 *43. QPWDRQDDGT* システム値に指定できる値*:*

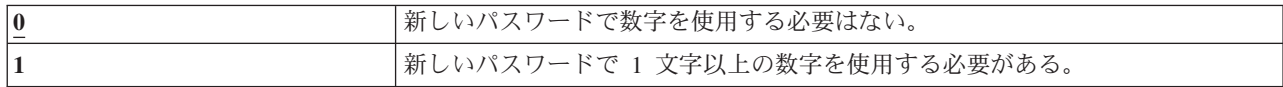

推奨値**:** 1

# パスワード規則 **(QPWDRULES)** |

パスワード規則 (QPWDRULES) システム値は、パスワードの形式が正しいかどうかを検査するための規則 | を指定します。 \*PWDSYSVAL を指定していなければ、QPWDRULES システム値に 2 つ以上の値を指定 | できます。 |

| このシステム値に対する変更は、次にパスワードが変更されるときに有効になります。

注**:** このシステム値は制限付きの値です。セキュリティー・システム値に対する変更を制限する方法と、制 | 限付きシステム値の完全なリストについては、『セキュリティー・システム値』のトピックを参照して ください。 | |

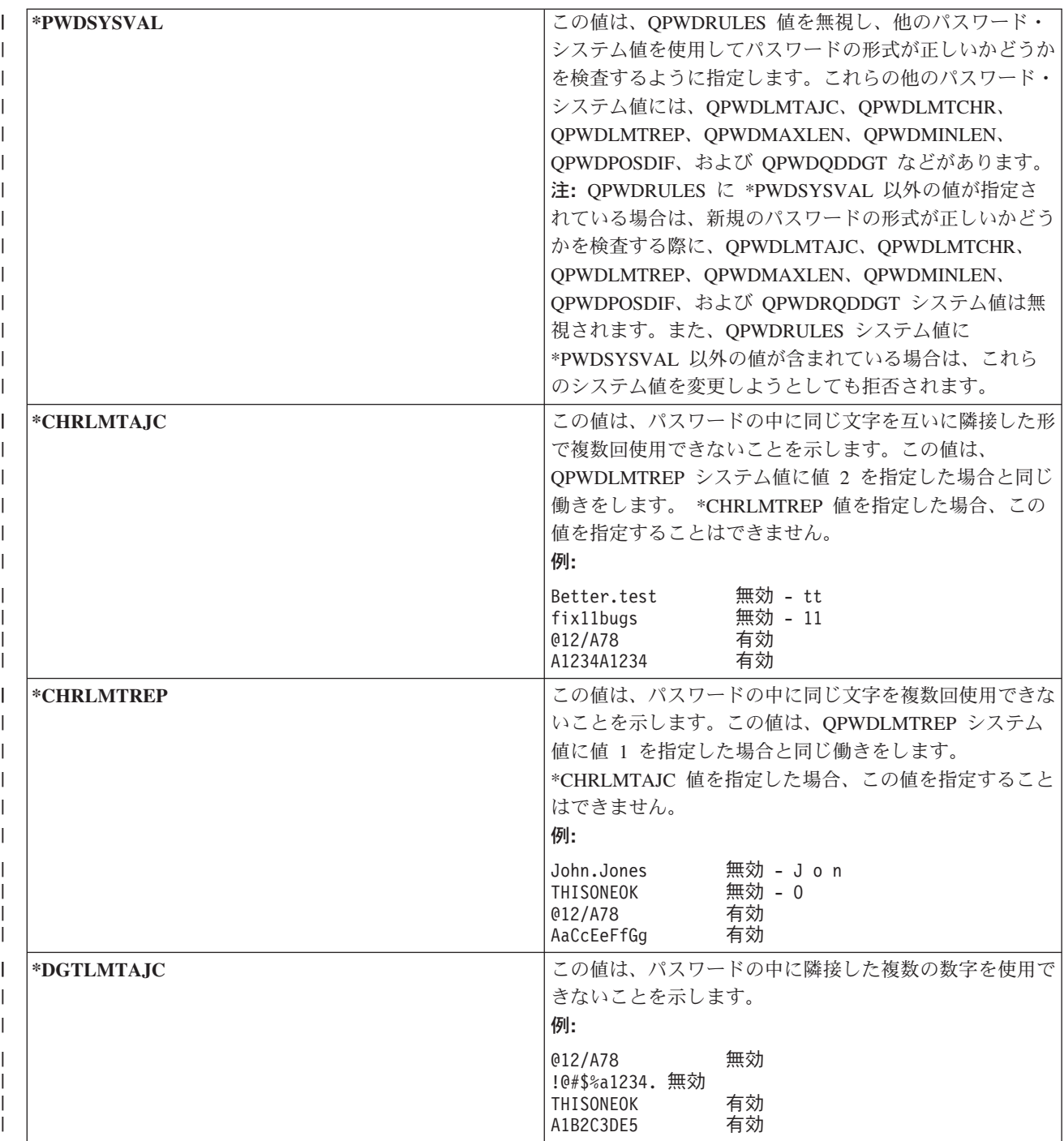

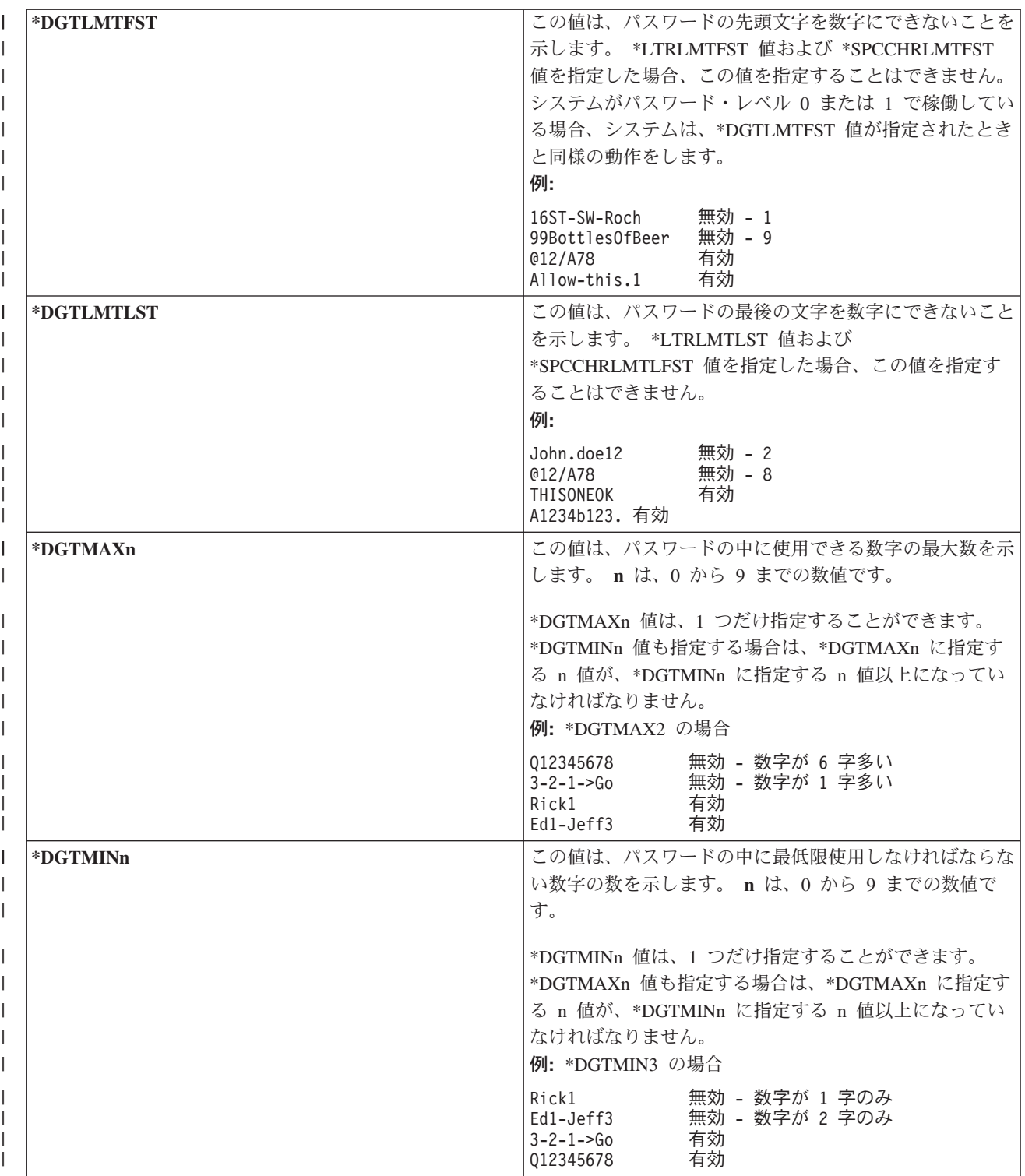

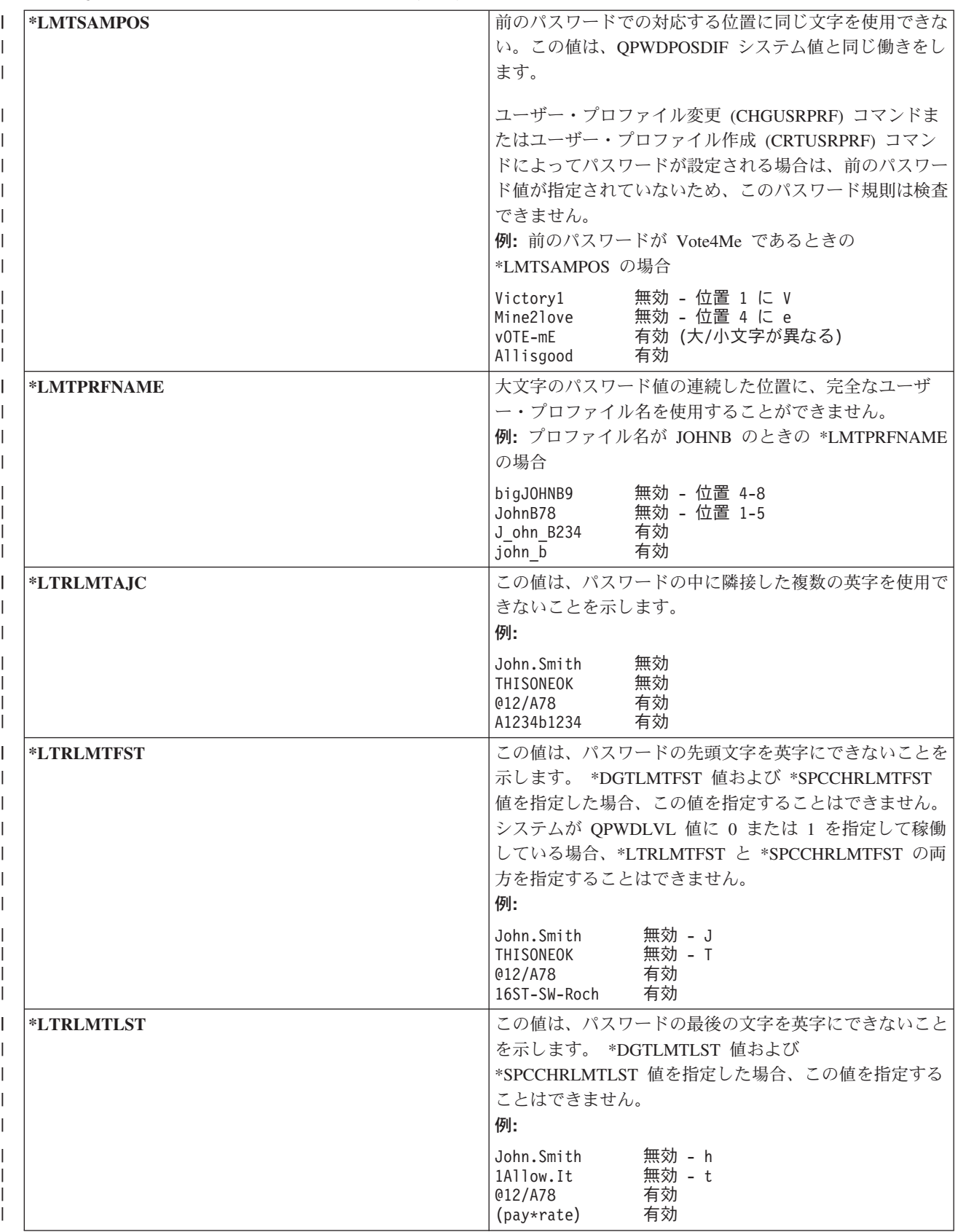

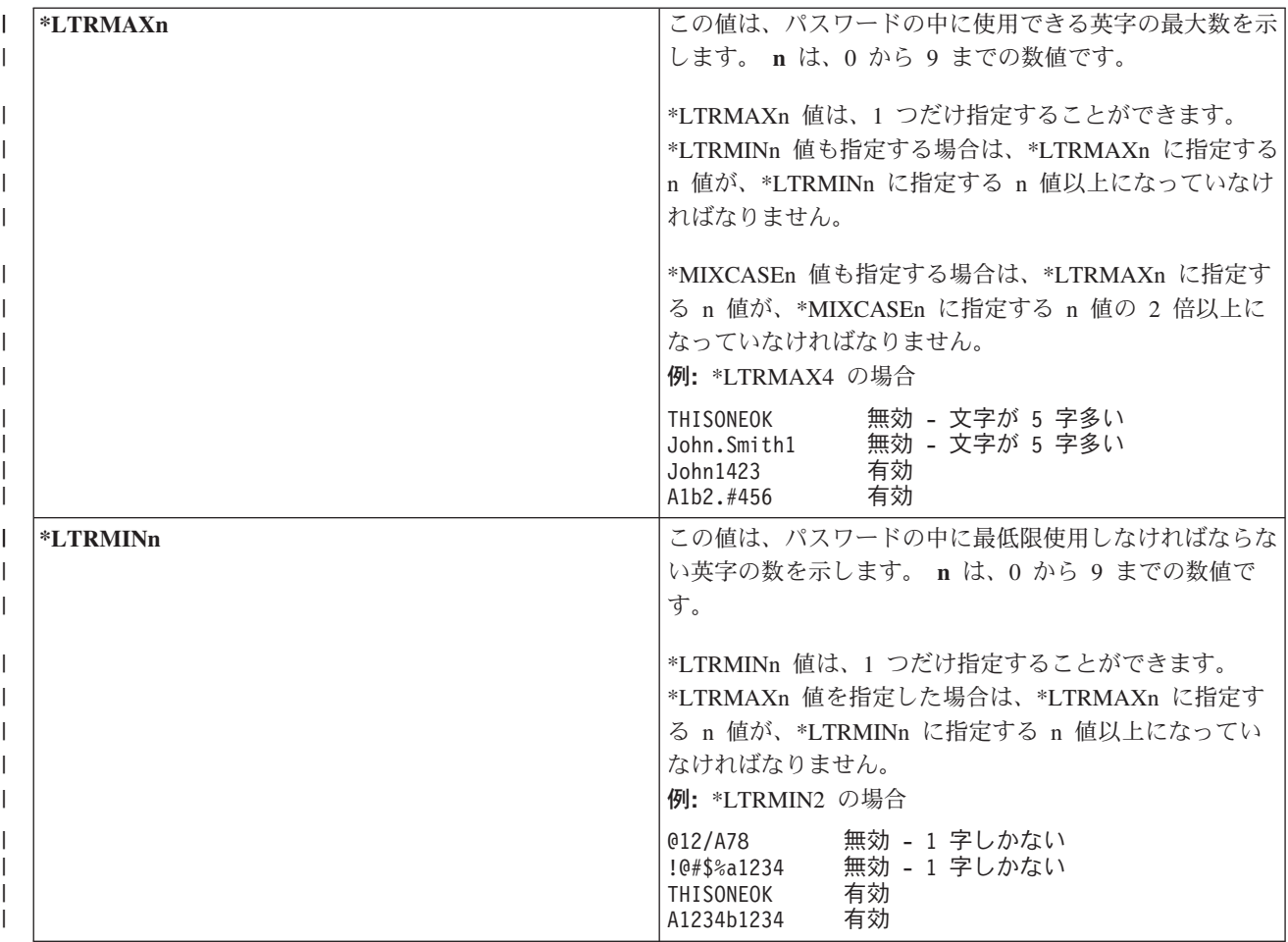

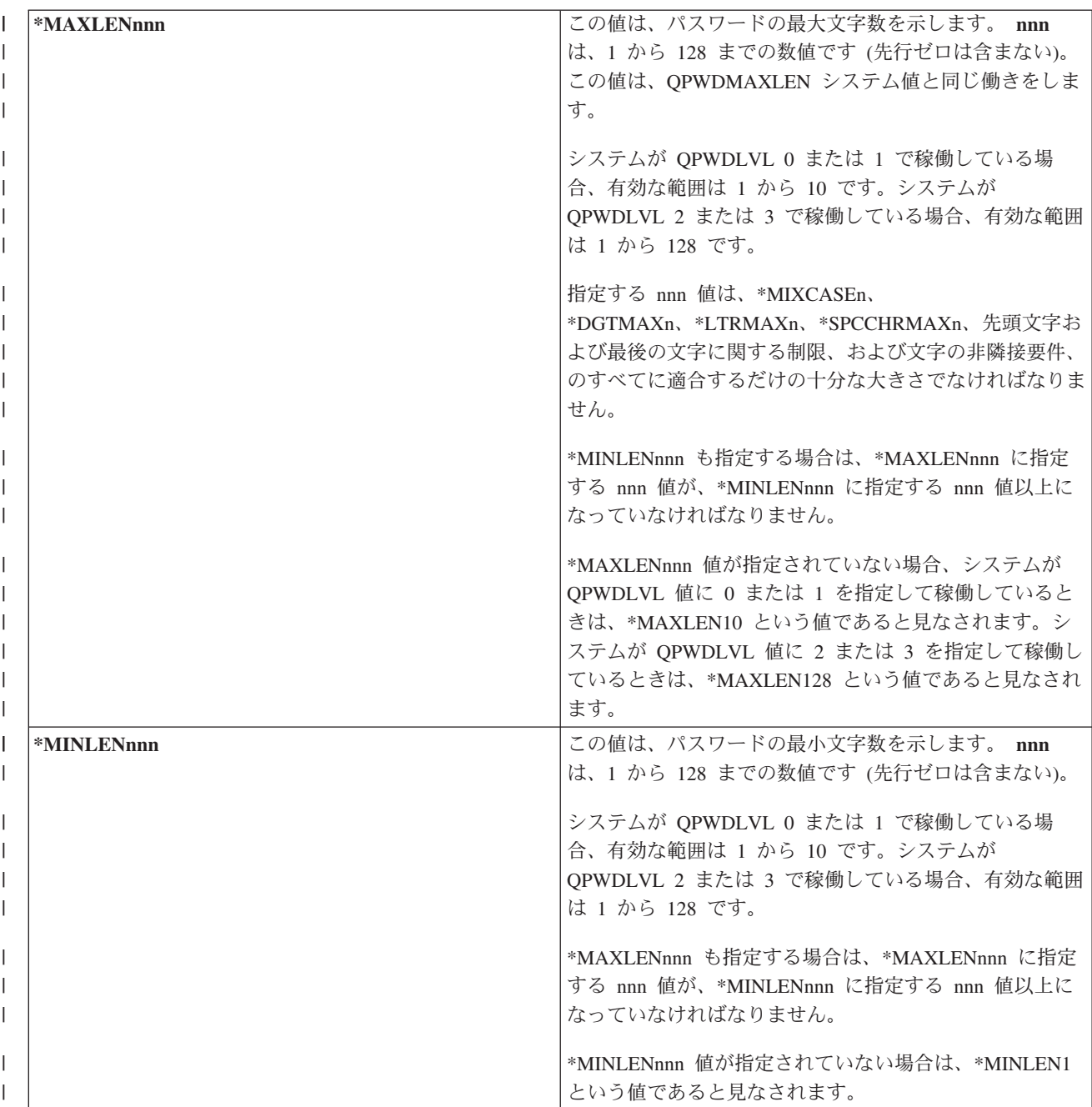

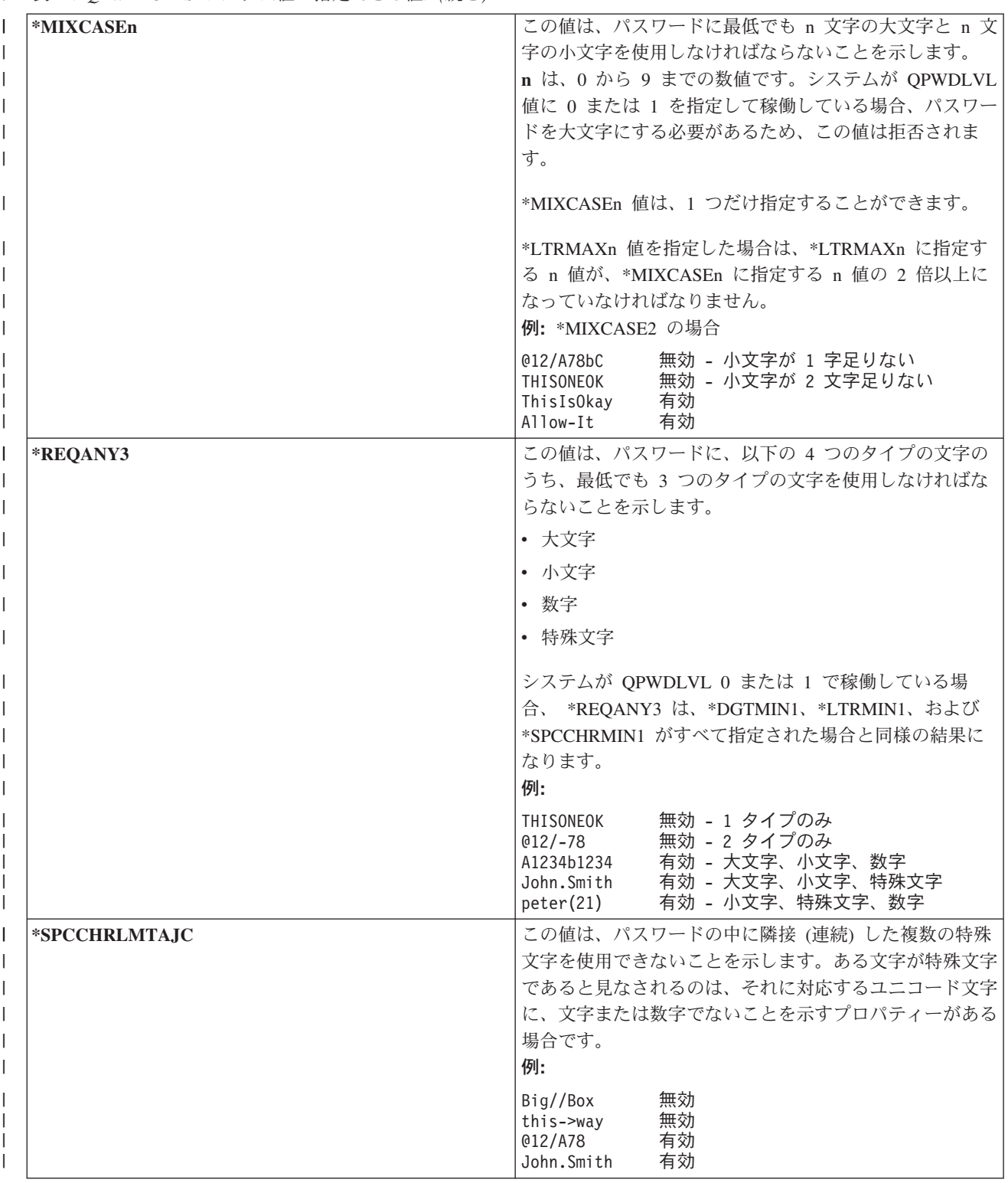

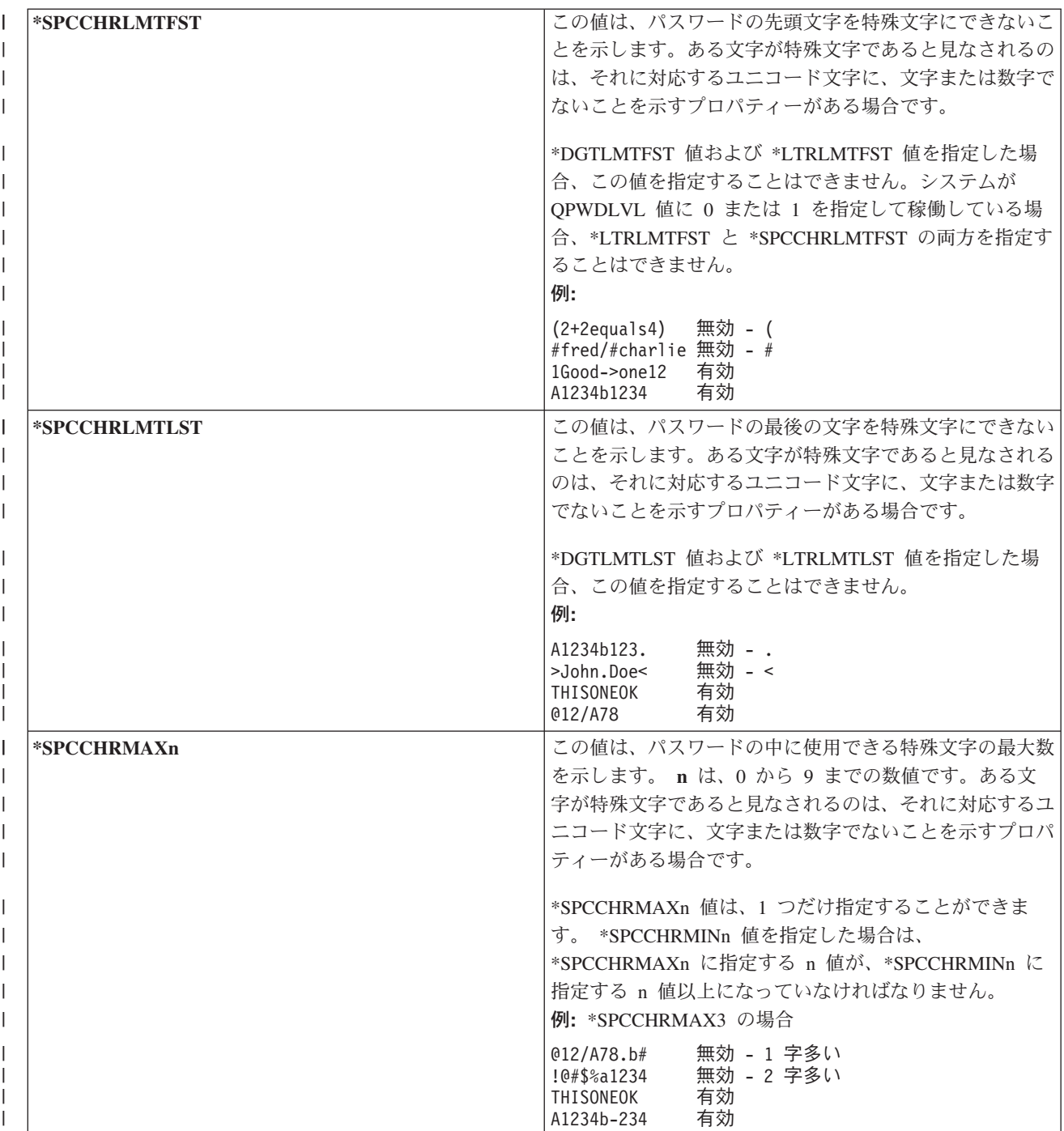

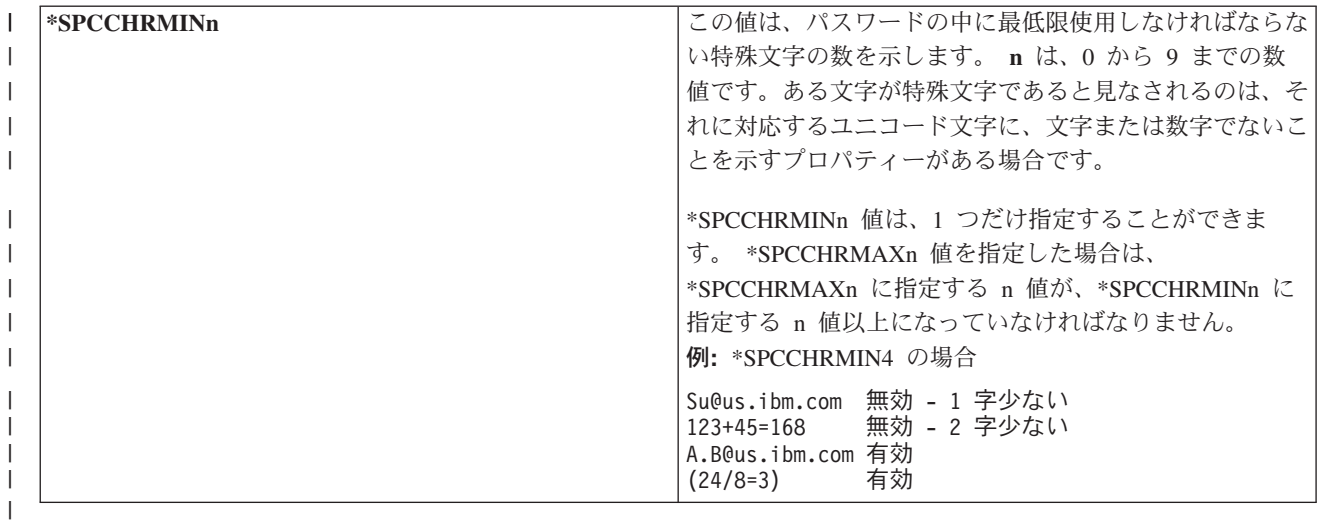

# パスワード承認プログラム **(QPWDVLDPGM)** |

パスワード承認プログラム (QPWDVLDPGM) を指定して、新規パスワードの妥当性検査を制御することが できます。

\*REGFAC またはプログラム名が QPWDVLDPGM システム値に指定されている場合、システムは、新し いパスワードがパスワード制御システム値に指定したいずれかの妥当性検査テストにパスした後、1 つ以上 のプログラムを実行します。このプログラムを使用して、システムが受け付ける前に、ユーザー指定のパス ワードをさらに検査することができます。

パスワード承認プログラムは、システムの補助記憶域プール (ASP) または基本ユーザーの ASP 内になけ ればなりません。

注**:** このシステム値は制限付きの値です。セキュリティー・システム値に対する変更を制限する方法と、制 限付きシステム値の完全なリストについては、[『セキュリティー・システム値』](#page-38-0)を参照してください。

| *NONE               | ユーザーが作成したプログラムは使用しない。このプログラムには、出口登録機<br>能に登録されたすべてのパスワード承認プログラムが含まれます。                                                                                                    |
|---------------------|----------------------------------------------------------------------------------------------------|
| $*REGFAC$           | 妥当性検査プログラムは、登録機能の出口点 QIBM QSY VLD PASSWRD から<br>検索されます。登録機能には、複数の妥当性検査プログラムを指定できます。そ<br>れぞれのプログラムは、そのうちの一つのプログラムがパスワードの拒否を指示<br>するまで、またはすべてのプログラムがパスワードが有効であることを示すま<br>で、呼び出されます。 |
| <i>program-name</i> | ユーザーが作成した妥当性検査プログラムの名前を 1 ~ 10 文字で指定。パス<br>ワード・レベル (QPWDLVL) システム値の現行値、または保留値が、2 または<br>3 の場合には、プログラム名を指定できません。                                                                   |
| library-name        | ユーザーが作成したプログラムが入っているライブラリーの名前を指定。ライブ<br>ラリー名が指定されていない場合は、システム値を変更するユーザーのライブラ<br>リー・リスト (*LIBL) を使用して、プログラムが探索されます。推奨ライブラ<br>リーは QSYS です。                                          |

表 *45. QPWDVLDPGM* システム値に指定できる値*:*

### パスワード承認プログラムの使用

QPWDVLDPGM システム値に \*REGFAC またはプログラム名が指定されている場合には、パスワード変 更 (CHGPWD) コマンド、またはパスワード変更 (QSYCHGPW) API によって、 1 つ以上のプログラムが 呼び出されます。これらのプログラムは、新しいパスワードが、パスワード制御システム値に指定されてい る他のすべてのテストをパスした場合にのみ呼び出されます。

システムをディスク障害から回復する必要がある場合は、パスワード承認プログラムをライブラリー QSYS に入れてください。こうすると、ライブラリー QSYS を回復する際にパスワード承認プログラムが ロードされます。

プログラム名が QPWDVLDPGM システム値に指定されている場合、システムは、以下のパラメーターを パスワード承認プログラムに渡します。

| 位置          | タイプ      | 長さ | 説明                                                  |
|-------------|----------|----|-----------------------------------------------------|
|             | $*$ CHAR | 10 | ユーザーが入力した新しいパスワード                                   |
|             | $*$ CHAR | 10 | ユーザーの以前のパスワード                                       |
|             | $*$ CHAR |    | 戻りコード: 正しいパスワードに対しては<br>0。正しくないパスワードに対しては 0 以<br>外。 |
|             | *CHAR    | 10 | ユーザーの名前                                             |
| 位置 4 は任意です。 |          |    |                                                     |

表 *46.* パスワード承認プログラムのパラメーター

QPWDVLDPGM システム値に \*REGFAC が指定されている場合には、妥当性検査プログラムに渡される パラメーターに関する情報は、システム API マニュアルの、セキュリティー出口プログラム情報を参照し てください。

プログラムにより新しいパスワードが正しくないと判別された場合は、ユーザー自身の例外メッセージを送 信する (SNDPGMMSG コマンドを使用して) か、または戻りコードを 0 以外の値に設定して、システムに エラー・メッセージを表示させるかのいずれかを実行することができます。ユーザーのプログラムから送信 する例外メッセージは、メッセージ記述追加 (ADDMSGD) コマンドに DMPLST(\*NONE) オプションを指 定して作成する必要があります。

新しいパスワードは、ユーザー作成のプログラムがエスケープ・メッセージなしで終了し、戻りコードが 0 である場合にのみ受け入れられます。戻りコードは無効なパスワードに対して初期設定されている (0 以 外) ため、パスワードを変更するには、まず、承認プログラムが戻りコードを 0 に設定する必要がありま す。

重要**:** 現行および新しいパスワードは、暗号化されないまま妥当性検査プログラムに渡されます。妥当性検 査プログラムは、パスワードをデータベース・ファイルに保管する可能性があるので、システムのセキュリ ティーが危険にさらされることになります。機密保護担当者は妥当性検査プログラムの機能を必ず検討し、 そのプログラムへの変更を厳密に制御してください。

以下の制御言語 (CL) プログラムは、プログラム名が QPWDVLDPGM に指定されている場合のパスワー ド承認プログラムの一例です。この例では、1 日の間にパスワードが 2 回以上変更されていないことを確 かめるための検査を行います。他のパスワード基準を検査する場合は、プログラムにさらに計算を追加する ことができます。

注**:** コーディング例を使用すると、 345 ページの『第 10 [章 コードに関するライセンス情報および特記事](#page-358-0) [項』](#page-358-0) の条件に同意したものとみなされます。

```
/**************************************************/
/* NAME: PWDVALID - Password Validation */
/\star */
/* FUNCTION: Limit password change to one per *//* day unless the password is expired *//**************************************************/
  PGM (&NEW &OLD &RTNCD &USER)
  DCL VAR(&NEW) TYPE(*CHAR) LEN(10)
   DCL VAR(&OLD) TYPE(*CHAR) LEN(10)
   DCL VAR(&RTNCD) TYPE(*CHAR) LEN(1)
   DCL VAR(&USER) TYPE(*CHAR) LEN(10)
  DCL VAR(&JOBDATE) TYPE(*CHAR) LEN(6)
  DCL VAR(&PWDCHGDAT) TYPE(*CHAR) LEN(6)
  DCL VAR(&PWDEXP) TYPE(*CHAR) LEN(4)
/* Get the current date and convert to YMD format */RTVJOBA DATE(&JOBDATE)
            DATE(&JOBDATE) TOVAR(&JOBDATE) +
            TOFMT(*YMD) TOSEP(*NONE)
/* Get date password last changed and whether */
/* password is expired from user profile */RTVUSRPRF USRPRF(&USER) PWDCHGDAT(&PWDCHGDAT)+
    PWDEXP(&PWDEXP)
/* Compare two dates */\frac{1}{x} if equal and password not expired \frac{x}{x}<br>\frac{1}{x} then send *FSCAPE message to prevent change */
   then send *ESCAPE message to prevent change *//* else set return code to allow change
  IF (&JOBDATE=&PWDCHGDAT *AND &PWDEXP='*NO ') +
      SNDPGMMSG MSGID(CPF9898) MSGF(QCPFMSG) +
      MSGDTA('Password can be changed only +
             once per day') +
      MSGTYPE(*ESCAPE)
  ELSE CHGVAR &RTNCD '0'
  ENDPGM
```
以下の制御言語 (CL) プログラムは、\*REGFAC が QPWDVLDLVL に指定されている場合のパスワード承 認プログラムの一例です。

この例では、新規パスワードが CCSID 37 になっていることを確かめるための検査を行い (または、新規 パスワードが CCSID 13488 の場合は、この例では CCSID 37 に変換します)、新規パスワードが数字で終 了せず、ユーザー・プロファイル名を含んでいないことを確認します。この例は、すでにメッセージ・ファ イル (PWDERRORS) は作成済みで、メッセージ記述 (PWD0001 および PWD0002) がメッセージ・ファイ ルに追加済みであることを前提にしています。他のパスワード基準を検査する場合は、プログラムにさらに 計算を追加することができます。

```
/**********************************************************/
/\star */
/* NAME: PWDEXITPGM1 - Password validation exit 1 *//\star */
/* Validates passwords when *REGFAC is specified for *//* QPWDVLDPGM. Program is registered using the ADDEXITPGM*/
/* CL command for the QIBM QSY VLD PASSWRD exit point. *//\star */
/\star */
/* ASSUMPTIONS: If CHGPWD command was used, password */
/* CCSID will be job default (assumed to be CCSID 37). *//* If QSYCHGPW API was used, password CCSID will be */
/* UNICODE CCSID 13488. *//**********************************************************/
```
PGM PARM(&EXINPUT &RTN) DCL &EXINPUT \*CHAR 1000

DCL &RTN \*CHAR 1 DCL &UNAME \*CHAR 10 DCL &NEWPW \*CHAR 256<br>DCL &NPOFF \*DEC 5 0  $\star$ DEC 50 DCL &NPLEN \*DEC 5 0 DCL &INDX \*DEC 5 0<br>DCL &INDX2 \*DEC 5 0  $\overline{DEC}$  5 0<br> $\overline{DEC}$  5 0 DCL &INDX3 DCL &UNLEN \*DEC 5 0 DCL &XLTCHR2 \*CHAR 2 VALUE(X'0000') DCL &XLTCHR \*DEC 5 0 DCL &XLATEU \*CHAR 255 VALUE('............................... + !"#\$''()\*+,-./0123456789:;<=>?+ @ABCDEFGHIJKLMNOPQRSTUVWXYZ[\]^\_+ `ABCDEFGHIJKLMNOPQRSTUVWXYZ{|}~.+ ................................+ ................................+ ................................+ ...............................') DCL &XLATEC \*CHAR 255 VALUE('.................................+ ................................+ ................................+ ................................+ .ABCDEFGHI.......JKLMNOPQR......+ ..STUVWXYZ......................+ ................................+ ................................') /\*\*\*\*\*\*\*\*\*\*\*\*\*\*\*\*\*\*\*\*\*\*\*\*\*\*\*\*\*\*\*\*\*\*\*\*\*\*\*\*\*\*\*\*\*\*\*\*\*\*\*\*\*\*\*\*\*\*\*\*\*\*\*\*\*\*\*\*\*/ /\* FORMAT OF EXINPUT IS: \*/ /\* POSITION DESCRIPTION \*/  $/* 001 - 020$  EXIT POINT NAME  $*/$ /\* 021 - 028 EXIT POINT FORMAT NAME \*/ /\* 029 - 032 PASSWORD LEVEL (binary) \*/  $/* 033 - 042$  USER PROFILE NAME  $*$  $/* 043 - 044$  RESERVED \*/  $/* 045 - 048$  OFFSET TO OLD PASSWORD (binary)  $* /$  $/* 049 - 052$  LENGTH OF OLD PASSWORD (binary)  $* /$  $/*$  053 - 056 CCSID OF OLD PASSWORD (binary)  $*/$  $/* 057 - 060$  OFFSET TO NEW PASSWORD (binary)  $*/$  $/* 061 - 064$  LENGTH OF NEW PASSWORD (binary)  $* /$  $/* 065 - 068$  CCSID OF NEW PASSWORD (binary)  $* /$ /\* ??? - ??? OLD PASSWORD \*/  $\frac{1}{x}$  /\* ??? - ??? NEW PASSWORD  $\frac{x}{x}$  $/\star$  \*/ /\*\*\*\*\*\*\*\*\*\*\*\*\*\*\*\*\*\*\*\*\*\*\*\*\*\*\*\*\*\*\*\*\*\*\*\*\*\*\*\*\*\*\*\*\*\*\*\*\*\*\*\*\*\*\*\*\*\*\*\*\*\*\*\*\*\*\*\*\*/ /\*\*\*\*\*\*\*\*\*\*\*\*\*\*\*\*\*\*\*\*\*\*\*\*\*\*\*\*\*\*\*\*\*\*\*\*\*\*\*\*\*\*\*\*\*\*\*\*\*\*\*\*\*\*\*\*\*\*\*\*\*\*\*\*\*\*\*\*\*/  $/*$  Establish a generic monitor for the program.  $* /$ /\*\*\*\*\*\*\*\*\*\*\*\*\*\*\*\*\*\*\*\*\*\*\*\*\*\*\*\*\*\*\*\*\*\*\*\*\*\*\*\*\*\*\*\*\*\*\*\*\*\*\*\*\*\*\*\*\*\*\*\*\*\*\*\*\*\*\*\*\*/ MONMSG CPF0000 /\* Assume new password is valid \*/ CHGVAR &RTN VALUE('0') /\* accept \*/ /\* Get new password length, offset and value. Also get user name \*/ CHGVAR &NPLEN VALUE(EXINPUT 61 4)) CHGVAR &NPOFF VALUE(EXINPUT 57 4) + 1) CHGVAR &UNAME VALUE(EXINPUT 33 10)) CHGVAR &NEWPW VALUE(EXINPUT &NPOFF &NPLEN)) /\* If CCSID is 13488, probably used the QSYCHGPW API which converts \*/ /\* the passwords to UNICODE CCSID 13488. So convert to CCSID 37, if  $*/$ /\* possible, else give an error \*/

```
IF COND(EXINPUT 65 4) = 13488) THEN(DO)
    CHGVAR &INDX2 VALUE(1)
   CHGVAR &INDX3 VALUE(1)
  CVT1:
   CHGVAR &XLTCHR VALUE(NEWPW &INDX2 2))
    IF COND( (&XLTCHR *LT 1) *OR (&XLTCHR *GT 255) ) THEN(DO)
      CHGVAR &RTN VALUE('3') /* reject */
      SNDPGMMSG MSG('INVALID CHARACTER IN NEW PASSWORD')
      GOTO DONE
   ENDDO
   CHGVAR NEWPW &INDX3 1) VALUE(XLATEU &XLTCHR 1))
   CHGVAR &INDX2 VALUE(&INDX2 + 2)
   CHGVAR &INDX3 VALUE(&INDX3 + 1)
   IF COND(&INDX2 > &NPLEN) THEN(GOTO ECVT1)
   GOTO CVT1
  ECVT1:
   CHGVAR &NPLEN VALUE(&INDX3 - 1)
   CHGVAR EXINPUT 65 4) VALUE(X'00000025')
ENDDO
 /* Check the CCSID of the new password value - must be 37 */
IF COND(EXINPUT 65 4) *NE 37) THEN(DO)
  CHGVAR &RTN VALUE('3') /* reject */
  SNDPGMMSG MSG('CCSID OF NEW PASSWORD MUST BE 37')
  GOTO DONE
ENDDO
/* UPPERCASE NEW PASSWORD VALUE */
CHGVAR &INDX2 VALUE(1)
CHGVAR &INDX3 VALUE(1)
CVT4:
  CHGVAR XLTCHR2 2 1) VALUE(NEWPW &INDX2 1))
  CHGVAR &XLTCHR VALUE(XLTCHR2 1 2))
  IF COND( (&XLTCHR *LT 1) *OR (&XLTCHR *GT 255) ) THEN(DO)
    CHGVAR &RTN VALUE('3') /* reject */
    SNDPGMMSG MSG('INVALID CHARACTER IN NEW PASSWORD')
    GOTO DONE
  ENDDO
  IF COND(XLATEC &XLTCHR 1) *NE '.') +
  THEN(CHGVAR NEWPW &INDX3 1) VALUE(XLATEC &XLTCHR 1)))
  CHGVAR &INDX2 VALUE(&INDX2 + 1)
  CHGVAR &INDX3 VALUE(&INDX3 + 1)
  IF COND(&INDX2 > &NPLEN) THEN(GOTO ECVT4)
  GOTO CVT4
ECVT4:
/* CHECK IF LAST POSITION OF NEW PASSWORD IS NUMERIC */
IF COND(NEWPW &NPLEN 1) = '0') THEN(GOTO ERROR1)
IF COND(NEWPW &NPLEN 1) = '1') THEN(GOTO ERROR1)
IF COND(NEWPW &NPLEN 1) = '2') THEN(GOTO ERROR1)
IF COND(NEWPW &NPLEN 1) = '3') THEN(GOTO ERROR1)
IF COND(NEWPW &NPLEN 1) = '4') THEN(GOTO ERROR1)
IF COND(NEWPW &NPLEN 1) = '5') THEN(GOTO ERROR1)
IF COND(NEWPW &NPLEN 1) = '6') THEN(GOTO ERROR1)
IF COND(NEWPW &NPLEN 1) = '7') THEN(GOTO ERROR1)
IF COND(NEWPW &NPLEN 1) = '8') THEN(GOTO ERROR1)
IF COND(NEWPW &NPLEN 1) = '9') THEN(GOTO ERROR1)
/* CHECK IF PASSWORD CONTAINS USER PROFILE NAME */CHGVAR &UNLEN VALUE(1)
LOOP2: /* FIND LENGTH OF USER NAME */
 IF COND(UNAME &UNLEN 1) *NE ' ') THEN(DO)
   CHGVAR &UNLEN VALUE(&UNLEN + 1)
    IF COND(&UNLEN = 11) THEN(GOTO ELOOP2)
   GOTO LOOP2
 ENDDO
ELOOP2:
```

```
CHGVAR &UNLEN VALUE(&UNLEN - 1)
/* CHECK FOR USER NAME IN NEW PASSWORD */
IF COND(&UNLEN *GT &NPLEN) THEN(GOTO ELOOP3)
CHGVAR &INDX VALUE(1)
LOOP3:
 IF COND(NEWPW &INDX &UNLEN) = UNAME 1 &UNLEN))+
    THEN(GOTO ERROR2)
  IF COND((&INDX +&UNLEN + 1) *LT 128) THEN(DO)CHGVAR &INDX VALUE(&INDX + 1)
    GOTO LOOP3
 ENDDO
ELOOP3:
/* New Password is valid *GOTO DONE
ERROR1: /* NEW PASSWORD ENDS IN NUMERIC CHARACTER */
CHGVAR &RTN VALUE('3') /* reject */
SNDPGMMSG TOPGMQ(*PRV) MSGTYPE(*ESCAPE) MSGID(PWD0001) MSGF(QSYS/PWDERRORS)
GOTO DONE
ERROR2: /* NEW PASSWORD CONTAINS USER NAME */
CHGVAR &RTN VALUE('3') /* reject */
SNDPGMMSG TOPGMQ(*PRV) MSGTYPE(*ESCAPE) MSGID(PWD0002) MSGF(QSYS/PWDERRORS)
GOTO DONE
DONE:
```

```
ENDPGM
```
### 監査を制御するシステム値

システム活動の監査は、システム・セキュリティーの重要な要素です。システムの誤用や侵入を検出するの に役立ちます。特定のシステム値を使用して i5/OS オペレーティング・システムの監査を制御できます。

#### 概説**:**

目的**:** システム値を指定し、システム上のセキュリティー監査を制御する。

方法**:** WRKSYSVAL \*SEC (システム値処理コマンド)

権限**:** \*AUDIT

ジャーナル項目**:**

```
SV
```
注**:** 変更内容は、即時有効になります。IPL は必要ありません。

これらのシステム値は、システム上の監査を制御します。

#### **QAUDCTL**

監査制御

### **QAUDENDACN**

監査終了処置

### **QAUDFRCLVL**

監査強制実行レベル

#### **QAUDLVL**

監査レベル

**QAUDLVL2**

監査レベル拡張

### **QCRTOBJAUD**

デフォルトの監査の作成

# 監査制御 **(QAUDCTL)**

監査制御 (QAUDCTL) システム値により、監査を行うかどうかが決定されます。

このシステム値は次の操作に対し、オン/オフのスイッチのように機能します。

- v QAUDLVL および QAUDLVL2 システム値
- v オブジェクト監査の変更 (CHGOBJAUD) コマンド、監査値変更 (CHGAUD) コマンド、および DLO 監 査変更 (CHGDLOAUD) コマンドを使用して、オブジェクトに定義した監査
- v ユーザー監査変更 (CHGUSRAUD) コマンドを使用して、ユーザーに定義した監査

注**:** このシステム値は制限付きの値です。セキュリティー・システム値に対する変更を制限する方法と、制 限付きシステム値の完全なリストについては、[『セキュリティー・システム値』](#page-38-0)を参照してください。

QAUDCTL システム値に対しては、\*NONE を指定しているとき以外は、複数の値を指定することができ ます。

| *NONE    | ユーザー処置またはオブジェクトに対して監査は実行されない。                                                                                                    |  |
|----------|----------------------------------------------------------------------------------------------------|--|
| *NOTAVL  | この値は、ユーザーは *AUDIT または *ALLOBJ の特殊権限を持っていないた<br>め、システム値を使用できないことを示すために表示される。システム値をこの<br>値に設定することはできません。                                               |  |
| *OBJAUD  | CHGOBJAUD、CHGDLOAUD、または CHGAUD コマンドを使用して、選択し<br>たオブジェクトに対して監査を実行する。                                                                                  |  |
| *AUDLVL  | QAUDLVL と QAUDLVL2 システム値、および個々のユーザー・プロファイル<br>の AUDLVL パラメーターで選択された、任意の機能に対して監査を実行する。<br>ユーザーに対する監査のレベルは、ユーザー監査変更 (CHGUSRAUD) コマンド<br>を使用して変更する。     |  |
| *NOOTEMP | オブジェクトが QTEMP ライブラリーにあると、ほとんどの処置に対して監査は<br>行われない。詳細については、289 ページの『第9章 System i のセキュリティ<br>一監査』を参照してください。 *OBJAUD または *AUDLVL では、この値を指<br>定しなければならない。 |  |
|          | システムでの監査の制御の処理についての詳細な説明は、 296 ページの『セキ<br>ュリティー監査の計画』を参照してください。                                                                                      |  |

表 *47. QAUDCTL* システム値に指定できる値

# 監査終了処置 **(QAUDENDACN)**

監査終了処置 (QAUDENDACN) システム値により、監査が活動状態で、システムが項目を監査ジャーナル に書き込み不可能な場合にシステムがとる処置が判別されます。

注**:** このシステム値は制限付きの値です。セキュリティー・システム値に対する変更を制限する方法と、制 限付きシステム値の完全なリストについては、[『セキュリティー・システム値』](#page-38-0)を参照してください。

表 *48. QAUDENDACN* システム値に指定できる値*:*

| *NOTAVL    | この値は、ユーザーが *AUDIT または *ALLOBJ の特殊権限を持っていないた<br>め、システム値を使用できないことを示すために表示される。システム値をこの<br>値に設定することはできません。                                                                                                    |
|------------|----------------------------------------------------------------------------------------------------|
| *NOTIFY    | メッセージ CPI2283 を、QSYSOPR メッセージ待ち行列および QSYSMSG メッ<br>セージ待ち行列 (存在する場合) に、監査が正常に再開されるまで 1 時間ごとに<br>送信する。システム値 QAUDCTL を *NONE に設定すると、システムが追加の<br>監査ジャーナル項目を書き込むのを防止することができます。 システムの処理は<br>続行されます。                                                                                                    |
|            | 監査が再開される前に IPL が実行されると、その IPL の間にメッセージ<br>CPI2284 が QSYSOPR および QSYSMSG メッセージ待ち行列に送信されます。                                                                                                    |
| *PWRDWNSYS | システムは、監査ジャーナル項目を書き込むことができない場合、即時に電源遮<br>断を行う。システム・ユニットには、システム参照コード (SRC) B900 3D10 が<br> 表示されます。システムは電力が再度オンになると、制限状態になります。これ<br>は、制御サブシステムが制限状態にあることを意味しており、他のサブシステム<br>はいずれも非活動状態であり、サインオンはコンソールでしか行えないというこ<br>とです。 QAUDCTL システム値は *NONE に設定されます。 IPL を完了するた<br>めにコンソールにサインオンするユーザーは、 *ALLOBJ および *AUDIT 特殊<br>権限を持っている必要があります。 |

推奨値**:** ほとんどのインストール・システムでは、\*NOTIFY が推奨値です。セキュリティー・ポリシーに より、監査をしない処理はシステム上で実行できないようになっている場合、\*PWRDWNSYS を選択する 必要があります。

システムが監査ジャーナル項目を書き込めなくなることは、非常にまれです。しかし、これが起きたときに QAUDENDACN システム値が \*PWRDWNSYS である場合、システムは異常終了します。これは、システ ムを再度電源オンにしたとき、初期プログラム・ロード (IPL) に時間がかかる原因となります。

# 監査強制実行レベル **(QAUDFRCLVL)**

監査強制実行レベル (QAUDFRCLVL) システム値により、新規の監査ジャーナル項目がメモリーから補助 記憶装置に強制的に書き込まれる頻度が決定されます。このシステム値により、システムが異常終了した際 に失われる監査データの量が制御できます。

注**:** このシステム値は制限付きの値です。セキュリティー・システム値に対する変更を制限する方法と、制 限付きシステム値の完全なリストについては、[『セキュリティー・システム値』](#page-38-0)を参照してください。

| <b>ENOTAVL</b>    | この値は、ユーザーが *AUDIT または *ALLOBJ の特殊権限を持っていないた<br>め、システム値を使用できないことを示すために表示される。システム値をこの<br>値に設定することはできません。 |
|-------------------|----------------------------------------------------------------------------------------------------|
| $ \textrm{*SYS} $ | システムは、内部システム・パフォーマンスに基づいて、ジャーナル項目が補助<br> 記憶装置に書き込まれる時を決定する。                                            |
| レコード数             | 補助記憶装置に書き込まれる前にメモリーに蓄積できる監査項目の数を、1 から<br>100 までの数値で指定する。数値が小さいほど、システム・パフォーマンスに与<br>える影響は大きくなります。       |

表 *49. QAUDFRCLVL* システム値に指定できる値

推奨値**:** \*SYS により、最高の監査パフォーマンスが得られます。しかし、システムの異常終了の際に、監 査項目が失われることのないようインストール・システムが要求している場合は、 1 を指定する必要があ ります。1 を指定するとパフォーマンスが低下することがあります。

# 監査レベル **(QAUDLVL)**

監査レベル (QAUDLVL) システム値と、QAUDLVL2 システム値により、すべてのシステム・ユーザーを 対象として、セキュリティー監査ジャーナル (QAUDJRN) にどのセキュリティー関連の事象をログに記録 するかを決定できます。

\*NONE を指定していなければ、QAUDLVL システム値に 2 つ以上の値を指定できます。

QAUDLVL システムが有効になるには、QAUDCTL システム値に \*AUDLVL が組み込まれている必要が あります。

注**:** このシステム値は制限付きの値です。セキュリティー・システム値に対する変更を制限する方法と、制 限付きシステム値の完全なリストについては、[『セキュリティー・システム値』](#page-38-0)を参照してください。

| *NONE      | QAUDLVL または QAUDLVL2 システム値によって制御される事象はログに記                                                                       |
|------------|----------------------------------------------------------------------------------------------------|
|            | 録されない。事象はユーザー・プロファイルの AUDLVL 値に基づいて個々のユ<br>ーザーを対象にログに記録されます。                                                     |
| *NOTAVL    | この値は、ユーザーが *AUDIT または *ALLOBJ の特殊権限を持っていないた<br>め、システム値を使用できないことを示すために表示される。システム値をこの<br>値に設定することはできません。           |
| *AUDLVL2   | QAUDLVL および QAUDLVL2 システム値は、両方とも、監査されるセキュリ<br>ティーの処置を決定するのに使用される。                                                |
| *ATNEVT    | アテンション・イベントがログに記録される。                                                                                            |
| *AUTFAIL   | 権限障害の事象がログに記録される。                                                                                                |
| *CREATE    | オブジェクト作成操作がログに記録される。                                                                                             |
| *DELETE    | オブジェクト削除操作がログに記録される。                                                                                             |
| *JOBBAS    | ジョブ・ベース機能が監査される。                                                                                                 |
| *JOBCHGUSR | スレッドのアクティブ・ユーザーのプロファイルまたはそのグループ・プロファ<br>イルに対する変更が監査される。                                                          |
| *JOBDTA    | ジョブに影響する処置がログに記録される。                                                                                             |
|            | *JOBDTA は、監査を適切にカスタマイズするための *JOBBAS と<br>*JOBCHGUSR の 2 つの値で構成されています。両方の値を指定した場合は、<br>*JOBDTA を指定した場合と同じ監査になります。 |
| *NETBAS    | ネットワーク・ベース機能が監査される。                                                                                              |
| *NETCLU    | クラスターおよびクラスター資源グループ操作が監査される。                                                                                     |
| *NETCMN    | ネットワークおよび通信機能が監査される。                                                                                             |
|            | *NETCMN は、監査を適切にカスタマイズするための、いくつかの値で構成され<br>ています。*NETCMN を構成する値は以下のとおりです。                                         |
|            | *NETBAS<br>*NETCLU<br>*NETFAIL<br>*NETSCK                                                                        |

表 *50. QAUDLVL* システム値に指定できる値

|| |

 $\mathsf{L}$  $\overline{1}$ 

| | |

表 *50. QAUDLVL* システム値に指定できる値 *(*続き*)*

| *NETFAIL            | ネットワーク障害が監査される。                                                                                                    |  |
|---------------------|----------------------------------------------------------------------------------------------------|--|
| *NETSCK             | ソケット・タスクが監査される。                                                                                                    |  |
| *OB.IMGT            | オブジェクトの移動および名前変更操作がログに記録される。                                                                                                    |  |
| *OFCSRV             | システム配布ディレクトリーおよびオフィス・メール処置に加えられた変更がロ<br>グに記録される。                                                                                                    |  |
| *OPTICAL            | 光ディスク・ボリュームの使用がログに記録される。                                                                                                    |  |
| *PGMADP             | 権限を借用したプログラムから権限を取得することがログに記録される。                                                                                                    |  |
| *PGMFAIL            | システム保全性違反がログに記録される。                                                                                                    |  |
| *PRTDTA             | スプール・ファイルの印刷、出力の印刷装置への直接送信、および出力のリモー<br>ト印刷装置への送信がログに記録される。                                                                                                    |  |
| *SAVRST             | 保管操作と復元操作がログに記録される。                                                                                                    |  |
| *SECCFG             | セキュリティー構成が監査される。                                                                                                    |  |
| *SECDIRSRV          | ディレクトリー・サービス機能を実行するときの変更または更新が監査される。                                                                                                    |  |
| *SECIPC             | プロセス間通信に対する変更が監査される。                                                                                                    |  |
| *SECNAS             | ネットワーク認証サービスの処置が監査される。                                                                                                    |  |
| *SECRUN             | セキュリティー実行時機能が監査される。                                                                                                    |  |
| *SECSCKD            | ソケット記述子が監査される。                                                                                                    |  |
| *SECURITY           | セキュリティー関連機能がログに記録される。                                                                                                    |  |
|                     | *SECURITY は、監査を適切にカスタマイズするための、いくつかの値で構成さ<br>れています。*SECURITY を構成する値は以下のとおりです。<br>*SECCFG<br>*SECDIRSRV<br>*SECIPC<br><i><b>*SECNAS</b></i><br>*SECRUN<br>*SECSCKD<br>*SECVFY |  |
|                     | *SECVLDL<br>検査機能の使用が監査される。                                                                                                    |  |
| *SECVFY<br>*SECVLDL | 妥当性検査リスト・オブジェクトに対する変更が監査される。                                                                                                    |  |
|                     |                                                                                                    |  |
| *SERVICE            | 保守ツールの使用がログに記録される。                                                                                                    |  |
| *SPLFDTA            | スプール・ファイル上で実行される処置がログに記録される。                                                                                                    |  |
| *SYSMGT             | システム管理機能の使用がログに記録される。                                                                                                    |  |

### 関連資料

|

297 [ページの『処置の監査の計画』](#page-310-0)

QAUDCTL (監査制御) システム値、QAUDLVL (監査レベル) システム値、QAUDLVL2 (監査レベル拡 張) システム値、およびユーザー・プロファイル内の AUDLVL (処置監査) パラメーターは、連動して 処置監査を制御します。

# 監査レベル拡張 **(QAUDLVL2)**

監査レベル拡張 (QAUDLVL2) システム値は、17 個以上の監査値が必要な場合は必須です。

QAUDLVL システム値の値の 1 つとして \*AUDLVL2 を指定すると、システムは、QAUDLVL2 システム 値の監査値も探します。QAUDLVL2 システム値に対しては、\*NONE を指定しているとき以外は、複数の 値を指定することができます。QAUDLVL2 システム値が有効になるには、QAUDCTL システム値に \*AUDLVL が組み込まれている必要があり、QAUDLVL システム値に \*AUDLVL2 が組み込まれている必 要があります。

注**:** このシステム値は制限付きの値です。セキュリティー・システム値に対する変更を制限する方法と、制 限付きシステム値の完全なリストについては、[『セキュリティー・システム値』](#page-38-0)を参照してください。

表 *51. QAUDLVL2* システム値に指定できる値

| *NONE          | このシステム値には監査値は含まれない。                                                                                              |  |
|----------------|----------------------------------------------------------------------------------------------------|--|
| *NOTAVL        | この値は、ユーザーが *AUDIT または *ALLOBJ の特殊権限を持っていないた<br>め、システム値を使用できないことを示すために表示される。システム値をこの<br>値に設定することはできません。           |  |
| *ATNEVT        | アテンション・イベントがログに記録される。                                                                                            |  |
| *AUTFAIL       | 権限障害の事象がログに記録される。                                                                                                |  |
| *CREATE        | オブジェクト作成操作がログに記録される。                                                                                             |  |
| *DELETE        | オブジェクト削除操作がログに記録される。                                                                                             |  |
| *JOBBAS        | ジョブ・ベース機能が監査される。                                                                                                 |  |
| *JOBCHGUSR     | スレッドのアクティブ・ユーザーのプロファイルまたはそのグループ・プロファ<br>イルに対する変更が監査される。                                                          |  |
| <b>*JOBDTA</b> | ジョブに影響する処置がログに記録される。                                                                                             |  |
|                | *JOBDTA は、監査を適切にカスタマイズするための *JOBBAS と<br>*JOBCHGUSR の 2 つの値で構成されています。両方の値を指定した場合は、<br>*JOBDTA を指定した場合と同じ監査になります。 |  |
| *NETBAS        | ネットワーク・ベース機能が監査される。                                                                                              |  |
| *NETCLU        | クラスターおよびクラスター資源グループ操作が監査される。                                                                                     |  |
| *NETCMN        | ネットワークおよび通信機能が監査される。<br>*NETCMN は、監査を適切にカスタマイズするための、いくつかの値で構成され<br>ています。*NETCMN を構成する値は以下のとおりです。                 |  |
|                |                                                                                                    |  |
|                | *NETBAS                                                                                                    |  |
|                | *NETCLU                                                                                                    |  |
|                | *NETFAIL                                                                                                    |  |
|                | *NETSCK                                                                                                    |  |
| *NETFAIL       | ネットワーク障害が監査される。                                                                                                  |  |
| *NETSCK        | ソケット・タスクが監査される。                                                                                                  |  |
| *OBJMGT        | オブジェクトの移動および名前変更操作がログに記録される。                                                                                     |  |
| *OFCSRV        | システム配布ディレクトリーおよびオフィス・メール処置に加えられた変更がロ<br>グに記録される。                                                                 |  |
| *OPTICAL       | 光ディスク・ボリュームの使用がログに記録される。                                                                                         |  |
| *PGMADP        | 権限を借用したプログラムから権限を取得することがログに記録される。                                                                                |  |
| *PGMFAIL       | システム保全性違反がログに記録される。                                                                                              |  |
| *PRTDTA        | スプール・ファイルの印刷、出力の印刷装置への直接送信、および出力のリモー<br>ト印刷装置への送信がログに記録される。                                                      |  |

 $\mathbf{I}$ ||  $\mathbf{I}$ |

| |  $\begin{array}{c} \hline \end{array}$ 

表 *51. QAUDLVL2* システム値に指定できる値 *(*続き*)*

| *SAVRST           | 復元操作がログに記録される。                                                                                                    |  |
|-------------------|----------------------------------------------------------------------------------------------------|--|
| *SECCFG           | セキュリティー構成が監査される。                                                                                                    |  |
| <b>*SECDIRSRV</b> | ディレクトリー・サービス機能を実行するときの変更または更新が監査される。                                                                                                    |  |
| *SECIPC           | プロセス間通信に対する変更が監査される。                                                                                                    |  |
| *SECNAS           | ネットワーク認証サービスの処置が監査される。                                                                                                    |  |
| *SECRUN           | セキュリティー実行時機能が監査される。                                                                                                    |  |
| *SECSCKD          | ソケット記述子が監査される。                                                                                                    |  |
| *SECURITY         | セキュリティー関連機能がログに記録される。                                                                                                    |  |
|                   | *SECURITY は、監査を適切にカスタマイズするための、いくつかの値で構成さ<br>れています。*SECURITY を構成する値は以下のとおりです。<br>*SECCFG<br>*SECDIRSRV<br>*SECIPC<br>*SECNAS<br>*SECRUN<br>*SECSCKD<br>*SECVFY<br>*SECVLDL |  |
| *SECVFY           | 検査機能の使用が監査される。                                                                                                    |  |
| *SECVLDL          | 妥当性検査リスト・オブジェクトに対する変更が監査される。                                                                                                    |  |
| *SERVICE          | 保守ツールの使用がログに記録される。                                                                                                    |  |
| *SPLFDTA          | スプール・ファイル上で実行される処置がログに記録される。                                                                                                    |  |
| *SYSMGT           | システム管理機能の使用がログに記録される。                                                                                                    |  |

#### 関連資料

297 [ページの『処置の監査の計画』](#page-310-0)

QAUDCTL (監査制御) システム値、QAUDLVL (監査レベル) システム値、QAUDLVL2 (監査レベル拡 張) システム値、およびユーザー・プロファイル内の AUDLVL (処置監査) パラメーターは、連動して 処置監査を制御します。

# 新しいオブジェクトに対する監査 **(QCRTOBJAUD)**

新しいオブジェクトに対する監査 (QCRTOBJAUD) システム値により、新しいオブジェクトのライブラリ ーまたはディレクトリーに対するオブジェクト監査作成のデフォルト値が \*SYSVAL に設定されている場 合は、その新しいオブジェクトに対する監査値を決定します。

QCRTOBJAUD システム値は、新しい無フォルダー文書に対するデフォルトのオブジェクト監査値でもあ ります。

たとえば、CUSTLIB ライブラリーの CRTOBJAUD 値は \*SYSVAL です。QCRTOBJAUD 値は \*CHANGE です。新しいオブジェクトを CUSTLIB ライブラリーに作成した場合、そのオブジェクト監査 値は、自動的に \*CHANGE に設定されます。 CHGOBJAUD または CHGAUD コマンドを使用することに より、オブジェクト監査値を変更できます。

注**:** このシステム値は制限付きの値です。セキュリティー・システム値に対する変更を制限する方法と、制 限付きシステム値の完全なリストについては、[『セキュリティー・システム値』](#page-38-0)を参照してください。

表 *52. QCRTOBJAUD* システム値に指定できる値*:*

| *NONE      | オブジェクトに対する監査は行われない。                                                                                    |
|------------|----------------------------------------------------------------------------------------------------|
| *NOTAVL    | この値は、ユーザーが *AUDIT または *ALLOBJ の特殊権限を持っていないた<br>め、システム値を使用できないことを示すために表示される。システム値をこの<br>値に設定することはできません。 |
| *USRPRF    | オブジェクトの監査は、オブジェクトにアクセスしているユーザーのプロファイ<br>ルの値に基づいて行われる。                                                  |
| $*CHAPTER$ | オブジェクトに対してセキュリティー関連の変更を行うごとに、監査レコードが<br>記録される。                                                         |
| $*AI.L$    | オブジェクトの内容に影響するすべてのセキュリティー関連処置に関する監査レ<br>コードが記録される。オブジェクトに対してセキュリティー関連の変更を行う場<br>合にも監査レコードが記録される。       |

推奨値**:** 選択する値は、インストール・システムの監査に対する要件に応じて異なります。システムにオブ ジェクト監査を設定する方法については、 322 [ページの『オブジェクト・アクセスの監査計画』](#page-335-0) に詳しく 説明されています。ディレクトリーの作成 (CRTDIR) コマンドの CRTOBJAUD パラメーター、および属 性変更 (CHGATR) コマンドの \*CRTOBJAUD 値を使用すると、ディレクトリー・レベルで監査値を制御 できます。また、CRTLIB コマンドと CHGLIB コマンドの CRTOBJAUD パラメーターを使用して、ライ ブラリー・レベルで監査値を制御することもできます。

# 第 **4** 章 ユーザー・プロファイル

ユーザー・プロファイルは、強力でかつ柔軟なツールです。ユーザー・プロファイルが適切に設計されてい れば、システムを保護し、ユーザーに合わせてシステムをカスタマイズするうえで役立ちます。

概説**:**

- 目的**:** システム上でユーザー・プロファイルとグループ・プロファイルを作成し、それらを保守す る。
- 方法**:** ユーザー・プロファイル処理 (WRKUSRPRF) コマンド

ユーザー監査変更 (CHGUSRAUD) コマンド

権限**:** \*SECADM 特殊権限

ユーザー監査を変更するための \*AUDIT 特殊権限

### ジャーナル項目**:**

AD、ユーザー監査を変更する場合

- CO、ユーザー・プロファイルを作成する場合
- CP、ユーザー・プロファイルを変更する場合
- DO、ユーザー・プロファイルを削除する場合
- ZC、セキュリティーに関係のないユーザー・プロファイルを変更する場合

#### 関連概念

4 [ページの『ユーザー・プロファイル』](#page-17-0)

i5/OS オペレーティング・システムでは、それぞれのシステム・ユーザーにユーザー・プロファイルが あります。

# ユーザー・プロファイルの役割

ユーザー・プロファイルには、ユーザーのパスワード、ユーザーに割り当てられた特殊権限のリスト、およ びそのユーザーが所有するオブジェクトが含まれています。

ユーザー・プロファイルには、システム上で以下のようないくつかの役割があります。

- ユーザー・プロファイルには、ユーザーがシステムにサインオンする方法、サインオン後にユーザーが 実行できる内容、ユーザーの操作の監査方法、などを制御するセキュリティー関連情報が入っていま す。
- v システムをカスタマイズし、ユーザーに適応させるために設計された情報が入っています。
- v オペレーティング・システムの管理および回復ツールの役割も担っています。ユーザー・プロファイル には、ユーザーが所有するオブジェクトと、オブジェクトに対するすべての専用権限についての情報も 入っています。
- v ユーザー・プロファイル名により、ユーザーのジョブと印刷出力が識別されます。

システムにおけるセキュリティー・レベル (QSECURITY) システム値が 10 である場合、システムに存在 しないユーザー ID でサインオンすると、システムはユーザー・プロファイルを自動作成します。 [357](#page-370-0) ペ [ージの](#page-370-0)

ージの『付録 B. IBM [提供のユーザー・プロファイル』の](#page-370-0) 357 [ページの『ユーザー・プロファイルのデフ](#page-370-0) [ォルト値』](#page-370-0) には、システムがユーザー・プロファイルを作成する際に割り当てる値が示されています。

システムにおける QSECURITY システム値が 20 である場合、ユーザー・プロファイルが存在していなけ れば、ユーザーはサインオンできません。

# グループ・プロファイル

グループ・プロファイルは、ユーザー・グループに同じ権限を提供する特別なタイプのユーザー・プロファ イルです。

グループ・プロファイルは、システムにおいて以下の 2 つの目的を果たします。

#### セキュリティー・ツール

グループ・プロファイルにより、システムでの権限を構成し、それらの権限をユーザー間で共用す るための方式が提供されます。それぞれ個々のユーザー・プロファイルごとにではなくグループ・ プロファイルごとにオブジェクト権限または特殊権限を定義することができます。1 人のユーザー は、最高で 16 個のグループ・プロファイルのメンバーになれます。

### カスタマイズ・ツール

グループ・プロファイルは、個々のユーザー・プロファイルを作成する場合のテンプレートとして 使用できます。同じグループになるたいていのユーザーは、初期メニューおよびデフォルト印刷装 置など、カスタマイズの要件は同じになります。これらの要件をグループ・プロファイルに定義 し、そのグループ・プロファイルをコピーして個々のユーザー・プロファイルを作成することがで きます。

グループ・プロファイルは、個々のプロファイルを作成するのと同じ方法で作成します。システムは、最初 のメンバーをグループ・プロファイルに追加する際に、そのグループ・プロファイルを認識します。この時 点で、システムはプロファイルにそれがグループ・プロファイルであることを示す情報を設定します。シス テムは、プロファイルのグループ識別番号 (gid) も生成します。さらに、gid パラメーターに値を指定して プロファイルを作成する際、そのプロファイルをグループ・プロファイルとして指定することもできます。 267 [ページの『グループ・プロファイルの計画』](#page-280-0) には、グループ・プロファイルを設定する場合の例が示 されています。

# ユーザー・プロファイルのパラメーター・フィールド

このトピックには、ユーザー・プロファイル作成コマンド・プロンプトに表示されるユーザー・プロファイ ルのパラメーター・フィールドについての詳細が記載されています。

ユーザー・プロファイルの作成時、システムはプロファイルに \*OBJMGT 権限および \*CHANGE 権限を 付与します。これらの権限はシステム機能を行うために必要ですので、除去しないでください。

多くのシステム画面には、さまざまなユーザーの必要を満たすため、操作援助レベルと呼ばれる、異なるバ ージョンが用意されています。

- v 初級操作援助レベル。情報量が少なく、技術用語は使用されていません。
- v 中級操作援助レベル。情報量が初級より多くなり、技術用語が使用されています。
- v 上級操作援助レベル。技術用語が使用され、機能キーおよびオプションに関する情報は必ずしも表示せ ず、データを最大限表示します。

続く項では、初級操作援助レベルおよび中級操作援助レベルの画面でのユーザー・プロファイル・フィール ドの名称を示します。

#### フィールド・タイトル

この項目のタイトルは、ユーザー・プロファイル作成コマンド・プロンプトで表示されるフィール ド名を示します。中間操作援助レベルまたはユーザー・プロファイル作成 (CRTUSRPRF) コマンド でユーザー・プロファイルを作成する際に、このタイトルが表示されます。

#### ユーザー・プロンプトの追加**:**

これは、「ユーザーの追加」画面、および基本援助レベルを使用する他のユーザー・プロファイル 画面に、フィールド名がどのように表示されるかを示します。基本援助レベルの画面は、ユーザ ー・プロファイル内のフィールドのサブセットを表示します。「表示されない」は、そのフィール ドが、基本援助レベルの画面には表示されないことを意味します。「ユーザーの追加」画面を使用 してユーザー・プロファイルを作成する場合には、表示されていないすべてのフィールドには、デ フォルト値が使用されます。

**CL** パラメーター**:**

CL パラメーター名は、CL プログラムのフィールドに対して、またはプロンプトを表示せずにユ ーザー・プロファイル・コマンドを入力する場合に使用します。

- 長さ**:** CL プログラムでユーザー・プロファイル検索 (RTVUSRPRF) コマンドを使用する場合は、この長 さがパラメーターと関連するフィールドを定義するのに使用されます。
- 権限**:** フィールドがライブラリーやプログラムなど、別個のオブジェクトを参照している場合は、オブジ ェクトに対する権限要件が要求されています。ユーザー・プロファイルの作成/変更時にオブジェク トを指定するには、リストされている対応の権限が必要です。プロファイルを使用してサインオン する場合、ユーザーはリストされている権限が必要になります。たとえば、ジョブ記述 JOBD1 で ユーザー・プロファイル USERA を作成するには、 JOBD1 に対する \*USE 権限がなければなり ません。プロファイルでのサインオンを正常実行するには、 USERA は JOBD1 に対する \*USE 権限を有していなければなりません。

さらに、各項では、フィールドの有効値と推奨事項を説明します。

# ユーザー・プロファイル名

ユーザー・プロファイル名により、システムのユーザーを識別します。また、このユーザー・プロファイル 名は、ユーザー ID としても知られています。この名前は、サインオン画面のユーザー・プロンプトにユ ーザーがタイプする名前です。

### ユーザー・プロンプトの追加**:**

ユーザー

**CL** パラメーター**:**

USRPRF

長さ**:** 10

ユーザー・プロファイル名は最大 10 文字です。有効な文字は以下のとおりです。

- 任意の文字 (A ~ Z)
- 任意の数字 (0 ~ 9)
- v 以下の特殊文字: ポンド (#)、円 ()、下線 (\_)、@

ユーザー・プロファイル名を数字で開始することはできません。

注**:**

v 「ユーザーの追加」画面では、ユーザー名は 8 文字までしか許可されません。

v サインオン時に、ユーザー ID が数字のみになるようにユーザー・プロファイルを作成することが可 能です。このようなプロファイルを作成するには、 Q を先頭文字として (Q12345 という具合に) 指定してください。これにより、ユーザーは「サインオン」画面のユーザー・プロンプトに 12345 または Q12345 と入力してサインオンすることができます。

システム上での名前の指定の詳細については、『CL プログラミング』のトピックを参照してください。

ユーザー・プロファイルに名前を付ける際の推奨事項**:** ユーザー・プロファイルに名前を付けるにあたって は、以下のことを考慮してください。

- v ユーザー・プロファイル名は最大 10 文字までです。通信方式によっては、ユーザー ID を 8 文字に制 限しているものがあります。また、「ユーザーの追加」画面でもユーザー・プロファイル名を 8 文字ま でに限定しています。
- v ユーザー ID には覚えやすい命名規則を使用してください。
- システムでは、ユーザー・プロファイル名の大文字と小文字の区別はされません。ワークステーション で英小文字を入力すると、システムはそれらの文字を大文字に変換します。
- v ユーザー・プロファイルを管理するために使用する画面とリストでは、ユーザー・プロファイルが名前 のアルファベット順で表示されます。
- v ユーザー・プロファイル名には特殊文字を使用しないでください。特殊文字を使用すると、ワークステ ーションによってはキーボードとの対応に問題が生じたり、 i5/OS ライセンス・プログラムの国別言語 バージョンで問題が生じたりする可能性があります。

ユーザー・プロファイル名を割り当てる手法の一つは、ファミリーネームの最初の 7 文字の次に、ファー ストネームの最初の文字を付けて使用することです。たとえば、以下のようにすることができます。

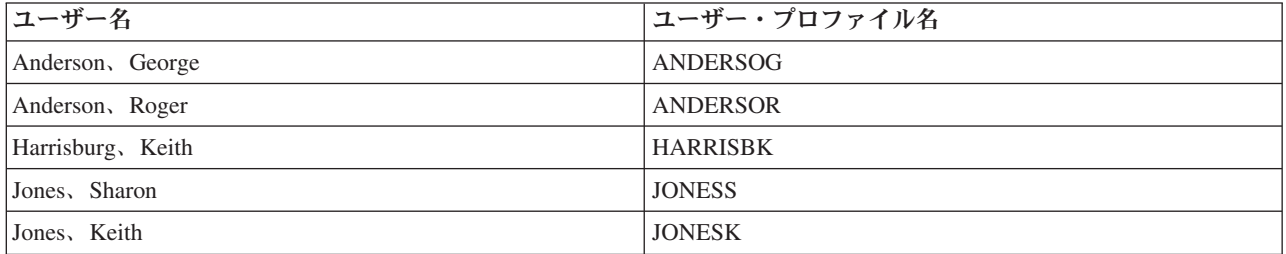

グループ・プロファイルに名前を付ける際の推奨事項**:** システム上のグループ・プロファイルを容易に識別 できるようにするには、命名規則を使用してください。すべてのグループ・プロファイル名を、GRP (グル ープ) または DPT (部門) などとして同じ文字で開始します。

# パスワード

パスワードを使用して、システムにサインオンするためのユーザーの権限を検査します。パスワード・セキ ュリティーが活動状態 (QSECURITY システム値が 20 以上) である場合にサインオンするには、必ずユー ザー ID とパスワードを指定してください。

ユーザー・プロンプトの追加**:**

パスワード

**CL** パラメーター**:**

PASSWORD

長さ**:** 128

QPWDLVL システム値が 0 または 1 に設定されている場合には、パスワードは最大 10 文字まで指定で きます。 QPWDLVL システム値が 2 または 3 に設定されている場合には、パスワードは最大 128 文字 まで指定できます。

パスワード・レベル (QPWDLVL) システム値が 0 または 1 の場合には、パスワードを指定する規則は、 ユーザー・プロファイルに使用される規則と同じです。パスワードの最初の文字が Q の場合は、2 番目の 文字は数字になります。Q は「サインオン」画面では省略できます。ユーザーが「パスワード変更」画面 で Q12345 をパスワードとして指定する場合、ユーザーは「サインオン」画面で 12345 または Q12345 の いずれかをパスワードとして指定できます。QPWDLVL が 2 または 3 の場合に、ユーザー・プロファイ ルがパスワード Q12345 で作成されている場合には、ユーザーは「サインオン」画面でパスワードに Q12345 と指定しなければなりません。QPWDLVL が 2 または 3 の場合には、パスワードをすべて数字 にすることができます。この場合には、ユーザー・プロファイルのパスワードはすべて数字で作成してくだ さい。

パスワード・レベル (QPWDLVL) システム値が 2 または 3 の場合には、パスワードには大文字小文字の 区別があり、ブランク文字を含むすべての文字を指定できます。ただし、パスワードはアスタリスク文字 (「\*」) で開始できません。また、パスワードの末尾のブランク文字は除去されます。

注**:** パスワードの作成には、2 バイト文字を使用することができます。ただし、2 バイト文字を含むパスワ ードは、システム・サインオン画面を介するサインオンには使用できません。 2 バイト文字を含むパ スワードは、 CRTUSRPRF コマンドと CHGUSRPRF コマンドで作成でき、パスワード・パラメータ ーをサポートするシステム API に渡すことができます。

システムにパスワードを保存する場合は、片方向の暗号化が使用されます。パスワードを忘れた場合、機密 保護担当者は、ユーザー・プロファイル変更 (CHGUSRPRF) コマンドを使用して一時パスワードを割り当 て、ユーザーが次回サインオンする際に新しいパスワードを割り当てるよう、そのパスワードを満了に設定 します。

| システム値を設定して、ユーザーが割り当てるパスワードを制御することができます。パスワード構成シス テム値は、ユーザーがパスワードを、パスワード変更 (CHGPWD) コマンド、ASSIST メニューのパスワー | ド変更オプション、または QSYCHGPW API を使用して変更する場合にのみ適用されます。ユーザーは、 | 以下のいずれかの条件が当てはまる場合、CHGPWD コマンド、ASSIST メニュー、または QSYCHGPW | API を使用して、パスワードをユーザー・プロファイル名と同じ値に設定することはできません。 |

- l QPWDRULES システム値が \*PWDSYSVAL で、パスワードの最小文字数 (QPWDMINLEN) システム値 | が 1 以外である場合。
- l QPWDRULES システム値が \*PWDSYSVAL で、パスワードの最大文字数 (QPWDMAXLEN) システム 値が 10 以外である場合。 |
- | QPWDRULES システム値が \*PWDSYSVAL で、その他のパスワード構成システム値のいずれかが、デ フォルト値から変更されている場合。 |

パスワード構成システム値の設定については、 51 [ページの『パスワードに適用するシステム値』を](#page-64-0)参照し てください。

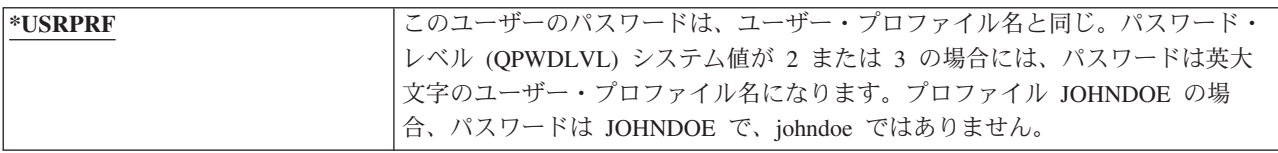

表 *53. PASSWORD* に指定できる値*:*

表 *53. PASSWORD* に指定できる値*: (*続き*)*

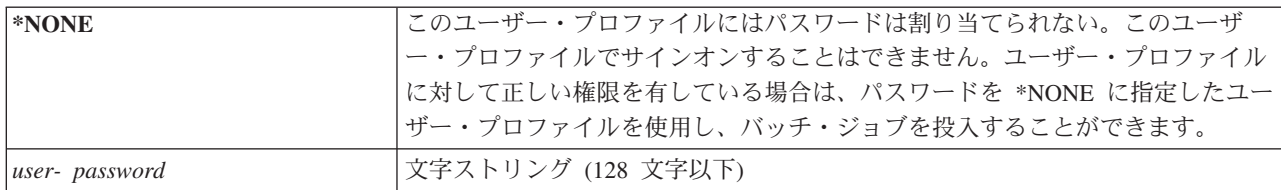

### パスワードについての推奨事項**:**

- v グループ・プロファイルのパスワードを \*NONE に設定します。これによって、だれもグループ・プロ ファイルでサインオンできないようにすることができます。
- 個々のユーザー・プロファイルを作成する場合は、パスワードを初期値に設定し、ユーザーがサインオ ンをする際に新しいパスワードを要求するようにしてください (パスワード満了設定を \*YES にする)。 ユーザー・プロファイル作成時のデフォルトのパスワードは、ユーザー・プロファイル名と同じです。
- v 新しいユーザー・プロファイルを作成するときに、簡単なパスワードまたはデフォルトのパスワードを 使用する場合は、ユーザーは即時のサインオンを希望していることを確認してください。ユーザーがサ インオンするまでに時間がかかると予想される場合、ユーザー・プロファイルの状態を \*DISABLED に 設定してください。ユーザーがサインオンできるようになった時に、その状態を \*ENABLED に変更し てください。これにより、新しいユーザー・プロファイルが権限のないユーザーに使用されるのを防ぐ ことができます。
- v ユーザーが簡単なパスワードを割り当てることを防止する場合は、パスワード構成システム値を使用し てください。
- | 通信手段の中には、システム間でパスワードを送信し、パスワードの長さと、パスワードに使用できる 文字を制限するものがあります。システムが他のシステムとの通信を行う場合は、QPWDMAXLEN また は QPWDRULES システム値を使用してパスワードの長さを制限してください。パスワード・レベル 0 | |

および 1 では、QPWDLMTCHR システム値を使用して、パスワードで使用できない文字を指定するこ |

とができます。 |

### パスワード満了設定

機密保護管理者は、「パスワード満了設定」フィールドを使用して、ユーザーのパスワードが満了したた め、ユーザーが次にサインオンする際に、必ずそのパスワードを変更しなければならないことをユーザー・ プロファイル内で指示することができます。

ユーザー・プロンプトの追加**:**

表示されない。

**CL** パラメーター**:**

PWDEXP

長さ**:** 4

パスワードを変更すると、この値は \*NO にリセットされます。パスワードは、 CHGPWD または CHGUSRPRF コマンドを使用するか、 QSYCHGPW API を使用するか、または次回サインオン処理の一 部として変更できます。

このフィールドは、ユーザーがパスワードを忘れてしまい機密保護管理者が新しいパスワードを割り当てな ければならない場合に使用します。機密保護管理者が割り当てたパスワードをユーザーに変更するように要 求し、機密保護管理者がその新しいパスワードを知って、ユーザーとしてサインオンする事態を防ぎます。

ユーザーのパスワードが満了すると、ユーザーはサインオン時にメッセージを受け取ります ( 101 [ページの](#page-114-0) [『パスワード失効間隔』を](#page-114-0)参照してください)。ユーザーは、実行キーを押して新しいパスワードを割り当 てるか、F3 (終了) を押して新しいパスワードを割り当てずにサインオン試行を取り消すかのいずれかを行 うことができます。ユーザーがパスワードの変更を選択すると、「パスワード変更」画面が表示され、新し いパスワードに対してパスワード妥当性検査が実行されます。

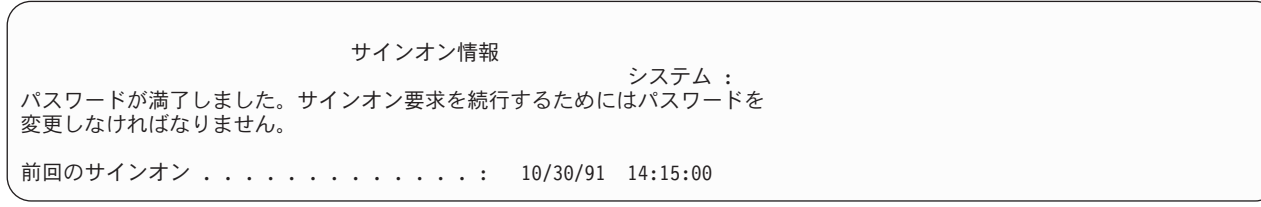

図 *1.* パスワード失効のメッセージ

表 *54. PWDEXP* に指定できる値*:*

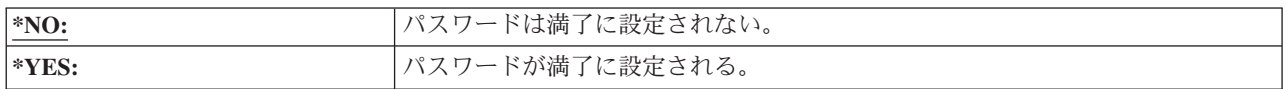

推奨事項**:** 新しいユーザー・プロファイルを作成したりユーザーに一時パスワードを割り当てたりする場合 は、パスワードを満了に設定してください。

## 状況

状況 フィールドの値は、プロファイルがサインオンに有効であるかどうかを示します。プロファイル状況 が使用可能になっている場合、そのプロファイルはサインオンに有効です。プロファイル状況が使用禁止に なっている場合は、認可ユーザーがそのプロファイルを使用可能にして、サインオンに有効になるようにす る必要があります。

### ユーザー・プロンプトの追加**:**

表示されない。

**CL** パラメーター**:**

**STATUS** 

### 長さ**:** 10

CHGUSRPRF コマンドを使用して、使用不可になっているプロファイルを使用可能にすることができま す。プロファイルの状況を変更にするには、 \*SECADM 特殊権限、\*OBJMGT 権限、および \*USE 権限 を持っていなければなりません。 137 [ページの『ユーザー・プロファイルの使用可能化』に](#page-150-0)は、システム操 作員がプロファイルを使用可能にする場合に使用する借用権限プログラムの例が示されています。

システムは、QMAXSIGN および QMAXSGNACN システム値の設定に応じて、あるプロファイルに関し て誤ったパスワード検査が特定回数繰り返された後で、そのプロファイルを使用禁止にすることができま す。

QSECOFR (機密保護担当者) プロファイルの状況が \*DISABLED になっていても、コンソールから QSECOFR を使用して常時サインオンできます。QSECOFR ユーザー・プロファイルが使用禁止になった場 合は、コンソールで QSECOFR としてサインオンし、 CHGUSRPRF QSECOFR STATUS(\*ENABLED) とタイプし てください。

<span id="page-101-0"></span>表 *55. STATUS* に指定できる値*:*

| $ \ast$ ENABLED | lプロファイルはサインオンできる。                   |
|-----------------|-------------------------------------|
| *DISABLED       | プロファイルは認可ユーザーによって使用可能にされるまでサインオンできな |
|                 | $\vee$ <sup>2</sup>                 |

推奨事項**:** ユーザー・プロファイルによるサインオンを防止したい場合は、状況を \*DISABLED に設定し てください。たとえば、業務から長期間離れるユーザーのプロファイルを使用禁止にしておくことができま す。

# ユーザー・クラス

ユーザー・クラスを使用して、 i5/OS メニューでユーザーに表示されるメニュー・オプションを制御する ことができます。これにより、一部のシステム機能へのユーザー・アクセスを制御しやすくなります。

### ユーザー・プロンプトの追加**:**

ユーザーのタイプ

### **CL** パラメーター**:**

USRCLS

長さ**:** 10

これによって、必ずしもコマンドの使用が限定されることにはなりません。制限機能 フィールドで、ユー ザーがコマンドを入力できるかどうかを制御します。他のライセンス・プログラムで提供されるメニューの 場合、ユーザー・クラスによって表示されるオブジェクトが影響されることはありません。

ユーザー・プロファイルの作成時に特殊権限が指定されていない場合、ユーザー・クラスおよびセキュリテ ィー・レベル (QSECURITY) システム値を使用して、ユーザーの特殊権限を決定します。

**USRCLS** に指定できる値**:** 表 56 には、有効なユーザー・クラスおよび各ユーザー・クラスのデフォルト の特殊権限が示されています。項目は、どのセキュリティー・レベルで権限が与えられるかを示していま す。レベル 10 および 20 のみ、すべてのセキュリティー・レベル、権限がまったく与えられない、の 3 とおりがあります。

ユーザー・クラスのデフォルト値は **\*USER** です。

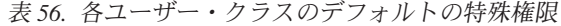

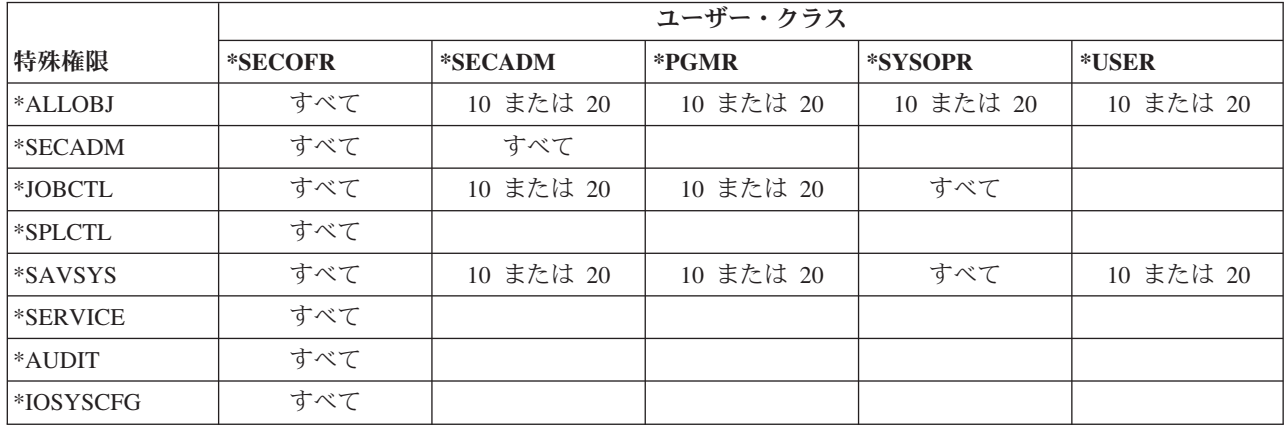

推奨事項**:** ほとんどのユーザーは、システム機能を実行する必要はありません。ユーザーが特にシステム機 能を使用する必要がない場合は、ユーザー・クラスを \*USER に設定してください。

## 操作援助レベル

ユーザー・プロファイルの操作援助レベル・フィールドは、プロファイルの作成時に、ユーザーに対するデ フォルトの操作援助レベルを指定します。System iプラットフォームには、初級、中級、上級の 3 つの操 作援助レベルが用意されています。

### ユーザー・プロンプトの追加**:**

表示されない。

### **CL** パラメーター**:**

ASTLVL

#### 長さ**:** 10

システム画面が 2 つ以上の操作援助レベルを持つ場合、システムは各ユーザーごとに、そのシステム画面 に対して使用された最新の操作援助レベルを保管します。そのレベルは、次回にユーザーがその画面を要求 するときに使用されます。ジョブの活動中、ユーザーは、F21 (操作援助レベル選択) を押すことによっ て、画面または関連する画面のグループの操作援助レベルを変更することができます。その画面の新しい操 作援助レベルは、ユーザー情報とともに保管されます。

コマンドで操作援助レベル (ASTLVL) パラメーターを指定する場合、関連する画面で特定のユーザーに対 して保管されている操作援助レベルは変更されません。

ユーザー・プロファイルの操作援助レベルが CHGUSRPRF またはプロファイル変更 (CHGPRF) コマンド を使用して変更される場合は、そのユーザーがすべての画面で使用するために保管されている操作援助レベ ルが新しい値にリセットされます。

たとえば、USERA のユーザー・プロファイルがデフォルトの操作援助レベル (初級) で作成されるとしま す。表 57 には、異なるオプションの使用中に、 USERA に対して「ユーザー・プロファイルの処理」画 面と「ユーザー登録の処理」画面のどちらが表示されるのかが示されています。また表には、システムが USERA プロファイルで保管されている画面のバージョンを変更するかどうかも示されています。

| 表 57. 操作援助レベルの保管および変更方法                         |                            |                  |  |
|-------------------------------------------------|----------------------------|------------------|--|
| 処置                                              | 表示される画面のバージョン              | 保管される画面のバージョン    |  |
| WRKUSRPRF コマンドを使用する                             | 「ユーザー登録の処理」 画面             | 変更なし (初級操作援助レベル) |  |
| 「ユーザー登録の処理」画面で、F21<br>を押して中間操作援助レベルを選択す<br>る    | 「ユーザー・プロファイルの処理」<br>画<br>面 | 中間操作援助レベルに変更される  |  |
| WRKUSRPRF コマンドを使用する                             | 「ユーザー・プロファイルの処理」画<br>面     | 変更なし (中級)        |  |
| SETUP メニューからユーザー登録処<br>理オプションを選択する              | 「ユーザー・プロファイルの処理」画<br>面     | 変更なし (中級)        |  |
| <b>CHGUSRPRF USERA</b><br>ASTLVL(*BASIC) とタイプする |                            | 初級操作援助レベルに変更される  |  |
| WRKUSRPRF コマンドを使用する                             | 「ユーザー登録の処理」画面              | 変更なし (初級)        |  |
| WRKUSRPRF ASTLVL(*INTERMED) とタイ<br>プする          | 「ユーザー・プロファイルの処理」画<br>面     | 変更なし (初級)        |  |
|                                                 |                            |                  |  |

注**:** ユーザー・プロファイルのユーザー・オプション・フィールドに入力する情報は、システム画面の表示 にも影響を与えます。このフィールドについては、 119 [ページの『ユーザー・オプション』](#page-132-0) ページで 説明します。

表 *58. ASTLVL* に指定できる値

| $ $ *SYSVAL     | QASTLVL システム値に指定されている操作援助レベルが使用される。                                                                                                    |
|-----------------|----------------------------------------------------------------------------------------------------|
| $ *$ BASIC      | 操作援助機能ユーザー・インターフェースが使用される。                                                                                                    |
| <b>ENTERMED</b> | システム・インターフェースが使用される。                                                                                                    |
| *ADVANCED       | 上級システム・インターフェースが使用される。できるだけ多くのリスト項目を<br>表示するため、オプション番号および機能キーは常時表示されません。コマンド<br>に上級 (*ADVANCED) レベルがない場合は、中級 (*INTERMED) レベルが使用<br>されます。 |

# 現行ライブラリー

現行ライブラリーとは、ユーザーが要求するオブジェクトを検索する最初のユーザー・ライブラリーとして 指定されているライブラリーです。ユーザーがオブジェクトを作成して \*CURLIB を指定すると、それら のオブジェクトは現行ライブラリーに置かれます。

### ユーザー・プロンプトの追加**:**

省略時のライブラリー

### **CL** パラメーター**:**

CURLIB

### 長さ**:** 10

権限 \*USE

ユーザーがサインオンするとき、現行ライブラリーはユーザーのライブラリー・リストに自動的に追加され ます。このライブラリーは、ユーザーのジョブ記述の初期ライブラリー・リストに含める必要はありませ  $h_{\circ}$ 

ユーザー・プロファイルの制限機能 フィールドが \*YES または \*PARTIAL である場合、ユーザーは現行 ライブラリーを変更することはできません。

230 [ページの『ライブラリー・リスト』に](#page-243-0)は、ライブラリー・リストおよび現行ライブラリーの使用に関す る詳細があります。

表 *59. CURLIB* に指定できる値*:*

| $ \text{*}\text{C}\text{RTDFT} $ | このユーザーは現行ライブラリーを持ちません。オブジェクトが作成コマンドの       |
|----------------------------------|--------------------------------------------|
|                                  | *CURLIB を使用して作成される場合は、ライブラリー QGPL がデフォルトの現 |
|                                  | 行ライブラリーとして使用されます。                          |
| 現行ライブラリー名                        | 』ライブラリーの名前。                                |

推奨事項**:** 現行ライブラリー・フィールドは、ユーザーが QUERY プログラムなどの新しいオブジェクト をどこに入れることができるかを制御する場合に使用してください。制限機能 フィールドは、ユーザーが 現行ライブラリーを変更することを防止する場合に使用してください。

### 初期プログラム

サインオンする際、ユーザーは呼び出すプログラムの名前を指定できます。このようなプログラムは、初期 プログラムを呼ばれます。初期プログラムは、初期メニュー (存在する場合) が表示される前に実行されま す。

### ユーザー・プロンプトの追加**:**

サインオン・プログラム

### **CL** パラメーター**:**

#### INLPGM

長さ**:** 10 (プログラム名)。10 (ライブラリー名)。

権限**:** プログラムの場合は \*USE。ライブラリーの場合は \*EXECUTE。

ユーザー・プロファイルの制限機能 フィールドが \*YES または \*PARTIAL である場合、ユーザーは「サ インオン」画面の初期プログラムを指定することはできません。

初期プログラムは、ユーザーの経路指定プログラムが QCMD または QCL である場合にのみ呼び出されま す。ユーザーがサインオンする際の処理手順に関する詳細は、 221 [ページの『対話式ジョブの開始』を](#page-234-0)参照 してください。

初期プログラムは 2 つの主要な目的で使用されます。

- v ユーザーを特定の機能セットに制限する。
- ユーザーが最初にサインオンする際に、ファイルのオープンやライブラリー・リストの確立など、いく つかの初期処理を実行する。

パラメーターを初期プログラムに渡すことはできません。初期プログラムが失敗した場合、ユーザーはサイ ンオンすることはできません。

| $\frac{\text{*} \text{NONE}}{}$ | ユーザーがサインオンする際、プログラムは呼び出されない。初期メニュー       |
|---------------------------------|------------------------------------------|
|                                 | (INLMNU) パラメーターにメニュー名が指定されている場合は、そのメニューが |
|                                 | 表示されます。                                  |
| プログラム名                          | ユーザーがサインオンする際に呼び出されるプログラムの名前。            |

表 *60. INLPGM* に指定できる値*:*

表 *61. INLPGM* ライブラリーに指定できる値*:*

| $ *LIBL$              | ライブラリー・リストを使用してプログラムを位置付ける。ユーザー・プロファ<br>イルのジョブ記述に初期ライブラリー・リストがある場合は、そのリストが使用<br>されます。ジョブ記述で初期ライブラリー・リストに *SYSVAL が指定されてい<br>る場合は、 QUSRLIBL システム値が使用されます。 |
|-----------------------|----------------------------------------------------------------------------------------------------|
| $ \textrm{*CIIRLIB} $ | ユーザー・プロファイルに指定されている現行ライブラリーを使用してプログラ<br>ムを位置付ける。現行ライブラリーが指定されていない場合は、QGPL が使用さ<br>れます。                                                                   |
| library-name          | プログラムが存在するライブラリー。                                                                                                    |

# 初期メニュー

ユーザーのサインオン時に表示されるメニューの名前を指定できます。初期メニューは、ユーザーの初期プ ログラムが実行された後に表示されます。初期メニューは、ユーザーの経路指定プログラムが QCMD また は QCL である場合にのみ呼び出されます。

ユーザー・プロンプトの追加**:**

最初のメニュー

**CL** パラメーター**:**

INLMNU

長さ**:** 10 (メニュー名)。10 (ライブラリー名)。

権限 メニューの場合は \*USE。ライブラリーの場合は \*EXECUTE。

ユーザーに初期プログラムのみを実行させたい場合は、初期メニューに \*SIGNOFF を指定できます。

ユーザー・プロファイルの制限機能 フィールドが \*YES である場合、ユーザーは「サインオン」画面上で 異なる初期メニューを指定することはできません。ユーザーが「サインオン」画面上で初期メニューを指定 できる場合、指定されたメニューによってユーザー・プロファイルのメニューはオーバーライドされます。

表 *62. MENU* に指定できる値*:*

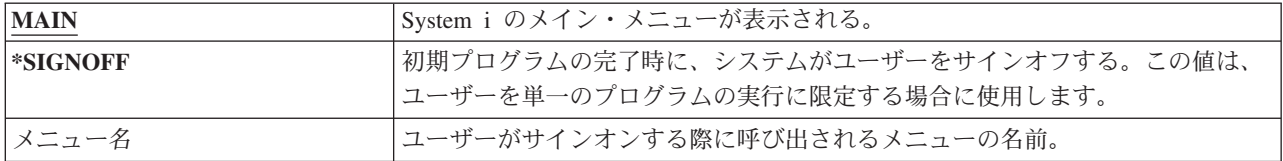

表 *63. MENU* ライブラリーに指定できる値*:*

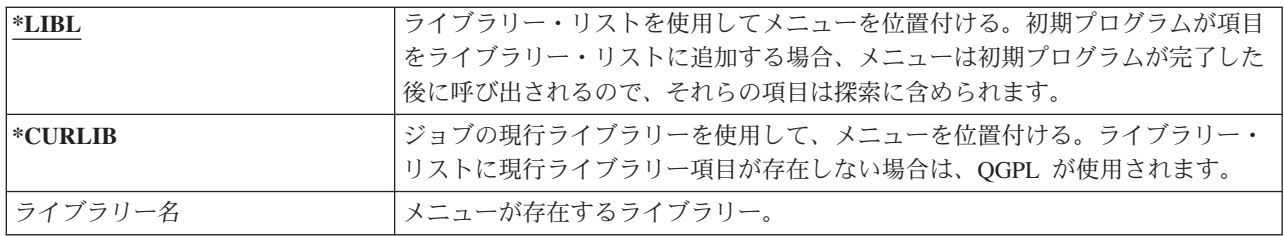

### 制限機能

制限機能 フィールドにより、ユーザーによるコマンドの入力を限定し、ユーザー・プロファイルに指定さ れている初期プログラム、初期メニュー、現行ライブラリー、アテンション・キー処理プログラムをオーバ ーライドできないようにすることができます。このフィールドは、ユーザーがシステムの機能を試験的に実 行することがないようにするためのツールです。

### ユーザー・プロンプトの追加**:**

コマンド行の使用を制限する。

**CL** パラメーター**:**

LMTCPB

### 長さ**:** 10

制限機能ユーザーは、定義内で限定ユーザーによる使用が許可されているコマンドのみを実行することがで きます。 IBM では、次のコマンドを ALWLMTUSR(\*YES) に設定して出荷しています。

- サインオフ (SIGNOFF)
- 送信メッセージ (SNDMSG)
- 表示メッセージ (DSPMSG)
- ジョブ表示 (DSPJOB)
- ジョブ・ログ表示 (DSPJOBLOG)
- PC オーガナイザーの始動 (STRPCO)
- メッセージ処理 (WRKMSG)

ユーザー・プロファイルの制限機能 フィールドおよびコマンドの ALWLMTUSR パラメーターは、コマン ド行、「コマンド入力」画面、FTP、 REXEC (QCAPCMD API を使用)、またはコマンド・グループ化メ ニューのオプションから実行されるコマンドにのみ適用されます。ユーザーが、以下の処置の実行を制限さ れることはありません。

- v メニューからのオプション選択の結果としてコマンドを実行する CL プログラムでのコマンドの実行。
- v アプリケーションからのリモート・コマンドの実行。

コマンドの ALWLMTUSR パラメーターを変更することにより、追加コマンドの実行やこれらのコマンド をリストから除外することを制限機能ユーザーに許可することができます。コマンド変更 (CHGCMD) コ マンドを使用してください。独自のコマンドを作成する場合は、コマンド作成 (CRTCMD) コマンドに ALWLMTUSR パラメーターを指定できます。

使用できる値**:** 表 64 には、制限機能 フィールドに指定できる値、およびおのおのの値で使用できる機能 が示されています。

表 *64.* 各制限機能値で使用できる機能

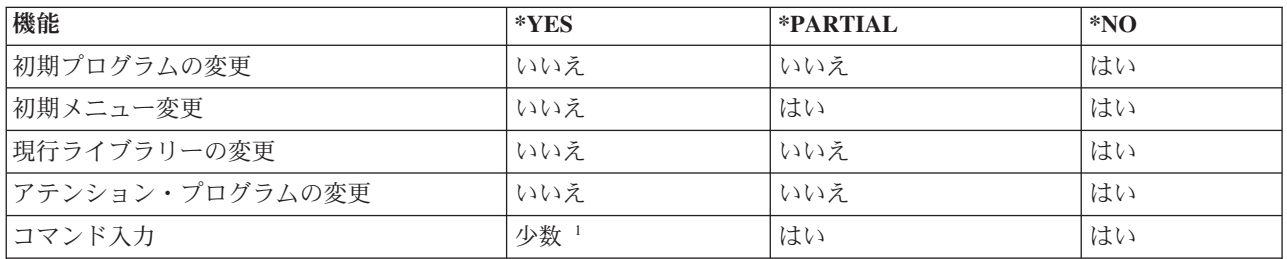

**<sup>1</sup>** デフォルトで許可されるコマンドは、

SIGNOFF、SNDMSG、DSPMSG、DSPJOB、DSPJOBLOG、STRPCO、WRKMSG です。ユーザーは F9 を使 用して、メニューまたは画面からコマンド行を表示させることはできません。

推奨事項**:** 初期メニューを使用して、コマンド行の使用を制限し、メニューへのアクセスを提供することに より、システム機能へのアクセスを必要としないまたは希望しないユーザー用に環境を設定することができ ます。

#### 関連概念

255 [ページの『メニューの計画』](#page-268-0)

メニューは、ユーザーのシステム上でセキュリティー管理を行う良い方法です。メニューを使用して、 限定機能とユーザー・プロファイル内の初期メニューを指定することにより、厳密に制御された機能の セットにユーザーを制限できます。

# テキスト

ユーザー・プロファイルのテキストを使用して、ユーザー・プロファイルやその使用目的を説明します。

ユーザー・プロンプトの追加**:**

ユーザーの説明

**CL** パラメーター**:**

**TEXT** 

長さ**:** 50

ユーザー・プロファイルの場合、テキストにはユーザーの名前や部門などの識別情報を含む必要がありま す。グループ・プロファイルの場合、テキストは、グループに含まれている部門など、グループを識別する ものであるべきです。

表 *65.* テキストに指定できる値*:*

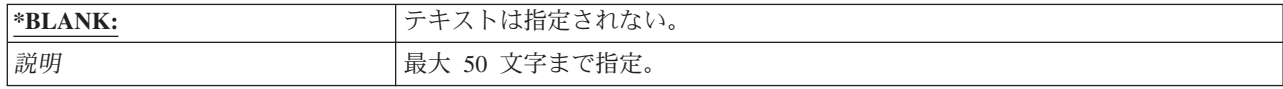

推奨事項**:** 多くのシステム画面では、テキスト ・フィールドが切り捨てられます。フィールドの先頭に、 最も重要な情報を置いてください。

### 特殊権限

特殊権限を使用して、ユーザーがシステム資源に実行できる操作のタイプを指定します。ユーザーは 1 つ 以上の特殊権限を受けることができます。

### ユーザー・プロンプトの追加**:**

表示されない。

**CL** パラメーター**:**

SPCAUT

- 長さ**:** 100 (特殊権限ごとに 10 文字)
- 権限**:** ユーザー・プロファイルに特殊権限を与えるには、その特殊権限を持っていなければなりません。

表 *66. SPCAUT* に指定できる値*:*

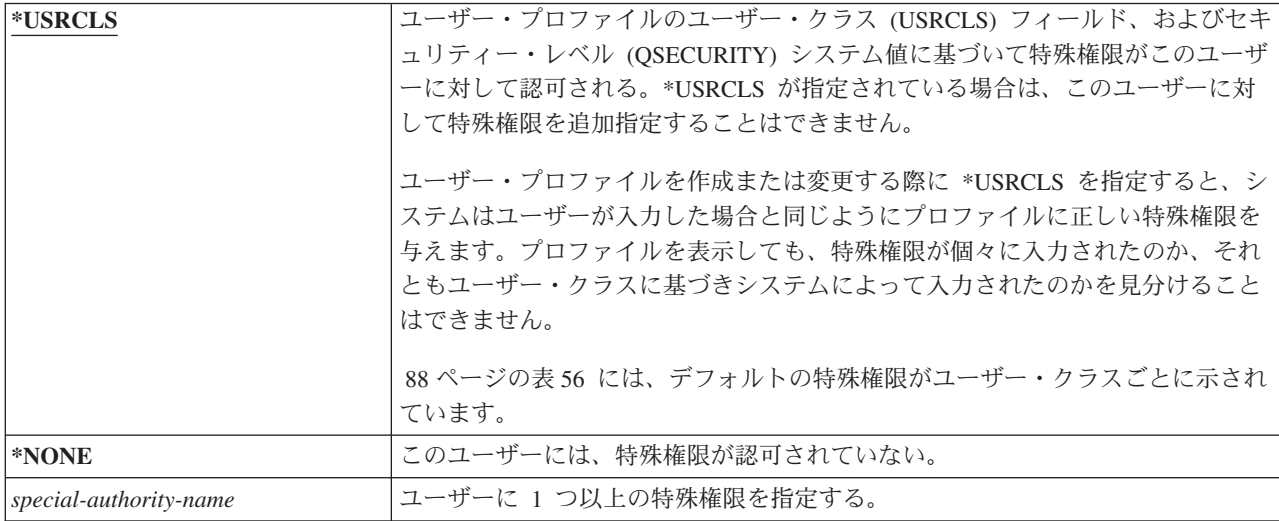

### **\*ALLOBJ** 特殊権限

全オブジェクト (\*ALLOBJ) 特殊権限により、ユーザーが専用権限を持っているかどうかに関係なく、その ユーザーはシステム上の任意の資源にアクセスできます。

ユーザーがオブジェクトに対して \*EXCLUDE 権限を持っている場合であっても、 \*ALLOBJ 特殊権限に より、ユーザーがそのオブジェクトにアクセスすることが認可されます。

リスク**:** \*ALLOBJ 特殊権限により、ユーザーはシステム上のすべての資源に対する広範な権限が与えられ ます。ユーザーは、任意のオブジェクトを表示、変更、または削除することができます。さらにユーザー は、他のユーザーにオブジェクトを使用する権限を認可することができます。
\*ALLOBJ 権限を持つユーザーは、他の特殊権限を必要とする操作を直接実行することはできません。たと えば、\*ALLOBJ 特殊権限によって、ユーザーが他のユーザー・プロファイルを作成することはできませ ん。なぜなら、ユーザー・プロファイルを作成するには、 \*SECADM 特殊権限が必要とされるからです。 しかし、\*ALLOBJ 特殊権限を持つユーザーは、必要な特殊権限を持つプロファイルを使用して、バッチ・ ジョブを投入して実行できます。\*ALLOBJ 特殊権限を与えると、ユーザーはシステム上のすべての機能に 必ずアクセスできるようになります。

#### **\*SECADM** 特殊権限

機密保護管理者 (\*SECADM) 特殊権限で、ユーザーはユーザー・プロファイルを作成、変更および削除す ることができます。

\*SECADM 特殊権限を持つユーザーは以下のことを行うことができます。

- v システム配布ディレクトリーにユーザーを追加する。
- 文書またはフォルダーに対する権限の表示
- システムへのアクセス・コードの追加および除去
- ユーザーのアクセス・コード権限の付与および除去
- 別のユーザーに代わって作業を行う権限の付与および除去
- 文書およびフォルダーの削除
- 文書リストの削除
- 他のユーザーが作成した配布リストの変更

別のユーザーに \*SECADM 特殊権限を与えることができるのは、 \*SECADM および \*ALLOBJ 特殊権限 を持つユーザーだけです。

### **\*JOBCTL** 特殊権限

ジョブ制御 (\*JOBCTL) 特殊権限を使用すると、ユーザーはジョブと印刷の優先順位を変更したり、完了す る前にジョブを終了したり、印刷する前に出力を削除したりすることができます。出力待ち行列が OPRCTL(\*YES) と指定されている場合、 \*JOBCTL 特殊権限により、ユーザーは機密スプール出力にアク セスすることもできます。

ジョブ制御 (\*JOBCTL) 特殊権限を使用して、ユーザーは以下のことを行えます。

- OPRCTL(\*YES) と指定されている出力待ち行列上のすべてのファイルの変更、削除、保留、および解 放。
- v DSPDTA(\*YES または \*NO) および OPRCTL(\*YES) と指定されている出力待ち行列上のすべてのファ イルの表示、送信、およびコピー。
- v OPRCTL(\*YES) と指定されているジョブ待ち行列の保留、解放、および消去。
- v OPRCTL(\*YES) と指定されている出力待ち行列の保留、解放、および消去。
- v 他のユーザーのジョブの保留、解放、変更、および取り消し。
- v 出力待ち行列が OPRCTL(\*YES) に指定されている場合、書き出しプログラムの開始、変更、終了、およ び解放。
- v ジョブに対する印刷装置など、ジョブの実行属性の変更。
- v サブシステムの停止。
- v 初期プログラム・ロード (IPL) の実行。

印刷装置出力および出力待ち行列のセキュリティーについては、 234 [ページの『印刷』で](#page-247-0)説明されていま す。

独自のジョブのジョブ優先順位 (JOBPTY) および出力優先順位 (OUTPTY) は、ジョブ制御特殊権限なしで も変更することができます。独自のジョブの実行優先順位 (RUNPTY) を変更するには、 \*JOBCTL 特殊権 限を持っていなければなりません。

ジョブの出力優先順位およびジョブ優先順位に対する変更は、変更を加えるユーザーのプロファイルの優先 順位限定 (PTYLMT) により限定されます。

リスク**:** ユーザーが \*JOBCTL 特殊権限を濫用すると、個々のジョブおよびシステム・パフォーマンス全般 に悪影響が出ます。

#### **\*SPLCTL** 特殊権限

スプール制御 (\*SPLCTL) 特殊権限を使用すると、ユーザーはスプール・ファイルの変更、削除、表示、保 留、および解放など、すべてのスプール制御機能を実行することが可能になります。

ユーザーは、出力待ち行列または出力待ち行列の OPRCTL パラメーターの権限にかかわりなく、すべての 出力待ち行列に対してこれらの機能を実行することができます。また、\*SPLCTL 特殊権限によって、ユー ザーはジョブ待ち行列の保留、解放、および消去を含む、ジョブ待ち行列管理を行うこともできるようにな ります。ユーザーは、ジョブ待ち行列またはジョブ待ち行列の OPRCTL パラメーターの権限にかかわりな く、すべてのジョブ待ち行列においてこれらの機能を実行することができます。

リスク**:** \*SPLCTL 特殊権限を持つユーザーは、システムのすべてのスプール・ファイルにおいて任意の操 作を行うことができます。機密スプール・ファイルを、\*SPLCTL 特殊権限を持つユーザーから保護するこ とはできません。

#### **\*SAVSYS** 特殊権限

システム保管 (\*SAVSYS) 特殊権限により、オブジェクトに対するオブジェクト存在権限を持っているかど うかにかかわりなく、ユーザーに、システム上のすべてのオブジェクトの保管、回復、およびその記憶域の 解放を行う権限が与えられます。

リスク**:** \*SAVSYS 特殊権限を持つユーザーは以下のことを行えます。

- v オブジェクトを保管し、そのオブジェクトを別のシステムに移して復元する。
- v オブジェクトを保管し、データを見るためにテープを表示する。
- v オブジェクトを保管し、記憶域を解放して、オブジェクトのデータ部分を削除する。
- v 文書を保管および削除する。

#### **\*SERVICE** 特殊権限

サービス (\*SERVICE) 特殊権限では、ユーザーは STRSST コマンドを用いて、システム保守ツールを始動 | できます。この特殊権限によって、プログラムに対して \*USE 権限しか持っていないユーザーでも、その | | ブログラムのデバッグ、表示の実行、およびサービス機能の変更を行うことができるようになります。この Ⅰ 機能によって、ユーザーは追跡機能を実行することもできます。

ダンプ機能は、\*SERVICE 権限なしでも実行することができます。

リスク**:** \*SERVICE 特殊権限を持つユーザーは、サービス機能を使用して、機密情報の表示と変更を行うこ とができます。サービス機能を使用して情報を変更するには、ユーザーは、\*ALLOBJ 特殊権限を持ってい なければなりません。

追跡コマンドのリスクを最小化するために、\*SERVICE 特殊権限を持たずにサービス追跡を実行する権限 をユーザーに付与することができます。この方法で、特定のユーザーのみが、機密データへのアクセスを認

可する追跡コマンドを実行できるようになります。ユーザーはこのコマンドを許可されていて、\*SERVICE 特殊権限を持っているか、または System i ナビゲーターのアプリケーション管理で、i5/OS のサービス追 跡機能を許可されている必要があります。機能使用法変更 (CHGFCNUSG) コマンドは、 OIBM SERVICE TRACE の機能 ID を使用すると、追跡操作の実行を許可されたユーザー・リストの変更 にも使用できます。

この方法でアクセスが認可されるコマンドは、以下の通りです。

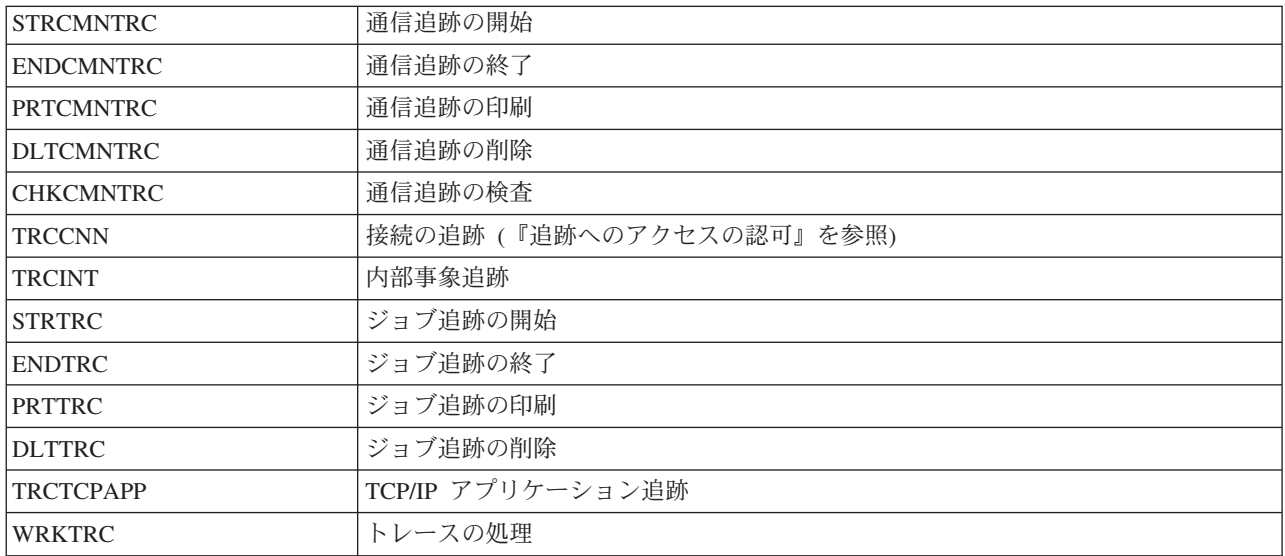

注**:** サービス機能を使用してデータを変更するには、\*ALLOBJ が必要です。

#### 追跡へのアクセスの認可**:**

TRCCNN (接続追跡) などの追跡コマンドは強力なため、他のサービスおよびデバッグ・ツールを利用する 必要があるすべてのユーザーに認可するべきではありません。

以下のステップに従って、\*SERVICE 権限なしでこれらの追跡コマンドにアクセスできるユーザーを制限 します。

- 1. System i ナビゲーターで、「ユーザーおよびグループ」をオープンする。
- 2. 「すべてのユーザー **(All Users)**」を選択して、ユーザー・プロファイルのリストを表示する。
- 3. 更新するためにユーザー・プロファイルを右マウス・ボタン・クリックする。
- 4. 「プロパティー」 を選択します。
- 5. **[**機能**]** をクリックします。
- 6. 「アプリケーション (Applications)」タブをオープンする。
- 7. 「アクセスの対象者 **(Access for)**」を選択する。
- 8. 「ホスト・アプリケーション **(Host Applications)**」を選択する。
- 9. 「オペレーティング・システム **(Operating System)**」を選択する。
- 10. 「サービス **(Service)**」を選択する。
- 11. チェック・ボックスを使用して、追跡コマンドへのアクセスを認可、または取り消す。

また、トレース・コマンドへのアクセスをユーザーに付与する場合は、機能使用法変更 (CHGFCNUSG) コ マンドを使用できます。 CHGFCNUSG FCNID(QIBM\_SERVICE\_TRACE) USER(ユーザー・プロファイル) USAGE(\*ALLOWED) を入力します。

### **\*AUDIT** 特殊権限

監査 (\*AUDIT) 特殊権限によって、ユーザーは監査の特性を表示および変更することができます。

ユーザーは、\*AUDIT 特殊権限を使用して以下のタスクを実行することができます。

- v 監査を制御するシステム値を変更および表示する。
- v CHGOBJAUT、CHGDLOAUD、および CHGAUD コマンドを使用して、オブジェクトの監査を変更す る。
- v CHGUSRAUD コマンドを使用して、ユーザーの監査を変更する。
- v オブジェクトの監査値を表示する。
- v ユーザー・プロファイルの監査値を表示する。
- v 一部のセキュリティー・ツール・コマンド (PRTADPOBJ など) を実行する。

リスク**:** \*AUDIT 特殊権限を持つユーザーは、システム上での監査を停止および始動したり、または特定の 処置を監査しないようにすることができます。システムによって、セキュリティーに関連する事象の監査レ コードを保持することが必要な場合がありますが、その場合は、\*AUDIT 特殊権限の使用を注意深く制御 および監視してください。

一般ユーザーに監査情報が表示されないように、以下の情報への一般ユーザーのアクセスを制限します。

- セキュリティー監査ジャーナル (QAUDJRN)
- 監査データが含まれているその他のジャーナル
- v 監査情報が含まれている保管ファイル、出力ファイル、スプール・ファイル、および印刷出力
- 注**:** \*ALLOBJ、\*SECADM、および \*AUDIT 特殊権限を持つユーザーだけが、別のユーザーに \*AUDIT 特 殊権限を与えることができます。

#### **\*IOSYSCFG** 特殊権限

システム構成 (\*IOSYSCFG) 特殊権限により、システムの構成方法を変更する機能がユーザーに与えられま す。この特殊権限を持つユーザーは、通信構成情報の追加または除去、TCP/IP サービスでの作業、および インターネット接続サーバー (ICS) の構成を行うことができます。通信構成の大部分のコマンドには、 \*IOSYSCFG 特殊権限が必要です。

特殊権限に関する推奨事項**:** ユーザーに特殊権限を与えることは、セキュリティーがリスクを負うことを意 味します。各ユーザーに対して、特殊権限の必要性があるかを注意深く評価してください。どのユーザーが 特殊権限を持っているかを記録しておき、権限の要件を定期的に検討してください。

さらに、ユーザー・プロファイルおよびプログラムについて、以下の状態について制御しなければなりませ ん。

- v 特殊権限を持つユーザー・プロファイルを使用してジョブの投入ができるかどうか
- それらのユーザーが作成したプログラムが、プログラム所有者の権限を使用して実行できるかどうか

プログラムは、以下の場合、\*ALLOBJ 特殊権限を借用します。

- v プログラムが、\*ALLOBJ 特殊権限を持つユーザーによって作成された
- v ユーザーが、そのプログラムを作成するコマンドで USRPRF(\*OWNER) パラメーターを指定した

## 特殊環境

ユーザーは、System i5™、システム/36、またはシステム/38 環境で操作することができます。ユーザーがサ インオンすると、システムは経路指定プログラムおよびユーザー・プロファイルの特殊環境を使用して、ユ ーザーの環境を決定します。

### ユーザー・プロンプトの追加**:**

表示されない。

**CL** パラメーター**:**

**SPCENV** 

#### 長さ**:** 10

表 *67. SPCENV* に指定できる値*:*

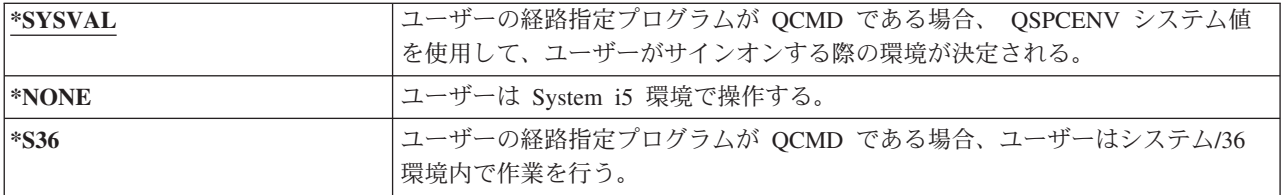

推奨事項**:** ユーザーが System i とシステム/36 アプリケーションの組み合わせを実行する場合は、ユーザ ー・プロファイルで システム/36 環境を指定するのではなく、システム/36 アプリケーションの実行前に システム/36 始動 (STRS36) コマンドを使用してください。このようにすると、System i アプリケーショ ンのパフォーマンスが向上します。

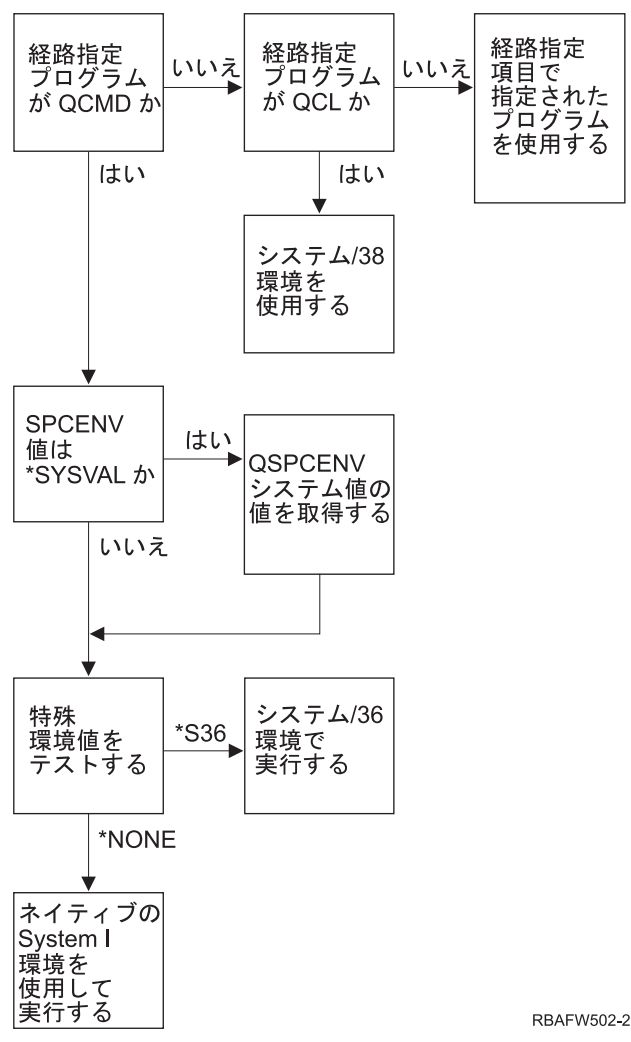

図 *2.* 特殊環境の説明

#### 図 **2** の特殊環境の説明

システムは、経路指定プログラムが QCMD かどうかを判別します。 QCMD ではないと、QCL であるか どうかを検査します。経路指定プログラムが QCL であると、システム/38 特殊環境が使用されます。経路 指定プログラムが QCL ではないと、経路指定項目で指定されたプログラムが使用されます。

経路指定プログラムが QCMD であると、システムは次に SPCENV システム値が設定されているかどうか を判別します。このシステム値が設定されていると、 QSPCENV システム値の値を取得して、特殊環境値 をテストします。 SPCENV 値が設定されていない場合は、特殊環境値をテストします。

特殊環境値が \*S36 に設定されている場合は、システム/36 特殊環境が実行されます。特殊環境値が \*NONE に設定されている場合は、システムは統合 System i 環境を実行します。

## サインオン情報の表示

「サインオン情報」画面は、ユーザーが自分のプロファイルを監視し、その誤用を検出するためのツールで す。サインオン情報表示 フィールドで、ユーザーのサインオン時に「サインオン情報」画面の表示を行う かどうかを指定します。

### ユーザー・プロンプトの追加**:**

表示されない。

**CL** パラメーター**:**

DSPSGNINF

長さ**:** 7

| | | | | | |

- | 図3 では、その画面を示しています。パスワード満了情報は、パスワード失効の警告期間になった場合に のみ表示されます。
	- サインオン情報 システム : 前回のサインオン ............... 10/30/91 14:15:00 無効なサインオンの試み . . . . . . . . . . 3 パスワードが満了するまでの日数 ......: 5

図 *3.* 「サインオン情報」画面

表 *68. DSPSGNINF* に指定できる値*:*

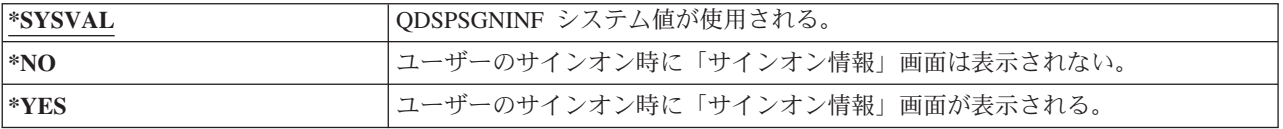

推奨**:** すべてのユーザーに対して、この画面を表示するよう推奨します。特殊権限や重要なオブジェクトの 権限を持つユーザーに対しては、この画面を使用して、それらのプロファイルを他のユーザーが使用しない ようにすることを推奨します。

## パスワード失効間隔

パスワード満了間隔は、変更が要求されるまでの、正しいパスワードを使用できる日数を制御します。

ユーザー・プロンプトの追加**:**

表示されない。

**CL** パラメーター**:**

PWDEXPITV

長さ**:** 5、0

ユーザーのパスワードが満了すると、ユーザーはサインオン時にメッセージを受け取ります。ユーザーは、 実行キーを押して新しいパスワードを割り当てるか、F3 (終了) を押して新しいパスワードを割り当てずに サインオン試行を取り消すかのいずれかを行うことができます。ユーザーがパスワードの変更を選択する と、「パスワード変更」画面が表示され、新しいパスワードに対して完全パスワード妥当性検査が実行され ます。 『パスワード失効間隔』 には、パスワード満了メッセージの例が示されます。

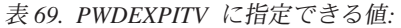

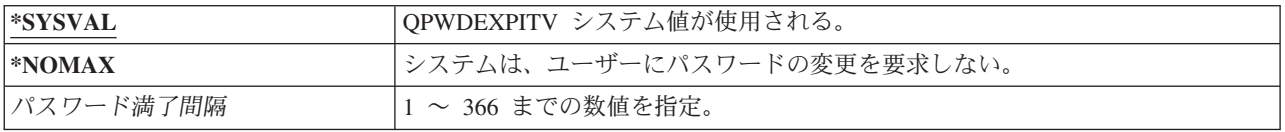

推奨事項**:** QPWDEXPITV システム値を、たとえば 60 ~ 90 日など、適切な値に設定してください。ユー ザー・プロファイルの「パスワード満了間隔」フィールドを使用すると、 \*SERVICE、\*SAVSYS、\*SECADM、または \*ALLOBJ 特殊権限を持つ持つユーザーに、他のユーザーより 頻繁にパスワードを変更させることができます。

# □ パスワード変更のブロック

| パスワード変更のブロック・パラメーターは、パスワードの変更操作が正常に行われた後、パスワードの変 更操作をブロックする期間を指定します。 |

### ユーザー・プロンプトの追加**:** |

表示されない。

**CL** パラメーター**:** |

PWDCHGBLK

#### 長さ**:** 10 |

|

|

このパラメーター値は、ユーザー・プロファイル変更 (CHGUSRPRF) コマンドによるパスワードの変更を | 制限するものではありません。また、ユーザー・プロファイルのパスワード満了設定 (PWDEXP) フィール | l ドの値が \*YES になっている場合、このパラメーター値は有効になりません。このことによって、機密保 | 護管理者は、有効期限の切れたパスワードを持つユーザー・ブロファイルを作成して、引き続き、そのユー | ザーがサインオンを行って、パスワード変更のブロック・システム値による制限を受けることなく、パスワ ードの変更を行える (1 回) ように許可することができます。 |

表 *70. PWDCHGBLK* に指定できる値*:* |

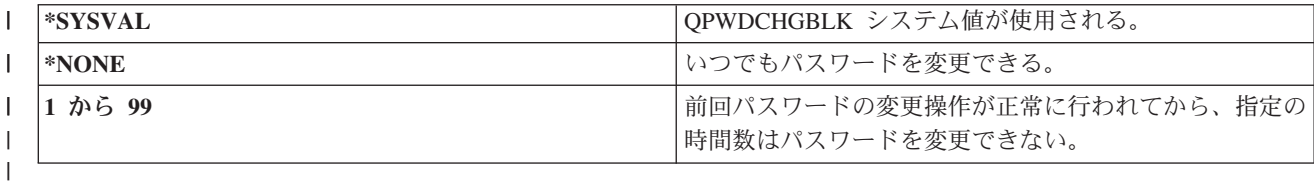

推奨事項**:** 特定のユーザーに関して例外的なパスワード変更活動に気付いた場合を除き、このパラメーター | は \*SYSVAL に設定してください。この場合、値 2 などを使用して、ユーザーのパスワード変更の頻度を | 制限することができます。 |

## ローカル・パスワード管理

ローカル・パスワード管理 (LCLPWDMGT) パラメーターは、ユーザー・プロファイルのパスワードをロー カル側で管理するかどうかを制御します。パスワードをローカル側で管理しない場合、ユーザーは、システ ムに直接サインオンしてアクセスすることはできず、他のプラットフォームを経由することになります。

このパスワードをローカルで管理すると、パスワードはユーザー・プロファイルとともにローカルに保管さ れます。これはパスワード保管の従来の方式です。

#### ユーザー・プロンプトの追加**:**

表示されない。

**CL** パラメーター**:**

LCLPWDMGT

長さ**:** 10

パスワードをローカルで管理しない場合、ローカルの i5/OS パスワードは \*NONE に設定されます。パス ワード・パラメーターに指定したパスワード値は、 IBM i5/OS Integration for Windows Server など、パス

ワード同期を行うその他の IBM 製品に送信されます。ユーザーは、パスワード変更 (CHGPWD) コマンド を使用してパスワードを変更することはできなくなります。さらに、システムに直接サインオンすることも できなくなります。この値を指定すると、パスワード同期を行う IBM Integration for Windows Server など のその他の IBM i5/OS 製品が影響を受けます。

ユーザーが Windows Server などのその他のプラットフォームからシステムにアクセスしなければならない 場合以外は、このパラメーターを \*NO に設定しないでください。

表 *71. LCLPWDMGT* に指定できる値*:*

| $*YES$ | <sup>1</sup> パスワードはローカルで管理される。 |
|--------|--------------------------------|
| $ *NO$ | パスワードはローカルで管理されない。             |

## 装置セッションの制限

| 「装置セッションの制限」フィールドは、1 人のユーザーに対して許可する装置セッションの数に制限があ | るかどうかを制御します。この値によって、「システム要求」メニューの使用や同じ装置からの 2 回目の サインオンが制限されることはありません。 |

ユーザー・プロンプトの追加**:**

表示されない。

**CL** パラメーター**:**

LMTDEVSSN

長さ**:** 7

| | |

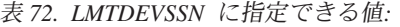

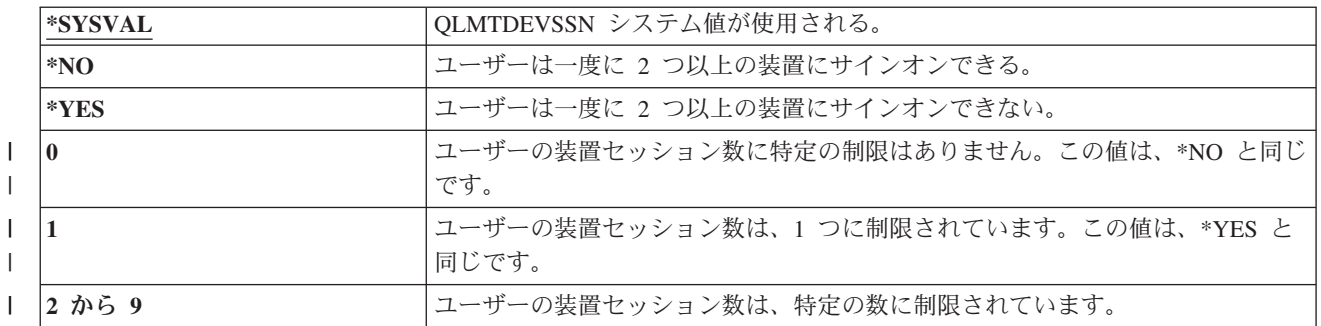

推奨事項**:** ユーザーを一度に 1 つのワークステーションに限定することは、ユーザー・プロファイルの共 用を防止する 1 つの方法です。 QLMTDEVSSN システム値を 1 (YES) に設定してください。複数のワー クステーションにサインオンする必要があるユーザーについては、それらのユーザーのユーザー・プロファ イルにある「装置セッションの制限」フィールドを使用してください。

# キーボード・バッファリング

このパラメーターには、このユーザー・プロファイルに対してジョブが初期設定に使用するキーボード・バ ッファリング値を指定します。この新しい値は、ユーザーの次回のサインオン時に有効になります。

ユーザー・プロンプトの追加**:**

表示されない。

**CL** パラメーター**:**

長さ**:** 10

キーボード・バッファリング・フィールドにより、2 つの機能が制御されます。

先行入力**:**

ユーザーは、データがシステムに送信される前にデータを入力できます。

#### アテンション・キー・バッファリング**:**

アテンション・キー・バッファリングがオンになっている場合、アテンション・キーは、他のキー と同様に扱われます。アテンション・キーのバッファリングがオンになっていないときに、アテン ション・キーを押すと、他のワークステーション入力が禁止されている場合でも、情報がシステム に送信される結果になります。

表 *73. KBDBUF* に指定できる値*:*

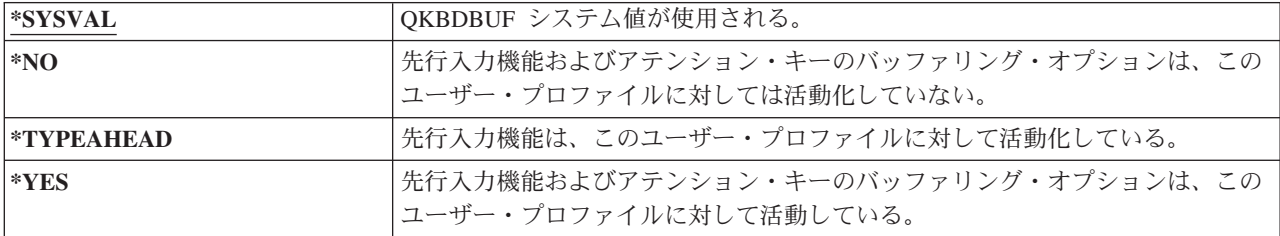

## 最大記憶域

ユーザー・プロファイルが所有する永続オブジェクトを保管するためにシステムが使用する補助記憶域の最 大量を指定することができます。これには、システムがジョブ実行時に一時ライブラリー (QTEMP) に入 れるオブジェクトが含まれます。

### ユーザー・プロンプトの追加**:**

表示されない。

#### **CL** パラメーター**:**

MAXSTG

長さ**:** 11、0

必要とされる記憶域が、オブジェクトの作成時にユーザーが指定した最大容量よりも大きい場合、そのオブ ジェクトは作成されません。

最大記憶域値は、システム上の各独立補助記憶域プール (ASP) に個別に適用されます。したがって、5000 という値を指定した場合、ユーザー・プロファイルが使用できる補助記憶域は次のようになります。

- v システム ASP および基本ユーザー ASP 内の補助記憶域 5000 KB
- v 独立 ASP 00033 (存在する場合) 内の補助記憶域 5000 KB
- v 独立 ASP 00034 (存在する場合) 内の補助記憶域 5000 KB

システム全体の補助記憶域は合計で 15 000 KB になります。

ユーザー・プロファイル用の最大記憶域を計画する場合には、ユーザーが必要とする最大記憶域に影響を与 える以下のシステム機能を考慮に入れてください。

v 復元操作では、最初に復元操作を実行しているユーザーに記憶域を割り当ててから、オブジェクトを OWNER に転送します。大量の復元操作を行うユーザーは、ユーザー・プロファイルに MAXSTG(\*NOMAX) を指定してください。

- v ジャーナル・レシーバーを所有するユーザー・プロファイルには、レシーバーのサイズが大きくなるに つれて、記憶域が割り当てられます。新しいレシーバーが作成される場合には、活動中のジャーナル・ レシーバーを所有するユーザー・プロファイルに、記憶域の割り当てが続行されます。活動中のジャー ナル・レシーバーを所有するユーザーは、ユーザー・プロファイルに MAXSTG(\*NOMAX) を指定して ください。
- v ユーザー・プロファイルに OWNER(\*GRPPRF) が指定されている場合、ユーザーが作成した任意のオブ ジェクトの所有権は、オブジェクトの作成後にグループ・プロファイルに転送されます。しかし、オブ ジェクトを作成中のユーザーは、オブジェクト所有権がグループ・プロファイルに転送される前に、作 成された任意のオブジェクトが適切に保管できる記憶域を持っていなければなりません。
- v システムは、ライブラリーに入れられるオブジェクトの記述用の記憶域を、そのライブラリーの所有者 に割り当てます。このことは、オブジェクトが別のユーザー・プロファイルによって所有されている場 合にも当てはまります。このような記述の例には、テキストおよびプログラム参照があります。
- v システムは、ジョブの処理中に使用される一時オブジェクト用の記憶域をユーザー・プロファイルに割 り当てます。このようなオブジェクトの例には、コミットメント制御、ファイル編集スペース、および 文書があります。

表 *74. MAXSTG* に指定できる値*:*

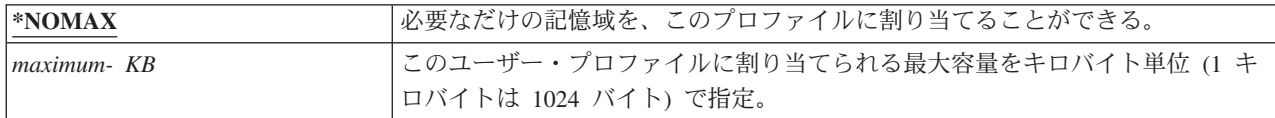

### 優先順位限界

ユーザー・プロファイルの優先順位限界は、ユーザーが投入する任意のジョブに使用できる最大スケジュー リング優先順位 (ジョブ優先順位および出力優先順位) を決定します。優先順位限界は、ジョブを投入する 際のジョブの優先順位を制御します。また、ジョブが待ち行列内で待機しているとき、またはジョブが実行 されるときにジョブの優先順位に対して行われるすべての変更も制御します。

### ユーザー・プロンプトの追加**:**

表示されない。

**CL** パラメーター**:**

PTYLMT

#### 長さ**:** 1

バッチ・ジョブには、3 つの異なる優先順位があります。

#### 実行優先順位**:**

ジョブの実行時に、ジョブがマシン資源を獲得するためにどのように競合するかを決定します。実 行優先順位は、ジョブ・クラスによって決まります。

ジョブ優先順位**:**

ジョブがジョブ待ち行列にある場合に、バッチ・ジョブのスケジューリング優先順位を決定しま す。ジョブ優先順位は、ジョブ記述に設定するか、submit コマンドを使用することによって設定す ることができます。

#### 出力優先順位**:**

出力待ち行列にある、ジョブによって作成された出力のスケジューリング優先順位を決定します。 出力優先順位は、ジョブ記述に設定するか、submit コマンドを使用する際に設定することができま す。

また、優先順位限界により、\*JOBCTL 特殊権限を持つユーザーが別のユーザーのジョブに対して加える変 更が限定されます。他のユーザーのジョブに、自分のユーザー・プロファイルに指定されている限界よりも 高い優先順位を与えることはできません。

バッチ・ジョブが、ジョブを投入中であるユーザーとは異なるユーザー・プロファイルの元で実行されてい る場合、そのバッチ・ジョブの優先順位限界は、ジョブが実行されているプロファイルによって決定されま す。投入ジョブ上の要求されたスケジューリング優先順位がユーザー・プロファイル中の優先順位よりも高 い場合、そのジョブの優先順位は、ユーザー・プロファイルによって許可されているレベルまで下げられま す。

表 *75. PTYLMT* に指定できる値*:*

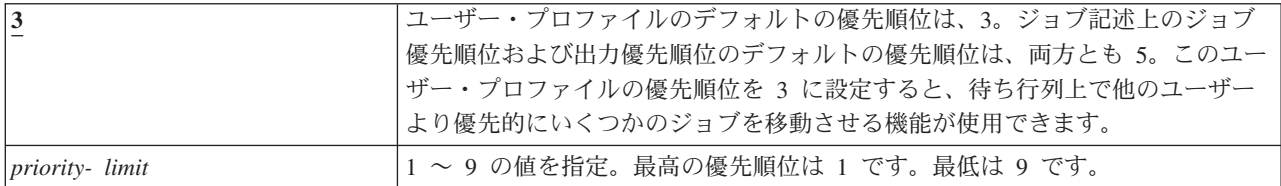

推奨事項**:** システム資源の使用を管理する方法としては、通常、ユーザー・プロファイルの優先順位限界を 変更するより、ジョブ記述およびジョブ投入コマンドの優先順位値を使用するほうが効果的です。

ユーザーが投入されたジョブに対して加えられる変更を制御する場合、ユーザー・プロファイルの優先順位 限界を使用してください。たとえば、システム操作員が待ち行列中でジョブの移動を行えるよう、より高位 の優先順位を必要としているような場合です。

# ジョブ記述

ジョブ記述には、使用するジョブ待ち行列、スケジューリング優先順位、経路指定データ、メッセージ待ち 行列の重大度、ライブラリー・リスト、および出力情報など、特定のジョブに関連する属性のセットが含ま れています。属性によって、各ジョブをシステム上で実行する方法を決定します。

#### ユーザー・プロンプトの追加**:**

表示されない。

#### **CL** パラメーター**:**

JOBD

- 長さ 10 (ジョブ記述名) 10 (ライブラリー名)
- 権限**:** ジョブ記述は \*USE、ライブラリーは \*READ および \*EXECUTE

ユーザーのサインオン時に、システムはサブシステム記述のワークステーション項目を調べ、システムは対 話式ジョブに使用するジョブ記述を判別します。ワークステーション項目のジョブ記述に \*USRPRF が指 定されている場合は、ユーザー・プロファイルのジョブ記述が使用されます。

ジョブが開始されると、バッチ・ジョブのジョブ記述が指定されます。この記述は、名前で指定すること も、ジョブが実行されているユーザー・プロファイルのジョブ記述で指定することもできます。

ジョブ記述およびそれらを使用することの詳細については、『実行管理機能』を参照してください。

表 *76. JOBD* に指定できる値*:*

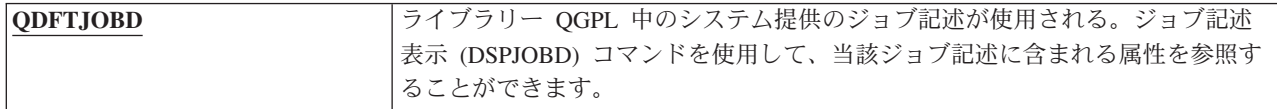

表 *76. JOBD* に指定できる値*: (*続き*)*

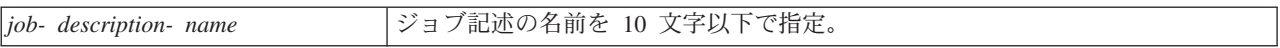

表 *77. JOBD* ライブラリーに指定できる値*:*

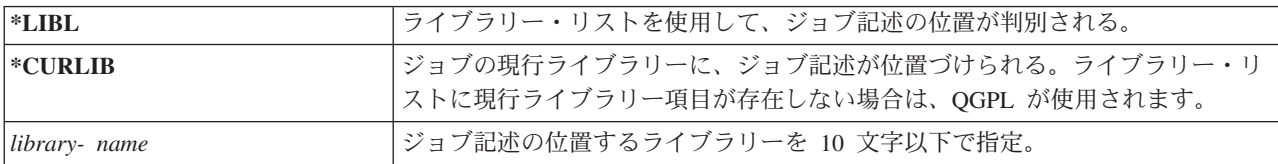

推奨事項**:** 対話式ジョブの場合、ジョブ記述はライブラリーへのアクセスを制御するのに適した方式です。 個人が固有のライブラリー・リストを指定する場合は、 QUSRLIBL (ユーザー・ライブラリー・リスト) システム値ではなく、ジョブ記述を使用できます。

# グループ・プロファイル

グループ・プロファイル (GRPPRF) パラメーターには、ユーザーがグループ・プロファイルのメンバーで あるかどうかを指定します。グループ・プロファイルを使用すると、ユーザーが特定の権限を持っていない オブジェクトを使用するための権限をユーザーに与えることができます。補足グループ・プロファイル (SUPGRPPRF) パラメーターには、ユーザーに最大 15 個のグループを指定できます。

ユーザー・プロンプトの追加**:**

ユーザー・グループ

**CL** パラメーター**:** GRPPRF

- 長さ**:** 10
- 権限**:** ユーザー・プロファイルの作成時または変更時にグループを指定するには、グループ・プロファイ ルに対して \*OBJMGT、\*OBJOPR、\*READ、\*ADD、\*UPD、および \*DLT 権限を持っていなけれ ばなりません。
- 注**:** グループ・プロファイルに対する \*OBJMGT 権限を検査する場合には、借用権限は使用されませ ん。借用権限の詳細は、 165 [ページの『所有者の権限を借用するオブジェクト』を](#page-178-0)参照してくださ  $V_{\alpha}$

ユーザー・プロファイルにグループ・プロファイルを指定すると、そのグループ・プロファイルがすでにユ ーザーのグループ・プロファイルの 1 つでなければ、そのユーザーにはグループ・プロファイルに対する \*OBJMGT、 \*OBJOPR、\*READ、\*ADD、\*UPD、および \*DLT 権限が自動的に認可されます。これらの 権限はシステム機能を行うために必要ですので、除去しないでください。

GRPPRF パラメーターに指定されたプロファイルがまだグループ・プロファイル内にない場合、システム がプロファイル内に情報を設定し、それをグループ・プロファイルとしてマークを付けます。さらにシステ ムは、まだグループ・プロファイルに gid がない場合は、それを生成します。

GRPPRF 値を変更すると、この変更は、次回ユーザーがサインオンするか、または変更を行った後に取得 したプロファイル・ハンドルまたはプロファイル・トークンを使用して次回ジョブがユーザー・プロファイ ルにスワップするときに有効になります。

グループ・プロファイルの使用の詳細については、 267 [ページの『グループ・プロファイルの計画』を](#page-280-0)参照 してください。

表 *78. GRPPRF* に指定できる値

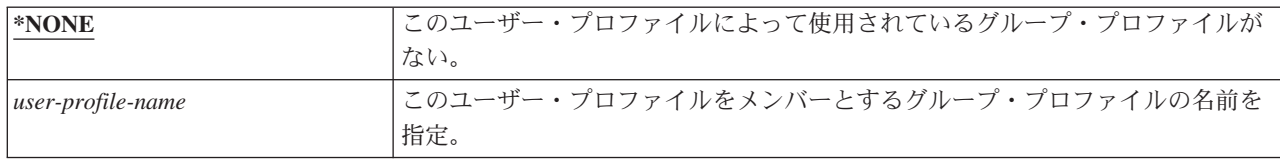

# 所有者

ユーザーがあるグループのメンバーである場合は、ユーザー・プロファイル内で所有者 パラメーターを使 用して、そのユーザーが作成した新規オブジェクトを誰が所有するかを指定できます。 オブジェクトは、 ユーザーまたはユーザーの最初のグループ (GRPPRF パラメーターの値) のいずれかが所有者です。「所有 者」フィールドを指定できるのは、「グループ・プロファイル」フィールドに \*NONE 以外の値を指定し た場合のみです。

ユーザー・プロンプトの追加**:**

表示されない。

**CL** パラメーター**:**

OWNER

長さ**:** 10

| 所有者値を変更すると、この変更は、次回ユーザーがサインオンするか、または変更を行った後に取得した

| ブロファイル・ハンドルまたはブロファイル・トークンを使用して次回ジョブがユーザー・ブロファイルに スワップするときに有効になります。 |

表 *79.* 所有者に指定できる値*:*

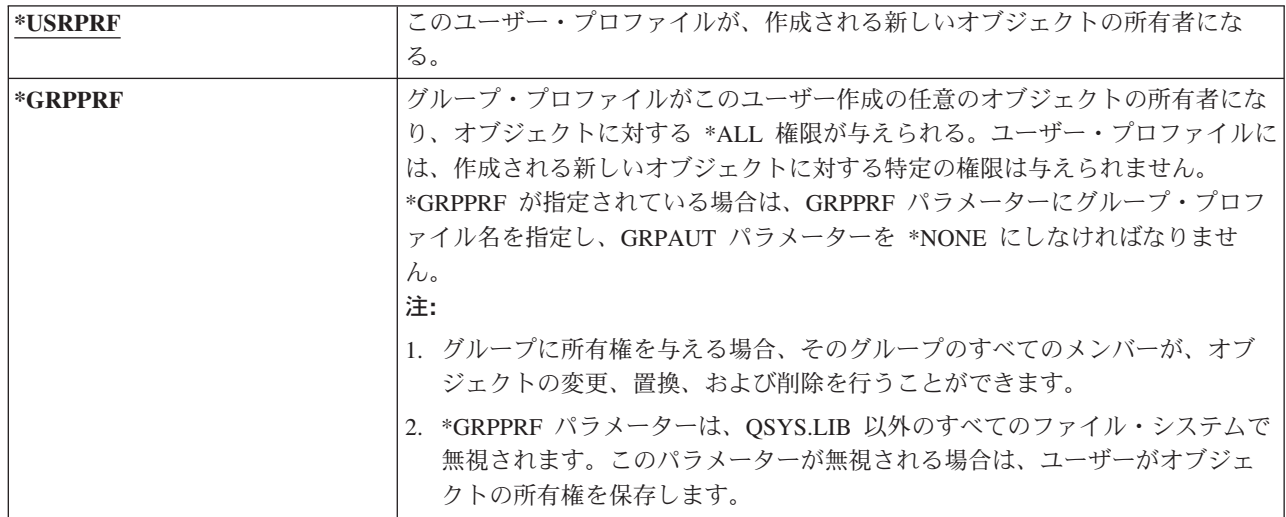

# グループ権限

ユーザー・プロファイルがグループのメンバーで、 OWNER(\*USRPRF) が指定されている場合は、このユ ーザーが作成する任意のオブジェクトのグループ・プロファイルに与えられる権限がグループ権限 フィー ルドによって制御されます。

ユーザー・プロンプトの追加**:**

表示されない。

**CL** パラメーター**:** GRPAUT

長さ**:** 10

グループ権限は、GRPPRF が \*NONE になっておらず、 OWNER が \*USRPRF である場合にのみ指定で きます。グループ権限は、GRPPRF パラメーターに指定されたプロファイルに適用されます。これは、 SUPGRPPRF パラメーターに指定された補足のグループ・プロファイルには適用されません。

GRPAUT 値を変更すると、この変更は、次回ユーザーがサインオンするか、または変更を行った後に取得 |

Ⅰ したブロファイル・ハンドルまたはブロファイル・トークンを使用して次回ジョブがユーザー・ブロファイ ルにスワップするときに有効になります。 |

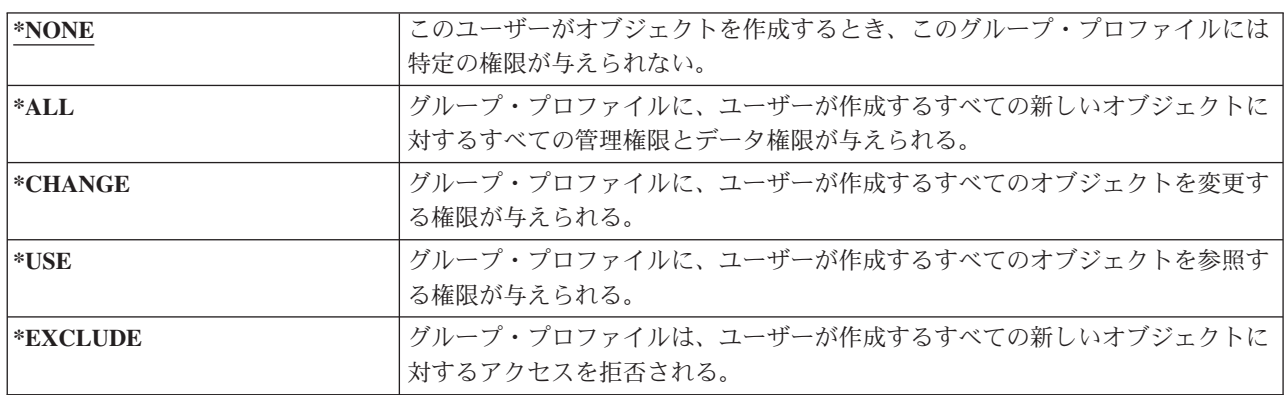

表 *80. GRPAUT* に指定できる値*:*

#### 関連資料

146 [ページの『情報へのアクセス方法の定義』](#page-159-0)

オブジェクト、データ、およびフィールドに対して実行できる操作を定義することができます。

## グループ権限タイプ

ユーザーが新しいオブジェクトを作成すると、そのユーザー・プロファイル内のグループ権限タイプ・パラ メーターにより、ユーザーのグループが新しいオブジェクトに対して受ける権限のタイプが判別されます。

ユーザー・プロンプトの追加**:**

表示されない。

**CL** パラメーター**:** GRPAUTTYP

長さ**:** 10

GRPAUTTYP パラメーターは、OWNER、GRPPRF、および GRPAUT パラメーターとともに機能して、新 しいオブジェクトに対するグループの権限を判別します。

GRPAUTTYP 値を変更すると、この変更は、次回ユーザーがサインオンするか、または変更を行った後に |

| 取得したプロファイル・ハンドルまたはプロファイル・トークンを使用して次回ジョブがユーザー・ブロフ ァイルにスワップするときに有効になります。 |

表 *81. GRPAUTTYP* に指定できる値*: 1*

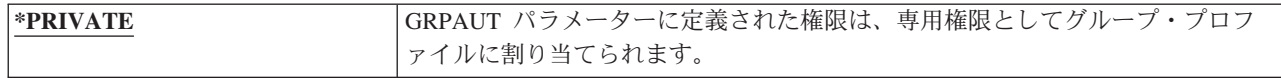

表 *81. GRPAUTTYP* に指定できる値*: <sup>1</sup> (*続き*)*

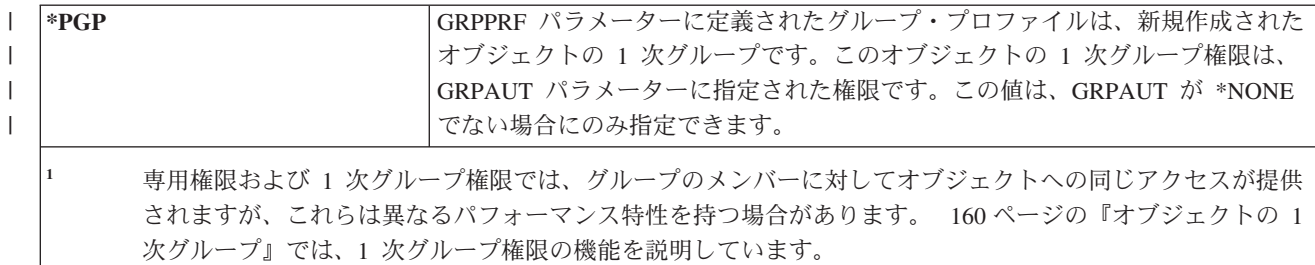

推奨事項**:** \*PGP と指定して、1 次グループ権限の使用を開始することができます。グループ・プロファイ ルのメンバーがアクセスする必要がある新しいオブジェクトを頻繁に作成するユーザーに関しては、 GRPAUTTYP(\*PGP) の使用を考慮してください。

## 補足グループ

ユーザー・プロファイルを作成または変更する際、補足グループを指定することができます。 GRPPRF パ ラメーターが \*NONE の場合、ユーザーは補足グループ・プロファイルを持つことはできません。

ユーザー・プロンプトの追加**:** 表示されない。

**CL** パラメーター**:**

SUPGRPPRF

- 長さ**:** 150
- 権限**:** ユーザー・プロファイルの作成時または変更時に補足グループを指定するには、それぞれのグルー プ・プロファイルに対して \*OBJMGT、\*OBJOPR、 \*READ、\*ADD、\*UPD、および \*DLT 権限 を持っていなければなりません。
- 注**:** \*OBJMGT 権限は、借用権限によるものであってはなりません。詳細は、 165 [ページの『所有者の](#page-178-0) [権限を借用するオブジェクト』を](#page-178-0)参照してください。

このユーザーが権限を受けられるプロファイルの名前を、最高で 15 個まで指定できます。そのユーザー は、各補足グループ・プロファイルのメンバーになります。

ユーザー・プロファイルに補足グループ・プロファイルを指定すると、そのグループ・プロファイルがすで にそのユーザーのグループ・プロファイルの 1 つでなければ、そのユーザーにはそれぞれのグループ・プ ロファイルに対する \*OBJMGT、 \*OBJOPR、\*READ、\*ADD、\*UPD、および \*DLT 権限が自動的に認可 されます。これらの権限はシステム機能を行うために必要ですので、除去しないでください。

SUPGRPPRF パラメーターに指定したプロファイルがまだグループ・プロファイルでない場合、システム は、そのプロファイルにグループ・プロファイルのマークを付けます。システムはまた、グループ・プロフ ァイルにまだグループ識別番号 (gid) がない場合は、それを生成します。

SUPGRPPRF 値を変更すると、この変更は、次回ユーザーがサインオンするか、または変更を行った後に 取得したプロファイル・ハンドルまたはプロファイル・トークンを使用して次回ジョブがユーザー・プロフ ァイルにスワップするときに有効になります。

グループ・プロファイルの使用の詳細については、 267 [ページの『グループ・プロファイルの計画』を](#page-280-0)参照 してください。

表 *82. SUPGRPPRF* に指定できる値*:*

| $ \text{*} \text{NONE} $ | このユーザー・プロファイルでは補足グループは使用されない。            |
|--------------------------|------------------------------------------|
| $ group$ - profile- name | このユーザー・プロファイルで使用できるグループ・プロファイルとして最高      |
|                          | 15 個の名前を指定できます。これらのプロファイルは、GRPPRF パラメーター |
|                          | に指定されたプロファイルに加えて、ユーザーにオブジェクトへのアクセスを与     |
|                          | えるために使用されます。 GRPPRF に対して指定されているプロファイル名   |
|                          | は、15 の補足グループ・プロファイルの 1 つとして指定することもできます。  |

# 会計コード

会計コードを指定すると、ジョブで使用したシステム・リソースの情報を収集できます。

ユーザー・プロンプトの追加**:**

表示されない。

**CL** パラメーター**:**

ACGCDE

#### 長さ**:** 15

ジョブ会計は、システム資源の使用に関する情報を収集する場合に使用される任意指定の機能です。会計レ ベル (QACGLVL) システム値により、ジョブ会計が活動状態にあるかどうかを判別します。ジョブの会計 コードの送信元は、ジョブ記述またはユーザー・プロファイルのいずれかです。また、会計コードは、ジョ ブの実行中でも、会計コード変更 (CHGACGCDE) コマンドを使用して指定することができます。

*accounting code* 値を変更した場合、この変更が有効になるのは、次回ユーザーがサインオンしたとき、ま | | たはユーザー・ブロファイルの会計コード値を使用して実行されるジョブが次回開始されたときとなりま す。 |

ジョブ会計の詳細については、『実行管理機能』のトピックを参照してください。

表 *83. ACGCDE* に指定できる値*:*

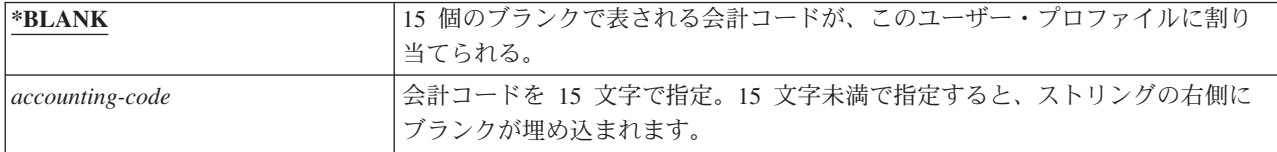

# 文書パスワード

文書パスワードを指定すると、個人宛てに出したメールを、そのユーザーに代わって作業している人々に見 られないようにすることができます。文書パスワードは、ディスプレイライターなどの文書交換アーキテク チャー (DIA) 製品でサポートされています。

### ユーザー・プロンプトの追加**:**

表示されない。

#### **CL** パラメーター**:**

DOCPWD

表 *84. DOCPWD* に指定できる値*:*

**\*NONE** このユーザーは、文書パスワードを使用しない。

表 *84. DOCPWD* に指定できる値*: (*続き*)*

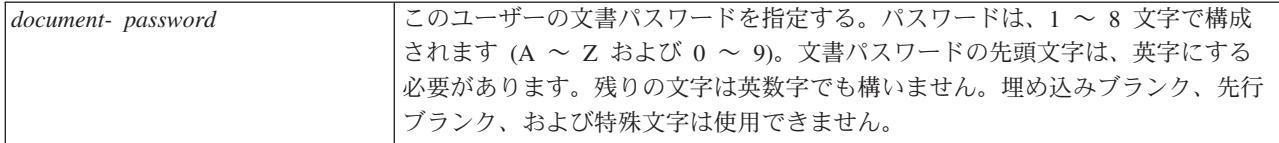

# メッセージ待ち行列

メッセージ待ち行列とは、メッセージがユーザーまたはプログラムへ送信される際に、それらのメッセージ が入れられるオブジェクトです。メッセージ待ち行列は、ユーザーがメッセージを送受信するときに使用さ れます。

### ユーザー・プロンプトの追加**:**

表示されない。

#### **CL** パラメーター**:**

MSGQ

- 長さ**:** 10 (メッセージ待ち行列名) 10 (ライブラリー名)
- 権限**:** メッセージ待ち行列が存在する場合、メッセージ待ち行列に対して \*USE。メッセージ待ち行列ラ イブラリーに対しては、\*EXECUTE。

メッセージ待ち行列が存在しない場合は、プロファイルの作成/変更時に作成されます。メッセージ待ち行 列は、作成/変更されるプロファイルが所有します。プロファイルを作成中のユーザーには、メッセージ待 ち行列に対する \*ALL 権限が与えられます。

ユーザー・プロファイルのメッセージ待ち行列がユーザー・プロファイル変更 (CHGUSRPRF) コマンドで 変更されても、システムは前回のメッセージ待ち行列を自動削除しません。

表 *85. MSGQ* に指定できる値*:*

| *USRPRF            | ユーザー・プロファイル名と同じ名前のメッセージ待ち行列が、このユーザーの<br>メッセージ待ち行列として使用される。メッセージ待ち行列が存在しない場合、<br>メッセージ待ち行列はライブラリー QUSRSYS に作成されます。 |
|--------------------|----------------------------------------------------------------------------------------------------|
| message-queue-name | このユーザーに使用されるメッセージ待ち行列名を指定する。メッセージ待ち行<br>列名を指定する場合は、ライブラリー・パラメーターを指定する必要がありま<br>す。                                 |

表 *86. MSGQ* ライブラリーに指定できる値*:*

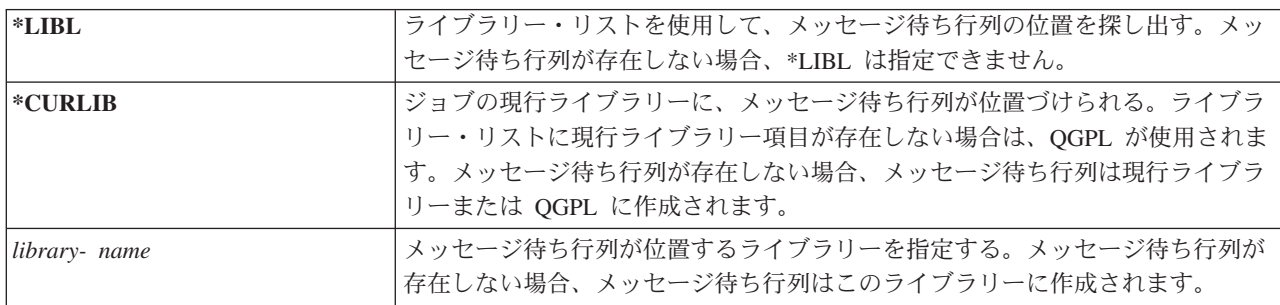

推奨事項**:** 各ユーザー・プロファイルに固有のメッセージ待ち行列を (できればユーザー・プロファイル名 | | と同じ名前で) 指定します。

## 配布

メッセージ待ち行列の配布モードにより、新しいメッセージがメッセージ待ち行列に着信した時点でユーザ ーに割り込んで通知するかどうかを決定します。

ユーザー・プロンプトの追加**:**

表示されない。

#### **CL** パラメーター**:**

DLVRY

長さ**:** 10

ユーザー・プロファイルに指定される配布モードは、ユーザーの個人用メッセージ待ち行列に適用されま す。ユーザーがすでにサインオンしている場合に、ユーザー・プロファイルのメッセージ待ち行列の配布を 変更すると、その変更内容はユーザーの次回のサインオン時に有効になります。また、メッセージ待ち行列 の配布は、メッセージ待ち行列変更 (CHGMSGQ) コマンドで変更することもできます。

表 *87. DLVRY* に指定できる値*:*

| <b>*NOTIFY</b> | メッセージがメッセージ待ち行列に着信すると、メッセージ待ち行列が割り当て<br>られているジョブに通知される。ワークステーションの対話式ジョブの場合は、<br>音響アラームが鳴り、メッセージ待ち状態のライトがオンになります。そのメッ<br>セージ待ち行列を別のユーザーが使用している場合は、配布のタイプを<br>*NOTIFY に変更することはできません。 |
|----------------|----------------------------------------------------------------------------------------------------|
| $*RREAK$       | メッセージがメッセージ待ち行列に着信すると、メッセージ待ち行列が割り当て<br>られているジョブに割り込んで通知される。ジョブが対話式ジョブである場合<br>は、音響アラームが鳴ります (アラームが導入されている場合)。そのメッセージ<br>待ち行列を別のユーザーが使用している場合は、配布のタイプを *BREAK に変<br>更することはできません。   |
| <b>*HOLD</b>   | メッセージは、ユーザーまたはプログラムが要求を出すまでメッセージ待ち行列<br>中に保留される。                                                                                                    |
| $ *$ DFT       | 応答を要求するメッセージに対して、デフォルト応答により回答する。通知専用<br>のメッセージは無視します。                                                                                                    |

## 重大度

メッセージ待ち行列が \*BREAK または \*NOTIFY モードになっている場合は、重大度コードによって、 ユーザーに配布される最低レベルのメッセージが決定されます。指定されている重大度コードより重大度が 低いメッセージは、ユーザーに通知されずに、メッセージ待ち行列に保持されます。

ユーザー・プロンプトの追加**:**

表示されない。

**CL** パラメーター**:**

SEV

ユーザーがサインオンしている場合に、ユーザー・プロファイルのメッセージ待ち行列重大度を変更する と、変更はユーザーの次回のサインオン時に有効になります。また、メッセージ待ち行列の重大度は CHGMSGQ コマンドで変更することもできます。

長さ**:** 2、0

表 *88. SEV* に指定できる値*:*

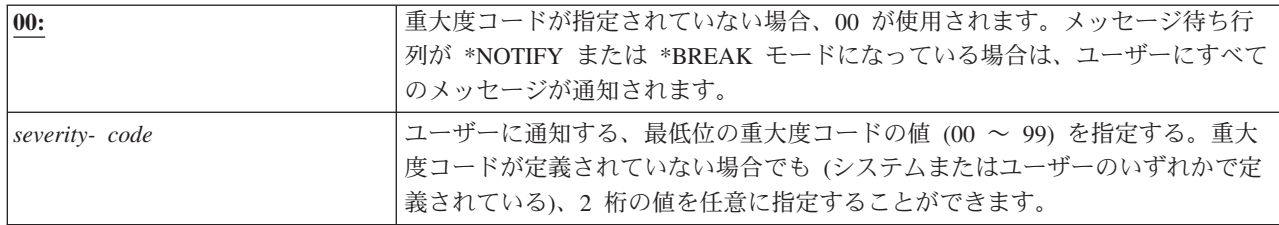

# プリンター

このユーザーの出力データを印刷するために使用する印刷装置を指定できます。出力待ち行列が (OUTQ) が印刷装置 (\*DEV) として指定されると、スプール・ファイルは印刷装置と同じ名前で出力待ち行列に置 かれます。

ユーザー・プロンプトの追加**:**

省略時の印刷装置

**CL** パラメーター**:**

PRTDEV

長さ**:** 10

ユーザー・プロファイルの印刷装置および出力待ち行列情報は、印刷装置ファイルに \*JOB、またジョブ記 述に \*USRPRF が指定されている場合にのみ使用されます。印刷装置出力の宛先指定の詳細については、 『印刷の基本』のトピックを参照してください。

表 *89. PRTDEV* に指定できる値*:*

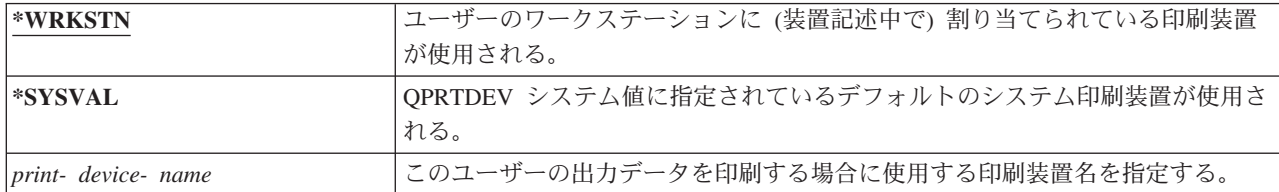

# 出力待ち行列

対話式処理およびバッチ処理の結果は、両方とも印刷装置へ送信されるスプール・ファイルに入れることが できます。スプール・ファイルは、出力待ち行列上に置かれます。システムには、多くの異なったタイプの 出力待ち行列があります。

ユーザー・プロンプトの追加**:**

表示されない。

### **CL** パラメーター**:**

OUTQ

- 長さ**:** 10 (出力待ち行列名) 10 (ライブラリー名)
- 権限**:** 出力待ち行列の場合は \*USE ライブラリーの場合は \*EXECUTE

新しいスプール・ファイルを受信するために、出力待ち行列を印刷装置に接続する必要はありません。

ユーザー・プロファイルの印刷装置および出力待ち行列情報は、印刷装置ファイルに \*JOB、またジョブ記 述に \*USRPRF が指定されている場合にのみ使用されます。印刷装置出力の宛先指定の詳細については、

『拡張機能表示』のトピックを参照してください。

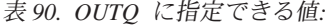

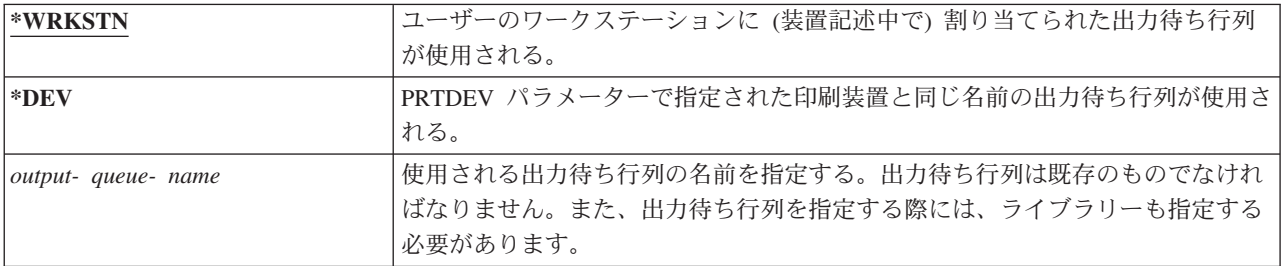

表 *91. OUTQ* ライブラリーに指定できる値*:*

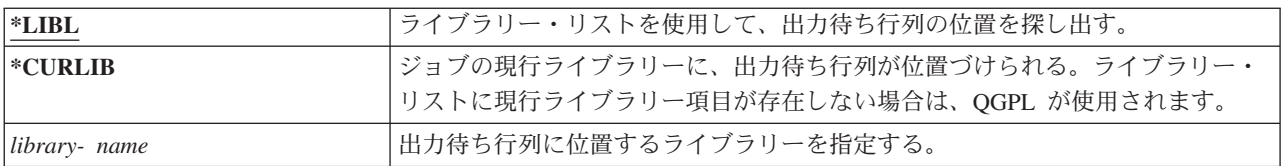

# アテンション・キー処理プログラム

アテンション・キー処理プログラム (ATNPGM) とは、ユーザーが対話式ジョブの実行時にアテンション (ATTN) キーを押すと呼び出されるプログラムのことです。

ユーザー・プロンプトの追加**:**

表示されない。

#### **CL** パラメーター**:**

ATNPGM

- 長さ**:** 10 (プログラム名)。10 (ライブラリー名)。
- 権限**:** プログラムに対する \*USE

ライブラリーに対する \*EXECUTE

ATNPGM は、ユーザーの経路指定プログラムが QCMD である場合にのみ活動化されます。ATNPGM は、初期プログラムが呼び出される前に活動化されます。初期プログラムによって ATNPGM が変更され ると、新しい ATNPGM は初期プログラム終了時まで活動状態のままになります。アテンション・キー処 理プログラム設定 (SETATNPGM) コマンドをコマンド行またはアプリケーションから実行すると、新しく 指定された ATNPGM によりユーザー・プロファイルの ATNPGM がオーバーライドされます。

注**:** ユーザーがサインオンする際の処理手順に関する詳細は、 221 [ページの『対話式ジョブの開始』を](#page-234-0)参照 してください。

制限機能 フィールドを使用して、ユーザーがプロファイル変更 (CHGPRF) コマンドによりアテンショ ン・キー処理プログラムを指定できるかどうかを決定します。

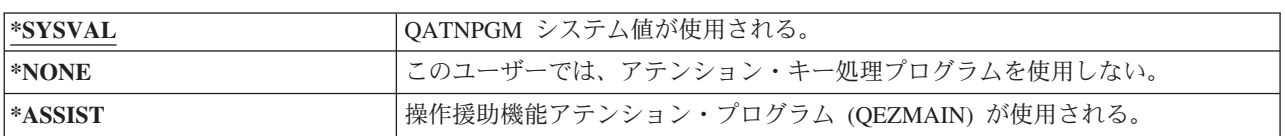

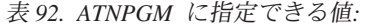

表 *92. ATNPGM* に指定できる値*: (*続き*)*

| program- name | アテンション・キー処理プログラムの名前を指定する。プログラム名を指定する |
|---------------|--------------------------------------|
|               | 場合は、ライブラリーを指定する必要があります。              |

表 *93. ATNPGM* ライブラリーに指定できる値*:*

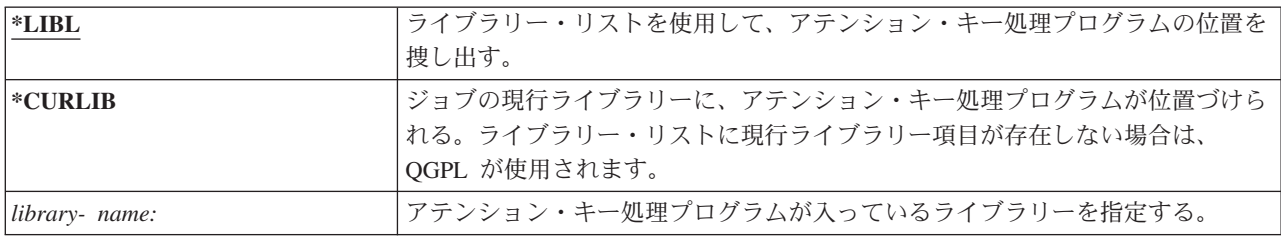

# 分類順序

分類順序は、このユーザーの出力に使用されます。分類テーブルは、システム提供のものを使用すること も、ユーザー自身で生成することもできます。分類テーブルは、システム上の特定の言語識別コードに関連 付けることができます。

### ユーザー・プロンプトの追加**:**

表示されない。

### **CL** パラメーター**:**

SRTSEQ

長さ**:** 10 (値またはテーブル名) 10 (ライブラリー名)

権限**:** テーブルの場合は \*USE ライブラリーの場合は \*EXECUTE

表 *94. SRTSEQ* に指定できる値*:*

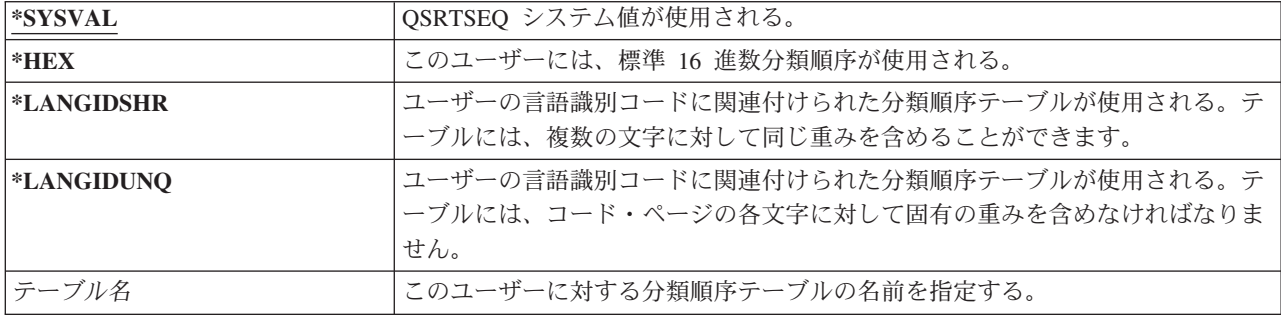

### 表 *95. SRTSEQ* ライブラリーに指定できる値*:*

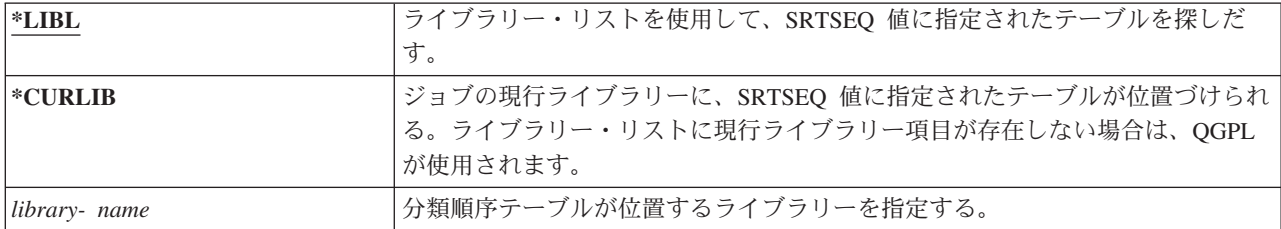

# 言語識別コード

言語識別コードを指定して、ユーザーのシステムで使用することができます。

### ユーザー・プロンプトの追加**:**

表示されない。

**CL** パラメーター**:**

LANGID

長さ**:** 10

言語識別コードのリストを参照するには、「ユーザー・プロファイル作成」画面または「ユーザー・プロフ ァイル変更」画面の言語識別コード・パラメーターで F4 (プロンプト) を押してください。

表 *96. LANGID* に指定できる値*:*

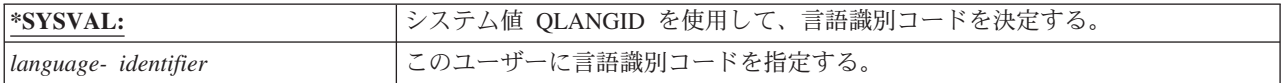

## 国識別コード

ユーザーのシステムで使用する国識別コードを指定することができます。

ユーザー・プロンプトの追加**:**

表示されない。

#### **CL** パラメーター**:**

CNTRYID

長さ**:** 10

国識別コードのリストを参照するには、「ユーザー・プロファイル作成」画面または「ユーザー・プロファ イル変更」画面の国識別コード・パラメーターで F4 (プロンプト) を押してください。

表 *97. CNTRYID* に指定できる値*:*

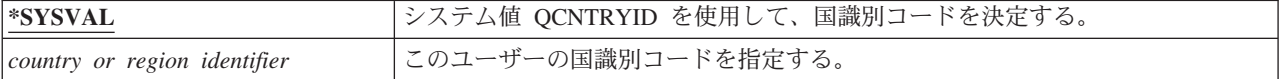

# コード化文字セット識別コード

コード化文字セット識別コードを指定して、ユーザーのシステムで使用することができます。

ユーザー・プロンプトの追加**:**

表示されない。

**CL** パラメーター**:**

CCSID

長さ**:** 5、0

コード化文字セット識別コードのリストを参照するには、「ユーザー・プロファイル作成」画面または「ユ ーザー・プロファイル変更」画面のコード化文字セット識別コード・パラメーター F4 (プロンプト) を押 してください。

表 *98. CCSID* に指定できる値*:*

| <b>*SYSVAL</b>                  | lQCCSID システム値を使用して、コード化文字セット識別コードを決定する。 |
|---------------------------------|-----------------------------------------|
| coded-character- set-identifier | このユーザーにコード化文字セット識別コードを指定する。             |

# 文字識別コード制御

*CHRIDCTL* 属性は、表示装置ファイル、印刷装置ファイル、およびパネル・グループについて行われる、 コード化文字セット変換のタイプを制御します。

### ユーザー・プロンプトの追加**:**

表示されない。

### **CL** パラメーター**:**

**CHRIDCTL** 

長さ**:** 10

ユーザー・プロファイルからの文字識別コード制御情報が使用されるのは、表示装置ファイル、印刷装置フ ァイル、およびパネル・グループに対する作成コマンド、変更コマンド、またはオーバーライドコマンドの CHRID コマンド・パラメーターに、 \*CHRIDCTL 特殊値が指定された場合だけです。

表 *99. CHRIDCTL* に指定できる値*:*

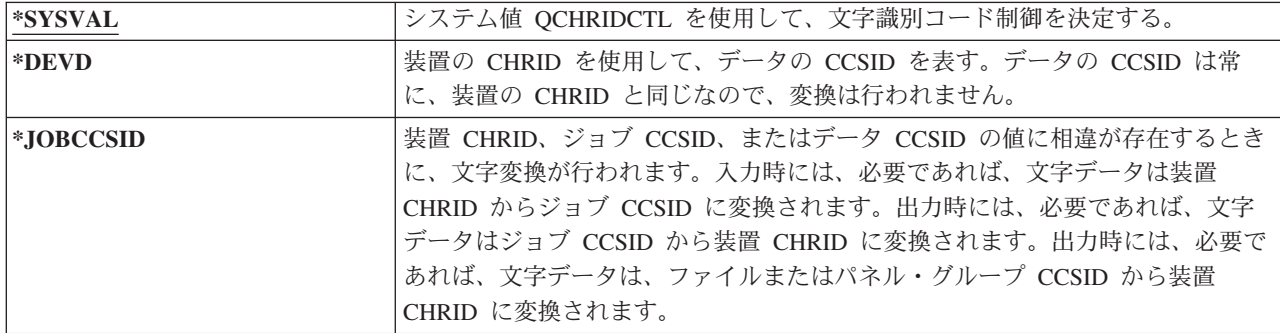

# ジョブ属性

SETJOBATR フィールドは、ジョブの開始時に、LOCALE パラメーターに指定したロケールからどのジョ ブ属性を取得するかを指定します。

ユーザー・プロンプトの追加**:**

表示されない。

#### **CL** パラメーター**:**

SETJOBATR

### 長さ**:** 160

表 *100. SETJOBATR* に指定できる値*:*

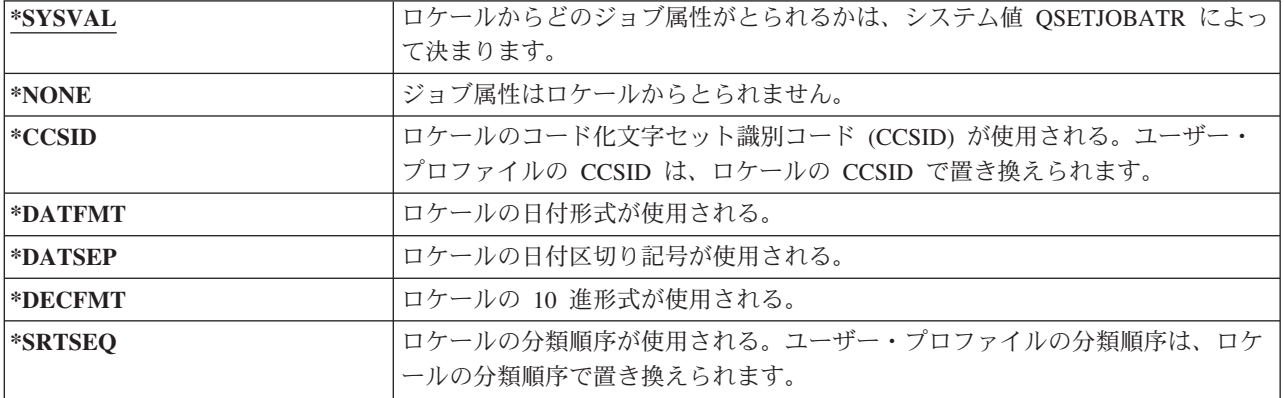

表 *100. SETJOBATR* に指定できる値*: (*続き*)*

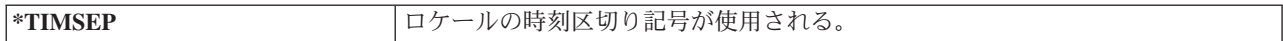

次の値を任意の組み合わせで指定することができます。

- \*CCSID
- $\cdot$  \*DATFMT
- \*DATSEP
- \*DECFMT
- \*SRTSEQ
- \*TIMSEP

## ロケール

「ロケール」フィールドには、このユーザーの LANG 環境変数に割り当てられるロケールのパス名を指定 します。

ユーザー・プロンプトの追加**:**

表示されない。

**CL** パラメーター**:**

LOCALE

表 *101. LOCALE* に指定できる値*:*

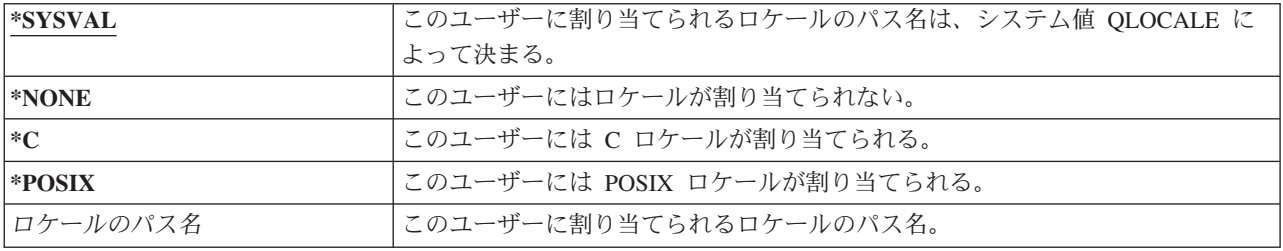

# ユーザー・オプション

ユーザー・オプション・フィールドを使用すると、特定のシステム画面および機能をユーザー用にカスタマ イズできます。ユーザー・オプション・パラメーターには、複数の値を指定できます。

ユーザー・プロンプトの追加**:**

表示されない。

**CL** パラメーター**:**

USROPT

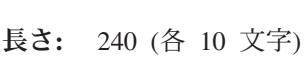

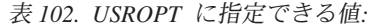

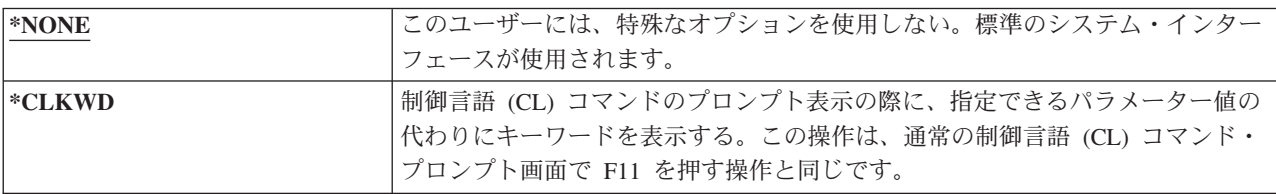

表 *102. USROPT* に指定できる値*: (*続き*)*

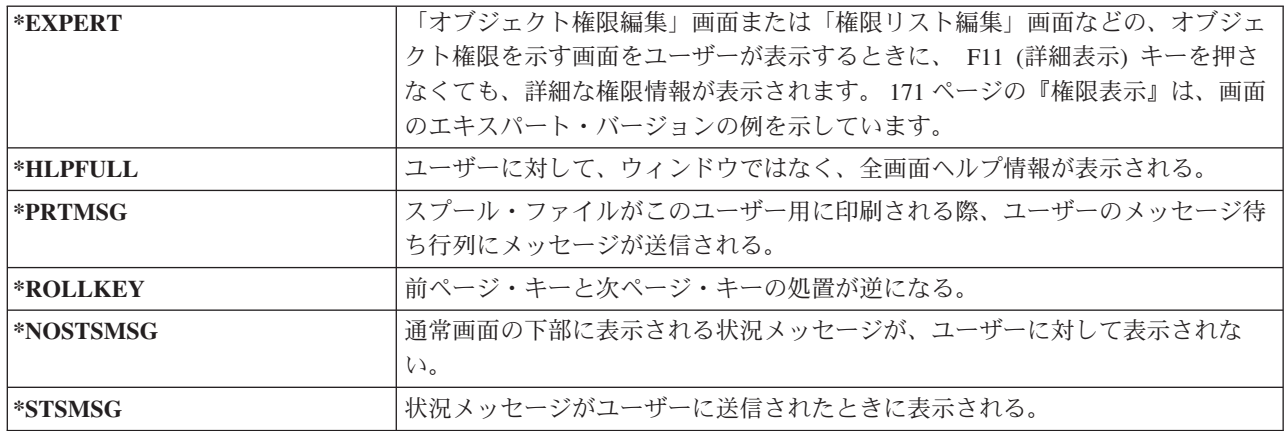

# ユーザー識別番号

統合ファイル・システムは、ユーザー識別番号 (UID) を使用してユーザーを識別し、そのユーザーの権限 を検査します。システムの各ユーザーは、固有の uid を持たなければなりません。

ユーザー・プロンプトの追加**:**

表示されない。

**CL** パラメーター**:**

UID

長さ**:** 10、0

表 *103. UID* に指定できる値*:*

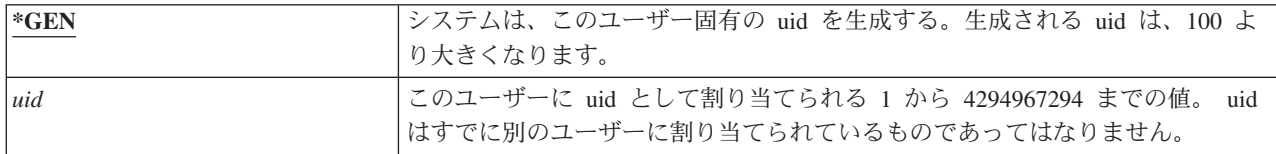

推奨事項**:** ほとんどのシステムでは、UID(\*GEN) を指定して、新規ユーザーの uid をシステムに生成させ ます。しかし、システムがネットワークの一部である場合は、そのネットワーク内の他のシステムに割り当 てられた uid に一致する を割り当てなければならないことがあります。この場合は、ネットワーク管理者 に問い合わせてください。

# グループ識別番号

統合ファイル・システムは、グループ識別番号 (gid) を使用して、このプロファイルをグループ・プロファ イルとして識別します。グループ・プロファイルとして使用されるプロファイルには、gid がなければなり ません。

ユーザー・プロンプトの追加**:**

表示されない。

**CL** パラメーター**:**

GID

長さ**:** 10、0

表 *104. GID* に指定できる値*:*

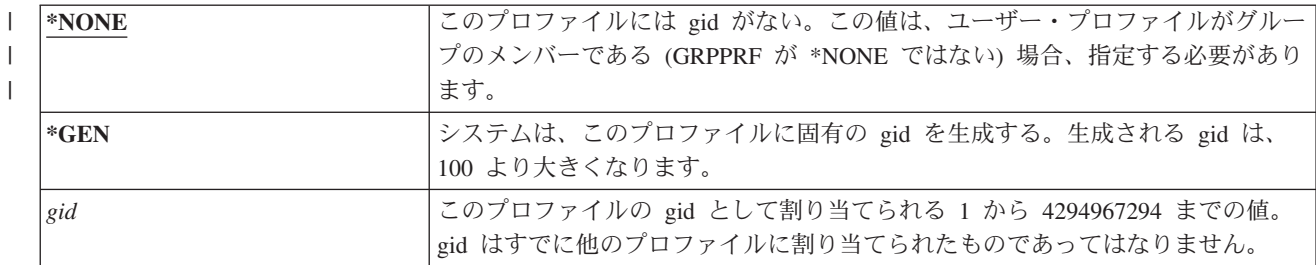

推奨事項**:** ほとんどの導入では、GID(\*GEN) を指定して、システムに新規グループ・プロファイルの gid を生成させます。しかし、システムがネットワークの一部である場合は、そのネットワーク内の他のシステ ムに割り当てられた gid に一致する gid を割り当てなければならないことがあります。この場合は、ネッ トワーク管理者に問い合わせてください。

グループ・プロファイルとして使用する予定ではないユーザー・プロファイルには、gid を割り当てないで ください。ある種の環境では、サインオンをして gid を持っているユーザーは、特定の機能の実行が制限 されます。

# ホーム・ディレクトリー

ホーム・ディレクトリーは、統合ファイル・システムにおけるユーザーの初期作業ディレクトリーです。別 の現行ディレクトリーを指定していない場合、ホーム・ディレクトリーは、ユーザーの現行ディレクトリー になります。

### ユーザー・プロンプトの追加**:**

表示されない。

**CL** パラメーター**:**

HOMEDIR

ユーザーがサインオンしたときに、プロファイルに指定されたホーム・ディレクトリーが存在しない場合、 そのユーザーのホーム・ディレクトリーは ″ルート″ (/) ディレクトリーになります。

表 *105. HOMEDIR* に指定できる値*:*

| <b>EXPREMILE</b> | ユーザーに割り当てられるホーム・ディレクトリーは、 /home/xxxxx です。 |  |  |
|------------------|-------------------------------------------|--|--|
|                  | xxxxx は、ユーザーのプロファイル名です。                   |  |  |
| ホーム・ディレクトリー      | このユーザーに割り当てられるホーム・ディレクトリーの名前。             |  |  |

## **EIM** の関連

EIM の関連は、エンタープライズ識別マッピング (EIM) の関連をこのユーザーの EIM ID に追加する必 要があるかどうかを指定します。オプションで、EIM ID がまだ存在しない場合は、作成することもできま す。

ユーザー・プロンプトの追加**:**

表示されない。

**CL** パラメーター**:**

EIMASSOC

注**:**

- 1. EIM の関連情報はユーザー・プロファイルには保管されません。この情報は、ユーザー・プロファイル とともに保管または復元されません。
- 2. このシステムが EIM 用に構成されていない場合、処理は行われません。 EIM 操作を実行可能にしな ければ、コマンドは失敗しません。

表 *106. EIMASSOC* に指定できる値、単一値*:*

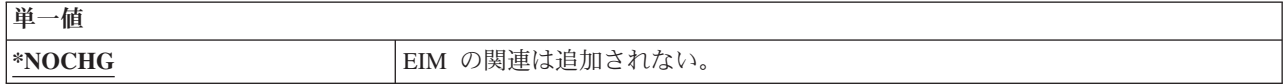

表 *107. EIMASSOC* に指定できる値、要素 *1:*

要素 **1: EIM ID**

この関連の EIM ID を指定する。

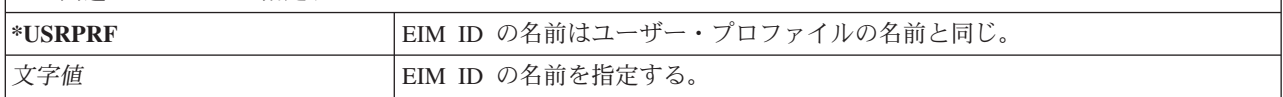

表 *108. EIMASSOC* に指定できる値、要素 *2:*

要素 **2:** 関連タイプ

関連のタイプを指定する。i5/OS ユーザー用にターゲットの関連を追加することをお勧めします。

ターゲットの関連は、主に、既存のデータを保護するのに使用されます。これらはマッピング・ルックアップ操作 (eimGetTargetFromSource() など) の結果として見つかりますが、マッピング・ルックアップ操作のソース ID として 使用することはできません。

ソースの関連は、主に、認証目的に使用されます。これらはマッピング・ルックアップ操作のソース ID として使用 できますが、マッピング・ルックアップ操作のターゲットとしては見つかりません。

管理の関連は、ID が EIM ID と関連付けられていることを示すために使用されますが、マッピング・ルックアップ 操作のソースとして使用することはできず、ターゲットとしては見つかりません。

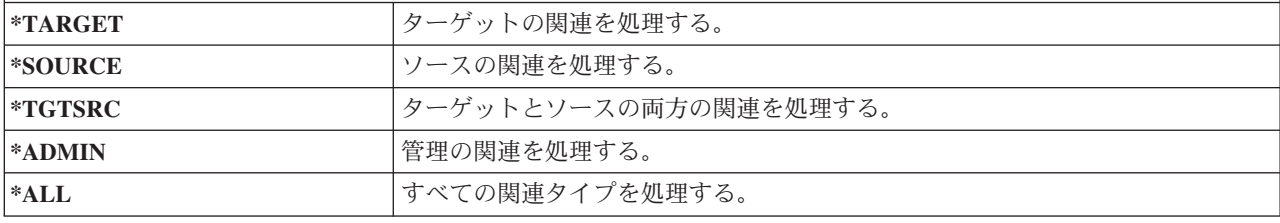

表 *109. EIMASSOC* に指定できる値、要素 *3:*

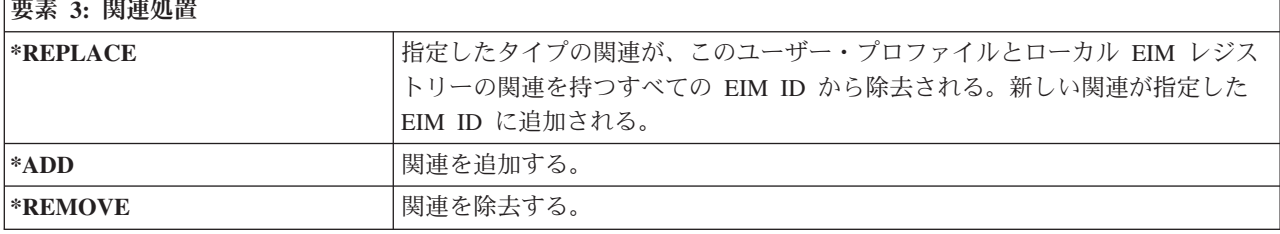

表 *110. EIMASSOC* に指定できる値、要素 *4:*

### **要素 4: EIM ID の作成**

EIM ID がまだ存在しない場合に作成するかどうかを指定する。

表 *110. EIMASSOC* に指定できる値、要素 *4: (*続き*)*

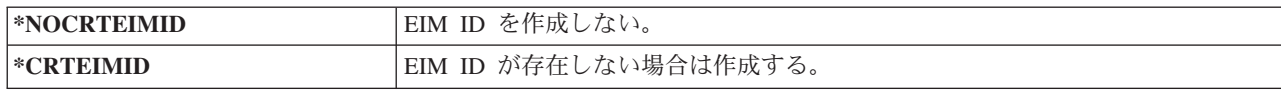

## 権限

権限 フィールドで、ユーザー・プロファイルに対する共通権限を指定します。

ユーザー・プロンプトの追加**:**

表示されない。

### **CL** パラメーター**:**

AUT

プロファイルに対する権限により、以下のようなプロファイルに関連する多くの機能を制御します。

- プロファイルの変更
- プロファイルの表示
- プロファイルの削除
- プロファイルを使用したジョブの投入
- v ジョブ記述へのプロファイルの指定
- オブジェクト所有権のプロファイルへの転送
- メンバーの追加 (グループ・プロファイルの場合)

表 *111. AUT* に指定できる値*:*

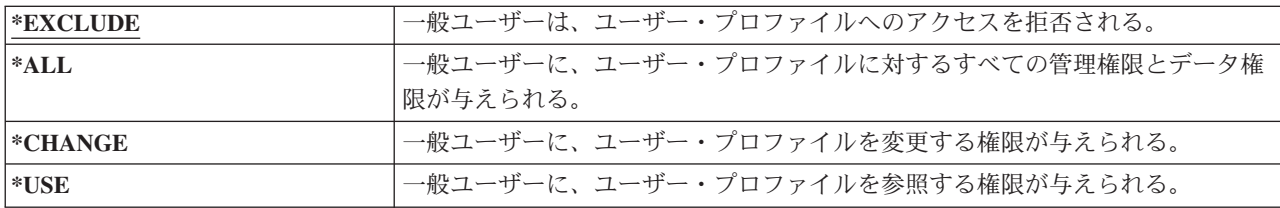

認可できる権限についての詳細な説明は、 146 [ページの『情報へのアクセス方法の定義』を](#page-159-0)参照してくださ  $\mathcal{U}^{\lambda}$ 

推奨事項**:** 重要オブジェクトに対する権限を持つユーザー・プロファイルの誤用を防止するには、それらの プロファイルに対する共通権限が必ず \*EXCLUDE になるようにしてください。起こり得るプロファイル の誤用としては、そのユーザー・プロファイルの下で実行されるジョブを投入したり、そのユーザー・プロ ファイルの権限を借用するためにプログラムを変更したりするケースがあります。

# オブジェクト監査

ユーザー・プロファイルに対するオブジェクト監査の値は、オブジェクトに対するオブジェクト監査値とと もに使用され、ユーザーのオブジェクトへのアクセスを監査するかが決定されます。

ユーザー・プロンプトの追加**:**

表示されない。

**CL** パラメーター**:**

OBJAUD

#### 長さ**:** 10

ユーザー・プロファイルのオブジェクト監査は、どのユーザー・プロファイルのコマンドにも指定できませ ん。ユーザーに対するオブジェクト監査を指定するときは、 CHGUSRAUD コマンドを使用してくださ い。\*AUDIT 特殊権限を持つユーザーのみが、CHGUSRAUD コマンドを使用できます。

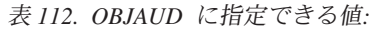

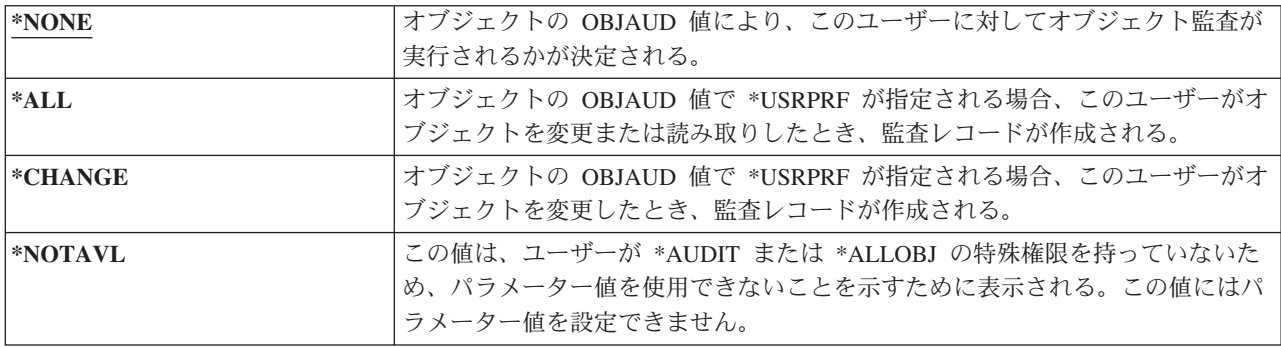

表 113 には、ユーザーの OBJAUD 値とオブジェクトがどのようにともに処理を行うかが説明されていま す。

表 *113.* オブジェクト・アクセスに実行された監査

| オブジェクトの OBJAUD | ユーザーの OBJAUD 値 |         |         |  |
|----------------|----------------|---------|---------|--|
| 値              | *NONE          | *CHANGE | $*ALL$  |  |
| $*ALL$         | 変更および使用        | 変更および使用 | 変更および使用 |  |
| $*$ CHANGE     | 変更             | 変更      | 変更      |  |
| $*$ NONE       | なし             | なし      | なし      |  |
| *USRPRF        | なし             | 変更      | 変更および使用 |  |

#### 関連タスク

322 [ページの『オブジェクト・アクセスの監査計画』](#page-335-0)

i5/OS オペレーティング・システムで、システム値、およびユーザーとオブジェクトに対するオブジェ クト監査値を使用することにより、セキュリティー監査ジャーナル内のオブジェクトへのアクセスをロ グ記録する機能が提供されます。これは、オブジェクト監査と呼ばれます。

# 処置監査

個々のユーザーに対して、監査ジャーナルに記録するセキュリティー関連の処置を指定することができま す。個々のユーザーに指定された処置は、QAUDLVL および QAUDLVL2 システム値によってすべてのユ ーザーに指定された処置に追加して適用されます。

### ユーザー・プロンプトの追加**:**

表示されない。

### **CL** パラメーター**:**

AUDLVL

長さ**:** 640

ユーザー・プロファイルの処置監査は、どのユーザー・プロファイル画面でも指定できません。これらは CHGUSRAUD コマンドを使用して定義されます。\*AUDIT 特殊権限を持つユーザーのみが、

CHGUSRAUD コマンドを使用できます。

表 *114. AUDLVL* に指定できる値*:*

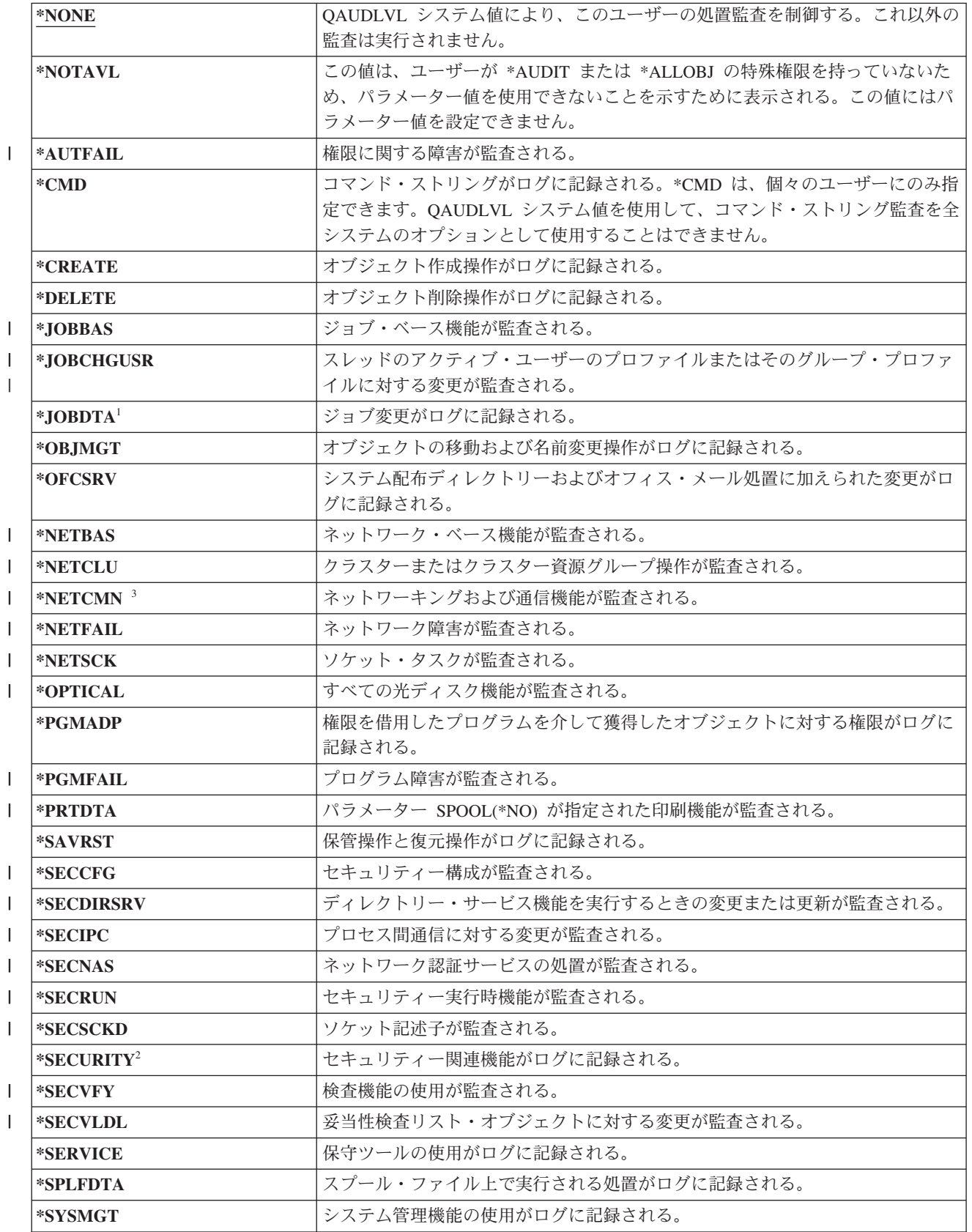

表 *114. AUDLVL* に指定できる値*: (*続き*)*

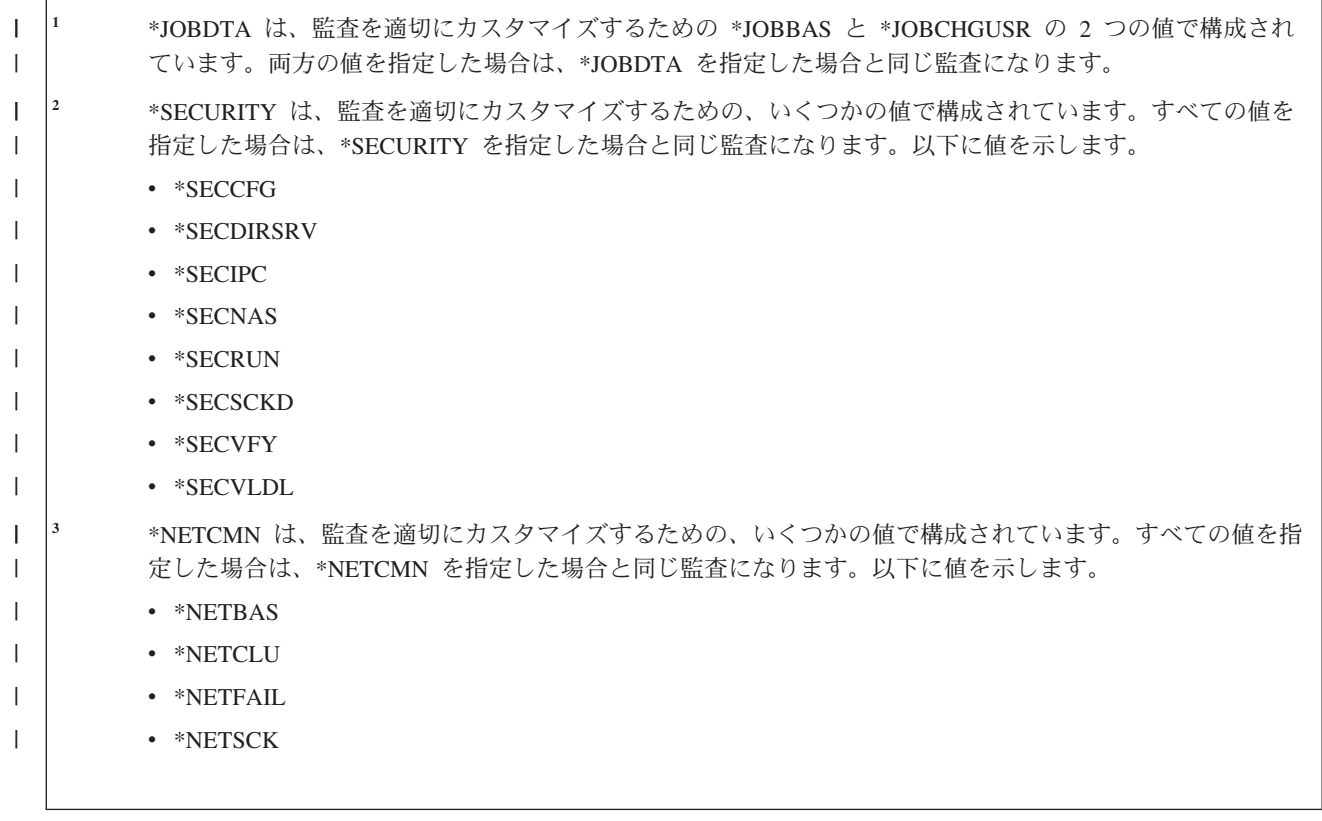

#### 関連資料

297 [ページの『処置の監査の計画』](#page-310-0)

QAUDCTL (監査制御) システム値、QAUDLVL (監査レベル) システム値、QAUDLVL2 (監査レベル拡 張) システム値、およびユーザー・プロファイル内の AUDLVL (処置監査) パラメーターは、連動して 処置監査を制御します。

# ユーザー・プロファイルに関連する追加情報

このトピックでは、ユーザー・プロファイルに関連する、専用権限、所有オブジェクト情報、および 1 次 グループ・オブジェクト情報について説明します。

#### 関連資料

276 [ページの『セキュリティー情報が保管されている方法』](#page-289-0)

セキュリティー情報の適切なバックアップおよび回復の手順を計画するには、情報の保管方法を理解し ておく必要があります。

## 専用権限

ユーザーがオブジェクトに対して持っているすべての専用権限は、ユーザー・プロファイルによって保管さ れます。ユーザーが特定のオブジェクトに対して権限を必要としている場合は、ユーザーの専用権限が探索 されます。

権限検査に関する詳細は、 193 ページの『フローチャート 3: [オブジェクトに対するユーザー権限が検査さ](#page-206-0) [れる方法』に](#page-206-0)記載されています。

ユーザー・プロファイル表示コマンド使用して、ライブラリー・ベースのオブジェクトに対するユーザーの 専用権限を表示することができます。

DSPUSRPRF *user-profile-name* TYPE(\*OBJAUT)

私用権限によるオブジェクト処理 (WRKOBJPVT) コマンドを使用すると、ライブラリー・ベースおよびデ ィレクトリー・ベースのオブジェクトに対するユーザーの専用権限を処理できます。ユーザーの専用権限を 変更するためには、オブジェクト権限編集 (EDTOBJAUT) など、オブジェクト権限を処理するコマンドを 使用できます。

ユーザー権限認可 (GRTUSRAUT) コマンドを使用して、 1 つのユーザー・プロファイルから別のユーザ ー・プロファイルにすべての専用権限をコピーすることができます。詳細については、 183 [ページの『ユー](#page-196-0) [ザーから権限をコピーする』を](#page-196-0)参照してください。

### **1** 次グループ権限

あるプロファイルを 1 次グループとして持つすべてのオブジェクトの名前は、グループ・プロファイルに 保管されます。

DSPUSRPRF コマンドを使用すると、あるプロファイルを 1 次グループとして持つライブラリー・ベース のオブジェクトを表示することができます。

DSPUSRPRF *group-profile-name* TYPE(\*OBJPGP)

さらに、1 次グループによるオブジェクト処理 (WRKOBJPGP) コマンドを使用することもできます。

## 所有されているオブジェクトの情報

ユーザー・プロファイルのサイズはパフォーマンスに影響することがあるため、 1 つの所有プロファイル にすべて (またはほとんどすべて) のオブジェクトを割り当てないようにすることをお勧めします。

オブジェクトの専用権限情報は、オブジェクトを所有するユーザー・プロファイルと一緒に保管されます。 この情報を使用して、オブジェクト権限を処理するシステム画面を構築します。プロファイルが多くの専用 権限を持つ多数のオブジェクトを所有している場合は、それらのオブジェクト用にオブジェクト権限画面を 構築する際、そのパフォーマンスに影響が出る場合があります。所有されているオブジェクトに対する権限 の表示または処理、およびプロファイルの保管または復元を行う際、所有者プロファイルのサイズは、パフ ォーマンスに影響を与えます。また、システム操作もインパクトを受けます。パフォーマンスまたはシステ ム操作上のインパクトを抑えるために、オブジェクトの所有権を複数のプロファイルに分散させてくださ い。

## ディジタル **ID** 認証

ディジタル認証を使用すると、ユーザーは通信を保護し、メッセージの保全性を保つことができます。 System i セキュリティー・インフラストラクチャーでは、識別に x.509 ディジタル認証を使用できます。

ディジタル ID API は、ユーザー・プロファイルに関連するディジタル認証を作成、配布、および管理す ることができます。以下の API の詳細については、『ディジタル証明書管理 API』を参照してください。

- ユーザー認証の追加 (OSYADDUC)
- ユーザー認証の除去 (QSYRMVUC)
- ユーザー認証のリスト (OSYLSTUC)
- 認証ユーザーの検出 (QSYFNDUC)
- v 妥当性検査リスト認証の追加 (QSYADDVC)
- v 妥当性検査リスト認証の除去 (QSYRMVVC)
- v 妥当性検査リスト認証のリスト (QSYLSTVC)
- v 妥当性検査リスト認証の検査 (QSYCHKVC)
- v 認証の解析 (QSYPARSC)

## ユーザー・プロファイルの処理

このトピックでは、 i5/OS オペレーティング・システムでのユーザー・プロファイルの作成、変更および 削除に使用するコマンドおよび画面について説明します。

ユーザー・プロファイルを作成、変更、または削除するには、 \*SECADM 特殊権限を持っている必要があ ります。

### ユーザー・プロファイルの作成

ユーザー・プロファイルは、「ユーザー・プロファイルの処理」(WRKUSRPRF) リスト画面、ユーザー・ プロファイル作成 (CRTUSRPRF) コマンド、SETUP メニューの「ユーザー登録の処理」画面、またはオプ ション 2 (変更) を使用すれば、「ユーザー・プロファイルの処理」画面または System i ナビゲーター を 使用して作成できます。

ユーザー・プロファイルを作成するユーザーは、それを所有し、それに対して \*ALL 権限を与えられま す。ユーザー・プロファイルは、それ自体に対して \*OBJMGT および \*CHANGE 権限を与えられます。 これらの権限は通常操作に必要なので、除去しないでください。

ユーザー・プロファイルに与えられる権限または機能は、このプロファイルを作成するユーザーが持つ権限 または機能以下になります。

注**:** ユーザー・プロファイル作成 (CRTUSRPRF) コマンドを使用して、独立ディスク・プールにユーザ ー・プロファイルを作成することはできません。ただし、ユーザーが独立ディスク・プール内で個人的 にそのオブジェクトに対して認証されている場合、ユーザーが独立ディスク・プール上のオブジェクト の所有者である場合、またはユーザーが独立ディスク・プール上のオブジェクトの 1 次グループであ る場合は、プロファイルの名前が独立ディスク・プールに保管されます。独立ディスク・プールを他の システムに移動すると、専用権限、オブジェクト所有権、および 1 次グループ記入項目は、ターゲッ ト・システム上の同じ名前のプロファイルに接続されます。プロファイルは、ターゲット・システムに 存在しなければ作成されます。ユーザーに特殊権限は必要なく、パスワードは \*NONE に設定されま す。

### ユーザー・プロファイル処理コマンドの使用

ユーザー・プロファイル処理 (WRKUSRPRF) コマンドには、特定のプロファイル名、総称プロファイル・ セット、または \*ALL を入力できます。

表示されるリスト画面は、操作援助レベルによって決定されます。 WRKUSRPRF コマンドで \*BASIC 操 作補助レベルが指定されると、「ユーザー登録の処理 (Work with User Enrollment)」画面が表示されま す。 \*INTERMED 操作補助レベルが指定された場合は、「ユーザー・プロファイルの処理 (Work with User Profiles)」画面が表示されます。

このコマンドには、ASTLVL (操作援助レベル) パラメーターを指定できます。ASTLVL を指定しない場 合、システムは、ユーザーのユーザー・プロファイルによって保管されている操作援助レベルを使用しま す。

「ユーザー・プロファイルの処理」画面で、1 とタイプし、それから作成したいプロファイルの名前をタイ プしてください。

ユーザー・プロファイルの処理 オプションを入力して、実行キーを押してください。 1= 作成 2= 変更 3= コピー 4= 削除 5= 表示 12= 所有者によるオブジェクトの処理 ユーザー OPT プロファイル テキスト **1 NEWUSER** DPTSM 販売および営業部門 DPTWH 卸売部門

「ユーザー・プロファイル作成」画面は以下のとおりです。

| |  $\blacksquare$ | | | | | | | | | | | | | | | | |

ユーザー・プロファイル作成 (CRTUSRPRF) 選択項目を入力して、実行キーを押してください。 ユーザー・プロファイル .... NEWUSER 名前<br>ユーザー・パスワード ..... \*NONE 文字値 , \*USRPRF, \*NONE ユーザー・パスワード ..... パスワードを満了にセット ... \*YES \*NO, \*YES<br>状況 ................ \*ENABLED \*ENABLED, ..........\*ENABLED \*ENABLED,\*DISABLED ーーザー・クラス ....... \*USER \*USER, \*SYSOPR, \*PGMR...<br>援助レベル ........... \*SYSVAL \*SYSVAL, \*BASIC, \*INTERM ........... \*SYSVAL \*SYSVAL, \*BASIC, \*INTERMED...<br>J─ ......... \*CRTDFT 名前,\*CRTDFT 現行ライブラリー ....... \*CRTDFT 名前 , \*CRTDFT 呼び出す初期プログラム .... \*NONE ライブラリー .........<br>初期メニュー .......... MAIN 期メニュー ........... MAIN 名前 ,\*SIGNOFF<br>ライブラリー ......... QSYS 名前 ,\*LIBL,\*( - ライブラリー .......... QSYS 名前 , \*LIBL,\*CURLIB<br>制御機能 ............ \*NO \*NO、\*PARTIAL、\*YES  $\therefore$  . . . . . . . . \*NO \*NO, \*PARTIAL, \*YES テキスト '記述'........ \*BLANK

「ユーザー・プロファイル作成」画面には、そのユーザー・プロファイルにあるすべてのフィールドが表示 されます。さらに情報を入力するには、F10 (追加パラメーター) および次ページ・キーを使用してくださ い。パラメーター名を参照するには、F11 (キーワード表示) を使用してください。

「ユーザー・プロファイル作成」画面から、システム・ディレクトリーにユーザーの追加はできません。

### ユーザー・プロファイル作成コマンドの使用

(ユーザー・プロファイル作成) CRTUSRPRF コマンドを使用して、ユーザー・プロファイルを作成するこ とができます。コマンドを使用してパラメーターを入力するか、プロンプト (F4) を要求して「ユーザー・ プロファイル作成」画面を表示することができます。

### ユーザー登録の処理オプションの使用

「ユーザー登録の処理」オプションを使用して、システムにユーザーを追加することができます。

SETUP メニューから「ユーザー登録の処理」オプションを選択します。「ユーザー・プロファイルの処 理」画面または「ユーザー登録の処理」画面のどちらが表示されるかは、ユーザーのユーザー・プロファイ ルで保管された操作援助レベルによって決定されます。レベルを変更するには、F21 (操作援助レベルの選 択) を使用できます。

「ユーザー登録の処理」画面では、オプション 1 (追加) を使用して新しいユーザーをシステムに追加して ください。

ユーザー登録の処理 下のオプションを入力して、実行キーを押してください。 1= 追加 2= 変更 3= コピー 4= 除去 5= 表示 OPT ユーザー 記述 **1 NEWUSER** DPTSM 販売および営業部門<br>DPTWH 卸売部門 \_ DPTWH 卸売部門

「ユーザーの追加」画面は、以下のとおりです。

| | | | | | | | | | | | | | | | | | | | | | | | |

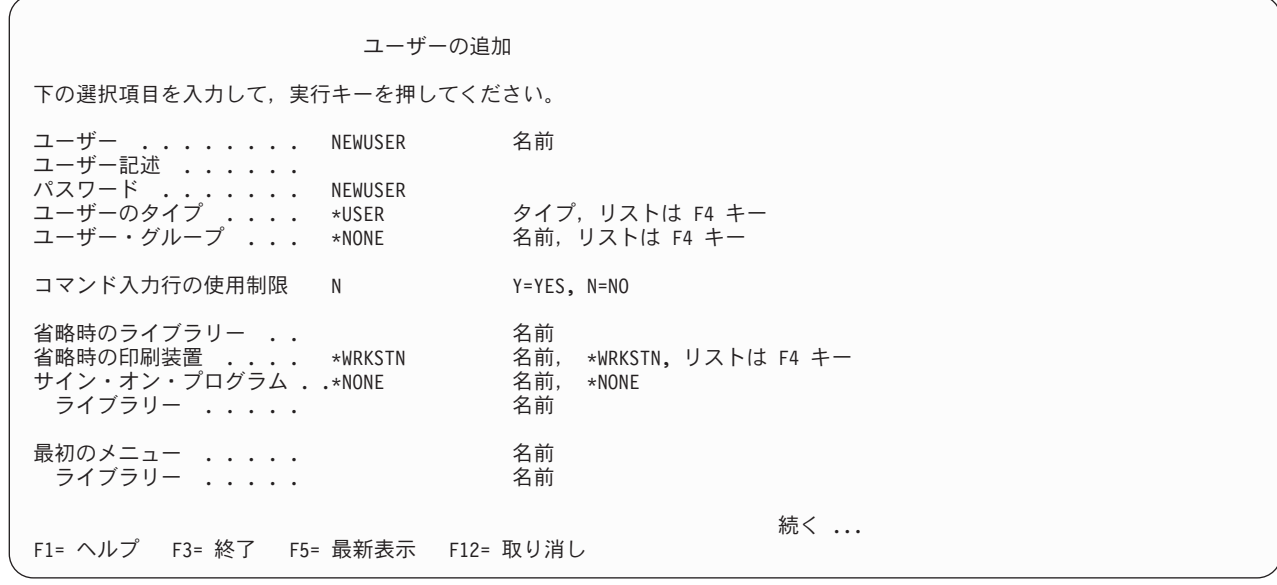

「ユーザーの追加」画面は、技術経験のない機密保護管理者向けに設計されています。この画面には、ユー ザー・プロファイルにあるすべてのフィールドが表示されるわけではありません。表示されないフィールド には、デフォルト値が使用されます。

注**:** 「ユーザーの追加」画面を使用している場合、ユーザー・プロファイル名は 8 文字に制限されます。

2 番目の画面を表示するには、次ページ・キーを押してください。

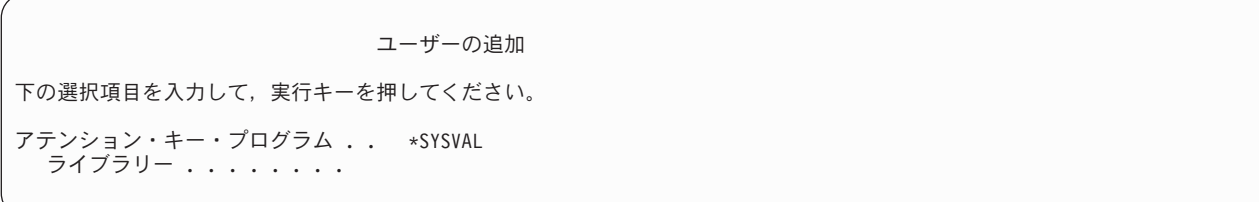

「ユーザーの追加」画面を使用すると、システム・ディレクトリー中の項目に、ユーザー・プロファイル名 と同じユーザー ID (先頭 8 文字) およびシステム名のアドレスが自動的に追加されます。
# ユーザー・プロファイルのコピー

別のユーザー・プロファイルまたはグループ・プロファイルをコピーすることによって、ユーザー・プロフ ァイルを作成することができます。

たとえば、グループ中の 1 つのプロファイルをパターンとして設定することができます。グループ中の最 初のプロファイルをコピーして、追加のプロファイルを作成してください。

プロファイルのコピーは、「ユーザー登録の処理」画面または「ユーザー・プロファイルの処理」画面のど ちらからでも対話的に実行できます。ユーザー・プロファイルをコピーするためのコマンドはありません。

### 関連概念

5 [ページの『グループ・プロファイル』](#page-18-0)

グループ・プロファイルは、特別なタイプのユーザー・プロファイルですグループ・プロファイルは、 各ユーザーに個々に権限を与えるのではなく、ユーザー・グループに権限を定義する場合に使用できま す。

## 「ユーザー・プロファイルの処理」画面からのコピー

「ユーザー・プロファイルの処理」画面では、ユーザー・プロファイルの情報をコピーできます。

「ユーザー・プロファイルの処理」画面では、コピーしたいプロファイルの前に 3 とタイプしてくださ い。「ユーザー・プロファイル作成」画面は以下のとおりです。

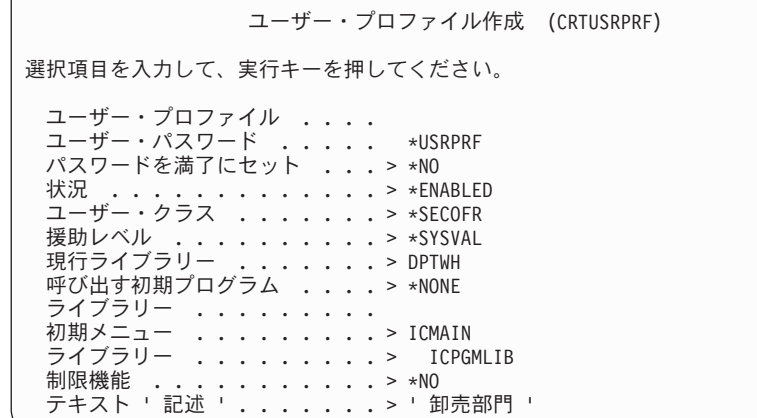

「ユーザー・プロファイル作成」画面には、以下のフィールドを除く、コピー元ユーザー・プロファイルか らのすべての値が表示されます。

### ユーザー・プロファイル

ブランク。必ず入力してください。

パスワード

|

CRTUSRPRF コマンドのデフォルト値

文書パスワード

\*NONE

メッセージ待ち行列 \*USRPRF

### ロケール・ジョブの属性

```
*SYSVAL
```
ロケール

|

|

\*SYSVAL

ユーザー識別番号 \*GEN

グループ識別番号

\*NONE

ホーム・ディレクトリー \*USRPRF

**EIM** の関連

\*NOCHG

権限 \*EXCLUDE

「ユーザー・プロファイル作成」画面上のフィールドは、任意に変更できます。コピー元プロファイルの専 用権限は、コピーされません。また、ユーザー設定およびユーザーについてのその他の情報を含む内部オブ ジェクトも、コピーされません。

# 「ユーザー登録の処理」画面からのコピー

「ユーザー登録の処理」画面では、ユーザー・プロファイルをコピーすることもできます。

「ユーザー登録の処理」画面では、コピーしたいプロファイルの前に 3 とタイプしてください。「ユーザ ーのコピー」画面は、以下のとおりです。

ユーザーのコピー コピー元ユーザー ......: DPTWH 下の選択項目を入力して、実行キーを押してください。 ユーザー . . . . . . . . . . ユーザー記述 .......... 卸売部門 パスワード .......... ユーザーのタイプ ....... USER ユーザーのタイプ .......<br>ユーザー・グループ ...... コマンド入力行の使用制限 ... N 省略時のライブラリー ..... DPTWH<br>省略時の印刷装置 ....... PRT04 省略時の印刷装置 ....... PRT04<br>サインオン・プログラム ..... \*NONE サインオン・プログラム ..... ライブラリー . ........

「ユーザーのコピー」画面には、以下の値を除くコピー元プロファイルからのすべての値が表示されます。

ユーザー

ブランク。必ず入力してください。8 文字に限定されます。

パスワード

ブランク。値を入力しない場合は、CRTUSRPRF コマンドの PASSWORD パラメーターに指定さ れたデフォルト値と同じパスワードで、プロファイルが作成されます。

「ユーザーのコピー」画面上のフィールドは、任意に変更できます。初級操作援助レベルのバージョンでは 表示されないユーザー・プロファイルのフィールドは、以下のものを除き、コピー元プロファイルからコピ ーされます。

メッセージ待ち行列

\*USRPRF

- 文書パスワード
	- \*NONE
- ユーザー識別番号 \*GEN
- グループ識別番号 \*NONE
- **EIM** の関連

\*NOCHG

権限 \*EXCLUDE

コピー元プロファイルの専用権限は、コピーされません。

# 専用権限のコピー

専用権限は、ユーザー権限認可 (GRTUSRAUT) コマンドを使用して 1 つのユーザー・プロファイルから 別のユーザー・プロファイルへコピーすることができます。

この機能は、グループ・プロファイルや権限リストの代わりに使用すべきでありません。権限をコピーして も、将来に類似の権限を管理する場合には役に立たず、システム上でパフォーマンス問題を起こしかねませ  $h<sub>o</sub>$ 

## 関連概念

183 [ページの『ユーザーから権限をコピーする』](#page-196-0)

ユーザー権限認可 (GRTUSRAUT) コマンドを使用して、 1 つのユーザー・プロファイルから別のユー ザー・プロファイルにすべての専用権限をコピーすることができます。

# ユーザー・プロファイルの変更

オプション 2 (変更) を使用すれば、「ユーザー・プロファイルの処理」画面または「ユーザー登録の処 理」画面のどちらからでもユーザー・プロファイルを変更することができます。また、ユーザー・プロファ イル変更 (CHGUSRPRF) コマンドも使用できます。

コマンド入力を許可されているユーザーは、プロファイル変更 (CHGPRF) コマンドを使用して、自分のプ ロファイルのパラメーターの一部を変更することができます。

プロファイルの変更を行うユーザーより多くの特殊権限または機能を持つように、ユーザー・プロファイル を変更することはできません。

# ユーザー・プロファイルの削除

オブジェクトを所有するユーザー・プロファイルを削除することはできません。ユーザー・プロファイルを 削除する前に、プロファイルが所有しているすべてのオブジェクトを削除するか、またはそれらのオブジェ クトの所有権を別のプロファイルに移さなければなりません。

ユーザー・プロファイルがいずれかのオブジェクトの 1 次グループである場合は、そのプロファイルは削 除できません。中間操作援助レベルを使用してユーザー・プロファイルを削除するときは、オブジェクトの 1 次グループを変更または除去できます。WRKOBJPGP コマンドを使用すると、プロファイルが 1 次グル ープであるオブジェクトをすべてリストすることができます。

ユーザー・プロファイルを削除すると、ユーザーが、すべての配布リストおよびシステム・ディレクトリー から除去されます。

ユーザーのメッセージ待ち行列の所有権を変更したり、その待ち行列を削除する必要はありません。システ ムは、プロファイルを削除する際にメッセージ待ち行列を自動的に削除します。

メンバーを有しているグループ・プロファイルは削除できません。グループ・プロファイルのメンバーをリ ストするには、 DSPUSRPRF グループ・プロファイル名 \*GRPMBR とタイプしてください。グループ・プロフ ァイルを削除する前に、各メンバー・プロファイル内の GRPPRF または SUPGRPPRF フィールドを変更 してください。

# ユーザー・プロファイル削除コマンドの使用

ユーザー・プロファイルを削除するには、ユーザー・プロファイル削除 (DLTUSRPRF) コマンドを直接入 力するか、「ユーザー・プロファイルの処理」画面でオプション 4 (削除) を使用することができます。

DLTUSRPRF コマンドには、次のものが処理できるパラメーターがあります。

- プロファイルによって所有されるすべてのオブジェクト
- プロファイルが 1 次グループであるすべてのオブジェクト
- EIM の関連

| | | | | | | | | | | | | | | |

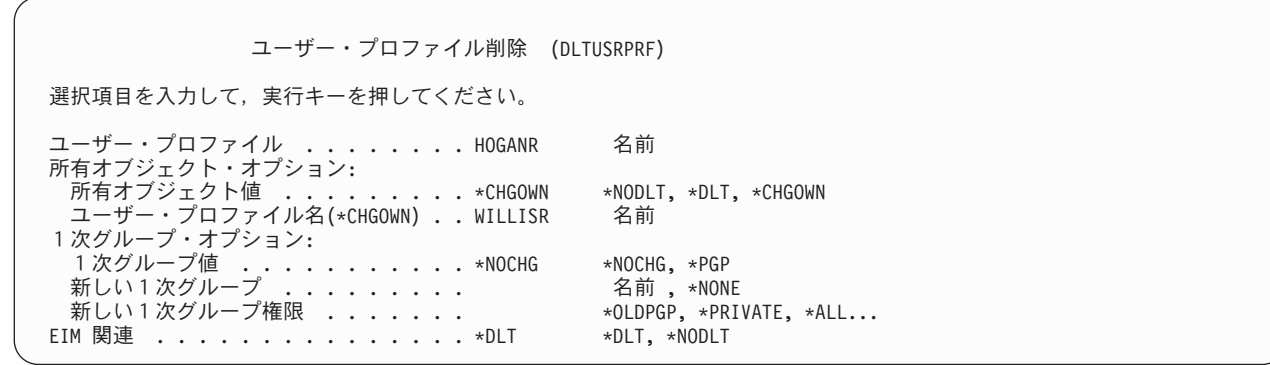

所有されているすべてのオブジェクトを削除したり、それらのオブジェクトを新しい所有者に転送したりす ることができます。所有されているオブジェクトを個々に処理したい場合は、所有者によるオブジェクトの 処理 (WRKOBJOWN) コマンドを使用できます。グループ・プロファイルが 1 次グループであるすべての オブジェクトの、1 次グループを変更することができます。オブジェクトを個々に処理したい場合は、1 次 グループによるオブジェクトの処理 (WRKOBJPGP) コマンドを使用することができます。両方のコマンド の表示は類似しています。

所有者によるオブジェクトの処理 ユーザー・プロファイル . . : HOGANR オプションを入力して、実行キーを押してください。 2= 権限の編集 4= 削除 5= 権限の表示 7= 名前の変更 8= 記述の表示 9= 所有者の変更 OPT オブジェクト ライブラリー タイプ 属性 ASP 装置<br> 4 HOGANR OUSRSYS ∗MSGQ ∗SYSBAS 4 HOGANR QUSRSYS \*MSGQ \*SYSBAS 9 QUERY1 DPTWH \*PGM \*SYSBAS QUERY2

## ユーザー除去オプションの使用

「ユーザー登録の処理」画面の「ユーザー除去オプション」を使用して、ユーザー・プロファイルを削除す ることができます。

「ユーザー登録の処理」画面の、削除したいプロファイルの前に 4 (除去) をタイプしてください。ユーザ ー除去オプションが表示されます。

ユーザーの除去 ユーザー <sub>...</sub>.................. HOGANR ユーザー記述 .........: Hogan, Richard - 卸売部門 このユーザーを除去するためには、下に選択項目を入力してから実行キーを 押してください。 1. このユーザーが所有するすべてのオブジェクトを新しい所有者に 渡します。 2. このユーザーが所有する特定のオブジェクト所有者を削除または 変更します。

プロファイルを削除する前に、すべてのオブジェクトの所有権を変更する場合には、オプション 1 を選択 してください。新しい所有者の指定を求めるプロンプトが表示されます。

オブジェクトを個々に処理するには、オプション 2 を選択してください。詳細な「ユーザーの除去」画面 が表示されます。

ユーザーの除去 ユーザー ...........: HOGANR ユーザー記述 . . . . . . . . . : Hogan, Richard - 卸売部門 新しい所有者 .......... 名前、リストは F4 キー このユーザーを除去するためには、すべてのオブジェクトの所有者を 削除または変更してください。 下のオプションを入力して、実行キーを押してください。 2= 新しい所有者への変更 4= 削除 5= 明細の表示 OPT オブジェクト ライブラリー 記述 4 HOGANR - QUSRSYS - HOGANR メッセージ待ち行列<br>2 OUERY1 - DPTWH - 在庫照会、手元にある報告書 2 QUERY1 DPTWH 在庫照会、手元にある報告書<br>2 QUERY2 DPTWH 在庫照会、注文中の報告書 在庫照会、注文中の報告書

画面上のオプションは、オブジェクトを削除したり、それらのオブジェクトを新しい所有者に転送したりす る場合に使用してください。すべてのオブジェクトが画面から削除されたら、プロファイルを削除できま す。

注**:**

- 1. F13 を使用して、ユーザー・プロファイルが所有するすべてのオブジェクトを削除することができ ます。
- 2. スプール・ファイルは、「所有者によるオブジェクトの処理」画面には表示されません。ユーザ ー・プロファイルがスプール・ファイルを所有していても、そのユーザー・プロファイルは削除す ることができます。ユーザー・プロファイルを削除した後、ユーザー・プロファイルが所有してい るスプール・ファイルが不要になった場合は、スプール・ファイル処理 (WRKSPLF) コマンドを使 用して、その位置を突き止めて削除します。
- 3. 削除されたユーザー・プロファイルが 1 次グループであったオブジェクトはすべて、1 次グループ の \*NONE を持つようになります。

# 私用権限によるオブジェクト処理

私用権限によるオブジェクト処理 (WRKOBJPVT) コマンドを使用すると、プロファイルが専用権限を持つ オブジェクトを表示して、処理することができます。

# **1** 次グループによるオブジェクトの処理

1 次グループによるオブジェクトの処理 (WRKOBJPGP) コマンドを使用すると、プロファイルが 1 次グ ループであるオブジェクトを表示して、処理することができます。

この表示を使用すると、オブジェクトの 1 次グループを別のプロファイルに変更したり、その 1 次グルー プを \*NONE に設定したりすることができます。

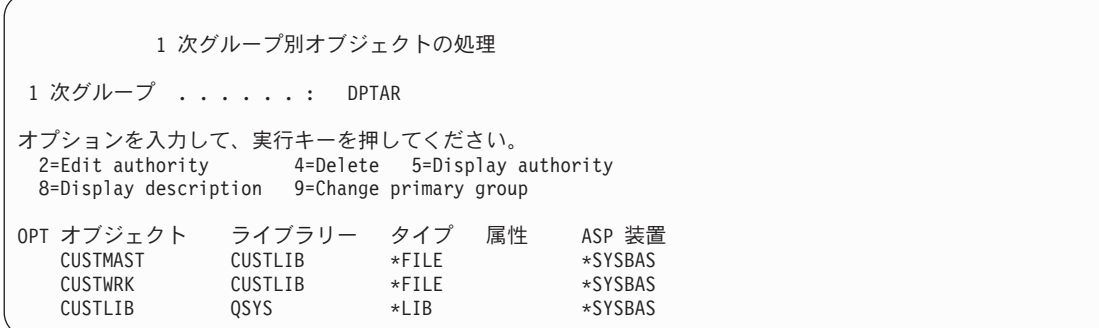

# ユーザー・プロファイルの使用可能化

システムで QMAXSIGN と QMAXSGNACN システム値に、パスワード確認試行回数が指定回数を超える ユーザー・プロファイルを使用禁止にするように設定されている場合は、プロファイル状況を \*ENABLED に変更してプロファイルを使用可能にすることができます。

ユーザー・プロファイルを使用可能にするには、そのユーザー・プロファイルに対する \*SECADM 特殊権 限、 \*OBJMGT 権限、および \*USE 権限を持っていなければなりません。通常、システム操作員は \*SECADM 特殊権限を持っていません。解決策として、権限を借用する簡単なプログラムを使用すること ができます。

- 1. ユーザー・プロファイルに対する \*SECADM 特殊権限、 \*OBJMGT 権限、および \*USE 権限を持つ ユーザーが所有する CL プログラムをシステム上で作成します。USRPRF(\*OWNER) を指定してプログ ラムが作成される場合には、所有者の権限を借用してください。
- 2. EDTOBJAUT コマンドを使用して、プログラムに対する共通権限を \*EXCLUDE にして、システム操作 員に \*USE 権限を与えてください。
- 3. 操作員は、CALL ENABLEPGM *profile-name* と入力してプロファイルを使用可能にできます。
- 4. ENABLEPGM プログラムの主要な部分は、以下のようになります。

PGM &PROFILE DCL VAR(&PROFILE) TYPE(\*CHAR) LEN(10) CHGUSRPRF USRPRF(&PROFILE) STATUS(\*ENABLED) ENDPGM

# ユーザー・プロファイルのリスト

ユーザー・プロファイルに関する情報は、さまざまな形式で表示/印刷を行えます。

# 個々のプロファイルの表示

個々のユーザー・プロファイル値を表示するには、「ユーザー登録の処理」画面または「ユーザー・プロフ ァイルの処理」画面のいずれかでオプション 5 (表示) を使用してください。または、ユーザー・プロファ イル表示 (DSPUSRPRF) コマンドを使用することもできます。

# すべてのプロファイルのリスト

認可ユーザー表示 (DSPAUTUSR) コマンドは、システム上のすべてのユーザー・プロファイルを印刷また は表示する場合に使用できます。

このコマンドで順序 (SEQ) パラメーターを使用すると、プロファイル名またはグループ・プロファイル名 に基づいてリストを分類することができます。

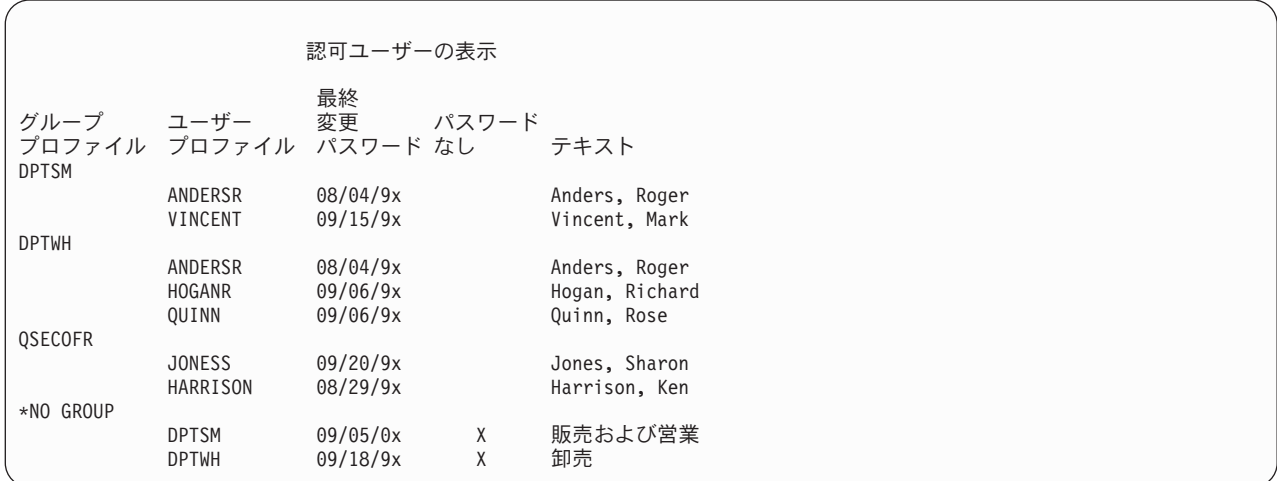

F11 を押すと、各ユーザー・プロファイルで、パスワードがどのパスワード・レベルで使用されるように 定義されているかを確認できます。

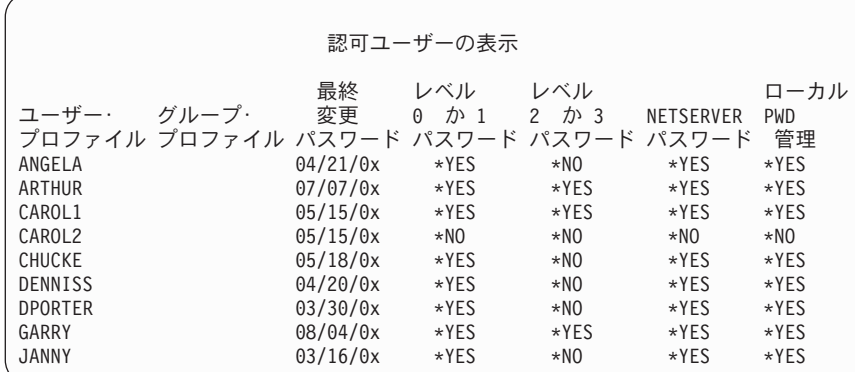

# ユーザー・プロファイル画面のタイプ

| | | | | | | | | | | | | | | | |

> ユーザー・プロファイル表示 (DSPUSRPRF) コマンドにより、いくつかのタイプの画面とリストを表示で きます。

- v 一部の画面およびリストは、個別のプロファイル用としてのみ使用できます。その他の画面とリスト は、すべてのプロファイルまたは総称プロファイル・セット用に印刷することができます。
- v 出力 (\*OUTFILE) を指定すると、複数の画面から出力ファイルを作成できます。照会ツールまたは照会 プログラムを使用すると、出力ファイルからカスタマイズされた報告書を作成することができます。 340 [ページの『ユーザー・プロファイルの分析』に](#page-353-0)は、報告書を作成する場合の提案が記載されていま す。

# ユーザー・プロファイル報告書のタイプ

ユーザー・プロファイル印刷 (PRTUSRPRF) コマンドまたはデフォルト・パスワード分析 (ANZDFTPWD) コマンドを使用して、ユーザー・プロファイル報告書を生成することができます。

v ユーザー・プロファイル印刷 (PRTUSRPRF)

このコマンドを使用すると、システム上のユーザー・プロファイルに関する情報が記載された報告書が 生成されます。この報告書は、4 つの異なる形式で印刷することができます。すなわち、権限タイプ情 報を記載するものと、環境タイプ情報を記載するものと、パスワード・タイプ情報を記載するものと、 パスワード・レベルのタイプ情報を記載するものです。

v デフォルト・パスワード分析 (ANZDFTPWD)

このコマンドを使用すると、システム上の、デフォルト・パスワードを持つすべてのユーザー・プロフ ァイルに関する報告書を生成し、それらのプロファイルに対して操作を実行できるようになります。プ ロファイルにデフォルトのパスワードがあるのは、ユーザー・プロファイル名がプロファイルのパスワ ードと一致する場合です。

デフォルトのパスワードを持つシステム上のユーザー・プロファイルを使用禁止にして、そのパスワー ドを満了に設定することができます。

# ユーザー・プロファイルの名前変更

システムは、ユーザー・プロファイル名を変更する直接的な方法を提供していません。新しい名前と同じ権 限を持つ、新しいユーザー・プロファイルを作成することができます。

ただし、一部の情報は新規プロファイルに転送できません。以下は、転送できない情報の例です。

- v スプール・ファイル。
- v ユーザーの設定およびユーザーについてのその他の情報を含む内部オブジェクトは、失われます。
- v ユーザー名を含むディジタル認証は無効になります。
- v 統合化ファイル・システムによって保持されていた uid および gid 情報は変更できません。
- v ユーザーが、ユーザー名を含むアプリケーションによって保管された情報を変更することはできませ  $h_{\circ}$

ユーザーによって実行されるアプリケーションには、アプリケーション・プロファイルがあることがありま す。ユーザーの名前変更を行うために新規の i5/OS ユーザー・プロファイルを作成しても、ユーザーが持 つアプリケーション・プロファイルは名前変更されません。アプリケーション・プロファイルの一例として は、Lotus® Notes® プロファイルがあります。

そのような場合の例として、新しい名前と同じ権限を持つ、新しいユーザー・プロファイルを作成する方法 を以下に示します。古いプロファイル名は SMITHM で、新規のユーザー・プロファイル名は JONESM で す。

- 1. 「ユーザー登録の処理」画面で、コピー・オプションを使用して、前のプロファイル (SMITHM) を新 しいプロファイル (JONESM) にコピーします。
- 2. ユーザー権限認可 (GRTUSRAUT) コマンドを使用して、 JONESM に SMITHM のすべての専用権限 を与えます。

GRTUSRAUT JONESM REFUSER(SMITHM)

3. 1 次グループによるオブジェクト処理 (WRKOBJPGP) コマンドを使用して、 SMITHM が 1 次グルー プになっているすべてのオブジェクトの 1 次グループを変更します。 WRKOBJPGP PGP(SMITHM)

1 次グループを変更する必要があるすべてのオブジェクトに対しオプション 9 を入力し、コマンド行に NEWPGP (JONESM) と入力します。

注**:** JONESM には、ユーザー・プロファイルの作成または変更 (CRTUSRPRF または CHGUSRPRF) コ マンドの GID パラメーターで gid が割り当てられていなければなりません。

4. ユーザー・プロファイル表示 (DSPUSRPRF) コマンドを使用して、 SMITHM ユーザー・プロファイル を表示します。

DSPUSRPRF USRPRF(SMITHM)

SMITHM の uid と gid を書き留めます。

- 5. 他のすべての所有されているオブジェクトの所有権を JONESM に転送し、「ユーザー登録の処理」画 面でオプション 4 (除去) を使用して、 SMITHM ユーザー・プロファイルを除去します。
- 6. ユーザー・プロファイル変更 (CHGUSRPRF) コマンドを使用して、 JONESM の uid と gid を、 SMITHM に属していた uid および gid に変更します。

JONESM が、あるディレクトリーの複数のオブジェクトを所有する場合、CHGUSRPRF コマンドは uid および gid を変更するために使用できません。ユーザー・プロファイル JONESM の uid および gid を変更するには、QSYCHGID API を使用します。

# ユーザー監査の処理

ユーザー監査変更 (CHGUSRAUD) コマンドを使用して、ユーザーの監査特性を設定することができます。

このコマンドの使用には、\*AUDIT 特殊権限が必要です。

ユーザー監査の変更 (CHGUSRAUD) 選択項目を入力して、実行キーを押してください。 ユーザー・プロファイル .......... **HOGANR** 値の続きは + JONESS<br>査値 .....<sup>★SAME</sup> ー<br>オブジェクト監査値 ...... <mark>\*SAME</mark><br>ユーザー処置の監査 ...... \*CMD ユーザー処置の監査 ...... <mark>\*CMD</mark><br>値の続きは + **\*SERVICE** 値の続きは + **\*SERVICE**

ユーザー・プロファイル名をリストすることによって、一時に複数のユーザーに対して監査特性を指定でき ます。

AUDLVL (ユーザー処置監査) パラメーターには、複数の値を指定することができます。指定された値は、 ユーザーに対する現行の AUDLVL 値に追加されるのではなく、現行の AUDLVL と置き換えられます。

\*ALLOBJ または \*AUDIT 特殊権限を持っている場合は、ユーザー・プロファイル表示 (DSPUSRPRF) コ マンドを使用して、ユーザーの監査特性を表示できます。

# **CL** プログラムのプロファイル処理

CL プログラム内のユーザー・プロファイルを処理することができます。

CL プログラムの内部からユーザー・プロファイルに関する情報を検索することができます。ユーザー・プ ロファイル検索 (RTVUSRPRF) コマンドは、CL プログラム中で使用できます。このコマンドにより、要 求されたプロファイルの属性が、ユーザー・プロファイルのフィールド名に関連する変数に返されます。こ のセクションのユーザー・プロファイル・フィールドの記述には、RTVUSRPRF コマンドで予期されるフ ィールド長が示されています。いくつかのケースでは、10 進フィールドにも数値ではない値が含まれてい

CHGUSRPRF USRPRF(JONESM) UID(uid from SMITHM) GID(gid from SMITHM)

ます。たとえば、最大記憶フィールド (MAXSTG) は 10 進フィールドとして定義されていますが、値 \*NOMAX を含んでいる場合があります。RVTUSRPRF コマンドのオンライン情報には、数値以外の値に使 用される 10 進フィールドに返される値についての説明があります。

68 [ページの『パスワード承認プログラムの使用』の](#page-81-0)サンプル・プログラムには、 RTVUSRPRF コマンド の使用例が示されています。

また、CL プログラム内で CRTUSRPRF または CHGUSRPRF コマンドを使用することもできます。これ らのコマンドのパラメーター変数を使用する場合は、「ユーザー・プロファイル作成」プロンプト画面との 一致を図るため、これらの変数を文字フィールドとして定義してください。変数サイズは、フィールド・サ イズと一致している必要はありません。

ユーザーのパスワードは、片方向の暗号化によって保管されるため、検索できません。重要な情報にアクセ スする前にユーザーにパスワードを再入力させたい場合は、プログラムでパスワード検査 (CHKPWD) コマ ンドを使用できます。システムは入力されたパスワードとユーザーのパスワードを比較し、パスワードが正 しくない場合はプログラムにエスケープ・メッセージを送信します。

# ユーザー・プロファイルの出口点

独自の出口プログラムを作成して、特定のユーザー・プロファイル機能を実行することができます。いずれ かのユーザー・プロファイルの出口点を使用して出口プログラムを登録すると、ユーザー・プロファイルの 作成、変更、削除、または復元が行われたときに通知されます。

通知の時点で、出口プログラムは、以下の操作を実行することができます。

- ユーザー・プロファイルについての情報を取得する
- システム・ディレクトリーに作成されたユーザー・プロファイルを登録する
- ユーザー・プロファイルに必要なオブジェクトを作成する
- 注**:** 出口プログラムが呼び出される前に、すべての借用権限が抑制されます。つまり、出口プログラムにユ ーザー・プロファイルのオブジェクトにアクセスする権限がない可能性があります。

## 関連情報

出口プログラム

# **IBM** 提供のユーザー・プロファイル

出荷時には、システム・ソフトウェアに複数のユーザー・プロファイルが入っています。これらの IBM 提 供のユーザー・プロファイルは、さまざまなシステム機能のオブジェクト所有者として使用されます。ま た、いくつかのシステム機能は、特定の IBM 提供のユーザー・プロファイルのもとで実行されます。

最初にシステムを導入できるように、機密保護担当者 (QSECOFR) プロファイルのパスワードは、配布さ れるすべてのシステムで同一になっています。ただし、QSECOFR のパスワードは、出荷時には満了となっ ています。新規システムの場合、最初に QSECOFR としてサインオンするときにパスワードを変更する必 要があります。

オペレーティング・システムの新規リリースを導入するときは、 IBM 提供のプロファイルのパスワードは 変更されません。QPGMR や QSYSOPR などのプロファイルにはパスワードがあり、それらのパスワード は自動的には \*NONE に設定されません。

357 ページの『付録 B. IBM [提供のユーザー・プロファイル』に](#page-370-0)は、すべての IBM 提供のユーザー・プ ロファイルの詳細なリストおよび各プロファイルのフィールド値が記載されています。

注**:** すべての IBM 提供のユーザー・プロファイルは、QSECOFR を除き、パスワードは \*NONE で配布さ れます。これはサインオンを考慮したものではありません。これらのプロファイルは、 IBM i5/OS オ ペレーティング・システムによって使用されます。したがって、ユーザー (IBM 提供でない) オブジェ クトを所有するために、これらのプロファイルでサインオンしたり、またはこれらのプロファイルを使 用したりすることは、お勧めできません。

### 関連概念

291 ページの『IBM [提供のユーザー・プロファイル』](#page-304-0) IBM 提供のユーザー・プロファイルのパスワードを検査することによって、IBM 提供のユーザー・プ ロファイルの監査タスクを実行することができます。

## **IBM** 提供のユーザー・プロファイルのパスワードの変更

IBM 提供のプロファイルのいずれかでサインオンする必要がある場合は、 CHGUSRPRF コマンドを使用 してパスワードを変更することができます。また、SETUP メニューのオプションを使用して、これらのパ スワードを変更することもできます。

システムを保護するためには、QSECOFR 以外のすべての IBM 提供プロファイルに対して、パスワードを \*NONE に設定したままにしておいてください。 QSECOFR プロファイルには簡単なパスワードを使用し ないでください。

弊社提供ユーザーのパスワード変更 弊社提供ユーザーの新しいパスワードを下に入力し、 変更を確認するためにはもう一度パスワードを 入力して、実行キーを押してください 新しい機密保護担当者 (QSECOFR) パスワード ..... 新しいパスワード(確認).............. 新しいシステム操作員 (QSYSOPR) パスワード .... 新しいパスワード (確認) ............. 新しいプログラマー (QPGMR) パスワード ...... 新しいパスワード(確認)............ 新しいユーザー (QUSER) パスワード ......... ……<br>新しいパスワード (確認) ............. 新しい保守 (QSRV) パスワード . . . . . . . . . . . . 新しいパスワード (確認) .............

追加のパスワードを変更するには、次ページ・キーを押してください。

弊社提供ユーザーのパスワード変更

弊社提供ユーザーの新しいパスワードを下に入力し、 変更を確認するためにはもう一度パスワードを 入力して、実行キーを押してください。

新しい基本保守 (QSRVBAS) パスワード ...... 新しいパスワード (確認) .............

## 保守ツール・ユーザー **ID** の処理

保守ツールの使い方や知識を簡単に習得できるよう、機能の拡張と追加が行われました。

v システム保守ツール **(SST)**

システム保守ツール (SST) の保守ツール・ユーザー ID を管理および作成するには、メインの SST 画 面でオプション 8 (保守ツール・ユーザー ID の処理) を選択します。パスワードのリセット、特権の認 可または取り消し、または保守ツール・ユーザー ID の作成に、専用保守ツール (DST) を使う必要がな くなりました。注: 保守ツールに関する情報はインフォメーション・センターに移動しました。

• パスワード管理の機能強化

サーバー出荷時の、デフォルトのパスワードおよび有効期限切れパスワードの変更機能に制限が加えら れました。つまり、保守ツール・ユーザー ID 変更 (QSYCHGDS) API から、デフォルトのパスワード や有効期限切れパスワードを持つ保守ツール・ユーザー ID を変更したり、 SST からそれらのパスワー ドを変更したりできなくなりました。デフォルトのパスワードや有効期限切れパスワードを持つ保守サ ービス・ユーザー ID は、 DST からしか変更できなくなりました。設定を変更すれば、デフォルトの パスワードや有効期限切れパスワードの変更を許可することができます。また、新しい「システム保守 ツール開始」(STRSST) 特権を使用して、 DST にはアクセスできるが、SST へのアクセスは制限され る、保守ツール・ユーザー ID を作成することもできます。

• 用語の変更

新しい保守ツール用語を反映するように、テキスト・データおよびその他の文書が変更されました。特 に、以前は DST ユーザー・プロファイル、DST ユーザー ID、保守ツール・ユーザー・プロファイルな どという用語が使われていましたが、これらに代わって、保守ツール・ユーザー ID という用語が使わ れるようになりました。

### 関連概念

291 ページの『IBM [提供のユーザー・プロファイル』](#page-304-0) IBM 提供のユーザー・プロファイルのパスワードを検査することによって、IBM 提供のユーザー・プ ロファイルの監査タスクを実行することができます。

### 関連情報

保守ツールのユーザー ID の管理

# システム・パスワード

システム・パスワードを使用して、システムのモデル変更、特定の保守条件、および所有権変更を認可しま す。自分のシステムでこれらの変更が行われた場合は、 IPL 実行時にシステム・パスワードのプロンプト を受けることがあります。

# 第 **5** 章 資源保護

このセクションでは、それぞれの資源保護の構成要素について説明し、また、システムに関する情報を保護 するためにそれらの構成要素がどのように連動するかについても説明します。また、システム上での資源保 護を設定するための、CL コマンドと表示画面の使用方法についても説明します。

資源保護により、システム上のオブジェクトを使用できるユーザーと、それらのオブジェクト上で実行でき る操作が定義されます。

245 ページの『第 7 [章 セキュリティーの設計』で](#page-258-0)は、アプリケーション設計とシステム・パフォーマンス の両方に与える影響を含め、資源保護を設計するための手法について詳しく説明します。

188 [ページの『システムによる権限の検査』に](#page-201-0)は、システムが権限を検査する方法に関する詳細なフローチ ャートと注記が記載されています。以下の説明をお読みになる際にこの情報が役立つことがあります。

### 関連概念

6 [ページの『資源保護』](#page-19-0)

オブジェクトにアクセスできることを権限と呼びます。 i5/OS オペレーティング・システム上で資源保 護を行うと、だれがどのオブジェクトを使用できるのか、また、それらのオブジェクトはどのように使 用できるのかを定義することによって、オブジェクト権限を制御できるようになります。

246 [ページの『セキュリティー設計の全体的な推奨事項』](#page-259-0)

セキュリティーの設計をできるだけ単純にすると、セキュリティーの管理と監査を一層容易にすること ができます。また、これによってアプリケーション・パフォーマンスとバックアップ・パフォーマンス を向上させることもできます。

# 情報にアクセスできるユーザーの定義

権限は、個々のユーザー、ユーザーのグループ、および共通ユーザーに与えることができます。

注**:** 環境によっては、ユーザーの権限は特権と呼ばれます。

オブジェクトを使用できるユーザーを定義する方法はいくつかあります。

共通権限**:**

共通権限は、ユーザーのシステムへサインオンが許可されている任意のユーザーで構成されていま す。あるオブジェクトに対する共通権限が \*EXCLUDE である場合でも、共通権限は、システム上 のすべてのオブジェクトに対して定義されます。オブジェクトに対する共通権限は、そのオブジェ クトに対して他の特定の権限がない場合に使用されます。

#### 専用権限**:**

オブジェクトを使用する (または使用しない) 場合に、特定の権限を定義できます。個々のユーザ ー・プロファイルまたはグループ・プロファイルに権限を認可することができます。オブジェクト に共通権限、オブジェクト所有権、または 1 次グループ権限以外の権限が定義されている場合、 そのオブジェクトは専用権限を持ちます。

## ユーザー権限**:**

個々のユーザー・プロファイルには、システム上のオブジェクトを使用する権限を与えることがで きます。この権限は、専用権限の 1 つのタイプです。

### グループ権限**:**

グループ・プロファイルには、システム上のオブジェクトを使用する権限を与えることができま す。グループ・メンバーに対して特に権限が定義されていない限り、そのユーザーは、グループの 権限を得ます。また、グループ権限も専用権限と見なされます。

#### オブジェクト所有権**:**

システム上のすべてのオブジェクトには、それぞれ所有者がいます。所有者は、デフォルト値の場 合、オブジェクトに対して \*ALL 権限を持っています。しかし、オブジェクトに対する所有者の 権限は、変更または除去することができます。オブジェクトに対する所有者の権限は専用権限とは 見なされません。

**1** 次グループ権限**:**

オブジェクトに 1 次グループを指定し、その 1 次グループの持つ権限をそのオブジェクトに指定 することができます。1 次グループ権限はオブジェクトと一緒に保管され、グループ・プロファイ ルに認可された専用権限を用いるよりもパフォーマンスを向上させることができます。グループ識 別番号 (gid) を持つユーザー・プロファイルだけが、オブジェクトの 1 次グループになれます。 1 次グループ権限は、専用権限とは見なされません。

# 情報へのアクセス方法の定義

オブジェクト、データ、およびフィールドに対して実行できる操作を定義することができます。

権限とは、オブジェクトに許可されているアクセスのタイプを意味します。操作に応じて、異なるタイプの 権限が必要になります。

注**:** ある環境では、オブジェクトに関連する権限は、オブジェクトのアクセス・モードと呼ばれます。

オブジェクトに対する権限は、3 つのカテゴリーに分類できます。

- 1. オブジェクトの体に実行できる操作を定義します。
- 2. データ権限は、オブジェクト内容に対して実行できる操作を定義します。
- 3. フィールド権限は、データ・フィールドに対して実行できる操作を定義します。

表 115 に、使用可能な権限のタイプと、それらを使用する例を示します。多くの場合、オブジェクトにア クセスするには、オブジェクト権限、データ権限、フィールド権限の組み合わせが必要です。特定の機能を 行うために必要な権限については、 379 ページの『付録 D. [コマンドが使用するオブジェクトに必要な権](#page-392-0) [限』](#page-392-0) を参照してください。

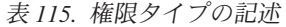

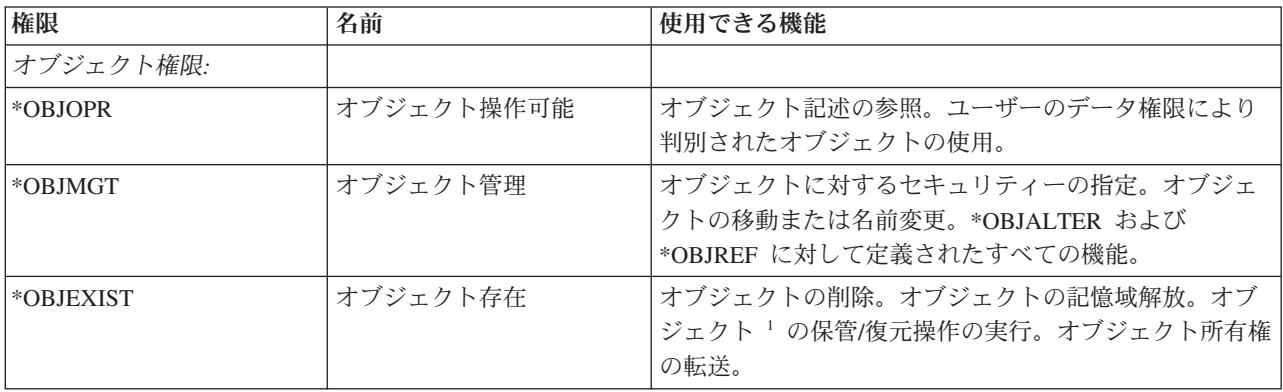

表 *115.* 権限タイプの記述 *(*続き*)*

| *OBJALTER | オブジェクト変更 |                                                                                                    |  |  |
|-----------|----------|----------------------------------------------------------------------------------------------------|--|--|
|           |          | データベース・ファイルのメンバーの追加、消去、初期<br>化、および再編成。データベース・ファイルの属性の変<br>更と追加(トリガーの追加と除去)。SQL パッケージの属<br>性の変更。                                                                                |  |  |
| *OBJREF   | オブジェクト参照 | データベース・ファイルを、参照制約において親として<br>指定します。たとえば、顧客レコードがまず CUSMAS<br>ファイル内に存在していなければその顧客のオーダーを<br>CUSORD ファイルに追加できないという規則を定義する<br>とします。この規則を定義するには、CUSMAS ファイル<br>に対して *OBJREF 権限が必要です。 |  |  |
| *AUTLMGT  | 権限リスト管理  | 権限リスト <sup>2</sup> 上でのユーザーとその権限の追加および除<br>去。                                                                                                    |  |  |
| データ権限:    |          |                                                                                                    |  |  |
| *READ     | 読み取り     | オブジェクトの内容を表示。たとえば、ファイル中のレ<br>コードの表示など。                                                                                                    |  |  |
| *ADD      | 追加       | オブジェクトに項目を追加。たとえば、メッセージ待ち<br>行列にメッセージを追加したり、ファイルヘレコードを<br>追加するなど。                                                                                                    |  |  |
| $*UPD$    | 更新       | オブジェクト中で項目を変更。たとえば、ファイル内で<br>のレコード変更など。                                                                                                    |  |  |
| *DLT      | 削除       | オブジェクトから項目を削除。たとえば、メッセージ待<br>ち行列からのメッセージの除去、またはファイルからの<br>レコードの削除など。                                                                                                    |  |  |
| *EXECUTE  | 実行       | プログラム、サービス・プログラム、または SQL パッ<br>ケージを実行。ライブラリーまたはディレクトリー内で<br>のオブジェクトの探索。                                                                                                    |  |  |
| フィールド権限:  |          |                                                                                                    |  |  |
| *MGT      | 管理       | フィールドに対するセキュリティーの指定。                                                                                                    |  |  |
| *ALTER    | 更新       | フィールドの属性の変更。                                                                                                    |  |  |
| $*$ REF   | 参照       | フィールドを親キーの一部として参照制約に指定する。                                                                                                    |  |  |
| *READ     | 読み取り     | フィールドの内容にアクセスする。たとえば、フィール<br>ドの内容を表示する。                                                                                                    |  |  |
| *ADD      | 追加       | データに項目を追加する。たとえば、情報を特定のフィ<br>ールドに追加する。                                                                                                    |  |  |
| *UPDATE   | 更新       | フィールドにある既存の項目の内容を変更する。                                                                                                    |  |  |

にオブジェクト存在権限は必要ありません。

**<sup>2</sup>** 詳細については、 153 [ページの『権限リスト管理』の](#page-166-0)トピックを参照してください。

## 関連タスク

14 [ページの『下位レベルからレベル](#page-27-0) 30 への変更』

下位のセキュリティー・レベルからセキュリティー・レベル 30 へ変更する際、システムは次の初期プ ログラム・ロード (IPL) 実行時にすべてのユーザー・プロファイルを変更して特殊権限を更新します。 関連資料

108 [ページの『グループ権限』](#page-121-0)

ユーザー・プロファイルがグループのメンバーで、 OWNER(\*USRPRF) が指定されている場合は、こ のユーザーが作成する任意のオブジェクトのグループ・プロファイルに与えられる権限がグループ権限 フィールドによって制御されます。

# 一般に使用される権限

オブジェクト権限とデータ権限の特定のセットを指定することができます。

オブジェクト権限とデータ権限の特定のセットは、通常オブジェクト上で操作を実行する場合に必要とされ ます。オブジェクトに必要な権限を個々に定義する代わりに、これらのシステム定義の権限セット (\*ALL、\*CHANGE、\*USE) を指定できます。\*EXCLUDE 権限を持っているということは、権限がないこ ととは異なります。 \*EXCLUDE 権限は、オブジェクトへのアクセスを否定します。権限がないというこ とは、オブジェクトに定義されている共通権限を使用することを意味します。表 116 は、オブジェクト権 限のコマンドや画面を用いて使用可能な、システム定義の権限を示します。

表 *116.* システム定義の権限

| 権限              | $*ALL$ | *CHANGE     | $*USE$ | *EXCLUDE |
|-----------------|--------|-------------|--------|----------|
| オブジェクト権限        |        |             |        |          |
| *OBJOPR         | X      | X           | X      |          |
| *OBJMGT         | X      |             |        |          |
| *OBJEXIST       | X      |             |        |          |
| *OBJALTER       | X      |             |        |          |
| *OBJREF         | X      |             |        |          |
| データ権限           |        |             |        |          |
| *READ           | X      | X           | X      |          |
| $\rm ^*ADD$     | X      | $\mathbf X$ |        |          |
| *UPD            | X      | $\mathbf X$ |        |          |
| $*$ DLT         | X      | X           |        |          |
| <b>*EXECUTE</b> | X      | X           | X      |          |

表 117 は、WRKAUT および CHGAUT コマンドを用いて使用可能な、追加のシステム定義権限を示しま す。

表 *117.* システム定義の権限

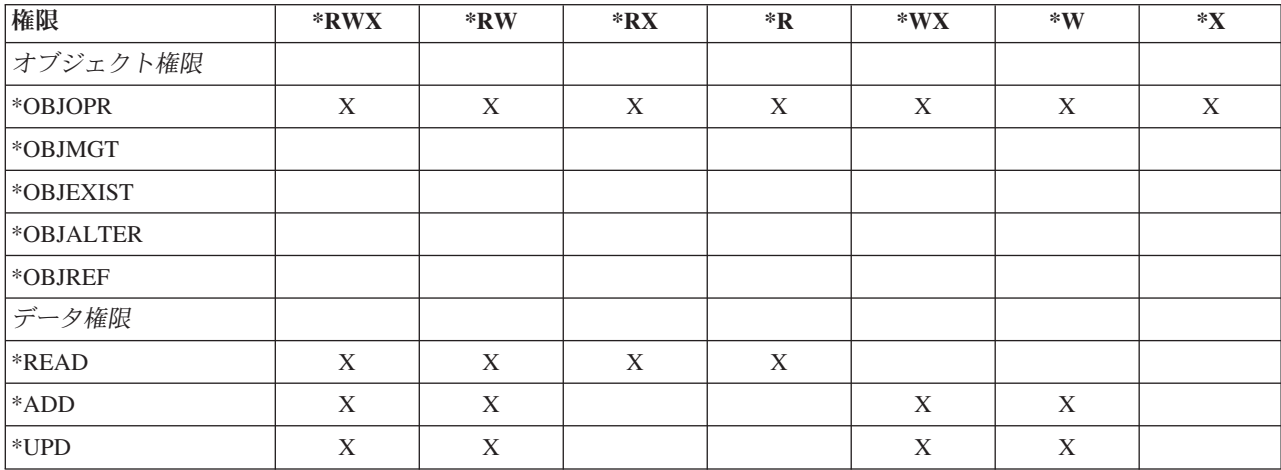

表 *117.* システム定義の権限 *(*続き*)*

| 権限             | *RWX                  | $*RW$                          | $*{\bf RX}$           | $*{\bf R}$ | $*$ WX         | $\ast {\bf W}$                 | $*$ $\mathbf{v}$ |
|----------------|-----------------------|--------------------------------|-----------------------|------------|----------------|--------------------------------|------------------|
| $ *$ DLT       | - -<br>$\overline{1}$ | $\mathbf{r}$<br>$\overline{A}$ |                       |            | $\overline{1}$ | $\mathbf{v}$<br>$\overline{ }$ |                  |
| <b>EXECUTE</b> | ∡⊾                    |                                | - -<br>$\overline{A}$ |            | $\overline{A}$ |                                |                  |

LAN サーバー・ライセンス・プログラムは、アクセス制御リストを使用して権限を管理します。ユーザー の権限は、許可と呼ばれます。表 118 は、LAN サーバー許可がどのようにオブジェクトおよびデータ権限 に対応するかを示します。

表 *118. LAN* サーバー許可

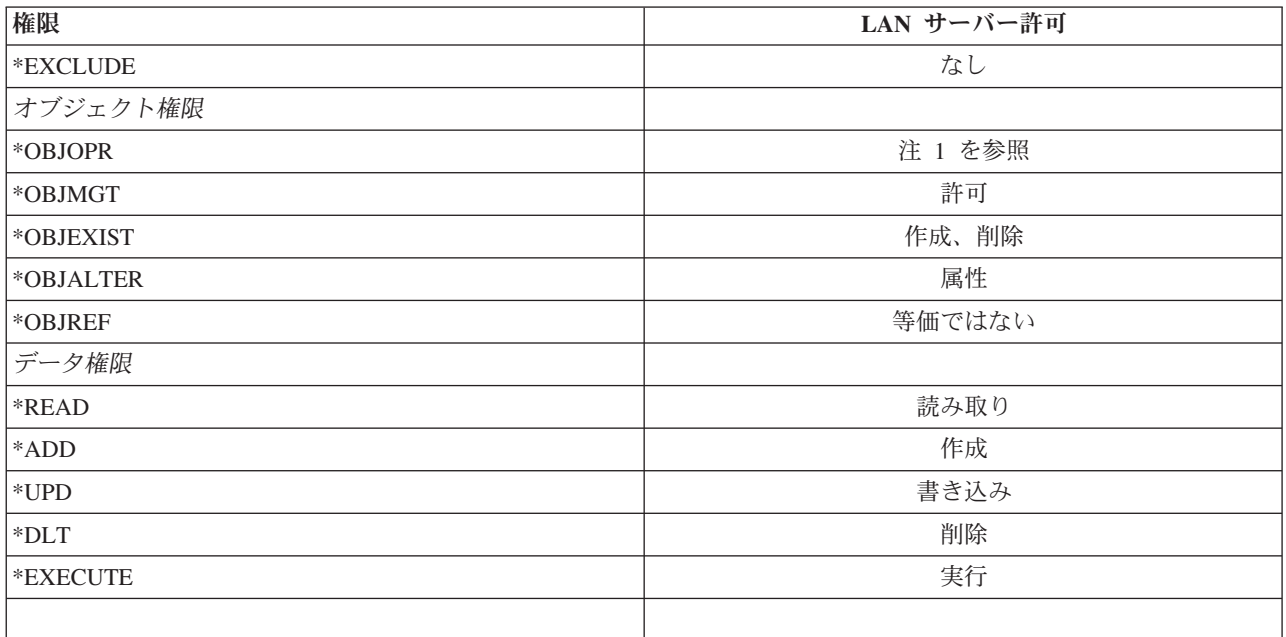

**<sup>1</sup>** アクセス制御リスト内のユーザーに NONE を指定しない限り、そのユーザーには暗黙的に \*OBJOPR が与えられます。

# アクセス可能な情報の定義

システム上の個々のオブジェクト用に資源保護を定義できます。また、ライブラリー・セキュリティーまた は権限リストのいずれかを使用して、オブジェクトのグループ用にセキュリティーを定義することもできま す。

# ライブラリー・セキュリティー

ライブラリー・セキュリティーを使用して、情報を保護することができます。

システム上のほとんどのオブジェクトは、ライブラリーに存在します。オブジェクトにアクセスするには、 オブジェクト自体、およびオブジェクトが存在するライブラリーの両方に対する権限が必要です。オブジェ クトの削除を含め、ほとんどの操作の場合は、 (オブジェクトに必要な権限に加えて) オブジェクト・ライ ブラリーに対する \*USE 権限を持っていれば十分です。新しいオブジェクトを作成するには、オブジェク ト・ライブラリーに対する \*ADD 権限が必要です。 379 ページの『付録 D. [コマンドが使用するオブジェ](#page-392-0) [クトに必要な権限』](#page-392-0) に、オブジェクト、およびオブジェクト・ライブラリーに対して、CL コマンドで必 要となる権限を示します。

ライブラリー・セキュリティーの使用は、単純なセキュリティー機構を維持する一方で情報を保護するため に使用する手法の 1 つです。たとえば、アプリケーション・セットに対して機密情報を保護するには、以 下の処置を行えます。

- v ライブラリーを使用して、特定のアプリケーション・グループ用のすべての機密ファイルを保管する。
- v アプリケーションで使用される (ライブラリー内の) すべてのオブジェクトに対して、共通権限が十分あ ることを確認する (\*USE または \*CHANGE)。
- v 共通権限をそのライブラリーだけに制限する (\*EXCLUDE)。
- v ライブラリーへの権限を、選択されたグループまたは個々のユーザーに与える (アプリケーションが必要 とする場合、\*USE または \*ADD)。

ライブラリー・セキュリティーは、情報を保護するのに簡単で効果的な方法であっても、セキュリティー要 件のレベルが高いデータには適しません。重要性が高いオブジェクトは、ライブラリー・セキュリティーに 頼るのではなく、むしろ個別に、または権限リストを使用してセキュリティー管理を行うべきです。

#### 関連概念

251 [ページの『ライブラリーの計画』](#page-264-0)

ライブラリーは、ライブラリー内にオブジェクトを位置付けるために使用されるディレクトリーに似て います。アプリケーション情報のライブラリーへのグループ化、およびライブラリーの管理は、さまざ まな要因によって影響を受けます。

## ライブラリー・セキュリティーおよびライブラリー・リスト

ユーザーのライブラリー・リストにライブラリーが追加されると、ユーザーがライブラリーに対して持って いる権限が、ライブラリー・リスト情報とともに保管されます。

ライブラリーに対するユーザーの権限は、たとえばジョブの活動中に取り消されても、ジョブの実行全体で 保持されます。

オブジェクトへのアクセスが要求され、そのオブジェクトに \*LIBL が指定されている場合は、ライブラリ ー・リスト情報を使用してライブラリーの権限が検査されます。修飾名が指定されると、ユーザーのライブ ラリー・リストに入っているライブラリーであっても、そのライブラリーの権限が検査されます。

重要**:** ライブラリー・リストにライブラリーが追加される時点でユーザーが借用権限のもとで実行されてい る場合は、そのユーザーがもはや借用権限のもとで実行されなくなっても、ユーザーにはライブラリーに対 する権限が残ります。これは、セキュリティーがリスクを負う危険性があることを意味します。借用権限の もとで実行されているプログラムがユーザーのライブラリー・リストに追加したすべての項目は、借用権限 のプログラムが終了する前に除去する必要があります。

さらに、修飾されたライブラリー名ではなくライブラリー・リストを使用するアプリケーションは、リスク を負う危険性があることになります。ライブラリー・リストを処理するコマンドを許可されたユーザーは、 異なるバージョンのプログラムを実行できる可能性があります。

### 関連資料

230 [ページの『ライブラリー・リスト』](#page-243-0) ジョブに対するライブラリー・リストは、探索されるライブラリーおよび探索される順序を示します。

# フィールド権限

データベース・ファイルのフィールド権限を指定することができます。

データベース・ファイルに対してフィールド権限がサポートされます。サポートされている権限は、管理、 変更、参照、読取、追加、および更新です。これらの権限だけが、SQL ステートメントの GRANT および REVOKE によって管理できます。オブジェクト権限表示 (DSPOBJAUT) コマンドおよびオブジェクト権限 編集 (EDTOBJAUT) コマンドによって、これらの権限を表示できます。EDTOBJAUT コマンドを使って も、フィールド権限は表示できるだけで、編集することはできません。

オブジェクト権限の表示 オブジェクト .....: PLMITXT 所有者 .......: PGMR1 ライブラリー . . . . : RLN 1 次グループ ....: DPTAR オブジェクト・タイプ .: \*FILE ASP 装置 ......: \*SYSBAS 権限リストによって保護されたオブジェクト . . . . . . . . . . . . \*NONE<br>オブジェクト ---------------データ------------オブジェクト -----------------データ-----------<br>権限 - 読取 追加 更新 削除 実 ユーザー グループ 権限 読取 追加 更新 削除 実行 \*PUBLIC \*CHANGE X X X X X PGMR1 \*ALL X X X X X  $USER1$   $*USE$  X  $\times$ USER2 USER DEF X X X USER3 USER DEF X X 終わり 続行するには,実行キーを押してください。 F3= 終了 F11= 詳細の非表示 F12= 取り消し F16= フィールド権限の表示

図 *4.* 「*F16=* フィールド権限の表示」を備えた「オブジェクト権限の表示」画面。この機能キーは、データベース・フ ァイルがフィールド権限を持つ場合に表示されます。

フィールド権限の表示 オブジェクト ....: PLMITXT 所有者 ........: PGMR1 ライブラリー . . . : RLN 1 次グループ ....: \*NONE 。<br>- ライブラリー . . . : RLN<br>OBJ タイプ . . . . . : \*FILE オブジェクト ---------------フィールド 権限 ---------<br>権限 MGT 変更 REF 読取 追加 更新 フィールド ユーザー 権限 MGT 変更 REF<br>FIELD3 PGMR1 \*ALL X X X FIELD3 PGMR1 \*ALL X X X X X X USER1 \*USE X USER2 USER DEF X X USER DEF X X \*PUBLIC \*CHANGE X X X FIELD4 PGMR1 \*ALL X X X X X X USER1 \*USE X USER2 USER DEF X USER DEF \*PUBLIC \*CHANGE X X X 続く ... 続行するためには,実行キーを押してください。 F3= 終了 F5= 最新表示 F12= 取消し F16= 位置指定の繰返し F17= 位置指定

図 *5.* 「フィールド権限の表示」画面。「*F17=* 位置指定」を押すと、「リストの位置指定」プロンプトが表示されま す。「*F16*」を押すと、操作に対して前の位置が繰り返されます。

フィールド権限には、次のオプションが含まれます。

v 専用権限印刷 (PRTPVTAUT) コマンドに、ファイルがいつフィールド権限を持つかを示すフィールドが あります。

- v オブジェクト権限表示 (DSPOBJAUT) コマンドには、オブジェクト権限、フィールド権限、またはすべ ての権限を表示できる、権限タイプ・パラメーターがあります。オブジェクト・タイプが \*FILE でない 場合、オブジェクト権限しか表示できません。
- v オブジェクトに許可されたユーザーのリスト (QSYLUSRA) API によって提供される情報に、あるフィ ールドがフィールド権限を持つかどうかの指示が含まれます。
- v ユーザー権限認可 (GRTUSRAUT) コマンドでは、ユーザーのフィールド権限は認可しません。
- v GRTOBJAUT コマンドを使用して参照オブジェクトで認可が実行され、両方のオブジェクトで (認可さ れるものと参照されるもの) がデータベース・ファイルである場合は、フィールド名が一致する限りすべ てのフィールド権限が許可されます。
- v データベース・ファイルに対するユーザーの権限が除去された場合は、そのユーザーのフィールド権限 もすべて除去されます。

# セキュリティーおよびシステム**/38** 環境

このセクションには、システム/38 環境のセキュリティーに関する情報が記載されています。

システム/38 環境およびタイプ CLP38 の CL プログラムは、セキュリティーに関して問題となる可能性が あります。ライブラリー修飾のないコマンドが、システム/38 のコマンド入力画面に入力されるか、CLP38 CL プログラムから呼び出されると、そのコマンドの探索はまず、ライブラリー QUSER38 (存在する場合) に対して行われます。次に、ライブラリー QSYS38 が探索されます。プログラマーなどの熟練したユーザ ーは、これらのライブラリーのどちらかに別の CL コマンドを入れることにより、ライブラリー・リスト のライブラリーにあるコマンドを使用する代わりに、そのコマンドを使用させるようにすることが可能で す。

ライブラリー QUSER38 は、オペレーティング・システムとともに出荷されませんが、ライブラリーを作 成する権限があるユーザーであれば、このライブラリーを作成することができます。

## 関連情報

**②** AS/400 システム/38 環境 プログラミング

## システム**/38** 環境に関する推奨事項

このトピックには、システム/38 環境に関する推奨事項のリストが記載されています。

システム/38 環境とタイプ CLP38 の CL プログラムに対してシステムを保護するには、次のようにしてく ださい。

- v QSYS38 ライブラリーの共通権限を検査し、それが \*ALL または \*CHANGE になっている場合は、 \*USE に変更する。
- v QUSER38 ライブラリーの共通権限を検査し、それが \*ALL または \*CHANGE になっている場合は、 \*USE に変更する。
- v QUSER38 と QSYS38 が存在しない場合は、それらを作成し、それらに共通 \*USE 認可を設定する。こ うすることで、後に誰かがそれを作成し、それに対する過剰な権限を自分自身または共通ユーザーに与 えることを防ぐことができます。

# ディレクトリー・セキュリティー

ディレクトリー・セキュリティーを使用すると、情報を保護できます。

<span id="page-166-0"></span>ディレクトリー内のオブジェクトをアクセスするときは、オブジェクトが入ったパス内のすべてのディレク トリーに対する権限を持っていなければなりません。さらに、オブジェクトに対して、要求した操作を実行 するのに必要な権限も持っていなければなりません。

ライブラリー・セキュリティーを使用するのと同じ方法で、ディレクトリー・セキュリティーを使用できま す。ディレクトリーへのアクセスを制限し、ディレクトリー内のオブジェクトに共通権限を使用します。オ ブジェクトに定義される専用権限の数を制限すると、権限検査処理のパフォーマンスが向上します。

# 権限リスト・セキュリティー

権限リストを使用して、セキュリティー要件の類似したオブジェクトをグループ化することができます。

権限リスト内には、概念として、ユーザーのリストおよびリストによって保護されているオブジェクトに対 してそのユーザーが持っている権限が入っています。それぞれのユーザーは、リストがセキュリティー管理 を行っているオブジェクトのセットに対して、異なる権限を持つことが可能です。権限リストに対してユー ザー権限を与える場合、オペレーティング・システムは実際には、権限リストに対するそのユーザーの専用 権限を与えます。

また、権限リストを使用して、リスト内のオブジェクトに対する共通権限を定義することもできます。オブ ジェクトに対する共通権限が \*AUTL に設定される場合、オブジェクトは共通権限を権限リストから得ま す。

権限リスト・オブジェクトは、システムによって管理ツールとして使用されます。これには、実際に、権限 リストによって保護されたすべてのオブジェクトのリストが含まれます。この情報は、権限リスト・オブジ ェクトの参照または編集を行うための画面を構築する場合に使用されます。

ユーザー・プロファイルまたは別の権限リストのセキュリティー管理を行う場合は、権限リストを使用する ことはできません。1 つのオブジェクトに対しては 1 つの権限リストだけを指定できます。

オブジェクトの権限リストを追加または削除できるのは、オブジェクトの所有者、全オブジェクト (\*ALLOBJ) 特殊権限を持つユーザー、またはオブジェクトに対してすべての (\*ALL) 権限を持つユーザー だけです。

システム・ライブラリー (QSYS) 中のオブジェクトについては、権限リストを使用してセキュリティー管 理を行うことができます。しかし、オブジェクトの保護を行う権限リストの名前は、オブジェクトとともに 保管されます。オペレーティング・システムの新しいリリースを導入すると、 QSYS ライブラリーにある すべてのオブジェクトが置き換えられる場合があります。この場合、オブジェクトと権限リストの関係は失 われます。

権限リストの使用例は、 184 [ページの『権限リスト使用の利点』の](#page-197-0)トピックを参照してください。

## 権限リスト管理

権限リスト管理 (\*AUTLMGT) と呼ばれる特殊な操作の権限を権限リストに対し認可することができま す。

\*AUTLMGT 権限のあるユーザーは、権限リストに対するユーザーの権限の追加および除去、およびそれら のユーザーの権限の変更を行うことができます。\*AUTLMGT 権限自体は、リストを使用した新しいオブジ ェクトのセキュリティーやリストからのオブジェクトの除去を行う権限を与えません。

\*AUTLMGT 権限を持つユーザーは、他のユーザーに自分と同等かまたはより少ない権限を与えることしか できません。たとえば、USERA が権限リスト CPLIST1 に対して \*CHANGE 権限と \*AUTLMGT 権限を

持っているとします。USERA は、USERB を CPLIST1 に追加して、USERB に \*CHANGE 権限またはよ り少ない権限を与えることができます。USERA は、\*ALL 権限を持たないので、 CPLIST1 に対する \*ALL 権限を USERB に与えることはできません。

\*AUTLMGT 権限を持つユーザーは、除去するユーザー・プロファイル名と同じかより大きい権限をリスト に対して持っている場合にのみ、ユーザーの権限を除去できます。USERC が CPLIST1 に対して \*ALL 権 限を持っている場合、 USERA は \*CHANGE および \*AUTLMGT しか持っていないので、 USERC をリ ストから除去することはできません。

## 権限リストによる **IBM** 提供のオブジェクトの保護

権限リストを使用すると、IBM 提供のオブジェクトを保護できます。たとえば、あるユーザーに対して一 連のコマンドの使用を制限する場合があるかもしれません。

QUSRSYS および QGPL ライブラリーを除く、IBM 提供のライブラリー内のオブジェクトは、オペレーテ ィング・システムの新しいリリースを導入すると置き換えられます。この場合、IBM 提供のライブラリー のオブジェクトと権限リストとの間の連係は失われます。また、権限リストが QSYS 内のオブジェクトを セキュリティーしているときに完全なシステム復元が必要な場合は、QSYS 内のオブジェクトと権限リス トとの間の連係も失われます。新規リリースを導入した後、またはシステムを復元した後は、 EDTOBJAUT または GRTOBJAUT コマンドを使用して、IBM 提供のオブジェクトと権限リストとの連係 を確立してください。

# ライブラリー内の新しいオブジェクトに対する権限

ライブラリー内の新しいオブジェクトに対する権限を指定できます。

すべてのライブラリーには、CRTAUT (権限作成) と呼ばれるパラメーターがあります。このパラメーター により、そのライブラリー内で作成される任意の新しいオブジェクトに対するデフォルトの共通権限が決定 されます。オブジェクト作成時は、作成コマンドの AUT パラメーターによってオブジェクトに対する共 通権限が決定されます。作成コマンドの AUT 値がほとんどのコマンドのデフォルト値 \*LIBCRTAUT で ある場合、そのオブジェクトに対する共通権限はそのライブラリーに対する CRTAUT 値に設定されます。

たとえば、ライブラリー CUSTLIB に \*USE の CRTAUT 値があるとします。以下の両方のコマンドで、 共通権限 \*USE がある DTA1 というデータ域が作成されます。

- v AUT パラメーターを指定します。
- CRTDTAARA DTAARA(CUSTLIB/DTA1) + TYPE(\*CHAR) AUT(\*LIBCRTAUT)
- v AUT パラメーターにデフォルト値を許可します。\*LIBCRTAUT がデフォルト値です。

ライブラリーのデフォルト値 CRTAUT は \*SYSVAL です。AUT(\*LIBCRTAUT) を使用してライブラリー 内に作成されたすべての新しいオブジェクトは、共通権限が QCRTAUT システム値の値に設定されます。 QCRTAUT システム値は、 \*CHANGE で出荷されます。たとえば、ITEMLIB ライブラリーに \*SYSVAL の CRTAUT 値があるとします。このコマンドで、変更の共通権限を使用して DTA2 データ域を作成しま す。

CRTDTAARA DTAARA(ITEMLIB/DTA2) + TYPE(\*CHAR) AUT(\*LIBCRTAUT)

161 [ページの『新しいオブジェクトへの権限および所有権の割り当て』は](#page-174-0)、システムが新規オブジェクトに 所有権および権限を割り当てる例をさらに示しています。

CRTDTAARA DTAARA(CUSTLIB/DTA1) + TYPE(\*CHAR)

ライブラリーの CRTAUT 値は、権限リスト名に設定することもできます。AUT(\*LIBCRTAUT) のあるラ イブラリー内で作成されたすべての新しいオブジェクトのセキュリティーは、権限リストで行います。オブ ジェクトに対する共通権限は、\*AUTL に設定されます。

ライブラリーの CRTAUT 値は、移動 (MOVOBJ)、オブジェクト複製 (CRTDUPOBJ)、またはライブラリ ーへのオブジェクトの復元を行う場合は使用されません。既存オブジェクトの共通権限が使用されます。

作成コマンド上で REPLACE (\*YES) パラメーターを使用すると、既存オブジェクトの権限が、ライブラリ ーの CRTAUT 値の代わりに使用されます。

# 権限作成 **(CRTAUT)** のリスク

アプリケーション・ライブラリーに対して権限作成 (CRTAUT) を変更する場合、リスクについて考慮する 必要があります。

アプリケーションがアプリケーションの処理時に作成された新しいオブジェクトに対するデフォルト権限を 使用する場合は、だれがライブラリー記述を変更する権限を持つのかを制御しておくべきです。アプリケー ション・ライブラリーに対する CRTAUT 権限を変更すると、ライブラリー内で作成された新しいオブジェ クトへの許可されないアクセスが許されてしまうおそれがあります。

# ディレクトリー内の新しいオブジェクトに対する権限

ディレクトリー内の新しいオブジェクトに対する権限を指定できます。

CRTDIR (ディレクトリーの作成)、MD (ディレクトリーの作成)、または MKDIR (ディレクトリーの作成) コマンドを使用して新規ディレクトリーを作成する場合は、新規ディレクトリーに対して一般ユーザーが受 けるデータ権限およびオブジェクト権限を指定します。デフォルトの \*INDIR オプションを使用する場 合、作成されたディレクトリーに対する権限は、その親ディレクトリーに基づいて決定されます。それ以外 の場合は、特定の権限を指定できます。

mkdir()--ディレクトリーの作成 API を使用して新規ディレクトリーを作成する場合は、作成したディレク トリーの所有者、1 次グループ、および共通オブジェクト権限は、そのディレクトリーが作成されるディレ クトリーに基づいて決定されます。一方、所有者、1 次グループ、および共通データ権限は、API 呼び出 しで指定されているモードに基づいて決定されます。

以下の 2 つの例は、さまざまなオプションを使用して新規ディレクトリーを作成した場合の異なる結果を 示しています。

最初の例では、″ルート″ (/) ファイル・システムで CRTDIR コマンドを使用して新規ディレクトリーを作 成し、\*PUBLIC 権限を指定します。

#### 開始条件**:** 親ディレクトリーの権限**:**

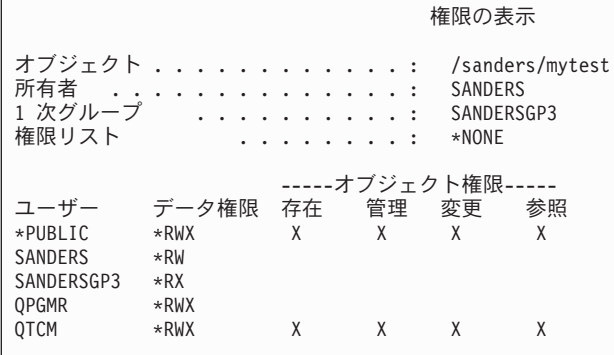

ユーザー SANDERS は、以下のコマンドを実行します。

**CRTDIR DIR('/sanders/mytest/deletemepub') DTAAUT(\*R) OBJAUT(\*NONE)**

結果**:** 作成されたディレクトリーの権限**:**

```
権限の表示
オブジェクト ................: /sanders/mytest/deletemepub<br>所有者
所有者 ..............: SANDERS
1 次グループ ............: SANDERSGP3<br>権限リスト ............. *NONE
                 権限リスト ........: *NONE
                     -----オブジェクト権限-----
ユーザー データ権限 存在 管理 変更 参照<br>∗PUBLIC     *R
*PUBLIC
SANDERS *RWX
SANDERSGP3 *RX
```
注**:**

- 1. \*PUBLIC のデータ権限およびオブジェクト権限は、DTAAUT パラメーターおよび OBJAUT パラメーターに基 づいて設定されます。
- 2. 所有者の (SANDERS) データ権限は \*RWX に設定されますが、オブジェクト権限は親ディレクトリーの所有 者から継承されます。つまり、親ディレクトリーの所有者は、親ディレクトリーに対するオブジェクト権限を持 たないため、このディレクトリーの所有者は新規ディレクトリーに対するオブジェクト権限を持ちません。
- 3. 親ディレクトリーは 1 次グループ・プロファイルとして SANDERSGP3 を持っているため、新規ディレクトリ ーの 1 次グループ・プロファイルは SANDERSGP3 になります。

2 番目の例は、″ルート″ (/) ファイル・システムで CRTDIR コマンドを使用して新規ディレクトリーを作 成するときに、親ディレクトリーからすべての権限を継承する方法を示しています。

#### 開始条件**:** 親ディレクトリーの権限**:**

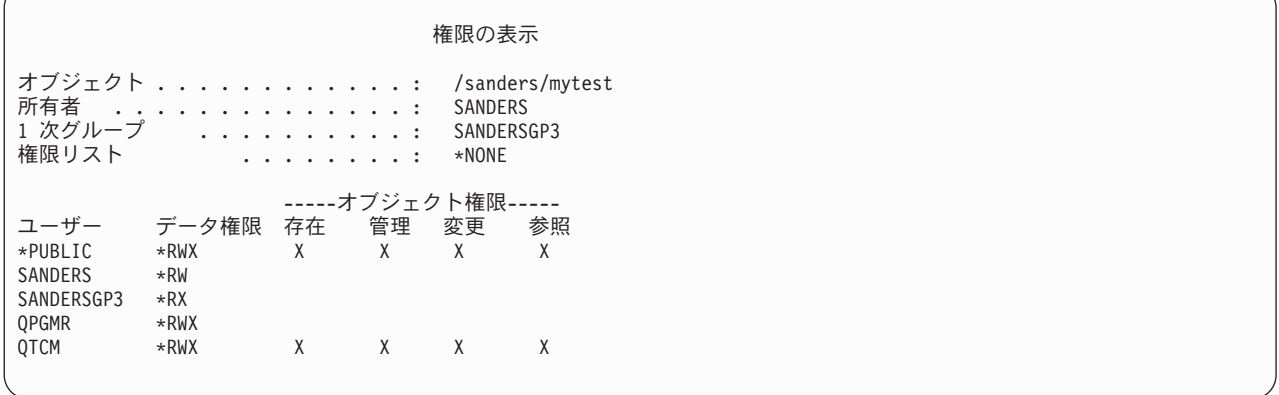

ユーザー SANDERSUSR は、以下のコマンドを実行します。

**CRTDIR DIR('/sanders/mytest/deletemepub')**

結果**:** 作成されたディレクトリーの権限**:**

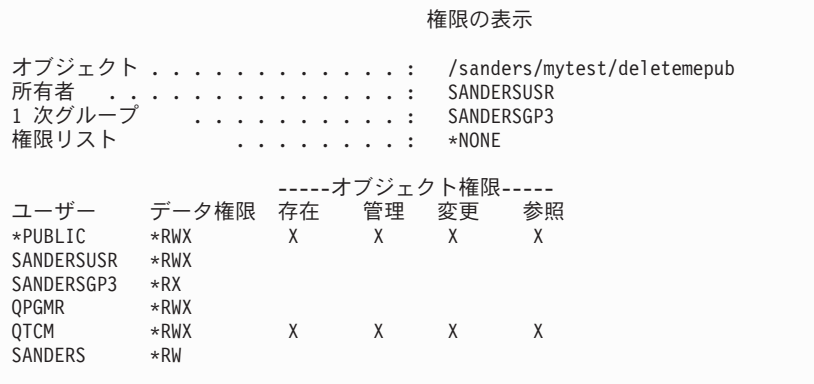

注**:**

- 1. \*PUBLIC のデータ権限およびオブジェクト権限は親ディレクトリーから継承されます。このため、データ権限 は、すべてのオブジェクト権限と共に \*RWX に設定されます。
- 2. 所有者の (SANDERSUSR) データ権限は \*RWX に設定されますが、オブジェクト権限は親ディレクトリーの所 有者から継承されます。つまり、親ディレクトリーの所有者は、親ディレクトリーに対するオブジェクト権限を 持たないため、このディレクトリーの所有者は新規ディレクトリーに対するオブジェクト権限を持ちません。
- 3. 親ディレクトリーは 1 次グループ・プロファイルとして SANDERSGP3 を持っているため、新規ディレクトリ ーの 1 次グループ・プロファイルは SANDERSGP3 になります。
- 4. 親ディレクトリー (QPGMR、QTCM) に対して個人的に認証されているすべてのユーザーおよび親ディレクト リー (SANDERS) の所有者には、新規ディレクトリーに対して同じ専用権限が付与されます。

# オブジェクト所有権

このトピックでは、オブジェクトの所有権およびそのシステム内での機能について説明します。

各オブジェクトには、作成時に所有者が割り当てられます。所有者になるのは、オブジェクトを作成するユ ーザーか、あるいはメンバー・ユーザー・プロファイルでグループ・プロファイルをオブジェクトの所有者 に指定している場合は、そのグループ・プロファイルです。オブジェクトが作成されると、すべてのオブジ ェクト権限とオブジェクトに対するすべてのデータ権限が所有者に与えられます。 161 [ページの『新しいオ](#page-174-0) [ブジェクトへの権限および所有権の割り当て』は](#page-174-0)、システムが新しいオブジェクトに所有権を割り当てる例 を示しています。

オブジェクトの所有者は、任意のまたはすべての権限が特に除去されていない限り、常にオブジェクトに対 するすべての権限を持つことになります。オブジェクト所有者は、\*ALLOBJ 特殊権限を持っていない場合 の予防策として、特定の権限を除去しておくこともできます。たとえば、重要な情報の入っているファイル があるとして、所有者は不慮の事故でそのファイルを削除してしまわないように、自分のオブジェクト存在 権限を除去しておくことができます。しかし、オブジェクトの所有者として、いつでも任意のオブジェクト 権限を自分自身に認可することができます。新規に作成された統合ファイル・システム・オブジェクトの所 有者は、親ディレクトリーの所有者が親ディレクトリーに対して持つ権限と同様の、その統合ファイル・シ ステム・オブジェクトに対するオブジェクト権限を持ちます。『システム・セキュリティーの計画と設定』 トピックを参照して、オブジェクト権限の規則がすべてのファイル・システムに適用されるか、特定のファ イル・システムにのみ適用されるかを確認してください。

オブジェクトの所有権は、一人のユーザーから他のユーザーに転送できます。所有権は、個々のユーザー・ プロファイルまたはグループ・プロファイルに転送できます。グループ・プロファイルは、そのグループに メンバーがあってもなくても、オブジェクトを所有できます。

以下の段落は、ライブラリー・ベースのオブジェクトおよびディレクトリー・ベースのオブジェクトの両方 に適用されます。

オブジェクトの所有者を変更する場合は、以前の所有者の権限を保持するかまたは取り消すかを任意に選択 できます。

オブジェクトを所有するプロファイルは削除できません。オブジェクトの所有権を新しい所有者に転送する か、オブジェクトを削除しないと、プロファイルを削除することはできません。ユーザー・プロファイル削 除 (DLTUSRPRF) コマンドを使用して、プロファイルを削除する際に所有されているオブジェクトの処理 ができます。

オブジェクト所有権は、システムにより管理ツールとして使用されます。そのオブジェクトの所有者プロフ ァイルには、オブジェクトに対して専用権限を持つすべてのユーザーのリストが入っています。この情報 は、オブジェクト権限の編集または検討を行うための画面を構築する場合に使用します。

多くの専用権限を持つオブジェクトを多く所有するプロファイルは、非常に大きくなる可能性があります。 所有されているオブジェクトに対する権限の表示または処理、およびプロファイルの保管または復元を行う 際に、多くのオブジェクトを所有するプロファイルのサイズがパフォーマンスに影響を与えます。また、シ ステム操作もインパクトを受けます。パフォーマンスまたはシステム操作上のインパクトを抑えるために は、全 System i5 環境で 1 つの所有者プロファイルだけにオブジェクトを割り当てることは避けてくださ い。各アプリケーションおよびアプリケーション・オブジェクトは、別々のプロファイルで所有させてくだ さい。また、IBM 提供のユーザー・プロファイルには、ユーザーのデータまたはオブジェクトを所有させ ないでください。

また、オブジェクトの所有者にもオブジェクトの十分な記憶域が必要です。詳細については、 104 [ページの](#page-117-0) [『最大記憶域』を](#page-117-0)参照してください。

# オブジェクトのグループ所有権

このトピックでは、オブジェクトのグループ所有権について詳しく説明します。

オブジェクトが作成されると、システムは、オブジェクト所有権を決定するためオブジェクトを作成中であ るユーザーのプロファイルを調べます。ユーザーがグループ・プロファイルのメンバーである場合、ユーザ ー・プロファイルにある OWNER フィールドに、ユーザーとグループのどちらが新しいオブジェクトを所 有するかが指定されています。

グループがオブジェクトを所有する場合 (OWNER は \*GRPPRF)、オブジェクトを作成しているユーザー に、オブジェクトに対する特定権限が自動的に与えられることはありません。ユーザーは、グループを介し て、オブジェクトに対する権限を得ます。ユーザーがオブジェクトを所有する場合 (OWNER は \*USRPRF)、オブジェクトに対するグループの権限は、ユーザー・プロファイルにある GRPAUT フィール ドによって決まります。ディレクトリーに作成されるオブジェクトは、所有権またはグループ権限を決定す る場合、OWNER および GRPAUT を使用しません。オブジェクトは、常にオブジェクトの作成者が所有 します。

ユーザー・プロファイル内のグループ権限タイプ (GRPAUTTYP) フィールドにより、 1) グループがオブ ジェクトの 1 次グループになるかどうか、または 2) グループにオブジェクトに対する専用権限が与えら れるかどうかが判別されます。 161 [ページの『新しいオブジェクトへの権限および所有権の割り当て』に](#page-174-0)、 いくつかの例を示します。

オブジェクトを所有するユーザーを異なるユーザー・グループに変更した場合、作成元のグループ・プロフ ァイルは、作成されたすべてのオブジェクトに対する権限を保持します。

ユーザー・プロファイルの所有者 フィールドが \*GRPPRF である場合でも、新しいオブジェクトの作成 中、ユーザーはそのオブジェクトを保持するのに十分な大きさの記憶域を持っていなければなりません。新 しいオブジェクトが作成された後、所有権はグループ・プロファイルに移されます。ユーザー・プロファイ ルの MAXSTG パラメーターにより、ユーザーに許可される補助記憶域が決定されます。

グループと個々のユーザー所有権の選択時に、照会プログラムなど、ユーザーが作成するオブジェクトを以 下のように評価してください。

- ユーザーが、異なる部門と異なるユーザー・グループに移動する場合、ユーザーは引き続きオブジェク トを所有すべきか。
- v オブジェクトの作成者が分かっているかどうかは重要な問題だろうか。オブジェクト権限画面に表示さ れるのは、オブジェクトの所有者で、オブジェクトを作成したユーザーではありません。

注**:** 「オブジェクト記述表示」画面には、オブジェクト作成者が表示されます。

監査ジャーナル機能が活動状態の場合、オブジェクト作成 (CO) 項目は、オブジェクトの作成時に QAUDJRN 監査ジャーナルに書き込まれます。この項目により、作成中のユーザー・プロファイルを識 別します。項目が書き込まれるのは、QAUDLVL システム値に \*CREATE が含まれており、 QAUDCTL システム値に \*AUDLVL が含まれている場合だけです。

### 関連概念

5 [ページの『グループ・プロファイル』](#page-18-0)

グループ・プロファイルは、特別なタイプのユーザー・プロファイルですグループ・プロファイルは、 各ユーザーに個々に権限を与えるのではなく、ユーザー・グループに権限を定義する場合に使用できま す。

# オブジェクトの **1** 次グループ

オブジェクトには 1 次グループを指定することができます。

1 次グループ・プロファイルの名前およびオブジェクトに対する 1 次グループの権限は、そのオブジェク トとともに保管されます。オブジェクトへの権限検査を行うときは、1 次グループ権限を使用すると、私用 グループ権限を使用するよりパフォーマンスが向上します。

プロファイルをオブジェクトの 1 次グループとして割り当てるには、そのプロファイルをグループ・プロ ファイル (gid を持つ) にしなければなりません。同じプロファイルはそのオブジェクトおよびその 1 次グ ループの所有者にはなれません。

ユーザーが新規オブジェクトを作成するとき、ユーザー・プロファイル内のパラメーターは、ユーザーのグ ループにオブジェクトに対する権限が与えられるかどうか、および与えられる権限のタイプを制御します。 ユーザー・プロファイル内のグループ権限タイプ (GRPAUTTYP) パラメーターを使用すると、ユーザーの グループをそのオブジェクトの 1 次グループにすることができます。 161 [ページの『新しいオブジェクト](#page-174-0) [への権限および所有権の割り当て』](#page-174-0) は、新しいオブジェクトが作成されるときに、どのように権限が割り 当てられるかの例を示しています。 一部のファイル・システム内のディレクトリー・ベースのオブジェク トは、その親ディレクトリーの 1 次グループを継承します。たとえば、親ディレクトリーが FRED の 1 次グループを持つ場合は、FRED がその親ディレクトリーで何かを作成する場合に問題が発生します。こ れは、同じオブジェクトに対して同じプロファイルが所有者と 1 次グループ・プロファイルの両方になる ことができないためです。

以下のコマンドのいずれかを使用すると、ライブラリー・ベースのオブジェクトまたはディレクトリー・ベ ースのオブジェクトの 1 次グループを変更できます。

- オブジェクト 1 次グループ変更 (CHGOBJPGP) コマンド
- 1 次グループ変更 (CHGPGP) コマンド
- v 1 次グループによるオブジェクト処理 (WRKOBJPGP) コマンドのオプション 9

オブジェクト権限編集 (EDTOBJAUT) コマンドまたは権限認可コマンドおよび取り消しコマンドを使用す ると、1 次グループの権限を変更できます。権限変更 (CHGAUT) コマンドまたは権限処理 (WRKAUT) コ マンドを使用すると、ライブラリー・ベースのオブジェクトまたはディレクトリー・ベースのオブジェクト の 1 次グループの権限を変更できます。

### 関連概念

5 [ページの『グループ・プロファイル』](#page-18-0)

グループ・プロファイルは、特別なタイプのユーザー・プロファイルですグループ・プロファイルは、 各ユーザーに個々に権限を与えるのではなく、ユーザー・グループに権限を定義する場合に使用できま す。

# デフォルト所有者 **(QDFTOWN)** ユーザー・プロファイル

デフォルト所有者 (QDFTOWN) ユーザー・プロファイルは、オブジェクト所有者がいない場合、またはオ ブジェクト所有者がセキュリティーのリスクの原因になる場合に使用される、IBM 提供のユーザー・プロ ファイルです。

以下の状況では、オブジェクトの所有権が QDFTOWN プロファイルに割り当てられます。

v 所有しているプロファイルが損傷を受けて削除された場合、そのオブジェクトは、所有者を持たないこ とになります。記憶域再利用 (RCLSTG) コマンドを使用して、これらのオブジェクトの所有権をデフォ ルト所有者 (QDFTOWN) ユーザー・プロファイルに割り当てます。

- <span id="page-174-0"></span>v オブジェクトが復元され、所有者プロファイルが存在しない場合。
- v 再作成される必要のあるプログラムが復元されていても、プログラムが正常に作成されなかった場合。 所有権が QDFTOWN に割り当てられることになる条件の詳細については、 19 [ページの『復元したプロ](#page-32-0) [グラムの妥当性検査』の](#page-32-0)トピックを参照してください。
- v 移動されるファイル、名前変更されるファイル、またはそのライブラリー名が変更されるファイルと同 じ名前の権限ホルダーを所有するユーザー・プロファイルの最大記憶域限界を超過した。

すべてのオブジェクトには所有者が存在しなければならないので、 QDFTOWN ユーザー・プロファイルが システムによって提供されています。システムが出荷される時点では、\*ALLOBJ 特殊権限を持つユーザー だけが、このユーザー・プロファイルを表示してアクセスし、 QDFTOWN ユーザー・プロファイルに関連 するオブジェクトの所有権を転送することができます。また、このユーザーは、他のユーザーに QDFTOWN プロファイルに対する権限を認可することができます。 QDFTOWN ユーザー・プロファイル はシステムによる使用だけを目的にしています。したがって、QDFTOWN が定常的にオブジェクトを所有 するようなセキュリティーの設計はしないでください。

# 新しいオブジェクトへの権限および所有権の割り当て

システム上の新しいオブジェクトに、権限および所有権を割り当てることができます。

システムで新しいオブジェクトを作成するとき、システムはいくつかの値を使用して権限および所有権を割 り当てます。

- v CRTxxx コマンドのパラメーター
- QCRTAUT システム値
- v ライブラリーの CRTAUT 値
- 作成者のユーザー・プロファイル内の値

162 [ページの図](#page-175-0) 6 から 165 [ページの図](#page-178-0) 9 までは、これらの値の使用方法の例をいくつか示しています。

### <span id="page-175-0"></span>**QCRTAUT** システム値**:**

\*CHANGE

# **CRTAUT** ライブラリー・パラメーター**:**

\*USE

USERA (作成者) プロファイル内の値:

### **GRPPRF:**

DPT806

### **OWNER:**

\*USRPRF

### **GRPAUT:**

\*CHANGE

## **GRPAUTTYP:**

\*PRIVATE

オブジェクト作成に使用されるコマンド:

CRTDTAARA DTAARA(CUSTLIB/DTA1) TYPE(\*CHAR) AUT(\*LIBCRTAUT)

# または

CRTDTAARA DTAARA(CUSTLIB/DTA1) TYPE(\*CHAR)

新しいオブジェクトの値:

### 共通権限**:**

\*USE

## 所有者権限**:**

USERA \*ALL

# **1** 次グループ権限**:**

なし

### 専用権限**:**

DPT806 \*CHANGE

注**:**

\*LIBCRTAUT は、ほとんどの CRTxxx コマンドの AUT パラメーターのデフォルト値です。

図 *6.* 新しいオブジェクトの例*:* ライブラリーからは共通権限、グループからは専用権限が与えられる

**QCRTAUT** システム値**:** \*CHANGE

## **CRTAUT** ライブラリー・パラメーター**:** \*SYSVAL

USERA (作成者) プロファイル内の値:

### **GRPPRF:**

DPT806

### **OWNER:**

\*USRPRF

## **GRPAUT:**

\*CHANGE

## **GRPAUTTYP:**

\*PRIVATE

オブジェクト作成に使用されるコマンド:

CRTDTAARA DTAARA(CUSTLIB/DTA1) TYPE(\*CHAR) AUT(\*LIBCRTAUT)

新しいオブジェクトの値:

## 共通権限**:**

\*CHANGE

# 所有者権限**:**

USERA \*ALL

# **1** 次グループ権限**:**

なし

## 専用権限**:**

DPT806 \*CHANGE

図 *7.* 新しいオブジェクトの例*:* システム値からは共通権限、グループからは専用権限が与えられる

### **QCRTAUT** システム値**:**

\*CHANGE

# **CRTAUT** ライブラリー・パラメーター**:**

\*USE

USERA (作成者) プロファイル内の値:

#### **GRPPRF:**

DPT806

### **OWNER:**

\*USRPRF

## **GRPAUT:**

\*CHANGE

### **GRPAUTTYP:**

\*PGP

オブジェクト作成に使用されるコマンド:

CRTDTAARA DTAARA(CUSTLIB/DTA1) TYPE(\*CHAR) AUT(\*LIBCRTAUT)

新しいオブジェクトの値:

### 共通権限**:**

\*USE

## 所有者権限**:**

USERA \*ALL

**1** 次グループ権限**:** DPT806 \*CHANGE

#### 専用権限**:**

なし

図 *8.* 新しいオブジェクトの例*:* ライブラリーからは共通権限、グループからは *1* 次グループ権限が与えられる

<span id="page-178-0"></span>**QCRTAUT** システム値**:** \*CHANGE

### **CRTAUT** ライブラリー・パラメーター**:** \*USE

USERA (作成者) プロファイル内の値:

### **GRPPRF:**

DPT806

**OWNER:**

\*GRPPRF

### **GRPAUT:**

#### **GRPAUTTYP:**

オブジェクト作成に使用されるコマンド:

CRTDTAARA DTAARA(CUSTLIB/DTA1) TYPE(\*CHAR) AUT(\*CHANGE)

新しいオブジェクトの値:

共通権限**:**

\*CHANGE

### 所有者権限**:**

DPT806 \*ALL

### **1** 次グループ権限**:**

なし

### 専用権限**:**

なし

図 *9.* 新しいオブジェクトの例*:* 共通権限が指定され、グループはオブジェクトを所有

# 所有者の権限を借用するオブジェクト

借用権限をユーザー・プログラムに割り当てて、ユーザーがカスタマー・ファイルを変更できるようにする ことができます。

ユーザーは、状況に応じて、オブジェクトまたはアプリケーションに対して異なる権限を必要とする場合が あります。たとえば、顧客ファイルの情報を変更する機能を提供するアプリケーション・プログラムを使用 している場合、そのユーザーはそのような変更を行うことができます。しかし、SQL などの意思決定サポ ート・ツールを使用している場合は、その同じユーザーが顧客情報を表示することはできても、その情報の 変更は許可すべきではありません。

この状況の解決として、 1) 顧客情報に対する \*USE 権限をユーザーに与えてファイル照会を可能にし、 2) 顧客保守プログラムの借用権限を使用して、ユーザーによるファイル変更を可能にすることができま す。

オブジェクトが所有者の権限を使用する場合、これを借用権限といいます。タイプ \*PGM、 \*SRVPGM、\*SQLPKG、および Java プログラムのオブジェクトが権限を借用できます。

プログラムを作成する場合は、CRTxxxPGM コマンドのユーザー・プロファイル (USRPRF) パラメーター を指定します。このパラメーターにより、そのプログラムを実行しているユーザーの権限に加えて、プログ ラムの所有者の権限を借用するかどうかが決定されます。

SQL パッケージを使用する際のセキュリティーの注意事項および借用権限については、『借用権限の使用 の制限』を参照してください。

以下の説明は、借用権限に適用されます。

- v 借用権限は、ユーザーのための他のすべての権限に追加されます。
- 借用権限は、ユーザー、ユーザー・グループ、または一般ユーザーがオブジェクトに対して持っている 権限が、要求操作での使用に適切でない場合にのみ検査されます。
- v 所有者プロファイルにある特殊権限 (\*ALLOBJ など) が使用されます。
- v 所有者プロファイルがグループ・プロファイルのメンバーである場合、そのグループの権限は、借用権 限としては使用されません。
- v 共通権限は、借用権限には使用されません。たとえば、USER1 はプログラム LSTCUST を実行します が、 CUSTMST ファイルに対する \*USE 権限を必要とします。
	- CUSTMST ファイルに対する共通権限は \*USE です。
	- USER1 の権限は \*EXCLUDE です。
	- USER2 は、LSTCUST プログラムを所有しますが、これは所有者権限を借用します。
	- USER2 は、CUSTMST ファイルを所有していないので、そのファイルに対する専用権限がありませ  $h_{\circ}$
	- USER2 が CUSTMST ファイルにアクセスするのに十分な共通権限がある場合でも、USER1 はアク セスできません。所有者権限、1 次グループ権限、および専用権限が、借用権限に使用されます。
	- 借用されるのは権限だけです。他のユーザー・プロファイル属性は借用されません。たとえば、限定 機能属性は借用されません。
- v 借用権限を使用中のプログラムが呼び出しスタックにある限り、借用権限は活動状態です。たとえば、 PGMA が借用権限を使用するとします。
	- PGMA が CALL コマンドを使用して PGMB を開始する場合、 CALL コマンドの使用前と使用後は これらが呼び出しスタックになります。

表 *119.* 借用権限および *CALL* コマンド

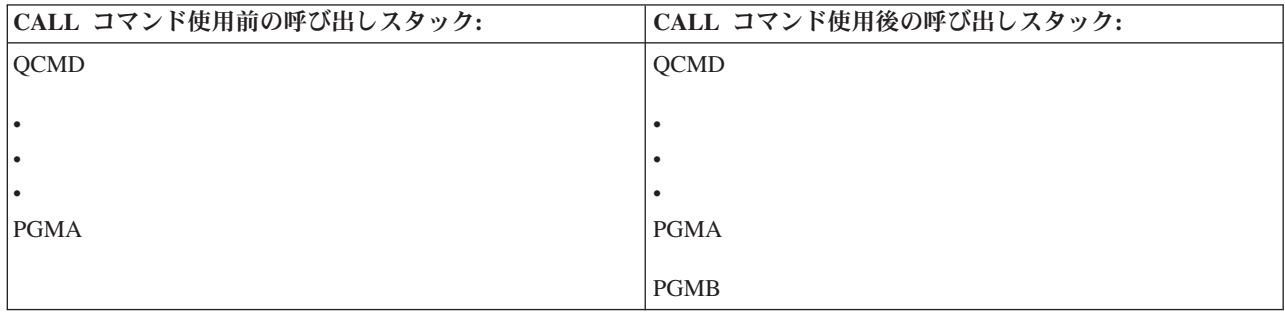

PGMA は PGMB を呼び出した後も呼び出しスタックに残るので、 PGMB は PGMA の借用権限を 使用します。(借用権限使用 (USEADPAUT) パラメーターを使用すると、これがオーバーライドされ る場合があります。USEADPAUT パラメーターの詳細については、 169 [ページの『借用権限を無視す](#page-182-0) [るプログラム』を](#page-182-0)参照してください。)
– PGMA が制御権転送 (TFRCTL) コマンドを使用して PGMB を開始すると、呼び出しスタックは以下 のようになります。

表 *120.* 借用権限および *TFRCTL* コマンド

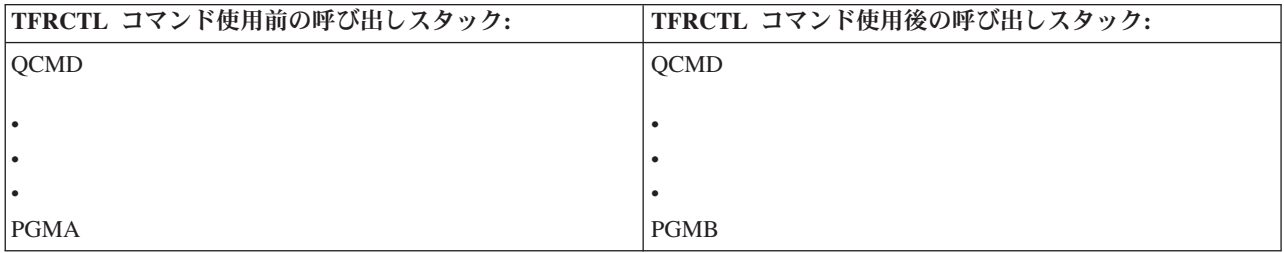

PGMB は、PGMA がもはや呼び出しスタック内にないため、PGMA の借用権限を使用しません。

- v 借用権限のもとで実行中のプログラムで割り込みが発生すると、借用権限の使用は抑止されます。以下 の機能は、借用権限を使用しません。
	- システム要求
	- アテンション・キー (グループ・ジョブへの転送 (TFRGRPJOB) コマンドが実行中である場合、借用 権限はグループ・ジョブには渡されません。)
	- 中断メッセージ処理プログラム
	- デバッグ機能
	- 注**:** 借用権限は、アテンション・キーまたはグループ・ジョブ要求によって即時に割り込みされます。ユ ーザーは、アテンション・キー処理プログラムまたはグループ・ジョブ初期プログラムを実行する権 限を持っていなければなりません。そうでない場合、試行は失敗します。

たとえば、USERA は、プログラム PGM1 を実行しますが、その際 USERB の権限を借用します。 PGM1 は、SETATNPGM コマンドを使用して、PGM2 を指定します。 USERB は、 PGM2 に対して \*USE 権限を持っています。 USERA は、 PGM2 に対して \*EXCLUDE 権限を持っています。 SETATNPGM 機能は、借用権限を使用して実行されているので、正常に実行されます。 USERB の権限 が活動状態でなくなったため、 USERA がアテンション・キーを使用しようとすると、権限エラーが受 信されます。

- v 借用権限を使用するプログラムがジョブを投入する場合、その投入されたジョブに投入側プログラムの 借用権限はありません。
- v トリガー・プログラムまたは出口点プログラムが呼び出されると、コール・スタック内の直前のプログ ラムからの借用権限は、そのトリガー・プログラムまたは出口点プログラムに対する権限のソースとし ては使用されません。
- v 借用権限は、″ルート″ (/)、QOpenSys、QDLS、ユーザー定義ファイル・システムなどの統合ファイル・ システムでは使用されません。
- v ジョブ変更 (CHGJOB) コマンドを使用してジョブの出力待ち行列を変更するとき、プログラム借用機能 は使用されません。変更を行うユーザー・プロファイルは、新しい出力待ち行列に対して権限を持って いなければなりません。
- 機密データの入ったスプール・ファイルを含む、作成されたオブジェクトはすべて、プログラムのユー ザーまたはユーザーのグループ・プロファイルにより所有されています。(プログラムの所有者によって は所有されていません。)
- v 借用権限は、プログラムを作成するコマンド (CRTxxxPGM)、プログラム変更 (CHGPGM) コマンド、ま たはサービス・プログラム変更 (CHGSRVPGM) コマンドのいずれかで指定できます。
- v CRTxxxPGM コマンドで REPLACE(\*YES) を使用してプログラムを作成した場合、プログラムの新しい コピーは、置換されたプログラムと同じ USRPRF、 USEADPAUT、および AUT 値を持っています。 CRTxxxPGM パラメーターで指定された USRPRF および AUT は無視されます。
- v 元のプログラムで USRPRF(\*OWNER) が指定されている場合、 CRTxxxPGM コマンドで REPLACE(\*YES) を指定できるのはそのプログラムの所有者だけです。
- v USRPRF パラメーターの値を変更できるのは、プログラムを所有するユーザーか、 \*ALLOBJ および \*SECADM 特殊権限を持つユーザーだけです。
- v 権限を借用するオブジェクトの所有権を転送するには、 \*ALLOBJ および \*SECADM 特殊権限を持つユ ーザーとしてサインオンしなければなりません。
- v プログラム所有者、または \*ALLOBJ および \*SECADM 特殊権限を持つユーザー以外のユーザーが、権 限を借用するプログラムを復元すると、セキュリティーがリスクを負わないようにするために、そのプ ログラムに対するすべての専用権限と共通権限が取り消されます。

プログラム表示 (DSPPGM) およびサービス・プログラム表示 (DSPSRVPGM) コマンドによって、プログ ラムが権限を借用したかどうか (ユーザー・プロファイル・プロンプト)、および呼び出しスタックにあ る、前の借用権限を使用しているかどうか (借用権限使用 プロンプト) が示されます。借用プログラム表 示 (DSPPGMADP) コマンドによって、特定のユーザー・プロファイルの権限を使用するすべてのオブジェ クトが表示されます。借用オブジェクト印刷 (PRTADPOBJ) コマンドは、権限を借用するオブジェクトの 詳細を含む報告書を提供します。また、このコマンドには、最後にコマンドが実行されたとき以降に変更さ れたオブジェクトの報告書を印刷するオプションもあります。

借用権限の詳細については、 202 [ページの『フローチャート](#page-215-0) 8: 借用権限の検査方法』で提供されていま す。 257 [ページの『メニュー設計内での借用権限の使用』の](#page-270-0)トピックでは、アプリケーションでの借用権限 の使用例を示しています。

### 借用権限および結合プログラム

ILE\* プログラム (\*PGM) は、1 つまたは複数のモジュールが入ったオブジェクトです。これは、ILE\* コ ンパイラーによって作成されます。 ILE プログラムは、1 つまたは複数のサービス・プログラム (\*SRVPGM) に結合することができます。

ILE プログラムを正常な活動状態にするには、ユーザーは ILE プログラムおよびそれが結合されているす べてのサービス・プログラムに対して \*EXECUTE 権限を持っていなければなりません。ILE プログラム が、プログラム呼び出しスタックの上位のプログラムの借用権限を使用する場合、その借用権限は、 ILE プログラムがバインドされているすべてのサービス・プログラムに対する権限を検査するために使用されま す。 ILE プログラムが借用権限を使用する場合、プログラム起動時にシステムがサービス・プログラムに 対するユーザーの権限を検査するときに、借用権限は検査されません。

### 借用権限のリスクおよび推奨事項

セキュリティー・リスクを回避するために、借用権限は注意して使用する必要があります。

借用権限を使用してプログラム実行を許可することは、制御権を意図的に解放するのと同じです。これは、 ユーザーがオブジェクトに対する権限、およびユーザーが通常持つことのない特殊権限を持つことを許可す ることになります。借用権限は、さまざまな権限要件にかなう重要なツールを提供しますが、使用時には以 下のような注意が必要です。

v アプリケーション要件を満たすのに必要とされる最小の権限を借用してください。 QSECOFR の権限や \*ALLOBJ 特殊権限を持つユーザーの権限を借用するよりは、アプリケーションの所有者の権限を借用す るほうをお勧めします。

- v 権限を借用するプログラムが提供する機能を注意深く監視してください。これらのプログラムにより、 コマンド入力機能など、プログラムの制御以外のオブジェクトにアクセスする手段がユーザーに提供さ れないようにしてください。
- 権限を借用し、他のプログラムを呼び出すプログラムでは、ライブラリー修飾呼び出しを実行する必要 があります。その呼び出しではライブラリー・リスト (\*LIBL) は使用しないでください。
- v 権限を借用するプログラムを呼び出すことができるユーザーを制御してください。メニュー・インター フェースとライブラリー・セキュリティーを使用して、これらのプログラムが十分な制御なしで呼び出 されることがないようにします。

# 借用権限を無視するプログラム

借用権限使用 (USEADPAUT) パラメーターを指定して、プログラムで借用権限を使用するかどうかを制御 することができます。

一部のプログラムでは、呼び出しスタック内の以前のプログラムの借用権限を使用しないようにする必要が ある場合があります。たとえば、所有者権限を使用する初期メニュー・プログラムを使用する場合、メニュ ー・プログラムから呼び出されたプログラムがその権限を使用することを望まないかもしれません。

プログラムの借用権限使用 (USEADPAUT) パラメーターにより、オブジェクトに対する権限の検査時に、 システムがスタックにある以前のプログラムの借用権限を使用するかどうかが決定されます。

プログラムを作成するとき、デフォルトではスタック内の以前のプログラムから借用権限が使用されます。 プログラムに借用権限を使用させたくない場合には、プログラム変更 (CHGPGM) コマンドまたはサービ ス・プログラム変更 (CHGSRVPGM) コマンドによって、 USEADPAUT パラメーターを \*NO に設定して プログラムを変更することができます。CRTxxxPGM コマンドで REPLACE(\*YES) を使用してプログラム を作成した場合、プログラムの新しいコピーは、置換されたプログラムと同じ USRPRF、 USEADPAUT、 および AUT 値を持っています。

260 [ページの『借用権限の無視』の](#page-273-0)トピックには、メニューを設計する際のこのパラメーターの使用例が示 されています。QUSEADPAUT システム値の詳細については、 39 [ページの『借用権限使用](#page-52-0) [\(QUSEADPAUT\)](#page-52-0)』を参照してください。

重要**:** 場合によっては、 MODINVAU MI 命令を使用して、呼び出される機能に借用権限が受け渡されな いようにすることができます。MODINVAU 命令を使用すれば、C プログラムおよび C++ プログラムか ら、別のプログラムまたはサービス・プログラムの呼び出される機能に借用権限を渡さないようにできま す。これは、呼び出される機能の USEADPAUT 設定値をユーザーが知らない場合に有用です。

#### 関連概念

260 [ページの『借用権限の無視』](#page-273-0)

メニュー設計で借用権限を使用する手法では、照会を実行する前にユーザーが初期メニューに戻ること が要求されます。照会をアプリケーション・メニューから開始する際に、初期メニューからの場合と同 じ程度に容易にしたい場合、QRYSTART プログラムが借用権限を無視するように設定できます。

## 権限ホルダー

権限ホルダーは、現在システム上に存在していないプログラム記述データベース・ファイルに対する権限を 保持するためのツールです。

権限ホルダーは主にシステム/36 環境アプリケーションに使用されるもので、プログラム記述ファイルの削 除および再作成を行います。

権限ホルダーは、すでに存在しているファイル、または存在していないファイル用として、権限ホルダー作 成 (CRTAUTHLR) コマンドを使用して作成できます。以下の説明は、権限ホルダーに適用されます。

- v 権限ホルダーは、システムの補助記憶域プール (ASP) または基本ユーザーの ASP 内のファイルしか保 護できません。独立 ASP 内のファイルを保護することはできません。
- v 権限ホルダーは、特定のファイルとライブラリーに関連しています。権限ホルダーの名前は、ファイル と同じです。
- v 権限ホルダーは、プログラム記述データベース・ファイルおよび論理ファイルにのみ使用できます。
- v 一度権限ホルダーが作成されると、ファイルの場合と同じように専用権限を追加します。このコマンド は、オブジェクト権限の認可、取り消し、表示、またオブジェクト・タイプ \*FILE を指定する場合に使 用してください。オブジェクト権限画面上では、権限ホルダーとファイル自体の区別はつきません。画 面には、ファイルが存在するか、およびファイルに権限ホルダーがあるかどうかは示されません。
- v ファイルが権限ホルダーに関連する場合は、権限ホルダーに対して定義された権限が、権限の検査時に 使用されます。ファイルに対して定義された専用権限は無視されます。
- v 権限ホルダー表示 (DSPAUTHLR) コマンドは、システム上の任意の権限ホルダーを表示または印刷する 場合に使用してください。また、処理用に出力ファイル (OUTFILE) を作成する場合に使用することもで きます。
- v 存在するファイルに対して権限ホルダーを作成する場合、以下の事柄を考慮してください。
	- 権限ホルダーを作成しているユーザーは、ファイルに対して \*ALL 権限を持っていなければなりませ ん。
	- ユーザーが権限ホルダーを作成しているかどうかにかかわりなく、ファイルの所有者は、権限ホルダ ーの所有者になります。
	- 権限ホルダーに対する共通権限は、ファイルから取られます。CRTAUTHLR コマンドの共通権限 (AUT) パラメーターは、無視されます。
	- 既存ファイルの権限は、権限ホルダーにコピーされます。
- v ファイルを作成して、そのファイルの権限ホルダーがすでに存在していた場合、以下の事柄を考慮して ください。
	- ファイルを作成するユーザーは、権限ホルダーに対して \*ALL 権限を持っていなければなりません。
	- ユーザーがファイルを作成するかどうかにかかわりなく、権限ホルダーの所有者は、ファイルの所有 者になります。
	- ファイルに対する共通権限は、権限ホルダーから取られます。CRTPF コマンドまたは CRTLF コマン ドの共通権限 (AUT) パラメーターは無視されます。
	- 権限ホルダーはファイルにリンクされています。権限ホルダーに指定された権限は、ファイルのセキ ュリティーに使用されます。
- v 権限ホルダーが削除されると、権限の情報はファイル自体に転送されます。
- v ファイル名が変更され、新しいファイル名が既存の権限ホルダーと一致する場合、ファイルの権限と所 有権は、権限ホルダーと一致するように変更されます。ファイル名を変更するユーザーには、権限ホル ダーに対する \*ALL 権限が必要です。
- v ファイルが異なるライブラリーに移動され、権限ホルダーがそのファイル名と宛先ライブラリー用とし て存在している場合、そのファイルの権限と所有権は、権限ホルダーと一致するように変更されます。 ファイルを移動させるユーザーは、権限ホルダーに対する \*ALL 権限を持っていなければなりません。
- v 権限ホルダーとファイルの所有権は、常に一致しています。ファイルの所有権を変更する場合は、権限 ホルダーの所有権も変更します。
- v ファイルの復元時に、そのファイル名およびそのファイルを復元中のライブラリー用に権限ホルダーが 存在する場合、このファイルは権限ホルダーにリンクされます。

v ライブラリー QSYS、QRCL、QRECOVERY、QSPL、QTEMP、および QSPL0002 ~ QSPL0032 には、 ファイル用に権限ホルダーを作成できません。

# 権限ホルダーおよびシステム**/36** の移行

システム/36 移行援助機能により、移行されるすべてのファイルの権限ホルダーが作成されます。また、シ ステム/36 上に対応するファイルが存在しない場合は、この機能を使用してシステム/36 資源保護ファイル の項目用に権限ホルダーを作成します。

権限ホルダーは、アプリケーションが削除および再作成を行うファイルの場合にのみ必要になります。権限 ホルダー削除 (DLTAUTHLR) コマンドは、必要のない権限ホルダーを削除する場合に使用してください。

## 権限ホルダーのリスク

権限ホルダーを使用する場合、セキュリティーに注意する必要があります。

権限ホルダーにより、ファイルが存在する前にそのファイルの権限を定義する機能が提供されます。特定の 状況下でこれを行うと、許可されていないユーザーによる情報へのアクセスを許可する結果になる場合があ ります。アプリケーションによるファイルの作成、移動、または名前変更についてユーザーが知っている場 合、そのユーザーはその新しいファイルの権限ホルダーを作成することができます。これにより、ユーザー は、ファイルにアクセスできるようになります。

このリスクを少なくするため、出荷時の CRTAUTHLR コマンドの共通権限は \*EXCLUDE に設定されて います。権限を他のユーザーに認可しない限り、このコマンドを使用できるのは \*ALLOBJ 権限を持つユ ーザーのみです。

## 権限の処理

このトピックでは、システム上での権限の設定、保守、およびシステムに関する権限情報の表示を行う場合 の一般的な方法について説明します。

347 ページの『付録 A. [セキュリティー・コマンド』に](#page-360-0)は、権限の処理に使用できるコマンドの詳細なリス トが提供されています。以下の説明では、すべてのコマンド・パラメーターまたはすべての画面上のフィー ルドを取り扱っているわけではありません。詳細については、オンライン情報を参照してください。

## 権限表示

このセクションでは、オブジェクト権限を表す表示について、いくつかの特性を説明します。

次の 4 つの画面がオブジェクト権限を表示します。

- v 「オブジェクト権限の表示」画面
- v 「オブジェクト権限編集」画面
- v 「権限表示」画面
- v 「権限処理」画面

172 [ページの図](#page-185-0) 10 は、「オブジェクト権限の表示」画面の基本バージョンを示しています。

<span id="page-185-0"></span>オブジェクト権限の表示 オブジェクト ....: CUSTNO 所有者 .......: PGMR1 ライブラリー ...: CUSTLIB 1 次グループ ....: DPTAR オブジェクト・タイプ : \*DTAARA ASP 装置 ......: \*SYSBAS 権限リストによって保護されたオブジェクト ..........: \*NONE オブジェクト<br>権限 ユーザー グループ<br>\*PUBLIC \*EXCLUDE PGMR1 \*ALL<br>DPTAR \*CHAN  $*$ CHANGE DPTSM \*USE F3= 終了 F11= 詳細オブジェクト権限の表示 F12= 取り消し F17= 最上部 F18= 最下部

図 *10.* 「オブジェクト権限の表示」画面

権限のシステム定義の名前がこの画面に表示されます。 F11 によって、基本バージョンと他の 2 つのバ ージョンの画面を切り替えることができます。一方のバージョンはオブジェクト権限の画面を詳細に表示し ます。

オブジェクト権限の表示 オブジェクト ....: CUSTNO 所有者 .......: PGMR1<br>- ライブラリー ...: CUSTLIB 1.次グループ ....: DPTAR - ライブラリー . . . . CUSTLIB<br>オブジェクト・タイプ . \*DTAARA ASP 装置 ......: \*SYSBAS 権限リストによって保護されたオブジェクト ..........: \*NONE オブジェクト ------- オブジェクト --------<br>権限 OPR MGT 存在 変更 REF ユーザー グループ 権限 - OPR MGT 存在 変更 REF<br>\*PUBLIC - - - - +EXCLUDE \*PUBLIC \*EXCLL<br>PGMR1 \*ALL  $X$   $X$   $X$   $X$   $X$ DPTAR \*CHANGE X<br>DPTSM \*USE X DPTSM . . . F3= 終了 F11= データ権限の表示 F12= 取り消し F17= 最上部 F18= 最下部

他のバージョンは、データ権限を示します。

オブジェクト権限の表示 オブジェクト . . . . : CUSTNO<br>- ライブラリー . . . : CUSTLIB<br>オブジェクト・タイプ : \*DTAARA 所有者 .......: PGMR1<br>1 次グループ ....: DPTAR ASP 装置 ......: \*SYSBAS 権限リストによって保護されたオブジェクト ..........: \*NONE オブジェクト -----------------データ----------------<br>権限 - 読取 追加 更新 削除 実行 ユーザー グループ 権限 読取 追加 更新 削除 実行  $*$ PUBLIC PGMR1 \*ALL X XXXX  $X$   $X$   $X$   $X$   $X$  $\star$ USE X X X

オブジェクトに対して \*OBJMGT 権限を持っている場合は、そのオブジェクトのすべての専用権限を表示 することができます。\*OBJMGT 権限がない場合は、そのオブジェクトの自分固有の権限ソースしか表示で きません。

たとえば、USERA が CUSTNO データ域の権限を表示する場合、共通権限しか表示されません。

USERB (DPTAR グループ・プロファイルのメンバー) が CUSTNO データ域の権限を表示する場合、これ は次のようになります。

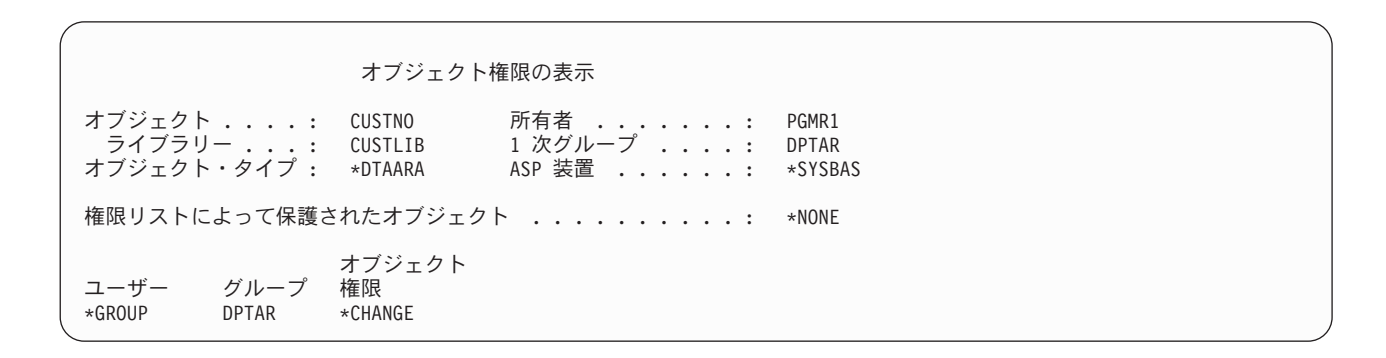

USERB が PGMR1 の権限を借用するプログラムを実行し、 CUSTNO データ域の権限を表示する場合 は、次のようになります。

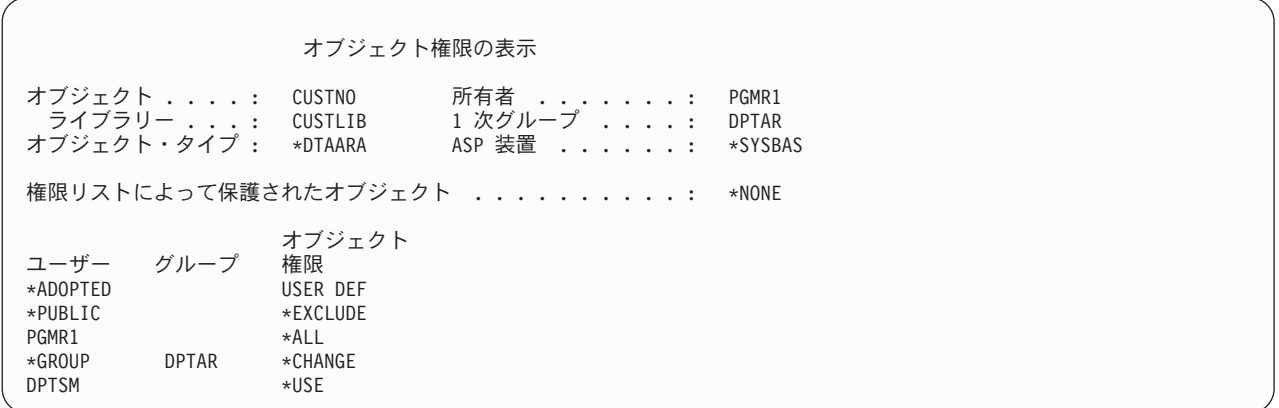

\*ADOPTED 権限は、プログラム所有者から受け取る追加権限しか示しません。USERB は PGMR1 から \*CHANGE に含まれていないすべての権限を受け取ります。USERB は \*OBJMGT を借用しているため、 この画面にはすべての専用権限が示されます。画面の詳細は次のようになります。

オブジェクト権限の表示 オブジェクト ....: CUSTNO 所有者 .......: PGMR1<br>- ライブラリー ...: CUSTLIB 1.次グループ ....: DPTAR ライブラリー ...: CUSTLIB 1 次グループ ....: DPTAR オブジェクト・タイプ : \*DTAARA ASP 装置 . . . . . . : \*SYSBAS 権限リストによって保護されたオブジェクト ..........: \*NONE オブジェクト ------- オブジェクト -------- ユーザー グループ 権限 OPR MGT 存在 変更 REF \*ADOPTED USER DEF X X X X \*PUBLIC \*EXCLUDEPGMR1 \*ALL X X X X X \*GROUP DPTAR \*CHANGE<br>DPTSM \*USE DPTSM  $\star$ USE X F3= 終了 F11= データ権限の表示 F12= 取り消し F17= 最上部 F18= 最下部

USERB のユーザー・プロファイル内のユーザー・オプション (USROPT) フィールドに \*EXPERT が入っ ている場合、画面は次のようになります。

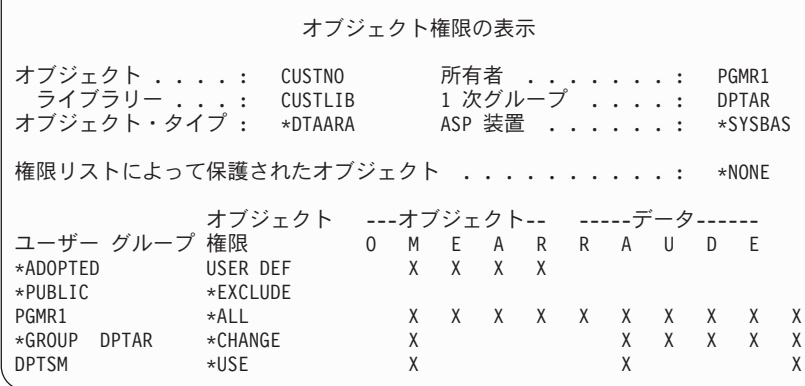

# 権限報告書

セキュリティーの実施状況を監視するのに役立つ複数の報告書が利用できます。

たとえば、以下のコマンドを使用すれば、 \*EXCLUDE 以外の \*PUBLIC 権限を持つオブジェクト、およ び専用権限を持つオブジェクトを監視することができます。

- 共通権限印刷 (PRTPUBAUT)
- 専用権限印刷 (PRTPVTAUT)
	- 関連情報

システム・セキュリティー・ツール

# ライブラリーの処理

ライブラリーおよびライブラリーに作成された新規オブジェクトの権限を指定することができます。

ライブラリー作成 (CRTLIB) コマンドの 2 つのパラメーターは、権限に影響を与えます。

権限 **(AUT):** AUT パラメーターを使用すると、次の権限のいずれかを指定することができます。

- v ライブラリーの共通権限
- ライブラリーを保護する権限リスト

AUT パラメーターは、ライブラリー自体に適用され、ライブラリーのオブジェクトに対しては適用されま せん。権限リスト名を指定すると、ライブラリーの共通権限は \*AUTL に設定されます。

ライブラリーの作成時に AUT を指定しない場合は、 \*LIBCRTAUT がデフォルト値になります。システ ムは、\*SYSVAL で出荷される QSYS ライブラリーから CRTAUT 値を使用します。

権限作成 **(CRTAUT):** CRTAUT パラメーターにより、ライブラリーに作成された新しいオブジェクトに対 するデフォルト権限が決定されます。 CRTAUT は、システム定義権限 (\*ALL、\*CHANGE、\*USE、また は \*EXCLUDE) のどれか、\*SYSVAL (QCRTAUT システム値)、または権限リストの名前に対する権限の いずれかに設定することができます。

注**:** ライブラリー変更 (CHGLIB) コマンドを使用して、ライブラリーの CRTAUT 値を変更することがで きます。

ユーザー PGMR1 がコマンドを入力する場合は、以下のようになります。

CRTLIB TESTLIB AUT(LIBLST) CRTAUT(OBJLST)

ライブラリー権限は、以下のようになります。

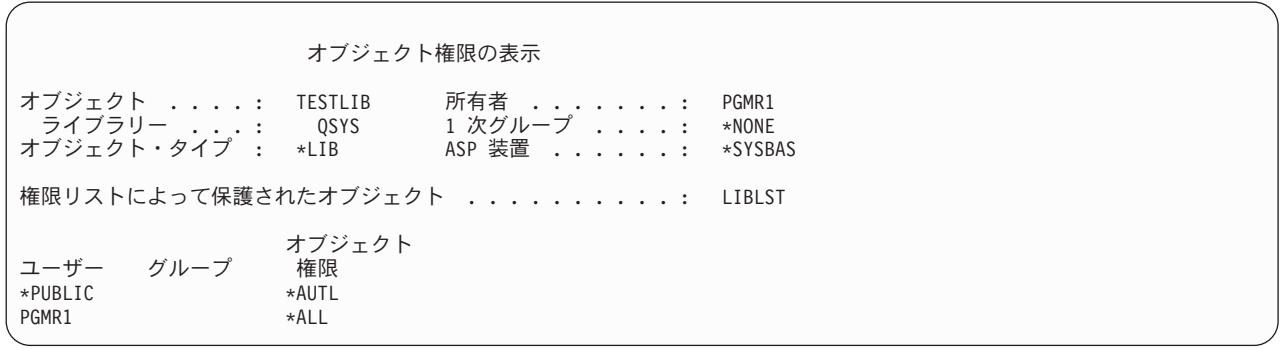

- v 権限リストが AUT パラメーターとして指定されたので、共通権限は \*AUTL に設定されます。
- v CRTLIB コマンドを入力しているユーザーは、ユーザーのプロファイルが OWNER(\*GRPPRF) を指定し ていない限り、ライブラリーを所有します。所有者は、自動的に \*ALL 権限を与えられます。
- v CRTAUT 値は、オブジェクト権限画面には表示されません。ライブラリー記述表示 (DSPLIBD) コマン ドを使用して、ライブラリーの CRTAUT 値を調べてください。

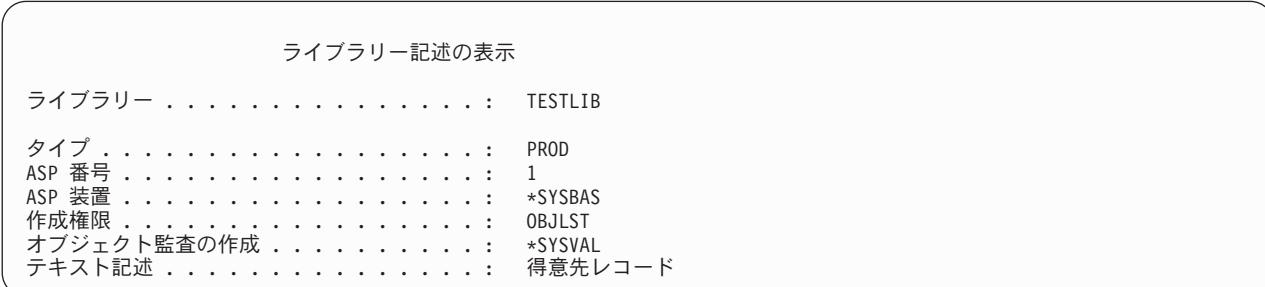

# オブジェクトの作成

新しいオブジェクトの権限を指定することができます。

新しいオブジェクトを作成する場合は、権限 (AUT) を指定するか、またはデフォルトの \*LIBCRTAUT を 使用できます。PGMR1 がこのコマンドを入力すると、以下のようになります。

CRTDTAARA (TESTLIB/DTA1) + TYPE(\*CHAR)

データ域に対する権限は、以下のようになります。

オブジェクト権限の表示 オブジェクト ....: DTA1 所有者 .......: PGMR1 ライブラリー ...: TESTLIB 1 次グループ ....: \*NONE — ライブラリー .... TESTLIB 1 次グループ ..... \*NONE<br>オブジェクト・タイプ : \*DTAARA ASP 装置 ....... \*SYSBAS 権限リストによって保護されたオブジェクト .........: OBJLST オブジェクト<br>権限 ユーザー グループ 権限 \*PUBLIC \*AUT<br>PGMR1 \*ALL  $PGMR1$ 

権限リスト (OBJLST) は、TESTLIB 作成時に指定された CRTAUT パラメーターからとられています。

PGMR1 がこのコマンドを入力すると、以下のようになります。

CRTDTAARA (TESTLIB/DTA2) AUT(\*CHANGE) + TYPE(\*CHAR)

データ域に対する権限は、以下のようになります。

オブジェクト権限の表示 オブジェクト ....: DTA2 所有者 .......: PGMR1 มIAZ 所有者 . . . . . . : PGMR1<br>TESTLIB 1 次グループ . . . : \*NONE<br>\*DTAARA ASP 装置 . . . . . . : \*SYSBAS ASP 装置 ......: 権限リストによって保護されたオブジェクト .........: \*NONE オブジェクト ユーザー グループ 権限<br>\*PUBLIC \*CHANGE  $*$ PUBLIC PGMR1 \*ALL

# 個々のオブジェクト権限の処理

オブジェクトの権限を変更することができます。

オブジェクト権限を変更するには、以下のうちいずれかの権限を持っていなければなりません。

v \*ALLOBJ 権限、または \*ALLOBJ 特殊権限を持つグループ・プロファイルのメンバーシップ。

注**:** オブジェクトに対して専用権限を持っている場合、グループの権限は使用されません。

- v オブジェクトの所有権。グループ・プロファイルがオブジェクトを所有する場合、オブジェクト権限を 変更する要件にかなっていない特定権限がメンバーに与えられているのではない限り、このグループの メンバーはオブジェクト所有者として操作を行うことができます。
- v オブジェクトに対する \*OBJMGT 権限、および認可または取り消しされているすべての権限 (\*EXCLUDE を除く)。オブジェクト権限の処理を認可されているすべてのユーザーは、 \*EXCLUDE 権 限を認可したり取り消したりすることができます。

個々のオブジェクト権限を変更する最も簡単な方法として、「オブジェクト権限編集」画面を使用すること ができます。この画面は、オブジェクト権限編集 (EDTOBJAUT) コマンドを使用して直接呼び出すか、ま たは「所有者によるオブジェクト処理」画面、「Work with Objects by Private Authority (私用権限による オブジェクト処理)」画面、「1 次グループによるオブジェクト処理」画面、または「オブジェクト処理」 画面からオプションで選択することができます。

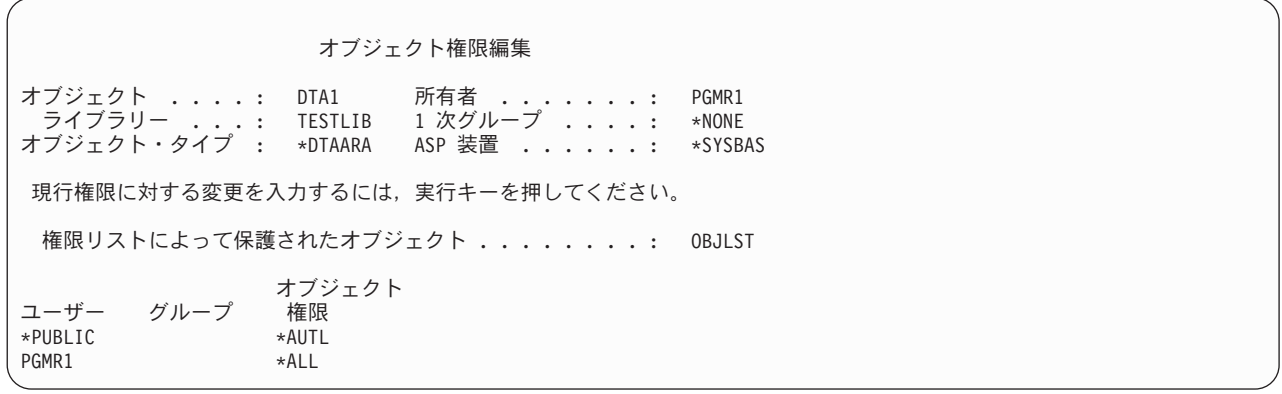

これらのコマンドを使用してオブジェクト権限を変更することもできます。

- 権限変更 (CHGAUT)
- 権限処理 (WRKAUT)
- オブジェクト権限認可 (GRTOBJAUT)
- オブジェクト権限取り消し (RVKOBJAUT)

読み取り/書き込み (\*RX) または書き込み/実行 (\*WX) などの総称権限サブセットを指定するときは、 CHGAUT コマンドまたは WRKAUT コマンドを使用しなければなりません。

#### ユーザー定義権限の指定

このトピックには、ユーザー定義権限の指定に関する情報が記載されています。

「オブジェクト権限編集」画面の「オブジェクト権限」欄を使用して、システム定義の権限セット (\*ALL、\*CHANGE、\*USE、\*EXCLUDE) を指定することができます。システム定義のセットではない権限 を指定したい場合は、 F11 (詳細の表示) を使用してください。

注**:** ユーザー・プロファイルのユーザー・オプション (USROPT) フィールドを \*EXPERT に設定すると、 F11 を押さなくてもこの画面の詳細なバージョンを表示することができます。

たとえば、ファイルを意図せずに削除してしまう事態を防止するため、 PGMR1 は CONTRACTS ファイ ルに対する \*OBJEXIST 権限を除去します。 PGMR1 はシステム定義セットでない権限の組み合わせを持 っているので、システムは、「オブジェクト権限欄」に *USER DEF* (ユーザー定義) と入力します。

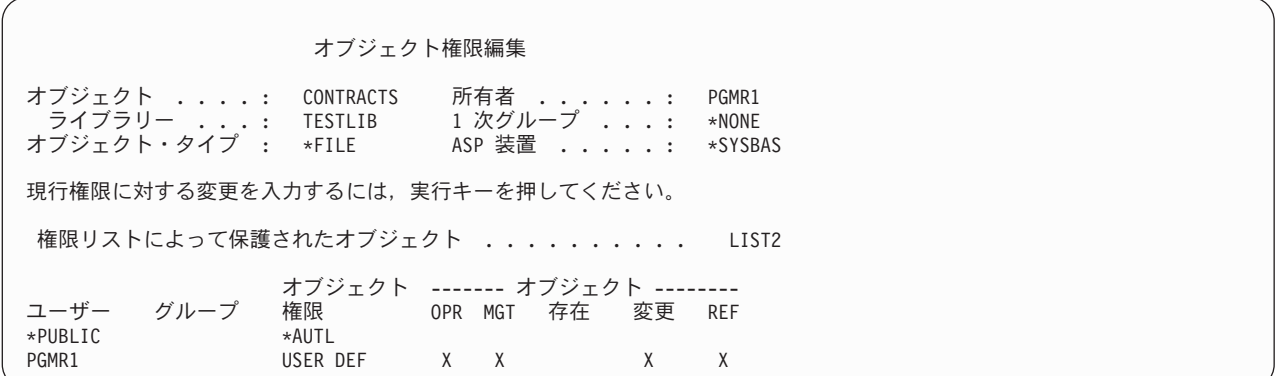

F11 (データ権限の表示) を押すと、データ権限を表示または変更することができます。

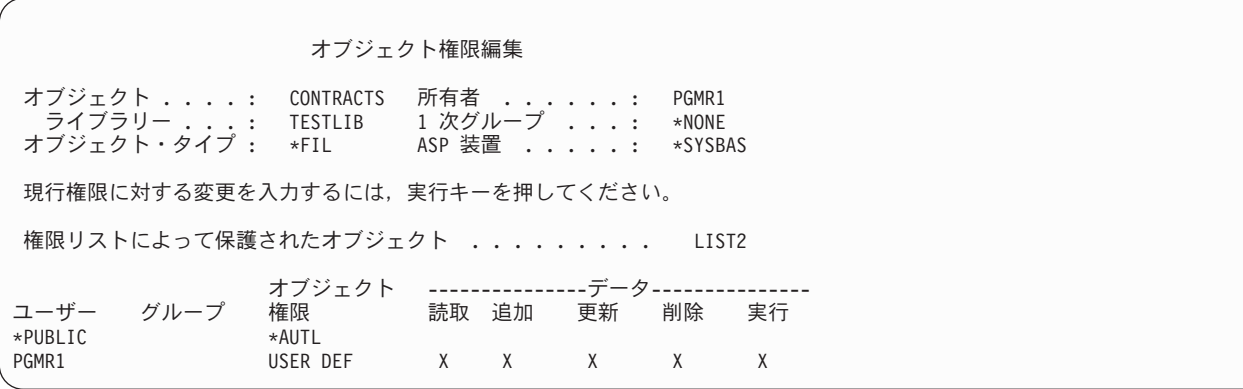

## 新しいユーザーへの権限の付与

新しいユーザーに権限を付与することができます。

追加ユーザーに権限を与えるには、「オブジェクト権限編集」画面で F6 (新しいユーザーの追加) を押し てください。複数ユーザーの権限の定義を可能にする、「新しいユーザーの追加」画面が表示されます。

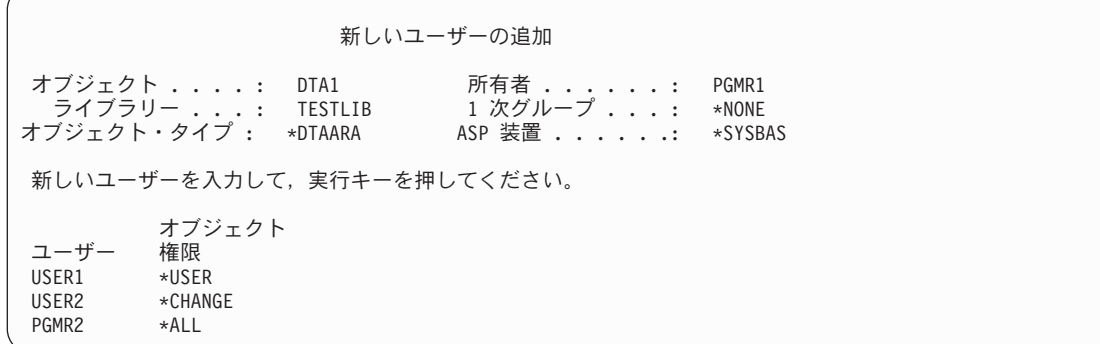

### ユーザーの権限の除去

オブジェクトのユーザー権限も除去することができます。

ユーザーのオブジェクト権限を除去することと、ユーザーに \*EXCLUDE 権限を与えることには相違があ ります。\*EXCLUDE 権限は、ユーザーにはオブジェクトの使用が特に許可されていないことを意味しま す。 \*EXCLUDE 権限を一時変更するのは、\*ALLOBJ 特殊権限と借用権限のみです。

注**:** オブジェクトに対する専用権限を含む別のグループ・プロファイルをユーザーが持っている場合は、グ ループ・プロファイルの \*EXCLUDE 権限をオーバーライドできます。

ユーザーの権限を除去することは、ユーザーがオブジェクトに対して特定権限を持っていないことを意味し ます。ユーザーは、グループ・プロファイル、権限リスト、共通権限、 \*ALLOBJ 特殊権限、または借用 権限を介してアクセス権を得ることができます。

「オブジェクト権限編集」画面を使用して、ユーザーの権限を除去することができます。ユーザーのオブジ ェクト権限フィールドにブランクをタイプし、実行キーを押してください。ユーザーが画面から除去されま す。また、オブジェクト権限取り消し (RVKOBJAUT) コマンドを使用することもできます。ユーザーが持 つ特定権限を取り消すか、またはユーザーの \*ALL 権限を取り消してください。

注**:** RVKOBJAUT コマンドでは、指定した権限だけが取り消されます。たとえば、USERB は、ライブラリ ー LIBB の FILEB に対して \*ALL 権限を持っています。ユーザーは、\*CHANGE 権限を取り消しま す。

RVKOBJAUT OBJ(LIBB/FILEB) OBJTYPE(\*FILE) + USER(\*USERB) AUT(\*CHANGE)

このコマンドの実行後、FILEB に対する USERB の権限は以下のようになります。

オブジェクト権限表示 オブジェクト . . . . . . : FILEB 所有者 ........ : PGMR1<br>- ライブラリー .. <sub>.</sub> . . : LIBB 1 次グループ ..... : \*NONE ライブラリー .....: LIBB 1 次グループ ....: \*NONE オブジェクト・タイプ ..: \*FILE ASP 装置 ......: \*SYSBAS 権限リストによって保護されたオブジェクト .........: \*NONE オブジェクト ------- オブジェクト --------<br>権限 OPR MGT 存在 変更 REF ユーザー グループ 権限 OPR MGT 存在 変更 REF USER DEF

オブジェクト権限表示 オブジェクト ......: FILEB 所有者 .......: PGMR1 所有者 *..*......:<br>1 次グループ .....:<br>ASP 装置 .......: オブジェクト・タイプ . . : \*FILE ASP 装置 ......: \*SYSBAS 権限リストによって保護されたオブジェクト .......... \*NONE オブジェクト ----------------データ----------<br>権限 読取 追加 更新 削除 ユーザー グループ 権限 - 読取 追加 更新 削除 実行<br>USERB USER DEF USER DEF

# 複数オブジェクトの権限の処理

このセクションでは、一度に 2 つ以上のオブジェクトに対して権限を変更する方法を説明します。

「オブジェクト権限編集」画面を使用すると、一度に 1 つのオブジェクトの権限を対話式に処理すること ができます。オブジェクト権限認可 (GRTOBJAUT) コマンドを使用すると、一度に 2 つ以上のオブジェク トに対する権限変更が認可されます。GRTOBJAUT 権限コマンドは、対話式またはバッチで使用できま す。また、このコマンドは、プログラムから呼び出すこともできます。

以下に、GRTOBJAUT コマンドの使用例とそのプロンプト表示を示します。コマンドが実行されると、変 更が行われたかどうかを示す、各オブジェクトに関するメッセージを受信します。権限の変更には、オブジ ェクトに排他ロックをかける必要があり、オブジェクトの使用中は変更を実行できません。試行され、実行 された変更のレコードのジョブ・ログを印刷してください。

v TESTLIB ライブラリーのすべてのオブジェクトに \*USE の共通権限を与えるには、以下のようにしま す。

オブジェクト権限認可 (GRTOBJAUT) 選択項目を入力して、実行キーを押してください。 オブジェクト ......... **\*ALL ライブラリー** オブジェクト・タイプ ..... **\*ALL** ASP 装置 ........... **\*** ユーザー ........... **\*PUBLIC** 値の続きは + 権限 ............. **\*USE**

この GRTOBJAUT コマンドの例では、指定する権限が与えられますが、指定した権限より上位の権限は 除去されません。 TESTLIB ライブラリーのいくつかのオブジェクトが共通権限 \*CHANGE を持ってい る場合、このコマンドでは、\*USE に対する共通権限は削除されません。 TESTLIB のすべてのオブジェ クトが必ず \*USE の共通権限を持つようにするには、次のように、REPLACE パラメーターを指定した GRTOBJAUT コマンドを使用してください。

GRTOBJAUT OBJ(TESTLIB/\*ALL) OBJTYPE(\*ALL) + USER(\*PUBLIC) REPLACE(\*YES)

REPLACE パラメーターは、指定する権限が、ユーザーの既存の権限を置き換えるかどうかを指定しま す。デフォルト値 REPLACE(\*NO) により、指定する権限が与えられますが、 \*EXCLUDE 権限を認可 する場合を除いて、指定した権限より上位の権限は除去されません。

これらのコマンドにより、現在ライブラリーに存在するオブジェクトに対してのみ共通権限が設定され ます。後で作成される新しいオブジェクトの共通権限を設定するには、ライブラリー記述上の CRTAUT パラメーターを使用してください。

v TESTLIB ライブラリーの作業ファイルに対する \*ALL 権限をユーザー AMES と SMITHR に与える場 合、この例では、作業ファイルはすべて文字 WRK で開始します。

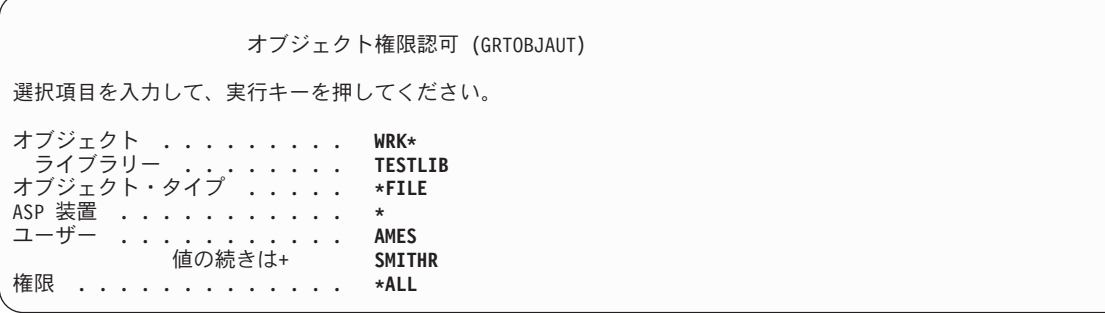

このコマンドでは、ファイル指定時に総称名を使用します。文字ストリングに続いてアスタリスク (\*) をタイプして総称名を指定します。オンライン情報には、総称名を使用できるコマンド・パラメーター が記述されています。

- v ARLST1 という権限リストを使用して、文字 AR\* で開始するすべてのファイルのセキュリティー管理 を行い、さらにファイルがリストから共通権限を得るようにする場合は、以下の 2 つのコマンドを使用 してください。
	- 1. GRTOBJAUT コマンドを使用して、権限リストのあるファイルのセキュリティー管理を行います。

オブジェクト権限認可 (GRTOBJAUT) 選択項目を入力して、実行キーを押してください。 オブジェクト ......... **AR\*** ライブラリー ........ **TESTLIB** オブジェクト・タイプ ..... **\*FILE** ASP 装置 . . . . . . . . . . . . . . 権限リスト .......... **ARLST1**

2. GRTOBJAUT コマンドを使用して、ファイルの共通権限を \*AUTL に設定します。

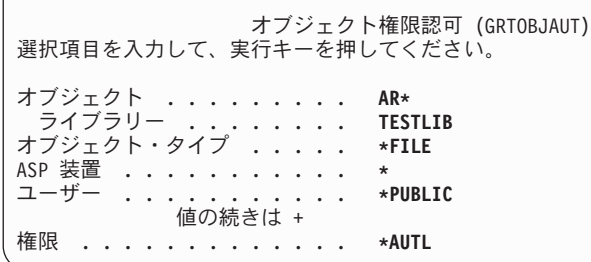

## オブジェクト所有権の処理

オブジェクトの所有権は、いくつかの方法で変更することができます。

オブジェクトの所有権を変更するには、次のコマンドのいずれかを使用します。

- v オブジェクト所有者変更 (CHGOBJOWN) コマンド
- v 所有者によるオブジェクト処理 (WRKOBJOWN) コマンド
- v 所有者変更 (CHGOWN) コマンド

「所有者によるオブジェクト処理」画面には、プロファイルが所有するすべてのオブジェクトが表示されま す。個々のオブジェクトを新しい所有者に割り当てることができます。また、画面の最下部にある NEWOWN (新しい所有者) パラメーターを使用して、一度に 2 つ以上のオブジェクトの所有権を変更する こともできます。

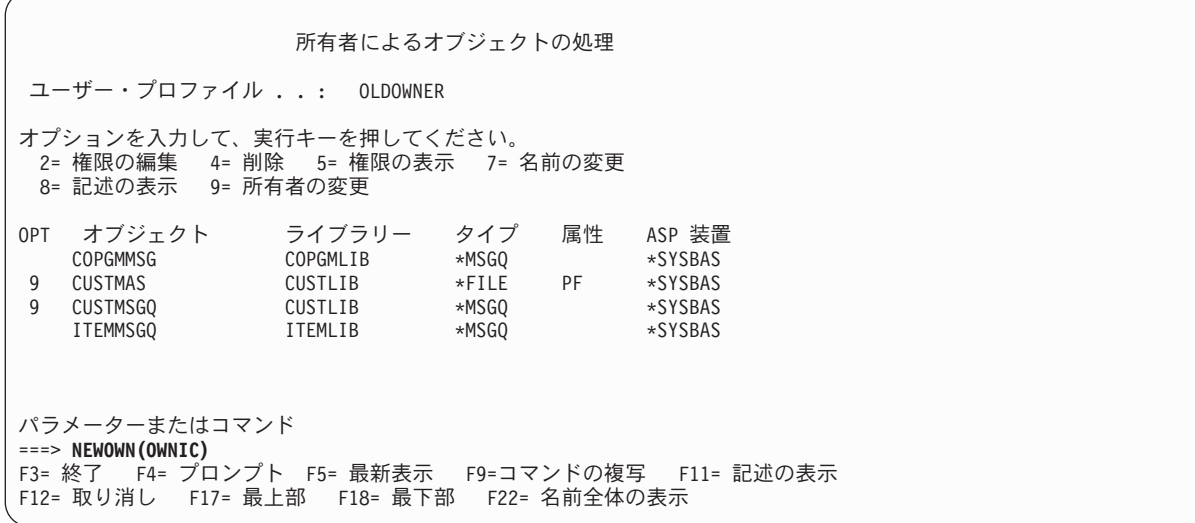

いずれかの方法を使用して所有権を変更する場合、オブジェクトに対する以前の所有者の権限を除去する選 択を行うことができます。CUROWNAUT (現在の所有者の権限) パラメーターのデフォルト値は、 \*REVOKE です。

オブジェクトの所有権を移すには、以下の権限を持っていなければなりません。

- オブジェクトに対するオブジェクト存在権限
- v オブジェクトが権限リストである場合、\*ALL 権限または所有権
- v 新しい所有者のユーザー・プロファイルに対する追加権限。
- v 現行所有者のユーザー・プロファイルに対する削除権限。

オブジェクトを所有するユーザー・プロファイルを削除することはできません。 133 [ページの『ユーザー・](#page-146-0) [プロファイルの削除』に](#page-146-0)は、プロファイルの削除時に所有されているオブジェクトを処理する方法が示され ています。

「所有者によるオブジェクト処理」画面には、統合ファイル・システム・オブジェクトが含まれます。これ らのオブジェクトの場合、画面のオブジェクト 欄に、パス名の最初の 18 文字が示されます。パス名が 18 文字より長い場合、パス名の終わりに、より大記号 (>) が表示されます。絶対パス名を表示するには、カ ーソルをそのパス名の任意の位置に置いて、F22 キーを押します。

### **1** 次グループ権限の処理

オブジェクトに対する 1 次グループまたは 1 次グループの権限を変更することができます。

1 次グループまたは 1 次グループのオブジェクトに対する権限を変更するときは、次のいずれかのコマン ドを使用します。

- v オブジェクト 1 次グループ変更 (CHGOBJPGP)
- 1 次グループによるオブジェクト処理 (WRKOBJPGP)

• 1 次グループ変更 (CHGPGP)

オブジェクトの 1 次グループを変更するときは、新しい 1 次グループが持つ権限を指定します。さらに、 古い 1 次グループの権限を取り消すこともできます。古い 1 次グループの権限を取り消さない場合は、そ れが専用権限になります。

新しい 1 次グループは、オブジェクトの所有者になれません。

オブジェクトの 1 次グループを変更するには、次の権限をすべて備えていなければなりません。

- v オブジェクトに対する \*OBJEXIST 権限。
- v オブジェクトがファイル、ライブラリー、またはサブシステム記述である場合は、\*OBJOPR および \*OBJEXIST 権限。
- v オブジェクトが権限リストである場合は、\*ALLOBJ 特殊権限、または権限リストの所有者であること。
- v 古い 1 次グループの権限を取り消す場合は、\*OBJMGT 権限。
- v \*PRIVATE 以外の値を指定する場合は、\*OBJMGT 権限および与えられるすべての権限。

### 参照されるオブジェクトの使用

「オブジェクト権限編集」画面と GRTOBJAUT コマンドの両方を使用すると、参照されるオブジェクトの 権限に基づいて、オブジェクト (またはオブジェクトのグループ) に権限を与えることができます。

これはある状況においては便利なツールですが、要件を満たすには権限リストの使用を考慮する必要もあり ます。権限リスト使用の利点については、 184 [ページの『権限リスト使用の利点』を](#page-197-0)参照してください。

### ユーザーから権限をコピーする

ユーザー権限認可 (GRTUSRAUT) コマンドを使用して、 1 つのユーザー・プロファイルから別のユーザ ー・プロファイルにすべての専用権限をコピーすることができます。

この方法は、特定の状況においては便利です。たとえば、システムにおいて、ユーザー・プロファイル名は 変更できません。別の名前の同一のプロファイルを作成するためには、元のプロファイルの権限をコピーす るなど、いくつかのステップが必要です。 139 [ページの『ユーザー・プロファイルの名前変更』に](#page-152-0)は、これ を行う方法の例が示されています。

GRTUSRAUT コマンドは、専用権限のみをコピーします。このコマンドでは、特殊権限のコピー、および オブジェクト所有権の転送は実行されません。

GRTUSRAUT コマンドは、グループ・プロファイル作成の代用として使用しないでください。 GRTUSRAUT によって、専用権限の重複セットが作成されますが、この結果システム保管にかかる時間は さらに長くなり、権限の管理はさらに困難になります。 GRTUSRAUT により、それらの権限は特定の時点 に存在するものとしてコピーされます。後で、新しいオブジェクトに権限が必要になる場合は、各プロファ イルには個々に権限が認可されなければなりません。この機能は、グループ・プロファイルにより自動的に 提供されます。

GRTUSRAUT コマンドを使用するには、コピーされるすべての権限を持っていなければなりません。権限 を持っていない場合、その権限はコピー先のプロファイルには認可されません。システムは、コピー先のユ ーザー・プロファイルに対して認可されていない権限または認可されている権限それぞれにメッセージを出 します。完全な記録をとるには、ジョブ・ログを印刷してください。コピーされた権限の部分的なセットを 持つことがないようにするには、 \*ALLOBJ 特殊権限を持つユーザーが GRTUSRAUT コマンドを実行し てください。

#### <span id="page-197-0"></span>関連タスク

133 [ページの『専用権限のコピー』](#page-146-0)

専用権限は、ユーザー権限認可 (GRTUSRAUT) コマンドを使用して 1 つのユーザー・プロファイルか ら別のユーザー・プロファイルへコピーすることができます。

## 権限リストの処理

このセクションでは、権限リストを作成するステップについて説明します。

権限リストを設定するには、以下の 3 つのステップが必要です。

- 1. 権限リストの作成
- 2. 権限リストへのユーザーの追加
- 3. 権限リストによるオブジェクトのセキュリティー

ステップ 2 とステップ 3 は、任意の順序で実行できます。

### 権限リスト使用の利点

| 権限リストを使用すると、システムのオブジェクトを保護することができます。

権限リストには以下のような利点があります。

- 権限リストは権限の管理を単純化します。ユーザー権限はリスト上の各オブジェクトにではなく、権限 リストに定義されます。新しいオブジェクトが権限リストで保護される場合、リスト上のユーザーはオ ブジェクトに対する権限を獲得できます。
- v 1 回の操作で、リスト上のすべてのオブジェクトにユーザー権限を与えることができます。
- 権限リストは、システム上の専用権限の数を減少させます。各ユーザーは 1 つのオブジェクト、つまり 権限リストに対して専用権限を持ちます。これによってリスト上のすべてのオブジェクトに対して、ユ ーザー権限が与えられます。システムの専用権限の数を減らすことには、以下のような利点がありま す。
	- ユーザー・プロファイルのサイズを小さくできる。
	- システムを保管する (SAVSYS) ときや、セキュリティー・データを保管する (SAVSECDTA) ときの パフォーマンスを改善できる。
- v 権限リストは、ファイルを保護するための有効な手段です。専用権限を使っている場合は、各ユーザー が各ファイル・メンバーに対する専用権限を持っています。権限リストを使用すると、各ユーザーは権 限を 1 つだけ持っていればよくなります。また、オープンされているファイルでは、ファイルに対する 権限を認可したり、ファイルから権限を取り消したりすることができません。権限リストを使用してフ ァイルを保護する場合は、ファイルがオープンされているときでも、権限を変更することができます。
- v 権限リストによって、オブジェクトが保管されたときに権限を記憶する方法が提供されます。権限リス トによって保護されたオブジェクトを保管すると、その権限リストの名前がオブジェクトとともに保管 されます。オブジェクトが削除されて同じシステムに復元された場合、それは権限リストに再び自動的 にリンクされます。オブジェクトが別のシステム上で復元された場合、復元コマンドで ALWOBJDIF(\*ALL) または ALWOBJDIF(\*AUTL) が指定されていないと、権限リストはリンクされませ ん。
- v セキュリティー管理の観点から考えると、権限リストの方が、同じセキュリティー要件のあるオブジェ クトを管理するのに良い方法です。リストで保護するオブジェクトが少ししかないときでも、オブジェ クトで専用権限を使用するよりも、権限リストを使用する方がやはり利点があります。1 つの場所 (権限

リスト) に権限がまとめて置かれるので、オブジェクトに対し誰を許可するか変更するときに作業が容易 になります。また、新規オブジェクトを、既存のオブジェクトと同じ権限で保護することも容易になり ます。

### 権限リストの作成

権限リスト作成 (CRTAUTL) コマンドを使用すると、権限リストを作成できます。

権限リストを QSYS ライブラリーに作成するために必要となる、QSYS ライブラリーに対する権限はあり ません。権限リスト作成 (CRTAUTL) コマンドを使用してください。

権限リスト作成 (CRTAUTL) 選択項目を入力して,実行キーを押してください。 権限リスト ..........> **custlst1** 名前 **テキスト ' 記述 ' . . . . . . . > ' 月末でファイル消去 '** 追加のパラメーター 権限 ............. **\*use** \*CHANGE, \*ALL, \*USE, \*EXCLUDE

AUT パラメーターにより、リストによりセキュリティー管理を行うオブジェクトの共通権限を設定しま す。権限リストからの共通権限は、リストによりセキュリティー管理を行うオブジェクトの共通権限が \*AUTL である場合にのみ使用されます。

#### 権限リストへのユーザー権限の追加

「権限リスト編集 (EDTAUTL)」画面は、作成した権限リストにユーザー権限を追加する場合に使用できま す。

権限リストに対するユーザーの権限を処理するには、\*AUTLMGT (権限リスト管理) 権限を、認可する特 定権限に加えて持っていなければなりません。詳細な説明については、 153 [ページの『権限リスト管理』の](#page-166-0) トピックを参照してください。

「権限リスト編集 (EDTAUTL)」画面は、権限リストに対するユーザー権限を変更したり、そのリストに新 しいユーザーを追加したりする場合に使用できます。

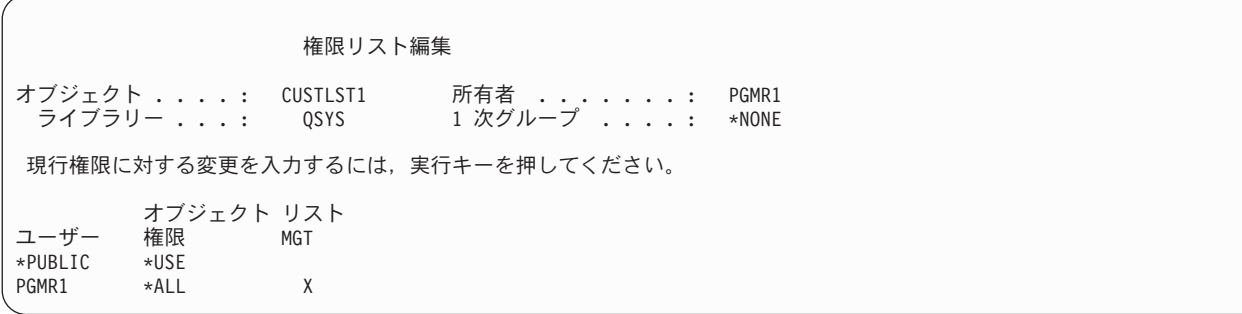

権限リストに、新しいユーザーの権限を与えるには、F6 (新しいユーザーの追加) を押してください。

新しいユーザーの追加 オブジェクト . . . . : CUSTLST1<br>- ライブラリー . . . : - QSYS 所有者 .......: PGMR1<br>1 次グループ ....: \*NONE 新しいユーザーを入力して、実行キーを押してください。 オブジェクト リスト<br>権限 MGT ユーザー<br>AMES AMES \*CHANGE<br>SMITHR \*CHANGE \*CHANGE

リストに対する各ユーザーの権限は、専用権限としてそのユーザーのプロファイルに実際に保管されます。 また、以下のコマンドは、対話式またはバッチで権限リスト・ユーザーを処理する場合にも使用できます。

- v 追加ユーザーの権限を定義する場合は、権限リスト項目追加 (ADDAUTLE) コマンド。
- v リストに対する許可をすでに与えられているユーザーの権限を変更する場合は、権限リスト項目変更 (CHGAUTLE) コマンド。
- v リストに対するユーザーの権限を除去する場合は、権限リスト項目削除 (RMVAUTLE) コマンド。
- v オブジェクトの許可ユーザーのリストを表示する場合は、権限処理 (WRKAUT) コマンド
- v オブジェクトに対するユーザーの権限を変更する場合は、権限変更 (CHGAUT) コマンド

### 権限リストによるオブジェクトのセキュリティー

権限リストを使用してオブジェクトを保護するには、オブジェクトを所有しているか、そのオブジェクトに 対する \*ALL 権限を持っているか、または \*ALLOBJ 特殊権限を持っていなければなりません。

「オブジェクト権限編集」画面、GRTOBJAUT コマンド、 WRKAUT コマンド、または CHGAUT コマン ドを使用して、権限リストによるオブジェクトの保護を行ってください。

#### オブジェクト権限編集

オブジェクト .........: ARWRK1 所有者 .......: PGMR1 ライブラリー .......: TESTLIB 1 次グループ ...: \*NONE オブジェクト・タイプ ....: \*FILE ASP 装置 .....: \*SYSBAS 現行権限に対する変更を入力するには、実行キーを押してください。 権限リストによって保護されたオブジェクト .......... ARLST1 オブジェクト<br>権限 ユーザー 権限<br>\*PUBLIC \*AUTL  $*$ PUBLIC PGMR1 \*ALL

権限リストからの共通権限が必要な場合には、オブジェクトの共通権限を \*AUTL に設定してください。

「権限リスト編集」画面では、 F15 (権限リスト・オブジェクトの表示) を使用して、リストで保護されて いるすべてのオブジェクトをリストすることができます。

```
権限リスト・オブジェクト表示
権限リスト ...........: CUSTLST1
 ライブラリー .........: CUSTLIB
所有者 .............: OWNAR
1 次グループ ............. DPTAR
                                    1 次<br>グループ
オブジェクト ライブラリー タイプ  所有者   グループ  テキスト<br>CUSTMAS   CUSTLIB    *FILE   OWNAR
CUSTMAS CUSTLIB *FILE OWNAR
CUSTADDR
```
これは、情報リストのみです。リストからオブジェクトを追加または除去することはできません。権限リス ト・オブジェクト表示 (DSPAUTLOBJ) コマンドを使用して、そのリストによって保護されているすべての オブジェクトのリストを表示または印刷することもできます。

### 権限リストの設定

権限リストを設定すると、だれがオブジェクトに対する権限を持っているかを変更したり、既存のオブジェ クトと同じ権限を持つ新規オブジェクトを保護したりすることが容易になります。

JKL Toy Company では、権限リストを使用して、月末在庫処理で使用されるすべての作業ファイルを保護 しています。その作業ファイルが \*OBJMGT 権限を要求する場合、それは消去されます。アプリケーショ ンの要求が変更されると、より多くの作業ファイルがアプリケーションに追加されます。また、ジョブ担当 が変更すると、別のユーザーが月末処理を実行します。権限リストはこれらの変更の管理を容易にします。

権限リストを設定するには、以下のステップに従ってください。

1. 権限リストを作成します。

CRTAUTL ICLIST1

2. 権限リストとともにすべての作業ファイルをセキュリティーします。 GRTOBJAUT OBJ(ITEMLIB/ICWRK\*) +

OBJTYP(\*FILE) AUTL(ICLIST1)

3. 月末処理を実行するユーザーを追加します。

ADDAUTLE AUTL(ICLIST1) USER(USERA) AUT(\*ALL)

権限リストを使用する場合は、そのオブジェクトの専用権限を持っていてはなりません。オブジェクトに専 用権限があり、しかもそのオブジェクトを権限リストでも保護する場合は、権限検査時に、ユーザーの専用 権限についての 2 つの探索が必要になります。最初の探索はオブジェクトの専用権限について探索で、2 番目の探索は権限リストの専用権限についての探索です。 2 つの探索はシステム資源の使用を必要とする ので、パフォーマンスに影響することがあります。権限リストだけしか使用しない場合は、1 つの探索だけ 実行されます。また、権限リストでは権限キャッシュが使用されるため、権限検査のパフォーマンスは、オ ブジェクトの専用権限だけを検査する場合と同じになります。

### 権限リストの削除

作成した権限リストを削除することもできます。

権限リストがオブジェクトのセキュリティーに使用されている場合、その権限リストを削除することはでき ません。このリストによって保護されているすべてのオブジェクトをリストするには、DSPAUTLOBJ コマ ンドを使用してください。「オブジェクト権限編集」画面、権限変更 (CHGAUT) コマンド、またはオブジ ェクト権限取り消し (RVKOBJAUT) コマンドを使用して、それぞれのオブジェクトの権限を変更してくだ

さい。権限リストがもはやオブジェクトのセキュリティー管理を行わない場合は、権限リスト削除 (DLTAUTL) コマンドを使用して、その権限リストを削除してください。

## システムによる権限の検査

ユーザーがオブジェクト上で操作を試行すると、システムは、ユーザーがその操作に対して適切な権限を持 っていることを確認します。

システムは、まずそのオブジェクトを含んでいるライブラリーまたはディレクトリー・パスに対する権限を 検査します。ライブラリーまたはディレクトリー・パスに対する権限が適切な場合、システムはオブジェク ト自体に対する権限を検査します。データベース・ファイルの場合、権限検査はファイルのオープン時に行 われ、ファイルに対するそれぞれの操作が個々に実行されるときには行われません。

権限検査処理時に権限が見つかると (要求操作に対して適切でない権限であっても)、権限検査は停止し、 アクセスが認可または拒否されます。借用権限機能は例外で、この規則は適用されません。借用権限機能を 使用して、特定の (および適切でない) 見つかった権限を一時変更できます。借用権限の詳細は、 165 [ペー](#page-178-0) [ジの『所有者の権限を借用するオブジェクト』の](#page-178-0)トピックを参照してください。

システムは、以下の順序でオブジェクトに対するユーザーの権限を検査します。

- 1. オブジェクトの権限 高速パス
- 2. ユーザーの \*ALLOBJ 特殊権限
- 3. オブジェクトに対するユーザーの特定権限
- 4. オブジェクトのセキュリティー管理を行う権限リスト上のユーザーの権限
- 5. グループの \*ALLOBJ 特殊権限
- 6. グループのオブジェクトへの権限
- 7. オブジェクトを保護する権限リスト上のグループの権限
- 8. オブジェクトまたはオブジェクトのセキュリティー管理を行う権限リストに対して指定された共通権限
- 9. プログラム所有者の権限 (借用権限が使用されている場合)
- 注**:** 1 つまたは複数のユーザーのグループの権限を累計すると、アクセスするオブジェクトに関する十分な 権限を検出することができます。

### 権限検査フローチャート

このセクションでは、権限の検査方法に関するフローチャート、説明、および例を示します。

特定の権限機構が機能するかについての特定の問題への回答、または権限定義に関する問題の診断に使用し てください。また、図表には、パフォーマンスに多大な影響を与える権限のタイプが強調表示されていま す。

権限検査のプロセスは、基本フローチャートと、プロセスの特定の部分を示すいくつかの小さなフローチャ ートに分かれています。オブジェクトの権限の組み合わせによっては、フローチャート内の手順が複数回繰 り返される場合があります。

フローチャートの図の上部左方の数字は、フローチャートに続いて説明される例で使用されます。

プロファイルの専用権限の探索を表すステップが強調表示されています。

- 194 [ページの図](#page-207-0) 13 のステップ 6
- 200 [ページの図](#page-213-0) 16 のステップ 6
- **188** System i: セキュリティー 機密保護解説書

• 205 [ページの図](#page-218-0) 19 のステップ 2

権限検査処理において以上のステップを繰り返すと、パフォーマンス問題が起きやすくなります。

## フローチャート **1:** 主な権限検査の処理

フローチャート 1 のステップは、オブジェクトの権限検査時にシステムが行う主な処理を示しています。

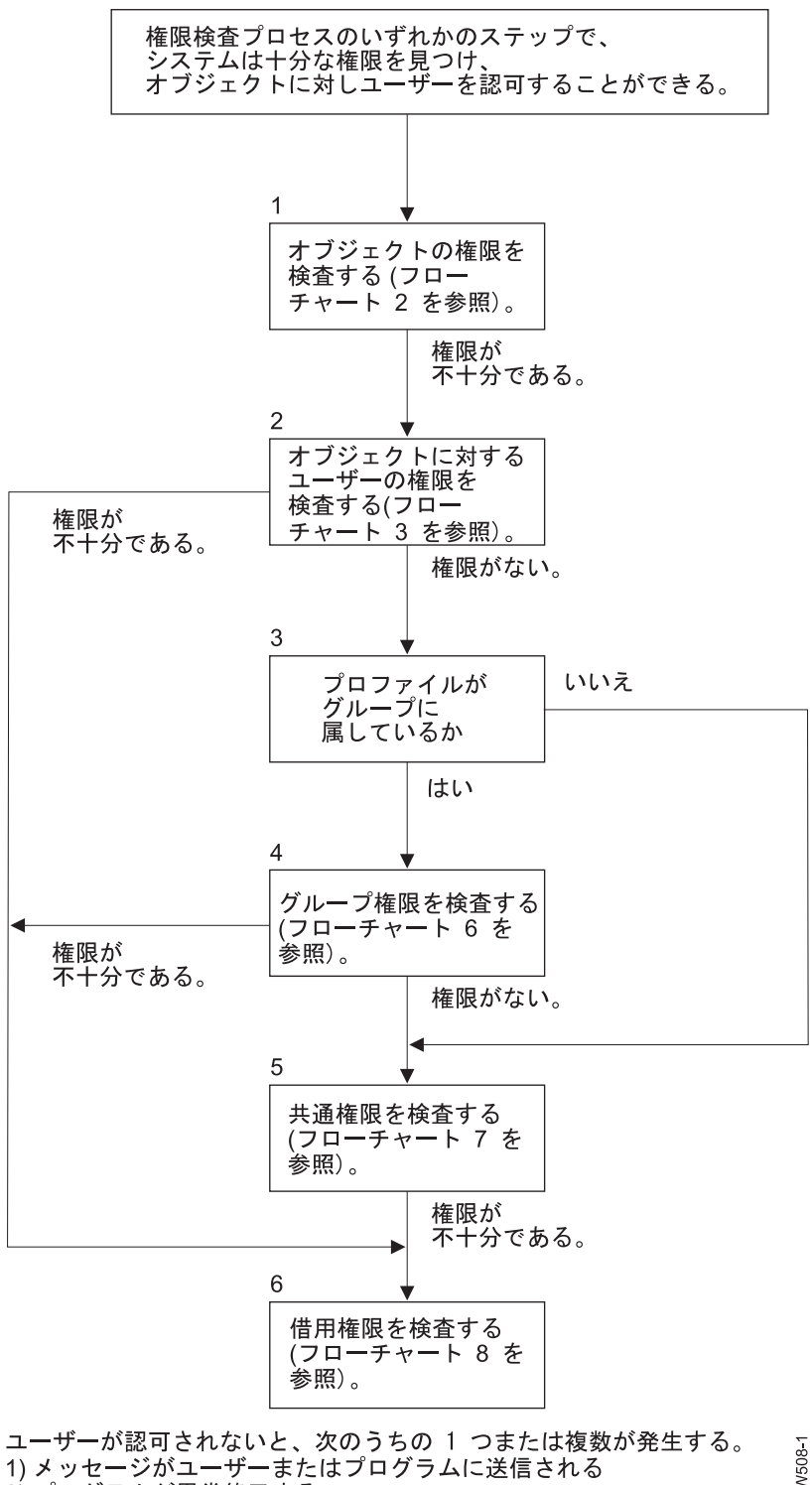

2) プログラムが異常終了する 3) AF 項目が監査ジャーナルに書き込まれる RBAFW508

図 *11.* フローチャート *1:* 主な権限検査の処理

「フローチャート **1:** 主な権限検査の処理」の説明

注**:** 権限検査プロセスのいずれかのステップで、システムは十分な権限を見つけ、オブジェクトに対しユー ザーを認可することができる。

- 1. システムは、オブジェクトの権限を検査します (フローチャート 2: オブジェクト権限検査の高速パス を参照)。システムは権限が不十分であると見なすと、ステップ 2 に進みます。
- 2. システムは、オブジェクトに対するユーザーの権限を検査します (フローチャート 3: オブジェクトに 対するユーザー権限が検査される方法を参照)。システムは、ユーザーにオブジェクトに対する権限がな いと判別すると、ステップ 3 に進みます。システムはユーザーの権限が不十分であると見なすと、ステ ップ 6 に進みます。
- 3. システムは、ユーザー・プロファイルがグループに属しているかどうかを検査します。グループに属し ている場合、システムはステップ 4 に進みます。グループに属していない場合は、ステップ 5 に進み ます。
- 4. システムはグループ権限を検査します(フローチャート 6 を参照)。オブジェクトに対するグループ権限 | がないと判別した場合、システムはステップ 5 に進みます。オブジェクトに対するグループ権限が不十 分である判別した場合、システムはステップ 6 に進みます。  $\blacksquare$  $\blacksquare$ 
	- 5. システムはオブジェクトの共通権限を検査します (フローチャート 7 を参照)。システムは共通権限が 不十分であると判別すると、ステップ 6 に進みます。
	- 6. システムはオブジェクトの借用権限を検査します (フローチャート 8 を参照)。

### フローチャート **2:** オブジェクト権限検査の高速パス

フローチャート 2 のステップは、オブジェクトとともに保管された情報を用いて実行します。この方法に よって、ユーザーにオブジェクトへの許可を最も速く与えることができます。

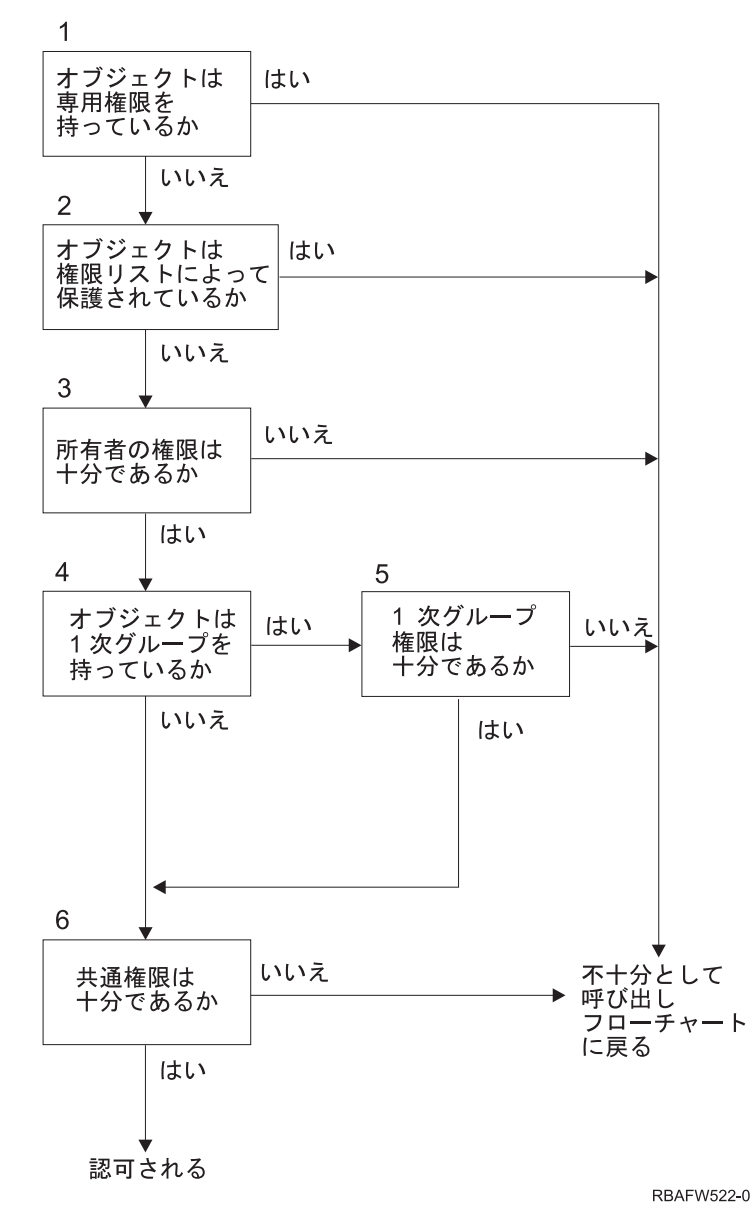

図 *12.* フローチャート *2:* オブジェクト権限の高速パス

#### フローチャート **2** の説明**:** オブジェクト権限の高速パス

- 1. システムは、オブジェクトが専用権限を持っているかどうかを判別します。権限を持っている場合、シ ステムは「権限不十分」として呼び出しフローチャートに戻ります。持っていない場合は、ステップ 2 に進みます。
- 2. システムは、オブジェクトが権限リストによって保護されているかどうかを判別します。保護されてい る場合、システムは「権限不十分」として呼び出しフローチャートに戻ります。保護されていない場合 は、ステップ 3 に進みます。
- 3. システムは、オブジェクトの所有者が十分な権限を持っているかどうかを判別します。不十分である場 合、システムは「権限不十分」として呼び出しフローチャートに戻ります。十分な権限を持っている場 合は、ステップ 4 に進みます。
- 4. システムは、オブジェクトに 1 次グループがあるかどうかを判別します。 1 次グループがある場合、 システムはステップ 5 に進みます。 1 次グループがない場合は、ステップ 6 に進みます。
- 5. システムは、オブジェクトの 1 次グループが十分な権限を持っているかどうかを判別します。十分な権 限を持っている場合、システムはステップ 6 に進みます。十分な権限を持っていない場合は、「権限不 十分」として呼び出しフローチャートに戻ります。
- 6. システムは、共通権限が十分であるかどうかを判別します。十分である場合、オブジェクトは認可され ます。不十分である場合、システムは「権限不十分」として呼び出しフローチャートに戻ります。

### フローチャート **3:** オブジェクトに対するユーザー権限が検査される方法

フローチャート 3 のステップは、個々のユーザー・プロファイルに対して実行されます。

<span id="page-207-0"></span>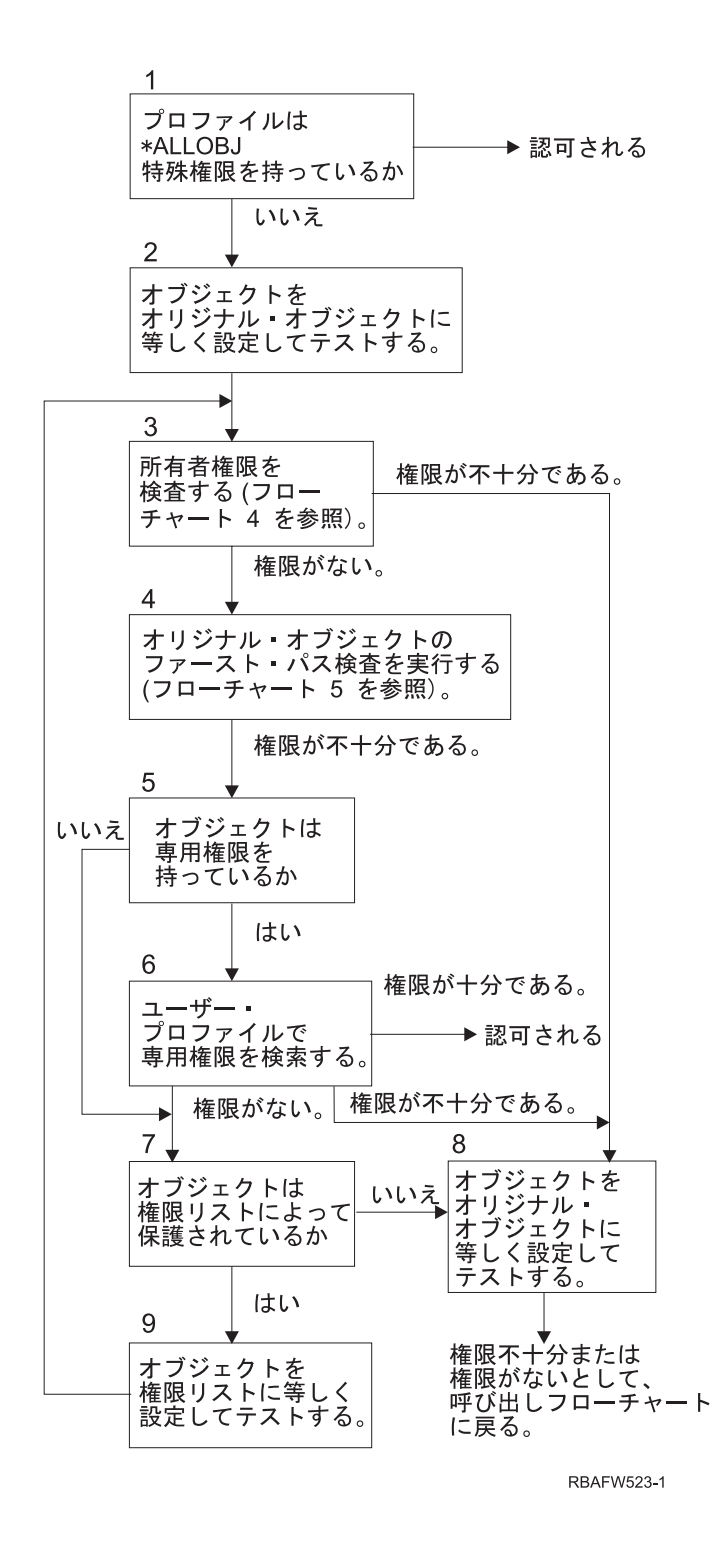

図 *13.* フローチャート *3:* ユーザー権限の検査

#### 「フローチャート **3:** ユーザー権限の検査」の説明

1. システムは、ユーザー・プロファイルが \*ALLOBJ 権限を持っているかどうかを判別します。プロファ イルが \*ALLOBJ 権限を持っている場合、そのプロファイルは認可されます。プロファイルが \*ALLOBJ 権限を持っていない場合、権限検査はステップ 2 に進みます。

- <span id="page-208-0"></span>2. システムは、オブジェクトの権限をオリジナル・オブジェクトに等しく設定します。権限検査はステッ プ 3 に進みます。
- 3. システムは、所有者権限を検査します。権限が不十分である場合は、ステップ 8 に進みます。権限がな い場合は、ステップ 4 に進みます。
- 4. システムは、オリジナル・オブジェクトの高速パス権限検査を実行します (フローチャート 5 を参 照)。権限が不十分である場合、権限検査はステップ 5 に進みます。
- 5. システムは、オブジェクトが専用権限を持っているかどうかを判別します。専用権限を持っている場合 は、ステップ 6 に進みます。専用権限を持っていない場合は、ステップ 7 に進みます。
- 6. システムは、ユーザー・プロファイルが専用権限を持っているかどうか検査します。権限が十分である 場合、ユーザーは認可されます。認可が不十分である場合、権限検査はステップ 8 に進みます。認可が ない場合は、ステップ 7 に進みます。
- 7. システムは、オブジェクトが権限リストによって保護されているかどうかを判別します。保護されてい ない場合、権限検査はステップ 8 に進みます。権限リストで保護されている場合は、ステップ 9 に進 みます。
- 8. システムは、オブジェクトをオリジナル・オブジェクトに等しく設定してテストし、権限が不十分であ ったり権限がない場合は呼び出しフローチャートに戻ります。
- 9. システムは、オブジェクトを権限リストに等しく設定してテストし、ステップ 3 に戻ります。

### フローチャート **4:** 所有者権限が検査される方法

フローチャート 4 には、所有者権限が検査される方法が示されます。所有者プロファイル名およびオブジ ェクトに対する所有者の権限は、オブジェクトとともに保管されます。

所有者の権限を使用してオブジェクトにアクセスする場合、以下のいくつかの考え得る条件が存在します。

- v ユーザー・プロファイルがオブジェクトを所有しています。
- v ユーザー・プロファイルが権限リストを所有しています。
- v ユーザーのグループ・プロファイルがオブジェクトを所有しています。
- v ユーザーのグループ・プロファイルが権限リストを所有しています。
- v 借用権限が使用されており、プログラム所有者がオブジェクトを所有しています。
- v 借用権限が使用されており、プログラム所有者が権限リストを所有しています。

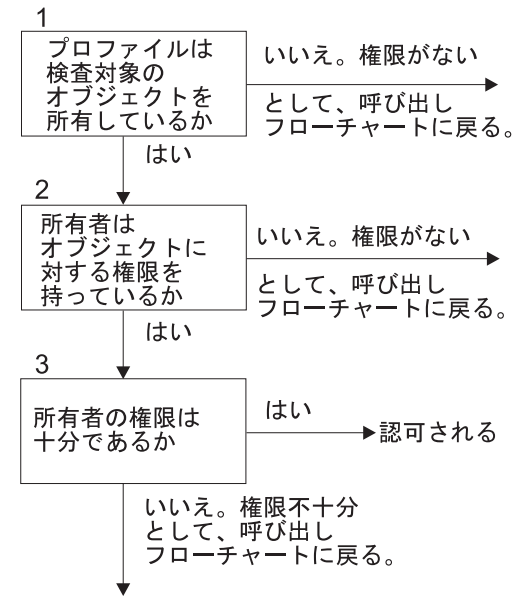

**RBAFW524-0** 

図 *14.* フローチャート *6:* 所有者権限の検査

#### フローチャート **4** の説明**:** 所有者権限の検査

- 1. システムは、ユーザー・プロファイルが検査対象のオブジェクトを所有しているかどうかを判別しま す。ユーザー・プロファイルがそのオブジェクトを所有している場合、ステップ 2 に進みます。所有し ていない場合は、権限がないとして呼び出しフローチャートに戻ります。
- 2. ユーザー・プロファイルがオブジェクトを所有している場合、システムは所有者がそのオブジェクトに 対する権限を持っているかどうかを判別します。所有者がオブジェクトに対する権限を持っている場 合、権限検査はステップ 3 に進みます。所有者がオブジェクトに対する権限を持っていないと判別した 場合、システムは、権限がないとして呼び出しフローチャートに戻ります。
- 3. 所有者がオブジェクトに対する権限を持っている場合、システムはこの権限だけでオブジェクトにアク セスできるかどうかを判別します。この権限で十分である場合、所有者はオブジェクトに対して認可さ れます。不十分である場合、システムは、権限不十分として呼び出しフローチャートに戻ります。

### フローチャート **5:** ユーザー権限検査の高速パス

フローチャート 5 は、専用権限の探索を行わない、ユーザー権限テストの高速パスを示します。

<span id="page-210-0"></span>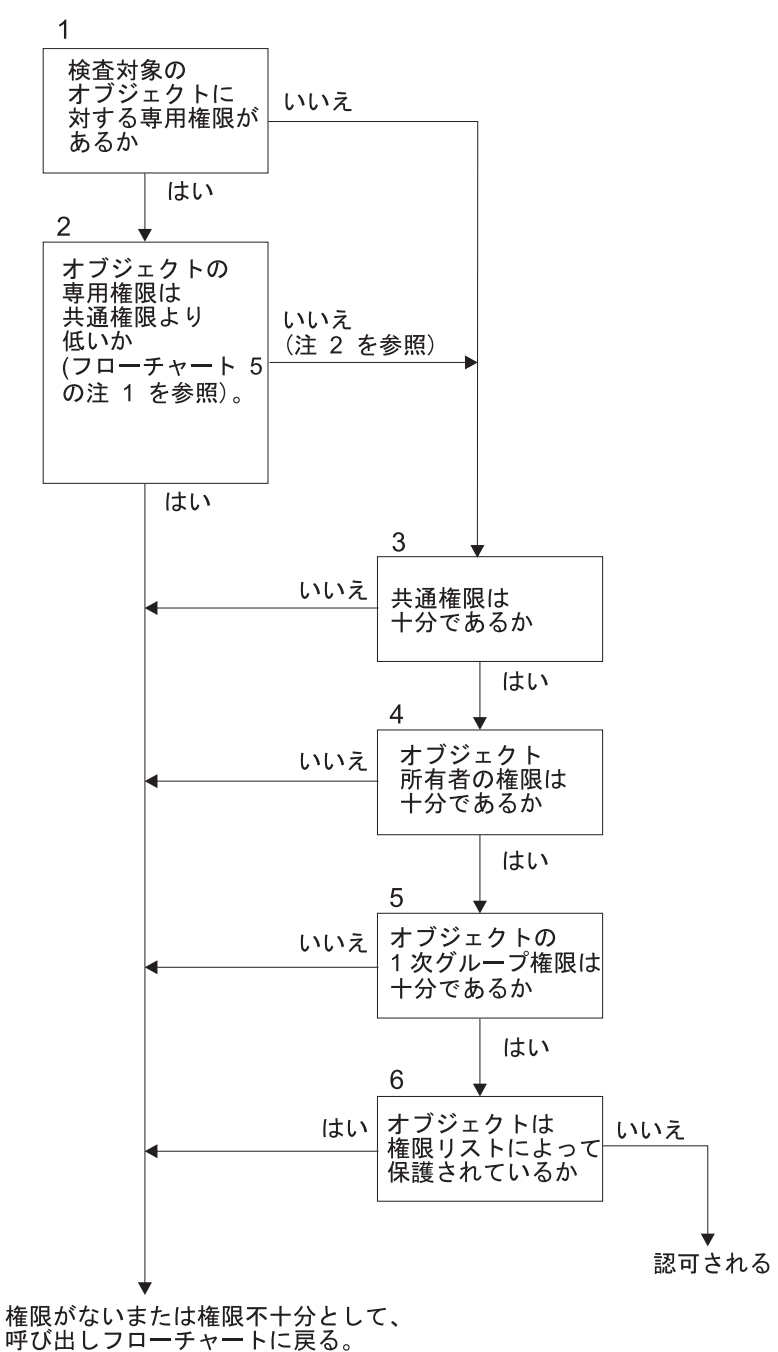

**RBAFW525-0** 

図 *15.* フローチャート *5:* ユーザー権限の高速パス

#### フローチャート **5** の注記:

1. \*PUBLIC として使用される権限が別のユーザーに対して使用されない場合、権限は共通権限より低い ものと見なされます。 198 [ページの表](#page-211-0) 121 の例では、共通権限には、オブジェクトに対する \*OBJOPR、\*READ、および \*EXECUTE 権限があります。WILSONJ は \*EXCLUDE 権限を持っていま すが、共通権限が持つ権限はなにも持っていません。したがって、このオブジェクトは、その共通権限 より低い専用権限を持つことになります。(また、OWNAR は共通権限よりも低い権限を持っています が、所有者権限は専用権限とは見なされません。)

<span id="page-211-0"></span>表 *121.* 共通権限対専用権限

|           | ユーザー         |              |                |         |
|-----------|--------------|--------------|----------------|---------|
| 権限        | <b>OWNAR</b> | <b>DPTMG</b> | <b>WILSONJ</b> | *PUBLIC |
| オブジェクト権限: |              |              |                |         |
| *OBJOPR   |              | X            |                | X       |
| *OBJMGT   | X            |              |                |         |
| *OBJEXIST |              |              |                |         |
| *OBJALTER |              |              |                |         |
| *OBJREF   |              |              |                |         |
| データ権限     |              |              |                |         |
| *READ     |              | X            |                | X       |
| *ADD      |              | X            |                |         |
| $*UPD$    |              | X            |                |         |
| $*$ DLT   |              | X            |                |         |
| *EXECUTE  |              | X            |                | X       |
| *EXCLUDE  |              |              | X              |         |

2. オブジェクトに対して専用権限が存在する場合でも、可能であれば、このパスは共通権限を使用するた めの手段となります。権限検査処理によって後でオブジェクトへのアクセスが拒否されないようにする ため、システムによってテストが実行されます。これらのテスト結果が十分 である場合、専用権限の探 索は回避することができます。

#### フローチャート **5** の説明**:** ユーザー権限の高速パス

このフローチャートは、専用権限の検索を行わないユーザー権限テストの高速パスを示します。

- 1. システムは、検査対象オブジェクトに対する専用権限があるかどうかを判別します。そのオブジェクト に対する専用権限がある場合、権限検査はステップ 2 に進みます。専用権限がない場合は、ステップ 3 に進みます。
- 2. 専用権限が存在する場合、システムはオブジェクトの専用権限が共通権限よりも低いかどうかを判別し ます ([注](#page-210-0) 1 を参照)。オブジェクトの専用権限が共通権限より低い場合、システムは、権限がないまた は権限不十分として呼び出しフローチャートに戻ります。オブジェクトに、共通権限よりも低い専用権 限がない場合 (注 2 を参照)、権限検査はステップ 3 に進みます。
- 3. オブジェクトに、専用権限がない場合、または共通権限よりも低い専用権限がない場合、システムは、 共通権限が十分であるかどうかを判別します。共通権限が十分である場合、権限検査はステップ 4 に進 みます。共通権限が不十分である場合は、権限がないまたは権限不十分として呼び出しフローチャート に戻ります。
- 4. 共通権限が十分である場合、システムは、オブジェクト所有者の権限が十分であるかどうかを判別しま す。オブジェクト所有者の権限が十分である場合、権限検査はステップ 5 に進みます。オブジェクト所 有者の権限が不十分である場合は、システムは権限なしまたは権限不十分として呼び出しフローチャー トに戻ります。
- 5. オブジェクト所有者の権限が十分である場合、システムは、オブジェクトの 1 次グループ権限が十分で あるかどうかを判別します。オブジェクトの 1 次グループ権限が十分である場合、権限検査はステップ 6 に進みます。オブジェクトの 1 次グループ権限が不十分である場合、システムは、権限がないまたは 権限不十分として呼び出しフローチャートに戻ります。

6. オブジェクトの 1 次グループ権限が十分である場合、システムは、オブジェクトが権限リストによって 保護されているかどうかを判別します。オブジェクトが権限リストによって保護されている場合、シス テムは、権限がないまたは権限不十分として呼び出しフローチャートに戻ります。オブジェクトが権限 リストによって保護されていない場合、ユーザーはそのオブジェクトに対して認可されます。

### フローチャート **6:** グループ権限の検査方法

1 人のユーザーは、最高 16 個のグループのメンバーになれます。グループはオブジェクトに対して専用権 限を持つことも、オブジェクトの 1 次グループになることもできます。

1 つまたは複数のユーザーのグループの権限を累計すると、アクセスするオブジェクトに関する十分な権限 を検出することができます。たとえば、WAGNERB は、CRLIM ファイルに対して \*CHANGE 権限を必要 とします。 \*CHANGE 権限には、\*OBJOPR、\*READ、\*ADD、\*UPD、\*DLT、および \*EXECUTE が含ま れます。表 122 は、CRLIM ファイルに対する権限を示しています。

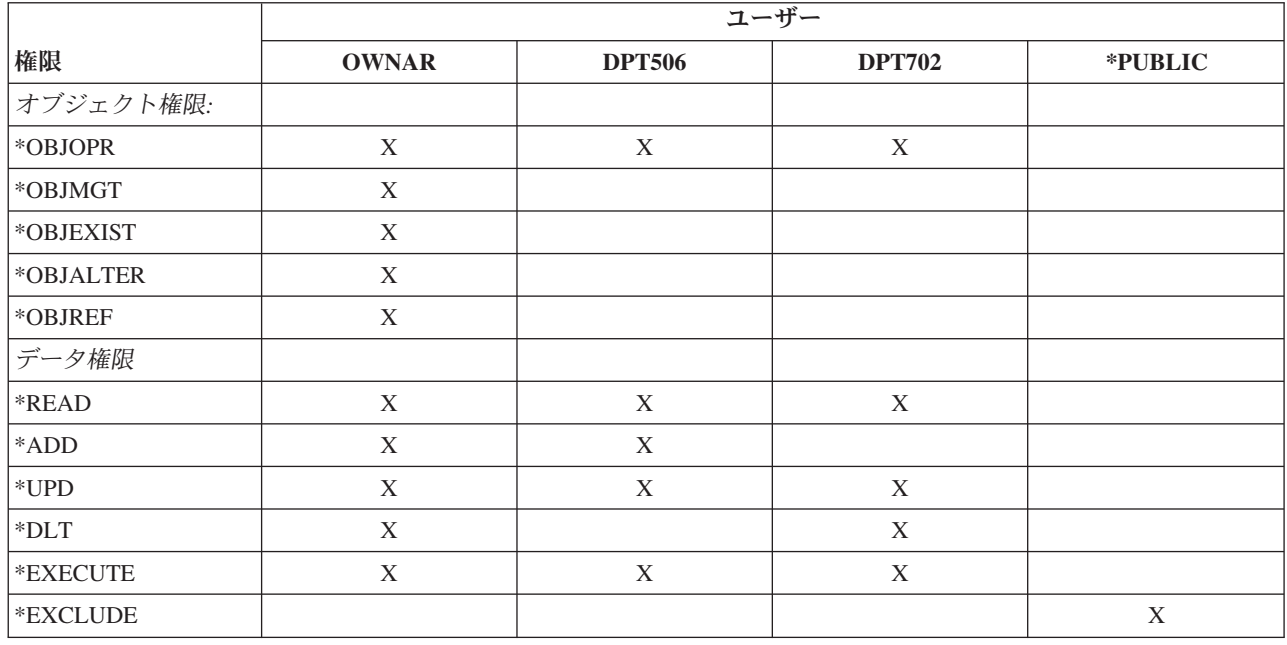

表 *122.* 累計されるグループ権限

CRLIM ファイルに対する十分な権限を獲得するには、 WAGNERB には、DPT506 および DPT702 の両方 が必要です。DPT506 には \*DLT 権限が欠けており、DPT702 には \*ADD 権限が欠けています。

200 [ページの図](#page-213-0) 16 ページのフローチャート 6 は、グループ権限検査のステップを示します。

<span id="page-213-0"></span>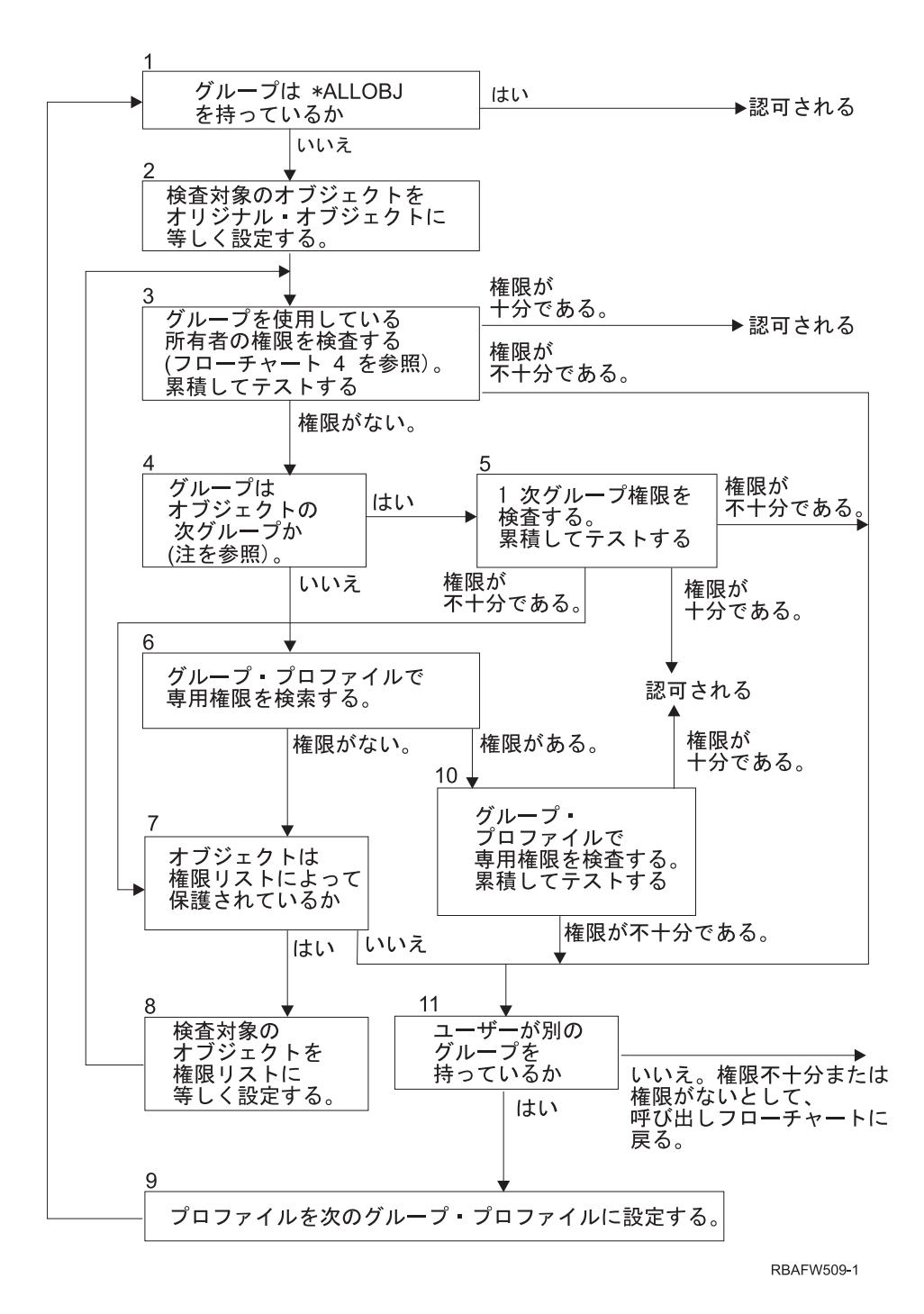

図 *16.* フローチャート *6:* グループ権限検査

注**:** ユーザーは、あるオブジェクトの 1 次グループであるプロファイルとしてサインオンする場合、1 次 グループを介してオブジェクトへの権限を受け取ることはできません。

#### フローチャート **6** の説明**:** グループ権限検査

- 1. システムは、グループが \*ALLOBJ 権限を持っているかどうかを判別します。持っている場合、グル ープは認可されます。持っていない場合、権限検査はステップ 2 に進みます。 | |
- 2. グループが \*ALLOBJ 権限を持っていないため、システムは、検査対象のオブジェクトをオリジナ ル・オブジェクトに等しく設定します。  $\perp$ |
- 3. システムは、オブジェクトをオリジナルに等しく設定した後、所有者権限を検査します ([フローチャー](#page-208-0) [ト](#page-208-0) 4 を参照)。権限が十分である場合、グループは認可されます。権限が不十分である場合、権限検査 はステップ 11 に進みます。権限がない場合、権限検査はステップ 4 に進みます。 | | |
- 4. 所有者権限がないため、システムは、そのグループがオブジェクトの 1 次グループであるかどうかを 検査します。 | |
	- 注**:** ユーザーは、あるオブジェクトの 1 次グループであるプロファイルとしてサインオンする場合、1 次グループを介してオブジェクトへの権限を受け取ることはできません。
- そのグループがオブジェクトの 1 次グループである場合は、ステップ 5 に進みます。オブジェクトの 1 次グループではない場合は、ステップ 6 に進みます。 | |
- 5. そのグループがオブジェクトの 1 次グループであるため、システムは 1 次グループ権限を検査してテ ストします。 1 次グループ権限が十分である場合、グループは認可されます。 1 次グループ権限がな い場合、権限検査はステップ 7 に進みます。 1 次グループ権限が不十分である場合は、ステップ 11 に進みます。 | | | |
- 6. グループがオブジェクトの 1 次グループではないため、システムはグループ・プロファイル内の専用 権限を検索します。専用権限が見つかると、権限検査はステップ 10 に進みます。見つからないと、ス テップ 7 に進みます。 | | |
- 7. グループ・プロファイルで専用権限に対する権限が見つからないため、システムは、オブジェクトが権 限リストによって保護されているかどうかを検査します。オブジェクトが権限リストによって保護され ている場合は、ステップ 8 に進みます。権限リストで保護されていない場合は、ステップ 11 に進み ます。 | | | |
- 8. オブジェクトが権限リストによって保護されているため、システムは、検査対象のオブジェクトを権限 リストに等しく設定し、権限検査はステップ 3 に戻ります。 | |
- 9. ユーザーが別のグループ・プロファイルに属しているため、システムはこのプロファイルを次のグルー プ・プロファイルに設定し、ステップ 1 に戻って、権限検査を再び最初から行います。 | |
- | 10. グループ・ブロファイル内で専用権限に対する権限が見つかったため、そのグループ・ブロファイルで 専用権限が検査され、テストされます。権限が十分である場合、グループ・プロファイルは認可されま す。不十分である場合、権限検査はステップ 11 に進みます。 | |
- | 11. 権限が見つからない、または不十分であるため、システムは、ユーザーが別のグループ・プロファイル に関連付けられているかどうかを検査します。ユーザーが別のグループ・プロファイルに属している場 合、システムはステップ 9 に進みます。ユーザーが別のグループ・プロファイルに属していない場合 は、システムは権限不十分または権限がないとして呼び出しフローチャートに戻ります。 | |  $\blacksquare$

### フローチャート **7:** 共通権限が検査される方法

| |

> 共通権限を検査するとき、システムはオブジェクトまたは権限リストに関して共通権限を使用するかどうか を判別しなければなりません。

フローチャート 7 は、以下のプロセスを示しています。

<span id="page-215-0"></span>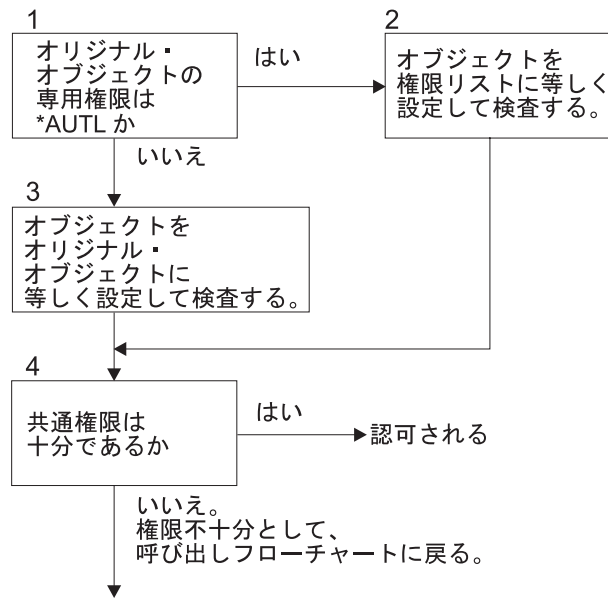

RBAFW526-0

図 *17.* フローチャート *7:* 共通権限の検査

「フローチャート **7:** 共通権限の検査」の説明

フローチャート 7 に、オブジェクトまたは権限リストの共通権限を使用するかどうかを判別する方法を示 します。

- 1. システムは、オリジナル・オブジェクトの共通権限が \*AUTL であるかどうかを判別します。オリジナ ル・オブジェクトの共通権限が \*AUTL の場合は、ステップ 2 に進みます。オリジナル・オブジェク トの共通権限が \*AUTL ではない場合は、ステップ 3 に進みます。
- 2. オリジナル・オブジェクトの共通権限が \*AUTL の場合、システムは、検査対象のオブジェクトを権限 リストに等しく設定し、ステップ 4 に進みます。
- 3. オリジナル・オブジェクトの共通権限が \*AUTL ではない場合、システムは、検査対象のオブジェクト をオリジナル・オブジェクトに等しく設定し、ステップ 4 に進みます。
- 4. 検査対象のオブジェクトが権限リストまたはオリジナル・オブジェクトに等しく設定されると、システ ムは、共通権限が十分かどうかを判別します。共通権限が十分である場合、ユーザーはオブジェクトに 対して認可されます。不十分である場合、システムは、権限不十分として呼び出しフローチャートに戻 ります。

#### フローチャート **8:** 借用権限の検査方法

ユーザー権限を検査した結果、権限が不十分であることが分かった場合、システムは借用権限を検査しま す。

システムは、ユーザーが呼び出した元のプログラム、または呼び出しスタック内の以前のプログラムから、 借用権限を使用する場合があります。最適のパフォーマンスを提供し、専用権限の探索回数を最小限にとど めるために、借用権限検査の処理により、プログラム所有者が \*ALLOBJ 特殊権限を持っているか、また はテストするオブジェクトを所有しているかどうか調べます。スタック内の借用権限を使用するプログラム ごとに、これを繰り返します。

十分な権限が検出されない場合、システムはプログラム所有者が検査対象のオブジェクトに対して専用権限 を持っているかどうか調べます。スタック内の借用権限を使用するプログラムごとに、これを繰り返しま す。
図 18 および 205 [ページの図](#page-218-0) 19 は、借用権限の検査の処理を示します。

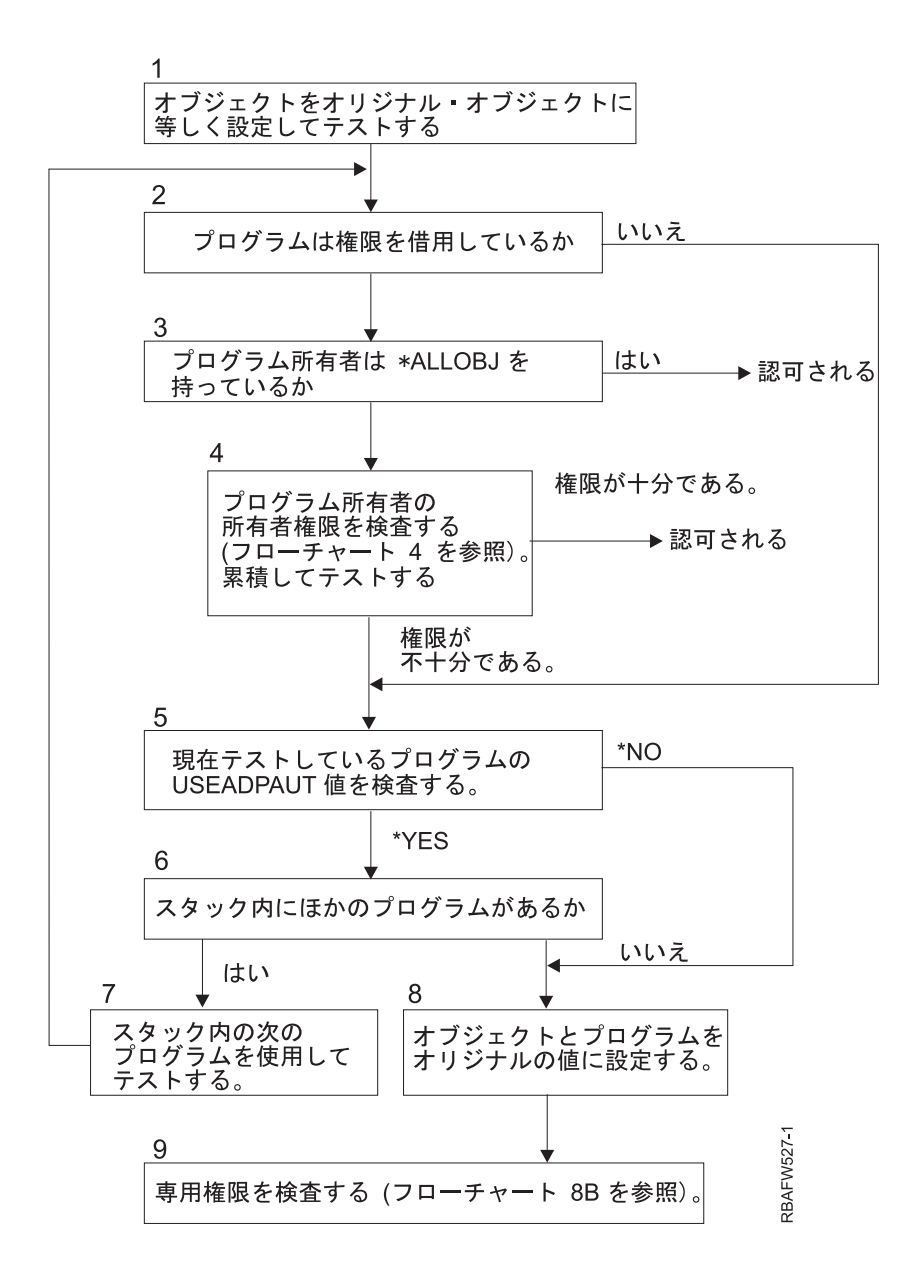

図 *18.* フローチャート *8A:* 借用権限ユーザー *\*ALLOBJ* および所有者の検査

#### フローチャート **8A:** 借用権限ユーザー **\*ALLOBJ** および所有者の検査

フローチャート 8A に、ユーザー権限の検査により権限が不十分であることが分かった場合にシステムが 借用権限を検査する方法を示します。

- 1. システムは、検査対象のオブジェクトをオリジナル・オブジェクトに設定し、ステップ 2 に進みます。
- 2. システムは、プログラムが権限を借用しているかどうかを判別します。プログラムが権限を借用してい る場合、権限検査はステップ 3 に進みます。プログラムが権限を借用しておらず、権限が不十分である 場合は、ステップ 5 に進みます。
- 3. プログラムが権限を借用している場合、システムはプログラム所有者が \*ALLOBJ 権限を持っているか どうかを判別します。プログラム所有者が \*ALLOBJ 権限を持っている場合、そのユーザーは認可され ます。プログラム所有者が \*ALLOBJ 権限を持っていない場合、権限検査はステップ 4 に進みます。
- 4. プログラム所有者が \*ALLOBJ 権限を持っていない場合、システムは、所有者権限を検査してテストし ます。権限が十分である場合、ユーザーは認可されます。権限が不十分である場合、権限検査はステッ プ 5 に進みます。
- 5. システムは、現在テストしているプログラムの USEADPAUT 値を検査します。値が \*NO の場合は、 ステップ 8 に進みます。値が \*YES の場合は、ステップ 6 に進みます。
- 6. USEADPAUT 値が \*YES の場合、システムは、待機しているほかのプログラムがスタック内にあるか どうかを判別します。スタック内にある場合は、ステップ 7 に進みます。スタック内にない場合は、ス テップ 8 に進みます。
- | 7. スタック内の次のプログラムを使用してテストし、ステップ 2 に戻ります。
	- 8. プログラムがスタック内にない場合、または USEADPAUT 値が \*NO の場合、システムはオブジェク トおよびプログラムをオリジナルの値に設定し、ステップ 9 に進みます。
	- 9. システムは専用権限を検査します。これについては、『フローチャート 8B: [専用権限を使用する借用](#page-218-0) [権限の検査』](#page-218-0)を参照してください。

<span id="page-218-0"></span>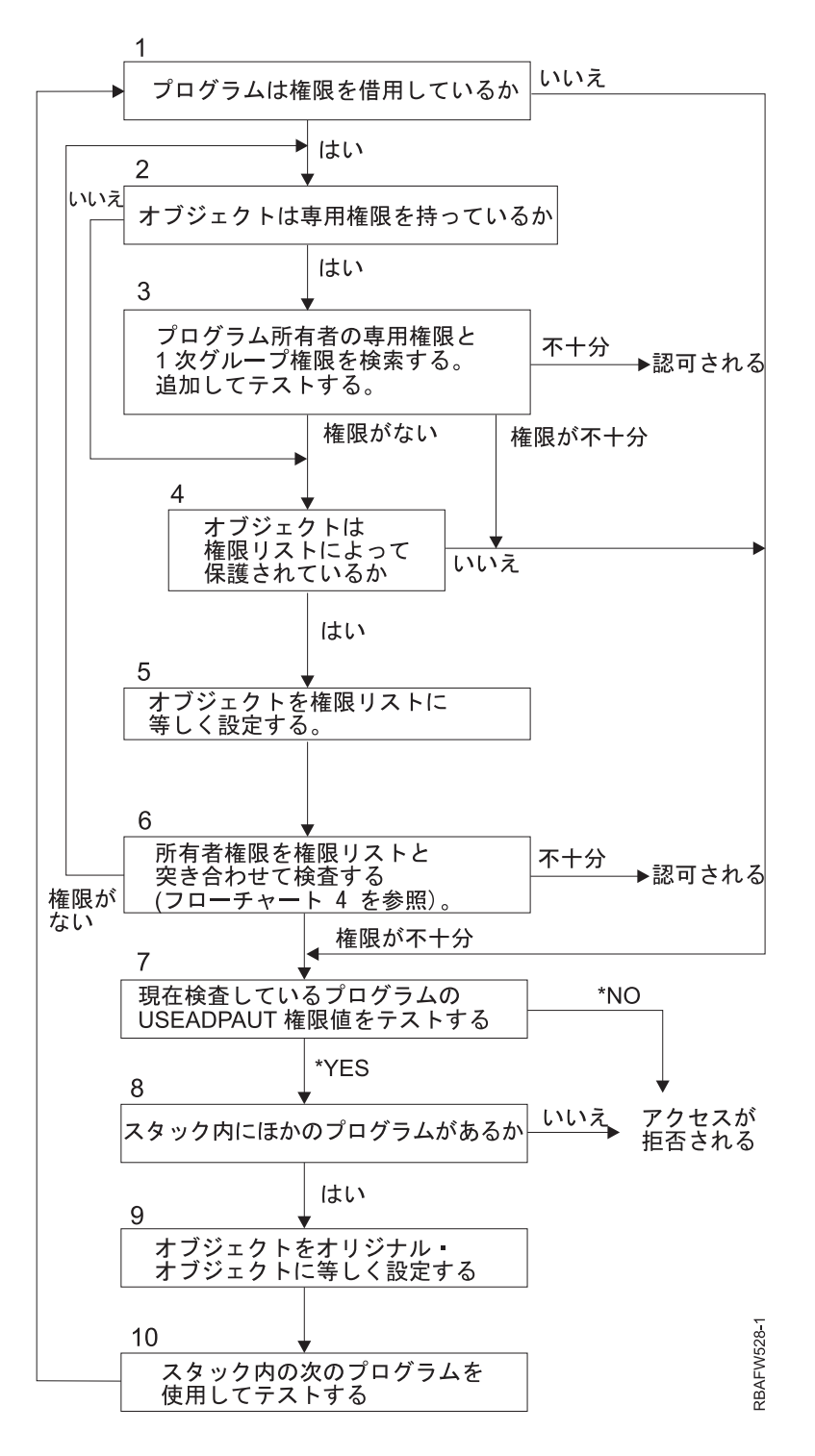

図 *19.* フローチャート *8B:* 専用権限を使用する借用権限の検査

#### フローチャート **8B:** 専用権限を使用する借用権限の検査の説明

- 1. システムは、プログラムが権限を借用できるかどうかを判別します。借用できる場合は、ステップ 2 に進みます。借用できない場合は、ステップ 7 に進みます。
- 2. システムは、オブジェクトが専用権限を持っているかどうかを判別します。専用権限を持っている場合 は、ステップ 3 に進みます。持っていない場合は、ステップ 4 に進みます。
- 3. システムは、プログラム所有者の専用権限および 1 次グループ権限を検査します。権限が十分である 場合、プログラムは認可されます。権限が不十分である場合は、ステップ 7 に進みます。権限がない 場合は、ステップ 4 に進みます。
- 4. システムは、オブジェクトが権限リストによって保護されているかどうかを判別します。保護されてい る場合は、ステップ 5 に進みます。保護されていない場合は、ステップ 7 に進みます。
- 5. システムは、オブジェクトを権限リストに等しく設定し、ステップ 6 に進みます。
- 6. システムは、所有者の権限を権限リストに突き合わせて検査します (フローチャート 4 を参照)。権限 がない場合は、ステップ 2 に戻ります。権限が十分である場合、プログラムは認可されます。
- 7. システムは、現在検査しているプログラムの USEADPAUT 権限値をテストします。 \*YES の場合、 ステップ 8 に進みます。\*NO の場合、アクセスは拒否されます。
- 8. システムは、スタック内に他のプログラムがあるかどうかを検査します。ある場合は、ステップ 9 に 進みます。ない場合、アクセスは拒否されます。
- 9. システムは、オブジェクトをオリジナル・オブジェクトに等しく設定し、ステップ 10 に進みます。
- 10. スタック内の次のプログラムを使用してテストし、ステップ 1 に戻ります。

#### 関連概念

260 [ページの『借用権限の無視』](#page-273-0)

メニュー設計で借用権限を使用する手法では、照会を実行する前にユーザーが初期メニューに戻ること が要求されます。照会をアプリケーション・メニューから開始する際に、初期メニューからの場合と同 じ程度に容易にしたい場合、QRYSTART プログラムが借用権限を無視するように設定できます。

### 権限検査の例

このセクションでは、権限検査のいくつかの例を示します。

これらの例は、システムが、ユーザーがオブジェクトに対して要求したアクセスを許可されているかどうか を判別するときに使用するステップを示しています。これらの例の目的は、権限検査がどのように行われる かを示し、パフォーマンスの問題がどこに起こり得るかを示すことです。

図 20 に、PRICES ファイルの権限を示します。図に続いて、このファイルに要求されているアクセスおよ び権限検査処理のいくつかの例を示します。専用権限の探索 (フローチャート 4 のステップ 6) は、権限 検査処理において何度も繰り返した場合にパフォーマンス問題の原因となり得る部分であるため、例中では 強調表記しています。

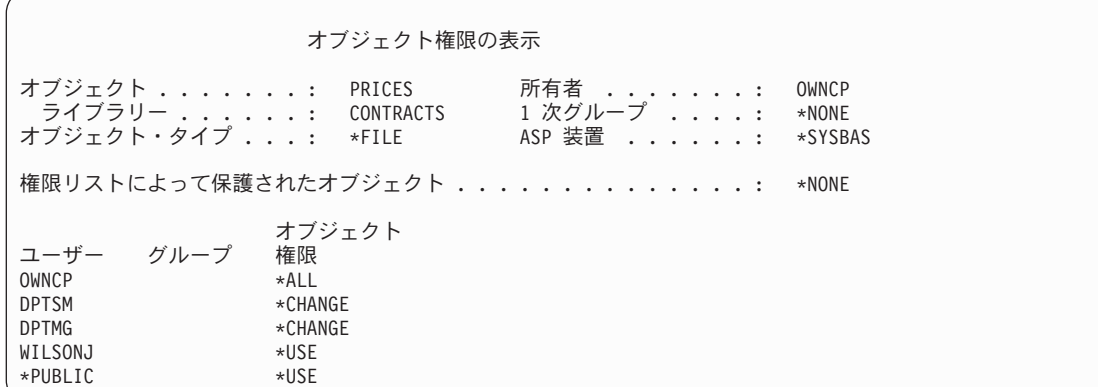

図 *20. PRICES* ファイルの権限

### <span id="page-220-0"></span>事例 **1:** 私用グループ権限の使用

この事例は、私用グループ権限の使用方法を示しています。

ユーザー ROSSM は、プログラム CPPGM01 を使用して、 PRICES ファイルにアクセスを望んでいま す。CPPGM01 では、ファイルに対する \*CHANGE 権限が必要です。ROSSM は、グループ・プロファイ ル DPTSM のメンバーです。ROSSM または DPTSM のいずれも \*ALLOBJ 特殊権限を持っていません。 システムは、ROSSM による PRICES ファイルのへのアクセスを許可するかどうかを決定する際、以下の ステップを実行します。

1. フローチャート 1、ステップ 1。

a. フローチャート 2、ステップ 1。

- 2. フローチャート 1、ステップ 2。
	- a. フローチャート 3、ステップ 1 および 2。検査するオブジェクト = CONTRACTS/PRICES \*FILE。
	- b. フローチャート 3、ステップ 3。
		- 1) フローチャート 4、ステップ 1。権限が見つからないとして、フローチャート 3 に戻ります。 ROSSM は PRICES ファイルを所有していません。
	- c. フローチャート 3、ステップ 4。
		- 1) フローチャート 5、ステップ 1、2、および 3。共通権限は十分ではありません。
	- d. フローチャート 3、ステップ 5。
	- e. フローチャート 3、ステップ 6。ROSSM には PRICES ファイルに対する専用権限がありません。
	- f. フローチャート 3、ステップ 7 および 8。PRICES ファイルは、権限リストによって保護されてい ません。権限が見つからないとして、フローチャート 1 に戻ります。
- 3. フローチャート 1、ステップ 3 および 4。DPTSM は ROSSM のグループ・プロファイルです。
	- a. フローチャート 6、ステップ 1、2、および 3。

1) フローチャート 4、ステップ 1。DPTSM は PRICES ファイルを所有していません。

- b. フローチャート 6、ステップ 4。DPTSM は PRICES ファイルの 1 次グループではありません。
- c. フローチャート 6、ステップ 6。許可されます。(DPTSM は、\*CHANGE 権限を持っています。)

#### 結果**:**

グループ・プロファイル DPTSM は、\*CHANGE 権限を持っているので、 ROSSM は許可されます。

#### 分析**:**

この例に示されているグループ権限の使用は、権限を管理するには良い方法です。グループ権限を使用する と、システム上の専用権限の数が削減され、理解しやすく、また監査しやすくなります。しかし、私用グル ープ権限を用いると、通常は共通権限が不適切な場合、専用権限の 2 回の探索 (ユーザー対象およびグル ープ対象) が行われます。専用権限の探索のうち 1 つは、DPTSM を PRICES ファイルの 1 次グループ にすることで回避できます。

### 事例 **2: 1** 次グループ権限の使用

この事例は、1 次グループの権限を使用する方法を示しています。

ANDERSJ には、CREDIT ファイルに対する \*CHANGE 権限が必要です。ANDERSJ は DPTAR グループ のメンバーです。 ANDERSJ も DPTAR のいずれも \*ALLOBJ 特殊権限を持っていません。 208 [ページの](#page-221-0) [図](#page-221-0) 21 は、CREDIT ファイルの権限を示します。

<span id="page-221-0"></span>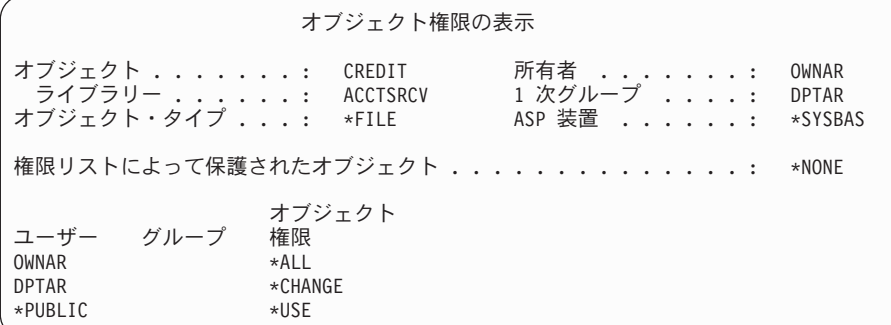

図 *21. CREDIT* ファイルに対する権限

システムはこれらのステップを実行して、ANDERSJ に CREDIT ファイルに対する \*CHANGE アクセス を許可するかどうかを判別します。

- 1. フローチャート 1、ステップ 1。
	- a. フローチャート 2、ステップ 1。DPTAR の権限は、専用権限ではなく 1 次グループ権限です。
	- b. フローチャート 2、ステップ 2、3、4、5、および 6。共通権限は十分ではありません。
- 2. フローチャート 1、ステップ 2。
	- a. フローチャート 3、ステップ 1 および 2。検査するオブジェクト = ACCTSRCV/CREDIT \*FILE。
	- b. フローチャート 3、ステップ 3。
		- 1) フローチャート 4、ステップ 1。ANDERSJ は CREDIT ファイルを所有していません。権限が 見つからないとして、フローチャート 3 に戻ります。
	- c. フローチャート 3、ステップ 4。
		- 1) フローチャート 5、ステップ 1。CREDIT ファイルには専用権限はありません。
		- 2) フローチャート 5、ステップ 3。共通権限は十分ではありません。権限が見つからないとして、 フローチャート 3 に戻ります。
	- d. フローチャート 3、ステップ 5、7、および 8。CREDIT ファイルは、権限リストによって保護され ていません。権限が見つからないとして、フローチャート 1 に戻ります。
- 3. フローチャート 1、ステップ 3 および 4。ANDERSJ は DPTAR グループ・プロファイルのメンバー です。
	- a. フローチャート 6、ステップ 1 および 2。検査するオブジェクト = ACCTSRCV/CREDIT \*FILE。
	- b. フローチャート 6、ステップ 3。
		- 1) フローチャート 4、ステップ 1。DPTAR は CREDIT ファイルを所有していません。権限が見つ からないとして、フローチャート 6 に戻ります。
	- c. フローチャート 6、ステップ 4 および 5。許可されます。DPTAR は CREDIT ファイルの 1 次グ ループであり、 \*CHANGE 権限を持ちます。

#### 結果**:**

DPTAR は CREDIT ファイルの 1 次グループであり、 \*CHANGE 権限を持っているため、ANDERSJ は 許可されます。

#### 分析**:**

1 次グループ権限を使用する場合、権限検査パフォーマンスは、グループに専用権限を指定する場合より向 上します。この例では、専用権限の探索は必要ありません。

#### 関連概念

268 ページの『オブジェクトの 1 [次グループに関する考慮事項』](#page-281-0) システム上のすべてのオブジェクトは、1 次グループを持つことができます。 1 次グループが、オブジ ェクトのほとんどのユーザーに対して最初のグループである場合、1 次グループ権限により、パフォー マンス上の利点が得られます。

### 事例 **3:** 共通権限の使用

この事例は、共通権限の使用手順を示しています。

ユーザー JONESP は、プログラム CPPGM06 を使用して、CREDIT ファイルへのアクセスを望んでいま す。CPPGM06 では、ファイルに対して \*USE 権限を必要としています。JONESP はグループ・プロファ イル DPTSM のメンバーで、 \*ALLOBJ 特殊権限を持っていません。システムは、JONESP に CREDIT ファイルへのアクセスを許可するかどうかを判別するときにこれらのステップを実行します。

フローチャート 1、ステップ 1。

- 1. フローチャート 2、ステップ 1。CREDIT ファイルには専用権限はありません。DPTAR の権限は、専 用権限ではなく 1 次グループ権限です。
- 2. フローチャート 2、ステップ 2 および 3。所有者の権限 (OWNAR) で十分です。
- 3. フローチャート 2、ステップ 4 および 5。1 次グループ権限 (DPTAR) で十分です。
- 4. フローチャート 2、ステップ 6。許可されます。共通権限で十分です。

#### 分析**:**

この例は、オブジェクトに対する専用権限の定義を避ける場合に得られるパフォーマンス上の利点を示して います。

#### 事例 **4:** 専用権限を探索しない共通権限の使用

この事例は、専用権限を探索しない共通権限を使用する方法を示しています。

ユーザー JONESP は、プログラム CPPGM06 を使用して PRICES ファイルへのアクセスを望んでいま す。CPPGM06 では、ファイルに対して \*USE 権限を必要としています。JONESP はグループ・プロファ イル DPTSM のメンバーで、 \*ALLOBJ 特殊権限を持っていません。システムは、JONESP による PRICES ファイルへのアクセスを許可するかどうかを決定する際に、以下のステップを実行します。

1. フローチャート 1、ステップ 1。

a. フローチャート 2、ステップ 1。PRICES ファイルには専用権限があります。

2. フローチャート 1、ステップ 2。

- a. フローチャート 3、ステップ 1 および 2。検査するオブジェクト = CONTRACTS/PRICES \*FILE。
- b. フローチャート 3、ステップ 3。
	- 1) フローチャート 4、ステップ 1。JONESP は PRICES ファイルを所有していません。権限が見 つからないとして、フローチャート 3 に戻ります。
- c. フローチャート 3、ステップ 4。
	- 1) フローチャート 5、ステップ 1、2、および 3。共通権限で十分です。
	- 2) フローチャート 5、ステップ 4。所有者権限で十分です。(OWNCP は \*ALL を持っています。)
	- 3) フローチャート 5、ステップ 5。PRICES ファイルは 1 次グループを持っていません。
	- 4) フローチャート 5、ステップ 6。許可されます。(PRICES ファイルは、権限リストによって保護 されていません。)

分析**:**

この例では、共通権限より低い専用権限をオブジェクトに定義しない場合に得られるパフォーマンス上の利 点を示しています。 PRICES ファイルに対する専用権限が存在する場合でも、共通権限はこの要求に対し て十分であり、専用権限を探索せずに使用することができます。

### 事例 **5:** 借用権限の使用

この事例は、借用権限を使用して得られるパフォーマンス上の利点を示しています。

ユーザー SMITHG は、プログラム CPPGM08 を使用して PRICES ファイルにアクセスすることを望みま す。SMITHG は、グループのメンバーではなく、\*ALLOBJ 特殊権限を持っていません。プログラム CPPGM08 は、ファイルに対して \*CHANGE 権限を必要としています。CPPGM08 は、プロファイル OWNCP が所有しており、所有者権限を借用します。 (USRPRF は \*OWNER です。)

- 1. フローチャート 1、ステップ 1。
	- a. フローチャート 2、ステップ 1。
- 2. フローチャート 1、ステップ 2。
	- a. フローチャート 3、ステップ 1 および 2。検査するオブジェクト = CONTRACTS/PRICES \*FILE。
	- b. フローチャート 3、ステップ 3。
		- 1) フローチャート 4、ステップ 1。SMITHG は PRICES ファイルを所有していません。権限が見 つからないとして、フローチャート 3 に戻ります。
	- c. フローチャート 3、ステップ 4。
		- 1) フローチャート 5、ステップ 1、2、および 3。共通権限は十分ではありません。
	- d. フローチャート 3、ステップ 5。
	- e. フローチャート **3**、ステップ **6**。SMITHG には専用権限がありません。
	- f. フローチャート 3、ステップ 7 および 8。PRICES ファイルは、権限リストによって保護されてい ません。権限が見つからないとして、フローチャート 1 に戻ります。
- 3. フローチャート 1、ステップ 3。SMITHG にはグループがありません。
- 4. フローチャート 1、ステップ 5。
	- a. フローチャート 7、ステップ 1。共通権限は \*AUTL ではありません。
	- b. フローチャート 7、ステップ 3。検査するオブジェクト = CONTRACTS/PRICES \*FILE。
	- c. フローチャート 7、ステップ 4。共通権限は十分ではありません。
- 5. フローチャート 1、ステップ 6。
	- a. フローチャート 8A、ステップ 1。検査するオブジェクト = CONTRACTS/PRICES \*FILE。
	- b. フローチャート 8A、ステップ 2 および 3。OWNCP は \*ALLOBJ 権限を持っていません。
	- c. フローチャート 8A、ステップ 4。
		- 1) フローチャート 4、ステップ 1、2、および 3。許可されます。OWNCP は PRICES ファイルを 所有しており、十分な権限を持っています。

#### 分析**:**

この例では、プログラム所有者もアプリケーション・オブジェクトを所有する場合に、借用権限を使用して 得られるパフォーマンス上の利点が示されています。

ほとんどのステップで新しい情報を検索する必要がないため権限検査の実行に必要なステップの数はパフォ ーマンスにほとんど影響を与えません。この例では多くのステップが実行されていますが、専用権限 (ユー ザー SMITHG に対する) は一度だけ探索されます。

207 ページの『事例 1: [私用グループ権限の使用』の](#page-220-0)事例 1 と比較してください。

- v グループ・プロファイル DPTSM が PRICES ファイルを所有し、そのファイルに対して \*ALL 権限を 持つように、事例 1 を変更した場合、これら 2 つの例のパフォーマンス特性は同じになります。しか し、グループ・プロファイルにアプリケーション・オブジェクトがあると、セキュリティーがリスクを 負う場合があります。グループのメンバーは、特に低い権限を与えられていない限り、常にグループの (所有者) 権限を持っています。借用権限を使用すると、所有者権限が使用されている状況を制御するこ とができます。
- v さらに、事例 1 を変更し、DPTSM を PRICES ファイルの 1 次グループにして、そのファイルに対す る \*CHANGE 権限を持つことができます。 DPTSM が SMITHG の最初のグループである (SMITHG のユーザー・プロファイルの GRPPRF パラメーターに指定) 場合、そのパフォーマンス特性は事例 5 と同じになります。

### 事例 **6:** ユーザーおよびグループ権限

この事例は、ユーザーのグループが十分な権限を持っていても、ユーザーがオブジェクトへのアクセスを否 定される場合があることを示しています。

ユーザー WILSONJ は、\*CHANGE 権限を必要とするプログラム CPPGM01 を使用して、ファイル PRICES にアクセスします。WILSONJ は、グループ・プロファイル DPTSM のメンバーで、 \*ALLOBJ 特殊権限を持っていません。プログラム CPPGM01 は、借用権限を使用せず、以前の借用権限はすべて無 視します (USEADPAUT は \*NO)。

1. フローチャート 1、ステップ 1。

a. フローチャート 2、ステップ 1。PRICES は専用権限を持ちます。

- 2. フローチャート 1、ステップ 2。
	- a. フローチャート 3、ステップ 1 および 2。検査するオブジェクト = CONTRACTS/PRICES \*FILE。
	- b. フローチャート 3、ステップ 3。
		- 1) フローチャート 4、ステップ 1。WILSONJ は PRICES ファイルを所有していません。権限が見 つからないとして、フローチャート 3 に戻ります。
	- c. フローチャート 3、ステップ 4。
		- 1) フローチャート 5、ステップ 1、2、および 3。共通権限は十分ではありません。
	- d. フローチャート 3、ステップ 5。
	- e. フローチャート **3**、ステップ **6**。WILSONJ は \*USE 権限を持っていますが、これは十分ではあり ません。
	- f. フローチャート 3、ステップ 8。テストするオブジェクト = CONTRACTS/PRICES \*FILE。権限が 不十分であるとして、フローチャート 1 に戻ります。
- 3. フローチャート 1、ステップ 6。
	- a. フローチャート 8A、ステップ 1。検査するオブジェクト = CONTRACTS/PRICES \*FILE。
	- b. フローチャート 8A、ステップ 2。プログラム CPPGM01 は権限を借用しません。
	- c. フローチャート 8A、ステップ 5。CPPGM01 プログラムの \*USEADPAUT パラメーターは、 \*NO です。
	- d. フローチャート 8A、ステップ 8 および 9。
		- 1) フローチャート 8B、ステップ 1。プログラム CPPGM01 は権限を借用しません。

2) フローチャート 8B、ステップ 7。 CPPGM01 プログラムの \*USEADPAUT パラメーターは、 \*NO です。アクセスは拒否されます。

#### 分析**:**

共通権限と同じでユーザーのグループより低い権限を与えても、他のユーザーの権限検査のパフォーマンス に影響は与えません。しかし、WILSONJ が \*EXCLUDE 権限 (共通権限より低い) を持っている場合は、 事例 4 に示されているパフォーマンス上の利点は失われます。

この例には多くのステップがありますが、専用権限は一度だけ探索されます。これを実行すれば、満足でき るパフォーマンスが提供されるはずです。

### 事例 **7:** 専用権限なしの共通権限

この事例は、専用権限なしの共通権限を使用する場合のパフォーマンス上の利点を示しています。

ITEM ファイルの権限情報は、以下のとおりです。

オブジェクト権限表示 オブジェクト ....: ITEM 所有者 ........: OWNIC ライブラリー ...: ITEMLIB 1 次グループ ....: \*NONE オブジェクト ....: ITEM 所有者 .......: OWNIC<br>- ライブラリー ...: ITEMLIB - 1 次グループ ....: \*NONE<br>オブジェクト・タイプ : \*FILE - ASP 装置 ......: \*SYSBAS 権限リストによって保護されたオブジェクト ...........: \*NONE オブジェクト<br>権限 ユーザー グループ 権限<br><sup>OWNTC</sup> \*<sup>AIT</sup>  $OWNIC$  $*$ PUBLIC  $*$ USE

図 *22.* オブジェクト権限表示

ROSSM は ITEM ファイルに対する \*USE 権限を必要とします。ROSSM は DPTSM グループ・プロファ イルのメンバーです。権限検査のステップは、以下のとおりです。

フローチャート 1、ステップ 1。

- 1. フローチャート 2、ステップ 1、2、および 3。OWNIC の権限は十分です。
- 2. フローチャート 2、ステップ 4。ITEM ファイルには 1 次グループがありません。
- 3. フローチャート 2、ステップ 6。許可されます。共通権限で十分です。

#### 分析**:**

専用権限がない状態で共通権限が使用される場合、最善のパフォーマンスが提供されます。この例では、専 用権限の探索はまったく行われません。

#### 事例 **8:** 専用権限なしの借用権限

この事例は、専用権限なしの借用権限使用する利点を示しています。

この例では、アプリケーションのすべてのプログラムは OWNIC プロファイルが所有します。アプリケー ションのプログラムで、\*USE 権限より高い権限を必要としているものは、所有者権限を借用します。以下 に、ユーザー WILSONJ が、権限を借用するプログラム ICPGM10 を使用中の ITEM ファイルに対して \*CHANGE 権限を得る場合のステップを示します。

1. フローチャート 1、ステップ 1。

a. フローチャート 2、ステップ 1、2、3、4、および 6。共通権限は十分ではありません。

- 2. フローチャート 1、ステップ 2。
	- a. フローチャート 3、ステップ 1 および 2。検査するオブジェクト = ITEMLIB/ITEM \*FILE。
	- b. フローチャート 3、ステップ 3。
		- 1) フローチャート 4、ステップ 1。WILSONJ は ITEM ファイルを所有していません。権限が見つ からないとして、フローチャート 3 に戻ります。
	- c. フローチャート 3、ステップ 4。
		- 1) フローチャート 5、ステップ 1 および 3。共通権限は十分ではありません。権限が見つからな いとして、フローチャート 3 に戻ります。
	- d. フローチャート 3、ステップ 5、7、および 8。ITEM ファイルは、権限リストによって保護されて いません。権限が見つからないとして、フローチャート 1 に戻ります。
- 3. フローチャート 1、ステップ 3 および 5。(WILSONJ にはグループ・プロファイルがありません。)
	- a. フローチャート 7、ステップ 1、3、および 4。共通には \*USE 権限がありますが、これは十分では ありません。
- 4. フローチャート 1、ステップ 6。
	- a. フローチャート 8A、ステップ 1。検査するオブジェクト = ITEMLIB/ITEM \*FILE。
	- b. フローチャート 8A、ステップ 2、3、および 4。OWNIC プロファイルには \*ALLOBJ 権限があり ません。
		- 1) フローチャート 4、ステップ 1、2、および 3。許可されます。OWNIC は、ITEM ファイルに対 して十分な権限を持っています。

### 分析**:**

この例には、特にプログラムの所有者がアプリケーション・オブジェクトを所有する場合に、専用権限なし の借用権限を使用する際の利点が示されています。この例では、専用権限の探索を必要としませんでした。

#### 事例 **9:** 権限リストの使用

この事例は、権限リストを使用する利点を示しています。

ライブラリー CUSTLIB の ARWKR01 ファイルは ARLST1 権限リストによって保護されます。図 23 お よび 214 [ページの図](#page-227-0) 24 には権限が示されています。

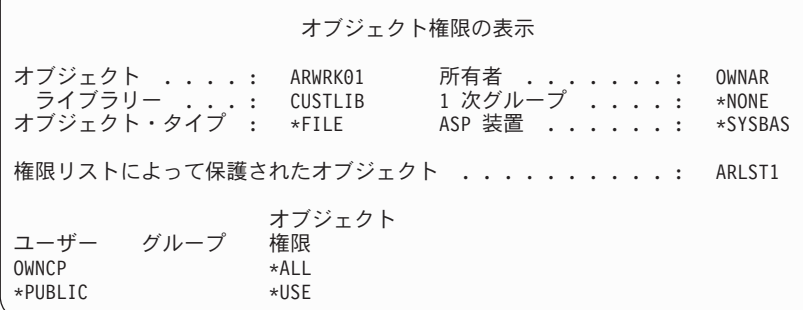

図 *23. ARWRK01* ファイルの権限

<span id="page-227-0"></span>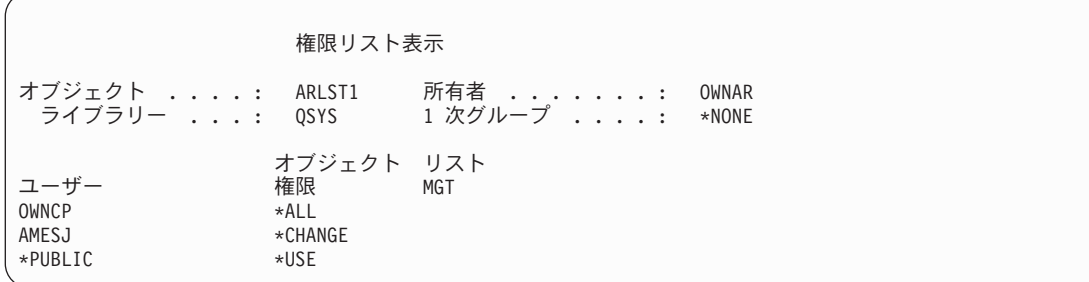

図 *24. ARLST1* 権限リストの権限

グループ・プロファイルのメンバーでないユーザー AMESJ は、 ARWRK01 ファイルに対する \*CHANGE 権限を必要としています。権限検査のステップは、以下のとおりです。

- 1. フローチャート 1、ステップ 1。
	- a. フローチャート 2、ステップ 1 および 2。ARWRK01 ファイルは権限リストによって保護されてい ます。
- 2. フローチャート 1、ステップ 2。
	- a. フローチャート 3、ステップ 1 および 2。検査するオブジェクト = CUSTLIB/ARWRK01 \*FILE。
	- b. フローチャート 3、ステップ 3。 1) フローチャート 4、ステップ 1。AMESJ は ARWRK01 ファイルを所有していません。権限が見 つからないとして、フローチャート 2 に戻ります。
	- c. フローチャート 3、ステップ 4。
		- 1) フローチャート 5、ステップ 1 および 3。共通権限は十分ではありません。権限が見つからな いとして、フローチャート 3 に戻ります。
	- d. フローチャート 3、ステップ 5、7、および 9。検査するオブジェクト = ARLST1 \*AUTL。
	- e. フローチャート 3、ステップ 3。
		- 1) フローチャート 4、ステップ 1。AMESJ は ARLST1 権限リストを所有していません。権限が見 つからないとして、フローチャート 3 に戻ります。
	- f. フローチャート 3、ステップ 4 および 5。
	- g. フローチャート 3、ステップ 6。許可されます。AMESJ は、ARLST1 権限リストに対する \*CHANGE 権限を持っています。

#### 分析**:**

この例では、権限リストを使用すると、権限の管理が容易になり、良いパフォーマンスが提供されることを 示しています。これは特に、権限リストがセキュリティー管理を行っているオブジェクトに専用権限がない 場合にあてはまります。

AMESJ がグループ・プロファイルのメンバーである場合、この例にさらにステップが追加されますが、 ARWRK01 ファイルに対する専用権限が定義されていない限り、専用権限の探索は追加されません。パフ ォーマンス問題が最も起きやすいのは、 215 ページの『事例 11: [認可方式の組み合わせ』に](#page-228-0)示すように、 専用権限、権限リスト、およびグループ・プロファイルが組み合わされる場合です。

### 事例 **10:** 複数グループの使用

これは、複数グループの使用の例です。

<span id="page-228-0"></span>WOODBC は、CRLIM ファイルに対して \*CHANGE 権限を必要とします。WOODBC は、次の 3 つのグ ループ、DPTAR、DPTSM、および DPTMG のメンバーです。DPTAR は最初のグループ・プロファイル (GRPPRF) です。 DPTSM および DPTMG は、補足グループ・プロファイル (SUPGRPPRF) です。図 25 は、CRLIM ファイルに対する権限を示しています。

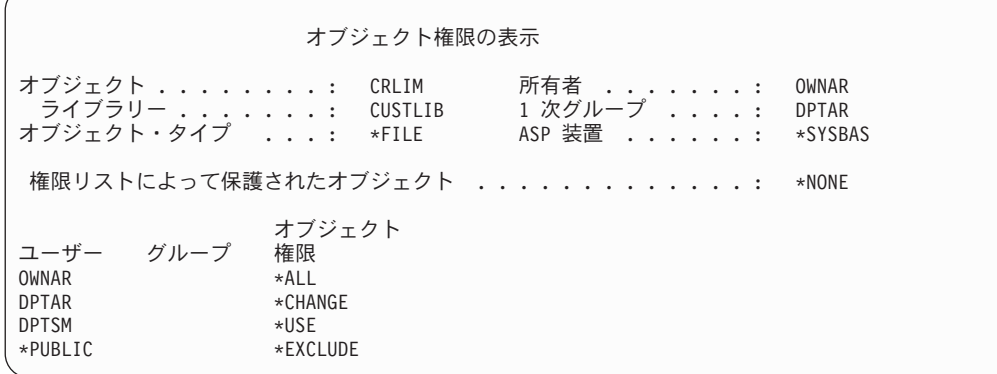

図 *25. CRLIM* ファイルの権限

以下は、権限検査ステップです。

- 1. フローチャート 1、ステップ 1。
	- a. フローチャート 2、ステップ 1。権限が不十分であるとして、フローチャートの呼び出しに戻りま す。
- 2. フローチャート 1、ステップ 2。
	- a. フローチャート 3、ステップ 1 および 2。検査するオブジェクト = CUSTLIB/CRLIM \*FILE。
	- b. フローチャート 3、ステップ 3。 1) フローチャート 4、ステップ 1。WOODBC は CRLIM ファイルを所有しません。権限が見つか らないとして、フローチャート 3 に戻ります。
	- c. フローチャート 3、ステップ 4。
		- 1) フローチャート 5、ステップ 1、2 および 3。共通権限は十分ではありません。
	- d. フローチャート 3、ステップ 5。
	- e. フローチャート 3、ステップ 6。WOODBC は CRLIM ファイルに対して権限をなにも持っていま せん。
	- f. フローチャート 3、ステップ 7 および 8。CRLIM ファイルは、権限リストによって保護されていま せん。権限が見つからないとして、フローチャート 1 に戻ります。
- 3. フローチャート 1、ステップ 3 および 4。WOODBC の最初のグループは DPTAR です。
	- a. フローチャート 6、ステップ 1 および 2。検査するオブジェクト = CUSTLIB/CRLIM \*FILE。
	- b. フローチャート 6、ステップ 3。
		- 1) フローチャート 4、ステップ 1。DPTAR は CRLIM ファイルを所有していません。権限が見つ からないとして、フローチャート 6 に戻ります。
	- c. フローチャート 6、ステップ 4 および 5。許可されます。DPTAR は 1 次グループであり十分な権 限を持っています。

#### 事例 **11:** 認可方式の組み合わせ

この事例は、望ましくない権限の設計例を示しています。

WAGNERB は、CRLIMWRK ファイルに対する \*ALL 権限を必要とします。WAGNERB は、 DPTSM、DPT702、および DPTAR グループのメンバーです。WAGNERB の最初のグループ (GRPPRF) は DPTSM です。図 26 に、CRLIMWRK ファイルの権限を示します。

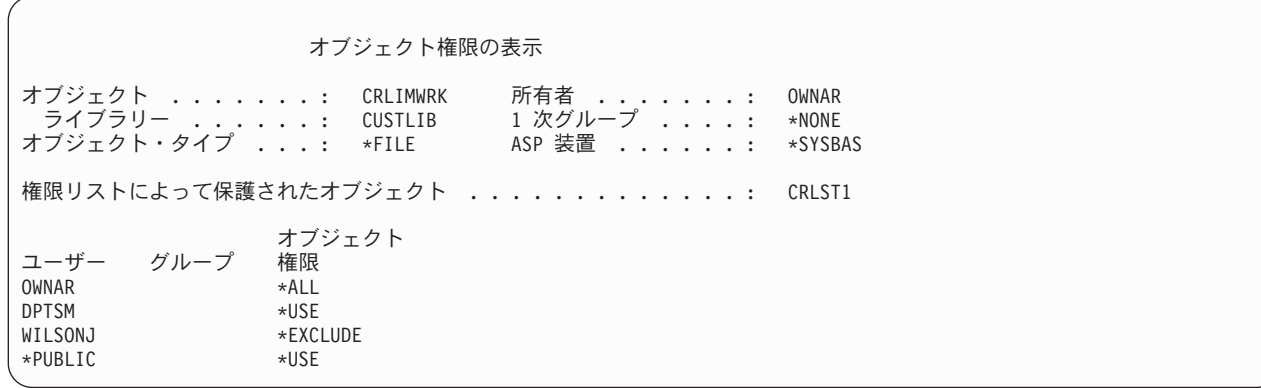

図 *26. CRLIMWRK* ファイルの権限

CRLIMWRK ファイルは CRLST1 権限リストによって保護されています。図 27 は、CRLST1 権限リスト に対する権限を示しています。

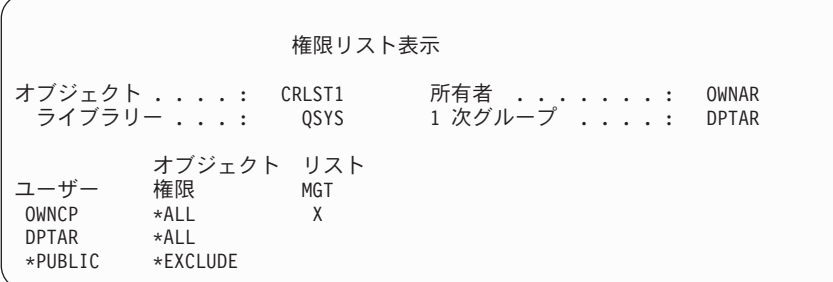

図 *27. CRLST1* 権限リストの権限

この例は、権限検査によく生じる可能性があることを示すものです。また、1 つのオブジェクトに多くの権 限オプションを使いすぎると、パフォーマンスが低下する結果になることを例示しています。

以下は、WAGNERB の CRLIMWRK ファイルに対する権限を検査するのに必要なステップです。

1. フローチャート 1、ステップ 1。

a. フローチャート 2、ステップ 1。

- 2. フローチャート 1、ステップ 2。
	- a. フローチャート 3、ステップ 1 および 2。検査するオブジェクト = CUSTLIB/CRLIMWRK \*FILE。
	- b. フローチャート 3、ステップ 3。
		- 1) フローチャート 4、ステップ 1。WAGNERB は CRLIMWRK ファイルを所有していません。権 限が見つからないとして、フローチャート 3 に戻ります。
	- c. フローチャート 3、ステップ 4。
		- 1) フローチャート 5、ステップ 1 および 2。WILSONJ は \*EXCLUDE 権限を持っていますが、こ れは \*USE の共通権限より低いものです。
	- d. フローチャート 3、ステップ 5 および 6 (専用権限の最初の探索)。 WAGNERB には専用権限はあ りません。
- e. フローチャート 3、ステップ 7 および 9。検査するオブジェクト = CRLST1 \*AUTL。
- f. フローチャート 3、ステップ 3。
	- 1) フローチャート 4、ステップ 1。WILSONJ は CRLST1 を所有していません。権限が見つからな いとして、フローチャート 3 に戻ります。
- g. フローチャート 3、ステップ 4 および 5。
- h. フローチャート 3、ステップ 6 (専用権限の **2** 度目の探索)。WAGNERB は CRLST1 に対して専用 権限を持っていません。
- i. フローチャート 3、ステップ 7 および 8。検査するオブジェクト = CUSTLIB/CRLIMWRK \*FILE。
- 3. フローチャート 1、ステップ 3 および 4。WAGNERB の最初のグループ・プロファイルは DPTSM で す。
	- a. フローチャート 6、ステップ 1 および 2。検査するオブジェクト = CUSTLIB/CRLIMWRK \*FILE。
	- b. フローチャート 6、ステップ 3。
		- 1) フローチャート 4、ステップ 1。DPTSM は CRLIMWRK ファイルを所有していません。権限が 見つからないとして、フローチャート 6 に戻ります。
	- c. フローチャート 6、ステップ 4。DPTSM は CRLIMWRK ファイルの 1 次グループではありませ ん。
	- d. フローチャート 6、ステップ 6 (専用権限の **3** 度目の探索)。DPTSM は CRLIMWRK ファイルに対 して \*USE 権限を持っていますが、これは十分ではありません。
	- e. フローチャート 6、ステップ 6 が続行されます。\*USE 権限は、 WAGNERB のグループ (なし) からすでに検出されたいずれかの権限に追加されます。十分な権限がまだ検出されていません。
	- f. フローチャート 6、ステップ 9 および 10。WAGNERB の次のグループは DPT702 です。
	- g. フローチャート 6、ステップ 1 および 2。検査するオブジェクト = CUSTLIB/CRLIMWRK \*FILE。
	- h. フローチャート 6、ステップ 3。
		- 1) フローチャート 4、ステップ 1。DPT702 は CRLIMWRK ファイルを所有していません。権限が 見つからないとして、フローチャート 6 に戻ります。
	- i. フローチャート 6、ステップ 4。DPT702 は CRLIMWRK ファイルの 1 次グループではありませ ん。
	- j. フローチャート 6、ステップ 6 (専用権限の **4** 度目の探索)。DPT702 は CRLIMWRK ファイルに対 してなにも権限を持っていません。
	- k. フローチャート 6、ステップ 7 および 8。検査するオブジェクト = CRLST1 \*AUTL。
	- l. フローチャート 6、ステップ 3。
		- 1) フローチャート 5、ステップ 1。DPT702 は CRLST1 権限リストを所有していません。権限が見 つからないとして、フローチャート 6 に戻ります。
	- m. フローチャート 6、ステップ 4 および 6 (専用権限の **5** 度目の探索)。 DPT702 は、CRLST1 権限 リストに対してなにも権限を持っていません。
	- n. フローチャート 6、ステップ 7、9、および 10。DPTAR は WAGNERB の次の 1 次グループ・プ ロファイルです。
	- o. フローチャート 6、ステップ 1 および 2。検査するオブジェクト = CUSTLIB/CRLIMWRK \*FILE。
	- p. フローチャート 6、ステップ 3。
- 1) フローチャート 4、ステップ 1。DPTAR は CRLIMWRK ファイルを所有していません。権限が 見つからないとして、フローチャート 6 に戻ります。
- q. フローチャート 6、ステップ 4 および 6 (専用権限の **6** 度目の探索)。 DPTAR は CRLIMWRK フ ァイルに対してなにも権限を持っていません。
- r. フローチャート 6、ステップ 7 および 8。検査するオブジェクト = CRLST1 \*AUTL。
- s. フローチャート 6、ステップ 3。
	- 1) フローチャート 4、ステップ 1。DPTAR は CRLST1 権限リストを所有していません。権限が見 つからないとして、フローチャート 6 に戻ります。
- t. フローチャート 6、ステップ 4 および 5。許可されます。DPTAR は CRLST1 権限リストの 1 次 グループであり、\*ALL 権限を持ちます。

#### 結果**:**

WAGNERB は、CRLIST1 権限リストに対する DPTAR の 1 次グループ権限を用いて、要求された操作を 実行することを許可されています。

分析**:**

ここでは、管理およびパフォーマンスの観点からみて望ましくない権限の設計例を示しています。オプショ ンを多く使いすぎると、理解しにくくなり、変更や監査も困難になります。専用権限は別個に 6 回探索さ れますが、これによりかなりのパフォーマンス問題が起きる可能性があります。

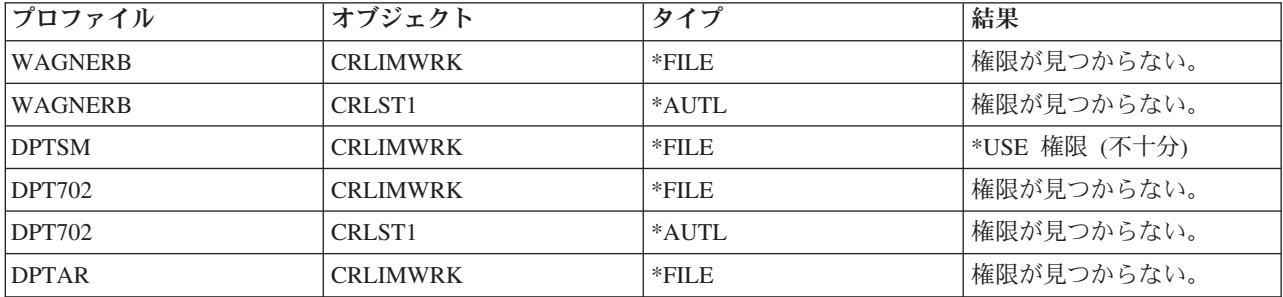

WAGNERB のグループ・プロファイルの順序を変更すると、この例でのパフォーマンス特性は変化しま す。DPTAR を WAGNERB の最初のグループ・プロファイル (GRPPRF) として想定します。システムは 専用権限を 3 回探索してから、CRLST1 権限リストに対する DPTAR の 1 次グループ権限を検出しま す。

- v CRLIMWRK ファイルへの WAGNERB 権限
- v CRLST1 権限リストへの WAGNERB 権限
- v CRLIMWRK ファイルへの DPTAR 権限

グループ・プロファイルおよび権限リストの計画を慎重に立てることは、システム・パフォーマンスを向上 させるために不可欠です。

## 権限キャッシュ

システムがユーザーに対して権限キャッシュを作成することにより、柔軟性とパフォーマンスが向上しま す。

バージョン 3 リリース 7 以降では、ユーザーがあるオブジェクトに最初にアクセスするときに、システム がそのユーザーのために権限キャッシュを作成します。オブジェクトがアクセスされるたびに、システム は、ユーザーのプロファイルを検索する前にユーザーのキャッシュの中で権限を調べます。これによって、 専用権限の検査がより速くなります。

権限キャッシュには、オブジェクトに対する最大 32 の専用権限、および権限リストに対する最大 32 の専 用権限が含まれます。キャッシュは、ユーザー権限が認可または取り消されたときに更新されます。システ ム IPL が実行されると、すべてのユーザー・キャッシュがクリアされます。

専用権限の制限付き使用が推奨される場合は、キャッシュによって柔軟性が提供されます。たとえば、オブ ジェクトを保護する方法を選択する際に、システム・パフォーマンスに与える影響をあまり考慮しなくても よくなります。これは、ユーザーが同じオブジェクトを繰り返しアクセスする場合には、特に有効です。

# 第 **6** 章 実行管理機能セキュリティー

このセクションでは、システム上の実行管理機能に関連したセキュリティーの問題について説明します。

このセクションで説明される問題は、以下のとおりです。

#### 関連情報

実行管理機能

# ジョブの開始

システムは、ジョブが開始するといくつかのオブジェクトに対する権限を検査します。

システムでジョブを開始すると、出力待ち行列、ジョブ記述、およびライブラリー・リストのライブラリー などのオブジェクトがそのジョブに関連づけられます。これらのオブジェクトは、権限がジョブの開始が許 可される前に検査されるものも、ジョブ開始後に検査されるものもあります。不適切な権限はエラーが生じ たり、ジョブが停止したりする原因になります。

ジョブのジョブ構造を構成するオブジェクトは、ジョブ記述、ユーザー・プロファイル、およびバッチ・ジ ョブのジョブ投入 (SBMJOB) コマンド上で指定されます。

## 対話式ジョブの開始

このトピックには、対話式ジョブの開始時に実行されるセキュリティー活動に関する説明が記載されていま す。

ジョブが使用するオブジェクトの指定にはさまざまな場合が考えられるので、これは一例にすぎません。

サインオン処理中に権限の失敗が生じた場合、エラーを説明するメッセージがサインオン画面の下に表示さ れます。権限の失敗によって、ジョブ・ログが記録されることがあります。権限のエラーのためにユーザー がサインオンできない場合、ユーザー・プロファイルを変更して別のオブジェクトを指定するか、またはそ のオブジェクトに対するユーザーの権限を認可してください。

ユーザーがユーザー ID とパスワードを入力した後に、ジョブがシステム上で実際に実行される前に以下 のステップが実行されます。

- 1. ユーザー・プロファイルとパスワードが検査されます。ユーザー・プロファイルの状況は \*ENABLED でなければなりません。サインオン画面上に指定されているユーザー・プロファイルには、自分自身に 対する \*OBJOPR 権限と \*CHANGE 権限が必要です。
- 2. ワークステーションを使用するためのユーザー権限が検査されます。詳細については、 223 [ページの](#page-236-0) [『ワークステーション』を](#page-236-0)参照してください。
- 3. システムは、ユーザー・プロファイル内およびジョブ構成を成す、ジョブ記述内の値を検査します。こ れには以下のようなものがあります。
	- ジョブ記述
	- 出力待ち行列
	- 現行ライブラリー
	- v ライブラリー・リスト内のライブラリー

これらのいずれかのオブジェクトが存在していないか、またはユーザーが借用権限を持っていない場 合、サインオン画面の最下部にメッセージが表示され、ユーザーはサインオンできなくなります。オブ ジェクトに対する権限が正常に検査されると、ジョブはシステムで開始されます。

- 注**:** 印刷装置およびジョブ待ち行列に与えられた権限は、ユーザーがそれらを使用しようとするときま で検査されません。
- ジョブが開始されると、ユーザーが最初の画面とメニューを見る前に、以下のステップが実行されます。
- 1. ジョブの経路指定項目がユーザー・プログラムを指定する場合、通常の権限検査がプログラム、プログ ラム・ライブラリー、およびプログラムが使用するオブジェクトに対して実行されます。権限が適切で ない場合、メッセージがサインオン画面でユーザーに送信され、ジョブが終了します。
- 2. 経路指定項目がコマンド処理プログラム (QCMD) を指定する場合、以下の事柄が実行されます。
	- a. ステップ 1 で説明されているように、 QCMD 処理プログラム、プログラム・ライブラリー、およ び使用されるすべてのオブジェクトに対して、権限の検査が行われます。
	- b. アテンション・キー処理プログラムとライブラリーに対するユーザーの権限が検査されます。権限が 十分でない場合、メッセージがユーザーに送信され、ジョブ・ログに記録されます。処理を続行しま す。

権限が適切な場合、アテンション・キー処理プログラムは活動状態になります。プログラムは、ユー ザーがアテンション・キーを押すまで開始しません。押された時点で、プログラムが使用するオブジ ェクトに対して、通常の権限検査が行われます。

- c. ユーザー・プロファイル内で指定されている初期プログラム (およびそれに関連したオブジェクト) に対して、通常の権限検査が行われます。権限が適切な場合、プログラムが開始します。権限が十分 でない場合、メッセージがユーザーに送信され、ジョブ・ログに記録されます。ジョブが終了しま す。
- d. ユーザー・プロファイル内で指定されている初期プログラム (およびそれに関連しているオブジェク ト) に対して、通常の権限検査が行われます。権限が適切な場合、メニューが表示されます。権限が 十分でない場合、メッセージがユーザーに送信され、ジョブ・ログに記録されます。ジョブが終了し ます。

## バッチ・ジョブの開始

このトピックには、バッチ・ジョブの開始時に実行されるセキュリティー活動に関する説明が記載されてい ます。

バッチ・ジョブの投入方法、およびジョブが使用するオブジェクトを指定する方法は何通りかあるため、こ れは指針にすぎません。この例では、ジョブ投入 (SBMJOB) コマンドを使用して対話式ジョブから投入さ れたジョブを使用しています。

SBMJOB コマンドを入力すると、ジョブがジョブ待ち行列に追加される前にこの検査が実行されます。

- 1. SBMJOB コマンド上でユーザー・プロファイルを指定する場合、ユーザーはユーザー・プロファイルに 対する \*USE 権限を持っていなければなりません。
- 2. SBMJOB コマンド上およびジョブ記述内でパラメーターとして指定されているオブジェクトに対して、 権限が検査されます。ジョブが実行する際のユーザー・プロファイルに対して、権限が検査されます。
- 3. セキュリティー・レベルが 40 または 50 で、SBMJOB コマンドで USER(\*JOBD) を指定している場 合、ジョブを投入しているユーザーには、ジョブ記述内のユーザー・プロファイルに対する \*USE 権限 がなければなりません。

<span id="page-236-0"></span>4. オブジェクトが存在しない場合、または権限が適切でない場合は、ユーザーにメッセージが送信され、 ジョブは投入されません。

システムがジョブ待ち行列からジョブを選択してジョブを開始する際、権限検査の順番は対話式ジョブの開 始のステップと似ています。

# 借用権限およびバッチ・ジョブ

借用権限で実行している場合、バッチ・ジョブのパラメーターを変更することができます。

新しいジョブが開始されると、新しい呼び出しスタックがジョブに対して作成されます。最初のプログラム が呼び出しスタックに追加されるまでは、借用権限は影響を与えません。借用権限を使用して、出力待ち行 列またはジョブ記述といったオブジェクトへのアクセスを得ることはできません。これは、ジョブが経路指 定される前に、それらのオブジェクトはジョブ構成に追加されているからです。したがって、ユーザーがジ ョブを投入する際に対話式ジョブが借用された権限の下で実行中であっても、SBMJOB 要求上のオブジェ クトに対しての権限の検査の時に借用権限が使用されることはありません。

バッチ・ジョブが実行待ち状態のとき、ユーザーはバッチ・ジョブの特性をジョブ変更 (CHGJOB) コマン ドを使用して変更できます。ジョブのパラメーターを変更するのに必要な権限については[、ジョブ・コマン](#page-474-0) [ドペ](#page-474-0)ージを参照してください。

# ワークステーション

システムは、ユーザーのサインオン時に、ワークステーションの権限検査を実行します。

装置記述には、システムに接続されている特定の装置または論理装置に関する情報が含まれています。シス テムにサインオンすると、ユーザーのワークステーションは物理または仮想装置記述に接続されます。サイ ンオンを正常に実行するには、装置記述に \*CHANGE 権限を持っていなければなりません。

QLMTSECOFR (機密保護担当者限定) システム値によって、\*ALLOBJ または \*SERVICE 特殊権限を持つ ユーザーを装置記述に対して特に許可すべきかどうかが制御されます。

224 [ページの図](#page-237-0) 28 は、ユーザーに装置へのサインオンを許可するかどうかを決定する論理を示します。

<span id="page-237-0"></span>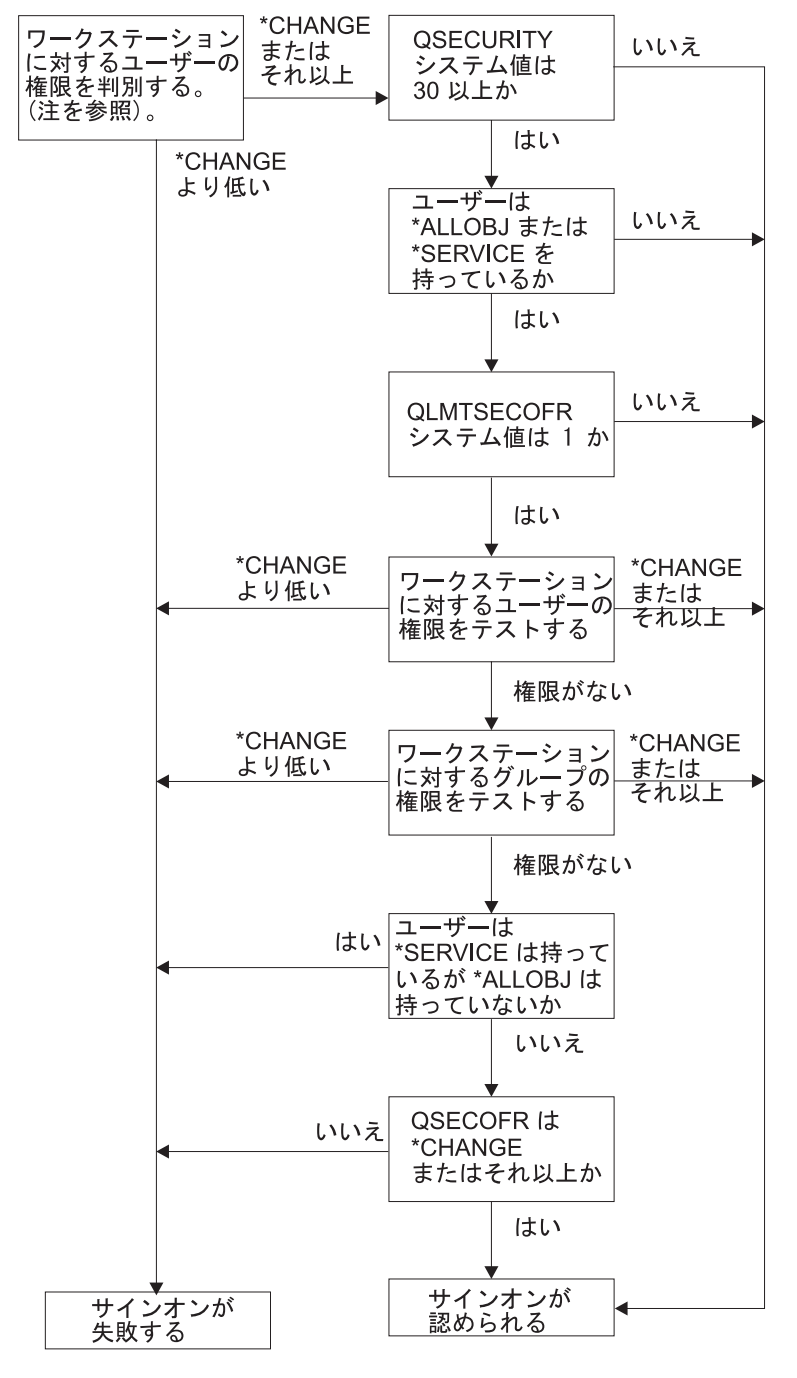

RBAFW529-0

図 *28.* ワークステーションの権限検査

- 注**:** 通常の権限検査が実行されて、ユーザーが、装置記述に対して少なくとも \*CHANGE 権限を持ってい るかどうかを決定します。 \*CHANGE 権限は、以下の権限を使用して検索できます。
	- v ユーザー・プロファイル、グループ・プロファイル、または補足グループ・プロファイルからの \*ALLOBJ 特殊権限。
	- ユーザー・プロファイル、グループ・プロファイル、または補足グループ・プロファイルの装置記述 に対する専用権限。
	- v 装置記述を保護するために使用される権限リストに対する権限。

v 共通権限を保護するために使用される権限リストに対する権限。

装置記述に対する権限検査は、ジョブの呼び出しスタック内にプログラムが入る前に行われます。した がって、借用権限は適用されません。

#### ワークステーションの権限検査の説明

システムは、ワークステーションに対するユーザーの権限を判別します (注 1 を参照)。権限が \*CHANGE より低い場合、サインオンは失敗します。権限が \*CHANGE またはそれ以上の場合、システムは、システ ム上のセキュリティー・レベルが 30 以上かどうかを検査します。 30 より低ければ、ユーザーのサインオ ンは認められます。

セキュリティー・レベルが 30 以上の場合、システムは、ユーザーが \*ALLOBJ または \*SERVICE 特殊権 限を持っているかどうかを検査します。ユーザーがこれらの特殊権限のどちらも持っていなければ、サイン オンは認められます。

ユーザーが \*ALLOBJ または \*SERVICE のいずれかの特殊権限を持っている場合、システムは、 QLMTSECOFR システム値が 1 に設定されているかどうかを検査します。 1 に設定されていなければ、 サインオンは認められます。

QLMTSECOFR システム値が 1 に設定されている場合、システムは、ワークステーションに対するユーザ ーの権限をテストします。ユーザーの権限が \*CHANGE またはそれ以上の場合、サインオンは認められま す。ユーザーの権限が \*CHANGE より低い場合、サインオンは失敗します。ユーザーがワークステーショ ンに対する権限を持っていない場合、システムは、ワークステーションに対するユーザーのグループ権限を 検査します。

ユーザーのグループ権限が \*CHANGE またはそれ以上の場合、サインオンは認められます。ユーザーのグ ループ権限が \*CHANGE より低い場合、サインオンは失敗します。ユーザーのグループにワークステーシ ョンに対する権限がない場合、システムは、ユーザーが \*SERVICE 特殊権限は持っているが \*ALLOBJ 特 殊権限は持っていないという状況になっているかどうかを検査します。

ユーザーが \*SERVICE 特殊権限は持っているけれども \*ALLOBJ 特殊権限は持っていない場合、サインオ ンは失敗します。ユーザーが \*ALLOBJ 特殊権限を持っている場合は、システムは、QSECOFR が \*CHANGE 以上を持っているかどうかを検査します。

QSECOFR が \*CHANGE より低い場合、サインオンは失敗します。 QSECOFR が \*CHANGE またはそれ 以上の場合、サインオンは認められます。

機密保護担当者 (QSECOFR)、サービス (QSRV)、および基本サービス (QSRVBAS) ユーザー・プロファイ ルは、常にコンソール上でサインオンすることができます。 QCONSOLE (コンソール) システム値を使用 して、コンソールである装置がどれかを決定します。QSRV または QSRVBAS プロファイルがコンソール へサインオンを試みても \*CHANGE 権限がない場合は、システムがプロファイルに対する \*CHANGE 権 限を認可し、サインオンを認可します。

### 装置記述の所有権

装置記述の所有権を指定して、装置に対する権限を制御することができます。

CRTDEVxxx コマンド上のデフォルトの共通権限は、\*CHANGE です。装置はライブラリー QSYS 中に作 成されますが、その CRTAUT 値は \*SYSVAL で出荷されています。QCRTAUT システム値の出荷時の値 は \*CHANGE です。

ワークステーションでサインオンできるユーザーを限定するには、ワークステーションの共通権限を \*EXCLUDE に設定し、 \*CHANGE 権限を特定のユーザーまたはグループに与えます。

機密保護担当者 (QSECOFR) は特に装置に対する権限を与えられていません。QLMTSECOFR システム値 が 1 (はい) の場合、機密保護担当者に、装置に対する \*CHANGE 権限を与えなければなりません。装置 に対する \*OBJMGT と \*CHANGE 権限を持っているユーザーは、別のユーザーに \*CHANGE 権限を与え ることができます。

装置記述が機密保護担当者によって作成される場合、機密保護担当者はその装置を所有し、特にその装置に 対して \*ALL 権限を与えられます。システムが自動的に装置を構成するとき、ほとんどの装置は QPGMR プロファイルによって所有されます。QLUS プログラムによって作成される装置 (\*APPC 型装置) は、 QSYS プロファイルによって所有されます。

QLMTSECOFR システム値を使用して機密保護担当者がサインオンできる場所を限定する場合、ユーザー が作成する装置はすべて QSECOFR 以外のプロファイルによって所有されなければなりません。

表示装置記述の所有権を変更するには、装置の電源を入れてオンに構成変更しなければなりません。その装 置でサインオンして、CHGOBJOWN コマンドを使用して所有権を変更します。その装置でサインオンしな い場合、ユーザーは所有権を変更する前に、オブジェクト割り振り (ALCOBJ) コマンドを使用して装置を 割り振らなければなりません。装置を割り振ることができるのは、それを誰も使用していない場合だけで す。所有権を変更した後で、オブジェクト割り振り解除 (DLCOBJ) コマンドを使用して装置の割り振りを 解除します。

## サインオン表示装置ファイル

システム管理者は、システム・サインオン画面を変更して、その画面にテキストまたは会社のロゴを追加す ることができます。

サインオン表示装置ファイルを変更する場合、システム管理者は、表示装置ファイルにテキストを追加する 際に、その表示装置ファイルのフィールド名やバッファー長を変更しないように注意する必要があります。 フィールド名またはバッファー長を変更すると、サインオンが失敗する場合があります。

## サインオン画面表示の変更

サインオン表示画面ファイルのソース・コードを変更して、画面表示を変更できます。

サインオン表示画面ファイルのソース・コードは、オペレーティング・システムと共に出荷されています。 ソースは QSYS/QAWTSSRC ファイルで出荷されています。このソース・コードを変更して、サインオン 画面表示にテキストを追加できます。フィールド名およびバッファー長は変更してはいけません。

### サインオン画面用の表示装置ファイル・ソース

適切なソース・ファイルをコピーして独自のサインオン画面を作成する必要があります。

サインオン表示装置ファイルのソースは、QSYS/QAWTSSRC 物理ファイルのメンバー (QDSIGNON また は QDSIGNON2) として出荷されます。QDSIGNON は、システム値 QPWDLVL が 0 または 1 に設定さ れている場合に使用される、サインオン画面ソースのソースを含んでいます。メンバー QDSIGNON2 は、 システム値 QPWDLVL が 2 または 3 に設定されている場合に使用される、サインオン画面ソースを含ん でいます。

ファイル QSYS/QAWTSSRC は、i5/OS オペレーティング・システムが導入されるたびに、削除および復 元されます。ユーザー独自のサインオン画面のバージョンを作成する場合には、まず QDSIGNON または QDSIGNON2 のどちらか適切なソース・ファイル・メンバーをユーザー独自のソース・ファイルにコピー して、ユーザーのソース・ファイル内でそのコピーに対して変更を行います。

### サインオン表示装置ファイルの変更

このトピックでは、サインオン表示装置ファイルの変更手順を示します。

サインオン画面のフォーマットを変更するには、以下のステップを行います。

1. 変更済みサインオン表示装置ファイルを作成します。

表示装置ファイル内の UBUFFER という名前の潜在フィールドを変更して、より短いフィールドを管理 できます。UBUFFER は 128 バイト長で、表示装置ファイル内の最後のフィールドとして示されていま す。このフィールドを変更して、入出力バッファーとして機能させることができます。これによって表 示画面のこのフィールドに指定されたデータを、対話式ジョブが開始された時にアプリケーション・プ ログラムから利用することができます。以下の要件に適合すれば、UBUFFER フィールドを、短いフィ ールドを必要なだけ含ませるように、変更できます。

- v 新規フィールドは、表示装置ファイル内の他のすべてのフィールドの後に配置する必要があります。 画面上のフィールドの位置は、データ記述仕様 (DDS) 内でのフィールドの順序がこの要件を満たし ている限り、関係ありません。
- v 長さは合計で 128 でなければなりません。フィールド長が 128 を超えている場合には、データの一 部はアプリケーションに渡されません。
- すべてのフィールドは、入出力フィールド (DDS ソースのタイプ B) または、潜在フィールド (DDS ソースのタイプ H) でなければなりません。
- 2. サインオン表示装置ファイル内のフィールドが宣言された順序は、変更してはいけません。画面上に表 示されるフィールドの位置は変更可能です。サインオン画面表示装置ファイルのソース内に存在するフ ィールド名は変更してはいけません。
- 3. 入力バッファーまたは出力バッファーの合計サイズは変更してはいけません。バッファーの順序または サイズを変更すると、重大な問題が発生することがあります。
- 4. サインオン表示装置ファイル内で、データ記述仕様 (DDS) ヘルプ機能は使用してはいけません。
- 5. サブシステム記述を変更して、システム・デフォルトの QSYS/QDSIGNON の代わりに、変更済み表示 装置ファイルを使用します。新規表示画面を使用予定のサブシステムのサブシステム記述を変更できま す。サブシステム記述を変更するには、以下のステップを行います。
	- a. サブシステム記述変更 (CHGSBSD) コマンドを使用します。
	- b. SGNDSPF パラメーターに新規表示装置ファイルを指定します。
	- c. サブシステムのテスト・バージョンを使用して、制御サブシステムの変更を試行する前に、その画面 が有効かどうかを検証します。
- 6. 変更をテストします。
- 7. 他のサブシステム記述を変更します。

注**:**

- 1. その表示装置ファイルのバッファー長は 318 でなければなりません。バッファー長が 318 未満の 場合で、システム値 QPWDLVL が 0 または 1 の場合には、デフォルトのサインオン表示画面で ある QSYS ライブラリー内の QDSIGNON を使用します。また、バッファー長が 318 未満の場合 で、QPWDLVL が 2 または 3 の場合には、QSYS ライブラリー内の QDSIGNON2 を使用しま す。
- 2. 著作権の行は削除できません。

# <span id="page-241-0"></span>サブシステム記述

サブシステム記述は、システム上でいくつかの機能を実行します。

サブシステム記述によって、以下を制御します。

- v ジョブをシステムに入力する方法
- ジョブの開始方法
- ジョブのパフォーマンス特性

サブシステム記述の変更を許可するのはごく少数のユーザーだけにして、変更は注意深く監視しなければな りません。

#### 関連概念

17 ページの『ユーザー ID [とパスワードを指定しないでサインオン』](#page-30-0) セキュリティー・レベルによって、システムがユーザー ID とパスワードを指定しないサインオンをど のように制御するのかが決定します。

## システムへのジョブの入力方法の制御

サブシステム記述を使用して、システムへのジョブの入力方法を制御することができます。

いくつかのサブシステム記述は、システムに組み込まれて出荷されます。セキュリティー・レベル (QSECURITY システム値) を 20 以上に変更した後で、ユーザー ID とパスワードを入力せずにサインオ ンすることは、IBM が出荷したサブシステムでは許可されません。

ただし、デフォルトのサインオン (ユーザー ID もパスワードもなし) を許可するサブシステム記述とジョ ブ記述を組み合わせて定義することは可能で、この場合は、セキュリティーがリスクを負うことになりま す。システムが対話式ジョブを経路指定する場合、サブシステム記述内のワークステーション項目を参照し てジョブ記述を探します。ジョブ記述が USER(\*RQD) を指定している場合、ユーザーは有効なユーザー ID (およびパスワード) をサインオン画面で入力しなければなりません。ジョブ記述がユーザー・フィール ド上でユーザー・プロファイルを指定している場合、誰でもそのユーザーとして実行キーを押してサインオ ンできます。

セキュリティー・レベルが 30 以上では、デフォルトのサインオンが施行されて監査機能が活動状態の場合 には、システムは監査ジャーナルの項目 (タイプ AF、サブタイプ S) をログに記録します。セキュリティ ー・レベル 40 以上では、ワークステーション項目およびジョブ記述の組み合わせが存在する場合でも、シ ステムによりデフォルトのサインオンは許可されません。詳細については、 17 [ページの『ユーザー](#page-30-0) ID と [パスワードを指定しないでサインオン』を](#page-30-0)参照してください。

対話式サブシステムに対するすべてのワークステーション項目が USER(\*RQD) を指定したジョブ記述を参 照していることを確かめてください。ジョブ記述を変更する権限を制御し、ジョブ記述に対して加えられる すべての変更を監視してください。監査機能が活動状態である場合、ジョブ記述内の USER パラメーター が変更されるたびに、システムは JD タイプのジャーナル項目を書き出します。

サブシステム内の通信項目は、通信ジョブがユーザーのシステムに入力する方法を制御します。通信項目 は、デフォルトのユーザー・プロファイルを指し示すので、これによってユーザー ID とパスワードなし でジョブが開始できます。これは、セキュリティーがリスクを負う危険性があることを意味します。システ ム上で通信項目を評価し、ネットワーク属性を使用して通信ジョブをシステムに入力する方法を制御してく ださい。 238 [ページの『ネットワーク属性』で](#page-251-0)、セキュリティーに重要なネットワーク属性を解説します。

# ジョブ記述

ジョブ記述は、セキュリティーおよび実行管理機能の有用なツールです。

さらに、同じ初期ライブラリー・リスト、出力待ち行列、およびジョブ待ち行列を必要とするユーザーのグ ループに対するジョブ記述を設定することができます。また、類似した要件を持つバッチ・ジョブのグルー プに対してジョブ記述を設定できます。

ジョブ記述によって、セキュリティーがリスクを負うこともあります。場合によっては、ジョブ記述で USER パラメーターにプロファイル名を指定すると、適切なセキュリティー検査なしにジョブをシステム に入れることがあります。 228 [ページの『システムへのジョブの入力方法の制御』で](#page-241-0)は、対話式ジョブおよ び通信ジョブの場合にこれを防ぐ方法が説明されています。

バッチ・ジョブが投入される場合、ジョブを投入したユーザー以外のプロファイルを使用してジョブが実行 されることがあります。プロファイルは SBMJOB コマンド上で指定されるか、またはジョブ記述の USER パラメーターからとられることもあります。ユーザーのシステムがセキュリティー・レベル (QSECURITY システム値) 30 以下の場合、ジョブが投入したユーザーはジョブ記述に対して権限を必要としますが、ジ ョブ記述上で指定されるユーザー・プロファイルに対しては必要としません。この場合、セキュリティーが リスクを負う場合があります。セキュリティー・レベル 40 以上では、ジョブの投入者は、ジョブ記述およ びユーザー・プロファイルの両方に対して権限を持っていなければなりません。

たとえば、以下のようにすることができます。

- v USERA はファイル PAYROLL に対して権限がない。
- v USERB が \*USE 権限を持っているのは、PAYROLL ファイル、および PAYROLL ファイルをリストす るプログラム PRLIST に対してである。
- v ジョブ記述 PRJOBD は USER(USERB) を指定している。PRJOBD の共通権限は \*USE である。

セキュリティー・レベル 30 以下の場合、USERA はバッチ・ジョブを投入して PAYROLL ファイルをリ ストできます。

SBMJOB RQSDTA("Call PRLIST") JOBD(PRJOBD) + USER(\*JOBD)

これを防ぐには、セキュリティー・レベル 40 以上を使用するか、ユーザー・プロファイルを指定するジョ ブ記述に対する権限を制御します。

あるタイプのバッチ処理は、正しく機能するために、ジョブ記述内で特定のユーザー・プロファイル名が必 要な場合があります。たとえば、QBATCH ジョブ記述は USER(QPGMR) を指定して出荷されます。この ジョブ記述の出荷時の共通権限は \*EXCLUDE です。

システムのセキュリティー・レベルが 30 以下の場合、ジョブ投入 (SBMJOB) コマンド、または読み取り 開始コマンドに対する権限を持ち、 QBATCH ジョブ記述に対して \*USE 権限を持つシステム上のすべて のユーザーは、プログラマー (QPGMR) ユーザー・プロファイルに対する権限の有無にかかわりなく、 QPGMR ユーザー・プロファイル下で処理を投入することができます。セキュリティー・レベル 40 以上 では、QPGMR プロファイルに対する \*USE 権限も必要です。

# システム・オペレーター・メッセージ待ち行列

権限を指定することによって、システム・オペレーター・メッセージ待ち行列を制御することができます。

i5/OS 操作援助機能 (ASSIST) メニューには、システム、ユーザー、および装置を管理するためのオプショ ンが用意されています。システム、ユーザー、および装置の管理 メニューには、システム操作員メッセー ジを処理するためのオプションがあります。ユーザーは、QSYSOPR (システム操作員) メッセージ待ち行 列内のメッセージに応答するのを避けたいと思うかもしれません。システム操作員メッセージに誤った応答 をすると、システム上で問題が発生する原因となります。

メッセージに応答するには、\*USE と \*ADD 権限をメッセージ待ち行列に対して持っている必要がありま す。メッセージの除去には、\*USE および \*DLT 権限が必要です ([『メッセージ・コマンド』](#page-507-0)を参照)。シ ステム操作員の責任を持つユーザーにのみ、QSYSOPR 内のメッセージに応答し、それらを除去する権限を 与えてください。QSYSOPR に対する共通権限は \*OBJOPR と \*ADD にすべきです。\*ADD は QSYSOPR に新しいメッセージを追加します。

重要**:** すべてのジョブに、新しいメッセージを QSYSOPR メッセージ待ち行列に追加する機能が必要で す。 QSYSOPR に対する共通権限は \*EXCLUDE にしないでください。

# ライブラリー・リスト

ジョブに対するライブラリー・リストは、探索されるライブラリーおよび探索される順序を示します。

プログラムがオブジェクトを指定する時、オブジェクトはオブジェクト名とライブラリー名を含む限定名で 指定することができます。または、オブジェクトに対するライブラリーは、\*LIBL (ライブラリー・リスト) として指定することができます。ライブラリー・リスト上のライブラリーは、オブジェクトが検出されるま で順番に探索されます。

表 123 は、ライブラリー・リストの部分と、それらのジョブの中で構成される方法をまとめています。以 下の項では、ライブラリー・リストのリスクおよび保護方法について説明しています。

| 部分                      | 構成方法                                                                                                    |
|-------------------------|----------------------------------------------------------------------------------------------------|
| システム部分 15 項目            | 最初は OSYSLIBL システム値を使用して構成されます。CHGSYSLIBL コマンドを使用し<br>て、ジョブの実行中に変更することができます。                                                                                                    |
| プロダクト・ライブラ<br>リー部分 2 項目 | 最初はブランクです。PRDLIB パラメーターのライブラリーで作成されたコマンドまたはメ<br>ニューが実行される際に、ライブラリー・リストのプロダクト・ライブラリー部分にライブ<br>ラリーが追加されます。ライブラリーは、コマンドまたはメニューが終了するまで、ライブ<br>ラリー・リストのプロダクト・ライブラリー部分に残ります。          |
| 現行ライブラリー 1<br>項目        | ユーザー・プロファイル内またはサインオン画面で指定します。CURLIB パラメーターにラ<br>イブラリーを指定するコマンドまたはメニューを実行する時に変更できます。CHGCURLIB<br>コマンドを使用して、ジョブの実行中に変更できます。                                                       |
| ユーザー部分 250 項<br>目       | 最初は、ユーザーのジョブ記述の初期ライブラリー・リストを使用して構成されます。ジョ<br>ブ記述が *SYSVAL を指定する場合、QUSRLIBL システム値が使用されます。ジョブの実<br>行中に、ライブラリー・リストのユーザー部分は、 ADDLIBLE、RMVLIBLE、CHGLIBL、<br>および EDTLIBL コマンドで変更できます。 |

表 *123.* ライブラリー・リストの部分: ライブラリー・リストは以下の順番で探索されます。

#### 関連概念

150 [ページの『ライブラリー・セキュリティーおよびライブラリー・リスト』](#page-163-0) ユーザーのライブラリー・リストにライブラリーが追加されると、ユーザーがライブラリーに対して持 っている権限が、ライブラリー・リスト情報とともに保管されます。

<span id="page-244-0"></span>251 [ページの『ライブラリーの計画』](#page-264-0)

ライブラリーは、ライブラリー内にオブジェクトを位置付けるために使用されるディレクトリーに似て います。アプリケーション情報のライブラリーへのグループ化、およびライブラリーの管理は、さまざ まな要因によって影響を受けます。

# ライブラリー・リストのセキュリティー・リスク

このトピックでは、予想されるライブラリー・リストの機密漏れおよびそれらの防止策の具体例を示しま す。

ライブラリー・リストを使用すると、セキュリティーのリスクを負うことになります。ライブラリー・リス ト上でライブラリーの順番を変更することが可能な場合、またはリストにライブラリーをさらに追加するこ とが可能な場合、ユーザーはセキュリティー要件を破壊する機能を実行することが可能です。

150 [ページの『ライブラリー・セキュリティーおよびライブラリー・リスト』に](#page-163-0)は、ライブラリー・リスト に関連した問題の一般的な情報が記載されています。

このセクションでは、セキュリティー要件に反するライブラリー・リストへの変更の例を 2 つ示します。

### 機能上の変更

この例では、ライブラリー内のプログラムを呼び出すときの機能上の変更リスクを示します。

図 29 は、アプリケーション・ライブラリーを示します。プログラム A が、LIBA 内にあると予想される プログラム B を呼び出します。プログラム B はファイル A の更新を実行するものです。プログラム B は限定名なしで呼び出されるので、プログラム B が見つかるまでライブラリー・リストは探索されます。

ライブラリー・リスト

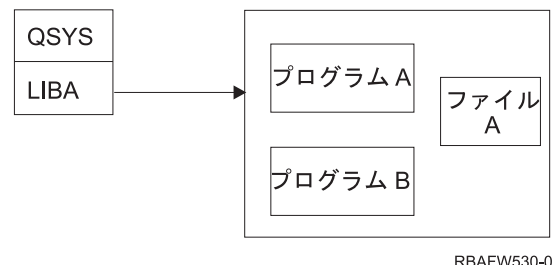

図 *29.* ライブラリー・リスト *-* 予想される環境

プログラマーまたは経験ある他のユーザーは、ライブラリー LIBB 内に別のプログラム B を置くことがで きます。代替プログラムは、機密情報のコピーの作成やファイルの不正確な更新など、別の機能を実行して しまう可能性があります。ライブラリー・リスト内で LIBB が LIBA の前にあると、プログラムは限定名 なしで呼び出されるので、代替プログラム B が元のプログラム B の代わりに実行されます。

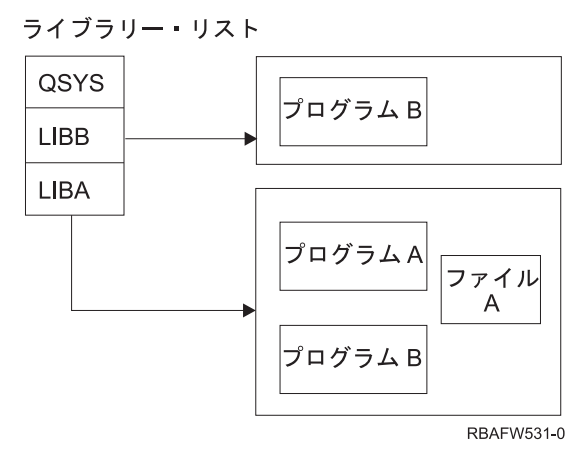

図 *30.* ライブラリー・リスト *-* 実際の環境

### 情報に対する無許可アクセス

この例では、ライブラリー内の情報に対する無許可アクセスのリスクが示されています。

231 [ページの図](#page-244-0) 29 のプログラム A が、ファイル A に対する \*ALL 権限を持つ USER1 の権限を借用し ているとします。プログラム B はプログラム A (借用権限は現在も有効) によって呼び出されるとしま す。経験あるユーザーであれば、コマンド処理プログラムを単に呼び出す、プログラム B の代替プログラ ムを作成することができます。ユーザーはコマンド行およびファイル A への完全なアクセスを持ちます。

# ライブラリー・リストのシステム部分に対する推奨事項

このトピックには、ライブラリー・リストのシステム部分に対する推奨事項が記載されています。

ライブラリー・リストのシステム部分は、IBM 提供のライブラリー用に意図されています。注意深く制御 されているアプリケーション・ライブラリーも、ライブラリー・リストのシステム部分に置くことができま す。ライブラリー・リストのシステム部分は、セキュリティーのリスクが最も高い部分ですが、これはリス トのこの部分のライブラリーが最初に探索されるためです。

\*ALLOBJ と \*SECADM 特殊権限を持つユーザーだけが QSYSLIBL システム値を変更することができま す。ライブラリー・リストのシステム部分に加えられたすべての変更を制御および監視してください。ライ ブラリーを追加する場合、これらの指針に従ってください。

- v 特別に管理されているライブラリーだけをこのリストに記載すべきです。
- v これらのライブラリーに対して、一般ユーザーは \*ADD 権限を持つべきではありません。
- 生産上の理由により、OGPL などの IBM 提供ライブラリーの出荷時の共通権限は \*ADD に設定されて います。これらのライブラリーに追加されるオブジェクト (特にプログラム、ソース・ファイル、および コマンド) を定期的に監視してください。

CHGSYSLIBL コマンドは共通権限 \*EXCLUDE を指定して出荷されます。権限を他のユーザーに認可しな い限り、このコマンドを使用できるのは \*ALLOBJ 権限を持つユーザーのみです。ジョブの実行中にライ ブラリー・リストを一時的に変更する必要が生じた場合、 254 [ページの『システム・ライブラリー・リスト](#page-267-0) [の変更』の](#page-267-0)中で説明されている手法を使用できます。

# プロダクト・ライブラリーの推奨事項

このトピックには、プロダクト・ライブラリーの保護に関する推奨事項が記載されています。

ライブラリー・リストのプロダクト・ライブラリー部分は、ユーザー部分より前に探索されます。経験ある ユーザーは、プロダクト・ライブラリーをライブラリー・リストに挿入するコマンドまたはメニューを作成 できます。たとえば、以下のステートメントは、PGMA プログラムを実行する CMDX を作成します。 CRTCMD CMDX PGM(PGMA) PRDLIB(LIBB)

CMDX を実行している限り、LIBB はライブラリー・リストのプロダクト部分にあります。

以下の方法を使用して、ライブラリー・リストのプロダクト部分を保護してください。

- v コマンド作成 (CRTCMD)、コマンド変更 (CHGCMD)、メニュー作成 (CRTMNU)、メニュー変更 (CHGMNU) の各コマンドに対する権限を制御します。
- v コマンドおよびメニューを作成する場合には、PRDLIB(\*NONE) を指定して、現在ライブラリー・リス トのプロダクト部分にあるすべての項目を除去してください。これによって、ユーザーのコマンドまた はメニューの実行時に、期待しているライブラリーの前に別のライブラリーを探索することがなくなり ます。
	- 注**:** コマンドまたはメニューの作成時のデフォルト値は PRDLIB(\*NOCHG) です。\*NOCHG とは、コマ ンドまたはメニューが実行中の場合に、ライブラリー・リストのプロダクト・ライブラリー部分が変 更されないことを意味します。

### 現行ライブラリーの推奨事項

このトピックには、現行ライブラリーを使用する際にシステムのセキュリティーを確保するための推奨事項 が記載されています。

現行ライブラリーは、Query AS/400 用などの意思決定支援ツールによって使用されます。ユーザーによっ て作成された照会プログラムは、デフォルトで、ユーザーの現行ライブラリー内に置かれます。メニューま たはコマンドを作成する場合、メニューの活動中に、使用する現行ライブラリーを指定できます。

現行ライブラリーによって、ユーザーやプログラマーは、照会プログラムなどの新しいオブジェクトをどこ に置くかを心配せずに、簡単に作成することができます。ただし、現行ライブラリーはセキュリティー・リ スクを負うことになります。これは、ライブラリー・リストのユーザー部分の前に探索されるためです。現 行ライブラリーの機能を使用している間に、システムの機密性を保護する以下の措置を講じることができま す。

- v ユーザー・プロファイルの制限機能 フィールドに \*YES を指定します。これによって、サインオン画面 での現行ライブラリーの変更や CHGPRF コマンドの使用を防ぐことができます。
- v 現行ライブラリー変更 (CHGCURLIB)、メニュー作成 (CRTMNU)、メニュー変更 (CHGMNU)、コマン ド作成 (CRTCMD)、およびコマンド変更 (CHGCMD) の各コマンドに対する権限を制限します。
- v 253 [ページの『ユーザー・ライブラリー・リストの制御』の](#page-266-0)手法を使用して、アプリケーション処理中 の現行ライブラリーを設定してください。

## ライブラリー・リストのユーザー部分の推奨事項

このトピックには、ライブラリー・リストのユーザー部分の制御に関する推奨事項が記載されています。

ライブラリー・リストのユーザー部分は通常、他の部分よりも頻繁に変更されるので、それだけ管理が困難 です。多くのアプリケーション・プログラムはライブラリー・リストを変更します。ジョブ記述も、ジョブ に対するライブラリー・リストに影響を与えます。

以下は、ライブラリー・リストのユーザー部分の管理の提案されている代替方法で、これにより権限のない 代替プログラムおよびファイルがあるライブラリーが処理中に使用されることがないようにします。

- v 製品アプリケーションのユーザーをメニュー環境のみに制限します。ユーザー・プロファイル内の制限 機能 フィールドを \*YES に設定して、コマンドを入力する機能を制限します。 255 [ページの『メニュー](#page-268-0) [の計画』で](#page-268-0)は、この環境の例が示されています。
- v ユーザーのアプリケーションでは、限定名 (オブジェクトとライブラリー) を使用します。これによっ て、システムがオブジェクトを見つけるためにライブラリー・リストを探索することはなくなります。
- v ジョブ記述を変更する機能を制御します。これは、ジョブ記述がジョブの初期ライブラリー・リストを 設定するからです。
- v プログラムの先頭でライブラリー・リスト項目追加 (ADDLIBLE) コマンドを使用して、必要なオブジェ クトがライブラリー・リストのユーザー部分の先頭にくるようにします。プログラムの終了時に、ライ ブラリーを除去することができます。

すでにライブラリーがライブラリー・リストにあって、それがリストの先頭にあるかどうかわからない 場合には、ライブラリーを除去して追加しなければなりません。システム上の他のアプリケーションに とってライブラリー・リストの順番が重要である場合、代わりに以下の方法を使用してください。

• ジョブのライブラリー・リストを検索および保管するプログラムを使用します。ライブラリー・リスト をアプリケーションに必要なリストに置き換えます。アプリケーションが終了したら、ライブラリー・ リストを元の設定に戻します。この手法の例は、 253 [ページの『ユーザー・ライブラリー・リストの制](#page-266-0) [御』を](#page-266-0)参照してください。

### 印刷

システム上の出力待ち行列のセキュリティーを制御することができます。

システム上で印刷される情報のほとんどは、印刷を待機している間は出力待ち行列でスプール・ファイルと して保管されます。システム上で出力待ち行列のセキュリティーを制御しないと、許可されていないユーザ ーが、印刷待ちの機密情報の表示、印刷、およびコピーをする可能性があります。

機密出力を保護する方法の 1 つは、特殊な出力待ち行列を作成することです。機密出力をその出力待ち行 列に送信し、出力待ち行列上でスプール・ファイルを表示および操作できる人を制御してください。

出力の宛先を決定するために、システムは印刷装置ファイル、ジョブ属性、ユーザー・プロファイル、ワー クステーション装置記述、および印刷装置 (QPRTDEV) システム値を順番に調べます。デフォルト値が使 用される場合、QPRTDEV 印刷装置と関連した出力待ち行列が使用されます。『拡張機能表示』には、出 力を特定の出力待ち行列に宛先指定する方法の例が記載されています。

# スプール・ファイルのセキュリティー

いくつかのパラメーターを指定して、スプール・ファイルのセキュリティーを制御することができます。

スプール・ファイルは、システム上の特殊なタイプのオブジェクトです。スプール・ファイルを表示および 操作するための権限を、直接認可したり取り消したりすることはできません。スプール・ファイルに対する 権限は、スプール・ファイルを保留している出力待ち行列上のいくつかのパラメーターによって、制御され ています。

スプール・ファイルを作成するには、ユーザーはそのファイルの所有者でなければなりません。ユーザー は、出力待ち行列に対する権限が定義方法には関係なく、所有しているスプール・ファイルを表示および操 作することができます。新しい項目を出力待ち行列に追加するには、\*READ 権限を持っていなければなり ません。出力待ち行列に対する権限が除去されても、スプール・ファイル処理 (WRKSPLF) コマンドを使 用して、出力待ち行列上のユーザー所有の項目にアクセスすることができます。

出力待ち行列用のセキュリティー・パラメーターは、出力待ち行列作成 (CRTOUTQ) コマンドまたは出力 待ち行列変更 (CHGOUTQ) コマンドを使って指定することができます。出力待ち行列用のセキュリティ ー・パラメーターは、出力待ち行列記述処理 (WRKOUTQD) コマンドを使用して表示することができま す。

重要**:** \*SPLCTL 特殊権限を持つユーザーは、出力待ち行列の定義方法に関係なく、すべての項目に対して すべての機能を実行できます。出力待ち行列のいくつかのパラメーターによって、\*JOBCTL 特殊権限を持 つユーザーは、その出力待ち行列上の項目の内容を表示することができます。

## 出力待ち行列のデータ表示 **(DSPDTA)** パラメーター

データ表示 (DSPDTA) パラメーターを指定すると、スプール・ファイルの内容を保護できます。

DSPDTA パラメーターによって、他のユーザーが所有するスプール・ファイル上の以下の機能を実行する のに必要な権限が決定されます。

- v スプール・ファイルの内容表示 (DSPSPLF コマンド)
- v スプール・ファイルをコピーする (CPYSPLF コマンド)
- スプール・ファイル送信 (SNDNETSPLF コマンド)
- v スプール・ファイルを別の出力待ち行列に移動させる (CHGSPLFA コマンド)

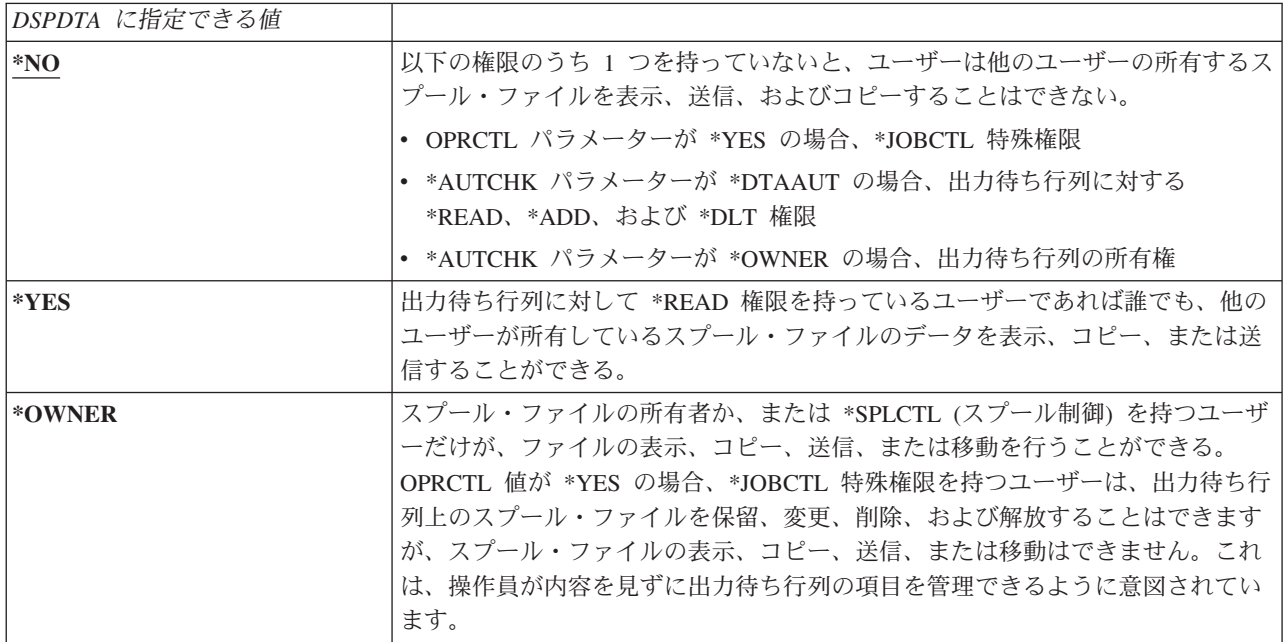

### 出力待ち行列の検査権限 **(AUTCHK)** パラメーター

検査権限 (AUTCHK) パラメーターを使用すると、システムのスプール・ファイルを変更または削除できる ユーザーの権限を制御することができます。

AUTCHK パラメーターによって、出力待ち行列に対する \*READ、\*ADD、および \*DLT 権限が、他のユ ーザーが所有しているスプール・ファイルの変更および削除が許可されるかどうかが決定されます。

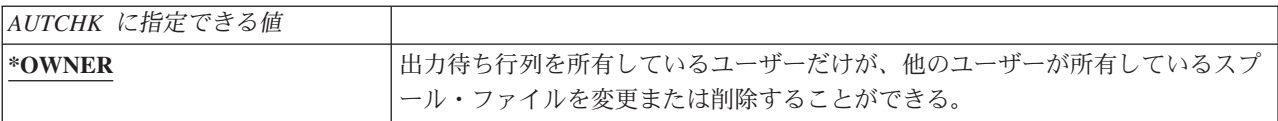

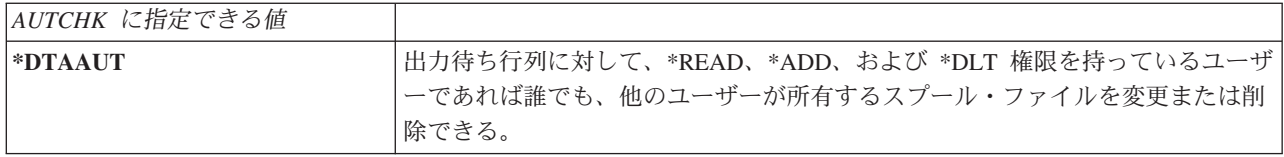

# 出力待ち行列の操作員制御 **(OPRCTL)** パラメーター

操作員制御 (OPRCTL) パラメーターは、\*JOBCTL 特殊権限のあるユーザーが出力待ち行列を制御できる かどうかを決定します。

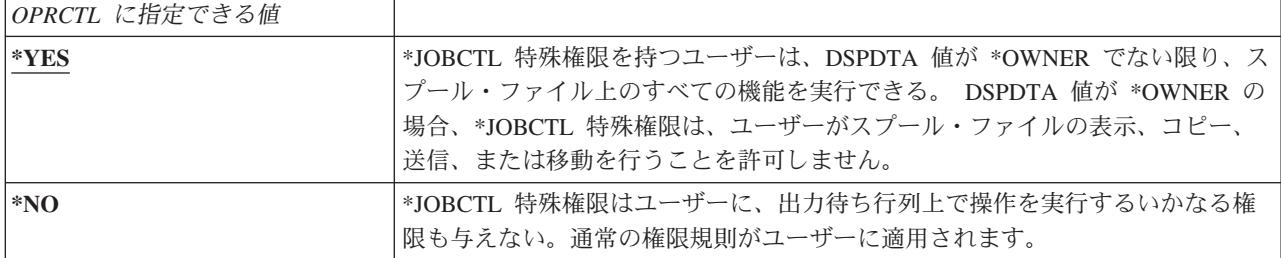

# 印刷のために必要な出力待ち行列およびパラメーター権限

このトピックには、印刷管理機能を実行するために必要な出力待ち行列のパラメーターおよび権限に関する 参照情報が記載されています。

表 124 では、システム上で印刷管理機能を実行するのに必要とされる、出力待ち行列に対する出力待ち行 列パラメーターと権限の組み合わせを表示しています。いくつかの機能に対しては、複数の組み合わせがリ ストされています。スプール・ファイルの所有者は、そのファイル上のすべての権限を実行することができ ます。詳細については、 555 [ページの『書き出しプログラム・コマンド』を](#page-568-0)参照してください。

スプール・ファイルに関連したすべてのコマンドの権限と出力待ち行列パラメーターは、 538 [ページの『ス](#page-551-0) [プール・ファイルのコマンド』に](#page-551-0)リストされています。出力待ち行列は、 509 [ページの『出力待ち行列コマ](#page-522-0) [ンド』に](#page-522-0)リストされています。

重要**:** \*SPLCTL (スプール制御) 特殊権限を持つユーザーは、出力待ち行列と関連したいかなる権限の制 限にも拘束されません。\*SPLCTL 特殊権限によって、ユーザーはすべての出力待ち行列上ですべての操作 を実行することが許可されます。どのユーザーに \*SPLCTL 特殊権限を与える場合でも、慎重に行ってく ださい。

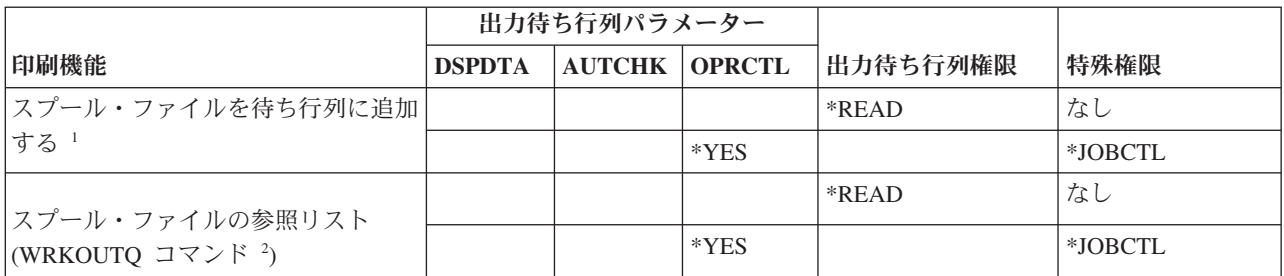

表 *124.* 印刷機能を実行するために必要な権限

表 *124.* 印刷機能を実行するために必要な権限 *(*続き*)*

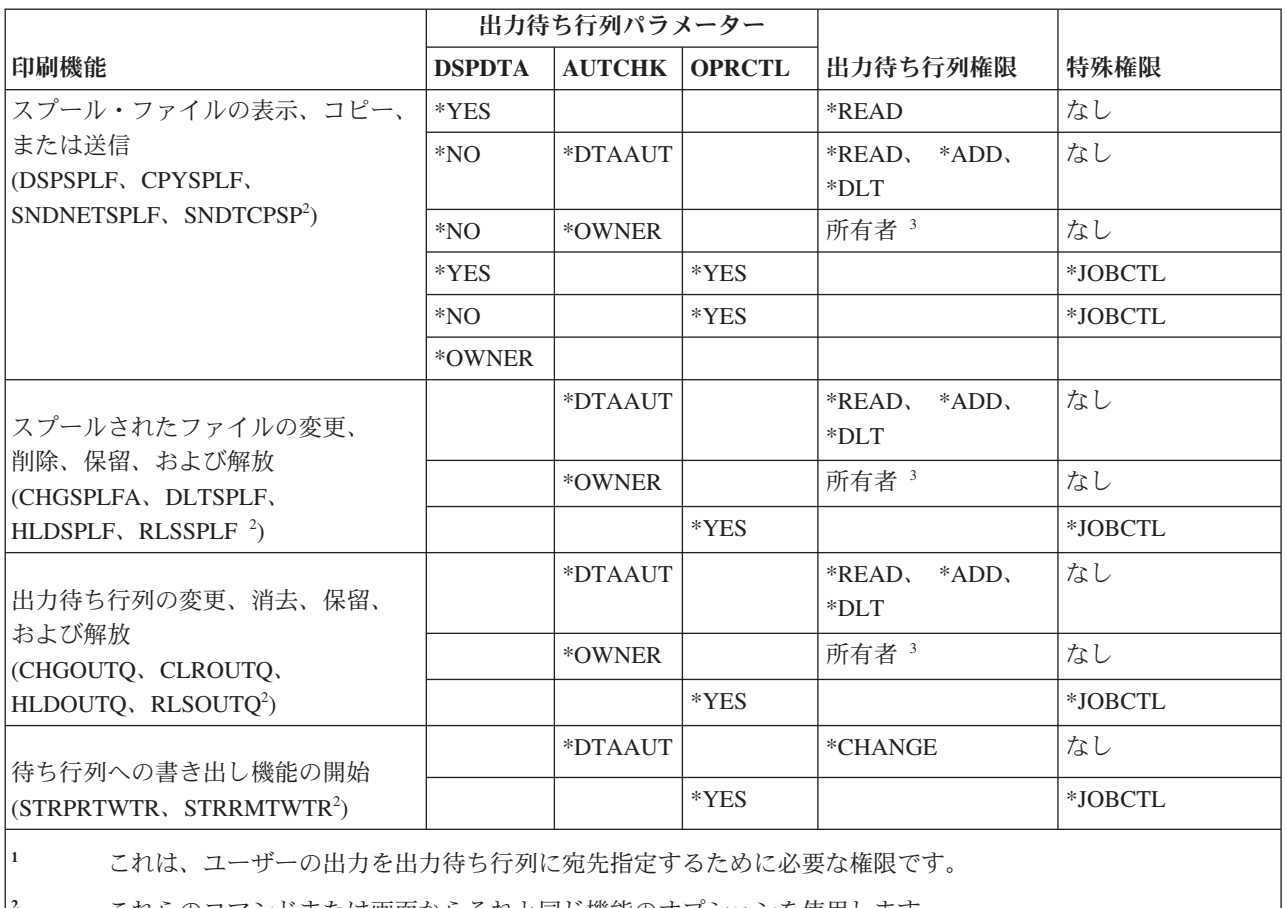

**<sup>2</sup>** これらのコマンドまたは画面からそれと同じ機能のオプションを使用します。

**<sup>3</sup>** 出力待ち行列の所有者でなければなりません。

**<sup>4</sup>** 印刷装置記述に対する \*USE 権限も必要です。

**<sup>5</sup>** \*CHGOUTQ は、\*READ、\*ADD、および \*DLT 権限に加えて、出力待ち行列に対する \*OBJMGT 権限を必 要とします。

# 例**:** 出力待ち行列

以下の例は、異なる要求を満たすために、出力待ち行列のセキュリティー・パラメーターを設定する方法を 示しています。

v 汎用出力待ち行列を作成してください。すべてのユーザーは、すべてのスプール・ファイルを表示する ことが許可されます。システム操作員は、待ち行列の管理およびスプール・ファイルの変更が許可され ます。

CRTOUTQ OUTQ(QGPL/GPOUTQ) DSPDTA(\*YES) + OPRCTL(\*YES) AUTCHK(\*OWNER) AUT(\*USE)

v アプリケーションの出力待ち行列を作成してください。グループ・プロファイルの GRPA メンバーだけ が、出力待ち行列の使用を許可されます。出力待ち行列のすべての許可されたユーザーは、すべてのス プール・ファイルの表示が許可されています。システム操作員は出力待ち行列の処理を許可されていま せん。

```
CRTOUTQ OUTQ(ARLIB/AROUTQ) DSPDTA(*YES) +
        OPRCTL(*NO) AUTCHK(*OWNER) AUT(*EXCLUDE)
GRTOBJAUT OBJ(ARLIB/AROUTQ) OBJTYP(*OUTQ) +
       USER(GRPA) AUT(*CHANGE)
```
- <span id="page-251-0"></span>v ユーザー・プロファイルと権限についての情報を印刷する時に機密保護担当者が使用する、セキュリテ ィー出力待ち行列を作成してください。出力待ち行列は、QSECOFR プロファイルによって作成および 所有されます。
	- CRTOUTQ OUTQ(QGPL/SECOUTQ) DSPDTA(\*OWNER) + AUTCHK(\*DTAAUT) OPRCTL(\*NO) + AUT(\*EXCLUDE)

システム上の機密保護担当者が、\*ALLOBJ 特殊権限を持っていても、 SECOUTQ 出力待ち行列上の他 のユーザーが所有するスプール・ファイルにはアクセスできません。

v 機密ファイルおよび文書を印刷するユーザーによって共用される、出力待ち行列を作成してください。 ユーザーは自分のスプール・ファイルのみ処理できます。システム操作員はスプール・ファイルを処理 できますが、ファイルの内容は表示できません。

CRTOUTQ OUTQ(QGPL/CFOUTQ) DSPDTA(\*OWNER) + AUTCHK(\*OWNER) OPRCTL(\*YES) AUT(\*USE)

# ネットワーク属性

ネットワーク属性は、ユーザーのシステムが他のシステムと通信する方法を制御します。

いくつかのネットワーク属性は、ジョブの処理および情報へのアクセスのリモート要求が扱われる方法を制 御します。これらのネットワーク属性は、導入先システムのセキュリティーに直接適用されます。これらは 以下に説明します。

- ジョブ処置 (JOBACN)
- クライアント要求アクセス (PCSACC)
- DDM 要求アクセス (DDMACC)

各ネットワーク属性に指定できる値を表示します。下線が引かれているのがデフォルト値です。ネットワー ク属性の値を設定するには、ネットワーク属性変更 (CHGNETA) コマンドを使用します。

# ジョブ処置 **(JOBACN)** ネットワーク属性

JOBACN ネットワーク属性を使用すると、ジョブを実行するために入ってくる要求をシステムが処理する 方法を判別することができます。

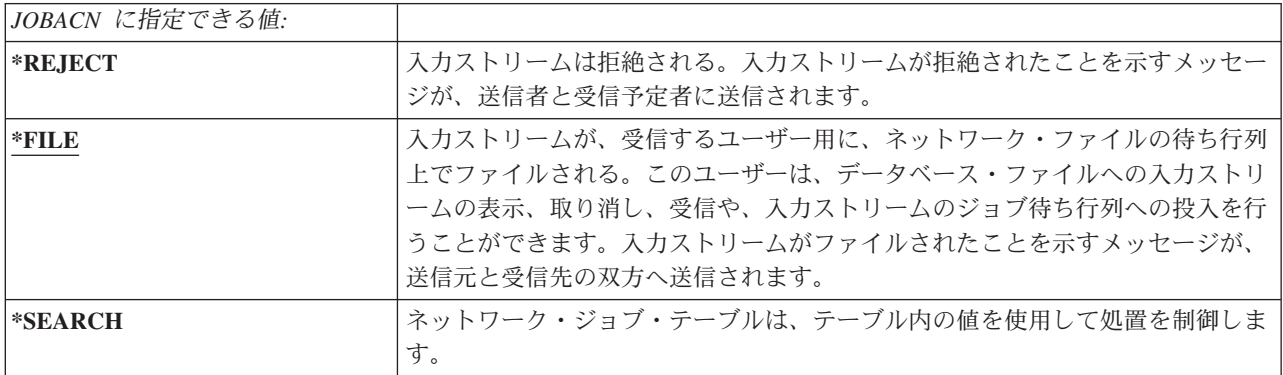

#### 推奨事項**:**

ユーザーのシステム上でリモート・ジョブ要求の受信を予定していない場合、 JOBACN ネットワーク属性 を \*REJECT に設定してください。
関連情報

**El** SNA Distribution Services

# クライアント要求アクセス **(PCSACC)** ネットワーク属性

PCSACC ネットワーク属性を使用すると、System i Access for Windows ライセンス・プログラムが、接続 されているパーソナル・コンピューターのオブジェクトへのアクセス要求を処理する方法を判別することが できます。

PCSACC ネットワーク属性は、パーソナル・コンピューター・ジョブが System i プラットフォーム上の オブジェクトにアクセスできるかどうかを制御しますが、パーソナル・コンピューターがワークステーショ ン・エミュレーションを使用できるかどうかは制御しません。

注**:** PCSACC ネットワーク属性は、DOS クライアントと OS/2® クライアントだけを制御します。この属 性は、 System i Access のその他のクライアントには影響しません。

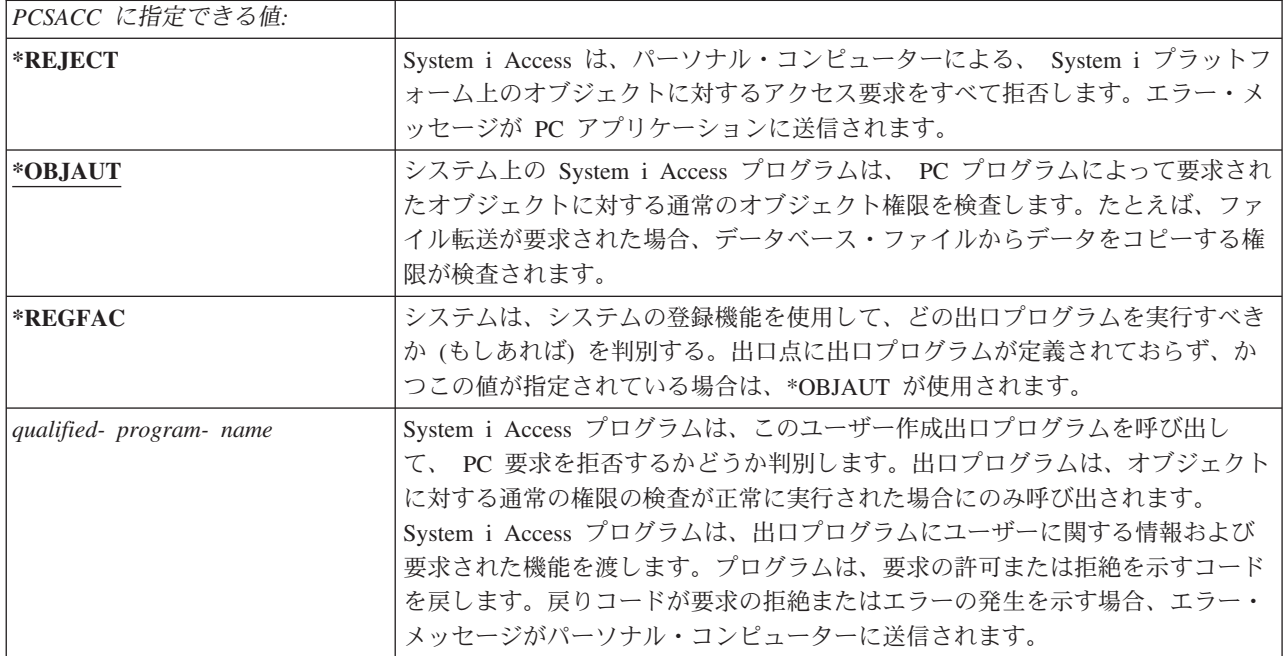

### リスクと推奨事項

システム上のファイルを保護するには、このトピックに記載されている説明に従ってください。

システムに System i Access プログラムが導入してある場合は、そのシステムに通常のセキュリティー方 法を適用するのみでは不十分な場合があります。たとえば、ユーザーがファイルに対して \*USE 権限を持 ち、 PCSACC ネットワーク属性が \*OBJAUT である場合、そのユーザーは System i Access プログラム およびパーソナル・コンピューター上のプログラムを使用して、そのファイル全体をパーソナル・コンピュ ーターに転送することができます。ユーザーはその後、データを PC ディスケットまたはテープにコピー して、前提部からそれを除去することができます。

ファイルに対して \*USE 権限を持っている System i ユーザーがファイルをコピーしないようにするに は、以下のような方法があります。

v ユーザー・プロファイルに LMTCPB(\*YES) を設定する。

- v ファイルをコピーするコマンドに対する権限を制限する。
- v System i Access に使用されるコマンドに対する権限を制限する。
- v ユーザーが \*ADD 権限をどのライブラリーにも与えない。\*ADD 権限は、ライブラリー内に新しいファ イルを作成するために必要です。
- v どの \*SAVRST 装置にもユーザー・アクセスを与えない。

これらの方法はいずれも、System i Access ライセンス・プログラムの PC ユーザーには役立ちません。出 口プログラムを使用して、すべての要求を検査することが、唯一の適切な保護方法です。

System i Access プログラムは、次のタイプのアクセスの情報を、 PCSACC ネットワーク属性によって呼 び出されるユーザー出口プログラムに渡します。

- ファイル転送
- v 仮想印刷
- メッセージ
- 共用フォルダー

#### 関連情報

プログラミング: iSeries Access

# **DDM** 要求アクセス **(DDMACC)** ネットワーク属性

DDM 要求アクセス (DDMACC) ネットワーク属性を使用すると、分散データ管理 (DDM) または分散リレ ーショナル・データベース機能を使用して、データにアクセスする他のシステムからの要求をシステムが処 理する方法を判別することができます。

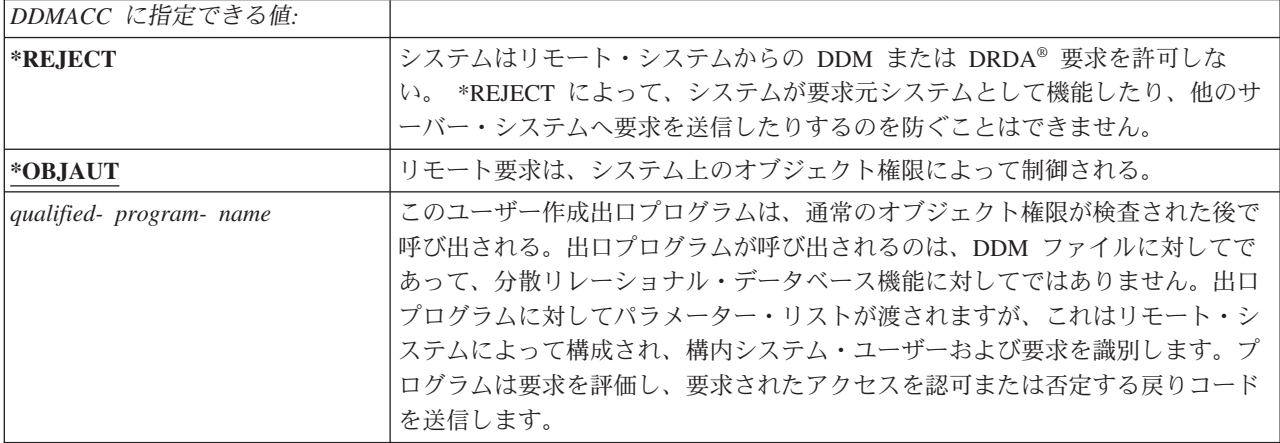

#### 関連情報

DDMACC パラメーターの考慮事項

# 保管および復元操作

システムからオブジェクトを保管できる、またはシステムにオブジェクトを復元できるということは、情報 が組織の目に触れるということです。

たとえば、 \*OBJEXIST 権限は、プログラムを再コンパイル (そして古いコピーを削除する) ときに必要で あるため、プログラムの \*OBJEXIST 権限をプログラマーが持つことがあります。\*OBJEXIST 権限は、オ

ブジェクトを保管するときにも必要です。したがってプログラマーであればプログラムのテープ・コピー (時にはこのプログラムが膨大な投資のもとにできあがったものである可能性もある) を作成できてしまう ことになります。

さらに、オブジェクトに対して \*OBJEXIST 権限があるユーザーも、新しいオブジェクトのコピーを復元 して、既存のオブジェクトに上書きすることができます。プログラムの場合、復元したプログラムが別のシ ステムに作成されることがあります。この場合、異なる機能を実行することがあります。たとえば、元のプ ログラムが機密データを扱っているとします。新しいバージョンで同じ機能を実行する場合もありますが、 プログラマー自身のライブラリーにある秘密ファイルにも機密情報をコピーすることがあります。このプロ グラムの正規のユーザーはそのデータにアクセスすることになっているため、プログラマーには機密データ に対する権限など必要ないということになります。

## 保管および復元操作の制限

保管および復元の操作を制限して、システムを保護することができます。

オブジェクトを保管し、復元する機能を制御する方法には、何通りかあります。

- | 磁気テープ装置および光ディスク装置などの保管および復元装置への物理アクセスを制限する。
	- v 保管および復元装置の装置記述オブジェクトに対する権限を制限する。オブジェクトを磁気テープ装置 に保管するには、磁気テープ装置の装置記述に対する \*USE 権限が必要です。
	- v 保管および復元コマンドを制限する。これによって、すべてのインターフェースを通して、システムか ら何を保管し、システムに何を格納したか (保管ファイルを含む) を制御できるようになります。これを 行う方法については、『例: 保管および復元コマンドの制限』を参照してください。ユーザー・システム の導入時に、システムは復元コマンドを PUBLIC(\*EXCLUDE) に設定します。
	- \*SAVSYS 特殊権限を、承認されたユーザーに与える。

# 例**:** 保管および復元コマンドの制限

このトピックでは、保管および復元コマンドの制限の例を示します。

以下の手順を実行すると、システムで save および restore コマンドを制限できます。

- 1. システム操作員に、コマンドに対する権限を与えるときに使用する権限リストを作成するには、次の例 のように入力します。 CRTAUTL AUTL(SRLIST) TEXT('Save and Restore List') AUT(\*EXCLUDE)
- 2. 保管コマンドを保護するために権限リストを使用するには、次の例のように入力します。 GRTOBJAUT OBJ(SAV\*) OBJTYPE(\*CMD) AUTL(SRLIST)
- 3. 権限リストからの \*PUBLIC 権限を確認するには、次の例のように入力します。 GRTOBJAUT OBJ(SAV\*) OBJTYPE(\*CMD) USER(\*PUBLIC) AUT(\*AUTL)
- 4. 復元コマンドを保護するために権限リストを使用するには、次の例のように入力します。 GRTOBJAUT OBJ(RST\*) OBJTYPE(\*CMD) AUTL(SRLIST)
- 5. 権限リストからの \*PUBLIC 権限を確認するには、次の例のように入力します。 GRTOBJAUT OBJ(RST\*) OBJTYPE(\*CMD) USER(\*PUBLIC) AUT(\*AUTL)
- 6. システム保管の責任があるシステム操作員が \*SAVSYS 特殊権限を持っているとしても、これらの操作 員に SAVxxx コマンドに対する明示的な権限を与えなければなりません。これを行うには、権限リスト にシステム操作員を追加します。

ADDAUTLE AUTL(SRLIST) USER(USERA USERB) AUT(\*USE)

注**:** システム操作員に与えることのできるのは、保管コマンドに対する権限のみです。この場合、保管 コマンドと復元コマンドを 2 つの権限リストに分けて保護してください。

7. 保管および復元 API を制限し、これを権限リストで保護するには、次のコマンドを入力します。

GRTOBJAUT OBJ(QSRSAVO) OBJTYPE(\*PGM) AUTL(SRLIST) GRTOBJAUT OBJ(QSRSAVO) OBJTYPE(\*PGM) USER(\*PUBLIC) AUT(\*AUTL) GRTOBJAUT OBJ(QSRLIB01) OBJTYPE(\*SRVPGM) AUTL(SRLIST) GRTOBJAUT OBJ(QSRLIB01) OBJTYPE(\*SRVPGM) USER(\*PUBLIC) AUT(\*AUTL) GRTOBJAUT OBJ(QSRRSTO) OBJTYPE(\*PGM) AUTL(SRLIST) GRTOBJAUT OBJ(QSRRSTO) OBJTYPE(\*PGM) USER(\*PUBLIC) AUT(\*AUTL)

### パフォーマンス調整

パフォーマンスの監視および調整は機密保護担当者の責任ではありません。ただし、機密保護担当者は、ユ ーザーがジョブの速度を上げるためにシステムのパフォーマンス特性を変更し、他のユーザーに迷惑をかけ ていないことを確認しなければなりません。

実行管理機能のオブジェクトの中には、以下のようにシステム内のジョブのパフォーマンスに影響するもの があります。

- v クラスはジョブの優先順位とタイム・スライスを設定します。
- v サブシステム記述内の経路指定項目は、ジョブが使用するクラスと記憶プールを決定します。
- v ジョブ記述は、出力待ち行列、出力優先度、ジョブ待ち行列、およびジョブ優先度を決定します。

適切な権限を持った経験あるユーザーは、システム上で独自の環境を作成し、他のユーザーよりも優れたパ フォーマンスを実現することができます。実行管理オブジェクトを作成および変更する権限を限定すること によってこれを制御してください。実行管理機能コマンドに対する共通権限を \*EXCLUDE にし、権限を 少数の信頼のおけるユーザーのみに認可してください。

システムのパフォーマンス特性は対話式に変更することができます。たとえば、「システム状況の処理 (WRKSYSSTS)」画面を使用して記憶域プールのサイズと活動レベルを変更できます。また、\*JOBCTL (ジ ョブ管理) 特殊権限を持つユーザーは、ユーザーのプロファイル内の優先度限度 (PTYLMT) に従って、シ ステム上のすべてのジョブのスケジューリング優先度を変更できます。ユーザー・プロファイル内の \*JOBCTL 特殊権限と PTYLMT の割り当ては注意深く行ってください。

ユーザーに WRKSYSSTS コマンドを使用してのパフォーマンス情報の表示を許可しても、その変更は許可 しない場合、以下の処置を行ってください。

GRTOBJAUT OBJ(CHGSHRPOOL) OBJTYPE(\*CMD) + USER(\*PUBLIC) AUT(\*EXCLUDE)

パフォーマンス特性を変更する権限は、システム調整に責任のあるユーザーに与えてください。

GRTOBJAUT OBJ(CHGSHRPOOL) OBJTYPE(\*CMD) + USER(USRTUNE) AUT(\*USE)

# ジョブをバッチに制限する

ユーザーはコマンドを作成または変更して、特定のジョブがバッチ環境内でのみ実行されるようにできま す。

たとえば、ユーザーはある報告書またはプログラム・コンパイルをバッチでのみ実行したいかもしれませ ん。バッチで実行しているジョブは通常、対話式で実行されている同じジョブよりもシステム・パフォーマ ンスに与える影響は少なくて済みます。

たとえば、プログラム RPTA を実行するコマンドをバッチに制限するには、以下の処置を実行します。

v RPTA を実行するコマンドを作成し、バッチでのみコマンドが実行されるように指定します。 CRTCMD CMD(RPTA) PGM(RPTA) ALLOW(\*BATCH \*BPGM)

コンパイルをバッチに制限するには、各プログラムのタイプに合わせて作成コマンドに対して以下のように します。

CHGCMD CMD(CRTxxxPGM) ALLOW(\*BATCH \*BPGM)

# 第 **7** 章 セキュリティーの設計

この節では、アプリケーション開発担当者とシステム管理者が、セキュリティーを全体的な設計の一部分と して含めるのに役立つ指針を提供しています。また、システム上セキュリティーの対象を作成する場合に使 用できる手法の例も記載されています。

情報の保護は、多くのアプリケーションにおいて重要な部分を占めています。アプリケーションを設計する 際には、他の要件とともにセキュリティーを考慮すべきです。たとえば、アプリケーション情報をライブラ リー内で組織する方法を決定する場合は、セキュリティー要件と、アプリケーション・パフォーマンス、バ ックアップ、回復など、他の考慮事項とのバランスを考慮するようにしてください。

この節のいくつかの例には、サンプル・プログラムが含まれています。これらのプログラムは、例示するた めにのみ記載されています。これらのプログラムの多くはそのままコンパイル、あるいは実行をしても正常 には機能しません。またメッセージ処理やエラー回復も含まれていません。

Information Center の「システム・セキュリティーの計画と設定」は、機密保護管理者を対象としていま す。すでに開発されているアプリケーションのセキュリティー計画に必要な記入用紙、例、および指針が記 載されています。アプリケーションの作成を担当する場合、詳細については「システム・セキュリティーの 計画と設定」に記載されている記入用紙および例を検討すると役に立ちます。それらの情報を参照すると、 機密保護管理者の観点からアプリケーションを検討し、提供する必要のある情報を理解する場合に役立ちま す。

Information Center のトピック『システム・セキュリティーの計画と設定』では、JKL Toy Company とい う架空の企業を想定して、その一連のアプリケーション例も用いています。この節では、その同じ一連のア プリケーション例を対象として、設計上の考慮事項について説明しています。 246 [ページの図](#page-259-0) 31 には、 JKL Toy Company のユーザー・グループ、アプリケーション、およびライブラリー間の関係が示されてい ます。

<span id="page-259-0"></span>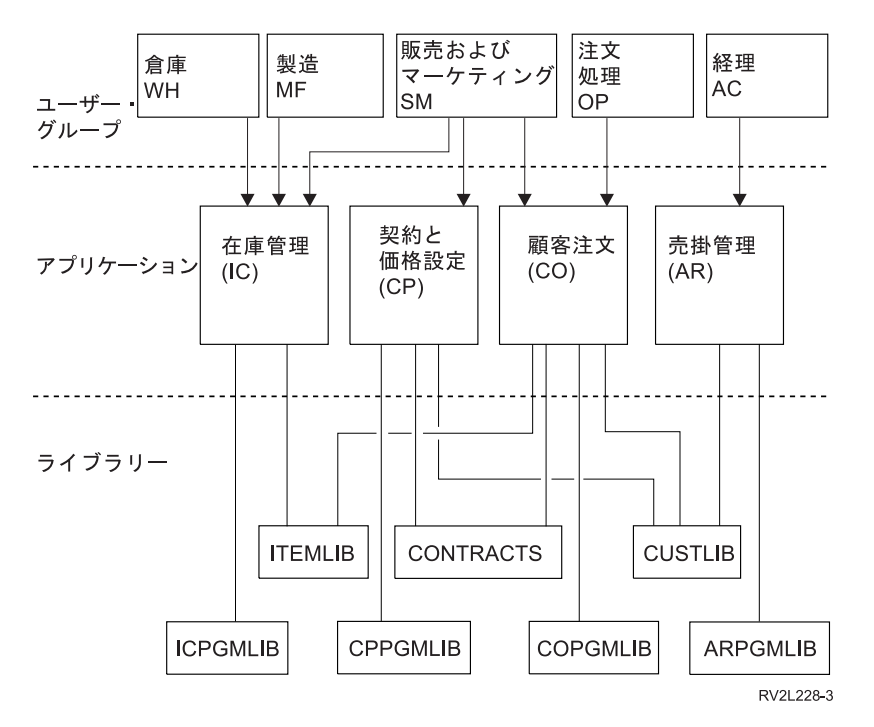

図 *31.* アプリケーション例

#### 図の説明

この図は、5 つのユーザー・グループが、 JKL Toy Company のシステムにあるアプリケーションおよび ライブラリーにアクセスする方法を示しています。ユーザー・グループは、倉庫、製造、販売とマーケティ ング、注文処理、および経理です。これらのユーザー・グループは、以下に示すようにそれぞれアクセスで きるアプリケーションが異なります。

- v 倉庫、製造、および販売とマーケティングのユーザー・グループはすべて、在庫管理のアプリケーショ ンにアクセスできます。
- v 販売とマーケティングのユーザー・グループは、契約と価格設定のアプリケーションおよび顧客注文の アプリケーションにもアクセスできます。
- v 注文処理ユーザー・グループは、顧客注文のアプリケーションにアクセスできます。
- v 経理ユーザー・グループは、売掛管理のアプリケーションにのみアクセスできます。

#### 関連情報

HTTP Server のシナリオ

### セキュリティー設計の全体的な推奨事項

セキュリティーの設計をできるだけ単純にすると、セキュリティーの管理と監査を一層容易にすることがで きます。また、これによってアプリケーション・パフォーマンスとバックアップ・パフォーマンスを向上さ せることもできます。

以下は、セキュリティー設計の一般的な推奨事項リストです。

- v 情報を保護するために、ユーザー・プロファイル内の機能を限定することや、特定のメニューに対して ユーザーに制限を課すことなどの利用可能な方法に加えて資源保護を使用します。
	- 重要**:** System i Access などの製品を使用している場合や、システムに通信回線が接続されている場合 は、ユーザー・プロファイルおよびメニュー・アクセス・コントロールの機能を限定することだけ

に依存しないようにしてください。これらのインターフェースを介してアクセス可能にすることが 望ましくないオブジェクトを保護するには、資源保護を使用しなければなりません。

- v セキュリティーを本当に必要としているオブジェクトのみを保護します。ライブラリーを分析して、デ ータ・ファイルのような機密のオブジェクトを決定し、それらのオブジェクトを保護します。データ域 やメッセージ待ち行列のような他のオブジェクトに対しては、共通権限を使用してください。
- v 汎用権限から特定権限に移行してください。
	- ライブラリーとディレクトリーのセキュリティーを計画してください。必要な場合のみ個々のオブジ ェクトを扱ってください。
	- 共通権限を最初に計画し、それからグループ権限と個別権限を計画してください。
- v ライブラリー内の新しいオブジェクトの共通権限を作成する際 (CRTAUT パラメーター) には、ライブ ラリー内の主要な既存オブジェクトの共通権限と同じにしてください。
- v 監査をより容易にし、権限検査のパフォーマンスを向上させるには、オブジェクトの共通権限よりも低 い専用権限の定義を避けてください。
- v 同じセキュリティー要件を持つグループ・オブジェクトに対して、権限リストを使用してください。権 限リストは個別権限よりも管理が容易で、セキュリティー情報を回復するのに役立ちます。

#### 関連概念

145 ページの『第 5 [章 資源保護』](#page-158-0)

このセクションでは、それぞれの資源保護の構成要素について説明し、また、システムに関する情報を 保護するためにそれらの構成要素がどのように連動するかについても説明します。また、システム上で の資源保護を設定するための、CL コマンドと表示画面の使用方法についても説明します。

## 計画、パスワード・レベルの変更

パスワード・レベルの変更は、注意深く計画する必要があります。パスワード・レベルの変更の計画が適切 でない場合、他のシステムでの操作が失敗したり、ユーザーがシステムにサインオンできなくなることがあ ります。

QPWDLVL システム値を変更する前に、SAVSECDTA または SAVSYS コマンドを使用して、セキュリテ ィー・データを必ず保管してください。現行の状態のバックアップがあれば、低位のパスワード・レベルに 戻る必要がある場合でも、すべてのユーザー・プロファイルのパスワードを再設定できます。

システム、およびそのシステムとインターフェースするクライアント上で使用する製品は、パスワード・レ ベル (QPWDLVL) システム値が 2 または 3 に設定されている場合には、問題が発生することがありま す。システムにパスワードを送信するすべての製品またはクライアントは、ユーザーがサインオン画面で入 力する平文形式ではなく、暗号化された形式で、QPWDLVL が 2 または 3 用のパスワード暗号化規則を 処理できるよう、アップグレードする必要があります。暗号化されたパスワードの送信は、パスワード置換 と呼ばれています。パスワード置換は、ネットワーク上に伝送中のパスワードが読み取られるのを防ぐため に使用します。QPWDLVL 2 または 3 のアルゴリズムをサポートしていない以前のクライアントが生成す るパスワード置換は、入力された特定の文字が正しいとしても、受け入れられません。このことは、あるシ ステムから別のシステムへの認証に対して暗号化された値を使用する、 System i 間の対等アクセスにも適 用されます。

問題は、影響を受ける製品のうちのいくつか (たとえば IBM Toolbox for Java) が、ミドルウェアとして提 供されているということにより複雑化しています。これらの製品の以前のバージョンを組み込んでいるサー ド・パーティー製品は、ミドルウェアの更新済みバージョンを使用して再作成しないと、正常に動作しませ ん。

この問題とその他のシナリオから、QPWDLVL システム値を変更する前には注意深い計画が必要だという ことを、容易に理解することができます。

### **QPWDLVL** を **0** から **1** へ変更する場合の考慮事項

パスワード・レベル 1 によって、Windows Network Neighborhood (NetServer) 版の System i サポート製 品と通信する必要がないシステムは、NetServer パスワードを除去することができます。システムから不要 な暗号化パスワードを除去すると、システム全体のセキュリティーが向上します。

QPWDLVL 1 では、すべての現行の、V5R1 以前のパスワード置換およびパスワード認証メカニズムが、 そのまま機能します。 NetServer パスワードを必要とする機能およびサービスを除くと、破損の可能性は ほとんどありません。

### **QPWDLVL** を **0** または **1** から **2** へ変更する場合の考慮事項

パスワード・レベル 2 では、128 文字までの長さの大文字小文字の区別が可能なパスワード (パスフレー ズとも呼ばれる) を使用でき、QPWDLVL 0 または 1 に復帰させる最大の機能が提供されています。

システムのパスワード・レベルとは無関係に、パスワード・レベル 2 および 3 のパスワードは、パスワー ドが変更されている場合、またはユーザーがシステムにサインオンする場合は必ず作成されます。システム のパスワード・レベルがまだ 0 または 1 であるときに、レベル 2 および 3 のパスワードが作成される と、パスワード・レベルを 2 または 3 に変更する準備になります。

QPWDLVL を 2 に変更する前に、システム管理者は、PRTUSRPRF TYPE(\*PWDLVL) コマンドを使用し て、パスワード・レベル 2 で使用可能なパスワードを持っていないすべてのユーザー・プロファイルを検 索します。プロファイルが配置されている場所に応じて、管理者は以下のメカニズムのいずれか 1 つを使 用して、パスワード・レベル 2 および 3 のパスワードを、そのプロファイルに追加できます。

v CHGUSRPRF や CHGPWD CL コマンド、または QSYCHGPW API を使用して、そのユーザー・プロ ファイルのパスワードを変更します。これによってシステムは、パスワード・レベル 0 および 1 で使 用可能なパスワードを変更します。さらにシステムは、パスワード・レベル 2 および 3 で使用でき、 大文字小文字の区別がある 2 つの等価なパスワードも作成します。すべて英大文字のバージョンとすべ て小文字のバージョンのパスワードが、パスワード・レベル 2 または 3 で使用するために作成されま す。

たとえば、パスワードを C4D2RB4Y に変更すると、システムは、パスワード・レベル 2 のパスワード の C4D2RB4Y および c4d2rb4y を作成します。

v パスワードを平文で表示するメカニズムでシステムにサインオンします (パスワード置換は使用しませ ん)。そのパスワードが有効で、そのユーザー・プロファイルがパスワード・レベル 2 および 3 で使用 可能なパスワードを持っていない場合は、システムは、パスワード・レベル 2 および 3 で使用でき、 大文字小文字の区別がある 2 つの等価なパスワードを作成します。すべて英大文字のバージョンとすべ て小文字のバージョンのパスワードが、パスワード・レベル 2 または 3 で使用するために作成されま す。

パスワード・レベル 2 または 3 で使用可能なパスワードがないと、ユーザー・プロファイルもパスワー ド・レベル 0 および 1 で使用可能なパスワードを持っていない場合、またはユーザーがパスワード置換を 使用する製品からサインオンを試行する場合、問題が発生する可能性があります。これらの場合には、パス ワード・レベルが 2 に変更されると、ユーザーはサインオンできません。

ユーザー・プロファイルが以下の条件を満たしていない場合、システムはそのユーザーを、パスワード・レ ベル 0 のパスワードと比較して妥当性検査を行い、そのユーザー・プロファイルに対して 2 つのパスワー ド・レベル 2 のパスワードを作成します (上記参照)。

- v ユーザー・プロファイルがパスワード・レベル 2 および 3 で使用可能なパスワードを持っていない。
- ユーザー・プロファイルがパスワード・レベル 0 および 1 で使用可能なパスワードを持っている。
- v ユーザーが平文のパスワードを送信する製品からサインオンする。

次のサインオンからは、パスワード・レベル 2 のパスワードを使用して妥当性検査が行われます。

パスワード置換を使用するすべてのクライアントは、クライアントが新規パスワード (パスフレーズ) 置換 体系を使用するように更新されていない場合には、QPWDLVL 2 では正常に機能しません。管理者は、新 規パスワード置換体系に更新されていないクライアントが要求されていないかどうかを、検査する必要があ ります。

パスワード置換を使用するクライアントは以下の通りです。

- v TELNET
- System i Access
- v System i ホスト・サーバー
- QFileSrv.400
- System i NetServer 印刷サポート
- DDM
- $\cdot$  DRDA
- $\bullet$  SNA LU6.2

QPWDLVL 2 に変更する前に、セキュリティー・データを保管しておくことを強くお勧めします。これに よって、QPWDLVL 0 または 1 に戻す必要がある場合、変換が容易になります。

QPWDLVL 2 をテストするまで、QPWDMINLEN、QPWDMAXLEN、QPWDRULES などのパスワード・ |

システム値は変更しないでください。これによって、QPWDLVL 1 または 0 に戻す必要がある場合、変換 |

が容易になります。ただし、QPWDVLDPGM システム値は、システムによって QPWDLVL が 2 に変更 |

- 可能になる前に、\*REGFAC または \*NONE のどちらかを指定する必要があります。したがって、パスワ |
- ード妥当性検査プログラムを使用する場合には、ADDEXITPGM コマンドを使用して、 |
- QIBM\_QSY\_VLD\_PASSWRD 出口点に登録可能な新規プログラムを作成することができます。 |

NetServer パスワードは、QPWDLVL 2 で現在もサポートされているため、 NetServer パスワードを必要と するすべての機能およびサービスは、正常に機能します。

QPWDLVL 2 でシステムの実行が正常に行われることを一度確認すれば、より長いパスワードを使用でき るように、パスワード・システム値を変更できます。ただし、長いパスワードが以下のような影響を与える ことを認識しておく必要があります。

- 10 文字より長いパスワードが指定されると、パスワード・レベル 0 および 1 のパスワードはクリアさ れます。このユーザー・プロファイルは、システムがパスワード・レベル 0 または 1 に戻っても、サ インオンできなくなります。
- パスワードが特殊文字を含んでいる、または単純オブジェクト名の構成規則 (大文字小文字の区別を除 く) に従っていない場合には、パスワード・レベル 0 および 1 のパスワードは、クリアされます。
- v 14 文字より長いパスワードが指定されると、そのユーザー・プロファイルの NetServer パスワードはク リアされます。
- v パスワード・システム値は、新規パスワード・レベル 2 の値にのみ適用され、システムが生成するパス ワード・レベル 0 および 1 のパスワード、または NetServer パスワード値 (生成されている場合には) には適用されません。

### **QPWDLVL** を **2** から **3** へ変更する場合の考慮事項

システムを一定期間 QPWDLVL 2 で実行した後、パスワードのセキュリティー保護を最大にするために、 QPWDLVL 3 に移行することを考慮することができます。

QPWDLVL 3 では、すべての NetServer パスワードはクリアされます。そのため、NetServer のパスワード を使用する必要がなくなるまでは、システムは QPWDLVL 3 に移行しないでください。

QPWDLVL 3 では、すべてのパスワード・レベル 0 および 1 のパスワードはクリアされます。管理者 は、DSPAUTUSR または PRTUSRPRF コマンドを使用して、パスワード・レベル 2 または 3 のパスワー ドを関連付けられていないユーザー・プロファイルを見つけることができます。

### **QPWDLVL** の下位のパスワード・レベルへの変更

下位の QPWDLVL 値に戻すことは可能ですが、まったく問題なく操作できるわけではありません。一般的 に、変更については、下位の QPWDLVL 値から高位の QPWDLVL 値への一方通行であると考えるべきで す。ただし、下位の QPWDLVL 値の復元が必要な場合があります。

#### **QPWDLVL** を **3** から **2** へ変更する場合の考慮事項

この変更は比較的簡単です。一度 QPWDLVL を 2 に設定すると、管理者は、 NetServer パスワード、ま たはパスワード・レベル 0 または 1 のパスワードが必要なユーザー・プロファイルがあるかどうかを判別 し、もし存在すれば、そのユーザー・プロファイルのパスワードを受け入れ可能な値に変更する必要があり ます。

さらに、NetServer パスワード、およびパスワード・レベル 0 または 1 のパスワードが必要な場合、パス ワード・システム値をこれらのパスワードと互換性のある値に、戻す必要があります。

### **QPWDLVL** を **3** から **1** または **0** へ変更する場合の考慮事項

システムに問題 (すべてのパスワード・レベル 0 および 1 のパスワードがクリアされ、誰もサインオンで きなくなるなど) を発生させる可能性が非常に高いため、この変更は直接サポートされていません。 QPWDLVL 3 から QPWDLVL 1 または 0 に変更するには、システムをまず一時的に QPWDLVL 2 に変 更する必要があります。

#### **QPWDLVL** を **2** から **1** へ変更する場合の考慮事項

QPWDLVL を 1 に変更する前に、DSPAUTUSR または PRTUSRPRF TYPE(\*PWDINFO) コマンドを使用 して、パスワード・レベル 0 または 1 のパスワードを持っていないユーザー・プロファイルを見付けま す。 QPWDLVL の変更後にユーザー・プロファイルがパスワードを必要とする場合には、以下のメカニズ ムのうちのいずれかを使用して、そのユーザー・プロファイルにパスワード・レベル 0 および 1 のパスワ ードが作成されていることを確認します。

- v CHGUSRPRF や CHGPWD CL コマンド、または QSYCHGPW API を使用して、そのユーザー・プロ ファイルのパスワードを変更します。これによってシステムは、パスワード・レベル 2 および 3 で使 用可能なパスワードを変更します。さらにシステムは、パスワード・レベル 0 および 1 で使用可能 な、等価の大文字のパスワードを作成します。システムは、以下の条件に適合する場合のみ、パスワー ド・レベル 0 または 1 のパスワードを作成することができます。
	- パスワードの長さは 10 文字以下。
	- パスワードは、大文字の EBCDIC 文字 A ~ Z、0 ~ 9、@、#、\$、および下線に変換可能。
	- パスワードの最初の文字は、数字または下線文字ではない。

たとえば、パスワードを RainyDay という値に変更すると、システムは、RAINYDAY という、パスワー ド・レベル 0 および 1 のパスワードを生成できます。ただし、パスワード値を Rainy Days In April に 変更すると、パスワード・レベル 0 および 1 のパスワードはシステムによってクリアされます (これ は、パスワードが長すぎるためと、ブランクを含んでいるためです)。

パスワード・レベル 0 または 1 のパスワードが作成されない場合、メッセージまたは指示は表示され ません。

v パスワードを平文で表示するメカニズムでシステムにサインオンします (パスワード置換は使用しませ ん)。パスワードが有効で、さらにユーザー・プロファイルがパスワード・レベル 0 および 1 で使用可 能なパスワードを持っていない場合には、システムはパスワード・レベル 0 および 1 で使用可能な等 価の大文字パスワードを作成します。システムは、上記条件に適合している場合のみ、パスワード・レ ベル 0 および 1 のパスワードを作成することができます。

これで管理者は、QPWDLVL を 1 に変更することができます。すべての NetServer パスワードは、 QPWDLVL 1 への変更が有効になった時 (次の IPL) に、クリアされます。

#### **QPWDLVL** を **2** から **0** へ変更する場合の考慮事項

この変更に関する考慮事項は、変更が有効になったときにすべての NetServer パスワードが保存されると いうことを除いて、QPWDLVL 2 から 1 への変更の考慮事項と同じです。

#### **QPWDLVL** を **1** から **0** へ変更する場合の考慮事項

QPWDLVL を 0 に変更後、DSPAUTUSR または PRTUSRPRF コマンドを使用して、 NetServer パスワー ドを持っていないユーザー・プロファイルを見付けます。そのユーザー・プロファイルに NetServer パス ワードが必要な場合には、そのユーザーのパスワードを変更するか、平文でパスワードを表示するメカニズ ムによってサインオンすることで、NetServer パスワードを作成することができます。

これで、QPWDLVL を 0 に変更できます。

# ライブラリーの計画

ライブラリーは、ライブラリー内にオブジェクトを位置付けるために使用されるディレクトリーに似ていま す。アプリケーション情報のライブラリーへのグループ化、およびライブラリーの管理は、さまざまな要因 によって影響を受けます。

ライブラリー・セキュリティーは、以下の規則が守られた場合にのみ有効です。

- v ライブラリーが、類似したセキュリティー要件を持つオブジェクトを含む。
- ユーザーは、制限されたライブラリーに新しいオブジェクトを追加することを許可されていない。ライ ブラリー内のプログラムへの変更は制御される。つまり、ユーザーがオブジェクトを直接ライブラリー に作成する必要がある場合を除いて、アプリケーション・ライブラリーには \*USE または \*EXCLUDE の共通権限が必要である。
- v ライブラリー・リストは制御される。

オブジェクトにアクセスするには、オブジェクトそのものへの権限と、オブジェクトを含んでいるライブラ リーへの権限が必要です。オブジェクトへのアクセスの制限は、オブジェクトそのもの、またはそれを含ん だライブラリー、あるいはその両方を制限することによって行うことができます。

ライブラリーに対する \*USE 権限によって、ライブラリー内のオブジェクトを探すことが許可されます。 オブジェクトそのものに対する権限によって、そのオブジェクトをどのように 使用できるかが決まりま す。ライブラリーへの \*USE 権限は、ライブラリー内のオブジェクトに対する操作の多くを実行するのに 十分なものです。

オブジェクトに対して共通権限を使用し、ライブラリーへのアクセスを制限するのは、簡単で効果的なセキ ュリティーの手法です。他のアプリケーションのオブジェクトとは別のライブラリーにプログラムを入れる と、セキュリティー計画を単純化できます。ファイルが複数のアプリケーションによって共用される場合 は、特にそう言えます。アプリケーション・プログラムを含むライブラリーへの権限を使用して、アプリケ ーション機能を実行できる人を制御することができます。

以下に、JKL Toy Company のアプリケーションにおけるライブラリー・セキュリティーの使用例を 2 つ 示します。 (アプリケーションの図については、 246 [ページの図](#page-259-0) 31 を参照してください。)

- v CONTRACTS ライブラリー内の情報は、機密のものと見なします。ライブラリー内のすべてのオブジェ クトに対する共通権限は、価格決定および契約アプリケーションの機能を実行するのに十分です (\*CHANGE)。 CONTRACTS ライブラリーそのものに対する共通権限は \*EXCLUDE です。価格決定お よび契約アプリケーションに対する権限を与えられたユーザーとグループのみが、ライブラリーへの \*USE 権限が認められます。
- v JKL Toy Company は、契約情報および価格決定情報以外にセキュリティーを設定していない、小さな会 社です。すべてのシステム・ユーザーは、取引先と在庫情報を参照することを許可されていますが、権 限のあるユーザーだけがこの情報の変更を許可されます。CUSTLIB および ITEMLIB ライブラリー、お よびこれらのライブラリー内のオブジェクトは、共通権限 \*USE を持っています。ユーザーは、自分の 主要なアプリケーションを通して、または SQL 照会を使用して、これらのライブラリーの情報を参照す ることができます。プログラム・ライブラリーは共通権限 \*EXCLUDE を持っています。在庫情報の変 更を許可されているユーザーだけが、ICPGMLIB へのアクセス権を持っています。在庫情報を変更する プログラムは、アプリケーション所有者の権限を借用し、それによって ITEMLIB ライブラリー内のフ ァイルに対する \*ALL 権限を持ちます。

#### 関連概念

149 [ページの『ライブラリー・セキュリティー』](#page-162-0) ライブラリー・セキュリティーを使用して、情報を保護することができます。

#### 関連資料

230 [ページの『ライブラリー・リスト』](#page-243-0) ジョブに対するライブラリー・リストは、探索されるライブラリーおよび探索される順序を示します。

#### 関連情報

HTTP Server のシナリオ

### 大きなプロファイルを避けるためのアプリケーション計画

システムパフォーマンスおよびセキュリティーに対する影響を減らすには、大きなプロファイルを避けるよ うに、アプリケーションを慎重に計画する必要があります。

パフォーマンスおよびセキュリティーに影響する可能性があるため、以下の操作を実行して、プロファイル が大きくなり過ぎないようにしてください。

v 1 つのプロファイルに、システム上のすべてのものを所有させない。

アプリケーションを所有する特殊ユーザー・プロファイルを作成してください。 1 つのアプリケーショ ンに固有な所有者プロファイルがあれば、アプリケーションの回復、および、システム間でのアプリケ ーションの移動が容易になります。また、専用権限についての情報はいくつかのプロファイル内に渡っ

て存在しており、これによってパフォーマンスが向上します。いくつかの所有者プロファイルを使用す ることで、所有するオブジェクトが多過ぎるためにプロファイルが大きくなり過ぎるのを避けることが できます。また、所有者プロファイルによって、ユーザーは不必要な権限を提供する、より強力なプロ ファイルではなく、所有者プロファイルの権限を借用することができます。

v QSECOFR や QPGMR のような IBM 提供のユーザー・プロファイルにアプリケーションを所有させる ことは避ける。

これらのプロファイルは大量の IBM 提供オブジェクトを所有しているので、管理が困難になります。 IBM 提供のユーザー・プロファイルが所有するアプリケーションを 1 つのシステムから他へ移動したと きに、セキュリティーの問題が発生することがあります。また、IBM 提供のユーザー・プロファイルで 所有されているアプリケーションは、 CHKOBJITG や WRKOBJOWN のようなコマンドのパフォーマ ンスに影響を与えることもあります。

v 権限リストを使用して、オブジェクトを保護する。

複数のユーザーの多数のオブジェクトに専用権限を与える場合には、権限リストを使用してオブジェク トを保護することを考慮してください。権限リストでは、それぞれのオブジェクトごとに 1 つの専用権 限項目ではなく、ユーザーのプロファイルの権限リストごとに 1 つの専用権限項目が使用されます。オ ブジェクト所有者のプロファイルにある権限リストでは、権限リストに対する権限を持つユーザーごと に、許可オブジェクト項目が作成されます。

# ライブラリー・リスト

ジョブのライブラリー・リストは、柔軟性も実現する一方で、セキュリティーの機密漏れを表します。この リスクが特に問題となるのは、オブジェクトの共通権限を使用する場合と、情報の保護の主要な手段として ライブラリーのセキュリティーに依存している場合です。この場合、ライブラリーへのアクセスを獲得した ユーザーは、ライブラリー内の情報へのアクセスを無制限に行うことができます。

ライブラリー・リストのセキュリティーのリスクを避けるために、ユーザーのアプリケーションの限定名を 指定できます。オブジェクト名とライブラリーの両方が指定された場合、システムはライブラリー・リスト を探索しません。これによって、侵入者がライブラリー・リストを使用してセキュリティーに違反すること がないようにできます。

ただし、他のアプリケーション設計の要件によって、限定名を使用することができないかもしれません。ユ ーザーのアプリケーションがライブラリー・リストに依存する場合、次の手法を使用すれば、セキュリティ ー上のリスクを減少させることができます。

注**:** コーディング例を使用すると、 345 ページの『第 10 [章 コードに関するライセンス情報および特記事](#page-358-0) [項』](#page-358-0) の条件に同意したものとみなされます。

#### ユーザー・ライブラリー・リストの制御

セキュリティー対策として、ライブラリー・リストのユーザー部分が、ジョブ実行前に予期した順序の、正 しい項目に必ずなるようにしたい場合があります。これを行う 1 つの方法は、CL プログラムを使用して ユーザーのライブラリー・リストを保管して、希望するリストと置き換え、アプリケーションの終わりに元 のリストを復元させる方法です。

以下に、これを行うプログラムの例を示します。

注**:** コーディング例を使用すると、 345 ページの『第 10 [章 コードに関するライセンス情報および特記事](#page-358-0) [項』](#page-358-0) の条件に同意したものとみなされます。

PGM DCL &USRLIBL \*CHAR LEN(2750) DCL & CURLIB \* CHAR LEN(10) DCL &ERROR \*LGL DCL & CMD \* CHAR LEN(2800) MONMSG MSGID(CPF0000) + EXEC(GOTO SETERROR) RTVJOBA USRLIBL(&USRLIBL) + CURLIB(&CURLIB) IF COND(&CURLIB=('\*NONE')) + THEN(CHGVAR &CURLIB '\*CRTDFT CHGLIBL LIBL(QGPL) CURLIB(\*CRTDFT) /\*\*\*\*\*\*\*\*\*\*\*\*\*\*\*\*\*\*\*\*\*\*\*\*\*\*\*\*\*\*\*\*\*/  $/\star$  \*/ /\* Normal processing \*/  $/\star$  \*/ /\*\*\*\*\*\*\*\*\*\*\*\*\*\*\*\*\*\*\*\*\*\*\*\*\*\*\*\*\*\*\*\*\*/ FNDPGM SETERROR: CHGVAR &ERROR '1' ENDPGM: CHGVAR &CMD + ('CHGLIBL LIBL+ (' \*CAT &USRLIBL \*CAT') + CURLIB(' \*CAT &CURLIB \*TCAT ' )') CALL QCMDEXC PARM(&CMD 2800) IF &ERROR SNDPGMMSG MSGID(CPF9898) + MSGF(QCPFMSG) MSGTYPE(\*ESCAPE) + MSGDTA('The xxxx error occurred') ENDPGM

図 *32.* ライブラリー・リストを置換および復元するためのプログラム

注**:**

- 1. プログラムの終了方法 (正常または異常) にかかわりなく、ライブラリー・リストはプログラムが呼 び出された時点のバージョンに戻されます。これは、エラー処理にライブラリー・リストの復元が 含まれているためです。
- 2. CHGLIBL コマンドはライブラリー名のリストを要求するため、これは直接に実行できません。そ のため、RTVJOBA コマンドは、CHGLIBL コマンドを変数として構成するために使用されるライ ブラリーを検索します。変数はパラメーターとして QCMDEXC 関数に渡されます。
- 3. プログラムの最中に管理されていない機能 (たとえば、ユーザー・プログラム、コマンド入力を許 可するメニュー、またはコマンド入力画面) に行く場合、ユーザーのプログラムは元のアプリケー ション・ルーチンに戻る時に、ライブラリー・リストを置き換え、適切な管理をするように徹底す べきです。

### システム・ライブラリー・リストの変更

システムを保護するためにライブラリー・リストのシステム部分を変更しなければならない場合もありま す。

ユーザーのアプリケーションがライブラリー・リストのシステム部分に項目を追加することを必要とする場 合、図 32 で示されているものと類似している CL プログラムを使用できます。以下の変更が加わりま す。

- v RTVJOBA コマンドを使用する代わりに、システム値検索 (RTVSYSVAL) コマンドを使用して、 QSYSLIBL システム値の値を得ます。
- v システム・ライブラリー・リスト変更 (CHGSYSLIBL) コマンドを使用して、ライブラリー・リストのシ ステム部分を希望の値に変更できます。
- v プログラムの終わりには、CHGSYSLIBL コマンドを再度使用して、ライブラリー・リストのシステム部 分を元の値に復元します。
- <span id="page-268-0"></span>v CHGSYSLIBL コマンドは共通権限 \*EXCLUDE を指定して出荷されます。ユーザーのプログラム内でこ のコマンドを使用するには、以下の処置のいずれか 1 つを行います。
	- プログラム所有者に CHGSYSLIBL コマンドに対する \*USE 権限を認可して、借用権限を使用しま す。
	- プログラムの実行者に CHGSYSLIBL コマンドに対する \*USE 権限を認可します。

## ライブラリー・セキュリティーの説明

アプリケーションの設計者として、機密保護管理者にライブラリーについての情報を提供する必要がありま す。機密保護管理者はこの情報を利用して、ライブラリーとそのオブジェクトを保護する方法を決定しま す。

必要とされる一般的な情報は以下のとおりです。

- v オブジェクトをライブラリーに追加するアプリケーション機能があるか。
- v アプリケーションの処理中に、ライブラリー内のオブジェクトが削除されるかどうか。
- v ライブラリーとそのオブジェクトを所有するプロファイルはどれか。
- v ライブラリーをライブラリー・リストに含めるべきかどうか。

図 33 では、この情報を提供するための記述形式の例を示しています。

ライブラリー名: ITEMLIB

ライブラリーへの共通権限: \*EXCLUDE

ライブラリー内のオブジェクトへの共通権限: \*CHANGE

新しいオブジェクト (CRTAUT) への共通権限: \*CHANGE

ライブラリー所有者: OWNIC

ライブラリー・リストに組み込みますか? いいえ。ライブラリーは初期アプリケーション・プログラムまたは初期照会 プログラムにより、ライブラリー・リストに追加されます。

ライブラリーに対する \*ADD 権限を要求するすべての機能をリストしてください。

アプリケーションの通常の処理時には、オブジェクトはライブラリーに追加されません。 \*OBJMGT または \*OBJEXIST 権限を要求するすべてのオブジェクトおよびその権限が必要な機能をリストしてください。

文字 ICWRK で開始するすべての作業ファイルは、月末に消去されます。これを行うには、\*OBJMGT 権限が必要です。

図 *33.* ライブラリー・セキュリティーの記述の形式

### メニューの計画

メニューは、ユーザーのシステム上でセキュリティー管理を行う良い方法です。メニューを使用して、限定 機能とユーザー・プロファイル内の初期メニューを指定することにより、厳密に制御された機能のセットに ユーザーを制限できます。

メニューをセキュリティー・ツールとして使用するには、設計にあたって以下の指針に従ってください。

- <span id="page-269-0"></span>v 制限されたユーザー用のメニュー上に、コマンド行を提供しないでください。
- v 同じメニュー上に、異なるセキュリティー要件のある機能を入れることは避けてください。たとえば、 あるアプリケーション・ユーザーが変更は許可されずに情報を見ることだけを許可された場合、これら のユーザーに対しては表示および印刷オプションだけを持つメニューを提供してください。
- v メニューのセットがメニュー間の必要なリンクをすべて提供していて、ユーザーがそのうちの 1 つを要 求するためにコマンド行を必要としないことを確認してください。
- 印刷装置出力の参照など、少数のシステム機能に対するアクセスを提供してください。 ASSIST システ ム・メニューはこの機能を提供して、ユーザー・プロファイル内でアテンション・キー処理プログラム として定義できます。ユーザー・プロファイルが \*USER クラス、および限定機能を持っている場合、 ユーザーは他のユーザーの出力またはジョブを参照できません。
- v メニューから、意思決定支援ツールへのアクセスを提供してください。 257 [ページの『メニュー設計内](#page-270-0) [での借用権限の使用』の](#page-270-0)トピックでは、これを行う方法が説明されています。
- v システム要求メニューまたはこのメニュー上のオプションのいくつかに対するアクセスを管理すること を考慮してください。
- 単一機能の実行だけを許可されるユーザーに対しては、メニューをまったく使用しないで、ユーザー・ プロファイル内の初期プログラムを指定してください。初期メニューとして \*SIGNOFF を指定してくだ さい。

たとえば、JKL Toy Company では、すべてのユーザーに対して、ほとんどのファイルへのアクセスを許可 する照会メニューが表示されます。情報の変更を許可されていないユーザーに対しては、これが初期メニュ ーです。メニュー上の戻りオプションは、ユーザーをサインオフします。他のユーザーについては、このメ ニューはアプリケーション・メニューからの照会オプションによって呼び出されます。F12 (取消し) を押 して、ユーザーは呼び出しメニューに戻ります。ライブラリー・セキュリティーがプログラム・ライブラリ ー用に使用されるので、メニューとそれが呼び出したプログラムは QGPL ライブラリー内に保存されま す。

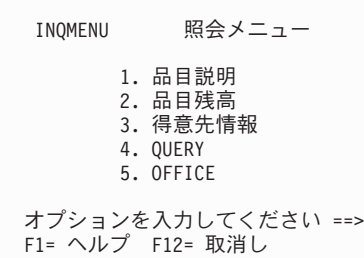

図 *34.* 「照会メニュー」の例

注**:** コーディング例を使用すると、 345 ページの『第 10 [章 コードに関するライセンス情報および特記事](#page-358-0) [項』](#page-358-0) の条件に同意したものとみなされます。

#### 関連概念

261 [ページの『システム要求メニュー』](#page-274-0)

ユーザーはシステム要求機能を利用して、現行ジョブを保留、システム要求メニューを表示することが できます。システム要求メニューによって、ユーザーはメッセージの送信と表示、 2 次ジョブへの転 送、または現行のジョブの終了を行うことができます。システム出荷時のシステム要求メニューに対す る共通権限は \*USE であるため、これが機密漏れを表す場合があります。

#### 関連資料

<span id="page-270-0"></span>92 [ページの『制限機能』](#page-105-0)

制限機能 フィールドにより、ユーザーによるコマンドの入力を限定し、ユーザー・プロファイルに指定 されている初期プログラム、初期メニュー、現行ライブラリー、アテンション・キー処理プログラムを オーバーライドできないようにすることができます。このフィールドは、ユーザーがシステムの機能を 試験的に実行することがないようにするためのツールです。

#### 関連情報

HTTP Server のシナリオ

## メニューによるセキュリティーの説明

アプリケーションの設計者として、機密保護管理者に対してメニューについての情報を提供する必要があり ます。機密保護管理者はこの情報を利用して、メニューに対するアクセスを持つ人物と必要な権限を決定し ます。

セキュリティー管理者が必要な情報のタイプの例を以下に示します。

- v メニュー・オプションの中には、\*SAVSYS または \*JOBCTL のような特殊権限を必要とするものがあ るか。
- v メニュー・オプションは権限を借用するプログラムを呼び出すか。
- v 各メニュー・オプションで必要なオブジェクトへの権限はどれか。通常の共通権限以上の権限を識別す るだけで構いません。

図 35 では、この情報を提供する形式の例が示されています。

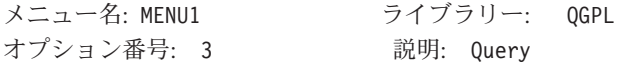

呼び出されるプログラム: QRYSTART ライブラリー: QGPL

借用権限: QRYUSR

必須特別権限: なし

必要なオブジェクト権限: ユーザーは、QRYSTART プログラムに 対する \*USE 権限を持っていなければなりません。 QRYUSR は、照会の対象となるファイルが入っている ライブラリーに対して \*USE 権限を持っていなければなりません。 ユーザー、QRYUSR、または一般ユーザーは、照会されるファイルに対する \*USE 権限を 持っていなければなりません。

図 *35.* メニューによるセキュリティー要件の形式

## メニュー設計内での借用権限の使用

Query AS/400 用のような意思決定支援ツールの可用性は、セキュリティーを設計する上で問題になること があります。ユーザーが異なる環境内のファイルへの異なる権限を持てるようにする方法は、資源セキュリ ティー定義にはありません。ただし、借用権限を使用すると、異なる要件を満たす権限を定義することがで きます。

<span id="page-271-0"></span>たとえば、照会ツールを使用してユーザーがファイル内の情報を見ることができるようにしたいかもしれま せんが、ファイルはテスト済みのアプリケーション・プログラムによってのみ変更されるようにすることが 望ましいかもしれません。

注**:** 165 [ページの『所有者の権限を借用するオブジェクト』で](#page-178-0)は、借用権限の使用方法が説明されていま す。 202 [ページの『フローチャート](#page-215-0) 8: 借用権限の検査方法』では、システムが借用権限を検査する方 法が説明されています。

図 36 では、借用権限を使用して制御されたファイルへのアクセスを、照会ツールを使用して提供する初期 メニューの例を示しています。

MENU1 初期メニュー

1. 在庫管理 (ICSTART) 2. 顧客注文 (COSTART)<br>3. Query (QRYSTART (QRYSTART) 4. Office (OFCSTART) (コマンド行なし)

図 *36.* 初期メニューの例

アプリケーションを開始するプログラム (ICSTART および COSTART) は、アプリケーション・オブジェ クトを所有しているプロファイルの権限を借用します。プログラムはアプリケーション・ライブラリーをラ イブラリー・リストに追加し、初期アプリケーション・メニューを表示します。以下に在庫管理プログラム の例を示します。

注**:** コーディング例を使用すると、 345 ページの『第 10 [章 コードに関するライセンス情報および特記事](#page-358-0) [項』](#page-358-0) の条件に同意したものとみなされます。

PGM ADDLIBLE ITEMLIB ADDLIBLE ICPGMLIB GO ICMENU RMVLIBLE ITEMLIB RMVLIBLE ICPGMLIB ENDPGM

図 *37.* 初期アプリケーション・プログラムの例

QUERY を開始するプログラム (QRYSTART) は、照会対象のファイルへのアクセスを許可するために提供 されたプロファイルの権限 (QRYUSR) を借用します。図 38 は、QRYSTART プログラムを示していま す。

PGM ADDLIBLE ITEMLIB ADDLIBLE CUSTLIB **STRORY** RMVLIBLE ITEMLIB RMVLIBLE CUSTLIB ENDPGM

図 *38.* 借用権限を持つ照会のプログラム例

<span id="page-272-0"></span>メニュー・システムは、表 125 に示されている 3 つのタイプのユーザー・プロファイルを使用します。表 126 は、メニュー・システムによって使用されるオブジェクトを説明します。

| プロファイル・タ                                                                                                    |                                                                     |       |        |                         | 初期メニュ        |
|----------------------------------------------------------------------------------------------------|---------------------------------------------------------------------|-------|--------|-------------------------|--------------|
| イプ                                                                                                    | 説明                                                                  | パスワード | 制限機能   | 特殊権限                    |              |
| アプリケーション<br>の所有者                                                                                                    | すべてのアプリケーションを所有<br>し、*ALL 権限を持つ。OWNIC は<br>在庫管理アプリケーションを所有し<br>ている。 | *NONE | 滴用外    | アプリケーシ<br>ョンの必要に<br>応じて | 滴用外          |
| アプリケーショ<br>ン・ユーザー <sup>1</sup>                                                                                       | メニュー・システムを使用するすべ<br>てのユーザーのプロファイル例。                                 | はい    | $*YES$ | なし                      | <b>MENU1</b> |
| 照会プロファイル                                                                                                    | 照会用にライブラリーにアクセスを<br>提供するのに使用される。                                    | *NONE | 滴用外    | なし                      | 適用外          |
| アプリケーション・ユーザー・プロファイル内で指定された現行ライブラリーは、作成されたすべての照会<br>を保管します。アクション・キーが扱うプログラムは *ASSIST で、基本システム機能へのアクセスをユー<br>ザーに与えます。 |                                                                     |       |        |                         |              |

表 *125.* メニュー・システムのユーザー・プロファイル

表 *126.* メニュー・システムで使用するオブジェクト

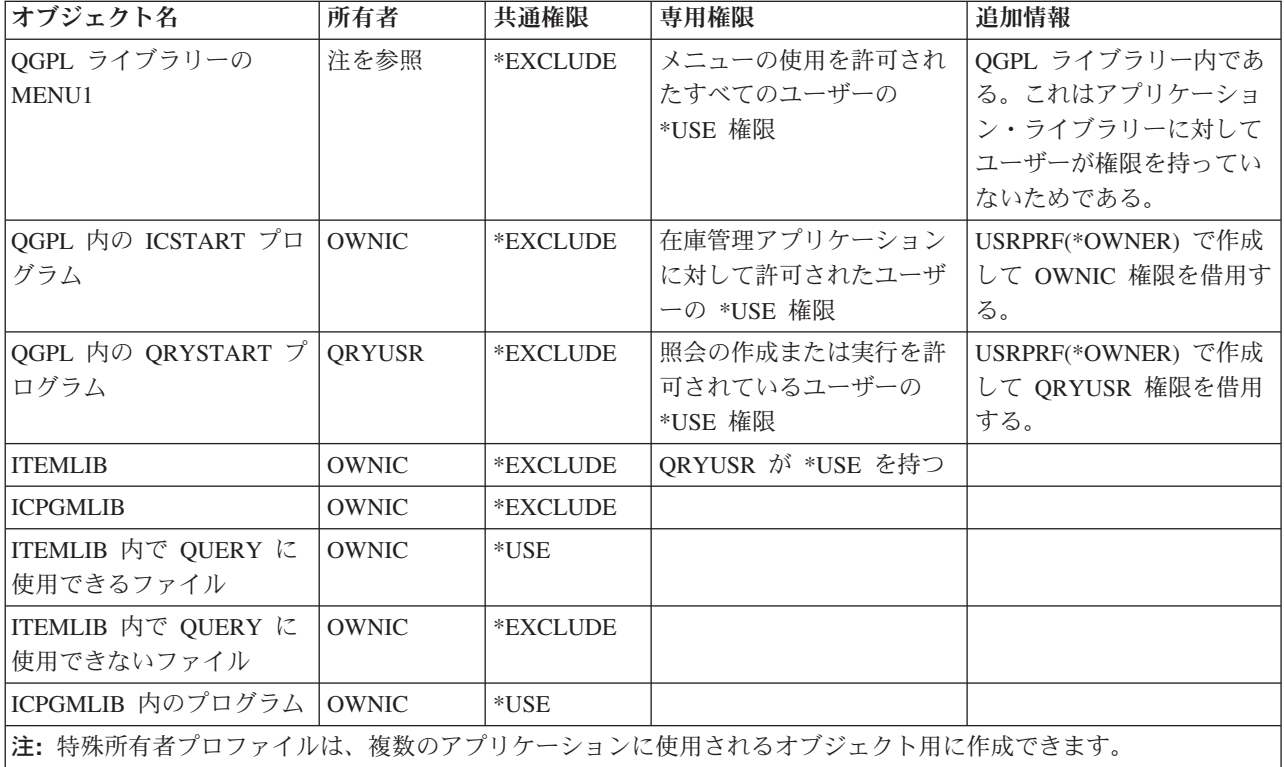

USERA が MENU1 からオプション 1 (在庫管理) を選択した場合、プログラム ICSTART が実行されま す。プログラムは権限 OWNIC を借用し、ITEMLIB 内の在庫管理オブジェクトと ICPGMLIB 内のプログ ラムに \*ALL 権限を与えます。このようにして、USERA は、ICMENU のオプションを使用しながら、在 庫管理ファイルへの変更を許可されます。

USERA が ICMENU を出て MENU1 に戻る時、 ITEMLIB と ICPGMLIB ライブラリーは USERA ライ ブラリー・リストから除去され、プログラム ICSTART が、呼び出しスタックから除去されます。 USERA はすでに借用権限の下では実行されていません。

USERA が MENU1 からオプション 3 (QUERY) を選択した場合、プログラム QRYSTART が実行しま す。プログラムは QRYUSR の権限を借用し、ITEMLIB ライブラリーに \*USE 権限を与えます。 ITEMLIB 内のファイルに対する共通権限は、USERA が照会を許可されているファイルを決定します。

この手法は専用権限の数を最小限に抑え、権限の検査の際に優れたパフォーマンスを提供するという利点が あります。

- v アプリケーション・ライブラリー内のオブジェクトは、専用権限を持っていません。一部のアプリケー ション機能については、共通権限が適切です。共通権限が適切でない場合は、所有者権限が使用されま す。 212 ページの『事例 8: [専用権限なしの借用権限』で](#page-225-0)は、権限検査のステップを説明しています。
- v 照会ファイルへのアクセスは、ファイルに対する共通権限を使用します。QRYUSR プロファイルは ITEMLIB ライブラリーに対してのみ特別に許可されています。
- v デフォルトとして、作成された照会プログラムは、ユーザーの現行ライブラリーに位置付けられます。 現行ライブラリーはユーザーによって所有され、ユーザーは \*ALL 権限を持つ必要があります。
- v 個々のユーザーは MENU1、ICSTART、および QRYSTART に対する許可のみを必要とします。

この手法を使用する時には、以下のリスクと予防策を考慮してください。

- v USERA は、ICMENU からのすべての在庫管理オブジェクト全体に対して \*ALL 権限を持っています。 このメニューがコマンド行に対してアクセスを許可していないこと、または望ましくない削除および更 新の機能を許可していないことを確認してください。
- v 多くの意思決定支援ツールはコマンド行に対してアクセスを許可します。QRYUSR プロファイルは、許 可されていない機能を防ぐために、特殊権限の限定機能ユーザーでなければなりません。

#### 関連概念

264 [ページの『ファイル・セキュリティーの計画』](#page-277-0)

データベース・ファイルにある情報は、ユーザーのシステムにとって通常最も重要な資産です。資源セ キュリティーによって、ファイル内の情報を表示、変更および削除できる人を管理できます。

#### 借用権限の無視

メニュー設計で借用権限を使用する手法では、照会を実行する前にユーザーが初期メニューに戻ることが要 求されます。照会をアプリケーション・メニューから開始する際に、初期メニューからの場合と同じ程度に 容易にしたい場合、QRYSTART プログラムが借用権限を無視するように設定できます。

図 39 では、QRYSTART プログラムを含むアプリケーション・メニューを示します。

ICMENU 在庫管理メニュー 1. 発行 (ICPGM1)<br>2. 受領 (ICPGM2) 2. 受領 (ICPGM2)<br>3. 購買 (ICPGM3)  $(ICPGM3)$ 4. QUERY (QRYSTART) (コマンド行なし)

図 *39. QUERY* のあるアプリケーション・メニューの例

<span id="page-274-0"></span>QRYSTART プログラムの権限情報は、 259 [ページの表](#page-272-0) 126 で示されているものと同じです。プログラム は、借用権限 (USEADPAUT) パラメーターを \*NO に設定され、スタック内の前のプログラムの借用権限 を無視します。

以下に、USERA が MENU1 ( 258 [ページの図](#page-271-0) 36 を参照) および ICMENU から QUERY を選択した場合 の、呼び出しスタックの比較を示します。

#### **MENU1** から **QUERY** が選択された場合の呼び出しスタック

- MENU1 (借用権限がない)
- ORYSTART (借用権限は ORYUSR)

#### **ICMENU** から **QUERY** が選択された場合の呼び出しスタック

- MENU1 (借用権限がない)
- ICMENU (借用権限は OWNIC)
- v QRYSTART (借用権限は QRYUSR)

QRYSTART プログラムを USEADPAUT(\*NO) で指定すると、スタック内にある以前のプログラムのすべ ての権限は使用されません。これによって、USERA がファイルの変更と削除の機能を持たずに ICMENU からの QUERY を実行できます。これは、OWNIC の権限が QRYSTART プログラムによって使用されな いためです。

USERA が QUERY を終了し、ICMENU に戻ると、借用権限が再び活動状態になります。借用権限が無視 されるのは、QRYSTART プログラムが活動中の場合です。

QRYSTART プログラムに対する共通権限が \*USE の場合、セキュリティーの予防策として USEADPAUT(\*NO) を指定してください。これによって、借用権限の下で実行している人が、QRYSTART プログラムを呼び出して許可されていない機能を実行することを防止できます。

JKL の照会メニュー ( 256 [ページの図](#page-269-0) 34) でもこの手法を使用していますが、それは、このメニューは異 なるアプリケーション・ライブラリーのメニューから呼び出すことができるからです。この照会メニューは QRYUSR の権限を借用して、呼び出しスタック内の借用権限を無視します。

#### 関連概念

169 [ページの『借用権限を無視するプログラム』](#page-182-0) 借用権限使用 (USEADPAUT) パラメーターを指定して、プログラムで借用権限を使用するかどうかを 制御することができます。

#### 関連資料

202 [ページの『フローチャート](#page-215-0) 8: 借用権限の検査方法』 ユーザー権限を検査した結果、権限が不十分であることが分かった場合、システムは借用権限を検査し

ます。

#### 関連情報

HTTP Server のシナリオ

## システム要求メニュー

ユーザーはシステム要求機能を利用して、現行ジョブを保留、システム要求メニューを表示することができ ます。システム要求メニューによって、ユーザーはメッセージの送信と表示、 2 次ジョブへの転送、また は現行のジョブの終了を行うことができます。システム出荷時のシステム要求メニューに対する共通権限は \*USE であるため、これが機密漏れを表す場合があります。

ユーザーがこのメニューにアクセスしないようにする最も簡単な方法は、権限をパネル・グループ QGMNSYSR に制限することです。

v 特定のユーザーがシステム要求メニューを見ないようにするには、それらのユーザーに \*EXCLUDE 権 限を指定してください。

GRTOBJAUT OBJ(QSYS/QGMNSYSR) + OBJTYPE(\*PNLGRP) + USER(USERA) AUT(\*EXCLUDE)

v ほとんどのユーザーがシステム要求メニューを見ないようにするには、共通権限を取り消し、特定のユ ーザーに \*USE 権限を認可します。

RVKOBJAUT OBJ(QSYS/QGMNSYSR) + OBJTYPE(\*PNLGRP) + USER(\*PUBLIC) AUT(\*ALL) GRTOBJAUT OBJ(QSYS/QGMNSYSR) + OBJTYPE(\*PNLGRP) + USER(USERA) AUT(\*USE)

「システム要求」メニューに使用される実際のコマンドのいくつかは、QCPFMSG メッセージ・ファイル 内の CPX2313 メッセージから来ます。コマンドは、CPX2373 メッセージのライブラリー名で修飾されて います。各コマンドの CPX2373 メッセージ内の値は \*NLVLIBL または \*SYSTEM です。場合によって は、メッセージ・ファイル一時変更 (OVRMSGF) コマンドを使って、「システム要求」メニュー・オプシ ョンが使用するコマンドを変更できる場合もあります。

「システム要求」キーを押すごとに、システムにより、ジョブの現在のユーザー・プロファイルがそのジョ ブの初期ユーザー・プロファイルに自動的に変更されます。このことは、ユーザーが「システム要求」メニ ューまたは事前システム要求プログラムの出口プログラムに対して追加権限を持っていないために行われま す。「システム要求」機能が完了した後、ジョブの現在のユーザー・プロファイルは「システム要求」キー を押す前の値に戻ります。

権限と関連したコマンドに制限することにより、ユーザーがシステム要求メニューから特定のオプションを 選択しないようにすることができます。表 127 は、メニュー・オプションに関連付けられたコマンドを示 しています。

| オプション          | コマンド                                     |
|----------------|------------------------------------------|
|                | 2 次ジョブへの移行 (TFRSECJOB)                   |
| $\overline{2}$ | 要求終了 (ENDRQS)                            |
| 3              | ジョブ表示 (DSPJOB)                           |
| $\overline{4}$ | メッセージ表示 (DSPMSG)                         |
| 5              | メッセージ送信 (SNDMSG)                         |
| 6              | メッセージ表示 (DSPMSG)                         |
| $\vert$ 7      | ワークステーション・ユーザー表示 (DSPWSUSR)              |
| 10             | 直前のシステムでのシステム要求開始 (TFRPASTHR)。(下の注を参照。)  |
| 11             | 直前のシステムへの転送 (TFRPASTHR)。 (下の注を参照。)       |
| 12             | 3270 エミュレーション・オプション表示 (下の注を参照。)          |
| 13             | ホーム・システムでのシステム要求開始 (TFRPASTHR)。(下の注を参照。) |
| 14             | ホーム・システムへの転送 (TFRPASTHR)。(下の注を参照。)       |
| 15             | 終端システムへの転送 (TFRPASTHR)。(下の注を参照。)         |
| 80             | ジョブ切断 (DSCJOB)                           |

表 *127.* システム要求メニューのオプションおよびコマンド

表 *127.* システム要求メニューのオプションおよびコマンド *(*続き*)*

| オプション | コマンド            |
|-------|-----------------|
| 90    | サインオフ (SIGNOFF) |
|       |                 |

注**:**

- 1. オプション 10、11、13、14、および 15 が表示されるのは、表示装置のパススルーがパススルー開始 (STRPASTHR) コマンドで開始された場合だけです。オプション 10、13、および 14 はターゲット・システムで のみ表示されます。
- 2. オプション 12 は、3270 エミュレーションが活動状態のときにだけ表示されます。
- 3. システム/36 環境では制限があるオプションもいくつかあります。

たとえば、ユーザーが代替の対話式ジョブに転送しないようにするには、 2 次ジョブへの転送 (TFRSECJOB) コマンドへの共通権限を取り消し、特定のユーザーにのみ権限を認可します。

RVKOBJAUT OBJ(TFRSECJOB) OBJTYPE(\*CMD) USER(\*PUBLIC) AUT(\*ALL) GRTOBJAUT OBJ(TFRSECJOB) OBJTYPE(\*CMD) USER(USERA) AUT(\*USE)

ユーザーが、権限を持っていないオプションを選択した場合、メッセージが表示されます。

ユーザーがシステム要求メニューからのコマンドを一般使用できないようにし、しかし特定の場合にユーザ ーがコマンドを実行できるようにしたい場合 (サインオフなど)、許可されたユーザーの権限を適用してコ マンドを実行する制御言語プログラムを作成することができます。

#### 関連概念

255 [ページの『メニューの計画』](#page-268-0)

メニューは、ユーザーのシステム上でセキュリティー管理を行う良い方法です。メニューを使用して、 限定機能とユーザー・プロファイル内の初期メニューを指定することにより、厳密に制御された機能の セットにユーザーを制限できます。

## コマンド・セキュリティーの計画

システムの到着時、ほとんどのインストール済み環境におけるセキュリティー要件を満たすように、コマン ドの使用機能が設定されます。コマンドのなかには、機密保護担当者しか実行できないものがあります。他 の人は、\*SAVSYS のような特殊権限が必要です。たいていのコマンドは、システム上のすべての人が使用 できます。セキュリティー要件を満たすために、コマンドに対する権限を変更することができます。

たとえば、システム上の他のユーザーが通信を処理しないようにしたい場合があります。 CHGCTLxxx、CHGLINxxx、および CHGDEVxxx コマンドのような、通信オブジェクトを処理するすべて のコマンドに対して、共通権限を \*EXCLUDE に設定できます。

ユーザーが実行できるコマンドを制御する必要がある場合はコマンド自体に対してオブジェクト権限を使用 できます。システム上のすべてのコマンドには、オブジェクト・タイプ \*CMD があり、共通権限を与える ことも、特定のユーザーにのみ権限を与えることもできます。コマンドを実行するには、ユーザーにそのコ マンドに対する \*USE 権限が必要です。 367 ページの『付録 C. 共通権限 \*EXCLUDE [を指定して出荷さ](#page-380-0) [れるコマンド』](#page-380-0) では、出荷時に共通権限が \*EXCLUDE に設定されているコマンドをすべてリストしてい ます。

システム/38 ライブラリーを使用している場合、ライブラリー内のセキュリティーに関連するコマンドも制 限する必要があります。または、ライブラリー全体へのアクセスを制限できます。システム上で i5/OS ラ

<span id="page-277-0"></span>イセンス・プログラムの国別言語バージョンを 1 つまたは複数使用している場合、システムで追加の QSYSxxx ライブラリー内のコマンドも制限する必要があります。

これ以外に役に立つセキュリティーの方法は、いくつかのコマンドに対するデフォルト値を変更することで す。これは、コマンド・デフォルト値変更 (CHGCMDDFT) コマンドを使用して実行できます。

# ファイル・セキュリティーの計画

データベース・ファイルにある情報は、ユーザーのシステムにとって通常最も重要な資産です。資源セキュ リティーによって、ファイル内の情報を表示、変更および削除できる人を管理できます。

状況に応じてファイルに対して異なる権限が必要な場合、借用権限を使用できます。

システム上の重要なファイルについては、そのファイルに対する権限を持つユーザーを記録してください。 グループ権限および権限リストを使用する場合、これらの方法によって権限を持っているユーザーを、直接 許可されたユーザーに加えて記録しておく必要があります。借用権限を使用する場合、借用プログラム表示 (DSPPGMADP) コマンドを使用して、特定のユーザーの権限を借用するプログラムをリストできます。

ユーザーはまた、システム上でジャーナル機能を利用して、重要なファイルに対しての活動を監視すること もできます。ジャーナルの主な目的は情報の回復ですが、セキュリティー・ツールとしても使用できます。 それにはファイルにアクセスした人とその方法の記録がとられています。ジャーナル表示 (DSPJRN) コマ ンドを使用して、定期的にジャーナル項目のサンプリングを見ることができます。

#### 関連資料

257 [ページの『メニュー設計内での借用権限の使用』](#page-270-0)

Query AS/400 用のような意思決定支援ツールの可用性は、セキュリティーを設計する上で問題になる ことがあります。ユーザーが異なる環境内のファイルへの異なる権限を持てるようにする方法は、資源 セキュリティー定義にはありません。ただし、借用権限を使用すると、異なる要件を満たす権限を定義 することができます。

## 論理ファイルのセキュリティー

システム上の資源セキュリティーは、ファイルのフィールド・レベルのセキュリティーをサポートします。 論理ファイルを使用して、ファイル内の特定のフィールドまたはレコードを保護することもできます。

論理ファイルを使用して、ユーザーが (選択および省略ロジックを使用して) アクセスできるレコード の サブセットを指定できます。これによって、特定のユーザーがあるタイプのレコードにアクセスできないよ うにすることができます。論理ファイルを使用して、ユーザーがアクセスできるレコード内のフィールド のサブセットを指定することができます。そのため、特定のユーザーがあるタイプのレコードにアクセスで きないようにすることができます。

論理ファイルはデータを含みません。これは、データを含む 1 つかそれ以上の物理ファイルの特定のビュ ーです。論理ファイルで定義される情報にアクセスできるようにするには、論理ファイルおよびその関連物 理ファイルの両方にデータ権限が必要です。

265 [ページの図](#page-278-0) 40 は、物理ファイルおよびそれに関連する 3 つの異なる論理ファイルの例を示していま す。

<span id="page-278-0"></span>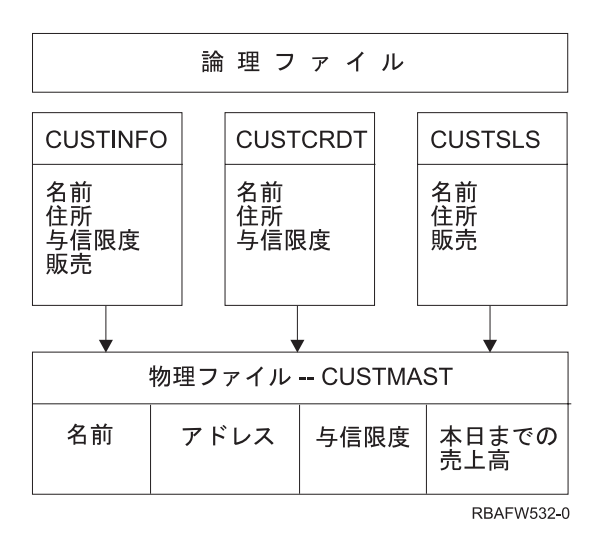

図 *40.* 論理ファイルを使用したセキュリティー

販売部門 (グループ・プロファイル DPTSM) のメンバーは、すべてのフィールドの表示を許可されていま すが、クレジット制限は変更できません。会計管理部門 (グループ・プロファイル DPTAR) のメンバーは すべてのフィールドの表示を許可されていますが、販売フィールドは変更できません。物理ファイルへの権 限は、次のようになります。

表 *128.* 物理ファイルの例*: CUSTMAST* ファイル

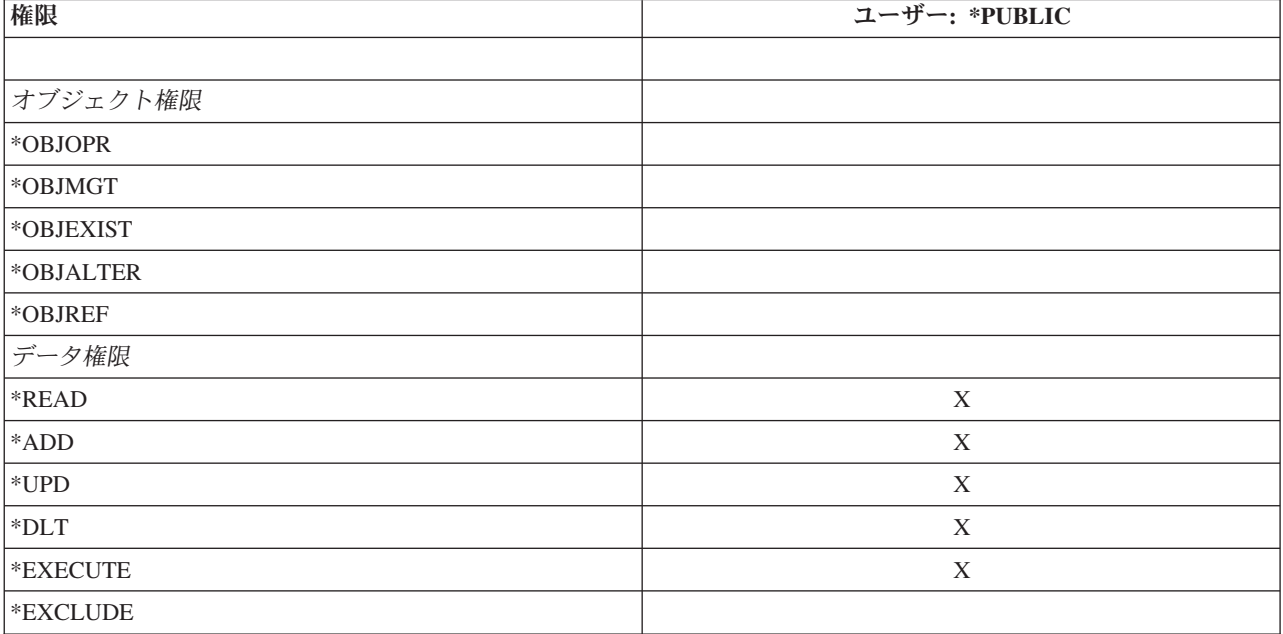

一般ユーザーには、すべてのデータ権限がありますが、CUSTMAST 物理ファイルに対するオブジェクト操 作権はありません。一般ユーザーは、\*OBJOPR 権限がファイルのオープンに必要になるので、 CUSTMAST ファイルに直接アクセスできません。一般ユーザーの権限により、すべてのデータ権限は論理 ファイルのユーザーに潜在的に使用可能になります。

論理ファイルへの権限は、次のようになります。

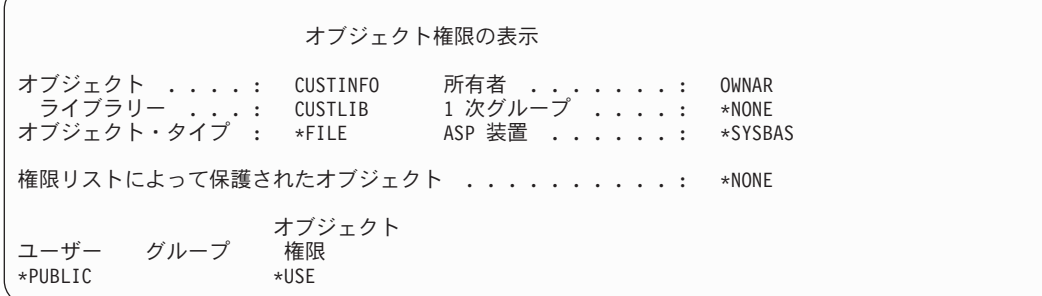

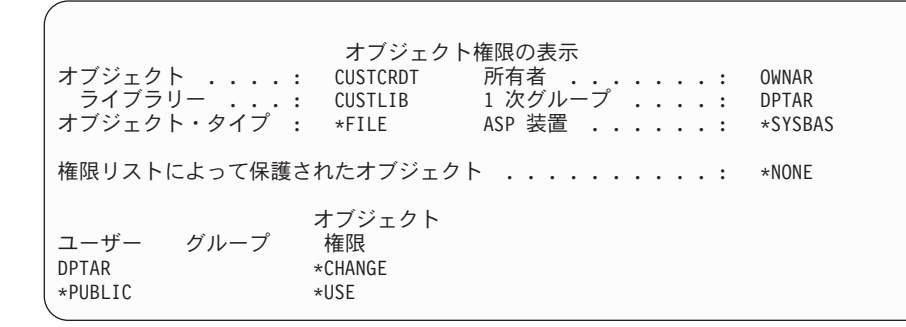

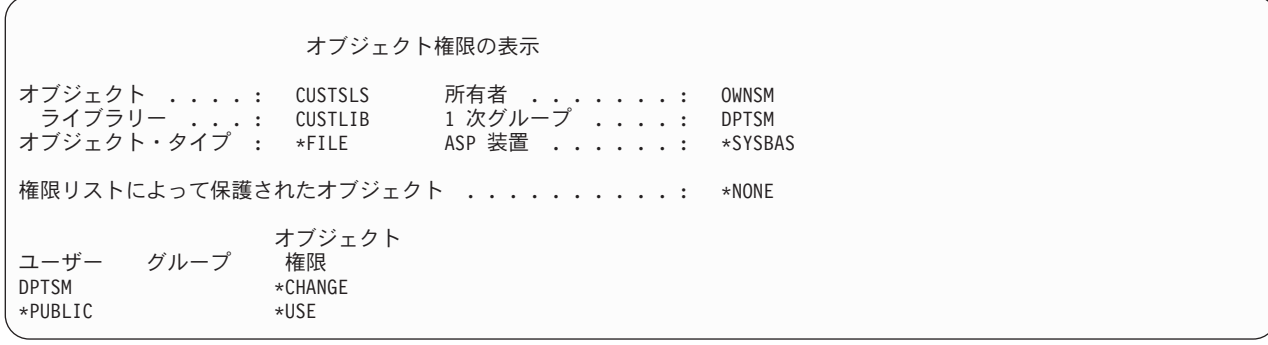

この権限計画を機能させるために、DPTSM などのグループ・プロファイルを論理ファイルの 1 次グルー プにする必要はありません。しかし、1 次グループ権限を使用すると、ファイルへのアクセスを試みるユー ザーおよびそのユーザーのグループの両方に対する専用権限の探索が省略されます。 207 [ページの『事例](#page-220-0) 2: 1 [次グループ権限の使用』は](#page-220-0)、権限検査処理に 1 次グループ権限の使用が与える影響を示すものです。

i5/OS ライセンス・プログラムの V3R1 で作成された論理ファイルに、データ権限を指定することができ ます。V3R1 以降のシステムで V3R1 より前の論理ファイルを復元した場合、システムは、論理ファイル に最初にアクセスする際に論理ファイルを変換します。システムは、そのファイルに全データ権限を付与し ます。

論理ファイルをセキュリティー・ツールとして使用するためには、次のことを行います。

- v すべてのデータ権限を、下層の物理ファイルに認可する。
- 物理ファイルから \*OBJOPR を取り消す。これによりユーザーが物理ファイルに直接アクセスするのを 防ぐ。
- v 論理ファイルに適切なデータ権限を認可する。望まない権限はすべて取り消す。

v 論理ファイルに \*OBJOPR を認可する。 関連情報

DB2 Universal Database for iSeries

# ファイルの一次変更

一時変更コマンドを使用して、プログラムが同じ形式の異なるファイルを使用するようにすることができま す。

たとえば、JKL Toy Company では、価格を変更する前に、契約および価格決定アプリケーションのプログ ラムが作業ファイルに価格設定情報を書き込むとします。機密情報を知る必要がある、コマンド行へのアク セスができるユーザーは、一時変更コマンドを使用して、ユーザーの制御するライブラリー内の別のファイ ルにプログラムがデータを書き込めるようにすることができます。

プログラムの実行前に、SECURE(\*YES) が指定された一時変更コマンドを使用して、プログラムが正しい ファイルを処理するようにし、以前に呼び出されたファイル一時変更コマンドの影響を受けないように、こ れらのファイルを保護することができます。 SECURE(\*NO) を使用した場合、これらのファイルは、他の ファイル一時変更から保護されません。これらのファイルの値は、以前に呼び出されたファイル一時変更コ マンドの結果、一時変更される可能性があります。

# ファイル・セキュリティーおよび **SQL**

SQL または照会管理機能を開始するために権限を借用する CL プログラムを使用するときは、ファイル・ セキュリティーに細心の注意を払う必要があります。これらの照会プログラムは両方とも、ユーザーにファ イル名の指定を許可します。したがってユーザーは、借用されたプロファイルが持つ権限の対象となるすべ てのファイルにアクセスできます。

構造化照会言語 (SQL) は、相互参照ファイルを使用して、データベース・ファイルおよびそれらの関係の 記録を行います。これらのファイルは総称で SQL カタログと呼ばれます。SQL カタログに対する共通権 限は \*READ です。これは、SQL インターフェースとアクセスするすべてのユーザーは、システム上のす べてのファイルの名前とテキスト記述を表示できるということです。SQL カタログは、データベース・フ ァイルの内容にアクセスするために必要な通常の権限には影響を与えません。

# グループ・プロファイルの計画

数人のユーザーが類似したセキュリティー要件を持っている場合、グループ・プロファイルは有用なツール です。グループ・ファイルを直接作成したり、または既存のプロファイルをグループ・プロファイルとして 作成したりすることができます。グループ・プロファイルを用いると、権限をより効果的に管理し、オブジ ェクトに対する個々の専用権限の数を減らすことができます。

グループ・ファイルが特に役立つのは、ジョブ要求とグループ・メンバーシップが変更した場合です。たと えば、ある部門のメンバーがあるアプリケーションに対して責任がある場合、グループ・プロファイルをそ の部門に対して設定することができます。ユーザーが部門に入ったり出たりするたびに、そのユーザー・プ ロファイルのグループ・プロファイル・フィールドは変更することができます。この方がユーザー・プロフ ァイルから個々の権限を除去するよりも簡単です。

グループ・プロファイルは、単に特別なタイプのユーザー・プロファイルです。次の条件のいずれかを満た すと、それはグループ・プロファイルになります。

- v 別のプロファイルがプロファイルをグループ・プロファイルとして指定する。
- v それにグループ識別番号 (gid) を割り当てる。

たとえば、以下のようにすることができます。

- 1. GRPIC と呼ばれるプロファイルを作成する。 CRTUSRPRF GRPIC
- 2. プロファイルが作成される場合、それは普通のプロファイルであり、グループ・プロファイルではな  $V_{\alpha}$
- 3. GRPIC を別のグループ・プロファイルのために、グループ・プロファイルとして指定する。 CHGUSRPRF USERA GRPPRF(GRPIC)
- 4. システムは GRPIC をグループ・プロファイルとして扱い、それに gid を割り当てる。

#### 関連概念

5 [ページの『グループ・プロファイル』](#page-18-0)

グループ・プロファイルは、特別なタイプのユーザー・プロファイルですグループ・プロファイルは、 各ユーザーに個々に権限を与えるのではなく、ユーザー・グループに権限を定義する場合に使用できま す。

### オブジェクトの **1** 次グループに関する考慮事項

システム上のすべてのオブジェクトは、1 次グループを持つことができます。 1 次グループが、オブジェ クトのほとんどのユーザーに対して最初のグループである場合、1 次グループ権限により、パフォーマンス 上の利点が得られます。

ユーザーの 1 つのグループが、顧客情報などの、システムのある種の情報を担当する場合があります。そ のグループには、他のシステム・ユーザーより、その情報に対する高い権限が必要です。 1 次グループ権 限を用いると、権限検査のパフォーマンスに影響を与えずに、この種の権限計画を設定することができま す。

#### 関連タスク

207 ページの『事例 2: 1 [次グループ権限の使用』](#page-220-0) この事例は、1 次グループの権限を使用する方法を示しています。

### 複数のグループ・プロファイルに関する考慮事項

グループ・プロファイルを用いると、権限をより効果的に管理し、オブジェクトに対する個々の専用権限の 数を減らすことができます。しかし、グループ・プロファイルの使用を誤ると、権限検査のパフォーマンス に望ましくない影響を与える可能性があります。このトピックには、複数のグループ・プロファイルの使用 に関するいくつかの提案事項が記載されています。

1 人のユーザーは、最高 16 個のグループのメンバーになれます。これらは、最初のグループ (ユーザー・ ファイル内の GRPPRF パラメーター)、および 15 個の補足グループ (ユーザー・プロファイル内の SUPGRPPRF パラメーター) です。

複数のグループ・プロファイルを使用するときは、次の提案に従ってください。

- 複数グループを、1次グループ権限と組み合わせて用いるようにして、オブジェクトへの専用権限を除 去します。
- v ユーザーにグループ・プロファイルを割り当てる順序を慎重に計画します。ユーザーの最初のグループ は、そのユーザーの 1 次割り当て、および最も頻繁に使用されるオブジェクトに関連させます。たとえ ば、WAGNERB と呼ばれるユーザーが在庫作業を定期的に行い、注文入力作業を不定期に行うとしま す。在庫権限 (DPTIC) に必要なプロファイルは、 WAGNERB の最初のグループになります。注文入力 作業 (DPTOE) に必要なプロファイルは、WAGNERB の最初の補足グループになります。

注**:** オブジェクトに専用権限が指定される順序は、権限検査パフォーマンスには影響しません。

v 複数グループの使用を計画する場合は、 188 [ページの『システムによる権限の検査』に](#page-201-0)説明されている 権限検査処理を習得してください。複数グループを権限リストなどの他の権限手法と組み合わせて使用 する場合に、システム・パフォーマンスにどのような影響があるかを理解しておいてください。

### グループ・プロファイル・メンバーに対する特殊権限の累計

特殊権限は、複数のグループのメンバーであるユーザーについて累計されます。

グループ・プロファイルの特殊権限は、そのグループのメンバーに使用可能になります。 1 つまたは複数 のグループのメンバーであるユーザー・プロファイルは、それぞれ独自の特殊権限に加えて、そのユーザー がメンバーであるグループ・プロファイルの特殊権限を持ちます。特殊権限は、複数のグループのメンバー であるユーザーについて累計されます。たとえば、プロファイル GROUP1 に \*JOBCTL があり、プロフ ァイル GROUP3 には \*AUDIT があり、プロファイル GROUP16 には \*IOSYSCFG 特殊権限があるとし ます。そのグループ・プロファイルとして 3 つのプロファイルすべてを持っているユーザー・プロファイ ルは、\*JOBCTL、 \*AUDIT、および \*IOSYSCFG 特殊権限を持ちます。

注**:** グループ・メンバーがプログラムを所有している場合は、そのプログラムは、その所有者の権限だけを 借用します。所有者のグループの権限は借用されません。

## 個々のプロファイルのグループ・プロファイルとしての使用

プロファイルをグループ・プロファイルとして特定して作成することは、既存のプロファイルをグループ・ プロファイルにするよりも良い方法です。

ある特定のユーザーが、ユーザー・グループで必要なすべての権限を持っており、そのユーザーのプロファ イルをグループ・プロファイルにすることがよい考えに思える場合があるかもしれません。しかし、個人の プロファイルをグループ・プロファイルとして使用すると、将来以下のような問題が発生する可能性があり ます。

- v グループ・プロファイルとして使用されるプロファイルを持つユーザーが責任を変更すると、新しいプ ロファイルをグループ・プロファイルとして指定する必要、権限を変更する必要、およびオブジェクト 所有権を移す必要がそれぞれ生じます。
- グループのすべてのメンバーは、グループ・プロファイルで作成されたすべてのオブジェクトに対して 自動的に権限を持ちます。自分のプロファイルがグループ・プロファイルであるユーザーは、他のユー ザーを特別に排除しないと、私用オブジェクトを所有できなくなります。

前もって、グループ・プロファイルについて計画してください。特定のグループ・プロファイルをパスワー ド \*NONE を指定して作成してください。アプリケーションを実行した後で、あるユーザーがユーザーの グループに所属するべき権限を持っていることがわかった場合、以下の処置を実行してください。

- 1. グループ・プロファイルを作成する。
- 2. GRTUSRAUT コマンドを使用して、グループ・プロファイルにユーザーの権限を与える。
- 3. ユーザーから専用権限を除去する。これはもう必要ないためです。RVKOBJAUT コマンドまたは EDTOBJAUT コマンドを使用してください。

### グループ・プロファイルと権限リストの比較

グループ・プロファイルを使用すると、類似したセキュリティー要件を持つユーザーのユーザー・プロファ イルの管理が簡単になります。権限リストは、類似したセキュリティー要件のあるオブジェクトを保護する のに役立ちます。

表 129 に、2 つの方式の特性を示します。

|

| |

表 *129.* 権限リストとグループ・プロファイルの比較

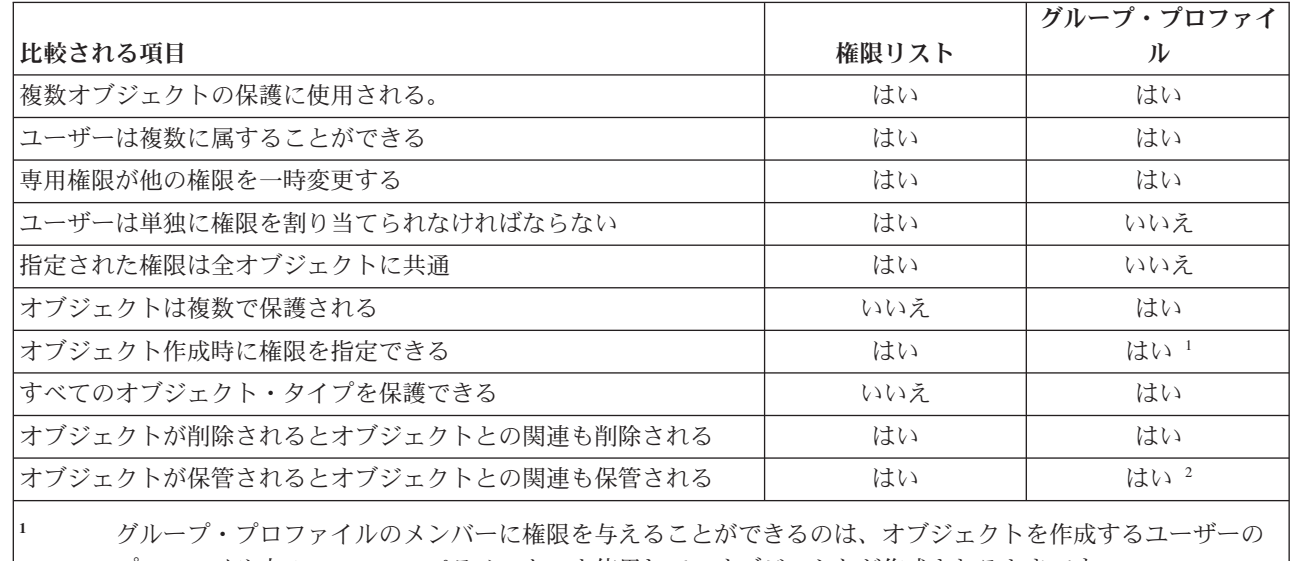

プロファイル内の GRPAUT パラメーターを使用して、オブジェクトが作成されるときです。

**<sup>2</sup>** 1 次グループ権限は、そのオブジェクトとともに保管されます。専用グループ権限は、保管コマンドで PVTAUT(\*YES) が指定されている場合に保管されます。

項目「オブジェクト作成時に権限を指定できる」の権限リスト

- v 権限リストをライブラリー・ベースのオブジェクトに割り当てるには、CRTxxxx コマンドで AUT (\*LIBCRTAUT)、およびライブラリーに対して CRTAUT (権限リスト名) を指定します。妥当性検査リ ストなどの一部のオブジェクトでは、CRT コマンドで \*LIBCRTAUT の値を使用できません。
- v 権限リストをディレクトリー・ベースのオブジェクトに割り当てるには、MKDIR コマンドで DTAAUT および OBJAUT パラメーターに対して \*INDIR 値を指定します。これにより、権限リストによって親 ディレクトリーと新規ディレクトリーの両方が保護されます。システムでは、オブジェクトを作成する ときに任意の権限リストを指定することはできません。

# プログラマーのためのセキュリティーの計画

プログラマーの存在は、機密保護担当者にとって問題となります。プログラマーは持っている知識によっ て、注意深く設計されなかったセキュリティー手順をバイパスすることができます。

セキュリティーをバイパスして、テストに必要なデータにアクセスできます。また、システム資源を割り当 てる通常の手順を無視して、自分のジョブをより良いパフォーマンスで達成できるようにすることもできま す。プログラマーにとっては、セキュリティーも、アプリケーション・テストのような、ジョブが要求する タスクを行う上での妨害と思える場合がよくあります。しかし、システム上でプログラマーに多くの権限を 与えすぎると、責任分割というセキュリティーの原則から外れることになります。また、プログラマーが許 可されていないプログラムを導入することを可能にしてしまいます。

以下に、アプリケーション・プログラマーの環境を設定する時の指針を示します。

v プログラマーにはすべての特殊権限を与えないでください。プログラマーに特殊権限を与える必要があ る場合には、そのプログラマーに割り当てられたジョブまたはタスクを実行するのに必要な特殊権限の みを与えてください。

- v QPGMR ユーザー・プロファイルを、プログラマーのためのグループ・プロファイルとして使用しない でください。
- v テスト・ライブラリーを使用して、プロダクション・ライブラリーへのアクセスを防止してください。
- v プログラマー・ライブラリーを作成して、テスト用に、選択したプロダクション・データをプログラマ ー・ライブラリーにコピーする権限を借用するプログラムを使用してください。
- v 対話式パフォーマンスが問題である場合は、プログラムの作成がバッチでのみ行われるようコマンドを 変更することを考慮してください。

CHGCMD CMD(CRTxxxPGM) ALLOW(\*BATCH \*BPGM)

- v アプリケーションまたはプログラム変更をテスト・ライブラリーからプロダクション・ライブラリーに 移動する前に、アプリケーション機能のセキュリティー監査を実行してください。
- v アプリケーションを開発する際には、グループ・プロファイル手法を使用してください。すべてのアプ リケーション・プログラムをグループ・プロファイルに所有させてください。アプリケーション上で作 業するプログラマーをグループのメンバーにし、プログラマー・ユーザー・プロファイルを定義して、 グループが新しく作成された任意のオブジェクト (OWNER(\*GRPPRF)) を所有できるようにします。プ ログラマーがあるプロジェクトから別のプロジェクトに移動する場合、プログラマーのプロファイルの グループ情報を更新できます。詳細については、 159 [ページの『オブジェクトのグループ所有権』を](#page-172-0)参 照してください。
- v アプリケーションを実行に移す場合は、そのアプリケーションの所有権を割り当てる計画を立ててくだ さい。実行するアプリケーションに加えられる変更を制御するには、プログラムを含むすべてのアプリ ケーション・オブジェクトが、アプリケーションに割り当てられたユーザー・プロファイルによって所 有されていなければなりません。

アプリケーション・オブジェクトは、プログラマーが所有すべきではありません。実稼働環境において プログラマーによるオブジェクトへのアクセスが全く制御されなくなってしまうからです。アプリケー ションを所有するプロファイルは、そのアプリケーションに責任のある個人のプロファイルであるか、 アプリケーションの所有者として特別に作成されたプロファイルです。

# ソース・ファイルの管理

システム上の情報を保護するには、ソース・ファイルのセキュリティーを慎重に計画する必要があります。

ソース・ファイルは、ユーザーのシステム保全性にとって重要です。ユーザーがカスタム作成のアプリケー ションを開発または入手した場合、ソース・ファイルは貴重な存在です。ソース・ファイルは、システム上 の他の重要ファイルと同様に保護する必要があります。独立したライブラリーにソース・ファイルを入れ、 これらのファイルを更新して実行に移すことができるユーザーを管理するようにしてください。

システム上でソース・ファイルが作成されたとき、デフォルトの共通権限は \*CHANGE です。こうするこ とによって、すべてのユーザーがすべてのソース・メンバーを更新できるようになります。デフォルトで は、ソース・ファイルの所有者または \*ALLOBJ 特殊権限を持つユーザーだけがメンバーの追加や除去を 行うことができます。多くの場合、ソース物理ファイルのデフォルトの権限は変更する必要があります。新 しいメンバーを追加するには、アプリケーション上で作業するプログラマーは、ソース・ファイルに対する \*OBJMGT 権限が必要です。管理されているライブラリー内にソース・ファイルがない場合、共通権限は \*USE または \*EXCLUDE に引き下げられます。

# 統合ファイル・システムでの **Java** クラス・ファイルおよび **JAR** ファイル の保護

Java プログラムを実行するには、各 Java クラスおよび jar ファイルに対して読み取り (\*R) 権限を持って おり、 Java クラスおよび jar ファイルへのパス内の各ディレクトリーに対して実行 (\*X) 権限を持ってい る必要があります。統合ファイル・システムで Java クラスおよび jar ファイルを使用する場合は、通常の オブジェクト権限を使用してこれらのファイルを保護する必要があります。

Java ファイルを保護するには、CHGAUT コマンドを使用して、パス内のディレクトリーおよびオブジェク ト権限属性を持つファイルを保護します。ユーザーが Java プログラムを実行するには、Java クラスおよ び jar ファイルに対して読み取り (\*R) 権限を持っている必要がある場合があります。ユーザーは、ファイ ルの共通権限または専用権限からこの権限を取得できます。権限リストは、ユーザーのグループに対して専 用権限を設定する場合に役立ちます。ファイルへの変更を許可されていないユーザーには、ファイルへの書 き込み (\*W) 権限を付与しないでください。

RUNJVA コマンドのクラスパス・セキュリティー検査レベル (CHKPATH) パラメーターを使用すると、実 行中の Java アプリケーションで CLASSPATH の現在のファイルが使用されていることを確認できます。 CLASSPATH 内の共通書き込み権限を持つ各ディレクトリーに対して 1 つ以上の警告メッセージが送信さ れている場合、 CHKPATH(\*SECURE) という値を使用すると、Java プログラムが実行されないようにする ことができます。

### システム・プログラマーまたは管理者のセキュリティーの計画

システム・プログラマーまたは管理者に付与される権限を制限して、システム上のファイルを保護すること ができます。

大半のシステムでは、ハウスキーピング機能の責任を持つ人がいます。この責任者はシステム資源、特にデ ィスク記憶装置の使用を監視し、使用していないオブジェクトを定期的に除去してスペースを開放するよう にします。システム上のすべてのオブジェクトを監視するために、システム・プログラマーは広範な権限を 必要とします。しかし、これらのオブジェクトの内容を見る必要はありません。

借用権限を使用して、システム・プログラマーに (ユーザー・プロファイルで特殊権限を与える代わりに) 画面コマンドのセットを提供することができます。

たとえば、Sue と Fred の 2 名を、特殊権限を付与することなく、ユーザー・プロファイルの作成と変更 を実行できる人物にする必要があるとします。これは、以下のステップを実行することによって実現するこ とができます。

- 1. CRT/CHGUSRPRF コマンドのフロントエンドとなるコマンドまたはプログラムを作成します。
- 2. そのコマンドまたはプログラムに、作成および変更を実行可能なプロファイルを借用します。
- 3. Sue と Fred に、そのプログラムに対する権限を与えます。

Sue と Fred は、アプリケーションを使用した場合にのみ、作業を実行することができます。

### 妥当性検査リストの使用

妥当性検査リスト・オブジェクトは、ユーザー認証情報を安全に格納する方法をアプリケーションに提供し ます。

たとえば、Internet Connection Server (ICS) は、妥当性検査リストを使用してインターネット・ユーザーと いう概念を実現します。 ICS を使用して、Web ページを表示する前に基本認証を実行できます。基本認証 では、パスワード、PIN、または顧客番号といった何らかのタイプの認証情報を提供するよう、ユーザーに

要求します。ユーザーの名前と認証情報を、妥当性検査リストに中に安全に保管しておくことができます。 ICS は、ICS のすべてのユーザーに System i のユーザー ID とパスワードを持たせるのではなく、妥当性 検査リストからこの情報を使用することができます。

インターネット・ユーザーは、Web サーバーからシステムにアクセスすることを許可または拒否されま す。しかし、ユーザーは System i 資源に対する権限、またはサインオンしたりジョブを実行する権限を持 っていません。System i ユーザー・プロファイルは、インターネット・ユーザーに対しては決して作成さ れません。

妥当性検査リストを作成および削除するためには、 CL コマンドの妥当性検査リスト作成 (CRTVLDL) お よび妥当性検査リスト削除 (DLTVLDL) を使用します。アプリケーション・プログラミング・インターフ ェース (API) も提供されていて、アプリケーションで妥当性検査リストの中の項目を追加、変更、除去、 検査 (認証)、および検索することができます。

妥当性検査リスト・オブジェクトはすべてのアプリケーションで使用できます。たとえば、アプリケーショ ンがパスワードを必要とする場合、アプリケーション・パスワードをデータベース・ファイルの中ではなく 妥当性検査リスト・オブジェクトの中に保管しておくことができます。アプリケーションは、妥当性検査リ スト API を使用して、ユーザー・パスワードを検査することができます。妥当性検査リストは暗号化され ているため、アプリケーションのみを使用してユーザーのパスワードを検査するよりも、この方法の方が安 全です。

認証情報を暗号解除可能な形式で格納できます。ユーザーに適切なセキュリティーが備わっていれば、両方 向の認証情報を暗号化解除し、ユーザーに戻すことができます。

#### 関連資料

34 [ページの『サーバー・セキュリティーの保持](#page-47-0) (QRETSVRSEC)』

サーバー・セキュリティーの保持 (QRETSVRSEC) システム値は、ユーザー・プロファイルまたは妥当 性検査リスト (\*VLDL) 項目に関連する、暗号化解除可能な認証情報をホスト・システムで保持できる かどうかを決定します。ここには、System i ユーザー・プロファイル・パスワードは含まれません。

#### 関連情報

アプリケーション・プログラミング・インターフェース

## プログラム機能へのアクセスの制限

プログラム機能へのアクセスを制限することで、アプリケーション、アプリケーションの一部、またはプロ グラム内の機能を誰が使用できるかを、定義することができます。

このサポートは、資源保護を置き換えるものではありません。プログラム機能へのアクセスを制限しても、 ユーザーが、別のインターフェースから (ファイルやプログラムなどの) 資源にアクセスできなくなるわけ ではありません。この機能は、以下のプロセスで検査を実行します。

- 機能を登録する
- v 機能についての情報を検索する
- v 誰が機能を使用できるか、または使用できないかを定義する
- v そのユーザーがその機能を使用することを許可されているかどうかを検査する

プログラム機能へのアクセスの制限により、API では以下のようなタスクを実行できるようになります。 アプリケーション内でこの機能を使用するには、アプリケーションの導入時に、アプリケーション・プロバ イダーがこの機能の登録を行わなければなりません。登録済みの機能は、アプリケーションの特定機能のコ ード・ブロックに対応します。ユーザーがアプリケーションを実行する際、アプリケーションが、コード・

ブロックを呼び出す前に使用検査 API を呼び出し、そのコード・ブロックに関連付けられた機能を使用す る権限がユーザーにあるかどうかを検査します。ユーザーがその登録済み機能の使用を許可されていれば、 そのコード・ブロックが実行されます。ユーザーが機能の使用を許可されていなければ、ユーザーはそのコ ード・ブロックを実行できません。

システム管理担当者は、機能へのアクセスを誰に許可するか、誰を拒否するかを指定します。管理者は、プ ログラム機能へのアクセスを管理する、機能使用法処理 (WRKFCNUSG) コマンドを使用するか、 System i ナビゲーター のアプリケーション管理を使用することができます。

#### 関連情報

アプリケーション管理
# 第 **8** 章 セキュリティー情報のバックアップおよび回復

ユーザーのセキュリティー情報を保管することは、データの保管と同様に重要です。場合によっては、シス テム上にユーザー・プロファイル、オブジェクト権限、およびデータを回復させる必要があります。ユーザ ーのセキュリティー情報を保管しないと、ユーザー・プロファイルとオブジェクト権限を手動で再構築しな ければなりません。これは時間がかかり、エラーを引き起こし、セキュリティーがリスクを負う原因となり ます。

このトピックには、以下のトピックに関する情報が記載されています。

- セキュリティー情報が保管され復元される方法
- セキュリティーがオブジェクトの保管と復元に影響する方法
- \*SAVSYS 特殊権限と関連するセキュリティーの問題

セキュリティー情報のための適切なバックアップと回復の手順を計画するためには、情報の記憶、保管、お よび復元方法を理解しておく必要があります。

表 130 は、セキュリティー情報の保管および復元に使用するコマンドを示したものです。続く節では、セ キュリティー情報の保管および復元について、より詳細に説明しています。

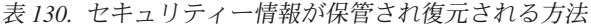

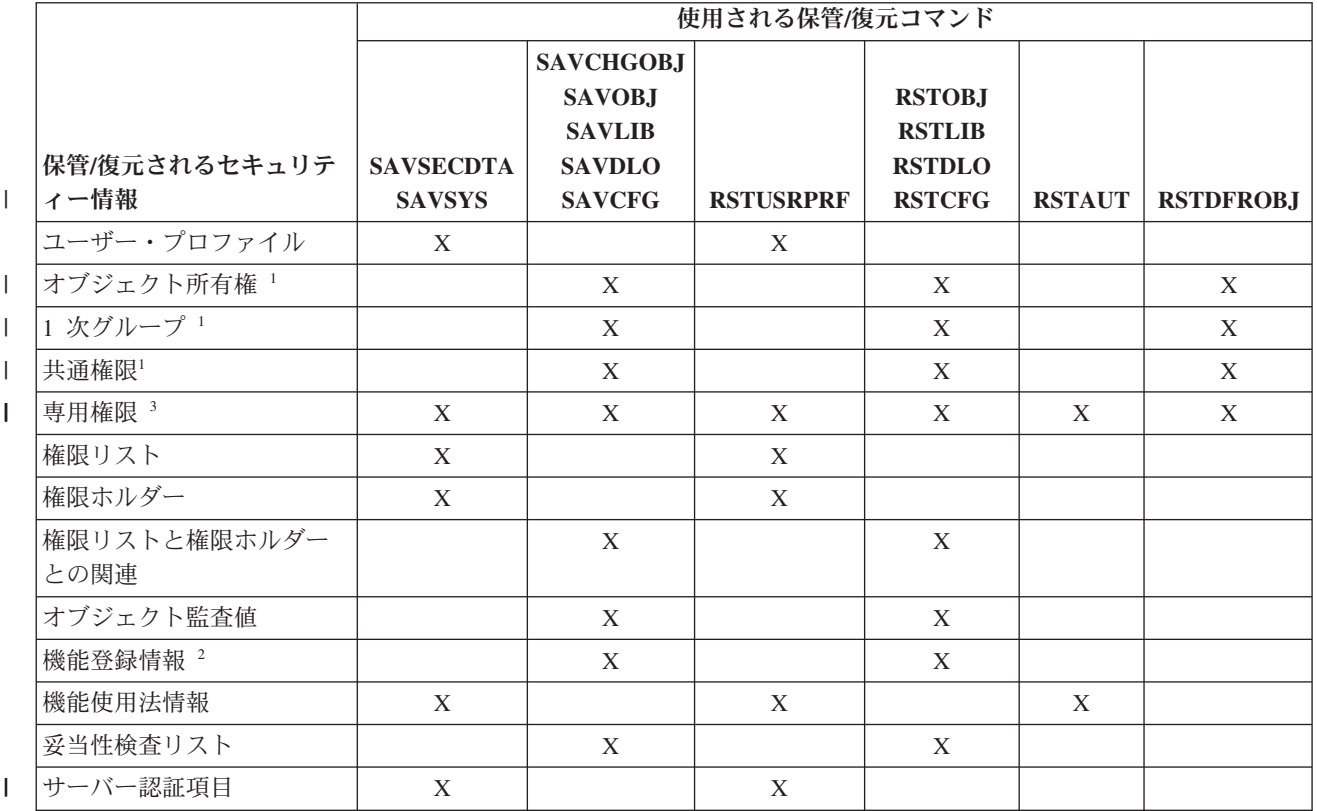

表 *130.* セキュリティー情報が保管され復元される方法 *(*続き*)*

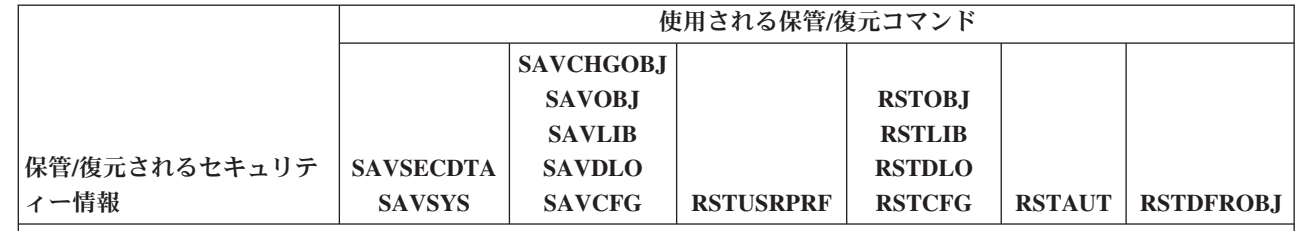

**<sup>1</sup>** SAVSECDTA、SAVSYS、RSTUSRPRF コマンドは、ユーザー・プロファイル (\*USRPRF)、権限リスト (\*AUTL)、および権限ホルダー (\*AUTHLR) の各オブジェクト・タイプに対する所有権、1 次グループ、1 次グループ権限、および共通権限を保管および復元します。

#### **<sup>2</sup>** 保管/復元するオブジェクトは、QUSRSYS ライブラリーのタイプが \*EXITRG の QUSEXRGOBJ です。

**<sup>3</sup>** すべてのオブジェクトの専用権限は、SAVSECDTA によって保管されます。 RSTUSRPRF は、専用権限の 復元に必要な権限情報を復元します。専用権限は、RSTAUT によって復元されます。個々のオブジェクトの 専用権限は、SAV、SAVLIB、SAVOBJ、および SAVCHGOBJ コマンドによって保管することができます。 個々のオブジェクトの専用権限は、それらが保管コマンドによって保管されている場合に、 RST、RSTLIB、 および RSTOBJ コマンドによって復元することができます。

#### 関連情報

|

| | | | |

バックアップおよび回復

**図** バックアップおよび回復 PDF

## セキュリティー情報が保管されている方法

セキュリティー情報の適切なバックアップおよび回復の手順を計画するには、情報の保管方法を理解してお く必要があります。

セキュリティー情報はオブジェクト、ユーザー・プロファイル、および権限リストとともに保管されていま す。

### オブジェクトとともに保管される権限情報**:**

- v 共通権限
- v 所有者名
- オブジェクトに対する所有者の権限
- 1 次グループ名
- v オブジェクトに対する 1 次グループの権限
- 権限リスト名
- オブジェクト監査値
- 専用権限が存在するかどうか
- 専用権限が共通権限より低いかどうか
- ユーザー・プロファイルとともに保管される権限情報**:**
- v 見出し情報
	- 「ユーザー・プロファイル作成」画面に表示されるユーザー・プロファイル属性。
	- uid および gid。

v 専用権限情報

– オブジェクトに対する専用権限。これには権限リストに対する専用権限が含まれます。

- v 所有権情報
	- 所有されるオブジェクトのリスト。

– 所有される各オブジェクトに対して、オブジェクトに対する専用権限を持つユーザーのリスト。

v *1* 次グループ情報

– プロファイルが 1 次グループであるオブジェクトのリスト。

- v 監査情報
	- 処置監査値
	- オブジェクト監査値
- v 機能使用法情報:
	- 登録済み機能の使用法設定。
- | サーバー認証情報:
- サーバー認証項目。 |

### 権限リストとともに保管される権限情報**:**

- v すべてのオブジェクトとともに保管される、共通権限や所有者などの通常の権限情報。
- v 権限リストによって保護されているすべてのオブジェクトのリスト。

#### 関連概念

126 [ページの『ユーザー・プロファイルに関連する追加情報』](#page-139-0) このトピックでは、ユーザー・プロファイルに関連する、専用権限、所有オブジェクト情報、および 1 次グループ・オブジェクト情報について説明します。

## セキュリティー情報の保管

セキュリティー情報は、保管媒体上では、システム上とは異なる方法で保管されます。ユーザー・プロファ イルを保管する際は、ユーザー・プロファイルとともに保管される専用権限情報は、権限テーブルの形式に 従います。

権限テーブルは、専用権限を持つ各ユーザー・プロファイルに対して構築され保管されます。セキュリティ ー情報の形式再設定と保管は、システムで多くの専用権限を持っている場合には、時間がかかる可能性があ ります。

以下は、セキュリティー情報が保管媒体上で保管される方法です。

#### オブジェクトとともに保管される権限情報**:**

- v 共通権限
- v 所有者名
- v オブジェクトに対する所有者の権限
- 1 次グループ名
- v オブジェクトに対する 1 次グループの権限
- 権限リスト名
- v 5 段階権限
- オブジェクト監査値
- <span id="page-291-0"></span>• 専用権限が存在するかどうか
- v 専用権限が共通権限より低いかどうか
- | オブジェクトの専用権限 (SAVxxx コマンドに PVTAUT(\*YES) が指定されている場合)

#### 権限リストとともに保管される権限情報**:**

v すべてのオブジェクトとともに保管される、共通権限、所有者、および 1 次グループなどの通常の権限 情報。

### ユーザー・プロファイルとともに保管される権限情報**:**

- v 「ユーザー・プロファイル作成」画面に表示されるユーザー・プロファイル属性。
- | ユーザー・プロファイルと関連付けられたその他のアプリケーション情報。たとえば、以下のようにす ることができます。 |
- サーバー認証項目 |

| | – ユーザー・アプリケーション情報更新 (QsyUpdateUserApplicationInfo) API を使用して追加されたユー ザー・アプリケーション情報項目

#### ユーザー・プロファイルと関連付けられ、保管済みの権限テーブル**:**

• ユーザー・プロファイルのそれぞれの専用権限につき 1 つのレコード。登録済み機能の使用法設定も含 まれます。

#### **QUSEXRGOBJ** オブジェクトとともに保管される機能登録情報**:**

v 機能登録情報は、 QUSEXRGOBJ \*EXITRG オブジェクトを QUSRSYS に保管することで、保管できま す。

# セキュリティー情報の回復

システムの回復には、データおよび関連したセキュリティー情報の復元が必要な場合があります。

標準的な回復手順は次のとおりです。

- 1. ユーザー・プロファイルおよび権限リストを復元する (RSTUSRPRF USRPRF(\*ALL))。
- 2. オブジェクトを復元する (RSTCFG、RSTLIB、RSTOBJ、RSTDLO、または RST)。
- 3. オブジェクトに対する専用権限を復元する (RSTAUT)。
- 注**:** コーディング例を使用すると、 345 ページの『第 10 [章 コードに関するライセンス情報および特記事](#page-358-0) [項』](#page-358-0) の条件に同意したものとみなされます。

### 関連情報

■ バックアップと回復

## ユーザー・プロファイルの復元

ユーザー・プロファイルの復元時には、ユーザー・プロファイルにいくつかの変更が行われる場合がありま す。

以下の規則が適用されます。

• プロファイルが個別に復元され (RSTUSRPRF USRPRF(\*ALL) は指定されていない)、 SECDTA(\*PWDGRP) が要求されず、さらに復元されるプロファイルがシステムに存在しない場合、以下 のフィールドは \*NONE に変更されます。

- グループ・プロファイル名 (GRPPRF)
- パスワード (PASSWORD)
- 文書パスワード (DOCPWD)
- 補足グループ・プロファイル (SUPGRPPRF)

製品のパスワードは \*NONE に変更されます。このため、システム上に存在していなかった個々のユー ザー・プロファイルの復元後は、製品のパスワードは正しくなくなります。

v プロファイルが個別に復元され (RSTUSRPRF USRPRF(\*ALL) は指定されていない)、 SECDTA(\*PWDGRP) が要求されず、さらにプロファイルがシステムに存在する場合、パスワード、文書 パスワード、およびグループ・プロファイルは変更されません。

ユーザー・プロファイルは、RSTUSRPRF コマンドで SECDTA(\*PWDGRP) パラメーターを指定して、 保管媒体から復元されたパスワード情報およびグループ情報を使用して、個々に復元することができま す。 \*ALLOBJ および \*SECADM の特殊権限が、個々のプロファイルの復元時に、パスワード情報およ びグループ情報の復元のために必要です。ユーザー・プロファイルと共に保管されている製品パスワー ドは、RSTUSRPRF コマンドで SECDTA(\*PWDGRP) パラメーターが指定されていない場合には、シス テム上に存在した個々のユーザー・プロファイルの復元後は、正しくなくなります。

v すべてのユーザー・プロファイルがシステムに復元されると、パスワードも含め、システム上に既存の プロファイルのすべてのフィールドは保管媒体から復元されます。

### 重要**:**

- 1. 復元されているシステムとは異なるパスワード・レベル (QPWDLVL システム値) を持つシス テムから保管されたユーザー・プロファイルは、そのパスワードが、復元されたシステム上で有 効でない場合があります。たとえば、保管されたユーザー・プロファイルが、パスワード・レベ ル 2 で実行されていたシステムのユーザー・プロファイルだった場合には、そのユーザーは ″This is my password″ というパスワードを持つことができます。このパスワードはパスワー ド・レベル 0 または 1 で実行されているシステム上では有効ではありません。
- 2. 保管されているそれぞれのセキュリティー情報と関連のある機密保護担当者 (QSECOFR) パス ワードを記録しておいてください。パスワードを記録しておくことで、完全な復元操作を実行す る必要がある場合に、システムに確実にサインオンすることができます。

DST (専用保守ツール) を利用して、QSECOFR プロファイルのパスワードを再設定します。

- v システムにプロファイルが存在する場合、復元操作では uid または gid は変更されません。
- v プロファイルがシステムに存在しない場合、プロファイルの uid および gid は、保管媒体から復元され ます。 uid または gid のいずれかがすでにシステムに存在している場合、システムは新しい値を生成し てメッセージ (CPI3810) を出します。
- v \*ALLOBJ 特殊権限がシステムに復元中のユーザー・プロファイルから除去されるのは、以下のいずれか の状況でセキュリティー・レベルが 30 以上の場合です。
	- プロファイルが別のシステムから保管されていて、 RSTUSRPRF を実行するユーザーが、\*ALLOBJ および \*SECADM 特殊権限を持っていない。
	- セキュリティー・レベル 10 または 20 でプロファイルが同じシステムから保管された。

重要**:** システムは、システムおよび保管メディアの機械製造番号を使用し、オブジェクトが同一のシス テムに復元されるか、別のシステムに復元されるかを決定します。

\*ALLOBJ 特殊権限は以下の IBM 提供プロファイルからは除去されません。

– QSYS (システム) ユーザー・プロファイル

- <span id="page-293-0"></span>– QSECOFR (機密保護担当者) ユーザー・プロファイル
- QLPAUTO (ライセンス・プログラム自動導入) ユーザー・プロファイル
- QLPINSTALL (ライセンス・プログラム導入) ユーザー・プロファイル

### 関連情報

QSECOFR i5/OS ユーザー・プロファイルのパスワードの再設定

# オブジェクト復元

システムにオブジェクトを復元する場合、システムはオブジェクトとともに保管されている権限情報を使用 します。このトピックでは、オブジェクトの復元時に権限情報に適用される規則について説明します。

以下は、復元されるオブジェクトのセキュリティーに適用されます。

#### オブジェクト所有権**:**

- v オブジェクトを所有するプロファイルがシステム上にある場合、所有権はそのプロファイルに復元され ます。
- v 所有者プロファイルがシステム上にない場合、オブジェクトの所有権は QDFTOWN (デフォルトの所有 者) ユーザー・プロファイルに与えられます。
- v オブジェクトがシステム上に存在し、そのシステム上での所有者が保管媒体上の所有者と異なる場合、 オブジェクトは ALWOBJDIF(\*ALL) または ALWOBJDIF(\*OWNER) が指定されない限り復元されませ ん。その場合、オブジェクトが復元され、システム上の所有者が使用されます。
- プログラム復元時の追加の考慮事項については、 283 [ページの『プログラムの復元』を](#page-296-0)参照してくださ  $V_{\lambda}$

### **1** 次グループ**:**

システム上に存在しないオブジェクトの場合、以下が適用されます。

- オブジェクトの 1 次グループであるプロファイルがシステム上にある場合、そのオブジェクトに対する 1 次グループ値および権限が復元されます。
- v 1 次グループであるプロファイルがシステム上に存在しない場合、以下が適用されます。
	- オブジェクトの 1 次グループは、「なし」に設定されます。
	- 1 次グループ権限は「権限なし」に設定されます。

既存のオブジェクトが復元されるとき、そのオブジェクトの 1 次グループは復元操作で変更されません。

#### 共通権限**:**

- v 復元されるオブジェクトがシステム上にない場合、共通権限は保管されたオブジェクトの共通権限に設 定されます。
- 復元されるオブジェクトが存在していて置き換えられる場合、共通権限は変更されません。オブジェク トの保管されたバージョンからの共通権限は使用されません。
- v ライブラリーにオブジェクトを復元する際に、ライブラリーに対する CRTAUT は使用されません。

権限リスト**:**

- 文書またはフォルダー以外のオブジェクトがすでにシステムに存在しており、権限リストにリンクされ ている場合は、ALWOBJDIF パラメーターにより以下の結果が判別されています。
	- ALWOBJDIF(\*NONE) が指定されている場合、既存のオブジェクトは保管オブジェクトと同じ権限リ ストを持たなければなりません。そうでない場合、オブジェクトは復元されません。
- ALWOBJDIF(\*ALL) または ALWOBJDIF(\*AUTL) を指定すると、そのオブジェクトは復元されま す。オブジェクトは既存のオブジェクトと関連する権限リストにリンクされています。
- v すでにシステムに存在している文書またはフォルダーが復元された場合、システム上のオブジェクトに 関連した権限リストが使用されます。保管された文書またはフォルダーの権限リストは使用されませ ん。
- v 権限リストがシステム上にない場合、オブジェクトは権限リストにリンクされずに復元され、共通権限 は \*EXCLUDE に変更されます。
- v オブジェクトを保管されたときと同じシステム上に復元する場合、オブジェクトは権限リストに再びリ ンクされます。
- v オブジェクトを別のシステムに復元する場合、復元コマンド上の ALWOBJDIF パラメーターを使用し て、オブジェクトを権限リストにリンクさせるかどうかを決定します。
	- ALWOBJDIF(\*ALL) または ALWOBJDIF(\*AUTL) が指定される場合、オブジェクトは権限リストに リンクされます。
	- ALWOBJDIF(\*NONE) が指定される場合、オブジェクトは権限リストにリンクせず、オブジェクトの 共通権限は \*EXCLUDE に変更されます。

専用権限**:**

- l 専用権限は、ユーザー・プロファイルとともに保管されます。また、SAVxxx コマンドに
- PVTAUT(\*YES) が指定されている場合は、オブジェクトも一緒に保管されます。 |
	- v ユーザー・プロファイルが復元されるオブジェクトに対して専用権限を持っている場合、これらの専用 権限は通常影響を受けません。あるタイプのプログラムを復元すると、専用権限が取り消されることが あります。
- | オブジェクトがシステムから削除される場合、オブジェクトの専用権限はもはやシステム上に存在しま せん。あるオブジェクトが削除されると、そのオブジェクトに対するすべての専用権限はユーザー・プ ロファイルから除去されます。その後、保管データからオブジェクトを復元する際、オブジェクトの保 管時に PVTAUT(\*YES) が指定されていた場合は、専用権限を復元することができます。 | | |
- | 専用権限を回復する必要があり、専用権限がオブジェクトとともに保管されていなかった場合には、権 限復元 (RSTAUT) コマンドを使用しなければなりません。通常の順序は以下のとおりです。 |
- 1. ユーザー・プロファイルを復元する。 |
- 2. オブジェクトを復元する。 |
- 3. 権限を復元する。 |

オブジェクト監査**:**

- v 復元するオブジェクトがシステムに存在しない場合、保管されたオブジェクトのオブジェクト監査 (OBJAUD) 値が復元されます。
- v 復元するオブジェクトが存在していて置き換えられる場合、オブジェクト監査値は変更されません。保 管されたオブジェクトのバージョンの OBJAUD 値は復元されません。
- 復元するライブラリーまたはディレクトリーがシステムに存在しない場合、ライブラリーまたはディレ クトリーのオブジェクトまたはディレクトリー監査作成 (CRTOBJAUD) 値が復元されます。
- v 復元するライブラリーまたはディレクトリーが存在していて、置き換えられている場合、ライブラリー またはディレクトリーの CRTOBJAUD 値は復元されません。既存のライブラリーまたはディレクトリー の CRTOBJAUD 値が使用されます。

権限ホルダー**:**

- v ファイルが復元され、そのファイル名とファイルの復元先ライブラリーに対する権限ホルダーが存在す る場合、ファイルはその権限ホルダーにリンクされます。
- v 権限ホルダーと関連する権限情報は、共通権限およびファイルとともに保管された所有者情報を置き換 えます。

ユーザー・ドメイン・オブジェクト**:**

システムは、ユーザー・ドメイン・オブジェクト (\*USRSPC、\*USRIDX、および \*USRQ) を QALWUSRDMN システム値で指定されたライブラリーに制限します。\*USRSPC、\*USRIDX、または \*USRQ タイプのユーザー・ドメイン・オブジェクトを保管した後にライブラリーが QALWUSRDMN システム値から除去された場合、システムは、オブジェクトが復元されるときにオブジェクトをシス テム・ドメインに変更します。

#### 機能登録情報**:**

機能登録情報は、 QUSEXRGOBJ \*EXITRG オブジェクトを QUSRSYS に復元することで、復元で きます。これによって、登録済み機能のすべてが復元されます。機能に関連した使用法情報は、ユー ザー・プロファイルおよび権限が復元されるときに、復元されます。

#### 認証登録を使用するアプリケーション**:**

認証登録情報を使用するアプリケーションは、 QUSEXRGOBJ \*EXITRG オブジェクトを QUSRSYS に復元することで、復元できます。これによって、登録済みアプリケーションのすべてが復元されま す。アプリケーションと認証情報の関連は、 QYCDCERTI \*USRIDX オブジェクトを QUSRSYS に 復元することで、復元できます。

#### 関連概念

283 [ページの『プログラムの復元』](#page-296-0)

不明なソースから入手したプログラムをユーザーのシステムに復元すると、機密漏れが生じることにな ります。このトピックには、プログラムを復元する際に考慮すべき要因についての情報が記載されてい ます。

285 [ページの『権限リストの復元』](#page-298-0)

個々の権限リストを復元させる方法はありません。権限リストを復元させる場合、他の復元されたオブ ジェクトの場合と同様に、権限と所有権は確立されます。

### 権限の復元

セキュリティー情報が復元される場合、専用権限は再構築されなければなりません。権限テーブルを持って いるユーザー・プロファイルを復元するときは、そのプロファイルの権限テーブルも復元されます。

権限復元 (RSTAUT) コマンドは、権限テーブルからの情報を利用してユーザー・プロファイル内に専用権 限を再構築します。権限認可操作は、権限テーブルの各専用権限に実行されます。権限が多数のプロファイ ルに対して復元されていて、かつ、権限テーブルの中に多数の専用権限が存在する場合、これは、長時間に 及ぶ処理になる可能性があります。

RSTUSRPRF と RSTAUT コマンドが実行されるのは、単一プロファイル、プロファイルのリスト、総称プ ロファイル名、またはすべてのプロファイルに対してです。システムは SAVSECDTA コマンド、SAVSYS コマンド、または QSRSAVO API によって作成された保管媒体または保管ファイルを検索して、復元した いプロファイルを見つけます。

<span id="page-296-0"></span>| 専用権限がオブジェクトとともに保管されている場合、オブションで、それらをオブジェクトとともに復元 することができます。この操作は、システム全体ではなく、比較的少数のオブジェクトを保管および復元し |

ている場合に実行することをお勧めします。 |

#### フィールド権限の復元**:**

以下は、システム上にまだ存在しないデータベース・ファイルの、私用フィールド権限を復元するために必 要なステップです。

- v 必要なユーザー・プロファイルを復元または作成する。
- ファイルを復元する。
- v 権限復元 (RSTAUT) コマンドを実行する。

私用フィールド権限は、それらが制限している私用オブジェクト権限も再び確立されるまでは、完全には復 元されません。

# プログラムの復元

不明なソースから入手したプログラムをユーザーのシステムに復元すると、機密漏れが生じることになりま す。このトピックには、プログラムを復元する際に考慮すべき要因についての情報が記載されています。

プログラムは、ユーザーのセキュリティー要件を満たさない操作を実行するかもしれません。特に注意が必 要なのが、制限付きの命令を持つプログラム、所有者権限を借用するプログラム、および改ざんされたプロ グラムです。これには、オブジェクト・タイプ \*PGM、\*SRVPGM、\*MODULE、および \*CRQD が含まれ ます。 QVFYOBJRST、QFRCCVNRST、および QALWOBJRST のシステム値を使用すると、これらのオブ ジェクト・タイプをシステムに復元することを防止できます。

プログラムの保護には、妥当性検査システム値を使用します。この値はプログラムとともに保管され、プロ グラムが復元される時に再計算されます。システムのアクションは、復元コマンドの ALWOBJDIF パラメ ーターおよび復元時の強制変換 (QFRCCVNRST) システム値によって決定されます。

注**:** プログラムには、必要に応じて復元時にプログラムを再作成できるようにするための情報が含まれてい ます。プログラム再作成に必要な情報は、プログラム識別情報が削除されてもそのプログラムに残って います。プログラムの復元時に、プログラム妥当性検査エラーの存在が判別された場合には、妥当性検 査エラーを訂正するために、そのプログラムは再作成されます。

#### 所有者の権限を借用するプログラムの復元**:**

所有者権限を借用するプログラムを復元する際、そのプログラムに対する所有権と権限が変更されることが あります。以下の事柄が適用されます。

- v 復元操作を行うユーザー・プロファイルは、プログラムを所有しているか、\*ALLOBJ および \*SECADM 特殊権限を持っていなければなりません。
- v 復元操作を行うユーザー・プロファイルは、以下の方法により、プログラムを復元するための権限を受 け取ります。
	- プログラム所有者となる。
	- プログラムを所有するグループ・プロファイルのメンバーとなる (プログラムに専用権限をもってい ない場合)。
	- \*ALLOBJ および \*SECADM 特殊権限を持つ。
	- \*ALLOBJ および \*SECADM 特殊権限を持つグループ・プロファイルのメンバーになる。
	- リストされているテストの 1 つを満たす借用権限の下で実行する。
- v 復元プロファイルが適切な権限を持っていない場合、プログラムに対するすべての共通権限および専用 権限は取り消され、共通権限は \*EXCLUDE に変更されます。
- v プログラムの所有者がシステム上に存在しない場合、QDFTOWN ユーザー・プロファイルに所有権が与 えられます。共通権限は \*EXCLUDE に変更され、権限リストは除去されます。

### 関連概念

280 [ページの『オブジェクト復元』](#page-293-0)

システムにオブジェクトを復元する場合、システムはオブジェクトとともに保管されている権限情報を 使用します。このトピックでは、オブジェクトの復元時に権限情報に適用される規則について説明しま す。

### 関連資料

45 [ページの『セキュリティー関連の復元システム値』](#page-58-0)

このトピックでは、i5/OS オペレーティング・システムにおけるセキュリティー関連復元システム値に ついて説明しています。

# ライセンス・プログラムの復元

このトピックでは、システム上のライセンス・プログラムの復元について説明しています。

ライセンス・プログラム復元 (RSTLICPGM) コマンドを使用して、システム上に IBM 提供プログラムを 導入することができます。また、IBM System Manager for i5/OS ライセンス・プログラムを使用して作成 された IBM 以外のプログラムを導入する場合にも使用できます。

システムが出荷された時点では、\*ALLOBJ 特殊権限を持つユーザーだけが RSTLICPGM コマンドを使用 できます。 RSTLICPGM プロシージャーは出口プログラムを呼び出して、IBM 提供以外のプログラムを導 入します。

システム上のセキュリティー管理を行うためには、出口プログラムを \*ALLOBJ 特殊権限を持つプロファ イルを使用して実行してはなりません。 \*ALLOBJ 権限を持つユーザーがコマンドを直接実行するのでは なく、 \*ALLOBJ 特殊権限を借用したプログラムを使用して、RSTLICPGM コマンドを実行してくださ  $\mathcal{U}^{\lambda}$ 

以下にその手法を例示します。 RSTLICPGM コマンドを使用して導入されるプログラムを CPAPP (契約お よび価格設定) と呼びます。

- 1. アプリケーションを正常に導入するために十分な権限を持ったユーザー・プロファイルを作成してくだ さい。 \*ALLOBJ 特殊権限を与えてはなりません。この例では、ユーザー・プロファイルを OWNCP と呼びます。
- 2. アプリケーションを導入するためのプログラムを書きます。この例では、プログラムを CPINST と呼び ます。

注**:** コーディング例を使用すると、 345 ページの『第 10 [章 コードに関するライセンス情報および特記](#page-358-0) [事項』](#page-358-0) の条件に同意したものとみなされます。

PGM RSTLICPGM CPAPP ENDPGM

3. CPINST プログラムを作成して、QSECOFR など \*ALLOBJ 特殊権限を持つユーザーの権限を借用し、 プログラムに対して OWNCP を認可します。

```
CRTCLPGM QGPL/CPINST USRPRF(*OWNER) +
        AUT(*EXCLUDE)
GRTOBJAUT OBJ(CPINST) OBJTYP(*PGM) +
          USER(OWNCP) AUT(*USE)
```
<span id="page-298-0"></span>4. OWNCP としてサインオンし、CPINST プログラムを呼び出します。 CPINST プログラムが RSTLICPGM コマンドを実行するとき、QSECOFR 権限の下で実行しています。出口プログラムが、 CPAPP プログラムの導入を実行する際、借用権限を終了させます。出口プログラムによって呼び出さ れたプログラムは、OWNCP 権限の下で実行されます。

# 権限リストの復元

個々の権限リストを復元させる方法はありません。権限リストを復元させる場合、他の復元されたオブジェ クトの場合と同様に、権限と所有権は確立されます。

権限リストとオブジェクトの間のリンクは、権限リストの後にオブジェクトが復元された場合に確立されま す。リストに対するユーザーの専用権限は、RSTAUT コマンドを使用して復元されます。

権限リストは、SAVSECDTA コマンドまたは SAVSYS コマンドによって保管されます。権限リストは以 下のコマンドによって復元されます。

RSTUSRPRF USRPRF(\*ALL)

### 損傷した権限リストの回復

オブジェクトを保護している権限リストが損傷を受けた場合、そのオブジェクトへのアクセスは、全オブジ ェクト (\*ALLOBJ) 特殊権限を持っているユーザーだけに限定されます。

損傷権限リストを回復させるには、次の 2 つのステップが必要です。

- 1. その権限リストにあるユーザーとその権限を回復する。
- 2. その権限リストとオブジェクトとの関連を回復する。

これらのステップは、\*ALLOBJ 特殊権限を持つユーザーによって実行されなければなりません。

#### 関連概念

280 [ページの『オブジェクト復元』](#page-293-0)

システムにオブジェクトを復元する場合、システムはオブジェクトとともに保管されている権限情報を 使用します。このトピックでは、オブジェクトの復元時に権限情報に適用される規則について説明しま す。

### 権限リストの回復

権限リストを回復するには、このトピックに記載されている説明に従ってください。

権限リストに対するユーザーの権限が分かっている場合は、以下のステップに従うことによって、権限リス トを復元できます。

- 1. 権限リストを削除する。
- 2. 権限リストを再作成する。
- 3. すべての既知のユーザーをその権限リストに追加する。

すべてのユーザー権限が分かっているわけではない場合は、最後に保管した SAVSYS テープまたは SAVECDTA テープを使用することによって、権限リストを復元できます。権限リストを復元するには、以 下の処置を行ってください。

- 1. 権限リスト削除 (DLTAUTL) コマンドを使用して、損傷をうけた権限リストを削除する。
- 2. ユーザー・プロファイルを復元することによって権限リストを復元する。 RSTUSRPRF USRPRF(\*ALL)
- 3. RSTAUT コマンドを使用して、ユーザーの専用権限をリストに復元する。

この手順では、保管媒体からユーザー・プロファイル値が復元されます。保管メディアからのユーザー・プ ロファイル値の復元についての詳細は、 278 [ページの『ユーザー・プロファイルの復元』を](#page-291-0)参照してくださ  $\mathcal{U}^{\mathcal{A}}$ 

### オブジェクトと権限リストとの関連の回復

オブジェクトと権限リストとの関連を回復するには、このトピックに記載されているステップに従ってくだ さい。

損傷した権限リストを削除した場合、権限リストで保護されていたオブジェクトを新しい権限リストに追加 する必要があります。この場合、以下の処置を行ってください。

- 1. 記憶域再利用 (RCLSTG) コマンドを使って、損傷した権限リストに関連したオブジェクトを見つける。 記憶域再利用コマンドは、権限リストに関連したオブジェクトを権限リスト QRCLAUTL に割り当てま す。
- 2. 権限リスト・オブジェクト表示 (DSPAUTLOBJ) コマンドを使用して、 QRCLAUTL 権限リストと関連 するオブジェクトをリストします。
- 3. オブジェクト権限認可 (GRTOBJAUT) コマンドを使用して、正しい権限リストとともに各オブジェクト をセキュリティーします。

```
GRTOBJAUT OBJ(library-name/object-name) +
          OBJTYPE(object-type) +
          AUTL(authorization-list-name)
```
オブジェクトの多くが QRCLAUTL 権限リストと関連している場合、 DSPAUTLOBJ コマンド上で OUTPUT(\*OUTFILE) を指定して、データベース・ファイルを作成してください。CL プログラムを作成し て、ファイル内の各オブジェクトに対して GRTOBJAUT コマンドを実行することができます。

# オペレーティング・システムの復元

システム上で手動の IPL を実行する場合、「IPL/システムの導入」メニューによって、オペレーティン グ・システムを導入するオプションが提供されます。専用保守ツール (DST) 機能を使用すると、このメニ ュー・オプションを使用する人が DST セキュリティー・パスワードを入力できるように要求できます。こ れを使用すると、何者かが許可なくオペレーティング・システムの複写を復元することを防止できます。

オペレーティング・システムの導入を保護するためには、以下の処置を行ってください。

- 1. 手動で IPL を実行する。
- 2. 「IPL/システムの導入」メニューから、DST を選択する。
- 3. 「DST の使用」メニューから、DST 環境処理オプションを選択する。
- 4. DST パスワード変更オプションを選択する。
- 5. オペレーティング・システム導入のセキュリティーを変更オプションを選択する。
- 6. 1 (セキュリティー) を指定する。
- 7. F3 (終了) を押して、「IPL/ システムの導入」メニューに戻る。
- 8. 手動 IPL を完了して、キーロックを通常位置に戻す。

注**:**

- 1. オペレーティング・システムの導入のセキュリティーが必要でなくなった場合、同じステップを実 行し、2 (非セキュリティー) を指定してください。
- 2. キーロック・スイッチを通常位置のままにしてそのキーを除去することによっても、オペレーティ ング・システムの導入を防ぐことができます。

## **\*SAVSYS** 特殊権限

オブジェクトを保管または復元するには、オブジェクトに対して \*OBJEXIST 権限を持っているか、 \*SAVSYS 特殊権限を持っていなければなりません。\*SAVSYS 特殊権限を持つユーザーは、オブジェクト の保管または復元のために、他の権限を必要としません。

\*SAVSYS 特殊権限によって、ユーザーはオブジェクトを保管したり、別のシステムに移して復元したり、 媒体を表示 (ダンプ) してデータを見ることなどができます。また、オブジェクトを保管して記憶域を解放 し、オブジェクト内のデータを削除することもできるようになります。文書を保管するとき、\*SAVSYS 特 殊権限を持つユーザーには、これらの文書を削除するオプションがあります。 \*SAVSYS 特殊権限は注意 深く認可する必要があります。

# 保管**/**復元操作の監査

操作監査値 (ユーザー・プロファイル内の QAUDLVL システム値または AUDLVL) に \*SAVRST が含ま れている場合、各復元操作についてセキュリティー監査レコードが記録されます。 RSTLIB のような、た くさんのオブジェクトを復元するコマンドを使用している場合、復元されるオブジェクトそれぞれについ て、監査レコードが書き出されます。この場合、特に複数のライブラリーを復元する際は、監査ジャーナ ル・レシーバーのサイズが問題になる場合があります。

RSTCFG コマンドでは、復元される各オブジェクトについての監査レコードを作成しません。このコマン ドの監査レコードが必要な場合は、このコマンドそのものに対してオブジェクト監査を設定してください。 このコマンドを実行するごとに、1 つの監査レコードが書き出されます。

SAVSYS、SAVSECDTA、および SAVCFG のような、多くのオブジェクトを保管するコマンドを使用して いる場合、たとえその保管オブジェクトでオブジェクト監査が活動状態であったとしても、保管されるオブ ジェクトについての個別の監査レコードは作成されません。これらのコマンドをモニターするには、コマン ドそのものに対してオブジェクト監査を設定してください。

# 第 **9** 章 **System i** のセキュリティー監査

この節では、システム上でのセキュリティーの効率を監査する手法を説明します。

システムのセキュリティーを監査する必要があるのは、以下のようないくつかの理由のためです。

- v セキュリティー計画が完全かどうかを評価する。
- v 計画されたセキュリティー管理が適切で機能していることを確認する。このタイプの監査は、日次セキ ュリティーの一環として、機密保護担当者により実行されます。さらに、内部または外部監査担当者に より、定期的なセキュリティーの検討の一部として、より詳細に実行されることもあります。
- v システム環境の変更にシステム・セキュリティーが対応しているかどうかを確認する。セキュリティー に影響を与える変化の例を以下に示します。
	- システム・ユーザーが作成した新しいオブジェクト
	- システムに入ることを許された新しいユーザー
	- オブジェクト所有権の変更 (権限の調整なし)
	- 責任の変更 (ユーザー・グループの変更あり)
	- 一時的な権限 (適時での取り消しなし)
	- 新しいプロダクトの導入
- v 新しいアプリケーションの導入、より高いセキュリティー・レベルへの移動、通信ネットワークの設定 など、将来の事象に備える。

この節で説明されている手法は、これらのすべての状況において適切です。監査する対象とそれを行う頻度 とは、会社組織のサイズおよびセキュリティーの必要に応じて異なります。この節の目的は、使用可能な情 報、それを入手する方法、およびそれが必要な理由を説明することであり、監査の頻度についての指針を与 えるというものではありません。

この節は以下の 3 つの部分から構成されています。

- 計画されて監査されるセキュリティー項目のチェックリスト
- システムにより提供される監査ジャーナルの設定と使用についての情報
- v システム上にセキュリティー情報を集めるために使用可能なその他の手法

セキュリティー監査には、System i 環境でのコマンドの使用と、システム上のログおよびジャーナル情報 へのアクセスが含まれます。システムのセキュリティー監査を行う担当者が使用するための、特殊なプロフ ァイルを作成することができます。システムの監査特性を変更できるようにするためには、監査プロファイ ルに \*AUDIT 特殊権限が必要です。この節で推奨している監査タスクの中には、\*ALLOBJ および \*SECADM 特殊権限のあるユーザー・プロファイルを必要とするものがあります。監査期間の終了時に、 監査プロファイルに忘れずに \*NONE のパスワードを設定してください。

### 関連概念

7 [ページの『機密保護監査ジャーナル』](#page-20-0)

セキュリティー監査ジャーナルを使用して、システム上のセキュリティーの有効性を監査することがで きます。

## 機密保護担当者と監査担当者のためのチェックリスト

システム・セキュリティーの計画および監査でチェックリストを使用できます。

セキュリティーを計画する際、このリストからユーザーのセキュリティー要件を満たす項目を選択してくだ さい。システムのセキュリティーを監査するには、リストを使用して自分の持っている管理を評価し、追加 の管理が必要かどうかを判断してください。

各リストは、このトピック・コレクションの情報の概要を知るためにも役立ちます。リストには、各項目の 処理方法と、処理されたものの検査方法が説明されており、QAUDJRN ジャーナル内のどの項目を探すか についての情報も含まれています。項目の詳細については、このトピック・コレクションの各部に記載され ています。

# 物理的セキュリティー

物理的セキュリティーのチェックリストを使用して、システムの物理的セキュリティーを計画または監査す ることができます。

注**:** System i 製品の物理的セキュリティーに関する完全な説明については、『システム・セキュリティー の計画と設定』を参照してください。

以下に、システムの物理的セキュリティーの計画に関するチェックリストを示します。

- システム・ユニットおよびコンソールは安全な場所にあります。
- バックアップ媒体は損傷と盗難から保護されています。
- \_\_ v プロセッサー装置上に設定されているキーロック・スイッチは、セキュリティーまたは自動の位置に あります。キーを取り外し、厳重な物理的セキュリティーのもとに、別々に保管します。キーロッ ク・スイッチの詳細については、『システム装置の物理的セキュリティーの計画』を参照してくださ  $\mathcal{U}$
- \_\_ v 共用に配置されているワークステーションおよびコンソールへのアクセスは制限されています。 DSPOBJAUT コマンドを使用して、ワークステーションに対して \*CHANGE 権限を持っている人を 探します。オブジェクト・タイプ・フィールドが \*DEVD と等しい監査ジャーナル内の AF 項目を探 して、制限されたワークステーションでのサインオンの試行を見つけます。
- \_\_ v \*ALLOBJ または \*SERVICE 特殊権限を持つユーザーに対するサインオンは、少数のワークステーシ ョンに限定されます。QLMTSECOFR システム値が 1 であることを確認してください。装置に対して DSPOBJAUT コマンドを使用して、QSECOFR プロファイルに \*CHANGE 権限があるか確認してく ださい。

# システム値

システム値の監査機能を設定すると、システム上で変更された値を追跡しやすくなります。

- v セキュリティー・システム値は、推奨されている指針に従っています。セキュリティー・システム値を 印刷するには、WRKSYSVAL \*SEC OUTPUT(\*PRINT) とタイプします。監査に重要な 2 つのシステム値は以 下のとおりです。
	- QSECURITY。40 以上に設定する必要があります。
	- QMAXSIGN。5 よりも大きい数値であってはなりません。
	- 注**:** 監査機能が活動状態の場合は、システム値が変更されるごとに SV 項目が QAUDJRN ジャーナルに 書き込まれます。
- v 機密保護属性の表示 (DSPSECA) コマンドを使用して、QSECURITY (セキュリティー・レベル) および QPWDLVL (パスワード・レベル) の現在の値と保留中の値を確認し、セキュリティー関連システムの現 在の設定 (値が変更可能かどうか) を確認します。
- v 定期的にシステム値の設定を見直してください。これは、新しいアプリケーションや通信ネットワーク の導入など、システム環境が変更された場合には特に重要です。

# **IBM** 提供のユーザー・プロファイル

IBM 提供のユーザー・プロファイルのパスワードを検査することによって、IBM 提供のユーザー・プロフ ァイルの監査タスクを実行することができます。

• OSECOFR ユーザー・プロファイルのパスワードは変更されました。

出荷時にはこのプロファイルはパスワードが QSECOFR に設定されているので、サインオンをして システムを導入することができます。パスワードの変更が必要なのは、初めてシステムにサインオ ンしたときであり、導入後は定期的に変更する必要があります。

QSECOFR パスワードが変更された日付の DSPAUTUSR リストを検査し、デフォルトのパスワー ドでサインオンを試みることで、パスワードが変更されたことを確認してください。

v 専用保守ツール (DST) の IBM パスワードは変更されました。

保守ツールのユーザー ID は DSPAUTUSR リストに表示されません。ユーザー ID およびパスワ ードが変更されたことを確認するためには、 DST を開始してデフォルト・ユーザー ID およびデ フォルト・パスワードを使用してみてください。

v QSECOFR を除いて、IBM 提供のユーザー・プロファイルを使用してサインオンしないでください。

これらの IBM 提供のプロファイルは、オブジェクトを所有するか、システム機能を実行するため に設計されています。DSPAUTUSR リストを使用して、 357 [ページの『付録](#page-370-0) B. IBM 提供のユー [ザー・プロファイル』](#page-370-0) にリストされている IBM 提供のユーザー・プロファイル (QSECOFR 以 外) のパスワードが \*NONE であることを確認してください。

#### 関連概念

141 ページの『IBM [提供のユーザー・プロファイル』](#page-154-0)

出荷時には、システム・ソフトウェアに複数のユーザー・プロファイルが入っています。これらの IBM 提供のユーザー・プロファイルは、さまざまなシステム機能のオブジェクト所有者として使用されま す。また、いくつかのシステム機能は、特定の IBM 提供のユーザー・プロファイルのもとで実行され ます。

143 [ページの『保守ツール・ユーザー](#page-156-0) ID の処理』 保守ツールの使い方や知識を簡単に習得できるよう、機能の拡張と追加が行われました。

#### 関連資料

357 ページの『付録 B. IBM [提供のユーザー・プロファイル』](#page-370-0) このセクションには、システムとともに出荷されるユーザー・プロファイルに関する情報を記載してい

ます。これらのプロファイルは、さまざまなシステム機能のオブジェクト所有者として使用されます。 また、いくつかのシステム機能は、特定の IBM 提供のユーザー・プロファイルのもとで実行されま す。

## パスワード管理

パスワード管理メカニズムを使用して、システム・セキュリティーを監査することができます。

v ユーザーは自分のパスワードを変更できます。

ユーザーに自分のパスワードの定義を許可すると、自分のパスワードを書き留める必要が減少しま す。ユーザーは、セキュリティー (GO SECURITY) メニューから CHGPWD コマンドまたはパス ワード変更機能にアクセスできる必要があります。

v 会社組織のセキュリティーの指針に基づいて、30 日から 90 日ごとなどにパスワードを変更することが 必要です。

QPWDEXPITV システム値が設定され、セキュリティーの指針を満たします。

v ユーザー・プロファイルのパスワード満了間隔が、システム値と異なる場合は、セキュリティーの指針 を満たします。

\*SYSVAL 以外の PWDEXPITV 値をユーザー・プロファイルから検討してください。

v パスワードの規則を設定するシステム値とパスワード認可プログラムを使用すると、平凡なパスワード の設定を防ぐことができます。

WRKSYSVAL \*SEC コマンドを使用して、QPWD で始まる値の設定に注意してください。

v グループ・プロファイルはパスワード \*NONE を持っています。

DSPAUTUSR コマンドを使用して、パスワードを持っているグループ・プロファイルについて検査 してください。

システムがパスワード・レベル 3 で実行中ではないときに、ユーザーが自身のパスワードを変更すると必 ず、システムは、他のパスワード・レベルで使用可能な等価のパスワードの作成を試行します。 PRTUSRPRF TYPE(\*PWDLVL) コマンドを使用して、異なるパスワード・レベルで使用可能なパスワード を持っているユーザー・プロファイルを確認できます。

注**:** 等価なパスワードは、他のパスワード・レベルでの使用可能なパスワードを作成するための最善の方法 ですが、他のパスワード・レベルが有効になった場合には、すべてのパスワード規則を渡さない場合が あります。たとえば、BbAaA3x がパスワード・レベル 2 で指定されると、システムはパスワード・レ ベル 0 および 1 で使用する等価パスワード BBAAA3X を作成します。この等価パスワードは、 QPWDLMTCHR システム値が、限定文字として 'A' を含んでいても (パスワード・レベル 2 では、 QPWDLMTCHR は強制されない) または、QPWDLMTREP システム値で、同じ文字の連続を許可しな いように指定されていても、(パスワード・レベル 2 でのパスワード検査は、大文字小文字の区別をし ても、パスワード・レベル 0 および 1 の検査では、大文字小文字を区別しないために) 正しいものと されます。

# ユーザー・プロファイルとグループ・プロファイル

ユーザー・プロファイルとグループ・プロファイル、およびそれらの権限の妥当性検査を行って、システム のセキュリティーの有効性を監査することができます。

v 各ユーザーは、固有のユーザー・プロファイルに割り当てられています。

QLMTDEVSSN システム値は 1 に設定する必要があります。各ユーザーを一度に 1 つの装置セッ ションだけと限定しても、ユーザー・プロファイルの共有を防ぐことはできませんが、共用しにく くすることにはなります。

v \*ALLOBJ 特殊権限を持つユーザー・プロファイルは限定され、グループ・プロファイルとして使用され ません。

DSPUSRPRF コマンドを使用して、ユーザー・プロファイルに対する特殊権限を検査し、どのプロ ファイルがグループ・プロファイルかを判別します。 340 [ページの『選択されたユーザー・プロフ](#page-353-0) [ァイルの印刷』で](#page-353-0)は、出力ファイルおよび照会プログラムを使用してそれを判別する方法が示され ています。

v 制限機能 フィールドは、いくつかのメニューに制限される必要があるユーザーのプロファイルでは \*YES です。

340 [ページの『選択されたユーザー・プロファイルの印刷』で](#page-353-0)は、これを決定する方法の例が示さ れています。

v プログラマーは、プロダクション・ライブラリーから制限されています。

DSPOBJAUT コマンドを使用して、プロダクション・ライブラリーおよびライブラリー内の重要な オブジェクトに対する共通権限と専用権限を決定してください。 270 [ページの『プログラマーのた](#page-283-0) [めのセキュリティーの計画』で](#page-283-0)は、セキュリティーおよびプログラミング環境についての詳細が示 されています。

v グループ・プロファイルのメンバーシップは、ジョブ責任が変更すると変更されます。

グループ・メンバーシップは、以下のコマンドのうち 1 つを使用して確認します。 DSPAUTUSR SEQ(\*GRPPRF) DSPUSRPRF *profile-name* \*GRPMBR

v グループ・プロファイルには命名規則を使用しなければなりません。

それにより、権限が表示されたら、グループ・プロファイルを容易に識別できます。

v ユーザー・プロファイルの管理は適切に組織されています。

多くの専用権限を持っているユーザー・プロファイルはありません。 341 [ページの『大きなユーザ](#page-354-0) [ー・プロファイルの検査』で](#page-354-0)は、システム上の大きなユーザー・プロファイルを見つけて調べる方 法が述べられています。

v 従業員が転職または解雇されると、それらはシステムからすぐに除去されます。

定期的に DSPAUTUSR リストを検討して、勤続している従業員だけがそのシステムにアクセスで きることを確認してください。従業員の退職後にすぐにユーザー・プロファイルが削除されるよう にするには、監査ジャーナルの DO (オブジェクト削除) 項目を確認してください。

v 管理プログラムによって、システムに許可されたユーザーは定期的に検査されます。

ユーザー権限情報を表示するには、DSPAUTUSR コマンドを使用します。

v 非活動状態の従業員のパスワードは、\*NONE に設定されます。

非活動ユーザー・プロファイルがパスワードを持っていないかどうかを検査するには、 DSPAUTUSR コマンドを使用します。

v 管理プログラムによって定期的に、特殊権限、特に \*ALLOBJ、\*SAVSYS、および \*AUDIT の特殊権限 を持つユーザーは検査されます。

340 [ページの『選択されたユーザー・プロファイルの印刷』で](#page-353-0)は、これを決定する方法の例が示さ れています。

## 権限管理

権限管理では、システムに保管される情報のセキュリティーを監査することができます。

以下のチェックリストは、権限管理のセキュリティーの監査に有効です。

- v データの所有者は、情報の必要量を基準としてユーザーに許可を与える責任を理解しています。
- v オブジェクトの所有者は、共通権限を含め、オブジェクトの使用の権限を定期的に検査します。

WRKOBJOWN コマンドによって、ユーザー・プロファイルが所有するすべてのオブジェクトに対 する権限を処理する画面が提供されます。

- v 重要データは共用ではありません。DSPOBJAUT コマンドを使用して、重要オブジェクトに対するユー ザー \*PUBLIC の権限を検査してください。
- v ユーザー・プロファイルへの権限が制御されています。

ユーザー・プロファイルの共通権限は \*EXCLUDE でなければなりません。これによって、ユーザ ーが別のユーザーのプロファイルの下で実行するジョブを投入することのないようにできます。

- v ジョブ記述は以下のように制御されます。
	- 共通権限 \*USE またはそれ以上の権限を持つジョブ記述は、USER(\*RQD) として指定されます。こ れは、ジョブ記述を利用して出されたジョブは、投入者のプロファイルを利用して実行されなければ ならないということです。
	- ユーザーを指定するジョブ記述は、共通権限 \*EXCLUDE を持ちます。これらのジョブ記述を使用す るための権限は制御されます。これによって、許可されないユーザーが、別のプロファイルの権限を 使用して実行するジョブを、投入することを防ぐことができます。

どのジョブ記述がシステム上にあるかを確認するには、以下のように入力します。 DSPOBJD OBJ(\*ALL/\*ALL) OBJTYPE(\*JOBD) ASPDEV(\*ALLAVL) OUTPUT(\*PRINT)

ジョブ記述のユーザー・パラメーターを検査するには、ジョブ記述表示 (DSPJOBD) コマンドを使用し ます。ジョブ記述への権限を検査するには、オブジェクト権限表示 (DSPOBJAUT) コマンドを使用しま す。

- 注**:** セキュリティー・レベル 40 または 50 では、ユーザー・プロファイル名を指定するジョブ記述を使 用してジョブを投入しているユーザーは、ジョブ記述およびユーザー・プロファイルの両方に対して \*USE 権限を持っていなければなりません。すべてのセキュリティー・レベルで、ジョブの投入とス ケジュールを、ジョブ記述内で指定されたユーザーに対する \*USE 権限なしで試行すると、監査ジ ャーナルの AF 項目に違反タイプ J が示される原因となります。
- v ユーザーは、サインオン画面で実行キーを押してサインオンすることはできません。

サブシステム記述内に、USER パラメーターに対して指定されたユーザー・プロファイル名を持つ ジョブ記述を指定したワークステーション項目がないことを確認してください。

デフォルトのサインオンは、たとえサブシステム記述が許可していたとしても、セキュリティー・ レベル 40 または 50 では許可されません。すべてのセキュリティー・レベルにおいて、デフォル トのサインオンが試行され、サブシステム記述がそれを許可するように定義されている場合、違反 タイプ S を示す AF 項目が監査ジャーナルに書き込まれます。

v アプリケーション・プログラム内のライブラリー・リストは、類似したプログラムを持つライブラリー がプロダクション・ライブラリーの前に追加されないように制御されます。

230 [ページの『ライブラリー・リスト』の](#page-243-0)トピックでは、ライブラリー・リストを管理する方法が 説明されています。

v 権限を借用するプログラムは必要な場合のみに使用され、注意深く制御されます。

342 [ページの『権限を借用するプログラムの分析』か](#page-355-0)ら、プログラム借用機能の使用を評価する方 法の説明を参照してください。

- v アプリケーション・プログラム・インターフェース (API) は、保護されています。
- v オブジェクト・セキュリティーの適切な手法を使用して、パフォーマンス問題を防止します。

## 無許可アクセス

このチェックリストを監査ジャーナルとともに使用して、無許可の情報アクセスを監査します。

v セキュリティー関連の事象は、監査機能が活動状態のときに、セキュリティー監査ジャーナル (QAUDJRN) にログに記録されます。

権限障害を監査するには、以下のシステム値と設定を使用します。

- QAUDCTL は \*AUDLVL に設定する
- QAUDLVL には \*PGMFAIL および \*AUTFAIL の値を組み込む

情報への無許可アクセスを検出するには、監査ジャーナルの項目を定期的に検討することが最も良 い方法です。

- OMAXSIGN システム値は、誤ったアクセスを連続して試行できる回数を 5 回以下に限定しています。 QMAXSGNACN システム値は 2 または 3 に設定されています。
- v QSYSMSG メッセージ待ち行列が作成され、監視されます。
- v 監査ジャーナルは、ユーザーが何度も試行した場合に監査されます。 (権限に関する障害が生じると、監 査ジャーナルに AF タイプ項目が示されます。)
- v サポートされていないインターフェースを使用すると、プログラムはオブジェクトにアクセスできなく なります。(QSECURITY システム値は 40 または 50 に設定されています。)
- v サインオンするには、ユーザー ID とパスワードが必要です。

セキュリティー・レベル 40 および 50 で、これが実施されます。レベル 20 または 30 では、ユ ーザー・プロファイル名を持つジョブ記述を使用したワークステーション項目のあるサブシステム 記述がないようにしなければなりません。

# 無許可プログラム

オブジェクト保全性検査 (CHKOBJITG) コマンドを使用すると、システム上のプログラムに対する無許可 の変更を監査することができます。

- v QALWOBJRST システム値を \*NONE に設定すると、他の人がセキュリティーの重要なプログラムをシ ステムに復元するのを防げます。
- v オブジェクト保全性検査 (CHKOBJITG) コマンドを定期的に実行して、プログラム・オブジェクトに対 する無許可の変更を検出します。

このコマンドについては、 343 [ページの『変更されたオブジェクトの検査』で](#page-356-0)説明されています。

## 通信

このチェックリストは、システムの各種通信に必要な制御の計画と監査に使用できます。

v コールバック・プロシージャーを使用して電話通信を保護します。

- v 機密データを暗号化します。
- v リモート・サインオンを制御します。QRMTSIGN システム値が \*FRCSIGNON に設定されるか、パスス ルー妥当性検査プログラムが使用されます。
- JOBACN、PCSACC、および DDMACC ネットワーク属性を使用して、パーソナル・コンピューターな どの他のシステムからデータにアクセスします。 JOBACN ネットワーク属性は \*FILE でなければなり ません。

## セキュリティー監査ジャーナルの使用

セキュリティー監査ジャーナルは、システムの情報を監査する主な情報源です。このセクションでは、セキ ュリティー監査の計画、設定、および管理の方法、どの情報が記録されるか、およびその情報の表示方法に ついて説明します。

会社組織内外のセキュリティー監査員は、システムの提供する監査機能を使用して、システムに発生するセ キュリティー関連の事象についての情報を収集できます。

システムでは、監査を以下の 3 つのレベルで定義できます。

- すべてのユーザーを対象としたシステム全体の監査
- 特定のオブジェクトを対象とした監査
- 特定のユーザーを対象とした監査

システム値、ユーザー・プロファイル・パラメーター、およびオブジェクト・パラメーターを使用して監査 を定義します。『セキュリティー監査の計画』では、この実行方法について説明しています。

監査の対象となるセキュリティーに関する事象が生じた場合、システムは、その事象を監査の対象として選 択したかどうか検査します。選択してある場合、システムは、セキュリティー監査ジャーナル用の現行のレ シーバーに、ジャーナル項目を書き込みます (ライブラリー QSYS の QAUDJRN)。

QAUDJRN ジャーナルに集めた監査情報を分析したい場合、ジャーナル表示 (DSPJRN) コマンドを使用で きます。このコマンドにより、QAUDJRN ジャーナルからの情報をデータベース・ファイルに書き込むこ とができます。アプリケーション・プログラムまたは照会ツールを使用して、データを分析することができ ます。

### 関連資料

629 ページの『付録 F. [監査ジャーナル項目のレイアウト』](#page-642-0) このセクションには、監査 (QAUDJRN) ジャーナルのジャーナル・コード T が付いているすべての項 目タイプのレイアウト情報を記載します。これらの項目は、ユーザーが定義する処置およびオブジェク ト監査によって制御されます。

559 ページの『付録 E. [オブジェクト操作および監査』](#page-572-0)

このトピック・コレクションは、システム上でオブジェクトに対して実行できる操作、およびその操作 が監査されるかどうかという情報をリストしたものです。

# セキュリティー監査の計画

セキュリティー監査機能はオプションです。セキュリティー監査を設定するには、特定のステップをとる必 要があります。

システム上でのセキュリティー監査の使用を計画するには、以下のステップに従います。

v すべてのシステム・ユーザーに対し、どのセキュリティーに関する事象を記録するかを決定します。セ キュリティーに関連した事象の監査は、処置監査と呼ばれます。

- v 特定のユーザーに、追加の監査が必要かどうかを検査します。
- v システム上での特定のオブジェクトの使用を監査するかどうかを決定します。
- v オブジェクト監査を、すべてのユーザーに使用するか、それとも特定のユーザーに使用するかを決定し ます。

### 処置の監査の計画

QAUDCTL (監査制御) システム値、QAUDLVL (監査レベル) システム値、QAUDLVL2 (監査レベル拡張) システム値、およびユーザー・プロファイル内の AUDLVL (処置監査) パラメーターは、連動して処置監 査を制御します。

各システム値の機能を以下に示します。

- v QAUDLVL システム値によって、システムのすべてのユーザーに対して監査する処置が指定されます。
- v QAUDLVL2 システム値は、システムのすべてのユーザーに対して監査される処置も指定し、17 個以上 の監査値が必要な場合に使用されます。
- v ユーザー・プロファイル内の AUDLVL パラメーターによって、特定のユーザーに対して監視する処置 が決定されます。AUDLVL パラメーターの値は、QAUDLVL および QAUDLVL2 システム値の値に追 加して 適用されます。
- v QAUDCTL システム値により、処置監査が始動および停止します。

記録を選択するイベントは、セキュリティーの目標と開示の可能性の双方によって決まります。 124 [ペー](#page-137-0) [ジの『処置監査』で](#page-137-0)は、指定できる監査レベル値とその使用方法について説明しています。その説明には、 それら監視レベルの値を、システム値、ユーザー・プロファイル・パラメーターのいずれか (または両方) に指定できるかどうかが示されています。

#### 関連資料

75 [ページの『監査レベル](#page-88-0) (QAUDLVL)』

監査レベル (QAUDLVL) システム値と、QAUDLVL2 システム値により、すべてのシステム・ユーザー を対象として、セキュリティー監査ジャーナル (QAUDJRN) にどのセキュリティー関連の事象をログに 記録するかを決定できます。

76 [ページの『監査レベル拡張](#page-89-0) (QAUDLVL2)』

監査レベル拡張 (QAUDLVL2) システム値は、17 個以上の監査値が必要な場合は必須です。

124 [ページの『処置監査』](#page-137-0)

個々のユーザーに対して、監査ジャーナルに記録するセキュリティー関連の処置を指定することができ ます。個々のユーザーに指定された処置は、QAUDLVL および QAUDLVL2 システム値によってすべ てのユーザーに指定された処置に追加して適用されます。

### 処置監査値**:**

以下の表に、システムの処置を監査する場合の、QAUDLVL システム値および QAUDLVL2 システム値、 CHGUSRAUD コマンドで使用できる値をリストします。

表 *131.* 処置監査値

| 使用できる値   | QAUDLVL および<br>QAUDLVL2 システ<br>ム値で使用できる | CHGUSRAUD コマ<br>ンドで使用できる | 説明                                                                                                    |
|----------|-----------------------------------------|--------------------------|----------------------------------------------------------------------------------------------------|
| *NONE    | はい                                      | はい                       | QAUDLVL システム値が *NONE の場合、処置<br>はシステム全体にわたってはログに記録されませ<br>ん。個別のユーザーのユーザー・プロファイル内<br>の AUDLVL 値に基づいて、各ユーザーに対して<br>処置がログに記録されます。<br>ユーザー・プロファイル内の AUDLVL 値が<br>*NONE の場合、このユーザーに対して追加の処<br>置監査は行われません。 QAUDLVL システム値                |
|          |                                         |                          | に指定されている処置がすべて、このユーザーに<br>対してログに記録されます。                                                                                                    |
| *ATNEVT  | はい                                      | いいえ                      | アテンション・イベント:詳細な調査が必要なイ<br>ベントのジャーナル項目がシステムにより書き込<br>まれます。この情報を使用して、アテンション・<br>イベントがシステムに及ぼす潜在的な重要度を判<br>別できます。                                                                                                    |
| *AUTFAIL | はい                                      | はい                       | 権限障害: システムにサインオンしようとして失<br>敗した試行、およびオブジェクトにアクセスして<br>失敗した試行がログに記録されます。 *AUTFAIL<br>を定期的に使用して、ユーザーがシステムで許可<br>されていない機能を実行しようとしていないかを<br>モニターできます。また *AUTFAIL の使用は、<br>高位のセキュリティー・レベルに移行して、新し<br>いアプリケーションの資源保護をテストするため<br>に役立ちます。 |
| *CMD     | いいえ                                     | はい                       | コマンド: システムは、ユーザーが実行するコマ<br>ンド文字列をログに記録します。LOG(*NO) およ<br>び ALWRTVSRC(*NO) で作成された CL プログ<br>ラムからコマンドを実行した場合、コマンド名お<br>よびライブラリー名のみがログに記録されます。<br>*CMD を使用すると、たとえば機密保護担当者の<br>ような、特定のユーザーの処置を記録することが<br>できます。                       |
| *CREATE  | はい                                      | はい                       | オブジェクトの作成: 新しいまたは置き換えのオ<br>ブジェクトが作成されると、システムはジャーナ<br>ル項目を書き込みます。 *CREATE を使用する<br>と、プログラムの作成または再コンパイルをモニ<br>ターすることができます。                                                                                                    |
| *DELETE  | はい                                      | はい                       | オブジェクトの削除: オブジェクトが削除された<br>ときに、システムはジャーナル項目を書き込みま<br>す。                                                                                                    |
| *JOBBAS  | はい                                      | はい                       | ジョブ・ベース機能: ジョブに影響を与える処<br>置、たとえばジョブの始動または停止、保持、解<br>放、取り消し、または変更などがログに記録され<br>ます。                                                                                                    |

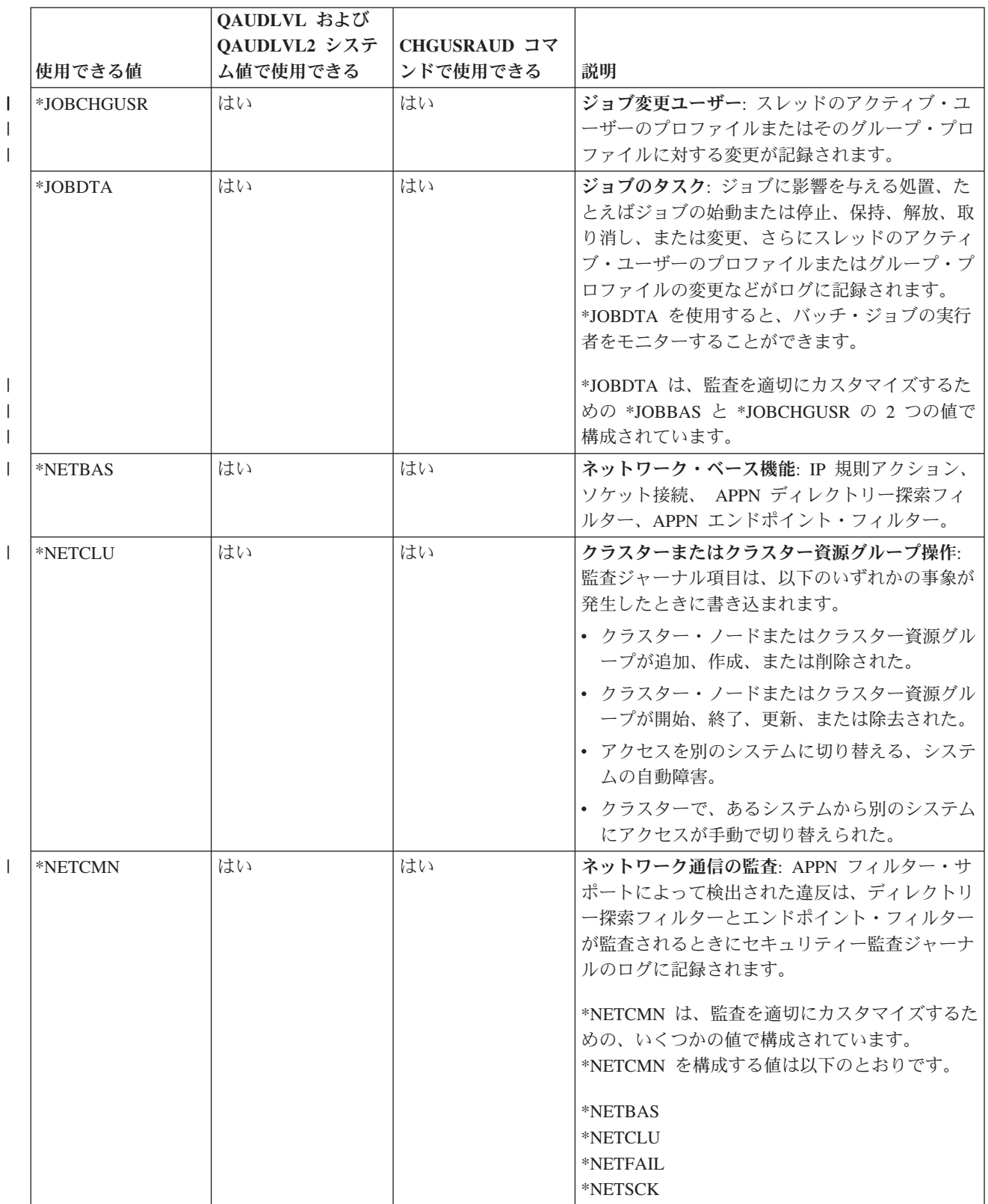

表 *131.* 処置監査値 *(*続き*)*

| 使用できる値   | QAUDLVL および<br>QAUDLVL2 システ<br>ム値で使用できる | CHGUSRAUD コマ<br>ンドで使用できる | 説明                                                                                                    |
|----------|-----------------------------------------|--------------------------|----------------------------------------------------------------------------------------------------|
| *NETFAIL | はい                                      | はい                       | ネットワーク障害: 監査ジャーナル項目は、存在<br>しない TCP/IP ポートに接続しようとしたとき、<br>またはオープンしていないか使用可能ではない<br>TCP/IP ポートに情報を送信しようとしたときに<br>書き込まれます。                                                                                                    |
| *NETSCK  | はい                                      | はい                       | ソケット・タスク: 監査ジャーナル項目は、以下<br>のいずれかの事象が発生したときに書き込まれま<br>す。<br>• インバウンド TCP/IP ソケット接続が受け入れ<br>られた。<br>• アウトバウンド TCP/IP ソケット接続が確立さ<br>れた。<br>• IP アドレスが DHCP (動的ホスト構成プロト<br>コル)を介して割り当てられている。<br>• すべての IP アドレスが使用されているため、<br>DHCP を介して IP アドレスを割り当てること<br>ができない。<br>• メールがフィルタリングされるまたは拒否され<br>る。 |
| *OBJMGT  | はい                                      | はい                       | オブジェクト管理タスク: オブジェクトの他のラ<br>イブラリーへの移動または名前変更がログに記録<br>されます。*OBJMGT を使用すると、オブジェク<br>トの他のライブラリーへの移動による、機密情報<br>のコピーを検出できます。                                                                                                    |
| *OPTICAL | はい                                      | はい                       | 光ディスク機能: 光ディスク・ファイル、光ディ<br>スク・ディレクトリー、光ディスク・ボリュー<br>ム、および光ディスク・カートリッジに関連した<br>機能を含む、あらゆる光ディスク機能を監査しま<br>す。*OPTICAL を使用すると、光ディスク・ディ<br>レクトリーの作成または削除が試行されるとき<br>に、それを検出します。                                                                                                    |
| *PGMADP  | はい                                      | はい                       | 借用権限: 借用権限を使用してオブジェクトへの<br>アクセスを獲得した場合、システムはジャーナル<br>項目を書き込みます。*PGMADP を使用すると、<br>新しいアプリケーションが借用権限を使用した場<br>所およびその方法をテストできます。                                                                                                    |
| *PGMFAIL | はい                                      | はい                       | プログラム障害: プログラムが保全性エラーを引<br>き起こした場合、システムはジャーナル項目を書<br>き込みます。*PGMFAIL を使用すると、さらに<br>高いセキュリティー・レベルに移行し、新しいア<br>プリケーションをテストするのに役立ちます。                                                                                                    |

表 *131.* 処置監査値 *(*続き*)*

|                |                   | QAUDLVL および<br>QAUDLVL2 システ | CHGUSRAUD コマ |                                                                                                    |
|----------------|-------------------|-----------------------------|--------------|----------------------------------------------------------------------------------------------------|
|                | 使用できる値            | ム値で使用できる                    | ンドで使用できる     | 説明                                                                                                    |
| J.             | *PRTDTA           | はい                          | はい           | 印刷機能: スプール・ファイルの印刷、プログラ<br>ムからの直接印刷、またはリモート印刷装置への<br>スプール・ファイルの送信がログに記録されま<br>す。*PRTDTA を使用すると、機密情報の印刷を<br>検出できます。 |
|                | *SAVRST           | はい                          | はい           | 復元操作: *SAVRST は、無許可のオブジェクト<br>を復元する試行を検出するために使用できます。                                                               |
| $\mathbf{I}$   | *SECCFG           | はい                          | はい           | セキュリティー構成: 監査ジャーナル項目は、以<br>下のいずれかの事象が発生したときに書き込まれ<br>ます。<br>• ユーザー・プロファイルが作成、変更、削除、<br>または復元された。                   |
|                |                   |                             |              | • プログラム、システム値、サブシステム経路指<br>定、またはオブジェクトの監査属性に対して変<br>更が加えられた。                                                       |
|                |                   |                             |              | • QSECOFR パスワードが出荷時の値にリセット<br>された。                                                                                 |
|                |                   |                             |              | • 保守ツールの機密保護担当者のパスワードがデ<br>フォルトである。                                                                                |
| $\overline{1}$ | *SECDIRSRV        | はい                          | はい           | ディレクトリー・サービス機能: 監査ジャーナル<br>項目は、以下のいずれかの事象が発生したときに<br>書き込まれます。                                                      |
|                |                   |                             |              | • 監査、権限、パスワード、および所有権が変更<br>または更新された。                                                                               |
|                |                   |                             |              | • 正常なバインドおよびアンバインド。                                                                                                |
|                |                   |                             |              | • ディレクトリーのセキュリティー・ポリシー<br>(パスワード・ポリシーなど)に変更が加えられ<br>た。                                                             |
|                | $ \cdot $ *SECIPC | はい                          | はい           | プロセス間通信: 監査ジャーナル項目は、以下の<br>いずれかの事象が発生したときに書き込まれま<br>す。                                                             |
|                |                   |                             |              | • IPC オブジェクトの所有権または権限に変更が<br>加えられた。                                                                                |
|                |                   |                             |              | • IPC オブジェクトの作成、削除、または取得<br>時。                                                                                     |
|                |                   |                             |              | • 共用メモリーの付加。                                                                                                    |

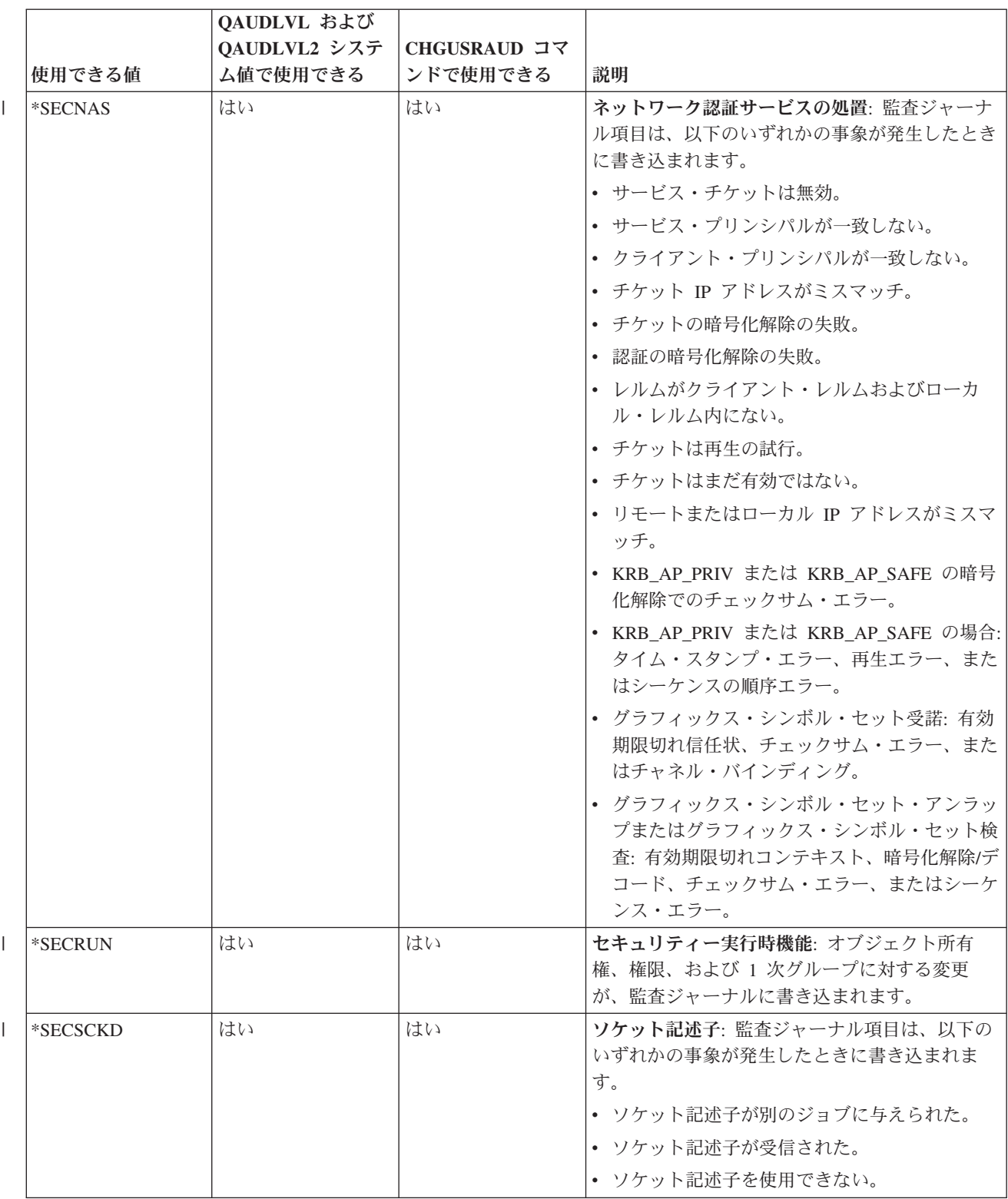

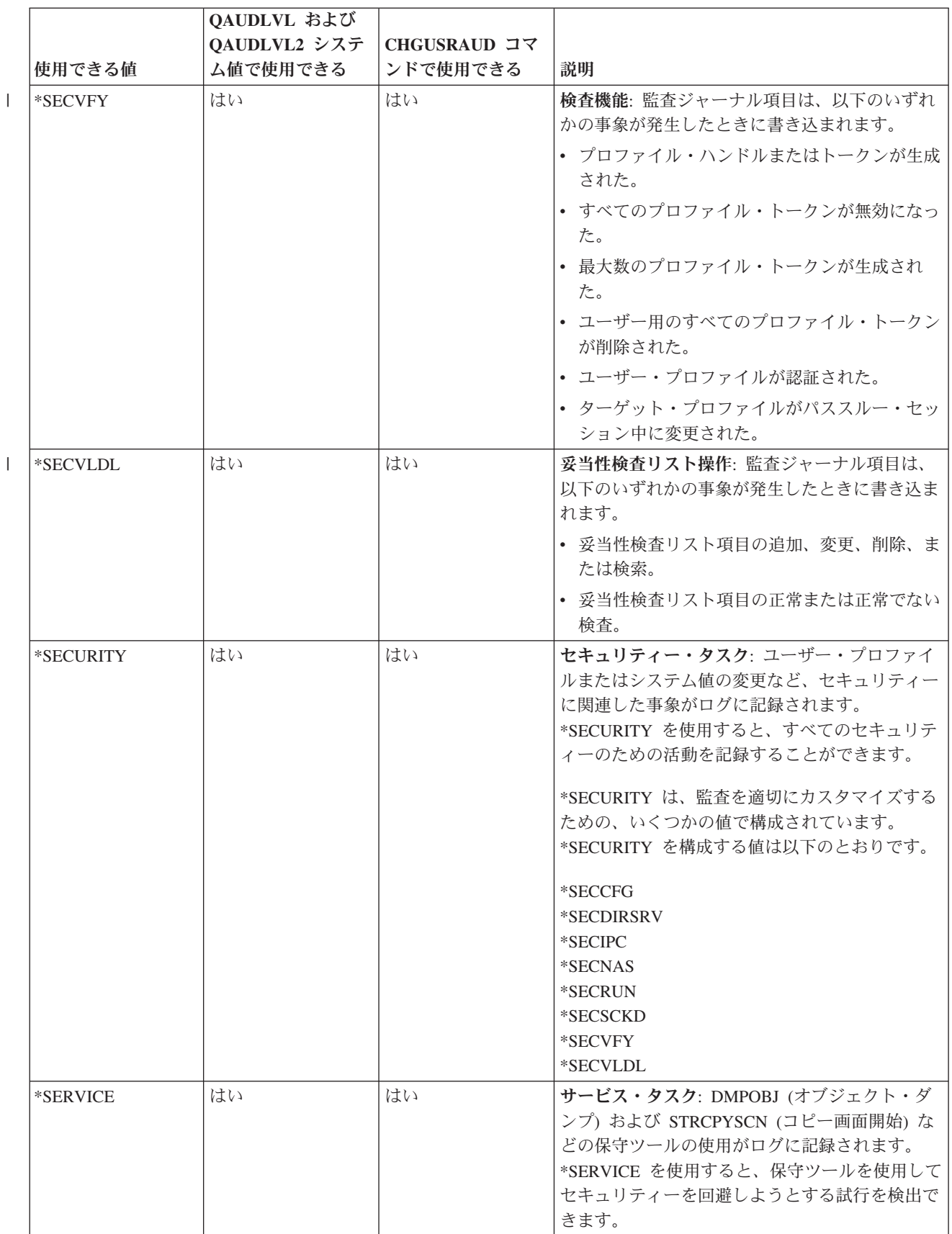

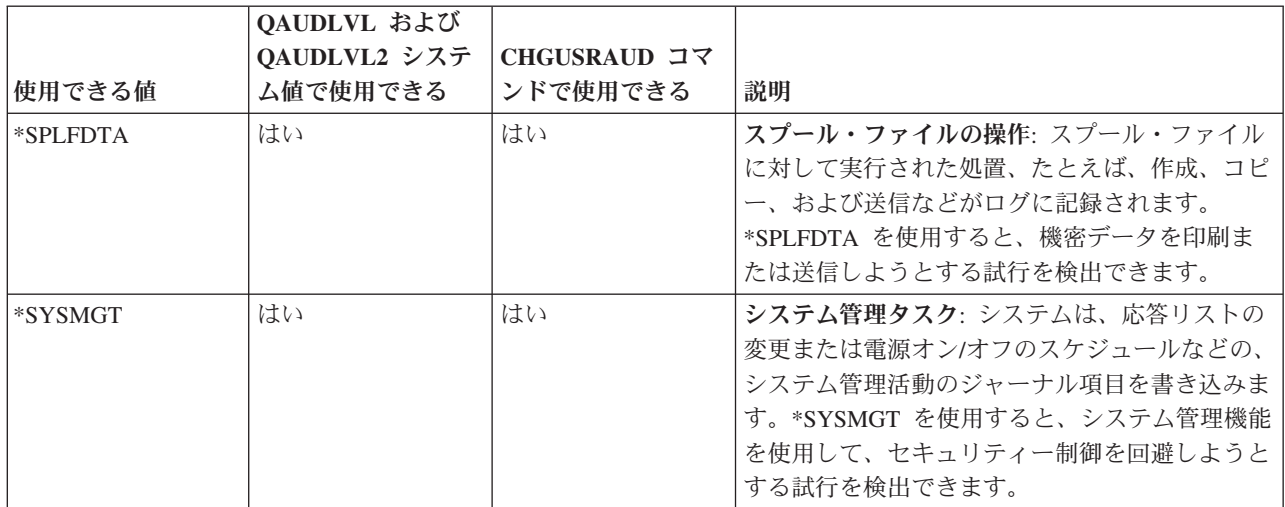

### セキュリティー監査ジャーナル項目**:**

このトピックには、QAUDLVL システム値と QAUDLVL2 システム値、およびユーザー・プロファイルに 指定された処置監査値に関して書き込まれるジャーナル項目についての情報が記載されています。

以下のことを説明しています。

- v QAUDJRN ジャーナルに記録される項目のタイプ。
- v DSPJRN コマンドで出力ファイルを作成するときに、レコードの定義に使用できるモデル・データベー ス出力ファイル。モデル・データベース出力ファイルの完全なレイアウトは、 629 [ページの『付録](#page-642-0) F. 監 [査ジャーナル項目のレイアウト』](#page-642-0) で説明されています。
- v 詳細な項目タイプ。ジャーナル項目タイプの中には、複数のタイプの事象をログに記録するために使用 されるものがあります。ジャーナル項目内の詳細な項目タイプ・フィールドは、事象のタイプを識別し ます。
- v ジャーナル項目内の、項目固有情報を定義するために使用できるメッセージの ID。

表 *132.* セキュリティー監査ジャーナル項目

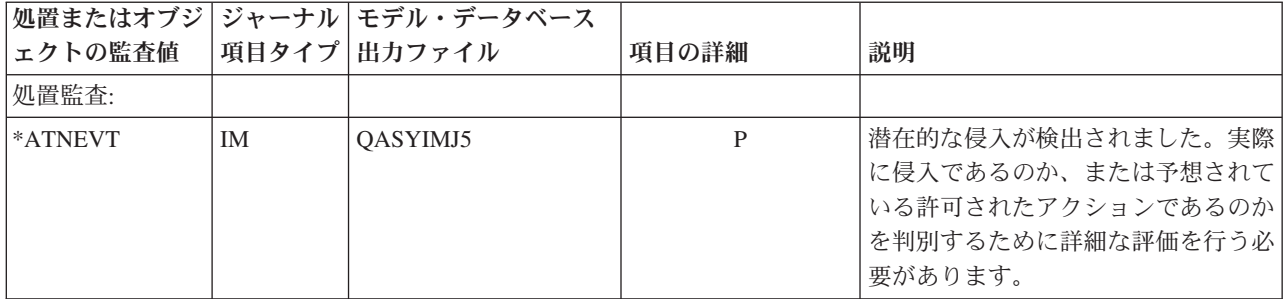

### 表 *132.* セキュリティー監査ジャーナル項目 *(*続き*)*

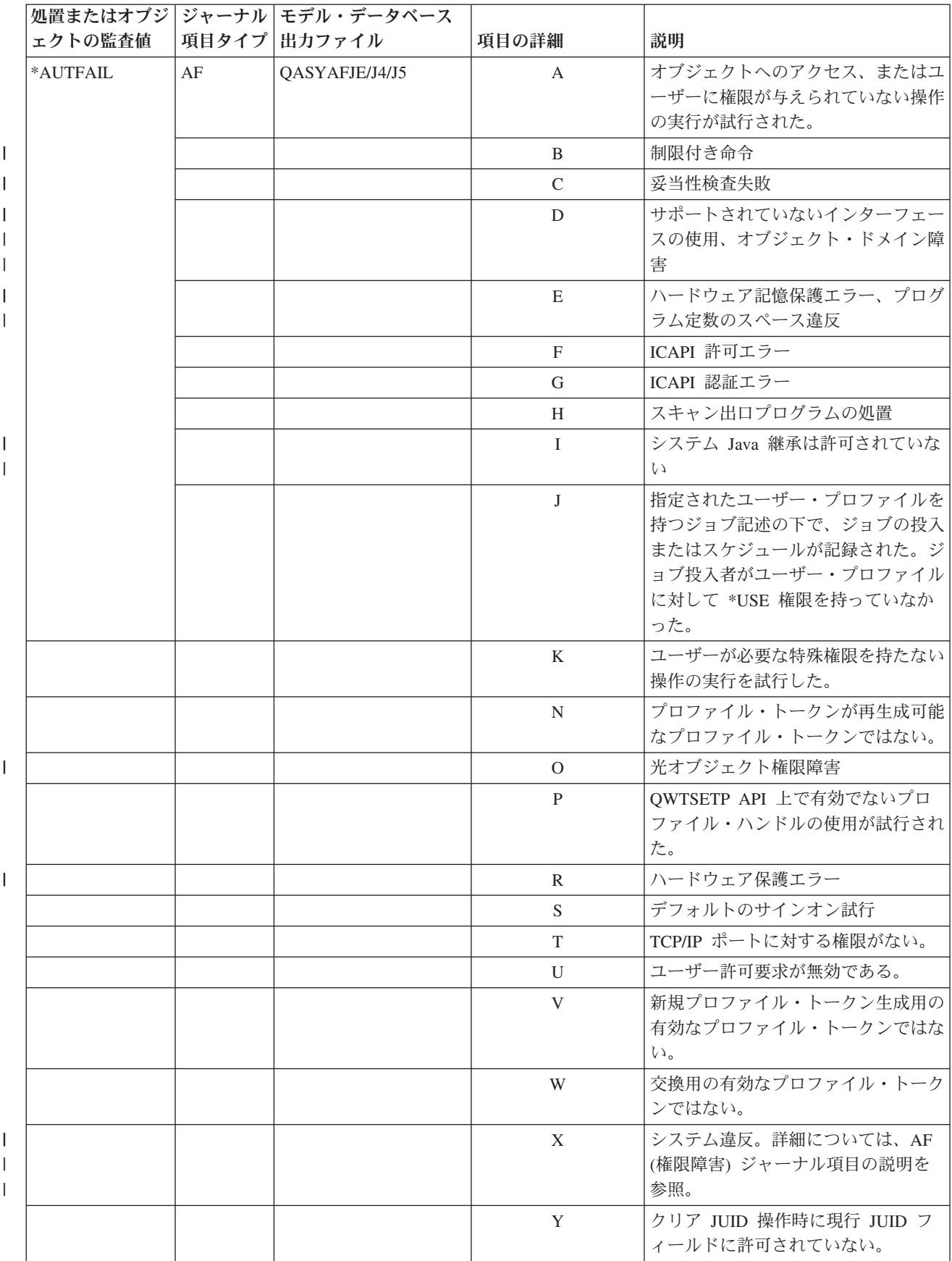

表 *132.* セキュリティー監査ジャーナル項目 *(*続き*)*

|         |                | 処置またはオブジ ジャーナル モデル・データベース |              |                                                       |
|---------|----------------|---------------------------|--------------|-------------------------------------------------------|
| ェクトの監査値 |                | 項目タイプ 出力ファイル              | 項目の詳細        | 説明                                                    |
|         |                |                           | Ζ            | セット JUID 操作時に現行 JUID フ<br>ィールドに許可されていない。              |
|         | <b>CV</b>      | QASYCVJ4/J5               | E            | 接続が異常終了した                                             |
|         |                |                           | R            | 接続が拒否された。                                             |
|         | DI             | QASYDIJ4/J5               | AF           | 権限障害                                                  |
|         |                |                           | <b>PW</b>    | パスワードの失敗                                              |
|         | <b>GR</b>      | QASYGRJ4/J5               | $\mathbf F$  | 機能登録操作                                                |
|         | KF             | QASYKFJ4/J5               | $\mathbf{P}$ | 正しくないパスワードが入力された。                                     |
|         | IP             | QASYIPJE/J4/J5            | $\mathbf F$  | IPC 要求の権限障害。                                          |
|         | <b>PW</b>      | QASYPWJE/J4/J5            | А            | APPC バインド障害。                                          |
|         |                |                           | $\mathsf{C}$ | CHKPWD 障害                                             |
|         |                |                           | D            | 正しくない保守ツールのユーザー ID<br>が入力された。                         |
|         |                |                           | E            | 正しくない保守ツールのユーザー ID<br>のパスワードが入力された。                   |
|         |                |                           | $\, {\bf P}$ | 正しくないパスワードが入力された。                                     |
|         |                |                           | Q            | ユーザー・プロファイルが使用不可で<br>あるため、サインオン (ユーザー認<br>証)の試行が失敗した。 |
|         |                |                           | $\mathbb{R}$ | パスワードの有効期限が切れているた<br>め、サインオン (ユーザー認証) の試<br>行が失敗した。   |
|         |                |                           | S            | SQL によって無効なパスワードが暗<br>号化解除された。                        |
|         |                |                           | U            | 正しくないユーザー名                                            |
|         |                |                           | X            | 保守ツール・ユーザーが使用不可                                       |
|         |                |                           | Y            | 保守ツール・ユーザーが無効                                         |
|         |                |                           | Z            | 保守ツール・パスワードは、無効で<br>す。                                |
|         | <b>VC</b>      | QASYVCJE/J4/J5            | $\mathbb{R}$ | 正しくないパスワードが原因で、接続<br>が拒否された。                          |
|         | V <sub>O</sub> | QASYVOJ4/J5               | $\mathbf U$  | 妥当性検査リスト項目の検証失敗。                                      |
|         | <b>VN</b>      | QASYVNJE/J4/J5            | R            | 会計の満了、誤った時刻、誤ったユー                                     |
|         |                |                           |              | ザー ID、または誤ったパスワードが<br>原因で、ネットワーク・ログオンが拒<br>否された。      |
|         | <b>VP</b>      | QASYVPJE/J4/J5            | $\mathbf{P}$ | 正しくないネットワーク・パスワード<br>が使用された。                          |
|         | X1             | QASYX1J5                  | $\mathbf F$  | ID トークンの委任が失敗した                                       |
|         |                |                           | U            | ID トークンからのユーザーの取得が<br>失敗した                            |

表 *132.* セキュリティー監査ジャーナル項目 *(*続き*)*

|

|<br>|<br>|<br>|<br>|<br>|

||||

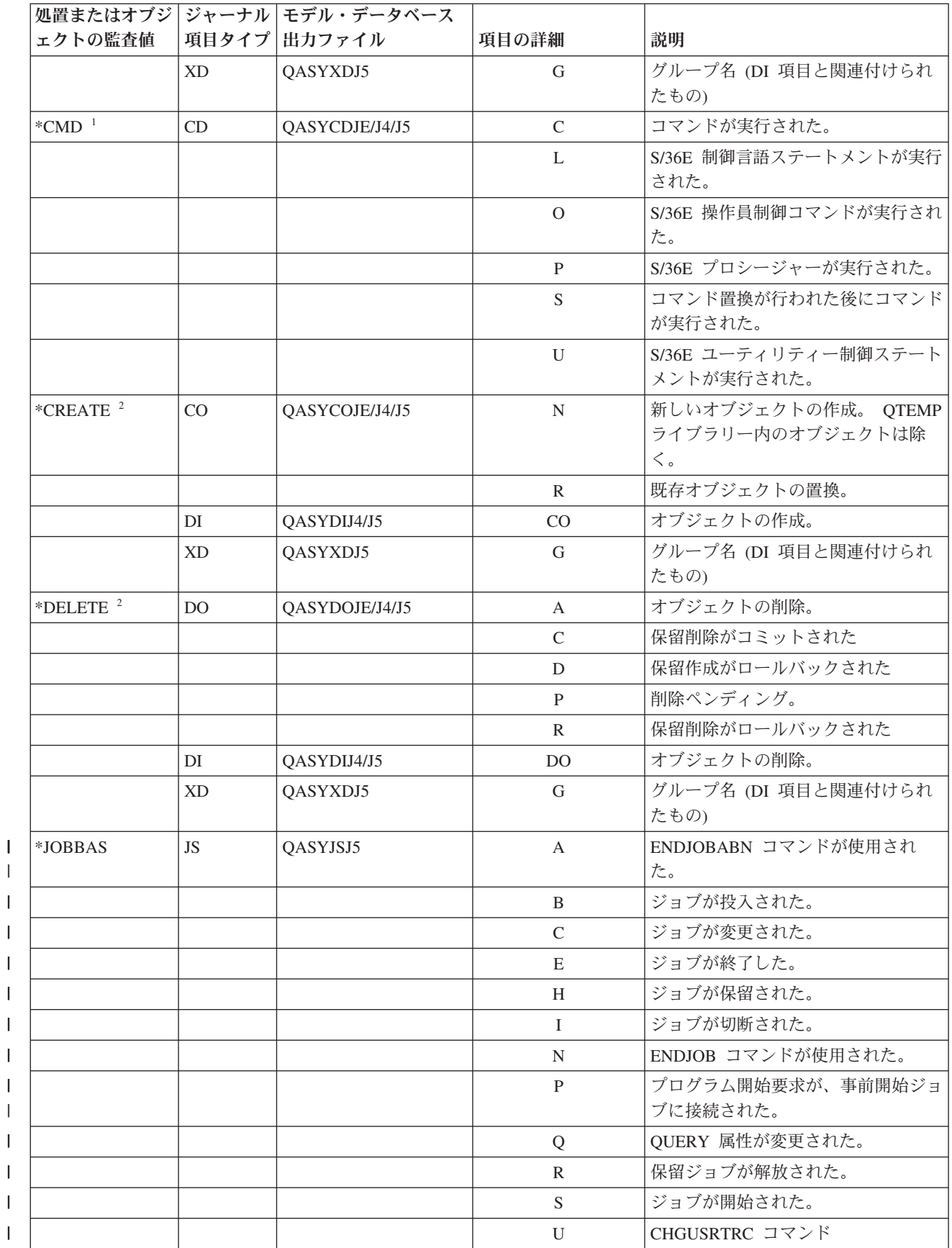

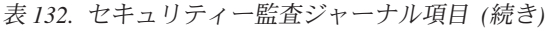

 $\|$ 

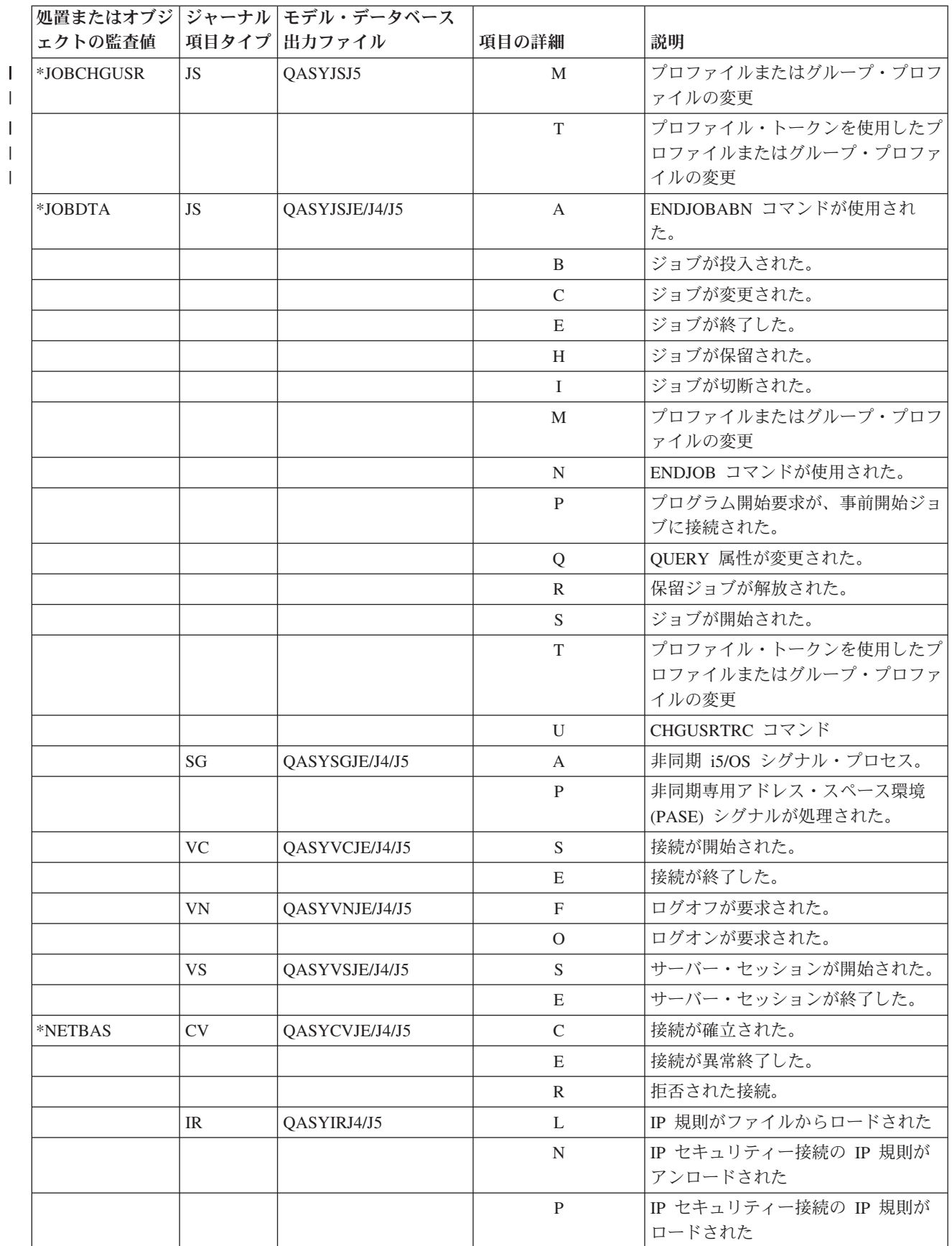

表 *132.* セキュリティー監査ジャーナル項目 *(*続き*)*

|         |           | 処置またはオブジ ジャーナル モデル・データベース |               |                                                          |
|---------|-----------|---------------------------|---------------|----------------------------------------------------------|
| ェクトの監査値 |           | 項目タイプ 出力ファイル              | 項目の詳細         | 説明                                                       |
|         |           |                           | $\mathbb{R}$  | Ⅳ 規則が読み取られ、 ファイルにコ<br>ピーされた                              |
|         |           |                           | U             | IP 規則がアンロード (除去) された                                     |
|         | IS.       | QASYISJ4/J5               | $\mathbf{1}$  | フェーズ 1 ネゴシエーション。                                         |
|         |           |                           | 2             | フェーズ 2 ネゴシエーション。                                         |
|         | ND        | QASYNDJE/J4/J5            | $\mathbf{A}$  | ディレクトリー探索フィルターの監査<br>時に APPN フィルター・サポートに<br>よって違反が検出された。 |
|         | NE        | QASYNEJE/J4/J5            | $\mathbf{A}$  | エンドポイント・フィルターの監査時<br>に APPN フィルター・サポートによ<br>って違反が検出される。  |
| *NETCLU | <b>CU</b> | QASYCUJE/J4/J5            | M             | クラスター制御操作によるオブジェク<br>トの作成。                               |
|         |           |                           | $\mathbb{R}$  | クラスター資源グループ (*GRP) 管<br>理操作によるオブジェクトの作成。                 |
| *NETCMN | <b>CU</b> | QASYCUJE/J4/J5            | M             | クラスター制御操作によるオブジェク<br>トの作成。                               |
|         |           |                           | $\mathbb{R}$  | クラスター資源グループ (*GRP) 管<br>理操作によるオブジェクトの作成。                 |
|         | CV        | QASYCVJ4/J5               | $\mathcal{C}$ | 接続が確立された。                                                |
|         |           |                           | E             | 接続が異常終了した。                                               |
|         | IR        | QASYIRJ4/J5               | L             | IP 規則がファイルからロードされた                                       |
|         |           |                           | N             | IP セキュリティー接続の IP 規則が<br>アンロードされた。                        |
|         |           |                           | $\, {\bf P}$  | IP セキュリティー接続の IP 規則が<br>ロードされた                           |
|         |           |                           | $\mathbb{R}$  | IP 規則が読み取られ、ファイルにコ<br>ピーされた                              |
|         |           |                           | U             | IP 規則がアンロード (除去) された                                     |
|         | IS.       | OASYISJ4/J5               | 1             | フェーズ 1 ネゴシエーション。                                         |
|         |           |                           | 2             | フェーズ 2 ネゴシエーション。                                         |
|         | ND        | QASYNDJE/J4/J5            | $\mathbf{A}$  | ディレクトリー探索フィルターの監査<br>時に APPN フィルター・サポートに<br>よって違反が検出された。 |
|         | NE        | QASYNEJE/J4/J5            | $\mathbf{A}$  | エンドポイント・フィルターの監査時<br>に APPN フィルター・サポートによ<br>って違反が検出される。  |
|         | SK        | QASYSKJ4/J5               | A             | 受け入れ                                                     |
|         |           |                           | $\mathcal{C}$ | 接続                                                       |
|         |           |                           | D             | 割り当てられた DHCP アドレス                                        |
|         |           |                           | F             | フィルターに掛けられたメール                                           |
|         |           |                           | $\mathbf{P}$  | 利用できないポート                                                |

表 *132.* セキュリティー監査ジャーナル項目 *(*続き*)*

|                      |                | 処置またはオブジ ジャーナル モデル・データベース |                |                                 |
|----------------------|----------------|---------------------------|----------------|---------------------------------|
| ェクトの監査値              |                | 項目タイプ 出力ファイル              | 項目の詳細          | 説明                              |
|                      |                |                           | R              | メールの拒否                          |
|                      |                |                           | U              | 拒否された DHCP アドレス                 |
| *NETFAIL             | SK             | QASYSKJ4/J5               | $\mathbf{P}$   | 利用できないポート                       |
| *NETSCK              | SK             | QASYSKJ4/J5               | A              | 受け入れ                            |
|                      |                |                           | $\mathsf{C}$   | 接続                              |
|                      |                |                           | D              | 割り当てられた DHCP アドレス               |
|                      |                |                           | $\mathbf F$    | フィルターに掛けられたメール                  |
|                      |                |                           | $\mathbb{R}$   | メールの拒否                          |
|                      |                |                           | U              | 拒否された DHCP アドレス                 |
| *OBJMGT <sup>2</sup> | DI             | QASYDIJ4/J5               | <b>OM</b>      | オブジェクト名前変更                      |
|                      | <b>OM</b>      | QASYOMJE/J4/J5            | $\mathbf M$    | オブジェクトが別のライブラリーに移<br>動した。       |
|                      |                |                           | R              | オブジェクトの名前が変更された。                |
| *OFCSRV              | ML             | QASYMLJE/J4/J5            | $\overline{O}$ | メール・ログがオープンされた。                 |
|                      | <b>SD</b>      | QASYSDJE/J4/J5            | S              | システム配布ディレクトリーに変更が<br>加えられた。     |
| *OPTICAL             | O <sub>1</sub> | QASY01JE/J4/J5            | $\mathbb{R}$   | ファイルまたはディレクトリーをオー<br>プンする。      |
|                      |                |                           | U              | 属性を変更または検索する。                   |
|                      |                |                           | D              | ファイル・ディレクトリーを削除す<br>る。          |
|                      |                |                           | $\mathsf{C}$   | ディレクトリーを作成する。                   |
|                      |                |                           | X              | 保留してある光ディスク・ファイルを<br>解除する。      |
|                      | O <sub>2</sub> | QASY02JE/J4/J5            | $\mathsf{C}$   | ファイルまたはディレクトリーをコピ<br>ーする。       |
|                      |                |                           | $\mathbb{R}$   | ファイルの名前を変更する。                   |
|                      |                |                           | $\, {\bf B}$   | ファイルまたはディレクトリーのバッ<br>クアップをとる。   |
|                      |                |                           | $\mathbf S$    | 保留してある光ディスク・ファイルを<br>保管する。      |
|                      |                |                           | M              | ファイルを移動する。                      |
|                      | O <sub>3</sub> | QASY03JE/J4/J5            | Ι              | ボリュームを初期化する。                    |
|                      |                |                           | B              | バックアップ・ボリューム                    |
|                      |                |                           | N              | ボリュームの名前を変更する。                  |
|                      |                |                           | $\mathcal{C}$  | バックアップ・ボリュームを最初のボ<br>リュームに変換する。 |
|                      |                |                           | M              | インポートする。                        |
|                      |                |                           | E              | エクスポートする。                       |
|                      |                |                           | L              | 権限リストを変更する。                     |
|                      |                |                           | A              | ボリューム属性を変更する。                   |
表 *132.* セキュリティー監査ジャーナル項目 *(*続き*)*

|                      |                | 処置またはオブジ ジャーナル モデル・データベース |              |                                                                                                    |
|----------------------|----------------|---------------------------|--------------|----------------------------------------------------------------------------------------------------|
| ェクトの監査値              |                | 項目タイプ 出力ファイル              | 項目の詳細        | 説明                                                                                                    |
|                      |                |                           | R            | 無制限に読み込む。                                                                                                    |
| *PGMADP              | AP             | QASYAPJE/J4/J5            | S            | 所有者権限を借用するプログラムが開<br>始された。プログラムが呼び出しスタ<br>ックに入ったときではなく、借用権限<br>を使用してオブジェクトへのアクセス<br>が最初に獲得されたときに、開始項目<br>が書き込まれる。                                |
|                      |                |                           | E            | 所有者権限を借用するプログラムが終<br>了した。終了項目は、プログラムが呼<br>び出しスタックを出たときに書き込ま<br>れる。呼び出しスタックに同一のプロ<br>グラムが複数ある場合、終了項目は、<br>プログラムの一番上 (最後)のものが<br>スタックを出たときに書き込まれる。 |
|                      |                |                           | $\mathbf{A}$ | 借用権限は、プログラムの活動中に使<br>用された。                                                                                                    |
| *PGMFAIL             | AF             | QASYAFJE/J4/J5            | B            | プログラムが制限マシン・インターフ<br>ェース命令を実行した。                                                                                                    |
|                      |                |                           | $\mathsf C$  | 復元時間プログラムの妥当性検査に失<br>敗したプログラムが復元された。失敗<br>についての詳細は、レコードの妥当性<br>値違反タイプ・フィールドにある。                                                                  |
|                      |                |                           | $\mathbf D$  | サポートされていないインターフェー<br>スを介して、または呼び出し可能<br>API としてリストされていない呼び<br>出し可能プログラムを介して、プログ<br>ラムがオブジェクトにアクセスした。                                             |
|                      |                |                           | E            | ハードウェア記憶保護違反。                                                                                                    |
|                      |                |                           | $\mathbb{R}$ | 読み取り専用として定義されるオブジ<br>ェクトの更新が試行された。(拡張ハ<br>ードウェア記憶域保護は、セキュリテ<br>ィー・レベル 40 以上でだけ記録され<br>ます。)                                                       |
| *PRTDTA              | P <sub>O</sub> | QASYPOJE/J4/J5            | D            | 印刷装置出力が印刷装置で直接印刷さ<br>れた。                                                                                                    |
|                      |                |                           | $\mathbb{R}$ | 出力が印刷のためにリモート・システ<br>ムに送信された。                                                                                                    |
|                      |                |                           | S            | 印刷装置出力が、スプールされ印刷さ<br>れた。                                                                                                    |
| *SAVRST <sup>2</sup> | <b>OR</b>      | QASYORJE/J4/J5            | $\mathbf N$  | 新しいオブジェクトがシステムに復元<br>された                                                                                                    |
|                      |                |                           | E            | オブジェクトが復元され、既存のオブ<br>ジェクトと入れ替わった。                                                                                                    |
|                      | RA             | QASYRAJE/J4/J5            | $\mathbf{A}$ | システムが権限を、復元されたオブジ<br>ェクトに変更した。 <sup>3</sup>                                                                                                    |

表 *132.* セキュリティー監査ジャーナル項目 *(*続き*)*

|         |                | 処置またはオブジ ジャーナル モデル・データベース |               |                                                                                    |
|---------|----------------|---------------------------|---------------|------------------------------------------------------------------------------------|
| ェクトの監査値 |                | 項目タイプ 出力ファイル              | 項目の詳細         | 説明                                                                                 |
|         | RJ             | QASYRJJE/J4/J5            | A             | ユーザー・プロファイル名を持つジョ<br>ブ記述が復元された。                                                    |
|         | <b>RO</b>      | QASYROJE/J4/J5            | $\mathbf{A}$  | 復元操作中にオブジェクト所有者が<br>QDFTOWN に変更された。3                                               |
|         | RP             | QASYRPJE/J4/J5            | A             | 所有者権限を借用するプログラムが復<br>元された。                                                         |
|         | <b>RQ</b>      | QASYRQJE/J4/J5            | $\mathbf{A}$  | PROFILE(*OWNER) を指定した<br>*CRQD オブジェクトが復元された。                                       |
|         | RU             | QASYRUJE/J4/J5            | $\mathbf{A}$  | RSTAUT コマンドを使用するユーザ<br>ー・プロファイル用に権限が復元され<br>た。                                     |
|         | RZ             | QASYRZJE/J4/J5            | $\mathbf{A}$  | オブジェクトの 1 次グループは復元<br>操作時に変更された。                                                   |
|         |                |                           | $\mathcal{O}$ | オブジェクトの監査が、<br>CHGOBJAUD コマンドを使用して変<br>更された。                                       |
|         |                |                           | U             | ユーザーの監査が、CHGUSRAUD コ<br>マンドを使用して変更された。                                             |
| *SECCFG | AD             | QASYADJE/J4/J5            | D             | DLO の監査が、CHGDLOAUD コマ<br>ンドを使用して変更された。                                             |
|         |                |                           | $\mathbf{O}$  | オブジェクトの監査が、<br>CHGOBJAUD または CHGAUD コマ<br>ンドを使用して変更された。                            |
|         |                |                           | S             | スキャン属性が、CHGATR コマンド<br>または Qp0lSetAttr API を使用して、<br>あるいはオブジェクトが作成されたと<br>きに変更された。 |
|         |                |                           | U             | ユーザーの監査が、CHGUSRAUD コ<br>マンドを使用して変更された。                                             |
|         | AU             | QASYAUJ5                  | E             | エンタープライズ識別マッピング<br>(EIM) 構成の変更                                                     |
|         | CP             | QASYCPJE/J4/J5            | $\mathbf{A}$  | OSYSRESPA API 使用時のユーザ<br>ー・プロファイルの作成、変更、また<br>は復元操作                                |
|         | CQ             | QASYCQJE/J4/J5            | А             | *CRQD オブジェクトが変更された。                                                                |
|         | <b>CY</b>      | QASYCYJ4/J5               | A             | アクセス制御機能                                                                           |
|         |                |                           | $\mathbf{F}$  | 機能制御機能                                                                             |
|         |                |                           | M             | マスター・キー機能                                                                          |
|         | D <sub>O</sub> | QASYDOJE/J4/J5            | A             | オブジェクトがコミットメント制御外<br>で削除された                                                        |
|         |                |                           | $\mathsf C$   | 保留オブジェクト削除がコミットされ<br>た                                                             |

 $\|$  $\|$  $\|$  $\,$   $\,$  $\|$  $\|$  $\|$ 

### 表 *132.* セキュリティー監査ジャーナル項目 *(*続き*)*

|<br>|<br>|<br>|

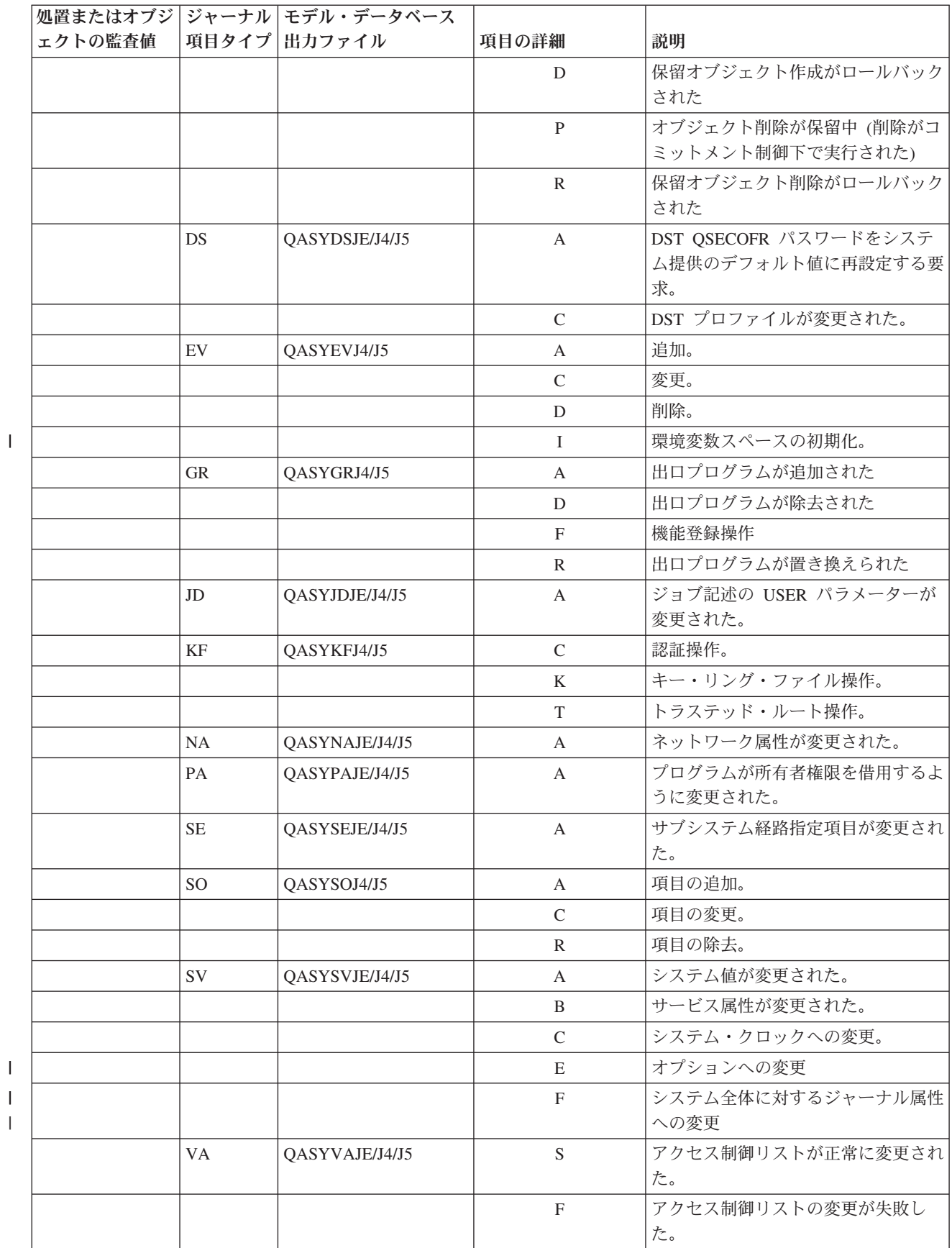

表 *132.* セキュリティー監査ジャーナル項目 *(*続き*)*

|            |                | 処置またはオブジ ジャーナル モデル・データベース |                |                                          |
|------------|----------------|---------------------------|----------------|------------------------------------------|
| ェクトの監査値    |                | 項目タイプ 出力ファイル              | 項目の詳細          | 説明                                       |
|            |                |                           | V              | 妥当性検査リスト項目の検証成功。                         |
|            | VU             | QASYVUJE/J4/J5            | G              | グループ・レコードが変更された。                         |
|            |                |                           | M              | ユーザー・プロファイル大域情報が変                        |
|            |                |                           |                | 更された。                                    |
|            |                |                           | U              | ユーザー・レコードが変更された。                         |
| *SECDIRSRV | DI             | QASYDIJE/J4/J5            | AD             | 監査の変更。                                   |
|            |                |                           | BN             | バインド正常終了                                 |
|            |                |                           | CA             | 権限変更                                     |
|            |                |                           | CP             | パスワード変更                                  |
|            |                |                           | OW.            | 所有権の変更                                   |
|            |                |                           | P <sub>O</sub> | ポリシー変更                                   |
|            |                |                           | UB             | アンバインド正常終了                               |
| *SECIPC    | IP             | QASYIPJE/J4/J5            | $\mathbf{A}$   | IPC オブジェクトの所有権または権                       |
|            |                |                           |                | 限が変更された。                                 |
|            |                |                           | $\mathsf C$    | IPC オブジェクトを作成する。                         |
|            |                |                           | D              | IPC オブジェクトを削除する。                         |
|            |                |                           | G              | IPC オブジェクトを取得する。                         |
| *SECNAS    | X <sub>0</sub> | QASYX0J4/J5               | $\mathbf{1}$   | サービス・チケットは有効。                            |
|            |                |                           | $\overline{2}$ | サービス・プリンシパルが一致しな                         |
|            |                |                           |                | $\mathcal{V}^{\lambda}$                  |
|            |                |                           | $\overline{3}$ | クライアント・プリンシパルが一致し                        |
|            |                |                           |                | ない。                                      |
|            |                |                           | $\overline{4}$ | チケット IP アドレスがミスマッチ。                      |
|            |                |                           | 5              | チケットの暗号化解除の失敗                            |
|            |                |                           | 6              | オーセンティケーターの暗号化解除の                        |
|            |                |                           |                | 失敗                                       |
|            |                |                           | $\tau$         | レルムがクライアント・レルムおよび<br>ローカル・レルム内にない        |
|            |                |                           |                |                                          |
|            |                |                           | 8              | チケットは再生の試行                               |
|            |                |                           | 9              | チケットはまだ有効ではない                            |
|            |                |                           | $\mathbf{A}$   | KRB_AP_PRIV または<br>KRB_AP_SAFE の暗号化解除でのチ |
|            |                |                           |                | エックサム・エラー                                |
|            |                |                           | $\, {\bf B}$   | リモート IP アドレスがミスマッチ                       |
|            |                |                           | $\mathsf{C}$   | ローカル IP アドレスがミスマッチ                       |
|            |                |                           | D              | KRB_AP_PRIV または                          |
|            |                |                           |                | KRB_AP_SAFE タイム・スタンプの                    |
|            |                |                           |                | エラー                                      |
|            |                |                           | E              | KRB_AP_PRIV または                          |
|            |                |                           |                | KRB_AP_SAFE の再生エラー                       |

表 *132.* セキュリティー監査ジャーナル項目 *(*続き*)*

 $\|$  $\|$  $\|$ 

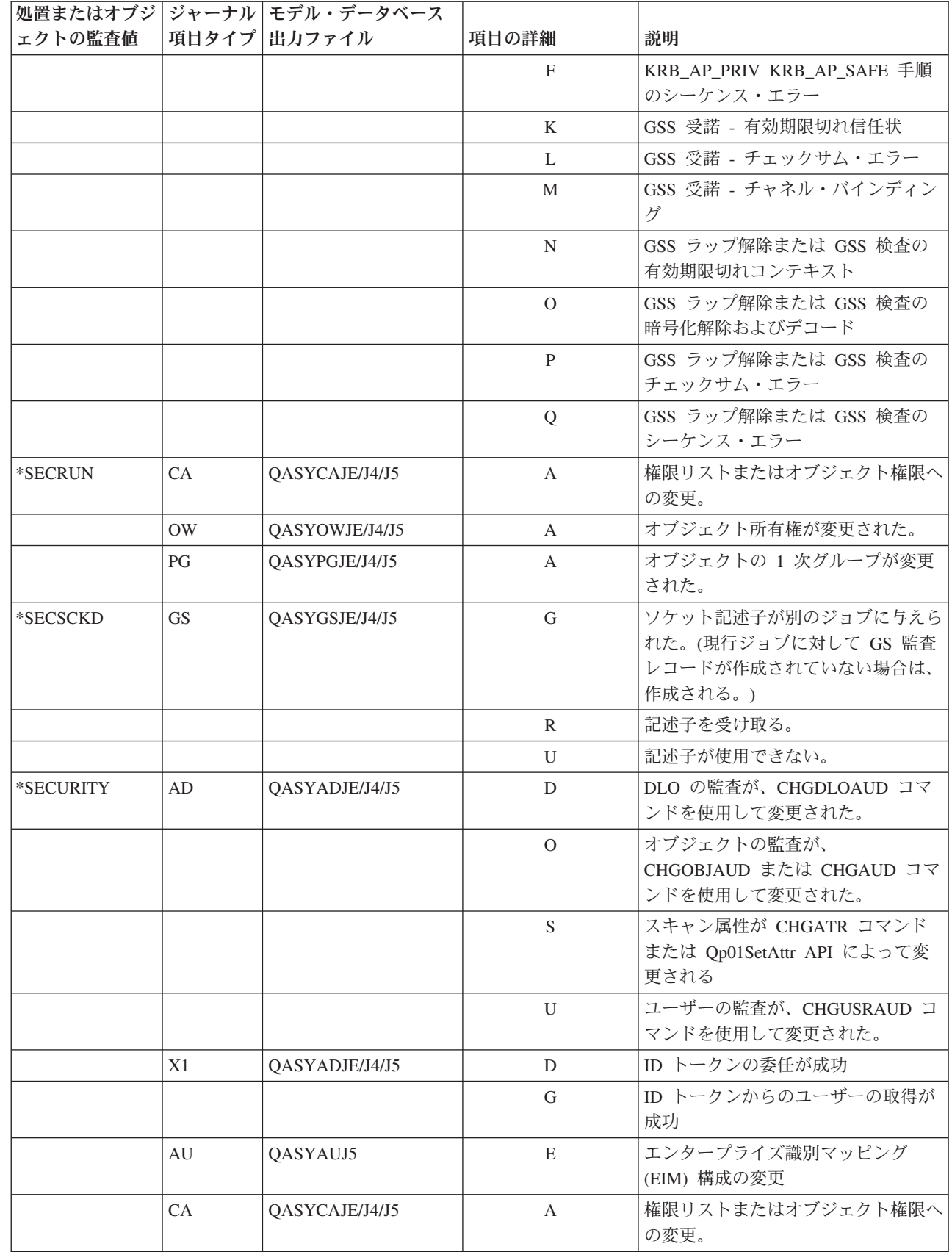

表 *132.* セキュリティー監査ジャーナル項目 *(*続き*)*

|         |                | 処置またはオブジ ジャーナル モデル・データベース |                |                          |
|---------|----------------|---------------------------|----------------|--------------------------|
| ェクトの監査値 |                | 項目タイプ 出力ファイル              | 項目の詳細          | 説明                       |
|         | CP             | QASYCPJE/J4/J5            | A              | QSYRESPA API 使用時のユーザー・   |
|         |                |                           |                | プロファイルの作成、変更、または復        |
|         |                |                           |                | 元操作                      |
|         | CQ             | QASYCQJE/J4/J5            | А              | *CRQD オブジェクトが変更された。      |
|         | CV             | QASYCVJ4/J5               | $\mathcal{C}$  | 接続が確立された。                |
|         |                |                           | E              | 接続が異常終了した。               |
|         |                |                           | $\mathbb{R}$   | 接続が拒否された。                |
|         | <b>CY</b>      | QASYCYJ4/J5               | A              | アクセス制御機能                 |
|         |                |                           | $\mathbf{F}$   | 機能制御機能                   |
|         |                |                           | M              | マスター・キー機能                |
|         | DI             | QASYDIJ4/J5               | AD             | 監査の変更                    |
|         |                |                           | <b>BN</b>      | バインド正常終了                 |
|         |                |                           | CA             | 権限変更                     |
|         |                |                           | CP             | パスワード変更                  |
|         |                |                           | <b>OW</b>      | 所有権の変更                   |
|         |                |                           | P <sub>O</sub> | ポリシー変更                   |
|         |                |                           | <b>UB</b>      | アンバインド正常終了               |
|         | D <sub>O</sub> | QASYDOJE/J4/J5            | A              | オブジェクトがコミットメント制御外        |
|         |                |                           |                | で削除された                   |
|         |                |                           | $\mathsf{C}$   | 保留オブジェクト削除がコミットされ        |
|         |                |                           |                | た                        |
|         |                |                           | ${\rm D}$      | 保留オブジェクト作成がロールバック        |
|         |                |                           |                | された                      |
|         |                |                           | $\mathbf{P}$   | オブジェクト削除が保留中 (削除がコ       |
|         |                |                           |                | ミットメント制御下で実行された)         |
|         |                |                           | $\mathbb{R}$   | 保留オブジェクト削除がロールバック<br>された |
|         | DS             | QASYDSJE/J4/J5            | A              | DST QSECOFR パスワードをシステ    |
|         |                |                           |                | ム提供のデフォルト値に再設定する要        |
|         |                |                           |                | 求。                       |
|         |                |                           | $\mathsf{C}$   | DST プロファイルが変更された。        |
|         | EV             | QASYEVJ4/J5               | А              | 追加。                      |
|         |                |                           | $\mathcal{C}$  | 変更。                      |
|         |                |                           | D              | 削除。                      |
|         |                |                           | 1              | 環境変数スペースの初期化。            |
|         | <b>GR</b>      | QASYGRJ4/J5               | A              | 出ロプログラムが追加された            |
|         |                |                           | D              | 出ロプログラムが除去された            |
|         |                |                           | $\mathbf F$    | 機能登録操作                   |
|         |                |                           | $\mathbb{R}$   | 出ロプログラムが置き換えられた          |

 $\|$ 

表 *132.* セキュリティー監査ジャーナル項目 *(*続き*)*

|         |           | 処置またはオブジ ジャーナル モデル・データベース |               |                                                                          |
|---------|-----------|---------------------------|---------------|--------------------------------------------------------------------------|
| ェクトの監査値 |           | 項目タイプ 出力ファイル              | 項目の詳細         | 説明                                                                       |
|         | <b>GS</b> | QASYGSJE/J4/J5            | G             | ソケット記述子が別のジョブに与えら<br>れた。(現行ジョブに対して GS 監査<br>レコードが作成されていない場合は、<br>作成される。) |
|         |           |                           | $\mathbb{R}$  | 記述子を受け取る。                                                                |
|         |           |                           | U             | 記述子が使用できない。                                                              |
|         | IP        | QASYIPJE/J4/J5            | A             | IPC オブジェクトの所有権または権<br>限が変更された。                                           |
|         |           |                           | $\mathcal{C}$ | IPC オブジェクトを作成する。                                                         |
|         |           |                           | D             | IPC オブジェクトを削除する。                                                         |
|         |           |                           | G             | IPC オブジェクトを取得する。                                                         |
|         | JD        | QASYJDJE/J4/J5            | A             | ジョブ記述の USER パラメーターが<br>変更された。                                            |
|         | ΚF        | QASYKFJ4/J5               | $\mathcal{C}$ | 認証操作。                                                                    |
|         |           |                           | K             | キー・リング・ファイル操作。                                                           |
|         |           |                           | T             | トラステッド・ルート操作。                                                            |
|         | <b>NA</b> | QASYNAJE/J4/J5            | A             | ネットワーク属性が変更された。                                                          |
|         | <b>OW</b> | QASYOWJE/J4/J5            | А             | オブジェクト所有権が変更された。                                                         |
|         | PA        | QASYPAJE/J4/J5            | А             | プログラムが所有者権限を借用するよ<br>うに変更された。                                            |
|         | PG        | QASYPGJE/J4/J5            | $\mathbf{A}$  | オブジェクトの 1 次グループが変更<br>された。                                               |
|         | <b>PS</b> | QASYPSJE/J4/J5            | $\mathbf{A}$  | ターゲット・ユーザー・プロファイル<br>がパススルー・セッション中に変更さ<br>れた。                            |
|         |           |                           | E             | オフィス・ユーザーが、他のユーザー<br>の代わりに処理を終了した。                                       |
|         |           |                           | $\,$ H        | プロファイル・ハンドルが<br>QSYGETPH API を介して生成され<br>た。                              |
|         |           |                           | $\bf{I}$      | すべてのプロファイル・トークンが無<br>効になった。                                              |
|         |           |                           | M             | 最大数のプロファイル・トークンが生<br>成された。                                               |
|         |           |                           | $\mathbf{P}$  | ユーザー用のプロファイル・トークン<br>が生成された。                                             |
|         |           |                           | $\mathbb{R}$  | ユーザー用のすべてのプロファイル・<br>トークンが削除された。                                         |
|         |           |                           | S             | オフィス・ユーザーが、他のユーザー<br>の代わりに処理を開始した。                                       |
|         |           |                           | V             | ユーザー・プロファイルが認証され<br>た。                                                   |

表 *132.* セキュリティー監査ジャーナル項目 *(*続き*)*

||

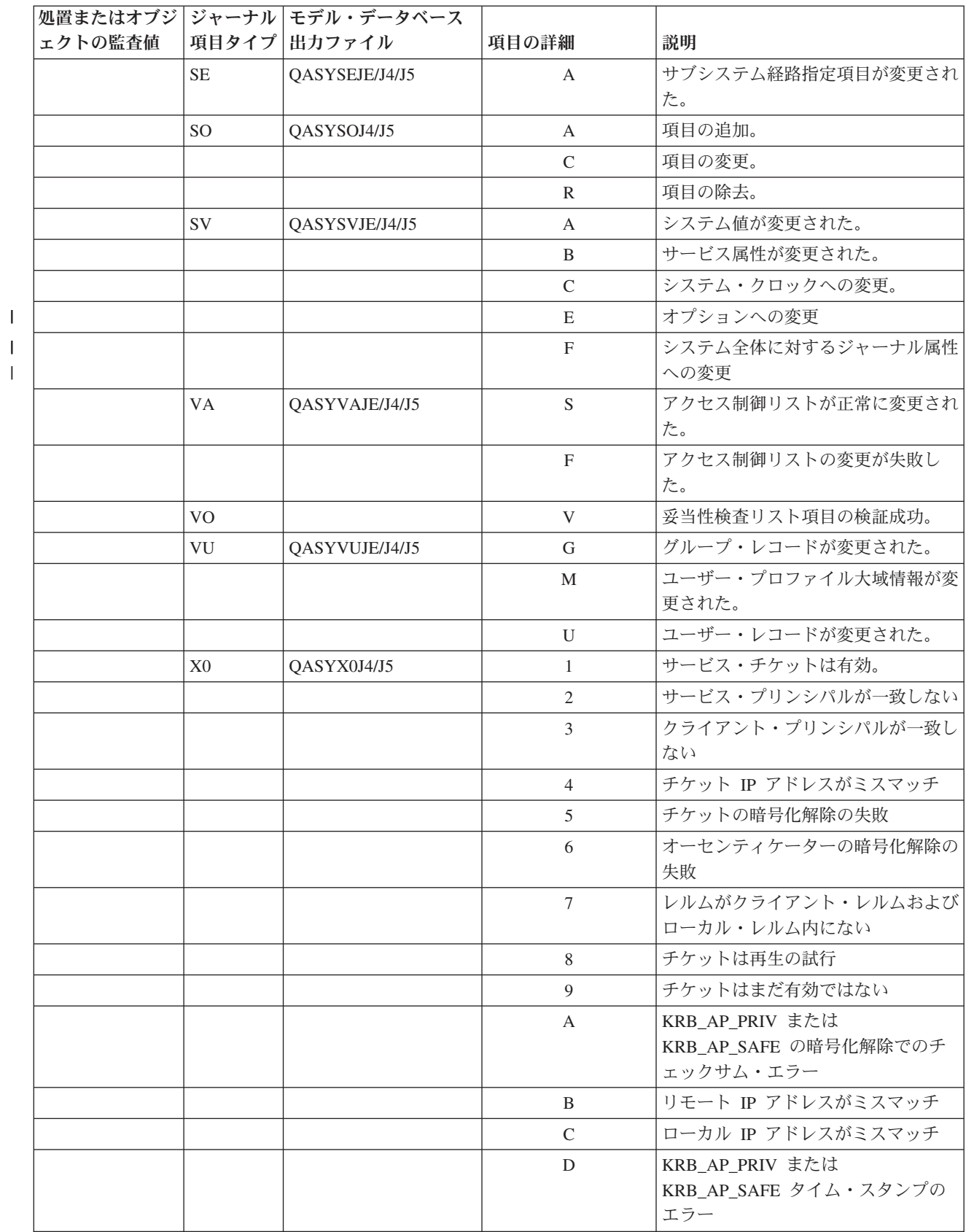

表 *132.* セキュリティー監査ジャーナル項目 *(*続き*)*

|          |           | 処置またはオブジ ジャーナル モデル・データベース |                |                                               |
|----------|-----------|---------------------------|----------------|-----------------------------------------------|
| ェクトの監査値  |           | 項目タイプ 出力ファイル              | 項目の詳細          | 説明                                            |
|          |           |                           | E              | KRB_AP_PRIV または<br>KRB_AP_SAFE の再生エラー         |
|          |           |                           | $\mathbf F$    | KRB AP PRIV KRB AP SAFE 手順<br>のシーケンス・エラー      |
|          |           |                           | K              | GSS 受諾 - 有効期限切れ信任状                            |
|          |           |                           | L              | GSS 受諾 - チェックサム・エラー                           |
|          |           |                           | M              | GSS 受諾 - チャネル・バインディン<br>ゲ                     |
|          |           |                           | $\mathbf N$    | GSS ラップ解除または GSS 検査の<br>有効期限切れコンテキスト          |
|          |           |                           | $\overline{O}$ | GSS ラップ解除または GSS 検査の<br>暗号化解除およびデコード          |
|          |           |                           | $\mathbf{P}$   | GSS ラップ解除または GSS 検査の<br>チェックサム・エラー            |
|          |           |                           | Q              | GSS ラップ解除または GSS 検査の<br>シーケンス・エラー             |
| *SECVFY  | <b>PS</b> | QASYPSJE/J4/J5            | $\mathbf{A}$   | ターゲット・ユーザー・プロファイル<br>がパススルー・セッション中に変更さ<br>れた。 |
|          | X1        | QASYX1J5                  | D              | ID トークンの委任が成功                                 |
|          |           |                           | G              | ID トークンからのユーザーの取得が<br>成功                      |
|          |           |                           | E              | オフィス・ユーザーが、他のユーザー<br>の代わりに処理を終了した。            |
|          |           |                           | H              | プロファイル・ハンドルが<br>QSYGETPH API を介して生成され<br>た。   |
|          |           |                           | $\mathbf I$    | すべてのプロファイル・トークンが無<br>効になった。                   |
|          |           |                           | M              | 最大数のプロファイル・トークンが生<br>成された。                    |
|          |           |                           | $\mathbf{P}$   | ユーザー用のプロファイル・トークン<br>が生成された。                  |
|          |           |                           | $\mathbb{R}$   | ユーザー用のすべてのプロファイル・<br>トークンが削除された。              |
|          |           |                           | S              | オフィス・ユーザーが、他のユーザー<br>の代わりに処理を開始した。            |
|          |           |                           | V              | ユーザー・プロファイルが認証され<br>た。                        |
| *SECVLDL | VO        |                           | V              | 妥当性検査リスト項目の検証成功。                              |
| *SERVICE | <b>ST</b> | QASYSTJE/J4/J5            | A              | 保守ツールが使用された。                                  |
|          | <b>VV</b> | QASYVVJE/J4/J5            | $\mathcal{C}$  | サービス状況が変更された。                                 |

### 表 *132.* セキュリティー監査ジャーナル項目 *(*続き*)*

|||

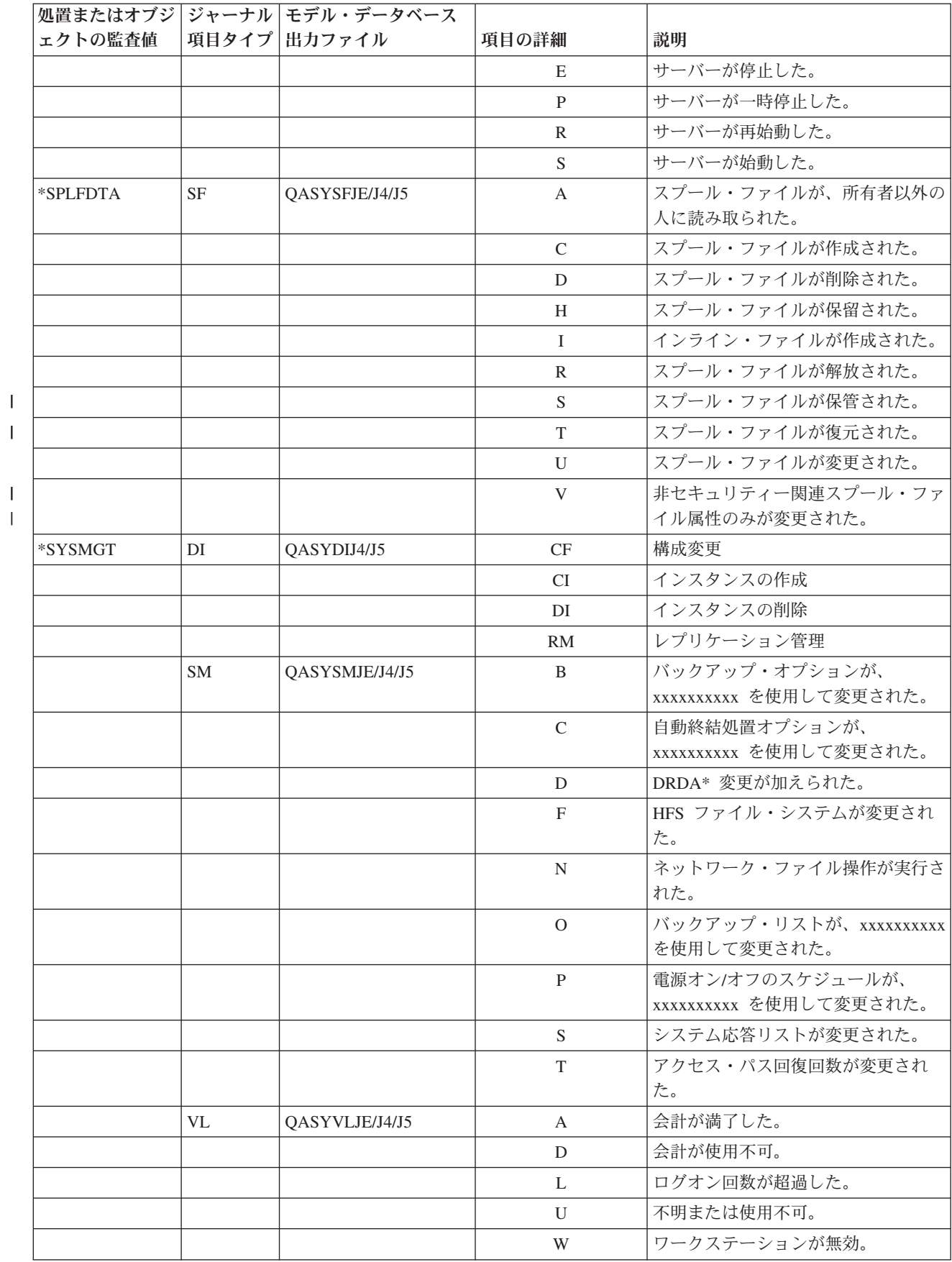

表 *132.* セキュリティー監査ジャーナル項目 *(*続き*)*

|          |           | 処置またはオブジ ジャーナル モデル・データベース |                |                                                          |
|----------|-----------|---------------------------|----------------|----------------------------------------------------------|
| ェクトの監査値  |           | 項目タイプ 出力ファイル              | 項目の詳細          | 説明                                                       |
| オブジェクト監査 |           |                           |                |                                                          |
| *CHANGE  | DI        | QASYDIJ4/J5               | IM             | LDAP ディレクトリーのインポート                                       |
|          |           |                           | <b>ZC</b>      | オブジェクト変更                                                 |
|          | ZC        | QASYZCJ4/J5               | $\mathcal{C}$  | オブジェクト変更                                                 |
|          |           |                           | $\mathbf U$    | オブジェクトに対するオープン・アク<br>セスのアップグレード                          |
|          | AD        | QASYADJEJ4/J5             | D              | オブジェクトの監査が、<br>CHGOBJAUD コマンドを使用して変<br>更された。             |
|          |           |                           | $\overline{O}$ | オブジェクトの監査が、<br>CHGOBJAUD コマンドを使用して変<br>更された。             |
|          |           |                           | S              | スキャン属性が CHGATR コマンド<br>または Qp01SetAttr API によって変<br>更される |
|          |           |                           | U              | ユーザーの監査が、CHGUSRAUD コ<br>マンドを使用して変更された。                   |
|          | AU        | QASYAUJ5                  | Ε              | エンタープライズ識別マッピング<br>(EIM) 構成の変更                           |
|          | CA        | QASYCAJE/J4/J5            | $\mathbf{A}$   | 権限リストまたはオブジェクト権限へ<br>の変更。                                |
|          | <b>OM</b> | QASYOMJE/J4/J5            | M              | オブジェクトが別のライブラリーに移<br>動した。                                |
|          |           |                           | $\mathbb{R}$   | オブジェクトの名前が変更された。                                         |
|          | <b>OR</b> | QASYORJE/J4/J5            | $\mathbf N$    | 新しいオブジェクトがシステムに復元<br>された                                 |
|          |           |                           | E              | オブジェクトが復元され、既存のオブ<br>ジェクトと入れ替わった。                        |
|          | <b>OW</b> | OASYOWJE/J4/J5            | A              | オブジェクト所有権が変更された。                                         |
|          | PG        | QASYPGJE/J4/J5            | A              | オブジェクトの 1 次グループが変更<br>された。                               |
|          | RA        | QASYRAJE/J4/J5            | $\mathbf{A}$   | システムが権限を、復元されたオブジ<br>ェクトに変更した。                           |
|          | RO        | QASYROJE/J4/J5            | $\mathbf{A}$   | 復元操作中にオブジェクト所有者が<br>QDFTOWN に変更された。                      |
|          | RZ        | QASYRZJE/J4/J5            | $\mathbf{A}$   | オブジェクトの 1 次グループは復元<br>操作時に変更された。                         |
|          | <b>GR</b> | QASYGRJ4/J5               | F              | 機能登録操作5                                                  |
|          | LD        | QASYLDJE/J4/J5            | L              | ディレクトリーをリンクする。                                           |
|          |           |                           | U              | ディレクトリーをリンク解除する。                                         |

<span id="page-335-0"></span>表 *132.* セキュリティー監査ジャーナル項目 *(*続き*)*

|         |                | 処置またはオブジ   ジャーナル   モデル・データベース |               |                    |
|---------|----------------|-------------------------------|---------------|--------------------|
| ェクトの監査値 |                | 項目タイプ 出力ファイル                  | 項目の詳細         | 説明                 |
|         | <b>VF</b>      | QASYVFJE/J4/J5                | A             | 管理切断により、ファイルがクローズ  |
|         |                |                               |               | された。               |
|         |                |                               | $\mathbf N$   | 通常クライアント切断により、ファイ  |
|         |                |                               |               | ルがクローズされた。         |
|         |                |                               | S             | セッション切断により、ファイルがク  |
|         |                |                               |               | ローズされた。            |
|         | V <sub>O</sub> | OASYVOJ4/J5                   | $\mathbf{A}$  | 妥当性検査リスト項目の追加。     |
|         |                |                               | $\mathcal{C}$ | 妥当性検査リスト項目の変更。     |
|         |                |                               | $\mathbf{F}$  | 妥当性検査リスト項目の検索。     |
|         |                |                               | $\mathsf{R}$  | 妥当性検査リスト項目の除去。     |
|         | <b>VR</b>      | QASYVRJE/J4/J5                | $\mathbf{F}$  | 資源アクセスが失敗した。       |
|         |                |                               | S             | 資源アクセスが成功した。       |
|         | <b>YC</b>      | QASYYCJE/J4/J5                | $\mathcal{C}$ | 文書ライブラリー・オブジェクトが変  |
|         |                |                               |               | 更された。              |
|         | <b>ZC</b>      | QASYZCJE/J4/J5                | $\mathsf{C}$  | オブジェクトが変更された。      |
|         |                |                               | U             | オブジェクトに対するオープン・アク  |
|         |                |                               |               | セスのアップグレード。        |
| $*ALI4$ | CD             | QASYCDJ4/J5                   | $\mathsf{C}$  | コマンド実行             |
|         | DI             | QASYDIJ4/J5                   | EX            | LDAP ディレクトリーのエクスポー |
|         |                |                               |               | $\vdash$           |
|         |                |                               | ZR            | オブジェクトの読み取り        |
|         | <b>GR</b>      | QASYGRJ4/J5                   | $\mathbf{F}$  | 機能登録操作5            |
|         | <b>LD</b>      | QASYLDJE/J4/J5                | K             | ディレクトリーを探索する。      |
|         | <b>YR</b>      | QASYYRJE/J4/J5                | $\mathbb{R}$  | 文書ライブラリー・オブジェクトが読  |
|         |                |                               |               | み取られた。             |
|         | ZR             | QASYZRJE/J4/J5                | $\mathbb{R}$  | オブジェクトが読み取られた。     |

**<sup>1</sup>** この値は、ユーザー・プロファイルの AUDLVL パラメーターにのみ指定できる。QAUDLVL システム値の 値ではない。

- **<sup>2</sup>** オブジェクトに対するオブジェクト監査が活動状態の場合、作成、削除、オブジェクト管理、または復元操 作が監査レベルに含まれていなくても、監査レコードがこれらの操作に対して書き込まれる。
- **<sup>3</sup>** オブジェクトの復元中に起こり得る権限変更についての情報は、 280 [ページの『オブジェクト復元』を](#page-293-0)参照 してください。
- **<sup>4</sup>** \*ALL が指定されると、\*CHANGE および \*ALL の両方の項目が書き込まれる。
- **<sup>5</sup>** QUSRSYS/QUSEXRGOBJ \*EXITRG オブジェクトが監査される場合。

## オブジェクト・アクセスの監査計画

|

i5/OS オペレーティング・システムで、システム値、およびユーザーとオブジェクトに対するオブジェクト 監査値を使用することにより、セキュリティー監査ジャーナル内のオブジェクトへのアクセスをログ記録す る機能が提供されます。これは、オブジェクト監査と呼ばれます。

QAUDCTL システム値、オブジェクトの OBJAUD 値、およびユーザー・プロファイルの OBJAUD 値 は、協働してオブジェクト監査を制御します。オブジェクトの OBJAUD 値およびオブジェクトを使用して いるユーザーの OBJAUD 値によって、特定のアクセスがログに記録されるかどうかが決定されます。 QAUDCTL システム値により、オブジェクト監査機能が始動および停止されます。

表 133 では、オブジェクトの OBJAUD 値とユーザー・プロファイルが協働する方法が示されています。

表 *133.* オブジェクトおよびユーザー監査の協働方法

| オブジェクトの OBJAUD      | ユーザーの OBJAUD 値 |         |         |  |
|---------------------|----------------|---------|---------|--|
| 値                   | *NONE          | *CHANGE | $*AI.L$ |  |
| $ \n*NONE$          | なし             | なし      | なし      |  |
| $ \cdot $ USRPRF    | なし             | 変更      | 変更および使用 |  |
| $ \textrm{*CHANGE}$ | 変更             | 変更      | 変更      |  |
| $ *ALL$             | 変更および使用        | 変更および使用 | 変更および使用 |  |

オブジェクト監査を使用して、ユーザーが行う、システムの重要なオブジェクトへのすべてのアクセスを記 録することができます。さらに、オブジェクト監査を使用して、特定のユーザーが行う、オブジェクトへの すべてのアクセスを記録することもできます。オブジェクト監査は柔軟なツールで、これを使用して、会社 組織にとって重要なオブジェクトへのアクセスを監視することができます。

オブジェクト監査の機能を活用するには、注意深い計画が必要です。監査の設計がしっかりしていないと、 監査レコードが多すぎて分析できなくなる可能性があります。これは、システム・パフォーマンスに重大な 影響を及ぼします。たとえば、ライブラリーの OBJAUD 値を \*ALL に設定すると、システムがそのライ ブラリーでオブジェクトを探索するたびに、監査項目が書き込まれることになります。活動中のシステムが ライブラリーを頻繁に使用すると、監査ジャーナル項目が大量に作成されてしまいます。

以下にオブジェクト監査の使用法の例を示します。

- v 会社組織全体において、特定の重要なファイルが使用される場合、定期的にサンプリング手法を使用し て、そのファイルにアクセスしている人を検討することができます。
	- 1. オブジェクト監査の変更コマンドを使用して、重要なファイルのそれぞれの OBJAUD 値を \*USRPRF に設定します。

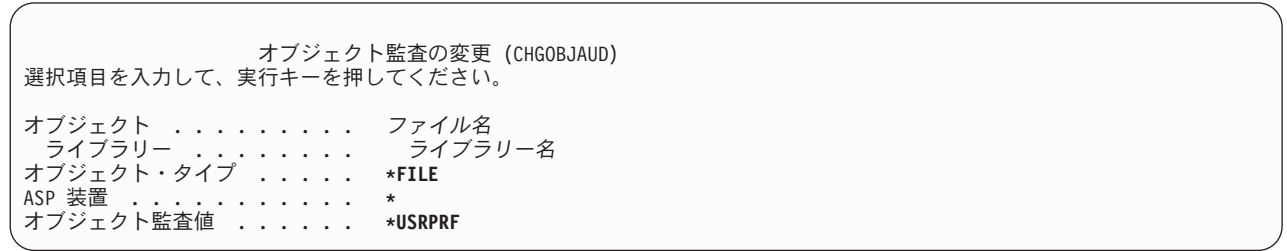

- 2. CHGUSRAUD コマンドを使用して、サンプル内の各ユーザーの OBJAUD 値を \*CHANGE または \*ALL に設定する。
- 3. QAUDCTL システム値が \*OBJAUD を含むことを確認する。
- 4. 代表的なサンプルを収集するのに十分な時間が経過した後、ユーザー・プロファイルの OBJAUD 値 を \*NONE に設定するか、または \*OBJAUD を QAUDCTL システム値から除去する。
- 5. 334 [ページの『照会またはプログラムでの監査ジャーナル項目の分析』に](#page-347-0)説明されている手法を使用 して、監査ジャーナル項目を分析する。
- v 特定のファイルの使用者が誰であるか知りたい場合、そのファイルに対するある期間内の全アクセスに 関する情報を、以下のように収集することができます。
	- 1. ファイルのオブジェクト監査を、ユーザー・プロファイル値と別個に設定する。 CHGOBJAUD OBJECT(*library-name/file-name*) OBJTYPE(\*FILE) OBJAUD(\*CHANGE or \*ALL)
	- 2. QAUDCTL システム値が \*OBJAUD を含むことを確認する。
	- 3. 代表的なサンプルを収集するのに十分な時間が経過した場合、ユーザー・プロファイルの OBJAUD 値を \*NONE に設定する。
	- 4. 334 [ページの『照会またはプログラムでの監査ジャーナル項目の分析』に](#page-347-0)説明されている手法を使用 して、監査ジャーナル項目を分析する。
- v 特定のユーザーのオブジェクト・アクセスすべてを監査するには、以下の処置を行ってください。
	- 1. CHGOBJAUD コマンドと CHGAUD コマンドを使用して、すべてのオブジェクトの OBJAUD 値を \*USRPRF に設定する。

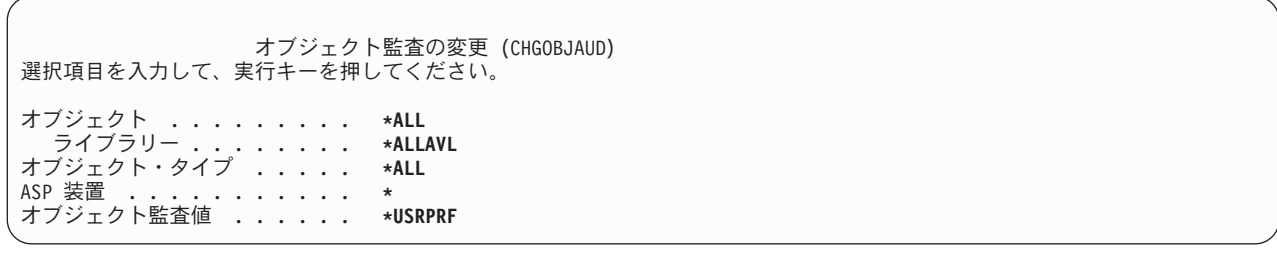

重要**:** システムにあるオブジェクトの数によっては、このコマンドの実行に長時間かかる場合があり ます。通常はシステムのすべてのオブジェクトに対してオブジェクト監査を設定する必要はありませ ん。そのように設定した場合は、パフォーマンスが大幅に低下します。オブジェクト・タイプおよび ライブラリーのサブセットを監査用に選択することをお勧めします。

- 2. CHGUSRAUD コマンドを使用して、特定のユーザー・プロファイルの OBJAUD 値を \*CHANGE ま たは \*ALL に設定する。
- 3. QAUDCTL システム値が \*OBJAUD を含むことを確認する。
- 4. 特定のサンプルを収集したら、ユーザー・プロファイルの OBJAUD 値を \*NONE に設定する。 関連資料

123 [ページの『オブジェクト監査』](#page-136-0)

ユーザー・プロファイルに対するオブジェクト監査の値は、オブジェクトに対するオブジェクト監査値 とともに使用され、ユーザーのオブジェクトへのアクセスを監査するかが決定されます。

#### オブジェクト監査の表示**:**

DSPOBJD コマンドを使用して、オブジェクトの現在のオブジェクト監査レベルを表示することができま す。DSPDLOAUD コマンドを使用すると、文書ライブラリー・オブジェクトの現在のオブジェクト監査レ ベルを表示することができます。

### オブジェクトのデフォルト監査設定**:**

QCRTOBJAUD システム値や、ライブラリーおよびディレクトリーに CRTOBJAUD 値を使用すると、新し く作成されたオブジェクトにオブジェクト監査を設定することができます。

<span id="page-338-0"></span>たとえば、INVLIB ライブラリーのすべての新しいオブジェクトに \*USRPRF の監査値を与える場合、次 のコマンドを使用してください。

CHGLIB LIB(INVLIB) CRTOBJAUD(\*USRPRF)

このコマンドは、新しいオブジェクトの監査値にのみ影響を与えます。ライブラリーに前からあったオブジ ェクトの監査値を変更することはありません。

デフォルト監査値は、注意深く使用してください。不適切な使用をすると、セキュリティー監査ジャーナル に望まない項目がたくさん生じることになります。システムのオブジェクト監査機能を効果的に使用するに は、注意深い計画が必要です。

### 監査情報の消失の防止

エラー条件が原因で監査ジャーナル項目が消失した場合に、2 つのシステム値によって、システムがとる処 置が制御されます。

### 監査強制実行レベル

QAUDFRCLVL システム値によって、システムが監査ジャーナル項目をメモリーから補助記憶装置に書き 込む頻度が決定されます。

QAUDFRCLVL システム値は、データベース・ファイルに対して強制実行レベルのように作用します。導 入の際に正しい強制実行レベルを決定するには、同じ指針に従わなければなりません。

いつ項目を補助記憶装置に書き込むかをシステムに決定させる場合、システムは、停電によって情報が消失 する可能性とパフォーマンスへの影響をふまえた決定をします。 \*SYS がデフォルト値です。

強制実行レベルを低く設定すると、監査レコードが消失する可能性は低くなりますが、パフォーマンスに悪 い影響があります。インストール・システムで、停電による監査レコードの消失がないように要求している 場合、QAUDFRCLVL を 1 に設定する必要があります。

### 監査終了処置

監査終了処置 (QAUDENDACN) システム値によって、システムが項目を監査ジャーナルに書き込めないと きにとるべき処置が決定されます。

デフォルト値は \*NOTIFY です。システムが監査ジャーナル項目を書き込めず、QAUDENDACN が \*NOTIFY の場合、システムは以下のタスクを行います。

- 1. QAUDCTL システム値を \*NONE に設定して、さらに項目を書き込めないようにします。
- 2. メッセージ CPI2283 が QSYSOPR メッセージ待ち行列および QSYSMSG メッセージ待ち行列 (あれ ば) に、監査が正常に再始動されるまで 1 時間ごとに、送られます。
- 3. 通常の処理が続行されます。
- 4. IPL がシステムに対して実行された場合、IPL 時にメッセージ CPI2284 が、QSYSOPR および QSYSMSG メッセージ待ち行列に送信されます。
- 注**:** ほとんどの場合、IPL を実行すれば、監査の失敗の原因である問題は解決します。システムの再始動 後、QAUDCTL システム値を正しい値に設定してください。システムは、このシステム値が変更され たときはいつでも、監査ジャーナル・レコードの書き込みを試行します。

監査が失敗したときに、システムの電源を切るように QAUDENDACN を設定できます (\*PWRDWNSYS)。この値を使用するのは、ユーザーのインストール・システムが、監査を活動状態にして システムを実行する必要がある場合だけにしてください。システムが監査ジャーナル項目を書き込めず、 QAUDENDACN システム値が \*PWRDWNSYS である場合、以下のイベントが生じます。

- 1. システムは、即時にシャットダウンされる (PWRDWNSYS \*IMMED コマンドを出すことと同等)。
- 2. SRC コード B900 3D10 が表示される。

次に、以下の処置を実行しなければなりません。

- 1. システム・ユニットで IPL を開始する。コンソール (QCONSOLE) システム値で指定した装置の電源が オンになっていることを確認します。
- 2. IPL を完了するには、\*ALLOBJ および \*AUDIT 特殊権限を持つユーザーが、コンソールでサインオン する。

監査エラーのためにシステムが停止したことを示すメッセージが表示された制限状態で、システムが始 動する。

- 3. QAUDCTL システム値は \*NONE に設定される。
- 4. システムを通常の状態に復元するには、QAUDCTL システム値を \*NONE 以外の値に設定する。 QAUDCTL システム値を変更したとき、システムは、監査ジャーナル項目の書き込みを試行します。正 常に書き込めた場合、システムは通常の状態に戻ります。

システムが通常の状態に正常に戻らない場合、ジョブ・ログを使用して、監査の失敗原因を判別してく ださい。問題を訂正して QAUDCTL 値をリセットしてください。

### **QTEMP** オブジェクトを監査しない場合

QTEMP オブジェクトを監査しない場合には、\*NOQTEMP 値を指定します。

\*NOQTEMP 値を、システム値 QAUDCTL の値として指定できます。ただし、\*NOQTEMP 値を指定する 場合には、QAUDCTL に \*OBJAUD または \*AUDLVL のどちらかも指定する必要が生じます。監査が活 動状態であり、\*NOQTEMP を指定しているなら、 QTEMP ライブラリー内のオブジェクトにおいて、次 の処置が監査されることはありません。

- v QTEMP 内のオブジェクトを変更するかまたは読み込む (ジャーナル項目タイプ ZC、ZR)。
- v QTEMP 内のオブジェクトの権限、所有者、または 1 次グループを変更する (ジャーナル項目タイプ CA、OW、PG)。

## **CHGSECAUD** を使用したセキュリティー監査の設定

概説**:**

セキュリティー・ジャーナルが存在し、QAUDCTL システム値が \*AUDLVL に設定されており、さらに QAUDLVL システム値がデフォルトの設定値に設定されている場合は、CHGSECAUD コマンドを使用して 処置のシステム・セキュリティー監査を活動化できます。デフォルト設定には、

\*AUTFAIL、\*CREATE、\*DELETE、\*SECURITY、および \*SAVRST の処置監査があります。

CHGSECAUD QAUDCTL(\*AUDLVL) QAUDLVL(\*DFTSET)

目的**:** システムをセットアップして、QAUDJRN ジャーナルにセキュリティー事象を収集する。

方法**:**

**CHGSECAUD** DSPSECAUD

権限**:**

ユーザーは、\*ALLOBJ および \*AUDIT 特殊権限を持っていなければ なりません。

ジャーナル項目**:**

CO (オブジェクト作成) SV (システム値変更) AD (オブジェクトおよびユーザー監査変更)

注**:** CHGSECAUD コマンドは、まだ存在しなければ、ジャーナルとジャーナル・レシーバーを作成し ます。次に、CHGSECAUD は、QAUDCTL、QAUDLVL、および QAUDLVL2 システム値を設定 します。

関連資料

789 [ページの『セキュリティー・ツール・メニューのオプション』](#page-802-0) セキュリティー・ツール (SECTOOLS) メニューには多数のオプションおよびコマンドが用意されてお り、それらを使用することで、システムのセキュリティーの管理および制御が容易になります。

## セキュリティー監査の設定

セキュリティー監査を使用すると、QAUDJRN ジャーナルのセキュリティー事象に関する情報を収集する ことができます。

### 概説**:**

目的**:** システムをセットアップして、QAUDJRN ジャーナルにセキュリティー事象を収集する。

方法**:**

**CRTJRNRCV** CRTJRN QSYS/QAUDJRN WRKSYSVAL \*SEC CHGOBJAUD CHGDLOAUD CHGUSRAUD

権限**:**

QSYS およびジャーナル・レシーバー・ライブラリーに対しては \*ADD 権限 \*AUDIT 特殊権限

ジャーナル項目**:**

CO (オブジェクト作成) SV (システム値変更) AD (オブジェクトおよびユーザー監査変更)

注**:** QAUDCTL を変更するには、QSYS/QAUDJRN が存在していなければなりません。存在していない 場合、監査機能がジャーナル名を認識していないことになり、ジャーナルは検出されません。

セキュリティー監査を設定するには、以下のステップを実行してください。これらのステップを実行するに は、\*AUDIT 特殊権限が必要です。

- 1. ジャーナル・レシーバーの作成 (CRTJRNRCV) コマンドを使用して、ユーザーが選択したライブラリー にジャーナル・レシーバーを作成します。この例では、JRNLIB と呼ばれるライブラリーをジャーナ ル・レシーバーに対して使用します。
	- CRTJRNRCV JRNRCV(JRNLIB/AUDRCV0001) + THRESHOLD(100000) AUT(\*EXCLUDE) + TEXT('Auditing Journal Receiver')
	- a. ジャーナル・レシーバーを、定期的に保管されるライブラリー内に入れます。ジャーナルが QSYS ライブラリーに配置される場合でも、ジャーナル・レシーバーは QSYS ライブラリーには入れない でください。
	- b. 将来のジャーナル・レシーバーの命名規則を作成するために使用できる、AUDRCV0001 などのジャ ーナル・レシーバー名を選択します。ジャーナル・レシーバーを変更して命名規則を続行する場合、 \*GEN オプションを使用することができます。

この種の命名規則を使用すると、システムにジャーナル・レシーバーの変更を管理させる場合にも非 常に便利です。

- c. 使用しているシステムのサイズと活動状態に応じたレシーバー限界値を指定します。導入先システム のトランザクション、および監査目的に選択する処置の数に基づいて、サイズの大きさを選択してく ださい。システム変更 - ジャーナル管理サポートを使用する場合、ジャーナル・レシーバー限界値 を少なくとも 100 000 KB にしなければなりません。ジャーナル・レシーバーの限界値に関する詳 細は、『ジャーナル管理』を参照してください。
- d. AUT パラメーターに \*EXCLUDE を指定し、ジャーナルに保管されている情報へのアクセスを限定 してください。
- 2. ジャーナル作成 (CRTJRN) コマンドを使って、 QSYS/QAUDJRN ジャーナルを作成します。

CRTJRN JRN(QSYS/QAUDJRN) + JRNRCV(JRNLIB/AUDRCV0001) + MNGRCV(\*SYSTEM) DLTRCV(\*NO) + AUT(\*EXCLUDE) TEXT('Auditing Journal')

- v 名前 QSYS/QAUDJRN を使わなければなりません。
- v 前のステップで作成したジャーナル・レシーバーの名前を指定してください。
- v AUT パラメーターに \*EXCLUDE を指定し、ジャーナルに保管されている情報へのアクセスを限定 してください。ジャーナルの作成には、オブジェクトを QSYS に追加する権限を持っていなければ なりません。
- v レシーバー管理 (MNGRCV) パラメーターを使用して、接続したレシーバーがジャーナル・レシーバ ーの作成時に指定した限界値を超えた場合に、システムに、ジャーナル・レシーバーを変更して、新 しいジャーナル・レシーバーを接続させます。このオプションを選択すると、CHGJRN コマンドを使 用して、手動でレシーバーを切断し、それから新しいレシーバーを作成および接続するという手間が 省けます。
- v システムに、切断されたレシーバーを削除させないでください。そのためには、DLTRCV(\*NO) を指 定します。これはデフォルト値です。 QAUDJRN レシーバーは、セキュリティー監査証跡です。こ れらをシステムから削除する前に、これらが適切に保存されているかどうか確認してください。

トピック『ジャーナル管理』には、ジャーナルおよびジャーナル・レシーバーの処理に関する詳細が説 明されています。

3. WRKSYSVAL コマンドを使用して、監査レベル (QAUDLVL) システム値または監査レベル拡張 (QAUDLVL2) システム値を設定してください。 QAUDLVL および QAUDLVL2 システム値によっ て、システム上のすべてのユーザーを対象として監査ジャーナルにログに記録される処置が判別されま す。 297 [ページの『処置の監査の計画』を](#page-310-0)参照してください。

- 4. 必要であれば、 CHGUSRAUD コマンドを使用して、特定のユーザーに処置監査を設定してください。 297 [ページの『処置の監査の計画』を](#page-310-0)参照してください。
- 5. 必要であれば、CHGOBJAUD、CHGAUD、および CHGDLOAUD コマンドを使用して、特定のオブジ ェクトにオブジェクト監査を設定してください。 322 [ページの『オブジェクト・アクセスの監査計画』](#page-335-0) を参照してください。
- 6. 必要に応じて CHGUSRAUD コマンドを使用し、特定のユーザーに対するオブジェクト監査を設定して ください。
- 7. QAUDENDACN システム値を設定して、システムが監査ジャーナルにアクセスできない場合に生じる 結果を制御するようにしてください。 325 [ページの『監査終了処置』を](#page-338-0)参照してください。
- 8. QAUDFRCLVL システム値を設定して、監査レコードが補助記憶装置に書き込まれる頻度を制御してく ださい。 325 [ページの『監査情報の消失の防止』を](#page-338-0)参照してください。
- 9. QAUDCTL システム値を \*NONE 以外の値に設定して、監査を始動してください。

QAUDCTL システム値を \*NONE 以外の値に変更する前に、 QSYS/QAUDJRN ジャーナルが存在 していなければなりません。監査を始動する際に、システムは監査ジャーナルへのレコードの書き 込みを試行します。書き込みの試行が失敗した場合、ユーザーはメッセージを受け取り、監査は始 動しません。

## 監査ジャーナルとジャーナル・レシーバーの管理

システムには、監査ジャーナルおよびジャーナル・レシーバーを管理するためのメカニズムが用意されてい ます。このトピックに記載された方法を使用することによって、システムのセキュリティーを監査すること ができます。

監査ジャーナル QSYS/QAUDJRN は、セキュリティー監査専用です。オブジェクトは監査ジャーナルにジ ャーナルされてはなりません。コミットメント制御に監査ジャーナルを使用してはなりません。ジャーナル 項目送信 (SNDJRNE) コマンドまたはジャーナル項目送信 (QJOSJRNE) API を用いて、このジャーナルに ユーザー項目を送信しないでください。

システムは、特別なロック保護を使用して、監査項目を確実に監査ジャーナルに書き込めるようにしていま す。監査が活動状態である (QAUDCTL システム値が \*NONE でない) 場合、システム仲裁ジョブ (QSYSARB) は、QSYS/QAUDJRN ジャーナルにロックをかけます。監査が活動状態の場合、次のような、 監査ジャーナルに対して実行できない操作があります。

- DLTJRN コマンド
- ジャーナルの移動
- ジャーナルの復元
- WRKJRN コマンド

セキュリティー・ジャーナル項目内に記録されている情報は、 629 ページの『付録 F. [監査ジャーナル項目](#page-642-0) [のレイアウト』](#page-642-0) で説明されています。監査ジャーナルのすべてのセキュリティー項目には、T のジャーナ ル・コードはあります。セキュリティー項目に加え、システム項目も、ジャーナル QAUDJRN に表示され ます。これらはジャーナル・コード J のある項目で、ジャーナル・レシーバー上で実行される初期プログ ラム・ロード (IPL) および一般操作 (たとえば、レシーバー保管) と関係があります。

ジャーナルまたはその現行レシーバーに損傷が生じた結果、監査項目をジャーナルできない場合は、 QAUDENDACN システム値によってシステムが取る処置が決定されます。損傷を受けたジャーナルまたは ジャーナル・レシーバーからの回復は、他のジャーナルの場合と同じです。

システムにジャーナル・レシーバーの変更を管理させることもできます。 QAUDJRN ジャーナルを作成す るときは、MNGRCV(\*SYSTEM) を指定します。ジャーナルをその値に変更するときも、これを指定しま す。 MNGRCV(\*SYSTEM) を指定した場合、レシーバーがその限界値サイズに達すると、システムは自動 的にそのレシーバーを切断し、新しいジャーナル・レシーバーを作成および接続します。これをシステム変 更 *-* ジャーナル管理といいます。

QAUDJRN に MNGRCV(\*USER) を指定した場合、ジャーナル・レシーバーが記憶域限界値に達すると、 ジャーナルに指定されたメッセージ待ち行列にメッセージが送信されます。このメッセージは、レシーバー がその限界値に達したことを示します。 CHGJRN コマンドを使用して、レシーバーを切断し、新しいジャ ーナル・レシーバーに接続します。これにより、ジャーナルされていない項目 のエラー条件を防げます。 メッセージを受け取った場合は、CHGJRN コマンドを使用してセキュリティー監査を継続しなければなり ません。

ジャーナルのデフォルトのメッセージ待ち行列は、QSYSOPR です。インストール・システムの QSYSOPR メッセージ待ち行列に大量のメッセージがある場合は、 AUDMSG などの異なるメッセージ待ち行列を QAUDJRN ジャーナルに関連付けることができます。メッセージ処理プログラムを使用して、AUDMSG メ ッセージ待ち行列を監視できます。ジャーナル限界値の警告 (CPF7099) を受信したら、新しいレシーバー に自動的に接続することができます。システム変更 - ジャーナル管理を使用すると、システム変更ジャー ナルが完了した時点で、ジャーナル・メッセージ待ち行列へ CPF7020 を送信します。このメッセージをモ ニターして、切断されたジャーナル・レシーバーを保管する時期を決定できます。

重要**:** 操作援助機能メニューから利用できる自動終結機能は、QAUDJRN レシーバーを終結処理しませ ん。ディスク・スペースの問題を避けるために、定期的に QAUDJRN レシーバーの切断、保管、および削 除を行ってください。

ジャーナルおよびジャーナル・レシーバーの管理に関する詳細は、トピック『ジャーナル管理』を参照して ください。

QAUDJRN ジャーナルが存在せず、 QAUDCTL システム値が \*NONE 以外の値に設定されている場合、 IPL 時に QAUDJRN ジャーナルが作成されます。これは、たとえば、ディスク装置の置き換え、または補 助記憶域プールの消去など、例外的な状態の後でのみ実行されます。

#### 関連情報

ジャーナル管理

### 監査ジャーナル・レシーバーの保管と削除

定期的に現行の監査ジャーナル・レシーバーを切り離し、新しい監査ジャーナル・レシーバーを接続する必 要があります。

#### 概説**:**

目的**:** 新しい監査ジャーナル・レシーバーを接続する。古いレシーバーを保管および削除する。

方法**:**

- CHGJRN QSYS/QAUDJRN JRNRCV(\*GEN)
- v JRNRCV(\*GEN) SAVOBJ (古いレシーバーを保管する)
- v DLTJRNRCV (古いレシーバーを削除する)

権限**:** ジャーナル・レシーバーに対して \*ALL 権限、ジャーナルに対して \*USE 権限

#### ジャーナル項目**:**

J (QAUDJRN に対するシステム項目)

#### 注**:** システムが使用中でないときを選んでください。

以下の 2 つの理由により、定期的に現行の監査ジャーナル・レシーバーを切り離し、新しい監査ジャーナ ル・レシーバーを接続する必要があります。

- v ジャーナル・レシーバーが、特定の管理可能な時間枠の項目を持っている場合、ジャーナル項目の分析 はより容易になります。
- v 大きなジャーナル・レシーバーは、システムのパフォーマンスに影響するほか、補助記憶域の貴重なス ペースを消費してしまう可能性があります。

システムがレシーバーを自動的に管理するようにすることをお勧めします。これを指定するには、ジャーナ ルを作成するときに、レシーバー管理 パラメーターを使用します。

処置監査およびオブジェクト監査により、多くの異なる事象をログに記録するよう設定する場合は、そのジ ャーナル・レシーバーに大きな限界値を指定することが必要な場合があります。レシーバーを手動で管理す る場合は、ジャーナル・レシーバーを 1 日に複数回変更しなければならない場合があります。少しの事象 だけをログに記録するのであれば、ジャーナル・レシーバーを含むライブラリーのバックアップ・スケジュ ールに対応して、レシーバーを変更することができます。

レシーバーの切断および新しいレシーバーの接続には、CHGJRN コマンドを使用します。

#### システム管理のジャーナル・レシーバー**:**

このトピックに記載されているステップに従うことによって、ジャーナル・レシーバーを保管または削除す ることができます。

システムにレシーバーを管理させる場合は、以下の手順を使用して、切断された QAUDJRN レシーバーを すべて保管し、それからそれらを削除します。

- 1. WRKJRNA QAUDJRN とタイプします。画面に、現在接続されているレシーバーが表示されます。この レシーバーは保管または削除しないでください。
- 2. F15 を使用して、レシーバー・ディレクトリーを処理します。これにより、ジャーナルに関連付けられ ているすべてのレシーバーおよびそれらに対応する状況が表示されます。
- 3. SAVOBJ コマンドを使用して、各レシーバーを保管します。現在接続されているレシーバーは受け取ら ないでください。
- 4. DLTJRNRCV コマンドを使用して、各レシーバーを保管してから削除します。

上記の手順に代わり、ジャーナル・メッセージ待ち行列を使用して、システム変更ジャーナルが正常に完了 したことを示す CPF7020 メッセージをモニターすることによっても、同じ結果が得られます。

関連情報

**国** バックアップと回復

#### ユーザー管理のジャーナル・レシーバー**:**

ここで説明されているステップに従って、ジャーナル・レシーバーを手動で切断、保管、または削除するこ とができます。

ジャーナル・レシーバーを手動で管理する場合は、以下の手順を使用して、ジャーナル・レシーバーを切 断、保管、および削除してください。

1. CHGJRN JRN(QAUDJRN) JRNRCV(\*GEN) とタイプします。このコマンドは、以下のことを行います。

- a. 現在接続されているレシーバーを切断します。
- b. 次の順次番号の新しいレシーバーを作成します。
- c. 新しいレシーバーをジャーナルに接続します。

たとえば、現行レシーバーが AUDRCV0003 である場合、システムは AUDRCV0004 という新しいレシ ーバーを作成および接続します。

ジャーナル属性処理 (WRKJRNA) コマンドは、現在接続されているレシーバーを示します。WRKJRNA QAUDJRN とタイプします。

- 2. オブジェクト保管 (SAVOBJ) コマンドを使用して、切断されたジャーナル・レシーバーを保管します。 オブジェクト・タイプ \*JRNRCV を指定してください。
- 3. ジャーナル・レシーバー削除 (DLTJRNRCV) コマンドを使用して、レシーバーを削除します。保管せず にレシーバーを削除しようとすると、警告メッセージを受け取ります。

## 監査機能の停止

監査機能は常時ではなく、定期的に使用することができます。たとえば、新しいアプリケーションをテスト する場合に使用します。または、四半期ごとのセキュリティー監査を実行するのに使用することもできま す。

監査機能を停止するには、以下の処置を実行します。

- 1. WRKSYSVAL コマンドを使用して、QAUDCTL システム値を \*NONE に変更します。これにより、シ ステムによるセキュリティー事象のログを停止します。
- 2. CHGJRN コマンドを使用して、現行ジャーナル・レシーバーを切断します。
- 3. SAVOBJ および DLTJRNRCV コマンドを使用して、切断されたレシーバーを保管および削除します。
- 4. QAUDCTL を \*NONE に変更すると、 QAUDJRN ジャーナルを削除できます。将来セキュリティー監 査を再開する予定がある場合には、QAUDJRN ジャーナルをシステム上に残す必要があります。

MNGRCV(\*SYSTEM) を使用して QAUDJRN ジャーナルを設定すると、セキュリティー監査が活 動状態であっても、IPL を実行するたびにシステムはレシーバーを切断して新しいレシーバーを接 続します。これらのジャーナル・レシーバーは削除する必要があります。これらには監査項目は入 っていないので、削除する前に保管する必要はありません。

## 監査ジャーナル項目の分析

セキュリティー機能を一度設定すると、さまざまな方法を用いてログに記録される事象を分析することがで きます。

- v ジャーナル表示 (DSPJRN) コマンドを使用してワークステーションで選択された項目を表示する。
- v 監査ジャーナル項目のコピー (CPYAUDJRNE) コマンドまたは DSPJRN コマンドを使用した後、項目を 分析するための照会ツールまたはプログラムを使用して、選択された項目を出力ファイルにコピーす る。
- v 監査ジャーナル項目表示 (DSPAUDJRNE) コマンドの使用
	- 注**:** IBM は、DSPAUDJRNE コマンドの機能拡張の提供を停止しました。このコマンドは、すべてのセ キュリティー監査レコードのタイプをサポートするわけではありません。また、サポートするレコー ドのすべてのフィールドをリストするわけでもありません。
- v QAUDJRN ジャーナル上でジャーナル項目受信 (RCVJRNE) コマンドを使用して、 QAUDJRN ジャー ナルに書き込まれたとおりに項目を受信します。

### 監査ジャーナル項目の表示

概説**:**

目的**:** QAUDJRN 項目を表示する。

方法**:** DSPJRN (ジャーナル表示コマンド)

権限**:** QSYS/QAUDJRN に対して \*USE 権限ジャーナル・レシーバーに対して \*USE 権限

ジャーナル表示 (DSPJRN) コマンドを使用することにより、ワークステーション上に選択されたジャーナ ル項目を表示することができます。ジャーナル項目を表示するためには、以下の処置を実行します。

1. DSPJRN QAUDJRN とタイプし、F4 を押します。プロンプト画面上で、情報を入力して表示される項目の 範囲を選択することができます。たとえば、ある特定の日付の範囲内のすべての項目を選択したり、正 しくないサインオンの試行 (ジャーナル項目タイプ PW) のような、特定のタイプの項目だけを選択し たりすることができます。

デフォルトでは、接続されているレシーバーだけの項目が表示されます。 RCVRNG(\*CURCHAIN) を 使用すると、現在接続されているレシーバーを含め、 QAUDJRN ジャーナルのレシーバー連鎖内にあ るすべてのレシーバーの項目を表示できます。

2. 実行キーを押すと、「ジャーナル項目の表示」画面が表示されます。

ジャーナル項目の表示 ジャーナル .......: QAUDJRN ライブラリー .......: QSYS<br>この画面上の最大シーケンス番号 .........: 000000000000000000012 この画面上の最大シーケンス番号 ... オプションを入力して、実行キーを押してください。 5= 項目全体の表示 オプション 順序 コード タイプ オブジェクト ライブラリー ジョブ 時刻 1 J PR SCPF 10:24:55 2 T CA SCPF 10:24:55 3 T CO SCPF 10:24:55 4 T CA SCPF 10:24:55 5 T CO SCPF 10:24:55 6 T CA SCPF 10:24:55 7 T CO SCPF 10:24:55 8 T CA SCPF 10:24:56 9 T CO SCPF 10:24:56 10:24:57<br>10:24:57<br>10:24:57<br>10:24:57 11 T CO SCPF 10:24:57 12 T CA SCPF 10:24:57 続く ... F3= 終了 F12= 取り消し

3. オプション 5 (項目全体の表示) を使用して、特定の項目の情報を見ることができます。

<span id="page-347-0"></span>ジャーナル項目の表示 オブジェクト ....: ライブラリー ....: メンバー ......: 未完了データ . . . . : No 項目データの最小化 . : \*None 順序 . . . . . . . . : コード . . . . . . . . . : T - 監査証跡項目 タイプ . . . . . . . : CO - オブジェクト作成 項目固有のデータ 桁 \*...+....1....+....2....+....3....+....4....+....5 'NISAVLDCK QSYS \*PGM CLE 00051 ' ' 00101 ' ' 00151 ' ' 00201 ' ' 00251 ' ' 00301 ' ' 続く ... 続行するためには,実行キーを押してください。 F3=終了 F6=項目固有のデータのみの表示 F10=項目の詳細のみの表示 F12=取り消し F24=キーの続き

4. F6 (項目固有のデータのみの表示) を使用して、大量の特定の項目データを表示することができます。 16 進数バージョンの画面を選択することもできます。F10 を使用して、項目固有情報なしで、ジャー ナル項目についての詳細を表示することができます。

629 ページの『付録 F. [監査ジャーナル項目のレイアウト』](#page-642-0) には、各タイプの QAUDJRN ジャーナル 項目のレイアウトが記載されています。

### 照会またはプログラムでの監査ジャーナル項目の分析

概説**:**

- 目的**:** ジャーナル項目から選択した情報を表示または印刷する。
- 方法**:** DSPJRN OUTPUT(\*OUTFILE)、照会またはプログラムを作成する、あるいは照会またはプログラム を実行する
- 権限**:** QSYS/QAUDJRN に対して \*USE 権限、ジャーナル・レシーバーに対して \*USE 権限、出力ファ イル用ライブラリーに対して \*ADD 権限

ジャーナル表示 (DSPJRN) コマンドを使用して、監査ジャーナル・レシーバーから選択された項目を、出 力ファイルに書き込むことができます。プログラムまたは照会を使用して、出力ファイル内の情報を表示す ることができます。

DSPJRN コマンドの出力パラメーターに \*OUTFILE を指定してください。出力ファイルについての情報の 入力をプロンプト指示する追加パラメーターが表示されます。

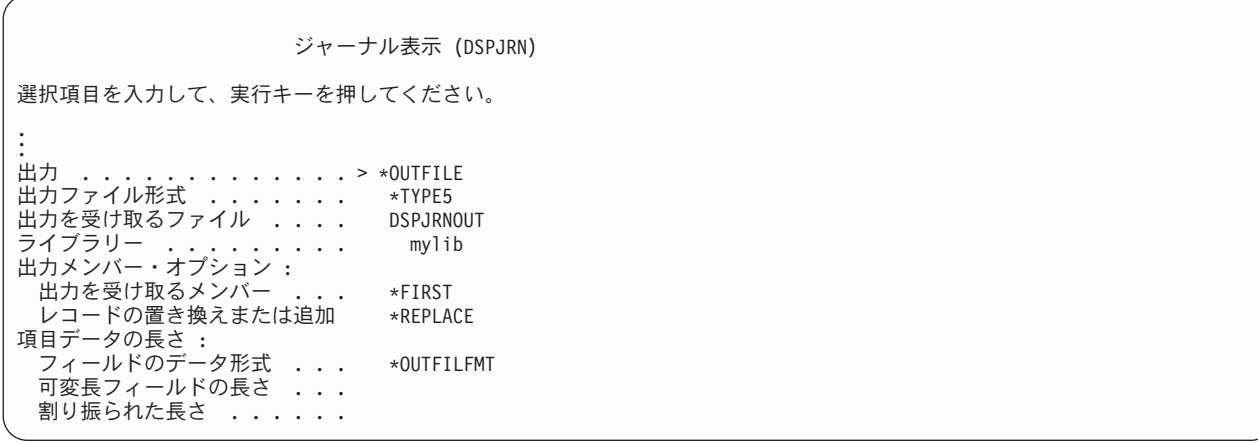

監査ジャーナル内のすべてのセキュリティー関連項目は、項目タイプ、項目の日付、および項目を生成した ジョブなどの、同じ見出し情報が入ります。QADSPJR5 (レコード様式は QJORDJE5) は、\*TYPE5 を出力 ファイル形式パラメーターとして指定する際に、これらのフィールドを定義するために提供されています。 詳細については、 630 [ページの『監査ジャーナル項目](#page-643-0) QJORDJE5 レコード様式 (\*TYPE5) の標準ヘッダ [ー・フィールド』を](#page-643-0)参照してください。

その他のレコードとその出力ファイル形式の詳細については、 629 ページの『付録 F. [監査ジャーナル項目](#page-642-0) [のレイアウト』を](#page-642-0)参照してください。

特定の項目タイプの詳細な分析を実行したい場合は、提供されているモデル・データベース出力ファイルの 1 つを使用します。 304 [ページの表](#page-317-0) 132 は、各項目タイプごとのモデル・データベース出力ファイルの名 前を示しています。 629 ページの『付録 F. [監査ジャーナル項目のレイアウト』](#page-642-0) は、各モデル・データベ ースの出力ファイルのファイル・レイアウトを示しています。

たとえば、権限の失敗項目のみを含む QGPL 内に AUDJRNAF5 と呼ばれる出力ファイルを作成するに は、以下のようにします。

1. AF ジャーナル項目に定義された形式を持つ、空の出力ファイルを作成します。

CRTDUPOBJ OBJ(QASYAFJ5) FROMLIB(QSYS) + OBJTYPE(\*FILE) TOLIB(QGPL) NEWOBJ(AUDJRNAF5)

2. DSPJRN コマンドを使用して、選択されたジャーナル項目を出力ファイルに書き込みます。

DSPJRN JRN(QAUDJRN) ... + JRNCDE(T) ENTTYP(AF) OUTPUT(\*OUTFILE) + OUTFILFMT(\*TYPE5) OUTFILE(QGPL/AUDJRNAF5)

3. 照会またはプログラムを使用して、AUDJRNAF5 ファイル内の情報を分析します。

以下に QAUDJRN 情報の使用方法の例を示します。

- v 何者かが自分のシステムに侵入してくる疑いがある場合には、以下のようにします。
	- 1. QAUDLVL システム値に \*AUTFAIL が含まれていることを確認してください。
	- 2. CRTDUPOBJ オブジェクト・コマンドを使用して、QASYPWJ5 形式で空の出力ファイルを作成しま す。
	- 3. 何者かが正しくないユーザー ID またはパスワードをサインオン画面に入力すると、PW タイプのジ ャーナル項目がログに記録されます。 DSPJRN コマンドを使用して、PW タイプのジャーナル項目 を出力ファイルに書き込みます。
- 4. 各ジャーナル項目に対する日付、時刻、およびワークステーションを表示または印刷する照会プログ ラムを作成する。この情報は、それが試行された時および場所を判別するために必ず役立ちます。
- v 新しいアプリケーションに定義した資源セキュリティーをテストしたい場合、以下のようにしてくださ  $\mathcal{V}^{\lambda}$ 
	- 1. QAUDLVL システム値に \*AUTFAIL が含まれていることを確認してください。
	- 2. 別のユーザー ID でアプリケーション・テストを実行します。
	- 3. CRTDUPOBJ オブジェクト・コマンドを使用して、QASYAFJ5 形式で空の出力ファイルを作成しま す。
	- 4. DSPJRN コマンドを使用して、出力ファイルに AF タイプ・ジャーナル項目を書き込みます。
	- 5. オブジェクト、ジョブ、およびユーザーについての情報を表示および印刷する照会プログラムを作成 します。この情報は、権限障害を引き起こしたユーザーおよびアプリケーション機能を判別するのに 必ず役立ちます。
- v セキュリティー・レベル 40 への移行を計画している場合、以下のようにしてください。
	- 1. QAUDLVL システム値に \*PGMFAIL および \*AUTFAIL が含まれていることを確認してください。
	- 2. CRTDUPOBJ オブジェクト・コマンドを使用して、QASYAFJ5 形式で空の出力ファイルを作成しま す。
	- 3. DSPJRN コマンドを使用して、出力ファイルに AF タイプ・ジャーナル項目を書き込みます。
	- 4. テスト中に起こった違反のタイプを選択し、各項目を生成したジョブとプログラムについての情報を 印刷する、照会プログラムを作成します。
		- 注**:** 304 [ページの表](#page-317-0) 132 は、各権限の違反メッセージに対して書き込まれるジャーナル項目を示して います。

## 監査レコードとオブジェクト変更日時の関係

プログラムへの変更を検出するために書き込まれるレポートやその他のオブジェクトは、セキュリティー監 査ジャーナル内の情報ではなくオブジェクトの「変更日/時刻」フィールドに基づいていることがありま す。以下のリストでは、オブジェクトの日付とオブジェクトのソースの日付が異なっている場合がある理由 について説明します。

- v プログラムの再作成を強制するために CHGPGM コマンドを使用すると、プログラムの「変更日/時刻」 フィールドが更新されます。この操作によって、監査レコードに ZC (オブジェクトに対する変更) が書 き込まれます。
- v プログラムまたはコマンドにディジタル署名を行うためにオブジェクトへの署名 (QYDOSGNO) API を 使用すると、プログラムまたはコマンドの「変更日/時刻」フィールドが更新されます。この操作によっ て、ZC 監査レコードが書き込まれます。

また、オペレーティング・システムでは、以下の状況の場合にオブジェクトの「変更日/時刻」フィールド が自動的に更新されます。

- v ユーザー・プロファイルにオブジェクトへの専用権限が付与されており、このオブジェクトが削除され ると、その専用権限を除去するときにこのユーザー・プロファイルの「変更日/時刻」フィールドがシス テムにより更新されます。
- v オブジェクトが削除されるときにセキュリティー監査がオンである場合は、削除されるオブジェクトに DO (削除操作) 監査レコードが書き込まれます。

v 削除されるオブジェクトへの専用権限を持つ各ユーザー・プロファイルがシステムにより自動的に更新 されるため、「変更日/時刻」フィールドが更新される場合でも、これらのユーザー・プロファイルに監 査レコードは書き込まれません。

ユーザーがオブジェクトを変更するために通常のシステム・インターフェースを使用した日時を追跡するに は、セキュリティー監査ジャーナルを使用します。オブジェクトの「変更日/時刻」フィールドにのみ基づ いているオブジェクトへの変更を検出するレポートでは、部分的な結果のみが生成されます。

### 一般的なセキュリティー監査に「変更日**/**時刻」フィールドを使用すべきでない理由

i5/OS の監査項目を決定する場合に使用する主な指針は、ユーザーのセキュリティー関連処置を監査するこ とです。 2 番目の指針は、オペレーティング・システムが自動的に実行する操作に対して監査レコードを 書き込まないことです。ユーザーも使用するように設計されている機能を使用してオペレーティング・シス テムが操作を実行した場合は、これらの自動操作が監査されることがあります。

オブジェクトの「変更日/時刻」フィールドを保守する目的は、監査目的によって異なります。「変更日/時 刻」フィールドの主な目的は、オブジェクトの変更日時を示すことです。更新された「変更日/時刻」フィ ールドには、オブジェクトの変更項目や変更者は示されません。このフィールドの主な使用目的の 1 つ は、変更オブジェクト保管 (SAVCHGOBJ) コマンドを使用してオブジェクトを保管する必要があることを 示すことです。 SAVCHGOBJ コマンドでは最終変更日時を認識する必要はなく、オブジェクトを最後に保 管してから変更が行われたことだけを認識する必要があります。この機能を使用すると、データベース・フ ァイルに対するパフォーマンスが最適化されます。「変更日/時刻」フィールドは、ファイルが最後に保管 されてから最初に変更されたときにのみ更新されます。ファイル内のレコードに対して更新、追加、または 削除が行われるごとに「変更日/時刻」フィールドが更新されると、パフォーマンスに影響を与えることが あります。

## セキュリティー監視のその他の方法

セキュリティー監査ジャーナル (QAUDJRN) は、システム上のセキュリティー関係の事象についての情報 の主なソースです。以下の節では、セキュリティー関連の事象とシステム上のセキュリティー値を見る他の 方法を説明します。

追加情報は、 789 ページの『付録 G. [セキュリティー・コマンドのコマンドおよびメニュー』に](#page-802-0)あります。 このセクションには、コマンドの使用例とセキュリティー・ツールのメニューについての情報が記載されて います。

## セキュリティー・メッセージの監視

誤ったサインオンの試行など、セキュリティーに関連する事象によって、QSYSOPR メッセージ待ち行列に メッセージが置かれます。 QSYS ライブラリー内に QSYSMSG と呼ばれる独立したメッセージ待ち行列 を作成することもできます。

QSYS ライブラリーに QSYSMSG メッセージ待ち行列を作成すると、重大なシステム事象に関するメッセ ージが、そのメッセージ待ち行列と QSYSOPR に送信されます。プログラムやシステム操作員は、 QSYSMSG メッセージ待ち行列を別々に監視できます。これによって、システム資源に対する保護はさら に強化されます。メッセージ待ち行列に送られるメッセージの量があまりに多いと、QSYSOPR の重大なシ ステム・メッセージが見過ごされてしまうこともあります。

## 活動記録ログの使用

すべての権限障害および保全性違反メッセージが QHST ログに記録されるわけではありません。ここで は、それらのメッセージをリストしています。

QMAXSIGN システム値に指定されている誤ったサインオン試行回数を超えるなど、セキュリティー関連の いくつかの事象により、メッセージが QHST (活動記録) ログに送信されます。セキュリティー・メッセー ジは、2200 から 22FF の間にあります。それらは、接頭部が CPI、CPF、CPC、CPD、および CPA で す。

i5/OS ライセンス・プログラムのバージョン 2 リリース 3 からは、いくつかの権限障害および保全性違反 メッセージが、QHST (活動記録) ログに送信されなくなりました。 QHST ログで使用可能であったすべて の情報は、セキュリティー監査ジャーナルで入手できます。セキュリティー監査ジャーナルに情報を記録す る方がより良いシステム・パフォーマンスが得られ、またこうしたセキュリティー関連の事象について QHST ログより完全な情報が得られます。 QHST ログを、セキュリティー違反の完全な情報源とは見なさ ないでください。その代わりにセキュリティー監査機能を使用してください。

以下のメッセージは、QHST ログには今後書き込まれません。

- v CPF2218。これらの事象は、QAUDLVL システム値に \*AUTFAIL を指定することによって、監査ジャー ナルで獲得できます。
- v CPF2240。これらの事象は、QAUDLVL システム値に \*AUTFAIL を指定することによって、監査ジャー ナルで獲得できます。
- v CPF2220. これらの事象は、QAUDLVL システム値に \*AUTFAIL を指定することによって、監査ジャー ナルで獲得できます。
- v CPF4AAE. これらの事象は、QAUDLVL システム値に \*AUTFAIL を指定することによって、監査ジャ ーナルで獲得できます。
- v CPF2246. これらの事象は、QAUDLVL システム値に \*AUTFAIL を指定することによって、監査ジャー ナルで獲得できます。

## ジャーナルを使用してオブジェクト・アクティビティーを監視する

システム処置監査に \*AUTFAIL 値を含めた場合 (QAUDLVL システム値)、システムは、資源にアクセス しようとして失敗したすべての試行について、監査ジャーナルに書き込みます。重要なオブジェクトの場 合、オブジェクト監査を設定し、システムが監査ジャーナル項目を、失敗したすべてのアクセスに対して書 き込むようにすることもできます。

監査ジャーナルは、オブジェクトがアクセスされたことのみを記録します。オブジェクトに対する各トラン ザクションは、ログに記録しません。システムの重要なオブジェクトの場合、アクセスして変更された特定 のデータに関するより詳細な情報が必要になります。オブジェクト・ジャーナリングは、これらの詳細を提 供することができます。オブジェクト・ジャーナリングは、主としてオブジェクトの保全性および回復のた めに使用されます。ジャーナル可能なオブジェクト・タイプ、およびそれぞれのオブジェクト・タイプでジ ャーナルされるもののリストについては、トピック『ジャーナル管理』を参照してください。また、機密保 護担当者または監査者は、これらのジャーナル項目を使用して、オブジェクト変更を検討することができま す。オブジェクトは、QAUDJRN ジャーナルには、ジャーナルしないでください。

ジャーナル項目には次のものを入れることができます。

- ジョブおよびユーザーの識別番号とアクセス時刻
- すべてのオブジェクト変更の前と後のイメージ
- v オブジェクトのオープン、クローズ、変更、保管、作成、削除などが行われた時点のレコード

ジャーナル項目は、ユーザーや機密保護担当者であっても、変更することはできません。完全なジャーナル またはジャーナル・レシーバーは削除できますが、これは簡単に検出されます。

データベース・ファイル、データ域、データ待ち行列、ライブラリー、または統合ファイル・システム・オ ブジェクトをジャーナリングしている場合は、DSPJRN コマンドを使用して、特定のオブジェクトに対す るすべての変更を印刷できます。以下に例を示します。

```
| 特定のデータベース・ファイルに対して以下のコマンドを入力します。
 DSPJRN JRN(library/journal) +
       FILE(library/file) OUTPUT(*PRINT)
 特定のデータ域に対して以下のコマンドを入力します。
 DSPJRN JRN(library/journal) +
       OBJ((library/object name *DTAARA)) OUTPUT(*PRINT)
 特定のデータ待ち行列に対して以下のコマンドを入力します。
 DSPJRN JRN(library/journal) +
       OBJ((library/object name *DTAQ) OUTPUT(*PRINT)
 特定の統合ファイル・システム・オブジェクトに対して以下のコマンドを入力します。
 DSPJRN JRN(library/journal) +
       OBJPATH(('path name')) OUTPUT(*PRINT)
 特定のライブラリーに対して以下のコマンドを入力します。
 DSPJRN JRN(library/journal) +
       OBJ(*LIBL/library-name *LIB) OUTPUT(*PRINT)
  たとえば、ライブラリー CUSTLIB 内のジャーナル JRNCUST を使用して、ファイル CUSTFILE (これも
  CUSTLIB 内) についての情報を記録する場合、コマンドは以下のようになります。
  DSPJRN JRN(CUSTLIB/JRNCUST) +
       FILE(CUSTLIB/CUSTFILE) OUTPUT(*PRINT)
  また、出力ファイルを作成して照会を行うか、または SQL を使用すると、この出力ファイルから、特定の
  出力に対するすべてのレコードを選択できます。
  以下のコマンドを入力して、特定のデータベース・ファイルの出力ファイルを作成します。
  DSPJRN JRN(library/journal) +
                FILE(library/file name) +
             OUTPUT(*OUTFILE) OUTFILEFMT(*TYPE5) OUTFILE(library/outfile) ENTDTALEN(*CALC)
  以下のコマンドを入力して、特定のデータ域の出力ファイルを作成します。
  DSPJRN JRN(library/journal) +
                OBJ((library/object name *DTAARA)) +
             OUTPUT(*OUTFILE) OUTFILEFMT(*TYPE5) OUTFILE(library/outfile) ENTDTALEN(*CALC)
  以下のコマンドを入力して、特定のデータ待ち行列の出力ファイルを作成します。
  DSPJRN JRN(library/journal) +
\blacksquare
```
 $\blacksquare$ | |

| | | | | | | | | | | |  $\blacksquare$ |

 $\perp$ | |

OBJ((library/object name \*DTAQ)) + OUTPUT(\*OUTFILE) OUTFILEFMT(\*TYPE5) OUTFILE(library/outfile) ENTDTALEN(\*CALC)

以下のコマンドを入力して、特定の統合ファイル・システム・オブジェクトの出力ファイルを作成します。 DSPJRN JRN(library/journal) + OBJPATH(('path name')) + OUTPUT(\*OUTFILE) OUTFILEFMT(\*TYPE5) OUTFILE(library/outfile) ENTDTALEN(\*CALC)

以下のコマンドを入力して、特定のライブラリーの出力ファイルを作成します。

DSPJRN JRN(library/journal) + OBJ((\*LIBL/library-name \*LIB)) + OUTPUT(\*OUTFILE) OUTFILEFMT(\*TYPE5) OUTFILE(library/outfile) ENTDTALEN(\*CALC)

<span id="page-353-0"></span>どのジャーナルがシステム上に存在するかを見たい場合、ジャーナル処理 (WRKJRN) コマンドを使用して ください。どのオブジェクトが特定のジャーナルによってジャーナルされるかを見たい場合、ジャーナル属 性 (WRKJRNA) コマンドを使用してください。

#### 関連情報

ジャーナル管理

## ユーザー・プロファイルの分析

システム上のすべてのユーザーの完全なリストを、認可ユーザー表示 (DSPAUTUSR) コマンドを使用して 表示または印刷することができます。

リストは、プロファイル名またはグループ・プロファイル名の順序を示します。以下に、グループ・プロフ ァイルの順序の例を示します。

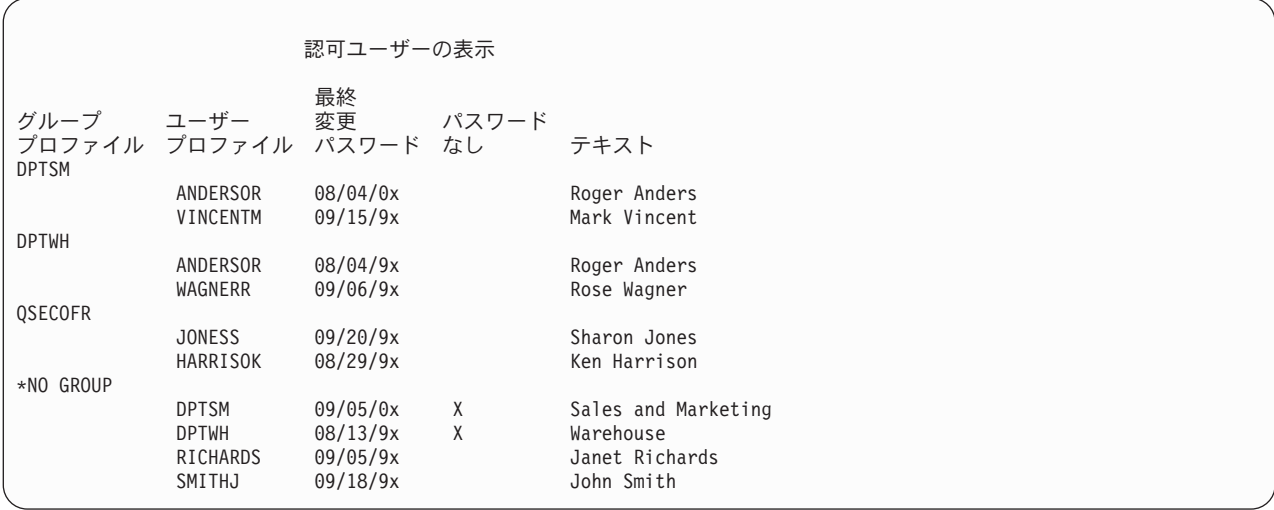

### 選択されたユーザー・プロファイルの印刷

ユーザー・プロファイル表示 (DSPUSRPRF) コマンドを使用して、出力ファイルを作成することができま す。この出力ファイルは、QUERY ツールを使用して処理できます。 DSPUSRPRF USRPRF(\*ALL) + TYPE(\*BASIC) OUTPUT(\*OUTFILE)

QUERY ツールを使用して、以下のような出力ファイルのさまざまな分析報告書を作成することができま す。

- v \*ALLOBJ および \*SPLCTL 特殊権限の両方を持つすべてのユーザーのリスト
- v 初期プログラムまたはユーザー・クラスのような、ユーザー・プロファイルによって順序付けされたす べてのユーザーのリスト

照会プログラムを作成して、ユーザーの出力ファイルから別の報告書を作成することができます。たとえ ば、以下のようにすることができます。

• UPSPAU フィールドが \*NONE でないレコードを選択して、特殊権限を持つすべてのユーザー・プロフ ァイルをリストする。

- v 制限機能 フィールド (モデル・データベースの出力ファイル内の UPLTCP と呼ばれる) が \*NO または \*PARTIAL に等しい場合に、レコードを選択することでコマンド入力を許可されているすべてのユーザ ーをリストする。
- v 特定の初期メニューまたは初期プログラムを持つすべてのユーザーをリストする。
- v サインオン・フィールドの最新の日付を見て、非活動のユーザーをリストする。
- v レベル 0 または 1 のパスワード表示フィールド (モデル出力ファイルでは UPENPW と呼ばれる) が N になっているレコードを選択して、パスワード・レベル 0 および 1 で使用可能なパスワードを持っ ていないすべてのユーザーをリストする。
- v レベル 2 または 3 のパスワード表示フィールド (モデル出力ファイルでは UPENPH と呼ばれる) が Y になっているレコードを選択して、パスワード・レベル 2 および 3 で使用可能なパスワードを持って いるすべてのユーザーをリストする。

### 大きなユーザー・プロファイルの検査

システム上の大きなユーザー・プロファイルのセキュリティーの有効性を評価する必要がある場合がありま す。多数の権限を持つユーザー・プロファイルの大半がシステム中にランダムに散らばって表示される場 合、セキュリティーの計画の欠如を表します。

大きいユーザー・プロファイルを見つけ、それらを評価する方法の 1 つを以下に示します。

1. オブジェクト記述表示 (DSPOBJD) コマンドを使用して、システム上のすべてのユーザー・プロファイ ルについての情報を持つ出力ファイルを作成します。

DSPOBJD OBJ(\*ALL) OBJTYPE(\*USRPRF) + DETAIL(\*BASIC) OUTPUT(\*OUTFILE)

- 2. 照会プログラムを作成し、サイズによる降順で各ユーザー・プロファイルの名前とサイズをリストしま す。
- 3. 最大のユーザー・プロファイルについての詳細な情報を印刷し、権限と所有されているオブジェクトを 評価してそれらが適切かどうかを見ます。

```
DSPUSRPRF USRPRF(user-profile-name) +
          TYPE(*OBJAUT) OUTPUT(*PRINT)
DSPUSRPRF USRPRF(user-profile-name) +
          TYPE(*OBJOWN) OUTPUT(*PRINT)
```
注**:** ディレクトリーおよびディレクトリー・ベースのオブジェクトは印刷されません。 WRKOBJOWN および WRKOBJPVT コマンドは、ディレクトリー・ベースのオブジェクトやライブラリー・ベー スのオブジェクトを表示する場合に使用できますが、これらのコマンドに関連付けられている印刷 機能はありません。

IBM 提供のユーザー・プロファイルの中にはかなり大きいものがありますが、これはそれらが所有する オブジェクトの数によるものです。それらのリストおよび分析は、必要ではありません。ただし、 QSECOFR や QSYS のような、\*ALLOBJ 特殊権限を持つ IBM 提供ユーザー・プロファイルの権限を 借用するプログラムは検査する必要があります。 342 [ページの『権限を借用するプログラムの分析』を](#page-355-0) 参照してください。

### 関連資料

357 ページの『付録 B. IBM [提供のユーザー・プロファイル』](#page-370-0)

このセクションには、システムとともに出荷されるユーザー・プロファイルに関する情報を記載してい ます。これらのプロファイルは、さまざまなシステム機能のオブジェクト所有者として使用されます。 また、いくつかのシステム機能は、特定の IBM 提供のユーザー・プロファイルのもとで実行されま す。

## <span id="page-355-0"></span>オブジェクト権限およびライブラリー権限の分析

ご使用のシステムのオブジェクト権限およびライブラリー権限を監査することができます。

以下の方法を使用して、システム上のライブラリーに権限を持つユーザーを決定します。

- 1. DSPOBJD コマンドを使用して、システム上のすべてのライブラリーをリストします。 DSPOBJD OBJ(QSYS/\*ALL) OBJTYPE(\*LIB) ASPDEV(\*ALLAVL) OUTPUT(\*PRINT)
- 2. オブジェクト権限表示 (DSPOBJAUT) コマンドを使用して、特定のライブラリーへの権限をリストしま す。

DSPOBJAUT OBJ(*library-name*) OBJTYPE(\*LIB) + ASPDEV(asp-device-name) OUTPUT(\*PRINT)

3. ライブラリー表示 (DSPLIB) コマンドを使用して、ライブラリー内のオブジェクトをリストします。 DSPLIB LIB(library-name) ASPDEV(asp-device-name) OUTPUT(\*PRINT)

これらの報告書を使用して、ライブラリー内にあるものと、ライブラリーへのアクセスを持つ人を決定しま す。DSPOBJAUT コマンドを使用して、ライブラリー内の選択されたオブジェクトの権限を表示すること もできます。

## 権限を借用するプログラムの分析

\*ALLOBJ 特殊権限を持つユーザーの権限を借用するプログラムは、セキュリティー漏えい発生の原因にな ります。これらのプログラムを分析して、システムのセキュリティーを監査することができます。

以下に権限を借用するプログラムを発見して検査する際に使用できる方法を示します。

1. \*ALLOBJ 特殊権限を持つ各ユーザーに対して、借用プログラム表示 (DSPPGMADP) コマンドを使用し て、ユーザー権限を借用するプログラムをリストします。

```
DSPPGMADP USRPRF(user-profile-name) +
          OUTPUT(*PRINT)
```
- 注**:** 340 [ページの『選択されたユーザー・プロファイルの印刷』の](#page-353-0)トピックでは、\*ALLOBJ 権限を持 つユーザーのリスト方法を示しています。
- 2. DSPOBJAUT コマンドを使用して、各借用プログラムの使用を許可されるユーザーと、プログラムに対 する共通権限を決定します。
	- DSPOBJAUT OBJ(*library-name/program-name*) + OBJTYPE(\*PGM) ASPDEV(asp-device-name) OUTPUT(\*PRINT)
	- 注**:** DSPPGMADP レポートに示されているように、オブジェクト・タイプ・パラメーターは、 \*PGM、\*SQLPKG、または \*SRVPGM であることが必要な場合があります。
- 3. ソース・コードとプログラム記述を検査して、以下のことを評価します。
	- v 借用されているプロファイル下で実行中に、コマンド行の使用などの過剰な機能から、プログラムの ユーザーが保護されているか。
	- v 目的の機能に必要な最小限の権限レベルをプログラムが借用しているか。プログラム障害の借用権限 を使用するアプリケーションは、オブジェクトとプログラムの所有者プロファイルと同じものを使用 するように設計されています。プログラム所有者の権限が借用されている場合、ユーザーはアプリケ ーション・オブジェクトに対して \*ALL 権限を持っています。多くの場合、所有者プロファイルは 特殊権限を必要としません。
- 4. プログラムが最後に変更された日を検査します。DSPOBJD コマンドを使用します。

```
DSPOBJD OBJ(library-name/program-name) +
       OBJTYPE(*PGM) ASPDEV(asp-device-name) DETAIL(*FULL)
```
注**:** DSPPGMADP レポートに示されているように、オブジェクト・タイプ・パラメーターは、 \*PGM、\*SQLPKG、または \*SRVPGM であることが必要な場合があります。

## 変更されたオブジェクトの検査

変更されたオブジェクトは通常、誰かがシステムを勝手に変更しようとしたことを示します。オブジェクト 保全性検査 (CHKOBJITG) コマンドを使用すると、変更されたオブジェクトを検査することができます。

誰かが次のことを行った後、このコマンドを実行することができます。

- v システムにプログラムが復元された。
- v 専用保守ツール (DST) が使用された。

このコマンドを実行すると、システムは、発生する可能性のある保全性問題の情報が入ったデータベース・ ファイルを作成します。1 つのプロファイル、複数の異なるプロファイルによって所有されるオブジェク ト、パス名と一致するオブジェクト、またはシステム上のすべてのオブジェクトを検査できます。ドメイン が変更されたオブジェクトおよび損傷したオブジェクトを検索することができます。さらに、プログラム妥 当性検査値を計算し直して、変更された \*PGM、\*SRVPGM、 \*MODULE、および \*SQLPKG タイプのオ ブジェクトを検出することができます。ユーザーは、ディジタル署名できるオブジェクトの署名を検査でき ます。ライブラリーおよびコマンドが改ざんされたかどうかを検査することができます。統合ファイル・シ ステムのスキャンを開始したり、オブジェクトが以前の統合ファイル・システムのスキャンに失敗したかど うかを検査することもできます。

CHKOBJITG コマンドを実行するには、\*AUDIT 特殊権限が必要です。このコマンドは、スキャンおよび 計算を実行するため、稼働に時間がかかる場合があります。これを実行するのは、システム活動がビジー状 態でないときにしてください。 V5R2 より前のリリースから複製した IBM コマンドの大半は、違反とし てログに記録されます。新しいリリースをロードするたびに、これらのコマンドを削除し、重複オブジェク トの作成 (CRTDUPOBJ) コマンドを使用して再作成してください。

### 関連情報

スキャン・サポート

## オペレーティング・システムの検査

システム検査 (QYDOCHKS) API を使用して、オペレーティング・システムの重要なオブジェクトが署名 された後に変更されたかどうかを検査することができます。

署名されていないオブジェクトや、署名された後に変更されたオブジェクトは、エラーとして報告されま す。システムが信頼できるソースからの署名のみが有効です。

QYDOCHKS API を実行するには、\*AUDIT 特殊権限が必要です。API は、計算を実行するため、実行に 時間がかかる場合があります。これを実行するのは、システム活動がビジー状態でないときにしてくださ  $\mathcal{U}^{\mathcal{A}}$ 

#### 関連資料

Check System (QYDOCHKS) API

### 機密保護担当者の処置の監査

\*ALLOBJ と \*SECADM 特殊権限を持つユーザーが実行したすべての処置を、後に追跡できるように記録 しておくことができます。

ユーザー・プロファイルの処置監査値を使用して、以下のことを行うことができます。

1. \*ALLOBJ と \*SECADM 特殊権限を持つ各ユーザーに対して、CHGUSRAUD コマンドを使用して、 AUDLVL がシステムの QAUDLVL または QAUDLVL2 システム値に含まれていないすべての値を持 つように設定します。たとえば、QAUDLVL が、 \*AUTFAIL、\*PGMFAIL、\*PRTDTA、および \*SECURITY に設定されている場合、このコマンドを使用して、機密保護担当者ユーザー・プロファイ ルに対し、 AUDLVL を設定します。

CHGUSRAUD USER(SECUSER) + AUDLVL(\*CMD \*CREATE \*DELETE + \*OBJMGT \*OFCSRV \*PGMADP + \*SAVRST \*SERVICE, + \*SPLFDTA \*SYSMGT)

124 [ページの『処置監査』](#page-137-0) には、処置監査に使用できるすべての値が示されています。

2. \*ALLOBJ および \*SECADM 特殊権限を持つユーザー・プロファイルから、\*AUDIT 特殊権限を除去し ます。これにより、これらのユーザーが自分のプロファイルの監査特性を変更できなくなります。

QSECOFR プロファイルから、特殊権限を除去することはできません。そのため、QSECOFR としてサ インオンしたユーザーが、そのプロファイルの監査特性を変更するのを防止することはできません。し かし、QSECOFR としてサインオンしたユーザーが、CHGUSRAUD コマンドを使用して監査特性を変 更している場合、AD 項目タイプが、監査ジャーナルに書き込まれます。

機密保護担当者 (\*ALLOBJ または \*SECADM 特殊権限を持つユーザー) が、より良い監査を行うため に、自分のプロファイルを使用することが推奨されています。 QSECOFR プロファイルのパスワード は、分散されるべきではありません。

- 3. \*AUDLVL が確実に QAUDCTL システム値に含まれているようにしてください。
- 4. 334 [ページの『照会またはプログラムでの監査ジャーナル項目の分析』に](#page-347-0)記述されている手法を使用し て、監査ジャーナルの項目を見直す場合は、 DSPJRN コマンドを使用してください。

# 第 **10** 章 コードに関するライセンス情報および特記事項

IBM は、お客様に、すべてのプログラム・コードのサンプルを使用することができる非独占的な著作使用 権を許諾します。お客様は、このサンプル・コードから、お客様独自の特別のニーズに合わせた類似のプロ グラムを作成することができます。

強行法規で除外を禁止されている場合を除き、IBM、そのプログラム開発者、および供給者は「プログラ ム」および「プログラム」に対する技術的サポートがある場合にはその技術的サポートについて、商品性の 保証、特定目的適合性の保証および法律上の瑕疵担保責任を含むすべての明示もしくは黙示の保証責任を負 わないものとします。

いかなる場合においても、IBM および IBM のサプライヤーならびに IBM ビジネス・パートナーは、そ の予見の有無を問わず発生した以下のものについて賠償責任を負いません。

- 1. データの喪失、または損傷。
- 2. 直接損害、特別損害、付随的損害、間接損害、または経済上の結果的損害
- 3. 逸失した利益、ビジネス上の収益、あるいは節約すべかりし費用

国または地域によっては、法律の強行規定により、上記の責任の制限が適用されない場合があります。
# 付録 **A.** セキュリティー・コマンド

このセクションでは、セキュリティー関連のシステム・コマンドについて説明します。これらのコマンド は、コマンド行に入力することにより、システム・メニューの代わりに使用することができます。コマンド は、タスク別にグループ分けされています。

これらのコマンドの詳細については、『制御言語』を参照してください。 379 [ページの『付録](#page-392-0) D. コマン [ドが使用するオブジェクトに必要な権限』](#page-392-0) の表には、これらのコマンドに必要なオブジェクト権限が示さ れています。

ツールの詳細とセキュリティー・ツールの使用方法の提案については、『セキュリティー・ツールを使用す るためのシステムの構成』を参照してください。

## 権限ホルダー・コマンド

以下の表に、権限ホルダーを処理できるコマンドをリストします。

表 *134.* 権限ホルダー・コマンド

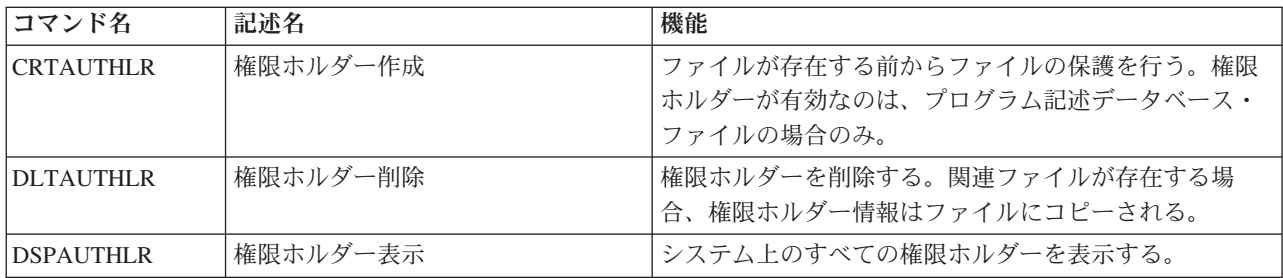

## 権限リスト・コマンド

このコマンドを使用すると、権限リストのさまざまなタスクを実行できます。

表 *135.* 権限リスト・コマンド

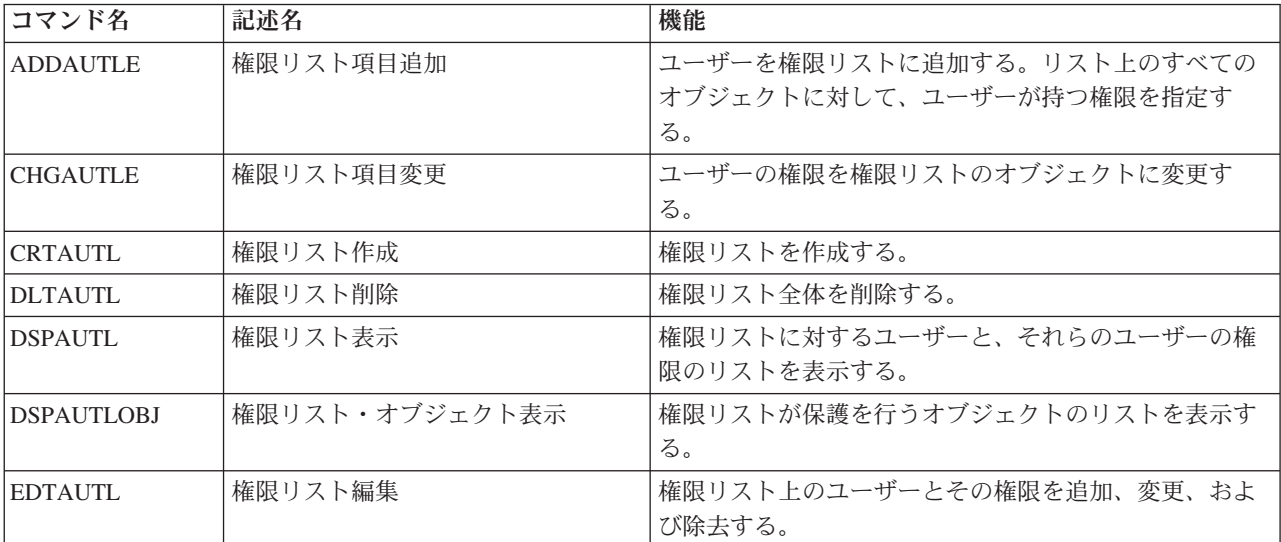

表 *135.* 権限リスト・コマンド *(*続き*)*

| コマンド名            | 記述名       | 機能                                                                                                    |
|------------------|-----------|----------------------------------------------------------------------------------------------------|
| <b>IRMVAUTLE</b> | 権限リスト項目除去 | 権限リストからユーザーを除去する。                                                                                                    |
| <b>RTVAUTLE</b>  | 権限リスト項目検索 | 制御言語 (CL) プログラムで、権限リスト上のユーザー<br>に関連する 1 つ以上の値を得る場合に使用される。この<br>コマンドは CHGAUTLE コマンドと組み合わせて使用し<br>て、ユーザーがすでに持っている既存の権限に加えて、<br>新しい権限をユーザーに与えることができる。 |
| WRKAUTL          | 権限リスト処理   | リスト表示から権限リストを処理する。                                                                                                    |

## オブジェクト権限および監査コマンド

オブジェクト権限および監査を処理する場合に使用するコマンドについては、以下の表を参照してくださ い。

表 *136.* オブジェクト権限および監査コマンド

| コマンド名            | 記述名              | 機能                                                                                 |
|------------------|------------------|------------------------------------------------------------------------------------|
| <b>CHGAUD</b>    | 監査変更             | オブジェクトの監査値を変更する。                                                                   |
| <b>CHGAUT</b>    | 権限変更             | オブジェクトに対するユーザーの権限を変更する。                                                            |
| <b>CHGOBJAUD</b> | オブジェクト監査の変更      | オブジェクトへのアクセスを監査するかどうかを指定す<br>る。                                                    |
| <b>CHGOBJOWN</b> | オブジェクト所有者変更      | オブジェクトの所有権をあるユーザーから別のユーザー<br>に変更する。                                                |
| <b>CHGOBJPGP</b> | オブジェクト 1 次グループ変更 | オブジェクトの 1 次グループを別のユーザーに変更する<br>か、または 1 次グループなしに変更する。                               |
| <b>CHGOWN</b>    | 所有者変更            | オブジェクトの所有権をあるユーザーから別のユーザー<br>に変更する。                                                |
| <b>CHGPGP</b>    | 1 次グループの変更       | オブジェクトの 1 次グループを別のユーザーに変更する<br>か、または 1 次グループなしに変更する。                               |
| <b>DSPAUT</b>    | 権限の表示            | オブジェクトに対するユーザーの権限を表示する。                                                            |
| <b>DSPLNK</b>    | リンク表示            | ディレクトリー内の指定オブジェクトの名前のリスト、<br>およびそのオブジェクトに関する情報を表示するための<br>オプションを表示する。              |
| <b>DSPOBJAUT</b> | オブジェクト権限表示       | オブジェクト所有者、オブジェクトに対する共通権限、<br>オブジェクトに対するすべての専用権限、オブジェクト<br>を保護する場合に使用する権限リスト名を表示する。 |
| <b>DSPOBJD</b>   | オブジェクト記述表示       | オブジェクトのオブジェクト監査レベルを表示する。                                                           |
| <b>EDTOBJAUT</b> | オブジェクト権限編集       | オブジェクトに対するユーザーの権限を追加、変更、ま<br>たは除去する。                                               |
| <b>GRTOBJAUT</b> | オブジェクト権限認可       | 指名ユーザー、すべてのユーザー (*PUBLIC)、またはこ<br>のコマンドで指名されるオブジェクトの参照オブジェク<br>トのユーザーに特別に権限を与える。   |
| <b>RVKOBJAUT</b> | オブジェクト権限取り消し     | 名前を指定したオブジェクトのユーザーに特別に与えら<br>れた権限のうち 1 つ以上 (またはすべて) の権限を除去<br>する。                  |

表 *136.* オブジェクト権限および監査コマンド *(*続き*)*

| コマンド名            | 記述名               | 機能                                                              |
|------------------|-------------------|-----------------------------------------------------------------|
| WRKAUT           | 権限処理              | リスト表示画面でオプションを選択して、オブジェクト<br>権限を処理する。                           |
| <b>WRKLNK</b>    | リンクの処理            | ディレクトリー内の指定オブジェクトの名前のリスト、<br>およびそのオブジェクトを処理するためのオプションを<br>表示する。 |
| <b>WRKOBJ</b>    | オブジェクト処理          | リスト表示画面でオプションを選択して、オブジェクト<br>権限を処理する。                           |
| <b>WRKOBJOWN</b> | 所有者によるオブジェクトの処理   | ユーザー・プロファイルが所有するオブジェクトを処理<br>する。                                |
| <b>WRKOBJPGP</b> | 1 次グループ別オブジェクトの処理 | リスト表示画面のオプションを使用して、プロファイル<br>が 1 次グループのオブジェクトを処理する。             |
| <b>WRKOBJPVT</b> | 私用権限によるオブジェクト処理   | リスト表示画面のオプションを使用して、プロファイル<br>が個人的に許可されているオブジェクトを処理する。           |

## パスワード・コマンド

機密保護管理者は、これらのコマンドを使用することで、ユーザー・プロファイルと関連付けられたパスワ ードの割り当て、変更、検査、または再設定を行うことができます。

表 *137.* パスワード・コマンド

| コマンド名                                                                                                    | 記述名             | 機能                             |
|----------------------------------------------------------------------------------------------------|-----------------|--------------------------------|
| <b>CHGDSTPWD</b>                                                                                                    | 専用保守ツール・パスワード変更 | DST セキュリティー機能プロファイルを、システム出荷    |
|                                                                                                    |                 | 時のデフォルトのパスワードにリセットする。          |
| <b>CHGPWD</b>                                                                                                    | パスワード変更         | ユーザー自身のパスワードを変更する。             |
| <b>CHGUSRPRF</b>                                                                                                    | ユーザー・プロファイル変更   | ユーザーのパスワードなど、ユーザー・プロファイルに      |
|                                                                                                    |                 | 指定された値を変更する。                   |
| <b>CHKPWD</b>                                                                                                    | パスワード検査         | ユーザーのパスワードを検査する。たとえば、ユーザー      |
|                                                                                                    |                 | にパスワードを再入力させて特定のアプリケーションを      |
|                                                                                                    |                 | 実行する場合は、 CL プログラムに CHKPWD を使用し |
|                                                                                                    |                 | て、パスワードを検査することができる。            |
| CRTUSRPRF <sup>1</sup>                                                                                                    | ユーザー・プロファイル作成   | システムにユーザーを追加する際、ユーザーにパスワー      |
|                                                                                                    |                 | ドを割り当てる。                       |
| CRTUSRPRF を実行する場合、*USRPRF を独立補助記憶域プール (ASP) に作成するように指定することは<br>できません。ただし、ユーザーが独立 ASP 上のオブジェクトに対する専用権限を持っている場合、ユーザ<br>ーが独立 ASP 上のオブジェクトの所有者である場合、またはユーザーが独立 ASP 上のオブジェクトの 1<br>次グループである場合は、プロファイルの名前が独立 ASP に保管されます。独立 ASP を別のシステムに移 |                 |                                |

### 動すると、専用権限、オブジェクト所有権、および 1 次グループ記入項目は、ターゲット・システム上の同 じ名前のプロファイルに接続されます。プロファイルは、ターゲット・システムに存在しなければ作成され ます。ユーザーに特殊権限は必要なく、パスワードは \*NONE に設定されます。

# ユーザー・プロファイル・コマンド

機密保護管理者は、これらのコマンドを使用してユーザー・プロファイルを処理する必要があります。

表 *138.* ユーザー・プロファイル・コマンド

|              | コマンド名            | 記述名              | 機能                                                                                                    |
|--------------|------------------|------------------|----------------------------------------------------------------------------------------------------|
|              | <b>CHGPRF</b>    | プロファイル変更         | ユーザー自身のプロファイルの一部の属性を変更する。                                                                                                    |
|              | <b>CHGUSRAUD</b> | ユーザー監査変更         | ユーザー・プロファイルに対する操作およびオブジェク<br>ト監査を指定する。                                                                                                    |
|              | <b>CHGUSRPRF</b> | ユーザー・プロファイル変更    | ユーザーのパスワード、特殊権限、初期メニュー、初期<br>プログラム、現行ライブラリー、および優先順位限界な<br>ど、ユーザー・プロファイルに指定された値を変更す<br>る。                                                                                                    |
|              | <b>CHKOBJITG</b> | オブジェクト保全性検査      | 1 つまたは複数のユーザー・プロファイルによって所有<br>されたオブジェクト、またはパス名と一致するオブジェ<br>クトが、破壊されていないかを検査します。                                                                                                    |
|              | <b>CRTUSRPRF</b> | ユーザー・プロファイル作成    | システムにユーザーを追加し、ユーザーのパスワード、<br>特殊権限、初期メニュー、初期プログラム、現行ライブ<br>ラリー、および優先順位限界などの値を指定する。                                                                                                    |
|              | <b>DLTUSRPRF</b> | ユーザー・プロファイル削除    | システムからユーザー・プロファイルを削除する。この<br>コマンドにより、ユーザー・プロファイルが所有するオ<br>ブジェクトの所有権を削除または変更するオプションが<br>提供される。                                                                                                    |
| $\mathbf{I}$ | <b>DMPUSRPRF</b> | ユーザー・プロファイル・ダンプ  | ユーザー・プロファイルおよび関連情報をダンプする。                                                                                                    |
|              | <b>DSPAUTUSR</b> | 認可ユーザーの表示        | システム上のすべてのユーザー・プロファイルのために<br>以下のものを表示または印刷する。関連グループ・プロ<br>ファイル (存在する場合)、ユーザー・プロファイル内に<br>すべてのパスワード・レベルで使用可能なパスワードが<br>あるかどうか、ユーザー・プロファイル内に異なるパス<br>ワード・レベルで使用可能なパスワードがあるかどう<br>か、ユーザー・プロファイル内に NetServer で使用可能<br>なパスワードがあるかどうか、パスワードが最後に変更<br>された日付、およびユーザー・プロファイル・テキス<br>$\mathsf{F}$ . |
|              | <b>DSPSSTUSR</b> | 保守ツールのユーザー ID 表示 | 保守ツールのユーザー ID のリストを表示する。保守ツ<br>ールの特定のユーザー ID に関する詳細情報 (そのユー<br>ザーの状況や特権など)を表示する場合にも使用でき<br>る。                                                                                                    |
|              | <b>DSPUSRPRF</b> | ユーザー・プロファイル表示    | ユーザー・プロファイルを複数の異なる様式で表示す<br>る。                                                                                                    |
|              | <b>GRTUSRAUT</b> | ユーザー権限認可         | 専用権限を、あるユーザー・プロファイルから別のユー<br>ザー・プロファイルにコピーする。                                                                                                    |
|              | <b>PRTPRFINT</b> | プロファイル内部の印刷      | 項目の数に関する内部情報の報告書を印刷する。                                                                                                    |
|              | <b>PRTUSRPRF</b> | ユーザー・プロファイルの印刷   | 指定の基準を満たしたユーザー・プロファイルを分析す<br>る。                                                                                                    |
|              | <b>RTVUSRPRF</b> | ユーザー・プロファイル検索    | 制御言語 (CL) プログラムで使用することにより、ユー<br>ザー・プロファイルとともに保管され、そのプロファイ<br>ルと関連している 1 つ以上の値を取得して使用すること<br>ができる。                                                                                                    |
|              | <b>WRKUSRPRF</b> | ユーザー・プロファイルの処理   | リスト表示画面でオプションを入力することにより、ユ<br>ーザー・プロファイルを処理する。                                                                                                    |

## ユーザー・プロファイル関連コマンド

この表は、ユーザー・プロファイルに関連した他のいくつかのコマンドをリストしたものです。これらのコ マンドを使用すると、ユーザー・プロファイルおよびその属性を復元したり保管したりすることができま す。

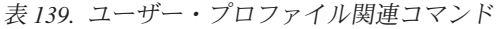

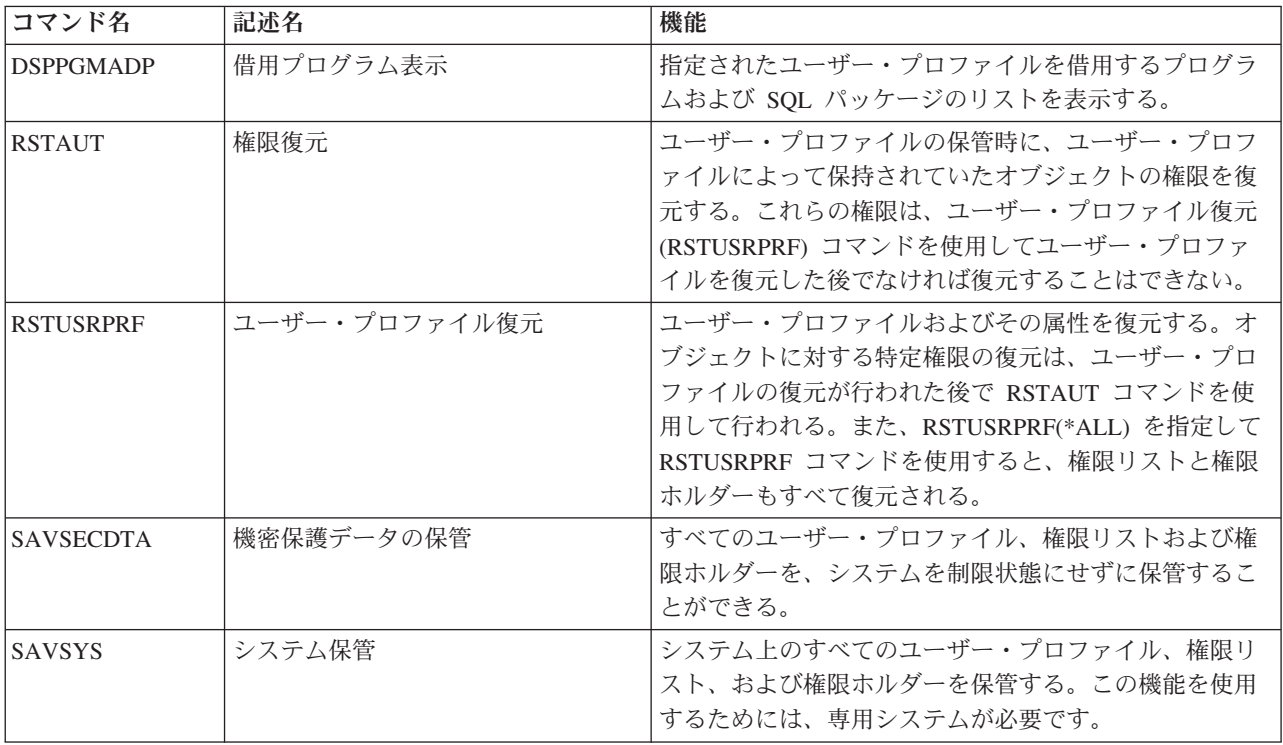

## 監査コマンド

これらのコマンドを使用して、オブジェクトの監査を管理することができます。

表 *140.* 監査コマンド

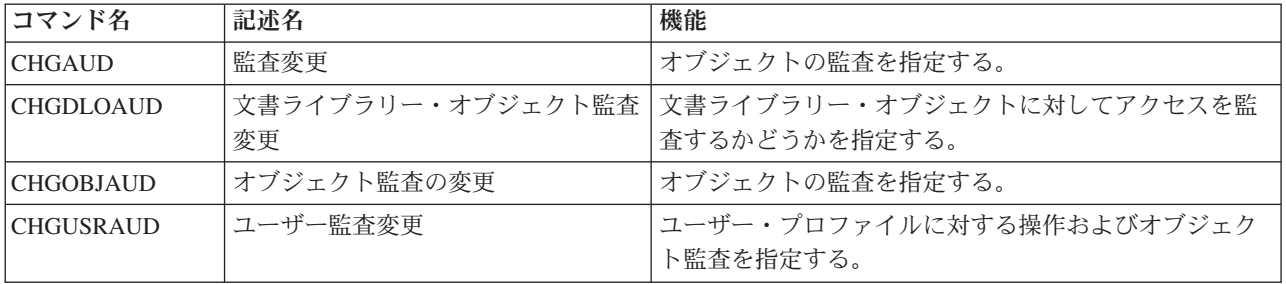

## 文書ライブラリー・オブジェクト・コマンド

以下の表に、文書ライブラリー・オブジェクトの処理に使用できるコマンドをリストします。

表 *141.* 文書ライブラリー・オブジェクト・コマンド

| コマンド名             | 記述名                          | 機能                                                                             |
|-------------------|------------------------------|--------------------------------------------------------------------------------|
| <b>ADDDLOAUT</b>  | 文書ライブラリー・オブジェクト権限<br>追加      | 文書またはフォルダーへのユーザー・アクセスを与え<br>る。あるいは、権限リストまたはアクセス・コードによ<br>り、文書またはフォルダーの権限保護を行う。 |
| <b>CHGDLOAUD</b>  | 文書ライブラリー・オブジェクト監査<br>変更      | 文書ライブラリー・オブジェクトのオブジェクト監査レ<br>ベルを指定する。                                          |
| <b>CHGDLOAUT</b>  | 変更                           | 文書ライブラリー・オブジェクト権限   文書またはフォルダーに対する権限を変更する。                                     |
| <b>CHGDLOOWN</b>  | 文書ライブラリー・オブジェクト所有<br>者変更     | 文書またはフォルダーの所有権を、あるユーザーから別<br>のユーザーに移す。                                         |
| <b>CHGDLOPGP</b>  | 文書ライブラリー・オブジェクト 1<br>次グループ変更 | 文書ライブラリー・オブジェクトの 1 次グループを変更<br>する。                                             |
| <b>DSPAUTLDLO</b> | 権限リスト文書ライブラリー・オブジ<br>ェクト表示   | 指定された権限リストが保護する文書とフォルダーを表<br>示する。                                              |
| <b>DSPDLOAUD</b>  | 文書ライブラリー・オブジェクト監査<br>表示      | 文書ライブラリー・オブジェクトのオブジェクト監査レ<br>ベルを表示する。                                          |
| <b>DSPDLOAUT</b>  | 表示                           | 文書ライブラリー・オブジェクト権限   文書またはフォルダーの権限情報を表示する。                                      |
| <b>EDTDLOAUT</b>  | 文書ライブラリー・オブジェクト権限<br>編集      | ユーザーの権限を、文書またはフォルダーに追加、変<br>更、または除去する。                                         |
| <b>GRTUSRPMN</b>  | ユーザー認可                       | 文書およびフォルダーを処理する許可や、別のユーザー<br>に代わってオフィス関連タスクを実行したりするための<br>許可をユーザーに与える。         |
| <b>RMVDLOAUT</b>  | 除去                           | 文書ライブラリー・オブジェクト権限   文書またはフォルダーに対する権限除去                                         |
| <b>RVKUSRPMN</b>  | ユーザー許可取り消し                   | あるユーザー (またはすべてのユーザー) から、別のユー<br>ザーに代わって文書にアクセスできる文書権限を除去す<br>る。                |

# サーバー認証項目コマンド

これらのコマンドを使用すると、ユーザー・プロファイルのサーバー認証項目を表示、追加、除去、または 変更することができます。

表 *142.* サーバー認証項目コマンド

| コマンド名             | 記述名        | 機能                        |
|-------------------|------------|---------------------------|
| <b>ADDSVRAUTE</b> | サーバー認証項目追加 | ユーザー・プロファイルのサーバー認証情報を追加す  |
|                   |            | る。                        |
| <b>CHGSVRAUTE</b> | サーバー認証項目変更 | ユーザー・プロファイルの既存のサーバー認証項目を変 |
|                   |            | 更する。                      |
| <b>DSPSVRAUTE</b> | サーバー認証項目表示 | ユーザー・プロファイルのサーバー認証項目を表示す  |
|                   |            | る。                        |
| <b>RMVSVRAUTE</b> | サーバー認証項目除去 | 指定したユーザー・プロファイルからサーバー認証項目 |
|                   |            | を除去する。                    |

表 *142.* サーバー認証項目コマンド *(*続き*)*

| コマンド名                                              | 記述名 | 機能                                               |
|----------------------------------------------------|-----|--------------------------------------------------|
|                                                    |     | これらのコマンドでは、ユーザーはユーザー名、関連したパスワード、およびリモート・サーバー・マシン |
| の名前を指定できます。分散リレーショナル・データベース・アクセス DRDA) はこれらの項目を使用し |     |                                                  |
| て、リモート・サーバーで指定のユーザーとしてデータベース・アクセス要求を実行します。         |     |                                                  |

# システム配布ディレクトリー・コマンド

これらのコマンドを使用して、システム配布ディレクトリー内の項目を追加、除去、または変更することが できます。

表 *143.* システム配布ディレクトリー・コマンド

| コマンド名          | 記述名         | 機能                                                                                                    |
|----------------|-------------|----------------------------------------------------------------------------------------------------|
| <b>ADDDIRE</b> | ディレクトリー項目追加 | 新しい項目をシステム配布ディレクトリーに追加する。<br>ディレクトリーには、ユーザーに関する情報(ユーザー<br>ID とユーザー・アドレス、システム名、ユーザー・プロ<br>ファイル名、住所、電話番号など) が入っている。                                                                       |
| <b>CHGDIRE</b> | ディレクトリー項目変更 | システム配布ディレクトリーの特定の項目のデータを変<br>更する。システム管理者には、ディレクトリー項目に入<br>っている任意のデータ (ユーザー ID、アドレス、ユーザ<br>ー記述を除く)を更新する権限がある。システム管理者<br>以外のユーザーは、自分のディレクトリー項目を更新す<br>ることができるが、特定のフィールドの更新だけに制限<br>されている。 |
| <b>RMVDIRE</b> | ディレクトリー項目除去 | システム配布ディレクトリーから特定の項目を除去す<br>る。 ユーザー ID とアドレスがディレクトリーから除去<br>される場合、それらはすべての配布リストから除去され<br>る。                                                                                             |
| <b>WRKDIRE</b> | ディレクトリー処理   | システム配布ディレクトリー項目の表示、追加、変更、<br>および除去が可能な一連の表示画面を提供する。                                                                                                    |

## 妥当性検査リスト・コマンド

以下の 2 つのコマンドを使用することによって、ライブラリー内で妥当性検査リストの作成および削除を 実行できます。

表 *144.* 妥当性検査リスト・コマンド

| コマンド名     | 記述名        | 機能                                                                                         |
|-----------|------------|--------------------------------------------------------------------------------------------|
| CRTVLDI   | 妥当性検査リスト作成 | 識別コード、保管時にシステムによって暗号化されるデ<br>ータ、およびフリー・フォーム・データから構成される<br> 項目を含む妥当性検査リスト・オブジェクトを作成す<br>゛る。 |
| IDI TVLDL | 妥当性検査リスト削除 | 指定の妥当性検査リストをライブラリーから削除する。                                                                  |

## 機能使用法情報コマンド

このコマンドを使用すると、機能使用法情報を変更または表示できます。

表 *145.* 機能使用法情報コマンド

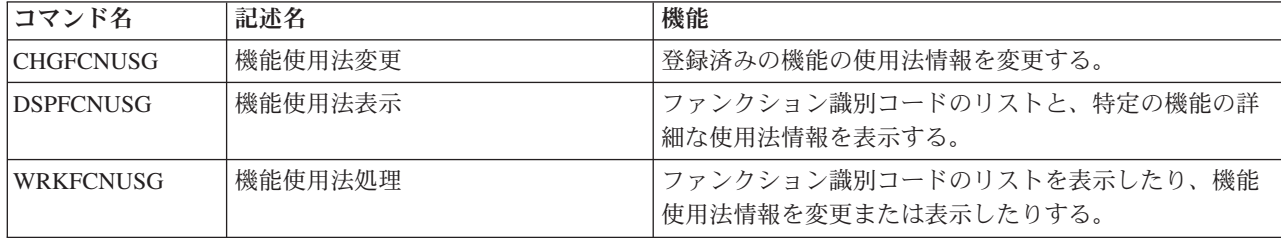

## セキュリティー監査ツール・コマンド

これらのコマンドを使用すると、セキュリティー監査、セキュリティー監査ジャーナルの項目、およびセキ ュリティー監査を制御するシステム値を操作することができます。

セキュリティー・ツールの詳細については、 789 ページの『付録 G. [セキュリティー・コマンドのコマンド](#page-802-0) [およびメニュー』を](#page-802-0)参照してください。

表 *146.* セキュリティー監査ツール・コマンド

| コマンド名                                                                                                    | 記述名           | 機能                                                                               |
|----------------------------------------------------------------------------------------------------|---------------|----------------------------------------------------------------------------------|
| <b>CHGSECAUD</b>                                                                                           | 機密保護監査変更      | セキュリティー監査を設定し、セキュリティー監査を制<br>御するシステム値を変更する。                                      |
| <b>CPYAUDIRNE</b>                                                                                          | 監査ジャーナル項目のコピー | セキュリティー監査ジャーナルから照会可能な出力ファ<br>イルに項目をコピーする。特定の項目タイプ、特定のユ<br>ーザー、および時間枠を選択することができる。 |
| DSPAUDIRNE <sup>1</sup>                                                                                    | 監査ジャーナル項目表示   | セキュリティー監査ジャーナルの項目に関する情報を表<br>示または印刷する。特定の項目タイプ、特定のユーザ<br>ー、および時間枠を選択することができる。    |
| <b>DSPSECAUD</b>                                                                                           | 機密保護監査値表示     | セキュリティー監査ジャーナル、およびセキュリティー<br>監査を制御するシステム値に関する情報を表示する。                            |
| IBM は、DSPAUDJRNE コマンドの機能拡張の提供を停止しました。このコマンドは、すべてのセキュリテ<br>ィー監査レコードのタイプをサポートするわけではありません。また、サポートするレコードのすべてのフ |               |                                                                                  |

ィールドをリストするわけでもありません。

### 権限セキュリティー・ツール・コマンド

これらのコマンドを使用して、セキュリティー設定に関連する各種の印刷タスクを実行することができま す。

表 *147.* 権限セキュリティー・ツール・コマンド

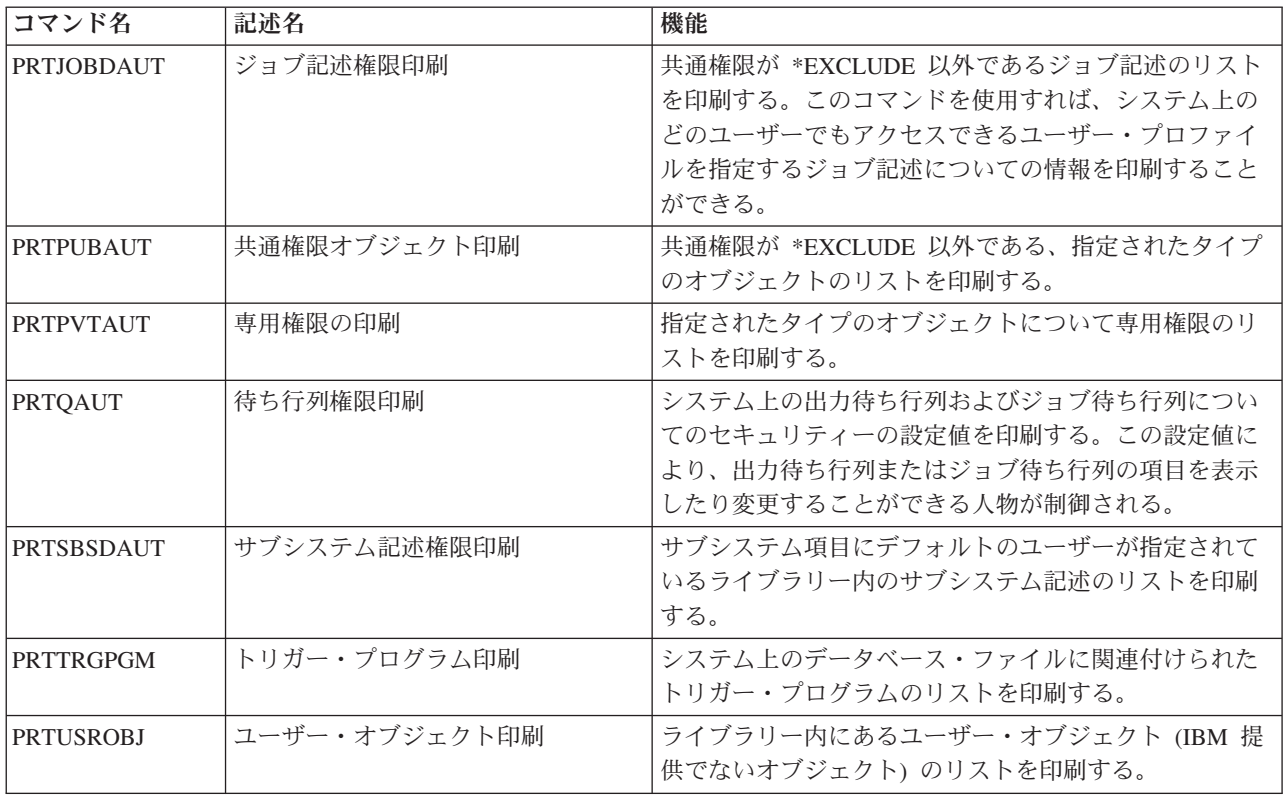

# システム・セキュリティー・ツール・コマンド

これらのコマンドを使用して、システム・セキュリティーを操作することができます。

表 *148.* システム・セキュリティー・ツール・コマンド

| コマンド名                | 記述名            | 機能                                                                                                    |
|----------------------|----------------|----------------------------------------------------------------------------------------------------|
| CHGSECA <sup>1</sup> | 機密保護属性の変更      | ユーザー識別番号またはグループ識別番号を生成するた<br>めの新規の開始値を設定する。ユーザーは、開始ユーザ<br>ー識別番号および開始グループ識別番号を指定すること<br>ができる。                                                            |
| <b>CFGSYSSEC</b>     | システム機密保護の構成    | セキュリティー関連のシステム値を、その推奨値に設定<br>する。このコマンドは、システムのセキュリティー監査<br>を設定することもできる。                                                                                  |
| <b>CLRSVRSEC</b>     | サーバー機密保護データの消去 | ユーザー・プロファイルおよび妥当性検査リスト<br>(*VLDL) 項目に関連付けられている復号可能な認証情報<br>を消去する。<br>注: これは、V5R2 より前のリリースで QRETSVRSEC<br>システム値を '1' から '0' に変更したときに消去された<br>情報と同じ情報である。 |
| <b>DSPSECA</b>       | 機密保護属性の表示      | システム機密保護属性の現行値および保留値を表示す<br>る。                                                                                                    |
| <b>PRTCMNSEC</b>     | 通信保護機能の印刷      | システム上の *DEVD、*CTL、および *LIND の各オブ<br>ジェクトのセキュリティー属性を印刷する。                                                                                                |

### 表 *148.* システム・セキュリティー・ツール・コマンド *(*続き*)*

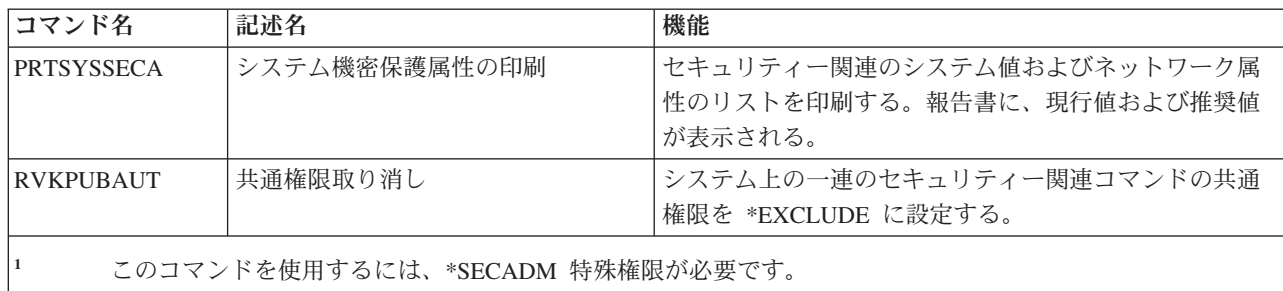

# 付録 **B. IBM** 提供のユーザー・プロファイル

このセクションには、システムとともに出荷されるユーザー・プロファイルに関する情報を記載していま す。これらのプロファイルは、さまざまなシステム機能のオブジェクト所有者として使用されます。また、 いくつかのシステム機能は、特定の IBM 提供のユーザー・プロファイルのもとで実行されます。

## ユーザー・プロファイルのデフォルト値

この表に、すべての IBM 提供のユーザー・プロファイルに使用されるデフォルト値、およびユーザー・プ ロファイル作成 (CRTUSRPRF) コマンドで使用されるデフォルト値を示します。パラメーターはユーザ ー・プロファイル作成表示画面に表示される順序で並べられています。

表 *149.* ユーザー・プロファイルのデフォルト値

|                        | デフォルト値                                                    |                      |  |
|------------------------|-----------------------------------------------------------|----------------------|--|
|                        | IBM 提供のユーザー・プロ   「ユーザー・プロファイル                             |                      |  |
| ユーザー・プロファイル・パラメーター     | ファイル                                                      | 作成」画面                |  |
| パスワード (PASSWORD)       | *NONE                                                     | *USRPRF <sup>4</sup> |  |
| パスワード満了設定 (PWDEXP)     | $*NO$                                                     | $*NO$                |  |
| 状況 (STATUS)            | *ENABLED                                                  | *ENABLED             |  |
| ユーザー・クラス (USRCLS)      | *USER                                                     | *USER                |  |
| 操作援助レベル (ASTLVL)       | *SYSVAL                                                   | *SYSVAL              |  |
| 現行ライブラリー (CURLIB)      | *CRTDFT                                                   | *CRTDFT              |  |
| 初期プログラム (INLPGM)       | *NONE                                                     | *NONE                |  |
| 初期メニュー (INLMNU)        | <b>MAIN</b>                                               | <b>MAIN</b>          |  |
| 初期メニュー・ライブラリー          | $\rm ^*LIBL$                                              | $*LIBL$              |  |
| 限定機能 (LMTCPB)          | $*NO$                                                     | $*NO$                |  |
| テキスト (TEXT)            | *BLANK                                                    | *BLANK               |  |
| 特殊権限 (SPCAUT)          | $\mathbf{*}\text{ALLOBJ}^1 \ \ \mathbf{*}\text{SAVSYS}^1$ | *USRCLS <sup>2</sup> |  |
| 特殊環境 (SPCENV)          | *SYSVAL                                                   | *SYSVAL              |  |
| サインオン情報表示 (DSPSGNINF)  | *SYSVAL                                                   | *SYSVAL              |  |
| パスワード満了間隔 (PWDEXPITV)  | *SYSVAL                                                   | *SYSVAL              |  |
| 装置セッションの制限 (LMTDEVSSN) | *SYSVAL                                                   | *SYSVAL              |  |
| キーボード・バッファリング (KBDBUF) | *SYSVAL                                                   | *SYSVAL              |  |
| 最大記憶域 (MAXSTG)         | *NOMAX                                                    | *NOMAX               |  |
| 優先順位限界 (PTYLMT)        | $\Omega$                                                  | 3                    |  |
| ジョブ記述 (JOBD)           | QDFTJOBD                                                  | <b>QDFTJOBD</b>      |  |
| ジョブ記述ライブラリー            | QGPL                                                      | $*LIBL$              |  |
| グループ・プロファイル (GRPPRF)   | *NONE                                                     | *NONE                |  |
| 所有者 (OWNER)            | *USRPRF                                                   | *USRPRF              |  |
| グループ権限 (GRPAUT)        | *NONE                                                     | *NONE                |  |
| グループ権限タイプ (GRPAUTTYP)  | *PRIVATE                                                  | *PRIVATE             |  |

表 *149.* ユーザー・プロファイルのデフォルト値 *(*続き*)*

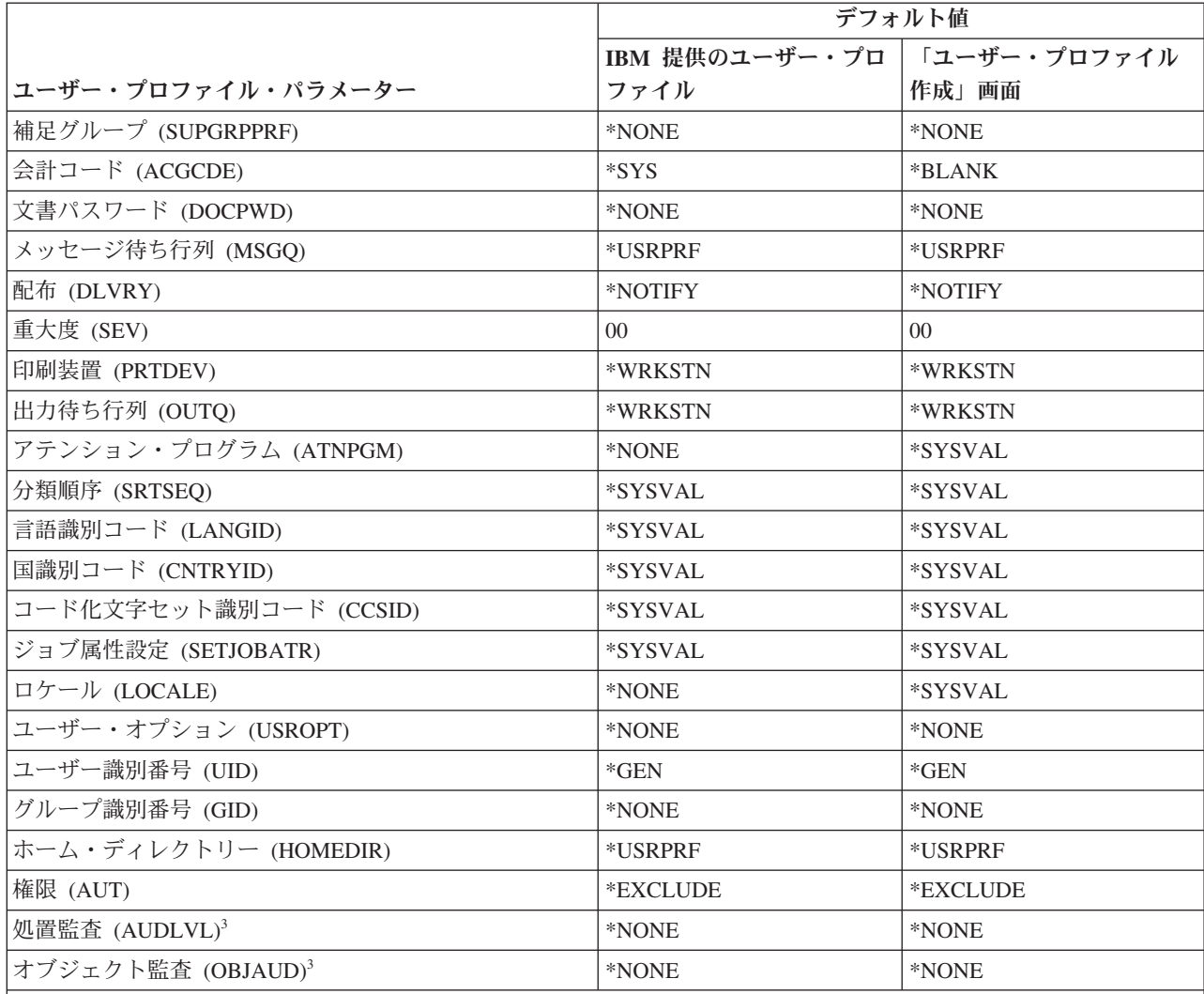

- **<sup>1</sup>** システム・セキュリティー・レベルがレベル 10 または 20 からレベル 30 以上に変更されると、この値は 除去されます。
- **<sup>2</sup>** セキュリティー・レベル 10 でユーザー・プロファイルが自動作成されると、 \*USER ユーザー・クラスは \*ALLOBJ 特殊権限と \*SAVSYS 特殊権限を与えます。
- **<sup>3</sup>** 処置およびオブジェクト監査は、CHGUSRAUD コマンドを使用して指定されます。
- **<sup>4</sup>** CRTUSRPRF を実行する場合、独立ディスク・プール内にユーザー・プロファイル (\*USRPRF) を作成でき なくなりました。ただし、ユーザーが独立ディスク・プール内で個人的にそのオブジェクトに対して認証さ れている場合、ユーザーが独立ディスク・プール上のオブジェクトの所有者である場合、またはユーザーが 独立ディスク・プール上のオブジェクトの 1 次グループである場合は、プロファイルの名前が独立ディス ク・プールに保管されます。独立ディスク・プールを他のシステムに移動すると、専用権限、オブジェクト 所有権、および 1 次グループ記入項目は、ターゲット・システム上の同じ名前のプロファイルに接続されま す。プロファイルは、ターゲット・システムに存在しなければ作成されます。ユーザーに特殊権限は必要な く、パスワードは \*NONE に設定されます。

## **IBM** 提供のユーザー・プロファイル

この表には、各 IBM 提供プロファイルとその目的、 IBM 提供のユーザー・プロファイルのデフォルト値 とは異なるプロファイルの任意の値をリストします。

注**:**

IBM 提供のユーザー・プロファイルには、いくつかのライセンス・プログラム製品とともに出荷され る追加のユーザー・プロファイルが記載されています。表に含まれているのはその一部のみで、ライセ ンス・プログラム製品のすべてのユーザー・プロファイルではありません。したがって、リストは包括 的なものではありません。

### 重要**:**

• QSECOFR プロファイルのパスワード

システムの導入後に、QSECOFR プロファイルのパスワードを変更しなければなりません。このパスワ ードはすべての System i 製品に共通であるため、そのパスワードが変更されない限り、セキュリティー が危険にさらされることになります。ただし、 IBM 提供のユーザー・プロファイルの他の値は変更しな いでください。これらのプロファイルを変更すると、システム機能に障害が起こる可能性があります。

• IBM 提供のプロファイルの権限

IBM 提供のプロファイルが、オペレーティング・システムと一緒に出荷されたオブジェクトに対して持 つ権限を除去するときは、注意を払ってください。一部の IBM 提供のプロファイルには、オペレーティ ング・システムと一緒に出荷されたオブジェクトに対する専用権限が与えられています。これらの権限 を除去すると、システム機能に障害が起こる可能性があります。

表 *150. IBM* 提供のユーザー・プロファイル

| プロファイル名          | 記述名                   | デフォルト値と異なるパラメーター                                                                                                    |
|------------------|-----------------------|----------------------------------------------------------------------------------------------------|
| QADSM            | ADSM ユーザー・プ<br>ロファイル  | • USERCLS: *SYSOPR<br>• CURLIB: QADSM<br>• TEXT: ADSM サーバーが使用する ADSM プロファイル<br>• SPCAUT: *JOBCTL, *SAVSYS<br>· JOBD: QADSM/QADSM<br>· OUTQ: QADSM/QADSM |
| <b>OAFOWN</b>    | APD ユーザー・プロ<br>ファイル   | • USRCLS: *PGMR<br>• SPCAUT: *JOBCTL<br>· JOBD: QADSM/QADSM<br>• TEXT: 内部 APD ユーザー・プロファイル                                                               |
| <b>QAFUSR</b>    | APD ユーザー・プロ<br>ファイル   | • TEXT: 内部 APD ユーザー・プロファイル                                                                                                    |
| <b>OAFDFTUSR</b> | APD ユーザー・プロ<br>ファイル   | • INLPGM: *LIBL/QAFINLPG<br>• LMTCPB: *YES<br>• TEXT: 内部 APD ユーザー・プロファイル                                                                                |
| <b>OAUTPROF</b>  | IBM 権限ユーザー・<br>プロファイル |                                                                                                    |
| <b>QBRMS</b>     | BRM ユーザー・プロ<br>ファイル   |                                                                                                    |

表 *150. IBM* 提供のユーザー・プロファイル *(*続き*)*

| プロファイル名         | 記述名                                | デフォルト値と異なるパラメーター                      |
|-----------------|------------------------------------|---------------------------------------|
| <b>QCLUMGT</b>  | クラスター管理プロフ                         | · STATUS: *DISABLED                   |
|                 | ァイル                                | • MSGQ: *NONE                         |
|                 |                                    | • ATNPGM: *NONE                       |
| <b>QCLUSTER</b> | 高可用性クラスター・                         | · SPCAUT: *IOSYSCFG                   |
|                 | プロファイル                             |                                       |
| <b>QCOLSRV</b>  | 管理中央集合サービ<br>ス・ユーザー・プロフ            |                                       |
|                 | ァイル                                |                                       |
| <b>QDBSHR</b>   | データベース共用プロ                         | • AUT: *ADD, *DELETE                  |
|                 | ファイル                               |                                       |
| QDBSHRDO        | データベース共用プロ                         | • AUT: *ADD, *DELETE                  |
|                 | ファイル                               |                                       |
| <b>QDFTOWN</b>  | デフォルト所有者プロ<br>ファイル                 | • PTYLMT: 3                           |
| QDIRSRV         | i5/OS Directory Server             |                                       |
|                 | サーバーのユーザー・                         | • LMTCPB: *YES<br>· JOBD: QGPL/QBATCH |
|                 | プロファイル                             | • DSPSGNINF: *NO                      |
|                 |                                    | • LMTDEVSSN: *NO                      |
|                 |                                    | • DLVRY: *HOLD                        |
|                 |                                    | • SPCENV: *NONE                       |
|                 |                                    | • ATNPGM: *NONE                       |
| <b>QDLFM</b>    | DataLink ファイル・マ                    | · SRTSEQ: *HEX                        |
|                 | ネージャー・プロファ                         |                                       |
|                 | イル                                 |                                       |
| QDOC            | 文書プロファイル                           | • AUT: *CHANGE                        |
| <b>QDSNX</b>    | 分散システム・ノード                         | · PTYLMT: 3                           |
|                 | 管理機能プロファイル                         | • CCSID: *HEX                         |
|                 |                                    | · SRTSEQ: *HEX                        |
| <b>QEJBSVR</b>  | WebSphere®                         |                                       |
|                 | Application Server ユ<br>ーザー・プロファイル |                                       |
| QEJB            | エンタープライズ Java                      |                                       |
|                 | ユーザー・プロファイ                         |                                       |
|                 | ル                                  |                                       |
| <b>QFNC</b>     | 金融機関プロファイル                         | · PTYLMT: 3                           |
| QGATE           | VM/MVS* ブリッジ・                      | • CCSID: *HEX                         |
|                 | プロファイル                             | · SRTSEQ: *HEX                        |
| QIPP            | インターネット印刷プ                         | · MSGQ: QUSRSYS/QIPP                  |
|                 | ロファイル                              |                                       |

表 *150. IBM* 提供のユーザー・プロファイル *(*続き*)*

| プロファイル名           | 記述名                             | デフォルト値と異なるパラメーター                                                                                                    |
|-------------------|---------------------------------|----------------------------------------------------------------------------------------------------|
| <b>QLPAUTO</b>    | ライセンス・プログラ<br>ム自動導入プロファイ<br>ル   | · USRCLS: *SYSOPR<br>· INLMNU: *SIGNOFF<br>• SPCAUT: *ALLOBJ, *JOBCTL, *SAVSYS, *SECADM,<br>*IOSYSCFG                                                                                                    |
|                   |                                 | · INLPGM: QSYS/QLPINATO<br>• DLVRY: *HOLD<br>• SEV: 99                                                                                                    |
| <b>QLPINSTALL</b> | ライセンス・プログラ<br>ム導入プロファイル         | • USRCLS: *SYSOPR<br>• DLVRY: *HOLD<br>• SPCAUT: *ALLOBJ, *JOBCTL, *SAVSYS, *SECADM,<br>*IOSYSCFG                                                                                                    |
| QMGTC             | マネージメント・セン<br>トラル・プロファイル        | · JOBD: QSYS/QYPSJOBD                                                                                                    |
| QMSF              | メール・サーバー・フ<br>レームワーク・プロフ<br>ァイル | • CCSID: *HEX<br>· SRTSEQ: *HEX                                                                                                    |
| <b>QMQM</b>       | MQSeries® ユーザー・<br>プロファイル       | • USRCLS: *SECADM<br>· SPCAUT: *NONE<br>• PRTDEV: *SYSVAL<br>• TEXT: QMQM ライブラリーを所有する MQM ユーザー                                                                                                    |
| QNFSANON          | NFS ユーザー・プロ<br>ファイル             |                                                                                                    |
| QNETSPLF          | ネットワーク・スプー<br>ル・プロファイル          |                                                                                                    |
| <b>QNTP</b>       | ネットワーク時刻プロ<br>ファイル              | · JOBD: QTOTNTP<br>· JOBD LIBRARY: QSYS                                                                                                    |
| <b>QOIUSER</b>    | OSI コミュニケーショ<br>ン・サブシステム        | • USRCLS: *SYSOPR<br>· SPCAUT: *JOBCTL、*SAVSYS、*IOSYSCFG<br>• CURLIB: QOSI<br>· MSGQ: QOSI/QOIUSER<br>• DLVRY: *HOLD<br>• OUTQ: *DEV<br>· PRTDEV: *SYSVAL<br>• ATNPGM: *NONE<br>$\cdot$ CCSID: $*HEX$<br>• TEXT: 内部 OSI コミュニケーション・サブシステム・ユーザ<br>ー・プロファイル |

### 表 *150. IBM* 提供のユーザー・プロファイル *(*続き*)*

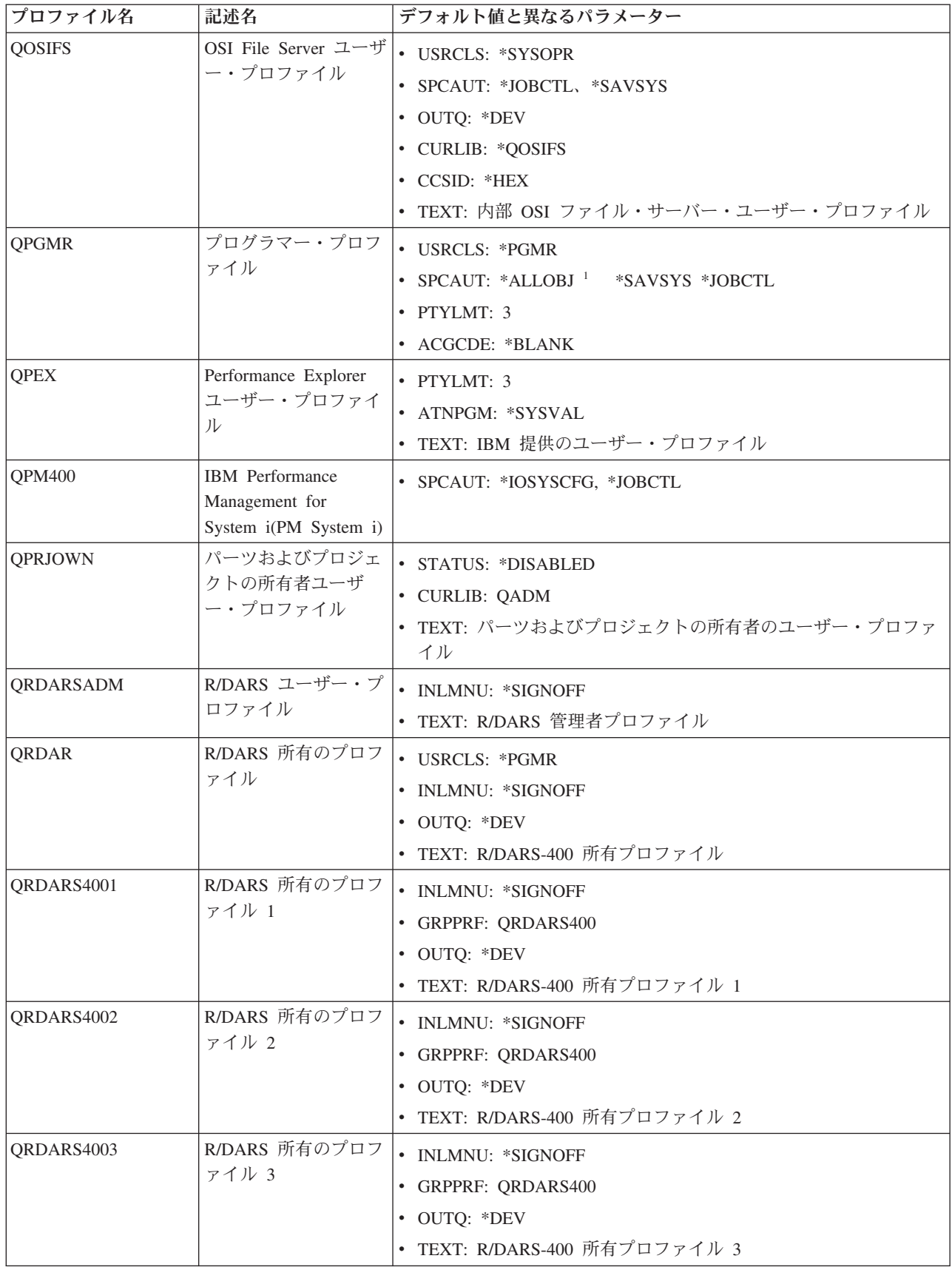

表 *150. IBM* 提供のユーザー・プロファイル *(*続き*)*

| プロファイル名        | 記述名                            | デフォルト値と異なるパラメーター                                                          |
|----------------|--------------------------------|---------------------------------------------------------------------------|
| QRDARS4004     | R/DARS 所有のプロフ                  | · INLMNU: *SIGNOFF                                                        |
|                | ァイル 4                          | · GRPPRF: QRDARS400                                                       |
|                |                                | • OUTQ: *DEV                                                              |
|                |                                | • TEXT: R/DARS-400 所有プロファイル 4                                             |
| QRDARS4005     | R/DARS 所有のプロフ                  | • INLMNU: *SIGNOFF                                                        |
|                | ァイル 5                          | · GRPPRF: QRDARS400                                                       |
|                |                                | • OUTQ: *DEV                                                              |
|                |                                | • TEXT: R/DARS-400 所有プロファイル 5                                             |
| QRMTCAL        | リモート・カレンダ<br>ー・ユーザー・プロフ<br>ァイル | • TEXT: OfficeVision® リモート・カレンダー・ユーザー                                     |
| QRJE           | リモート・ジョブ項目                     | • USRCLS: *PGMR                                                           |
|                | プロファイル                         | SPCAUT: *ALLOBJ <sup>1</sup> *SAVSYS <sup>1</sup> *JOBCTL                 |
| <b>QSECOFR</b> | 機密保護担当者プロフ                     | • PWDEXP: *YES                                                            |
|                | ァイル                            | • USRCLS: *SECOFR                                                         |
|                |                                | • SPCAUT: *ALLOBJ、*SAVSYS、*JOBCTL、*SECADM、                                |
|                |                                | *SPLCTL、*SERVICE、*AUDIT、*IOSYSCFG                                         |
|                |                                | $\cdot$ UID: 0                                                            |
|                |                                | · PASSWORD: QSECOFR                                                       |
| <b>QSNADS</b>  | SNA 配布サービス・                    | • CCSID: *HEX                                                             |
|                | プロファイル                         | · SRTSEQ: *HEX                                                            |
| QSOC           | OptiConnect ユーザ                | • USRCLS: *SYSOPR                                                         |
|                | ー・プロファイル                       | • CURLIB: *QSOC                                                           |
|                |                                | · SPCAUT: *JOBCTL                                                         |
|                |                                | · MSGQ: QUSRSYS/QSOC                                                      |
| <b>QSPL</b>    | スプール・プロファイ<br>ル                |                                                                           |
| <b>QSPLJOB</b> | スプール・ジョブ・プ<br>ロファイル            | · AUT: *EXCLUDE                                                           |
| <b>QSRV</b>    | サービス・プロファイ                     | • USRCLS: *PGMR                                                           |
|                | ル                              | • SPCAUT: *ALLOBJ <sup>1</sup> , *SAVSYS <sup>1</sup> , *JOBCTL, *SERVICE |
|                |                                | · ASTLVL: *INTERMED                                                       |
|                |                                | · ATNPGM: QSYS/QSCATTN                                                    |
| QSRVAGT        | サービス・エージェン                     |                                                                           |
|                | ト・ユーザー・プロフ                     |                                                                           |
| <b>QSRVBAS</b> | ァイル<br>基本サービス・プロフ              |                                                                           |
|                | ァイル                            | • USRCLS: *PGMR                                                           |
|                |                                | SPCAUT: *ALLOBJ <sup>1</sup> *SAVSYS <sup>1</sup> *JOBCTL                 |
|                |                                | • ASTLVL: *INTERMED                                                       |
|                |                                | · ATNPGM: QSYS/QSCATTN                                                    |

表 *150. IBM* 提供のユーザー・プロファイル *(*続き*)*

| プロファイル名        | 記述名                      | デフォルト値と異なるパラメーター                                  |
|----------------|--------------------------|---------------------------------------------------|
| <b>QSVCCS</b>  | CC Server ユーザー・          | · USRCLS: *SYSOPR                                 |
|                | プロファイル                   | • SPCAUT: *JOBCTL                                 |
|                |                          | · SPCENV: *SYSVAL                                 |
|                |                          | • TEXT: CC サーバー・ユーザー・プロファイル                       |
| <b>QSVCM</b>   | クライアント・マネー               | • TEXT: クライアント・マネージメント・サーバー・ユーザー・プ                |
|                | ジメント・サーバー・<br>ユーザー・プロファイ | ロファイル                                             |
|                | ル                        |                                                   |
| <b>QSVSM</b>   | ECS ユーザー・プロ              | • USRCLS: *SYSOPR                                 |
|                | ファイル                     | • STATUS: *DISABLED                               |
|                |                          | · SPCAUT: *JOBCTL                                 |
|                |                          | · SPCENV: *SYSVAL                                 |
|                |                          | • TEXT: SystemView® システム・マネージャー・ユーザー・プロフ<br>ァイル   |
| <b>QSVSMSS</b> | システム保守管理ユー               | • STATUS: *DISABLED                               |
|                | ザー・プロファイル                | · USRCLS: *SYSOPR                                 |
|                |                          | • SPCAUT: *JOBCTL                                 |
|                |                          | • SPCENV: *SYSVAL                                 |
|                |                          | • TEXT: システム保守管理ユーザー・プロファイル                       |
| QSYS           | システム・プロファイ               | • USRCLS: *SECOFR                                 |
|                | ル                        | SPCAUT: *ALLOBJ, *SECADM, *SAVSYS, *JOBCTL,       |
|                |                          | *AUDIT、*SPLCTL、*SERVICE、*IOSYSCFG                 |
| <b>QSYSOPR</b> | システム操作員プロフ               | • USRCLS: *SYSOPR                                 |
|                | ァイル                      | • SPCAUT: *ALLOBJ <sup>1</sup> , *SAVSYS, *JOBCTL |
|                |                          | · INLMNU: SYSTEM                                  |
|                |                          | • LIBRARY: *LIBL                                  |
|                |                          | · MSGQ: QSYSOPR                                   |
|                |                          | • DLVRY: *BREAK                                   |
|                |                          | $\cdot$ SEV: 40                                   |
| <b>QTCM</b>    | トリガー・キャッシ                | • STATUS: *DISABLED                               |
|                | ュ・マネージャー・プ<br>ロファイル      |                                                   |
| <b>QTCP</b>    | 伝送制御プロトコル                | • USRCLS: *SYSOPR                                 |
|                | (TCP) プロファイル             | · SPCAUT: *JOBCTL                                 |
|                |                          | • CCSID: *HEX                                     |
|                |                          | · SRTSEQ: *HEX                                    |
| <b>QTFTP</b>   | 単純ファイル転送プロ               |                                                   |
|                | トコル                      |                                                   |

表 *150. IBM* 提供のユーザー・プロファイル *(*続き*)*

| プロファイル名          | 記述名                                                        | デフォルト値と異なるパラメーター                                                                                                    |
|------------------|------------------------------------------------------------|----------------------------------------------------------------------------------------------------|
| <b>QTMPLPD</b>   | 伝送制御プロトコル/イ<br>ンターネット・プロト<br>コル (TCP/IP) 印刷サ<br>ポート・プロファイル | · PTYLMT: 3<br>· AUT: *USE                                                                                                    |
| <b>QTMPLPD</b>   | リモート LPR ユーザ<br>ー・プロファイル                                   | · JOBD: QGPL/QDFTJOBD<br>• PWDEXPITV: *NOMAX<br>· MSGQ: QTCP/QTMPLPD                                                                                                    |
| <b>QTMTWSG</b>   | HTML ワークステー<br>ション・ゲートウェ<br>イ・プロファイル・ユ<br>ーザー・プロファイル       | · MSGQ: QUSRSYS/QTMTWSG<br>• TEXT: HTML ワークステーション・ゲートウェイ・プロファイル                                                                                                    |
| <b>QTMHHTTP</b>  | HTML ワークステー<br>ション・ゲートウェ<br>イ・プロファイル・ユ<br>ーザー・プロファイル       | · MSGQ: QUSRSYS/QTMHHTTP<br>• TEXT: HTTP サーバー・プロファイル                                                                                                    |
| QTMHHTP1         | HTML ワークステー<br>ション・ゲートウェ<br>イ・プロファイル・ユ<br>ーザー・プロファイル       | · MSGQ: QUSRSYS/QTMHHTTP<br>• TEXT: HTTP サーバー CGI プロファイル                                                                                                    |
| <b>QTSTRQS</b>   | テスト要求プロファイ<br>ル                                            |                                                                                                    |
| <b>QUMB</b>      | Ultimedia システム・<br>ファシリティー・ユー<br>ザー・プロファイル                 |                                                                                                    |
| <b>QUMVUSER</b>  | Ultimedia 会議システ<br>ム・ユーザー・プロフ<br>ァイル                       |                                                                                                    |
| <b>QUSER</b>     | ワークステーション・<br>ユーザー・プロファイ<br>ル                              | · PTYLMT: 3                                                                                                    |
| QX400            | OSI メッセージ・サー<br>ビス・ファイル・サー<br>ビス・ユーザー・プロ<br>ファイル           | · CURLIB: *QX400<br>• USRCLS: *SYSOPR<br>• MSGQ: QX400/QX400<br>• DLVRY: *HOLD<br>• OUTQ: *DEV<br>• PRTDEV: *SYSVAL<br>• ATNPGM: *NONE<br>• CCSID: *HEX<br>• TEXT: 内部 OSI メッセージ・サービス・ユーザー・プロファイ<br>ル |
| <b>QYCMCIMOM</b> | サーバー・ユーザー・<br>プロファイル                                       |                                                                                                    |

表 *150. IBM* 提供のユーザー・プロファイル *(*続き*)*

| プロファイル名                                                           | 記述名          | デフォルト値と異なるパラメーター             |  |  |
|-------------------------------------------------------------------|--------------|------------------------------|--|--|
| <b>OYPSJSVR</b>                                                   | マネージメント・セン   |                              |  |  |
|                                                                   | トラル Java サーバ |                              |  |  |
|                                                                   | ー・プロファイル     |                              |  |  |
| <b>OYPUOWN</b>                                                    | 内部 APU ユーザー・ | • TEXT: 内部 APU - ユーザー・プロファイル |  |  |
|                                                                   | プロファイル       |                              |  |  |
| システム・セキュリティー・レベルがレベル 10 または 20 からレベル 30 以上に変更されると、この値は<br>除去されます。 |              |                              |  |  |

## 付録 **C.** 共通権限 **\*EXCLUDE** を指定して出荷されるコマンド

この節では、システム出荷時に、制限付きの権限 (共通権限は \*EXCLUDE) を有しているコマンドを示し ます。この表には、これら制限付きコマンドを使用するための権限を与えられている IBM 提供のユーザ ー・プロファイルが示されます。

IBM 提供のユーザー・プロファイルの詳細については、 141 ページの『IBM [提供のユーザー・プロファイ](#page-154-0) [ル』を](#page-154-0)参照してください。

表 151 で、機密保護担当者、および \*ALLOBJ 権限のあるユーザー・プロファイルに限定されているコマ ンドには、 QSECOFR プロファイルのところに **R** が記されています。機密保護担当者に加えて 1 つ以上 の IBM 提供のユーザー・プロファイルに対して特別に許可されているコマンドには、許可されているプロ ファイル名のところに **S** が記されています。

ここにリストされていないすべてのコマンドは共通のもので、すべてのユーザーが使用できることを意味し ます。しかし、いくつかのコマンドは、\*SERVICE または \*JOBCTL などの特殊な権限を必要とします。 コマンドに必要な特殊権限は、 379 ページの『付録 D. [コマンドが使用するオブジェクトに必要な権限』に](#page-392-0) リストされています。

他のユーザーにこれらのコマンドを使用することを認可する場合、またはこれらのコマンドに共通の \*USE 権限を使用する場合は、どのコマンドがもはやシステム上で制限されていないかを示すために、この表を更 新してください。一部のコマンドの使用に際しては、コマンドだけでなく、システム上の特定のオブジェク トに対しても権限が必須となる場合があります。コマンドに必要なオブジェクトの権限の詳細は、 379 [ペー](#page-392-0) ジの『付録 D. [コマンドが使用するオブジェクトに必要な権限』を](#page-392-0)参照してください。

| コマンド名             | <b>QSECOFR</b> | <b>QPGMR</b>   | <b>QSYSOPR</b> | <b>QSRV</b> | <b>QSRVBAS</b> |
|-------------------|----------------|----------------|----------------|-------------|----------------|
| <b>ADDCLUNODE</b> | $\mathbb{R}$   |                |                |             |                |
| <b>ADDCMDCRQA</b> |                | S              | $\mathbf S$    | S           | S              |
| ADDCRGDEVE        | $\mathbb{R}$   |                |                |             |                |
| <b>ADDCRGNODE</b> | $\mathbb{R}$   |                |                |             |                |
| <b>ADDCRSDMNK</b> | $\mathbb{R}$   |                |                |             |                |
| <b>ADDDEVDMNE</b> | $\mathbb{R}$   |                |                |             |                |
| <b>ADDDSTQ</b>    |                | S              | ${\mathcal S}$ |             |                |
| <b>ADDDSTRTE</b>  |                | S              | ${\mathcal S}$ |             |                |
| <b>ADDDSTSYSN</b> |                | ${\mathcal S}$ | $\mathbf S$    |             |                |
| <b>ADDEXITPGM</b> | $\mathbb{R}$   |                |                |             |                |
| <b>ADDDWDFN</b>   |                |                |                |             |                |
| <b>ADDJWDFN</b>   |                |                |                |             |                |
| <b>ADDMFS</b>     | $\mathbb{R}$   |                |                |             |                |
| ADDMSTPART        |                |                |                |             |                |
| <b>ADDNETJOBE</b> | $\mathbb{R}$   |                |                |             |                |
| <b>ADDOBJCRQA</b> |                | S              | ${\mathcal S}$ | S           | $\mathbf S$    |
| <b>ADDOPTCTG</b>  | ${\bf R}$      |                |                |             |                |

表 *151.* 制限つきコマンドに対する *IBM* 提供ユーザー・プロファイルの権限

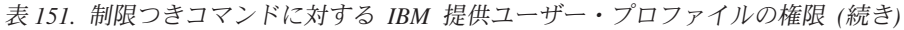

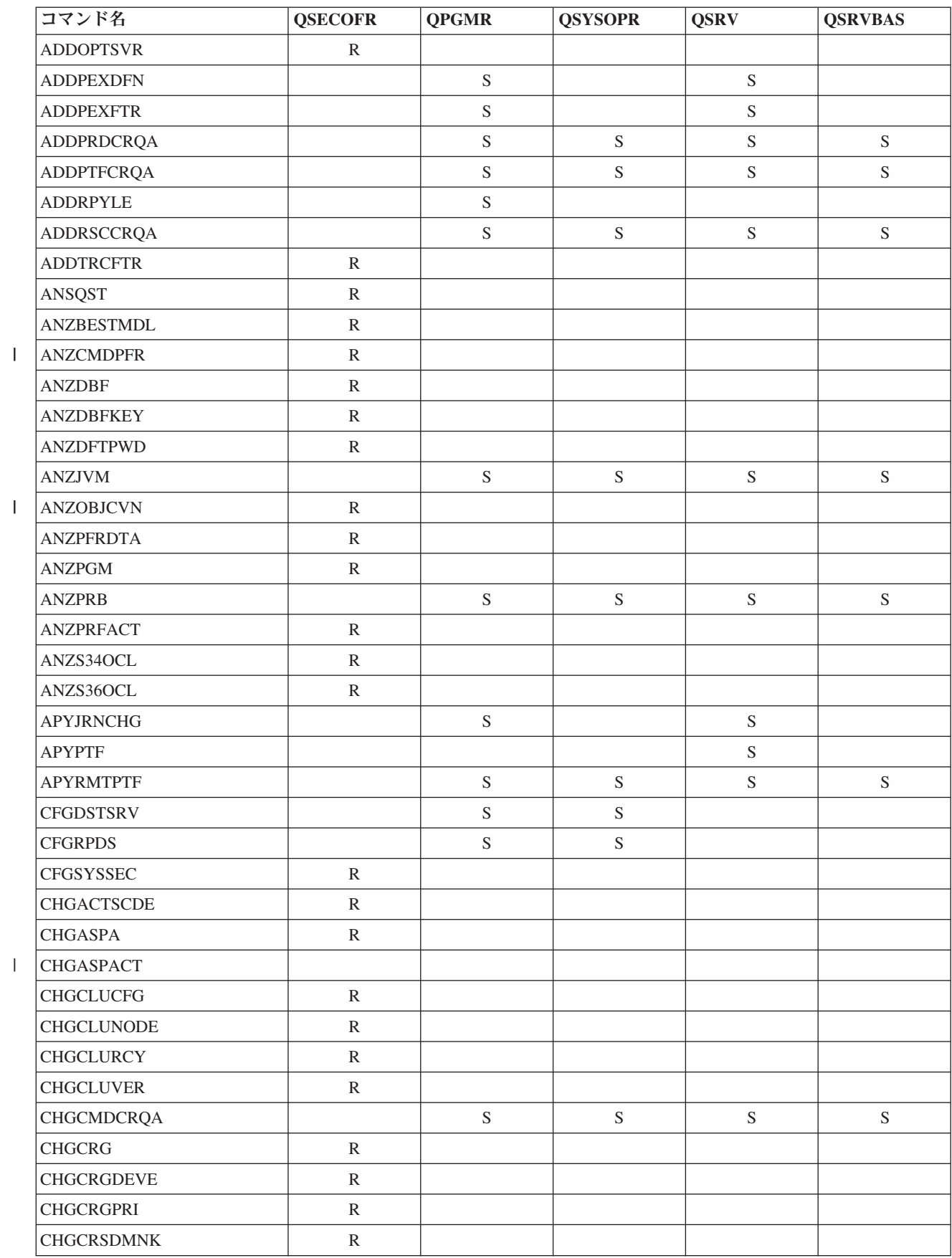

||

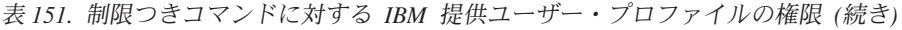

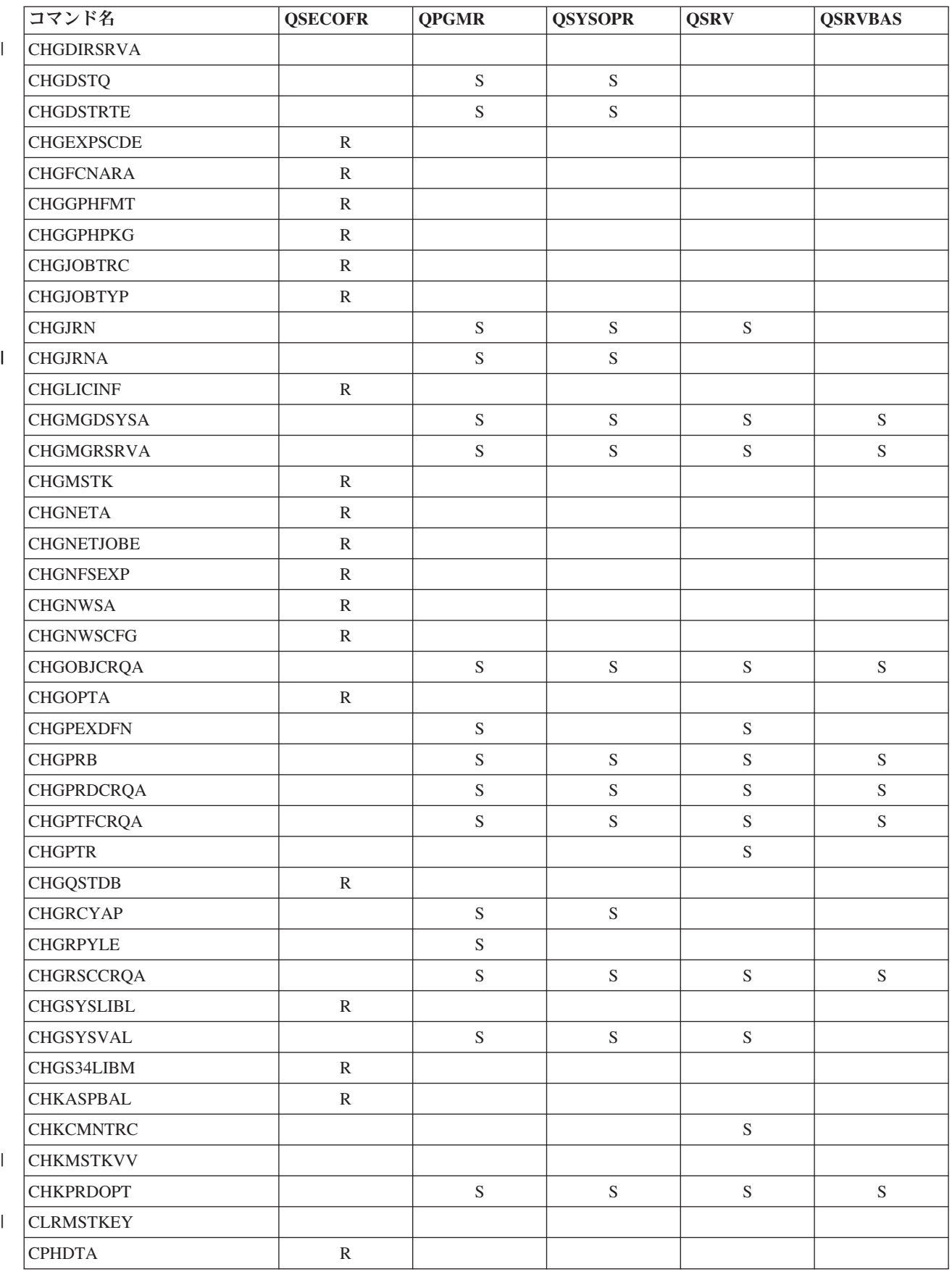

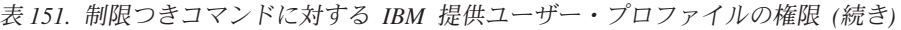

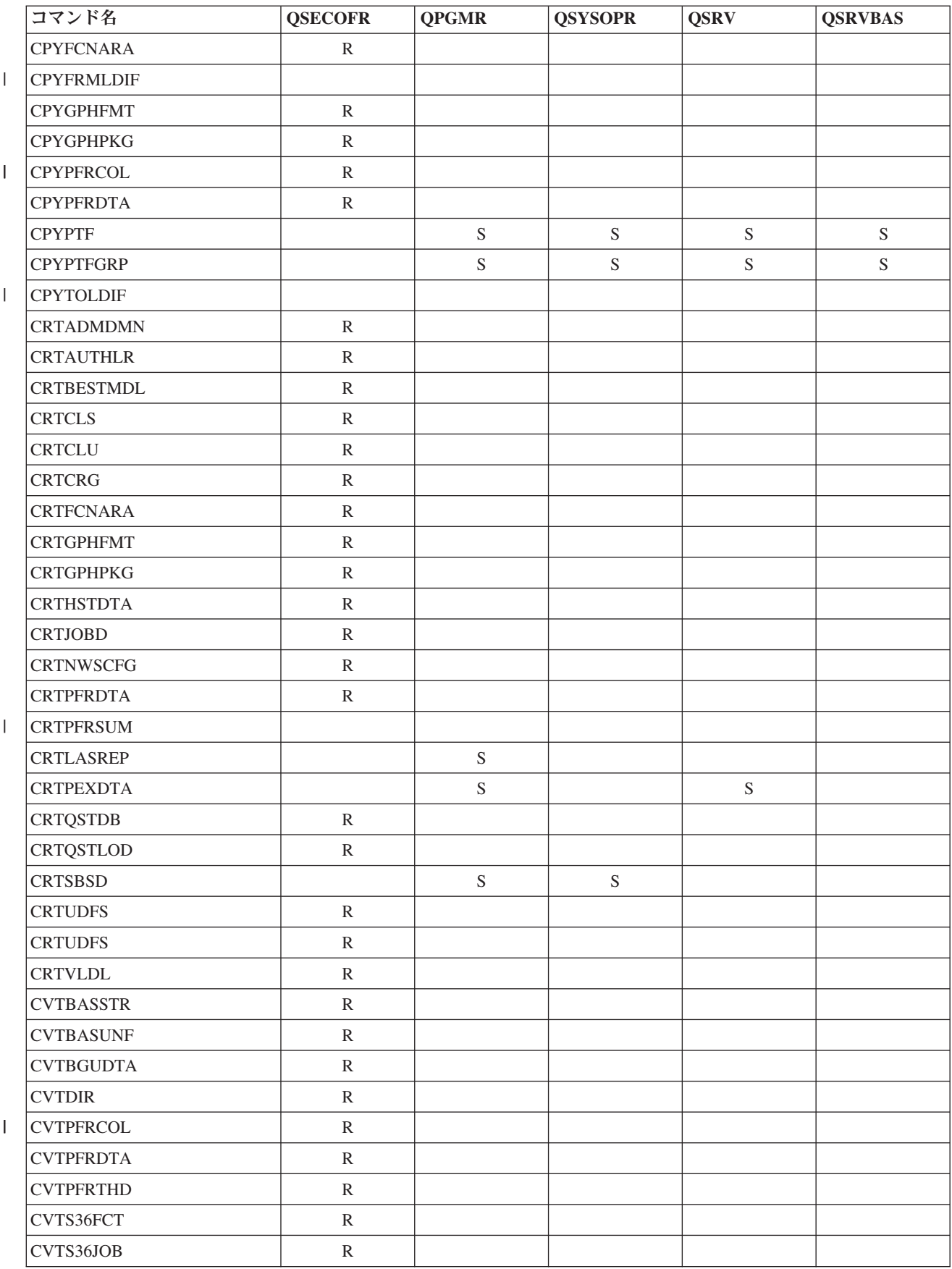

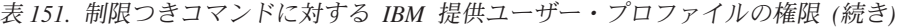

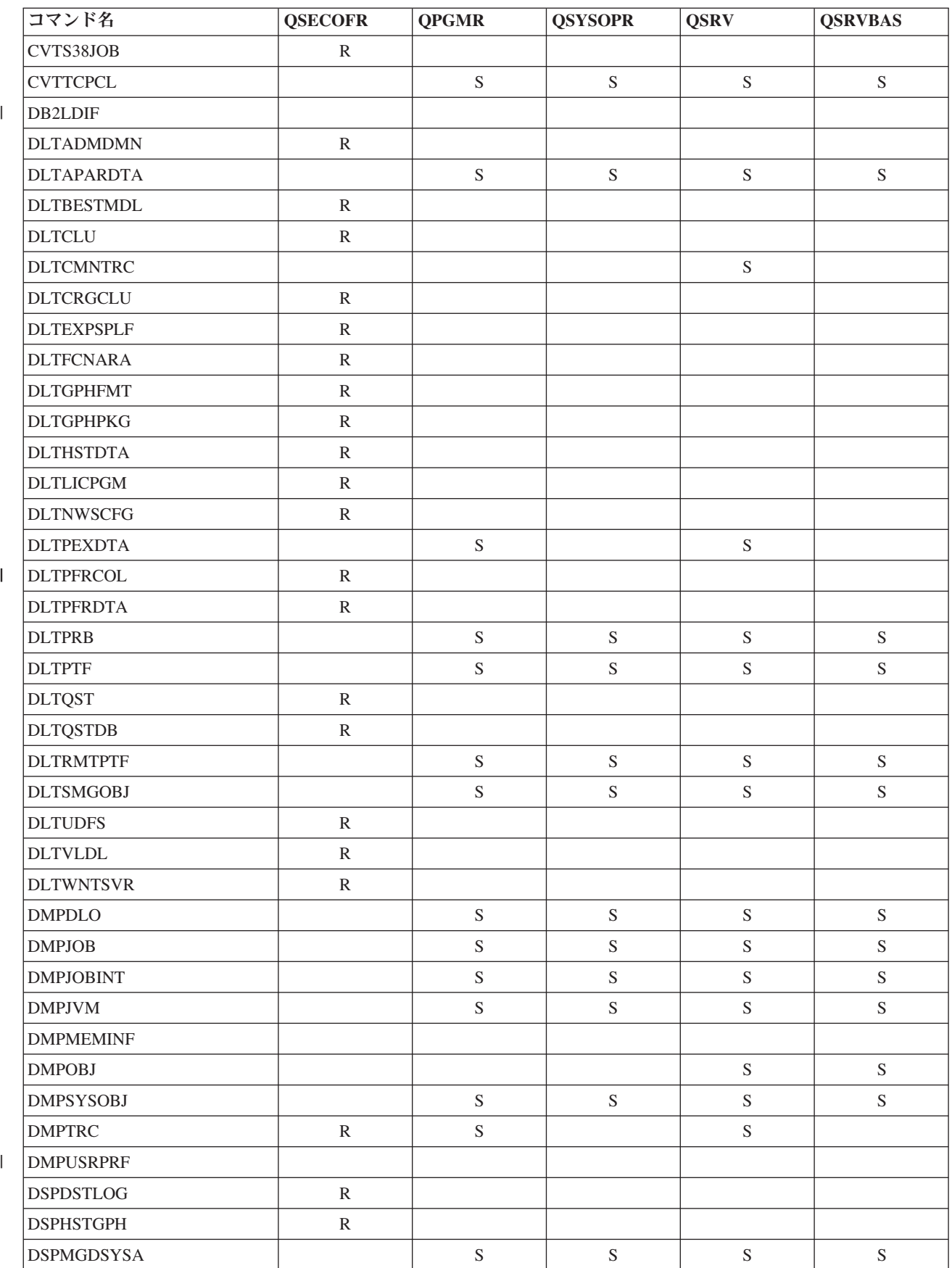

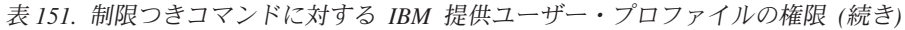

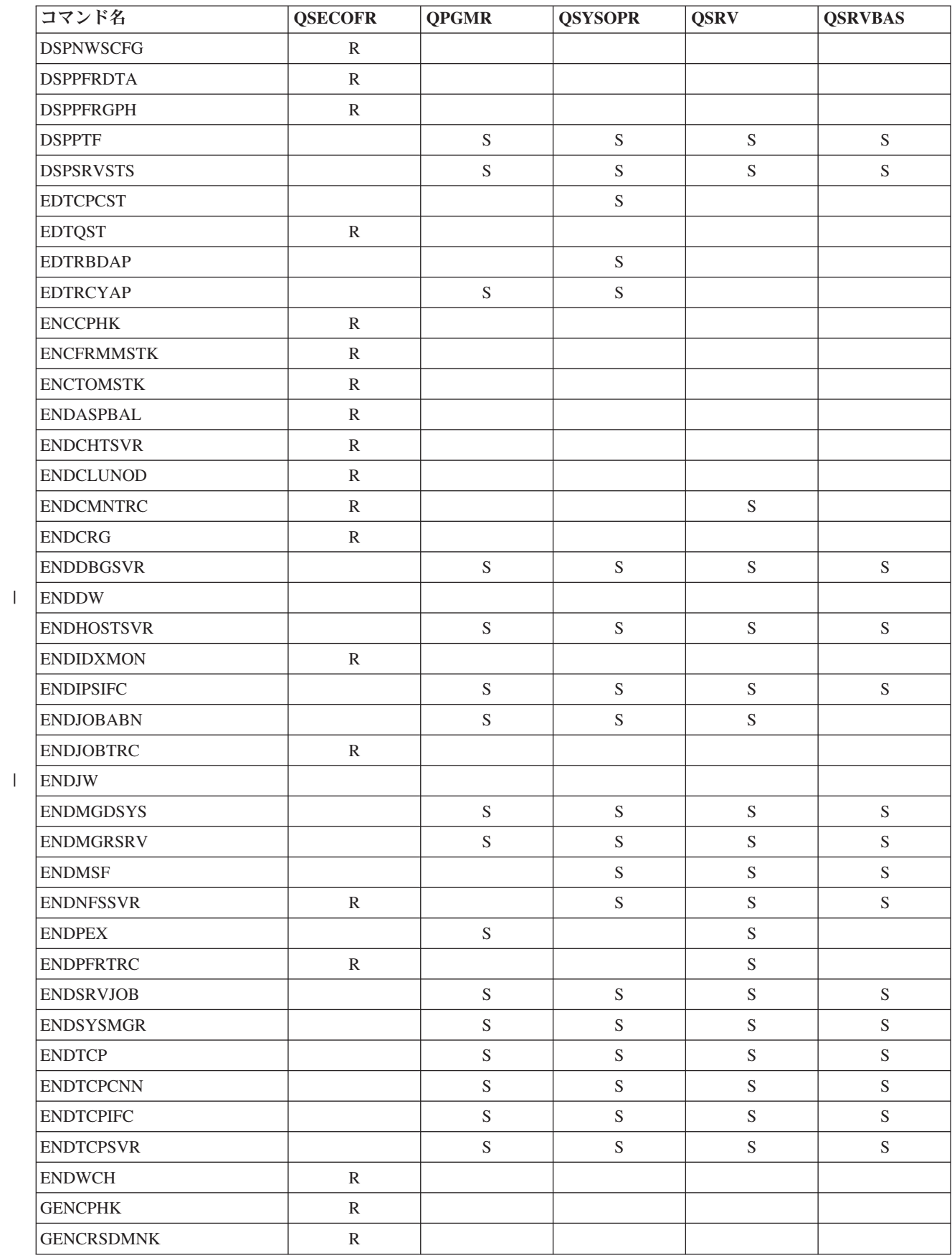

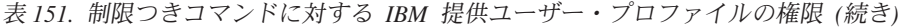

 $\| \cdot \|$ 

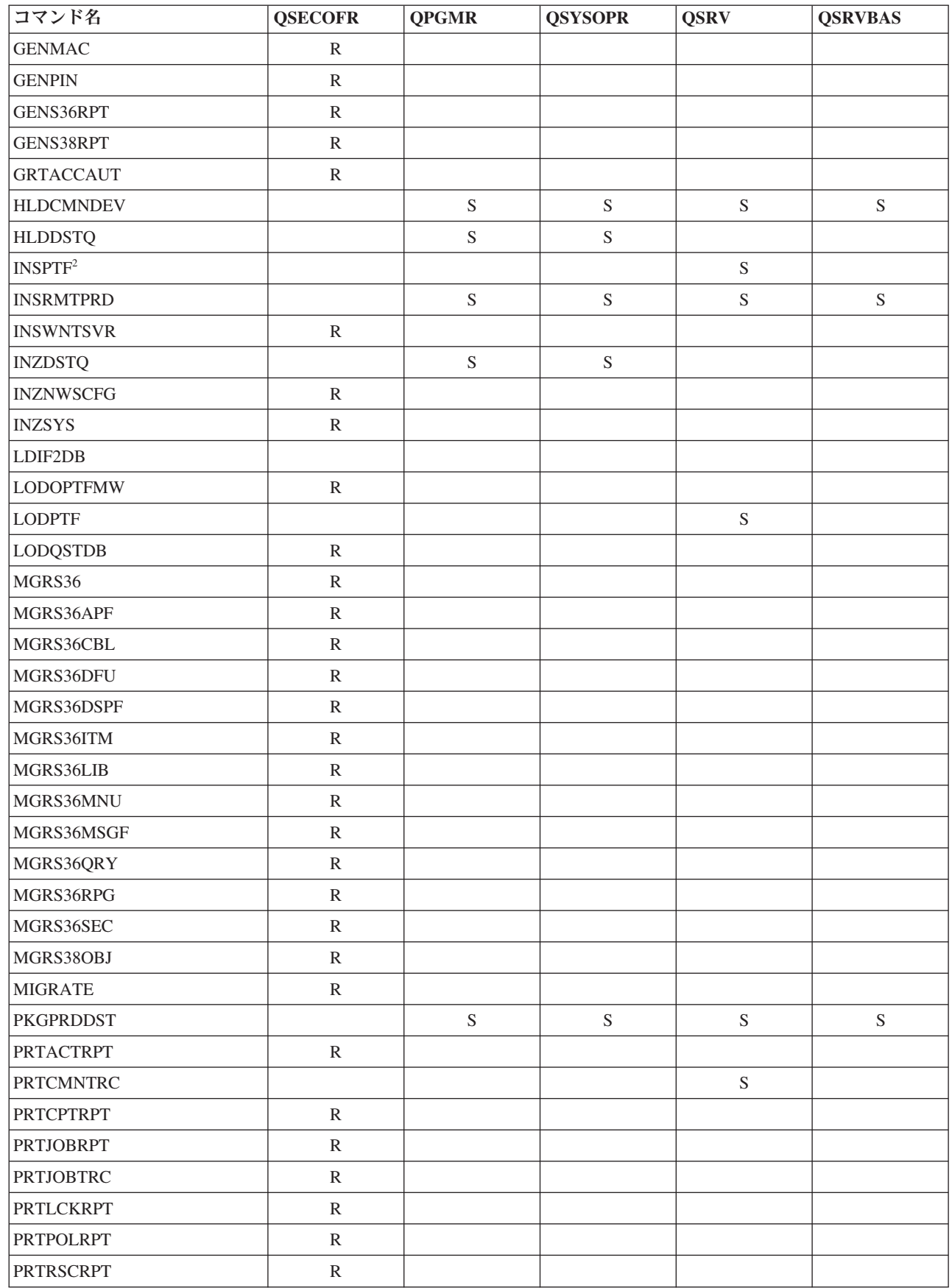

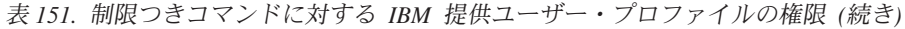

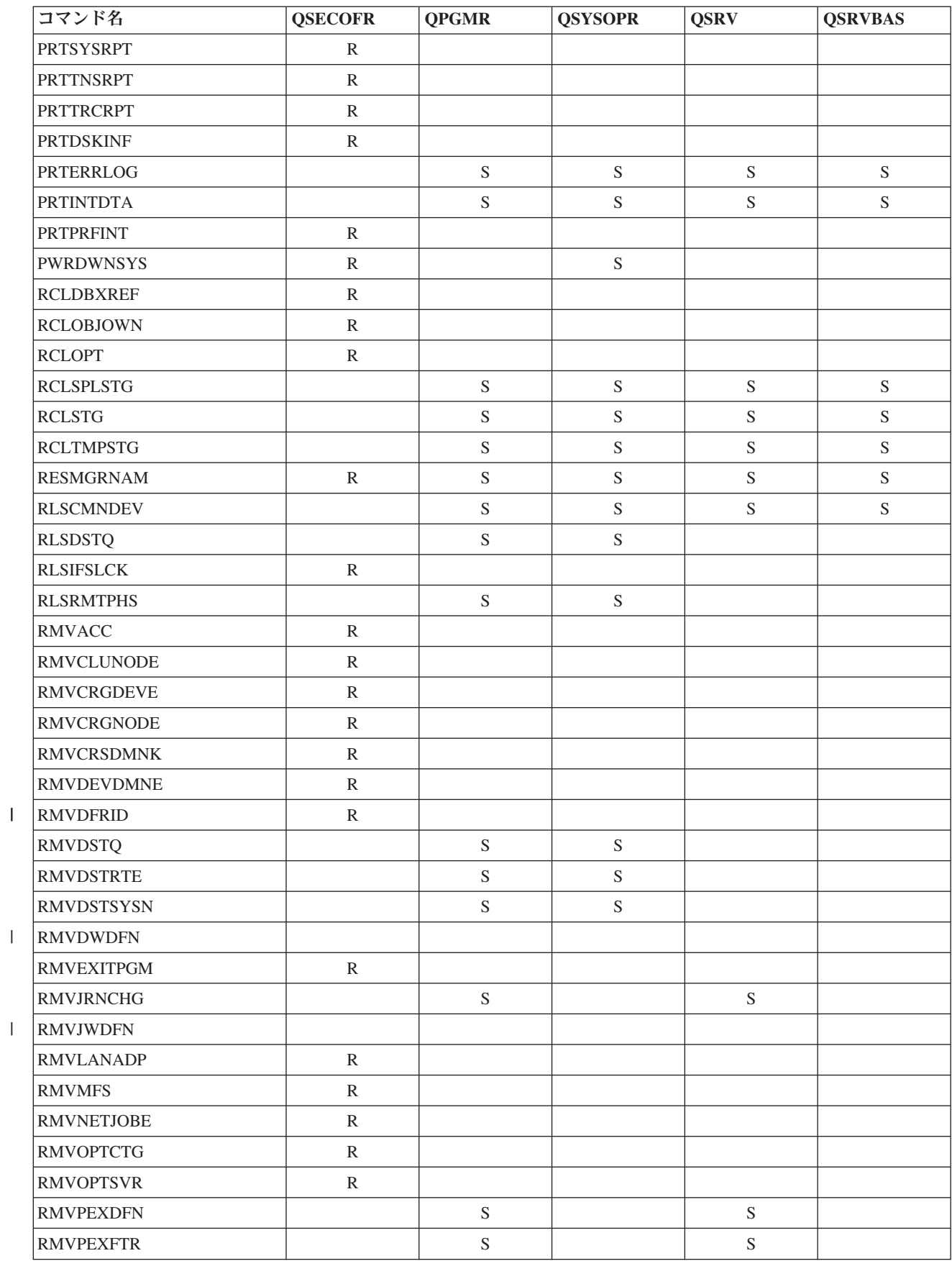

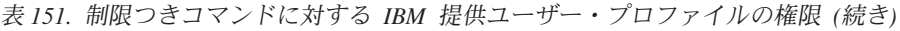

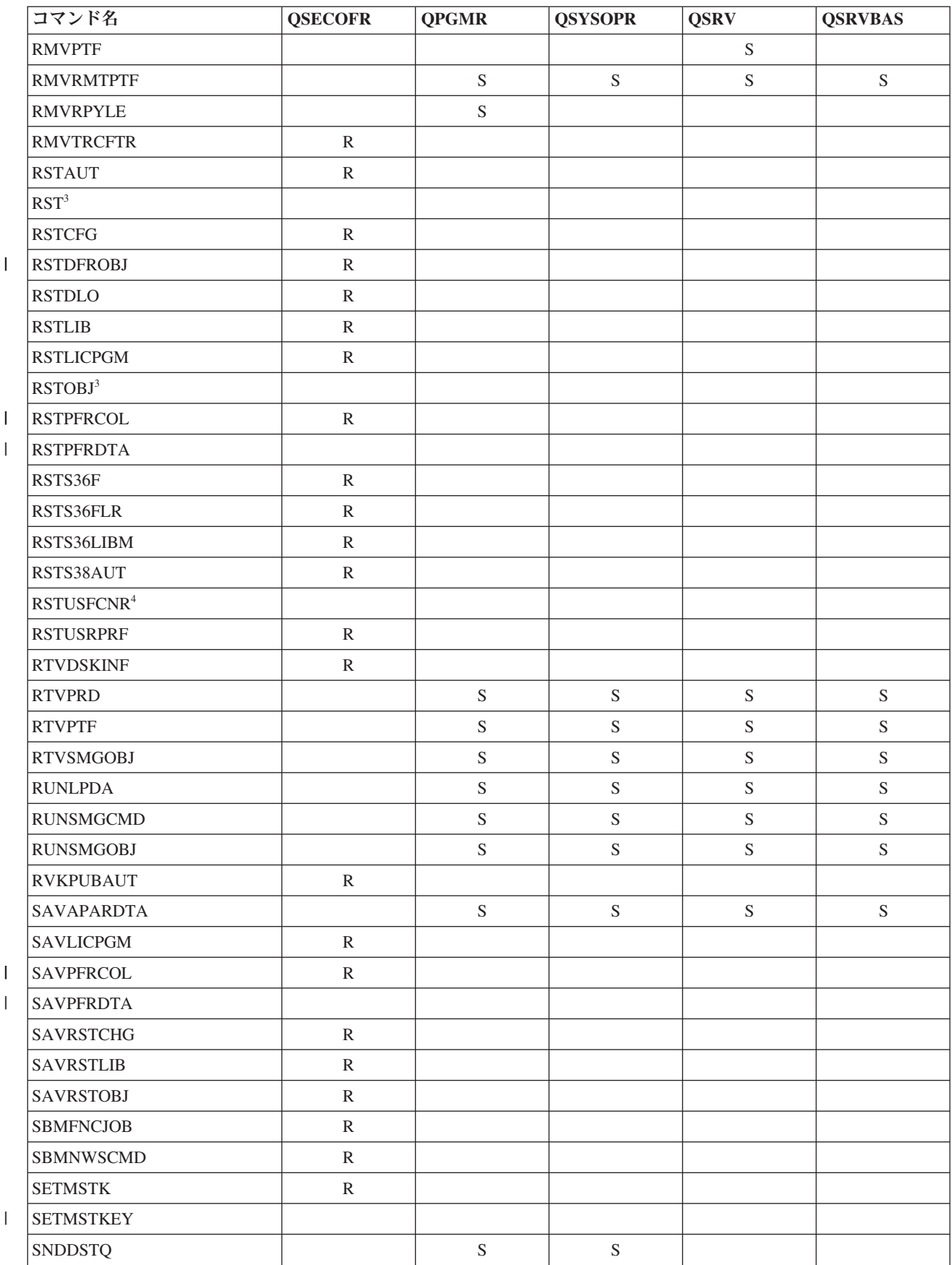

|                                                      | コマンド名               | <b>QSECOFR</b> | <b>QPGMR</b>  | <b>QSYSOPR</b> | <b>QSRV</b>    | <b>QSRVBAS</b> |
|------------------------------------------------------|---------------------|----------------|---------------|----------------|----------------|----------------|
|                                                      | <b>SNDPRD</b>       |                | ${\mathbf S}$ | ${\mathcal S}$ | ${\mathbf S}$  | ${\mathcal S}$ |
|                                                      | <b>SNDPTF</b>       |                | ${\mathbf S}$ | ${\mathbf S}$  | $\mathbf S$    | ${\bf S}$      |
|                                                      | <b>SNDPTFORD</b>    |                |               |                | ${\mathbf S}$  | $\mathbf S$    |
|                                                      | <b>SNDSMGOBJ</b>    |                | ${\mathbf S}$ | ${\mathcal S}$ | ${\mathbf S}$  | ${\bf S}$      |
|                                                      | SNDSRVRQS           |                |               |                | $\mathbf S$    | ${\bf S}$      |
|                                                      | <b>STRASPBAL</b>    | ${\bf R}$      |               |                |                |                |
|                                                      | <b>STRBEST</b>      | ${\bf R}$      |               |                |                |                |
|                                                      | <b>STRCHTSVR</b>    | $\mathbf R$    |               |                |                |                |
|                                                      | <b>STRCLUNOD</b>    | ${\bf R}$      |               |                |                |                |
|                                                      | <b>STRCMNTRC</b>    |                |               |                | ${\mathbf S}$  |                |
|                                                      | <b>STRCRG</b>       | ${\bf R}$      |               |                |                |                |
|                                                      | <b>STRDBG</b>       |                | ${\mathbf S}$ |                | ${\mathbf S}$  | ${\bf S}$      |
|                                                      | <b>STRDBGSVR</b>    |                | ${\mathbf S}$ | ${\mathbf S}$  | $\mathbf S$    | S              |
| $\overline{\phantom{a}}$                             | <b>STRDW</b>        |                |               |                |                |                |
|                                                      | <b>STRHOSTSVR</b>   |                | S             | ${\mathcal S}$ | $\mathbf S$    | $\mathbf S$    |
|                                                      | <b>STRIDXMON</b>    | ${\bf R}$      |               |                |                |                |
|                                                      | <b>STRIPSIFC</b>    |                | ${\mathbf S}$ | ${\mathcal S}$ | ${\mathcal S}$ | ${\mathcal S}$ |
| $\overline{\phantom{a}}$                             | <b>STRJW</b>        | ${\bf R}$      |               |                |                |                |
|                                                      | <b>STRJOBTRC</b>    |                |               |                |                |                |
|                                                      | <b>STRMGDSYS</b>    |                | ${\mathbf S}$ | ${\mathcal S}$ | ${\mathcal S}$ | ${\mathcal S}$ |
|                                                      | <b>STRMGRSRV</b>    |                | ${\mathbf S}$ | ${\mathcal S}$ | ${\mathbf S}$  | $\mathbf S$    |
|                                                      | STRMSF <sup>1</sup> |                |               | ${\mathbf S}$  | ${\mathbf S}$  | ${\mathcal S}$ |
|                                                      | <b>STRNFSSVR</b>    | ${\bf R}$      |               |                |                |                |
| $\mathbf{I}$                                         | <b>STROBJCVN</b>    | ${\bf R}$      |               |                |                |                |
|                                                      | <b>STRPEX</b>       |                | ${\mathbf S}$ |                | ${\mathbf S}$  |                |
|                                                      | <b>STRPFRG</b>      | ${\bf R}$      |               |                |                |                |
|                                                      | <b>STRPFRT</b>      | ${\bf R}$      |               |                |                |                |
|                                                      | <b>STRPFRTRC</b>    | R              |               |                | ${\mathbf S}$  |                |
|                                                      | <b>STRRGZIDX</b>    | ${\mathbb R}$  |               |                |                |                |
| $\overline{\phantom{a}}$<br>$\overline{\phantom{a}}$ | <b>STRSPLRCL</b>    | $\mathbb{R}$   |               |                |                |                |
|                                                      | <b>STRSRVJOB</b>    |                | S             | ${\mathbf S}$  | ${\mathbf S}$  | S              |
|                                                      | <b>STRSST</b>       |                |               |                | ${\mathcal S}$ |                |
|                                                      | <b>STRSYSMGR</b>    |                | S             | ${\mathcal S}$ | S              | S              |
|                                                      | STRS36MGR           | $\mathbb{R}$   |               |                |                |                |
|                                                      | STRS38MGR           | ${\bf R}$      |               |                |                |                |
|                                                      | <b>STRTCP</b>       |                | S             | ${\mathcal S}$ | ${\bf S}$      | S              |
|                                                      | <b>STRTCPIFC</b>    |                | ${\mathbf S}$ | ${\mathcal S}$ | S              | S              |
|                                                      | <b>STRTCPSVR</b>    |                | ${\mathbf S}$ | ${\mathcal S}$ | ${\mathcal S}$ | $\mathbf S$    |
|                                                      | <b>STRUPDIDX</b>    | ${\bf R}$      |               |                |                |                |

表 *151.* 制限つきコマンドに対する *IBM* 提供ユーザー・プロファイルの権限 *(*続き*)*

 $\,$   $\,$ 

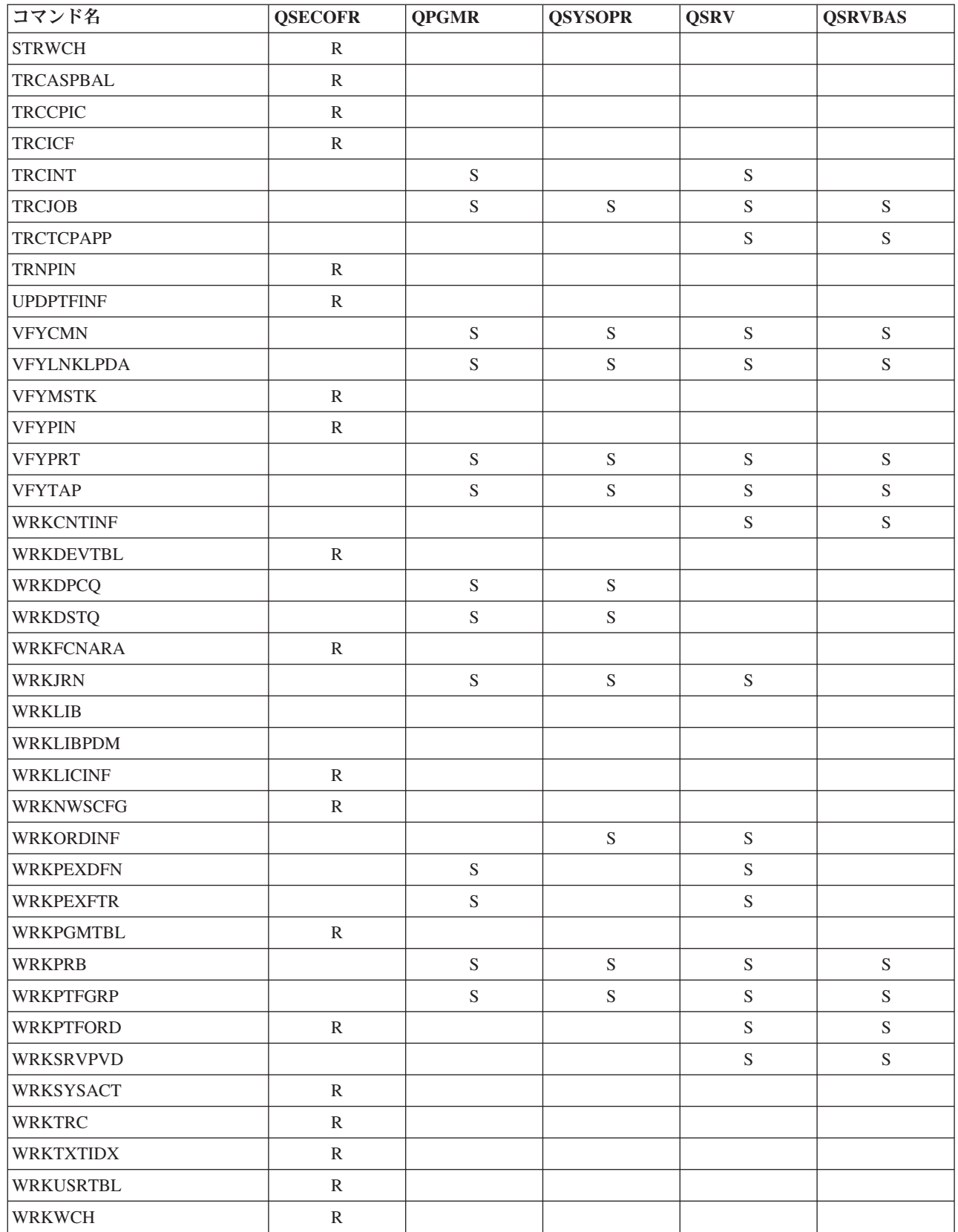

表 *151.* 制限つきコマンドに対する *IBM* 提供ユーザー・プロファイルの権限 *(*続き*)*

表 *151.* 制限つきコマンドに対する *IBM* 提供ユーザー・プロファイルの権限 *(*続き*)*

| コマンド名 |                                            | <b>OSECOFR</b> | <b>OPGMR</b> | <b>OSYSOPR</b> | <b>OSRV</b> | <b>OSRVBAS</b> |
|-------|--------------------------------------------|----------------|--------------|----------------|-------------|----------------|
|       | QMSF ユーザー・プロファイルもこのコマンドに対して許可されています。       |                |              |                |             |                |
|       | QSRV がこのコマンドを実行できるのは、IPL が行われていない場合だけです。   |                |              |                |             |                |
|       | QSYS のほかに、ユーザー・プロファイル QRDARS400 にも権限があります。 |                |              |                |             |                |
|       | QSYS のほかに、ユーザー・プロファイル QUMB にも権限があります。      |                |              |                |             |                |

# <span id="page-392-0"></span>付録 **D.** コマンドが使用するオブジェクトに必要な権限

この節の表には、コマンドが参照するオブジェクトに必要な権限を示します。

たとえば、ユーザー・プロファイル変更 (CHGUSRPRF) コマンドの項目には、ユーザーのメッセージ待ち 行列、ジョブ記述、および初期プログラムなど、権限を必要とするすべてのオブジェクトがリストされてい ます。

これらの表は、オブジェクト・タイプにしたがってアルファベット順にまとめられています。さらに、 i5/OS オブジェクトでない項目 (ジョブ、スプール・ファイル、ネットワーク属性、およびシステム値) に 関するもの、およびいくつかの機能 (装置エミュレーションや金融機関) に関する表も記載します。コマン ドに関する追加の考慮事項 (存在する場合) は、表の脚注で扱われます。

以下の節で、表の各欄について説明します。

### 参照オブジェクト

参照オブジェクト 欄にリストされているオブジェクトは、コマンド使用時にユーザーが権限を必要とする オブジェクトです。

### オブジェクトに必須な権限

表に示されている権限は、コマンド使用時にオブジェクトのために必要となるオブジェクト権限とデータ権 限です。

### ライブラリーに必須な権限

この欄には、オブジェクトを含むライブラリーに必要な権限を示します。

\*EXECUTE 権限は、大半の操作でライブラリー中のオブジェクトを見つけるために必要とされます。オブ ジェクトをライブラリーに追加するためには、\*READ および \*ADD 権限が必要です。

### オブジェクト・タイプ

値は、参照されるオブジェクト列に指定されているオブジェクトのタイプを表しています。

### ファイル・システム

値は、参照されるオブジェクトが属するファイル・システムのタイプを表しています。

i5/OS オペレーティング・システムの統合ファイル・システムについては、『統合ファイル・システム』を 参照してください。

次の表では、必要な権限 欄に示されている権限について説明します。この説明の中には、権限が使用され る仕方についての例が含まれています。多くの場合、オブジェクトにアクセスするにはオブジェクト権限と データ権限の両方が必要です。

表 *152.* 権限タイプの記述

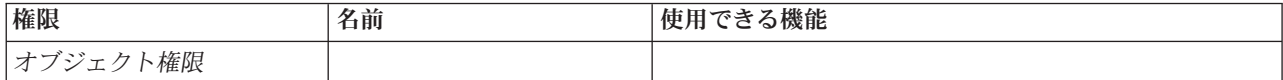

表 *152.* 権限タイプの記述 *(*続き*)*

| 権限                   | 名前                   | 使用できる機能                                                                                                    |
|----------------------|----------------------|----------------------------------------------------------------------------------------------------|
| *OBJOPR              | オブジェクト操作可能           | オブジェクト記述の参照。ユーザーのデータ権限により<br>判別されたオブジェクトの使用。                                                                                                    |
| *OBJMGT              | オブジェクト管理             | オブジェクトに対するセキュリティーの指定。オブジェ<br>クトの移動または名前変更。*OBJALTER および<br>*OBJREF に対して定義されたすべての機能。                                                                                            |
| *OBJEXIST            | オブジェクト存在             | オブジェクトの削除。オブジェクトの記憶域解放。オブ<br>ジェクト <sup>1</sup> の保管/復元操作の実行。オブジェクト所有権<br>の転送。                                                                                                   |
| *OBJALTER            | オブジェクト変更             | データベース・ファイルのメンバーの追加、消去、初期<br>化、および再編成。データベース・ファイルの属性の変<br>更と追加(トリガーの追加と除去)。SQL パッケージの属<br>性の変更。別の ASP へのライブラリーまたはフォルダ<br>ー移動。                                                  |
| *OBJREF              | オブジェクト参照             | データベース・ファイルを、参照制約において親として<br>指定します。たとえば、顧客レコードがまず CUSMAS<br>ファイル内に存在していなければその顧客のオーダーを<br>CUSORD ファイルに追加できないという規則を定義する<br>とします。この規則を定義するには、CUSMAS ファイル<br>に対して *OBJREF 権限が必要です。 |
| *AUTLMGT             | 権限リスト管理              | 権限リスト上でのユーザーとその権限の追加および除<br>去。                                                                                                    |
| データ権限:               |                      |                                                                                                    |
| *READ                | 読み取り                 | オブジェクトの内容を表示。たとえば、ファイル中のレ<br>コードの表示など。                                                                                                    |
| *ADD                 | 追加                   | オブジェクトに項目を追加。たとえば、メッセージ待ち<br>行列にメッセージを追加したり、ファイルヘレコードを<br>追加するなど。                                                                                                    |
| $*UPD$               | 更新                   | オブジェクト中で項目を変更。たとえば、ファイル内で<br>のレコード変更など。                                                                                                    |
| $^{\ast} \text{DLT}$ | 削除                   | オブジェクトから項目を削除。たとえば、メッセージ待<br>ち行列からのメッセージの除去、またはファイルからの<br>レコードの削除など。                                                                                                    |
| *EXECUTE             | 実行                   | プログラム、サービス・プログラム、または SQL パッ<br>ケージを実行。ライブラリーまたはディレクトリー内で<br>のオブジェクトの探索。                                                                                                    |
|                      | にオブジェクト存在権限は必要ありません。 | ユーザーがシステム保管 (*SAVSYS) 特殊権限を持っている場合、オブジェクト上での保管/復元操作の実行                                                                                                    |

これらの値に加えて、表の必要な権限 欄には、これらの権限のシステム定義のサブセットを示す場合があ ります。次の表に、オブジェクト権限およびデータ権限のサブセットを示します。

表 *153.* システム定義の権限

| 権限                   | $*ALL$         | *CHANGE | *USE | *EXCLUDE |
|----------------------|----------------|---------|------|----------|
| オブジェクト権限             |                |         |      |          |
| <sup>1</sup> *OBJOPR | $\overline{ }$ |         | ∡    |          |

#### 表 *153.* システム定義の権限 *(*続き*)*

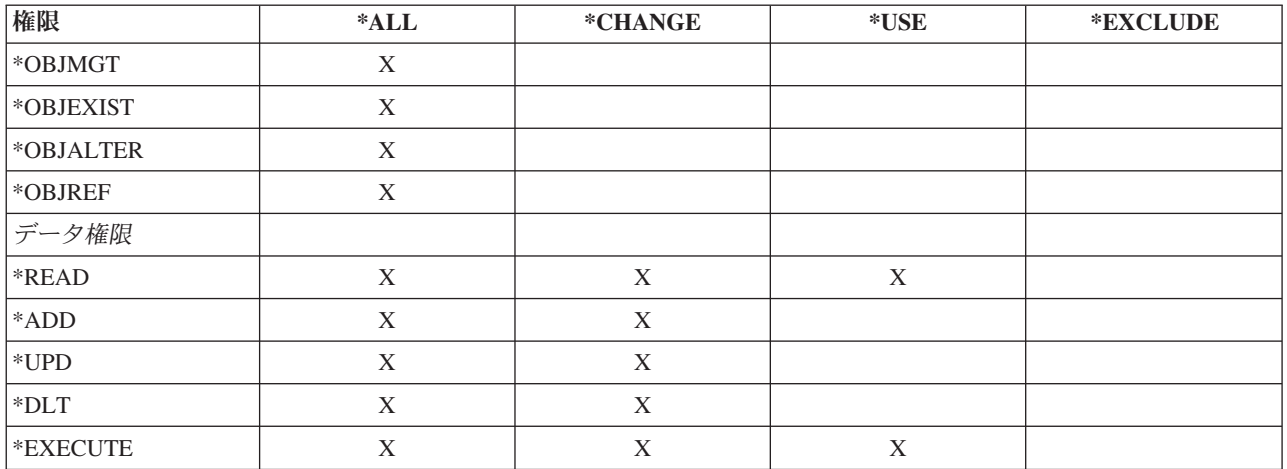

次の表は、CHGAUT および WRKAUT コマンドによってサポートされている追加の権限サブセットを示 します。

表 *154.* システム定義の権限

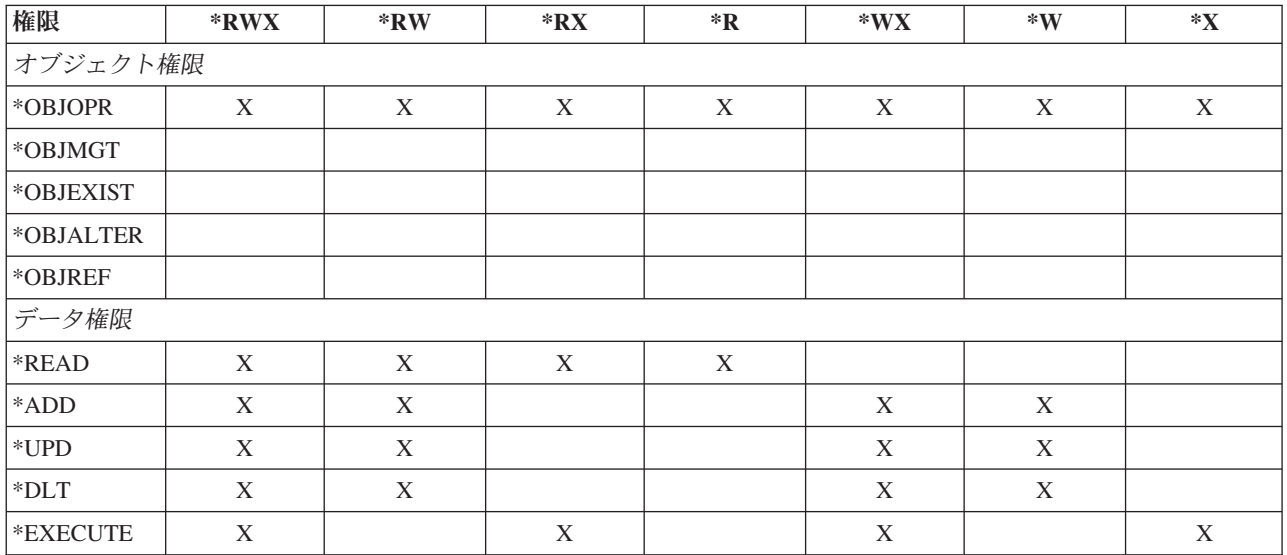

## コマンドを使用する場合の前提事項

コマンドを使用する前に注意が必要ないくつかのデフォルト解釈があります。

- 1. コマンドを使用するには、\*USE 権限が必要です。この権限は特に表にリストされていません。
- 2. 表示コマンドを入力する場合、IBM 提供の表示ファイル、印刷装置出力ファイル、またはパネル・グル ープに対する操作権限が必要です。これらのファイルとパネル・グループは共通権限 \*USE で出荷され ます。

## コマンドのオブジェクト権限の一般的な規則

この表は、コマンドのオブジェクト権限に関する一般的な規則を示したものです。

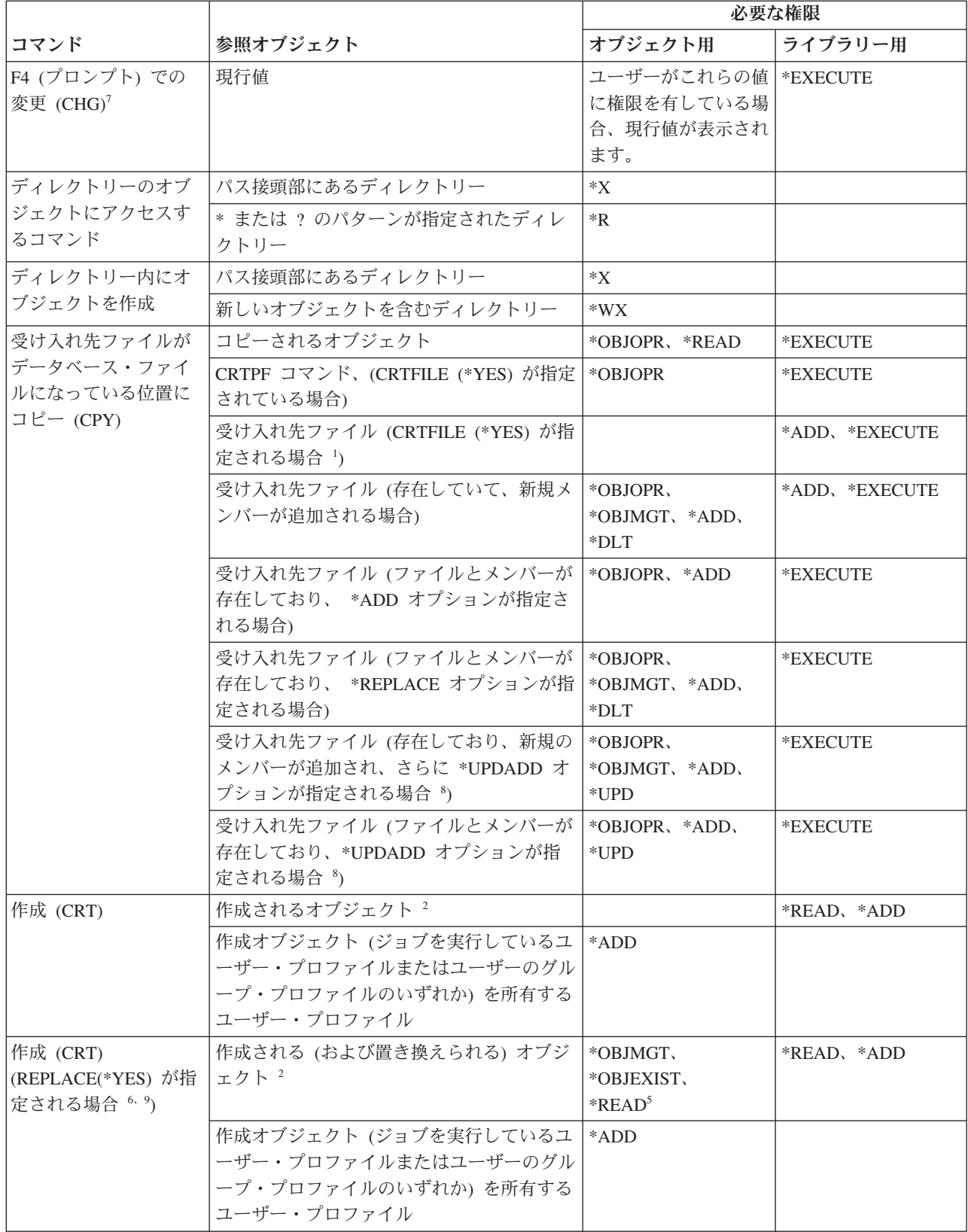
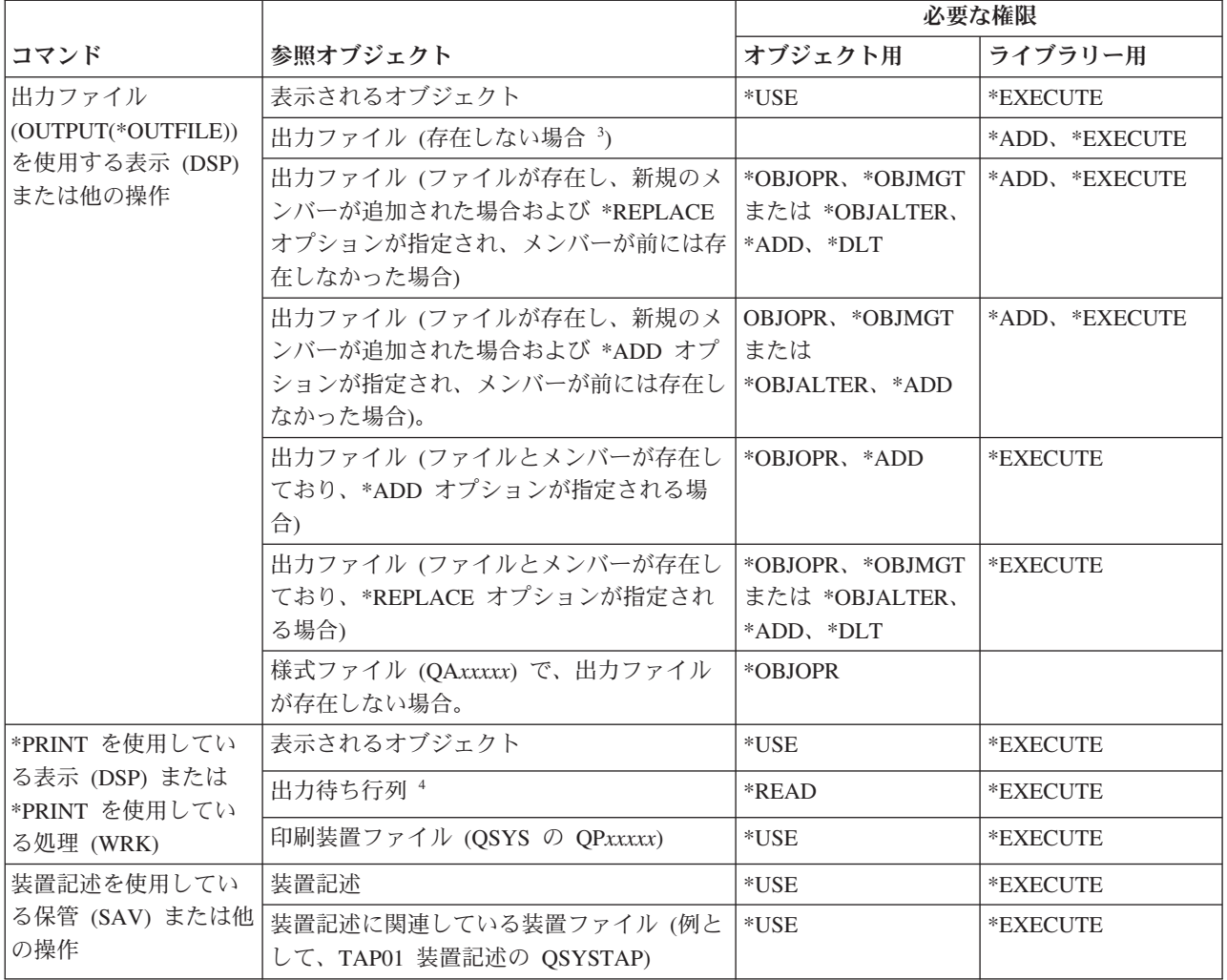

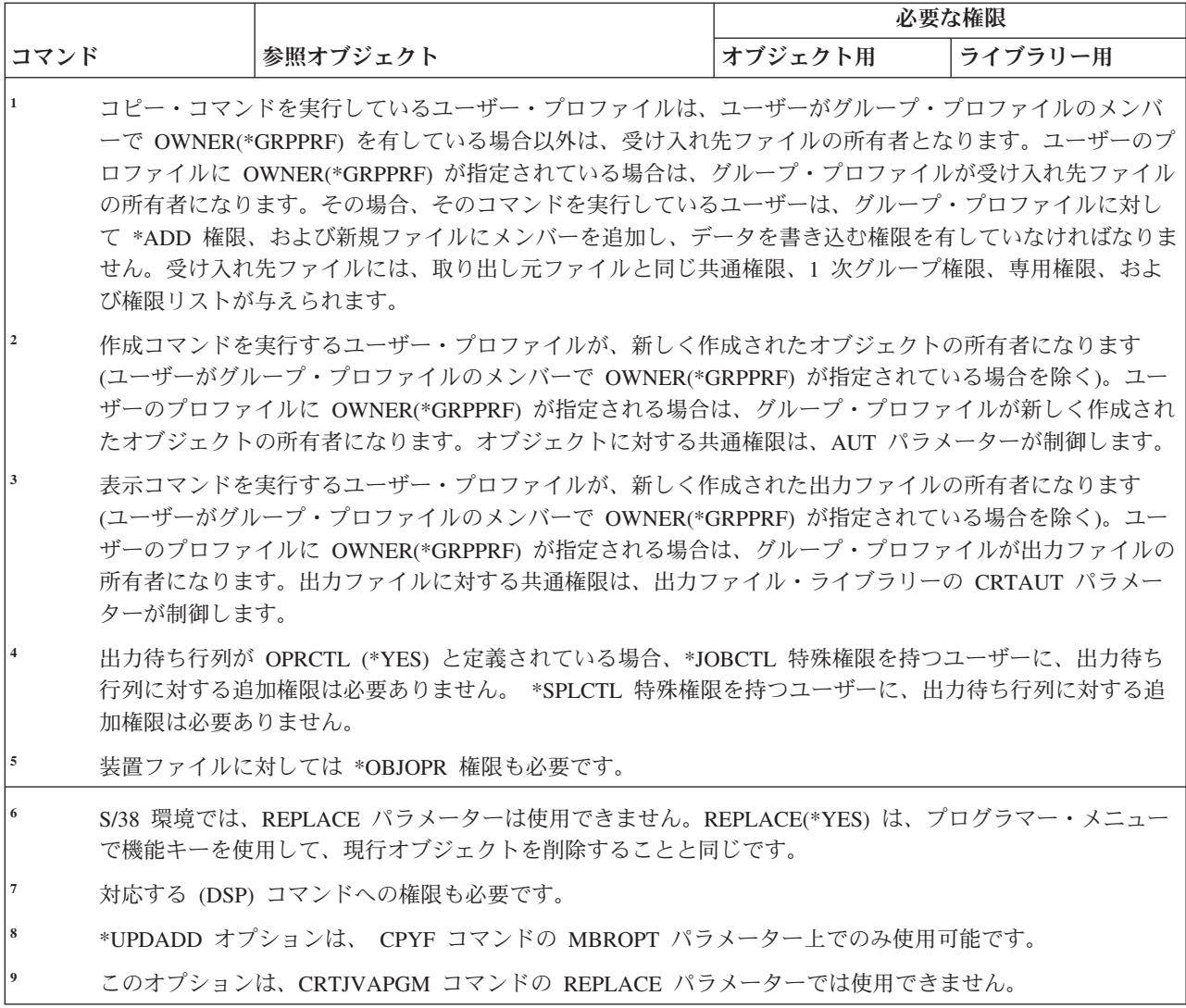

### ほとんどのオブジェクトに共通のコマンド

以下の表に、ほとんどのオブジェクトをアルファベット順で処理できるコマンドをリストします。

(Q) で識別されるコマンドは、共通権限 \*EXCLUDE で出荷されます。 367 [ページの『付録](#page-380-0) C. 共通権限 \*EXCLUDE [を指定して出荷されるコマンド』](#page-380-0) には、コマンドに対して許可されている IBM 提供のユー ザー・プロファイルが示されています。機密保護担当者は、\*USE 権限を他のユーザーに認可することがで きます。

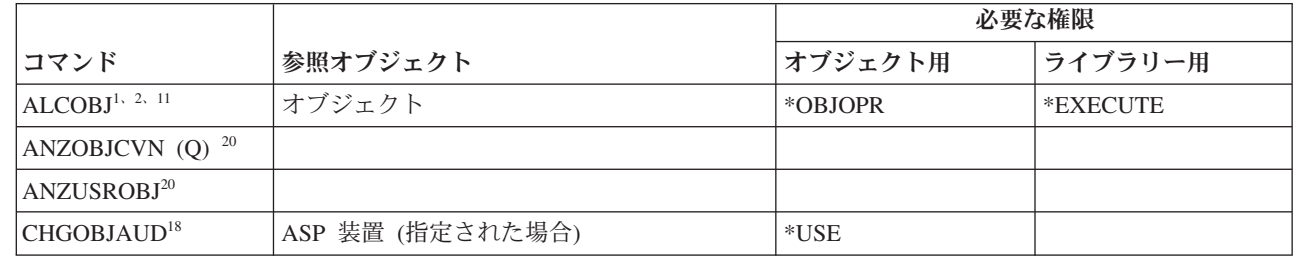

表 *155.* ほとんどのオブジェクトに共通のコマンド

|

表 *155.* ほとんどのオブジェクトに共通のコマンド *(*続き*)*

|                                   |                                       | 必要な権限                                   |                      |
|-----------------------------------|---------------------------------------|-----------------------------------------|----------------------|
| コマンド                              | 参照オブジェクト                              | オブジェクト用                                 | ライブラリー用              |
| CHGOBJD <sup>3</sup>              | オブジェクト (ファイルである場合)                    | *OBJOPR, *OBJMGT                        | *EXECUTE             |
|                                   | オブジェクト (ファイルでない場合)                    | *OBJMGT                                 | *EXECUTE             |
| CHGOBJOWN <sup>3、4</sup>          | オブジェクト                                | *OBJEXIST                               | *EXECUTE             |
|                                   | オブジェクト (ファイル、ライブラリー、サ<br>ブシステム記述の場合)  | *OBJOPR、<br>*OBJEXIST                   | *EXECUTE             |
|                                   | オブジェクト (*AUTL の場合)                    | 所有権または<br>*ALLOBJ                       | *EXECUTE             |
|                                   | 以前のユーザー・プロファイル                        | $*$ DLT                                 | *EXECUTE             |
|                                   | 新しいユーザー・プロファイル                        | *ADD                                    | *EXECUTE             |
|                                   | ASP 装置 (指定された場合)                      | $*USE$                                  |                      |
| CHGOBJPGP <sup>3</sup>            | オブジェクト                                | *OBJEXIST                               | *EXECUTE             |
|                                   | オブジェクト (ファイル、ライブラリー、サ<br>ブシステム記述の場合)  | *OBJOPR,<br>*OBJEXIST                   | *EXECUTE             |
|                                   | オブジェクト (*AUTL の場合)                    | 所有権および<br>*OBJEXIST、または<br>*ALLOBJ      | *EXECUTE             |
|                                   | 以前のユーザー・プロファイル                        | *DLT                                    |                      |
|                                   | 新しいユーザー・プロファイル                        | *ADD                                    |                      |
|                                   | ASP 装置 (指定された場合)                      | *USE                                    |                      |
| CHKOBJ <sup>3</sup>               | オブジェクト                                | AUT パラメーターで<br>指定された権限 14               | *EXECUTE             |
| <b>CPROBJ</b>                     | オブジェクト                                | *OBJMGT                                 | *EXECUTE             |
| CHKOBJITG $11(Q)$                 |                                       |                                         |                      |
| CRTDUPOBJ <sup>3, 9, 11, 21</sup> | 新しいオブジェクト                             |                                         | *USE、*ADD            |
|                                   | コピーされるオブジェクト (*AUTL である<br>場合)        | *AUTLMGT                                | *USE、*ADD            |
|                                   | コピーされるオブジェクト (他のすべての夕<br>イプ)          | *OBJMGT、*USE                            | $^*\mathrm{USE}$     |
|                                   | CRTSAVF コマンド (オブジェクトが保管フ<br>ァイルである場合) | *OBJOPR                                 |                      |
|                                   | ASP 装置 (指定された場合)                      | *USE                                    |                      |
| <b>DCPOBJ</b>                     | オブジェクト                                | $^*\mathrm{USE}$                        | *EXECUTE             |
| DLCOBJ <sup>1, 11</sup>           | オブジェクト                                | *OBJOPR                                 | *EXECUTE             |
| DMPOBJ $(Q)^3$                    | オブジェクト                                | *OBJOPR、*READ                           | *EXECUTE             |
| DMPSYSOBJ (Q)                     | オブジェクト                                | *OBJOPR、*READ                           | *EXECUTE             |
| DSPOBIAUT <sup>3</sup>            | オブジェクト (すべての権限情報を表示する)                | *OBJMGT または<br>*ALLOBJ 特殊権限、<br>あるいは所有権 | *EXECUTE             |
|                                   | 出力ファイル                                | 一般的な規則を参照し<br>てください。                    | 一般的な規則を参照し<br>てください。 |
|                                   | ASP 装置 (指定された場合)                      | $^*\mathrm{USE}$                        |                      |

表 *155.* ほとんどのオブジェクトに共通のコマンド *(*続き*)*

|                                  |                                    | 必要な権限                   |                 |
|----------------------------------|------------------------------------|-------------------------|-----------------|
| コマンド                             | 参照オブジェクト                           | オブジェクト用                 | ライブラリー用         |
| $DSPOBJD^{2, 28}$                | 出力ファイル                             | 一般的な規則を参照し              | 一般的な規則を参照し      |
|                                  |                                    | てください。                  | てください。          |
|                                  | オブジェクト                             | *EXCLUDE 以外の何<br>らかの権限  | *EXECUTE        |
|                                  | ASP 装置 (指定された場合)                   | *EXECUTE                |                 |
| EDTOBJAUT <sup>3, 5, 6, 15</sup> | オブジェクト                             | *OBJMGT                 | *EXECUTE        |
|                                  | オブジェクト (ファイルの場合)                   | *OBJOPR、*OBJMGT         | *EXECUTE        |
|                                  | *AUTL (オブジェクトのセキュリティーに使<br>用される場合) | *EXCLUDE 以外             |                 |
|                                  | ASP 装置 (指定された場合)                   | *USE                    |                 |
| GRTOBJAUT <sup>3, 5, 6, 15</sup> | オブジェクト                             | *OBJMGT                 | *EXECUTE        |
|                                  | オブジェクト (ファイルの場合)                   | *OBJOPR、*OBJMGT         | *EXECUTE        |
|                                  | *AUTL (オブジェクトのセキュリティーに使<br>用される場合) | *EXCLUDE 以外             |                 |
|                                  | ASP 装置 (指定された場合)                   | *USE                    |                 |
|                                  | 参照 ASP 装置 (指定された場合)                | *EXECUTE                |                 |
|                                  | 参照オブジェクト                           | *OBJMGT または所有<br>権      | <b>*EXECUTE</b> |
| MOVOBJ <sup>3, 7, 12</sup>       | オブジェクト                             | *OBJMGT                 |                 |
|                                  | オブジェクト (*FILE の場合)                 | *ADD, *DLT,<br>*EXECUTE |                 |
|                                  | オブジェクト (*FILE 以外)、                 | *DLT、*EXECUTE           |                 |
|                                  | 取り出し元ライブラリー                        |                         | *CHANGE         |
|                                  | 受け入れ先ライブラリー                        |                         | *READ, *ADD     |
|                                  | ASP 装置 (指定された場合)                   | $*USE$                  |                 |
| PRTADPOBJ <sup>26</sup> (Q)      |                                    |                         |                 |
| PRTPUBAUT <sup>26</sup>          |                                    |                         |                 |
| PRTUSROBJ <sup>26</sup>          |                                    |                         |                 |
| PRTPVTAUT <sup>26</sup>          |                                    |                         |                 |
| <b>RCLDBXREF</b>                 |                                    |                         |                 |
| RCLOBJOWN (Q)                    |                                    |                         |                 |
| RCLSTG (Q)                       |                                    |                         |                 |
| RCLTMPSTG (Q)                    | オブジェクト                             | *OBJMGT                 | *EXECUTE        |
| RMVDFRID $(Q)$ <sup>10</sup>     |                                    |                         |                 |
| RNMOBJ <sup>3、11</sup>           | オブジェクト                             | *OBJMGT                 | *UPD、*EXECUTE   |
|                                  | オブジェクト (*AUTL の場合)                 | *AUTLMGT                | *EXECUTE        |
|                                  | オブジェクト (*FILE の場合)                 | *OBJOPR、*OBJMGT         | *UPD、*EXECUTE   |
|                                  | ASP 装置 (指定された場合)                   | $*USE$                  |                 |

 $\|$ 

表 *155.* ほとんどのオブジェクトに共通のコマンド *(*続き*)*

|              |                                    |                                                                         | 必要な権限                                  |                      |
|--------------|------------------------------------|-------------------------------------------------------------------------|----------------------------------------|----------------------|
|              | コマンド                               | 参照オブジェクト                                                                | オブジェクト用                                | ライブラリー用              |
| I            | RSTDFROBJ (Q) <sup>10</sup>        | QSYS/QPSRLDSP 印刷装置出力<br>(OUTPUT(*PRINT) が指定されている場合)                     | *USE                                   | *EXECUTE             |
| $\mathbf{I}$ |                                    | 出力ファイル (指定されている場合)                                                      | 一般的な規則を参照し<br>てください。                   | 一般的な規則を参照し<br>てください。 |
| $\mathbf{I}$ |                                    | 出力ファイルに対する QSYS/QASRRSTO フ<br>ィールド参照ファイル (出力ファイルが指定<br>されていて、存在していない場合) | *USE                                   | *EXECUTE             |
|              | RSTOBJ (Q) <sup>3,13, 31, 33</sup> | オブジェクト (ライブラリーにすでに存在す<br>る場合)                                           | *OBJEXIST <sup>8</sup>                 | *EXECUTE, *ADD       |
|              |                                    | オブジェクト (*CFGL、*CNNL、<br>*CTLD、*DEVD、*LIND、または *NWID<br>の場合)             | *CHANGE および<br>*OBJMGT                 | *EXECUTE             |
|              |                                    | 媒体定義                                                                    | *USE                                   | *EXECUTE             |
|              |                                    | メッセージ待ち行列がすでに存在しているラ<br>イブラリーに、復元されるメッセージ待ち行<br>列                       | *OBJOPR,<br>$^*$ OBJEXIST $^8$         | *EXECUTE, *ADD       |
|              |                                    | 作成されるオブジェクトを所有するユーザ<br>ー・プロファイル                                         | $*ADD8$                                |                      |
|              |                                    | 権限を借用するプログラム                                                            | 所有者、または<br>*SECADM および<br>*ALLOBJ 特殊権限 | *EXECUTE             |
|              |                                    | 受け入れ先ライブラリー                                                             | *EXECUTE、*ADD <sup>8</sup>             |                      |
|              |                                    | 保管オブジェクト用のライブラリー<br>(VOL(*SAVVOL) が指定されている場合)                           | $*USE^8$                               |                      |
|              |                                    | 保管ファイル                                                                  | *USE                                   | *EXECUTE             |
|              | RSTOBJ(Q)                          | 磁気テープ装置または光ディスク装置                                                       | *USE                                   | *EXECUTE             |
|              |                                    | テープ (QSYSTAP) ファイルまたはディスケ<br>ット (QSYSDKT) ファイル                          | $*USE^8$                               | *EXECUTE             |
|              |                                    | 光ディスク・ファイル (OPTFILE) <sup>22</sup>                                      | $*{\bf R}$                             | 適用外                  |
|              |                                    | 光ディスク・ファイルの親ディレクトリー<br>$(OPTFILE)^{22}$                                 | $*X$                                   | 適用外                  |
|              |                                    | OPTFILE のパス接頭部 22                                                       | $*X$                                   | 適用外                  |
|              |                                    | 光ディスク・ボリューム 24                                                          | $*USE$                                 | 適用外                  |
|              |                                    | QSYS/QPSRLDSP 印刷装置出力<br>(OUTPUT(*PRINT) が指定されている場合)                     | $*USE$                                 | *EXECUTE             |
|              |                                    | 出力ファイル (指定されている場合)                                                      | 一般的な規則を参照し<br>てください。                   | 一般的な規則を参照し<br>てください。 |
|              |                                    | 出力ファイルに対する QSYS/QASRRSTO フ<br>ィールド参照ファイル (出力ファイルが指定<br>されていて、存在していない場合) | *USE                                   | *EXECUTE             |
|              |                                    | ASP 装置記述 25                                                             | *USE                                   |                      |

表 *155.* ほとんどのオブジェクトに共通のコマンド *(*続き*)*

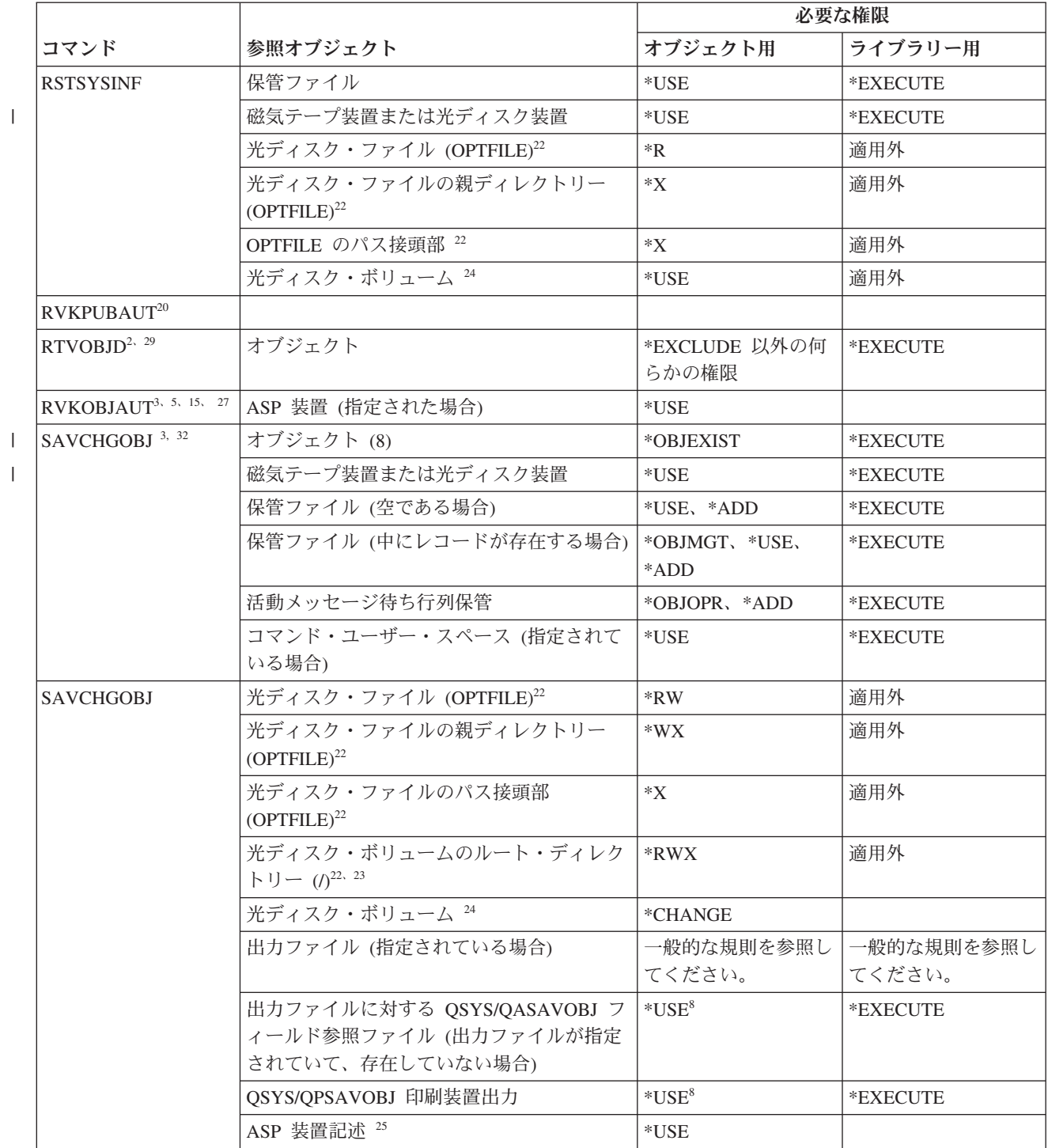

**388** System i: セキュリティー 機密保護解説書

#### 表 *155.* ほとんどのオブジェクトに共通のコマンド *(*続き*)*

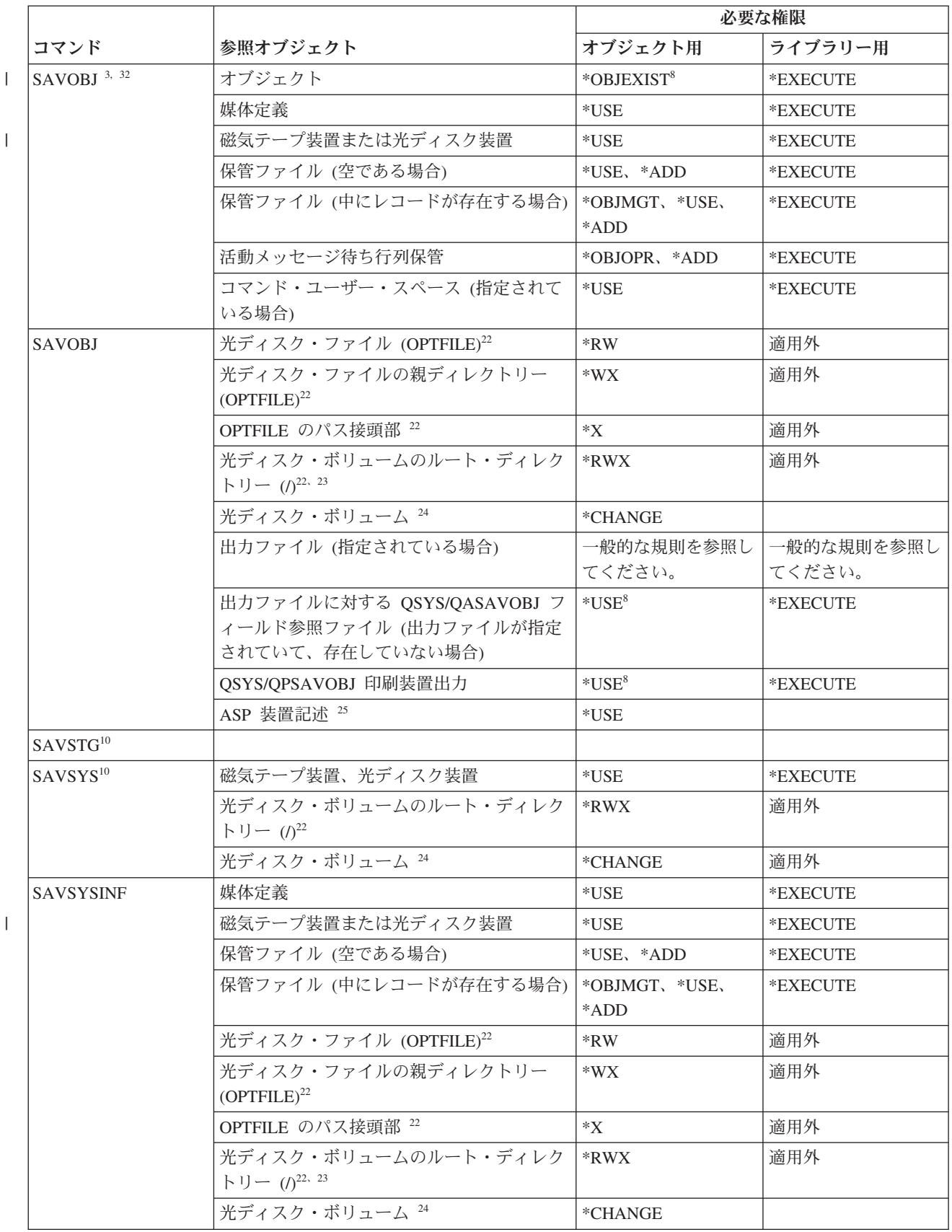

表 *155.* ほとんどのオブジェクトに共通のコマンド *(*続き*)*

|

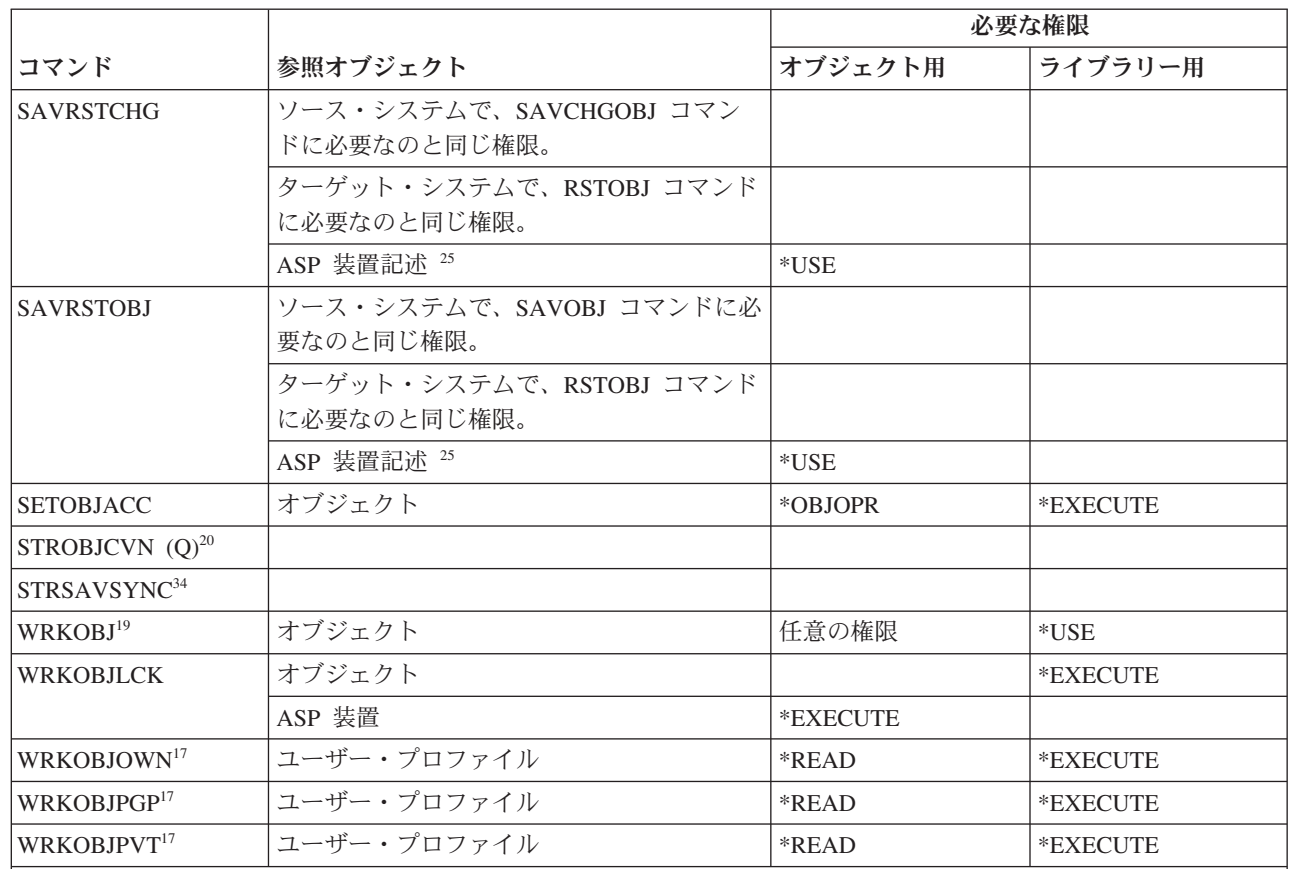

**<sup>1</sup>** 割り振り/割り振り解除できるオブジェクト・タイプのリストは、 ALCOBJ コマンドの OBJTYPE キーワー ドを参照してください。

**<sup>2</sup>** オブジェクトに対する何らかの権限 (\*EXCLUDE 以外) が必要です。

**<sup>3</sup>** 文書またはフォルダーにこのコマンドを使用することはできません。等価の文書ライブラリー・オブジェク ト (DLO) コマンドを使用してください。

**<sup>4</sup>** 権限を借用するプログラム、サービス・プログラム、または SQL パッケージのオブジェクト所有者を変更 するには、\*ALLOBJ 特殊権限および \*SECADM 特殊権限を持っていなければなりません。

**<sup>5</sup>** ユーザーは所有者であるか、または \*OBJMGT 権限および認可あるいは取り消しができる権限を持っていな ければなりません。

表 *155.* ほとんどのオブジェクトに共通のコマンド *(*続き*)*

|      |                                                                                                    |                                                                                                    | 必要な権限   |         |
|------|----------------------------------------------------------------------------------------------------|----------------------------------------------------------------------------------------------------|---------|---------|
| コマンド |                                                                                                    | 参照オブジェクト                                                                                                    | オブジェクト用 | ライブラリー用 |
| 6    | ユーザーは所有者であるか、または *OBJMGT または *AUTLMGT 権限を認可する *ALLOBJ 特殊権限を<br>持っていなければなりません。                                                                                 |                                                                                                    |         |         |
|      |                                                                                                    | このコマンドは、ユーザー・プロファイル、制御装置記述、装置記述、回線記述、文書、文書ライブラリ<br>ー、およびフォルダーには使用できません。                                                                            |         |         |
| 8    |                                                                                                    | *SAVSYS 特殊権限を持っている場合、指定されている権限は必要ありません。                                                                                                    |         |         |
|      | CRTDUPOBJ コマンドを実行しているユーザーのユーザー・プロファイルに OWNER(*GRPPRF) が指定され<br>ている場合、新しいオブジェクトの所有者はグループ・プロファイルです。グループ・プロファイルが所有<br>する新しいオブジェクトへの権限のコピーを正常実行するには、以下の事柄が適用されます。 |                                                                                                    |         |         |
|      | • コマンドを実行しているユーザーは、取り出し元オブジェクトに対して権限を持っていなければなりませ<br>ん。権限は借用権限またはグループ・プロファイルから取得することができます。                                                                    |                                                                                                    |         |         |
|      | • 権限を新しいオブジェクトにコピーするときにエラーが生じた場合、この新たに作成されたオブジェクト<br>は削除されます。                                                                                                 |                                                                                                    |         |         |
| 10   |                                                                                                    | ユーザーは *SAVSYS 特殊権限を持っていなければなりません。                                                                                                    |         |         |
| 11   |                                                                                                    | このコマンドをジャーナルまたはジャーナル・レシーバーに対して使用することはできません。                                                                                                    |         |         |
| 12   | このコマンドをジャーナルまたはジャーナル・レシーバーに対して使用することはできません (取り出し元<br>ライブラリーが ORCL で、その受け入れ先ライブラリーがジャーナルまたはジャーナル・レシーバー用の元<br>のライブラリーである場合を除く)。                                 |                                                                                                    |         |         |
| 13   | 限が必要です。                                                                                                    | オブジェクト相違許可 (ALWOBJDIF) パラメーターに *NONE 以外の値を指定するには、*ALLOBJ 特殊権                                                                                       |         |         |
| 14   |                                                                                                    | オブジェクトに対するユーザーの権限を検査するには、検査している権限を持っていなければなりません。<br>たとえば、ユーザーが FILEB に対する *OBJEXIST 権限を持っていることを検査するためには、FILEB に<br>対する *OBJEXIST 権限を持っていなければなりません。 |         |         |
| 15   |                                                                                                    | 権限リストのあるオブジェクトをセキュリティーしたり、そのようなオブジェクトから権限リストを除去す<br>るためには、以下のいずれかでなければなりません。                                                                       |         |         |
|      |                                                                                                    | • オブジェクトを所有している                                                                                                    |         |         |
|      |                                                                                                    | • オブジェクトに対する *ALL 権限を持っている                                                                                                    |         |         |
|      |                                                                                                    | • *ALLOBJ 特殊権限を持っている                                                                                                    |         |         |
| 16   |                                                                                                    | 元のファイルあるいは名前変更されたファイルが関連した権限ホルダーを持つ場合、この権限ホルダーに対<br>する *ALL 権限が必要です。                                                                               |         |         |
| 17   |                                                                                                    | このコマンドは、QOPT ファイル・システムをサポートしていません。                                                                                                    |         |         |
| 18   |                                                                                                    | *AUDIT 特殊権限を持っていなければなりません。                                                                                                    |         |         |
| 19   |                                                                                                    | 個々の操作を使用するには、その操作で必要とされる権限を持っていなければなりません。                                                                                                    |         |         |
| 20   |                                                                                                    | *ALLOBJ 特殊権限を持っていなければなりません。                                                                                                    |         |         |

表 *155.* ほとんどのオブジェクトに共通のコマンド *(*続き*)*

|      |                                                                                                    |                                                                                                    | 必要な権限   |         |
|------|----------------------------------------------------------------------------------------------------|----------------------------------------------------------------------------------------------------|---------|---------|
| コマンド |                                                                                                    | 参照オブジェクト                                                                                                    | オブジェクト用 | ライブラリー用 |
| 21   | 取り出し元オブジェクトのすべての権限が、新しいオブジェクトに複写されます。新しいオブジェクトの 1<br>次グループは、コマンドを実行するユーザー・プロファイルのグループ権限タイプ (GRPAUTTYP) フィール<br>ドによって決定されます。取り出し元オブジェクトに 1 次グループがある場合に、新しいオブジェクトに同<br>じ 1 次グループがないこともあります。しかし、1 次グループが取り出し元オブジェクトに関して持ってい<br>る権限は、新しいオブジェクトに複写されます。      |                                                                                                    |         |         |
| 22   | この権限検査は、光媒体形式が Universal Disk Format である場合にのみ行われます。                                                                                                    |                                                                                                    |         |         |
| 23   |                                                                                                    | この権限検査は、光ディスク・ボリュームをクリアしている場合にのみ行なわれます。                                                                       |         |         |
| 24   | 光ディスク・ボリュームは、実システム・オブジェクトではありません。ボリュームの保護に使用される、<br>光ディスク・ボリュームと権限リストとの間のリンクは、光ディスク・サポート機能によって保守されま<br>す。                                                                                                    |                                                                                                    |         |         |
| 25   |                                                                                                    | 権限は、保管または復元操作でライブラリー・ネーム・スペース切り替えが必要な場合のみ必須です。                                                                |         |         |
| 26   |                                                                                                    | このコマンドを使用するには、*ALLOBJ または *AUDIT 特殊権限を持っていなければなりません。                                                          |         |         |
| 27   | *** セキュリティー上のリスク *** オブジェクトについてユーザーに具体的に付与されているすべての権限<br>を取り消すと、そのユーザーは取り消し操作前よりも多くの権限を持つ結果になることがあります。ユーザ<br>ーがオブジェクトについては *USE 権限を持ち、オブジェクトのセキュリティーに使用される権限リストに<br>ついては *CHANGE 権限を持っている場合に、 *USE 権限を取り消すと、そのユーザーはオブジェクトに<br>対して *CHANGE 権限を持つことになります。 |                                                                                                    |         |         |
| 28   |                                                                                                    | 現行のオブジェクト監査値を表示するには *ALLOBJ または *AUDIT のいずれかの特殊権限が必要です。<br>これらの権限を持っていない場合は、値 *NOTAVL が表示され、値を表示できないことが示されます。 |         |         |
| 29   | 現行のオブジェクト監査値を取得するには *ALLOBJ または *AUDIT のいずれかの特殊権限が必要です。<br>これらの権限を持っていない場合は、値 *NOTAVL が返され、値を取得できないことが示されます。                                                                                                    |                                                                                                    |         |         |
| 30   | プログラム、サービス・プログラム、およびモジュールを変換する場合に必要となる権限を判別するには、<br>CHGPGM、CHGSRVPGM、および CHGMOD コマンドを参照してください。                                                                                                    |                                                                                                    |         |         |
| 31   |                                                                                                    | PVTAUT パラメーターに *YES を指定するには、*ALLOBJ 特殊権限が必要です。                                                                |         |         |
| 32   | PVTAUT パラメーターに *YES を指定するには、*ALLOBJ または *SAVSYS のいずれかの特殊権限が必<br>要です。                                                                                                    |                                                                                                    |         |         |
| 33   |                                                                                                    | DFRID パラメーターに名前を指定するには、*SAVSYS 特殊権限が必要です。                                                                     |         |         |
| 34   |                                                                                                    | ユーザーは *SAVSYS および *JOBCTL 特殊権限を持っていなければなりません。                                                                 |         |         |

#### アクセス・パス回復コマンド

||

 $\mathbf{I}$  $\mathbf{I}$ 

|

||

 $\mathbf{I}$  $\mathbf{I}$ 

以下の表に、アクセス・パス回復コマンドに必要な特定権限をリストします。

(Q) で識別されるコマンドは、共通権限 \*EXCLUDE で出荷されます。 367 [ページの『付録](#page-380-0) C. 共通権限 \*EXCLUDE [を指定して出荷されるコマンド』](#page-380-0) には、コマンドに対して許可されている IBM 提供のユー ザー・プロファイルが示されています。機密保護担当者は、\*USE 権限を他のユーザーに認可することがで きます。

以下のコマンドは、オブジェクト権限を必要としません。

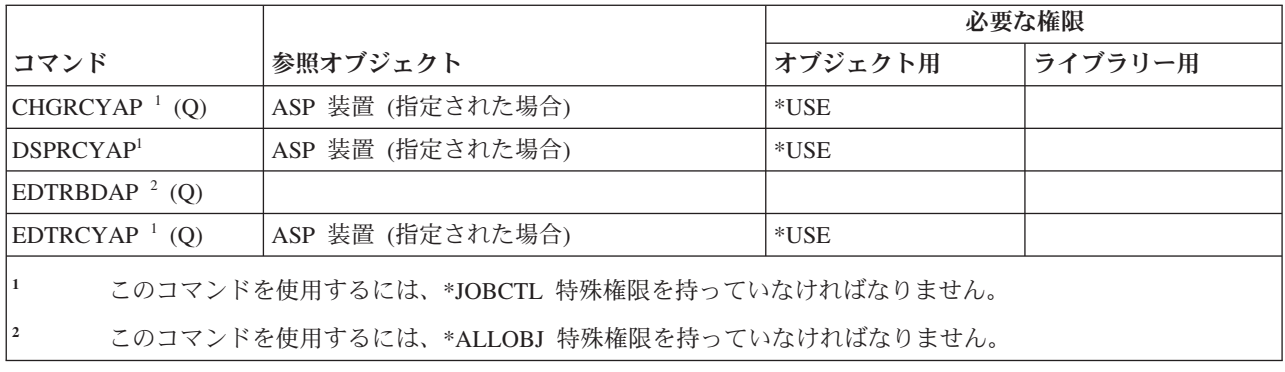

# 高機能印刷 **(AFP)** コマンド

以下の表に、高機能印刷 (AFP) コマンドに必要な特定権限をリストします。

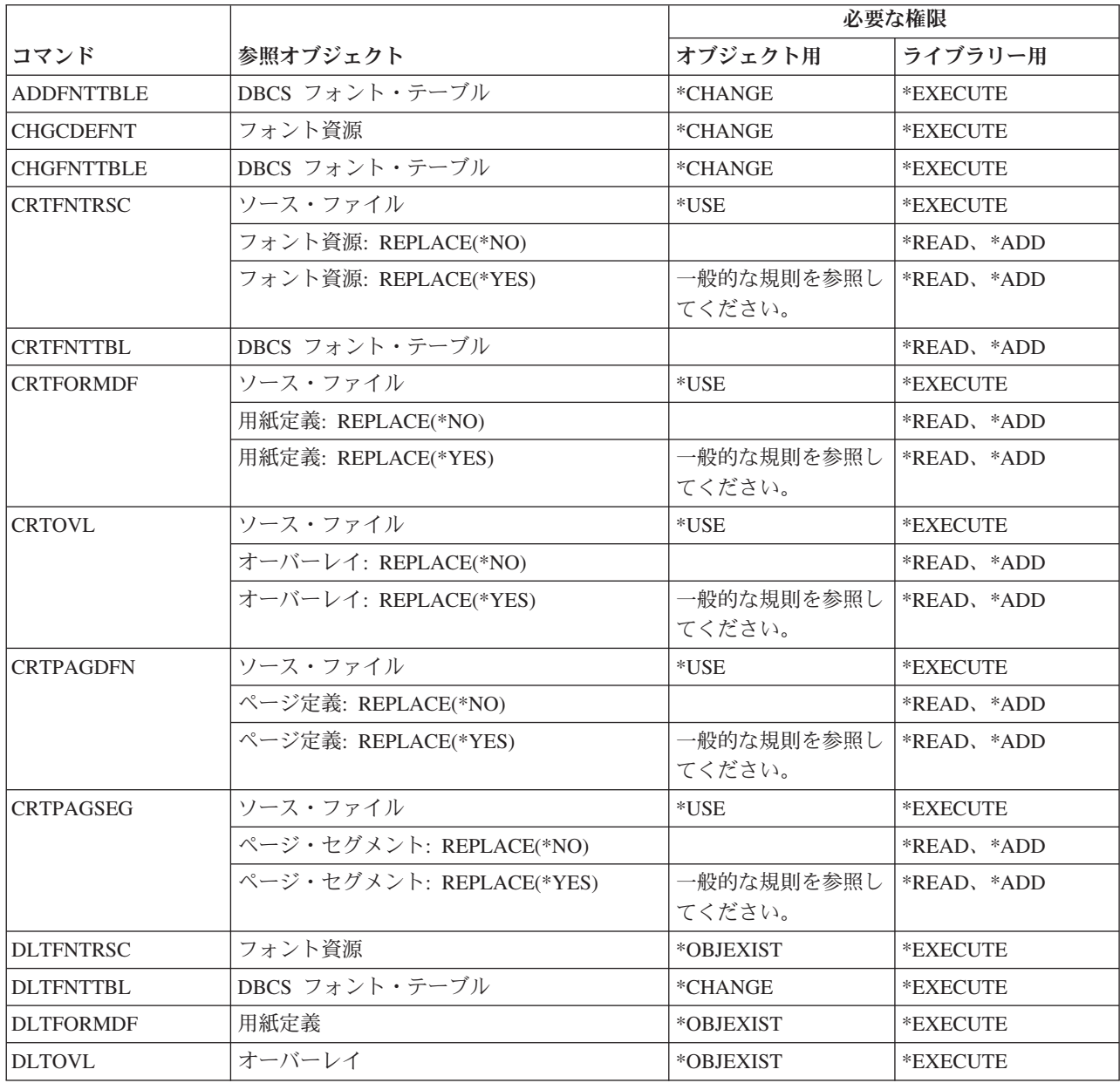

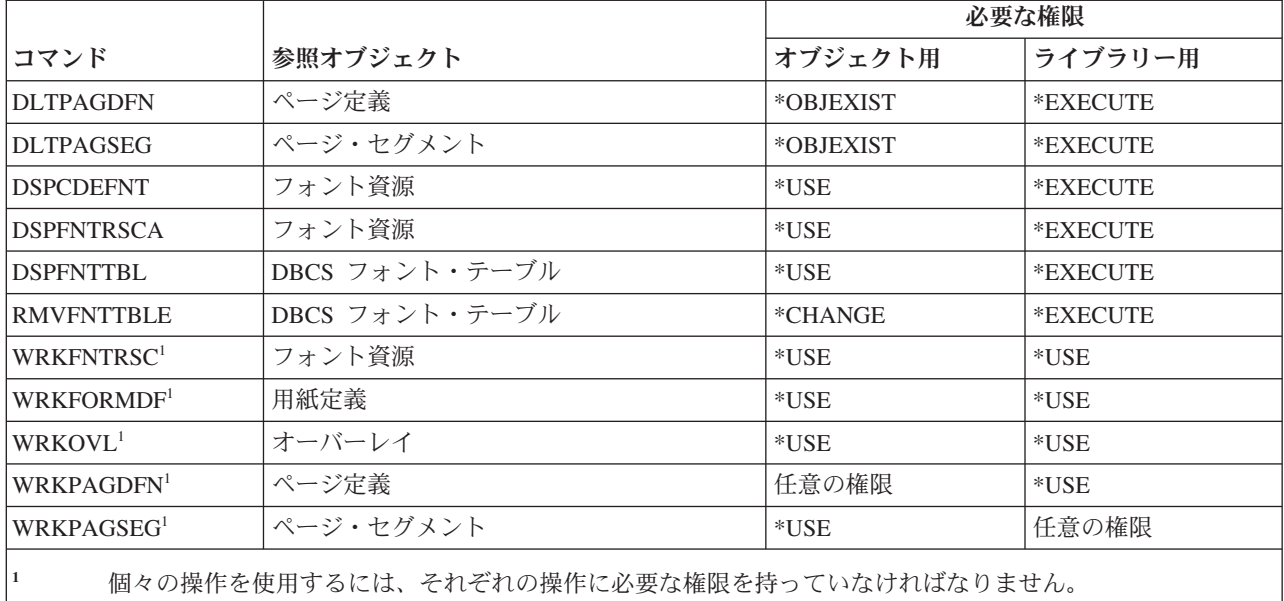

#### **AF\_INET Sockets Over SNA** コマンド

以下の表に、AF\_INET Sockets Over SNA コマンドに必要な特定権限をリストします。

(Q) で識別されるコマンドは、共通権限 \*EXCLUDE で出荷されます。 367 [ページの『付録](#page-380-0) C. 共通権限 \*EXCLUDE [を指定して出荷されるコマンド』](#page-380-0) には、コマンドに対して許可されている IBM 提供のユー ザー・プロファイルが示されています。機密保護担当者は、\*USE 権限を他のユーザーに認可することがで きます。

以下のコマンドは、オブジェクト権限を必要としません。

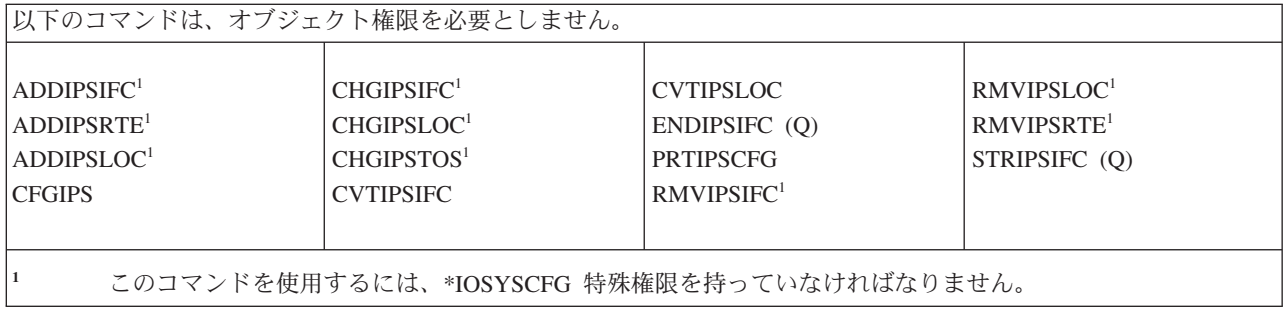

### 警報コマンド

以下の表に、警報コマンドに必要な特定権限をリストします。

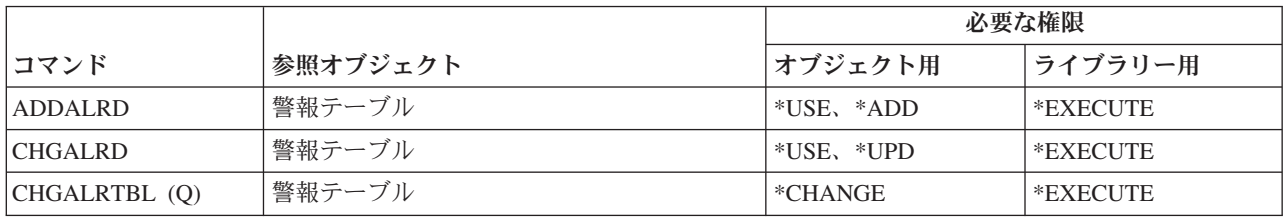

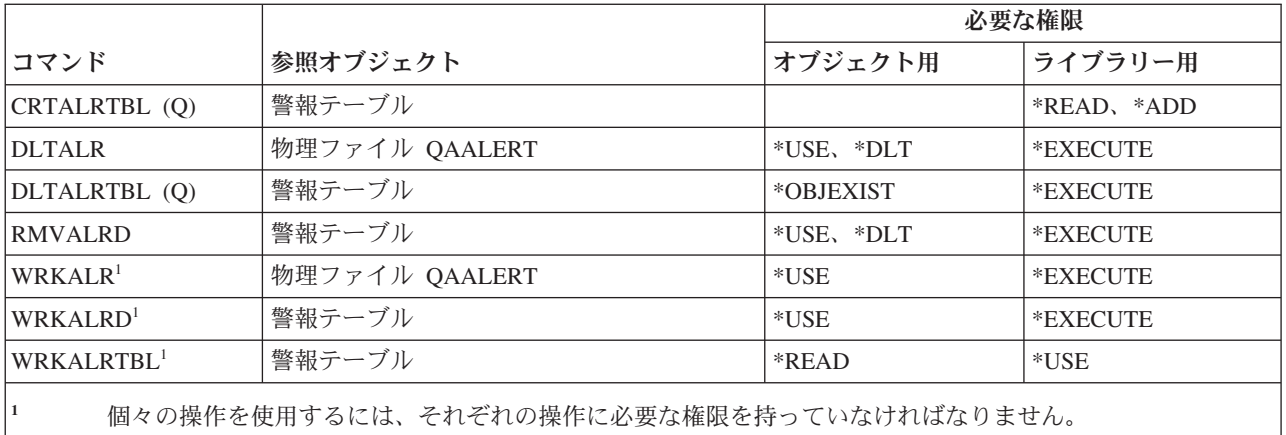

# アプリケーション開発コマンド

以下の表に、アプリケーション開発コマンドに必要な特定権限をリストします。

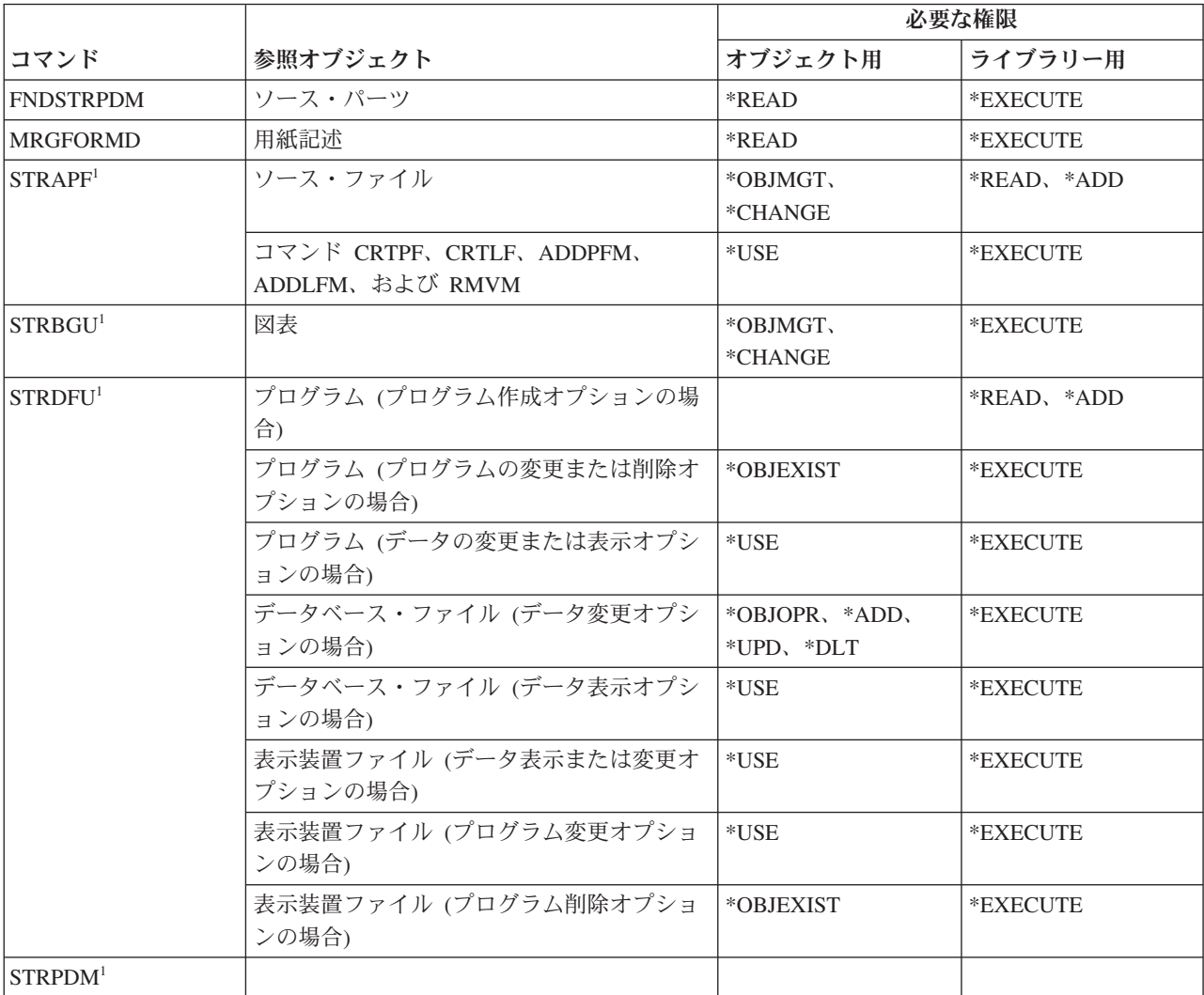

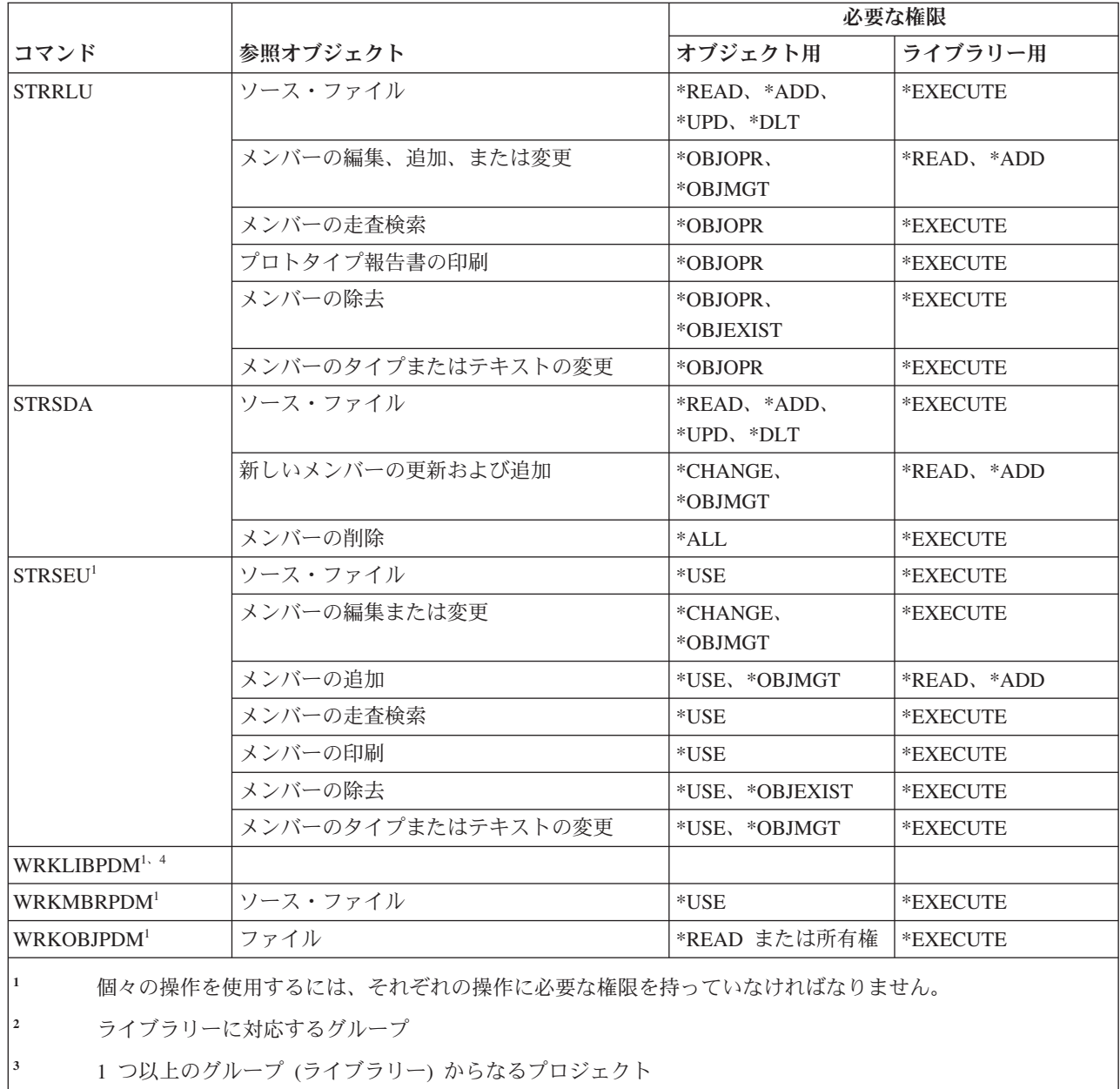

**<sup>4</sup>** このコマンドには \*ALLOBJ 特殊権限が必要です。

## 権限ホルダー・コマンド

以下の表に、権限ホルダー・コマンドに必要な特定権限をリストします。

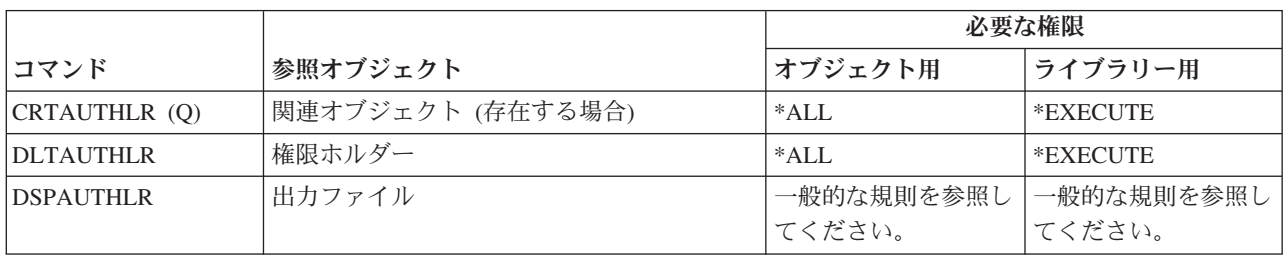

## 権限リスト・コマンド

以下の表に、権限リスト・コマンドに必要な特定権限をリストします。

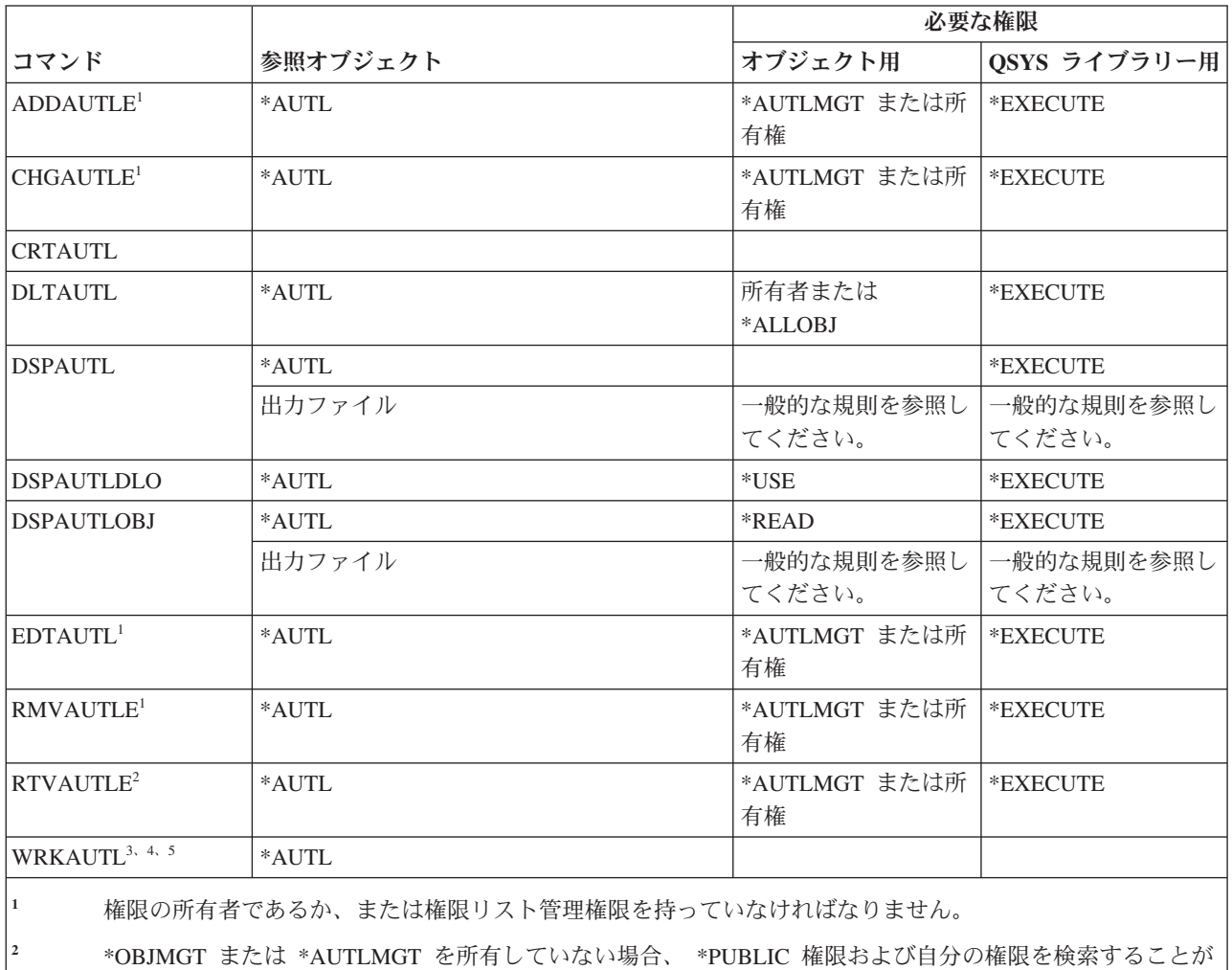

できます。自分の権限を検索するためには、自分のプロファイルに \*READ 権限を持っていなければなりま せん。

- **<sup>3</sup>** 個々の操作を使用するには、その操作に必要な権限を持っていなければなりません。
- **<sup>4</sup>** ユーザーは権限リストから除外 (\*EXCLUDE) されてはなりません。
	- **<sup>5</sup>** 権限リストに対する何らかの権限が必要です。

### バインド・ディレクトリー・コマンド

以下の表に、バインド・ディレクトリー・コマンドに必要な特定権限をリストします。

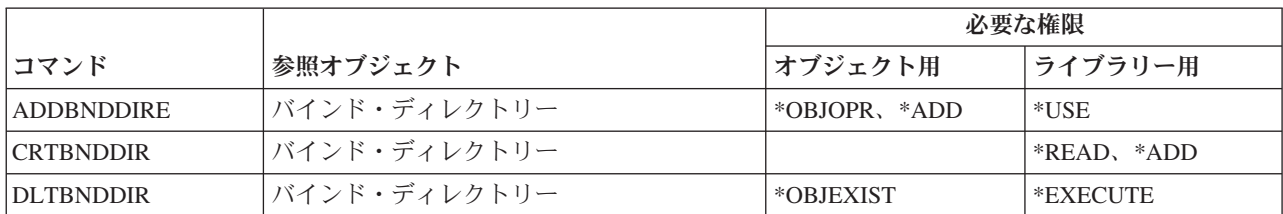

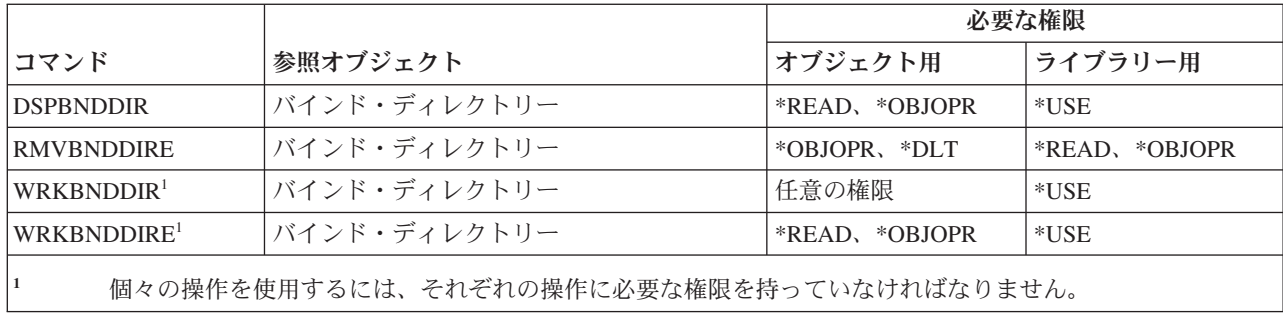

## 変更要求記述コマンド

以下の表に、変更要求記述コマンドに必要な特定権限をリストします。

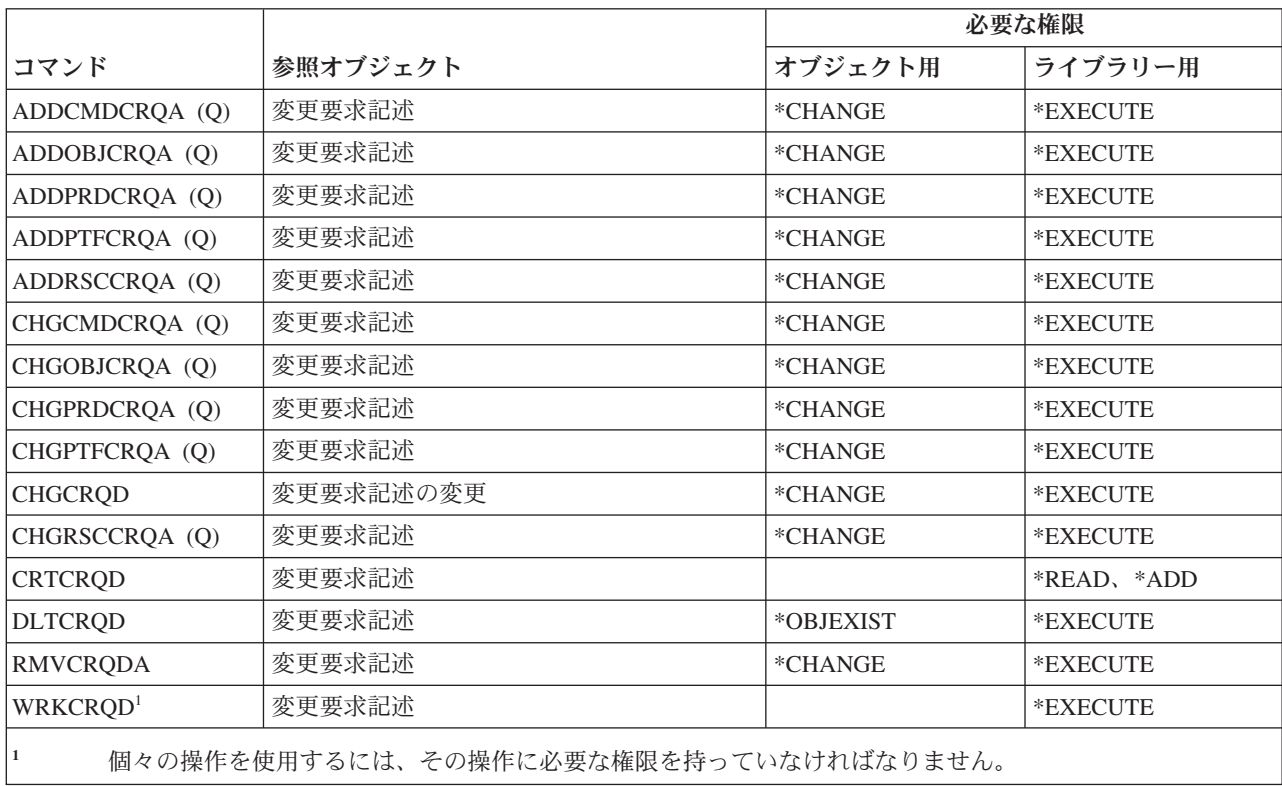

## 図表コマンド

以下の表に、図表コマンドに必要な特定権限をリストします。

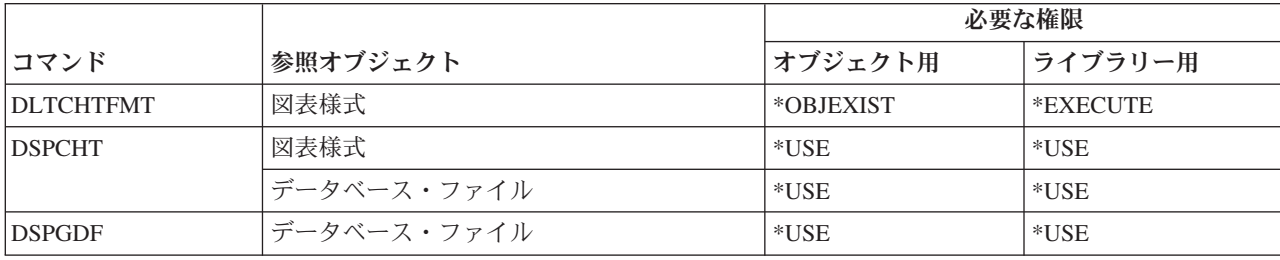

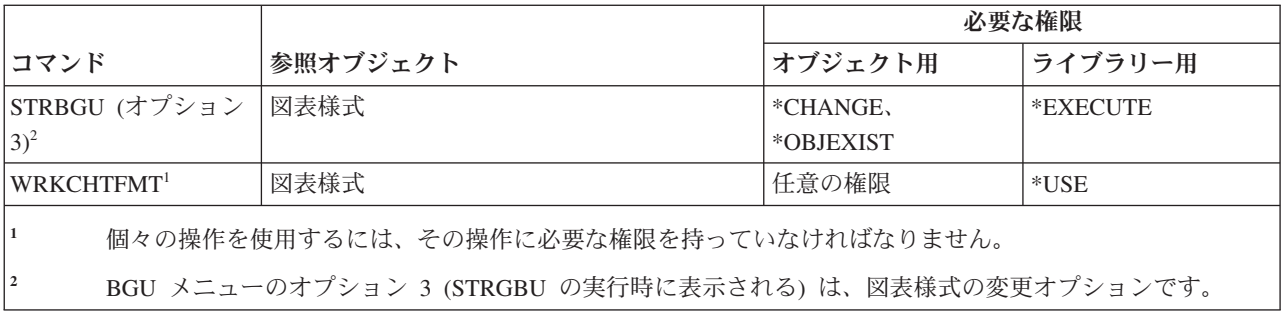

## クラス・コマンド

以下の表に、クラス・コマンドに必要な特定権限をリストします。

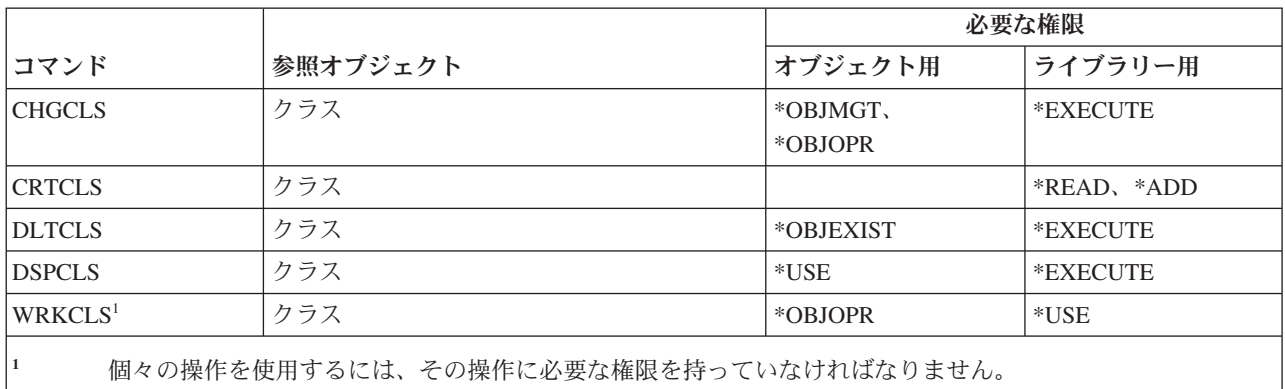

## サービス・クラス・コマンド

以下の表に、サービス・クラス・コマンドに必要な特定権限をリストします。

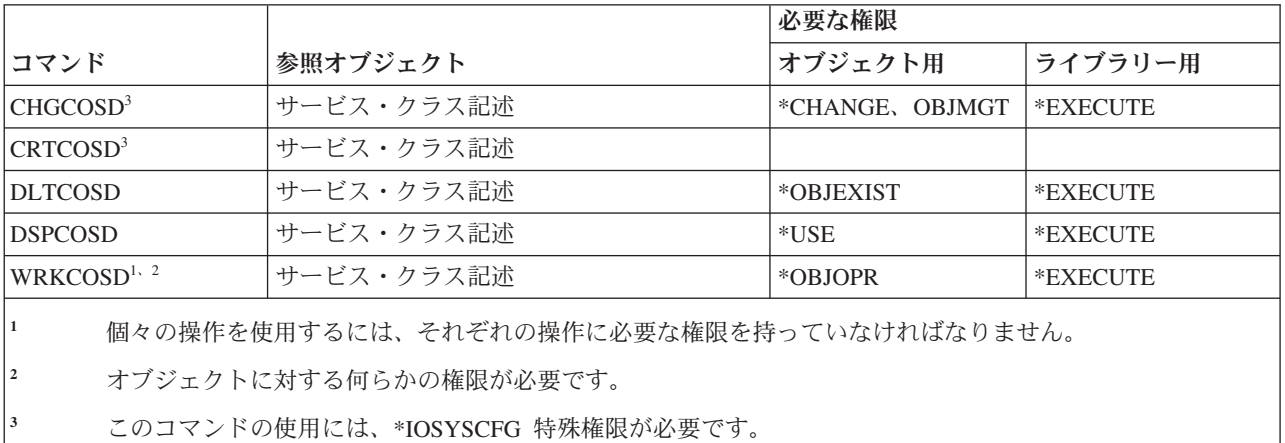

## クラスター・コマンド

以下の表に、クラスター・コマンドに必要な特定権限をリストします。

(Q) で識別されるコマンドは、共通権限 \*EXCLUDE で出荷されます。 367 [ページの『付録](#page-380-0) C. 共通権限 \*EXCLUDE [を指定して出荷されるコマンド』](#page-380-0) には、コマンドに対して許可されている IBM 提供のユー ザー・プロファイルが示されています。機密保護担当者は、\*USE 権限を他のユーザーに認可することがで きます。

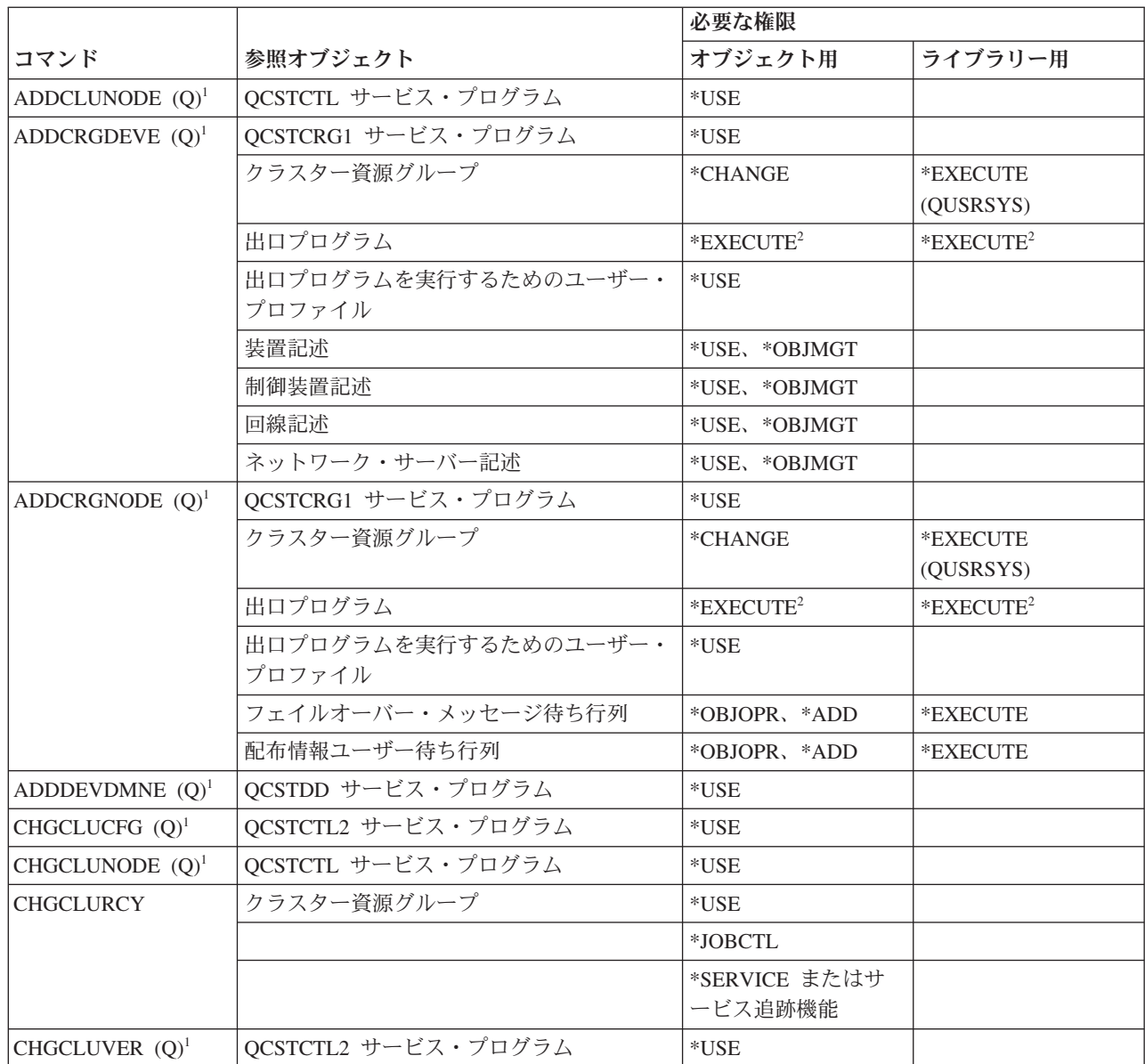

 $\mathbf{I}$ ||| $\mathbf{I}$  $\overline{1}$ 

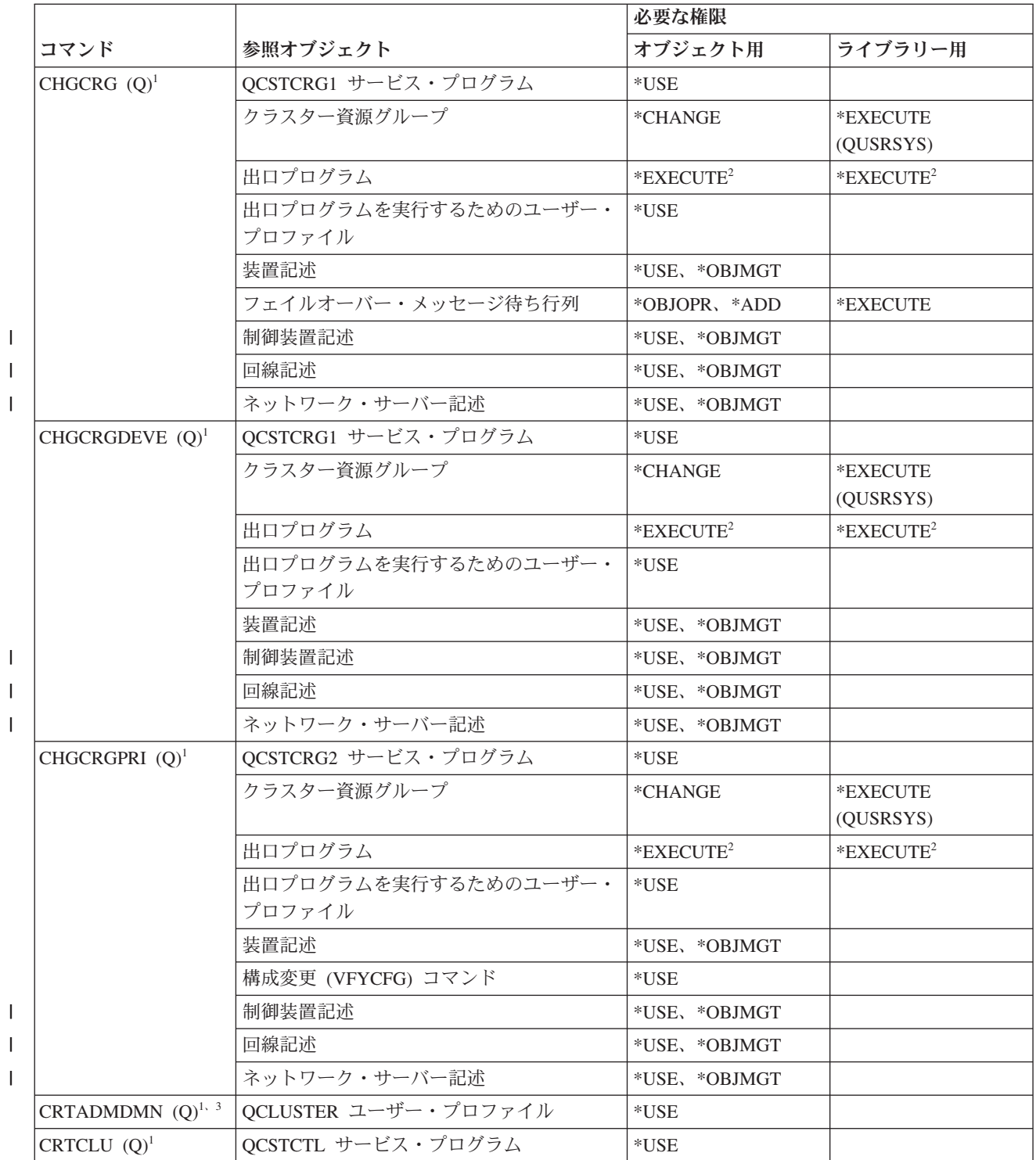

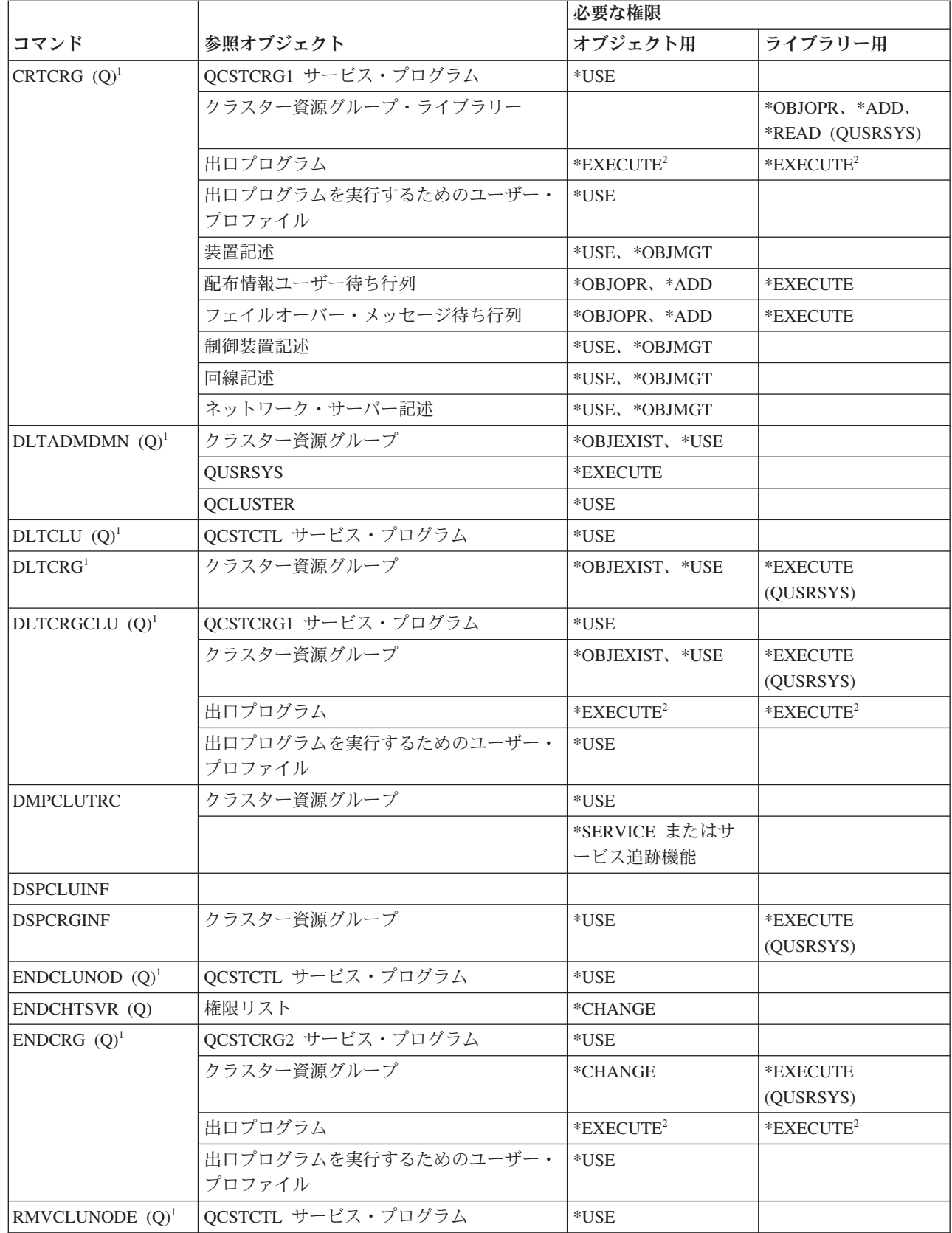

 $\mathbf{I}$ ||| $\mathsf{I}$  $\mathsf{I}$ 

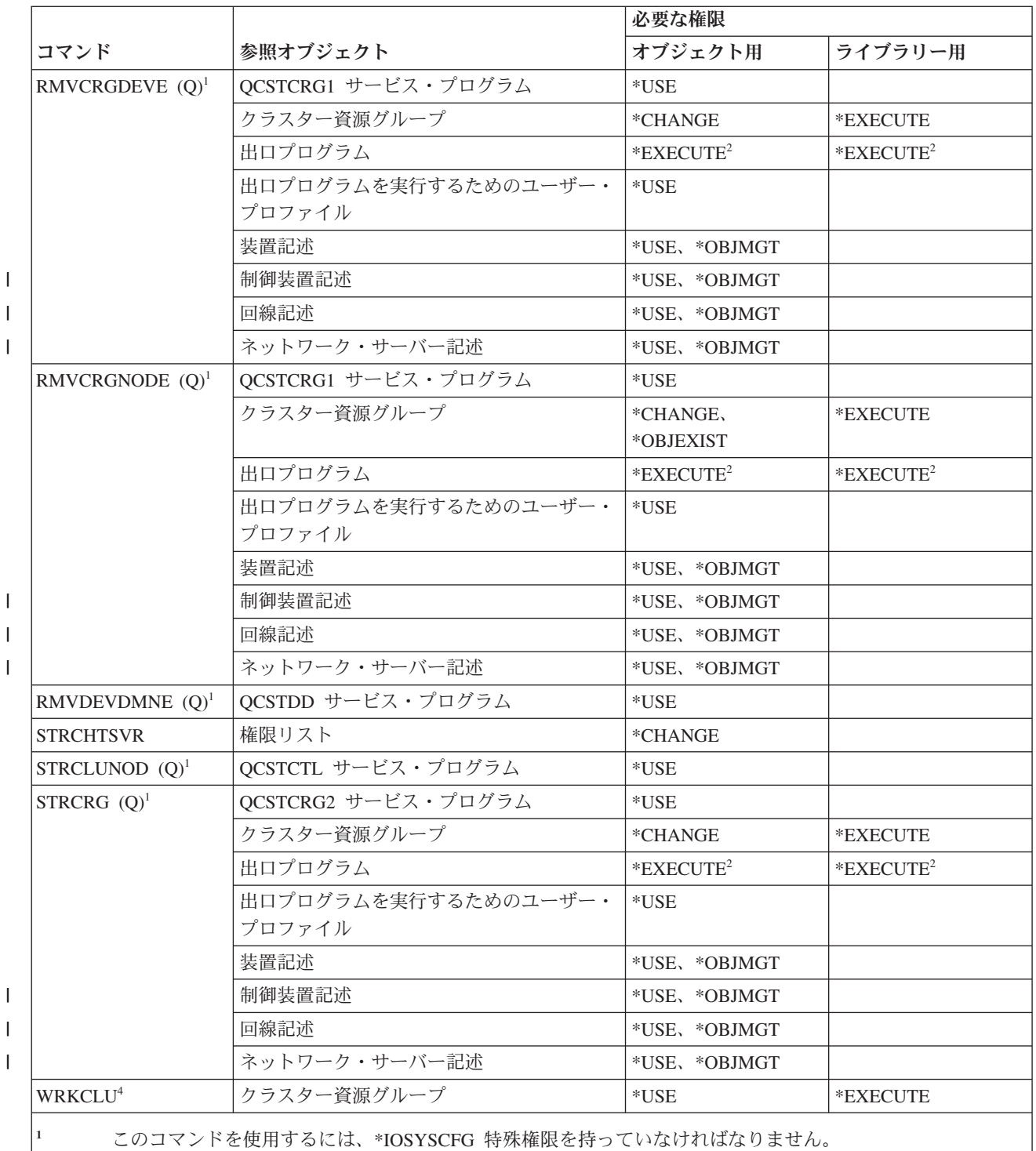

|<br>|<br>|<br>|<br>|<br>|<br>|

 $\mathbf{I}$ 

 $\mathbf{I}$  $\overline{\phantom{a}}$  $\overline{1}$ 

 $\mathbf{I}$  $\mathbf{I}$ 

> **<sup>2</sup>** 権限は、呼び出し元のユーザー・プロファイルおよび出口プログラムを実行するユーザー・プロファイルに 適用されます。

> **<sup>3</sup>** 呼び出し側のユーザー・プロファイルには、クラスター・リソース・グループに対する \*CHANGE および \*OBJEXIST 権限が付与されています。

**<sup>4</sup>** \*SERVICE 特殊権限を持っているか、または System i ナビゲーターのアプリケーション管理で、i5/OS サー ビス追跡機能が許可されている必要があります。機能使用法変更 (CHGFCNUSG) コマンドは、 QIBM\_SERVICE\_TRACE の機能 ID を使用すると、追跡操作の実行を許可されたユーザーのリストの変更に も使用できます。

# コマンド **(\*CMD)** コマンド

以下の表に、コマンドの操作に関連したコマンドに必要な特定権限をリストします。

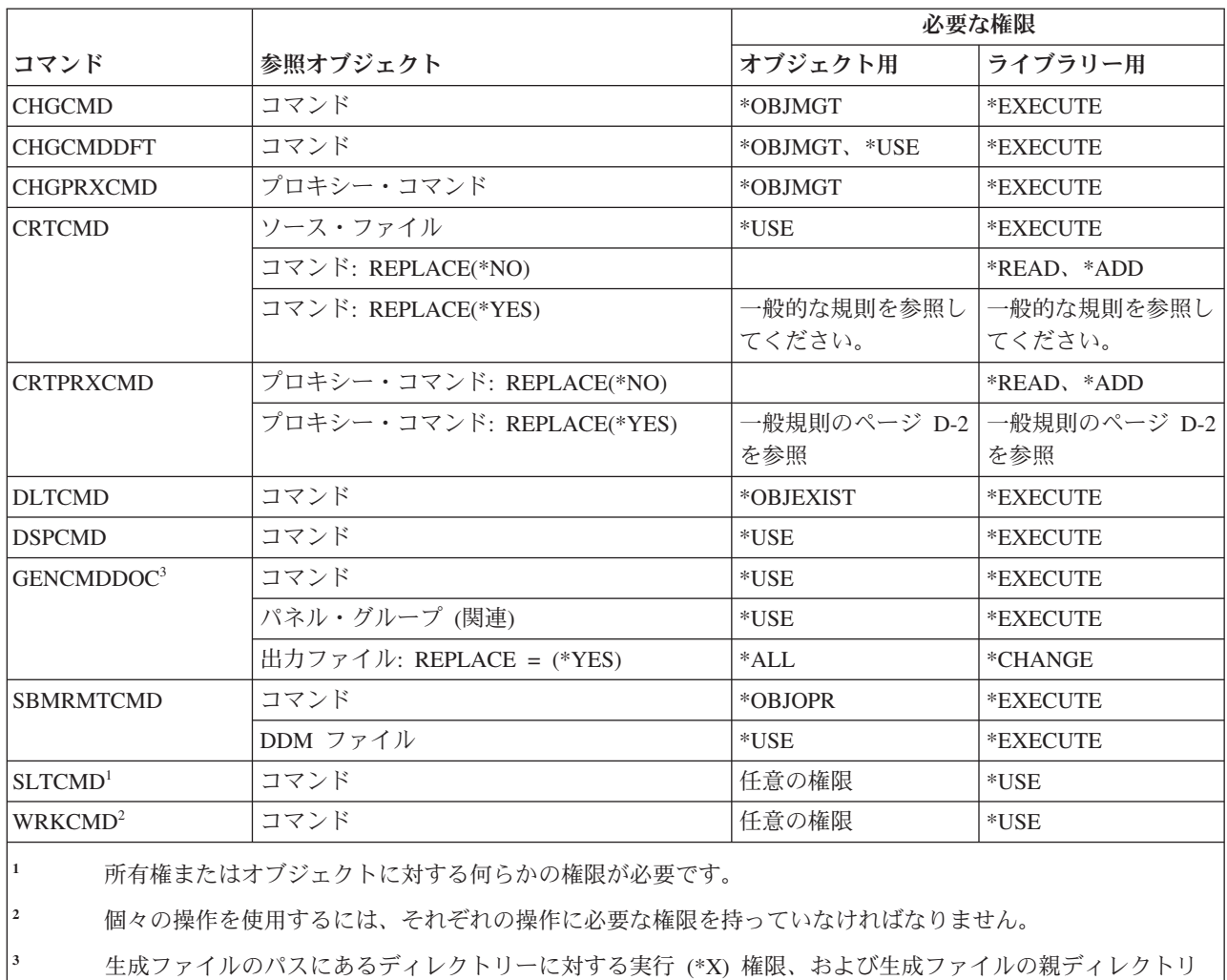

ーに対する書き込みと実行 (\*WX) 権限が必要です。

## コミットメント制御コマンド

以下の表に、コミットメント制御で必要な特定権限をリストします。

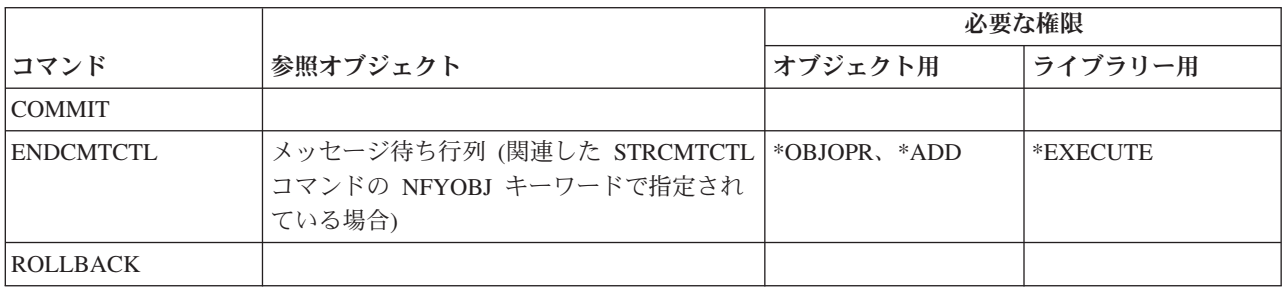

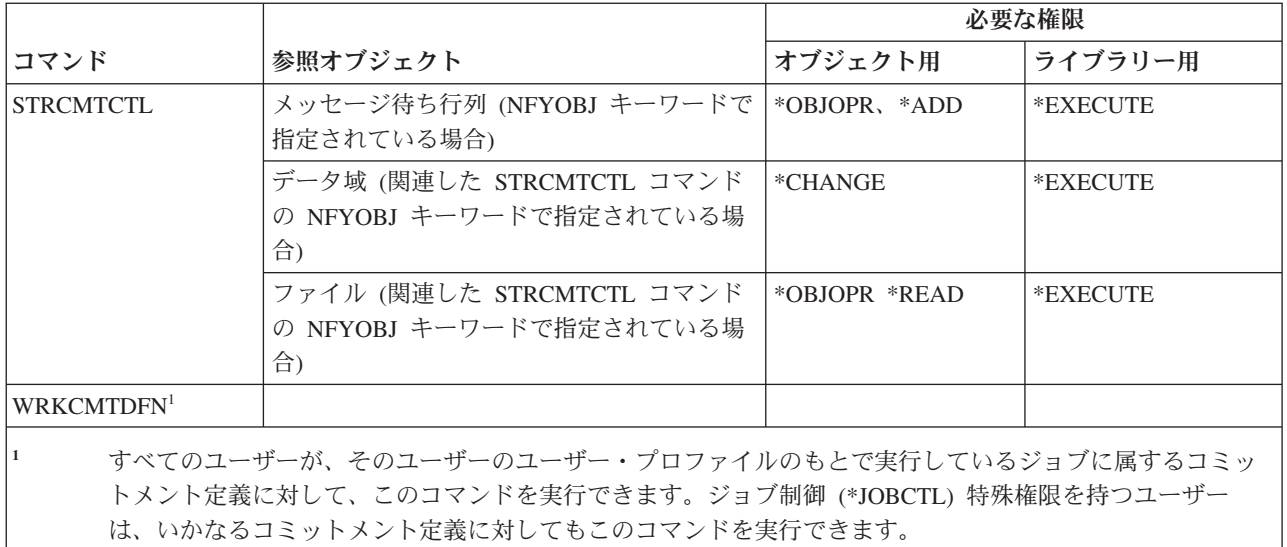

#### 通信サイド情報コマンド

以下の表に、通信サイド情報コマンドに必要な特定権限をリストします。

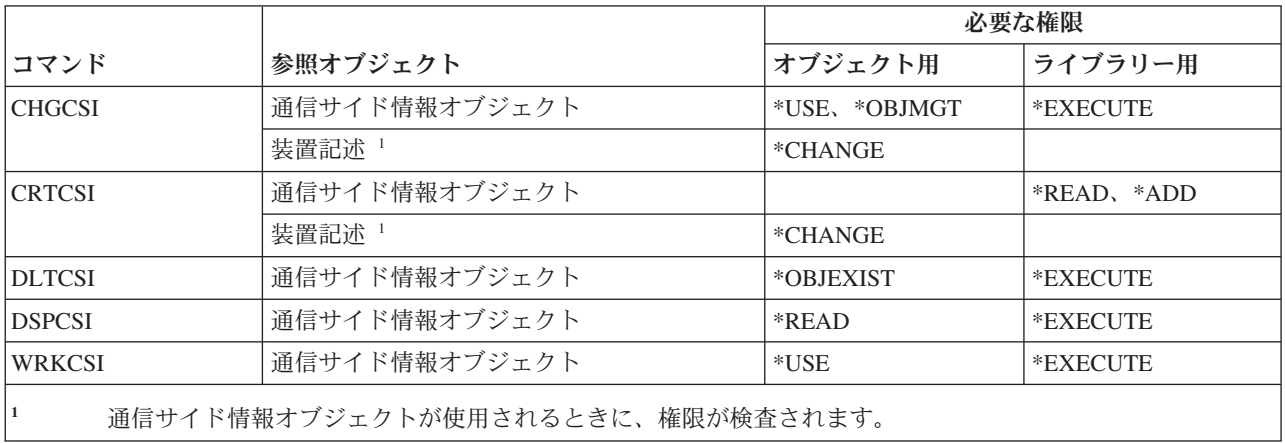

### 構成コマンド

以下の表に、構成コマンドに必要な特定権限をリストします。

(Q) で識別されるコマンドは、共通権限 \*EXCLUDE で出荷されます。 367 [ページの『付録](#page-380-0) C. 共通権限 \*EXCLUDE [を指定して出荷されるコマンド』](#page-380-0) には、コマンドに対して許可されている IBM 提供のユー ザー・プロファイルが示されています。機密保護担当者は、\*USE 権限を他のユーザーに認可することがで きます。

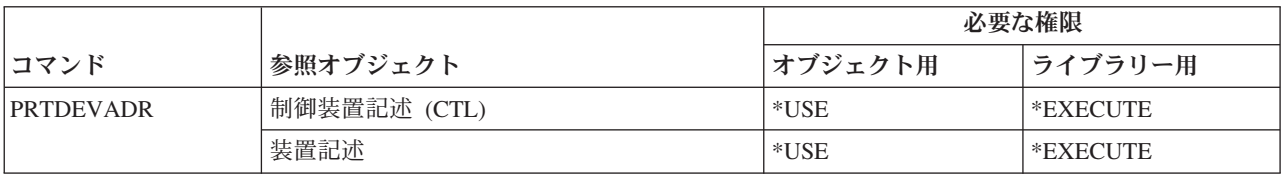

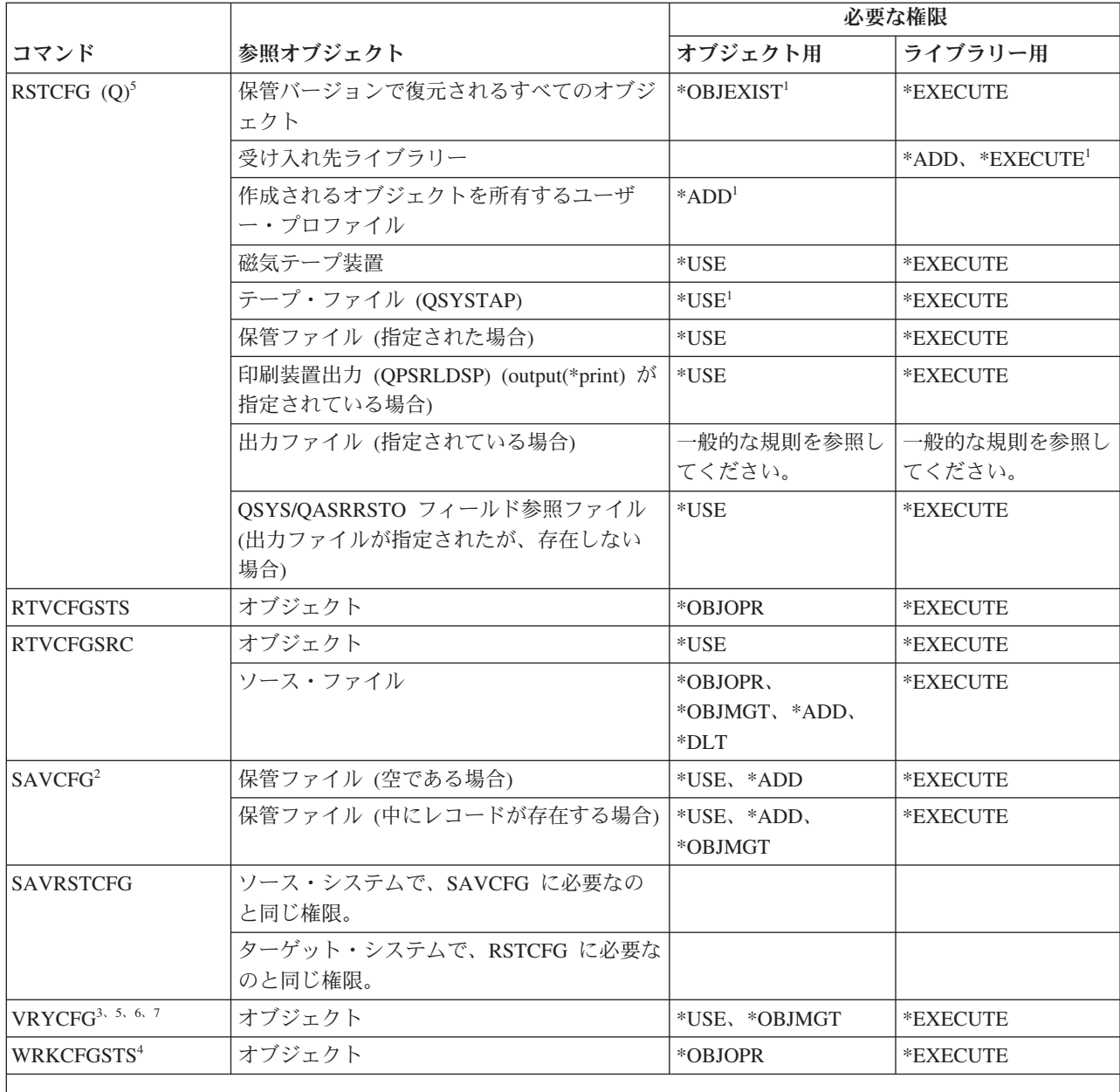

**<sup>1</sup>** \*SAVSYS 特殊権限を持っている場合、指定されている権限は必要ありません。

**<sup>2</sup>** ユーザーは \*SAVSYS 特殊権限を持っていなければなりません。

**<sup>3</sup>** \*JOBCTL 特殊権限を持つユーザーは、オブジェクトに対する権限は必要ありません。

**<sup>4</sup>** 個々の操作を使用するには、それぞれの操作に必要な権限を持っていなければなりません。

**<sup>5</sup>** オブジェクト相違許可 (ALWOBJDIF) パラメーターまたは RESETSYS(\*YES) に \*NONE 以外の値を指定す るには、\*ALLOBJ 特殊権限が必要です。

**<sup>6</sup>** オブジェクトが媒体ライブラリーであり、状況が \*ALLOCATE または \*DEALLOCATE の場合は、 \*IOSYSCFG 特殊権限が必要です。

**<sup>7</sup>** GENPTHCERT(\*YES) を指定するには、\*IOSYSCFG および \*SECADM 特殊権限を持っている必要がありま す。

## 構成リスト・コマンド

以下の表に、構成リスト・コマンドに必要な特定権限をリストします。

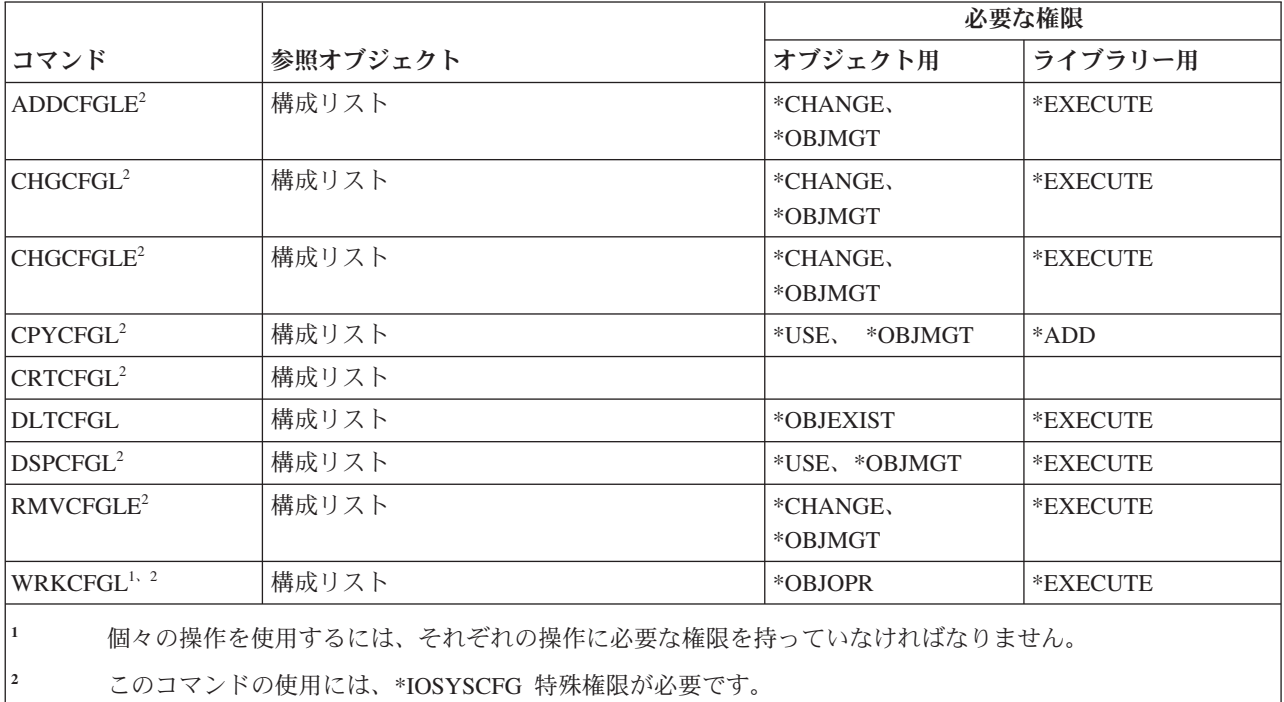

### 接続リスト・コマンド

以下の表に、接続リスト・コマンドに必要な特定権限をリストします。

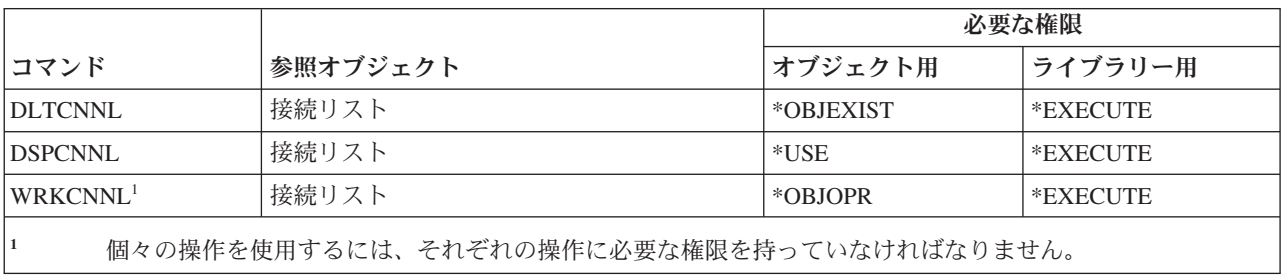

### 制御装置記述コマンド

以下の表に、制御装置記述コマンドに必要な特定権限をリストします。

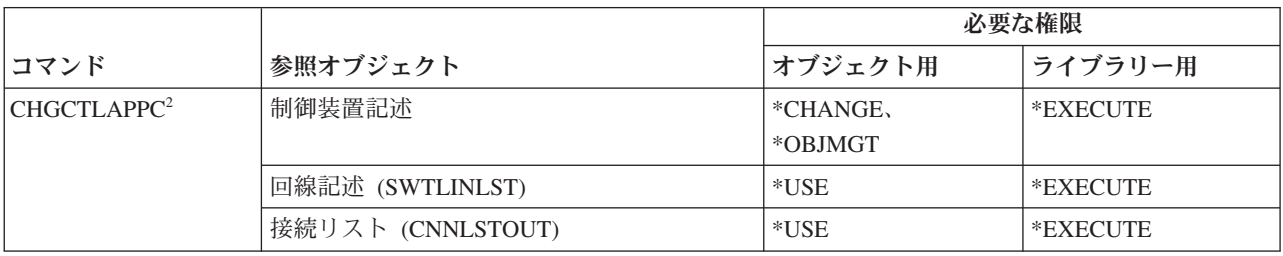

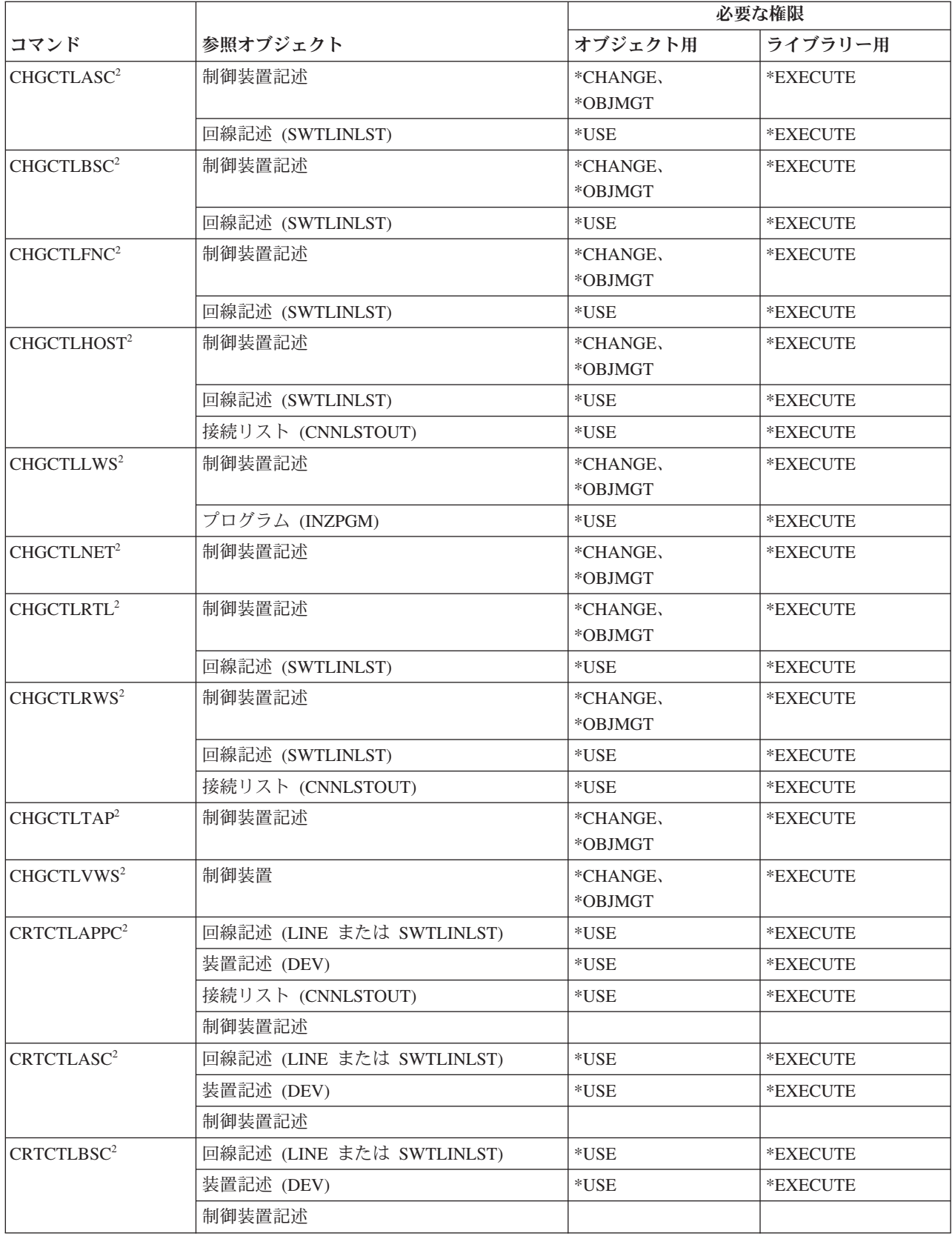

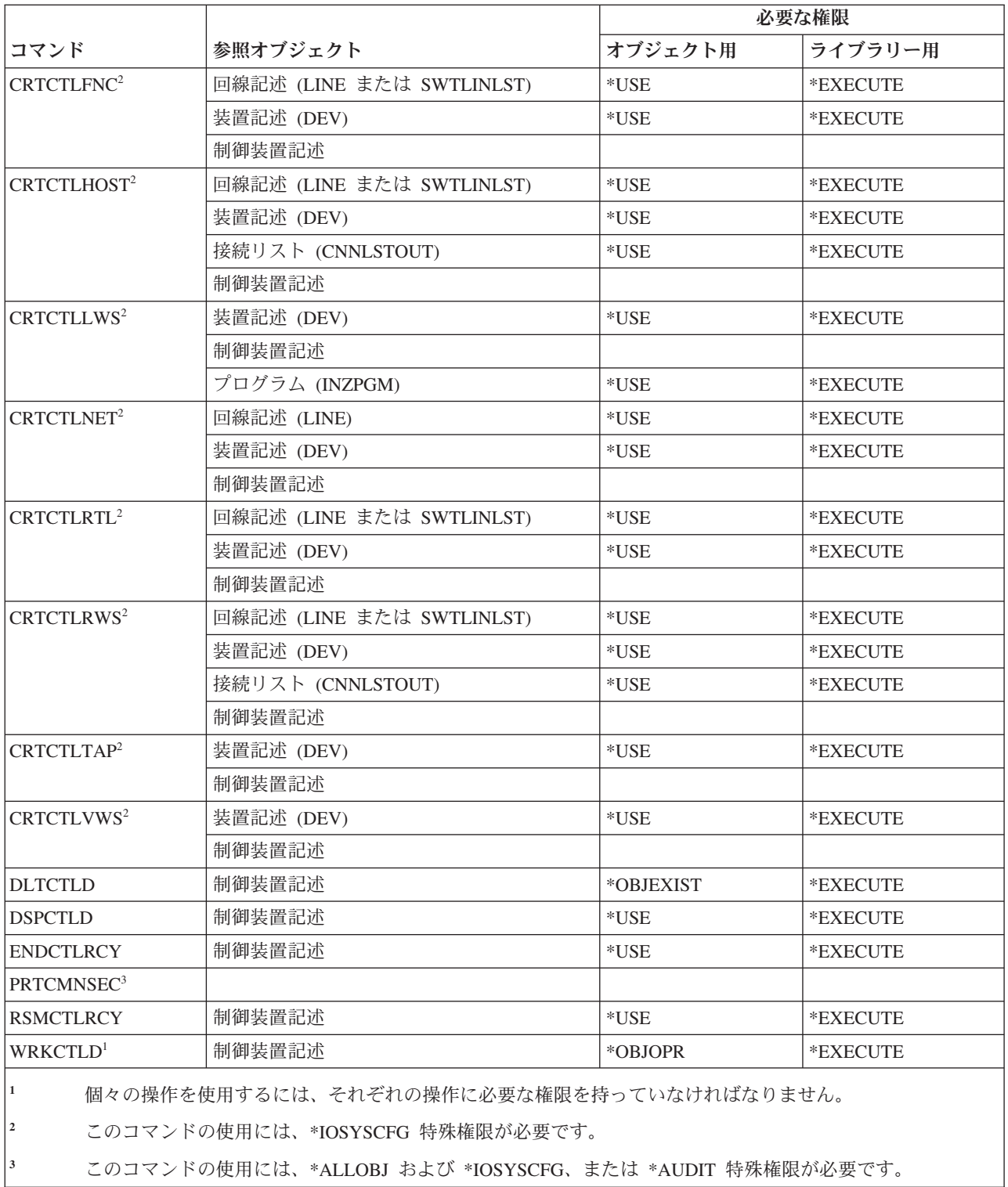

## 暗号コマンド

以下の表に、暗号コマンドに必要な特定権限をリストします。

(Q) で識別されるコマンドは、共通権限 \*EXCLUDE で出荷されます。 367 [ページの『付録](#page-380-0) C. 共通権限 \*EXCLUDE [を指定して出荷されるコマンド』](#page-380-0) には、コマンドに対して許可されている IBM 提供のユー ザー・プロファイルが示されています。機密保護担当者は、\*USE 権限を他のユーザーに認可することがで きます。

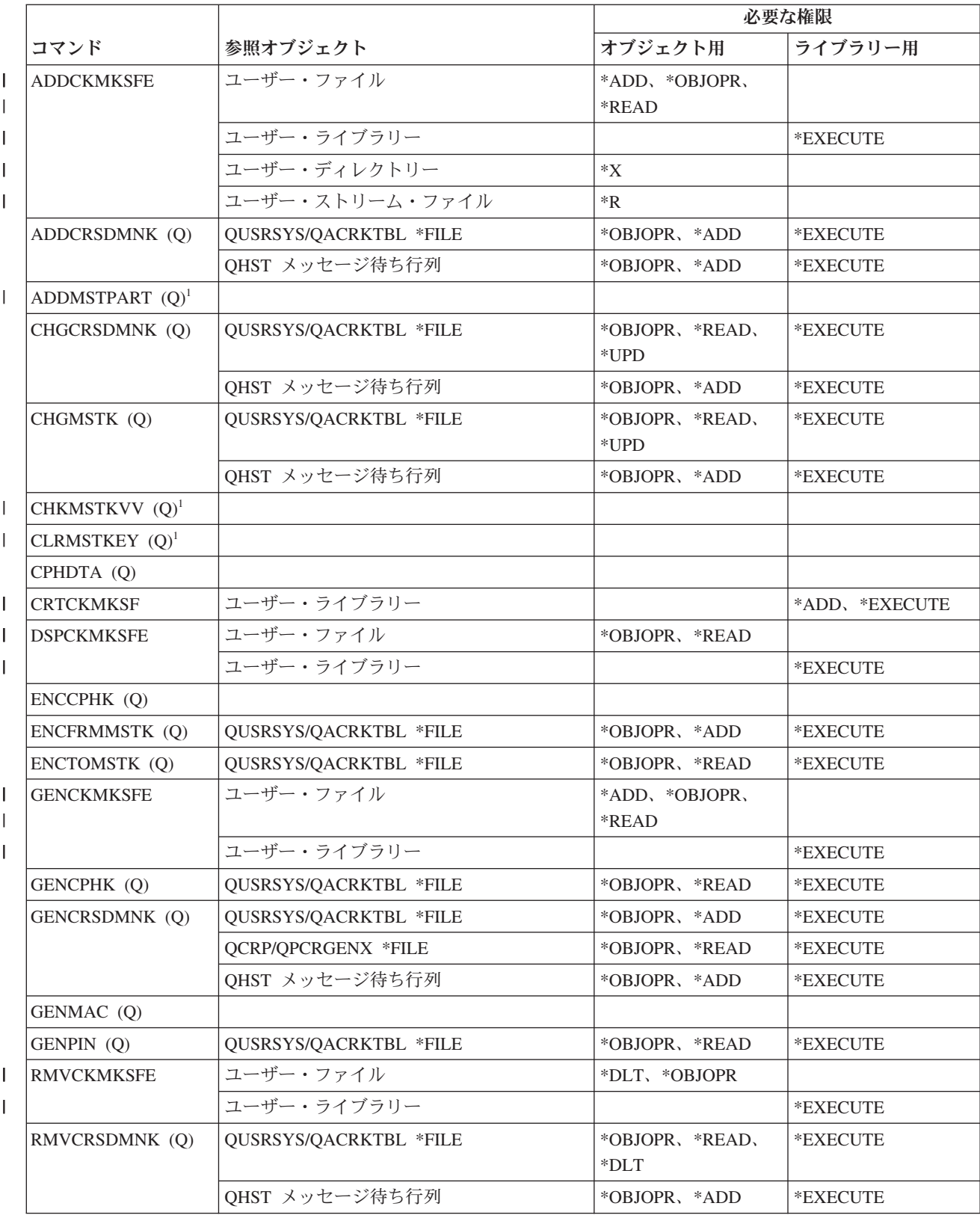

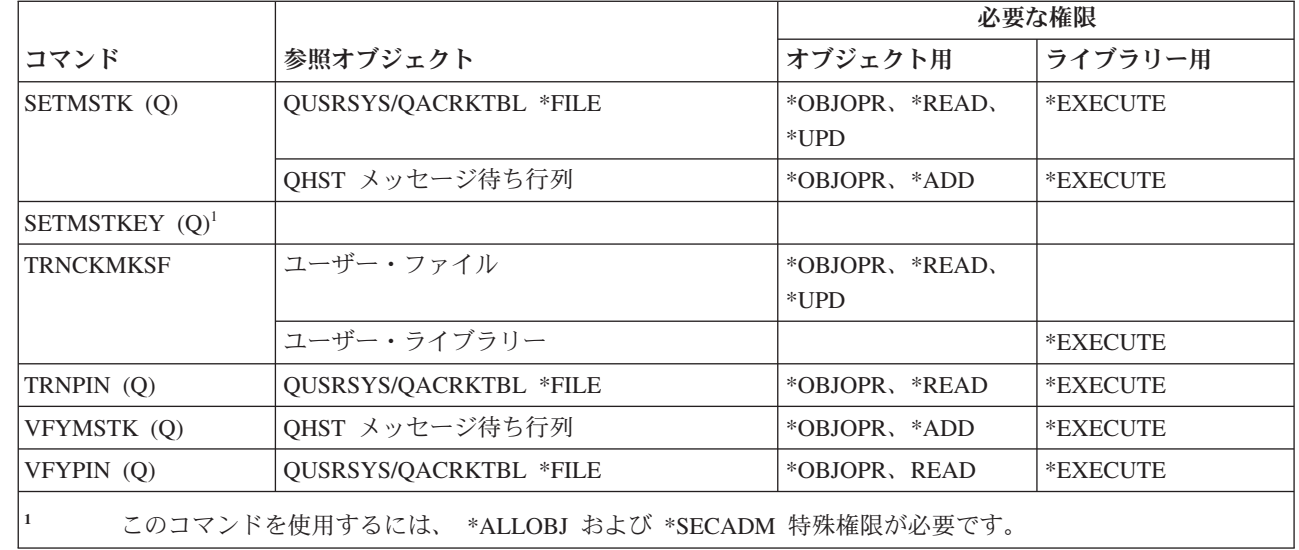

## データ域コマンド

 $\begin{array}{c} \hline \end{array}$ | |

||

 $\mathsf{L}$ 

 $\overline{\phantom{a}}$ 

以下の表に、データ域コマンドに必要な特定権限をリストします。

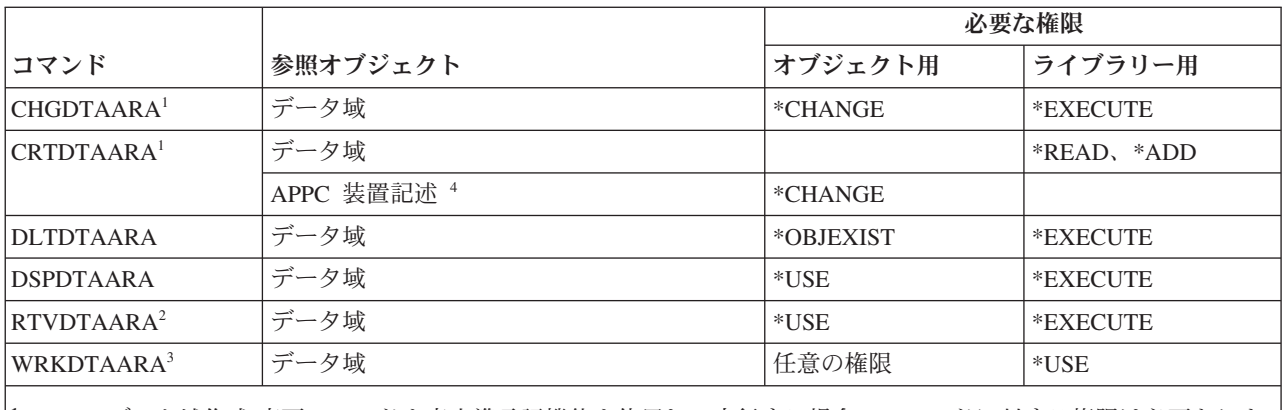

**<sup>1</sup>** データ域作成/変更コマンドを高水準言語機能を使用して実行する場合、コマンドに対する権限は必要ありま せんが、これらの権限は必要です。

**<sup>2</sup>** 権限は実行時に検査されますが、コンパイル時には検査されません。

**<sup>3</sup>** 個々の操作を使用するには、その操作に必要な権限を持っていなければなりません。

**<sup>4</sup>** データ域が使用されるときに、権限が検査されます。

### データ待ち行列コマンド

この表は、データ待ち行列コマンドに必要な特定権限をリストしたものです。

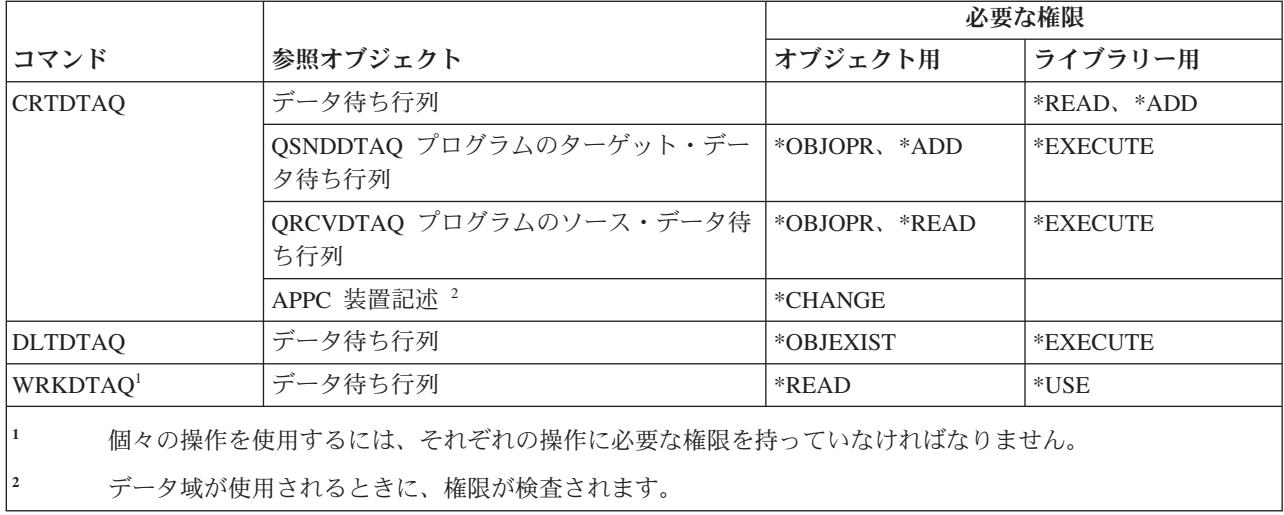

## 装置記述コマンド

 $\|$ 

以下の表に、装置記述コマンドに必要な特定権限をリストします。

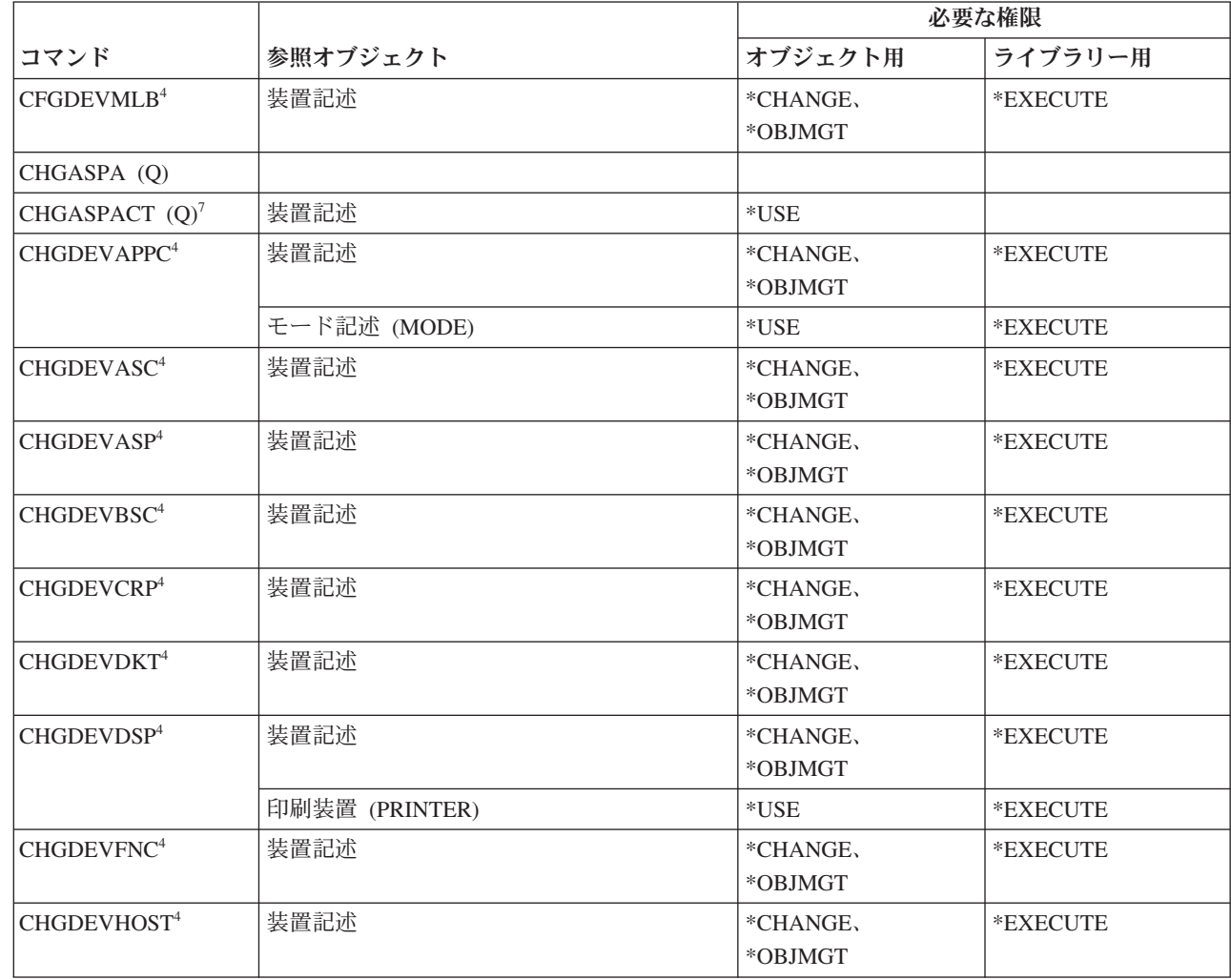

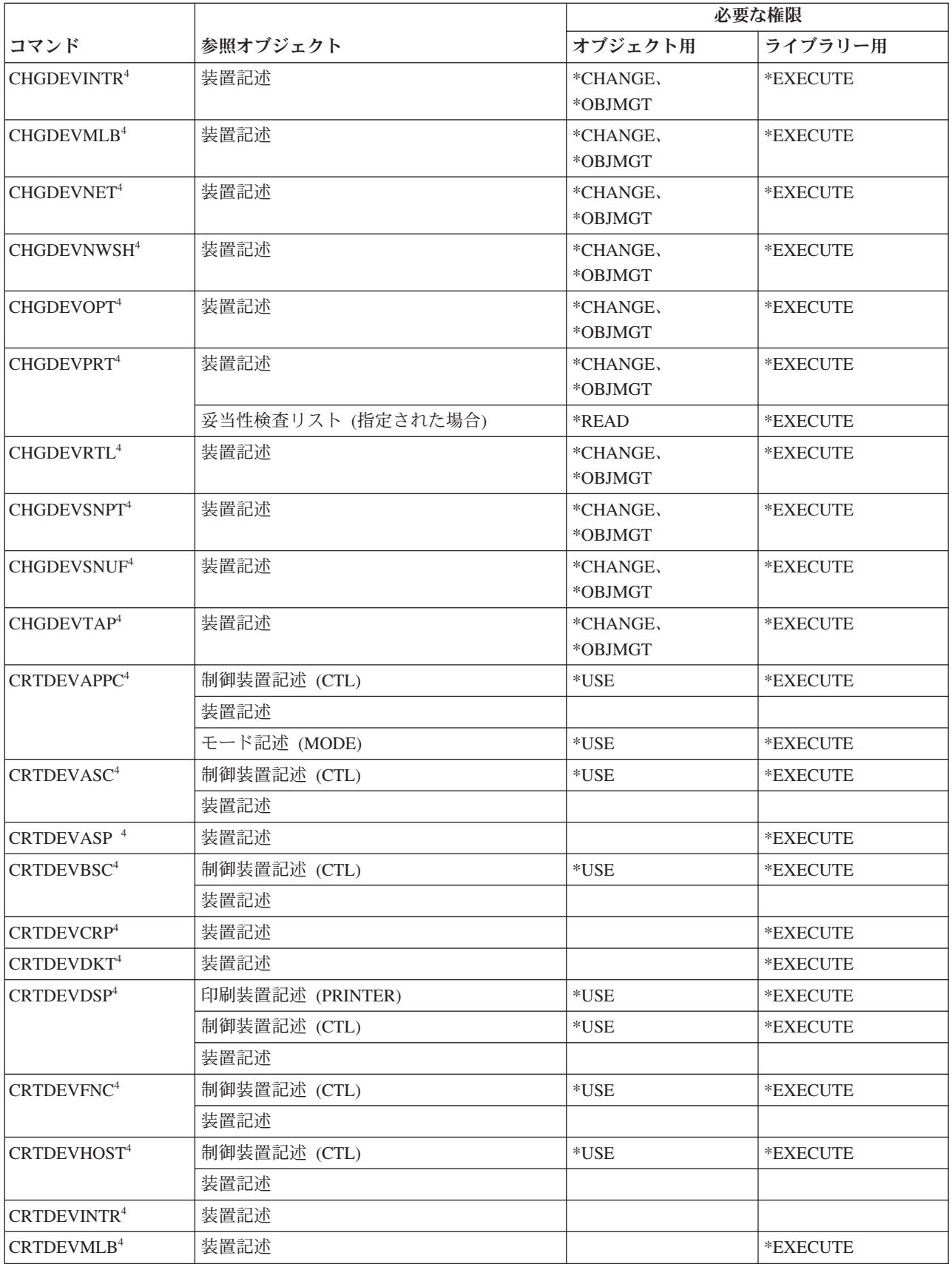

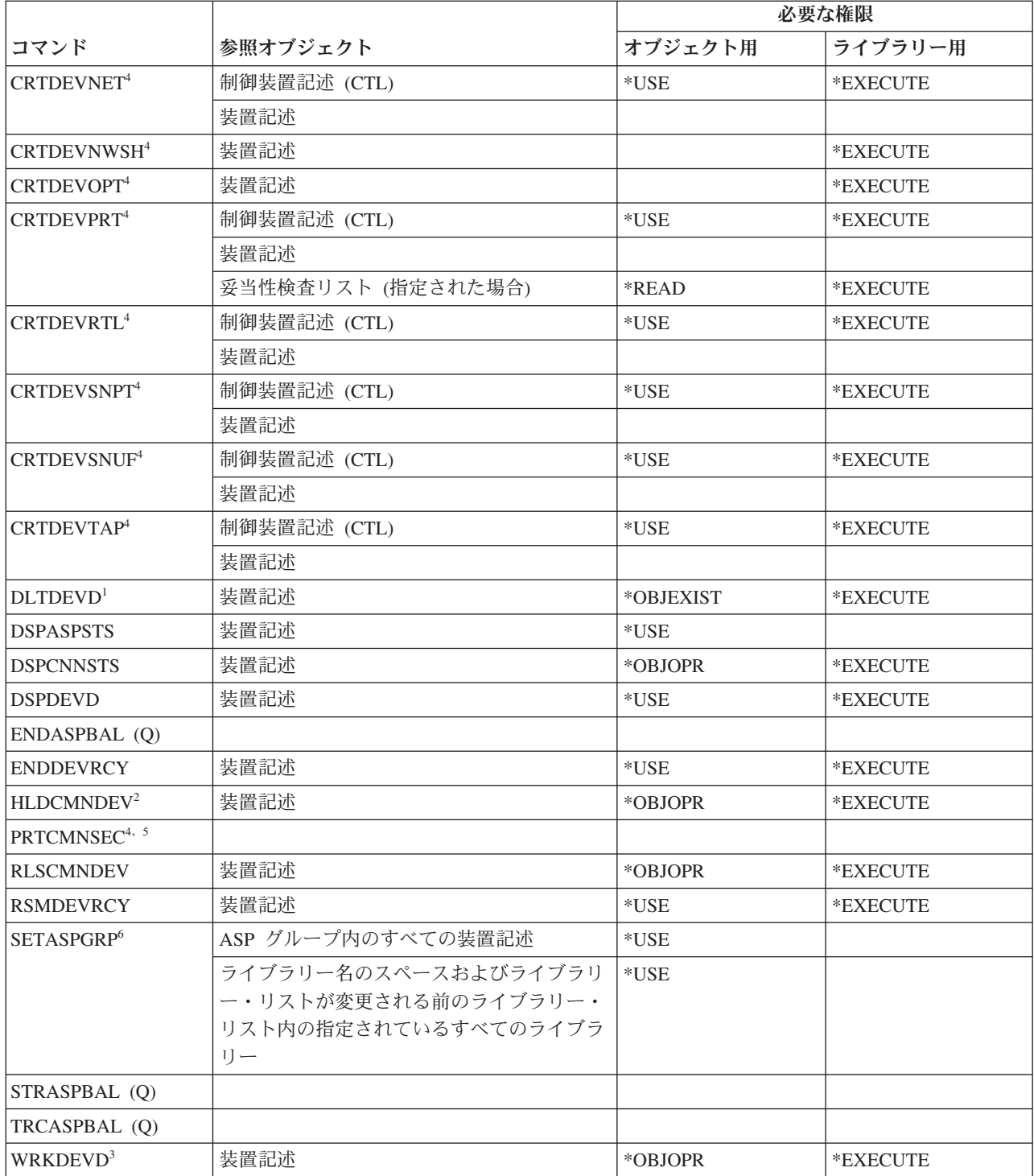

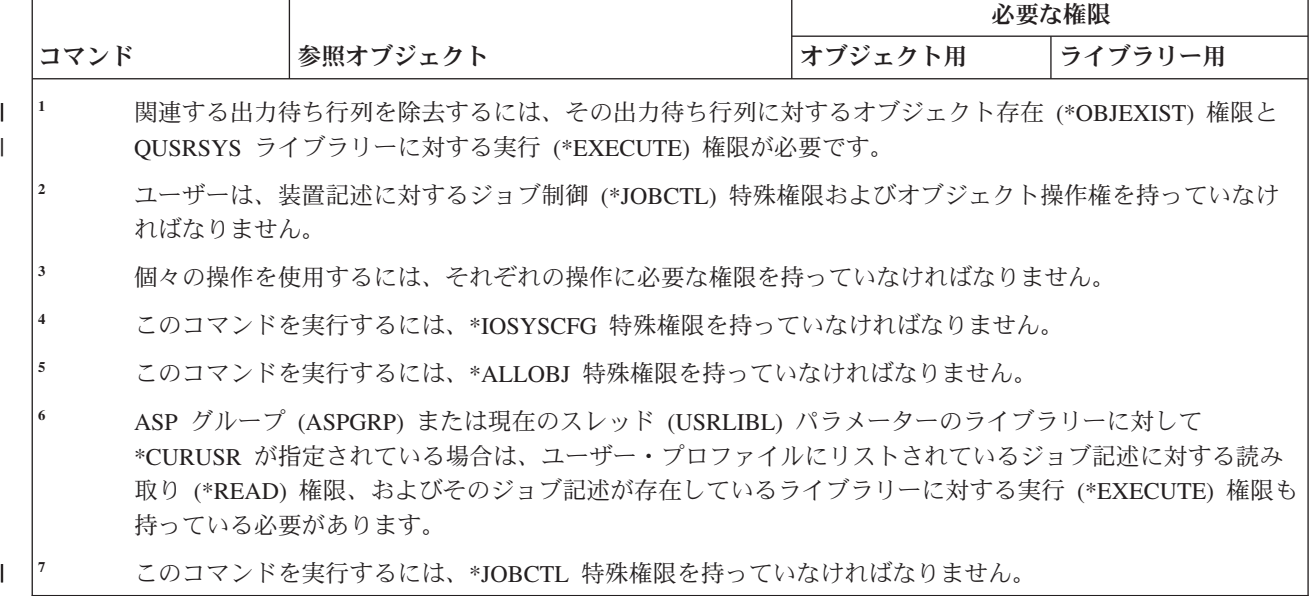

## 装置エミュレーション・コマンド

以下の表に、装置エミュレーション・コマンドに必要な特定権限をリストします。

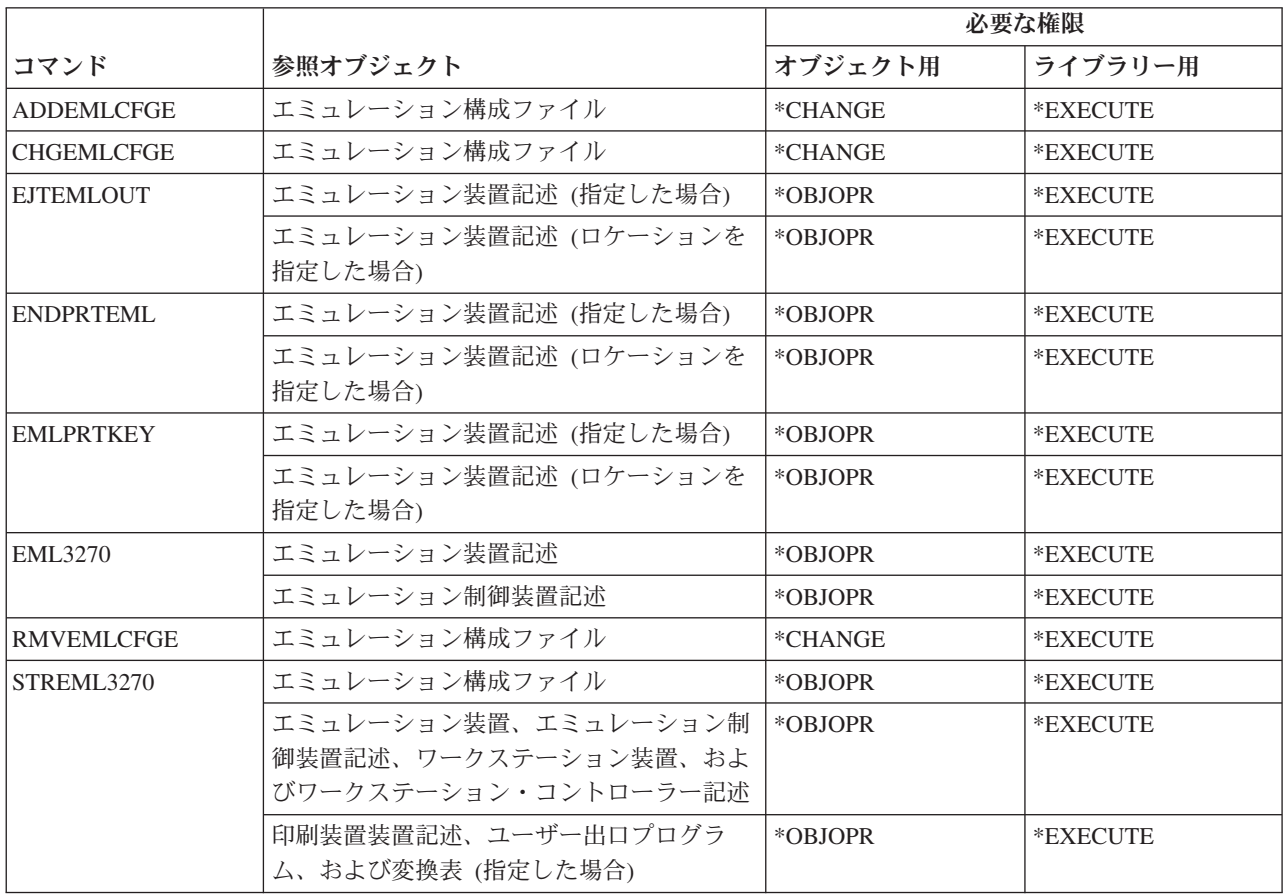

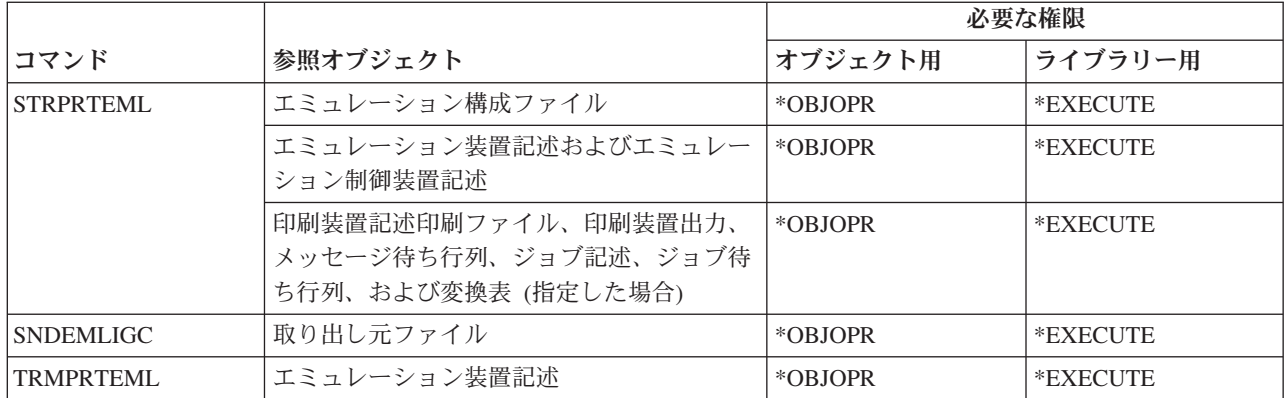

# ディレクトリーおよびディレクトリー・シャドー・コマンド

以下の表に、ディレクトリーおよびディレクトリー・シャドー・コマンドに必要な特定権限をリストしま す。

以下のコマンドは、オブジェクト権限は必要ありません。

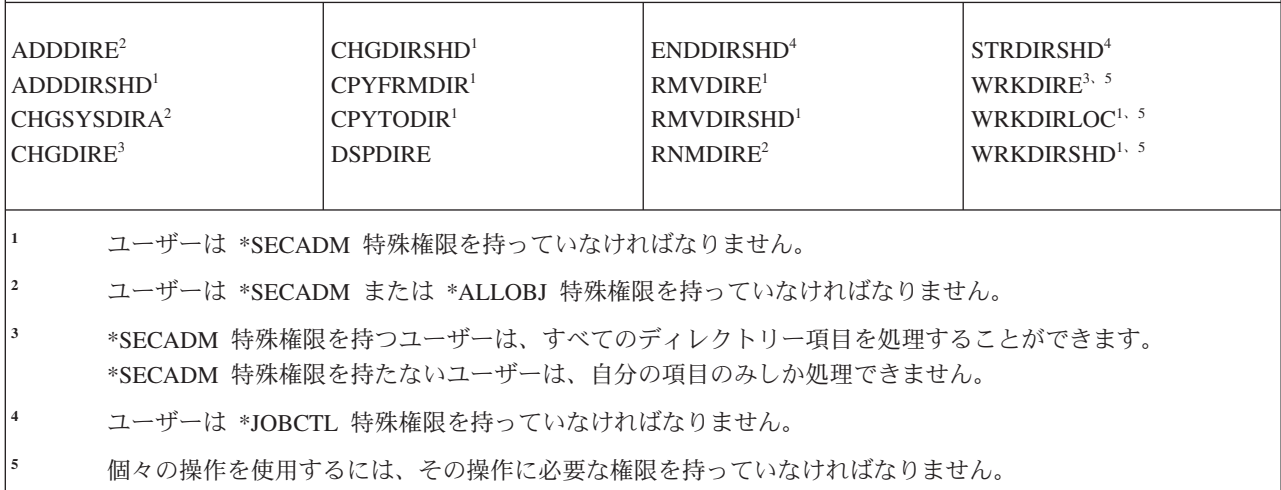

## □ ディレクトリー・サーバー・コマンド

以下の表に、ディレクトリー・サーバー・コマンドに必要な特定権限をリストします。 |

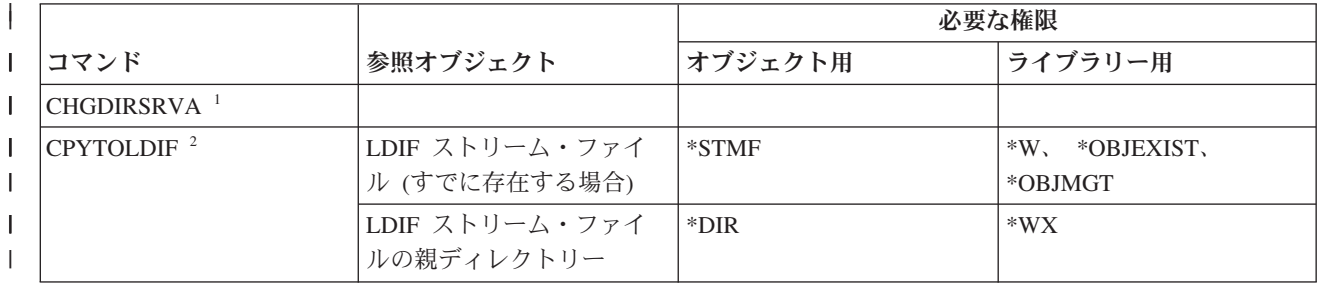

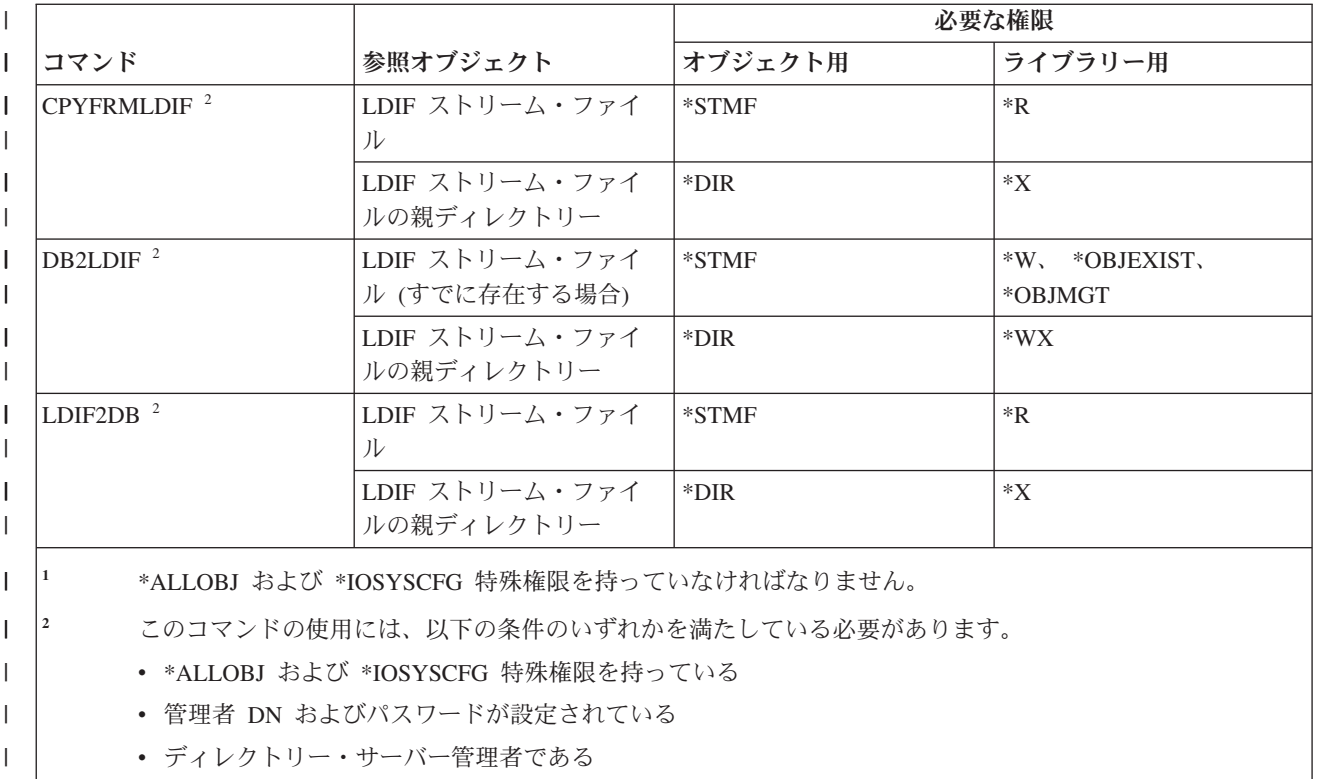

| |

|

## ディスク・コマンド

| 以下の表に、ディスク・コマンドに必要な特定権限をリストします。|

(Q) で識別されるコマンドは、共通権限 \*EXCLUDE で出荷されます。 367 [ページの『付録](#page-380-0) C. 共通権限 \*EXCLUDE [を指定して出荷されるコマンド』](#page-380-0) には、コマンドに対して許可されている IBM 提供のユー ザー・プロファイルが示されています。機密保護担当者は、\*USE 権限を他のユーザーに認可することがで きます。

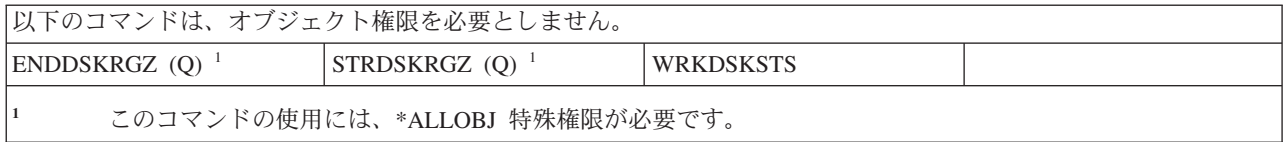

#### 表示端末パススルー・コマンド

以下の表に、表示端末パススルー・コマンドに必要な特定権限をリストします。

(Q) で識別されるコマンドは、共通権限 \*EXCLUDE で出荷されます。 367 [ページの『付録](#page-380-0) C. 共通権限 \*EXCLUDE [を指定して出荷されるコマンド』](#page-380-0) には、コマンドに対して許可されている IBM 提供のユー ザー・プロファイルが示されています。機密保護担当者は、\*USE 権限を他のユーザーに認可することがで きます。

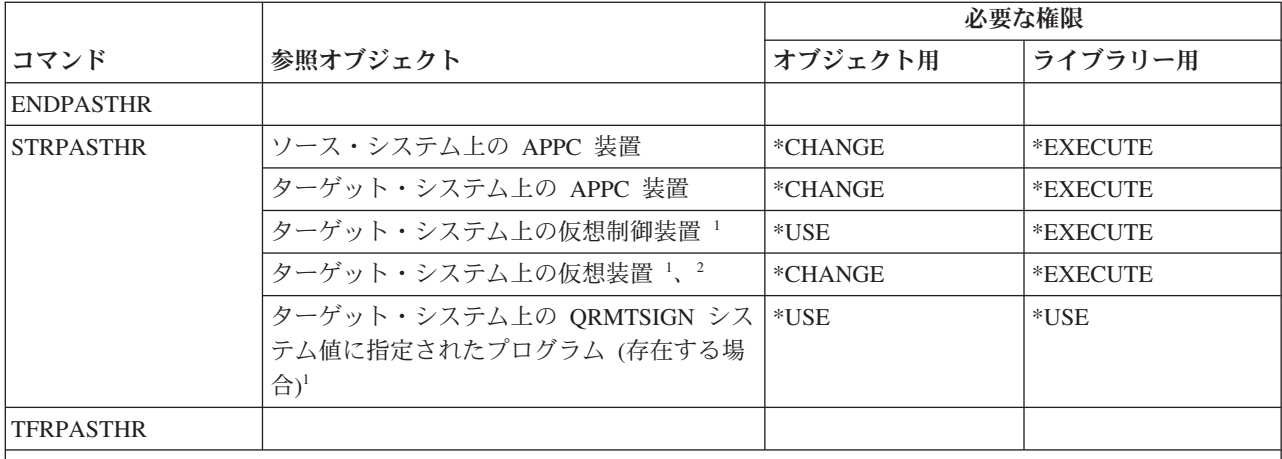

**<sup>1</sup>** この権限を必要とするユーザー・プロファイルは、パススルー・バッチ・ジョブを実行するプロファイルで す。サインオン表示画面をバイパスするパススルーの場合、ユーザー・プロファイルはリモート・ユーザー (RMTUSER) パラメーターに指定されたプロファイルになります。通常のサインオン手順を使用するパスス ルー (RMTUSER(\* NONE)) の場合、ユーザーは、パススルー要求を処理するサブシステムの通信項目に指 定されるデフォルトのユーザー・プロファイルになります。通常は QUSER です。

#### **<sup>2</sup>** パススルーが通常のサインオン手順を使用するものである場合、ターゲット・システムのサインオン表示画 面に指定されるユーザー・プロファイルには、このオブジェクトに対する権限がなければなりません。

#### 配布コマンド

以下の表に、配布コマンドに必要な特定権限をリストします。

(Q) で識別されるコマンドは、共通権限 \*EXCLUDE で出荷されます。 367 [ページの『付録](#page-380-0) C. 共通権限 \*EXCLUDE [を指定して出荷されるコマンド』](#page-380-0) には、コマンドに対して許可されている IBM 提供のユー ザー・プロファイルが示されています。機密保護担当者は、\*USE 権限を他のユーザーに認可することがで きます。

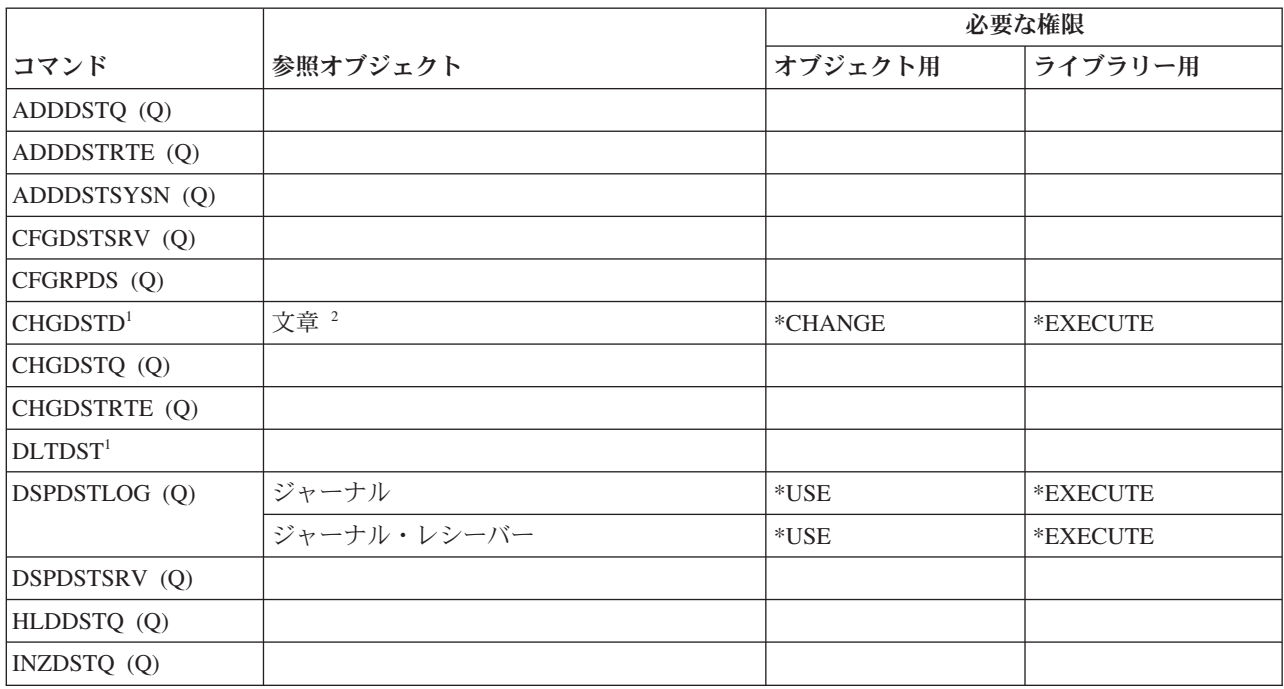
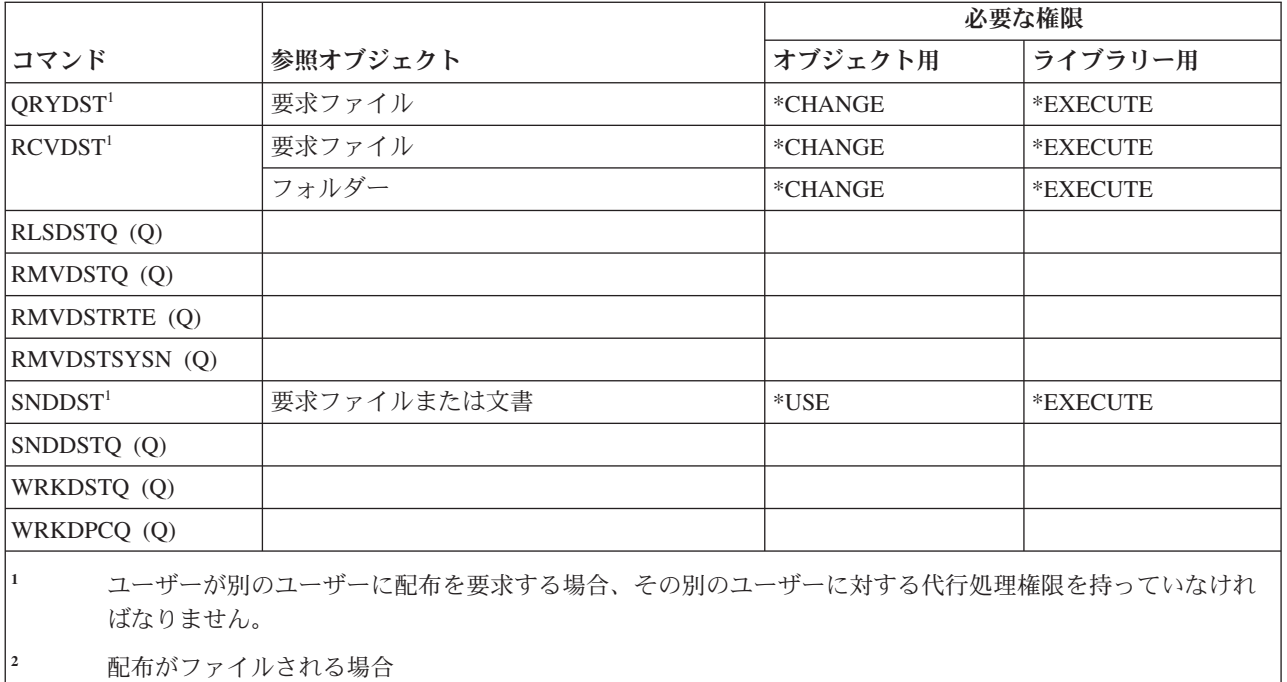

## 配布リスト・コマンド

この表は、配布リスト・コマンドに必要な特定権限をリストしたものです。

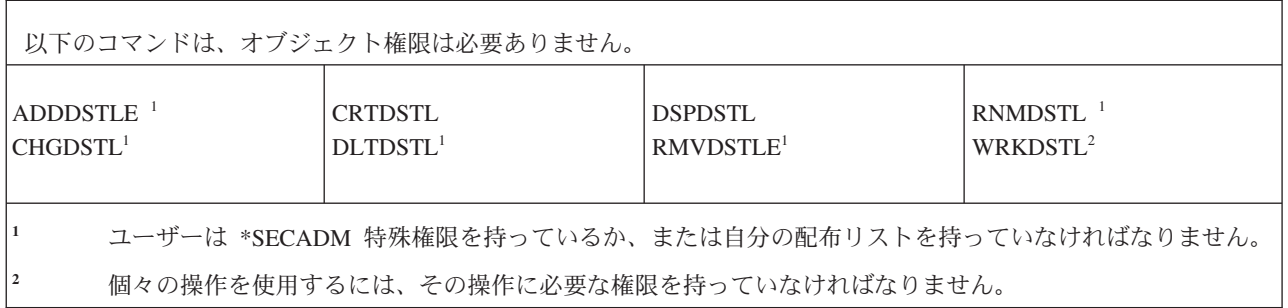

# 文書ライブラリー・オブジェクト・コマンド

以下の表に、文書ライブラリー・オブジェクト・コマンドに必要な特定権限をリストします。

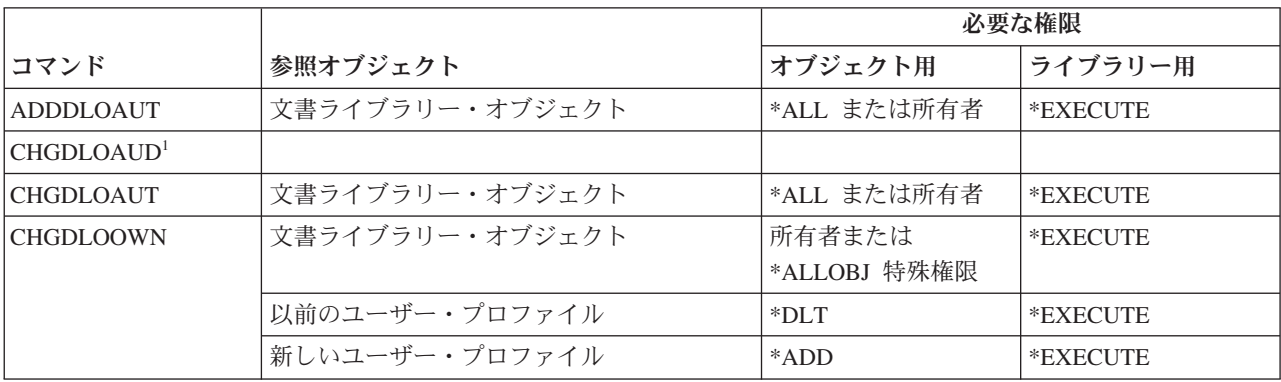

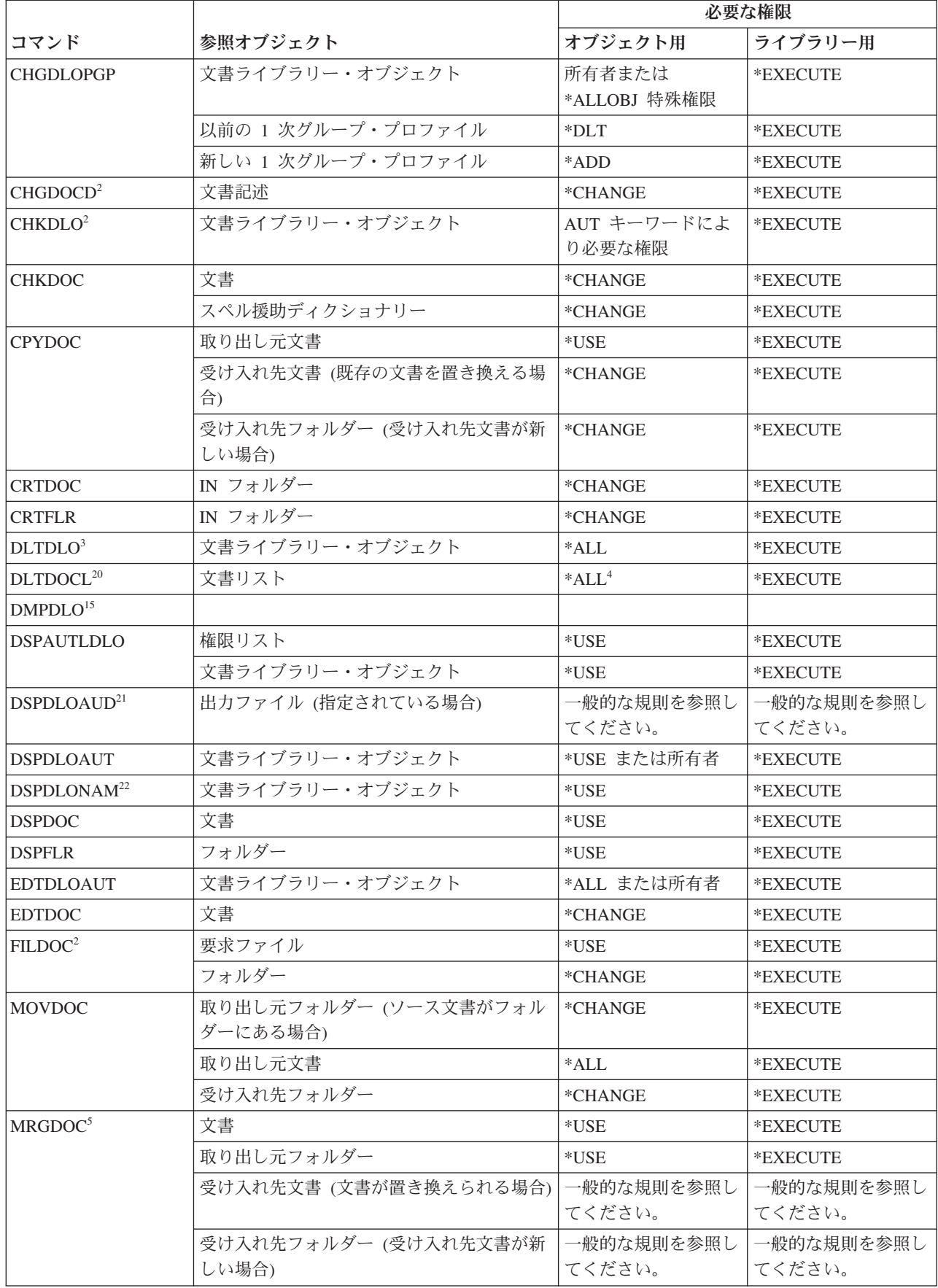

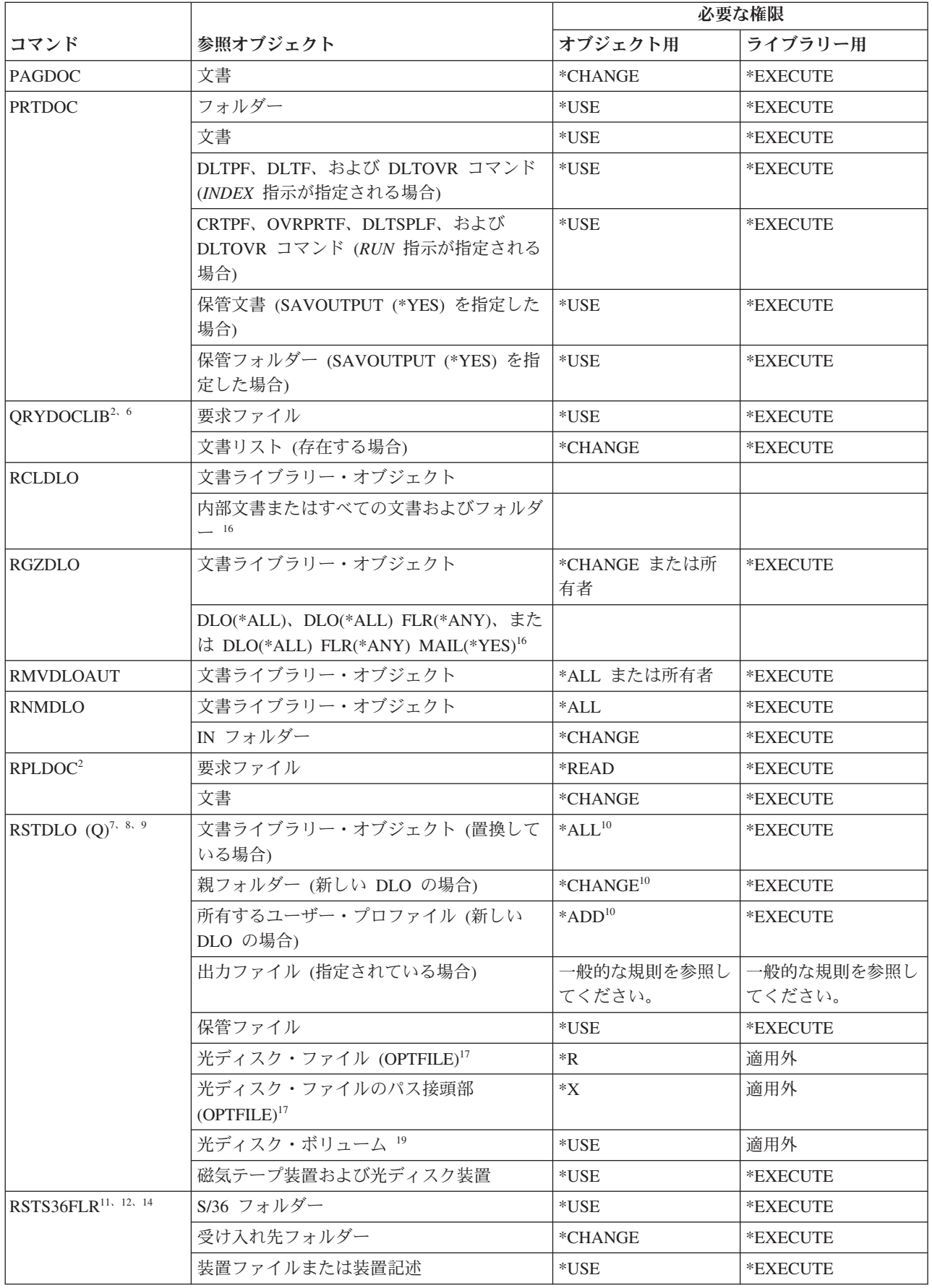

 $\| \cdot \|$ 

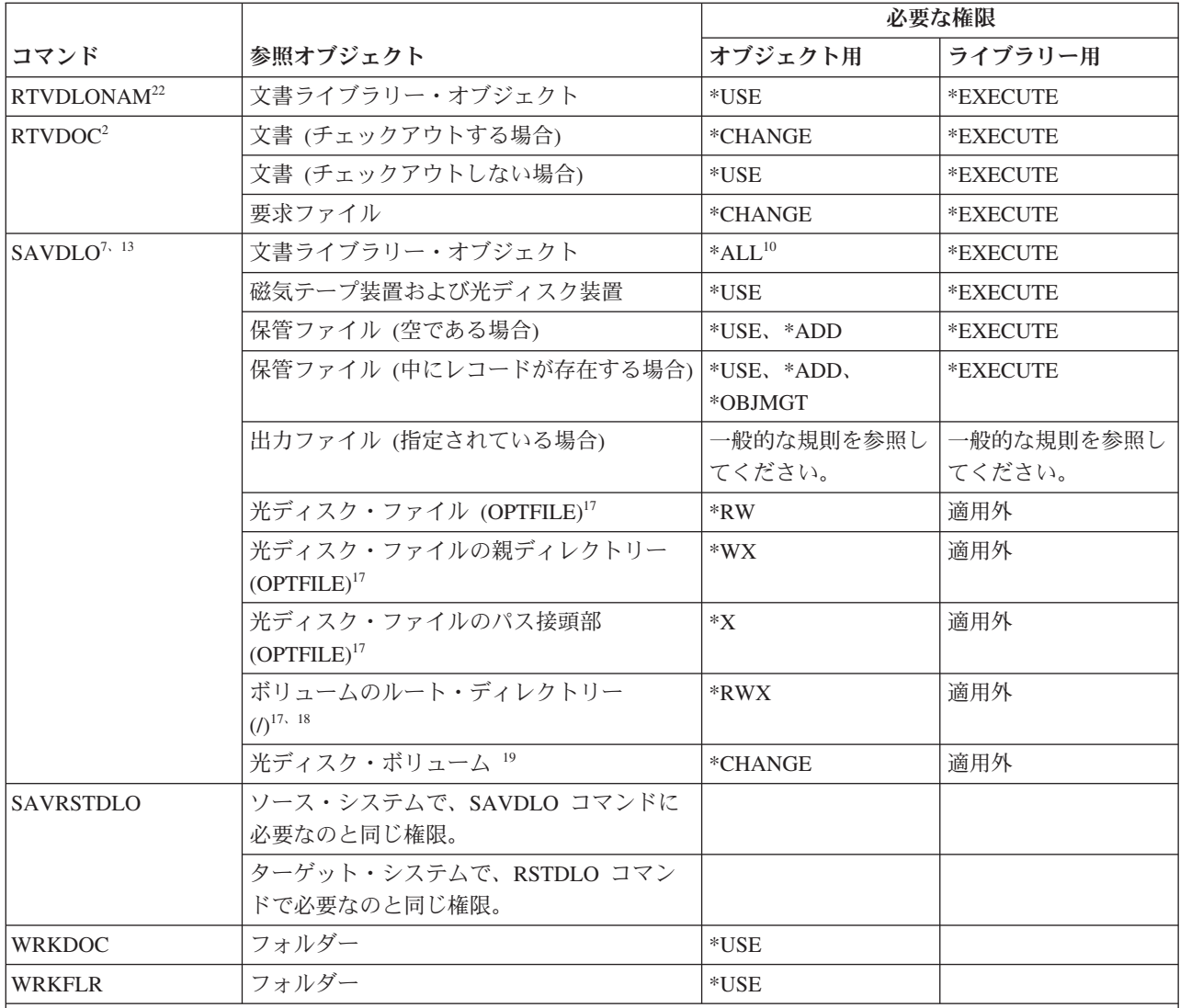

**<sup>1</sup>** \*AUDIT 特殊権限を持っていなければなりません。

|

**<sup>2</sup>** ユーザーが別のユーザーの代行として処理する場合は、その別のユーザーのオブジェクトに対する権限が検 査されます。

**<sup>3</sup>** フォルダーとその中にあるすべてのオブジェクトを削除するためには、フォルダー内のすべてのオブジェク トに対する \*ALL 権限を持っていなければなりません。

**<sup>4</sup>** \*ALLOBJ または \*SECADM 特殊権限を持っている場合、文書ライブラリー・リストに対するすべての \*ALL 権限が必要になるわけではありません。

**<sup>5</sup>** 組み合わせのソースとして使用されるオブジェクトに対して権限を有していなければなりません。たとえ ば、MRGTYPE(\*QRY) が指定される場合、QRYDFN パラメーターに指定される Query に対する使用権限を 有していなければなりません。

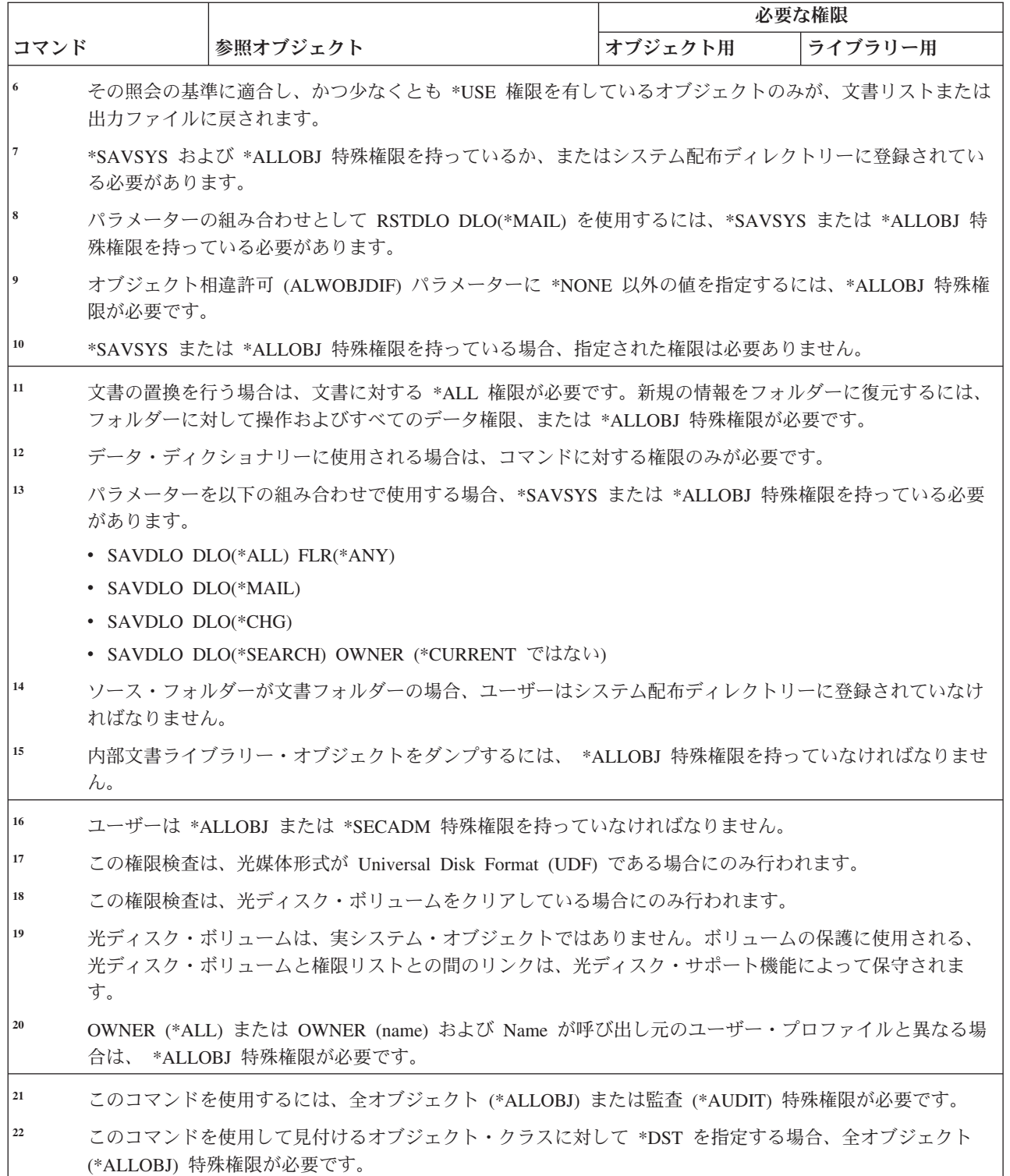

### ドメイン・ネーム・システム・コマンド |

以下の表に、ドメイン・ネーム・システム (DNS) コマンドに必要な特定権限をリストします。 |

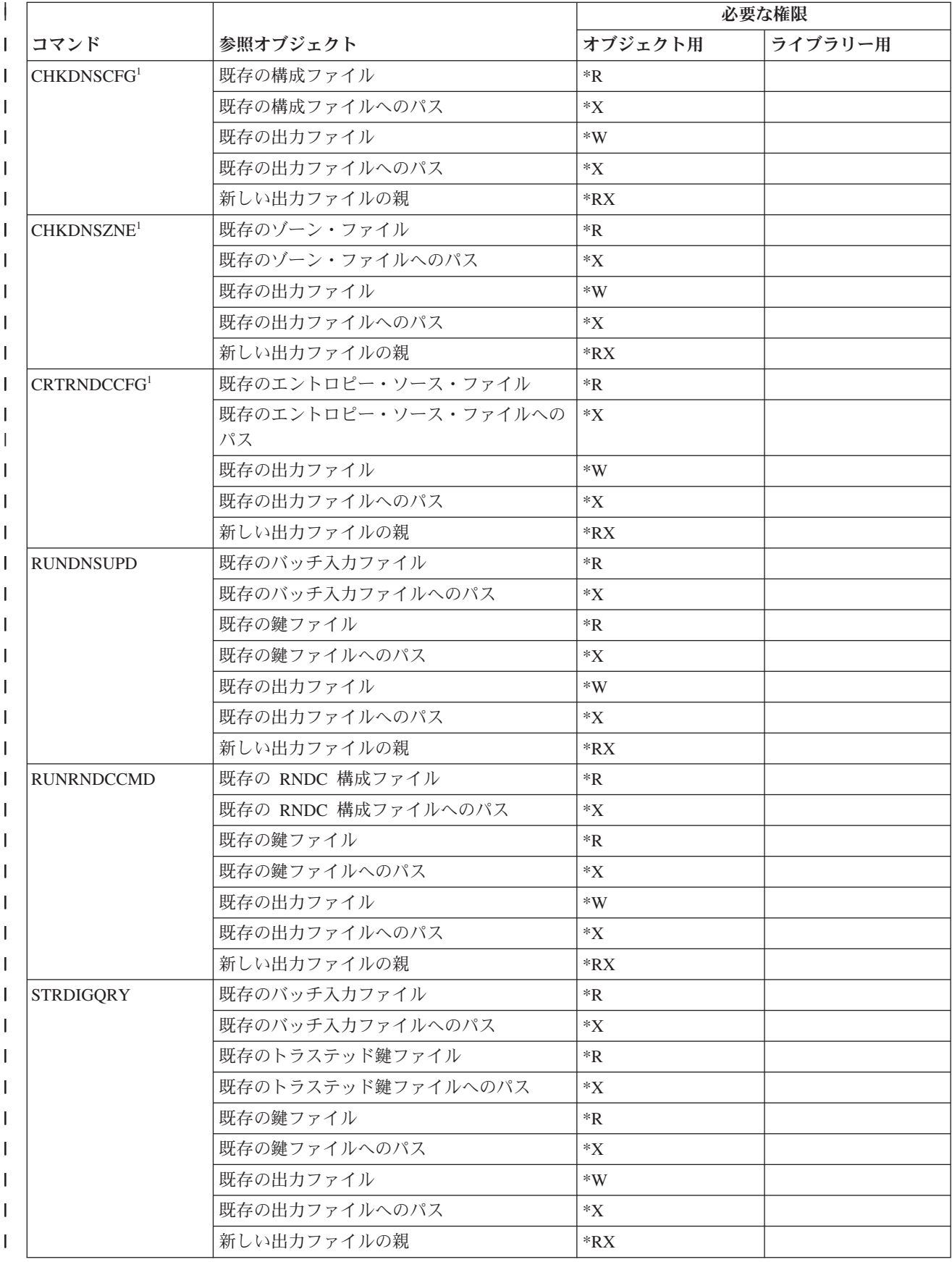

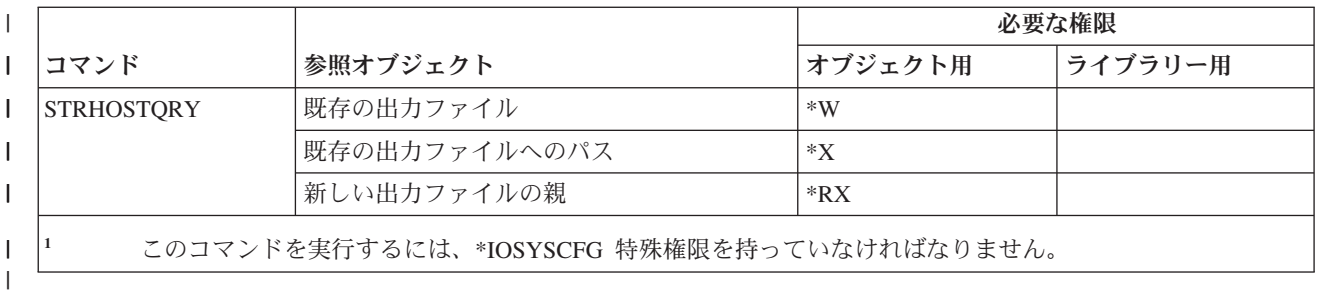

# **2** バイト文字セット・コマンド

|

以下の表に、2 バイト文字セット・コマンドに必要な特定権限をリストします。

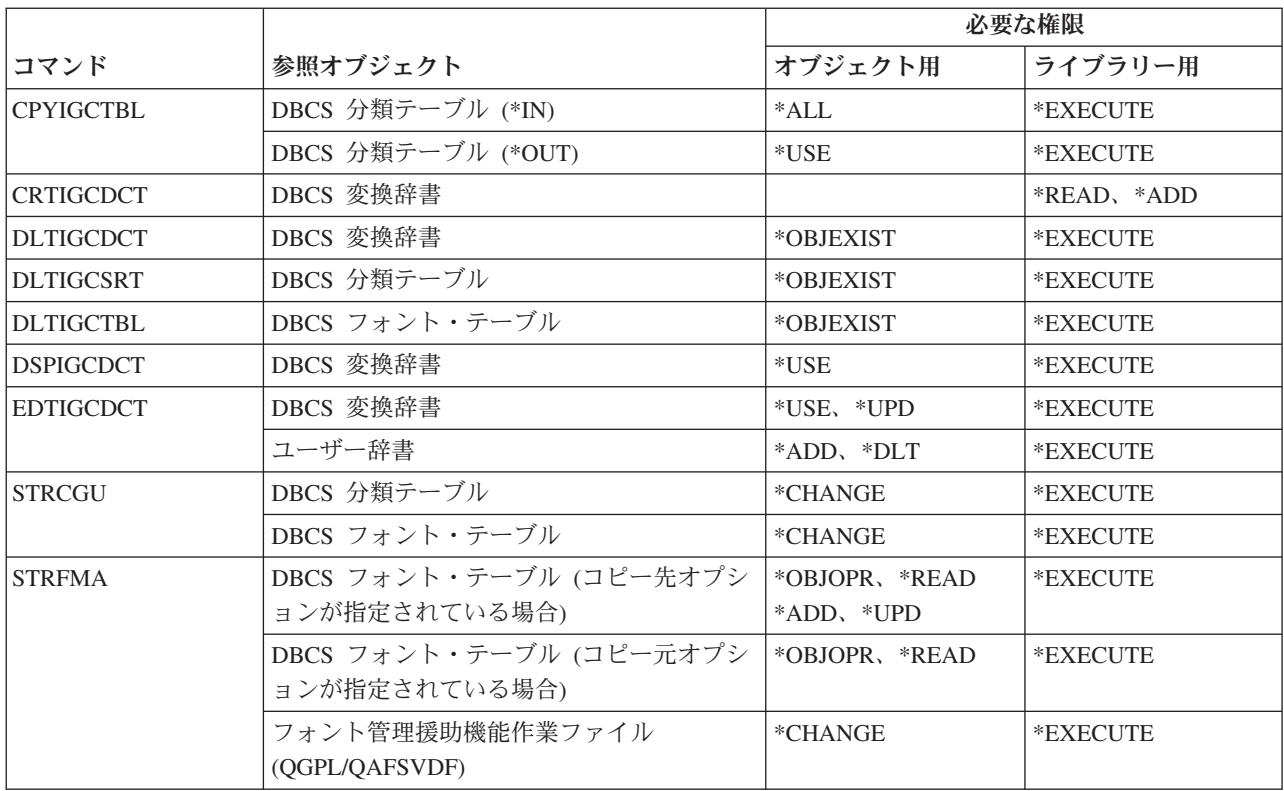

## 編集記述コマンド

以下の表に、編集記述コマンドに必要な特定権限をリストします。

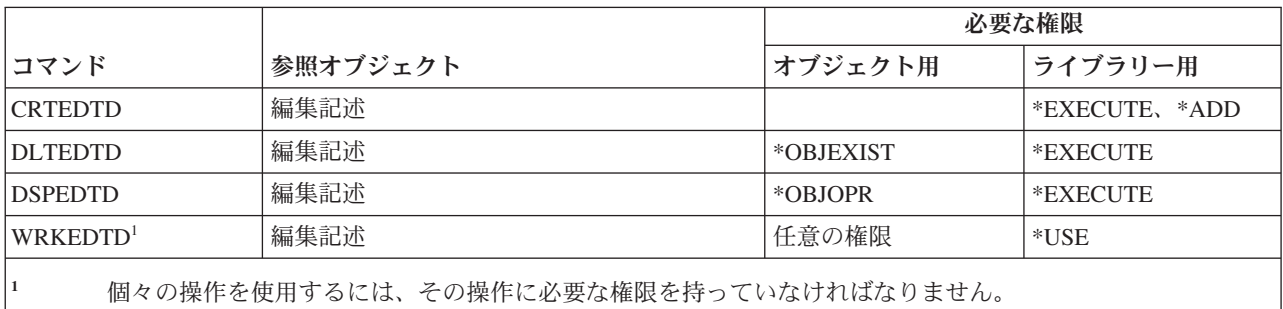

### <span id="page-439-0"></span>環境変数コマンド

この表は、環境変数コマンドに必要な特定権限をリストしたものです。

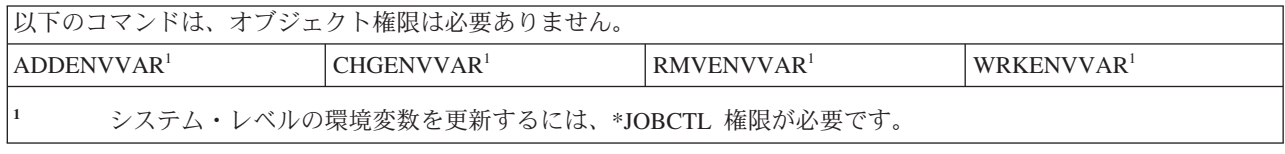

### 拡張無線 **LAN** 構成コマンド

以下の表に、拡張無線 LAN 構成コマンドに必要な特定権限をリストします。

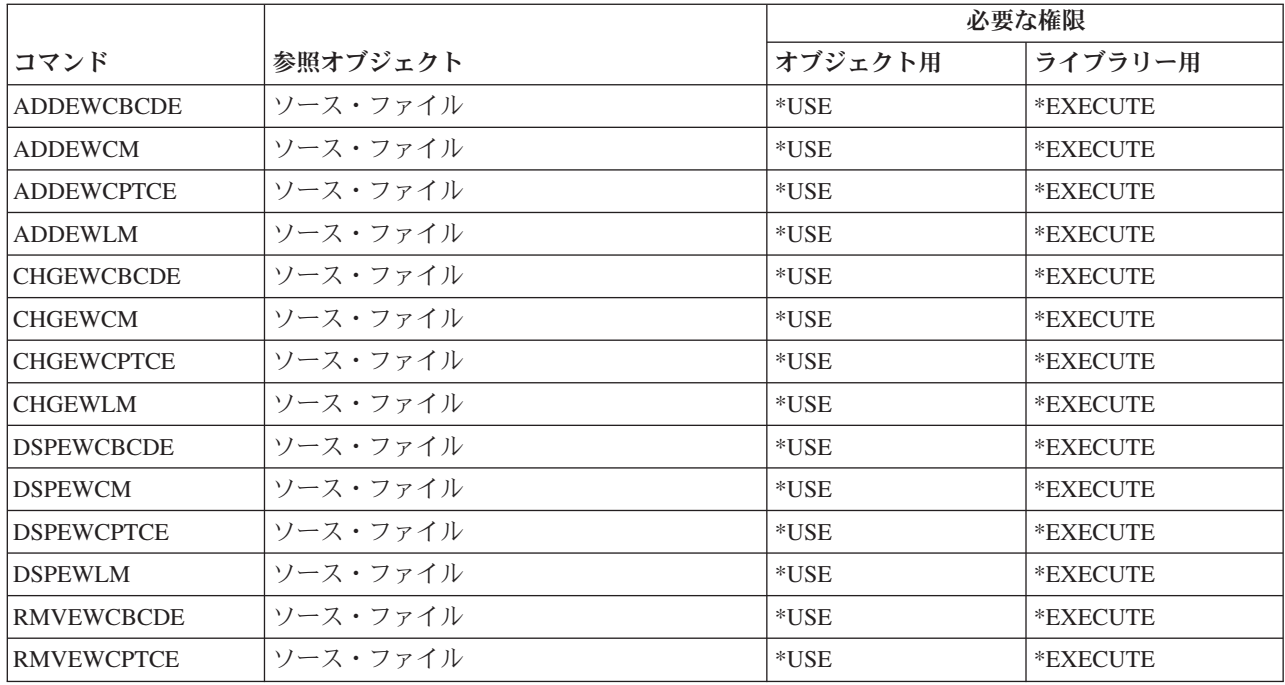

### ファイル・コマンド

以下の表に、ファイル・コマンドに必要な特定権限をリストします。

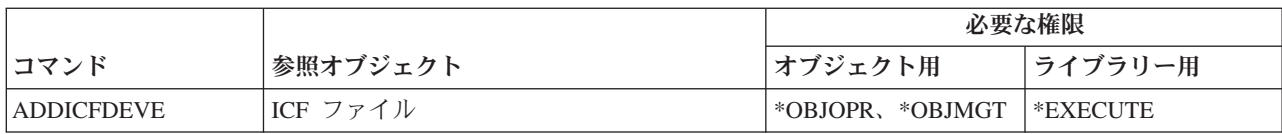

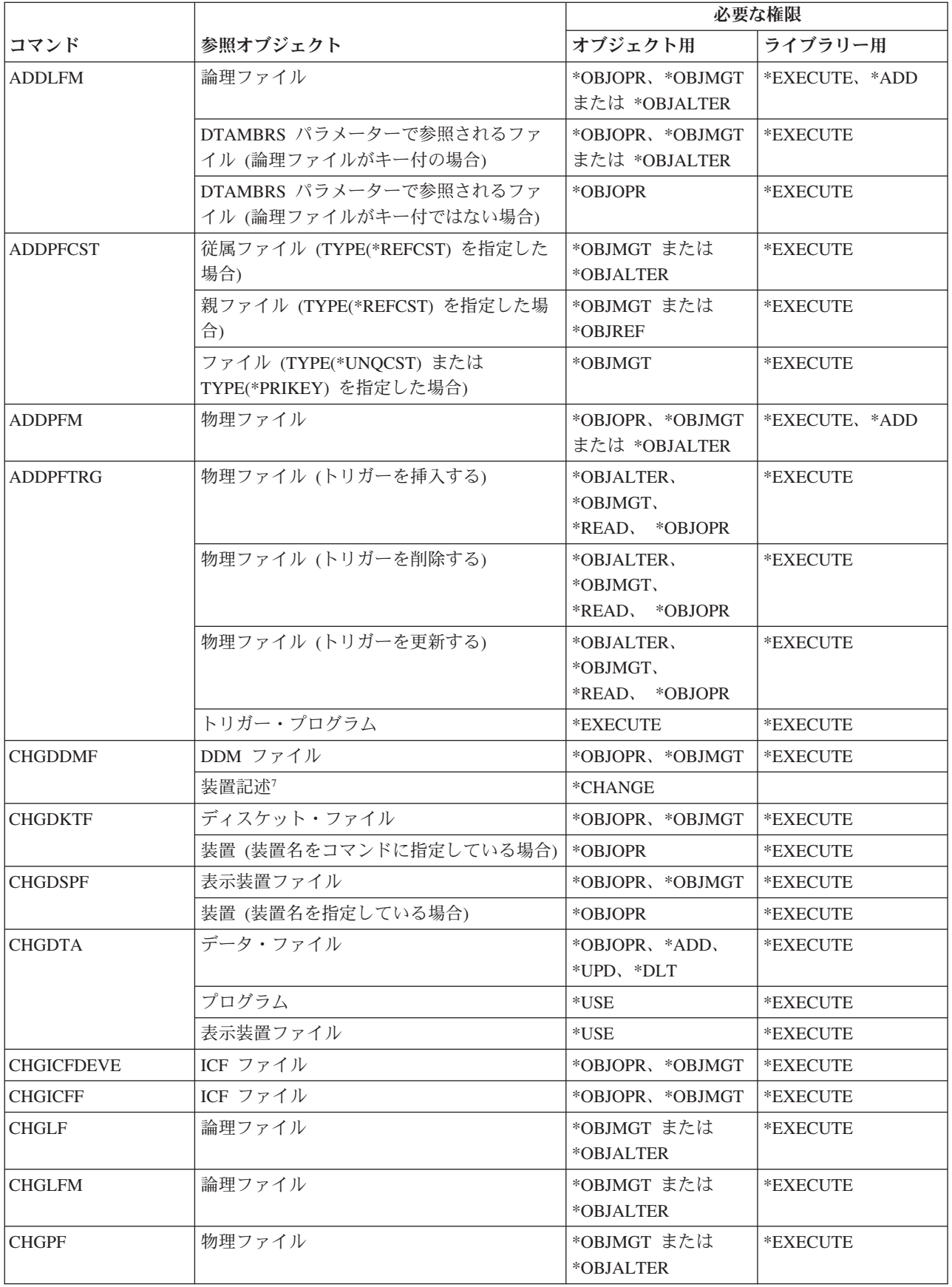

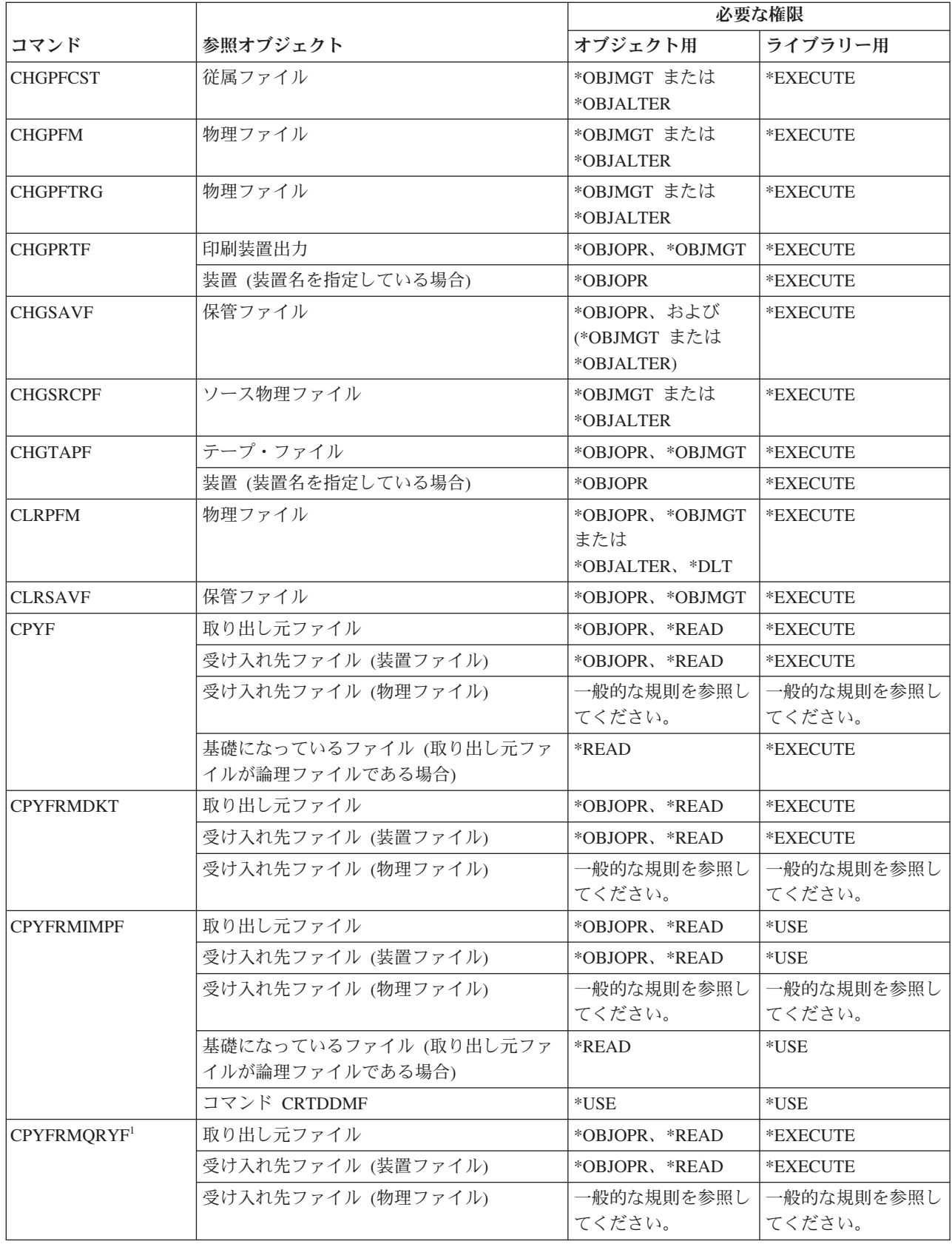

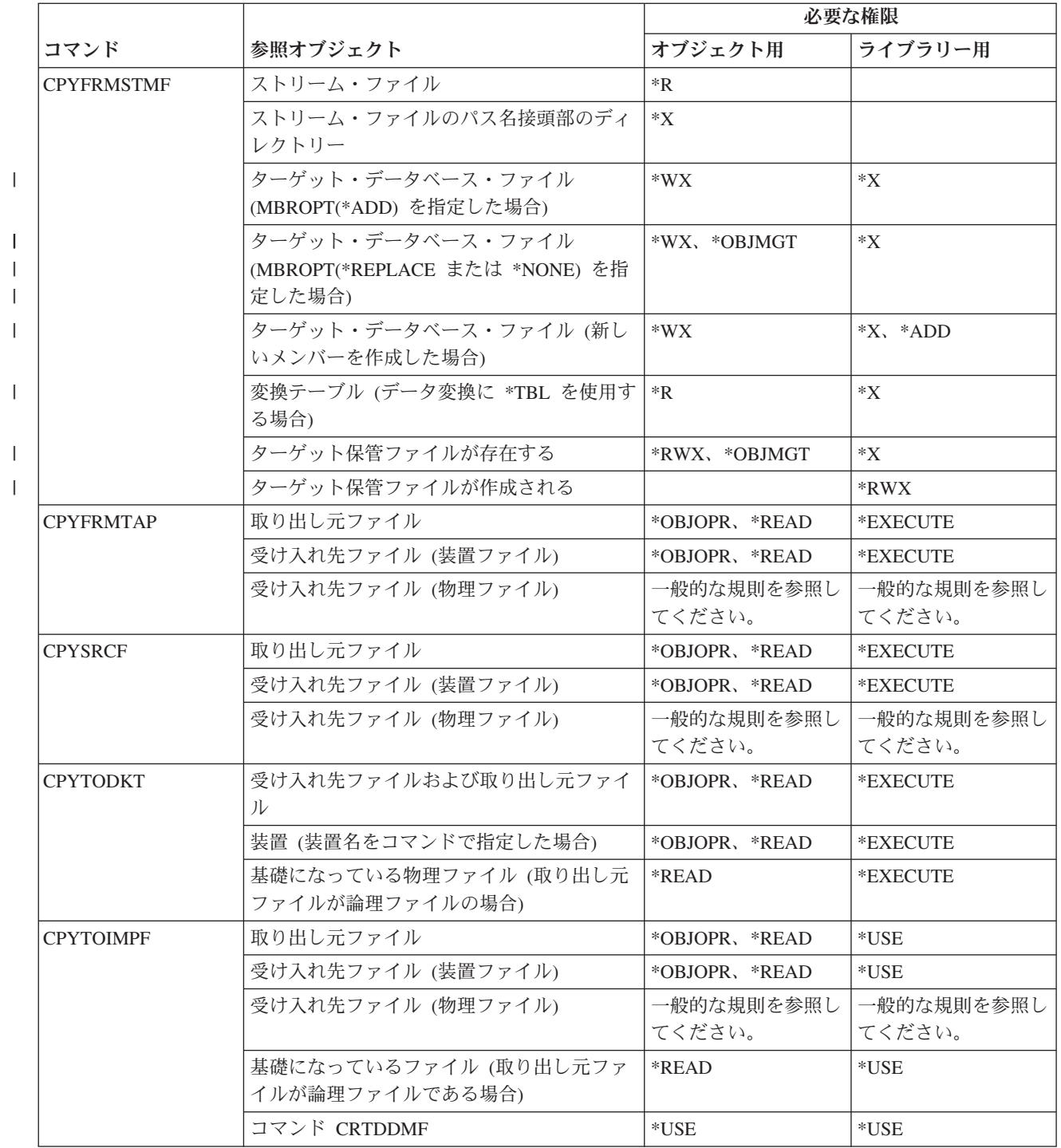

 $\|$  $\|$ 

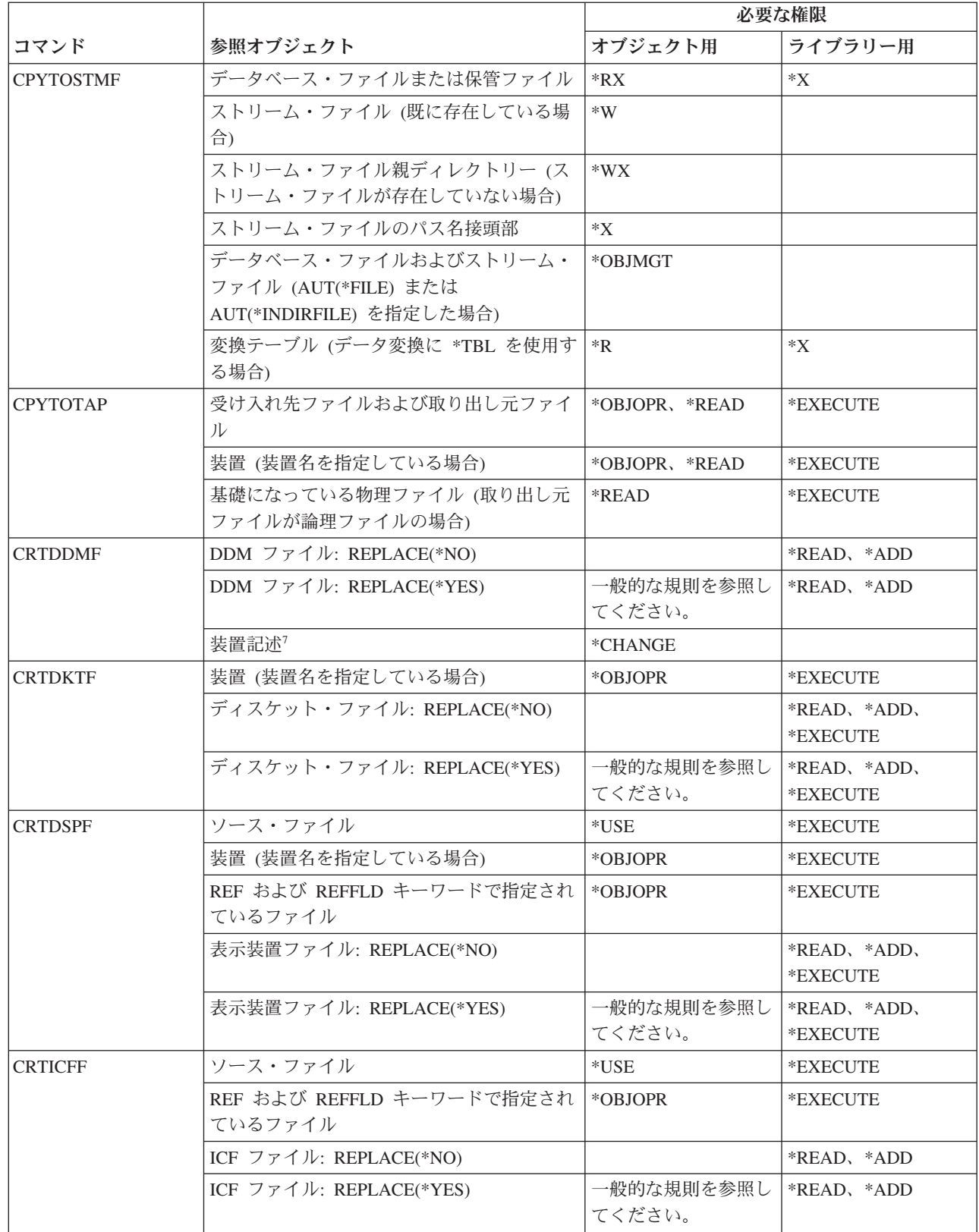

 $\|$  $\ensuremath{\mathsf{I}}$  $\|$  $\,$   $\,$ 

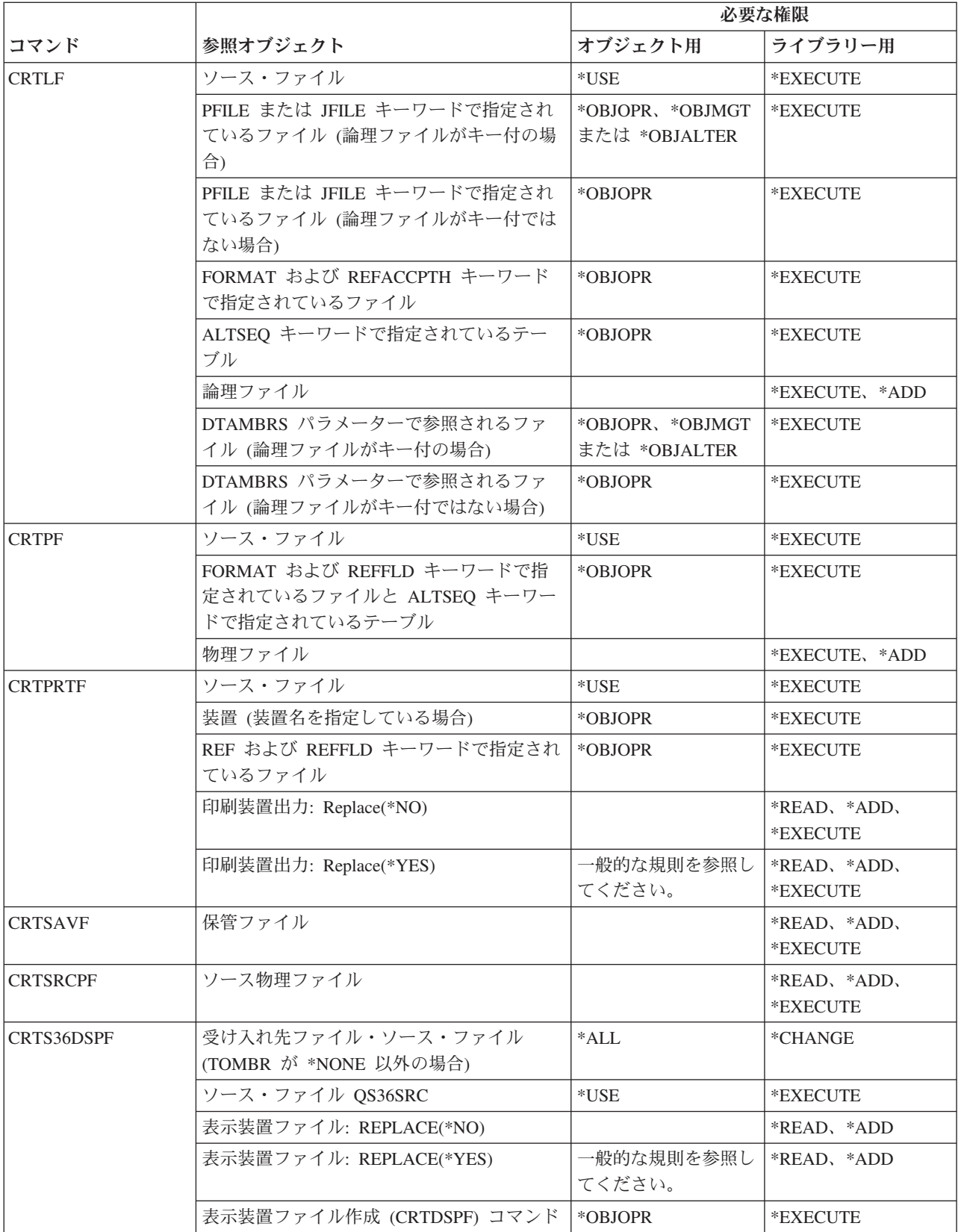

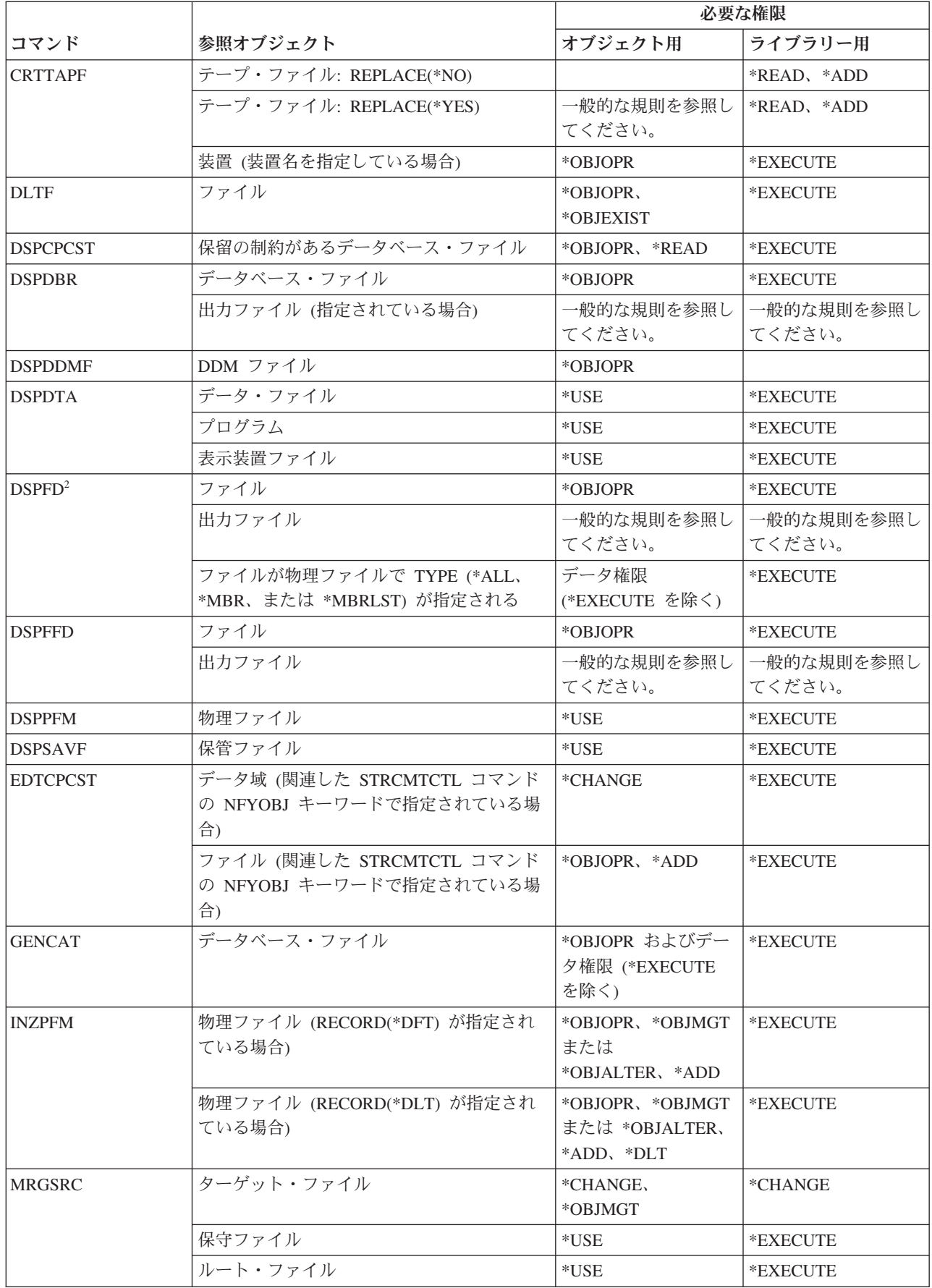

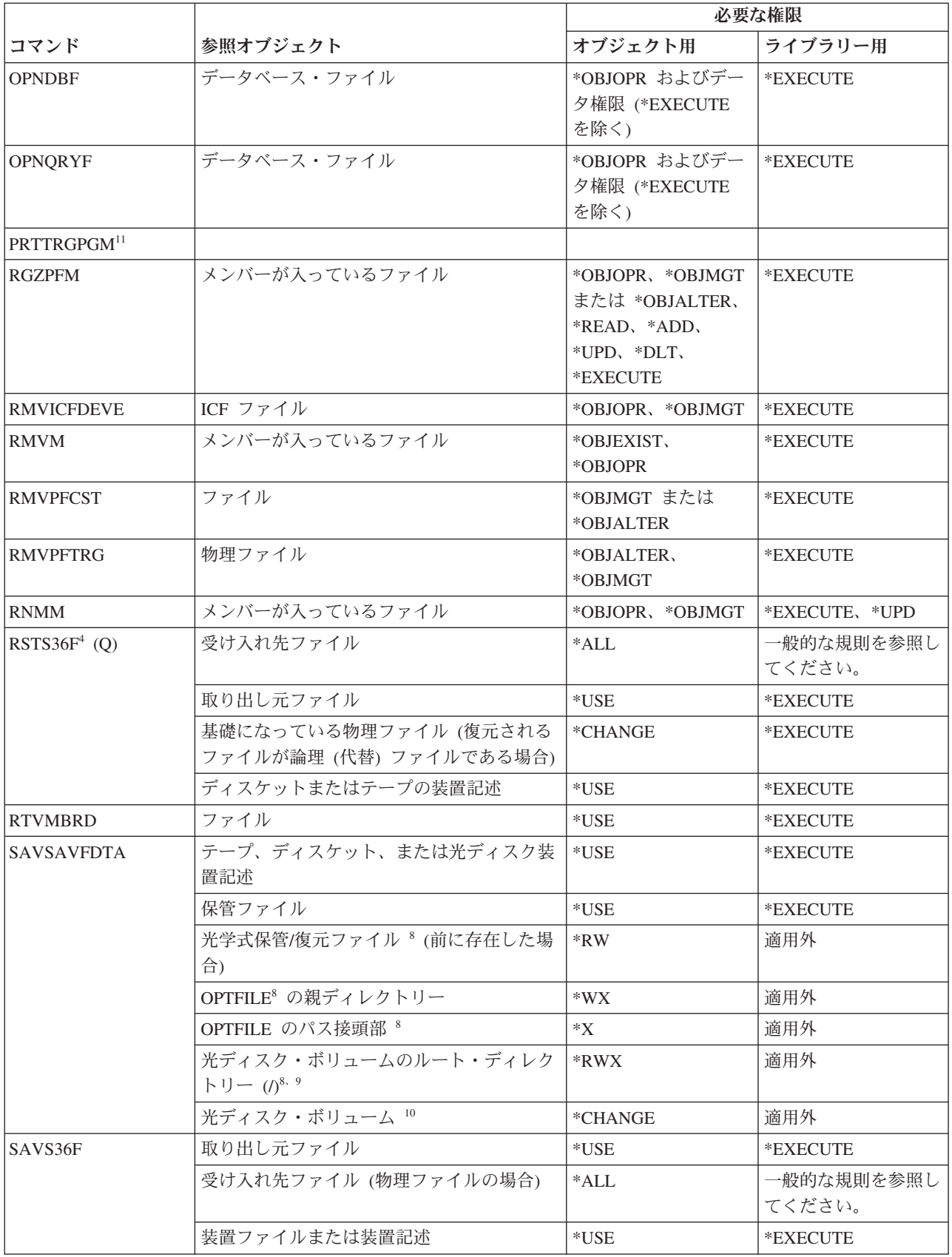

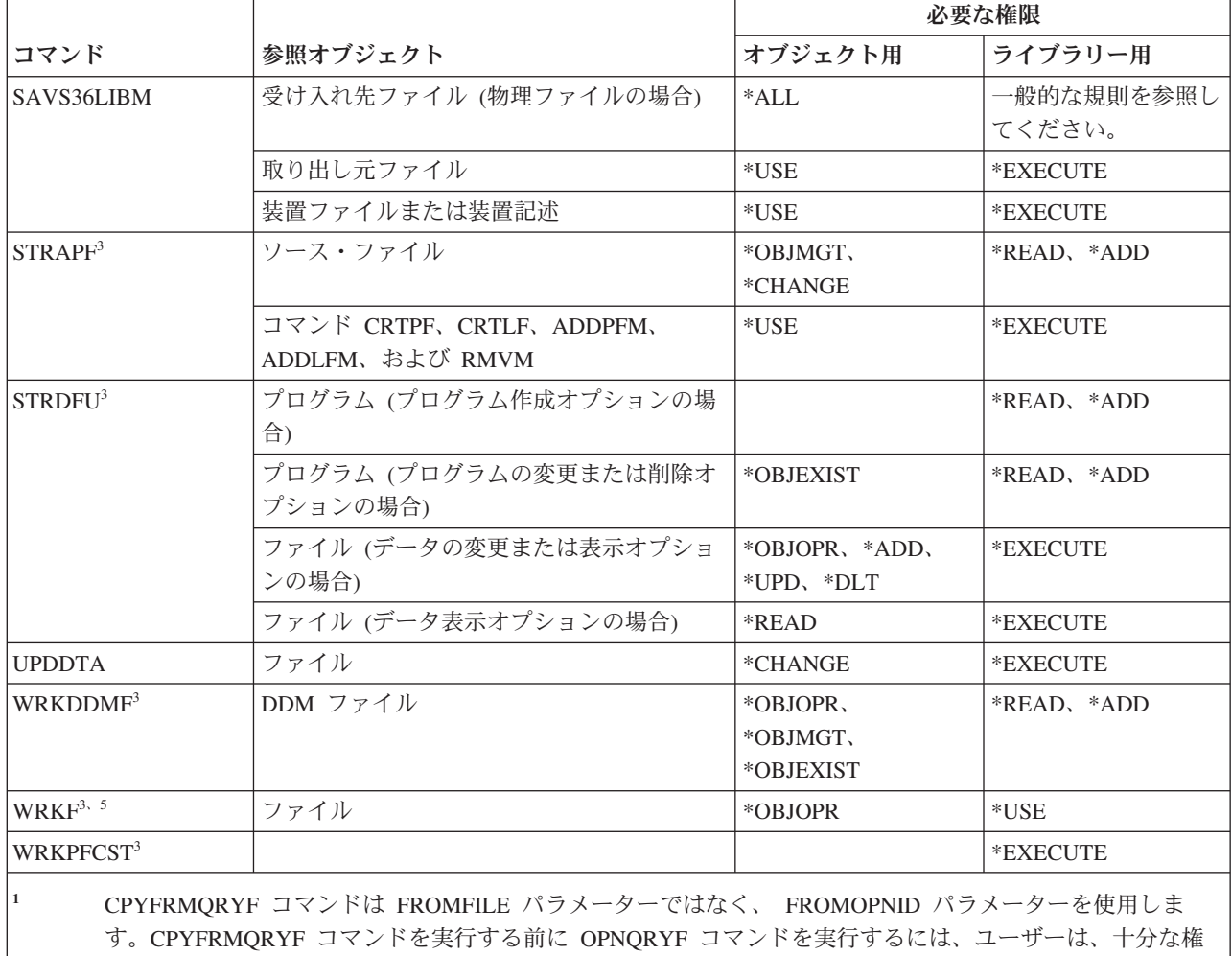

- 限を持っていなければなりません。CRTFILE(\*YES) を CPYFRMQRYF コマンドで指定している場合、新規 の受け入れ先ファイルの権限を決定する際には、対応する OPNQRYF FILE パラメーターで指定された最初 のファイルが取り出し元ファイルと見なされます。
- **<sup>2</sup>** ファイルに対する所有権、または操作権は必須です。
- **<sup>3</sup>** 個々の操作を使用するには、それぞれの操作に必要な権限を持っていなければなりません。
- **<sup>4</sup>** 新しいファイルが作成されてそのファイルに対する権限ホルダーが存在する場合、ユーザーは、その権限ホ ルダーに対して \*ALL 権限を持っているか、またはその権限ホルダーの所有者でなければなりません。権限 ホルダーが存在しない場合、ファイルの所有者は RSTS36F コマンドを入力したユーザーになり、共通権限 は \*ALL になります。
- **<sup>5</sup>** オブジェクトに対する何らかの権限が必要です。
- **<sup>6</sup>** \*ALLOBJ 特殊権限を持っていなければなりません。
- **<sup>7</sup>** DDM ファイルが使用されるときに、権限が検査されます。
- **<sup>8</sup>** この権限検査は、光媒体形式が Universal Disk Format (UDF) である場合にのみ行われます。
- **<sup>9</sup>** この権限検査は、光ディスク・ボリュームをクリアしている場合にのみ行なわれます。
- **<sup>10</sup>** 光ディスク・ボリュームは、実システム・オブジェクトではありません。ボリュームの保護に使用される、 光ディスク・ボリュームと権限リストとの間のリンクは、光ディスク・サポート機能によって保守されま す。
- **<sup>11</sup>** このコマンドを使用するには、\*ALLOBJ または \*AUDIT 特殊権限を持っていなければなりません。

## フィルター・コマンド

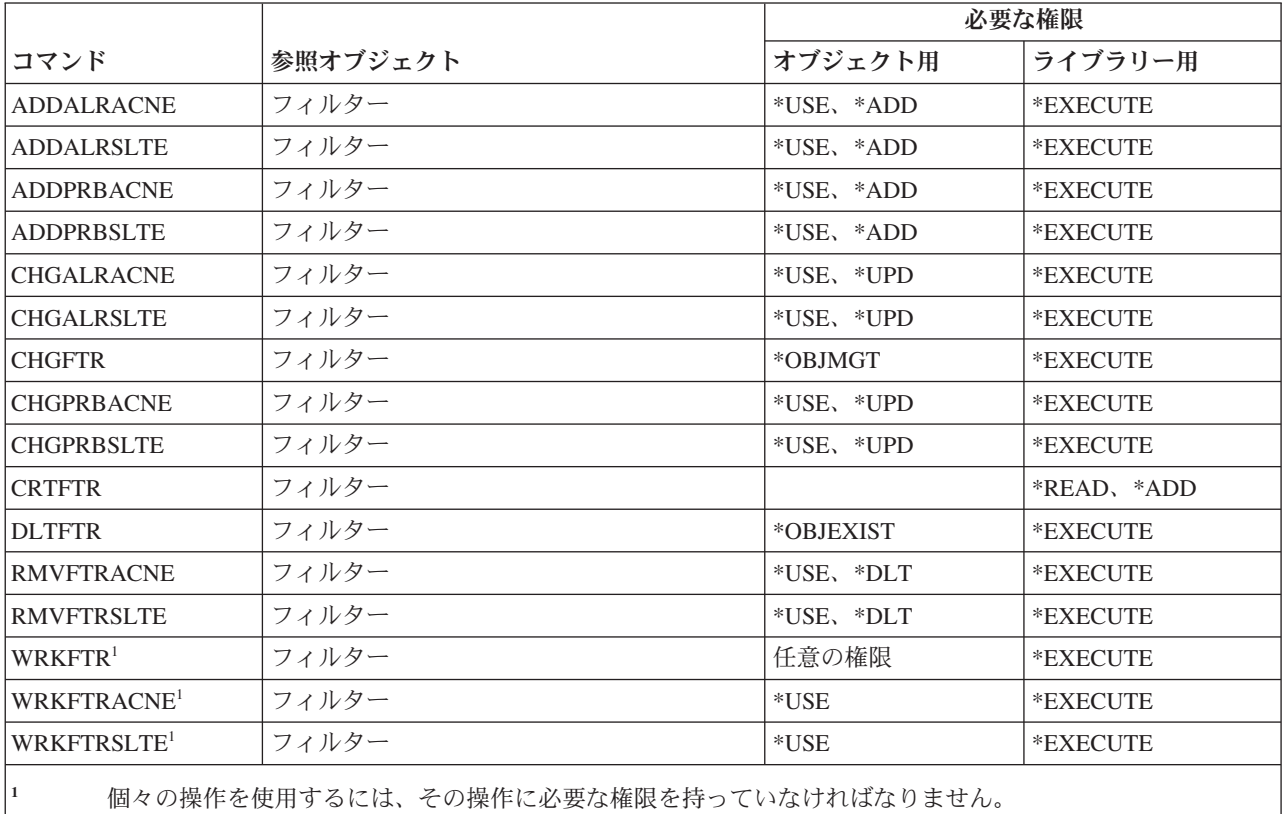

以下の表に、フィルター・コマンドに必要な特定権限をリストします。

### 金融機関コマンド

以下の表に、金融機関コマンドに必要な特定権限をリストします。

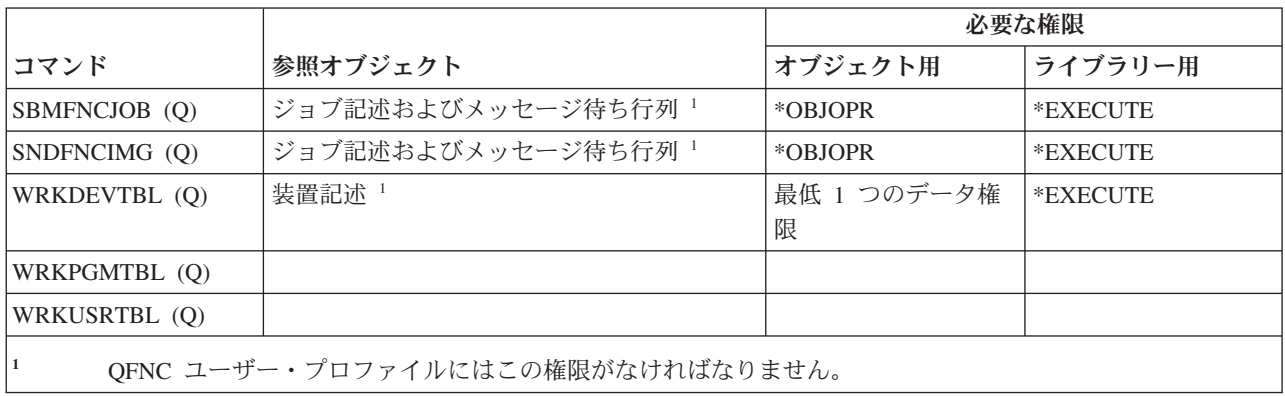

### **i5/OS** グラフィカル・オペレーション・コマンド

以下の表に、i5/OS グラフィカル・オペレーション・コマンドに必要な特定権限をリストします。

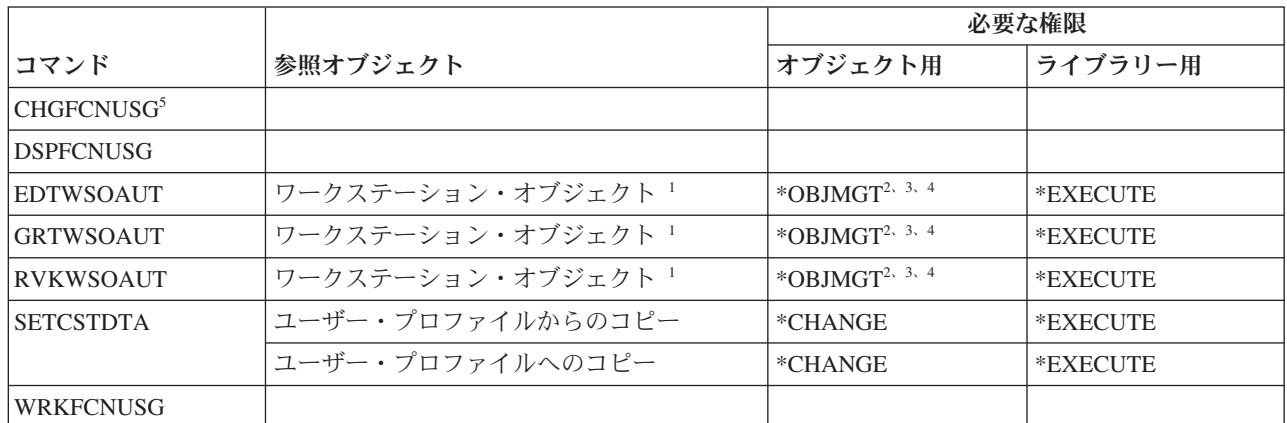

**<sup>1</sup>** ワークステーション・オブジェクトとは、i5/OS グラフィカル・オペレーション機能を導入する時に作成さ れる内部オブジェクトです。これは \*USE の共通権限と共に出荷されます。

- **<sup>2</sup>** ユーザーは所有者であるか、または \*OBJMGT 権限および認可あるいは取り消しができる権限を持っていな ければなりません。
- **<sup>3</sup>** ユーザーは所有者であるか、または \*OBJMGT または \*AUTLMGT 権限を認可する \*ALLOBJ 権限を持っ ていなければなりません。
- **<sup>4</sup>** ワークステーション・オブジェクトを権限リストで保護するか、または権限リストから除去するためには、 以下のいずれかの権限を所有していなければなりません。
	- ワークステーション・オブジェクト
	- v ワークステーション・オブジェクトに対する \*ALL 権限
	- v \*ALLOBJ 特殊権限を持っている
- **<sup>5</sup>** 機能の使用を変更するには、機密保護管理者 (\*SECADM) 特殊権限が必要です。

### グラフィックス記号セット・コマンド

この表は、グラフィックス記号セット・コマンドに必要な特定権限をリストしたものです。

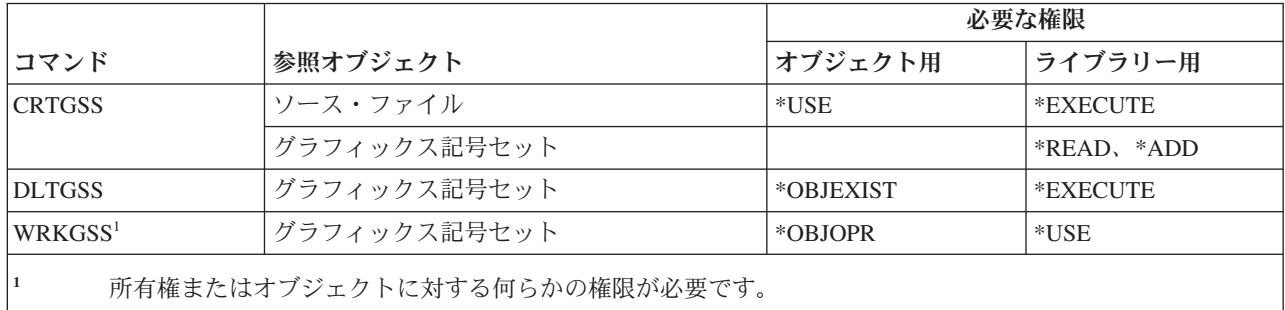

#### ホスト・サーバー・コマンド

以下の表に、ホスト・サーバー・コマンドに必要な特定権限をリストします。

(Q) で識別されるコマンドは、共通権限 \*EXCLUDE で出荷されます。 367 [ページの『付録](#page-380-0) C. 共通権限 \*EXCLUDE [を指定して出荷されるコマンド』](#page-380-0) には、コマンドに対して許可されている IBM 提供のユー ザー・プロファイルが示されています。機密保護担当者は、\*USE 権限を他のユーザーに認可することがで きます。

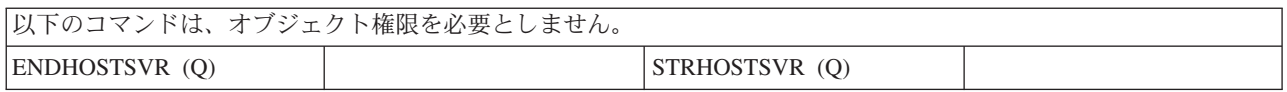

#### イメージ・カタログ・コマンド

以下の表に、イメージ・カタログ・コマンドに必要な特定権限をリストします。

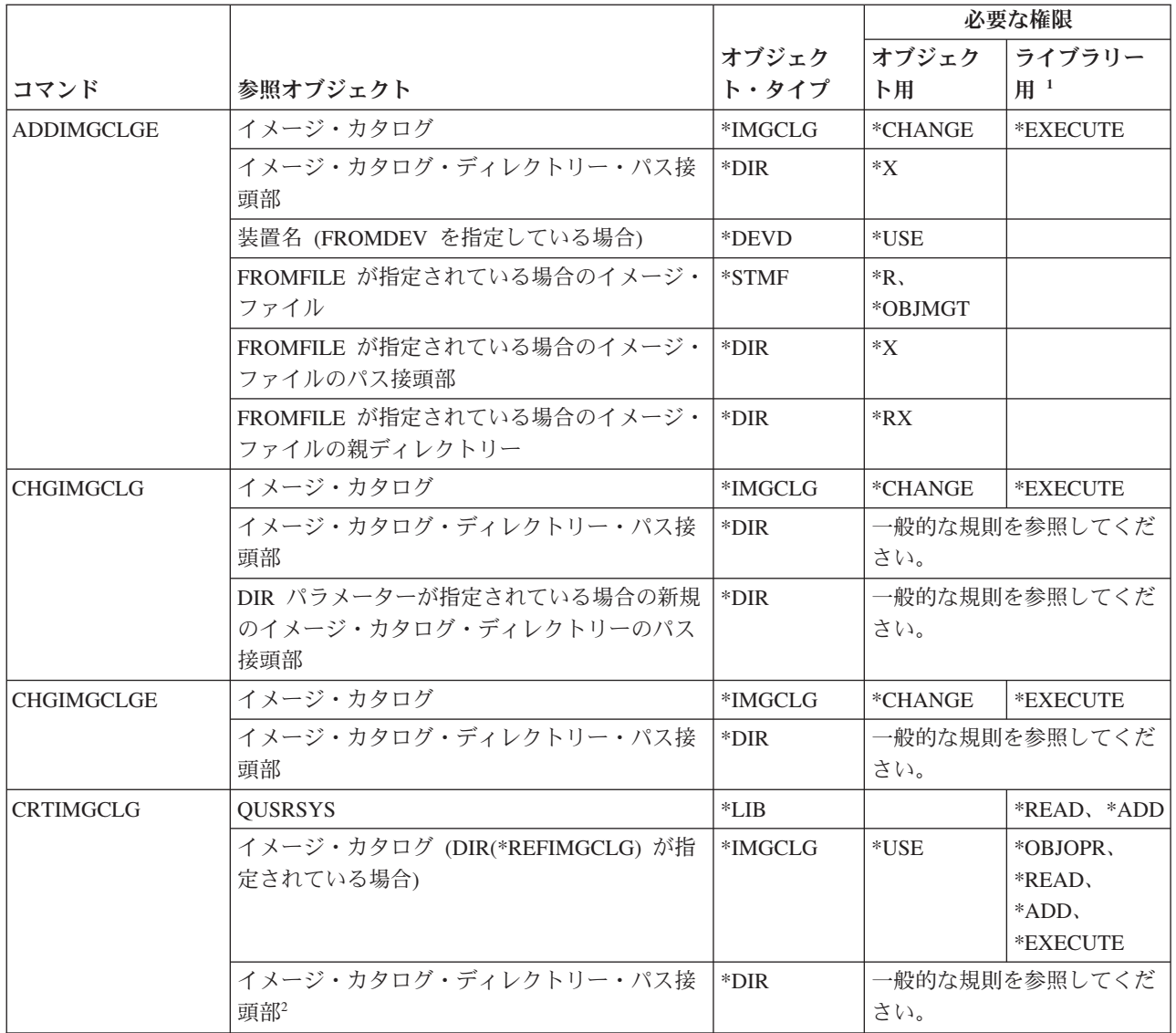

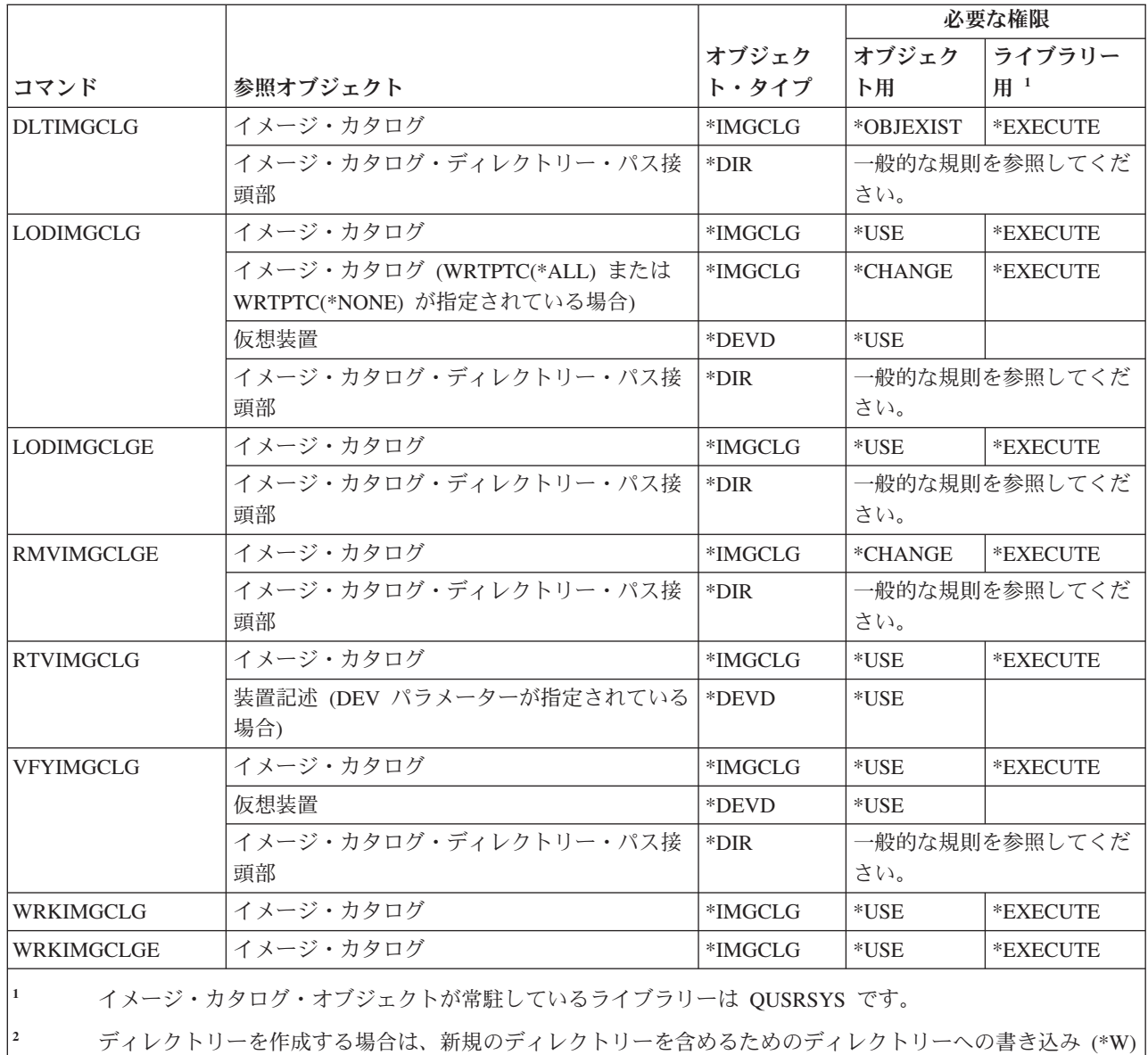

権限も必要となります。

### 統合化ファイル・システム・コマンド

以下の表に、統合化ファイル・システム・コマンドに必要な特定権限をリストします。

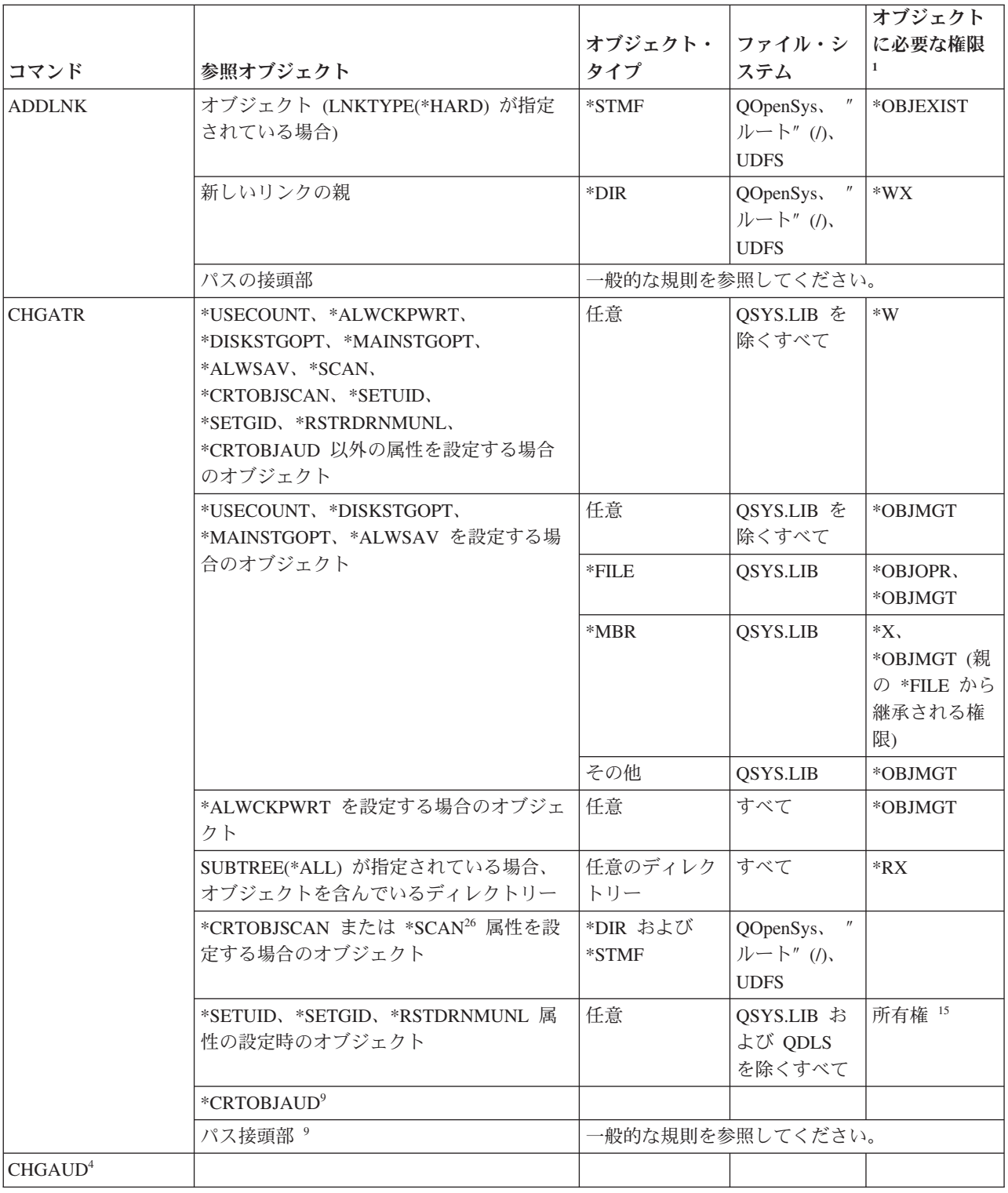

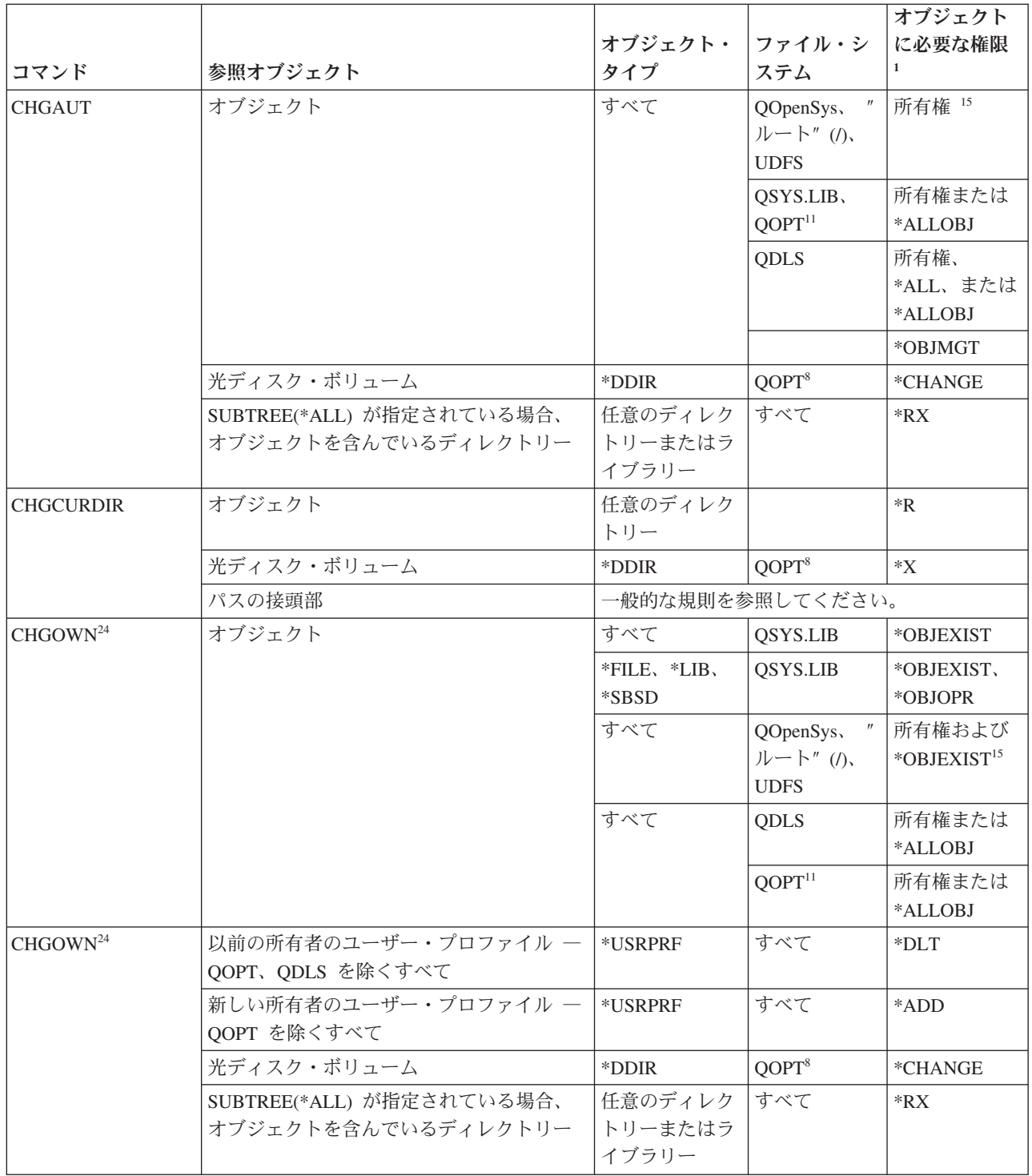

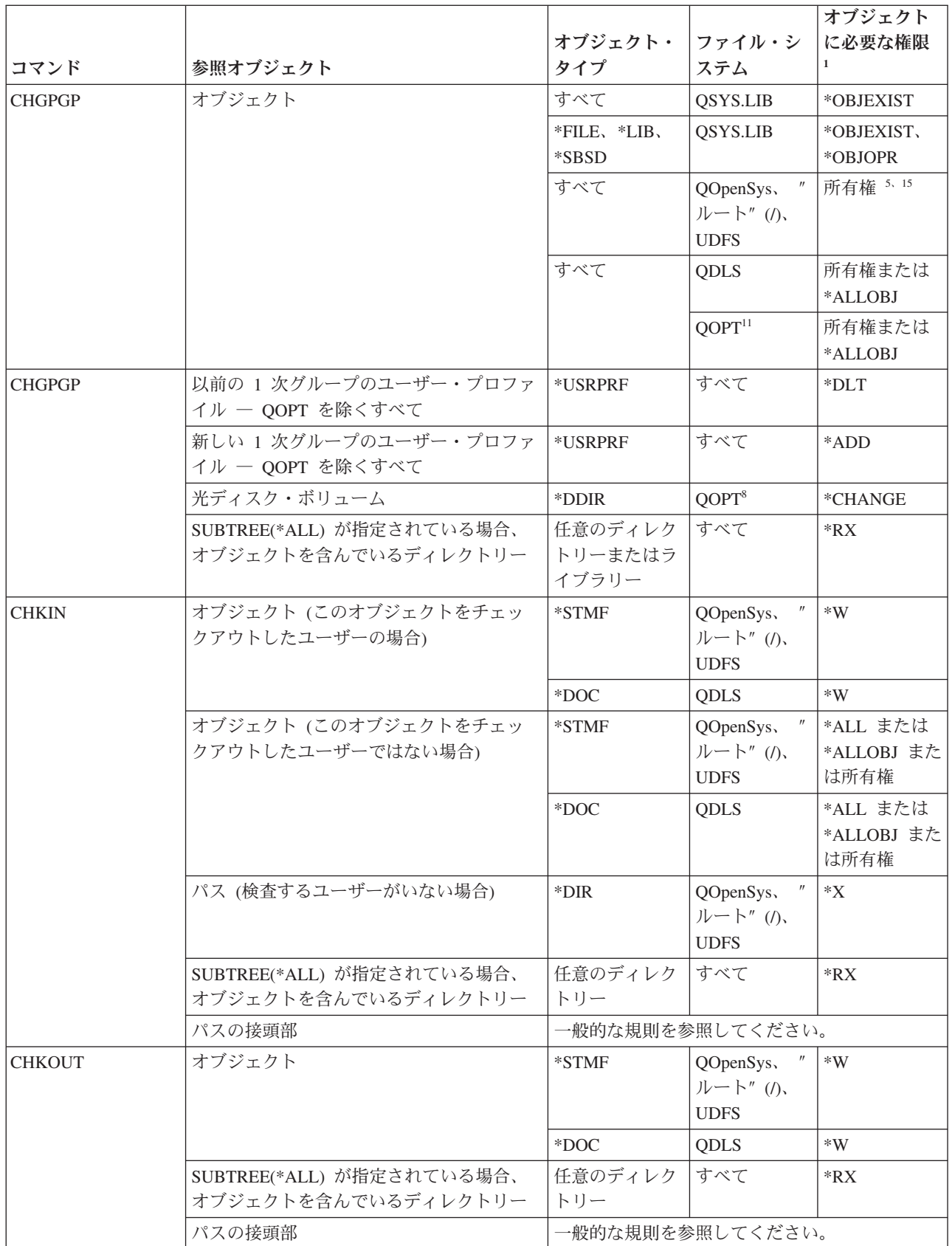

 $\bar{\mathbf{I}}$  $\,$   $\,$ 

 $\|$  $\|$ 

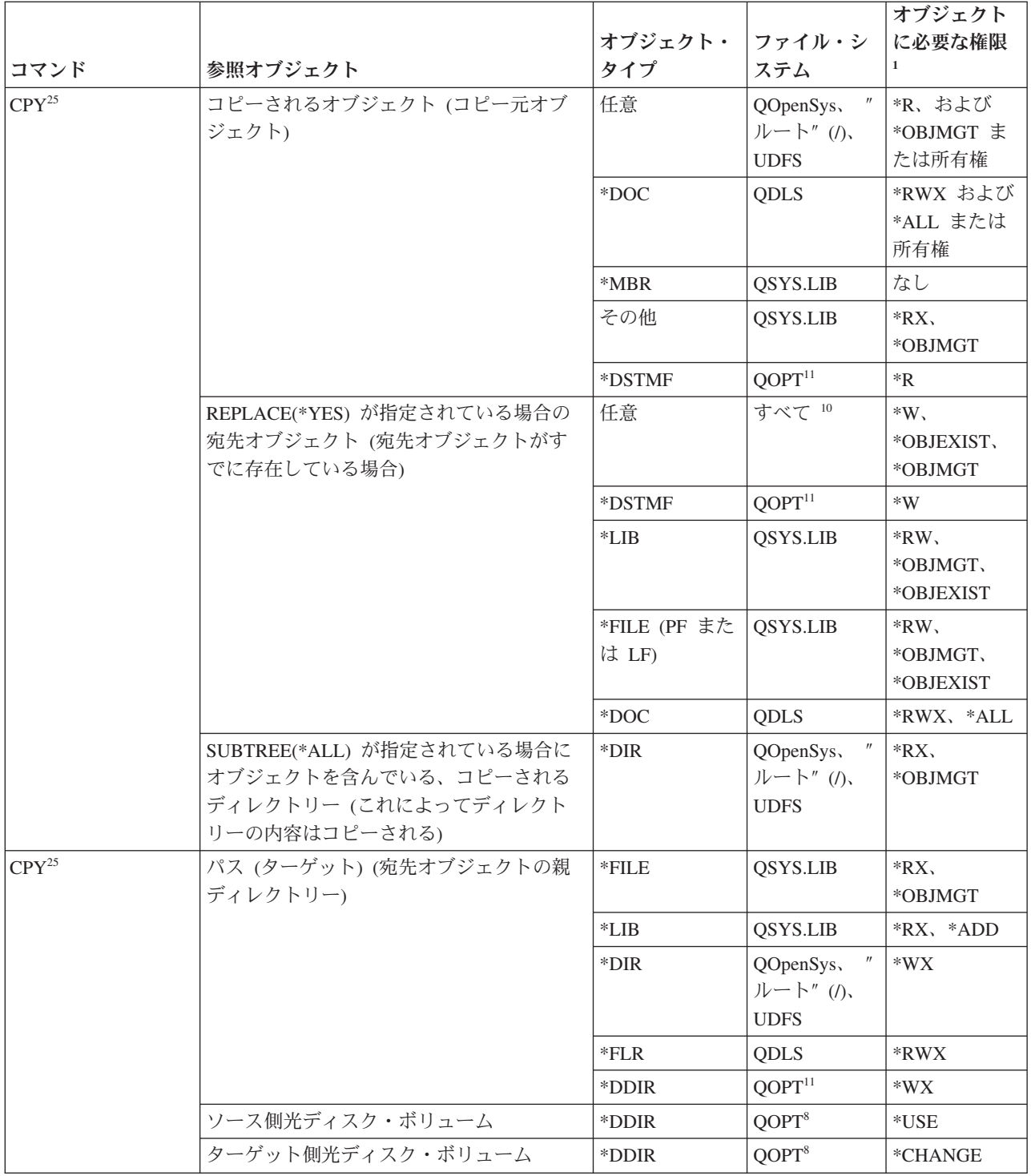

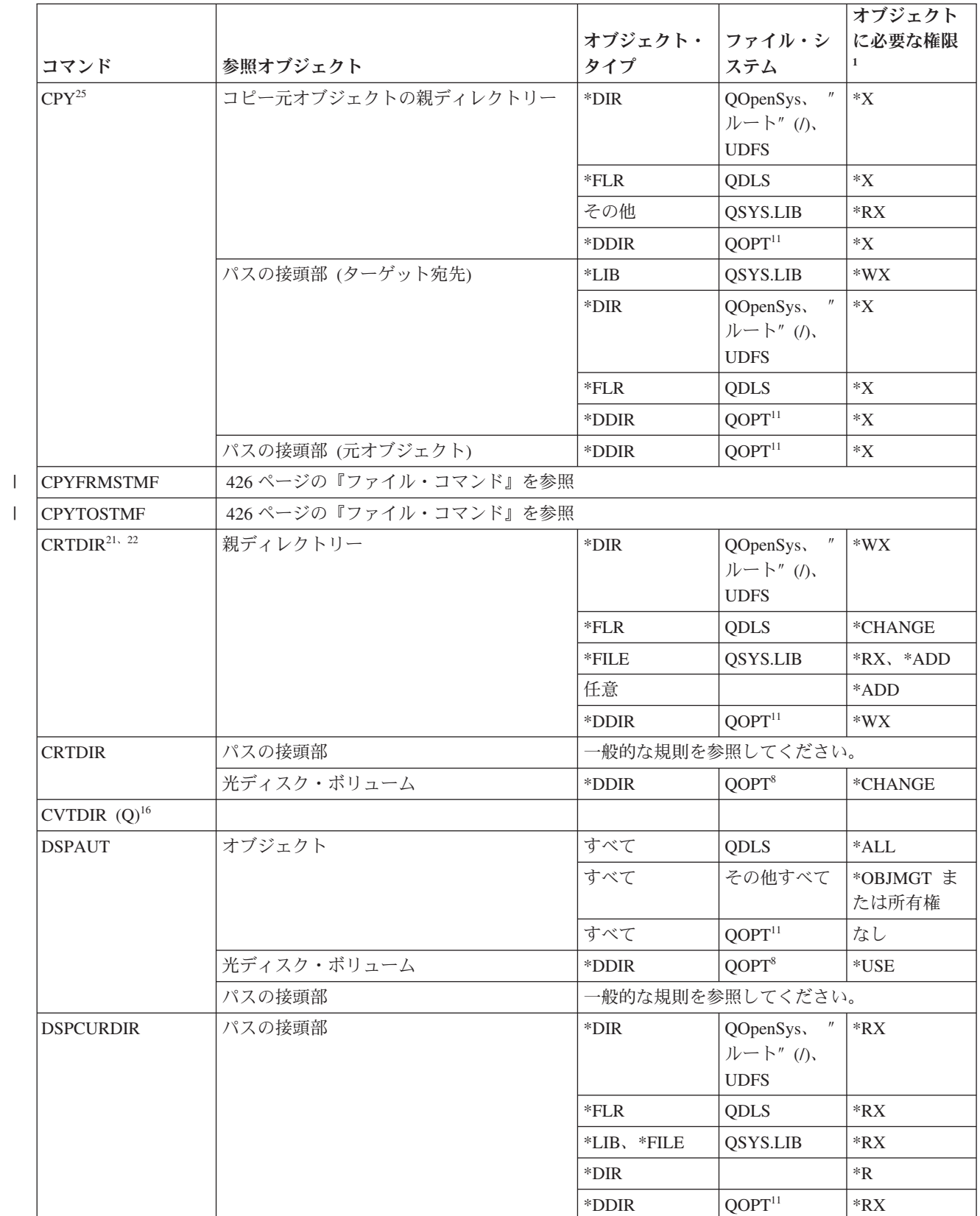

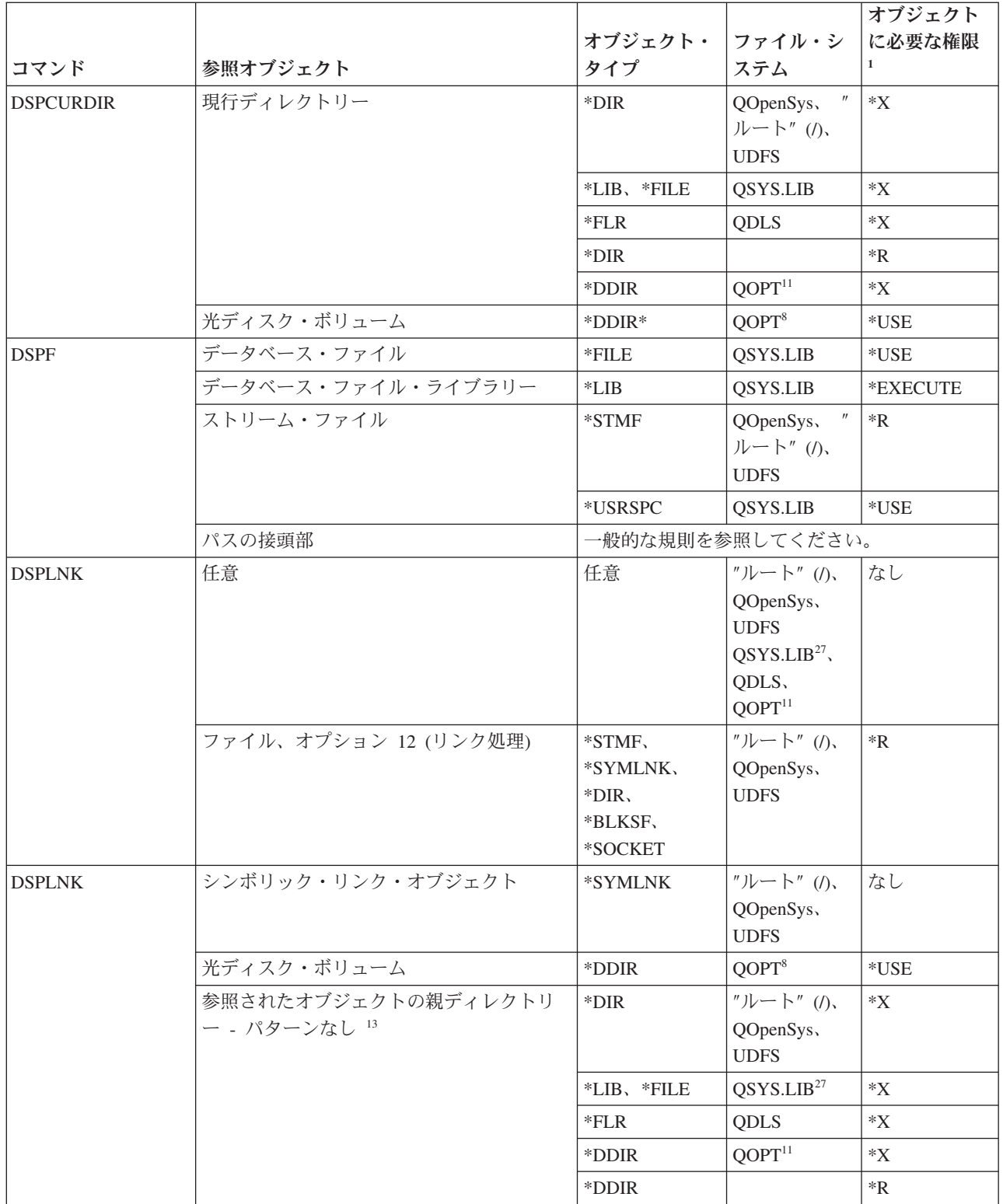

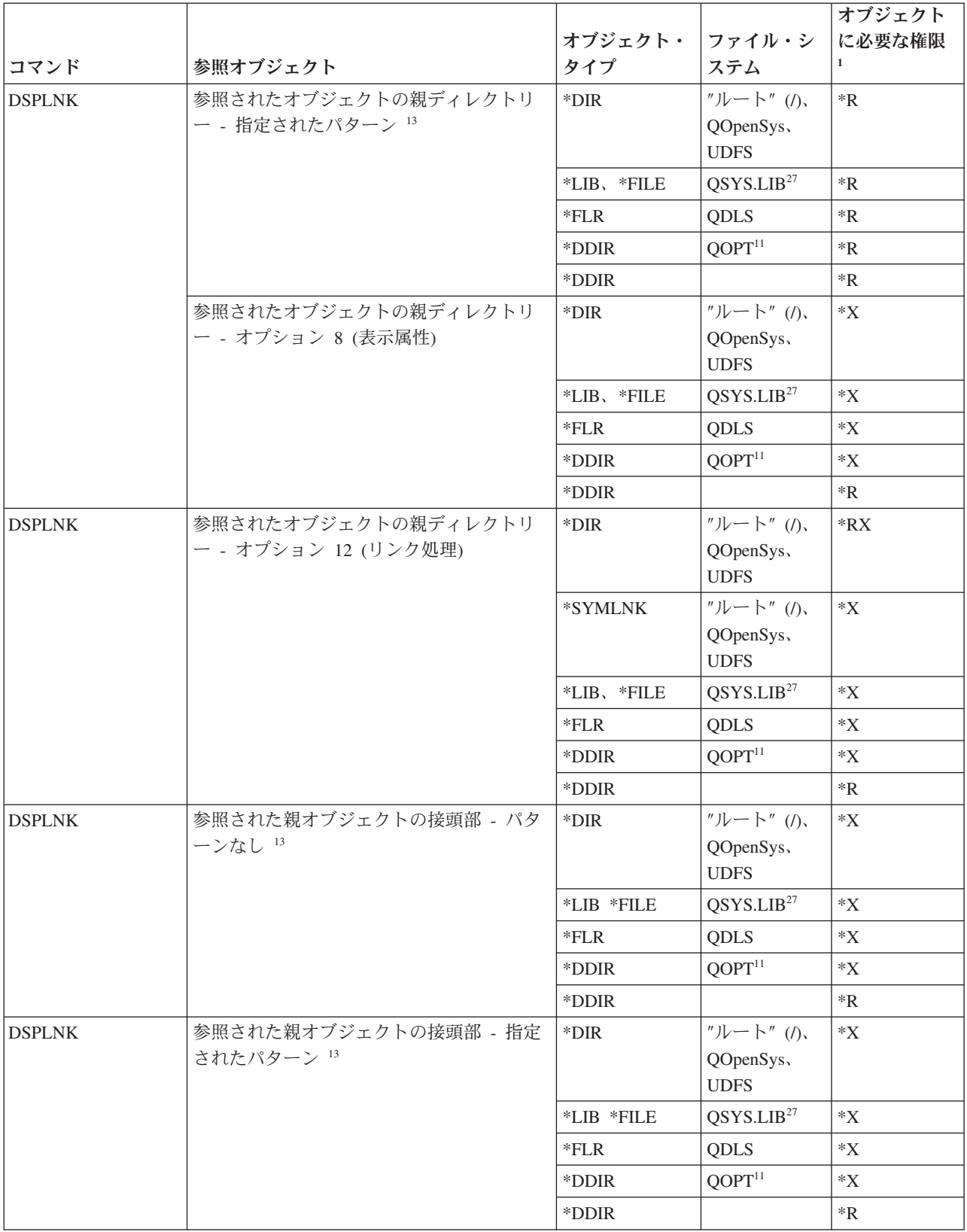

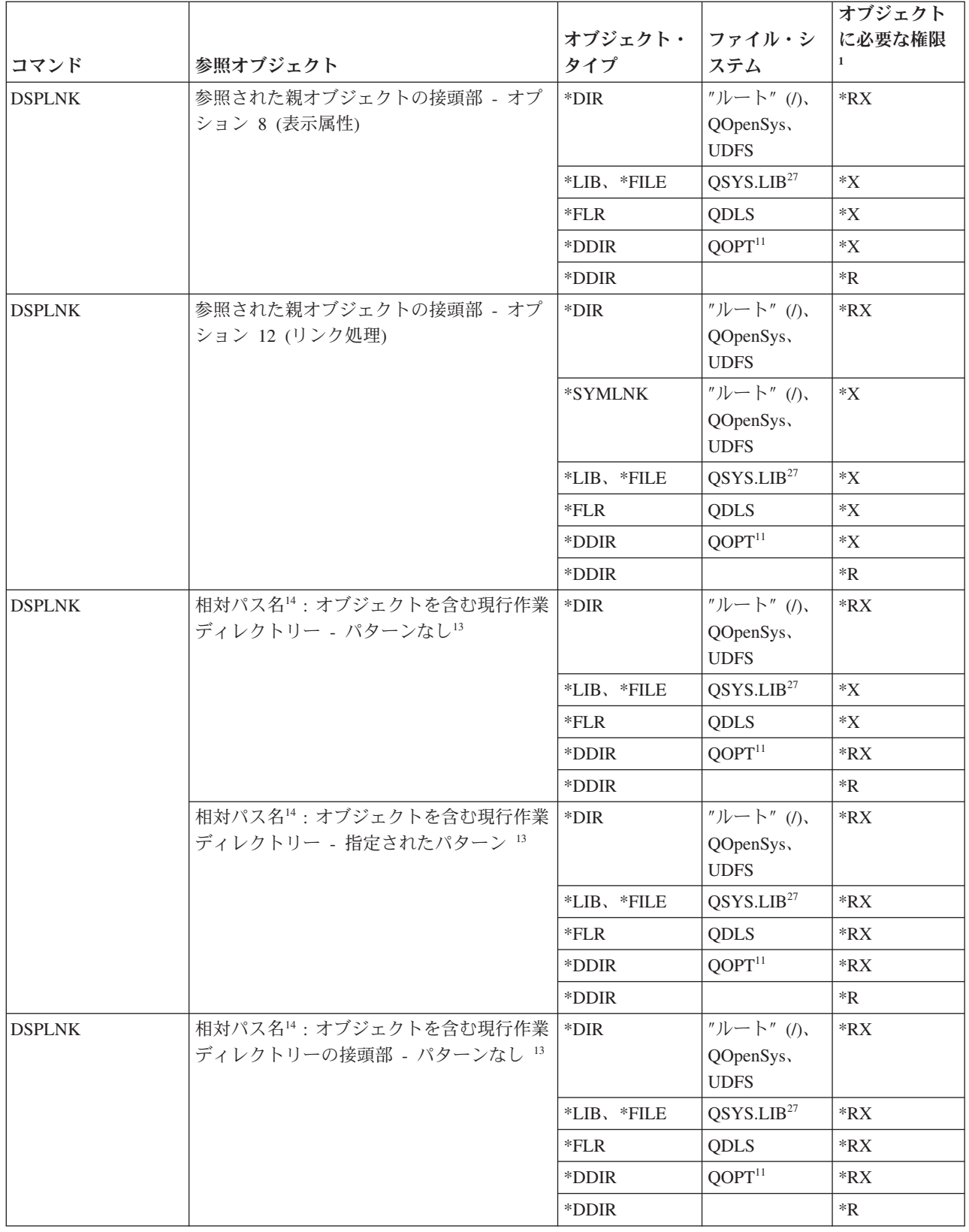

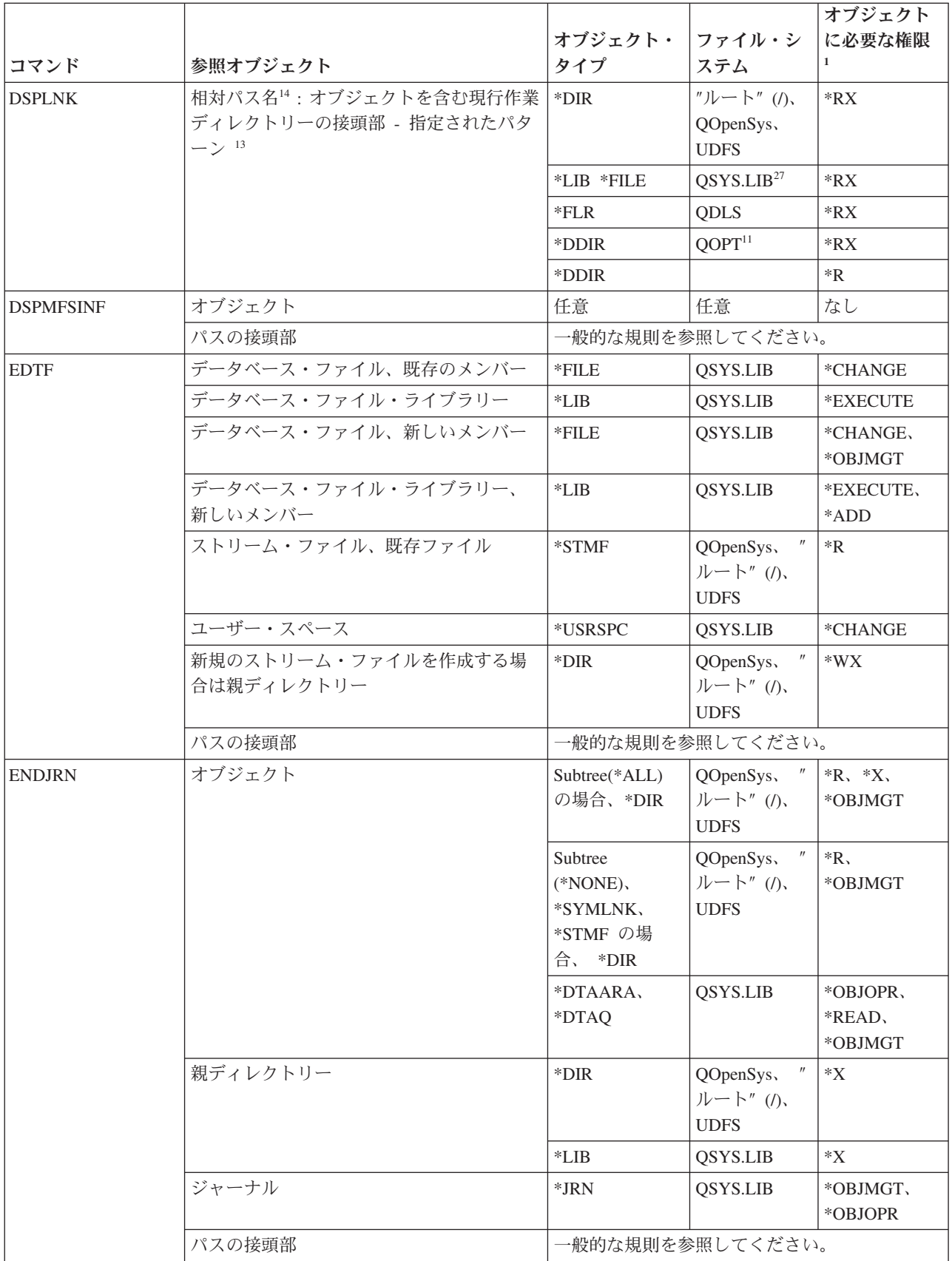

 $\bar{\mathbb{L}}$ 

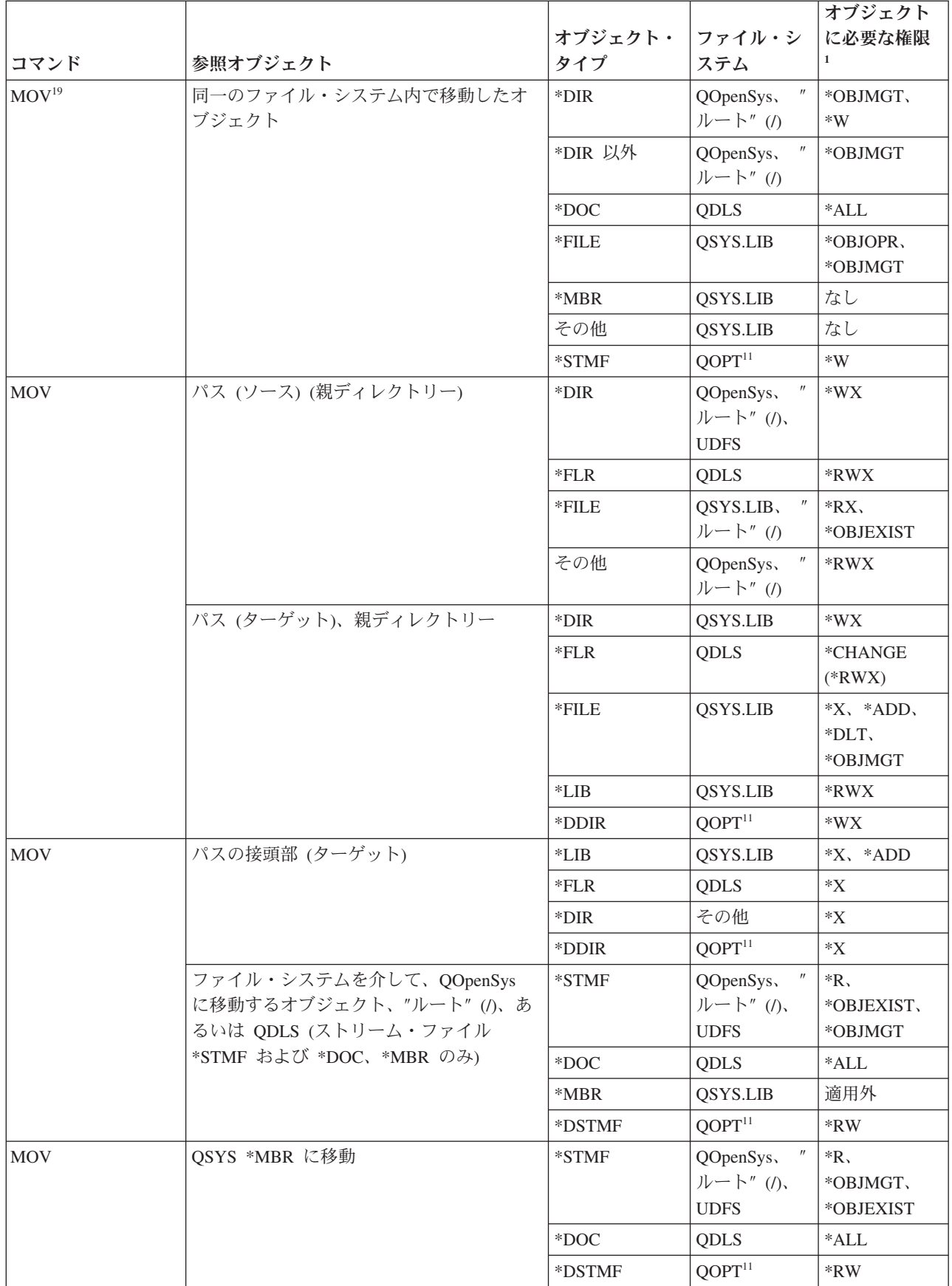

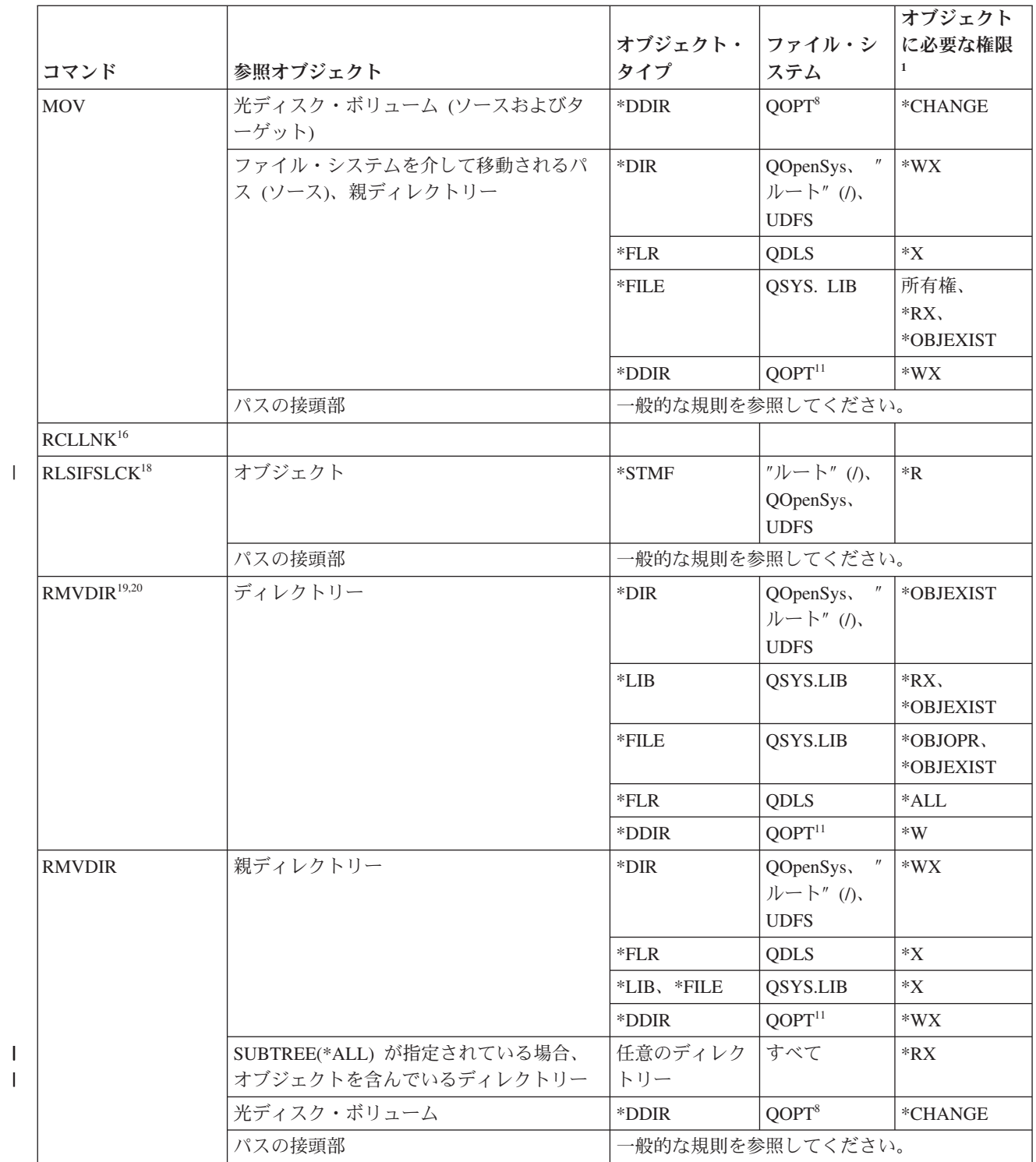

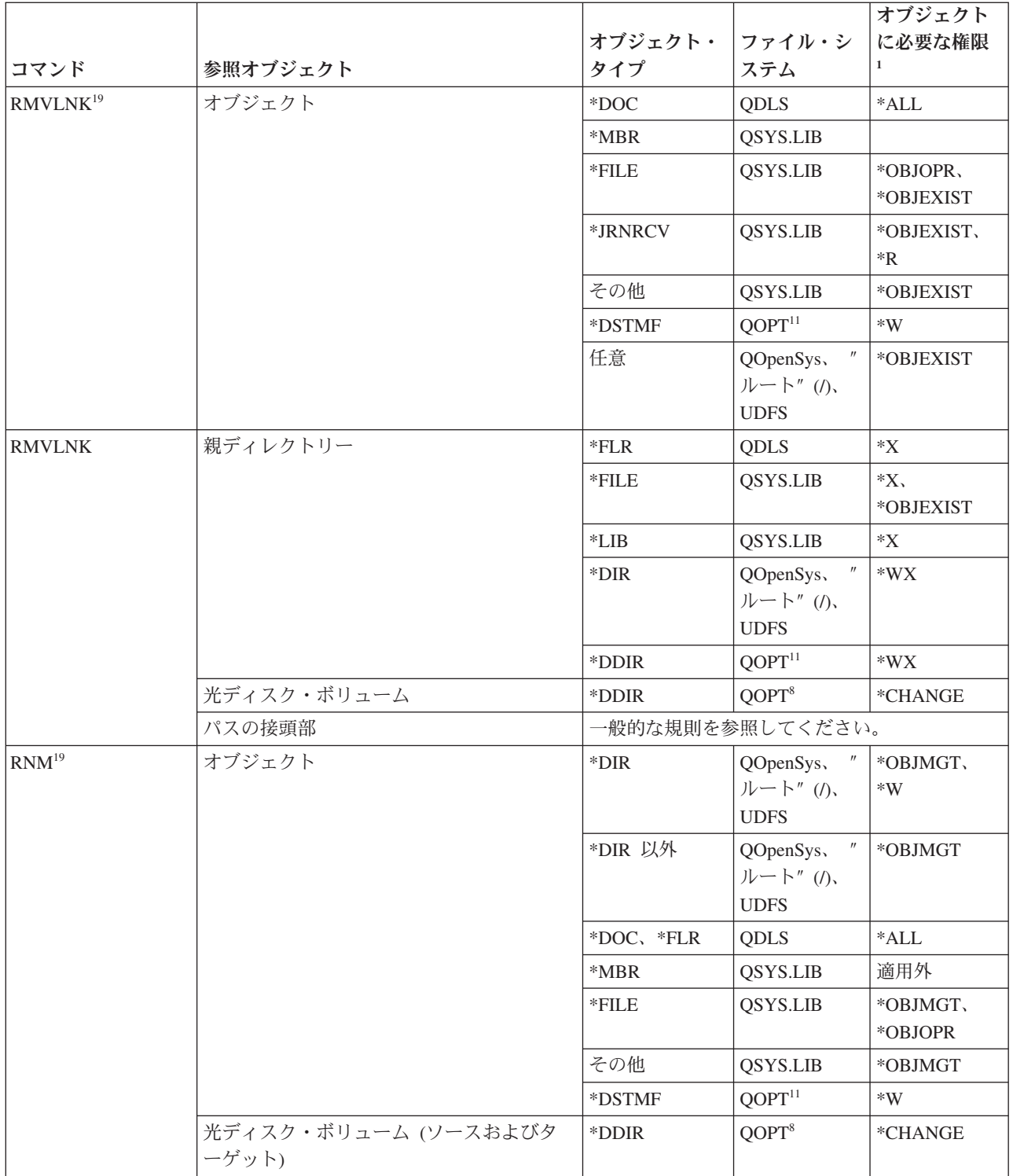

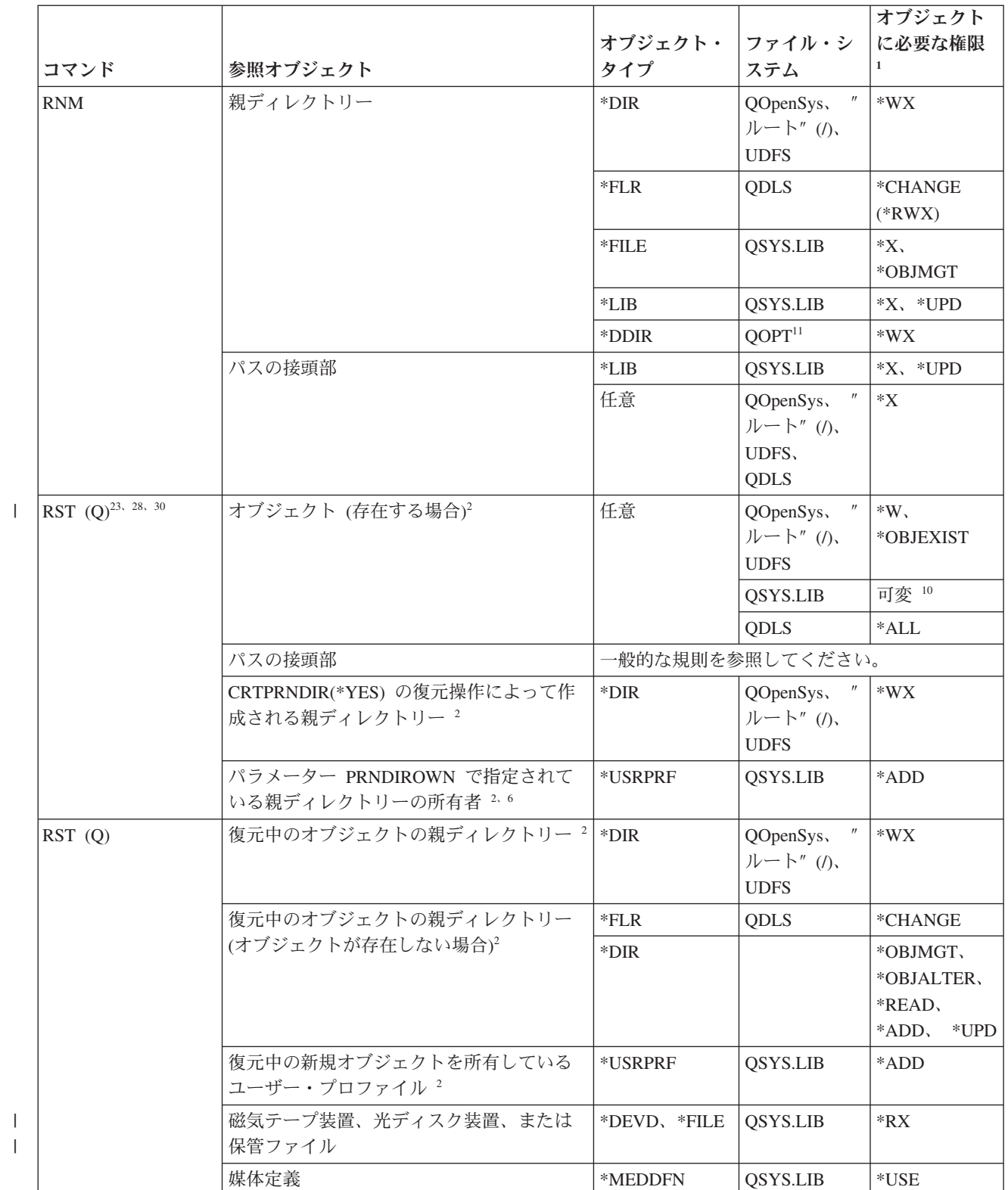

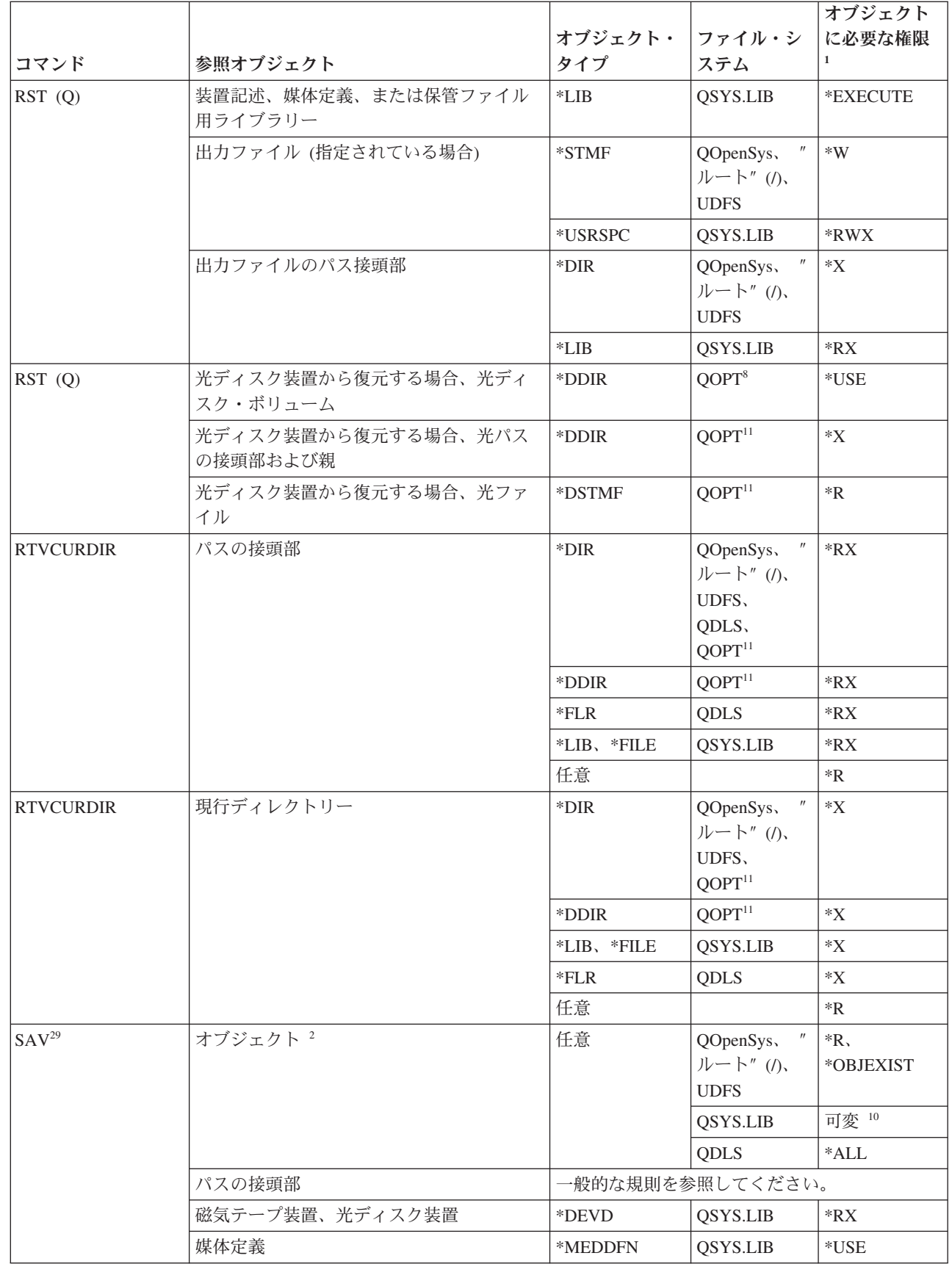

 $\|$ 

 $\|$ 

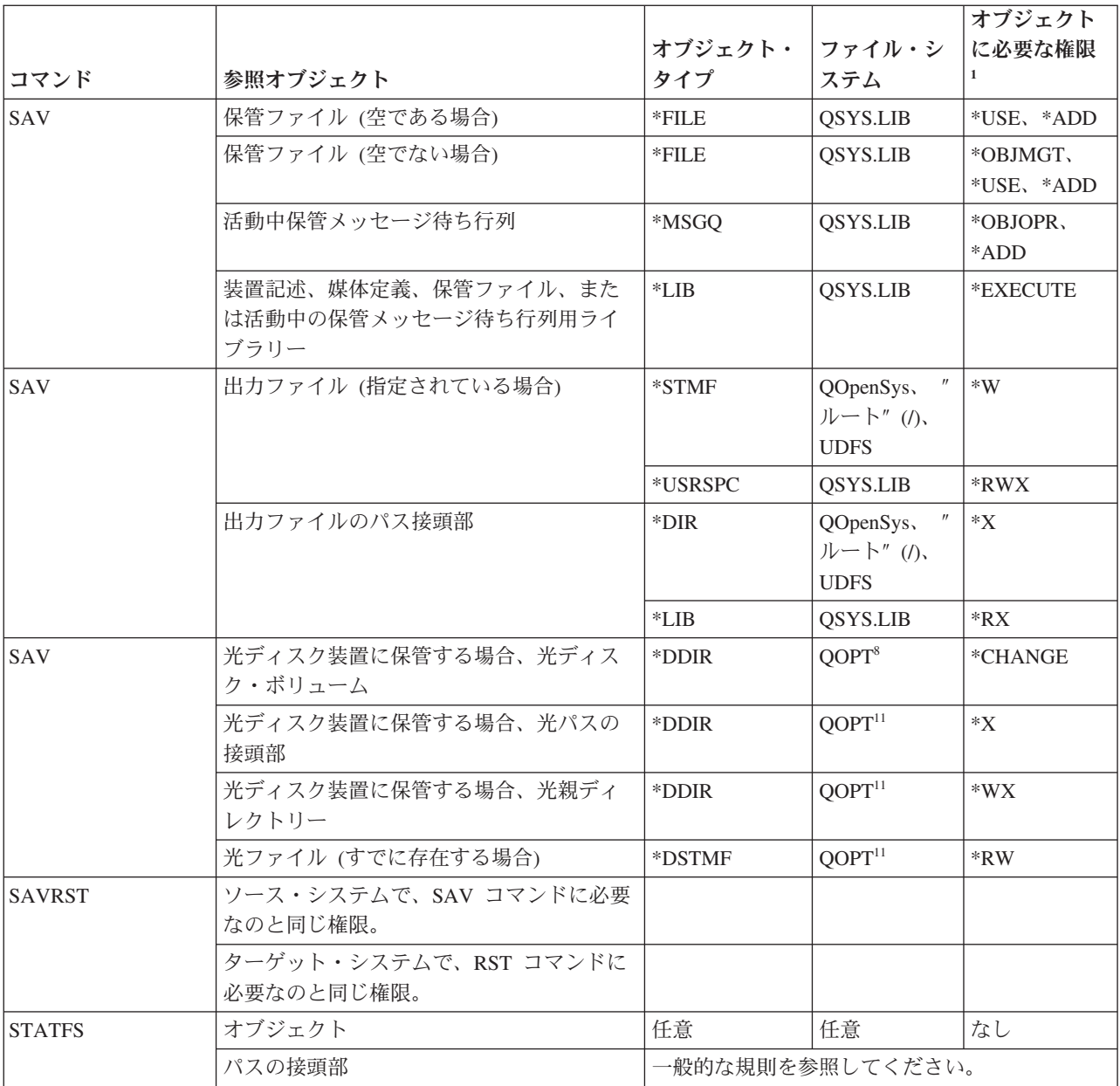

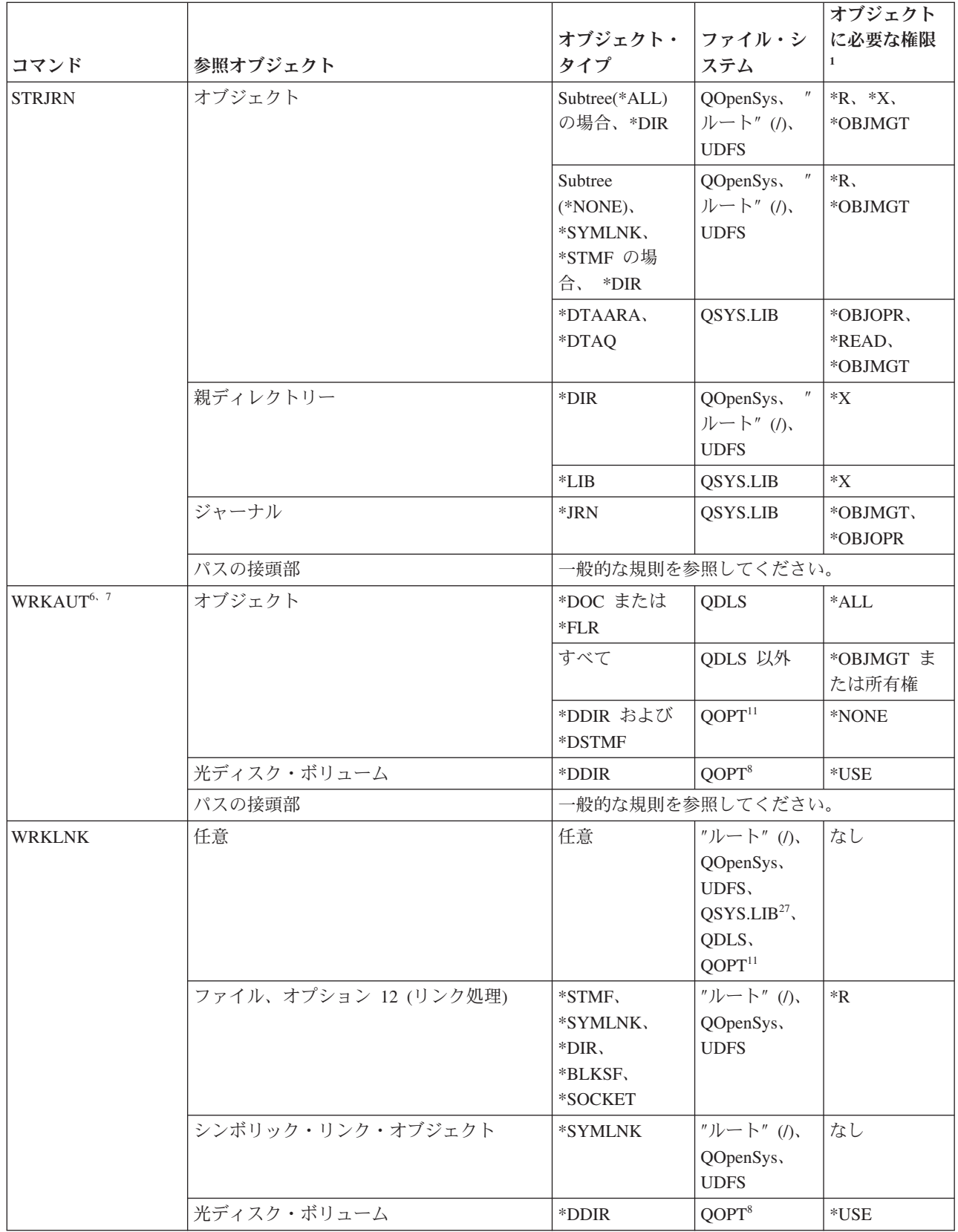

 $\|$
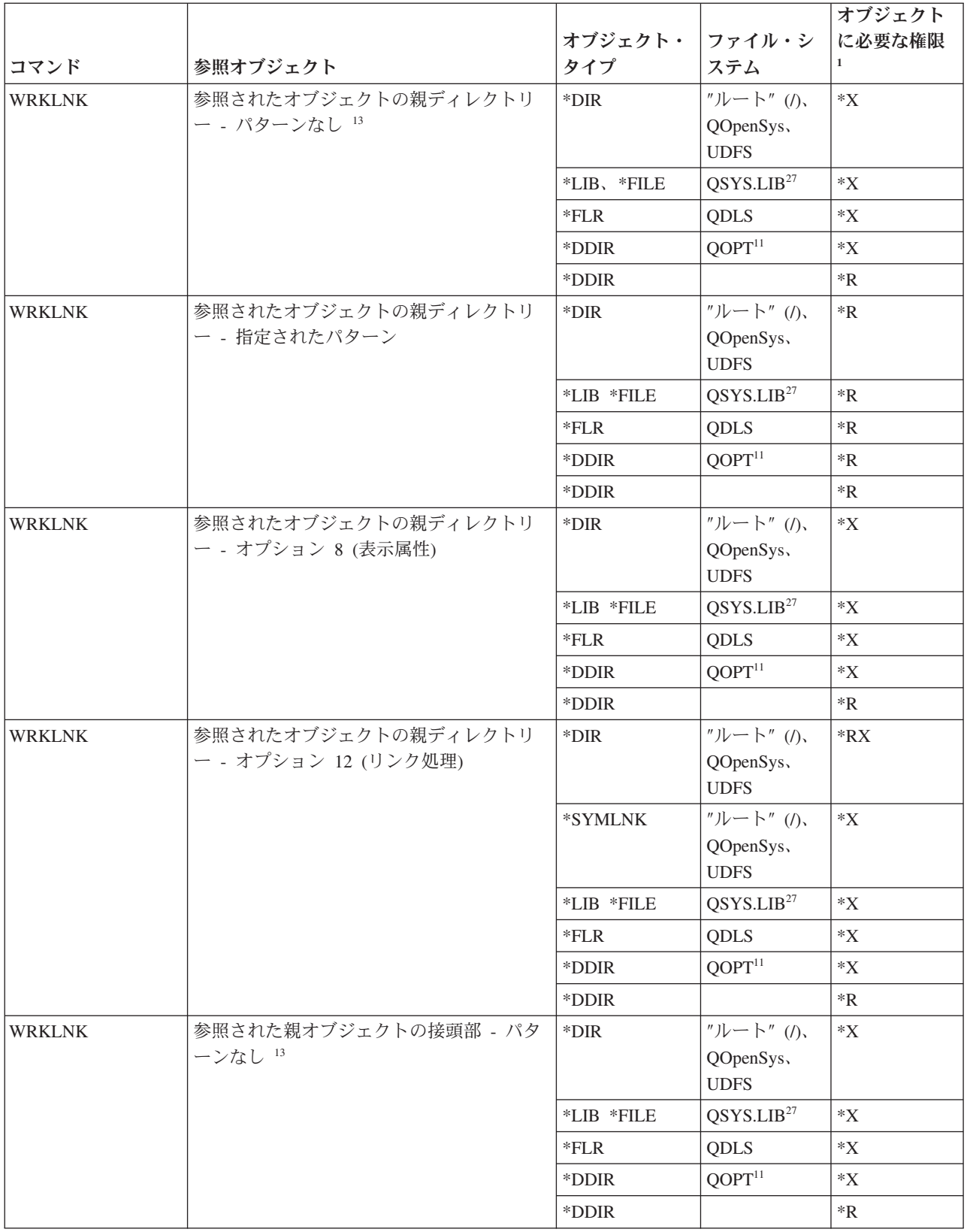

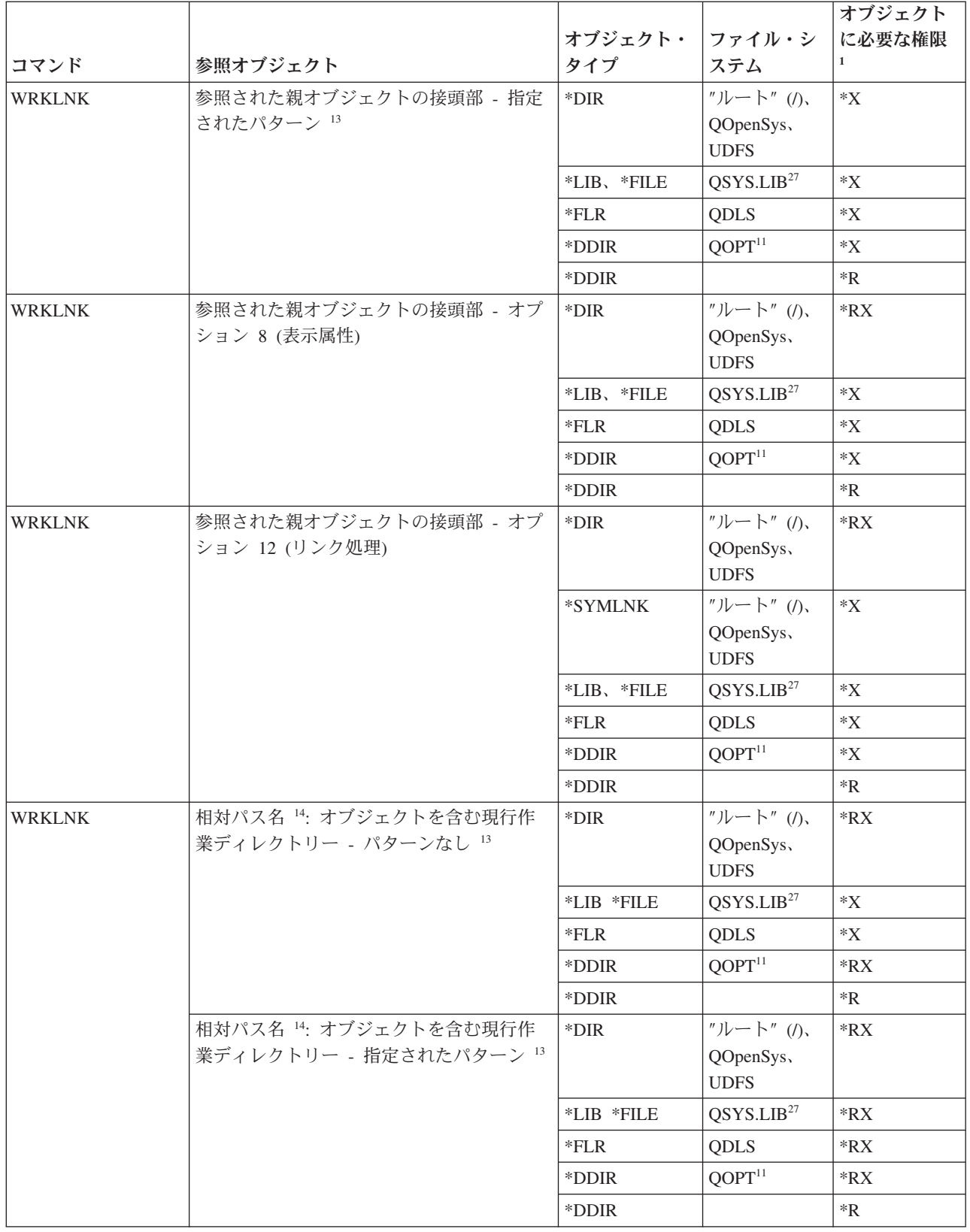

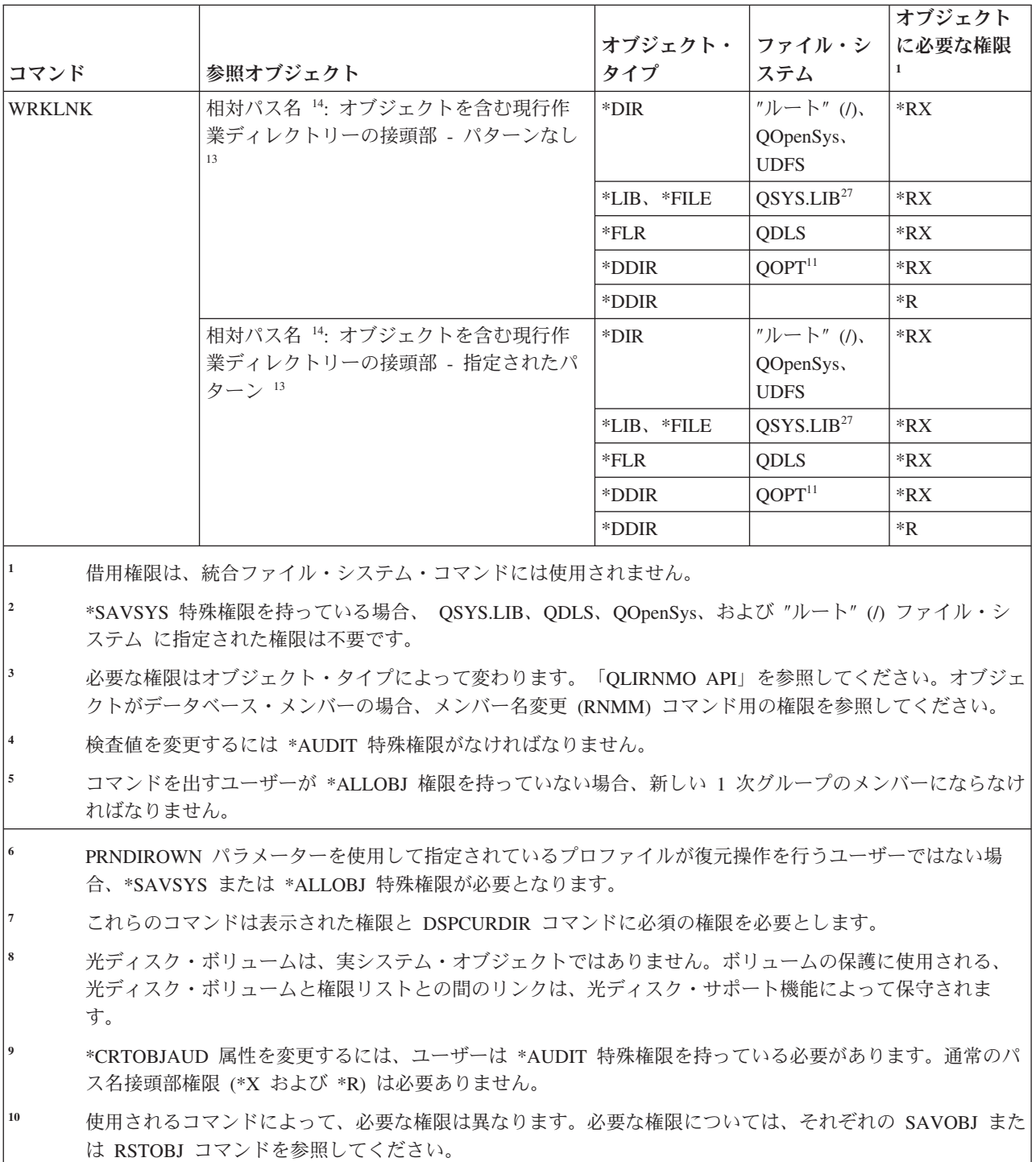

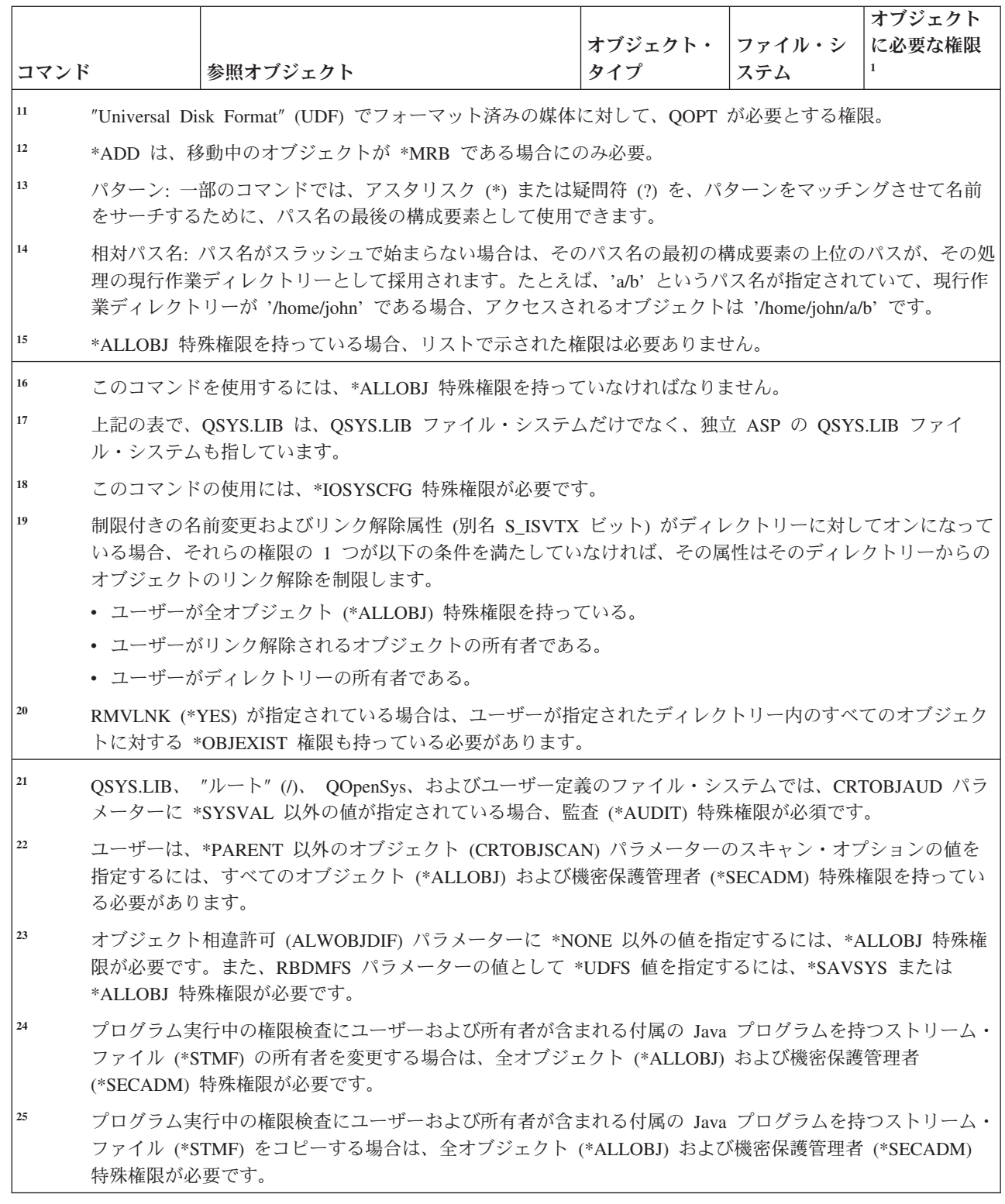

 $\frac{1}{1}$ |  $\|$ 

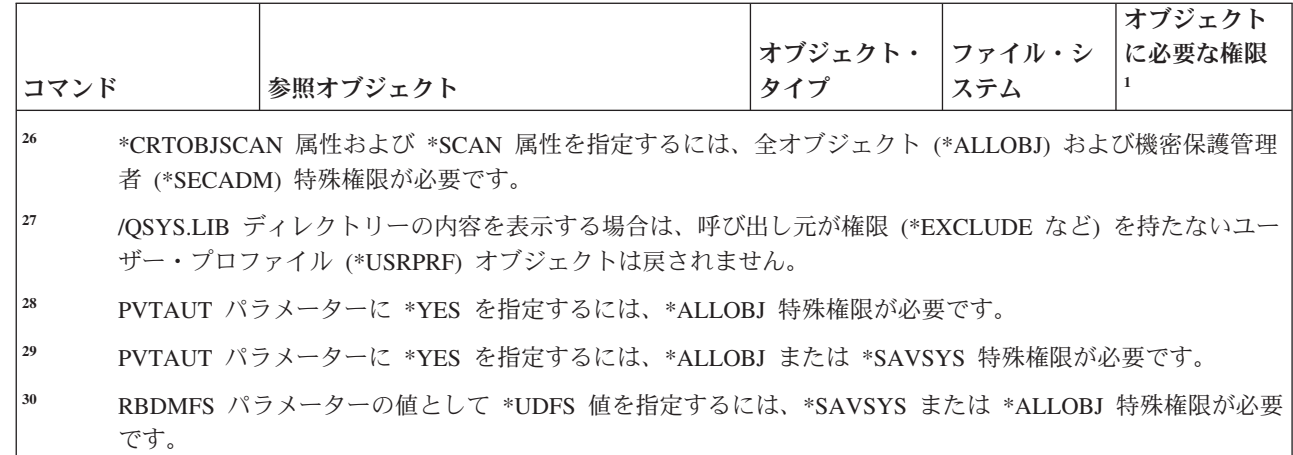

# 対話式データ定義コマンド

|||

 $\mathbf{I}$  $\overline{1}$  $\mathbf{I}$ 

|

以下の表に、対話式データ定義コマンドに必要な特定権限をリストします。

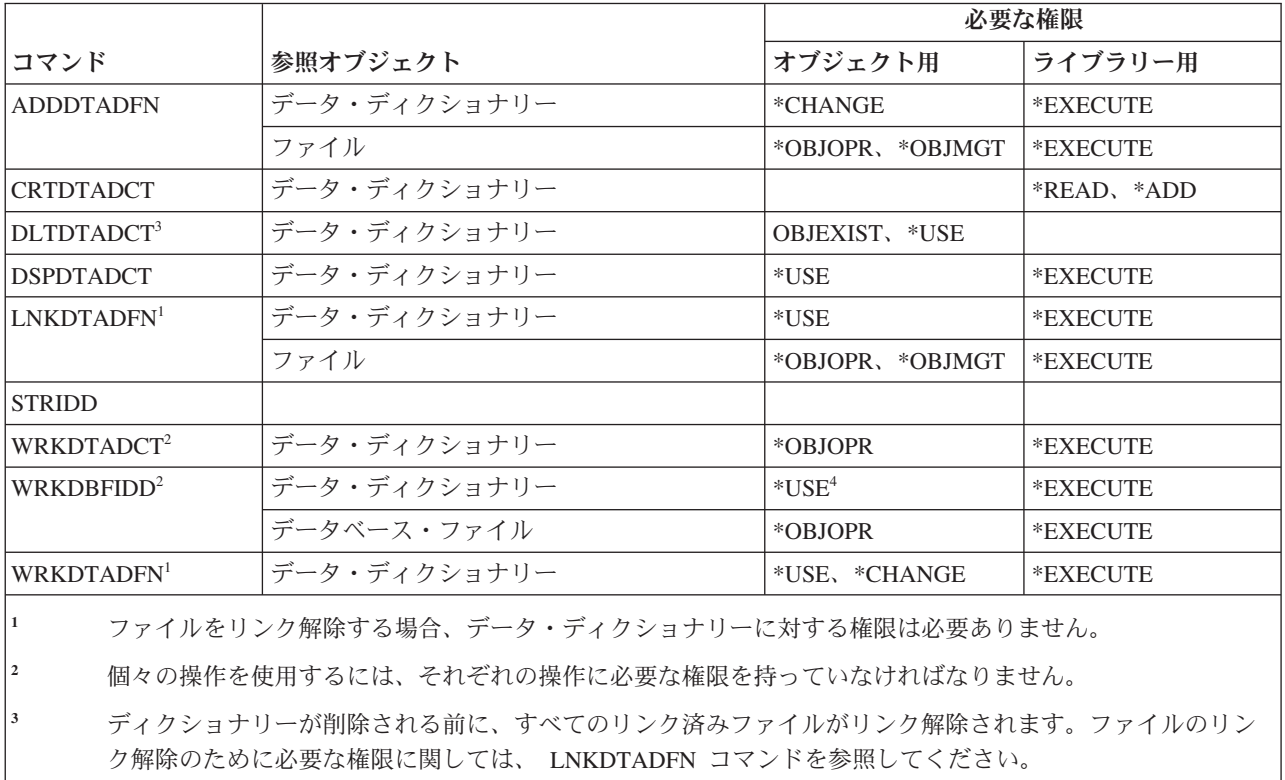

**<sup>4</sup>** 新規ファイルを作成するには、データ・ディクショナリーに対する使用権限が必要です。既存ファイルにデ ータを入力するのには、データ・ディクショナリーに対する権限は必要ありません。

# インターネットワーク・パケット交換機能 **(IPX)** コマンド

以下の表に、インターネットワーク・パケット交換機能 (IPX) コマンドに必要な特定権限をリストしま す。

367 ページの『付録 C. 共通権限 \*EXCLUDE [を指定して出荷されるコマンド』](#page-380-0) には、コマンドに対して 許可されている IBM 提供のユーザー・プロファイルが示されています。機密保護担当者は、\*USE 権限を 他のユーザーに認可することができます。

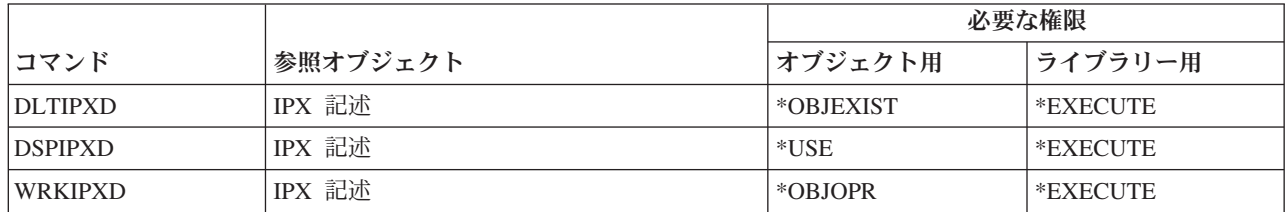

#### 情報探索索引コマンド

以下の表に、情報探索索引コマンドに必要な特定権限をリストします。

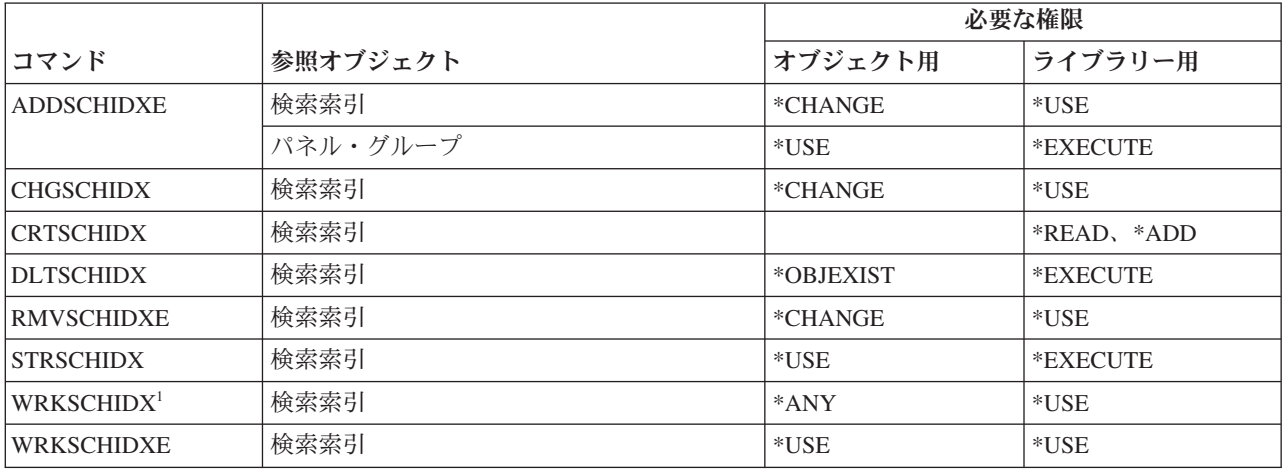

#### **IPL** 属性コマンド

以下の表に、IPL 属性コマンドに必要な特定権限をリストします。

(Q) で識別されるコマンドは、共通権限 \*EXCLUDE で出荷されます。 367 [ページの『付録](#page-380-0) C. 共通権限 \*EXCLUDE [を指定して出荷されるコマンド』](#page-380-0) には、コマンドに対して許可されている IBM 提供のユー ザー・プロファイルが示されています。機密保護担当者は、\*USE 権限を他のユーザーに認可することがで きます。

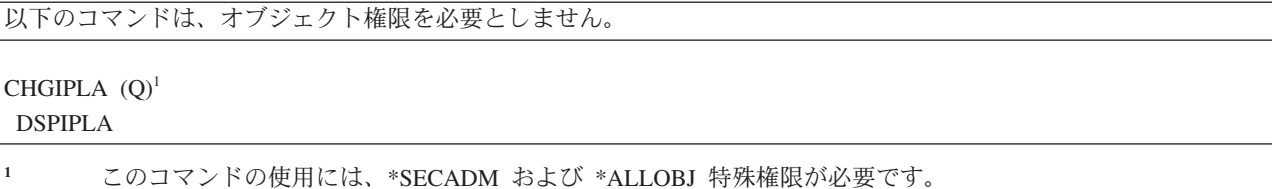

#### **Java** コマンド

以下の表に、Java コマンドに必要な特定権限をリストします。

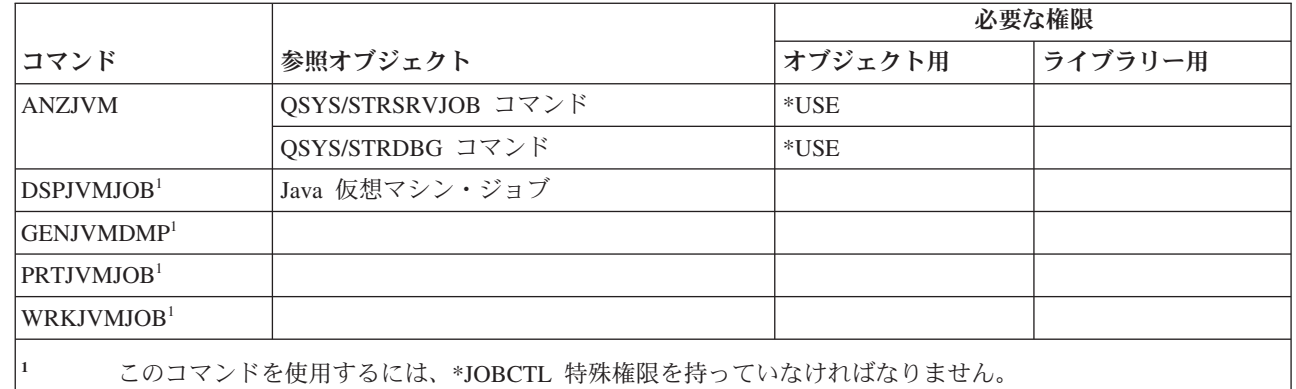

# ジョブ・コマンド

| | |

以下の表に、ジョブ・コマンドに必要な特定権限をリストします。

(Q) で識別されるコマンドは、共通権限 \*EXCLUDE で出荷されます。 367 [ページの『付録](#page-380-0) C. 共通権限 \*EXCLUDE [を指定して出荷されるコマンド』](#page-380-0) には、コマンドに対して許可されている IBM 提供のユー ザー・プロファイルが示されています。機密保護担当者は、\*USE 権限を他のユーザーに認可することがで きます。

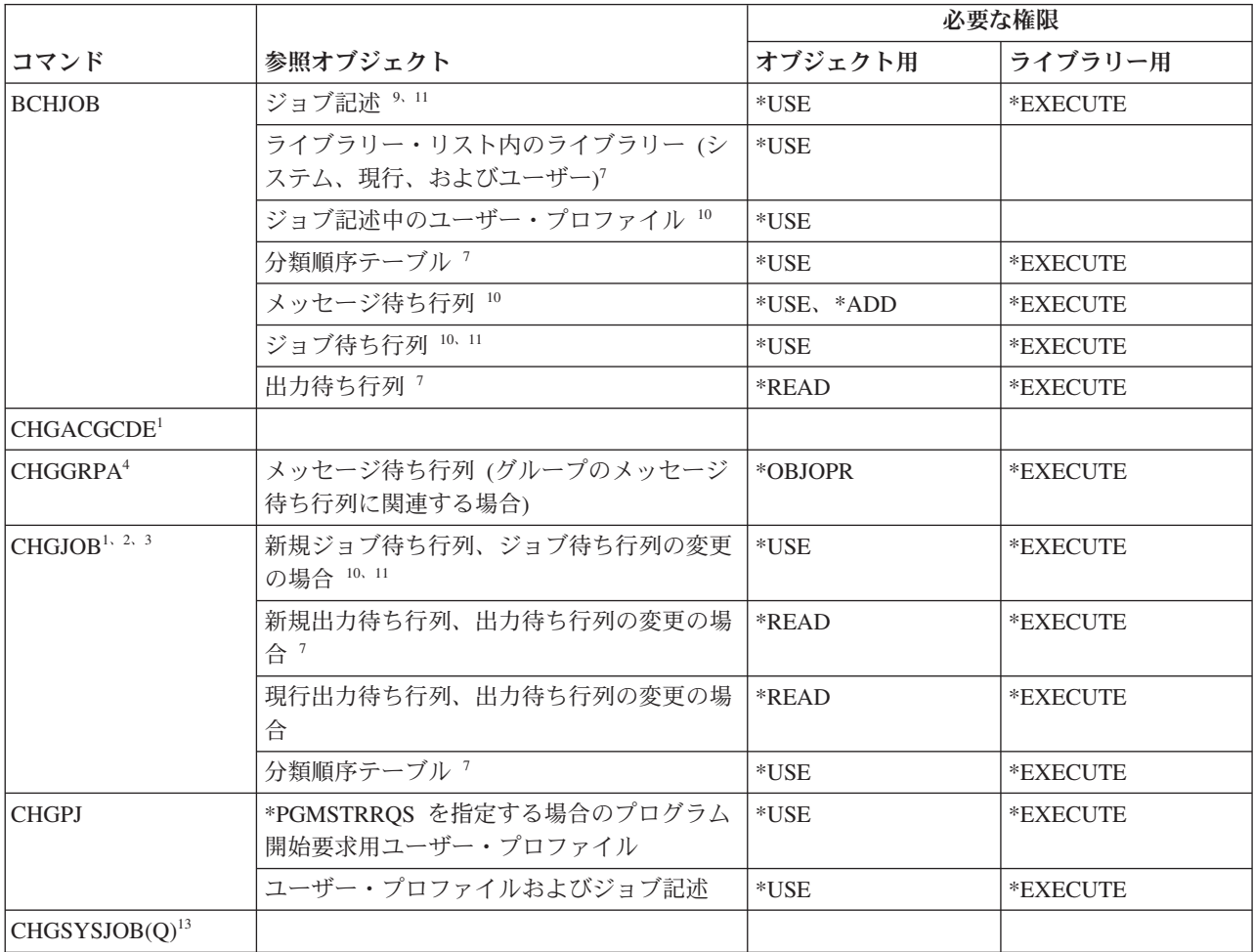

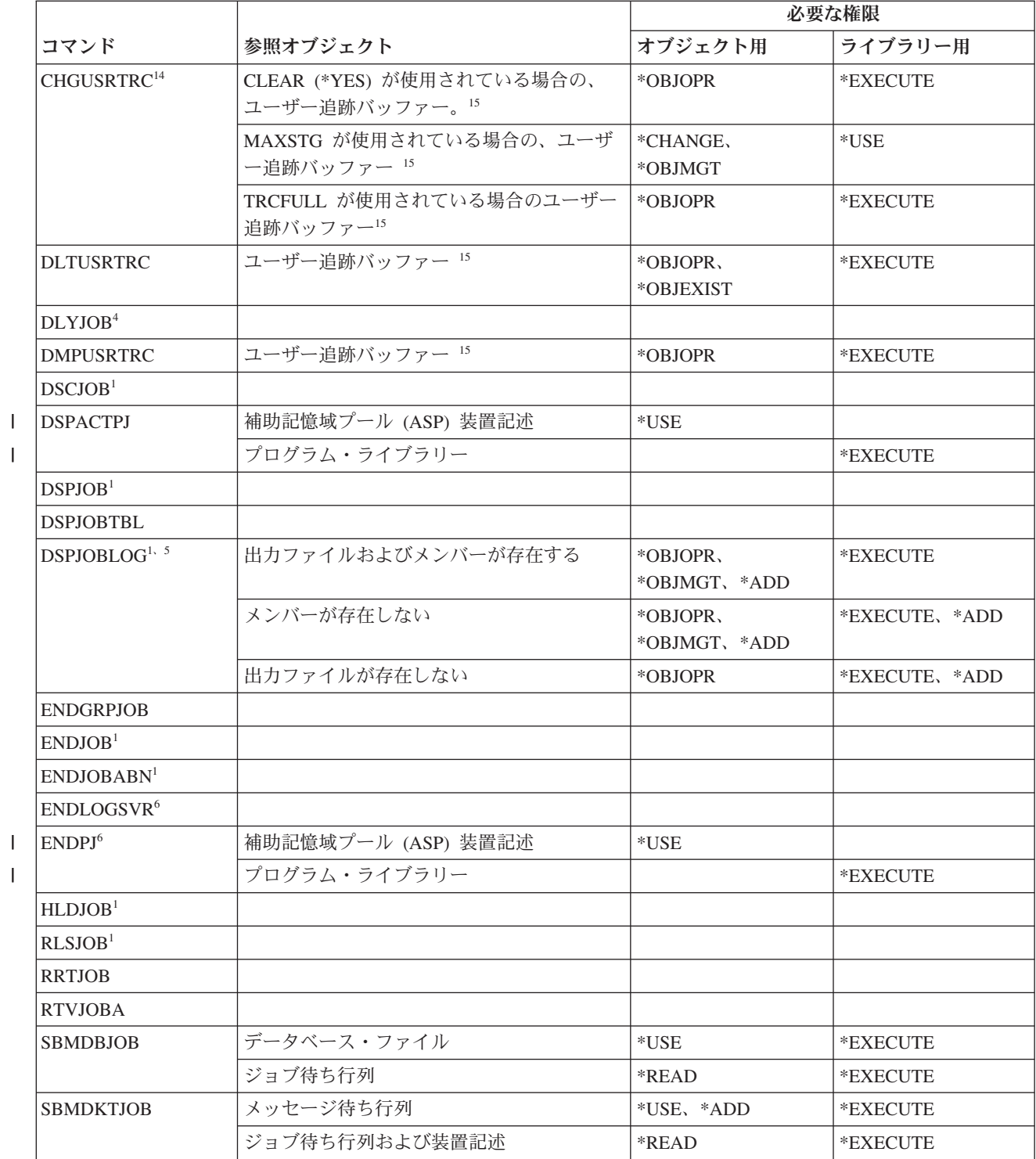

**462** System i: セキュリティー 機密保護解説書

|<br>|<br>|<br>|

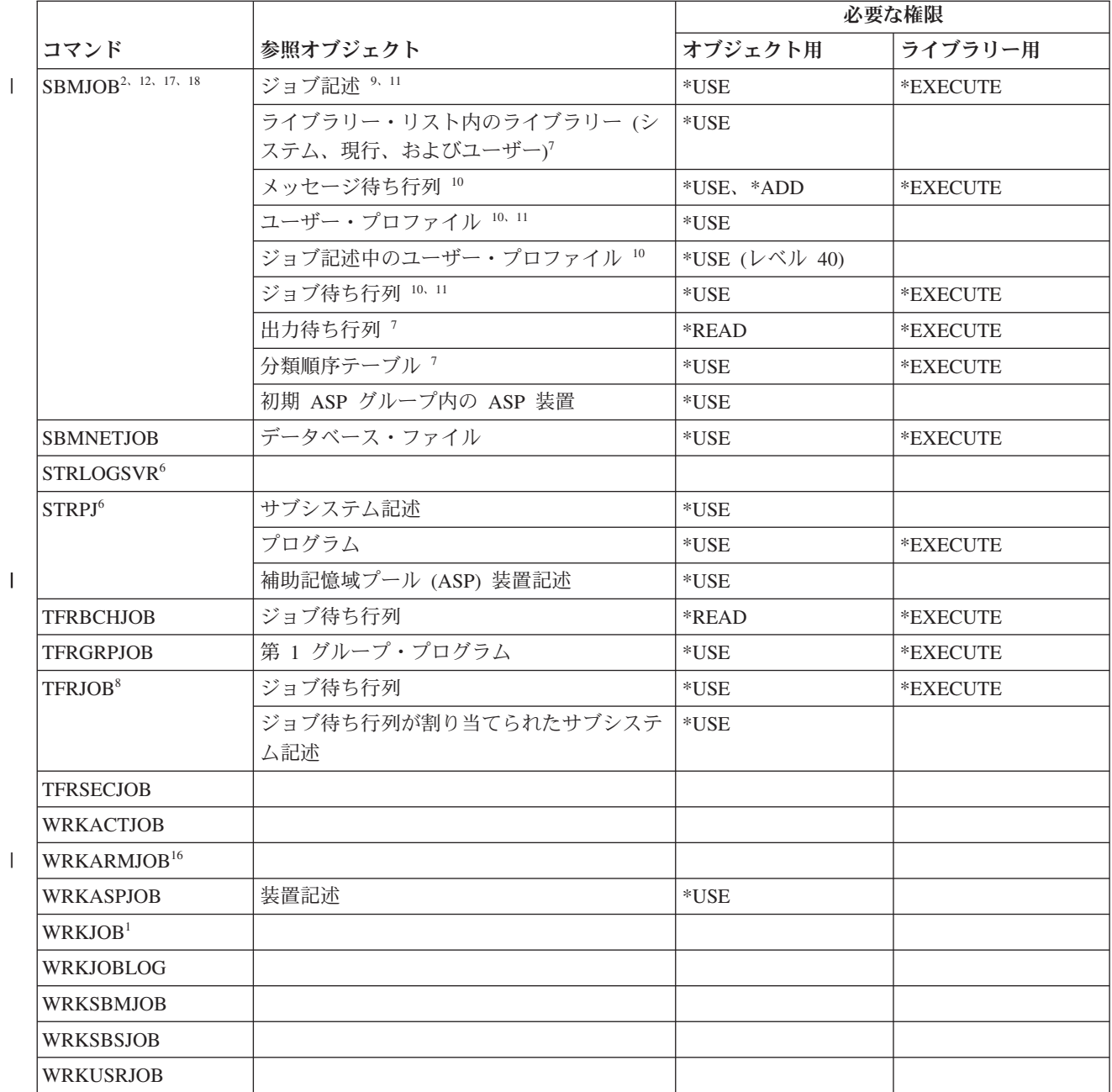

 $\| \cdot \|$ 

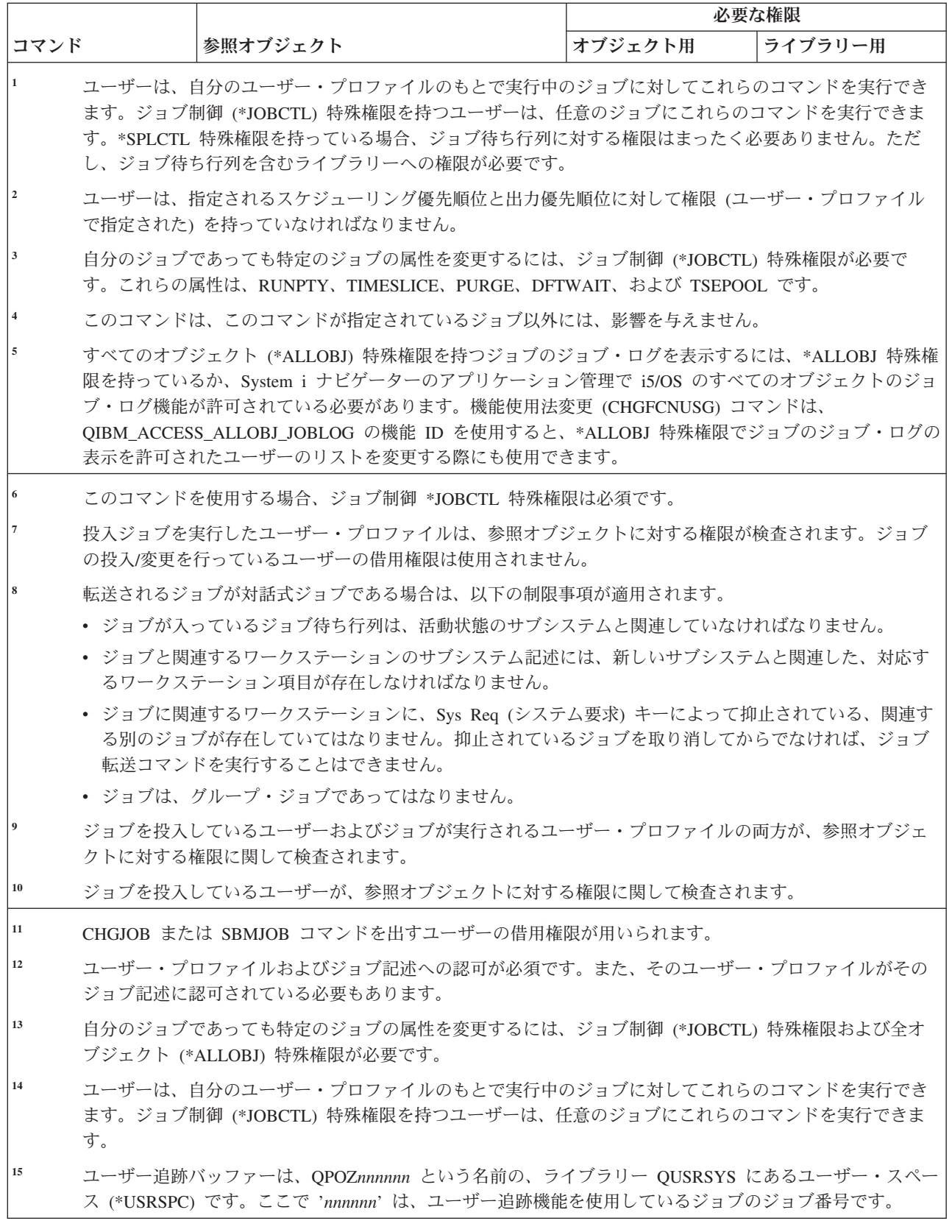

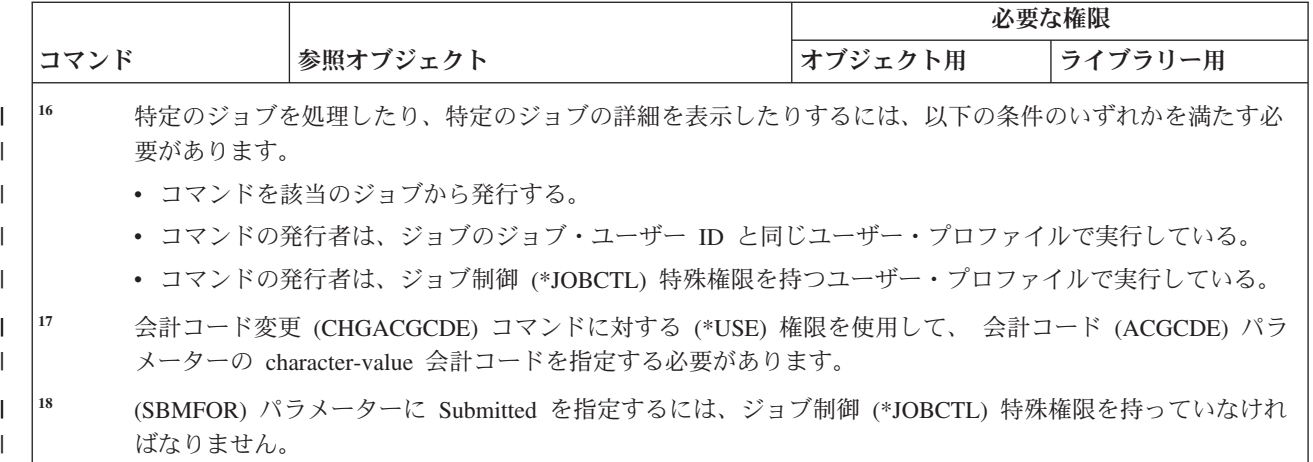

#### ジョブ記述コマンド

以下の表に、 ジョブ記述コマンドに必要な特定権限をリストします。

(Q) で識別されるコマンドは、共通権限 \*EXCLUDE で出荷されます。 367 [ページの『付録](#page-380-0) C. 共通権限 \*EXCLUDE [を指定して出荷されるコマンド』](#page-380-0) には、コマンドに対して許可されている IBM 提供のユー ザー・プロファイルが示されています。機密保護担当者は、\*USE 権限を他のユーザーに認可することがで きます。

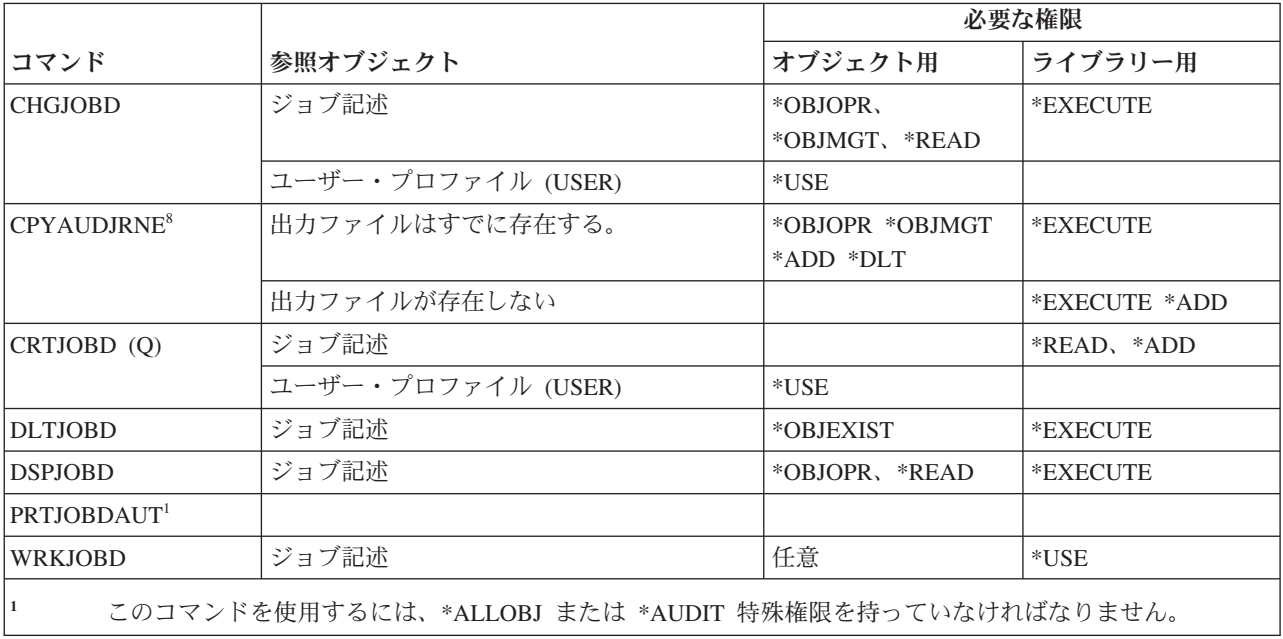

#### ジョブ待ち行列コマンド

以下の表に、ジョブ待ち行列コマンドに必要な特定権限をリストします。

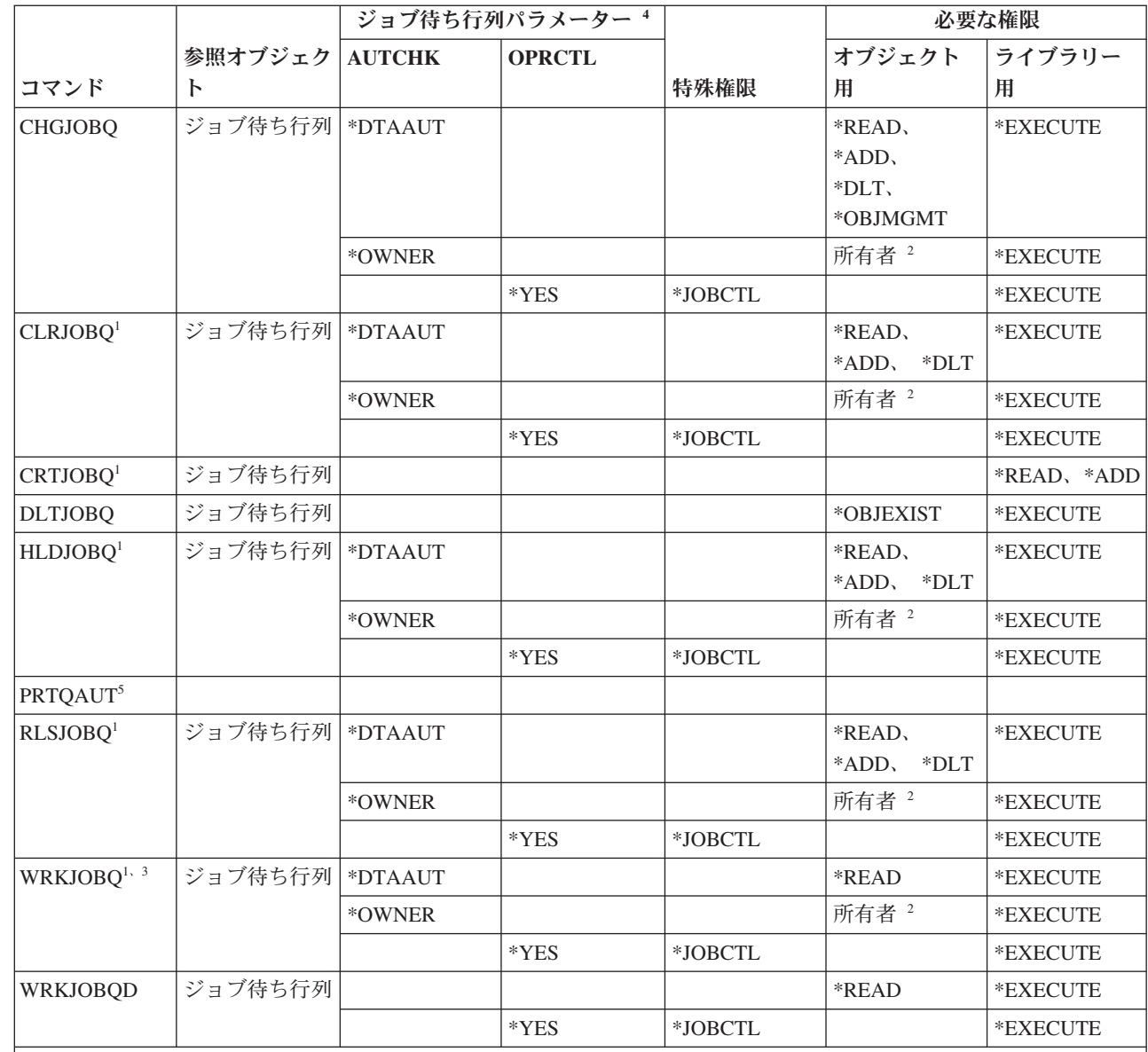

|<br>|<br>|<br>|  $\mathbf{I}$  $\mathbf{I}$ 

| | | |

 $\mathbf{I}$  $\mathbf{I}$ 

> **<sup>1</sup>** \*SPLCTL 特殊権限がある場合、ジョブ待ち行列に対する権限は必要ありませんが、ジョブ待ち行列を含むラ イブラリーに対する権限は必要です。

**<sup>2</sup>** ジョブ待ち行列の所有者でなければなりません。

**<sup>3</sup>** すべてのジョブ待ち行列を使う作業を要求する場合、表示リストには、 \*EXECUTE 権限があるライブラリ ー内のすべてのジョブ待ち行列を含んでいます。

**<sup>4</sup>** ジョブ待ち行列パラメーターを表示するには、QSPRJOBQ API を使用してください。

**<sup>5</sup>** このコマンドを使用するには、\*ALLOBJ または \*AUDIT 特殊権限を持っていなければなりません。

# ジョブ・スケジュール・コマンド

以下の表に、ジョブ・スケジュール・コマンドに必要な特定権限をリストします。

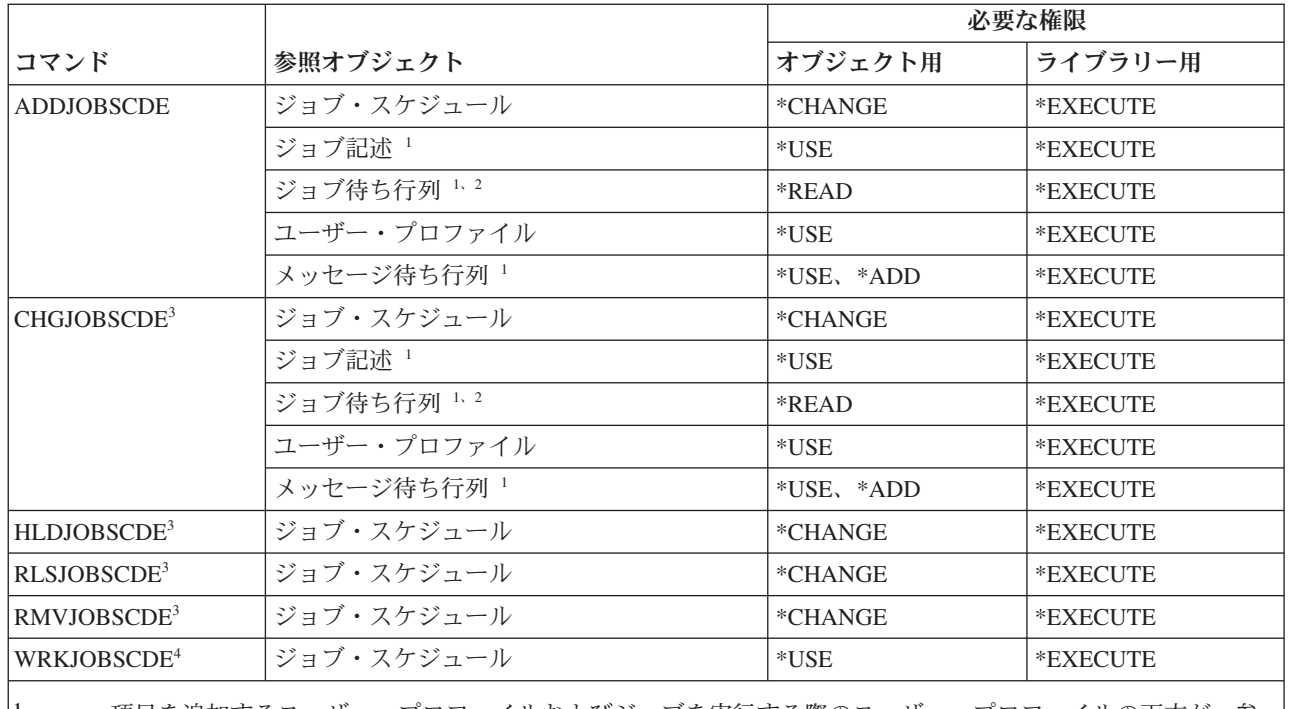

**<sup>1</sup>** 項目を追加するユーザー・プロファイルおよびジョブを実行する際のユーザー・プロファイルの両方が、参 照オブジェクトの権限に関して検査されます。

**<sup>2</sup>** ジョブ待ち行列に対する権限は、借用権限からは取られません。

**<sup>3</sup>** \*JOBCTL 特殊権限を持っているか、または項目が追加されていなければなりません。

**<sup>4</sup>** 項目の詳細を表示 (オプション 5 または印刷書式 \*FULL) するには、 \*JOBCTL 特殊権限を持っている か、または項目が追加されていなければなりません。

## ジャーナル・コマンド

以下の表に、ジャーナル・コマンドに必要な特定権限をリストします。

(Q) で識別されるコマンドは、共通権限 \*EXCLUDE で出荷されます。 367 [ページの『付録](#page-380-0) C. 共通権限 \*EXCLUDE [を指定して出荷されるコマンド』](#page-380-0) には、コマンドに対して許可されている IBM 提供のユー ザー・プロファイルが示されています。機密保護担当者は、\*USE 権限を他のユーザーに認可することがで きます。

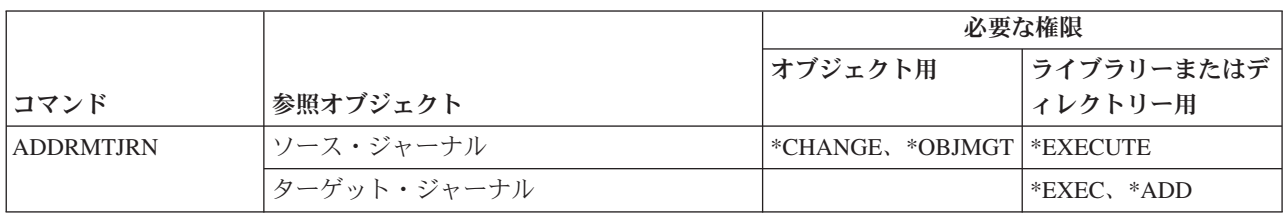

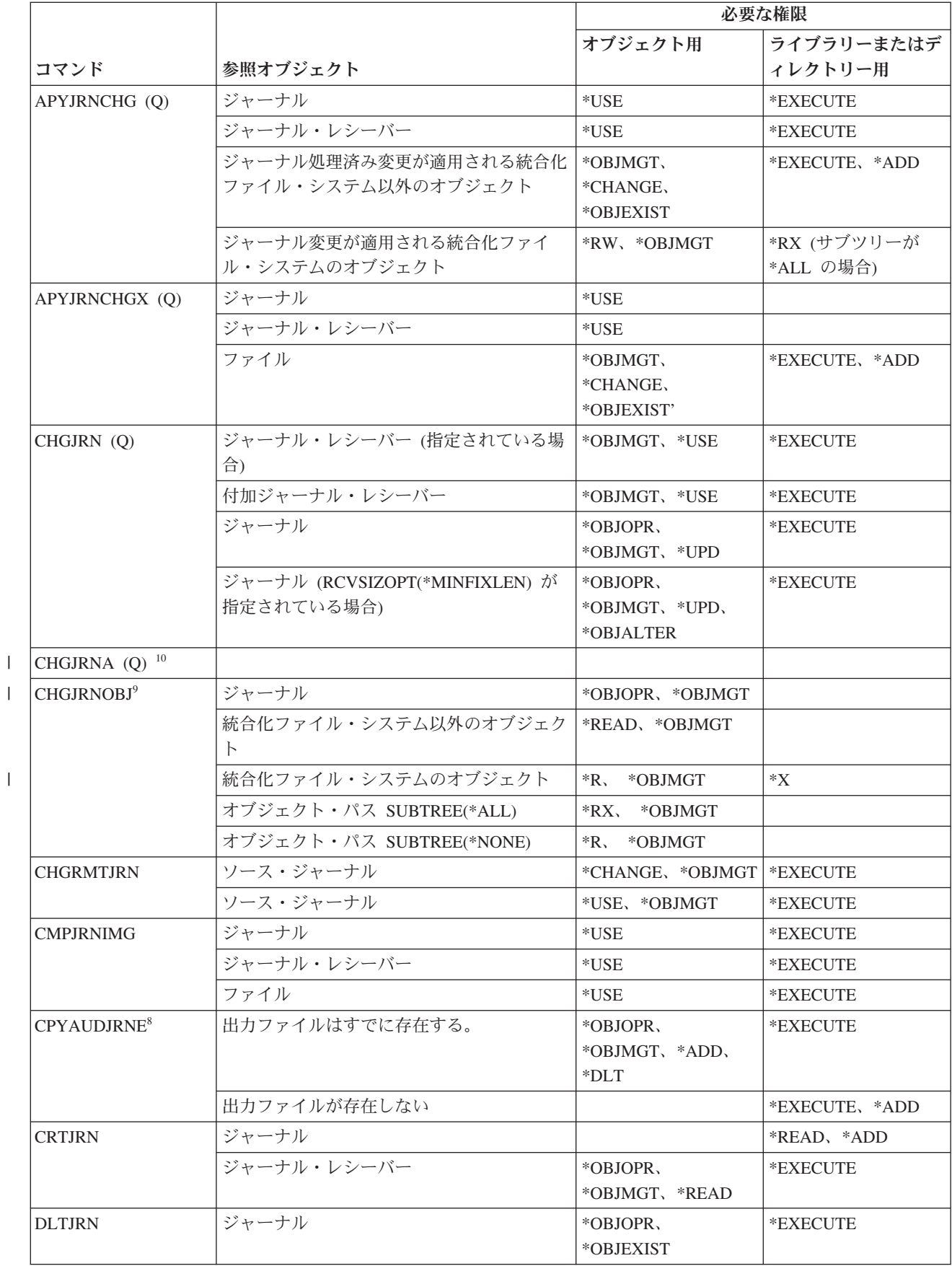

 $\,$   $\,$  $\|$ 

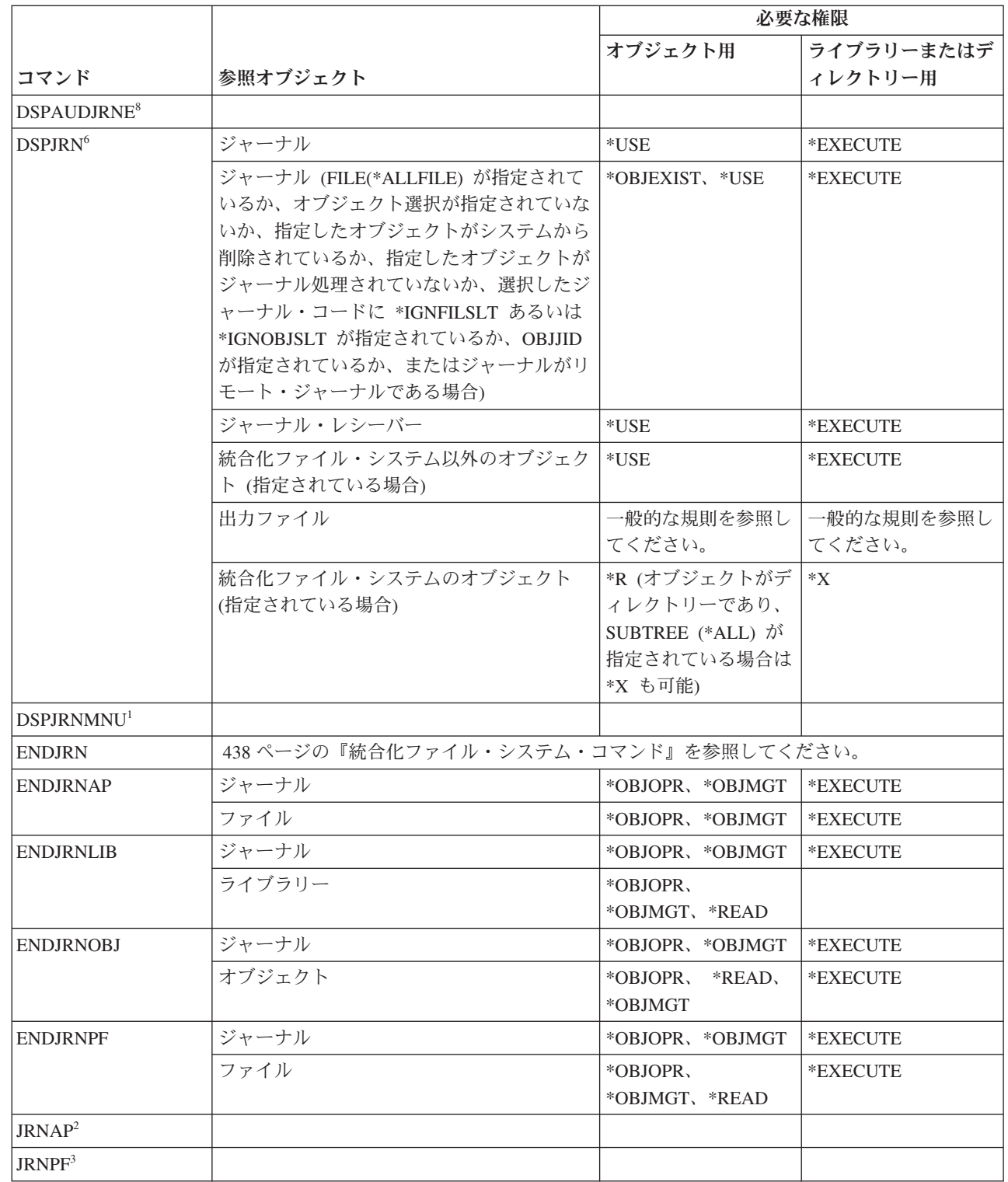

 $\|$ | |  $\|$  $\|$  $\|$  $\|$  $\|$  $\|$ 

||  $\|$ 

 $\mathsf I$  $\bar{\mathbf{I}}$ 

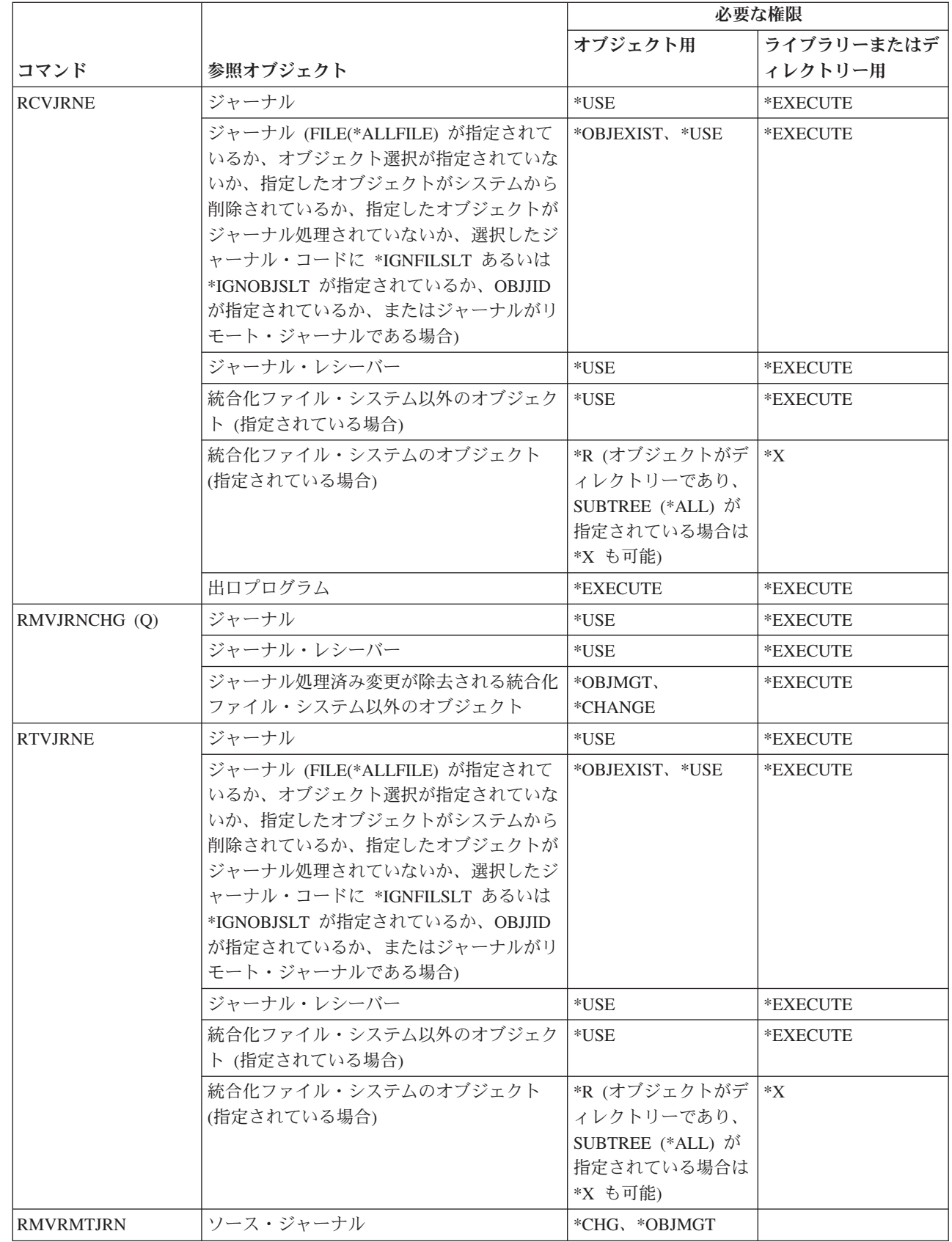

 $\,$   $\,$  $\|$  $\|$  $\overline{\phantom{a}}$  $\|$  $\|$  $\overline{\phantom{a}}$  $\,$   $\,$  $\,$   $\,$ 

 $\|$  $\,$   $\,$  $\|$  $\|$  $\overline{\phantom{a}}$  $\|$ |  $\|$  $\|$ 

 $\overline{\phantom{a}}$ 

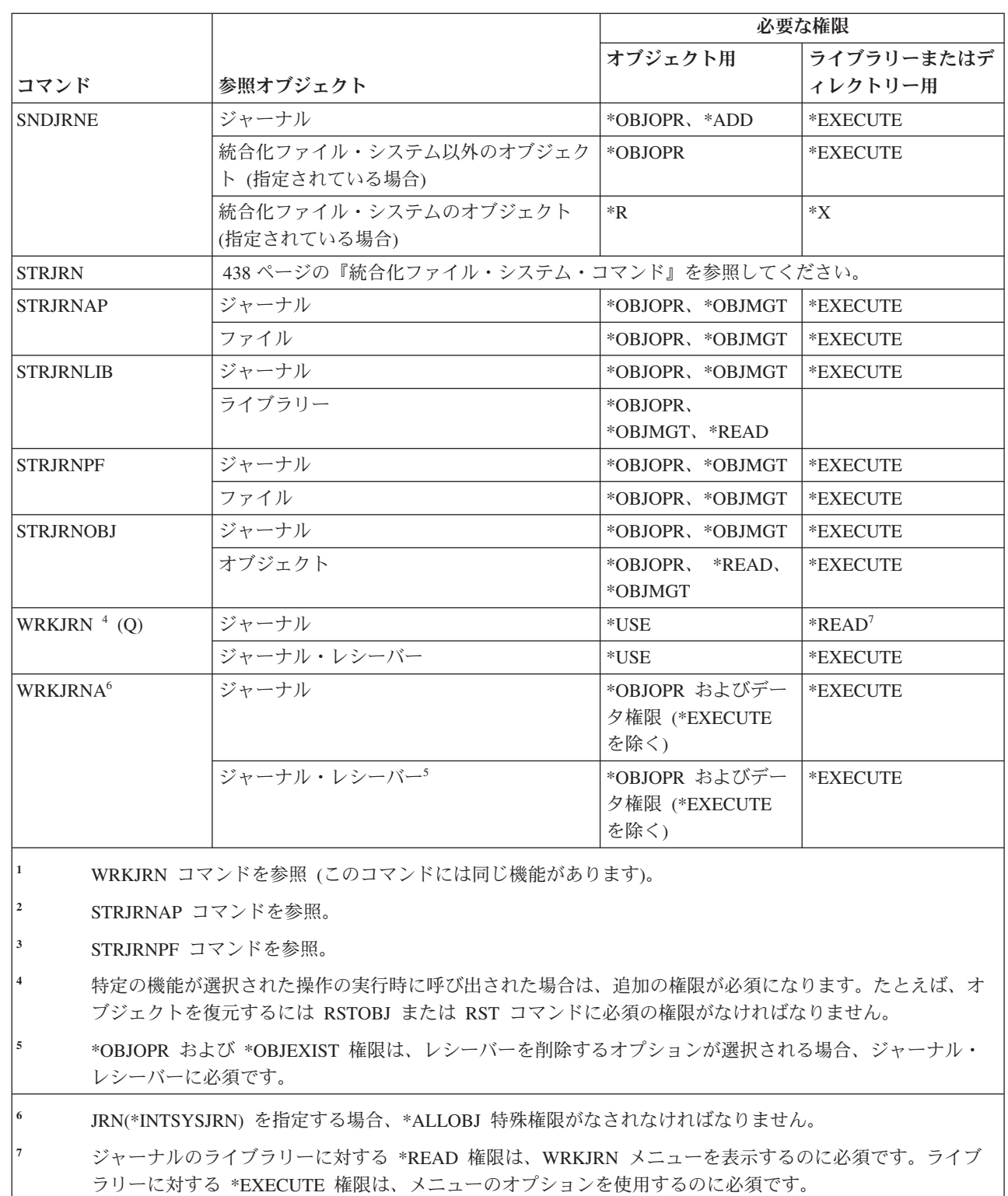

|| |

 $\mathsf I$  $\mathbf{I}$ 

- **<sup>8</sup>** このコマンドを使用するには、\*AUDIT 特殊権限を持っていなければなりません。
- **<sup>9</sup>** PTLTNS(\*ALWUSE) を指定する場合、\*ALLOBJ 特殊権限を持っていなければなりません。
- **<sup>10</sup>** このコマンドを使用するには、\*JOBCTL 特殊権限を持っていなければなりません。 |

# ジャーナル・レシーバー・コマンド

以下の表に、ジャーナル・レシーバー・コマンドに必要な特定権限をリストします。

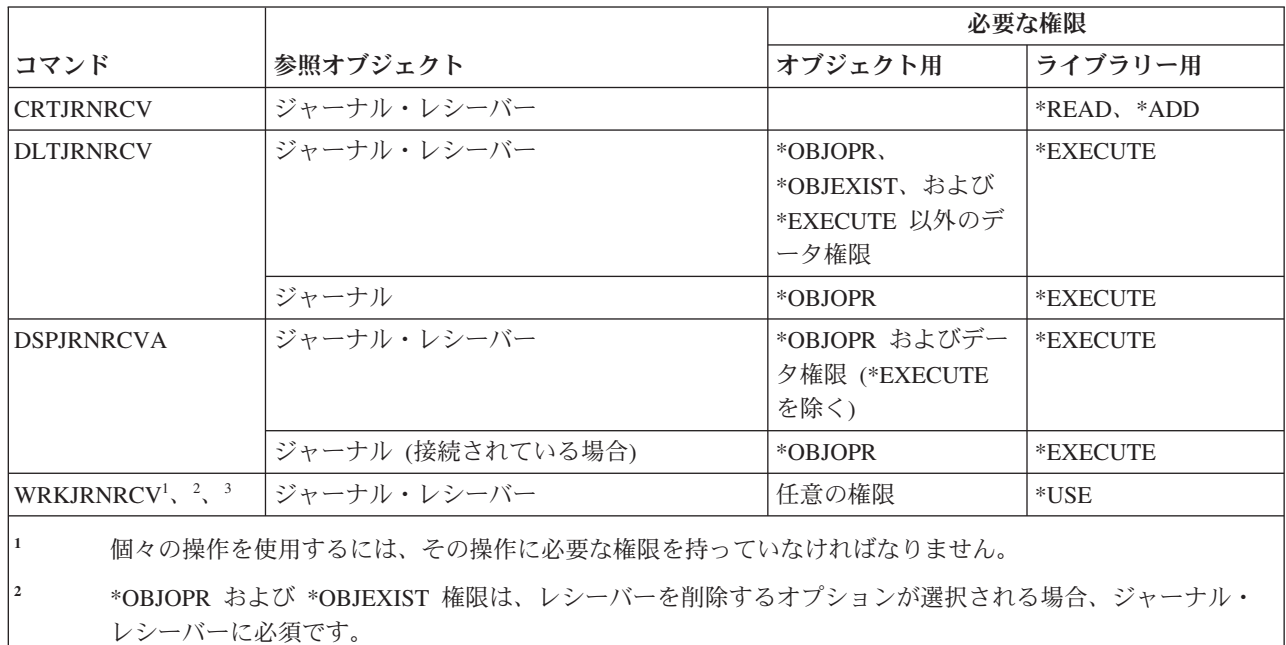

**<sup>3</sup>** 記述を表示するオプションが選択される場合、ジャーナル・レシーバーには、\*EXECUTE を除く \*OBJOPR およびデータ権限が必要です。

# **Kerberos** コマンド |

この表は、Kerberos コマンドに必要な特定権限をリストしたものです。 |

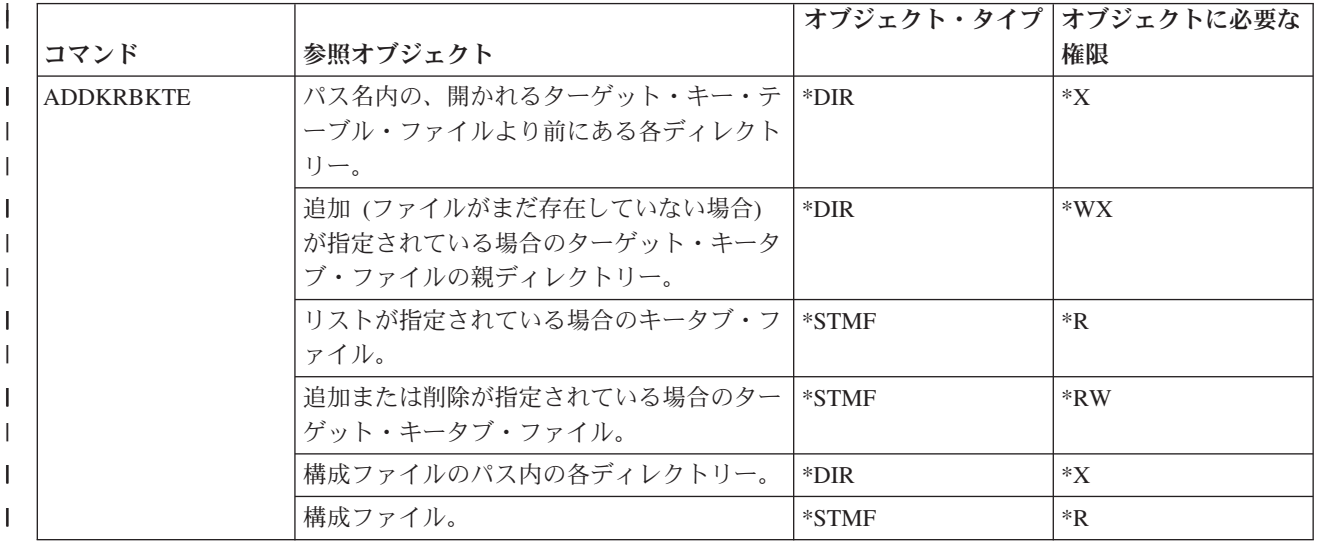

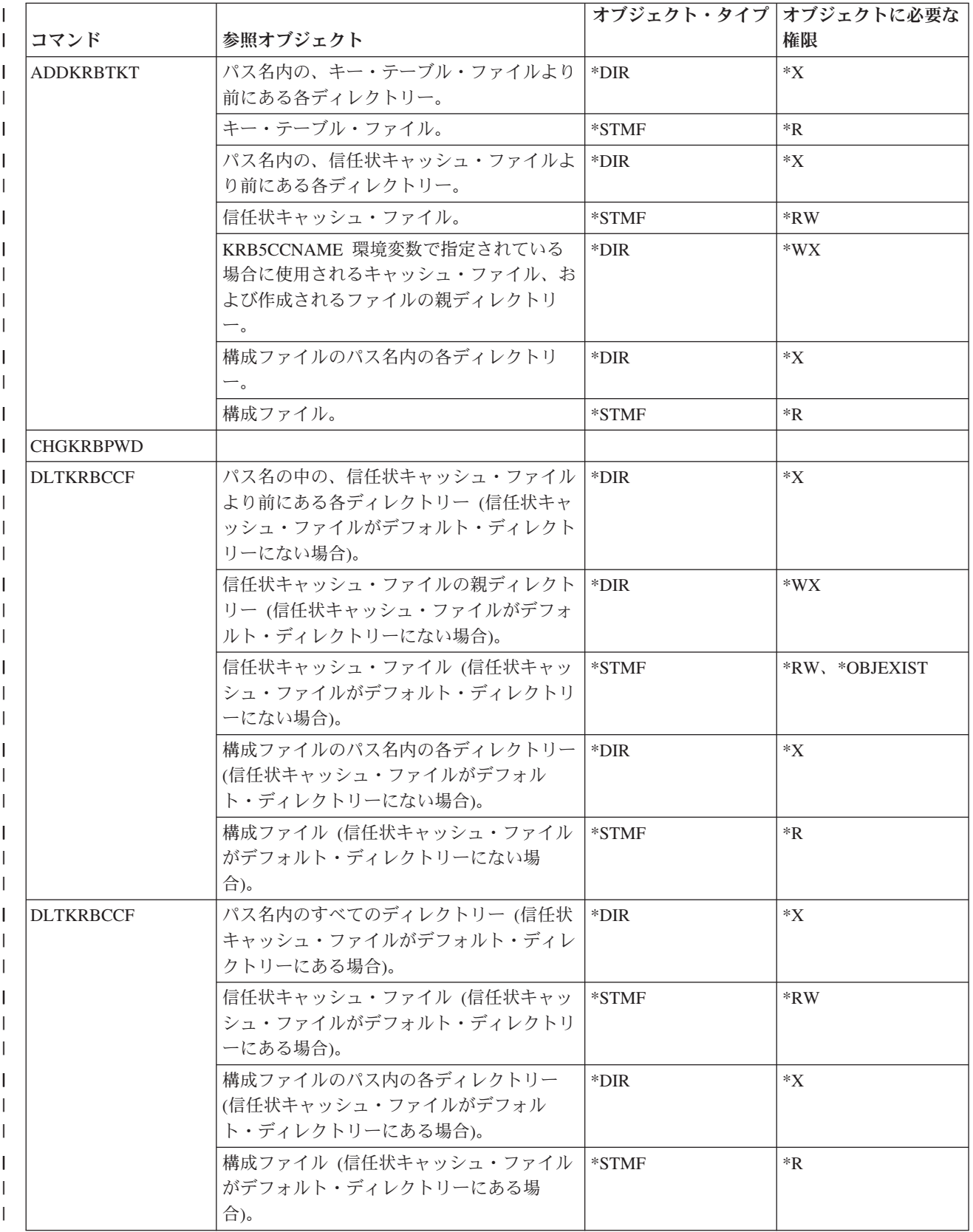

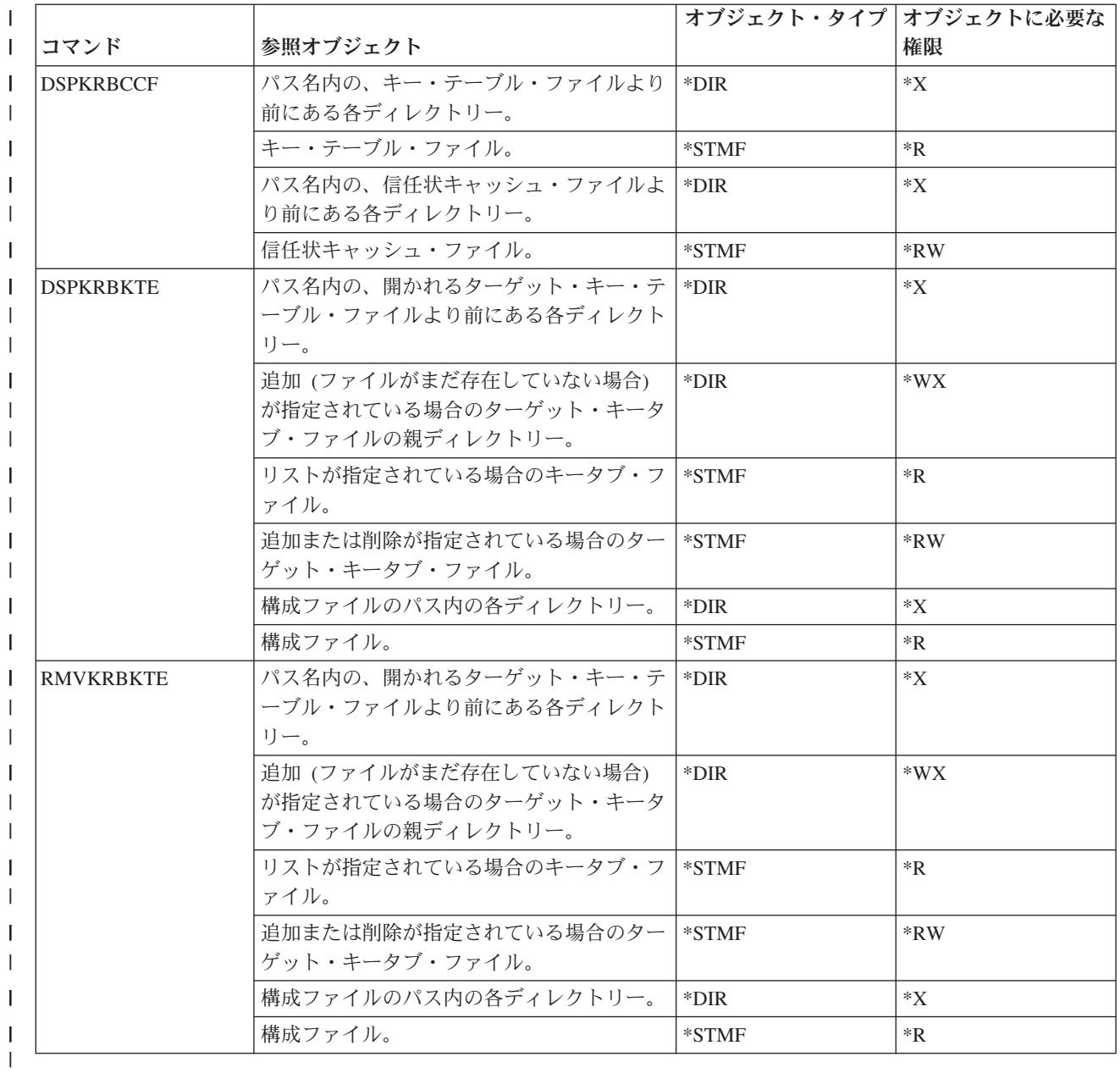

# 言語コマンド

|

この表は、言語コマンドに必要な特定権限をリストしたものです。

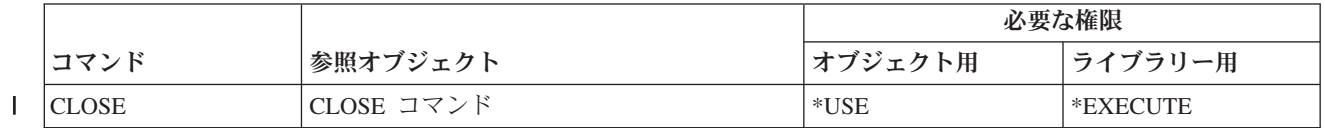

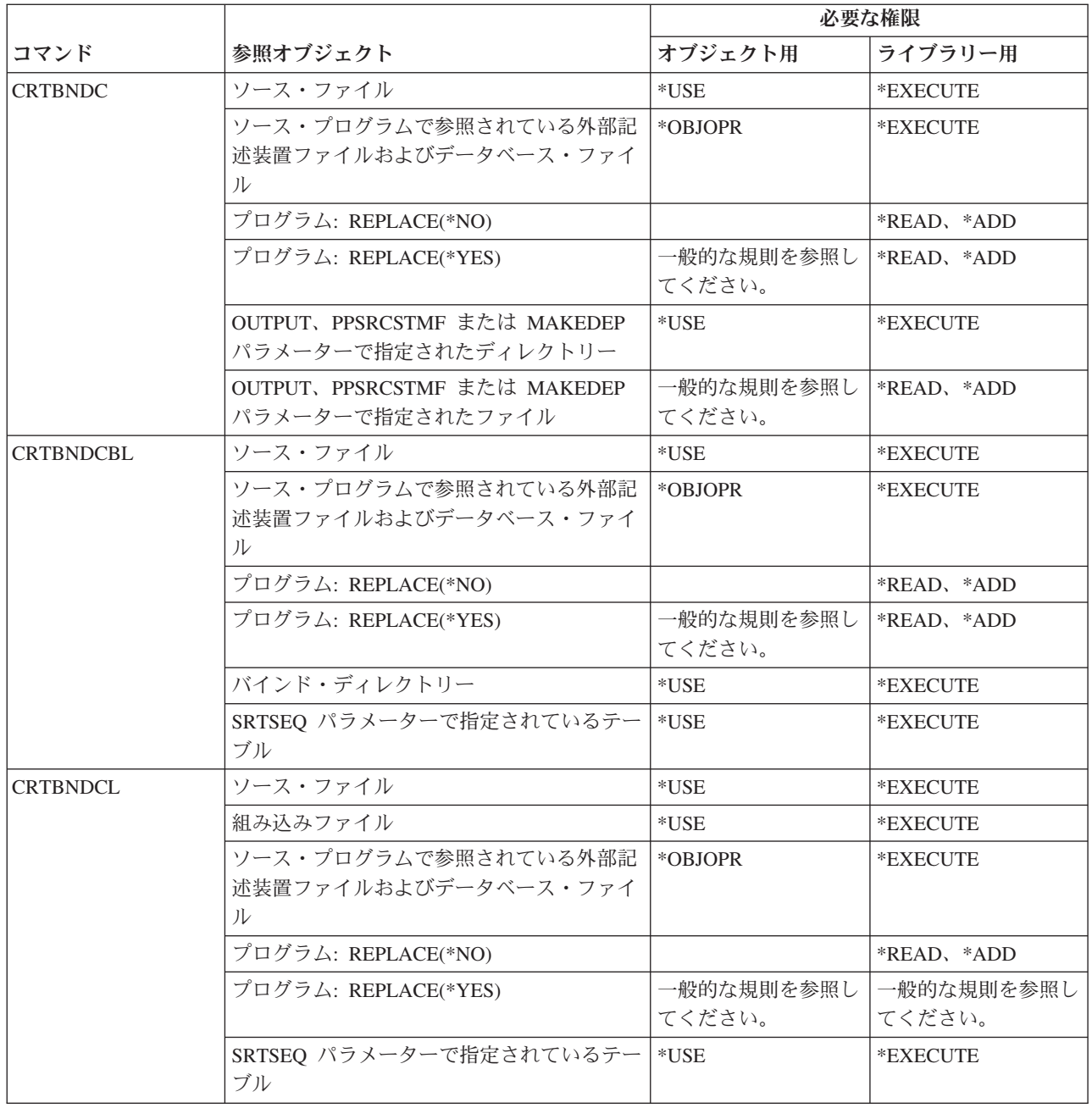

 $\bar{\mathbf{I}}$ 

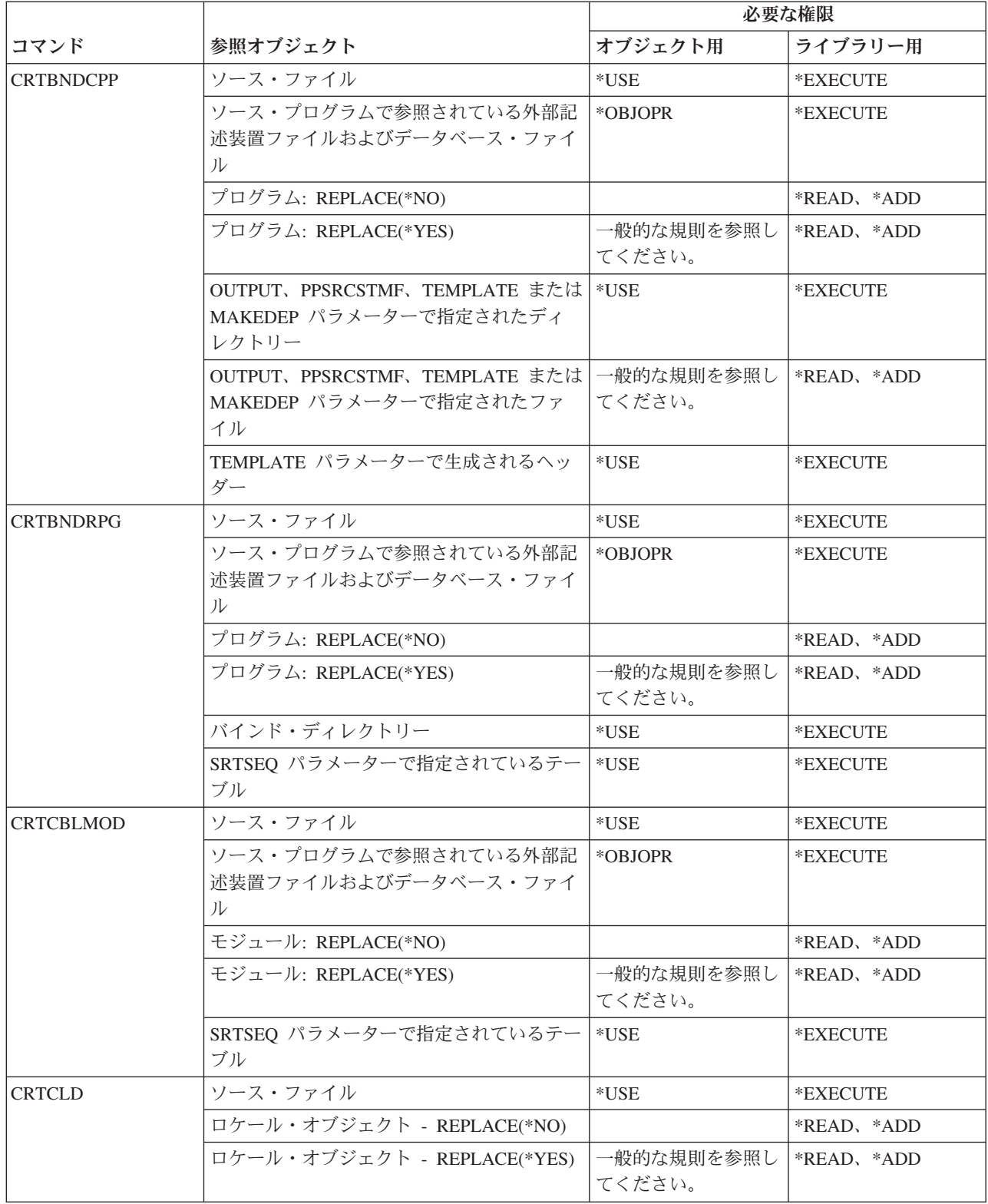

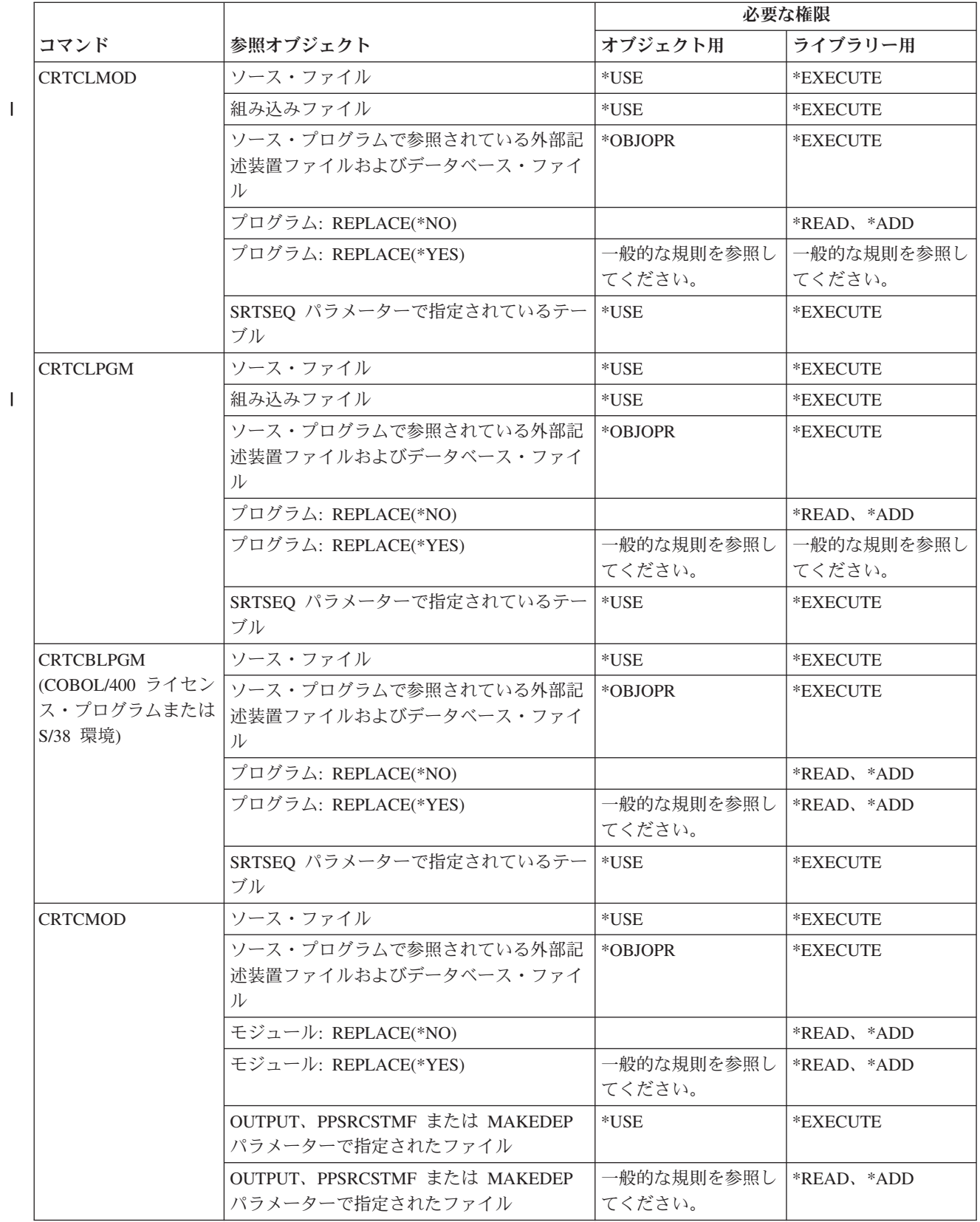

|<br>|<br>|

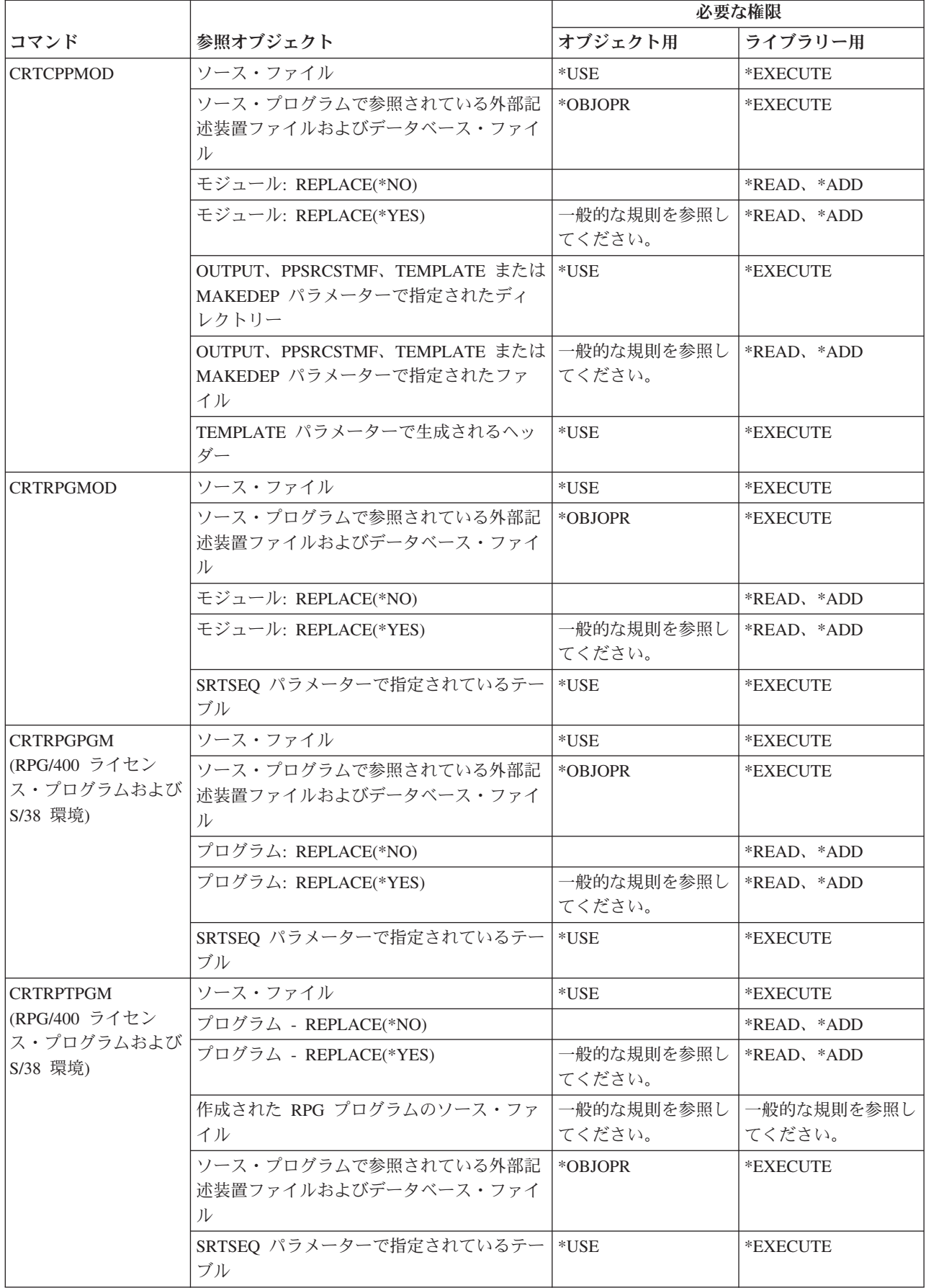

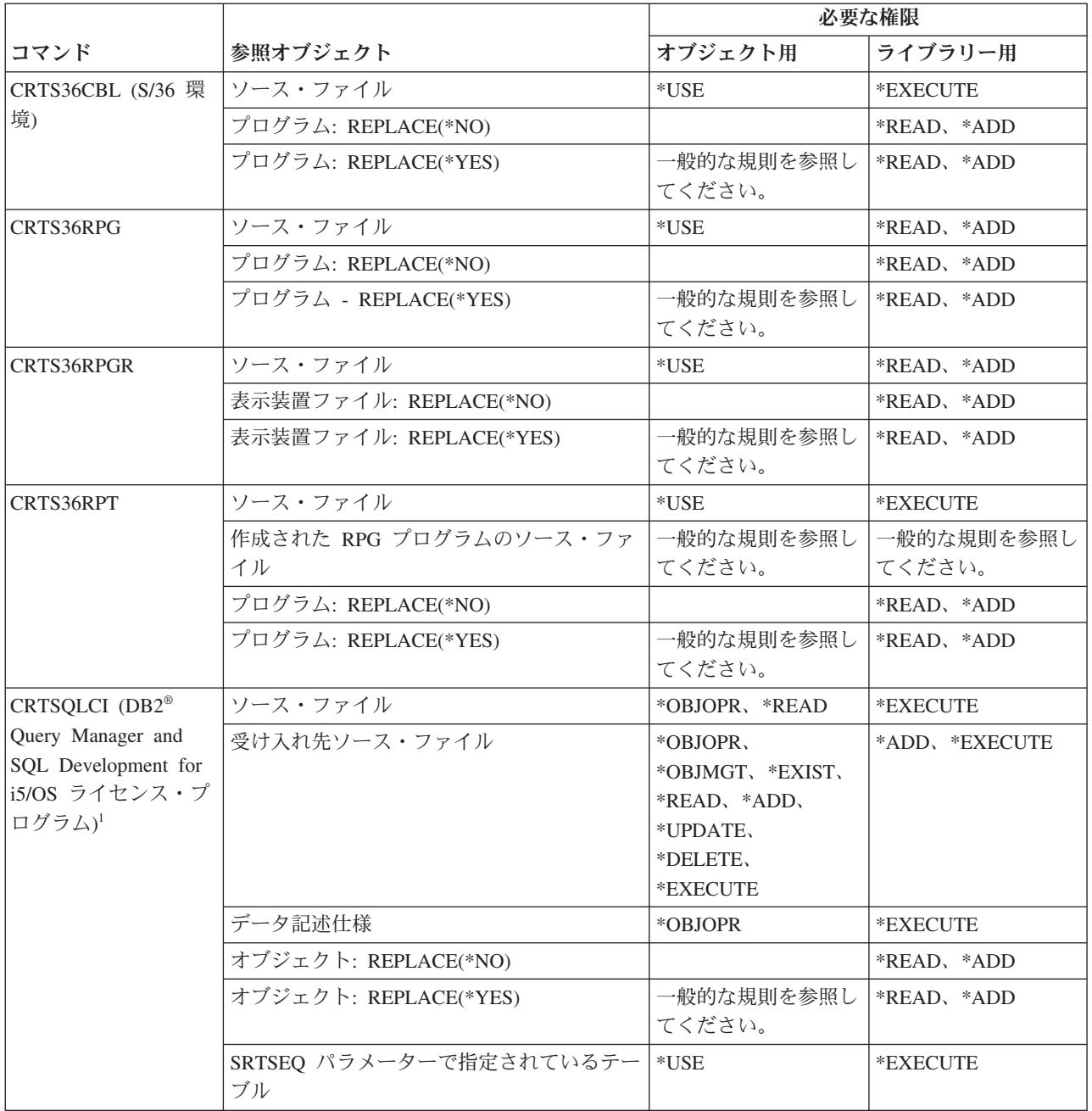

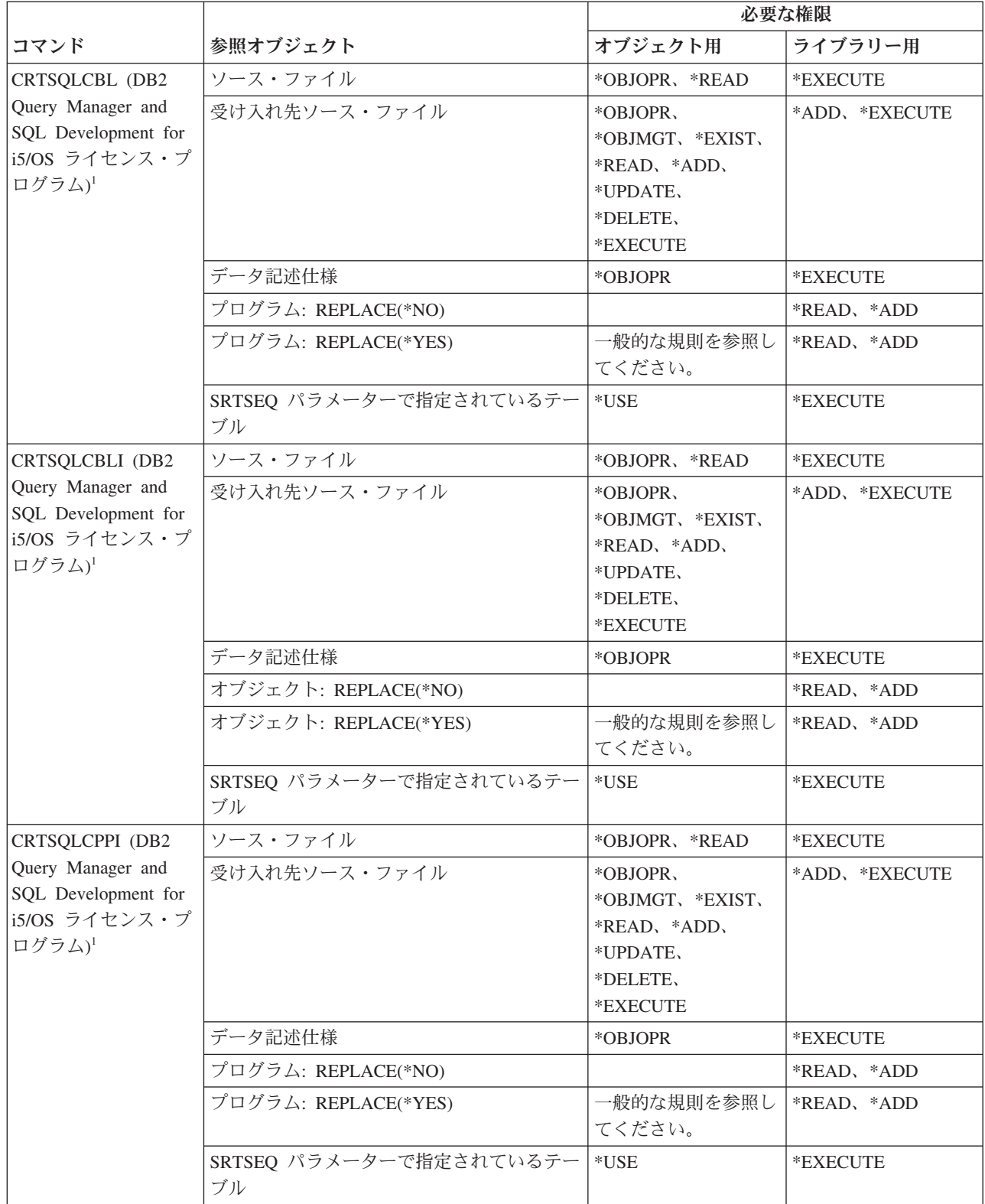

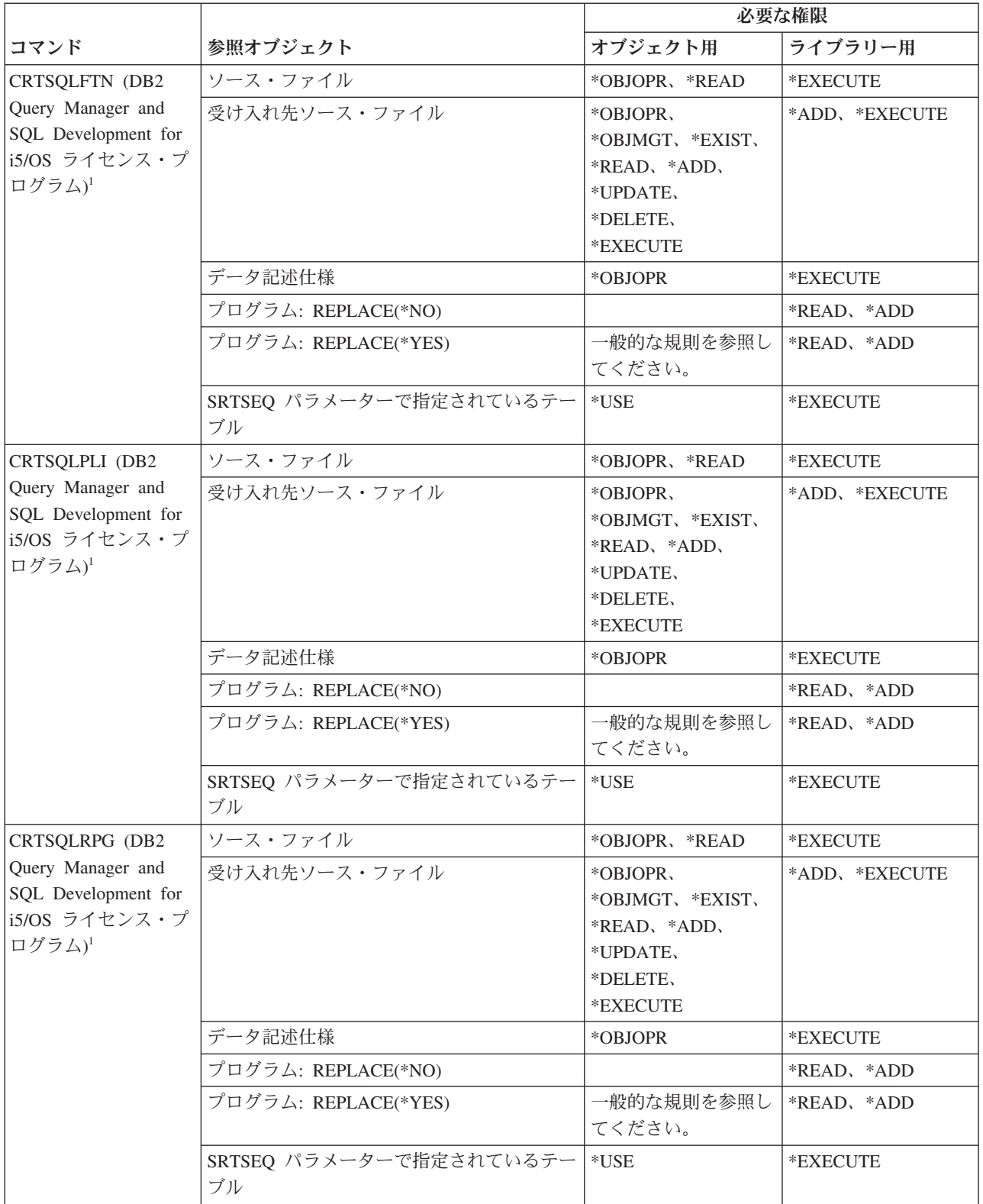

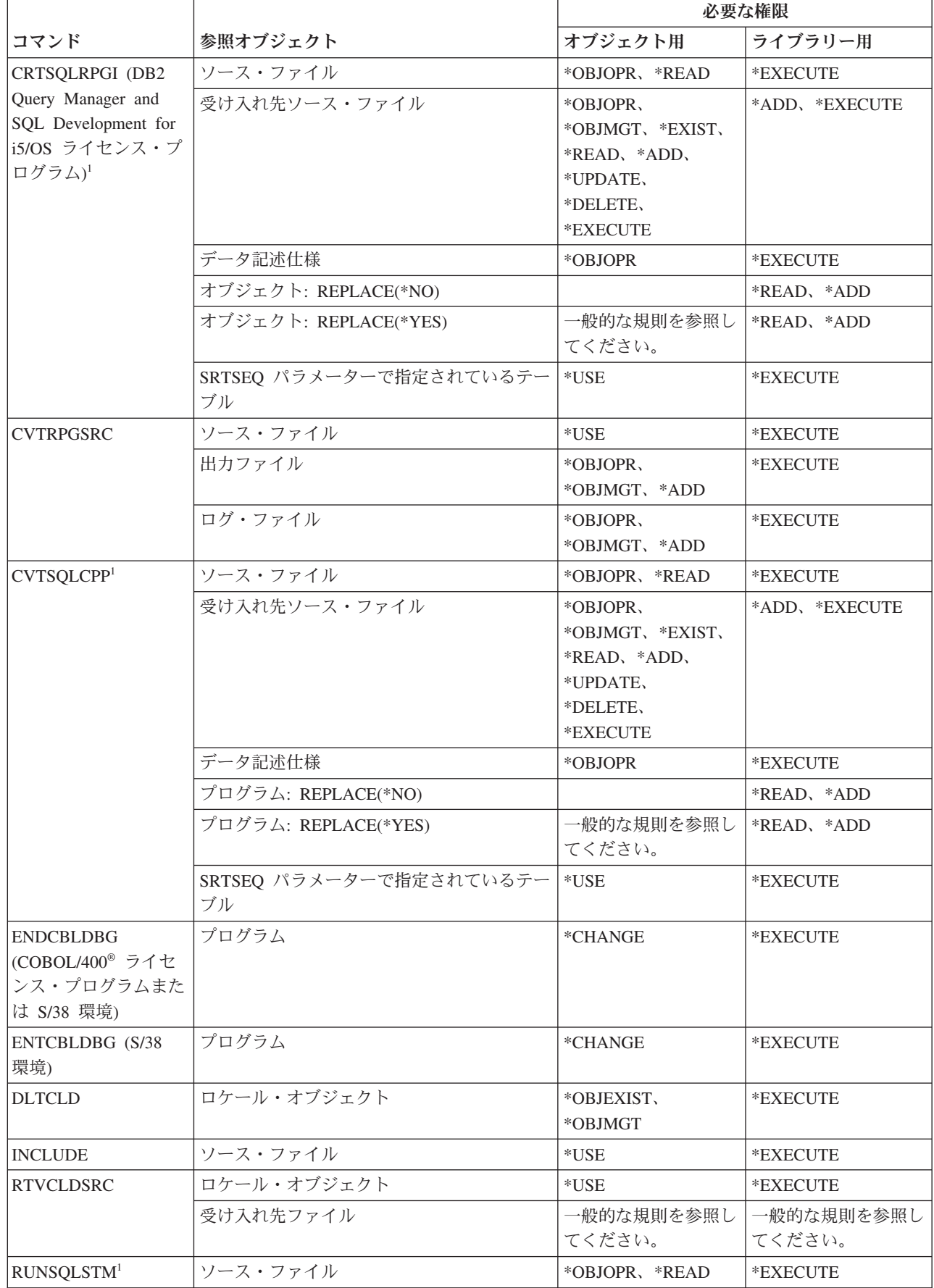

 $\|$ 

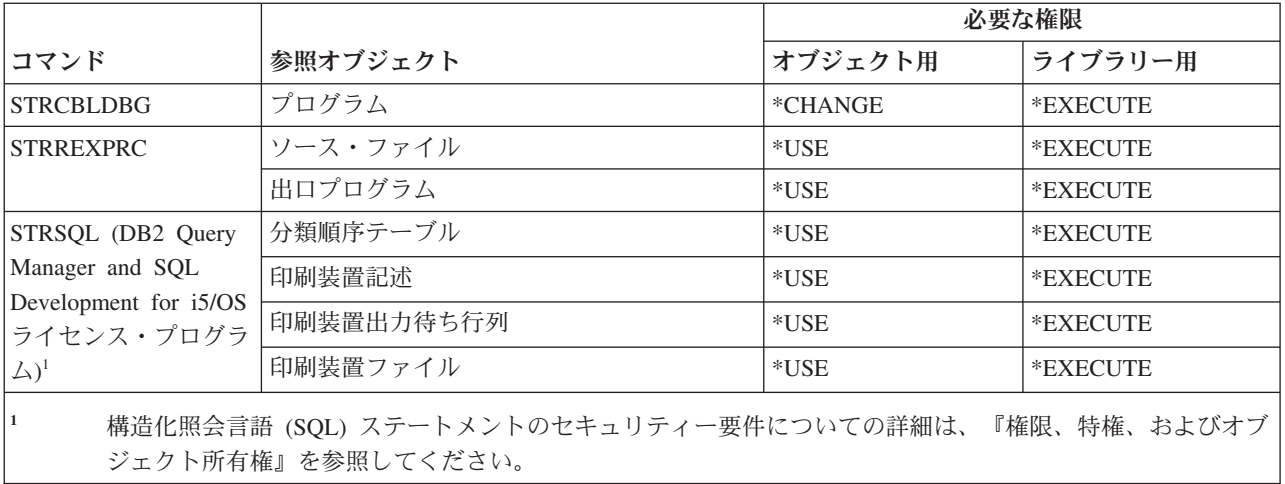

# ライブラリー・コマンド

この表は、ライブラリー・コマンドに必要な特定権限をリストしたものです。

(Q) で識別されるコマンドは、共通権限 \*EXCLUDE で出荷されます。 367 [ページの『付録](#page-380-0) C. 共通権限 \*EXCLUDE [を指定して出荷されるコマンド』](#page-380-0) には、コマンドに対して許可されている IBM 提供のユー ザー・プロファイルが示されています。機密保護担当者は、\*USE 権限を他のユーザーに認可することがで きます。

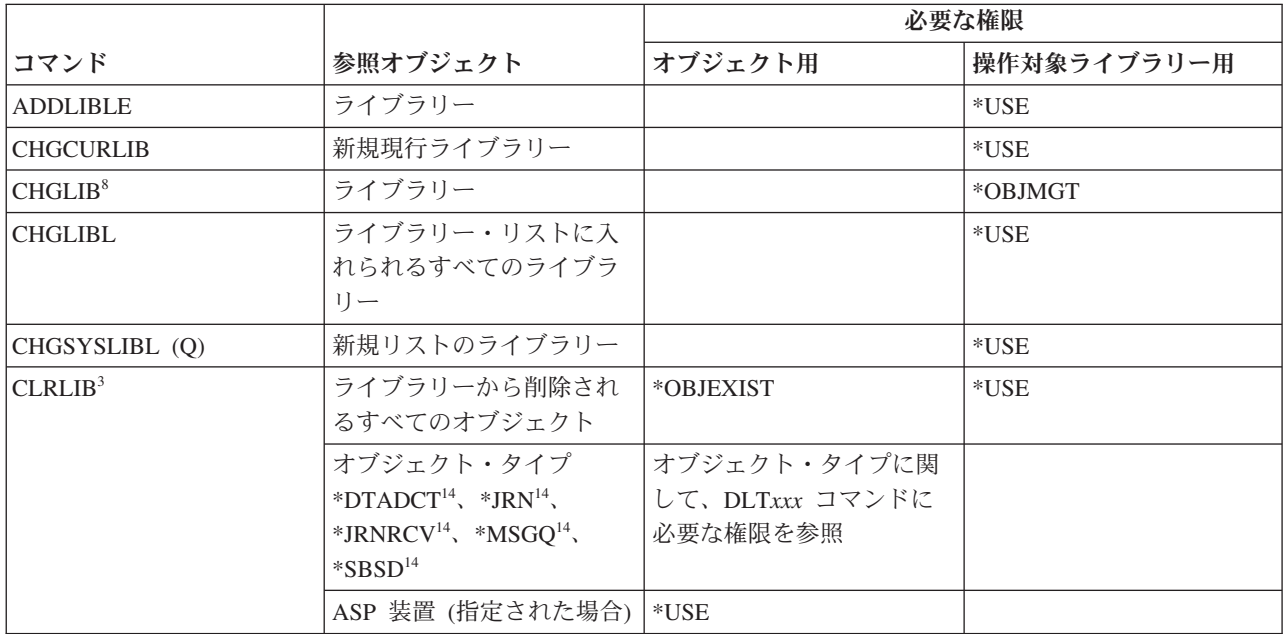

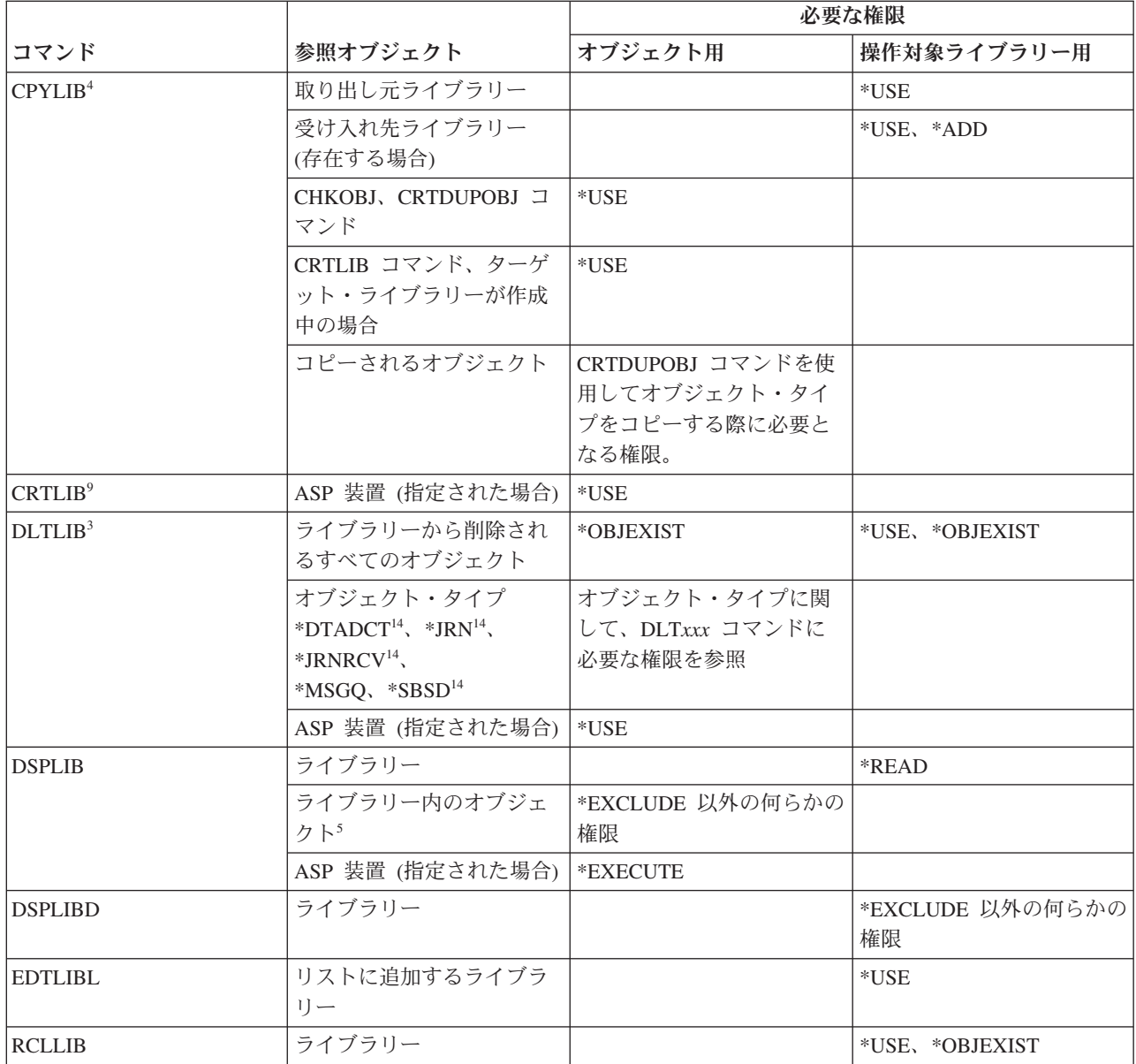

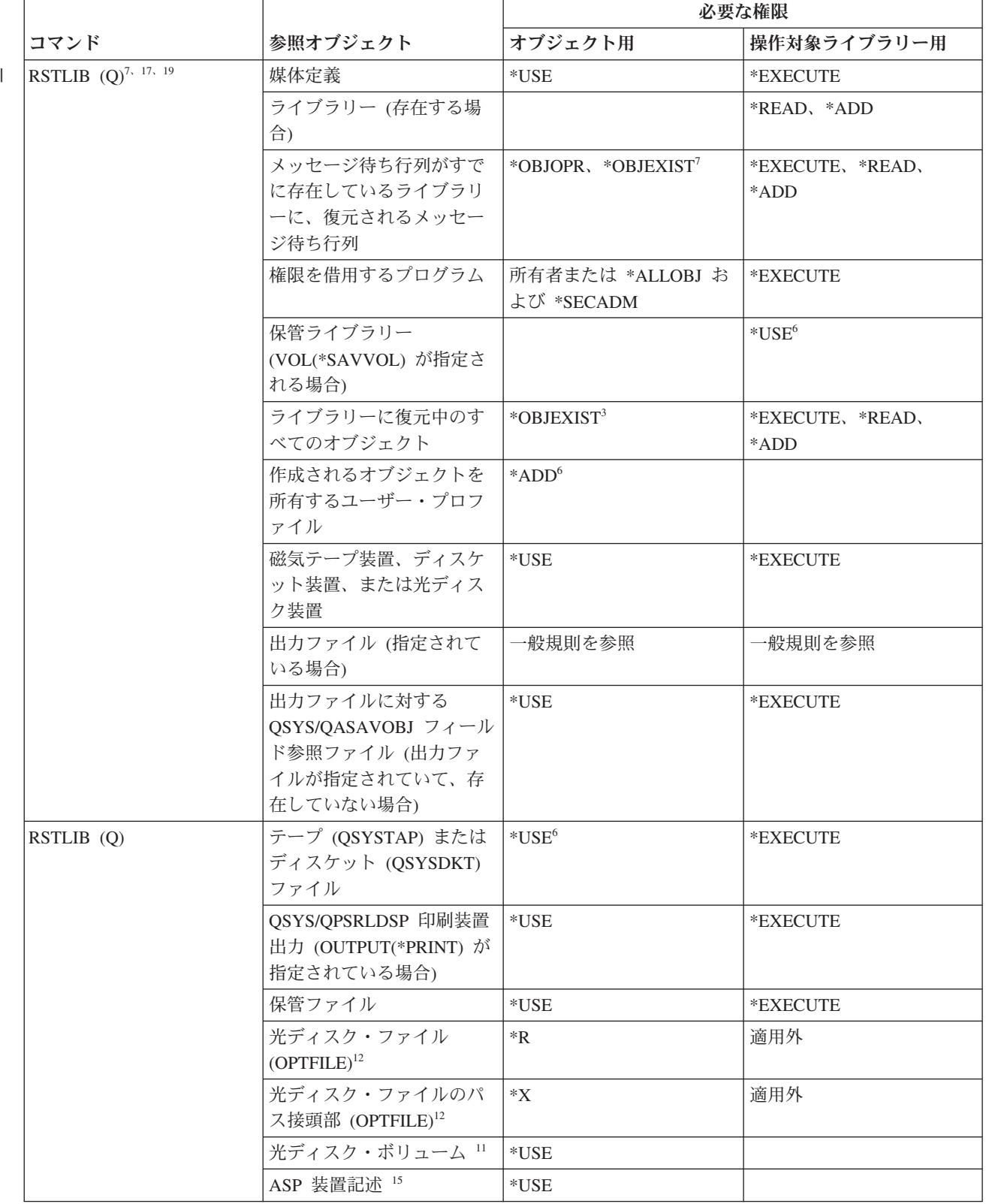

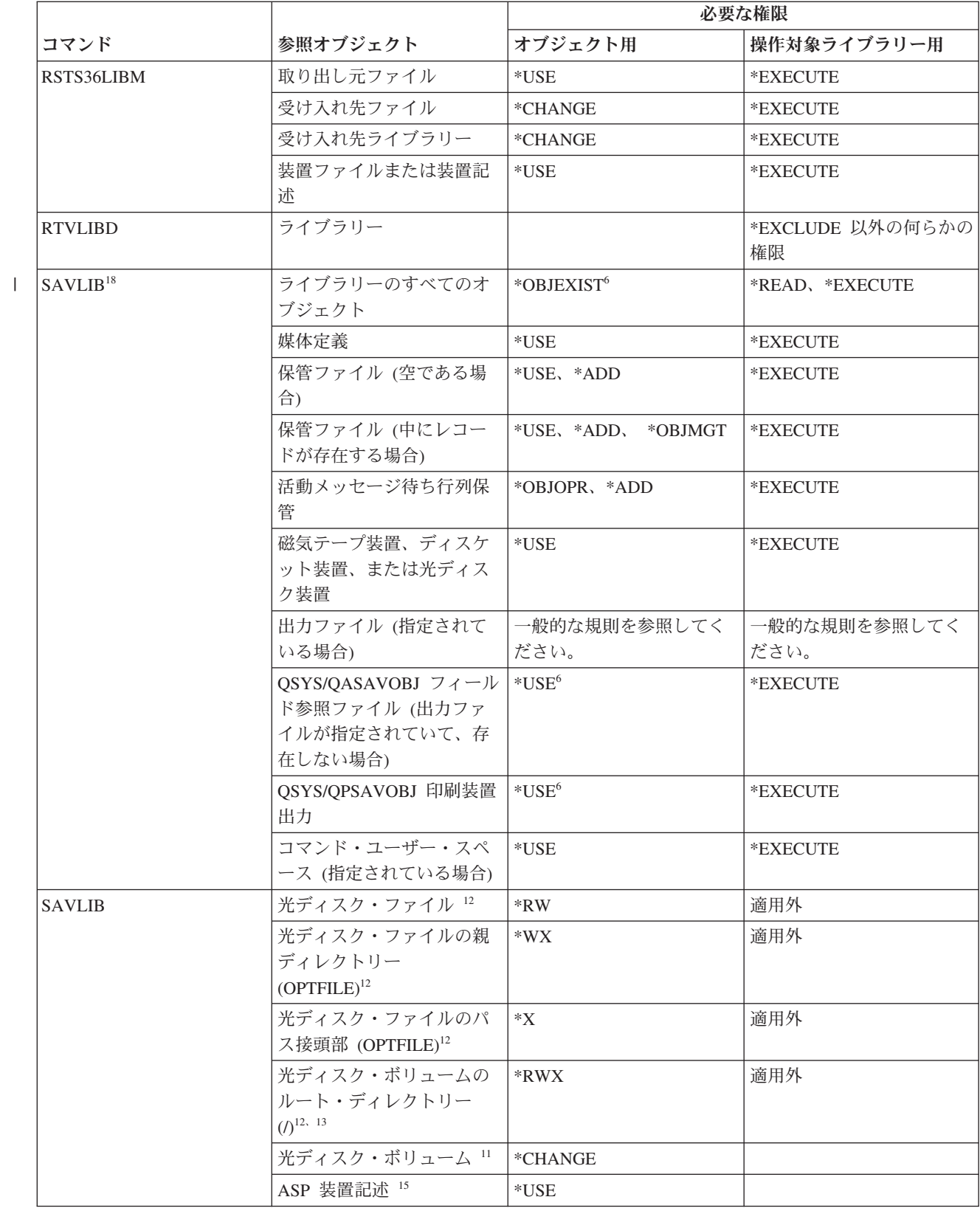

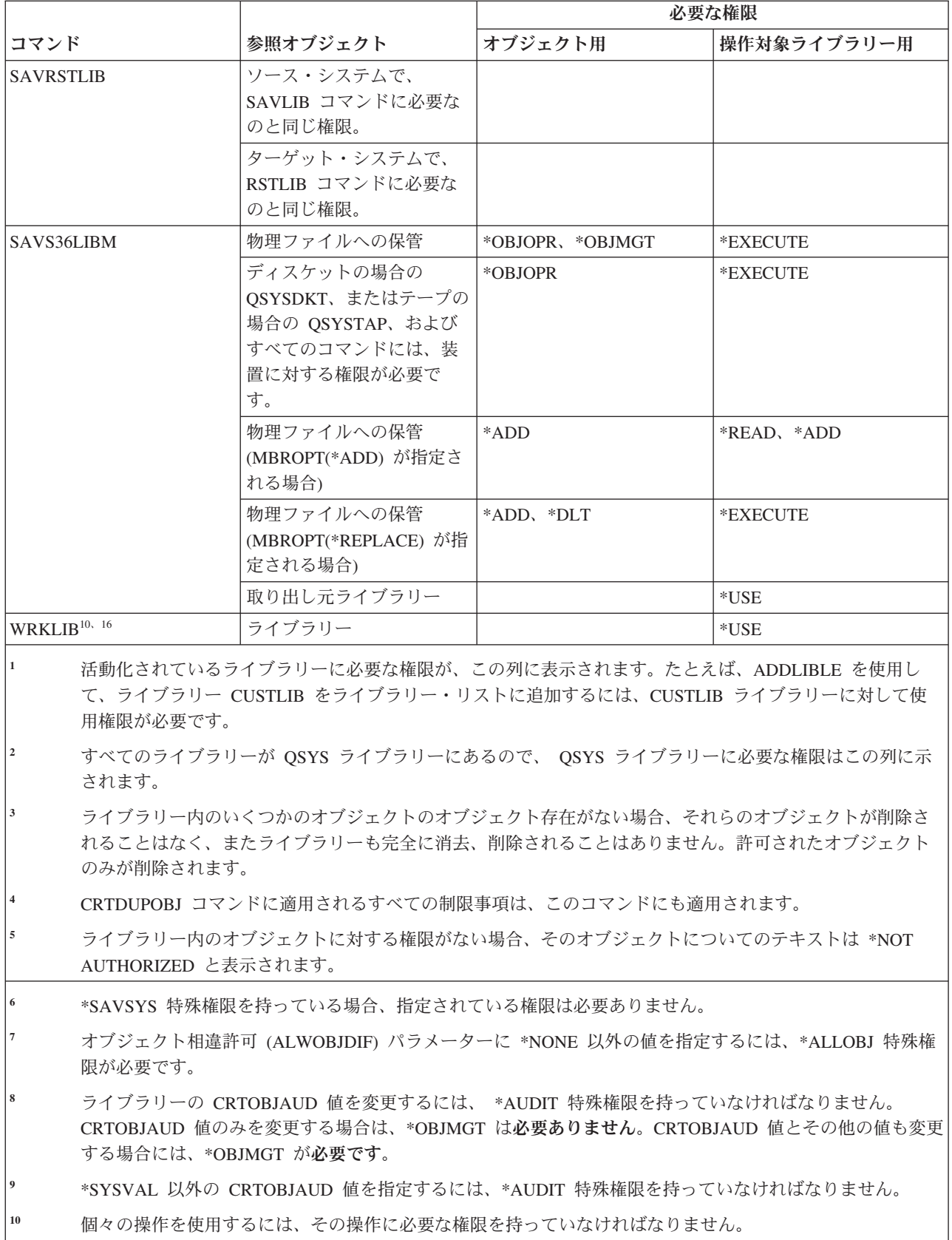

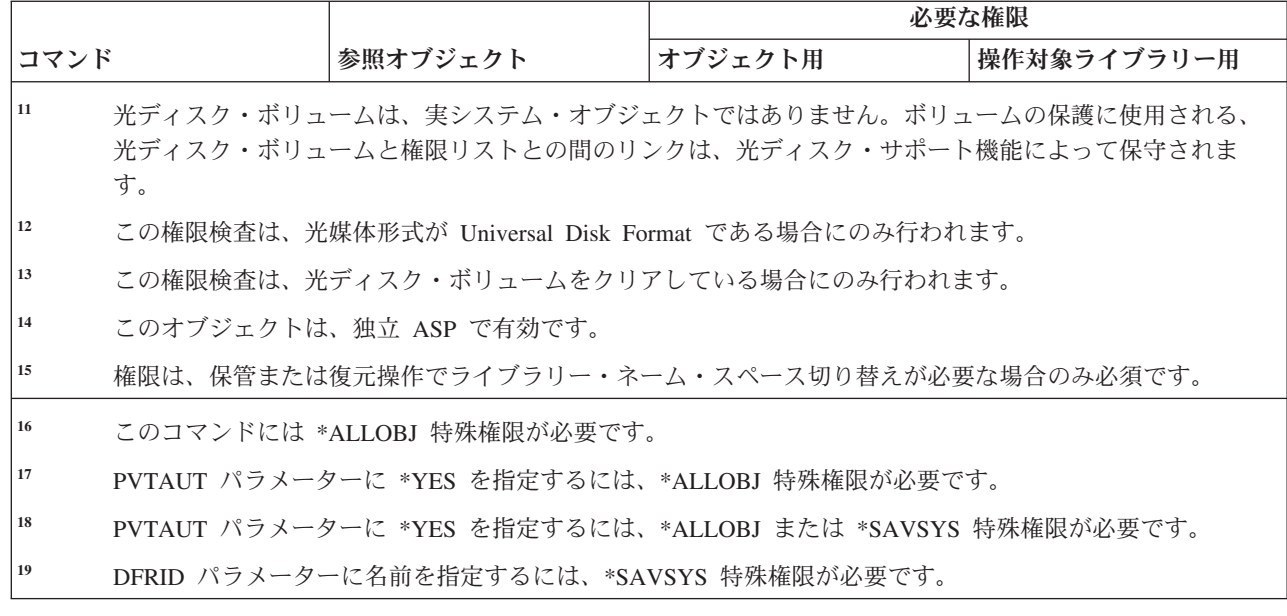

#### ライセンス・キー・コマンド

 $\mathbf{I}$ ||| $\mathbf{I}$  $\mathbf{I}$ 

この表は、ライセンス・キー・コマンドに必要な特定権限をリストしたものです。

(Q) で識別されるコマンドは、共通権限 \*EXCLUDE で出荷されます。 367 [ページの『付録](#page-380-0) C. 共通権限 \*EXCLUDE [を指定して出荷されるコマンド』](#page-380-0) には、コマンドに対して許可されている IBM 提供のユー ザー・プロファイルが示されています。機密保護担当者は、\*USE 権限を他のユーザーに認可することがで きます。

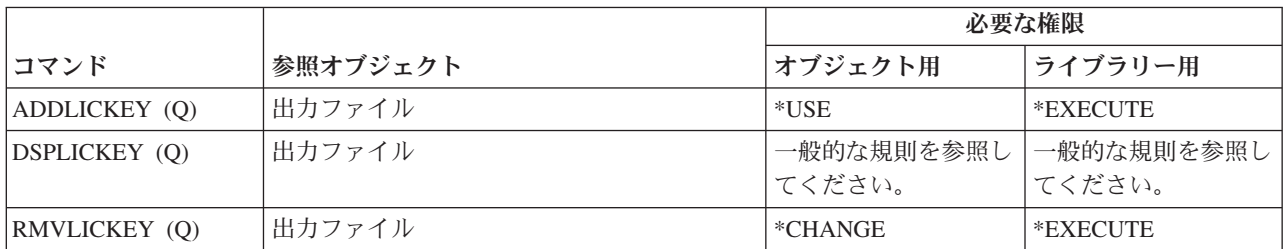

### ライセンス・プログラム・コマンド

この表は、ライセンス・プログラム・コマンドに必要な特定権限をリストしたものです。

(Q) で識別されるコマンドは、共通権限 \*EXCLUDE で出荷されます。 367 [ページの『付録](#page-380-0) C. 共通権限 \*EXCLUDE [を指定して出荷されるコマンド』](#page-380-0) には、コマンドに対して許可されている IBM 提供のユー ザー・プロファイルが示されています。機密保護担当者は、\*USE 権限を他のユーザーに認可することがで きます。

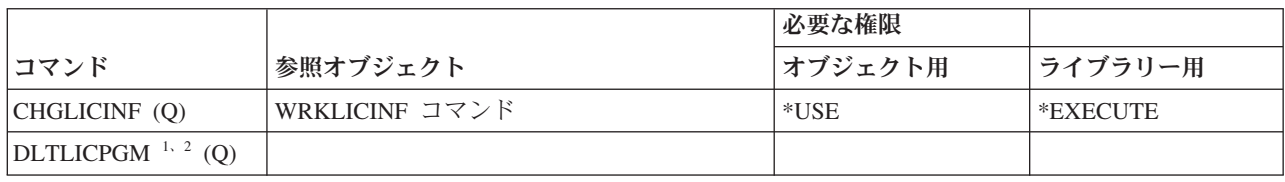

|                                                                                                    |          | 必要な権限   |         |
|----------------------------------------------------------------------------------------------------|----------|---------|---------|
| コマンド                                                                                                    | 参照オブジェクト | オブジェクト用 | ライブラリー用 |
| <b>DSPTM</b>                                                                                               |          |         |         |
| INZSYS (O)                                                                                                 |          |         |         |
| RSTLICPGM $^{1, 2}$ (Q)                                                                                    |          |         |         |
| SAVLICPGM <sup>1, 2</sup> (Q)                                                                              |          |         |         |
| <b>WRKLICINF</b> (O)                                                                                       |          |         |         |
| 一部のライセンス・プログラムを削除、保管、または復元できるのは、ユーザーがシステム配布ディレクト<br>リーに登録されている場合だけです。                                      |          |         |         |
| $\overline{2}$<br>フォルダーの入ったライセンス・プログラムの削除、復元、または保管を行う場合には、DLTDLO コマンド<br>に適用されるすべての制限事項がこのコマンドに対しても適用されます。 |          |         |         |

**<sup>3</sup>** 個々の操作を使用するには、それぞれの操作に必要な権限を持っていなければなりません。

### 回線記述コマンド

この表は、回線記述コマンドに必要な特定権限をリストしたものです。

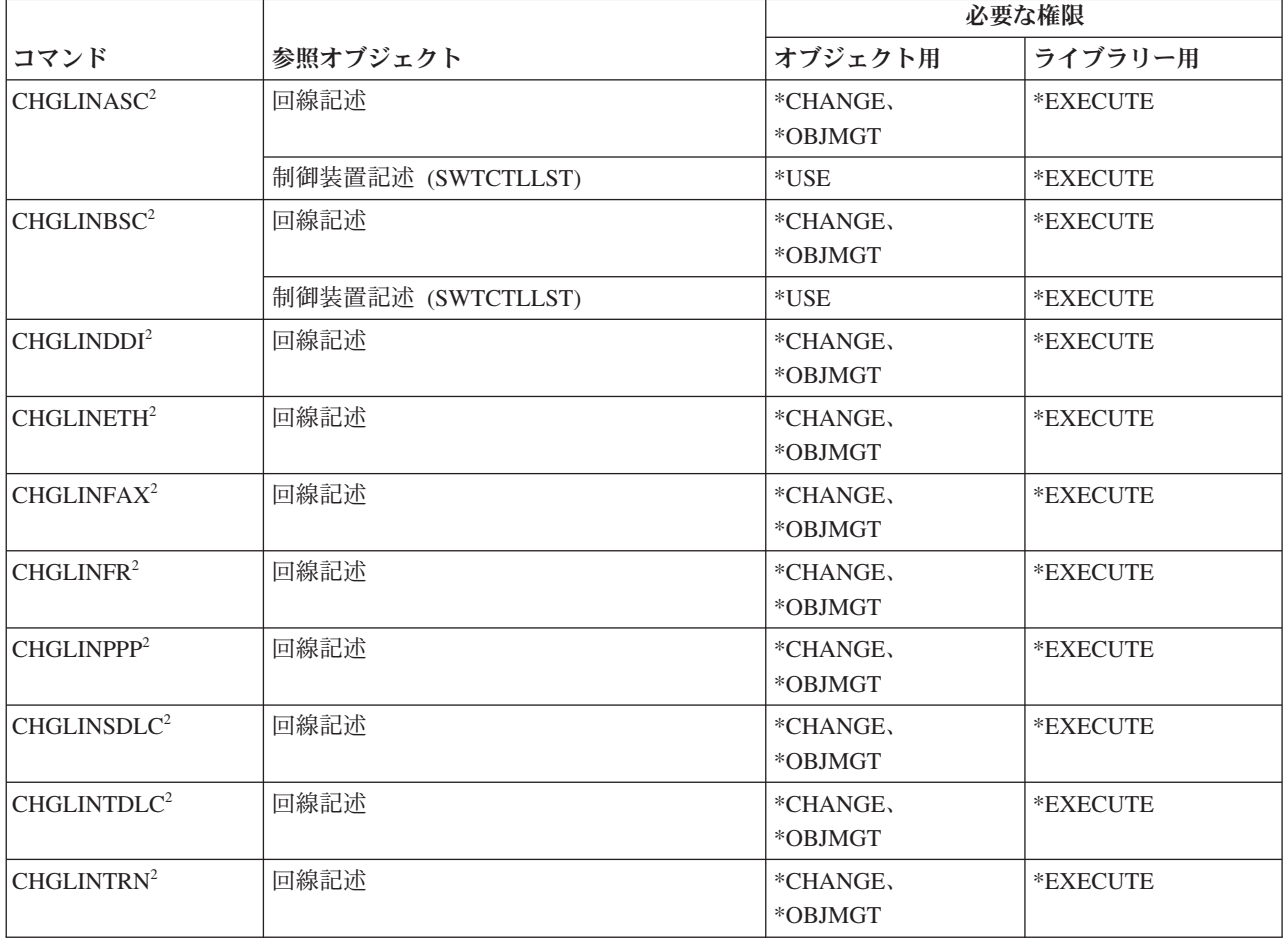

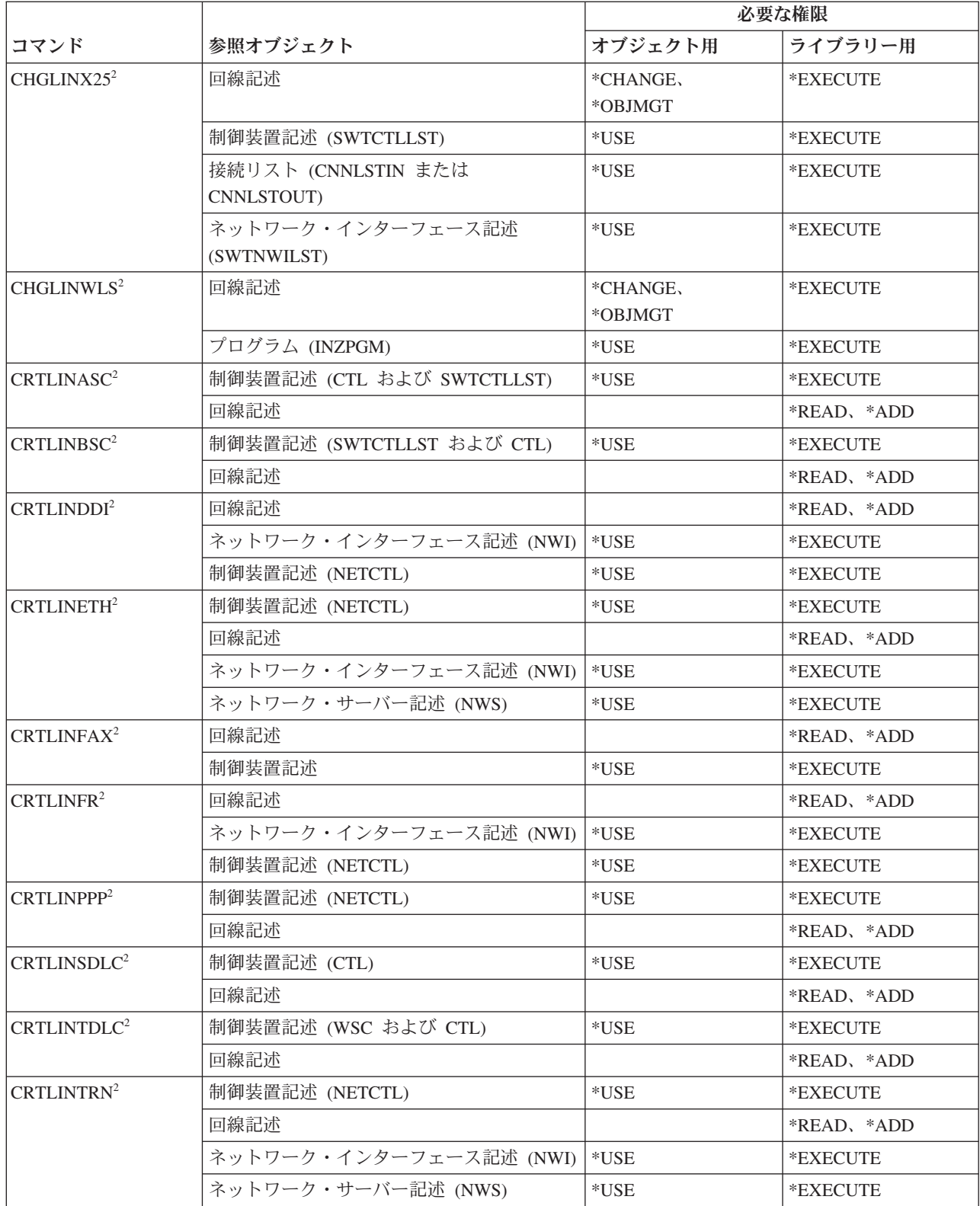
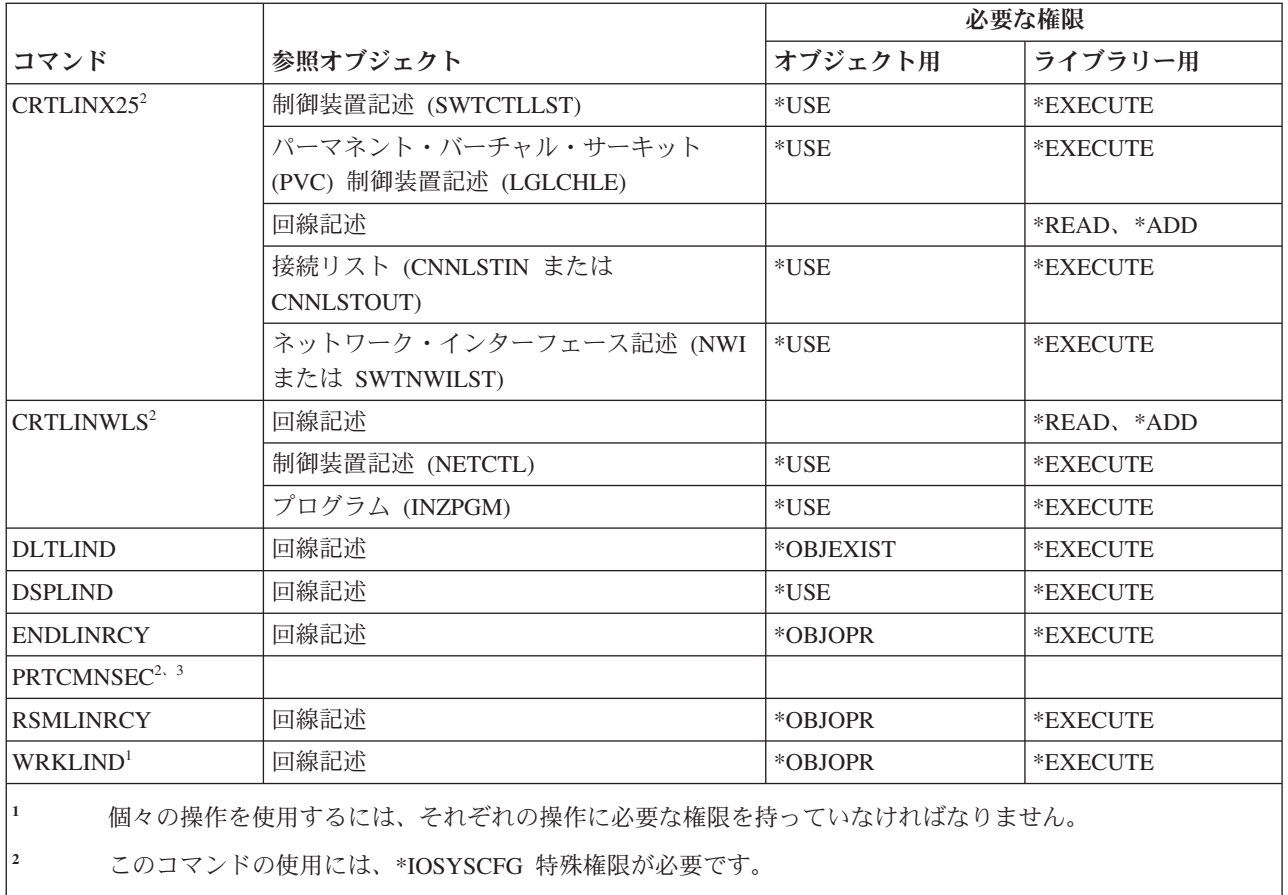

**<sup>3</sup>** このコマンドの使用には、\*ALLOBJ 特殊権限が必要です。

## ローカル・エリア・ネットワーク **(LAN)** コマンド

この表は、ローカル・エリア・ネットワーク (LAN) コマンドに必要な特定権限をリストしたものです。

(Q) で識別されるコマンドは、共通権限 \*EXCLUDE で出荷されます。 367 [ページの『付録](#page-380-0) C. 共通権限 \*EXCLUDE [を指定して出荷されるコマンド』](#page-380-0) には、コマンドに対して許可されている IBM 提供のユー ザー・プロファイルが示されています。機密保護担当者は、\*USE 権限を他のユーザーに認可することがで きます。

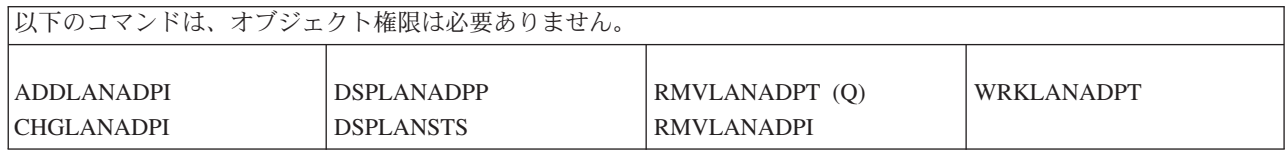

#### ロケール・コマンド

この表は、ロケール・コマンドに必要な特定権限をリストしたものです。

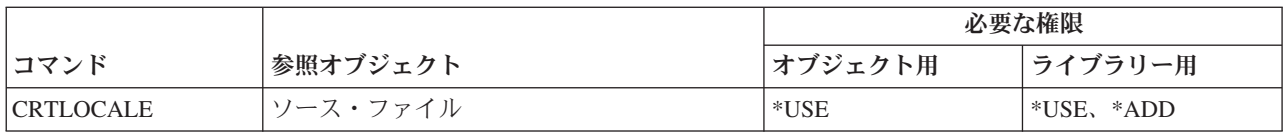

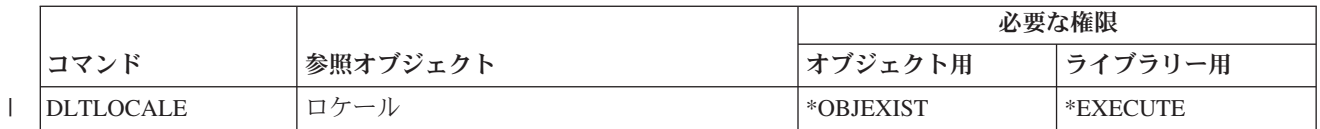

### メール・サーバー・フレームワーク・コマンド

この表は、メール・サーバー・フレームワーク・コマンドに必要な特定権限をリストしたものです。

(Q) で識別されるコマンドは、共通権限 \*EXCLUDE で出荷されます。 367 [ページの『付録](#page-380-0) C. 共通権限 \*EXCLUDE [を指定して出荷されるコマンド』](#page-380-0) には、コマンドに対して許可されている IBM 提供のユー ザー・プロファイルが示されています。機密保護担当者は、\*USE 権限を他のユーザーに認可することがで きます。

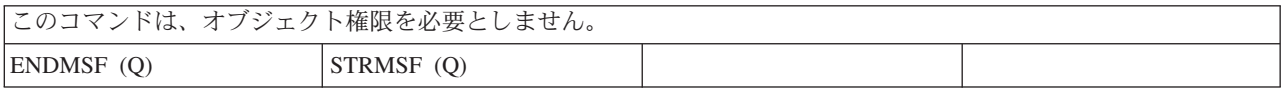

#### 媒体コマンド

この表は、媒体コマンドに必要な特定権限をリストしたものです。

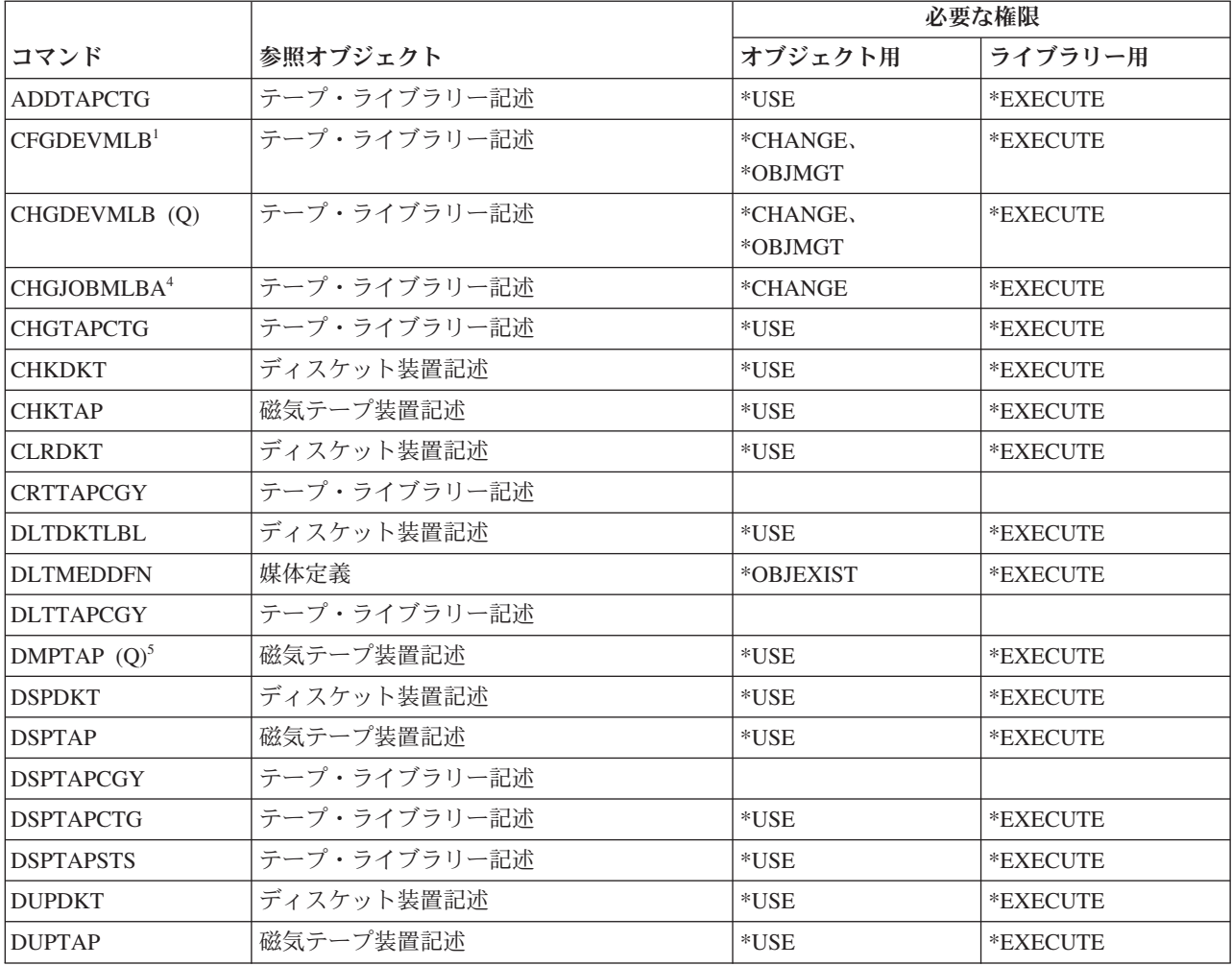

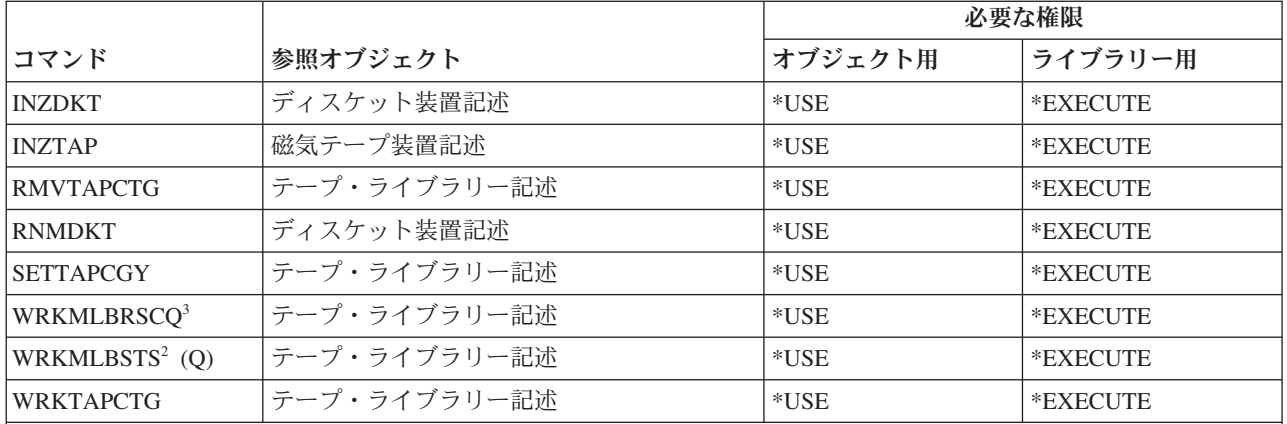

**<sup>1</sup>** このコマンドの使用には、\*IOSYSCFG 特殊権限が必要です。

**<sup>2</sup>** 個々の操作を使用するには、その操作で必須の権限を持っていなければなりません。

**<sup>3</sup>** セッション媒体ライブラリー属性を変更するには、テープ・ライブラリー記述に対する \*CHANGE 権限を持 っていなければなりません。優先順位を変更する、または別のユーザーのジョブを扱うには、\*JOBCTL 特殊 権限が必要です。

**<sup>4</sup>** 優先順位を変更する、または別のユーザーのジョブを扱うには、\*JOBCTL 特殊権限が必要です。

**<sup>5</sup>** このコマンドを使用するには、TYPE(\*HEX) が指定されているか、またはテープにセキュア・ボリューム・ フラグか保護ファイル・フラグが設定されている場合に \*ALLOBJ 特殊権限を持っている必要があります。

# メニューおよびパネル・グループ・コマンド

この表は、メニューおよびパネル・グループ・コマンドに必要な特定権限をリストしたものです。

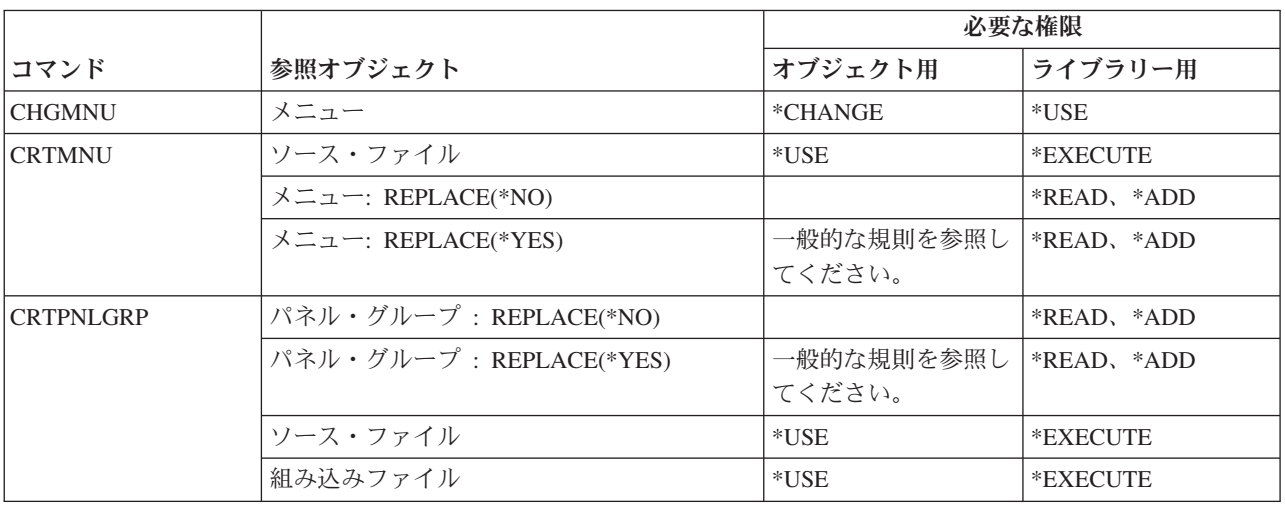

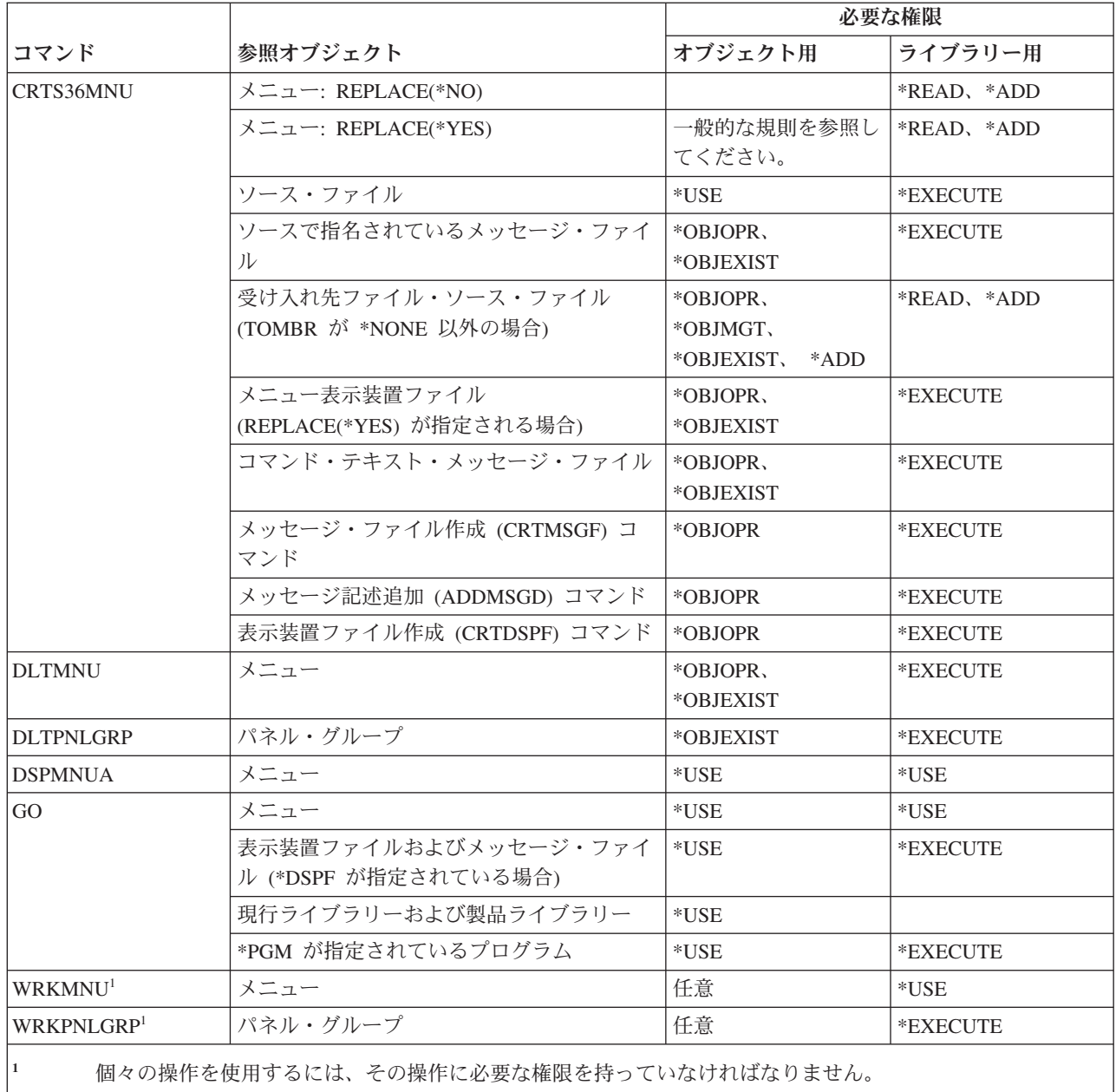

# メッセージ・コマンド

この表は、メッセージ・コマンドに必要な特定権限をリストしたものです。

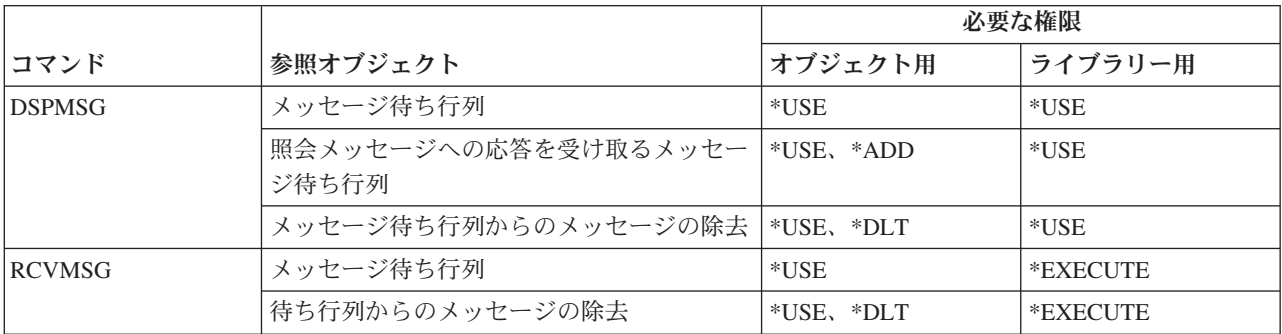

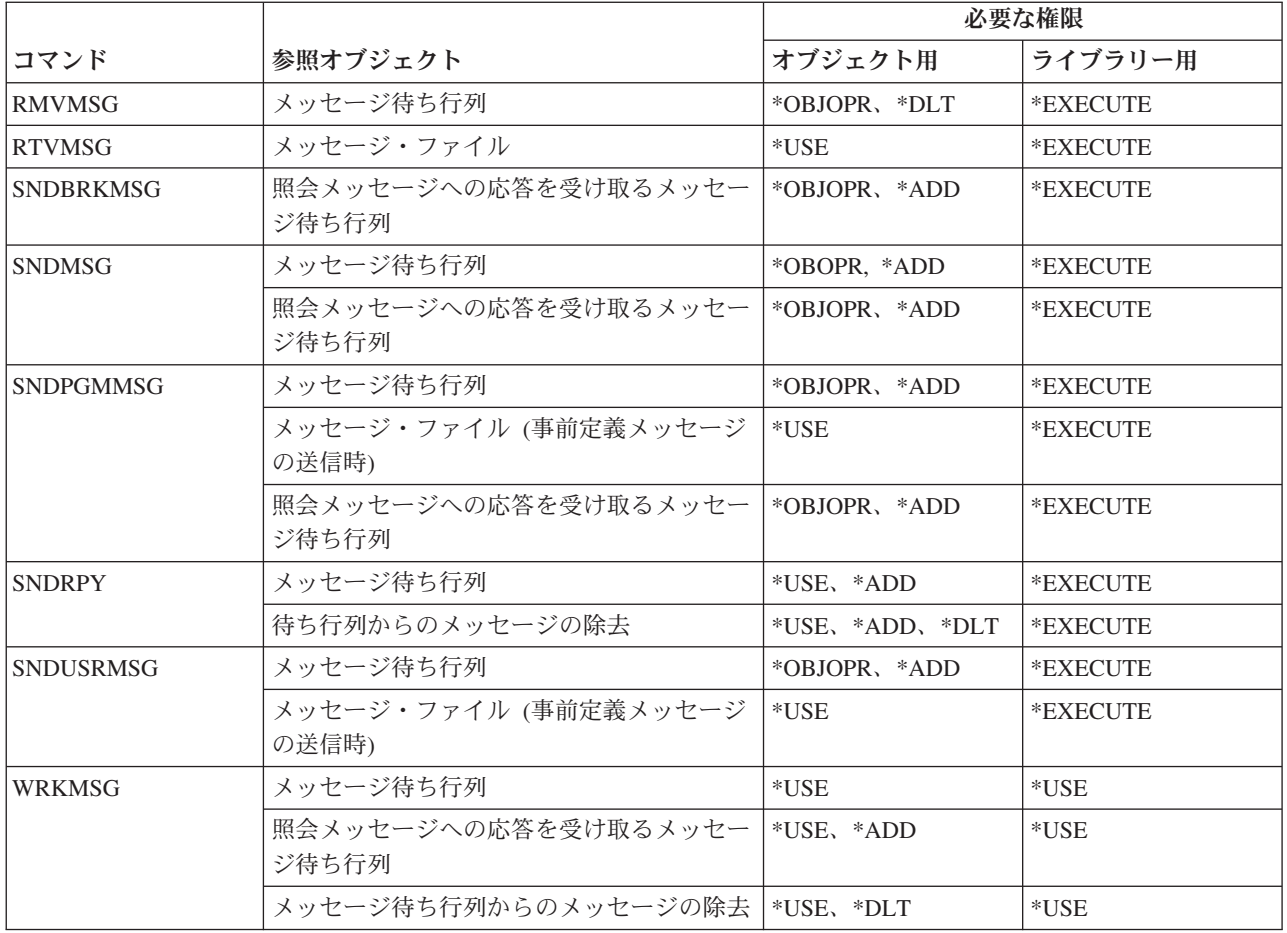

### メッセージ記述コマンド

この表は、メッセージ記述コマンドに必要な特定権限をリストしたものです。

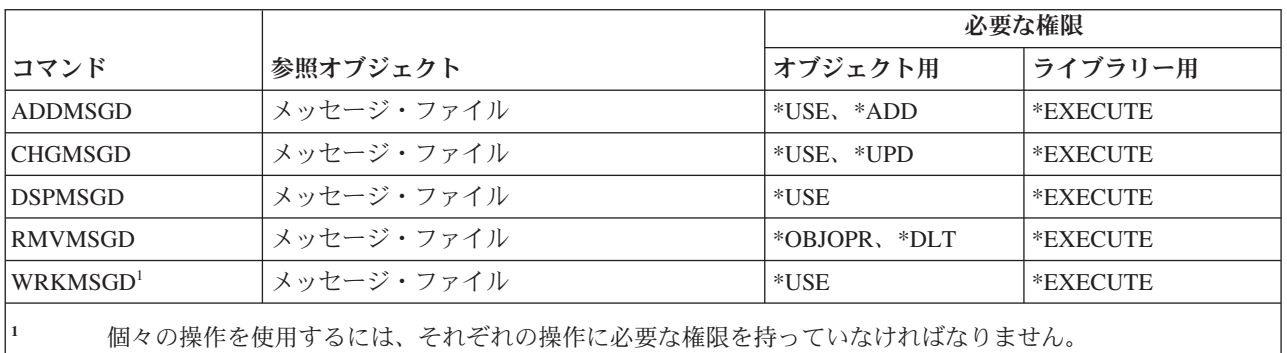

#### メッセージ・ファイル・コマンド

この表は、メッセージ・ファイル・コマンドに必要な特定権限をリストしたものです。

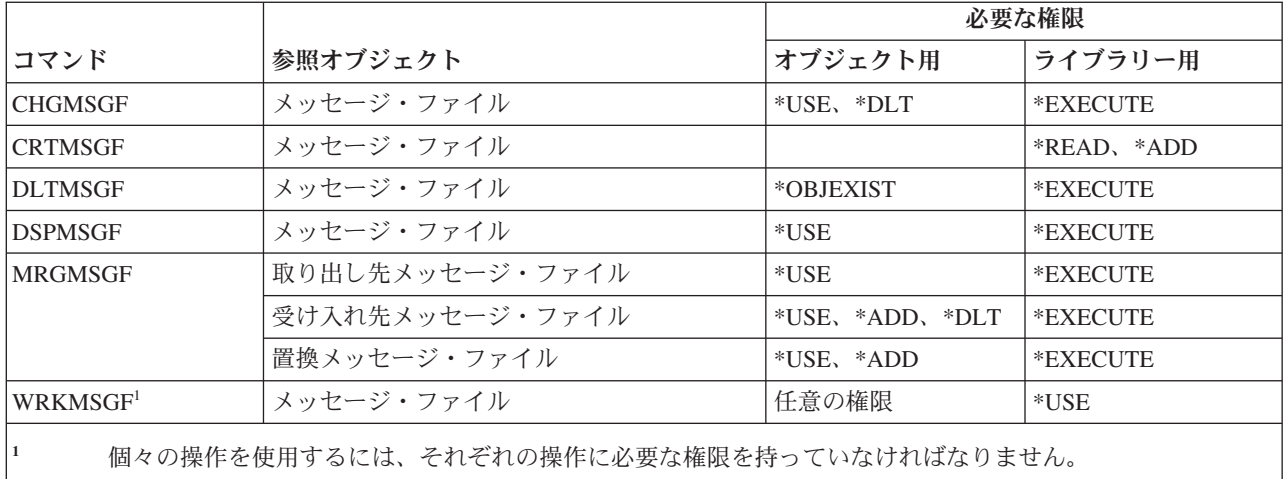

### メッセージ待ち行列コマンド

この表は、メッセージ待ち行列コマンドに必要な特定権限をリストしたものです。

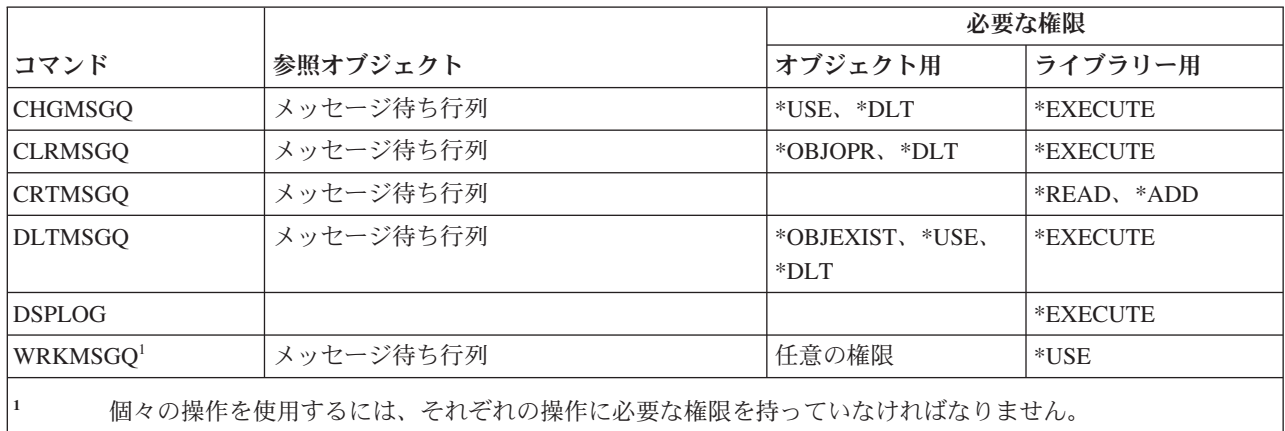

## 移行コマンド

この表は、移行コマンドに必要な特定権限をリストしたものです。

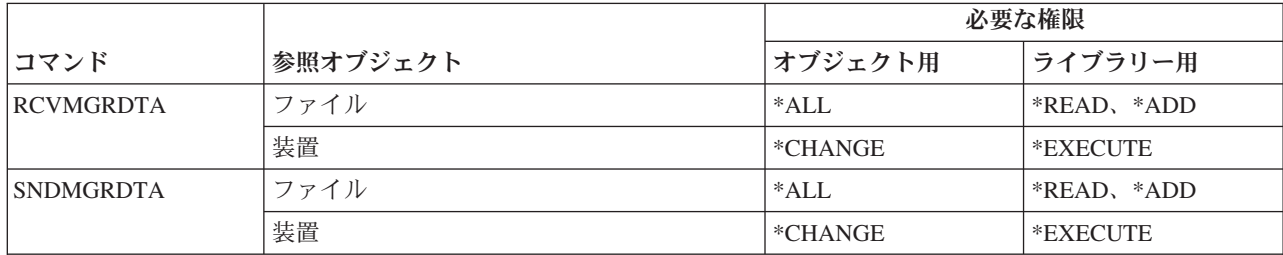

以下のコマンドではオブジェクト権限は不要です。

出荷時の設定は、共通権限 \*EXCLUDE になっています。以下のコマンドを使用するには、\*ALLOBJ 特殊権限を持 っている必要があります。

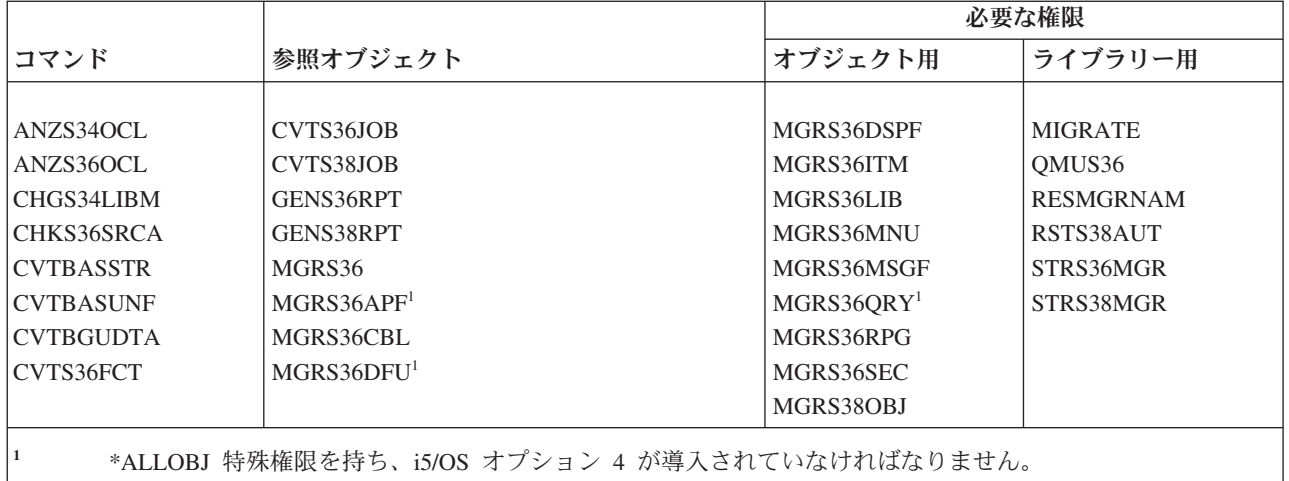

# モード記述コマンド

この表は、モード記述コマンドに必要な特定権限をリストしたものです。

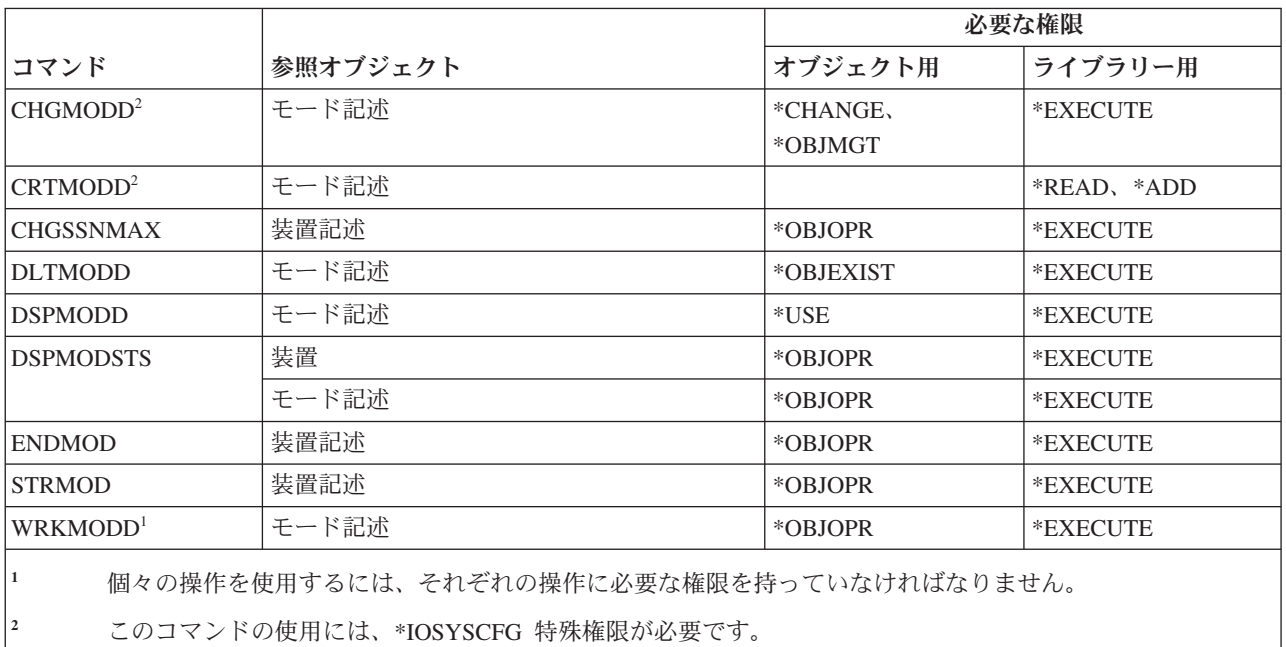

## モジュール・コマンド

この表は、モジュール・コマンドに必要な特定権限をリストしたものです。

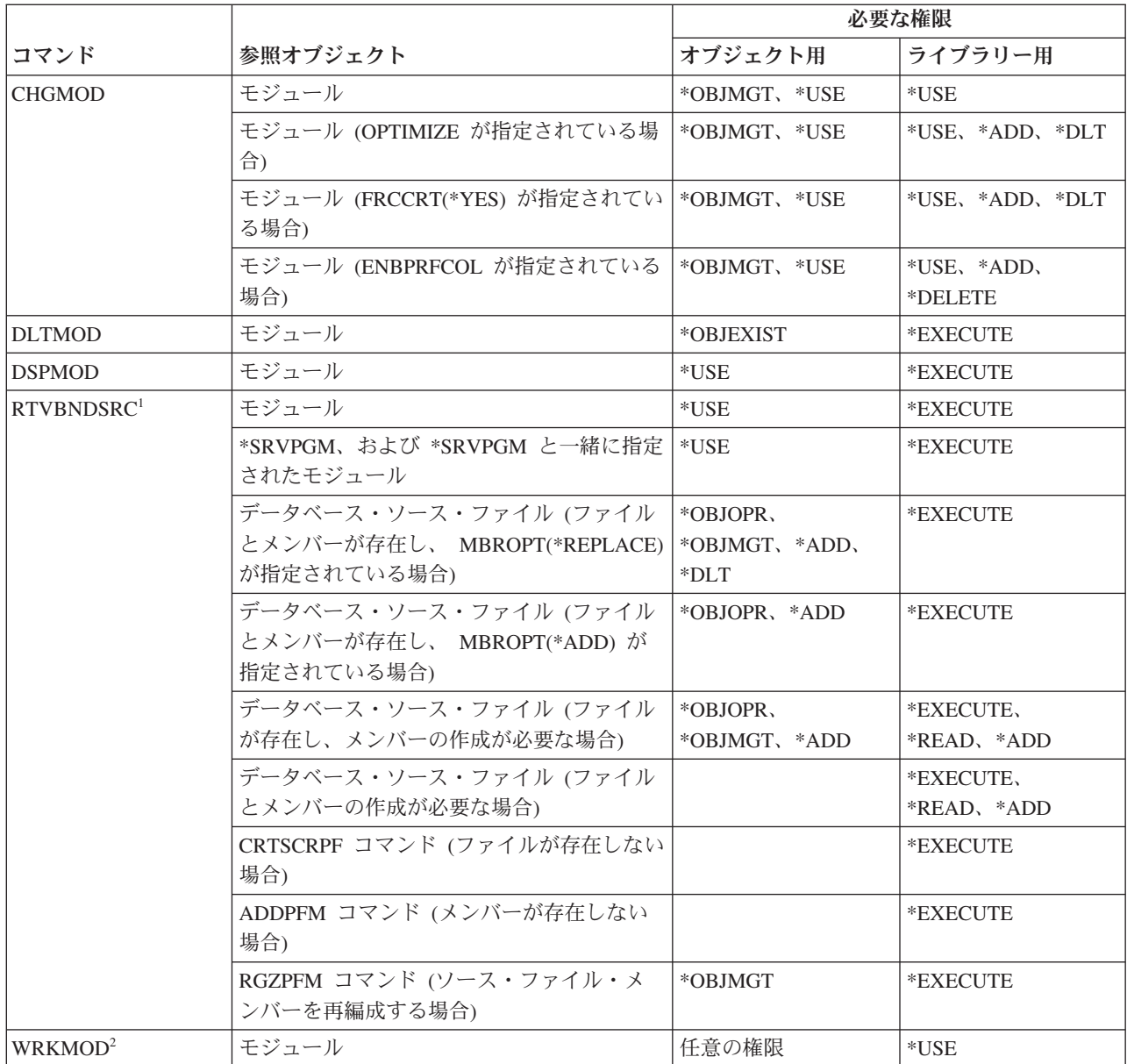

- **<sup>1</sup>** 以下のコマンドに対する \*USE 権限が必要です。
	- CRTSRCPF コマンド (ファイルが存在しない場合)
	- v ADDPFM コマンド (メンバーが存在しない場合)
	- v RGZPFM コマンド (ソース・ファイル・メンバーが再編成される場合)。ソース・ファイル・メンバーの再 編成には、 \*CHANGE 権限と \*OBJALTER 権限、または \*OBJMGT 権限のいずれかが必要です。 RTVBNDSRC コマンド機能により、ソース・ファイル・メンバーがゼロの順序番号を使って再編成されま す。
- **<sup>2</sup>** 個々の操作を使用するには、それぞれの操作に必要な権限を持っていなければなりません。

#### **NetBIOS** 記述コマンド

この表は、NetBIOS 記述コマンドに必要な特定権限をリストしたものです。

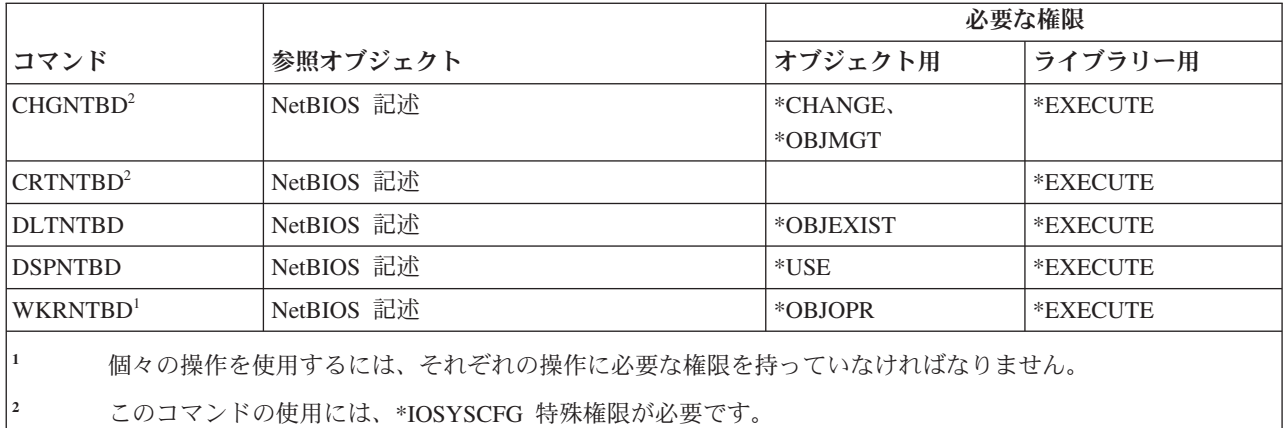

## ネットワーク・コマンド

この表は、ネットワーク・コマンドに必要な特定権限をリストしたものです。

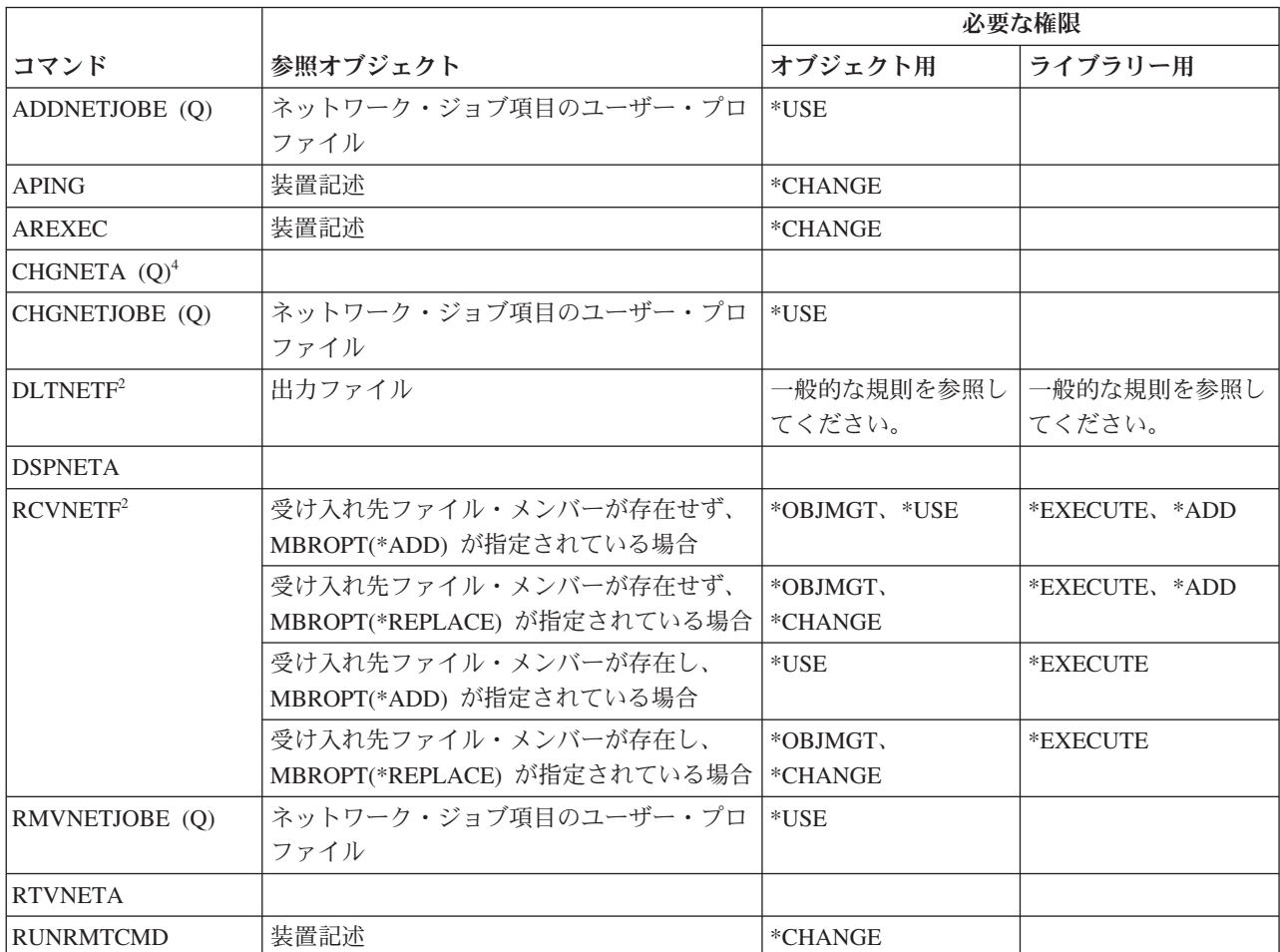

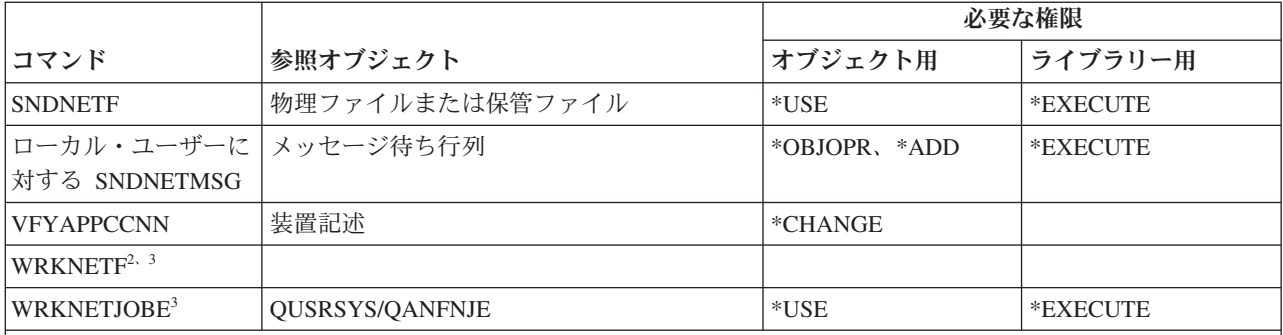

**<sup>1</sup>** \*ALLOBJ 特殊権限を持っていなければなりません。

- **<sup>2</sup>** ユーザーは、これらのコマンドをユーザー自身のネットワーク・ファイル、またはユーザーのグループ・プ ロファイルが所有するネットワーク・ファイルに対して実行できます。他のユーザーのネットワーク・ファ イルを処理するには \*ALLOBJ 特殊権限が必要です。
- **<sup>3</sup>** 個々の操作を使用するには、その操作で必要とされる権限を持っていなければなりません。
- **<sup>4</sup>** いくつかのネットワーク属性を変更するには \*IOSYSCFG、または \*ALLOBJ および \*IOSYSCFG 特殊権限 を持っていなければなりません。

## ネットワーク・ファイル・システム・コマンド

この表は、ネットワーク・ファイル・システム・コマンドに必要な特定権限をリストしたものです。

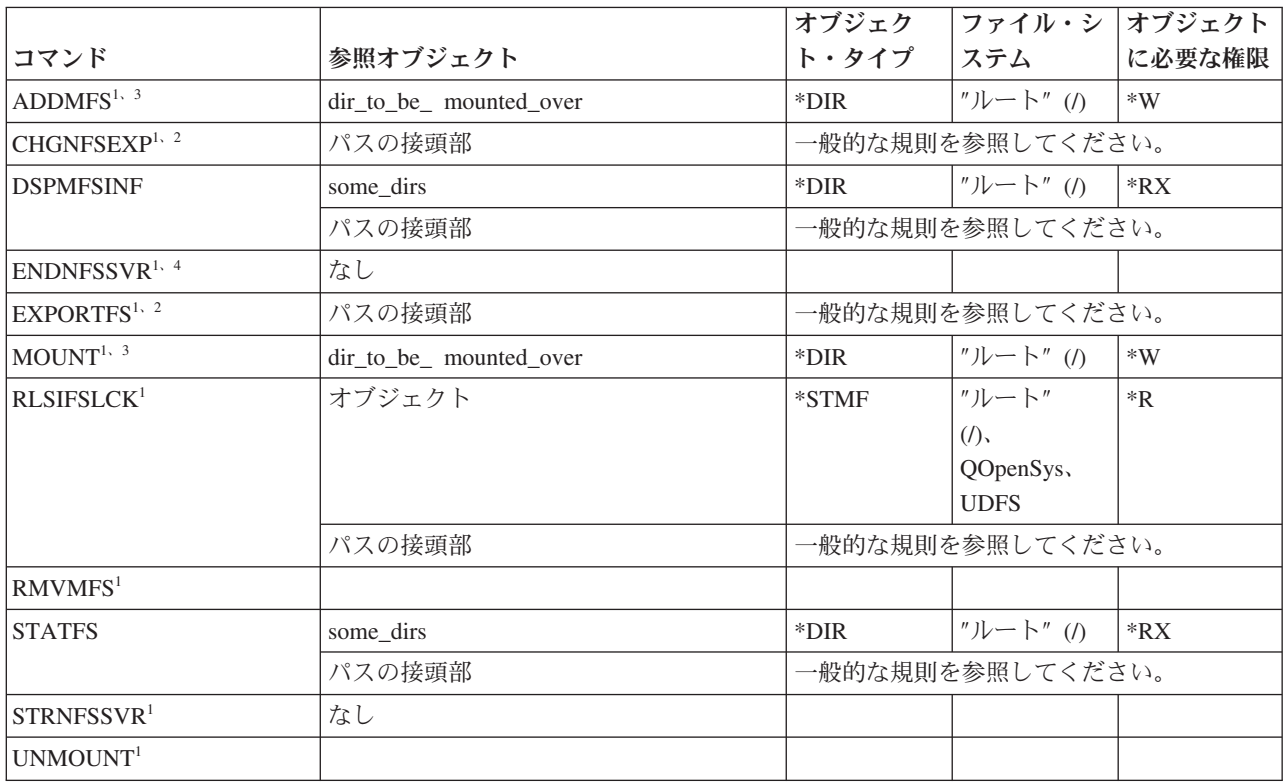

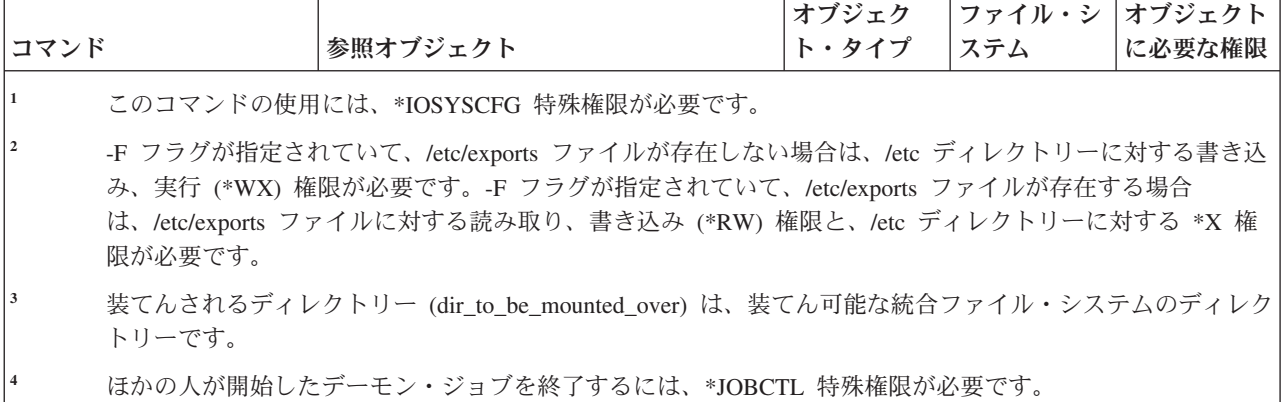

#### ネットワーク・インターフェース記述コマンド

この表は、ネットワーク・インターフェース記述コマンドに必要な特定権限をリストしたものです。

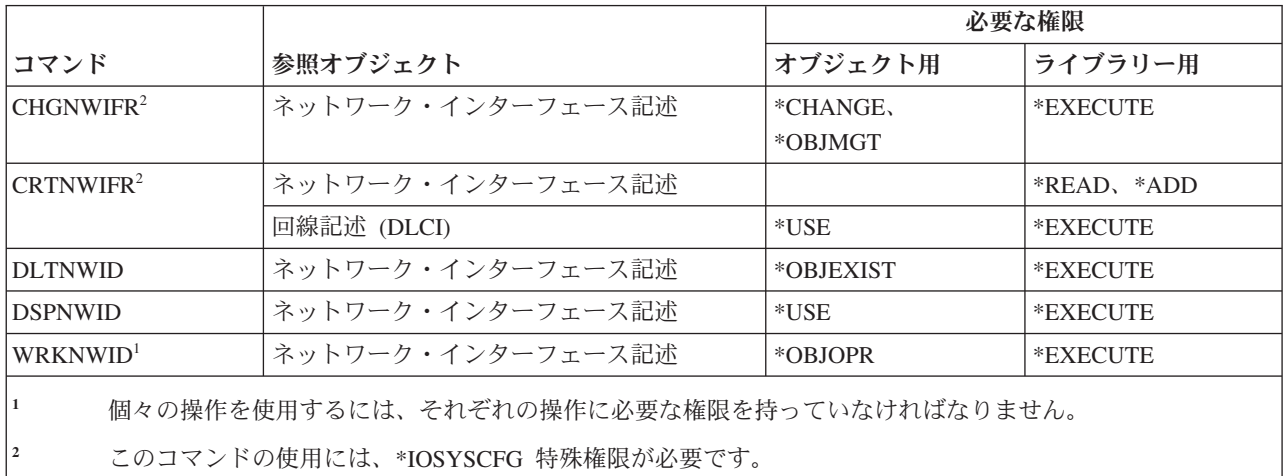

#### ネットワーク・サーバー・コマンド

|

この表は、ネットワーク・サーバー・コマンドに必要な特定権限をリストしたものです。

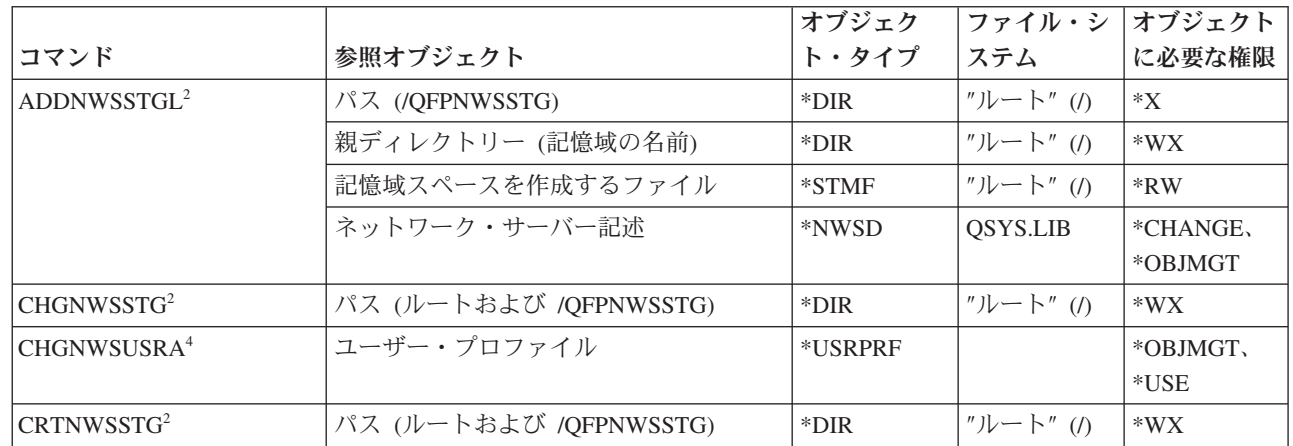

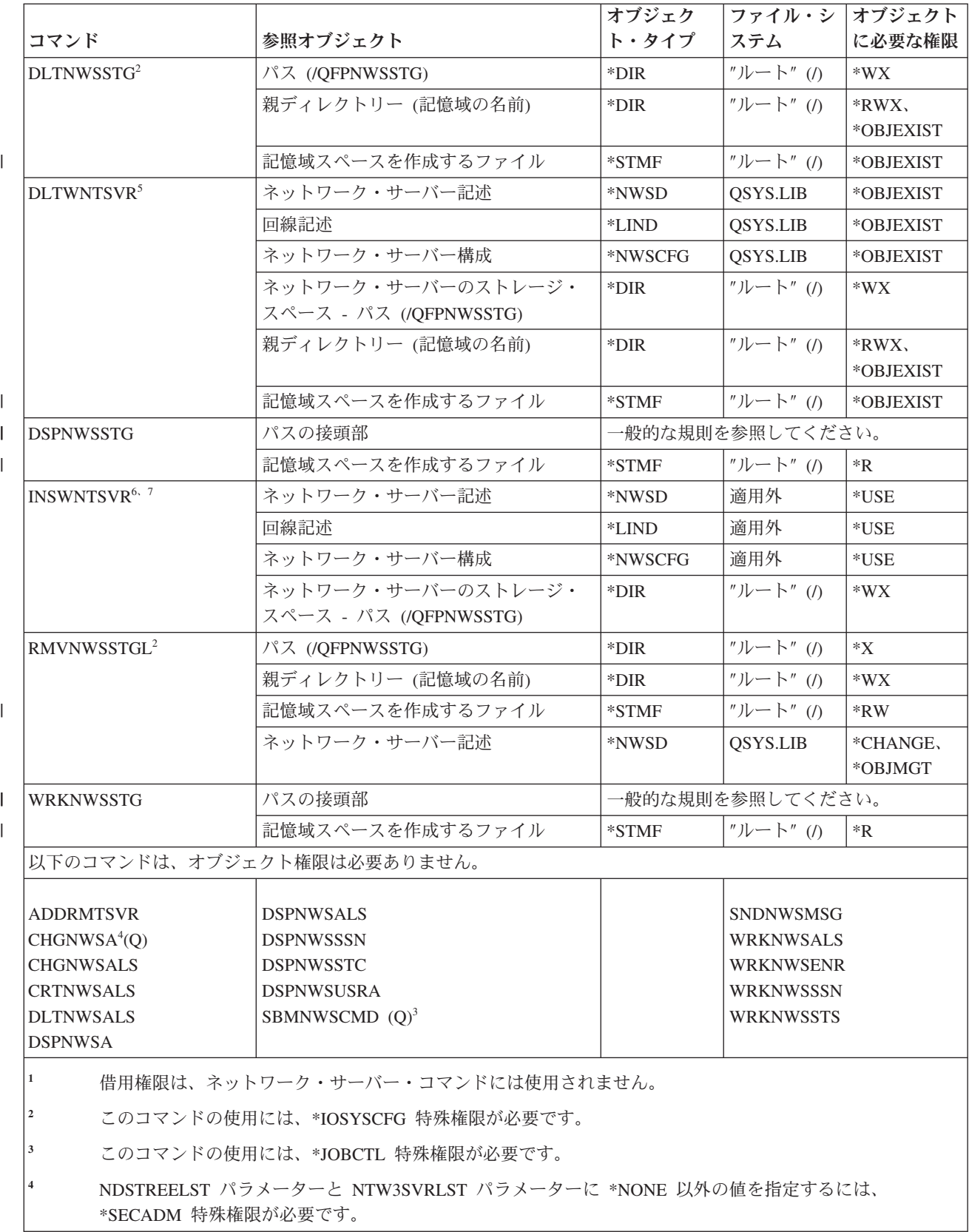

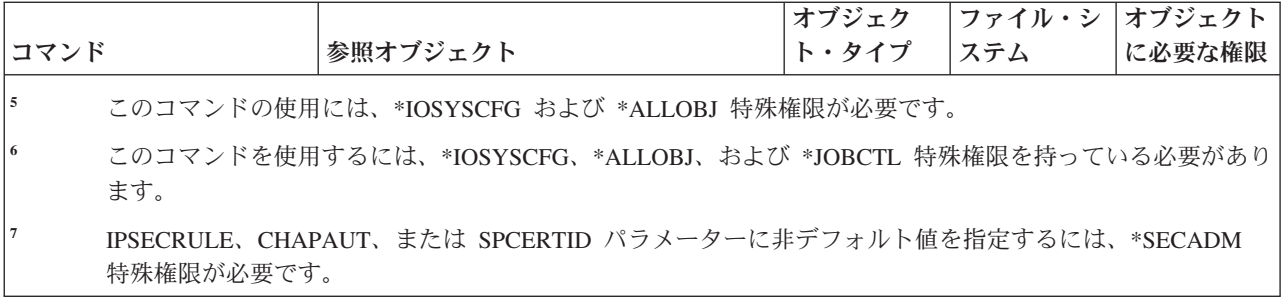

### ネットワーク・サーバー構成コマンド

この表は、ネットワーク・サーバー構成コマンドに必要な特定権限をリストしたものです。

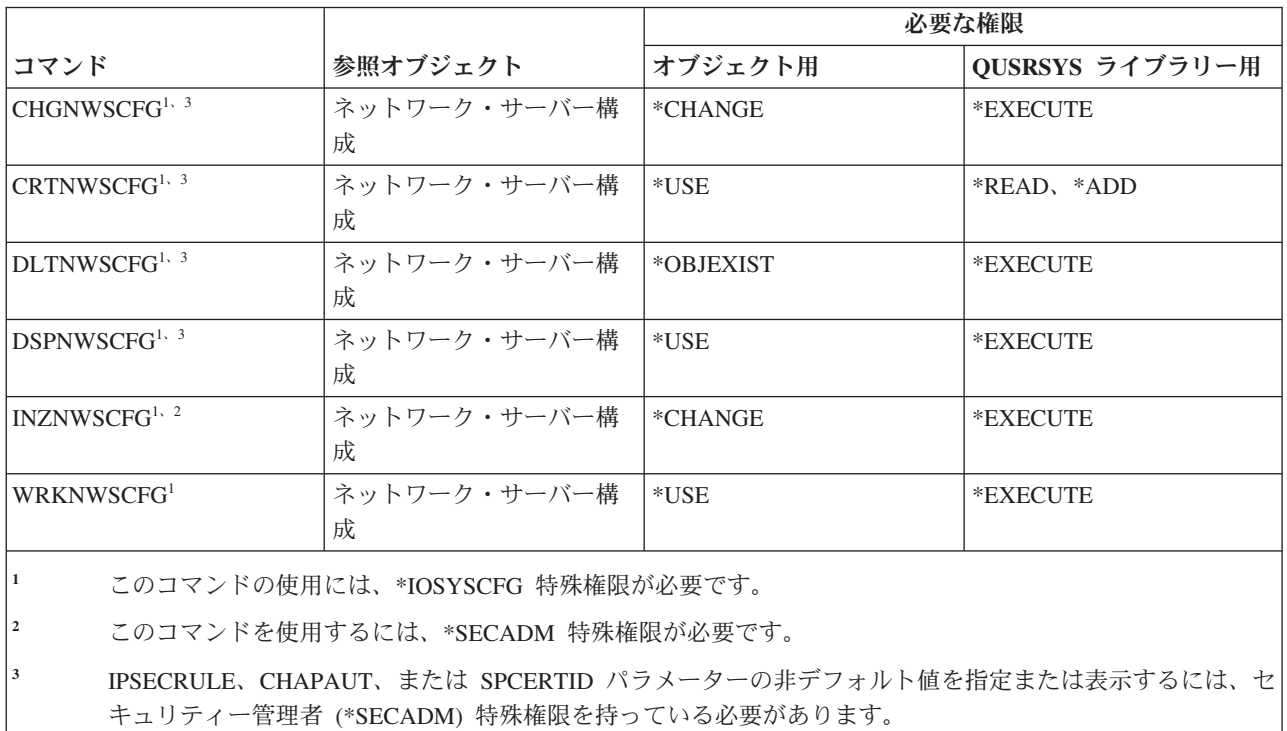

### ネットワーク・サーバー記述コマンド

この表は、ネットワーク・サーバー記述コマンドに必要な特定権限をリストしたものです。

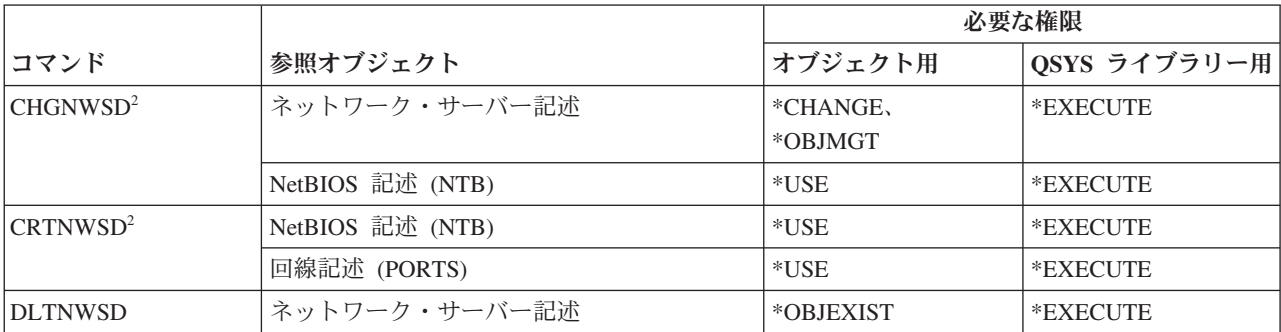

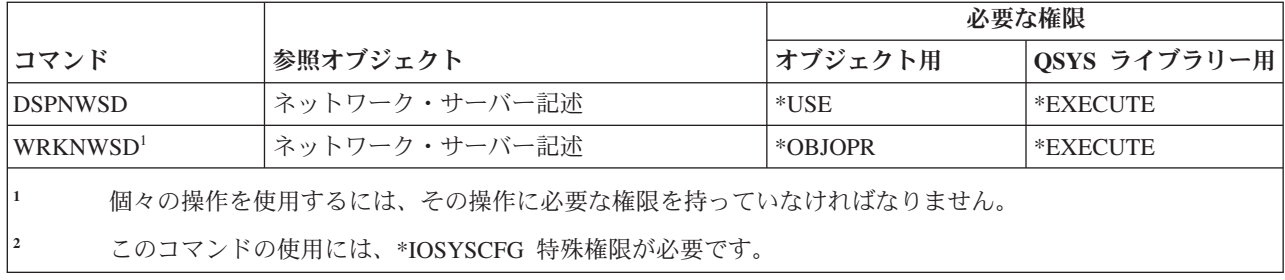

### ノード・リスト・コマンド

この表は、ノード・リスト・コマンドに必要な特定権限をリストしたものです。

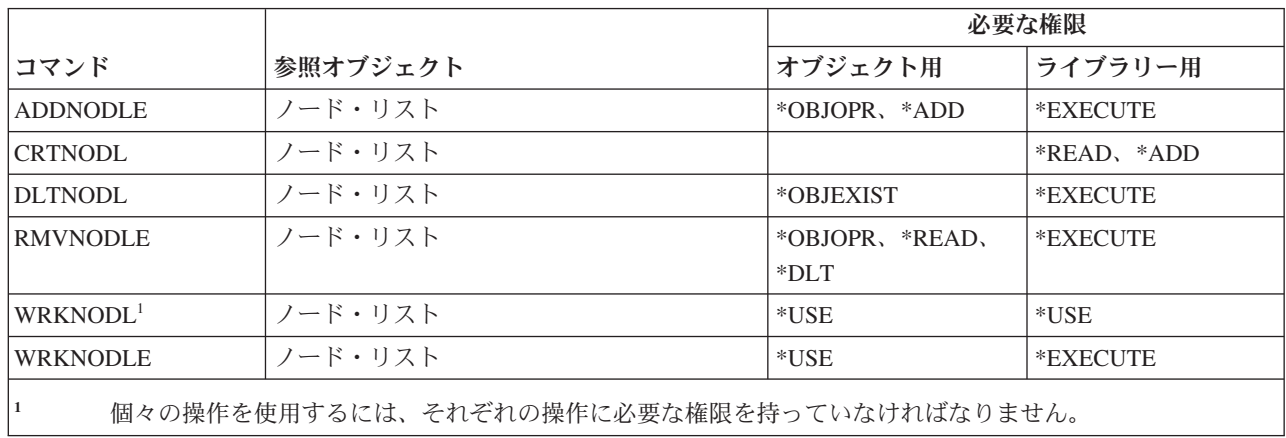

### オフィス・サービス・コマンド

この表は、オフィス・サービス・コマンドに必要な特定権限をリストしたものです。

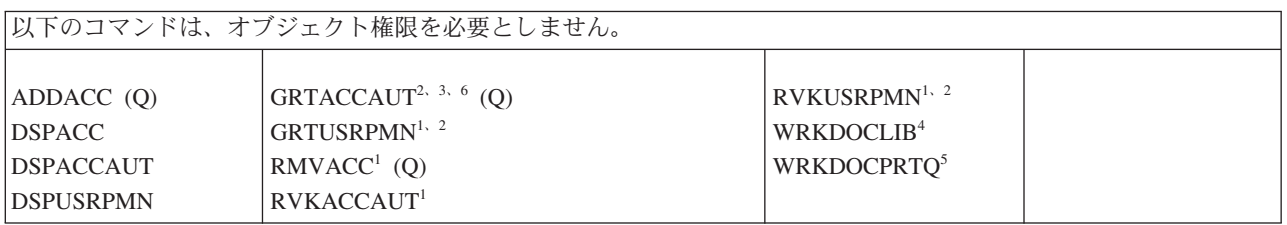

- **<sup>1</sup>** 他のユーザーのアクセス・コード権限や文書権限を認可/取り消す場合は、 \*ALLOBJ 特殊権限を持っていな ければなりません。
- **<sup>2</sup>** アクセスは、私用ではない文書、フォルダー、およびメールに限定されます。
- **<sup>3</sup>** アクセス・コード権限を認可する前に、システムに対してアクセス・コードが定義 (アクセス・コード追加 (ADDACC) コマンドを使用して) されていなければなりません。アクセス・コード権限を認可されるユーザ ーは、システム配布ディレクトリーに登録されていなければなりません。
- **<sup>4</sup>** ユーザーは \*SECADM 特殊権限を持っていなければなりません。
- **<sup>5</sup>** 選択された操作で呼び出される特定の機能には追加の権限が必要です。また、特定の機能の実行中に呼び出 されるコマンドにも追加の権限が必要です。
- **<sup>6</sup>** 他のユーザーにアクセス・コード権限を付与するには、全オブジェクト (\*ALLOBJ) または機密保護管理者 (\*SECADM) 特殊権限が必要です。

#### オンライン研修コマンド

以下の表に、オンライン研修コマンドに必要な特定権限をリストします。

(Q) で識別されるコマンドは、共通権限 \*EXCLUDE で出荷されます。 367 [ページの『付録](#page-380-0) C. 共通権限 \*EXCLUDE [を指定して出荷されるコマンド』](#page-380-0) には、コマンドに対して許可されている IBM 提供のユー ザー・プロファイルが示されています。機密保護担当者は、\*USE 権限を他のユーザーに認可することがで きます。

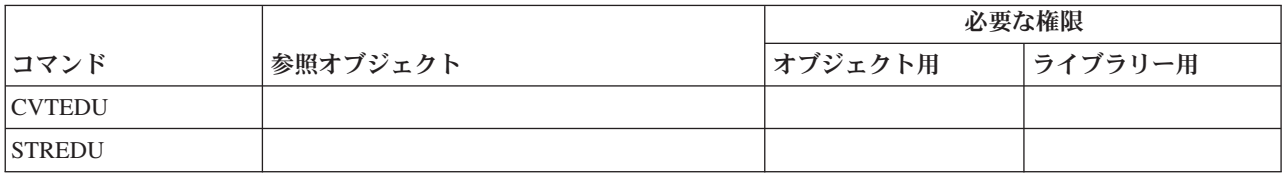

#### 操作援助機能コマンド

この表は、操作援助機能コマンドに必要な特定権限をリストしたものです。

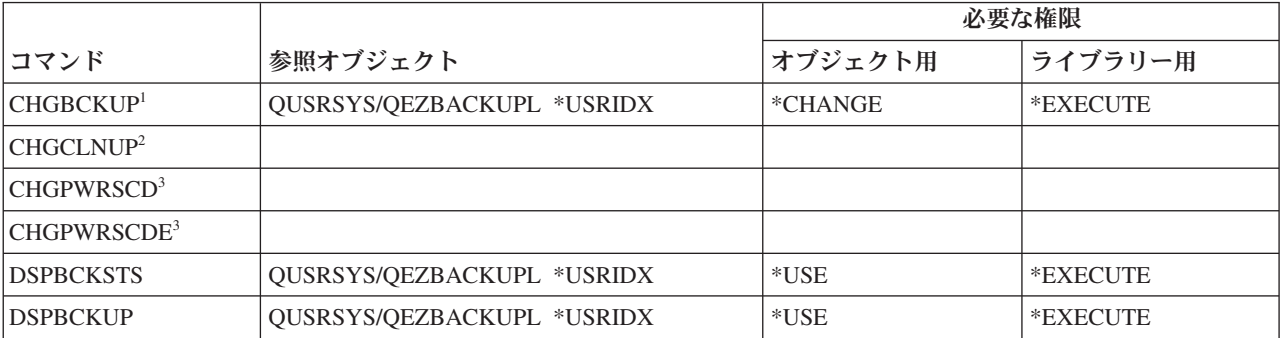

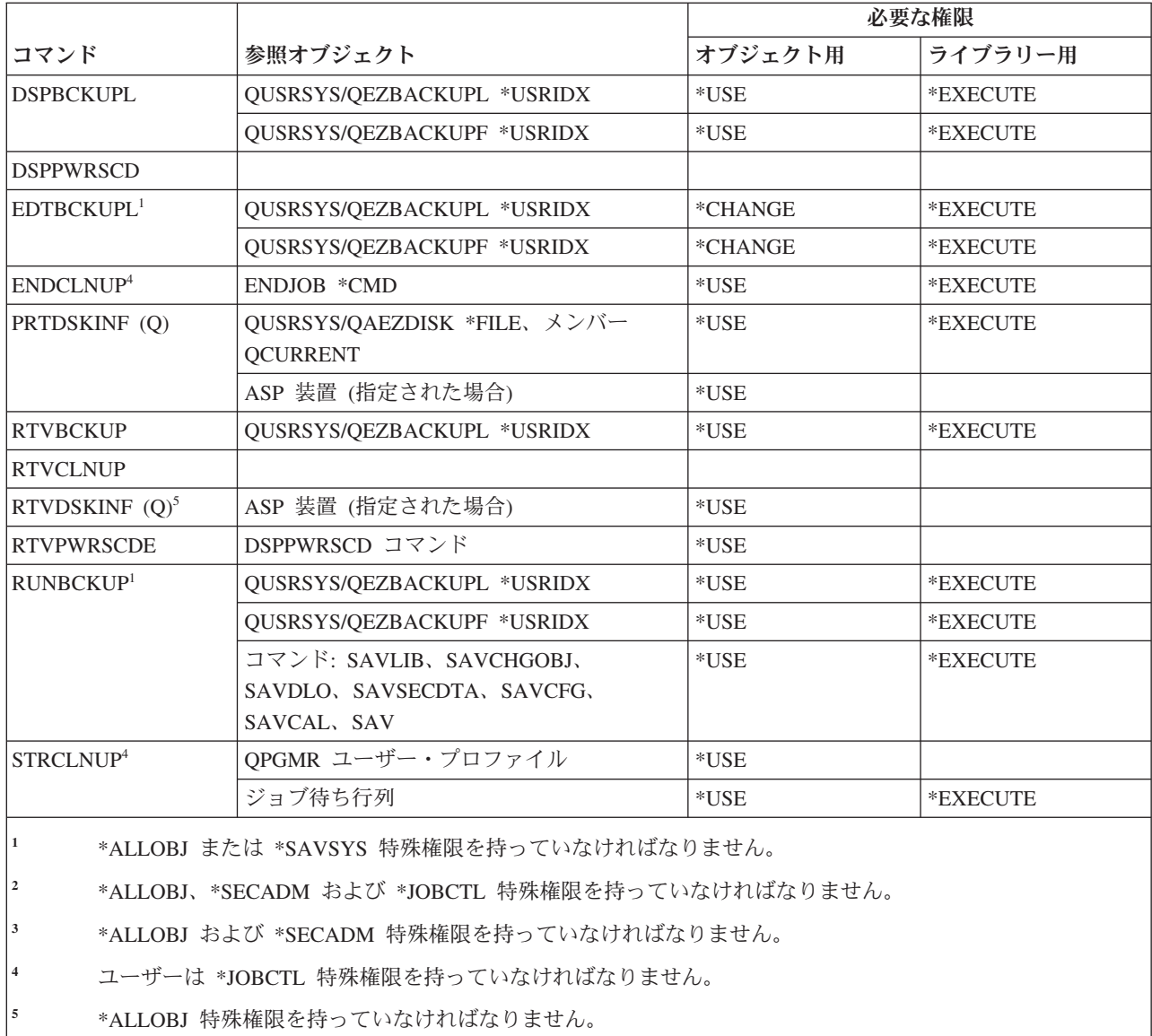

### 光ディスク・コマンド

この表は、光ディスク・コマンドに必要な特定権限をリストしたものです。

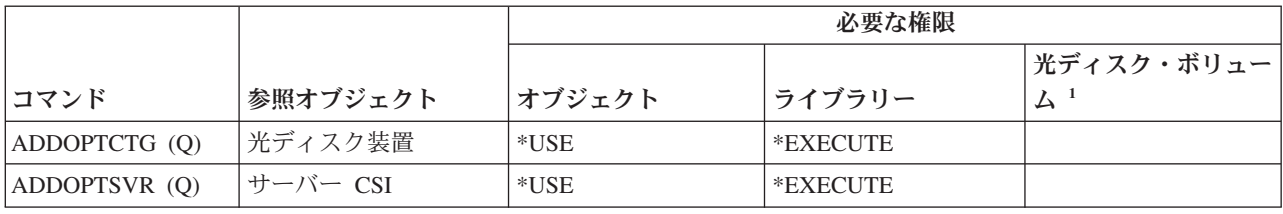

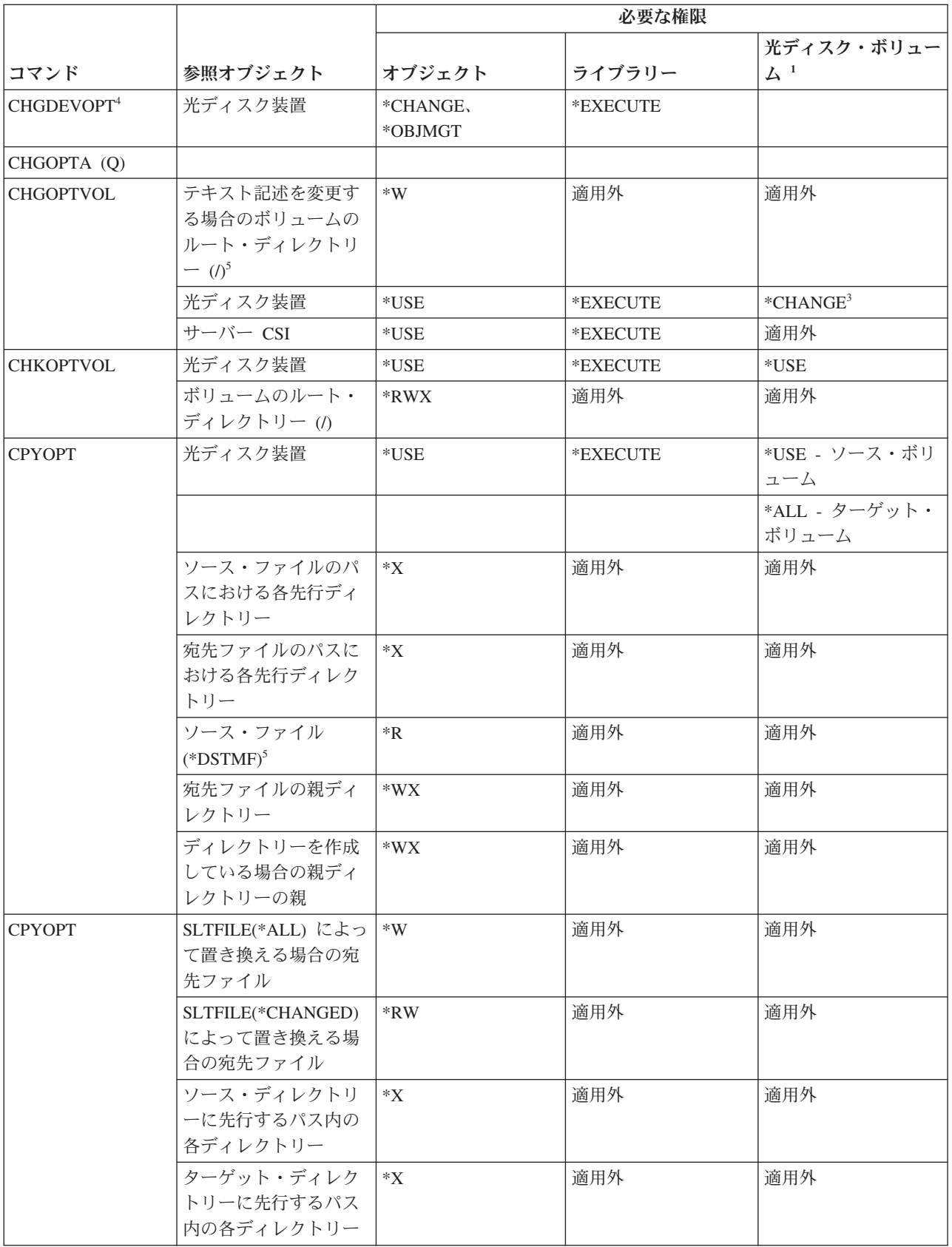

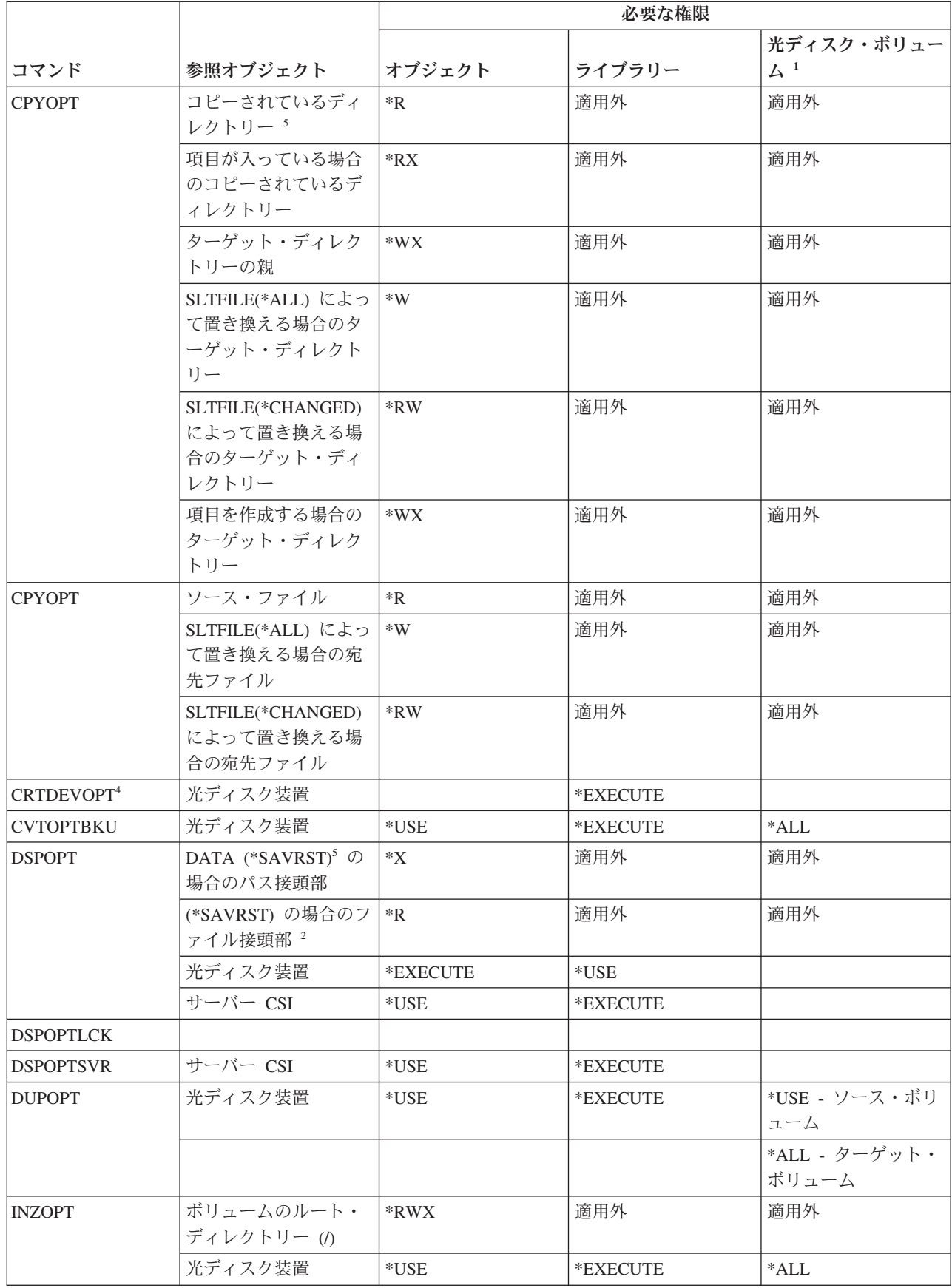

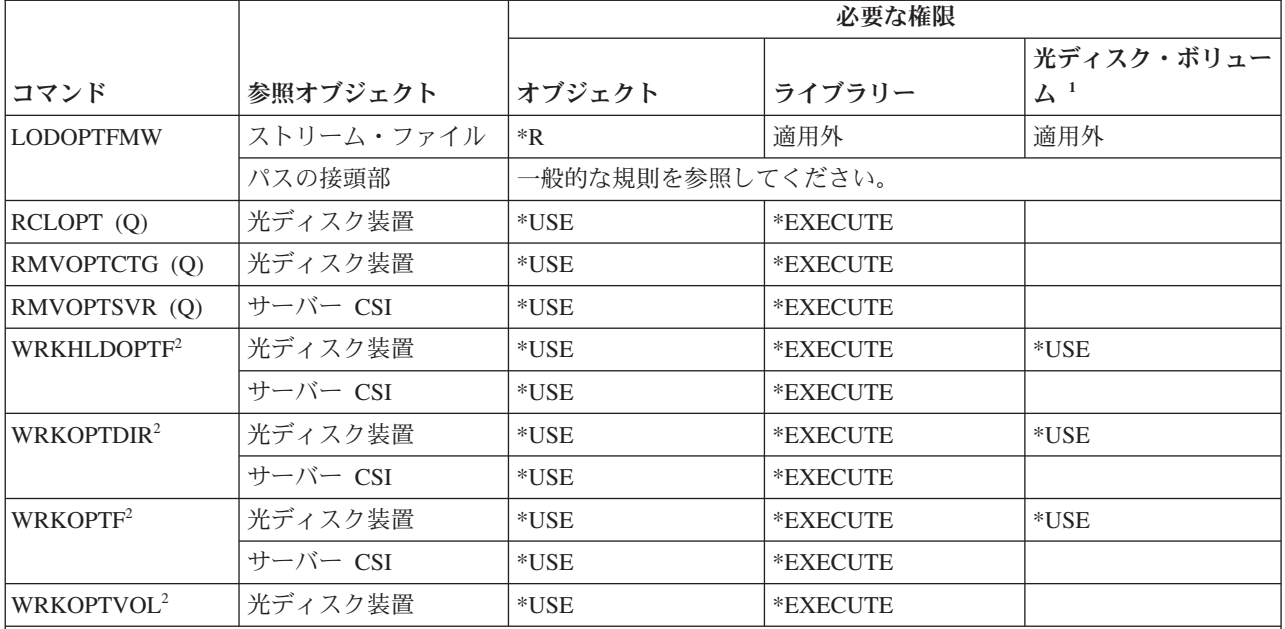

**<sup>1</sup>** 光ディスク・ボリュームは、実システム・オブジェクトではありません。ボリュームの保護に使用される、 光ディスク・ボリュームと権限リストとの間のリンクは、光ディスク・サポート機能によって保守されま す。

- **<sup>2</sup>** 光ディスク・ユーティリティーから起動可能なオプションは 7 つあります。これらのオプション自体は、コ マンドではありません。これらのオプションと、そのオプションが必要とする、光ディスク・ボリュームに 対する権限を以下に示します。
	- v ファイル削除: \*CHANGE
	- v ファイル名変更: \*CHANGE
	- v ディレクトリー削除: \*CHANGE
	- v ディレクトリー作成: \*CHANGE
	- v ボリューム名変更: \*ALL
	- v 保留光ファイルのリリース: \*CHANGE
	- v 保留光ファイルの保管: \*USE ソース・ボリューム、\*Change ターゲット・ボリューム
- **<sup>3</sup>** ボリュームのセキュリティーに使用されている権限リストを変更するには、現在その光ディスク・ボリュー ムのセキュリティーを管理している権限リストに対しての、権限リスト管理権限が必要です。
	- **<sup>4</sup>** このコマンドの使用には、\*IOSYSCFG 特殊権限が必要です。
		- **<sup>5</sup>** この権限検査は、光媒体形式が Universal Disk Format (UDF) である場合にのみ行われます。

#### 出力待ち行列コマンド

以下の表に、出力待ち行列コマンドに必要な特定権限をリストします。

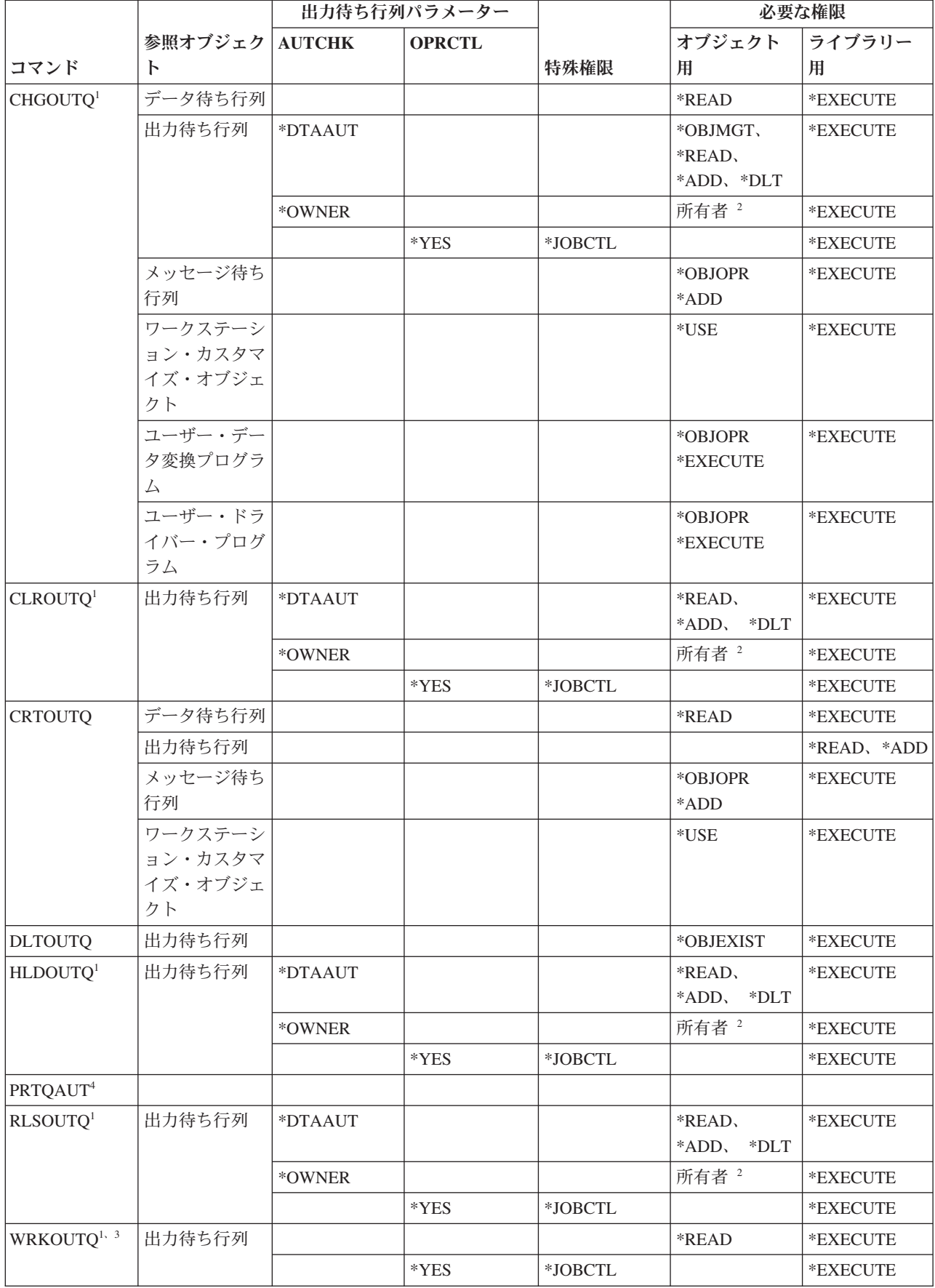

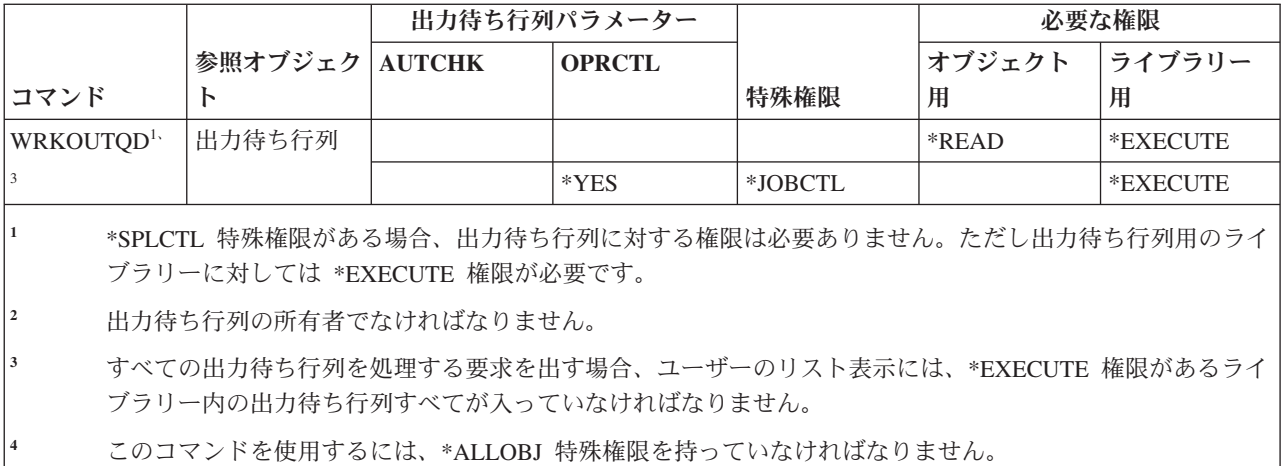

### パッケージ・コマンド

この表は、パッケージ・コマンドに必要な特定権限をリストしたものです。

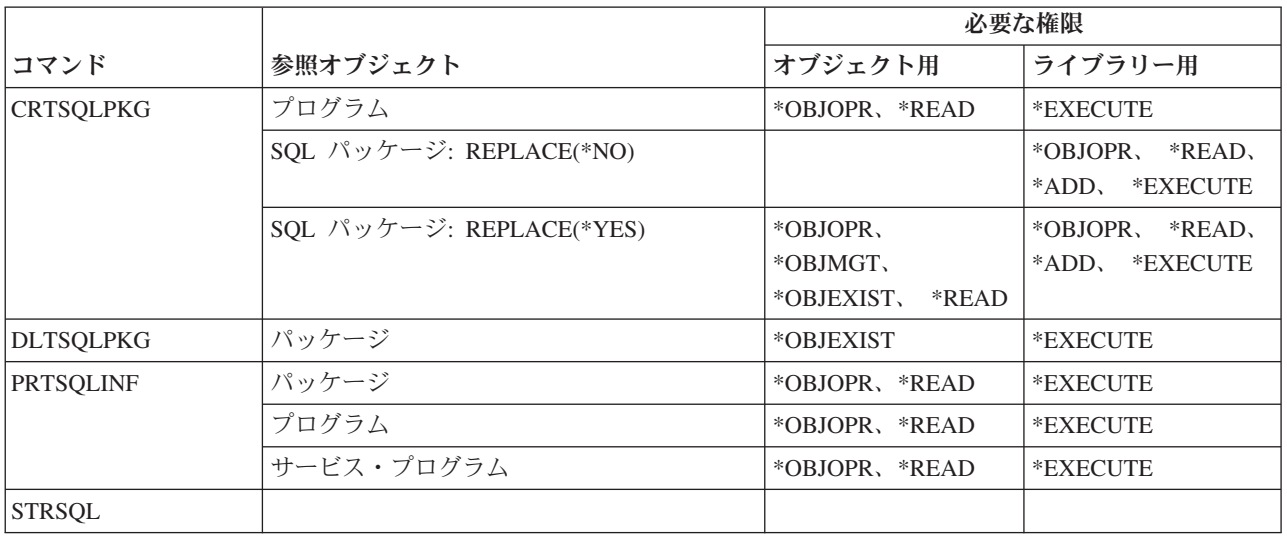

#### パフォーマンス・コマンド

この表は、パフォーマンス・コマンドに必要な特定権限をリストしたものです。

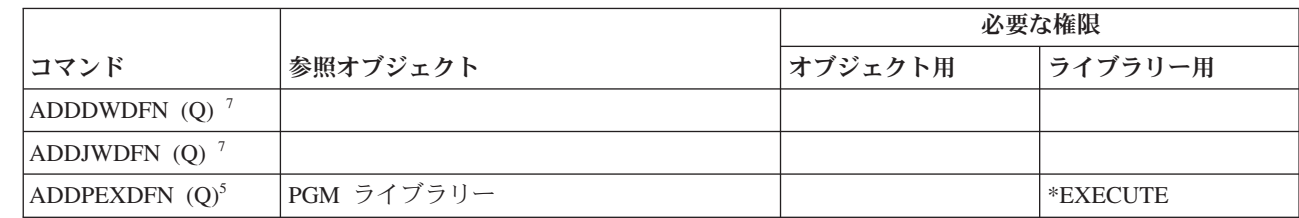

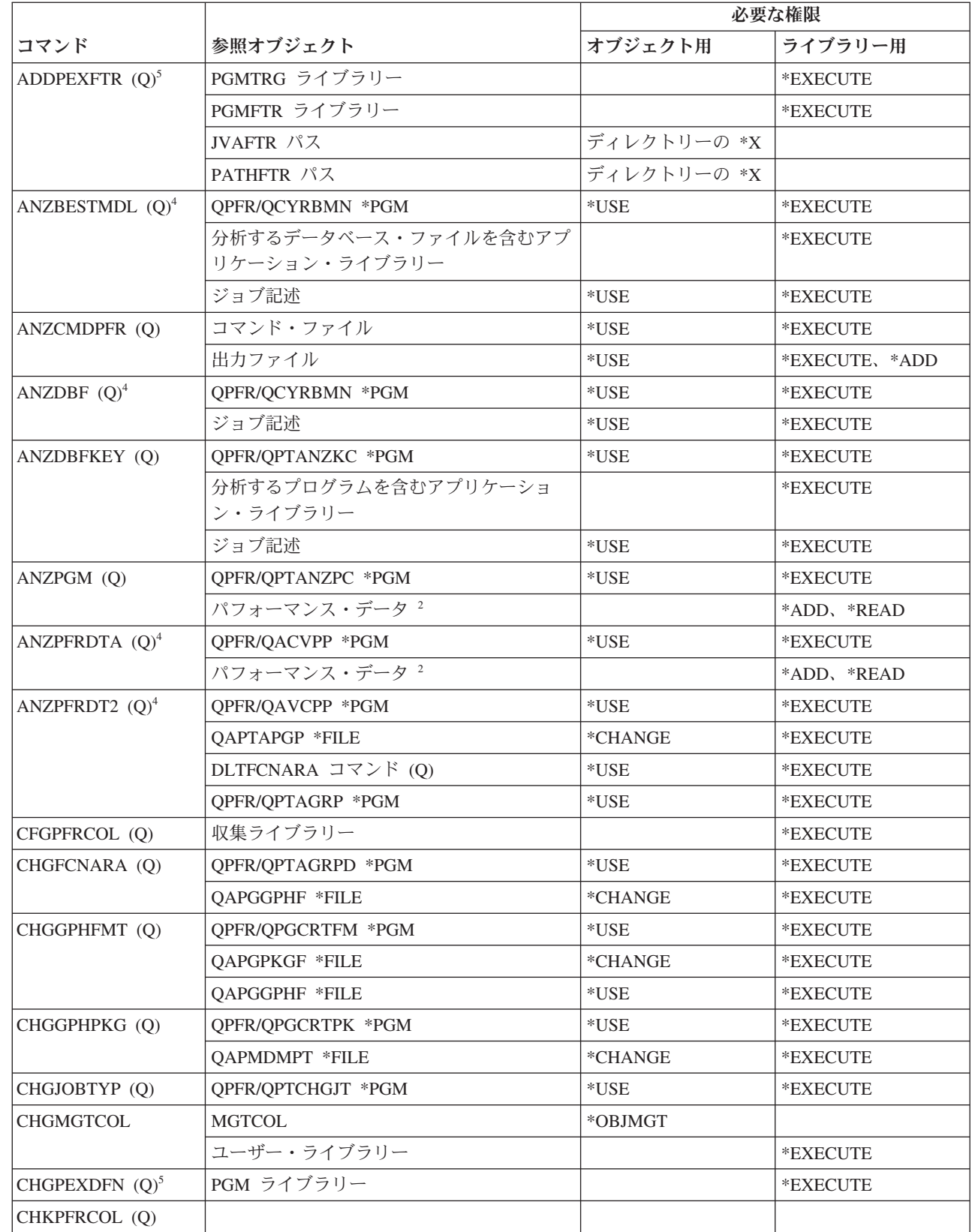

 $\mathbf I$ |<br>|<br>|<br>|<br>|  $\mathbf I$ 

 $\mathbf I$  $\mathbf{I}$ 

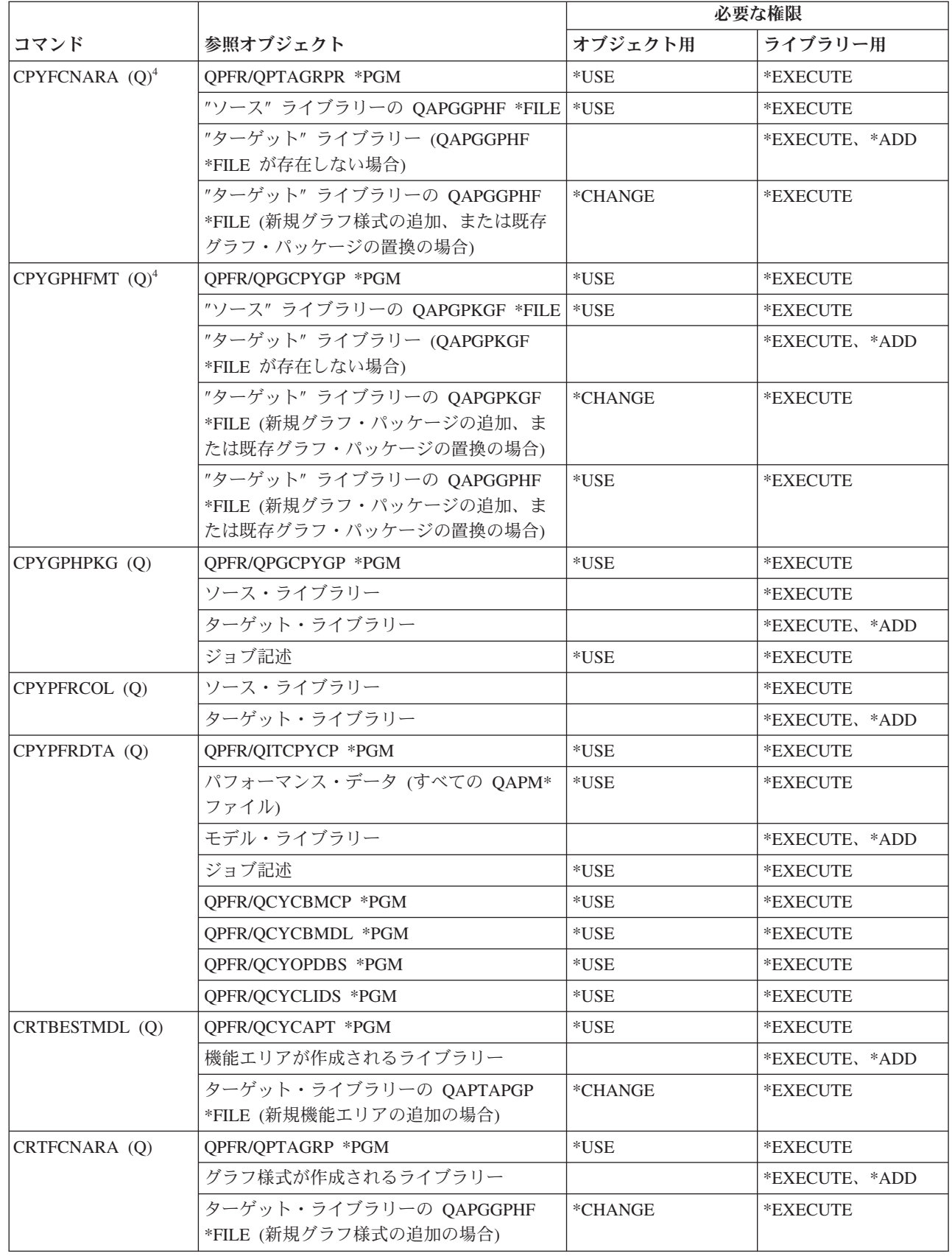

 $\mathsf I$ || $\overline{1}$ 

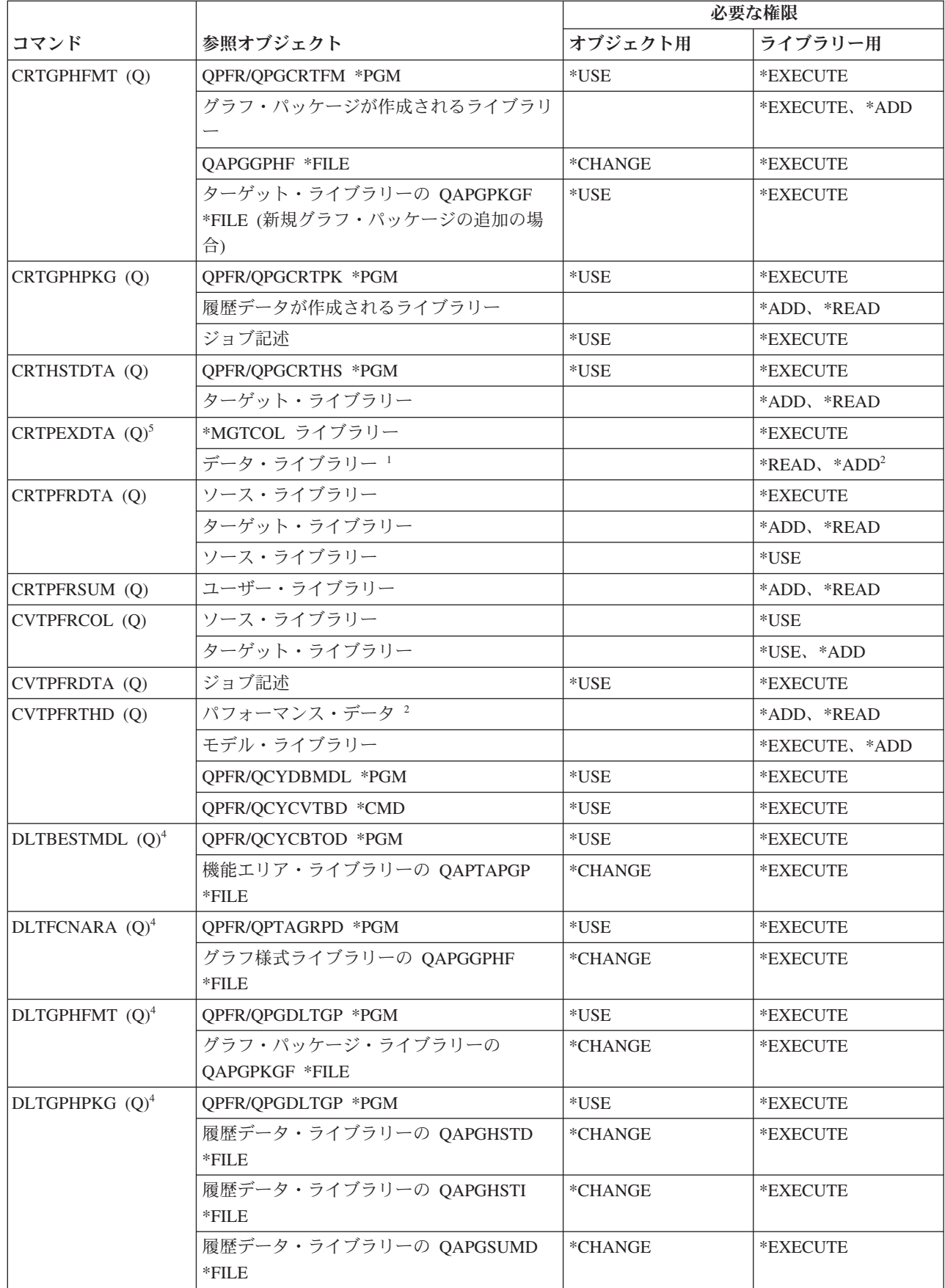

 $\mathbf{I}$ 

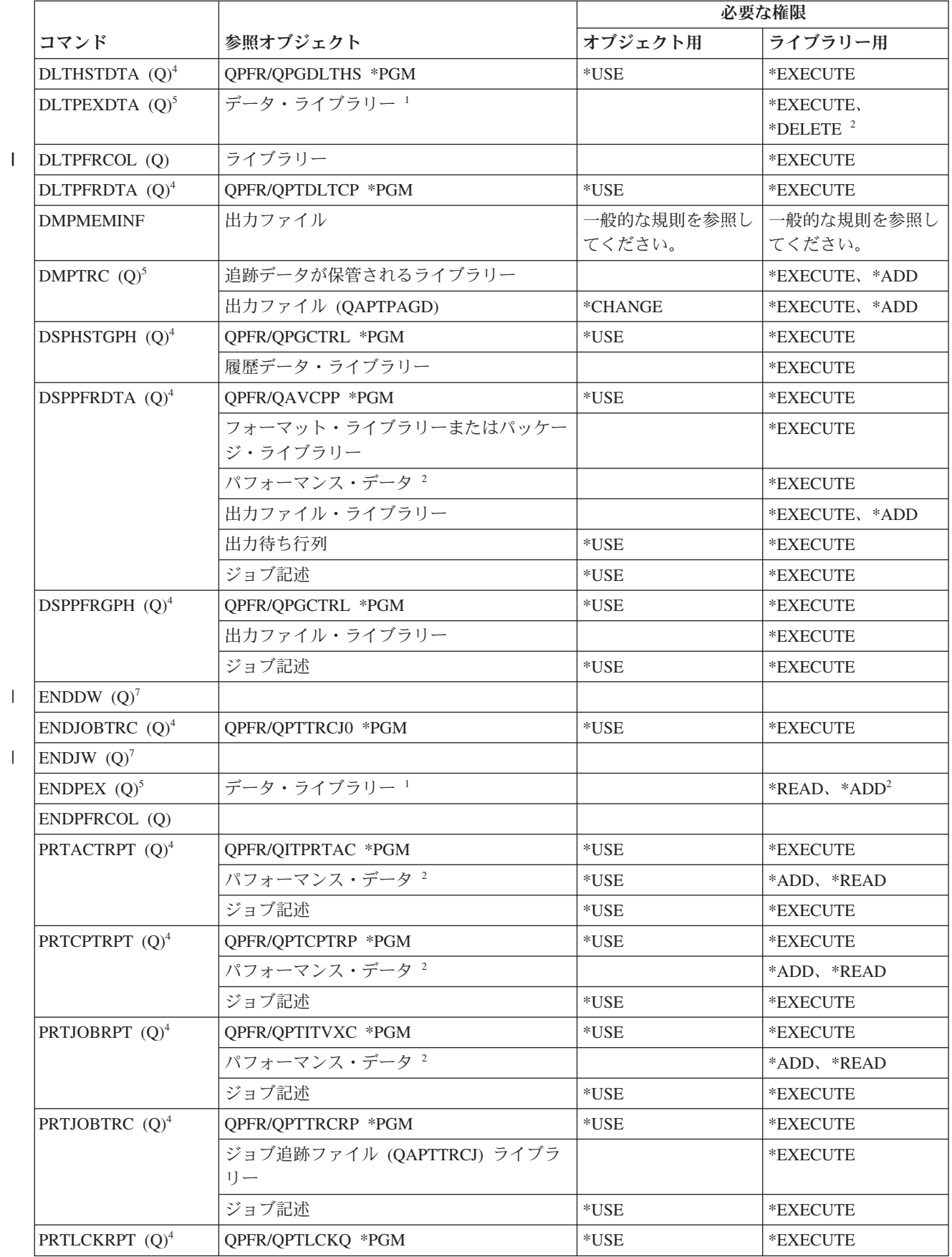

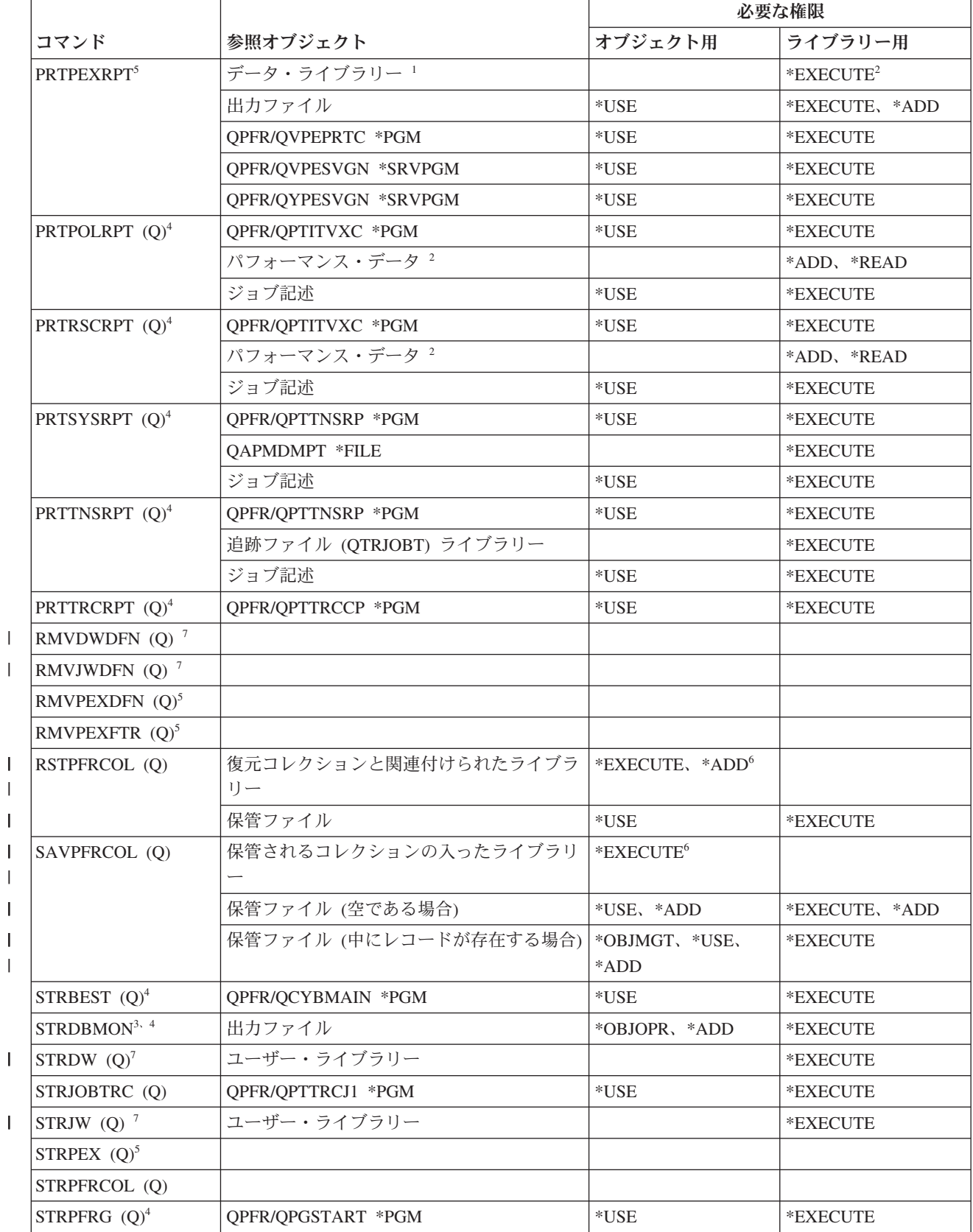

||

|||

|<br>|<br>|<br>|

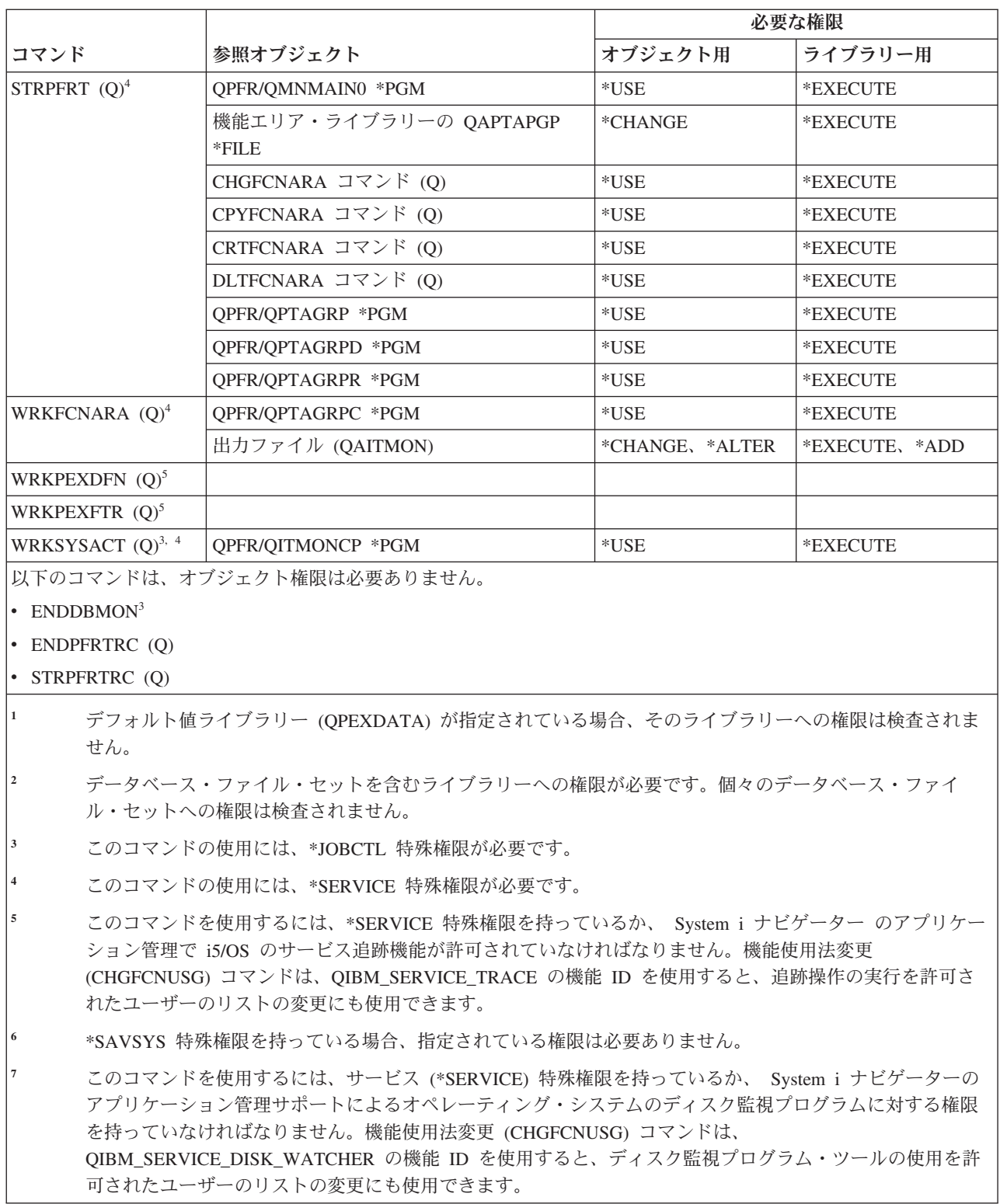

## 印刷記述子グループ・コマンド

||

 $\overline{1}$  $\mathbf{I}$ 

| | | |

この表は、印刷記述子グループ・コマンドに必要な特定権限をリストしたものです。

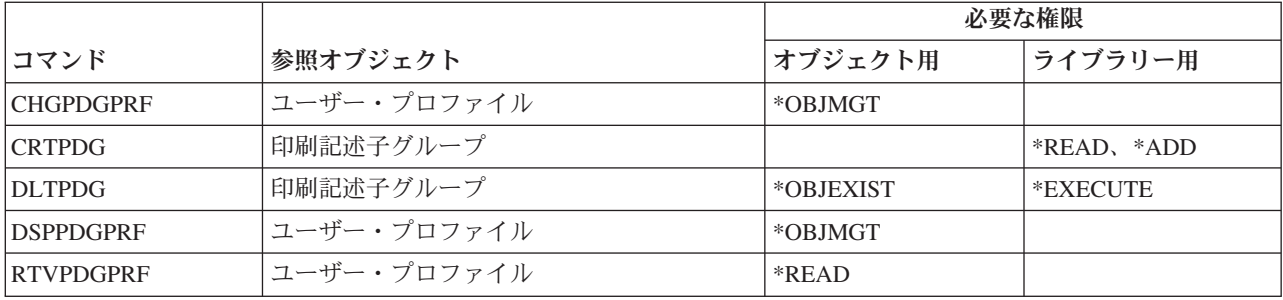

### 印刷サービス機能**™**構成コマンド

この表は、印刷サービス機能構成コマンドに必要な特定権限をリストしたものです。

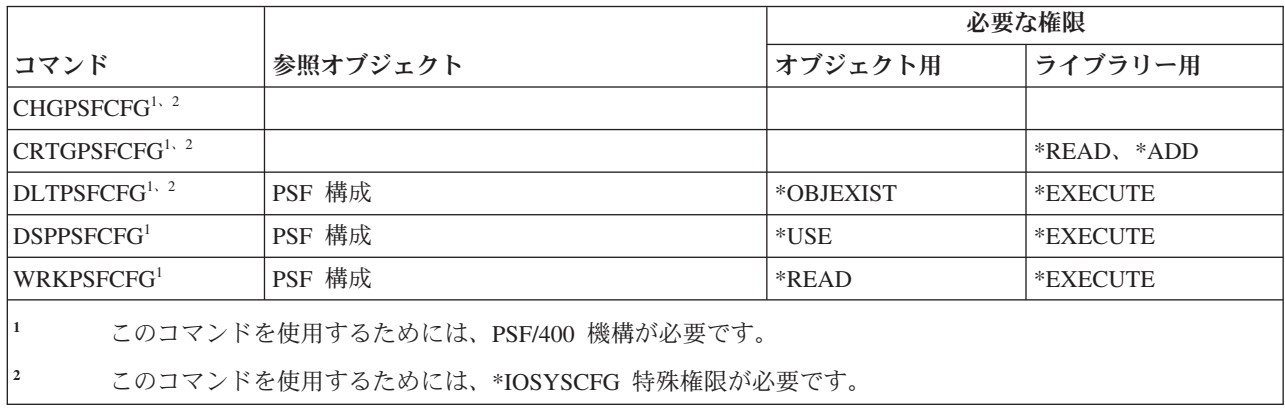

#### 問題コマンド

この表は、問題コマンドに必要な特定権限をリストしたものです。

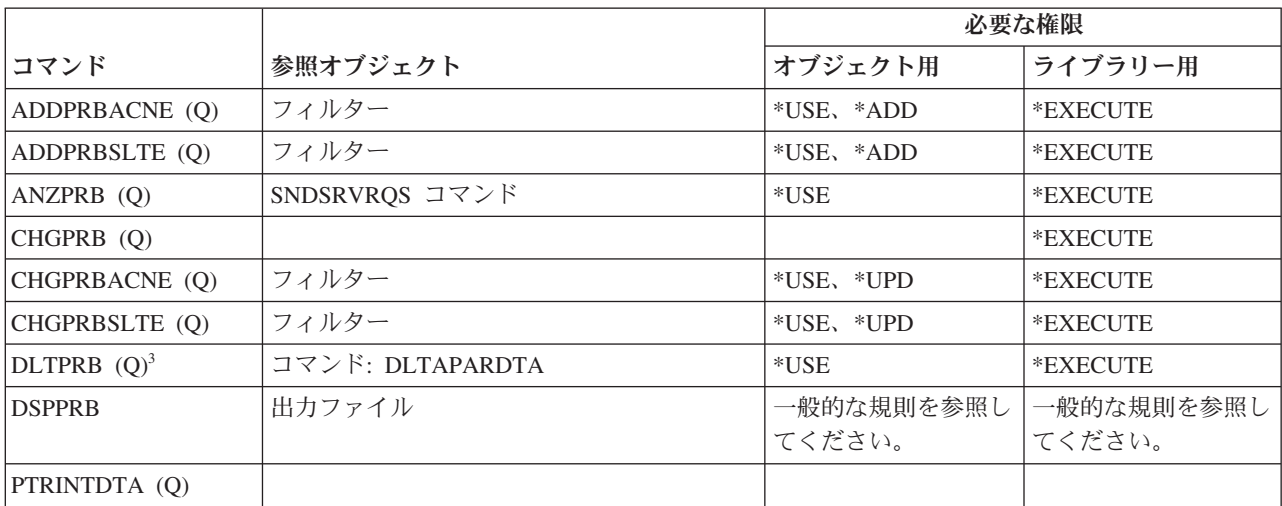

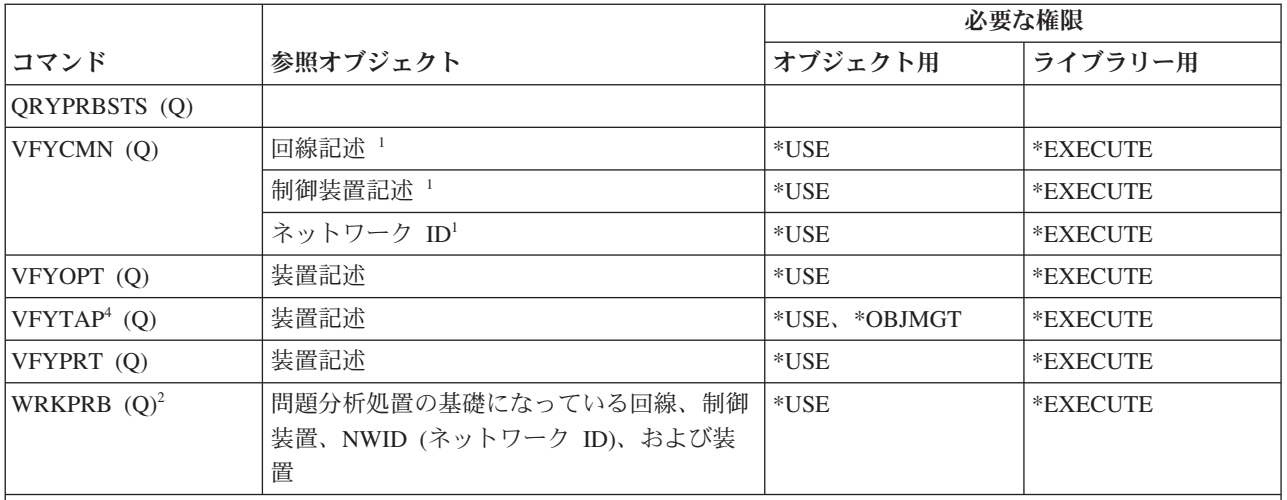

|1 検査している通信オブジェクトには \*USE 権限が必要です。

**<sup>2</sup>** 問題の報告を可能にするためには、 SNDSRVRQS コマンドに対する \*USE 権限が必要です。

**<sup>3</sup>** 問題に関連する APAR データも削除する必要がある場合には、 DLTAPARDTA に対する権限を持っていな ければなりません。その他に必要な権限を判別するには、「サービス・コマンドに必要とされる権限」の表 の DLTAPARDTA を参照してください。

**<sup>4</sup>** 装置記述をメディア・ライブラリー装置によって割り振る場合は、 \*IOSYSCFG 特殊権限が必要です。

## プログラム・コマンド

この表は、プログラム・コマンドに必要な特定権限をリストしたものです。

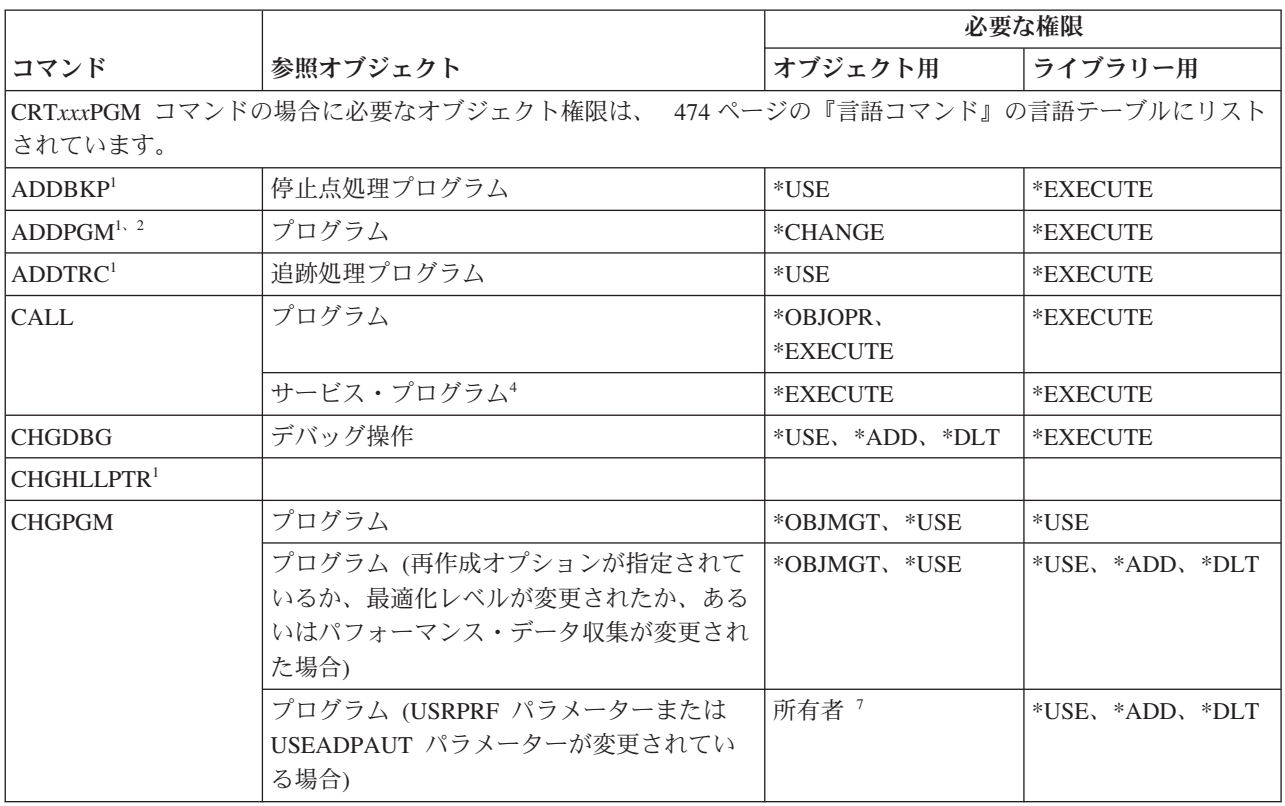

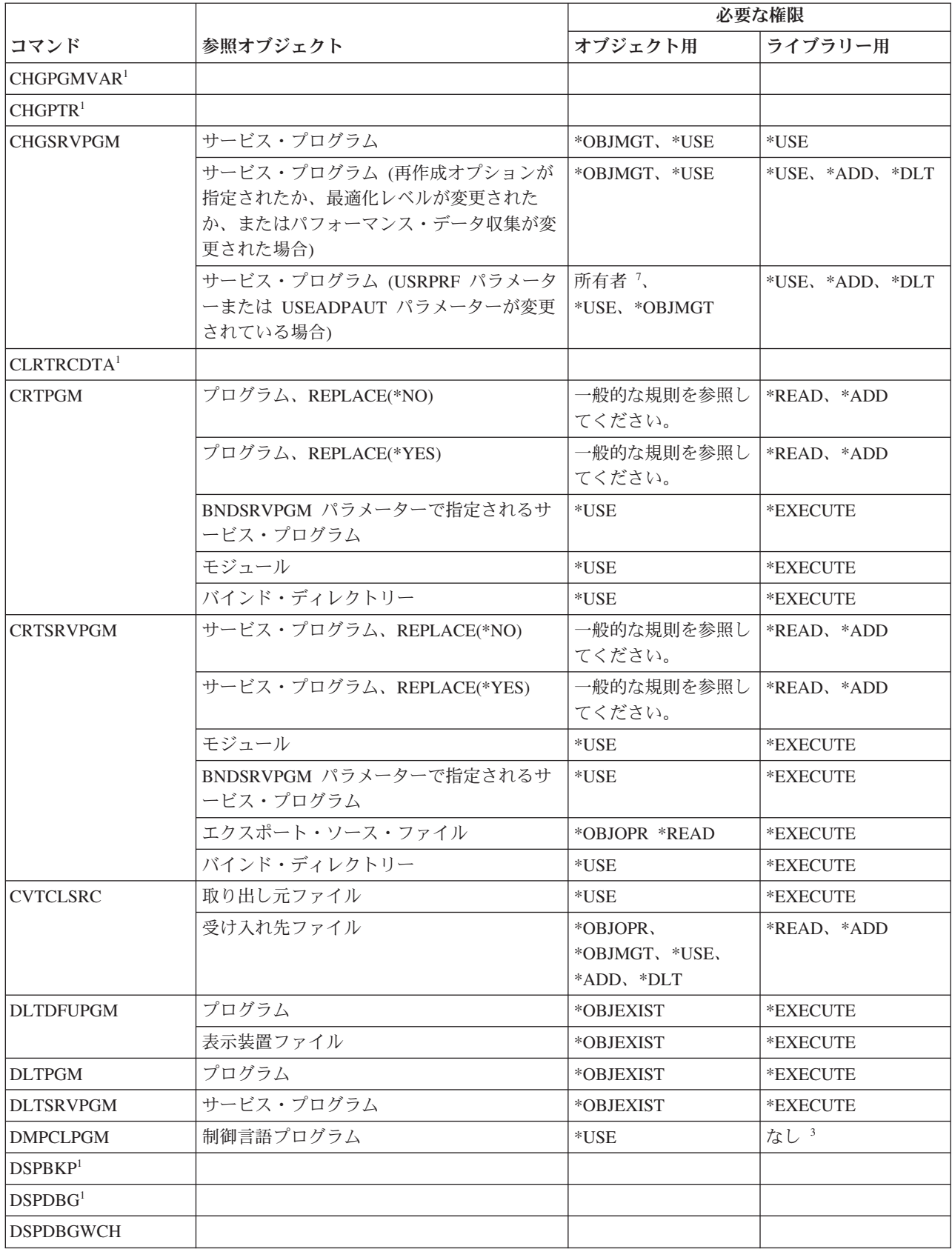

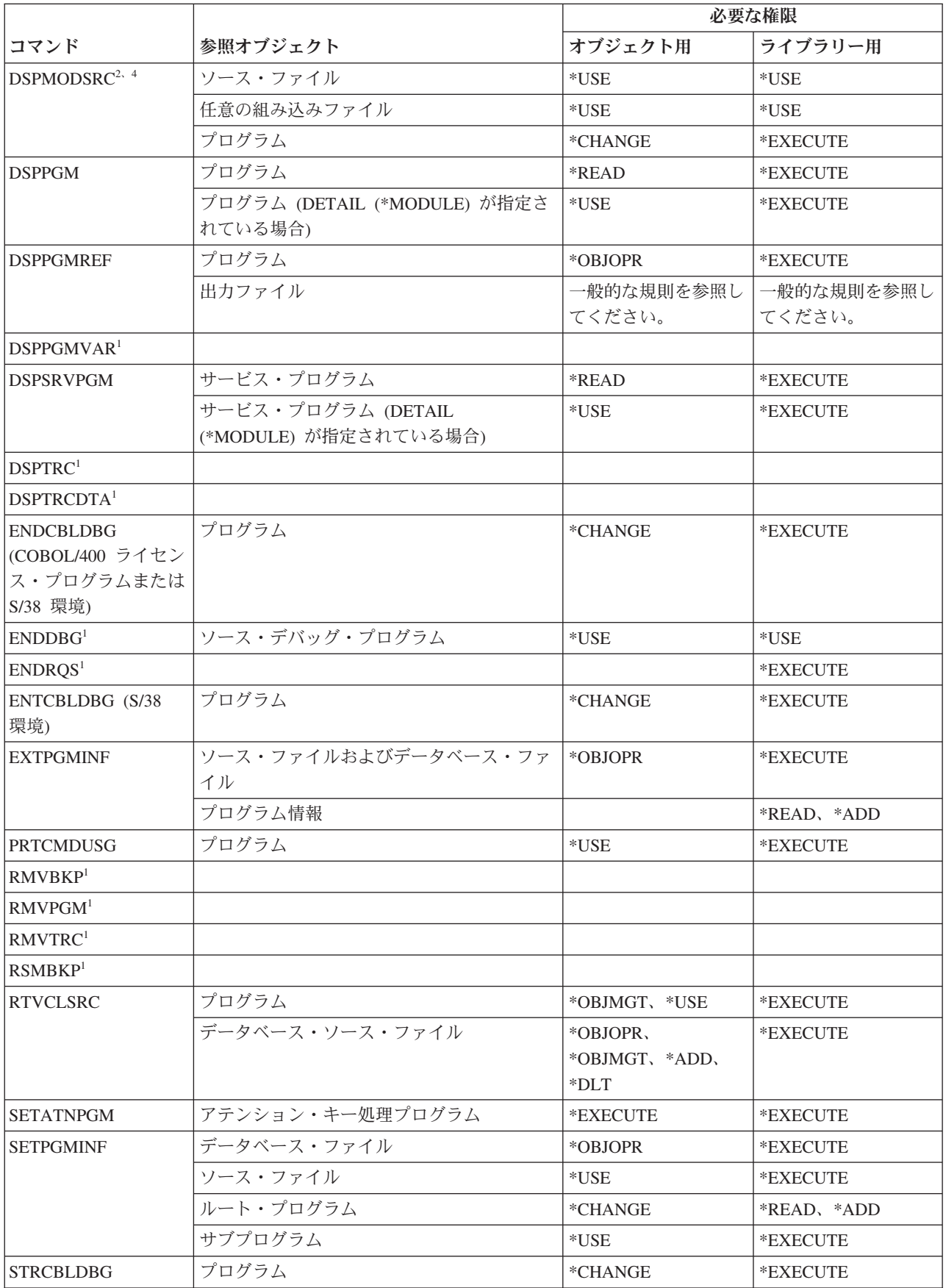

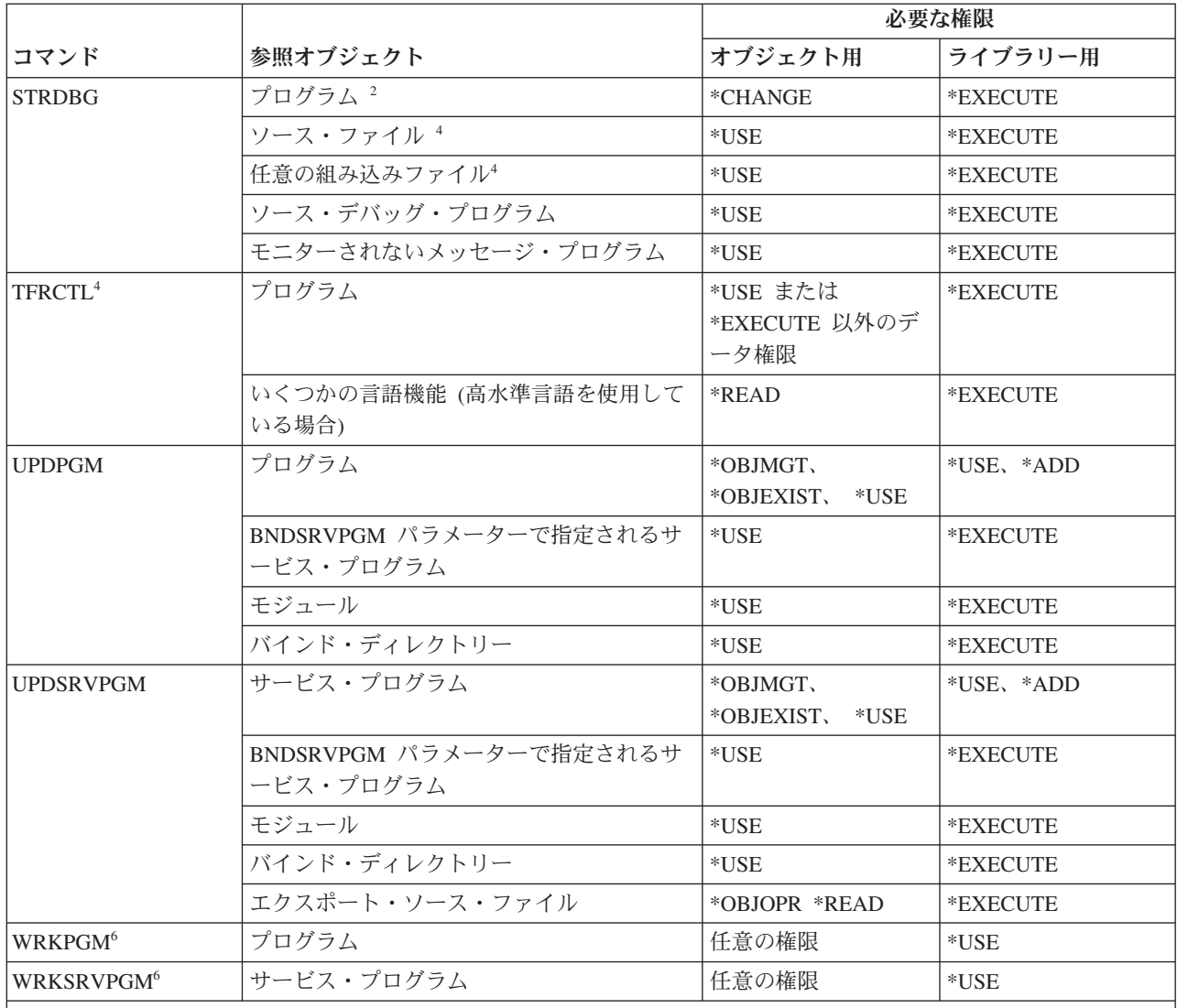

**<sup>1</sup>** プログラムがデバッグ操作中の場合、デバッグ・コマンドにそれ以上の権限は必要ありません。

- **<sup>2</sup>** \*SERVICE 特殊権限がある場合、プログラムには \*USE 権限のみ必要です。
- **<sup>3</sup>** DMPCLPGM コマンドは、すでに実行中の CL プログラム内で要求されます。プログラムを含むライブラリ ーに対する権限は、プログラムの呼び出し時に検査されるので、そのライブラリーに対する権限は、 DMPCLPGM コマンドが実行されるときには、再度検査されません。
- **<sup>4</sup>** ILE プログラムにのみ適用されます。
- **<sup>5</sup>** SQL ステートメントのセキュリティー要件についての詳細は、『権限、特権、およびオブジェクト所有権』 を参照してください。
- **<sup>6</sup>** 個々の操作を使用するには、それぞれの操作で必須の権限が必要です。
- **<sup>7</sup>** プログラムを所有しているか、\*ALLOBJ および \*SECADM 特殊権限を持っていなければなりません。

### **QSH** シェル・インタープリター・コマンド

この表は、QSH シェル・インタープリター・コマンドに必要な特定権限をリストしたものです。

以下の表にリストされているコマンドでは、オブジェクト権限は必要ありません。

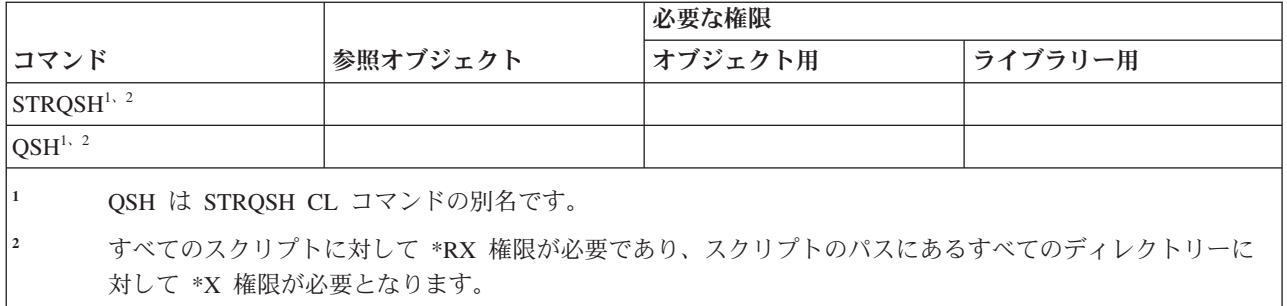

# **QUERY** コマンド

この表は、QUERY コマンドに必要な特定権限をリストしたものです。

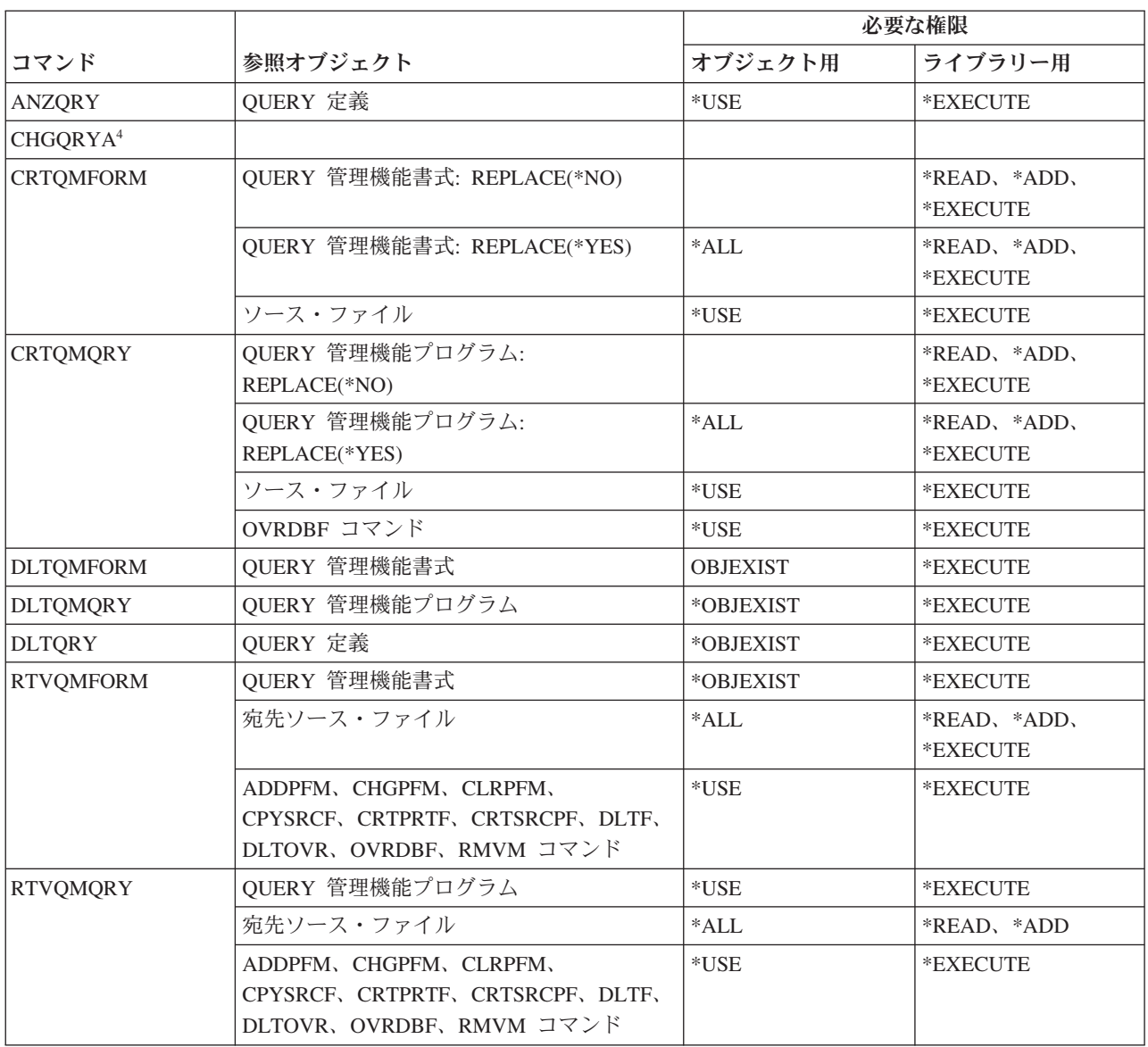

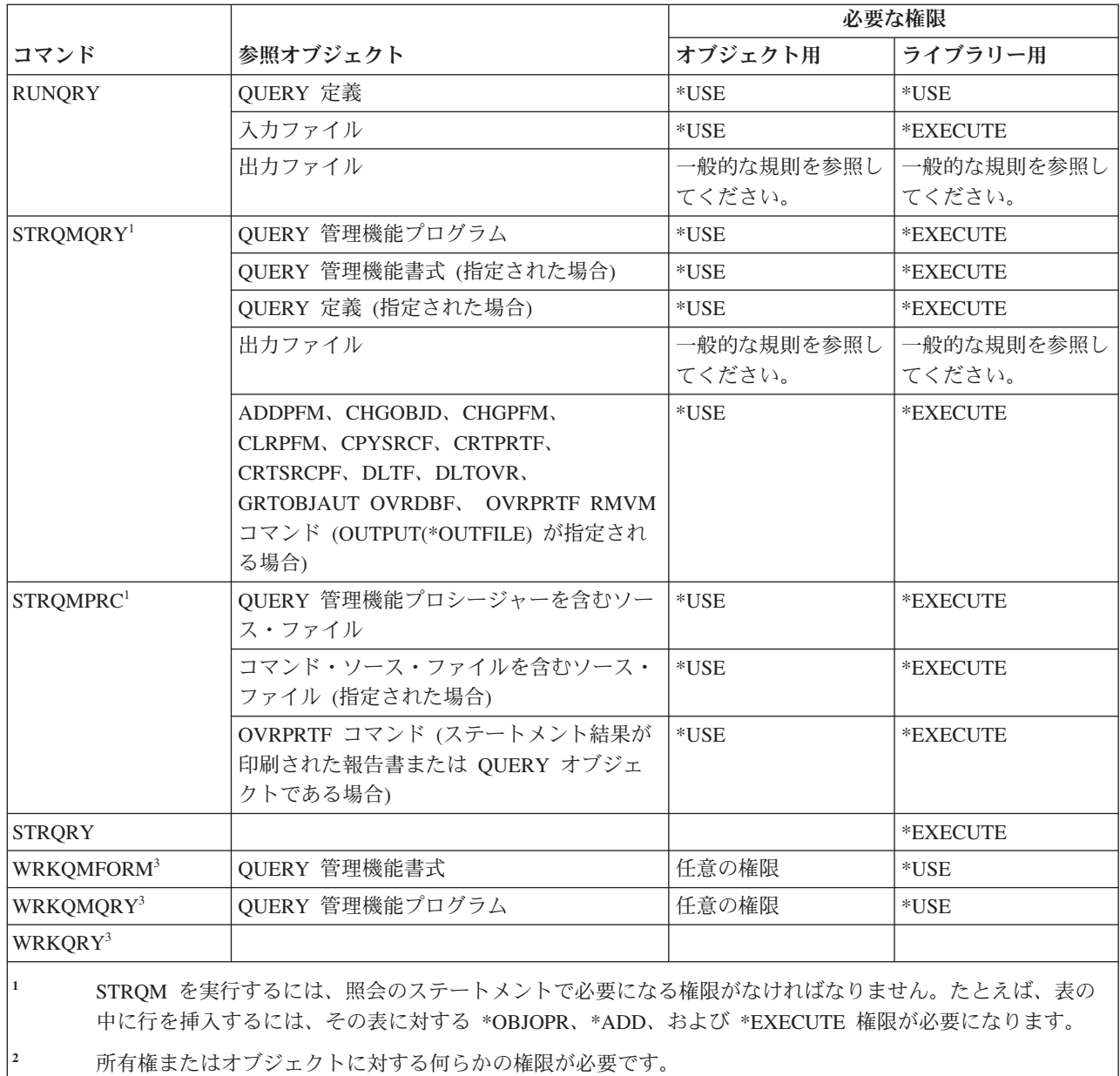

- **<sup>3</sup>** 個々の操作を使用するには、それぞれの操作に必要な権限を持っていなければなりません。
	- **<sup>4</sup>** 個々のコマンドを使用するためには、\*JOBCTL 特殊権限が必要です。

#### 質問**/**回答コマンド

この表は、質問/回答コマンドに必要な特定権限をリストしたものです。

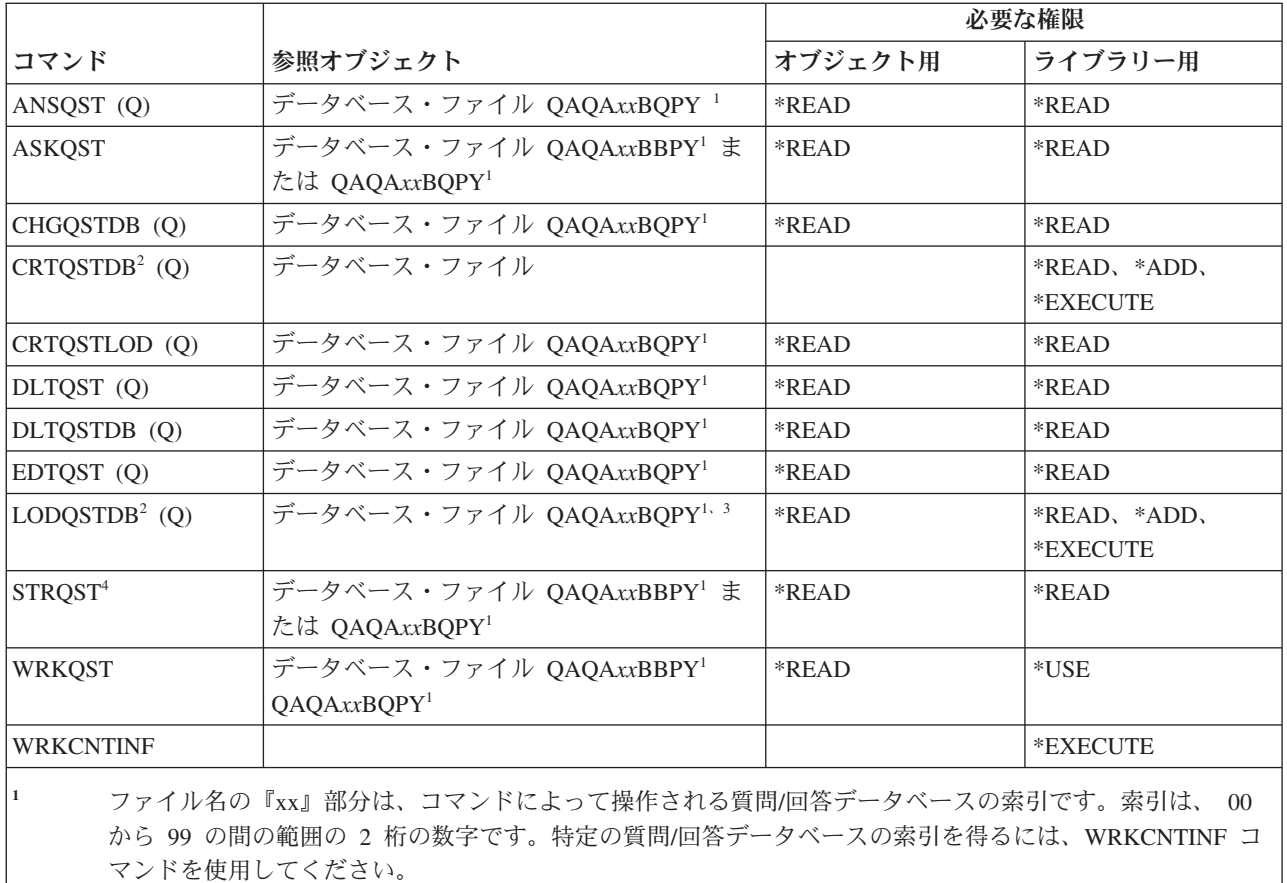

**<sup>2</sup>** ユーザー・プロファイルの OWNER パラメーターが \*GRPPRF でない限りは、コマンドを実行中のユーザ ー・プロファイルが新しく作成されたファイルの所有者になります。 QAQA*xx*BBPY 以外の新しいファイル の共通権限は、 \*EXCLUDE に設定されます。QAQA*xx*BBPY の共通権限は \*READ に設定されます。

**<sup>3</sup>** ファイルに対する権限は、既存の質問/回答データベースをロードする場合にのみ必要です。

**<sup>4</sup>** このコマンドにより、質問/回答メニューが表示されます。各オプションを使用するには、それらのオプショ ンが必要とする権限を持っていなければなりません。

#### 読み取りプログラム・コマンド

この表は、読み取りプログラム・コマンドに必要な特定権限をリストしたものです。

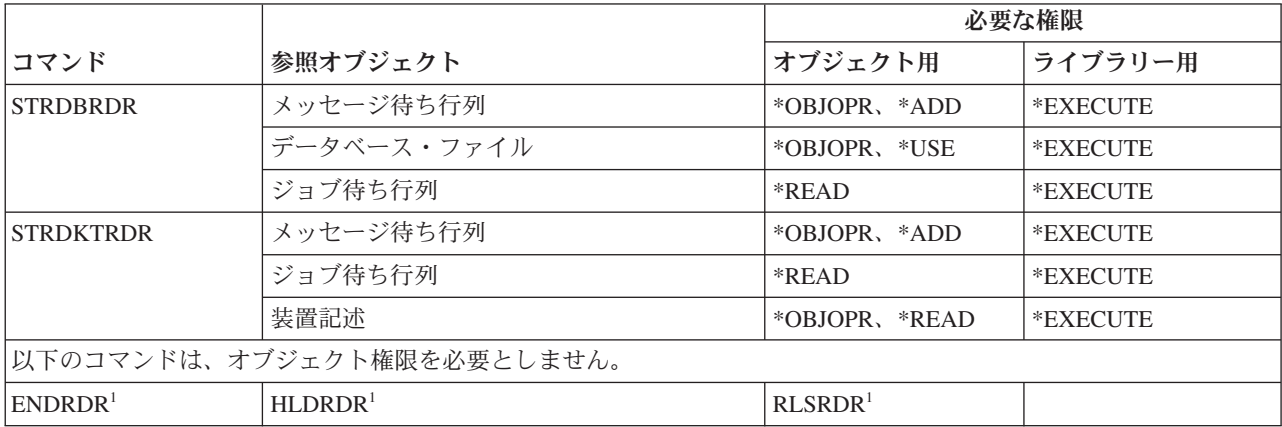

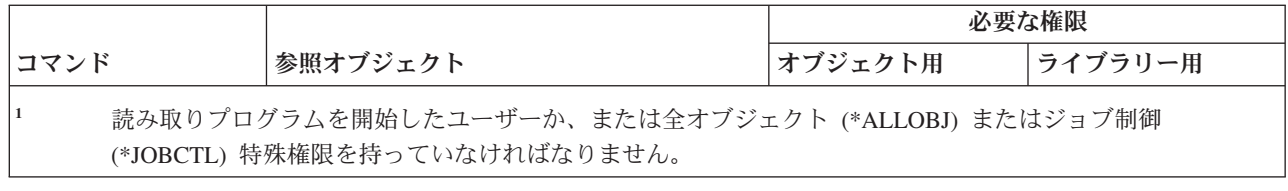

#### 登録機能コマンド

この表は、登録機能コマンドに必要な特定権限をリストしたものです。

(Q) で識別されるコマンドは、共通権限 \*EXCLUDE で出荷されます。 367 [ページの『付録](#page-380-0) C. 共通権限 \*EXCLUDE [を指定して出荷されるコマンド』](#page-380-0) には、コマンドに対して許可されている IBM 提供のユー ザー・プロファイルが示されています。機密保護担当者は、\*USE 権限を他のユーザーに認可することがで きます。

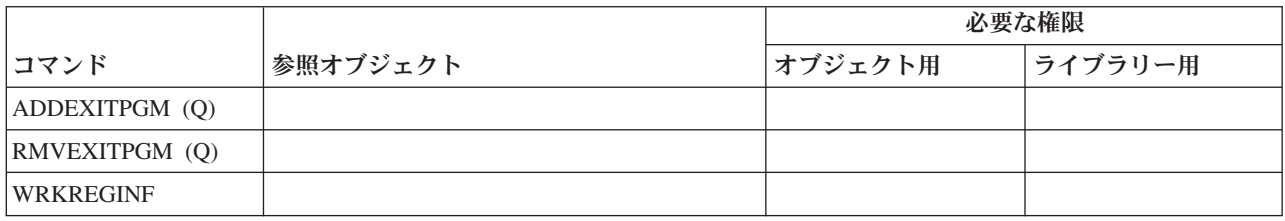

### リレーショナル・データベース・コマンド

この表は、リレーショナル・データベース・コマンドに必要な特定権限をリストしたものです。

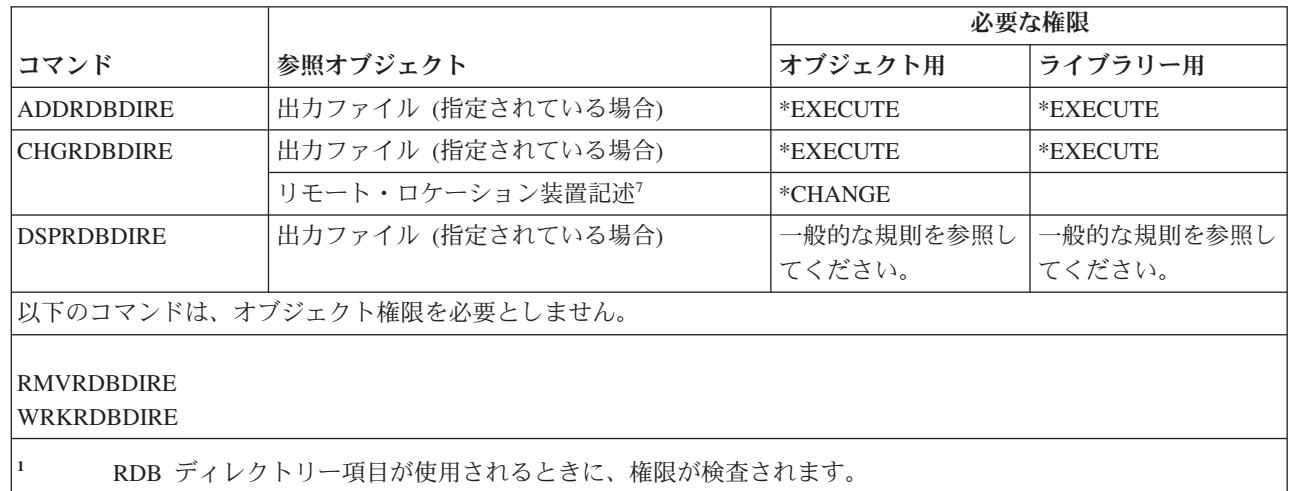

#### 資源コマンド

この表は、資源コマンドに必要な特定権限をリストしたものです。

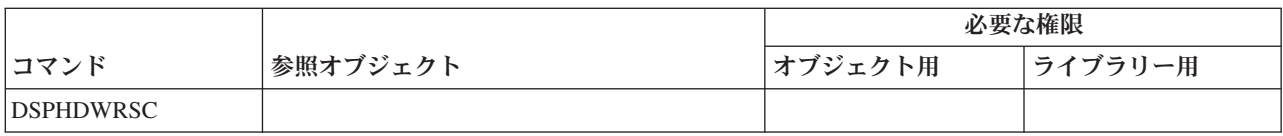
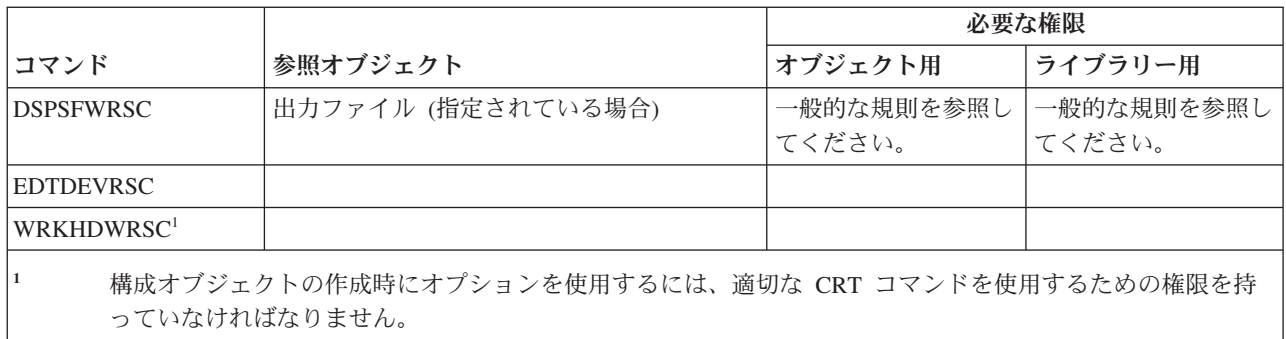

# リモート・ジョブ入力 **(RJE)** コマンド

この表は、リモート・ジョブ入力 (RJE) コマンドに必要な特定権限をリストしたものです。

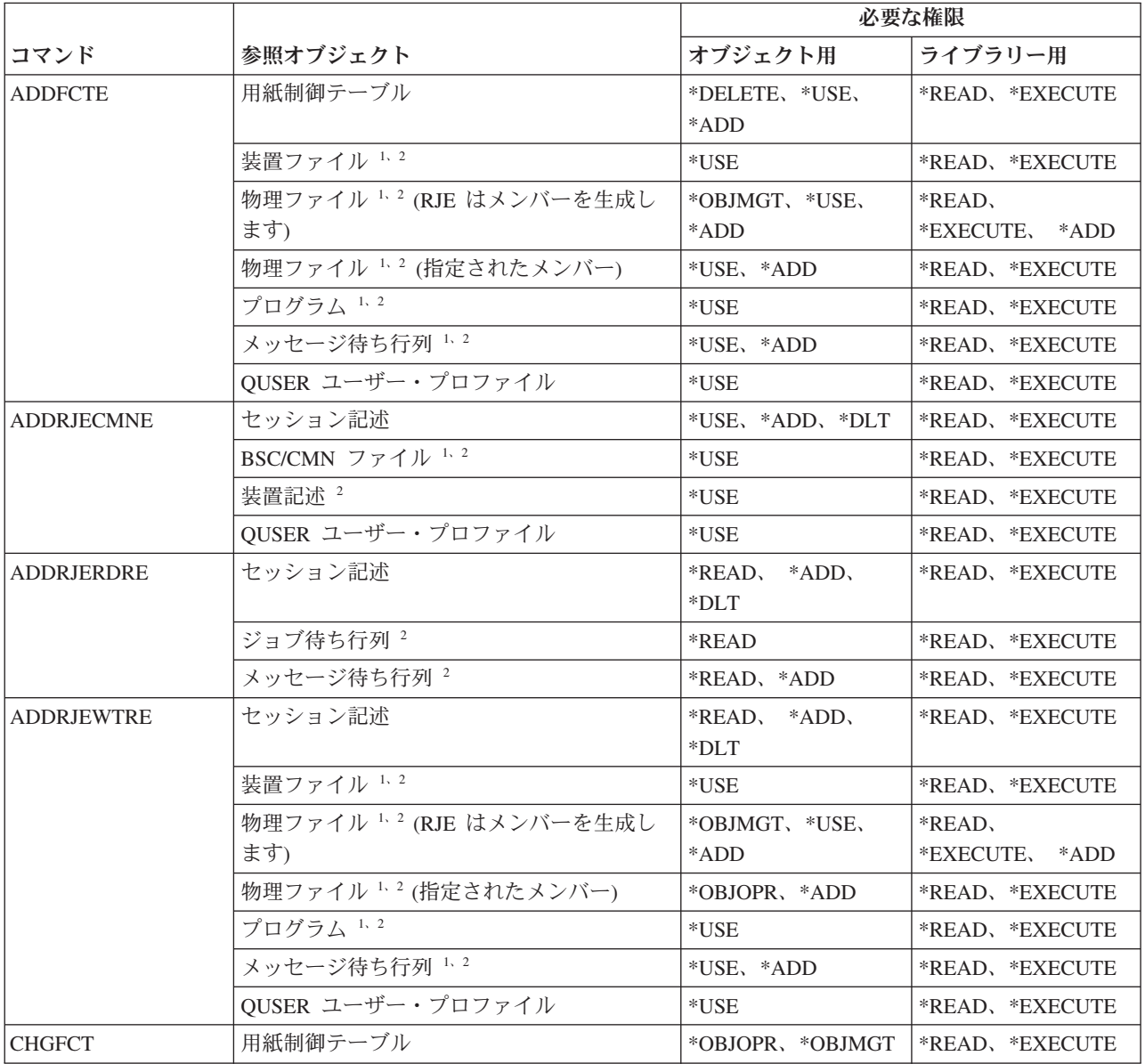

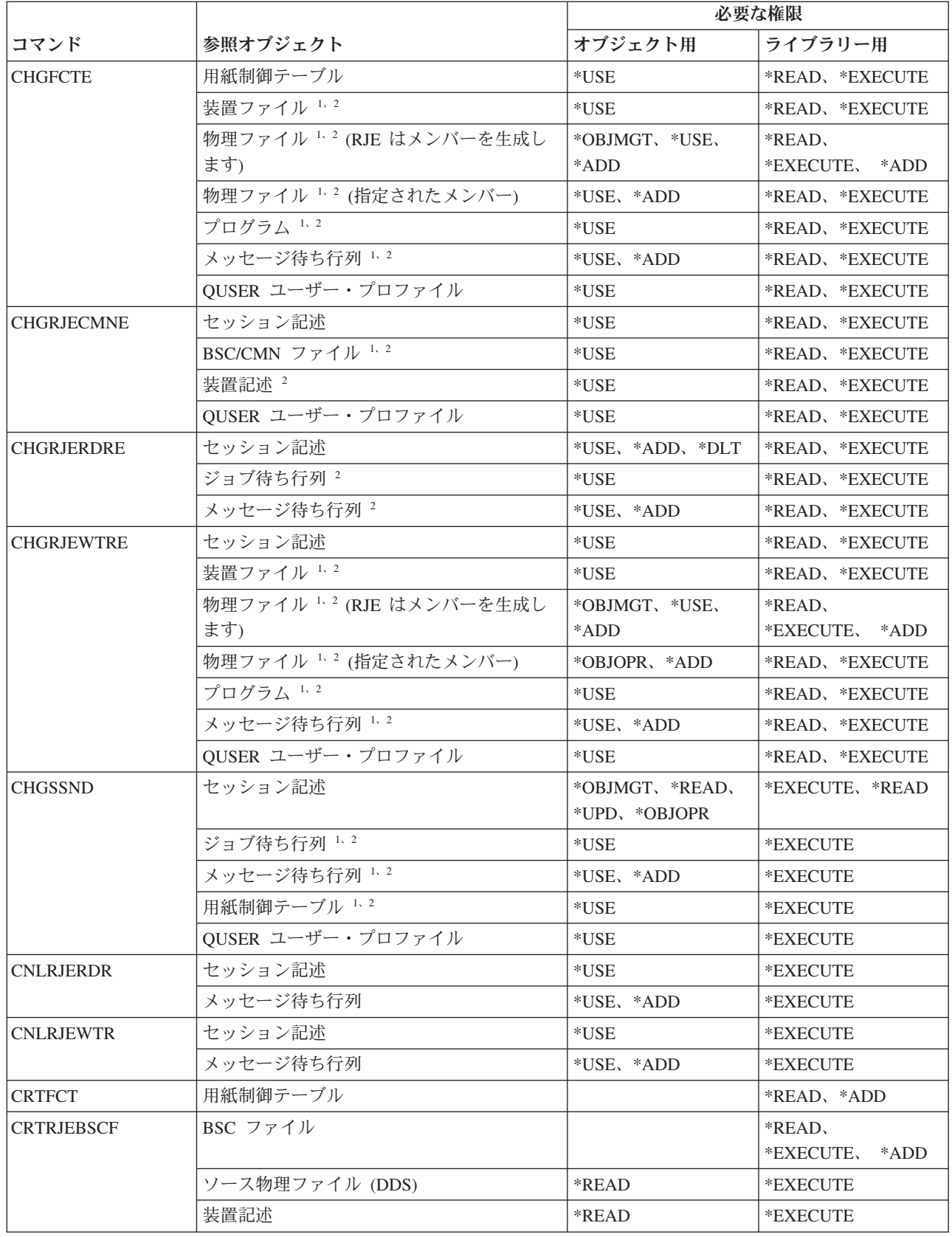

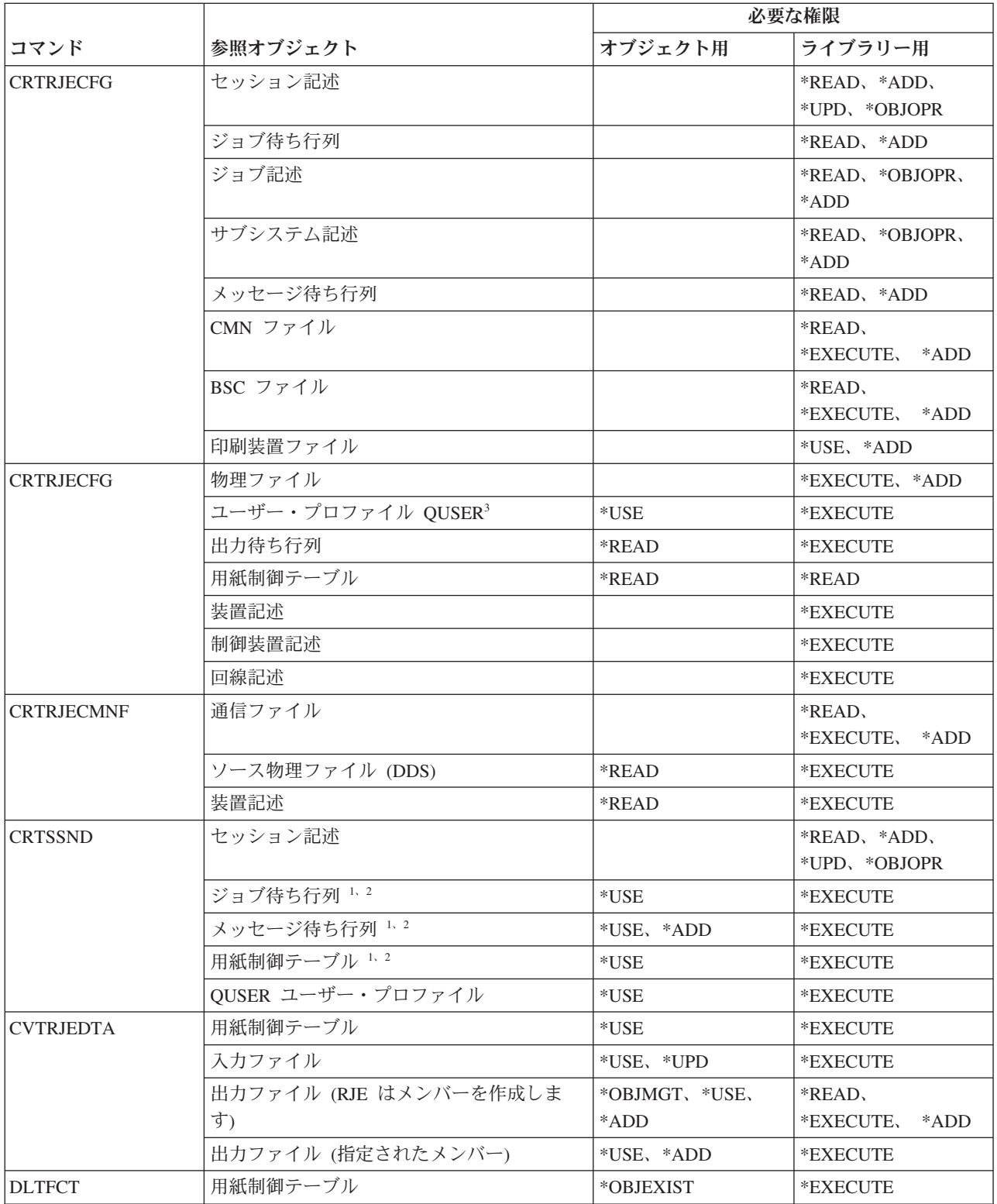

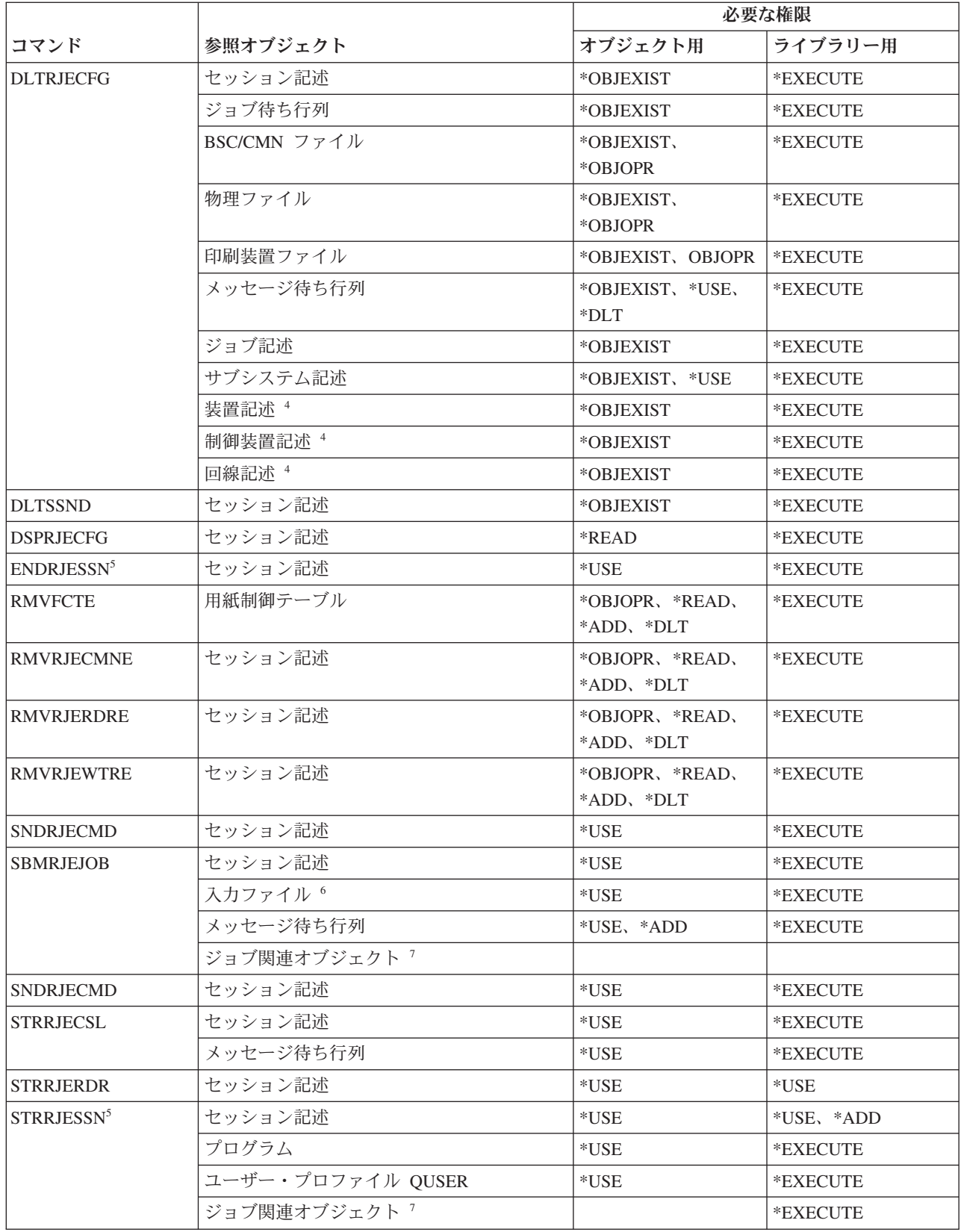

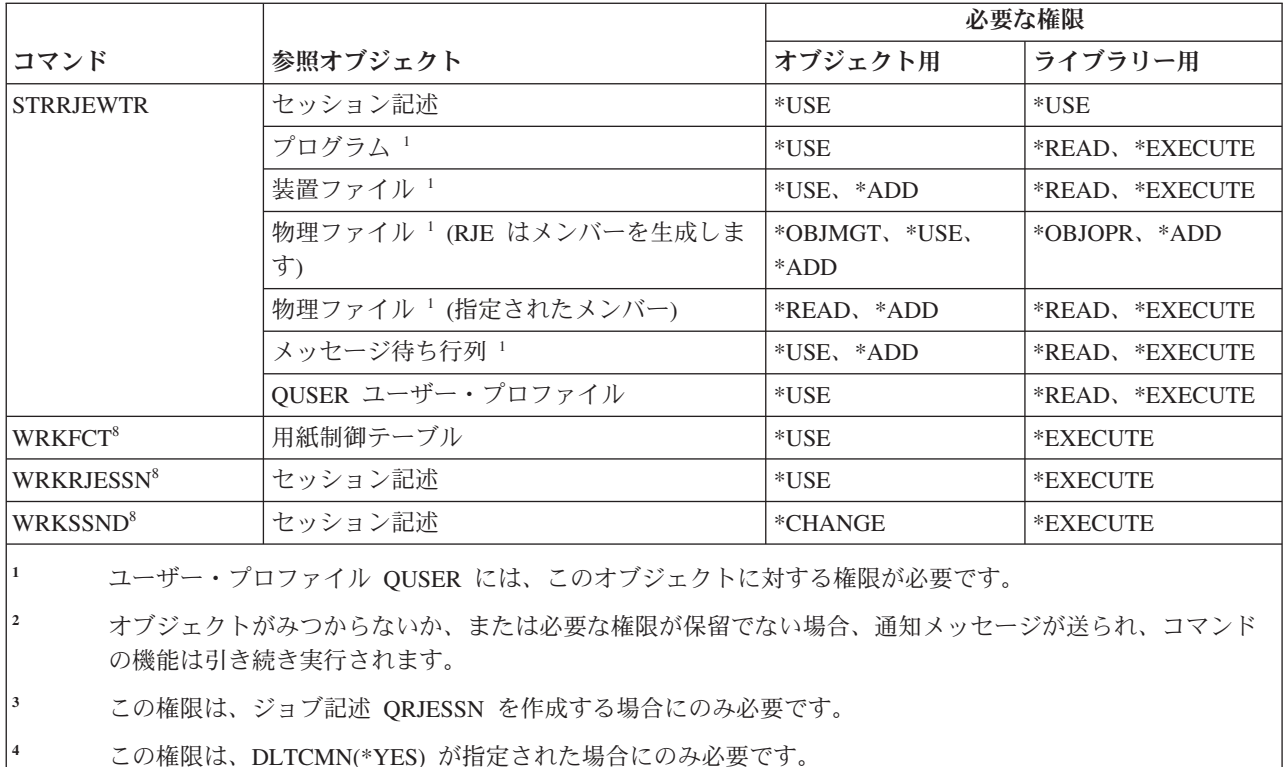

- **<sup>5</sup>** ユーザーは \*JOBCTL 特殊権限を持っていなければなりません。
- **<sup>6</sup>** 入力ファイルは、.. READFILE 制御ステートメントを使用して、組み込みファイルをインクルードします。 **<sup>7</sup>** SBMJOB コマンドに必要な権限を検討してください。
- **<sup>8</sup>** 個々の操作を使用するには、その操作に必要な権限を持っていなければなりません。

# セキュリティー属性コマンド

この表は、セキュリティー属性コマンドに必要な特定権限をリストしたものです。

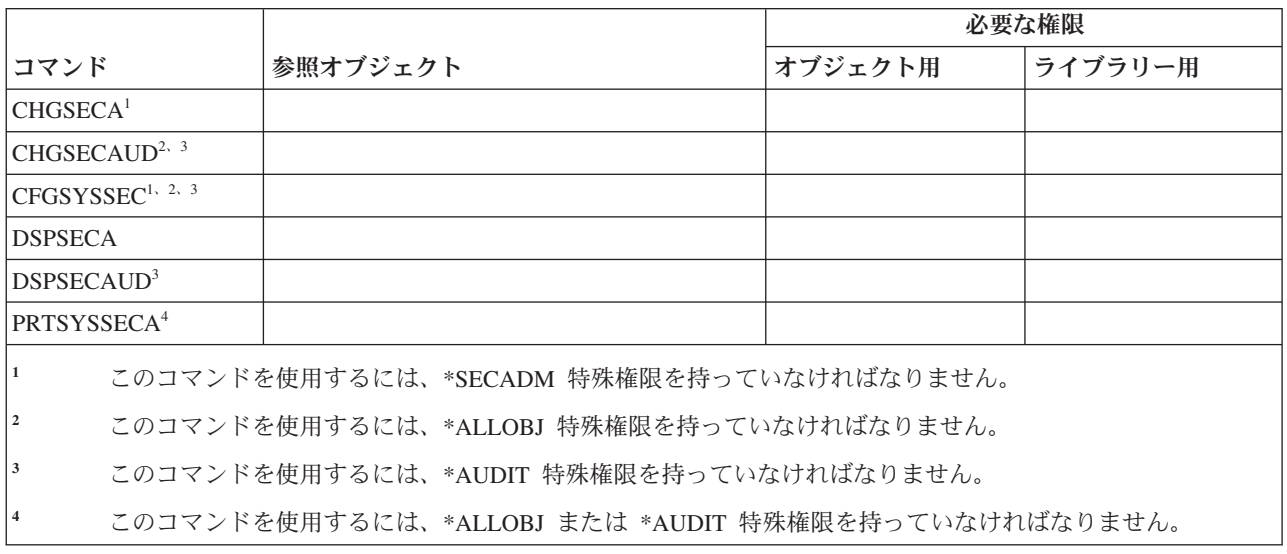

# サーバー認証項目コマンド

この表は、サーバー認証項目コマンドに必要な特定権限をリストしたものです。

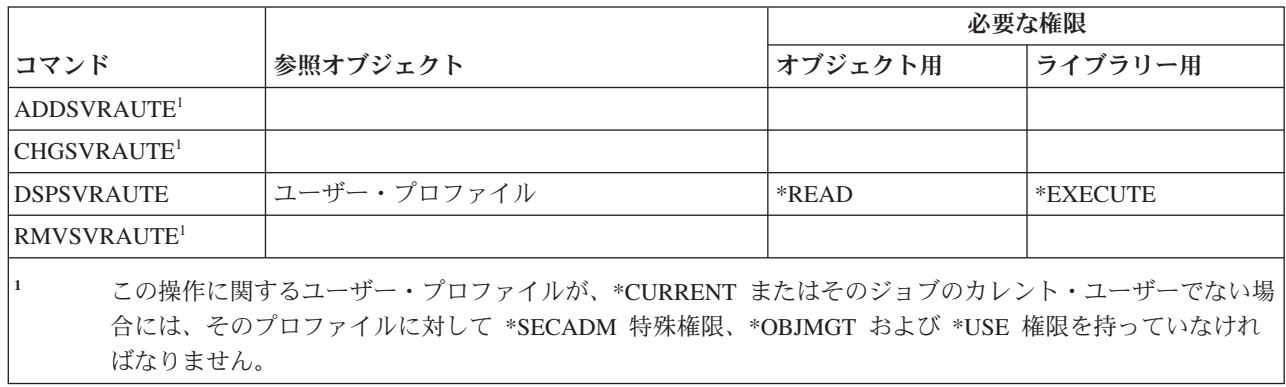

# サービス・コマンド

この表は、サービス・コマンドに必要な特定権限をリストしたものです。

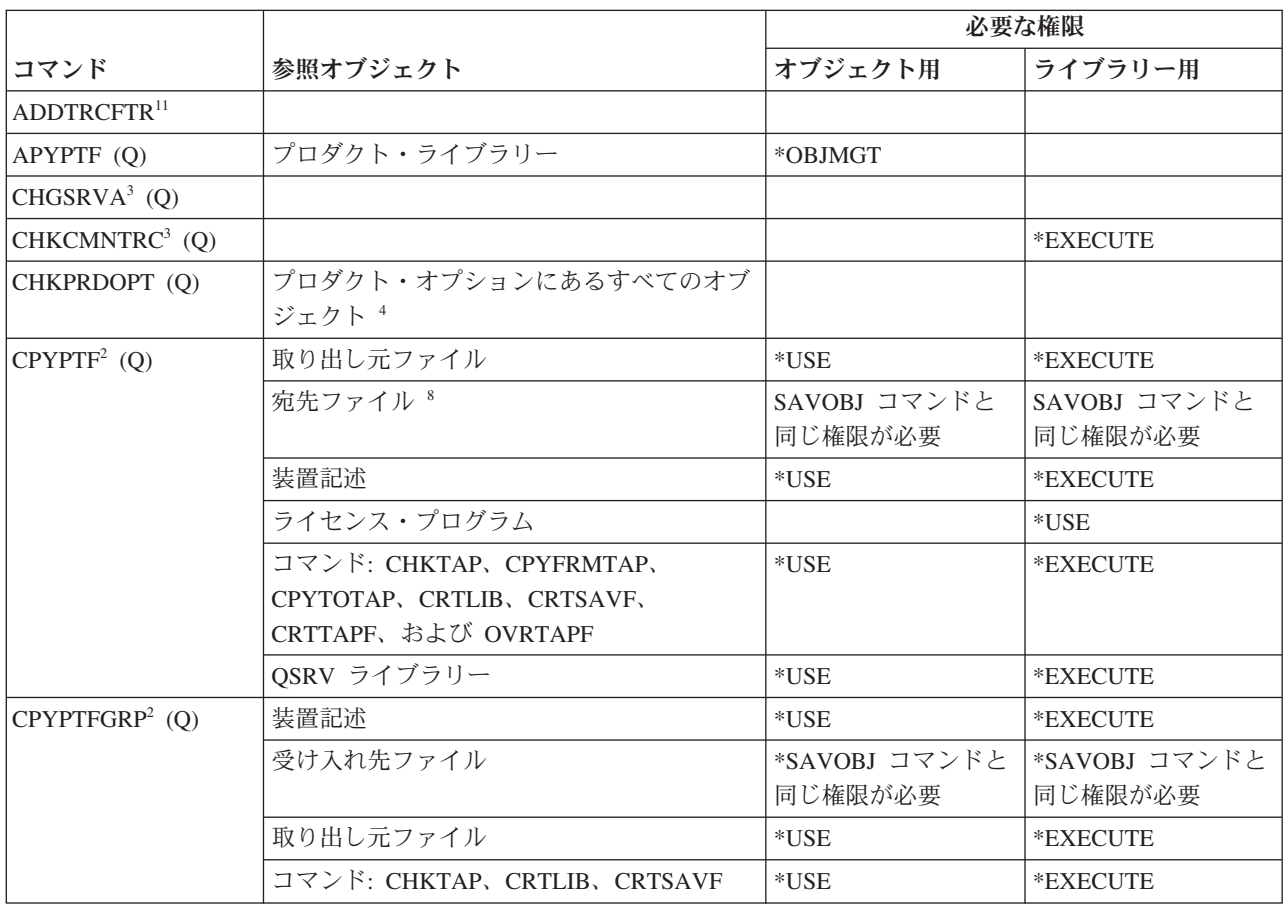

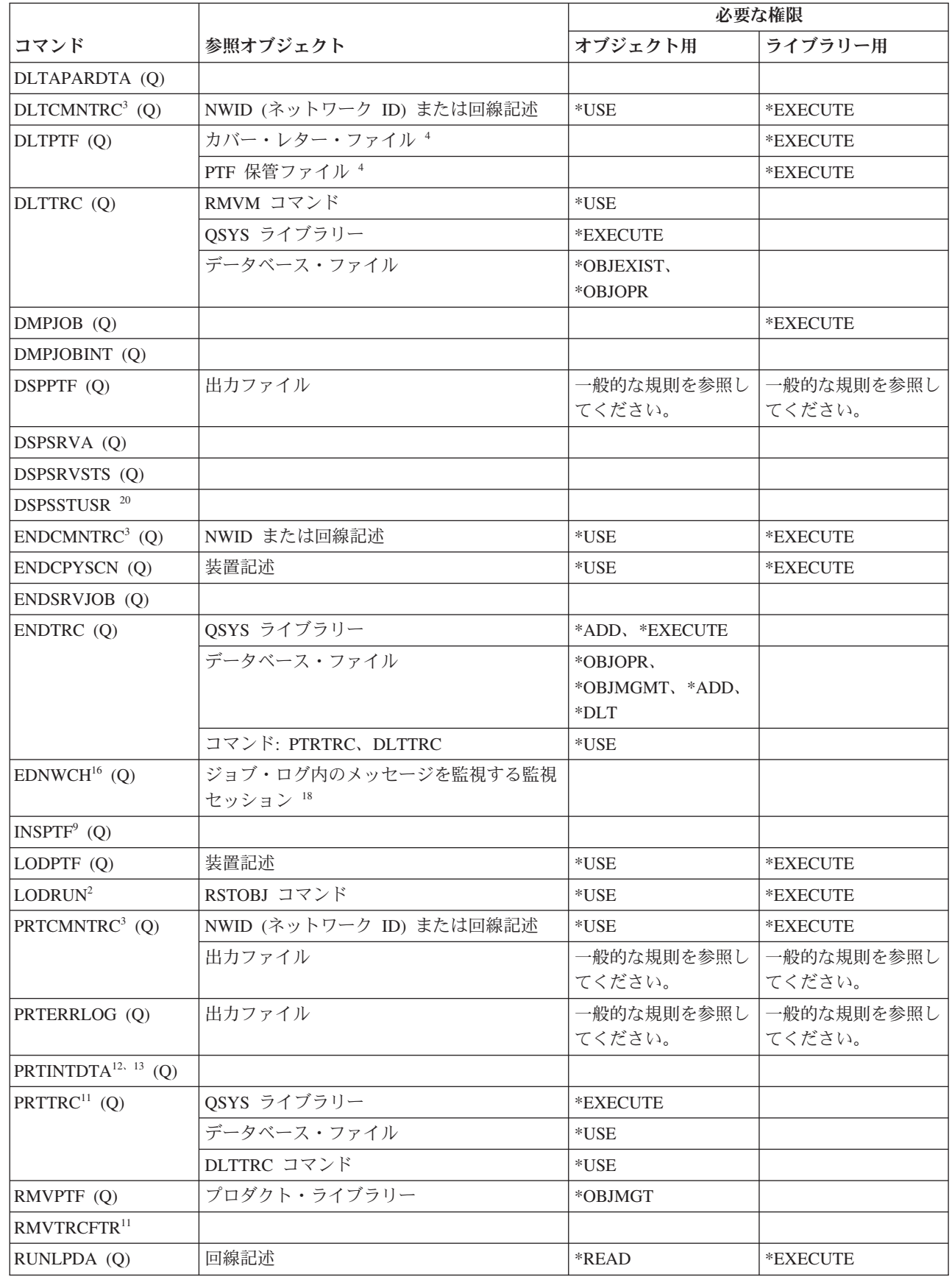

 $\|$ 

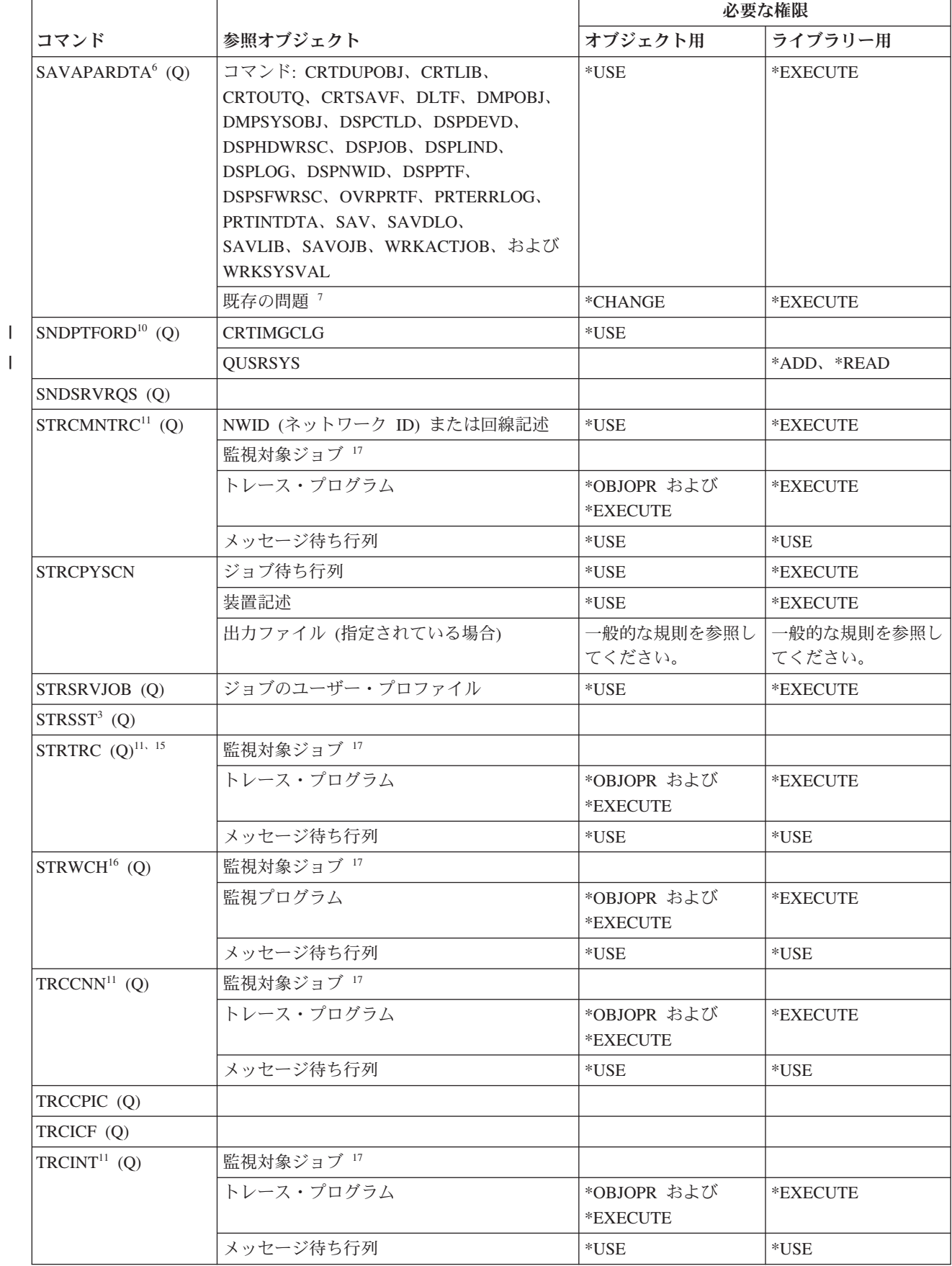

||

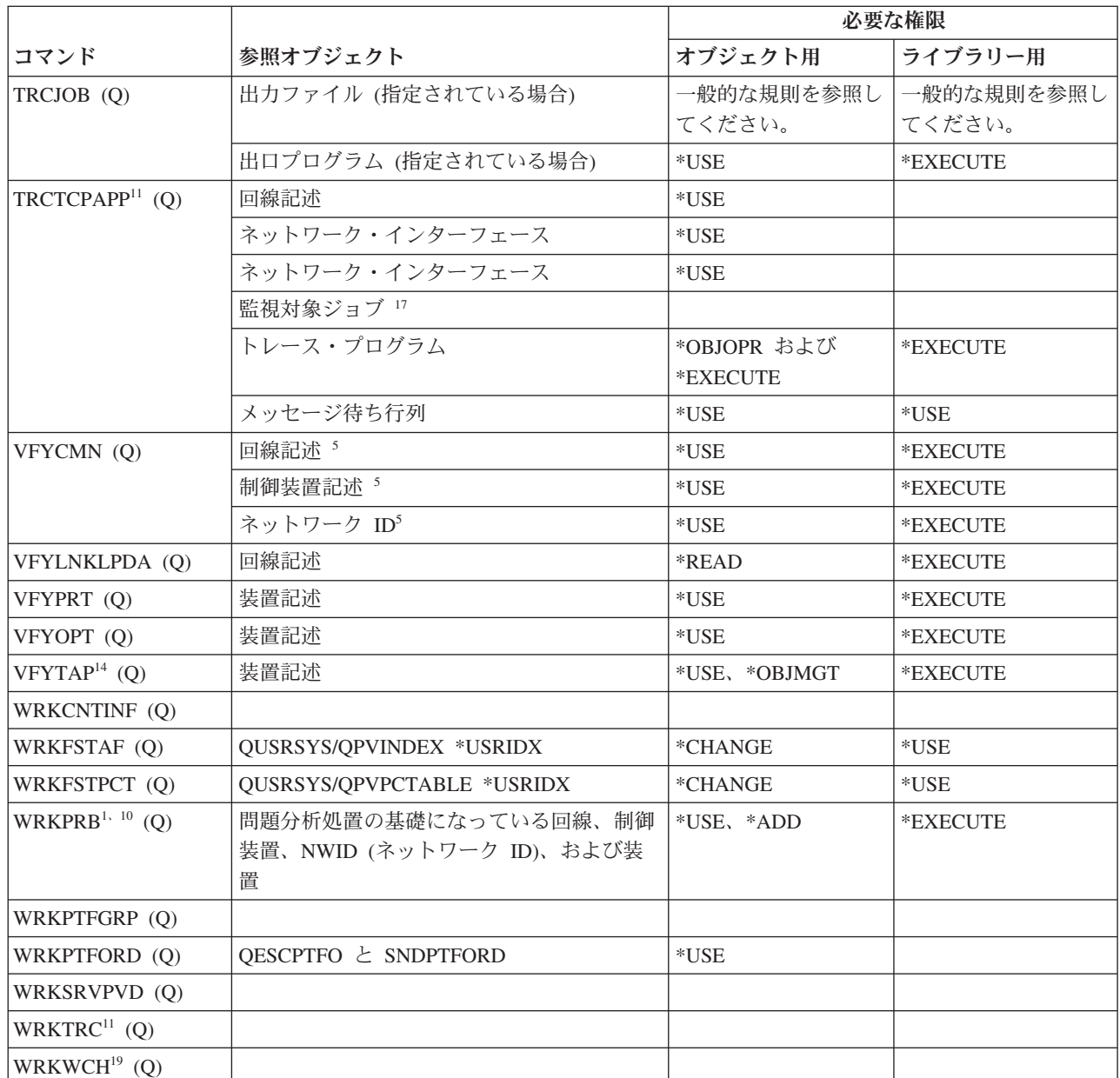

**<sup>1</sup>** 一部の分析プロシージャーの場合、またはエラー・ログ・レコードの保管中である場合は、PRTERRLOG コ マンドに対する権限が必要です。

**<sup>2</sup>** また、RSTOBJ コマンドに関する制限事項も、すべて適用されます。

**<sup>3</sup>** このコマンドを使用するには、サービス (\*SERVICE) 特殊権限を持っていなければなりません。

**<sup>4</sup>** リストされているオブジェクトは、コマンドによって使用されますが、それらのオブジェクトに対する権限 は検査されません。コマンドを使用する権限は、オブジェクトを使用するのに十分です。

**<sup>5</sup>** 検査中の通信オブジェクトには \*USE 権限が必要です。

|

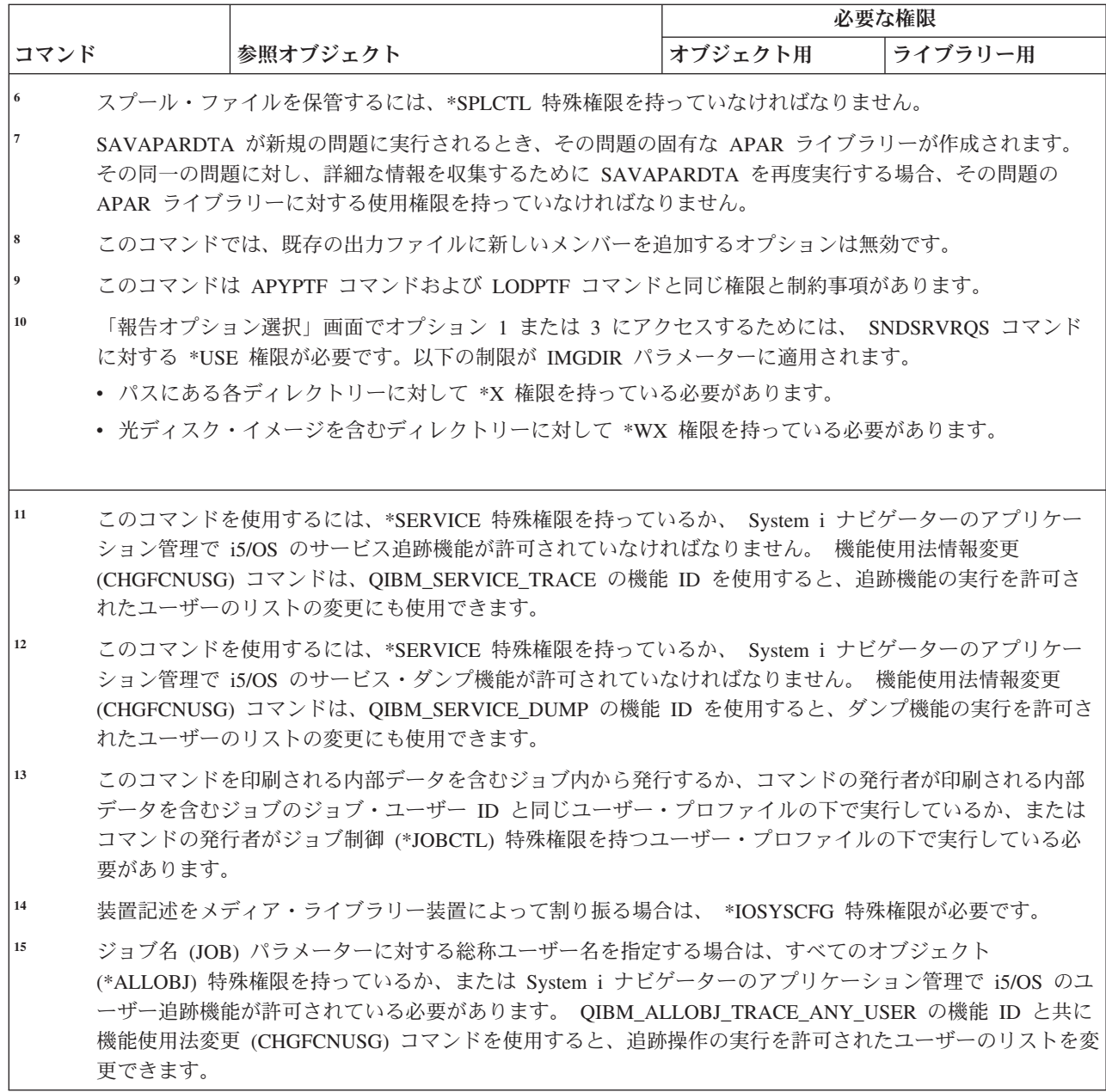

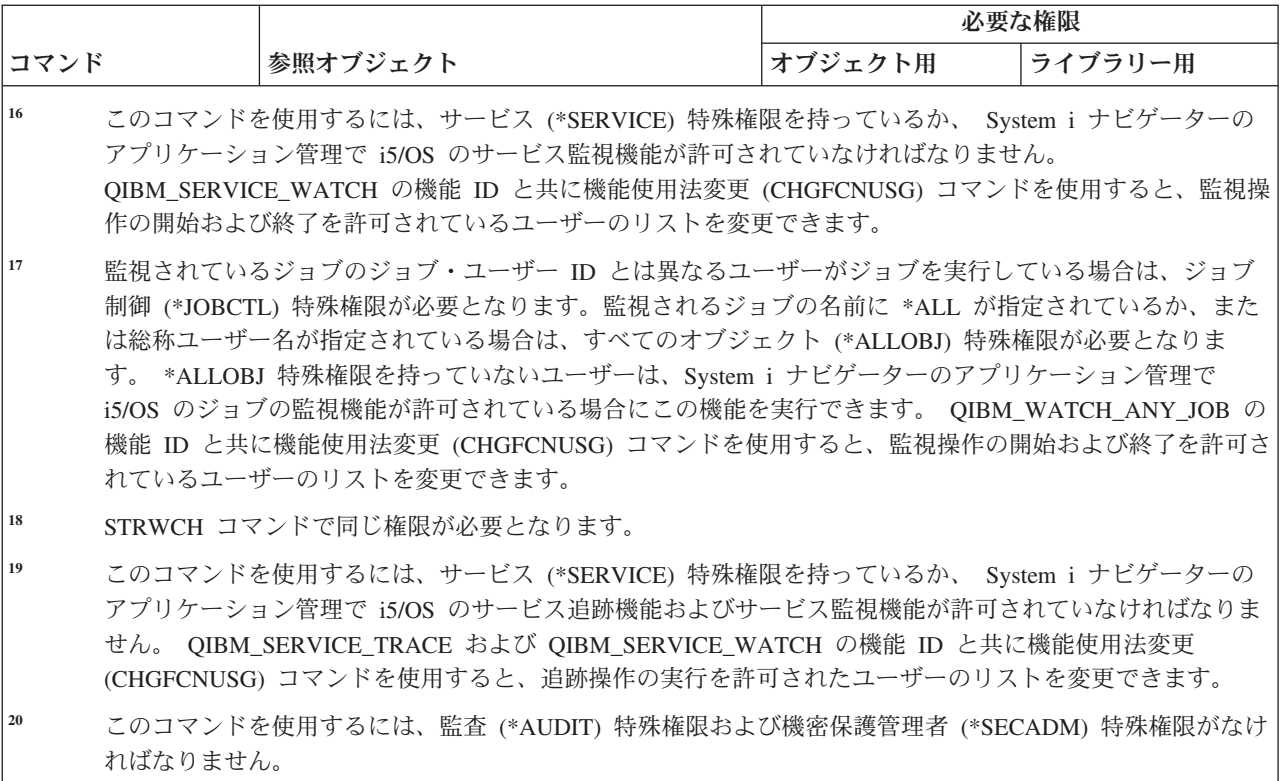

# スペル援助ディクショナリー・コマンド

この表は、スペル援助ディクショナリー・コマンドに必要な特定権限をリストしたものです。

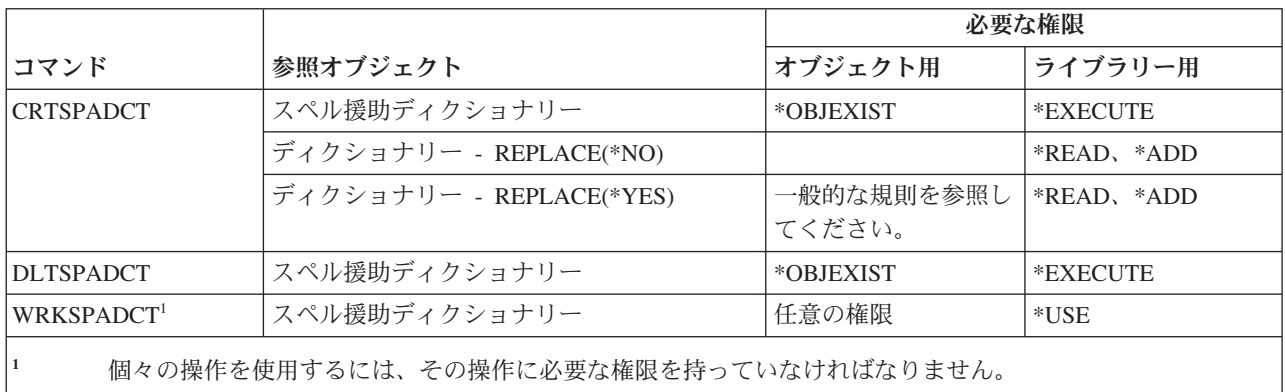

# 制御範囲コマンド

 $\|$  $\mathbf{I}$ 

以下の表に、制御範囲コマンドに必要な特定権限をリストします。

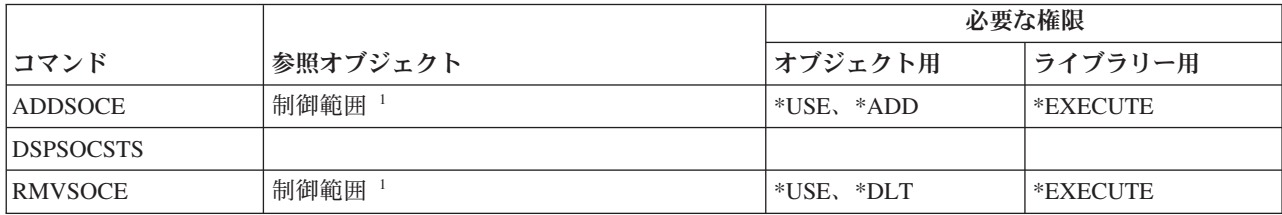

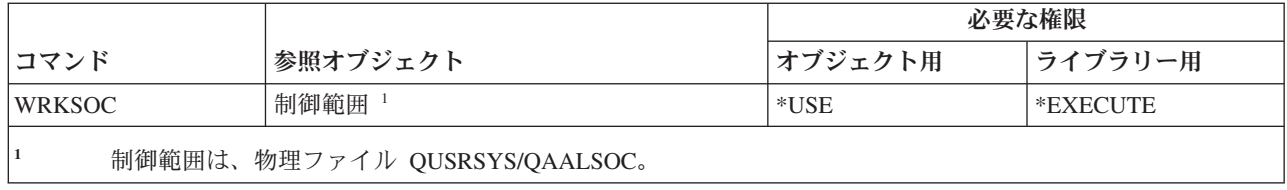

# スプール・ファイルのコマンド

以下の表に、スプール・ファイル・コマンドに必要な特定権限をリストします。

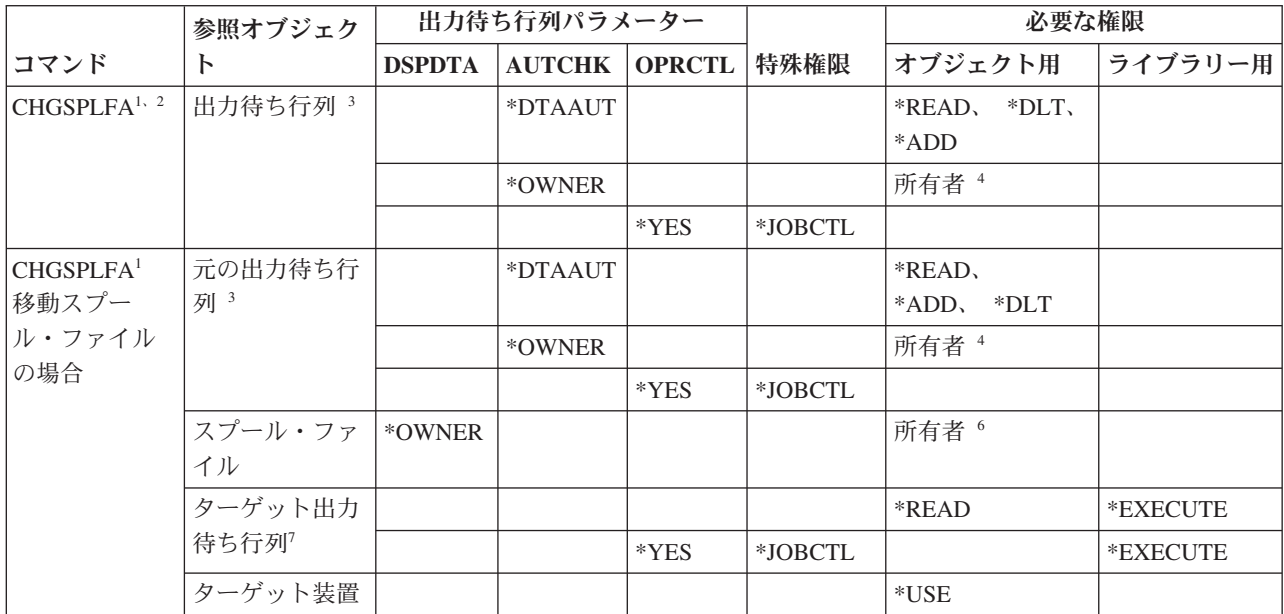

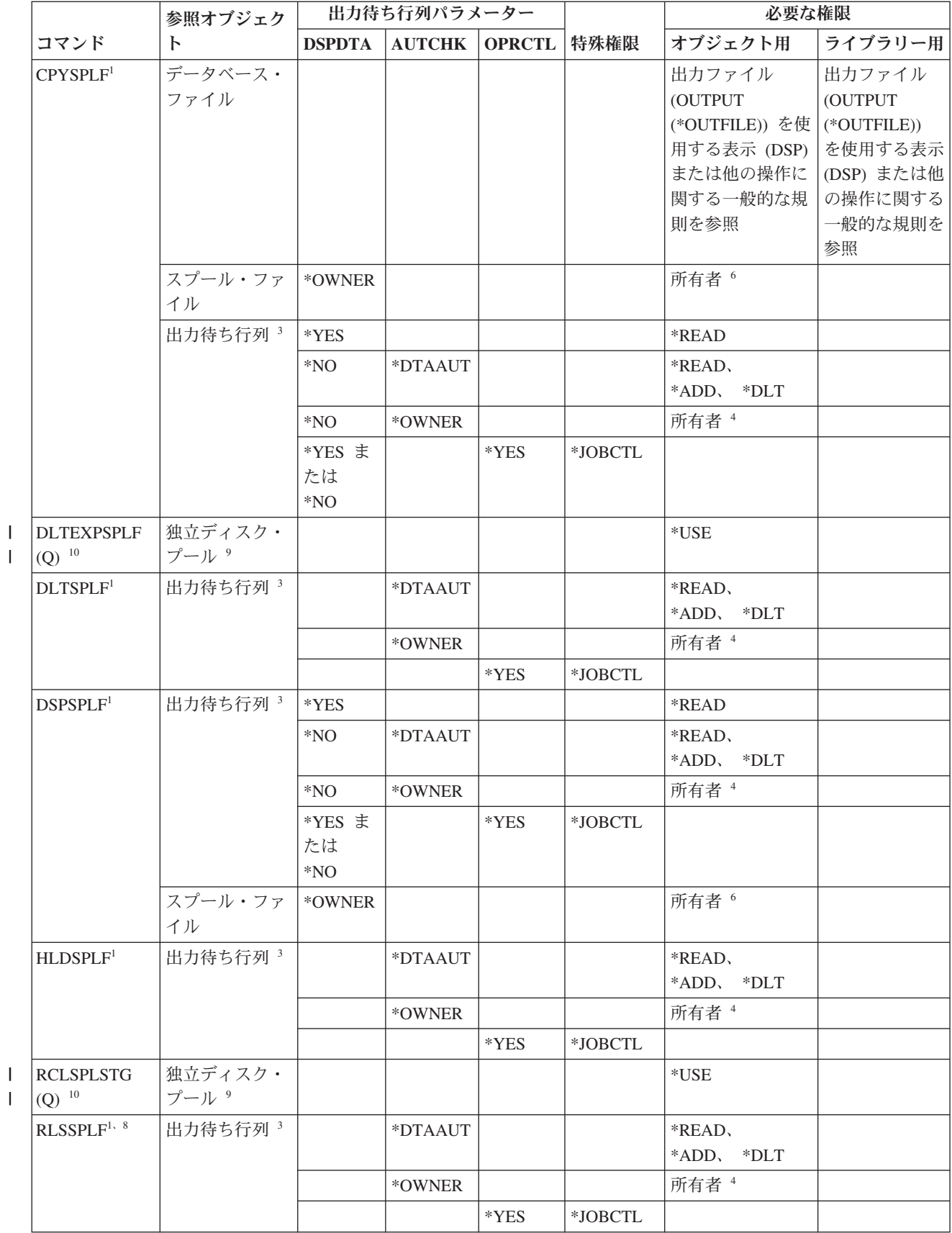

 $\mid$ 

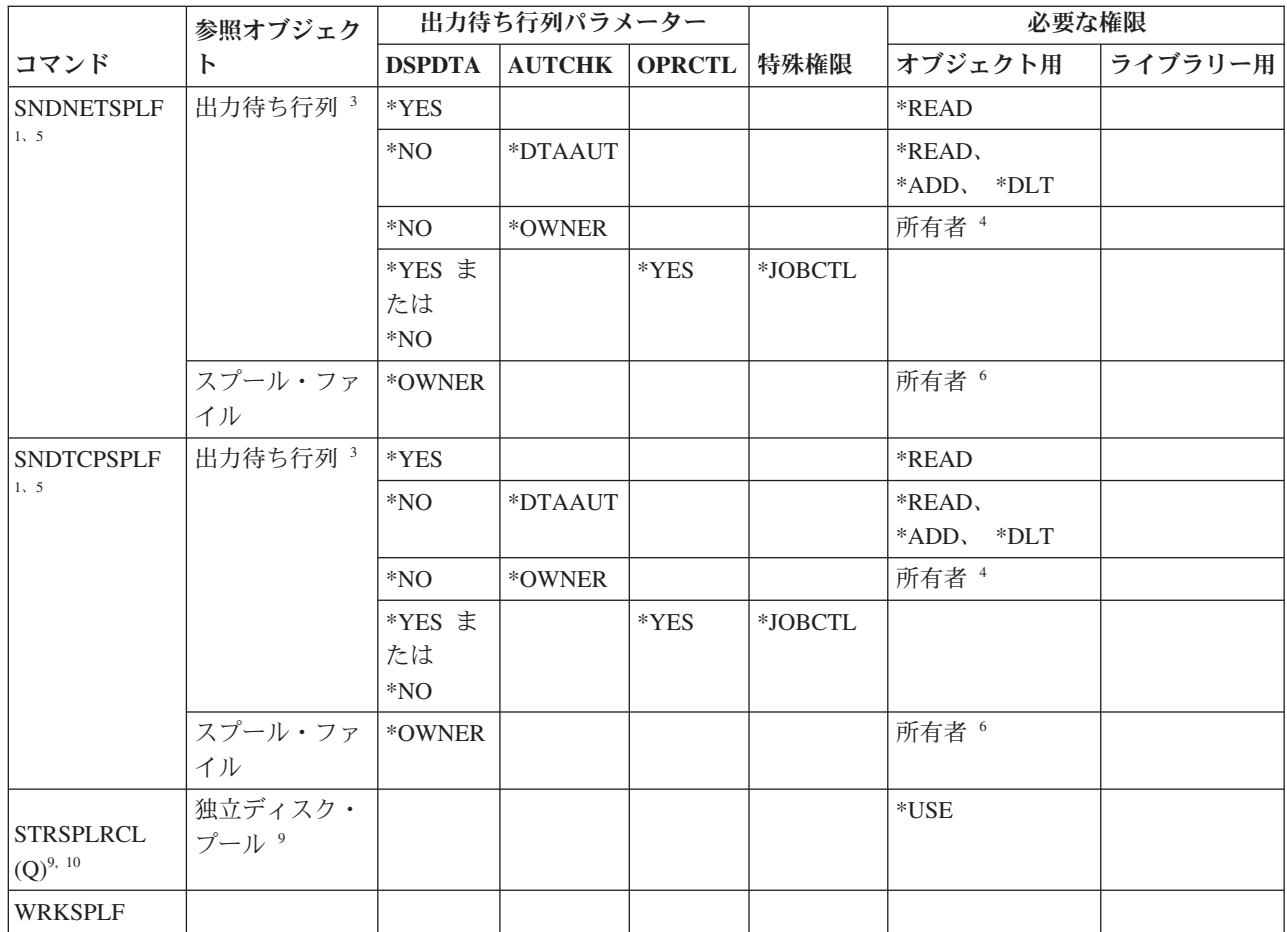

| | | |

- **<sup>1</sup>** ユーザーには、常に自分のスプール・ファイルを制御する権限があります。
- **<sup>2</sup>** スプール・ファイルを出力待ち行列の前に移動する (PRTSEQ(\*NEXT)) か、またはその優先順位をユーザ ー・プロファイルに指定されている限界を超える値に変更するためには、出力待ち行列に対して示されてい るいずれかの権限か、または \*SPLCTL 特殊権限を有していなければなりません。
- **<sup>3</sup>** \*SPLCTL 特殊権限がある場合、出力待ち行列に対する権限は必要ありません。
- **<sup>4</sup>** 出力待ち行列の所有者でなければなりません。
- **<sup>5</sup>** 同じシステム上のユーザーにファイルを送る場合、宛先の出力待ち行列および出力待ち行列ライブラリーに 対する \*USE 権限を持っていなければなりません。
- **<sup>6</sup>** スプール・ファイルの所有者でなければなりません。
- **<sup>7</sup>** \*SPLCTL 特殊権限がある場合、ターゲットの出力待ち行列に対する権限は必要ありませんが、そのライブラ リーに対する \*EXECUTE 権限は必要です。
- **<sup>8</sup>** スプール・ファイルが HLDJOB SPLFILE(\*YES) で保持されていて、しかもジョブから切り離された場合、 ユーザーは、RLSJOB コマンドに対する \*USE 権限 を持っているか、 \*JOBCTL 特殊権限を持っている か、またはスプール・ファイルの所有者でなければなりません。
- **<sup>9</sup>** 独立ディスク・プール・グループのすべての独立ディスク・プールに対する \*USE 権限を持っている必要が あります。 | |
- **<sup>10</sup>** このコマンドを実行するには、\*SPLCTL 特殊権限を持っていなければなりません。 |

# サブシステム記述コマンド

この表は、サブシステム記述コマンドに必要な特定権限をリストしたものです。

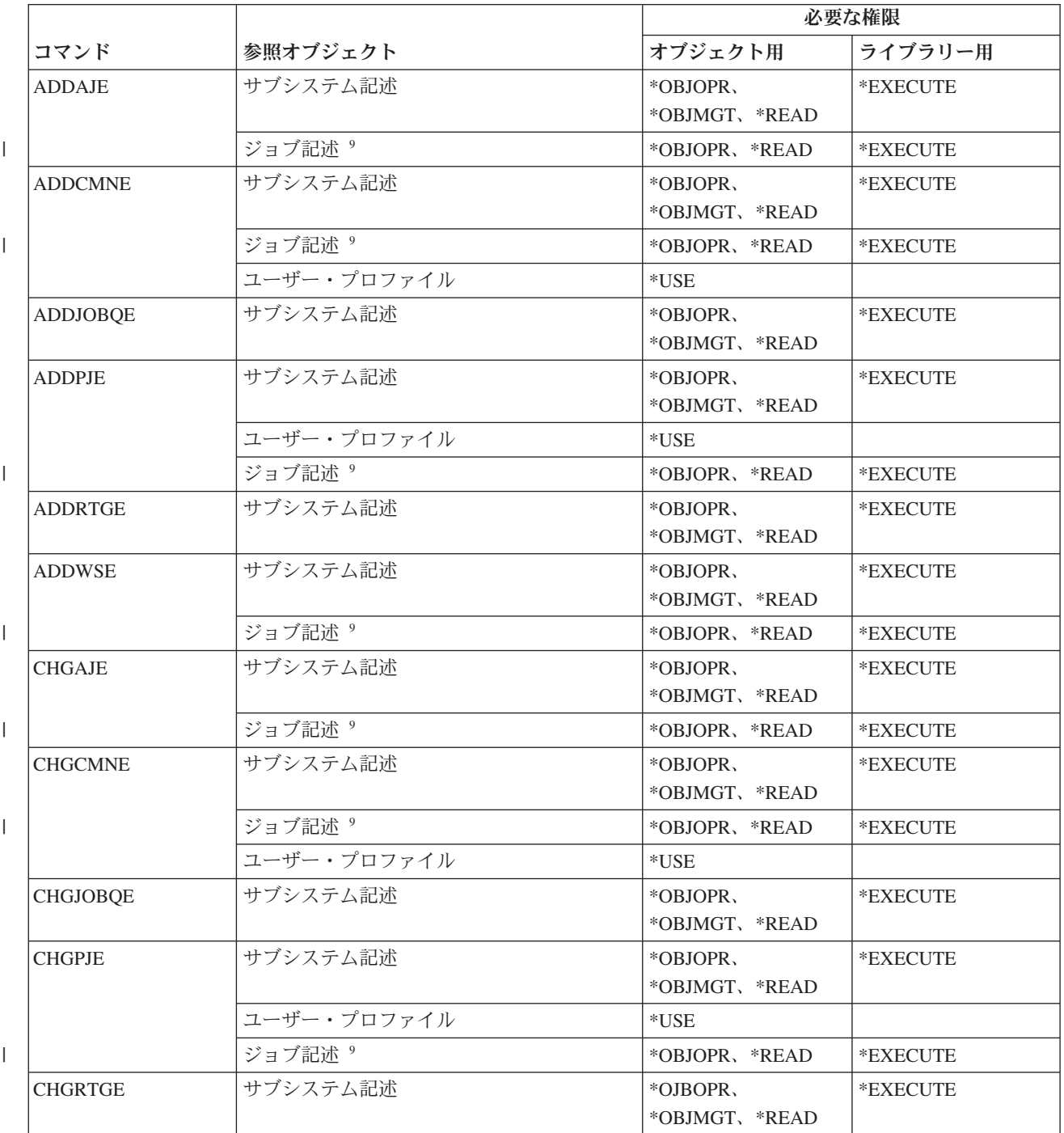

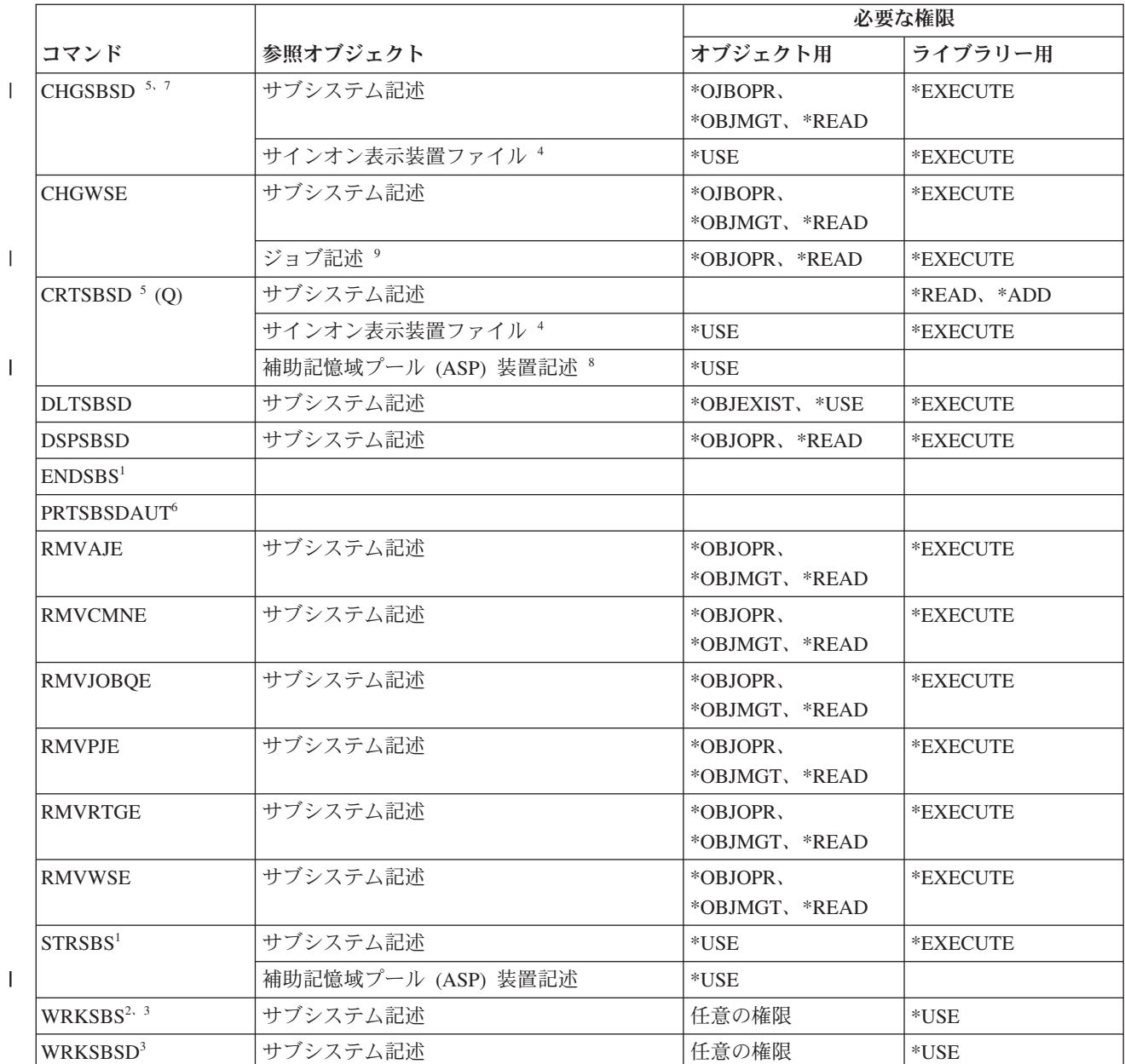

**<sup>1</sup>** このコマンドを使用するには、ジョブ制御 (\*JOBCTL) 特殊権限を持っていなければなりません。

**<sup>2</sup>** 何らかの権限が必要 (\*EXCLUDE 以外なら何でも)

|<br>|<br>|<br>|

**<sup>3</sup>** 個々の操作を使用するには、その操作に必要な権限を持っていなければなりません。

**<sup>4</sup>** 表示装置ファイルのフォーマット検査を完了するには、権限が必要です。この検査によって、サブシステム の開始時に、ディスプレイが正しく作動することが予測できます。ユーザーに表示装置ファイルまたはその ライブラリーに対する権限がない場合、このようなフォーマット検査は実行できません。

**<sup>5</sup>** サブシステム・ライブラリーに特定のライブラリーを指定するには、 \*SECADM 特殊権限または \*ALLOBJ 特殊権限を持っていなければなりません。

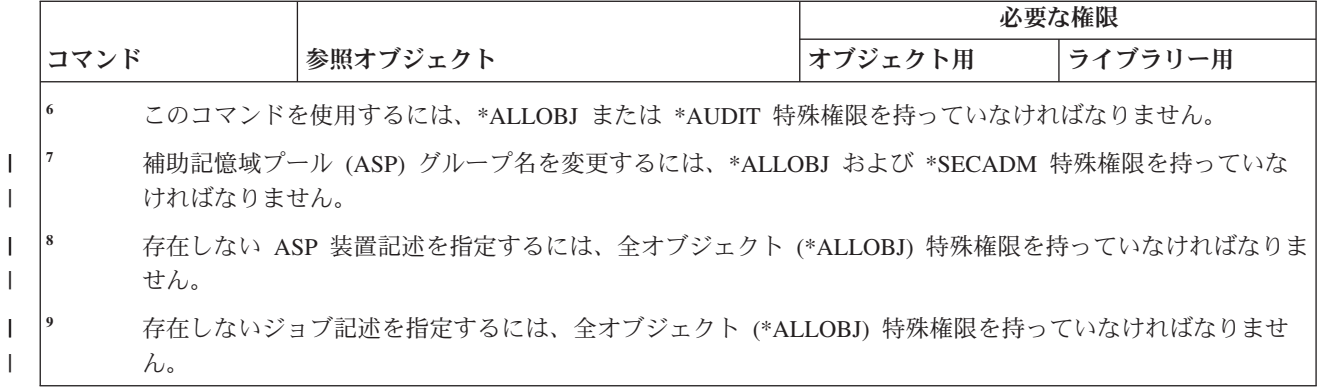

# システム・コマンド

この表は、システム・コマンドに必要な特定権限をリストしたものです。

(Q) で識別されるコマンドは、共通権限 \*EXCLUDE で出荷されます。『共通権限 \*EXCLUDE を指定し | て出荷されるコマンド』トピックには、コマンドに対して許可されている IBM 提供のユーザー・プロファ |

イルが示されています。機密保護担当者は、\*USE 権限を他のユーザーに認可することができます。 |

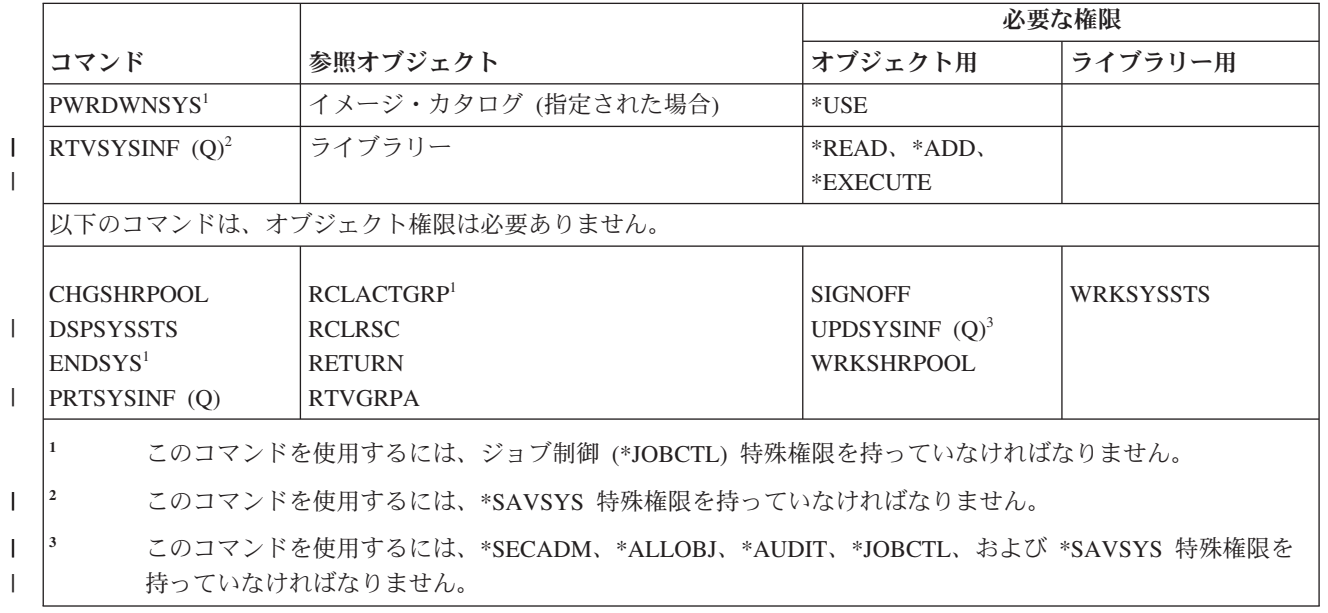

# システム応答リスト・コマンド

この表は、システム応答リスト・コマンドに必要な特定権限をリストしたものです。

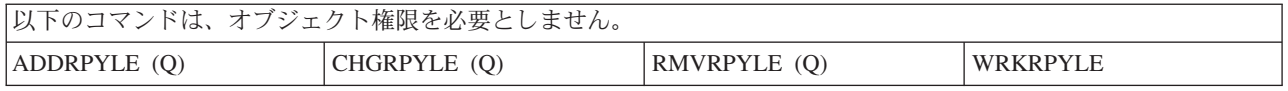

# システム値コマンド

この表は、システム値コマンドに必要な特定権限をリストしたものです。

(Q) で識別されるコマンドは、共通権限 \*EXCLUDE で出荷されます。 367 [ページの『付録](#page-380-0) C. 共通権限 \*EXCLUDE [を指定して出荷されるコマンド』](#page-380-0) には、コマンドに対して許可されている IBM 提供のユー ザー・プロファイルが示されています。機密保護担当者は、\*USE 権限を他のユーザーに認可することがで きます。

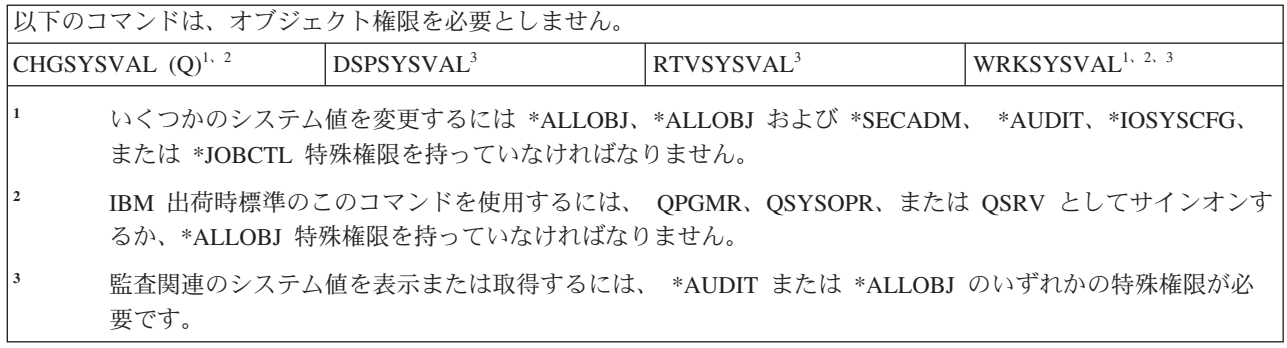

# システム**/36** 環境コマンド

この表は、システム/36 環境コマンドに必要な特定権限をリストしたものです。

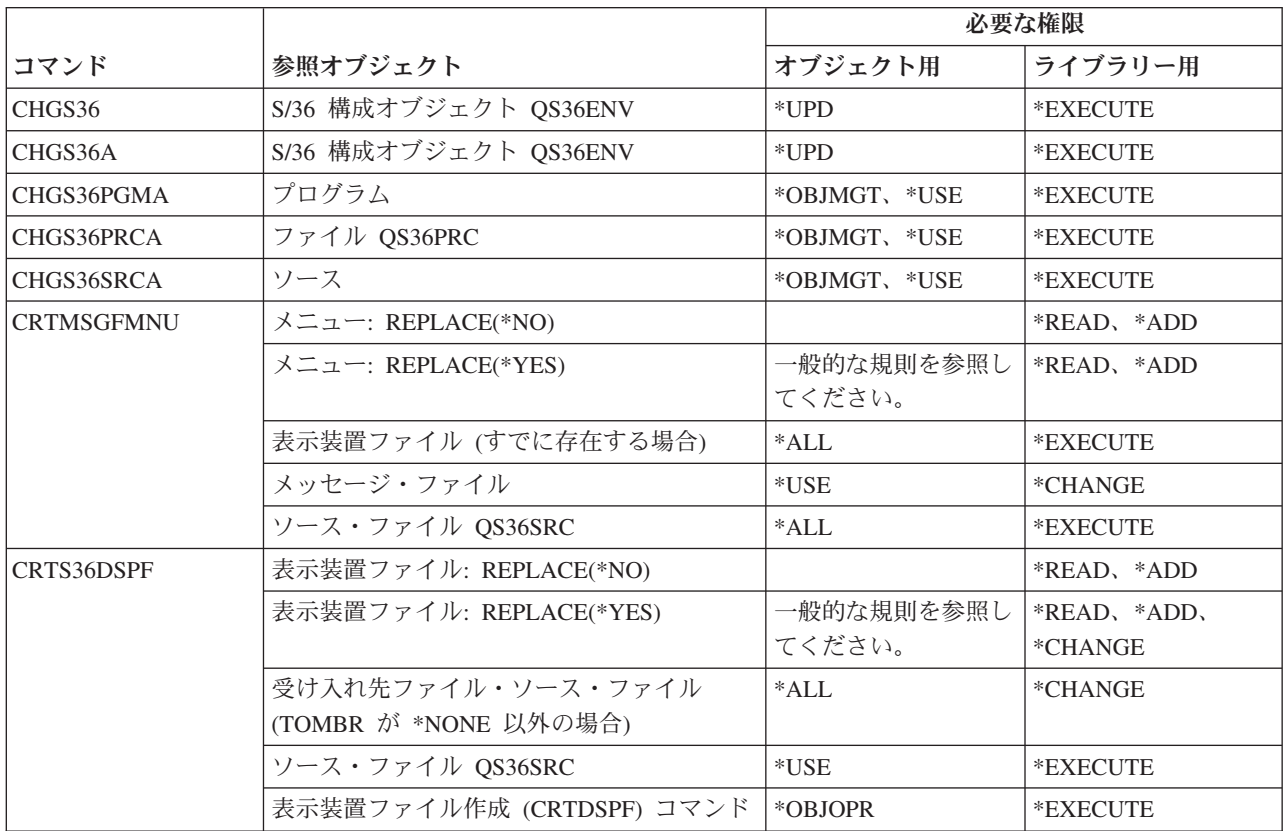

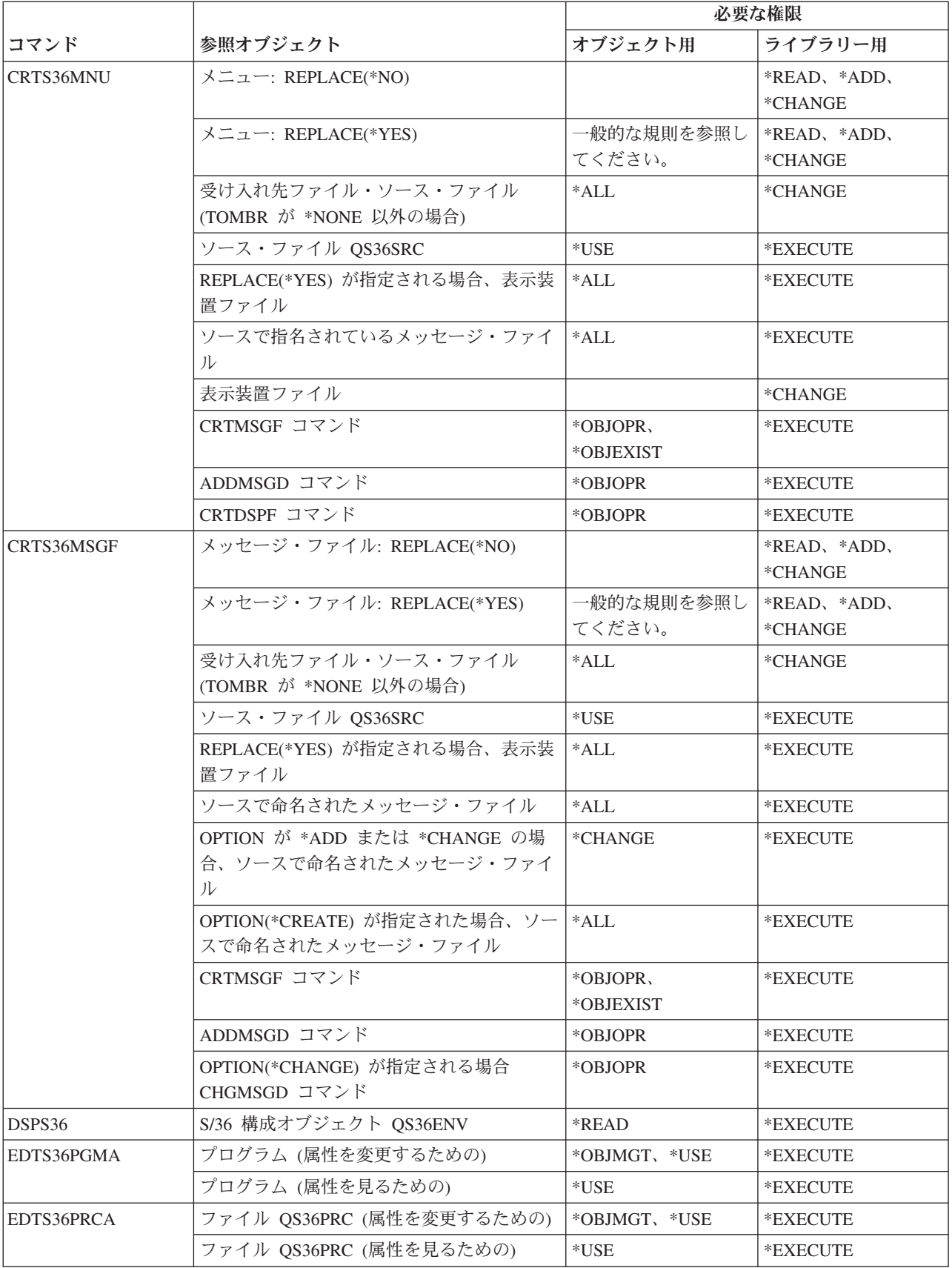

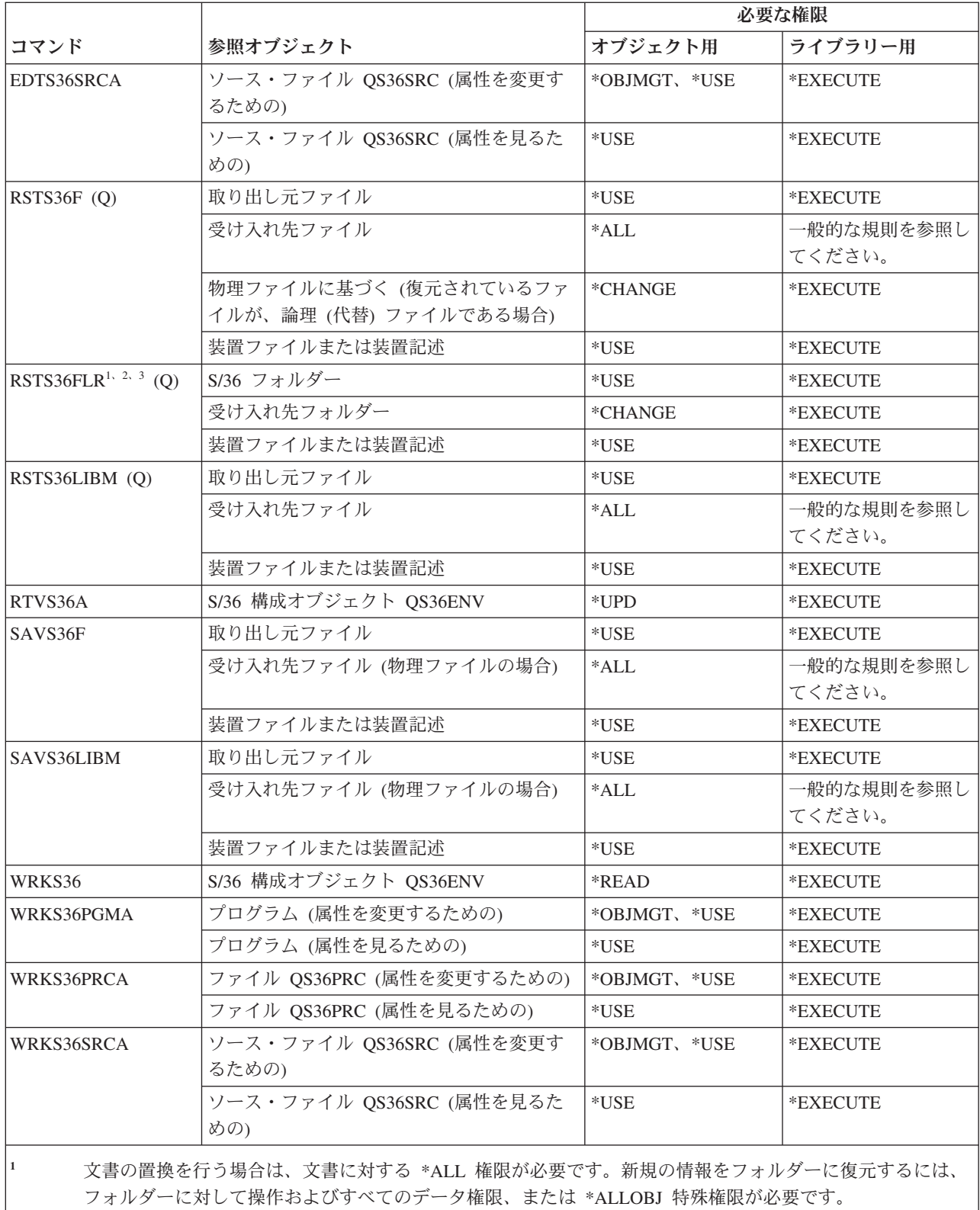

**<sup>2</sup>** データ・ディクショナリーに使用される場合は、コマンドに対する権限のみが必要です。

**<sup>3</sup>** ソース・フォルダーが文書フォルダーの場合、ユーザーはシステム配布ディレクトリーに登録されていなけ ればなりません。

# テーブル・コマンド

この表は、テーブル・コマンドに必要な特定権限をリストしたものです。

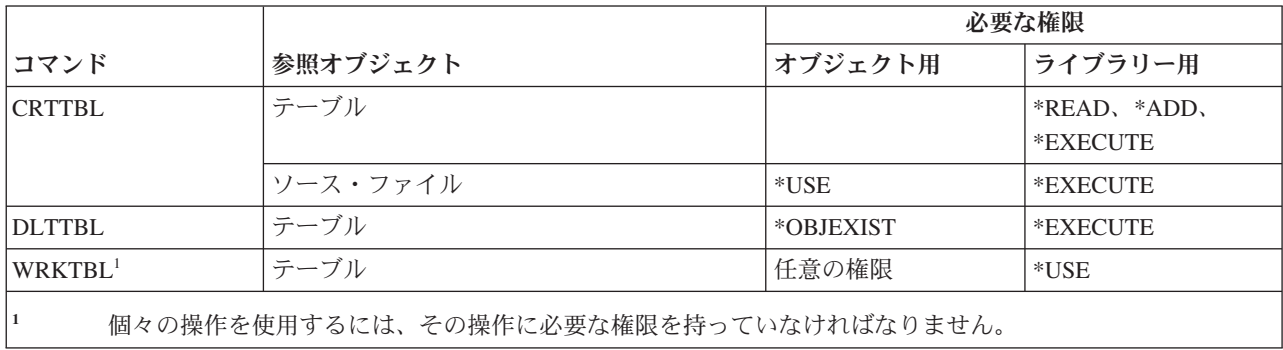

# **TCP/IP** コマンド

|

この表は、TCP/IP コマンドに必要な特定権限をリストしたものです。

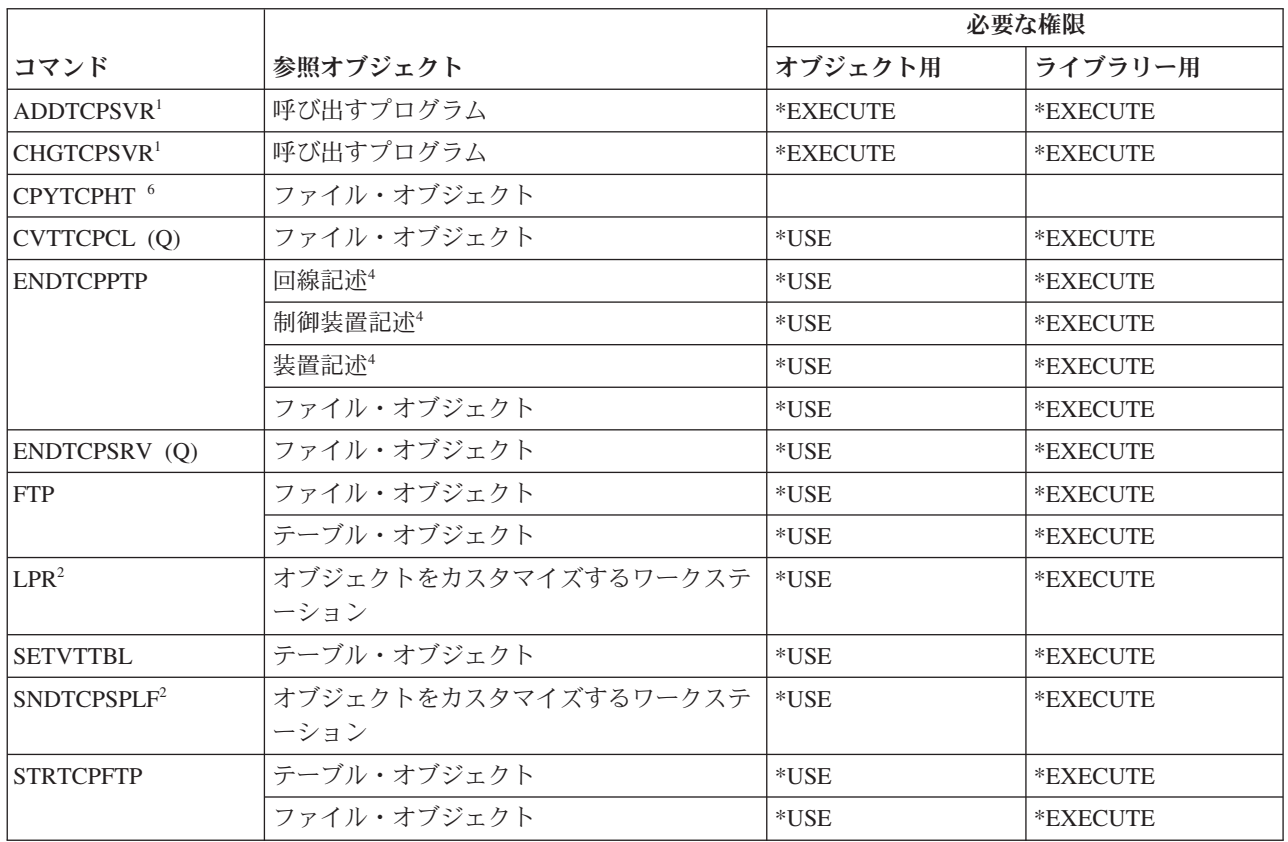

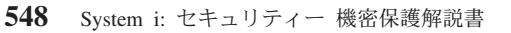

コマンド |参照オブジェクト

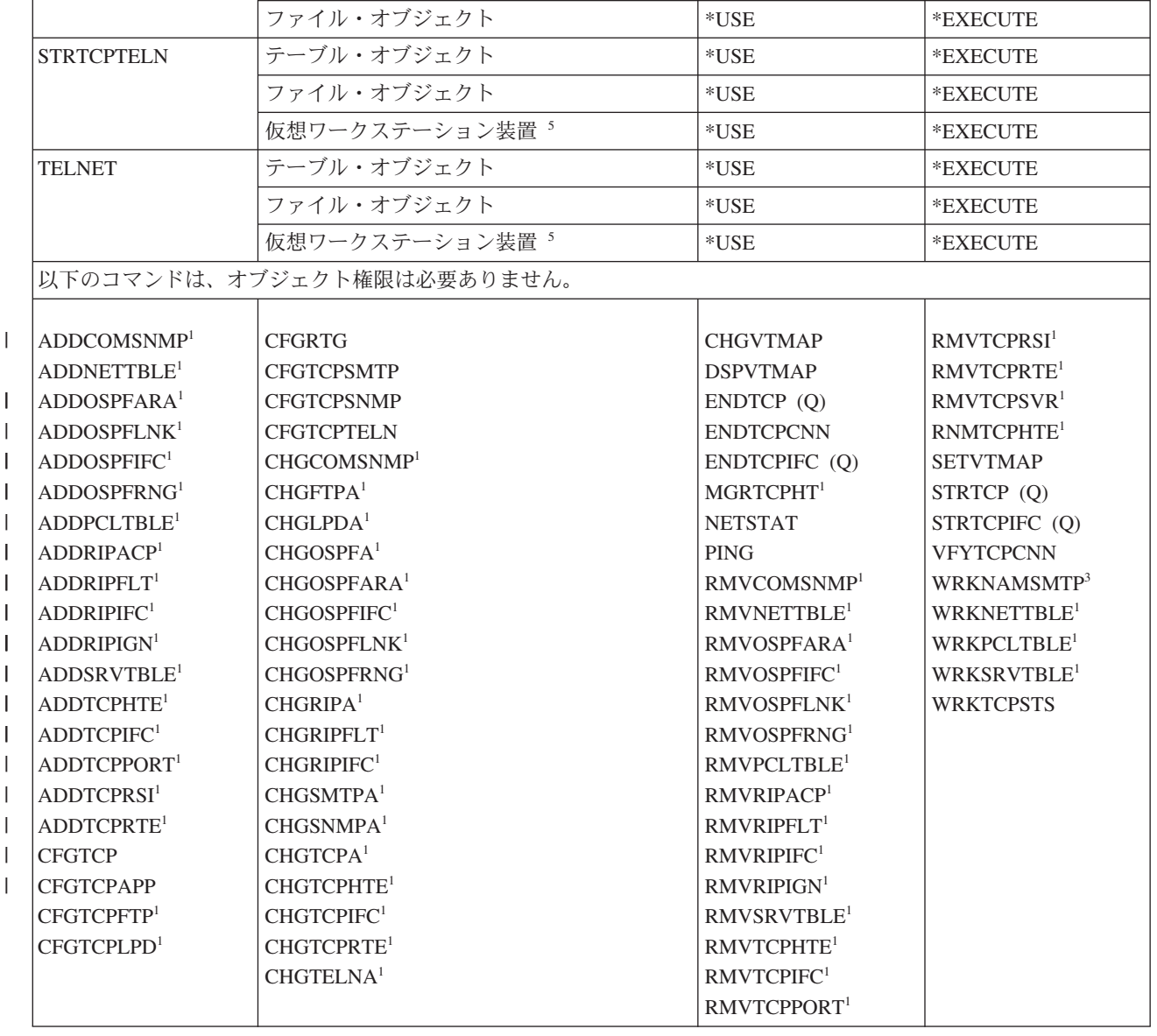

STRTCPPTP | 回線記述 <sup>4</sup> \*USE \*USE \*EXECUTE

STRTCPSVR (Q) テーブル・オブジェクト \*USE \*EXECUTE

制御装置記述 <sup>4</sup> \*USE \*USE \*EXECUTE 装置記述<sup>4</sup> \*USE \*EXECUTE ファイル・オブジェクト \*USE \*EXECUTE

必要な権限

オブジェクト用 ライブラリー用

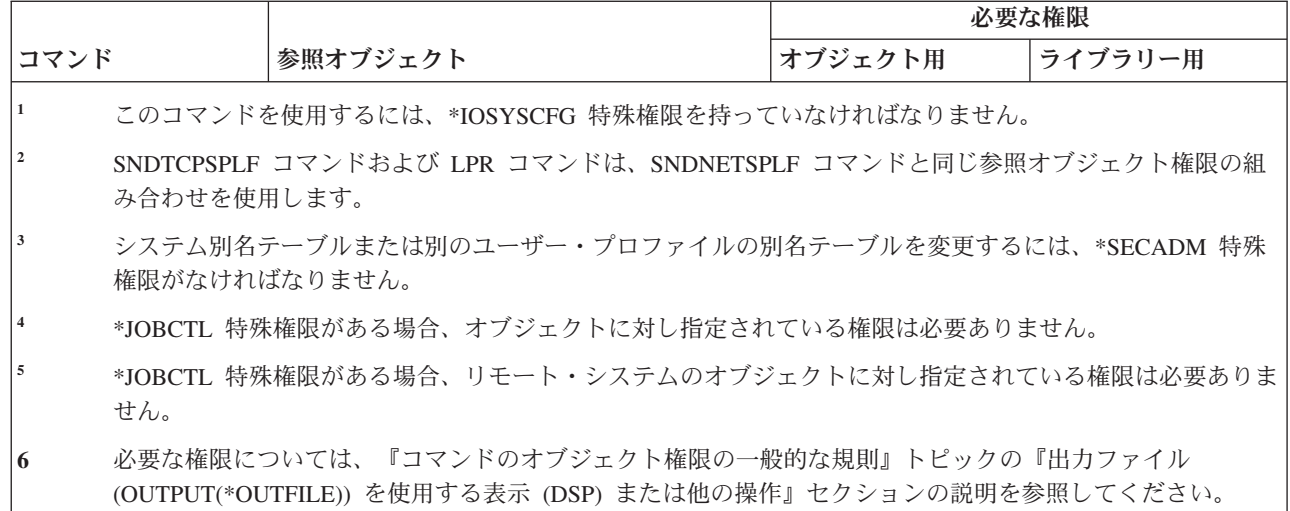

# 時間帯記述コマンド

| |

この表は、時間帯記述コマンドに必要な特定権限をリストしたものです。

(Q) で識別されるコマンドは、共通権限 \*EXCLUDE で出荷されます。 367 [ページの『付録](#page-380-0) C. 共通権限 \*EXCLUDE [を指定して出荷されるコマンド』](#page-380-0) には、コマンドに対して許可されている IBM 提供のユー ザー・プロファイルが示されています。機密保護担当者は、\*USE 権限を他のユーザーに認可することがで きます。

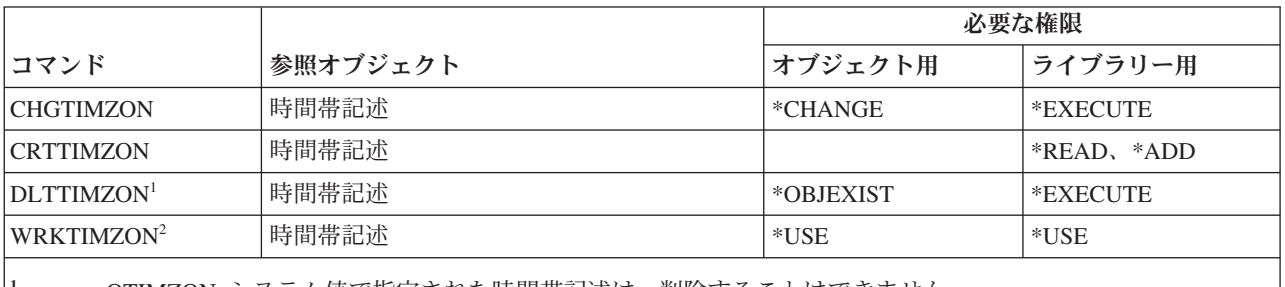

**<sup>1</sup>** QTIMZON システム値で指定された時間帯記述は、削除することはできません。

**<sup>2</sup>** メッセージが時間帯記述の省略名およびフルネームの指定に使用される場合、省略名とフルネームを表示す るためには、メッセージ・ファイルに対する \*USE 権限と、メッセージ・ファイルのライブラリーに対する \*EXECUTE 権限を持っている必要があります。

# 発注情報データのアップグレード・コマンド

この表は、発注情報データのアップグレード・コマンドに必要な特定権限をリストしたものです。

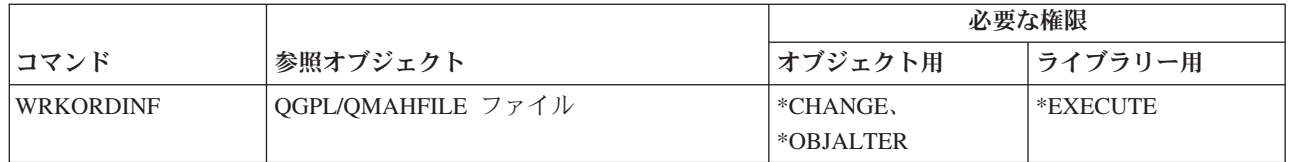

# ユーザー索引、ユーザー待ち行列、およびユーザー・スペース・コマンド

この表は、ユーザー索引、ユーザー待ち行列、およびユーザー・スペース・コマンドに必要な特定権限をリ ストしたものです。

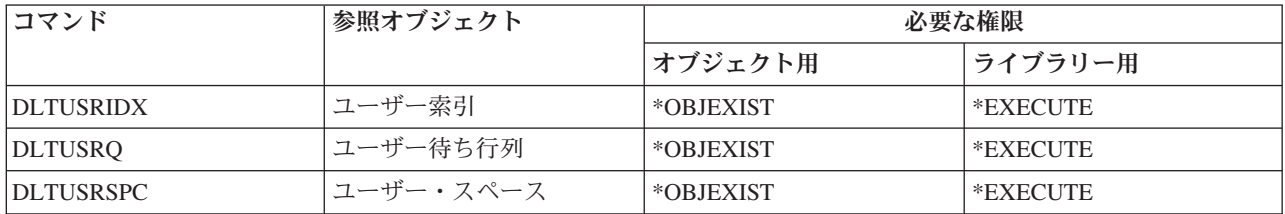

# ユーザー定義のファイル・システム・コマンド

以下の表に、ユーザー定義のファイル・システム・コマンドに必要な特定権限をリストします。

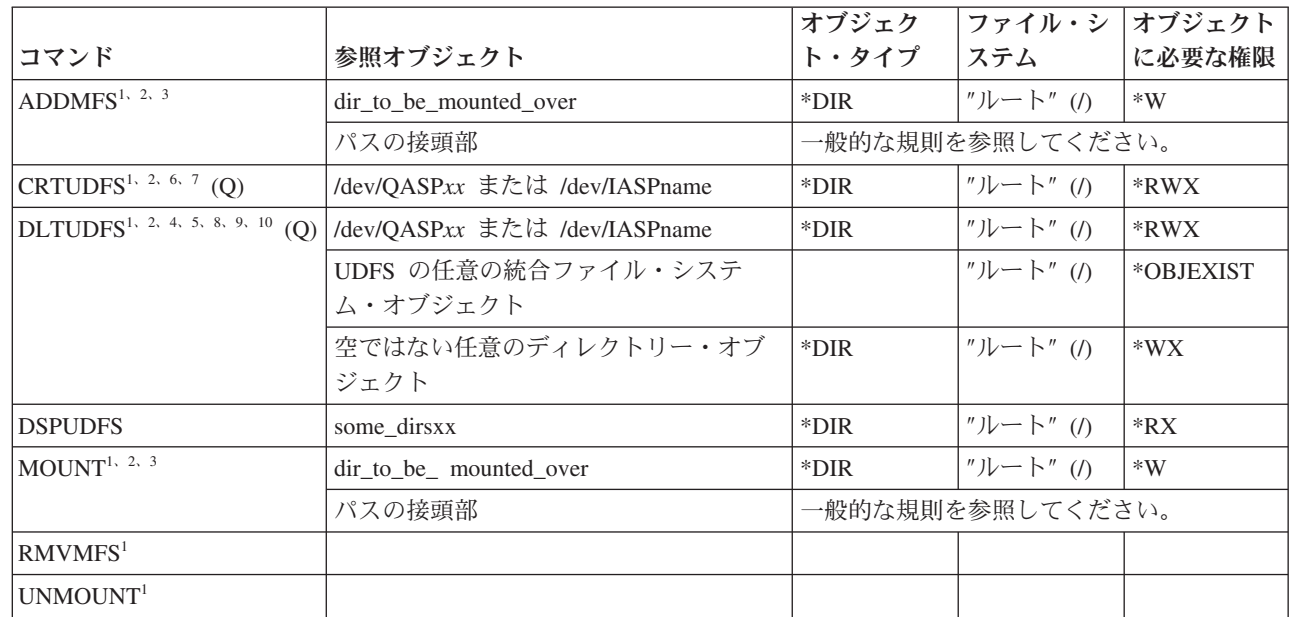

|

|

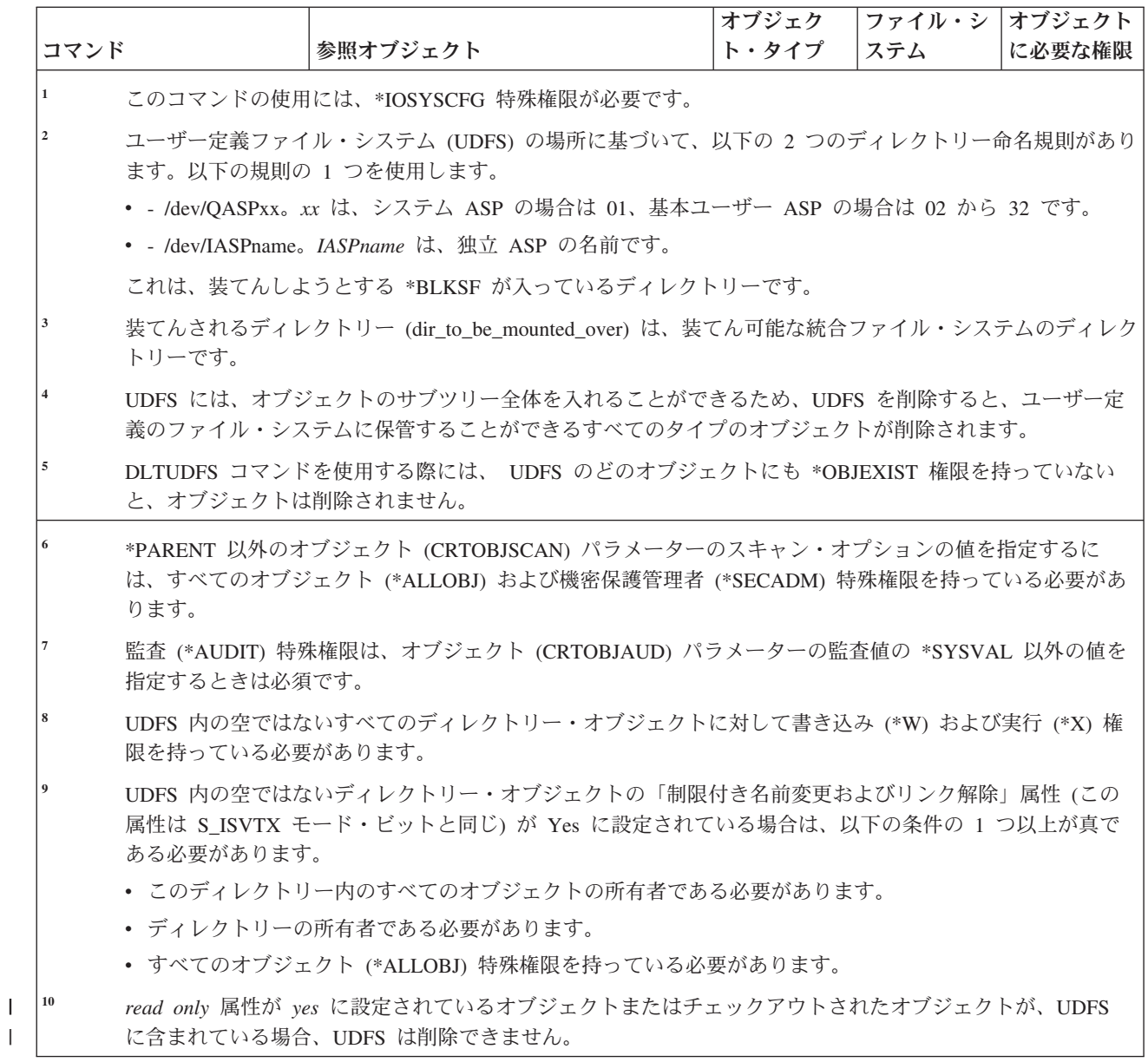

# ユーザー・プロファイル・コマンド

|

この表は、ユーザー・プロファイル・コマンドに必要な特定権限をリストしたものです。

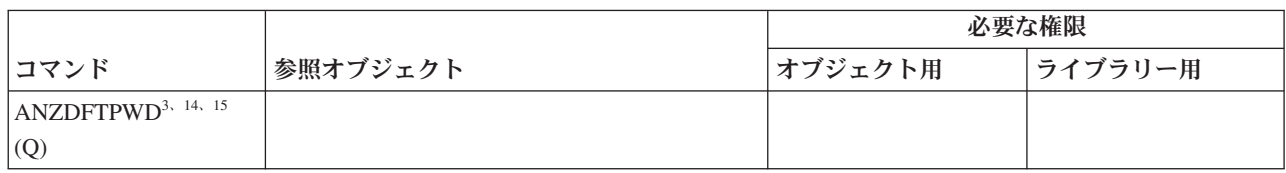

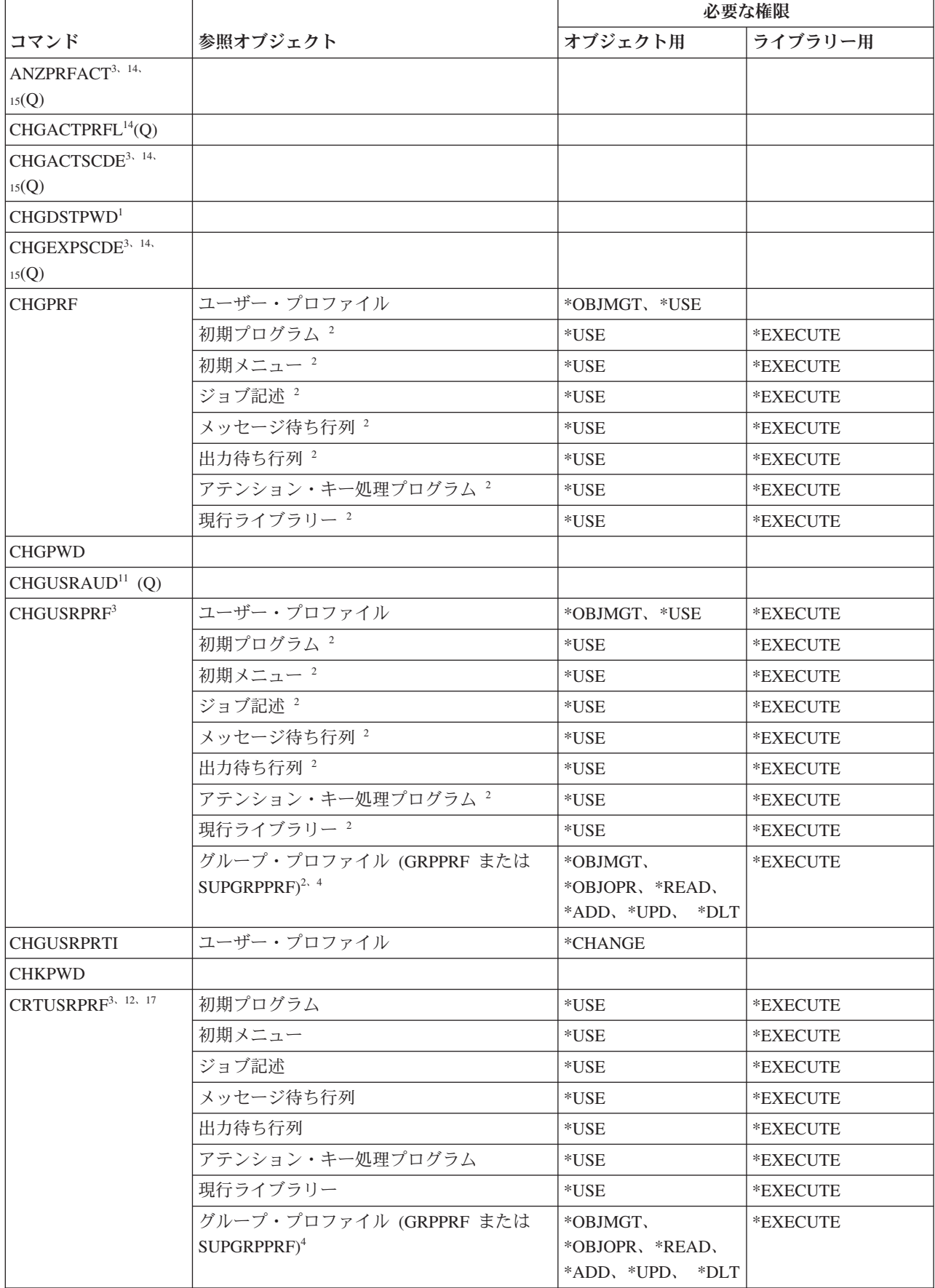

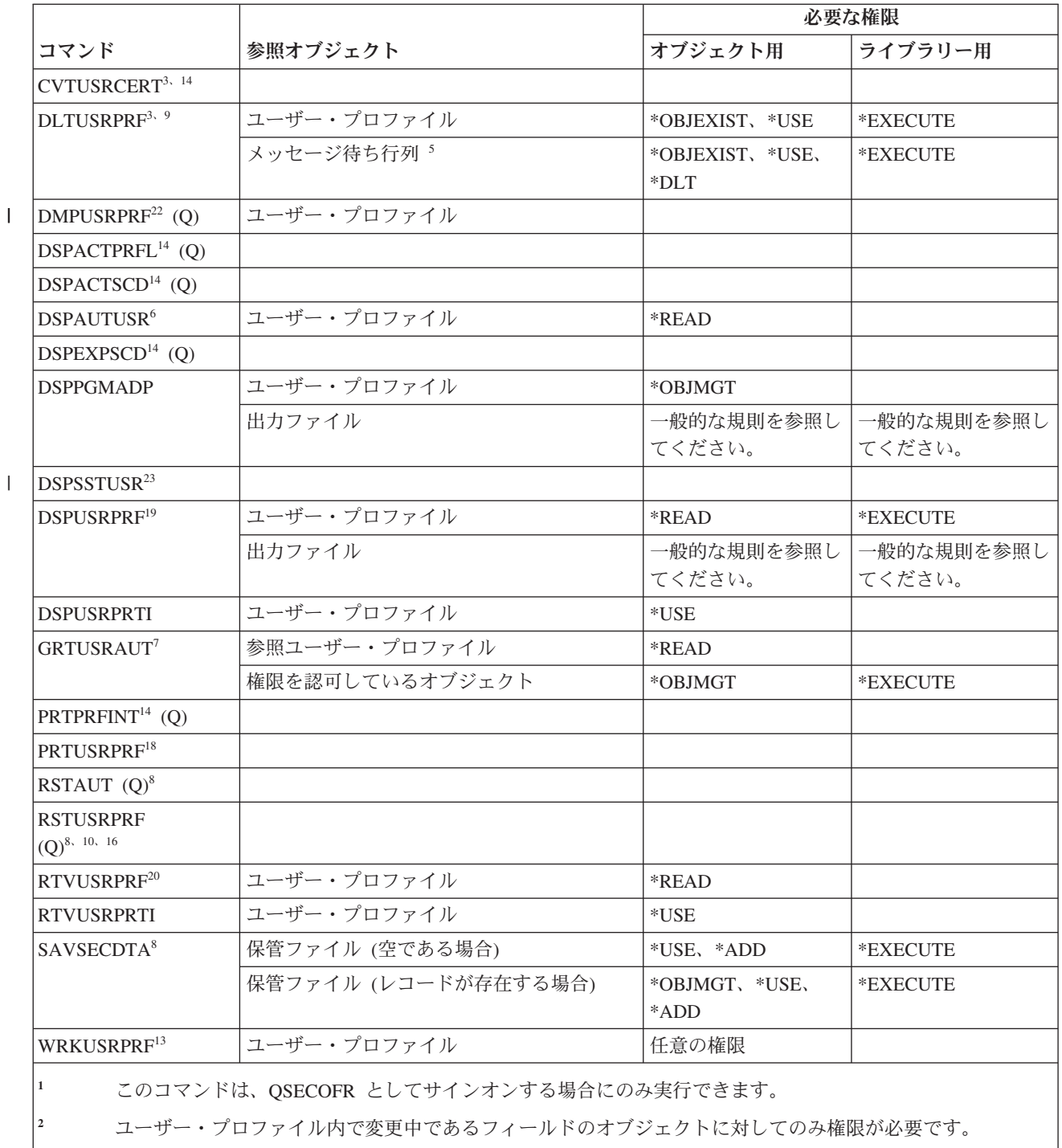

**<sup>3</sup>** \*SECADM 特殊権限が必要です。

**<sup>4</sup>** グループ・プロファイルに対する \*OBJMGT 権限は、借用権限からは取られません。

**<sup>5</sup>** その同じユーザー・プロファイルによって所有される場合、ユーザー・プロファイルに関連するメッセージ 待ち行列は削除されます。メッセージ待ち行列を削除する場合、 DLTUSRPRF コマンドは指定された権限を 持っていなければなりません。

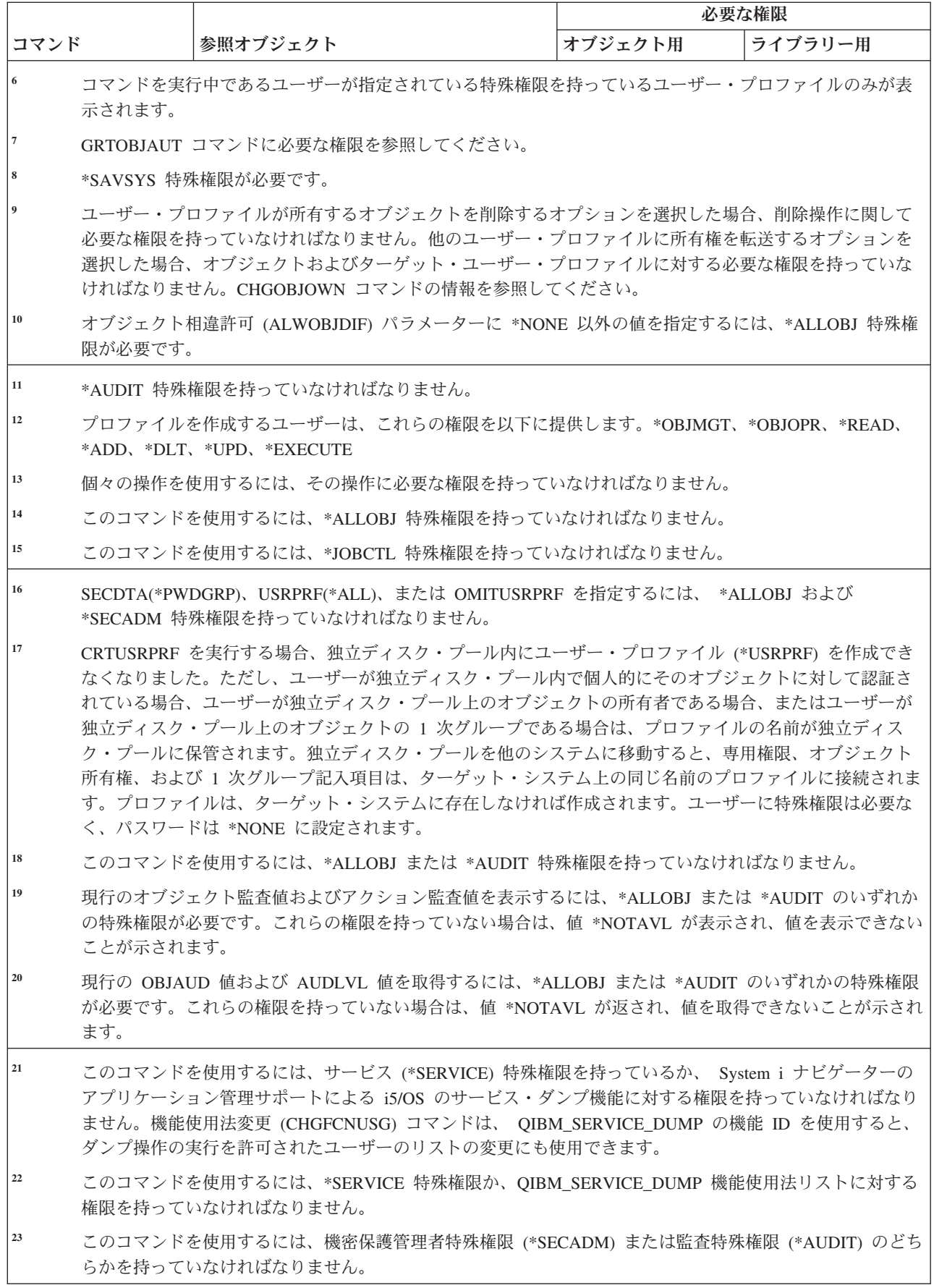

 $\,$   $\,$  $\|$  $\|$  $\|$  $\,$   $\,$  $\|$  $\|$  $\,$   $\,$ 

# 妥当性検査リスト・コマンド

この表は、妥当性検査リスト・コマンドに必要な特定権限をリストしたものです。

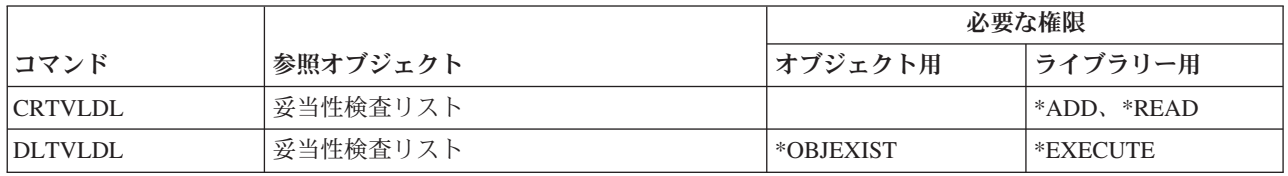

# ワークステーション・カスタマイズ・コマンド

以下の表に、ワークステーション・カスタマイズ・コマンドに必要な特定権限をリストします。

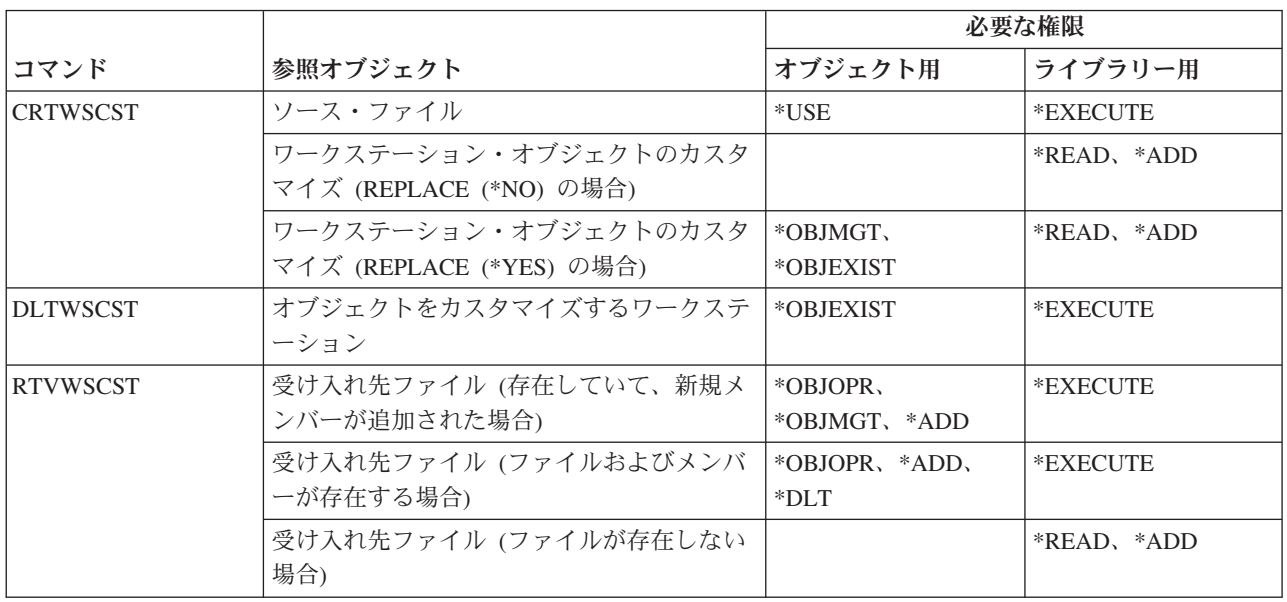

# 書き出しプログラム・コマンド

この表は、書き出しプログラム・コマンドに必要な特定権限をリストしたものです。

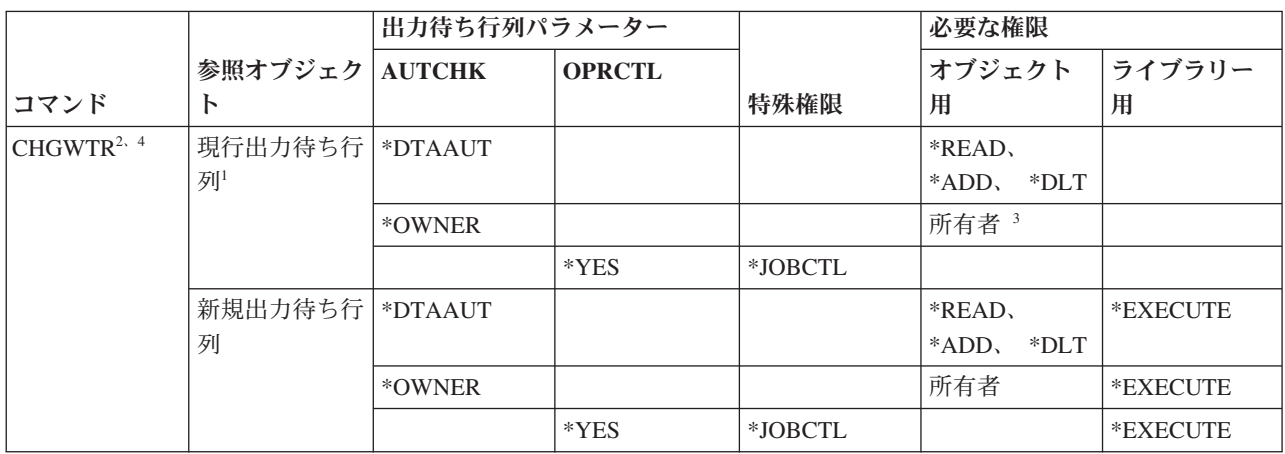

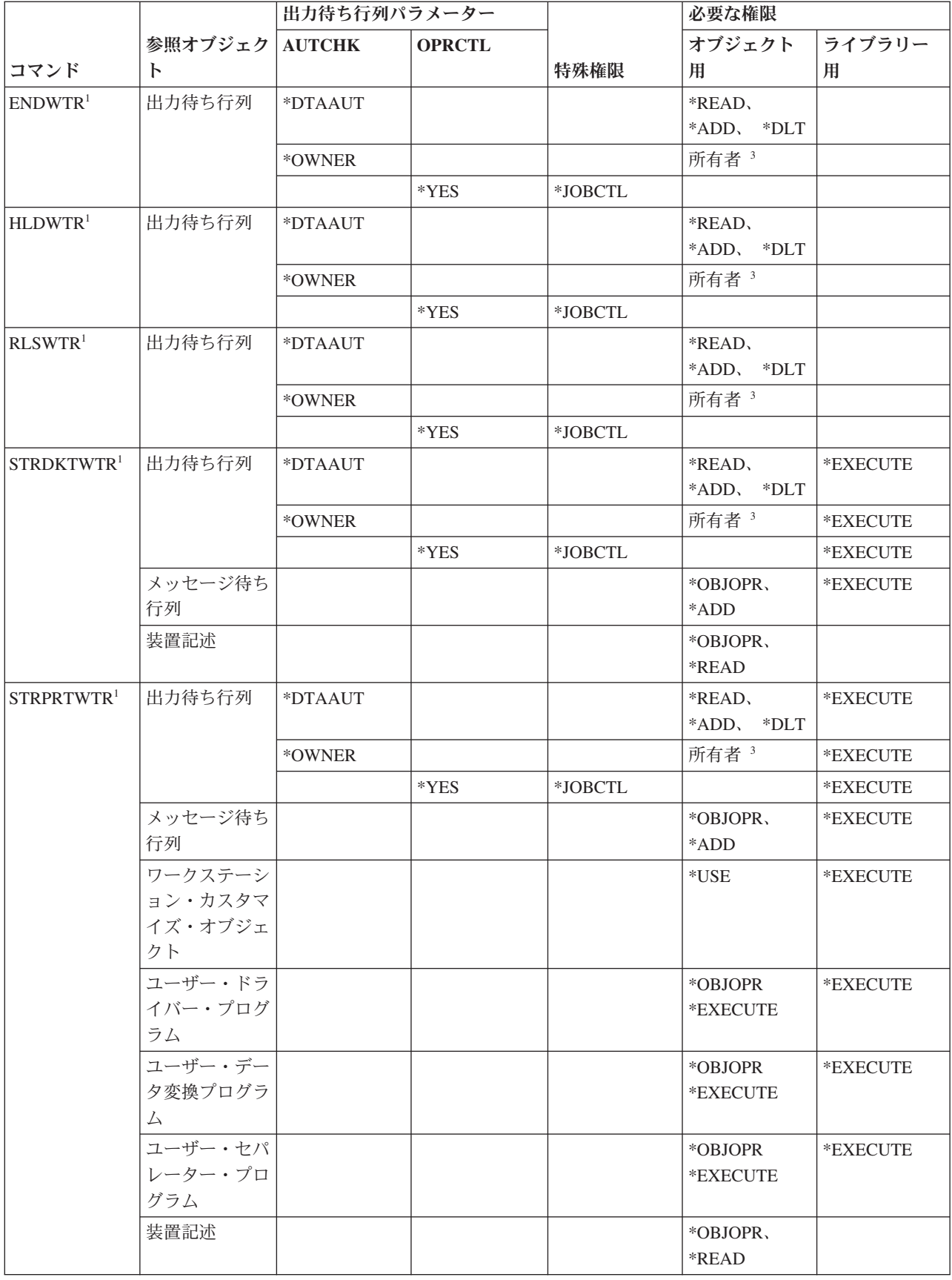

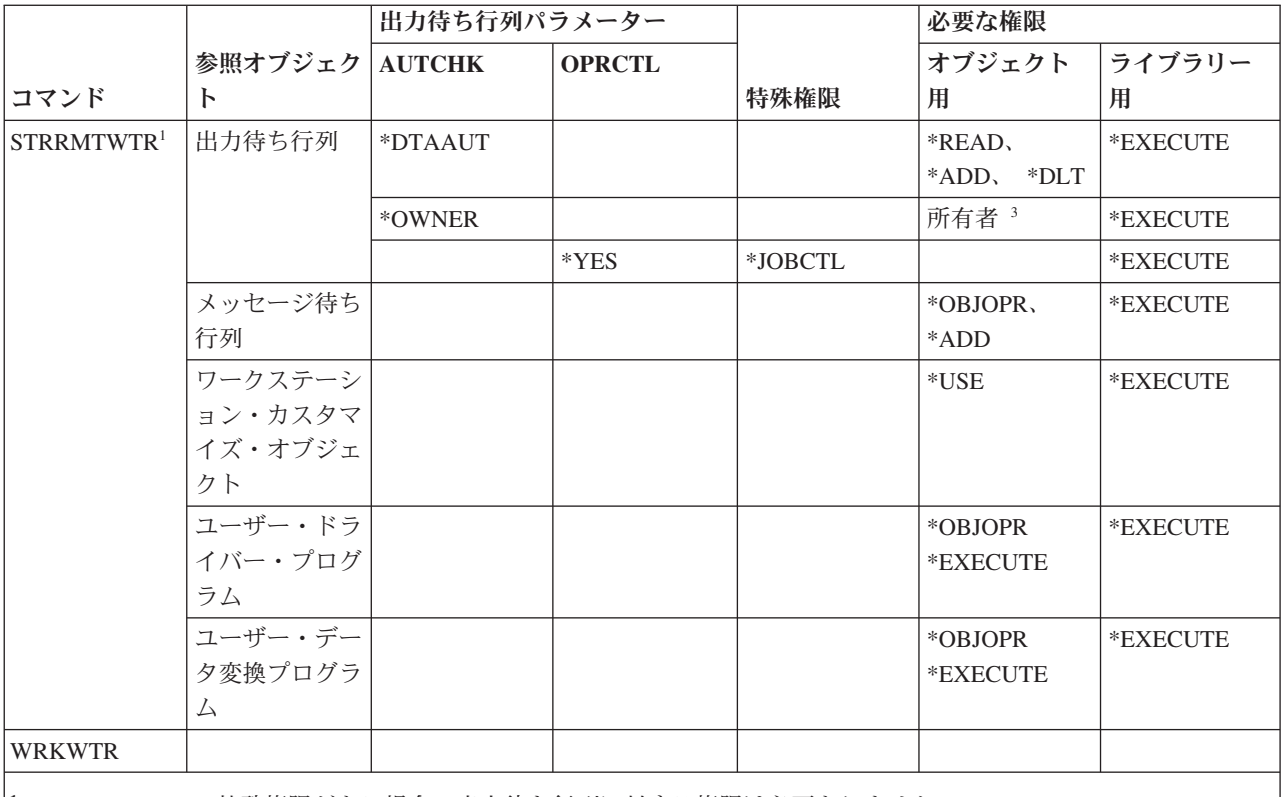

**<sup>1</sup>** \*SPLCTL 特殊権限がある場合、出力待ち行列に対する権限は必要ありません。

**<sup>2</sup>** 書き出しプログラムの出力待ち行列を変更するには、新しい出力待ち行列に対して指定されている権限のい ずれかが必要です。

**<sup>3</sup>** 出力待ち行列の所有者でなければなりません。

**<sup>4</sup>** \*SPLCTL 特殊権限を持っている場合でも、新規出力待ち行列のライブラリーに対する \*EXECUTE 権限が必 要です。

# 付録 **E.** オブジェクト操作および監査

このトピック・コレクションは、システム上でオブジェクトに対して実行できる操作、およびその操作が監 査されるかどうかという情報をリストしたものです。

このリストは、オブジェクト・タイプごとに編成されています。これらの操作は、CHGOBJAUD または CHGDLOAUD コマンドの OBJAUD の値として、\*ALL または \*CHANGE が指定されている場合に、監 査されるかどうかによってグループ化されています。

ある処置について監査レコードが書き込まれるどうかは、その処置を行うユーザーのユーザー・プロファイ ルの値およびオブジェクトに定義された値などのシステム値の組み合わせによって異なります。 322 [ページ](#page-335-0) [の『オブジェクト・アクセスの監査計画』で](#page-335-0)は、オブジェクトに対する監査の設定法が記述されています。

表で、CPYF などの大文字で示されている操作は、アプリケーション・プログラミング・インターフェース (API) として明記されていない限り、CL コマンドを表します。

# すべてのオブジェクト・タイプに共通する操作

以下のリストは、すべてのオブジェクト・タイプに対して実行できる操作、およびそれらの操作が監査され るのかどうかを示しています。

• 読み取り操作

### **CRTDUPOBJ**

重複オブジェクトの作成 (コピー元オブジェクト に \*ALL が指定されている場合)

### **DMPOBJ**

オブジェクト・ダンプ

#### **DMPSYSOBJ**

システム・オブジェクト・ダンプ

#### **QSRSAVO**

オブジェクト保管 API

### **QsrSave**

ディレクトリー内のオブジェクト保管 API

**SAV** ディレクトリー内のオブジェクト保管

### **SAVCHGOBJ**

変更オブジェクトの保管

#### **SAVLIB**

ライブラリー保管

#### **SAVOBJ**

オブジェクト保管

#### **SAVSAVFDTA**

ファイル・データ保管

# **SAVDLO**

DLO オブジェクトの保管

### **SAVLICPGM**

ライセンス・プログラムの保管

### **SAVSHF**

ブックシェルフの保管

注**:** 保管操作に対する監査レコードは、その保管が STG(\*FREE) で実行された場合に識別され ます。

• 変更操作

### **APYJRNCHG**

ジャーナル化された変更の適用

# **CHGJRNOBJ**

ジャーナル済みオブジェクト変更

### **CHGOBJD**

オブジェクト記述変更

# **CHGOBJOWN**

オブジェクト所有者変更

### **CRTxxxxxx**

オブジェクト作成

注**:**

- 1. ターゲット・ライブラリーに \*ALL または \*CHANGE が指定されている場合には、オ ブジェクトが作成されると、ZC 項目が書き込まれます。
- 2. 処置監査に対して \*CREATE が活動状態になっている場合には、オブジェクトが作成さ れると、CO 項目が書き込まれます。

#### **DLTxxxxxx**

オブジェクト削除

注**:**

- 1. オブジェクトを含むライブラリーに \*ALL または \*CHANGE が指定されている場合に は、オブジェクトが削除されると、ZC 項目が書き込まれます。
- 2. オブジェクトに \*ALL または \*CHANGE が指定されている場合には、そのオブジェク トが削除されると、ZC 項目が書き込まれます。
- 3. 処置監査に対して \*DELETE が活動状態になっている場合には、オブジェクトが削除さ れると、DO 項目が書き込まれます。

# **ENDJRNxxx**

ジャーナルの終了

### **GRTOBJAUT**

オブジェクト権限認可

注**:** 権限が、参照されるオブジェクトを基にして認可されている場合には、監査レコードは、参 照されるオブジェクトに対しては書き込まれません。

### **MOVOBJ**

オブジェクト移動

### **QjoEndJournal**

ジャーナルの終了

### **QjoStartJournal**

ジャーナルの開始

### **QSRRSTO**

オブジェクト復元 API

# **QsrRestore**

ディレクトリー内でのオブジェクトの復元 API

#### **RCLSTG**

記憶域再利用:

- オブジェクトが損傷した \*AUTL によって保護されている場合には、そのオブジェクトが QRCLAUTL 認証リストによって保護されているときに、監査レコードが書き込まれます。
- オブジェクトが QRCL ライブラリーに移動されると、監査レコードが書き込まれます。

# **RMVJRNCHG**

ジャーナル済み変更除去

### **RNMOBJ**

オブジェクト名変更

**RST** ディレクトリー内でのオブジェクトの復元

### **RSTCFG**

構成オブジェクト復元

### **RSTLIB**

ライブラリー復元

### **RSTLICPGM**

ライセンス・プログラム復元

# **RSTOBJ**

オブジェクト復元

#### **RVKOBJAUT**

オブジェクト権限取り消し

### **STRJRNxxx**

ジャーナルの開始

• 監査されていない操作

### **Prompt <sup>1</sup>**

変更コマンドのプロンプト一時変更プログラム (存在する場合)

# **CHKOBJ**

オブジェクト検査

#### **ALCOBJ**

オブジェクト割り振り

<sup>1.</sup> プロンプト変更プログラムは、コマンドによってプロンプトが要求されると、現在の値を表示します。たとえば、CHGURSPRF USERA と入力して F4 (プロンプト) を押すと、ユーザー・プロファイル変更画面に USERA ユーザー・プロファイルの現行値が表示されま す。

### **CPROBJ**

オブジェクト圧縮

### **DCPOBJ**

オブジェクト圧縮解除

### **DLCOBJ**

オブジェクト割り振り解除

### **DSPOBJD**

オブジェクト記述表示

#### **DSPOBJAUT**

オブジェクト権限表示

### **EDTOBJAUT**

オブジェクト権限編集

注**:** オブジェクト権限が変更され、処置監査に \*SECURITY が組み込まれている場合、または、 そのオブジェクトが監査されている場合には、監査レコードが書き込まれます。

### **QSYCUSRA**

オブジェクトに対するユーザーの権限の検査 API

# **QSYLUSRA**

オブジェクトに権限を持つユーザーのリスト API。権限がリストされていないオブジェクトに対 しては、監査レコードは書き込まれません。監査レコードは、情報を含むために使用されるユー ザー・スペースに書き込まれます。

### **QSYRUSRA**

オブジェクトに対するユーザーの権限の検索 API

### **RCLTMPSTG**

一時記憶域の再利用

#### **RMVDFRID** |

|

|

遅延 ID の除去

#### **RSTDFROBJ** |

遅延オブジェクト復元

### **RTVOBJD**

オブジェクト記述検索

# **SAVSTG**

記憶域の保管 (SAVSTG コマンドのみ監査)

#### **WRKOBJLCK**

オブジェクト・ロック処理

### **WRKOBJOWN**

所有者によるオブジェクトの処理

#### **WRKxxx**

オブジェクト・コマンド処理
# アクセス・パス回復時間操作

以下のリストは、アクセス・パス回復時間オブジェクトに対して実行できる操作、およびそれらの操作が監 査されるのかどうかを示しています。

- 注**:** ユーザー・プロファイルにおける処置監査 (QAUDLVL) システム値または処置監査 (AUDLVL) パラ メーターに、\*SYSMGT が組み込まれている場合には、アクセス・パス回復時間の変更は監査されま す。
- 監査される操作

# **CHGRCYAP**

アクセス・パス回復変更

# **EDTRCYAP**

アクセス・パス回復編集

• 監査されない操作

# **DSPRCYAP**

アクセス・パス回復表示

# 警報テーブル **(\*ALRTBL)** の操作

以下のリストは、警報テーブル (\*ALRTBL) に対して実行できる操作、およびそれらの操作が監査される のかどうかを示しています。

• 読み取り操作

なし

• 変更操作

**ADDALRD**

警報記述の追加

### **CHGALRD**

警報記述の変更

### **CHGALRTBL**

警報テーブルの変更

### **RMVALRD**

警報記述除去

• 監査されない操作

印刷 警報記述の印刷

# **WRKALRD**

警報記述処理

### **WRKALRTBL**

警報テーブル処理

# 権限リスト **(\*AUTL)** の操作

以下のリストは、権限リスト (\*AUTL) に対して実行できる操作、およびそれらの操作が監査されるのかど うかを示しています。

• 読み取り操作

なし

v 変更操作

# **ADDAUTLE**

権限リスト項目追加

# **CHGAUTLE**

権限リスト項目変更

## **EDTAUTL**

権限リスト編集

# **RMVAUTLE**

権限リスト項目除去

• 監査されない操作

# **DSPAUTL**

権限リスト表示

# **DSPAUTLOBJ**

権限リスト・オブジェクト表示

### **DSPAUTLDLO**

権限リスト DLO 表示

### **RTVAUTLE**

権限リスト項目検索

# **QSYLATLO**

\*AUTL API が保護するオブジェクトのリスト

# **WRKAUTL**

権限リスト処理

# 権限ホルダー **(\*AUTHLR)** の操作

以下のリストは、権限ホルダー (\*AUTHLR) に対して実行できる操作、およびそれらの操作が監査される のかどうかを示しています。

• 読み取り操作

なし

• 変更操作

**Associated**

オブジェクトの保護に使用するとき

• 監査されない操作

**DSPAUTHLR** 権限ホルダー表示

# バインド・ディレクトリー **(\*BNDDIR)** の操作

以下のリストは、バインド・ディレクトリー (\*BNDDIR) に対して実行できる操作、およびそれらの操作が 監査されるのかどうかを示しています。

• 読み取り操作

# **CRTPGM**

プログラム作成

# **CRTSRVPGM**

サービス・プログラム作成

# **RTVBNDSRC**

バインダー・ソース検索

# **UPDPGM**

プログラム更新

# **UPDSRVPGM**

サービス・プログラムの更新

• 変更操作

# **ADDBNDDIRE**

バインド・ディレクトリー項目追加

# **RMVBNDDIRE**

バインド・ディレクトリー項目除去

• 監査されない操作

# **DSPBNDDIR**

バインド・ディレクトリーの内容表示

# **WRKBNDDIR**

バインド・ディレクトリー処理

## **WRKBNDDIRE**

バインド・ディレクトリー項目処理

# 構成リスト **(\*CFGL)** の操作

以下のリストは、構成リスト (\*CFGL) に対して実行できる操作、およびそれらの操作が監査されるのかど うかを示しています。

• 読み取り操作

# **CPYCFGL**

構成リストのコピー。入力した構成リストが、コピー元構成リスト に対して書き込まれます。

• 変更操作

# **ADDCFGLE**

構成リスト項目追加

# **CHGCFGL**

構成リスト変更

# **CHGCFGLE**

構成リスト項目変更

# **RMVCFGLE**

構成リスト項目除去

• 監査されない操作

### **DSPCFGL**

構成リスト表示

# **WRKCFGL**

構成リスト処理

# 特殊ファイル **(\*CHRSF)** の操作

以下のリストは、特殊ファイル (\*CHRSF) に対して実行できる操作、およびそれらの操作が監査されるの かどうかを示しています。

\*CHRSF 監査については、 [ストリーム・ファイル](#page-633-0) (\*STMF) の操作を参照。

# 図表様式 **(\*CHTFMT)** の操作

以下のリストは、図表様式 (\*CHTFMT) に対して実行できる操作、およびそれらの操作が監査されるのか どうかを示しています。

• 読み取り操作

表示 DSPCHT コマンドまたは BGU メニューで F10 オプション

### **Print/Plot**

DSPCHT コマンドまたは BGU メニューで F15 オプション

### **Save/Create**

CRTGDF コマンドまたは BGU メニューでオプション F13 を使用して、グラフィック・デー タ・ファイル (GDF) を保管または作成します。

• 変更操作

なし

• 監査されない操作

なし

# **C** ロケール記述 **(\*CLD)** の操作

以下のリストは、C ロケール記述 (\*CLD) に対して実行できる操作、およびそれらの操作が監査されるの かどうかを示しています。

• 読み取り操作

### **RTVCLDSRC**

C ロケール・ソース検索

**Setlocale**

ロケール設定機能を使用して、C プログラム実行中に C ロケール・オブジェクトを使用しま す。

• 変更操作

なし

• 監査されない操作

なし

# 要求記述変更 **(\*CRQD)** の操作

以下のリストは、要求記述変更 (\*CRQD) に対して実行できる操作、およびそれらの操作が監査されるのか どうかを示しています。

• 読み取り操作

# **QFVLSTA**

要求記述変更活動変更のリスト API

# **QFVRTVCD**

要求記述変更の検索 API

# **SBMCRQ**

変更要求の投入

v 変更操作

# **ADDCMDCRQA**

変更要求活動コマンド追加

# **ADDOBJCRQA**

変更要求活動オブジェクト追加

# **ADDPRDCRQA**

変更要求活動プロダクト追加

# **ADDPTFCRQA**

PTF 変更要求活動追加

# **ADDRSCCRQA**

変更要求活動資源追加

# **CHGCMDCRQA**

変更要求活動コマンド変更

# **CHGCRQD**

変更要求記述の変更

# **CHGOBJCRQA**

変更要求活動オブジェクト変更

# **CHGPRDCRQA**

変更要求活動プロダクト変更

# **CHGPTFCRQA**

PTF 変更要求活動変更

# **CHGRSCCRQA**

変更要求活動資源変更

# **QFVADDA**

変更要求記述活動の追加 API

# **QFVRMVA**

変更要求記述活動の除去 API

# **RMVCRQDA**

変更要求記述活動の除去

• 監査されない操作

## **WRKCRQD**

変更要求記述処理

# クラス **(\*CLS)** の操作

以下のリストは、クラス (\*CLS) に対して実行できる操作、およびそれらの操作が監査されるのかどうかを 示しています。

• 読み取り操作

なし

v 変更操作

**CHGCLS**

クラス変更

• 監査されない操作

**Job start**

実行管理機能がジョブ開始に使用したとき

# **DSPCLS**

クラス表示

# **WRKCLS**

クラス処理

# コマンド **(\*CMD)** の操作

以下のリストは、コマンド (\*CMD) に対して実行できる操作、およびそれらの操作が監査されるのかどう かを示しています。

• 読み取り操作

**Run** コマンド実行時

v 変更操作

**CHGCMD**

コマンド変更

# **CHGCMDDFT**

コマンド・デフォルト値変更

• 監査されない操作

# **DSPCMD**

コマンド表示

# **PRTCMDUSG**

コマンド使用状況の印刷

# **QCDRCMDI**

コマンド情報の検索 API

### **WRKCMD**

コマンド処理

以下のコマンドは、CL プログラムで使用され、処理を制御し、プログラム内のデータを取り扱います。 これらのコマンドの使用は監査されません。

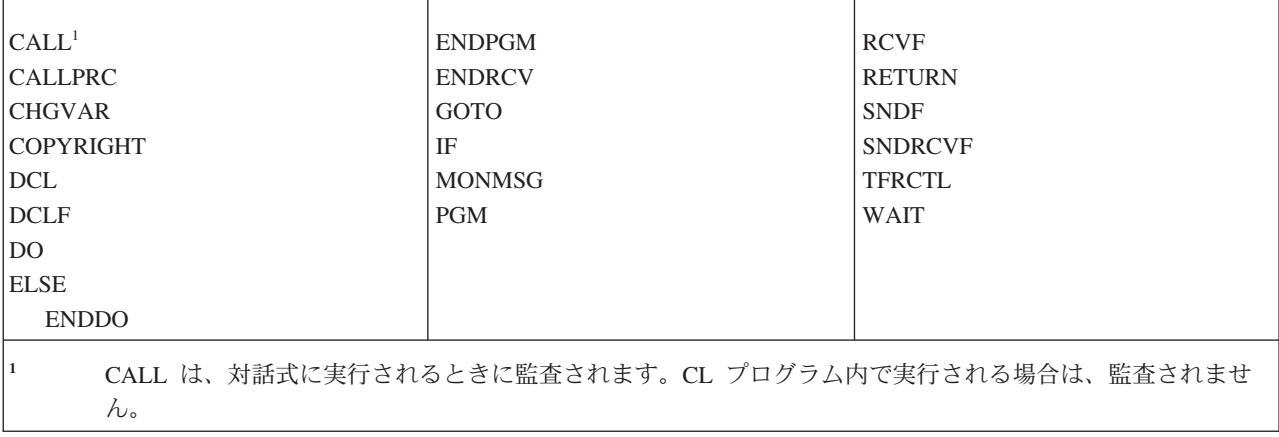

# 接続リスト **(\*CNNL)** の操作

以下のリストは、接続リスト (\*CNNL) に対して実行できる操作、およびそれらの操作が監査されるのかど うかを示しています。

• 読み取り操作

なし

v 変更操作

### **ADDCNNLE**

接続リスト項目追加

# **CHGCNNL**

接続リスト変更

# **CHGCNNLE**

接続リスト項目変更

# **RMVCNNLE**

接続リスト項目除去

# **RNMCNNLE**

接続リスト項目名変更

• 監査されない操作

コピー WRKCNNL のオプション 3

### **DSPCNNL**

接続リスト表示

# **RTVCFGSRC**

接続リストのソース検索

## **WRKCNNL**

接続リスト処理

### **WRKCNNLE**

接続リスト項目処理

# サービス・クラス記述 **(\*COSD)** の操作

以下のリストは、サービス・クラス記述 (\*COSD) に対して実行できる操作、およびそれらの操作が監査さ れるのかどうかを示しています。

• 読み取り操作

なし

• 変更操作

# **CHGCOSD**

サービス・クラス記述変更

• 監査されない操作

### **DSPCOSD**

サービス・クラス記述表示

### **RTVCFGSRC**

サービス・クラス記述のソース検索

### **WRKCOSD**

サービス・クラス記述のコピー

### **WRKCOSD**

サービス・クラス記述作業

# 通信サイド情報 **(\*CSI)** の操作

以下のリストは、通信サイド情報 (\*CSI) に対して実行できる操作、およびそれらの操作が監査されるのか どうかを示しています。

• 読み取り操作

# **DSPCSI**

通信サイド情報表示

**Initialize**

会話初期設定

• 変更操作

**CHGCSI**

通信サイド情報変更

• 監査されない操作

**WRKCSI**

通信サイド情報処理

# システム共通プロダクト・マップ **(\*CSPMAP)** の操作

以下のリストは、システム共通プロダクト・マップ (\*CSPMAP) に対して実行できる操作、およびそれら の操作が監査されるのかどうかを示しています。

• 読み取り操作

参照 CSP アプリケーションで参照されたとき

v 変更操作

なし

• 監査されない操作

# **DSPCSPOBJ**

CSP オブジェクト表示

# **WRKOBJCSP**

CSP のオブジェクト処理

# システム共通プロダクト・テーブル **(\*CSPTBL)** の操作

以下のリストは、システム共通プロダクト・テーブル (\*CSPTBL) に対して実行できる操作、およびそれら の操作が監査されるのかどうかを示しています。

• 読み取り操作

参照 CSP アプリケーションで参照されたとき

v 変更操作

なし

• 監査されない操作

**DSPCSPOBJ**

CSP オブジェクト表示

**WRKOBJCSP** CSP のオブジェクト処理

# 制御装置記述 **(\*CTLD)** の操作

以下のリストは、制御装置記述 (\*CTLD) に対して実行できる操作、およびそれらの操作が監査されるのか どうかを示しています。

• 読み取り操作

**SAVCFG**

構成保管

### **VFYCMN**

リンク・テスト

• 変更操作

# **CHGCTLxxx**

制御装置記述変更

# **VRYCFG**

制御装置記述をオンまたはオフに変える

• 監査されない操作

# **DSPCTLD**

制御装置記述表示

**ENDCTLRCY**

制御装置回復の終了

# **PRTDEVADR**

装置アドレス印刷

### **RSMCTLRCY**

制御装置回復の再開

### **RTVCFGSRC**

制御装置記述のソース検索

# **RTVCFGSTS**

制御装置記述状況の検索

## **WRKCTLD**

制御装置記述のコピー

### **WRKCTLD**

制御装置記述処理

# 装置記述 **(\*DEVD)** の操作

以下のリストは、装置記述 (\*DEVD) に対して実行できる操作、およびそれらの操作が監査されるのかどう かを示しています。

# • 読み取り操作

### **Acquire**

オープン操作時の装置の最初の獲得または明示獲得操作

# **Allocate**

会話割り振り

# **SAVCFG**

構成保管

# **STRPASTHR**

パススルー・セッション開始

中間パススルーの 2 番目のセッション開始

### **VFYCMN**

リンク・テスト

# v 変更操作

# **CHGDEVxxx**

装置記述変更

## **HLDDEVxxx**

装置記述保留

# **RLSDEVxxx**

装置記述解放

### **QWSSETWS**

装置の先行入力設定の変更

## **VRYCFG**

装置記述をオンまたはオフに変える

• 監査されない操作

# **DSPDEVD**

装置記述表示

# **DSPMODSTS**

モード状況表示

### **ENDDEVRCY**

装置回復の終了

# **HLDCMNDEV**

通信装置の保留

# **RLSCMNDEV**

通信装置の保留解除

### **RSMDEVRCY**

装置回復の再開

### **RTVCFGSRC**

装置記述のソース検索

## **RTVCFGSTS**

装置記述状況検索

### **WRKCFGSTS**

装置状況処理

### **WRKDEVD**

装置記述のコピー

### **WRKDEVD**

装置記述処理

# ディレクトリー **(\*DIR)** の操作

以下のリストは、ディレクトリー (\*DIR) オブジェクトに対して実行できる操作、およびそれらの操作が監 | 査されるのかどうかを示しています。 |

### v 読み取り/検索操作

# **access**、**accessx**、**QlgAccess**、**QlgAccessx**

ファイル・アクセス可能性の判別

# **CHGATR**

属性変更

**CPY** オブジェクトのコピー

### **DSPCURDIR**

現行ディレクトリーの表示

### **DSPLNK**

オブジェクト・リンク表示

### **faccessx**

記述子によるユーザーのクラスのファイル・アクセス可能性の判別

# **getcwd**、**qlgGetcwd**

現行ディレクトリーのパス名の入手 API

**Qp0lGetAttr**、**QlgGetAttr** 属性獲得 API **Qp0lGetPathFromFileID**、**QlgGetPathFromFileID** ファイル ID からのパス獲得 API **Qp0lProcessSubtree**、**QlgProcessSubtree** パス名の処理 API **open**、**open64**、**QlgOpen**、**QlgOpen64**、**Qp0lOpen** ファイルのオープン API **Qp0lSetAttr**、**QlgSetAttr** 属性設定 API **opendir**、**QlgOpendir** ディレクトリーのオープン API **RTVCURDIR** 現行ディレクトリーの検索 **SAV** オブジェクト保管 **WRKLNK** リンクの処理 • 変更操作 **CHGATR** 属性変更 **CHGAUD** 監査値変更 **CHGAUT** 権限変更 **CHGOWN** 所有者変更 **CHGPGP**

1 次グループの変更

# **chmod**、**QlgChmod**

ファイル許可の変更 API

# **chown**、**QlgChown**

所有者およびグループの変更 API

**CPY** オブジェクトのコピー

# **CRTDIR**

ディレクトリーの作成

# **fchmod**

記述子によるファイル許可の変更 API

### **fchown**

記述子によるファイルの所有者およびグループの変更 API

**mkdir**、**QlgMkdir** ディレクトリーの作成 API

# **Qp0lRenameKeep**、**QlgRenameKeep**

ファイルまたはディレクトリーの名前変更、新規の保持 API

### **Qp0lRenameUnlink**、**QlgRenameUnlink**

ファイルまたはディレクトリーの名前変更、新規のリンク解除 API

# **Qp0lSetAttr**、**QlgSetAttr**

属性設定 API

# **rmdir**、**QlgRmdir**

ディレクトリーの除去 API

### **RMVDIR**

ディレクトリーの除去

**RNM** オブジェクト名変更

**RST** オブジェクト復元

# **utime**、**QlgUtime**

ファイル・アクセスおよび修正時間の設定 API

# **WRKAUT**

権限処理

# **WRKLNK**

オブジェクト・リンク処理

- 監査されない操作
	- **chdir**、**QlgChdir**

ディレクトリーの変更 API

## **CHGCURDIR**

現行ディレクトリー変更

**close** ファイル記述子のクローズ API

# **closedir**

ディレクトリー・クローズ API

## **DSPAUT**

権限の表示

**dup** オープン・ファイル記述子の重複 API

**dup2** 別の記述子へのオープン・ファイル記述子の重複 API

### **faccessx**

記述子によるユーザーのクラスのファイル・アクセス可能性の判別

**fchdir** 記述子による現行ディレクトリーの変更

**fcntl** ファイル制御コマンドの実行 API

# **fpathconf**

記述子による構成可能パス名変数の入手 API

# **fstat**、**fstat64**

記述子によるファイル情報の入手 API

### **givedescriptor**

ファイル・アクセスの付与 API

**ioctl** I/O 制御要求の実行 API

### **lseek**、**lseek64**

ファイル読み取り/書き込みオフセットの設定 API

**lstat**、**lstat64**、**QlgLstat**、**QlgLstat64** ファイルまたはリンク情報の入手 API

**pathconf**、**QlgPathconf** 構成可能パス名変数の入手 API

# **readdir**

ディレクトリー項目の読み取り API

### **rewinddir**

ディレクトリー・ストリームのリセット API

**select** 複数ファイル記述子の I/O 状況の検査 API

#### **stat**、**QlgStat**

ファイル情報の入手 API

### **takedescriptor**

ファイル・アクセスの取得 API

# ディレクトリー・サーバーの操作

以下のリストは、ディレクトリー・サーバーに対して実行できる操作、およびそれらの操作が監査されるの かどうかを示しています。

- 注**:** 処置監査 (QAUDLVL) システム値またはユーザー・プロファイル内の処置監査 (AUDLVL) パラメー ターが、\*OFCSRV を含んでいる場合、ディレクトリー・サーバー処置は、監査されます。
- 監査される操作

**Add** 新規のディレクトリー項目追加

#### **Change**

ディレクトリー項目詳細変更

**Delete** ディレクトリー項目削除

#### **Rename**

ディレクトリー項目名変更

**Print** ディレクトリー項目詳細の表示または印刷

部門詳細の表示または印刷

探索の結果として、ディレクトリー項目の表示または印刷

# **RTVDIRE**

ディレクトリー項目の検索

**Collect** ディレクトリー・シャドーを使用して、ディレクトリー項目データの収集

**Supply** ディレクトリー・シャドーを使用して、ディレクトリー項目データを提供

• 監査されない操作

### <span id="page-590-0"></span>**CL** コマンド

ディレクトリーで行われる CL コマンドは、オブジェクト監査機能を使用して、個別に監査され ます。

注**:** CL ディレクトリー・コマンドの中には、\*OFCSRV 処置監査 (たとえば、ディレクトリー 項目追加) によって監査される機能を実行するので、監査レコードを作成するものもありま す。

## **CHGSYSDIRA**

システム・ディレクトリー属性変更

### **Departments**

ディレクトリー部門データの追加、変更、削除、または表示

#### **Descriptions**

WRKDIR パネルでオプション 8 を使用して、記述を異なるディレクトリー項目に割り振る。

ディレクトリー項目記述の追加、変更、または削除

# **Distribution lists**

配布リストの追加、変更、名前変更、または削除

### **ENDDIRSHD**

ディレクトリー・シャドーイング終了

**List** ディレクトリー項目詳細を含んでいないディレクトリー項目のリストの表示または印刷。たとえ ば WRKDIRE コマンドの使用または注を送信する項目を選択するための F4 の使用など。

### **Locations**

ディレクトリー・ロケーション・データの追加、変更、削除、または表示

# **Nickname**

ニックネームの追加、変更、名前変更、または削除

**Search** ディレクトリー項目の探索

### **STRDIRSHD**

ディレクトリー・シャドーイング開始

# 文書ライブラリー・オブジェクト **(\*DOC** または **\*FLR)** の操作

以下のリストは、文書ライブラリー・オブジェクト (\*DOC または \*FLR) に対して実行できる操作、およ びそれらの操作が監査されるのかどうかを示しています。

• 読み取り操作

### **CHKDOC**

文書スペル検査

### **CPYDOC**

文書のコピー

### **DMPDLO**

DLO のダンプ

### **DSPDLOAUD**

DLO 監査表示

注**:** フォルダー内のすべての文書の監査情報が表示され、そのフォルダーに対してオブジェクト 監査が指定されている場合、監査レコードが書き込まれます。個々の文書のオブジェクト監 査を表示しても、監査レコードは作成されません。

### **DSPDLOAUT**

DLO 権限表示

# **DSPDOC**

文書表示

# **DSPHLPDOC**

ヘルプ文書の表示

# **EDTDLOAUT**

DLO 権限編集

# **MRGDOC**

文書組み合わせ

# **PRTDOC**

文書印刷

# **QHFCPYSF**

ストリーム・ファイルのコピー API

### **QHFGETSZ**

ストリーム・ファイル・サイズの獲得 API

**QHFRDDR**

ディレクトリー項目の読み取り API

## **QHFRDSF**

ストリーム・ファイルの読み取り API

# **RTVDOC**

文書検索

# **SAVDLO**

DLO 保管

# **SAVSHF**

ブックシェルフの保管

# **SNDDOC**

文書送信

# **SNDDST**

配布送信

# **WRKDOC**

文書処理

注**:** 読み取り項目が、文書を含むフォルダーに書き込まれます。

# v 変更操作

# **ADDDLOAUT**

DLO 権限追加

# **ADDOFCENR**

オフィス登録追加

# **CHGDLOAUD**

DLO 監査変更

### **CHGDLOAUT**

DLO 権限変更

### **CHGDLOOWN**

DLO 所有権変更

# **CHGDLOPGP**

DLO 1 次グループ変更

### **CHGDOCD**

文書記述変更

# **CHGDSTD**

配布記述変更

# **CPYDOC <sup>2</sup>**

文書のコピー

注**:** 変更項目は、宛先文書がすでに存在する場合に書き込まれます。

# **CRTFLR**

フォルダー作成

# **CVTTOFLR <sup>2</sup>**

フォルダーに変換

# **DLTDLO <sup>2</sup>**

DLO の削除

# **DLTSHF**

ブックシェルフの削除

# **DTLDOCL <sup>2</sup>**

文書リストの削除

# **DLTDST <sup>2</sup>**

配布削除

# **EDTDLOAUT**

DLO 権限編集

# **EDTDOC**

文書の編集

# **FILDOC <sup>2</sup>**

文書ファイル

# **GRTACCAUT**

アクセス・コード権限の認可

# **GRTUSRPMN**

ユーザー認可

# **MOVDOC <sup>2</sup>**

文書移動

2. 操作ターゲットがフォルダーにある場合、変更項目が文書およびフォルダーの両方に作成されます。

# **MRGDOC <sup>2</sup>**

文書組み合わせ

# **PAGDOC**

文書のページ編集

# **QHFCHGAT**

ディレクトリー項目属性の変更 API

# **QHFSETSZ**

ストリーム・ファイル・サイズの設定 API

### **QHFWRTSF**

ストリーム・ファイルの書き込み API

# **QRYDOCLIB <sup>2</sup>**

文書ライブラリー QUERY

注**:** 検索の結果、既存の文書が置き換えられたとき、変更項目が書き込まれます。

# **RCVDST <sup>2</sup>**

配布受信

# **RGZDLO**

DLO 再編成

# **RMVACC**

アクセス・コードを除去 (そのアクセス・コードが接続されている DLO の場合)

## **RMVDLOAUT**

DLO 権限除去

# **RNMDLO <sup>2</sup>**

DLO 名変更

# **RPLDOC**

文書置換

# **RSTDLO <sup>2</sup>**

DLO 復元

# **RSTSHF**

ブックシェルフの復元

# **RTVDOC**

文書検索 (チェックアウト)

# **RVKACCAUT**

アクセス・コード権限取り消し

### **RVKUSRPMN**

ユーザー許可取り消し

# **SAVDLO <sup>2</sup>**

DLO 保管

# • 監査されない操作

### **ADDACC**

アクセス・コード追加

# **DSPACC**

アクセス・コード表示

### **DSPUSRPMN**

ユーザー許可表示

## **QHFCHGFP**

ファイル・ポインター変更 API

# **QHFCLODR**

ディレクトリー・クローズ API

### **QHFCLOSF**

ストリーム・ファイルクローズ API

### **QHFFRCSF**

バッファー・データの強制実行 API

### **QHFLULSF**

ストリーム・ファイル範囲のロック/ロック解除 API

### **QHFRTVAT**

ディレクトリー項目属性検索 API

## **RCLDLO**

DLO 再利用 (\*ALL または \*INT)

### **WRKDOCLIB**

文書ライブラリー処理

### **WRKDOCPRTQ**

文書印刷待ち行列処理

# データ域 **(\*DTAARA)** の操作

以下のリストは、データ域 (\*DTAARA) に対して実行できる操作、およびそれらの操作が監査されるのか どうかを示しています。

• 読み取り操作

### **DSPDTAARA**

データ域表示

# **RCVDTAARA**

データ域受信 (S/38 コマンド)

# **RTVDTAARA**

データ域検索

# **QWCRDTAA**

データ域検索 API

• 変更操作

**CHGDTAARA**

データ域変更

# **SNDDTAARA**

データ域送信

• 監査されない操作

データ域

ローカル・データ域、グループ・データ域、PIP (プログラム初期設定パラメーター) データ域

**WRKDTAARA**

データ域処理

# 対話式データ定義ユーティリティー **(\*DTADCT)** の操作

以下のリストは、対話式データ定義ユーティリティー (\*DTADCT) に対して実行できる操作、およびそれ らの操作が監査されるのかどうかを示しています。

• 読み取り操作

なし

• 変更操作

**Create** データ・ディクショナリーおよびデータ定義

**Change**

データ・ディクショナリーおよびデータ定義

**Copy** データ定義 (作成として記録)

**Delete** データ・ディクショナリーおよびデータ定義

### **Rename**

データ定義

• 監査されない操作

### **Display**

データ・ディクショナリーおよびデータ定義

# **LNKDTADFN**

ファイル定義のリンクおよびリンク解除

**Print** データ・ディクショナリー、データ定義、およびデータ定義の使用場所の情報

# データ待ち行列 **(\*DTAQ)** の操作

以下のリストは、データ待ち行列 (\*DTAQ) に対して実行できる操作、およびそれらの操作が監査されるの かどうかを示しています。

• 読み取り操作

# **QMHRDQM**

データ待ち行列メッセージの検索 API

• 変更操作

### **QRCVDTAQ**

データ待ち行列の受信 API

# **QSNDDTAQ**

データ待ち行列の送信 API

### **QCLRDTAQ**

データ待ち行列の消去 API

• 監査されない操作

# **WRKDTAQ**

データ待ち行列処理

# **QMHQRDQD**

データ待ち行列記述の検索 API

# 編集記述 **(\*EDTD)** の操作

以下のリストは、編集記述 (\*EDTD) に対して実行できる操作、およびそれらの操作が監査されるのかどう かを示しています。

• 読み取り操作

# **DSPEDTD**

編集記述表示

# **QECCVTEC**

コード拡張の編集 (ルーチン QECEDITU 経由) API

• 変更操作

なし

• 監査されない操作

# **WRKEDTD**

編集記述処理

# **QECEDT**

編集 API

**QECCVTEW**

編集処理を編集マスクに変換する API

# 出口登録 **(\*EXITRG)** の操作

以下のリストは、出口登録 (\*EXITRG) に対して実行できる操作、およびそれらの操作が監査されるのかど うかを示しています。

• 読み取り操作

**QUSRTVEI**

出口情報の検索 API

# **QusRetrieveExitInformation**

出口情報の検索 API

• 変更操作

**ADDEXITPGM**

出口プログラムの追加

# **QUSADDEP**

出口プログラムの追加 API

# **QusAddExitProgram**

出口プログラムの追加 API

# **QUSDRGPT**

出口点の登録抹消 API

### **QusDeregisterExitPoint**

出口点の登録抹消 API

#### **QUSRGPT**

出口点の登録 API

## **QusRegisterExitPoint**

出口点の登録 API

# **QUSRMVEP**

出口プログラムの除去 API

### **QusRemoveExitProgram**

出口プログラムの除去 API

### **RMVEXITPGM**

出口プログラムの除去

### **WRKREGINF**

登録情報処理

# • 監査されない操作

なし

# 用紙制御テーブル **(\*FCT)** の操作

以下のリストは、用紙制御テーブル (\*FCT) に対して実行できる操作、およびそれらの操作が監査されるの かどうかを示しています。

v \*FCT オブジェクト・タイプでは、読み取りまたは変更操作の監査は行われません。

# ファイル **(\*FILE)** の操作

以下のリストは、ファイル (\*FILE) に対して実行できる操作、およびそれらの操作が監査されるのかどう かを示しています。

• 読み取り操作

**CPYF** ファイル・コピー (オープン操作を使用)

**Open** 読み取り用にファイルのオープン

### **DSPPFM**

物理ファイル・メンバーの表示 (オープン操作を使用)

**Open** 初期オープン後に MRT のオープン

### **CRTBSCF**

BSC ファイル作成 (オープン操作を使用)

### **CRTCMNF**

通信ファイル作成 (オープン操作を使用)

### **CRTDSPF**

表示装置ファイル作成 (オープン操作を使用)

## **CRTICFF**

ICF ファイル作成 (オープン操作を使用)

### **CRTMXDF**

MXD ファイル作成 (オープン操作を使用)

### **CRTPRTF**

印刷装置ファイル作成 (オープン操作を使用)

### **CRTPF**

物理ファイル作成 (オープン操作を使用)

## **CRTLF**

論理ファイル作成 (オープン操作を使用)

#### **DSPMODSRC**

モジュール・ソース表示 (オープン操作を使用)

### **STRDBG**

デバッグ開始 (オープン操作を使用)

### **QTEDBGS**

ビュー・テキスト検索 API

# v 変更操作

**Open** 修正用にファイルのオープン

### **ADDBSCDEVE**

(S/38E) BISYNC 装置項目を混合装置ファイルに追加

# **ADDCMNDEVE**

(S/38E) 通信装置項目を混合装置ファイルに追加

### **ADDDSPDEVE**

(S/38E) 表示装置項目を混合装置ファイルに追加

### **ADDICFDEVE**

(S/38E) ICF 装置項目を混合装置ファイルに追加

### **ADDLFM**

論理ファイル・メンバーの追加

# **ADDPFCST**

物理ファイル制約の追加

### **ADDPFM**

物理ファイル・メンバーの追加

# **ADDPFTRG**

物理ファイル・トリガーの追加

## **ADDPFVLM**

物理ファイル可変長メンバーの追加

### **APYJRNCHGX**

ジャーナル変更拡張適用

### **CHGBSCF**

BISYNC 機能変更

### **CHGCMNF**

(S/38E) 通信ファイル変更

### **CHGDDMF**

DDM ファイル変更

### **CHGDKTF**

ディスケット・ファイル変更

### **CHGDSPF**

表示装置ファイル変更

## **CHGICFDEVE**

ICF 装置ファイル項目の変更

### **CHGICFF**

ICF ファイルの変更

### **CHGMXDF**

(S/38E) 混合装置ファイルの変更

#### **CHGLF**

論理ファイルの変更

### **CHGLFM**

論理ファイル・メンバーの変更

### **CHGPF**

物理ファイルの変更

### **CHGPFCST**

物理ファイル制約の変更

### **CHGPFM**

物理ファイル・メンバーの変更

### **CHGPRTF**

印刷装置 GQle の変更

### **CHGSAVF**

保管ファイルの変更

### **CHGS36PRCA**

S/36 プロシージャー属性の変更

### **CHGS36SRCA**

S/36 ソース属性の変更

## **CHGTAPF**

磁気テープ装置ファイルの変更

### **CLRPFM**

物理ファイル・メンバーの消去

**CPYF** ファイル・コピー (レコードの追加、メンバーの消去、またはメンバーの保管などの修正のた め、ファイルをオープンする)

## **EDTS36PRCA**

S/36 プロシージャー属性の編集

### **EDTS36SRCA**

S/36 ソース属性の編集

### **INZPFM**

物理ファイル・メンバーの初期設定

### **JRNAP**

(S/38E) アクセス・パス・ジャーナルの開始 (ファイルごとに項目)

#### **JRNPF**

(S/38E) 物理ファイル・ジャーナルの開始 (ファイルごとに項目)

### **RGZPFM**

物理ファイル・メンバーの再編成

### **RMVBSCDEVE**

(S/38E) BSC 装置項目を混合装置ファイルから除去

### **RMVCMNDEVE**

(S/38E) CMN 装置項目を混合装置ファイルから除去

#### **RMVDSPDEVE**

(S/38E) DSP 装置項目を混合装置ファイルから除去

### **RMVICFDEVE**

(S/38E) ICF 装置項目を ICF 装置ファイルから除去

### **RMVM**

メンバーの除去

### **RMVPFCST**

物理ファイル制約の除去

### **RMVPFTGR**

物理ファイル・トリガーの除去

### **RNMM**

メンバー名変更

#### **WRKS36PRCA**

S/36 プロシージャー属性処理

#### **WRKS36SRCA**

S/36 ソース属性処理

# • 監査されない操作

#### **CHGPFTRG** |

|

物理ファイル・トリガー変更

### **DSPCPCST**

検査保留制約の表示

### **DSPFD**

ファイル記述表示

#### **DSPFFD**

ファイル・フィールド記述表示

### **DSPDBR**

データベース関係表示

### **DSPPGMREF**

プログラム・ファイル参照表示

# **EDTCPCST**

検査保留制約の編集

### **OVRxxx**

変更ファイル

## **RTVMBRD**

メンバー記述の検索

## **WRKPFCST**

物理ファイル制約処理

### **WRKF**

ファイル処理

# **FIFO** ファイル **(\*FIFO)** の操作

以下のリストは、FIFO ファイル (\*FIFO) オブジェクトに対して実行できる操作、およびそれらの操作が監 査されるのかどうかを示しています。

\*FIFO 監査については、 [ストリーム・ファイル](#page-633-0) (\*STMF) の操作を参照。

# フォルダー **(\*FLR)** の操作

以下のリストは、フォルダー (\*FLR) オブジェクトに対して実行できる操作、およびそれらの操作が監査さ れるのかどうかを示しています。

577 [ページの『文書ライブラリー・オブジェクト](#page-590-0) (\*DOC または \*FLR) の操作』の操作を参照してくださ  $\mathcal{U}^{\lambda}$ 

# フォント資源 **(\*FNTRSC)** の操作

以下のリストは、フォント資源 (\*FNTRSC) に対して実行できる操作、およびそれらの操作が監査されるの かどうかを示しています。

• 読み取り操作

印刷 フォント資源を参照するスプール・ファイルの印刷

v 変更操作

なし

• 監査されない操作

**WRKFNTRSC**

フォント資源処理

印刷 スプール・ファイルの作成時にフォント資源を参照

# 用紙定義 **(\*FORMDF)** の操作

以下のリストは、用紙定義 (\*FORMDF) に対して実行できる操作、およびそれらの操作が監査されるのか どうかを示しています。

• 読み取り操作

印刷 用紙定義を参照するスプール・ファイルの印刷

• 変更操作

なし

• 監査されない操作

# **WRKFORMDF**

用紙定義処理

印刷 スプール・ファイルの作成時に用紙定義を参照

# フィルター・オブジェクト **(\*FTR)** の操作

以下のリストは、フィルター・オブジェクト (\*FTR) に対して実行できる操作、およびそれらの操作が監査 されるのかどうかを示しています。

• 読み取り操作

なし

v 変更操作

**ADDALRACNE**

警報処置項目の追加

**ADDALRSLTE**

警報選択項目の追加

# **ADDPRBACNE**

問題処置項目の追加

# **ADDPRBSLTE**

問題選択項目の追加

# **CHGALRACNE**

警報処置項目の変更

## **CHGALRSLTE**

警報選択項目の変更

# **CHGPRBACNE**

問題処置項目の変更

# **CHGPRBSLTE**

問題選択項目の変更

# **CHGFTR**

フィルター変更

# **RMVFTRACNE**

警報処置項目の除去

# **RMVFTRSLTE**

警報選択項目の除去

## **WRKFTRACNE**

警報処置項目処理

# **WRKFTRSLTE**

警報選択項目処理

• 監査されない操作

### **WRKFTR**

フィルターの処理

### **WRKFTRACNE**

フィルター処置項目処理

### **WRKFTRSLTE**

フィルター選択項目処理

# グラフィックス記号セット **(\*GSS)** の操作

以下のリストは、グラフィックス記号セット (\*GSS) に対して実行できる操作、およびそれらの操作が監査 されるのかどうかを示しています。

• 読み取り操作

### **Loaded**

ロードされているとき

フォント

外部記述印刷装置ファイルに、フォントとして使用されているとき

• 変更操作

なし

• 監査されない操作

**WRKGSS**

グラフィックス記号セット処理

# **2** バイト文字セット・ディクショナリー **(\*IGCDCT)** の操作

以下のリストは、2 バイト文字セット・ディクショナリー (\*IGCDCT) に対して実行できる操作、およびそ れらの操作が監査されるのかどうかを示しています。

• 読み取り操作

# **DSPIGCDCT**

IGC ディクショナリー表示

• 変更操作

IGC ディクショナリー編集

# **2** バイト文字セット分類 **(\*IGCSRT)** の操作

以下のリストは、2 バイト文字セット分類 (\*IGCSRT) に対して実行できる操作、およびそれらの操作が監 査されるのかどうかを示しています。

• 読み取り操作

**CPYIGCSRT**

IGC 分類コピー (コピー元 *\*ICGSRT* オブジェクト)

**Conversion**

V3R1 形式への変換 (必要な場合)

**Print** 分類表に登録するための文字の印刷 (CGU メニューからオプション 1)

**EDTIGCDCT**

分類表から文字を削除する前の印刷 (CGU メニューからオプション 2)

v 変更操作

# **CPYIGCSRT**

IGC 分類コピー (コピー先 *\*ICGSRT* オブジェクト)

## **Conversion**

V3R1 形式への変換 (必要な場合)

**Create** ユーザー定義文字の作成 (CGU メニューからオプション 1)

**Delete** ユーザー定義文字の削除 (CGU メニューからオプション 2)

## **Update**

活動状態分類表の更新 (CGU メニューからオプション 5)

• 監査されない操作

# **FMTDTA**

ファイルにおける分類レコードまたはフィールド

# **2** バイト文字セット・テーブル **(\*IGCTBL)** の操作

以下のリストは、2 バイト文字セット・テーブル (\*IGCTBL) に対して実行できる操作、およびそれらの操 作が監査されるのかどうかを示しています。

• 読み取り操作

# **CPYIGCTBL**

IGC テーブルのコピー

# **STRFMA**

フォント管理援助機能開始

v 変更操作

**STRFMA**

フォント管理援助機能開始

• 監査されない操作

**CHKIGCTBL**

IGC テーブル検査

# ジョブ記述 **(\*JOBD)** の操作

以下のリストは、ジョブ記述 (\*JOBD) に対して実行できる操作、およびそれらの操作が監査されるのかど うかを示しています。

• 読み取り操作

なし

• 変更操作

**CHGJOBD**

ジョブ記述変更

• 監査されない操作

**DSPJOBD**

ジョブ記述表示

# **WRKJOBD**

ジョブ記述処理

### **QWDRJOBD**

ジョブ記述 API 検索

### **Batch job**

ジョブの確立に使用されるとき

# ジョブ待ち行列 **(\*JOBQ)** の操作

以下のリストは、ジョブ待ち行列 (\*JOBQ) に対して実行できる操作、およびそれらの操作が監査されるの かどうかを示しています。

• 読み取り操作

なし

v 変更操作

**Entry** 項目が待ち行列に置かれるか、除去されたとき

**CHGJOBQ** |

|

ジョブ待ち行列変更

# **CLRJOBQ**

ジョブ待ち行列消去

# **HLDJOBQ**

ジョブ待ち行列保留

# **RLSJOBQ**

ジョブ待ち行列解放

• 監査されない操作

**ADDJOBQE 228** [ページの『サブシステム記述』](#page-241-0) ジョブ待ち行列項目追加

# **CHGJOB**

JOBQ 内でのジョブ変更

**CHGJOBQE 228** [ページの『サブシステム記述』](#page-241-0) ジョブ待ち行列項目変更

### **QSPRJOBQ**

ジョブ待ち行列情報検索

# **RMVJOBQE 228** [ページの『サブシステム記述』](#page-241-0)

ジョブ待ち行列項目除去

## **TFRJOB**

ジョブ転送

# **TFRBCHJOB**

バッチ・ジョブ転送

# **WRKJOBQ**

特定のジョブ待ち行列に対するジョブ待ち行列処理

### **WRKJOBQ**

すべてのジョブ待ち行列に対するジョブ待ち行列処理

**WRKJOBQD** |

|

ジョブ待ち行列記述処理

# ジョブ・スケジューラー・オブジェクト **(\*JOBSCD)** の操作

以下のリストは、ジョブ・スケジューラー・オブジェクト (\*JOBSCD) に対して実行できる操作、およびそ れらの操作が監査されるのかどうかを示しています。

• 読み取り操作

なし

• 変更操作

# **ADDJOBSCDE**

ジョブ・スケジュール項目追加

### **CHGJOBSCDE**

ジョブ・スケジュール項目変更

### **RMVJOBSCDE**

ジョブ・スケジュール項目除去

**HLDJOBSCDE**

ジョブ・スケジュール項目保留

# **RLSJOBSCDE**

ジョブ・スケジュール項目解放

• 監査されない操作

表示 スケジュール済みジョブ項目の詳細表示

# **WRKJOBSCDE**

ジョブ・スケジュール項目処理

**Work with ...**

前にジョブ・スケジュール項目から投入されたジョブ処理

**QWCLSCDE**

ジョブ・スケジュール項目 API リスト

# ジャーナル **(\*JRN)** の操作

以下のリストは、ジャーナル (\*JRN) に対して実行できる操作、およびそれらの操作が監査されるのかどう かを示しています。

• 読み取り操作

### **CMPJRNIMG**

ジャーナル・イメージ比較

**DSPJRN**

ユーザーのジャーナル項目の表示

<sup>3.</sup> 監査レコードは、オブジェクト監査がサブシステム記述 (\*SBSD) に対して指定されている場合に、書き込まれます。

### **QJORJIDI**

ジャーナル識別子 (JID) 情報検索

# **QjoRetrieveJournalEntries**

ジャーナル項目検索

## **RCVJRNE**

ジャーナル項目受信

# **RTVJRNE**

ジャーナル項目検索

### • 変更操作

**ADDRMTJRN**

リモート・ジャーナルの追加

### **APYJRNCHG**

ジャーナル化された変更の適用

### **APYJRNCHGX**

ジャーナル変更拡張適用

#### **CHGJRN**

ジャーナル変更

### **CHGRMTJRN**

リモート・ジャーナルの変更

### **ENDJRNxxx**

ジャーナルの終了

### **JRNAP**

(S/38E) アクセス・パスのジャーナル処理開始

### **JRNPF**

(S/38E) 物理ファイルのジャーナル処理開始

# **QjoAddRemoteJournal**

リモート・ジャーナル追加 API

### **QjoChangeJournalState**

ジャーナル状態変更 API

### **QjoEndJournal**

ジャーナル終了 API

### **QjoRemoveRemoteJournal**

リモート・ジャーナル除去 API

### **QJOSJRNE**

ジャーナル項目 API の送信 (QJOSJRNE API 経由のユーザー項目のみ)

### **QjoStartJournal**

ジャーナル開始 API

### **RMVJRNCHG**

ジャーナル済み変更除去

### **RMVRMTJRN**

リモート・ジャーナル除去

### **SNDJRNE**

ジャーナル項目送信 (SNDJRNE コマンドのみ介するユーザー項目)

### **STRJRNxxx**

ジャーナルの開始

# • 監査されない操作

# **DSPJRN**

内部システム・ジャーナル JRN(\*INTSYSJRN) 用ジャーナル項目の表示

### **DSPJRNA**

(S/38E) ジャーナル属性処理

#### **DSPJRNMNU**

(S/38E) ジャーナル処理

### **QjoRetrieveJournalInformation**

ジャーナル情報検索 API

### **WRKJRN**

ジャーナル処理 (S/38 環境での DSPJRNMNU)

### **WRKJRNA**

ジャーナル属性処理 (S/38 環境での DSPJRNA)

# ジャーナル・レシーバー **(\*JRNRCV)** の操作

以下のリストは、ジャーナル・レシーバー (\*JRNRCV) に対して実行できる操作、およびそれらの操作が監 査されるのかどうかを示しています。

• 読み取り操作

なし

• 変更操作

### **CHGJRN**

ジャーナル変更 (新規レシーバーの接続時)

• 監査されない操作

### **DSPJRNRCVA**

ジャーナル・レシーバー属性表示

### **QjoRtvJrnReceiverInformation**

ジャーナル・レシーバー情報検索 API

**WRKJRNRCV**

ジャーナル・レシーバー処理

# ライブラリー **(\*LIB)** の操作

以下のリストは、ライブラリー (\*LIB) に対して実行できる操作、およびそれらの操作が監査されるのかど うかを示しています。

• 読み取り操作

**DSPLIB**

ライブラリー表示 (空でない場合。ライブラリーが空の場合は、監査は行われません。)

**Locate** ライブラリーにアクセスして、オブジェクトを見つけたとき

注**:**

- 1. いくつかの監査項目が、単一のコマンドでライブラリーに対して書き込まれることがあ ります。たとえば、ファイルをオープンすると、システムがそのファイルとファイル内 の各メンバーを見つけたときに、ZR 監査ジャーナル項目がライブラリーに対して書き込 まれます。
- 2. 位置指定機能が正常に実行されない場合、監査項目は書き込まれません。たとえば、以 下のように、総称パラメーターを使用してコマンドを実行する場合です。 DSPOBJD OBJ(AR/WRK\*) OBJTYPE(\*FILE)

名前が「AR」で始まるライブラリーに、「WRK」で始まるファイル名が 1 つもない場 合、そのライブラリーに対して監査レコードは書き込まれません。

### **Library list**

ライブラリーをライブラリー・リストに追加

• 変更操作

### **CHGLIB**

ライブラリー変更

### **CLRLIB**

ライブラリー消去

**MOVOBJ**

オブジェクト移動

### **RNMOBJ**

オブジェクト名変更

**Add** オブジェクトをライブラリーに追加

**Delete** オブジェクトをライブラリーから削除

• 監査されない操作

なし

# 回線記述 **(\*LIND)** の操作

以下のリストは、回線記述 (\*LIND) に対して実行できる操作、およびそれらの操作が監査されるのかどう かを示しています。

• 読み取り操作

## **SAVCFG**

構成保管

**RUNLPDA**

LPDA-2 操作コマンドを実行

**VFYCMN**

リンク・テスト

**VFYLNKLPDA**

LPDA-2 リンク・テスト

• 変更操作

### **CHGLINxxx**

回線記述変更

### **VRYCFG**

回線記述をオン/オフに変更

# • 監査されない操作

# **ANSLIN**

回線応答

**Copy** WRKLIND でのオプション 3

### **DSPLIND**

回線記述表示

# **ENDLINRCY**

回線回復の終了

# **RLSCMNDEV**

通信装置の保留解除

# **RSMLINRCY**

回線回復の再開

# **RTVCFGSRC**

回線記述のソース検索

# **RTVCFGSTS**

回線記述状況の検索

### **WRKLIND**

回線記述処理

### **WRKCFGSTS**

回線記述状況処理

# メール・サービスの操作

以下のリストは、メール・サービスに対して実行できる操作、およびそれらの操作が監査されるのかどうか を示しています。

注**:** ユーザー・プロファイルの処置監査 (QAUDLVL) システム値または処置監査 (AUDLVL) パラメータ ーに \*OFCSRV が含まれている場合、メール・サービス処置が監査されます。

• 監査される操作

**Change**

システム配布ディレクトリーに加えられた変更

### **On behalf**

他のユーザーに代わって処理

- 注**:** ユーザー・プロファイルの AUDLVL または QAUDLVL システム側に \*SECURITY が含ま れている場合、他のユーザーに代わって行う処理が監査されます。
- **Open** メール・ログがオープンされたときに監査レコードが書き込まれる
- 監査されない操作

#### **Change**

メール項目の詳細変更

**Delete** メール項目の削除

- **File** メール項目を文書またはフォルダーにファイルする。
	- 注**:** メール項目は、ファイルすると、文書ライブラリー・オブジェクト (DLO) になります。オ ブジェクト監査を DLO に対して指定できます。

### **Forward**

メール項目を正方向に進める

- **Print** メール項目印刷
	- 注**:** メール項目の印刷は、\*SPLFDTA または \*PRTDTA 監査レベルを使用して監査することが できます。

#### **Receive**

メール項目の受信

- **Reply** メール項目の応答
- **Send** メール項目の送信
- **View** メール項目を見る

# メニュー **(\*MENU)** の操作

以下のリストは、メニュー (\*MENU) に対して実行できる操作、およびそれらの操作が監査されるのかど うかを示しています。

• 読み取り操作

表示 GO MENU コマンドまたは UIM ダイアログ・ボックス・コマンドを使用してメニューを表示 • 変更操作

#### **CHGMNU**

メニュー変更

• 監査されない操作

### **Return**

すでに表示されたメニュー・スタックのメニューに戻る

### **DSPMNUA**

メニュー属性表示

### **WRKMNU**

メニュー処理

# モード記述 **(\*MODD)** の操作

以下のリストは、モード記述 (\*MODD) に対して実行できる操作、およびそれらの操作が監査されるのか どうかを示しています。

• 読み取り操作

なし

• 変更操作
#### **CHGMODD**

モード記述変更

• 監査されない操作

#### **CHGSSNMAX**

最大セッション数の変更

#### **DSPMODD**

モード記述表示

#### **ENDMOD**

モード終了

## **STRMOD**

モード開始

#### **WRKMODD**

モード記述処理

# モジュール・オブジェクト **(\*MODULE)** の操作

以下のリストは、モジュール・オブジェクト (\*MODULE) に対して実行できる操作、およびそれらの操作 が監査されるのかどうかを示しています。

## • 読み取り操作

## **CRTPGM**

CRTPGM 時に使用される各モジュール・オブジェクトに対する監査項目

### **CRTSRVPGM**

CRTSRVPGM 時に使用される各モジュール・オブジェクトに対する監査項目

## **UPDPGM**

UPDPGM 時に使用される各モジュール・オブジェクトの監査項目

## **UPDSRVPGM**

UPDSRVPGM 時に使用される各モジュール・オブジェクトの監査項目

• 変更操作

## **CHGMOD**

モジュール変更

• 監査されない操作

## **DSPMOD**

モジュール表示

### **RTVBNDSRC**

バインダー・ソース検索

#### **WRKMOD**

モジュール処理

## メッセージ・ファイル **(\*MSGF)** の操作

以下のリストは、メッセージ・ファイル (\*MSGF) に対して実行できる操作、およびそれらの操作が監査さ れるのかどうかを示しています。

• 読み取り操作

## **DSPMSGD**

メッセージ記述表示

## **MRGMSGF**

マージ元メッセージ・ファイルのマージ

**Print** メッセージ記述印刷

### **RTVMSG**

メッセージ・ファイルから情報を検索

#### **QMHRTVM**

メッセージの検索 API

## **WRKMSGD**

メッセージ記述処理

## • 変更操作

## **ADDMSGD**

メッセージ記述追加

## **CHGMSGD**

メッセージ記述変更

## **CHGMSGF**

メッセージ・ファイルの変更

## **MRGMSGF**

メッセージ・ファイル (マージ先ファイルおよび MSGF 置換) の組み合わせ

## **RMVMSGD**

メッセージ記述除去

## • 監査されない操作

**OVRMSGF**

メッセージ・ファイル一時変更

## **WRKMSGF**

メッセージ・ファイル処理

## **QMHRMFAT**

メッセージ・ファイル属性の検索 API

# メッセージ待ち行列 **(\*MSGQ)** の操作

以下のリストは、メッセージ待ち行列 (\*MSGQ) に対して実行できる操作、およびそれらの操作が監査さ れるのかどうかを示しています。

• 読み取り操作

### **QMHLSTM**

非プログラム・メッセージのリスト API

## **QMHRMQAT**

非プログラム・メッセージ待ち行列属性の検索 API

#### **DSPLOG**

ログ表示

## **DSPMSG**

メッセージ表示

**Print** メッセージ印刷

## **RCVMSG**

メッセージ RMV(\*NO) 受信

## **QMHRCVM**

メッセージ処置が \*REMOVE 以外のときに非プログラム・メッセージの受信 API

• 変更操作

## **CHGMSGQ**

メッセージ待ち行列変更

## **CLRMSGQ**

メッセージ待ち行列消去

## **RCVMSG**

メッセージ RMV(\*YES) 受信

## **QMHRCVM**

メッセージ処置が \*REMOVE であるときに非プログラム・メッセージの受信 API

## **RMVMSG**

メッセージ除去

## **QMHRMVM**

非プログラム・メッセージの除去 API

#### **SNDxxxMSG**

メッセージをメッセージ待ち行列に送信

### **QMHSNDBM**

中断メッセージの送信 API

#### **QMHSNDM**

非プログラム・メッセージの送信 API

## **QMHSNDRM**

応答メッセージの送信 API

## **SNDRPY**

応答送信

## **WRKMSG**

メッセージ処理

## • 監査されない操作

## **WRKMSGQ**

メッセージ待ち行列処理

## プログラム

プログラム・メッセージ待ち行列操作

## ノード・グループ **(\*NODGRP)** の操作

以下のリストは、ノード・グループ (\*NODGRP) に対して実行できる操作、およびそれらの操作が監査さ れるのかどうかを示しています。

• 読み取り操作

## **DSPNODGRP**

ノード・グループ表示

• 変更操作

**CHGNODGRPA**

ノード・グループ変更

## ノード・リスト **(\*NODL)** の操作

以下のリストは、ノード・リスト (\*NODL) に対して実行できる操作、およびそれらの操作が監査されるの かどうかを示しています。

• 読み取り操作

## **QFVLSTNL**

ノード・リスト項目のリスト

• 変更操作

**ADDNODLE**

ノード・リスト項目追加

## **RMVNODLE**

ノード・リスト項目除去

## • 監査されない操作

## **WRKNODL**

ノード・リスト処理

**WRKNODLE**

ノード・リスト項目処理

## **NetBIOS** 記述 **(\*NTBD)** の操作

以下のリストは、NetBIOS 記述 (\*NTBD) に対して実行できる操作、およびそれらの操作が監査されるの かどうかを示しています。

• 読み取り操作

**SAVCFG**

構成保管

v 変更操作

**CHGNTBD**

NetBIOS 記述の変更

• 監査されない操作

**Copy** WRKNTBD のオプション 3

**DSPNTBD**

NetBIOS 記述の表示

#### **RTVCFGSRC**

NetBIOS 記述の構成ソース検索

#### **WRKNTBD**

NetBIOS 記述処理

## ネットワーク・インターフェース **(\*NWID)** の操作

以下のリストは、ネットワーク・インターフェース (\*NWID) に対して実行できる操作、およびそれらの操 作が監査されるのかどうかを示しています。

• 読み取り操作

## **SAVCFG**

構成保管

• 変更操作

#### **CHGNWIISDN**

ネットワーク・インターフェース記述変更

#### **VRYCFG**

ネットワーク・インターフェース記述をオン/オフに変える

• 監査されない操作

**Copy** WRKNWID のオプション 3

#### **DSPNWID**

ネットワーク・インターフェース記述の表示

### **ENDNWIRCY**

ネットワーク・インターフェース回復の終了

#### **RSMNWIRCY**

ネットワーク・インターフェース回復の再開

## **RTVCFGSRC**

ネットワーク・インターフェース記述のソース検索

#### **RTVCFGSTS**

ネットワーク・インターフェース記述の状況検索

## **WRKNWID**

ネットワーク・インターフェース記述処理

#### **WRKCFGSTS**

ネットワーク・インターフェース記述状況処理

## ネットワーク・サーバー記述 **(\*NWSD)** の操作

以下のリストは、ネットワーク・サーバー記述 (\*NWSD) に対して実行できる操作、およびそれらの操作 が監査されるのかどうかを示しています。

#### • 読み取り操作

## **SAVCFG**

構成保管

• 変更操作

## **CHGNWSD**

ネットワーク・サーバー記述の変更

## **VRYCFG**

構成変更

## • 監査されない操作

**Copy** WRKNWSD のオプション 3

## **DSPNWSD**

ネットワーク・サーバー記述の表示

## **RTVCFGSRC**

\*NWSD の構成ソース検索

#### **RTVCFGSTS**

\*NWSD の構成状況検索

### **WRKNWSD**

ネットワーク・サーバー記述処理

## 出力待ち行列 **(\*OUTQ)** の操作

以下のリストは、出力待ち行列 (\*OUTQ) に対して実行できる操作、およびそれらの操作が監査されるのか どうかを示しています。

## • 読み取り操作

## **STRPRTWTR**

OUTQ への印刷装置書き出しプログラム開始

## **STRRMTWTR**

OUTQ へのリモート書き出しプログラムの開始

• 変更操作

#### **Placement**

項目が待ち行列に置かれるか、除去されたとき

### **CHGOUTQ**

出力待ち行列変更

## **CHGSPLFA <sup>4</sup>**

スプール・ファイル属性変更 (他の出力待ち行列に移動し、いずれかの出力待ち行列が監査され た場合)

## **CLROUTQ**

出力待ち行列消去

**DLTSPLF <sup>4</sup>**

スプール・ファイル削除

## **HLDOUTQ**

出力待ち行列保留

#### **RLSOUTQ**

出力待ち行列解放

• 監査されない操作

## **CHGSPLFA <sup>4</sup>**

スプール・ファイル属性変更

## **CPYSPLF <sup>4</sup>**

スプール・ファイル・コピー

## **Create <sup>4</sup>**

スプール・ファイル作成

## **DSPSPLF <sup>4</sup>**

スプール・ファイル表示

## **HLDSPLF <sup>4</sup>**

スプール・ファイル保留

## **QSPROUTQ**

出力待ち行列情報検索

## **RLSSPLF <sup>4</sup>**

スプール・ファイル解放

## **SNDNETSPLF <sup>4</sup>**

ネットワーク・スプール・ファイル送信

## **WRKOUTQ**

出力待ち行列処理

#### **WRKOUTQD**

出力待ち行列記述処理

## **WRKSPLF**

スプール・ファイル処理

## **WRKSPLFA**

スプール・ファイル属性処理

## オーバーレイ **(\*OVL)** の操作

以下のリストは、オーバーレイ (\*OVL) に対して実行できる操作、およびそれらの操作が監査されるのか どうかを示しています。

• 読み取り操作

**Print** オーバーレイを参照するスプール・ファイルの印刷

v 変更操作

なし

• 監査されない操作

## **WRKOVL**

オーバーレイの処理

**Print** スプール・ファイルの作成時にオーバーレイを参照

<sup>4.</sup> 処置監査 (QAUDLVL システム値または AUDLVL ユーザー・プロファイル値) に \*SPLFDTA が含まれている場合、これも監査さ れます。

## ページ定義 **(\*PAGDFN)** の操作

以下のリストは、ページ定義 (\*PAGDFN) に対して実行できる操作、およびそれらの操作が監査されるの かどうかを示しています。

• 読み取り操作

**Print** ページ定義を参照するスプール・ファイルの印刷

• 変更操作

なし

• 監査されない操作

**WRKPAGDFN**

ページ定義処理

**Print** スプール・ファイルの作成時に用紙定義を参照

# ページ・セグメント **(\*PAGSEG)** の操作

以下のリストは、ページ・セグメント (\*PAGSEG) に対して実行できる操作、およびそれらの操作が監査 されるのかどうかを示しています。

• 読み取り操作

印刷 ページ・セグメントを参照するスプール・ファイルの印刷

• 変更操作

なし

• 監査されない操作

## **WRKPAGSEG**

ページ・セグメント処理

印刷 スプール・ファイルの作成時にページ・セグメントを参照

# 印刷記述子グループ **(\*PDG)** の操作

以下のリストは、印刷記述子グループ (\*PDG) に対して実行できる操作、およびそれらの操作が監査され るのかどうかを示しています。

• 読み取り操作

オープン

ページ記述子グループが PrintManager™ API または CPI verb によって読み取りアクセス用にオ ープンされているとき。

• 変更操作

オープン

ページ記述子グループが PrintManager\* API または CPI verb によってアクセス変更用にオープ ンされるとき

• 監査されない操作

**CHGPDGPRF**

印刷記述子グループ・プロファイル変更

## **WRKPDG**

印刷記述子グループ処理

# プログラム **(\*PGM)** の操作

以下のリストは、プログラム (\*PGM) に対して実行できる操作、およびそれらの操作が監査されるのかど うかを示しています。

• 読み取り操作

## **Activation**

プログラム活動化

**Call** 活動化されていない呼び出し側プログラム

#### **ADDPGM**

デバッグにプログラムを追加

## **QTEDBGS**

Qte レジスター・デバッグ・ビュー API

#### **QTEDBGS**

Qte 検索モジュール・ビュー API

## **// RUN**

S/36 環境でのプログラム実行

## **RTVCLSRC**

CL ソース検索

## **STRDBG**

デバッグ開始

v 操作の作成

## **CRTPGM**

プログラム作成

## **UPDPGM**

プログラム更新

v 変更操作

## **CHGCSPPGM**

CSP/AE プログラム変更

#### **CHGPGM**

プログラム変更

## **CHGS36PGMA**

S/36 プログラム属性変更

## **EDTS36PGMA**

S/36 プログラム属性編集

## **WRKS36PGMA**

S/36 プログラム属性処理

## • 監査されない操作

#### **ANZPGM**

プログラム分析

#### **DMPCLPGM**

CL プログラムのダンプ

#### **DSPCSPOBJ**

CSP オブジェクト表示

## **DSPPGM**

プログラム表示

## **PRTCMDUSG**

コマンド使用状況の印刷

#### **PRTCSPAPP**

CSP アプリケーションの印刷

#### **PRTSQLINF**

SQL 情報の印刷

#### **QBNLPGMI**

ILE プログラム情報リスト API

#### **QCLRPGMI**

プログラム情報検索 API

## **STRCSP**

CSP ユーティリティー開始

## **TRCCSP**

CSP アプリケーション追跡

#### **WRKOBJCSP**

CSP のオブジェクト処理

## **WRKPGM**

プログラム処理

## パネル・グループ **(\*PNLGRP)** の操作

以下のリストは、パネル・グループ (\*PNLGRP) に対して実行できる操作、およびそれらの操作が監査され るのかどうかを示しています。

## • 読み取り操作

## **ADDSCHIDXE**

探索索引項目追加

## **QUIOPNDA**

表示パネル・グループのオープン API

### **QUIOPNPA**

印刷パネル・グループのオープン API

## **QUHDSPH**

ヘルプの表示 API

v 変更操作

なし

• 監査されない操作

#### **WRKPNLGRP**

パネル・グループ処理

## プロダクト可用性 **(\*PRDAVL)** の操作

以下のリストは、プロダクト可用性 (\*PRDAVL) に対して実行できる操作、およびそれらの操作が監査さ れるのかどうかを示しています。

• 変更操作

## **WRKSPTPRD**

サポートされたプロダクト処理 (サポートが追加または除去されたとき)

• 監査されない操作

**Read** 読み取り操作は、監査されません。

## プロダクト定義 **(\*PRDDFN)** の操作

以下のリストは、プロダクト定義 (\*PRDDFN) に対して実行できる操作、およびそれらの操作が監査され るのかどうかを示しています。

• 変更操作

## **ADDPRDLICI**

プロダクト・ライセンス情報追加

### **WRKSPTPRD**

サポートされたプロダクト処理 (サポートが追加または除去されたとき)

• 監査されない操作

**Read** 読み取り操作は、監査されません。

## プロダクト・ロード **(\*PRDLOD)** の操作

以下のリストは、プロダクト・ロード (\*PRDLOD) に対して実行できる操作、およびそれらの操作が監査 されるのかどうかを示しています。

v 変更操作

#### **Change**

プロダクト・ロード状態、プロダクト・ロード・ライブラリー・リスト、プロダクト・ロード・ フォルダー・リスト、1 次言語

• 監査されない操作

**Read** 読み取り操作は、監査されません。

## **QUERY** 管理機能書式 **(\*QMFORM)** の操作

以下のリストは、QUERY 管理機能書式 (\*QMFORM) に対して実行できる操作、およびそれらの操作が監 査されるのかどうかを示しています。

• 読み取り操作

### **STRQMQRY**

QUERY 管理機能プログラム開始

#### **RTVQMFORM**

QUERY 管理機能書式検索

- **Run** QUERY 実行
- **Export** QUERY 管理機能書式エクスポート
- **Print** QUERY 管理機能書式印刷

書式を使用した QUERY 管理機能報告印刷

- **Use** DB2 Query Manager および SQL Development Kit for i5/OS からオプション 2、5、6、または 9、あるいは機能キー F13 を使用して書式にアクセスします。
- 変更操作

## **CRTQMFORM**

QUERY 管理機能書式作成

#### **IMPORT**

QUERY 管理機能書式インポート

- **Save** メニュー・オプションまたはコマンドを使用して、書式を保管する
- **Copy** QUERY 管理機能書式処理からオプション 3
- 監査されない操作

#### **Work with**

処理画面に複数の \*QMFORM がリストされているとき

**Active** 『活動状態』 の書式に対して実行された任意の書式操作

## **QUERY** 管理プログラム **(\*QMQRY)** の操作

以下のリストは、QUERY 管理プログラム (\*QMQRY) に対して実行できる操作、およびそれらの操作が監 査されるのかどうかを示しています。

• 読み取り操作

#### **RTVQMQRY**

QUERY 管理プログラム検索

**Run** QUERY 管理プログラム実行

#### **STRQMQRY**

QUERY 管理機能プログラム開始

- **Export** QUERY 管理プログラム・エクスポート
- **Print** QUERY 管理プログラム印刷
- **Use** 機能キー F13 または QUERY 管理プログラム処理のオプション 2、5、6、9 を使用して QUERY にアクセスする。
- 変更操作

## **CRTQMQRY**

QUERY 管理機能プログラム作成

## **Convert**

QUERY 管理プログラム機能処理からオプション 10 (SQL に変換)

**Copy** QUERY 管理プログラム機能処理からオプション 3

**Save** メニューまたはコマンドを使用して照会の保管

• 監査されない操作

## **Work with**

処理画面に複数の \*QMQRY がリストされているとき

**Active** 『活動状態』の QUERY に対して実行された任意の QUERY 操作

## **QUERY** 定義 **(\*QRYDFN)** の操作

以下のリストは、QUERY 定義 (\*QRYDFN) に対して実行できる操作、およびそれらの操作が監査される のかどうかを示しています。

• 読み取り操作

## **ANZQRY**

QUERY 分析

#### **Change**

WRKQRY または QRY により提供されているプロンプト画面を使用して、QUERY を変更す る。

#### **Display**

WRKQRY プロンプト画面を使用して、QUERY を表示する。

**Export** QUERY 管理プログラムを使用して書式をエクスポートする。

**Export** QUERY 管理プログラムを使用して QUERY をエクスポートする。

**Print** WRKQRY プロンプト画面を使用して、QUERY 定義を印刷する。

QUERY 管理機能書式印刷

QUERY 管理プログラム印刷

QUERY 管理プログラム報告書印刷

#### **QRYRUN**

QUERY 実行

### **RTVQMFORM**

QUERY 管理機能書式検索

## **RTVQMQRY**

QUERY 管理プログラム検索

**Run** WRKQRY プロンプト画面を使用して QUERY を実行する。

実行 (QUERY 管理コマンド)

## **RUNQRY**

QUERY 実行

## **STRQMQRY**

QUERY 管理機能プログラム開始

**Submit**

WRKQRY プロンプト画面または当 QUERY 終了プロンプト画面を使用して、 QUERY (実行要 求) をバッチに投入する。

• 変更操作

#### **Change**

QUERY AS/400 用ライセンス・プログラムを使用して、変更 QUERY を保管する。

• 監査されない操作

**Copy** 「QUERY 処理」画面でオプション 3 を使用して、QUERY をコピーする。

**Create** 「QUERY 処理」画面でオプション 1 を使用して、QUERY を作成する。

**Delete** 「QUERY 処理」画面でオプション 4 を使用して、QUERY を削除する。

**Run** QUERY AS/400 用ライセンス・プログラムを使用して QUERY を作成または変更するときに、 『QUERY 終了』画面でオプション 1 を使用して QUERY を実行する。または、QUERY AS/400 用ライセンス・プログラムを使用して QUERY を作成、表示、または変更しているとき に、 PF5 を使用して QUERY を対話式に実行する。

#### **DLTQRY**

QUERY を削除する。

## 参照コード変換テーブル **(\*RCT)** の操作

以下のリストは、参照コード変換テーブル (\*RCT) に対して実行できる操作、およびどの操作が監査され るのかを示しています。

• 読み取り操作

なし

• 変更操作

なし

• 監査されない操作

なし

## 応答リストの操作

以下のリストは、応答リストに対して実行できる操作、およびそれらの操作が監査されるのかどうかを示し ています。

- 注**:** ユーザー・プロファイルの処置監査 (QAUDLVL) システム値、または処置監査 (AUDLVL) パラメー ターに、\*SYSMGT が含まれている場合、応答リスト処置は、監査されます。
- 監査される操作

## **ADDRPYLE**

応答リスト項目追加

## **CHGRPYLE**

応答リスト項目変更

## **RMVRPYLE**

応答リスト項目除去

## **WRKRPYLE**

応答リスト項目処理

• 監査されない操作

なし

## サブシステム記述 **(\*SBSD)** の操作

以下のリストは、サブシステム記述 (\*SBSD) に対して実行できる操作、およびそれらの操作が監査される のかどうかを示しています。

• 読み取り操作

## **ENDSBS**

サブシステム終了

## **STRSBS**

サブシステム開始

## • 変更操作

## **ADDAJE**

自動開始ジョブ項目追加

## **ADDCMNE**

通信項目追加

## **ADDJOBQE**

ジョブ待ち行列項目追加

## **ADDPJE**

事前開始ジョブ項目追加

## **ADDRTGE**

経路指定項目追加

## **ADDWSE**

ワークステーション項目追加

## **CHGAJE**

自動開始ジョブ項目変更

## **CHGCMNE**

通信項目変更

## **CHGJOBQE**

ジョブ待ち行列項目変更

## **CHGPJE**

事前開始ジョブ項目変更

## **CHGRTGE**

経路指定項目変更

## **CHGSBSD**

サブシステム記述変更

## **CHGWSE**

ワークステーション項目変更

## **RMVAJE**

自動開始ジョブ項目除去

## **RMVCMNE**

通信項目除去

#### **RMVJOBQE**

ジョブ待ち行列項目除去

## **RMVPJE**

事前開始ジョブ項目除去

## **RMVRTGE**

経路指定項目除去

## **RMVWSE**

ワークステーション項目除去

• 監査されない操作

## **DSPSBSD**

サブシステム記述表示

#### **QWCLASBS**

活動サブシステム・リスト API

#### **QWDLSJBQ**

サブシステム・ジョブ待ち行列リスト API

#### **QWDRSBSD**

サブシステム記述検索 API

#### **WRKSBSD**

サブシステム記述処理

#### **WRKSBS**

サブシステム処理

#### **WRKSBSJOB**

サブシステム・ジョブ処理

## 情報探索索引 **(\*SCHIDX)** の操作

以下のリストは、情報探索索引 (\*SCHIDX) に対して実行できる操作、およびそれらの操作が監査されるの かどうかを示しています。

• 読み取り操作

## **STRSCHIDX**

探索索引開始

## **WRKSCHIDXE**

探索索引項目処理

v 操作変更 (OBJAUD が \*CHANGE または \*ALL の場合、監査される)

## **ADDSCHIDXE**

探索索引項目追加

## **CHGSCHIDX**

探索索引変更

## **RMVSCHIDXE**

探索索引項目除去

• 監査されない操作

## **WRKSCHIDX**

探索索引処理

## ローカル・ソケット **(\*SOCKET)** の操作

以下のリストは、ローカル・ソケット (\*SOCKET) に対して実行できる操作、およびそれらの操作が監査 されるのかどうかを示しています。

#### • 読み取り操作

#### **connect**

ソケットへの永続宛先の結合および接続の確立。

## **DSPLNK**

リンク表示

## **givedescriptor**

ファイル・アクセスの付与 API

## **Qp0lGetPathFromFileID**

ファイル ID からオブジェクトのパス名の獲得 API

## **Qp0lRenameKeep**

ファイルまたはディレクトリーの名前変更、新規の保持 API

## **Qp0lRenameUnlink**

ファイルまたはディレクトリーの名前変更、新規のリンク解除 API

### **sendmsg**

非接続モードでのデータグラムの送信。複数バッファーの使用が可能。

**sendto** 非接続モードでのデータグラムの送信。

#### **WRKLNK**

リンクの処理

v 変更操作

#### **ADDLNK**

リンクの追加

**bind** ソケット用ローカル・アドレスの確立

## **CHGAUD**

監査変更

## **CHGAUT**

権限変更

## **CHGOWN**

所有者変更

## **CHGPGP**

1 次グループの変更

## **CHKIN**

チェックイン

## **CHKOUT**

チェックアウト

**chmod** ファイル許可の変更 API

**chown** 所有者およびグループの変更 API

#### **givedescriptor**

ファイル・アクセスの付与 API

リンク ファイルへのリンクの作成 API

## **Qp0lRenameKeep**

ファイルまたはディレクトリーの名前変更、新規の保持 API

## **Qp0lRenameUnlink**

ファイルまたはディレクトリーの名前変更、新規のリンク解除 API

#### **RMVLNK**

リンクの除去

- **RNM** 名前変更
- **RST** 復元
- **unlink** ファイルへのリンクの除去 API
- **utime** ファイル・アクセスおよび修正時間の設定 API

#### **WRKAUT**

権限処理

#### **WRKLNK**

リンクの処理

- 監査されない操作
	- **close** ファイルのクローズ API
		- 注**:** クローズは監査されないが、クローズのスキャン関連の出口プログラムで失敗または変更が あった場合は、監査レコードがカットされます。

## **DSPAUT**

権限の表示

- **dup** オープン・ファイル記述子の重複 API
- **dup2** 別の記述子へのオープン・ファイル記述子の重複 API
- **fcntl** ファイル制御コマンドの実行 API
- **fstat** 記述子によるファイル情報の入手 API
- **fsync** ファイルへの変更同期化 API
- **ioctl** I/O 制御要求の実行 API
- **lstat** ファイルまたはリンク情報の入手 API

**pathconf**

構成可能パス名変数の入手 API

## 読み取り

ファイルからの読み取り API

- **readv** ファイル (ベクトル) からの読み取り API
- **select** 複数ファイル記述子の I/O 状況の検査 API

**stat** ファイル情報の入手 API

#### **takedescriptor**

ファイル・アクセスの取得 API

**write** ファイルへの書き込み API

**writev** ファイル (ベクトル) への書き込み API

## スペル援助ディクショナリー **(\*SPADCT)** の操作

以下のリストは、スペル援助ディクショナリー (\*SPADCT) に対して実行できる操作、およびそれらの操作 が監査されるのかどうかを示しています。

• 読み取り操作

検査 スペル検査機能

**Aid** スペル援助機能

#### **Hyphenation**

ハイフン付け機能

#### **Dehyphenation**

ハイフン除去機能

#### **Synonyms**

同義語機能

- 基本 他のディクショナリーを作成するときは、ディクショナリーを基本として使用します。
- 検査 他のディクショナリーを作成するときは、検査ディクショナリーとして使用します。

検索 停止語リスト・ソース検索

印刷 停止語リスト・ソース印刷

• 変更操作

## **CRTSPADCT**

REPLACE(\*YES) を使用してスペル援助ディクショナリーの作成

• 監査されない操作

なし

## スプール・ファイルの操作

以下のリストは、スプール・ファイルに対して実行できる操作、およびそれらの操作が監査されるのかどう かを示しています。

注**:** ユーザー・プロファイルの処置監査 (QAUDLVL) システム値または処置監査 (AUDLVL) パラメータ ーに \*SPLFDTA が含まれている場合、スプール・ファイル処置が監査されます。

• 監査される操作

**Access** スプール・ファイル所有者以外の任意のユーザーによる各アクセス。以下のものを含みます。

- CPYSPLF
- DSPSPLF
- SNDNETSPLF
- SNDTCPSPLF
- STRRMTWTR
- QSPOPNSP API

### **Change**

CHGSPLFA を使用して以下のスプール・ファイル属性のいずれかを変更する。

- COPIES
- DEV
- FORMTYPE
- RESTART
- PAGERANGE
- OUTQ
- DRAWER
- PAGDFN
- FORMDF
- USRDFNOPT
- USRDFNOBJ
- USRDFNDTA
- EXPDATE
- SAVE

CHGSPLFA を使用してその他のスプール・ファイル属性を変更する。

**Create** 印刷操作を使用してスプール・ファイルを作成する。

QSPCRTSP API を使用してスプール・ファイルを作成する。

- **Delete** 以下の操作のいずれかを使用してスプール・ファイルを削除する。
	- 印刷装置またはディスケット書き出しプログラムにより、スプール・ファイルを印刷する。
	- 出力待ち行列 (CLROUTQ) を消去する。
	- DLTSPLF コマンド、またはスプール・ファイル画面で削除オプションを使用して、スプー ル・ファイルを削除する。
	- ジョブ終了時 (ENDJOB SPLFILE(\*YES)) にスプール・ファイルを削除する。
	- 印刷ジョブ終了時 (ENDPJ SPLFILE(\*YES)) にスプール・ファイルを削除する。
	- リモート書き出しプログラムによりリモート・システムにスプール・ファイルを送信する。
	- DLTEXPSPLF コマンドを使用して、有効期限が切れたスプール・ファイルを削除する。
	- 操作を支援する終結処置機能を使用してスプール・ファイルを削除する。
- **Hold** 以下の操作のいずれかによりスプール・ファイルを保留する。
	- HLDSPLF コマンドを使用する。
	- スプール・ファイル画面で保留オプションを使用する。
	- SAVE(\*YES) を指定するスプール・ファイルの印刷する。
	- スプール・ファイルが SAVE(\*YES) を指定するときリモート書き出しプログラムによってリ モート・システムにスプール・ファイルを送信する。
	- スプール・ファイルの処理時にエラーが発生したら書き出しプログラムはスプール・ファイル を保留にする。

**Read** 印刷装置またはディスケット書き出しプログラムによりスプール・ファイルを読み取る。

#### **Release**

スプール・ファイルを解放する。

#### **Restore**

スプール・ファイルを復元する。

**Save** スプール・ファイルを保管する。

## **SQL** パッケージ **(\*SQLPKG)** の操作

以下のリストは、SQL パッケージ (\*SQLPKG) に対して実行できる操作、およびそれらの操作が監査され るのかどうかを示しています。

• 読み取り操作

**Run** \*SQLPKG オブジェクトが実行しているとき

v 変更操作

なし

• 監査されない操作

**PRTSQLINF**

SQL 情報の印刷

## サービス・プログラム **(\*SRVPGM)** の操作

以下のリストは、サービス・プログラム (\*SRVPGM) に対して実行できる操作、およびそれらの操作が監 査されるのかどうかを示しています。

• 読み取り操作

#### **CRTPGM**

CRTPGM コマンド時に使用された各サービス・プログラムに対する監査項目

#### **CRTSRVPGM**

CRTSRVPGM コマンド時に使用された各サービス・プログラムに対する監査項目

#### **QTEDBGS**

デバッグ・ビュー登録 API

#### **QTEDBGS**

モジュール・ビュー検索 API

#### **RTVBNDSRC**

バインダー・ソース検索

#### **UPDPGM**

UPDPGM コマンド時に使用された各サービス・プログラムに対する監査項目

#### **UPDSRVPGM**

UPDSRVPGM コマンド時に使用された各サービス・プログラムに対する監査項目

v 操作の作成

#### **CRTSRVPGM**

サービス・プログラム作成

#### **UPDSRVPGM**

サービス・プログラムの更新

v 変更操作

**CHGSRVPGM**

サービス・プログラム変更

• 監査されない操作

**DSPSRVPGM**

サービス・プログラム表示

#### **PRTSQLINF**

SQL 情報の印刷

#### **QBNLSPGM**

サービス・プログラム情報リスト API

#### **QBNRSPGM**

サービス・プログラム情報検索 API

#### **WRKSRVPGM**

サービス・プログラム処理

## セッション記述 **(\*SSND)** の操作

以下のリストは、セッション記述 (\*SSND) に対して実行できる操作、およびそれらの操作が監査されるの かどうかを示しています。

\*SSND オブジェクト・タイプでは、読み取りまたは変更操作の監査は行われません。

## サーバー記憶域 **(\*SVRSTG)** の操作

以下のリストは、サーバー記憶域 (\*SVRSTG) に対して実行できる操作、およびそれらの操作が監査される のかどうかを示しています。

\*SVRSTG オブジェクト・タイプでは、読み取りまたは変更操作の監査は行われません。

## ストリーム・ファイル **(\*STMF)** の操作

以下のリストは、ストリーム・ファイル (\*STMF) オブジェクトに対して実行できる操作、およびそれらの 操作が監査されるのかどうかを示しています。

• 読み取り操作

**CPY** オブジェクトのコピー

## **DSPLNK**

オブジェクト・リンク表示

## **givedescriptor**

ファイル・アクセスの付与 API

**MOV** オブジェクト移動

**open**、**open64**、**QlgOpen**、**QlgOpen64**、**Qp0lOpen** ファイルのオープン API

**SAV** オブジェクト保管

### **WRKLNK**

オブジェクト・リンク処理

• 変更操作

## **ADDLNK**

リンクの追加

## **CHGAUD**

監査変更

## **CHGAUT**

権限変更

## **CHGOWN**

所有者変更

## **CHGPGP**

1 次グループの変更

#### **CHKIN**

オブジェクトのチェックイン

## **CHKOUT**

オブジェクトのチェックアウト

**chmod**、**QlgChmod**

ファイル許可の変更 API

**chown**、**QlgChown** 所有者およびグループの変更 API

**CPY** オブジェクトのコピー

## **creat**、**creat64**、**QlgCreat**、**QlgCreat64**

新規ファイル作成または既存ファイルの再書き込み API

## **fchmod**

記述子によるファイル許可の変更 API

#### **fchown**

記述子によるファイルの所有者およびグループの変更 API

#### **givedescriptor**

ファイル・アクセスの付与 API

**link** ファイルへのリンクの作成 API

- **MOV** オブジェクト移動
- **open**、**open64**、**QlgOpen**、**QlgOpen64**、**Qp0lOpen** 書き込み用にオープンしたときの API

## **Qp0lGetPathFromFileID**、**QlgGetPathFromFileID**

ファイル ID からオブジェクトのパス名の獲得 API

## **Qp0lRenameKeep**、**QlgRenameKeep**

ファイルまたはディレクトリーの名前変更、新規の保持 API

## **Qp0lRenameUnlink**、**QlgRenameUnlink**

ファイルまたはディレクトリーの名前変更、新規のリンク解除 API

#### **RMVLNK**

リンクの除去

- **RNM** オブジェクト名変更
- **RST** オブジェクト復元
- **unlink**、**QlgUnlink**

ファイルへのリンクの除去 API

**utime**、**QlgUtime** ファイル・アクセスおよび修正時間の設定 API

## **WRKAUT**

権限処理

## **WRKLNK**

リンクの処理

- 監査されない操作
	- **close** ファイルのクローズ API

## **DSPAUT**

権限の表示

- **dup** オープン・ファイル記述子の重複 API
- **dup2** 別の記述子へのオープン・ファイル記述子の重複 API

#### **faccessx**

ファイル・アクセス可能性の判別

## **fclear**、**fclear64**

ファイルのクリア

**fcntl** ファイル制御コマンドの実行 API

#### **fpathconf**

記述子による構成可能パス名変数の入手 API

## **fstat**、**fstat64**

記述子によるファイル情報の入手 API

**fsync** ファイルへの変更同期化 API

#### **ftruncate**、**ftruncate64**

ファイルの切り捨て API

**ioctl** I/O 制御要求の実行 API

## **lseek**、**lseek64**

ファイル読み取り/書き込みオフセットの設定 API

### **lstat**、**lstat64**

ファイルまたはリンク情報の入手 API

## **pathconf**、**QlgPathconf**

構成可能パス名変数の入手 API

**pread**、**pread64** 記述子からのオフセット読み取り API

**pwrite**、**pwrite64** 記述子に対するオフセット書き込み API

**read** ファイルからの読み取り API

**readv** ファイル (ベクトル) からの読み取り API

**select** 複数ファイル記述子の I/O 状況の検査 API

**stat**、**stat64**、**QlgStat**、**QlgStat64** ファイル情報の獲得 API

## **takedescriptor**

ファイル・アクセスの取得 API

**write** ファイルへの書き込み API

**writev** ファイル (ベクトル) への書き込み API

## 記号リンク **(\*SYMLNK)** の操作

以下のリストは、記号リンク (\*SYMLNK) オブジェクトに対して実行できる操作、およびそれらの操作が 監査されるのかどうかを示しています。

• 読み取り操作

**CPY** オブジェクトのコピー

**DSPLNK**

オブジェクト・リンク表示

**MOV** オブジェクト移動

#### **readlink**

記号リンクの値の読み取り API

**SAV** オブジェクト保管

#### **WRKLNK**

オブジェクト・リンク処理

## v 変更操作

**CHGOWN**

所有者変更

### **CHGPGP**

1 次グループの変更

**CPY** オブジェクトのコピー

**MOV** オブジェクト移動

#### **Qp0lRenameKeep**、**QlgRenameKeep**

ファイルまたはディレクトリーの名前変更、新規の保持 API

#### **Qp0lRenameUnlink**、**QlgRenameUnlink**

ファイルまたはディレクトリーの名前変更、新規のリンク解除 API

#### **RMVLNK**

リンクの除去

**RNM** オブジェクト名変更

**RST** オブジェクト復元

- **symlink**、**QlgSymlink** 記号リンクの作成 API
- **unlink**、**QlgUnlink** ファイルへのリンクの除去 API

**WRKLNK**

オブジェクト・リンク処理

• 監査されない操作

**lstat**、**lstat64**、**QlgLstat**、**QlgLstat64**

リンク状況 API

# **S/36** 機械記述 **(\*S36)** の操作

以下のリストは、S/36 機械記述 (\*S36) に対して実行できる操作、およびそれらの操作が監査されるのか どうかを示しています。

• 読み取り操作

なし

• 変更操作

**CHGS36**

S/36 構成変更

**CHGS36A**

S/36 構成属性変更

**SET** SET プロシージャー

**CRTDEVXXX**

装置が構成テーブルに追加されたとき

**DLTDEVD**

装置が構成テーブルから削除されたとき

**RNMOBJ**

装置記述名変更

• 監査されない操作

## **DSPS36**

S/36 構成表示

**RTVS36A**

S/36 構成属性検索

**STRS36**

S/36 開始

## **ENDS36**

S/36 終了

## テーブル **(\*TBL)** の操作

以下のリストは、テーブル (\*TBL) に対して実行できる操作、およびそれらの操作が監査されるのかどう かを示しています。

• 読み取り操作

## **QDCXLATE**

文字ストリング変換

## **QTBXLATE**

文字ストリング変換

## **QLGRTVSS**

分類順序テーブル検索

## **CRTLF**

CRTLF コマンド時の変換テーブル

**Read** 分類順序を指定できるいずれかのコマンドの実行時における分類順序テーブルの使用。

v 変更操作

なし

• 監査されない操作

**WRKTBL**

テーブル処理

## ユーザー索引 **(\*USRIDX)** の操作

以下のリストは、ユーザー索引 (\*USRIDX) に対して実行できる操作、およびそれらの操作が監査されるの かどうかを示しています。

v 読み取り操作

#### **QUSRTVUI**

ユーザー索引項目検索 API

• 変更操作

**QUSADDUI**

ユーザー索引項目追加 API

#### **QUSRMVUI**

ユーザー索引項目除去 API

- 監査されない操作
	- **Access** MI 指示を使用してユーザー索引に直接アクセス (QALWUSRDMN システム値で指定されたラ イブラリーでのユーザー・ドメイン索引でのみ使用できる)

**QUSRUIAT**

ユーザー索引属性検索 API

## ユーザー・プロファイル **(\*USRPRF)** の操作

以下のリストは、ユーザー・プロファイル (\*USRPRF) に対して実行できる操作、およびそれらの操作が監 査されるのかどうかを示しています。

• 読み取り操作

## **RCLOBJOWN**

所有者によるオブジェクトの再利用

## v 変更操作

#### **CHGPRF**

プロファイル変更

### **CHGPWD**

パスワード変更

#### **CHGUSRPRF**

ユーザー・プロファイル変更

#### **CHKPWD**

パスワード検査

#### **DLTUSRPRF**

ユーザー・プロファイル削除

#### **GRTUSRAUT**

ユーザー権限の認可 (ユーザー・プロファイルに対して)

#### **QSYCHGPW**

パスワード変更 API

#### **RSTUSRPRF**

ユーザー・プロファイル復元

## • 監査されない操作

#### **DSPPGMADP**

借用プログラム表示

## **DSPUSRPRF**

ユーザー・プロファイル表示

## **GRTUSRAUT**

ユーザー権限の認可 (ユーザー・プロファイルから)

#### **PRTPRFINT**

プロファイル内部の印刷

#### **PRTUSRPRF**

ユーザー・プロファイルの印刷

#### **QSYCUSRS**

ユーザー特殊権限検査 API

#### **QSYLOBJA**

権限オブジェクト・リスト API

## **QSYLOBJP**

借用するオブジェクト・リスト API

#### **QSYRUSRI**

ユーザー情報検索 API

## **RTVUSRPRF**

ユーザー・プロファイル検索

#### **WRKOBJOWN**

所有オブジェクト処理

#### **WRKUSRPRF**

ユーザー・プロファイルの処理

## ユーザー待ち行列 **(\*USRQ)** の操作

以下のリストは、ユーザー待ち行列 (\*USRQ) に対して実行できる操作、およびそれらの操作が監査される のかどうかを示しています。

- v \*USRQ オブジェクト・タイプでは、読み取りまたは変更操作の監査は行われません。
- 監査されない操作

**Access** MI 指示を使用してユーザー待ち行列に直接アクセス (QALWUSRDMN システム値に指定され たライブラリーのユーザー・ドメイン待ち行列でのみ使用できる)

## ユーザー・スペース **(\*USRSPC)** の操作

以下のリストは、ユーザー・スペース (\*USRSPC) に対して実行できる操作、およびそれらの操作が監査さ れるのかどうかを示しています。

• 読み取り操作

#### **QUSRTVUS**

ユーザー・スペース検索 API

v 変更操作

#### **QUSCHGUS**

ユーザー・スペース変更 API

## **QUSCUSAT**

ユーザー・スペース属性変更 API

• 監査されない操作

**Access** MI 指示を使用してユーザー・スペースに直接アクセス (ユーザー・ドメインに QALWUSRDMN システム値で指定されたライブラリーでのユーザー・ドメインでのみ使用でき る)

#### **QUSRUSAT**

ユーザー・スペース属性検索 API

## 妥当性検査リスト **(\*VLDL)** の操作

以下のリストは、妥当性検査リスト (\*VLDL) に対して実行できる操作、およびそれらの操作が監査される のかどうかを示しています。

• 読み取り操作

**QSYFDVLE**

妥当性検査リスト項目検索 API

• 変更操作

**QSYADVLE** 妥当性検査リスト項目追加 API

### **QSYCHVLE**

妥当性検査リスト項目変更 API

### **QSYRMVLE**

妥当性検査リスト項目削除 API

## ワークステーション・カスタマイズ・オブジェクト **(\*WSCST)** の操作

以下のリストは、ワークステーション・カスタマイズ・オブジェクト (\*WSCST) に対して実行できる操 作、およびそれらの操作が監査されるのかどうかを示しています。

• 読み取り操作

異なる カスタマイズされた装置が異なるとき

#### **RTVWSCST**

ワークステーション・カスタマイズ・オブジェクト・ソースの検索 (装置タイプに \*TRANSFORM が指定されている場合のみ)

## **SNDTCPSPLF**

TCP/IP スプール・ファイルの送信 (TRANSFORM(\*YES) が指定される場合のみ)

#### **STRPRTWTR**

印刷装置書き出しプログラム開始 (ホスト印刷変換機能を使用して、カスタマイズされた印刷装 置に印刷されたスプール・ファイルに対してのみ使用可能)

#### **STRRMTWTR**

リモート書き出しプログラムの開始 (出力待ち行列が CNNTYPE(\*IP) および TRANSFORM(\*YES) で構成される場合のみ)

- 印刷 ホスト印刷変換機能を使用して、出力が、カスタマイズされた印刷装置に直接 (スプール化され ずに) 印刷されたとき
- 変更操作

## なし

• 監査されない操作

なし

# 付録 **F.** 監査ジャーナル項目のレイアウト

このセクションには、監査 (QAUDJRN) ジャーナルのジャーナル・コード T が付いているすべての項目タ イプのレイアウト情報を記載します。これらの項目は、ユーザーが定義する処置およびオブジェクト監査に よって制御されます。

この付録で説明されるジャーナル項目のレイアウトは、DDS を使用した物理ファイルの定義方法に似てい | ます。たとえば、Binary (4) は、2 バイトという記憶要件で 1 から 4 桁の情報を保持するように定義さ | れ、 Binary (5) は、4 バイトという記憶要件で 1 から 5 桁の情報を保持する、といった場合などです。 | RPG などの言語が、これらの定義を使用および施行します。システムは、追加の項目をシステム IPL また | はジャーナル・レシーバーの保管といった事象のための監査ジャーナルに作成します。これらの項目タイプ | Ⅰ のレイアウトは、トピック『ジャーナル管理』に記載されています。

633 ページの『監査ジャーナル項目 QJORDJE2 レコード様式 (\*TYPE2) [の標準ヘッダー・フィールド』](#page-646-0) には、 DSPJRN コマンドで OUTFILFMT(\*TYPE2) が指定されているときに、すべての項目タイプに共通 なフィールドのレイアウトが含まれています。このレイアウトは、QJORDJE2 と呼ばれ、QSYS ライブラ リーの QADSPJR2 ファイルで定義します。

632 ページの『監査ジャーナル項目 QJORDJE4 レコード様式 (\*TYPE4) [の標準ヘッダー・フィールド』](#page-645-0) には、 DSPJRN コマンドで OUTFILFMT(\*TYPE4) が指定されているときに、すべての項目タイプに共通 なフィールドのレイアウトが含まれています。このレイアウトは、QJORDJE4 と呼ばれ、QSYS ライブラ リーの QADSPJR4 ファイルで定義します。\*TYPE4 出力には、すべての \*TYPE2 情報と、さらにジャー ナル識別コード、トリガー、および参照制約に関する情報が含まれます。

注**:** TYPE2 および \*TYPE4 出力形式は更新されなくなりました。したがって、\*TYPE2 および \*TYPE4 形式の使用を停止し、\*TYPE5 形式のみを使用するようにすることをお勧めします。

630 ページの『監査ジャーナル項目 QJORDJE5 レコード様式 (\*TYPE5) [の標準ヘッダー・フィールド』](#page-643-0) には、 DSPJRN コマンドで OUTFILFMT(\*TYPE5) が指定されているときに、すべての項目タイプに共通 なフィールドのレイアウトが含まれています。このレイアウトは、 QJORDJE5 と呼ばれ、QSYS ライブラ リーの QADSPJR5 ファイルで定義されています。 \*TYPE5 出力には、\*TYPE4 情報すべてと、プログラ ム・ライブラリー、プログラム ASP 装置名、プログラム ASP 装置番号、レシーバー、レシーバー・ライ ブラリー、レシーバー ASP 装置名、レシーバー ASP 装置番号、アーム番号、スレッド ID、アドレス・ ファミリー、リモート・ポート、およびリモート・アドレスについての情報も含まれます。

637 ページの『AD (監査変更) [ジャーナル項目』](#page-650-0) から 783 ページの『ZR ([オブジェクトの読み取り](#page-796-0)) ジ [ャーナル項目』](#page-796-0) の表には、その項目に特有のデータを定義するために提供されるモデル・データベース出 力ファイルのレイアウトが含まれています。モデル・データベース出力ファイルの 1 つと同じレイアウト で空の出力ファイルを作成する場合は、CRTDUPOBJ コマンドを使用します。監査ジャーナルから分析用 の出力ファイルに選択済みの項目をコピーする場合は、DSPJRN コマンドを使用します。 334 [ページの](#page-347-0) [『照会またはプログラムでの監査ジャーナル項目の分析』に](#page-347-0)、モデル・データベース出力ファイルの使用例 が記載されています。トピック『ジャーナル管理』も参照してください。

注**:** これらのジャーナル項目テーブルの「オフセット」、「JE」、または「J4」列の下に、ブランクの列が | 表示されることがあります。これは、その監査ジャーナル・タイプに、モデル出力ファイルがないこと を示します。 | |

# <span id="page-643-0"></span>監査ジャーナル項目 **QJORDJE5** レコード様式 **(\*TYPE5)** の標準ヘッダ ー・フィールド

以下の表に、DSPJRN コマンドで OUTFILFMT(\*TYPE5) が指定されているときに、すべての項目タイプに 共通なフィールドに指定できる値をすべてリストします。

| オフセ          |                          |            |                                                                                                    |
|--------------|--------------------------|------------|----------------------------------------------------------------------------------------------------|
| ット           | フィールド                    | 様式         | 説明                                                                                                    |
| $\mathbf{1}$ | 項目の長さ                    | Zoned(5,0) | 項目の長さフィールドを含む、ジャーナル項目の長さの合計。                                                                                                    |
| 6            | 順序番号                     | Char(20)   | 各ジャーナル項目に適用される。最初に、それぞれの新しいジャーナル、<br>または復元済みジャーナルを 1 に設定する。新しいレシーバーの接続時<br>には、任意指定で 1 に再設定する。                                                                                                    |
| 26           | ジャーナル・コー<br>$\mathbb{R}$ | Char(1)    | 常に T                                                                                                    |
| 27           | 項目タイプ                    | Char(2)    | 項目タイプのリストと記述については、635ページの『監査ジャーナル<br>(QAUDJRN) 項目タイプ』を参照してください。                                                                                                    |
| 29           | 項目のタイム・ス<br>タンプ          | Char(26)   | 項目が作成された、SAA® タイム・スタンプ形式の日付と時刻。                                                                                                    |
| 55           | ジョブ名                     | Char(10)   | 項目を生成するジョブ名                                                                                                    |
| 65           | ユーザー名                    | Char(10)   | ジョブに関連するユーザー・プロファイル名1                                                                                                    |
| 75           | ジョブ番号                    | Zoned(6,0) | ジョブ番号                                                                                                    |
| 81           | プログラム名                   | Char(10)   | ジャーナル項目を作成したプログラムの名前。これは、サービス・プログ<br>ラムの名前でも、コンパイル済み Java プログラムで使用されるクラス・<br>ファイルの部分名でもかまわない。アプリケーション・プログラムまたは<br>制御言語プログラムが項目の原因でなければ、フィールドには、QCMD<br>などのシステム提供プログラムの名前が入っている。以下の条件の 1 つ<br>が真である場合、*NONE の値がある。<br>• この項目タイプに適用しないプログラム名。 |
|              |                          |            | • プログラム名は利用不可。                                                                                                    |
| 91           | プログラム・ライ<br>ブラリー         | Char(10)   | ジャーナル項目を追加したプログラムが入っているライブラリーの名前                                                                                                    |
| 101          | プログラム ASP<br>装置          | Char(10)   | ジャーナル項目を追加したプログラムが入っている ASP 装置の名前                                                                                                    |
| 111          | プログラム ASP<br>番号          | Zoned(5,0) | ジャーナル項目を追加したプログラムが入っている ASP の番号                                                                                                    |
| 116          | オブジェクトの名<br>前            | Char(10)   | ジャーナル済みオブジェクトに使用される。監査ジャーナル項目としては<br>使用されない。                                                                                                    |
| 126          | オブジェクト・ラ<br>イブラリー        | Char(10)   | ジャーナル済みオブジェクトに使用される。監査ジャーナル項目としては<br>使用されない。                                                                                                    |
| 136          | メンバー名                    | Char(10)   | ジャーナル済みオブジェクトに使用される。監査ジャーナル項目としては<br>使用されない。                                                                                                    |
| 146          | カウント /RRN                | Char(20)   | ジャーナル済みオブジェクトに使用される。監査ジャーナル項目としては<br>使用されない。                                                                                                    |
| 166          | フラグ                      | Char(1)    | ジャーナル済みオブジェクトに使用される。監査ジャーナル項目としては<br>使用されない。                                                                                                    |

表 *156.* 監査ジャーナル項目の標準ヘッダー・フィールド: QJORDJE5 レコード様式 (\*TYPE5)

表 *156.* 監査ジャーナル項目の標準ヘッダー・フィールド *(*続き*)*: QJORDJE5 レコード様式 (\*TYPE5)

| オフセ |                              |               |                                              |
|-----|------------------------------|---------------|----------------------------------------------|
| ット  | フィールド                        | 様式            | 説明                                           |
| 167 | コミット・サイク<br><b>ル ID</b>      | Char(20)      | ジャーナル済みオブジェクトに使用される。監査ジャーナル項目としては<br>使用されない。 |
| 187 | ユーザー・プロフ<br>ァイル              | Char(10)      | 現行ユーザー・プロファイルの名前 <sup>1</sup>                |
| 197 | システム名                        | Char(8)       | システムの名前                                      |
| 205 | ジャーナル ID                     | Char(10)      | ジャーナル済みオブジェクトに使用される。監査ジャーナル項目としては<br>使用されない。 |
| 215 | 参照制約                         | Char(1)       | ジャーナル済みオブジェクトに使用される。監査ジャーナル項目としては<br>使用されない。 |
| 216 | トリガー                         | Char(1)       | ジャーナル済みオブジェクトに使用される。監査ジャーナル項目としては<br>使用されない。 |
| 217 | 不完全なデータ                      | Char(1)       | ジャーナル済みオブジェクトに使用される。監査ジャーナル項目としては<br>使用されない。 |
| 218 | APY/<br>RMVJRNCHG で<br>無視される | Char(1)       | ジャーナル済みオブジェクトに使用される。監査ジャーナル項目としては<br>使用されない。 |
| 219 | 最小 ESD                       | Char(1)       | ジャーナル済みオブジェクトに使用される。監査ジャーナル項目としては<br>使用されない。 |
| 220 | オブジェクト標識                     | Char(1)       | ジャーナル済みオブジェクトに使用される。監査ジャーナル項目としては<br>使用されない。 |
| 221 | システム・シーケー<br>ンス              | Char(20)      | システムが各ジャーナル項目に割り当てた番号                        |
| 241 | レシーバー                        | Char(10)      | ジャーナル項目を保持しているレシーバーの名前                       |
| 251 | レシーバー・ライ<br>ブラリー             | Char(10)      | ジャーナル項目を保持しているレシーバーが入っているライブラリーの名<br>前       |
| 261 | レシーバー ASP<br>装置              | Char(10)      | レシーバーが入っている ASP 装置の名前                        |
| 271 | レシーバー ASP<br>番号              | Zoned $(5,0)$ | ジャーナル項目を保持しているレシーバーが入っている ASP の番号            |
| 276 | アーム番号                        | Zoned $(5,0)$ | ジャーナル項目が入っているディスク・アームの番号                     |
| 281 | スレッド ID                      | Hex(8)        | ジャーナル項目を追加したプロセス内のスレッドを識別                    |
| 289 | 16 進 スレッド<br>ID              | Char(16)      | スレッド ID の表示可能な 16 進数版                        |
| 305 | アドレス・ファミ<br>$1$ ] $-$        | Char(1)       | このジャーナル項目のリモート・アドレスの形式                       |
| 306 | リモート・ポート                     | Zoned $(5,0)$ | ジャーナル項目に関連付けられたリモート・アドレスのポート番号               |
| 311 | リモート・アドレ<br>ス                | Char(46)      | ジャーナル項目に関連付けられたリモート・アドレス                     |
| 357 | 論理作業単位                       | Char(39)      | ジャーナル済みオブジェクトに使用される。監査ジャーナル項目としては<br>使用されない。 |
| 396 | トランザクション<br>ID               | Char(140)     | ジャーナル済みオブジェクトに使用される。監査ジャーナル項目としては<br>使用されない。 |

<span id="page-645-0"></span>表 *156.* 監査ジャーナル項目の標準ヘッダー・フィールド *(*続き*)*: QJORDJE5 レコード様式 (\*TYPE5)

| オフセ |                      |          |                                               |
|-----|----------------------|----------|-----------------------------------------------|
| ット  | フィールド                | 様式       | 説明                                            |
| 536 | 予約                   | Char(20) | ジャーナル済みオブジェクトに使用される。監査ジャーナル項目としては<br>使用されない。  |
| 556 | ヌル値標識                | Char(50) | ジャーナル済みオブジェクトに使用される。監査ジャーナル項目としては <br>使用されない。 |
| 606 | 項目特定データ長   Binary(5) |          | 項目特定データの長さ                                    |

注**:** オフセット 55 で開始される 3 つのフィールドにより、システム・ジョブ名が構成されます。ほとんどの場 合、オフセット 65 のユーザー名フィールドと、オフセット 187 のユーザー・プロファイル名フィールドの値は、同 じになっています。事前開始ジョブの場合、ユーザー・プロファイル名フィールドには、トランザクションを開始し ているユーザー名が含まれています。ジョブの場合は、これらのフィールドにユーザー名として、QSYS が含まれて いる場合があります。その項目特有のデータのユーザー・プロファイル名フィールドには、項目を作成させた実際の ユーザーが含まれます。ユーザー・プロファイルの交換に API が使用されると、ユーザー・プロファイル名 フィー ルドには、新しい (スワップされた) ユーザー・プロファイルが入ります。

## 監査ジャーナル項目 **QJORDJE4** レコード様式 **(\*TYPE4)** の標準ヘッダ ー・フィールド

以下の表に、DSPJRN コマンドで OUTFILFMT(\*TYPE4) が指定されているときに、すべての項目タイプに 共通なフィールドに指定できる値をすべてリストします。

| オフセ          |                                      |               |                                                                                                    |
|--------------|--------------------------------------|---------------|----------------------------------------------------------------------------------------------------|
| ット           | フィールド                                | 様式            | 説明                                                                                                    |
| $\mathbf{1}$ | 項目の長さ                                | Zoned(5,0)    | 項目の長さフィールドを含む、ジャーナル項目の長さの合計。                                                                                                    |
| 6            | 順序番号                                 | Zoned(10,0)   | 各ジャーナル項目に適用される。最初に、それぞれの新しいジャーナル、<br>または復元済みジャーナルを 1 に設定する。新しいレシーバーの接続時<br>には、任意指定で 1 に再設定する。                                                                                                    |
| 16           | ジャーナル・コー $ Char(1) $<br>$\mathbb{R}$ |               | 常に Τ                                                                                                    |
| 17           | 項目タイプ                                | Char(2)       | 項目タイプのリストと記述については、 635 ページの『監査ジャーナル<br>(QAUDJRN) 項目タイプ』 を参照してください。                                                                                                    |
| 19           | 項目のタイム・ス   Char(26)<br>タンプ           |               | 項目が作成された、SAA タイム・スタンプ形式の日付と時刻。                                                                                                    |
| 45           | ジョブ名                                 | Char(10)      | 項目を生成するジョブ名                                                                                                    |
| 55           | ユーザー名                                | Char(10)      | ジョブに関連するユーザー・プロファイル名 1                                                                                                    |
| 65           | ジョブ番号                                | Zoned $(6.0)$ | ジョブ番号                                                                                                    |
| 71           | プログラム名                               | Char(10)      | ジャーナル項目を作成したプログラムの名前。これは、サービス・プログ<br>ラムの名前でも、コンパイル済み Java プログラムで使用されるクラス・<br>ファイルの部分名でもかまわない。アプリケーション・プログラムまたは<br>制御言語プログラムが項目の原因でなければ、フィールドには、OCMD<br>などのシステム提供プログラムの名前が入っている。以下の 1 つが真で<br>ある場合、*NONE の値がある。<br>• この項目タイプに適用しないプログラム名。<br>• プログラム名は利用不可。 |

表 *157.* 監査ジャーナル項目の標準ヘッダー・フィールド: QJORDJE4 レコード様式 (\*TYPE4)

<span id="page-646-0"></span>表 *157.* 監査ジャーナル項目の標準ヘッダー・フィールド *(*続き*)*: QJORDJE4 レコード様式 (\*TYPE4)

| オフセ                                                   |                                                       |           |                                   |
|-------------------------------------------------------|-------------------------------------------------------|-----------|-----------------------------------|
| ット                                                    | フィールド                                                 | 様式        | 説明                                |
| 81                                                    | オブジェクト名                                               | Char(10)  | ジャーナル済みオブジェクトに使用される。監査ジャーナル項目としては |
|                                                       |                                                       |           | 使用されない。                           |
| 91                                                    | ライブラリー名                                               | Char(10)  | ジャーナル済みオブジェクトに使用される。監査ジャーナル項目としては |
|                                                       |                                                       |           | 使用されない。                           |
| 101                                                   | メンバー名                                                 | Char(10)  | ジャーナル済みオブジェクトに使用される。監査ジャーナル項目としては |
|                                                       |                                                       |           | 使用されない。                           |
| 111                                                   | カウント /RRN                                             | Zoned(10) | ジャーナル済みオブジェクトに使用される。監査ジャーナル項目としては |
|                                                       |                                                       |           | 使用されない。                           |
| 121                                                   | フラグ                                                   | Char(1)   | ジャーナル済みオブジェクトに使用される。監査ジャーナル項目としては |
|                                                       |                                                       |           | 使用されない。                           |
| 122                                                   | コミット・サイク                                              | Zoned(10) | ジャーナル済みオブジェクトに使用される。監査ジャーナル項目としては |
|                                                       | <b>ル ID</b>                                           |           | 使用されない。                           |
| 132                                                   | ユーザー・プロフ                                              | Char(10)  | 現行ユーザー・プロファイルの名前 <sup>1</sup>     |
|                                                       | ァイル                                                   |           |                                   |
| 142                                                   | システム名                                                 | Char(8)   | システムの名前                           |
| 150                                                   | ジャーナル ID                                              | Char(10)  | ジャーナル済みオブジェクトに使用される。監査ジャーナル項目としては |
|                                                       |                                                       |           | 使用されない。                           |
| 160                                                   | 参照制約                                                  | Char(1)   | ジャーナル済みオブジェクトに使用される。監査ジャーナル項目としては |
|                                                       |                                                       |           | 使用されない。                           |
| 161                                                   | トリガー                                                  | Char(1)   | ジャーナル済みオブジェクトに使用される。監査ジャーナル項目としては |
|                                                       |                                                       |           | 使用されない。                           |
| 162                                                   | (予約域)                                                 | Char(8)   |                                   |
| 170                                                   | ヌル値標識                                                 | Char(50)  | ジャーナル済みオブジェクトに使用される。監査ジャーナル項目としては |
|                                                       |                                                       |           | 使用されない。                           |
| 220                                                   | 項目特定データ長   Binary(4)                                  |           | 項目特定データの長さ                        |
| 注: オフセット 45 で開始される 3 つのフィールドにより、システム・ジョブ名が構成されます。ほとんど |                                                       |           |                                   |
|                                                       | の場合、オフセット 55 のユーザー名フィールドと、オフセット 132 のユーザー・プロファイル名フィール |           |                                   |
|                                                       | ドの値は、同じになっています。事前開始ジョブの場合、ユーザー・プロファイル名フィールドには、トラ      |           |                                   |
|                                                       |                                                       |           |                                   |

ンザクションを開始しているユーザー名が含まれています。ジョブの場合は、これらのフィールドにユーザ ー名として、QSYS が含まれている場合があります。その項目特有のデータのユーザー・プロファイル名フ ィールドには、項目を作成させた実際のユーザーが含まれます。ユーザー・プロファイルの交換に API が使 用されると、ユーザー・プロファイル名 フィールドには、新しい (スワップされた) ユーザー・プロファイ ルが入ります。

# 監査ジャーナル項目 **QJORDJE2** レコード様式 **(\*TYPE2)** の標準ヘッダ ー・フィールド

以下の表に、DSPJRN コマンドで OUTFILFMT(\*TYPE2) が指定されているときに、すべての項目タイプに 共通なフィールドに指定できる値をすべてリストします。

表 *158.* 監査ジャーナル項目の標準ヘッダー・フィールド: QJORDJE2 レコード様式 (\*TYPE2)

| オフセ |                          |               |                                                                                                    |
|-----|--------------------------|---------------|----------------------------------------------------------------------------------------------------|
| ット  | フィールド                    | 様式            | 説明                                                                                                    |
| 1   | 項目の長さ                    | Zoned $(5,0)$ | 項目の長さフィールドを含む、ジャーナル項目の長さの合計。                                                                                                    |
| 6   | 順序番号                     | Zoned(10,0)   | 各ジャーナル項目に適用される。最初に、それぞれの新しいジャーナル、<br>または復元済みジャーナルを 1 に設定する。新しいレシーバーの接続時<br>には、任意指定で 1 に再設定する。                                                                                                    |
| 16  | ジャーナル・コー<br>$\mathbb{R}$ | Char(1)       | 常に T                                                                                                    |
| 17  | 項目タイプ                    | Char(2)       | 項目タイプのリストと記述については、635ページの『監査ジャーナル<br>(QAUDJRN) 項目タイプ』 を参照してください。                                                                                                    |
| 19  | タイム・スタンプ                 | Char(6)       | 項目が作成されたシステム日付。                                                                                                    |
| 25  | 項目の時刻                    | Zoned $(6,0)$ | 項目が作成されたシステム時刻。                                                                                                    |
| 31  | ジョブ名                     | Char(10)      | 項目を生成するジョブ名                                                                                                    |
| 41  | ユーザー名                    | Char(10)      | ジョブに関連するユーザー・プロファイル名1                                                                                                    |
| 51  | ジョブ番号                    | Zoned(6,0)    | ジョブ番号                                                                                                    |
| 57  | プログラム名                   | Char(10)      | ジャーナル項目を作成したプログラムの名前。これは、サービス・プログ<br>ラムの名前でも、コンパイル済み Java プログラムで使用されるクラス・<br>ファイルの部分名でもかまわない。アプリケーション・プログラムまたは<br>制御言語プログラムが項目の原因でなければ、フィールドには、QCMD<br>などのシステム提供プログラムの名前が入っている。以下の 1 つが真で<br>ある場合、*NONE の値がある。<br>• この項目タイプに適用しないプログラム名。<br>• プログラム名は利用不可。 |
| 67  | オブジェクト名                  | Char(10)      | ジャーナル済みオブジェクトに使用される。監査ジャーナル項目としては<br>使用されない。                                                                                                    |
| 77  | ライブラリー名                  | Char(10)      | ジャーナル済みオブジェクトに使用される。監査ジャーナル項目としては<br>使用されない。                                                                                                    |
| 87  | メンバー名                    | Char(10)      | ジャーナル済みオブジェクトに使用される。監査ジャーナル項目としては<br>使用されない。                                                                                                    |
| 97  | カウント /RRN                | Zoned(10)     | ジャーナル済みオブジェクトに使用される。監査ジャーナル項目としては<br>使用されない。                                                                                                    |
| 107 | フラグ                      | Char(1)       | ジャーナル済みオブジェクトに使用される。監査ジャーナル項目としては<br>使用されない。                                                                                                    |
| 108 | コミット・サイク<br>ル ID         | Zoned(10)     | ジャーナル済みオブジェクトに使用される。監査ジャーナル項目としては<br>使用されない。                                                                                                    |
| 118 | ユーザー・プロフ<br>ァイル          | Char(10)      | 現行ユーザー・プロファイルの名前 <sup>1</sup>                                                                                                    |
| 128 | システム名                    | Char(8)       | システムの名前                                                                                                    |
| 136 | (予約域)                    | Char(20)      |                                                                                                    |
表 *158.* 監査ジャーナル項目の標準ヘッダー・フィールド *(*続き*)*: QJORDJE2 レコード様式 (\*TYPE2)

| オフセ |       |    |                                                       |
|-----|-------|----|-------------------------------------------------------|
| ット  | フィールド | 様式 | 説明                                                    |
|     |       |    | オフセット 31 で開始される 3 つのフィールドにより、システム・ジョブ名が構成されます。オフセット   |
|     |       |    | 41 のユーザー名 フィールドとオフセット 118 のユーザー・プロファイル名 フィールドの値は、同じにな |
|     |       |    | っています。事前開始ジョブの場合、ユーザー・プロファイル名 フィールドには、トランザクションを開始     |
|     |       |    | しているユーザー名があります。ジョブの場合は、これらのフィールドにユーザー名として、QSYS が含ま    |
|     |       |    | れている場合があります。その項目特有のデータのユーザー・プロファイル名フィールドには、項目を作成      |
|     |       |    | された実際のユーザーが含まれます。ユーザー・プロファイルの交換に API が使用されると、ユーザー・プ   |
|     |       |    | ロファイル名 フィールドには、新しい (スワップされた) ユーザー・プロファイルが入ります。        |

#### 監査ジャーナル **(QAUDJRN)** 項目タイプ

以下の表に、監査ジャーナルで使用できる項目タイプをすべてリストします。

表 *159.* 監査ジャーナル *(QAUDJRN)* 項目タイプ

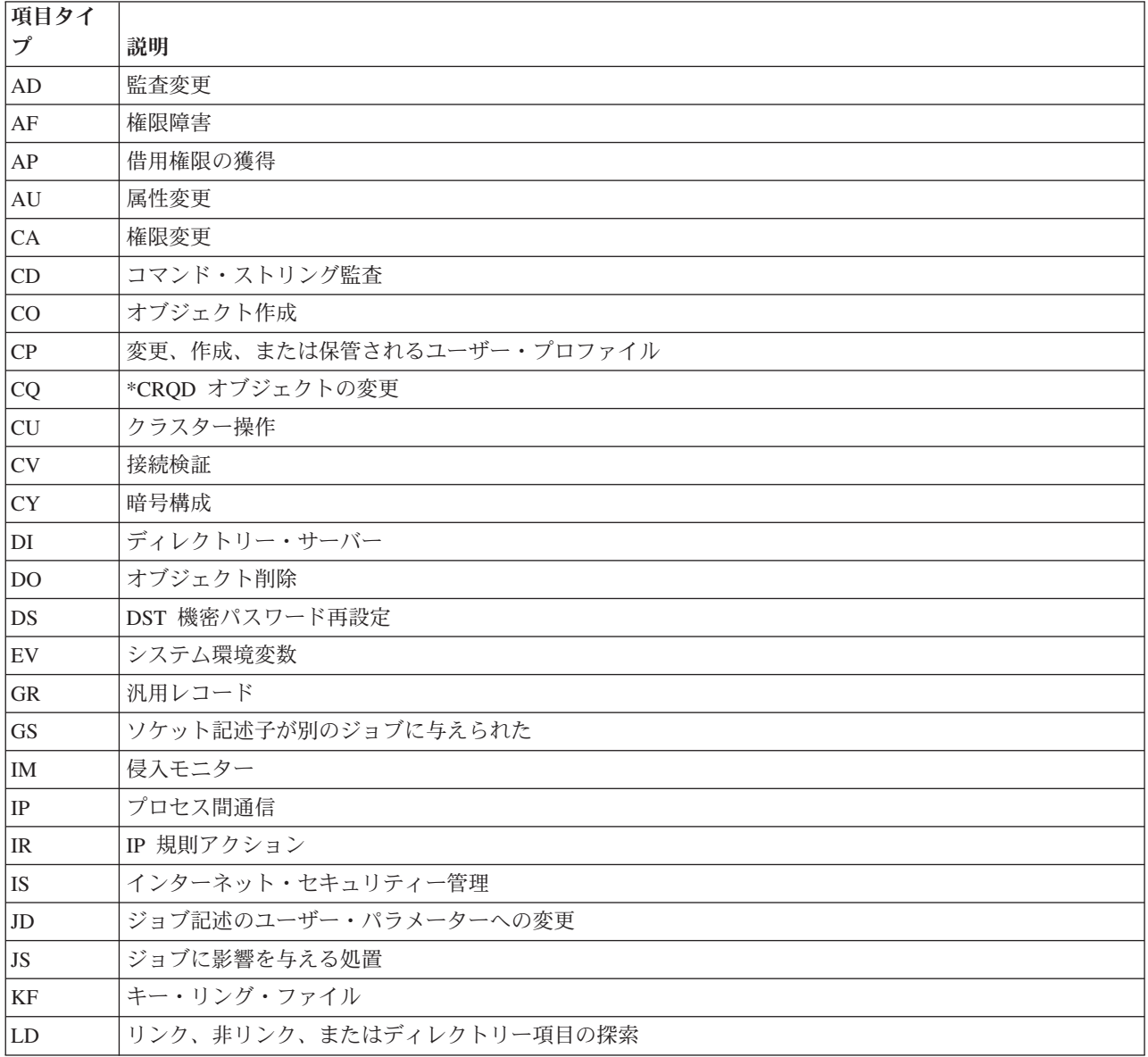

表 *159.* 監査ジャーナル *(QAUDJRN)* 項目タイプ *(*続き*)*

| 項目タイ                   |                               |
|------------------------|-------------------------------|
| プ                      | 説明                            |
| $\mbox{ML}$            | オフィス・サービス・メール処置               |
| NA                     | 変更済みネットワーク属性                  |
| ND                     | APPN ディレクトリー探索フィルター違反         |
| <b>NE</b>              | APPN エンドポイント・フィルター違反          |
| <b>OM</b>              | オブジェクト移動またはオブジェクト名変更          |
| <b>OR</b>              | オブジェクト復元                      |
| <b>OW</b>              | オブジェクト所有権の変更                  |
| O <sub>1</sub>         | (光ディスク・アクセス) 単一ファイルまたはディレクトリー |
| O <sub>2</sub>         | (光ディスク・アクセス) 二重ファイルまたはディレクトリー |
| O <sub>3</sub>         | (光ディスク・アクセス) ボリューム            |
| PA                     | 借用権限に変更済みのプログラム               |
| PG                     | オブジェクトの 1 次グループの変更            |
| PO                     | 印刷出力                          |
| $\mathbf{P}\mathbf{S}$ | プロファイル・スワップ                   |
| PW                     | パスワードが無効                      |
| RA                     | 復元時権限変更                       |
| RJ                     | ユーザー・プロファイルが指定されているジョブ記述の復元   |
| <b>RO</b>              | 回復時オブジェクト所有者変更                |
| RP                     | 借用権限プログラム復元                   |
| <b>RQ</b>              | *CRQD オブジェクトの復元               |
| RU                     | ユーザー・プロファイル権限の復元              |
| RZ                     | 復元中の 1 次グループの変更               |
| <b>SD</b>              | システム配布ディレクトリーに変更              |
| <b>SE</b>              | 変更済みサブシステム経路指定項目              |
| <b>SF</b>              | スプール・ファイルに対する処置               |
| $\mathbf{S}\mathbf{G}$ | 非同期シグナル                       |
| <b>SK</b>              | セキュア・ソケット接続                   |
| SM                     | システム管理変更                      |
| $\rm SO$               | サーバー・セキュリティー・ユーザー情報処置         |
| <b>ST</b>              | 保守ツールの使用                      |
| SV                     | 変更済みシステム値                     |
| $\mathbf{V}\mathbf{A}$ | アクセス制御リストの変更                  |
| <b>VC</b>              | 接続の開始または終了                    |
| $\rm{VF}$              | サーバー・ファイルのクローズ                |
| VL                     | 会計限度の超過                       |
| <b>VN</b>              | ネットワークのログオン、ログオフ              |
| $\rm VO$               | 妥当性検査リスト処置                    |
| <b>VP</b>              | ネットワーク・パスワード・エラー              |
| <b>VR</b>              | ネットワーク資源アクセス                  |

表 *159.* 監査ジャーナル *(QAUDJRN)* 項目タイプ *(*続き*)*

| 項目タイ           |                           |
|----------------|---------------------------|
| プ              | 説明                        |
| <b>VS</b>      | サーバー・セッションの開始または終了        |
| <b>VU</b>      | ネットワーク・プロファイルの変更          |
| <b>VV</b>      | サービス状況の変更                 |
| X <sub>0</sub> | ネットワーク認証                  |
| X1             | トークンの識別                   |
| <b>XD</b>      | ディレクトリー・サーバー拡張            |
| <b>YC</b>      | アクセスされた DLO オブジェクト (変更)   |
| <b>YR</b>      | アクセスされた DLO オブジェクト (読み取り) |
| <b>ZC</b>      | アクセスされたオブジェクト (変更)        |
| ZR             | アクセスされたオブジェクト (読み取り)      |

# **AD (**監査変更**)** ジャーナル項目

 $\|$ 

以下の表に、AD (監査変更) ジャーナル項目の様式をリストします。

表 *160. AD (*監査変更*)* ジャーナル項目: QASYADJE/J4/J5 フィールド記述ファイル

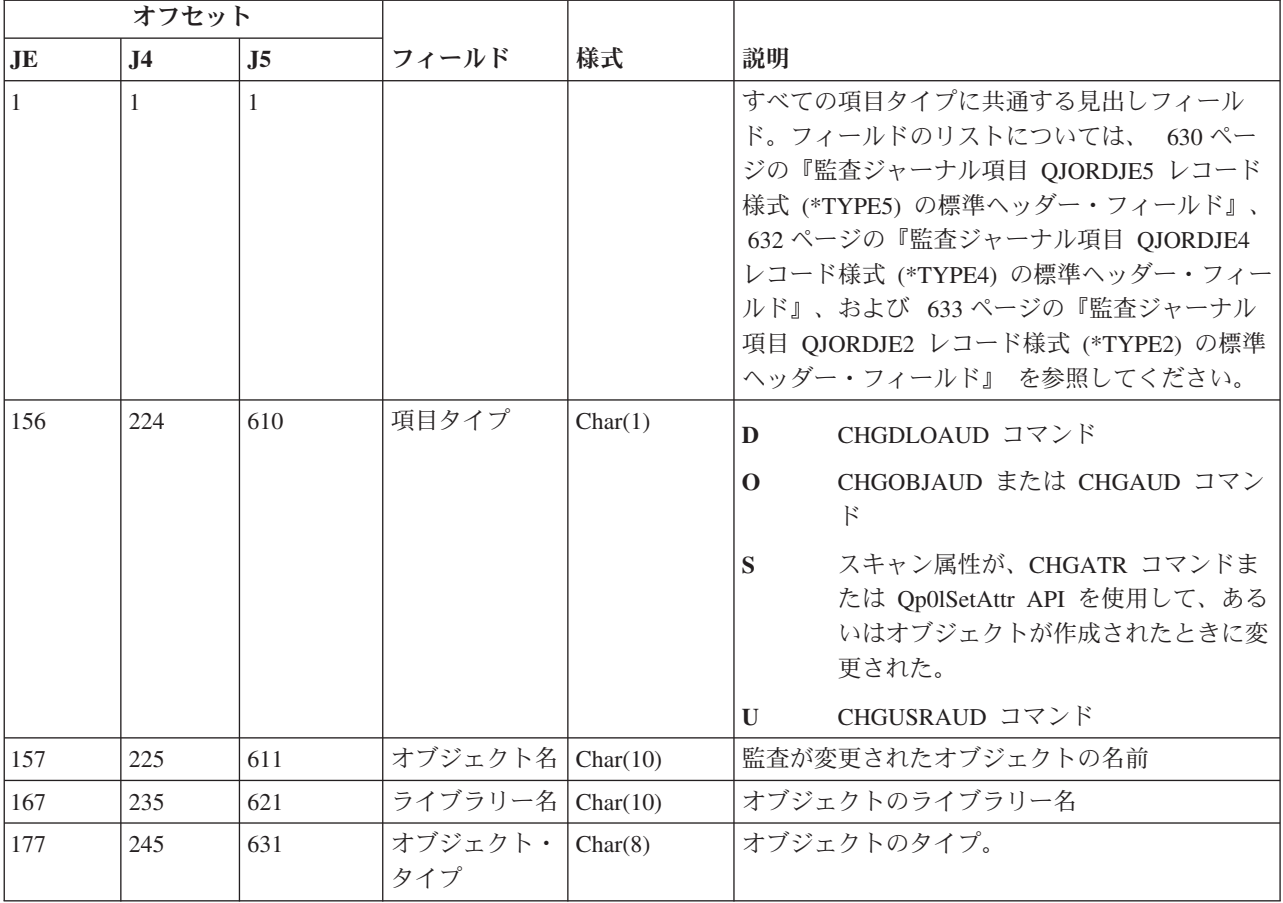

表 *160. AD (*監査変更*)* ジャーナル項目 *(*続き*)*: QASYADJE/J4/J5 フィールド記述ファイル

| オフセット |                |                                 |                                |          |                                                                                             |
|-------|----------------|---------------------------------|--------------------------------|----------|---------------------------------------------------------------------------------------------|
| JE    | J <sub>4</sub> | J <sub>5</sub>                  | フィールド                          | 様式       | 説明                                                                                          |
| 185   | 253            | 639                             | オブジェクト監<br>査値                  | Char(10) | 項目タイプが D、O、または U の場合、このフ<br>ィールドには指定された監査値が含まれる。項目<br>タイプが S の場合、このフィールドにはスキャ<br>ン属性値が含まれる。 |
| 195   | 263            | 649<br><b>CHGUSRAUD</b><br>*CMD |                                | Char(1)  | Y = このユーザーの監査コマンド                                                                           |
| 196   | 264            | 650                             | CHGUSRAUD<br>*CREATE           | Char(1)  | Y = このユーザーがオブジェクトを作成したと<br>きに、監査レコードが書き込まれる。                                                |
| 197   | 265            | 651                             | <b>CHGUSRAUD</b><br>*DELETE    | Char(1)  | Y = このユーザーがオブジェクトを削除したと<br>き、監査レコードが書き込まれる。                                                 |
| 198   | 266            | 652                             | <b>CHGUSRAUD</b><br>*JOBDTA    | Char(1)  | Y = このユーザーがジョブを変更したとき、監<br>査レコードが書き込まれる。                                                    |
| 199   | 267            | 653                             | CHGUSRAUD<br>*OBJMGT           | Char(1)  | Y = このユーザーがオブジェクトを移動または<br>オブジェクト名変更したとき、監査レコードが書<br>き込まれる。                                 |
| 200   | 268            | 654                             | CHGUSRAUD<br>*OFCSRV           | Char(1)  | Y = このユーザーがオフィス機能を実行したと<br>き、監査レコードが書き込まれる。                                                 |
| 201   | 269            | 655                             | <b>CHGUSRAUD</b><br>*PGMADP    | Char(1)  | Y = このユーザーが借用権限を介して権限を獲<br>得したとき、監査レコードが書き込まれる。                                             |
| 202   | 270            | 656                             | <b>CHGUSRAUD</b><br>*SAVRST    | Char(1)  | Y = このユーザーがオブジェクトを保管または<br>復元したとき、監査レコードが書き込まれる。                                            |
| 203   | 271            | 657                             | CHGUSRAUD<br>*SECURITY         | Char(1)  | Y = このユーザーがセキュリティーに関連した<br>処置を実行したとき、監査レコードが書き込まれ<br>る。                                     |
| 204   | 272            | 658                             | <b>CHGUSRAUD</b><br>*SERVICE   | Char(1)  | Y = このユーザーがサービス機能を実行したと<br>き、監査レコードが書き込まれる。                                                 |
| 205   | 273            | 659                             | <b>CHGUSRAUD</b><br>*SPLFDTA   | Char(1)  | Y = このユーザーがスプール・ファイルを操作<br>したとき、監査レコードが書き込まれる。                                              |
| 206   | 274            | 660                             | <b>CHGUSRAUD</b><br>*SYSMGT    | Char(1)  | Y = このユーザーがシステム管理の変更をした<br>とき、監査レコードが書き込まれる。                                                |
| 207   | 275            | 661                             | <b>CHGUSRAUD</b><br>*OPTICAL   | Char(1)  | Y = このユーザーが光ディスク装置にアクセス<br>したとき、監査レコードが書き込まれる。                                              |
| 208   | 276            | 662                             | <b>CHGUSRAUD</b><br>*AUTFAIL   | Char(1)  | Y = このユーザーに権限障害が発生したとき<br>に、監査レコードが書き込まれる。                                                  |
|       |                | 663                             | <b>CHGUSRAUD</b><br>*JOBBAS    | Char(1)  | Y = このユーザーがジョブ・ベース機能を実行<br>したときに、監査レコードが書き込まれる。                                             |
|       |                | 664                             | <b>CHGUSRAUD</b><br>*JOBCHGUSR | Char(1)  | Y = このユーザーがスレッドのアクティブ・ユ<br>ーザーのプロファイルおよびそのグループ・ファ<br>イルを変更したときに、監査レコードが書き込ま<br>れる。          |
|       |                | 665                             | <b>CHGUSRAUD</b><br>*NETBAS    | Char(1)  | Y = このユーザーがネットワーク・ベース機能<br>を実行したときに、監査レコードが書き込まれ<br>る。                                      |

 $\mathsf I$  $\|$ |<br>|<br>|

 $\,$  | | | | | |  $\overline{\phantom{a}}$ |

 $\mathsf I$ 

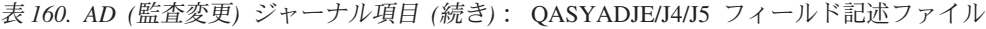

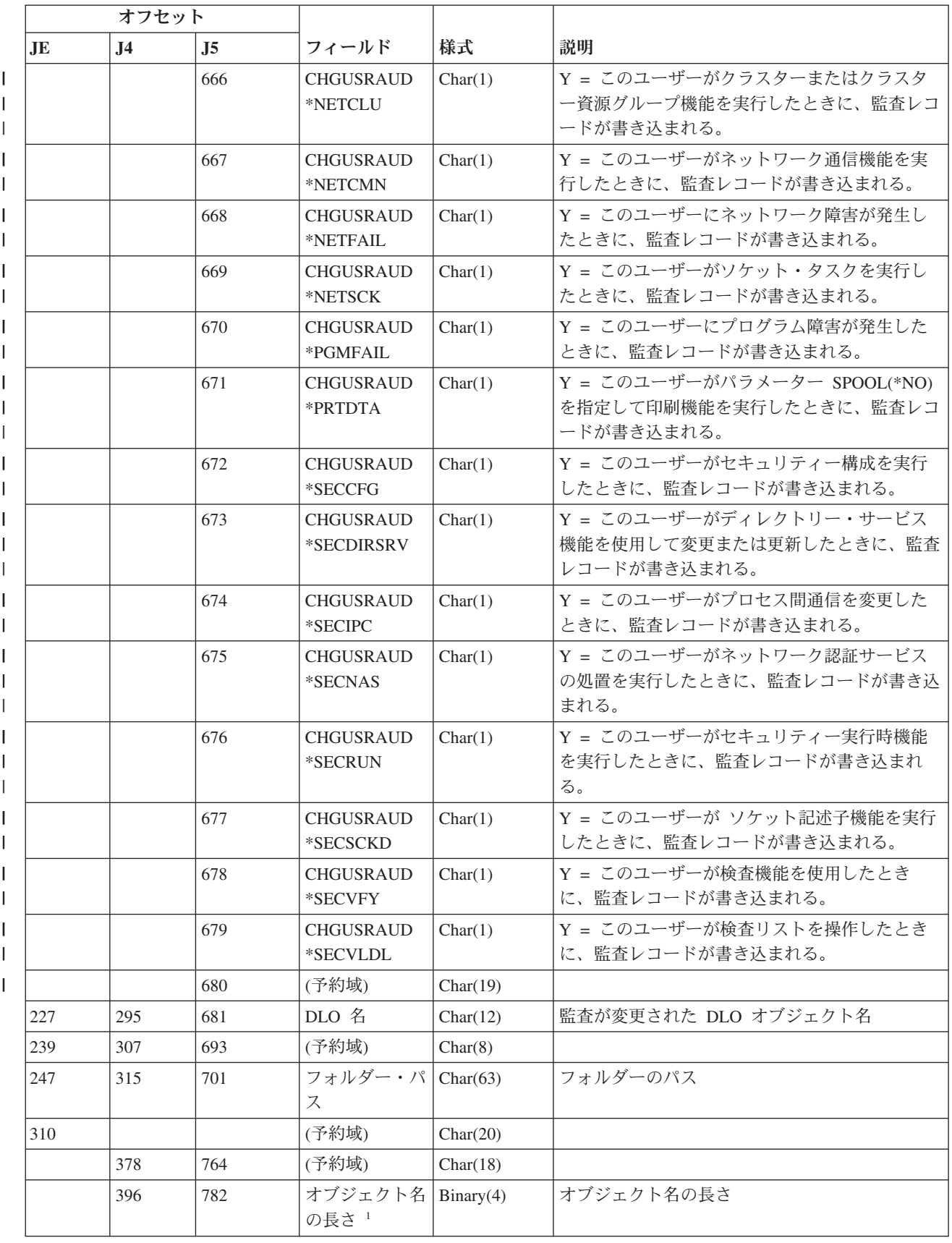

表 *160. AD (*監査変更*)* ジャーナル項目 *(*続き*)*: QASYADJE/J4/J5 フィールド記述ファイル

| オフセット     |                |                |                                             |            |                                                                                                    |  |
|-----------|----------------|----------------|---------------------------------------------|------------|----------------------------------------------------------------------------------------------------|--|
| <b>JE</b> | J <sub>4</sub> | J <sub>5</sub> | フィールド                                       | 様式         | 説明                                                                                                    |  |
| 330       | 398            | 784            | オブジェクト名   Binary(5)<br>CCSID <sup>1</sup>   |            | オブジェクト名のコード化文字セット識別コード                                                                                                    |  |
| 334       | 402            | 788            | オブジェクト名<br>国識別コード <sup>1</sup>              | Char(2)    | オブジェクト名の国識別コード。                                                                                                    |  |
| 336       | 404            | 790            | オブジェクト名<br>言語 ID <sup>1</sup>               | Char(3)    | オブジェクト名の言語 ID                                                                                                    |  |
| 339       | 407            | 793            | (予約域)                                       | Char(3)    |                                                                                                    |  |
| 342       | 410            | 796            | 親ファイル<br>$ID^{1, 2}$                        | Char(16)   | 親ディレクトリーのファイル ID                                                                                                    |  |
| 358       | 426            | 812            | オブジェクト・<br>ファイル ID1, 2                      | Char(16)   | オブジェクトのファイル ID。                                                                                                    |  |
| 374       | 442            | 828            | オブジェクト名                                     | Char(512)  | オブジェクトの名前。                                                                                                    |  |
|           | 954            | 1340           | オフジェクト・<br>ファイル ID1                         | Char(16)   | オブジェクトのファイル ID。                                                                                                    |  |
|           | 970            | 1356           | ASP 名 5                                     | Char(10)   | ASP 装置の名前。                                                                                                    |  |
|           | 980            | 1366           | ASP 番号 5                                    | Char(5)    | ASP 装置の番号。                                                                                                    |  |
|           | 985            | 1371           | パス名 CCSID <sup>1</sup>                      | Binary(5)  | パス名のコード化文字セット識別コード                                                                                                    |  |
|           | 989            | 1375           | パス名国識別コ<br>$ \mathcal{F}^{-1}$              | Char(2)    | パス名の国識別コード                                                                                                    |  |
|           | 991            | 1377           | パス名言語 ID'                                   | Char(3)    | パス名の言語 ID                                                                                                    |  |
|           | 994            | 1380           | パス名の長さ1                                     | Binary(4)  | パス名の長さ                                                                                                    |  |
|           | 996            | 1382           | パス名標識 1                                     | Char(1)    | パス名標識:                                                                                                    |  |
|           |                |                |                                             |            | パス名のフィールドに、オブジェクトの<br>Y<br>完全な絶対パス名が含まれる。                                                                                           |  |
|           |                |                |                                             |            | パス名のフィールドにオブジェクトの絶<br>N<br>対パス名が含まれず、代わりに相対パス<br>名が含まれる。相対ディレクトリー・フ<br>ァイル ID のフィールドが有効であり、<br>この相対パス名を使用して絶対パス名を<br>形成する場合に使用できます。 |  |
|           | 997            | 1383           | 相対ディレクト<br>リー・ファイル<br>$\mathbf{ID}^{1, -3}$ | Char(16)   | パス名標識のフィールドが N の場合、このフィ<br>ールドには、パス名のフィールドで識別されるオ<br>ブジェクトを含むディレクトリーのファイル ID<br>が含まれます。それ以外の場合は、16 進のゼロ<br>が含まれます。 3                |  |
|           | 1013           | 1399           | パス名 1.4                                     | Char(5002) | オブジェクトのパス名                                                                                                    |  |

 $\|$ 

 $\|$  $\ensuremath{\mathsf{I}}$ 

表 *160. AD (*監査変更*)* ジャーナル項目 *(*続き*)*: QASYADJE/J4/J5 フィールド記述ファイル

|    | オフセット                                                                               |                |       |    |                                                                                             |  |  |  |
|----|-------------------------------------------------------------------------------------|----------------|-------|----|---------------------------------------------------------------------------------------------|--|--|--|
| JE | $\bf{J4}$                                                                           | J <sub>5</sub> | フィールド | 様式 | 説明                                                                                          |  |  |  |
|    | これらのフィールドは、"ルート" (/)、QOpenSys、およびユーザー定義ファイル・システムのオブジェクトに  <br>のみ使用されます。             |                |       |    |                                                                                             |  |  |  |
|    | 左端ビットが設定されており、残りのビットがゼロである ID は、ID が設定されていない (NOT) ことを示<br>しています。                   |                |       |    |                                                                                             |  |  |  |
|    | パス名標識のフィールドが N であるが、相対ディレクトリー・ファイル ID が 16 進のゼロである場合は、<br>パス名情報を判別するときにエラーが発生しています。 |                |       |    |                                                                                             |  |  |  |
|    | これは可変長フィールドです。最初の 2 バイトには、パス名の長さが含まれます。                                             |                |       |    |                                                                                             |  |  |  |
| 5  |                                                                                     |                |       |    | オブジェクトがライブラリー内にある場合、これはオブジェクトのライブラリーの ASP 情報です。オブジ<br>ェクトがライブラリー内にない場合、これはオブジェクトの ASP 情報です。 |  |  |  |

# **AF (**権限障害**)** ジャーナル項目

以下の表に、AF (権限障害) ジャーナル項目の様式をリストします。

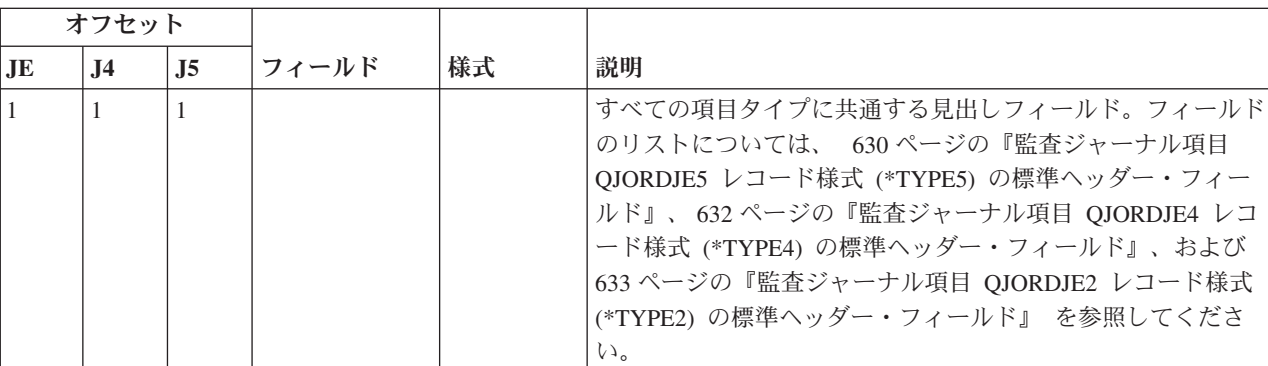

表 *161. AF (*権限障害*)* ジャーナル項目: QASYAFJE/J4/J5 フィールド記述ファイル

表 *161. AF (*権限障害*)* ジャーナル項目 *(*続き*)*: QASYAFJE/J4/J5 フィールド記述ファイル

|           | オフセット          |                |                         |          |                |                                                       |
|-----------|----------------|----------------|-------------------------|----------|----------------|-------------------------------------------------------|
| <b>JE</b> | J <sub>4</sub> | J <sub>5</sub> | フィールド                   | 様式       | 説明             |                                                       |
| 156       | 224            | 610            | 違反タイプ1                  | Char(1)  | $\mathbf{A}$   | オブジェクトに対する権限がない                                       |
|           |                |                |                         |          | B              | 制限付き命令                                                |
|           |                |                |                         |          | $\mathbf C$    | 妥当性検査の失敗 (J5 オフセット 639 を参照)                           |
|           |                |                |                         |          | D              | サポートされていないインターフェースの使用、オブ<br>ジェクト・ドメイン障害               |
|           |                |                |                         |          | E              | ハードウェア記憶保護エラー、プログラム定数のスペ<br>一ス違反                      |
|           |                |                |                         |          | F              | ICAPI 許可エラー                                           |
|           |                |                |                         |          | G              | ICAPI 認証エラー                                           |
|           |                |                |                         |          | H              | スキャン出口プログラムの処置 (J5 オフセット 639<br>を参照)                  |
|           |                |                |                         |          | $\mathbf{I}^7$ | システム Java 継承は許可されていない                                 |
|           |                |                |                         |          | $\bf J$        | ジョブ・プロファイル・エラーの投入                                     |
|           |                |                |                         |          | K              | 特殊権限違反                                                |
|           |                |                |                         |          | N              | プロファイル・トークンが再生成可能なトークンでは<br>ない。                       |
|           |                |                |                         |          | $\mathbf{O}$   | 光オブジェクト権限障害                                           |
|           |                |                |                         |          | P              | プロファイル・スワップ・エラー                                       |
|           |                |                |                         |          | R              | ハードウェア保護エラー                                           |
|           |                |                |                         |          | S              | デフォルト・サインオン試行                                         |
|           |                |                |                         |          | T              | TCP/IP ポートに対する権限がない。                                  |
|           |                |                |                         |          | U              | ユーザーの許可要求が無効                                          |
|           |                |                |                         |          | V              | 新規プロファイル・トークン生成用の有効なプロファ<br>イル・トークンではない。              |
|           |                |                |                         |          | W              | スワップ用の有効なプロファイル・トークンではな<br>$\mathcal{U}^{\lambda}$    |
|           |                |                |                         |          | $\mathbf{X}$   | システム違反 - J5 オフセット 723 の違反コードを<br>参照                   |
|           |                |                |                         |          | Y              | クリア JUID 操作時に現行 JUID フィールドに許可<br>されていない。              |
|           |                |                |                         |          | z              | セット JUID 操作時に現行 JUID フィールドに許可<br>されていない。              |
| 157       | 225            | 611            | オブジェクト名<br>1, 5, 12, 17 | Char(10) |                | オブジェクトの名前。                                            |
| 167       | 235            | 621            | ライブラリー名<br>13           | Char(10) |                | オブジェクトが入っているライブラリーの名前、または適用に<br>失敗したライセンス内部コード修正番号。11 |
| 177       | 245            | 631            | オブジェクト・<br>タイプ 14、17    | Char(8)  |                | オブジェクトのタイプ。                                           |

 $\|$  $\,$   $\,$ 

 $\,$   $\,$ |

表 *161. AF (*権限障害*)* ジャーナル項目 *(*続き*)*: QASYAFJE/J4/J5 フィールド記述ファイル

|                | オフセット          |                |                |          |              |                                                                                                    |
|----------------|----------------|----------------|----------------|----------|--------------|----------------------------------------------------------------------------------------------------|
| J <sub>E</sub> | J <sub>4</sub> | J <sub>5</sub> | フィールド          | 様式       | 説明           |                                                                                                    |
| 185            | 253            | 639            | 妥当性検査エラ<br>一処置 | Char(1)  | る。<br>A      | 妥当性検査エラーが検出された後の処置。違反タイプ (J5 オ<br>フセット 610) が C または H である場合にのみ設定され<br>オブジェクトの変換が試行されなかったか、変換が失<br>敗した。 QALWOBJRST システム値設定によって、<br>オブジェクトの復元が許可されました。復元を実行し<br>ていたユーザーに、*ALLOBJ 特殊権限がなく、シス<br>テム・セキュリティー・レベルが 10、20、または 30 |
|                |                |                |                |          | B            | に設定されています。したがって、そのオブジェクト<br>への全権限は保存されました。<br>オブジェクトの変換が試行されなかったか、変換が失<br>敗した。 QALWOBJRST システム値設定によって、<br>オブジェクトの復元が許可されました。復元を実行し                                                                                        |
|                |                |                |                |          |              | ていたユーザーに、*ALLOBJ 特殊権限がなく、シス<br>テム・セキュリティー・レベルが 40 またはそれ以上<br>に設定されています。したがって、そのオブジェクト<br>への全権限は取り消されました。                                                                                                    |
|                |                |                |                |          | C            | そのオブジェクトの変換は正常終了した。変換された<br>複写はシステム上に復元されました。                                                                                                    |
|                |                |                |                |          | D            | オブジェクトの変換が試行されなかったか、変換が失<br>敗した。 QALWOBJRST システム値設定によって、<br>オブジェクトの復元が許可されました。復元を実行し<br>たユーザーには、*ALLOBJ 特殊権限がありました。<br>したがって、そのオブジェクトへの全権限は保存され<br>ました。                                                                   |
|                |                |                |                |          | E            | システム導入時のエラーが検出された。                                                                                                    |
|                |                |                |                |          | F            | 署名が i5/OS 形式ではないため、そのオブジェクト<br>は復元されなかった。                                                                                                    |
|                |                |                |                |          | G            | システムの検査時に署名されていないシステムまたは<br>継承状態のオブジェクトが見つかった。                                                                                                    |
|                |                |                |                |          | H            | システムの検査時に署名されていないユーザー状態の<br>オブジェクトが見つかった。                                                                                                    |
|                |                |                |                |          | L            | システムの検査時にオブジェクトとその署名の間のミ<br>スマッチが見つかった。                                                                                                    |
|                |                |                |                |          | J            | システムの検査時に IBM 証明書が見つからなかっ<br>た。                                                                                                    |
|                |                |                |                |          | K            | システムの検査時に無効な署名の形式が見つかった。                                                                                                    |
|                |                |                |                |          | M            | スキャン出口プログラムにより、スキャンされたオブ<br>ジェクトが変更された                                                                                                    |
|                |                |                |                |          | $\mathbf{X}$ | スキャン出口プログラムがオブジェクトにスキャン失<br>敗というマークを付けるよう要求した                                                                                                    |
| 186            | 254            | 640            | ジョブ名           | Char(10) | ジョブの名前。      |                                                                                                    |

表 *161. AF (*権限障害*)* ジャーナル項目 *(*続き*)*: QASYAFJE/J4/J5 フィールド記述ファイル

| オフセット |                |                |                                   |               |            |                                                         |
|-------|----------------|----------------|-----------------------------------|---------------|------------|---------------------------------------------------------|
| JE    | J <sub>4</sub> | J <sub>5</sub> | フィールド                             | 様式            | 説明         |                                                         |
| 196   | 264            | 650            | ユーザー名                             | Char(10)      |            | ジョブのユーザー名                                               |
| 206   | 274            | 660            | ジョブ番号                             | Zoned $(6,0)$ | ジョブ番号      |                                                         |
| 212   | 280            | 666            | プログラム名                            | Char(10)      |            | プログラムの名前                                                |
| 222   | 290            | 676            | プログラム・ラ<br>イブラリー                  | Char(10)      |            | プログラムが入っているライブラリーの名前                                    |
| 232   | 300            | 686            | ユーザー・プロ<br>ファイル <sup>2</sup>      | Char(10)      |            | 権限障害を起こしたユーザーの名前                                        |
| 242   | 310            | 696            | ワークステーシ<br>ョンの名前                  | Char(10)      |            | ワークステーションの名前またはワークステーション・タイプ                            |
| 252   | 320            | 706            | プログラム命令<br>番号                     | Zoned(7,0)    |            | プログラムの命令番号                                              |
| 259   | 327            | 713            | フィールド名                            | Char(10)      |            | フィールドの名前                                                |
| 269   | 337            | 723            | 操作違反コード                           | Char(3)       |            | 発生した操作違反タイプ。違反タイプが (J5 オフセット 610)<br>が X である場合にのみ設定される。 |
|       |                |                |                                   |               | AAC        | SST 拡張分析コマンドを使用する権限がない。                                 |
|       |                |                |                                   |               | <b>HCA</b> | ハードウェア構成操作 (QYHCHCOP) の実行許可を持<br>たない保守ツール・ユーザー・プロファイル。  |
|       |                |                |                                   |               | <b>LIC</b> | LIC は、署名違反のためにライセンス内部コード修正<br>が適用されなかったことを示す。           |
|       |                |                |                                   |               | <b>SFA</b> | システム・ファイル・アクセスのための環境属性の活<br>動化が許可されていない                 |
|       |                |                |                                   |               | <b>CMD</b> | システム管理者によって使用禁止にされたコマンドの<br>使用が試みられた。                   |
| 272   | 340            | 726            | オフィス・ユー<br>ザー                     | Char(10)      |            | オフィス・ユーザーの名前                                            |
| 282   | 350            | 736            | DLO 名                             | Char(12)      |            | 文書ライブラリー・オブジェクトの名前                                      |
| 294   | 362            | 748            | (予約域)                             | Char(8)       |            |                                                         |
| 302   | 370            | 756            | フォルダー・パ   Char(63)<br>$7^{15.16}$ |               |            | フォルダーのパス                                                |
| 365   | 433            | 819            | ユーザー代行オ<br>フィス                    | Char(10)      |            | 別のユーザーの代行として作業しているユーザー                                  |
| 375   |                |                | (予約域)                             | Char(20)      |            |                                                         |
|       | 443            | 829            | (予約域)                             | Char(18)      |            |                                                         |
|       | 461            | 847            | オブジェクト名<br>の長さ <sup>3</sup>       | Binary(4)     |            | オブジェクト名の長さ                                              |
| 395   | 463            | 849            | オブジェクト名<br>CCSID <sup>3</sup>     | Binary(5)     |            | オブジェクト名のコード化文字セット識別コード                                  |
| 399   | 467            | 853            | オブジェクト名<br>国識別コード 3               | Char(2)       |            | オブジェクト名の国識別コード。                                         |
| 401   | 469            | 855            | オブジェクト名<br>言語 $ID3$               | Char(3)       |            | オブジェクト名の言語 ID                                           |

 $\|$ 

表 *161. AF (*権限障害*)* ジャーナル項目 *(*続き*)*: QASYAFJE/J4/J5 フィールド記述ファイル

|                |           | オフセット          |                |                                   |            |                                                                                                    |
|----------------|-----------|----------------|----------------|-----------------------------------|------------|----------------------------------------------------------------------------------------------------|
|                | <b>JE</b> | J <sub>4</sub> | J <sub>5</sub> | フィールド                             | 様式         | 説明                                                                                                    |
|                | 404       | 472            | 858            | (予約域)                             | Char(3)    |                                                                                                    |
|                | 407       | 475            | 861            | 親ファイル<br>$ID^{3, 4}$              | Char(16)   | 親ディレクトリーのファイル ID                                                                                                    |
|                | 423       | 491            | 877            | オブジェクト・<br>ファイル ID3, 4            | Char(16)   | オブジェクトのファイル ID。                                                                                                    |
|                | 439       | 507            | 893            | オブジェクト名<br>3, 6                   | Char(512)  | オブジェクトの名前。                                                                                                    |
|                |           | 1019           | 1405           | オブジェクト・<br>ファイル ID3               | Char(16)   | オブジェクトのファイル ID。                                                                                                    |
|                |           | 1035           | 1421           | ASP 名 10                          | Char(10)   | ASP 装置の名前。                                                                                                    |
|                |           | 1045           | 1431           | ASP 番号 10                         | Char(5)    | ASP 装置の番号。                                                                                                    |
|                |           | 1050           | 1436           | パス名 CCSID3                        | Binary(5)  | パス名のコード化文字セット識別コード                                                                                                    |
| $\mathbf{I}$   |           | 1054           | 1440           | パス名国識別コ<br>$ \beta$ <sup>3</sup>  | Char(2)    | パス名の国識別コード                                                                                                    |
|                |           | 1056           | 1442           | パス名言語 ID3                         | Char(3)    | パス名の言語 ID                                                                                                    |
|                |           | 1059           | 1445           | パス名の長さ 3                          | Binary(4)  | パス名の長さ                                                                                                    |
|                |           | 1061           | 1447           | パス名標識 3                           | Char(1)    | パス名標識:                                                                                                    |
|                |           |                |                |                                   |            | パス名のフィールドに、オブジェクトの完全な絶対パ<br>Y<br>ス名が含まれる。                                                                                                 |
|                |           |                |                |                                   |            | パス名のフィールドにオブジェクトの絶対パス名が含<br>$\mathbb N$<br>まれず、代わりに相対パス名が含まれる。相対ディレ<br>クトリー・ファイル ID のフィールドが有効であり、<br>この相対パス名を使用して絶対パス名を形成する場合<br>に使用できます。 |
| $\overline{1}$ |           | 1062           | 1448           | 相対ディレクト<br>リー・ファイル<br>$ID^{3,-8}$ | Char(16)   | パス名標識のフィールドが N の場合、このフィールドには、<br>パス名のフィールドで識別されるオブジェクトを含むディレク<br>トリーのファイル ID が含まれます。それ以外の場合は、16<br>進のゼロが含まれます。8                           |
|                |           | 1078           | 1464           | パス名 3、9                           | Char(5002) | オブジェクトのパス名                                                                                                    |
|                |           |                | 6466           | ASP プログラ<br>ム・ライブラリ<br>一名         | Char(10)   | プログラム・ライブラリーの ASP 名                                                                                                    |
|                |           |                | 6476           | ASP プログラ<br>ム・ライブラリ<br>ー番号        | Char(5)    | プログラム・ライブラリーの ASP 番号                                                                                                    |

表 *161. AF (*権限障害*)* ジャーナル項目 *(*続き*)*: QASYAFJE/J4/J5 フィールド記述ファイル

|                         | オフセット                                                                                                    |                |                                 |    |                                                                                                    |  |  |  |  |  |
|-------------------------|----------------------------------------------------------------------------------------------------|----------------|---------------------------------|----|----------------------------------------------------------------------------------------------------|--|--|--|--|--|
| JE                      | J <sub>4</sub>                                                                                                    | J <sub>5</sub> | フィールド                           | 様式 | 説明                                                                                                    |  |  |  |  |  |
| $\mathbf{1}$            | 違反タイプが記述 G の場合、オブジェクト名には、エラーを検出した出口を含む *SRVPGM の名前が入り<br>ます。違反タイプの詳細は、304 ページの『セキュリティー監査ジャーナル項目』 を参照してください。                                                                                   |                |                                 |    |                                                                                                    |  |  |  |  |  |
| $\overline{\mathbf{c}}$ | このフィールドには、項目を作成されたユーザーの名前が入ります。 OSYS は、以下のエントリーのユーザ<br>ーになります。                                                                                                    |                |                                 |    |                                                                                                    |  |  |  |  |  |
|                         |                                                                                                    |                | • *TYPE2 レコードの場合、オフセット 41 と 118 |    |                                                                                                    |  |  |  |  |  |
|                         | • *TYPE4 レコードの場合、オフセット 55 と 132                                                                                                    |                |                                 |    |                                                                                                    |  |  |  |  |  |
|                         | • *TYPE5 レコードの場合、オフセット 65 と 187                                                                                                    |                |                                 |    |                                                                                                    |  |  |  |  |  |
|                         | これらのフィールドは、"ルート" (/)、QOpenSys、およびユーザー定義ファイル・システムのオブジェクトに<br>のみ使用されます。                                                                                                    |                |                                 |    |                                                                                                    |  |  |  |  |  |
|                         |                                                                                                    | しています。         |                                 |    | 左端ビットが設定されており、残りのビットがゼロである ID は、ID が設定されていない (NOT) ことを示                                                     |  |  |  |  |  |
|                         |                                                                                                    |                | ィールドはブランクになります。                 |    | 違反タイプが T の場合、ユーザーが使用する権限がない TCP/IP ポートがオブジェクト名に含まれます。値<br>は左そろえされ、ブランクで埋められます。オブジェクト・ライブラリーおよびオブジェクト・タイプのフ  |  |  |  |  |  |
| 6                       |                                                                                                    |                | は、すべてブランクが含まれます。                |    | 違反タイプが O の場合には、光オブジェクト名は統合化ファイル・システムのオブジェクト名フィールドに<br>含まれます。国識別コード、言語 ID、親ファイル ID、およびオブジェクト・ファイル ID のフィールドに |  |  |  |  |  |
|                         |                                                                                                    |                | システム Java 属性を持っているためです。         |    | 作成中の Java クラス・オブジェクトは、その基本クラスを拡張しない場合があります。これは基本クラスが                                                        |  |  |  |  |  |
| 8                       |                                                                                                    |                | パス名情報を判別するときにエラーが発生しています。       |    | パス名標識のフィールドが N であるが、相対ディレクトリー・ファイル ID が 16 進のゼロである場合は、                                                      |  |  |  |  |  |
|                         |                                                                                                    |                |                                 |    | これは可変長フィールドです。最初の 2 バイトには、パス名の長さが含まれます。                                                                     |  |  |  |  |  |
| 10                      |                                                                                                    |                |                                 |    | オブジェクトがライブラリー内にある場合、これはオブジェクトのライブラリーの ASP 情報です。オブジ<br>ェクトがライブラリー内にない場合、これはオブジェクトの ASP 情報です。                 |  |  |  |  |  |
| 11                      | れます。                                                                                                    |                |                                 |    | 違反タイプが X で、操作違反コード値が LIC の場合は、署名違反のためにライセンス内部コード修正が適<br>用されなかったことを示します。このフィールドは、適用に失敗したライセンス内部コード修正番号が含ま    |  |  |  |  |  |
| 12                      | 違反タイプが K の場合、オブジェクト名には、エラーを検出したコマンドまたはプログラムの名前が入りま<br>す。コマンドの複数の代替名がある場合、監査レコード内のコマンド名は、使用される特定のコマンド名と<br>一致しないことがありますが、同等の代替名のいずれかになります。 *INSTR の特殊値は、マシン・インス<br>トラクションによってエラーが検出されたことを示します。 |                |                                 |    |                                                                                                    |  |  |  |  |  |
| 13                      |                                                                                                    |                | コマンドのライブラリーの *N が入ります。          |    | 違反タイプが K の場合、ライブラリー名には、プログラムのライブラリーの名前、またはエラーを検出した                                                          |  |  |  |  |  |
| 14                      |                                                                                                    |                | ェクト・タイプが入ります。                   |    | 違反タイプが K の場合、オブジェクト・タイプには、エラーを検出したコマンドまたはプログラムのオブジ                                                          |  |  |  |  |  |
| 15                      |                                                                                                    | 名前が入ります。       |                                 |    | 違反タイプが K の場合、フォルダー・パスには、API の完全な API 名、またはエラーを検出した出口点の                                                      |  |  |  |  |  |

| |

表 *161. AF (*権限障害*)* ジャーナル項目 *(*続き*)*: QASYAFJE/J4/J5 フィールド記述ファイル

|     | オフセット                                                               |                |                |    |                                                       |  |  |  |
|-----|---------------------------------------------------------------------|----------------|----------------|----|-------------------------------------------------------|--|--|--|
| .JE | .I4                                                                 | J <sub>5</sub> | フィールド          | 様式 | 説明                                                    |  |  |  |
| 16  | 違反タイプが X で、操作違反コード値が AAC の場合、フォルダー・パスに 30 文字の拡張分析コマンド<br>名が含まれています。 |                |                |    |                                                       |  |  |  |
| 17  |                                                                     |                | ス内部コード Ru 名です。 |    | オブジェクト・タイプ *LIC で、オブジェクト・ライブラリーが *N の場合、オブジェクト名は、ライセン |  |  |  |

#### **AP (**借用権限**)** ジャーナル項目

| | | |

以下の表に、AP (借用権限) ジャーナル項目の様式をリストします。

表 *162. AP (*借用権限*)* ジャーナル項目: QASYAPJE/J4/J5 フィールド記述ファイル

|              | オフセット                                                                                       |                |                     |          |                                                                                                    |  |  |  |
|--------------|---------------------------------------------------------------------------------------------|----------------|---------------------|----------|----------------------------------------------------------------------------------------------------|--|--|--|
| JE           | J <sub>4</sub>                                                                              | J <sub>5</sub> | フィールド               | 様式       | 説明                                                                                                    |  |  |  |
| $\mathbf{1}$ | $\mathbf{1}$                                                                                | $\mathbf{1}$   |                     |          | すべての項目タイプに共通する見出しフィール<br>ド。フィールドのリストについては、 630 ペー<br>ジの『監査ジャーナル項目 QJORDJE5 レコード<br>様式(*TYPE5)の標準ヘッダー・フィールド』、<br>632 ページの『監査ジャーナル項目 OJORDJE4<br>レコード様式 (*TYPE4) の標準ヘッダー・フィー<br>ルド』、および 633 ページの『監査ジャーナル<br>項目 QJORDJE2 レコード様式 (*TYPE2) の標準<br>ヘッダー・フィールド』 を参照してください。 |  |  |  |
| 156          | 224                                                                                         | 610            | 項目タイプ               | Char(1)  | 開始<br>S<br>終了<br>E<br>プログラム活動中に使用される借用権限<br>$\mathbf{A}$                                                                                                    |  |  |  |
| 157          | 225                                                                                         | 611            | オブジェクト名             | Char(10) | プログラム名、サービス・プログラム名、または<br>SQL パッケージ名                                                                                                    |  |  |  |
| 167          | 235                                                                                         | 621            | ライブラリー名             | Char(10) | ライブラリーの名前                                                                                                    |  |  |  |
| 177          | 245                                                                                         | 631            | オブジェクト・<br>タイプ      | Char(8)  | オブジェクトのタイプ。                                                                                                    |  |  |  |
| 185          | 253                                                                                         | 639            | ユーザー・プロ<br>ファイルの所有  | Char(10) | 権限が借用されたユーザー・プロファイルの名前                                                                                                    |  |  |  |
| 195          | 263                                                                                         | 649            | オブジェクト・<br>ファイル ID  | Char(16) | オブジェクトのファイル ID。                                                                                                    |  |  |  |
|              | 279                                                                                         | 665            | ASP 名 <sup>1</sup>  | Char(10) | ASP 装置の名前。                                                                                                    |  |  |  |
|              | 289                                                                                         | 675            | ASP 番号 <sup>1</sup> | Char(5)  | ASP 装置の番号。                                                                                                    |  |  |  |
| 1            | オブジェクトがライブラリー内にある場合、これはオブジェクトのライブラリーの ASP 情報です。オブジ<br>ェクトがライブラリー内にない場合、これはオブジェクトの ASP 情報です。 |                |                     |          |                                                                                                    |  |  |  |

# **AU (**属性変更**)** ジャーナル項目

以下の表に、AU (属性変更) ジャーナル項目の様式をリストします。

表 *163. AU (*属性変更*)* ジャーナル項目: QASYAUJ5 フィールド記述ファイル

| オフセット          |                       |                 |                                          |  |  |
|----------------|-----------------------|-----------------|------------------------------------------|--|--|
| J <sub>5</sub> | フィールド                 | 様式              | 説明                                       |  |  |
| 610            | 項目タイプ                 | Char(1)         | 項目のタイプ                                   |  |  |
|                |                       |                 | EIM 構成属性<br>E                            |  |  |
| 611            | 処置                    | Char(3)         | 処置                                       |  |  |
|                |                       |                 | 変更された属性<br><b>CHG</b>                    |  |  |
| 614            | 名前                    | Char(100)       | 属性名                                      |  |  |
| 714            | 新規値の長さ                | Binary(4)       | 新規値の長さ                                   |  |  |
| 716            | 新規値の CCSID            | Binary(5)       | 新規値の CCSID                               |  |  |
| 720            | 新規値の国識別コ<br>$ \kappa$ | Char(2)         | 新規値の国識別コード                               |  |  |
| 722            | 新規値の言語 ID             | Char(3)         | 新規値の言語 ID                                |  |  |
| 725            | 新規値                   | Char $(2002)^1$ | 新規値                                      |  |  |
| 2727           | 前の値の長さ                | Binary(4)       | 前の値の長さ                                   |  |  |
| 2729           | 前の値の CCSID            | Binary(5)       | 前の値の CCSID                               |  |  |
| 2733           | 前の値の国識別コ<br>$ \aleph$ | Char(2)         | 前の値の国識別コード                               |  |  |
| 2735           | 前の値の言語 ID             | Char(3)         | 前の値の言語 ID                                |  |  |
| 2738           | 前の値                   | Char $(2002)^1$ | 前の値                                      |  |  |
| $\vert$ 1      |                       |                 | これは可変長フィールドです。最初の 2 バイトにはフィールドの長さが含まれます。 |  |  |

# **CA (**権限変更**)** ジャーナル項目

以下の表に、CA (権限変更) ジャーナル項目の様式をリストします。

表 *164. CA (*権限変更*)* ジャーナル項目: QASYCAJE/J4/J5 フィールド記述ファイル

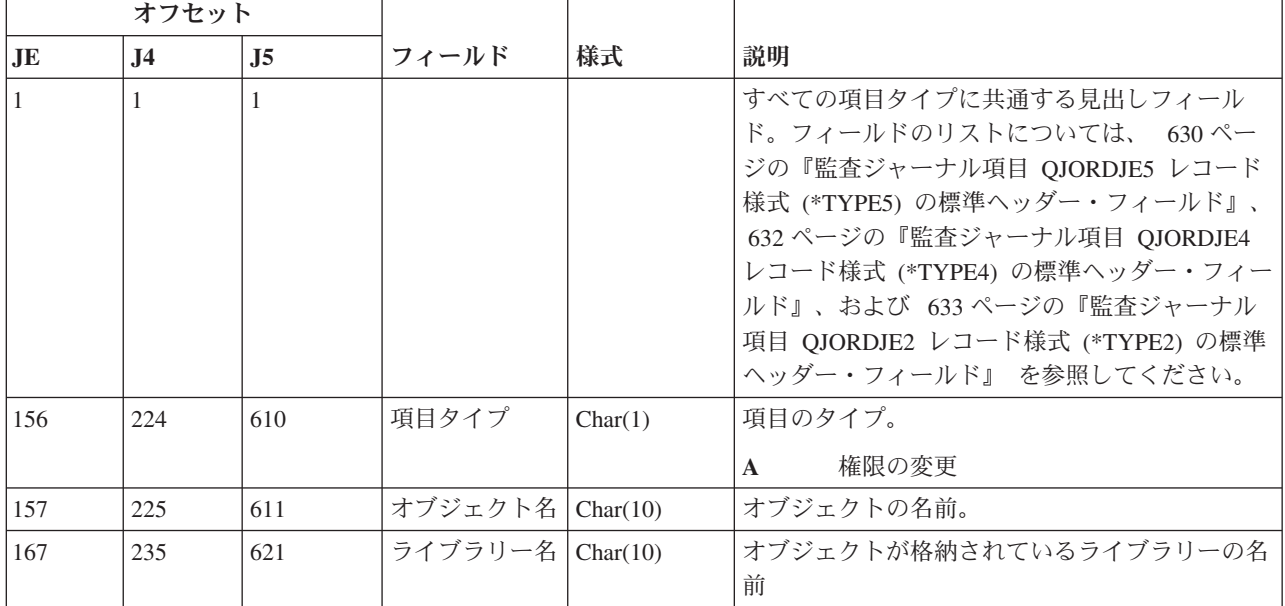

表 *164. CA (*権限変更*)* ジャーナル項目 *(*続き*)*: QASYCAJE/J4/J5 フィールド記述ファイル

|     | オフセット          |                |                          |          |                                       |
|-----|----------------|----------------|--------------------------|----------|---------------------------------------|
| JE  | J <sub>4</sub> | J <sub>5</sub> | フィールド                    | 様式       | 説明                                    |
| 177 | 245            | 631            | オブジェクト・<br>タイプ           | Char(8)  | オブジェクトのタイプ。                           |
| 185 | 253            | 639            | ユーザー名                    | Char(10) | 権限が認可された、あるいは取り消されたユーザ<br>ー・プロファイルの名前 |
| 195 | 263            | 649            | 権限リスト名                   | Char(10) | 権限リストの名前                              |
|     |                |                |                          |          | 認可された権限または除去された権限:                    |
| 205 | 273            | 659            | オブジェクト存  <br>在           | Char(1)  | $\mathbf{Y}$<br>*OBJEXIST             |
| 206 | 274            | 660            | オブジェクト管   Char(1)<br>理   |          | Y<br>*OBJMGT                          |
| 207 | 275            | 661            | オブジェクト操  <br>作可能         | Char(1)  | $\mathbf Y$<br>*OBJOPR                |
| 208 | 276            | 662            | 権限リスト管理                  | Char(1)  | $\mathbf Y$<br>*AUTLMGT               |
| 209 | 277            | 663            | 権限リスト                    | Char(1)  | Y<br>*AUTL 共通権限                       |
| 210 | 278            | 664            | 読み取り権限                   | Char(1)  | $\mathbf Y$<br>*READ                  |
| 211 | 279            | 665            | 追加権限                     | Char(1)  | Y<br>*ADD                             |
| 212 | 280            | 666            | 更新権限                     | Char(1)  | Y<br>$*UPD$                           |
| 213 | 281            | 667            | 削除権限                     | Char(1)  | Y<br>$*$ DLT                          |
| 214 | 282            | 668            | 除外権限                     | Char(1)  | $\mathbf Y$<br>*EXCLUDE               |
| 215 | 283            | 669            | 実行権限                     | Char(1)  | Y<br>*EXECUTE                         |
| 216 | 284            | 670            | オブジェクト代  <br>替権限         | Char(1)  | Y<br>*OBJALTER                        |
| 217 | 285            | 671            | オブジェクト参   Char(1)<br>照権限 |          | Y<br>*OBJREF                          |
| 218 | 286            | 672            | (予約域)                    | Char(4)  |                                       |
| 222 | 290            | 676            | コマンド・タイ Char(3)          |          | 使用されるコマンドのタイプ                         |
|     |                |                | プ                        |          | <b>GRT</b><br>認可                      |
|     |                |                |                          |          | 置換による認可<br><b>RPL</b>                 |
|     |                |                |                          |          | 取り消し<br><b>RVK</b>                    |
|     |                |                |                          |          | GRTUSRAUT 操作<br><b>USR</b>            |
| 225 | 293            | 679            | フィールド名                   | Char(10) | フィールドの名前                              |
| 235 | 303            |                | (予約域)                    | Char(10) |                                       |
|     |                | 689            | オブジェクト属<br>性             | Char(10) | オブジェクトの属性                             |
| 245 | 313            | 699            | オフィス・ユー   Char(10)<br>ザー |          | オフィス・ユーザーの名前                          |
| 255 | 323            | 709            | DLO 名                    | Char(12) | DLO の名前                               |

表 *164. CA (*権限変更*)* ジャーナル項目 *(*続き*)*: QASYCAJE/J4/J5 フィールド記述ファイル

|                | オフセット          |                |                                           |           |                                                            |
|----------------|----------------|----------------|-------------------------------------------|-----------|------------------------------------------------------------|
| J <sub>E</sub> | J <sub>4</sub> | J <sub>5</sub> | フィールド                                     | 様式        | 説明                                                         |
| 267            | 335            | 721            | (予約域)                                     | Char(8)   |                                                            |
| 275            | 343            | 729            | フォルダー・パ   Char(63)<br>ス                   |           | フォルダーのパス                                                   |
| 338            | 406            | 792            | ユーザー代行オ<br>フィス                            | Char(10)  | 別のユーザーの代行として作業しているユーザー                                     |
| 348            | 416            | 802            | 個人状況                                      | Char(1)   | $\mathbf{Y}$<br>変更済み個人状況                                   |
| 349            | 417            | 803            | アクセス・コー<br>$\mathbb{R}$                   | Char(1)   | 追加されたアクセス・コード<br>$\mathbf{A}$<br>除去されるアクセス・コード<br>$\bf{R}$ |
| 350            | 418            | 804            | アクセス・コー<br>$\mathbb{R}$                   | Char(4)   | アクセス・コード                                                   |
| 354            |                |                | (予約域)                                     | Char(20)  |                                                            |
|                | 422            | 808            | (予約域)                                     | Char(18)  |                                                            |
|                | 440            | 826            | オブジェクト名<br>の長さ 1                          | Binary(4) | オブジェクト名の長さ                                                 |
| 374            | 442            | 828            | オブジェクト名   Binary(5)<br>CCSID <sup>1</sup> |           | オブジェクト名のコード化文字セット識別コード                                     |
| 378            | 446            | 832            | オブジェクト名<br>国識別コード1                        | Char(2)   | オブジェクト名の国識別コード。                                            |
| 380            | 448            | 834            | オブジェクト名<br>言語 ID <sup>1</sup>             | Char(3)   | オブジェクト名の言語 ID                                              |
| 383            | 451            | 837            | (予約域)                                     | Char(3)   |                                                            |
| 386            | 454            | 840            | 親ファイル<br>$\mathbf{ID}^{1,-2}$             | Char(16)  | 親ディレクトリーのファイル ID                                           |
| 402            | 470            | 856            | オブジェクト・<br>ファイル ID1, 2                    | Char(16)  | オブジェクトのファイル ID。                                            |
| 418            | 486            | 872            | オブジェクト名                                   | Char(512) | オブジェクトの名前。                                                 |
|                | 998            | 1384           | オブジェクト・<br>ファイル ID                        | Char(16)  | オブジェクトのファイル ID。                                            |
|                | 1014           | 1400           | ASP 名 <sup>5</sup>                        | Char(10)  | ASP 装置の名前。                                                 |
|                | 1024           | 1410           | ASP 番号 5                                  | Char(5)   | ASP 装置の番号。                                                 |
|                | 1029           | 1415           | パス名 CCSID                                 | Binary(5) | パス名のコード化文字セット識別コード                                         |
|                | 1033           | 1419           | パス名国識別コ<br>$ \kappa$                      | Char(2)   | パス名の国識別コード                                                 |
|                | 1035           | 1421           | パス名言語 ID                                  | Char(3)   | パス名の言語 ID                                                  |
|                | 1038           | 1424           | パス名の長さ                                    | Binary(4) | パス名の長さ                                                     |

 $\overline{\phantom{a}}$ 

表 *164. CA (*権限変更*)* ジャーナル項目 *(*続き*)*: QASYCAJE/J4/J5 フィールド記述ファイル

|    | オフセット          |      |                                                  |            |                                                                                                    |
|----|----------------|------|--------------------------------------------------|------------|----------------------------------------------------------------------------------------------------|
| JE | J <sub>4</sub> | .15  | フィールド                                            | 様式         | 説明                                                                                                    |
|    | 1040           | 1426 | パス名標識                                            | Char(1)    | パス名標識:                                                                                                    |
|    |                |      |                                                  |            | パス名のフィールドに、オブジェクトの<br>Y<br>完全な絶対パス名が含まれる。                                                                                           |
|    |                |      |                                                  |            | パス名のフィールドにオブジェクトの絶<br>N<br>対パス名が含まれず、代わりに相対パス<br>名が含まれる。相対ディレクトリー・フ<br>ァイル ID のフィールドが有効であり、<br>この相対パス名を使用して絶対パス名を<br>形成する場合に使用できます。 |
|    | 1041           | 1427 | 相対ディレクト   Char(16)<br>リー・ファイル<br>ID <sup>3</sup> |            | パス名標識のフィールドが Ν の場合、このフィ<br>ールドには、パス名のフィールドで識別されるオ<br>ブジェクトを含むディレクトリーのファイル ID<br>が含まれます。それ以外の場合は、16 進のゼロ<br>が含まれます。3                 |
|    | 1057           | 1443 | パス名"                                             | Char(5002) | オブジェクトのパス名                                                                                                    |

| |

**<sup>1</sup>** これらのフィールドは、″ルート″ (/)、QOpenSys、およびユーザー定義ファイル・システムのオブジェクトに のみ使用されます。

**<sup>2</sup>** 左端ビットが設定されており、残りのビットがゼロである ID は、ID が設定されていない (NOT) ことを示 しています。

**<sup>3</sup>** パス名標識のフィールドが N であるが、相対ディレクトリー・ファイル ID が 16 進のゼロである場合は、 パス名情報を判別するときにエラーが発生しています。

**<sup>4</sup>** これは可変長フィールドです。最初の 2 バイトには、パス名の長さが含まれます。

**<sup>5</sup>** オブジェクトがライブラリー内にある場合、これはオブジェクトのライブラリーの ASP 情報です。オブジ ェクトがライブラリー内にない場合、これはオブジェクトの ASP 情報です。

#### **CD (**コマンド・ストリング**)** ジャーナル項目

以下の表に、CD (コマンド・ストリング) ジャーナル項目の様式をリストします。

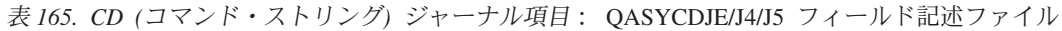

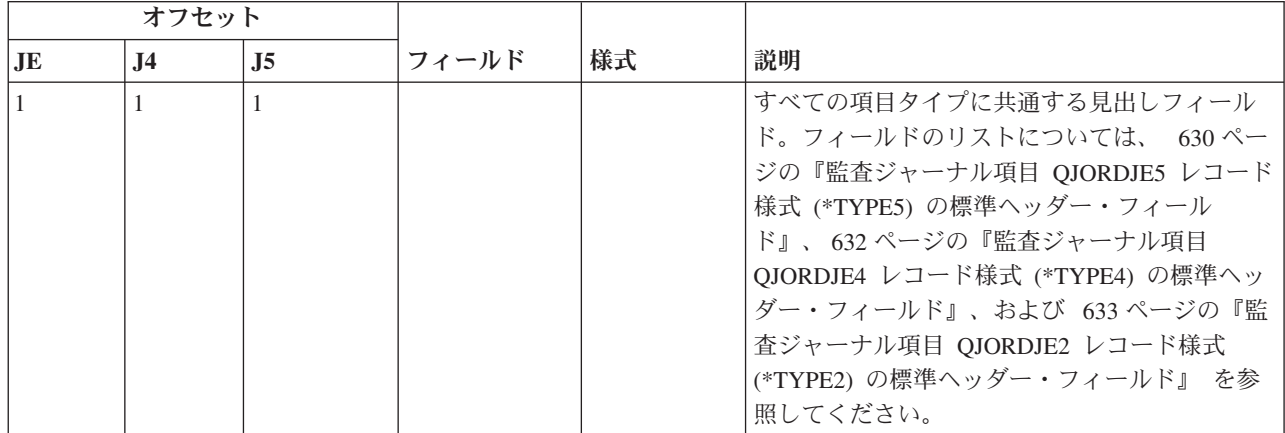

表 *165. CD (*コマンド・ストリング*)* ジャーナル項目 *(*続き*)*: QASYCDJE/J4/J5 フィールド記述ファイル

| オフセット |                |                |                            |            |                                   |
|-------|----------------|----------------|----------------------------|------------|-----------------------------------|
| JE    | J <sub>4</sub> | J <sub>5</sub> | フィールド                      | 様式         | 説明                                |
| 156   | 224            | 610            | 項目タイプ                      | Char(1)    | 項目のタイプ。                           |
|       |                |                |                            |            | コマンド実行<br>$\mathbf C$             |
|       |                |                |                            |            | OCL ステートメント<br>L                  |
|       |                |                |                            |            | 操作員制御コマンド<br>$\Omega$             |
|       |                |                |                            |            | S/36 プロシージャー<br>$\mathbf{P}$      |
|       |                |                |                            |            | コマンド置換が行われた後に実行され<br>S<br>たコマンド   |
|       |                |                |                            |            | ユーティリティー制御ステートメント<br>$\mathbf{U}$ |
| 157   | 225            | 611            | オブジェクト<br>名                | Char(10)   | オブジェクトの名前。                        |
| 167   | 235            | 621            | ライブラリー<br>名                | Char(10)   | オブジェクトが格納されているライブラリーの<br>名前       |
| 177   | 245            | 631            | オブジェク<br>ト・タイプ             | Char(8)    | オブジェクトのタイプ。                       |
| 185   | 253            | 639            | CL プログラム<br>から実行           | Char(1)    | はい<br>$\mathbf{Y}$                |
|       |                |                |                            |            | いいえ<br>$\mathbf N$                |
| 186   | 254            | 640            | コマンド・ス<br>トリング             | Char(6000) | パラメーターを使用して、実行されたコマンド             |
|       |                | 6640           | コマンド・ラ<br>イブラリーの<br>ASP 名  | Char(10)   | コマンド・ライブラリーの ASP 名                |
|       |                | 6650           | コマンド・ラ<br>イブラリーの<br>ASP 番号 | Char(5)    | コマンド・ライブラリーの ASP 番号               |

### **CO (**オブジェクト作成**)** ジャーナル項目

以下の表に、CO (オブジェクト作成) ジャーナル項目の様式をリストします。

表 *166. CO (*オブジェクト作成*)* ジャーナル項目: QASYCOJE/J4/J5 フィールド記述ファイル

| オフセット |     |     |       |    |                                 |
|-------|-----|-----|-------|----|---------------------------------|
| IJЕ   | .I4 | .15 | フィールド | 様式 | 説明                              |
|       |     |     |       |    | すべての項目タイプに共通する見出しフィール           |
|       |     |     |       |    | ド。フィールドのリストについては、 630ペー         |
|       |     |     |       |    | ジの『監査ジャーナル項目 QJORDJE5 レコード      |
|       |     |     |       |    | 様式 (*TYPE5) の標準ヘッダー・フィールド』、     |
|       |     |     |       |    | 632 ページの『監査ジャーナル項目 QJORDJE4     |
|       |     |     |       |    | レコード様式 (*TYPE4) の標準ヘッダー・フィー     |
|       |     |     |       |    | ルド』、および 633 ページの『監査ジャーナル        |
|       |     |     |       |    | 項目 QJORDJE2 レコード様式 (*TYPE2) の標準 |
|       |     |     |       |    | ヘッダー・フィールド』 を参照してください。          |

表 *166. CO (*オブジェクト作成*)* ジャーナル項目 *(*続き*)*: QASYCOJE/J4/J5 フィールド記述ファイル

|     | オフセット          |                |                                           |           |                              |
|-----|----------------|----------------|-------------------------------------------|-----------|------------------------------|
| JE  | J <sub>4</sub> | J <sub>5</sub> | フィールド                                     | 様式        | 説明                           |
| 156 | 224            | 610            | 項目タイプ                                     | Char(1)   | 項目のタイプ。                      |
|     |                |                |                                           |           | 新しいオブジェクトの作成<br>$\mathbb{N}$ |
|     |                |                |                                           |           | 既存オブジェクトの置換<br>$\bf{R}$      |
| 157 | 225            | 611            | オブジェクト名                                   | Char(10)  | オブジェクトの名前。                   |
| 167 | 235            | 621            | ライブラリー名                                   | Char(10)  | オブジェクトが入っているライブラリーの名前        |
| 177 | 245            | 631            | オブジェクト・<br>タイプ                            | Char(8)   | オブジェクトのタイプ。                  |
| 185 | 253            |                | (予約域)                                     | Char(20)  |                              |
|     |                | 639            | オブジェクト属<br>性                              | Char(10)  | オブジェクトの属性                    |
|     |                | 649            | (予約域)                                     | Char(10)  |                              |
| 205 | 273            | 659            | オフィス・ユー<br>ザー                             | Char(10)  | オフィス・ユーザーの名前                 |
| 215 | 283            | 669            | DLO 名                                     | Char(12)  | 作成された文書ライブラリー・オブジェクトの名<br>前  |
| 227 | 295            | 681            | (予約域)                                     | Char(8)   |                              |
| 235 | 303            | 689            | フォルダー・パ<br>ス                              | Char(63)  | フォルダーのパス                     |
| 298 | 366            | 752            | ユーザー代行オ<br>フィス                            | Char(10)  | 別のユーザーの代行として作業しているユーザー       |
| 308 |                |                | (予約域)                                     | Char(20)  |                              |
|     | 376            | 762            | (予約域)                                     | Char(18)  |                              |
|     | 394            | 780            | オブジェクト名   Binary(4)<br>の長さ                |           | オブジェクト名の長さ                   |
| 328 | 396            | 782            | オブジェクト名   Binary(5)<br>CCSID <sup>1</sup> |           | オブジェクト名のコード化文字セット識別コード       |
| 332 | 400            | 786            | オブジェクト名 <br>国識別コード1                       | Char(2)   | オブジェクト名の国識別コード。              |
| 334 | 402            | 788            | オブジェクト名<br>言語 ID <sup>1</sup>             | Char(3)   | オブジェクト名の言語 ID                |
| 337 | 405            | 791            | (予約域)                                     | Char(3)   |                              |
| 340 | 408            | 794            | 親ファイル<br>$ID^{1, 2}$                      | Char(16)  | 親ディレクトリーのファイル ID             |
| 356 | 424            | 810            | オブジェクト・<br>ファイル ID1, 2                    | Char(16)  | オブジェクトのファイル ID。              |
| 372 | 440            | 826            | オブジェクト名                                   | Char(512) | オブジェクトの名前。                   |
|     | 952            | 1338           | オブジェクト・<br>ファイル ID                        | Char(16)  | オブジェクトのファイル ID。              |
|     | 968            | 1354           | ASP 名 <sup>5</sup>                        | Char(10)  | ASP 装置の名前。                   |
|     | 978            | 1364           | ASP 番号 5                                  | Char(5)   | ASP 装置の番号。                   |

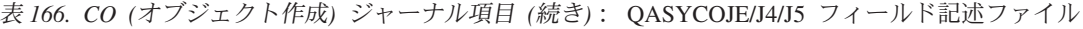

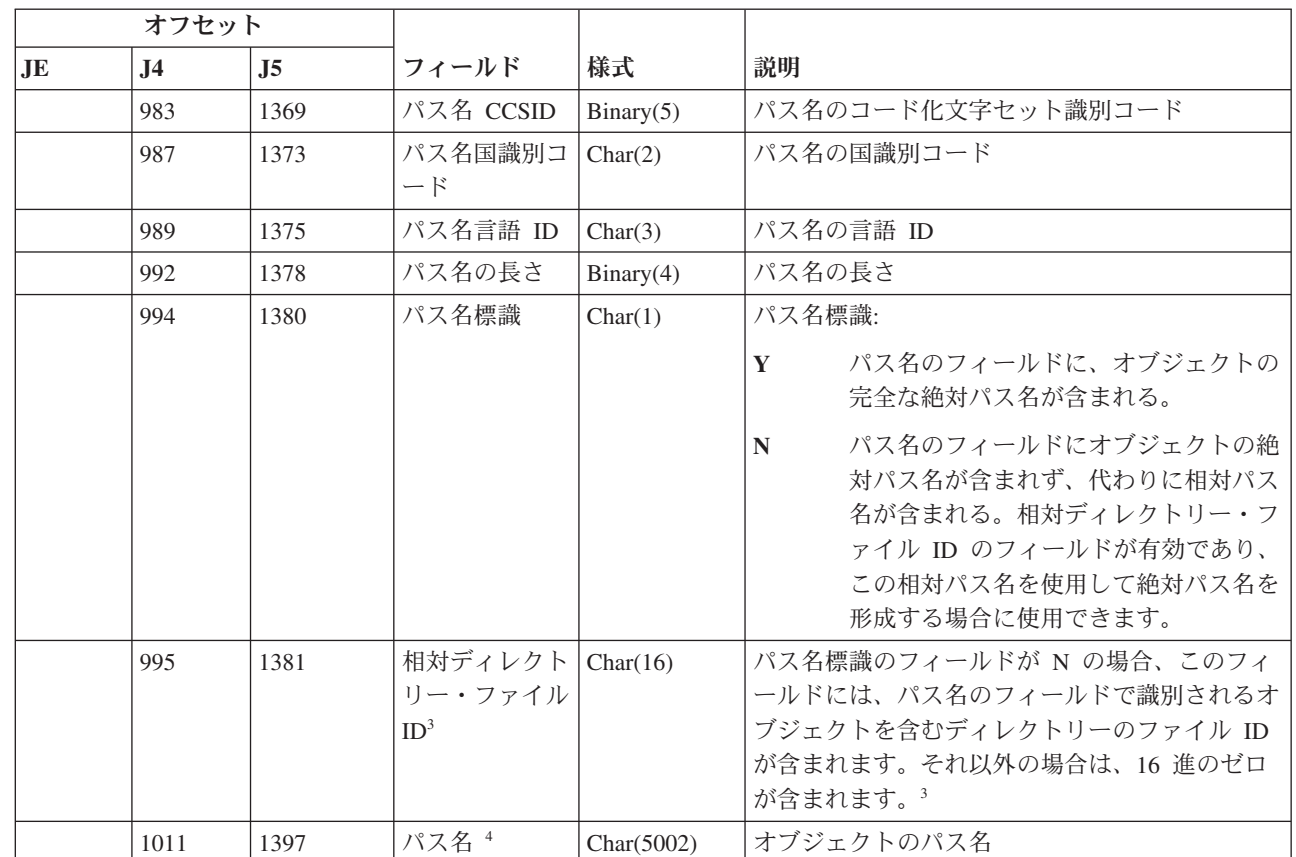

**<sup>1</sup>** これらのフィールドは、″ルート″ (/)、QOpenSys、およびユーザー定義ファイル・システムのオブジェクトに のみ使用されます。

**<sup>2</sup>** 左端ビットが設定されており、残りのビットがゼロである ID は、ID が設定されていない (NOT) ことを示 しています。

**<sup>3</sup>** パス名標識のフィールドが N であるが、相対ディレクトリー・ファイル ID が 16 進のゼロである場合は、 パス名情報を判別するときにエラーが発生しています。

**<sup>4</sup>** これは可変長フィールドです。最初の 2 バイトには、パス名の長さが含まれます。

**<sup>5</sup>** オブジェクトがライブラリー内にある場合、これはオブジェクトのライブラリーの ASP 情報です。オブジ ェクトがライブラリー内にない場合、これはオブジェクトの ASP 情報です。

#### **CP (**ユーザー・プロファイル変更**)** ジャーナル項目

以下の表に、CP (ユーザー・プロファイル変更) ジャーナル項目の様式をリストします。

|

| |

 $\begin{array}{c} \hline \end{array}$ |

表 *167. CP (*ユーザー・プロファイル変更*)* ジャーナル項目: QASYCPJE/J4/J5 フィールド記述ファイル

|              | オフセット          |                |                      |          |                         |                                                                                                    |
|--------------|----------------|----------------|----------------------|----------|-------------------------|----------------------------------------------------------------------------------------------------|
| JE           | J <sub>4</sub> | J <sub>5</sub> | フィールド                | 様式       | 説明                      |                                                                                                    |
| $\mathbf{1}$ | $\mathbf{1}$   | $\mathbf{1}$   |                      |          |                         | すべての項目タイプに共通する見出しフィール<br>ド。フィールドのリストについては、 630 ページ<br>の『監査ジャーナル項目 QJORDJE5 レコード様<br>式 (*TYPE5) の標準ヘッダー・フィールド』、<br>632 ページの『監査ジャーナル項目 QJORDJE4 レ<br>コード様式 (*TYPE4) の標準ヘッダー・フィール<br>ド』、および 633 ページの『監査ジャーナル項目<br>QJORDJE2 レコード様式 (*TYPE2) の標準ヘッダ<br>ー・フィールド』 を参照してください。 |
| 156          | 224            | 610            | 項目タイプ                | Char(1)  | 項目のタイプ。<br>$\mathbf{A}$ | ユーザー・プロファイルの変更                                                                                                    |
| 157          | 225            | 611            | ユーザー・プロ<br>ファイル名     | Char(10) |                         | 変更されたユーザー・プロファイルの名前                                                                                                    |
| 167          | 235            | 621            | ライブラリー名              | Char(10) |                         | ライブラリーの名前                                                                                                    |
| 177          | 245            | 631            | オブジェクト・<br>タイプ       | Char(8)  |                         | オブジェクトのタイプ。                                                                                                    |
| 185          | 256            | 639            | コマンド名                | Char(3)  |                         | 使用されるコマンドのタイプ                                                                                                    |
|              |                |                |                      |          | <b>CRT</b>              | <b>CRTUSRPRF</b>                                                                                                    |
|              |                |                |                      |          | <b>CHG</b>              | <b>CHGUSRPRF</b>                                                                                                    |
|              |                |                |                      |          | <b>RST</b>              | <b>RSTUSRPRF</b>                                                                                                    |
|              |                |                |                      |          | <b>DST</b>              | DST を使用して QSECOFR パスワード<br>のリセット                                                                                                    |
|              |                |                |                      |          | <b>RPA</b>              | <b>QSYRESPA API</b>                                                                                                    |
| 188          | 256            | 642            | 変更済みパスワ<br>$-\kappa$ | Char(1)  | Y                       | 変更されたパスワード                                                                                                    |
| 189          | 257            | 643            | パスワード<br>*NONE       | Char(1)  | Y                       | パスワードは、*NONE                                                                                                    |
| 190          | 258            | 644            | 満了したパスワ              | Char(1)  | Y                       | 満了パスワードは *YES                                                                                                    |
|              |                |                | — F                  |          | N                       | 満了パスワードは *NO                                                                                                    |
| 191          | 259            | 645            | すべてオブジェ<br>クト特殊権限    | Char(1)  | Y                       | *ALLOBJ 特殊権限                                                                                                    |
| 192          | 260            | 646            | ジョブ制御特殊<br>権限        | Char(1)  | Y                       | *JOBCTL 特殊権限                                                                                                    |
| 193          | 261            | 647            | システム保管特<br>殊権限       | Char(1)  | Y                       | *SAVSYS 特殊権限                                                                                                    |
| 194          | 262            | 648            | 機密保護管理者<br>特殊権限      | Char(1)  | $\mathbf Y$             | *SECADM 特殊権限                                                                                                    |
| 195          | 263            | 649            | スプール制御特<br>殊権限       | Char(1)  | $\mathbf{Y}$            | *SPLCTL 特殊権限                                                                                                    |
| 196          | 264            | 650            | サービス特殊権<br>限         | Char(1)  | Y                       | *SERVICE 特殊権限                                                                                                    |

表 *167. CP (*ユーザー・プロファイル変更*)* ジャーナル項目 *(*続き*)*: QASYCPJE/J4/J5 フィールド記述ファイル

|           | オフセット          |                |                   |           |                                        |
|-----------|----------------|----------------|-------------------|-----------|----------------------------------------|
| <b>JE</b> | J <sub>4</sub> | J <sub>5</sub> | フィールド             | 様式        | 説明                                     |
| 197       | 265            | 651            | 監査特殊権限            | Char(1)   | $\mathbf{Y}$<br>*AUDIT 特殊権限            |
| 198       | 266            | 652            | システム構成特<br>殊権限    | Char(1)   | Y<br>*IOSYSCFG 特殊権限                    |
| 199       | 267            | 653            | (予約域)             | Char(13)  |                                        |
| 212       | 280            | 666            | グループ・プロ<br>ファイル   | Char(10)  | グループ・プロファイルの名前                         |
| 222       | 290            | 676            | 所有者               | Char(10)  | グループ・プロファイルのメンバーとして作成さ<br>れたオブジェクトの所有者 |
| 232       | 300            | 686            | グループ権限            | Char(10)  | グループ・プロファイル権限                          |
| 242       | 310            | 696            | 初期プログラム           | Char(10)  | ユーザーの初期プログラムの名前                        |
| 252       | 320            | 706            | 初期プログラ<br>ム・ライブラリ | Char(10)  | 初期プログラムが入っているライブラリーの名前                 |
| 262       | 330            | 716            | 初期メニュー            | Char(10)  | ユーザーの初期メニューの名前                         |
| 272       | 340            | 726            | 初期メニュー・<br>ライブラリー | Char(10)  | 初期メニューが入っているライブラリーの名前                  |
| 282       | 350            | 736            | 現行ライブラリ           | Char(10)  | ユーザーの現行ライブラリーの名前                       |
| 292       | 360            | 746            | 制限機能              | Char(10)  | 制限機能パラメーターの値                           |
| 302       | 370            | 756            | ユーザー・クラ<br>ス      | Char(10)  | ユーザーのユーザー・クラス                          |
| 312       | 380            | 766            | 優先順位限界            | Char(1)   | 優先順位限界パラメーターの値                         |
| 313       | 381            | 767            | プロファイル状<br>況      | Char(10)  | ユーザー・プロファイル状況                          |
| 323       | 391            | 777            | グループ権限タ<br>イプ     | Char(10)  | GRPAUTTYP パラメーターの値                     |
| 333       | 401            | 787            | 補足グループ・<br>プロファイル | Char(150) | ユーザーの 15 までの補足グループ・プロファイ<br>ル名         |
| 483       | 551            | 937            | ユーザー識別            | Char(10)  | ユーザーの uid                              |
| 493       | 561            | 947            | グループ識別            | Char(10)  | ユーザーの gid                              |
| 503       | 571            | 957            | ローカル・パス<br>ワード管理  | Char(10)  | LCLPWDMGT パラメーターの値。                    |

表 *167. CP (*ユーザー・プロファイル変更*)* ジャーナル項目 *(*続き*)*: QASYCPJE/J4/J5 フィールド記述ファイル

|           | オフセット          |                |                          |          |                                                                                                 |
|-----------|----------------|----------------|--------------------------|----------|-------------------------------------------------------------------------------------------------|
| <b>JE</b> | J <sub>4</sub> | J <sub>5</sub> | フィールド                    | 様式       | 説明                                                                                              |
|           |                | 967            | パスワード構成   Char(10)<br>準拠 |          | 新規のパスワードがパスワード構成規則に準拠し<br>ているかどうかを示す。                                                           |
|           |                |                |                          |          | *PASSED<br>チェック済みで準拠。                                                                           |
|           |                |                |                          |          | *SYSVAL<br>チェックしたが、システム値ベースの規<br>則のため準拠していない。                                                   |
|           |                |                |                          |          | *EXITPGM<br>チェックしたが、出ロプログラムの応答<br>のため準拠していない。                                                   |
|           |                |                |                          |          | *NONE チェックされていない。新規パスワード<br>には *NONE が指定されています。                                                 |
|           |                |                |                          |          | *NOCHECK<br>チェックされていない。パスワードが変<br>更されています。<br>このフィールドは、変更済みパスワードのフィー<br>ルドに Y が含まれている場合にのみ有効です。 |
|           |                | 977            | パスワード失効  <br>間隔          | Char(7)  | パスワードの有効期限間隔の変更後の値を指定す<br>る。                                                                    |
|           |                |                |                          |          | *NOMAX<br>有効期限間隔なし。                                                                             |
|           |                |                |                          |          | *SYSVAL<br>システム値 QPWDEXPITV が使用され<br>る。                                                         |
|           |                |                |                          |          | 番号<br>有効期限間隔のサイズ (日単位)。                                                                         |
|           |                | 984            | パスワード変更<br>のブロック         | Char(10) | ブロック・パスワード変更が変更されている値を<br>指定する。                                                                 |
|           |                |                |                          |          | *SYSVAL<br>システム値 QPWDCHGBLK が使用され<br>る。                                                         |
|           |                |                |                          |          | *NONE ブロック期間なし。                                                                                 |
|           |                |                |                          |          | ブロック時間。<br>$1-99$                                                                               |

### **CQ (\*CRQD** 変更**)** ジャーナル項目

 $\mathbf{I}$ | | | |

 $\overline{1}$ 

||

 $\mathbf{I}$  $\mathbf{I}$ 

以下の表に、CQ (\*CRQD 変更) ジャーナル項目の様式をリストします。

表 *168. CQ (\*CRQD* 変更*)* ジャーナル項目: QASYCQJE/J4/J5 フィールド記述ファイル

|     | オフセット     |                |                          |          |                                                                                                    |
|-----|-----------|----------------|--------------------------|----------|----------------------------------------------------------------------------------------------------|
| JE  | <b>J4</b> | J <sub>5</sub> | フィールド                    | 様式       | 説明                                                                                                    |
|     | 1         | 1              |                          |          | すべての項目タイプに共通する見出しフィール<br>ド。フィールドのリストについては、 630 ペー<br>ジの『監査ジャーナル項目 QJORDJE5 レコード<br>様式 (*TYPE5) の標準ヘッダー・フィール<br>ド』、632 ページの『監査ジャーナル項目<br>QJORDJE4 レコード様式 (*TYPE4) の標準ヘッ<br>ダー・フィールド』、および 633 ページの『監<br>査ジャーナル項目 QJORDJE2 レコード様式<br>(*TYPE2) の標準ヘッダー・フィールド』 を参<br>照してください。 |
| 156 | 224       | 610            | 項目タイプ                    | Char(1)  | 項目のタイプ。<br>*CRQD オブジェクトへの変更<br>$\mathbf{A}$                                                                                                    |
| 157 | 225       | 611            | オブジェクト名   Char(10)       |          | 変更されたオブジェクト名                                                                                                    |
| 167 | 235       | 621            | ライブラリー名   Char(10)       |          | オブジェクト・ライブラリーの名前                                                                                                    |
| 177 | 245       | 631            | オブジェクト・   Char(8)<br>タイプ |          | オブジェクトのタイプ。                                                                                                    |
|     |           | 639            | $ASP \nvert \nvert$      | Char(10) | CRQD ライブラリーの ASP 名                                                                                                    |
|     |           | 649            | ASP 番号                   | Char(5)  | CRQD ライブラリーの ASP 番号                                                                                                    |

### **CU (**クラスター操作**)** ジャーナル項目

以下の表に、CU (クラスター操作) ジャーナル項目の様式をリストします。

表 *169. CU (*クラスター操作*)* ジャーナル項目: QASYCUJ4/J5 フィールド記述ファイル

| オフセット |                |                |       |         |             |                                                                                                    |
|-------|----------------|----------------|-------|---------|-------------|----------------------------------------------------------------------------------------------------|
| JE    | J <sub>4</sub> | J <sub>5</sub> | フィールド | 様式      | 説明          |                                                                                                    |
|       |                |                |       |         |             | すべての項目タイプに共通する見出しフィール<br>ド。フィールドのリストについては、 630 ペー<br>ジの『監査ジャーナル項目 QJORDJE5 レコード<br>様式 (*TYPE5) の標準ヘッダー・フィールド』<br>および 632 ページの『監査ジャーナル項目<br>QJORDJE4 レコード様式 (*TYPE4) の標準ヘッ<br>ダー・フィールド』を参照してください。 |
|       | 224            | 610            | 項目タイプ | Char(1) | 項目のタイプ。     |                                                                                                    |
|       |                |                |       |         | M           | クラスター制御操作                                                                                                    |
|       |                |                |       |         | $\mathbf R$ | クラスター資源グループ (*GRP) 管理<br>操作                                                                                                    |

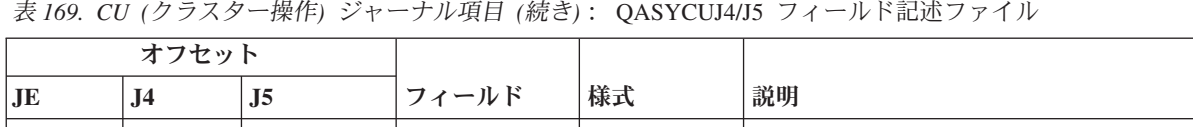

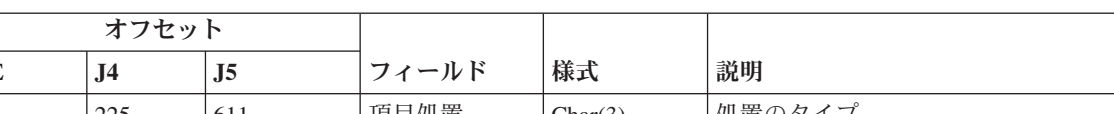

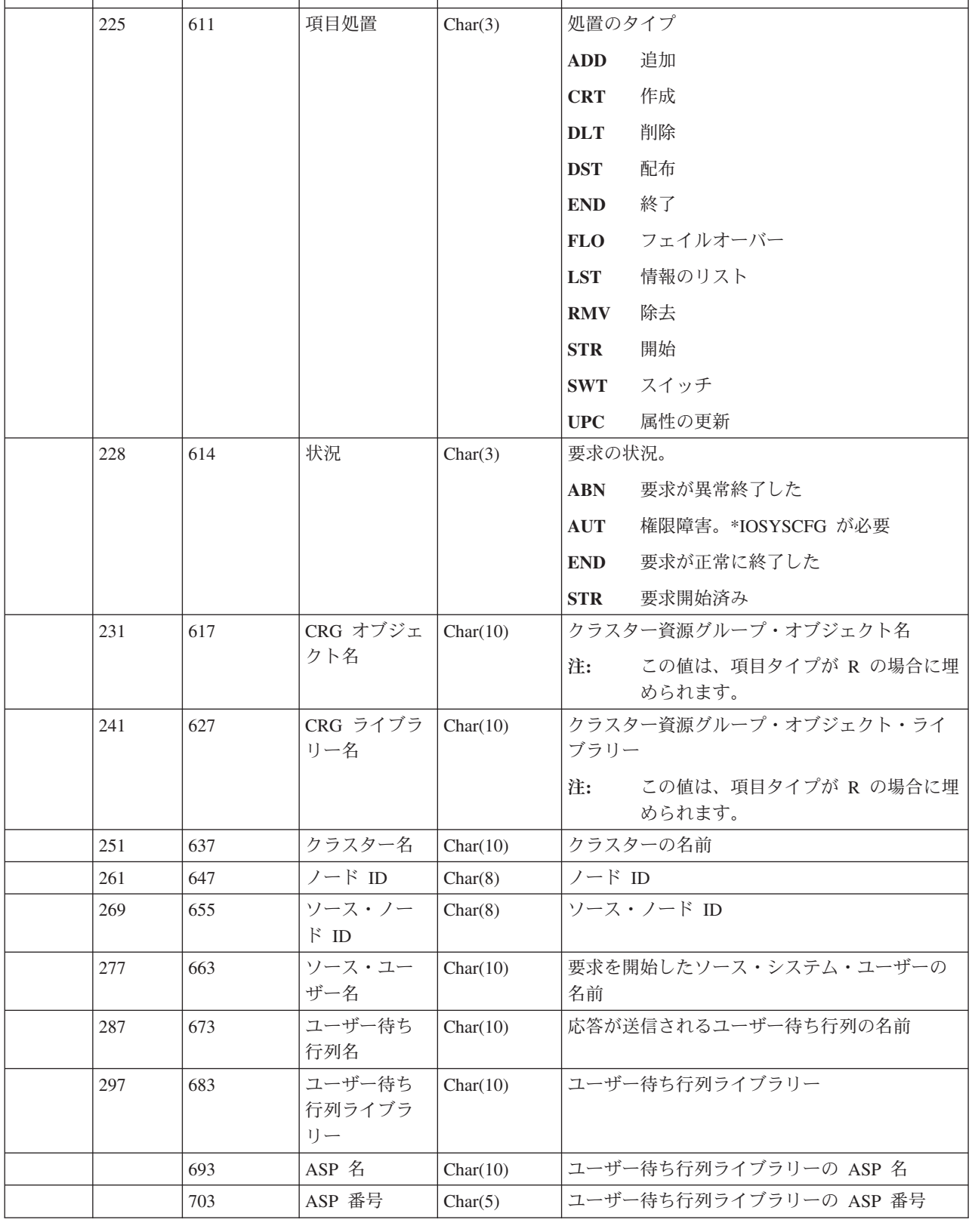

### **CV (**接続検査**)** ジャーナル項目

以下の表に、CV (接続検査) ジャーナル項目の様式をリストします。

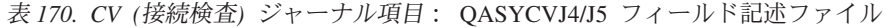

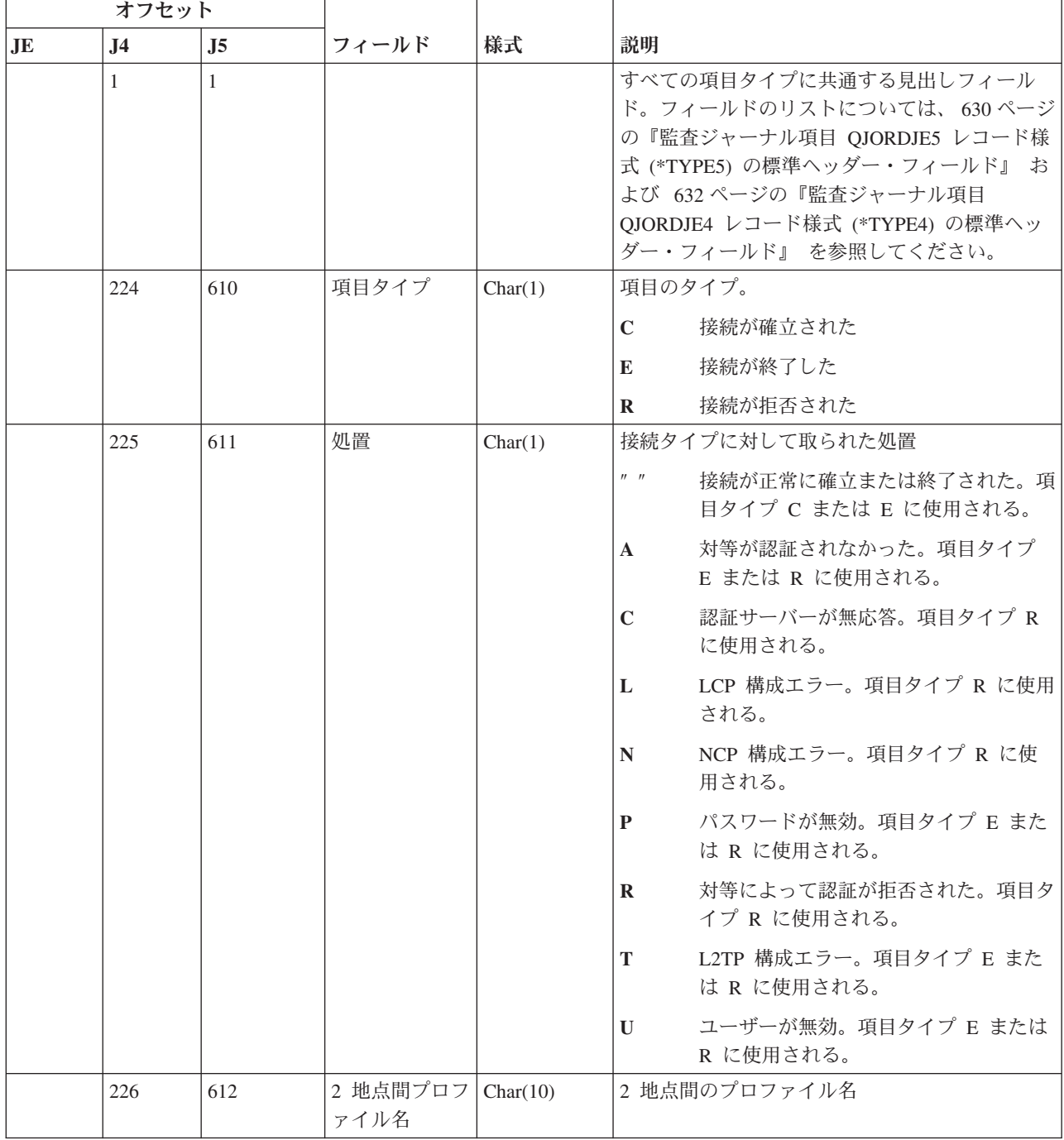

表 *170. CV (*接続検査*)* ジャーナル項目 *(*続き*)*: QASYCVJ4/J5 フィールド記述ファイル

|    | オフセット          |                |                    |           |               |                                                                                                   |
|----|----------------|----------------|--------------------|-----------|---------------|---------------------------------------------------------------------------------------------------|
| JE | J <sub>4</sub> | J <sub>5</sub> | フィールド              | 様式        | 説明            |                                                                                                   |
|    | 236            | 622            | プロトコル              | Char(10)  | 項目のタイプ        |                                                                                                   |
|    |                |                |                    |           | L2TP          | レイヤー 2 トンネリング・プロトコル                                                                               |
|    |                |                |                    |           | <b>PPP</b>    | 2 地点間プロトコル (Point-to-Point<br>protocol)                                                           |
|    |                |                |                    |           | <b>SLIP</b>   | シリアル・ライン・インターネット・プ<br>ロトコル (Serial Line Internet Protocol)                                        |
|    | 246            | 632            | ローカル認証方            | Char(10)  | 項目のタイプ        |                                                                                                   |
|    |                |                | 式                  |           | <b>CHAP</b>   | チャレンジ・ハンドシェーク認証プロト<br>$\Box$ ) (Challenge Handshake<br>Authentication Protocol)                   |
|    |                |                |                    |           | <b>PAP</b>    | パスワード認証プロトコル (Password<br>Authentication Protocol)                                                |
|    |                |                |                    |           | <b>SCRIPT</b> |                                                                                                   |
|    |                |                |                    |           |               | スクリプト方式                                                                                           |
|    | 256            | 642            | リモート認証方            | Char(10)  | 項目のタイプ        |                                                                                                   |
|    |                |                | 式                  |           |               | CHAP チャレンジ・ハンドシェーク認証プロト<br>$\exists \mathcal{V}$ (Challenge Handshake<br>Authentication Protocol) |
|    |                |                |                    |           | <b>PAP</b>    | パスワード認証プロトコル (Password<br>Authentication Protocol)                                                |
|    |                |                |                    |           | <b>RADIUS</b> |                                                                                                   |
|    |                |                |                    |           |               | RADIUS 方式                                                                                         |
|    |                |                |                    |           | <b>SCRIPT</b> |                                                                                                   |
|    |                |                |                    |           |               | スクリプト方式                                                                                           |
|    | 266            | 652            | オブジェクト名   Char(10) |           |               | *VLDL オブジェクトの名前                                                                                   |
|    | 276            | 662            | ライブラリー名   Char(10) |           |               | *VLDL オブジェクト・ライブラリーの名前                                                                            |
|    | 286            | 672            | *VLDL ユーザ<br>一名    | Char(100) |               | *VLDL ユーザーの名前                                                                                     |
|    | 386            | 772            | ローカル IP ア<br>ドレス   | Char(40)  |               | ローカル IP アドレス                                                                                      |
|    | 426            | 812            | リモート IP ア<br>ドレス   | Char(40)  |               | リモート IP アドレス                                                                                      |
|    | 466            | 852            | IP 転送              | Char(1)   | 項目のタイプ        |                                                                                                   |
|    |                |                |                    |           | $\mathbf Y$   | IP 転送がオン                                                                                          |
|    |                |                |                    |           | N             | IP 転送がオフ                                                                                          |

表 *170. CV (*接続検査*)* ジャーナル項目 *(*続き*)*: QASYCVJ4/J5 フィールド記述ファイル

|    | オフセット          |                |                                      |           |                                         |
|----|----------------|----------------|--------------------------------------|-----------|-----------------------------------------|
| JE | J <sub>4</sub> | J <sub>5</sub> | フィールド                                | 様式        | 説明                                      |
|    | 467            | 853            | プロキシー                                | Char(1)   | 項目のタイプ                                  |
|    |                |                | ARP                                  |           | $\mathbf Y$<br>プロキシー ARP が使用可能          |
|    |                |                |                                      |           | プロキシー ARP が使用不可<br>N                    |
|    | 468            | 854            | RADIUS 名                             | Char(10)  | AAA プロファイル名                             |
|    | 478            | 864            | 認証 IP アドレ<br>ス                       | Char(40)  | 認証 IP アドレス                              |
|    | 518            | 904            | アカウント・セ   Char(14)<br>ッション ID        |           | アカウント・セッション ID                          |
|    | 532            | 918            | アカウント・マ Char(14)<br>ルチセッション<br>ID    |           | アカウント・マルチセッション ID                       |
|    | 546            | 932            | アカウント・リ   Binary(4)<br>ンク・カウント       |           | アカウント・リンク・カウント                          |
|    | 548            | 934            | トンネル・タイ Char(1)                      |           | トンネル・タイプ:                               |
|    |                |                | プ                                    |           | トンネル未使用<br>$\mathbf{0}$                 |
|    |                |                |                                      |           | $\mathbf{3}$<br>L <sub>2</sub> TP       |
|    |                |                |                                      |           | 6<br>AH                                 |
|    |                |                |                                      |           | 9 <sup>1</sup><br><b>ESP</b>            |
|    | 549            | 935            | トンネル・クラ Char(40)<br>イアント・エン<br>ドポイント |           | トンネル・クライアント・エンドポイント                     |
|    | 589            | 975            | トンネル・サー Char(40)<br>バー・エンドポ<br>イント   |           | トンネル・サーバー・エンドポイント                       |
|    | 629            | 1015           | アカウント・セ Char(8)<br>ッション時刻            |           | アカウント・セッション時刻。項目タイプ E ま<br>たは R に使用される。 |
|    | 637            | 1023           | 予約                                   | Binary(4) | 常にゼロ                                    |
|    |                | 1025           | ASP 名                                | Char(10)  | 妥当性検査リスト・ライブラリーの ASP 名                  |
|    |                | 1035           | ASP 番号                               | Char(5)   | 妥当性検査リスト・ライブラリーの ASP 番号                 |

#### **CY (**暗号構成**)** ジャーナル項目

以下の表に、CY (暗号構成) ジャーナル項目の様式をリストします。

表 *171. CY (*暗号構成*)* ジャーナル項目: QASYCYJ4/J5 フィールド記述ファイル

| オフセット |                |                |       |         |              |                                                                                                    |
|-------|----------------|----------------|-------|---------|--------------|----------------------------------------------------------------------------------------------------|
| JE    | J <sub>4</sub> | J <sub>5</sub> | フィールド | 様式      | 説明           |                                                                                                    |
|       | $\mathbf{1}$   | $\mathbf{1}$   |       |         |              | すべての項目タイプに共通する見出しフィール<br>ド。フィールドのリストについては、 630ペー<br>ジの『監査ジャーナル項目 QJORDJE5 レコー<br>ド様式 (*TYPE5) の標準ヘッダー・フィール<br>ド』、632ページの『監査ジャーナル項目<br>QJORDJE4 レコード様式 (*TYPE4) の標準ヘッ<br>ダー・フィールド』、および 633 ページの『監<br>査ジャーナル項目 QJORDJE2 レコード様式<br>(*TYPE2) の標準ヘッダー・フィールド』 を参<br>照してください。 |
|       | 224            | 610            | 項目タイプ | Char(1) | 項目のタイプ。      |                                                                                                    |
|       |                |                |       |         | $\mathbf{A}$ | 暗号コプロセッサー・アクセス制御機<br>能                                                                                                    |
|       |                |                |       |         | F            | 暗号コプロセッサー機能制御機能                                                                                                    |
|       |                |                |       |         | $\mathbf K$  | 暗号サービス・マスター・キー機能                                                                                                    |
|       |                |                |       |         | M            | 暗号コプロセッサー・マスター・キー<br>機能                                                                                                    |
|       | 225            | 611            | 処置    | Char(3) |              | 実行される暗号構成機能:                                                                                                    |
|       |                |                |       |         | CCP          | カード・プロファイルの定義                                                                                                    |
|       |                |                |       |         | CCR          | カードの役割の定義                                                                                                    |
|       |                |                |       |         | <b>CLK</b>   | クロックの設定                                                                                                    |
|       |                |                |       |         | <b>CLR</b>   | マスター・キーのクリア                                                                                                    |
|       |                |                |       |         | <b>CRT</b>   | マスター・キーの作成                                                                                                    |
|       |                |                |       |         | DCP          | カード・プロファイルの削除                                                                                                    |
|       |                |                |       |         | <b>DCR</b>   | カードの役割の削除                                                                                                    |
|       |                |                |       |         | <b>DST</b>   | マスター・キーの配布                                                                                                    |
|       |                |                |       |         | <b>EID</b>   | 環境 ID の設定                                                                                                    |
|       |                |                |       |         | <b>FCV</b>   | FCV のロードまたはクリア                                                                                                    |
|       |                |                |       |         | INI          | カードの再初期設定                                                                                                    |
|       |                |                |       |         | <b>LOD</b>   | マスター・キーのロード                                                                                                    |
|       |                |                |       |         | QRY          | QUERY の役割またはプロファイル情<br>報                                                                                                    |
|       |                |                |       |         | <b>RCP</b>   | カード・プロファイルの置換                                                                                                    |
|       |                |                |       |         | <b>RCR</b>   | カードの役割の置換                                                                                                    |
|       |                |                |       |         | <b>RCV</b>   | マスター・キーの受信                                                                                                    |
|       |                |                |       |         | <b>SET</b>   | マスター・キーの設定                                                                                                    |
|       |                |                |       |         | <b>SHR</b>   | 共用の複製                                                                                                    |
|       |                |                |       |         | <b>TST</b>   | マスター・キーのテスト                                                                                                    |

表 *171. CY (*暗号構成*)* ジャーナル項目 *(*続き*)*: QASYCYJ4/J5 フィールド記述ファイル

| オフセット          |                |                |                                 |           |                                                                                                    |
|----------------|----------------|----------------|---------------------------------|-----------|----------------------------------------------------------------------------------------------------|
| .IE            | J <sub>4</sub> | J <sub>5</sub> | フィールド                           | 様式        | 説明                                                                                                    |
|                | 228            | 614            | カード・プロ<br>ファイル                  | Char(8)   | カード・プロファイル名 <sup>2</sup>                                                                                              |
|                | 236            | 622            | カードの役割                          | Char(8)   | カード・プロファイルの役割 <sup>2</sup>                                                                                            |
|                | 244            | 630            | 装置名                             | Char(10)  | 暗号装置名 2                                                                                                    |
|                |                | 640            | マスター・キ<br>$-$ ID <sup>1</sup>   | Binary(4) | 暗号サービス・マスター・キー ID3。有効な値<br>は次の通りです。                                                                                   |
|                |                |                |                                 |           | 保管/復元マスター・キー<br>$-2$                                                                                                  |
|                |                |                |                                 |           | ASP マスター・キー<br>$-1$                                                                                                   |
|                |                |                |                                 |           | マスター・キー 1<br>$\mathbf{1}$                                                                                             |
|                |                |                |                                 |           | マスター・キー 2<br>$\overline{2}$                                                                                           |
|                |                |                |                                 |           | マスター・キー 3<br>3 <sup>1</sup>                                                                                           |
|                |                |                |                                 |           | マスター・キー 4<br>$\overline{\mathbf{4}}$                                                                                  |
|                |                |                |                                 |           | マスター・キー 5<br>5                                                                                                    |
|                |                |                |                                 |           | マスター・キー 6<br>6                                                                                                    |
|                |                |                |                                 |           | マスター・キー 7<br>$\overline{7}$                                                                                           |
|                |                |                |                                 |           | マスター・キー 8<br>8                                                                                                    |
|                |                | 644            | マスター・キ<br>一暗号化                  | Char(1)   | デフォルト S/R マスター・キーで暗号化された<br>マスター・キー。                                                                                  |
|                |                |                |                                 |           | マスター・キーは、デフォルト保管/復<br>$\mathbf{Y}$<br>元マスター・キーで設定および暗号化<br>されました。                                                     |
|                |                |                |                                 |           | マスター・キーは、ユーザー設定の保<br>N<br>管/復元マスター・キーで設定および暗<br>号化されました。                                                              |
|                |                | 645            | マスター・キ                          | Char(8)   | クリアされたマスター・キーのバージョン。                                                                                                  |
|                |                |                | ー・バージョ<br>ン                     |           | <b>NEW</b><br>新しいバージョンがクリアされまし<br>た。                                                                                  |
|                |                |                |                                 |           | <b>CURRENT</b>                                                                                                    |
|                |                |                |                                 |           | 現行バージョンがクリアされました。                                                                                                    |
|                |                |                |                                 |           | 古いバージョンがクリアされました。<br><b>OLD</b>                                                                                       |
|                |                |                |                                 |           | <b>PENDING</b><br>保留バージョンがクリアされました。                                                                                   |
|                |                |                |                                 |           | 項目タイプ (J5 オフセット 610) が K の場合は、カード・プロファイル (J5 オフセット 614)、カードの役<br>割 (J5 オフセット 622)、および装置名 (J5 オフセット 630) がブランクに設定されます。 |
| $\mathfrak{D}$ |                |                | 項目タイプが K の場合、このフィールドはブランクになります。 |           |                                                                                                    |

**<sup>3</sup>** 項目タイプが K ではない場合、このフィールドはブランクになります。

# **DI (**ディレクトリー・サーバー**)** ジャーナル項目

||

 $\begin{array}{c} \hline \end{array}$ 

 $\mathbf{I}$ 

以下の表に、DI (ディレクトリー・サーバー) ジャーナル項目の様式をリストします。

表 *172. DI (*ディレクトリー・サーバー*)* ジャーナル項目: QASYDIJ4/J5 フィールド記述ファイル

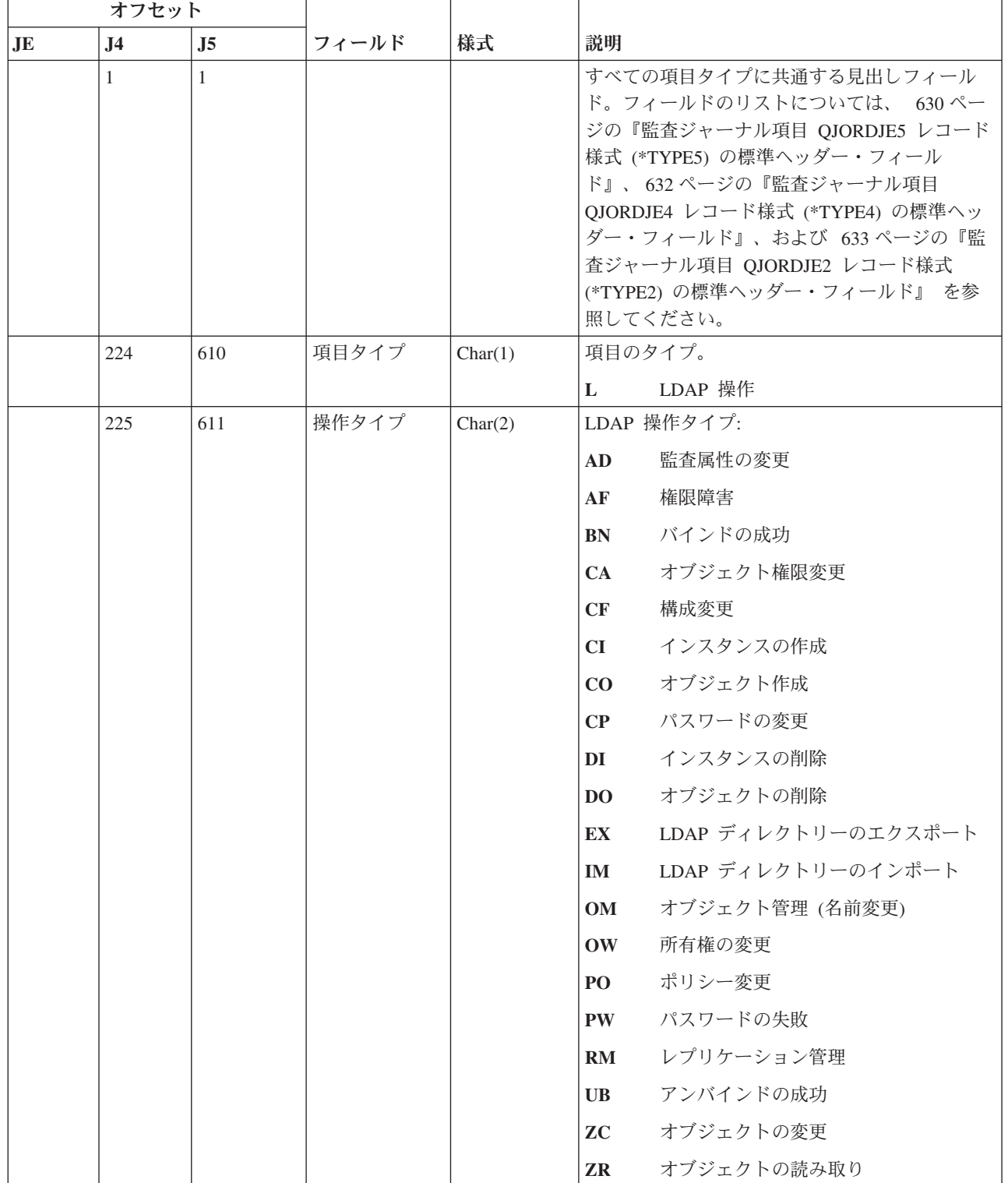

| オフセット |                |                |         |         |              |                                                         |
|-------|----------------|----------------|---------|---------|--------------|---------------------------------------------------------|
| JE    | J <sub>4</sub> | J <sub>5</sub> | フィールド   | 様式      | 説明           |                                                         |
|       | 227            | 613            | 権限障害コード | Char(1) | 用されます。       | 権限障害のコード。このフィールドは、操作タイ<br>プ (J5 オフセット 611) が AF の場合のみ、使 |
|       |                |                |         |         | $\mathbf{A}$ | 監査値を変更する許可されていない試行                                      |
|       |                |                |         |         | B            | 許可されていないバインドの試行                                         |
|       |                |                |         |         | $\mathbf C$  | 許可されていないオブジェクト作成の試<br>行                                 |
|       |                |                |         |         | D            | 許可されていないオブジェクト削除の試<br>行                                 |
|       |                |                |         |         | E            | 許可されていないエクスポートの試行                                       |
|       |                |                |         |         | $\mathbf{F}$ | 許可されていない構成変更 (管理機能、<br>変更ログ、バックエンド・ライブラリ<br>ー、パブリック化)   |
|       |                |                |         |         | G            | 許可されていないレプリケーション管理<br>の試行                               |
|       |                |                |         |         | I            | 許可されていないインポートの試行                                        |
|       |                |                |         |         | M            | 許可されていない変更の試行                                           |
|       |                |                |         |         | $\mathbf{P}$ | 許可されていないポリシー変更の試行                                       |
|       |                |                |         |         | $\mathbf R$  | 許可されていない読み取り (検索)の試<br>行                                |
|       |                |                |         |         | U            | 監査構成を読み取る許可されていない試<br>行                                 |
|       |                |                |         |         | $\mathbf X$  | 許可されていないプロキシー権限の試行                                      |

表 *172. DI (*ディレクトリー・サーバー*)* ジャーナル項目 *(*続き*)*: QASYDIJ4/J5 フィールド記述ファイル

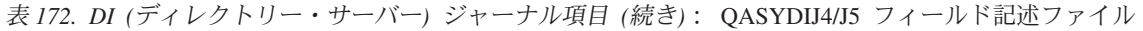

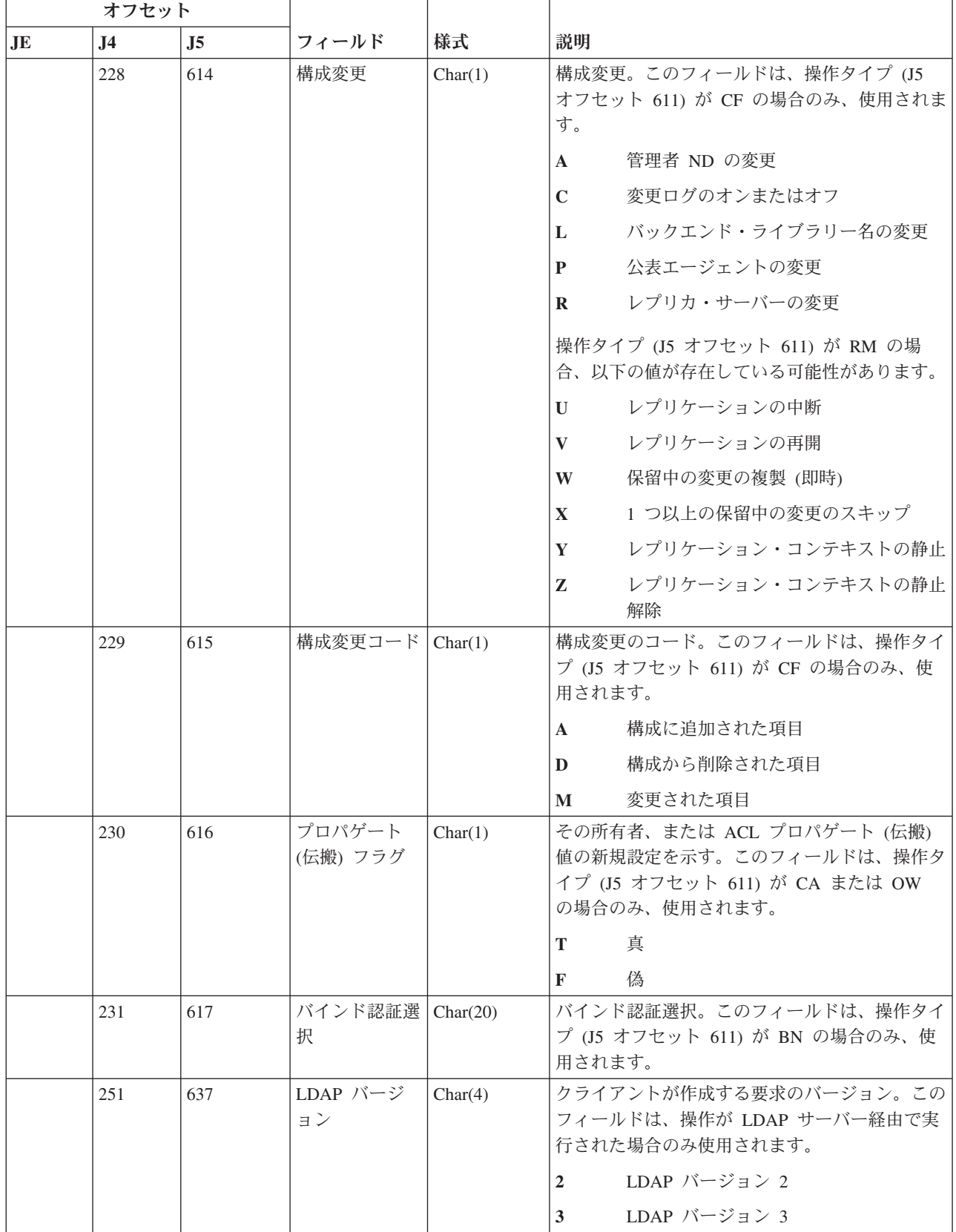

表 *172. DI (*ディレクトリー・サーバー*)* ジャーナル項目 *(*続き*)*: QASYDIJ4/J5 フィールド記述ファイル

|    | オフセット          |                |                         |            |                                                                             |
|----|----------------|----------------|-------------------------|------------|-----------------------------------------------------------------------------|
| JE | J <sub>4</sub> | J <sub>5</sub> | フィールド                   | 様式         | 説明                                                                          |
|    | 255            | 641            | SSL 標識                  | Char(1)    | SSL がその要求で使用されたかどうかを示す。<br>このフィールドは、操作が LDAP サーバー経由<br>で実行された場合のみ使用されます。    |
|    |                |                |                         |            | いいえ<br>$\mathbf{0}$                                                         |
|    |                |                |                         |            | はい<br>$\mathbf{1}$                                                          |
|    | 256            | 642            | 要求タイプ                   | Char(1)    | 要求のタイプ。このフィールドは、操作が<br>LDAP サーバー経由で実行された場合のみ使用<br>されます。                     |
|    |                |                |                         |            | 認証済み<br>${\bf A}$                                                           |
|    |                |                |                         |            | 無名<br>N                                                                     |
|    |                |                |                         |            | $\mathbf{U}$<br>未認証                                                         |
|    | 257            | 643            | 接続 ID                   | Char(20)   | 要求の接続 ID。このフィールドは、操作が<br>LDAP サーバー経由で実行された場合のみ使用<br>されます。                   |
|    | 277            | 663            | クライアント<br>IP アドレス       | Char(50)   | クライアント要求の IP アドレスおよびポート番<br>号。このフィールドは、操作が LDAP サーバー<br>経由で実行された場合のみ使用されます。 |
|    | 327            | 713            | ユーザー名<br><b>CCSID</b>   | Bin(5)     | ユーザー名のコード化文字セット ID                                                          |
|    | 331            | 717            | ユーザー名の長 Bin(4)<br>さ     |            | ユーザー名の長さ                                                                    |
|    | 333            | 719            | ユーザー名1                  | Char(2002) | LDAP ユーザーの名前                                                                |
|    | 2335           | 2721           | オブジェクト名<br><b>CCSID</b> | Bin(5)     | オブジェクト名のコード化文字セット ID                                                        |
|    | 2339           | 2725           | オブジェクト名   Bin(4)<br>の長さ |            | オブジェクト名の長さ                                                                  |
|    | 2341           | 2727           | オブジェクト名   Char(2002)    |            | LDAP オブジェクトの名前                                                              |
|    | 4343           | 4729           | 所有者名<br><b>CCSID</b>    | Bin(5)     | 所有者名のコード化文字セット ID。このフィー<br>ルドは、操作タイプ (J5 オフセット 611) が<br>OW の場合のみ、使用されます。   |
|    | 4347           | 4733           | 所有者名の長さ                 | Bin(4)     | 所有者名の長さ。このフィールドは、操作タイプ<br>が OW の場合のみ、使用されます。                                |
|    | 4349           | 4735           | 所有者名 1                  | Char(2002) | 所有者の名前。このフィールドは、操作タイプ<br>(J5 オフセット 611) が OW の場合のみ、使用<br>されます。              |

表 *172. DI (*ディレクトリー・サーバー*)* ジャーナル項目 *(*続き*)*: QASYDIJ4/J5 フィールド記述ファイル

|                | オフセット          |      |                                  |            |                                                                                                    |
|----------------|----------------|------|----------------------------------|------------|----------------------------------------------------------------------------------------------------|
| J <sub>E</sub> | J <sub>4</sub> | J5   | フィールド                            | 様式         | 説明                                                                                                    |
|                | 6351           | 6737 | 新規名 CCSID                        | Bin(5)     | 新規名のコード化文字セット ID。このフィール<br>ドは、操作タイプ (J5 オフセット 611) が<br>OM、OW、PO、ZC、AF+M、または AF+P の場<br>合にのみ使用されます。<br>• 操作タイプ OM では、このフィールドは新規<br>オブジェクト名の CCSID を含みます。<br>• 操作タイプ OW では、このフィールドは新規<br>所有者名の CCSID を含みます。<br>• 操作タイプ PO、ZC、AF+M、または AF+P<br>では、このフィールドは、新規名前フィールド<br>内にある、変更された属性タイプのリストの<br>CCSID を含みます。 |
|                | 6355           | 6741 | 新規名の長さ                           | Bin(4)     | 新規名の長さこのフィールドは、操作タイプ (J5<br>オフセット 611) が<br>OM、OW、PO、ZC、AF+M、または AF+P の場<br>合にのみ使用されます。<br>• 操作タイプ OM では、このフィールドは新規<br>オブジェクト名の長さを含みます。<br>• 操作タイプ OW では、このフィールドは新規<br>所有者名の長さを含みます。<br>• 操作タイプ PO、ZC、AF+M、または AF+P<br>では、このフィールドは、新規名前フィールド<br>内にある、変更された属性タイプのリストの長<br>さを含みます。                           |
|                | 6357           | 6743 | 新規名 1                            | Char(2002) | 新規名。このフィールドは、操作タイプ (J5 オ<br>フセット 611) が OM、OW、PO、ZC、AF+M、<br>または AF+P の場合にのみ使用されます。<br>• 操作タイプ OM では、このフィールドは新規<br>オブジェクト名を含みます。<br>• 操作タイプ OW では、このフィールドは新規<br>所有者名を含みます。<br>• 操作タイプ PO、ZC、AF+M、または AF+P<br>では、このフィールドは、変更された属性タイ<br>プのリストを含みます。                                                          |
|                | 8359           | 8745 | オブジェクト・<br>ファイル ID2              | Char(16)   | オブジェクトのエクスポート用ファイル ID                                                                                                    |
|                | 8375           | 8761 | ASP 名 $2$                        | Char(10)   | ASP 装置の名前。                                                                                                    |
|                | 8385           | 8771 | ASP 番号 <sup>2</sup>              | Char(5)    | ASP 装置の番号。                                                                                                    |
|                | 8390           | 8776 | パス名 CCSID <sup>2</sup>           | Bin(5)     | パス名のコード化文字セット ID                                                                                                    |
|                | 8394           | 8780 | パス名国識別コ<br>$ \beta$ <sup>2</sup> | Char(2)    | パス名の国識別コード                                                                                                    |
|                | 8396           | 8782 | パス名言語 ID <sup>2</sup>            | Char(3)    | パス名の言語 ID                                                                                                    |
|                | 8399           | 8785 | パス名の長さ 2                         | Bin(4)     | パス名の長さ                                                                                                    |

 $\|$  $\|$ 

 $\|$  $\|$ 

表 *172. DI (*ディレクトリー・サーバー*)* ジャーナル項目 *(*続き*)*: QASYDIJ4/J5 フィールド記述ファイル

|           | オフセット          |       |                          |            |                                                                     |  |
|-----------|----------------|-------|--------------------------|------------|---------------------------------------------------------------------|--|
| <b>JE</b> | J <sub>4</sub> | J5    | フィールド                    | 様式         | 説明                                                                  |  |
|           | 8401           | 8787  | パス名標識 2                  | Char(1)    | パス名標識                                                               |  |
|           |                |       |                          |            | Y<br>パス名のフィールドに、オブジェクトの<br>完全な絶対パス名が含まれる。                           |  |
|           |                |       |                          |            | パス名のフィールドにオブジェクトの絶<br>N<br>対パス名が含まれず、代わりに相対パス<br>名が含まれる。相対ディレクトリー・フ |  |
|           |                |       |                          |            | ァイル ID のフィールドが有効であり、<br>この相対パス名を使用して絶対パス名を<br>形成する場合に使用できます。        |  |
|           | 8402           | 8788  | 相対ディレクト<br>リー・ファイル       | Char(16)   | パス名標識のフィールドが N の場合、このフィ<br>ールドには、パス名のフィールドで識別されるオ                   |  |
|           |                |       | $ID^{2, 3}$              |            | ブジェクトを含むディレクトリーのファイル ID                                             |  |
|           |                |       |                          |            | が含まれます。それ以外の場合は、16 進のゼロ<br>が含まれます。 3                                |  |
|           | 8418           | 8804  | パス名 1,2                  | Char(5002) | オブジェクトのパス名                                                          |  |
|           |                | 13806 | ローカル・ユー                  | Char(10)   | LDAP ユーザー名にマップされているローカ                                              |  |
|           |                |       | ザー・プロファ                  |            | ル・ユーザー・プロファイル名 (J5 オフセット                                            |  |
|           |                |       | イル                       |            | 719)。ブランクは、マップされているユーザー・<br>プロファイルがないことを示します。                       |  |
|           |                | 13816 | 管理者標識                    | Char(1)    | LDAP ユーザー名の管理者標識 (J5 オフセット<br>719)                                  |  |
|           |                |       |                          |            | Y<br>LDAP ユーザーは管理者である。                                              |  |
|           |                |       |                          |            | LDAP ユーザーは管理者ではない。<br>N                                             |  |
|           |                |       |                          |            | この時点では LDAP ユーザーが管理者<br>$\mathbf{U}$<br>であるかどうか不明。                  |  |
|           |                | 13817 | プロキシー ID<br><b>CCSID</b> | Bin(5)     | プロキシー ID のコード化文字セット識別コード<br>(CCSID)                                 |  |
|           |                | 13821 | プロキシー ID<br>の長さ          | Bin(4)     | プロキシー ID の長さ                                                        |  |
|           |                | 13823 | プロキシー ID1                | Char(2002) | プロキシー ID の名前。このフィールドは、プロ                                            |  |
|           |                |       |                          |            | キシー ID の権限で操作を実行することを要求す                                            |  |
|           |                |       |                          |            | るときにプロキシー権限制御が使用される場合<br>か、またはクライアントがバインド ID とは異な                   |  |
|           |                |       |                          |            | る権限 ID を指定した SASL バインドに対して                                          |  |
|           |                |       |                          |            | 使用されます。                                                             |  |
|           |                | 15825 | グループ・アサー                 | Char(1)    | グループ・メンバーシップ・アサーション                                                 |  |
|           |                |       | ーション                     |            | グループがクライアントによって指定さ<br>$\mathbf{0}$<br>れませんでした。                      |  |
|           |                |       |                          |            | グループがクライアントによって指定さ<br>$\mathbf{1}$<br>れました。                         |  |
|           |                | 15826 | 相互参照                     | Char(36)   | この項目と、グループをリストしている XD 項<br>目の関連付けに使用する相互参照ストリング。                    |  |
|           |                | 15862 | インスタンス名   Char(8)        |            | インスタンス名                                                             |  |
表 *172. DI (*ディレクトリー・サーバー*)* ジャーナル項目 *(*続き*)*: QASYDIJ4/J5 フィールド記述ファイル

|                                                           | オフセット |           |                |                           |           |                                                        |
|-----------------------------------------------------------|-------|-----------|----------------|---------------------------|-----------|--------------------------------------------------------|
|                                                           | .JE   | <b>J4</b> | J <sub>5</sub> | フィールド                     | 様式        | 説明                                                     |
|                                                           | 15870 |           | 経路 CCSID       | Bin(5)                    | 経路の CCSID |                                                        |
|                                                           | 15874 |           | 経路の長さ          | Bin(4)                    | 経路の長さ     |                                                        |
|                                                           | 15876 |           |                | 経路                        | Char(502) | 要求経路                                                   |
|                                                           |       |           |                |                           |           | これは可変長フィールドです。最初の 2 バイトにはフィールドの値の長さが含まれます。             |
| これらのフィールドは、操作タイプ (J5 オフセット 611) が EX または IM の場合にのみ使用されます。 |       |           |                |                           |           |                                                        |
|                                                           | 3     |           |                | パス名情報を判別するときにエラーが発生しています。 |           | パス名標識のフィールドが N であるが、相対ディレクトリー・ファイル ID が 16 進のゼロである場合は、 |

# **DO (**削除操作**)** ジャーナル項目

以下の表に、DO (削除操作) ジャーナル項目の様式をリストします。

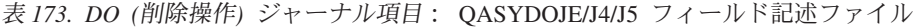

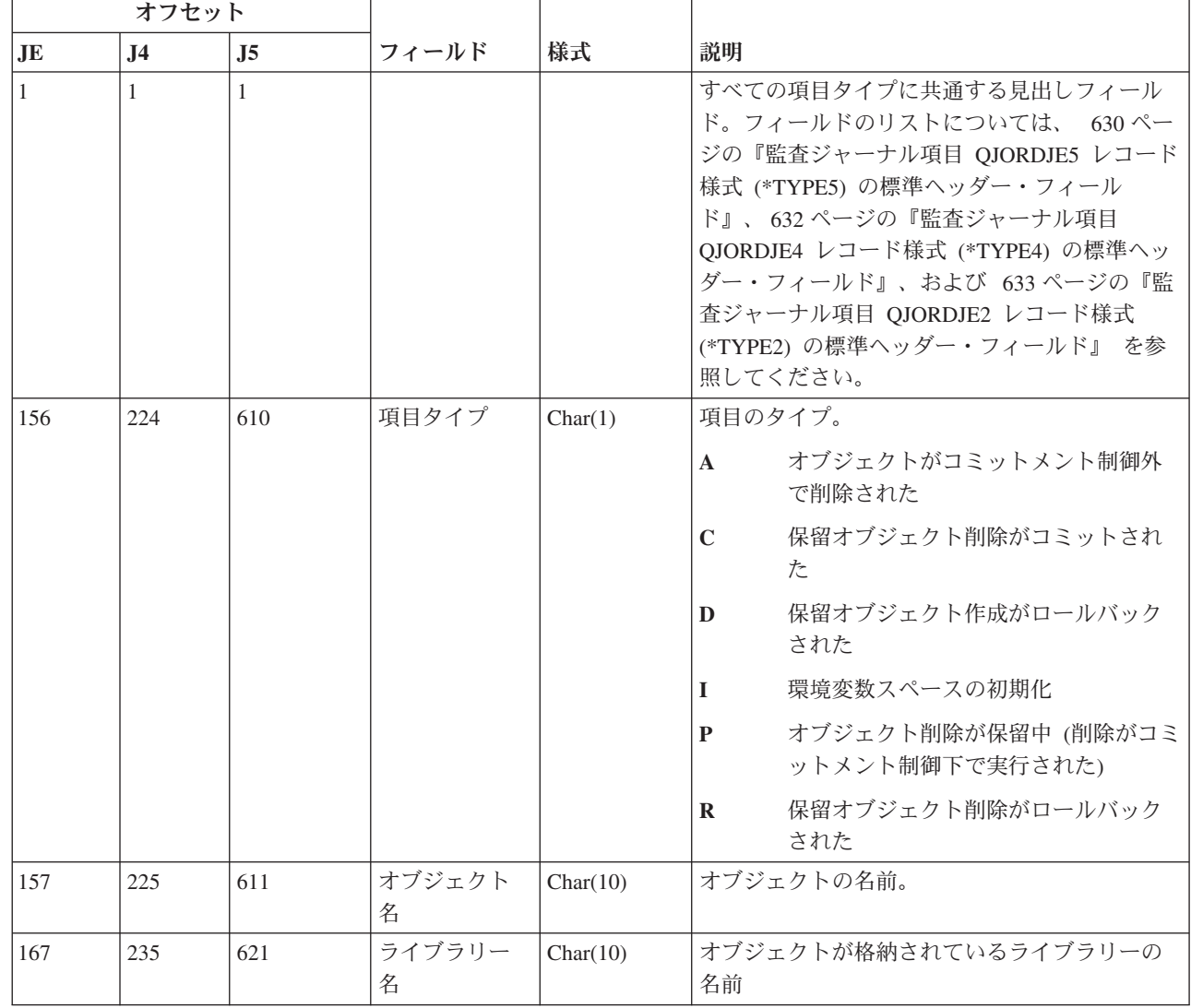

 $\|$ 

表 *173. DO (*削除操作*)* ジャーナル項目 *(*続き*)*: QASYDOJE/J4/J5 フィールド記述ファイル

|     | オフセット     |                |                                |           |                            |
|-----|-----------|----------------|--------------------------------|-----------|----------------------------|
| JE  | <b>J4</b> | J <sub>5</sub> | フィールド                          | 様式        | 説明                         |
| 177 | 245       | 631            | オブジェク<br>ト・タイプ                 | Char(8)   | オブジェクトのタイプ。                |
| 185 | 253       |                | (予約域)                          | Char(20)  |                            |
|     |           | 639            | オブジェクト<br>属性                   | Char(10)  | オブジェクトの属性                  |
|     |           | 649            | (予約域)                          | Char(10)  |                            |
| 205 | 273       | 659            | オフィス・ユ<br>ーザー                  | Char(10)  | オフィス・ユーザーの名前               |
| 215 | 283       | 669            | DLO 名                          | Char(12)  | 文書ライブラリー・オブジェクトの名前         |
| 227 | 295       | 681            | (予約域)                          | Char(8)   |                            |
| 235 | 303       | 689            | フォルダー・<br>パス                   | Char(63)  | フォルダーのパス                   |
| 298 | 366       | 752            | ユーザー代行<br>オフィス                 | Char(10)  | 別のユーザーの代行として作業しているユーザ      |
| 308 |           |                | (予約域)                          | Char(20)  |                            |
|     | 376       | 762            | (予約域)                          | Char(18)  |                            |
|     | 394       | 780            | オブジェクト<br>名の長さ 1               | Binary(4) | オブジェクト名の長さ                 |
| 328 | 396       | 782            | オブジェクト<br>名 CCSID <sup>1</sup> | Binary(5) | オブジェクト名のコード化文字セット識別コー<br>F |
| 332 | 400       | 786            | オブジェクト<br>名国識別コー<br>$K^{-1}$   | Char(2)   | オブジェクト名の国識別コード。            |
| 334 | 402       | 788            | オブジェクト<br>名言語 ID1              | Char(3)   | オブジェクト名の言語 ID              |
| 337 | 405       | 791            | (予約域)                          | Char(3)   |                            |
| 340 | 408       | 794            | 親ファイル<br>$ID^{1, 2}$           | Char(16)  | 親ディレクトリーのファイル ID           |
| 356 | 424       | 810            | オブジェク<br>ト・ファイル<br>$ID^{1, 2}$ | Char(16)  | オブジェクトのファイル ID。            |
| 372 | 440       | 826            | オブジェクト<br>名 1                  | Char(512) | オブジェクトの名前。                 |
|     | 952       | 1338           | オブジェク<br>ト・ファイル<br>ID          | Char(16)  | オブジェクトのファイル ID。            |
|     | 968       | 1354           | ASP 名 5                        | Char(10)  | ASP 装置の名前。                 |
|     | 978       | 1364           | ASP 番号 5                       | Char(5)   | ASP 装置の番号。                 |
|     | 983       | 1369           | パス名 CCSID                      | Binary(5) | パス名のコード化文字セット識別コード         |
|     | 987       | 1373           | パス名国識別<br>コード                  | Char(2)   | パス名の国識別コード                 |
|     | 989       | 1375           | パス名言語 ID                       | Char(3)   | パス名の言語 ID                  |

 $\|$ 

 $\|$ 

表 *173. DO (*削除操作*)* ジャーナル項目 *(*続き*)*: QASYDOJE/J4/J5 フィールド記述ファイル

|  |           | オフセット     |                |                                        |            |                                                                                                    |
|--|-----------|-----------|----------------|----------------------------------------|------------|----------------------------------------------------------------------------------------------------|
|  | <b>JE</b> | <b>J4</b> | J <sub>5</sub> | フィールド                                  | 様式         | 説明                                                                                                    |
|  |           | 992       | 1378           | パス名の長さ                                 | Binary(4)  | パス名の長さ                                                                                                    |
|  |           | 994       | 1380           | パス名標識                                  | Char(1)    | パス名標識:                                                                                                    |
|  |           |           |                |                                        |            | Y<br>パス名のフィールドに、オブジェクト<br>の完全な絶対パス名が含まれる。                                                                                               |
|  |           |           |                |                                        |            | パス名のフィールドにオブジェクトの<br>N<br>絶対パス名が含まれず、代わりに相対<br>パス名が含まれる。相対ディレクトリ<br>ー・ファイル ID のフィールドが有効<br>であり、この相対パス名を使用して絶<br>対パス名を形成する場合に使用できま<br>す。 |
|  |           | 995       | 1381           | 相対ディレク<br>トリー・ファ<br>イル ID <sup>3</sup> | Char(16)   | パス名標識のフィールドが N の場合、このフィ<br>ールドには、パス名のフィールドで識別される<br>オブジェクトを含むディレクトリーのファイル<br>ⅡD が含まれます。それ以外の場合は、16 進の<br>ゼロが含まれます。 3                    |
|  |           | 1011      | 1397           | パス名 4                                  | Char(5002) | オブジェクトのパス名                                                                                                    |

| |

**<sup>1</sup>** これらのフィールドは、″ルート″ (/)、QOpenSys、およびユーザー定義ファイル・システムのオブジェクトに のみ使用されます。

**<sup>2</sup>** 左端ビットが設定されており、残りのビットがゼロである ID は、ID が設定されていない (NOT) ことを示 しています。

**<sup>3</sup>** パス名標識のフィールドが N であるが、相対ディレクトリー・ファイル ID が 16 進のゼロである場合は、 パス名情報を判別するときにエラーが発生しています。

**<sup>4</sup>** これは可変長フィールドです。最初の 2 バイトには、パス名の長さが含まれます。

**<sup>5</sup>** オブジェクトがライブラリー内にある場合、これはオブジェクトのライブラリーの ASP 情報です。オブジ ェクトがライブラリー内にない場合、これはオブジェクトの ASP 情報です。

#### **DS (IBM** 提供保守ツール・ユーザー **ID** リセット**)** ジャーナル項目

以下の表に、DS (IBM 提供保守ツール・ユーザー ID リセット) ジャーナル項目の様式をリストします。

表 *174. DS (IBM* 提供保守ツール・ユーザー *ID* リセット*)* ジャーナル項目: QASYDSJE/J4/J5 フィールド記述ファ イル

|              | オフセット          |                |                                           |          |                                                                                                    |
|--------------|----------------|----------------|-------------------------------------------|----------|----------------------------------------------------------------------------------------------------|
| JE           | J <sub>4</sub> | J <sub>5</sub> | フィールド                                     | 様式       | 説明                                                                                                    |
| $\mathbf{1}$ | $\mathbf{1}$   | $\mathbf{1}$   |                                           |          | すべての項目タイプに共通する見出しフィール<br>ド。フィールドのリストについては、 630ペー<br>ジの『監査ジャーナル項目 QJORDJE5 レコード<br>様式 (*TYPE5) の標準ヘッダー・フィールド』、<br>632 ページの『監査ジャーナル項目 QJORDJE4<br>レコード様式 (*TYPE4) の標準ヘッダー・フィー<br>ルド』、および 633 ページの『監査ジャーナル<br>項目 QJORDJE2 レコード様式 (*TYPE2) の標準<br>ヘッダー・フィールド』を参照してください。 |
| 156          | 224            | 610            | 項目タイプ                                     | Char(1)  | 項目のタイプ。                                                                                                    |
|              |                |                |                                           |          | 保守ツール・ユーザー ID パスワードの<br>$\mathbf{A}$<br>リセット                                                                                                    |
|              |                |                |                                           |          | 保守ツール・ユーザー ID が変更された<br>$\mathbf C$                                                                                                    |
|              |                |                |                                           |          | 保守ツール・ユーザー ID パスワードが<br>P<br>変更された                                                                                                    |
| 157          | 225            | 611            | IBM 提供保守<br>ツール・ユーザ<br>ー ID リセット          | Char(1)  | $\mathbf{Y}$<br>IBM 提供保守ツール・ユーザー ID の<br>リセット要求                                                                                                    |
| 158          | 226            | 612            | 保守ツール・ユー                                  | Char(10) | 保守ツール・ユーザー ID のタイプ                                                                                                    |
|              |                |                | ーザー ID タイ<br>プ                            |          | *SECURITY                                                                                                    |
|              |                |                |                                           |          | *FULL                                                                                                    |
|              |                |                |                                           |          | *BASIC                                                                                                    |
| 168          | 236            | 622            | 保守ツール・ユ   Char(8)<br>ーザー ID 新規<br>名       |          | 保守ツール・ユーザー ID の名前                                                                                                    |
| 176          | 244            | 630            | 保守ツール・ユ   Char(1)<br>ーザー ID パス<br>ワード変更   |          | 保守ツール・ユーザー ID パスワードの変更要求<br>保守ツール・ユーザー ID パスワードの<br>$\mathbf{Y}$<br>変更要求                                                                                                    |
|              | 245            | 631            | 保守ツール・ユ   Char(10)<br>ーザー ID 新規<br>名      |          | 保守ツール・ユーザー ID の名前                                                                                                    |
|              | 255            | 641            | 保守ツール・ユ   Char(10)<br>ーザー ID 要求<br>プロファイル |          | 変更を要求した保守ツール・ユーザー ID の名前                                                                                                    |

# **EV (**環境変数**)** ジャーナル項目

以下の表に、EV (環境変数) ジャーナル項目の様式をリストします。

表 *175. EV (*環境変数*)* ジャーナル項目: QASYEVJ4/J5 フィールド記述ファイル

|             | オフセット          |                |                                 |            |                                                                                                    |
|-------------|----------------|----------------|---------------------------------|------------|----------------------------------------------------------------------------------------------------|
| <b>JE</b>   | J <sub>4</sub> | J <sub>5</sub> | フィールド                           | 様式         | 説明                                                                                                    |
|             | $\mathbf{1}$   | $\mathbf{1}$   |                                 |            | すべての項目タイプに共通する見出しフィール<br>ド。フィールドのリストについては、 630 ぺー<br>ジの『監査ジャーナル項目 QJORDJE5 レコード<br>様式 (*TYPE5) の標準ヘッダー・フィールド』、<br>632 ページの『監査ジャーナル項目 QJORDJE4<br>レコード様式 (*TYPE4) の標準ヘッダー・フィー<br>ルド』、および 633 ページの『監査ジャーナル<br>項目 QJORDJE2 レコード様式 (*TYPE2) の標準<br>ヘッダー・フィールド』を参照してください。 |
|             | 224            | 610            | 項目タイプ                           | Char(1)    | 項目のタイプ。                                                                                                    |
|             |                |                |                                 |            | 追加<br>$\mathbf{A}$                                                                                                    |
|             |                |                |                                 |            | $\mathbf{C}$<br>変更                                                                                                    |
|             |                |                |                                 |            | 削除<br>D                                                                                                    |
|             |                |                |                                 |            | 環境変数スペースを初期化する。<br>$\mathbf{I}$                                                                                                    |
|             | 225            | 611            | 名前切り捨て                          | Char(1)    | 環境変数名 (オフセット 232) が切り捨てられる<br>かどうかを示す。                                                                                                    |
|             |                |                |                                 |            | 環境変数名を切り捨てる。<br>$\mathbf{Y}$                                                                                                    |
|             |                |                |                                 |            | 環境変数名を切り捨てない。<br>$\mathbf N$                                                                                                    |
|             | 226            | 612            | <b>CCSID</b>                    | Binary(5)  | 環境変数名の CCSID                                                                                                    |
|             | 230            | 616            | 長さ                              | Binary(4)  | 環境変数名の長さ                                                                                                    |
|             | 232            | 618            | 環境変数名 2                         | Char(1002) | 環境変数の名前                                                                                                    |
|             | 1234           | 1620           | 切り捨てられる<br>新規名 1                | Char(1)    | 新規環境変数名 (オフセット 1241) が切り捨てら<br>れるかどうかを示す。                                                                                                    |
|             |                |                |                                 |            | $\mathbf{Y}$<br>環境変数値を切り捨てる。                                                                                                    |
|             |                |                |                                 |            | 環境変数値を切り捨てない。<br>N                                                                                                    |
|             | 1235           | 1621           | 新規名 CCSID <sup>1</sup>          | Binary(5)  | 新規環境変数名の CCSID                                                                                                    |
|             | 1239           | 1625           | 新規名の長さ 1                        | Binary(4)  | 新規環境変数名の長さ                                                                                                    |
|             | 1241           | 1627           | 新規環境変数名<br>1, 2                 | Char(1002) | 新規環境変数名                                                                                                    |
| $\,1\,$     |                |                | これらのフィールドは、項目タイプが C の場合に使用されます。 |            |                                                                                                    |
| $\mathbf 2$ |                |                |                                 |            | これは可変長フィールドです。最初の 2 バイトには、環境変数名の長さが含まれます。                                                                                                    |

## **GR (**汎用レコード**)** ジャーナル項目

 $\|$ 

以下の表に、GR (汎用レコード) ジャーナル項目の様式をリストします。

表 *176. GR (*汎用レコード*)* ジャーナル項目: QASYGRJ4/J5 フィールド記述ファイル

|                   | オフセット          |                |                         |                                                                                                    |                                                   |
|-------------------|----------------|----------------|-------------------------|----------------------------------------------------------------------------------------------------|---------------------------------------------------|
| JE                | J <sub>4</sub> | J <sub>5</sub> | フィールド                   | 様式                                                                                                    | 説明                                                |
| $\mathbf{1}$<br>1 |                |                |                         | すべての項目タイプに共通する見出しフィールド。フ<br>ィールドのリストについては、630ページの『監査ジ<br>ャーナル項目 QJORDJE5 レコード様式 (*TYPE5) の<br>標準ヘッダー・フィールド』 および 632 ページの<br>『監査ジャーナル項目 QJORDJE4 レコード様式<br>(*TYPE4) の標準ヘッダー・フィールド』 を参照して<br>ください。 |                                                   |
|                   | 224            | 610            | 項目タイプ                   | Char(1)                                                                                                    | 項目のタイプ。                                           |
|                   |                |                |                         |                                                                                                    | 出口プログラムが追加された<br>$\mathbf{A}$                     |
|                   |                |                |                         |                                                                                                    | $\mathbf C$<br>資源モニター操作および制御操作                    |
|                   |                |                |                         |                                                                                                    | 出口プログラムが除去された<br>D                                |
|                   |                |                |                         |                                                                                                    | 機能登録操作<br>F                                       |
|                   |                |                |                         |                                                                                                    | 出口プログラムが置き換えられた<br>$\bf{R}$                       |
|                   | 225            | 611            | 処置                      | Char(2)                                                                                                    | 実行された処置                                           |
|                   |                |                |                         |                                                                                                    | 変更<br>ZC                                          |
|                   |                |                |                         |                                                                                                    | ZR<br>読み取り                                        |
|                   | 227            | 613            | ユーザー名                   | Char(10)                                                                                                    | ユーザー・プロファイル名                                      |
|                   |                |                |                         |                                                                                                    | 項目タイプ F の場合、このフィールドには、機能登<br>録操作が実行されたユーザーの名前が入る。 |
|                   | 237            | 623            | フィールド 1<br><b>CCSID</b> | Binary(5)                                                                                                    | フィールド 1 の CCSID 値                                 |
|                   | 241            | 627            | フィールド 1<br>の長さ          | Binary(4)                                                                                                    | フィールド 1 のデータの長さ                                   |

表 *176. GR (*汎用レコード*)* ジャーナル項目 *(*続き*)*: QASYGRJ4/J5 フィールド記述ファイル

|                | オフセット          |                |         |                |                                                                                                    |
|----------------|----------------|----------------|---------|----------------|----------------------------------------------------------------------------------------------------|
| J <sub>E</sub> | J <sub>4</sub> | J <sub>5</sub> | フィールド   | 様式             | 説明                                                                                                    |
|                | 243            | 629            | フィールド 1 | Char $(102)^1$ | フィールド 1 のデータ                                                                                                    |
|                |                |                |         |                | 項目タイプ F の場合、このフィールドには、機能登<br>録操作が実行された機能の記述が入る。可能な値:                                                               |
|                |                |                |         |                | *REGISTER:<br>機能が登録された                                                                                             |
|                |                |                |         |                | *REREGISTER:<br>機能が更新された                                                                                           |
|                |                |                |         |                | *DEREGISTER:<br>機能が登録解除された                                                                                         |
|                |                |                |         |                | *CHGUSAGE:<br>機能使用法情報が変更された                                                                                        |
|                |                |                |         |                | *CHKUSAGE:<br>ユーザーに対して機能使用法が検査され、検<br>査をパスした                                                                       |
|                |                |                |         |                | *USAGEFAILURE:<br>ユーザーに対して機能使用法が検査され、検<br>杳が失敗した<br>項目タイプ A、D、および R では、このフィールド<br>は実行された特定の機能の出口プログラム情報を含ん<br>でいる。 |
|                |                |                |         |                | 項目タイプ C の場合、このフィールドには、試行さ<br>れている RMC 機能の名前が入る。可能な値:                                                               |
|                |                |                |         |                | • mc_reg_event_select 属性選択を使用したイベントの<br>登録                                                                         |
|                |                |                |         |                | • mc_reg_event_handle リソース・ハンドルを使用し<br>たイベントの登録                                                                    |
|                |                |                |         |                | • mc_reg_class_event 資源クラスのイベントの登録                                                                                 |
|                |                |                |         |                | mc_unreg_event イベントの登録抹消                                                                                           |
|                |                |                |         |                | • mc_define_resource 新規資源の定義                                                                                       |
|                |                |                |         |                | • mc_undefine_resource 資源の定義抹消                                                                                     |
|                |                |                |         |                | • mc_set_select 属性選択を使用した資源属性値の設定                                                                                  |
|                |                |                |         |                | • mc_set_handle リソース・ハンドルを使用した資源<br>属性値の設定                                                                         |
|                |                |                |         |                | • mc_class_set 資源クラス属性値の設定                                                                                         |
|                |                |                |         |                | • mc_query_p_select 属性選択を使用した資源永続属<br>性の照会                                                                         |
|                |                |                |         |                | mc_query_d_select 属性選択を使用した資源動的属<br>性の照会                                                                           |

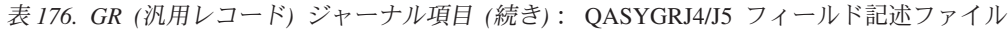

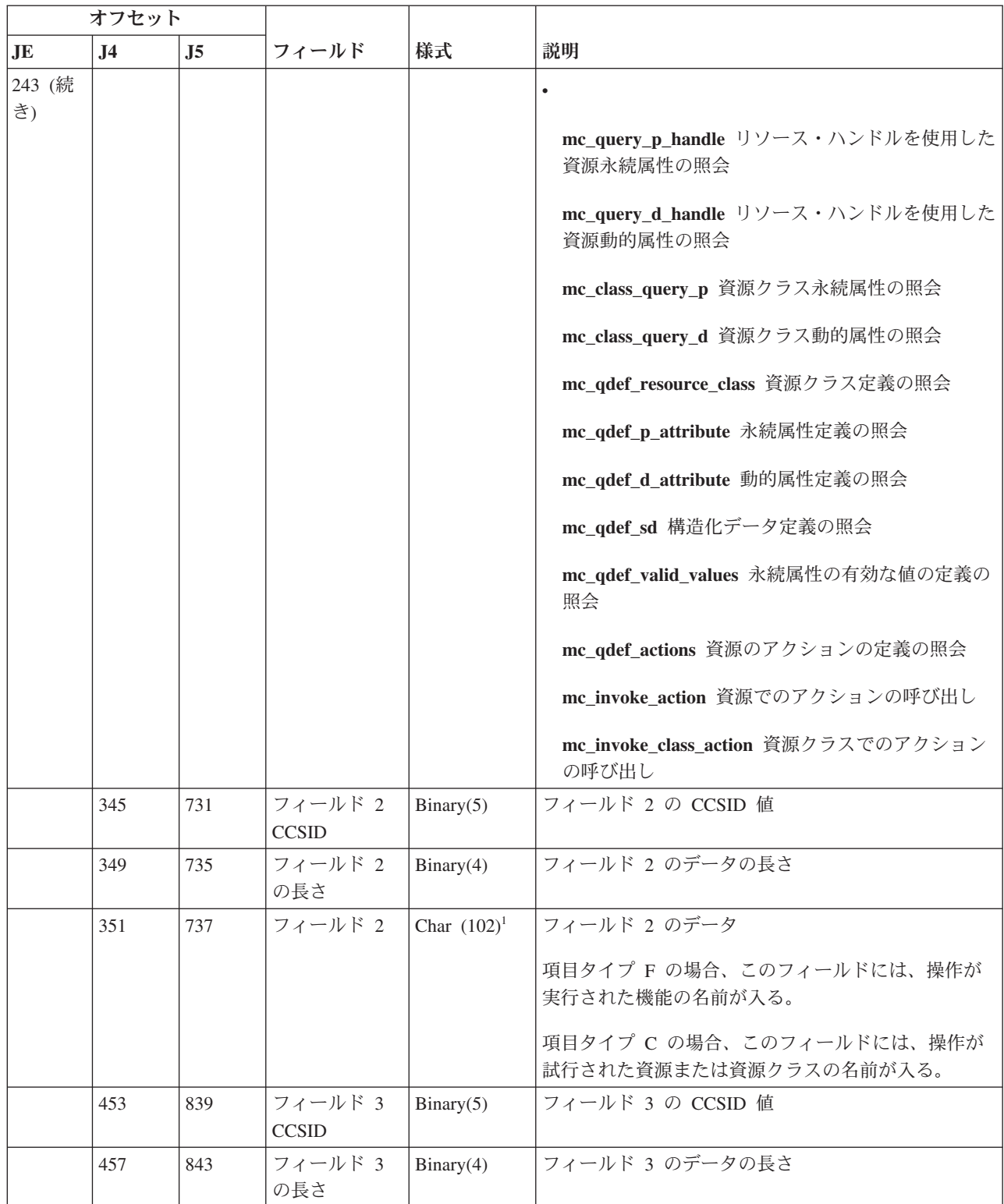

表 *176. GR (*汎用レコード*)* ジャーナル項目 *(*続き*)*: QASYGRJ4/J5 フィールド記述ファイル

|    | オフセット          |     |                         |                |                                                                                                    |
|----|----------------|-----|-------------------------|----------------|----------------------------------------------------------------------------------------------------|
| JE | J <sub>4</sub> | J5  | フィールド                   | 様式             | 説明                                                                                                    |
|    | 459            | 845 | フィールド 3                 | Char $(102)^1$ | フィールド 3 のデータ                                                                                                    |
|    |                |     |                         |                | 項目タイプ F の場合、このフィールドには、ユーザ<br>ーの使用法設定が入る。このフィールドに値があるの<br>は、機能登録操作が以下の値のいずれかである場合だ<br>けです。                                                  |
|    |                |     |                         |                | *REGISTER:<br>操作が *REGISTER のとき、このフィールド<br>にはデフォルトの使用法値が入る。ユーザー<br>名は *DEFAULT になる。                                                        |
|    |                |     |                         |                | *REREGISTER:<br>操作が *REREGISTER のとき、このフィー<br>ルドにはデフォルトの使用法値が入る。ユー<br>ザー名は *DEFAULT になる。                                                    |
|    |                |     |                         |                | *CHGUSAGE:<br>操作が *CHGUSAGE のとき、このフィール<br>ドには、ユーザー名フィールドに指定された<br>ユーザーの使用法値が入る。                                                            |
|    |                |     |                         |                | 項目タイプ C の場合、このフィールドには、フィー<br>ルド 1 で指定された操作に対して行われた許可検査<br>の結果が入る。可能な値は以下のとおりです。                                                            |
|    |                |     |                         |                | • *NOAUTHORITYCHECKED: フィールド 1 に指定<br>された操作が許可検査を必要としない場合、または<br>その他の理由により許可検査が試行されなかった場<br>合。                                             |
|    |                |     |                         |                | • *AUTHORITYPASSED: ユーザー・プロファイル名<br>に指定されたマップされたユーザー ID が、フィー<br>ルド 2 に指定された資源または資源クラスに対し<br>てフィールド 1 に指定された操作についての該当<br>する許可検査に正常に合格した場合。 |
|    |                |     |                         |                | • *AUTHORITYFAILED: ユーザー・プロファイル名<br>に指定されたマップされたユーザー ID が、フィー<br>ルド 2 に指定された資源または資源クラスに対し<br>てフィールド 1 に指定された操作についての該当<br>する許可検査に失敗した場合。    |
|    | 561            | 947 | フィールド 4<br><b>CCSID</b> | Binary(5)      | フィールド 4 の CCSID 値                                                                                                    |
|    | 565            | 951 | フィールド 4<br>の長さ          | Binary(4)      | フィールド 4 のデータの長さ                                                                                                    |

表 *176. GR (*汎用レコード*)* ジャーナル項目 *(*続き*)*: QASYGRJ4/J5 フィールド記述ファイル

| オフセット |                                          |                |         |                |                                                                                                    |  |  |
|-------|------------------------------------------|----------------|---------|----------------|----------------------------------------------------------------------------------------------------|--|--|
| JE    | J <sub>4</sub>                           | J <sub>5</sub> | フィールド   | 様式             | 説明                                                                                                    |  |  |
|       | 567                                      | 953            | フィールド 4 | Char $(102)^1$ | フィールド 4 のデータ<br> 項目タイプ F の場合、このフィールドには、機能の<br>*ALLOBJ 設定が入る。このフィールドに値があるの<br>は、機能登録操作が以下の値のいずれかである場合だ<br>けです。<br><b>*REGISTER</b><br><b>*REREGISTER</b> |  |  |
|       | これは可変長フィールドです。最初の 2 バイトにはフィールドの長さが含まれます。 |                |         |                |                                                                                                    |  |  |

### **GS (**記述子の付与**)** ジャーナル項目

以下の表に、GS (記述子の付与) ジャーナル項目の様式をリストします。

表 *177. GS (*記述子の付与*)* ジャーナル項目: QASYGSJE/J4/J5 フィールド記述ファイル

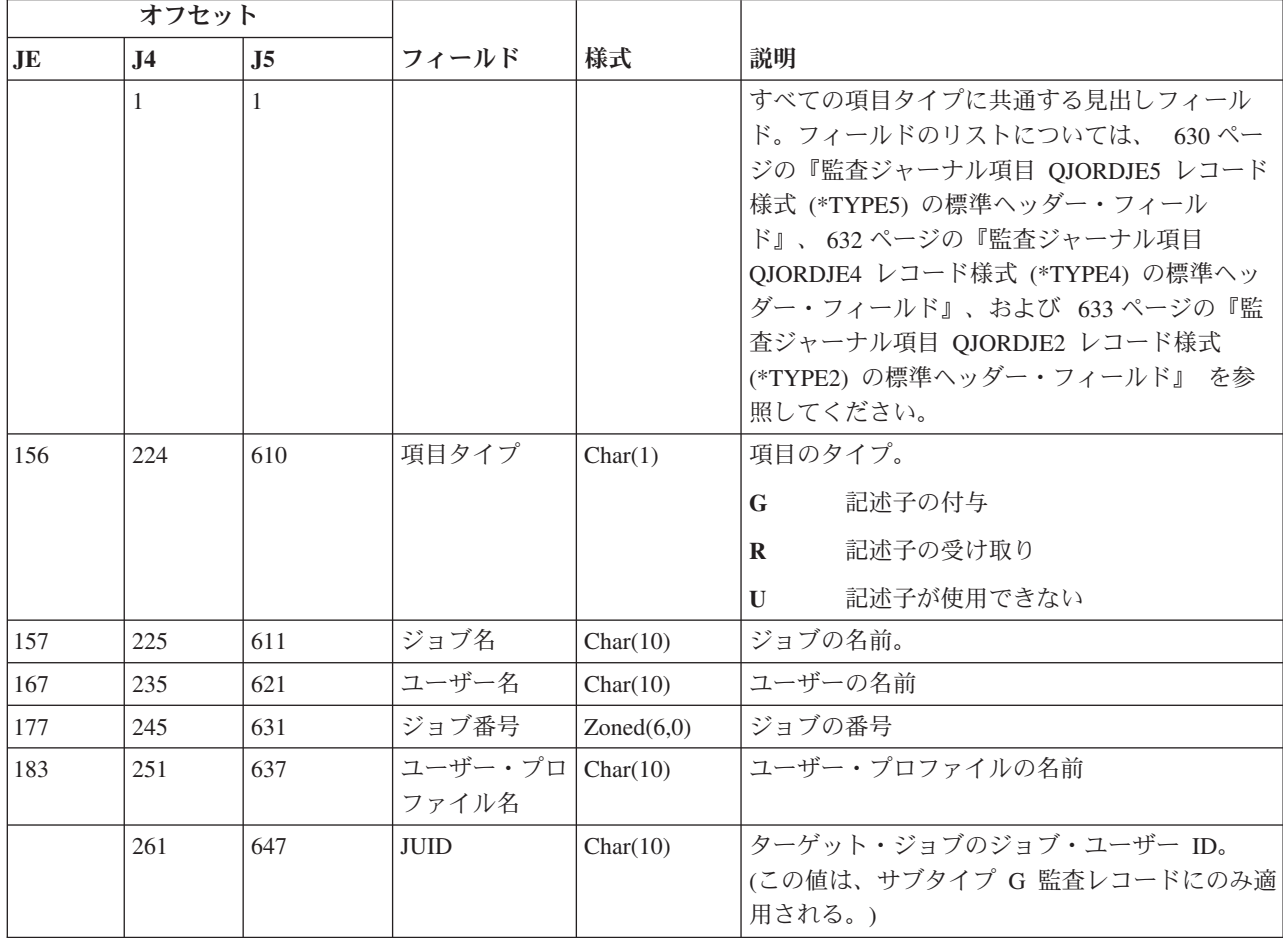

# **IM (**侵入モニター**)** ジャーナル項目

以下の表に、IM (侵入モニター) ジャーナル項目の様式をリストします。

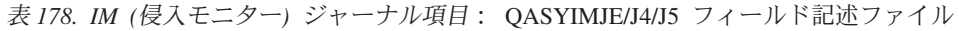

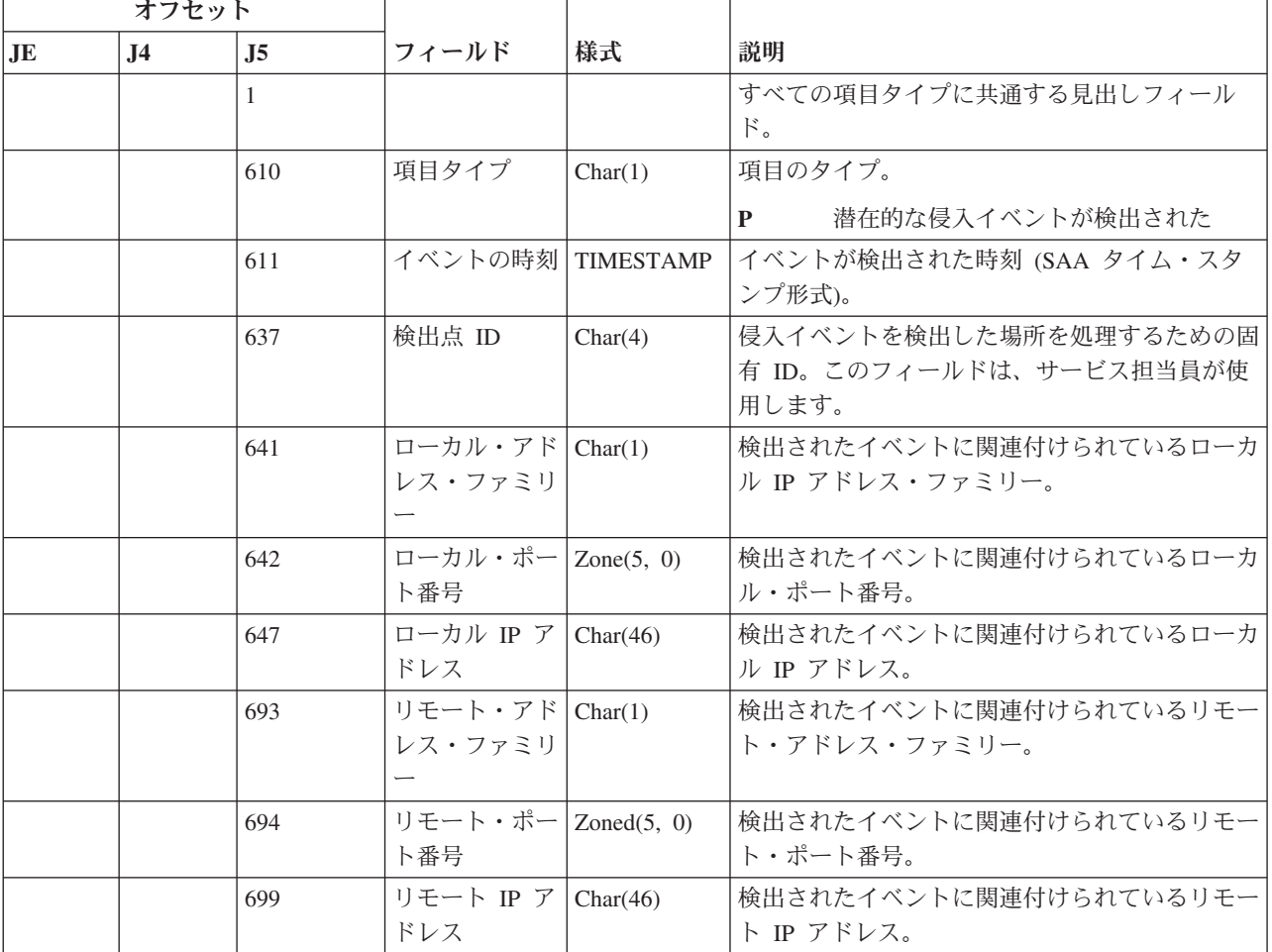

|                        | オフセット          |                |                             |         |                                                                        |
|------------------------|----------------|----------------|-----------------------------|---------|------------------------------------------------------------------------|
| $\mathbf{J}\mathbf{E}$ | J <sub>4</sub> | J <sub>5</sub> | フィールド                       | 様式      | 説明                                                                     |
|                        |                | 745            | プローブ・タイ<br>$\mathcal{I}$ ID | Char(6) | 潜在的な侵入を検出する場合に使用するプローブ<br>のタイプを識別する。有効な値は次の通りです。                       |
|                        |                |                |                             |         | <b>ATTACK</b><br>イベントを検出したアタック処置                                       |
|                        |                |                |                             |         | <b>TR-TCP</b>                                                          |
|                        |                |                |                             |         | TCP 経由でイベントを検出したトラフ<br>イック規定処置                                         |
|                        |                |                |                             |         | <b>TR-UDP</b>                                                          |
|                        |                |                |                             |         | UDP 経由でイベントを検出したトラフ<br>ィック規定処置                                         |
|                        |                |                |                             |         | SCANE イベントを検出したスキャン・イベント<br>処置                                         |
|                        |                |                |                             |         | <b>SCANG</b><br>イベントを検出したスキャン・グローバ<br>ル処置                              |
|                        |                |                |                             |         | <b>XATTACK</b><br>可能な押し出しアタック                                          |
|                        |                |                |                             |         | <b>XTRTCP</b>                                                          |
|                        |                |                |                             |         | イベント (TCP) を検出したアウトバウ<br>ンド TR                                         |
|                        |                |                |                             |         | <b>XTRUDP</b>                                                          |
|                        |                |                |                             |         | イベント (UDP) を検出したアウトバウ<br>ンド                                            |
|                        |                |                |                             |         | <b>XSCAN</b><br>検出されたアウトバウンド・スキャン・<br>イベント                             |
|                        |                | 751            | イベント相関関   Char(4)<br>係子     |         | この特定の侵入イベントに対する固有 ID。この<br>ID は、監査レコードと、その他の侵入検出情報<br>を関連付ける場合に使用できます。 |

表 *178. IM (*侵入モニター*)* ジャーナル項目 *(*続き*)*: QASYIMJE/J4/J5 フィールド記述ファイル

 $\|$  $\|$  $\|$  $\|$  $\|$  $\|$ 

> $\|$  $\|$  $\|$  $\|$ | | | | |  $\,$   $\,$ |

|                | オフセット          |                |                          |               |                                                    |
|----------------|----------------|----------------|--------------------------|---------------|----------------------------------------------------|
| J <sub>E</sub> | J <sub>4</sub> | J <sub>5</sub> | フィールド                    | 様式            | 説明                                                 |
|                |                | 755            | イベント・タイ<br>プ             | Char(8)       | 検出された潜在的な侵入のタイプを識別する。可<br>能な値は次のとおりです。             |
|                |                |                |                          |               | <b>ACKSTORM</b><br>TCP ACK ストーム                    |
|                |                |                |                          |               | <b>ADRPOISN</b><br>アドレス汚染                          |
|                |                |                |                          |               | <b>FLOOD</b><br>フラッディング・イベント                       |
|                |                |                |                          |               | <b>FRAGGLE</b><br>フラグル・アタック                        |
|                |                |                |                          |               | <b>ICMPRED</b>                                     |
|                |                |                |                          |               | ICMP (Internet Control Message<br>Protocol) リダイレクト |
|                |                |                |                          |               | <b>IPFRAG</b>                                      |
|                |                |                |                          |               | IP フラグメント                                          |
|                |                |                |                          |               | <b>MALFPKT</b><br>誤った形式のパケット                       |
|                |                |                |                          |               | <b>OUTRAW</b><br>アウトバウンド・ロー                        |
|                |                |                |                          |               | <b>PERPECH</b><br>永続するエコー                          |
|                |                |                |                          |               | <b>PNGDEATH</b><br>Ping of death (PoD)             |
|                |                |                |                          |               | <b>RESTOPT</b><br>制限付き IP オプション                    |
|                |                |                |                          |               | <b>RESTPROT</b><br>制限付き IP プロトコル                   |
|                |                |                |                          |               | <b>SMURF</b><br>スマーフ・アタック                          |
|                |                | 763            | プロトコル                    | Char(3)       | プロトコル番号                                            |
|                |                | 766            | 条件                       | Char(4)       | IDS ポリシー・ファイルの条件番号                                 |
|                |                | 770            | スロットル                    | Char(1)       | • 0 = 非アクティブ                                       |
|                |                |                |                          |               | • 1 = アクティブ                                        |
|                |                | 771            | 廃棄パケット                   | Zoned $(5,0)$ | スロットル処理時の廃棄パケットの数                                  |
|                |                | 776            | ターゲット<br>TCP/IP スタッ<br>ク | Char(1)       | 実動スタック<br>$\mathbf{P}$<br>${\bf S}$<br>サービス・スタック   |
|                |                | 777            | 予約済み                     | Char(6)       | 将来の使用に予約済み                                         |

表 *178. IM (*侵入モニター*)* ジャーナル項目 *(*続き*)*: QASYIMJE/J4/J5 フィールド記述ファイル

表 *178. IM (*侵入モニター*)* ジャーナル項目 *(*続き*)*: QASYIMJE/J4/J5 フィールド記述ファイル

| オフセット     |                                                 |     |                                         |    |                                                                                                    |  |  |  |
|-----------|-------------------------------------------------|-----|-----------------------------------------|----|----------------------------------------------------------------------------------------------------|--|--|--|
| <b>JE</b> | .I4                                             | .I5 | フィールド                                   | 様式 | 説明                                                                                                    |  |  |  |
|           |                                                 | 783 | 疑いがあるパケ   Char(1002) <sup>1</sup><br>ット |    | 検出されたイベントに関連付けられている IP パ丨<br>ケットの最初の 1000 バイトまでを含むことが可<br>能な可変長フィールド。このフィールドにはバイ<br>ナリー・データが含まれており、65 535 の<br>CCSID が含まれている場合と同様に処理する必<br>要があります。 |  |  |  |
|           | これは可変長フィールドです。最初の 2 バイトには、疑いがあるパケット情報の長さが含まれます。 |     |                                         |    |                                                                                                    |  |  |  |

# **IP (**プロセス間通信**)** ジャーナル項目

以下の表に、IP (プロセス間通信) ジャーナル項目の様式をリストします。

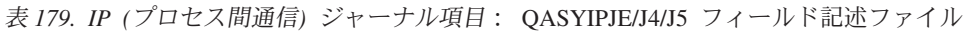

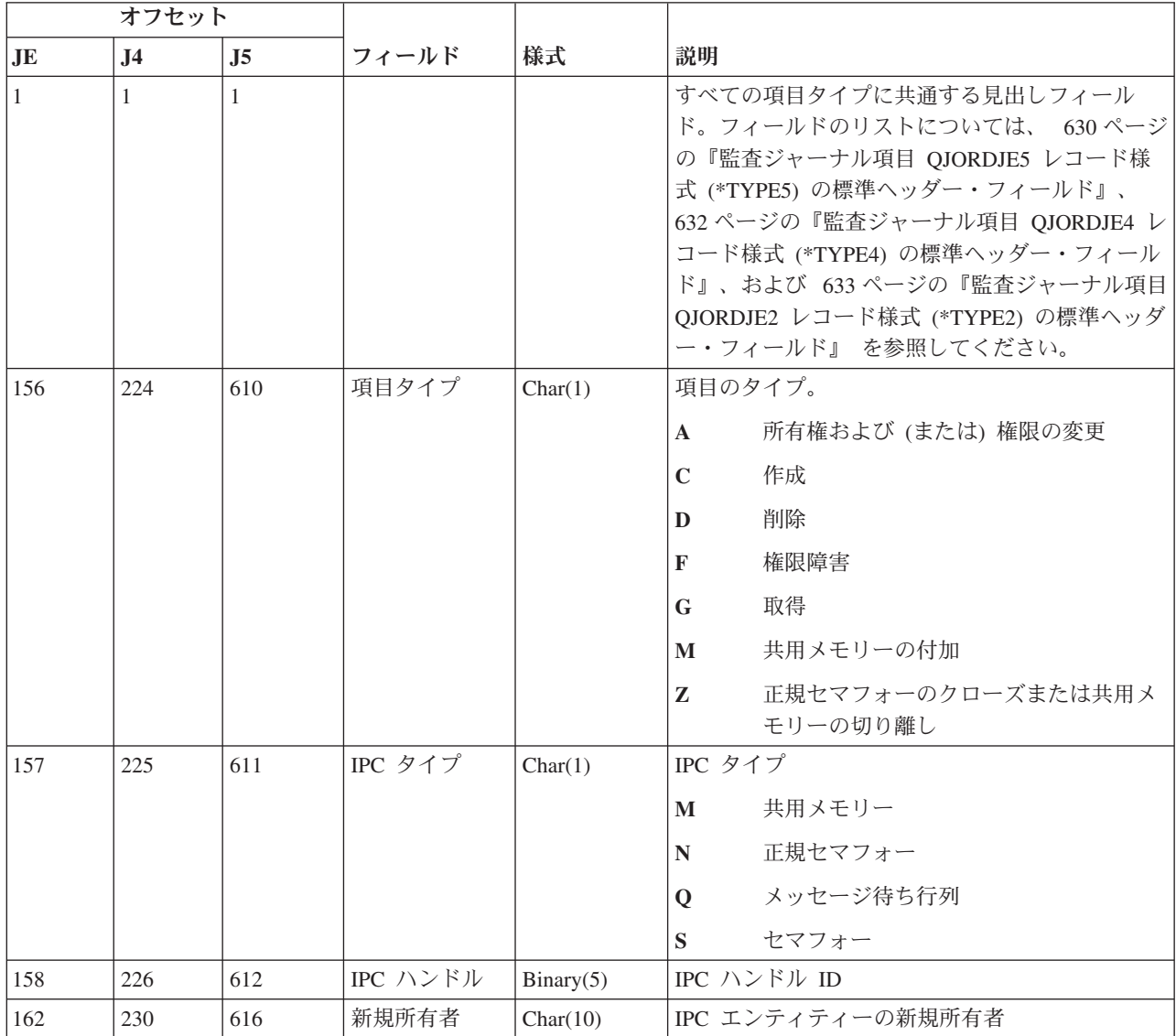

表 *179. IP (*プロセス間通信*)* ジャーナル項目 *(*続き*)*: QASYIPJE/J4/J5 フィールド記述ファイル

| オフセット |                |                |                  |            |                           |
|-------|----------------|----------------|------------------|------------|---------------------------|
| JE    | J <sub>4</sub> | J <sub>5</sub> | フィールド            | 様式         | 説明                        |
| 172   | 240            | 626            | 元の所有者            | Char(10)   | IPC エンティティーの元の所有者         |
| 182   | 250            | 636            | 所有者権限            | Char(3)    | IPC エンティティーに対する所有者の権限     |
|       |                |                |                  |            | $*{\bf R}$<br>読み取り        |
|       |                |                |                  |            | 書き込み<br>$*W$              |
|       |                |                |                  |            | $*RW$<br>読み取り/書き込み        |
| 185   | 253            | 639            | 新規グループ           | Char(10)   | IPC エンティティーと関連付けられたグループ   |
| 195   | 263            | 649            | 元のグループ           | Char(10)   | IPC エンティティーに関連付けられていた以前の  |
|       |                |                |                  |            | グループ                      |
| 205   | 273            | 659            | グループ権限           | Char(3)    | IPC エンティティーに対するグループの権限    |
|       |                |                |                  |            | $*{\bf R}$<br>読み取り        |
|       |                |                |                  |            | $*W$<br>書き込み              |
|       |                |                |                  |            | $*RW$<br>読み取り/書き込み        |
| 208   | 276            | 662            | 共通権限             | Char(3)    | IPC エンティティーに対する共通権限       |
|       |                |                |                  |            | $*{\bf R}$<br>読み取り        |
|       |                |                |                  |            | 書き込み<br>$*W$              |
|       |                |                |                  |            | 読み取り/書き込み<br>$*RW$        |
| 211   | 279            | 665            | CCSID セマフ<br>ォー名 | Binary(5)  | セマフォー名の CCSID             |
| 216   | 283            | 669            | セマフォー名長<br>È     | Binary(4)  | セマフォー名の長さ                 |
| 218   | 285            | 671            | ヤマフォー名           | Char(2050) | セマフォー名                    |
|       |                |                |                  |            | 注:<br>これは可変長フィールドです。最初の 2 |
|       |                |                |                  |            | 文字にはセマフォー名の長さが含まれま        |
|       |                |                |                  |            | す。                        |

#### **IR (IP** 規則アクション**)** ジャーナル項目

以下の表に、IR (IP 規則アクション) ジャーナル項目の様式をリストします。

表 *180. IR (IP* 規則アクション*)* ジャーナル項目: QASYIRJ4/J5 フィールド記述ファイル

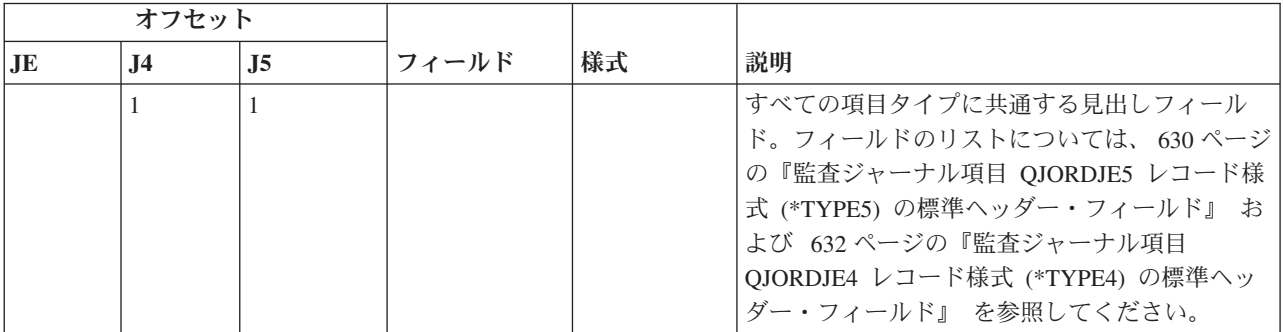

表 *180. IR (IP* 規則アクション*)* ジャーナル項目 *(*続き*)*: QASYIRJ4/J5 フィールド記述ファイル

|    | オフセット          |                |                                |           |                                                    |
|----|----------------|----------------|--------------------------------|-----------|----------------------------------------------------|
| JE | J <sub>4</sub> | J <sub>5</sub> | フィールド                          | 様式        | 説明                                                 |
|    | 224            | 610            | 項目タイプ                          | Char(1)   | 項目のタイプ。                                            |
|    |                |                |                                |           | IP 規則がファイルからロードされた<br>L                            |
|    |                |                |                                |           | IP セキュリティー接続の IP 規則がア<br>N<br>ンロードされた              |
|    |                |                |                                |           | IP セキュリティー接続の IP 規則がロ<br>P<br>ードされた                |
|    |                |                |                                |           | IP 規則が読み取られ、ファイルにコピ<br>R<br>ーされた                   |
|    |                |                |                                |           | IP 規則がアンロード (除去) された<br>U                          |
|    | 225            | 611            | ファイル名                          | Char(10)  | Ⅳ 規則をロードまたは受信するために使用され<br>る QSYS ファイルの名前           |
|    |                |                |                                |           | 使用されたファイルが QSYS ファイ<br>ル・システムになかった場合、この値は<br>ブランク。 |
|    | 235            | 621            | ファイル・ライ<br>ブラリー                | Char(10)  | OSYS ファイル・ライブラリーの名前                                |
|    | 245            | 631            | 予約                             | Char(18)  |                                                    |
|    | 263            | 649            | ファイル名の長<br>さ                   | Binary(4) | ファイル名の長さ                                           |
|    | 265            | 651            | ファイル名<br>CCSID <sup>1</sup>    | Binary(5) | ファイル名のコード化文字セット識別コード                               |
|    | 269            | 655            | ファイル国識別<br>$\Box - \beta^{-1}$ | Char(2)   | ファイル名の国識別コード                                       |
|    | 271            | 657            | ファイル言語<br>ID <sup>1</sup>      | Char(3)   | ファイル名の言語 ID                                        |
|    | 274            | 660            | 予約                             | Char(3)   |                                                    |
|    | 277            | 663            | 親ファイル<br>$\mathbf{ID}^{1,~2}$  | Char(16)  | 親ディレクトリーのファイル ID                                   |
|    | 293            | 679            | オブジェクト・<br>ファイル ID1, 2         | Char(16)  | ファイルのファイル ID                                       |
|    | 309            | 695            | ファイル名 <sup>1</sup>             | Char(512) | ファイルの名前                                            |
|    | 821            | 1207           | 接続順序                           | Char(40)  | 接続名                                                |
|    | 861            | 1247           | オブジェクト・<br>ファイル ID             | Char(16)  | オブジェクトのファイル ID。                                    |
|    | 877            | 1263           | ASP 名                          | Char(10)  | ASP 装置の名前。                                         |
|    | 887            | 1273           | ASP 番号 5                       | Char(5)   | ASP 装置の番号。                                         |
|    | 892            | 1278           | パス名 CCSID                      | Binary(5) | パス名のコード化文字セット識別コード                                 |
|    | 896            | 1282           | パス名国識別コ<br>$ \upharpoonright$  | Char(2)   | パス名の国識別コード                                         |
|    | 898            | 1284           | パス名言語 ID                       | Char(3)   | パス名の言語 ID                                          |
|    | 901            | 1287           | パス名の長さ                         | Binary(4) | パス名の長さ                                             |

 $\|$ 

 $\|$  $\overline{\phantom{a}}$ 

表 *180. IR (IP* 規則アクション*)* ジャーナル項目 *(*続き*)*: QASYIRJ4/J5 フィールド記述ファイル

|    | オフセット          |                |                                       |            |                                                                                                    |
|----|----------------|----------------|---------------------------------------|------------|----------------------------------------------------------------------------------------------------|
| JE | J <sub>4</sub> | J <sub>5</sub> | フィールド                                 | 様式         | 説明                                                                                                    |
|    | 903            | 1289           | パス名標識                                 | Char(1)    | パス名標識:                                                                                                    |
|    |                |                |                                       |            | パス名のフィールドに、オブジェクトの<br>Y<br>完全な絶対パス名が含まれる。                                                                                           |
|    |                |                |                                       |            | パス名のフィールドにオブジェクトの絶<br>N<br>対パス名が含まれず、代わりに相対パス<br>名が含まれる。相対ディレクトリー・フ<br>ァイル ID のフィールドが有効であり、<br>この相対パス名を使用して絶対パス名を<br>形成する場合に使用できます。 |
|    | 904            | 1290           | 相対ディレクト<br>リー・ファイル<br>ID <sup>3</sup> | Char(16)   | パス名標識のフィールドが N の場合、このフィ<br>ールドには、パス名のフィールドで識別されるオ<br>ブジェクトを含むディレクトリーのファイル ID<br>が含まれます。それ以外の場合は、16 進のゼロ<br>が含まれます。 3                |
|    | 920            | 1306           | パス名"                                  | Char(5002) | オブジェクトのパス名                                                                                                    |

**<sup>1</sup>** これらのフィールドは、″ルート″ (/)、QOpenSys、およびユーザー定義ファイル・システムのオブジェクトに のみ使用されます。

**<sup>2</sup>** 左端ビットが設定されており、残りのビットがゼロである ID は、 ID が設定されていません。

**<sup>3</sup>** パス名標識のフィールドが N であるが、相対ディレクトリー・ファイル ID が 16 進のゼロである場合は、 パス名情報を判別するときにエラーが発生しています。

**<sup>4</sup>** これは可変長フィールドです。最初の 2 バイトにはフィールドの長さが含まれます。

| |

> **<sup>5</sup>** オブジェクトがライブラリー内にある場合、これはオブジェクトのライブラリーの ASP 情報です。オブジ ェクトがライブラリー内にない場合、これはオブジェクトの ASP 情報です。

#### **IS (**インターネット・セキュリティー管理**)** ジャーナル項目

以下の表に、IS (インターネット・セキュリティー管理) ジャーナル項目の様式をリストします。

表 *181. IS (*インターネット・セキュリティー管理*)* ジャーナル項目: QASYISJ4/J5 フィールド記述ファイル

| オフセット |     |     |       |    |                                                                                                    |
|-------|-----|-----|-------|----|----------------------------------------------------------------------------------------------------|
| .JE   | .I4 | .I5 | フィールド | 様式 | 説明                                                                                                    |
|       |     |     |       |    | すべての項目タイプに共通する見出しフィール<br>ド。フィールドのリストについては、630ページ<br>の『監査ジャーナル項目 QJORDJE5 レコード様<br>式 (*TYPE5) の標準ヘッダー・フィールド』 お<br>よび 632 ページの『監査ジャーナル項目<br>QJORDJE4 レコード様式 (*TYPE4) の標準ヘッ<br>ダー・フィールド』を参照してください。 |

表 *181. IS (*インターネット・セキュリティー管理*)* ジャーナル項目 *(*続き*)*: QASYISJ4/J5 フィールド記述ファイル

|           | オフセット          |                |                                    |             |                                                                                   |
|-----------|----------------|----------------|------------------------------------|-------------|-----------------------------------------------------------------------------------|
| <b>JE</b> | J <sub>4</sub> | J <sub>5</sub> | フィールド                              | 様式          | 説明                                                                                |
|           | 224            | 610            | 項目タイプ                              | Char(1)     | 項目のタイプ。                                                                           |
|           |                |                |                                    |             | 失敗(このタイプは現在使用されていな<br>$\mathbf{A}$<br>(4)                                         |
|           |                |                |                                    |             | 正常 (このタイプは現在使用されていな<br>$\mathbf C$<br>(4)                                         |
|           |                |                |                                    |             | モバイル・ユーザー (このタイプは現在<br>$\mathbf{U}$<br>使用されていない)                                  |
|           |                |                |                                    |             | IKE フェーズ 1 SA ネゴシエーション<br>1                                                       |
|           |                |                |                                    |             | IKE フェーズ 2 SA ネゴシエーション<br>$\overline{2}$                                          |
|           | 225            | 611            | ローカル IP アー<br>ドレス <sup>1</sup>     | Char $(15)$ | ローカル IP アドレス                                                                      |
|           | 240            | 626            | ローカル・クラ<br>イアント ID ポ<br>$ \vdash$  | Char(5)     | ローカル・クライアント ID ポート                                                                |
|           | 245            | 631            | リモート IP ア<br>$F\nu Z1$             | Char $(15)$ | リモート IP アドレス                                                                      |
|           | 260            | 646            | リモート・クラ <br>イアント ID ポ<br>$ \vdash$ | Char(5)     | リモート・クライアント ID ポート (フェーズ 2<br>で有効)                                                |
|           | 265            | 651            | ローカル IP アー                         | Char(1)     | ローカル IP アドレス・ファミリー                                                                |
|           |                |                | ドレス・ファミ<br>$1$ ] $-$               |             | 4<br>IPv4                                                                         |
|           |                |                |                                    |             | IP <sub>v</sub> 6<br>6                                                            |
|           |                | 652            | ローカル IP ア<br>ドレス                   | Char $(46)$ | ローカル IP アドレス                                                                      |
|           |                | 698            | リモート IP ア                          | Char(1)     | リモート IP アドレス・ファミリー                                                                |
|           |                |                | ドレス・ファミ<br>$1$ ] $-$               |             | $\overline{\mathbf{4}}$<br>IPv4                                                   |
|           |                |                |                                    |             | IP <sub>v</sub> 6<br>6                                                            |
|           |                | 699            | リモート IP ア<br>ドレス                   | Char $(46)$ | リモート IP アドレス                                                                      |
|           |                | 745            | 予約済み                               | Char (162)  | 予約済み                                                                              |
|           | 521            | 907            | 結果コード                              | Char(4)     | ネゴシエーション結果:                                                                       |
|           |                |                |                                    |             | $\bf{0}$<br>正常                                                                    |
|           |                |                |                                    |             | プロトコル固有のエラー (ISAKMP<br>$1 - 30$<br>RFC2408 で解説。http://www.ietf.org を<br>参照してください) |
|           |                |                |                                    |             | i5/OS VPN キー・マネージャー固有の<br><b>82xx</b><br>エラー                                      |

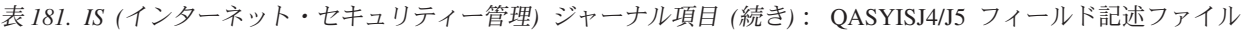

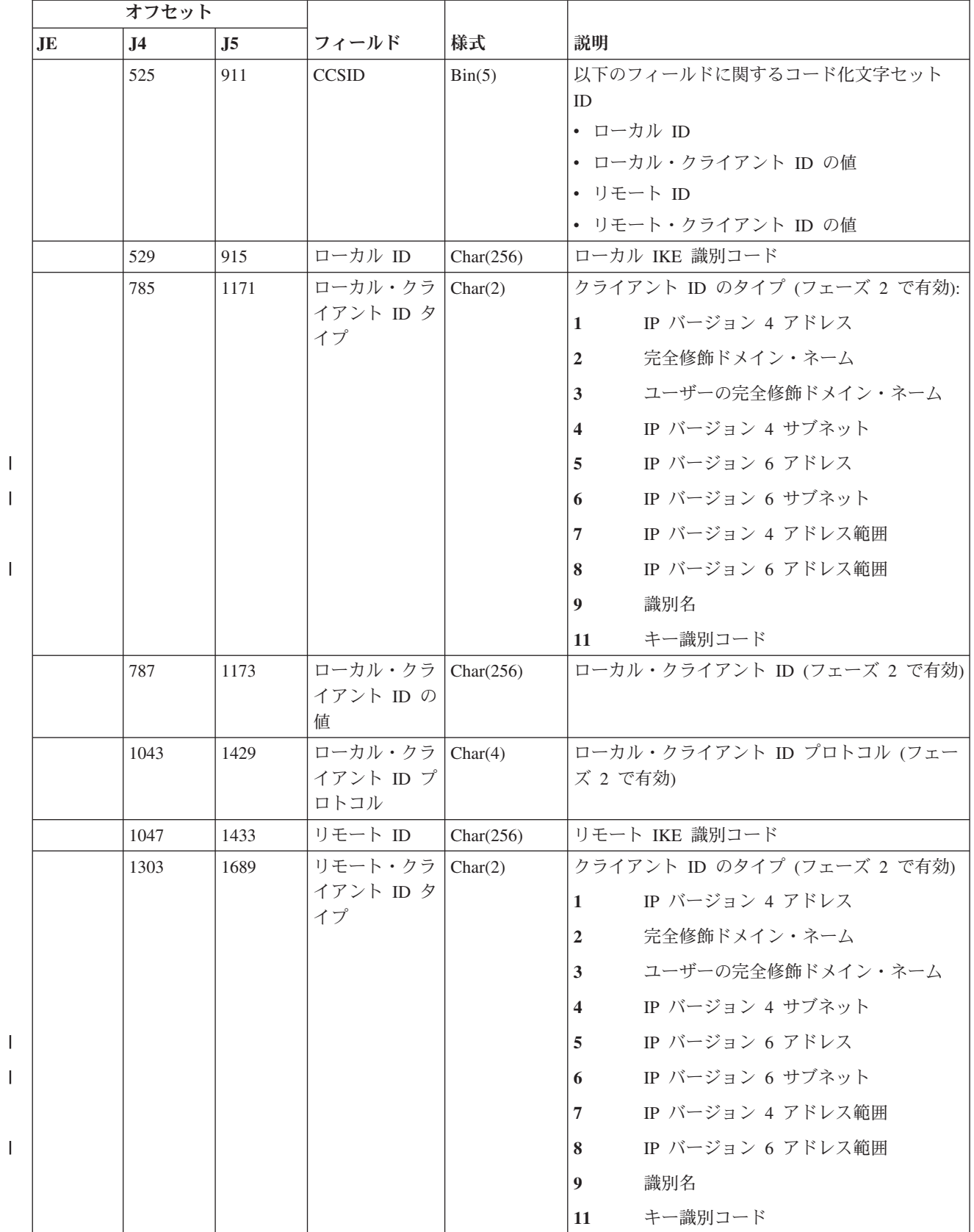

|<br>|<br>|<br>|<br>|<br>|

表 *181. IS (*インターネット・セキュリティー管理*)* ジャーナル項目 *(*続き*)*: QASYISJ4/J5 フィールド記述ファイル

| オフセット     |      |             |                                 |    |                             |
|-----------|------|-------------|---------------------------------|----|-----------------------------|
| <b>JE</b> | .I4  | $_{\rm J5}$ | フィールド                           | 様式 | 説明                          |
|           | 1305 | 1691        | リモート・クラ Char(256)               |    | リモート・クライアント ID (フェーズ 2 で有効) |
|           |      |             | イアント ID の                       |    |                             |
|           |      |             | 値                               |    |                             |
|           | 1561 | 1947        | リモート・クラ Char(4)                 |    | リモート・クライアント ID プロトコル (フェー   |
|           |      |             | イアント ID プ                       |    | ズ 2 で有効)                    |
|           |      |             | ロトコル                            |    |                             |
|           |      |             | このフィールドは IPv4 アドレスのみをサポートしています。 |    |                             |

#### **JD (**ジョブ記述変更**)** ジャーナル項目

以下の表に、JD (ジョブ記述変更) ジャーナル項目の様式をリストします。

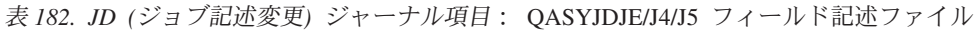

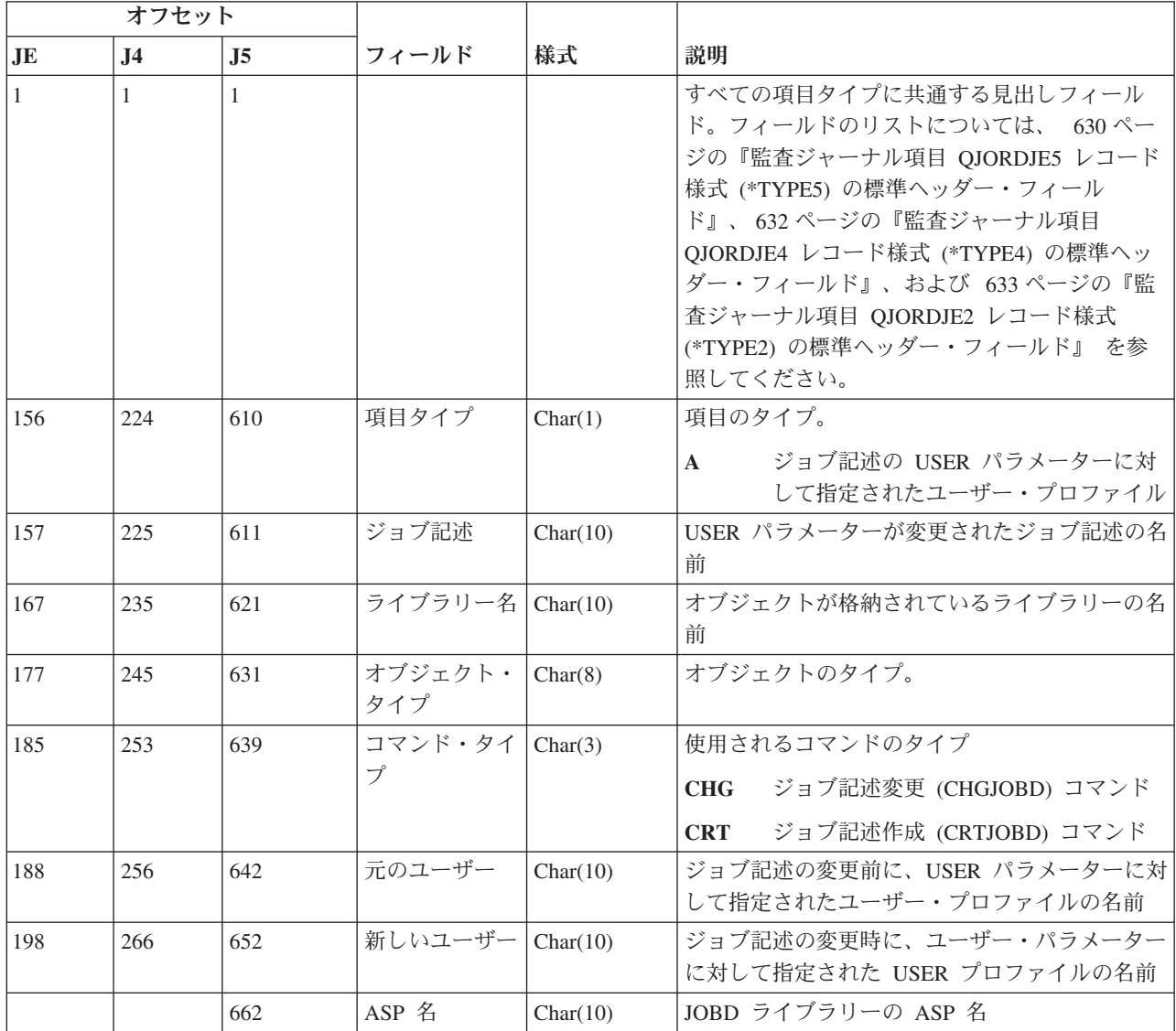

表 *182. JD (*ジョブ記述変更*)* ジャーナル項目 *(*続き*)*: QASYJDJE/J4/J5 フィールド記述ファイル

| オフセット |                |     |        |         |                     |
|-------|----------------|-----|--------|---------|---------------------|
| JE    | J <sub>4</sub> | J5  | フィールド  | 様式      | 説明                  |
|       |                | 672 | ASP 番号 | Char(5) | JOBD ライブラリーの ASP 番号 |

# **JS (**ジョブ変更**)** ジャーナル項目

以下の表に、JS (ジョブ変更) ジャーナル項目の様式をリストします。

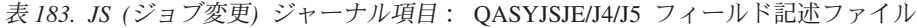

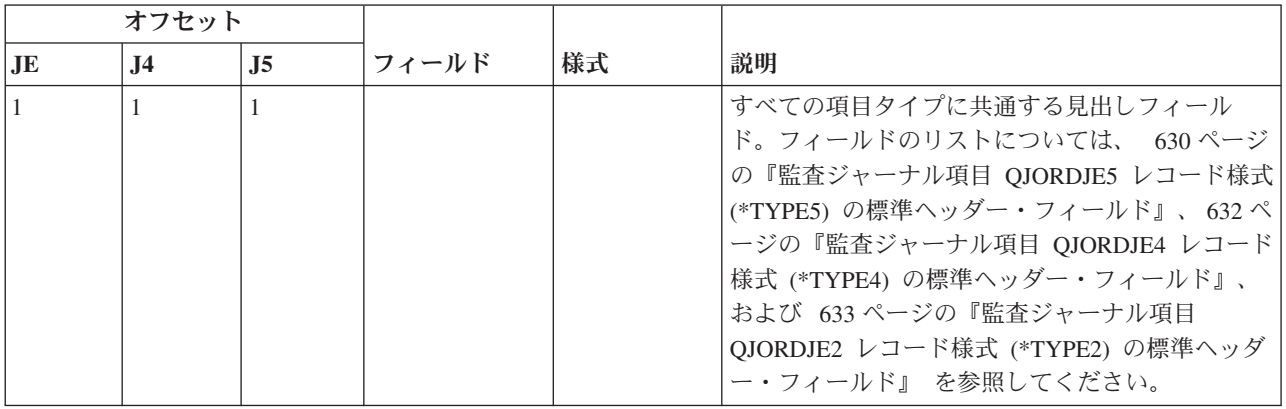

表 *183. JS (*ジョブ変更*)* ジャーナル項目 *(*続き*)*: QASYJSJE/J4/J5 フィールド記述ファイル

|           | オフセット          |     |         |         |                   |                                                 |
|-----------|----------------|-----|---------|---------|-------------------|-------------------------------------------------|
| $\bf{JE}$ | J <sub>4</sub> | J5  | フィールド   | 様式      | 説明                |                                                 |
| 156       | 224            | 610 | 項目タイプ   | Char(1) | 項目のタイプ。           |                                                 |
|           |                |     |         |         | $\mathbf{A}$      | ENDJOBABN コマンド                                  |
|           |                |     |         |         | $\bf{B}$          | 投入                                              |
|           |                |     |         |         | $\mathbf C$       | 変更                                              |
|           |                |     |         |         | ${\bf E}$         | 終了                                              |
|           |                |     |         |         | H                 | 保留                                              |
|           |                |     |         |         | $\mathbf I$       | 切断                                              |
|           |                |     |         |         | J                 | 現在のジョブが別のジョブへの割り込み<br>を試行している                   |
|           |                |     |         |         | $\bf K$           | 現在のジョブが割り込まれる                                   |
|           |                |     |         |         | $\mathbf{L}$      | 現在のジョブの割り込み完了                                   |
|           |                |     |         |         | $\mathbf M$       | プロファイルまたはグループ・プロファ<br>イルの変更                     |
|           |                |     |         |         | $\mathbf N$       | ENDJOB コマンド                                     |
|           |                |     |         |         | ${\bf P}$         | 事前開始の付加または即時ジョブのバッ<br>チ処理                       |
|           |                |     |         |         | Q                 | 照会属性の変更                                         |
|           |                |     |         |         | $\bf{R}$          | 解放                                              |
|           |                |     |         |         | ${\bf S}$         | 開始                                              |
|           |                |     |         |         | T                 | プロファイル・トークンを使用したプロ<br>ファイルまたはグループ・プロファイル<br>の変更 |
|           |                |     |         |         | U                 | <b>CHGUSRTRC</b>                                |
|           |                |     |         |         | $\mathbf{V}$      | QWSACCDS API によって変更される仮<br>想装置                  |
| 157       | 225            | 611 | ジョブ・タイプ | Char(1) |                   | ジョブのタイプ                                         |
|           |                |     |         |         | $\mathbf{A}$      | 自動開始                                            |
|           |                |     |         |         | $\bf{B}$          | バッチ                                             |
|           |                |     |         |         | $\mathbf{I}$      | 対話式                                             |
|           |                |     |         |         | $\mathbf{M}$      | サブシステム・モニター                                     |
|           |                |     |         |         | $\bf{R}$          | 読み取りプログラム                                       |
|           |                |     |         |         | $S_{\mathcal{S}}$ | システム                                            |
|           |                |     |         |         | W                 | 書き出しプログラム                                       |
|           |                |     |         |         | $\mathbf X$       | $\ensuremath{\mathsf{SCPF}}$                    |

表 *183. JS (*ジョブ変更*)* ジャーナル項目 *(*続き*)*: QASYJSJE/J4/J5 フィールド記述ファイル

|     | オフセット          |                |                                          |           |                             |
|-----|----------------|----------------|------------------------------------------|-----------|-----------------------------|
| JE  | J <sub>4</sub> | J <sub>5</sub> | フィールド                                    | 様式        | 説明                          |
| 158 | 226            | 612            | ジョブ・サブタ                                  | Char(1)   | ジョブのサブタイプ                   |
|     |                |                | イプ                                       |           | $, \, ,$<br>サブタイプなし         |
|     |                |                |                                          |           | 即時バッチ<br>D                  |
|     |                |                |                                          |           | プロシージャー開始要求<br>E            |
|     |                |                |                                          |           | 事前開始<br>$\bf J$             |
|     |                |                |                                          |           | 印刷装置ドライバー<br>P              |
|     |                |                |                                          |           | 照会<br>Q                     |
|     |                |                |                                          |           | T<br><b>MRT</b>             |
|     |                |                |                                          |           | 代替スプール・ユーザー<br>$\mathbf{U}$ |
| 159 | 227            | 613            | ジョブ名                                     | Char(10)  | 操作中の限定ジョブ名の最初の部分            |
| 169 | 237            | 623            | ジョブ・ユーザ<br>一名                            | Char(10)  | 操作中の限定ジョブ名の 2 番目の部分         |
| 179 | 247            | 633            | ジョブ番号                                    | Char(6)   | 操作中の限定ジョブ名の 3 番目の部分         |
| 185 | 253            | 639            | 装置名                                      | Char(10)  | 装置の名前                       |
| 195 | 263            | 649            | 有効なユーザ<br>ー・プロファイ<br>$J\nu$ <sup>2</sup> | Char(10)  | スレッドの有効なユーザー・プロファイルの名前      |
| 205 | 273            | 659            | ジョブ記述名                                   | Char(10)  | ジョブのジョブ記述の名前                |
| 215 | 283            | 669            | ジョブ記述ライ<br>ブラリー                          | Char(10)  | ジョブ記述のライブラリーの名前             |
| 225 | 293            | 679            | ジョブ待ち行列<br>名                             | Char(10)  | ジョブのジョブ待ち行列の名前              |
| 235 | 303            | 689            | ジョブ待ち行列<br>ライブラリー                        | Char(10)  | ジョブ待ち行列のライブラリーの名前           |
| 245 | 313            | 699            | 出力待ち行列名                                  | Char(10)  | ジョブの出力待ち行列の名前               |
| 255 | 323            | 709            | 出力待ち行列ラ<br>イブラリー                         | Char(10)  | 出力待ち行列のライブラリーの名前            |
| 265 | 333            | 719            | 印刷装置                                     | Char(10)  | ジョブの印刷装置の名前                 |
| 275 | 343            | 729            | ライブラリー・<br>リスト <sup>2</sup>              | Char(430) | ジョブのライブラリー・リスト              |
| 705 | 773            | 1159           | 有効なグルー<br>プ・プロファイ<br><b>ル名2</b>          | Char(10)  | スレッドの有効なグループ・プロファイルの名前      |
| 715 | 783            | 1169           | 補足グループ・<br>プロファイル <sup>2</sup>           | Char(150) | スレッドの補助グループ・プロファイルの名前       |

表 *183. JS (*ジョブ変更*)* ジャーナル項目 *(*続き*)*: QASYJSJE/J4/J5 フィールド記述ファイル

|    | オフセット          |                |                                |          |                                                              |
|----|----------------|----------------|--------------------------------|----------|--------------------------------------------------------------|
| JE | J <sub>4</sub> | J <sub>5</sub> | フィールド                          | 様式       | 説明                                                           |
|    | 933            | 1319           | JUID 記述                        | Char(1)  | JUID フィールドの意味を記述する                                           |
|    |                |                |                                |          | $, \, \,$<br>JUID フィールドには、JOB の値が含ま<br>れる。                   |
|    |                |                |                                |          | クリア JUID API が呼び出された。JUID<br>$\mathbf C$<br>フィールドには新規値が含まれる。 |
|    |                |                |                                |          | セット JUID API が呼び出された。JUID<br>S.<br>フィールドには新規値が含まれる。          |
|    | 934            | 1320           | JUID フィール<br>$\mathbb{R}$      | Char(10) | JUID 値を含む                                                    |
|    | 944            | 1330           | 実ユーザー・プ<br>ロファイル               | Char(10) | スレッドの実ユーザー・プロファイル名                                           |
|    | 954            | 1340           | 保管済みユーザ<br>ー・プロファイ<br>ル        | Char(10) | スレッドの保管済みユーザー・プロファイルの名<br>前                                  |
|    | 964            | 1350           | 実グループ・プ<br>ロファイル               | Char(10) | スレッドの実グループ・プロファイルの名前                                         |
|    | 974            | 1360           | 保管済みグルー<br>プ・プロファイ<br>ル        | Char(10) | スレッドの保管済みグループ・プロファイルの名<br>前                                  |
|    | 984            | 1370           | 変更された実ユ<br>$-$ ザ $ 3$          | Char(1)  | 実ユーザー・プロファイルが変更された<br>はい<br>Y<br>N<br>いいえ                    |
|    | 985            | 1371           | 変更された有効<br>ユーザー 3              | Char(1)  | 有効ユーザー・プロファイルが変更された<br>はい<br>Y<br>N<br>いいえ                   |
|    | 986            | 1372           | 変更された保管<br>済みユーザー <sup>3</sup> | Char(1)  | 保管済みユーザー・プロファイルが変更された<br>はい<br>Y<br>$\mathbf N$<br>いいえ       |
|    | 987            | 1373           | 変更された実グ<br>ループ3                | Char(1)  | 実グループ・プロファイルが変更された<br>はい<br>$\mathbf{Y}$<br>N<br>いいえ         |
|    | 988            | 1374           | 変更された有効<br>グループ 3              | Char(1)  | 有効グループ・プロファイルが変更された<br>はい<br>Y<br>いいえ<br>N                   |
|    | 989            | 1375           | 変更された保管<br>済みグループ 3            | Char(1)  | 保管済みグループ・プロファイルが変更された<br>はい<br>Y<br>いいえ<br>N                 |

表 *183. JS (*ジョブ変更*)* ジャーナル項目 *(*続き*)*: QASYJSJE/J4/J5 フィールド記述ファイル

|               | オフセット          |                |                           |            |                                                             |
|---------------|----------------|----------------|---------------------------|------------|-------------------------------------------------------------|
| $\mathbf{JE}$ | J <sub>4</sub> | J <sub>5</sub> | フィールド                     | 様式         | 説明                                                          |
|               | 990            | 1376           | 変更された補足<br>グループ 3         | Char(1)    | 補足グループ・プロファイルが変更された<br>Y<br>はい                              |
|               |                |                |                           |            | いいえ<br>N                                                    |
|               | 991            | 1377           | ライブラリー・<br>リスト番号 4        | Bin(4)     | ライブラリー・リスト拡張フィールド (オフセッ<br>ト 993) 内のライブラリーの数                |
|               | 993            | 1379           | ライブラリー・<br>リスト拡張 4.5      | Char(2252) | ジョブのライブラリー・リストの拡張                                           |
|               |                | 3631           | ライブラリー<br>ASP グループ        | Char(10)   | ライブラリー ASP グループ                                             |
|               |                | 3641           | ASP 名                     | Char(10)   | JOBD ライブラリーの ASP 名                                          |
|               |                | 3651           | ASP 番号                    | Char(5)    | JOBD ライブラリーの ASP 番号                                         |
|               |                | 3656           | 時間帯名                      | Char(10)   | 時間帯記述名                                                      |
|               |                | 3666           | 出口ジョブ名                    | Char(10)   | 現在のジョブに割り込みを行ったジョブの名前、<br>または現在のジョブによって割り込まれたジョブ<br>の名前     |
|               |                | 3676           | 出口ジョブ・ユ<br>ーザー            | Char(10)   | 現在のジョブに割り込みを行ったジョブのユーザ<br>ー、または現在のジョブによって割り込まれたジ<br>ョブのユーザー |
|               |                | 3686           | 出口ジョブ番号<br>6, 7           | Char(6)    | 現在のジョブに割り込みを行ったジョブの番号、<br>または現在のジョブによって割り込まれたジョブ<br>のジョブ番号  |
|               |                | 3692           | 出ロプログラム<br>名6             | Char(10)   | ジョブに割り込みを行う場合に使用する出口プロ<br>グラム                               |
|               |                | 3702           | 出口プログラ<br>ム・ライブラリ<br>$-6$ | Char(10)   | ジョブに割り込みを行う場合に使用する出口プロ<br>グラムのライブラリー名                       |
|               |                | 3712           | JOBQ ライブラ<br>リー ASP 名     | Char(10)   | JOBQ ライブラリーの ASP 名                                          |
|               |                | 3722           | JOBQ ライブラ<br>リー ASP 番号    | Char(5)    | JOBQ ライブラリーの ASP 番号                                         |

表 *183. JS (*ジョブ変更*)* ジャーナル項目 *(*続き*)*: QASYJSJE/J4/J5 フィールド記述ファイル

|    | オフセット                                                                                                    |                  |       |    |                                                                                                    |  |  |  |
|----|----------------------------------------------------------------------------------------------------|------------------|-------|----|----------------------------------------------------------------------------------------------------|--|--|--|
| JE | <b>J4</b>                                                                                                    | $\overline{.}15$ | フィールド | 様式 | 説明                                                                                                    |  |  |  |
|    | ジョブがジョブ待ち行列にあり、実行されていない場合、このフィールドはブランクになります。                                                                                         |                  |       |    |                                                                                                    |  |  |  |
|    | 1 つのジョブが別のジョブに対する操作を実行したために JS 監査レコードが生成された場合は、このフィ<br>ールドには、操作対象のジョブの初期スレッドのデータが含まれます。それ以外のすべての場合、フィール<br>ドには操作を実行したスレッドのデータが含まれます。 |                  |       |    |                                                                                                    |  |  |  |
|    |                                                                                                    |                  |       |    | このフィールドは、項目タイプ (オフセット 610) が M または T の場合のみ、使用されます。                                                        |  |  |  |
|    | 超えた場合にのみ使用されます。                                                                                                    |                  |       |    | このフィールドは、ライブラリー・リストのライブラリーの数が、オフセット 729 のフィールドのサイズを                                                       |  |  |  |
| 5  |                                                                                                    |                  |       |    | これは可変長フィールドです。最初の 2 バイトにはフィールドの長さが含まれます。                                                                  |  |  |  |
| 6  |                                                                                                    |                  |       |    | このフィールドは、項目タイプ (オフセット 610) が J、K または L の場合のみ、使用されます。                                                      |  |  |  |
|    | が含まれます。                                                                                                    |                  |       |    | 項目タイプが J の場合、このフィールドには、割り込まれるジョブに関する情報が含まれます。項目タイプ<br>が K または L の場合、このフィールドには、現在のジョブによる割り込みを要求したジョブに関する情報 |  |  |  |

#### **KF (**キー・リング・ファイル**)** ジャーナル項目

以下の表に、KF (キー・リング・ファイル) ジャーナル項目の様式をリストします。

表 *184. KF (*キー・リング・ファイル*)* ジャーナル項目: QASYKFJ4/J5 フィールド記述ファイル

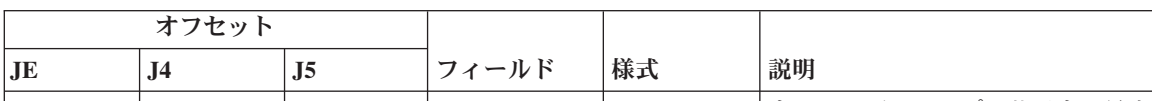

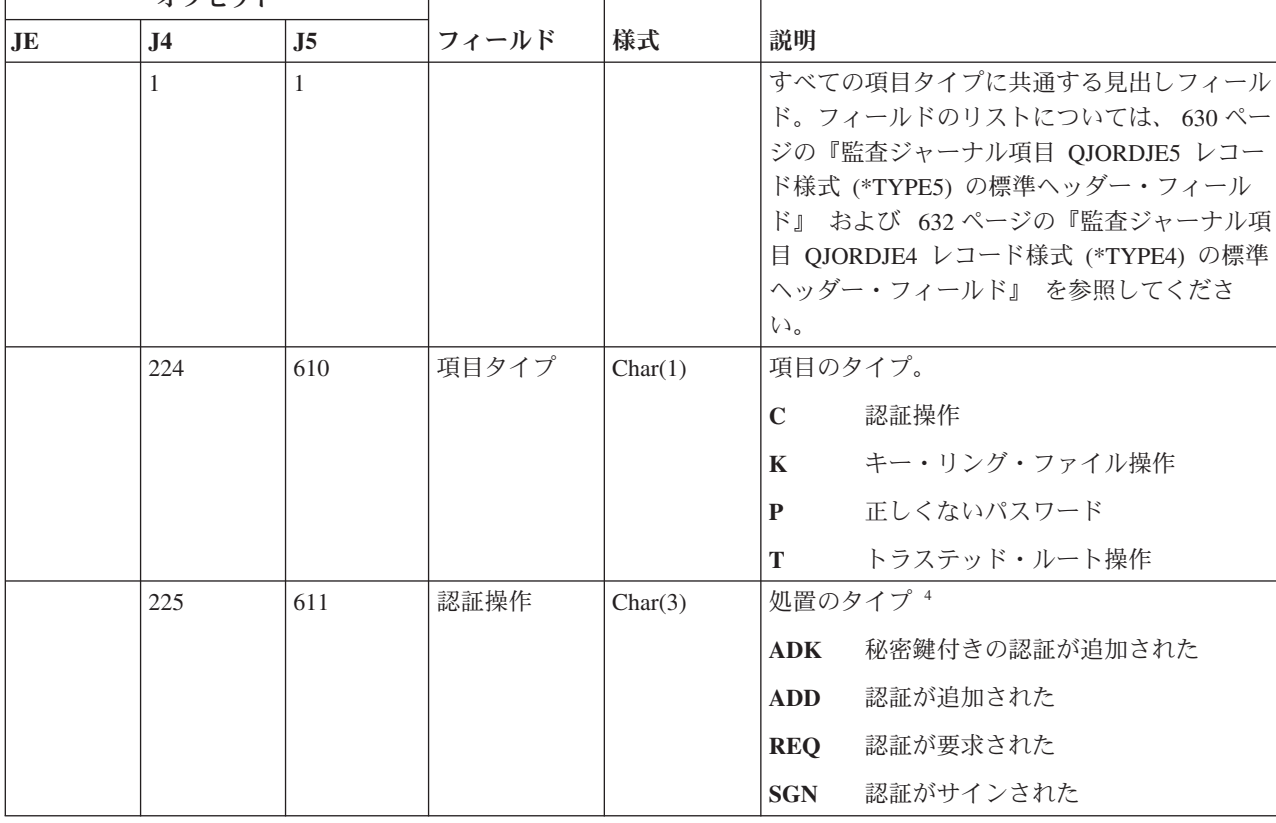

| オフセット |                |                |                                  |           |                     |                                                |
|-------|----------------|----------------|----------------------------------|-----------|---------------------|------------------------------------------------|
| JE    | J <sub>4</sub> | J <sub>5</sub> | フィールド                            | 様式        | 説明                  |                                                |
|       | 228            | 614            | キー・リング                           | Char(3)   | 処置のタイプ5             |                                                |
|       |                |                | 操作                               |           | <b>ADD</b>          | キー・リング・ペアが追加された                                |
|       |                |                |                                  |           | <b>DFT</b>          | キー・リング・ペアがデフォルト値と<br>して指定された                   |
|       |                |                |                                  |           | <b>EXP</b>          | キー・リング・ペアがエクスポートさ<br>れた                        |
|       |                |                |                                  |           | <b>IMP</b>          | キー・リング・ペアがインポートされ<br>た                         |
|       |                |                |                                  |           | <b>LST</b>          | ファイル内のキー・リング・ペア・ラ<br>ベルをリスト                    |
|       |                |                |                                  |           | <b>PWD</b>          | キー・リング・ファイル・パスワード<br>を変更                       |
|       |                |                |                                  |           | <b>RMV</b>          | キー・リング・ペアが除去された                                |
|       |                |                |                                  |           | <b>INF</b>          | キー・リング・ペア情報検索                                  |
|       |                |                |                                  |           | 2DB                 | キー・データベース・ファイル・フォ<br>ーマットに変換されたキー・リング・<br>ファイル |
|       |                |                |                                  |           | 2YR                 | キー・リング・ファイルに変換された<br>キー・データベース・ファイル            |
|       | 231            | 617            | トラステッ                            | Char(3)   | 処置のタイプ <sup>6</sup> |                                                |
|       |                |                | ド・ルート操<br>作                      |           | <b>TRS</b>          | トラステッド・ルートとしてキー・リ<br>ング・ペアを指定                  |
|       |                |                |                                  |           | <b>RMV</b>          | トラステッド・ルート指定の削除                                |
|       |                |                |                                  |           | <b>LST</b>          | トラステッド・ルートをリスト                                 |
|       | 234            | 620            | 予約                               | Char(18)  |                     |                                                |
|       | 252            | 638            | オブジェクト<br>名の長さ                   | Binary(4) |                     | キー・リング・ファイル名の長さ                                |
|       | 254            | 640            | オブジェクト<br>名 CCSID                | Binary(5) |                     | キー・リング・ファイル名 CCSID                             |
|       | 258            | 644            | オブジェクト<br>名国識別コー<br>$\mathbb{F}$ | Char(2)   |                     | キー・リング・ファイル名国識別コード                             |
|       | 260            | 646            | オブジェクト<br>名言語 ID                 | Char(3)   |                     | キー・リング・ファイル名言語 ID                              |
|       | 263            | 649            | 予約                               | Char(3)   |                     |                                                |
|       | 266            | 652            | 親ファイル ID                         | Char(16)  |                     | キー・リング親ディレクトリー・ファイル ID                         |
|       | 282            | 668            | オブジェク<br>ト・ファイル<br>ID            | Char(16)  |                     | キー・リング・ディレクトリー・ファイル名                           |

表 *184. KF (*キー・リング・ファイル*)* ジャーナル項目 *(*続き*)*: QASYKFJ4/J5 フィールド記述ファイル

表 *184. KF (*キー・リング・ファイル*)* ジャーナル項目 *(*続き*)*: QASYKFJ4/J5 フィールド記述ファイル

| オフセット |                |                  |                                  |            |                             |
|-------|----------------|------------------|----------------------------------|------------|-----------------------------|
| JE    | J <sub>4</sub> | $\overline{.}15$ | フィールド                            | 様式         | 説明                          |
|       | 298            | 684              | オブジェクト<br>名                      | Char(512)  | キー・リング・ファイル名                |
|       | 810            | 1196             | 予約                               | Char(18)   |                             |
|       | 828            | 1214             | オブジェクト<br>名の長さ                   | Binary(4)  | ソースまたは宛先ファイル名の長さ            |
|       | 830            | 1216             | オブジェクト<br>名 CCSID                | Binary(5)  | ソースまたは宛先ファイル名 CCSID         |
|       | 834            | 1220             | オブジェクト<br>名国識別コー<br>$\mathbb{F}$ | Char(2)    | ソースまたは宛先ファイル名国識別コード         |
|       | 836            | 1222             | オブジェクト<br>名言語 ID                 | Char(3)    | ソースまたは宛先ファイル名言語 ID          |
|       | 839            | 1225             | 予約                               | Char(3)    |                             |
|       | 842            | 1228             | 親ファイル ID                         | Char(16)   | ソースまたは宛先親ディレクトリー・ファイル<br>ID |
|       | 858            | 1244             | オブジェク<br>ト・ファイル<br>ID            | Char(16)   | ソースまたは宛先ディレクトリー・ファイル<br>ID  |
|       | 874            | 1260             | オブジェクト<br>名                      | Char(512)  | ソースまたは宛先ファイル名               |
|       | 1386           | 1772             | 証明ラベルの<br>長さ                     | Binary(4)  | 証明ラベルの長さ                    |
|       | 1388           | 1774             | 証明ラベル <sup>1</sup>               | Char(1026) | 証明ラベル                       |
|       | 2414           | 2800             | オブジェク<br>ト・ファイル<br>ID            | Char(16)   | キー・リング・ファイルのファイル ID         |
|       | 2430           | 2816             | ASP 名                            | Char(10)   | ASP 装置の名前。                  |
|       | 2440           | 2826             | ASP 番号                           | Char(5)    | ASP 装置の番号。                  |
|       | 2445           | 2831             | パス名 CCSID                        | Binary(5)  | パス名のコード化文字セット識別コード          |
|       | 2449           | 2835             | パス名国識別<br>コード                    | Char(2)    | パス名の国識別コード                  |
|       | 2451           | 2837             | パス名言語 ID                         | Char(3)    | パス名の言語 ID                   |
|       | 2454           | 2840             | パス名の長さ                           | Binary(4)  | パス名の長さ                      |

 $\|$ 

表 *184. KF (*キー・リング・ファイル*)* ジャーナル項目 *(*続き*)*: QASYKFJ4/J5 フィールド記述ファイル

|                          | オフセット     |                |      |                               |            |                                                                                                    |
|--------------------------|-----------|----------------|------|-------------------------------|------------|----------------------------------------------------------------------------------------------------|
|                          | <b>JE</b> | J <sub>4</sub> | J5   | フィールド                         | 様式         | 説明                                                                                                    |
|                          |           | 2456           | 2842 | パス名標識                         | Char(1)    | パス名標識:                                                                                                    |
|                          |           |                |      |                               |            | パス名のフィールドに、キー・リン<br>Y<br>グ・ファイルの完全な絶対パス名が含<br>まれる。<br>パス名のフィールドにオブジェクトの<br>$\mathbf N$<br>絶対パス名が含まれず、代わりに相対<br>パス名が含まれる。相対ディレクトリ<br>ー・ファイル ID のフィールドが有効 |
|                          |           |                |      |                               |            | であり、この相対パス名を使用して絶<br>対パス名を形成する場合に使用できま<br>す。                                                                                                    |
| $\overline{\phantom{a}}$ |           | 2457           | 2843 | 相対ディレク<br>トリー・ファ<br>イル $ID^2$ | Char(16)   | パス名標識のフィールドが N の場合、このフ<br>ィールドには、パス名のフィールドで識別され<br>るオブジェクトを含むディレクトリーのファイ<br>ル ID が含まれます。それ以外の場合は、16<br>進のゼロが含まれます。2                                     |
|                          |           | 2473           | 2859 | 絶対パス名 <sup>1</sup>            | Char(5002) | キー・リング・ファイルの絶対パス名                                                                                                    |
|                          |           | 7475           | 7861 | オブジェク<br>ト・ファイル<br>ID         | Char(16)   | ソースまたは宛先ファイルのファイル ID                                                                                                    |
|                          |           | 7491           | 7877 | ASP 名                         | Char(10)   | ソースまたは宛先ファイル ASP 名                                                                                                    |
|                          |           | 7501           | 7887 | ASP 番号                        | Char(5)    | ソースまたは宛先ファイル ASP 番号                                                                                                    |
|                          |           | 7506           | 7892 | パス名 CCSID                     | Binary(5)  | パス名のコード化文字セット識別コード                                                                                                    |
| J.                       |           | 7510           | 7896 | パス名国識別<br>コード                 | Char(2)    | パス名の国識別コード                                                                                                    |
| $\overline{\phantom{a}}$ |           | 7512           | 7898 | パス名言語 ID                      | Char(3)    | パス名の言語 ID                                                                                                    |
|                          |           | 7515           | 7901 | パス名の長さ                        | Binary(4)  | パス名の長さ                                                                                                    |
|                          |           | 7517           | 7903 | パス名標識                         | Char(1)    | パス名標識:                                                                                                    |
|                          |           |                |      |                               |            | パス名のフィールドに、ソースまたは<br>Y<br>宛先ファイルの完全な絶対パス名が含<br>まれる。                                                                                                    |
|                          |           |                |      |                               |            | パス名のフィールドにオブジェクトの<br>N<br>絶対パス名が含まれず、代わりに相対<br>パス名が含まれる。相対ディレクトリ<br>ー・ファイル ID のフィールドが有効<br>であり、この相対パス名を使用して絶<br>対パス名を形成する場合に使用できま<br>す。                 |
|                          |           | 7518           | 7904 | 相対ディレク<br>トリー・ファ<br>イル $ID^3$ | Char(16)   | パス名標識のフィールドが N の場合、このフ<br>ィールドには、パス名のフィールドで識別され<br>るオブジェクトを含むディレクトリーのファイ<br>ル ID が含まれます。それ以外の場合は、16<br>進のゼロが含まれます。2                                     |

表 *184. KF (*キー・リング・ファイル*)* ジャーナル項目 *(*続き*)*: QASYKFJ4/J5 フィールド記述ファイル

|                 | オフセット                                                                                                    |                |                                    |            |                                         |  |
|-----------------|----------------------------------------------------------------------------------------------------|----------------|------------------------------------|------------|-----------------------------------------|--|
| $\overline{AB}$ | $\bf{J}4$                                                                                                    | J <sub>5</sub> | フィールド                              | 様式         | 説明                                      |  |
|                 | 7534                                                                                                    | 7920           | 絶対パス名 1                            | Char(5002) | ソースまたは宛先ファイルの絶対パス名                      |  |
|                 |                                                                                                    |                |                                    |            | これは可変長フィールドです。最初の 2 バイトには、パス名の長さが含まれます。 |  |
|                 | パス名標識のフィールドが N であるが、相対ディレクトリー・ファイル ID が 16 進のゼロである場合は、<br>パス名情報を判別するときにエラーが発生しています。                                           |                |                                    |            |                                         |  |
| 13              | パス名標識 (オフセット 7517) が N の場合、このフィールドには、オフセット 7534 の絶対パス名の相対<br>ファイル ID が含まれます。パス名標識が Y の場合、このフィールドには、16 進の 0 が、16 バイト含ま<br>れます。 |                |                                    |            |                                         |  |
|                 | 認証操作ではない場合、このフィールドはブランクです。                                                                                                    |                |                                    |            |                                         |  |
| 15              | キー・リング・ファイル操作ではない場合、このフィールドはブランクです。                                                                                           |                |                                    |            |                                         |  |
| 6               |                                                                                                    |                | トラステッド・ルート操作ではない場合、このフィールドはブランクです。 |            |                                         |  |

# **LD (**ディレクトリーのリンク、リンク解除、探索**)** ジャーナル項目

以下の表に、LD (ディレクトリーのリンク、リンク解除、探索) ジャーナル項目の様式をリストします。 表 *185. LD (*ディレクトリーのリンク、リンク解除、探索*)* ジャーナル項目: QASYLDJE/J4/J5 フィールド記述ファ イル

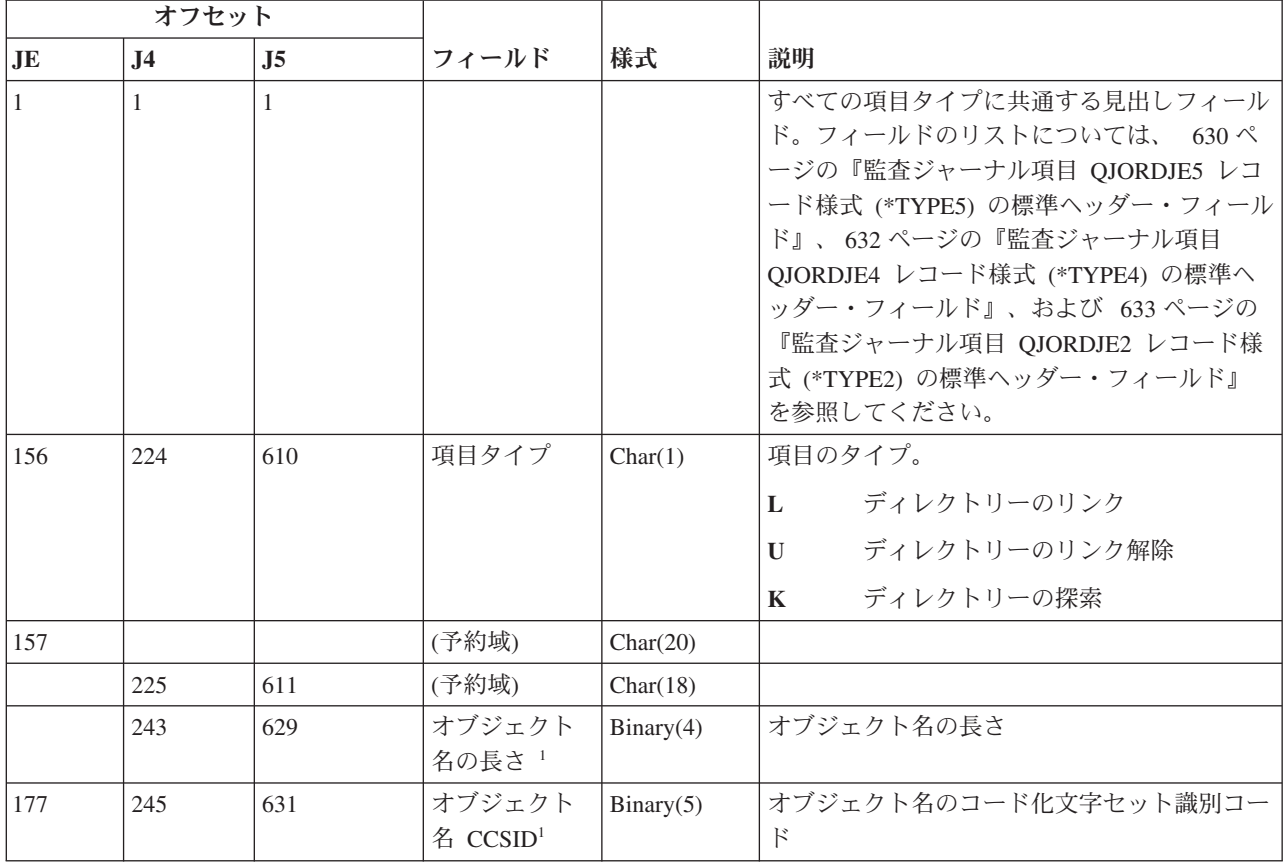

表 *185. LD (*ディレクトリーのリンク、リンク解除、探索*)* ジャーナル項目 *(*続き*)*: QASYLDJE/J4/J5 フィールド記 述ファイル

|                          | オフセット     |                |              |                                        |                     |                                                                                                    |
|--------------------------|-----------|----------------|--------------|----------------------------------------|---------------------|----------------------------------------------------------------------------------------------------|
|                          | <b>JE</b> | J <sub>4</sub> | J5           | フィールド                                  | 様式                  | 説明                                                                                                    |
|                          | 181       | 249            | 635          | オブジェクト<br>名国識別コー<br>$\mathcal{E}^{-1}$ | Char(2)             | オブジェクト名の国識別コード。                                                                                                    |
|                          | 183       | 251            | 637          | オブジェクト<br>名言語 ID1                      | Char(3)             | オブジェクト名の言語 ID                                                                                                    |
|                          | 186       | 254            | 640          | (予約域)                                  | Char(3)             |                                                                                                    |
|                          | 189       | 257            | 643          | 親ファイル<br>$ID^{1,-2}$                   | Char(16)            | 親ディレクトリーのファイル ID                                                                                                    |
|                          | 205       | 273            | 659          | オブジェク<br>ト・ファイル<br>$ID^{1,-2}$         | Char(16)            | オブジェクトのファイル ID。                                                                                                    |
|                          | 221       | 289            | 675          | オブジェクト<br>名 1                          | Char(512)           | オブジェクトの名前。                                                                                                    |
|                          |           | 801            | 1187         | オブジェク<br>ト・ファイル<br>ID                  | Char(16)            | オブジェクトのファイル ID。                                                                                                    |
|                          |           | 817            | 1203         | ASP 名                                  | Char(10)            | ASP 装置の名前。                                                                                                    |
|                          |           | 827            | 1213         | ASP 番号                                 | Char(5)             | ASP 装置の番号。                                                                                                    |
|                          |           | 832            | 1218         | パス名 CCSID                              | Binary(5)           | パス名のコード化文字セット識別コード                                                                                                    |
| $\mathbf{I}$             |           | 836            | 1222         | パス名国識別<br>コード                          | Char(2)             | パス名の国識別コード                                                                                                    |
|                          |           | 838            | 1224         | パス名言語 ID                               | Char(3)             | パス名の言語 ID                                                                                                    |
|                          |           | 841            | 1227         | パス名の長さ                                 | Binary(4)           | パス名の長さ                                                                                                    |
|                          |           | 843<br>844     | 1229<br>1230 | パス名標識<br>相対ディレク<br>トリー・ファ<br>イル $ID1$  | Char(1)<br>Char(16) | パス名標識:<br>パス名のフィールドに、オブジェクト<br>$\mathbf{Y}$<br>の完全な絶対パス名が含まれる。<br>パス名のフィールドにオブジェクトの<br>N<br>絶対パス名が含まれず、代わりに相対<br>パス名が含まれる。相対ディレクトリ<br>ー・ファイル ID のフィールドが有効<br>であり、この相対パス名を使用して絶<br>対パス名を形成する場合に使用できま<br>す。<br>パス名標識のフィールドが N の場合、このフ<br>ィールドには、パス名のフィールドで識別され<br>るオブジェクトを含むディレクトリーのファイ |
| $\overline{\phantom{a}}$ |           | 860            | 1246         | パス名 <sup>2</sup>                       | Char(5002)          | ル ID が含まれます。それ以外の場合は、16<br>進のゼロが含まれます。1<br>オブジェクトのパス名                                                                                                    |

付録 F. 監査ジャーナル項目のレイアウト **701**

表 *185. LD (*ディレクトリーのリンク、リンク解除、探索*)* ジャーナル項目 *(*続き*)*: QASYLDJE/J4/J5 フィールド記 述ファイル

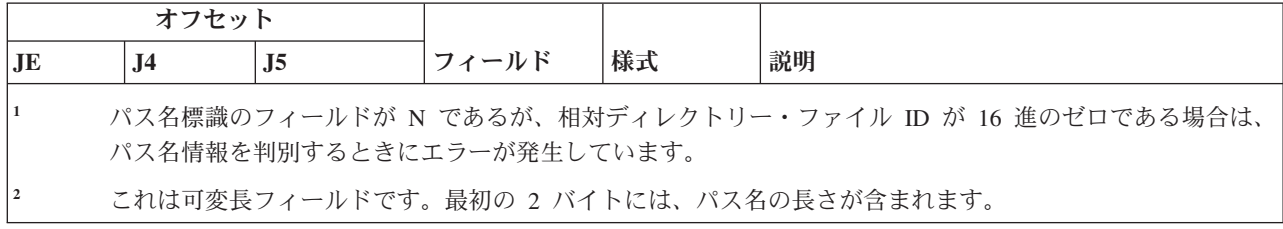

#### **ML (**メール処置**)** ジャーナル項目

以下の表に、ML (メール処置) ジャーナル項目の様式をリストします。

表 *186. ML (*メール処置*)* ジャーナル項目: QASYMLJE/J4/J5 フィールド記述ファイル

| オフセット     |                |                |                 |          |                                                                                                    |
|-----------|----------------|----------------|-----------------|----------|----------------------------------------------------------------------------------------------------|
| <b>JE</b> | J <sub>4</sub> | J <sub>5</sub> | フィールド           | 様式       | 説明                                                                                                    |
|           | 1              | 1              |                 |          | すべての項目タイプに共通する見出しフィール<br>ド。フィールドのリストについては、 630 ペー<br>ジの『監査ジャーナル項目 QJORDJE5 レコード<br>様式 (*TYPE5) の標準ヘッダー・フィール<br>ド』、632 ページの『監査ジャーナル項目<br>QJORDJE4 レコード様式 (*TYPE4) の標準ヘッ<br>ダー・フィールド』、および 633 ページの『監<br>査ジャーナル項目 QJORDJE2 レコード様式<br>(*TYPE2) の標準ヘッダー・フィールド』 を参<br>照してください。 |
| 156       | 224            | 610            | 項目タイプ           | Char(1)  | 項目のタイプ。<br>メール・ログがオープンされた。<br>$\mathbf{O}$                                                                                                    |
| 157       | 225            | 611            | ユーザー・プ<br>ロファイル | Char(10) | ユーザー・プロファイル名                                                                                                    |
| 167       | 235            | 621            | ユーザー ID         | Char(8)  | ユーザー ID                                                                                                    |
| 175       | 243            | 629            | アドレス            | Char(8)  | ユーザー・アドレス                                                                                                    |

#### **NA (**属性変更**)** ジャーナル項目

以下の表に、NA (属性変更) ジャーナル項目の様式をリストします。

表 *187. NA (*属性変更*)* ジャーナル項目: QASYNAJE/J4/J5 フィールド記述ファイル

| オフセット |                |                |        |           |                                                                                                    |
|-------|----------------|----------------|--------|-----------|----------------------------------------------------------------------------------------------------|
| JE    | J <sub>4</sub> | J <sub>5</sub> | フィールド  | 様式        | 説明                                                                                                    |
|       | 1              | 1              |        |           | すべての項目タイプに共通する見出しフィール<br>ド。フィールドのリストについては、 630 ペー<br>ジの『監査ジャーナル項目 QJORDJE5 レコー<br>ド様式 (*TYPE5) の標準ヘッダー・フィール<br>ド』、632 ページの『監査ジャーナル項目<br>QJORDJE4 レコード様式 (*TYPE4) の標準ヘッ<br>ダー・フィールド』、および 633 ページの『監<br>査ジャーナル項目 QJORDJE2 レコード様式<br>(*TYPE2) の標準ヘッダー・フィールド』 を参<br>照してください。 |
| 156   | 224            | 610            | 項目タイプ  | Char(1)   | 項目のタイプ。<br>ネットワーク属性の変更<br>$\mathbf{A}$<br>TCP/IP 属性の変更<br>T                                                                                                    |
| 157   | 225            | 611            | 属性     | Char(10)  | 属性の名前                                                                                                    |
| 167   | 235            | 621            | 新規の属性値 | Char(250) | 変更後の属性の値                                                                                                    |
| 417   | 485            | 871            | 前の属性値  | Char(250) | 変更前の属性の値                                                                                                    |

#### **ND (APPN** ディレクトリー探索フィルター**)** ジャーナル項目

以下の表に、ND (APPN ディレクトリー探索フィルター) ジャーナル項目の様式をリストします。

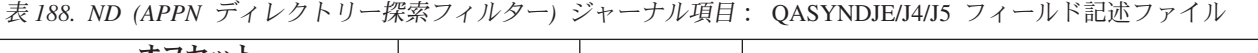

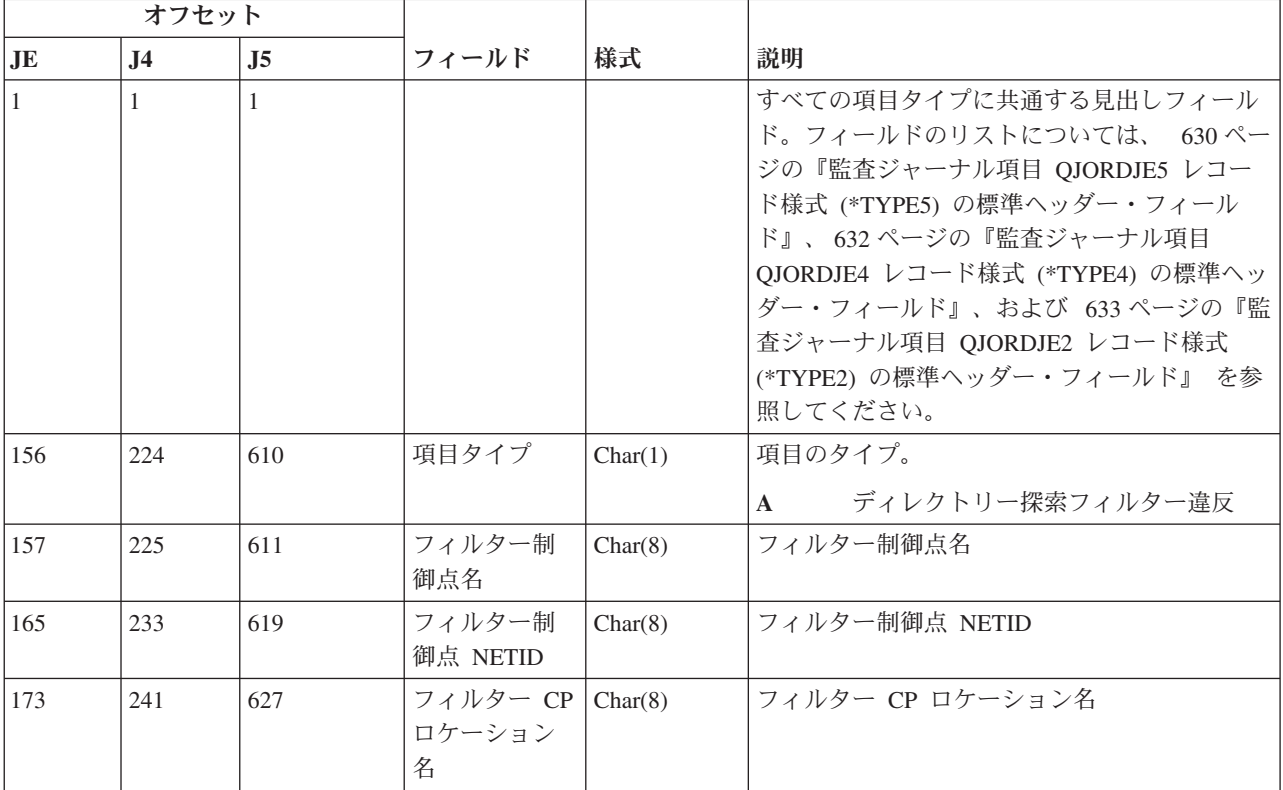

表 *188. ND (APPN* ディレクトリー探索フィルター*)* ジャーナル項目 *(*続き*)*: QASYNDJE/J4/J5 フィールド記述ファ イル

| オフセット |                |                |                  |         |                                  |
|-------|----------------|----------------|------------------|---------|----------------------------------|
| JE    | J <sub>4</sub> | J <sub>5</sub> | フィールド            | 様式      | 説明                               |
| 181   | 249            | 635            | フィルター CP丨        | Char(8) | フィルター CP ロケーション NETID            |
|       |                |                | ロケーション           |         |                                  |
|       |                |                | <b>NETID</b>     |         |                                  |
| 189   | 257            | 643            | パートナー・           | Char(8) | パートナー・ロケーション名                    |
|       |                |                | ロケーション           |         |                                  |
|       |                |                | 名                |         |                                  |
| 197   | 265            | 651            | パートナー・           | Char(8) | パートナー・ロケーション NETID               |
|       |                |                | ロケーション           |         |                                  |
|       |                |                | <b>NETID</b>     |         |                                  |
| 205   | 273            | 659            | インバウン            | Char(1) | インバウンド・セッション                     |
|       |                |                | ド・セッショ<br>$\geq$ |         | $\mathbf{V}$<br>インバウンド・セッションである  |
|       |                |                |                  |         | インバウンド・セッションではない<br>N            |
| 206   | 274            | 660            | アウトバウン           | Char(1) | アウトバウンド・セッション                    |
|       |                |                | ド・セッショ<br>$\geq$ |         | $\mathbf{Y}$<br>アウトバウンド・セッションである |
|       |                |                |                  |         | アウトバウンド・セッションではない<br>N           |

APPN ディレクトリー探索フィルターおよび APPN エンドポイントの詳細については、『APPN および HPR 環境でのシステムの保護』を参照してください。

#### **NE (APPN** エンドポイント・フィルター**)** ジャーナル項目

以下の表に、NE (APPN エンドポイント・フィルター) ジャーナル項目の様式をリストします。

表 *189. NE (APPN* エンドポイント・フィルター*)* ジャーナル項目: QASYNEJE/J4/J5 フィールド記述ファイル

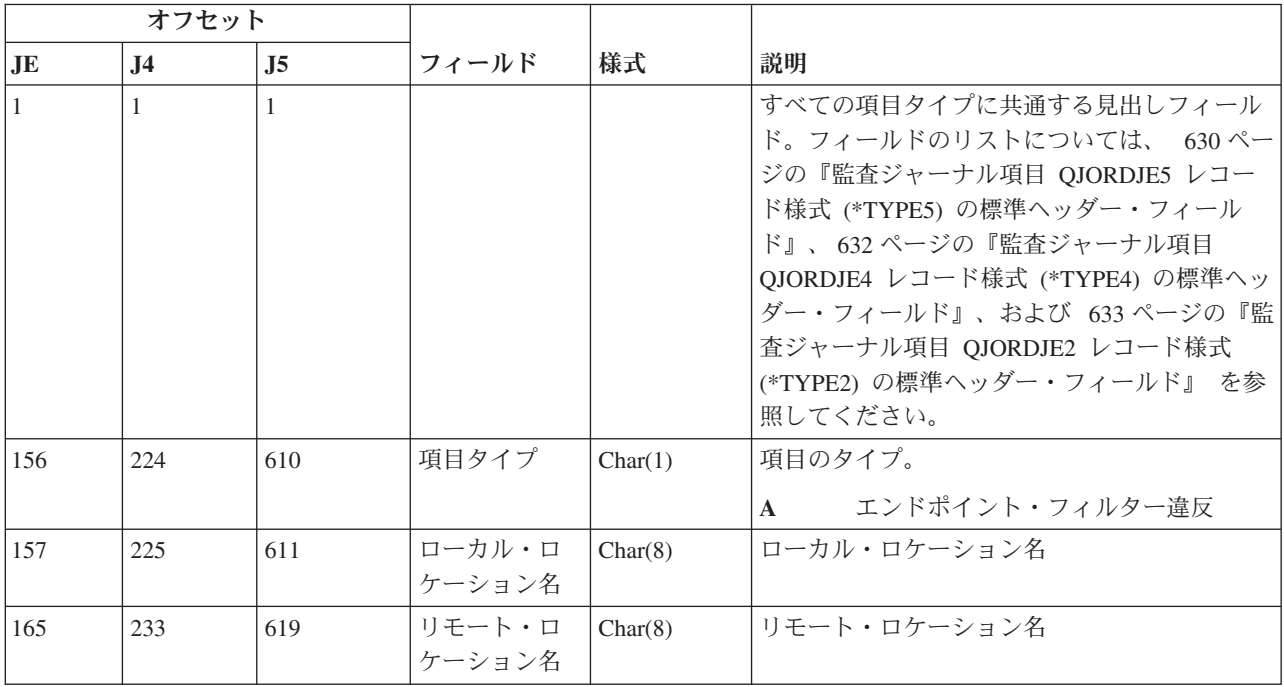

表 *189. NE (APPN* エンドポイント・フィルター*)* ジャーナル項目 *(*続き*)*: QASYNEJE/J4/J5 フィールド記述ファイ ル

| オフセット |           |     |                      |         |                                                                  |
|-------|-----------|-----|----------------------|---------|------------------------------------------------------------------|
| JE    | <b>J4</b> | J5  | フィールド                | 様式      | 説明                                                               |
| 173   | 241       | 627 | リチート<br><b>NETID</b> | Char(8) | リモート NETID                                                       |
| 181   | 249       | 635 | インバウン<br>ド・セッショ      | Char(1) | インバウンド・セッション<br>インバウンド・セッションである<br>Y<br>インバウンド・セッションではない<br>N    |
| 182   | 250       | 636 | アウトバウン<br>ド・セッショ     | Char(1) | アウトバウンド・セッション<br>アウトバウンド・セッションである<br>Y<br>アウトバウンド・セッションではない<br>N |

APPN ディレクトリー探索フィルターおよび APPN エンドポイントの詳細については、『APPN および HPR 環境でのシステムの保護』を参照してください。

# **OM (**オブジェクト管理変更**)** ジャーナル項目

以下の表に、OM (オブジェクト管理変更) ジャーナル項目の様式をリストします。

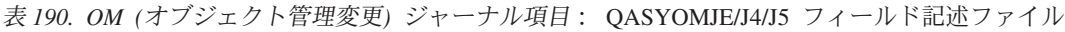

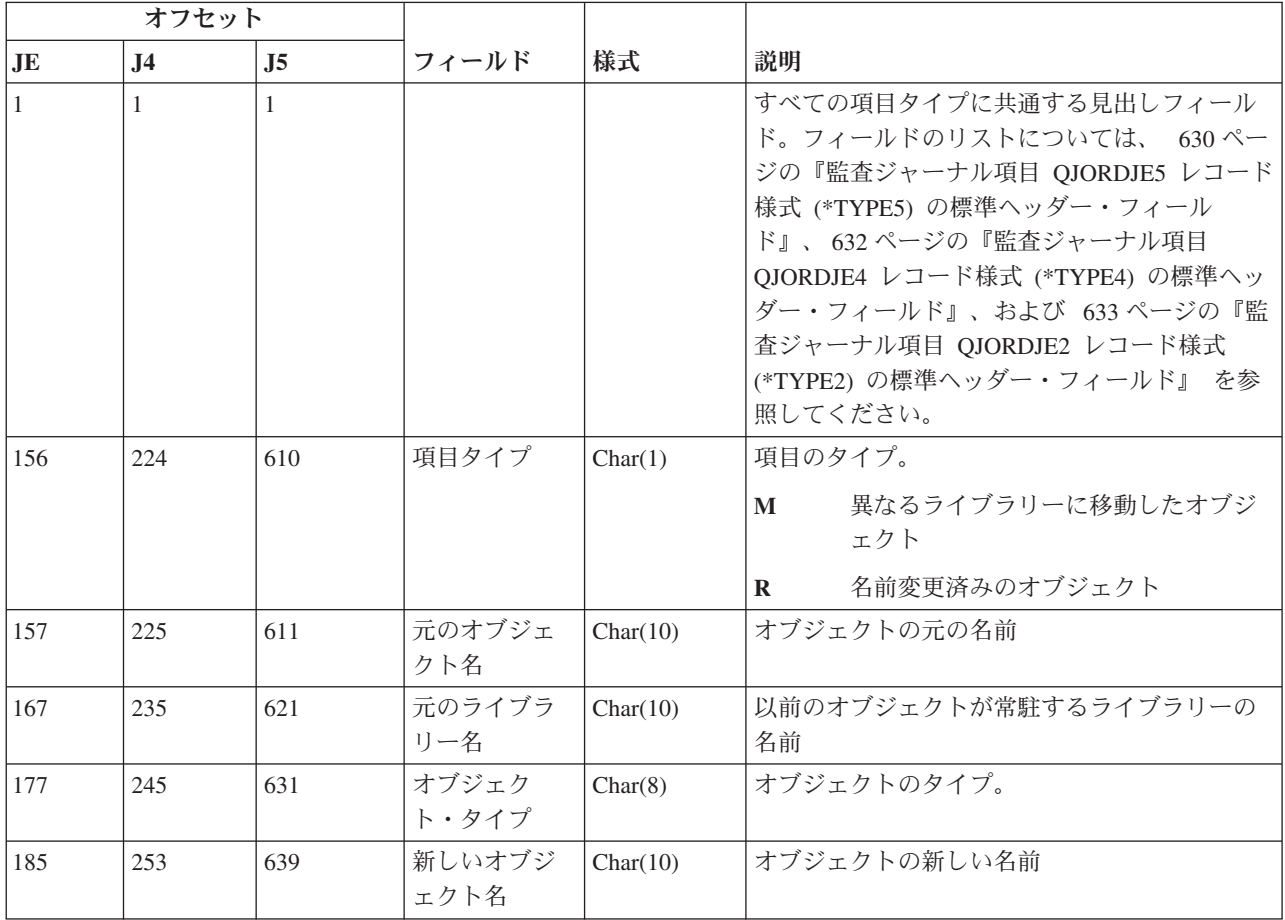

表 *190. OM (*オブジェクト管理変更*)* ジャーナル項目 *(*続き*)*: QASYOMJE/J4/J5 フィールド記述ファイル

| オフセット |                |                |                                               |           |                                       |
|-------|----------------|----------------|-----------------------------------------------|-----------|---------------------------------------|
| JE    | J <sub>4</sub> | J <sub>5</sub> | フィールド                                         | 様式        | 説明                                    |
| 195   | 263            | 649            | 新しいライブ<br>ラリー名                                | Char(10)  | オブジェクトが移動した先のライブラリーの名<br>前            |
| 205   | 273            |                | (予約域)                                         | Char(20)  |                                       |
|       |                | 659            | オブジェクト<br>属性                                  | Char(10)  | オブジェクトの属性                             |
|       |                | 669            | (予約域)                                         | Char(10)  |                                       |
| 225   | 293            | 679            | オフィス・ユ<br>ーザー                                 | Char(10)  | オフィス・ユーザーの名前                          |
| 235   | 303            | 689            | 元のフォルダ<br>ーまたは文書<br>名                         | Char(12)  | フォルダーまたは文書の元の名前                       |
| 247   | 315            | 701            | (予約域)                                         | Char(8)   |                                       |
| 255   | 323            | 709            | 元のフォルダ<br>ー・パス                                | Char(63)  | フォルダーの元のパス                            |
| 318   | 386            | 772            | 新しいフォル<br>ダーまたは文<br>書名                        | Char(12)  | フォルダーまたは文書の新しい名前                      |
| 330   | 398            | 784            | (予約域)                                         | Char(8)   |                                       |
| 338   | 406            | 792            | 新しいフォル<br>ダー・パス                               | Char(63)  | フォルダーの新しいパス                           |
| 401   | 469            | 855            | ユーザー代行<br>オフィス                                | Char(10)  | 別のユーザーの代行として作業しているユーザ                 |
| 411   |                |                | (予約域)                                         | Char(20)  |                                       |
|       | 479            | 865            | (予約域)                                         | Char(18)  |                                       |
|       | 497            | 883            | オブジェクト<br>名の長さ                                | Binary(4) | 前のオブジェクト名フィールドの長さ                     |
| 431   | 499            | 885            | オブジェクト<br>名 CCSID <sup>1</sup>                | Binary(5) | オブジェクト名のコード化文字セット識別コー<br>$\mathbb{R}$ |
| 435   | 503            | 889            | オブジェクト   Char(2)<br>名国識別コー<br>$\mathbb{R}^1$  |           | オブジェクト名の国識別コード。                       |
| 437   | 505            | 891            | オブジェクト<br>名言語 ID1                             | Char(3)   | オブジェクト名の言語 ID                         |
| 440   | 508            | 894            | (予約域)                                         | Char(3)   |                                       |
| 443   | 511            | 897            | 元の親ファイ<br>$J\nu$ ID <sup>1, 2</sup>           | Char(16)  | 元の親ディレクトリーのファイル ID                    |
| 459   | 527            | 913            | 元のオブジェ<br>クト・ファイ<br>$J\nu$ ID <sup>1, 2</sup> | Char(16)  | 元のオブジェクトのファイル ID                      |
| 475   | 543            | 929            | 元のオブジェ<br>クト名 <sup>1</sup>                    | Char(512) | 元のオブジェクトの名前                           |
表 *190. OM (*オブジェクト管理変更*)* ジャーナル項目 *(*続き*)*: QASYOMJE/J4/J5 フィールド記述ファイル

|                          | オフセット     |                |                |                                                  |            |                                                                                                    |
|--------------------------|-----------|----------------|----------------|--------------------------------------------------|------------|----------------------------------------------------------------------------------------------------|
|                          | <b>JE</b> | J <sub>4</sub> | J <sub>5</sub> | フィールド                                            | 様式         | 説明                                                                                                    |
|                          | 987       | 1055           | 1441           | 新しい親ファ<br>イル $ID1, 2$                            | Char(16)   | 新しい親ディレクトリーのファイル ID                                                                                                    |
|                          | 1003      | 1071           | 1457           | 新規オブジェ<br>クト名 1、2、6                              | Char(512)  | オブジェクトの新しい名前                                                                                                    |
|                          |           | 1583           | 1969           | オブジェク<br>ト・ファイル<br>$ID^{1,-2}$                   | Char(16)   | オブジェクトのファイル ID。                                                                                                    |
|                          |           | 1599           | 1985           | ASP 名 <sup>7</sup>                               | Char(10)   | ASP 装置の名前。                                                                                                    |
|                          |           | 1609           | 1995           | ASP 番号 7                                         | Char(5)    | ASP 装置の番号。                                                                                                    |
|                          |           | 1614           | 2000           | パス名 CCSID                                        | Binary(5)  | パス名のコード化文字セット識別コード                                                                                                    |
| $\overline{\phantom{a}}$ |           | 1618           | 2004           | パス名国識別<br>コード                                    | Char(2)    | パス名の国識別コード                                                                                                    |
| $\overline{\phantom{a}}$ |           | 1620           | 2006           | パス名言語 ID                                         | Char(3)    | パス名の言語 ID                                                                                                    |
| $\overline{\phantom{a}}$ |           | 1623           | 2009           | パス名の長さ                                           | Binary(4)  | パス名の長さ                                                                                                    |
|                          |           | 1625           | 2011           | パス名標識                                            | Char(1)    | パス名標識:                                                                                                    |
|                          |           |                |                |                                                  |            | パス名のフィールドに、オブジェクト<br>Y<br>の完全な絶対パス名が含まれる。                                                                                               |
|                          |           |                |                |                                                  |            | パス名のフィールドにオブジェクトの<br>N<br>絶対パス名が含まれず、代わりに相対<br>パス名が含まれる。相対ディレクトリ<br>ー・ファイル ID のフィールドが有効<br>であり、この相対パス名を使用して絶<br>対パス名を形成する場合に使用できま<br>す。 |
|                          |           | 1626           | 2012           | 相対ディレク<br>トリー・ファ<br>$\uparrow$ ル ID <sup>3</sup> | Char(16)   | パス名標識のフィールドが N の場合、このフィ<br>ールドには、パス名のフィールドで識別される<br>オブジェクトを含むディレクトリーのファイル<br>ID が含まれます。それ以外の場合は、16 進の<br>ゼロが含まれます。3                     |
|                          |           | 1642           | 2028           | 絶対パス名 5                                          | Char(5002) | オブジェクトの元の絶対パス名                                                                                                    |
|                          |           | 6644           | 7030           | オブジェク<br>ト・ファイル<br>ID                            | Char(16)   | オブジェクトのファイル ID。                                                                                                    |
|                          |           | 6660           | 7046           | ASP 名 8                                          | Char(10)   | ASP 装置の名前。                                                                                                    |
|                          |           | 6670           | 7056           | ASP 番号 <sup>8</sup>                              | Char(5)    | ASP 装置の番号。                                                                                                    |
|                          |           | 6675           | 7061           | パス名 CCSID                                        | Binary(5)  | パス名のコード化文字セット識別コード                                                                                                    |
| I                        |           | 6679           | 7065           | パス名国識別<br>コード                                    | Char(2)    | パス名の国識別コード                                                                                                    |
| $\overline{\phantom{a}}$ |           | 6681           | 7067           | パス名言語 ID                                         | Char(3)    | パス名の言語 ID                                                                                                    |
|                          |           | 6684           | 7070           | パス名の長さ                                           | Binary(4)  | パス名の長さ                                                                                                    |

表 *190. OM (*オブジェクト管理変更*)* ジャーナル項目 *(*続き*)*: QASYOMJE/J4/J5 フィールド記述ファイル

| オフセット     |                |      |                                        |            |                                                                                                    |
|-----------|----------------|------|----------------------------------------|------------|----------------------------------------------------------------------------------------------------|
| <b>JE</b> | J <sub>4</sub> | .15  | フィールド                                  | 様式         | 説明                                                                                                    |
|           | 6686           | 7072 | パス名標識                                  | Char(1)    | パス名標識:                                                                                                    |
|           |                |      |                                        |            | Y<br>パス名のフィールドに、オブジェクト<br>の完全な絶対パス名が含まれる。                                                                                               |
|           |                |      |                                        |            | パス名のフィールドにオブジェクトの<br>N<br>絶対パス名が含まれず、代わりに相対<br>パス名が含まれる。相対ディレクトリ<br>ー・ファイル ID のフィールドが有効<br>であり、この相対パス名を使用して絶<br>対パス名を形成する場合に使用できま<br>す。 |
|           | 6687           | 7073 | 相対ディレク<br>トリー・ファ<br>イル ID <sup>4</sup> | Char(16)   | パス名標識のフィールドが Ν の場合、このフィ<br>ールドには、パス名のフィールドで識別される<br>オブジェクトを含むディレクトリーのファイル<br>ⅡD が含まれます。それ以外の場合は、16 進の<br>ゼロが含まれます。 3                    |
|           | 6703           | 7089 | 絶対パス名 5                                | Char(5002) | オブジェクトの新しい絶対パス名                                                                                                    |

| |

**<sup>1</sup>** これらのフィールドは、″ルート″ (/)、QOpenSys、およびユーザー定義ファイル・システムのオブジェクトに のみ使用されます。

**<sup>2</sup>** 左端ビットが設定されており、残りのビットがゼロである ID は、ID が設定されていない (NOT) ことを示 しています。

**<sup>3</sup>** パス名標識のフィールドが N であるが、相対ディレクトリー・ファイル ID が 16 進のゼロである場合は、 パス名情報を判別するときにエラーが発生しています。

**<sup>4</sup>** パス名標識 (オフセット 6686) が N の場合、このフィールドには、オフセット 6703 の絶対パス名の相対 ファイル ID が含まれます。パス名標識が Y の場合、このフィールドには、16 進の 0 が、16 バイト含ま れます。

**<sup>5</sup>** これは可変長フィールドです。最初の 2 バイトには、パス名の長さが含まれます。

**<sup>6</sup>** この値に関連する長さフィールドはありません。最大長さの 512 文字でない限り、ストリングはヌルで埋め 込まれます。

**<sup>7</sup>** 前のオブジェクトがライブラリー内にある場合、これはオブジェクトのライブラリーの ASP 情報です。前 のオブジェクトがライブラリー内にない場合、これはオブジェクトの ASP 情報です。

**<sup>8</sup>** 新規オブジェクトがライブラリー内にある場合、これはオブジェクトのライブラリーの ASP 情報です。新 規オブジェクトがライブラリー内にない場合、これはオブジェクトの ASP 情報です。

#### **OR (**オブジェクト保管**)** ジャーナル項目

以下の表に、OR (オブジェクト保管) ジャーナル項目の様式をリストします。

表 *191. OR (*オブジェクト保管*)* ジャーナル項目: QASYORJE/J4/J5 フィールド記述ファイル

| オフセット        |                |                |                            |          |                                                                                                    |
|--------------|----------------|----------------|----------------------------|----------|----------------------------------------------------------------------------------------------------|
| JE           | J <sub>4</sub> | J <sub>5</sub> | フィールド                      | 様式       | 説明                                                                                                    |
| $\mathbf{1}$ | $\mathbf{1}$   | $\mathbf{1}$   |                            |          | すべての項目タイプに共通する見出しフィール<br>ド。フィールドのリストについては、 630ペ<br>ージの『監査ジャーナル項目 QJORDJE5 レコ<br>ード様式 (*TYPE5) の標準ヘッダー・フィール<br>ド』、632ページの『監査ジャーナル項目<br>QJORDJE4 レコード様式 (*TYPE4) の標準へ<br>ッダー・フィールド』、および 633 ページの<br>『監査ジャーナル項目 OJORDJE2 レコード様<br>式 (*TYPE2) の標準ヘッダー・フィールド』<br>を参照してください。 |
| 156          | 224            | 610            | 項目タイプ                      | Char(1)  | 項目のタイプ。                                                                                                    |
|              |                |                |                            |          | 新しいオブジェクトがシステムに復元<br>N<br>された<br>システムに復元された既存のオブジェ<br>E                                                                                                    |
|              |                |                |                            |          | クト                                                                                                    |
| 157          | 225            | 611            | 復元オブジェ<br>クト名              | Char(10) | 復元されたオブジェクトの名前                                                                                                    |
| 167          | 235            | 621            | 復元ライブラ<br>リー名              | Char(10) | 復元されたライブラリーの名前                                                                                                    |
| 177          | 245            | 631            | オブジェク<br>ト・タイプ             | Char(8)  | オブジェクトのタイプ。                                                                                                    |
| 185          | 253            | 639            | 保管オブジェ<br>クト名              | Char(10) | 保管オブジェクトの名前                                                                                                    |
| 195          | 263            | 649            | 保管ライブラ<br>リー名              | Char(10) | オブジェクトの保管元のライブラリーの名前                                                                                                    |
| 205          | 273            | 659            | プログラム状                     | Char(1)  | 継承状態プログラムが復元された<br>$\mathbf{I}$                                                                                                    |
|              |                |                | 態 1                        |          | システム状態プログラムが復元された<br>Y                                                                                                    |
|              |                |                |                            |          | ユーザー状態プログラムが復元された<br>N                                                                                                    |
| 206          | 274            | 660            | システム・コ<br>マンド <sup>2</sup> | Char(1)  | システム・コマンドが復元された<br>Y                                                                                                    |
|              |                |                |                            |          | ユーザー状態コマンドが復元された<br>N                                                                                                    |
| 207          |                |                | (予約域)                      | Char(18) |                                                                                                    |
|              | 275            | 661            | SETUID モー<br>$\mathbb{R}$  | Char(1)  | SETUID モード標識                                                                                                    |
|              |                |                |                            |          | 復元されたオブジェクトの SETUID<br>Y<br>モード・ビットがオンである                                                                                                    |
|              |                |                |                            |          | 復元されたオブジェクトの SETUID<br>N<br>モード・ビットがオンではない                                                                                                    |
|              | 276            | 662            | SETGID モー                  | Char(1)  | SETGID モード標識                                                                                                    |
|              |                |                | $\mathbb{F}$               |          | 復元されたオブジェクトの SETGID<br>Y<br>モード・ビットがオンである                                                                                                    |
|              |                |                |                            |          | 復元されたオブジェクトの SETGID<br>N<br>モード・ビットがオンではない                                                                                                    |

表 *191. OR (*オブジェクト保管*)* ジャーナル項目 *(*続き*)*: QASYORJE/J4/J5 フィールド記述ファイル

|     | オフセット          |                |                |          |                                                              |
|-----|----------------|----------------|----------------|----------|--------------------------------------------------------------|
| JE  | J <sub>4</sub> | J <sub>5</sub> | フィールド          | 様式       | 説明                                                           |
|     | 277            | 663            | 署名状況           | Char(1)  | 復元されたオブジェクトの署名状況                                             |
|     |                |                |                |          | 署名が i5/OS フォーマットではなか<br>B<br>った                              |
|     |                |                |                |          | 署名はあるが、検査されていない<br>E                                         |
|     |                |                |                |          | 署名がオブジェクトのコンテンツと一<br>F<br>致しない                               |
|     |                |                |                |          | 署名が無視される<br>1                                                |
|     |                |                |                |          | 署名できないオブジェクト<br>N                                            |
|     |                |                |                |          | 署名が有効<br>S                                                   |
|     |                |                |                |          | 非トラステッド署名<br>Т                                               |
|     |                |                |                |          | 署名されていないオブジェクト<br>U                                          |
|     | 278            | 664            | スキャン属性         | Char(1)  | このファイルが統合されたファイル・システ<br>ム・オブジェクトだった場合は、そのオブジェ<br>クトのスキャン属性の値 |
|     |                |                |                |          | $*YES$<br>Y                                                  |
|     |                |                |                |          | $*NO$<br>N                                                   |
|     |                |                |                |          | *CHGONLY<br>C                                                |
|     |                |                |                |          | これらの値については、CHGATR コマンドを<br>参照してください。                         |
|     | 279            |                | (予約域)          | Char(14) |                                                              |
|     |                | 665            | オブジェクト<br>属性   | Char(10) | オブジェクトの属性                                                    |
|     |                | 675            | (予約域)          | Char(4)  |                                                              |
| 225 | 293            | 679            | オフィス・ユ<br>ーザー  | Char(10) | オフィス・ユーザーの名前                                                 |
| 235 | 303            | 689            | 復元 DLO 名       | Char(12) | 復元されたオブジェクトの文書ライブラリー・<br>オブジェクト名                             |
| 247 | 315            | 701            | (予約域)          | Char(8)  |                                                              |
| 255 | 323            | 709            | 復元フォルダ<br>ー・パス | Char(63) | DLO の復元先であるフォルダー                                             |
| 318 | 386            | 772            | 保管 DLO 名       | Char(12) | 保管オブジェクトの DLO の名前                                            |
| 330 | 398            | 784            | (予約域)          | Char(8)  |                                                              |
| 338 | 406            | 792            | 保管フォルダ<br>ー・パス | Char(63) | DLO の保管が行われたフォルダー                                            |
| 401 | 469            | 855            | ユーザー代行<br>オフィス | Char(10) | 別のユーザーの代行として作業しているユーザ                                        |
| 411 |                |                | (予約域)          | Char(20) |                                                              |
|     | 479            |                | (予約域)          | Char(18) |                                                              |

表 *191. OR (*オブジェクト保管*)* ジャーナル項目 *(*続き*)*: QASYORJE/J4/J5 フィールド記述ファイル

|     | オフセット          |      |                                |               |                                                                                          |
|-----|----------------|------|--------------------------------|---------------|------------------------------------------------------------------------------------------|
| JE  | J <sub>4</sub> | J5   | フィールド                          | 様式            | 説明                                                                                       |
|     |                | 865  | 専用権限の復<br>元                    | Char(1)       | 復元要求される専用権限 (復元コマンドで指定<br>される PVTAUT(*YES))                                              |
|     |                |      |                                |               | 復元コマンドで指定される<br>Y<br>PVTAUT(*YES)<br>復元コマンドで指定される<br>$\mathbf N$                         |
|     |                |      |                                |               | PVTAUT(*NO)                                                                              |
|     |                | 866  | 保管される専<br>用権限 8                | Binary(5)     | 保管される専用権限の数                                                                              |
|     |                | 870  | 復元される専<br>用権限 <sup>8</sup>     | Binary(5) $8$ | 復元される専用権限の数                                                                              |
|     |                | 874  | (予約域)                          | Char(9)       |                                                                                          |
|     | 497            | 883  | オブジェクト<br>名の長さ                 | Binary(4)     | 前のオブジェクト名フィールドの長さ                                                                        |
| 431 | 499            | 885  | オブジェクト<br>名 CCSID <sup>3</sup> | Binary(5)     | オブジェクト名のコード化文字セット識別コー<br>$\mathbb{R}$                                                    |
| 435 | 503            | 889  | オブジェクト<br>名国識別コー<br>$K^3$      | Char(2)       | オブジェクト名の国識別コード。                                                                          |
| 437 | 505            | 891  | オブジェクト<br>名言語 ID3              | Char(3)       | オブジェクト名の言語 ID                                                                            |
| 440 | 508            | 894  | (予約域)                          | Char(3)       |                                                                                          |
| 443 | 511            | 897  | 親ファイル<br>$ID^{3,-4}$           | Char(16)      | 親ディレクトリーのファイル ID                                                                         |
| 459 | 527            | 913  | オブジェク<br>ト・ファイル<br>$ID^{3, 4}$ | Char(16)      | オブジェクトのファイル ID。                                                                          |
| 475 | 543            | 929  | オブジェクト<br>名 3                  | Char(512)     | オブジェクトの名前。                                                                               |
|     | 1055           | 1441 | 元のファイル<br>ID                   | Char(16)      | 元のオブジェクトのファイル ID                                                                         |
|     | 1071           | 1457 | 媒体ファイル<br>ID                   | Char(16)      | 媒体ファイルに格納されたファイル ID (FID)<br>媒体に格納された FID は、ソース・<br>注:<br>システム上でオブジェクトが持ってい<br>た FID です。 |
|     | 1087           | 1473 | オブジェク<br>ト・ファイル<br>ID          | Char(16)      | オブジェクトのファイル ID。                                                                          |
|     | 1103           | 1489 | ASP 名 $^7$                     | Char(10)      | ASP 装置の名前。                                                                               |
|     | 1113           | 1499 | ASP 番号 7                       | Char(5)       | ASP 装置の番号。                                                                               |
|     | 1118           | 1504 | パス名 CCSID                      | Binary(5)     | パス名のコード化文字セット識別コード                                                                       |
|     | 1122           | 1508 | パス名国識別<br>コード                  | Char(2)       | パス名の国識別コード                                                                               |

表 *191. OR (*オブジェクト保管*)* ジャーナル項目 *(*続き*)*: QASYORJE/J4/J5 フィールド記述ファイル

|              | オフセット                                                                               |                |                                                  |            |                                                                                                    |  |
|--------------|-------------------------------------------------------------------------------------|----------------|--------------------------------------------------|------------|----------------------------------------------------------------------------------------------------|--|
| JE           | J <sub>4</sub>                                                                      | J <sub>5</sub> | フィールド                                            | 様式         | 説明                                                                                                    |  |
|              | 1124                                                                                | 1510           | パス名言語 ID                                         | Char(3)    | パス名の言語 ID                                                                                                    |  |
|              | 1127                                                                                | 1513           | パス名の長さ                                           | Binary(4)  | パス名の長さ                                                                                                    |  |
|              | 1129                                                                                | 1515           | パス名標識                                            | Char(1)    | パス名標識:                                                                                                    |  |
|              |                                                                                     |                |                                                  |            | Y<br>パス名のフィールドに、オブジェクト<br>の完全な絶対パス名が含まれる。                                                                                               |  |
|              |                                                                                     |                |                                                  |            | パス名のフィールドにオブジェクトの<br>N<br>絶対パス名が含まれず、代わりに相対<br>パス名が含まれる。相対ディレクトリ<br>ー・ファイル ID のフィールドが有効<br>であり、この相対パス名を使用して絶<br>対パス名を形成する場合に使用できま<br>す。 |  |
|              | 1130                                                                                | 1516           | 相対ディレク<br>トリー・ファ<br>$\uparrow$ ル ID <sup>5</sup> | Char(16)   | パス名標識のフィールドが N の場合、このフ<br>ィールドには、パス名のフィールドで識別され<br>るオブジェクトを含むディレクトリーのファイ<br>ル ID が含まれます。それ以外の場合は、16<br>進のゼロが含まれます。                      |  |
|              | 1146                                                                                | 1532           | パス名 6                                            | Char(5002) | オブジェクトのパス名                                                                                                    |  |
| $\mathbf{1}$ |                                                                                     |                |                                                  |            | このフィールドは、復元中のオブジェクトがプログラムである時だけ、項目を持ちます。                                                                                                |  |
| $\mathbf{2}$ |                                                                                     |                |                                                  |            | このフィールドは、復元中のオブジェクトがコマンドである時だけ、項目を持ちます。                                                                                                 |  |
| $\mathbf{3}$ | 使用されます。                                                                             |                |                                                  |            | このフィールドは、"ルート" (/)、QOpenSys、およびユーザー定義ファイル・システムのオブジェクトにのみ                                                                                |  |
|              | しています。                                                                              |                |                                                  |            | 左端ビットが設定されており、残りのビットがゼロである ID は、ID が設定されていない (NOT) ことを示                                                                                 |  |
| 5            | パス名標識のフィールドが N であるが、相対ディレクトリー・ファイル ID が 16 進のゼロである場合は、<br>パス名情報を判別するときにエラーが発生しています。 |                |                                                  |            |                                                                                                    |  |
| 6            |                                                                                     |                |                                                  |            | これは可変長フィールドです。最初の 2 バイトには、パス名の長さが含まれます。                                                                                                 |  |
| 7            |                                                                                     |                |                                                  |            | オブジェクトがライブラリー内にある場合、これはオブジェクトのライブラリーの ASP 情報です。オブジ<br>ェクトがライブラリー内にない場合、これはオブジェクトの ASP 情報です。                                             |  |
| 8            | 専用権限の復元 (オフセット 865) が N の場合、このフィールドはゼロになります。                                        |                |                                                  |            |                                                                                                    |  |

## **OW (**所有権変更**)** ジャーナル項目

以下の表に、OW (所有者変更) ジャーナル項目の様式をリストします。

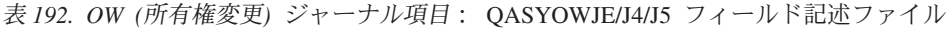

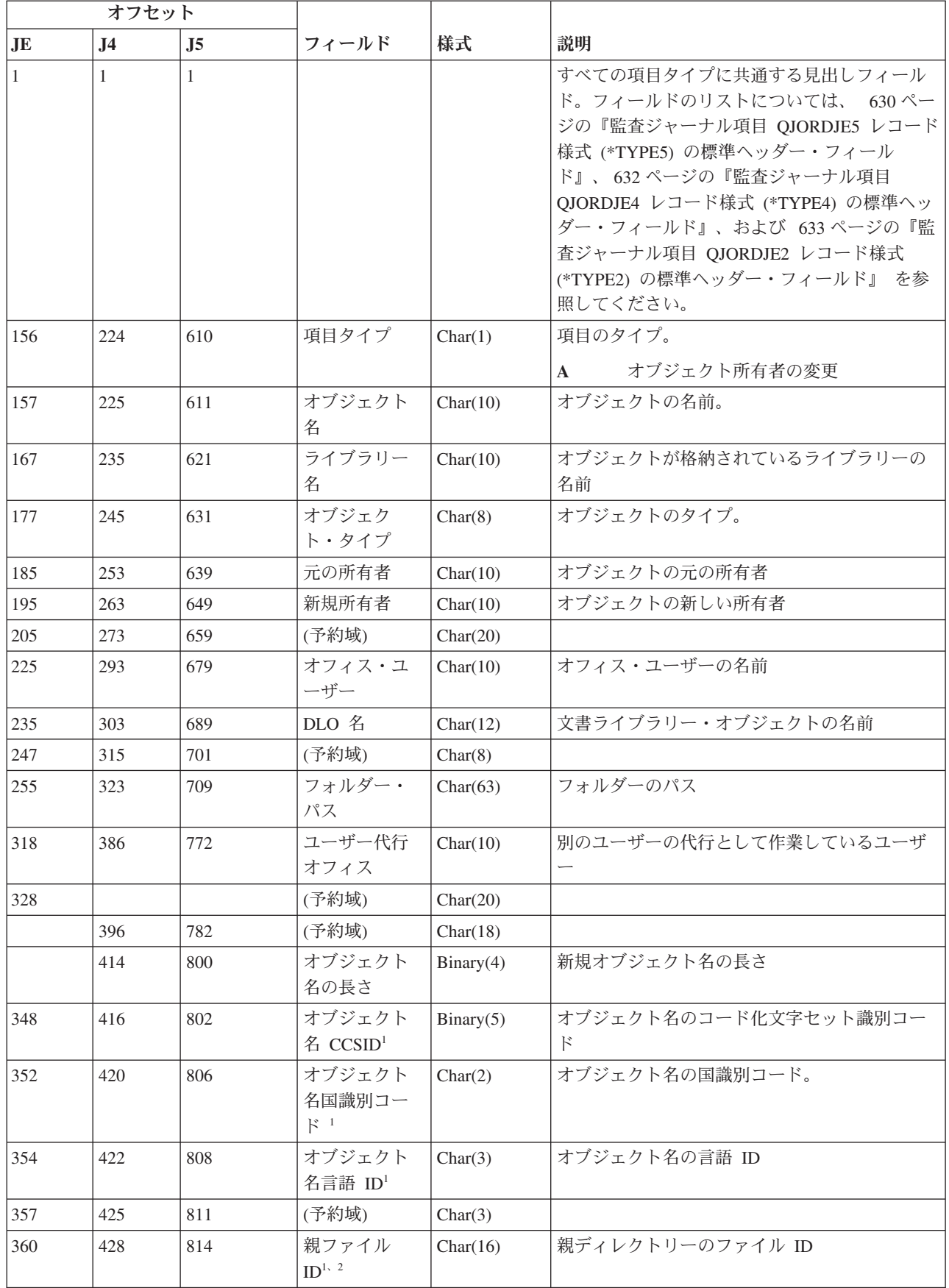

表 *192. OW (*所有権変更*)* ジャーナル項目 *(*続き*)*: QASYOWJE/J4/J5 フィールド記述ファイル

|           | オフセット          |                |                                |            |                                                                                                    |
|-----------|----------------|----------------|--------------------------------|------------|----------------------------------------------------------------------------------------------------|
| <b>JE</b> | J <sub>4</sub> | J <sub>5</sub> | フィールド                          | 様式         | 説明                                                                                                    |
| 376       | 444            | 830            | オブジェク<br>ト・ファイル<br>$ID^{1,-2}$ | Char(16)   | オブジェクトのファイル ID。                                                                                                    |
| 392       | 460            | 846            | オブジェクト<br>名 1                  | Char(512)  | オブジェクトの名前。                                                                                                    |
|           | 972            | 1358           | オブジェク<br>ト・ファイル<br>ID          | Char(16)   | オブジェクトのファイル ID。                                                                                                    |
|           | 988            | 1374           | ASP 名 <sup>5</sup>             | Char(10)   | ASP 装置の名前。                                                                                                    |
|           | 998            | 1384           | ASP 番号 5                       | Char(5)    | ASP 装置の番号。                                                                                                    |
|           | 1003           | 1389           | パス名 CCSID                      | Binary(5)  | パス名のコード化文字セット識別コード                                                                                                    |
|           | 1007           | 1393           | パス名国識別<br>コード                  | Char(2)    | パス名の国識別コード                                                                                                    |
|           | 1009           | 1395           | パス名言語 ID                       | Char(3)    | パス名の言語 ID                                                                                                    |
|           | 1012           | 1398           | パス名の長さ                         | Binary(4)  | パス名の長さ                                                                                                    |
|           | 1014           | 1400           | パス名標識                          | Char(1)    | パス名標識:                                                                                                    |
|           |                |                |                                |            | パス名のフィールドに、オブジェクト<br>Y<br>の完全な絶対パス名が含まれる。                                                                                                    |
|           |                |                |                                |            | パス名のフィールドにオブジェクトの<br>$\mathbb{N}$<br>絶対パス名が含まれず、代わりに相対<br>パス名が含まれる。相対ディレクトリ<br>ー・ファイル ID のフィールドが有効<br>であり、この相対パス名を使用して絶<br>対パス名を形成する場合に使用できま<br>す。 |
|           | 1015           | 1401           | 相対ディレク<br>トリー・ファ<br>イル $ID^3$  | Char(16)   | パス名標識のフィールドが N の場合、このフィ<br>ールドには、パス名のフィールドで識別される<br>オブジェクトを含むディレクトリーのファイル<br>ID が含まれます。それ以外の場合は、16 進の<br>ゼロが含まれます。 3                               |
|           | 1031           | 1417           | パス名 4                          | Char(5002) | オブジェクトのパス名                                                                                                    |

 $\|$  |1 |

|

**<sup>1</sup>** これらのフィールドは、″ルート″ (/)、QOpenSys、およびユーザー定義ファイル・システムのオブジェクトに のみ使用されます。

**<sup>2</sup>** 左端ビットが設定されており、残りのビットがゼロである ID は、ID が設定されていない (NOT) ことを示 しています。

**<sup>3</sup>** パス名標識のフィールドが N であるが、相対ディレクトリー・ファイル ID が 16 進のゼロである場合は、 パス名情報を判別するときにエラーが発生しています。

**<sup>4</sup>** これは可変長フィールドです。最初の 2 バイトには、パス名の長さが含まれます。

**<sup>5</sup>** オブジェクトがライブラリー内にある場合、これはオブジェクトのライブラリーの ASP 情報です。オブジ ェクトがライブラリー内にない場合、これはオブジェクトの ASP 情報です。

## **O1 (**光ディスク・アクセス**)** ジャーナル項目

以下の表に、O1 (光ディスク・アクセス) ジャーナル項目の様式をリストします。

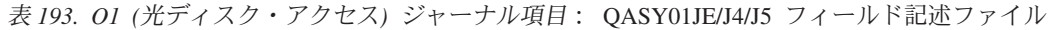

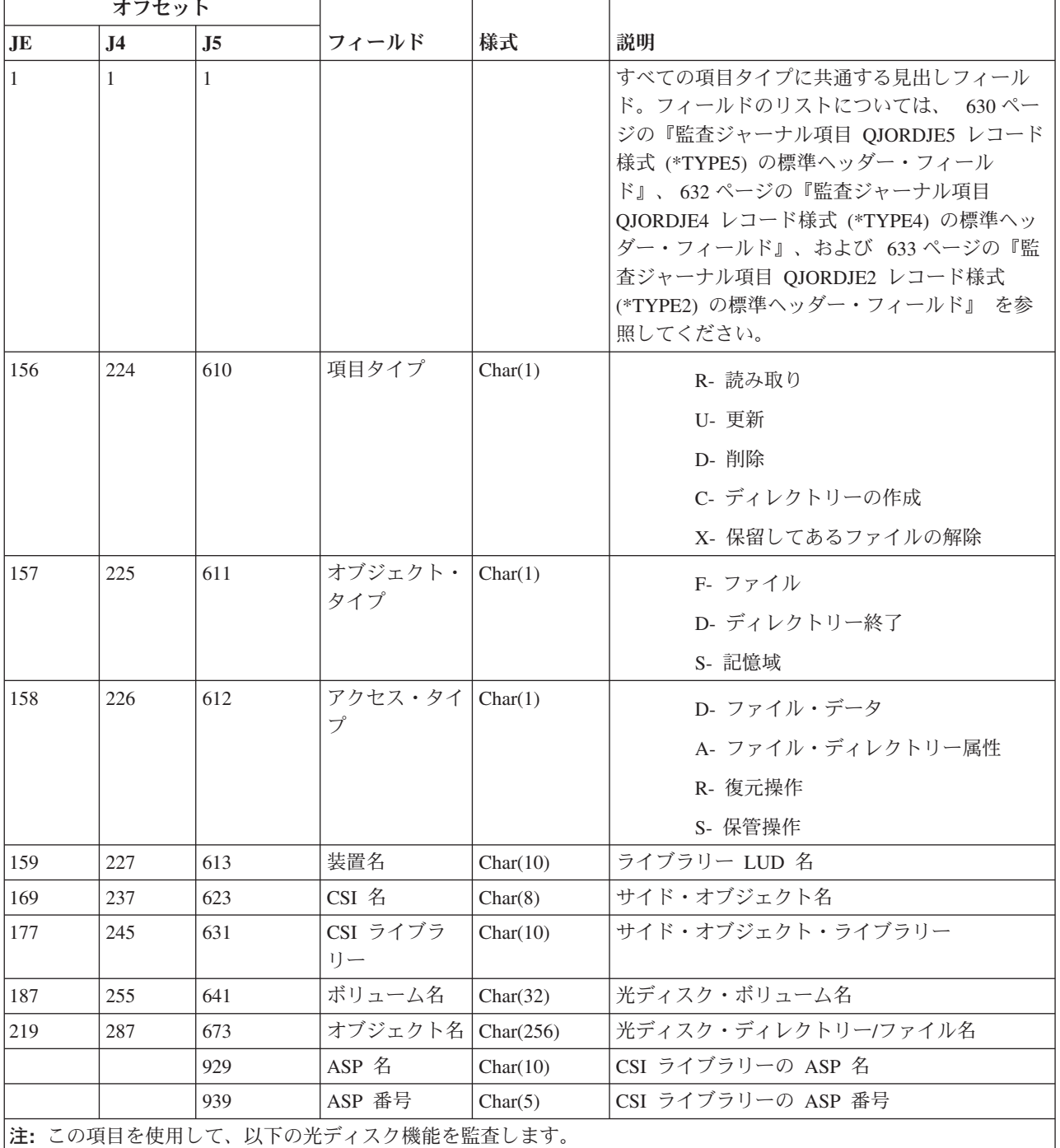

• ファイルまたはディレクトリーのオープン

- ディレクトリーの作成
- v ファイル・ディレクトリーの削除

• 属性の変更または検索

v 保留してある光ディスク・ファイルの解除

# **O2 (**光ディスク・アクセス**)** ジャーナル項目

以下の表に、O2 (光ディスク・アクセス) ジャーナル項目の様式をリストします。

表 *194. O2 (*光ディスク・アクセス*)* ジャーナル項目: QASY02JE/J4/J5 フィールド記述ファイル

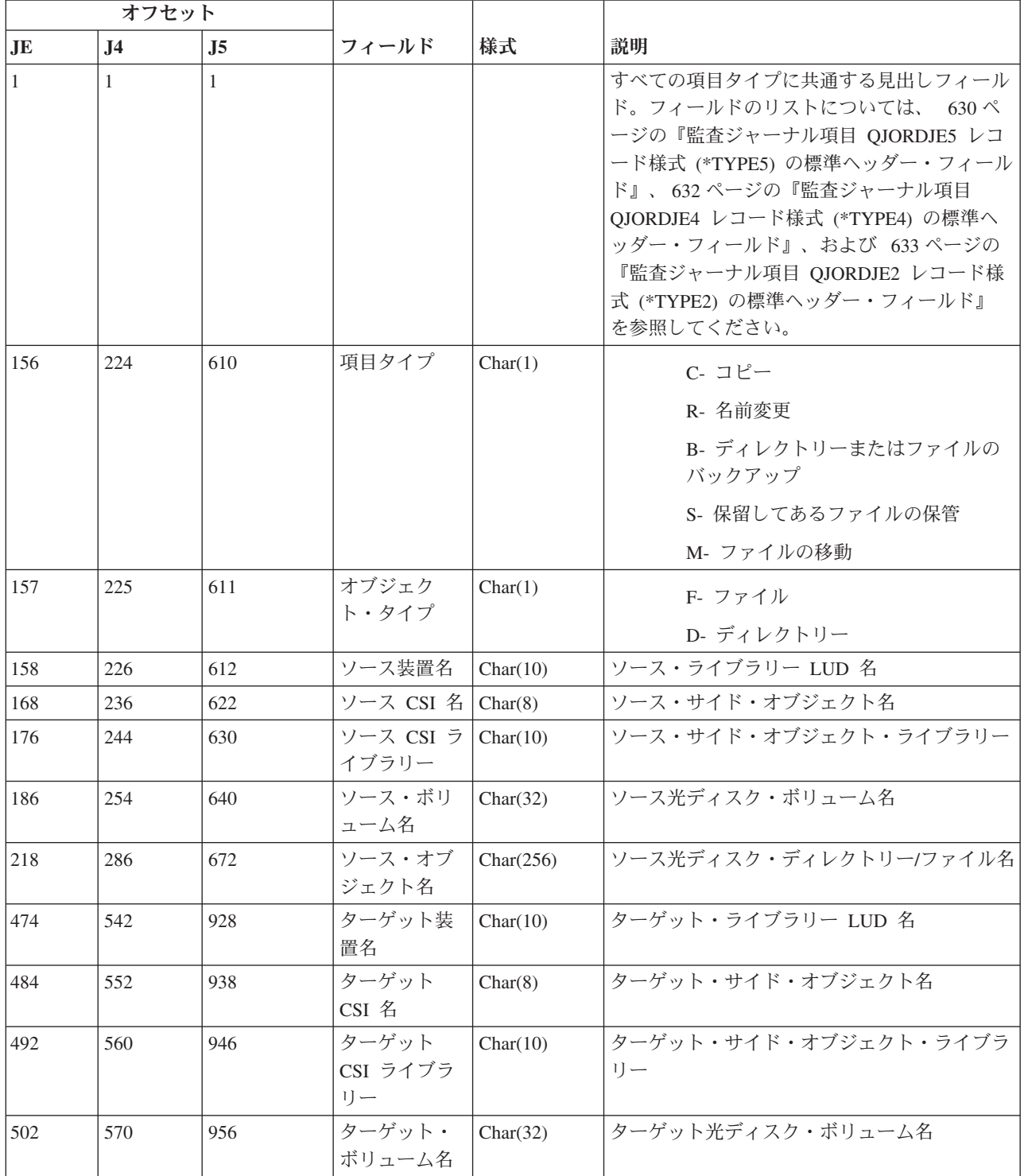

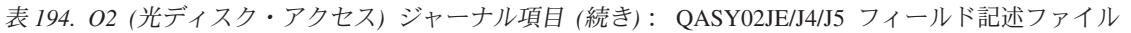

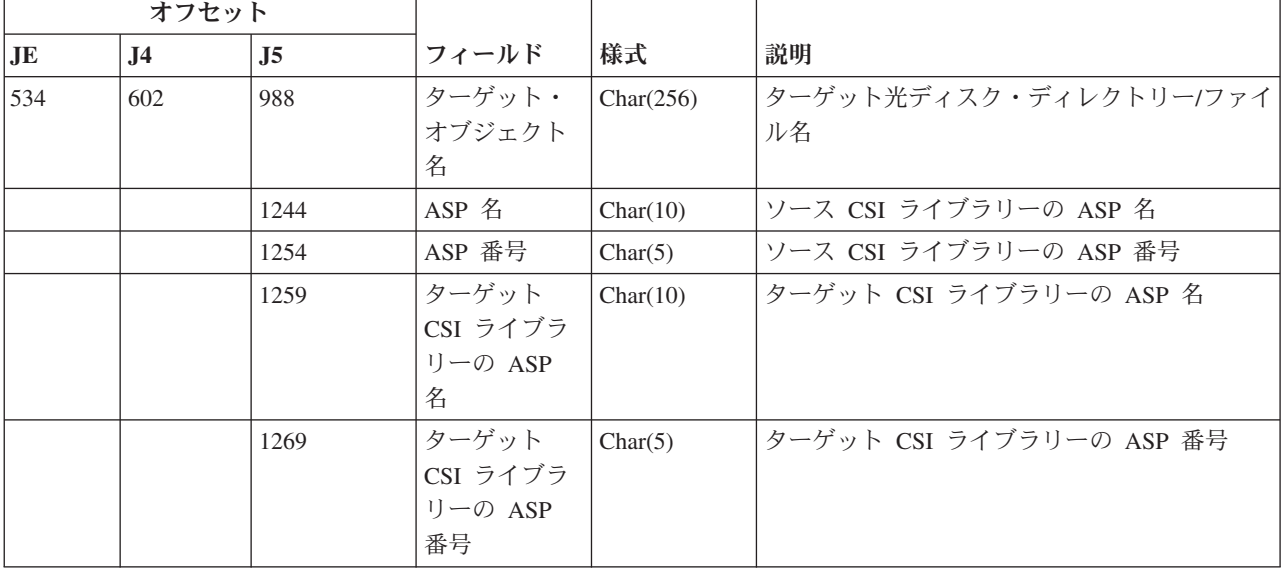

# **O3 (**光ディスク・アクセス**)** ジャーナル項目

以下の表に、O3 (光ディスク・アクセス) ジャーナル項目の様式をリストします。

表 *195. O3 (*光ディスク・アクセス*)* ジャーナル項目: QASY03JE/J4/J5 フィールド記述ファイル

| オフセット           |     |    |       |    |                                                                                                    |
|-----------------|-----|----|-------|----|----------------------------------------------------------------------------------------------------|
| $\overline{J}E$ | .I4 | J5 | フィールド | 様式 | 説明                                                                                                    |
|                 |     |    |       |    | すべての項目タイプに共通する見出しフィー<br>ルド。フィールドのリストについては、 630<br>ページの『監査ジャーナル項目 QJORDJE5 レ<br>コード様式 (*TYPE5) の標準ヘッダー・フィ<br>ールド』、632 ページの『監査ジャーナル項<br>目 QJORDJE4 レコード様式 (*TYPE4) の標準<br>ヘッダー・フィールド』、および 633ページ<br>の『監査ジャーナル項目 QJORDJE2 レコード<br>様式 (*TYPE2) の標準ヘッダー・フィール |
|                 |     |    |       |    | ド』を参照してください。                                                                                                    |

| オフセット                  |                |                |                               |           |              |                              |
|------------------------|----------------|----------------|-------------------------------|-----------|--------------|------------------------------|
| $\mathbf{J}\mathbf{E}$ | J <sub>4</sub> | J <sub>5</sub> | フィールド                         | 様式        | 説明           |                              |
| 156                    | 224            | 610            | 項目タイプ                         | Char(1)   | $\mathbf{A}$ | ボリューム属性の変更                   |
|                        |                |                |                               |           | $\bf{B}$     | バックアップ・ボリューム                 |
|                        |                |                |                               |           | $\mathbf C$  | バックアップ・ボリュームを最初の<br>ボリュームに変換 |
|                        |                |                |                               |           | E            | エクスポートする。                    |
|                        |                |                |                               |           | $\mathbf{I}$ | 初期設定                         |
|                        |                |                |                               |           | $\mathbf K$  | チェック・ボリューム                   |
|                        |                |                |                               |           | L            | 権限リスト変更                      |
|                        |                |                |                               |           | M            | インポートする。                     |
|                        |                |                |                               |           | $\mathbb{N}$ | 名前変更                         |
|                        |                |                |                               |           | $\bf{R}$     | 無制限に読み込む。                    |
| 157                    | 225            | 611            | 装置名                           | Char(10)  |              | ライブラリー LUD 名                 |
| 167                    | 235            | 621            | CSI 名                         | Char(8)   |              | サイド・オブジェクト名                  |
| 175                    | 243            | 629            | CSI ライブラ<br>$1]$ —            | Char(10)  |              | サイド・オブジェクト・ライブラリー            |
| 185                    | 253            | 639            | 以前のボリュ<br>一ム名                 | Char(32)  |              | 古い光ディスク・ボリューム名               |
| 217                    | 285            | 671            | 新規ボリュー<br>厶名 1                | Char(32)  |              | 新規光ディスク・ボリューム名               |
| 249                    | 317            | 703            | 古い権限リス<br>$h^2$               | Char(10)  |              | 古い権限リスト                      |
| 259                    | 327            | 713            | 新規権限リス<br>$\upharpoonright$ 3 | Char(10)  |              | 新規権限リスト                      |
| 269                    | 337            | 723            | アドレス <sup>4</sup>             | Binary(5) | 開始ブロック       |                              |
| 273                    | 341            | 727            | 長さ 4                          | Binary(5) | 長さ読み取り       |                              |
|                        |                | 731            | ASP 名                         | Char(10)  |              | CSI ライブラリーの ASP 名            |
|                        |                | 741            | ASP 番号                        | Char(5)   |              | CSI ライブラリーの ASP 番号           |

表 *195. O3 (*光ディスク・アクセス*)* ジャーナル項目 *(*続き*)*: QASY03JE/J4/J5 フィールド記述ファイル

**<sup>1</sup>** このフィールドには、初期化、名前変更、および変換の各機能の新規ボリューム名が含まれます。さらに、 バックアップ機能のバックアップ・ボリューム名も含まれます。また、インポート、エクスポート、権限リ スト変更、ボリューム属性変更、およびセクター読み取りについてのボリューム名を含みます。

- **<sup>2</sup>** インポート、エクスポート、および権限リスト変更にのみ使用します。
- **<sup>3</sup>** 権限リスト変更にのみ使用します。
- **<sup>4</sup>** セクター読み取りにのみ使用します。

# **PA (**プログラム借用状況**)** ジャーナル項目

以下の表に、PA (プログラム借用状況) ジャーナル項目の様式をリストします。

表 *196. PA (*プログラム借用状況*)* ジャーナル項目: QASYPAJE/J4/J5 フィールド記述ファイル

|                | オフセット          |                |                               |           |                                                                                                    |
|----------------|----------------|----------------|-------------------------------|-----------|----------------------------------------------------------------------------------------------------|
| J <sub>E</sub> | J <sub>4</sub> | J <sub>5</sub> | フィールド                         | 様式        | 説明                                                                                                    |
| $\mathbf{1}$   | 1              | 1              |                               |           | すべての項目タイプに共通する見出しフィール<br>ド。フィールドのリストについては、 630 ページ<br>の『監査ジャーナル項目 QJORDJE5 レコード様<br>式 (*TYPE5) の標準ヘッダー・フィールド』、<br>632 ページの『監査ジャーナル項目 QJORDJE4 レ<br>コード様式 (*TYPE4) の標準ヘッダー・フィール<br>ド』、および 633 ページの『監査ジャーナル項目<br>QJORDJE2 レコード様式 (*TYPE2) の標準ヘッダ<br>ー・フィールド』 を参照してください。 |
| 156            | 224            | 610            | 項目タイプ                         | Char(1)   | 項目のタイプ。<br>所有者の権限を借用するプログラムの変<br>A<br>更                                                                                                    |
|                |                |                |                               |           | Java プログラムは所有者の権限を借用す<br>J.<br>$\mathcal{Z}_{\text{O}}$<br>オブジェクトの SETUID、SETGID、また<br>М<br>は制限付き名前変更およびリンク解除モ<br>ード標識の変更                                                                                                    |
| 157            | 225            | 611            | プログラム名 3                      | Char(10)  | プログラムの名前                                                                                                    |
| 167            | 235            | 621            | プログラム・ラ<br>イブラリー 3            | Char(10)  | プログラムが入っているライブラリーの名前                                                                                                    |
| 177            | 245            | 631            | オブジェクト・<br>タイプ                | Char(8)   | オブジェクトのタイプ。                                                                                                    |
| 185            | 253            | 639            | 所有者                           | Char(10)  | 所有者の名前                                                                                                    |
|                | 263            | 649            | IXVTX モード                     | Char(1)   | 制限付き名前変更およびリンク解除 (ISVTX) モー<br>ド標識。<br>そのオブジェクトの ISVTX モード標識<br>Y<br>がオンである。<br>そのオブジェクトの ISVTX モード標識<br>N<br>がオンではない。                                                                                                    |
|                | 263            | 649            | 予約                            | Char(17)  |                                                                                                    |
|                | 281            | 667            | オブジェクト名<br>の長さ 1              | Binary(4) | オブジェクト名の長さ                                                                                                    |
|                | 283            | 669            | オブジェクト名<br>CCSID <sup>1</sup> | Binary(5) | オブジェクト名のコード化文字セット識別コード                                                                                                    |
|                | 287            | 673            | オブジェクト名<br>国識別コード             | Char(2)   | オブジェクト名の国識別コード。                                                                                                    |
|                | 289            | 675            | オブジェクト名<br>言語 ID <sup>1</sup> | Char(3)   | オブジェクト名の言語 ID                                                                                                    |
|                | 292            | 678            | 予約                            | Char(3)   |                                                                                                    |
|                | 295            | 681            | 親 ID <sup>1、2、3</sup>         | Char(16)  | 親ファイル ID                                                                                                    |
|                | 311            | 697            | オブジェクト・<br>ファイル ID3           | Char(16)  | オブジェクトのファイル ID                                                                                                    |

表 *196. PA (*プログラム借用状況*)* ジャーナル項目 *(*続き*)*: QASYPAJE/J4/J5 フィールド記述ファイル

|           | オフセット          |                |                                       |            |                                                                                                    |
|-----------|----------------|----------------|---------------------------------------|------------|----------------------------------------------------------------------------------------------------|
| <b>JE</b> | J <sub>4</sub> | J <sub>5</sub> | フィールド                                 | 様式         | 説明                                                                                                    |
|           | 327            | 713            | オブジェクト名<br>$\mathbf{1}$               | Char(512)  | オブジェクトのオブジェクト名                                                                                                    |
|           | 839            | 1225           | SETUID モード                            | Char(1)    | 有効ユーザー ID の設定 (SETUID) モード標識                                                                                                    |
|           |                |                |                                       |            | そのオブジェクトの SETUID モード・ビ<br>Y<br>ットがオンである                                                                                                    |
|           |                |                |                                       |            | そのオブジェクトの SETUID モード・ビ<br>N<br>ットがオンではない                                                                                                    |
|           | 840            | 1226           | SETGID モード                            | Char(1)    | 設定有効グループ ID (SETGID) モード標識                                                                                                    |
|           |                |                |                                       |            | そのオブジェクトの SETGID モード・ビ<br>Y<br>ットがオンである                                                                                                    |
|           |                |                |                                       |            | そのオブジェクトの SETGID モード・ビ<br>N<br>ットがオンではない                                                                                                    |
|           | 841            | 1227           | 1 次グループ所<br>有者                        | Char(10)   | 1 次グループ所有者の名前                                                                                                    |
|           | 851            | 1237           | オブジェクト・<br>ファイル ID                    | Char(16)   | オブジェクトのファイル ID。                                                                                                    |
|           | 867            | 1253           | ASP 名 <sup>6</sup>                    | Char(10)   | ASP 装置の名前。                                                                                                    |
|           | 877            | 1263           | ASP 番号 <sup>6</sup>                   | Char(5)    | ASP 装置の番号。                                                                                                    |
|           | 882            | 1268           | パス名 CCSID                             | Binary(5)  | パス名のコード化文字セット識別コード                                                                                                    |
|           | 886            | 1272           | パス名国識別コ<br>— F                        | Char(2)    | パス名の国識別コード                                                                                                    |
|           | 888            | 1274           | パス名言語 ID                              | Char(3)    | パス名の言語 ID                                                                                                    |
|           | 891            | 1277           | パス名の長さ                                | Binary(4)  | パス名の長さ                                                                                                    |
|           | 893            | 1279           | パス名標識                                 | Char(1)    | パス名標識:                                                                                                    |
|           |                |                |                                       |            | パス名のフィールドに、オブジェクトの<br>$\mathbf{Y}$<br>完全な絶対パス名が含まれる。                                                                                          |
|           |                |                |                                       |            | パス名のフィールドにオブジェクトの絶<br>$\mathbb N$<br>対パス名が含まれず、代わりに相対パス<br>名が含まれる。相対ディレクトリー・フ<br>ァイル ID のフィールドが有効であり、<br>この相対パス名を使用して絶対パス名を<br>形成する場合に使用できます。 |
|           | 894            | 1280           | 相対ディレクト<br>リー・ファイル<br>ID <sup>4</sup> | Char(16)   | パス名標識のフィールドが N の場合、このフィ<br>ールドには、パス名のフィールドで識別されるオ<br>ブジェクトを含むディレクトリーのファイル ID<br>が含まれます。それ以外の場合は、16 進のゼロが<br>含まれます。4                           |
|           | 910            | 1296           | パス名 5                                 | Char(5002) | オブジェクトのパス名                                                                                                    |

表 *196. PA (*プログラム借用状況*)* ジャーナル項目 *(*続き*)*: QASYPAJE/J4/J5 フィールド記述ファイル

| オフセット |                                                                   |                |                                         |    |                                                                                                    |  |  |
|-------|-------------------------------------------------------------------|----------------|-----------------------------------------|----|----------------------------------------------------------------------------------------------------|--|--|
| JE    | $\bf{J4}$                                                         | J <sub>5</sub> | フィールド                                   | 様式 | 説明                                                                                                    |  |  |
|       | のみ使用されます。                                                         |                |                                         |    | これらのフィールドは、"ルート"(/)、QOpenSys、およびユーザー定義ファイル・システムのオブジェクトに                                                        |  |  |
|       | 左端ビットが設定されており、残りのビットがゼロである ID は、ID が設定されていない (NOT) ことを示<br>しています。 |                |                                         |    |                                                                                                    |  |  |
|       | す。                                                                |                |                                         |    | 項目タイプが J の場合、プログラム名フィールドおよびライブラリー名フィールドには *N が含まれます。<br>さらに、親ファイル ID フィールドおよびオブジェクト・ファイル ID フィールドには 2 進ゼロが含まれま |  |  |
|       |                                                                   |                | パス名情報を判別するときにエラーが発生しています。               |    | パス名標識のフィールドが N であるが、相対ディレクトリー・ファイル ID が 16 進のゼロである場合は、                                                         |  |  |
| 5     |                                                                   |                | これは可変長フィールドです。最初の 2 バイトには、パス名の長さが含まれます。 |    |                                                                                                    |  |  |
| 6     |                                                                   |                |                                         |    | オブジェクトがライブラリー内にある場合、これはオブジェクトのライブラリーの ASP 情報です。オブジ<br>ェクトがライブラリー内にない場合、これはオブジェクトの ASP 情報です。                    |  |  |

# **PG (1** 次グループ変更**)** ジャーナル項目

以下の表に、PG (1 次グループ変更) ジャーナル項目の様式をリストします。

表 *197. PG (1* 次グループ変更*)* ジャーナル項目: QASYPGJE/J4/J5 フィールド記述ファイル

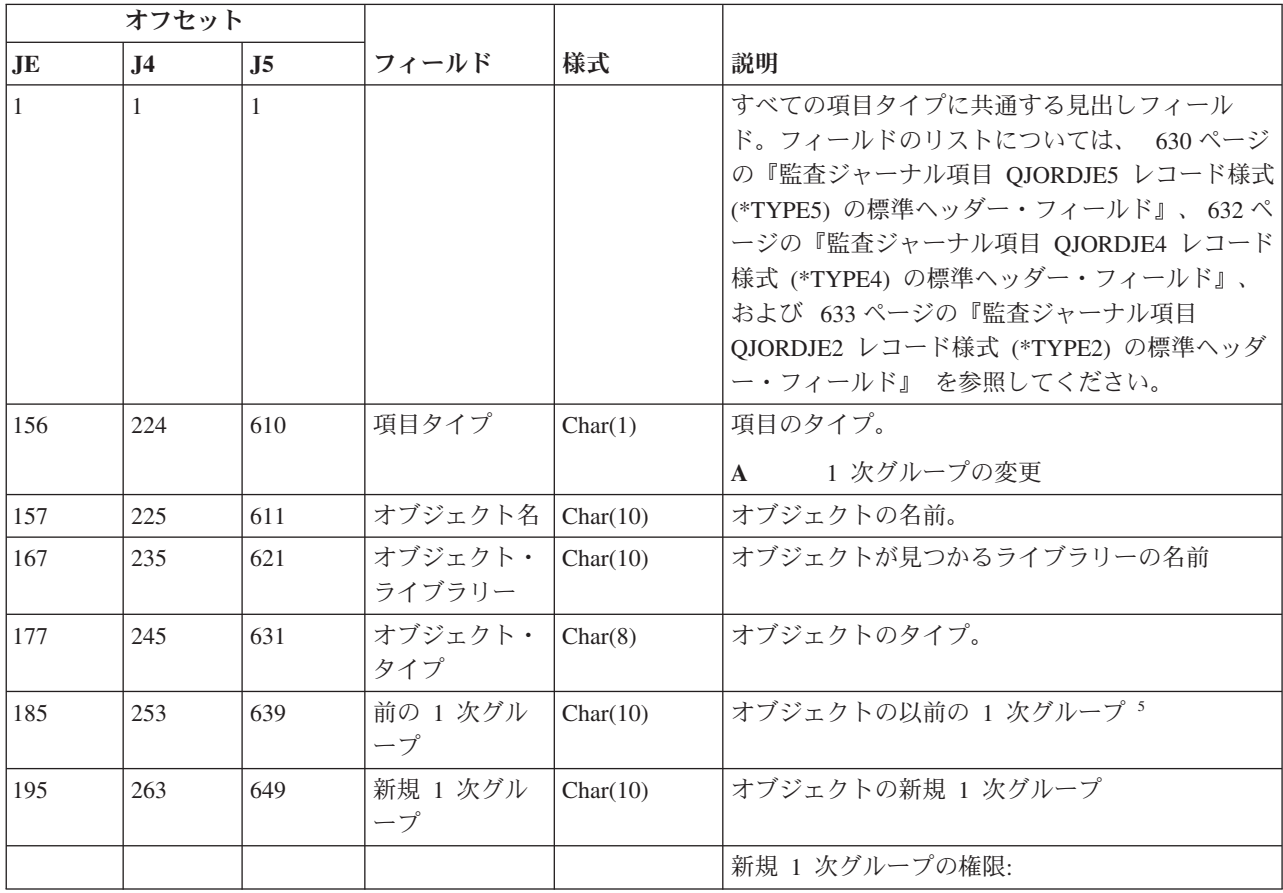

表 *197. PG (1* 次グループ変更*)* ジャーナル項目 *(*続き*)*: QASYPGJE/J4/J5 フィールド記述ファイル

|     | オフセット          |     |                               |           |                                                                    |  |
|-----|----------------|-----|-------------------------------|-----------|--------------------------------------------------------------------|--|
| JE  | J <sub>4</sub> | J5  | フィールド                         | 様式        | 説明                                                                 |  |
| 205 | 273            | 659 | オブジェクト存<br>在                  | Char(1)   | Y<br>*OBJEXIST                                                     |  |
| 206 | 274            | 660 | オブジェクト管<br>理                  | Char(1)   | Y<br>*OBJMGT                                                       |  |
| 207 | 275            | 661 | オブジェクト操<br>作可能                | Char(1)   | Y<br>*OBJOPR                                                       |  |
| 208 | 276            | 662 | オブジェクト変<br>更                  | Char(1)   | Y<br>*OBJALTER                                                     |  |
| 209 | 277            | 663 | オブジェクト参<br>照                  | Char(1)   | $\mathbf{Y}$<br>*OBJREF                                            |  |
| 210 | 278            | 664 | (予約域)                         | Char(10)  |                                                                    |  |
| 220 | 288            | 674 | 権限リスト管理                       | Char(1)   | Y<br>*AUTLMGT                                                      |  |
| 221 | 289            | 675 | 読み取り権限                        | Char(1)   | Y<br>*READ                                                         |  |
| 222 | 290            | 676 | 追加権限                          | Char(1)   | Y<br>*ADD                                                          |  |
| 223 | 291            | 677 | 更新権限                          | Char(1)   | Y<br>$*UPD$                                                        |  |
| 224 | 292            | 678 | 削除権限                          | Char(1)   | Y<br>$*$ DLT                                                       |  |
| 225 | 293            | 679 | 実行権限                          | Char(1)   | Y<br>*EXECUTE                                                      |  |
| 226 | 294            | 680 | (予約域)                         | Char(10)  |                                                                    |  |
| 236 | 304            | 690 | 除外権限                          | Char(1)   | $\mathbf Y$<br>*EXCLUDE                                            |  |
| 237 | 305            | 691 | 前の 1 次グル<br>ープの取り消し           | Char(1)   | 直前の 1 次グループの権限取り消し。<br>Y<br>, ,<br>直前の 1 次グループの権限を取り消さな<br>いでください。 |  |
| 238 | 306            | 692 | (予約域)                         | Char(20)  |                                                                    |  |
| 258 | 326            | 712 | オフィス・ユー<br>ザー                 | Char(10)  | オフィス・ユーザーの名前                                                       |  |
| 268 | 336            | 722 | DLO 名                         | Char(12)  | 文書ライブラリーのオブジェクトまたはフォルダ<br>ーの名前                                     |  |
| 280 | 348            | 734 | (予約域)                         | Char(8)   |                                                                    |  |
| 288 | 356            | 742 | フォルダー・パ<br>ス                  | Char(63)  | フォルダーのパス                                                           |  |
| 351 | 419            | 805 | ユーザー代行オ<br>フィス                | Char(10)  | 別のユーザーの代行として作業しているユーザー                                             |  |
| 361 |                |     | (予約域)                         | Char(20)  |                                                                    |  |
|     | 429            | 815 | (予約域)                         | Char(18)  |                                                                    |  |
|     | 447            | 833 | オブジェクト名<br>の長さ 1              | Binary(4) | オブジェクト名の長さ                                                         |  |
| 381 | 449            | 835 | オブジェクト名<br>CCSID <sup>1</sup> | Binary(5) | オブジェクト名のコード化文字セット識別コード                                             |  |

表 *197. PG (1* 次グループ変更*)* ジャーナル項目 *(*続き*)*: QASYPGJE/J4/J5 フィールド記述ファイル

|                        | オフセット          |                |                                                |            |                                                                                                    |
|------------------------|----------------|----------------|------------------------------------------------|------------|----------------------------------------------------------------------------------------------------|
| $\mathbf{J}\mathbf{E}$ | J <sub>4</sub> | J <sub>5</sub> | フィールド                                          | 様式         | 説明                                                                                                    |
| 385                    | 453            | 839            | オブジェクト名<br>国識別コード <sup>1</sup>                 | Char(2)    | オブジェクト名の国識別コード。                                                                                                    |
| 387                    | 455            | 841            | オブジェクト名<br>言語 ID <sup>1</sup>                  | Char(3)    | オブジェクト名の言語 ID                                                                                                    |
| 390                    | 458            | 844            | (予約域)                                          | Char(3)    |                                                                                                    |
| 393                    | 461            | 847            | 親ファイル<br>$ID^{1,2}$                            | Char(16)   | 親ディレクトリーのファイル ID                                                                                                    |
| 409                    | 477            | 863            | オブジェクト・<br>ファイル ID1, 2                         | Char(16)   | オブジェクトのファイル ID。                                                                                                    |
| 425                    | 493            | 879            | オブジェクト名<br>$\mathbf{1}$                        | Char(512)  | オブジェクトの名前。                                                                                                    |
|                        | 1005           | 1391           | オブジェクト・<br>ファイル ID                             | Char(16)   | オブジェクトのファイル ID。                                                                                                    |
|                        |                | 1407           | ASP 名 <sup>6</sup>                             | Char(10)   | ASP 装置の名前。                                                                                                    |
|                        |                | 1417           | ASP 番号 6                                       | Char(5)    | ASP 装置の番号。                                                                                                    |
|                        | 1035           | 1422           | パス名 CCSID                                      | Binary(5)  | パス名のコード化文字セット識別コード                                                                                                    |
|                        | 1040           | 1426           | パス名国識別コ<br>$ \upharpoonright$                  | Char(2)    | パス名の国識別コード                                                                                                    |
|                        | 1042           | 1428           | パス名言語 ID                                       | Char(3)    | パス名の言語 ID                                                                                                    |
|                        | 1045           | 1431           | パス名の長さ                                         | Binary(4)  | パス名の長さ                                                                                                    |
|                        | 1047           | 1433           | パス名標識                                          | Char(1)    | パス名標識:                                                                                                    |
|                        |                |                |                                                |            | パス名のフィールドに、オブジェクトの<br>Y<br>完全な絶対パス名が含まれる。                                                                                           |
|                        |                |                |                                                |            | パス名のフィールドにオブジェクトの絶<br>N<br>対パス名が含まれず、代わりに相対パス<br>名が含まれる。相対ディレクトリー・フ<br>ァイル ID のフィールドが有効であり、<br>この相対パス名を使用して絶対パス名を<br>形成する場合に使用できます。 |
|                        | 1048<br>1064   | 1434<br>1450   | 相対ディレクト<br>リー・ファイル<br>ID <sup>3</sup><br>パス名 4 | Char(16)   | パス名標識のフィールドが N の場合、このフィー<br>ルドには、パス名のフィールドで識別されるオブ<br>ジェクトを含むディレクトリーのファイル ID が<br>含まれます。それ以外の場合は、16 進のゼロが含<br>まれます。3<br>オブジェクトのパス名  |
|                        |                |                |                                                | Char(5002) |                                                                                                    |

 $\parallel$  $\|$ 

 $\|$ 

付録 F. 監査ジャーナル項目のレイアウト **723**

表 *197. PG (1* 次グループ変更*)* ジャーナル項目 *(*続き*)*: QASYPGJE/J4/J5 フィールド記述ファイル

| オフセット |                                                                         |                  |                           |    |                                                                                             |  |  |
|-------|-------------------------------------------------------------------------|------------------|---------------------------|----|---------------------------------------------------------------------------------------------|--|--|
| JE    | $\bf{J4}$                                                               | $\overline{.}15$ | フィールド                     | 様式 | 説明                                                                                          |  |  |
|       | これらのフィールドは、"ルート" (/)、QOpenSys、およびユーザー定義ファイル・システムのオブジェクトに  <br>のみ使用されます。 |                  |                           |    |                                                                                             |  |  |
|       | 左端ビットが設定されており、残りのビットがゼロである ID は、ID が設定されていない (NOT) ことを示<br>しています。       |                  |                           |    |                                                                                             |  |  |
|       |                                                                         |                  | パス名情報を判別するときにエラーが発生しています。 |    | パス名標識のフィールドが N であるが、相対ディレクトリー・ファイル ID が 16 進のゼロである場合は、                                      |  |  |
|       |                                                                         |                  |                           |    | これは可変長フィールドです。最初の 2 バイトには、パス名の長さが含まれます。                                                     |  |  |
| 5     | 値 *N は、元の 1 次グループの値が使用不可であることを暗黙指定します。                                  |                  |                           |    |                                                                                             |  |  |
| -6    |                                                                         |                  |                           |    | オブジェクトがライブラリー内にある場合、これはオブジェクトのライブラリーの ASP 情報です。オブジ<br>ェクトがライブラリー内にない場合、これはオブジェクトの ASP 情報です。 |  |  |

#### **PO (**印刷装置出力**)** ジャーナル項目

以下の表に、PO (印刷装置出力) ジャーナル項目の様式をリストします。

表 *198. PO (*印刷装置出力*)* ジャーナル項目: QASYPOJE/J4/J5 フィールド記述ファイル

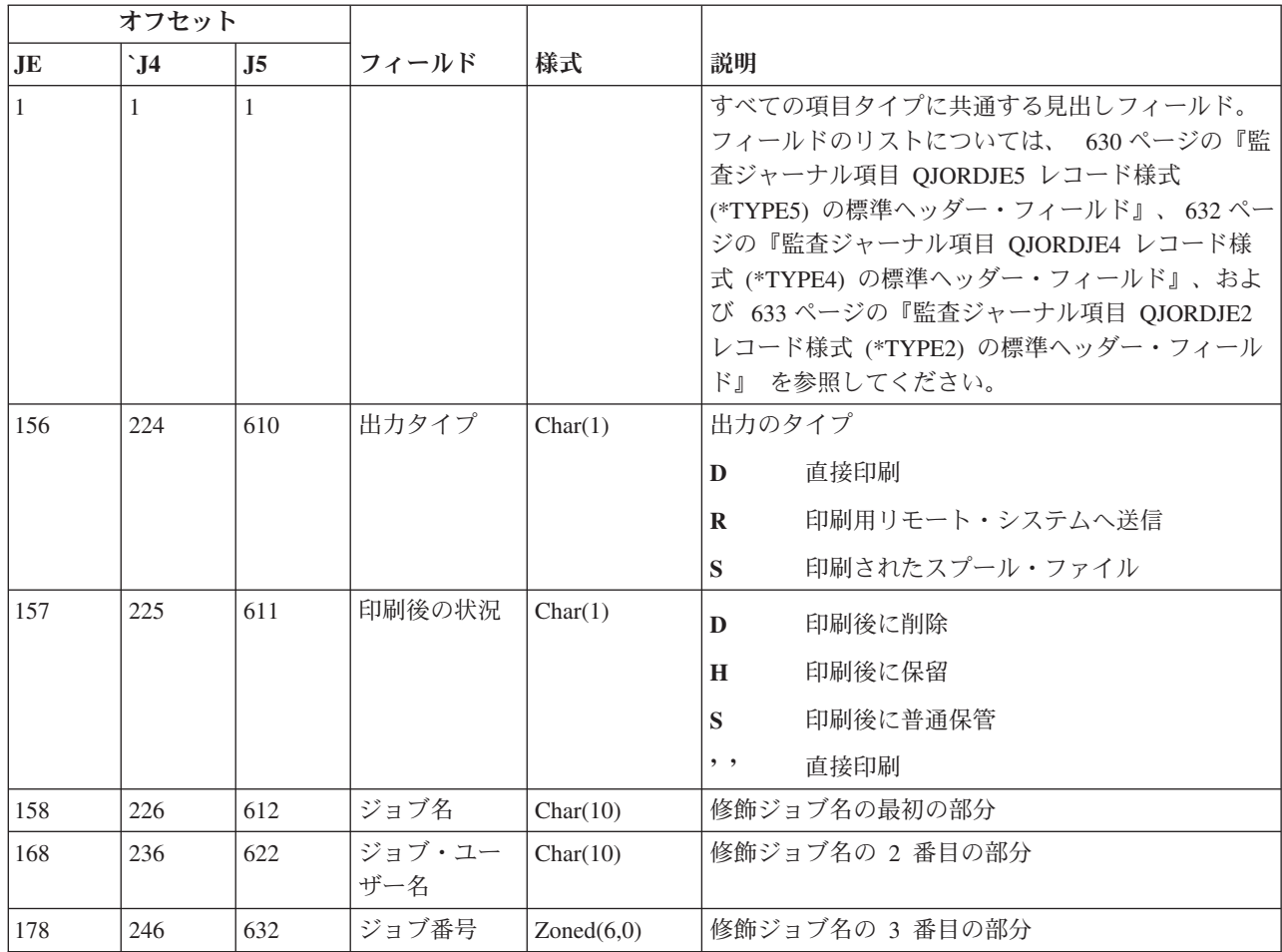

表 *198. PO (*印刷装置出力*)* ジャーナル項目 *(*続き*)*: QASYPOJE/J4/J5 フィールド記述ファイル

|     | オフセット          |                |                                 |           |                                  |
|-----|----------------|----------------|---------------------------------|-----------|----------------------------------|
| JE  | $\mathbf{J}$ 4 | J <sub>5</sub> | フィールド                           | 様式        | 説明                               |
| 184 | 252            | 638            | ユーザー・プ<br>ロファイル                 | Char(10)  | 出力を作成したユーザー・プロファイル               |
| 194 | 262            | 648            | 出力待ち行列                          | Char(10)  | スプール・ファイルを含む出力待ち行列 <sup>1</sup>  |
| 204 | 272            | 658            | 出力待ち行列<br>ライブラリー<br>名           | Char(10)  | 出力待ち行列を含むライブラリーの名前 <sup>1</sup>  |
| 214 | 282            | 668            | 装置名                             | Char(10)  | 出力が印刷された装置 <sup>2</sup>          |
| 224 | 292            | 678            | 装置タイプ                           | Char(4)   | 印刷装置のタイプ <sup>2</sup>            |
| 228 | 296            | 682            | 装置モデル                           | Char(4)   | 印刷装置のモデル <sup>2</sup>            |
| 232 | 300            | 686            | 装置ファイル<br>名                     | Char(10)  | 印刷装置にアクセスするのに使用される装置ファイ<br>ルの名前  |
| 242 | 310            | 696            | 装置ファイ<br>ル・ライブラ<br>$1$ ] $-$    | Char(10)  | 装置ファイルのライブラリーの名前                 |
| 252 | 320            | 706            | スプール・フ<br>ァイル名                  | Char(10)  | スプール・ファイルの名前 <sup>1</sup>        |
| 262 | 330            | 716            | 短いスプー<br>ル・ファイル<br>番号           | Char(4)   | スプール・ファイルの番号1。長過ぎる場合はブラン<br>クに設定 |
| 266 | 334            | 720            | 用紙タイプ                           | Char(10)  | スプール・ファイルの用紙タイプ                  |
| 276 | 344            | 730            | ユーザー・デ<br>ータ                    | Char(10)  | スプール・ファイルに関連したユーザー・データ1          |
| 286 |                |                | (予約域)                           | Char(20)  |                                  |
|     | 354            | 740            | スプール・フ<br>アイル番号                 | Char(6)   | スプール・ファイルの番号                     |
|     | 360            | 746            | 予約域                             | Char(14)  |                                  |
| 306 | 374            | 760            | リモート・シ<br>ステム                   | Char(255) | 印刷が送られるリモート・システムの名前              |
| 561 | 629            | 1015           | リモート・シ<br>ステム印刷待<br>ち行列         | Char(128) | リモート・システムの出力待ち行列の名前              |
|     | 757            | 1143           | スプール・フ<br>ァイル・ジョ<br>ブ・システム<br>名 | Char(8)   | スプール・ファイルが常駐するシステムの名前            |
|     | 765            | 1151           | スプール・フ<br>アイル作成日                | Char(7)   | スプール・ファイルの作成日 (CYYMMDD)。         |
|     | 772            | 1158           | スプール・フ<br>アイル作成時<br>刻           | Char(6)   | スプール・ファイルの作成時刻 (HHMMSS)          |
|     |                | 1164           | ASP 名                           | Char(10)  | 装置ライブラリーの ASP 名                  |
|     |                | 1174           | ASP 番号                          | Char(5)   | 装置ファイル・ライブラリーの ASP 番号            |

表 *198. PO (*印刷装置出力*)* ジャーナル項目 *(*続き*)*: QASYPOJE/J4/J5 フィールド記述ファイル

| オフセット     |                                                                                                    |                                |                    |                                                                             |                                   |  |  |  |
|-----------|----------------------------------------------------------------------------------------------------|--------------------------------|--------------------|-----------------------------------------------------------------------------|-----------------------------------|--|--|--|
| <b>JE</b> | `.J $4$                                                                                                    | $\overline{.}15$               | フィールド              | 様式                                                                          | 説明                                |  |  |  |
|           |                                                                                                    | 1179                           | 出力待ち行列<br>$ASP \&$ | Char(10)                                                                    | 出力待ち行列ライブラリーの ASP 名               |  |  |  |
| 1189      |                                                                                                    | 出力待ち行列<br>ASP 番号               | Char(5)            | 出力待ち行列ライブラリーの ASP 番号                                                        |                                   |  |  |  |
| 1194      |                                                                                                    | スプール・フ<br>ァイル作成日<br><b>UTC</b> | Char(7)            | スプール・ファイルの作成日 (UTC)。これは、スプ<br>ール・ファイル作成日 (オフセット 1151) と同じ日<br>付です (UTC のみ)。 |                                   |  |  |  |
|           | スプール・フ<br>スプール・ファイルの作成時刻 (UTC)。これは、ス<br>1201<br>Char(6)<br>プール・ファイル作成時刻 (オフセット 1158) と同<br>ァイル作成時<br>じ時刻です (UTC のみ)。<br>刻 UTC |                                |                    |                                                                             |                                   |  |  |  |
| 1         | 出力のタイプがリモート印刷の場合、このフィールドはブランクになります。                                                                                           |                                |                    |                                                                             |                                   |  |  |  |
|           |                                                                                                    |                                |                    |                                                                             | このフィールドは、出力のタイプがリモート印刷の場合、ブランクです。 |  |  |  |

## **PS (**プロファイル・スワップ**)** ジャーナル項目

以下の表に、PS (プロファイル・スワップ) ジャーナル項目の様式をリストします。

表 *199. PS (*プロファイル・スワップ*)* ジャーナル項目: QASYPSJE/J4/J5 フィールド記述ファイル

|    | オフセット     |             |       |    |                                                                                                    |
|----|-----------|-------------|-------|----|----------------------------------------------------------------------------------------------------|
| JE | <b>J4</b> | $_{\rm J5}$ | フィールド | 様式 | 説明                                                                                                    |
|    |           |             |       |    | すべての項目タイプに共通する見出しフィール<br>ド。フィールドのリストについては、 630 ぺー<br>ジの『監査ジャーナル項目 QJORDJE5 レコード<br>様式 (*TYPE5) の標準ヘッダー・フィールド』、<br>632 ページの『監査ジャーナル項目 QJORDJE4 |
|    |           |             |       |    | レコード様式 (*TYPE4) の標準ヘッダー・フィー<br>ルド』、および 633 ページの『監査ジャーナル<br>項目 QJORDJE2 レコード様式 (*TYPE2) の標準<br>ヘッダー・フィールド』を参照してください。                           |

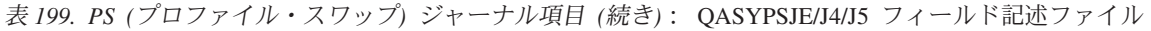

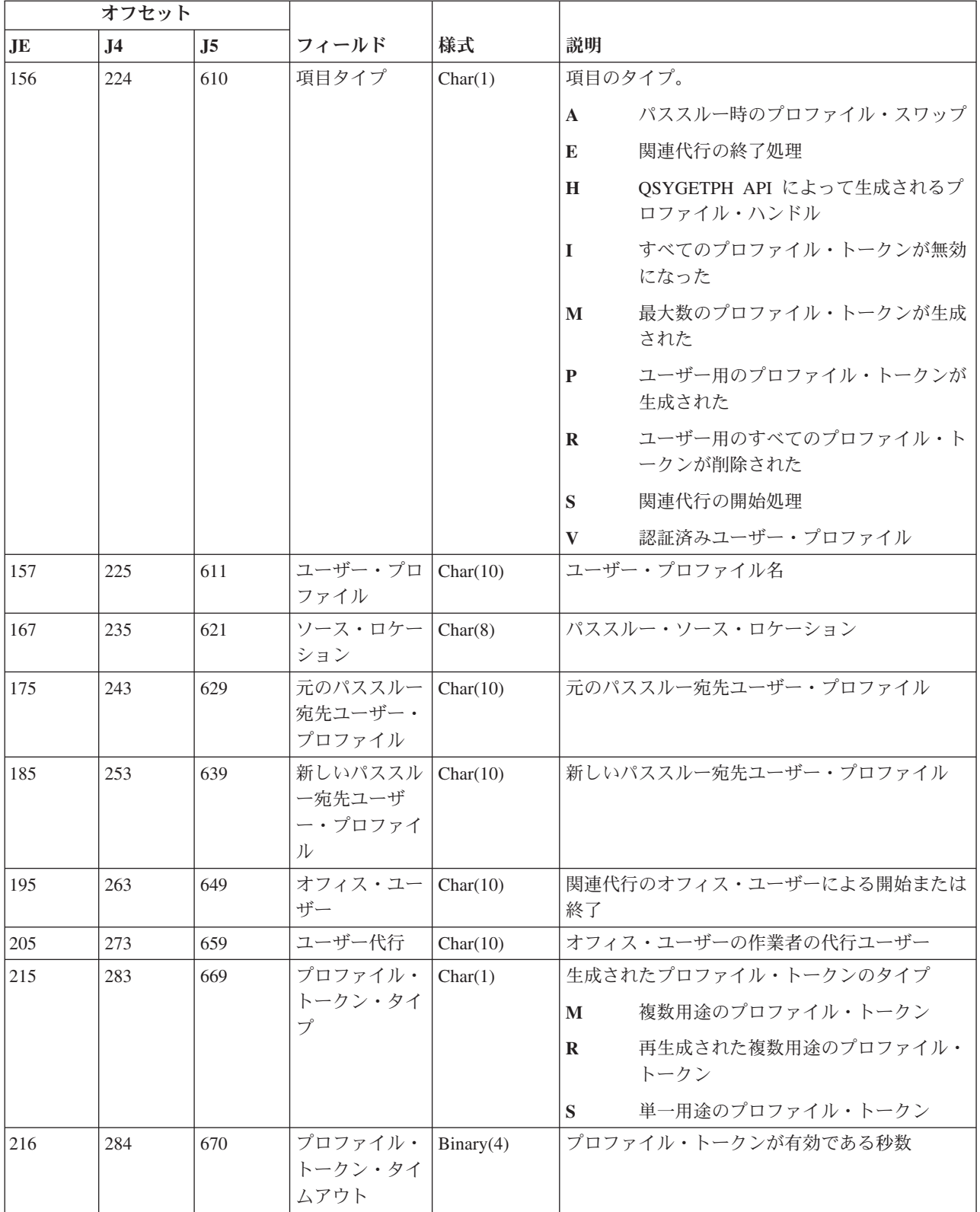

# **PW (**パスワード**)** ジャーナル項目

以下の表に、PW (パスワード) ジャーナル項目の様式をリストします。

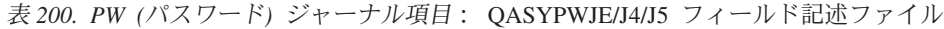

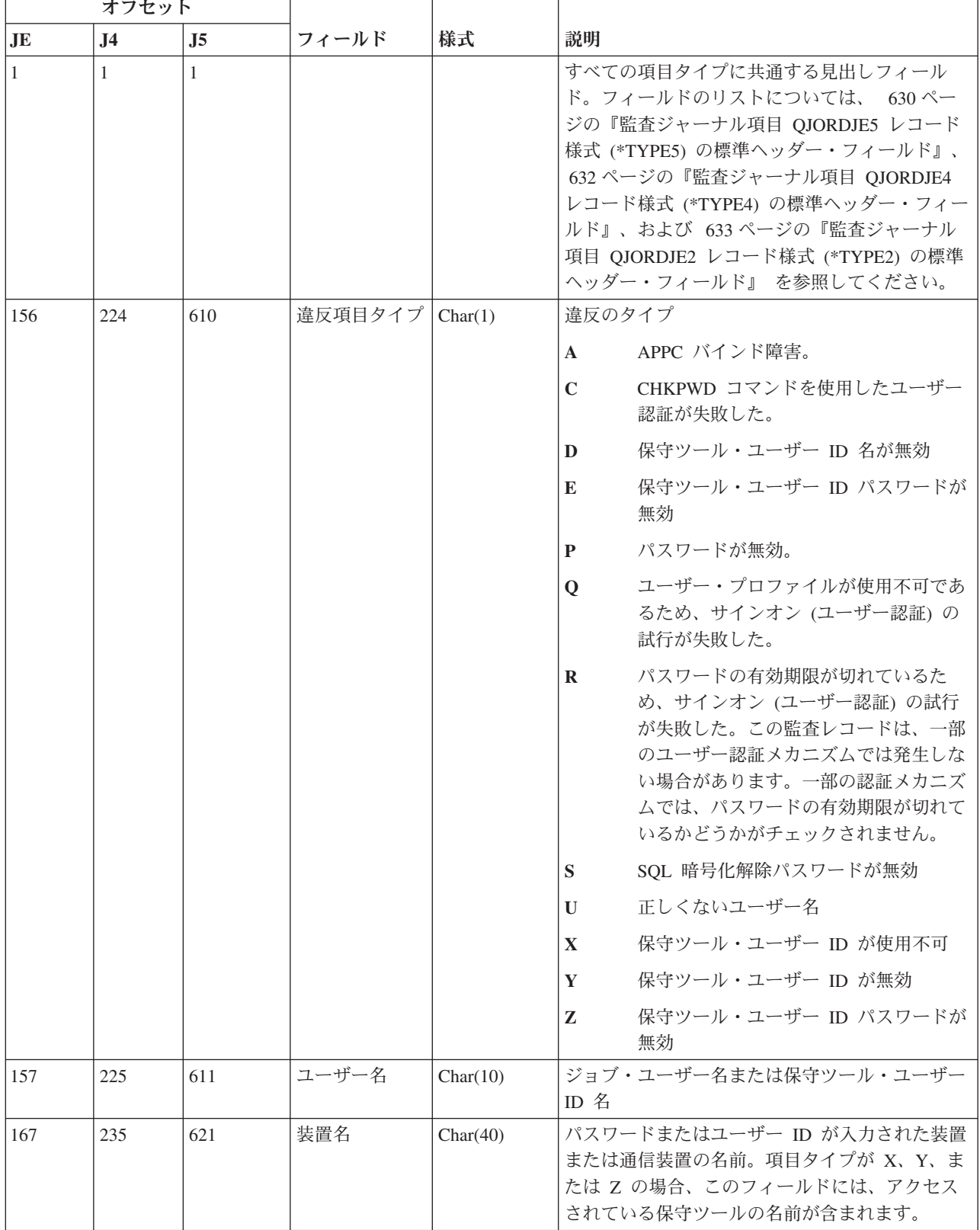

表 *200. PW (*パスワード*)* ジャーナル項目 *(*続き*)*: QASYPWJE/J4/J5 フィールド記述ファイル

|     | オフセット                                                                                       |                |                                                 |          |                          |  |  |  |  |
|-----|---------------------------------------------------------------------------------------------|----------------|-------------------------------------------------|----------|--------------------------|--|--|--|--|
| JE  | J <sub>4</sub>                                                                              | J <sub>5</sub> | フィールド                                           | 様式       | 説明                       |  |  |  |  |
| 207 | 275                                                                                         | 661            | リモート・ロケ<br>ーション名                                | Char(8)  | APPC バインドのリモート・ロケーションの名前 |  |  |  |  |
| 215 | 283                                                                                         | 669            | ローカル・ロケ<br>ーション名                                | Char(8)  | APPC バインドのローカル・ロケーションの名前 |  |  |  |  |
| 223 | 291                                                                                         | 677            | ネットワーク<br>ID                                    | Char(8)  | APPC バインドのネットワーク ID      |  |  |  |  |
|     |                                                                                             | $685^2$        | オブジェクト名                                         | Char(10) | 暗号化解除されているオブジェクトの名前      |  |  |  |  |
|     |                                                                                             | 695            | オブジェクト・<br>ライブラリー                               | Char(10) | 暗号化解除されているオブジェクトのライブラリ   |  |  |  |  |
|     |                                                                                             | 705            | オブジェクト・<br>タイプ                                  | Char(8)  | 暗号化解除されているオブジェクトのタイプ     |  |  |  |  |
|     |                                                                                             | 713            | $ASP \nvert \nvert \nvert \nvert \nvert \nvert$ | Char(10) | ASP 装置の名前。               |  |  |  |  |
|     |                                                                                             | 723            | ASP 番号 <sup>1</sup>                             | Char(5)  | ASP 装置の番号。               |  |  |  |  |
|     | オブジェクトがライブラリー内にある場合、これはオブジェクトのライブラリーの ASP 情報です。オブジ<br>ェクトがライブラリー内にない場合、これはオブジェクトの ASP 情報です。 |                |                                                 |          |                          |  |  |  |  |

**<sup>2</sup>** オブジェクト名が \*N で、違反タイプが S の場合は、ユーザーがホスト変数内のデータを暗号化解除しよう としました。

#### **RA (**復元オブジェクト権限変更**)** ジャーナル項目

以下の表に、RA (復元オブジェクト権限変更) ジャーナル項目の様式をリストします。

表 *201. RA (*復元オブジェクト権限変更*)* ジャーナル項目: QASYRAJE/J4/J5 フィールド記述ファイル

| オフセット |           |                  |             |          |                                                                                                    |
|-------|-----------|------------------|-------------|----------|----------------------------------------------------------------------------------------------------|
| JE    | <b>J4</b> | $\overline{.}15$ | フィールド       | 様式       | 説明                                                                                                    |
| 1     | 1         | 1                |             |          | すべての項目タイプに共通する見出しフィール<br>ド。フィールドのリストについては、 630 ぺ<br>ージの『監査ジャーナル項目 QJORDJE5 レコ<br>ード様式 (*TYPE5) の標準ヘッダー・フィール<br>ド』、632 ページの『監査ジャーナル項目<br>QJORDJE4 レコード様式 (*TYPE4) の標準へ<br>ッダー・フィールド』、および 633 ページの<br>『監査ジャーナル項目 QJORDJE2 レコード様<br>式 (*TYPE2) の標準ヘッダー・フィールド』<br>を参照してください。 |
| 156   | 224       | 610              | 項目タイプ       | Char(1)  | 項目のタイプ。<br>復元オブジェクト権限の変更<br>$\mathbf{A}$                                                                                                    |
| 157   | 225       | 611              | オブジェクト<br>名 | Char(10) | オブジェクトの名前。                                                                                                    |
| 167   | 235       | 621              | ライブラリー<br>名 | Char(10) | オブジェクトが格納されているライブラリーの<br>名前                                                                                                    |

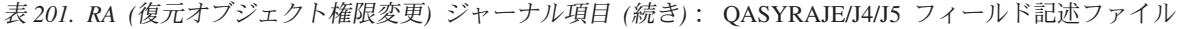

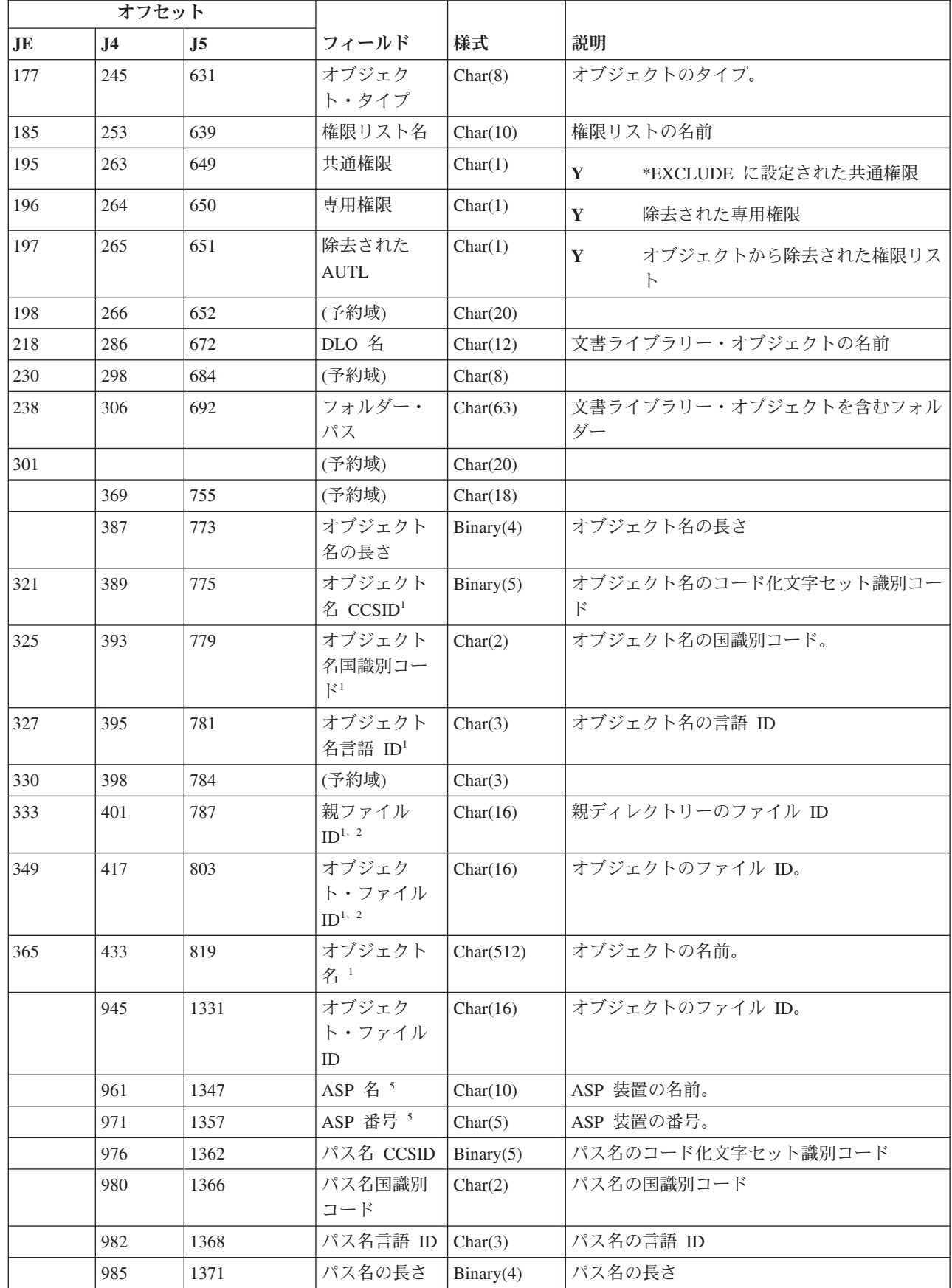

 $\|$ 

 $\|$  $\overline{\phantom{a}}$ 

表 *201. RA (*復元オブジェクト権限変更*)* ジャーナル項目 *(*続き*)*: QASYRAJE/J4/J5 フィールド記述ファイル

| オフセット          |                |                |                                        |            |                                                                                                    |  |
|----------------|----------------|----------------|----------------------------------------|------------|----------------------------------------------------------------------------------------------------|--|
| J <sub>E</sub> | J <sub>4</sub> | J <sub>5</sub> | フィールド                                  | 様式         | 説明                                                                                                    |  |
|                | 987            | 1373           | パス名標識                                  | Char(1)    | パス名標識:                                                                                                    |  |
|                |                |                |                                        |            | パス名のフィールドに、オブジェクト<br>Y<br>の完全な絶対パス名が含まれる。                                                                                               |  |
|                |                |                |                                        |            | パス名のフィールドにオブジェクトの<br>N<br>絶対パス名が含まれず、代わりに相対<br>パス名が含まれる。相対ディレクトリ<br>ー・ファイル ID のフィールドが有効<br>であり、この相対パス名を使用して絶<br>対パス名を形成する場合に使用できま<br>す。 |  |
|                | 988            | 1374           | 相対ディレク<br>トリー・ファ<br>イル ID <sup>3</sup> | Char(16)   | パス名標識のフィールドが N の場合、このフ<br>ィールドには、パス名のフィールドで識別され<br>るオブジェクトを含むディレクトリーのファイ<br>ル ID が含まれます。それ以外の場合は、16<br>進のゼロが含まれます。3                     |  |
|                | 1004           | 1390           | パス名"                                   | Char(5002) | オブジェクトのパス名                                                                                                    |  |

| | **<sup>1</sup>** これらのフィールドは、″ルート″ (/)、QOpenSys、およびユーザー定義ファイル・システムのオブジェクトに のみ使用されます。

**<sup>2</sup>** 左端ビットが設定されており、残りのビットがゼロである ID は、ID が設定されていない (NOT) ことを示 しています。

**<sup>3</sup>** パス名標識のフィールドが N であるが、相対ディレクトリー・ファイル ID が 16 進のゼロである場合は、 パス名情報を判別するときにエラーが発生しています。

**<sup>4</sup>** これは可変長フィールドです。最初の 2 バイトには、パス名の長さが含まれます。

**<sup>5</sup>** オブジェクトがライブラリー内にある場合、これはオブジェクトのライブラリーの ASP 情報です。オブジ ェクトがライブラリー内にない場合、これはオブジェクトの ASP 情報です。

#### **RJ (**ジョブ記述復元**)** ジャーナル項目

以下の表に、RJ (ジョブ記述復元) ジャーナル項目の様式をリストします。

表 *202. RJ (*ジョブ記述復元*)* ジャーナル項目: QASYRJJE/J4/J5 フィールド記述ファイル

| オフセット |     |                |       |    |                               |
|-------|-----|----------------|-------|----|-------------------------------|
| JE    | .I4 | J <sub>5</sub> | フィールド | 様式 | 説明                            |
|       |     |                |       |    | すべての項目タイプに共通する見出しフィール         |
|       |     |                |       |    | ド。フィールドのリストについては、 630 ぺ       |
|       |     |                |       |    | ージの『監査ジャーナル項目 QJORDJE5 レコ     |
|       |     |                |       |    | ード様式 (*TYPE5) の標準ヘッダー・フィール    |
|       |     |                |       |    | ド』、632 ページの『監査ジャーナル項目         |
|       |     |                |       |    | QJORDJE4 レコード様式 (*TYPE4) の標準へ |
|       |     |                |       |    | ッダー・フィールド』、および 633 ページの       |
|       |     |                |       |    | 『監査ジャーナル項目 QJORDJE2 レコード様     |
|       |     |                |       |    | 式 (*TYPE2) の標準ヘッダー・フィールド』     |
|       |     |                |       |    | を参照してください。                    |

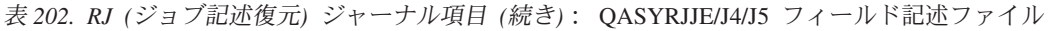

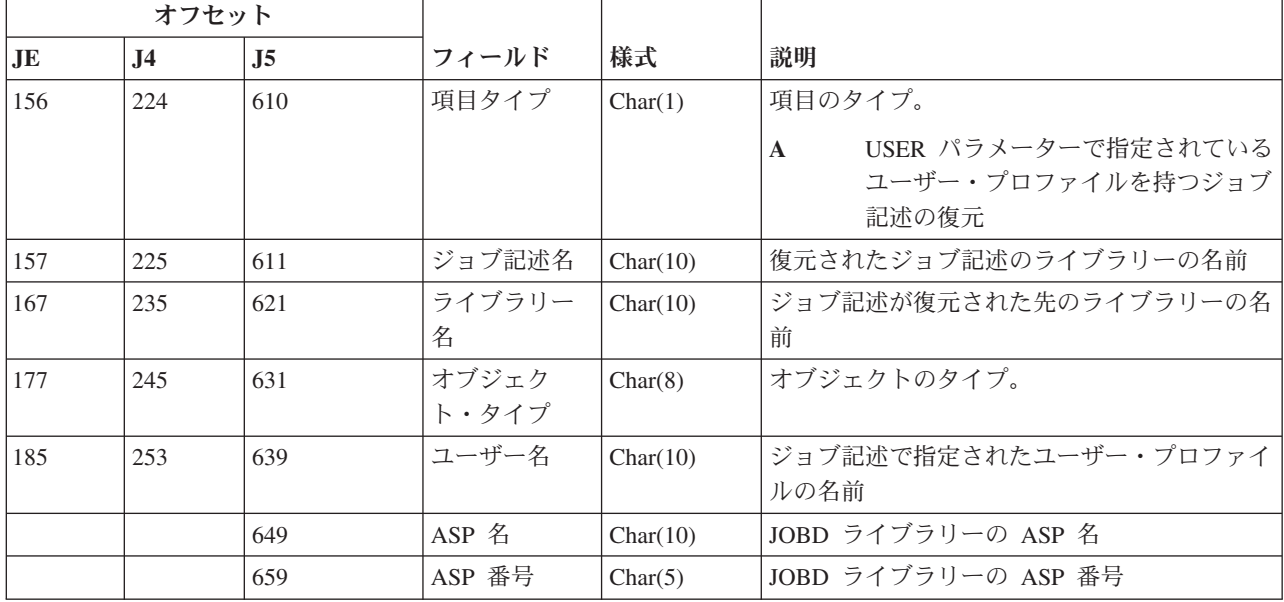

#### **RO (**復元オブジェクト所有権変更**)** ジャーナル項目

以下の表に、RO (復元オブジェクト所有権変更) ジャーナル項目の様式をリストします。

表 *203. RO (*復元オブジェクト所有権変更*)* ジャーナル項目: QASYROJE/J4/J5 フィールド記述ファイル

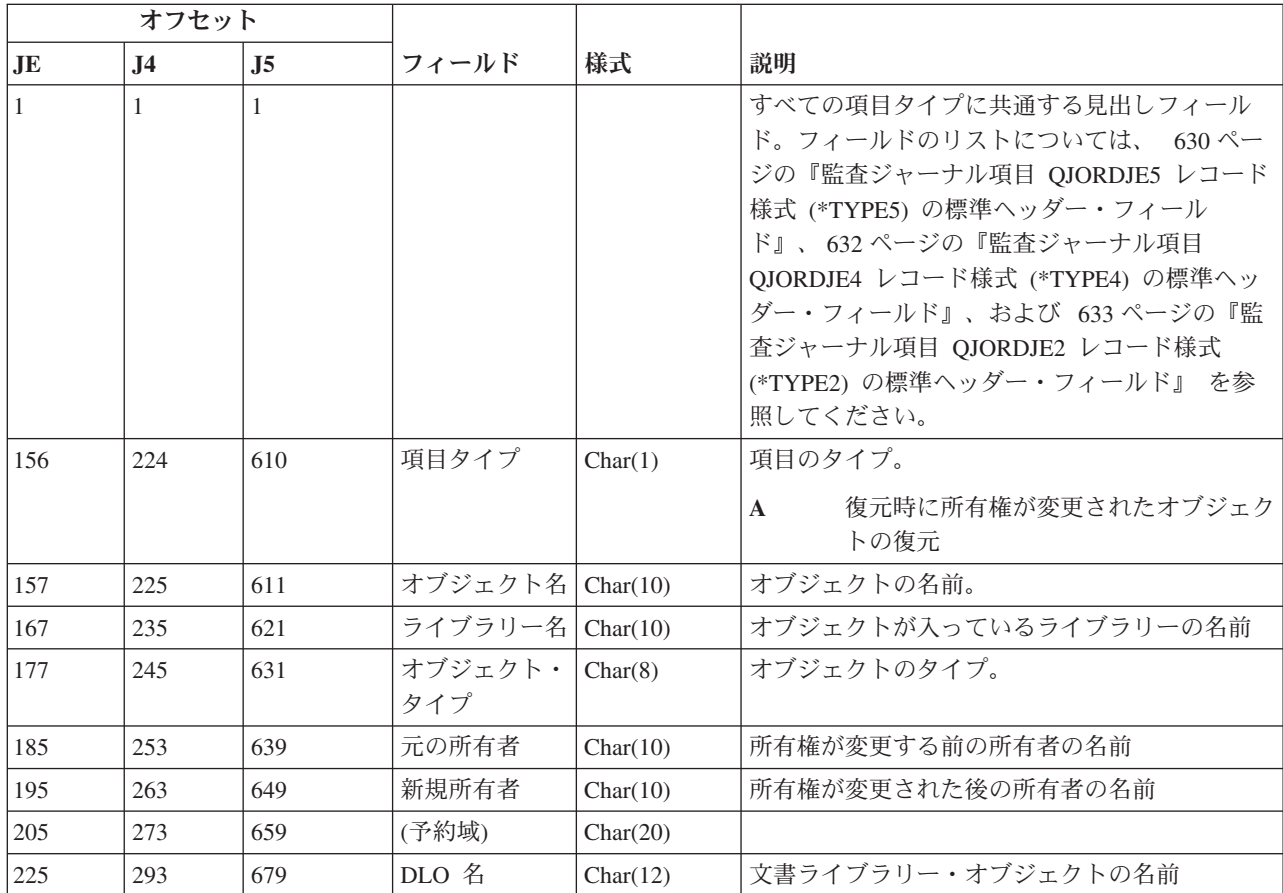

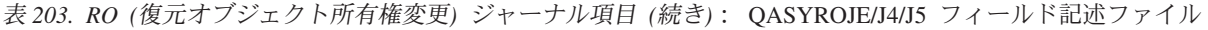

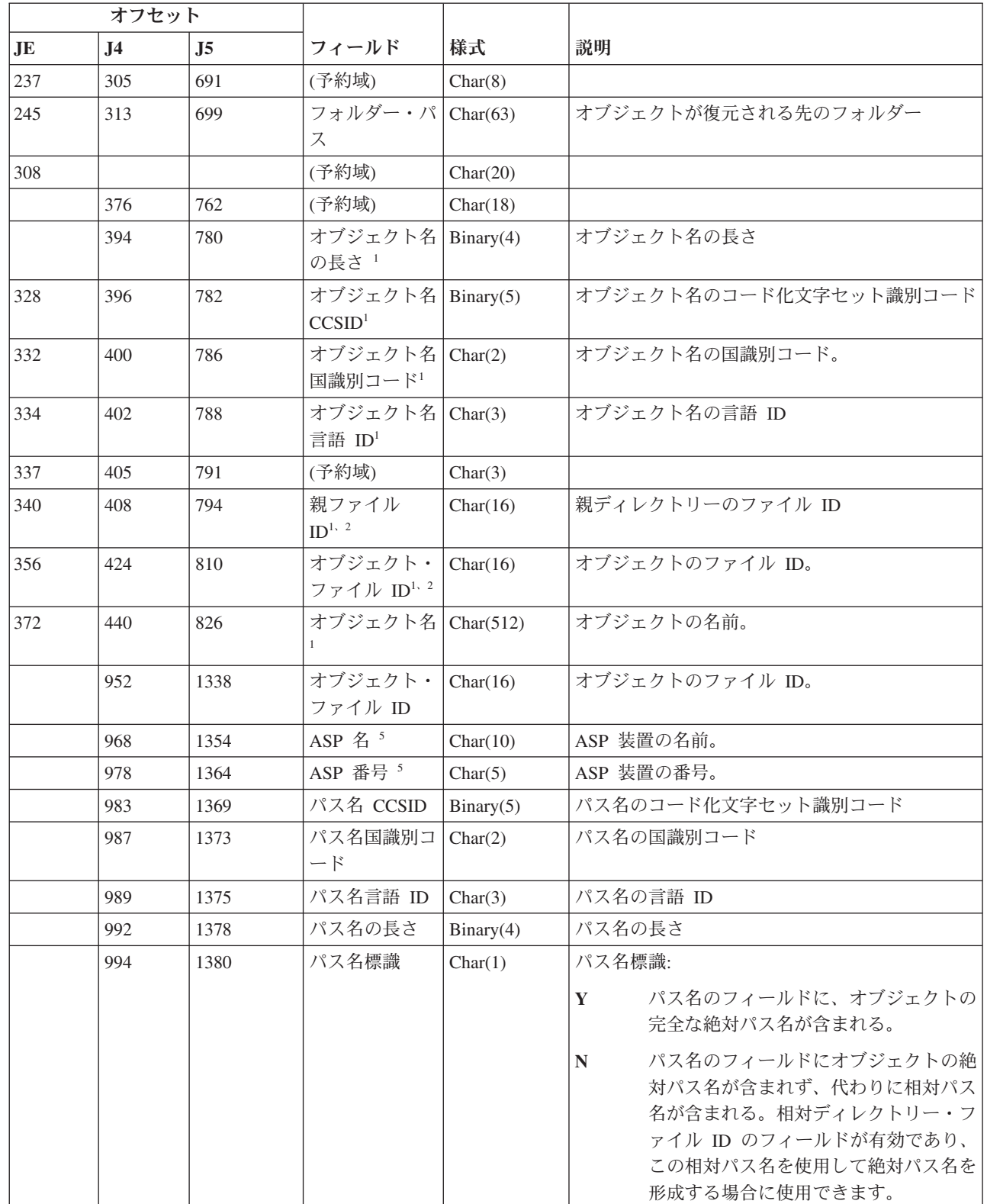

 $\|$ 

 $\|$  $\bar{\Gamma}$ |

表 *203. RO (*復元オブジェクト所有権変更*)* ジャーナル項目 *(*続き*)*: QASYROJE/J4/J5 フィールド記述ファイル

| オフセット |      |      |                                                  |            |                                                                                                    |
|-------|------|------|--------------------------------------------------|------------|----------------------------------------------------------------------------------------------------|
| .JE   | .I4  | .I5  | フィールド                                            | 様式         | 説明                                                                                                    |
|       | 995  | 1381 | 相対ディレクト   Char(16)<br>リー・ファイル<br>ID <sup>3</sup> |            | パス名標識のフィールドが N の場合、このフィ<br>ールドには、パス名のフィールドで識別されるオ<br>ブジェクトを含むディレクトリーのファイル ID<br>が含まれます。それ以外の場合は、16 進のゼロ<br>が含まれます。3 |
|       | 1011 | 1397 | パス名 <sup>4</sup>                                 | Char(5002) | オブジェクトのパス名                                                                                                    |

| |

**<sup>1</sup>** これらのフィールドは、″ルート″ (/)、QOpenSys、およびユーザー定義ファイル・システムのオブジェクトに のみ使用されます。

**<sup>2</sup>** 左端ビットが設定されており、残りのビットがゼロである ID は、ID が設定されていない (NOT) ことを示 しています。

**<sup>3</sup>** パス名標識のフィールドが N であるが、相対ディレクトリー・ファイル ID が 16 進のゼロである場合は、 パス名情報を判別するときにエラーが発生しています。

**<sup>4</sup>** これは可変長フィールドです。最初の 2 バイトには、パス名の長さが含まれます。

**<sup>5</sup>** オブジェクトがライブラリー内にある場合、これはオブジェクトのライブラリーの ASP 情報です。オブジ ェクトがライブラリー内にない場合、これはオブジェクトの ASP 情報です。

#### **RP (**権限借用プログラム復元**)** ジャーナル項目

以下の表に、RP (権限借用プログラム復元) ジャーナル項目の様式をリストします。

表 *204. RP (*権限借用プログラム復元*)* ジャーナル項目: QASYRPJE/J4/J5 フィールド記述ファイル

|     | オフセット        |     |                  |          |                                                                                                    |
|-----|--------------|-----|------------------|----------|----------------------------------------------------------------------------------------------------|
| JE  | $\bf{I4}$    | .15 | フィールド            | 様式       | 説明                                                                                                    |
| 1   | $\mathbf{1}$ | 1   |                  |          | すべての項目タイプに共通する見出しフィール<br>ド。フィールドのリストについては、 630 ページ<br>の『監査ジャーナル項目 QJORDJE5 レコード様式<br>(*TYPE5) の標準ヘッダー・フィールド』、 632 ペ<br>ージの『監査ジャーナル項目 QJORDJE4 レコード<br>様式 (*TYPE4) の標準ヘッダー・フィールド』、<br>および 633 ページの『監査ジャーナル項目<br>QJORDJE2 レコード様式 (*TYPE2) の標準ヘッダ<br>ー・フィールド』 を参照してください。 |
| 156 | 224          | 610 | 項目タイプ            | Char(1)  | 項目のタイプ。<br>所有者の権限を借用するプログラムの復<br>$\mathbf{A}$<br>元                                                                                                    |
| 157 | 225          | 611 | プログラム名           | Char(10) | プログラムの名前                                                                                                    |
| 167 | 235          | 621 | プログラム・ラ<br>イブラリー | Char(10) | プログラムが見つかったライブラリーの名前                                                                                                    |
| 177 | 245          | 631 | オブジェクト・<br>タイプ   | Char(8)  | オブジェクトのタイプ                                                                                                    |
| 185 | 253          | 639 | 所有者名             | Char(10) | 所有者の名前                                                                                                    |
|     | 263          | 649 | (予約域)            | Char(18) |                                                                                                    |

表 *204. RP (*権限借用プログラム復元*)* ジャーナル項目 *(*続き*)*: QASYRPJE/J4/J5 フィールド記述ファイル

|    | オフセット          |                |                                       |            |                                                                                                    |
|----|----------------|----------------|---------------------------------------|------------|----------------------------------------------------------------------------------------------------|
| JE | J <sub>4</sub> | J <sub>5</sub> | フィールド                                 | 様式         | 説明                                                                                                    |
|    | 281            | 667            | オブジェクト名<br>の長さ <sup>1</sup>           | Binary(4)  | オブジェクト名の長さ                                                                                                    |
|    | 283            | 669            | オブジェクト名<br>CCSID <sup>1</sup>         | Binary(5)  | オブジェクト名のコード化文字セット識別コード                                                                                                    |
|    | 287            | 673            | オブジェクト名<br>国識別コード1                    | Char(2)    | オブジェクト名の国識別コード。                                                                                                    |
|    | 289            | 675            | オブジェクト名<br>言語 $ID1$                   | Char(3)    | オブジェクト名の言語 ID                                                                                                    |
|    | 292            | 678            | (予約域)                                 | Char(3)    |                                                                                                    |
|    | 295            | 681            | 親ファイル<br>$ID^{1, 2}$                  | Char(16)   | 親ディレクトリーのファイル ID                                                                                                    |
|    | 311            | 697            | オブジェクト・<br>ファイル ID1, 2                | Char(16)   | オブジェクトのファイル ID。                                                                                                    |
|    | 327            | 713            | オブジェクト名                               | Char(512)  | オブジェクトの名前。                                                                                                    |
|    | 839            | 1225           | オブジェクト・<br>ファイル ID                    | Char(16)   | オブジェクトのファイル ID。                                                                                                    |
|    | 855            | 1241           | ASP 名 <sup>5</sup>                    | Char(10)   | ASP 装置の名前。                                                                                                    |
|    | 865            | 1251           | ASP 番号 5                              | Char(5)    | ASP 装置の番号。                                                                                                    |
|    | 870            | 1256           | パス名 CCSID                             | Binary(5)  | パス名のコード化文字セット識別コード                                                                                                    |
|    | 874            | 1260           | パス名国識別コ<br>$ \kappa$                  | Char(2)    | パス名の国識別コード                                                                                                    |
|    | 876            | 1262           | パス名言語 ID                              | Char(3)    | パス名の言語 ID                                                                                                    |
|    | 879            | 1265           | パス名の長さ                                | Binary(4)  | パス名の長さ                                                                                                    |
|    | 881            | 1267           | パス名標識                                 | Char(1)    | パス名標識:                                                                                                    |
|    |                |                |                                       |            | パス名のフィールドに、オブジェクトの<br>Y<br>完全な絶対パス名が含まれる。                                                                                                    |
|    |                |                |                                       |            | パス名のフィールドにオブジェクトの絶<br>$\mathbb N$<br>対パス名が含まれず、代わりに相対パス<br>名が含まれる。相対ディレクトリー・フ<br>ァイル ID のフィールドが有効であり、<br>この相対パス名を使用して絶対パス名を<br>形成する場合に使用できます。 |
|    | 882            | 1268           | 相対ディレクト<br>リー・ファイル<br>ID <sup>3</sup> | Char(16)   | パス名標識のフィールドが N の場合、このフィー<br>ルドには、パス名のフィールドで識別されるオブ<br>ジェクトを含むディレクトリーのファイル ID が<br>含まれます。それ以外の場合は、16 進のゼロが含<br>まれます。3                          |
|    | 898            | 1284           | パス名 4                                 | Char(5002) | オブジェクトのパス名                                                                                                    |

表 *204. RP (*権限借用プログラム復元*)* ジャーナル項目 *(*続き*)*: QASYRPJE/J4/J5 フィールド記述ファイル

|    | オフセット                                                                               |     |       |    |                                                                                             |  |  |
|----|-------------------------------------------------------------------------------------|-----|-------|----|---------------------------------------------------------------------------------------------|--|--|
| JE | $\bf{J}4$                                                                           | .15 | フィールド | 様式 | 説明                                                                                          |  |  |
|    | これらのフィールドは、"ルート"(/)、QOpenSys、およびユーザー定義ファイル・システムのオブジェクトに<br>のみ使用されます。                |     |       |    |                                                                                             |  |  |
|    |                                                                                     |     |       |    | 左端ビットが設定されており、残りのビットがゼロである ID は、 ID が設定されていません。                                             |  |  |
|    | パス名標識のフィールドが N であるが、相対ディレクトリー・ファイル ID が 16 進のゼロである場合は、<br>パス名情報を判別するときにエラーが発生しています。 |     |       |    |                                                                                             |  |  |
|    | これは可変長フィールドです。最初の 2 バイトには、パス名の長さが含まれます。                                             |     |       |    |                                                                                             |  |  |
|    |                                                                                     |     |       |    | オブジェクトがライブラリー内にある場合、これはオブジェクトのライブラリーの ASP 情報です。オブジ<br>ェクトがライブラリー内にない場合、これはオブジェクトの ASP 情報です。 |  |  |

#### **RQ (**記述子オブジェクトの変更要求の復元**)** ジャーナル項目

以下の表に、RQ (記述子オブジェクトの変更要求の復元) ジャーナル項目の様式をリストします。

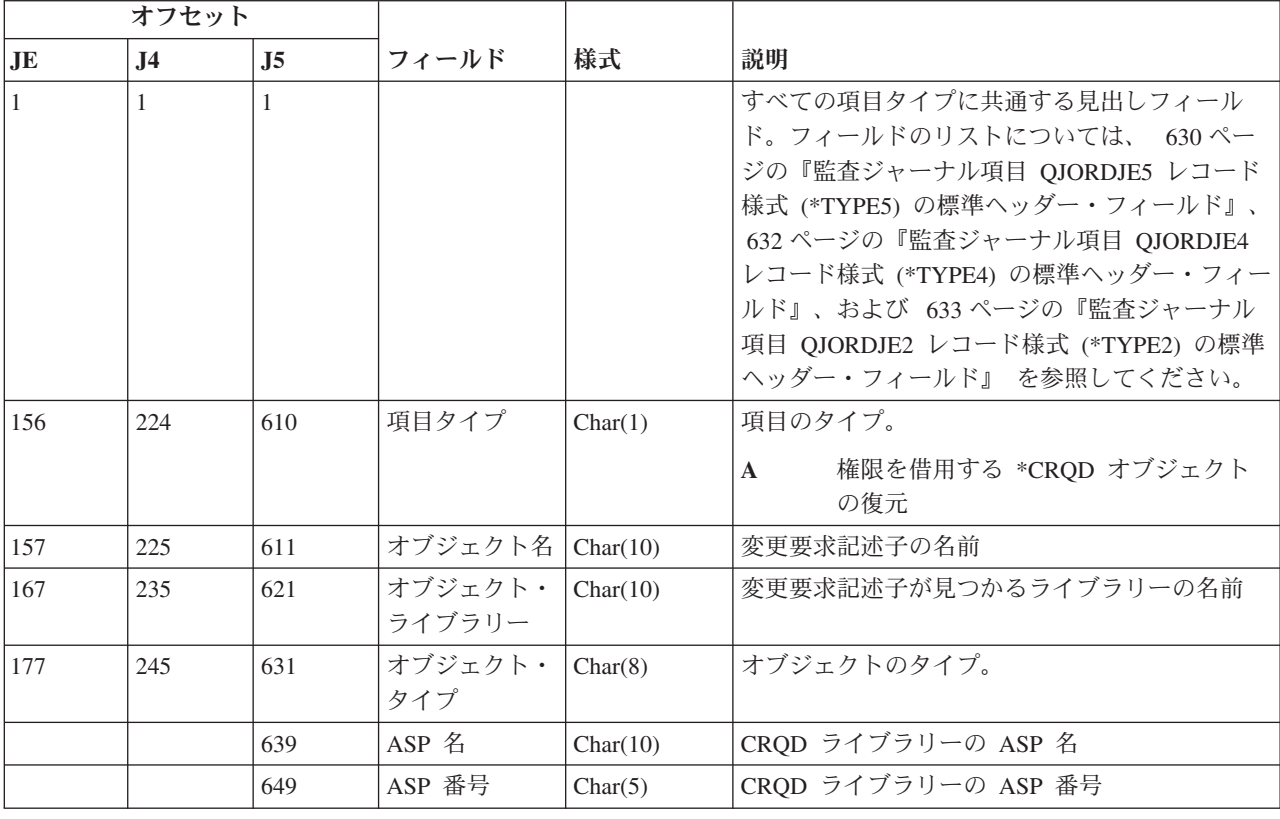

表 *205. RQ (*記述子オブジェクトの変更要求の復元*)* ジャーナル項目: QASYRQJE/J4/J5 フィールド記述ファイル

#### **RU (**ユーザー・プロファイル権限復元**)** ジャーナル項目

以下の表に、RU (ユーザー・プロファイル権限復元) ジャーナル項目の様式をリストします。

| |

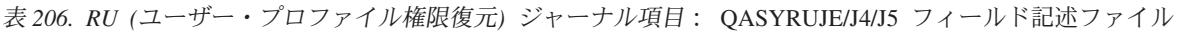

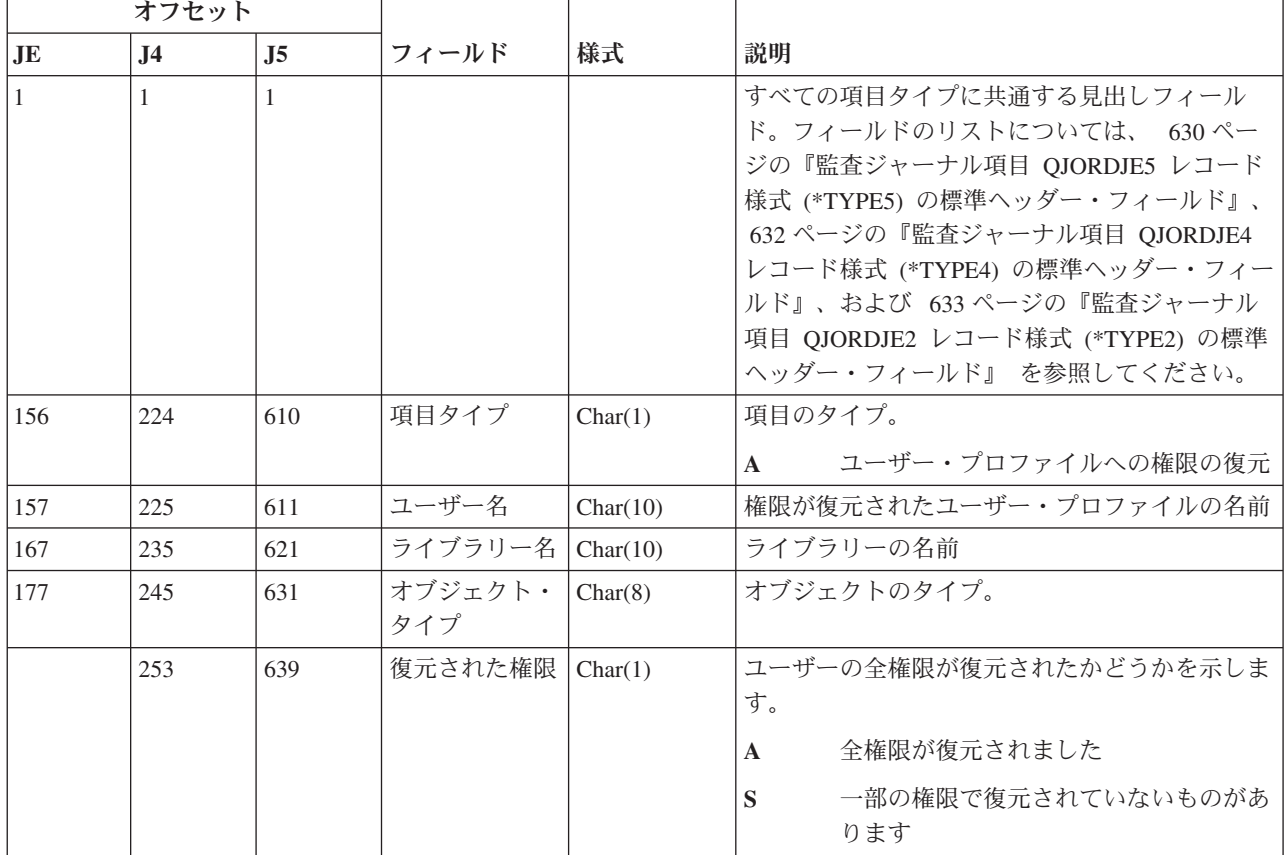

## **RZ (**復元されるオブジェクトの **1** 次グループ変更**)** ジャーナル項目

以下の表に、RZ (復元されるオブジェクトの 1 次グループ変更) ジャーナル項目の様式をリストします。 表 *207. RZ (*復元されるオブジェクトの *1* 次グループ変更*)* ジャーナル項目: QASYRZJE/J4/J5 フィールド記述ファ イル

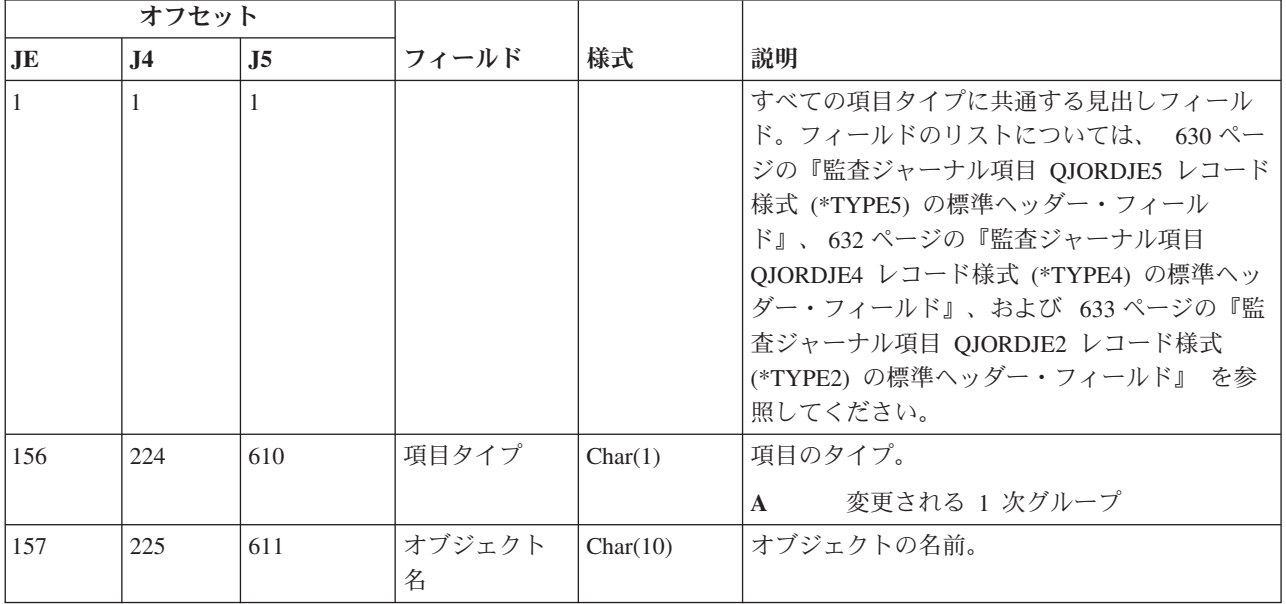

表 *207. RZ (*復元されるオブジェクトの *1* 次グループ変更*)* ジャーナル項目 *(*続き*)*: QASYRZJE/J4/J5 フィールド記 述ファイル

|                        | オフセット          |                |                                         |           |                                       |
|------------------------|----------------|----------------|-----------------------------------------|-----------|---------------------------------------|
| $\mathbf{J}\mathbf{E}$ | J <sub>4</sub> | J <sub>5</sub> | フィールド                                   | 様式        | 説明                                    |
| 167                    | 235            | 621            | オブジェク<br>ト・ライブラ<br>$1$ ] $-$            | Char(10)  | オブジェクトが見つかるライブラリーの名前                  |
| 177                    | 245            | 631            | オブジェク<br>ト・タイプ                          | Char(8)   | オブジェクトのタイプ。                           |
| 185                    | 253            | 639            | 前の 1 次グル<br>ープ                          | Char(10)  | オブジェクトの直前の 1 次グループ                    |
| 195                    | 263            | 649            | 新規 1 次グル<br>ープ                          | Char(10)  | オブジェクトの新規 1 次グループ                     |
| 205                    | 273            | 659            | (予約域)                                   | Char(20)  |                                       |
| 225                    | 293            | 679            | DLO 名                                   | Char(12)  | 文書ライブラリー・オブジェクトの名前                    |
| 237                    | 305            | 691            | (予約域)                                   | Char(8)   |                                       |
| 245                    | 313            | 699            | フォルダー・<br>パス                            | Char(63)  | オブジェクトが復元される先のフォルダー                   |
| 308                    |                |                | (予約域)                                   | Char(20)  |                                       |
|                        | 376            | 762            | (予約域)                                   | Char(18)  |                                       |
|                        | 394            | 780            | オブジェクト<br>名の長さ <sup>1</sup>             | Binary(4) | オブジェクト名の長さ                            |
| 328                    | 396            | 782            | オブジェクト<br>名 CCSID <sup>1</sup>          | Binary(5) | オブジェクト名のコード化文字セット識別コー<br>$\mathbb{R}$ |
| 332                    | 400            | 786            | オブジェクト<br>名国識別コー<br>$\mathcal{E}^{-1}$  | Char(2)   | オブジェクト名の国識別コード。                       |
| 334                    | 402            | 788            | オブジェクト<br>名言語 ID1                       | Char(3)   | オブジェクト名の言語 ID                         |
| 337                    | 405            | 791            | (予約域)                                   | Char(3)   |                                       |
| 340                    | 408            | 794            | 親ファイル<br>$\mathrm{ID}^{1,~2}$           | Char(16)  | 親ディレクトリーのファイル ID                      |
| 356                    | 424            | 810            | オブジェク<br>ト・ファイル<br>$\mathbf{ID}^{1,-2}$ | Char(16)  | オブジェクトのファイル ID。                       |
| 372                    | 440            | 826            | オブジェクト<br>名 1                           | Char(512) | オブジェクトの名前。                            |
|                        | 952            | 1338           | オブジェク<br>ト・ファイル<br>ID                   | Char(16)  | オブジェクトのファイル ID。                       |
|                        | 968            | 1354           | ASP 名                                   | Char(10)  | ASP 装置の名前。                            |
|                        | 978            | 1364           | ASP 番号                                  | Char(5)   | ASP 装置の番号。                            |
|                        | 983            | 1369           | パス名 CCSID                               | Binary(5) | パス名のコード化文字セット識別コード                    |
|                        | 987            | 1373           | パス名国識別<br>コード                           | Char(2)   | パス名の国識別コード                            |

 $\|$ 

表 *207. RZ (*復元されるオブジェクトの *1* 次グループ変更*)* ジャーナル項目 *(*続き*)*: QASYRZJE/J4/J5 フィールド記 述ファイル

|              | オフセット                                                             |                |                                                        |            |                                                                                                    |  |  |
|--------------|-------------------------------------------------------------------|----------------|--------------------------------------------------------|------------|----------------------------------------------------------------------------------------------------|--|--|
| <b>JE</b>    | J <sub>4</sub>                                                    | J <sub>5</sub> | フィールド                                                  | 様式         | 説明                                                                                                    |  |  |
|              | 989                                                               | 1375           | パス名言語 ID                                               | Char(3)    | パス名の言語 ID                                                                                                    |  |  |
|              | 992                                                               | 1378           | パス名の長さ                                                 | Binary(4)  | パス名の長さ                                                                                                    |  |  |
|              | 994                                                               | 1380           | パス名標識                                                  | Char(1)    | パス名標識:                                                                                                    |  |  |
|              |                                                                   |                |                                                        |            | パス名のフィールドに、オブジェクト<br>Y<br>の完全な絶対パス名が含まれる。                                                                                               |  |  |
|              |                                                                   |                |                                                        |            | パス名のフィールドにオブジェクトの<br>N<br>絶対パス名が含まれず、代わりに相対<br>パス名が含まれる。相対ディレクトリ<br>ー・ファイル ID のフィールドが有効<br>であり、この相対パス名を使用して絶<br>対パス名を形成する場合に使用できま<br>す。 |  |  |
|              | 995                                                               | 1381           | 相対ディレク<br>トリー・ファ<br>$\mathcal{I} \Vdash \mathrm{ID}^3$ | Char(16)   | パス名標識のフィールドが N の場合、このフィ<br>ールドには、パス名のフィールドで識別される<br>オブジェクトを含むディレクトリーのファイル<br>ID が含まれます。それ以外の場合は、16 進の<br>ゼロが含まれます。3                     |  |  |
|              | 1011                                                              | 1397           | パス名 4                                                  | Char(5002) | オブジェクトのパス名                                                                                                    |  |  |
|              | のみ使用されます。                                                         |                |                                                        |            | これらのフィールドは、"ルート" (/)、QOpenSys、およびユーザー定義ファイル・システムのオブジェクトに                                                                                |  |  |
| $\mathbf{2}$ | 左端ビットが設定されており、残りのビットがゼロである ID は、ID が設定されていない (NOT) ことを示<br>しています。 |                |                                                        |            |                                                                                                    |  |  |
|              |                                                                   |                | パス名情報を判別するときにエラーが発生しています。                              |            | パス名標識のフィールドが N であるが、相対ディレクトリー・ファイル ID が 16 進のゼロである場合は、                                                                                  |  |  |
|              |                                                                   |                |                                                        |            | これは可変長フィールドです。最初の 2 バイトには、パス名の長さが含まれます。                                                                                                 |  |  |

## **SD (**システム配布ディレクトリー変更**)** ジャーナル項目

以下の表に、SD (システム配布ディレクトリー変更) ジャーナル項目の様式をリストします。

表 *208. SD (*システム配布ディレクトリー変更*)* ジャーナル項目: QASYSDJE/J4/J5 フィールド記述ファイル

|              | オフセット          |                |                 |          |               |                                                                                                    |
|--------------|----------------|----------------|-----------------|----------|---------------|----------------------------------------------------------------------------------------------------|
| JE           | J <sub>4</sub> | J <sub>5</sub> | フィールド           | 様式       | 説明            |                                                                                                    |
| $\mathbf{1}$ | $\mathbf{1}$   | $\mathbf{1}$   |                 |          |               | すべての項目タイプに共通する見出しフィール<br>ド。フィールドのリストについては、 630 ページ<br>の『監査ジャーナル項目 QJORDJE5 レコード様式<br>(*TYPE5)の標準ヘッダー・フィールド』、632ペ<br>ージの『監査ジャーナル項目 QJORDJE4 レコード<br>様式 (*TYPE4) の標準ヘッダー・フィールド』、<br>および 633 ページの『監査ジャーナル項目<br>QJORDJE2 レコード様式 (*TYPE2) の標準ヘッダ<br>ー・フィールド』 を参照してください。 |
| 156          | 224            | 610            | 項目タイプ           | Char(1)  | 項目のタイプ。<br>S  | システム・ディレクトリー変更                                                                                                    |
| 157          | 225            | 611            | 変更のタイプ          | Char(3)  | <b>ADD</b>    | ディレクトリー項目追加                                                                                                    |
|              |                |                |                 |          | <b>CHG</b>    | ディレクトリー項目変更                                                                                                    |
|              |                |                |                 |          | COL           | 収集プログラム項目                                                                                                    |
|              |                |                |                 |          | <b>DSP</b>    | ディレクトリー項目表示                                                                                                    |
|              |                |                |                 |          | <b>OUT</b>    | 出力ファイル要求                                                                                                    |
|              |                |                |                 |          | <b>PRT</b>    | 印刷ディレクトリー項目                                                                                                    |
|              |                |                |                 |          | <b>RMV</b>    | ディレクトリー項目除去                                                                                                    |
|              |                |                |                 |          | <b>RNM</b>    | ディレクトリー項目名変更                                                                                                    |
|              |                |                |                 |          | <b>RTV</b>    | 詳細検索                                                                                                    |
|              |                |                |                 |          | <b>SUP</b>    | 提供元項目                                                                                                    |
| 160          | 228            | 614            | レコードのタイ<br>プ    | Char(4)  | <b>DIRE</b>   | ディレクトリー                                                                                                    |
|              |                |                |                 |          | <b>DPTD</b>   | 部門詳細                                                                                                    |
|              |                |                |                 |          |               | SHDW ディレクトリー・シャドー                                                                                                    |
|              |                |                |                 |          |               | SRCH ディレクトリー探索                                                                                                    |
| 164          | $232\,$        | 618            | 元システム           | Char(8)  |               | 変更元のシステム                                                                                                    |
| 172          | 240            | 626            | ユーザー・プロ<br>ファイル | Char(10) |               | 変更を行うユーザー・プロファイル                                                                                                    |
| 182          | 250            | 636            | 要求システム          | Char(8)  |               | 変更を要求するシステム                                                                                                    |
| 190          | 258            | 644            | 要求された機能         | Char(6)  | <b>INIT</b>   | 初期設定                                                                                                    |
|              |                |                |                 |          | <b>OFFLIN</b> |                                                                                                    |
|              |                |                |                 |          |               | オフライン初期設定                                                                                                    |
|              |                |                |                 |          | <b>REINIT</b> | 再初期設定                                                                                                    |
|              |                |                |                 |          | <b>SHADOW</b> |                                                                                                    |
|              |                |                |                 |          |               | 通常シャドーイング                                                                                                    |
|              |                |                |                 |          | <b>STPSHD</b> |                                                                                                    |
|              |                |                |                 |          |               | シャドーイング停止                                                                                                    |

表 *208. SD (*システム配布ディレクトリー変更*)* ジャーナル項目 *(*続き*)*: QASYSDJE/J4/J5 フィールド記述ファイル

| オフセット |     |     |                    |          |                     |
|-------|-----|-----|--------------------|----------|---------------------|
| JE    | J4. | J5  | フィールド              | 様式       | 説明                  |
| 196   | 264 | 650 | ユーザー ID            | Char(8)  | 変更されるユーザー ID        |
| 204   | 272 | 658 | アドレス               | Char(8)  | 変更されるアドレス           |
| 212   | 280 | 666 | ネットワーク・<br>ユーザー ID | Char(47) | 変更されるネットワーク・ユーザー ID |

#### **SE (**サブシステム経路指定項目変更**)** ジャーナル項目

以下の表に、SE (サブシステム経路指定項目変更) ジャーナル項目の様式をリストします。

表 *209. SE (*サブシステム経路指定項目変更*)* ジャーナル項目: QASYSEJE/J4/J5 フィールド記述ファイル

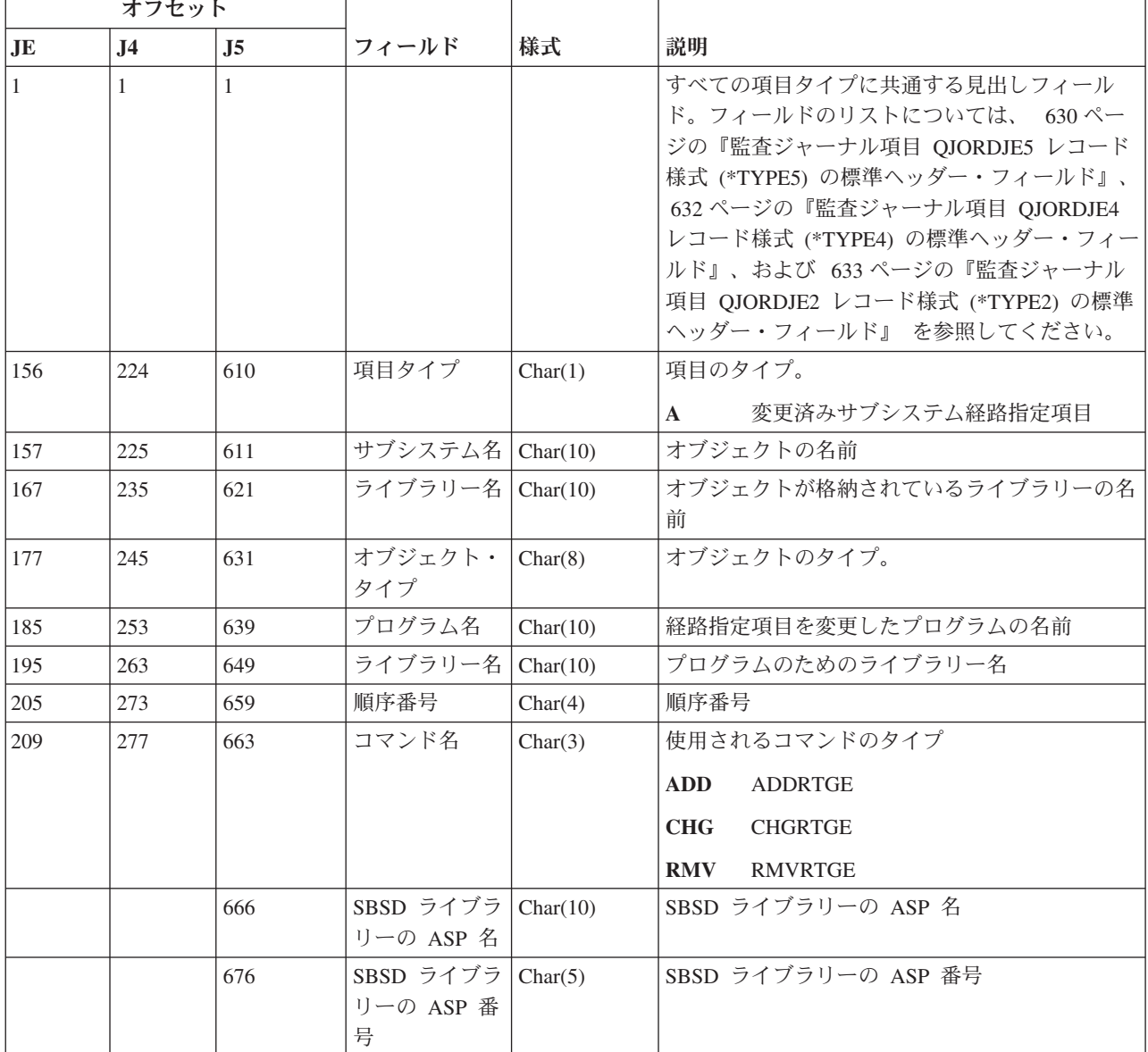

表 *209. SE (*サブシステム経路指定項目変更*)* ジャーナル項目 *(*続き*)*: QASYSEJE/J4/J5 フィールド記述ファイル

| オフセット |     |     |                                     |    |                      |
|-------|-----|-----|-------------------------------------|----|----------------------|
| .JE   | .14 | J5  | フィールド                               | 様式 | 説明                   |
|       |     | 681 | プログラム・ラ Char(10)<br>イブラリーの<br>ASP 名 |    | プログラム・ライブラリーの ASP 名  |
|       |     | 691 | プログラム・ラ Char(5)<br>イブラリーの<br>ASP 番号 |    | プログラム・ライブラリーの ASP 番号 |

## **SF (**スプール・ファイルに対する処置**)** ジャーナル項目

以下の表に、SF (スプール・ファイルに対する処置) ジャーナル項目の様式をリストします。

表 *210. SF (*スプール・ファイルに対する処置*)* ジャーナル項目: QASYSFJE/J4/J5 フィールド記述ファイル

| オフセット          |                |                |                    |          |                                                                                                    |  |
|----------------|----------------|----------------|--------------------|----------|----------------------------------------------------------------------------------------------------|--|
| J <sub>E</sub> | J <sub>4</sub> | J <sub>5</sub> | フィールド              | 様式       | 説明                                                                                                    |  |
| $\mathbf{1}$   | 1              | $\mathbf{1}$   |                    |          | すべての項目タイプに共通する見出しフィール<br>ド。フィールドのリストについては、 630 ぺー<br>ジの『監査ジャーナル項目 QJORDJE5 レコード<br>様式 (*TYPE5) の標準ヘッダー・フィールド』、<br>632 ページの『監査ジャーナル項目 QJORDJE4<br>レコード様式 (*TYPE4) の標準ヘッダー・フィー<br>ルド』、および 633 ページの『監査ジャーナル<br>項目 QJORDJE2 レコード様式 (*TYPE2) の標準<br>ヘッダー・フィールド』を参照してください。 |  |
| 156            | 224            | 610            | アクセス・タイ            | Char(1)  | 項目のタイプ                                                                                                    |  |
|                |                |                | プ                  |          | スプール・ファイルが、スプール・ファ<br>$\mathbf{A}$<br>イルの所有者以外の人に読み取られた。                                                                                                    |  |
|                |                |                |                    |          | スプール・ファイルが作成された<br>$\mathbf C$                                                                                                    |  |
|                |                |                |                    |          | スプール・ファイルが削除された<br>D                                                                                                    |  |
|                |                |                |                    |          | スプール・ファイルが保留された<br>H                                                                                                    |  |
|                |                |                |                    |          | インライン・ファイルの作成<br>$\mathbf{I}$                                                                                                    |  |
|                |                |                |                    |          | スプール・ファイルが解放された<br>$\bf{R}$                                                                                                    |  |
|                |                |                |                    |          | スプール・ファイルが保管された<br>S                                                                                                    |  |
|                |                |                |                    |          | スプール・ファイルが復元された<br>т                                                                                                    |  |
|                |                |                |                    |          | セキュリティー関連のスプール・ファイ<br>$\mathbf{U}$<br>ル属性が変更された                                                                                                    |  |
|                |                |                |                    |          | 非セキュリティー関連のスプール・ファ<br>$\mathbf{V}$<br>イル属性のみが変更された                                                                                                    |  |
| 157            | 225            | 611            | データベース・            | Char(10) | スプール・ファイルを含むデータベース・ファイ                                                                                                    |  |
|                |                |                | ファイル名              |          | ルの名前                                                                                                    |  |
| 167            | 235            | 621            | ライブラリー名   Char(10) |          | データベース・ファイルのライブラリーの名前                                                                                                    |  |
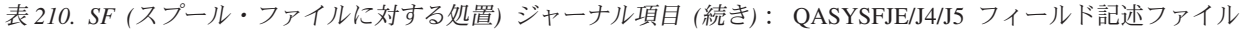

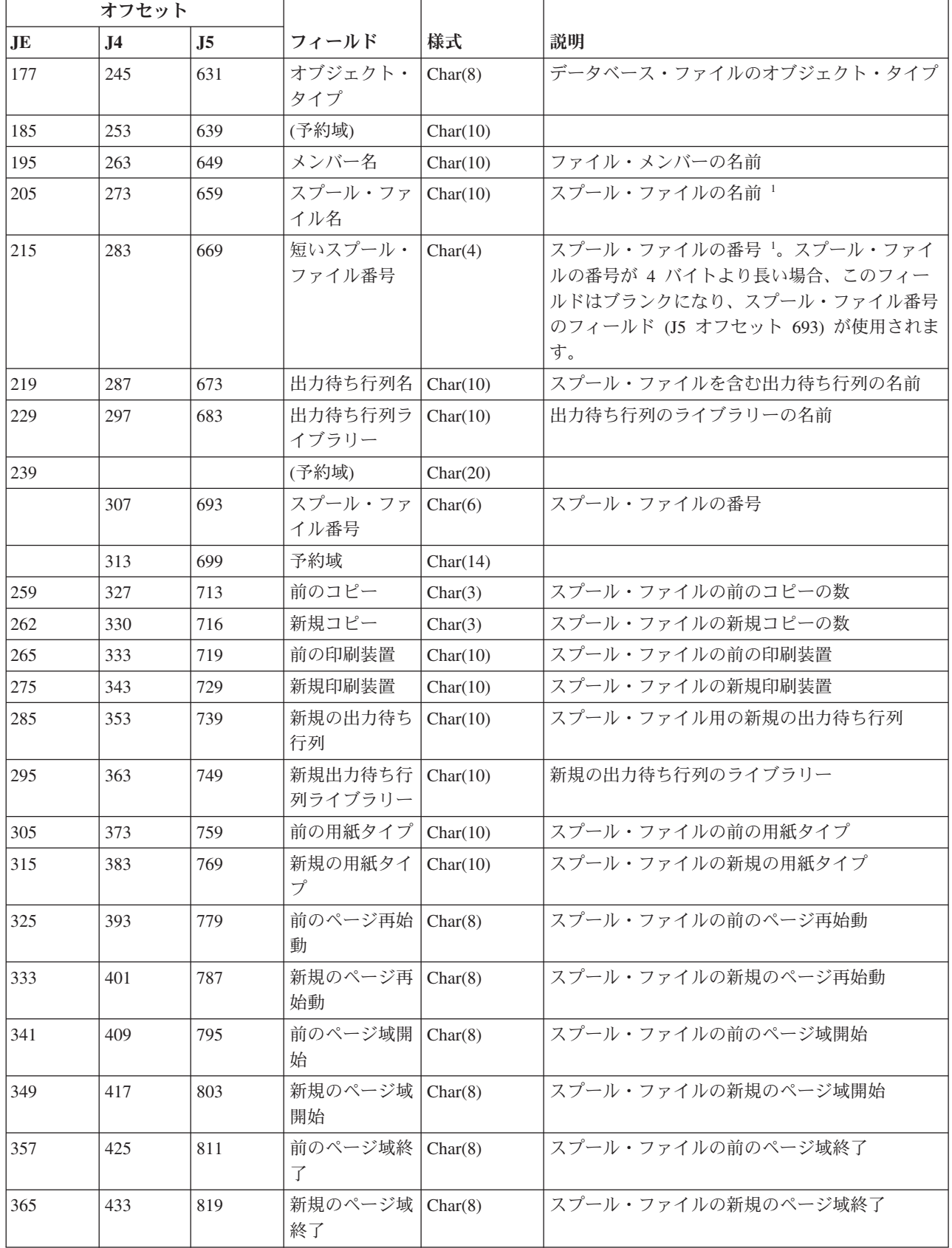

表 *210. SF (*スプール・ファイルに対する処置*)* ジャーナル項目 *(*続き*)*: QASYSFJE/J4/J5 フィールド記述ファイル

|    | オフセット          |                |                                |          |                    |
|----|----------------|----------------|--------------------------------|----------|--------------------|
| JE | J <sub>4</sub> | J <sub>5</sub> | フィールド                          | 様式       | 説明                 |
|    | 441            | 827            | スプール・ファ<br>イル・ジョブ名             | Char(10) | スプール・ファイル・ジョブの名前   |
|    | 451            | 837            | スプール・ファ<br>イル・ジョブ・             | Char(10) | スプール・ファイル・ジョブのユーザー |
|    |                |                | ユーザー                           |          |                    |
|    | 461            | 847            | スプール・ファー<br>イル・ジョブ番<br>号       | Char(6)  | スプール・ファイル・ジョブの番号   |
|    | 467            | 853            | 前のドロワー                         | Char(8)  | 前のソース・ドロワー         |
|    | 475            | 861            | 新規ドロワー                         | Char(8)  | 新規のソース・ドロワー        |
|    | 483            | 869            | 前のページ定義  <br>名                 | Char(10) | 前のページ定義名           |
|    | 493            | 879            | 前のページ定義  <br>ライブラリー            | Char(10) | 前のページ定義ライブラリー名     |
|    | 503            | 889            | 新規ページ定義<br>名                   | Char(10) | 新規のページ定義名          |
|    | 513            | 899            | 新規のページ定  <br>義ライブラリー           | Char(10) | 新規のページ定義ライブラリー     |
|    | 523            | 909            | 前の書式定義名                        | Char(10) | 前の書式定義名            |
|    | 533            | 919            | 前の書式定義ラ<br>イブラリー               | Char(10) | 前の書式定義ライブラリー名      |
|    | 543            | 929            | 新規書式定義の<br>名前                  | Char(10) | 新規書式定義の名前          |
|    | 553            | 939            | 新規書式定義ラ<br>イブラリー               | Char(10) | 新規の書式定義ライブラリー名     |
|    | 563            | 949            | 前のユーザー定   Char(10)<br>義オプション 1 |          | 前のユーザー定義オプション 1    |
|    | 573            | 959            | 前のユーザー定   Char(10)<br>義オプション 2 |          | 前のユーザー定義オプション 2    |
|    | 583            | 969            | 前のユーザー定 <br>義オプション 3           | Char(10) | 前のユーザー定義オプション 3    |
|    | 593            | 979            | 前のユーザー定<br>義オプション 4            | Char(10) | 前のユーザー定義オプション 4    |
|    | 603            | 989            | 新規ユーザー定   Char(10)<br>義オプション 1 |          | 新規のユーザー定義オプション 1   |
|    | 613            | 999            | 新規ユーザー定<br>義オプション 2            | Char(10) | 新規のユーザー定義オプション 2   |
|    | 623            | 1009           | 新規ユーザー定 <br>義オプション 3           | Char(10) | 新規のユーザー定義オプション 3   |
|    | 633            | 1019           | 新規ユーザー定<br>義オプション 4            | Char(10) | 新規のユーザー定義オプション 4   |
|    | 643            | 1029           | 前のユーザー定   Char(10)<br>義オブジェクト  |          | 前のユーザー定義オブジェクト名    |

表 *210. SF (*スプール・ファイルに対する処置*)* ジャーナル項目 *(*続き*)*: QASYSFJE/J4/J5 フィールド記述ファイル

|    | オフセット          |                |                               |           |                               |
|----|----------------|----------------|-------------------------------|-----------|-------------------------------|
| JE | J <sub>4</sub> | J <sub>5</sub> | フィールド                         | 様式        | 説明                            |
|    | 653            | 1039           | 前のユーザー定<br>義オブジェク<br>ト・ライブラリ  | Char(10)  | 前のユーザー定義ライブラリー名               |
|    | 663            | 1049           | 前のユーザー定<br>義オブジェク<br>ト・タイプ    | Char(10)  | 前のユーザー定義オブジェクト・タイプ            |
|    | 673            | 1059           | 新規ユーザー定 <br>義オブジェクト           | Char(10)  | 新規のユーザー定義オブジェクト               |
|    | 683            | 1069           | 新規ユーザー定 <br>義オブジェク<br>ト・ライブラリ | Char(10)  | 新規のユーザー定義オブジェクト・ライブラリー<br>名   |
|    | 693            | 1079           | 新規ユーザー定<br>義オブジェク<br>ト・タイプ    | Char(10)  | 新規のユーザー定義オブジェクト・タイプ           |
|    | 703            | 1089           | スプール・ファ<br>イル・ジョブ・<br>システム名   | Char(8)   | スプール・ファイルが常駐するシステムの名前         |
|    | 711            | 1097           | スプール・ファ<br>イル作成日              | Char(7)   | スプール・ファイルの作成日 (CYYMMDD)       |
|    | 718            | 1104           | スプール・ファ<br>イル作成時刻             | Char(6)   | スプール・ファイルの作成時刻 (HHMMSS)       |
|    |                | 1110           | 前のユーザー定 <br>義データの名前           | Char(255) | 前のユーザー定義データの名前                |
|    |                | 1365           | 新規ユーザー定<br>義データの名前            | Char(255) | 新規ユーザー定義データの名前                |
|    |                | 1620           | ファイル ASP<br>名                 | Char(10)  | データベース・ファイル・ライブラリーの ASP<br>名  |
|    |                | 1630           | ファイル ASP<br>番号                | Char(5)   | データベース・ファイル・ライブラリーの ASP<br>番号 |
|    |                | 1635           | 出力待ち行列<br>ASP 名               | Char(10)  | 出力待ち行列ライブラリーの ASP 名           |
|    |                | 1645           | 出力待ち行列<br>ASP 番号              | Char(5)   | 出力待ち行列ライブラリーの ASP 番号          |
|    |                | 1650           | 新規出力待ち行<br>列 ASP 名            | Char(10)  | 新規出力待ち行列ライブラリーの ASP 名         |
|    |                | 1660           | 新規出力待ち行  <br>列 ASP 番号         | Char(5)   | 新規出力待ち行列ライブラリーの ASP 番号        |
|    |                | 1665           | 以前のスプー<br>ル・ファイルの<br>状況       | Char(3)   | 以前のスプール・ファイルの状況               |

表 *210. SF (*スプール・ファイルに対する処置*)* ジャーナル項目 *(*続き*)*: QASYSFJE/J4/J5 フィールド記述ファイル

|           | オフセット          |                |                                  |         |                                                                              |  |
|-----------|----------------|----------------|----------------------------------|---------|------------------------------------------------------------------------------|--|
| <b>JE</b> | J <sub>4</sub> | J <sub>5</sub> | フィールド                            | 様式      | 説明                                                                           |  |
|           |                | 1668           | 新規のスプー<br>ル・ファイルの<br>状況          | Char(3) | 新規のスプール・ファイルの状況                                                              |  |
|           |                | 1671           | オリジナルの作 <br>成日                   | Char(7) | オリジナルの作成日                                                                    |  |
|           |                | 1678           | オリジナルの作 <br>成時刻                  | Char(6) | オリジナルの作成時刻                                                                   |  |
|           |                | 1684           | 以前のスプー<br>ル・ファイルの<br>有効期限        | Char(7) | 以前のスプール・ファイルの有効期限                                                            |  |
|           |                | 1687           | 新規のスプー<br>ル・ファイルの<br>有効期限        | Char(7) | 新規のスプール・ファイルの有効期限                                                            |  |
|           |                | 1694           | スプール・ファ<br>イル作成日<br><b>UTC</b>   | Char(7) | スプール・ファイルの作成日 (UTC)。これは、ス<br>プール・ファイル作成日 (オフセット 1097) と同<br>じ日付です (UTC のみ)。  |  |
|           |                | 1701           | スプール・ファ <br>イル作成時刻<br><b>UTC</b> | Char(6) | スプール・ファイルの作成時刻 (UTC)。これは、<br>スプール・ファイル作成時刻 (オフセット 1104)<br>と同じ時刻です (UTC のみ)。 |  |
|           |                |                |                                  |         | 項目のタイプが I (インライン印刷) の場合、このフィールドはブランクになります。                                   |  |

#### **SG (**非同期シグナル**)** ジャーナル項目

以下の表に、SG (非同期シグナル) ジャーナル項目の様式をリストします。

表 *211. SG (*非同期シグナル*)* ジャーナル項目: QASYSGJ4/J5 フィールド記述ファイル

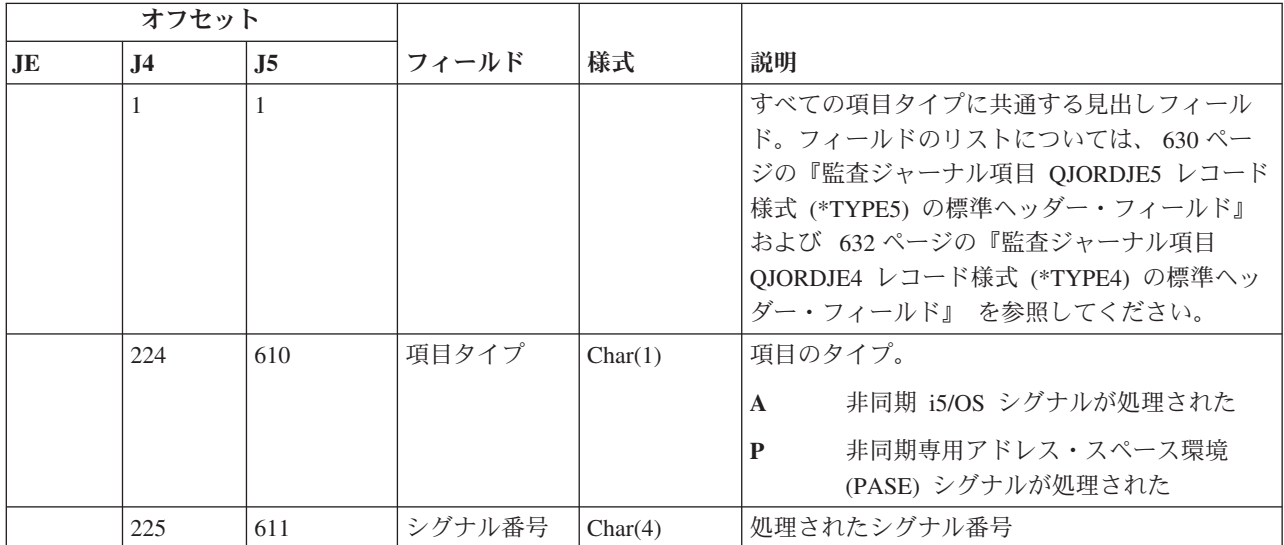

表 *211. SG (*非同期シグナル*)* ジャーナル項目 *(*続き*)*: QASYSGJ4/J5 フィールド記述ファイル

| オフセット |                |                |                        |          |                                                                                                  |
|-------|----------------|----------------|------------------------|----------|--------------------------------------------------------------------------------------------------|
| JE    | J <sub>4</sub> | J <sub>5</sub> | フィールド                  | 様式       | 説明                                                                                               |
|       | 229            | 615            | ハンドル処置                 | Char(1)  | このシグナルに対してとられる処置                                                                                 |
|       |                |                |                        |          | プロセスを続行<br>$\mathbf C$                                                                           |
|       |                |                |                        |          | シグナル例外<br>E                                                                                      |
|       |                |                |                        |          | シグナル・キャッチング関数を起動し<br>H<br>て処理                                                                    |
|       |                |                |                        |          | 処理を停止<br>S.                                                                                      |
|       |                |                |                        |          | プロセスを終了<br>T                                                                                     |
|       |                |                |                        |          | $\mathbf U$<br>要求を終了                                                                             |
|       | 230            | 616            | シグナル・ソ                 | Char(1)  | シグナルのソース                                                                                         |
|       |                |                | ース                     |          | マシン・ソース<br>M                                                                                     |
|       |                |                |                        |          | プロセス・ソース<br>$\mathbf{P}$                                                                         |
|       |                |                |                        |          | 注: シグナル・ソース値がマシンである場合、ソ                                                                          |
|       |                |                |                        |          | ース・ジョブ値はブランクです。                                                                                  |
|       | 231            | 617            | ソース・ジョ<br>ブ名           | Char(10) | ソース・ジョブの修飾名の最初の部分                                                                                |
|       | 241            | 627            | ソース・ジョ<br>ブ・ユーザー<br>名  | Char(10) | ソース・ジョブの修飾名の 2 番目の部分                                                                             |
|       | 251            | 637            | ソース・ジョ<br>ブ番号          | Char(6)  | ソース・ジョブの修飾名の 3 番目の部分                                                                             |
|       | 257            | 643            | ソース・ジョ<br>ブの現行ユー<br>ザー | Char(10) | ソース・ジョブの現行ユーザー・プロファイル                                                                            |
|       | 267            | 653            | 生成タイム・<br>スタンプ         | Char(8)  | シグナルが生成された時刻を *DTS 形式で表し<br>たもの<br>注: QWCCVTDT API を使用して、*DTS タイ<br>ム・スタンプを他の形式に変換することができ<br>ます。 |

#### **SK (**セキュア・ソケット接続**)** ジャーナル項目

以下の表に、SK (セキュア・ソケット接続) ジャーナル項目の様式をリストします。

表 *212. SK (*セキュア・ソケット接続*)* ジャーナル項目: QASYSKJ4/J5 フィールド記述ファイル

|                | オフセット          |                |                                          |             |                                                                                                    |  |  |
|----------------|----------------|----------------|------------------------------------------|-------------|----------------------------------------------------------------------------------------------------|--|--|
| J <sub>E</sub> | J <sub>4</sub> | J <sub>5</sub> | フィールド                                    | 様式          | 説明                                                                                                    |  |  |
|                | 1              | $\mathbf{1}$   |                                          |             | すべての項目タイプに共通する見出しフィール<br>ド。フィールドのリストについては、630ページ<br>の『監査ジャーナル項目 QJORDJE5 レコード様<br>式 (*TYPE5) の標準ヘッダー・フィールド』 お<br>よび 632 ページの『監査ジャーナル項目<br>QJORDJE4 レコード様式 (*TYPE4) の標準ヘッ<br>ダー・フィールド』 を参照してください。 |  |  |
|                | 224            | 610            | 項目タイプ                                    | Char(1)     | 受け入れ<br>$\mathbf{A}$                                                                                                    |  |  |
|                |                |                |                                          |             | 接続<br>$\mathbf C$                                                                                                    |  |  |
|                |                |                |                                          |             | 割り当てられた DHCP アドレス<br>D                                                                                                    |  |  |
|                |                |                |                                          |             | フィルターに掛けられたメール<br>F                                                                                                    |  |  |
|                |                |                |                                          |             | 利用できないポート<br>P                                                                                                    |  |  |
|                |                |                |                                          |             | メールの拒否<br>$\bf{R}$                                                                                                    |  |  |
|                |                |                |                                          |             | 割り当てられていない DHCP アドレス<br>U                                                                                                    |  |  |
|                | 225            | 611            | ローカル IP ア<br>ドレス3                        | Char $(15)$ | ローカル IP アドレス                                                                                                    |  |  |
|                | 240            | 626            | ローカル・ポー<br>$\vdash$                      | Char(5)     | ローカル・ポート                                                                                                    |  |  |
|                | 245            | 631            | リモート IP ア<br>ドレス3                        | Char $(15)$ | リモート IP アドレス                                                                                                    |  |  |
|                | 260            | 646            | リモート・ポー<br>$\vdash$                      | Char(5)     | リモート・ポート                                                                                                    |  |  |
|                | 265            | 651            | ソケット記述子                                  | Bin(5)      | ソケット記述子                                                                                                    |  |  |
|                | 269            | 655            | フィルター記述                                  | Char(10)    | 指定されたメール・フィルター                                                                                                    |  |  |
|                | 279            | 665            | フィルター・デ   Bin(4)<br>ータ長                  |             | フィルター・データの長さ                                                                                                    |  |  |
|                | 281            | 667            | フィルター・デ   Char(514)<br>$-5$ <sup>1</sup> |             | フィルター・データ                                                                                                    |  |  |
|                | 795            | 1181           | アドレス・ファ <br>ミリー                          | Char(10)    | アドレス・ファミリー<br>*IPV4 インターネット・プロトコル バージョ<br>>4                                                                                                    |  |  |
|                |                |                |                                          |             | *IPV6 インターネット・プロトコル バージョ<br>$\geq 6$                                                                                                    |  |  |
|                | 805            | 1191           | ローカル IP ア<br>ドレス                         | Char(46)    | ローカル IP アドレス                                                                                                    |  |  |
|                | 851            | 1237           | リモート IP ア<br>ドレス2                        | Char(46)    | リモート IP アドレス                                                                                                    |  |  |
|                | 897            | 1283           | MAC アドレス                                 | Char(32)    | 要求側クライアントの MAC アドレス                                                                                                    |  |  |
|                | 929            | 1315           | ホスト名                                     | Char(255)   | 要求側クライアントのホスト名                                                                                                    |  |  |

表 *212. SK (*セキュア・ソケット接続*)* ジャーナル項目 *(*続き*)*: QASYSKJ4/J5 フィールド記述ファイル

|    | オフセット                                                                 |                  |                                   |    |    |  |  |
|----|-----------------------------------------------------------------------|------------------|-----------------------------------|----|----|--|--|
| JE | .I4                                                                   | $\overline{.15}$ | フィールド                             | 様式 | 説明 |  |  |
|    | これは可変長フィールドです。最初の 2 バイトにはフィールドの長さが含まれます。                              |                  |                                   |    |    |  |  |
| 12 | 項目タイプが D の場合、このフィールドには、 DHCP サーバーが要求側クライアントに割り当てた IP ア  <br>ドレスが入ります。 |                  |                                   |    |    |  |  |
|    |                                                                       |                  | これらのフィールドは IPv4 アドレスのみをサポートしています。 |    |    |  |  |

# **SM (**システム管理変更**)** ジャーナル項目

以下の表に、SM (システム管理変更) ジャーナル項目の様式をリストします。

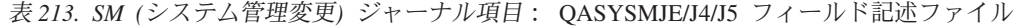

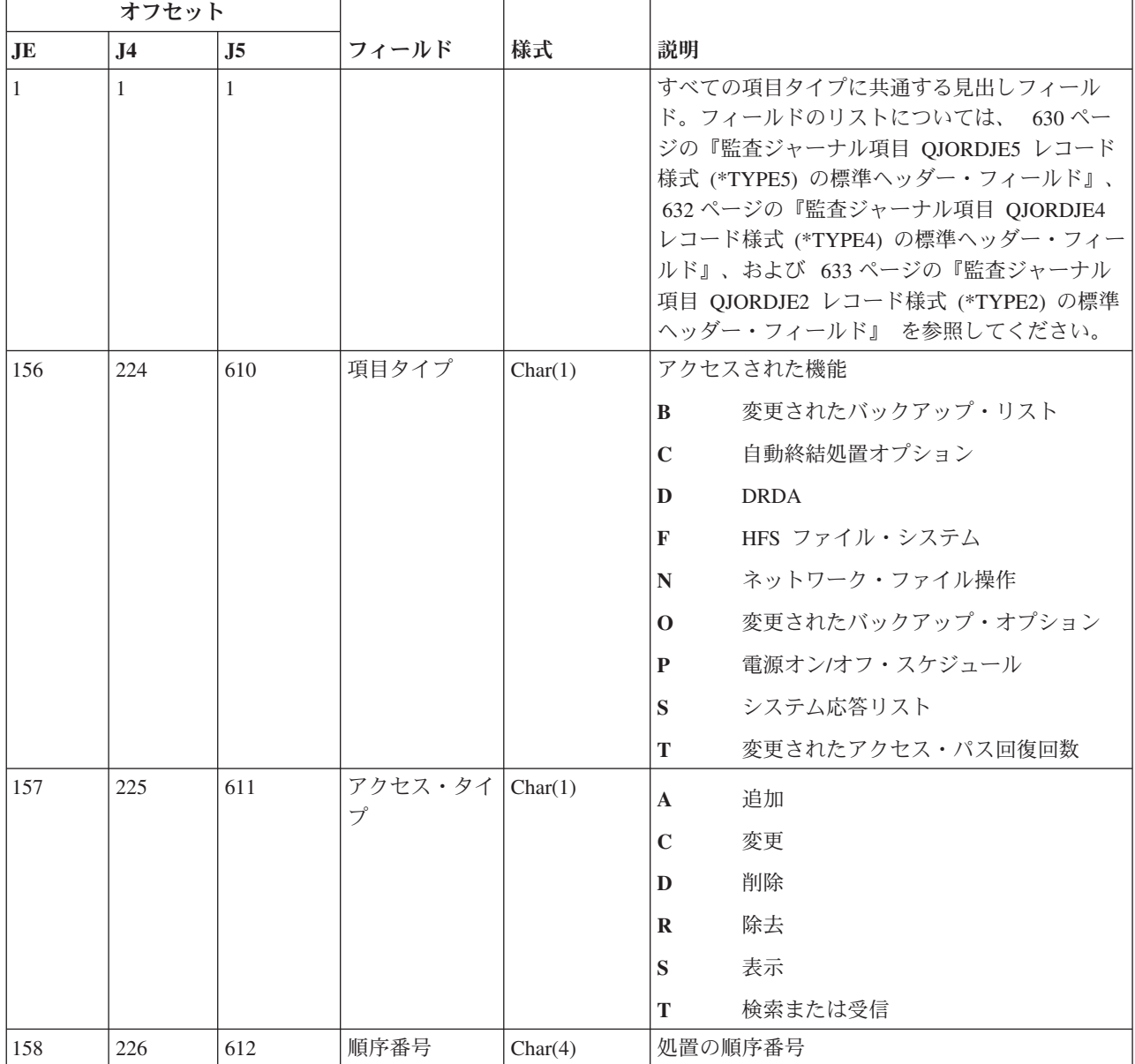

表 *213. SM (*システム管理変更*)* ジャーナル項目 *(*続き*)*: QASYSMJE/J4/J5 フィールド記述ファイル

| オフセット          |                |                |                           |               |                                     |
|----------------|----------------|----------------|---------------------------|---------------|-------------------------------------|
| J <sub>E</sub> | J <sub>4</sub> | J <sub>5</sub> | フィールド                     | 様式            | 説明                                  |
| 162            | 230            | 616            | メッセージ ID                  | Char(7)       | 処置に関連したメッセージ ID                     |
| 169            | 237            | 623            | リレーショナ<br>ル・データベー<br>ス名   | Char(18)      | リレーショナル・データベースの名前                   |
| 187            | 255            | 641            | ファイル・シス<br>テム名            | Char(10)      | ファイル・システムの名前                        |
| 197            | 265            | 651            | 変更されたバッ<br>クアップ・オプ<br>ション | Char(10)      | 変更されたバックアップ・オプション                   |
| 207            | 275            | 661            | バックアップ・<br>リスト変更          | Char(10)      | 変更されたバックアップ・リストの名前                  |
| 217            | 285            | 671            | ネットワーク・<br>ファイル名          | Char(10)      | 使用されたネットワーク・ファイルの名前                 |
| 227            | 295            | 681            | ネットワーク・<br>ファイル・メン<br>バー  | Char(10)      | ネットワーク・ファイルのメンバーの名前                 |
| 237            | 305            | 691            | ネットワーク・<br>ファイル番号         | Zoned $(6,0)$ | ネットワーク・ファイルの番号                      |
| 243            | 311            | 697            | ネットワーク・<br>ファイル所有者        | Char(10)      | ネットワーク・ファイルを所有するユーザー・プ<br>ロファイルの名前  |
| 253            | 321            | 707            | ネットワーク・<br>ファイル元ユー<br>ザー  | Char(8)       | ネットワーク・ファイルの元になったユーザー・<br>プロファイルの名前 |
| 261            | 329            | 715            | ネットワーク・<br>ファイル元アド<br>レス  | Char(8)       | ネットワーク・ファイルの元になったアドレス               |

# **SO (**サーバー・セキュリティー・ユーザー情報処置**)** ジャーナル項目

以下の表に、SO (サーバー・セキュリティー・ユーザー情報処置) ジャーナル項目の様式をリストします。

表 *214. SO (*サーバー・セキュリティー・ユーザー情報処置*)* ジャーナル項目: QASYSOJE/J4/J5 フィールド記述ファ イル

|                | オフセット          |                |                  |                 |                                                         |
|----------------|----------------|----------------|------------------|-----------------|---------------------------------------------------------|
| J <sub>E</sub> | J <sub>4</sub> | J <sub>5</sub> | フィールド            | 様式              | 説明                                                      |
| $\mathbf{1}$   | $\mathbf{1}$   | $\mathbf{1}$   |                  |                 | すべての項目タイプに共通する見出しフィール                                   |
|                |                |                |                  |                 | ド。フィールドのリストについては、 630 ぺ                                 |
|                |                |                |                  |                 | ージの『監査ジャーナル項目 OJORDJE5 レコ<br>ード様式 (*TYPE5) の標準ヘッダー・フィール |
|                |                |                |                  |                 | ド』、632ページの『監査ジャーナル項目                                    |
|                |                |                |                  |                 | QJORDJE4 レコード様式 (*TYPE4) の標準へ                           |
|                |                |                |                  |                 | ッダー・フィールド』、および 633 ページの                                 |
|                |                |                |                  |                 | 『監査ジャーナル項目 QJORDJE2 レコード様                               |
|                |                |                |                  |                 | 式 (*TYPE2) の標準ヘッダー・フィールド』<br>を参照してください。                 |
| 156            | 224            | 610            | 項目タイプ            | Char(1)         | 項目のタイプ                                                  |
|                |                |                |                  |                 | 項目の追加<br>$\mathbf{A}$                                   |
|                |                |                |                  |                 | 項目の変更<br>$\mathbf C$                                    |
|                |                |                |                  |                 | 項目除去<br>$\bf{R}$                                        |
|                |                |                |                  |                 | 項目検索<br>T.                                              |
| 157            | 225            | 611            | ユーザー・プ           | Char(10)        | ユーザー・プロファイルの名前                                          |
|                |                |                | ロファイル            |                 |                                                         |
|                | 235            | 621            | ユーザー情報<br>項目タイプ  | Char(1)         | 項目タイプが指定されていない。<br>N                                    |
|                |                |                |                  |                 | 項目がユーザー・アプリケーション情<br>$\mathbf{U}$<br>報項目である。            |
|                |                |                |                  |                 |                                                         |
|                |                |                |                  |                 | 項目がサーバー認証項目である。<br>Y                                    |
|                | 236            | 622            | 保管されてい<br>るパスワード | Char(1)         | パスワードは保管されていない<br>N                                     |
|                |                |                |                  |                 | 変更なし<br>S.                                              |
|                |                |                |                  |                 | パスワードが保管されている<br>Y                                      |
|                | 237            | 623            | サーバー名            | Char(200)       | サーバーの名前                                                 |
|                | 437            | 823            | (予約域)            | Char(3)         |                                                         |
|                | 440            | 826            | ユーザー ID          | Binary(4)       | ユーザー ID の長さ                                             |
|                |                |                | の長さ              |                 |                                                         |
|                | 442            | 828            | (予約域)            | Char(20)        |                                                         |
|                | 462            | 848            | ユーザー ID          | Char $(1002)^1$ | ユーザーの ID                                                |
| $\mathbf 1$    |                |                |                  |                 | これは可変長フィールドです。最初の 2 バイトにはフィールドの長さが含まれます。                |

#### **ST (**保守ツール処置**)** ジャーナル項目

以下の表に、ST (保守ツール処置) ジャーナル項目の様式をリストします。

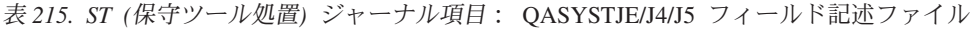

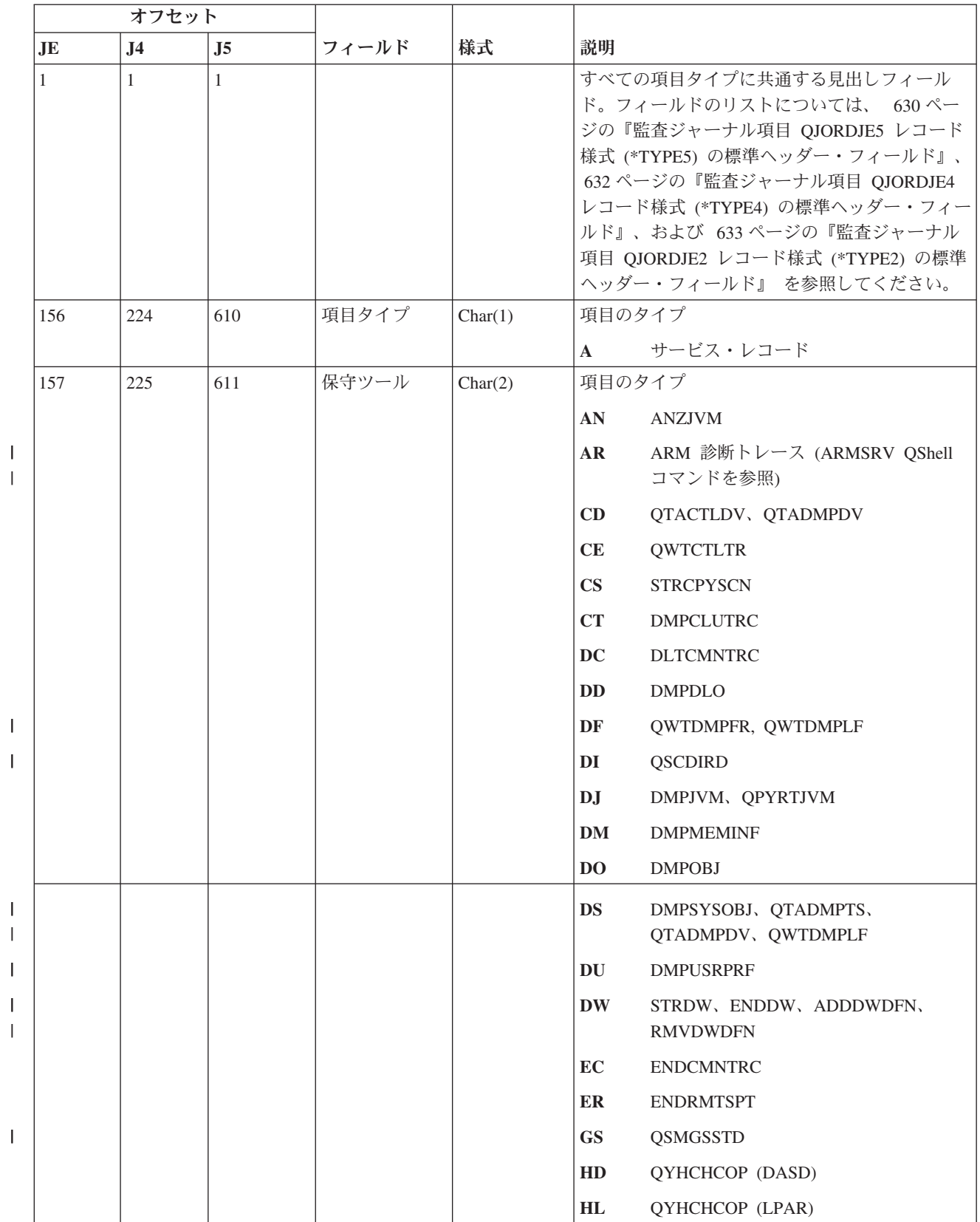

| |

|||

||

|    | オフセット          |    |       |    |                                   |                                            |
|----|----------------|----|-------|----|-----------------------------------|--------------------------------------------|
| JE | J <sub>4</sub> | J5 | フィールド | 様式 | 説明                                |                                            |
|    |                |    |       |    | JW                                | STRJW, ENDJW, ADDJWDFN,<br><b>RMVJWDFN</b> |
|    |                |    |       |    | $_{\rm LC}$                       | 作成された EPT                                  |
|    |                |    |       |    | LD                                | 削除された EPT                                  |
|    |                |    |       |    | LE                                | ジョブの EPT が変更された                            |
|    |                |    |       |    | $\bf LF$                          | システム EPT が修正された                            |
|    |                |    |       |    | LG                                | EPT の項目が変更された                              |
|    |                |    |       |    | <b>LH</b>                         | 比較された EPT                                  |
|    |                |    |       |    | $\mathbf{L}\mathbf{I}$            | 表示された EPT 項目                               |
|    |                |    |       |    | <b>MC</b>                         | QWTMAINT (変更)                              |
|    |                |    |       |    | <b>MD</b>                         | QWTMAINT (ダンプ)                             |
|    |                |    |       |    | MP                                | システム・ジョブを終了する                              |
|    |                |    |       |    | <b>MQ</b>                         | システム・ジョブを再始動する                             |
|    |                |    |       |    | <b>OP</b>                         | オペレーション・コンソール                              |
|    |                |    |       |    | ${\bf P}{\bf C}$                  | <b>PRTCMNTRC</b>                           |
|    |                |    |       |    | PE                                | PRTERRLOG, QTADMPDV                        |
|    |                |    |       |    | PI                                | PRTINTDTA, QTADMPDV                        |
|    |                |    |       |    | $\overline{\mathbf{P}}\mathbf{S}$ | <b>QP0FPTOS</b>                            |
|    |                |    |       |    | <b>SC</b>                         | <b>STRCMNTRC</b>                           |
|    |                |    |       |    | ${\bf SE}$                        | <b>QWTSETTR</b>                            |
|    |                |    |       |    | ${\rm\bf SF}$                     | QWCCDSIC、QWVRCSTK (内部スタッ<br>ク・エントリー表示)     |
|    |                |    |       |    | <b>SJ</b>                         | <b>STRSRVJOB</b>                           |
|    |                |    |       |    | <b>SN</b>                         | QPZSYNC                                    |
|    |                |    |       |    | ${\bf SR}$                        | <b>STRRMTSPT</b>                           |
|    |                |    |       |    | $\mathbf{S}\mathbf{S}$            | <b>QFPHPSF</b>                             |
|    |                |    |       |    | ${\bf ST}$                        | <b>STRSST</b>                              |
|    |                |    |       |    | ${\bf SV}$                        | QSRSRV                                     |
|    |                |    |       |    | <b>TA</b>                         | <b>TRCTCPAPP</b>                           |

表 *215. ST (*保守ツール処置*)* ジャーナル項目 *(*続き*)*: QASYSTJE/J4/J5 フィールド記述ファイル

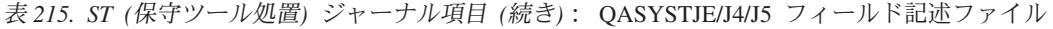

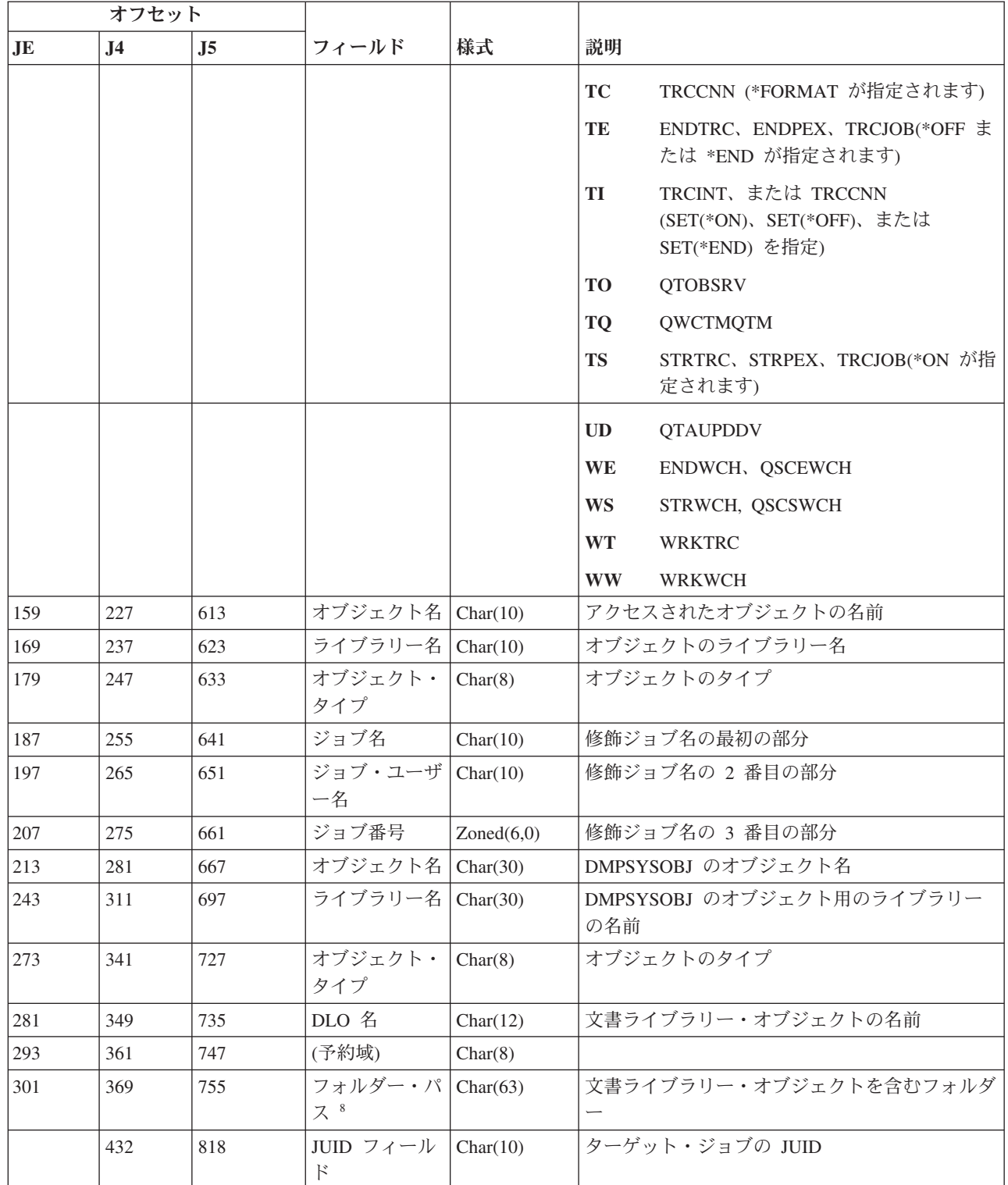

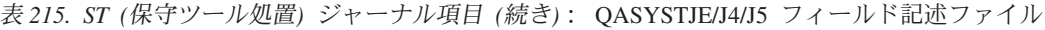

||

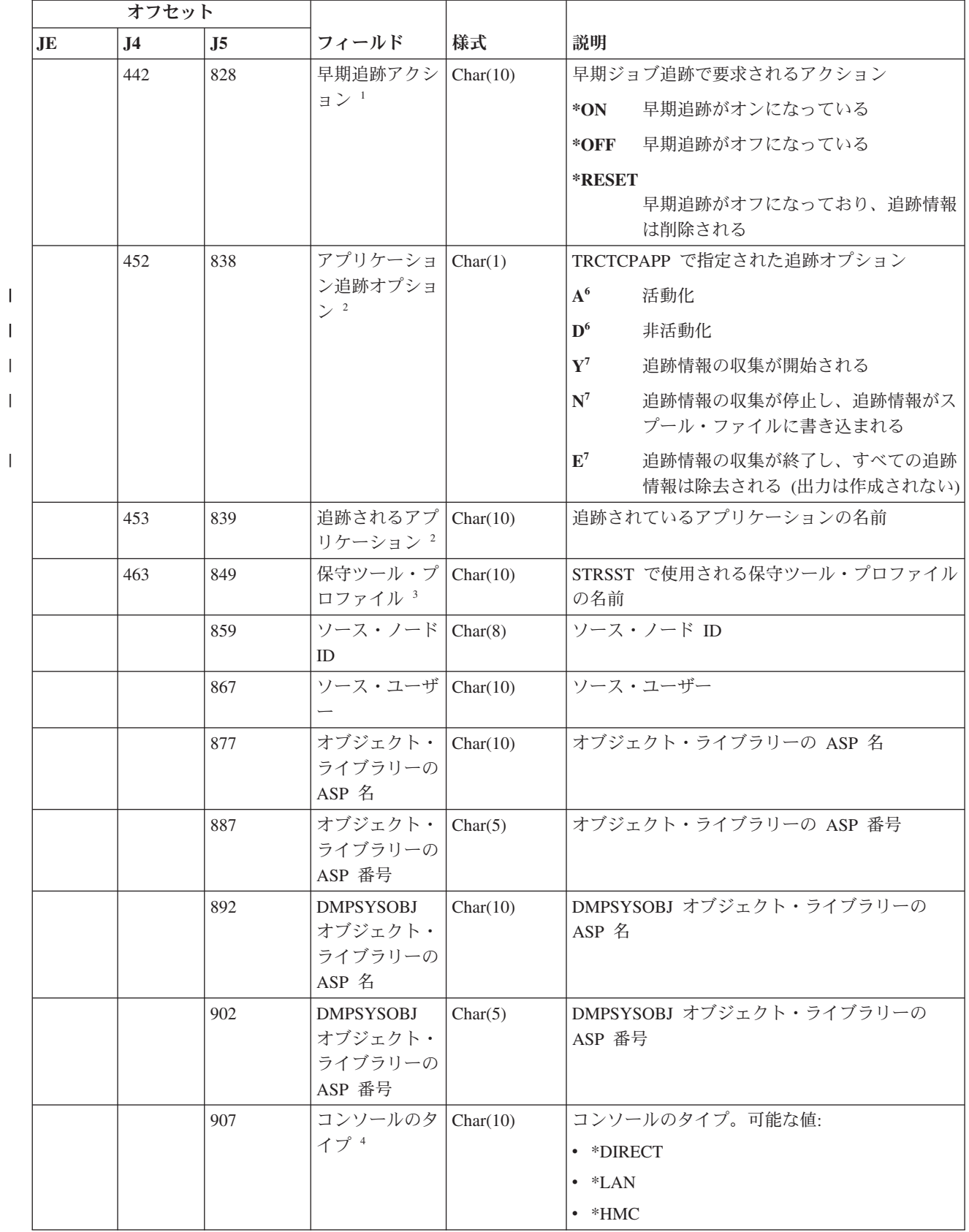

表 *215. ST (*保守ツール処置*)* ジャーナル項目 *(*続き*)*: QASYSTJE/J4/J5 フィールド記述ファイル

|     | オフセット          |                |                              |          |                                                                      |
|-----|----------------|----------------|------------------------------|----------|----------------------------------------------------------------------|
| .IE | J <sub>4</sub> | J <sub>5</sub> | フィールド                        | 様式       | 説明                                                                   |
|     |                | 917            | コンソールのア                      | Char(10) | コンソールのアクション。可能な値:                                                    |
|     |                |                | クション 4                       |          | • *RECOVERY                                                          |
|     |                |                |                              |          | • *TAKEOVER                                                          |
|     |                | 927            | アドレス・ファ Char(10)             |          | アドレス・ファミリー                                                           |
|     |                |                | $\geq 1$ ] $-$ 4             |          | $\bullet$ *IP <sub>V</sub> 4                                         |
|     |                |                |                              |          | $\cdot$ *IP <sub>v</sub> 6                                           |
|     |                | 937            | 以前の IP アド<br>レス <sup>4</sup> | Char(46) | *LAN 用の以前のコンソール装置の IP アドレス                                           |
|     |                | 938            | 以前の装置 ID <sup>4</sup>        | Char(10) | *LAN 用の以前のコンソール装置の保守ツール装<br>置 ID                                     |
|     |                | 993            | 現在の IP アド<br>レス <sup>4</sup> | Char(46) | *LAN 用の現在のコンソール装置の IP アドレス                                           |
|     |                | 1039           | 現在の装置 ID <sup>4</sup>        | Char(10) | *LAN 用の現在のコンソール装置の保守ツール装<br>置 ID                                     |
|     |                | 1049           | 監視セッション                      | Char(10) | 監視セッション ID                                                           |
|     |                | 1059           | エントリー 9                      | Char(10) | エントリー・ポイント・テーブルのエントリーの<br>名前が変更された。                                  |
|     |                | 1069           | 関連オブジェク                      | Char(10) | 関連オブジェクトの名前。                                                         |
|     |                |                | $h^{-10}$                    |          | • 保守ツールの値 LC の場合、このフィールド<br>には、ベース・エントリー・ポイント・テーブ<br>ルの名前が入る。        |
|     |                |                |                              |          | • 保守ツールの値 LG の場合、このフィールド<br>には、置換プログラムの名前が入る。                        |
|     |                |                |                              |          | • 保守ツールの値 LH の場合、このフィールド<br>には、比較エントリー・ポイント・テーブルの<br>名前が入る。          |
|     |                | 1079           | 関連オブジェク   Char(10)           |          | 関連オブジェクト・ライブラリーの名前。                                                  |
|     |                |                | ト・ライブラリ<br>$-10$             |          | • 保守ツールの値 LC の場合、このフィールド<br>には、ベース・エントリー・ポイント・テーブ<br>ル・ライブラリーの名前が入る。 |
|     |                |                |                              |          | • 保守ツールの値 LG の場合、このフィールド<br>には、置換プログラム・ライブラリーの名前が<br>入る。             |
|     |                |                |                              |          | • 保守ツールの値 LH の場合、このフィールド<br>には、比較エントリー・ポイント・テーブル・<br>ライブラリーの名前が入る。   |

表 *215. ST (*保守ツール処置*)* ジャーナル項目 *(*続き*)*: QASYSTJE/J4/J5 フィールド記述ファイル

| オフセット          |           |                  |       |    |                                                          |
|----------------|-----------|------------------|-------|----|----------------------------------------------------------|
| JE             | $\bf{J4}$ | $\overline{.}15$ | フィールド | 様式 | 説明                                                       |
|                |           |                  |       |    | このフィールドは、保守ツールの値 (オフセット 611) が CE の場合にのみ使用されます。          |
| $\overline{2}$ |           |                  |       |    | このフィールドは、保守ツールの値 (オフセット 611) が AR または TA の場合にのみ使用されます。   |
| 3              |           |                  |       |    | このフィールドは、保守ツールの値 (オフセット 611) が ST または OP の場合にのみ使用されます。   |
| $\overline{4}$ |           |                  |       |    | このフィールドは、保守ツールの値 (オフセット 611) が OP の場合にのみ使用されます。          |
| 5              |           |                  |       |    | このフィールドは、保守ツールの値 (オフセット 611) が WS または WE の場合にのみ使用されます。   |
| 6              |           |                  |       |    | このフィールドは、保守ツールの値 (オフセット 611) が AR の場合にのみ使用されます。          |
|                |           |                  |       |    | このフィールドは、保守ツールの値 (オフセット 611) が TA の場合にのみ使用されます。          |
| 8              | まれています。   |                  |       |    | 保守ツールの値 (オフセット 611) が GS の場合、フォルダー・パスに 30 文字の拡張分析コマンド名が含 |
| $\overline{9}$ |           |                  |       |    | このフィールドは、保守ツールの値 (オフセット 611) が LG の場合にのみ使用されます。          |
| 10             | す。        |                  |       |    | このフィールドは、保守ツールの値 (オフセット 611) が LC、LG、または LH の場合にのみ使用されま  |

#### **SV (**システム値に対する処置**)** ジャーナル項目

以下の表に、SV (システム値に対する処置) ジャーナル項目の様式をリストします。

表 *216. SV (*システム値に対する処置*)* ジャーナル項目: QASYSVJE/J4/J5 フィールド記述ファイル

|     | オフセット          |                |       |         |                                                                                                    |                   |
|-----|----------------|----------------|-------|---------|----------------------------------------------------------------------------------------------------|-------------------|
| JE  | J <sub>4</sub> | J <sub>5</sub> | フィールド | 様式      | 説明                                                                                                    |                   |
| 1   | 1              |                |       |         | すべての項目タイプに共通する見出しフィール<br>ド。フィールドのリストについては、 630 ぺー<br>ジの『監査ジャーナル項目 QJORDJE5 レコード<br>様式 (*TYPE5) の標準ヘッダー・フィールド』、<br>632 ページの『監査ジャーナル項目 QJORDJE4<br>レコード様式 (*TYPE4) の標準ヘッダー・フィー<br>ルド』、および 633 ページの『監査ジャーナル<br>項目 QJORDJE2 レコード様式 (*TYPE2) の標準<br>ヘッダー・フィールド』 を参照してください。 |                   |
| 156 | 224            | 610            | 項目タイプ | Char(1) | 項目のタイプ。                                                                                                    |                   |
|     |                |                |       |         | $\mathbf{A}$                                                                                                    | システム値への変更         |
|     |                |                |       |         | <sup>B</sup>                                                                                                    | サービス属性への変更        |
|     |                |                |       |         | $\mathbf C$                                                                                                    | システム・クロックへの変更     |
|     |                |                |       |         | D                                                                                                    | 協定世界時 (UTC) の調整   |
|     |                |                |       |         | E                                                                                                    | オプションへの変更         |
|     |                |                |       |         | F                                                                                                    | システム全体のジャーナル属性の変更 |

 $\mathbf{I}$ 

表 *216. SV (*システム値に対する処置*)* ジャーナル項目 *(*続き*)*: QASYSVJE/J4/J5 フィールド記述ファイル

| オフセット     |                |                |                    |            |                                                |
|-----------|----------------|----------------|--------------------|------------|------------------------------------------------|
| <b>JE</b> | J <sub>4</sub> | J <sub>5</sub> | フィールド              | 様式         | 説明                                             |
| 157       | 225            | 611            | システム値また<br>はサービス属性 | Char(10)   | <b>JRNRCVCNT</b><br>変更されたジャーナル回復カウント値          |
|           |                |                |                    |            | <b>MAXCCHWAIT</b><br>変更されたジャーナル最大キャッシュ待<br>ち時間 |
|           |                |                |                    |            | <b>OINPIDCO</b>                                |
|           |                |                |                    |            | QINPIDCO API を使用して現行のインス                       |
|           |                |                |                    |            | トール・ディスク構成オプションを変更                             |
|           |                |                |                    |            | する。                                            |
| 167       | 235            | 621            | 新規値                | Char(250)  | システム値またはサービス属性が変更された値                          |
| 417       | 485            | 871            | 前の値                | Char(250)  | 変更される前のシステム値またはサービス属性の<br>値                    |
| 667       | 735            | 1121           | 続行された新規<br>値       | Char(250)  | システム値またはサービス属性が変更された値の<br>続行                   |
| 917       | 985            | 1371           | 続行された前の<br>値       | Char(250)  | 変更される前のシステム値またはサービス属性の<br>値の続行                 |
|           |                | 1621           | 新規値の続行拡<br>張       | Char(1000) | システム値またはサービス属性が変更された値の<br>2 番目の続行              |
|           |                | 2621           | 前の値の続行拡  <br>張     | Char(1000) | システム値またはサービス属性が変更される前の<br>値の 2 番目の続行           |

#### **VA (**アクセス制御リストの変更**)** ジャーナル項目

以下の表に、VA (アクセス制御リストの変更) ジャーナル項目の様式をリストします。

表 *217. VA (*アクセス制御リストの変更*)* ジャーナル項目: QASYVAJE/J4/J5 フィールド記述ファイル

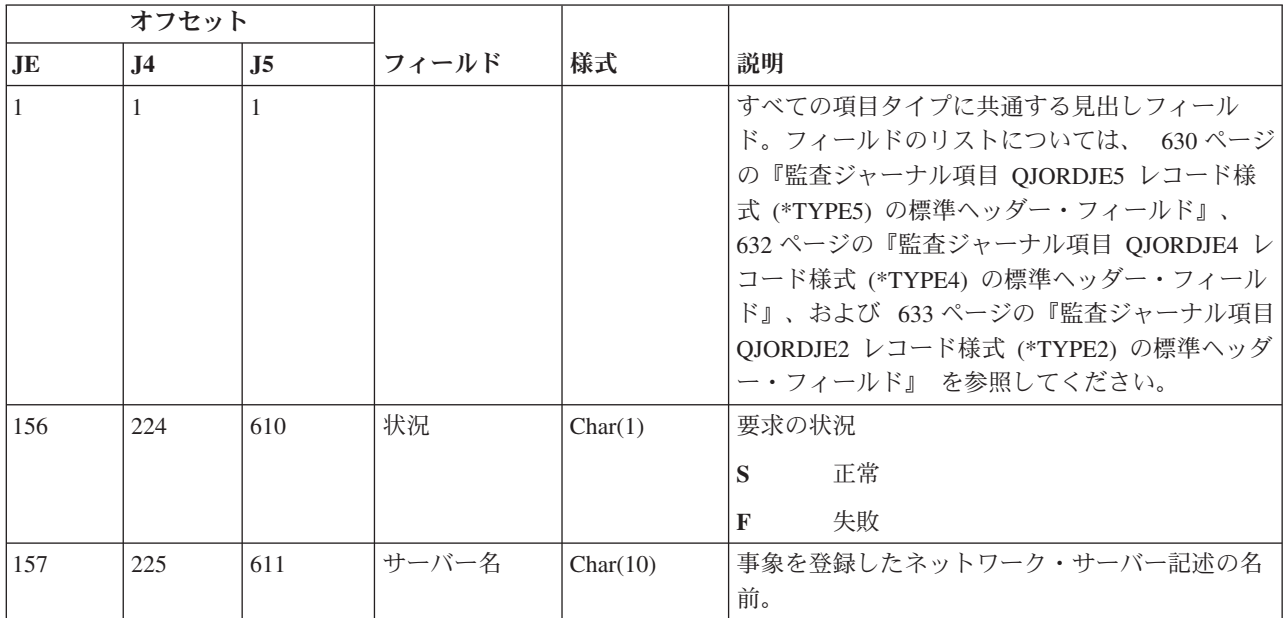

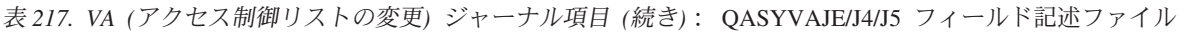

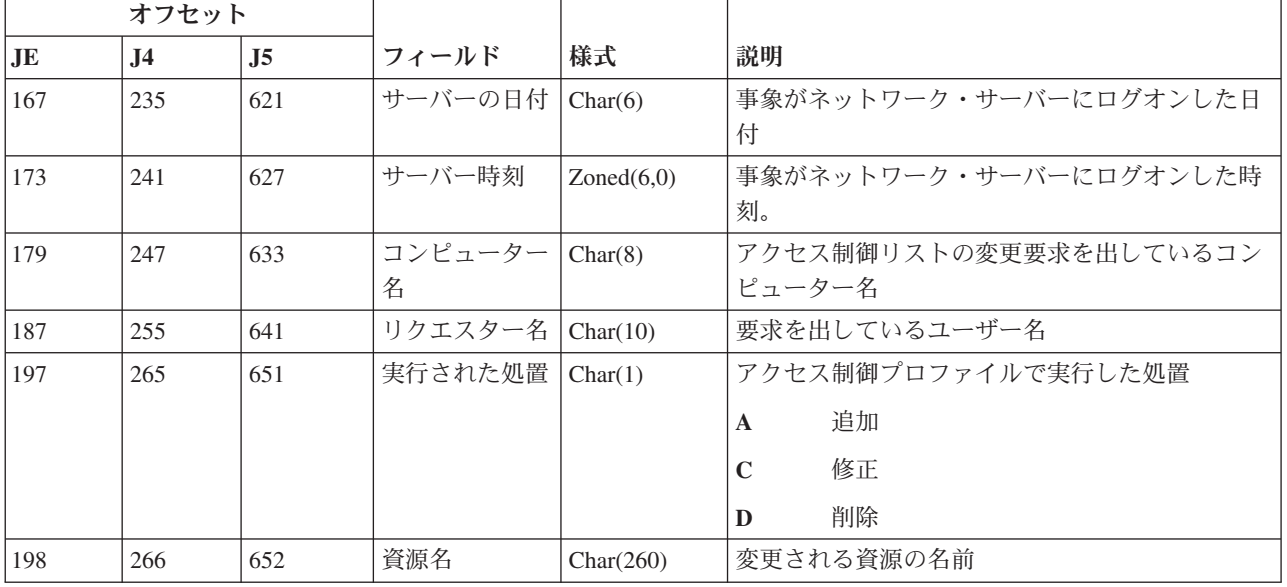

### **VC (**接続開始および終了**)** ジャーナル項目

以下の表に、VC (接続開始および終了) ジャーナル項目の様式をリストします。

表 *218. VC (*接続開始および終了*)* ジャーナル項目: QASYVCJE/J4/J5 フィールド記述ファイル

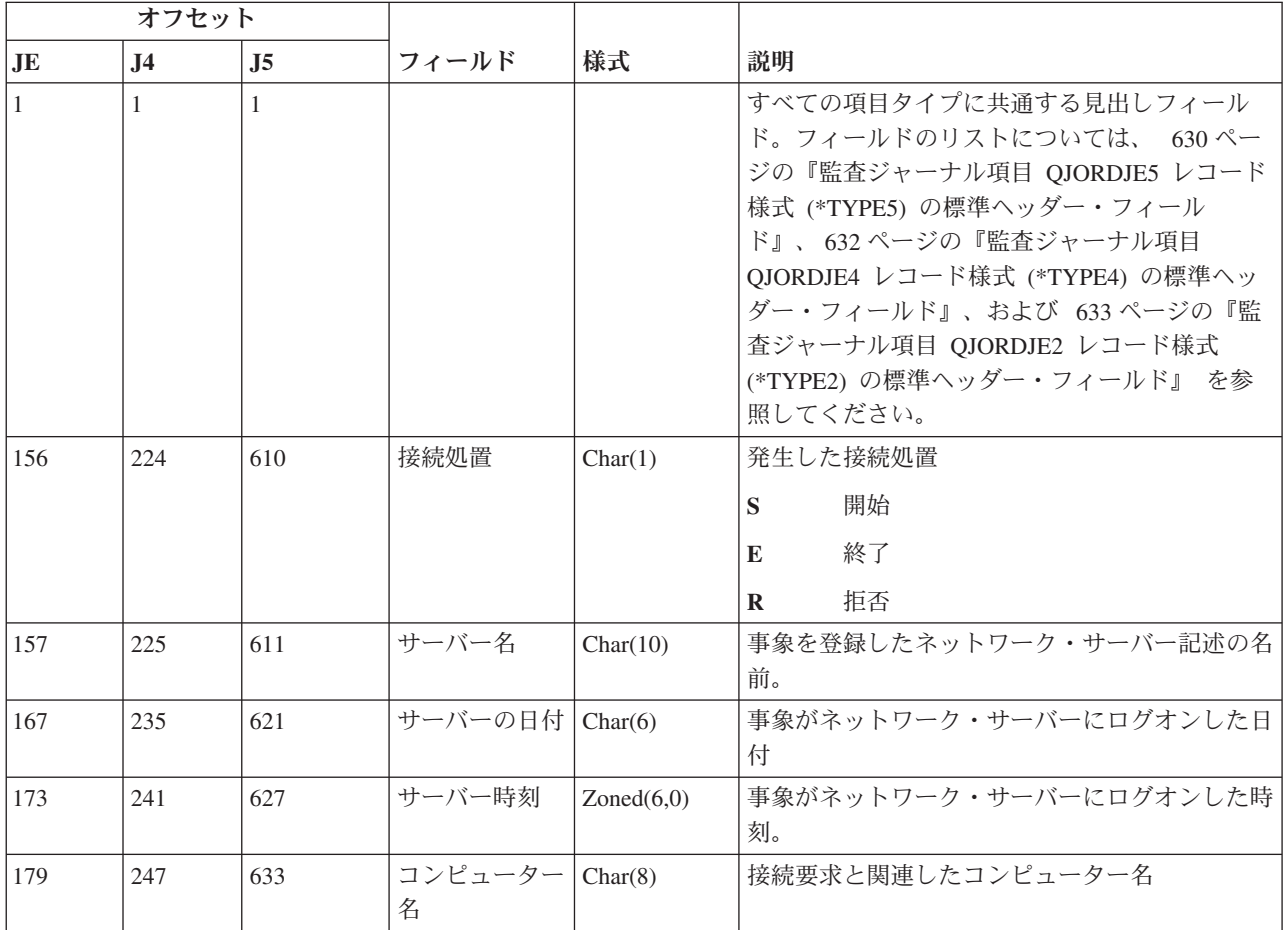

表 *218. VC (*接続開始および終了*)* ジャーナル項目 *(*続き*)*: QASYVCJE/J4/J5 フィールド記述ファイル

| オフセット          |                |                |                    |          |              |                                   |
|----------------|----------------|----------------|--------------------|----------|--------------|-----------------------------------|
| J <sub>E</sub> | J <sub>4</sub> | J <sub>5</sub> | フィールド              | 様式       | 説明           |                                   |
| 187            | 255            | 641            | 接続ユーザー             | Char(10) |              | 接続要求と関連したユーザー名                    |
| 197            | 265            | 651            | 接続 ID              | Char(5)  |              | 開始または停止接続 ID                      |
| 202            | 270            | 656            | 拒否理由               | Char(1)  |              | 接続が拒否された理由                        |
|                |                |                |                    |          | $\mathbf{A}$ | 自動切断 (タイムアウト)、共用除去、<br>または管理許可の欠如 |
|                |                |                |                    |          | E            | エラー、セッション切断、または誤った<br>パスワード       |
|                |                |                |                    |          | N            | 通常の切断またはユーザー名の限界                  |
|                |                |                |                    |          | P            | 資源共用のアクセス許可なし                     |
| 203            | 271            | 657            | ネットワーク名   Char(12) |          |              | 接続と関連したネットワーク名                    |

# **VF (**サーバー・ファイルのクローズ**)** ジャーナル項目

以下の表に、VF (サーバー・ファイルのクローズ) ジャーナル項目の様式をリストします。

表 *219. VF (*サーバー・ファイルのクローズ*)* ジャーナル項目: QASYVFJE/J4/J5 フィールド記述ファイル

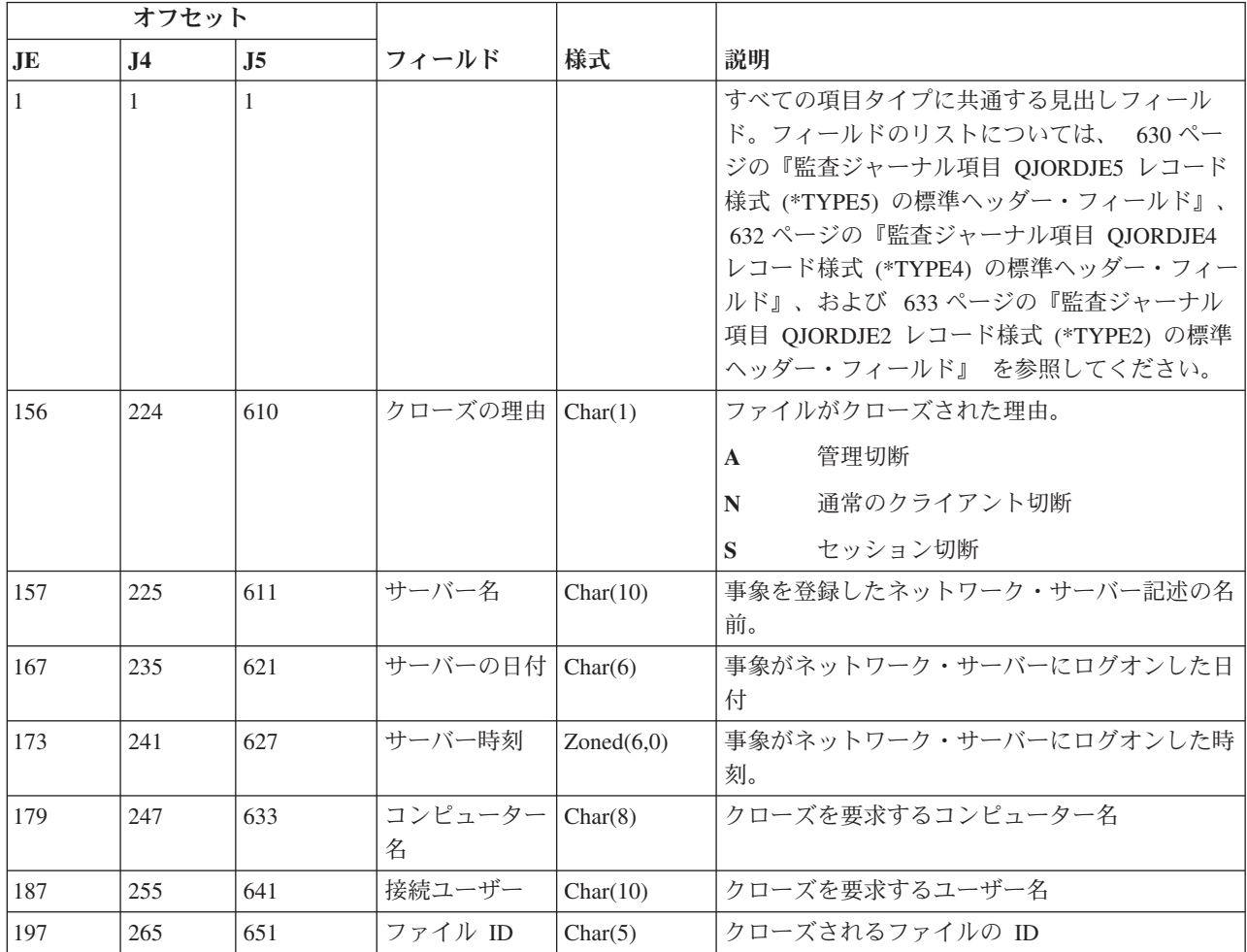

表 *219. VF (*サーバー・ファイルのクローズ*)* ジャーナル項目 *(*続き*)*: QASYVFJE/J4/J5 フィールド記述ファイル

| オフセット |           |                |       |           |                       |
|-------|-----------|----------------|-------|-----------|-----------------------|
| IJЕ   | <b>J4</b> | J <sub>5</sub> | フィールド | 様式        | 説明                    |
| 202   | 270       | 656            | 所要時間  | Char(6)   | ファイルがオープンされた秒数        |
| 208   | 276       | 662            | 資源名   | Char(260) | アクセスされたファイルを所有している資源名 |

#### **VL (**超過した会計限度**)** ジャーナル項目

以下の表に、VL (超過した会計限度) ジャーナル項目の様式をリストします。

表 *220. VL (*超過した会計限度*)* ジャーナル項目: QASYVLJE/J4/J5 フィールド記述ファイル

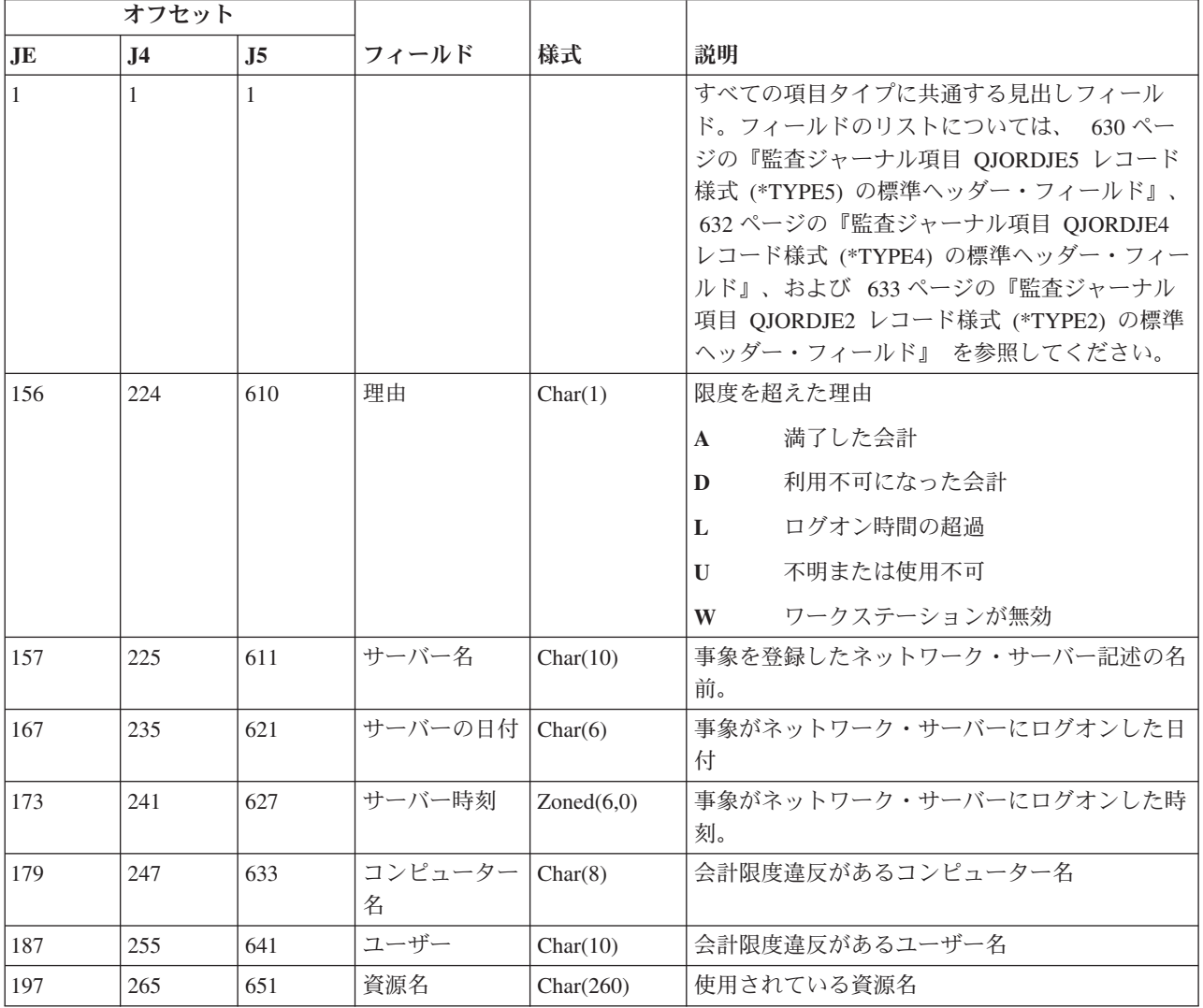

# **VN (**ネットワーク・ログオンおよびログオフ**)** ジャーナル項目

以下の表に、VN (ネットワーク・ログオンおよびログオフ) ジャーナル項目の様式をリストします。

表 *221. VN (*ネットワーク・ログオンおよびログオフ*)* ジャーナル項目: QASYVNJE/J4/J5 フィールド記述ファイル

|              | オフセット          |                |              |               |                                                                                                    |
|--------------|----------------|----------------|--------------|---------------|----------------------------------------------------------------------------------------------------|
| JE           | J <sub>4</sub> | J <sub>5</sub> | フィールド        | 様式            | 説明                                                                                                    |
| $\mathbf{1}$ | $\mathbf{1}$   | 1              |              |               | すべての項目タイプに共通する見出しフィール<br>ド。フィールドのリストについては、 630 ペー<br>ジの『監査ジャーナル項目 QJORDJE5 レコード<br>様式 (*TYPE5) の標準ヘッダー・フィール<br>ド』、632ページの『監査ジャーナル項目<br>QJORDJE4 レコード様式 (*TYPE4) の標準ヘッ<br>ダー・フィールド』、および 633 ページの『監<br>査ジャーナル項目 QJORDJE2 レコード様式<br>(*TYPE2) の標準ヘッダー・フィールド』 を参<br>照してください。 |
| 156          | 224            | 610            | ログ・タイプ       | Char(1)       | 発生した事象のタイプ:                                                                                                    |
|              |                |                |              |               | ログオフが要求された<br>F                                                                                                    |
|              |                |                |              |               | ログオンが要求された<br>$\Omega$                                                                                                    |
|              |                |                |              |               | ログオンが拒否された<br>$\bf{R}$                                                                                                    |
| 157          | 225            | 611            | サーバー名        | Char(10)      | 事象を登録したネットワーク・サーバー記述の名<br>前。                                                                                                    |
| 167          | 235            | 621            | サーバーの日付      | Char(6)       | 事象がネットワーク・サーバーにログオンした日<br>付                                                                                                    |
| 173          | 241            | 627            | サーバー時刻       | Zoned $(6,0)$ | 事象がネットワーク・サーバーにログオンした時<br>刻。                                                                                                    |
| 179          | 247            | 633            | コンピューター<br>名 | Char(8)       | 事象のコンピューター名                                                                                                    |
| 187          | 255            | 641            | ユーザー         | Char(10)      | ログオンまたはログオフを行ったユーザー                                                                                                    |
| 197          | 265            | 651            | ユーザー特権       | Char(1)       | ユーザーのログオンの特権:                                                                                                    |
|              |                |                |              |               | 管理者<br>$\mathbf{A}$                                                                                                    |
|              |                |                |              |               | $\mathbf{G}$<br>ゲスト                                                                                                    |
|              |                |                |              |               | ユーザー<br>$\mathbf{U}$                                                                                                    |
| 198          | 266            | 652            | 拒否理由         | Char(1)       | ログオン試行が拒否された理由:                                                                                                    |
|              |                |                |              |               | アクセスが拒否された<br>A                                                                                                    |
|              |                |                |              |               | ログオン限度による強制オフ<br>F                                                                                                    |
|              |                |                |              |               | 間違ったパスワード<br>P                                                                                                    |
| 199          | 267            | 653            | 補足理由         | Char(1)       | アクセス否認の詳細な理由:                                                                                                    |
|              |                |                |              |               | 満了した会計<br>$\mathbf{A}$                                                                                                    |
|              |                |                |              |               | 利用不可になった会計<br>D                                                                                                    |
|              |                |                |              |               | 有効でないログオン時間<br>L                                                                                                    |
|              |                |                |              |               | 有効でないリクエスター ID<br>R                                                                                                    |
|              |                |                |              |               | 不明または使用不可<br>U                                                                                                    |

### **VO (**妥当性検査リスト**)** ジャーナル項目

以下の表に、VO (妥当性検査リスト) ジャーナル項目の様式をリストします。

表 *222. VO (*妥当性検査リスト*)* ジャーナル項目: QASYVOJ4/J5 フィールド記述ファイル

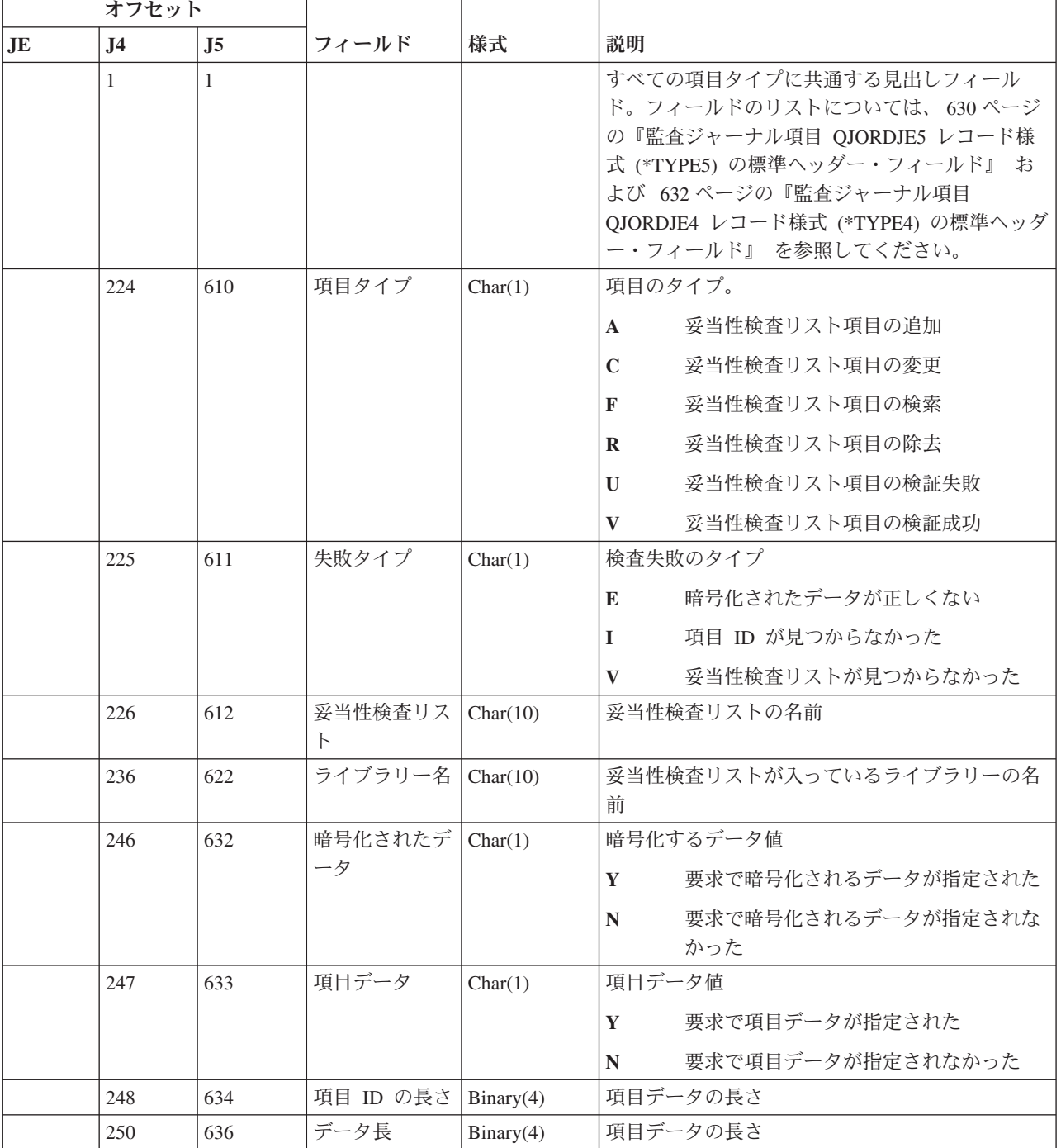

表 *222. VO (*妥当性検査リスト*)* ジャーナル項目 *(*続き*)*: QASYVOJ4/J5 フィールド記述ファイル

|           | オフセット          |                |                                 |             |                                                               |
|-----------|----------------|----------------|---------------------------------|-------------|---------------------------------------------------------------|
| <b>JE</b> | J <sub>4</sub> | J <sub>5</sub> | フィールド                           | 様式          | 説明                                                            |
|           | 252            | 638            | 暗号化されたデ                         | Char(1)     | 暗号化されたデータ                                                     |
|           |                |                | ータ属性                            |             | , ,<br>暗号化されたデータ属性が指定されなか<br>った。                              |
|           |                |                |                                 |             | 暗号化されるデータを使用して、項目の<br>$\mathbf{0}$<br>検査だけを行える。これはデフォルト<br>値。 |
|           |                |                |                                 |             | 暗号化されるデータを使用して項目の検<br>1<br>査を行うことができ、検出操作でデータ<br>を戻すことができる。   |
|           | 253            | 639            | X.509 証明属性                      | Char(1)     | X.509 証明                                                      |
|           | 254            | 640            | (予約域)                           | Char $(28)$ |                                                               |
|           | 282            | 668            | 項目 ID                           | Byte(100)   | 項目 ID                                                         |
|           | 382            | 768            | 項目データ                           | Byte(1000)  | 項目データ                                                         |
|           |                | 1768           | 妥当性検査リス<br>ト・ライブラリ<br>ーの ASP 名  | Char(10)    | 妥当性検査リスト・ライブラリーの ASP 名                                        |
|           |                | 1778           | 妥当性検査リス<br>ト・ライブラリ<br>ーの ASP 番号 | Char(5)     | 妥当性検査リスト・ライブラリーの ASP 番号                                       |

### **VP (**ネットワーク・パスワード・エラー**)** ジャーナル項目

以下の表に、VP (ネットワーク・パスワード・エラー) ジャーナル項目の様式をリストします。

表 *223. VP (*ネットワーク・パスワード・エラー*)* ジャーナル項目: QASYVPJE/J4/J5 フィールド記述ファイル

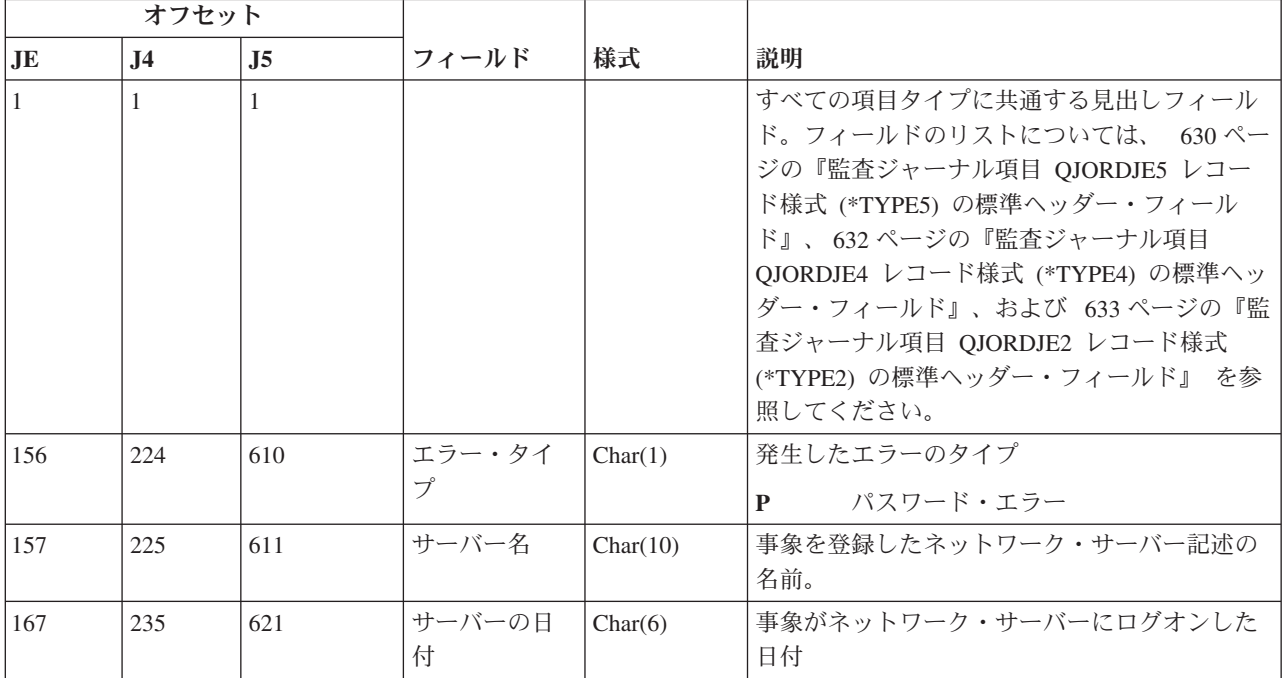

表 *223. VP (*ネットワーク・パスワード・エラー*)* ジャーナル項目 *(*続き*)*: QASYVPJE/J4/J5 フィールド記述ファイ ル

| オフセット          |     |     |              |            |                              |
|----------------|-----|-----|--------------|------------|------------------------------|
| JE             | .J4 | .J5 | フィールド        | 様式         | 説明                           |
| <sup>173</sup> | 241 | 627 | サーバー時刻       | Zoned(6,0) | 事象がネットワーク・サーバーにログオンした<br>時刻。 |
| 179            | 247 | 633 | コンピュータ<br>一名 | Char(8)    | 要求を出しているコンピューター名             |
| 187            | 255 | 641 | ユーザー         | Char(10)   | ログオンを試行したユーザー名               |

#### **VR (**ネットワーク資源アクセス**)** ジャーナル項目

以下の表に、VR (ネットワーク資源アクセス) ジャーナル項目の様式をリストします。

表 *224. VR (*ネットワーク資源アクセス*)* ジャーナル項目: QASYVRJE/J4/J5 フィールド記述ファイル

| オフセット        |                |                |              |               |                                                                                                    |
|--------------|----------------|----------------|--------------|---------------|----------------------------------------------------------------------------------------------------|
| <b>JE</b>    | J <sub>4</sub> | J <sub>5</sub> | フィールド        | 様式            | 説明                                                                                                    |
| $\mathbf{1}$ | $\mathbf{1}$   | -1             |              |               | すべての項目タイプに共通する見出しフィール<br>ド。フィールドのリストについては、 630 ページ<br>の『監査ジャーナル項目 QJORDJE5 レコード様式<br>(*TYPE5)の標準ヘッダー・フィールド』、632ペ<br>ージの『監査ジャーナル項目 QJORDJE4 レコード<br>様式(*TYPE4)の標準ヘッダー・フィールド』、<br>および 633 ページの『監査ジャーナル項目<br>QJORDJE2 レコード様式 (*TYPE2) の標準ヘッダ<br>ー・フィールド』 を参照してください。 |
| 156          | 224            | 610            | 状況           | Char(1)       | アクセスの状況。<br>失敗した資源アクセス<br>F<br>成功した資源アクセス<br>S.                                                                                                    |
| 157          | 225            | 611            | サーバー名        | Char(10)      | 事象を登録したネットワーク・サーバー記述の名<br>前。                                                                                                    |
| 167          | 235            | 621            | サーバーの日付      | Char(6)       | 事象がネットワーク・サーバーにログオンした日<br>付                                                                                                    |
| 173          | 241            | 627            | サーバー時刻       | Zoned $(6.0)$ | 事象がネットワーク・サーバーにログオンした時<br>刻。                                                                                                    |
| 179          | 247            | 633            | コンピューター<br>名 | Char(8)       | 資源を要求しているコンピューター名                                                                                                    |
| 187          | 255            | 641            | ユーザー         | Char(10)      | 資源を要求しているユーザーの名前                                                                                                    |

表 *224. VR (*ネットワーク資源アクセス*)* ジャーナル項目 *(*続き*)*: QASYVRJE/J4/J5 フィールド記述ファイル

|     | オフセット     |                |         |           |                                 |
|-----|-----------|----------------|---------|-----------|---------------------------------|
| JE  | <b>J4</b> | J <sub>5</sub> | フィールド   | 様式        | 説明                              |
| 197 | 265       | 651            | 操作タイプ   | Char(1)   | 実行中の操作タイプ:                      |
|     |           |                |         |           | 修正された資源属性<br>$\mathbf{A}$       |
|     |           |                |         |           | 作成された資源のインスタンス<br>$\mathbf C$   |
|     |           |                |         |           | 削除された資源<br>D                    |
|     |           |                |         |           | 修正された資源許可<br>P                  |
|     |           |                |         |           | 資源から読み取りまたは実行したデータ<br>$\bf{R}$  |
|     |           |                |         |           | 資源に書き込まれたデータ<br>W               |
|     |           |                |         |           | 資源が実行された<br>$\mathbf{X}$        |
| 198 | 266       | 652            | 戻りコード   | Char(4)   | 資源アクセスが認可されている場合、受け取った<br>戻りコード |
| 202 | 270       | 656            | サーバー・メッ | Char(4)   | アクセスが認可されるときに送られるメッセー           |
|     |           |                | セージ     |           | ジ・コード                           |
| 206 | 274       | 660            | ファイル ID | Char(5)   | アクセス中のファイルの ID                  |
| 211 | 279       | 665            | 資源名     | Char(260) | 使用中の資源名                         |

### **VS (**サーバー・セッション**)** ジャーナル項目

以下の表に、VS (サーバー・セッション) ジャーナル項目の様式をリストします。

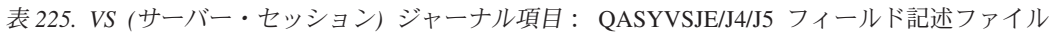

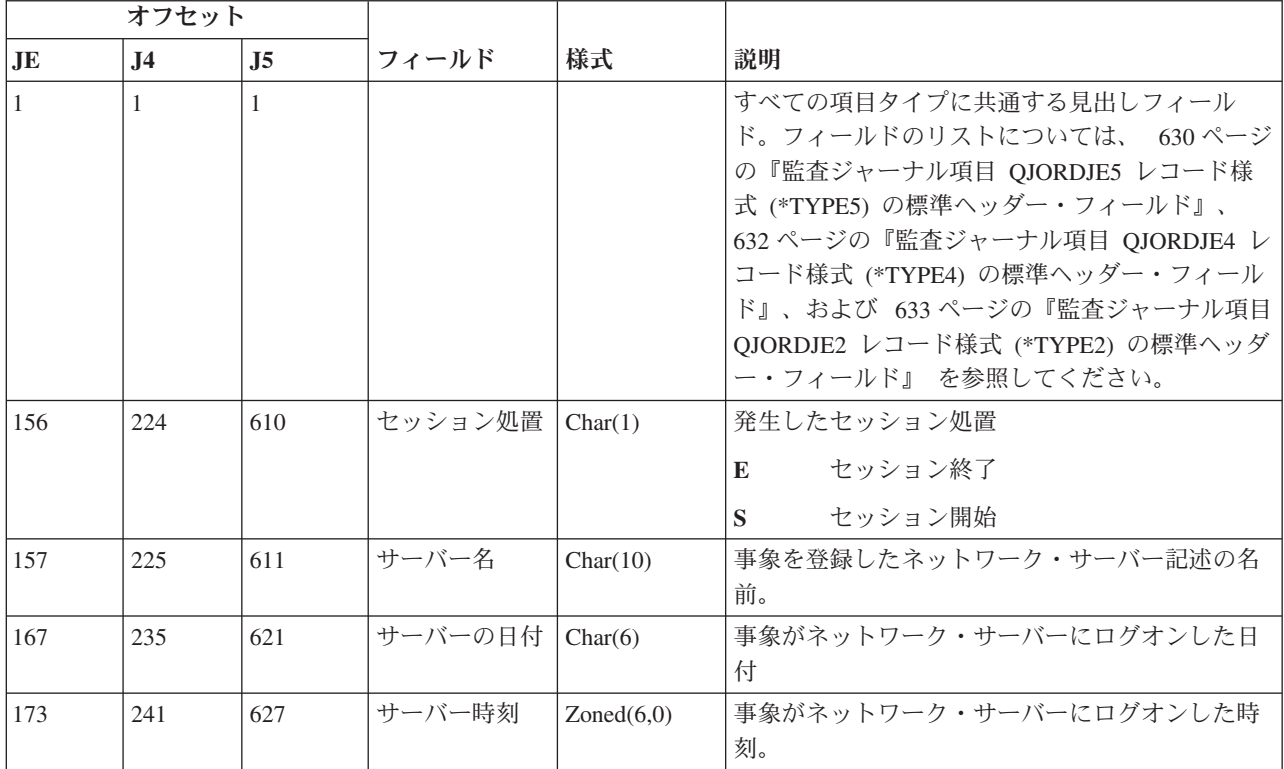

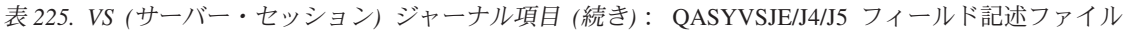

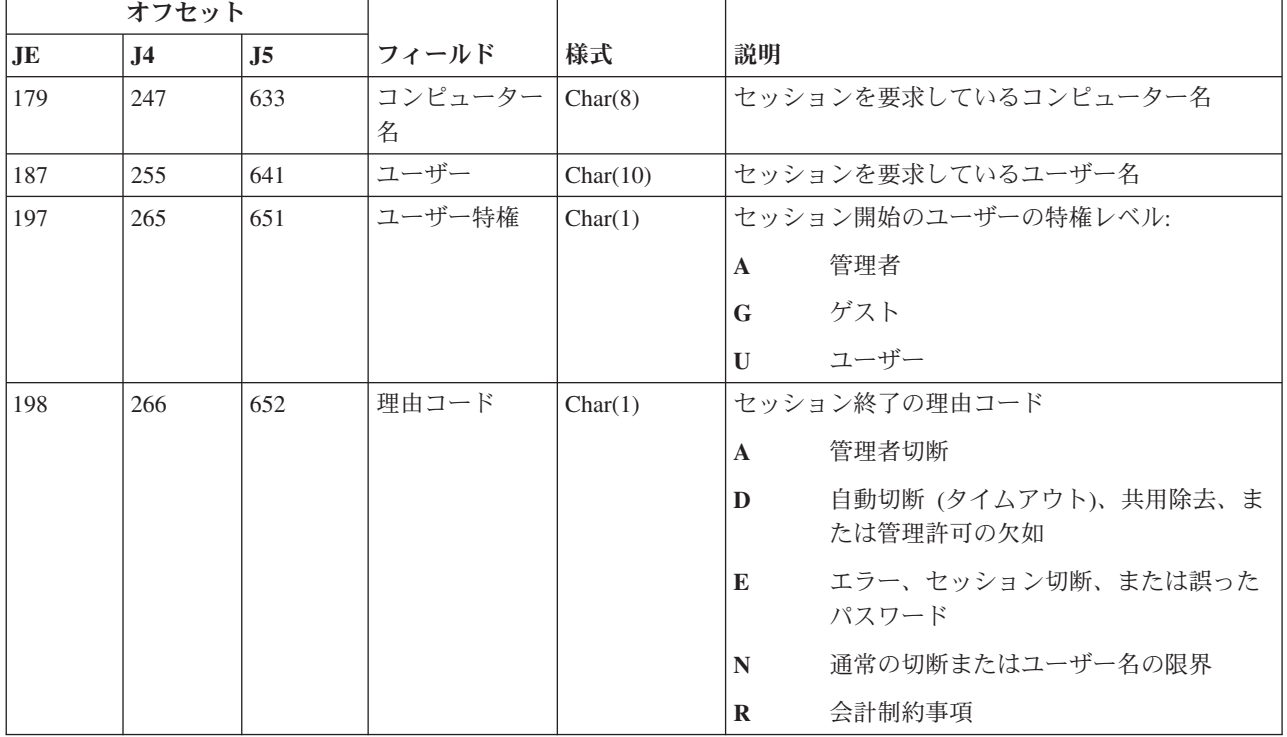

# **VU (**ネットワーク・プロファイル変更**)** ジャーナル項目

以下の表に、VU (ネットワーク・プロファイル変更) ジャーナル項目の様式をリストします。

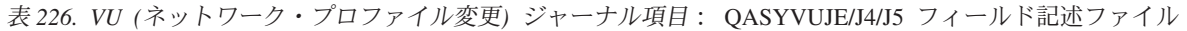

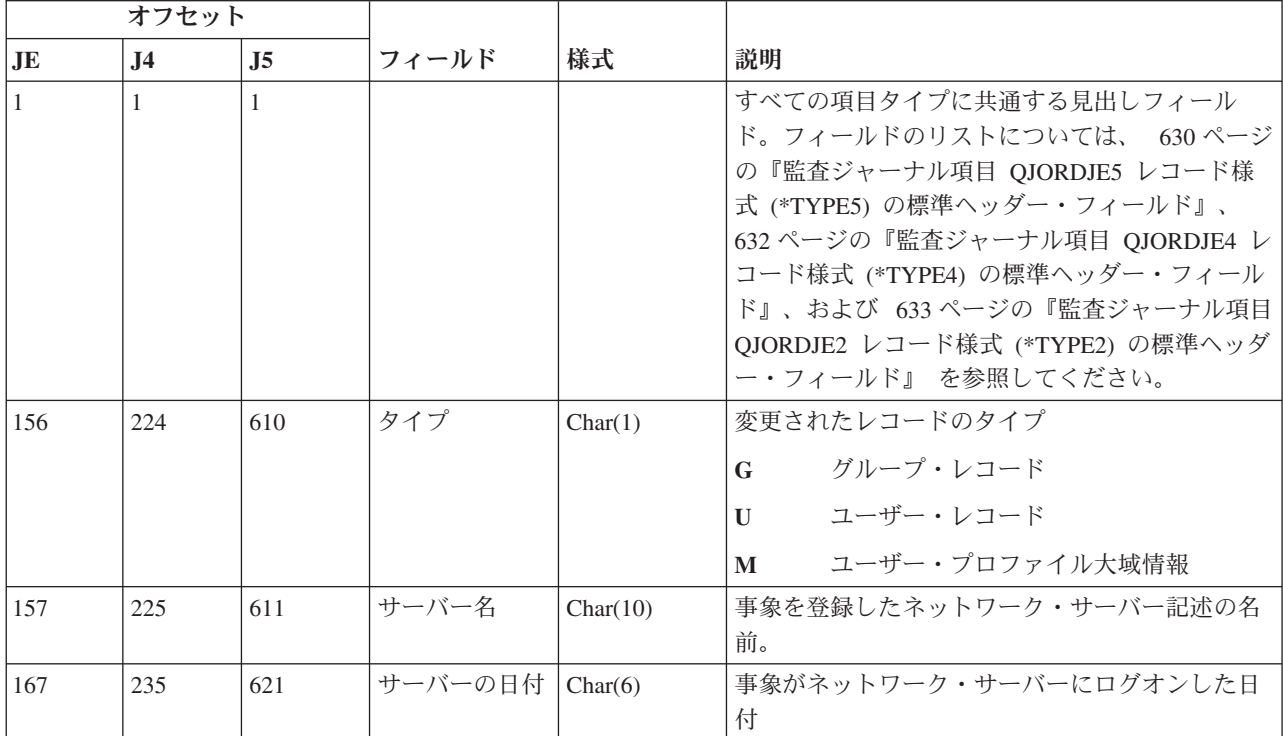

|                | オフセット          |                |         |            |                        |
|----------------|----------------|----------------|---------|------------|------------------------|
| J <sub>E</sub> | J <sub>4</sub> | J <sub>5</sub> | フィールド   | 様式         | 説明                     |
| 173            | 241            | 627            | サーバー時刻  | Zoned(6,0) | 事象がネットワーク・サーバーにログオンした時 |
|                |                |                |         |            | 刻。                     |
| 179            | 247            | 633            | コンピューター | Char(8)    | ユーザー・プロファイル変更を要求しているコン |
|                |                |                | 名       |            | ピューター名                 |
| 187            | 255            | 641            | ユーザー    | Char(10)   | ユーザー・プロファイル変更を要求しているユー |
|                |                |                |         |            | ザー名                    |
| 197            | 265            | 651            | 処置      | Char(1)    | 要求された処置:               |
|                |                |                |         |            | 追加<br>$\mathbf{A}$     |
|                |                |                |         |            | 変更<br>$\mathbf C$      |
|                |                |                |         |            | 削除<br>D                |
|                |                |                |         |            | 間違ったパスワード<br>P         |
| 198            | 266            | 652            | 資源名     | Char(260)  | 資源名                    |

表 *226. VU (*ネットワーク・プロファイル変更*)* ジャーナル項目 *(*続き*)*: QASYVUJE/J4/J5 フィールド記述ファイル

#### **VV (**サービス状況変更**)** ジャーナル項目

以下の表に、VV (サービス状況変更) ジャーナル項目の様式をリストします。

表 *227. VV (*サービス状況変更*)* ジャーナル項目: QASYVVJE/J4/J5 フィールド記述ファイル

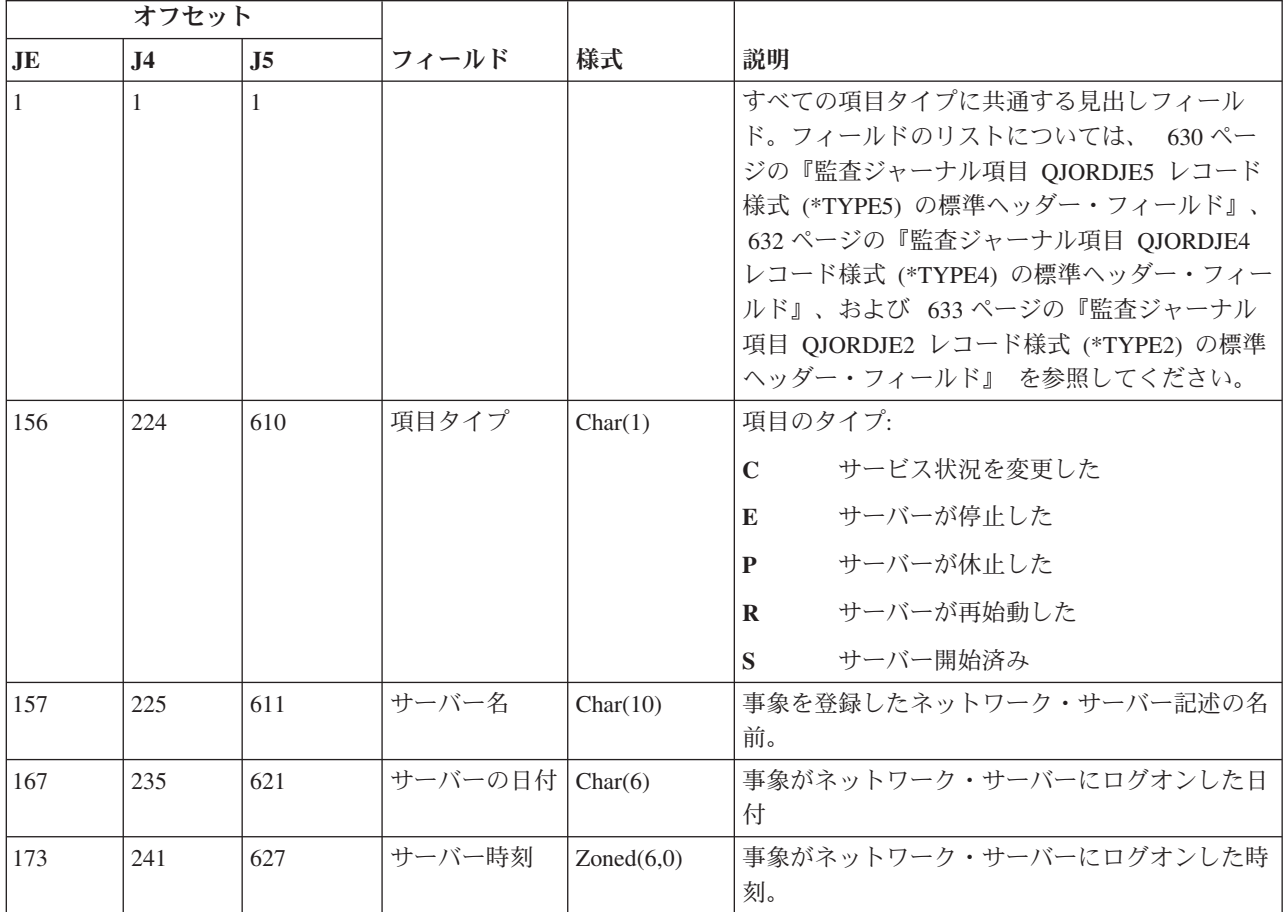

| オフセット          |                |                |                         |          |                            |
|----------------|----------------|----------------|-------------------------|----------|----------------------------|
| J <sub>E</sub> | J <sub>4</sub> | J <sub>5</sub> | フィールド                   | 様式       | 説明                         |
| 179            | 247            | 633            | コンピューター                 | Char(8)  | 変更を要求しているコンピューター名          |
|                |                |                | 名                       |          |                            |
| 187            | 255            | 641            | ユーザー                    | Char(10) | 変更を要求しているユーザー名             |
| 197            | 265            | 651            | 状況                      | Char(1)  | サービス要求の状況:                 |
|                |                |                |                         |          | サービス活動中<br>$\mathbf{A}$    |
|                |                |                |                         |          | サービスの保留の開始<br>B            |
|                |                |                |                         |          | 休止したサービスの継続<br>$\mathbf C$ |
|                |                |                |                         |          | サービスの保留の停止<br>E            |
|                |                |                |                         |          | サービス保留中<br>H               |
|                |                |                |                         |          | サービスの休止<br>L               |
|                |                |                |                         |          | サービスの停止<br>S               |
| 198            | 266            | 652            | サービス・コー<br>$\mathbb{R}$ | Char(8)  | 要求したサービスのコード               |
| 206            | 274            | 660            | テキストの設定                 | Char(80) | サービス要求によって設定されているテキスト      |
| 286            | 354            | 740            | 戻り値                     | Char(4)  | 変更操作からの戻り値                 |
| 290            | 358            | 744            | サービス                    | Char(20) | 変更されたサービス                  |

表 *227. VV (*サービス状況変更*)* ジャーナル項目 *(*続き*)*: QASYVVJE/J4/J5 フィールド記述ファイル

## **X0 (**ネットワーク認証**)** ジャーナル項目

以下の表に、X0 (ネットワーク認証) ジャーナル項目の様式をリストします。

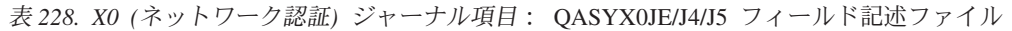

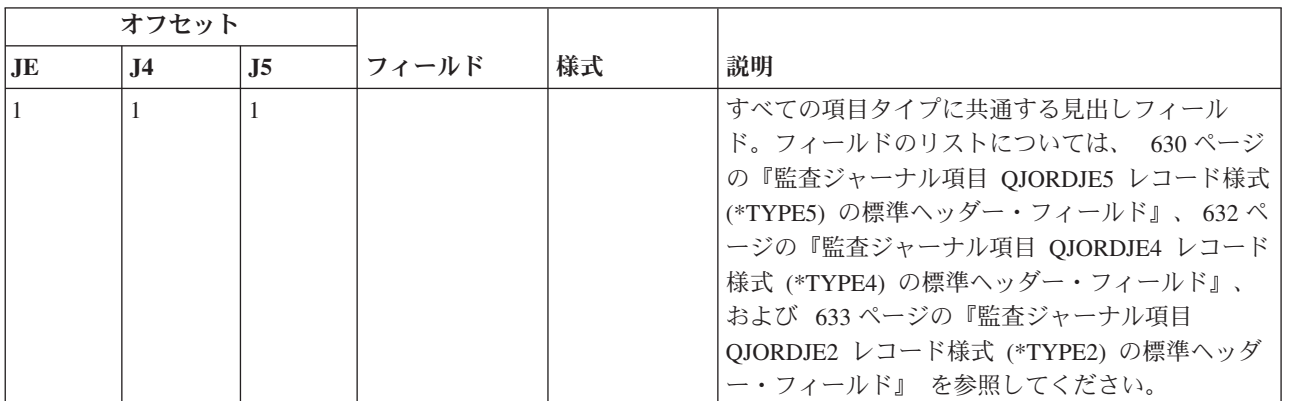

表 *228. X0 (*ネットワーク認証*)* ジャーナル項目 *(*続き*)*: QASYX0JE/J4/J5 フィールド記述ファイル

|     | オフセット          |                |                  |          |              |                                                    |
|-----|----------------|----------------|------------------|----------|--------------|----------------------------------------------------|
| JE  | J <sub>4</sub> | J <sub>5</sub> | フィールド            | 様式       | 説明           |                                                    |
| 156 | 224            | 610            | 項目タイプ            | Char(1)  |              | 項目のタイプ:                                            |
|     |                |                |                  |          | 1            | サービス・チケットは有効                                       |
|     |                |                |                  |          | $\mathbf{2}$ | サービス・プリンシパルが一致しない                                  |
|     |                |                |                  |          | 3            | クライアント・プリンシパルが一致しな<br>V)                           |
|     |                |                |                  |          | 4            | チケット IP アドレスがミスマッチ                                 |
|     |                |                |                  |          | 5            | チケットの暗号化解除の失敗                                      |
|     |                |                |                  |          | 6            | オーセンティケーターの暗号化解除の失<br>敗                            |
|     |                |                |                  |          | 7            | レルムがクライアントのローカル・レル<br>ム内にない                        |
|     |                |                |                  |          | 8            | チケットは再生の試行                                         |
|     |                |                |                  |          | 9            | チケットはまだ有効ではない                                      |
|     |                |                |                  |          | A            | KRB_AP_PRIV または KRB_AP_SAFE の<br>暗号化解除でのチェックサム・エラー |
|     |                |                |                  |          | B            | リモート IP アドレスがミスマッチ                                 |
|     |                |                |                  |          | $\mathbf C$  | ローカル IP アドレスがミスマッチ                                 |
|     |                |                |                  |          | D            | KRB_AP_PRIV または KRB_AP_SAFE タ<br>イム・スタンプのエラー       |
|     |                |                |                  |          | E            | KRB_AP_PRIV または KRB_AP_SAFE の<br>再生エラー             |
|     |                |                |                  |          | F            | KRB_AP_PRIV または KRB_AP_SAFE シ<br>ーケンスの順序エラー        |
|     |                |                |                  |          | K            | GSS 受諾 - 有効期限切れ信任状                                 |
|     |                |                |                  |          | L            | GSS 受諾 - チェックサム・エラー                                |
|     |                |                |                  |          | M            | GSS 受諾 - チャネル・バインディング                              |
|     |                |                |                  |          | N            | GSS ラップ解除または GSS 検査の有効<br>期限切れコンテキスト               |
|     |                |                |                  |          | 0            | GSS ラップ解除または GSS 検査の暗号<br>化解除およびデコード               |
|     |                |                |                  |          | P            | GSS ラップ解除または GSS 検査のチェ<br>ックサム・エラー                 |
|     |                |                |                  |          | Q            | GSS ラップ解除または GSS 検査のシー<br>ケンス・エラー                  |
|     | 225            | 611            | 状況コード            | Char(8)  | 要求の状況        |                                                    |
|     | 233            | 619            | GSS 状況値          | Char(8)  | GSS 状況値      |                                                    |
|     | 241            | 627            | リモート IP ア<br>ドレス | Char(21) |              | リモート IP アドレス                                       |

表 *228. X0 (*ネットワーク認証*)* ジャーナル項目 *(*続き*)*: QASYX0JE/J4/J5 フィールド記述ファイル

|                | オフセット          |                |                                 |           |                                                        |
|----------------|----------------|----------------|---------------------------------|-----------|--------------------------------------------------------|
| J <sub>E</sub> | J <sub>4</sub> | J <sub>5</sub> | フィールド                           | 様式        | 説明                                                     |
|                | 262            | 648            | ローカル IP ア<br>ドレス                | Char(21)  | ローカル IP アドレス                                           |
|                | 283            | 669            | 暗号化されたア<br>ドレス                  | Char(256) | 暗号化された IP アドレス                                         |
|                | 539            | 925            | 暗号化されたア                         | Char(1)   | 暗号化された IP アドレス標識                                       |
|                |                |                | ドレス標識                           |           | $\mathbf{Y}$<br>すべてのアドレスが組み込まれている                      |
|                |                |                |                                 |           | N<br>一部に組み込まれていないアドレスがあ<br>$\mathcal{Z}_{\mathcal{D}}$ |
|                |                |                |                                 |           | 提供されていない<br>$\mathbf X$                                |
|                | 540            | 926            | チケット・フラ<br>グ                    | Char(8)   | チケット・フラグ                                               |
|                | 548            | 934            | チケット認証時<br>刻                    | Char(8)   | チケット認証時刻                                               |
|                | 556            | 942            | チケット開始時<br>刻                    | Char(8)   | チケット開始時刻                                               |
|                | 564            | 950            | チケット終了時<br>刻                    | Char(8)   | チケット終了時刻                                               |
|                | 572            | 958            | チケット更新時<br>刻                    | Char(8)   | 時刻までのチケットの更新                                           |
|                | 580            | 966            | メッセージ・タ<br>イム・スタンプ              | Char(8)   | XOE タイム・スタンプ                                           |
|                | 588            | 974            | GSS 満了タイ<br>ム・スタンプ              | Char(8)   | GSS 信任状満了タイム・スタンプまたは GSS コ<br>ンテキスト満了タイム・スタンプ          |
|                | 596            | 982            | サーバー・プリ<br>ンシパル<br><b>CCSID</b> | Binary(5) | サーバー・プリンシパル (チケットからの) CCSID                            |
|                | 600            | 986            | サーバー・プリ<br>ンシパルの長さ              | Binary(4) | サーバー・プリンシパル (チケットからの)の長さ                               |
|                | 602            | 988            | サーバー・プリ                         | Char(1)   | サーバー・プリンシパル (チケットからの) 標識                               |
|                |                |                | ンシパル標識                          |           | サーバー・プリンシパル完了<br>Y                                     |
|                |                |                |                                 |           | サーバー・プリンシパル未完了<br>$\mathbf N$                          |
|                |                |                |                                 |           | 提供されていない<br>$\mathbf X$                                |
|                | 603            | 989            | サーバー・プリ<br>ンシパル                 | Char(512) | サーバー・プリンシパル (チケットからの)                                  |
|                | 1115           | 1501           | サーバー・プリ                         | Binary(5) | サーバー・プリンシパル (チケットからの) パラメ                              |
|                |                |                | ンシパル・パラ                         |           | ーター CCSID                                              |
|                |                |                | メーター<br><b>CCSID</b>            |           |                                                        |
|                | 1119           | 1505           | サーバー・プリ                         | Binary(4) | サーバー・プリンシパル (チケットからの) パラメ                              |
|                |                |                | ンシパル・パラ                         |           | ーターの長さ                                                 |
|                |                |                | メーターの長さ                         |           |                                                        |

表 *228. X0 (*ネットワーク認証*)* ジャーナル項目 *(*続き*)*: QASYX0JE/J4/J5 フィールド記述ファイル

|                | オフセット          |                |                                   |           |                                                                                                    |
|----------------|----------------|----------------|-----------------------------------|-----------|----------------------------------------------------------------------------------------------------|
| J <sub>E</sub> | J <sub>4</sub> | J <sub>5</sub> | フィールド                             | 様式        | 説明                                                                                                    |
|                | 1121           | 1507           | サーバー・プリ<br>ンシパル・パラ<br>メーター標識      | Char(1)   | サーバー・プリンシパル (チケットからの) パラメ<br>ーター標識<br>サーバー・プリンシパル完了<br>Y                                                          |
|                |                |                |                                   |           | サーバー・プリンシパル未完了<br>N<br>提供されていない<br>$\mathbf{X}$                                                                   |
|                | 1122           | 1508           | サーバー・プリ<br>ンシパル・パラ<br>メーター        | Char(512) | チケットが一致すべきサーバー・プリンシパル・<br>パラメーター                                                                                  |
|                | 1634           | 2020           | クライアント・<br>プリンシパル<br><b>CCSID</b> | Binary(5) | クライアント・プリンシパル (オーセンティケータ<br>ーからの) CCSID                                                                           |
|                | 1638           | 2024           | クライアント・<br>プリンシパルの<br>長さ          | Binary(4) | クライアント・プリンシパル (オーセンティケータ<br>ーからの)の長さ                                                                              |
|                | 1640           | 2026           | クライアント・<br>プリンシパル標<br>識           | Char(1)   | クライアント・プリンシパル (オーセンティケータ<br>ーからの) 標識<br>クライアント・プリンシパル完了<br>Y<br>クライアント・プリンシパル未完了<br>N<br>提供されていない<br>$\mathbf{X}$ |
|                | 1641           | 2027           | クライアント・<br>プリンシパル                 | Char(512) | オーセンティケーターからのクライアント・プリ<br>ンシパル                                                                                    |
|                | 2153           | 2539           | クライアント・<br>プリンシパル<br><b>CCSID</b> | Binary(5) | クライアント・プリンシパル (チケットからの)<br><b>CCSID</b>                                                                           |
|                | 2157           | 2543           | クライアント・<br>プリンシパルの<br>長さ          | Binary(4) | クライアント・プリンシパル (チケットからの)の<br>長さ                                                                                    |
|                | 2159           | 2545           | クライアント・<br>プリンシパル標<br>識           | Char(1)   | クライアント・プリンシパル (チケットからの)標<br>識<br>クライアント・プリンシパル完了<br>Y<br>クライアント・プリンシパル未完了<br>N<br>$\mathbf{X}$<br>提供されていない        |
|                | 2160           | 2546           | クライアント・<br>プリンシパル                 | Char(512) | チケットからのクライアント・プリンシパル                                                                                              |
|                | 2672           | 3058           | GSS サーバ<br>ー・プリンシパ<br>ル CCSID     | Binary(5) | サーバー・プリンシパル (GSS 信任状からの)<br><b>CCSID</b>                                                                          |
|                | 2676           | 3062           | GSS サーバ<br>ー・プリンシパ<br>ルの長さ        | Binary(4) | サーバー・プリンシパル (GSS 信任状から) の長<br>$\mathfrak{F}$                                                                      |

表 *228. X0 (*ネットワーク認証*)* ジャーナル項目 *(*続き*)*: QASYX0JE/J4/J5 フィールド記述ファイル

|    | オフセット          |      |                    |                    |                                |
|----|----------------|------|--------------------|--------------------|--------------------------------|
| JE | J <sub>4</sub> | J5   | フィールド              | 様式                 | 説明                             |
|    | 2678           | 3064 | GSS サーバ            | Char(1)            | サーバー・プリンシパル (GSS 信任状からの)標      |
|    |                |      | ー・プリンシパ<br>ル標識     |                    | 識                              |
|    |                |      |                    |                    | $\mathbf{Y}$<br>サーバー・プリンシパル完了  |
|    |                |      |                    |                    | サーバー・プリンシパル未完了<br>$\mathbf{N}$ |
|    |                |      |                    |                    | $\mathbf{X}$<br>提供されていない       |
|    | 2679           | 3065 | GSS サーバ            | Char(512)          | GSS 信任状からのサーバー・プリンシパル          |
|    |                |      | ー・プリンシパ<br>ル       |                    |                                |
|    | 3191           | 3577 | GSS ローカ            | Binary(5)          | GSS ローカル・プリンシパル名 CCSID         |
|    |                |      | ル・プリンシパ            |                    |                                |
|    |                |      | $\n  W CCSID$      |                    |                                |
|    | 3195           | 3581 | GSS ローカ<br>ル・プリンシパ | Binary(4)          | GSS ローカル・プリンシパル名の長さ            |
|    |                |      | ルの長さ               |                    |                                |
|    | 3197           | 3583 | GSS ローカ            | Char(1)            | GSS ローカル・プリンシパル名標識             |
|    |                |      | ル・プリンシパ            |                    | ローカル・プリンシパル完了<br>$\mathbf{Y}$  |
|    |                |      | ル標識                |                    | ローカル・プリンシパル未完了<br>N            |
|    |                |      |                    |                    | 提供されていない<br>$\mathbf{X}$       |
|    | 3198           | 3584 | GSS ローカ            | Char(512)          | GSS ローカル・プリンシパル                |
|    |                |      | ル・プリンシパ<br>ル       |                    |                                |
|    | 3710           | 4096 | GSS リモー            | $\text{Binary}(5)$ | GSS リモート・プリンシパル名 CCSID         |
|    |                |      | ト・プリンシパ            |                    |                                |
|    |                |      | $\n  W CCSID$      |                    |                                |
|    | 3714           | 4100 | GSS リモー            | Binary(4)          | GSS リモート・プリンシパル名の長さ            |
|    |                |      | ト・プリンシパ<br>ルの長さ    |                    |                                |
|    | 3716           | 4102 | GSS リモー            | Char(1)            | GSS リモート・プリンシパル名標識             |
|    |                |      | ト・プリンシパ            |                    | リモート・プリンシパル完了<br>Y             |
|    |                |      | ル標識                |                    | リモート・プリンシパル未完了<br>$\mathbb N$  |
|    |                |      |                    |                    | $\mathbf X$<br>提供されていない        |
|    | 3717           | 4103 | GSS リモー            | Char(512)          | GSS リモート・プリンシパル                |
|    |                |      | ト・プリンシパ            |                    |                                |
|    |                |      | ル                  |                    |                                |

# **X1 (ID** トークン**)** ジャーナル項目

以下の表に、X1 (ID トークン) ジャーナル項目の様式をリストします。

表 *229. X1 (ID* トークン*)* ジャーナル項目: QASYX1JE/J4/J5 フィールド記述ファイル

|                | オフセット          |                |                     |           |                                                                                                    |  |
|----------------|----------------|----------------|---------------------|-----------|----------------------------------------------------------------------------------------------------|--|
| J <sub>E</sub> | J <sub>4</sub> | J <sub>5</sub> | フィールド               | 様式        | 説明                                                                                                    |  |
|                |                | 1              |                     |           | すべての項目タイプに共通する見出しフィールド。フ<br>ィールドのリストについては、 630 ページの『監査ジ<br>ャーナル項目 QJORDJE5 レコード様式 (*TYPE5) の標<br>準ヘッダー・フィールド』、632ページの『監査ジャ<br>ーナル項目 QJORDJE4 レコード様式 (*TYPE4) の標準<br>ヘッダー・フィールド』、および 633 ページの『監査<br>ジャーナル項目 QJORDJE2 レコード様式 (*TYPE2) の<br>標準ヘッダー・フィールド』 を参照してください。 |  |
|                |                | 610            | 項目タイプ               | Char(1)   | 項目のタイプ:                                                                                                    |  |
|                |                |                |                     |           | ⅡD トークンの委任が成功した<br>D                                                                                                    |  |
|                |                |                |                     |           | Ⅱ トークンの委任が失敗した<br>F                                                                                                    |  |
|                |                |                |                     |           | ID トークンからのユーザーの取得が成功した<br>G                                                                                                    |  |
|                |                |                |                     |           | ID トークンからのユーザーの取得が失敗した<br>U                                                                                                    |  |
|                |                | 611            | 理由コード               | Binary(5) | 失敗した要求の理由コード:                                                                                                    |  |
|                |                |                |                     |           | 9 <sup>1</sup><br>トークンの長さがミスマッチ                                                                                                    |  |
|                |                |                |                     |           | EIM ID がミスマッチ<br>10                                                                                                    |  |
|                |                |                |                     |           | アプリケーション・インスタンス ID がミス<br>11<br>マッチ                                                                                                    |  |
|                |                |                |                     |           | トークンの署名が無効<br>12                                                                                                    |  |
|                |                |                |                     |           | ID トークンが無効<br>13                                                                                                    |  |
|                |                |                |                     |           | ターゲット・ユーザーが見つからなかった<br>14                                                                                                    |  |
|                |                |                |                     |           | キー・ハンドルが無効<br>16                                                                                                    |  |
|                |                |                |                     |           | トークンのバージョンがサポートされていな<br>17<br>$\iota$                                                                                                    |  |
|                |                |                |                     |           | 公開鍵が見つからなかった<br>18<br>注: 失敗したときは、失敗の時点までに妥当性検査さ<br>れた情報のみがテキスト・フィールドに埋められま<br>す。                                                                                                    |  |
|                |                | 615            | 予約                  | Char(7)   | 予約                                                                                                    |  |
|                |                | 622            | データ<br><b>CCSID</b> | Binary(5) | テキスト・フィールド内のデータの CCSID                                                                                                    |  |
|                |                | 626            | レシーバーの<br>長さ        | Binary(5) | レシーバー・フィールド内のデータの長さ                                                                                                    |  |
|                |                | 630            | レシーバー               | Char(508) | 要求が失敗または成功のいずれかの ID トークンのレ<br>シーバー。このフィールドのデータのフォーマット<br>は、 <eimid>receiver_eimID </eimid><br><appid>RECEIVER_appID </appid><br><timestamp>receiver_timestamp </timestamp> $\heartsuit$<br>す。代行ユーザーによる要求の場合のみ、タイム・ス<br>タンプが組み込まれます。                               |  |
|                |                | 1138           | 送信側の長さ              | Binary(5) | 送信側フィールド内のデータの長さ                                                                                                    |  |

表 *229. X1 (ID* トークン*)* ジャーナル項目 *(*続き*)*: QASYX1JE/J4/J5 フィールド記述ファイル

|                | オフセット          |                |                            |            |                                                                                                    |
|----------------|----------------|----------------|----------------------------|------------|----------------------------------------------------------------------------------------------------|
| J <sub>E</sub> | J <sub>4</sub> | J <sub>5</sub> | フィールド                      | 様式         | 説明                                                                                                    |
|                |                | 1142           |                            | Char(508)  | 要求が失敗または成功のいずれかの ID トークンの最<br>後の送信側。このフィールドのデータのフォーマット<br>は、 <eimid>sender_eimID</eimid><br><appid>sender_appID</appid><br><timestamp>sender_timestamp</timestamp> です。                                                                                                    |
|                |                | 1650           | イニシエータ<br>ーの長さ             | Binary(5)  | イニシエーター・フィールド内のデータの長さ                                                                                                    |
|                |                | 1654           | イニシエータ                     | Char(508)  | ID トークン要求のイニシエーター。送信側とイニシエ<br>ーターが同じである場合、イニシエーターの長さフィ<br>ールドは 0 になります。このフィールドのデータのフ<br>オーマットは、 <eimid>initiator_eimID</eimid><br><appid>initiator_appID</appid><br><timestamp>initiator_timestamp</timestamp> $\heartsuit$<br>す。                                                                                          |
|                |                | 2162           | チェーンの長<br>さ                | Binary(5)  | チェーン・フィールド内のデータの長さ                                                                                                    |
|                |                | 2166           | チェーン                       | Char(2036) | イニシエーターと最後の送信側の間の送信側のチェー<br>ン。チェーンは最も遅いものから最も早いものの順序<br>になります。他の送信側がない場合、チェーンの長さ<br>フィールドは 0 になります。チェーンがこのフィール<br>ドの長さよりも長くなると、このフィールドは切り捨<br>てられます。このフィールドのデータのフォーマット<br>は、 <sndrz><eimid>sndrz_eimID</eimid><br/><appid>sndrz_appID</appid><br/><timestamp>sndrz_timestamp </timestamp><br/></sndrz> <sndry></sndry> です。 |
|                |                | 4202           | チェーン項目                     | Binary(5)  | チェーン・フィールド内の項目の数                                                                                                    |
|                |                | 4206           | 使用可能なチ<br>ェーン項目            | Binary(5)  | 送信側のチェーンに使用可能な項目の数。この数は、<br>チェーン・フィールドが切り捨てられる場合、フィー<br>ルドの項目数よりも大きく場合があります。                                                                                                    |
|                |                | 4210           | ソース・レジ<br>ストリーの長<br>さ      | Binary(5)  | ソース・レジストリー・フィールド内のデータの長さ                                                                                                    |
|                |                | 4214           | ソース・レジ<br>ストリー             | Char(508)  | ID トークンに指定されたソース・レジストリー                                                                                                    |
|                |                | 4722           | ソース・レジ<br>ストリー・ユ<br>ーザーの長さ | Binary(5)  | ソース・レジストリー・ユーザー・フィールド内のデ<br>ータの長さ                                                                                                    |
|                |                | 4726           | ソース・レジ<br>ストリー・ユ<br>ーザー    | Char(508)  | Ⅱ トークンに指定されたソース・レジストリー・ユー<br>ザー                                                                                                    |
|                |                | 5234           | ターゲット・<br>レジストリー<br>の長さ    | Binary(5)  | ターゲット・レジストリー・フィールド内のデータの<br>長さ                                                                                                    |

表 *229. X1 (ID* トークン*)* ジャーナル項目 *(*続き*)*: QASYX1JE/J4/J5 フィールド記述ファイル

| オフセット          |                |                |        |           |                            |
|----------------|----------------|----------------|--------|-----------|----------------------------|
| J <sub>E</sub> | J <sub>4</sub> | J <sub>5</sub> | フィールド  | 様式        | 説明                         |
|                |                | 5238           | ターゲット・ | Char(508) | 指定されたターゲット・レジストリー          |
|                |                |                | レジストリー |           |                            |
|                |                | 5746           | ターゲット・ | Binary(5) | ターゲット・レジストリー・ユーザー・フィールド内   |
|                |                |                | レジストリ  |           | のデータの長さ                    |
|                |                |                | ー・ユーザー |           |                            |
|                |                |                | の長さ    |           |                            |
|                |                | 5750           | ターゲット・ | Char(508) | ID トークンのマップ先のターゲット・レジストリー・ |
|                |                |                | レジストリ  |           | ユーザー。                      |
|                |                |                | ー・ユーザー |           |                            |

#### **XD (**ディレクトリー・サーバー拡張**)** ジャーナル項目 |

以下の表に、XD (ディレクトリー・サーバー拡張) ジャーナル項目の様式をリストします。 |

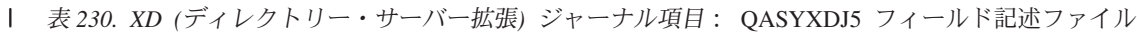

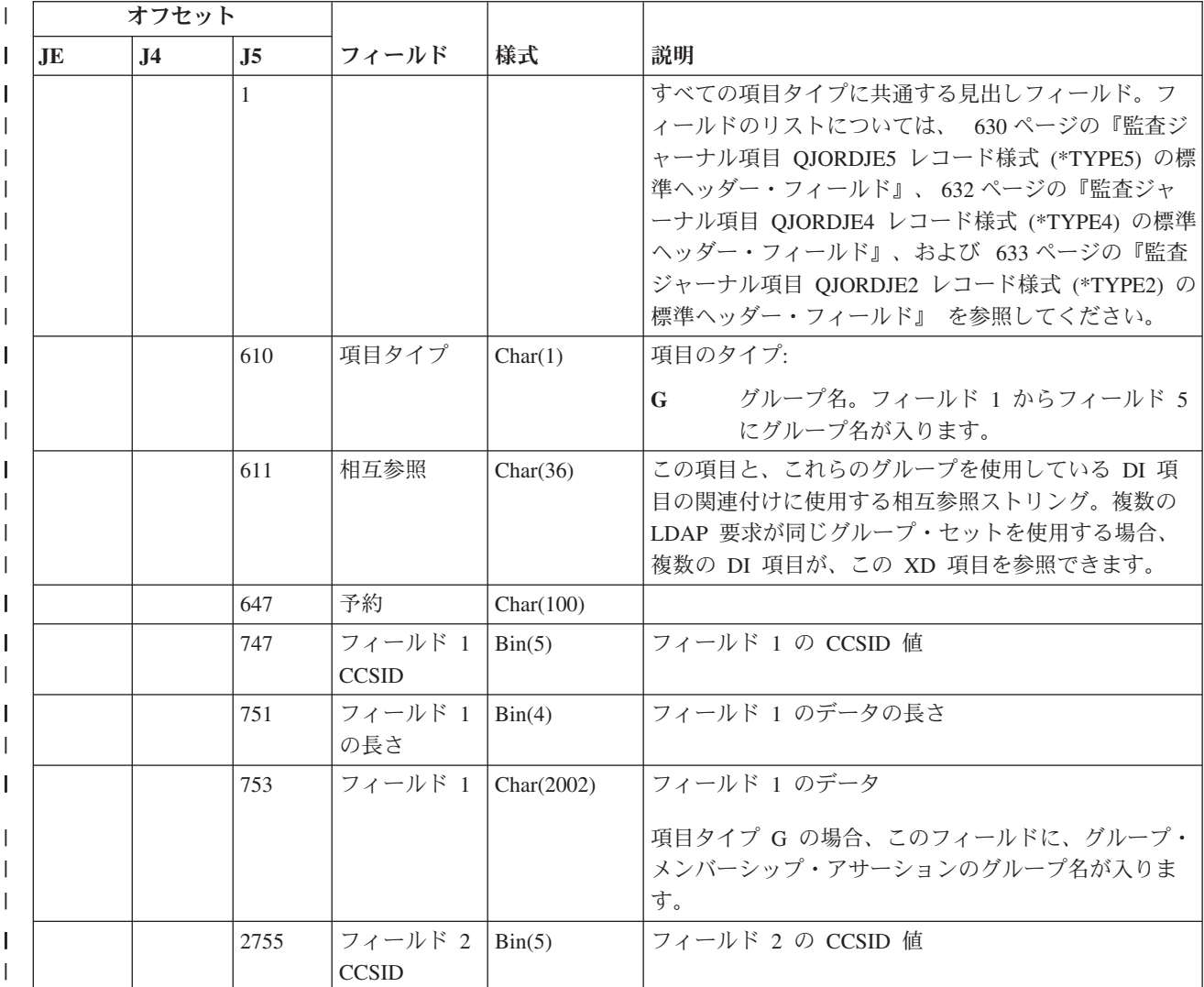

表 *230. XD (*ディレクトリー・サーバー拡張*)* ジャーナル項目 *(*続き*)*: QASYXDJ5 フィールド記述ファイル |

| オフセット     |                |      |                         |                 |                                                                              |
|-----------|----------------|------|-------------------------|-----------------|------------------------------------------------------------------------------|
| <b>JE</b> | J <sub>4</sub> | J5   | フィールド                   | 様式              | 説明                                                                           |
|           |                | 2759 | フィールド 2<br>の長さ          | Bin(4)          | フィールド 2 のデータの長さ                                                              |
|           |                | 2761 | フィールド 2                 | Char(2002)      | フィールド 2 のデータ                                                                 |
|           |                |      |                         |                 | 項目タイプ G の場合、このフィールドに、グループ·<br>メンバーシップ・アサーションのグループ名が入りま<br>す。                 |
|           |                | 4763 | フィールド 3<br><b>CCSID</b> | Bin(5)          | フィールド 3 の CCSID 値                                                            |
|           |                | 4767 | フィールド 3<br>の長さ          | Bin(4)          | フィールド 3 のデータの長さ                                                              |
|           |                | 4769 | フィールド 3                 | Char(2002)      | フィールド 3 のデータ                                                                 |
|           |                |      |                         |                 | 項目タイプ G の場合、このフィールドに、グループ·<br>メンバーシップ・アサーションのグループ名が入りま<br>す。                 |
|           |                | 6771 | フィールド 4<br><b>CCSID</b> | Bin(5)          | フィールド 4 の CCSID 値                                                            |
|           |                | 6775 | フィールド 4<br>の長さ          | $\text{Bin}(4)$ | フィールド 4 のデータの長さ                                                              |
|           |                | 6777 | フィールド 4                 | Char(2002)      | フィールド 4 のデータ                                                                 |
|           |                |      |                         |                 | 項目タイプ G の場合、このフィールドに、グループ·<br>メンバーシップ・アサーションのグループ名が入りま<br>す。                 |
|           |                | 8779 | フィールド 5<br><b>CCSID</b> | Bin(5)          | フィールド 5 の CCSID 値                                                            |
|           |                | 8783 | フィールド 5<br>の長さ          | Bin(4)          | フィールド 5 のデータの長さ                                                              |
|           |                | 8785 | フィールド 5 Char(2002)      |                 | フィールド 5 のデータ<br>項目タイプ G の場合、このフィールドに、グループ·<br>メンバーシップ・アサーションのグループ名が入りま<br>す。 |

|

### **YC (DLO** オブジェクトに対する変更**)** ジャーナル項目

以下の表に、YC (DLO オブジェクトに対する変更) ジャーナル項目の様式をリストします。

表 *231. YC (DLO* オブジェクトに対する変更*)* ジャーナル項目: QASYYCJE/J4/J5 フィールド記述ファイル

| オフセット        |                                                                     |                |                          |                |                                                                                                    |  |  |  |
|--------------|---------------------------------------------------------------------|----------------|--------------------------|----------------|----------------------------------------------------------------------------------------------------|--|--|--|
| JE           | J <sub>4</sub>                                                      | J <sub>5</sub> | フィールド                    | 様式             | 説明                                                                                                    |  |  |  |
| $\mathbf{1}$ | $\mathbf{1}$                                                        | $\mathbf{1}$   |                          |                | すべての項目タイプに共通する見出しフィール<br>ド。フィールドのリストについては、 630ペー<br>ジの『監査ジャーナル項目 QJORDJE5 レコード<br>様式 (*TYPE5) の標準ヘッダー・フィールド』、<br>632 ページの『監査ジャーナル項目 QJORDJE4<br>レコード様式 (*TYPE4) の標準ヘッダー・フィー<br>ルド』、および 633 ページの『監査ジャーナル<br>項目 QJORDJE2 レコード様式 (*TYPE2) の標準<br>ヘッダー・フィールド』を参照してください。 |  |  |  |
| 156          | 224                                                                 | 610            | 項目タイプ                    | Char(1)        | オブジェクト・アクセス                                                                                                    |  |  |  |
|              |                                                                     |                |                          |                | DLO オブジェクトの変更<br>$\mathbf C$                                                                                                    |  |  |  |
| 157          | 225                                                                 | 611            | オブジェクト名   Char(10)       |                | オブジェクトの名前                                                                                                    |  |  |  |
| 167          | 235                                                                 | 621            | ライブラリー名   Char(10)       |                | ライブラリーの名前                                                                                                    |  |  |  |
| 177          | 245                                                                 | 631            | オブジェクト・<br>タイプ           | Char(8)        | オブジェクトのタイプ                                                                                                    |  |  |  |
| 185          | 253                                                                 | 639            | オフィス・ユー   Char(10)<br>ザー |                | オフィス・ユーザーのユーザー・プロファイル                                                                                                    |  |  |  |
| 195          | 263                                                                 | 649            | フォルダー名ま<br>たは文書名         | Char(12)       | 文書またはフォルダーの名前                                                                                                    |  |  |  |
| 207          | 275                                                                 | 661            | (予約域)                    | Char(8)        |                                                                                                    |  |  |  |
| 215          | 283                                                                 | 669            | フォルダー・パー<br>ス            | Char(63)       | 文書ライブラリー・オブジェクトを含むフォルダ                                                                                                    |  |  |  |
| 278          | 346                                                                 | 732            | ユーザー代行                   | Char(10)       | 別のユーザーの代行として作業しているユーザー                                                                                                    |  |  |  |
| 288          | 356                                                                 | 742            | アクセス・タイ<br>プ             | Packed $(5,0)$ | アクセスのタイプ <sup>1</sup>                                                                                                    |  |  |  |
| 1            | アクセス・タイプのコードのリストは、786ページの『アクセス・タイプの数値コード』 を参照してくださ<br>$\mathcal{U}$ |                |                          |                |                                                                                                    |  |  |  |

#### **YR (DLO** オブジェクトの読み取り**)** ジャーナル項目

以下の表に、YR (DLO オブジェクトの読み取り) ジャーナル項目の様式をリストします。
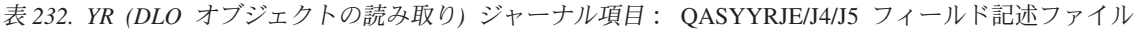

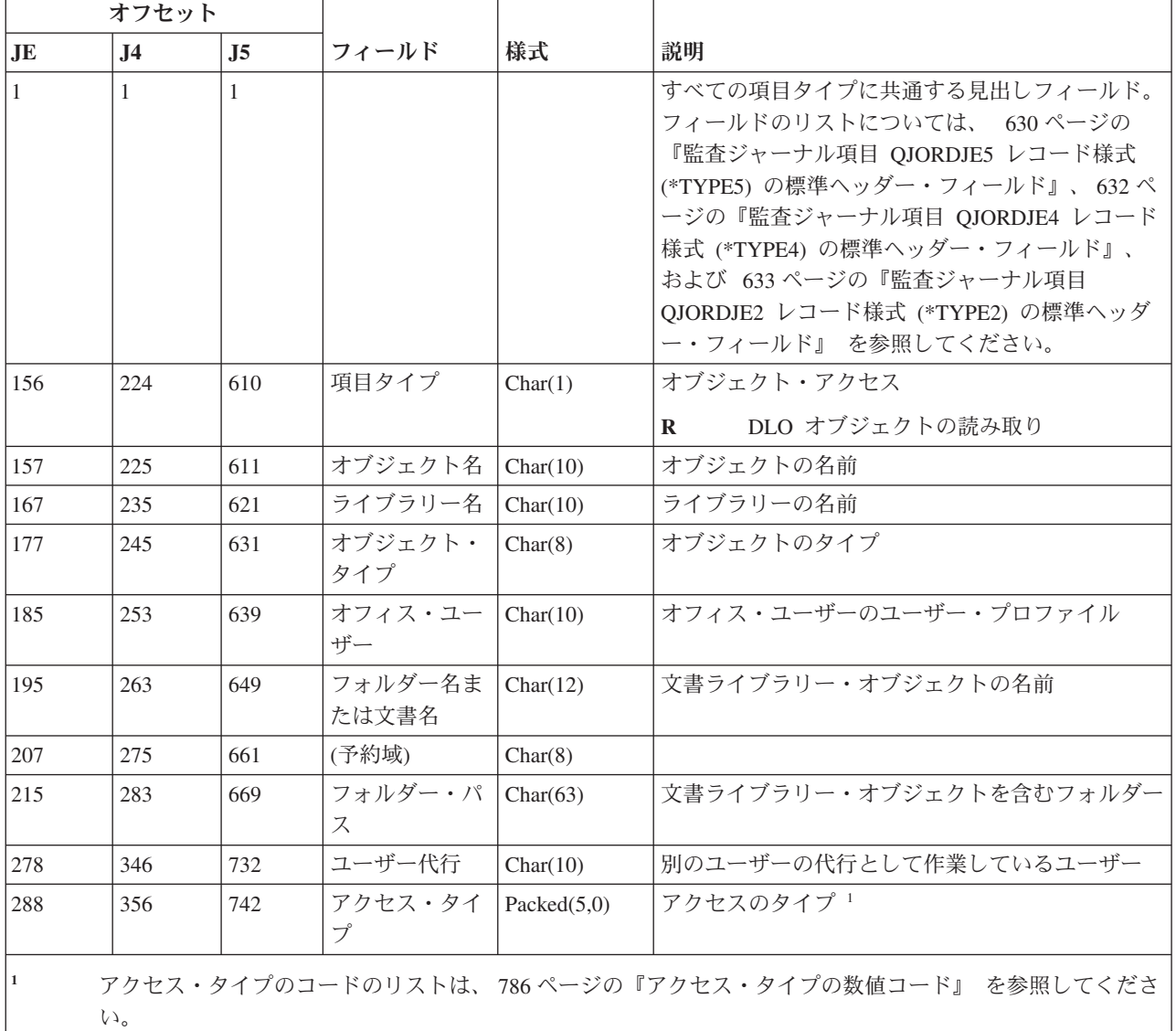

# **ZC (**オブジェクトに対する変更**)** ジャーナル項目

以下の表に、ZC (オブジェクトに対する変更) ジャーナル項目の様式をリストします。

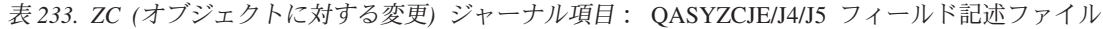

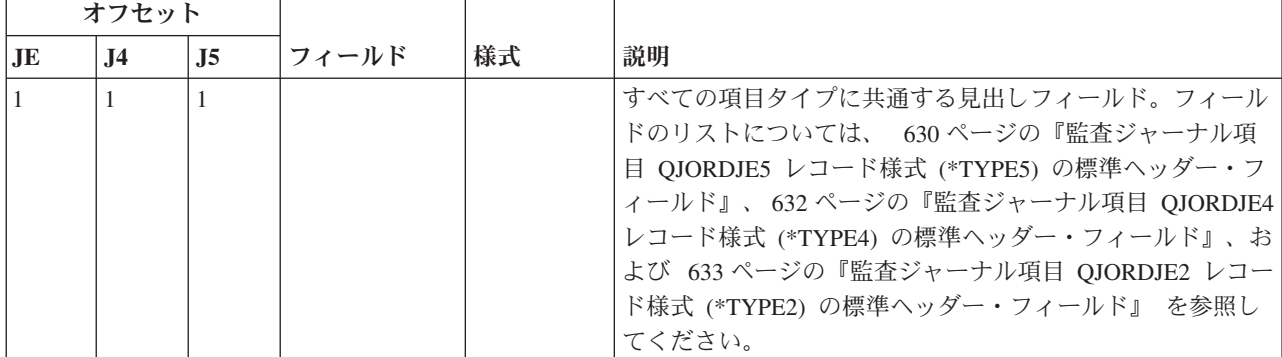

表 *233. ZC (*オブジェクトに対する変更*)* ジャーナル項目 *(*続き*)*: QASYZCJE/J4/J5 フィールド記述ファイル

|                | オフセット          |                |                    |                |                                                 |
|----------------|----------------|----------------|--------------------|----------------|-------------------------------------------------|
| J <sub>E</sub> | J <sub>4</sub> | J <sub>5</sub> | フィールド              | 様式             | 説明                                              |
| 156            | 224            | 610            | 項目タイプ              | Char(1)        | オブジェクト・アクセス                                     |
|                |                |                |                    |                | オブジェクトの変更<br>$\mathbf C$                        |
|                |                |                |                    |                | オブジェクトに対するオープン・アクセスのアップ<br>$\mathbf{U}$<br>グレード |
| 157            | 225            | 611            | オブジェクト名   Char(10) |                | オブジェクトの名前                                       |
| 167            | 235            | 621            | ライブラリー名   Char(10) |                | オブジェクトが見つかったライブラリーの名前                           |
| 177            | 245            | 631            | オブジェクト・<br>タイプ     | Char(8)        | オブジェクトのタイプ                                      |
| 185            | 253            | 639            | アクセス・タイー<br>プ      | Packed $(5,0)$ | アクセスのタイプ 1                                      |

表 *233. ZC (*オブジェクトに対する変更*)* ジャーナル項目 *(*続き*)*: QASYZCJE/J4/J5 フィールド記述ファイル

|     | オフセット          |                |         |          |         |                                                                                                    |                                                                                                    |
|-----|----------------|----------------|---------|----------|---------|----------------------------------------------------------------------------------------------------|----------------------------------------------------------------------------------------------------|
| JE  | J <sub>4</sub> | J <sub>5</sub> | フィールド   | 様式       | 説明      |                                                                                                    |                                                                                                    |
| 188 | 256            | 642            | アクセス特定デ | Char(50) |         |                                                                                                    | アクセスに関する特定のデータ                                                                                                    |
|     |                |                | ータ      |          |         |                                                                                                    | オブジェクト・タイプが *IMGCLG の場合、このフィール<br>ドには以下のフォーマットが含まれます。                                                                          |
|     |                |                |         |          |         |                                                                                                    | Char 3 イメージ・カタログ項目の索引番号                                                                                                    |
|     |                |                |         |          |         | ブランク                                                                                                    |                                                                                                    |
|     |                |                |         |          |         |                                                                                                    | 操作がイメージ・カタログに反するもので<br>あったことを示します。                                                                                             |
|     |                |                |         |          | Char 32 |                                                                                                    |                                                                                                    |
|     |                |                |         |          |         |                                                                                                    | イメージ・カタログ項目のボリューム ID                                                                                                    |
|     |                |                |         |          |         | ブランク                                                                                                    |                                                                                                    |
|     |                |                |         |          |         |                                                                                                    | 操作がイメージ・カタログに反するもので<br>あったことを示します。                                                                                             |
|     |                |                |         |          |         | おりです。                                                                                                    | Char 1 項目のアクセス・タイプ。指定できる値は以下のと                                                                                                 |
|     |                |                |         |          |         | ブランク                                                                                                    |                                                                                                    |
|     |                |                |         |          |         |                                                                                                    | 操作がイメージ・カタログに反するもので<br>あったことを示します。                                                                                             |
|     |                |                |         |          |         | $\mathbf{R}$                                                                                                    | イメージ・カタログ項目が含まれるファイ<br>ルは読み取り専用です。                                                                                             |
|     |                |                |         |          |         | W and the set of the set of the set of the set of the set of the set of the set of the set of the set of the set of the set of the set of the set of the set of the set of the set of the set of the set of the set of the set | イメージ・カタログ項目が含まれるファイ<br>ルは読み取り/書き込み可能です。                                                                                        |
|     |                |                |         |          |         |                                                                                                    | Char 1 項目の書き込み保護                                                                                                    |
|     |                |                |         |          |         | ブランク                                                                                                    |                                                                                                    |
|     |                |                |         |          |         |                                                                                                    | 操作がイメージ・カタログに反するもので<br>あったことを示します。                                                                                             |
|     |                |                |         |          |         | $\mathbf{Y}$                                                                                                    | イメージ・カタログ項目が含まれるファイ<br>ルは書き込み保護されます。                                                                                           |
|     |                |                |         |          |         | N                                                                                                    | イメージ・カタログ項目が含まれるファイ<br>ルは書き込み保護されません。                                                                                          |
|     |                |                |         |          | Char 10 |                                                                                                    |                                                                                                    |
|     |                |                |         |          |         | 仮想装置の名前                                                                                                    |                                                                                                    |
|     |                |                |         |          |         | ブランク                                                                                                    |                                                                                                    |
|     |                |                |         |          |         |                                                                                                    | 操作がイメージ・カタログに反するもので<br>あったか、イメージ・カタログが作動可能<br>状況ではないことを示します。                                                                   |
|     |                |                |         |          |         | Char 3 未使用。                                                                                                    |                                                                                                    |
|     |                |                |         |          |         |                                                                                                    | オブジェクト・タイプが統合ファイル・システム・オブジェ<br>クトの場合、このフィールドに変更要求を識別する追加情報<br>が含まれます。指定できる値については、QSYSINC インク<br>ルード・ファイル、QPOLJRNL.H を参照してください。 |

表 *233. ZC (*オブジェクトに対する変更*)* ジャーナル項目 *(*続き*)*: QASYZCJE/J4/J5 フィールド記述ファイル

|           | オフセット          |                |                                       |            |                                                                                                    |  |  |
|-----------|----------------|----------------|---------------------------------------|------------|----------------------------------------------------------------------------------------------------|--|--|
| <b>JE</b> | J <sub>4</sub> | J <sub>5</sub> | フィールド                                 | 様式         | 説明                                                                                                    |  |  |
| 238       |                |                | (予約域)                                 | Char(20)   |                                                                                                    |  |  |
|           | 306            | 692            | (予約域)                                 | Char(18)   |                                                                                                    |  |  |
|           | 324            | 710            | オブジェクト名<br>の長さ <sup>2</sup>           | Binary(4)  | オブジェクト名の長さ                                                                                                    |  |  |
| 258       | 326            | 712            | オブジェクト名<br>CCSID <sup>2</sup>         | Binary(5)  | オブジェクト名のコード化文字セット識別コード                                                                                                    |  |  |
| 262       | 330            | 716            | オブジェクト名<br>国識別コード <sup>2</sup>        | Char(2)    | オブジェクト名の国識別コード。                                                                                                    |  |  |
| 264       | 332            | 718            | オブジェクト名<br>言語 $ID2$                   | Char(3)    | オブジェクト名の言語 ID                                                                                                    |  |  |
| 267       | 335            | 721            | (予約域)                                 | Char(3)    |                                                                                                    |  |  |
| 270       | 338            | 724            | 親ファイル<br>$ID^{2, 3}$                  | Char(16)   | 親ディレクトリーのファイル ID                                                                                                    |  |  |
| 286       | 354            | 740            | オブジェクト・<br>ファイル ID2, 3                | Char(16)   | オブジェクトのファイル ID。                                                                                                    |  |  |
| 302       | 370            | 756            | オブジェクト名                               | Char(512)  | オブジェクトの名前。                                                                                                    |  |  |
|           | 882            | 1268           | オブジェクト・<br>ファイル ID                    | Char(16)   | オブジェクトのファイル ID。                                                                                                    |  |  |
|           | 898            | 1284           | ASP 名 <sup>6</sup>                    | Char(10)   | ASP 装置の名前。                                                                                                    |  |  |
|           | 908            | 1294           | ASP 番号 6                              | Char(5)    | ASP 装置の番号。                                                                                                    |  |  |
|           | 913            | 1299           | パス名 CCSID                             | Binary(5)  | パス名のコード化文字セット識別コード                                                                                                    |  |  |
|           | 917            | 1303           | パス名国識別コ<br>$ \aleph$                  | Char(2)    | パス名の国識別コード                                                                                                    |  |  |
|           | 919            | 1305           | パス名言語 ID                              | Char(3)    | パス名の言語 ID                                                                                                    |  |  |
|           | 922            | 1308           | パス名の長さ                                | Binary(4)  | パス名の長さ                                                                                                    |  |  |
|           | 924            | 1310           | パス名標識                                 | Char(1)    | パス名標識:                                                                                                    |  |  |
|           |                |                |                                       |            | パス名のフィールドに、オブジェクトの完全な絶対<br>Y<br>パス名が含まれる。                                                                                       |  |  |
|           |                |                |                                       |            | パス名のフィールドにオブジェクトの絶対パス名が<br>N<br>含まれず、代わりに相対パス名が含まれる。相対デ<br>ィレクトリー・ファイル ID のフィールドが有効で<br>あり、この相対パス名を使用して絶対パス名を形成<br>する場合に使用できます。 |  |  |
|           | 925            | 1311           | 相対ディレクト<br>リー・ファイル<br>ID <sup>4</sup> | Char(16)   | パス名標識のフィールドが N の場合、このフィールドに<br>は、パス名のフィールドで識別されるオブジェクトを含むデ<br>ィレクトリーのファイル ID が含まれます。それ以外の場合<br>は、16 進のゼロが含まれます。4                |  |  |
|           | 941            | 1327           | パス名 5                                 | Char(5002) | オブジェクトのパス名                                                                                                    |  |  |

表 *233. ZC (*オブジェクトに対する変更*)* ジャーナル項目 *(*続き*)*: QASYZCJE/J4/J5 フィールド記述ファイル

|    | オフセット                                                                           |                |                           |    |                                                                                             |  |  |  |
|----|---------------------------------------------------------------------------------|----------------|---------------------------|----|---------------------------------------------------------------------------------------------|--|--|--|
| JE | J <sub>4</sub>                                                                  | J <sub>5</sub> | フィールド                     | 様式 | 説明                                                                                          |  |  |  |
|    | アクセス・タイプのコードのリストは、 786 ページの『アクセス・タイプの数値コード』 を参照してくださ<br>$\mathcal{U}^{\lambda}$ |                |                           |    |                                                                                             |  |  |  |
| 2  | これらのフィールドは、"ルート" (/)、QOpenSys、およびユーザー定義ファイル・システムのオブジェクトに<br>のみ使用されます。           |                |                           |    |                                                                                             |  |  |  |
| 3  | しています。                                                                          |                |                           |    | 左端ビットが設定されており、残りのビットがゼロである ID は、ID が設定されていない (NOT) ことを示                                     |  |  |  |
|    |                                                                                 |                | パス名情報を判別するときにエラーが発生しています。 |    | パス名標識のフィールドが N であるが、相対ディレクトリー・ファイル ID が 16 進のゼロである場合は、                                      |  |  |  |
| 5  |                                                                                 |                |                           |    | これは可変長フィールドです。最初の 2 バイトには、パス名の長さが含まれます。                                                     |  |  |  |
| 6  |                                                                                 |                |                           |    | オブジェクトがライブラリー内にある場合、これはオブジェクトのライブラリーの ASP 情報です。オブジ<br>ェクトがライブラリー内にない場合、これはオブジェクトの ASP 情報です。 |  |  |  |

# **ZR (**オブジェクトの読み取り**)** ジャーナル項目

以下の表に、ZR (オブジェクトの読み取り) ジャーナル項目の様式をリストします。

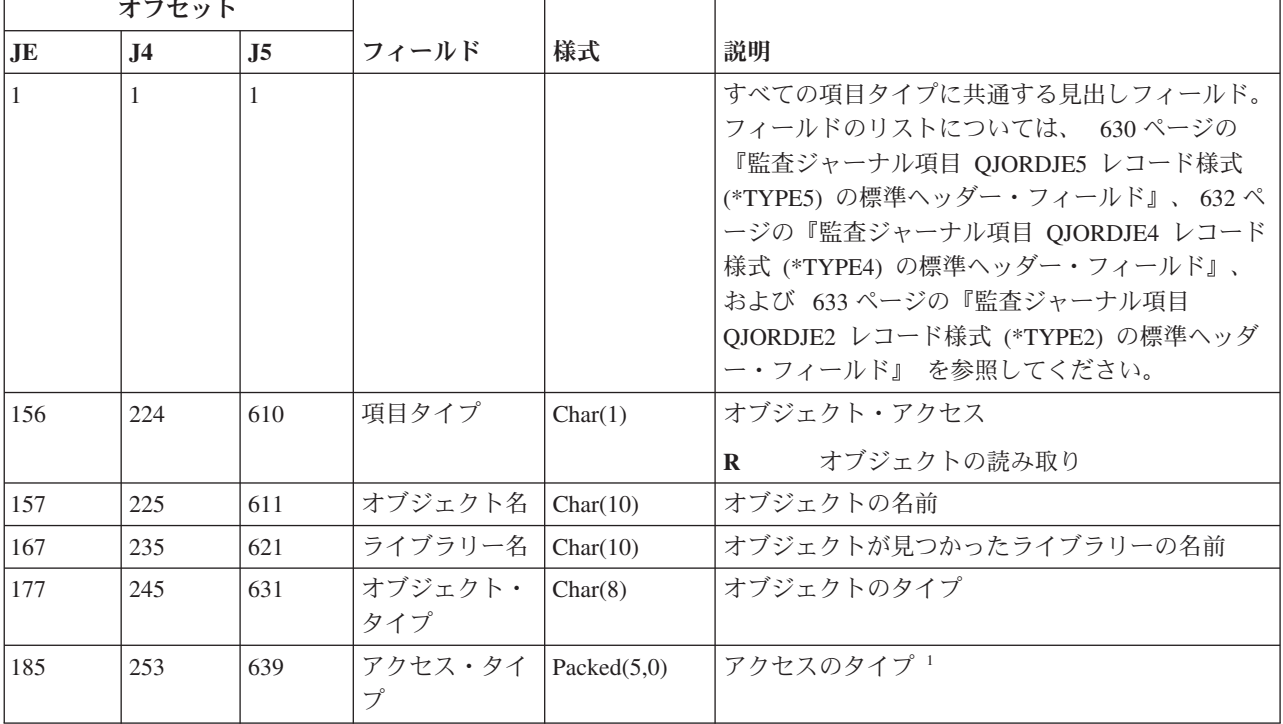

表 *234. ZR (*オブジェクトの読み取り*)* ジャーナル項目: QASYZRJE/J4/J5 フィールド記述ファイル

表 *234. ZR (*オブジェクトの読み取り*)* ジャーナル項目 *(*続き*)*: QASYZRJE/J4/J5 フィールド記述ファイル

|     | オフセット          |                |         |          |         |                               |                                                                  |
|-----|----------------|----------------|---------|----------|---------|-------------------------------|------------------------------------------------------------------|
| JE  | J <sub>4</sub> | J <sub>5</sub> | フィールド   | 様式       | 説明      |                               |                                                                  |
| 188 | 256            | 642            | アクセス特定デ | Char(50) |         |                               | アクセスに関する特定のデータ                                                   |
|     |                |                | ータ      |          |         |                               | オブジェクト・タイプが *IMGCLG の場合、この<br>フィールドには以下のフォーマットが含まれます。            |
|     |                |                |         |          |         |                               | Char 3 イメージ・カタログ項目の索引番号                                          |
|     |                |                |         |          |         |                               |                                                                  |
|     |                |                |         |          |         | ブランク                          | 操作がイメージ・カタログに反す<br>るものであったことを示します。                               |
|     |                |                |         |          | Char 32 |                               |                                                                  |
|     |                |                |         |          |         |                               | イメージ・カタログ項目のボリューム ID                                             |
|     |                |                |         |          |         | ブランク                          | 操作がイメージ・カタログに反す                                                  |
|     |                |                |         |          |         |                               | るものであったことを示します。                                                  |
|     |                |                |         |          |         |                               | Char 1 項目のアクセス・タイプ。指定できる値は<br>以下のとおりです。                          |
|     |                |                |         |          |         | ブランク                          |                                                                  |
|     |                |                |         |          |         |                               | 操作がイメージ・カタログに反す<br>るものであったことを示します。                               |
|     |                |                |         |          |         | $\bf{R}$                      | イメージ・カタログ項目が含まれ<br>るファイルは読み取り専用です。                               |
|     |                |                |         |          |         | W                             | イメージ・カタログ項目が含まれ<br>るファイルは読み取り/書き込み<br>可能です。                      |
|     |                |                |         |          |         |                               | Char 1 項目の書き込み保護                                                 |
|     |                |                |         |          |         | ブランク                          |                                                                  |
|     |                |                |         |          |         |                               | 操作がイメージ・カタログに反す<br>るものであったことを示します。                               |
|     |                |                |         |          |         | $\mathbf{Y}$ and $\mathbf{Y}$ | イメージ・カタログ項目が含まれ<br>るファイルは書き込み保護されま<br>す。                         |
|     |                |                |         |          |         | $\mathbf N$                   | イメージ・カタログ項目が含まれ<br>るファイルは書き込み保護されま<br>せん。                        |
|     |                |                |         |          | Char 10 |                               |                                                                  |
|     |                |                |         |          |         | 仮想装置の名前                       |                                                                  |
|     |                |                |         |          |         | ブランク                          |                                                                  |
|     |                |                |         |          |         |                               | 操作がイメージ・カタログに反す<br>るものであったか、イメージ・カ<br>タログが作動可能状況ではないこ<br>とを示します。 |
|     |                |                |         |          |         | Char 3 未使用。                   |                                                                  |
| 238 |                |                | (予約域)   | Char(20) |         |                               |                                                                  |

表 *234. ZR (*オブジェクトの読み取り*)* ジャーナル項目 *(*続き*)*: QASYZRJE/J4/J5 フィールド記述ファイル

|                          | オフセット          |                |                                       |            |                                                                                                    |  |  |
|--------------------------|----------------|----------------|---------------------------------------|------------|----------------------------------------------------------------------------------------------------|--|--|
| <b>JE</b>                | J <sub>4</sub> | J <sub>5</sub> | フィールド                                 | 様式         | 説明                                                                                                    |  |  |
|                          | 306            | 692            | (予約域)                                 | Char(18)   |                                                                                                    |  |  |
|                          | 324            | 710            | オブジェクト名<br>の長さ <sup>2</sup>           | Binary(4)  | オブジェクト名の長さ                                                                                                    |  |  |
| 258                      | 326            | 712            | オブジェクト名<br>CCSID <sup>2</sup>         | Binary(5)  | オブジェクト名のコード化文字セット識別コード                                                                                                    |  |  |
| 262                      | 330            | 716            | オブジェクト名<br>国識別コード <sup>2</sup>        | Char(2)    | オブジェクト名の国識別コード。                                                                                                    |  |  |
| 264                      | 332            | 718            | オブジェクト名<br>言語 $ID2$                   | Char(3)    | オブジェクト名の言語 ID                                                                                                    |  |  |
| 267                      | 335            | 721            | (予約域)                                 | Char(3)    |                                                                                                    |  |  |
| 270                      | 338            | 724            | 親ファイル<br>$ID^{2, 3}$                  | Char(16)   | 親ディレクトリーのファイル ID                                                                                                    |  |  |
| 286                      | 354            | 740            | オブジェクト・<br>ファイル ID2, 3                | Char(16)   | オブジェクトのファイル ID。                                                                                                    |  |  |
| 302                      | 370            | 756            | オブジェクト名<br>$\overline{c}$             | Char(512)  | オブジェクトの名前。                                                                                                    |  |  |
|                          | 882            | 1268           | オブジェクト・<br>ファイル ID                    | Char(16)   | オブジェクトのファイル ID。                                                                                                    |  |  |
|                          | 898            | 1284           | ASP 名                                 | Char(10)   | ASP 装置の名前。                                                                                                    |  |  |
|                          | 908            | 1294           | ASP 番号                                | Char(5)    | ASP 装置の番号。                                                                                                    |  |  |
|                          | 913            | 1299           | パス名 CCSID                             | Binary(5)  | パス名のコード化文字セット識別コード                                                                                                    |  |  |
| $\overline{\phantom{a}}$ | 917            | 1303           | パス名国識別コ<br>$ \kappa$                  | Char(2)    | パス名の国識別コード                                                                                                    |  |  |
| $\overline{\phantom{a}}$ | 919            | 1305           | パス名言語 ID                              | Char(3)    | パス名の言語 ID                                                                                                    |  |  |
|                          | 922            | 1308           | パス名の長さ                                | Binary(4)  | パス名の長さ                                                                                                    |  |  |
|                          | 924            | 1310           | パス名標識                                 | Char(1)    | パス名標識:                                                                                                    |  |  |
|                          |                |                |                                       |            | パス名のフィールドに、オブジェクトの完<br>Y<br>全な絶対パス名が含まれる。                                                                                                  |  |  |
|                          |                |                |                                       |            | パス名のフィールドにオブジェクトの絶対<br>${\bf N}$<br>パス名が含まれず、代わりに相対パス名が<br>含まれる。相対ディレクトリー・ファイル<br>ID のフィールドが有効であり、この相対<br>パス名を使用して絶対パス名を形成する場<br>合に使用できます。 |  |  |
|                          | 925            | 1311           | 相対ディレクト<br>リー・ファイル<br>ID <sup>4</sup> | Char(16)   | パス名標識のフィールドが N の場合、このフィー<br>ルドには、パス名のフィールドで識別されるオブジ<br>ェクトを含むディレクトリーのファイル ID が含<br>まれます。それ以外の場合は、16 進のゼロが含ま<br>れます。4                       |  |  |
|                          | 941            | 1327           | パス名 5                                 | Char(5002) | オブジェクトのパス名                                                                                                    |  |  |

<span id="page-799-0"></span>表 *234. ZR (*オブジェクトの読み取り*)* ジャーナル項目 *(*続き*)*: QASYZRJE/J4/J5 フィールド記述ファイル

|    | オフセット          |                |                           |    |                                                          |
|----|----------------|----------------|---------------------------|----|----------------------------------------------------------|
| JE | J <sub>4</sub> | J <sub>5</sub> | フィールド                     | 様式 | 説明                                                       |
|    |                |                |                           |    | アクセス・タイプのコードのリストは、『アクセス・タイプの数値コード』 を参照してください。            |
| 2  | のみ使用されます。      |                |                           |    | これらのフィールドは、"ルート" (/)、QOpenSys、およびユーザー定義ファイル・システムのオブジェクトに |
| 3  | しています。         |                |                           |    | 左端ビットが設定されており、残りのビットがゼロである ID は、ID が設定されていない (NOT) ことを示  |
| 4  |                |                | パス名情報を判別するときにエラーが発生しています。 |    | パス名標識のフィールドが N であるが、相対ディレクトリー・ファイル ID が 16 進のゼロである場合は、   |
| 5  |                |                |                           |    | これは可変長フィールドです。最初の 2 バイトには、パス名の長さが含まれます。                  |

# アクセス・タイプの数値コード

以下の表に、ファイル QASYYCJE/J4/J5、QASYYRJE/J4/J5、QASYZCJE/J4/J5、および QASYZRJE/J4/J5 のオブジェクト監査ジャーナル項目に使用されるアクセス・コードをリストします。

表 *235.* アクセス・タイプの数値コード

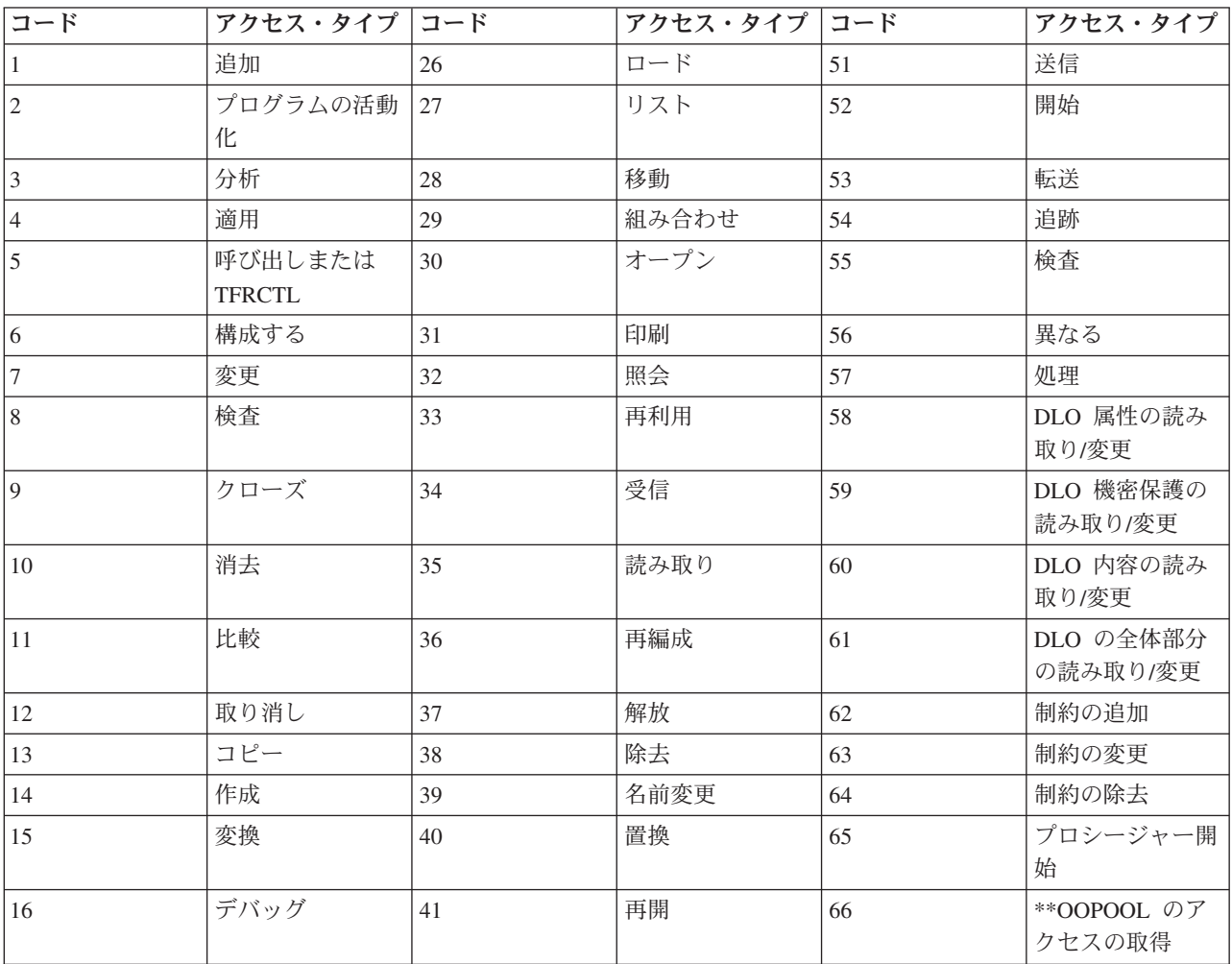

表 *235.* アクセス・タイプの数値コード *(*続き*)*

| コード | アクセス・タイプ コード |    | アクセス・タイプ コード    |    | アクセス・タイプ            |
|-----|--------------|----|-----------------|----|---------------------|
| 17  | 削除           | 42 | 復元              | 67 | オブジェクトへの            |
|     |              |    |                 |    | 署名                  |
| 18  | ダンプ          | 43 | 検索              | 68 | すべての署名の削<br>除       |
| 19  | 表示           | 44 | 実行              | 69 | 署名されたオブジ<br>エクトのクリア |
| 20  | 編集           | 45 | 取り消し            | 70 | <b>MOUNT</b>        |
| 21  | 終了           | 46 | 保管              | 71 | アンロード               |
| 22  | ファイル         | 47 | 記憶域を空き状態<br>で保管 | 72 | ロールバック終了            |
| 23  | 認可           | 48 | 保管および削除         |    |                     |
| 24  | 保留           | 49 | 投入              |    |                     |
| 25  | 初期設定         | 50 | 設定              |    |                     |
|     |              |    |                 |    |                     |

# 付録 **G.** セキュリティー・コマンドのコマンドおよびメニュー

SECTOOLS (セキュリティー・ツール) メニュー、SECBATCH (バッチへのセキュリティー報告書の投入ま たはスケジュール) メニュー、システム機密保護の構成 (CFGSYSSEC) コマンド、および共通権限取り消 し (RVKPUBAUT) コマンドが、システム・セキュリティーの構成に使用可能な 4 つのセキュリティー・ ツールです。

セキュリティー・ツールには次の 2 種類のメニューが利用できます。

- v SECTOOLS (セキュリティー・ツール) メニュー。コマンドを対話式に実行します。
- v SECBATCH (バッチへのセキュリティー報告書の投入またはスケジュール) メニュー。バッチで報告書コ マンドを実行します。SECBATCH メニューは 2 つの部分に分かれています。メニューの最初の部分 は、ジョブ投入 (SBMJOB) コマンドを使用して、バッチの即時処理を行うために報告書を投入します。

メニューの 2 番目の部分は、ジョブ・スケジュール項目追加 (ADDJOBSCDE) コマンドを使用します。 このコマンドを使用して、指定された日時にセキュリティー報告書が定期的に実行されるようにスケジ ュールします。

### セキュリティー・ツール・メニューのオプション

セキュリティー・ツール (SECTOOLS) メニューには多数のオプションおよびコマンドが用意されており、 それらを使用することで、システムのセキュリティーの管理および制御が容易になります。

以下の図は、SECTOOLS メニューのユーザー・プロファイルに関連する部分を示しています。

このメニューにアクセスするには、GO SECTOOLS と入力してください。

SECTOOLS 機密保護ツール 次の 1 つを選択してください : プロファイルの処理 1. 省略時パスワードの分析 2. 活動プロファイル・リストの表示 3. 活動プロファイル・リストの変更 4. プロファイル活動の分析 5. 活動化スケジュールの表示 6. 活動化スケジュール項目の変更 7. 満了スケジュールの表示 8. 満了スケジュール項目の変更 9. プロファイル内部の印刷

790 [ページの表](#page-803-0) 236 は、これらのメニュー・オプションと関連するコマンドについて説明したものです。

<span id="page-803-0"></span>表 *236.* ユーザー・プロファイル用ツール・コマンド

| メニュー 1 才       |                   |                                                                                                    | 使用されるデータベー            |
|----------------|-------------------|----------------------------------------------------------------------------------------------------|-----------------------|
| プション           | コマンド名             | 説明                                                                                                    | ス・ファイル                |
| $\mathbf{1}$   | <b>ANZDFTPWD</b>  | デフォルト・パスワード分析コマンドを使用し<br>て、パスワードと名前が同じユーザー・プロフ<br>ァイルについて報告し、処置を行います。                                                                                                    | $QASECPWD^2$          |
| $\overline{2}$ | <b>DSPACTPRFL</b> | 活動プロファイル・リスト表示コマンドを使用<br>して、 ANZPRFACT 処理が免除されているユ<br>ーザー・プロファイルのリストを表示または印<br>刷します。                                                                                                    | QASECIDL <sup>2</sup> |
| 3              | <b>CHGACTPRFL</b> | 活動プロファイル・リスト変更コマンドを使用<br>して、 ANZPRFACT コマンドの免除リストに<br>プロファイル・リストを追加したり除去したり<br>します。活動状態のプロファイル・リストにあ<br>るユーザー・プロファイルは、(リストからこ<br>のプロファイルが除去されるまで) 永続的に活<br>動状態です。活動状態のプロファイル・リスト<br>にあるプロファイルが非活動状態であった期間<br>に関係なく、ANZPRFACT コマンドは、この<br>プロファイルを使用不可にすることはありませ<br>$\mathcal{h}_{\mathcal{P}}$ | QASECIDL <sup>2</sup> |
| $\overline{4}$ | <b>ANZPRFACT</b>  | プロファイル活動分析コマンドを使用して、指<br>定された日数の間使用されなかったユーザー・<br>プロファイルを使用不可にします。<br>ANZPRFACT コマンドを使用して日数が指定<br>されると、システムは夜中に ANZPRFACT ジ<br>ョブを実行します。<br>CHGACTPRFL コマンドを使用すれば、ユーザ<br>ー・プロファイルが使用不可にならないように<br>することができます。                                                                                  | QASECIDL <sup>2</sup> |
| 5              | <b>DSPACTSCD</b>  | 活動化スケジュール表示コマンドを使用して、<br>特定のユーザー・プロファイルを使用可能にし<br>たり使用不可にしたりするスケジュールについ<br>ての情報を表示または印刷します。スケジュー<br>ルの作成には、CHGACTSCDE コマンドを使用<br>します。                                                                                                    | QASECACT <sup>2</sup> |
| 6              | <b>CHGACTSCDE</b> | 活動化スケジュール項目変更コマンドを使用し<br>て、1 日または 1 週のうちの特定時間にのみ<br>ユーザー・プロファイルがサインオンに利用で<br>きるようにします。スケジュールを行うユーザ<br>ー・プロファイルごとに、システムは、使用可<br>能時間と使用不可時間のジョブ・スケジュール<br>項目を作成します。                                                                                                    | QASECACT <sup>2</sup> |
| $\overline{7}$ | <b>DSPEXPSCDE</b> | 満了スケジュール表示コマンドを使用して、今<br>後使用不可にしたりシステムから除去する予定<br>のユーザー・プロファイルのリストを表示また<br>は印刷します。ユーザー・プロファイルの満了<br>を設定するには、CHGEXPSCDE コマンドを使<br>用します。                                                                                                    | QASECEXP <sup>2</sup> |

表 *236.* ユーザー・プロファイル用ツール・コマンド *(*続き*)*

| メニュー 1 オ       |                                  |                                                                                                    | 使用されるデータベー            |  |  |  |  |
|----------------|----------------------------------|----------------------------------------------------------------------------------------------------|-----------------------|--|--|--|--|
| プション           | コマンド名                            | 説明                                                                                                    | ス・ファイル                |  |  |  |  |
| 8              | <b>CHGEXPSCDE</b>                | 満了スケジュール項目変更コマンドを使用し<br>て、ユーザー・プロファイルの除去をスケジュ<br>ールします。ユーザー・プロファイルを一時的<br>に除去したり (使用不可にすることによって)、<br>あるいはシステムから削除することができま<br>す。このコマンドは、毎日 00:01 (深夜 0 時の<br>1 分後) に実行するジョブ・スケジュール項目<br>を使用します。このジョブは、QASECEXP フ<br>ァイルを参照して、ユーザー・プロファイルが<br>その日に満了になるように設定されているかど<br>うかを判別します。 | QASECEXP <sup>2</sup> |  |  |  |  |
|                |                                  | 満了がスケジュールされているユーザー・プロ<br>ファイルを表示するには、 DSPEXPSCD コマ<br>ンドを使用してください。                                                                                                    |                       |  |  |  |  |
| $\overline{9}$ | <b>PRTPRFINT</b>                 | プロファイル内部情報印刷コマンドを使用し<br>て、ユーザー・プロファイル (*USRPRF) オブ<br>ジェクトに含まれる項目数に関する内部情報の<br>報告書を印刷します。                                                                                                    |                       |  |  |  |  |
| 注:             |                                  |                                                                                                    |                       |  |  |  |  |
|                | 1. オプションは、SECTOOLS メニューから選択できます。 |                                                                                                    |                       |  |  |  |  |
|                | 2. このファイルは、QUSRSYS ライブラリーにあります。  |                                                                                                    |                       |  |  |  |  |

メニュー上でページ送りを行うと、その他のオプションを表示することができます。 792 [ページの表](#page-805-0) 237 は、セキュリティー監査のメニュー・オプションと関連したコマンドについて説明したものです。

<span id="page-805-0"></span>表 *237.* セキュリティー監査用ツール・コマンド

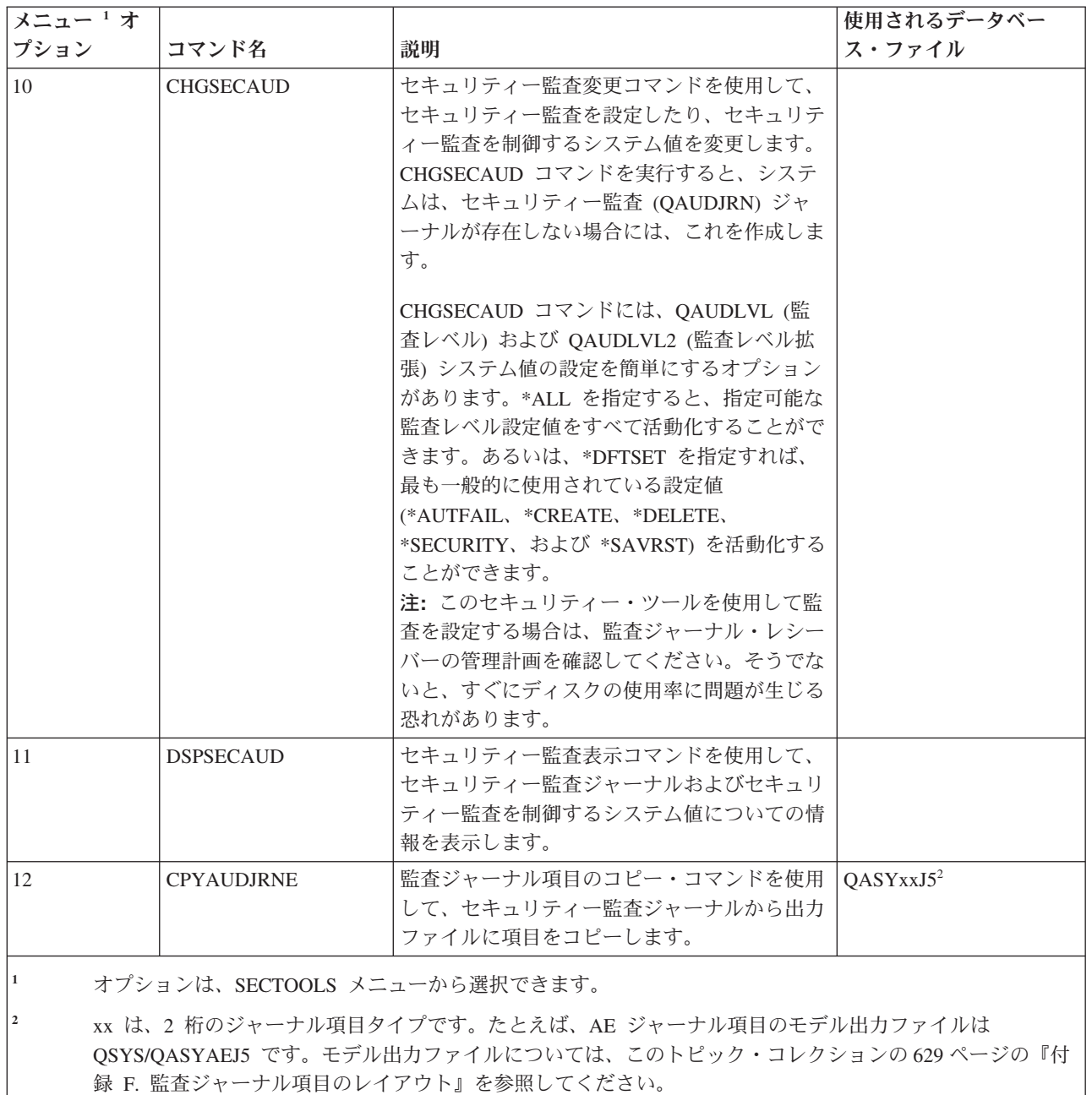

## セキュリティー・バッチ・メニューの使用法

セキュリティー・バッチ・メニューを使用すると、1 つ以上のセキュリティー・ツール報告書をジョブ待ち 行列に送信し、後でバッチ・ジョブとして実行することができます。また、バッチ・ジョブのセキュリティ ー・ツール報告書は、一度のみ実行するようにスケジュールすることも、定期的に実行するようにスケジュ ールすることもできます。このトピックの例では、セキュリティー・バッチ・メニューの使用法を示しま す。

SECBATCH メニューの最初の部分は、次のとおりです。

| <b>SECBATCH</b>                   | バッチへの機密保護報告書の投入またはスケジューリング<br>システム:                                                                                                    |  |
|-----------------------------------|----------------------------------------------------------------------------------------------------|--|
|                                   | 次の 1 つを選択してください :                                                                                                    |  |
| 9. 文書権限<br>10.文書私用権限<br>11.ファイル権限 | バッチへの報告書の投入<br>1. 借用する側のオブジェクト<br>2. ジャーナル項目の監査<br>3. 許可リスト権限<br>4. コマンド権限<br>5. コマンド私用権限<br>6. 通信保護機能<br>7. ディレクトリー権限<br>8. ディレクトリー私用権限<br>12.ファイル私用権限<br>13.フォルダー権限 |  |

このメニューからオプションを選択すると、以下の例のようなジョブ投入 (SBMJOB) 画面が表示されま す。

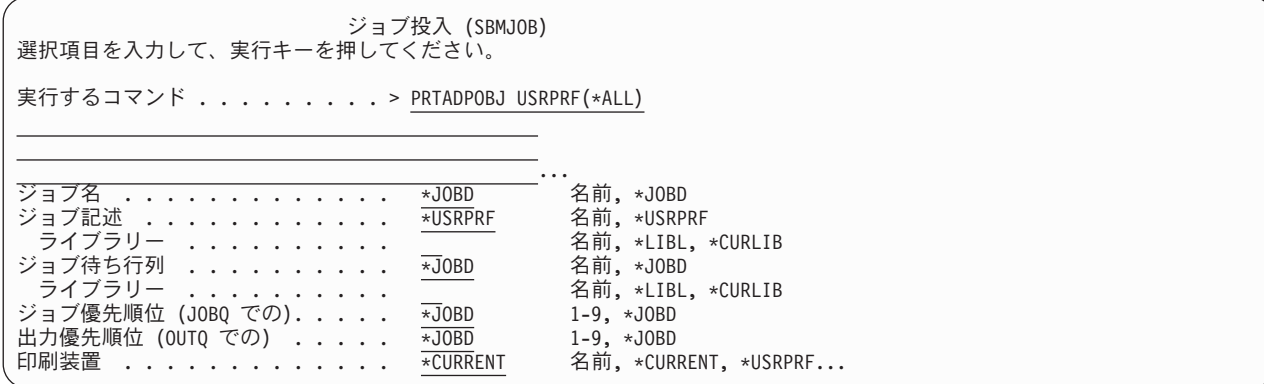

このコマンドのデフォルトのオプションを変更する必要がある場合には、実行するコマンド 行で F4 (プロ ンプト) を押します。

バッチ報告書のスケジュールを表示するには、SECBATCH メニューでページ送りをします。たとえば、メ ニューのこの部分にあるオプションを使用すれば、変更バージョンの報告書を定期的に実行するようにシス テムを設定することができます。

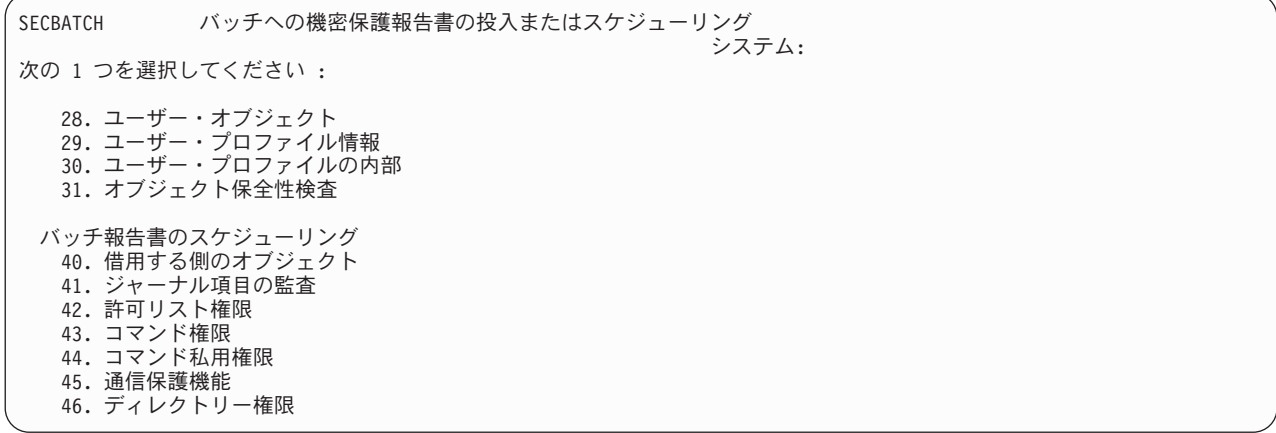

ページ送りを行うと、その他のメニュー・オプションを表示することができます。メニューのこの部分でオ プションを選択すると、「ジョブ・スケジュール項目追加 (ADDJOBSCDE)」画面を表示することができま す。

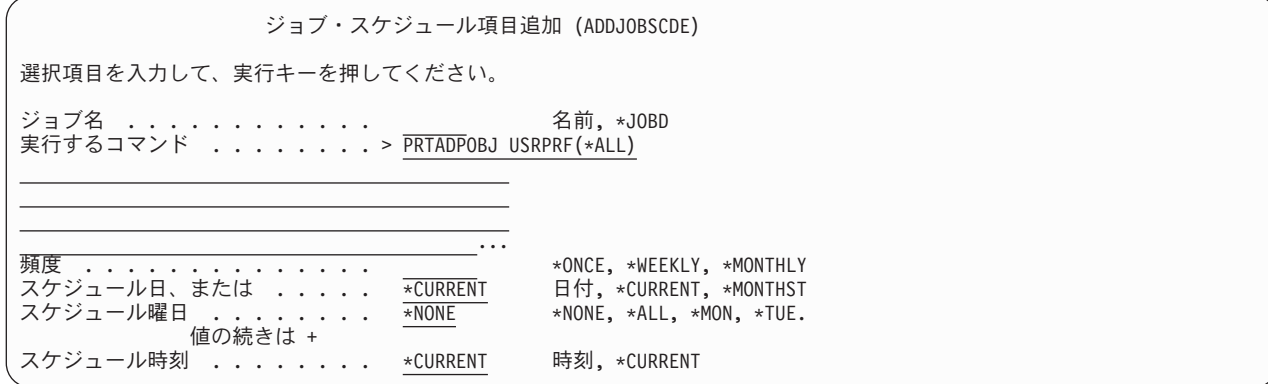

実行するコマンド 行にカーソルを置いて、F4 (プロンプト) を押すと、報告書の別の設定値を選択するこ とができます。ジョブ・スケジュール項目を表示する際に項目を認識できるように、有効なジョブ名を割り 当てる必要があります。

## セキュリティー・バッチ・メニューのオプション

以下の表に、セキュリティー報告書のメニュー・オプションと関連するコマンドを示します。

セキュリティー報告書を実行すると、システムは、ユーザーが指定した選択基準とツールの選択基準の両方 を満たす情報のみを印刷します。たとえば、ユーザー・プロファイル名が指定されているジョブ記述は、セ キュリティーに関連するものになります。したがって、ジョブ記述 (PRTJOBDAUT) 報告書が、指定され たライブラリーのジョブ記述を印刷するのは、このジョブ記述の共通権限が \*EXCLUDE 以外であり、か つ このジョブ記述が USER パラメーターにユーザー・プロファイル名を指定している場合だけです。

同様に、サブシステム情報を印刷する (PRTSBSDAUT コマンド) 際に、システムがサブシステムについて の情報を印刷するのは、サブシステム記述に、ユーザー・プロファイルを指定する通信項目がある場合だけ です。

特定の報告書が印刷する情報が予想していたものより少ない場合には、オンライン・ヘルプ情報を参照し て、その報告書の選択基準を見つけてください。

<span id="page-808-0"></span>表 *238.* セキュリティー報告書のコマンド

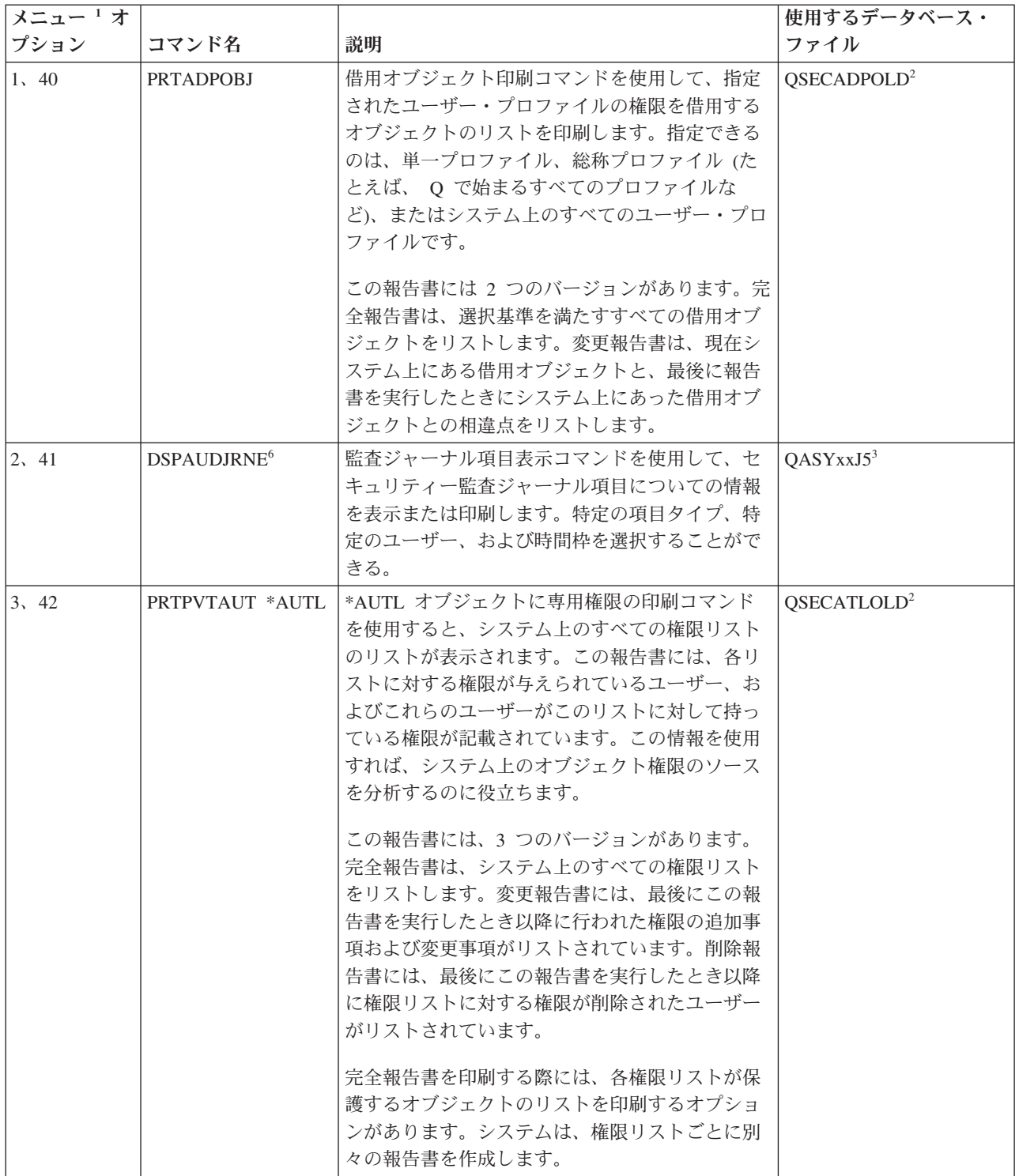

<span id="page-809-0"></span>表 *238.* セキュリティー報告書のコマンド *(*続き*)*

| メニュー1オ<br>プション | コマンド名             | 説明                                                                                                    | 使用するデータベース・<br>ファイル     |
|----------------|-------------------|----------------------------------------------------------------------------------------------------|-------------------------|
| 6, 45          | <b>PRTCMNSEC</b>  | 通信保護機能の印刷コマンドを使用して、システ<br>ム上の通信に影響を与えるオブジェクトに対する<br>セキュリティー関連の設定値を印刷します。これ<br>らの設定値は、ユーザーとジョブをシステムに入<br>力する方法に影響を与えます。<br>このコマンドは 2 つの報告書を作成します。すな<br>わち、システム上の構成リストの設定値を表示す<br>る報告書と、回線記述、制御装置、および装置記<br>述のセキュリティー関連パラメーターをリストす<br>る報告書です。これらの報告書にはそれぞれ、完 | QSECCMNOLD <sup>2</sup> |
| 15、54          | <b>PRTJOBDAUT</b> | 全バージョンと変更バージョンがあります。<br>ジョブ記述権限印刷コマンドを使用して、ユーザ<br>ー・プロファイルを指定するジョブ記述で、共通<br>権限が *EXCLUDE 以外であるもののリストを印<br>刷します。この報告書は、ジョブ記述に指定され<br>たユーザー・プロファイルの特殊権限を示しま<br>す。<br>この報告書には 2 つのバージョンがあります。完<br>全報告書は、選択基準を満たすすべてのジョブ記                                      | QSECIBDOLD <sup>2</sup> |
|                |                   | 述オブジェクトをリストします。変更報告書は、<br>現在システム上にあるジョブ記述オブジェクト<br>と、最後に報告書を実行したときにシステム上に<br>あったジョブ記述オブジェクトとの相違点をリス<br>トします。                                                                                                    |                         |
| 注 4 参照         | <b>PRTPUBAUT</b>  | 共通権限オブジェクト印刷コマンドを使用して、<br>共通権限が *EXCLUDE 以外であるオブジェクト<br>のリストを印刷します。このコマンドを実行する<br>際には、この報告書用のオブジェクトのタイプお<br>よびライブラリー (複数の場合あり) を指定しま<br>す。PRTPUBAUT コマンドを使用して、システム<br>上のすべてのユーザーがアクセスできるオブジェ<br>クトについての情報を印刷します。                                           | QPBxxxxxx <sup>5</sup>  |
|                |                   | この報告書には 2 つのバージョンがあります。完<br>全報告書は、選択基準を満たすすべてのオブジェ<br>クトをリストします。変更報告書には、現在シス<br>テム上にある指定オブジェクトと、最後に報告書<br>を実行したときにシステム上にあったオブジェク<br>ト (同一ライブラリーの同一タイプのもの) との<br>間の相違点がリストされます。                                                                             |                         |

<span id="page-810-0"></span>表 *238.* セキュリティー報告書のコマンド *(*続き*)*

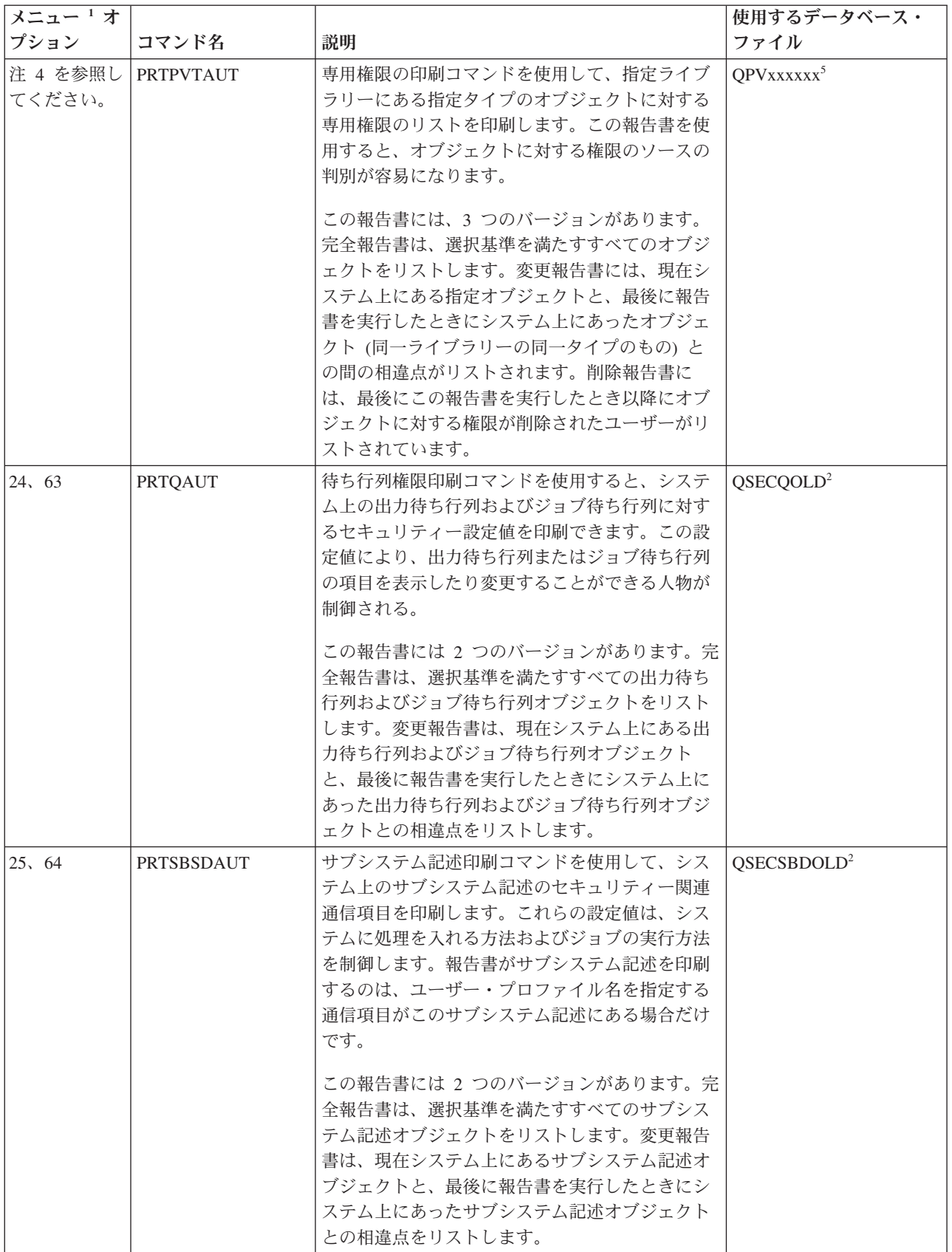

表 *238.* セキュリティー報告書のコマンド *(*続き*)*

| メニュー1オ           |                                      |                                                                                                    | 使用するデータベース・             |
|------------------|--------------------------------------|----------------------------------------------------------------------------------------------------|-------------------------|
| プション             | コマンド名                                | 説明                                                                                                    | ファイル                    |
| 26, 65           | <b>PRTSYSSECA</b>                    | システム機密保護属性の印刷コマンドを使用し<br>て、セキュリティー関連のシステム値とネットワ<br>ーク属性のリストを印刷します。報告書に、現行<br>値および推奨値が表示される。                                                                                                    |                         |
| 27, 66           | <b>PRTTRGPGM</b>                     | トリガー・プログラム印刷コマンドを使用して、<br>システム上のデータベース・ファイルに関連する<br>トリガー・プログラムのリストを印刷します。<br>この報告書には 2 つのバージョンがあります。完<br>全報告書は、割り当てられているトリガー・プロ<br>グラムで、選択基準を満たすものをすべてリスト<br>します。変更報告書には、最後に報告書を実行し<br>たとき以降に割り当てられたトリガー・プログラ<br>ムがリストされます。                                                                                                    | QSECTRGOLD <sup>2</sup> |
| 28, 67           | <b>PRTUSROBJ</b>                     | ユーザー・オブジェクト印刷コマンドを使用し<br>て、ライブラリーにあるユーザー・オブジェクト<br>(IBM が提供するもの以外のオブジェクト)のリス<br>トを印刷します。この報告書を使用すれば、ライ<br>ブラリー・リストのシステム部分にあるライブラ<br>リー (たとえば QSYS) にあるユーザー・オブジ<br>ェクトのリストを印刷することができます。<br>この報告書には 2 つのバージョンがあります。完<br>全報告書は、選択基準を満たすすべてのユーザ<br>ー・オブジェクトをリストします。変更報告書<br>は、現在システム上にあるユーザー・オブジェク<br>トと、最後に報告書を実行したときにシステム上<br>にあったユーザー・オブジェクトとの相違点をリ<br>ストします。 | QSECPUOLD <sup>2</sup>  |
| 29, 68<br>30, 69 | <b>PRTUSRPRF</b><br><b>PRTPRFINT</b> | ユーザー・プロファイル印刷コマンドを使用し<br>て、指定された基準を満たすユーザー・プロファ<br>イルを分析します。ユーザー・プロファイルの選<br>択は、特殊権限、ユーザー・クラス、または特殊<br>権限とユーザー・クラスとの不適合にもとづいて<br>行うことができます。権限情報、環境情報、また<br>はパスワード情報を印刷することができます。<br>プロファイル内部情報印刷コマンドを使用して、                                                                                                    |                         |
|                  |                                      | ユーザー・プロファイル (*USRPRF) オブジェク<br>トに含まれる項目数に関する内部情報の報告書を<br>印刷します。                                                                                                    |                         |
| 31, 70           | <b>CHKOBJITG</b>                     | オブジェクト保全性検査コマンドを使用して、操<br>作可能オブジェクト (たとえば、プログラム)が<br>コンパイラーを使用せずに変更されたかどうかを<br>判別します。このコマンドは、ウィルス・プログ<br>ラムをシステムに導入しようとしたり、プログラ<br>ムを変更して無許可命令を実行しようとする試み<br>を検出するのに役立ちます。                                                                                                    |                         |

表 *238.* セキュリティー報告書のコマンド *(*続き*)*

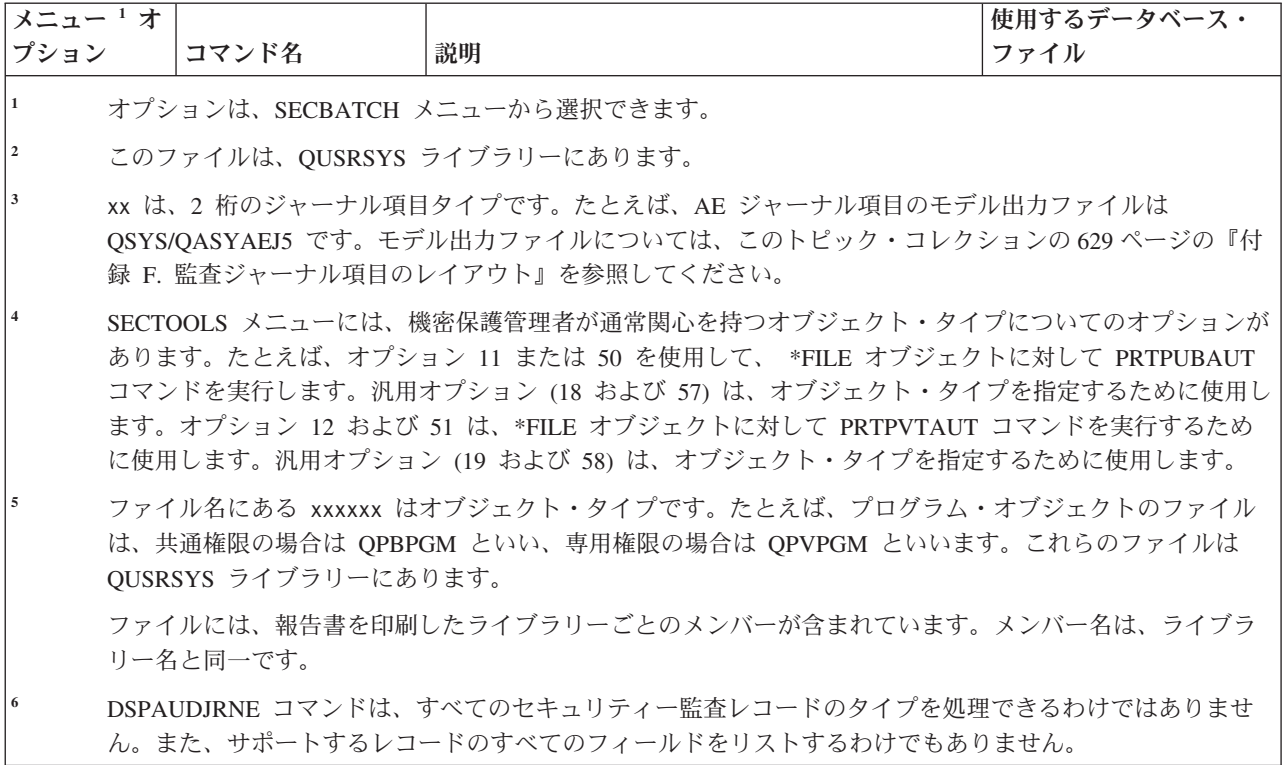

## セキュリティーのカスタマイズ用コマンド

この表は、SECTOOLS メニューにある、システムのセキュリティーのカスタマイズに使用可能なコマンド について説明したものです。

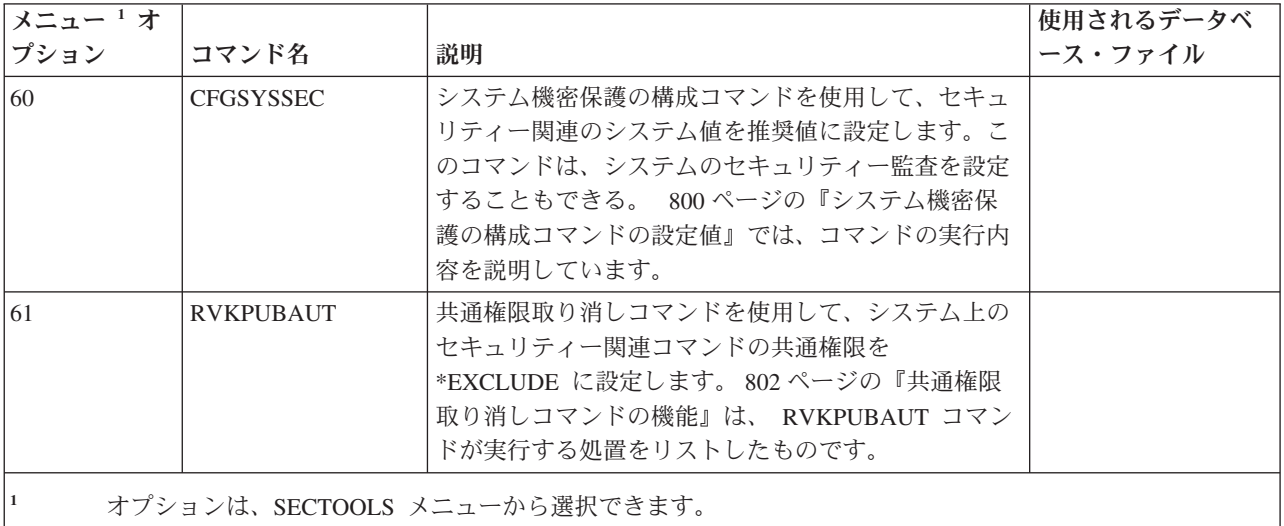

表 *239.* システムのカスタマイズ用コマンド

## <span id="page-813-0"></span>システム機密保護の構成コマンドの設定値

以下の表に、QSYS/QSECCFGS と呼ばれるプログラムを実行するシステム機密保護の構成 (CFGSYSSEC) コマンドを実行するときに設定するシステム値をリストします。

表 *240. CFGSYSSEC* コマンドの設定値

 $\|$ | | | |

| | | |  $\|$ 

 $\mathbf{I}$ 

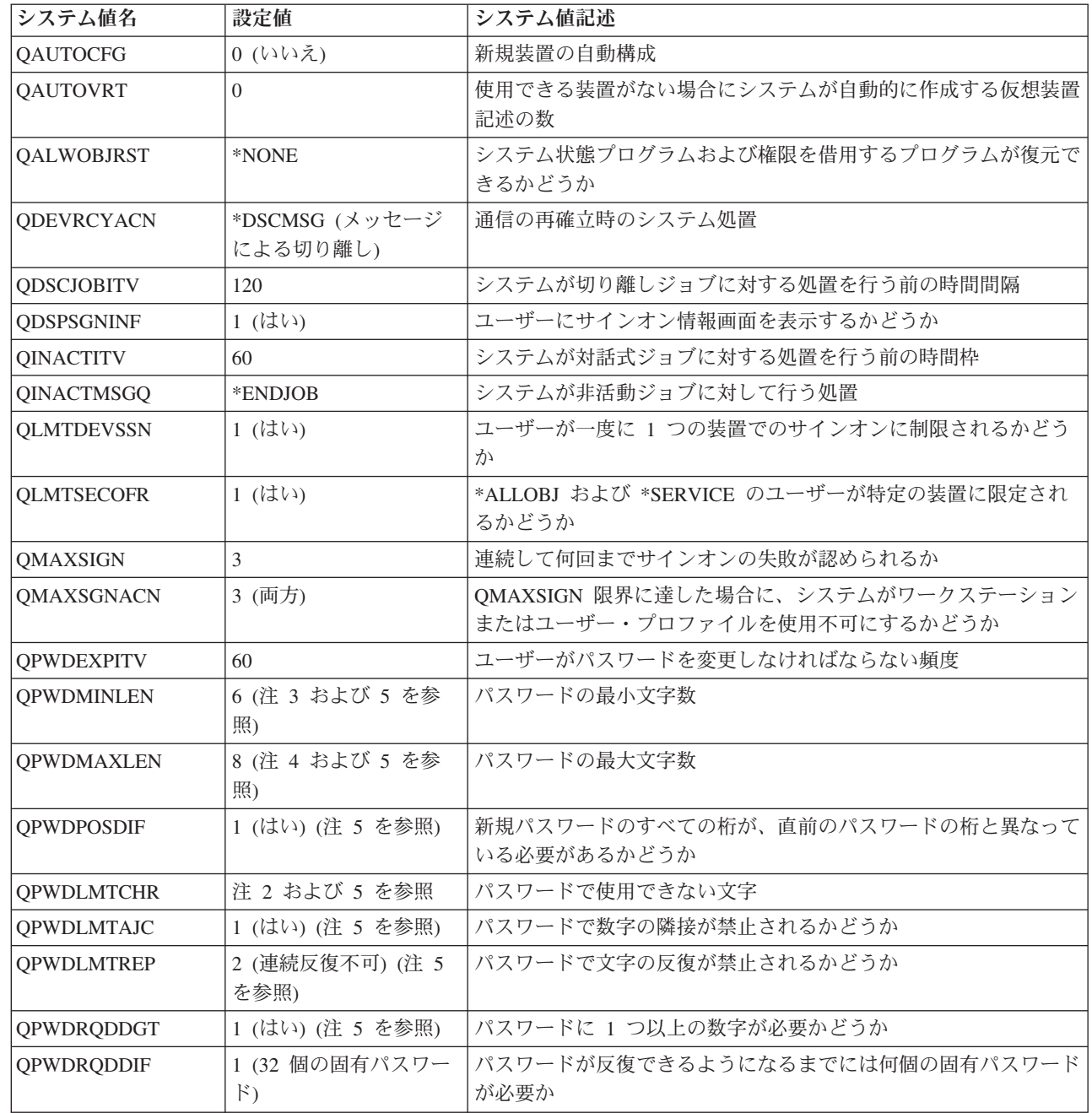

#### 表 *240. CFGSYSSEC* コマンドの設定値 *(*続き*)*

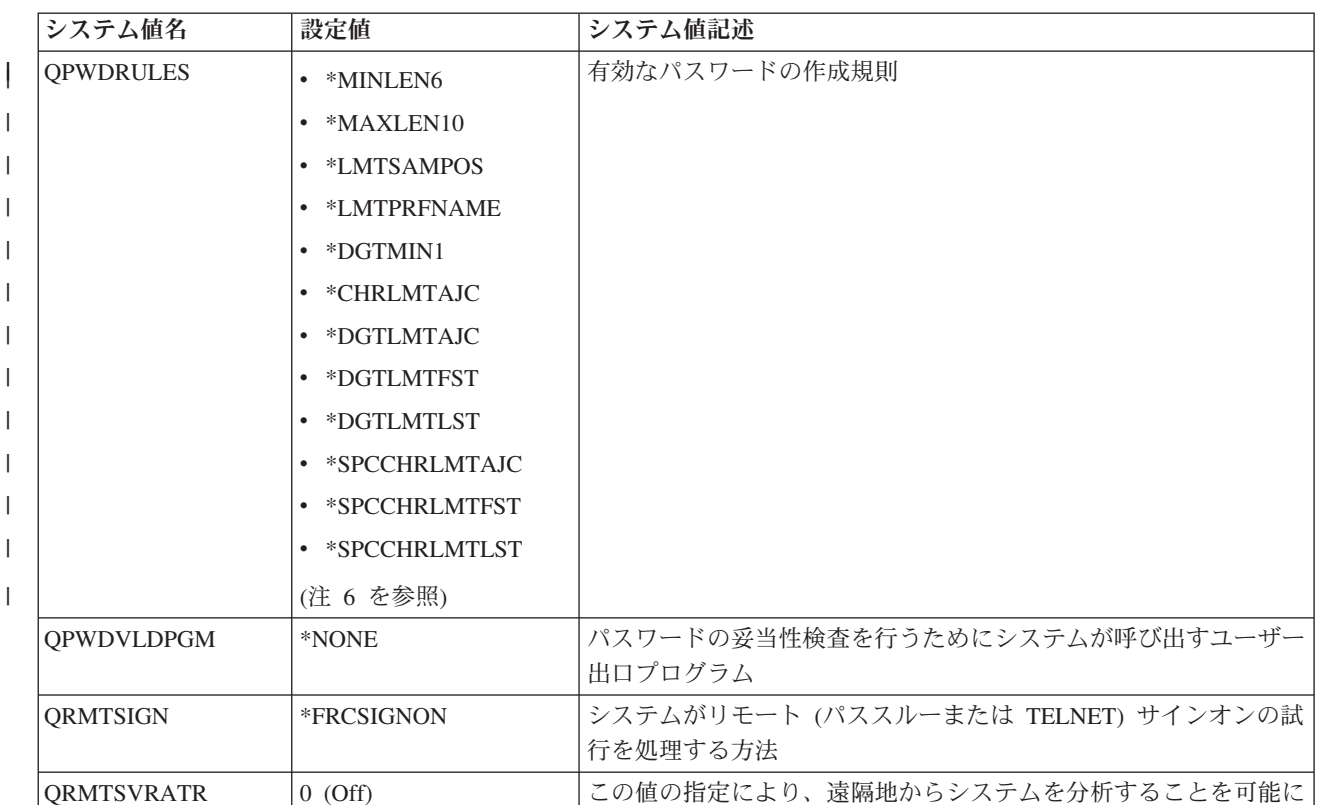

する **OSECURITY 50 より 自由の 自由の** 自由の 自由の 自由の 自由の インベル QVFYOBJRST |3 | 複元でのオブジェクトの検査

注**:**

|

1. 現在 QSECURITY の値を 30 以下に指定して実行している場合は、より高いセキュリティー・レベルに変更する 前に、 9 ページの『第 2 [章 システム・セキュリティー](#page-22-0) (QSecurity) システム値の使用方法』 に記載されている情 報を必ずお読みください。

2. メッセージ・ファイル QSYS/QCPFMSG のメッセージ ID CPXB302 に制限文字が保管されます。出荷時には AEIOU@\$# となっています。メッセージ記述変更 (CHGMSGD) コマンドを使用すれば、制限文字を変更すること ができます。

3. パスワードの最小文字数がすでに 6 文字より多い場合は、QPWDMINLEN システム値は変更されません。

4. パスワードの最大文字数がすでに 8 文字より多い場合は、QPWDMAXLEN システム値は変更されません。

l |5. このシステム値は、QPWDRULES システム値に現在 \*PWDSYSVAL 値が指定されている場合にのみ変更されま す。

6. このシステム値は、現行値が \*PWDSYSVAL の場合は変更されません。  $\blacksquare$ 

また、CFGSYSSEC コマンドは、以下の IBM 提供ユーザー・プロファイルのパスワードを \*NONE に設 定します。

- QSYSOPR
- QPGMR
- QUSER
- QSRV
- QSRVBAS

<span id="page-815-0"></span>最後に、CFGSYSSEC コマンドは、セキュリティー監査変更 (CHGSECAUD) コマンドを使用して指定され た値にしたがって、セキュリティー監査を設定します。

### プログラムの変更

設定の一部のシステム値がインストール・システムには適切でない場合、システム機密保護の構成 (CFGSYSSEC) コマンドを処理する自分自身のバージョンのプログラムを作成することができます。

プログラムを変更するには、以下のステップを行います。

- 1. CL ソース検索 (RTVCLSRC) コマンドを使用して、CFGSYSSEC コマンドを使用するときに実行する プログラムのソースをコピーしてください。検索するプログラムは QSYS/QSECCFGS です。これを検 索したら、別の名前 を指定してください。
- 2. プログラムを編集して変更を行います。次にプログラムをコンパイルしてください。コンパイルすると きには、IBM 提供の QSYS/QSECCFGS プログラムを置き換えない ようにしてください。プログラム には別の名前が必要です。
- 3. コマンド変更 (CHGCMD) コマンドを使用して、CFGSYSSEC コマンドのコマンド (PGM) パラメータ ーを処理するようにプログラムを変更してください。 PGM 値をプログラムの名前に設定します。たと えば、MYSECCFG と呼ばれる、QGPL ライブラリー内のプログラムを作成する場合は、次のコマンド を入力する必要があります。

CHGCMD CMD(QSYS/CFGSYSSEC) PGM(QGPL/MYSECCFG)

注**:**

| |

- a. QSYS/QSECCFGS プログラムが変更される場合は、IBM はこのプログラムの信頼性、保守性、 パフォーマンス、または機能を保証しません。商品性、特定目的適合性に関する黙示の保証の適 用も一切ありません。
- b. 異なるコマンド処理プログラムを使用するために RVKPUBAUT コマンドを変更すると、このコ マンドのディジタル署名は有効ではなくなります。

#### 共通権限取り消しコマンドの機能

共通権限取り消し (RVKPUBAUT) コマンドを使用すると、一連のコマンドおよびプログラムの共通権限を \*EXCLUDE に設定することができます。

RVKPUBAUT コマンドは、QSYS/QSECRVKP というプログラムを実行します。出荷時に、QSECRVKP は、 803 [ページの表](#page-816-0) 241 にリストされているコマンドおよび 803 [ページの表](#page-816-0) 242 にリストされているアプ リケーション・プログラミング・インターフェース (API) の共通権限を (共通権限を \*EXCLUDE に設定 することによって) 取り消します。システムが到着した時点で、これらのコマンドと API の共通権限は、 \*USE に設定されます。

803 [ページの表](#page-816-0) 241 にリストされているコマンドと 803 [ページの表](#page-816-0) 242 にリストされている API すべて が実行する機能は、被害を与える可能性のある場合があります。機密保護管理者は、すべてのシステム・ユ ーザーに権限を与えるのではなく、これらのコマンドとプログラムを実行する権限をユーザーに明示的に与 える必要があります。

RVKPUBAUT コマンドを実行する際に、これらのコマンドを含むライブラリーを指定します。デフォルト 値は QSYS ライブラリーです。システム上に複数の国別言語がある場合には、それぞれの QSYSxxx ライ ブラリーにこのコマンドを実行する必要があります。

<span id="page-816-0"></span>表 *241. RVKPUBAUT* コマンドによって共通権限が設定されるコマンド

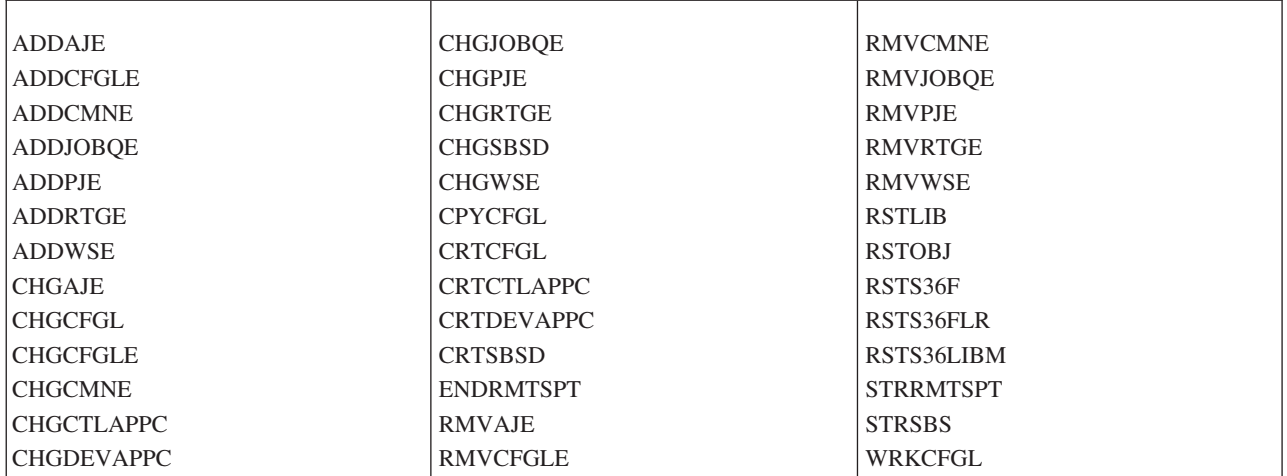

表 242 の API はすべて、QSYS ライブラリーにあります。

表 *242. RVKPUBAUT* コマンドによって共通権限が設定されるプログラム

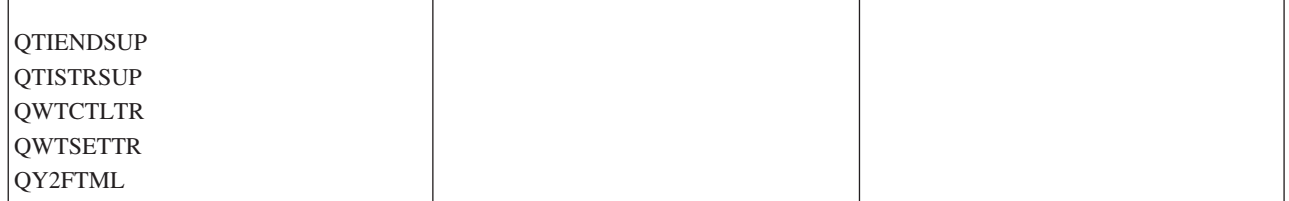

V3R7 以降、RVKPUBAUT コマンドを実行すると、システムによって、ルート・ディレクトリーの共通権 限が \*USE に設定されます (すでに \*USE またはそれ以下ではない場合)。

## プログラムの変更

設定値の一部がインストール・システムには適切でない場合、共通権限取り消し (RVKPUBAUT) コマンド を処理する独自のバージョンのプログラムを作成することができます。

プログラムを変更するには、以下のステップを行います。

- 1. CL ソース検索 (RTVCLSRC) コマンドを使用して、RVKPUBAUT コマンドを使用するときに実行する プログラムのソースをコピーしてください。検索するプログラムは QSYS/QSECRVKP です。これを検 索したら、別の名前 を指定してください。
- 2. プログラムを編集して変更を行います。次にプログラムをコンパイルしてください。コンパイルすると きは、IBM 提供の QSYS/QSECRVKP プログラムを置き換えない ようにしてください。プログラムに は別の名前が必要です。
- 3. コマンド変更 (CHGCMD) コマンドを使用して、RVKPUBAUT コマンドのコマンド (PGM) パラメータ ーを処理するようにプログラムを変更してください。 PGM 値をプログラムの名前に設定します。たと えば、MYRVKPGM と呼ばれる、QGPL ライブラリー内のプログラムを作成する場合は、次のコマンド を入力する必要があります。

CHGCMD CMD(QSYS/RVKPUBAUT) PGM(QGPL/MYRVKPGM)

注**:**

- a. QSYS/QSECRVKP プログラムが変更される場合は、IBM はこのプログラムの信頼性、保守性、 パフォーマンス、または機能を保証しません。商品性、特定目的適合性に関する黙示の保証の適 用も一切ありません。
- b. 異なるコマンド処理プログラムを使用するために RVJPUDAUT コマンドを変更すると、このコ マンドのディジタル署名は有効ではなくなります。

## 付録 **H. i5/OS** 機密保護解説書の関連情報

ここには、機密保護のトピックに関連する製品マニュアル、IBM Redbooks™ (PDF 形式)、Web サイト、お よび Information Center のトピックがリストされています。任意の PDF を表示および印刷できます。

#### マニュアル

- v 「バックアップおよび回復」には、バックアップおよび回復ストラテジーの計画、ユーザー・システム からの情報の保管、ユーザー・システムの回復、補助記憶域プール、およびディスク保護オプションに 関する情報が記載されています。
- v 「i5/OS および関連ソフトウェアのインストール、アップグレードおよび削除」には、初期導入、ライセ ンス・プログラムの導入、プログラム一時修正 (PTF)、および IBM からの 2 次言語の段階的手続きが 記載されています。
- 「Remote Workstation Support」 には、表示装置パススルー、分散ホスト・コマンド機能、および 3270 遠隔接続機構など、リモート・ワークステーション・サポートの設定および使用法に関する情報が 記載されています。
- 「Cryptographic Support/400」 では、暗号化機能ライセンス・プログラムのデータ・セキュリティー 機能について説明します。この資料では、機能の使用法を説明し、プログラマーに参照情報を提供しま す。
- 「Local Device Configuration」 には、初期構成の実行方法および構成の変更方法に関する情報が記 載されています。入出力装置構成の概念情報も記載しています。
- v 「*SNA* 配布サービス」(SD88-5031) には、システム・ネットワーク体系配布サービス (SNADS) および 仮想計算機/多重仮想記憶 (VM/MVS) ブリッジ用のネットワーク構成に関する情報が記載されていま す。さらに、オブジェクト配布機能、文書ライブラリー・サービス、およびシステム配布ディレクトリ ー・サービスについても説明されています。(このマニュアルは、本リリースの i5/OS Information Center には含まれていません。しかし、解説書としては役に立つことがあります。このマニュアルは、[IBM](http://www.elink.ibmlink.ibm.com/publications/servlet/pbi.wss) [Publications Center](http://www.elink.ibmlink.ibm.com/publications/servlet/pbi.wss) から、有料の印刷済みハードコピー資料として入手するか、無料のダウンロード可能 なオンライン形式で入手することができます。)
- v 「*AS/400* 適用業務開発ツールセット*:* 原始ステートメント入力ユーティリティー」 (SD88-5047) には、 適用業務開発ツールの原始ステートメント入力ユーティリティー (SEU) を使用してソース・メンバーを 作成、編集する方法についての情報が記載されています。この解説書には、SEU セッションの開始と終 了、この全画面テキスト・エディターの多数の機能を使用する方法が説明されています。この解説書 は、最も簡単な行コマンドから高水準言語やデータ・フォーマットでの事前定義プロンプトの使用ま で、各種の編集タスクを実行する場合に初心者にも経験者にも役立つ例を記載しています。(このマニュ アルは、本リリースの i5/OS Information Center には含まれていません。しかし、解説書としては役に立 つことがあります。このマニュアルは、[IBM Publications Center](http://www.elink.ibmlink.ibm.com/publications/servlet/pbi.wss) から、有料の印刷済みハードコピー資 料として入手するか、無料のダウンロード可能なオンライン形式で入手することができます。)

#### **IBM Redbooks**

• 「AS/400<sup>®</sup> [Internet Security: Protecting Your AS/400 from HARM on the Internet](http://www.redbooks.ibm.com/abstracts/sg244929.html)」 この IBM Redbook では、 System i 製品のインターネットへの接続に関連したセキュリティー問題およびリスクに ついて説明しています。アプリケーションの例、推奨事項、ヒント、および技法が提供されています。

• 「[Cool Title About the AS/400 and Internet](http://www.redbooks.ibm.com/abstracts/sg244815.html)」 この IBM Redbook は、 System i 製品からのインタ ーネット (または独自のイントラネット) という問題を理解して使用する際に役立ちます。機能およびフ ィーチャーをどのように使用するかを理解する上で役立ちます。本書を利用すると、電子メール、ファ イル転送、端末エミュレーション、gopher、HTTP、および 5250 からの HTML Gateway を、すぐに使 用できるようになります。

### **Web** サイト

• [Lotus](http://www-10.lotus.com/ldd/doc) 資料(英語) (http://www-10.lotus.com/ldd/doc)

この Web サイトには、Lotus Notes、 Domino®、および IBM Domino for i5/OS に関する情報が記載さ れています。この Web サイトからは、Domino データベース (.NSF) および Adobe Acrobat (.PDF) 形 式の情報のダウンロード、データベースの検索、出版マニュアルの入手方法について情報の取得ができ ます。

### その他の情報

- v 『システム・セキュリティーの計画と設定』には、 iSeries のセキュリティー機能の使用や、セキュリテ ィーに配慮した操作手順の確立に関する一連の実用的な提案事項が記載されています。本書はまた、セ キュリティーの設定方法と使用方法、および i5/OS の一部として含まれるセキュリティー・ツールの使 用方法も説明しています。
- v 「*Implementing AS/400 Security, 4th Edition*」(2000 年 10 月 15 日) Wayne Madden および Carol Woodbury 著、Loveland、Colorado: 29th Street Press。この本には、システム・セキュリティーの計画、 設定、および管理に関するガイダンスおよび実用的な推奨事項が記載されています。

#### **ISBN** 資料番号

1583040730

- v 『System i Access for Windows』には、 System i Access for Windows のすべてのバージョンの System i Access for Windows プログラムに関する技術情報が記載されています。
- v 『TCP/IP セットアップ』には、TCP/IP の使用方法および構成方法に関する説明が記載されています。
- v 『TCP/IP アプリケーション、プロトコル、およびサービス』には、FTP、SMTP、および TELNET な ど、TCP/IP アプリケーションの使用方法に関する説明が記載されています。
- v 『基本システム操作』では、システムの開始方法と停止方法、およびシステム問題の処理方法に関する 情報を提供しています。
- v 『統合ファイル・システム』には、統合ファイル・システムの概要 (統合ファイル・システムとは何か、 その使用方法、および使用可能なインターフェースなど) が記載されています。
- 『iSeries とインターネット・セキュリティー』は、 iSeries™ をインターネットに接続する際に問題にな る可能性があるセキュリティー関連事項に対処する上で役に立ちます。詳細については、次の IBM I/T (Information Technology) Security ホーム・ページを参照してください。http://www.ibm.com/security『光デ ィスク記憶』には、 光ディスク・サポート に固有の機能に関する情報が記載されています。また、CD 装置、直接接続の光ディスク・メディア・ライブラリー装置、および LAN 接続の光ディスク・メディ ア・ライブラリー装置を使用および理解するのに役立つ情報も記載されています。
- v 『印刷』には、システムの印刷要素および概念、印刷操作用の印刷装置ファイルおよび印刷スプール・ サポート、そして印刷装置の接続性に関する情報が記載されています。
- v 『制御言語』には、広範なプログラミング・トピックに関する説明が記載されています。これらのトピ ックには、オブジェクトとライブラリーに関する全般的な説明、CL プログラミング、プログラム間のフ ロー制御および通信、CL プログラム内でのオブジェクトの使用、CL プログラムの作成などが含まれて

います。他のトピックとしては、事前定義・即時メッセージとメッセージ処理、ユーザー定義・作成、 デバッグ・モード、停止点、追跡、および表示機能などのアプリケーションのテストを行う方法が説明 されています。

すべての iSeries 制御言語 (CL) およびその i5/OS コマンドに関する説明も記載されています。 i5/OS コマンドは、i5/OS (5722-SS1) ライセンス・プログラムの機能を要求する場合に使用します。非 i5/OS CL コマンド (その他のライセンス・プログラム (各種の言語およびユーティリティーをすべて含む) と 関連付けられたもの) については、それらのライセンス・プログラムのサポート資料の中で説明されてい ます。

- v 『プログラミング』には、 iSeries で使用可能な多くの言語およびユーティリティーに関する情報が記載 されています。このトピックには以下の要約が載せられています。
	- 各種の形式の全 iSeries CL コマンド (i5/OS プログラムおよびその他のライセンス・プログラム内の もの)
	- CL コマンドの関連情報。各コマンドによって監視可能なエラー・メッセージ、および複数のコマン ドで使用される IBM 提供のファイル
	- ライブラリーなどの、IBM 提供のオブジェクト
	- IBM 提供のシステム値
	- 物理、論理、表示装置、印刷装置、および ICF ファイル用の DDS キーワード
	- REXX 命令と組み込み関数
	- 他の言語 (RPG など) およびユーティリティー (SEU および SDA など)
- v 『システム管理』には、パフォーマンス・データ収集、システム値の管理、およびストレージ管理に関 する情報が記載されています。
- v 『データベース・ファイルの概念』には、 DB2 Query Manager and SQL Development Kit for i5/OS の ステートメントを設計、作成、実行、およびテストする方法についての概要が記載されています。この トピックでは、対話式構造化照会言語 (SQL) についての説明、および SQL ステートメントを COBOL、RPG、C、FORTRAN、および PL/I プログラムで書くための方法を示す例も提供されていま す。以下の方法についての情報も記載されています。
	- SQL QUERY の構築、保守、および実行
	- 単純な報告書から複雑な報告書までの作成
	- 書式ベースのインターフェースを使用した、データベース・テーブルの、構築、更新、管理、 QUERY、およびレポート
	- アプリケーション・プログラムに組み込むための、SQL QUERY および報告書の定義とプロトタイプ

#### **PDF** ファイルの保管

表示用または印刷用の PDF ファイルをワークステーションに保存するには、以下の操作を行います。

- 1. ブラウザーで PDF を右マウス・ボタンでクリックする (上記のリンクを右マウス・ボタンでクリック する)。
- 2. ローカルに PDF を保存するオプションをクリックする。
- 3. PDF を保存したいディレクトリーに進む。
- 4. 「保存」をクリックする。

### **Adobe Reader** のダウンロード

これらの PDF を表示または印刷するには、Adobe Reader がシステムにインストールされている必要があ

ります。 Adobe Reader は、Adobe の Web [サイト](http://www.adobe.com/products/acrobat/readstep.html) (www.adobe.com/products/acrobat/readstep.html) か ら無償でダウンロードすることができます。

## 付録 **I.** 特記事項

本書は米国 IBM が提供する製品およびサービスについて作成したものです。

本書に記載の製品、サービス、または機能が日本においては提供されていない場合があります。日本で利用 可能な製品、サービス、および機能については、日本 IBM の営業担当員にお尋ねください。本書で IBM 製品、プログラム、またはサービスに言及していても、その IBM 製品、プログラム、またはサービスのみ が使用可能であることを意味するものではありません。これらに代えて、IBM の知的所有権を侵害するこ とのない、機能的に同等の製品、プログラム、またはサービスを使用することができます。ただし、IBM 以外の製品とプログラムの操作またはサービスの評価および検証は、お客様の責任で行っていただきます。

IBM は、本書に記載されている内容に関して特許権 (特許出願中のものを含む) を保有している場合があ ります。本書の提供は、お客様にこれらの特許権について実施権を許諾することを意味するものではありま せん。実施権についてのお問い合わせは、書面にて下記宛先にお送りください。

 $\overline{T}106-8711$ 東京都港区六本木 3-2-12 日本アイ・ビー・エム株式会社 法務・知的財産 知的財産権ライセンス渉外

以下の保証は、国または地域の法律に沿わない場合は、適用されません。 IBM およびその直接または間接 の子会社は、本書を特定物として現存するままの状態で提供し、商品性の保証、特定目的適合性の保証およ び法律上の瑕疵担保責任を含むすべての明示もしくは黙示の保証責任を負わないものとします。国または地 域によっては、法律の強行規定により、保証責任の制限が禁じられる場合、強行規定の制限を受けるものと します。

この情報には、技術的に不適切な記述や誤植を含む場合があります。本書は定期的に見直され、必要な変更 は本書の次版に組み込まれます。 IBM は予告なしに、随時、この文書に記載されている製品またはプログ ラムに対して、改良または変更を行うことがあります。

本書において IBM 以外の Web サイトに言及している場合がありますが、便宜のため記載しただけであ り、決してそれらの Web サイトを推奨するものではありません。それらの Web サイトにある資料は、こ の IBM 製品の資料の一部ではありません。それらの Web サイトは、お客様の責任でご使用ください。

IBM は、お客様が提供するいかなる情報も、お客様に対してなんら義務も負うことのない、自ら適切と信 ずる方法で、使用もしくは配布することができるものとします。

本プログラムのライセンス保持者で、(i) 独自に作成したプログラムとその他のプログラム (本プログラム を含む) との間での情報交換、および (ii) 交換された情報の相互利用を可能にすることを目的として、本 プログラムに関する情報を必要とする方は、下記に連絡してください。

IBM Corporation Software Interoperability Coordinator, Department YBWA 3605 Highway 52 N Rochester, MN 55901 U.S.A.

本プログラムに関する上記の情報は、適切な使用条件の下で使用することができますが、有償の場合もあり ます。

本書で説明されているライセンス・プログラムまたはその他のライセンス資料は、IBM 所定のプログラム 契約の契約条項、IBM プログラムのご使用条件、IBM 機械コードのご使用条件、またはそれと同等の条項 に基づいて、 IBM より提供されます。

この文書に含まれるいかなるパフォーマンス・データも、管理環境下で決定されたものです。そのため、他 の操作環境で得られた結果は、異なる可能性があります。一部の測定が、開発レベルのシステムで行われた 可能性がありますが、その測定値が、一般に利用可能なシステムのものと同じである保証はありません。さ らに、一部の測定値が、推定値である可能性があります。実際の結果は、異なる可能性があります。お客様 は、お客様の特定の環境に適したデータを確かめる必要があります。

IBM 以外の製品に関する情報は、その製品の供給者、出版物、もしくはその他の公に利用可能なソースか ら入手したものです。IBM は、それらの製品のテストは行っておりません。したがって、他社製品に関す る実行性、互換性、またはその他の要求については確証できません。 IBM 以外の製品の性能に関する質問 は、それらの製品の供給者にお願いします。

IBM の将来の方向または意向に関する記述については、予告なしに変更または撤回される場合があり、単 に目標を示しているものです。

表示されている IBM の価格は IBM が小売り価格として提示しているもので、現行価格であり、通知なし に変更されるものです。卸価格は、異なる場合があります。

本書はプランニング目的としてのみ記述されています。記述内容は製品が使用可能になる前に変更になる場 合があります。

本書には、日常の業務処理で用いられるデータや報告書の例が含まれています。より具体性を与えるため に、それらの例には、個人、企業、ブランド、あるいは製品などの名前が含まれている場合があります。こ れらの名称はすべて架空のものであり、名称や住所が類似する企業が実在しているとしても、それは偶然に すぎません。

#### 著作権使用許諾:

本書には、様々なオペレーティング・プラットフォームでのプログラミング手法を例示するサンプル・アプ リケーション・プログラムがソース言語で掲載されています。お客様は、サンプル・プログラムが書かれて いるオペレーティング・プラットフォームのアプリケーション・プログラミング・インターフェースに準拠 したアプリケーション・プログラムの開発、使用、販売、配布を目的として、いかなる形式においても、 IBM に対価を支払うことなくこれを複製し、改変し、配布することができます。このサンプル・プログラ ムは、あらゆる条件下における完全なテストを経ていません。従って IBM は、これらのサンプル・プログ ラムについて信頼性、利便性もしくは機能性があることをほのめかしたり、保証することはできません。

それぞれの複製物、サンプル・プログラムのいかなる部分、またはすべての派生的創作物にも、次のよう に、著作権表示を入れていただく必要があります。

© (お客様の会社名) (西暦年). このコードの一部は、IBM Corp. のサンプル・プログラムから取られていま す。 © Copyright IBM Corp. \_年を入れる\_. All rights reserved.

この情報をソフトコピーでご覧になっている場合は、写真やカラーの図表は表示されない場合があります。

## プログラミング・インターフェース情報

本書には、プログラムを作成するユーザーが i5/OS のサービスを使用するためのプログラミング・インタ ーフェースが記述されています。

### 商標

以下は、International Business Machines Corporation の米国およびその他の国における商標です。

AIX i5/OS IBM IBM (ロゴ) System i z/OS

Intel、Intel Inside (ロゴ)、Pentium は、Intel Corporation または子会社の米国およびその他の国における商 標または登録商標です。

Microsoft、Windows、Windows NT および Windows ロゴは、Microsoft Corporation の米国およびその他の 国における商標です。

Java およびすべての Java 関連の商標およびロゴは Sun Microsystems, Inc. の米国およびその他の国におけ る商標です。

Linux は、Linus Torvalds の米国およびその他の国における商標です。

UNIX は The Open Group の米国およびその他の国における登録商標です。

他の会社名、製品名およびサービス名等はそれぞれ各社の商標です。

### 資料に関するご使用条件

これらの資料は、以下の条件に同意していただける場合に限りご使用いただけます。

個人使用**:** これらの資料は、すべての著作権表示その他の所有権表示をしていただくことを条件に、非商業 的な個人による使用目的に限り複製することができます。ただし、IBM の明示的な承諾をえずに、これら の資料またはその一部について、二次的著作物を作成したり、配布 (頒布、送信を含む) または表示 (上映 を含む) することはできません。

商業的使用**:** これらの資料は、すべての著作権表示その他の所有権表示をしていただくことを条件に、お客 様の企業内に限り、複製、配布、および表示することができます。 ただし、IBM の明示的な承諾をえずに これらの資料の二次的著作物を作成したり、お客様の企業外で資料またはその一部を複製、配布、または表 示することはできません。

ここで明示的に許可されているもの以外に、資料や資料内に含まれる情報、データ、ソフトウェア、または その他の知的所有権に対するいかなる許可、ライセンス、または権利を明示的にも黙示的にも付与するもの ではありません。

資料の使用が IBM の利益を損なうと判断された場合や、上記の条件が適切に守られていないと判断された 場合、IBM はいつでも自らの判断により、ここで与えた許可を撤回できるものとさせていただきます。

お客様がこの情報をダウンロード、輸出、または再輸出する際には、米国のすべての輸出入関連法規を含 む、すべての関連法規を遵守するものとします。

IBM は、これらの資料の内容についていかなる保証もしません。これらの資料は、特定物として現存する ままの状態で提供され、商品性の保証、特定目的適合性の保証および法律上の瑕疵担保責任を含むすべての 明示もしくは黙示の保証責任なしで提供されます。

# 索引

日本語, 数字, 英字, 特殊文字の 順に配列されています。なお, 濁 音と半濁音は清音と同等に扱われ ています。

## [ア行] アクセス

制限 [コンソール](#page-303-0) 290 [ワークステーション](#page-303-0) 290 防止 [サポートされていないインターフェ](#page-29-0) [ース](#page-29-0) 16 [無許可](#page-308-0) 295 アクセス制御リスト 変更 [監査ジャーナル](#page-331-0) (QAUDJRN) 項目 [318](#page-331-0) [アクセス制御リスト変更](#page-331-0) (VA) ジャーナ [ル項目タイプ](#page-331-0) 318 [アクセス制御リスト変更](#page-771-0) (VA) ファイ [ル・レイアウト](#page-771-0) 758 アクセス・コード [コマンドに必要なオブジェクト権限](#page-517-0) [504](#page-517-0) アクセス・パス回復 [コマンドに必要なオブジェクト権限](#page-405-0) [392](#page-405-0) [処置監査](#page-576-0) 563 アクセス・モード [定義](#page-159-0) 146 新しいオブジェクト 権限 CRTAUT (権限作成) [パラメーター](#page-167-0) [154](#page-167-0)[, 174](#page-187-0) GRPAUT ([グループ権限](#page-121-0)) パラメー [ター](#page-121-0) 10[8, 159](#page-172-0) GRPAUTTYP ([グループ権限タイ](#page-122-0) プ) [パラメーター](#page-122-0) 109 権限 [\(QCRTAUT](#page-41-0) システム値) 28 権限 [\(QUSEADPAUT](#page-52-0) システム値) 39 [権限の例](#page-174-0) 161 [所有権の例](#page-174-0) 161 アテンション (ATTN) キー [借用権限](#page-180-0) 167 アテンション (ATTN) [キー・バッファリ](#page-116-0) [ング](#page-116-0) 103 アテンション・キー処理プログラム [初期プログラム](#page-128-0) 115

アテンション・キー処理プログラム *(*続 き*)* [ジョブの開始](#page-235-0) 222 [設定](#page-128-0) 115 [変更](#page-128-0) 115 [ユーザー・プロファイル](#page-128-0) 115 QATNPGM [システム値](#page-128-0) 115 QCMD [コマンド処理プログラム](#page-128-0) 115 QEZMAIN [プログラム](#page-128-0) 115 [\\*ASSIST 115](#page-128-0) [アテンション・プログラム設定](#page-128-0) [\(SETATNPGM\)](#page-128-0) コマンド 115 [アプリケーション開発コマンド](#page-408-0) 395 アプリケーション設計 [一般的なセキュリティーの推奨事項](#page-259-0) [246](#page-259-0) [借用権限](#page-271-0) 25[8, 261](#page-274-0) [借用権限の無視](#page-273-0) 260 [プロファイル](#page-265-0) 252 [メニュー](#page-268-0) 255 [ライブラリー](#page-264-0) 251 [ライブラリー・リスト](#page-266-0) 253 アプリケーション・プログラミング・イン ターフェース (API) [セキュリティー・レベル](#page-29-0) 40 16 誤ったユーザー ID [監査ジャーナル](#page-319-0) (QAUDJRN) 項目 [306](#page-319-0) 暗号 [コマンドに必要なオブジェクト権限](#page-423-0) [410](#page-423-0) 暗号化 [パスワード](#page-98-0) 85 暗号構成 (CY) [ファイル・レイアウト](#page-676-0) [663](#page-676-0) 移行 [コマンドに必要なオブジェクト権限](#page-509-0) [496](#page-509-0) セキュリティー・レベル (QSECURITY) システム値 レベル 10 [からレベル](#page-26-0) 20 への 13 レベル 20 [からレベル](#page-27-0) 30 への 14 レベル 20 [からレベル](#page-33-0) 40 への 20 レベル 20 [からレベル](#page-36-0) 50 への 23 レベル 30 [からレベル](#page-26-0) 20 への 13 レベル 30 [からレベル](#page-33-0) 40 への 20 レベル 30 [からレベル](#page-36-0) 50 への 23 レベル 40 [からレベル](#page-26-0) 20 への 13 一時 (QTEMP) ライブラリー [セキュリティー・レベル](#page-34-0) 50 21

移動 オブジェクト [監査ジャーナル](#page-323-0) (QAUDJRN) 項目 [310](#page-323-0) [スプール・ファイル](#page-248-0) 235 イメージ [コマンドに必要なオブジェクト権限](#page-450-0) [437](#page-450-0) [印刷](#page-132-0) 119 [監査ジャーナル](#page-324-0) (QAUDJRN) 項目 [311](#page-324-0) [監査ジャーナル項目](#page-808-0) 795 [共通権限オブジェクト](#page-809-0) 796 [権限ホルダー](#page-368-0) 355 [権限リスト情報](#page-808-0) 795 [サブシステム記述リスト](#page-368-0) 355 [システム値](#page-303-0) 29[0, 355](#page-368-0)[, 795](#page-808-0) [借用オブジェクト情報](#page-808-0) 795 [セキュリティー](#page-247-0) 234 [セキュリティー関連サブシステム記述](#page-808-0) 値 [795](#page-808-0) [セキュリティー関連出力待ち行列パラ](#page-368-0) [メーター](#page-368-0) 35[5, 797](#page-810-0) [セキュリティー関連ジョブ待ち行列パ](#page-368-0) [ラメーター](#page-368-0) 35[5, 797](#page-810-0) [セキュリティー関連通信設定値](#page-808-0) 795 [通信](#page-368-0) 355 通知 (\*PRTMSG [ユーザー・オプショ](#page-132-0) ン[\) 119](#page-132-0) [トリガー・プログラム](#page-368-0) 35[5, 795](#page-808-0) [ネットワーク属性](#page-368-0) 35[5, 795](#page-808-0) 非 IBM [オブジェクトのリスト](#page-368-0) 35[5,](#page-808-0) [795](#page-808-0) [メッセージ送信](#page-132-0) (\*PRTMSG ユーザ [ー・オプション](#page-132-0)) 119 [印刷記述子グループ](#page-619-0) (\*PDG) 監査 606 印刷出力 [\(\\*PRTDTA\)](#page-324-0) 監査レベル 311 印刷装置 仮想 [保護](#page-253-0) 240 [ユーザー・プロファイル](#page-127-0) 114 印刷装置 (DEV) パラメーター [ユーザー・プロファイル](#page-127-0) 114 印刷装置書き出しプログラム [コマンドに必要なオブジェクト権限](#page-568-0) [555](#page-568-0) 印刷装置出力 [コマンドに必要なオブジェクト権限](#page-551-0) [538](#page-551-0) [所有者](#page-247-0) 234 [保護](#page-247-0) 234

印刷装置出力 *(*続き*)* [\\*JOBCTL \(](#page-108-0)ジョブ制御) 特殊権限 95 \*SPLCTL ([スプール制御](#page-109-0)) 特殊権限 [96](#page-109-0) 印刷装置出力 (PO) [ジャーナル項目タイプ](#page-324-0) [311](#page-324-0) [インターネット・セキュリティー管理](#page-700-0) (GS) [ファイル・レイアウト](#page-700-0) 687 インターネット・ユーザー [妥当性検査リスト](#page-285-0) 272 ウィルス [検出](#page-308-0) 29[5, 343](#page-356-0)[, 350](#page-363-0) [スキャン](#page-356-0) 343 エキスパート (\*EXPERT) [ユーザー・オプ](#page-131-0) [ション](#page-131-0) 11[8, 119](#page-132-0)[, 177](#page-190-0) エミュレーション [コマンドに必要なオブジェクト権限](#page-428-0) [415](#page-428-0) エラー サインオン QSECOFR ([機密保護担当者](#page-236-0)) ユー [ザー・プロファイル](#page-236-0) 223 \*ALLOBJ ([全オブジェクト](#page-236-0)) 特殊権 限 [223](#page-236-0) [\\*SERVICE \(](#page-236-0)サービス) 特殊権限 [223](#page-236-0) [オーバーレイ](#page-618-0) (\*OVL) 監査 605 応答リスト [コマンドに必要なオブジェクト権限](#page-556-0) [543](#page-556-0) [処置監査](#page-625-0) 612 [大きいユーザー・プロファイル](#page-354-0) 341 大きなプロファイル [アプリケーションの計画](#page-265-0) 252 大きなプロファイルを避ける [アプリケーションの計画](#page-265-0) 252 オフィス・サービス [処置監査](#page-610-0) 597 [オフィス・サービス](#page-323-0) (\*OFCSRV) 監査レ [ベル](#page-323-0) 31[0, 576](#page-589-0)[, 597](#page-610-0) オブジェクト [アクセスの制御](#page-29-0) 16 印刷 [権限ソース](#page-808-0) 795 [借用権限](#page-808-0) 795 非 [IBM 795](#page-808-0) 監査 [デフォルト](#page-338-0) 325 [変更](#page-111-0) 98 管理 [\(\\*OBJMGT\)](#page-159-0) 権限 14[6, 380](#page-393-0) 権限 [新しい](#page-168-0) 155 [新しいオブジェクト](#page-167-0) 154 [一般に使用されるサブセット](#page-161-0) 148 [参照されるオブジェクトを使用する](#page-196-0) [183](#page-196-0)

オブジェクト *(*続き*)* 権限 *(*続き*)* [システム定義のサブセット](#page-161-0) 148 [変更](#page-189-0) 176 [保管](#page-290-0) 277 [\\*ALL \(](#page-161-0)すべて) 14[8, 381](#page-394-0) [\\*CHANGE \(](#page-161-0)変更) 14[8, 381](#page-394-0) [\\*USE \(](#page-161-0)使用) 14[8, 381](#page-394-0) [権限および所有権の割り当て](#page-174-0) 161 [権限リストによるセキュリティー](#page-199-0) 186 更新 [\(\\*UPD\)](#page-159-0) 権限 14[6, 380](#page-393-0) [コマンドに必須な権限](#page-397-0) 384 削除 [\(\\*DLT\)](#page-159-0) 権限 14[6, 380](#page-393-0) [サポートされていないインターフェー](#page-29-0) [スの失敗](#page-29-0) 16 実行 [\(\\*EXECUTE\)](#page-159-0) 権限 14[6, 380](#page-393-0) [状態属性](#page-29-0) 16 所有権 [概要](#page-19-0) 6 [処理](#page-361-0) 348 操作可能 [\(\\*OBJOPR\)](#page-159-0) 権限 14[6, 380](#page-393-0) 存在 [\(\\*OBJEXIST\)](#page-159-0) 権限 14[6, 380](#page-393-0) 追加 [\(\\*ADD\)](#page-159-0) 権限 14[6, 380](#page-393-0) [デフォルト所有者](#page-173-0) (QDFTOWN) ユー [ザー・プロファイル](#page-173-0) 160 [ドメイン属性](#page-29-0) 16 非 IBM [リストの印刷](#page-368-0) 355 表示 [オリジネーター](#page-172-0) 159 [復元](#page-288-0) 27[5, 280](#page-293-0) 変更された [検査](#page-356-0) 343 [保管](#page-288-0) 275 [権限](#page-289-0) 27[6, 277](#page-290-0) ユーザー・ドメイン [制限](#page-34-0) 21 [セキュリティーのエクスポージャー](#page-34-0) [21](#page-34-0) [読み取り](#page-159-0) (\*READ) 権限 14[6, 380](#page-393-0) 1 [次グループ](#page-147-0) 13[4, 160](#page-173-0) [\(\\*Mgt\)](#page-159-0) 権限 146 [\(\\*Ref\)](#page-159-0) 権限 146 オブジェクト 1 [次グループ変更](#page-173-0) [\(CHGOBJPGP\)](#page-173-0) コマンド 16[0, 182](#page-195-0)[, 348](#page-361-0) [オブジェクト、権限](#page-355-0) 342 オブジェクト監査 [印刷記述子グループ](#page-619-0) (\*PDG) オブジェ [クト](#page-619-0) 606 [オーバーレイ](#page-618-0) (\*OVL) オブジェクト [605](#page-618-0) 回線記述 (\*LIND) [オブジェクト](#page-609-0) 596 記号リンク (\*SYMLNK) [オブジェクト](#page-636-0) [623](#page-636-0) [共通な操作](#page-572-0) 559 クラス (\*CLS) [オブジェクト](#page-581-0) 568

オブジェクト監査 *(*続き*)* [グラフィックス記号セット](#page-603-0) (\*GSS) オ [ブジェクト](#page-603-0) 590 [計画](#page-336-0) 323 [警報テーブル](#page-576-0) (\*ALRTBL) オブジェク ト [563](#page-576-0) [権限ホルダー](#page-577-0) (\*AUTHLR) オブジェク ト [564](#page-577-0) 権限リスト (\*AUTL) [オブジェクト](#page-577-0) [564](#page-577-0) 構成リスト (\*CFGL) [オブジェクト](#page-578-0) [565](#page-578-0) コマンド (\*CMD) [オブジェクト](#page-581-0) 568 [サーバー記憶域](#page-633-0) (\*SVRSTG) オブジェ [クト](#page-633-0) 620 [サービス・クラス記述](#page-583-0) (\*COSD) オブ [ジェクト](#page-583-0) 570 [サービス・プログラム](#page-632-0) (\*SRVPGM) オ [ブジェクト](#page-632-0) 619 [サブシステム記述](#page-626-0) (\*SBSD) オブジェ [クト](#page-626-0) 613 [参照コード・テーブル](#page-625-0) (\*RCT) オブジ [ェクト](#page-625-0) 612 [システム共通プロダクト・テーブル](#page-584-0) (\*CSPTBL) [オブジェクト](#page-584-0) 571 [システム共通プロダクト・マップ](#page-583-0) (\*CSPMAP) [オブジェクト](#page-583-0) 570 ジャーナル (\*JRN) [オブジェクト](#page-606-0) 593 [ジャーナル・レシーバー](#page-608-0) (\*JRNRCV) [オブジェクト](#page-608-0) 595 出力待ち行列 (\*OUTQ) [オブジェクト](#page-617-0) [604](#page-617-0) ジョブ記述 (\*JOBD) [オブジェクト](#page-604-0) [591](#page-604-0) [ジョブ待ち行列](#page-605-0) (\*JOBQ) オブジェク ト [592](#page-605-0) [ジョブ・スケジューラー](#page-606-0) (\*JOBSCD) [オブジェクト](#page-606-0) 593 [ストリーム・ファイル](#page-633-0) (\*STMF) オブ [ジェクト](#page-633-0) 620 図表様式 (\*CHTFMT) [オブジェクト](#page-579-0) [566](#page-579-0) [スペル援助ディクショナリー](#page-630-0) (\*SPADCT) [オブジェクト](#page-630-0) 617 制御装置記述 (\*CTLD) [オブジェクト](#page-584-0) [571](#page-584-0) [セッション記述](#page-633-0) (\*SSND) オブジェク ト [620](#page-633-0) 接続リスト (\*CNNL) [オブジェクト](#page-582-0) [569](#page-582-0) 装置記述 (\*DEVD) [オブジェクト](#page-585-0) 572 [妥当性検査リスト](#page-640-0) (\*VLDL) オブジェ [クト](#page-640-0) 627 探索索引 (\*SCHIDX) [オブジェクト](#page-627-0) [614](#page-627-0)
オブジェクト監査 *(*続き*)* [通信サイド情報](#page-583-0) (\*CSI) オブジェクト [570](#page-583-0) データ域 (\*DTAARA) [オブジェクト](#page-594-0) [581](#page-594-0) [データ待ち行列](#page-595-0) (\*DTAQ) オブジェク ト [582](#page-595-0) [データ・ディクショナリー](#page-595-0) (\*DTADCT) [オブジェクト](#page-595-0) 582 テーブル (\*TBL) [オブジェクト](#page-638-0) 625 [定義](#page-336-0) 323 [ディレクトリー](#page-586-0) (\*DIR) オブジェクト [573](#page-586-0) 出口登録 (\*EXITRG) [オブジェクト](#page-596-0) [583](#page-596-0) [ネットワーク・インターフェース](#page-616-0) (\*NWID) [オブジェクト](#page-616-0) 603 [ネットワーク・サーバー記述](#page-616-0) (\*NWSD) [オブジェクト](#page-616-0) 603 [ノード・グループ](#page-615-0) (\*NODGRP) オブジ [ェクト](#page-615-0) 602 [ノード・リスト](#page-615-0) (\*NODL) オブジェク ト [602](#page-615-0) [バインド・ディレクトリー](#page-578-0) (\*BDNDIR) [オブジェクト](#page-578-0) 565 [パネル・グループ](#page-621-0) (\*PNLGRP) オブジ [ェクト](#page-621-0) 608 [表示](#page-337-0) 324 ファイル (\*FILE) [オブジェクト](#page-597-0) 584 フィルター (\*FTR) [オブジェクト](#page-602-0) 589 フォルダー (\*FLR) [オブジェクト](#page-590-0) 577 [フォント資源](#page-601-0) (\*FNTRSC) オブジェク ト [588](#page-601-0) プログラム (\*PGM) [オブジェクト](#page-620-0) [607](#page-620-0) [プロダクト可用性](#page-622-0) (\*PRDAVL) オブジ [ェクト](#page-622-0) 609 [プロダクト定義](#page-622-0) (\*PRDDFN) オブジェ [クト](#page-622-0) 609 [プロダクト・ロード](#page-622-0) (\*PRDLOD) オブ [ジェクト](#page-622-0) 609 文書 (\*DOC) [オブジェクト](#page-590-0) 577 ページ定義 (\*PAGDFN) [オブジェクト](#page-619-0) [606](#page-619-0) [ページ・セグメント](#page-619-0) (\*PAGSEG) オブ [ジェクト](#page-619-0) 606 変更 [コマンドの説明](#page-361-0) 34[8, 351](#page-364-0)[, 352](#page-365-0) 編集記述 (\*EDTD) [オブジェクト](#page-596-0) 583 [メッセージ待ち行列](#page-613-0) (\*MSGQ) オブジ [ェクト](#page-613-0) 600 [メッセージ・ファイル](#page-613-0) (\*MSGF) オブ [ジェクト](#page-613-0) 600 メニュー (\*MENU) [オブジェクト](#page-611-0) [598](#page-611-0)

オブジェクト監査 *(*続き*)* モード記述 (\*MODD) [オブジェクト](#page-611-0) [598](#page-611-0) モジュール (\*MODULE) [オブジェクト](#page-612-0) [599](#page-612-0) [ユーザー索引](#page-638-0) (\*USRIDX) オブジェク ト [625](#page-638-0) [ユーザー待ち行列](#page-640-0) (\*USRQ) オブジェ [クト](#page-640-0) 627 [ユーザー・スペース](#page-640-0) (\*USRSPC) オブ [ジェクト](#page-640-0) 627 [ユーザー・プロファイル](#page-638-0) (\*USRPRF) [オブジェクト](#page-638-0) 625 [要求記述の変更](#page-580-0) (\*CRQD) オブジェク ト [567](#page-580-0) [用紙制御テーブル](#page-597-0) (\*FCT) オブジェク ト [584](#page-597-0) 用紙定義 (\*FORMDF) [オブジェクト](#page-601-0) [588](#page-601-0) [ライブラリー](#page-608-0) (\*LIB) オブジェクト [595](#page-608-0) [ローカル・ソケット](#page-628-0) (\*SOCKET) オブ [ジェクト](#page-628-0) 615 2 [バイト文字セット分類](#page-603-0) (\*IGCSRT) [オブジェクト](#page-603-0) 590 2 [バイト文字セット・テーブル](#page-604-0) (\*IGCTBL) [オブジェクト](#page-604-0) 591 2 [バイト文字セット・ディクショナリ](#page-603-0) ー (\*IGCDCT) [オブジェクト](#page-603-0) 590 C [ロケール記述](#page-579-0) (\*CLD) オブジェクト [566](#page-579-0) NetBIOS 記述 (\*NTBD) [オブジェクト](#page-615-0) [602](#page-615-0) QUERY [管理機能書式](#page-622-0) (\*QMFORM) [オブジェクト](#page-622-0) 609 QUERY [管理プログラム書式](#page-623-0) (\*QMQRY) [オブジェクト](#page-623-0) 610 QUERY 定義 [\(\\*QRYDFN\)](#page-624-0) オブジェク ト [611](#page-624-0) SQL パッケージ [\(\\*SQLPCK\)](#page-632-0) オブジェ [クト](#page-632-0) 619 S/36 機械記述 (\*S36) [オブジェクト](#page-637-0) [624](#page-637-0) \*ALRTBL ([警報テーブル](#page-576-0)) オブジェク ト [563](#page-576-0) \*AUTHLR ([権限ホルダー](#page-577-0)) オブジェク ト [564](#page-577-0) \*AUTL (権限リスト) [オブジェクト](#page-577-0) [564](#page-577-0) \*BNDDIR ([バインド・ディレクトリー](#page-578-0)) [オブジェクト](#page-578-0) 565 \*CFGL (構成リスト) [オブジェクト](#page-578-0) [565](#page-578-0) \*CHTFMT (図表様式) [オブジェクト](#page-579-0) [566](#page-579-0)

オブジェクト監査 *(*続き*)* \*CLD (C ロケール記述) [オブジェクト](#page-579-0) [566](#page-579-0) \*CLS (クラス) [オブジェクト](#page-581-0) 568 \*CMD (コマンド) [オブジェクト](#page-581-0) 568 \*CNNL (接続リスト) [オブジェクト](#page-582-0) [569](#page-582-0) \*COSD ([サービス・クラス記述](#page-583-0)) オブ [ジェクト](#page-583-0) 570 \*CRQD ([要求記述の変更](#page-580-0)) オブジェク ト [567](#page-580-0) \*CSI ([通信サイド情報](#page-583-0)) オブジェクト [570](#page-583-0) \*CSPMAP ([システム共通プロダクト・](#page-583-0) マップ) [オブジェクト](#page-583-0) 570 \*CSPTBL ([システム共通プロダクト・](#page-584-0) テーブル) [オブジェクト](#page-584-0) 571 \*CTLD (制御装置記述) [オブジェクト](#page-584-0) [571](#page-584-0) \*DEVD (装置記述) [オブジェクト](#page-585-0) 572 \*DIR ([ディレクトリー](#page-586-0)) オブジェクト [573](#page-586-0) \*DOC (文書) [オブジェクト](#page-590-0) 577 \*DTAARA (データ域) [オブジェクト](#page-594-0) [581](#page-594-0) \*DTADCT ([データ・ディクショナリ](#page-595-0) ー) [オブジェクト](#page-595-0) 582 \*DTAQ ([データ待ち行列](#page-595-0)) オブジェク ト [582](#page-595-0) \*EDTD (編集記述) [オブジェクト](#page-596-0) 583 \*EXITRG (出口登録) [オブジェクト](#page-596-0) [583](#page-596-0) \*FCT ([用紙制御テーブル](#page-597-0)) オブジェク ト [584](#page-597-0) \*FILE (ファイル) [オブジェクト](#page-597-0) 584 \*FLR (フォルダー) [オブジェクト](#page-590-0) 577 \*FNTRSC ([フォント資源](#page-601-0)) オブジェク ト [588](#page-601-0) \*FORMDF (用紙定義) [オブジェクト](#page-601-0) [588](#page-601-0) \*FTR (フィルター) [オブジェクト](#page-602-0) 589 \*GSS ([グラフィックス記号セット](#page-603-0)) オ [ブジェクト](#page-603-0) 590 \*IGCDCT (2 [バイト文字セット・ディ](#page-603-0) [クショナリー](#page-603-0)) オブジェクト 590 \*IGCSRT (2 [バイト文字セット分類](#page-603-0)) [オブジェクト](#page-603-0) 590 \*IGCTBL (2 [バイト文字セット・テー](#page-604-0) ブル) [オブジェクト](#page-604-0) 591 \*JOBD (ジョブ記述) [オブジェクト](#page-604-0) [591](#page-604-0) \*JOBQ ([ジョブ待ち行列](#page-605-0)) オブジェク ト [592](#page-605-0) \*JOBSCD ([ジョブ・スケジューラー](#page-606-0)) [オブジェクト](#page-606-0) 593 \*JRN (ジャーナル) [オブジェクト](#page-606-0) 593

オブジェクト監査 *(*続き*)* \*JRNRCV ([ジャーナル・レシーバー](#page-608-0)) [オブジェクト](#page-608-0) 595 \*LIB ([ライブラリー](#page-608-0)) オブジェクト [595](#page-608-0) \*LIND (回線記述) [オブジェクト](#page-609-0) 596 \*MENU (メニュー) [オブジェクト](#page-611-0) [598](#page-611-0) \*MODD (モード記述) [オブジェクト](#page-611-0) [598](#page-611-0) \*MODULE (モジュール) [オブジェクト](#page-612-0) [599](#page-612-0) \*MSGF ([メッセージ・ファイル](#page-613-0)) オブ [ジェクト](#page-613-0) 600 \*MSGQ ([メッセージ待ち行列](#page-613-0)) オブジ [ェクト](#page-613-0) 600 \*NODGRP ([ノード・グループ](#page-615-0)) オブジ [ェクト](#page-615-0) 602 \*NODL ([ノード・リスト](#page-615-0)) オブジェク ト [602](#page-615-0) [\\*NTBD \(NetBIOS](#page-615-0) 記述) オブジェクト [602](#page-615-0) \*NWID ([ネットワーク・インターフェ](#page-616-0) ース) [オブジェクト](#page-616-0) 603 \*NWSD ([ネットワーク・サーバー記](#page-616-0) 述) [オブジェクト](#page-616-0) 603 \*OUTQ ([出力待ち行列](#page-617-0)) オブジェクト [604](#page-617-0) \*OVL ([オーバーレイ](#page-618-0)) オブジェクト [605](#page-618-0) \*PAGDFN (ページ定義) [オブジェクト](#page-619-0) [606](#page-619-0) \*PAGSEG ([ページ・セグメント](#page-619-0)) オブ [ジェクト](#page-619-0) 606 \*PDG ([印刷記述子グループ](#page-619-0)) オブジェ [クト](#page-619-0) 606 \*PGM (プログラム) [オブジェクト](#page-620-0) [607](#page-620-0) \*PNLGRP ([パネル・グループ](#page-621-0)) オブジ [ェクト](#page-621-0) 608 \*PRDAVL ([プロダクト可用性](#page-622-0)) オブジ [ェクト](#page-622-0) 609 \*PRDDFN ([プロダクト定義](#page-622-0)) オブジェ [クト](#page-622-0) 609 \*PRDLOD ([プロダクト・ロード](#page-622-0)) オブ [ジェクト](#page-622-0) 609 [\\*QMFORM \(QUERY](#page-622-0) 管理機能書式) [オブジェクト](#page-622-0) 609 [\\*QMQRY \(QUERY](#page-623-0) 管理プログラム) [オブジェクト](#page-623-0) 610 [\\*QRYDFN \(QUERY](#page-624-0) 定義) オブジェク ト [611](#page-624-0) \*RCT ([参照コード・テーブル](#page-625-0)) オブジ [ェクト](#page-625-0) 612 \*S36 (S/36 機械記述) [オブジェクト](#page-637-0) [624](#page-637-0)

オブジェクト監査 *(*続き*)* \*SBSD ([サブシステム記述](#page-626-0)) オブジェ [クト](#page-626-0) 613 \*SCHIDX (探索索引) [オブジェクト](#page-627-0) [614](#page-627-0) \*SOCKET ([ローカル・ソケット](#page-628-0)) オブ [ジェクト](#page-628-0) 615 \*SPADCT ([スペル援助ディクショナリ](#page-630-0) ー) [オブジェクト](#page-630-0) 617 [\\*SQLPKG \(SQL](#page-632-0) パッケージ) オブジェ [クト](#page-632-0) 619 \*SRVPGM ([サービス・プログラム](#page-632-0)) オ [ブジェクト](#page-632-0) 619 \*SSND ([セッション記述](#page-633-0)) オブジェク ト [620](#page-633-0) \*STMF ([ストリーム・ファイル](#page-633-0)) オブ [ジェクト](#page-633-0) 620 \*SVRSTG ([サーバー記憶域](#page-633-0)) オブジェ [クト](#page-633-0) 620 \*SYMLNK (記号リンク) [オブジェクト](#page-636-0) [623](#page-636-0) \*TBL (テーブル) [オブジェクト](#page-638-0) 625 \*USRIDX ([ユーザー索引](#page-638-0)) オブジェク ト [625](#page-638-0) \*USRPRF ([ユーザー・プロファイル](#page-638-0)) [オブジェクト](#page-638-0) 625 \*USRQ ([ユーザー待ち行列](#page-640-0)) オブジェ [クト](#page-640-0) 627 \*USRSPC ([ユーザー・スペース](#page-640-0)) オブ [ジェクト](#page-640-0) 627 \*VLDL ([妥当性検査リスト](#page-640-0)) オブジェ [クト](#page-640-0) 627 オブジェクト監査 (OBJAUD) パラメータ ー [ユーザー・プロファイル](#page-136-0) 123 [オブジェクト監査作成](#page-91-0) (CRTOBJAUD) 値 [78](#page-91-0) オブジェクト監査作成 (QCRTOBJAUD) システム値 [概要](#page-91-0) 78 オブジェクト監査の変更 (CHGOBJAUD) コマンド [説明](#page-361-0) 34[8, 351](#page-364-0) [QAUDCTL \(](#page-86-0)監査制御) システム値 73 [\\*AUDIT \(](#page-111-0)監査) 特殊権限 98 [オブジェクト管理](#page-323-0) (OM) ジャーナル項目 [タイプ](#page-323-0) 310 [オブジェクト管理](#page-323-0) (\*OBJMGT) 監査レベ ル [310](#page-323-0) オブジェクト記述 [表示](#page-361-0) 348 [オブジェクト記述表示](#page-361-0) (DSPOBJD) コマン ド [348](#page-361-0) [オブジェクト・ドメイン](#page-29-0) 16 [作成された](#page-172-0) 159 [出力ファイルの使用](#page-354-0) 341

[オブジェクト記述表示](#page-361-0) (DSPOBJD) コマン ド *(*[続き](#page-361-0)*)* [使用](#page-337-0) 324 [プログラム状態](#page-30-0) 17 オブジェクト権限 [アクセス・コード・コマンド](#page-517-0) 504 [アクセス・パス回復](#page-405-0) 392 [暗号コマンド](#page-423-0) 410 [移行コマンド](#page-509-0) 496 [印刷出力コマンド](#page-551-0) 538 [印刷装置書き出しプログラム・コマン](#page-568-0) ド [555](#page-568-0) [エミュレーション・コマンド](#page-428-0) 415 [応答リスト・コマンド](#page-556-0) 543 [オンライン研修コマンド](#page-518-0) 505 [回線記述コマンド](#page-502-0) 489 [書き出しプログラム・コマンド](#page-568-0) 555 拡張無線 LAN [構成コマンド](#page-439-0) 426 [共通オブジェクト・コマンド](#page-397-0) 384 [金融機関コマンド](#page-448-0) 435 [クラス・コマンド](#page-412-0) 399 [グラフィカル・オペレーション](#page-449-0) 436 [グラフィックス記号セット・コマンド](#page-449-0) [436](#page-449-0) [警報記述コマンド](#page-407-0) 394 [警報コマンド](#page-407-0) 394 [警報テーブル・コマンド](#page-407-0) 394 [権限ホルダー・コマンド](#page-409-0) 396 [権限リスト・コマンド](#page-410-0) 397 [言語コマンド](#page-487-0) 474 [高機能印刷コマンド](#page-406-0) 393 [構成コマンド](#page-418-0) 405 [構成リスト・コマンド](#page-420-0) 407 [コマンド](#page-361-0) 348 [コミットメント制御コマンド](#page-417-0) 404 [サーバー認証](#page-545-0) 532 [サービス・クラス記述コマンド](#page-412-0) 399 [サービス・コマンド](#page-545-0) 532 [サブシステム・コマンド](#page-554-0) 541 [資源コマンド](#page-539-0) 526 [システム値コマンド](#page-557-0) 544 [システム応答リスト・コマンド](#page-556-0) 543 システム/36 [環境コマンド](#page-557-0) 544 [システム・コマンド](#page-556-0) 543 質問/[回答コマンド](#page-537-0) 524 [ジャーナル・コマンド](#page-480-0) 467 [ジャーナル・レシーバー・コマンド](#page-485-0) [472](#page-485-0) [終結処置コマンド](#page-518-0) 505 [出力待ち行列コマンド](#page-523-0) 510 [情報探索索引コマンド](#page-473-0) 460 [ジョブ記述コマンド](#page-478-0) 465 [ジョブ待ち行列コマンド](#page-479-0) 466 [ジョブ・コマンド](#page-474-0) 461 [ジョブ・スケジュール・コマンド](#page-480-0) 467 [図表様式コマンド](#page-411-0) 398

オブジェクト権限 *(*続き*)* [スプール・ファイル・コマンド](#page-551-0) 538 [スペル援助ディクショナリー・コマン](#page-550-0) ド [537](#page-550-0) [制御装置記述コマンド](#page-420-0) 407 [制御範囲コマンド](#page-550-0) 537 [セキュリティー監査コマンド](#page-544-0) 531 [セキュリティー属性コマンド](#page-544-0) 531 [セッション・コマンド](#page-540-0) 527 [接続リスト・コマンド](#page-420-0) 407 [操作援助機能コマンド](#page-518-0) 505 [装置記述コマンド](#page-425-0) 412 [対話式データ定義](#page-472-0) 459 [妥当性検査リスト](#page-568-0) 555 [探索索引コマンド](#page-473-0) 460 [通信サイド情報コマンド](#page-418-0) 405 [データ域コマンド](#page-424-0) 411 [データ待ち行列コマンド](#page-425-0) 412 [テーブル・コマンド](#page-560-0) 547 [定義](#page-159-0) 146 [ディレクトリー・サーバー・コマンド](#page-429-0) [416](#page-429-0) [テキスト索引コマンド](#page-517-0) 504 [トークンリング・コマンド](#page-504-0) 491 [ドメイン・ネーム・システム・コマン](#page-437-0) ド [424](#page-437-0) [取り消し](#page-361-0) 348 [認可](#page-361-0) 348 [以前の権限への影響](#page-193-0) 180 [複数オブジェクト](#page-193-0) 180 [ネットワーク属性コマンド](#page-512-0) 499 [ネットワーク・インターフェース記述](#page-514-0) [コマンド](#page-514-0) 501 [ネットワーク・サーバー記述コマンド](#page-516-0) [503](#page-516-0) [ネットワーク・サーバー構成コマンド](#page-516-0) [503](#page-516-0) [ネットワーク・サーバー・コマンド](#page-514-0) [501](#page-514-0) [ノード・リスト・コマンド](#page-517-0) 504 [ハードウェア・コマンド](#page-539-0) 526 [媒体コマンド](#page-505-0) 492 [配布コマンド](#page-431-0) 418 [配布リスト・コマンド](#page-432-0) 419 [バインド・ディレクトリー](#page-410-0) 397 [バックアップ・コマンド](#page-518-0) 505 [パッケージ・コマンド](#page-524-0) 511 [発注情報アップグレード・コマンド](#page-562-0) [549](#page-562-0) [パネル・グループ・コマンド](#page-506-0) 493 [パフォーマンス・コマンド](#page-524-0) 511 [光ディスク・コマンド](#page-519-0) 506 [必要なオブジェクト権限](#page-429-0) 416 [表示](#page-355-0) 34[2, 348](#page-361-0) [表示端末パススルー・コマンド](#page-430-0) 417 [ファイル・コマンド](#page-439-0) 426

オブジェクト権限 *(*続き*)* [フィルター・コマンド](#page-448-0) 435 [プログラミング言語コマンド](#page-487-0) 474 [プログラム一時修正](#page-545-0) (PTF) コマンド [532](#page-545-0) [プログラム・コマンド](#page-532-0) 519 [文書コマンド](#page-432-0) 419 [文書ライブラリー・オブジェクト](#page-432-0) (DLO) [コマンド](#page-432-0) 419 [分析](#page-355-0) 342 変更 [監査ジャーナル](#page-328-0) (QAUDJRN) 項目 [315](#page-328-0) [手順](#page-189-0) 176 [変更要求記述コマンド](#page-411-0) 398 [編集](#page-190-0) 17[7, 348](#page-361-0) [編集記述コマンド](#page-438-0) 425 [保管](#page-289-0) 27[6, 277](#page-290-0) [保管媒体上での形式](#page-290-0) 277 [ホスト・サーバー](#page-450-0) 437 [メール・サーバー・フレームワーク・](#page-505-0) [コマンド](#page-505-0) 492 明細の表示 (\*EXPERT [ユーザー・オ](#page-131-0) [プション](#page-131-0)) 11[8, 119](#page-132-0) [メッセージ記述コマンド](#page-508-0) 495 [メッセージ待ち行列コマンド](#page-509-0) 496 [メッセージ・ファイル・コマンド](#page-509-0) 496 [メニュー・コマンド](#page-506-0) 493 [モード記述コマンド](#page-510-0) 497 [問題コマンド](#page-531-0) 518 [ユーザー許可コマンド](#page-517-0) 504 [ユーザー索引、待ち行列、およびスペ](#page-563-0) [ースのコマンド](#page-563-0) 550 [ユーザー・プロファイル・コマンド](#page-563-0) [550](#page-563-0)[, 551](#page-564-0) [用紙制御テーブル・コマンド](#page-540-0) 527 [読み取りプログラム・コマンド](#page-538-0) 525 [ライセンス・プログラム・コマンド](#page-501-0) [488](#page-501-0) [ライブラリー・コマンド](#page-496-0) 483 [リレーショナル・データベース・ディ](#page-539-0) [レクトリー・コマンド](#page-539-0) 526 [ロケール・コマンド](#page-504-0) 491 [ワークステーション・オブジェクトの](#page-568-0) [カスタマイズ・コマンド](#page-568-0) 555 2 [バイト文字セット・コマンド](#page-438-0) 425 [AF\\_INET Sockets over SNA 394](#page-407-0) DNS [コマンド](#page-437-0) 424 Kerberos [コマンド](#page-485-0) 472 NetBIOS [記述コマンド](#page-512-0) 499 PTF ([プログラム一時修正](#page-545-0)) コマンド [532](#page-545-0) QUERY [管理機能](#page-536-0) /400 コマンド 523 RJE ([リモート・ジョブ入力](#page-540-0)) コマンド [527](#page-540-0)

オブジェクト権限 *(*続き*)* TCP/IP ([伝送制御プロトコル](#page-560-0)/インター [ネット・プロトコル](#page-560-0)) コマンド 547 \*ALLOBJ ([全オブジェクト](#page-107-0)) 特殊権限 [94](#page-107-0) \*CMD [コマンドに必須の](#page-417-0) 404 \*SAVSYS ([システム保管](#page-109-0)) 特殊権限 [96](#page-109-0) [オブジェクト権限取り消し](#page-190-0) [\(RVKOBJAUT\)](#page-190-0) コマンド 17[7, 187](#page-200-0)[, 348](#page-361-0) [オブジェクト権限認可](#page-190-0) (GRTOBJAUT) コ [マンド](#page-190-0) 17[7, 348](#page-361-0) [以前の権限への影響](#page-193-0) 180 [複数オブジェクト](#page-193-0) 180 「オブジェクト権限の表示」画面 明細の表示 (\*EXPERT [ユーザー・オ](#page-131-0) [プション](#page-131-0)) 11[8, 119](#page-132-0) 例 [175](#page-188-0)[, 176](#page-189-0) [オブジェクト権限表示](#page-355-0) (DSPOBJAUT) コ [マンド](#page-355-0) 34[2, 348](#page-361-0) [オブジェクト権限編集](#page-190-0) (EDTOBJAUT) コ [マンド](#page-190-0) 17[7, 348](#page-361-0) 「オブジェクト権限編集」画面 明細の表示 (\*EXPERT [ユーザー・オ](#page-131-0) [プション](#page-131-0)) 11[8, 119](#page-132-0) オブジェクト削除 [オブジェクト監査](#page-573-0) 560 オブジェクト作成 [オブジェクト監査](#page-573-0) 560 [オブジェクト作成](#page-172-0) (CO) ジャーナル項目 [タイプ](#page-172-0) 15[9, 307](#page-320-0) [オブジェクト作成](#page-665-0) (CO) ファイル・レイ [アウト](#page-665-0) 652 [オブジェクト参照](#page-159-0) (\*OBJREF) 権限 14[6,](#page-393-0) [380](#page-393-0) オブジェクト所有権 管理 [所有者プロファイルのサイズ](#page-171-0) 158 [グループ・プロファイル](#page-172-0) 159 削除 [所有者プロファイル](#page-147-0) 13[4, 158](#page-171-0) [借用権限](#page-180-0) 167 [処理](#page-194-0) 18[1, 348](#page-361-0) [責任](#page-307-0) 294 [説明](#page-171-0) 158 [専用権限](#page-158-0) 145 [復元](#page-288-0) 27[5, 280](#page-293-0) [復元時の変更](#page-293-0) 280 [フローチャート](#page-208-0) 195 変更 [アプリケーションを実行に移す](#page-284-0) [271](#page-284-0) [監査ジャーナル](#page-330-0) (QAUDJRN) 項目 [317](#page-330-0) [コマンドの説明](#page-361-0) 348 [必要な権限](#page-171-0) 158

オブジェクト所有権 *(*続き*)* 変更 *(*続き*)* [方法](#page-194-0) 181 [保管](#page-288-0) 275 ALWOBJDIF ([オブジェクト相違許可](#page-293-0)) [パラメーター](#page-293-0) 280 [オブジェクト所有者変更](#page-194-0) (CHGOBJOWN) [コマンド](#page-194-0) 18[1, 348](#page-361-0) [オブジェクト処理](#page-361-0) (WRKOBJ) コマンド [348](#page-361-0) [オブジェクト相違許可](#page-294-0) (ALWOBJDIF) パ [ラメーター](#page-294-0) 281 [オブジェクトに対する変更](#page-792-0) (ZC) ファイ [ル・レイアウト](#page-792-0) 779 [オブジェクトの署名](#page-16-0) 3 [オブジェクトの読み取り](#page-796-0) (ZR) ファイル・ [レイアウト](#page-796-0) 783 [オブジェクト復元](#page-324-0) (OR) ジャーナル項目 [タイプ](#page-324-0) 311 オブジェクト復元 (RSTOBJ) コマンド [使用](#page-288-0) 275 オブジェクト復元許可 (QALWOBJRST) システム値 CFGSYSSEC [コマンドの設定値](#page-813-0) 800 [オブジェクト復元許可オプション](#page-62-0) [\(QALWOBJRST\)](#page-62-0) システム値 49 [オブジェクト変更](#page-159-0) (\*OBJALTER) 権限 [146](#page-159-0)[, 380](#page-393-0) [オブジェクト保管](#page-288-0) (SAVOBJ) コマンド [275](#page-288-0)[, 332](#page-345-0) オブジェクト保全性 [監査](#page-356-0) 343 オブジェクト保全性検査 (CHKOBJITG) コマンド [使用の監査](#page-308-0) 295 [説明](#page-356-0) 34[3, 350](#page-363-0)[, 795](#page-808-0) オブジェクト・ドメイン [定義](#page-29-0) 16 [表示](#page-29-0) 16 オペレーティング・システム [セキュリティーの導入](#page-299-0) 286 オンライン研修 [コマンドに必要なオブジェクト権限](#page-518-0) [505](#page-518-0) オンライン・ヘルプ情報 [全画面の表示](#page-132-0) (\*HLPFULL ユーザー・ [オプション](#page-132-0)) 119

#### [カ行]

カートリッジ [コマンドに必要なオブジェクト権限](#page-505-0) [492](#page-505-0)

会計限度 超過 [監査ジャーナル](#page-333-0) (QAUDJRN) 項目 [320](#page-333-0) 会計コード (ACGCDE) パラメーター [変更](#page-124-0) 111 [ユーザー・プロファイル](#page-124-0) 111 [会計コード変更](#page-124-0) (CHGACGCDE) コマンド [111](#page-124-0) 開始 [監査機能](#page-340-0) 327 接続 [監査ジャーナル](#page-321-0) (QAUDJRN) 項目 [308](#page-321-0) 回線記述 [コマンドに必要なオブジェクト権限](#page-502-0) [489](#page-502-0) [回線記述](#page-609-0) (\*LIND) 監査 596 開発コマンド [アプリケーション](#page-408-0) 395 回復 [オブジェクト所有権](#page-288-0) 275 [共通権限](#page-288-0) 275 [権限ホルダー](#page-288-0) 275 [権限リスト](#page-288-0) 275 [セキュリティー情報](#page-288-0) 275 [専用権限](#page-288-0) 275 [損傷した権限リスト](#page-298-0) 285 [損傷を受けた監査ジャーナル](#page-342-0) 329 [ユーザー・プロファイル](#page-288-0) 275 書き出しプログラム [コマンドに必要なオブジェクト権限](#page-568-0) [555](#page-568-0) [\\*JOBCTL \(](#page-108-0)ジョブ制御) 特殊権限 95 拡張ハードウェア記憶域保護機構 [監査ジャーナル](#page-324-0) (QAUDJRN) 項目 [311](#page-324-0) [セキュリティー・レベル](#page-31-0) 40 18 拡張無線 LAN 構成 [コマンドに必要なオブジェクト権限](#page-439-0) [426](#page-439-0) カスタマイズ [セキュリティー値](#page-812-0) 799 仮想印刷装置 [保護](#page-253-0) 240 仮想装置 自動構成 [\(QAUTOVRT](#page-54-0) システム値) [41](#page-54-0) [定義](#page-54-0) 41 [仮想装置の自動構成](#page-54-0) (QAUTOVRT) シス [テム値](#page-54-0) 41 CFGSYSSEC [コマンドの設定値](#page-813-0) 800 活動化 [セキュリティー監査機能](#page-340-0) 327 [ユーザー・プロファイル](#page-802-0) 789

活動化スケジュール項目変更 (CHGACTSCDE) コマンド [説明](#page-802-0) 789 活動化スケジュール表示 (DSPACTSCD) コマンド [説明](#page-802-0) 789 活動記録 (QHST) ログ [セキュリティー・モニターとしての使](#page-351-0) 用 [338](#page-351-0) 活動プロファイル・リスト [変更](#page-802-0) 789 活動プロファイル・リスト変更 (CHGACTPRFL) コマンド [説明](#page-802-0) 789 [監査](#page-339-0) 32[6, 327](#page-340-0)[, 559](#page-572-0) [アクセス・パス回復](#page-576-0) 563 [異常終了](#page-86-0) 73 [エラー条件](#page-86-0) 73 [応答リスト](#page-625-0) 612 [オフィス・サービス](#page-610-0) 597 オブジェクト [計画](#page-336-0) 323 [デフォルト](#page-338-0) 325 [オブジェクト権限](#page-355-0) 342 [オブジェクト保全性](#page-356-0) 343 [開始](#page-340-0) 327 [開始のステップ](#page-340-0) 327 [概要](#page-302-0) 289 [活動化](#page-340-0) 327 [機密保護担当者](#page-356-0) 343 グループ・プロファイル [パスワード](#page-305-0) 292 [メンバーシップ](#page-306-0) 293 \*ALLOBJ ([全オブジェクト](#page-305-0)) 特殊権 限 [292](#page-305-0) 計画 [概要](#page-309-0) 296 [システム値](#page-338-0) 325 [権限](#page-307-0) 294 [ユーザー・プロファイル](#page-307-0) 294 [サポートされていないインターフェー](#page-308-0) ス [295](#page-308-0) [システム値](#page-85-0) 7[2, 290](#page-303-0)[, 325](#page-338-0) [借用権限](#page-308-0) 295 重要データ [暗号化](#page-309-0) 296 [権限](#page-307-0) 294 [重要データの暗号化](#page-309-0) 296 [終了](#page-86-0) 73 使用 [ジャーナル](#page-351-0) 338 QHST ([活動記録](#page-351-0)) ログ 338 QSYSMSG [メッセージ待ち行列](#page-308-0) [295](#page-308-0) [処置](#page-310-0) 297 [ジョブ記述](#page-307-0) 294

[監査](#page-339-0) *(*続き*)* [スプール・ファイル](#page-630-0) 617 [制御](#page-86-0) 73 [制限機能](#page-306-0) 293 [設定](#page-340-0) 327 [代行処理](#page-610-0) 597 [チェックリスト](#page-303-0) 290 [通信](#page-308-0) 295 [停止](#page-86-0) 7[3, 332](#page-345-0) [ディレクトリー・サーバー](#page-589-0) 576 [ネットワーク属性](#page-309-0) 296 [パスワード管理](#page-304-0) 291 [非活動状態のユーザー](#page-306-0) 293 [物理的セキュリティー](#page-303-0) 290 [プログラマー権限](#page-306-0) 293 [プログラム障害](#page-355-0) 342 変更 [コマンドの説明](#page-361-0) 34[8, 351](#page-364-0) [方法](#page-350-0) 337 [保管操作](#page-300-0) 287 [無許可アクセス](#page-308-0) 295 [無許可プログラム](#page-308-0) 295 [メール・サービス](#page-610-0) 597 ユーザー ID [およびパスワードなしの](#page-307-0) [サインオン](#page-307-0) 294 [ユーザーの処理](#page-153-0) 140 ユーザー・プロファイル [管理](#page-305-0) 292 \*ALLOBJ ([全オブジェクト](#page-305-0)) 特殊権 限 [292](#page-305-0) [ライブラリー・リスト](#page-307-0) 294 [リモート・サインオン](#page-309-0) 296 IBM [提供のユーザー・プロファイル](#page-304-0) [291](#page-304-0) QTEMP [オブジェクト](#page-339-0) 326 \*ALLOBJ ([全オブジェクト](#page-305-0)) 特殊権限 [292](#page-305-0) [\\*AUDIT \(](#page-111-0)監査) 特殊権限 98 監査 [\(QAUDJRN\)](#page-572-0) ジャーナル 55[9, 719](#page-732-0) [エラー条件](#page-86-0) 73 [概要](#page-309-0) 296 監査レベル [\(QAUDLVL\)](#page-88-0) システム値 [75](#page-88-0) [監査レベル拡張](#page-90-0) (QAUDLVL2) システ [ム値](#page-90-0) 77 [管理](#page-342-0) 329 [強制実行レベル](#page-87-0) 74 [項目の表示](#page-309-0) 29[6, 333](#page-346-0) [作成](#page-341-0) 328 [システム項目](#page-342-0) 329 [自動終結](#page-343-0) 330 [損傷](#page-342-0) 329 [停止](#page-345-0) 332 分析 [照会のある](#page-347-0) 334 [分析の方法](#page-345-0) 332

監査 [\(QAUDJRN\)](#page-572-0) ジャーナル *(*続き*)* [レシーバー記憶域の限界値](#page-343-0) 330 [レシーバーの切断](#page-343-0) 33[0, 331](#page-344-0) [レシーバーの変更](#page-344-0) 331 AD (監査変更) [項目タイプ](#page-328-0) 315 AD (監査変更) [ファイル・レイアウト](#page-650-0) [637](#page-650-0) AF (権限障害) [項目タイプ](#page-324-0) 311 [サポートされていないインターフェ](#page-30-0) [ース](#page-30-0) 17 [サポートされていないインターフェ](#page-33-0) [ースの違反](#page-33-0) 20 [ジョブ記述違反](#page-30-0) 17 [制限付き命令違反](#page-33-0) 20 [説明](#page-318-0) 305 [デフォルト・サインオン違反](#page-31-0) 18 [ハードウェア保護違反](#page-31-0) 18 [プログラムの妥当性検査](#page-33-0) 20 AF (権限障害) [ファイル・レイアウト](#page-654-0) [641](#page-654-0) AP (借用権限) [項目タイプ](#page-324-0) 311 AP (借用権限) [ファイル・レイアウト](#page-660-0) [647](#page-660-0) AU (属性変更) [ファイル・レイアウト](#page-661-0) [648](#page-661-0) CA (権限変更) [項目タイプ](#page-328-0) 315 CA (権限変更) [ファイル・レイアウト](#page-661-0) [648](#page-661-0) CD ([コマンド・ストリング](#page-320-0)) 項目タイ プ [307](#page-320-0) CD ([コマンド・ストリング](#page-664-0)) ファイ [ル・レイアウト](#page-664-0) 651 CO ([オブジェクト作成](#page-172-0)) 項目タイプ [159](#page-172-0)[, 307](#page-320-0) CO ([オブジェクト作成](#page-665-0)) ファイル・レ [イアウト](#page-665-0) 652 CP ([ユーザー・プロファイル変更](#page-325-0)) 項 [目タイプ](#page-325-0) 312 CP ([ユーザー・プロファイル変更](#page-668-0)) フ [ァイル・レイアウト](#page-668-0) 655 CQ (\*CRQD [オブジェクト変更](#page-325-0)) 項目 [タイプ](#page-325-0) 312 CQ (\*CRQD 変更) [ファイル・レイア](#page-671-0) [ウト](#page-671-0) 658 CU ([クラスター操作](#page-671-0)) ファイル・レイ [アウト](#page-671-0) 658 CV (接続検査) [ファイル・レイアウト](#page-673-0) [660](#page-673-0) CY (暗号構成) [ファイル・レイアウト](#page-676-0) [663](#page-676-0) DI ([ディレクトリー・サーバー](#page-678-0)) ファ [イル・レイアウト](#page-678-0) 665 DO (削除操作) [項目タイプ](#page-320-0) 307 DO (削除操作) [ファイル・レイアウト](#page-684-0) [671](#page-684-0)

監査 [\(QAUDJRN\)](#page-572-0) ジャーナル *(*続き*)* DS (DST [パスワード再設定](#page-326-0)) 項目タイ プ [313](#page-326-0) DS (IBM [提供保守ツール・ユーザー](#page-687-0) ID リセット) [ファイル・レイアウト](#page-687-0) [674](#page-687-0) EV (環境変数) [ファイル・レイアウト](#page-688-0) [675](#page-688-0) GR (汎用レコード) [ファイル・レイア](#page-689-0) [ウト](#page-689-0) 676 GS ([記述子の付与](#page-330-0)) 項目タイプ 317 GS (記述子の付与) [ファイル・レイア](#page-693-0) [ウト](#page-693-0) 680 IP ([所有権変更](#page-330-0)) 項目タイプ 317 IP ([プロセス間通信アクション](#page-697-0)) ファ [イル・レイアウト](#page-697-0) 684 IP ([プロセス間通信](#page-319-0)) 項目タイプ 306 IR (IP [規則アクション](#page-698-0)) ファイル・レ [イアウト](#page-698-0) 685 IS ([インターネット・セキュリティー](#page-700-0) 管理) [ファイル・レイアウト](#page-700-0) 687 JD ([ジョブ記述変更](#page-330-0)) 項目タイプ 317 JD ([ジョブ記述変更](#page-703-0)) ファイル・レイ [アウト](#page-703-0) 690 JS ([ジョブ変更](#page-321-0)) 項目タイプ 308 JS (ジョブ変更) [ファイル・レイアウ](#page-704-0) ト [691](#page-704-0) KF ([キー・リング・ファイル](#page-709-0)) ファイ [ル・レイアウト](#page-709-0) 696 LD ([ディレクトリーのリンク、リンク](#page-713-0) 解除、探索) [ファイル・レイアウト](#page-713-0) [700](#page-713-0) ML (メール処置) [項目タイプ](#page-323-0) 310 ML (メール処置) [ファイル・レイアウ](#page-715-0) ト [702](#page-715-0) NA ([ネットワーク属性変更](#page-330-0)) 項目タイ プ [317](#page-330-0) NA ([ネットワーク属性変更](#page-716-0)) ファイ [ル・レイアウト](#page-716-0) 703 ND (APPN [ディレクトリー](#page-716-0)) ファイ [ル・レイアウト](#page-716-0) 703 NE (APPN [エンドポイント](#page-717-0)) ファイ [ル・レイアウト](#page-717-0) 704 O1 ([光ディスク・アクセス](#page-728-0)) ファイ [ル・レイアウト](#page-728-0) 71[5, 716](#page-729-0) O3 ([光ディスク・アクセス](#page-730-0)) ファイ [ル・レイアウト](#page-730-0) 717 OM ([オブジェクト管理](#page-323-0)) 項目タイプ [310](#page-323-0) OM ([オブジェクト管理](#page-718-0)) ファイル・レ [イアウト](#page-718-0) 705 OR ([オブジェクト復元](#page-324-0)) 項目タイプ [311](#page-324-0) OR ([オブジェクト復元](#page-722-0)) ファイル・レ [イアウト](#page-722-0) 709 OW ([所有権変更](#page-330-0)) 項目タイプ 317

監査 [\(QAUDJRN\)](#page-572-0) ジャーナル *(*続き*)* OW (所有権変更) [ファイル・レイアウ](#page-726-0) ト [713](#page-726-0) PA ([プログラム借用状況](#page-330-0)) 項目タイプ [317](#page-330-0) PG (1 [次グループ変更](#page-330-0)) 項目タイプ [317](#page-330-0) PG (1 [次グループ変更](#page-734-0)) ファイル・レ [イアウト](#page-734-0) 721 PO (印刷出力) [項目タイプ](#page-324-0) 311 PO (印刷装置出力) [ファイル・レイア](#page-737-0) [ウト](#page-737-0) 724 PS ([プロファイル・スワップ](#page-330-0)) 項目タ [イプ](#page-330-0) 317 PS ([プロファイル・スワップ](#page-739-0)) ファイ [ル・レイアウト](#page-739-0) 726 PW ([パスワード](#page-319-0)) 項目タイプ 306 PW (パスワード) [ファイル・レイアウ](#page-741-0) ト [728](#page-741-0) RA ([復元オブジェクト権限変更](#page-324-0)) 項目 [タイプ](#page-324-0) 311 RA ([復元オブジェクト権限変更](#page-742-0)) ファ [イル・レイアウト](#page-742-0) 729 RJ ([ジョブ記述復元](#page-325-0)) 項目タイプ 312 RJ ([ジョブ記述復元](#page-744-0)) ファイル・レイ [アウト](#page-744-0) 731 RO ([復元オブジェクト所有権変更](#page-325-0)) 項 [目タイプ](#page-325-0) 312 RO ([復元オブジェクト所有権変更](#page-745-0)) フ [ァイル・レイアウト](#page-745-0) 732 RP ([借用権限プログラム復元](#page-325-0)) 項目タ [イプ](#page-325-0) 312 RP ([借用権限プログラム復元](#page-747-0)) ファイ [ル・レイアウト](#page-747-0) 734 RQ ([権限を借用する](#page-749-0) \*CRQD オブジェ クトの復元) [ファイル・レイアウト](#page-749-0) [736](#page-749-0) RQ (\*CRQD [オブジェクト復元](#page-325-0)) 項目 [タイプ](#page-325-0) 312 RU ([ユーザー・プロファイル権限復](#page-325-0) 元) [項目タイプ](#page-325-0) 312 RU ([ユーザー・プロファイル権限復](#page-750-0) 元) [ファイル・レイアウト](#page-750-0) 737 RZ ([復元されるオブジェクトの](#page-325-0) 1 次 [グループ変更](#page-325-0)) 項目タイプ 312 RZ ([復元されるオブジェクトの](#page-750-0) 1 次 グループ変更) [ファイル・レイアウ](#page-750-0) ト [737](#page-750-0) SD ([システム配布ディレクトリー変更](#page-323-0)) [項目タイプ](#page-323-0) 310 SD ([システム配布ディレクトリー変更](#page-753-0)) [ファイル・レイアウト](#page-753-0) 740 SE ([サブシステム経路指定項目変更](#page-331-0)) [項目タイプ](#page-331-0) 318 SE ([サブシステム経路指定項目変更](#page-754-0)) [ファイル・レイアウト](#page-754-0) 741

監査 [\(QAUDJRN\)](#page-572-0) ジャーナル *(*続き*)* SF ([スプール・ファイルに対する処置](#page-755-0)) [ファイル・レイアウト](#page-755-0) 742 SF ([スプール・ファイルに変更](#page-333-0)) 項目 [タイプ](#page-333-0) 320 SG [ファイル・レイアウト](#page-759-0) 74[6, 748](#page-761-0) SM ([システム管理変更](#page-333-0)) 項目タイプ [320](#page-333-0) SM ([システム管理変更](#page-762-0)) ファイル・レ [イアウト](#page-762-0) 749 SO ([サーバー・セキュリティー・ユー](#page-764-0) ザー情報処置) [ファイル・レイアウ](#page-764-0) ト [751](#page-764-0) ST ([保守ツール処置](#page-332-0)) 項目タイプ 319 ST ([保守ツール処置](#page-765-0)) ファイル・レイ [アウト](#page-765-0) 752 SV ([システム値に対する処置](#page-331-0)) 項目タ [イプ](#page-331-0) 318 SV ([システム値に対する処置](#page-770-0)) ファイ [ル・レイアウト](#page-770-0) 757 VA ([アクセス制御リスト変更](#page-331-0)) 項目タ [イプ](#page-331-0) 318 VA ([アクセス制御リスト変更](#page-771-0)) ファイ [ル・レイアウト](#page-771-0) 758 VC ([接続開始および終了](#page-772-0)) ファイル・ [レイアウト](#page-772-0) 759 VC ([接続開始または終了](#page-321-0)) 項目タイプ [308](#page-321-0) VF ([サーバー・ファイルのクローズ](#page-773-0)) [ファイル・レイアウト](#page-773-0) 760 VL ([超過した会計限度](#page-333-0)) 項目タイプ [320](#page-333-0) VL ([超過した会計限度](#page-774-0)) ファイル・レ [イアウト](#page-774-0) 761 VN ([ネットワーク・ログオンおよびロ](#page-775-0) グオフ) [ファイル・レイアウト](#page-775-0) 762 VN ([ネットワーク・ログオンまたはロ](#page-321-0) グオフ) [項目タイプ](#page-321-0) 308 VO ([妥当性検査リスト](#page-776-0)) ファイル・レ [イアウト](#page-776-0) 763 VP ([ネットワーク・パスワード・エラ](#page-319-0) ー) [項目タイプ](#page-319-0) 306 VP ([ネットワーク・パスワード・エラ](#page-777-0) ー) [ファイル・レイアウト](#page-777-0) 764 VR ([ネットワーク資源アクセス](#page-778-0)) ファ [イル・レイアウト](#page-778-0) 765 VS ([サーバー・セッション](#page-321-0)) 項目タイ プ [308](#page-321-0) VS ([サーバー・セッション](#page-779-0)) ファイ [ル・レイアウト](#page-779-0) 766 VU ([ネットワーク・プロファイル変](#page-331-0) 更) [項目タイプ](#page-331-0) 318 VU ([ネットワーク・プロファイル変](#page-780-0) 更) [ファイル・レイアウト](#page-780-0) 767 VV ([サービス状況変更](#page-332-0)) 項目タイプ [319](#page-332-0)

監査 [\(QAUDJRN\)](#page-572-0) ジャーナル *(*続き*)* VV ([サービス状況変更](#page-781-0)) ファイル・レ [イアウト](#page-781-0) 768 X0 (kerberos 認証) [ファイル・レイア](#page-782-0) [ウト](#page-782-0) 769 YC (DLO [オブジェクトに対する変更](#page-791-0)) [ファイル・レイアウト](#page-791-0) 778 YR (DLO [オブジェクト読み取り](#page-792-0)) フ [ァイル・レイアウト](#page-792-0) 779 ZC ([オブジェクトに対する変更](#page-792-0)) ファ [イル・レイアウト](#page-792-0) 779 ZR ([オブジェクトの読み取り](#page-796-0)) ファイ [ル・レイアウト](#page-796-0) 783 監査 (\*AUDIT) 特殊権限 [使用できる機能](#page-111-0) 98 [リスク](#page-111-0) 98 監査機能 [開始](#page-340-0) 327 [活動化](#page-340-0) 327 [停止](#page-345-0) 332 [監査強制実行レベル](#page-87-0) (QAUDFRCLVL) シ [ステム値](#page-87-0) 7[4, 325](#page-338-0) 監査ジャーナル [項目の印刷](#page-808-0) 795 [項目の表示](#page-367-0) 354 [処理](#page-345-0) 332 監査ジャーナル項目表示 (DSPAUDJRNE) コマンド [説明](#page-367-0) 35[4, 795](#page-808-0) 監査ジャーナル・レシーバー [削除](#page-345-0) 332 [作成](#page-341-0) 328 [名前を付ける](#page-341-0) 328 [保管](#page-345-0) 332 監査終了処置 [\(QAUDENDACN\)](#page-86-0) システム 値 [73](#page-86-0)[, 325](#page-338-0) 監査制御 (QAUDCTL) システム値 [概要](#page-86-0) 73 [表示](#page-367-0) 35[4, 791](#page-804-0) [変更](#page-367-0) 35[4, 791](#page-804-0) 監査変更 (AD) [ジャーナル項目タイプ](#page-328-0) [315](#page-328-0) 監査変更 (AD) [ファイル・レイアウト](#page-650-0) [637](#page-650-0) 監査変更 (CHGAUD) コマンド [使用](#page-153-0) 140 [説明](#page-361-0) 34[8, 351](#page-364-0) 監査レベル (AUDLVL) パラメーター [変更](#page-153-0) 140 [\\*AUTFAIL \(](#page-318-0)権限障害) 値 305 \*CMD ([コマンド・ストリング](#page-320-0)) 値 [307](#page-320-0) [\\*CREATE \(](#page-320-0)作成) 値 307 [\\*DELETE \(](#page-320-0)削除) 値 307 [\\*JOBDTA \(](#page-321-0)ジョブ変更) 値 308

監査レベル (AUDLVL) パラメーター *(*続 き*)* \*OBJMGT ([オブジェクト管理](#page-323-0)) 値 [310](#page-323-0) \*OFCSRV ([オフィス・サービス](#page-323-0)) 値 [310](#page-323-0) [\\*PGMADP \(](#page-324-0)借用権限) 値 311 \*PGMFAIL ([プログラム障害](#page-324-0)) 値 311 [\\*SAVRST \(](#page-324-0)保管/復元) 値 311 \*SECURITY ([セキュリティー](#page-328-0)) 値 [315](#page-328-0) [\\*SERVICE \(](#page-332-0)保守ツール) 値 319 \*SPLFDTA ([スプール・ファイル変更](#page-333-0)) 値 [320](#page-333-0) \*SYSMGT ([システム管理](#page-333-0)) 値 320 監査レベル [\(QAUDLVL\)](#page-88-0) システム値 75 [表示](#page-367-0) 35[4, 791](#page-804-0) [変更](#page-341-0) 32[8, 354](#page-367-0)[, 791](#page-804-0) [目的](#page-309-0) 296 [ユーザー・プロファイル](#page-137-0) 124 [\\*AUTFAIL \(](#page-318-0)権限障害) 値 305 [\\*CREATE \(](#page-320-0)作成) 値 307 [\\*DELETE \(](#page-320-0)削除) 値 307 [\\*JOBDTA \(](#page-321-0)ジョブ変更) 値 308 \*OBJMGT ([オブジェクト管理](#page-323-0)) 値 [310](#page-323-0) \*OFCSRV ([オフィス・サービス](#page-323-0)) 値 [310](#page-323-0) [\\*PGMADP \(](#page-324-0)借用権限) 値 311 \*PGMFAIL ([プログラム障害](#page-324-0)) 値 311 \*PRTDTA ([印刷装置出力](#page-324-0)) 値 311 [\\*SAVRST \(](#page-324-0)保管/復元) 値 311 \*SECURITY ([セキュリティー](#page-328-0)) 値 [315](#page-328-0) [\\*SERVICE \(](#page-332-0)保守ツール) 値 319 \*SPLFDTA ([スプール・ファイル変更](#page-333-0)) 値 [320](#page-333-0) \*SYSMGT ([システム管理](#page-333-0)) 値 320 [監査レベル拡張](#page-90-0) (QAUDLVL2) システム値 [77](#page-90-0) 監視 [オブジェクト権限](#page-355-0) 342 [オブジェクト保全性](#page-356-0) 343 [概要](#page-302-0) 289 [機密保護担当者](#page-356-0) 343 グループ・プロファイル [パスワード](#page-305-0) 292 [メンバーシップ](#page-306-0) 293 [権限](#page-307-0) 294 [ユーザー・プロファイル](#page-307-0) 294 [サポートされていないインターフェー](#page-308-0) ス [295](#page-308-0) [システム値](#page-303-0) 290 [借用権限](#page-308-0) 295 重要データ [暗号化](#page-309-0) 296

監視 *(*続き*)* 重要データ *(*続き*)* [権限](#page-307-0) 294 [重要データの暗号化](#page-309-0) 296 使用 [ジャーナル](#page-351-0) 338 QHST ([活動記録](#page-351-0)) ログ 338 QSYSMSG [メッセージ待ち行列](#page-308-0) [295](#page-308-0) [ジョブ記述](#page-307-0) 294 [制限機能](#page-306-0) 293 [チェックリスト](#page-303-0) 290 [通信](#page-308-0) 295 [ネットワーク属性](#page-309-0) 296 [パスワード管理](#page-304-0) 291 [非活動状態のユーザー](#page-306-0) 293 [物理的セキュリティー](#page-303-0) 290 [プログラマー権限](#page-306-0) 293 [プログラム障害](#page-355-0) 342 [方法](#page-350-0) 337 [無許可アクセス](#page-308-0) 295 [無許可プログラム](#page-308-0) 295 メッセージ [セキュリティー](#page-350-0) 337 ユーザー ID [およびパスワードなしの](#page-307-0) [サインオン](#page-307-0) 294 ユーザー・プロファイル [管理](#page-305-0) 292 [ライブラリー・リスト](#page-307-0) 294 [リモート・サインオン](#page-309-0) 296 IBM [提供のユーザー・プロファイル](#page-304-0) [291](#page-304-0) \*ALLOBJ ([全オブジェクト](#page-305-0)) 特殊権限 [292](#page-305-0) [完全な変更、パスワードの](#page-72-0) 59 管理 [監査ジャーナル](#page-342-0) 329 管理 (\*OBJMGT) 権限 [オブジェクト](#page-159-0) 14[6, 380](#page-393-0) キーボード・バッファリング KBDBUF [ユーザー・プロファイル・](#page-116-0) [パラメーター](#page-116-0) 103 QKBDBUF [システム値](#page-117-0) 104 キーロック・スイッチ [監査](#page-303-0) 290 [キーロック・セキュリティー](#page-15-0) 2 記憶域 [拡張ハードウェア保護機構](#page-31-0) 18 限界値 監査 (QAUDJRN) [ジャーナル・レ](#page-343-0) [シーバー](#page-343-0) 330 最大 (MAXSTG) [パラメーター](#page-117-0) 104 [再利用](#page-34-0) 2[1, 160](#page-173-0)[, 286](#page-299-0) [QALWUSRDMN \(](#page-41-0)ユーザー・オブ ジェクト許可) [システム値の設定](#page-41-0) [28](#page-41-0)

記憶域 *(*続き*)* [ユーザー・プロファイル](#page-117-0) 104 [記憶域再利用](#page-299-0) (QRCLAUTL) 権限リスト [286](#page-299-0) 記憶域再利用 (QRCL) ライブラリー QALWUSRDMN ([ユーザー・オブジェ](#page-41-0) クト許可) [システム値の設定](#page-41-0) 28 [記憶域再利用](#page-34-0) (RCLSTG) コマンド 2[1,](#page-173-0) [160](#page-173-0)[, 286](#page-299-0) QALWUSRDMN ([ユーザー・オブジェ](#page-41-0) クト許可) [システム値の設定](#page-41-0) 28 [記憶域プール](#page-255-0) 242 記号リンク [\(\\*SYMLNK\)](#page-636-0) 監査 623 記述 [メニューによるセキュリティー](#page-270-0) 257 [ライブラリー・セキュリティーの必要](#page-268-0) [255](#page-268-0) 記述子 付与 [監査ジャーナル](#page-330-0) (QAUDJRN) 項目 [317](#page-330-0) 記述子の付与 (GS) [ジャーナル項目タイプ](#page-330-0) [317](#page-330-0) 記述子の付与 (GS) [ファイル・レイアウト](#page-693-0) [680](#page-693-0) 基本サービス (QSRVBAS) [ユーザー・プ](#page-372-0) [ロファイル](#page-372-0) 359 [コンソールに対する権限](#page-238-0) 225 [デフォルト値](#page-372-0) 359 [機密性](#page-14-0) 1 機密データ [保護](#page-307-0) 294 機密保護監査 [設定](#page-367-0) 35[4, 791](#page-804-0) [表示](#page-367-0) 35[4, 791](#page-804-0) 機密保護監査値表示 (DSPSECAUD) コマ ンド [説明](#page-367-0) 354 機密保護監査ジャーナル [項目の印刷](#page-808-0) 795 [項目の表示](#page-367-0) 354 機密保護監査変更 (CHGSECAUD) 監査 1 [ステップ](#page-339-0) 326 機密保護監査変更 (CHGSECAUD) コマン ド [説明](#page-367-0) 35[4, 791](#page-804-0) 機密保護管理者 (\*SECADM) 特殊権限 [使用できる機能](#page-108-0) 95 機密保護担当者 [処置の監視](#page-356-0) 343 [特定のワークステーションに制限](#page-303-0) 290 [ワークステーション・アクセスの制限](#page-45-0) [32](#page-45-0)

機密保護担当者 (QSECOFR) ユーザー・ プロファイル [コンソールに対する権限](#page-238-0) 225 [使用可能](#page-100-0) 87 [使用禁止状況](#page-100-0) 87 [装置記述の所有者](#page-238-0) 225 [デフォルト値](#page-372-0) 359 [復元](#page-293-0) 280 機密保護担当者限界 (QLMTSECOFR) シ ステム値 CFGSYSSEC [コマンドの設定値](#page-813-0) 800 機密保護データ [保管](#page-288-0) 27[5, 351](#page-364-0) [機密保護データの保管](#page-288-0) (SAVSECDTA) コ [マンド](#page-288-0) 27[5, 351](#page-364-0) 逆にする 前ページ (\*ROLLKEY [ユーザー・オプ](#page-132-0) 組み合わせ、認可方式の [ション](#page-132-0)) 119 次ページ (\*ROLLKEY [ユーザー・オプ](#page-132-0) [ション](#page-132-0)) 119 強制実行レベル [監査レコード](#page-87-0) 74 共通基準セキュリティー [説明](#page-20-0) 7 共通権限 新しいオブジェクト [指定](#page-187-0) 174 [説明](#page-167-0) 154 [印刷](#page-809-0) 796 [権限検査の例](#page-222-0) 20[9, 212](#page-225-0) [定義](#page-158-0) 145 [取り消し](#page-368-0) 35[5, 799](#page-812-0) [復元](#page-288-0) 27[5, 280](#page-293-0) [フローチャート](#page-214-0) 201 [保管](#page-288-0) 275 ユーザー・プロファイル [推奨事項](#page-136-0) 123 [ライブラリー](#page-187-0) 174 RVKPUBAUT [コマンドによる取り消](#page-815-0) し [802](#page-815-0) [共通権限オブジェクト印刷](#page-368-0) (PRTPUBAUT) [コマンド](#page-368-0) 355 [説明](#page-809-0) 796 共通権限取り消し (RVKPUBAUT) コマン ド [詳細](#page-815-0) 802 [説明](#page-368-0) 35[5, 799](#page-812-0) 共用フォルダー [保護](#page-253-0) 240 共用メモリー制御 (QSHRMEMCTL) シス テム値 [使用できる値](#page-52-0) 39 [説明](#page-51-0) 38 許可 [定義](#page-162-0) 149 [ユーザーがパスワードを変更](#page-304-0) 291

許可ユーザー [表示](#page-363-0) 350 [切り離しジョブ・タイムアウト間隔](#page-56-0) [\(QDSCJOBITV\)](#page-56-0) システム値 43 CFGSYSSEC [コマンドの設定値](#page-813-0) 800 金融機関 [コマンドに必要なオブジェクト権限](#page-448-0) [435](#page-448-0) 金融機関 (QFNC) [ユーザー・プロファイ](#page-372-0) ル [359](#page-372-0) 国識別コード CNTRYID [ユーザー・プロファイル・](#page-130-0) [パラメーター](#page-130-0) 117 [QCNTRYID](#page-130-0) システム値 117 国別言語バージョン (NLV) [コマンド・セキュリティー](#page-276-0) 263 例 [216](#page-229-0) [クライアント要求アクセス](#page-252-0) (PCSACC) ネ [ットワーク属性](#page-252-0) 239 クラス [コマンドに必要なオブジェクト権限](#page-412-0) [399](#page-412-0) [セキュリティーとの関係](#page-255-0) 242 [クラス](#page-581-0) (\*CLS) 監査 568 [クラス、ユーザー](#page-101-0) 88 クラスター [コマンドに必要なオブジェクト権限](#page-413-0) [400](#page-413-0) クラスター操作 (CU) [ファイル・レイア](#page-671-0) [ウト](#page-671-0) 658 クラス・ファイル jar [ファイル](#page-285-0) 272 グラフィカル・オペレーション [コマンドに必要なオブジェクト権限](#page-449-0) [436](#page-449-0) グラフィックス記号セット [コマンドに必要なオブジェクト権限](#page-449-0) [436](#page-449-0) [グラフィックス記号セット](#page-603-0) (\*GSS) オブジ [ェクト監査](#page-603-0) 590 [繰り返し、パスワードの](#page-69-0) 56 グループ 基本 [概要](#page-19-0) 6 権限 [表示](#page-186-0) 173 グループ [\(\\*GROUP\)](#page-186-0) 権限 173 グループ権限 [権限検査の例](#page-220-0) 20[7, 211](#page-224-0) [借用権限](#page-179-0) 166 [説明](#page-158-0) 145 GRPAUT [ユーザー・プロファイル・パ](#page-121-0) [ラメーター](#page-121-0) 10[8, 159](#page-172-0)[, 161](#page-174-0) GRPAUTTYP [ユーザー・プロファイ](#page-122-0) [ル・パラメーター](#page-122-0) 10[9, 161](#page-174-0)

グループ権限タイプ GRPAUTTYP [ユーザー・プロファイ](#page-122-0) [ル・パラメーター](#page-122-0) 109 グループ識別番号 (gid) [復元](#page-292-0) 279 グループ・ジョブ [借用権限](#page-180-0) 167 グループ・ジョブへの転送 (TFRGRPJOB) コマンド [借用権限](#page-180-0) 167 グループ・プロファイル [オブジェクト所有権](#page-172-0) 159 [概要](#page-18-0) [5, 82](#page-95-0) 監査 [パスワード](#page-305-0) 292 [メンバーシップ](#page-306-0) 293 [\\*ALLOBJ](#page-305-0) 特殊権限 292 [基本](#page-173-0) 160 [計画](#page-281-0) 268 [計画](#page-280-0) 267 権限リスト [比較](#page-283-0) 270 [資源保護](#page-19-0) [6, 145](#page-158-0) [名前を付ける](#page-97-0) 84 [パスワード](#page-97-0) 84 比較 [権限リスト](#page-283-0) 270 複数 [計画](#page-281-0) 268 補足 [SUPGRPPRF \(](#page-123-0)補足グループ) パラ [メーター](#page-123-0) 110 ユーザー・プロファイル [説明](#page-120-0) 107 ユーザー・プロファイル・パラメータ ー [プロファイル復元時の変更](#page-292-0) 279 GRPPRF ユーザー・プロファイル・パ ラメーター [説明](#page-120-0) 107 [プロファイル復元時の変更](#page-292-0) 279 計画 [アプリケーション・プログラマー・セ](#page-283-0) [キュリティー](#page-283-0) 270 監査 [オブジェクト](#page-336-0) 323 [概要](#page-309-0) 296 [システム値](#page-338-0) 325 [処置](#page-310-0) 297 [グループ・プロファイル](#page-280-0) 267 [コマンド・セキュリティー](#page-276-0) 263 [システム・プログラマー・セキュリテ](#page-285-0) [ィー](#page-285-0) 272 [セキュリティー](#page-14-0) 1 [チェックリスト](#page-303-0) 290 [パスワード管理](#page-304-0) 291

計画 *(*続き*)* [ファイル・セキュリティー](#page-277-0) 264 [複数グループ](#page-281-0) 268 [物理的セキュリティー](#page-303-0) 290 [メニューによるセキュリティー](#page-268-0) 255 [ライブラリー設計](#page-264-0) 251 1 [次グループ](#page-281-0) 268 計画、パスワード・レベルの変更 [引き上げ、パスワード・レベル](#page-261-0) 248 [引き下げ、パスワード・レベル](#page-263-0) 25[0,](#page-264-0) [251](#page-264-0) 変更、パスワード・レベル [計画、レベルの変更](#page-260-0) 24[7, 248](#page-261-0) [変更、パスワード・レベル](#page-261-0) (0 から 1  $\sim$ [\) 248](#page-261-0) [変更、パスワード・レベル](#page-264-0) (1 から 0  $\sim$ [\) 251](#page-264-0) [変更、パスワード・レベル](#page-264-0) (2 から 0  $\sim$ [\) 251](#page-264-0) [変更、パスワード・レベル](#page-263-0) (2 から 1  $\sim$ [\) 250](#page-263-0) [変更、パスワード・レベル](#page-263-0) (2 から 3  $\sim$ [\) 250](#page-263-0) [変更、パスワード・レベル](#page-263-0) (3 から 0  $\sim$ [\) 250](#page-263-0) [変更、パスワード・レベル](#page-263-0) (3 から 1  $\sim$ [\) 250](#page-263-0) [変更、パスワード・レベル](#page-263-0) (3 から 2  $\sim$ [\) 250](#page-263-0) [QPWDLVL](#page-260-0) の変更 24[7, 248](#page-261-0) 警報 [コマンドに必要なオブジェクト権限](#page-407-0) [394](#page-407-0) 警報記述 [コマンドに必要なオブジェクト権限](#page-407-0) [394](#page-407-0) 警報テーブル [コマンドに必要なオブジェクト権限](#page-407-0) [394](#page-407-0) 警報テーブル (\*ALRTBL) [オブジェクト](#page-576-0) [監査](#page-576-0) 563 経路指定項目 [権限プログラム](#page-235-0) 222 [パフォーマンス](#page-255-0) 242 変更 [監査ジャーナル](#page-331-0) (QAUDJRN) 項目 [318](#page-331-0) 結合プログラム [借用権限](#page-181-0) 168 [定義](#page-181-0) 168 限界 機密保護担当者 (QLMTSECOFR) [セキュリティー・レベルの変更](#page-27-0) 14 [権限](#page-201-0) 188 新しいオブジェクト 例 [161](#page-174-0)

[権限](#page-201-0) *(*続き*)* [新しいオブジェクト](#page-201-0) *(*続き*)* CRTAUT (権限作成) [パラメーター](#page-167-0) [154](#page-167-0)[, 174](#page-187-0) GRPAUT ([グループ権限](#page-121-0)) パラメー [ター](#page-121-0) 10[8, 159](#page-172-0) GRPAUTTYP ([グループ権限タイ](#page-122-0) プ) [パラメーター](#page-122-0) 109 [QCRTAUT \(](#page-41-0)権限作成) システム値 [28](#page-41-0) [QUSEADPAUT \(](#page-52-0)借用権限使用) シ [ステム値](#page-52-0) 39 [新しいオブジェクトへの割り当て](#page-174-0) 161 [一般に使用されるサブセット](#page-161-0) 148 オブジェクト 除外 [\(\\*EXCLUDE\) 148](#page-161-0) [定義](#page-159-0) 146 [保管](#page-289-0) 276 [保管媒体上での形式](#page-290-0) 277 [保管媒体上に保管](#page-290-0) 277 [\\*ADD \(](#page-159-0)追加) 14[6, 380](#page-393-0) [\\*DLT \(](#page-159-0)削除) 14[6, 380](#page-393-0) [\\*EXECUTE \(](#page-159-0)実行) 14[6, 380](#page-393-0) \*OBJEXIST ([オブジェクト存在](#page-159-0)) [146](#page-159-0)[, 380](#page-393-0) \*OBJMGT ([オブジェクト管理](#page-159-0)) [146](#page-159-0)[, 380](#page-393-0) \*OBJOPR ([オブジェクト操作可能](#page-159-0)) [146](#page-159-0)[, 380](#page-393-0) [\\*READ \(](#page-159-0)読み取り) 14[6, 380](#page-393-0) \*Ref (参照[\) 146](#page-159-0) [\\*UPD \(](#page-159-0)更新) 14[6, 380](#page-393-0) [オブジェクト参照](#page-159-0) (\*OBJREF) 14[6,](#page-393-0) [380](#page-393-0) オブジェクト変更 [\(\\*OBJALTER\) 146](#page-159-0)[,](#page-393-0) [380](#page-393-0) [概要](#page-19-0) 6 [監査](#page-307-0) 294 管理権限 [\\*Mgt\(\\*\) 146](#page-159-0) 共通 [定義](#page-158-0) 145 [復元](#page-288-0) 27[5, 280](#page-293-0) [保管](#page-288-0) 275 例 [209](#page-222-0)[, 212](#page-225-0) グループ [表示](#page-186-0) 173 例 [207](#page-220-0)[, 211](#page-224-0) 権限リスト 管理 [\(\\*AUTLMGT\) 146](#page-159-0)[, 380](#page-393-0) [保管](#page-290-0) 277 [保管媒体上での形式](#page-291-0) 278 [保管媒体上に保管](#page-291-0) 278 [検査](#page-201-0) 188 [サインオン・プロセス](#page-234-0) 221 [対話式ジョブの開始](#page-234-0) 221

[権限](#page-201-0) *(*続き*)* [検査](#page-201-0) *(*続き*)* [バッチ・ジョブの開始](#page-235-0) 222 コピー [コマンドの説明](#page-363-0) 350 [推奨事項](#page-196-0) 183 [プロファイル名の変更](#page-152-0) 139 例 [133](#page-146-0) 参照されるオブジェクト [使用](#page-196-0) 183 [システム定義のサブセット](#page-161-0) 148 [借用](#page-660-0) 647 [アプリケーション設計](#page-271-0) 25[8, 260](#page-273-0)[,](#page-274-0) [261](#page-274-0) [監査](#page-355-0) 342 [監査ジャーナル](#page-324-0) (QAUDJRN) 項目 [311](#page-324-0) [権限検査の例](#page-223-0) 21[0, 212](#page-225-0) [表示](#page-186-0) 17[3, 264](#page-277-0) [無視](#page-273-0) 260 [目的](#page-178-0) 165 [借用を無視](#page-182-0) 169 処理 [コマンドの説明](#page-361-0) 348 専用 [定義](#page-158-0) 145 [復元](#page-288-0) 27[5, 281](#page-294-0) [保管](#page-288-0) 275 [総称を使用して認可](#page-193-0) 180 データ [定義](#page-159-0) 146 [定義](#page-159-0) 146 [ディレクトリー](#page-19-0) 6 特殊 (SPCAUT) [権限パラメーター](#page-107-0) 94 [表示](#page-184-0) 171 [コマンドの説明](#page-361-0) 348 [ファイルの削除時に保持](#page-182-0) 169 フィールド [定義](#page-159-0) 146 復元 [監査ジャーナル](#page-325-0) (QAUDJRN) 項目 [312](#page-325-0) [コマンドの概要](#page-288-0) 275 [コマンドの説明](#page-364-0) 351 [処理の説明](#page-295-0) 282 [手順](#page-294-0) 281 [複数オブジェクト](#page-193-0) 180 [変更](#page-661-0) 648 [監査ジャーナル](#page-328-0) (QAUDJRN) 項目 [315](#page-328-0) [コマンドの説明](#page-361-0) 348 [手順](#page-189-0) 176 [変更認可](#page-189-0) 176 保管 [オブジェクト](#page-289-0) 276 [権限リスト](#page-290-0) 277

[権限](#page-201-0) *(*続き*)* [保管](#page-201-0) *(*続き*)* [ユーザー・プロファイル](#page-289-0) 276 明細の表示 (\*EXPERT [ユーザー・オ](#page-131-0) [プション](#page-131-0)) 11[8, 119](#page-132-0) [ユーザー定義](#page-190-0) 177 [ユーザーの削除](#page-192-0) 179 [ユーザーの除去](#page-192-0) 179 [ユーザーの追加](#page-191-0) 178 ユーザー・プロファイル [保管](#page-289-0) 276 [保管媒体上での形式](#page-291-0) 278 [保管媒体上に保管](#page-291-0) 278 [ライブラリー](#page-19-0) 6 1 [次グループ](#page-158-0) 14[5, 160](#page-173-0) [処理](#page-149-0) 136 例 [207](#page-220-0) [\\*ADD \(](#page-159-0)追加) 14[6, 380](#page-393-0) [\\*ALL \(](#page-161-0)すべて) 14[8, 381](#page-394-0) \*ALLOBJ ([全オブジェクト](#page-107-0)) 特殊権限 [94](#page-107-0) [\\*AUDIT \(](#page-111-0)監査) 特殊権限 98 \*AUTLMGT ([権限リスト管理](#page-159-0)) 14[6,](#page-166-0) [153](#page-166-0)[, 380](#page-393-0) [\\*CHANGE \(](#page-161-0)変更) 14[8, 381](#page-394-0) [\\*DLT \(](#page-159-0)削除) 14[6, 380](#page-393-0) [\\*EXCLUDE \(](#page-161-0)除外) 148 [\\*EXECUTE \(](#page-159-0)実行) 14[6, 380](#page-393-0) [\\*IOSYSCFG \(](#page-111-0)システム構成) 特殊権限 [98](#page-111-0) [\\*JOBCTL \(](#page-108-0)ジョブ制御) 特殊権限 95 [\\*Mgt 146](#page-159-0) \*OBJALTER ([オブジェクト変更](#page-159-0)) 14[6,](#page-393-0) [380](#page-393-0) \*OBJEXIST ([オブジェクト存在](#page-159-0)) 14[6,](#page-393-0) [380](#page-393-0) \*OBJMGT ([オブジェクト管理](#page-159-0)) 14[6,](#page-393-0) [380](#page-393-0) \*OBJOPR ([オブジェクト操作可能](#page-159-0)) [146](#page-159-0)[, 380](#page-393-0) \*OBJREF ([オブジェクト参照](#page-159-0)) 14[6,](#page-393-0) [380](#page-393-0) \*R ([読み取り](#page-161-0)) 14[8, 382](#page-395-0) [\\*READ \(](#page-159-0)読み取り) 14[6, 380](#page-393-0) \*Ref (参照[\) 146](#page-159-0) \*RW ([読み取り、書き込み](#page-161-0)) 14[8, 382](#page-395-0) \*RWX ([読み取り、書き込み、実行](#page-161-0)) [148](#page-161-0)[, 382](#page-395-0) \*RX ([読み取り、実行](#page-161-0)) 14[8, 382](#page-395-0) \*SAVSYS ([システム保管](#page-109-0)) 特殊権限 [96](#page-109-0) \*SECADM ([機密保護管理者](#page-108-0)) 特殊権限 [95](#page-108-0) [\\*SERVICE \(](#page-109-0)サービス) 特殊権限 96 \*SPLCTL ([スプール制御](#page-109-0)) 特殊権限 [96](#page-109-0)

[権限](#page-201-0) *(*続き*)* [\\*UPD \(](#page-159-0)更新) 14[6, 380](#page-393-0) [\\*USE \(](#page-161-0)使用) 14[8, 381](#page-394-0) \*W ([書き込み](#page-161-0)) 14[8, 382](#page-395-0) \*WX ([書き込み、実行](#page-161-0)) 14[8, 382](#page-395-0) \*X (実行[\) 148](#page-161-0)[, 382](#page-395-0) 権限 (AUT) パラメーター [オブジェクトの作成](#page-189-0) 176 [権限リスト](#page-198-0) (\*AUTL) の指定 185 [ユーザー・プロファイル](#page-136-0) 123 [ライブラリー作成](#page-187-0) 174 [権限、特殊](#page-282-0) 269 [権限、特殊、累計](#page-282-0) 269 [権限、フィールド](#page-163-0) 150 権限キャッシュ [専用権限](#page-232-0) 219 [権限検査](#page-201-0) 188 共通権限 [フローチャート](#page-214-0) 201 例 [209](#page-222-0)[, 212](#page-225-0) グループ権限 例 [207](#page-220-0)[, 211](#page-224-0) 権限リスト 例 [213](#page-226-0) 借用権限 [フローチャート](#page-215-0) 202 例 [210](#page-223-0)[, 212](#page-225-0) [順序](#page-201-0) 188 所有者権限 [フローチャート](#page-208-0) 195 専用権限 [フローチャート](#page-206-0) 193 1 次グループ 例 [207](#page-220-0) 権限作成 (CRTAUT) パラメーター [説明](#page-167-0) 154 [表示](#page-188-0) 175 [リスク](#page-168-0) 155 権限作成 (QCRTAUT) システム値 [使用](#page-167-0) 154 [説明](#page-41-0) 28 [変更に伴うリスク](#page-41-0) 28 権限障害 [監査ジャーナル](#page-324-0) (QAUDJRN) 項目 [311](#page-324-0) [サインオン・プロセス](#page-234-0) 221 [サポートされていないインターフェー](#page-30-0) ス [17](#page-30-0)[, 20](#page-33-0) [ジョブ記述違反](#page-30-0) 17 [ジョブの開始](#page-234-0) 221 [制限付き命令](#page-33-0) 20 [装置記述](#page-236-0) 223 [デフォルト・サインオン違反](#page-31-0) 18 [ハードウェア保護違反](#page-31-0) 18 [プログラムの妥当性検査](#page-32-0) 1[9, 20](#page-33-0)

権限障害 (AF) [ジャーナル項目タイプ](#page-318-0) [305](#page-318-0) [説明](#page-324-0) 311 権限障害 (AF) [ファイル・レイアウト](#page-654-0) [641](#page-654-0) 権限処理 [\(WRKAUT\)](#page-190-0) コマンド 17[7, 348](#page-361-0) [権限の表](#page-291-0) 278 権限表示 [\(DSPAUT\)](#page-361-0) コマンド 348 権限復元 (RSTAUT) コマンド [監査ジャーナル](#page-325-0) (QAUDJRN) 項目 [312](#page-325-0) [使用](#page-294-0) 281 [セキュリティー復元の際の役割](#page-288-0) 275 [説明](#page-364-0) 351 [手順](#page-295-0) 282 [権限プロファイル](#page-372-0) (QAUTPROF) ユーザ [ー・プロファイル](#page-372-0) 359 権限変更 (CA) [ジャーナル項目タイプ](#page-328-0) [315](#page-328-0) 権限変更 (CA) [ファイル・レイアウト](#page-661-0) [648](#page-661-0) 権限変更 [\(CHGAUT\)](#page-190-0) コマンド 17[7, 348](#page-361-0) 権限ホルダー [印刷](#page-368-0) 355 [オブジェクト監査](#page-577-0) 564 [コマンドに必要なオブジェクト権限](#page-409-0) [396](#page-409-0) [最大記憶域限界の超過](#page-173-0) 160 [削除](#page-184-0) 17[1, 347](#page-360-0) [作成](#page-183-0) 17[0, 347](#page-360-0)[, 352](#page-365-0) [システム](#page-184-0)/36 の移行 171 [自動的に作成](#page-184-0) 171 [処理コマンド](#page-360-0) 34[7, 352](#page-365-0) [説明](#page-182-0) 169 [表示](#page-183-0) 17[0, 347](#page-360-0) [復元](#page-288-0) 275 [保管](#page-288-0) 275 [リスク](#page-184-0) 171 [権限ホルダー削除](#page-184-0) (DLTAUTHLR) コマン ド [171](#page-184-0)[, 347](#page-360-0)[, 352](#page-365-0) [権限ホルダー作成](#page-183-0) (CRTAUTHLR) コマン ド [170](#page-183-0)[, 347](#page-360-0)[, 352](#page-365-0) [権限ホルダー表示](#page-183-0) (DSPAUTHLR) コマン ド [170](#page-183-0)[, 347](#page-360-0) 権限リスト [オブジェクト監査](#page-577-0) 564 [オブジェクトのセキュリティー](#page-199-0) 186 [概要](#page-19-0) 6 管理 [\(\\*AUTLMGT\)](#page-159-0) 権限 14[6, 153](#page-166-0)[,](#page-393-0) [380](#page-393-0) 記憶域再利用 [\(QRCLAUTL\) 286](#page-299-0) グループ・プロファイル [比較](#page-283-0) 270 [計画](#page-197-0) 184 権限 [変更](#page-199-0) 186

権限リスト *(*続き*)* 権限 *(*続き*)* [保管](#page-291-0) 278 権限検査 例 [213](#page-226-0) [権限情報の印刷](#page-808-0) 795 項目 [追加](#page-199-0) 186 [項目検索](#page-360-0) 347 [コマンドに必要なオブジェクト権限](#page-410-0) [397](#page-410-0) [削除](#page-200-0) 18[7, 347](#page-360-0) [作成](#page-198-0) 18[5, 347](#page-360-0) 除去 [オブジェクト](#page-200-0) 187 [項目](#page-360-0) 347 [ユーザー](#page-199-0) 18[6, 347](#page-360-0) [処理](#page-360-0) 347 [設定](#page-200-0) 187 [説明](#page-166-0) 153 [損傷](#page-298-0) 285 [損傷の回復](#page-298-0) 285 追加 [オブジェクト](#page-199-0) 186 [項目](#page-199-0) 18[6, 347](#page-360-0) [ユーザー](#page-199-0) 186 比較 [グループ・プロファイル](#page-283-0) 270 表示 [オブジェクト](#page-200-0) 18[7, 347](#page-360-0) [文書ライブラリー・オブジェクト](#page-365-0) [\(DLO\) 352](#page-365-0) [ユーザー](#page-360-0) 347 復元 [オブジェクトの関連](#page-293-0) 280 [コマンドの概要](#page-288-0) 275 [処理の説明](#page-298-0) 285 文書ライブラリー・オブジェクト (DLO) [表示](#page-365-0) 352 変更 [項目](#page-360-0) 347 [編集](#page-198-0) 18[5, 347](#page-360-0) [保管](#page-288-0) 275 [権限](#page-290-0) 27[7, 278](#page-291-0) ユーザー [追加](#page-199-0) 186 [利点](#page-197-0) 184 IBM [提供オブジェクトのセキュリティ](#page-167-0)  $-154$  $-154$ [QRCLAUTL \(](#page-299-0)記憶域再利用) 286 [権限リスト項目検索](#page-360-0) (RTVAUTLE) コマン ド [347](#page-360-0) [権限リスト項目除去](#page-199-0) (RMVAUTLE) コマ [ンド](#page-199-0) 18[6, 347](#page-360-0)

[権限リスト項目追加](#page-199-0) (ADDAUTLE) コマ [ンド](#page-199-0) 18[6, 347](#page-360-0) 権限リスト項目変更 (CHGAUTLE) コマ ンド [使用](#page-199-0) 186 [説明](#page-360-0) 347 [権限リスト削除](#page-200-0) (DLTAUTL) コマンド [187](#page-200-0)[, 347](#page-360-0) [権限リスト作成](#page-198-0) (CRTAUTL) コマンド [185](#page-198-0)[, 347](#page-360-0) [権限リスト処理](#page-360-0) (WRKAUTL) コマンド [347](#page-360-0) 「権限リストの表示」画面 明細の表示 (\*EXPERT [ユーザー・オ](#page-131-0) [プション](#page-131-0)) 11[8, 119](#page-132-0) [権限リスト表示](#page-360-0) (DSPAUTL) コマンド [347](#page-360-0) [権限リスト文書ライブラリー・オブジェク](#page-365-0) ト表示 [\(DSPAUTLDLO\)](#page-365-0) コマンド 352 [権限リスト編集](#page-198-0) (EDTAUTL) コマンド [185](#page-198-0)[, 347](#page-360-0) 「権限リスト編集」画面 明細の表示 (\*EXPERT [ユーザー・オ](#page-131-0) [プション](#page-131-0)) 11[8, 119](#page-132-0) [権限リスト・オブジェクト表示](#page-200-0) [\(DSPAUTLOBJ\)](#page-200-0) コマンド 18[7, 347](#page-360-0) 言語、プログラミング [コマンドに必要なオブジェクト権限](#page-487-0) [474](#page-487-0) 現行ライブラリー [推奨事項](#page-246-0) 233 [制限機能](#page-103-0) 90 [定義](#page-103-0) 90 変更 [推奨事項](#page-246-0) 233 [制限機能](#page-103-0) 90 [方法](#page-243-0) 230 [ユーザー・プロファイル](#page-103-0) 90 [ライブラリー・リスト](#page-243-0) 23[0, 233](#page-246-0) 現行ライブラリー (CURLIB) パラメータ ー [ユーザー・プロファイル](#page-103-0) 90 現行ライブラリー変更 (CHGCURLIB) コ マンド [制限](#page-246-0) 233 言語識別コード LANGID [ユーザー・プロファイル・パ](#page-130-0) [ラメーター](#page-130-0) 117 QLANGID [システム値](#page-130-0) 117 SRTSEQ [ユーザー・プロファイル・パ](#page-129-0) [ラメーター](#page-129-0) 116 [検査](#page-201-0) 188 [オブジェクト保全性](#page-808-0) 795 [使用の監査](#page-308-0) 295 [説明](#page-356-0) 34[3, 350](#page-363-0) [デフォルト・パスワード](#page-802-0) 789

[検査](#page-201-0) *(*続き*)* [パスワード](#page-154-0) 14[1, 349](#page-362-0) [変更オブジェクト](#page-356-0) 343 [検査、復元でのオブジェクトの、](#page-59-0) [QVFYOBJRST](#page-59-0) システム値 46 検索 [権限リスト項目](#page-360-0) 347 [ユーザー・プロファイル](#page-153-0) 14[0, 350](#page-363-0) 検索索引 [必要なオブジェクト権限](#page-473-0) 460 限定ユーザー許可 (ALWLMTUSR) パラメ ーター [コマンド作成](#page-106-0) (CRTCMD) コマンド [93](#page-106-0) [コマンド変更](#page-106-0) (CHGCMD) コマンド [93](#page-106-0) [制限機能](#page-105-0) 92 コード化文字セット識別コード CCSID [ユーザー・プロファイル・パラ](#page-130-0) [メーター](#page-130-0) 117 QCCSID [システム値](#page-130-0) 117 高機能印刷 (AFP) [コマンドに必要なオブジェクト権限](#page-406-0) [393](#page-406-0) 更新 [\(\\*UPD\)](#page-159-0) 権限 14[6, 380](#page-393-0) 構成 [コマンドに必要なオブジェクト権限](#page-418-0) [405](#page-418-0) 自動 仮想装置 [\(QAUTOVRT](#page-54-0) システム 値[\) 41](#page-54-0) 構成リスト [コマンドに必要なオブジェクト権限](#page-420-0) [407](#page-420-0) [構成リスト・オブジェクト監査](#page-578-0) 565 項目 ジャーナル項目 [監査](#page-317-0) 304 [セキュリティー](#page-317-0) 304 コピー [スプール・ファイル](#page-248-0) 235 ユーザー権限 [コマンドの説明](#page-363-0) 350 [推奨事項](#page-196-0) 183 [プロファイル名の変更](#page-152-0) 139 例 [133](#page-146-0) [ユーザー・プロファイル](#page-144-0) 131 コマンド [アプリケーション開発](#page-408-0) 395 監査 [監査ジャーナル](#page-320-0) (QAUDJRN) 項目 [307](#page-320-0) [共通権限取り消し](#page-368-0) 35[5, 799](#page-812-0) 作成 [セキュリティー・リスク](#page-246-0) 233

コマンド *(*続き*)* 作成 *(*続き*)* ALWLMTUSR ([限定ユーザー許可](#page-106-0)) [パラメーター](#page-106-0) 93 PRDLIB ([プロダクト・ライブラリ](#page-246-0) ー) [パラメーター](#page-246-0) 233 システム/38 [セキュリティー](#page-276-0) 263 [セキュリティーの計画](#page-276-0) 263 変更 [セキュリティー・リスク](#page-246-0) 233 [デフォルト値](#page-277-0) 264 ALWLMTUSR ([限定ユーザー許可](#page-106-0)) [パラメーター](#page-106-0) 93 PRDLIB ([プロダクト・ライブラリ](#page-246-0) ー) [パラメーター](#page-246-0) 233 NLV (国別言語バージョン) [セキュリティー](#page-276-0) 263 コマンド (\*CMD オブジェクト・タイプ) [コマンドに必要なオブジェクト権限](#page-417-0) [404](#page-417-0) [コマンド](#page-581-0) (\*CMD) 監査 568 コマンド、総称 [オブジェクト権限取り消し](#page-190-0) [\(RVKOBJAUT\) 177](#page-190-0) [オブジェクト権限認可](#page-190-0) [\(GRTOBJAUT\) 177](#page-190-0) 権限処理 [\(WRKAUT\) 177](#page-190-0) 権限変更 [\(CHGAUT\) 177](#page-190-0) 所有者変更 [\(CHGOWN\) 181](#page-194-0) 1 次グループ変更 [\(CHGPGP\) 182](#page-195-0) [CHGAUT \(](#page-190-0)権限変更) 177 [CHGOWN \(](#page-194-0)所有者変更) 181 CHGPGP (1 [次グループ変更](#page-195-0)) 182 GRTOBJAUT ([オブジェクト権限認可](#page-190-0)) [177](#page-190-0) RVKOBJAUT ([オブジェクト権限取り](#page-190-0) 消し[\) 177](#page-190-0) [WRKAUT \(](#page-190-0)権限処理) 177 コマンド、統合ファイル・システム 監査変更 (CHGAUD) [使用](#page-153-0) 140 CHGAUD (監査変更) [使用](#page-153-0) 140 コマンド、汎用オブジェクト 監査変更 [\(CHGAUD\) 348](#page-361-0) [説明](#page-364-0) 351 権限処理 [\(WRKAUT\) 348](#page-361-0) 権限表示 [\(DSPAUT\) 348](#page-361-0) 権限変更 [\(CHGAUT\) 348](#page-361-0) 所有者変更 [\(CHGOWN\) 348](#page-361-0) 1 次グループ変更 [\(CHGPGP\) 348](#page-361-0) [CHGAUD \(](#page-361-0)監査変更) 348 [説明](#page-364-0) 351 [CHGAUT \(](#page-361-0)権限変更) 348 [CHGOWN \(](#page-361-0)所有者変更) 348

コマンド、汎用オブジェクト *(*続き*)* CHGPGP (1 [次グループ変更](#page-361-0)) 348 [DSPAUT \(](#page-361-0)権限表示) 348 [WRKAUT \(](#page-361-0)権限処理) 348 コマンド、CL [アテンション・プログラム設定](#page-128-0) [\(SETATNPGM\) 115](#page-128-0) オブジェクト 1 [次グループ変更](#page-173-0) [\(CHGOBJPGP\) 160](#page-173-0)[, 182](#page-195-0)[, 348](#page-361-0) [オブジェクト監査の変更](#page-361-0) [\(CHGOBJAUD\) 348](#page-361-0) [説明](#page-364-0) 351 [QAUDCTL \(](#page-86-0)監査制御) システム値 [73](#page-86-0) [\\*AUDIT \(](#page-111-0)監査) 特殊権限 98 [オブジェクト記述表示](#page-337-0) [\(DSPOBJD\) 324](#page-337-0)[, 348](#page-361-0) [オブジェクト・ドメイン](#page-29-0) 16 [作成された](#page-172-0) 159 [出力ファイルの使用](#page-354-0) 341 [プログラム状態](#page-30-0) 17 [オブジェクト権限、テーブル](#page-361-0) 348 [オブジェクト権限取り消し](#page-200-0) [\(RVKOBJAUT\) 187](#page-200-0)[, 348](#page-361-0) [オブジェクト権限認可](#page-361-0) [\(GRTOBJAUT\) 348](#page-361-0) [以前の権限への影響](#page-193-0) 180 [複数オブジェクト](#page-193-0) 180 [オブジェクト権限表示](#page-355-0) [\(DSPOBJAUT\) 342](#page-355-0)[, 348](#page-361-0) [オブジェクト権限編集](#page-190-0) [\(EDTOBJAUT\) 177](#page-190-0)[, 348](#page-361-0) [オブジェクト所有者変更](#page-194-0) [\(CHGOBJOWN\) 181](#page-194-0)[, 348](#page-361-0) [オブジェクト処理](#page-361-0) (WRKOBJ) 348 オブジェクト復元 (RSTOBJ) [使用](#page-288-0) 275 [オブジェクト保管](#page-288-0) (SAVOBJ) 27[5,](#page-345-0) [332](#page-345-0) オブジェクト保全性検査 (CHKOBJITG) [使用の監査](#page-308-0) 295 [説明](#page-356-0) 34[3, 350](#page-363-0) 会計コード変更 [\(CHGACGCDE\) 111](#page-124-0) [活動化スケジュール](#page-802-0) 789 監査ジャーナル項目表示 (DSPAUDJRNE) [説明](#page-367-0) 354 [キーワードの表示](#page-131-0) (\*CLKWD ユーザ [ー・オプション](#page-131-0)) 11[8, 119](#page-132-0) 記憶域再利用 [\(RCLSTG\) 21](#page-34-0)[, 28](#page-41-0)[, 160](#page-173-0)[,](#page-299-0) [286](#page-299-0) 機密保護監査表示 (DSPSECAUD 値) [説明](#page-367-0) 354 機密保護監査変更 (CHGSECAUD) [説明](#page-367-0) 354

コマンド、CL *(*続き*)* [機密保護データの保管](#page-288-0) [\(SAVSECDTA\) 275](#page-288-0)[, 351](#page-364-0) [共通権限オブジェクト印刷](#page-368-0) [\(PRTPUBAUT\) 355](#page-368-0) 共通権限取り消し (RVKPUBAUT) [説明](#page-368-0) 355 グループ・ジョブへの転送 (TFRGRPJOB) [借用権限](#page-180-0) 167 権限復元 (RSTAUT) [監査ジャーナル](#page-325-0) (QAUDJRN) 項目 [312](#page-325-0) [使用](#page-294-0) 281 [セキュリティー復元の際の役割](#page-288-0) [275](#page-288-0) [説明](#page-364-0) 351 [手順](#page-295-0) 282 [権限ホルダー、テーブル](#page-360-0) 34[7, 352](#page-365-0) [権限ホルダー削除](#page-184-0) [\(DLTAUTHLR\) 171](#page-184-0)[, 347](#page-360-0) [権限ホルダー作成](#page-183-0) [\(CRTAUTHLR\) 170](#page-183-0)[, 347](#page-360-0)[, 352](#page-365-0) [権限ホルダー表示](#page-183-0) [\(DSPAUTHLR\) 170](#page-183-0)[, 347](#page-360-0) [権限リスト](#page-360-0) 347 [権限リスト項目検索](#page-360-0) [\(RTVAUTLE\) 347](#page-360-0) [権限リスト項目除去](#page-199-0) [\(RMVAUTLE\) 186](#page-199-0)[, 347](#page-360-0) [権限リスト項目追加](#page-199-0) [\(ADDAUTLE\) 186](#page-199-0)[, 347](#page-360-0) 権限リスト項目変更 (CHGAUTLE) [使用](#page-199-0) 186 [説明](#page-360-0) 347 権限リスト削除 [\(DLTAUTL\) 187](#page-200-0)[,](#page-360-0) [347](#page-360-0) 権限リスト作成 [\(CRTAUTL\) 185](#page-198-0)[,](#page-360-0) [347](#page-360-0) 権限リスト表示 [\(DSPAUTL\) 347](#page-360-0) [権限リスト文書ライブラリー・オブジ](#page-365-0) ェクト表示 [\(DSPAUTLDLO\) 352](#page-365-0) 権限リスト編集 [\(EDTAUTL\) 185](#page-198-0)[,](#page-360-0) [347](#page-360-0) [権限リスト・オブジェクト表示](#page-200-0) [\(DSPAUTLOBJ\) 187](#page-200-0)[, 347](#page-360-0) 現行ライブラリー変更 (CHGCURLIB) [制限](#page-246-0) 233 コマンド作成 (CRTCMD) [セキュリティー・リスク](#page-246-0) 233 ALWLMTUSR ([限定ユーザー許可](#page-106-0)) [パラメーター](#page-106-0) 93 PRDLIB ([プロダクト・ライブラリ](#page-246-0) ー) [パラメーター](#page-246-0) 233 コマンド変更 (CHGCMD) [セキュリティー・リスク](#page-246-0) 233

コマンド、CL *(*続き*)* コマンド変更 (CHGCMD) *(*続き*)* ALWLMTUSR ([限定ユーザー許可](#page-106-0)) [パラメーター](#page-106-0) 93 PRDLIB ([プロダクト・ライブラリ](#page-246-0) ー) [パラメーター](#page-246-0) 233 [コマンド・デフォルト値変更](#page-277-0) [\(CHGCMDDFT\) 264](#page-277-0) [サーバー認証項目除去](#page-365-0) [\(RMVSVRAUTE\) 352](#page-365-0) [サーバー認証項目追加](#page-365-0) [\(ADDSVRAUTE\) 352](#page-365-0) [サーバー認証項目変更](#page-365-0) [\(CHGSVRAUTE\) 352](#page-365-0) サービス・プログラム表示 (DSPSRVPGM) [借用権限](#page-181-0) 168 サービス・プログラム変更 (CHGSRVPGM) USEADPAUT [パラメーターの指定](#page-182-0) [169](#page-182-0) サブシステム記述権限印刷 (PRTSBSDAUT) [説明](#page-368-0) 355 システム値処理 [\(WRKSYSVAL\) 290](#page-303-0) システム機密保護属性の印刷 (PRTSYSSECA) [説明](#page-368-0) 355 システム機密保護の構成 (CFGSYSSEC) [説明](#page-368-0) 355 [システム状況処理](#page-255-0) [\(WRKSYSSTS\) 242](#page-255-0) [システム配布ディレクトリー、テーブ](#page-366-0) ル [353](#page-366-0) システム保管 [\(SAVSYS\) 275](#page-288-0)[, 351](#page-364-0) システム/36 開始 (STRS36) [ユーザー・プロファイル、特殊環境](#page-112-0) [99](#page-112-0) [システム・ライブラリー・リスト変更](#page-243-0) [\(CHGSYSLIBL\) 230](#page-243-0)[, 254](#page-267-0) [ジャーナル項目送信](#page-342-0) (SNDJRNE) 329 [ジャーナル作成](#page-341-0) (CRTJRN) 328 ジャーナル処理 [\(WRKJRN\) 332](#page-345-0)[, 340](#page-353-0) [ジャーナル属性処理](#page-345-0) [\(WRKJRNA\) 332](#page-345-0)[, 340](#page-353-0) ジャーナル表示 (DSPJRN) 監査 (QAUDJRN) [ジャーナル例](#page-346-0) [333](#page-346-0) [出力ファイルの作成](#page-347-0) 334 [ファイル活動の監査](#page-277-0) 26[4, 339](#page-352-0) QAUDJRN (監査) [ジャーナルの表](#page-309-0) 示 [296](#page-309-0) ジャーナル変更 [\(CHGJRN\) 330](#page-343-0)[, 331](#page-344-0) [ジャーナル・レシーバー削除](#page-345-0) [\(DLTJRNRCV\) 332](#page-345-0)

コマンド、CL *(*続き*)* [ジャーナル・レシーバーの作成](#page-341-0) [\(CRTJRNRCV\) 328](#page-341-0) 借用プログラム表示 (DSPPGMADP) [監査](#page-355-0) 342 [使用](#page-181-0) 16[8, 264](#page-277-0) [説明](#page-364-0) 351 [出力待ち行列記述処理](#page-248-0) [\(WRKOUTQD\) 235](#page-248-0) [出力待ち行列作成](#page-248-0) (CRTOUTQ) 23[5,](#page-250-0) [237](#page-250-0) 出力待ち行列変更 [\(CHGOUTQ\) 235](#page-248-0) [ジョブ記述権限印刷](#page-368-0) [\(PRTJOBDAUT\) 355](#page-368-0) ジョブ記述表示 [\(DSPJOBD\) 294](#page-307-0) ジョブ終了 (ENDJOB) [QINACTMSGQ](#page-44-0) システム値 31 ジョブ投入 [\(SBMJOB\) 222](#page-235-0) ジョブ変更 (CHGJOB) [借用権限](#page-180-0) 167 所有者によるオブジェクト処理 (WRKOBJOWN) [監査](#page-307-0) 294 [使用](#page-194-0) 181 [説明](#page-361-0) 348 [スプール・ファイル処理](#page-247-0) [\(WRKSPLF\) 234](#page-247-0) [スプール・ファイル属性変更](#page-248-0) [\(CHGSPLFA\) 235](#page-248-0) [スプール・ファイル表示](#page-248-0) [\(DSPSPLF\) 235](#page-248-0) [スプール・ファイル・コピー](#page-248-0) [\(CPYSPLF\) 235](#page-248-0) 制御権転送 (TFRCTL) [借用権限の転送](#page-179-0) 166 [制限機能ユーザーに対して許可されて](#page-105-0) [いる](#page-105-0) 92 [セキュリティー、リスト](#page-360-0) 347 [セキュリティー・ツール](#page-367-0) 35[4, 789](#page-802-0) 専用権限の印刷 [\(PRTPVTAUT\) 355](#page-368-0) [専用保守ツール・パスワード変更](#page-362-0) [\(CHGDSTPWD\) 349](#page-362-0) 通信機密保護属性の印刷 (PRTCMNSEC) [説明](#page-368-0) 355 [ディレクトリー項目除去](#page-366-0) [\(RMVDIRE\) 353](#page-366-0) [ディレクトリー項目追加](#page-366-0) [\(ADDDIRE\) 353](#page-366-0) [ディレクトリー項目変更](#page-366-0) [\(CHGDIRE\) 353](#page-366-0) [ディレクトリー処理](#page-366-0) (WRKDIRE) 353 トリガー・プログラム印刷 (PRTTRGPGM) [説明](#page-368-0) 355

コマンド、CL *(*続き*)* 認可ユーザー表示 (DSPAUTUSR) [監査](#page-353-0) 340 [説明](#page-363-0) 350 例 [138](#page-151-0) [ネットワーク属性変更](#page-251-0) [\(CHGNETA\) 238](#page-251-0) [ネットワーク・スプール・ファイル送](#page-248-0) 信 [\(SNDNETSPLF\) 235](#page-248-0) [パスワード、テーブル](#page-362-0) 349 パスワード検査 [\(CHKPWD\) 141](#page-154-0)[, 349](#page-362-0) パスワード変更 (CHGPWD) [監査](#page-304-0) 291 [説明](#page-362-0) 349 [パスワードをプロファイル名と同じ](#page-98-0) [に設定](#page-98-0) 85 [パスワード・システム値の強制](#page-65-0) 52 [パラメーター名、表示](#page-131-0) (\*CLKWD ユー [ザー・オプション](#page-131-0)) 11[8, 119](#page-132-0) プログラム表示 (DSPPGM) [借用権限](#page-181-0) 168 [プログラム状態](#page-30-0) 17 プログラム変更 (CHGPGM) USEADPAUT [パラメーターの指定](#page-182-0) [169](#page-182-0) プログラム呼び出し (CALL) [借用権限の転送](#page-179-0) 166 [プロファイル変更](#page-146-0) (CHGPRF) 13[3,](#page-363-0) [350](#page-363-0) 文書ライブラリー・オブジェクト (DLO) [テーブル](#page-365-0) 352 [文書ライブラリー・オブジェクト監査](#page-337-0) 表示 [\(DSPDLOAUD\) 324](#page-337-0)[, 352](#page-365-0) [文書ライブラリー・オブジェクト監査](#page-365-0) 変更 [\(CHGDLOAUD\) 352](#page-365-0) [説明](#page-364-0) 351 [QAUDCTL \(](#page-86-0)監査制御) システム値 [73](#page-86-0) [\\*AUDIT \(](#page-111-0)監査) 特殊権限 98 [文書ライブラリー・オブジェクト基本](#page-365-0) 変更 [\(CHGDLOPGP\) 352](#page-365-0) [文書ライブラリー・オブジェクト権限](#page-365-0) 除去 [\(RMVDLOAUT\) 352](#page-365-0) [文書ライブラリー・オブジェクト権限](#page-365-0) 追加 [\(ADDDLOAUT\) 352](#page-365-0) [文書ライブラリー・オブジェクト権限](#page-365-0) 表示 [\(DSPDLOAUT\) 352](#page-365-0) [文書ライブラリー・オブジェクト権限](#page-365-0) 変更 [\(CHGDLOAUT\) 352](#page-365-0) [文書ライブラリー・オブジェクト権限](#page-365-0) 編集 [\(EDTDLOAUT\) 352](#page-365-0) [文書ライブラリー・オブジェクト所有](#page-365-0) 者変更 [\(CHGDLOOWN\) 352](#page-365-0) [文書ライブラリー・オブジェクトの保](#page-288-0) 管 [\(SAVDLO\) 275](#page-288-0)

コマンド、CL *(*続き*)* [文書ライブラリー・オブジェクト復元](#page-288-0) [\(RSTDLO\) 275](#page-288-0) 変更メニュー (CHGMNU) [セキュリティー・リスク](#page-246-0) 233 PRDLIB ([プロダクト・ライブラリ](#page-246-0) ー) [パラメーター](#page-246-0) 233 待ち行列権限印刷 (PRTQAUT) [説明](#page-368-0) 355 メニュー作成 (CRTMNU) [セキュリティー・リスク](#page-246-0) 233 PRDLIB ([プロダクト・ライブラリ](#page-246-0) ー) [パラメーター](#page-246-0) 233 [ユーザー監査の変更](#page-363-0) [\(CHGUSRAUD\) 350](#page-363-0) [使用](#page-153-0) 140 [説明](#page-364-0) 351 [QAUDCTL \(](#page-86-0)監査制御) システム値 [73](#page-86-0) [\\*AUDIT \(](#page-111-0)監査) 特殊権限 98 [ユーザー許可取り消し](#page-365-0) [\(RVKUSRPMN\) 352](#page-365-0) ユーザー権限認可 (GRTUSRAUT) [権限のコピー](#page-146-0) 133 [推奨事項](#page-196-0) 183 [説明](#page-363-0) 350 [プロファイル名の変更](#page-152-0) 139 ユーザー認可 [\(GRTUSRPMN\) 352](#page-365-0) ユーザー・オブジェクト印刷 (PRTUSROBJ) [説明](#page-368-0) 355 [ユーザー・プロファイル](#page-364-0) (関連)、テー [ブル](#page-364-0) 351 [ユーザー・プロファイル](#page-363-0) (処理)、テー [ブル](#page-363-0) 350 [ユーザー・プロファイル検索](#page-153-0) [\(RTVUSRPRF\) 140](#page-153-0)[, 350](#page-363-0) ユーザー・プロファイル削除 (DLTUSRPRF) [オブジェクト所有権](#page-171-0) 158 [説明](#page-363-0) 350 例 [134](#page-147-0) ユーザー・プロファイル作成 (CRTUSRPRF) [説明](#page-142-0) 12[9, 349](#page-362-0)[, 350](#page-363-0) [ユーザー・プロファイル処理](#page-141-0) [\(WRKUSRPRF\) 128](#page-141-0)[, 350](#page-363-0) ユーザー・プロファイル表示 (DSPUSRPRF) [出力ファイルの使用](#page-353-0) 340 [使用](#page-150-0) 137 [説明](#page-363-0) 350 [ユーザー・プロファイル復元](#page-288-0) [\(RSTUSRPRF\) 275](#page-288-0)[, 351](#page-364-0) [ユーザー・プロファイル変更](#page-363-0) [\(CHGUSRPRF\) 350](#page-363-0)

コマンド、CL *(*続き*)* [使用](#page-146-0) 133 [説明](#page-362-0) 349 [パスワード構成システム値](#page-65-0) 52 [パスワードをプロファイル名と同じ](#page-98-0) [に設定](#page-98-0) 85 ライセンス・プログラム復元 (RSTLICPGM) [推奨事項](#page-297-0) 284 [セキュリティー・リスク](#page-297-0) 284 ライブラリー記述表示 (DSPLIBD) CRTAUT [パラメーター](#page-188-0) 175 [ライブラリー作成](#page-187-0) (CRTLIB) 174 [ライブラリー表示](#page-355-0) (DSPLIB) 342 [ライブラリー復元](#page-288-0) (RSTLIB) 275 [ライブラリー保管](#page-288-0) (SAVLIB) 275 [ライブラリー・リスト項目除去](#page-243-0) [\(RMVLIBLE\) 230](#page-243-0) [ライブラリー・リスト項目追加](#page-243-0) [\(ADDLIBLE\) 230](#page-243-0)[, 234](#page-247-0) [ライブラリー・リスト変更](#page-243-0) [\(CHGLIBL\) 230](#page-243-0) [ライブラリー・リスト編集](#page-243-0) [\(EDTLIBL\) 230](#page-243-0) 1 [次グループによるオブジェクト処理](#page-173-0) [\(WRKOBJPGP\) 160](#page-173-0)[, 182](#page-195-0) [説明](#page-361-0) 348 ADDAUTLE ([権限リスト項目追加](#page-199-0)) [186](#page-199-0)[, 347](#page-360-0) ADDDIRE ([ディレクトリー項目追加](#page-366-0)) [353](#page-366-0) ADDDLOAUT ([文書ライブラリー・オ](#page-365-0) [ブジェクト権限追加](#page-365-0)) 352 ADDJOBSCDE (ジョブ・スケジュール 項目追加) [SECBATCH](#page-807-0) メニュー 794 ADDLIBLE ([ライブラリー・リスト項](#page-243-0) [目追加](#page-243-0)) 23[0, 234](#page-247-0) ADDSVRAUTE ([サーバー認証項目追](#page-365-0) 加[\) 352](#page-365-0) ALWLMTUSR ([限定ユーザー許可](#page-105-0)) パ [ラメーター](#page-105-0) 92 ANZDFTPWD (デフォルト・パスワー ド分析) [説明](#page-802-0) 789 ANZPRFACT (プロファイル活動分析) [説明](#page-802-0) 789 [免除ユーザーの作成](#page-802-0) 789 CALL (プログラム呼び出し) [借用権限の転送](#page-179-0) 166 CFGSYSSEC (システム機密保護の構 成) [説明](#page-368-0) 35[5, 799](#page-812-0) [CHGACGCDE \(](#page-124-0)会計コード変更) 111

コマンド、CL *(*続き*)* CHGACTPRFL (活動プロファイル・リ スト変更) [説明](#page-802-0) 789 CHGACTSCDE (活動化スケジュール項 目変更) [説明](#page-802-0) 789 CHGAUTLE (権限リスト項目変更) [使用](#page-199-0) 186 [説明](#page-360-0) 347 CHGCMD (コマンド変更) [セキュリティー・リスク](#page-246-0) 233 ALWLMTUSR ([限定ユーザー許可](#page-106-0)) [パラメーター](#page-106-0) 93 PRDLIB ([プロダクト・ライブラリ](#page-246-0) ー) [パラメーター](#page-246-0) 233 CHGCMDDFT ([コマンド・デフォルト](#page-277-0) 値[\) 264](#page-277-0) CHGCURLIB (現行ライブラリー変更) [制限](#page-246-0) 233 CHGDIRE ([ディレクトリー項目変更](#page-366-0)) [353](#page-366-0) CHGDLOAUD ([文書ライブラリー・オ](#page-365-0) [ブジェクト監査変更](#page-365-0)) 352 [説明](#page-364-0) 351 [QAUDCTL \(](#page-86-0)監査制御) システム値 [73](#page-86-0) [\\*AUDIT \(](#page-111-0)監査) 特殊権限 98 CHGDLOAUT ([文書ライブラリー・オ](#page-365-0) [ブジェクト権限変更](#page-365-0)) 352 CHGDLOOWN ([文書ライブラリー・オ](#page-365-0) [ブジェクト所有者変更](#page-365-0)) 352 CHGDLOPGP ([文書ライブラリー・オ](#page-365-0) [ブジェクト基本変更](#page-365-0)) 352 CHGDSTPWD ([専用保守ツール・パス](#page-362-0) [ワード変更](#page-362-0)) 349 CHGEXPSCDE (満了スケジュール項目 変更) [説明](#page-802-0) 789 CHGJOB (ジョブ変更) [借用権限](#page-180-0) 167 CHGJRN ([ジャーナル変更](#page-343-0)) 33[0, 331](#page-344-0) CHGLIBL ([ライブラリー・リスト変更](#page-243-0)) [230](#page-243-0) CHGMNU (メニュー変更) [セキュリティー・リスク](#page-246-0) 233 PRDLIB ([プロダクト・ライブラリ](#page-246-0) ー) [パラメーター](#page-246-0) 233 CHGNETA ([ネットワーク属性変更](#page-251-0)) [238](#page-251-0) CHGOBJAUD ([オブジェクト監査の変](#page-361-0) 更[\) 348](#page-361-0) [説明](#page-364-0) 351 [QAUDCTL \(](#page-86-0)監査制御) システム値 [73](#page-86-0) [\\*AUDIT \(](#page-111-0)監査) 特殊権限 98

コマンド、CL *(*続き*)* CHGOBJOWN ([オブジェクト所有者変](#page-194-0) 更[\) 181](#page-194-0)[, 348](#page-361-0) [CHGOBJPGP \(](#page-173-0)オブジェクト 1 次グル [ープ変更](#page-173-0)) 16[0, 182](#page-195-0)[, 348](#page-361-0) CHGOUTQ ([出力待ち行列変更](#page-248-0)) 235 CHGPGM (プログラム変更) USEADPAUT [パラメーターの指定](#page-182-0) [169](#page-182-0) CHGPRF ([プロファイル変更](#page-146-0)) 13[3,](#page-363-0) [350](#page-363-0) CHGPWD (パスワード変更) [監査](#page-304-0) 291 [説明](#page-362-0) 349 [パスワードをプロファイル名と同じ](#page-98-0) [に設定](#page-98-0) 85 [パスワード・システム値の強制](#page-65-0) 52 CHGSECAUD (機密保護監査変更) [説明](#page-367-0) 35[4, 791](#page-804-0) CHGSPLFA ([スプール・ファイル属性](#page-248-0) 変更[\) 235](#page-248-0) CHGSRVPGM (サービス・プログラム 変更) USEADPAUT [パラメーターの指定](#page-182-0) [169](#page-182-0) CHGSVRAUTE ([サーバー認証項目変](#page-365-0) 更[\) 352](#page-365-0) CHGSYSLIBL ([システム・ライブラリ](#page-243-0) [ー・リスト変更](#page-243-0)) 23[0, 254](#page-267-0) CHGUSRAUD ([ユーザー監査変更](#page-363-0)) [350](#page-363-0) [使用](#page-153-0) 140 [説明](#page-364-0) 351 [QAUDCTL \(](#page-86-0)監査制御) システム値 [73](#page-86-0) [\\*AUDIT \(](#page-111-0)監査) 特殊権限 98 CHGUSRPRF ([ユーザー・プロファイ](#page-363-0) [ル変更](#page-363-0)) 350 [使用](#page-146-0) 133 [説明](#page-362-0) 349 [パスワード構成システム値](#page-65-0) 52 [パスワードをプロファイル名と同じ](#page-98-0) [に設定](#page-98-0) 85 CHKOBJITG (オブジェクト保全性検 査) [使用の監査](#page-308-0) 295 [説明](#page-356-0) 34[3, 350](#page-363-0)[, 795](#page-808-0) CHKPWD ([パスワード検査](#page-154-0)) 14[1, 349](#page-362-0) CPYSPLF ([スプール・ファイル・コピ](#page-248-0) ー[\) 235](#page-248-0) CRTAUTHLR ([権限ホルダー作成](#page-183-0)) [170](#page-183-0)[, 347](#page-360-0)[, 352](#page-365-0) CRTAUTL ([権限リスト作成](#page-198-0)) 18[5,](#page-360-0) [347](#page-360-0) CRTCMD (コマンド作成) [セキュリティー・リスク](#page-246-0) 233

コマンド、CL *(*続き*)* CRTCMD (コマンド作成) *(*続き*)* ALWLMTUSR ([限定ユーザー許可](#page-106-0)) [パラメーター](#page-106-0) 93 PRDLIB ([プロダクト・ライブラリ](#page-246-0) ー) [パラメーター](#page-246-0) 233 CRTJRN ([ジャーナル作成](#page-341-0)) 328 CRTJRNRCV ([ジャーナル・レシーバ](#page-341-0) [ーの作成](#page-341-0)) 328 CRTLIB ([ライブラリー作成](#page-187-0)) 174 CRTMNU (メニュー作成) [セキュリティー・リスク](#page-246-0) 233 PRDLIB ([プロダクト・ライブラリ](#page-246-0) ー) [パラメーター](#page-246-0) 233 CRTOUTQ ([出力待ち行列作成](#page-248-0)) 23[5,](#page-250-0) [237](#page-250-0) CRTUSRPRF (ユーザー・プロファイル 作成) [説明](#page-142-0) 12[9, 349](#page-362-0)[, 350](#page-363-0) DLTAUTHLR ([権限ホルダー削除](#page-184-0)) [171](#page-184-0)[, 347](#page-360-0) DLTAUTL ([権限リスト削除](#page-200-0)) 18[7,](#page-360-0) [347](#page-360-0) DLTJRNRCV ([ジャーナル・レシーバ](#page-345-0) [ー削除](#page-345-0)) 332 DLTUSRPRF (ユーザー・プロファイル 削除) [オブジェクト所有権](#page-171-0) 158 [説明](#page-363-0) 350 例 [134](#page-147-0) DSPACTPRFL (活動プロファイル・リ スト表示) [説明](#page-802-0) 789 DSPACTSCD (活動化スケジュール表 示) [説明](#page-802-0) 789 DSPAUDJRNE (監査ジャーナル項目表 示) [説明](#page-367-0) 35[4, 795](#page-808-0) DSPAUTHLR ([権限ホルダー表示](#page-183-0)) [170](#page-183-0)[, 347](#page-360-0) DSPAUTL ([権限リスト表示](#page-360-0)) 347 DSPAUTLDLO ([権限リスト文書ライブ](#page-365-0) [ラリー・オブジェクト表示](#page-365-0)) 352 DSPAUTLOBJ ([権限リスト・オブジェ](#page-200-0) [クト表示](#page-200-0)) 18[7, 347](#page-360-0) DSPAUTUSR (認可ユーザー表示) [監査](#page-353-0) 340 [説明](#page-363-0) 350 例 [138](#page-151-0) DSPDLOAUD ([文書ライブラリー・オ](#page-337-0) [ブジェクト監査表示](#page-337-0)) 32[4, 352](#page-365-0) DSPDLOAUT ([文書ライブラリー・オ](#page-365-0) [ブジェクト権限表示](#page-365-0)) 352 DSPEXPSCD (満了スケジュール表示) [説明](#page-802-0) 789

コマンド、CL *(*続き*)* DSPJOBD ([ジョブ記述表示](#page-307-0)) 294 DSPJRN (ジャーナル表示) 監査 (QAUDJRN) [ジャーナル例](#page-346-0) [333](#page-346-0) [出力ファイルの作成](#page-347-0) 334 [ファイル活動の監査](#page-277-0) 26[4, 339](#page-352-0) QAUDJRN (監査) [ジャーナルの表](#page-309-0) 示 [296](#page-309-0) DSPLIB ([ライブラリー表示](#page-355-0)) 342 DSPLIBD (ライブラリー記述表示) CRTAUT [パラメーター](#page-188-0) 175 DSPOBJAUT ([オブジェクト権限表示](#page-355-0)) [342](#page-355-0)[, 348](#page-361-0) DSPOBJD ([オブジェクト記述表示](#page-337-0)) [324](#page-337-0)[, 348](#page-361-0) [オブジェクト・ドメイン](#page-29-0) 16 [作成された](#page-172-0) 159 [出力ファイルの使用](#page-354-0) 341 [プログラム状態](#page-30-0) 17 DSPPGM (プログラム表示) [借用権限](#page-181-0) 168 [プログラム状態](#page-30-0) 17 DSPPGMADP (借用プログラム表示) [監査](#page-355-0) 342 [使用](#page-181-0) 16[8, 264](#page-277-0) [説明](#page-364-0) 351 DSPSECAUD (機密保護監査値表示) [説明](#page-367-0) 354 DSPSECAUD (セキュリティー監査表 示) [説明](#page-804-0) 791 DSPSPLF ([スプール・ファイル表示](#page-248-0)) [235](#page-248-0) DSPSRVPGM (サービス・プログラム 表示) [借用権限](#page-181-0) 168 DSPUSRPRF (ユーザー・プロファイル 表示) [出力ファイルの使用](#page-353-0) 340 [使用](#page-150-0) 137 [説明](#page-363-0) 350 EDTAUTL ([権限リスト編集](#page-198-0)) 18[5,](#page-360-0) [347](#page-360-0) EDTDLOAUT ([文書ライブラリー・オ](#page-365-0) [ブジェクト権限編集](#page-365-0)) 352 EDTLIBL ([ライブラリー・リスト編集](#page-243-0)) [230](#page-243-0) EDTOBJAUT ([オブジェクト権限編集](#page-190-0)) [177](#page-190-0)[, 348](#page-361-0) ENDJOB (ジョブ終了) [QINACTMSGQ](#page-44-0) システム値 31 GRTOBJAUT ([オブジェクト権限認可](#page-361-0)) [348](#page-361-0) [以前の権限への影響](#page-193-0) 180 [複数オブジェクト](#page-193-0) 180

コマンド、CL *(*続き*)* GRTUSRAUT (ユーザー権限認可) [権限のコピー](#page-146-0) 133 [推奨事項](#page-196-0) 183 [説明](#page-363-0) 350 [プロファイル名の変更](#page-152-0) 139 [GRTUSRPMN \(](#page-365-0)ユーザー認可) 352 PRTADPOBJ (借用オブジェクト印刷) [説明](#page-808-0) 795 PRTCMNSEC (通信保護機能の印刷) [説明](#page-368-0) 35[5, 795](#page-808-0) PRTJOBDAUT ([ジョブ記述権限印刷](#page-368-0)) [355](#page-368-0) [説明](#page-808-0) 795 PRTPUBAUT ([共通権限オブジェクト](#page-368-0) 印刷[\) 355](#page-368-0) [説明](#page-808-0) 795 PRTPVTAUT ([専用権限の印刷](#page-368-0)) 355 [権限リスト](#page-808-0) 795 [説明](#page-810-0) 797 PRTQAUT (待ち行列権限印刷) [説明](#page-368-0) 35[5, 797](#page-810-0) PRTSBSDAUT (サブシステム記述印 刷) [説明](#page-808-0) 795 PRTSBSDAUT (サブシステム記述権限 印刷) [説明](#page-368-0) 355 PRTSYSSECA (システム機密保護属性 の印刷) [説明](#page-368-0) 35[5, 795](#page-808-0) PRTTRGPGM (トリガー・プログラム 印刷) [説明](#page-368-0) 35[5, 795](#page-808-0) PRTUSROBJ (ユーザー・オブジェクト 印刷) [説明](#page-368-0) 35[5, 795](#page-808-0) PRTUSRPRF (ユーザー・プロファイル 印刷) [説明](#page-808-0) 795 QALWUSRDMN ([ユーザー・オブジェ](#page-41-0) クト許可) [システム値の設定](#page-41-0) 28 RCLSTG ([記憶域再利用](#page-34-0)) 2[1, 28](#page-41-0)[, 160](#page-173-0)[,](#page-299-0) [286](#page-299-0) RMVAUTLE ([権限リスト項目除去](#page-199-0)) [186](#page-199-0)[, 347](#page-360-0) RMVDIRE ([ディレクトリー項目除去](#page-366-0)) [353](#page-366-0) RMVDLOAUT ([文書ライブラリー・オ](#page-365-0) [ブジェクト権限除去](#page-365-0)) 352 RMVLIBLE ([ライブラリー・リスト項](#page-243-0) [目除去](#page-243-0)) 230 RMVSVRAUTE ([サーバー認証項目除](#page-365-0) 去[\) 352](#page-365-0)

コマンド、CL *(*続き*)* RSTAUT (権限復元) [監査ジャーナル](#page-325-0) (QAUDJRN) 項目 [312](#page-325-0) [使用](#page-294-0) 281 [セキュリティー復元の際の役割](#page-288-0) [275](#page-288-0) [説明](#page-364-0) 351 [手順](#page-295-0) 282 RSTDLO ([文書ライブラリー・オブジ](#page-288-0) [ェクト復元](#page-288-0)) 275 RSTLIB ([ライブラリー復元](#page-288-0)) 275 RSTLICPGM (ライセンス・プログラム 復元) [推奨事項](#page-297-0) 284 [セキュリティー・リスク](#page-297-0) 284 RSTOBJ (オブジェクト復元) [使用](#page-288-0) 275 RSTUSRPRF ([ユーザー・プロファイル](#page-288-0) 復元[\) 275](#page-288-0)[, 351](#page-364-0) RTVAUTLE ([権限リスト項目検索](#page-360-0)) [347](#page-360-0) RTVUSRPRF ([ユーザー・プロファイ](#page-153-0) [ル検索](#page-153-0)) 14[0, 350](#page-363-0) RVKOBJAUT ([オブジェクト権限取り](#page-200-0) 消し[\) 187](#page-200-0)[, 348](#page-361-0) RVKPUBAUT (共通権限取り消し) [詳細](#page-815-0) 802 [説明](#page-368-0) 35[5, 799](#page-812-0) RVKUSRPMN ([ユーザー許可取り消し](#page-365-0)) [352](#page-365-0) SAVDLO ([文書ライブラリー・オブジ](#page-288-0) [ェクト保管](#page-288-0)) 275 SAVLIB ([ライブラリー保管](#page-288-0)) 275 SAVOBJ ([オブジェクト保管](#page-288-0)) 27[5,](#page-345-0) [332](#page-345-0) SAVSECDTA ([機密保護データの保管](#page-288-0)) [275](#page-288-0)[, 351](#page-364-0) SAVSYS ([システム保管](#page-288-0)) 27[5, 351](#page-364-0) SBMJOB ([ジョブ投入](#page-235-0)) 222 [SECBATCH](#page-806-0) メニュー 793 SETATNPGM ([アテンション・プログ](#page-128-0) [ラム設定](#page-128-0)) 115 SNDJRNE ([ジャーナル項目送信](#page-342-0)) 329 SNDNETSPLF ([ネットワーク・スプー](#page-248-0) [ル・ファイル送信](#page-248-0)) 235 STRS36 (システム/36 開始) [ユーザー・プロファイル、特殊環境](#page-112-0) [99](#page-112-0) TFRCTL (制御権転送) [借用権限の転送](#page-179-0) 166 TFRGRPJOB (グループ・ジョブへの転 送) [借用権限](#page-180-0) 167 WRKAUTL ([権限リスト処理](#page-360-0)) 347 WRKDIRE ([ディレクトリー処理](#page-366-0)) 353

コマンド、CL *(*続き*)* WRKJRN ([ジャーナル処理](#page-345-0)) 33[2, 340](#page-353-0) WRKJRNA ([ジャーナル属性処理](#page-345-0)) [332](#page-345-0)[, 340](#page-353-0) WRKOBJ ([オブジェクト処理](#page-361-0)) 348 WRKOBJOWN (所有者によるオブジェ クト処理) [監査](#page-307-0) 294 [使用](#page-194-0) 181 [説明](#page-361-0) 348 WRKOBJPGP (1 [次グループによるオ](#page-173-0) [ブジェクト処理](#page-173-0)) 16[0, 182](#page-195-0) [説明](#page-361-0) 348 WRKOUTQD ([出力待ち行列記述処理](#page-248-0)) [235](#page-248-0) WRKSPLF ([スプール・ファイル処理](#page-247-0)) [234](#page-247-0) WRKSYSSTS ([システム状況処理](#page-255-0)) [242](#page-255-0) [WRKSYSVAL \(](#page-303-0)システム値処理) 290 WRKUSRPRF ([ユーザー・プロファイ](#page-141-0) ル処理[\) 128](#page-141-0)[, 350](#page-363-0) コマンド機能 [ユーザーのリスト](#page-353-0) 340 コマンド作成 (CRTCMD) コマンド [セキュリティー・リスク](#page-246-0) 233 ALWLMTUSR ([限定ユーザー許可](#page-106-0)) パ [ラメーター](#page-106-0) 93 PRDLIB ([プロダクト・ライブラリー](#page-246-0)) [パラメーター](#page-246-0) 233 コマンド変更 (CHGCMD) コマンド [セキュリティー・リスク](#page-246-0) 233 ALWLMTUSR ([限定ユーザー許可](#page-106-0)) パ [ラメーター](#page-106-0) 93 PRDLIB ([プロダクト・ライブラリー](#page-246-0)) [パラメーター](#page-246-0) 233 コマンド・ストリング [監査ジャーナル](#page-664-0) (QAUDJRN) ファイ [ル・レイアウト](#page-664-0) 651 [コマンド・ストリング](#page-320-0) (CD) ジャーナル [項目タイプ](#page-320-0) 307 [コマンド・ストリング](#page-664-0) (CD) ファイル・ [レイアウト](#page-664-0) 651 [コマンド・ストリング](#page-320-0) (\*CMD) 監査レベ ル [307](#page-320-0) [コマンド・デフォルト値変更](#page-277-0) [\(CHGCMDDFT\)](#page-277-0) コマンド 264 コミットメント制御 [コマンドに必要なオブジェクト権限](#page-417-0) [404](#page-417-0) コンソール [アクセスを制限](#page-303-0) 290 [サインオンに必要な権限](#page-238-0) 225 [QCONSOLE](#page-238-0) システム値 225 QSECOFR ([機密保護担当者](#page-238-0)) ユーザ [ー・プロファイル](#page-238-0) 225

コンソール *(*続き*)* QSRV (サービス) [ユーザー・プロファ](#page-238-0) [イル](#page-238-0) 225 QSRVBAS ([基本サービス](#page-238-0)) ユーザー・ [プロファイル](#page-238-0) 225

### [サ行]

[サーバー記憶域](#page-633-0) (\*SVRSTG) オブジェクト [620](#page-633-0) サーバー認証 [コマンドに必要なオブジェクト権限](#page-545-0) [532](#page-545-0) サーバー認証項目 [除去](#page-365-0) 352 [追加](#page-365-0) 352 [変更](#page-365-0) 352 [サーバー・セキュリティーの保持](#page-47-0) [\(QRETSVRSEC\)](#page-47-0) 値 34 サーバー・セキュリティーの保持 (QRETSVRSEC) システム値 [概要](#page-47-0) 34 [サーバー・セキュリティー・ユーザー情報](#page-764-0) 処置 (SO) [ファイル・レイアウト](#page-764-0) 751 サーバー・セッション [監査ジャーナル](#page-321-0) (QAUDJRN) 項目 [308](#page-321-0) [サーバー・セッション](#page-321-0) (VS) ジャーナル項 [目タイプ](#page-321-0) 308 [サーバー・セッション](#page-779-0) (VS) ファイル・レ [イアウト](#page-779-0) 766 [サーバー・ファイルのクローズ](#page-773-0) (VF) ファ [イル・レイアウト](#page-773-0) 760 サービス [コマンドに必要なオブジェクト権限](#page-545-0) [532](#page-545-0) サービス (QSRV) ユーザー・プロファイ ル [コンソールに対する権限](#page-238-0) 225 [デフォルト値](#page-372-0) 359 サービス (\*SERVICE) 特殊権限 [サインオンのエラー](#page-236-0) 223 [使用できる機能](#page-109-0) 96 [リスク](#page-109-0) 96 [サービス状況変更](#page-332-0) (VV) ジャーナル項目 [タイプ](#page-332-0) 319 [サービス状況変更](#page-781-0) (VV) ファイル・レイ [アウト](#page-781-0) 768 サービス・クラス記述 [コマンドに必要なオブジェクト権限](#page-412-0) [399](#page-412-0) [サービス・クラス記述](#page-583-0) (\*COSD) 監査 [570](#page-583-0) サービス・プログラム [借用権限](#page-181-0) 168

[サービス・プログラム](#page-632-0) (\*SRVPGM) 監査 [619](#page-632-0) サービス・プログラム表示 (DSPSRVPGM) コマンド [借用権限](#page-181-0) 168 サービス・プログラム変更 (CHGSRVPGM) コマンド USEADPAUT [パラメーターの指定](#page-182-0) [169](#page-182-0) [サイズ、パスワードの](#page-68-0) 5[5, 56](#page-69-0) 最大 [監査](#page-303-0) 290 記憶域 (MAXSTG) パラメーター [オブジェクトのグループ所有権](#page-172-0) [159](#page-172-0) [権限ホルダー](#page-173-0) 160 [ジャーナル・レシーバー](#page-117-0) 104 [復元操作](#page-117-0) 104 [ユーザー・プロファイル](#page-117-0) 104 サイズ 監査 (QAUDJRN) [ジャーナル・レ](#page-343-0) [シーバー](#page-343-0) 330 [サインオンの試行回数](#page-303-0) (QMAXSIGN) [システム値](#page-303-0) 290 [説明](#page-46-0) 33 [パスワードの文字数](#page-69-0) (QPWDMAXLEN [システム値](#page-69-0)) 56 最大記憶域 (MAXSTG) パラメーター [オブジェクトのグループ所有権](#page-172-0) 159 権限ホルダー QDFTOWN ([デフォルト所有者](#page-173-0)) へ [の転送](#page-173-0) 160 [ジャーナル・レシーバー](#page-117-0) 104 [復元操作](#page-117-0) 104 [ユーザー・プロファイル](#page-117-0) 104 再利用 [記憶域](#page-34-0) 2[1, 160](#page-173-0)[, 286](#page-299-0) [QALWUSRDMN \(](#page-41-0)ユーザー・オブ ジェクト許可) [システム値の設定](#page-41-0) [28](#page-41-0) サインオン 誤ったユーザー ID [監査ジャーナル](#page-319-0) (QAUDJRN) 項目 [306](#page-319-0) [機密保護担当者のエラー](#page-236-0) 223 [機密保護担当者の制限](#page-236-0) 223 [権限障害](#page-234-0) 221 [コンソール](#page-238-0) 225 [サービス・ユーザーのエラー](#page-236-0) 223 [試行回数に達した場合の処置](#page-46-0) [\(QMAXSGNACN](#page-46-0) システム値) 33 [試行回数の限界](#page-46-0) 33 [セキュリティー検査](#page-234-0) 221 正しくないパスワード [監査ジャーナル](#page-319-0) (QAUDJRN) 項目 [306](#page-319-0)

サインオン *(*続き*)* [デフォルトの防止](#page-307-0) 294 [必要な権限](#page-234-0) 221 ユーザー ID [とパスワードの指定なし](#page-31-0) [18](#page-31-0) [ユーザー](#page-241-0) ID なし 228 ユーザーの \*ALLOBJ [特殊権限のエラ](#page-236-0) ー [223](#page-236-0) ユーザーの \*SERVICE [特殊権限のエ](#page-236-0) [ラー](#page-236-0) 223 リモート [\(QRMTSIGN](#page-48-0) システム値) [35](#page-48-0) [ワークステーション権限必要項目](#page-236-0) 223 サインオン画面 [表示する、ソース](#page-239-0) 226 [変更](#page-239-0) 226 サインオン情報 表示 DSPSGNINF [ユーザー・プロファイ](#page-114-0) [ル・パラメーター](#page-114-0) 101 [QDSPSGNINF](#page-42-0) システム値 29 サインオン情報表示 [失効の警告メッセージ](#page-66-0) 53 [パスワード満了メッセージ](#page-65-0) 5[2, 87](#page-100-0) 例 [29](#page-42-0) DSPSGNINF [ユーザー・プロファイ](#page-113-0) [ル・パラメーター](#page-113-0) 100 サインオン情報表示 (QDSPSGNINF) シス テム値 CFGSYSSEC [コマンドの設定値](#page-813-0) 800 サインオンの最大試行回数 (QMAXSIGN) システム値 CFGSYSSEC [コマンドの設定値](#page-813-0) 800 サインオンの試行回数に達した場合の処置 (QMAXSGNACN) システム値 [説明](#page-46-0) 33 CFGSYSSEC [コマンドの設定値](#page-813-0) 800 [サインオン表示装置ファイル](#page-239-0) 226 削除 オブジェクト [監査ジャーナル](#page-320-0) (QAUDJRN) 項目 [307](#page-320-0) [オブジェクト所有者プロファイル](#page-171-0) 158 [監査ジャーナル・レシーバー](#page-345-0) 332 [権限ホルダー](#page-184-0) 17[1, 347](#page-360-0) [権限リスト](#page-200-0) 18[7, 347](#page-360-0) [ユーザーに対する権限](#page-192-0) 179 [ユーザーの権限](#page-192-0) 179 ユーザー・プロファイル [コマンドの説明](#page-363-0) 350 [所有されているオブジェクト](#page-147-0) 134 [スプール・ファイル](#page-149-0) 136 [ディレクトリー項目](#page-147-0) 134 [配布リスト](#page-147-0) 134 [メッセージ待ち行列](#page-147-0) 134 1 [次グループ](#page-147-0) 134

削除 (\*DELETE) [監査レベル](#page-320-0) 307 削除 [\(\\*DLT\)](#page-159-0) 権限 14[6, 380](#page-393-0) 削除操作 (DO) [ジャーナル項目タイプ](#page-320-0) [307](#page-320-0) 削除操作 (DO) [ファイル・レイアウト](#page-684-0) [671](#page-684-0) 作成 オブジェクト [監査ジャーナル](#page-172-0) (QAUDJRN) 項目 [159](#page-172-0)[, 307](#page-320-0) [監査ジャーナル](#page-341-0) 328 [監査ジャーナル・レシーバー](#page-341-0) 328 [権限ホルダー](#page-183-0) 17[0, 347](#page-360-0)[, 352](#page-365-0) [権限リスト](#page-198-0) 18[5, 347](#page-360-0) コマンド [セキュリティー・リスク](#page-246-0) 233 ALWLMTUSR ([限定ユーザー許可](#page-106-0)) [パラメーター](#page-106-0) 93 PRDLIB ([プロダクト・ライブラリ](#page-246-0) ー) [パラメーター](#page-246-0) 233 [出力待ち行列](#page-248-0) 23[5, 237](#page-250-0) プログラム [借用権限](#page-180-0) 167 メニュー [セキュリティー・リスク](#page-246-0) 233 PRDLIB ([プロダクト・ライブラリ](#page-246-0) ー) [パラメーター](#page-246-0) 233 ユーザー・プロファイル [監査ジャーナル](#page-325-0) (QAUDJRN) 項目 [312](#page-325-0) [コマンドの説明](#page-362-0) 34[9, 350](#page-363-0) [方法](#page-141-0) 128 例 [129](#page-142-0) [ライブラリー](#page-187-0) 174 作成 [\(\\*CREATE\)](#page-320-0) 監査レベル 307 サブシステム [コマンドに必要なオブジェクト権限](#page-554-0) [541](#page-554-0) ユーザー ID [とパスワードを指定しな](#page-31-0) [いでサインオン](#page-31-0) 18 \*JOBCTL ([ジョブ制御](#page-108-0)) 特殊権限 95 サブシステム記述 [記述リストの印刷](#page-368-0) 355 経路指定項目変更 [監査ジャーナル](#page-331-0) (QAUDJRN) 項目 [318](#page-331-0) [権限](#page-368-0) 355 [項目](#page-368-0) 355 [セキュリティー](#page-241-0) 228 [セキュリティー関連パラメーターの印](#page-808-0) 刷 [795](#page-808-0) [通信項目](#page-241-0) 228 [デフォルトのユーザー](#page-368-0) 355 [パフォーマンス](#page-255-0) 242 [サブシステム記述](#page-626-0) (\*SBSD) 監査 613

サブシステム記述印刷 (PRTSBSDAUT) コマンド [説明](#page-808-0) 795 サブシステム記述権限印刷 (PRTSBSDAUT) コマンド [説明](#page-368-0) 355 [サブシステム経路指定項目変更](#page-331-0) (SE) ジャ [ーナル項目タイプ](#page-331-0) 318 [サブシステム経路指定項目変更](#page-754-0) (SE) ファ [イル・レイアウト](#page-754-0) 741 サブセット [権限](#page-161-0) 148 サポートされていないインターフェース [監査ジャーナル](#page-30-0) (QAUDJRN) 項目 [17](#page-30-0)[, 311](#page-324-0) [参照コード・テーブル](#page-625-0) (\*RCT) 監査 612 [参照されるオブジェクト](#page-196-0) 183 [時間帯記述コマンド](#page-562-0) 549 資源 [コマンドに必要なオブジェクト権限](#page-539-0) [526](#page-539-0) 資源保護 [アクセスの制限](#page-286-0) 273 [概要](#page-19-0) 6 [定義](#page-158-0) 145 システム [コマンドに必要なオブジェクト権限](#page-556-0) [543](#page-556-0) [保管](#page-288-0) 27[5, 351](#page-364-0) システム (QSYS) ユーザー・プロファイ ル [デフォルト値](#page-372-0) 359 [復元](#page-293-0) 280 システム (QSYS) ライブラリー [権限リスト](#page-167-0) 154 システム [\(\\*SYSTEM\)](#page-30-0) 状態 17 システム [\(\\*SYSTEM\)](#page-29-0) ドメイン 16 システム値 [アテンション・キー処理プログラム](#page-128-0) [\(QATNPGM\) 115](#page-128-0) [印刷](#page-303-0) 290 印刷装置 [\(QPRTDEV\) 114](#page-127-0) [オブジェクト監査作成](#page-91-0) [\(QCRTOBJAUD\) 78](#page-91-0) [オブジェクト復元許可オプション](#page-62-0) [\(QALWOBJRST\) 49](#page-62-0) [仮想装置の自動構成](#page-54-0) [\(QAUTOVRT\) 41](#page-54-0) [監査](#page-303-0) 290 [概要](#page-85-0) 72 [計画](#page-338-0) 325 [監査強制実行レベル](#page-87-0) [\(QAUDFRCLVL\) 74](#page-87-0)[, 325](#page-338-0) 監査終了処置 [\(QAUDENDACN\) 73](#page-86-0)[,](#page-338-0) [325](#page-338-0)

システム値 *(*続き*)* 監査制御 (QAUDCTL) [概要](#page-86-0) 73 [表示](#page-367-0) 354 [変更](#page-367-0) 354 監査レベル (QAUDLVL) [概要](#page-88-0) 75 [表示](#page-367-0) 354 [変更](#page-341-0) 32[8, 354](#page-367-0) [目的](#page-309-0) 296 [ユーザー・プロファイル](#page-137-0) 124 [\\*AUTFAIL \(](#page-318-0)権限障害) 記述 305 [\\*CREATE \(](#page-320-0)作成) 値 307 [\\*DELETE \(](#page-320-0)削除) 値 307 [\\*JOBDTA \(](#page-321-0)ジョブ変更) 値 308 \*OBJMGT ([オブジェクト管理](#page-323-0)) 値 [310](#page-323-0) \*OFCSRV ([オフィス・サービス](#page-323-0)) 値 [310](#page-323-0) [\\*PGMADP \(](#page-324-0)借用権限) 値 311 \*PGMFAIL ([プログラム障害](#page-324-0)) 値 [311](#page-324-0) \*PRTDTA ([印刷装置出力](#page-324-0)) 値 311 [\\*SAVRST \(](#page-324-0)保管/復元) 値 311 \*SECURITY ([セキュリティー](#page-328-0)) 値 [315](#page-328-0) [\\*SERVICE \(](#page-332-0)保守ツール) 値 319 \*SPLFDTA ([スプール・ファイル変](#page-333-0) 更) 値 [320](#page-333-0) \*SYSMGT ([システム管理](#page-333-0)) 値 320 監査レベル拡張 (QAUDLVL2) [概要](#page-90-0) 77 [キーボード・バッファリング](#page-117-0) [\(QKBDBUF\) 104](#page-117-0) 機密保護担当者限界 (QLMTSECOFR) [サインオン・プロセス](#page-238-0) 225 [セキュリティー・レベルの変更](#page-27-0) 14 [説明](#page-45-0) 32 [装置記述に対する権限](#page-236-0) 223 [機密保護通信の印刷](#page-368-0) 355 共用メモリー制御 (QSHRMEMCTL) [使用できる値](#page-52-0) 39 [説明](#page-51-0) 38 [切り離しジョブ・タイムアウト間隔](#page-56-0) [\(QDSCJOBITV\) 43](#page-56-0) 国識別コード [\(QCNTRYID\) 117](#page-130-0) 権限作成 (QCRTAUT) [使用](#page-167-0) 154 [説明](#page-41-0) 28 [変更に伴うリスク](#page-41-0) 28 言語識別コード [\(QLANGID\) 117](#page-130-0) [コード化文字セット識別コード](#page-130-0) [\(QCCSID\) 117](#page-130-0) [コマンドに必要なオブジェクト権限](#page-557-0) [544](#page-557-0) コンソール [\(QCONSOLE\) 225](#page-238-0)

システム値 *(*続き*)* [サーバー・セキュリティーの保持](#page-47-0) [\(QRETSVRSEC\) 34](#page-47-0) [サインオン](#page-66-0) 53 最大試行回数 [\(QMAXSIGN\) 33](#page-46-0)[,](#page-100-0) [87](#page-100-0)[, 290](#page-303-0)[, 295](#page-308-0) [試行回数に達した場合の処置](#page-46-0) [\(QMAXSGNACN\) 33](#page-46-0)[, 87](#page-100-0) リモート [\(QRMTSIGN\) 35](#page-48-0)[, 296](#page-309-0) サインオン試行回数に達した場合の処 置 (QMAXSGNACN) [説明](#page-46-0) 33 [ユーザー・プロファイル状況](#page-100-0) 87 [サインオン情報の表示](#page-42-0) [\(QDSPSGNINF\) 29](#page-42-0)[, 101](#page-114-0) サインオンの最大試行回数 (QMAXSIGN) [監査](#page-303-0) 29[0, 295](#page-308-0) [説明](#page-46-0) 33 [ユーザー・プロファイル状況](#page-100-0) 87 [システム・ライブラリー・リスト](#page-243-0) [\(QSYSLIBL\) 230](#page-243-0) 借用権限使用 (QUSEADPAUT) [説明](#page-52-0) 39 [変更に伴うリスク](#page-53-0) 40 [処理](#page-303-0) 290 セキュリティー [概要](#page-16-0) [3, 26](#page-39-0) [設定](#page-812-0) 799 セキュリティー関連項目 [概要](#page-53-0) 40 [セキュリティー関連の印刷](#page-368-0) 35[5, 795](#page-808-0) セキュリティー・レベル (QSECURITY) [概要](#page-15-0) [2, 9](#page-22-0) [監査](#page-303-0) 290 強化、[QLMTSECOFR](#page-238-0) システム値 の [225](#page-238-0) [自動ユーザー・プロファイル作成](#page-94-0) [81](#page-94-0) [上位レベルから](#page-26-0) 20 への変更 13 [推奨事項](#page-24-0) 11 [特殊権限](#page-24-0) 11 [ユーザー・クラス](#page-24-0) 11 [レベル](#page-25-0) 10 12 レベル 10 [からレベル](#page-26-0) 20 への変更 [13](#page-26-0) [レベル](#page-26-0) 20 13 レベル 20 [からレベル](#page-27-0) 30 への変更 [14](#page-27-0) レベル [30 14](#page-27-0) [レベル](#page-28-0) 40 15 レベル 40 [への変更](#page-33-0) 20 レベル 40 [を使用不可にする](#page-33-0) 20 [レベル](#page-34-0) 50 21 レベル 50 [への変更](#page-36-0) 23

システム値 *(*続き*)* セキュリティー・レベル (QSECURITY) *(*続き*)* レベル 50 [を使用不可にする](#page-37-0) 24 [レベルの比較](#page-22-0) 9 [設定コマンド](#page-368-0) 35[5, 799](#page-812-0) 装置セッションの制限 (QLMTDEVSSN) [監査](#page-305-0) 292 [説明](#page-45-0) 32 LMTDEVSSN [ユーザー・プロファ](#page-116-0) [イル・パラメーター](#page-116-0) 103 QLMTDEVSSN ([装置セッションの](#page-45-0) 制限[\) 32](#page-45-0) 装置の自動構成 [\(QAUTOCFG\) 41](#page-54-0) 統合ファイル・システム スキャン [\(QSCANFS\) 36](#page-49-0) 統合ファイル・システム制御 スキャン [\(QSCANFSCTL\) 37](#page-50-0) 特殊環境 [\(QSPCENV\) 99](#page-112-0) パスワード [概要](#page-64-0) 51 最小文字数 [\(QPWDMINLEN\) 55](#page-68-0) 最大文字数 [\(QPWDMAXLEN\) 56](#page-69-0) 失効の警告 [\(QPWDEXPWRN\) 53](#page-66-0) [承認プログラム](#page-80-0) [\(QPWDVLDPGM\) 67](#page-80-0) [妥当性検査プログラム](#page-80-0) [\(QPWDVLDPGM\) 67](#page-80-0) 重複 [\(QPWDRQDDIF\) 56](#page-69-0) [パスワードに数字が必要](#page-72-0) [\(QPWDRQDDGT\) 59](#page-72-0) [反復文字の制限](#page-71-0) [\(QPWDLMTREP\) 58](#page-71-0) [平凡を防止](#page-305-0) 292 満了間隔 [\(QPWDEXPITV\) 52](#page-65-0)[, 101](#page-114-0) [満了間隔の監査](#page-305-0) 292 文字位置 [\(QPWDPOSDIF\) 59](#page-72-0) 文字の制限 [\(QPWDLMTCHR\) 57](#page-70-0) [隣接数字の制限](#page-70-0) [\(QPWDLMTAJC\) 57](#page-70-0) [隣接数字を使用することに関する制](#page-70-0) 限 [\(QPWDLMTAJC\) 57](#page-70-0) [パスワード変更のブロック](#page-65-0) [\(QPWDCHGBLK\) 52](#page-65-0) パスワード満了間隔 (QPWDEXPITV) PWDEXPITV [ユーザー・プロファ](#page-114-0) [イル・パラメーター](#page-114-0) 101 非活動ジョブ [タイムアウト間隔](#page-43-0) [\(QINACTITV\) 30](#page-43-0) [メッセージ待ち行列](#page-44-0) [\(QINACTMSGQ\) 31](#page-44-0) ファイル・システム スキャン [\(QSCANFS\) 36](#page-49-0)

システム値 *(*続き*)* ファイル・システム制御 スキャン [\(QSCANFCTLS\) 37](#page-50-0) [ファイル・システムのスキャン](#page-50-0) [\(QSCANFSCTL\) 37](#page-50-0) [ファイル・システムのスキャン](#page-49-0) [\(QSCANFS\) 36](#page-49-0) [復元におけるオブジェクトの検査](#page-59-0) [\(QVFYOBJRST\) 46](#page-59-0) 分類順序 [\(QSRTSEQ\) 116](#page-129-0) 変更 [監査ジャーナル](#page-331-0) (QAUDJRN) 項目 [318](#page-331-0) \*SECADM ([機密保護管理者](#page-108-0)) 特殊 [権限](#page-108-0) 95 [ユーザー・オブジェクト許可](#page-34-0) [\(QALWUSRDMN\) 21](#page-34-0)[, 27](#page-40-0) [ユーザー・ライブラリー・リスト](#page-120-0) [\(QUSRLIBL\) 107](#page-120-0) [リスト](#page-303-0) 290 [リモート・サービス属性](#page-56-0) [\(QRMTSRVATR\) 43](#page-56-0) [リモート・サインオン](#page-48-0) [\(QRMTSIGN\) 35](#page-48-0)[, 296](#page-309-0) QALWOBJRST ([オブジェクト復元許可](#page-62-0) [オプション](#page-62-0)) 49 QALWOBJRST (オブジェクト復元許 可) CFGSYSSEC [コマンドの設定値](#page-813-0) [800](#page-813-0) QALWUSRDMN ([ユーザー・オブジェ](#page-34-0) [クト許可](#page-34-0)) 2[1, 27](#page-40-0) QATNPGM ([アテンション・キー処理](#page-128-0) [プログラム](#page-128-0)) 115 QAUDCTL (監査制御) [概要](#page-86-0) 73 [表示](#page-367-0) 35[4, 791](#page-804-0) [変更](#page-367-0) 35[4, 791](#page-804-0) [QAUDENDACN \(](#page-86-0)監査終了処置) 7[3,](#page-338-0) [325](#page-338-0) QAUDFRCLVL ([監査強制実行レベル](#page-87-0)) [74](#page-87-0)[, 325](#page-338-0) QAUDLVL (監査レベル) [概要](#page-88-0) 75 [表示](#page-367-0) 35[4, 791](#page-804-0) [変更](#page-341-0) 32[8, 354](#page-367-0)[, 791](#page-804-0) [目的](#page-309-0) 296 [ユーザー・プロファイル](#page-137-0) 124 [\\*AUTFAIL \(](#page-318-0)権限障害) 記述 305 [\\*CREATE \(](#page-320-0)作成) 値 307 [\\*DELETE \(](#page-320-0)削除) 値 307 [\\*JOBDTA \(](#page-321-0)ジョブ変更) 値 308 \*OBJMGT ([オブジェクト管理](#page-323-0)) 値 [310](#page-323-0) \*OFCSRV ([オフィス・サービス](#page-323-0)) 値 [310](#page-323-0)

システム値 *(*続き*)* QAUDLVL (監査レベル) *(*続き*)* [\\*PGMADP \(](#page-324-0)借用権限) 値 311 \*PGMFAIL ([プログラム障害](#page-324-0)) 値 [311](#page-324-0) [\\*PRTDTA \(](#page-324-0)印刷出力) 値 311 [\\*SAVRST \(](#page-324-0)保管/復元) 値 311 \*SECURITY ([セキュリティー](#page-328-0)) 値 [315](#page-328-0) [\\*SERVICE \(](#page-332-0)保守ツール) 値 319 \*SPLFDTA ([スプール・ファイル変](#page-333-0) 更) 値 [320](#page-333-0) \*SYSMGT ([システム管理](#page-333-0)) 値 320 QAUDLVL2 (監査レベル拡張) [概要](#page-90-0) 77 QAUTOCFG (自動構成) CFGSYSSEC [コマンドの設定値](#page-813-0) [800](#page-813-0) QAUTOCFG ([装置の自動構成](#page-54-0)) 41 QAUTOVRT ([仮想装置の自動構成](#page-54-0)) [41](#page-54-0) CFGSYSSEC [コマンドの設定値](#page-813-0) [800](#page-813-0) QCCSID ([コード化文字セット識別コー](#page-130-0) ド[\) 117](#page-130-0) QCNTRYID ([国識別コード](#page-130-0)) 117 [QCONSOLE \(](#page-238-0)コンソール) 225 QCRTAUT (権限作成) [使用](#page-167-0) 154 [説明](#page-41-0) 28 [変更に伴うリスク](#page-41-0) 28 QCRTOBJAUD ([オブジェクト監査作](#page-91-0) 成[\) 78](#page-91-0) QDEVRCYACN (装置の回復処置) CFGSYSSEC [コマンドの設定値](#page-813-0) [800](#page-813-0) QDSCJOBITV ([切り離しジョブ・タイ](#page-56-0) [ムアウト間隔](#page-56-0)) 43 CFGSYSSEC [コマンドの設定値](#page-813-0) [800](#page-813-0) QDSPSGNINF ([サインオン情報表示](#page-42-0)) [29](#page-42-0)[, 101](#page-114-0) CFGSYSSEC [コマンドの設定値](#page-813-0) [800](#page-813-0) QFRCCVNRST ([復元時の強制変換](#page-61-0)) [48](#page-61-0) QINACTITV ([非活動ジョブ・タイムア](#page-43-0) [ウト間隔](#page-43-0)) 30 CFGSYSSEC [コマンドの設定値](#page-813-0) [800](#page-813-0) QINACTMSGQ ([非活動ジョブ・メッセ](#page-44-0) [ージ待ち行列](#page-44-0)) 31 CFGSYSSEC [コマンドの設定値](#page-813-0) [800](#page-813-0) QKBDBUF ([キーボード・バッファリ](#page-117-0) ング[\) 104](#page-117-0)

システム値 *(*続き*)* QLANGID ([言語識別コード](#page-130-0)) 117 QLMTDEVSSN (装置セッションの制 限) [監査](#page-305-0) 292 LMTDEVSSN [ユーザー・プロファ](#page-116-0) [イル・パラメーター](#page-116-0) 103 QLMTSECOFR (機密保護担当者限界) [監査](#page-303-0) 290 [サインオン・プロセス](#page-238-0) 225 [セキュリティー・レベルの変更](#page-27-0) 14 [説明](#page-45-0) 32 [装置記述に対する権限](#page-236-0) 223 CFGSYSSEC [コマンドの設定値](#page-813-0) [800](#page-813-0) QMAXSGNACN (サインオン試行回数 に達した場合の処置) [説明](#page-46-0) 33 [ユーザー・プロファイル状況](#page-100-0) 87 CFGSYSSEC [コマンドの設定値](#page-813-0) [800](#page-813-0) QMAXSIGN (サインオンの最大試行回 数) [監査](#page-303-0) 29[0, 295](#page-308-0) [説明](#page-46-0) 33 [ユーザー・プロファイル状況](#page-100-0) 87 CFGSYSSEC [コマンドの設定値](#page-813-0) [800](#page-813-0) [QPRTDEV \(](#page-127-0)印刷装置) 114 QPWDCHGBLK (パスワード変更のブ ロック) [説明](#page-65-0) 52 QPWDEXPITV (パスワード満了間隔) [監査](#page-305-0) 292 [説明](#page-65-0) 52 CFGSYSSEC [コマンドの設定値](#page-813-0) [800](#page-813-0) PWDEXPITV [ユーザー・プロファ](#page-114-0) [イル・パラメーター](#page-114-0) 101 QPWDEXPWRN (パスワード失効の警 告) [説明](#page-66-0) 53 QPWDLMTAJC (パスワード制限隣接 文字) CFGSYSSEC [コマンドの設定値](#page-813-0) [800](#page-813-0) QPWDLMTAJC ([パスワードとして隣](#page-70-0) [接数字を制限](#page-70-0)) 57 QPWDLMTCHR (パスワード制限文字) CFGSYSSEC [コマンドの設定値](#page-813-0) [800](#page-813-0) [QPWDLMTCHR \(](#page-70-0)文字の制限) 57 QPWDLMTREP (パスワードに桁相違 が必要) CFGSYSSEC [コマンドの設定値](#page-813-0) [800](#page-813-0)

システム値 *(*続き*)* QPWDLMTREP (パスワード反復文字 制限) CFGSYSSEC [コマンドの設定値](#page-813-0) [800](#page-813-0) [QPWDLMTREP \(](#page-71-0)反復文字の制限) 58 QPWDMAXLEN ([パスワードの最大文](#page-69-0) 字数[\) 56](#page-69-0) CFGSYSSEC [コマンドの設定値](#page-813-0) [800](#page-813-0) QPWDMINLEN ([パスワードの最小文](#page-68-0) 字数[\) 55](#page-68-0) CFGSYSSEC [コマンドの設定値](#page-813-0) [800](#page-813-0) [QPWDPOSDIF \(](#page-72-0)文字位置) 59 QPWDRQDDGT ([パスワードに数字が](#page-72-0) 必要[\) 59](#page-72-0) CFGSYSSEC [コマンドの設定値](#page-813-0) [800](#page-813-0) [QPWDRQDDIF \(](#page-69-0)重複パスワード) 56 QPWDRQDDIF (パスワードに相違が必 要) CFGSYSSEC [コマンドの設定値](#page-813-0) [800](#page-813-0) QPWDVLDPGM ([パスワード妥当性検](#page-80-0) [査プログラム](#page-80-0)) 67 CFGSYSSEC [コマンドの設定値](#page-813-0) [800](#page-813-0) QRETSVRSEC ([サーバー・セキュリテ](#page-47-0) [ィーの保持](#page-47-0)) 34 QRMTSIGN (リモート・サインオン許 可) CFGSYSSEC [コマンドの設定値](#page-813-0) [800](#page-813-0) QRMTSIGN ([リモート・サインオン](#page-48-0)) [35](#page-48-0)[, 296](#page-309-0) QRMTSRVATR ([リモート・サービス](#page-56-0) 属性[\) 43](#page-56-0) QSCANFS ([ファイル ・システムのス](#page-49-0) [キャン](#page-49-0)) 36 QSCANFSCTL ([ファイル・システムの](#page-50-0) [スキャンの制御](#page-50-0)) 37 QSECURITY (セキュリティー・レベ ル) [概要](#page-15-0) [2, 9](#page-22-0) [監査](#page-303-0) 290 強化、[QLMTSECOFR](#page-238-0) システム値 の [225](#page-238-0) [自動ユーザー・プロファイル作成](#page-94-0) [81](#page-94-0) [上位レベルから](#page-26-0) 20 への変更 13 [推奨事項](#page-24-0) 11 [特殊権限](#page-24-0) 11 [内部制御ブロック](#page-35-0) 22 [パラメーターの妥当性検査](#page-32-0) 19 [メッセージ処理](#page-35-0) 22

システム値 *(*続き*)* QSECURITY (セキュリティー・レベ ル) *(*続き*)* [ユーザー・クラス](#page-24-0) 11 [レベル](#page-25-0) 10 12 レベル 10 [からレベル](#page-26-0) 20 への変更 [13](#page-26-0) [レベル](#page-26-0) 20 13 レベル 20 [からレベル](#page-27-0) 30 への変更 [14](#page-27-0) [レベル](#page-27-0) 30 14 [レベル](#page-28-0) 40 15 レベル 40 [への変更](#page-33-0) 20 レベル 40 [を使用不可にする](#page-33-0) 20 [レベル](#page-34-0) 50 21 レベル 50 [への変更](#page-36-0) 23 レベル 50 [を使用不可にする](#page-37-0) 24 [レベルの比較](#page-22-0) 9 CFGSYSSEC [コマンドの設定値](#page-813-0) [800](#page-813-0) QSHRMEMCTL (共用メモリー制御) [使用できる値](#page-52-0) 39 [説明](#page-51-0) 38 [QSPCENV \(](#page-112-0)特殊環境) 99 [QSRTSEQ \(](#page-129-0)分類順序) 116 QSSLCSL (SSL [暗号仕様リスト](#page-56-0)) 43 [QSSLCSLCTL \(SSL](#page-57-0) 暗号制御) 44 [QSSLPCL \(SSL](#page-58-0) プロトコル) 45 QSYSLIBL ([システム・ライブラリ](#page-243-0) [ー・リスト](#page-243-0)) 230 QUSEADPAUT (借用権限使用) [説明](#page-52-0) 39 [変更に伴うリスク](#page-53-0) 40 QUSRLIBL ([ユーザー・ライブラリ](#page-120-0) [ー・リスト](#page-120-0)) 107 QVFYOBJRST ([復元におけるオブジェ](#page-59-0) [クトの検査](#page-59-0)) 46 [Secure Sockets Layer \(SSL\)](#page-56-0) 暗号仕様 リスト [\(QSSLCSL\) 43](#page-56-0) [Secure Sockets Layer \(SSL\)](#page-57-0) 暗号制御 [\(QSSLCSLCTL\) 44](#page-57-0) [Secure Sockets Layer \(SSL\)](#page-58-0) プロトコ ル [\(QSSLPCL\) 45](#page-58-0) [システム値処理](#page-303-0) (WRKSYSVAL) コマンド [290](#page-303-0) [システム値に対する処置](#page-331-0) (SV) ジャーナル [項目タイプ](#page-331-0) 318 [システム値に対する処置](#page-770-0) (SV) ファイル・ [レイアウト](#page-770-0) 757 システム応答リスト [コマンドに必要なオブジェクト権限](#page-556-0) [543](#page-556-0) システム管理 変更 [監査ジャーナル](#page-333-0) (QAUDJRN) 項目 [320](#page-333-0)

[システム管理](#page-333-0) (\*SYSMGT) 監査レベル [320](#page-333-0) [システム管理変更](#page-333-0) (SM) ジャーナル項目 [タイプ](#page-333-0) 320 [システム管理変更](#page-762-0) (SM) ファイル・レイ [アウト](#page-762-0) 749 システム機密保護属性の印刷 (PRTSYSSECA) コマンド [説明](#page-368-0) 35[5, 795](#page-808-0) システム機密保護の構成 (CFGSYSSEC) コマンド [説明](#page-368-0) 35[5, 799](#page-812-0) [システム共通プロダクト・テーブル](#page-584-0) [\(\\*CSPTBL\)](#page-584-0) 監査 571 [システム共通プロダクト・マップ](#page-583-0) [\(\\*CSPMAP\)](#page-583-0) 監査 570 システム構成 [\\*IOSYSCFG \(](#page-111-0)システム構成) 特殊権限 [98](#page-111-0) システム構成 (\*IOSYSCFG) 特殊権限 [使用できる機能](#page-111-0) 98 [リスク](#page-111-0) 98 システム参照コード (SRC) [B900 3D10 \(](#page-87-0)監査エラー) 74 システム資源 使用限界 [優先順位限界](#page-118-0) (PTYLMT) パラメー [ター](#page-118-0) 105 [濫用の防止](#page-255-0) 242 システム状況 [処理](#page-255-0) 242 [システム状況処理](#page-255-0) (WRKSYSSTS) コマン ド [242](#page-255-0) システム操作 特殊権限 (SPCAUT) [パラメーター](#page-107-0) 94 [システム操作員](#page-372-0) (QSYSOPR) ユーザー・ [プロファイル](#page-372-0) 359 [システム定義の権限](#page-161-0) 148 [システムの署名](#page-16-0) 3 システム配布ディレクトリー [処理コマンド](#page-366-0) 353 [ユーザー・プロファイルの削除](#page-147-0) 134 \*SECADM ([機密保護管理者](#page-108-0)) 特殊権限 [95](#page-108-0) [システム配布ディレクトリー変更](#page-323-0) (SD) ジ [ャーナル項目タイプ](#page-323-0) 310 [システム配布ディレクトリー変更](#page-753-0) (SD) フ [ァイル・レイアウト](#page-753-0) 740 システム部分 ライブラリー・リスト [推奨事項](#page-245-0) 232 [説明](#page-243-0) 230 [変更](#page-267-0) 254 システム変更 - [ジャーナル管理サポート](#page-343-0) [330](#page-343-0)

[システム保管](#page-288-0) (SAVSYS) コマンド 27[5,](#page-364-0) [351](#page-364-0) システム保管 (\*SAVSYS) 特殊権限 システムにより除去 [セキュリティー・レベルの変更](#page-26-0) 13 [使用できる機能](#page-109-0) 96 [説明](#page-300-0) 287 [リスク](#page-109-0) 96 [\\*OBJEXIST](#page-159-0) 権限 14[6, 380](#page-393-0) システム要求機能 [借用権限](#page-180-0) 167 システム要求メニュー [オプションとコマンド](#page-275-0) 262 [使用](#page-275-0) 262 [装置セッションの制限](#page-116-0) [\(LMTDEVSSN\) 103](#page-116-0) システム/36 移行 [権限ホルダー](#page-184-0) 171 [削除ファイルの権限](#page-182-0) 169 システム/36 開始 (STRS36) コマンド ユーザー・プロファイル [特殊環境](#page-112-0) 99 システム/36 環境 [コマンドに必要なオブジェクト権限](#page-557-0) [544](#page-557-0) [ユーザー・プロファイル](#page-112-0) 99 システム/38 [コマンド・セキュリティー](#page-276-0) 263 [システム](#page-112-0)/38 環境 9[9, 152](#page-165-0) [システム・コンソール](#page-238-0) 225 [QCONSOLE](#page-238-0) システム値 225 システム・ディレクトリー 変更 [監査ジャーナル](#page-323-0) (QAUDJRN) 項目 [310](#page-323-0) システム・ネットワーク体系 (SNA) [配布サービス](#page-372-0) (QSNADS) ユーザー・ [プロファイル](#page-372-0) 359 システム・ネットワーク体系配布サービス (SNADS) QSNADS [ユーザー・プロファイル](#page-372-0) [359](#page-372-0) [システム・パスワード](#page-158-0) 145 システム・プログラム [直接呼び出し](#page-29-0) 16 システム・ライブラリー・リスト [変更](#page-243-0) 23[0, 254](#page-267-0) QSYSLIBL [システム値](#page-243-0) 230 [システム・ライブラリー・リスト変更](#page-243-0) [\(CHGSYSLIBL\)](#page-243-0) コマンド 23[0, 254](#page-267-0) 実行 [\(\\*EXECUTE\)](#page-159-0) 権限 14[6, 380](#page-393-0) [実行優先順位](#page-255-0) 242 質問/回答 [コマンドに必要なオブジェクト権限](#page-537-0) [524](#page-537-0)

自動構成 (QAUTOCFG) システム値 CFGSYSSEC [コマンドの設定値](#page-813-0) 800 自動作成 [ユーザー・プロファイル](#page-94-0) 81 自動導入 (QLPAUTO) ユーザー・プロフ ァイル [デフォルト値](#page-372-0) 359 ジャーナリング [セキュリティー・ツール](#page-277-0) 264 ジャーナル 監査 (QAUDJRN) [概要](#page-309-0) 296 [管理](#page-343-0) 330 [コマンドに必要なオブジェクト権限](#page-480-0) [467](#page-480-0) [処理](#page-353-0) 340 [セキュリティー・モニターとしての使](#page-351-0) 用 [338](#page-351-0) 表示 [ファイル活動の監査](#page-277-0) 26[4, 339](#page-352-0) [ジャーナル](#page-606-0) (\*JRN) 監査 593 [ジャーナル、監査](#page-341-0) 328 [処理](#page-345-0) 332 ジャーナル項目 [機密保護監査](#page-317-0) 304 [送信](#page-342-0) 329 [ジャーナル項目送信](#page-342-0) (SNDJRNE) コマン ド [329](#page-342-0) [ジャーナル項目を監査するセキュリティー](#page-317-0) [304](#page-317-0) [ジャーナル作成](#page-341-0) (CRTJRN) コマンド 328 [ジャーナル処理](#page-345-0) (WRKJRN) コマンド [332](#page-345-0)[, 340](#page-353-0) ジャーナル属性 [処理](#page-353-0) 340 [ジャーナル属性処理](#page-345-0) (WRKJRNA) コマン ド [332](#page-345-0)[, 340](#page-353-0) ジャーナル表示 (DSPJRN) コマンド 監査 (QAUDJRN) [ジャーナル例](#page-346-0) 333 [出力ファイルの作成](#page-347-0) 334 [ファイル活動の監査](#page-277-0) 26[4, 339](#page-352-0) QAUDJRN (監査) [ジャーナルの表示](#page-309-0) [296](#page-309-0) [ジャーナル変更](#page-343-0) (CHGJRN) コマンド [330](#page-343-0)[, 331](#page-344-0) ジャーナル・レシーバー [管理](#page-343-0) 330 [コマンドに必要なオブジェクト権限](#page-485-0) [472](#page-485-0) 最大記憶域 [\(MAXSTG\) 105](#page-118-0) [削除](#page-345-0) 332 [切断](#page-343-0) 33[0, 331](#page-344-0) [必要な記憶域](#page-118-0) 105 [変更](#page-344-0) 331 [ジャーナル・レシーバー](#page-608-0) (\*JRNRCV) 監査 [595](#page-608-0)

ジャーナル・レシーバー、監査 [記憶域の限界値](#page-343-0) 330 [作成](#page-341-0) 328 [名前を付ける](#page-341-0) 328 [保管](#page-345-0) 332 [ジャーナル・レシーバー削除](#page-345-0) [\(DLTJRNRCV\)](#page-345-0) コマンド 332 ジャーナル・レシーバー情報検索 API [オブジェクト監査](#page-608-0) 595 [ジャーナル・レシーバーの作成](#page-341-0) [\(CRTJRNRCV\)](#page-341-0) コマンド 328 借用 権限 [表示](#page-186-0) 173 借用 [\(\\*ADOPTED\)](#page-186-0) 権限 173 借用オブジェクト印刷 (PRTADPOBJ) コ マンド [説明](#page-808-0) 795 借用権限 [アテンション](#page-180-0) (ATTN) キー 167 [アプリケーション設計](#page-271-0) 25[8, 260](#page-273-0)[, 261](#page-274-0) [オブジェクト所有権](#page-180-0) 167 [オブジェクトのリストの印刷](#page-808-0) 795 [監査](#page-308-0) 295 [監査ジャーナル](#page-324-0) (QAUDJRN) 項目 [311](#page-324-0)[, 647](#page-660-0) [グループ権限](#page-179-0) 166 [グループ・ジョブへの転送](#page-180-0) 167 [結合プログラム](#page-181-0) 168 [権限検査の例](#page-223-0) 21[0, 212](#page-225-0) [サービス・プログラム](#page-181-0) 168 [作成プログラム](#page-180-0) 167 [システム要求機能](#page-180-0) 167 [ジョブの開始](#page-236-0) 223 [推奨事項](#page-181-0) 168 [中断メッセージ処理プログラム](#page-180-0) 167 [定義](#page-178-0) 165 [デバッグ機能](#page-180-0) 167 [特殊権限](#page-179-0) 166 表示 [コマンドの説明](#page-364-0) 351 [重要なファイル](#page-277-0) 264 [プロファイルを借用するプログラム](#page-181-0) [168](#page-181-0) USRPRF [パラメーター](#page-181-0) 168 [フローチャート](#page-215-0) 202 プログラムの復元 [所有権および権限の変更](#page-296-0) 283 変更 [監査ジャーナル](#page-330-0) (QAUDJRN) 項目 [317](#page-330-0) [ジョブ](#page-180-0) 167 [必要な権限](#page-180-0) 167 [無視](#page-182-0) 16[9, 260](#page-273-0) [目的](#page-178-0) 165 [ライブラリー・セキュリティー](#page-163-0) 150

借用権限 *(*続き*)* [リスク](#page-181-0) 168 例 [258](#page-271-0)[, 260](#page-273-0)[, 261](#page-274-0) AP (借用権限) [ジャーナル項目タイプ](#page-324-0) [311](#page-324-0) AP (借用権限) [ファイル・レイアウト](#page-660-0) [647](#page-660-0) \*PGMADP ([プログラム借用状況](#page-324-0)) 監査 [レベル](#page-324-0) 311 借用権限使用 (QUSEADPAUT) システム 値 [説明](#page-52-0) 39 [変更に伴うリスク](#page-53-0) 40 借用権限使用 [\(USEADPAUT\)](#page-182-0) パラメータ ー [169](#page-182-0) [借用権限プログラム復元](#page-325-0) (RP) ジャーナル [項目タイプ](#page-325-0) 312 [借用権限プログラム復元](#page-747-0) (RP) ファイル・ [レイアウト](#page-747-0) 734 借用するプログラム [表示](#page-355-0) 342 借用プログラム (PA) [ジャーナル項目タイ](#page-330-0) プ [317](#page-330-0) 借用プログラム表示 (DSPPGMADP) コマ ンド [監査](#page-355-0) 342 [使用](#page-181-0) 16[8, 264](#page-277-0) [説明](#page-364-0) 351 終結処置 [コマンドに必要なオブジェクト権限](#page-518-0) [505](#page-518-0) 重大度 (SEV) パラメーター [ユーザー・プロファイル](#page-126-0) 113 重要データ [暗号化](#page-309-0) 296 [保護](#page-307-0) 294 終了 [監査](#page-86-0) 73 [監査機能](#page-345-0) 332 [切り離しジョブ](#page-56-0) 4[3, 46](#page-59-0) 接続 [監査ジャーナル](#page-321-0) (QAUDJRN) 項目 [308](#page-321-0) [非活動ジョブ](#page-43-0) 30 出力 [コマンドに必要なオブジェクト権限](#page-551-0) [538](#page-551-0) 出力待ち行列 [記述処理](#page-248-0) 235 [コマンドに必要なオブジェクト権限](#page-523-0) [510](#page-523-0) [作成](#page-248-0) 23[5, 237](#page-250-0) [出力待ち行列の検査権限](#page-248-0) (AUTCHK) [パラメーター](#page-248-0) 235 [セキュリティー](#page-250-0) 237

出力待ち行列 *(*続き*)* [セキュリティー関連パラメーターの印](#page-368-0) 刷 [355](#page-368-0)[, 797](#page-810-0) 操作員制御 (OPRCTL) [パラメーター](#page-249-0) [236](#page-249-0) データ表示 (DSPDTA) [パラメーター](#page-248-0) [235](#page-248-0) [変更](#page-248-0) 235 [保護](#page-247-0) 234 [ユーザー・プロファイル](#page-127-0) 114 AUTCHK ([出力待ち行列の検査権限](#page-248-0)) [パラメーター](#page-248-0) 235 DSPDTA (データ表示) [パラメーター](#page-248-0) [235](#page-248-0) OPRCTL (操作員制御) [パラメーター](#page-249-0) [236](#page-249-0) \*JOBCTL ([ジョブ制御](#page-108-0)) 特殊権限 95 \*OPRCTL (操作員制御) [パラメーター](#page-108-0) [95](#page-108-0)[, 96](#page-109-0) \*SPLCTL ([スプール制御](#page-109-0)) 特殊権限 [96](#page-109-0) 出力待ち行列 (OUTQ) パラメーター [ユーザー・プロファイル](#page-127-0) 114 [出力待ち行列](#page-617-0) (\*OUTQ) 監査 604 [出力待ち行列記述処理](#page-248-0) (WRKOUTQD) コ [マンド](#page-248-0) 235 [出力待ち行列作成](#page-248-0) (CRTOUTQ) コマンド [235](#page-248-0)[, 237](#page-250-0) 出力待ち行列変更 [\(CHGOUTQ\) 235](#page-248-0) [出力優先順位](#page-255-0) 242 使用 [\(\\*USE\)](#page-161-0) 権限 14[8, 381](#page-394-0) 照会 [監査ジャーナル項目の分析](#page-347-0) 334 使用可能 ユーザー・プロファイル [サンプル・プログラム](#page-150-0) 137 [自動的に](#page-802-0) 789 QSECOFR ([機密保護担当者](#page-100-0)) ユーザ [ー・プロファイル](#page-100-0) 87 使用可能 (\*ENABLED) [ユーザー・プロフ](#page-100-0) [ァイル状況](#page-100-0) 87 [使用可能度](#page-14-0) 1 上級 (\*ADVANCED) [操作援助レベル](#page-95-0) [82](#page-95-0)[, 89](#page-102-0) 状況 (STATUS) パラメーター [ユーザー・プロファイル](#page-100-0) 87 状況メッセージ 表示 (\*STSMSG [ユーザー・オプショ](#page-132-0) ン[\) 119](#page-132-0) 表示しない [\(\\*NOSTSMSG](#page-132-0) ユーザー・ [オプション](#page-132-0)) 119 使用禁止 (\*DISABLED) ユーザー・プロ ファイル状況 [説明](#page-100-0) 87 QSECOFR ([機密保護担当者](#page-100-0)) ユーザ [ー・プロファイル](#page-100-0) 87

状態 [プログラム](#page-30-0) 17 状態属性 [オブジェクト](#page-29-0) 16 状態属性、プログラム [表示](#page-30-0) 17 使用できる機能 制限機能 [\(LMTCPB\) 93](#page-106-0) [承認、パスワードの](#page-80-0) 67 [承認プログラム、パスワード](#page-81-0) 6[8, 69](#page-82-0) 使用不可 [監査機能](#page-345-0) 332 [セキュリティー・レベル](#page-33-0) 40 20 [セキュリティー・レベル](#page-37-0) 50 24 [ユーザー・プロファイル](#page-100-0) 87 [自動的に](#page-802-0) 789 情報探索索引 [必要なオブジェクト権限](#page-473-0) 460 除外 [\(\\*EXCLUDE\)](#page-161-0) 権限 148 初期プログラム (INLPGM) パラメーター [変更](#page-104-0) 91 [ユーザー・プロファイル](#page-104-0) 91 初期プログラム・ロード (IPL) [\\*JOBCTL \(](#page-108-0)ジョブ制御) 特殊権限 95 初期メニュー [推奨事項](#page-106-0) 93 [表示を行わない](#page-105-0) 92 [変更](#page-105-0) 92 [ユーザー・プロファイル](#page-104-0) 91 [\\*SIGNOFF 92](#page-105-0) 初期メニュー (INLMNU) パラメーター [ユーザー・プロファイル](#page-104-0) 91 初級 (\*BASIC) [操作援助レベル](#page-95-0) 8[2, 89](#page-102-0) 除去 [アクセスの必要がなくなった従業員](#page-306-0) [293](#page-306-0) 権限リスト [オブジェクト](#page-200-0) 187 [ユーザー権限](#page-199-0) 18[6, 347](#page-360-0) [サーバー認証項目](#page-365-0) 352 [セキュリティー・レベル](#page-33-0) 40 20 [セキュリティー・レベル](#page-37-0) 50 24 [ディレクトリー項目](#page-366-0) 353 [文書ライブラリー・オブジェクト権限](#page-365-0) [352](#page-365-0) ユーザー権限 [オブジェクト](#page-192-0) 179 [権限リスト](#page-199-0) 186 [ユーザーに対する権限](#page-192-0) 179 ユーザー・プロファイル [自動的に](#page-802-0) 789 [所有されているオブジェクト](#page-147-0) 134 [ディレクトリー項目](#page-147-0) 134 [配布リスト](#page-147-0) 134 [メッセージ待ち行列](#page-147-0) 134 1 [次グループ](#page-147-0) 134

除去 *(*続き*)* [ライブラリー・リスト項目](#page-243-0) 230 初期ライブラリー・リスト [現行ライブラリー](#page-103-0) 90 ジョブ記述 (JOBD) [ユーザー・プロファイル](#page-119-0) 106 [ジョブのライブラリー・リストとの関](#page-243-0) 係 [230](#page-243-0) [推奨事項](#page-246-0) 233 [リスク](#page-246-0) 233 処置監査 [アクセス・パス回復](#page-576-0) 563 [応答リスト](#page-625-0) 612 [オフィス・サービス](#page-610-0) 597 [計画](#page-310-0) 297 [スプール・ファイル](#page-630-0) 617 [定義](#page-310-0) 297 [ディレクトリー・サーバー](#page-589-0) 576 [メール・サービス](#page-610-0) 597 処置監査 (AUDLVL) パラメーター [ユーザー・プロファイル](#page-137-0) 124 ジョブ [切り離しジョブ間隔](#page-56-0) (QDSCJOBITV) [システム値](#page-56-0) 43 [検査、復元でのオブジェクトの、](#page-59-0) [QVFYOBJRST](#page-59-0) システム値 46 [コマンドに必要なオブジェクト権限](#page-474-0) [461](#page-474-0) [自動取り消し](#page-56-0) 4[3, 46](#page-59-0) [スケジューリング](#page-255-0) 242 [セキュリティーとジョブの開始](#page-234-0) 221 [バッチに制限](#page-256-0) 243 非活動状態 [タイムアウト間隔](#page-43-0) (QINACTITV) [システム値](#page-43-0) 30 変更 [監査ジャーナル](#page-321-0) (QAUDJRN) 項目 [308](#page-321-0) [借用権限](#page-180-0) 167 [\\*JOBCTL \(](#page-108-0)ジョブ制御) 特殊権限 95 ジョブ会計 [ユーザー・プロファイル](#page-124-0) 111 ジョブ記述 [監視](#page-307-0) 294 [コマンドに必要なオブジェクト権限](#page-478-0) [465](#page-478-0) [システム資源の保護](#page-255-0) 242 [推奨事項](#page-120-0) 107 [セキュリティー関連パラメーターの印](#page-808-0) 刷 [795](#page-808-0) [セキュリティーの問題](#page-242-0) 229 [セキュリティー・レベル](#page-30-0) 40 17 [通信項目](#page-241-0) 228 デフォルト [\(QDFTJOBD\) 106](#page-119-0) [表示](#page-307-0) 294

ジョブ記述 *(*続き*)* 復元 [監査ジャーナル](#page-325-0) (QAUDJRN) 項目 [312](#page-325-0) 変更 [監査ジャーナル](#page-330-0) (QAUDJRN) 項目 [317](#page-330-0) [保護](#page-30-0) 17 [ユーザー・プロファイル](#page-119-0) 106 [ワークステーション項目](#page-241-0) 228 [QDFTJOBD \(](#page-119-0)デフォルト) 106 USER [パラメーター](#page-241-0) 228 ジョブ記述 (JOBD) パラメーター [ユーザー・プロファイル](#page-119-0) 106 ジョブ記述 (\*JOBD) [オブジェクト監査](#page-604-0) [591](#page-604-0) ジョブ記述違反 [監査ジャーナル](#page-30-0) (QAUDJRN) 項目 17 [ジョブ記述権限印刷](#page-368-0) (PRTJOBDAUT) コ [マンド](#page-368-0) 355 [説明](#page-808-0) 795 [ジョブ記述表示](#page-307-0) (DSPJOBD) コマンド [294](#page-307-0) ジョブ記述復元 (RJ) [ジャーナル項目タイ](#page-325-0) プ [312](#page-325-0) ジョブ記述復元 (RJ) [ファイル・レイアウ](#page-744-0) ト [731](#page-744-0) ジョブ記述変更 (JD) [ジャーナル項目タイ](#page-330-0) プ [317](#page-330-0) ジョブ記述変更 (JD) [ファイル・レイアウ](#page-703-0) ト [690](#page-703-0) ジョブ終了 (ENDJOB) コマンド [QINACTMSGQ](#page-44-0) システム値 31 ジョブ処置 (JOBACN) [ネットワーク属性](#page-251-0) [238](#page-251-0)[, 296](#page-309-0) ジョブ制御 (\*JOBCTL) 特殊権限 [出力待ち行列パラメーター](#page-249-0) 236 [使用できる機能](#page-108-0) 95 優先順位限界 [\(PTYLMT\) 106](#page-119-0) [リスク](#page-109-0) 96 [ジョブ投入](#page-235-0) (SBMJOB) コマンド 222 [SECBATCH](#page-806-0) メニュー 793 ジョブの開始 [アテンション・キー処理プログラム](#page-235-0) [222](#page-235-0) [借用権限](#page-236-0) 223 ジョブ変更 (CHGJOB) コマンド [借用権限](#page-180-0) 167 ジョブ変更 (JS) [ジャーナル項目タイプ](#page-321-0) [308](#page-321-0) ジョブ変更 (JS) [ファイル・レイアウト](#page-704-0) [691](#page-704-0) ジョブ変更 (\*JOBDTA) [監査レベル](#page-321-0) 308 ジョブ待ち行列 [コマンドに必要なオブジェクト権限](#page-479-0) [466](#page-479-0)

ジョブ待ち行列 *(*続き*)* [セキュリティー関連パラメーターの印](#page-368-0) 刷 [355](#page-368-0)[, 797](#page-810-0) [\\*JOBCTL \(](#page-108-0)ジョブ制御) 特殊権限 95 \*OPRCTL (操作員制御) [パラメーター](#page-109-0) [96](#page-109-0) \*SPLCTL ([スプール制御](#page-109-0)) 特殊権限 [96](#page-109-0) [ジョブ待ち行列](#page-605-0) (\*JOBQ) 監査 592 [ジョブ・スケジューラー](#page-606-0) (\*JOBSCD) 監査 [593](#page-606-0) ジョブ・スケジュール [コマンドに必要なオブジェクト権限](#page-480-0) [467](#page-480-0) ジョブ・スケジュール項目追加 (ADDJOBSCDE) コマンド [SECBATCH](#page-807-0) メニュー 794 署名 [オブジェクト](#page-16-0) 3 [保全性](#page-16-0) 3 所有権 [新しいオブジェクト](#page-174-0) 161 [新しいオブジェクトへの割り当て](#page-174-0) 161 [印刷装置出力](#page-247-0) 234 オブジェクト [管理](#page-284-0) 271 [専用権限](#page-158-0) 145 [概要](#page-19-0) 6 管理 [所有者プロファイルのサイズ](#page-171-0) 158 [グループ・プロファイル](#page-172-0) 159 削除 [所有者プロファイル](#page-147-0) 13[4, 158](#page-171-0) [借用権限](#page-180-0) 167 [処理](#page-194-0) 181 [スプール・ファイル](#page-247-0) 234 [説明](#page-171-0) 158 [装置記述](#page-238-0) 225 デフォルト [\(QDFTOWN\)](#page-173-0) ユーザー・ [プロファイル](#page-173-0) 160 [復元](#page-288-0) 27[5, 280](#page-293-0) [復元時の変更](#page-293-0) 280 [監査ジャーナル](#page-325-0) (QAUDJRN) 項目 [312](#page-325-0) [フローチャート](#page-208-0) 195 変更 [監査ジャーナル](#page-330-0) (QAUDJRN) 項目 [317](#page-330-0) [必要な権限](#page-171-0) 158 [方法](#page-194-0) 181 [保管](#page-288-0) 275 [ワークステーション](#page-238-0) 225 ALWOBJDIF ([オブジェクト相違許可](#page-293-0)) [パラメーター](#page-293-0) 280

所有権 *(*続き*)* OWNER ユーザー・プロファイル・パ ラメーター [説明](#page-121-0) 108 所有権、オブジェクト [責任](#page-307-0) 294 所有権変更 (IP) [ジャーナル項目タイプ](#page-330-0) [317](#page-330-0) 所有権変更 (OW) [ジャーナル項目タイプ](#page-330-0) [317](#page-330-0) [所有者](#page-173-0) 160 OWNER ユーザー・プロファイル・パ ラメーター [説明](#page-172-0) 159 所有者権限 [フローチャート](#page-208-0) 195 所有者によるオブジェクト処理 (WRKOBJOWN) コマンド [監査](#page-307-0) 294 [使用](#page-194-0) 181 [説明](#page-361-0) 348 [「所有者によるオブジェクト処理」画面](#page-147-0) [134](#page-147-0)[, 181](#page-194-0) [所有者の権限を借用](#page-308-0) 295 所有者変更 [\(CHGOWN\)](#page-194-0) コマンド 18[1,](#page-361-0) [348](#page-361-0) 処理 [オブジェクト](#page-361-0) 348 [オブジェクト権限](#page-361-0) 348 [オブジェクト所有権](#page-194-0) 181 [オブジェクト所有者](#page-361-0) 348 [権限](#page-361-0) 348 [権限ホルダー](#page-360-0) 34[7, 352](#page-365-0) [権限リスト](#page-360-0) 347 [システム状況](#page-255-0) 242 [システム・ディレクトリー](#page-366-0) 353 [ジャーナル](#page-353-0) 340 [ジャーナル属性](#page-345-0) 33[2, 340](#page-353-0) [出力待ち行列記述](#page-248-0) 235 [スプール・ファイル](#page-247-0) 234 [ディレクトリー](#page-366-0) 353 [パスワード](#page-362-0) 349 [文書ライブラリー・オブジェクト](#page-365-0) [\(DLO\) 352](#page-365-0) [ユーザー監査](#page-153-0) 140 [ユーザー・プロファイル](#page-141-0) 12[8, 350](#page-363-0)[,](#page-364-0) [351](#page-364-0) 1 [次グループ](#page-195-0) 182 1 [次グループによるオブジェクトの](#page-173-0) [160](#page-173-0)[, 348](#page-361-0) [処理装置パスワード](#page-158-0) 145 推奨事項 [アプリケーション設計](#page-265-0) 252 共通権限 [ユーザー・プロファイル](#page-136-0) 123

推奨事項 *(*続き*)* [サインオン情報表示](#page-114-0) [\(DSPSGNINF\) 101](#page-114-0) [借用権限](#page-181-0) 168 [初期プログラム](#page-106-0) (INLPGM) 93 初期メニュー [\(INLMNU\) 93](#page-106-0) [初期ライブラリー・リスト](#page-120-0) 107 [ジョブ記述](#page-120-0) 107 制限 [装置セッション](#page-116-0) 103 制限機能 [\(LMTCPB\) 93](#page-106-0) [セキュリティー設計](#page-259-0) 246 [セキュリティー・レベル](#page-24-0) [\(QSECURITY\)](#page-24-0) システム値 11 特殊環境 [\(SPCENV\) 99](#page-112-0) 特殊権限 [\(SPCAUT\) 98](#page-111-0) 名前を付ける [グループ・プロファイル](#page-97-0) 84 [ユーザー・プロファイル](#page-97-0) 84 [パスワード](#page-99-0) 86 [パスワード満了間隔](#page-114-0) [\(PWDEXPITV\) 101](#page-114-0) [パスワード満了設定](#page-100-0) (PWDEXP) 87 [メッセージ待ち行列](#page-125-0) 112 [ユーザー・クラス](#page-101-0) (USRCLS) 88 [優先順位限界](#page-119-0) (PTYLMT) パラメータ  $- 106$  $- 106$ [要約](#page-259-0) 246 [ライブラリー設計](#page-264-0) 251 ライブラリー・リスト [現行ライブラリー](#page-246-0) 233 [システム部分](#page-245-0) 232 [プロダクト・ライブラリー部分](#page-246-0) [233](#page-246-0) [ユーザー部分](#page-246-0) 233 QUSRLIBL [システム値](#page-120-0) 107 RSTLICPGM ([ライセンス・プログラム](#page-297-0) 復元) [コマンド](#page-297-0) 284 [数字、パスワードに必要な](#page-72-0) 59 [数字からなるパスワード](#page-98-0) 85 [数字からなるユーザー](#page-97-0) ID 84 [数字だけからなるパスワード](#page-98-0) 85 [数値、パスワードに必要な](#page-72-0) 59 スキャン [オブジェクト変更](#page-308-0) 29[5, 343](#page-356-0)[, 350](#page-363-0) スクロール 逆にする (\*ROLLKEY [ユーザー・オプ](#page-132-0) [ション](#page-132-0)) 119 スケジューリング [セキュリティー報告書](#page-806-0) 793 ユーザー・プロファイル [活動化](#page-802-0) 789 [満了](#page-802-0) 789 スケジューリング優先順位 [制限](#page-118-0) 105

[ストリーム・ファイル](#page-633-0) (\*STMF) 監査 [620](#page-633-0) 図表様式 [コマンドに必要なオブジェクト権限](#page-411-0) [398](#page-411-0) 図表様式 [\(\\*CHTFMT\)](#page-579-0) 監査 566 スプール (QSPL) [ユーザー・プロファイ](#page-372-0) ル [359](#page-372-0) スプール制御 (\*SPLCTL) 特殊権限 [出力待ち行列パラメーター](#page-249-0) 236 [使用できる機能](#page-109-0) 96 [リスク](#page-109-0) 96 [スプール・ジョブ](#page-372-0) (QSPLJOB) ユーザー・ [プロファイル](#page-372-0) 359 スプール・ファイル [移動](#page-248-0) 235 [コピー](#page-248-0) 235 [コマンドに必要なオブジェクト権限](#page-551-0) [538](#page-551-0) [処置監査](#page-630-0) 617 [所有者](#page-247-0) 234 [処理](#page-247-0) 234 [表示](#page-248-0) 235 変更 [監査ジャーナル](#page-333-0) (QAUDJRN) 項目 [320](#page-333-0) [保護](#page-247-0) 234 [ユーザー・プロファイルの削除](#page-149-0) 136 [\\*JOBCTL \(](#page-108-0)ジョブ制御) 特殊権限 95 \*SPLCTL ([スプール制御](#page-109-0)) 特殊権限 [96](#page-109-0) [スプール・ファイル処理](#page-247-0) (WRKSPLF) コ [マンド](#page-247-0) 234 [スプール・ファイル属性変更](#page-248-0) [\(CHGSPLFA\)](#page-248-0) コマンド 235 [スプール・ファイルに対する処置](#page-755-0) (SF) フ [ァイル・レイアウト](#page-755-0) 742 [スプール・ファイルに変更](#page-333-0) (SF) ジャーナ [ル項目タイプ](#page-333-0) 320 [スプール・ファイル表示](#page-248-0) (DSPSPLF) コマ [ンド](#page-248-0) 235 [スプール・ファイル変更](#page-333-0) (\*SPLFDTA) 監 [査レベル](#page-333-0) 32[0, 617](#page-630-0) [スプール・ファイル・コピー](#page-248-0) (CPYSPLF) [コマンド](#page-248-0) 235 すべて [\(\\*ALL\)](#page-161-0) 権限 14[8, 381](#page-394-0) スペル援助ディクショナリー [コマンドに必要なオブジェクト権限](#page-550-0) [537](#page-550-0) [スペル援助ディクショナリー](#page-630-0) (\*SPADCT) [監査](#page-630-0) 617 制御 アクセス [オブジェクト](#page-29-0) 16 [システム・プログラム](#page-29-0) 16 DDM 要求 [\(DDM\) 240](#page-253-0)

制御 *(*続き*)* アクセス *(*続き*)* [iSeries Access 239](#page-252-0) [監査](#page-86-0) 73 [復元操作](#page-254-0) 241 [保管操作](#page-254-0) 241 [ユーザー・ライブラリー・リスト](#page-266-0) 253 リモート サインオン [\(QRMTSIGN](#page-48-0) システム 値[\) 35](#page-48-0) [ジョブの実行](#page-251-0) 238 制御権転送 (TFRCTL) コマンド [借用権限の転送](#page-179-0) 166 制御装置記述 [コマンドに必要なオブジェクト権限](#page-420-0) [407](#page-420-0) [セキュリティー関連パラメーターの印](#page-808-0) 刷 [795](#page-808-0) [制御装置記述](#page-584-0) (\*CTLD) 監査 571 制御範囲 [コマンドに必要なオブジェクト権限](#page-550-0) [537](#page-550-0) 制限 アクセス [コンソール](#page-303-0) 290 [ワークステーション](#page-303-0) 290 [機能](#page-105-0) 92 [アテンション・キー処理プログラム](#page-128-0) [の変更](#page-128-0) 115 [許可されたコマンド](#page-105-0) 92 [現行ライブラリーの変更](#page-103-0) 9[0, 234](#page-247-0) [使用できる機能](#page-106-0) 93 [初期プログラムの変更](#page-104-0) 91 [初期メニュー変更](#page-105-0) 92 [ユーザーのリスト](#page-353-0) 340 LMTCPB [ユーザー・プロファイ](#page-105-0) [ル・パラメーター](#page-105-0) 92 [機密保護担当者](#page-303-0) (QLMTSECOFR シス [テム値](#page-303-0)) 290 機密保護担当者 (QLMTSECOFR) シス テム値 [監査](#page-303-0) 290 [サインオン・プロセス](#page-238-0) 225 [説明](#page-45-0) 32 [装置記述に対する権限](#page-236-0) 223 コマンド [\(ALWLMTUSR\) 92](#page-105-0) [コマンド行の使用](#page-105-0) 92 サインオン 試行 [\(QMAXSIGN\)](#page-46-0) システム値 [33](#page-46-0) 試行回数 [\(QMAXSGNACN\)](#page-46-0) システ [ム値](#page-46-0) 33 サインオンの試行回数 [監査](#page-303-0) 29[0, 295](#page-308-0)

制限 *(*続き*)* システム資源の使用 [優先順位限界](#page-118-0) (PTYLMT) パラメー [ター](#page-118-0) 105 装置セッション [監査](#page-305-0) 292 [推奨事項](#page-116-0) 103 LMTDEVSSN [ユーザー・プロファ](#page-116-0) [イル・パラメーター](#page-116-0) 103 装置セッション (QLMTDEVSSN) シス セキュリティー監査 テム値 サインオン [説明](#page-45-0) 32 [複数の装置](#page-45-0) 32 ディスク使用 [\(MAXSTG\) 104](#page-117-0) [パスワードでの反復文字](#page-71-0) 58 [パスワードでの隣接数字](#page-70-0) [\(QPWDLMTAJC](#page-70-0) システム値) 57 [パスワードで隣接する数字](#page-70-0) [\(QPWDLMTAJC](#page-70-0) システム値) 57 [パスワードの文字](#page-70-0) 57 [復元操作](#page-254-0) 241 [保管操作](#page-254-0) 241 [メッセージ](#page-35-0) 22 QSYSOPR ([システム操作員](#page-243-0)) メッセー [ジ待ち行列](#page-243-0) 230 制限機能 (LMTCPB) パラメーター [ユーザー・プロファイル](#page-105-0) 92 制限付き命令 [監査ジャーナル](#page-324-0) (QAUDJRN) 項目 [311](#page-324-0) 正式な IBM [提供のユーザー・プロファイ](#page-383-0) ル [370](#page-383-0)[, 377](#page-390-0) セキュリティー [印刷装置出力](#page-247-0) 234 開始 [ジョブ](#page-234-0) 221 [対話式ジョブ](#page-234-0) 221 [バッチ・ジョブ](#page-235-0) 222 [キーロック](#page-15-0) 2 共通基準 [説明](#page-20-0) 7 [計画](#page-14-0) 1 [サブシステム記述](#page-241-0) 228 [システム値](#page-16-0) 3 [重要なファイル](#page-277-0) 264 [出力待ち行列](#page-247-0) 234 [ジョブ記述](#page-242-0) 229 [スプール・ファイル](#page-247-0) 234 [設計](#page-258-0) 245 [全体的な推奨事項](#page-259-0) 246 [ソース・ファイル](#page-284-0) 271 [ツール](#page-367-0) 354 [必要な理由](#page-14-0) 1 [物理的](#page-15-0) 2 目的 [機密性](#page-14-0) 1

セキュリティー *(*続き*)* 目的 *(*続き*)* [使用可能度](#page-14-0) 1 [保全性](#page-14-0) 1 [ライブラリー・リスト](#page-243-0) 230 [セキュリティー](#page-328-0) (\*SECURITY) 監査レベ ル [315](#page-328-0) セキュリティー値 [設定](#page-812-0) 799 [コマンドに必要なオブジェクト権限](#page-544-0) [531](#page-544-0) セキュリティー監査機能 [活動化](#page-340-0) 327 [停止](#page-345-0) 332 [CHGSECAUD 326](#page-339-0) セキュリティー監査表示 (DSPSECAUD) コマンド [説明](#page-804-0) 791 セキュリティー情報 [回復](#page-288-0) 275 [システムでの形式](#page-289-0) 276 [システムに保管](#page-289-0) 276 [バックアップ](#page-288-0) 275 [復元](#page-288-0) 275 [保管](#page-288-0) 275 [保管媒体上での形式](#page-290-0) 277 [保管媒体上に保管](#page-290-0) 277 セキュリティー属性 [コマンドに必要なオブジェクト権限](#page-544-0) [531](#page-544-0) [セキュリティーのフィールド・レベル](#page-277-0) [264](#page-277-0) [セキュリティーのレコード・レベル](#page-277-0) 264 セキュリティー・コマンド [リスト](#page-360-0) 347 セキュリティー・ツール [コマンド](#page-367-0) 35[4, 789](#page-802-0) [内容](#page-367-0) 35[4, 789](#page-802-0) [メニュー](#page-802-0) 789 [セキュリティー・ツール](#page-802-0) (SECTOOLS) メ [ニュー](#page-802-0) 789 セキュリティー・レベル (QSECURITY) システム値 [概要](#page-15-0) [2, 9](#page-22-0) [監査](#page-303-0) 290 強化、[QLMTSECOFR](#page-238-0) システム値の [225](#page-238-0) [自動ユーザー・プロファイル作成](#page-94-0) 81 [推奨事項](#page-24-0) 11 [特殊権限](#page-24-0) 11 [内部制御ブロック](#page-35-0) 22 変更 レベル 10 [からレベル](#page-26-0) 20 への 13 設定 レベル 20 [からレベル](#page-33-0) 40 への 20

レベル 20 [からレベル](#page-27-0) 30 への 14 [アテンション・キー処理プログラム](#page-128-0) セキュリティー・レベル (QSECURITY) システム値 *(*続き*)* 変更 *(*続き*)* レベル 20 [からレベル](#page-36-0) 50 への 23 レベル 30 [からレベル](#page-26-0) 20 への 13 レベル 30 [からレベル](#page-33-0) 40 への 20 レベル 30 [からレベル](#page-36-0) 50 への 23 レベル 40 [からレベル](#page-26-0) 20 への 13 レベル 40 [からレベル](#page-33-0) 30 への 20 レベル 50 [からレベル](#page-37-0) 30 またはレ [ベル](#page-37-0) 40 への 24 [ユーザー・クラス](#page-24-0) 11 [レベル](#page-25-0) 10 12 [レベル](#page-26-0) 20 13 [レベル](#page-27-0) 30 14 [レベル](#page-28-0) 40 15 レベル 40 [を使用不可にする](#page-33-0) 20 [レベル](#page-34-0) 50 21 [概要](#page-34-0) 21 [パラメーターの妥当性検査](#page-32-0) 19 [メッセージ処理](#page-35-0) 22 QTEMP (一時) [ライブラリー](#page-34-0) 21 レベル 50 [を使用不可にする](#page-37-0) 24 [レベルの比較](#page-22-0) 9 CFGSYSSEC [コマンドの設定値](#page-813-0) 800 設計 [セキュリティー](#page-258-0) 245 [ライブラリー](#page-264-0) 251 セッション [コマンドに必要なオブジェクト権限](#page-540-0) [527](#page-540-0) [セッション記述](#page-633-0) (\*SSND) 監査 620 接続 開始 [監査ジャーナル](#page-321-0) (QAUDJRN) 項目 [308](#page-321-0) 終了 [監査ジャーナル](#page-321-0) (QAUDJRN) 項目 [308](#page-321-0) [接続開始および終了](#page-772-0) (VC) ファイル・レ [イアウト](#page-772-0) 759 [接続開始または終了](#page-321-0) (VC) ジャーナル項 [目タイプ](#page-321-0) 308 接続検査 (CV) [ファイル・レイアウト](#page-673-0) [660](#page-673-0) 接続リスト [コマンドに必要なオブジェクト権限](#page-420-0) [407](#page-420-0) [接続リスト](#page-582-0) (\*CNNL) 監査 569 切断 [監査ジャーナル・レシーバー](#page-343-0) 33[0,](#page-344-0) [331](#page-344-0) [ジャーナル・レシーバー](#page-343-0) 330 [\(ATNPGM\) 115](#page-128-0)

設定 *(*続き*)* [監査機能](#page-340-0) 327 [機密保護監査](#page-367-0) 35[4, 791](#page-804-0) [システム値](#page-368-0) 35[5, 799](#page-812-0) [セキュリティー値](#page-812-0) 799 [ネットワーク属性](#page-368-0) 35[5, 799](#page-812-0) 説明 (TEXT) パラメーター [ユーザー・プロファイル](#page-106-0) 93 全オブジェクト (\*ALLOBJ) 特殊権限 監杳 292 [サインオンのエラー](#page-236-0) 223 システムにより除去 [プロファイル復元](#page-293-0) 280 システムにより追加 [セキュリティー・レベルの変更](#page-26-0) 13 [使用できる機能](#page-107-0) 94 [リスク](#page-107-0) 94 全画面ヘルプ (\*HLPFULL) [ユーザー・オ](#page-132-0) [プション](#page-132-0) 119 先行入力 [\(\\*TYPEAHEAD\)](#page-117-0) キーボード・ [バッファリング](#page-117-0) 104 [全体の変更、パスワードの](#page-72-0) 59 前ページ・キー 逆にする (\*ROLLKEY [ユーザー・オプ](#page-132-0) [ション](#page-132-0)) 119 専用権限 [アプリケーションの計画](#page-265-0) 252 [オブジェクト所有権](#page-158-0) 145 [権限キャッシュ](#page-232-0) 219 [定義](#page-158-0) 145 [復元](#page-288-0) 27[5, 281](#page-294-0) [フローチャート](#page-206-0) 193 [保管](#page-288-0) 275 [専用権限の印刷](#page-368-0) (PRTPVTAUT) コマンド [355](#page-368-0) [権限リスト](#page-808-0) 795 [説明](#page-810-0) 797 専用保守ツール (DST) [パスワード監査](#page-304-0) 291 パスワードの再設定 [監査ジャーナル](#page-326-0) (QAUDJRN) 項目 [313](#page-326-0) [コマンドの説明](#page-362-0) 349 [パスワードの変更](#page-156-0) 143 [ユーザー](#page-154-0) 141 [ユーザー](#page-156-0) ID の変更 143 [専用保守ツール・パスワード変更](#page-362-0) [\(CHGDSTPWD\)](#page-362-0) コマンド 349 ソース・ファイル [保護](#page-284-0) 271 操作援助機能アテンション・プログラム [アテンション・キー処理プログラム](#page-128-0) [115](#page-128-0)

[セキュリティー・レベルの変更](#page-26-0) 13 操作可能 [\(\\*OBJOPR\)](#page-159-0) 権限 14[6, 380](#page-393-0) 操作援助機能コマンド [コマンドに必要なオブジェクト権限](#page-518-0) [505](#page-518-0) 操作援助レベル [上級](#page-95-0) 8[2, 89](#page-102-0) [初級](#page-95-0) 8[2, 89](#page-102-0) [中級](#page-95-0) 8[2, 89](#page-102-0) [定義](#page-95-0) 82 [変更の例](#page-102-0) 89 [ユーザー・プロファイル](#page-102-0) 89 [ユーザー・プロファイルで保管される](#page-102-0) [89](#page-102-0) 総称名 例 [181](#page-194-0) 送信 [ジャーナル項目](#page-342-0) 329 [ネットワーク・スプール・ファイル](#page-248-0) [235](#page-248-0) 装置 仮想 自動構成 [\(QAUTOVRT](#page-54-0) システム 値[\) 41](#page-54-0) [定義](#page-54-0) 41 [サインオンする権限](#page-236-0) 223 [保護](#page-236-0) 223 装置記述 [コマンドに必要なオブジェクト権限](#page-425-0) [412](#page-425-0) 作成 [共通権限](#page-168-0) 155 [QCRTAUT \(](#page-168-0)権限作成) システム値 [155](#page-168-0) [使用する権限](#page-236-0) 223 所有権 [デフォルトの所有者](#page-238-0) 225 [変更](#page-238-0) 225 QPGMR ([プログラマー](#page-238-0)) プロファ [イルの所有者](#page-238-0) 225 QSECOFR ([機密保護担当者](#page-238-0)) ユー [ザー・プロファイルの所有者](#page-238-0) [225](#page-238-0) [セキュリティー関連パラメーターの印](#page-808-0) 刷 [795](#page-808-0) [定義](#page-236-0) 223 [保護](#page-236-0) 223 [装置記述](#page-585-0) (\*DEVD) 監査 572 装置セッション 制限 LMTDEVSSN [ユーザー・プロファ](#page-116-0) [イル・パラメーター](#page-116-0) 103 [QLMTDEVSSN](#page-45-0) システム値 32 装置の回復処置 [\(QDEVRCYACN\)](#page-55-0) システ [ム値](#page-55-0) 42 CFGSYSSEC [コマンドの設定値](#page-813-0) 800 [装置の自動構成](#page-54-0) (AUTOCFG) 値 41

装置の自動構成 (QAUTOCFG) システム 値 [概要](#page-54-0) 41 属性変更 (AU) [ファイル・レイアウト](#page-661-0) [648](#page-661-0) ソケット [コマンドに必要なオブジェクト権限](#page-407-0) [394](#page-407-0) 付与 [監査ジャーナル](#page-330-0) (QAUDJRN) 項目 [317](#page-330-0) 存在 [\(\\*OBJEXIST\)](#page-159-0) 権限 14[6, 380](#page-393-0) 損傷した権限リスト [回復](#page-298-0) 285 [損傷を受けた監査ジャーナル](#page-342-0) 329

## [タ行]

代行 [監査](#page-610-0) 597 代行処理 [監査](#page-610-0) 597 タイムアウト間隔 非活動ジョブ [\(QINACTITV\)](#page-43-0) システム 値 [30](#page-43-0) [メッセージ待ち行列](#page-44-0) (QINACTMSGQ) [システム値](#page-44-0) 31 [タイム・スライス](#page-255-0) 242 対話式ジョブ 経路指定 SPCENV (特殊環境) [パラメーター](#page-113-0) [100](#page-113-0) [セキュリティーとジョブの開始](#page-234-0) 221 対話式データ定義 [コマンドに必要なオブジェクト権限](#page-472-0) [459](#page-472-0) [対話式データ定義ユーティリティー](#page-595-0) (IDDU) [オブジェクト監査](#page-595-0) 582 正しくないパスワード [監査ジャーナル](#page-319-0) (QAUDJRN) 項目 [306](#page-319-0) 妥当性検査 [復元したプログラム](#page-32-0) 19 [妥当性検査、パスワードの](#page-80-0) 67 妥当性検査値 [監査ジャーナル](#page-324-0) (QAUDJRN) 項目 [311](#page-324-0) [定義](#page-32-0) 19 [妥当性検査プログラム、パスワード](#page-81-0) 6[8,](#page-82-0) [69](#page-82-0) 妥当性検査リスト [インターネット・ユーザー](#page-285-0) 272 [コマンドに必要なオブジェクト権限](#page-568-0) [555](#page-568-0) [妥当性検査リスト](#page-776-0) (VO) ファイル・レイ [アウト](#page-776-0) 763

[妥当性検査リスト](#page-640-0) (\*VLDL) 監査 627 [妥当性検査リスト、削除](#page-285-0) 272 [妥当性検査リスト、作成](#page-285-0) 272 [妥当性検査リスト削除](#page-285-0) (DLTVLDL) 272 [妥当性検査リスト作成](#page-285-0) (CRTVLDL) 272 探索索引 [\(\\*SCHIDX\)](#page-627-0) 監査 614 ダンプ機能 [\\*SERVICE \(](#page-109-0)サービス) 特殊権限 96 チェックリスト [セキュリティーの監査](#page-303-0) 290 [セキュリティーの計画](#page-303-0) 290 [中級操作援助レベル](#page-95-0) 8[2, 89](#page-102-0) 中断メッセージ処理プログラム [借用権限](#page-180-0) 167 超過 会計限度 [監査ジャーナル](#page-333-0) (QAUDJRN) 項目 [320](#page-333-0) 超過した会計限度 (VL) [ジャーナル項目タ](#page-333-0) [イプ](#page-333-0) 320 超過した会計限度 (VL) [ファイル・レイア](#page-774-0) [ウト](#page-774-0) 761 重複パスワード [\(QPWDRQDDIF\)](#page-69-0) システ [ム値](#page-69-0) 56 追加 権限リスト [オブジェクト](#page-199-0) 186 [項目](#page-199-0) 18[6, 347](#page-360-0) [ユーザー](#page-199-0) 18[6, 347](#page-360-0) [サーバー認証項目](#page-365-0) 352 [ディレクトリー項目](#page-366-0) 353 [文書ライブラリー・オブジェクト](#page-365-0) [\(DLO\)](#page-365-0) 権限 352 [ユーザー権限](#page-191-0) 178 [ユーザー・プロファイル](#page-142-0) 129 [ライブラリー・リスト項目](#page-243-0) 23[0, 234](#page-247-0) 追加 [\(\\*ADD\)](#page-159-0) 権限 14[6, 380](#page-393-0) 通信 [監視](#page-308-0) 295 通信項目 [ジョブ記述](#page-241-0) 228 通信サイド情報 [コマンドに必要なオブジェクト権限](#page-418-0) [405](#page-418-0) [通信サイド情報](#page-583-0) (\*CSI) 監査 570 通信保護機能の印刷 (PRTCMNSEC) コマ ンド [説明](#page-368-0) 35[5, 795](#page-808-0) 通知 (\*NOTIFY) 配布モード [ユーザー・プロファイル](#page-126-0) 113 通知、メッセージ [状況メッセージなし](#page-132-0) (\*NOSTSMSG) ユ [ーザー・オプション](#page-132-0) 119 DLVRY (メッセージ待ち行列配布) パ ラメーター [ユーザー・プロファイル](#page-126-0) 113

次ページ・キー 逆にする (\*ROLLKEY [ユーザー・オプ](#page-132-0) [ション](#page-132-0)) 119 データ域 [コマンドに必要なオブジェクト権限](#page-424-0) [411](#page-424-0) データ権限 [定義](#page-159-0) 146 [データベース共用](#page-372-0) (QDBSHR) ユーザー・ [プロファイル](#page-372-0) 359 データ待ち行列 [コマンドに必要なオブジェクト権限](#page-425-0) [412](#page-425-0) テープ [コマンドに必要なオブジェクト権限](#page-505-0) [492](#page-505-0) [保護](#page-303-0) 290 テーブル [コマンドに必要なオブジェクト権限](#page-560-0) [547](#page-560-0) [テーブル](#page-638-0) (\*TBL) 監査 625 テープ・カートリッジ [コマンドに必要なオブジェクト権限](#page-505-0) [492](#page-505-0) 停止 [監査](#page-86-0) 73 [監査機能](#page-345-0) 332 ディジタル ID [専用権限が見つからない場合](#page-140-0) 127 ディスク 限定使用 (MAXSTG) [パラメーター](#page-117-0) [104](#page-117-0) ディスケット [コマンドに必要なオブジェクト権限](#page-505-0) [492](#page-505-0) ディレクトリー [権限](#page-19-0) 6 [新しいオブジェクト](#page-168-0) 155 [コマンドに必要なオブジェクト権限](#page-413-0) [400](#page-413-0)[, 416](#page-429-0)[, 437](#page-450-0)[, 438](#page-451-0) [処理](#page-366-0) 353 [セキュリティー](#page-166-0) 153 [ディレクトリー](#page-586-0) (\*DIR) 監査 573 ディレクトリー、システム配布 [処理コマンド](#page-366-0) 353 ディレクトリー項目 [除去](#page-366-0) 353 [追加](#page-366-0) 353 [変更](#page-366-0) 353 [ユーザー・プロファイルの削除](#page-147-0) 134 [ディレクトリー項目除去](#page-366-0) (RMVDIRE) コ [マンド](#page-366-0) 353 [ディレクトリー項目追加](#page-366-0) (ADDDIRE) コ [マンド](#page-366-0) 353 [ディレクトリー項目変更](#page-366-0) (CHGDIRE) コ [マンド](#page-366-0) 353

[ディレクトリー処理](#page-366-0) (WRKDIRE) コマン ド [353](#page-366-0) ディレクトリー・サーバー [監査](#page-589-0) 576 [コマンドに必要なオブジェクト権限](#page-429-0) [416](#page-429-0) [ディレクトリー・サーバー](#page-678-0) (DI) ファイ [ル・レイアウト](#page-678-0) 665 テキスト (TEXT) パラメーター [ユーザー・プロファイル](#page-106-0) 93 テキスト索引 [コマンドに必要なオブジェクト権限](#page-517-0) [504](#page-517-0) [出口](#page-82-0) 69 出口点 [ユーザー・プロファイル](#page-154-0) 141 テスト要求 (QTSTRQS) [ユーザー・プロ](#page-372-0) [ファイル](#page-372-0) 359 デバッグ機能 [借用権限](#page-180-0) 167 [デフォルト](#page-372-0) 359 値 [ユーザー・プロファイル](#page-370-0) 357 IBM [提供のユーザー・プロファイ](#page-370-0) ル [357](#page-370-0) オブジェクト [監査](#page-338-0) 325 サインオン [サブシステム記述](#page-241-0) 228 [セキュリティー・レベル](#page-31-0) 40 18 ジョブ記述 [\(QDFTJOBD\) 106](#page-119-0) 所有者 (QDFTOWN) ユーザー・プロ ファイル [監査ジャーナル](#page-325-0) (QAUDJRN) 項目 [312](#page-325-0) [説明](#page-173-0) 160 [デフォルト値](#page-372-0) 359 [プログラムの復元](#page-297-0) 284 \*DFT 配布モード [ユーザー・プロファイル](#page-126-0) 113 デフォルト・パスワード分析 (ANZDFTPWD) コマンド [説明](#page-802-0) 789 転送 [グループ・ジョブへ](#page-180-0) 167 [借用権限](#page-179-0) 16[6, 167](#page-180-0) 伝送制御プロトコル/インターネット・プ ロトコル (TCP/IP) [コマンドに必要なオブジェクト権限](#page-560-0) [547](#page-560-0) トークンリング [コマンドに必要なオブジェクト権限](#page-504-0) [491](#page-504-0) 統合ファイル・システム [コマンドに必要なオブジェクト権限](#page-451-0) [438](#page-451-0)

投入 [セキュリティー報告書](#page-805-0) 792 導入 [オペレーティング・システム](#page-299-0) 286 導入ライセンス・プログラム (QLPINSTALL) ユーザー・プロファイル [デフォルト値](#page-372-0) 359 [復元](#page-293-0) 280 登録 [ユーザー](#page-142-0) 129 特殊環境 (OSPCENV) システム値 99 特殊環境 (SPCENV) パラメーター [推奨事項](#page-112-0) 99 [対話式ジョブの経路指定](#page-113-0) 100 特殊権限 [権限、特殊](#page-282-0) 269 システムにより除去 [自動除去](#page-293-0) 280 [セキュリティー・レベルの変更](#page-26-0) 13 システムにより追加 [セキュリティー・レベルの変更](#page-26-0) 13 [借用権限](#page-179-0) 166 [推奨事項](#page-111-0) 98 [セキュリティー・レベルの変更](#page-26-0) 13 [定義](#page-107-0) 94 [ユーザーのリスト](#page-353-0) 340 [ユーザー・プロファイル](#page-107-0) 94 [割り当ての分析](#page-808-0) 795 \*ALLOBJ (全オブジェクト) [監査](#page-305-0) 292 [サインオンのエラー](#page-236-0) 223 [自動除去](#page-26-0) 13 [自動追加](#page-26-0) 13 [使用できる機能](#page-107-0) 94 [リスク](#page-107-0) 94 \*AUDIT (監査) [使用できる機能](#page-111-0) 98 [リスク](#page-111-0) 98 \*IOSYSCFG (システム構成) [使用できる機能](#page-111-0) 98 [リスク](#page-111-0) 98 \*JOBCTL (ジョブ制御) [出力待ち行列パラメーター](#page-249-0) 236 [使用できる機能](#page-108-0) 95 [優先順位限界](#page-119-0) (PTYLMT) パラメー [ター](#page-119-0) 106 [リスク](#page-109-0) 96 \*SAVSYS (システム保管) [自動除去](#page-26-0) 13 [使用できる機能](#page-109-0) 96 [説明](#page-300-0) 287 [リスク](#page-109-0) 96 [\\*OBJEXIST](#page-159-0) 権限 14[6, 380](#page-393-0) \*SECADM (機密保護管理者) [使用できる機能](#page-108-0) 95

特殊権限 *(*続き*)* \*SERVICE (サービス) [サインオンのエラー](#page-236-0) 223 [使用できる機能](#page-109-0) 96 [リスク](#page-109-0) 96 \*SPLCTL (スプール制御) [出力待ち行列パラメーター](#page-249-0) 236 [使用できる機能](#page-109-0) 96 [リスク](#page-109-0) 96 特殊権限 (SPCAUT) パラメーター [推奨事項](#page-111-0) 98 [ユーザー・プロファイル](#page-107-0) 94 [特殊権限、累計](#page-282-0) 269 [特殊ファイル](#page-579-0) (\*CHRSF) 監査 566 特権 [定義](#page-158-0) 145 ドメイン属性、オブジェクト [説明](#page-29-0) 16 [表示](#page-29-0) 16 ドメイン・ネーム・システム [コマンドに必要なオブジェクト権限](#page-437-0) [424](#page-437-0) トリガー・プログラム [すべてリストする](#page-368-0) 35[5, 795](#page-808-0) トリガー・プログラム印刷 (PRTTRGPGM) コマンド [説明](#page-368-0) 35[5, 795](#page-808-0) 取り消し [オブジェクト権限](#page-361-0) 348 [監査機能](#page-345-0) 332 [共通権限](#page-368-0) 35[5, 799](#page-812-0) [ユーザー許可](#page-365-0) 352

# [ナ行]

内部制御ブロック [変更防止](#page-35-0) 22 内容 [セキュリティー・ツール](#page-367-0) 35[4, 789](#page-802-0) 名前変更 オブジェクト [監査ジャーナル](#page-323-0) (QAUDJRN) 項目 [310](#page-323-0) [ユーザー・プロファイル](#page-152-0) 139 名前を付ける [監査ジャーナル・レシーバー](#page-341-0) 328 [グループ・プロファイル](#page-96-0) 8[3, 84](#page-97-0) [ユーザー・プロファイル](#page-96-0) 8[3, 84](#page-97-0) 認可 [オブジェクト権限](#page-361-0) 348 [以前の権限への影響](#page-193-0) 180 [複数オブジェクト](#page-193-0) 180 [参照されるオブジェクトを使用する権](#page-196-0) 限 [183](#page-196-0) [ユーザー許可](#page-365-0) 352

認可 *(*続き*)* ユーザー権限 [コマンドの説明](#page-363-0) 350 認可方式 組み合わせ 例 [216](#page-229-0) 認可ユーザー表示 (DSPAUTUSR) コマン ド [監査](#page-353-0) 340 [説明](#page-363-0) 350 例 [138](#page-151-0) [「認可ユーザー表示](#page-151-0) (DSPAUTUSR)」画面 [138](#page-151-0)[, 340](#page-353-0) 認証 [ディジタル](#page-140-0) ID 127 ネットワーク パスワード [監査ジャーナル](#page-319-0) (QAUDJRN) 項目 [306](#page-319-0) ログオフ [監査ジャーナル](#page-321-0) (QAUDJRN) 項目 [308](#page-321-0) ログオン [監査ジャーナル](#page-321-0) (QAUDJRN) 項目 [308](#page-321-0) [ネットワーク資源アクセス](#page-778-0) (VR) ファイ [ル・レイアウト](#page-778-0) 765 ネットワーク属性 [機密保護通信の印刷](#page-368-0) 355 [クライアント要求アクセス](#page-252-0) [\(PCSACC\) 239](#page-252-0) [コマンドに必要なオブジェクト権限](#page-512-0) [499](#page-512-0) ジョブ処置 [\(JOBACN\) 238](#page-251-0)[, 296](#page-309-0) [セキュリティー関連の印刷](#page-368-0) 35[5, 795](#page-808-0) [設定コマンド](#page-368-0) 35[5, 799](#page-812-0) [分散データ管理アクセス](#page-309-0) [\(DDMACC\) 296](#page-309-0) 変更 [監査ジャーナル](#page-330-0) (QAUDJRN) 項目 [317](#page-330-0) [コマンド](#page-251-0) 238 DDM 要求アクセス [\(DDMACC\) 240](#page-253-0) [DDMACC \(DDM](#page-253-0) 要求アクセス) 240 DDMACC ([分散データ管理アクセス](#page-309-0)) [296](#page-309-0) JOBACN ([ジョブ処置](#page-251-0)) 23[8, 296](#page-309-0) PC サポート [\(PCSACC\) 296](#page-309-0) PCSACC (PC [サポート・アクセス](#page-309-0)) [296](#page-309-0) PCSACC ([クライアント要求要求アク](#page-252-0) セス[\) 239](#page-252-0) \*SECADM ([機密保護管理者](#page-108-0)) 特殊権限 [95](#page-108-0) [ネットワーク属性変更](#page-251-0) (CHGNETA) コマ [ンド](#page-251-0) 238

[ネットワーク属性変更](#page-330-0) (NA) ジャーナル [項目タイプ](#page-330-0) 317 [ネットワーク属性変更](#page-716-0) (NA) ファイル・ [レイアウト](#page-716-0) 703 [ネットワーク・インターフェース](#page-616-0) [\(\\*NWID\)](#page-616-0) 監査 603 ネットワーク・インターフェース記述 [コマンドに必要なオブジェクト権限](#page-514-0) [501](#page-514-0) ネットワーク・サーバー [コマンドに必要なオブジェクト権限](#page-514-0) [501](#page-514-0) ネットワーク・サーバー記述 [コマンドに必要なオブジェクト権限](#page-516-0) [503](#page-516-0) [ネットワーク・サーバー記述](#page-616-0) (\*NWSD) [監査](#page-616-0) 603 ネットワーク・サーバー構成 [コマンドに必要なオブジェクト権限](#page-516-0) [503](#page-516-0) ネットワーク・スプール・ファイル [送信](#page-248-0) 235 [ネットワーク・スプール・ファイル送信](#page-248-0) [\(SNDNETSPLF\)](#page-248-0) コマンド 235 [ネットワーク・パスワード・エラー](#page-319-0) (VP) [ジャーナル項目タイプ](#page-319-0) 306 [ネットワーク・パスワード・エラー](#page-777-0) (VP) [ファイル・レイアウト](#page-777-0) 764 ネットワーク・プロファイル 変更 [監査ジャーナル](#page-331-0) (QAUDJRN) 項目 [318](#page-331-0) [ネットワーク・プロファイル変更](#page-331-0) (VU) [ジャーナル項目タイプ](#page-331-0) 318 [ネットワーク・プロファイル変更](#page-780-0) (VU) [ファイル・レイアウト](#page-780-0) 767 [ネットワーク・ログオンおよびログオフ](#page-775-0) (VN) [ファイル・レイアウト](#page-775-0) 762 [ネットワーク・ログオンまたはログオフ](#page-321-0) (VN) [ジャーナル項目タイプ](#page-321-0) 308 [ノード・グループ](#page-615-0) (\*NODGRP) 監査 602 ノード・グループ属性変更 (ノード・グル ープ属性変更) コマンド [オブジェクト監査](#page-615-0) 602 ノード・リスト [コマンドに必要なオブジェクト権限](#page-517-0) [504](#page-517-0) [ノード・リスト](#page-615-0) (\*NODL) 監査 602

### [ハ行]

ハードウェア [拡張の記憶保護機構](#page-31-0) 18 [コマンドに必要なオブジェクト権限](#page-539-0) [526](#page-539-0)

媒体 [コマンドに必要なオブジェクト権限](#page-505-0) [492](#page-505-0) 配布 [コマンドに必要なオブジェクト権限](#page-431-0) [418](#page-431-0) 配布 (DLVRY) パラメーター [ユーザー・プロファイル](#page-126-0) 113 配布ディレクトリー 変更 [監査ジャーナル](#page-323-0) (QAUDJRN) 項目 [310](#page-323-0) 配布ディレクトリー、システム [処理コマンド](#page-366-0) 353 配布リスト [コマンドに必要なオブジェクト権限](#page-432-0) [419](#page-432-0) [ユーザー・プロファイルの削除](#page-147-0) 134 バインド・ディレクトリー [コマンドに必要なオブジェクト権限](#page-410-0) [397](#page-410-0) [バインド・ディレクトリー・オブジェクト](#page-578-0) [監査](#page-578-0) 565 パススルー [サインオンの制御](#page-48-0) 35 ターゲット・プロファイル変更 [監査ジャーナル](#page-330-0) (QAUDJRN) 項目 [317](#page-330-0) パス名 [表示](#page-195-0) 182 [パスワード](#page-66-0) 53 [暗号化](#page-98-0) 85 監査 [ユーザー](#page-304-0) 291 DST ([専用保守ツール](#page-304-0)) 291 [規則](#page-98-0) 85 桁相違が必要な (QPWDPOSDIF) シス テム値 CFGSYSSEC [コマンドの設定値](#page-813-0) [800](#page-813-0) [検査](#page-154-0) 14[1, 349](#page-362-0) 最小文字数 [\(QPWDMINLEN](#page-68-0) システム 値[\) 55](#page-68-0) 最小文字数 (QPWDMINLEN) システム 値 CFGSYSSEC [コマンドの設定値](#page-813-0) [800](#page-813-0) 最大文字数 [\(QPWDMAXLEN](#page-69-0) システ ム値[\) 56](#page-69-0) 最大文字数 (QPWDMAXLEN) システ ム値 CFGSYSSEC [コマンドの設定値](#page-813-0) [800](#page-813-0) [システム](#page-158-0) 145 システム値

[概要](#page-64-0) 51

[パスワード](#page-66-0) *(*続き*)* [失効の警告](#page-66-0) [QPWDEXPWRN](#page-66-0) システム値 53 [使用できる値](#page-98-0) 85 承認プログラム [セキュリティーのリスク](#page-81-0) 68 [要件](#page-81-0) 68 例 [68](#page-81-0)[, 69](#page-82-0) [QPWDVLDPGM](#page-80-0) システム値 67 [処理コマンド](#page-362-0) 349 [推奨事項](#page-99-0) 8[6, 87](#page-100-0) 数字が必要な (QPWDRQDDGT) シス テム値 CFGSYSSEC [コマンドの設定値](#page-813-0) [800](#page-813-0) [数字だけからなる](#page-98-0) 85 制限 [反復文字](#page-71-0) 58 [文字](#page-70-0) 57 隣接する数字 [\(QPWDLMTAJC](#page-70-0) シ [ステム値](#page-70-0)) 57 制限文字 (QPWDLMTCHR) システム 値 CFGSYSSEC [コマンドの設定値](#page-813-0) [800](#page-813-0) 制限隣接文字 (QPWDLMTAJC) システ ム値 CFGSYSSEC [コマンドの設定値](#page-813-0) [800](#page-813-0) 相違が必要な (QPWDRQDDIF) システ ム値 CFGSYSSEC [コマンドの設定値](#page-813-0) [800](#page-813-0) 正しくない [監査ジャーナル](#page-319-0) (QAUDJRN) 項目 [306](#page-319-0) [ただちに満了](#page-65-0) 52 妥当性検査出口プログラム 例 [69](#page-82-0) 妥当性検査プログラム [セキュリティーのリスク](#page-81-0) 68 [要件](#page-81-0) 68 例 [68](#page-81-0) [QPWDVLDPGM](#page-80-0) システム値 67 妥当性検査プログラム (QPWDVLDPGM) システム値 CFGSYSSEC [コマンドの設定値](#page-813-0) [800](#page-813-0) [通信](#page-69-0) 56 [デフォルト値の検査](#page-802-0) 789 ネットワーク [監査ジャーナル](#page-319-0) (QAUDJRN) 項目 [306](#page-319-0) [パスワード・レベル](#page-354-0) 341

[パスワード](#page-66-0) *(*続き*)* 反復文字の制限 [\(QPWDLMTREP\)](#page-66-0) シ [ステム値](#page-66-0) CFGSYSSEC [コマンドの設定値](#page-813-0) [800](#page-813-0) 必要 [完全な変更](#page-72-0) 59 異なる [\(QPWDRQDDIF](#page-69-0) システム 値[\) 56](#page-69-0) [数字](#page-72-0) 59 変更 [\(PWDEXPITV](#page-114-0) パラメーター) [101](#page-114-0) 変更 [\(QPWDEXPITV](#page-65-0) システム値) [52](#page-65-0) [プロファイル復元時の変更](#page-292-0) 279 文書 DOCPWD [ユーザー・プロファイ](#page-124-0) [ル・パラメーター](#page-124-0) 111 平凡な [防止](#page-64-0) 5[1, 292](#page-305-0) 変更 [説明](#page-362-0) 349 [パスワードをプロファイル名と同じ](#page-98-0) [に設定](#page-98-0) 85 DST ([専用保守ツール](#page-362-0)) 349 防止 [語の使用](#page-70-0) 57 [反復文字](#page-71-0) 58 [平凡な](#page-64-0) 5[1, 292](#page-305-0) 隣接する数字 [\(QPWDLMTAJC](#page-70-0) シ [ステム値](#page-70-0)) 57 満了 (PWDEXP) [パラメーター](#page-99-0) 86 満了間隔 [監査](#page-305-0) 292 PWDEXPITV [ユーザー・プロファ](#page-114-0) [イル・パラメーター](#page-114-0) 101 [QPWDEXPITV](#page-65-0) システム値 52 満了間隔 (QPWDEXPITV) システム値 CFGSYSSEC [コマンドの設定値](#page-813-0) [800](#page-813-0) 満了設定 [\(PWDEXP\) 86](#page-99-0) 文字位置 [\(QPWDPOSDIF\)](#page-72-0) システム値 [59](#page-72-0) 文字数 最小 [\(QPWDMINLEN\)](#page-68-0) システム値 [55](#page-68-0) 最大 [\(QPWDMAXLEN\)](#page-69-0) システム値 [56](#page-69-0) [ユーザーに変更を許可](#page-304-0) 291 [ユーザー・プロファイル](#page-97-0) 84 [ユーザー・プロファイル名に等しい](#page-65-0) [52](#page-65-0)[, 85](#page-98-0) リセット [ユーザー](#page-98-0) 85 DST ([専用保守ツール](#page-326-0)) 313

[パスワード・システム値の強制](#page-65-0) 52 [パスワード検査](#page-154-0) (CHKPWD) コマンド [パスワード](#page-66-0) *(*続き*)* [ローカル・パスワード管理](#page-66-0) LCLPWDMGT [ユーザー・プロファ](#page-115-0) [イル・パラメーター](#page-115-0) 102 [忘れる](#page-98-0) 85 DST (専用保守ツール) [監査](#page-304-0) 291 [変更](#page-156-0) 143 IBM 提供のユーザー・プロファイル [監査](#page-304-0) 291 [変更](#page-155-0) 142 PWDEXP ([パスワード満了設定](#page-99-0)) 86 QPGMR ([プログラマー](#page-814-0)) ユーザー・プ [ロファイル](#page-814-0) 801 QSRV (サービス) [ユーザー・プロファ](#page-814-0) [イル](#page-814-0) 801 QSRVBAS ([基本サービス](#page-814-0)) ユーザー・ [プロファイル](#page-814-0) 801 QSYSOPR ([システム操作員](#page-814-0)) ユーザ [ー・プロファイル](#page-814-0) 801 QUSER (ユーザー) [ユーザー・プロフ](#page-814-0) [ァイル](#page-814-0) 801 パスワード (PW) [ジャーナル項目タイプ](#page-319-0) [306](#page-319-0) [141](#page-154-0)[, 349](#page-362-0) [パスワード妥当性検査プログラム](#page-80-0) [\(QPWDVLDPGM\)](#page-80-0) システム値 67 [パスワードに数字が必要な](#page-72-0) [\(QPWDRQDDGT\)](#page-72-0) システム値 59 パスワードに相違が必要な (QPWDRQDDIF) システム値 CFGSYSSEC [コマンドの設定値](#page-813-0) 800 [パスワードの最小文字数](#page-68-0) (QPWDMINLEN) [システム値](#page-68-0) 55 パスワード変更 (CHGPWD) コマンド [監査](#page-304-0) 291 [説明](#page-362-0) 349 [パスワードをプロファイル名と同じに](#page-98-0) [設定](#page-98-0) 85 [パスワード・システム値の強制](#page-65-0) 52 パスワード満了間隔 (PWDEXPITV) [推奨事項](#page-114-0) 101 パスワード満了間隔 (QPWDEXPITV) シ ステム値 [監査](#page-305-0) 292 [パスワード満了設定](#page-99-0) (PWDEXP) パラメー [ター](#page-99-0) 86 [パスワード文字](#page-67-0) 54 パスワード・レベル (QPWDLVL) [説明](#page-66-0) 53 パスワード・レベル (QPWDLVL) システ ム値 [説明](#page-66-0) 53

バックアップ [コマンドに必要なオブジェクト権限](#page-518-0) [505](#page-518-0) [セキュリティー情報](#page-288-0) 275 バックアップ媒体 [保護](#page-303-0) 290 パッケージ [コマンドに必要なオブジェクト権限](#page-524-0) [511](#page-524-0) バッチ [ジョブを制限](#page-256-0) 243 発注情報のアップグレード [コマンドに必要なオブジェクト権限](#page-562-0) [549](#page-562-0) バッチ・ジョブ [セキュリティーとジョブの開始](#page-234-0) 22[1,](#page-235-0) [222](#page-235-0) [優先順位](#page-118-0) 105 \*SPLCTL ([スプール制御](#page-109-0)) 特殊権限 [96](#page-109-0) バッファリング [アテンション・キー](#page-116-0) 103 [キーボード](#page-116-0) 103 パネル・グループ [コマンドに必要なオブジェクト権限](#page-506-0) [493](#page-506-0) [パネル・グループ](#page-621-0) (\*PNLGRP) 監査 608 パフォーマンス 記憶域 [プール](#page-255-0) 242 [クラス](#page-255-0) 242 [経路指定項目](#page-255-0) 242 [コマンドに必要なオブジェクト権限](#page-524-0) [511](#page-524-0) [サブシステム記述](#page-255-0) 242 [実行優先順位](#page-255-0) 242 [出力優先順位](#page-255-0) 242 [ジョブ記述](#page-255-0) 242 [ジョブをバッチに制限する](#page-256-0) 243 [ジョブ・スケジューリング](#page-255-0) 242 [タイム・スライス](#page-255-0) 242 [プール](#page-255-0) 242 [優先度制限](#page-255-0) 242 パフォーマンス調整 [セキュリティー](#page-255-0) 242 パラメーター [妥当性検査](#page-32-0) 19 [パラメーターの妥当性検査](#page-32-0) 19 反復文字 [\(QPWDLMTREP\)](#page-71-0) システム値 [58](#page-71-0) 反復文字の制限 [\(QPWDLMTREP\)](#page-71-0) システ [ム値](#page-71-0) 58 汎用レコード (GR) [ファイル・レイアウ](#page-689-0) ト [676](#page-689-0)

比較 [グループ・プロファイルと権限リスト](#page-283-0) [270](#page-283-0) 非活動状態 ジョブ [タイムアウト間隔](#page-43-0) (QINACTITV) [システム値](#page-43-0) 30 [メッセージ待ち行列](#page-44-0) [\(QINACTMSGQ\)](#page-44-0) システム値 31 ユーザー [リスト](#page-354-0) 341 非活動ジョブ メッセージ [\(CPI1126\) 31](#page-44-0) 非活動ジョブ・タイムアウト間隔 (QINACTITV) システム値 CFGSYSSEC [コマンドの設定値](#page-813-0) 800 非活動ジョブ・メッセージ待ち行列 (QINACTMSGQ) システム値 CFGSYSSEC [コマンドの設定値](#page-813-0) 800 光ディスク [コマンドに必要なオブジェクト権限](#page-519-0) [506](#page-519-0) 表示 オブジェクト [オリジネーター](#page-172-0) 159 [オブジェクト監査](#page-337-0) 324 [オブジェクト記述](#page-361-0) 348 [オブジェクト権限](#page-355-0) 34[2, 348](#page-361-0) [オブジェクト・ドメイン](#page-29-0) 16 監査 (QAUDJRN) [ジャーナル項目](#page-309-0) [296](#page-309-0)[, 333](#page-346-0) [監査ジャーナル項目](#page-346-0) 33[3, 354](#page-367-0) [機密保護監査](#page-367-0) 35[4, 791](#page-804-0) [権限](#page-184-0) 17[1, 348](#page-361-0) [権限ホルダー](#page-183-0) 170 [コマンドの説明](#page-360-0) 347 権限リスト [文書ライブラリー・オブジェクト](#page-365-0) [\(DLO\) 352](#page-365-0) [ユーザー](#page-360-0) 347 [権限リスト・オブジェクト](#page-200-0) 18[7, 347](#page-360-0) サインオン情報 [推奨事項](#page-114-0) 101 DSPSGNINF [ユーザー・プロファイ](#page-114-0) [ル・パラメーター](#page-114-0) 101 [QDSPSGNINF](#page-42-0) システム値 29 ジャーナル [ファイル活動の監査](#page-277-0) 26[4, 339](#page-352-0) 借用権限 [コマンドの説明](#page-364-0) 351 [重要なファイル](#page-277-0) 264 [プロファイルを借用するプログラム](#page-181-0) [168](#page-181-0) USRPRF [パラメーター](#page-181-0) 168 [借用するプログラム](#page-181-0) 16[8, 342](#page-355-0) [ジョブ記述](#page-307-0) 294

表示 *(*続き*)* [スプール・ファイル](#page-248-0) 235 [すべてのユーザー・プロファイル](#page-151-0) 138 [認可ユーザー](#page-353-0) 34[0, 350](#page-363-0) [パス名](#page-195-0) 182 [プログラム借用](#page-181-0) 168 [プログラム状態](#page-30-0) 17 [プログラム表示](#page-30-0) (DSPPGM) コマン ド [17](#page-30-0) [文書ライブラリー・オブジェクト権限](#page-365-0) [352](#page-365-0) ユーザー・プロファイル [活動化スケジュール](#page-802-0) 789 [活動プロファイル・リスト](#page-802-0) 789 [個々の](#page-150-0) 137 [コマンドの説明](#page-363-0) 350 [満了スケジュール](#page-802-0) 789 [要約リスト](#page-151-0) 138 CRTAUT (権限作成) [パラメーター](#page-188-0) [175](#page-188-0) [QAUDCTL \(](#page-367-0)監査制御) システム値 [354](#page-367-0)[, 791](#page-804-0) [QAUDLVL \(](#page-367-0)監査レベル) システム値 [354](#page-367-0)[, 791](#page-804-0) 表示サービス機能 [\\*SERVICE \(](#page-109-0)サービス) 特殊権限 96 表示装置パススルー [コマンドに必要なオブジェクト権限](#page-430-0) [417](#page-430-0) ターゲット・プロファイル変更 [監査ジャーナル](#page-330-0) (QAUDJRN) 項目 [317](#page-330-0) [プール](#page-255-0) 242 ファイル [コマンドに必要なオブジェクト権限](#page-439-0) [426](#page-439-0) ジャーナリング [セキュリティー・ツール](#page-277-0) 264 [セキュリティーの計画](#page-277-0) 264 ソース [保護](#page-284-0) 271 プログラム記述 [削除時に権限を保持](#page-182-0) 169 保護 [重要](#page-277-0) 264 [フィールド](#page-277-0) 264 [レコード](#page-277-0) 264 ファイル (\*FILE) [オブジェクト監査](#page-597-0) 584 ファイル転送 [保護](#page-253-0) 240 [ファイル・システムのスキャン](#page-49-0) [\(QSCANFS\)](#page-49-0) システム値 36 [ファイル・システムのスキャンの制御](#page-50-0) [\(QSCANFSCTL\)](#page-50-0) システム値 37 ファイル・セキュリティー [SQL 267](#page-280-0)

[ファイル・レイアウト](#page-650-0) 637 [フィールド権限](#page-163-0) 150 [定義](#page-159-0) 146 フィルター [コマンドに必要なオブジェクト権限](#page-448-0) [435](#page-448-0) フィルター (\*FTR) [オブジェクト監査](#page-602-0) [589](#page-602-0) フォルダー [セキュリティーの共用](#page-253-0) 240 フォント資源 (\*FNTRSC) [オブジェクト監](#page-601-0) 査 [588](#page-601-0) 復元 オブジェクト [監査ジャーナル](#page-324-0) (QAUDJRN) 項目 [311](#page-324-0) [コマンド](#page-288-0) 275 [所有権](#page-288-0) 27[5, 280](#page-293-0) [セキュリティーの問題](#page-293-0) 280 [オブジェクト相違許可](#page-294-0) (ALWOBJDIF) [パラメーター](#page-294-0) 281 [オペレーティング・システム](#page-299-0) 286 [共通権限](#page-288-0) 27[5, 280](#page-293-0) 権限 [監査ジャーナル](#page-325-0) (QAUDJRN) 項目 [312](#page-325-0) [コマンドの概要](#page-288-0) 275 [コマンドの説明](#page-364-0) 351 [処理の説明](#page-295-0) 282 [手順](#page-294-0) 281 [権限ホルダー](#page-288-0) 275 権限リスト [オブジェクトの関連](#page-293-0) 280 [コマンドの概要](#page-288-0) 275 [処理の説明](#page-298-0) 285 [権限を借用する](#page-749-0) \*CRQD オブジェクト の復元 (RQ) [ファイル・レイアウト](#page-749-0) [736](#page-749-0) 最大記憶域 [\(MAXSTG\) 104](#page-117-0) システムによる権限変更 [監査ジャーナル](#page-324-0) (QAUDJRN) 項目 [311](#page-324-0) 借用権限 [所有権および権限の変更](#page-296-0) 283 ジョブ記述 [監査ジャーナル](#page-325-0) (QAUDJRN) 項目 [312](#page-325-0) 所有権の変更 [監査ジャーナル](#page-325-0) (QAUDJRN) 項目 [312](#page-325-0) [制限](#page-254-0) 241 [セキュリティー情報](#page-288-0) 275 [セキュリティー・リスク](#page-254-0) 241 [専用権限](#page-288-0) 27[5, 281](#page-294-0) [必要な記憶域](#page-117-0) 104 [プログラム](#page-296-0) 283

復元 *(*続き*)* プログラム障害 [監査ジャーナル](#page-325-0) (QAUDJRN) 項目 [312](#page-325-0) [プログラムの妥当性検査](#page-32-0) 19 [文書ライブラリー・オブジェクト](#page-288-0) [\(DLO\) 275](#page-288-0) ユーザー・プロファイル [監査ジャーナル](#page-325-0) (QAUDJRN) 項目 [312](#page-325-0) [コマンドの説明](#page-364-0) 351 [手順](#page-288-0) 27[5, 278](#page-291-0) ライセンス・プログラム [推奨事項](#page-297-0) 284 [セキュリティー・リスク](#page-297-0) 284 [ライブラリー](#page-288-0) 275 1 [次グループ](#page-288-0) 27[5, 280](#page-293-0) ALWOBJDIF ([オブジェクト相違許可](#page-293-0)) [パラメーター](#page-293-0) 28[0, 281](#page-294-0) gid ([グループ識別番号](#page-292-0)) 279 QDFTOWN (デフォルト) 所有者 [監査ジャーナル](#page-325-0) (QAUDJRN) 項目 [312](#page-325-0) uid ([ユーザー識別番号](#page-292-0)) 279 \*ALLOBJ (全オブジェクト) 特殊権限 [全オブジェクト](#page-293-0) (\*ALLOBJ) 特殊権 限 [280](#page-293-0) \*CRQD オブジェクト [監査ジャーナル](#page-325-0) (QAUDJRN) 項目 [312](#page-325-0) [復元オブジェクト権限変更](#page-324-0) (RA) ジャー [ナル項目タイプ](#page-324-0) 311 [復元オブジェクト権限変更](#page-742-0) (RA) ファイ [ル・レイアウト](#page-742-0) 729 [復元オブジェクト所有権変更](#page-325-0) (RO) ジャ [ーナル項目タイプ](#page-325-0) 312 [復元オブジェクト所有権変更](#page-745-0) (RO) ファ [イル・レイアウト](#page-745-0) 732 復元される \*CRQD (RQ) [ファイル・レイ](#page-750-0) [アウト](#page-750-0) 737 [復元されるオブジェクトの](#page-325-0) 1 次グループ 変更 (RZ) [ジャーナル項目タイプ](#page-325-0) 312 [復元されるオブジェクトの](#page-750-0) 1 次グループ 変更 (RZ) [ファイル・レイアウト](#page-750-0) 737 復元システム値 セキュリティー関連項目 [概要](#page-58-0) 45 復元時の強制変換 (QFRCCVNRST) [システム値](#page-61-0) 48 復元操作 最大記憶域 [\(MAXSTG\) 104](#page-117-0) [必要な記憶域](#page-117-0) 104 複合 権限 例 [216](#page-229-0)

複数グループ [計画](#page-281-0) 268 例 [215](#page-228-0) [物理的セキュリティー](#page-15-0) 2 [監査](#page-303-0) 290 [計画](#page-303-0) 290 部分的 [\(\\*PARTIAL\)](#page-106-0) 制限機能 93 付与 記述子 [監査ジャーナル](#page-330-0) (QAUDJRN) 項目 [317](#page-330-0) ソケット [監査ジャーナル](#page-330-0) (QAUDJRN) 項目 [317](#page-330-0) フローチャート [権限検査](#page-201-0) 188 [装置記述の権限](#page-237-0) 224 [特殊環境の決定](#page-113-0) 100 プログラマー アプリケーション [セキュリティーの計画](#page-283-0) 270 システム [セキュリティーの計画](#page-285-0) 272 [プロダクション・ライブラリーへの監](#page-306-0) [査アクセス](#page-306-0) 293 プログラマー (QPGMR) ユーザー・プロ ファイル [装置記述の所有者](#page-238-0) 225 [デフォルト値](#page-372-0) 359 プログラミング言語 [コマンドに必要なオブジェクト権限](#page-487-0) [474](#page-487-0) プログラム 結合 [借用権限](#page-181-0) 168 権限借用機能 [監査](#page-355-0) 342 [コマンドに必要なオブジェクト権限](#page-532-0) [519](#page-532-0) サービス [借用権限](#page-181-0) 168 作成 [借用権限](#page-180-0) 167 借用権限 [監査](#page-308-0) 295 [監査ジャーナル](#page-330-0) (QAUDJRN) 項目 [317](#page-330-0) [作成](#page-180-0) 167 [転送](#page-179-0) 166 [表示](#page-181-0) 168 [復元](#page-296-0) 283 [無視](#page-182-0) 169 [目的](#page-178-0) 165 転送 [借用権限](#page-179-0) 166

プログラム *(*続き*)* トリガー [すべてリストする](#page-368-0) 355 パスワード妥当性検査 [要件](#page-81-0) 68 例 [68](#page-81-0) [QPWDVLDPGM](#page-80-0) システム値 67 パスワード妥当性検査出口 例 [69](#page-82-0) 表示 [借用権限](#page-181-0) 168 復元 [借用権限](#page-296-0) 283 [妥当性検査値](#page-32-0) 19 [リスク](#page-296-0) 283 プログラム障害 [監査ジャーナル](#page-330-0) (QAUDJRN) 項目 [317](#page-330-0) [変換](#page-32-0) 19 変更 USEADPAUT [パラメーターの指定](#page-182-0) [169](#page-182-0) 防止 [無許可](#page-308-0) 295 [無許可](#page-308-0) 295 無視 [借用権限](#page-182-0) 169 [ユーザー・プロファイルの処理](#page-153-0) 140 [プログラム](#page-620-0) (\*PGM) 監査 607 プログラム一時修正 (PTF) [コマンドに必要なオブジェクト権限](#page-545-0) [532](#page-545-0) プログラム記述ファイル [削除時に権限を保持](#page-182-0) 169 [プログラム借用機能](#page-308-0) 295 [プログラム借用状況](#page-732-0) (PA) ファイル・レイ [アウト](#page-732-0) 719 プログラム障害 [監査](#page-355-0) 342 プログラムの復元 [監査ジャーナル](#page-325-0) (QAUDJRN) 項目 [312](#page-325-0) [プログラム障害](#page-324-0) (\*PGMFAIL) 監査レベル [311](#page-324-0) プログラム状態 [定義](#page-30-0) 17 [表示](#page-30-0) 17 プログラムの妥当性検査 [定義](#page-32-0) 19 プログラム表示 (DSPPGM) コマンド [借用権限](#page-181-0) 168 [プログラム状態](#page-30-0) 17 プログラム変更 (CHGPGM) コマンド USEADPAUT [パラメーターの指定](#page-182-0) [169](#page-182-0)

プログラム呼び出し (CALL) コマンド [借用権限の転送](#page-179-0) 166 プロセス間通信 正しくない [監査ジャーナル](#page-319-0) (QAUDJRN) 項目 [306](#page-319-0) プロセス間通信 (IP) [ジャーナル項目タイ](#page-319-0) プ [306](#page-319-0) [プロセス間通信アクション](#page-697-0) (IP) ファイ [ル・レイアウト](#page-697-0) 684 [プロセッサー・キーロック](#page-303-0) 290 [プロダクト可用性](#page-622-0) (\*PRDAVL) 監査 609 [プロダクト定義](#page-622-0) (\*PRDDFN) 監査 609 プロダクト・ライブラリー [推奨事項](#page-246-0) 233 [ライブラリー・リスト](#page-246-0) 233 [説明](#page-243-0) 230 [プロダクト・ロード](#page-622-0) (\*PRDLOD) 監査 [609](#page-622-0) ブロック パスワード変更 [QPWDCHGBLK](#page-65-0) システム値 52 必要 変更 [\(QPWDCHGBLK](#page-65-0) システム値) [52](#page-65-0) プロファイル [オブジェクト監査](#page-136-0) (OBJAUD) 123 監査 [使用する権限](#page-307-0) 294 [\\*ALLOBJ](#page-305-0) 特殊権限 292 [監査メンバーシップ](#page-306-0) 293 [グループ](#page-305-0) 29[2, 293](#page-306-0) [オブジェクト所有権](#page-172-0) 159 [概要](#page-18-0) [5, 82](#page-95-0) [監査](#page-305-0) 292 [計画](#page-280-0) 267 [資源保護](#page-19-0) 6 [名前を付ける](#page-97-0) 84 [パスワード](#page-97-0) 84 [照会の分析](#page-353-0) 340 処置監査 [\(AUDLVL\) 124](#page-137-0) スワップ [監査ジャーナル](#page-330-0) (QAUDJRN) 項目 [317](#page-330-0) [デフォルト値テーブル](#page-370-0) 357 [パスワード監査](#page-305-0) 292 ハンドル [監査ジャーナル](#page-330-0) (QAUDJRN) 項目 [317](#page-330-0) [変更](#page-363-0) 350 [ユーザー](#page-136-0) 12[3, 124](#page-137-0)[, 340](#page-353-0) [アテンション・キー処理プログラム](#page-128-0) [\(ATNPGM\) 115](#page-128-0) 印刷装置 [\(DEV\) 114](#page-127-0) [大きい、調べる](#page-354-0) 341 会計コード [\(ACGCDE\) 111](#page-124-0)

プロファイル *(*続き*)* [ユーザー](#page-136-0) *(*続き*)* [概要](#page-18-0) 5 [監査](#page-305-0) 292 [キーボード・バッファリング](#page-116-0) [\(KBDBUF\) 103](#page-116-0) 共通権限 [\(AUT\) 123](#page-136-0) 国識別コード [\(CNTRYID\) 117](#page-130-0) グループ [\(GRPPRF\) 107](#page-120-0) グループ権限 [\(GRPAUT\) 108](#page-121-0)[, 159](#page-172-0) [グループ権限タイプ](#page-122-0) [\(GRPAUTTYP\) 109](#page-122-0) [グループ識別番号](#page-133-0) (gid) 120 権限 [\(AUT\) 123](#page-136-0) [現行ライブラリー](#page-103-0) (CURLIB) 90 [言語識別コード](#page-130-0) (LANGID) 117 [検索](#page-153-0) 140 [コード化文字セット識別コード](#page-130-0) [\(CCSID\) 117](#page-130-0) [コマンド機能があるユーザーのリス](#page-353-0) ト [340](#page-353-0) 最大記憶域 [\(MAXSTG\) 104](#page-117-0) [サインオン情報表示](#page-114-0) [\(DSPSGNINF\) 101](#page-114-0) [作成されたオブジェクトの所有者](#page-121-0) [\(OWNER\) 108](#page-121-0)[, 159](#page-172-0) [システム](#page-112-0)/36 環境 99 [自動作成](#page-94-0) 81 重大度 [\(SEV\) 113](#page-126-0) [出力待ち行列](#page-127-0) (OUTQ) 114 状況 [\(STATUS\) 87](#page-100-0) [初期プログラム](#page-104-0) (INLPGM) 91 初期メニュー [\(INLMNU\) 91](#page-104-0) ジョブ記述 [\(JOBD\) 106](#page-119-0) [制限機能](#page-105-0) 9[2, 293](#page-306-0) 説明 [\(TEXT\) 93](#page-106-0) [選択値](#page-353-0) 340 [操作援助レベル](#page-102-0) (ASTLVL) 89 [装置セッションの制限](#page-116-0) [\(LMTDEVSSN\) 103](#page-116-0) テキスト [\(TEXT\) 93](#page-106-0) 特殊環境 [\(SPCENV\) 99](#page-112-0) 特殊権限 [\(SPCAUT\) 94](#page-107-0) [特殊権限をもつユーザーのリスト](#page-353-0) [340](#page-353-0) 名前 [\(USRPRF\) 83](#page-96-0) [名前変更](#page-152-0) 139 [名前を付ける](#page-97-0) 84 配布 [\(DLVRY\) 113](#page-126-0) [パスワード](#page-97-0) 84 [パスワード満了間隔](#page-114-0) [\(PWDEXPITV\) 101](#page-114-0) [パスワード満了設定](#page-99-0) [\(PWDEXP\) 86](#page-99-0) [非活動状態のリスト](#page-354-0) 341 文書パスワード [\(DOCPWD\) 111](#page-124-0)

プロファイル *(*続き*)* [ユーザー](#page-136-0) *(*続き*)* 分類順序 [\(SRTSEQ\) 116](#page-129-0) [変更](#page-146-0) 133 [ホーム・ディレクトリー](#page-134-0) [\(HOMEDIR\) 121](#page-134-0) 補足グループ [\(SUPGRPPRF\) 110](#page-123-0) [メッセージ待ち行列](#page-125-0) (MSGQ) 112 [メッセージ待ち行列重大度](#page-126-0) [\(SEV\) 113](#page-126-0) [メッセージ待ち行列配布](#page-126-0) [\(DLVRY\) 113](#page-126-0) [役割](#page-94-0) 81 [ユーザー識別番号](#page-133-0) 120 [ユーザー・オプション](#page-131-0) [\(CHRIDCTL\) 118](#page-131-0) [ユーザー・オプション](#page-132-0) [\(LOCALE\) 119](#page-132-0) [ユーザー・オプション](#page-131-0) [\(SETJOBATR\) 118](#page-131-0) [ユーザー・オプション](#page-131-0) [\(USROPT\) 118](#page-131-0)[, 119](#page-132-0) [ユーザー・クラス](#page-101-0) (USRCLS) 88 優先順位限界 [\(PTYLMT\) 105](#page-118-0) [ローカル・パスワード管理](#page-115-0) [\(LCLPWDMGT\) 102](#page-115-0) ACGCDE ([会計コード](#page-124-0)) 111 ASTLVL ([操作援助レベル](#page-102-0)) 89 ATNPGM ([アテンション・キー処](#page-128-0) [理プログラム](#page-128-0)) 115 CCSID ([コード化文字セット識別コ](#page-130-0) ード[\) 117](#page-130-0) CHRIDCTL ([ユーザー・オプショ](#page-131-0) ン[\) 118](#page-131-0) CNTRYID ([国識別コード](#page-130-0)) 117 CURLIB ([現行ライブラリー](#page-103-0)) 90 DEV ([印刷装置](#page-127-0)) 114 DLVRY ([メッセージ待ち行列配布](#page-126-0)) [113](#page-126-0) DOCPWD ([文書パスワード](#page-124-0)) 111 DSPSGNINF ([サインオン情報表示](#page-114-0)) [101](#page-114-0) EIM の関連 [\(EIMASSOC\) 121](#page-134-0) GRPAUT ([グループ権限](#page-121-0)) 10[8, 159](#page-172-0) GRPAUTTYP ([グループ権限タイ](#page-122-0) プ[\) 109](#page-122-0) [GRPPRF \(](#page-120-0)グループ) 107 IBM [提供](#page-154-0) 141 INLMNU ([初期メニュー](#page-104-0)) 91 INLPGM ([初期プログラム](#page-104-0)) 91 JOBD ([ジョブ記述](#page-119-0)) 106 KBDBUF ([キーボード・バッファリ](#page-116-0) ング[\) 103](#page-116-0) LANGID ([言語識別コード](#page-130-0)) 117 LCLPWDMGT ([ローカル・パスワ](#page-115-0) [ード管理](#page-115-0)) 102

プロファイル *(*続き*)* [ユーザー](#page-136-0) *(*続き*)* [LMTCPB \(](#page-105-0)制限機能) 92 LMTDEVSSN ([装置セッションの制](#page-116-0) 限[\) 103](#page-116-0) LOCALE ([ユーザー・オプション](#page-132-0)) [119](#page-132-0) [MAXSTG \(](#page-117-0)最大記憶域) 104 MSGQ ([メッセージ待ち行列](#page-125-0)) 112 OUTQ ([出力待ち行列](#page-127-0)) 114 PTYLMT ([優先順位限界](#page-118-0)) 105 PWDEXP ([パスワード満了設定](#page-99-0)) [86](#page-99-0) PWDEXPITV ([パスワード満了間隔](#page-114-0)) [101](#page-114-0) SETJOBATR ([ユーザー・オプショ](#page-131-0) ン[\) 118](#page-131-0) SEV ([メッセージ待ち行列重大度](#page-126-0)) [113](#page-126-0) [SPCAUT \(](#page-107-0)特殊権限) 94 [SPCENV \(](#page-112-0)特殊環境) 99 [SRTSEQ \(](#page-129-0)分類順序) 116 [SUPGRPPRF \(](#page-123-0)補足グループ) 110 USRCLS ([ユーザー・クラス](#page-101-0)) 88 USROPT ([ユーザー・オプション](#page-131-0)) [118](#page-131-0)[, 119](#page-132-0) [USRPRF \(](#page-96-0)名前) 83 [AUDLVL \(](#page-137-0)処置監査) 124 IBM 提供 [監査](#page-304-0) 291 基本サービス [\(QSRVBAS\) 359](#page-372-0) 機密保護担当者 [\(QSECOFR\) 359](#page-372-0) 金融機関 [\(QFNC\) 359](#page-372-0) [権限プロファイル](#page-372-0) [\(QAUTPROF\) 359](#page-372-0) サービス [\(QSRV\) 359](#page-372-0) システム [\(QSYS\) 359](#page-372-0) システム操作員 [\(QSYSOPR\) 359](#page-372-0) 自動導入 [\(QLPAUTO\) 359](#page-372-0) スプール [\(QSPL\) 359](#page-372-0) [スプール・ジョブ](#page-372-0) (QSPLJOB) 359 [制限されたコマンド](#page-380-0) 367 [データベース共用](#page-372-0) (QDBSHR) 359 テスト要求 [\(QTSTRQS\) 359](#page-372-0) [デフォルト所有者](#page-372-0) [\(QDFTOWN\) 359](#page-372-0) [ネットワーク・ファイル・システム](#page-372-0) [\(QNFS\) 359](#page-372-0) プログラマー [\(QPGMR\) 359](#page-372-0) [分散システム・ノード管理機能](#page-372-0) [\(QDSNX\) 359](#page-372-0) 文書 [\(QDOC\) 359](#page-372-0) [メール・サーバー・フレームワーク](#page-372-0) [\(QMSF\) 359](#page-372-0) [ライセンス・プログラム導入](#page-372-0) [\(QLPINSTALL\) 359](#page-372-0)

プロファイル *(*続き*)* IBM 提供 *(*続き*)* [リモート・ジョブ入力](#page-372-0) [\(QRJE\) 359](#page-372-0) [ワークステーション・ユーザー](#page-372-0) [\(QUSER\) 359](#page-372-0) BRM [ユーザー・プロファイル](#page-372-0) [\(QBRMS\) 359](#page-372-0) IBM [権限プロファイル](#page-372-0) [\(QAUTPROF\) 359](#page-372-0) [QAUTPROF \(IBM](#page-372-0) 権限プロファイ ル[\) 359](#page-372-0) QBRMS (BRM [ユーザー・プロフ](#page-372-0) [ァイル](#page-372-0)) 359 QDBSHR ([データベース共用](#page-372-0)) 359 QDFTOWN ([デフォルト所有者](#page-372-0)) [359](#page-372-0) [QDOC \(](#page-372-0)文書) 359 QDSNX ([分散システム・ノード管](#page-372-0) [理機能](#page-372-0)) 359 QFNC ([金融機関](#page-372-0)) 359 [QGATE \(VM/MVS](#page-372-0) ブリッジ) 359 QLPAUTO ([ライセンス・プログラ](#page-372-0) [ム自動導入](#page-372-0)) 359 QLPINSTALL ([ライセンス・プログ](#page-372-0) [ラム導入](#page-372-0)) 359 QMSF ([メール・サーバー・フレー](#page-372-0) [ムワーク](#page-372-0)) 359 QNFSANON ([ネットワーク・ファ](#page-372-0) [イル・システム](#page-372-0)) 359 QPGMR ([プログラマー](#page-372-0)) 359 QRJE ([リモート・ジョブ入力](#page-372-0)) [359](#page-372-0) QSECOFR ([機密保護担当者](#page-372-0)) 359 QSNADS ([システム・ネットワーク](#page-372-0) [体系配布サービス](#page-372-0)) 359 QSPL ([スプール](#page-372-0)) 359 QSPLJOB ([スプール・ジョブ](#page-372-0)) 359 QSRV ([サービス](#page-372-0)) 359 QSRVBAS ([基本サービス](#page-372-0)) 359 QSYS ([システム](#page-372-0)) 359 QSYSOPR ([システム操作員](#page-372-0)) 359 [QTCP \(TCP/IP\) 359](#page-372-0) [QTMPLPD \(TCP/IP](#page-372-0) 印刷支援) 359 [QTSTRQS \(](#page-372-0)テスト要求) 359 QUSER ([ワークステーション・ユ](#page-372-0) [ーザー](#page-372-0)) 359 SNA [配布サービス](#page-372-0) [\(QSNADS\) 359](#page-372-0) [TCP/IP \(QTCP\) 359](#page-372-0) TCP/IP 印刷支援 [\(QTMPLPD\) 359](#page-372-0) VM/MVS ブリッジ [\(QGATE\) 359](#page-372-0) OBJAUD ([オブジェクト監査](#page-136-0)) 123 QDFTOWN (デフォルト所有者) [プログラムの復元](#page-297-0) 284

プロファイル活動分析 (ANZPRFACT) コ マンド [説明](#page-802-0) 789 [免除ユーザーの作成](#page-802-0) 789 [プロファイル変更](#page-146-0) (CHGPRF) コマンド [133](#page-146-0)[, 350](#page-363-0) [プロファイル・スワップ](#page-330-0) (PS) ジャーナル [項目タイプ](#page-330-0) 317 [プロファイル・スワップ](#page-739-0) (PS) ファイル・ [レイアウト](#page-739-0) 726 [分散システム・ノード管理機能](#page-372-0) (QDSNX) [ユーザー・プロファイル](#page-372-0) 359 [分散データ管理アクセス](#page-309-0) (DDMACC) ネ [ットワーク属性](#page-309-0) 296 文書 [コマンドに必要なオブジェクト権限](#page-432-0) [419](#page-432-0) パスワード [プロファイル復元時の変更](#page-292-0) 279 パスワード (DOCPWD [ユーザー・プ](#page-124-0) [ロファイル・パラメーター](#page-124-0)) 111 [復元](#page-288-0) 275 [保管](#page-288-0) 275 [ライブラリー・オブジェクト](#page-288-0) [\(DLO\) 275](#page-288-0) QDOC [プロファイル](#page-372-0) 359 文書ライブラリー・オブジェクト [オブジェクト監査](#page-590-0) 577 文書ライブラリー・オブジェクト (DLO) [権限除去](#page-365-0) 352 [権限追加](#page-365-0) 352 [権限表示](#page-365-0) 352 [権限変更](#page-365-0) 352 [権限リスト表示](#page-365-0) 352 [コマンド](#page-365-0) 352 [コマンドに必要なオブジェクト権限](#page-432-0) [419](#page-432-0) [所有者の変更](#page-365-0) 352 [編集権限](#page-365-0) 352 1 [次グループの変更](#page-365-0) 352 文書ライブラリー・オブジェクト監査 変更 [コマンドの説明](#page-364-0) 351 [文書ライブラリー・オブジェクト監査表示](#page-365-0) [\(DSPDLOAUD\)](#page-365-0) コマンド 352 [使用](#page-337-0) 324 文書ライブラリー・オブジェクト監査変更 (CHGDLOAUD) コマンド [説明](#page-364-0) 35[1, 352](#page-365-0) [QAUDCTL \(](#page-86-0)監査制御) システム値 73 [\\*AUDIT \(](#page-111-0)監査) 特殊権限 98 文書ライブラリー・オブジェクト基本変更 (CHGDLOPGP) コマンド [説明](#page-365-0) 352 [文書ライブラリー・オブジェクト権限除去](#page-365-0) [\(RMVDLOAUT\)](#page-365-0) コマンド 352

[文書ライブラリー・オブジェクト権限追加](#page-365-0) [\(ADDDLOAUT\)](#page-365-0) コマンド 352 [文書ライブラリー・オブジェクト権限表示](#page-365-0) [\(DSPDLOAUT\)](#page-365-0) コマンド 352 [文書ライブラリー・オブジェクト権限変更](#page-365-0) [\(CHGDLOAUT\)](#page-365-0) コマンド 352 [文書ライブラリー・オブジェクト権限編集](#page-365-0) [\(EDTDLOAUT\)](#page-365-0) コマンド 352 [文書ライブラリー・オブジェクト所有者変](#page-365-0) 更 [\(CHGDLOOWN\)](#page-365-0) コマンド 352 [文書ライブラリー・オブジェクトの保管](#page-288-0) [\(SAVDLO\)](#page-288-0) コマンド 275 [文書ライブラリー・オブジェクト復元](#page-288-0) [\(RSTDLO\)](#page-288-0) コマンド 275 分析 [オブジェクト権限](#page-355-0) 342 [監査ジャーナル項目、方法](#page-345-0) 332 [プログラム障害](#page-355-0) 342 [ユーザー・プロファイル](#page-353-0) 340 [特殊権限による](#page-808-0) 795 [ユーザー・クラスによる](#page-808-0) 795 分類順序 [共用の重み](#page-129-0) 116 [固有の重み](#page-129-0) 116 [ユーザー・プロファイル](#page-129-0) 116 QSRTSEQ [システム値](#page-129-0) 116 ページ定義 [\(\\*PAGDFN\)](#page-619-0) 監査 606 [ページ・セグメント](#page-619-0) (\*PAGSEG) 監査 [606](#page-619-0) 平凡なパスワード [防止](#page-64-0) 5[1, 292](#page-305-0) ヘルプ情報 [全画面の表示](#page-132-0) (\*HLPFULL ユーザー・ [オプション](#page-132-0)) 119 ヘルプ全画面 (\*HLPFULL) [ユーザー・オ](#page-132-0) [プション](#page-132-0) 119 [変換、プログラムの](#page-32-0) 19 変更 アクセス制御リスト [監査ジャーナル](#page-331-0) (QAUDJRN) 項目 [318](#page-331-0) [オブジェクト監査](#page-111-0) 9[8, 348](#page-361-0)[, 352](#page-365-0) [コマンドの説明](#page-364-0) 351 オブジェクト所有権 [アプリケーションを実行に移す](#page-284-0) [271](#page-284-0) [オブジェクト所有者](#page-194-0) 18[1, 348](#page-361-0) [会計コード](#page-124-0) 111 [活動プロファイル・リスト](#page-802-0) 789 監査 [コマンドの説明](#page-361-0) 34[8, 351](#page-364-0) [監査ジャーナル・レシーバー](#page-343-0) 33[0,](#page-344-0) [331](#page-344-0) [機密保護監査](#page-367-0) 35[4, 791](#page-804-0)

変更 *(*続き*)* 経路指定項目 [監査ジャーナル](#page-331-0) (QAUDJRN) 項目 [318](#page-331-0) 権限 [監査ジャーナル](#page-328-0) (QAUDJRN) 項目 [315](#page-328-0) [コマンドの説明](#page-361-0) 348 [手順](#page-189-0) 176 権限リスト [項目](#page-360-0) 347 [ユーザー権限](#page-199-0) 186 [現行ライブラリー](#page-243-0) 23[0, 233](#page-246-0) コマンド [デフォルト値](#page-277-0) 264 ALWLMTUSR ([限定ユーザー許可](#page-106-0)) [パラメーター](#page-106-0) 93 [サーバー認証項目](#page-365-0) 352 システム値 [監査ジャーナル](#page-331-0) (QAUDJRN) 項目 [318](#page-331-0) システム管理 [監査ジャーナル](#page-333-0) (QAUDJRN) 項目 [320](#page-333-0) システム・ディレクトリー [監査ジャーナル](#page-323-0) (QAUDJRN) 項目 [310](#page-323-0) [システム・ライブラリー・リスト](#page-243-0) [230](#page-243-0)[, 254](#page-267-0) 借用権限 [必要な権限](#page-180-0) 167 [出力待ち行列](#page-248-0) 235 ジョブ [監査ジャーナル](#page-321-0) (QAUDJRN) 項目 [308](#page-321-0) [借用権限](#page-180-0) 167 ジョブ記述 [監査ジャーナル](#page-330-0) (QAUDJRN) 項目 [317](#page-330-0) 所有権 [装置記述](#page-238-0) 225 スプール・ファイル [監査ジャーナル](#page-333-0) (QAUDJRN) 項目 [320](#page-333-0) セキュリティー・レベル (QSECURITY) システム値 レベル 10 [からレベル](#page-26-0) 20 への 13 レベル 20 [からレベル](#page-27-0) 30 への 14 レベル 20 [からレベル](#page-33-0) 40 への 20 レベル 20 [からレベル](#page-36-0) 50 への 23 レベル 30 [からレベル](#page-26-0) 20 への 13 レベル 30 [からレベル](#page-33-0) 40 への 20 レベル 30 [からレベル](#page-36-0) 50 への 23 レベル 40 [からレベル](#page-26-0) 20 への 13 レベル 40 [からレベル](#page-33-0) 30 への 20

変更 *(*続き*)* セキュリティー・レベル (QSECURITY) システム値 *(*続き*)* レベル 50 [からレベル](#page-37-0) 30 またはレ [ベル](#page-37-0) 40 への 24 装置記述 [所有者](#page-238-0) 225 [ディレクトリー項目](#page-366-0) 353 ネットワーク属性 [監査ジャーナル](#page-330-0) (QAUDJRN) 項目 [317](#page-330-0) [セキュリティー関連項目](#page-251-0) 238 ネットワーク・プロファイル [監査ジャーナル](#page-331-0) (QAUDJRN) 項目 [318](#page-331-0) パスワード [説明](#page-362-0) 349 [パスワードをプロファイル名と同じ](#page-98-0) [に設定](#page-98-0) 85 [パスワード・システム値の強制](#page-65-0) 52 DST ([専用保守ツール](#page-156-0)) 14[3, 349](#page-362-0) IBM [提供のユーザー・プロファイ](#page-155-0) ル [142](#page-155-0) パスワード [\(QPWDCHGBLK](#page-65-0) システム 値[\) 52](#page-65-0) 復元時の 1 次グループ [監査ジャーナル](#page-325-0) (QAUDJRN) 項目 [312](#page-325-0) プログラム USEADPAUT [パラメーターの指定](#page-182-0) [169](#page-182-0) プログラム借用 [監査ジャーナル](#page-330-0) (QAUDJRN) 項目 [317](#page-330-0) [プロファイル](#page-363-0) 350 文書ライブラリー・オブジェクト  $(DLO)$ [権限](#page-365-0) 352 [所有者](#page-365-0) 352 1 [次グループ](#page-365-0) 352 文書ライブラリー・オブジェクト監査 [コマンドの説明](#page-364-0) 351 変更 [監査ジャーナル](#page-330-0) (QAUDJRN) 項目 [317](#page-330-0) メニュー [セキュリティー・リスク](#page-246-0) 233 PRDLIB ([プロダクト・ライブラリ](#page-246-0) ー) [パラメーター](#page-246-0) 233 ユーザー ID DST ([専用保守ツール](#page-156-0)) 143 [ユーザー監査](#page-111-0) 9[8, 350](#page-363-0)[, 351](#page-364-0) ユーザー権限 [権限リスト](#page-199-0) 186
変更 *(*続き*)* ユーザー・プロファイル [監査ジャーナル](#page-325-0) (QAUDJRN) 項目 [312](#page-325-0) [コマンドの説明](#page-362-0) 34[9, 350](#page-363-0) [パスワード構成システム値](#page-65-0) 52 [パスワードをプロファイル名と同じ](#page-98-0) [に設定](#page-98-0) 85 [方法](#page-146-0) 133 [ライブラリー・リスト](#page-243-0) 230 1 [次グループ](#page-173-0) 16[0, 348](#page-361-0) [監査ジャーナル](#page-330-0) (QAUDJRN) 項目 [317](#page-330-0) DST ([専用保守ツール](#page-156-0)) パスワード [143](#page-156-0) DST ([専用保守ツール](#page-156-0)) ユーザー [ID 143](#page-156-0) IBM [提供のユーザー・プロファイルの](#page-155-0) [パスワード](#page-155-0) 142 IPC オブジェクト [監査ジャーナル](#page-330-0) (QAUDJRN) 項目 [317](#page-330-0) [QAUDCTL \(](#page-367-0)監査制御) システム値 [354](#page-367-0) [QAUDLVL \(](#page-367-0)監査レベル) システム値 [354](#page-367-0) 変更 [\(\\*CHANGE\)](#page-161-0) 権限 14[8, 381](#page-394-0) [変更コマンド](#page-280-0) 267 変更サービス機能 [\\*SERVICE \(](#page-109-0)サービス) 特殊権限 96 変更要求記述 [コマンドに必要なオブジェクト権限](#page-411-0) [398](#page-411-0) 編集 [オブジェクト権限](#page-190-0) 17[7, 348](#page-361-0) [権限リスト](#page-198-0) 18[5, 347](#page-360-0) 文書ライブラリー・オブジェクト  $(DLO)$ [権限](#page-365-0) 352 [ライブラリー・リスト](#page-243-0) 230 編集記述 [コマンドに必要なオブジェクト権限](#page-438-0) [425](#page-438-0) ホーム・ディレクトリー (HOMEDIR) パ ラメーター [ユーザー・プロファイル](#page-134-0) 121 防止 アクセス DDM 要求 [\(DDM\) 240](#page-253-0) [iSeries Access 239](#page-252-0) [内部制御ブロックの変更](#page-35-0) 22 [パフォーマンスの濫用](#page-255-0) 242 [平凡なパスワード](#page-64-0) 5[1, 292](#page-305-0) [無許可アクセス](#page-308-0) 295 [無許可プログラム](#page-308-0) 295

防止 *(*続き*)* ユーザー ID [およびパスワードなしの](#page-307-0) [サインオン](#page-307-0) 294 [リモート・ジョブの実行](#page-251-0) 238 [iSeries Access](#page-252-0) のアクセス 239 保管 [オブジェクト](#page-288-0) 275 [オブジェクト所有権](#page-288-0) 275 [監査](#page-300-0) 287 [監査ジャーナル・レシーバー](#page-345-0) 332 [機密保護データ](#page-288-0) 27[5, 351](#page-364-0) [共通権限](#page-288-0) 275 [権限ホルダー](#page-288-0) 275 [権限リスト](#page-288-0) 275 [システム](#page-288-0) 27[5, 351](#page-364-0) [制限](#page-254-0) 241 [セキュリティー情報](#page-288-0) 275 [セキュリティー・リスク](#page-253-0) 240 [専用権限](#page-288-0) 275 [文書ライブラリー・オブジェクト](#page-288-0) [\(DLO\) 275](#page-288-0) ユーザー・プロファイル [コマンド](#page-288-0) 275 [ライブラリー](#page-288-0) 275 1 [次グループ](#page-288-0) 275 保管/復元 [\(\\*SAVRST\)](#page-324-0) 監査レベル 311 保護 [バックアップ媒体](#page-303-0) 290 保護機構 [拡張ハードウェア記憶の](#page-31-0) 18 保守ツール [\(\\*SERVICE\)](#page-332-0) 監査レベル 319 保守ツール処置 (ST) [ジャーナル項目タイ](#page-332-0) プ [319](#page-332-0) 保守ツール処置 (ST) [ファイル・レイアウ](#page-765-0) ト [752](#page-765-0) ホスト・サーバー [コマンドに必要なオブジェクト権限](#page-450-0) [437](#page-450-0) [保全性](#page-14-0) 1 検査 [使用の監査](#page-308-0) 295 [説明](#page-356-0) 34[3, 350](#page-363-0) 補足グループ [計画](#page-281-0) 268 SUPGRPPRF [ユーザー・プロファイ](#page-123-0) [ル・パラメーター](#page-123-0) 110 保留 (\*HOLD) 配布モード [ユーザー・プロファイル](#page-126-0) 113

# [マ行]

待ち行列権限印刷 (PRTQAUT) コマンド [説明](#page-368-0) 35[5, 797](#page-810-0) 満ぱい 監査 (QAUDJRN) [ジャーナル・レシー](#page-343-0) [バー](#page-343-0) 330

満了 パスワード [\(QPWDEXPITV](#page-65-0) システム 値[\) 52](#page-65-0) パスワード [\(QPWDEXPWRN](#page-66-0) システム 値[\) 53](#page-66-0) ユーザー・プロファイル [スケジュールの設定](#page-802-0) 789 [スケジュールの表示](#page-802-0) 789 満了スケジュール項目変更 (CHGEXPSCDE) コマンド [説明](#page-802-0) 789 満了スケジュール表示 (DSPEXPSCD) コ マンド [説明](#page-802-0) 789 無許可 [プログラム](#page-308-0) 295 無視 [借用権限](#page-182-0) 169 無線 LAN 構成 [コマンドに必要なオブジェクト権限](#page-439-0) [426](#page-439-0) メール ハンドル [監査ジャーナル](#page-323-0) (QAUDJRN) 項目 [310](#page-323-0) メール処置 (ML) [ジャーナル項目タイプ](#page-323-0) [310](#page-323-0) メール処置 (ML) [ファイル・レイアウト](#page-715-0) [702](#page-715-0) メール・サーバー・フレームワーク [コマンドに必要なオブジェクト権限](#page-505-0) [492](#page-505-0) [メール・サーバー・フレームワーク](#page-372-0) (QMSF) [ユーザー・プロファイル](#page-372-0) 359 メール・サービス [処置監査](#page-610-0) 597 メッセージ 印刷完了 (\*PRTMSG [ユーザー・オプ](#page-132-0) [ション](#page-132-0)) 119 印刷通知 (\*PRTMSG [ユーザー・オプ](#page-132-0) [ション](#page-132-0)) 119 状況 表示 (\*STSMSG [ユーザー・オプシ](#page-132-0) ョン[\) 119](#page-132-0) 表示しない [\(\\*NOSTSMSG](#page-132-0) ユーザ [ー・オプション](#page-132-0)) 119 [制限付き内容](#page-35-0) 22 セキュリティー [監視](#page-350-0) 337 [非活動状態のタイマー](#page-44-0) (CPI1126) 31 [メッセージ印刷](#page-132-0) (\*PRTMSG) ユーザー・ [オプション](#page-132-0) 119 メッセージ記述 [コマンドに必要なオブジェクト権限](#page-508-0) [495](#page-508-0)

メッセージ機能 (iSeries Access) [保護](#page-253-0) 240 メッセージ待ち行列 [コマンドに必要なオブジェクト権限](#page-509-0) [496](#page-509-0) [自動作成](#page-125-0) 112 重大度 (SEV) [パラメーター](#page-126-0) 113 推奨事項 MSGQ [ユーザー・プロファイル・](#page-125-0) [パラメーター](#page-125-0) 112 [制限](#page-243-0) 230 [デフォルト応答](#page-126-0) 113 非活動ジョブ [\(QINACTMSGQ\)](#page-44-0) システ [ム値](#page-44-0) 31 ユーザー・プロファイル [削除](#page-147-0) 134 重大度 (SEV) [パラメーター](#page-126-0) 113 [推奨事項](#page-125-0) 112 配布 (DLVRY) [パラメーター](#page-126-0) 113 [QSYSMSG 337](#page-350-0) QMAXSGNACN ([試行回数に達した](#page-47-0) [場合の処置](#page-47-0)) システム値 34 QMAXSIGN ([サインオンの最大試](#page-46-0) 行回数) [システム値](#page-46-0) 33 \*BREAK (割り込み) [配布モード](#page-126-0) 113 \*DFT ([デフォルト](#page-126-0)) 配布モード 113 \*HOLD (保留) [配布モード](#page-126-0) 113 \*NOTIFY (通知) [配布モード](#page-126-0) 113 メッセージ待ち行列 (MSGQ) パラメータ ー [ユーザー・プロファイル](#page-125-0) 112 [メッセージ待ち行列](#page-613-0) (\*MSGQ) 監査 600 メッセージ・ファイル [コマンドに必要なオブジェクト権限](#page-509-0) [496](#page-509-0) [メッセージ・ファイル](#page-613-0) (\*MSGF) 監査 [600](#page-613-0) メニュー [コマンドに必要なオブジェクト権限](#page-506-0) [493](#page-506-0) 作成 [セキュリティー・リスク](#page-246-0) 233 PRDLIB ([プロダクト・ライブラリ](#page-246-0) ー) [パラメーター](#page-246-0) 233 [初期](#page-104-0) 91 [セキュリティーの設計](#page-268-0) 255 [セキュリティー・ツール](#page-802-0) 789 変更 [セキュリティー・リスク](#page-246-0) 233 PRDLIB ([プロダクト・ライブラリ](#page-246-0) ー) [パラメーター](#page-246-0) 233 [ユーザー・プロファイル](#page-104-0) 91 メニュー [\(\\*MENU\)](#page-611-0) 監査 598 メニュー作成 (CRTMNU) コマンド [セキュリティー・リスク](#page-246-0) 233

メニュー作成 (CRTMNU) コマンド *(*続 き*)* PRDLIB ([プロダクト・ライブラリー](#page-246-0)) [パラメーター](#page-246-0) 233 メニュー変更 (CHGMNU) コマンド [セキュリティー・リスク](#page-246-0) 233 PRDLIB ([プロダクト・ライブラリー](#page-246-0)) [パラメーター](#page-246-0) 233 メモリー 共用制御 [QSHRMEMCTL \(](#page-51-0)共用メモリー制 御) [システム値](#page-51-0) 38 モード記述 [コマンドに必要なオブジェクト権限](#page-510-0) [497](#page-510-0) [モード記述](#page-611-0) (\*MODD) 監査 598 目的 [機密性](#page-14-0) 1 [使用可能度](#page-14-0) 1 [保全性](#page-14-0) 1 文字 [パスワード](#page-67-0) 54 文字位置 [\(QPWDPOSDIF\)](#page-72-0) システム値 [59](#page-72-0) [文字数、パスワードの](#page-68-0) 5[5, 56](#page-69-0) 文字の制限 [\(QPWDLMTCHR\)](#page-70-0) システム値 [57](#page-70-0) モジュール [コマンドに必要なオブジェクト権限](#page-511-0) [498](#page-511-0) [バインド・ディレクトリー](#page-511-0) 498 モジュール [\(\\*MODULE\)](#page-612-0) 監査 599 問題 [コマンドに必要なオブジェクト権限](#page-531-0) [518](#page-531-0) 問題分析 [リモート・サービス属性](#page-56-0) [\(QRMTSRVATR\)](#page-56-0) システム値 43

# [ヤ行]

ユーザー 監査 [処理](#page-153-0) 140 [変更](#page-111-0) 98 [追加](#page-142-0) 129 [登録](#page-142-0) 129 ユーザー ID 正しくない [監査ジャーナル](#page-319-0) (QAUDJRN) 項目 [306](#page-319-0) DST (専用保守ツール) [変更](#page-156-0) 143 [ユーザー](#page-30-0) (\*USER) 状態 17 [ユーザー](#page-29-0) (\*USER) ドメイン 16

変更 [コマンドの説明](#page-363-0) 35[0, 351](#page-364-0) [「ユーザー監査の変更」画面](#page-153-0) 140 [ユーザー監査変更](#page-363-0) (CHGUSRAUD) コマン ド [350](#page-363-0) [使用](#page-153-0) 140 [説明](#page-364-0) 351 [QAUDCTL \(](#page-86-0)監査制御) システム値 73 [\\*AUDIT \(](#page-111-0)監査) 特殊権限 98 ユーザー許可 [コマンドに必要なオブジェクト権限](#page-517-0) [504](#page-517-0) [取り消し](#page-365-0) 352 [認可](#page-365-0) 352 [ユーザー許可取り消し](#page-365-0) (RVKUSRPMN) コ [マンド](#page-365-0) 352 ユーザー権限 コピー [コマンドの説明](#page-363-0) 350 [推奨事項](#page-196-0) 183 [プロファイル名の変更](#page-152-0) 139 例 [133](#page-146-0) [追加](#page-191-0) 178 ユーザー権限認可 (GRTUSRAUT) コマン ド [権限のコピー](#page-146-0) 133 [推奨事項](#page-196-0) 183 [説明](#page-363-0) 350 [プロファイル名の変更](#page-152-0) 139 ユーザー索引 (\*USRIDX) [オブジェクト](#page-34-0) [21](#page-34-0) [ユーザー索引](#page-638-0) (\*USRIDX) 監査 625 ユーザー識別番号 (uid) [復元](#page-292-0) 279 ユーザー識別番号パラメーター [ユーザー・プロファイル](#page-133-0) 120 [ユーザー定義](#page-190-0) (USER DEF) 権限 177 [「ユーザー登録の処理」画面](#page-143-0) 130 ユーザー認可 [\(GRTUSRPMN\)](#page-365-0) コマンド [352](#page-365-0) [「ユーザーのコピー」画面](#page-145-0) 132 [「ユーザーの除去」画面](#page-148-0) 135 「ユーザーの追加」画面 例 [130](#page-143-0) ユーザー部分 ライブラリー・リスト [推奨事項](#page-246-0) 233 [制御](#page-266-0) 253 [説明](#page-243-0) 230 [ユーザー待ち行列](#page-34-0) (\*USRQ) オブジェクト [21](#page-34-0) [ユーザー待ち行列](#page-640-0) (\*USRQ) 監査 627 ユーザー・オブジェクト印刷 (PRTUSROBJ) コマンド [説明](#page-368-0) 35[5, 795](#page-808-0)

ユーザー監査

[ユーザー・オブジェクト許可](#page-34-0) [\(QALWUSRDMN\)](#page-34-0) システム値 2[1, 27](#page-40-0) ユーザー・オプション (CHRIDCTL) パラ メーター [ユーザー・プロファイル](#page-131-0) 118 ユーザー・オプション (LOCALE) パラメ ーター [ユーザー・プロファイル](#page-132-0) 119 ユーザー・オプション (SETJOBATR) パ ラメーター [ユーザー・プロファイル](#page-131-0) 118 ユーザー・オプション (USROPT) パラメ ーター [ユーザー・プロファイル](#page-131-0) 11[8, 119](#page-132-0) [\\*CLKWD \(CL](#page-131-0) キーワード) 11[8, 119](#page-132-0) \*EXPERT ([エキスパート](#page-131-0)) 11[8, 119](#page-132-0)[,](#page-190-0) [177](#page-190-0) \*HLPFULL ([ヘルプ全画面](#page-132-0)) 119 \*NOSTSMSG ([状況メッセージなし](#page-132-0)) [119](#page-132-0) \*PRTMSG ([メッセージ印刷](#page-132-0)) 119 \*ROLLKEY ([ロール・キー](#page-132-0)) 119 \*STSMSG ([状況メッセージ](#page-132-0)) 119 ユーザー・クラス [割り当ての分析](#page-808-0) 795 ユーザー・クラス (USRCLS) パラメータ ー [推奨事項](#page-101-0) 88 [説明](#page-101-0) 88 [ユーザー・スペース](#page-34-0) (\*USRSPC) オブジェ [クト](#page-34-0) 21 [ユーザー・スペース](#page-640-0) (\*USRSPC) 監査 [627](#page-640-0) ユーザー・ドメイン・オブジェクト [制限](#page-34-0) 21 [セキュリティーのエクスポージャー](#page-34-0) [21](#page-34-0) ユーザー・プロファイル [アテンション・キー処理プログラム](#page-128-0) [\(ATNPGM\) 115](#page-128-0) [印刷](#page-353-0) 340 印刷装置 [\(DEV\) 114](#page-127-0) [大きい、調べる](#page-354-0) 341 [オブジェクト監査](#page-136-0) (OBJAUD) 123 オブジェクト所有者 [削除](#page-171-0) 158 会計コード [\(ACGCDE\) 111](#page-124-0) [概要](#page-18-0) 5 [画面のタイプ](#page-151-0) 138 監査 [使用する権限](#page-307-0) 294 [認可ユーザー](#page-353-0) 340 [\\*ALLOBJ](#page-305-0) 特殊権限 292 監査 [\(\\*AUDIT\)](#page-111-0) 特殊権限 98

ユーザー・プロファイル *(*続き*)* 監査レベル (AUDLVL) \*CMD ([コマンド・ストリング](#page-320-0)) 値 [307](#page-320-0) [関連する処理コマンド](#page-364-0) 351 [キーボード・バッファリング](#page-116-0) [\(KBDBUF\) 103](#page-116-0) [機密保護管理者](#page-108-0) (\*SECADM) 特殊権限 [95](#page-108-0) 共通権限 [\(AUT\) 123](#page-136-0) 国識別コード [\(CNTRYID\) 117](#page-130-0) グループ権限 [\(GRPAUT\) 108](#page-121-0)[, 159](#page-172-0)[,](#page-174-0) [161](#page-174-0) [グループ権限タイプ](#page-122-0) [\(GRPAUTTYP\) 109](#page-122-0)[, 161](#page-174-0) [グループ識別番号](#page-133-0) (gid) 120 [グループ・プロファイル](#page-174-0) [\(GRPPRF\) 161](#page-174-0) [説明](#page-120-0) 107 [プロファイル復元時の変更](#page-292-0) 279 権限 [保管](#page-291-0) 278 権限 [\(AUT\) 123](#page-136-0) 権限を復元 [監査ジャーナル](#page-325-0) (QAUDJRN) 項目 [312](#page-325-0) [現行ライブラリー](#page-103-0) (CURLIB) 90 [言語識別コード](#page-130-0) (LANGID) 117 [検索](#page-153-0) 14[0, 350](#page-363-0) [コード化文字セット識別コード](#page-130-0) [\(CCSID\) 117](#page-130-0) [コピー](#page-144-0) 131 [コマンドに必要なオブジェクト権限](#page-563-0) [550](#page-563-0)[, 551](#page-564-0) サービス [\(\\*SERVICE\)](#page-109-0) 特殊権限 96 最大記憶域 (MAXSTG) [オブジェクトのグループ所有権](#page-172-0) [159](#page-172-0) [説明](#page-117-0) 104 削除 [コマンドの説明](#page-363-0) 350 [スプール・ファイル](#page-149-0) 136 [ディレクトリー項目](#page-147-0) 134 [配布リスト](#page-147-0) 134 [メッセージ待ち行列](#page-147-0) 134 作成 [監査ジャーナル](#page-325-0) (QAUDJRN) 項目 [312](#page-325-0) [記述の例](#page-142-0) 129 [コマンドの説明](#page-362-0) 34[9, 350](#page-363-0) [方法](#page-141-0) 128 [作成されたオブジェクトの所有者](#page-121-0) [\(OWNER\) 108](#page-121-0)[, 159](#page-172-0) システム構成 [\(\\*IOSYSCFG\)](#page-111-0) 特殊権限 [98](#page-111-0)

ユーザー・プロファイル *(*続き*)* [システム保管](#page-109-0) (\*SAVSYS) 特殊権限 [96](#page-109-0) [システム](#page-112-0)/36 環境 99 [自動作成](#page-94-0) 81 重大度 [\(SEV\) 113](#page-126-0) [出力待ち行列](#page-127-0) (OUTQ) 114 [照会の分析](#page-353-0) 340 使用可能 [サンプル・プログラム](#page-150-0) 137 状況 [\(STATUS\) 87](#page-100-0) [初期プログラム](#page-104-0) (INLPGM) 91 初期メニュー [\(INLMNU\) 91](#page-104-0) 処置監査 [\(AUDLVL\) 124](#page-137-0) ジョブ記述 [\(JOBD\) 106](#page-119-0) [ジョブ記述で使用される](#page-30-0) 17 [ジョブ制御](#page-108-0) (\*JOBCTL) 特殊権限 95 ジョブ属性の設定 ([ユーザー・オプシ](#page-131-0) ョン[\) 118](#page-131-0) [所有されているオブジェクトの情報](#page-139-0) [126](#page-139-0) 所有者 [\(OWNER\) 161](#page-174-0) [処理](#page-141-0) 12[8, 350](#page-363-0) [処理コマンド](#page-363-0) 350 [数字だけからなるユーザー](#page-97-0) ID 84 [スプール制御](#page-109-0) (\*SPLCTL) 特殊権限 [96](#page-109-0) [すべてリストする](#page-151-0) 138 制限機能 [監査](#page-306-0) 293 [説明](#page-105-0) 92 [ライブラリー・リスト](#page-247-0) 234 説明 [\(TEXT\) 93](#page-106-0) [全オブジェクト](#page-107-0) (\*ALLOBJ) 特殊権限 [94](#page-107-0) [専用権限](#page-139-0) 126 [操作援助レベル](#page-102-0) (ASTLVL) 89 [装置セッションの制限](#page-116-0) [\(LMTDEVSSN\) 103](#page-116-0) テキスト [\(TEXT\) 93](#page-106-0) [出口点](#page-154-0) 141 [デフォルト値テーブル](#page-370-0) 357 [デフォルト・パスワードの検査](#page-802-0) 789 特殊環境 [\(SPCENV\) 99](#page-112-0) 特殊権限 [\(SPCAUT\) 94](#page-107-0) 名前 [\(USRPRF\) 83](#page-96-0) [名前変更](#page-152-0) 139 [名前を付ける](#page-97-0) 84 配布 [\(DLVRY\) 113](#page-126-0) [パスワード](#page-97-0) 84 [パスワード満了間隔](#page-114-0) [\(PWDEXPITV\) 101](#page-114-0) [パスワード満了設定](#page-99-0) (PWDEXP) 86 パフォーマンス [保管](#page-139-0)/復元 126

ユーザー・プロファイル *(*続き*)* 表示 [個々の](#page-150-0) 137 [コマンドの説明](#page-363-0) 350 [サインオン情報](#page-114-0) [\(DSPSGNINF\) 101](#page-114-0) [借用するプログラム](#page-181-0) 168 復元 [監査ジャーナル](#page-325-0) (QAUDJRN) 項目 [312](#page-325-0) [コマンド](#page-288-0) 275 [コマンドの説明](#page-364-0) 351 [手順](#page-291-0) 278 [復元時の変更](#page-291-0) 278 文書パスワード [\(DOCPWD\) 111](#page-124-0) 分析 [特殊権限による](#page-808-0) 795 [ユーザー・クラスによる](#page-808-0) 795 分類順序 [\(SRTSEQ\) 116](#page-129-0) 変更 [監査ジャーナル](#page-325-0) (QAUDJRN) 項目 [312](#page-325-0) [コマンドの説明](#page-363-0) 350 [パスワード](#page-362-0) 349 [パスワード構成システム値](#page-65-0) 52 [パスワードをプロファイル名と同じ](#page-98-0) [に設定](#page-98-0) 85 [方法](#page-146-0) 133 [ホーム・ディレクトリー](#page-134-0) [\(HOMEDIR\) 121](#page-134-0) [報告書のタイプ](#page-152-0) 139 [保管](#page-288-0) 275 [権限](#page-289-0) 27[6, 278](#page-291-0) 補足グループ [\(SUPGRPPRF\) 110](#page-123-0) [メッセージ待ち行列](#page-125-0) (MSGQ) 112 [メッセージ待ち行列重大度](#page-126-0) [\(SEV\) 113](#page-126-0) [メッセージ待ち行列配布](#page-126-0) [\(DLVRY\) 113](#page-126-0) [役割](#page-94-0) 81 [ユーザー識別番号](#page-133-0) 120 [ユーザー・オプション](#page-131-0) [\(CHRIDCTL\) 118](#page-131-0) [ユーザー・オプション](#page-132-0) [\(LOCALE\) 119](#page-132-0) [ユーザー・オプション](#page-131-0) [\(SETJOBATR\) 118](#page-131-0) [ユーザー・オプション](#page-131-0) [\(USROPT\) 118](#page-131-0)[, 119](#page-132-0) [ユーザー・クラス](#page-101-0) (USRCLS) 88 優先順位限界 [\(PTYLMT\) 105](#page-118-0) リスト [コマンド機能があるユーザー](#page-353-0) 340 [すべてのユーザー](#page-151-0) 138 [選択](#page-353-0) 340 [特殊権限をもつユーザー](#page-353-0) 340

ユーザー・プロファイル *(*続き*)* リスト *(*続き*)* [非活動状態](#page-354-0) 341 リスト、永続的に活動状態の [変更](#page-802-0) 789 [ローカル・パスワード管理](#page-115-0) [\(LCLPWDMGT\) 102](#page-115-0) 1 [次グループ](#page-149-0) 136 ACGCDE ([会計コード](#page-124-0)) 111 ASTLVL ([操作援助レベル](#page-102-0)) 89 ATNPGM ([アテンション・キー処理プ](#page-128-0) [ログラム](#page-128-0)) 115 AUDLVL (監査レベル) \*CMD ([コマンド・ストリング](#page-320-0)) 値 [307](#page-320-0) [AUDLVL \(](#page-137-0)処置監査) 124 [AUT \(](#page-136-0)権限) 123 CCSID ([コード化文字セット識別コー](#page-130-0) ド[\) 117](#page-130-0) CNTRYID ([国識別コード](#page-130-0)) 117 CURLIB ([現行ライブラリー](#page-103-0)) 90 DEV ([印刷装置](#page-127-0)) 114 DLVRY ([メッセージ待ち行列配布](#page-126-0)) [113](#page-126-0) DOCPWD ([文書パスワード](#page-124-0)) 111 DSPSGNINF ([サインオン情報表示](#page-114-0)) [101](#page-114-0) EIM の関連 [\(EIMASSOC\) 121](#page-134-0) [EIMASSOC \(EIM](#page-134-0) の関連) 121 GRPAUT ([グループ権限](#page-121-0)) 10[8, 159](#page-172-0)[,](#page-174-0) [161](#page-174-0) GRPAUTTYP ([グループ権限タイプ](#page-122-0)) [109](#page-122-0)[, 161](#page-174-0) GRPPRF ([グループ・プロファイル](#page-174-0)) [161](#page-174-0) [説明](#page-120-0) 107 [プロファイル復元時の変更](#page-292-0) 279 HOMEDIR ([ホーム・ディレクトリー](#page-134-0)) [121](#page-134-0) IBM 提供 [監査](#page-304-0) 291 [デフォルト値テーブル](#page-370-0) 357 [目的](#page-154-0) 141 INLMNU ([初期メニュー](#page-104-0)) 91 INLPGM ([初期プログラム](#page-104-0)) 91 JOBD ([ジョブ記述](#page-119-0)) 106 KBDBUF ([キーボード・バッファリン](#page-116-0) グ[\) 103](#page-116-0) LANGID ([言語識別コード](#page-130-0)) 117 LCLPWDMGT ([ローカル・パスワード](#page-115-0) 管理[\) 102](#page-115-0) [LMTCPB \(](#page-105-0)制限機能) 9[2, 234](#page-247-0) LMTDEVSSN ([装置セッションの制限](#page-116-0)) [103](#page-116-0) LOCALE ([ユーザー・オプション](#page-132-0)) [119](#page-132-0)

ユーザー・プロファイル *(*続き*)* LOCALE  $(\Box \mathcal{L} - \mathcal{V})$  119 MAXSTG (最大記憶域) [オブジェクトのグループ所有権](#page-172-0) [159](#page-172-0) [説明](#page-117-0) 104 MSGQ ([メッセージ待ち行列](#page-125-0)) 112 OBJAUD ([オブジェクト監査](#page-136-0)) 123 OUTQ ([出力待ち行列](#page-127-0)) 114 OWNER ([作成されたオブジェクトの所](#page-121-0) 有者[\) 108](#page-121-0)[, 159](#page-172-0) [OWNER \(](#page-174-0)所有者) 161 PTYLMT ([優先順位限界](#page-118-0)) 105 PWDEXP ([パスワード満了設定](#page-99-0)) 86 PWDEXPITV ([パスワード満了間隔](#page-114-0)) [101](#page-114-0) SEV ([メッセージ待ち行列重大度](#page-126-0)) [113](#page-126-0) [SPCAUT \(](#page-107-0)特殊権限) 94 [SPCENV \(](#page-112-0)特殊環境) 99 [SRTSEQ \(](#page-129-0)分類順序) 116 [SUPGRPPRF \(](#page-123-0)補足グループ) 110 USRCLS ([ユーザー・クラス](#page-101-0)) 88 USROPT ([ユーザー・オプション](#page-131-0)) [118](#page-131-0)[, 119](#page-132-0) [USRPRF \(](#page-96-0)名前) 83 (gid) [グループ識別番号](#page-133-0) 120 \*ALLOBJ ([全オブジェクト](#page-107-0)) 特殊権限 [94](#page-107-0) [\\*AUDIT \(](#page-111-0)監査) 特殊権限 98 [\\*IOSYSCFG \(](#page-111-0)システム構成) 特殊権限 [98](#page-111-0) [\\*JOBCTL \(](#page-108-0)ジョブ制御) 特殊権限 95 \*SAVSYS ([システム保管](#page-109-0)) 特殊権限 [96](#page-109-0) \*SECADM ([機密保護管理者](#page-108-0)) 特殊権限 [95](#page-108-0) [\\*SERVICE \(](#page-109-0)サービス) 特殊権限 96 \*SPLCTL ([スプール制御](#page-109-0)) 特殊権限 [96](#page-109-0) [ユーザー・プロファイル](#page-638-0) (\*USRPRF) 監査 [625](#page-638-0) ユーザー・プロファイル印刷 (PRTUSRPRF) コマンド [説明](#page-808-0) 795 [ユーザー・プロファイル権限復元](#page-325-0) (RU) [ジャーナル項目タイプ](#page-325-0) 312 [ユーザー・プロファイル権限復元](#page-750-0) (RU) [ファイル・レイアウト](#page-750-0) 737 [ユーザー・プロファイル検索](#page-153-0) [\(RTVUSRPRF\)](#page-153-0) コマンド 14[0, 350](#page-363-0) ユーザー・プロファイル削除 (DLTUSRPRF) コマンド [オブジェクト所有権](#page-171-0) 158 [説明](#page-363-0) 350 例 [134](#page-147-0)

[「ユーザー・プロファイル削除」画面](#page-147-0) [134](#page-147-0) ユーザー・プロファイル作成 (CRTUSRPRF) コマンド [使用](#page-142-0) 129 [説明](#page-362-0) 34[9, 350](#page-363-0) [「ユーザー・プロファイル作成」画面](#page-142-0) [129](#page-142-0) [ユーザー・プロファイル処理](#page-141-0) [\(WRKUSRPRF\)](#page-141-0) コマンド 12[8, 350](#page-363-0) [「ユーザー・プロファイルの処理」画面](#page-142-0) [129](#page-142-0) ユーザー・プロファイル表示 (DSPUSRPRF) コマンド [出力ファイルの使用](#page-353-0) 340 [使用](#page-150-0) 137 [説明](#page-363-0) 350 [ユーザー・プロファイル復元](#page-288-0) [\(RSTUSRPRF\)](#page-288-0) コマンド 27[5, 351](#page-364-0) [ユーザー・プロファイル変更](#page-363-0) [\(CHGUSRPRF\)](#page-363-0) コマンド 350 [使用](#page-146-0) 133 [説明](#page-362-0) 349 [パスワード構成システム値](#page-65-0) 52 [パスワードをプロファイル名と同じに](#page-98-0) [設定](#page-98-0) 85 [ユーザー・プロファイル変更](#page-325-0) (CP) ジャー [ナル項目タイプ](#page-325-0) 312 ユーザー・プロファイル・パラメーター [グループ識別番号](#page-133-0) (gid) 120 [優先順位](#page-255-0) 242 優先順位限界 (PTYLMT) パラメーター [推奨事項](#page-119-0) 106 [ユーザー・プロファイル](#page-118-0) 105 要求記述の変更 (\*CRQD) [オブジェクト監](#page-580-0) 査 [567](#page-580-0) 用紙制御テーブル [コマンドに必要なオブジェクト権限](#page-540-0) [527](#page-540-0) 用紙定義 (\*FORMDF) [オブジェクト監査](#page-601-0) [588](#page-601-0) 呼び出し プログラム [借用権限の転送](#page-179-0) 166 呼び出しレベル・インターフェース [セキュリティー・レベル](#page-29-0) 40 16 [読み取り](#page-159-0) (\*READ) 権限 14[6, 380](#page-393-0) 読み取りプログラム [コマンドに必要なオブジェクト権限](#page-538-0) [525](#page-538-0)

# [ラ行]

ライセンス・プログラム [コマンドに必要なオブジェクト権限](#page-501-0) [488](#page-501-0)

ライセンス・プログラム *(*続き*)* 自動導入 (QLPAUTO) ユーザー・プロ ファイル [説明](#page-372-0) 359 導入 (QLPINSTALL) ユーザー・プロ ファイル [デフォルト値](#page-372-0) 359 復元 [推奨事項](#page-297-0) 284 [セキュリティー・リスク](#page-297-0) 284 ライセンス・プログラム自動導入 (QLPAUTO) ユーザー・プロファイル [復元](#page-293-0) 280 ライセンス・プログラム導入 (QLPINSTALL) ユーザー・プロファイル [復元](#page-293-0) 280 ライセンス・プログラム復元 (RSTLICPGM) コマンド [推奨事項](#page-297-0) 284 [セキュリティー・リスク](#page-297-0) 284 ライブラリー [オブジェクト監査作成](#page-91-0) (CRTOBJAUD) 値 [78](#page-91-0) [オブジェクト所有権](#page-284-0) 271 共通権限 [指定](#page-187-0) 174 [計画](#page-264-0) 251 権限 [新しいオブジェクト](#page-167-0) 154 [説明](#page-163-0) 150 [定義](#page-19-0) 6 権限作成 (CRTAUT) パラメーター [指定](#page-187-0) 174 [説明](#page-167-0) 154 [リスク](#page-168-0) 155 例 [161](#page-174-0) [現行](#page-103-0) 90 [コマンドに必要なオブジェクト権限](#page-496-0) [483](#page-496-0) [サーバー・セキュリティーの保持](#page-47-0) [\(QRETSVRSEC\)](#page-47-0) 値 34 [作成](#page-187-0) 174 [サブシステム記述リストの印刷](#page-368-0) 355 セキュリティー [指針](#page-264-0) 251 [借用権限](#page-163-0) 150 [設計](#page-264-0) 251 [説明](#page-163-0) 150 [リスク](#page-162-0) 149 例 [252](#page-265-0) [設計](#page-264-0) 251 [装置の自動構成](#page-54-0) (AUTOCFG) 値 41 [復元](#page-288-0) 275 [保管](#page-288-0) 275 リスト [全ライブラリー](#page-355-0) 342

ライブラリー *(*続き*)* リスト *(*続き*)* [内容](#page-355-0) 342 AUTOCFG ([装置の自動構成](#page-54-0)) 値 41 CRTAUT (権限作成) パラメーター [指定](#page-187-0) 174 [説明](#page-167-0) 154 [リスク](#page-168-0) 155 例 [161](#page-174-0) CRTOBJAUD ([オブジェクト監査作成](#page-91-0)) 値 [78](#page-91-0) QRETSVRSEC ([サーバー・セキュリテ](#page-47-0) [ィーの保持](#page-47-0)) 値 34 QTEMP (一時) [セキュリティー・レベル](#page-34-0) 50 21 [ライブラリー](#page-608-0) (\*LIB) 監査 595 ライブラリー記述表示 (DSPLIBD) コマン ド CRTAUT [パラメーター](#page-188-0) 175 [ライブラリー作成](#page-187-0) (CRTLIB) コマンド [174](#page-187-0) [ライブラリー所有者変更](#page-284-0) (CHGLIBOWN) [ツール](#page-284-0) 271 [ライブラリー表示](#page-355-0) (DSPLIB) コマンド [342](#page-355-0) [ライブラリー復元](#page-288-0) (RSTLIB) コマンド [275](#page-288-0) [ライブラリー保管](#page-288-0) (SAVLIB) コマンド [275](#page-288-0) ライブラリー・リスト [監視](#page-307-0) 294 現行ライブラリー [推奨事項](#page-246-0) 233 [説明](#page-243-0) 230 [ユーザー・プロファイル](#page-103-0) 90 [項目除去](#page-243-0) 230 [項目追加](#page-243-0) 23[0, 234](#page-247-0) システム部分 [推奨事項](#page-245-0) 232 [説明](#page-243-0) 230 [変更](#page-267-0) 254 [借用権限](#page-163-0) 150 ジョブ記述 (JOBD) [ユーザー・プロファイル](#page-119-0) 106 [推奨事項](#page-245-0) 232 [セキュリティー・リスク](#page-243-0) 23[0, 231](#page-244-0) [定義](#page-243-0) 230 プロダクト・ライブラリー [推奨事項](#page-246-0) 233 [説明](#page-243-0) 230 [変更](#page-243-0) 230 [編集](#page-243-0) 230 ユーザー部分 [推奨事項](#page-246-0) 233 [制御](#page-266-0) 253 [説明](#page-243-0) 230

[ライブラリー・リスト項目除去](#page-243-0) [\(RMVLIBLE\)](#page-243-0) コマンド 230 [ライブラリー・リスト項目追加](#page-243-0) [\(ADDLIBLE\)](#page-243-0) コマンド 23[0, 234](#page-247-0) [ライブラリー・リスト変更](#page-243-0) (CHGLIBL) コ [マンド](#page-243-0) 230 [ライブラリー・リスト編集](#page-243-0) (EDTLIBL) コ [マンド](#page-243-0) 230 リスク 権限作成 (CRTAUT) [パラメーター](#page-168-0) [155](#page-168-0) [権限ホルダー](#page-184-0) 171 [借用権限](#page-181-0) 168 [借用された復元プログラム](#page-296-0) 283 [制限付きの命令を持つプログラムの復](#page-296-0) 元 [283](#page-296-0) [特殊権限](#page-107-0) 94 [パスワード妥当性検査プログラム](#page-81-0) 68 [復元コマンド](#page-254-0) 241 [保管コマンド](#page-253-0) 240 [ライブラリー・リスト](#page-244-0) 231 RSTLICPGM ([ライセンス・プログラム](#page-297-0) 復元) [コマンド](#page-297-0) 284 \*ALLOBJ ([全オブジェクト](#page-107-0)) 特殊権限 [94](#page-107-0) [\\*AUDIT \(](#page-111-0)監査) 特殊権限 98 [\\*IOSYSCFG \(](#page-111-0)システム構成) 特殊権限 [98](#page-111-0) [\\*JOBCTL \(](#page-109-0)ジョブ制御) 特殊権限 96 \*SAVSYS ([システム保管](#page-109-0)) 特殊権限 [96](#page-109-0) [\\*SERVICE \(](#page-109-0)サービス) 特殊権限 96 \*SPLCTL ([スプール制御](#page-109-0)) 特殊権限 [96](#page-109-0) リスト [権限ホルダー](#page-183-0) 170 [システム値](#page-303-0) 290 [選択されたユーザー・プロファイル](#page-353-0) [340](#page-353-0) [全ライブラリー](#page-355-0) 342 ユーザー・プロファイル [個々の](#page-150-0) 137 [要約リスト](#page-151-0) 138 [ライブラリーの内容](#page-355-0) 342 [リスト削除、妥当性検査](#page-285-0) 272 [リスト作成、妥当性検査](#page-285-0) 272 リセット DST (専用保守ツール) パスワード [監査ジャーナル](#page-326-0) (QAUDJRN) 項目 [313](#page-326-0) [リモート・サービス属性](#page-56-0) (QRMTSRVATR) [システム値](#page-56-0) 43 リモート・サインオン [QRMTSIGN](#page-48-0) システム値 35 [リモート・サインオン](#page-48-0) (QRMTSIGN) シス [テム値](#page-48-0) 3[5, 296](#page-309-0)

リモート・サインオン許可 (QRMTSIGN) システム値 CFGSYSSEC [コマンドの設定値](#page-813-0) 800 [リモート・ジョブ入力](#page-372-0) (QRJE) ユーザ [ー・プロファイル](#page-372-0) 359 リモート・ジョブ入力 (RJE) [コマンドに必要なオブジェクト権限](#page-540-0) [527](#page-540-0) リモート・ジョブの実行 [セキュリティー](#page-251-0) 238 リレーショナル・データベース・ディレク トリー [コマンドに必要なオブジェクト権限](#page-539-0) [526](#page-539-0) リンク [コマンドに必要なオブジェクト権限](#page-413-0) [400](#page-413-0)[, 438](#page-451-0) [累計、特殊権限の](#page-282-0) 269 例 記述 [メニューによるセキュリティー](#page-270-0) [257](#page-270-0) [ライブラリー・セキュリティー](#page-268-0) [255](#page-268-0) 共通権限 [新しいオブジェクトの作成](#page-167-0) 154 権限検査 [共通権限](#page-222-0) 20[9, 212](#page-225-0) [グループ権限](#page-220-0) 207 [グループ権限を無視](#page-224-0) 211 [権限リスト](#page-226-0) 213 [借用権限](#page-223-0) 21[0, 212](#page-225-0) 1 [次グループ](#page-220-0) 207 借用権限 [アプリケーション設計](#page-271-0) 25[8, 261](#page-274-0) [権限検査の処理](#page-223-0) 21[0, 212](#page-225-0) [借用権限の無視](#page-273-0) 260 [出力待ち行列のセキュリティー](#page-250-0) 237 制御 [ユーザー・ライブラリー・リスト](#page-266-0) [253](#page-266-0) 操作援助レベル [変更](#page-102-0) 89 [パスワード妥当性検査出口プログラム](#page-82-0) [69](#page-82-0) [パスワード妥当性検査プログラム](#page-81-0) 68 変更 [操作援助レベル](#page-102-0) 89 [ライブラリー・リストのシステム部](#page-267-0) 分 [254](#page-267-0) [保管および復元コマンドの制限](#page-254-0) 241 メニューによるセキュリティー [記述](#page-270-0) 257 [ユーザー・プロファイルを使用可能に](#page-150-0) [する](#page-150-0) 137

例 *(*続き*)* ライブラリー・セキュリティー [記述](#page-268-0) 255 [計画](#page-265-0) 252 ライブラリー・リスト [システム部分変更](#page-267-0) 254 [セキュリティーのリスク](#page-244-0) 231 [プログラム](#page-266-0) 253 [ユーザー部分の制御](#page-266-0) 253 [JKL Toy Company](#page-258-0) アプリケーション [245](#page-258-0) RSTLICPGM ([ライセンス・プログラム](#page-297-0) 復元) [コマンド](#page-297-0) 284 レシーバー [削除](#page-345-0) 332 [切断](#page-343-0) 33[0, 331](#page-344-0) [変更](#page-344-0) 331 [保管](#page-345-0) 332 レベル 10 QSECURITY ([セキュリティー・レベ](#page-25-0) ル) [システム値](#page-25-0) 12 レベル 20 QSECURITY ([セキュリティー・レベ](#page-26-0) ル) [システム値](#page-26-0) 13 レベル 30 QSECURITY ([セキュリティー・レベ](#page-27-0) ル) [システム値](#page-27-0) 14 レベル 40 [内部制御ブロック](#page-35-0) 22 QSECURITY ([セキュリティー・レベ](#page-28-0) ル) [システム値](#page-28-0) 15 レベル 50 [内部制御ブロック](#page-35-0) 22 [パラメーターの妥当性検査](#page-32-0) 19 [メッセージ処理](#page-35-0) 22 QSECURITY ([セキュリティー・レベ](#page-34-0) ル) [システム値](#page-34-0) 21 QTEMP (一時) [ライブラリー](#page-34-0) 21 [ローカル・ソケット](#page-628-0) (\*SOCKET) 監査 [615](#page-628-0) ロール・キー (\*ROLLKEY) [ユーザー・オ](#page-132-0) [プション](#page-132-0) 119 ログオフ ネットワーク [監査ジャーナル](#page-321-0) (QAUDJRN) 項目 [308](#page-321-0) ログオン ネットワーク [監査ジャーナル](#page-321-0) (QAUDJRN) 項目 [308](#page-321-0) ロケール [コマンドに必要なオブジェクト権限](#page-504-0) [491](#page-504-0) 論理ファイル 保護 [フィールド](#page-277-0) 264

論理ファイル *(*続き*)* 保護 *(*続き*)* [レコード](#page-277-0) 264

# [ワ行]

ワークステーション [アクセスを制限](#page-303-0) 290 一時に 1 [つに限定](#page-45-0) 32 [機密保護担当者アクセス](#page-45-0) 32 [サインオンする権限](#page-236-0) 223 [保護](#page-236-0) 223 ワークステーション、オブジェクトのカス タマイズをする [コマンドに必要なオブジェクト権限](#page-568-0) [555](#page-568-0) ワークステーション項目 [ジョブ記述](#page-241-0) 228 ユーザー ID [とパスワードを指定しな](#page-31-0) [いでサインオン](#page-31-0) 18 [ワークステーション・ユーザー](#page-372-0) (QUSER) [ユーザー・プロファイル](#page-372-0) 359 割り込み (\*BREAK) 配布モード [ユーザー・プロファイル](#page-126-0) 113

## [数字]

1 次グループ [新しいオブジェクト](#page-174-0) 161 [オブジェクト処理](#page-361-0) 348 [概要](#page-19-0) 6 [計画](#page-281-0) 268 削除 [プロファイル](#page-147-0) 134 [処理](#page-149-0) 13[6, 182](#page-195-0) [説明](#page-173-0) 160 [定義](#page-158-0) 145 [復元](#page-288-0) 27[5, 280](#page-293-0) [復元時の変更](#page-293-0) 280 [監査ジャーナル](#page-325-0) (QAUDJRN) 項目 [312](#page-325-0) [変更](#page-173-0) 160 [監査ジャーナル](#page-330-0) (QAUDJRN) 項目 [317](#page-330-0) [コマンドの説明](#page-361-0) 348 [保管](#page-288-0) 275 1 次グループ権限 [権限検査の例](#page-220-0) 207 1 [次グループによるオブジェクト処理](#page-173-0) [\(WRKOBJPGP\)](#page-173-0) コマンド 16[0, 182](#page-195-0) [説明](#page-361-0) 348 1 次グループによるオブジェクトの [処理](#page-173-0) 160 1 [次グループ変更](#page-195-0) (CHGPGP) コマンド [182](#page-195-0)[, 348](#page-361-0)

1 次グループ変更 (PG) [ジャーナル項目タ](#page-330-0) [イプ](#page-330-0) 317 1 次グループ変更 (PG) [ファイル・レイア](#page-734-0) [ウト](#page-734-0) 721 2 バイト文字セット (DBCS) [コマンドに必要なオブジェクト権限](#page-438-0) [425](#page-438-0) 2 [バイト文字セット分類](#page-603-0) (\*IGCSRT) オブ [ジェクト監査](#page-603-0) 590 2 [バイト文字セット・テーブル](#page-604-0) (\*IGCTBL) [オブジェクト監査](#page-604-0) 591 2 [バイト文字セット・ディクショナリー](#page-603-0) (\*IGCDCT) [オブジェクト監査](#page-603-0) 590

## **A**

access コマンド (ファイル・アクセス可能 性の判別) [オブジェクト監査](#page-586-0) 573 accessx コマンド (ファイル・アクセス可 能性の判別) [オブジェクト監査](#page-586-0) 573 ACGCDE (会計コード) パラメーター [変更](#page-124-0) 111 [ユーザー・プロファイル](#page-124-0) 111 AD (監査変更) [ジャーナル項目タイプ](#page-328-0) [315](#page-328-0) AD (監査変更) [ファイル・レイアウト](#page-650-0) [637](#page-650-0) ADDACC (アクセス・コード追加) コマン ド [オブジェクト監査](#page-593-0) 580 [必要なオブジェクト権限](#page-517-0) 504 ADDAJE (自動開始ジョブ項目追加) コマ ンド [オブジェクト監査](#page-626-0) 613 [必要なオブジェクト権限](#page-554-0) 541 ADDALRACNE (警報処置項目追加) コマ ンド [オブジェクト監査](#page-602-0) 589 [必要なオブジェクト権限](#page-448-0) 435 ADDALRD (警報記述追加) コマンド [オブジェクト監査](#page-576-0) 563 [必要なオブジェクト権限](#page-407-0) 394 ADDALRSLTE (警報選択項目追加) コマ ンド [オブジェクト監査](#page-602-0) 589 [必要なオブジェクト権限](#page-448-0) 435 ADDAUTLE (権限リスト項目追加) コマ ンド [オブジェクト監査](#page-577-0) 564 [使用](#page-199-0) 186 [説明](#page-360-0) 347 [必要なオブジェクト権限](#page-410-0) 397

ADDBKP (ブレークポイント追加) コマン ド [必要なオブジェクト権限](#page-532-0) 519 ADDBNDDIRE (バインド・ディレクトリ ー項目追加) コマンド [オブジェクト監査](#page-578-0) 565 [必要なオブジェクト権限](#page-410-0) 397 ADDBSCDEVE (BSC 装置項目追加) コマ ンド [オブジェクト監査](#page-598-0) 585 ADDCFGLE (構成リスト項目追加) コマン ド [オブジェクト監査](#page-578-0) 565 [必要なオブジェクト権限](#page-420-0) 407 ADDCKMKSFE コマンド [必要なオブジェクト権限](#page-423-0) 410 ADDCLUNODE コマンド 正式な IBM [提供のユーザー・プロフ](#page-380-0) [ァイル](#page-380-0) 367 [必要なオブジェクト権限](#page-413-0) 400 ADDCMDCRQA (コマンド変更要求活動 追加) コマンド [オブジェクト監査](#page-580-0) 567 正式な IBM [提供のユーザー・プロフ](#page-380-0) [ァイル](#page-380-0) 367 [必要なオブジェクト権限](#page-411-0) 398 ADDCMNDEVE (通信装置項目追加) コマ ンド [オブジェクト監査](#page-598-0) 585 ADDCMNE (通信項目追加) コマンド [オブジェクト監査](#page-626-0) 613 [必要なオブジェクト権限](#page-554-0) 541 ADDCNNLE (接続リスト項目追加) コマ ンド [オブジェクト監査](#page-582-0) 569 ADDCOMSNMP (SNMP 用コミュニティ ーの追加) コマンド [必要なオブジェクト権限](#page-561-0) 548 ADDCRGDEVE コマンド 正式な IBM [提供のユーザー・プロフ](#page-380-0) [ァイル](#page-380-0) 367 [必要なオブジェクト権限](#page-413-0) 400 ADDCRGNODE コマンド 正式な IBM [提供のユーザー・プロフ](#page-380-0) [ァイル](#page-380-0) 367 [必要なオブジェクト権限](#page-413-0) 400 ADDCRSDMNK (ドメイン間キー追加) コ マンド 正式な IBM [提供のユーザー・プロフ](#page-380-0) [ァイル](#page-380-0) 367 [必要なオブジェクト権限](#page-423-0) 410 ADDDEVDMNE コマンド 正式な IBM [提供のユーザー・プロフ](#page-380-0) [ァイル](#page-380-0) 367 [必要なオブジェクト権限](#page-413-0) 400

ADDDIRE (ディレクトリー項目追加) コ マンド [説明](#page-366-0) 353 [必要なオブジェクト権限](#page-429-0) 416 ADDDIRSHD (ディレクトリー・シャド ー・システム追加) コマンド [必要なオブジェクト権限](#page-429-0) 416 ADDDLOAUT (文書ライブラリー・オブ ジェクト権限追加) コマンド [オブジェクト監査](#page-591-0) 578 [説明](#page-365-0) 352 [必要なオブジェクト権限](#page-432-0) 419 ADDDSPDEVE (表示装置項目追加) コマ ンド [オブジェクト監査](#page-598-0) 585 ADDDSTLE (配布リスト項目追加) コマン ド [必要なオブジェクト権限](#page-432-0) 419 ADDDSTQ (配布待ち行列追加) コマンド 正式な IBM [提供のユーザー・プロフ](#page-380-0) [ァイル](#page-380-0) 367 [必要なオブジェクト権限](#page-431-0) 418 ADDDSTRTE (配布経路追加) コマンド 正式な IBM [提供のユーザー・プロフ](#page-380-0) [ァイル](#page-380-0) 367 [必要なオブジェクト権限](#page-431-0) 418 ADDDSTSYSN (分散 2 次システム名追 加) コマンド 正式な IBM [提供のユーザー・プロフ](#page-380-0) [ァイル](#page-380-0) 367 [必要なオブジェクト権限](#page-431-0) 418 ADDDTADFN (データ定義追加) コマンド [必要なオブジェクト権限](#page-472-0) 459 ADDDWDFN コマンド 正式な IBM [提供のユーザー・プロフ](#page-380-0) [ァイル](#page-380-0) 367 ADDEMLCFGE (エミュレーション構成項 目追加) コマンド [必要なオブジェクト権限](#page-428-0) 415 ADDENVVAR (環境変数追加) コマンド [必要なオブジェクト権限](#page-439-0) 426 ADDEWCBCDE (拡張無線制御装置バー・ コード項目追加) コマンド [必要なオブジェクト権限](#page-439-0) 426 ADDEWCM (拡張無線制御装置メンバー 追加) コマンド [必要なオブジェクト権限](#page-439-0) 426 ADDEWCPTCE (拡張無線制御装置 PTC 項目追加) コマンド [必要なオブジェクト権限](#page-439-0) 426 ADDEWLM (拡張無線回線メンバー追加) コマンド [必要なオブジェクト権限](#page-439-0) 426 ADDEXITPGM (出口プログラムの追加) コマンド [オブジェクト監査](#page-596-0) 583

ADDEXITPGM (出口プログラムの追加) コマンド *(*続き*)* 正式な IBM [提供のユーザー・プロフ](#page-380-0) [ァイル](#page-380-0) 367 [必要なオブジェクト権限](#page-539-0) 526 ADDFCTE (用紙制御テーブル項目追加) コマンド [必要なオブジェクト権限](#page-540-0) 527 ADDFNTTBLE (DBCS フォント・テーブ ル項目追加) [コマンドに必要なオブジェクト権限](#page-406-0) [393](#page-406-0) ADDICFDEVE (ICF プログラム装置項目 追加) コマンド [オブジェクト監査](#page-598-0) 585 [必要なオブジェクト権限](#page-439-0) 426 ADDIMGCLGE コマンド [必要なオブジェクト権限](#page-450-0) 437 ADDIPSIFC (SNA インターフェース経由 IP 追加) コマンド [必要なオブジェクト権限](#page-407-0) 394 ADDIPSLOC (SNA ロケーション項目経由 IP 追加) コマンド [必要なオブジェクト権限](#page-407-0) 394 ADDIPSRTE (SNA 経路経由 IP 追加) コ マンド [必要なオブジェクト権限](#page-407-0) 394 ADDJOBQE (ジョブ待ち行列項目追加) コ マンド [オブジェクト監査](#page-605-0) 59[2, 613](#page-626-0) [必要なオブジェクト権限](#page-554-0) 541 ADDJOBSCDE (ジョブ・スケジュール項 目追加) コマンド [オブジェクト監査](#page-606-0) 593 [必要なオブジェクト権限](#page-480-0) 467 [SECBATCH](#page-807-0) メニュー 794 ADDJWDFN コマンド 正式な IBM [提供のユーザー・プロフ](#page-380-0) [ァイル](#page-380-0) 367 ADDLANADPI (LAN アダプター情報の追 加) コマンド [必要なオブジェクト権限](#page-504-0) 491 ADDLFM (論理ファイル・メンバー追加) コマンド [オブジェクト監査](#page-598-0) 585 [必要なオブジェクト権限](#page-440-0) 427 ADDLIBLE ([ライブラリー・リスト項目追](#page-243-0) 加) [コマンド](#page-243-0) 23[0, 234](#page-247-0) [必要なオブジェクト権限](#page-496-0) 483 ADDLICKEY (ライセンス・キー追加) コ マンド [必要なオブジェクト権限](#page-501-0) 488 ADDLNK (リンク追加) コマンド [オブジェクト監査](#page-628-0) 61[5, 621](#page-634-0) [必要なオブジェクト権限](#page-452-0) 439

ADDMFS (装てんファイル・システム追 加) コマンド 正式な IBM [提供のユーザー・プロフ](#page-380-0) [ァイル](#page-380-0) 367 [必要なオブジェクト権限](#page-513-0) 50[0, 550](#page-563-0) ADDMSGD (メッセージ記述追加) コマン ド [オブジェクト監査](#page-613-0) 600 [必要なオブジェクト権限](#page-508-0) 495 ADDMSTPART コマンド 正式な IBM [提供のユーザー・プロフ](#page-380-0) [ァイル](#page-380-0) 367 [必要なオブジェクト権限](#page-423-0) 410 ADDNETJOBE (ネットワーク・ジョブ項 目追加) コマンド 正式な IBM [提供のユーザー・プロフ](#page-380-0) [ァイル](#page-380-0) 367 [必要なオブジェクト権限](#page-512-0) 499 ADDNETTBLE (ネットワーク・テーブル 入力の追加) コマンド [必要なオブジェクト権限](#page-561-0) 548 ADDNODLE (ノード・リスト項目追加) コマンド [オブジェクト監査](#page-615-0) 602 [必要なオブジェクト権限](#page-517-0) 504 ADDNWSSTGL (ネットワーク・サーバー 記憶域リンクの追加) コマンド [必要なオブジェクト権限](#page-514-0) 501 ADDOBJCRQA (オブジェクト変更要求ア クティビティー追加) コマンド [オブジェクト監査](#page-580-0) 567 正式な IBM [提供のユーザー・プロフ](#page-380-0) [ァイル](#page-380-0) 367 [必要なオブジェクト権限](#page-411-0) 398 ADDOFCENR (オフィス登録追加) コマン ド [オブジェクト監査](#page-591-0) 578 ADDOPTCTG (光ディスク・カートリッジ 追加) コマンド 正式な IBM [提供のユーザー・プロフ](#page-380-0) [ァイル](#page-380-0) 367 [必要なオブジェクト権限](#page-519-0) 506 ADDOPTSVR (光サーバー追加) コマンド 正式な IBM [提供のユーザー・プロフ](#page-381-0) [ァイル](#page-381-0) 368 [必要なオブジェクト権限](#page-519-0) 506 ADDPCST (物理ファイル制約の追加) コ マンド [必要なオブジェクト権限](#page-440-0) 427 ADDPEXDFN (パフォーマンス・エクスプ ローラー定義の追加) コマンド [必要なオブジェクト権限](#page-524-0) 511 ADDPEXDFN () コマンド 正式な IBM [提供のユーザー・プロフ](#page-381-0) [ァイル](#page-381-0) 368

ADDPEXFTR () コマンド 正式な IBM [提供のユーザー・プロフ](#page-381-0) [ァイル](#page-381-0) 368 ADDPFCST (物理ファイル制約の追加) コ マンド [オブジェクト監査](#page-598-0) 585 ADDPFM (物理ファイル・メンバー追加) コマンド [オブジェクト監査](#page-598-0) 585 [必要なオブジェクト権限](#page-440-0) 427 ADDPFTRG (物理ファイル・トリガー追 加) コマンド [オブジェクト監査](#page-598-0) 585 [必要なオブジェクト権限](#page-440-0) 427 ADDPFVLM (物理ファイル可変長メンバ ーの追加) コマンド [オブジェクト監査](#page-598-0) 585 ADDPGM (プログラム追加) コマンド [必要なオブジェクト権限](#page-532-0) 519 ADDPJE (事前開始ジョブ項目追加) コマ ンド [オブジェクト監査](#page-626-0) 613 [必要なオブジェクト権限](#page-554-0) 541 ADDPRBACNE (問題処置項目追加) コマ ンド [オブジェクト監査](#page-602-0) 589 [必要なオブジェクト権限](#page-448-0) 43[5, 518](#page-531-0) ADDPRBSLTE (問題選択項目追加) コマ ンド [オブジェクト監査](#page-602-0) 589 [必要なオブジェクト権限](#page-448-0) 43[5, 518](#page-531-0) ADDPRDCRQA (プロダクト変更要求活動 追加) コマンド [オブジェクト監査](#page-580-0) 567 正式な IBM [提供のユーザー・プロフ](#page-381-0) [ァイル](#page-381-0) 368 [必要なオブジェクト権限](#page-411-0) 398 ADDPRDLICI (プロダクト・ライセンス情 報追加) コマンド [オブジェクト監査](#page-622-0) 609 ADDPTFCRQA (PTF 変更要求アクティビ ティー追加) コマンド [オブジェクト監査](#page-580-0) 567 正式な IBM [提供のユーザー・プロフ](#page-381-0) [ァイル](#page-381-0) 368 [必要なオブジェクト権限](#page-411-0) 398 ADDRDBDIRE (リレーショナル・データ ベース・ディレクトリー項目追加) コマ ンド [必要なオブジェクト権限](#page-539-0) 526 ADDRJECMNE (RJE 通信項目追加) コマ ンド [必要なオブジェクト権限](#page-540-0) 527 ADDRJERDRE (RJE 読み取りプログラム 項目追加) コマンド [必要なオブジェクト権限](#page-540-0) 527

ADDRJEWTRE (RJE 書き出しプログラム 項目追加) コマンド [必要なオブジェクト権限](#page-540-0) 527 ADDRMTJRN (リモート・ジャーナルの追 加) コマンド [オブジェクト監査](#page-607-0) 594 ADDRMTSVR (リモート・サーバーの追 加) コマンド [必要なオブジェクト権限](#page-515-0) 502 ADDRPYLE (応答リスト項目追加) コマン ド [オブジェクト監査](#page-625-0) 612 正式な IBM [提供のユーザー・プロフ](#page-381-0) [ァイル](#page-381-0) 368 [必要なオブジェクト権限](#page-556-0) 543 ADDRSCCRQA (資源変更要求アクティビ ティー追加) コマンド [オブジェクト監査](#page-580-0) 567 正式な IBM [提供のユーザー・プロフ](#page-381-0) [ァイル](#page-381-0) 368 [必要なオブジェクト権限](#page-411-0) 398 ADDRTGE (経路指定項目追加) コマンド [オブジェクト監査](#page-626-0) 613 [必要なオブジェクト権限](#page-554-0) 541 ADDSCHIDXE (探索索引項目追加) コマ ンド [オブジェクト監査](#page-621-0) 60[8, 614](#page-627-0) [必要なオブジェクト権限](#page-473-0) 460 ADDSOCE (制御範囲項目追加) コマンド [必要なオブジェクト権限](#page-550-0) 537 ADDSRVTBLE (サービス・テーブル入力 の追加) コマンド [必要なオブジェクト権限](#page-561-0) 548 ADDSVRAUTE (サーバー認証項目追加) コマンド [必要なオブジェクト権限](#page-545-0) 532 ADDTAPCTG (テープ・カートリッジ追 加) コマンド [必要なオブジェクト権限](#page-505-0) 492 ADDTCPHTE (TCP/IP ホスト・テーブル 入力の追加) コマンド [オブジェクト必要な権限](#page-561-0) 548 ADDTCPIFC (TCP/IP インターフェースの 追加) コマンド [必要なオブジェクト権限](#page-561-0) 548 ADDTCPPORT (TCP/IP ポート項目追加) コマンド [必要なオブジェクト権限](#page-561-0) 548 ADDTCPRSI (TCP/IP リモート・システム 情報追加) コマンド [オブジェクト権限必要](#page-561-0) 548 [必要なオブジェクト権限](#page-561-0) 548 ADDTCPRTE (TCP/IP 経路の追加) コマ ンド [必要なオブジェクト権限](#page-561-0) 548

ADDTRC (追跡追加) コマンド [必要なオブジェクト権限](#page-532-0) 519 ADDTRCFTR 正式な IBM [提供のユーザー・プロフ](#page-381-0) [ァイル](#page-381-0) 368 ADDWSE (ワークステーション項目追加) コマンド [オブジェクト監査](#page-626-0) 613 [必要なオブジェクト権限](#page-554-0) 541 ADSM (QADSM) [ユーザー・プロファイ](#page-372-0) ル [359](#page-372-0) AF (権限障害) ジャーナル項目タイプ [サポートされていないインターフェー](#page-30-0) ス [17](#page-30-0)[, 20](#page-33-0) [ジョブ記述違反](#page-30-0) 17 [制限付き命令](#page-33-0) 20 [説明](#page-318-0) 30[5, 311](#page-324-0) [デフォルト・サインオン違反](#page-31-0) 18 [ハードウェア保護違反](#page-31-0) 18 [プログラムの妥当性検査](#page-32-0) 1[9, 20](#page-33-0) AF (権限障害) [ファイル・レイアウト](#page-654-0) [641](#page-654-0) [AFDFTUSR \(QAFDFTUSR\)](#page-372-0) ユーザー・プ [ロファイル](#page-372-0) 359 [AFOWN \(QAFOWN\)](#page-372-0) ユーザー・プロファ [イル](#page-372-0) 359 AFP (高機能印刷) [コマンドに必要なオブジェクト権限](#page-406-0) [393](#page-406-0) AFUSR (QAFUSR) [ユーザー・プロファイ](#page-372-0) ル [359](#page-372-0) AF\_INET Sockets over SNA [コマンドに必要なオブジェクト権限](#page-407-0) [394](#page-407-0) ALCOBJ (オブジェクト割り振り) コマン ド [オブジェクト監査](#page-574-0) 561 [必要なオブジェクト権限](#page-397-0) 384 ALWLMTUSR (限定ユーザー許可) パラメ ーター [コマンド作成](#page-106-0) (CRTCMD) コマンド [93](#page-106-0) [コマンド変更](#page-106-0) (CHGCMD) コマンド [93](#page-106-0) [制限機能](#page-105-0) 92 ALWOBJDIF ([オブジェクト相違許可](#page-294-0)) パ [ラメーター](#page-294-0) 281 ANSLIN (回線応答) コマンド [オブジェクト監査](#page-610-0) 597 ANSQST (回答) コマンド 正式な IBM [提供のユーザー・プロフ](#page-381-0) [ァイル](#page-381-0) 368 [必要なオブジェクト権限](#page-538-0) 525 ANZBESTMDL 正式な IBM [提供のユーザー・プロフ](#page-381-0) [ァイル](#page-381-0) 368

ANZBESTMDL (BEST/1 モデル分析) コ マンド [必要なオブジェクト権限](#page-525-0) 512 ANZCMDPFR コマンド 正式な IBM [提供のユーザー・プロフ](#page-381-0) [ァイル](#page-381-0) 368 [必要なオブジェクト権限](#page-525-0) 512 ANZDBF 正式な IBM [提供のユーザー・プロフ](#page-381-0) [ァイル](#page-381-0) 368 ANZDBF (データベース・ファイル分析) コマンド [必要なオブジェクト権限](#page-525-0) 512 **ANZDBFKEY** 正式な IBM [提供のユーザー・プロフ](#page-381-0) [ァイル](#page-381-0) 368 ANZDBFKEY (データベース・ファイル・ キー分析) コマンド [必要なオブジェクト権限](#page-525-0) 512 ANZDFTPWD (デフォルト・パスワード分 析) コマンド 正式な IBM [提供のユーザー・プロフ](#page-381-0) [ァイル](#page-381-0) 368 [説明](#page-802-0) 789 [必要なオブジェクト権限](#page-564-0) 551 ANZJVM 正式な IBM [提供のユーザー・プロフ](#page-381-0) [ァイル](#page-381-0) 368 ANZJVM コマンド [必要なオブジェクト権限](#page-474-0) 461 ANZOBJCVN 正式な IBM [提供のユーザー・プロフ](#page-381-0) [ァイル](#page-381-0) 368 ANZOBJCVN コマンド [必要なオブジェクト権限](#page-397-0) 384 ANZPFRDT2 (パフォーマンス・データ分 析) コマンド [必要なオブジェクト権限](#page-525-0) 512 **ANZPFRDTA** 正式な IBM [提供のユーザー・プロフ](#page-381-0) [ァイル](#page-381-0) 368 ANZPFRDTA (パフォーマンス・データ分 析) コマンド [必要なオブジェクト権限](#page-525-0) 512 ANZPGM (プログラム分析) コマンド [オブジェクト監査](#page-620-0) 607 [必要なオブジェクト権限](#page-525-0) 512 ANZPRB (問題分析) コマンド 正式な IBM [提供のユーザー・プロフ](#page-381-0) [ァイル](#page-381-0) 368 [必要なオブジェクト権限](#page-531-0) 518 ANZPRFACT 正式な IBM [提供のユーザー・プロフ](#page-381-0) [ァイル](#page-381-0) 368

ANZPRFACT (プロファイル活動分析) コ マンド [説明](#page-802-0) 789 [必要なオブジェクト権限](#page-565-0) 552 [免除ユーザーの作成](#page-802-0) 789 ANZQRY (QUERY 分析) コマンド [オブジェクト監査](#page-624-0) 611 [必要なオブジェクト権限](#page-536-0) 523 ANZS34OCL (システム/34 OCL の分析) コマンド 正式な IBM [提供のユーザー・プロフ](#page-381-0) [ァイル](#page-381-0) 368 [必要なオブジェクト権限](#page-510-0) 497 ANZS36OCL (システム/36 OCL の分析) コマンド 正式な IBM [提供のユーザー・プロフ](#page-381-0) [ァイル](#page-381-0) 368 [必要なオブジェクト権限](#page-510-0) 497 ANZUSROBJ コマンド [必要なオブジェクト権限](#page-397-0) 384 AP (借用権限) [ジャーナル項目タイプ](#page-324-0) [311](#page-324-0) AP (借用権限) [ファイル・レイアウト](#page-660-0) [647](#page-660-0) API (アプリケーション・プログラミン グ・インターフェース) [セキュリティー・レベル](#page-29-0) 40 16 APPN [エンドポイント](#page-717-0) (NE) ファイル・ [レイアウト](#page-717-0) 704 APPN [ディレクトリー](#page-716-0) (ND) ファイル・ [レイアウト](#page-716-0) 703 APYJRNCHG (ジャーナル処理済み変更適 用) コマンド [オブジェクト監査](#page-573-0) 56[0, 594](#page-607-0) 正式な IBM [提供のユーザー・プロフ](#page-381-0) [ァイル](#page-381-0) 368 [必要なオブジェクト権限](#page-481-0) 468 APYJRNCHGX (ジャーナル変更拡張適用) コマンド [オブジェクト監査](#page-598-0) 58[5, 594](#page-607-0) APYPTF (プログラム一時修正適用) コマ ンド 正式な IBM [提供のユーザー・プロフ](#page-381-0) [ァイル](#page-381-0) 368 [必要なオブジェクト権限](#page-545-0) 532 APYRMTPTF (リモート・プログラム一時 修正適用) コマンド 正式な IBM [提供のユーザー・プロフ](#page-381-0) [ァイル](#page-381-0) 368 ASKQST (質問) コマンド [必要なオブジェクト権限](#page-538-0) 525 ASTLVL (操作援助レベル) パラメーター [ユーザー・プロファイル](#page-102-0) 89 ATNPGM (アテンション・キー処理プロ グラム) パラメーター [ユーザー・プロファイル](#page-128-0) 115

AU (属性変更) [ファイル・レイアウト](#page-661-0) [648](#page-661-0) AUDLVL (監査レベル) パラメーター [ユーザー・プロファイル](#page-137-0) 124 \*CMD ([コマンド・ストリング](#page-320-0)) 値 [307](#page-320-0) AUT (権限) パラメーター [オブジェクトの作成](#page-189-0) 176 [権限リスト](#page-198-0) (\*AUTL) の指定 185 [ユーザー・プロファイル](#page-136-0) 123 [ライブラリー作成](#page-187-0) 174 AUTCHK ([出力待ち行列の検査権限](#page-248-0)) パラ [メーター](#page-248-0) 235 AUTOCFG ([装置の自動構成](#page-54-0)) 値 41

# **B**

BCHJOB (バッチ・ジョブ) コマンド [必要なオブジェクト権限](#page-474-0) 461 BRM (QBRMS) [ユーザー・プロファイル](#page-372-0) [359](#page-372-0)

# **C**

C [ロケール記述](#page-579-0) (\*CLD) 監査 566 CA (権限変更) [ジャーナル項目タイプ](#page-328-0) [315](#page-328-0) CA (権限変更) [ファイル・レイアウト](#page-661-0) [648](#page-661-0) CALL (プログラム呼び出し) コマンド [借用権限の転送](#page-179-0) 166 [必要なオブジェクト権限](#page-532-0) 519 CCSID (コード化文字セット識別コード) パラメーター [ユーザー・プロファイル](#page-130-0) 117 CD ([コマンド・ストリング](#page-320-0)) ジャーナル [項目タイプ](#page-320-0) 307 CD ([コマンド・ストリング](#page-664-0)) ファイル・ [レイアウト](#page-664-0) 651 CFGDSTSRV (配布サービス構成) コマン ド 正式な IBM [提供のユーザー・プロフ](#page-381-0) [ァイル](#page-381-0) 368 [必要なオブジェクト権限](#page-431-0) 418 CFGIPS (SNA インターフェース経由 IP 構成) コマンド [必要なオブジェクト権限](#page-407-0) 394 CFGRPDS (VM/MVS ブリッジ構成) コマ ンド 正式な IBM [提供のユーザー・プロフ](#page-381-0) [ァイル](#page-381-0) 368 [必要なオブジェクト権限](#page-431-0) 418

CFGSYSSEC (システム機密保護の構成) コマンド 正式な IBM [提供のユーザー・プロフ](#page-381-0) [ァイル](#page-381-0) 368 [説明](#page-368-0) 35[5, 799](#page-812-0) [必要なオブジェクト権限](#page-544-0) 531 CFGTCP (TCP/IP 構成) コマンド [オブジェクト必要な権限](#page-561-0) 548 CFGTCPAPP (TCP/IP アプリケーション・ プログラムの構成) コマンド [必要なオブジェクト権限](#page-561-0) 548 CFGTCPLPD (TCP/IP LPD の構成) コマ ンド [必要なオブジェクト権限](#page-561-0) 548 CFGTCPSMTP (TCP/IP SMTP の構成) コ マンド [必要なオブジェクト権限](#page-561-0) 548 CFGTCPTELN (TCP/IP TELNET の変更) コマンド [必要なオブジェクト権限](#page-561-0) 548 CHGACGCDE (会計コード変更) コマンド CHGAUTLE (権限リスト項目変更) コマ [必要なオブジェクト権限](#page-474-0) 461 [ユーザー・プロファイルとの関係](#page-124-0) 111 CHGACTPRFL (活動プロファイル・リス ト変更) コマンド [説明](#page-802-0) 789 [必要なオブジェクト権限](#page-565-0) 552 **CHGACTSCDE** 正式な IBM [提供のユーザー・プロフ](#page-381-0) [ァイル](#page-381-0) 368 CHGACTSCDE (活動化スケジュール項目 変更) コマンド [説明](#page-802-0) 789 CHGACTSCDE (活動スケジュール項目変 更) コマンド [必要なオブジェクト権限](#page-565-0) 552 CHGAJE (自動開始ジョブ項目変更) コマ ンド [オブジェクト監査](#page-626-0) 613 [必要なオブジェクト権限](#page-554-0) 541 CHGALRACNE (警報処置項目変更) コマ ンド [オブジェクト監査](#page-602-0) 589 [必要なオブジェクト権限](#page-448-0) 435 CHGALRD (警報記述変更) コマンド [オブジェクト監査](#page-576-0) 563 [必要なオブジェクト権限](#page-407-0) 394 CHGALRSLTE (警報選択項目変更) コマ ンド [オブジェクト監査](#page-602-0) 589 [必要なオブジェクト権限](#page-448-0) 435 CHGALRTBL (警報テーブル変更) コマン ド [オブジェクト監査](#page-576-0) 563 [必要なオブジェクト権限](#page-407-0) 394

**CHGASPA** 正式な IBM [提供のユーザー・プロフ](#page-381-0) [ァイル](#page-381-0) 368 [CHGASPA](#page-425-0) コマンド 412 CHGASPACT 正式な IBM [提供のユーザー・プロフ](#page-381-0) [ァイル](#page-381-0) 368 CHGASPACT コマンド [必要なオブジェクト権限](#page-425-0) 412 CHGATR (属性変更) コマンド [オブジェクト監査](#page-586-0) 57[3, 574](#page-587-0) CHGAUD (監査変更) コマンド [オブジェクト監査](#page-587-0) 57[4, 615](#page-628-0)[, 621](#page-634-0) [使用](#page-153-0) 140 [説明](#page-361-0) 34[8, 351](#page-364-0) [必要なオブジェクト権限](#page-452-0) 439 [CHGAUT \(](#page-190-0)権限変更) コマンド 177 [オブジェクト監査](#page-587-0) 57[4, 615](#page-628-0)[, 621](#page-634-0) [説明](#page-361-0) 348 [必要なオブジェクト権限](#page-453-0) 440 ンド [オブジェクト監査](#page-577-0) 564 [使用](#page-199-0) 186 [説明](#page-360-0) 347 [必要なオブジェクト権限](#page-410-0) 397 CHGBCKUP (バックアップ・オプション 変更) コマンド [必要なオブジェクト権限](#page-518-0) 505 CHGCDEFNT (コード化フォントの変更) [コマンドに必要なオブジェクト権限](#page-406-0) [393](#page-406-0) CHGCFGL (構成リスト変更) コマンド [オブジェクト監査](#page-578-0) 565 [必要なオブジェクト権限](#page-420-0) 407 CHGCFGLE (構成リスト項目変更) コマン ド [オブジェクト監査](#page-578-0) 565 [必要なオブジェクト権限](#page-420-0) 407 CHGCLNUP (終結処置変更) コマンド [必要なオブジェクト権限](#page-518-0) 505 CHGCLS (クラス変更) コマンド [オブジェクト監査](#page-581-0) 568 [必要なオブジェクト権限](#page-412-0) 399 CHGCLUCFG 正式な IBM [提供のユーザー・プロフ](#page-381-0) [ァイル](#page-381-0) 368 CHGCLUCFG コマンド [必要なオブジェクト権限](#page-413-0) 400 **CHGCLUNODE** 正式な IBM [提供のユーザー・プロフ](#page-381-0) [ァイル](#page-381-0) 368 CHGCLUNODE コマンド [必要なオブジェクト権限](#page-413-0) 400

**CHGCLURCY** 正式な IBM [提供のユーザー・プロフ](#page-381-0) [ァイル](#page-381-0) 368 **CHGCLUVER** 正式な IBM [提供のユーザー・プロフ](#page-381-0) [ァイル](#page-381-0) 368 CHGCLUVER コマンド [必要なオブジェクト権限](#page-413-0) 400 CHGCMD (コマンド変更) コマンド [オブジェクト監査](#page-581-0) 568 [セキュリティー・リスク](#page-246-0) 233 [必要なオブジェクト権限](#page-417-0) 404 ALWLMTUSR ([限定ユーザー許可](#page-106-0)) パ [ラメーター](#page-106-0) 93 PRDLIB ([プロダクト・ライブラリー](#page-246-0)) [パラメーター](#page-246-0) 233 CHGCMDCRQA (コマンド変更要求アクテ ィビティー変更) コマンド [オブジェクト監査](#page-580-0) 567 正式な IBM [提供のユーザー・プロフ](#page-381-0) [ァイル](#page-381-0) 368 [必要なオブジェクト権限](#page-411-0) 398 CHGCMDDFT (コマンド・デフォルト値 変更) コマンド [オブジェクト監査](#page-581-0) 568 [使用](#page-277-0) 264 [必要なオブジェクト権限](#page-417-0) 404 CHGCMNE (通信項目変更) コマンド [オブジェクト監査](#page-626-0) 613 [必要なオブジェクト権限](#page-554-0) 541 CHGCNNL (接続リスト変更) コマンド [オブジェクト監査](#page-582-0) 569 CHGCNNLE (接続リスト項目変更) コマ ンド [オブジェクト監査](#page-582-0) 569 CHGCOMSNMP (SNMP 用コミュニティ ーの変更) コマンド [オブジェクト必要な権限](#page-561-0) 548 CHGCOSD (サービス・クラス記述変更) コマンド [オブジェクト監査](#page-583-0) 570 [必要なオブジェクト権限](#page-412-0) 399 **CHGCRG** 正式な IBM [提供のユーザー・プロフ](#page-381-0) [ァイル](#page-381-0) 368 CHGCRG コマンド [必要なオブジェクト権限](#page-414-0) 401 **CHGCRGDEVE** 正式な IBM [提供のユーザー・プロフ](#page-381-0) [ァイル](#page-381-0) 368 CHGCRGDEVE コマンド [必要なオブジェクト権限](#page-414-0) 401 **CHGCRGPRI** 正式な IBM [提供のユーザー・プロフ](#page-381-0) [ァイル](#page-381-0) 368

CHGCRGPRI コマンド [必要なオブジェクト権限](#page-414-0) 401 CHGCRQD (変更要求記述) コマンド [オブジェクト監査](#page-580-0) 567 [必要なオブジェクト権限](#page-411-0) 398 CHGCRSDMNK (ドメイン間キー変更) コ マンド 正式な IBM [提供のユーザー・プロフ](#page-381-0) [ァイル](#page-381-0) 368 [必要なオブジェクト権限](#page-423-0) 410 CHGCSI (通信サイド情報変更) コマンド [オブジェクト監査](#page-583-0) 570 [必要なオブジェクト権限](#page-418-0) 405 CHGCSPPGM (CSP/AE プログラム変更) コマンド [オブジェクト監査](#page-620-0) 607 CHGCTLAPPC (APPC 制御装置記述変更) コマンド [必要なオブジェクト権限](#page-420-0) 407 CHGCTLASC (非同期制御装置記述変更) コマンド [必要なオブジェクト権限](#page-421-0) 408 CHGCTLBSC (BSC 制御装置記述変更) コ マンド [必要なオブジェクト権限](#page-421-0) 408 CHGCTLFNC (金融機関制御装置記述変 更) コマンド [必要なオブジェクト権限](#page-421-0) 408 CHGCTLHOST (SNA ホスト制御装置記述 変更) コマンド [必要なオブジェクト権限](#page-421-0) 408 CHGCTLLWS (ローカル・ワークステーシ ョン制御装置記述変更) コマンド [必要なオブジェクト権限](#page-421-0) 408 CHGCTLNET (制御装置記述の変更 (ネッ トワーク)) コマンド [必要なオブジェクト権限](#page-421-0) 408 CHGCTLRTL (小売業制御装置記述変更) コマンド [必要なオブジェクト権限](#page-421-0) 408 CHGCTLRWS (リモート・ワークステーシ ョン制御装置記述変更) コマンド [必要なオブジェクト権限](#page-421-0) 408 CHGCTLTAP (テープ制御装置記述変更) コマンド [必要なオブジェクト権限](#page-421-0) 408 CHGCTLVWS (仮想ワークステーション 制御装置記述変更) コマンド [必要なオブジェクト権限](#page-421-0) 408 CHGCURDIR (現行ディレクトリーの変 更) コマンド [オブジェクト監査](#page-588-0) 575 CHGCURLIB (現行ライブラリー変更) コ マンド [制限](#page-246-0) 233 [必要なオブジェクト権限](#page-496-0) 483

CHGDBG (デバッグ変更) コマンド [必要なオブジェクト権限](#page-532-0) 519 CHGDDMF (分散データ管理ファイル変 更) コマンド [オブジェクト監査](#page-599-0) 586 [必要なオブジェクト権限](#page-440-0) 427 CHGDEVAPPC (APPC 装置記述変更) コ マンド [必要なオブジェクト権限](#page-425-0) 412 CHGDEVASC (非同期装置記述変更) コマ ンド [必要なオブジェクト権限](#page-425-0) 412 CHGDEVASP (補助記憶域プールの装置記 述変更) コマンド [必要なオブジェクト権限](#page-425-0) 412 CHGDEVBSC (BSC 装置記述変更) コマ ンド [必要なオブジェクト権限](#page-425-0) 412 CHGDEVCRP コマンド [必要なオブジェクト権限](#page-425-0) 412 CHGDEVDKT (ディスケット装置記述変 更) コマンド [必要なオブジェクト権限](#page-425-0) 412 CHGDEVDSP (表示装置記述変更) コマン ド [必要なオブジェクト権限](#page-425-0) 412 CHGDEVFNC (金融機関装置記述変更) コ マンド [必要なオブジェクト権限](#page-425-0) 412 CHGDEVHOST (SNA ホスト装置記述変 更) コマンド [必要なオブジェクト権限](#page-425-0) 412 CHGDEVINTR (システム内通信装置記述 変更) コマンド [必要なオブジェクト権限](#page-426-0) 413 CHGDEVMLB コマンド [必要なオブジェクト権限](#page-426-0) 413 CHGDEVNET (ネットワーク装置記述変 更) コマンド [必要なオブジェクト権限](#page-426-0) 413 CHGDEVNWSH コマンド [必要なオブジェクト権限](#page-426-0) 413 CHGDEVOPT (光ディスク装置記述変更) コマンド [必要なオブジェクト権限](#page-426-0) 41[3, 507](#page-520-0) CHGDEVPRT (印刷装置装置記述変更) コ マンド [必要なオブジェクト権限](#page-426-0) 413 CHGDEVRTL (小売業装置記述変更) コマ ンド [必要なオブジェクト権限](#page-426-0) 413 CHGDEVSNPT (SNPT 装置記述変更) コ マンド [必要なオブジェクト権限](#page-426-0) 413

CHGDEVSNUF (SNUF 装置記述変更) コ マンド [必要なオブジェクト権限](#page-426-0) 413 CHGDEVTAP (磁気テープ装置記述変更) コマンド [必要なオブジェクト権限](#page-426-0) 413 CHGDIRE (ディレクトリー項目変更) コ マンド [説明](#page-366-0) 353 [必要なオブジェクト権限](#page-429-0) 416 CHGDIRSHD (ディレクトリー・シャド ー・システム変更) コマンド [必要なオブジェクト権限](#page-429-0) 416 CHGDIRSRVA コマンド 正式な IBM [提供のユーザー・プロフ](#page-382-0) [ァイル](#page-382-0) 369 CHGDIRSRVA (ディレクトリー・サーバ ー属性変更) コマンド [必要なオブジェクト権限](#page-429-0) 416 CHGDKTF (ディスケット・ファイル変更) コマンド [オブジェクト監査](#page-599-0) 586 [必要なオブジェクト権限](#page-440-0) 427 CHGDLOAUD (文書ライブラリー・オブ ジェクト監査変更) コマンド [オブジェクト監査](#page-592-0) 579 [説明](#page-364-0) 35[1, 352](#page-365-0) [QAUDCTL \(](#page-86-0)監査制御) システム値 73 [\\*AUDIT \(](#page-111-0)監査) 特殊権限 98 CHGDLOAUT (文書ライブラリー・オブ ジェクト監査変更) コマンド [必要なオブジェクト権限](#page-432-0) 419 CHGDLOAUT (文書ライブラリー・オブ ジェクト権限変更) コマンド [オブジェクト監査](#page-592-0) 579 [説明](#page-365-0) 352 [必要なオブジェクト権限](#page-432-0) 419 CHGDLOOWN (文書ライブラリー・オブ ジェクト所有者変更) コマンド [オブジェクト監査](#page-592-0) 579 [説明](#page-365-0) 352 [必要なオブジェクト権限](#page-432-0) 419 CHGDLOPGP (文書ライブラリー・オブジ ェクト 1 次グループ変更) コマンド [オブジェクト監査](#page-592-0) 579 [必要なオブジェクト権限](#page-433-0) 420 CHGDLOPGP ([文書ライブラリー・オブジ](#page-365-0) [ェクト基本変更](#page-365-0)) コマンド 352 [説明](#page-365-0) 352 CHGDOCD (文書記述変更) コマンド [オブジェクト監査](#page-592-0) 579 [必要なオブジェクト権限](#page-433-0) 420 CHGDSPF (表示装置ファイル変更) コマ ンド [オブジェクト監査](#page-599-0) 586

[必要なオブジェクト権限](#page-440-0) 427

CHGDSTD (配布記述変更) コマンド [オブジェクト監査](#page-592-0) 579 [必要なオブジェクト権限](#page-431-0) 418 CHGDSTL (配布リスト変更) コマンド [必要なオブジェクト権限](#page-432-0) 419 CHGDSTPWD (専用保守ツール・パスワ ード変更) コマンド [説明](#page-362-0) 349 [必要なオブジェクト権限](#page-565-0) 552 CHGDSTQ (配布待ち行列変更) コマンド 正式な IBM [提供のユーザー・プロフ](#page-382-0) [ァイル](#page-382-0) 369 [必要なオブジェクト権限](#page-431-0) 418 CHGDSTRTE (配布経路変更) コマンド 正式な IBM [提供のユーザー・プロフ](#page-382-0) [ァイル](#page-382-0) 369 [必要なオブジェクト権限](#page-431-0) 418 CHGDTA (データ変更) コマンド [必要なオブジェクト権限](#page-440-0) 427 CHGDTAARA (データ域変更) コマンド [オブジェクト監査](#page-594-0) 581 [必要なオブジェクト権限](#page-424-0) 411 CHGEMLCFGE (エミュレーション構成項 目変更) コマンド [必要なオブジェクト権限](#page-428-0) 415 CHGENVVAR (環境変数変更) コマンド [必要なオブジェクト権限](#page-439-0) 426 CHGEWCBCDE (拡張無線制御装置バー・ コード項目変更) コマンド [必要なオブジェクト権限](#page-439-0) 426 CHGEWCM (拡張無線制御装置メンバー 変更) コマンド [必要なオブジェクト権限](#page-439-0) 426 CHGEWCPTCE (拡張無線制御装置 PTC 項目変更) コマンド [必要なオブジェクト権限](#page-439-0) 426 CHGEWLM (拡張無線回線メンバー変更) コマンド [必要なオブジェクト権限](#page-439-0) 426 CHGEXPSCDE (満了スケジュール項目変 更) コマンド 正式な IBM [提供のユーザー・プロフ](#page-382-0) [ァイル](#page-382-0) 369 [説明](#page-802-0) 789 [必要なオブジェクト権限](#page-565-0) 552 CHGFCNARA 正式な IBM [提供のユーザー・プロフ](#page-382-0) [ァイル](#page-382-0) 369 CHGFCT (用紙制御テーブル項目変更) コ マンド [必要なオブジェクト権限](#page-540-0) 527 CHGFCTE (用紙制御テーブル項目変更) コマンド [必要なオブジェクト権限](#page-541-0) 528

CHGFNTTBLE (DBCS フォント・テーブ ル項目の変更) [コマンドに必要なオブジェクト権限](#page-406-0) [393](#page-406-0) CHGFTR (フィルター変更) コマンド [オブジェクト監査](#page-602-0) 589 [必要なオブジェクト権限](#page-448-0) 435 CHGGPHFMT 正式な IBM [提供のユーザー・プロフ](#page-382-0) [ァイル](#page-382-0) 369 CHGGPHFMT (グラフ様式変更) コマンド [必要なオブジェクト権限](#page-525-0) 512 CHGGPHPKG (グラフ・パッケージ変更) コマンド 正式な IBM [提供のユーザー・プロフ](#page-382-0) [ァイル](#page-382-0) 369 [必要なオブジェクト権限](#page-525-0) 512 CHGGRPA (グループ属性変更) コマンド [必要なオブジェクト権限](#page-474-0) 461 CHGHLLPTR (高水準言語ポインター変 更) コマンド [必要なオブジェクト権限](#page-532-0) 519 CHGICFDEVE (ICF プログラム装置項目 変更) コマンド [必要なオブジェクト権限](#page-440-0) 427 CHGICFF (ICF ファイル変更) コマンド [必要なオブジェクト権限](#page-440-0) 427 CHGIMGCLG コマンド [必要なオブジェクト権限](#page-450-0) 437 CHGIMGCLGE コマンド [必要なオブジェクト権限](#page-450-0) 437 [CHGIPLA](#page-473-0) コマンド 460 CHGIPSIFC (SNA インターフェース経由 IP 変更) コマンド [必要なオブジェクト権限](#page-407-0) 394 CHGIPSLOC (SNA ロケーション項目経由 IP 変更) コマンド [必要なオブジェクト権限](#page-407-0) 394 CHGIPSTOS (SNA タイプ・サービス経由 IP 変更) コマンド [必要なオブジェクト権限](#page-407-0) 394 CHGJOB (ジョブ変更) コマンド [オブジェクト監査](#page-605-0) 592 [借用権限](#page-180-0) 167 [必要なオブジェクト権限](#page-474-0) 461 CHGJOBD (ジョブ記述変更) コマンド [オブジェクト監査](#page-604-0) 591 [必要なオブジェクト権限](#page-478-0) 465 CHGJOBQ (ジョブ待ち行列変更) コマン ド [オブジェクト監査](#page-605-0) 592 [必要なオブジェクト権限](#page-479-0) 466 CHGJOBQE (ジョブ待ち行列項目変更) コ マンド [オブジェクト監査](#page-605-0) 59[2, 613](#page-626-0) [必要なオブジェクト権限](#page-554-0) 541

CHGJOBSCDE (ジョブ・スケジュール項 目変更) コマンド [オブジェクト監査](#page-606-0) 593 [必要なオブジェクト権限](#page-480-0) 467 CHGJOBTRC 正式な IBM [提供のユーザー・プロフ](#page-382-0) [ァイル](#page-382-0) 369 CHGJOBTYP (ジョブ型変更) コマンド 正式な IBM [提供のユーザー・プロフ](#page-382-0) [ァイル](#page-382-0) 369 [必要なオブジェクト権限](#page-525-0) 512 CHGJRN (ジャーナル変更) コマンド [オブジェクト監査](#page-607-0) 59[4, 595](#page-608-0) 正式な IBM [提供のユーザー・プロフ](#page-382-0) [ァイル](#page-382-0) 369 [必要なオブジェクト権限](#page-481-0) 468 [レシーバーの切断](#page-343-0) 33[0, 331](#page-344-0) CHGJRNA (ジャーナル属性変更) コマン ド 正式な IBM [提供のユーザー・プロフ](#page-382-0) [ァイル](#page-382-0) 369 [必要なオブジェクト権限](#page-481-0) 468 CHGJRNOBJ (ジャーナル済みオブジェク ト変更) コマンド [オブジェクト監査](#page-573-0) 560 CHGLANADPI (LAN アダプター情報変 更) コマンド [必要なオブジェクト権限](#page-504-0) 491 CHGLF (論理ファイル変更) コマンド [オブジェクト監査](#page-599-0) 586 [必要なオブジェクト権限](#page-440-0) 427 CHGLFM (論理ファイル・メンバー変更) コマンド [オブジェクト監査](#page-599-0) 586 [必要なオブジェクト権限](#page-440-0) 427 CHGLIB (ライブラリー変更) コマンド [オブジェクト監査](#page-609-0) 596 [必要なオブジェクト権限](#page-496-0) 483 CHGLIBL (ライブラリー・リスト変更) コ マンド [使用](#page-243-0) 230 [必要なオブジェクト権限](#page-496-0) 483 CHGLIBOWN ([ライブラリー所有者変更](#page-284-0)) [ツール](#page-284-0) 271 CHGLICINF (ライセンス情報変更) コマン ド 正式な IBM [提供のユーザー・プロフ](#page-382-0) [ァイル](#page-382-0) 369 [必要なオブジェクト権限](#page-501-0) 488 CHGLINASC (非同期回線記述変更) コマ ンド [必要なオブジェクト権限](#page-502-0) 489 CHGLINBSC (BSC 回線記述変更) コマン ド [必要なオブジェクト権限](#page-502-0) 489

CHGLINETH (イーサネット回線記述変更) コマンド [必要なオブジェクト権限](#page-502-0) 489 CHGLINFAX (回線記述 (FAX) の変更) コマンド [必要なオブジェクト権限](#page-502-0) 489 CHGLINFR (回線記述変更 (フレーム・リ レー・ネットワーク)) コマンド [必要なオブジェクト権限](#page-502-0) 489 CHGLINIDD (回線記述 (DDI ネットワー ク) 変更) コマンド [必要なオブジェクト権限](#page-502-0) 489 CHGLINSDLC (SDLC 回線記述変更) コ マンド [必要なオブジェクト権限](#page-502-0) 489 CHGLINTDLC (TDLC 回線記述変更) コ マンド [必要なオブジェクト権限](#page-502-0) 489 CHGLINTRN (トークンリング・ネットワ ーク回線記述変更) コマンド [必要なオブジェクト権限](#page-502-0) 489 CHGLINWLS (回線記述 (無線) の変更) コマンド [必要なオブジェクト権限](#page-503-0) 490 CHGLINX25 (X.25 回線記述変更) コマン ド [必要なオブジェクト権限](#page-503-0) 490 CHGLPDA (LPD 属性の変更) コマンド [必要なオブジェクト権限](#page-561-0) 548 CHGMGDSYSA (管理システム属性変更) コマンド 正式な IBM [提供のユーザー・プロフ](#page-382-0) [ァイル](#page-382-0) 369 CHGMGRSRVA (管理機能保守属性変更) コマンド 正式な IBM [提供のユーザー・プロフ](#page-382-0) [ァイル](#page-382-0) 369 CHGMGTCOL コマンド [必要なオブジェクト権限](#page-525-0) 512 CHGMNU (メニュー変更) コマンド [オブジェクト監査](#page-611-0) 598 [セキュリティー・リスク](#page-246-0) 233 [必要なオブジェクト権限](#page-506-0) 493 PRDLIB ([プロダクト・ライブラリー](#page-246-0)) [パラメーター](#page-246-0) 233 CHGMOD (モジュール変更) コマンド [オブジェクト監査](#page-612-0) 599 [必要なオブジェクト権限](#page-511-0) 498 CHGMODD (モード記述変更) コマンド [オブジェクト監査](#page-612-0) 599 [必要なオブジェクト権限](#page-510-0) 497 CHGMSGD (メッセージ記述変更) コマン ド [オブジェクト監査](#page-613-0) 600 [必要なオブジェクト権限](#page-508-0) 495

コマンド [オブジェクト監査](#page-613-0) 600 [必要なオブジェクト権限](#page-509-0) 496 CHGMSGQ (メッセージ待ち行列変更) コ マンド [オブジェクト監査](#page-614-0) 601 [必要なオブジェクト権限](#page-509-0) 496 CHGMSTK (マスター・キー変更) コマン ド 正式な IBM [提供のユーザー・プロフ](#page-382-0) [ァイル](#page-382-0) 369 [必要なオブジェクト権限](#page-423-0) 410 CHGMWSD (ネットワーク・サーバー記 述の変更) コマンド [オブジェクト監査](#page-617-0) 604 CHGNETA (ネットワーク属性変更) コマ ンド [使用](#page-251-0) 238 正式な IBM [提供のユーザー・プロフ](#page-382-0) [ァイル](#page-382-0) 369 [必要なオブジェクト権限](#page-512-0) 499 CHGNETJOBE (ネットワーク・ジョブ項 目変更) コマンド 正式な IBM [提供のユーザー・プロフ](#page-382-0) [ァイル](#page-382-0) 369 [必要なオブジェクト権限](#page-512-0) 499 CHGNFSEXP (ネットワーク・ファイル・ システム・エクスポート変更) コマンド 正式な IBM [提供のユーザー・プロフ](#page-382-0) [ァイル](#page-382-0) 369 [必要なオブジェクト権限](#page-513-0) 500 CHGNTBD (NetBIOS 記述の変更) コマン ド [オブジェクト監査](#page-615-0) 602 [必要なオブジェクト権限](#page-512-0) 499 CHGNWIFR (ネットワーク・インターフ ェース記述変更 (フレーム・リレー・ネ ットワーク)) コマンド [必要なオブジェクト権限](#page-514-0) 501 CHGNWIISDN (ISDN ネットワーク・イ ンターフェース記述変更) コマンド [オブジェクト監査](#page-616-0) 603 CHGNWSA (ネットワーク・サーバー属性 変更) コマンド 正式な IBM [提供のユーザー・プロフ](#page-382-0) [ァイル](#page-382-0) 369 [必要なオブジェクト権限](#page-515-0) 502 CHGNWSALS (ネットワーク・サーバー 別名) command [必要なオブジェクト権限](#page-515-0) 502 CHGNWSCFG コマンド 正式な IBM [提供のユーザー・プロフ](#page-382-0) [ァイル](#page-382-0) 369 [必要なオブジェクト権限](#page-516-0) 503

CHGMSGF (メッセージ・ファイルの変更) CHGNWSD (ネットワーク・サーバー記述 の変更) コマンド [必要なオブジェクト権限](#page-516-0) 503 CHGNWSSTG (ネットワーク・サーバー 記憶スペース変更) コマンド [必要なオブジェクト権限](#page-514-0) 501 CHGNWSVRA (ネットワーク・サーバー 属性作成) コマンド [必要なオブジェクト権限](#page-514-0) 501 CHGOBJAUD (オブジェクト監査の変更) コマンド [説明](#page-361-0) 34[8, 351](#page-364-0) [必要なオブジェクト権限](#page-397-0) 384 [QAUDCTL \(](#page-86-0)監査制御) システム値 73 [\\*AUDIT \(](#page-111-0)監査) 特殊権限 98 CHGOBJCRQA (オブジェクト変更要求活 動変更) コマンド [オブジェクト監査](#page-580-0) 567 正式な IBM [提供のユーザー・プロフ](#page-382-0) [ァイル](#page-382-0) 369 [必要なオブジェクト権限](#page-411-0) 398 CHGOBJD (オブジェクト記述変更) コマ ンド [オブジェクト監査](#page-573-0) 560 [必要なオブジェクト権限](#page-398-0) 385 CHGOBJOWN (オブジェクト所有者変更) コマンド [オブジェクト監査](#page-573-0) 560 [使用](#page-194-0) 181 [説明](#page-361-0) 348 [必要なオブジェクト権限](#page-398-0) 385 [CHGOBJPGP \(](#page-173-0)オブジェクト 1 次グルー プ変更) [コマンド](#page-173-0) 16[0, 182](#page-195-0) [説明](#page-361-0) 348 [必要なオブジェクト権限](#page-398-0) 385 CHGOPTA (光ディスク属性変更) コマン ド 正式な IBM [提供のユーザー・プロフ](#page-382-0) [ァイル](#page-382-0) 369 [必要なオブジェクト権限](#page-520-0) 507 CHGOPTVOL (光ディスク・ボリューム変 更) コマンド [必要なオブジェクト権限](#page-520-0) 507 CHGOUTQ (出力待ち行列変更) コマンド [オブジェクト監査](#page-617-0) 604 [使用](#page-248-0) 235 [必要なオブジェクト権限](#page-523-0) 510 [CHGOWN \(](#page-194-0)所有者変更) コマンド 181 [オブジェクト監査](#page-587-0) 57[4, 615](#page-628-0)[, 621](#page-634-0)[, 623](#page-636-0) [説明](#page-361-0) 348 [必要なオブジェクト権限](#page-453-0) 440 CHGPCST (物理ファイル制約変更) コマ ンド [必要なオブジェクト権限](#page-441-0) 428

CHGPDGPRF (印刷記述子グループ・プロ ファイル変更) コマンド [オブジェクト監査](#page-619-0) 606 [必要なオブジェクト権限](#page-531-0) 518 CHGPEXDFN (パフォーマンス検査機能定 義変更) コマンド 正式な IBM [提供のユーザー・プロフ](#page-382-0) [ァイル](#page-382-0) 369 [必要なオブジェクト権限](#page-525-0) 512 CHGPF (物理ファイル変更) コマンド [オブジェクト監査](#page-599-0) 586 [必要なオブジェクト権限](#page-440-0) 427 CHGPFCNARA (機能エリア変更) コマン ド [必要なオブジェクト権限](#page-525-0) 512 CHGPFCST (物理ファイル制約変更) コマ ンド [オブジェクト監査](#page-599-0) 586 CHGPFM (物理ファイル・メンバー変更) コマンド [オブジェクト監査](#page-599-0) 586 [必要なオブジェクト権限](#page-441-0) 428 CHGPFTRG (物理ファイル・トリガー変 更) コマンド [オブジェクト監査](#page-600-0) 587 [必要なオブジェクト権限](#page-441-0) 428 CHGPGM (プログラム変更) コマンド [オブジェクト監査](#page-620-0) 607 [必要なオブジェクト権限](#page-532-0) 519 USEADPAUT [パラメーターの指定](#page-182-0) [169](#page-182-0) CHGPGMVAR (プログラム変数変更) コ マンド [必要なオブジェクト権限](#page-533-0) 520 CHGPGP (1 [次グループ変更](#page-195-0)) コマンド [182](#page-195-0) [オブジェクト監査](#page-587-0) 57[4, 615](#page-628-0)[, 621](#page-634-0)[, 623](#page-636-0) [説明](#page-361-0) 348 [必要なオブジェクト権限](#page-454-0) 441 CHGPJ (事前開始ジョブ変更) コマンド [必要なオブジェクト権限](#page-474-0) 461 CHGPJE (事前開始ジョブ項目変更) コマ ンド [オブジェクト監査](#page-626-0) 613 [必要なオブジェクト権限](#page-554-0) 541 CHGPRB (問題変更) コマンド 正式な IBM [提供のユーザー・プロフ](#page-382-0) [ァイル](#page-382-0) 369 [必要なオブジェクト権限](#page-531-0) 518 CHGPRBACNE (問題処置項目変更) コマ ンド [オブジェクト監査](#page-602-0) 589 [必要なオブジェクト権限](#page-448-0) 43[5, 518](#page-531-0) CHGPRBSLTE (問題選択項目変更) コマ ンド [オブジェクト監査](#page-602-0) 589

CHGPRBSLTE (問題選択項目変更) コマ ンド *(*続き*)* [必要なオブジェクト権限](#page-448-0) 43[5, 518](#page-531-0) CHGPRDCRQA (プロダクト変更要求活動 変更) コマンド [オブジェクト監査](#page-580-0) 567 正式な IBM [提供のユーザー・プロフ](#page-382-0) [ァイル](#page-382-0) 369 [必要なオブジェクト権限](#page-411-0) 398 CHGPRF (プロファイル変更) コマンド [オブジェクト監査](#page-639-0) 626 [使用](#page-146-0) 133 [説明](#page-363-0) 350 [必要なオブジェクト権限](#page-565-0) 552 CHGPRTF (印刷装置ファイル変更) コマ ンド [オブジェクト監査](#page-599-0) 586 [必要なオブジェクト権限](#page-441-0) 428 CHGPSFCFG (印刷サービス機能構成変更) コマンド [必要なオブジェクト権限](#page-531-0) 518 CHGPTFCRQA (PTF 変更要求活動変更) コマンド [オブジェクト監査](#page-580-0) 567 正式な IBM [提供のユーザー・プロフ](#page-382-0) [ァイル](#page-382-0) 369 [必要なオブジェクト権限](#page-411-0) 398 CHGPTR (ポインター変更) コマンド 正式な IBM [提供のユーザー・プロフ](#page-382-0) [ァイル](#page-382-0) 369 [必要なオブジェクト権限](#page-533-0) 520 CHGPWD (パスワード変更) コマンド [オブジェクト監査](#page-639-0) 626 [監査](#page-304-0) 291 [説明](#page-362-0) 349 [パスワードをプロファイル名と同じに](#page-98-0) [設定](#page-98-0) 85 [パスワード・システム値の強制](#page-65-0) 52 [必要なオブジェクト権限](#page-565-0) 552 CHGPWRSCD (電源オン/オフ・スケジュ ール変更) コマンド [必要なオブジェクト権限](#page-518-0) 505 CHGPWRSCDE (電源オン/オフ・スケジュ ール項目変更) コマンド [必要なオブジェクト権限](#page-518-0) 505 CHGQRYA (QUERY 属性変更) コマンド [必要なオブジェクト権限](#page-536-0) 523 CHGQSTDB (質問/回答データベース変更) コマンド 正式な IBM [提供のユーザー・プロフ](#page-382-0) [ァイル](#page-382-0) 369 [必要なオブジェクト権限](#page-538-0) 525 CHGRCYAP (アクセス・パス回復変更) コマンド [オブジェクト監査](#page-576-0) 563

CHGRCYAP (アクセス・パス回復変更) コマンド *(*続き*)* 正式な IBM [提供のユーザー・プロフ](#page-382-0) [ァイル](#page-382-0) 369 [必要なオブジェクト権限](#page-406-0) 393 CHGRDBDIRE (リレーショナル・データ ベース・ディレクトリー項目変更) コマ ンド [必要なオブジェクト権限](#page-539-0) 526 CHGRJECMNE (RJE 通信項目変更) コマ ンド [必要なオブジェクト権限](#page-541-0) 528 CHGRJERDRE (RJE 読み取りプログラム 項目変更) コマンド [必要なオブジェクト権限](#page-541-0) 528 CHGRJEWTRE (RJE 書き出しプログラム 項目変更) コマンド [必要なオブジェクト権限](#page-541-0) 528 CHGRMTJRN (リモート・ジャーナルの変 更) コマンド [オブジェクト監査](#page-607-0) 594 CHGRPYLE (応答リスト項目変更) コマン ド [オブジェクト監査](#page-625-0) 612 正式な IBM [提供のユーザー・プロフ](#page-382-0) [ァイル](#page-382-0) 369 [必要なオブジェクト権限](#page-556-0) 543 CHGRSCCRQA (資源変更要求活動変更) コマンド [オブジェクト監査](#page-580-0) 567 正式な IBM [提供のユーザー・プロフ](#page-382-0) [ァイル](#page-382-0) 369 [必要なオブジェクト権限](#page-411-0) 398 CHGRTGE (経路指定項目変更) コマンド [オブジェクト監査](#page-626-0) 613 [必要なオブジェクト権限](#page-554-0) 541 CHGS34LIBM (システム/34 ライブラリ ー・メンバー変更) コマンド 正式な IBM [提供のユーザー・プロフ](#page-382-0) [ァイル](#page-382-0) 369 [必要なオブジェクト権限](#page-510-0) 497 CHGS36 (システム/36 変更) コマンド [オブジェクト監査](#page-637-0) 624 [必要なオブジェクト権限](#page-557-0) 544 CHGS36A (システム/36 属性変更) コマン ド [オブジェクト監査](#page-637-0) 624 [必要なオブジェクト権限](#page-557-0) 544 CHGS36PGMA (システム/36 プログラム 属性変更) コマンド [オブジェクト監査](#page-620-0) 607 [必要なオブジェクト権限](#page-557-0) 544 CHGS36PRCA (システム/36 プロシージャ ー属性変更) コマンド [オブジェクト監査](#page-599-0) 586 [必要なオブジェクト権限](#page-557-0) 544

CHGS36SRCA (システム/36 ソース属性変 更) コマンド [必要なオブジェクト権限](#page-557-0) 544 CHGSAVF (保管ファイル変更) コマンド [オブジェクト監査](#page-599-0) 586 [必要なオブジェクト権限](#page-441-0) 428 CHGSBSD (サブシステム記述変更) コマ ンド [オブジェクト監査](#page-626-0) 613 [必要なオブジェクト権限](#page-555-0) 542 CHGSCHIDX (探索索引変更) コマンド [オブジェクト監査](#page-627-0) 614 [必要なオブジェクト権限](#page-473-0) 460 CHGSECA (機密保護属性の変更) コマン ド [必要なオブジェクト権限](#page-544-0) 531 CHGSECAUD (機密保護監査変更) [セキュリティー監査機能](#page-339-0) 326 CHGSECAUD (機密保護監査変更) コマン ド [説明](#page-367-0) 35[4, 791](#page-804-0) CHGSECAUD (セキュリティー監査変更) コマンド [必要なオブジェクト権限](#page-544-0) 531 CHGSHRPOOL (共用記憶域プール変更) コマンド [必要なオブジェクト権限](#page-556-0) 543 CHGSNMPA (SNMP 属性の変更) コマン ド [必要なオブジェクト権限](#page-561-0) 548 CHGSPLFA (スプール・ファイル属性変 更) コマンド [オブジェクト監査](#page-617-0) 60[4, 605](#page-618-0) [出力待ち行列の](#page-248-0) DSPDTA パラメータ  $-235$  $-235$ [処置監査](#page-631-0) 618 [必要なオブジェクト権限](#page-551-0) 538 CHGSRCPF (ソース物理ファイル変更) コ マンド [必要なオブジェクト権限](#page-441-0) 428 CHGSRVA (サービス属性の変更) コマン ド [必要なオブジェクト権限](#page-545-0) 532 CHGSRVPGM (サービス・プログラム変 更) コマンド [オブジェクト監査](#page-633-0) 620 [必要なオブジェクト権限](#page-533-0) 520 USEADPAUT [パラメーターの指定](#page-182-0) [169](#page-182-0) CHGSSND (セッション記述変更) コマン ド [必要なオブジェクト権限](#page-541-0) 528 CHGSSNMAX (最大セッション数変更) コ マンド [オブジェクト監査](#page-612-0) 599 [必要なオブジェクト権限](#page-510-0) 497

CHGSVRAUTE (サーバー認証項目変更) コマンド [必要なオブジェクト権限](#page-545-0) 532 CHGSYSDIRA (システム・ディレクトリ ー属性変更) コマンド [オブジェクト監査](#page-590-0) 577 [必要なオブジェクト権限](#page-429-0) 416 CHGSYSJOB (システム・ジョブ変更) コ マンド [必要なオブジェクト権限](#page-474-0) 461 CHGSYSLIBL (システム・ライブラリー・ リスト変更) コマンド [使用](#page-243-0) 230 正式な IBM [提供のユーザー・プロフ](#page-382-0) [ァイル](#page-382-0) 369 [必要なオブジェクト権限](#page-496-0) 483 [プログラミング例](#page-267-0) 254 CHGSYSVAL (システム値変更) コマンド 正式な IBM [提供のユーザー・プロフ](#page-382-0) [ァイル](#page-382-0) 369 [必要なオブジェクト権限](#page-557-0) 544 CHGTAPCTG (テープ・カートリッジ変 更) コマンド [必要なオブジェクト権限](#page-505-0) 492 CHGTAPF (テープ・ファイル変更) コマ ンド [オブジェクト監査](#page-599-0) 586 [必要なオブジェクト権限](#page-441-0) 428 CHGTCPA (TCP/IP 属性変更) コマンド [必要なオブジェクト権限](#page-561-0) 548 CHGTCPHTE (TCP/IP ホスト・テーブル 入力の変更) コマンド [必要なオブジェクト権限](#page-561-0) 548 CHGTCPIFC (TCP/IP インターフェースの 変更) コマンド [必要なオブジェクト権限](#page-561-0) 548 CHGTCPRTE (TCP/IP 経路指定項目変更) コマンド [必要なオブジェクト権限](#page-561-0) 548 CHGTELNA (TELNET 属性の変更) コマ ンド [必要なオブジェクト権限](#page-561-0) 548 [CHGTIMZON](#page-562-0) コマンド 549 CHGUSRAUD (ユーザー監査変更) コマン ド [使用](#page-153-0) 140 [説明](#page-363-0) 35[0, 351](#page-364-0) [必要なオブジェクト権限](#page-565-0) 552 [QAUDCTL \(](#page-86-0)監査制御) システム値 73 [\\*AUDIT \(](#page-111-0)監査) 特殊権限 98 CHGUSRPRF (ユーザー・プロファイル変 更) コマンド [オブジェクト監査](#page-639-0) 626 [使用](#page-146-0) 133 [説明](#page-362-0) 34[9, 350](#page-363-0) [パスワード構成システム値](#page-65-0) 52

CHGUSRPRF (ユーザー・プロファイル変 更) コマンド *(*続き*)* [パスワードをプロファイル名と同じに](#page-98-0) [設定](#page-98-0) 85 [必要なオブジェクト権限](#page-565-0) 552 CHGUSRTRC (ユーザー追跡の変更) コマ ンド [必要なオブジェクト権限](#page-475-0) 462 CHGVTMAP (VT100 キーボード・マップ 変更) コマンド [必要なオブジェクト権限](#page-561-0) 548 CHGWSE (ワークステーション項目変更) コマンド [オブジェクト監査](#page-626-0) 613 [必要なオブジェクト権限](#page-555-0) 542 CHGWTR (書き出しプログラム変更) コマ ンド [必要なオブジェクト権限](#page-568-0) 555 CHKASPBAL 正式な IBM [提供のユーザー・プロフ](#page-382-0) [ァイル](#page-382-0) 369 CHKCMNTRC (通信追跡の検査) コマンド 正式な IBM [提供のユーザー・プロフ](#page-382-0) [ァイル](#page-382-0) 369 [必要なオブジェクト権限](#page-545-0) 532 CHKDKT (ディスケット検査) コマンド [必要なオブジェクト権限](#page-505-0) 492 CHKDLO (文書ライブラリー・オブジェク ト検査) コマンド [必要なオブジェクト権限](#page-433-0) 420 CHKDNSCFG (DNS 構成ユーティリティ ー) コマンド [必要なオブジェクト権限](#page-437-0) 424 CHKDNSZNE (DNS ゾーン・ユーティリ ティー) コマンド [必要なオブジェクト権限](#page-437-0) 424 CHKDOC (文書検査) コマンド [オブジェクト監査](#page-590-0) 577 [必要なオブジェクト権限](#page-433-0) 420 CHKIGCTBL (漢字フォント・テーブル検 査) コマンド [オブジェクト監査](#page-604-0) 591 CHKIN (チェックイン) コマンド [オブジェクト監査](#page-628-0) 61[5, 621](#page-634-0) [必要なオブジェクト権限](#page-454-0) 441 CHKMSTKVV コマンド 正式な IBM [提供のユーザー・プロフ](#page-382-0) [ァイル](#page-382-0) 369 [必要なオブジェクト権限](#page-423-0) 410 CHKOBJ (オブジェクト検査) コマンド [オブジェクト監査](#page-574-0) 561 [必要なオブジェクト権限](#page-398-0) 385 CHKOBJITG ([オブジェクト保全性検査](#page-16-0)) [コマンド](#page-16-0) 3 [使用の監査](#page-308-0) 295 [説明](#page-356-0) 34[3, 350](#page-363-0)[, 795](#page-808-0)

CHKOBJITG ([オブジェクト保全性検査](#page-16-0)) [コマンド](#page-16-0) *(*続き*)* [必要なオブジェクト権限](#page-398-0) 385 CHKOUT (チェックアウト) コマンド [オブジェクト監査](#page-628-0) 61[5, 621](#page-634-0) [必要なオブジェクト権限](#page-454-0) 441 CHKPRDOPT (プロダクト・オプション検 査) コマンド 正式な IBM [提供のユーザー・プロフ](#page-382-0) [ァイル](#page-382-0) 369 [必要なオブジェクト権限](#page-545-0) 532 CHKPWD (パスワード検査) コマンド [オブジェクト監査](#page-639-0) 626 [使用](#page-154-0) 141 [説明](#page-362-0) 349 [必要なオブジェクト権限](#page-565-0) 552 CHKTAP (テープ検査) コマンド [必要なオブジェクト権限](#page-505-0) 492 CHRIDCTL (ユーザー・オプション) パラ メーター [ユーザー・プロファイル](#page-131-0) 118 CL キーワード (\*CLKWD) [ユーザー・オ](#page-131-0) [プション](#page-131-0) 11[8, 119](#page-132-0) CLP38 [プログラム](#page-165-0) 152 CLRDKT (ディスケット消去) コマンド [必要なオブジェクト権限](#page-505-0) 492 CLRJOBQ (ジョブ待ち行列消去) コマン ド [オブジェクト監査](#page-605-0) 592 [必要なオブジェクト権限](#page-479-0) 466 CLRLIB (ライブラリー消去) コマンド [オブジェクト監査](#page-609-0) 596 [必要なオブジェクト権限](#page-496-0) 483 CLRMSGQ (メッセージ待ち行列消去) コ マンド [オブジェクト監査](#page-614-0) 601 [必要なオブジェクト権限](#page-509-0) 496 CLRMSTKEY コマンド [必要なオブジェクト権限](#page-423-0) 410 CLRMSTKEY (マスター・キーのクリア) コマンド 正式な IBM [提供のユーザー・プロフ](#page-382-0) [ァイル](#page-382-0) 369 CLROUTQ (出力待ち行列消去) コマンド [オブジェクト監査](#page-617-0) 604 [処置監査](#page-631-0) 618 [必要なオブジェクト権限](#page-523-0) 510 CLRPFM (物理ファイル・メンバー消去) コマンド [オブジェクト監査](#page-599-0) 586 [必要なオブジェクト権限](#page-441-0) 428 CLRSAVF (保管ファイル消去) コマンド [必要なオブジェクト権限](#page-441-0) 428 CLRTRCDTA (追跡データ消去) コマンド [必要なオブジェクト権限](#page-533-0) 520

CMPJRNIMG (ジャーナル・イメージ比較) コマンド [オブジェクト監査](#page-606-0) 593 [必要なオブジェクト権限](#page-481-0) 468 CNLRJERDR (RJE 読み取りプログラム取 り消し) コマンド [必要なオブジェクト権限](#page-541-0) 528 CNLRJEWTR (RJE 書き出しプログラム取 り消し) コマンド [必要なオブジェクト権限](#page-541-0) 528 CNTRYID (国識別コード) パラメーター [ユーザー・プロファイル](#page-130-0) 117 CO ([オブジェクト作成](#page-172-0)) ジャーナル項目 [タイプ](#page-172-0) 15[9, 307](#page-320-0) CO ([オブジェクト作成](#page-665-0)) ファイル・レイ [アウト](#page-665-0) 652 COMMIT (コミット) コマンド [必要なオブジェクト権限](#page-417-0) 404 CP ([ユーザー・プロファイル変更](#page-325-0)) ジャー [ナル項目タイプ](#page-325-0) 312 CP ([ユーザー・プロファイル変更](#page-668-0)) ファイ [ル・レイアウト](#page-668-0) 655 CPHDTA (暗号データ) コマンド 正式な IBM [提供のユーザー・プロフ](#page-382-0) [ァイル](#page-382-0) 369 [必要なオブジェクト権限](#page-423-0) 410 CPROBJ (オブジェクト圧縮) コマンド [オブジェクト監査](#page-575-0) 562 [必要なオブジェクト権限](#page-398-0) 385 CPY (オブジェクトのコピー) コマンド [オブジェクト監査](#page-586-0) 573 CPY (コピー) コマンド [オブジェクト監査](#page-587-0) 57[4, 620](#page-633-0)[, 621](#page-634-0)[, 623](#page-636-0) [必要なオブジェクト権限](#page-455-0) 442 CPYAUDJRNE コマンド [必要なオブジェクト権限](#page-481-0) 468 CPYCFGL (構成リスト・コピー) コマン ド [オブジェクト監査](#page-578-0) 565 [必要なオブジェクト権限](#page-420-0) 407 CPYCNARA (機能エリア・コピー) コマ ンド [必要なオブジェクト権限](#page-526-0) 513 CPYDOC (文書コピー) コマンド [オブジェクト監査](#page-590-0) 57[7, 579](#page-592-0) [必要なオブジェクト権限](#page-433-0) 420 CPYF (ファイル・コピー) コマンド [オブジェクト監査](#page-597-0) 58[4, 586](#page-599-0) [必要なオブジェクト権限](#page-441-0) 428 CPYFCNARA コマンド 正式な IBM [提供のユーザー・プロフ](#page-383-0) [ァイル](#page-383-0) 370 CPYFRMDIR (ディレクトリーからのコピ ー) コマンド [必要なオブジェクト権限](#page-429-0) 416

CPYFRMDKT (ディスケットからのコピ ー) コマンド [必要なオブジェクト権限](#page-441-0) 428 CPYFRMIMPF (インポート・ファイルか らのコピー) コマンド [必要なオブジェクト権限](#page-441-0) 428 CPYFRMLDIF (LDIF からのコピー) コマ ンド [必要なオブジェクト権限](#page-430-0) 417 CPYFRMLDIF コマンド 正式な IBM [提供のユーザー・プロフ](#page-383-0) [ァイル](#page-383-0) 370 CPYFRMQRYF (Query ファイルからのコ ピー) コマンド [必要なオブジェクト権限](#page-441-0) 428 CPYFRMSTMF (ストリーム・ファイルか らのコピー) コマンド [必要なオブジェクト権限](#page-442-0) 429 CPYFRMTAP (テープからのコピー) コマ ンド [必要なオブジェクト権限](#page-442-0) 429 CPYGPHFMT 正式な IBM [提供のユーザー・プロフ](#page-383-0) [ァイル](#page-383-0) 370 CPYGPHFMT (グラフ様式コピー) コマン ド [必要なオブジェクト権限](#page-526-0) 513 CPYGPHPKG 正式な IBM [提供のユーザー・プロフ](#page-383-0) [ァイル](#page-383-0) 370 CPYGPHPKG (グラフ・パッケージ・コピ ー) コマンド [必要なオブジェクト権限](#page-526-0) 513 CPYIGCSRT (DBCS マスター分類テーブ ルのコピー) コマンド [オブジェクト監査](#page-603-0) 59[0, 591](#page-604-0) CPYIGCTBL (DBCS フォント・テーブ ル・コピー) コマンド [オブジェクト監査](#page-604-0) 591 [必要なオブジェクト権限](#page-438-0) 425 CPYLIB (ライブラリーのコピー) コマン ド [必要なオブジェクト権限](#page-497-0) 484 CPYOPT (光ディスク・コピー) コマンド [必要なオブジェクト権限](#page-520-0) 507 CPYPFRCOL (パフォーマンス制御コピー) コマンド 正式な IBM [提供のユーザー・プロフ](#page-383-0) [ァイル](#page-383-0) 370 [必要なオブジェクト権限](#page-526-0) 513 CPYPFRDTA 正式な IBM [提供のユーザー・プロフ](#page-383-0) [ァイル](#page-383-0) 370 CPYPFRDTA (パフォーマンス・データ・ コピー) コマンド [必要なオブジェクト権限](#page-526-0) 513

CPYPTF (プログラム一時修正コピー) コ マンド 正式な IBM [提供のユーザー・プロフ](#page-383-0) [ァイル](#page-383-0) 370 [必要なオブジェクト権限](#page-545-0) 532 CPYPTFGRP (PTF グループ・コピー) コ マンド [必要なオブジェクト権限](#page-545-0) 532 CPYPTFGRP ([プログラム一時修正グルー](#page-383-0) [プのコピー](#page-383-0)) 370 CPYSPLF (スプール・ファイル・コピー) コマンド [オブジェクト監査](#page-618-0) 605 [出力待ち行列の](#page-248-0) DSPDTA パラメータ ー [235](#page-248-0) [処置監査](#page-630-0) 617 [必要なオブジェクト権限](#page-552-0) 539 CPYSRCF (ソース・ファイル・コピー) コマンド [必要なオブジェクト権限](#page-442-0) 429 CPYTCPHT コマンド [必要なオブジェクト権限](#page-560-0) 547 CPYTODIR (ディレクトリーへのコピー) コマンド [必要なオブジェクト権限](#page-429-0) 416 CPYTODKT (ディスケットへのコピー) コ CRTBNDCPP (バインド CPP プログラム マンド [必要なオブジェクト権限](#page-442-0) 429 CPYTOIMPF (インポート・ファイルへの コピー) コマンド [必要なオブジェクト権限](#page-442-0) 429 CPYTOLDIF (LDIF へのコピー) コマンド [必要なオブジェクト権限](#page-429-0) 416 [CPYTOLDIF](#page-383-0) コマンド 370 CPYTOSTMF (ストリーム・ファイルへの コピー) コマンド [必要なオブジェクト権限](#page-443-0) 430 CPYTOTAP (テープへのコピー) コマンド [必要なオブジェクト権限](#page-443-0) 430 CQ (\*CRQD [オブジェクト変更](#page-325-0)) ジャーナ [ル項目タイプ](#page-325-0) 312 CQ (\*CRQD 変更) [ファイル・レイアウト](#page-671-0) [658](#page-671-0) CRTADMDMN コマンド 正式な IBM [提供のユーザー・プロフ](#page-383-0) [ァイル](#page-383-0) 370 CRTALRTBL (警報テーブル作成) コマン ド [必要なオブジェクト権限](#page-408-0) 395 CRTAUT (権限作成) パラメーター [説明](#page-167-0) 154 [表示](#page-188-0) 175 [リスク](#page-168-0) 155 CRTAUTHLR (権限ホルダー作成) コマン ド [考慮事項](#page-183-0) 170

CRTAUTHLR (権限ホルダー作成) コマン ド *(*続き*)* 正式な IBM [提供のユーザー・プロフ](#page-383-0) [ァイル](#page-383-0) 370 [説明](#page-360-0) 34[7, 352](#page-365-0) [必要なオブジェクト権限](#page-409-0) 396 CRTAUTL (権限リスト作成) コマンド [使用](#page-198-0) 185 [説明](#page-360-0) 347 [必要なオブジェクト権限](#page-410-0) 397 CRTBESTMDL (BEST/1 モデル作成) コマ ンド 正式な IBM [提供のユーザー・プロフ](#page-383-0) [ァイル](#page-383-0) 370 CRTBESTMDL (Best/1-400 モデル作成) コマンド [必要なオブジェクト権限](#page-526-0) 513 CRTBNDC (結合 C プログラム作成) コ マンド [必要なオブジェクト権限](#page-488-0) 475 CRTBNDCBL (バインド COBOL プログ ラム作成) コマンド [必要なオブジェクト権限](#page-488-0) 475 **CRTBNDCL** [必要なオブジェクト権限](#page-488-0) 475 作成) コマンド [必要なオブジェクト権限](#page-489-0) 476 CRTBNDDIR (バインド・ディレクトリー 作成) コマンド [必要なオブジェクト権限](#page-410-0) 397 CRTBNDRPG (バインド RPG プログラム 作成) コマンド [必要なオブジェクト権限](#page-489-0) 476 CRTBSCF (BISYNC ファイル作成) コマ ンド [オブジェクト監査](#page-597-0) 584 CRTCBLMOD (COBOL モジュール作成) コマンド [必要なオブジェクト権限](#page-489-0) 476 CRTCBLPGM (COBOL プログラム作成) コマンド [必要なオブジェクト権限](#page-490-0) 477 CRTCFGL (構成リスト作成) コマンド [必要なオブジェクト権限](#page-420-0) 407 CRTCKMKSF コマンド [必要なオブジェクト権限](#page-423-0) 410 CRTCLD (C ロケール記述作成) コマンド [必要なオブジェクト権限](#page-489-0) 476 **CRTCLMOD** [必要なオブジェクト権限](#page-490-0) 477 CRTCLPGM (制御言語プログラム作成) コマンド [必要なオブジェクト権限](#page-490-0) 477

CRTCLS (クラス作成) コマンド 正式な IBM [提供のユーザー・プロフ](#page-383-0) [ァイル](#page-383-0) 370 [必要なオブジェクト権限](#page-412-0) 399 **CRTCLU** 正式な IBM [提供のユーザー・プロフ](#page-383-0) [ァイル](#page-383-0) 370 CRTCLU コマンド [必要なオブジェクト権限](#page-414-0) 401 CRTCMD (コマンド作成) コマンド [セキュリティー・リスク](#page-246-0) 233 [必要なオブジェクト権限](#page-417-0) 404 ALWLMTUSR ([限定ユーザー許可](#page-106-0)) パ [ラメーター](#page-106-0) 93 PRDLIB ([プロダクト・ライブラリー](#page-246-0)) [パラメーター](#page-246-0) 233 CRTCMNF (通信ファイル作成) コマンド [オブジェクト監査](#page-597-0) 584 CRTCMOD (C モジュール作成) コマンド [必要なオブジェクト権限](#page-490-0) 477 CRTCOSD (サービス・クラス記述作成) コマンド [必要なオブジェクト権限](#page-412-0) 399 CRTCPPMOD (バインド CPP モジュール 作成) コマンド [必要なオブジェクト権限](#page-491-0) 478 CRTCRG 正式な IBM [提供のユーザー・プロフ](#page-383-0) [ァイル](#page-383-0) 370 CRTCRQD (変更要求記述作成) コマンド [必要なオブジェクト権限](#page-411-0) 398 CRTCSI (通信サイド情報作成) コマンド [必要なオブジェクト権限](#page-418-0) 405 CRTCTLAPPC (APPC 制御装置記述作成) コマンド [必要なオブジェクト権限](#page-421-0) 408 CRTCTLASC (非同期制御装置記述作成) コマンド [必要なオブジェクト権限](#page-421-0) 408 CRTCTLBSC (BSC 制御装置記述作成) コ マンド [必要なオブジェクト権限](#page-421-0) 408 CRTCTLFNC (金融機関制御装置記述作成) コマンド [必要なオブジェクト権限](#page-422-0) 409 CRTCTLHOST (SNA ホスト制御装置記述 作成) コマンド [必要なオブジェクト権限](#page-422-0) 409 CRTCTLLWS (ローカル・ワークステーシ ョン制御装置記述作成) コマンド [必要なオブジェクト権限](#page-422-0) 409 CRTCTLNET (制御装置記述の作成 (ネッ トワーク)) コマンド [必要なオブジェクト権限](#page-422-0) 409

CRTCTLRTL (小売業制御装置記述作成) コマンド [必要なオブジェクト権限](#page-422-0) 409 CRTCTLRWS (リモート・ワークステーシ ョン制御装置記述作成) コマンド [必要なオブジェクト権限](#page-422-0) 409 CRTCTLTAP (テープ制御装置記述作成) コマンド [必要なオブジェクト権限](#page-422-0) 409 CRTCTLVWS (仮想ワークステーション制 御装置記述作成) コマンド [必要なオブジェクト権限](#page-422-0) 409 CRTDDMF (分散データ管理ファイル作成) コマンド [必要なオブジェクト権限](#page-443-0) 430 CRTDEVAPPC (APPC 装置記述作成) コ マンド [必要なオブジェクト権限](#page-426-0) 413 CRTDEVASC (非同期装置記述作成) コマ ンド [必要なオブジェクト権限](#page-426-0) 413 CRTDEVASP (補助記憶域プールの装置記 述作成) コマンド [必要なオブジェクト権限](#page-426-0) 413 CRTDEVBSC (BSC 装置記述作成) コマン ド [必要なオブジェクト権限](#page-426-0) 413 CRTDEVDKT (ディスケット装置記述作 成) コマンド [必要なオブジェクト権限](#page-426-0) 413 CRTDEVDSP (表示装置記述作成) コマン ド [必要なオブジェクト権限](#page-426-0) 413 CRTDEVFNC (金融機関装置記述作成) コ マンド [必要なオブジェクト権限](#page-426-0) 413 CRTDEVHOST (SNA ホスト装置記述作 成) コマンド [必要なオブジェクト権限](#page-426-0) 413 CRTDEVINTR (システム内通信装置記述 作成) コマンド [必要なオブジェクト権限](#page-426-0) 413 CRTDEVMLB コマンド [必要なオブジェクト権限](#page-426-0) 413 CRTDEVNET (ネットワーク装置記述作 成) コマンド [必要なオブジェクト権限](#page-427-0) 414 CRTDEVNWSH コマンド [必要なオブジェクト権限](#page-427-0) 414 CRTDEVOPT (光ディスク装置記述作成) コマンド [必要なオブジェクト権限](#page-427-0) 41[4, 508](#page-521-0) CRTDEVPRT (印刷装置装置記述作成) コ マンド [必要なオブジェクト権限](#page-427-0) 414

CRTDEVRTL (小売業装置記述作成) コマ ンド [必要なオブジェクト権限](#page-427-0) 414 CRTDEVSNPT (SNPT 装置記述作成) コ マンド [必要なオブジェクト権限](#page-427-0) 414 CRTDEVSNUF (SNUF 装置記述作成) コ マンド [必要なオブジェクト権限](#page-427-0) 414 CRTDEVTAP (磁気テープ装置記述作成) コマンド [必要なオブジェクト権限](#page-427-0) 414 CRTDIR (ディレクトリーの作成) コマン ド [オブジェクト監査](#page-587-0) 574 CRTDKTF (ディスケット・ファイル作成) コマンド [必要なオブジェクト権限](#page-443-0) 430 CRTDOC (文書作成) コマンド [必要なオブジェクト権限](#page-433-0) 420 CRTDSPF (表示装置ファイル作成) コマン ド [オブジェクト監査](#page-597-0) 584 [必要なオブジェクト権限](#page-443-0) 430 CRTDSTL (配布リスト作成) コマンド [必要なオブジェクト権限](#page-432-0) 419 CRTDTAARA (データ域) コマンド [必要なオブジェクト権限](#page-424-0) 411 CRTDTADCT (データ・ディクショナリー 作成) コマンド [必要なオブジェクト権限](#page-472-0) 459 CRTDTAQ (データ待ち行列作成) コマン ド [必要なオブジェクト権限](#page-425-0) 412 CRTDUPOBJ (重複オブジェクト作成) コ マンド [オブジェクト監査](#page-572-0) 559 [必要なオブジェクト権限](#page-398-0) 385 CRTEDTD (編集記述作成) コマンド [必要なオブジェクト権限](#page-438-0) 425 CRTFCNARA 正式な IBM [提供のユーザー・プロフ](#page-383-0) [ァイル](#page-383-0) 370 CRTFCNARA (機能エリア作成) コマンド [必要なオブジェクト権限](#page-526-0) 513 CRTFCT (用紙制御テーブル作成) コマン ド [必要なオブジェクト権限](#page-541-0) 528 CRTFLR (フォルダー作成) コマンド [オブジェクト監査](#page-592-0) 579 [必要なオブジェクト権限](#page-433-0) 420 CRTFNTRSC (フォント資源作成) コマン ド [必要なオブジェクト権限](#page-406-0) 393

CRTFNTTBL (DBCS フォント・テーブル の作成) [コマンドに必要なオブジェクト権限](#page-406-0) [393](#page-406-0) CRTFORMDF (用紙定義の作成) コマンド [必要なオブジェクト権限](#page-406-0) 393 CRTFTR (フィルター作成) コマンド [必要なオブジェクト権限](#page-448-0) 435 CRTGDF (図形データ・ファイル作成) コ マンド [オブジェクト監査](#page-579-0) 566 CRTGPHFMT 正式な IBM [提供のユーザー・プロフ](#page-383-0) [ァイル](#page-383-0) 370 **CRTGPHPKG** 正式な IBM [提供のユーザー・プロフ](#page-383-0) [ァイル](#page-383-0) 370 CRTGPHPKG (グラフ・パッケージ作成) コマンド [必要なオブジェクト権限](#page-527-0) 514 CRTGSS (グラフィックス記号セット作成) コマンド [必要なオブジェクト権限](#page-449-0) 436 CRTHSTDTA 正式な IBM [提供のユーザー・プロフ](#page-383-0) [ァイル](#page-383-0) 370 CRTHSTDTA (履歴データ作成) コマンド [必要なオブジェクト権限](#page-527-0) 514 CRTICFF (ICF ファイル作成) コマンド [オブジェクト監査](#page-597-0) 584 [必要なオブジェクト権限](#page-443-0) 430 CRTIGCDCT (DBCS 変換辞書作成) コマ ンド [必要なオブジェクト権限](#page-438-0) 425 CRTIMGCLG コマンド [必要なオブジェクト権限](#page-450-0) 437 CRTJOBD (ジョブ記述作成) コマンド 正式な IBM [提供のユーザー・プロフ](#page-383-0) [ァイル](#page-383-0) 370 [必要なオブジェクト権限](#page-478-0) 465 CRTJOBQ (ジョブ待ち行列作成) コマン ド [必要なオブジェクト権限](#page-479-0) 466 CRTJRN (ジャーナル作成) コマンド 監査 (QAUDJRN) [ジャーナルの作成](#page-341-0) [328](#page-341-0) [必要なオブジェクト権限](#page-481-0) 468 CRTJRNRCV (ジャーナル・レシーバーの 作成) コマンド 監査 (QAUDJRN) [ジャーナル・レシー](#page-341-0) [バーの作成](#page-341-0) 328 [必要なオブジェクト権限](#page-485-0) 472 CRTLASREP (ローカル抽象構文作成) コ マンド 正式な IBM [提供のユーザー・プロフ](#page-383-0) [ァイル](#page-383-0) 370

CRTLF (論理ファイル作成) コマンド [オブジェクト監査](#page-598-0) 58[5, 625](#page-638-0) [必要なオブジェクト権限](#page-444-0) 431 CRTLIB ([ライブラリー作成](#page-187-0)) コマンド [174](#page-187-0) [必要なオブジェクト権限](#page-497-0) 484 CRTLINASC (非同期回線記述作成) コマ ンド [必要なオブジェクト権限](#page-503-0) 490 CRTLINBSC (BSC 回線記述作成) コマン ド [必要なオブジェクト権限](#page-503-0) 490 CRTLINDDI (回線記述作成 (DDI ネット ワーク)) コマンド [必要なオブジェクト権限](#page-503-0) 490 CRTLINETH (イーサネット回線記述作成) コマンド [必要なオブジェクト権限](#page-503-0) 490 CRTLINFAX (回線記述 (FAX) の作成) コ マンド [必要なオブジェクト権限](#page-503-0) 490 CRTLINFR (回線記述作成 (フレーム・リ レー・ネットワーク)) コマンド [必要なオブジェクト権限](#page-503-0) 490 CRTLINSDLC (SDLC 回線記述作成) コマ ンド [必要なオブジェクト権限](#page-503-0) 490 CRTLINTDLC (TDLC 回線記述作成) コマ ンド [必要なオブジェクト権限](#page-503-0) 490 CRTLINTRN (トークンリング・ネットワ ーク回線記述作成) コマンド [必要なオブジェクト権限](#page-503-0) 490 CRTLINWLS (回線記述 (無線) の作成) コマンド [必要なオブジェクト権限](#page-504-0) 491 CRTLINX25 (回線記述 (X.25) 作成) コマ ンド [必要なオブジェクト権限](#page-504-0) 491 CRTLOCALE (ロケールの作成) コマンド [必要なオブジェクト権限](#page-504-0) 491 CRTMNU (メニュー作成) コマンド [セキュリティー・リスク](#page-246-0) 233 [必要なオブジェクト権限](#page-506-0) 493 PRDLIB ([プロダクト・ライブラリー](#page-246-0)) [パラメーター](#page-246-0) 233 CRTMODD (モード記述作成) コマンド [必要なオブジェクト権限](#page-510-0) 497 CRTMSDF (混合装置ファイル作成) コマ ンド [オブジェクト監査](#page-598-0) 585 CRTMSGF (メッセージ・ファイル作成) コマンド [必要なオブジェクト権限](#page-509-0) 496

CRTMSGFMNU (メッセージ・ファイル・ メニュー作成) コマンド [必要なオブジェクト権限](#page-557-0) 544 CRTMSGQ (メッセージ待ち行列作成) コ マンド [必要なオブジェクト権限](#page-509-0) 496 CRTNODL (ノード・リスト作成) コマン ド [必要なオブジェクト権限](#page-517-0) 504 CRTNTBD (NetBIOS 記述の作成) コマン ド [必要なオブジェクト権限](#page-512-0) 499 CRTNWIFR (ネットワーク・インターフェ ース記述作成 (フレーム・リレー・ネッ トワーク)) コマンド [必要なオブジェクト権限](#page-514-0) 501 CRTNWSALS (ネットワーク・サーバー別 名) コマンド [必要なオブジェクト権限](#page-515-0) 502 CRTNWSCFG コマンド 正式な IBM [提供のユーザー・プロフ](#page-383-0) [ァイル](#page-383-0) 370 [必要なオブジェクト権限](#page-516-0) 503 CRTNWSD (ネットワーク・サーバー記述 の作成) コマンド [必要なオブジェクト権限](#page-516-0) 503 CRTNWSSTG (ネットワーク・サーバー記 憶域の作成) コマンド [必要なオブジェクト権限](#page-514-0) 501 CRTOBJAUD ([オブジェクト監査作成](#page-91-0)) 値 [78](#page-91-0)[, 325](#page-338-0) CRTOUTQ (出力待ち行列作成) コマンド [使用](#page-248-0) 235 [必要なオブジェクト権限](#page-523-0) 510 例 [237](#page-250-0) CRTOVL (オーバーレイの作成) コマンド [必要なオブジェクト権限](#page-406-0) 393 CRTPAGDFN (ページ定義作成) コマンド [必要なオブジェクト権限](#page-406-0) 393 CRTPAGSEG (ページ・セグメント作成) コマンド [必要なオブジェクト権限](#page-406-0) 393 CRTPDG (印刷記述子グループ作成) コマ ンド [必要なオブジェクト権限](#page-531-0) 518 CRTPEXDTA (Performance Explorer デー タ作成) コマンド 正式な IBM [提供のユーザー・プロフ](#page-383-0) [ァイル](#page-383-0) 370 CRTPF (物理ファイル作成) コマンド [オブジェクト監査](#page-598-0) 585 [必要なオブジェクト権限](#page-444-0) 431 **CRTPFRDTA** 正式な IBM [提供のユーザー・プロフ](#page-383-0) [ァイル](#page-383-0) 370

CRTPFRDTA (パフォーマンス・データ作 成) コマンド [必要なオブジェクト権限](#page-527-0) 514 **CRTPFRSUM** 正式な IBM [提供のユーザー・プロフ](#page-383-0) [ァイル](#page-383-0) 370 CRTPFRSUM コマンド [必要なオブジェクト権限](#page-527-0) 514 CRTPGM (プログラム作成) コマンド [オブジェクト監査](#page-578-0) 56[5, 599](#page-612-0)[, 607](#page-620-0)[, 619](#page-632-0) CRTPNLGRP (パネル・グループ作成) コ マンド [必要なオブジェクト権限](#page-506-0) 493 CRTPRTF (印刷装置ファイル作成) コマン ド [オブジェクト監査](#page-598-0) 585 [必要なオブジェクト権限](#page-444-0) 431 CRTPSFCFG (印刷サービス機能構成作成) コマンド [必要なオブジェクト権限](#page-531-0) 518 CRTQMFORM (QUERY 管理機能書式作 成) コマンド [オブジェクト監査](#page-623-0) 610 [必要なオブジェクト権限](#page-536-0) 523 CRTQMQRY (QUERY 管理機能プログラ ム作成) コマンド [オブジェクト監査](#page-623-0) 610 CRTQSTDB (質問/回答データベース作成) コマンド 正式な IBM [提供のユーザー・プロフ](#page-383-0) [ァイル](#page-383-0) 370 [必要なオブジェクト権限](#page-538-0) 525 CRTQSTLOD (質問/回答ロード作成) コマ ンド 正式な IBM [提供のユーザー・プロフ](#page-383-0) [ァイル](#page-383-0) 370 [必要なオブジェクト権限](#page-538-0) 525 CRTRJEBSCF (RJE BSC ファイル作成) コマンド [必要なオブジェクト権限](#page-541-0) 528 CRTRJECFG (RJE 構成作成) コマンド [必要なオブジェクト権限](#page-542-0) 529 CRTRJECMNF (RJE 通信ファイル作成) コマンド [必要なオブジェクト権限](#page-542-0) 529 CRTRNDCCFG (RNDC 構成ユーティリテ ィー) コマンド [必要なオブジェクト権限](#page-437-0) 424 CRTRPGMOD (RPG モジュール作成) コ マンド [必要なオブジェクト権限](#page-491-0) 478 CRTRPGPGM (RPG/400 プログラム作成) コマンド [必要なオブジェクト権限](#page-491-0) 478

CRTRPTPGM (報告書簡易作成プログラム 作成) コマンド [必要なオブジェクト権限](#page-491-0) 478 CRTS36CBL (システム/36 COBOL 作成) コマンド [必要なオブジェクト権限](#page-492-0) 479 CRTS36DSPF (システム/36 表示装置ファ イル作成) コマンド [必要なオブジェクト権限](#page-444-0) 43[1, 544](#page-557-0) CRTS36MNU (システム/36 メニュー作成) コマンド [必要なオブジェクト権限](#page-507-0) 49[4, 545](#page-558-0) CRTS36MSGF (システム/36 メッセージ・ ファイル作成) コマンド [必要なオブジェクト権限](#page-558-0) 545 CRTS36RPG (システム/36 RPG 作成) コ マンド [必要なオブジェクト権限](#page-492-0) 479 CRTS36RPGR (システム/36 RPGR 作成) コマンド [必要なオブジェクト権限](#page-492-0) 479 CRTS36RPT (システム/36 報告書簡易作成 機能作成) コマンド [必要なオブジェクト権限](#page-492-0) 479 CRTSAVF (保管ファイル作成) コマンド [必要なオブジェクト権限](#page-444-0) 431 CRTSBSD (サブシステム記述作成) コマ ンド 正式な IBM [提供のユーザー・プロフ](#page-383-0) [ァイル](#page-383-0) 370 [必要なオブジェクト権限](#page-555-0) 542 CRTSCHIDX (探索索引作成) コマンド [必要なオブジェクト権限](#page-473-0) 460 CRTSPADCT (スペル援助ディクショナリ ー作成) コマンド [オブジェクト監査](#page-630-0) 617 [必要なオブジェクト権限](#page-550-0) 537 CRTSQLCBL (構造化照会言語 COBOL 作 成) コマンド [必要なオブジェクト権限](#page-493-0) 480 CRTSQLCBLI (構造化照会言語 ILE COBOL オブジェクトの作成) コマンド [必要なオブジェクト権限](#page-493-0) 480 CRTSQLCI (構造化照会言語 ILE C オブ ジェクト作成) コマンド [必要なオブジェクト権限](#page-492-0) 479 CRTSQLCPPI (SQL ILE C++ オブジェク トの作成) コマンド [必要なオブジェクト権限](#page-493-0) 480 CRTSQLFTN (構造化照会言語 FORTRAN 作成) コマンド [必要なオブジェクト権限](#page-494-0) 481 CRTSQLPKG (構造化照会言語パッケージ 作成) コマンド [必要なオブジェクト権限](#page-524-0) 511

CRTSQLPLI (構造化照会言語 PL/I 作成) コマンド [必要なオブジェクト権限](#page-494-0) 481 CRTSQLRPG (構造化照会言語 RPG 作成) コマンド [必要なオブジェクト権限](#page-494-0) 481 CRTSQLRPGI (構造化照会言語 ILE RPG オブジェクトの作成) コマンド [必要なオブジェクト権限](#page-495-0) 482 CRTSRCPF (ソース物理ファイル作成) コ マンド [必要なオブジェクト権限](#page-444-0) 431 CRTSRVPGM (サービス・プログラム作 成) コマンド [オブジェクト監査](#page-578-0) 56[5, 599](#page-612-0)[, 619](#page-632-0) [必要なオブジェクト権限](#page-533-0) 520 CRTSSND (セッション記述作成) コマン ド [必要なオブジェクト権限](#page-542-0) 529 CRTTAPF (テープ・ファイル作成) コマ ンド [必要なオブジェクト権限](#page-445-0) 432 CRTTBL (テーブル作成) コマンド [必要なオブジェクト権限](#page-560-0) 547 [CRTTIMZON](#page-562-0) コマンド 549 **CRTUDFS** 正式な IBM [提供のユーザー・プロフ](#page-383-0) [ァイル](#page-383-0) 370 CRTUDFS (ユーザー定義ファイル・シス テム作成) コマンド 正式な IBM [提供のユーザー・プロフ](#page-383-0) [ァイル](#page-383-0) 370 [必要なオブジェクト権限](#page-563-0) 550 CRTUSRPRF (ユーザー・プロファイル作 成) コマンド [使用](#page-142-0) 129 [説明](#page-362-0) 34[9, 350](#page-363-0) [必要なオブジェクト権限](#page-565-0) 552 CRTVLDL (妥当性検査リスト作成) コマ ンド 正式な IBM [提供のユーザー・プロフ](#page-383-0) [ァイル](#page-383-0) 370 [必要なオブジェクト権限](#page-568-0) 555 CRTWSCST (ワークステーション・オブ ジェクトのカスタマイズ作成) コマンド [必要なオブジェクト権限](#page-568-0) 555 CU (クラスター操作) [ファイル・レイア](#page-671-0) [ウト](#page-671-0) 658 CURLIB (現行ライブラリー) パラメータ ー [ユーザー・プロファイル](#page-103-0) 90 CV (接続検査) [ファイル・レイアウト](#page-673-0) [660](#page-673-0)

CVTBASSTR (BASIC ストリーム・ファ イル変換) コマンド 正式な IBM [提供のユーザー・プロフ](#page-383-0) [ァイル](#page-383-0) 370 [必要なオブジェクト権限](#page-510-0) 497 CVTBASUNF (BASIC 不定様式ファイル 変換) コマンド 正式な IBM [提供のユーザー・プロフ](#page-383-0) [ァイル](#page-383-0) 370 [必要なオブジェクト権限](#page-510-0) 497 CVTBGUDTA (BGU データ変換) コマン ド 正式な IBM [提供のユーザー・プロフ](#page-383-0) [ァイル](#page-383-0) 370 [必要なオブジェクト権限](#page-510-0) 497 CVTCLSRC (CL ソース変換) コマンド [必要なオブジェクト権限](#page-533-0) 520 **CVTDIR** 正式な IBM [提供のユーザー・プロフ](#page-383-0) [ァイル](#page-383-0) 370 CVTDIR (ディレクトリー変換) コマンド [必要なオブジェクト権限](#page-456-0) 443 CVTEDU (研修変換) コマンド [必要なオブジェクト権限](#page-518-0) 505 CVTIPSIFC (SNA インターフェース経由 IP 変換) コマンド [必要なオブジェクト権限](#page-407-0) 394 CVTIPSLOC (SNA ロケーション項目経由 IP 変換) コマンド [必要なオブジェクト権限](#page-407-0) 394 CVTOPTBKU (光ディスク・バックアップ 変換) コマンド [必要なオブジェクト権限](#page-521-0) 508 CVTPFRCOL (パフォーマンス制御変換) コマンド 正式な IBM [提供のユーザー・プロフ](#page-383-0) [ァイル](#page-383-0) 370 [必要なオブジェクト権限](#page-527-0) 514 **CVTPFRDTA** 正式な IBM [提供のユーザー・プロフ](#page-383-0) [ァイル](#page-383-0) 370 CVTPFRDTA (パフォーマンス・データ変 換) コマンド [必要なオブジェクト権限](#page-527-0) 514 **CVTPFRTHD** 正式な IBM [提供のユーザー・プロフ](#page-383-0) [ァイル](#page-383-0) 370 CVTPFRTHD (パフォーマンス・スレッ ド・データ変換) コマンド [必要なオブジェクト権限](#page-527-0) 514 CVTRJEDTA (パフォーマンス・データ変 換) コマンド [必要なオブジェクト権限](#page-542-0) 529 CVTRPGSRC (RPG ソース変換) コマンド [必要なオブジェクト権限](#page-495-0) 482

CVTS36FCT (システム/36 用紙制御テーブ DLO [オブジェクト読み取り](#page-792-0) (YR) ファイ ル変換) コマンド 正式な IBM [提供のユーザー・プロフ](#page-383-0) [ァイル](#page-383-0) 370 [必要なオブジェクト権限](#page-510-0) 497 CVTS36JOB (システム/36 ジョブ変換) コ マンド 正式な IBM [提供のユーザー・プロフ](#page-383-0) [ァイル](#page-383-0) 370 [必要なオブジェクト権限](#page-510-0) 497 CVTS38JOB (システム/38 移行ジョブ変 換) コマンド 正式な IBM [提供のユーザー・プロフ](#page-384-0) [ァイル](#page-384-0) 371 [必要なオブジェクト権限](#page-510-0) 497 CVTSQLCPP (SQL C++ ソースの変換) コマンド [必要なオブジェクト権限](#page-495-0) 482 CVTTCPCL (TCP/IP 制御言語変換) コマ ンド 正式な IBM [提供のユーザー・プロフ](#page-384-0) [ァイル](#page-384-0) 371 [必要なオブジェクト権限](#page-560-0) 547 CVTTOFLR (フォルダーに変換) コマンド [オブジェクト監査](#page-592-0) 579 CY (暗号構成) [ファイル・レイアウト](#page-676-0) [663](#page-676-0)

## **D**

DB2LDIF コマンド [必要なオブジェクト権限](#page-430-0) 417 [DCEADM \(QDCEADM\)](#page-372-0) ユーザー・プロ [ファイル](#page-372-0) 359 DCPOBJ (オブジェクト圧縮解除) コマン ド [オブジェクト監査](#page-575-0) 562 [必要なオブジェクト権限](#page-398-0) 385 DDM (分散データ管理) [セキュリティー](#page-253-0) 240 DDM [要求アクセス](#page-253-0) (DDMACC) ネットワ [ーク属性](#page-253-0) 240 [DDMACC \(DDM](#page-253-0) 要求アクセス) ネットワ [ーク属性](#page-253-0) 240 DDMACC ([分散データ管理アクセス](#page-309-0)) ネ [ットワーク属性](#page-309-0) 296 DEV (印刷装置) パラメーター [ユーザー・プロファイル](#page-127-0) 114 DI ([ディレクトリー・サーバー](#page-678-0)) ファイ [ル・レイアウト](#page-678-0) 665 DLCOBJ (オブジェクト割り振り解除) コ マンド [オブジェクト監査](#page-575-0) 562 [必要なオブジェクト権限](#page-398-0) 385 DLO [オブジェクトに対する変更](#page-791-0) (YC) フ [ァイル・レイアウト](#page-791-0) 778

[ル・レイアウト](#page-792-0) 779 DLO (文書ライブラリー・オブジェクト) 権限 [コマンドの説明](#page-365-0) 352 DLTADMDMN コマンド 正式な IBM [提供のユーザー・プロフ](#page-384-0) [ァイル](#page-384-0) 371 DLTALR (警報削除) コマンド [必要なオブジェクト権限](#page-408-0) 395 DLTALRTBL (警報テーブル削除) コマン ド [必要なオブジェクト権限](#page-408-0) 395 DLTAPARDTA (APAR データ削除) コマ ンド 正式な IBM [提供のユーザー・プロフ](#page-384-0) [ァイル](#page-384-0) 371 [必要なオブジェクト権限](#page-546-0) 533 DLTAUTHLR (権限ホルダー削除) コマン ド [使用](#page-184-0) 171 [説明](#page-360-0) 34[7, 352](#page-365-0) [必要なオブジェクト権限](#page-409-0) 396 DLTAUTL (権限リスト削除) コマンド [使用](#page-200-0) 187 [説明](#page-360-0) 347 [必要なオブジェクト権限](#page-410-0) 397 DLTBESTMDL (BEST/1 モデル削除) コマ ンド 正式な IBM [提供のユーザー・プロフ](#page-384-0) [ァイル](#page-384-0) 371 DLTBESTMDL (Best/1-400 モデル削除) コマンド [必要なオブジェクト権限](#page-527-0) 514 DLTBNDDIR (バインド・ディレクトリー 削除) コマンド [必要なオブジェクト権限](#page-410-0) 397 DLTCFGL (構成リスト削除) コマンド [必要なオブジェクト権限](#page-420-0) 407 DLTCHTFMT (図表様式削除) コマンド [必要なオブジェクト権限](#page-411-0) 398 DLTCLD (C ロケール記述削除) コマンド [必要なオブジェクト権限](#page-495-0) 482 DLTCLS (クラス削除) コマンド [必要なオブジェクト権限](#page-412-0) 399 DLTCLU 正式な IBM [提供のユーザー・プロフ](#page-384-0) [ァイル](#page-384-0) 371 DLTCLU コマンド [必要なオブジェクト権限](#page-415-0) 402 DLTCMD (コマンド削除) コマンド [必要なオブジェクト権限](#page-417-0) 404 DLTCMNTRC (通信追跡の削除) コマンド 正式な IBM [提供のユーザー・プロフ](#page-384-0) [ァイル](#page-384-0) 371 [必要なオブジェクト権限](#page-546-0) 533

DLTCNNL (接続リスト削除) コマンド [必要なオブジェクト権限](#page-420-0) 407 DLTCOSD (サービス・クラス記述削除) コマンド [必要なオブジェクト権限](#page-412-0) 399 DLTCRGCLU 正式な IBM [提供のユーザー・プロフ](#page-384-0) [ァイル](#page-384-0) 371 DLTCRQD (変更要求記述削除) コマンド [必要なオブジェクト権限](#page-411-0) 398 DLTCSI (通信サイド情報削除) コマンド [必要なオブジェクト権限](#page-418-0) 405 DLTCTLD (制御装置記述削除) コマンド [必要なオブジェクト権限](#page-422-0) 409 DLTDEVD (装置記述削除) コマンド [オブジェクト監査](#page-637-0) 624 [必要なオブジェクト権限](#page-427-0) 414 DLTDFUPGM (DFU プログラム削除) コ マンド [必要なオブジェクト権限](#page-533-0) 520 DLTDKTLBL (ディスケット・ラベル削 除) コマンド [必要なオブジェクト権限](#page-505-0) 492 DLTDLO (文書ライブラリー・オブジェク ト削除) コマンド [オブジェクト監査](#page-592-0) 579 [必要なオブジェクト権限](#page-433-0) 420 DLTDOCL (文書リスト削除) コマンド [オブジェクト監査](#page-592-0) 579 [必要なオブジェクト権限](#page-433-0) 420 DLTDST (配布削除) コマンド [オブジェクト監査](#page-592-0) 579 [必要なオブジェクト権限](#page-431-0) 418 DLTDSTL (配布リスト削除) コマンド [必要なオブジェクト権限](#page-432-0) 419 DLTDTAARA (データ域) コマンド [必要なオブジェクト権限](#page-424-0) 411 DLTDTADCT (データ・ディクショナリー 削除) コマンド [必要なオブジェクト権限](#page-472-0) 459 DLTDTAQ (データ待ち行列削除) コマン ド [必要なオブジェクト権限](#page-425-0) 412 DLTEDTD (編集記述削除) コマンド [必要なオブジェクト権限](#page-438-0) 425 DLTEXPSPLF 正式な IBM [提供のユーザー・プロフ](#page-384-0) [ァイル](#page-384-0) 371 DLTF (ファイル削除) コマンド [必要なオブジェクト権限](#page-445-0) 432 DLTFCNARA 正式な IBM [提供のユーザー・プロフ](#page-384-0) [ァイル](#page-384-0) 371 DLTFCNARA (機能エリア削除) コマンド [必要なオブジェクト権限](#page-527-0) 514

DLTFCT (用紙制御テーブル削除) コマン ド [必要なオブジェクト権限](#page-542-0) 529 DLTFNTRSC (フォント資源削除) コマン ド [必要なオブジェクト権限](#page-406-0) 393 DLTFNTTBL (DBCS フォント・テーブル の削除) [コマンドに必要なオブジェクト権限](#page-406-0) [393](#page-406-0) DLTFORMDF (用紙定義削除) コマンド [必要なオブジェクト権限](#page-406-0) 393 DLTFTR (フィルター削除) コマンド [必要なオブジェクト権限](#page-448-0) 435 DLTGPHFMT 正式な IBM [提供のユーザー・プロフ](#page-384-0) [ァイル](#page-384-0) 371 DLTGPHFMT (グラフ様式削除) コマンド [必要なオブジェクト権限](#page-527-0) 514 DLTGPHPKG 正式な IBM [提供のユーザー・プロフ](#page-384-0) [ァイル](#page-384-0) 371 DLTGPHPKG (グラフ・パッケージ削除) コマンド [必要なオブジェクト権限](#page-527-0) 514 DLTGSS (グラフィックス記号セット削除) コマンド [必要なオブジェクト権限](#page-449-0) 436 DLTHSTDTA 正式な IBM [提供のユーザー・プロフ](#page-384-0) [ァイル](#page-384-0) 371 DLTHSTDTA (履歴データ削除) コマンド [必要なオブジェクト権限](#page-528-0) 515 DLTIGCDCT (DBCS 変換辞書削除) コマ ンド [必要なオブジェクト権限](#page-438-0) 425 DLTIGCSRT (漢字分類プログラム削除) コマンド [必要なオブジェクト権限](#page-438-0) 425 DLTIGCTBL (DBCS フォント・テーブル 削除) コマンド [必要なオブジェクト権限](#page-438-0) 425 DLTIMGCLG コマンド [必要なオブジェクト権限](#page-451-0) 438 [DLTIPXD](#page-473-0) コマンド 460 DLTJOBD (ジョブ記述削除) コマンド [必要なオブジェクト権限](#page-478-0) 465 DLTJOBQ (ジョブ待ち行列削除) コマン ド [必要なオブジェクト権限](#page-479-0) 466 DLTJRN (ジャーナル削除) コマンド [必要なオブジェクト権限](#page-481-0) 468 DLTJRNRCV (ジャーナル・レシーバー削 除) コマンド [監査機能の停止](#page-345-0) 332 [必要なオブジェクト権限](#page-485-0) 472

DLTLIB (ライブラリー削除) コマンド [必要なオブジェクト権限](#page-497-0) 484 DLTLICPGM (ライセンス・プログラム削 除) コマンド 正式な IBM [提供のユーザー・プロフ](#page-384-0) [ァイル](#page-384-0) 371 [必要なオブジェクト権限](#page-501-0) 488 DLTLIND (回線記述削除) コマンド [必要なオブジェクト権限](#page-504-0) 491 DLTLOCALE (ロケールの作成) コマンド [必要なオブジェクト権限](#page-505-0) 492 DLTMNU (メニュー削除) コマンド [必要なオブジェクト権限](#page-507-0) 494 DLTMOD (モジュール削除) コマンド [必要なオブジェクト権限](#page-511-0) 498 DLTMODD (モード記述削除) コマンド [必要なオブジェクト権限](#page-510-0) 497 DLTMSGF (メッセージ・ファイル削除) コマンド [必要なオブジェクト権限](#page-509-0) 496 DLTMSGQ (メッセージ待ち行列削除) コ マンド [必要なオブジェクト権限](#page-509-0) 496 DLTNETF (ネットワーク・ファイル削除) コマンド [必要なオブジェクト権限](#page-512-0) 499 DLTNODL (ノード・リスト削除) コマン ド [必要なオブジェクト権限](#page-517-0) 504 DLTNTBD (NetBIOS 記述の削除) コマン ド [必要なオブジェクト権限](#page-512-0) 499 DLTNWID (ネットワーク・インターフェ ース記述削除) コマンド [必要なオブジェクト権限](#page-514-0) 501 DLTNWSALS (ネットワーク・サーバー別 名) コマンド [必要なオブジェクト権限](#page-515-0) 502 DLTNWSCFG コマンド 正式な IBM [提供のユーザー・プロフ](#page-384-0) [ァイル](#page-384-0) 371 [必要なオブジェクト権限](#page-516-0) 503 DLTNWSD (ネットワーク・サーバー記述 の削除) コマンド [必要なオブジェクト権限](#page-516-0) 503 DLTNWSSTG (ネットワーク・サーバー記 憶域の削除) コマンド [必要なオブジェクト権限](#page-515-0) 502 DLTOUTQ (出力待ち行列削除) コマンド [必要なオブジェクト権限](#page-523-0) 510 DLTOVL (オーバーレイの削除) コマンド [必要なオブジェクト権限](#page-406-0) 393 DLTPAGDFN (ページ定義削除) コマンド [必要なオブジェクト権限](#page-407-0) 394

DLTPAGSEG (ページ・セグメント削除) コマンド [必要なオブジェクト権限](#page-407-0) 394 DLTPDG (印刷記述子グループ削除) コマ ンド [必要なオブジェクト権限](#page-531-0) 518 DLTPEXDTA 正式な IBM [提供のユーザー・プロフ](#page-384-0) [ァイル](#page-384-0) 371 DLTPEXDTA (パフォーマンス検査機能デ ータ削除) コマンド [必要なオブジェクト権限](#page-528-0) 515 DLTPFRCOL (パフォーマンス制御削除) コマンド 正式な IBM [提供のユーザー・プロフ](#page-384-0) [ァイル](#page-384-0) 371 [必要なオブジェクト権限](#page-528-0) 515 DLTPFRDTA 正式な IBM [提供のユーザー・プロフ](#page-384-0) [ァイル](#page-384-0) 371 DLTPFRDTA (パフォーマンス・データ削 除) コマンド [必要なオブジェクト権限](#page-528-0) 515 DLTPGM (プログラム削除) コマンド [必要なオブジェクト権限](#page-533-0) 520 DLTPNLGRP (パネル・グループ削除) コ マンド [必要なオブジェクト権限](#page-507-0) 494 DLTPRB (問題削除) コマンド 正式な IBM [提供のユーザー・プロフ](#page-384-0) [ァイル](#page-384-0) 371 [必要なオブジェクト権限](#page-531-0) 518 DLTPSFCFG (印刷サービス機能構成削除) コマンド [必要なオブジェクト権限](#page-531-0) 518 DLTPTF (PTF 削除) コマンド 正式な IBM [提供のユーザー・プロフ](#page-384-0) [ァイル](#page-384-0) 371 [必要なオブジェクト権限](#page-546-0) 533 DLTQMFORM (QUERY 管理機能書式削 除) コマンド [必要なオブジェクト権限](#page-536-0) 523 DLTQMQRY (QUERY 管理機能プログラ ム削除) コマンド [必要なオブジェクト権限](#page-536-0) 523 DLTQRY (QUERY 削除) コマンド [オブジェクト監査](#page-625-0) 612 [必要なオブジェクト権限](#page-536-0) 523 DLTQST (質問削除) コマンド 正式な IBM [提供のユーザー・プロフ](#page-384-0) [ァイル](#page-384-0) 371 [必要なオブジェクト権限](#page-538-0) 525 DLTQSTDB (質問/回答データベース削除) コマンド 正式な IBM [提供のユーザー・プロフ](#page-384-0) [ァイル](#page-384-0) 371

DLTQSTDB (質問/回答データベース削除) コマンド *(*続き*)* [必要なオブジェクト権限](#page-538-0) 525 DLTRJECFG (RJE 構成削除) コマンド [必要なオブジェクト権限](#page-543-0) 530 DLTRMTPTF (リモート PTF 削除) コマ ンド 正式な IBM [提供のユーザー・プロフ](#page-384-0) [ァイル](#page-384-0) 371 DLTSBSD (サブシステム記述削除) コマ ンド [必要なオブジェクト権限](#page-555-0) 542 DLTSCHIDX (探索索引削除) コマンド [必要なオブジェクト権限](#page-473-0) 460 DLTSHF (ブックシェルフ削除) コマンド [オブジェクト監査](#page-592-0) 579 DLTSMGOBJ (システム管理オブジェクト 削除) コマンド 正式な IBM [提供のユーザー・プロフ](#page-384-0) [ァイル](#page-384-0) 371 DLTSPADCT (スペル援助ディクショナリ ー削除) コマンド [必要なオブジェクト権限](#page-550-0) 537 DLTSPLF (スプール・ファイル削除) コマ ンド [オブジェクト監査](#page-617-0) 604 [処置監査](#page-631-0) 618 [必要なオブジェクト権限](#page-552-0) 539 DLTSQLPKG (構造化照会言語パッケージ 削除) コマンド [必要なオブジェクト権限](#page-524-0) 511 DLTSRVPGM (サービス・プログラム削 除) コマンド [必要なオブジェクト権限](#page-533-0) 520 DLTSSND (セッション記述削除) コマン ド [必要なオブジェクト権限](#page-543-0) 530 DLTTBL (テーブル削除) コマンド [必要なオブジェクト権限](#page-560-0) 547 [DLTTIMZON](#page-562-0) コマンド 549 DLTTRC (追跡削除) コマンド [必要なオブジェクト権限](#page-546-0) 533 DLTUDFS (ユーザー定義ファイル・シス テム削除) コマンド 正式な IBM [提供のユーザー・プロフ](#page-384-0) [ァイル](#page-384-0) 371 [必要なオブジェクト権限](#page-563-0) 550 DLTUSRIDX (ユーザー索引削除) コマン ド [必要なオブジェクト権限](#page-563-0) 550 DLTUSRPRF (ユーザー・プロファイル削 除) コマンド [オブジェクト監査](#page-639-0) 626 [オブジェクト所有権](#page-171-0) 158 [説明](#page-363-0) 350 [必要なオブジェクト権限](#page-566-0) 553

DLTUSRPRF (ユーザー・プロファイル削 除) コマンド *(*続き*)* 例 [134](#page-147-0) DLTUSRQ (ユーザー待ち行列削除) コマ ンド [必要なオブジェクト権限](#page-563-0) 550 DLTUSRSPC (ユーザー・スペース削除) コマンド [必要なオブジェクト権限](#page-563-0) 550 DLTUSRTRC (ユーザー追跡の削除) コマ ンド [必要なオブジェクト権限](#page-475-0) 462 DLTVLDL (妥当性検査リスト削除) コマ ンド 正式な IBM [提供のユーザー・プロフ](#page-384-0) [ァイル](#page-384-0) 371 [必要なオブジェクト権限](#page-568-0) 555 DLTWNTSVR コマンド 正式な IBM [提供のユーザー・プロフ](#page-384-0) [ァイル](#page-384-0) 371 DLTWSCST (ワークステーション・オブ ジェクトのカスタマイズ削除) コマンド [必要なオブジェクト権限](#page-568-0) 555 DLVRY (メッセージ待ち行列配布) パラ メーター [ユーザー・プロファイル](#page-126-0) 113 DLYJOB (ジョブ延期) コマンド [必要なオブジェクト権限](#page-475-0) 462 DMPCLPGM (CL プログラム・ダンプ) コマンド [オブジェクト監査](#page-621-0) 608 [必要なオブジェクト権限](#page-533-0) 520 DMPDLO (文書ライブラリー・オブジェ クト・ダンプ) コマンド [オブジェクト監査](#page-590-0) 577 正式な IBM [提供のユーザー・プロフ](#page-384-0) [ァイル](#page-384-0) 371 [必要なオブジェクト権限](#page-433-0) 420 DMPJOB (ジョブ・ダンプ) コマンド 正式な IBM [提供のユーザー・プロフ](#page-384-0) [ァイル](#page-384-0) 371 [必要なオブジェクト権限](#page-546-0) 533 DMPJOBINT (ジョブ内部事象ダンプ) コ マンド 正式な IBM [提供のユーザー・プロフ](#page-384-0) [ァイル](#page-384-0) 371 [必要なオブジェクト権限](#page-546-0) 533 DMPJVM 正式な IBM [提供のユーザー・プロフ](#page-384-0) [ァイル](#page-384-0) 371 DMPMEMINF 正式な IBM [提供のユーザー・プロフ](#page-384-0) [ァイル](#page-384-0) 371 DMPOBJ (オブジェクト・ダンプ) コマン ド [オブジェクト監査](#page-572-0) 559

DMPOBJ (オブジェクト・ダンプ) コマン ド *(*続き*)* 正式な IBM [提供のユーザー・プロフ](#page-384-0) [ァイル](#page-384-0) 371 [必要なオブジェクト権限](#page-398-0) 385 DMPSYSOBJ (システム・オブジェクト・ ダンプ) コマンド [オブジェクト監査](#page-572-0) 559 正式な IBM [提供のユーザー・プロフ](#page-384-0) [ァイル](#page-384-0) 371 [必要なオブジェクト権限](#page-398-0) 385 DMPTAP (テープ・ダンプ) コマンド [必要なオブジェクト権限](#page-505-0) 492 DMPTRC (追跡ダンプ) コマンド 正式な IBM [提供のユーザー・プロフ](#page-384-0) [ァイル](#page-384-0) 371 [必要なオブジェクト権限](#page-528-0) 515 DMPUSRPRF (ユーザー・プロファイルの ダンプ) コマンド 正式な IBM [提供のユーザー・プロフ](#page-384-0) [ァイル](#page-384-0) 371 DMPUSRTRC (ユーザー追跡のダンプ) コ マンド [必要なオブジェクト権限](#page-475-0) 462 DO (削除操作) [ジャーナル項目タイプ](#page-320-0) [307](#page-320-0) DO (削除操作) [ファイル・レイアウト](#page-684-0) [671](#page-684-0) DOCPWD (文書パスワード) パラメーター [ユーザー・プロファイル](#page-124-0) 111 DS (DST [パスワード再設定](#page-326-0)) ジャーナル [項目タイプ](#page-326-0) 313 DS (IBM [提供保守ツール・ユーザー](#page-687-0) ID リセット) [ファイル・レイアウト](#page-687-0) 674 DSCJOB (ジョブの切断) コマンド [必要なオブジェクト権限](#page-475-0) 462 DSPACC (アクセス・コード表示) コマン ド [オブジェクト監査](#page-594-0) 581 [必要なオブジェクト権限](#page-517-0) 504 DSPACCAUT (アクセス・コード権限表 示) コマンド [必要なオブジェクト権限](#page-517-0) 504 DSPACTPJ (活動事前開始ジョブ表示) コ マンド [必要なオブジェクト権限](#page-475-0) 462 DSPACTPRFL (活動プロファイル・リス ト表示) コマンド [説明](#page-802-0) 789 [必要なオブジェクト権限](#page-566-0) 553 DSPACTSCD (活動化スケジュール表示) コマンド [説明](#page-802-0) 789 [必要なオブジェクト権限](#page-566-0) 553 DSPASPSTS コマンド [必要なオブジェクト権限](#page-427-0) 414

DSPAUDJRNE (監査ジャーナル項目表示) コマンド [説明](#page-367-0) 35[4, 795](#page-808-0) [必要なオブジェクト権限](#page-482-0) 469 DSPAUT (権限表示) コマンド [オブジェクト監査](#page-588-0) 57[5, 616](#page-629-0)[, 622](#page-635-0) [説明](#page-361-0) 348 [必要なオブジェクト権限](#page-456-0) 443 DSPAUTHLR (権限ホルダー表示) コマン ド [オブジェクト監査](#page-577-0) 564 [使用](#page-183-0) 170 [説明](#page-360-0) 347 [必要なオブジェクト権限](#page-409-0) 396 DSPAUTL (権限リスト表示) コマンド [オブジェクト監査](#page-577-0) 564 [説明](#page-360-0) 347 [必要なオブジェクト権限](#page-410-0) 397 DSPAUTLDLO (権限リスト文書ライブラ リー・オブジェクト表示) コマンド [オブジェクト監査](#page-577-0) 564 [説明](#page-365-0) 352 [必要なオブジェクト権限](#page-410-0) 39[7, 420](#page-433-0) DSPAUTLOBJ (権限リスト・オブジェク ト表示) コマンド [オブジェクト監査](#page-577-0) 564 [使用](#page-200-0) 187 [説明](#page-360-0) 347 [必要なオブジェクト権限](#page-410-0) 397 DSPAUTUSR (認可ユーザー表示) コマン ド [監査](#page-353-0) 340 [説明](#page-363-0) 350 [必要なオブジェクト権限](#page-566-0) 553 例 [138](#page-151-0) DSPBCKSTS (バックアップ状況表示) コ マンド [必要なオブジェクト権限](#page-518-0) 505 DSPBCKUP (バックアップ・オプション表 示) コマンド [必要なオブジェクト権限](#page-518-0) 505 DSPBCKUPL (バックアップ・リスト表示) コマンド [必要なオブジェクト権限](#page-519-0) 506 DSPBKP (ブレークポイント表示) コマン ド [必要なオブジェクト権限](#page-533-0) 520 DSPBNDDIR (バインド・ディレクトリー 表示) コマンド [必要なオブジェクト権限](#page-411-0) 398 DSPBNDDIRE (バインド・ディレクトリ ーの内容表示) コマンド [オブジェクト監査](#page-578-0) 565 DSPCDEFNT (コード化フォントの表示) [コマンドに必要なオブジェクト権限](#page-407-0)

[394](#page-407-0)

DSPCFGL (構成リスト表示) コマンド [オブジェクト監査](#page-579-0) 566 [必要なオブジェクト権限](#page-420-0) 407 DSPCHT (図表表示) コマンド [オブジェクト監査](#page-579-0) 566 [必要なオブジェクト権限](#page-411-0) 398 DSPCKMKSFE コマンド [必要なオブジェクト権限](#page-423-0) 410 DSPCLS (クラス表示) コマンド [オブジェクト監査](#page-581-0) 568 [必要なオブジェクト権限](#page-412-0) 399 DSPCMD (コマンド表示) コマンド [オブジェクト監査](#page-581-0) 568 [必要なオブジェクト権限](#page-417-0) 404 DSPCNNL (接続リスト表示) コマンド [オブジェクト監査](#page-582-0) 569 [必要なオブジェクト権限](#page-420-0) 407 DSPCNNSTS (接続状況表示) コマンド [必要なオブジェクト権限](#page-427-0) 414 DSPCOSD (サービス・クラス記述表示) コマンド [オブジェクト監査](#page-583-0) 570 [必要なオブジェクト権限](#page-412-0) 399 DSPCPCST (検査保留制約表示) コマンド [オブジェクト監査](#page-600-0) 587 [必要なオブジェクト権限](#page-445-0) 432 DSPCSI (通信サイド情報表示) コマンド [オブジェクト監査](#page-583-0) 570 [必要なオブジェクト権限](#page-418-0) 405 DSPCSPOBJ (CSP/AE オブジェクト表示) コマンド [オブジェクト監査](#page-584-0) 57[1, 608](#page-621-0) DSPCTLD (制御装置記述表示) コマンド [オブジェクト監査](#page-584-0) 571 [必要なオブジェクト権限](#page-422-0) 409 DSPCURDIR (現行ディレクトリーの表示) コマンド [オブジェクト監査](#page-586-0) 573 [必要なオブジェクト権限](#page-456-0) 443 DSPDBG (デバッグ表示) コマンド [必要なオブジェクト権限](#page-533-0) 520 DSPDBGWCH (デバッグ監視の表示) コマ ンド [必要なオブジェクト権限](#page-533-0) 520 DSPDBR (データベース関係表示) コマン ド [オブジェクト監査](#page-600-0) 587 [必要なオブジェクト権限](#page-445-0) 432 DSPDDMF (分散データ管理ファイル表示) コマンド [必要なオブジェクト権限](#page-445-0) 432 DSPDEVD (装置記述表示) コマンド [オブジェクト監査](#page-586-0) 573 [必要なオブジェクト権限](#page-427-0) 414

DSPDIRE (ディレクトリー項目表示) コマ ンド [必要なオブジェクト権限](#page-429-0) 416 DSPDKT (ディスケット表示) コマンド [必要なオブジェクト権限](#page-505-0) 492 DSPDLOAUD (文書ライブラリー・オブジ ェクト監査表示) コマンド [オブジェクト監査](#page-590-0) 577 [使用](#page-337-0) 324 [説明](#page-365-0) 352 [必要なオブジェクト権限](#page-433-0) 420 DSPDLOAUT (文書ライブラリー・オブジ ェクト権限表示) コマンド [オブジェクト監査](#page-591-0) 578 [説明](#page-365-0) 352 [必要なオブジェクト権限](#page-433-0) 420 DSPDLONAM (文書ライブラリー・オブ ジェクト名表示) コマンド [必要なオブジェクト権限](#page-433-0) 420 DSPDOC (文書表示) コマンド [オブジェクト監査](#page-591-0) 578 [必要なオブジェクト権限](#page-433-0) 420 DSPDSTL (配布リスト表示) コマンド [必要なオブジェクト権限](#page-432-0) 419 DSPDSTLOG (配布ログ表示) コマンド 正式な IBM [提供のユーザー・プロフ](#page-384-0) [ァイル](#page-384-0) 371 [必要なオブジェクト権限](#page-431-0) 418 DSPDSTSRV (配布サービス表示) コマン ド [必要なオブジェクト権限](#page-431-0) 418 DSPDTA (データ表示) コマンド [必要なオブジェクト権限](#page-445-0) 432 DSPDTA (データ表示) [パラメーター](#page-248-0) [235](#page-248-0) DSPDTAARA (データ域表示) コマンド [オブジェクト監査](#page-594-0) 581 [必要なオブジェクト権限](#page-424-0) 411 DSPDTADCT (データ・ディクショナリー 表示) コマンド [必要なオブジェクト権限](#page-472-0) 459 DSPEDTD (編集記述表示) コマンド [オブジェクト監査](#page-596-0) 583 [必要なオブジェクト権限](#page-438-0) 425 DSPEWCBCDE (拡張無線制御装置バー・ コード項目表示) コマンド [必要なオブジェクト権限](#page-439-0) 426 DSPEWCM (拡張無線制御装置メンバー表 示) コマンド [必要なオブジェクト権限](#page-439-0) 426 DSPEWCPTCE (拡張無線制御装置 PTC 項目表示) コマンド [必要なオブジェクト権限](#page-439-0) 426 DSPEWLM (拡張無線回線メンバー表示) コマンド [必要なオブジェクト権限](#page-439-0) 426

DSPEXPSCD (満了スケジュール表示) コ マンド [説明](#page-802-0) 789 [必要なオブジェクト権限](#page-566-0) 553 DSPF ([ファイル表示](#page-457-0)) コマンド 444 DSPFD (ファイル記述表示) コマンド [オブジェクト監査](#page-600-0) 587 [必要なオブジェクト権限](#page-445-0) 432 DSPFFD (ファイル・フィールド記述表示) コマンド [オブジェクト監査](#page-600-0) 587 [必要なオブジェクト権限](#page-445-0) 432 DSPFLR (フォルダー表示) コマンド [必要なオブジェクト権限](#page-433-0) 420 DSPFNTRSCA (フォント資源属性表示) コ マンド [必要なオブジェクト権限](#page-407-0) 394 DSPFNTTBL (DBCS フォント・テーブル の表示) [コマンドに必要なオブジェクト権限](#page-407-0) [394](#page-407-0) DSPGDF (図形データ・ファイル表示) コ マンド [必要なオブジェクト権限](#page-411-0) 398 DSPHDWRSC (ハードウェア資源表示) コ マンド [必要なオブジェクト権限](#page-539-0) 526 DSPHLPDOC (ヘルプ文書の表示) コマン ド [オブジェクト監査](#page-591-0) 578 DSPHSTGPH 正式な IBM [提供のユーザー・プロフ](#page-384-0) [ァイル](#page-384-0) 371 DSPHSTGPH (履歴グラフ表示) コマンド [必要なオブジェクト権限](#page-528-0) 515 DSPIGCDCT (DBCS 変換辞書表示) コマ ンド [オブジェクト監査](#page-603-0) 590 [必要なオブジェクト権限](#page-438-0) 425 [DSPIPXD](#page-473-0) コマンド 460 DSPJOB (ジョブ表示) コマンド [必要なオブジェクト権限](#page-475-0) 462 DSPJOBD (ジョブ記述表示) コマンド [オブジェクト監査](#page-604-0) 591 [使用](#page-307-0) 294 [必要なオブジェクト権限](#page-478-0) 465 DSPJOBLOG (ジョブ・ログ表示) コマン ド [必要なオブジェクト権限](#page-475-0) 462 DSPJRN (ジャーナル表示) コマンド [オブジェクト監査](#page-606-0) 59[3, 595](#page-608-0) 監査 (QAUDJRN) [ジャーナル例](#page-346-0) 333 [出力ファイルの作成](#page-347-0) 334 [必要なオブジェクト権限](#page-482-0) 469 [ファイル活動の監査](#page-277-0) 26[4, 339](#page-352-0)

DSPJRN (ジャーナル表示) コマンド *(*続 き*)* QAUDJRN (監査) [ジャーナルの表示](#page-309-0) [296](#page-309-0) DSPJRNA (S/38E) ジャーナル属性処理 [オブジェクト監査](#page-608-0) 595 DSPJRNMNU (S/38E) ジャーナル処理 [オブジェクト監査](#page-608-0) 595 DSPJRNRCVA (ジャーナル・レシーバー 属性表示) コマンド [オブジェクト監査](#page-608-0) 595 [必要なオブジェクト権限](#page-485-0) 472 DSPJVMJOB コマンド [必要なオブジェクト権限](#page-474-0) 461 DSPLANADPP (LAN アダプター・プロフ ァイルの表示) コマンド [必要なオブジェクト権限](#page-504-0) 491 DSPLANSTS (LAN 状況の表示) コマンド [必要なオブジェクト権限](#page-504-0) 491 DSPLIB (ライブラリー表示) コマンド [オブジェクト監査](#page-608-0) 595 [使用](#page-355-0) 342 [必要なオブジェクト権限](#page-497-0) 484 DSPLIBD (ライブラリー記述表示) コマン ド [必要なオブジェクト権限](#page-497-0) 484 CRTAUT [パラメーター](#page-188-0) 175 DSPLICKEY (ライセンス・キー表示) コ マンド [必要なオブジェクト権限](#page-501-0) 488 DSPLIND (回線記述表示) コマンド [オブジェクト監査](#page-610-0) 597 [必要なオブジェクト権限](#page-504-0) 491 DSPLNK [必要なオブジェクト権限](#page-457-0) 444 DSPLNK (リンク表示) コマンド [オブジェクト監査](#page-586-0) 57[3, 615](#page-628-0)[, 620](#page-633-0)[, 623](#page-636-0) DSPLOG (ログ表示) コマンド [オブジェクト監査](#page-614-0) 601 [必要なオブジェクト権限](#page-509-0) 496 DSPMFSINF (装てんファイル・システム 情報表示) コマンド [必要なオブジェクト権限](#page-513-0) 500 DSPMGDSYSA (管理システム属性表示) コマンド 正式な IBM [提供のユーザー・プロフ](#page-384-0) [ァイル](#page-384-0) 371 DSPMNUA (メニュー属性表示) コマンド [オブジェクト監査](#page-611-0) 598 [必要なオブジェクト権限](#page-507-0) 494 DSPMOD (モジュール表示) コマンド [オブジェクト監査](#page-612-0) 599 [必要なオブジェクト権限](#page-511-0) 498 DSPMODD (モード記述表示) コマンド [オブジェクト監査](#page-612-0) 599 [必要なオブジェクト権限](#page-510-0) 497

DSPMODSRC (モジュール・ソース表示) コマンド [オブジェクト監査](#page-598-0) 585 [必要なオブジェクト権限](#page-534-0) 521 DSPMODSTS (モード状況表示) コマンド [オブジェクト監査](#page-586-0) 573 [必要なオブジェクト権限](#page-510-0) 497 DSPMSG (メッセージ表示) コマンド [オブジェクト監査](#page-614-0) 601 [必要なオブジェクト権限](#page-507-0) 494 DSPMSGD (メッセージ記述表示) コマン ド [オブジェクト監査](#page-613-0) 600 [必要なオブジェクト権限](#page-508-0) 495 DSPNETA (ネットワーク属性表示) コマ ンド [必要なオブジェクト権限](#page-512-0) 499 DSPNTBD (NetBIOS 記述の表示) コマン ド [オブジェクト監査](#page-615-0) 602 [必要なオブジェクト権限](#page-512-0) 499 DSPNWID (ネットワーク・インターフェ ース記述表示) コマンド [オブジェクト監査](#page-616-0) 603 [必要なオブジェクト権限](#page-514-0) 501 DSPNWSA (ネットワーク・サーバー属性 表示) コマンド [必要なオブジェクト権限](#page-515-0) 502 DSPNWSALS (ネットワーク・サーバー別 名表示) コマンド [必要なオブジェクト権限](#page-515-0) 502 DSPNWSCFG コマンド 正式な IBM [提供のユーザー・プロフ](#page-385-0) [ァイル](#page-385-0) 372 [必要なオブジェクト権限](#page-516-0) 503 DSPNWSD (ネットワーク・サーバー記述 表示) コマンド [オブジェクト監査](#page-617-0) 604 [必要なオブジェクト権限](#page-517-0) 504 DSPNWSSSN (ネットワーク・サーバー・ セッション表示) コマンド [必要なオブジェクト権限](#page-515-0) 502 DSPNWSSTC (ネットワーク・サーバー統 計表示) コマンド [必要なオブジェクト権限](#page-515-0) 502 DSPNWSSTG (ネットワーク・サーバー記 憶域の表示) コマンド [必要なオブジェクト権限](#page-515-0) 502 DSPNWSUSR (ネットワーク・サーバー・ ユーザーの表示) コマンド [必要なオブジェクト権限](#page-515-0) 502 DSPNWSUSRA (ネットワーク・サーバ ー・ユーザー属性の表示) コマンド [必要なオブジェクト権限](#page-515-0) 502

DSPOBJAUT (オブジェクト権限表示) コ マンド [オブジェクト監査](#page-575-0) 562 [使用](#page-355-0) 342 [説明](#page-361-0) 348 [必要なオブジェクト権限](#page-398-0) 385 DSPOBJD (オブジェクト記述表示) コマン ド [オブジェクト監査](#page-575-0) 562 [作成された](#page-172-0) 159 [出力ファイルの使用](#page-354-0) 341 [使用](#page-337-0) 324 [説明](#page-361-0) 348 [必要なオブジェクト権限](#page-399-0) 386 DSPOPT (光ディスク表示) コマンド [必要なオブジェクト権限](#page-521-0) 508 DSPOPTLCK (光ディスク・ロック表示) コマンド [必要なオブジェクト権限](#page-521-0) 508 DSPOPTSVR (光サーバー表示) コマンド [必要なオブジェクト権限](#page-521-0) 508 DSPPDGPRF (印刷記述子グループ・プロ ファイル表示) コマンド [必要なオブジェクト権限](#page-531-0) 518 DSPPFM (物理ファイル・メンバー表示) コマンド [オブジェクト監査](#page-597-0) 584 [必要なオブジェクト権限](#page-445-0) 432 DSPPFRDTA 正式な IBM [提供のユーザー・プロフ](#page-385-0) [ァイル](#page-385-0) 372 DSPPFRDTA (パフォーマンス・データ表 示) コマンド [必要なオブジェクト権限](#page-528-0) 515 DSPPFRGPH 正式な IBM [提供のユーザー・プロフ](#page-385-0) [ァイル](#page-385-0) 372 DSPPFRGPH (パフォーマンス・グラフ表 示) コマンド [必要なオブジェクト権限](#page-528-0) 515 DSPPGM (プログラム表示) コマンド [オブジェクト監査](#page-621-0) 608 [借用権限](#page-181-0) 168 [必要なオブジェクト権限](#page-534-0) 521 [プログラム状態](#page-30-0) 17 DSPPGMADP (借用プログラム表示) コマ ンド [オブジェクト監査](#page-639-0) 626 [監査](#page-355-0) 342 [使用](#page-181-0) 16[8, 264](#page-277-0) [説明](#page-364-0) 351 [必要なオブジェクト権限](#page-566-0) 553 DSPPGMREF (プログラム参照表示) コマ ンド [オブジェクト監査](#page-600-0) 587 [必要なオブジェクト権限](#page-534-0) 521

DSPPGMVAR (プログラム変数表示) コマ ンド [必要なオブジェクト権限](#page-534-0) 521 DSPPRB (問題表示) コマンド [必要なオブジェクト権限](#page-531-0) 518 DSPPTF (プログラム一時修正表示) コマ ンド 正式な IBM [提供のユーザー・プロフ](#page-385-0) [ァイル](#page-385-0) 372 [必要なオブジェクト権限](#page-546-0) 533 DSPPWRSCD (電源オン/オフ・スケジュ ール表示) コマンド [必要なオブジェクト権限](#page-519-0) 506 DSPRCYAP (アクセス・パス回復表示) コ マンド [オブジェクト監査](#page-576-0) 563 [必要なオブジェクト権限](#page-406-0) 393 DSPRDBDIRE (リレーショナル・データ ベース・ディレクトリー項目表示) コマ ンド [必要なオブジェクト権限](#page-539-0) 526 DSPRJECFG (RJE 構成表示) コマンド [必要なオブジェクト権限](#page-543-0) 530 DSPS36 (システム/36 表示) コマンド [オブジェクト監査](#page-637-0) 624 [必要なオブジェクト権限](#page-558-0) 545 DSPSAVF (保管ファイル表示) コマンド [必要なオブジェクト権限](#page-445-0) 432 DSPSBSD (サブシステム記述表示) コマン ド [オブジェクト監査](#page-627-0) 614 [必要なオブジェクト権限](#page-555-0) 542 DSPSECA (機密保護属性の表示) コマン ド [必要なオブジェクト権限](#page-544-0) 531 DSPSECAUD (機密保護監査値表示) コマ ンド [説明](#page-367-0) 354 [必要なオブジェクト権限](#page-544-0) 531 DSPSECAUD (セキュリティー監査表示) コマンド [説明](#page-804-0) 791 DSPSFWRSC (ソフトウェア資源表示) コ マンド [必要なオブジェクト権限](#page-540-0) 527 DSPSGNINF (サインオン情報表示) パラ メーター [ユーザー・プロファイル](#page-114-0) 101 DSPSOCSTS (制御範囲状況表示) コマン ド [必要なオブジェクト権限](#page-550-0) 537 DSPSPLF (スプール・ファイル表示) コマ ンド [オブジェクト監査](#page-618-0) 605 [出力待ち行列の](#page-248-0) DSPDTA パラメータ  $-235$  $-235$ 

DSPSPLF (スプール・ファイル表示) コマ ンド *(*続き*)* [処置監査](#page-630-0) 617 [必要なオブジェクト権限](#page-552-0) 539 DSPSRVA (サービス属性の表示) コマン ド [必要なオブジェクト権限](#page-546-0) 533 DSPSRVPGM (サービス・プログラム表 示) コマンド [オブジェクト監査](#page-633-0) 620 [借用権限](#page-181-0) 168 [必要なオブジェクト権限](#page-534-0) 521 DSPSRVSTS (サービス状況表示) コマン ド 正式な IBM [提供のユーザー・プロフ](#page-385-0) [ァイル](#page-385-0) 372 [必要なオブジェクト権限](#page-546-0) 533 DSPSSTUSR コマンド [必要なオブジェクト権限](#page-566-0) 553 DSPSSTUSR (保守ツールのユーザー ID 表示) コマンド [必要なオブジェクト権限](#page-546-0) 533 DSPSYSSTS (システム状況表示) コマン ド [必要なオブジェクト権限](#page-556-0) 543 DSPSYSVAL (システム値表示) コマンド [必要なオブジェクト権限](#page-557-0) 544 DSPTAP (テープ表示) コマンド [必要なオブジェクト権限](#page-505-0) 492 DSPTAPCTG (テープ・カートリッジ表示) コマンド [必要なオブジェクト権限](#page-505-0) 492 DSPTRC (追跡表示) コマンド [必要なオブジェクト権限](#page-534-0) 521 DSPTRCDTA (追跡データ表示) コマンド [必要なオブジェクト権限](#page-534-0) 521 DSPUDFS (ユーザー定義ファイル・シス テム表示) コマンド [必要なオブジェクト権限](#page-563-0) 550 DSPUSRPMN (ユーザー許可表示) コマン ド [オブジェクト監査](#page-594-0) 581 [必要なオブジェクト権限](#page-517-0) 504 DSPUSRPRF (ユーザー・プロファイル表 示) コマンド [オブジェクト監査](#page-639-0) 626 [出力ファイルの使用](#page-353-0) 340 [使用](#page-150-0) 137 [説明](#page-363-0) 350 [必要なオブジェクト権限](#page-566-0) 553 DSPVTMAP (VT100 キーボード・マップ 表示) コマンド [必要なオブジェクト権限](#page-561-0) 548 DST (専用保守ツール) [パスワード監査](#page-304-0) 291

DST (専用保守ツール) *(*続き*)* パスワードの再設定 [監査ジャーナル](#page-326-0) (QAUDJRN) 項目 [313](#page-326-0) [コマンドの説明](#page-362-0) 349 [パスワードの変更](#page-156-0) 143 [ユーザー](#page-156-0) ID の変更 143 DST [パスワード再設定](#page-326-0) (DS) ジャーナル [項目タイプ](#page-326-0) 313 DUPDKT (ディスケット複写) コマンド [必要なオブジェクト権限](#page-505-0) 492 DUPOPT (光ディスク複写) コマンド [必要なオブジェクト権限](#page-521-0) 508 DUPTAP (テープ複写) コマンド [必要なオブジェクト権限](#page-505-0) 492

#### **E**

EDTAUTL (権限リスト編集) コマンド [オブジェクト監査](#page-577-0) 564 [使用](#page-198-0) 185 [説明](#page-360-0) 347 [必要なオブジェクト権限](#page-410-0) 397 EDTBCKUPL (バックアップ・リスト編 集) コマンド [必要なオブジェクト権限](#page-519-0) 506 EDTCPCST (検査保留制約編集) コマンド [オブジェクト監査](#page-601-0) 588 正式な IBM [提供のユーザー・プロフ](#page-385-0) [ァイル](#page-385-0) 372 [必要なオブジェクト権限](#page-445-0) 432 EDTDEVRSC (装置資源編集) コマンド [必要なオブジェクト権限](#page-540-0) 527 EDTDLOAUT (文書ライブラリー・オブジ ェクト権限編集) コマンド [オブジェクト監査](#page-591-0) 57[8, 579](#page-592-0) [説明](#page-365-0) 352 [必要なオブジェクト権限](#page-433-0) 420 EDTDOC (文書編集) コマンド [オブジェクト監査](#page-592-0) 579 [必要なオブジェクト権限](#page-433-0) 420 EDTF ([ファイル編集](#page-460-0)) コマンド 447 EDTIGCDCT (DBCS 変換辞書編集) コマ ンド [オブジェクト監査](#page-603-0) 590 [必要なオブジェクト権限](#page-438-0) 425 EDTLIBL (ライブラリー・リスト編集) コ マンド [使用](#page-243-0) 230 [必要なオブジェクト権限](#page-497-0) 484 EDTOBJAUT (オブジェクト権限編集) コ マンド [オブジェクト監査](#page-575-0) 562 [使用](#page-190-0) 177 [説明](#page-361-0) 348 [必要なオブジェクト権限](#page-399-0) 386

EDTQST (質問/回答編集) コマンド 正式な IBM [提供のユーザー・プロフ](#page-385-0) [ァイル](#page-385-0) 372 [必要なオブジェクト権限](#page-538-0) 525 EDTRBDAP (アクセス・パス再作成編集) コマンド 正式な IBM [提供のユーザー・プロフ](#page-385-0) [ァイル](#page-385-0) 372 EDTRCYAP (アクセス・パス回復編集) コ マンド [オブジェクト監査](#page-576-0) 563 正式な IBM [提供のユーザー・プロフ](#page-385-0) [ァイル](#page-385-0) 372 [必要なオブジェクト権限](#page-406-0) 393 EDTS36PGMA (システム/36 プログラム属 性編集) コマンド [オブジェクト監査](#page-620-0) 607 [必要なオブジェクト権限](#page-558-0) 545 EDTS36PRCA (システム/36 プロシージャ ー属性編集) コマンド [オブジェクト監査](#page-599-0) 586 [必要なオブジェクト権限](#page-558-0) 545 EDTS36SRCA (システム/36 ソース属性編 集) コマンド [オブジェクト監査](#page-599-0) 586 [必要なオブジェクト権限](#page-559-0) 546 EDTWSOAUT (ワークステーション・オ ブジェクト権限編集) コマンド [必要なオブジェクト権限](#page-449-0) 436 EIM の関連 (EIMASSOC) パラメーター [ユーザー・プロファイル](#page-134-0) 121 EIMASSOC (EIM の関連) パラメーター [ユーザー・プロファイル](#page-134-0) 121 EJTEMLOUT (エミュレーション出力排出) コマンド [必要なオブジェクト権限](#page-428-0) 415 EML3270 (3270 表示装置エミュレート) コマンド [必要なオブジェクト権限](#page-428-0) 415 EMLPRTKEY (印刷装置キー・エミュレー ト) コマンド [必要なオブジェクト権限](#page-428-0) 415 ENCCPHK (暗号鍵暗号化) コマンド 正式な IBM [提供のユーザー・プロフ](#page-385-0) [ァイル](#page-385-0) 372 [必要なオブジェクト権限](#page-423-0) 410 ENCFRMMSTK (マスター・キーからの暗 号化) コマンド 正式な IBM [提供のユーザー・プロフ](#page-385-0) [ァイル](#page-385-0) 372 [必要なオブジェクト権限](#page-423-0) 410 ENCTOMSTK (マスター・キーへの暗号 化) コマンド 正式な IBM [提供のユーザー・プロフ](#page-385-0) [ァイル](#page-385-0) 372 [必要なオブジェクト権限](#page-423-0) 410

ENDASPBAL 正式な IBM [提供のユーザー・プロフ](#page-385-0) [ァイル](#page-385-0) 372 [ENDASPBAL](#page-427-0) コマンド 414 ENDCBLDBG (COBOL デバッグ終了) コ マンド [必要なオブジェクト権限](#page-495-0) 48[2, 521](#page-534-0) ENDCHTSVR 正式な IBM [提供のユーザー・プロフ](#page-385-0) [ァイル](#page-385-0) 372 ENDCLNUP (終結処置終了) コマンド [必要なオブジェクト権限](#page-519-0) 506 ENDCLUNOD 正式な IBM [提供のユーザー・プロフ](#page-385-0) [ァイル](#page-385-0) 372 ENDCLUNOD コマンド [必要なオブジェクト権限](#page-415-0) 402 ENDCMNTRC 正式な IBM [提供のユーザー・プロフ](#page-385-0) [ァイル](#page-385-0) 372 ENDCMNTRC (通信追跡の終了) コマンド [必要なオブジェクト権限](#page-546-0) 533 ENDCMTCTL (コミットメント制御終了) コマンド [必要なオブジェクト権限](#page-417-0) 404 ENDCPYSCN (コピー画面終了) コマンド [必要なオブジェクト権限](#page-546-0) 533 ENDCRG 正式な IBM [提供のユーザー・プロフ](#page-385-0) [ァイル](#page-385-0) 372 ENDCTLRCY (制御装置回復終了) コマン ド [オブジェクト監査](#page-584-0) 571 [必要なオブジェクト権限](#page-422-0) 409 ENDDBG (デバッグ終了) コマンド [必要なオブジェクト権限](#page-534-0) 521 ENDDBGSVR (デバッグ・サーバー終了) コマンド 正式な IBM [提供のユーザー・プロフ](#page-385-0) [ァイル](#page-385-0) 372 ENDDBMON (データベース・モニター終 了) コマンド [必要なオブジェクト権限](#page-530-0) 517 ENDDEVRCY (装置回復終了) コマンド [オブジェクト監査](#page-586-0) 573 [必要なオブジェクト権限](#page-427-0) 414 ENDDIRSHD (ディレクトリー・シャドー イング終了) コマンド [オブジェクト監査](#page-590-0) 577 ENDDIRSHD (ディレクトリー・シャド ー・システム終了) コマンド [必要なオブジェクト権限](#page-429-0) 416 ENDDSKRGZ (ディスク再編成終了) コマ ンド [必要なオブジェクト権限](#page-430-0) 417

ENDDW コマンド 正式な IBM [提供のユーザー・プロフ](#page-385-0) [ァイル](#page-385-0) 372 [必要なオブジェクト権限](#page-528-0) 515 ENDGRPJOB (グループ・ジョブ終了) コ マンド [必要なオブジェクト権限](#page-475-0) 462 ENDHOSTSVR 正式な IBM [提供のユーザー・プロフ](#page-385-0) [ァイル](#page-385-0) 372 ENDHOSTSVR (ホスト・サーバー終了) コマンド [必要なオブジェクト権限](#page-450-0) 437 ENDIDXMON (索引モニター終了) コマン ド 正式な IBM [提供のユーザー・プロフ](#page-385-0) [ァイル](#page-385-0) 372 ENDIPSIFC (SNA インターフェース経由 IP 終了) コマンド 正式な IBM [提供のユーザー・プロフ](#page-385-0) [ァイル](#page-385-0) 372 [必要なオブジェクト権限](#page-407-0) 394 ENDJOB (ジョブ終了) コマンド [処置監査](#page-631-0) 618 [必要なオブジェクト権限](#page-475-0) 462 [QINACTMSGQ](#page-44-0) システム値 31 ENDJOBABN (ジョブ異常終了) コマンド 正式な IBM [提供のユーザー・プロフ](#page-385-0) [ァイル](#page-385-0) 372 [必要なオブジェクト権限](#page-475-0) 462 ENDJOBTRC 正式な IBM [提供のユーザー・プロフ](#page-385-0) [ァイル](#page-385-0) 372 ENDJOBTRC (ジョブ追跡終了) コマンド [必要なオブジェクト権限](#page-528-0) 515 ENDJRN (ジャーナル終了) コマンド [オブジェクト監査](#page-573-0) 560 [必要なオブジェクト権限](#page-460-0) 44[7, 469](#page-482-0) ENDJRNAP (アクセス・パス・ジャーナル 終了) コマンド [必要なオブジェクト権限](#page-482-0) 469 ENDJRNLIB (ライブラリー・ジャーナリ ング終了) コマンド [必要なオブジェクト権限](#page-482-0) 469 ENDJRNPF (物理ファイル変更ジャーナル 終了) コマンド [必要なオブジェクト権限](#page-482-0) 469 ENDJRNxxx (ジャーナル終了) コマンド [オブジェクト監査](#page-607-0) 594 ENDJW コマンド 正式な IBM [提供のユーザー・プロフ](#page-385-0) [ァイル](#page-385-0) 372 [必要なオブジェクト権限](#page-528-0) 515 ENDLINRCY (回線回復終了) コマンド [オブジェクト監査](#page-610-0) 597 [必要なオブジェクト権限](#page-504-0) 491

ENDLOGSVR (ジョブ・ログ・サーバー終 了) コマンド [必要なオブジェクト権限](#page-475-0) 462 ENDMGDSYS (管理システム終了) コマン ド 正式な IBM [提供のユーザー・プロフ](#page-385-0) [ァイル](#page-385-0) 372 ENDMGRSRV (管理機能サービス終了) コ マンド 正式な IBM [提供のユーザー・プロフ](#page-385-0) [ァイル](#page-385-0) 372 ENDMOD (モード終了) コマンド [オブジェクト監査](#page-612-0) 599 [必要なオブジェクト権限](#page-510-0) 497 ENDMSF (メール・サーバー・フレームワ ーク終了) コマンド 正式な IBM [提供のユーザー・プロフ](#page-385-0) [ァイル](#page-385-0) 372 [必要なオブジェクト権限](#page-505-0) 492 ENDNFSSVR (ネットワーク・ファイル・ システム・サーバー終了) コマンド 正式な IBM [提供のユーザー・プロフ](#page-385-0) [ァイル](#page-385-0) 372 [必要なオブジェクト権限](#page-513-0) 500 ENDNWIRCY (ネットワーク・インターフ ェース回復の終了) コマンド [オブジェクト監査](#page-616-0) 603 ENDPASTHR (パススルー終了) コマンド [必要なオブジェクト権限](#page-431-0) 418 ENDPEX (パフォーマンス検査機能終了) コマンド 正式な IBM [提供のユーザー・プロフ](#page-385-0) [ァイル](#page-385-0) 372 [必要なオブジェクト権限](#page-528-0) 515 ENDPFRMON (パフォーマンス・モニター 終了) コマンド [必要なオブジェクト権限](#page-530-0) 517 ENDPFRTRC (パフォーマンス追跡終了) コマンド 正式な IBM [提供のユーザー・プロフ](#page-385-0) [ァイル](#page-385-0) 372 ENDPJ (事前開始ジョブ終了) コマンド [処置監査](#page-631-0) 618 [必要なオブジェクト権限](#page-475-0) 462 ENDPRTEML (印刷装置エミュレーション 終了) コマンド [必要なオブジェクト権限](#page-428-0) 415 ENDRDR (読み取りプログラム終了) コマ ンド [必要なオブジェクト権限](#page-538-0) 525 ENDRJESSN (RJE セッション終了) コマ ンド [必要なオブジェクト権限](#page-543-0) 530 ENDRQS (要求終了) コマンド [必要なオブジェクト権限](#page-534-0) 521

ENDS36 (システム/36 終了) コマンド [オブジェクト監査](#page-637-0) 624 ENDSBS (サブシステム終了) コマンド [オブジェクト監査](#page-626-0) 613 [必要なオブジェクト権限](#page-555-0) 542 ENDSRVJOB (サービス・ジョブ終了) コ マンド 正式な IBM [提供のユーザー・プロフ](#page-385-0) [ァイル](#page-385-0) 372 [必要なオブジェクト権限](#page-546-0) 533 ENDSYS (システム終了) コマンド [必要なオブジェクト権限](#page-556-0) 543 ENDSYSMGR (システム管理機能終了) コ マンド 正式な IBM [提供のユーザー・プロフ](#page-385-0) [ァイル](#page-385-0) 372 ENDTCP (TCP/IP の終了) コマンド 正式な IBM [提供のユーザー・プロフ](#page-385-0) [ァイル](#page-385-0) 372 ENDTCPCNN (TCP/IP 接続終了) コマン ド 正式な IBM [提供のユーザー・プロフ](#page-385-0) [ァイル](#page-385-0) 372 [必要なオブジェクト権限](#page-561-0) 548 ENDTCP (TCP/IP の終了) コマンド [必要なオブジェクト権限](#page-561-0) 548 ENDTCPIFC (TCP/IP インターフェー スの終了) コマンド [必要なオブジェクト権限](#page-561-0) 548 ENDTCPIFC 正式な IBM [提供のユーザー・プロフ](#page-385-0) [ァイル](#page-385-0) 372 ENDTCPPTP (2 地点間 TCP/IP 終了) コ マンド [必要なオブジェクト権限](#page-560-0) 547 ENDTCPSRV (TCP/IP サービスの終了) コ マンド [必要なオブジェクト権限](#page-560-0) 547 ENDTCPSVR (TCP/IP サーバー終了) コマ ンド 正式な IBM [提供のユーザー・プロフ](#page-385-0) [ァイル](#page-385-0) 372 ENDTRC (追跡終了) コマンド [必要なオブジェクト権限](#page-546-0) 533 ENDWCH (監視終了) コマンド 正式な IBM [提供のユーザー・プロフ](#page-385-0) [ァイル](#page-385-0) 372 ENDWCH コマンド [必要なオブジェクト権限](#page-546-0) 533 ENDWTR (書き出しプログラム終了) コマ ンド [必要なオブジェクト権限](#page-569-0) 556 ENTCBLDBG (COBOL デバッグ入力) コ マンド [必要なオブジェクト権限](#page-495-0) 48[2, 521](#page-534-0)

EV (環境変数) [ファイル・レイアウト](#page-688-0) [675](#page-688-0) EXTPGMINF (プログラム情報抽出) コマ ンド [必要なオブジェクト権限](#page-534-0) 521

#### **F**

faccessx (記述子によるユーザーのクラス のファイル・アクセス可能性の判別) コ マンド [オブジェクト監査](#page-586-0) 573 FILDOC (文書ファイル) コマンド [オブジェクト監査](#page-592-0) 579 [必要なオブジェクト権限](#page-433-0) 420 FNDSTRPDM (PDM によるストリング検 索) コマンド [必要なオブジェクト権限](#page-408-0) 395 FTP (file transfer protocol) コマンド [必要なオブジェクト権限](#page-560-0) 547

## **G**

GENCAT (メッセージ・カタログ組み合わ せ) コマンド [必要なオブジェクト権限](#page-445-0) 432 GENCKMKSFE コマンド [必要なオブジェクト権限](#page-423-0) 410 GENCMDDOC (コマンド文書生成) コマ ンド [必要なオブジェクト権限](#page-417-0) 404 GENCPHK (暗号鍵生成) コマンド 正式な IBM [提供のユーザー・プロフ](#page-385-0) [ァイル](#page-385-0) 372 [必要なオブジェクト権限](#page-423-0) 410 GENCRSDMNK (ドメイン間キー生成) コ マンド 正式な IBM [提供のユーザー・プロフ](#page-385-0) [ァイル](#page-385-0) 372 [必要なオブジェクト権限](#page-423-0) 410 GENJVMDMP コマンド [必要なオブジェクト権限](#page-474-0) 461 GENMAC (メッセージ確認コード生成) コ マンド 正式な IBM [提供のユーザー・プロフ](#page-386-0) [ァイル](#page-386-0) 373 [必要なオブジェクト権限](#page-423-0) 410 GENPIN (個人識別番号生成) コマンド 正式な IBM [提供のユーザー・プロフ](#page-386-0) [ァイル](#page-386-0) 373 [必要なオブジェクト権限](#page-423-0) 410 GENS36RPT (システム/36 報告書生成) コ マンド 正式な IBM [提供のユーザー・プロフ](#page-386-0) [ァイル](#page-386-0) 373

GENS36RPT (システム/36 報告書生成) コ マンド *(*続き*)* [必要なオブジェクト権限](#page-510-0) 497 GENS38RPT (システム/38 報告書生成) コ マンド 正式な IBM [提供のユーザー・プロフ](#page-386-0) [ァイル](#page-386-0) 373 [必要なオブジェクト権限](#page-510-0) 497 gid (グループ識別番号) [復元](#page-292-0) 279 GO (メニュー表示) コマンド [必要なオブジェクト権限](#page-507-0) 494 GR (汎用レコード) [ファイル・レイアウ](#page-689-0) ト [676](#page-689-0) GRPAUT (グループ権限) パラメーター [ユーザー・プロファイル](#page-121-0) 10[8, 159](#page-172-0)[,](#page-174-0) [161](#page-174-0) GRPAUTTYP (グループ権限タイプ) パラ メーター [ユーザー・プロファイル](#page-122-0) 10[9, 161](#page-174-0) GRPPRF (グループ・プロファイル) パラ メーター ユーザー・プロファイル [説明](#page-120-0) 107 例 [161](#page-174-0) GRTACCAUT (アクセス・コード権限認 可) コマンド [オブジェクト監査](#page-592-0) 579 正式な IBM [提供のユーザー・プロフ](#page-386-0) [ァイル](#page-386-0) 373 [必要なオブジェクト権限](#page-517-0) 504 GRTOBJAUT ([オブジェクト権限認可](#page-190-0)) コ [マンド](#page-190-0) 177 [以前の権限への影響](#page-193-0) 180 [オブジェクト監査](#page-573-0) 560 [説明](#page-361-0) 348 [必要なオブジェクト権限](#page-399-0) 386 [複数オブジェクト](#page-193-0) 180 GRTUSRAUT (ユーザー権限認可) コマン ド [オブジェクト監査](#page-639-0) 626 [権限のコピー](#page-146-0) 133 [推奨事項](#page-196-0) 183 [説明](#page-363-0) 350 [必要なオブジェクト権限](#page-566-0) 553 [プロファイル名の変更](#page-152-0) 139 GRTUSRPMN (ユーザー認可) コマンド [オブジェクト監査](#page-592-0) 579 [説明](#page-365-0) 352 [必要なオブジェクト権限](#page-517-0) 504 GRTWSOAUT (ワークステーション・オ ブジェクト権限認可) コマンド [必要なオブジェクト権限](#page-449-0) 436 GS (記述子の付与) [ジャーナル項目タイプ](#page-330-0) GS (記述子の付与) [ファイル・レイアウト](#page-693-0) [680](#page-693-0)

# **H**

HLDCMNDEV (通信装置保留) コマンド [オブジェクト監査](#page-586-0) 573 正式な IBM [提供のユーザー・プロフ](#page-386-0) [ァイル](#page-386-0) 373 [必要なオブジェクト権限](#page-427-0) 414 HLDDSTQ (配布待ち行列保留) コマンド 正式な IBM [提供のユーザー・プロフ](#page-386-0) [ァイル](#page-386-0) 373 [必要なオブジェクト権限](#page-431-0) 418 HLDJOB (ジョブ保留) コマンド [必要なオブジェクト権限](#page-475-0) 462 HLDJOBQ (ジョブ待ち行列保留) コマン ド [オブジェクト監査](#page-605-0) 592 [必要なオブジェクト権限](#page-479-0) 466 HLDJOBSCDE (ジョブ・スケジュール項 目保留) コマンド [オブジェクト監査](#page-606-0) 593 [必要なオブジェクト権限](#page-480-0) 467 HLDOUTQ (出力待ち行列保留) コマンド [オブジェクト監査](#page-617-0) 604 [必要なオブジェクト権限](#page-523-0) 510 HLDRDR (読み取りプログラム保留) コマ ンド [必要なオブジェクト権限](#page-538-0) 525 HLDSPLF (スプール・ファイル保留) コマ ンド [オブジェクト監査](#page-618-0) 605 [処置監査](#page-631-0) 618 [必要なオブジェクト権限](#page-552-0) 539 HLDWTR (書き出しプログラム保留) コマ ンド [必要なオブジェクト権限](#page-569-0) 556 HOMEDIR (ホーム・ディレクトリー) パ ラメーター [ユーザー・プロファイル](#page-134-0) 121

## **I**

IBM 提供のオブジェクト [権限リストによるセキュリティー](#page-167-0) 154 IBM 提供のユーザー・プロファイル [監査](#page-304-0) 291 基本サービス [\(QSRVBAS\) 359](#page-372-0) 機密保護担当者 [\(QSECOFR\) 359](#page-372-0) 金融機関 [\(QFNC\) 359](#page-372-0) 権限プロファイル [\(QAUTPROF\) 359](#page-372-0) サービス [\(QSRV\) 359](#page-372-0) システム [\(QSYS\) 359](#page-372-0) システム操作員 [\(QSYSOPR\) 359](#page-372-0)

[317](#page-330-0)

IBM 提供のユーザー・プロファイル *(*続 き*)* 自動導入 [\(QLPAUTO\) 359](#page-372-0) スプール [\(QSPL\) 359](#page-372-0) [スプール・ジョブ](#page-372-0) (QSPLJOB) 359 [制限されたコマンド](#page-380-0) 367 [データベース共用](#page-372-0) (QDBSHR) 359 テスト要求 [\(QTSTRQS\) 359](#page-372-0) [デフォルト値テーブル](#page-370-0) 357 デフォルト所有者 (QDFTOWN) [説明](#page-173-0) 160 [デフォルト値](#page-372-0) 359 [パスワードの変更](#page-155-0) 142 [復元](#page-293-0) 280 プログラマー [\(QPGMR\) 359](#page-372-0) [分散システム・ノード管理機能](#page-372-0) [\(QDSNX\) 359](#page-372-0) 文書 [\(QDOC\) 359](#page-372-0) [メール・サーバー・フレームワーク](#page-372-0) [\(QMSF\) 359](#page-372-0) [目的](#page-154-0) 141 [ライセンス・プログラム導入](#page-372-0) [\(QLPINSTALL\) 359](#page-372-0) [リモート・ジョブ入力](#page-372-0) (QRJE) 359 [ワークステーション・ユーザー](#page-372-0) [\(QUSER\) 359](#page-372-0) [ADSM \(QADSM\) 359](#page-372-0) [AFDFTUSR \(QAFDFTUSR\) 359](#page-372-0) [AFOWN \(QAFOWN\) 359](#page-372-0) [AFUSR \(QAFUSR\) 359](#page-372-0) [BRM \(QBRMS\) 359](#page-372-0) BRM [ユーザー・プロファイル](#page-372-0) [\(QBRMS\) 359](#page-372-0) [DCEADM \(QDCEADM\) 359](#page-372-0) IBM [権限プロファイル](#page-372-0) [\(QAUTPROF\) 359](#page-372-0) NFS [ユーザー・プロファイル](#page-372-0) [\(QNFSANON\) 359](#page-372-0) [QADSM \(ADSM\) 359](#page-372-0) [QAFDFTUSR \(AFDFTUSR\) 359](#page-372-0) [QAFOWN \(AFOWN\) 359](#page-372-0) [QAFUSR \(AFUSR\) 359](#page-372-0) [QAUTPROF \(IBM](#page-372-0) 権限プロファイル) [359](#page-372-0) QAUTPROF ([データベース共用](#page-372-0)) 359 QBRMS (BRM [ユーザー・プロファイ](#page-372-0) ル[\) 359](#page-372-0) [QBRMS \(BRM\) 359](#page-372-0) QDBSHR ([データベース共用](#page-372-0)) 359 [QDCEADM \(DCEADM\) 359](#page-372-0) QDFTOWN (デフォルト所有者) [説明](#page-173-0) 160 [デフォルト値](#page-372-0) 359 [QDOC \(](#page-372-0)文書) 359 QDSNX ([分散システム・ノード管理機](#page-372-0) 能[\) 359](#page-372-0)

IBM 提供のユーザー・プロファイル *(*続 き*)* QFNC ([金融機関](#page-372-0)) 359 [QGATE \(VM/MVS](#page-372-0) ブリッジ) 359 QLPAUTO ([ライセンス・プログラム自](#page-372-0) [動導入](#page-372-0)) 359 QLPINSTALL ([ライセンス・プログラ](#page-372-0) [ム導入](#page-372-0)) 359 QMSF ([メール・サーバー・フレーム](#page-372-0) [ワーク](#page-372-0)) 359 [QNFSANON \(NFS](#page-372-0) ユーザー・プロフ [ァイル](#page-372-0)) 359 QPGMR ([プログラマー](#page-372-0)) 359 QRJE ([リモート・ジョブ入力](#page-372-0)) 359 QSECOFR ([機密保護担当者](#page-372-0)) 359 QSNADS ([システム・ネットワーク体](#page-372-0) [系配布サービス](#page-372-0)) 359 QSPL ([スプール](#page-372-0)) 359 QSPLJOB ([スプール・ジョブ](#page-372-0)) 359 QSRV ([サービス](#page-372-0)) 359 QSRVBAS ([基本サービス](#page-372-0)) 359 QSYS ([システム](#page-372-0)) 359 QSYSOPR ([システム操作員](#page-372-0)) 359 [QTCP \(TCP/IP\) 359](#page-372-0) [QTMPLPD \(TCP/IP](#page-372-0) 印刷支援) 359 [QTSTRQS \(](#page-372-0)テスト要求) 359 QUSER ([ワークステーション・ユーザ](#page-372-0) ー[\) 359](#page-372-0) SNA 配布サービス [\(QSNADS\) 359](#page-372-0) [TCP/IP \(QTCP\) 359](#page-372-0) TCP/IP 印刷支援 [\(QTMPLPD\) 359](#page-372-0) VM/MVS ブリッジ [\(QGATE\) 359](#page-372-0) IBM [提供保守ツール・ユーザー](#page-687-0) ID リセ ット (DS) [ファイル・レイアウト](#page-687-0) 674 IDDU 使用のデータベース・ファイル処理 (WRKDBFIDD) コマンド [必要なオブジェクト権限](#page-472-0) 459 INCLUDE コマンド [必要なオブジェクト権限](#page-495-0) 482 INLMNU (初期メニュー) パラメーター [ユーザー・プロファイル](#page-104-0) 91 INLPGM (初期プログラム) パラメーター [変更](#page-104-0) 91 [ユーザー・プロファイル](#page-104-0) 91 INSPTF (プログラム一時修正導入) コマン ド 正式な IBM [提供のユーザー・プロフ](#page-386-0) [ァイル](#page-386-0) 373 [必要なオブジェクト権限](#page-546-0) 533 INSRMTPRD (リモート・プロダクト導入) コマンド 正式な IBM [提供のユーザー・プロフ](#page-386-0) [ァイル](#page-386-0) 373 INSWNTSVR コマンド 正式な IBM [提供のユーザー・プロフ](#page-386-0) [ァイル](#page-386-0) 373

INZDKT (ディスケット初期設定) コマン ド [必要なオブジェクト権限](#page-506-0) 493 INZDSTQ (配布待ち行列初期設定) コマン ド 正式な IBM [提供のユーザー・プロフ](#page-386-0) [ァイル](#page-386-0) 373 [必要なオブジェクト権限](#page-431-0) 418 INZNWSCFG コマンド 正式な IBM [提供のユーザー・プロフ](#page-386-0) [ァイル](#page-386-0) 373 [必要なオブジェクト権限](#page-516-0) 503 INZOPT (光ディスク初期化) コマンド [必要なオブジェクト権限](#page-521-0) 508 INZPFM (物理ファイル・メンバー初期設 定) コマンド [オブジェクト監査](#page-600-0) 587 [必要なオブジェクト権限](#page-445-0) 432 INZSYS (システム初期設定) コマンド 正式な IBM [提供のユーザー・プロフ](#page-386-0) [ァイル](#page-386-0) 373 [必要なオブジェクト権限](#page-502-0) 489 INZTAP (テープ初期設定) コマンド [必要なオブジェクト権限](#page-506-0) 493 IP 規則アクション (IR) [ファイル・レイ](#page-698-0) [アウト](#page-698-0) 685 IP (所有権変更) [ジャーナル項目タイプ](#page-330-0) [317](#page-330-0) IP ([プロセス間通信アクション](#page-697-0)) ファイ [ル・レイアウト](#page-697-0) 684 IP (プロセス間通信) [ジャーナル項目タイ](#page-319-0) プ [306](#page-319-0) IPC オブジェクト 変更 [監査ジャーナル](#page-330-0) (QAUDJRN) 項目 [317](#page-330-0) IPL (初期プログラム・ロード) [\\*JOBCTL \(](#page-108-0)ジョブ制御) 特殊権限 95 IR (IP [規則アクション](#page-698-0)) ファイル・レイ [アウト](#page-698-0) 685 IS ([インターネット・セキュリティー管](#page-700-0) 理) [ファイル・レイアウト](#page-700-0) 687 iSeries Access [仮想印刷装置のセキュリティー](#page-253-0) 240 [共用フォルダーのセキュリティー](#page-253-0) 240 [サインオンの制御](#page-48-0) 35 [ファイル転送のセキュリティー](#page-253-0) 240 [メッセージ機能のセキュリティー](#page-253-0) 240

#### **J**

jar ファイル [クラス・ファイル](#page-285-0) 272 Java [コマンドに必要なオブジェクト権限](#page-474-0) [461](#page-474-0)

JD (ジョブ記述変更) [ジャーナル項目タイ](#page-330-0)  $7'$  [317](#page-330-0) JD (ジョブ記述変更) [ファイル・レイアウ](#page-703-0) ト [690](#page-703-0) JKL Toy Company [アプリケーションの図](#page-258-0) 245 JOBACN (ジョブ処置) [ネットワーク属性](#page-251-0) [238](#page-251-0)[, 296](#page-309-0) JOBD (ジョブ記述) パラメーター [ユーザー・プロファイル](#page-119-0) 106 JRNAP (アクセス・パス・ジャーナル開 始) コマンド [オブジェクト監査](#page-607-0) 594 JRNAP (アクセス・パス・ジャーナル処 理) コマンド [必要なオブジェクト権限](#page-482-0) 469 JRNPF (物理ファイル・ジャーナル開始) コマンド [オブジェクト監査](#page-607-0) 594 JRNPF (物理ファイル・ジャーナル処理) コマンド [必要なオブジェクト権限](#page-482-0) 469 JS (ジョブ変更) [ジャーナル項目タイプ](#page-321-0) [308](#page-321-0) JS (ジョブ変更) [ファイル・レイアウト](#page-704-0) [691](#page-704-0)

# **K**

Kerberos [コマンドに必要なオブジェクト権限](#page-485-0) [472](#page-485-0) Kerberos キータブ項目除去 (RMVKRBKTE) コマンド [必要なオブジェクト権限](#page-487-0) 474 Kerberos キータブ項目追加 (ADDKRBKTE) コマンド [必要なオブジェクト権限](#page-485-0) 472 Kerberos キータブ項目表示 (DSPKRBKTE) コマンド [必要なオブジェクト権限](#page-487-0) 474 Kerberos 信任状キャッシュ・ファイル削 除 (DLTKRBCCF) コマンド [必要なオブジェクト権限](#page-486-0) 473 Kerberos 信任状キャッシュ・ファイル表 示 (DSPKRBCCF) コマンド [必要なオブジェクト権限](#page-487-0) 474 Kerberos チケット追加 (ADDKRBTKT) コ マンド [必要なオブジェクト権限](#page-486-0) 473 kerberos 認証 (X0) [ファイル・レイアウト](#page-782-0) [769](#page-782-0) Kerberos パスワード変更 (CHGKRBPWD) コマンド [必要なオブジェクト権限](#page-486-0) 473

KF ([キー・リング・ファイル](#page-709-0)) ファイル・ [レイアウト](#page-709-0) 696

#### **L**

LANGID (言語識別コード) パラメーター [ユーザー・プロファイル](#page-130-0) 117 SRTSEQ [ユーザー・プロファイル・パ](#page-129-0) [ラメーター](#page-129-0) 116 LCLPWDMGT ([ローカル・パスワード管](#page-115-0) 理) [パラメーター](#page-115-0) 102 LD ([ディレクトリーのリンク、リンク解](#page-713-0) 除、探索) [ファイル・レイアウト](#page-713-0) 700 LDIF2DB コマンド 正式な IBM [提供のユーザー・プロフ](#page-386-0) [ァイル](#page-386-0) 373 [必要なオブジェクト権限](#page-430-0) 417 LMTDEVSSN (装置セッションの制限) パ ラメーター [ユーザー・プロファイル](#page-116-0) 103 LNKDTADFN (データ定義リンク) コマン ド [オブジェクト監査](#page-595-0) 582 [必要なオブジェクト権限](#page-472-0) 459 LOCALE (ユーザー・オプション) パラメ ーター [ユーザー・プロファイル](#page-132-0) 119 LODIMGCLG コマンド [必要なオブジェクト権限](#page-451-0) 438 LODIMGCLGE コマンド [必要なオブジェクト権限](#page-451-0) 438 LODOPTFMW 正式な IBM [提供のユーザー・プロフ](#page-386-0) [ァイル](#page-386-0) 373 LODOPTFMW コマンド [必要なオブジェクト権限](#page-522-0) 509 LODPTF (プログラム一時修正ロード) コ マンド 正式な IBM [提供のユーザー・プロフ](#page-386-0) [ァイル](#page-386-0) 373 [必要なオブジェクト権限](#page-546-0) 533 LODQSTDB (配布用質問/回答データベー ス・ロード) コマンド 正式な IBM [提供のユーザー・プロフ](#page-386-0) [ァイル](#page-386-0) 373 [必要なオブジェクト権限](#page-538-0) 525 LPR (行印刷リクエスター) コマンド [必要なオブジェクト権限](#page-560-0) 547

#### **M**

MAXSTG (最大記憶域) パラメーター [オブジェクトのグループ所有権](#page-172-0) 159

MAXSTG (最大記憶域) パラメーター *(*続 き*)* 権限ホルダー QDFTOWN ([デフォルト所有者](#page-173-0)) へ [の転送](#page-173-0) 160 [ジャーナル・レシーバー](#page-117-0) 104 [復元操作](#page-117-0) 104 [ユーザー・プロファイル](#page-117-0) 104 MGRS36 (システム/36 移行) コマンド 正式な IBM [提供のユーザー・プロフ](#page-386-0) [ァイル](#page-386-0) 373 MGRS36APF 正式な IBM [提供のユーザー・プロフ](#page-386-0) [ァイル](#page-386-0) 373 MGRS36CBL 正式な IBM [提供のユーザー・プロフ](#page-386-0) [ァイル](#page-386-0) 373 MGRS36DFU 正式な IBM [提供のユーザー・プロフ](#page-386-0) [ァイル](#page-386-0) 373 MGRS36DSPF 正式な IBM [提供のユーザー・プロフ](#page-386-0) [ァイル](#page-386-0) 373 MGRS36ITM (システム/36 項目の移行) コマンド 正式な IBM [提供のユーザー・プロフ](#page-386-0) [ァイル](#page-386-0) 373 [必要なオブジェクト権限](#page-510-0) 497 MGRS36LIB 正式な IBM [提供のユーザー・プロフ](#page-386-0) [ァイル](#page-386-0) 373 MGRS36MNU 正式な IBM [提供のユーザー・プロフ](#page-386-0) [ァイル](#page-386-0) 373 MGRS36MSGF 正式な IBM [提供のユーザー・プロフ](#page-386-0) [ァイル](#page-386-0) 373 MGRS36QRY 正式な IBM [提供のユーザー・プロフ](#page-386-0) [ァイル](#page-386-0) 373 MGRS36RPG 正式な IBM [提供のユーザー・プロフ](#page-386-0) [ァイル](#page-386-0) 373 MGRS36SEC 正式な IBM [提供のユーザー・プロフ](#page-386-0) [ァイル](#page-386-0) 373 MGRS38OBJ (システム/38 オブジェクト の移行) コマンド 正式な IBM [提供のユーザー・プロフ](#page-386-0) [ァイル](#page-386-0) 373 [必要なオブジェクト権限](#page-510-0) 497 MGRTCPHT (TCP/IP ホスト・テーブルの 組み合わせ) コマンド

[オブジェクト権限必要](#page-561-0) 548

MIGRATE 正式な IBM [提供のユーザー・プロフ](#page-386-0) [ァイル](#page-386-0) 373 ML (メール処置) [ジャーナル項目タイプ](#page-323-0) [310](#page-323-0) ML (メール処置) [ファイル・レイアウト](#page-715-0) [702](#page-715-0) MOUNT (装てんファイル・システム追加) コマンド [必要なオブジェクト権限](#page-513-0) 50[0, 550](#page-563-0) MOV [必要なオブジェクト権限](#page-461-0) 448 MOV (移動) コマンド [オブジェクト監査](#page-588-0) 57[5, 620](#page-633-0)[, 621](#page-634-0)[, 623](#page-636-0) MOVDOC (文書移動) コマンド [オブジェクト監査](#page-592-0) 579 [必要なオブジェクト権限](#page-433-0) 420 MOVOBJ (オブジェクト移動) コマンド [オブジェクト監査](#page-573-0) 56[0, 596](#page-609-0) [必要なオブジェクト権限](#page-399-0) 386 MRGDOC (文書組み合わせ) コマンド [オブジェクト監査](#page-591-0) 57[8, 580](#page-593-0) [必要なオブジェクト権限](#page-433-0) 420 MRGFORMD (用紙記述組み合わせ) コマ ンド [必要なオブジェクト権限](#page-408-0) 395 MRGMSGF (メッセージ・ファイル組み合 わせ) コマンド [オブジェクト監査](#page-613-0) 600 [必要なオブジェクト権限](#page-509-0) 496 MRGSRC (ソースの組み合わせ) コマンド [必要なオブジェクト権限](#page-445-0) 432 MSGQ (メッセージ待ち行列) パラメータ ー [ユーザー・プロファイル](#page-125-0) 112

## **N**

NA ([ネットワーク属性変更](#page-330-0)) ジャーナル [項目タイプ](#page-330-0) 317 NA ([ネットワーク属性変更](#page-716-0)) ファイル・ [レイアウト](#page-716-0) 703 ND (APPN [ディレクトリー](#page-716-0)) ファイル・ [レイアウト](#page-716-0) 703 NE (APPN [エンドポイント](#page-717-0)) ファイル・ [レイアウト](#page-717-0) 704 NetBIOS 記述 [コマンドに必要なオブジェクト権限](#page-512-0) [499](#page-512-0) NetBIOS 記述 [\(\\*NTBD\)](#page-615-0) 監査 602 NETSTAT (ネットワーク状況) コマンド [必要なオブジェクト権限](#page-561-0) 548 NLV (国別言語バージョン) [コマンド・セキュリティー](#page-276-0) 263

### **O**

OBJAUD (オブジェクト監査) パラメータ ー [ユーザー・プロファイル](#page-136-0) 123 OM ([オブジェクト管理](#page-323-0)) ジャーナル項目 [タイプ](#page-323-0) 310 OPNDBF (データベース・ファイル・オー プン) コマンド [必要なオブジェクト権限](#page-446-0) 433 OPNQRYF (QUERY ファイル・オープン) コマンド [必要なオブジェクト権限](#page-446-0) 433 OPRCTL (操作員制御) [パラメーター](#page-249-0) 236 OR ([オブジェクト復元](#page-324-0)) ジャーナル項目 [タイプ](#page-324-0) 311 OUTQ (出力待ち行列) パラメーター [ユーザー・プロファイル](#page-127-0) 114 OVRMSGF (メッセージ・ファイル一時変 更) コマンド [オブジェクト監査](#page-613-0) 600 OW (所有権変更) [ジャーナル項目タイプ](#page-330-0) [317](#page-330-0) OW (所有権変更) [ファイル・レイアウト](#page-726-0) [713](#page-726-0) OWNER (所有者) パラメーター [ユーザー・プロファイル](#page-174-0) 161

### **P**

PA ([プログラム借用状況](#page-330-0)) ジャーナル項目 [タイプ](#page-330-0) 317 PA ([プログラム借用状況](#page-732-0)) ファイル・レイ [アウト](#page-732-0) 719 PAGDOC (文書ページ編集) コマンド [オブジェクト監査](#page-593-0) 580 [必要なオブジェクト権限](#page-434-0) 421 PC オーガナイザー 切り離し [\(QINACTMSGQ](#page-44-0) システム値) [31](#page-44-0) [制限機能ユーザーに対して許可する](#page-106-0) [93](#page-106-0) PC [サポート・アクセス](#page-309-0) (PCSACC) ネッ [トワーク属性](#page-309-0) 296 PC テキスト援助機能 (PCTA) 切り離し [\(QINACTMSGQ](#page-44-0) システム値) [31](#page-44-0) PC (パーソナル・コンピューター) [アクセス防止](#page-252-0) 239 PCSACC (PC [サポート・アクセス](#page-309-0)) ネッ [トワーク属性](#page-309-0) 296 PCSACC ([クライアント要求アクセス](#page-252-0)) ネ [ットワーク属性](#page-252-0) 239 PG (1 次グループ変更) [ジャーナル項目タ](#page-330-0) [イプ](#page-330-0) 317

PG (1 次グループ変更) [ファイル・レイア](#page-734-0) [ウト](#page-734-0) 721 PING (TCP/IP 接続検査) コマンド [オブジェクト権限必要](#page-561-0) 548 PKGPRDDST (プロダクト配布パッケージ) コマンド 正式な IBM [提供のユーザー・プロフ](#page-386-0) [ァイル](#page-386-0) 373 PO (印刷装置出力) [ジャーナル項目タイプ](#page-324-0) [311](#page-324-0) PO (印刷装置出力) [ファイル・レイアウト](#page-737-0) [724](#page-737-0) PRTACTRPT 正式な IBM [提供のユーザー・プロフ](#page-386-0) [ァイル](#page-386-0) 373 PRTACTRPT (活動報告書印刷) コマンド [必要なオブジェクト権限](#page-528-0) 515 PRTADPOBJ (借用オブジェクト印刷) コ マンド [説明](#page-808-0) 795 [必要なオブジェクト権限](#page-399-0) 386 PRTCMDUSG (コマンド使用状況印刷) コ マンド [オブジェクト監査](#page-581-0) 56[8, 608](#page-621-0) [必要なオブジェクト権限](#page-534-0) 521 PRTCMNSEC (通信保護機能の印刷) コマ ンド [説明](#page-368-0) 35[5, 795](#page-808-0) [必要なオブジェクト権限](#page-422-0) 40[9, 414](#page-427-0)[,](#page-504-0) [491](#page-504-0) PRTCMNTRC (通信追跡の印刷) コマンド 正式な IBM [提供のユーザー・プロフ](#page-386-0) [ァイル](#page-386-0) 373 [必要なオブジェクト権限](#page-546-0) 533 PRTCPTRPT 正式な IBM [提供のユーザー・プロフ](#page-386-0) [ァイル](#page-386-0) 373 PRTCPTRPT (構成要素報告書印刷) コマ ンド [必要なオブジェクト権限](#page-528-0) 515 PRTCSPAPP (CSP/AE アプリケーション の印刷) コマンド [オブジェクト監査](#page-621-0) 608 PRTDEVADR (装置アドレス印刷) コマン ド [オブジェクト監査](#page-585-0) 572 [必要なオブジェクト権限](#page-418-0) 405 PRTDOC (文書印刷) コマンド [オブジェクト監査](#page-591-0) 578 PRTDSKINF 正式な IBM [提供のユーザー・プロフ](#page-387-0) [ァイル](#page-387-0) 374 PRTDSKINF (ディスク活動状況情報印刷) コマンド [必要なオブジェクト権限](#page-519-0) 506

PRTERRLOG 正式な IBM [提供のユーザー・プロフ](#page-387-0) [ァイル](#page-387-0) 374 PRTERRLOG (エラー・ログ印刷) コマン ド [必要なオブジェクト権限](#page-546-0) 533 PRTINTDTA 正式な IBM [提供のユーザー・プロフ](#page-387-0) [ァイル](#page-387-0) 374 PRTINTDTA (内部データ印刷) コマンド [必要なオブジェクト権限](#page-546-0) 533 PRTIPSCFG (SNA 構成経由 IP 印刷) コ マンド [必要なオブジェクト権限](#page-407-0) 394 PRTJOBDAUT (ジョブ記述権限印刷) コ マンド [説明](#page-368-0) 35[5, 795](#page-808-0) [必要なオブジェクト権限](#page-478-0) 465 PRTJOBRPT 正式な IBM [提供のユーザー・プロフ](#page-386-0) [ァイル](#page-386-0) 373 PRTJOBRPT (ジョブ報告書印刷) コマン ド [必要なオブジェクト権限](#page-528-0) 515 PRTJOBTRC 正式な IBM [提供のユーザー・プロフ](#page-386-0) [ァイル](#page-386-0) 373 PRTJOBTRC (ジョブ追跡印刷) コマンド [必要なオブジェクト権限](#page-528-0) 515 PRTJVMJOB コマンド [必要なオブジェクト権限](#page-474-0) 461 PRTLCKRPT 正式な IBM [提供のユーザー・プロフ](#page-386-0) [ァイル](#page-386-0) 373 PRTLCKRPT (ロック報告書印刷) コマン ド [必要なオブジェクト権限](#page-528-0) 515 PRTPEXRPT (パフォーマンス・エクスプ ローラー・レポート印刷) コマンド [必要なオブジェクト権限](#page-529-0) 516 PRTPOLRPT 正式な IBM [提供のユーザー・プロフ](#page-386-0) [ァイル](#page-386-0) 373 PRTPOLRPT (プール報告書印刷) コマン ド [必要なオブジェクト権限](#page-529-0) 516 PRTPRFINT (プロファイル内部情報印刷) コマンド 正式な IBM [提供のユーザー・プロフ](#page-387-0) [ァイル](#page-387-0) 374 PRTPUBAUT (共通権限オブジェクト印刷) コマンド [説明](#page-368-0) 35[5, 795](#page-808-0) PRTPUBAUT (共通権限の印刷) コマンド [必要なオブジェクト権限](#page-399-0) 386

PRTPVTAUT (専用権限の印刷) コマンド [権限リスト](#page-808-0) 795 [説明](#page-368-0) 35[5, 797](#page-810-0) [必要なオブジェクト権限](#page-399-0) 386 PRTQAUT (待ち行列権限印刷) コマンド [説明](#page-368-0) 35[5, 797](#page-810-0) [必要なオブジェクト権限](#page-479-0) 46[6, 510](#page-523-0) PRTRSCRPT 正式な IBM [提供のユーザー・プロフ](#page-386-0) [ァイル](#page-386-0) 373 PRTRSCRPT (資源報告書印刷) コマンド [必要なオブジェクト権限](#page-529-0) 516 PRTSBSDAUT (サブシステム記述印刷) コマンド [説明](#page-808-0) 795 PRTSBSDAUT (サブシステム記述権限印 刷) コマンド [説明](#page-368-0) 355 [必要なオブジェクト権限](#page-555-0) 542 PRTSQLINF (SQL 情報の印刷) コマンド [オブジェクト監査](#page-621-0) 60[8, 619](#page-632-0)[, 620](#page-633-0) [必要なオブジェクト権限](#page-524-0) 511 PRTSYSRPT 正式な IBM [提供のユーザー・プロフ](#page-387-0) [ァイル](#page-387-0) 374 PRTSYSRPT (システム報告書印刷) コマ ンド [必要なオブジェクト権限](#page-529-0) 516 PRTSYSSECA (システム機密保護属性の 印刷) コマンド [説明](#page-368-0) 35[5, 795](#page-808-0) [必要なオブジェクト権限](#page-544-0) 531 PRTTNSRPT 正式な IBM [提供のユーザー・プロフ](#page-387-0) [ァイル](#page-387-0) 374 PRTTNSRPT (トランザクション報告書印 刷) コマンド [必要なオブジェクト権限](#page-529-0) 516 PRTTRC (追跡印刷) コマンド [必要なオブジェクト権限](#page-546-0) 533 PRTTRCRPT 正式な IBM [提供のユーザー・プロフ](#page-387-0) [ァイル](#page-387-0) 374 PRTTRGPGM (トリガー・プログラム印 刷) コマンド [説明](#page-368-0) 35[5, 795](#page-808-0) [必要なオブジェクト権限](#page-446-0) 433 PRTUSROBJ (ユーザー・オブジェクト印 刷) コマンド [説明](#page-368-0) 35[5, 795](#page-808-0) [必要なオブジェクト権限](#page-399-0) 386 PRTUSRPRF (ユーザー・プロファイル印 刷) コマンド [説明](#page-808-0) 795 [必要なオブジェクト権限](#page-566-0) 553

PS ([プロファイル・スワップ](#page-330-0)) ジャーナル [項目タイプ](#page-330-0) 317 PS ([プロファイル・スワップ](#page-739-0)) ファイル・ [レイアウト](#page-739-0) 726 PTF (プログラム一時修正) [コマンドに必要なオブジェクト権限](#page-545-0) [532](#page-545-0) PTYLMT (優先順位限界) パラメーター [推奨事項](#page-119-0) 106 [ユーザー・プロファイル](#page-118-0) 105 PW (パスワード) [ジャーナル項目タイプ](#page-319-0) [306](#page-319-0) PWDEXP ([パスワード満了設定](#page-99-0)) パラメー [ター](#page-99-0) 86 PWDEXPITV ([パスワード満了間隔](#page-114-0)) パラ [メーター](#page-114-0) 101 PWRDWNSYS (システム電源遮断) コマ ンド 正式な IBM [提供のユーザー・プロフ](#page-387-0) [ァイル](#page-387-0) 374 [必要なオブジェクト権限](#page-556-0) 543

## **Q**

QADSM (ADSM) [ユーザー・プロファイ](#page-372-0) ル [359](#page-372-0) [QAFDFTUSR \(AFDFTUSR\)](#page-372-0) ユーザー・プ [ロファイル](#page-372-0) 359 [QAFOWN \(AFOWN\)](#page-372-0) ユーザー・プロファ [イル](#page-372-0) 359 QAFUSR (AFUSR) [ユーザー・プロファイ](#page-372-0) ル [359](#page-372-0) QALWOBJRST ([オブジェクト復元許可オ](#page-62-0) プション) [システム値](#page-62-0) 49 QALWOBJRST (オブジェクト復元許可) システム値 CFGSYSSEC [コマンドの設定値](#page-813-0) 800 QALWUSRDMN ([ユーザー・オブジェク](#page-34-0) ト許可) [システム値](#page-34-0) 2[1, 27](#page-40-0) QASYADJE (監査変更) [ファイル・レイア](#page-650-0) [ウト](#page-650-0) 637 QASYAFJE (権限障害) [ファイル・レイア](#page-654-0) [ウト](#page-654-0) 641 QASYAPJE (借用権限) [ファイル・レイア](#page-660-0) [ウト](#page-660-0) 647 QASYAUJ5 (属性変更) [ファイル・レイア](#page-661-0) [ウト](#page-661-0) 648 QASYCAJE (権限変更) [ファイル・レイア](#page-661-0) [ウト](#page-661-0) 648 QASYCDJE ([コマンド・ストリング](#page-664-0)) ファ [イル・レイアウト](#page-664-0) 651 QASYCOJE ([オブジェクト作成](#page-665-0)) ファイ [ル・レイアウト](#page-665-0) 652 QASYCPJE ([ユーザー・プロファイル変](#page-668-0) 更) [ファイル・レイアウト](#page-668-0) 655

[QASYCQJE \(\\*CRQD](#page-671-0) 変更) ファイル・レ [イアウト](#page-671-0) 658 QASYCUJ4 ([クラスター操作](#page-671-0)) ファイル・ [レイアウト](#page-671-0) 658 QASYCVJ4 (接続検査) [ファイル・レイア](#page-673-0) [ウト](#page-673-0) 660 QASYCYJ4 (暗号構成) [ファイル・レイア](#page-676-0) [ウト](#page-676-0) 663 QASYCYJ4 ([ディレクトリー・サーバー](#page-678-0)) [ファイル・レイアウト](#page-678-0) 665 QASYDOJE (削除操作) [ファイル・レイア](#page-684-0) [ウト](#page-684-0) 671 QASYDSJE (IBM [提供保守ツール・ユー](#page-687-0) ザー ID リセット) [ファイル・レイアウ](#page-687-0) ト [674](#page-687-0) QASYEVJE (EV) [ファイル・レイアウト](#page-688-0) [675](#page-688-0) QASYGRJ4 (汎用レコード) [ファイル・レ](#page-689-0) [イアウト](#page-689-0) 676 QASYGSJE ([インターネット・セキュリテ](#page-700-0) ィー管理) [ファイル・レイアウト](#page-700-0) 687 QASYGSJE ([記述子の付与](#page-693-0)) ファイル・レ [イアウト](#page-693-0) 680 QASYGSJE ([プロセス間通信アクション](#page-697-0)) [ファイル・レイアウト](#page-697-0) 684 QASYIRJ4 (IP [規則アクション](#page-698-0)) ファイ [ル・レイアウト](#page-698-0) 685 QASYJDJE ([ジョブ記述変更](#page-703-0)) ファイル・ [レイアウト](#page-703-0) 690 QASYJSJE (ジョブ変更) [ファイル・レイ](#page-704-0) [アウト](#page-704-0) 691 QASYKFJ4 ([キー・リング・ファイル](#page-709-0)) フ [ァイル・レイアウト](#page-709-0) 696 QASYLDJE ([ディレクトリーのリンク、リ](#page-713-0) ンク解除、探索) [ファイル・レイアウト](#page-713-0) [700](#page-713-0) QASYMLJE (メール処置) [ファイル・レイ](#page-715-0) [アウト](#page-715-0) 702 QASYNAJE ([ネットワーク属性変更](#page-716-0)) ファ [イル・レイアウト](#page-716-0) 703 [QASYNDJE \(APPN](#page-716-0) ディレクトリー) ファ [イル・レイアウト](#page-716-0) 703 [QASYNEJE \(APPN](#page-717-0) エンドポイント) ファ [イル・レイアウト](#page-717-0) 704 QASYO1JE ([光ディスク・アクセス](#page-728-0)) ファ [イル・レイアウト](#page-728-0) 71[5, 716](#page-729-0) QASYO3JE ([光ディスク・アクセス](#page-730-0)) ファ [イル・レイアウト](#page-730-0) 717 QASYOMJE ([オブジェクト管理](#page-718-0)) ファイ [ル・レイアウト](#page-718-0) 705 QASYORJE ([オブジェクト復元](#page-722-0)) ファイ [ル・レイアウト](#page-722-0) 709 [QASYOWJE \(](#page-726-0)所有権変更) ファイル・レ [イアウト](#page-726-0) 713 QASYPAJE ([プログラム借用状況](#page-732-0)) ファイ [ル・レイアウト](#page-732-0) 719

QASYPGJE (1 [次グループ変更](#page-734-0)) ファイ [ル・レイアウト](#page-734-0) 721 QASYPOJE ([印刷装置出力](#page-737-0)) ファイル・レ [イアウト](#page-737-0) 724 QASYPSJE ([プロファイル・スワップ](#page-739-0)) フ [ァイル・レイアウト](#page-739-0) 726 QASYPWJE (パスワード) [ファイル・レイ](#page-741-0) [アウト](#page-741-0) 728 QASYRAJE ([復元オブジェクト権限変更](#page-742-0)) [ファイル・レイアウト](#page-742-0) 729 QASYRJJE ([ジョブ記述復元](#page-744-0)) ファイル・ [レイアウト](#page-744-0) 731 QASYROJE ([オブジェクト・プログラム所](#page-745-0) 有権変更) [ファイル・レイアウト](#page-745-0) 732 QASYRPJE ([権限借用プログラム復元](#page-747-0)) フ [ァイル・レイアウト](#page-747-0) 734 QASYRQJE ([権限を借用する](#page-749-0) \*CRQD オ ブジェクトの復元) [ファイル・レイアウ](#page-749-0) ト [736](#page-749-0) QASYRUJE ([ユーザー・プロファイル権限](#page-750-0) 復元) [ファイル・レイアウト](#page-750-0) 737 QASYRZJE ([復元されるオブジェクトの](#page-750-0) 1 次グループ変更) [ファイル・レイアウト](#page-750-0) [737](#page-750-0) QASYSDJE ([システム配布ディレクトリー](#page-753-0) 変更) [ファイル・レイアウト](#page-753-0) 740 QASYSEJE ([サブシステム経路指定項目変](#page-754-0) 更) [ファイル・レイアウト](#page-754-0) 741 QASYSFJE ([スプール・ファイルに対する](#page-755-0) 処置) [ファイル・レイアウト](#page-755-0) 742 QASYSGJ4() [ファイル・レイアウト](#page-759-0) 74[6,](#page-761-0) [748](#page-761-0) QASYSMJE ([システム管理変更](#page-762-0)) ファイ [ル・レイアウト](#page-762-0) 749 QASYSOJ4 ([サーバー・セキュリティー・](#page-764-0) ユーザー情報処置) [ファイル・レイアウ](#page-764-0) ト [751](#page-764-0) QASYSTJE ([保守ツール処置](#page-765-0)) ファイル・ [レイアウト](#page-765-0) 752 QASYSVJE ([システム値に対する処置](#page-770-0)) フ [ァイル・レイアウト](#page-770-0) 757 QASYVAJE ([アクセス制御リスト変更](#page-771-0)) フ [ァイル・レイアウト](#page-771-0) 758 QASYVCJE ([接続開始および終了](#page-772-0)) ファイ [ル・レイアウト](#page-772-0) 759 QASYVFJE ([サーバー・ファイルのクロー](#page-773-0) ズ) [ファイル・レイアウト](#page-773-0) 760 QASYVLJE ([超過した会計限度](#page-774-0)) ファイ [ル・レイアウト](#page-774-0) 761 QASYVNJE ([ネットワーク・ログオンおよ](#page-775-0) びログオフ) [ファイル・レイアウト](#page-775-0) [762](#page-775-0) QASYVOJ4 ([妥当性検査リスト](#page-776-0)) ファイ [ル・レイアウト](#page-776-0) 763 QASYVPJE ([ネットワーク・パスワード・](#page-777-0) エラー) [ファイル・レイアウト](#page-777-0) 764

QASYVRJE ([ネットワーク資源アクセス](#page-778-0)) [ファイル・レイアウト](#page-778-0) 765 QASYVSJE ([サーバー・セッション](#page-779-0)) ファ [イル・レイアウト](#page-779-0) 766 QASYVUJE ([ネットワーク・プロファイル](#page-780-0) 変更) [ファイル・レイアウト](#page-780-0) 767 QASYVVJE ([サービス状況変更](#page-781-0)) ファイ [ル・レイアウト](#page-781-0) 768 [QASYX0JE \(kerberos](#page-782-0) 認証) ファイル・レ [イアウト](#page-782-0) 769 QASYYCJE (DLO [オブジェクトに対する](#page-791-0) 変更) [ファイル・レイアウト](#page-791-0) 778 QASYYRJE (DLO [オブジェクト読み取り](#page-792-0)) [ファイル・レイアウト](#page-792-0) 779 QASYZCJE ([オブジェクトに対する変更](#page-792-0)) [ファイル・レイアウト](#page-792-0) 779 QASYZRJE ([オブジェクトの読み取り](#page-796-0)) フ [ァイル・レイアウト](#page-796-0) 783 QATNPGM ([アテンション・キー処理プロ](#page-128-0) グラム) [システム値](#page-128-0) 115 QAUDCTL (監査制御) システム値 [概要](#page-86-0) 73 [表示](#page-367-0) 35[4, 791](#page-804-0) [変更](#page-367-0) 35[4, 791](#page-804-0) [QAUDENDACN \(](#page-86-0)監査終了処置) システム 値 [73](#page-86-0)[, 325](#page-338-0) QAUDFRCLVL ([監査強制実行レベル](#page-87-0)) シ [ステム値](#page-87-0) 7[4, 325](#page-338-0) [QAUDJRN \(](#page-330-0)監査) ジャーナル 31[7, 320](#page-333-0)[,](#page-572-0) [559](#page-572-0) [エラー条件](#page-86-0) 73 [概要](#page-309-0) 296 監査レベル [\(QAUDLVL\)](#page-88-0) システム値 [75](#page-88-0) [監査レベル拡張](#page-90-0) (QAUDLVL2) システ [ム値](#page-90-0) 77 [管理](#page-342-0) 329 [強制実行レベル](#page-87-0) 74 [項目の表示](#page-309-0) 29[6, 333](#page-346-0) [作成](#page-341-0) 328 [システム項目](#page-342-0) 329 [自動終結](#page-343-0) 330 [損傷](#page-342-0) 329 [停止](#page-345-0) 332 分析 [照会のある](#page-347-0) 334 [分析の方法](#page-345-0) 332 [レシーバー記憶域の限界値](#page-343-0) 330 [レシーバーの切断](#page-343-0) 33[0, 331](#page-344-0) [レシーバーの変更](#page-344-0) 331 AD (監査変更) [項目タイプ](#page-328-0) 315 AD (監査変更) [ファイル・レイアウト](#page-650-0) [637](#page-650-0) AF (権限障害) [項目タイプ](#page-324-0) 311 [サポートされていないインターフェ](#page-30-0) [ース](#page-30-0) 1[7, 20](#page-33-0)

[QAUDJRN \(](#page-330-0)監査) ジャーナル *(*続き*)* AF (権限障害) [項目タイプ](#page-324-0) *(*続き*)* [ジョブ記述違反](#page-30-0) 17 [制限付き命令](#page-33-0) 20 [説明](#page-318-0) 305 [デフォルト・サインオン違反](#page-31-0) 18 [ハードウェア保護違反](#page-31-0) 18 [プログラムの妥当性検査](#page-33-0) 20 AF (権限障害) [ファイル・レイアウト](#page-654-0) [641](#page-654-0) AP (借用権限) [項目タイプ](#page-324-0) 311 AP (借用権限) [ファイル・レイアウト](#page-660-0) [647](#page-660-0) AU (属性変更) [ファイル・レイアウト](#page-661-0) [648](#page-661-0) CA (権限変更) [項目タイプ](#page-328-0) 315 CA (権限変更) [ファイル・レイアウト](#page-661-0) [648](#page-661-0) CD ([コマンド・ストリング](#page-320-0)) 項目タイ プ [307](#page-320-0) CD ([コマンド・ストリング](#page-664-0)) ファイ [ル・レイアウト](#page-664-0) 651 CO ([オブジェクト作成](#page-172-0)) 項目タイプ [159](#page-172-0)[, 307](#page-320-0) CO ([オブジェクト作成](#page-665-0)) ファイル・レ [イアウト](#page-665-0) 652 CP ([ユーザー・プロファイル変更](#page-325-0)) 項 [目タイプ](#page-325-0) 312 CP ([ユーザー・プロファイル変更](#page-668-0)) フ [ァイル・レイアウト](#page-668-0) 655 CQ (\*CRQD [オブジェクト変更](#page-325-0)) 項目 [タイプ](#page-325-0) 312 CQ (\*CRQD 変更) [ファイル・レイア](#page-671-0) [ウト](#page-671-0) 658 CU ([クラスター操作](#page-671-0)) ファイル・レイ [アウト](#page-671-0) 658 CV (接続検査) [ファイル・レイアウト](#page-673-0) [660](#page-673-0) CY (暗号構成) [ファイル・レイアウト](#page-676-0) [663](#page-676-0) DI ([ディレクトリー・サーバー](#page-678-0)) ファ [イル・レイアウト](#page-678-0) 665 DO (削除操作) [項目タイプ](#page-320-0) 307 DO (削除操作) [ファイル・レイアウト](#page-684-0) [671](#page-684-0) DS (DST [パスワード再設定](#page-326-0)) 項目タイ プ [313](#page-326-0) DS (IBM [提供保守ツール・ユーザー](#page-687-0) ID リセット) [ファイル・レイアウト](#page-687-0) [674](#page-687-0) EV (環境変数) [ファイル・レイアウト](#page-688-0) [675](#page-688-0) GR (汎用レコード) [ファイル・レイア](#page-689-0) [ウト](#page-689-0) 676 GS (記述子の付与) [ファイル・レイア](#page-693-0) [ウト](#page-693-0) 680

[QAUDJRN \(](#page-330-0)監査) ジャーナル *(*続き*)* IP ([プロセス間通信アクション](#page-697-0)) ファ [イル・レイアウト](#page-697-0) 684 IP ([プロセス間通信](#page-319-0)) 項目タイプ 306 IR (IP [規則アクション](#page-698-0)) ファイル・レ [イアウト](#page-698-0) 685 IS ([インターネット・セキュリティー](#page-700-0) 管理) [ファイル・レイアウト](#page-700-0) 687 JD ([ジョブ記述変更](#page-330-0)) 項目タイプ 317 JD ([ジョブ記述変更](#page-703-0)) ファイル・レイ [アウト](#page-703-0) 690 JS ([ジョブ変更](#page-321-0)) 項目タイプ 308 JS (ジョブ変更) [ファイル・レイアウ](#page-704-0) ト [691](#page-704-0) KF ([キー・リング・ファイル](#page-709-0)) ファイ [ル・レイアウト](#page-709-0) 696 LD ([ディレクトリーのリンク、リンク](#page-713-0) 解除、探索) [ファイル・レイアウト](#page-713-0) [700](#page-713-0) ML ([メール処置](#page-323-0)) 項目タイプ 310 ML (メール処置) [ファイル・レイアウ](#page-715-0) ト [702](#page-715-0) NA ([ネットワーク属性変更](#page-330-0)) 項目タイ プ [317](#page-330-0) NA ([ネットワーク属性変更](#page-716-0)) ファイ [ル・レイアウト](#page-716-0) 703 ND (APPN [ディレクトリー](#page-716-0)) ファイ [ル・レイアウト](#page-716-0) 703 NE (APPN [エンドポイント](#page-717-0)) ファイ [ル・レイアウト](#page-717-0) 704 O1 ([光ディスク・アクセス](#page-728-0)) ファイ [ル・レイアウト](#page-728-0) 71[5, 716](#page-729-0) O3 ([光ディスク・アクセス](#page-730-0)) ファイ [ル・レイアウト](#page-730-0) 717 OM ([オブジェクト管理](#page-323-0)) 項目タイプ [310](#page-323-0) OM ([オブジェクト管理](#page-718-0)) ファイル・レ [イアウト](#page-718-0) 705 OR ([オブジェクト復元](#page-324-0)) 項目タイプ [311](#page-324-0) OR ([オブジェクト復元](#page-722-0)) ファイル・レ [イアウト](#page-722-0) 709 OW ([所有権変更](#page-330-0)) 項目タイプ 317 OW (所有権変更) [ファイル・レイアウ](#page-726-0) ト [713](#page-726-0) PA ([プログラム借用状況](#page-330-0)) 項目タイプ [317](#page-330-0) PA ([プログラム借用状況](#page-732-0)) ファイル・ [レイアウト](#page-732-0) 719 PG (1 [次グループ変更](#page-330-0)) 項目タイプ [317](#page-330-0) PG (1 [次グループ変更](#page-734-0)) ファイル・レ [イアウト](#page-734-0) 721 PO ([印刷装置出力](#page-324-0)) 項目タイプ 311 PO (印刷装置出力) [ファイル・レイア](#page-737-0) [ウト](#page-737-0) 724

[QAUDJRN \(](#page-330-0)監査) ジャーナル *(*続き*)* PS ([プロファイル・スワップ](#page-330-0)) 項目タ [イプ](#page-330-0) 317 PS ([プロファイル・スワップ](#page-739-0)) ファイ [ル・レイアウト](#page-739-0) 726 PW ([パスワード](#page-319-0)) 項目タイプ 306 PW (パスワード) [ファイル・レイアウ](#page-741-0) ト [728](#page-741-0) RA ([復元オブジェクト権限変更](#page-324-0)) 項目 [タイプ](#page-324-0) 311 RA ([復元オブジェクト権限変更](#page-742-0)) ファ [イル・レイアウト](#page-742-0) 729 RJ ([ジョブ記述復元](#page-325-0)) 項目タイプ 312 RJ (ジョブ記述復元) [ファイル・レイ](#page-744-0) [アウト](#page-744-0) 731 RO ([復元オブジェクト所有権変更](#page-325-0)) 項 [目タイプ](#page-325-0) 312 RO ([復元オブジェクト所有権変更](#page-745-0)) フ [ァイル・レイアウト](#page-745-0) 732 RP ([借用権限プログラム復元](#page-325-0)) 項目タ [イプ](#page-325-0) 312 RP ([借用権限プログラム復元](#page-747-0)) ファイ [ル・レイアウト](#page-747-0) 734 RQ ([権限を借用する](#page-749-0) \*CRQD オブジェ クトの復元) [ファイル・レイアウト](#page-749-0) [736](#page-749-0) RQ (\*CRQD [オブジェクト復元](#page-325-0)) 項目 [タイプ](#page-325-0) 312 RU ([ユーザー・プロファイル権限復](#page-325-0) 元) [項目タイプ](#page-325-0) 312 RU ([ユーザー・プロファイル権限復](#page-750-0) 元) [ファイル・レイアウト](#page-750-0) 737 RZ ([復元されるオブジェクトの](#page-325-0) 1 次 [グループ変更](#page-325-0)) 項目タイプ 312 RZ ([復元されるオブジェクトの](#page-750-0) 1 次 グループ変更) [ファイル・レイアウ](#page-750-0) ト [737](#page-750-0) SD ([システム配布ディレクトリー変更](#page-323-0)) [項目タイプ](#page-323-0) 310 SD ([システム配布ディレクトリー変更](#page-753-0)) [ファイル・レイアウト](#page-753-0) 740 SE ([サブシステム経路指定項目変更](#page-331-0)) [項目タイプ](#page-331-0) 318 SE ([サブシステム経路指定項目変更](#page-754-0)) [ファイル・レイアウト](#page-754-0) 741 SF ([スプール・ファイルに対する処置](#page-755-0)) [ファイル・レイアウト](#page-755-0) 742 SF ([スプール・ファイルに変更](#page-333-0)) 項目 [タイプ](#page-333-0) 320 SG [ファイル・レイアウト](#page-759-0) 74[6, 748](#page-761-0) SM ([システム管理変更](#page-333-0)) 項目タイプ [320](#page-333-0) SM ([システム管理変更](#page-762-0)) ファイル・レ [イアウト](#page-762-0) 749
[QAUDJRN \(](#page-330-0)監査) ジャーナル *(*続き*)* SO ([サーバー・セキュリティー・ユー](#page-764-0) ザー情報処置) [ファイル・レイアウ](#page-764-0) ト [751](#page-764-0) ST ([保守ツール処置](#page-332-0)) 項目タイプ 319 ST (保守ツール処置) [ファイル・レイ](#page-765-0) [アウト](#page-765-0) 752 SV ([システム値に対する処置](#page-331-0)) 項目タ [イプ](#page-331-0) 318 SV ([システム値に対する処置](#page-770-0)) ファイ [ル・レイアウト](#page-770-0) 757 VA ([アクセス制御リスト変更](#page-331-0)) 項目タ [イプ](#page-331-0) 318 VA ([アクセス制御リスト変更](#page-771-0)) ファイ [ル・レイアウト](#page-771-0) 758 VC ([接続開始および終了](#page-772-0)) ファイル・ [レイアウト](#page-772-0) 759 VC ([接続開始または終了](#page-321-0)) 項目タイプ [308](#page-321-0) VF ([サーバー・ファイルのクローズ](#page-773-0)) [ファイル・レイアウト](#page-773-0) 760 VL ([超過した会計限度](#page-774-0)) ファイル・レ [イアウト](#page-774-0) 761 VN ([ネットワーク・ログオンおよびロ](#page-775-0) グオフ) [ファイル・レイアウト](#page-775-0) 762 VN ([ネットワーク・ログオンまたはロ](#page-321-0) グオフ) [項目タイプ](#page-321-0) 308 VO ([妥当性検査リスト](#page-776-0)) ファイル・レ [イアウト](#page-776-0) 763 VP ([ネットワーク・パスワード・エラ](#page-319-0) ー) [項目タイプ](#page-319-0) 306 VP ([ネットワーク・パスワード・エラ](#page-777-0) ー) [ファイル・レイアウト](#page-777-0) 764 VR ([ネットワーク資源アクセス](#page-778-0)) ファ [イル・レイアウト](#page-778-0) 765 VS ([サーバー・セッション](#page-321-0)) 項目タイ プ [308](#page-321-0) VS ([サーバー・セッション](#page-779-0)) ファイ [ル・レイアウト](#page-779-0) 766 VU ([ネットワーク・プロファイル変](#page-331-0) 更) [項目タイプ](#page-331-0) 318 VU ([ネットワーク・プロファイル変](#page-780-0) 更) [ファイル・レイアウト](#page-780-0) 767 VV ([サービス状況変更](#page-332-0)) 項目タイプ [319](#page-332-0) VV ([サービス状況変更](#page-781-0)) ファイル・レ [イアウト](#page-781-0) 768 X0 (kerberos 認証) [ファイル・レイア](#page-782-0) [ウト](#page-782-0) 769 YC (DLO [オブジェクトに対する変更](#page-791-0)) [ファイル・レイアウト](#page-791-0) 778 YR (DLO [オブジェクト読み取り](#page-792-0)) フ [ァイル・レイアウト](#page-792-0) 779 ZC ([オブジェクトに対する変更](#page-792-0)) ファ [イル・レイアウト](#page-792-0) 779

[QAUDJRN \(](#page-330-0)監査) ジャーナル *(*続き*)* ZR ([オブジェクトの読み取り](#page-796-0)) ファイ [ル・レイアウト](#page-796-0) 783 QAUDLVL (監査レベル) システム値 [概要](#page-88-0) 75 [表示](#page-367-0) 35[4, 791](#page-804-0) [変更](#page-341-0) 32[8, 354](#page-367-0)[, 791](#page-804-0) [目的](#page-309-0) 296 [ユーザー・プロファイル](#page-137-0) 124 [\\*AUTFAIL](#page-318-0) 値 305 [\\*CREATE \(](#page-320-0)作成) 値 307 [\\*DELETE \(](#page-320-0)削除) 値 307 [\\*JOBDTA \(](#page-321-0)ジョブ変更) 値 308 \*OBJMGT ([オブジェクト管理](#page-323-0)) 値 [310](#page-323-0) \*OFCSRV ([オフィス・サービス](#page-323-0)) 値 [310](#page-323-0) [\\*PGMADP \(](#page-324-0)借用権限) 値 311 \*PGMFAIL ([プログラム障害](#page-324-0)) 値 311 \*PRTDTA ([印刷装置出力](#page-324-0)) 値 311 [\\*SAVRST \(](#page-324-0)保管/復元) 値 311 \*SECURITY ([セキュリティー](#page-328-0)) 値 [315](#page-328-0) [\\*SERVICE \(](#page-332-0)保守ツール) 値 319 \*SPLFDTA ([スプール・ファイル変更](#page-333-0)) 値 [320](#page-333-0) \*SYSMGT ([システム管理](#page-333-0)) 値 320 QAUDLVL2 (監査レベル拡張) システム値 [概要](#page-90-0) 77 QAUTOCFG (自動構成) システム値 CFGSYSSEC [コマンドの設定値](#page-813-0) 800 QAUTOCFG ([装置の自動構成](#page-54-0)) システム 値 [41](#page-54-0) QAUTOVRT ([仮想装置の自動構成](#page-54-0)) シス [テム値](#page-54-0) 41 CFGSYSSEC [コマンドの設定値](#page-813-0) 800 QAUTPROF ([権限プロファイル](#page-372-0)) ユーザ [ー・プロファイル](#page-372-0) 359 QBRMS (BRM) [ユーザー・プロファイル](#page-372-0) [359](#page-372-0) QCCSID ([コード化文字セット識別コード](#page-130-0)) [システム値](#page-130-0) 117 QCL [プログラム](#page-165-0) 152 QCMD コマンド処理プログラム [アテンション・キー処理プログラム](#page-128-0) [115](#page-128-0) 特殊環境 [\(SPCENV\) 99](#page-112-0) QCNTRYID ([国識別コード](#page-130-0)) システム値 [117](#page-130-0) [QCONSOLE \(](#page-238-0)コンソール) システム値 [225](#page-238-0) QCRTAUT (権限作成) システム値 [使用](#page-167-0) 154 [説明](#page-41-0) 28 [変更に伴うリスク](#page-41-0) 28

QCRTOBJAUD ([オブジェクト監査作成](#page-91-0)) [システム値](#page-91-0) 78 QDBSHRDO ([データベース共用](#page-372-0)) ユーザ [ー・プロファイル](#page-372-0) 359 [QDCEADM \(DCEADM\)](#page-372-0) ユーザー・プロ [ファイル](#page-372-0) 359 [QDEVRCYACN \(](#page-55-0)装置の回復処置) システ [ム値](#page-55-0) 42 CFGSYSSEC [コマンドの設定値](#page-813-0) 800 [QDFTJOBD \(](#page-119-0)デフォルト) ジョブ記述 [106](#page-119-0) QDFTOWN (デフォルト所有者) ユーザ ー・プロファイル [監査ジャーナル](#page-325-0) (QAUDJRN) 項目 [312](#page-325-0) [説明](#page-173-0) 160 [デフォルト値](#page-372-0) 359 [プログラムの復元](#page-297-0) 284 QDOC (文書) [ユーザー・プロファイル](#page-372-0) [359](#page-372-0) QDSCJOBITV ([切り離しジョブ・タイムア](#page-56-0) ウト間隔) [システム値](#page-56-0) 43 CFGSYSSEC [コマンドの設定値](#page-813-0) 800 QDSNX ([分散システム・ノード管理機能](#page-372-0)) [ユーザー・プロファイル](#page-372-0) 359 QDSPSGNINF ([サインオン情報表示](#page-42-0)) シス [テム値](#page-42-0) 2[9, 101](#page-114-0) CFGSYSSEC [コマンドの設定値](#page-813-0) 800 QEZMAIN [プログラム](#page-128-0) 115 QFNC (金融機関) [ユーザー・プロファイ](#page-372-0) ル [359](#page-372-0) [QGATE \(VM/MVS](#page-372-0) ブリッジ) ユーザー・ [プロファイル](#page-372-0) 359 QHST (活動記録) ログ [セキュリティー・モニターとしての使](#page-351-0) 用 [338](#page-351-0) QINACTITV ([非活動ジョブ・タイムアウ](#page-43-0) ト間隔) [システム値](#page-43-0) 30 CFGSYSSEC [コマンドの設定値](#page-813-0) 800 QINACTMSGQ ([非活動ジョブ・メッセー](#page-44-0) [ジ待ち行列](#page-44-0)) システム値 31 CFGSYSSEC [コマンドの設定値](#page-813-0) 800 QjoAddRemoteJournal (リモート・ジャー ナル追加) API [オブジェクト監査](#page-607-0) 594 QjoChangeJournal 状態 (ジャーナル状態の 変更) API [オブジェクト監査](#page-607-0) 594 QjoEndJournal (ジャーナル終了) API [オブジェクト監査](#page-574-0) 56[1, 594](#page-607-0) QJORDJE2 [レコード様式](#page-643-0) 630 QjoRemoveRemoteJournal (リモート・ジャ ーナル除去) API [オブジェクト監査](#page-607-0) 594

QjoRetrieveJournalEntries (ジャーナル項目 検索) API [オブジェクト監査](#page-607-0) 594 QjoRetrieveJournalInformation (ジャーナル 情報検索) API [オブジェクト監査](#page-608-0) 595 QJORJIDI (ジャーナル識別子 (JID) 情報 検索) API [オブジェクト監査](#page-607-0) 594 QjoSJRNE (ジャーナル項目送信) API [オブジェクト監査](#page-607-0) 594 QjoStartJournal (ジャーナル開始) API [オブジェクト監査](#page-574-0) 56[1, 594](#page-607-0) QKBDBUF ([キーボード・バッファリング](#page-117-0)) [システム値](#page-117-0) 104 QLANGID ([言語識別コード](#page-130-0)) システム値 [117](#page-130-0) QlgAccess コマンド (ファイル・アクセス 可能性の判別) [オブジェクト監査](#page-586-0) 573 QlgAccessx コマンド (ファイル・アクセ ス可能性の判別) [オブジェクト監査](#page-586-0) 573 QLMTDEVSSN (装置セッションの制限) システム値 [監査](#page-305-0) 292 [説明](#page-45-0) 32 LMTDEVSSN [ユーザー・プロファイ](#page-116-0) [ル・パラメーター](#page-116-0) 103 QLMTSECOFR (機密保護担当者限界) シ ステム値 [監査](#page-303-0) 290 [サインオン・プロセス](#page-238-0) 225 [セキュリティー・レベルの変更](#page-27-0) 14 [説明](#page-45-0) 32 [装置記述に対する権限](#page-236-0) 223 CFGSYSSEC [コマンドの設定値](#page-813-0) 800 QLPAUTO (ライセンス・プログラム自動 導入) ユーザー・プロファイル [デフォルト値](#page-372-0) 359 [復元](#page-293-0) 280 QLPINSTALL (ライセンス・プログラム導 入) ユーザー・プロファイル [デフォルト値](#page-372-0) 359 [復元](#page-293-0) 280 QMAXSGNACN (サインオン試行回数に達 した場合の処置) システム値 [説明](#page-46-0) 33 [ユーザー・プロファイル状況](#page-100-0) 87 CFGSYSSEC [コマンドの設定値](#page-813-0) 800 QMAXSIGN (サインオンの最大試行回数) システム値 [監査](#page-303-0) 29[0, 295](#page-308-0) [説明](#page-46-0) 33 [ユーザー・プロファイル状況](#page-100-0) 87 CFGSYSSEC [コマンドの設定値](#page-813-0) 800

QMSF ([メール・サーバー・フレームワー](#page-372-0) ク) [ユーザー・プロファイル](#page-372-0) 359 QPGMR (プログラマー) ユーザー・プロ ファイル [装置記述の所有者](#page-238-0) 225 [デフォルト値](#page-372-0) 359 CFGSYSSEC [コマンドによって設定さ](#page-814-0) [れたパスワード](#page-814-0) 801 [QPRTDEV \(](#page-127-0)印刷装置) システム値 114 QPWDCHGBLK (パスワード変更のブロッ ク) システム値 [説明](#page-65-0) 52 QPWDEXPITV (パスワード満了間隔) シ ステム値 [監査](#page-305-0) 292 [説明](#page-65-0) 52 CFGSYSSEC [コマンドの設定値](#page-813-0) 800 PWDEXPITV [ユーザー・プロファイ](#page-114-0) [ル・パラメーター](#page-114-0) 101 QPWDEXPWRN (パスワード失効の警告) システム値 [説明](#page-66-0) 53 QPWDLMTAJC (パスワード制限隣接文字) システム値 CFGSYSSEC [コマンドの設定値](#page-813-0) 800 QPWDLMTAJC ([パスワードとして隣接数](#page-70-0) 字を制限) [システム値](#page-70-0) 57 [QPWDLMTCHR](#page-99-0) コマンド 86 QPWDLMTCHR (パスワード制限文字) シ ステム値 CFGSYSSEC [コマンドの設定値](#page-813-0) 800 [QPWDLMTCHR \(](#page-70-0)文字の制限) システム値 [57](#page-70-0) [QPWDLMTREP \(](#page-71-0)反復文字の制限) システ [ム値](#page-71-0) 58 QPWDLVL [大文字小文字の区別をするパスワード](#page-72-0) [59](#page-72-0)[, 85](#page-98-0) [パスワード・レベル](#page-68-0) (最小文字数) 55 [パスワード・レベル](#page-69-0) (最大文字数) 56 [パスワード・レベル](#page-68-0) (QPWDLVL) 5[5,](#page-69-0) [56](#page-69-0)[, 57](#page-70-0) QPWDLVL (大文字小文字の区別) 大文字小文字の区別をするパスワード QPWDLVL [の大文字小文字の区別](#page-71-0) [58](#page-71-0) [パスワード・レベル](#page-71-0) (大文字小文字の 区別[\) 58](#page-71-0) QPWDLVL ([現行値または保留値](#page-80-0)) および [プログラム名](#page-80-0) 67 QPWDMAXLEN ([パスワードの最大文字](#page-69-0) 数) [システム値](#page-69-0) 56 CFGSYSSEC [コマンドの設定値](#page-813-0) 800 QPWDMINLEN ([パスワードの最小文字数](#page-68-0)) [システム値](#page-68-0) 55 CFGSYSSEC [コマンドの設定値](#page-813-0) 800

QPWDPOSDIF (パスワードに桁相違が必 要) システム値 CFGSYSSEC [コマンドの設定値](#page-813-0) 800 [QPWDPOSDIF \(](#page-72-0)文字位置) システム値 [59](#page-72-0) QPWDRQDDGT ([パスワードに数字が必](#page-72-0) 要) [システム値](#page-72-0) 59 CFGSYSSEC [コマンドの設定値](#page-813-0) 800 [QPWDRQDDIF \(](#page-69-0)重複パスワード) システ [ム値](#page-69-0) 56 QPWDRQDDIF (パスワードに相違が必要) システム値 CFGSYSSEC [コマンドの設定値](#page-813-0) 800 QPWDVLDPGM ([パスワード妥当性検査プ](#page-80-0) ログラム) [システム値](#page-80-0) 67 CFGSYSSEC [コマンドの設定値](#page-813-0) 800 QRCL (記憶域再利用) ライブラリー QALWUSRDMN ([ユーザー・オブジェ](#page-41-0) クト許可) [システム値の設定](#page-41-0) 28 [QRCLAUTL \(](#page-299-0)記憶域再利用) 権限リスト [286](#page-299-0) QRETSVRSEC ([サーバー・セキュリティ](#page-47-0) [ーの保持](#page-47-0)) 値 34 QRETSVRSEC ([サーバー・セキュリティ](#page-47-0) ーの保持) [システム値](#page-47-0) 34 QRJE ([リモート・ジョブ入力](#page-372-0)) ユーザ [ー・プロファイル](#page-372-0) 359 QRMTSIGN (リモート・サインオン許可) システム値 CFGSYSSEC [コマンドの設定値](#page-813-0) 800 QRMTSIGN ([リモート・サインオン](#page-48-0)) シス [テム値](#page-48-0) 3[5, 296](#page-309-0) QRMTSRVATR ([リモート・サービス属性](#page-15-0)) [システム値](#page-15-0) [2, 43](#page-56-0) QRYDOCLIB (文書ライブラリー照会) コ マンド [オブジェクト監査](#page-593-0) 580 [必要なオブジェクト権限](#page-434-0) 421 QRYDST (配布照会) コマンド [必要なオブジェクト権限](#page-432-0) 419 QRYPRBSTS (問題状況照会) コマンド [必要なオブジェクト権限](#page-532-0) 519 QSCANFS ([ファイル・システムのスキャ](#page-49-0) ン) [システム値](#page-49-0) 36 QSCANFSCTL ([ファイル・システムのス](#page-50-0) [キャンの制御](#page-50-0)) システム値 37 QSECOFR (機密保護担当者) ユーザー・ プロファイル [コンソールに対する権限](#page-238-0) 225 [使用可能](#page-100-0) 87 [使用禁止状況](#page-100-0) 87 [装置記述の所有者](#page-238-0) 225 [デフォルト値](#page-372-0) 359 [復元](#page-293-0) 280

QSECURITY (セキュリティー・レベル) システム値 [概要](#page-15-0) [2, 9](#page-22-0) [監査](#page-303-0) 290 強化、[QLMTSECOFR](#page-238-0) システム値の [225](#page-238-0) [自動ユーザー・プロファイル作成](#page-94-0) 81 [上位レベルから](#page-26-0) 20 への変更 13 [推奨事項](#page-24-0) 11 [特殊権限](#page-24-0) 11 [内部制御ブロック](#page-35-0) 22 [ユーザー・クラス](#page-24-0) 11 [レベル](#page-25-0) 10 12 レベル 10 [からレベル](#page-26-0) 20 への変更 [13](#page-26-0) [レベル](#page-26-0) 20 13 レベル 20 [からレベル](#page-27-0) 30 への変更 [14](#page-27-0) [レベル](#page-27-0) 30 14 [レベル](#page-28-0) 40 15 レベル 40 [への変更](#page-33-0) 20 レベル 40 [を使用不可にする](#page-33-0) 20 [レベル](#page-34-0) 50 21 [パラメーターの妥当性検査](#page-32-0) 19 [メッセージ処理](#page-35-0) 22 レベル 50 [への変更](#page-36-0) 23 レベル 50 [を使用不可にする](#page-37-0) 24 [レベルの比較](#page-22-0) 9 CFGSYSSEC [コマンドの設定値](#page-813-0) 800 QSH (QSH 開始) コマンド [STRQSH](#page-536-0) の別名 523 QSH 開始 (STRQSH) コマンド 必要なオブジェクト権限 別名、[QSH 523](#page-536-0) QSHRMEMCTL (共用メモリー制御) シス テム値 [使用できる値](#page-52-0) 39 [説明](#page-51-0) 38 QSNADS ([システム・ネットワーク体系配](#page-372-0) 布サービス) [ユーザー・プロファイル](#page-372-0) [359](#page-372-0) [QSPCENV \(](#page-112-0)特殊環境) システム値 99 QSPL (スプール) [ユーザー・プロファイ](#page-372-0) ル [359](#page-372-0) QSPLJOB ([スプール・ジョブ](#page-372-0)) ユーザー・ [プロファイル](#page-372-0) 359 QSPRJOBQ (ジョブ待ち行列情報検索) API [オブジェクト監査](#page-605-0) 592 QsrRestore [オブジェクト監査](#page-574-0) 561 QSRRSTO (オブジェクト復元) API [オブジェクト監査](#page-574-0) 561 QsrSave [オブジェクト監査](#page-572-0) 559

**OSRSAVO** [オブジェクト監査](#page-572-0) 559 [QSRTSEQ \(](#page-129-0)分類順序) システム値 116 QSRV (サービス) ユーザー・プロファイ ル [コンソールに対する権限](#page-238-0) 225 [デフォルト値](#page-372-0) 359 CFGSYSSEC [コマンドによって設定さ](#page-814-0) [れたパスワード](#page-814-0) 801 QSRVBAS (基本サービス) ユーザー・プ ロファイル [コンソールに対する権限](#page-238-0) 225 [デフォルト値](#page-372-0) 359 CFGSYSSEC [コマンドによって設定さ](#page-814-0) [れたパスワード](#page-814-0) 801 QSSLCSL (SSL [暗号仕様リスト](#page-56-0)) システ [ム値](#page-56-0) 43 [QSSLCSLCTL \(SSL](#page-57-0) 暗号制御) システム 値 [44](#page-57-0) [QSSLPCL \(SSL](#page-58-0) プロトコル) システム値 [45](#page-58-0) QSYS (システム) ユーザー・プロファイ ル [デフォルト値](#page-372-0) 359 [復元](#page-293-0) 280 QSYS (システム) ライブラリー [権限リスト](#page-167-0) 154 QSYSLIBL ([システム・ライブラリー・リ](#page-243-0) スト) [システム値](#page-243-0) 230 QSYSMSG メッセージ待ち行列 [監査](#page-308-0) 29[5, 337](#page-350-0) QMAXSGNACN ([試行回数に達した場](#page-47-0) 合の処置) [システム値](#page-47-0) 34 QMAXSIGN ([サインオンの最大試行回](#page-46-0) 数) [システム値](#page-46-0) 33 QSYSOPR (システム操作員) メッセージ 待ち行列 [制限](#page-243-0) 230 QSYSOPR ([システム操作員](#page-372-0)) ユーザー・ [プロファイル](#page-372-0) 359 CFGSYSSEC [コマンドによって設定さ](#page-814-0) [れたパスワード](#page-814-0) 801 QTCP (TCP/IP) [ユーザー・プロファイル](#page-372-0) [359](#page-372-0) QTEMP (一時) ライブラリー [セキュリティー・レベル](#page-34-0) 50 21 [QTMPLPD \(TCP/IP](#page-372-0) 印刷支援) ユーザー・ [プロファイル](#page-372-0) 359 QTSTRQS (テスト要求) [ユーザー・プロ](#page-372-0) [ファイル](#page-372-0) 359 QUERY 管理機能 /400 [コマンドに必要なオブジェクト権限](#page-536-0) [523](#page-536-0) QUERY [管理機能書式](#page-622-0) (\*QMFORM) 監査 [609](#page-622-0)

QUERY [管理プログラム](#page-623-0) (\*QMQRY) 監査 [610](#page-623-0) QUERY 定義 [\(\\*QRYDFN\)](#page-624-0) 監査 611 QUSEADPAUT (借用権限使用) システム 値 [説明](#page-52-0) 39 [変更に伴うリスク](#page-53-0) 40 QUSER (ユーザー) ユーザー・プロファイ ル CFGSYSSEC [コマンドによって設定さ](#page-814-0) [れたパスワード](#page-814-0) 801 QUSER ([ワークステーション・ユーザー](#page-372-0)) [ユーザー・プロファイル](#page-372-0) 359 QUSER38 [ライブラリー](#page-165-0) 152 QVFYOBJRST (オブジェクト復元の検証) [システム値](#page-16-0) 3 QVFYOBJRST ([復元におけるオブジェク](#page-59-0) トの検査) [システム値](#page-59-0) 46 QWCLSCDE (ジョブ・スケジュール項目 リスト) API [オブジェクト監査](#page-606-0) 593

#### **R**

RA ([復元オブジェクト権限変更](#page-324-0)) ジャー [ナル項目タイプ](#page-324-0) 311 RCLACTGRP (活動化グループの再利用) コマンド [必要なオブジェクト権限](#page-556-0) 543 RCLDBXREF コマンド 正式な IBM [提供のユーザー・プロフ](#page-387-0) [ァイル](#page-387-0) 374 [必要なオブジェクト権限](#page-399-0) 386 RCLDLO (文書ライブラリー・オブジェク ト回復) コマンド [オブジェクト監査](#page-594-0) 581 [必要なオブジェクト権限](#page-434-0) 421 RCLLNK (オブジェクト・リンク再利用) コマンド [必要なオブジェクト権限](#page-462-0) 449 RCLOBJOWN (所有者によるオブジェクト 再利用) コマンド 正式な IBM [提供のユーザー・プロフ](#page-387-0) [ァイル](#page-387-0) 374 [必要なオブジェクト権限](#page-399-0) 386 RCLOPT (光ディスク再利用) コマンド 正式な IBM [提供のユーザー・プロフ](#page-387-0) [ァイル](#page-387-0) 374 [必要なオブジェクト権限](#page-522-0) 509 RCLRSC (資源再利用) コマンド [オブジェクト必要な権限](#page-556-0) 543 RCLSPLSTG (スプール記憶域の再利用) コマンド 正式な IBM [提供のユーザー・プロフ](#page-387-0) [ァイル](#page-387-0) 374 [必要なオブジェクト権限](#page-552-0) 539

RCLSTG (記憶域再利用) コマンド [オブジェクト監査](#page-574-0) 561 正式な IBM [提供のユーザー・プロフ](#page-387-0) [ァイル](#page-387-0) 374 [セキュリティー・レベル](#page-34-0) 50 21 [損傷した権限リスト](#page-299-0) 286 [必要なオブジェクト権限](#page-399-0) 386 QALWUSRDMN ([ユーザー・オブジェ](#page-41-0) クト許可) [システム値の設定](#page-41-0) 28 QDFTOWN ([デフォルト所有者](#page-173-0)) プロ [ファイル](#page-173-0) 160 RCLTMPSTG (一時記憶域の再利用) コマ ンド [オブジェクト監査](#page-575-0) 562 正式な IBM [提供のユーザー・プロフ](#page-387-0) [ァイル](#page-387-0) 374 [必要なオブジェクト権限](#page-399-0) 386 RCVDST (配布受信) コマンド [オブジェクト監査](#page-593-0) 580 [必要なオブジェクト権限](#page-432-0) 419 RCVJRNE (ジャーナル項目受信) コマン ド [オブジェクト監査](#page-607-0) 594 [必要なオブジェクト権限](#page-483-0) 470 RCVMGRDTA (移行データの受信) コマ ンド [必要なオブジェクト権限](#page-509-0) 496 RCVMSG (メッセージ受信) コマンド [オブジェクト監査](#page-614-0) 601 [必要なオブジェクト権限](#page-507-0) 494 RCVNETF (ネットワーク・ファイル受け 取り) コマンド [必要なオブジェクト権限](#page-512-0) 499 RESMGRNAM (重複/不正確オフィス・オ ブジェクト名解析) コマンド 正式な IBM [提供のユーザー・プロフ](#page-387-0) [ァイル](#page-387-0) 374 [必要なオブジェクト権限](#page-510-0) 497 RETURN (戻り) コマンド [必要なオブジェクト権限](#page-556-0) 543 RGZDLO (文書ライブラリー・オブジェク ト再編成) コマンド [オブジェクト監査](#page-593-0) 580 [必要なオブジェクト権限](#page-434-0) 421 RGZPFM (物理ファイル・メンバー再編 成) コマンド [オブジェクト監査](#page-600-0) 587 [必要なオブジェクト権限](#page-446-0) 433 RJ (ジョブ記述復元) [ジャーナル項目タイ](#page-325-0) プ [312](#page-325-0) RJ (ジョブ記述復元) [ファイル・レイアウ](#page-744-0) ト [731](#page-744-0) RJE (リモート・ジョブ入力) [コマンドに必要なオブジェクト権限](#page-540-0) [527](#page-540-0)

RLSCMNDEV (通信装置解放) コマンド [オブジェクト監査](#page-586-0) 57[3, 597](#page-610-0) 正式な IBM [提供のユーザー・プロフ](#page-387-0) [ァイル](#page-387-0) 374 [必要なオブジェクト権限](#page-427-0) 414 RLSDSTQ (配布待ち行列解放) コマンド 正式な IBM [提供のユーザー・プロフ](#page-387-0) [ァイル](#page-387-0) 374 [必要なオブジェクト権限](#page-432-0) 419 RLSIFSLCK (IFS ロック解放) コマンド 正式な IBM [提供のユーザー・プロフ](#page-387-0) [ァイル](#page-387-0) 374 [必要なオブジェクト権限](#page-513-0) 500 RLSJOB (ジョブ解放) コマンド [必要なオブジェクト権限](#page-475-0) 462 RLSJOBQ (ジョブ待ち行列解放) コマンド [オブジェクト監査](#page-605-0) 592 [必要なオブジェクト権限](#page-479-0) 466 RLSJOBSCDE (ジョブ・スケジュール項目 解放) コマンド [オブジェクト監査](#page-606-0) 593 [必要なオブジェクト権限](#page-480-0) 467 RLSOUTQ (出力待ち行列解放) コマンド [オブジェクト監査](#page-617-0) 604 [必要なオブジェクト権限](#page-523-0) 510 RLSRDR (読み取りプログラム解放) コマ ンド [必要なオブジェクト権限](#page-538-0) 525 RLSRMTPHS (リモート・フェーズ解放) コマンド 正式な IBM [提供のユーザー・プロフ](#page-387-0) [ァイル](#page-387-0) 374 RLSSPLF (スプール・ファイル解放) コマ ンド [オブジェクト監査](#page-618-0) 605 [必要なオブジェクト権限](#page-552-0) 539 RLSWTR (書き出しプログラム解放) コマ ンド [必要なオブジェクト権限](#page-569-0) 556 RMVACC (アクセス・コード除去) コマン ド [オブジェクト監査](#page-593-0) 580 正式な IBM [提供のユーザー・プロフ](#page-387-0) [ァイル](#page-387-0) 374 [必要なオブジェクト権限](#page-517-0) 504 RMVAJE (自動開始ジョブ項目除去) コマ ンド [オブジェクト監査](#page-626-0) 613 [必要なオブジェクト権限](#page-555-0) 542 RMVALRD (警報記述除去) コマンド [オブジェクト監査](#page-576-0) 563 [必要なオブジェクト権限](#page-408-0) 395 RMVAUTLE (権限リスト項目除去) コマ ンド [オブジェクト監査](#page-577-0) 564 [使用](#page-199-0) 186

RMVAUTLE (権限リスト項目除去) コマ ンド *(*続き*)* [説明](#page-360-0) 347 [必要なオブジェクト権限](#page-410-0) 397 RMVBKP (ブレークポイント除去) コマン ド [必要なオブジェクト権限](#page-534-0) 521 RMVBNDDIRE (バインド・ディレクトリ ー項目除去) コマンド [オブジェクト監査](#page-578-0) 565 [必要なオブジェクト権限](#page-411-0) 398 RMVCFGLE (構成リスト項目除去) コマ ンド [オブジェクト監査](#page-579-0) 566 [必要なオブジェクト権限](#page-420-0) 407 RMVCLUNODE 正式な IBM [提供のユーザー・プロフ](#page-387-0) [ァイル](#page-387-0) 374 RMVCLUNODE コマンド [必要なオブジェクト権限](#page-415-0) 402 RMVCMNE (通信項目除去) コマンド [オブジェクト監査](#page-626-0) 613 [必要なオブジェクト権限](#page-555-0) 542 RMVCNNLE (接続リスト項目除去) コマ ンド [オブジェクト監査](#page-582-0) 569 RMVCOMSNMP (SNMP 用コミュニティ ーの除去) コマンド [必要なオブジェクト権限](#page-561-0) 548 RMVCRGDEVE 正式な IBM [提供のユーザー・プロフ](#page-387-0) [ァイル](#page-387-0) 374 RMVCRGNODE 正式な IBM [提供のユーザー・プロフ](#page-387-0) [ァイル](#page-387-0) 374 RMVCRQD (変更要求記述活動除去) コマ ンド [オブジェクト監査](#page-581-0) 568 RMVCRQDA (変更要求記述活動除去) コ マンド [必要なオブジェクト権限](#page-411-0) 398 RMVCRSDMNK (ドメイン間キー除去) コ マンド 正式な IBM [提供のユーザー・プロフ](#page-387-0) [ァイル](#page-387-0) 374 [必要なオブジェクト権限](#page-423-0) 410 RMVDEVDMNE コマンド 正式な IBM [提供のユーザー・プロフ](#page-387-0) [ァイル](#page-387-0) 374 [必要なオブジェクト権限](#page-416-0) 403 RMVDFRID コマンド 正式な IBM [提供のユーザー・プロフ](#page-387-0) [ァイル](#page-387-0) 374 [必要なオブジェクト権限](#page-399-0) 386 RMVDFRID (遅延 ID の除去) コマンド [オブジェクト監査](#page-575-0) 562

RMVDIR (ディレクトリー除去) コマンド [オブジェクト監査](#page-588-0) 575 [必要なオブジェクト権限](#page-462-0) 449 RMVDIRE (ディレクトリー項目除去) コ マンド [説明](#page-366-0) 353 [必要なオブジェクト権限](#page-429-0) 416 RMVDIRSHD (ディレクトリー・シャド ー・システム除去) コマンド [必要なオブジェクト権限](#page-429-0) 416 RMVDLOAUT (文書ライブラリー・オブ ジェクト権限除去) コマンド [オブジェクト監査](#page-593-0) 580 [説明](#page-365-0) 352 [必要なオブジェクト権限](#page-434-0) 421 RMVDSTLE (配布リスト項目除去) コマ ンド [必要なオブジェクト権限](#page-432-0) 419 RMVDSTQ (配布待ち行列除去) コマンド 正式な IBM [提供のユーザー・プロフ](#page-387-0) [ァイル](#page-387-0) 374 [必要なオブジェクト権限](#page-432-0) 419 RMVDSTRTE (配布経路除去) コマンド 正式な IBM [提供のユーザー・プロフ](#page-387-0) [ァイル](#page-387-0) 374 [必要なオブジェクト権限](#page-432-0) 419 RMVDSTSYSN (配布 2 次システム名除 去) コマンド 正式な IBM [提供のユーザー・プロフ](#page-387-0) [ァイル](#page-387-0) 374 [必要なオブジェクト権限](#page-432-0) 419 [RMVDWDFN](#page-387-0) コマンド 374 RMVEMLCFGE (エミュレーション構成項 目除去) コマンド [必要なオブジェクト権限](#page-428-0) 415 RMVENVVAR (環境変数除去) コマンド [必要なオブジェクト権限](#page-439-0) 426 RMVEWCBCDE (拡張無線制御装置バー・ コード項目除去) コマンド [必要なオブジェクト権限](#page-439-0) 426 RMVEWCPTCE (拡張無線制御装置 PTC 項目除去) コマンド [必要なオブジェクト権限](#page-439-0) 426 RMVEXITPGM (出口プログラムの除去) コマンド [オブジェクト監査](#page-597-0) 584 正式な IBM [提供のユーザー・プロフ](#page-387-0) [ァイル](#page-387-0) 374 [必要なオブジェクト権限](#page-539-0) 526 RMVFCTE (用紙制御テーブル項目除去) コマンド [必要なオブジェクト権限](#page-543-0) 530 RMVFNTTBLE (DBCS フォント・テーブ ル項目の除去) [コマンドに必要なオブジェクト権限](#page-407-0) [394](#page-407-0)

RMVFTRACNE (フィルター処置項目除去) – RMVM (メンバー除去) コマンド コマンド [オブジェクト監査](#page-602-0) 589 [必要なオブジェクト権限](#page-448-0) 435 RMVFTRSLTE (フィルター選択項目除去) コマンド [オブジェクト監査](#page-602-0) 589 [必要なオブジェクト権限](#page-448-0) 435 RMVICFDEVE (ICF プログラム装置項目 除去) コマンド [必要なオブジェクト権限](#page-446-0) 433 RMVIMGCLGE コマンド [必要なオブジェクト権限](#page-451-0) 438 RMVIPSIFC (SNA インターフェース経由 IP 除去) コマンド [必要なオブジェクト権限](#page-407-0) 394 RMVIPSLOC (SNA ロケーション項目経 由 IP 除去) コマンド [必要なオブジェクト権限](#page-407-0) 394 RMVIPSRTE (SNA 経路経由 IP 除去) コ マンド [必要なオブジェクト権限](#page-407-0) 394 RMVJOBQE (ジョブ待ち行列項目除去) コマンド [オブジェクト監査](#page-605-0) 59[2, 614](#page-627-0) [必要なオブジェクト権限](#page-555-0) 542 RMVJOBSCDE (ジョブ・スケジュール項 目除去) コマンド [オブジェクト監査](#page-606-0) 593 [必要なオブジェクト権限](#page-480-0) 467 RMVJRNCHG (ジャーナル処理済み変更除 去) コマンド [オブジェクト監査](#page-574-0) 56[1, 594](#page-607-0) 正式な IBM [提供のユーザー・プロフ](#page-387-0) [ァイル](#page-387-0) 374 [必要なオブジェクト権限](#page-483-0) 470 [RMVJWDFN](#page-387-0) コマンド 374 RMVLANADP (LAN アダプター除去) コ マンド 正式な IBM [提供のユーザー・プロフ](#page-387-0) [ァイル](#page-387-0) 374 RMVLANADPI (LAN アダプター情報の 除去) コマンド [必要なオブジェクト権限](#page-504-0) 491 RMVLANADPT (LAN アダプターの除去) コマンド [必要なオブジェクト権限](#page-504-0) 491 RMVLIBLE (ライブラリー・リスト項目除 去) コマンド [使用](#page-243-0) 230 RMVLICKEY (ライセンス・キー除去) コ マンド [必要なオブジェクト権限](#page-501-0) 488 RMVLNK (リンクの除去) コマンド [オブジェクト監査](#page-629-0) 61[6, 622](#page-635-0)[, 624](#page-637-0) [必要なオブジェクト権限](#page-463-0) 450

[オブジェクト監査](#page-600-0) 587 [必要なオブジェクト権限](#page-446-0) 433 RMVMFS (装てんファイル・システム除 去) [必要なオブジェクト権限](#page-563-0) 550 RMVMFS (装てんファイル・システム除 去) コマンド 正式な IBM [提供のユーザー・プロフ](#page-387-0) [ァイル](#page-387-0) 374 [必要なオブジェクト権限](#page-513-0) 500 RMVMSG (メッセージ除去) コマンド [オブジェクト監査](#page-614-0) 601 [必要なオブジェクト権限](#page-508-0) 495 RMVMSGD (メッセージ記述除去) コマン ド [オブジェクト監査](#page-613-0) 600 [必要なオブジェクト権限](#page-508-0) 495 RMVNETJOBE (ネットワーク・ジョブ項 目除去) コマンド 正式な IBM [提供のユーザー・プロフ](#page-387-0) [ァイル](#page-387-0) 374 [必要なオブジェクト権限](#page-512-0) 499 RMVNETTBLE (ネットワーク・テーブル 入力の除去) コマンド [必要なオブジェクト権限](#page-561-0) 548 RMVNODLE (ノード・リスト項目除去) コマンド [オブジェクト監査](#page-615-0) 602 [必要なオブジェクト権限](#page-517-0) 504 RMVNWSSTGL (ネットワーク・サーバー 記憶域リンクの除去) コマンド [必要なオブジェクト権限](#page-515-0) 502 RMVOPTCTG (光ディスク・カートリッジ 除去) コマンド 正式な IBM [提供のユーザー・プロフ](#page-387-0) [ァイル](#page-387-0) 374 [必要なオブジェクト権限](#page-522-0) 509 RMVOPTSVR (光サーバー除去) コマンド 正式な IBM [提供のユーザー・プロフ](#page-387-0) [ァイル](#page-387-0) 374 [必要なオブジェクト権限](#page-522-0) 509 RMVPEXDFN (パフォーマンス検査機能定 義除去) コマンド 正式な IBM [提供のユーザー・プロフ](#page-387-0) [ァイル](#page-387-0) 374 [必要なオブジェクト権限](#page-529-0) 516 RMVPEXFTR コマンド 正式な IBM [提供のユーザー・プロフ](#page-387-0) [ァイル](#page-387-0) 374 RMVPFCST (物理ファイル制約除去) コマ ンド [オブジェクト監査](#page-600-0) 587 [必要なオブジェクト権限](#page-446-0) 433

RMVPFTGR (物理ファイル・トリガー除 去) コマンド [オブジェクト監査](#page-600-0) 587 RMVPFTRG (物理ファイル・トリガー除 去) コマンド [必要なオブジェクト権限](#page-446-0) 433 RMVPGM (プログラム除去) コマンド [必要なオブジェクト権限](#page-534-0) 521 RMVPJE (事前開始ジョブ項目除去) コマ ンド [オブジェクト監査](#page-627-0) 614 [必要なオブジェクト権限](#page-555-0) 542 RMVPTF (プログラム一時修正除去) コマ ンド 正式な IBM [提供のユーザー・プロフ](#page-388-0) [ァイル](#page-388-0) 375 [必要なオブジェクト権限](#page-546-0) 533 RMVRDBDIRE (リレーショナル・データ ベース・ディレクトリー項目除去) コマ ンド [必要なオブジェクト権限](#page-539-0) 526 RMVRJECMNE (RJE 通信項目削除) コマ ンド [必要なオブジェクト権限](#page-543-0) 530 RMVRJERDRE (RJE 読み取りプログラム 項目除去) コマンド [必要なオブジェクト権限](#page-543-0) 530 RMVRJEWTRE (RJE 書き出しプログラム 項目除去) コマンド [必要なオブジェクト権限](#page-543-0) 530 RMVRMTJRN (リモート・ジャーナル除 去) コマンド [オブジェクト監査](#page-607-0) 594 RMVRMTPTF (リモート・プログラム一時 修正除去) コマンド 正式な IBM [提供のユーザー・プロフ](#page-388-0) [ァイル](#page-388-0) 375 RMVRPYLE (応答リスト項目除去) コマ ンド [オブジェクト監査](#page-625-0) 612 正式な IBM [提供のユーザー・プロフ](#page-388-0) [ァイル](#page-388-0) 375 [必要なオブジェクト権限](#page-556-0) 543 RMVRTGE (経路指定項目除去) コマンド [オブジェクト監査](#page-627-0) 614 [必要なオブジェクト権限](#page-555-0) 542 RMVSCHIDXE (探索索引項目除去) コマ ンド [オブジェクト監査](#page-627-0) 614 [必要なオブジェクト権限](#page-473-0) 460 RMVSOCE (制御範囲項目除去) コマンド [必要なオブジェクト権限](#page-550-0) 537 RMVSVRAUTE (サーバー認証項目除去) コマンド [必要なオブジェクト権限](#page-545-0) 532

RMVTAPCTG (テープ・カートリッジ除 去) コマンド [必要なオブジェクト権限](#page-506-0) 493 RMVTCPHTE (TCP/IP ホスト・テーブル 入力の除去) コマンド [必要なオブジェクト権限](#page-561-0) 548 RMVTCPIFC (TCP/IP インターフェースの 除去) コマンド [必要なオブジェクト権限](#page-561-0) 548 RMVTCPPORT (TCP/IP ポート項目除去) コマンド [必要なオブジェクト権限](#page-561-0) 548 RMVTCPRSI (TCP/IP リモート・システム 情報除去) コマンド [オブジェクト必要な権限](#page-561-0) 548 [必要なオブジェクト権限](#page-561-0) 548 RMVTCPRTE (TCP/IP 経路の除去) コマ ンド [必要なオブジェクト権限](#page-561-0) 548 RMVTRC (追跡除去) コマンド [必要なオブジェクト権限](#page-534-0) 521 RMVTRCFTR 正式な IBM [提供のユーザー・プロフ](#page-388-0) [ァイル](#page-388-0) 375 RMVWSE (ワークステーション項目除去) コマンド [オブジェクト監査](#page-627-0) 614 [必要なオブジェクト権限](#page-555-0) 542 RNM (名前変更) コマンド [オブジェクト監査](#page-588-0) 57[5, 616](#page-629-0)[, 622](#page-635-0)[, 624](#page-637-0) [必要なオブジェクト権限](#page-463-0) 450 RNMCNNLE (接続リスト項目名変更) コ マンド [オブジェクト監査](#page-582-0) 569 RNMDIRE (ディレクトリー項目名変更) コマンド [必要なオブジェクト権限](#page-429-0) 416 RNMDKT (ディスケット名変更) コマンド [必要なオブジェクト権限](#page-506-0) 493 RNMDLO (文書ライブラリー・オブジェ クト名変更) コマンド [オブジェクト監査](#page-593-0) 580 [必要なオブジェクト権限](#page-434-0) 421 RNMDSTL (配布リスト名変更) コマンド [必要なオブジェクト権限](#page-432-0) 419 RNMM (メンバー名変更) コマンド [オブジェクト監査](#page-600-0) 587 [必要なオブジェクト権限](#page-446-0) 433 RNMOBJ (オブジェクト名変更) コマンド [オブジェクト監査](#page-574-0) 56[1, 596](#page-609-0)[, 624](#page-637-0) [必要なオブジェクト権限](#page-399-0) 386 RNMTCPHTE (TCP/IP ホスト・テーブル 項目名の変更) コマンド [必要なオブジェクト権限](#page-561-0) 548 RO ([復元オブジェクト所有権変更](#page-325-0)) ジャ [ーナル項目タイプ](#page-325-0) 312

RO ([復元オブジェクト所有権変更](#page-745-0)) ファ [イル・レイアウト](#page-745-0) 732 ROLLBACK (ロールバック) コマンド [必要なオブジェクト権限](#page-417-0) 404 RP ([借用権限プログラム復元](#page-325-0)) ジャーナル [項目タイプ](#page-325-0) 312 RP ([借用権限プログラム復元](#page-747-0)) ファイル・ [レイアウト](#page-747-0) 734 RPLDOC (文書置換) コマンド [オブジェクト監査](#page-593-0) 580 [必要なオブジェクト権限](#page-434-0) 421 RQ ([権限を借用する](#page-749-0) \*CRQD オブジェク トの復元) [ファイル・レイアウト](#page-749-0) 736 RQ (\*CRQD [オブジェクト復元](#page-325-0)) ジャーナ [ル項目タイプ](#page-325-0) 312 RRTJOB (ジョブ経路再指定) コマンド [必要なオブジェクト権限](#page-475-0) 462 RSMBKP (ブレークポイント再開) コマン ド [必要なオブジェクト権限](#page-534-0) 521 RSMCTLRCY (制御装置回復再開) コマン ド [オブジェクト監査](#page-585-0) 572 [必要なオブジェクト権限](#page-422-0) 409 RSMDEVRCY (装置回復再開) コマンド [オブジェクト監査](#page-586-0) 573 [必要なオブジェクト権限](#page-427-0) 414 RSMLINRCY (回線回復再開) コマンド [オブジェクト監査](#page-610-0) 597 [必要なオブジェクト権限](#page-504-0) 491 RSMNWIRCY (ネットワーク・インターフ ェース回復の再開) コマンド [オブジェクト監査](#page-616-0) 603 RST (復元) コマンド [オブジェクト監査](#page-574-0) 56[1, 575](#page-588-0)[, 616](#page-629-0)[, 622](#page-635-0)[,](#page-637-0) [624](#page-637-0) 正式な IBM [提供のユーザー・プロフ](#page-388-0) [ァイル](#page-388-0) 375 [必要なオブジェクト権限](#page-464-0) 451 RSTAUT (権限復元) コマンド [監査ジャーナル](#page-325-0) (QAUDJRN) 項目 [312](#page-325-0) [使用](#page-294-0) 281 正式な IBM [提供のユーザー・プロフ](#page-388-0) [ァイル](#page-388-0) 375 [セキュリティー復元の際の役割](#page-288-0) 275 [説明](#page-364-0) 351 [手順](#page-295-0) 282 [必要なオブジェクト権限](#page-566-0) 553 RSTCFG (構成復元) コマンド [オブジェクト監査](#page-574-0) 561 正式な IBM [提供のユーザー・プロフ](#page-388-0) [ァイル](#page-388-0) 375 [必要なオブジェクト権限](#page-419-0) 406

RSTDFROBJ コマンド 正式な IBM [提供のユーザー・プロフ](#page-388-0) [ァイル](#page-388-0) 375 [必要なオブジェクト権限](#page-400-0) 387 RSTDFROBJ (遅延オブジェクト復元) コ マンド [オブジェクト監査](#page-575-0) 562 RSTDLO ([文書ライブラリー・オブジェク](#page-288-0) ト復元) [コマンド](#page-288-0) 275 [オブジェクト監査](#page-593-0) 580 正式な IBM [提供のユーザー・プロフ](#page-388-0) [ァイル](#page-388-0) 375 [必要なオブジェクト権限](#page-434-0) 421 RSTLIB ([ライブラリー復元](#page-288-0)) コマンド [275](#page-288-0) [オブジェクト監査](#page-574-0) 561 正式な IBM [提供のユーザー・プロフ](#page-388-0) [ァイル](#page-388-0) 375 [必要なオブジェクト権限](#page-498-0) 485 RSTLICPGM (ライセンス・プログラム復 元) コマンド [オブジェクト監査](#page-574-0) 561 [推奨事項](#page-297-0) 284 正式な IBM [提供のユーザー・プロフ](#page-388-0) [ァイル](#page-388-0) 375 [セキュリティー・リスク](#page-297-0) 284 [必要なオブジェクト権限](#page-502-0) 489 RSTOBJ (オブジェクト復元) コマンド [オブジェクト監査](#page-574-0) 561 [使用](#page-288-0) 275 正式な IBM [提供のユーザー・プロフ](#page-388-0) [ァイル](#page-388-0) 375 [必要なオブジェクト権限](#page-400-0) 387 RSTPFRCOL (パフォーマンス制御復元) コマンド 正式な IBM [提供のユーザー・プロフ](#page-388-0) [ァイル](#page-388-0) 375 [必要なオブジェクト権限](#page-529-0) 516 [RSTPFRDTA](#page-388-0) コマンド 375 RSTS36F (システム/36 ファイル復元) コ マンド 正式な IBM [提供のユーザー・プロフ](#page-388-0) [ァイル](#page-388-0) 375 [必要なオブジェクト権限](#page-446-0) 43[3, 546](#page-559-0) RSTS36FLR (システム/36 フォルダー復 元) コマンド 正式な IBM [提供のユーザー・プロフ](#page-388-0) [ァイル](#page-388-0) 375 [必要なオブジェクト権限](#page-434-0) 42[1, 546](#page-559-0) RSTS36LIBM (システム/36 ライブラリ ー・メンバー復元) コマンド 正式な IBM [提供のユーザー・プロフ](#page-388-0) [ァイル](#page-388-0) 375 [必要なオブジェクト権限](#page-499-0) 48[6, 546](#page-559-0)

RSTS38AUT (システム/38 権限復元) コマ ンド 正式な IBM [提供のユーザー・プロフ](#page-388-0) [ァイル](#page-388-0) 375 [必要なオブジェクト権限](#page-510-0) 497 RSTSHF (ブックシェルフ復元) コマンド [オブジェクト監査](#page-593-0) 580 RSTSYSINF [必要なオブジェクト権限](#page-401-0) 388 RSTUSFCNR (USF コンテナー復元) コマ ンド 正式な IBM [提供のユーザー・プロフ](#page-388-0) [ァイル](#page-388-0) 375 RSTUSRPRF (ユーザー・プロファイル復 元) コマンド [オブジェクト監査](#page-639-0) 626 正式な IBM [提供のユーザー・プロフ](#page-388-0) [ァイル](#page-388-0) 375 [説明](#page-288-0) 27[5, 351](#page-364-0) [必要なオブジェクト権限](#page-566-0) 553 RTVAUTLE (権限リスト項目検索) コマン ド [オブジェクト監査](#page-577-0) 564 [説明](#page-360-0) 347 [必要なオブジェクト権限](#page-410-0) 397 RTVBCKUP (バックアップ・オプション 検索) コマンド [必要なオブジェクト権限](#page-519-0) 506 RTVBNDSRC (バインダー・ソース検索) コマンド [オブジェクト監査](#page-578-0) 56[5, 599](#page-612-0)[, 619](#page-632-0) [必要なオブジェクト権限](#page-511-0) 498 \*SRVPGM[、エクスポートの取得元](#page-511-0) [498](#page-511-0) RTVCFGSRC (構成ソース検索) コマンド [オブジェクト監査](#page-582-0) 56[9, 570](#page-583-0)[, 572](#page-585-0)[, 573](#page-586-0)[,](#page-610-0) [597](#page-610-0)[, 603](#page-616-0)[, 604](#page-617-0) [必要なオブジェクト権限](#page-419-0) 406 RTVCFGSTS (構成状況検索) コマンド [604](#page-617-0) [必要なオブジェクト権限](#page-419-0) 406 RTVCLDSRC (C ロケール・ソース検索) コマンド [オブジェクト監査](#page-579-0) 566 RTVCLNUP (終結処置検索) コマンド [必要なオブジェクト権限](#page-519-0) 506 RTVCLSRC (CL ソース検索) コマンド [オブジェクト監査](#page-620-0) 607 [必要なオブジェクト権限](#page-534-0) 521 RTVCURDIR (現行ディレクトリーの検索) コマンド [オブジェクト監査](#page-587-0) 574 [必要なオブジェクト権限](#page-465-0) 452

[オブジェクト監査](#page-585-0) 57[2, 573](#page-586-0)[, 597](#page-610-0)[, 603](#page-616-0)[,](#page-617-0) RTVPDGPRF (印刷記述子グループ・プロ RTVDLONAM (文書ライブラリー・オブ ジェクト各検索) コマンド [必要なオブジェクト権限](#page-435-0) 422 RTVDOC (文書検索) コマンド [オブジェクト監査](#page-591-0) 57[8, 580](#page-593-0) [必要なオブジェクト権限](#page-435-0) 422 RTVDSKINF (ディスク活動記録情報検索) コマンド 正式な IBM [提供のユーザー・プロフ](#page-388-0) [ァイル](#page-388-0) 375 [必要なオブジェクト権限](#page-519-0) 506 RTVDTAARA (データ域検索) コマンド [オブジェクト監査](#page-594-0) 581 [必要なオブジェクト権限](#page-424-0) 411 RTVGRPA (グループ属性検索) コマンド [オブジェクト権限必要](#page-556-0) 543 RTVIMGCLG コマンド [必要なオブジェクト権限](#page-451-0) 438 RTVJOBA (ジョブ属性検索) コマンド [必要なオブジェクト権限](#page-475-0) 462 RTVJRNE (ジャーナル項目検索) コマン ド [オブジェクト監査](#page-607-0) 594 [必要なオブジェクト権限](#page-483-0) 470 RTVLIBD (ライブラリー記述検索) コマン ド [必要なオブジェクト権限](#page-499-0) 486 RTVMBRD (メンバー記述検索) コマンド [オブジェクト監査](#page-601-0) 588 [必要なオブジェクト権限](#page-446-0) 433 RTVMSG (メッセージ検索) コマンド [オブジェクト監査](#page-613-0) 600 RTVNETA (ネットワーク属性検索) コマ ンド [必要なオブジェクト権限](#page-512-0) 499 RTVOBJD (オブジェクト記述検索) コマ ンド [オブジェクト監査](#page-575-0) 562 [必要なオブジェクト権限](#page-401-0) 388 ファイル検索) コマンド [必要なオブジェクト権限](#page-531-0) 518 RTVPRD (プロダクト検索) コマンド 正式な IBM [提供のユーザー・プロフ](#page-388-0) [ァイル](#page-388-0) 375 RTVPTF (PTF 検索) コマンド 正式な IBM [提供のユーザー・プロフ](#page-388-0) [ァイル](#page-388-0) 375 RTVPWRSCDE (電源オン/オフ・スケジュ ール項目検索) コマンド [必要なオブジェクト権限](#page-519-0) 506 RTVQMFORM (QUERY 管理機能書式検 索) コマンド [オブジェクト監査](#page-624-0) 611 [必要なオブジェクト権限](#page-536-0) 523

RTVQMQRY (QUERY 管理機能プログラ ム検索) コマンド [オブジェクト監査](#page-623-0) 61[0, 611](#page-624-0) [必要なオブジェクト権限](#page-536-0) 523 RTVS36A (システム/36 属性検索) コマン ド [オブジェクト監査](#page-637-0) 624 [必要なオブジェクト権限](#page-559-0) 546 RTVSMGOBJ (システム管理オブジェクト 検索) コマンド 正式な IBM [提供のユーザー・プロフ](#page-388-0) [ァイル](#page-388-0) 375 RTVSYSVAL (システム値検索) コマンド [必要なオブジェクト権限](#page-557-0) 544 RTVUSRPRF (ユーザー・プロファイル検 索) コマンド [オブジェクト監査](#page-639-0) 626 [使用](#page-153-0) 140 [説明](#page-363-0) 350 [必要なオブジェクト権限](#page-566-0) 553 RTVWSCST (ワークステーション・オブ ジェクトのカスタマイズ検索) コマンド [オブジェクト監査](#page-641-0) 628 [必要なオブジェクト権限](#page-568-0) 555 RU ([ユーザー・プロファイル権限復元](#page-325-0)) [ジャーナル項目タイプ](#page-325-0) 312 RU ([ユーザー・プロファイル権限復元](#page-750-0)) [ファイル・レイアウト](#page-750-0) 737 RUNBCKUP (バックアップ実行) コマン ド [必要なオブジェクト権限](#page-519-0) 506 RUNDNSUPD コマンド [必要なオブジェクト権限](#page-437-0) 424 RUNLPDA (LPDA-2 実行) コマンド [オブジェクト監査](#page-609-0) 596 正式な IBM [提供のユーザー・プロフ](#page-388-0) [ァイル](#page-388-0) 375 [必要なオブジェクト権限](#page-546-0) 533 RUNQRY (QUERY 実行) [オブジェクト監査](#page-624-0) 611 [必要なオブジェクト権限](#page-537-0) 524 RUNRNDCCMD コマンド [必要なオブジェクト権限](#page-437-0) 424 RUNSMGCMD (システム管理コマンド実 行) コマンド 正式な IBM [提供のユーザー・プロフ](#page-388-0) [ァイル](#page-388-0) 375 RUNSMGOBJ (システム管理オブジェクト 実行) コマンド 正式な IBM [提供のユーザー・プロフ](#page-388-0) [ァイル](#page-388-0) 375 RUNSQLSTM (構造化照会言語ステートメ ント実行) コマンド [必要なオブジェクト権限](#page-495-0) 482

RVKACCAUT (アクセス・コード権限取 り消し) コマンド [オブジェクト監査](#page-593-0) 580 [必要なオブジェクト権限](#page-517-0) 504 RVKOBJAUT ([オブジェクト権限取り消](#page-190-0) し) [コマンド](#page-190-0) 177 [オブジェクト監査](#page-574-0) 561 [使用](#page-200-0) 187 [説明](#page-361-0) 348 [必要なオブジェクト権限](#page-401-0) 388 RVKPUBAUT (共通権限取り消し) コマン ド [詳細](#page-815-0) 802 正式な IBM [提供のユーザー・プロフ](#page-388-0) [ァイル](#page-388-0) 375 [説明](#page-368-0) 35[5, 799](#page-812-0) [必要なオブジェクト権限](#page-401-0) 388 RVKUSRPMN (ユーザー許可取り消し) コ マンド [オブジェクト監査](#page-593-0) 580 [説明](#page-365-0) 352 [必要なオブジェクト権限](#page-517-0) 504 RVKWSOAUT (ワークステーション・オ ブジェクト権限取り消し) コマンド [必要なオブジェクト権限](#page-449-0) 436 RZ ([復元されるオブジェクトの](#page-325-0) 1 次グル ープ変更) [ジャーナル項目タイプ](#page-325-0) 312 RZ ([復元されるオブジェクトの](#page-750-0) 1 次グル ープ変更) [ファイル・レイアウト](#page-750-0) 737

#### **S**

SAV (保管) コマンド [オブジェクト監査](#page-572-0) 55[9, 574](#page-587-0)[, 621](#page-634-0)[, 623](#page-636-0) [必要なオブジェクト権限](#page-465-0) 452 SAVAPARDTA (APAR データ保管) コマ ンド 正式な IBM [提供のユーザー・プロフ](#page-388-0) [ァイル](#page-388-0) 375 [必要なオブジェクト権限](#page-547-0) 534 SAVCFG (構成保管) コマンド [オブジェクト監査](#page-584-0) 57[1, 572](#page-585-0)[, 596](#page-609-0)[, 602](#page-615-0)[,](#page-616-0) [603](#page-616-0) [必要なオブジェクト権限](#page-419-0) 406 SAVCHGOBJ (変更オブジェクト保管) コ マンド [オブジェクト監査](#page-572-0) 559 [必要なオブジェクト権限](#page-401-0) 388 SAVDLO (文書ライブラリー・オブジェク ト保管) コマンド [オブジェクト監査](#page-572-0) 55[9, 578](#page-591-0) [使用](#page-288-0) 275 [必要なオブジェクト権限](#page-435-0) 422 SAVLIB (ライブラリー保管) コマンド [オブジェクト監査](#page-572-0) 559 [使用](#page-288-0) 275

SAVLIB (ライブラリー保管) コマンド *(*続き*)* [必要なオブジェクト権限](#page-499-0) 486 SAVLICPGM (ライセンス・プログラム保 管) コマンド [オブジェクト監査](#page-573-0) 560 正式な IBM [提供のユーザー・プロフ](#page-388-0) [ァイル](#page-388-0) 375 [必要なオブジェクト権限](#page-502-0) 489 SAVOBJ (オブジェクト保管) コマンド [オブジェクト監査](#page-572-0) 559 [監査ジャーナル・レシーバーの保管](#page-345-0) [332](#page-345-0) [使用](#page-288-0) 275 [必要なオブジェクト権限](#page-402-0) 389 SAVPFRCOL (パフォーマンス制御保管) コマンド 正式な IBM [提供のユーザー・プロフ](#page-388-0) [ァイル](#page-388-0) 375 [必要なオブジェクト権限](#page-529-0) 516 [SAVPFRDTA](#page-388-0) コマンド 375 SAVRSOBJ (保管/復元オブジェクト) コマ ンド [必要なオブジェクト権限](#page-403-0) 390 SAVRSTCFG (保管/復元構成) コマンド [必要なオブジェクト権限](#page-419-0) 406 SAVRSTCHG 正式な IBM [提供のユーザー・プロフ](#page-388-0) [ァイル](#page-388-0) 375 SAVRSTCHG (保管/復元変更) コマンド [必要なオブジェクト権限](#page-403-0) 390 SAVRSTDLO (復元文書ライブラリー・オ ブジェクト保管) コマンド [必要なオブジェクト権限](#page-435-0) 422 SAVRSTLIB 正式な IBM [提供のユーザー・プロフ](#page-388-0) [ァイル](#page-388-0) 375 SAVRSTLIB (保管/復元ライブラリー) コ マンド [必要なオブジェクト権限](#page-500-0) 487 **SAVRSTOBJ** 正式な IBM [提供のユーザー・プロフ](#page-388-0) [ァイル](#page-388-0) 375 SAVS36F (システム/36 ファイル保管) コ マンド [必要なオブジェクト権限](#page-446-0) 43[3, 546](#page-559-0) SAVS36LIBM (システム/36 ライブラリ ー・メンバー保管) コマンド [必要なオブジェクト権限](#page-447-0) 43[4, 487](#page-500-0) SAVSAVFDTA (ファイル・データ保管) コマンド [オブジェクト監査](#page-572-0) 559 [必要なオブジェクト権限](#page-446-0) 433 SAVSECDTA (機密保護データの保管) コ マンド [使用](#page-288-0) 275

SAVSECDTA (機密保護データの保管) コ マンド *(*続き*)* [説明](#page-364-0) 351 [必要なオブジェクト権限](#page-566-0) 553 SAVSHF (ブックシェルフ保管) コマンド [オブジェクト監査](#page-573-0) 56[0, 578](#page-591-0) SAVSTG (記憶域保管) コマンド [オブジェクト監査](#page-575-0) 562 [必要なオブジェクト権限](#page-402-0) 389 SAVSYS (システム保管) コマンド [使用](#page-288-0) 275 [説明](#page-364-0) 351 [必要なオブジェクト権限](#page-402-0) 389 SAVSYSINF [必要なオブジェクト権限](#page-402-0) 389 SBMCRQ (変更要求の投入) コマンド [オブジェクト監査](#page-580-0) 567 SBMDBJOB (データベース・ジョブ投入) コマンド [必要なオブジェクト権限](#page-475-0) 462 SBMDKTJOB (ディスケット・ジョブ投 入) コマンド [必要なオブジェクト権限](#page-475-0) 462 SBMFNCJOB (金融機関ジョブ投入) コマ ンド 正式な IBM [提供のユーザー・プロフ](#page-388-0) [ァイル](#page-388-0) 375 [必要なオブジェクト権限](#page-448-0) 435 SBMJOB (ジョブ投入) コマンド [権限検査](#page-235-0) 222 [必要なオブジェクト権限](#page-476-0) 463 [SECBATCH](#page-806-0) メニュー 793 SBMNETJOB (ネットワーク・ジョブ投入) コマンド [必要なオブジェクト権限](#page-476-0) 463 SBMNWSCMD (ネットワーク・サーバ ー・コマンドの投入) コマンド 正式な IBM [提供のユーザー・プロフ](#page-388-0) [ァイル](#page-388-0) 375 [必要なオブジェクト権限](#page-515-0) 502 SBMRJEJOB (RJE ジョブ投入) コマンド [必要なオブジェクト権限](#page-543-0) 530 SBMRMTCMD (リモート・コマンド投入) コマンド [必要なオブジェクト権限](#page-417-0) 404 SD ([システム配布ディレクトリー変更](#page-323-0)) ジ [ャーナル項目タイプ](#page-323-0) 310 SD ([システム配布ディレクトリー変更](#page-753-0)) フ [ァイル・レイアウト](#page-753-0) 740 SE ([サブシステム経路指定項目変更](#page-331-0)) ジャ [ーナル項目タイプ](#page-331-0) 318 SE ([サブシステム経路指定項目変更](#page-754-0)) ファ [イル・レイアウト](#page-754-0) 741 SECBATCH (バッチ報告書投入) メニュー [報告書のスケジューリング](#page-806-0) 793 [報告書の投入](#page-805-0) 792

SECTOOLS ([セキュリティー・ツール](#page-802-0)) メ [ニュー](#page-802-0) 789 [Secure Sockets Layer \(SSL\)](#page-56-0) 暗号仕様リス ト (QSSLCSL) [システム値](#page-56-0) 43 [Secure Sockets Layer \(SSL\)](#page-57-0) 暗号制御 [\(QSSLCSLCTL\)](#page-57-0) システム値 44 [Secure Sockets Layer \(SSL\)](#page-58-0) プロトコル (QSSLPCL) [システム値](#page-58-0) 45 SETATNPGM (アテンション・プログラム 設定) コマンド [ジョブの開始](#page-128-0) 115 [必要なオブジェクト権限](#page-534-0) 521 SETCSTDTA (カスタマイズ・データ設定) コマンド [必要なオブジェクト権限](#page-449-0) 436 SETJOBATR (ユーザー・オプション) パ ラメーター [ユーザー・プロファイル](#page-131-0) 118 SETMSTK (マスター・キー設定) コマン ド 正式な IBM [提供のユーザー・プロフ](#page-388-0) [ァイル](#page-388-0) 375 [必要なオブジェクト権限](#page-424-0) 411 SETMSTKEY コマンド 正式な IBM [提供のユーザー・プロフ](#page-388-0) [ァイル](#page-388-0) 375 [必要なオブジェクト権限](#page-424-0) 411 SETOBJACC (オブジェクト・アクセスの 設定) コマンド [必要なオブジェクト権限](#page-403-0) 390 SETPGMINF (プログラム情報設定) コマ ンド [必要なオブジェクト権限](#page-534-0) 521 SETTAPCGY (テープ・カテゴリー設定) コマンド [必要なオブジェクト権限](#page-506-0) 493 SETVTMAP (VT100 キーボード・マップ 設定) コマンド [必要なオブジェクト権限](#page-561-0) 548 STRTCP (TCP/IP 開始) コマンド [必要なオブジェクト権限](#page-561-0) 548 STRTCPIFC (TCP/IP インターフェー ス開始) コマンド [必要なオブジェクト権限](#page-561-0) 548 SETVTTBL (VT 変換テーブル設定) コマ ンド [必要なオブジェクト権限](#page-560-0) 547 SEV (メッセージ待ち行列重大度) パラメ ーター [ユーザー・プロファイル](#page-126-0) 113 SF ([スプール・ファイルに対する処置](#page-755-0)) フ [ァイル・レイアウト](#page-755-0) 742 SF ([スプール・ファイルに変更](#page-333-0)) ジャーナ [ル項目タイプ](#page-333-0) 320 SIGNOFF (サインオフ) コマンド [オブジェクト権限必要](#page-556-0) 543

SLTCMD (コマンド選択) コマンド [必要なオブジェクト権限](#page-417-0) 404 SM ([システム管理変更](#page-333-0)) ジャーナル項目 [タイプ](#page-333-0) 320 SM ([システム管理変更](#page-762-0)) ファイル・レイ [アウト](#page-762-0) 749 SNA [配布サービス](#page-372-0) (QSNADS) ユーザ [ー・プロファイル](#page-372-0) 359 SNADS (システム・ネットワーク体系配 布サービス) QSNADS [ユーザー・プロファイル](#page-372-0) [359](#page-372-0) SNDBRKMSG (中断メッセージ送信) コマ ンド [必要なオブジェクト権限](#page-508-0) 495 SNDDOC (文書送信) コマンド [オブジェクト監査](#page-591-0) 578 SNDDST (配布送信) コマンド [オブジェクト監査](#page-591-0) 578 [必要なオブジェクト権限](#page-432-0) 419 SNDDSTQ (配布待ち行列送信) コマンド 正式な IBM [提供のユーザー・プロフ](#page-388-0) [ァイル](#page-388-0) 375 [必要なオブジェクト権限](#page-432-0) 419 SNDDTAARA (データ域送信) コマンド [オブジェクト監査](#page-594-0) 581 SNDEMLIGC (3270PC 漢字エミュレーシ ョン・コード送信) コマンド [必要なオブジェクト権限](#page-429-0) 416 SNDFNCIMG (金融機関ディスケット・イ メージ送信) コマンド [必要なオブジェクト権限](#page-448-0) 435 SNDJRNE ([ジャーナル項目送信](#page-342-0)) コマン ド [329](#page-342-0) [オブジェクト監査](#page-608-0) 595 [必要なオブジェクト権限](#page-484-0) 471 SNDMGRDTA (移行データの送信) コマン ド [必要なオブジェクト権限](#page-509-0) 496 SNDMSG (メッセージ送信) コマンド [必要なオブジェクト権限](#page-508-0) 495 SNDNETF (ネットワーク・ファイル送信) コマンド [必要なオブジェクト権限](#page-513-0) 500 SNDNETMSG (ネットワーク・メッセージ 送信) コマンド [必要なオブジェクト権限](#page-513-0) 500 SNDNETSPLF (ネットワーク・スプー ル・ファイル送信) コマンド [オブジェクト監査](#page-618-0) 605 [出力待ち行列パラメーター](#page-248-0) 235 [処置監査](#page-630-0) 617 [必要なオブジェクト権限](#page-553-0) 540 SNDNWSMSG (ネットワーク・サーバ ー・メッセージ送信) コマンド [必要なオブジェクト権限](#page-515-0) 502

SNDPGMMSG (プログラム・メッセージ 送信) コマンド [必要なオブジェクト権限](#page-508-0) 495 SNDPRD (プロダクト送信) コマンド 正式な IBM [提供のユーザー・プロフ](#page-389-0) [ァイル](#page-389-0) 376 SNDPTF (PTF 送信) コマンド 正式な IBM [提供のユーザー・プロフ](#page-389-0) [ァイル](#page-389-0) 376 SNDPTFORD (プログラム一時修正発注送 信) コマンド 正式な IBM [提供のユーザー・プロフ](#page-389-0) [ァイル](#page-389-0) 376 [必要なオブジェクト権限](#page-547-0) 534 SNDRJECMD (RJE コマンド送信) コマン ド [必要なオブジェクト権限](#page-543-0) 530 SNDRJECMD (RJE 送信) コマンド [必要なオブジェクト権限](#page-543-0) 530 SNDRPY (応答送信) コマンド [オブジェクト監査](#page-614-0) 601 [必要なオブジェクト権限](#page-508-0) 495 SNDSMGOBJ (システム管理オブジェクト 送信) コマンド 正式な IBM [提供のユーザー・プロフ](#page-389-0) [ァイル](#page-389-0) 376 SNDSRVRQS (サービス要求送信) コマン ド 正式な IBM [提供のユーザー・プロフ](#page-389-0) [ァイル](#page-389-0) 376 [必要なオブジェクト権限](#page-547-0) 534 SNDTCPSPLF (TCP/IP スプール・ファイ ル送信) コマンド [オブジェクト監査](#page-641-0) 628 [処置監査](#page-631-0) 618 [必要なオブジェクト権限](#page-553-0) 54[0, 547](#page-560-0) SNDUSRMSG (ユーザー・メッセージ送 信) コマンド [必要なオブジェクト権限](#page-508-0) 495 SO ([サーバー・セキュリティー・ユーザ](#page-764-0) ー情報処置) [ファイル・レイアウト](#page-764-0) [751](#page-764-0) SPCAUT (特殊権限) パラメーター [推奨事項](#page-111-0) 98 [ユーザー・プロファイル](#page-107-0) 94 SPCENV (特殊環境) パラメーター [推奨事項](#page-112-0) 99 [対話式ジョブの経路指定](#page-113-0) 100 **SOL** [ファイル・セキュリティー](#page-280-0) 267 SQL [カタログ](#page-280-0) 267 SQL パッケージ [\(\\*SQLPKG\)](#page-632-0) 監査 619 SRC (システム参照コード) [B900 3D10 \(](#page-87-0)監査エラー) 74 SRTSEQ (分類順序) パラメーター [ユーザー・プロファイル](#page-129-0) 116

ST (保守ツール処置) [ジャーナル項目タイ](#page-332-0) プ [319](#page-332-0) ST (保守ツール処置) [ファイル・レイアウ](#page-765-0) ト [752](#page-765-0) STATFS (装てんファイル・システム情報 表示) コマンド [必要なオブジェクト権限](#page-513-0) 500 STRAPF (拡張印刷機能開始) コマンド [必要なオブジェクト権限](#page-408-0) 39[5, 434](#page-447-0) STRASPBAL 正式な IBM [提供のユーザー・プロフ](#page-389-0) [ァイル](#page-389-0) 376 [STRASPBAL](#page-427-0) コマンド 414 STRBEST (BEST/1 開始) コマンド 正式な IBM [提供のユーザー・プロフ](#page-389-0) [ァイル](#page-389-0) 376 STRBEST (Best/1 開始) コマンド [必要なオブジェクト権限](#page-529-0) 516 STRBGU (ビジネス・グラフィックス・ユ ーティリティー開始) コマンド [必要なオブジェクト権限](#page-408-0) 395 STRCBLDBG (COBOL デバッグ開始) コ マンド [必要なオブジェクト権限](#page-496-0) 48[3, 521](#page-534-0) STRCGU (CGU 開始) コマンド [必要なオブジェクト権限](#page-438-0) 425 STRCHTSVR (クラスター化ハッシュ・テ ーブル・サーバー開始) コマンド 正式な IBM [提供のユーザー・プロフ](#page-389-0) [ァイル](#page-389-0) 376 STRCLNUP (終結処置開始) コマンド [必要なオブジェクト権限](#page-519-0) 506 **STRCLUNOD** 正式な IBM [提供のユーザー・プロフ](#page-389-0) [ァイル](#page-389-0) 376 STRCLUNOD コマンド [必要なオブジェクト権限](#page-416-0) 403 STRCMNTRC (通信追跡の開始) コマンド 正式な IBM [提供のユーザー・プロフ](#page-389-0) [ァイル](#page-389-0) 376 [必要なオブジェクト権限](#page-547-0) 534 STRCMTCTL (コミットメント制御開始) コマンド [必要なオブジェクト権限](#page-418-0) 405 STRCPYSCN (コピー画面の開始) コマン ド [必要なオブジェクト権限](#page-547-0) 534 **STRCRG** 正式な IBM [提供のユーザー・プロフ](#page-389-0) [ァイル](#page-389-0) 376 STRCSP (CSP/AE ユーティリティー開始) コマンド [オブジェクト監査](#page-621-0) 608 STRDBG (デバッグ開始) コマンド [オブジェクト監査](#page-598-0) 58[5, 607](#page-620-0)

STRDBG (デバッグ開始) コマンド *(*続き*)* 正式な IBM [提供のユーザー・プロフ](#page-389-0) [ァイル](#page-389-0) 376 [必要なオブジェクト権限](#page-535-0) 522 STRDBGSVR (デバッグ・サーバー開始) コマンド 正式な IBM [提供のユーザー・プロフ](#page-389-0) [ァイル](#page-389-0) 376 STRDBMON (データベース・モニター開 始) コマンド [必要なオブジェクト権限](#page-529-0) 516 STRDBRDR (データベース読み取りプロ グラム開始) コマンド [必要なオブジェクト権限](#page-538-0) 525 STRDFU (DFU 開始) コマンド [必要なオブジェクト権限](#page-408-0) 39[5, 434](#page-447-0) STRDIGQRY (DIG QUERY 開始) コマン ド [必要なオブジェクト権限](#page-437-0) 424 STRDIRSHD (ディレクトリー・シャドー イング開始) コマンド [オブジェクト監査](#page-590-0) 577 STRDIRSHD (ディレクトリー・シャド ー・システム開始) コマンド [必要なオブジェクト権限](#page-429-0) 416 STRDKTRDR (ディスケット読み取りプロ グラム開始) コマンド [必要なオブジェクト権限](#page-538-0) 525 STRDKTWTR (ディスケット書き出しプロ グラム開始) コマンド [必要なオブジェクト権限](#page-569-0) 556 STRDSKRGZ (ディスク再編成開始) コマ ンド [必要なオブジェクト権限](#page-430-0) 417 STRDW (ディスク監視プログラム開始) コマンド 正式な IBM [提供のユーザー・プロフ](#page-389-0) [ァイル](#page-389-0) 376 [必要なオブジェクト権限](#page-529-0) 516 STREDU (研修開始) コマンド [必要なオブジェクト権限](#page-518-0) 505 STREML3270 (3270 表示装置エミュレー ション開始) コマンド [必要なオブジェクト権限](#page-428-0) 415 STRFMA (フォント管理援助機能開始) コ マンド [オブジェクト監査](#page-604-0) 591 [必要なオブジェクト権限](#page-438-0) 425 STRHOSTQRY (HOST QUERY 開始) コ マンド [必要なオブジェクト権限](#page-438-0) 425 STRHOSTSVR 正式な IBM [提供のユーザー・プロフ](#page-389-0) [ァイル](#page-389-0) 376

STRHOSTSVR (ホスト・サーバー開始) コマンド [必要なオブジェクト権限](#page-450-0) 437 STRIDD (対話式データ定義ユーティリテ ィー開始) コマンド [必要なオブジェクト権限](#page-472-0) 459 STRIDXMON (索引モニター開始) コマン ド 正式な IBM [提供のユーザー・プロフ](#page-389-0) [ァイル](#page-389-0) 376 STRIPSIFC (SNA インターフェース経由 IP 開始) コマンド 正式な IBM [提供のユーザー・プロフ](#page-389-0) [ァイル](#page-389-0) 376 [必要なオブジェクト権限](#page-407-0) 394 STRJOBTRC (ジョブ追跡開始) コマンド 正式な IBM [提供のユーザー・プロフ](#page-389-0) [ァイル](#page-389-0) 376 [必要なオブジェクト権限](#page-529-0) 516 STRJRN (ジャーナル開始) コマンド [オブジェクト監査](#page-574-0) 561 [必要なオブジェクト権限](#page-467-0) 45[4, 471](#page-484-0) STRJRNAP (アクセス・パス・ジャーナル 開始) コマンド [必要なオブジェクト権限](#page-484-0) 471 STRJRNLIB (ライブラリー・ジャーナリ ング開始) コマンド [必要なオブジェクト権限](#page-484-0) 471 STRJRNOBJ (ジャーナル・オブジェクト 開始) コマンド [必要なオブジェクト権限](#page-484-0) 471 STRJRNPF (物理ファイル・ジャーナル開 始) コマンド [必要なオブジェクト権限](#page-484-0) 471 STRJRNxxx (ジャーナル開始) コマンド [オブジェクト監査](#page-608-0) 595 STRJW コマンド 正式な IBM [提供のユーザー・プロフ](#page-389-0) [ァイル](#page-389-0) 376 [必要なオブジェクト権限](#page-529-0) 516 STRLOGSVR (ジョブ・ログ・サーバー開 始) コマンド [必要なオブジェクト権限](#page-476-0) 463 STRMGDSYS (管理システム開始) コマン ド 正式な IBM [提供のユーザー・プロフ](#page-389-0) [ァイル](#page-389-0) 376 STRMGRSRV (管理機能サービス開始) コ マンド 正式な IBM [提供のユーザー・プロフ](#page-389-0) [ァイル](#page-389-0) 376 STRMOD (モード開始) コマンド [オブジェクト監査](#page-612-0) 599 [必要なオブジェクト権限](#page-510-0) 497

STRMSF (メール・サーバー・フレームワ ーク開始) コマンド 正式な IBM [提供のユーザー・プロフ](#page-389-0) [ァイル](#page-389-0) 376 [必要なオブジェクト権限](#page-505-0) 492 STRNFSSVR (ネットワーク・ファイル・ システム・サーバー開始) コマンド 正式な IBM [提供のユーザー・プロフ](#page-389-0) [ァイル](#page-389-0) 376 [必要なオブジェクト権限](#page-513-0) 500 **STROBJCVN** 正式な IBM [提供のユーザー・プロフ](#page-389-0) [ァイル](#page-389-0) 376 [STROBJCVN](#page-403-0) コマンド 390 STRPASTHR (パススルー開始) コマンド [オブジェクト監査](#page-585-0) 572 [必要なオブジェクト権限](#page-431-0) 418 STRPDM (プログラム開発管理機能開始) コマンド [必要なオブジェクト権限](#page-408-0) 395 STRPEX (パフォーマンス検査機能開始) コマンド 正式な IBM [提供のユーザー・プロフ](#page-389-0) [ァイル](#page-389-0) 376 [必要なオブジェクト権限](#page-529-0) 516 STRPFRG 正式な IBM [提供のユーザー・プロフ](#page-389-0) [ァイル](#page-389-0) 376 STRPFRG (パフォーマンス・グラフィッ クス開始) [必要なオブジェクト権限](#page-529-0) 516 **STRPFRT** 正式な IBM [提供のユーザー・プロフ](#page-389-0) [ァイル](#page-389-0) 376 STRPFRT (パフォーマンス・ツール開始) コマンド [必要なオブジェクト権限](#page-530-0) 517 STRPFRTRC (パフォーマンス追跡開始) コマンド 正式な IBM [提供のユーザー・プロフ](#page-389-0) [ァイル](#page-389-0) 376 [必要なオブジェクト権限](#page-530-0) 517 STRPJ (事前開始ジョブ開始) コマンド [必要なオブジェクト権限](#page-476-0) 463 STRPRTEML (印刷装置エミュレーション 開始) コマンド [必要なオブジェクト権限](#page-429-0) 416 STRPRTWTR (印刷装置書き出しプログラ ム開始) コマンド [オブジェクト監査](#page-617-0) 60[4, 628](#page-641-0) [必要なオブジェクト権限](#page-569-0) 556 STRQMQRY (QUERY 管理機能プログラ ム開始) コマンド [オブジェクト監査](#page-622-0) 60[9, 610](#page-623-0)[, 611](#page-624-0) [必要なオブジェクト権限](#page-537-0) 524

STRQRY (QUERY 開始) コマンド [必要なオブジェクト権限](#page-537-0) 524 STRQSH (QSH 開始) コマンド 必要なオブジェクト権限 別名、[QSH 523](#page-536-0) STRQST (質問/回答開始) コマンド [必要なオブジェクト権限](#page-538-0) 525 STRREXPRC (REXX プロシージャー開 始) コマンド [必要なオブジェクト権限](#page-496-0) 483 STRRGZIDX (索引再編成開始) コマンド 正式な IBM [提供のユーザー・プロフ](#page-389-0) [ァイル](#page-389-0) 376 STRRJECSL (RJE コンソール開始) コマ ンド [必要なオブジェクト権限](#page-543-0) 530 STRRJERDR (RJE 読み取りプログラム開 始) コマンド [必要なオブジェクト権限](#page-543-0) 530 STRRJESSN (RJE セッション開始) コマ ンド [必要なオブジェクト権限](#page-543-0) 530 STRRJEWTR (RJE 書き出しプログラム開 始) コマンド [必要なオブジェクト権限](#page-544-0) 531 STRRLU (報告書設計ユーティリティー開 始) コマンド [必要なオブジェクト権限](#page-409-0) 396 STRRMTWTR (リモート書き出しプログ ラム開始) コマンド [オブジェクト監査](#page-617-0) 604 [処置監査](#page-631-0) 61[8, 628](#page-641-0) [必要なオブジェクト権限](#page-570-0) 557 STRS36 (システム/36 開始) コマンド [オブジェクト監査](#page-637-0) 624 ユーザー・プロファイル [特殊環境](#page-112-0) 99 STRS36MGR (システム/36 移行開始) コ マンド 正式な IBM [提供のユーザー・プロフ](#page-389-0) [ァイル](#page-389-0) 376 [必要なオブジェクト権限](#page-510-0) 497 STRS38MGR (システム/38 移行開始) コ マンド 正式な IBM [提供のユーザー・プロフ](#page-389-0) [ァイル](#page-389-0) 376 [必要なオブジェクト権限](#page-510-0) 497 STRSAVSYNC (オブジェクト・アクセス の設定) コマンド [必要なオブジェクト権限](#page-403-0) 390 STRSBS (サブシステム開始) コマンド [オブジェクト監査](#page-626-0) 613 [必要なオブジェクト権限](#page-555-0) 542 STRSCHIDX (探索索引開始) コマンド [オブジェクト監査](#page-627-0) 614 [必要なオブジェクト権限](#page-473-0) 460

STRSDA (SDA 開始) コマンド [必要なオブジェクト権限](#page-409-0) 396 STRSEU (SEU 開始) コマンド [必要なオブジェクト権限](#page-409-0) 396 STRSPLRCL コマンド 正式な IBM [提供のユーザー・プロフ](#page-389-0) [ァイル](#page-389-0) 376 [必要なオブジェクト権限](#page-553-0) 540 STRSQL (構造化照会言語開始) コマンド [必要なオブジェクト権限](#page-496-0) 48[3, 511](#page-524-0) STRSRVJOB (サービス・ジョブ開始) コ マンド 正式な IBM [提供のユーザー・プロフ](#page-389-0) [ァイル](#page-389-0) 376 [必要なオブジェクト権限](#page-547-0) 534 STRSST (システム保守ツール開始) コマ ンド 正式な IBM [提供のユーザー・プロフ](#page-389-0) [ァイル](#page-389-0) 376 [必要なオブジェクト権限](#page-547-0) 534 STRSSYSMGR (システム管理機能開始) コマンド 正式な IBM [提供のユーザー・プロフ](#page-389-0) [ァイル](#page-389-0) 376 STRTCP (TCP/IP 開始) コマンド 正式な IBM [提供のユーザー・プロフ](#page-389-0) [ァイル](#page-389-0) 376 STRTCPFTP (TCP/IP ファイル転送プロト コル開始) コマンド [必要なオブジェクト権限](#page-560-0) 547 STRTCPIFC (TCP/IP インターフェース開 始) コマンド 正式な IBM [提供のユーザー・プロフ](#page-389-0) [ァイル](#page-389-0) 376 STRTCPPTP (2 地点間 TCP/IP 開始) コ マンド [必要なオブジェクト権限](#page-561-0) 548 STRTCPSVR (TCP/IP サーバー開始) コマ ンド 正式な IBM [提供のユーザー・プロフ](#page-389-0) [ァイル](#page-389-0) 376 [必要なオブジェクト権限](#page-561-0) 548 STRTCPTELN (TCP/IP TELNET 開始) コ マンド [必要なオブジェクト権限](#page-561-0) 548 STRTRC (追跡開始) コマンド [必要なオブジェクト権限](#page-547-0) 534 STRUPDIDX (索引更新開始) コマンド 正式な IBM [提供のユーザー・プロフ](#page-389-0) [ァイル](#page-389-0) 376 STRWCH (監視開始) コマンド 正式な IBM [提供のユーザー・プロフ](#page-390-0) [ァイル](#page-390-0) 377 STRWCH コマンド [必要なオブジェクト権限](#page-547-0) 534

SUPGRPPRF (補足グループ) パラメータ ー [ユーザー・プロファイル](#page-123-0) 110 SV ([システム値に対する処置](#page-331-0)) ジャーナル [項目タイプ](#page-331-0) 318 SV ([システム値に対する処置](#page-770-0)) ファイル・ [レイアウト](#page-770-0) 757 S/36 [機械記述](#page-637-0) (\*S36) 監査 624

#### **T**

TCP/IP (QTCP) [ユーザー・プロファイル](#page-372-0) [359](#page-372-0) TCP/IP 印刷支援 [\(QTMPLPD\)](#page-372-0) ユーザー・ [プロファイル](#page-372-0) 359 TCP/IP (伝送制御プロトコル/インターネ ット・プロトコル) [コマンドに必要なオブジェクト権限](#page-560-0) [547](#page-560-0) TELNET (TCP/IP TELNET 開始) コマン ド [必要なオブジェクト権限](#page-561-0) 548 TFRBCHJOB (バッチ・ジョブ転送) コマ ンド [オブジェクト監査](#page-605-0) 592 [必要なオブジェクト権限](#page-476-0) 463 TFRCTL (制御権転送) コマンド [借用権限の転送](#page-179-0) 166 [必要なオブジェクト権限](#page-535-0) 522 TFRGRPJOB (グループ・ジョブへの転送) コマンド [借用権限](#page-180-0) 167 [必要なオブジェクト権限](#page-476-0) 463 TFRJOB (ジョブ転送) コマンド [オブジェクト監査](#page-605-0) 592 [必要なオブジェクト権限](#page-476-0) 463 TFRPASTHR (パススルー転送) コマンド [必要なオブジェクト権限](#page-431-0) 418 TFRSECJOB (2 次ジョブ転送) コマンド [必要なオブジェクト権限](#page-476-0) 463 TRCASPBAL 正式な IBM [提供のユーザー・プロフ](#page-390-0) [ァイル](#page-390-0) 377 [TRCASPBAL](#page-427-0) コマンド 414 TRCCNN (接続の追跡) コマンド [必要なオブジェクト権限](#page-547-0) 534 TRCCPIC (CPI 通信の追跡) コマンド 正式な IBM [提供のユーザー・プロフ](#page-390-0) [ァイル](#page-390-0) 377 [必要なオブジェクト権限](#page-547-0) 534 TRCCSP (CSP/AE アプリケーション追跡) コマンド [オブジェクト監査](#page-621-0) 608 TRCICF (ICF 追跡) コマンド 正式な IBM [提供のユーザー・プロフ](#page-390-0) [ァイル](#page-390-0) 377

TRCICF (ICF 追跡) コマンド *(*続き*)* [必要なオブジェクト権限](#page-547-0) 534 TRCINT (内部事象追跡) コマンド 正式な IBM [提供のユーザー・プロフ](#page-390-0) [ァイル](#page-390-0) 377 [必要なオブジェクト権限](#page-547-0) 534 TRCJOB (ジョブ追跡) コマンド 正式な IBM [提供のユーザー・プロフ](#page-390-0) [ァイル](#page-390-0) 377 [必要なオブジェクト権限](#page-548-0) 535 **TRCTCPAPP** 正式な IBM [提供のユーザー・プロフ](#page-390-0) [ァイル](#page-390-0) 377 TRCTCPAPP コマンド [必要なオブジェクト権限](#page-548-0) 535 TRMPRTEML (印刷装置エミュレーション 終了) コマンド [必要なオブジェクト権限](#page-429-0) 416 TRNCKMKSF コマンド [必要なオブジェクト権限](#page-424-0) 411 TRNPIN (個人識別番号変換) コマンド 正式な IBM [提供のユーザー・プロフ](#page-390-0) [ァイル](#page-390-0) 377 [必要なオブジェクト権限](#page-424-0) 411

## **U**

uid (ユーザー識別番号) [復元](#page-292-0) 279 UNMOUNT (装てんファイル・システム除 去) [必要なオブジェクト権限](#page-563-0) 550 UNMOUNT (装てんファイル・システム除 去) コマンド [必要なオブジェクト権限](#page-513-0) 500 UPDDTA (データ更新) コマンド [必要なオブジェクト権限](#page-447-0) 434 UPDPGM (プログラム更新) コマンド [オブジェクト監査](#page-578-0) 56[5, 599](#page-612-0)[, 607](#page-620-0) [必要なオブジェクト権限](#page-535-0) 522 UPDPTFINF (PTF 情報更新) コマンド 正式な IBM [提供のユーザー・プロフ](#page-390-0) [ァイル](#page-390-0) 377 UPDSRVPGM (サービス・プログラム更 新) コマンド [オブジェクト監査](#page-578-0) 56[5, 599](#page-612-0)[, 620](#page-633-0) [必要なオブジェクト権限](#page-535-0) 522 [USEADPAUT \(](#page-182-0)借用権限使用) パラメータ  $- 169$  $- 169$ USER DEF ([ユーザー定義](#page-190-0)) 権限 177 USER [パラメーター、ジョブ記述上の](#page-241-0) [228](#page-241-0) USRCLS (ユーザー・クラス) パラメータ ー [推奨事項](#page-101-0) 88 [説明](#page-101-0) 88

USROPT (ユーザー・オプション) パラメ ーター [ユーザー・プロファイル](#page-131-0) 11[8, 119](#page-132-0) [\\*CLKWD \(CL](#page-131-0) キーワード) 11[8, 119](#page-132-0) \*EXPERT ([エキスパート](#page-131-0)) 11[8, 119](#page-132-0)[,](#page-190-0) [177](#page-190-0) \*HLPFULL ([ヘルプ全画面](#page-132-0)) 119 \*NOSTSMSG ([状況メッセージなし](#page-132-0)) [119](#page-132-0) \*PRTMSG ([メッセージ印刷](#page-132-0)) 119 \*ROLLKEY ([ロール・キー](#page-132-0)) 119 \*STSMSG ([状況メッセージ](#page-132-0)) 119 USRPRF (名前) [パラメーター](#page-96-0) 83

### **V**

VA ([アクセス制御リスト変更](#page-331-0)) ジャーナ [ル項目タイプ](#page-331-0) 318 VA ([アクセス制御リスト変更](#page-771-0)) ファイ [ル・レイアウト](#page-771-0) 758 VC ([接続開始および終了](#page-772-0)) ファイル・レ [イアウト](#page-772-0) 759 VC ([接続開始または終了](#page-321-0)) ジャーナル項 [目タイプ](#page-321-0) 308 VF ([サーバー・ファイルのクローズ](#page-773-0)) ファ [イル・レイアウト](#page-773-0) 760 VFYCMN (通信検査) コマンド [オブジェクト監査](#page-584-0) 57[1, 572](#page-585-0)[, 596](#page-609-0) 正式な IBM [提供のユーザー・プロフ](#page-390-0) [ァイル](#page-390-0) 377 [必要なオブジェクト権限](#page-532-0) 51[9, 535](#page-548-0) VFYIMGCLG コマンド [必要なオブジェクト権限](#page-451-0) 438 VFYLNKLPDA (LPDA-2 サポート・リン ク検査) コマンド [オブジェクト監査](#page-609-0) 596 正式な IBM [提供のユーザー・プロフ](#page-390-0) [ァイル](#page-390-0) 377 [必要なオブジェクト権限](#page-548-0) 535 VFYMSTK (マスター・キー検査) コマン ド 正式な IBM [提供のユーザー・プロフ](#page-390-0) [ァイル](#page-390-0) 377 [必要なオブジェクト権限](#page-424-0) 411 VFYPIN (個人識別番号検査) コマンド 正式な IBM [提供のユーザー・プロフ](#page-390-0) [ァイル](#page-390-0) 377 [必要なオブジェクト権限](#page-424-0) 411 VFYPRT (印刷装置検査) コマンド 正式な IBM [提供のユーザー・プロフ](#page-390-0) [ァイル](#page-390-0) 377 [必要なオブジェクト権限](#page-532-0) 51[9, 535](#page-548-0) VFYTAP (テープ検査) コマンド 正式な IBM [提供のユーザー・プロフ](#page-390-0) [ァイル](#page-390-0) 377 [必要なオブジェクト権限](#page-532-0) 51[9, 535](#page-548-0)

VFYTCPCNN (TCP/IP 接続検査) コマン ド [必要なオブジェクト権限](#page-561-0) 548 VL ([超過した会計限度](#page-333-0)) ジャーナル項目タ [イプ](#page-333-0) 320 VL ([超過した会計限度](#page-774-0)) ファイル・レイア [ウト](#page-774-0) 761 VM/MVS ブリッジ (QGATE) [ユーザー・](#page-372-0) [プロファイル](#page-372-0) 359 VN ([ネットワーク・ログオンおよびログ](#page-775-0) オフ) [ファイル・レイアウト](#page-775-0) 762 VN ([ネットワーク・ログオンまたはログ](#page-321-0) オフ) [ジャーナル項目タイプ](#page-321-0) 308 VO ([妥当性検査リスト](#page-776-0)) ファイル・レイ [アウト](#page-776-0) 763 VP ([ネットワーク・パスワード・エラー](#page-319-0)) [ジャーナル項目タイプ](#page-319-0) 306 VP ([ネットワーク・パスワード・エラー](#page-777-0)) [ファイル・レイアウト](#page-777-0) 764 VR ([ネットワーク資源アクセス](#page-778-0)) ファイ [ル・レイアウト](#page-778-0) 765 VRYCFG (構成変更) コマンド [オブジェクト監査](#page-584-0) 57[1, 572](#page-585-0)[, 597](#page-610-0)[, 603](#page-616-0)[,](#page-617-0) [604](#page-617-0) [必要なオブジェクト権限](#page-419-0) 406 VS ([サーバー・セッション](#page-321-0)) ジャーナル項 [目タイプ](#page-321-0) 308 VS ([サーバー・セッション](#page-779-0)) ファイル・レ [イアウト](#page-779-0) 766 VU ([ネットワーク・プロファイル変更](#page-331-0)) [ジャーナル項目タイプ](#page-331-0) 318 VU ([ネットワーク・プロファイル変更](#page-780-0)) [ファイル・レイアウト](#page-780-0) 767 VV ([サービス状況変更](#page-332-0)) ジャーナル項目 [タイプ](#page-332-0) 319 VV ([サービス状況変更](#page-781-0)) ファイル・レイ [アウト](#page-781-0) 768

#### **W**

WRKACTJOB (活動ジョブ処理) コマンド [必要なオブジェクト権限](#page-476-0) 463 WRKALR (警報処理) コマンド [必要なオブジェクト権限](#page-408-0) 395 WRKALRD (警報記述処理) コマンド [オブジェクト監査](#page-576-0) 563 [必要なオブジェクト権限](#page-408-0) 395 WRKALRTBL (警報テーブル処理) コマン ド [オブジェクト監査](#page-576-0) 563 [必要なオブジェクト権限](#page-408-0) 395 WRKARMJOB コマンド [必要なオブジェクト権限](#page-476-0) 463 WRKASPJOB コマンド [必要なオブジェクト権限](#page-476-0) 463 [WRKAUT \(](#page-190-0)権限処理) コマンド 177

[WRKAUT \(](#page-190-0)権限処理) コマンド *(*続き*)* [オブジェクト監査](#page-588-0) 57[5, 616](#page-629-0)[, 622](#page-635-0) [説明](#page-361-0) 348 [必要なオブジェクト権限](#page-467-0) 454 WRKAUTL (権限リスト処理) コマンド [オブジェクト監査](#page-577-0) 564 [説明](#page-360-0) 347 [必要なオブジェクト権限](#page-410-0) 397 WRKBNDDIR (バインド・ディレクトリー 処理) コマンド [オブジェクト監査](#page-578-0) 565 [必要なオブジェクト権限](#page-411-0) 398 WRKBNDDIRE (バインド・ディレクトリ ー項目処理) コマンド [オブジェクト監査](#page-578-0) 565 [必要なオブジェクト権限](#page-411-0) 398 WRKCFGL (構成リスト処理) コマンド [オブジェクト監査](#page-579-0) 566 [必要なオブジェクト権限](#page-420-0) 407 WRKCFGSTS (構成状況処理) コマンド [オブジェクト監査](#page-586-0) 57[3, 597](#page-610-0)[, 603](#page-616-0) [必要なオブジェクト権限](#page-419-0) 406 WRKCHTFMT (図表様式処理) コマンド [必要なオブジェクト権限](#page-412-0) 399 WRKCLS (クラス処理) コマンド [オブジェクト監査](#page-581-0) 568 [必要なオブジェクト権限](#page-412-0) 399 WRKCMD (コマンド処理) コマンド [オブジェクト監査](#page-582-0) 569 [必要なオブジェクト権限](#page-417-0) 404 WRKCMTDFN (コミットメント定義処理) コマンド [必要なオブジェクト権限](#page-418-0) 405 WRKCNNL (接続リスト処理) コマンド [オブジェクト監査](#page-582-0) 569 [必要なオブジェクト権限](#page-420-0) 407 WRKCNNLE (接続リスト項目処理) コマ ンド [オブジェクト監査](#page-583-0) 570 WRKCNTINF (連絡情報処理) コマンド 正式な IBM [提供のユーザー・プロフ](#page-390-0) [ァイル](#page-390-0) 377 [必要なオブジェクト権限](#page-538-0) 52[5, 535](#page-548-0) WRKCOSD (サービス・クラス記述処理) コマンド [オブジェクト監査](#page-583-0) 570 [必要なオブジェクト権限](#page-412-0) 399 WRKCRQD (変更要求記述処理) コマンド [オブジェクト監査](#page-581-0) 568 [必要なオブジェクト権限](#page-411-0) 398 WRKCSI (通信サイド情報処理) コマンド [オブジェクト監査](#page-583-0) 570 [必要なオブジェクト権限](#page-418-0) 405 WRKCTLD (制御装置記述処理) コマンド [オブジェクト監査](#page-585-0) 572 [必要なオブジェクト権限](#page-422-0) 409

WRKDBFIDD (IDDU 使用のデータベー ス・ファイル処理) コマンド [必要なオブジェクト権限](#page-472-0) 459 WRKDDMF (分散データ管理ファイル処 理) コマンド [必要なオブジェクト権限](#page-447-0) 434 WRKDEVD (装置記述処理) コマンド [オブジェクト監査](#page-586-0) 573 [必要なオブジェクト権限](#page-427-0) 414 WRKDEVTBL (装置テーブル処理) コマン ド 正式な IBM [提供のユーザー・プロフ](#page-390-0) [ァイル](#page-390-0) 377 [必要なオブジェクト権限](#page-448-0) 435 WRKDIRE (ディレクトリー項目処理) コ マンド [必要なオブジェクト権限](#page-429-0) 416 WRKDIRE (ディレクトリー処理) コマン ド [説明](#page-366-0) 353 WRKDIRLOC (ディレクトリー・ロケーシ ョン処理) コマンド [必要なオブジェクト権限](#page-429-0) 416 WRKDIRSHD (ディレクトリー・シャド ー・システム処理) コマンド [必要なオブジェクト権限](#page-429-0) 416 WRKDOC (文書処理) コマンド [オブジェクト監査](#page-591-0) 578 [必要なオブジェクト権限](#page-435-0) 422 WRKDOCLIB (文書ライブラリー処理) コ マンド [オブジェクト監査](#page-594-0) 581 [必要なオブジェクト権限](#page-517-0) 504 WRKDOCPRTQ (文書印刷待ち行列処理) コマンド [オブジェクト監査](#page-594-0) 581 [必要なオブジェクト権限](#page-517-0) 504 WRKDPCQ (DSNX/PC 配布待ち行列処理) コマンド 正式な IBM [提供のユーザー・プロフ](#page-390-0) [ァイル](#page-390-0) 377 [必要なオブジェクト権限](#page-432-0) 419 WRKDSKSTS (ディスク状況処理) コマン ド [必要なオブジェクト権限](#page-430-0) 417 WRKDSTL (配布リスト処理) コマンド [必要なオブジェクト権限](#page-432-0) 419 WRKDSTQ (配布待ち行列処理) コマンド 正式な IBM [提供のユーザー・プロフ](#page-390-0) [ァイル](#page-390-0) 377 [必要なオブジェクト権限](#page-432-0) 419 WRKDTAARA (データ域処理) コマンド [オブジェクト監査](#page-595-0) 582 [必要なオブジェクト権限](#page-424-0) 411

WRKDTADCT (データ・ディクショナリ ー処理) コマンド [必要なオブジェクト権限](#page-472-0) 459 WRKDTADFN (データ定義処理) コマン ド [必要なオブジェクト権限](#page-472-0) 459 WRKDTAQ (データ待ち行列処理) コマン ド [オブジェクト監査](#page-596-0) 583 [必要なオブジェクト権限](#page-425-0) 412 WRKEDTD (編集記述処理) コマンド [オブジェクト監査](#page-596-0) 583 [必要なオブジェクト権限](#page-438-0) 425 WRKENVVAR (環境変数処理) コマンド [必要なオブジェクト権限](#page-439-0) 426 WRKF (ファイル処理) コマンド [オブジェクト監査](#page-601-0) 588 [必要なオブジェクト権限](#page-447-0) 434 WRKFCNARA 正式な IBM [提供のユーザー・プロフ](#page-390-0) [ァイル](#page-390-0) 377 WRKFCNARA (機能エリア処理) コマン ド [必要なオブジェクト権限](#page-530-0) 517 WRKFCT (用紙制御テーブル処理) コマン ド [必要なオブジェクト権限](#page-544-0) 531 WRKFLR (フォルダー処理) コマンド [必要なオブジェクト権限](#page-435-0) 422 WRKFNTRSC (フォント資源処理) コマン ド [オブジェクト監査](#page-601-0) 588 [必要なオブジェクト権限](#page-407-0) 394 WRKFORMDF (用紙定義処理) コマンド [オブジェクト監査](#page-602-0) 589 [必要なオブジェクト権限](#page-407-0) 394 WRKFSTAF (FFST 警報機能処理) コマン ド [必要なオブジェクト権限](#page-548-0) 535 WRKFSTPCT (FFST プローブ制御テーブ ル処理) コマンド [必要なオブジェクト権限](#page-548-0) 535 WRKFTR (フィルターの処理) コマンド [オブジェクト監査](#page-603-0) 590 [必要なオブジェクト権限](#page-448-0) 435 WRKFTRACNE (フィルター処置項目処 理) コマンド [オブジェクト監査](#page-602-0) 58[9, 590](#page-603-0) [必要なオブジェクト権限](#page-448-0) 435 WRKFTRSLTE (フィルター選択項目処理) コマンド [オブジェクト監査](#page-602-0) 58[9, 590](#page-603-0) [必要なオブジェクト権限](#page-448-0) 435 WRKGSS (グラフィックス記号セット処 理) コマンド [オブジェクト監査](#page-603-0) 590

WRKGSS (グラフィックス記号セット処 理) コマンド *(*続き*)* [必要なオブジェクト権限](#page-449-0) 436 WRKHDWRSC (ハードウェア資源処理) コマンド [必要なオブジェクト権限](#page-540-0) 527 WRKHLDOPTF (ヘルプ光ディスク・ファ イル処理) コマンド [必要なオブジェクト権限](#page-522-0) 509 WRKIMGCLG コマンド [必要なオブジェクト権限](#page-451-0) 438 WRKIMGCLGE コマンド [必要なオブジェクト権限](#page-451-0) 438 [WRKIPXD](#page-473-0) コマンド 460 WRKJOB (ジョブ処理) コマンド [必要なオブジェクト権限](#page-476-0) 463 WRKJOBD (ジョブ記述処理) コマンド [オブジェクト監査](#page-605-0) 592 [必要なオブジェクト権限](#page-478-0) 465 WRKJOBLOG (ジョブ・ログ処理) コマン ド [必要なオブジェクト権限](#page-476-0) 463 WRKJOBQ (ジョブ待ち行列処理) コマン ド [オブジェクト監査](#page-605-0) 592 [必要なオブジェクト権限](#page-479-0) 466 WRKJOBQD (ジョブ待ち行列記述処理) コマンド [必要なオブジェクト権限](#page-479-0) 466 WRKJOBSCDE (ジョブ・スケジュール項 目処理) コマンド [オブジェクト監査](#page-606-0) 593 [必要なオブジェクト権限](#page-480-0) 467 WRKJRN (ジャーナル処理) コマンド [オブジェクト監査](#page-608-0) 595 [使用](#page-345-0) 33[2, 340](#page-353-0) 正式な IBM [提供のユーザー・プロフ](#page-390-0) [ァイル](#page-390-0) 377 [必要なオブジェクト権限](#page-484-0) 471 WRKJRNA (ジャーナル属性処理) コマン ド [オブジェクト監査](#page-608-0) 595 [使用](#page-345-0) 33[2, 340](#page-353-0) [必要なオブジェクト権限](#page-484-0) 471 WRKJRNRCV (ジャーナル・レシーバー処 理) コマンド [オブジェクト監査](#page-608-0) 595 [必要なオブジェクト権限](#page-485-0) 472 WRKJVMJOB コマンド [必要なオブジェクト権限](#page-474-0) 461 WRKLANADPT (LAN アダプター処理) コマンド [必要なオブジェクト権限](#page-504-0) 491 WRKLIB 正式な IBM [提供のユーザー・プロフ](#page-390-0) [ァイル](#page-390-0) 377

WRKLIB (ライブラリー処理) コマンド [必要なオブジェクト権限](#page-500-0) 487 WRKLIBPDM 正式な IBM [提供のユーザー・プロフ](#page-390-0) [ァイル](#page-390-0) 377 WRKLIBPDM (PDM によるライブラリー 処理) コマンド [必要なオブジェクト権限](#page-409-0) 396 WRKLICINF (ライセンス情報処理) コマ ンド 正式な IBM [提供のユーザー・プロフ](#page-390-0) [ァイル](#page-390-0) 377 WRKLIND (回線記述処理) コマンド [オブジェクト監査](#page-610-0) 597 [必要なオブジェクト権限](#page-504-0) 491 WRKLNK (リンク処理) コマンド [オブジェクト監査](#page-587-0) 57[4, 575](#page-588-0)[, 615](#page-628-0)[, 616](#page-629-0)[,](#page-634-0) [621](#page-634-0)[, 622](#page-635-0)[, 623](#page-636-0)[, 624](#page-637-0) [必要なオブジェクト権限](#page-467-0) 454 WRKMBRPDM (PDM によるメンバー処 理) コマンド [必要なオブジェクト権限](#page-409-0) 396 WRKMNU (メニュー処理) コマンド [オブジェクト監査](#page-611-0) 598 [必要なオブジェクト権限](#page-507-0) 494 WRKMOD (モジュール処理) コマンド [オブジェクト監査](#page-612-0) 599 [必要なオブジェクト権限](#page-511-0) 498 WRKMODD (モード記述処理) コマンド [オブジェクト監査](#page-612-0) 599 [必要なオブジェクト権限](#page-510-0) 497 WRKMSG (メッセージ処理) コマンド [オブジェクト監査](#page-614-0) 601 [必要なオブジェクト権限](#page-508-0) 495 WRKMSGD (メッセージ記述処理) コマン ド [オブジェクト監査](#page-613-0) 600 [必要なオブジェクト権限](#page-508-0) 495 WRKMSGF (メッセージ・ファイル処理) コマンド [オブジェクト監査](#page-613-0) 600 [必要なオブジェクト権限](#page-509-0) 496 WRKMSGQ (メッセージ待ち行列処理) コ マンド [オブジェクト監査](#page-614-0) 601 [必要なオブジェクト権限](#page-509-0) 496 WRKNAMSMTP (SMTP の名前処理) コ マンド [オブジェクト必要な権限](#page-561-0) 548 WRKNETF (ネットワーク・ファイル処理) コマンド [必要なオブジェクト権限](#page-513-0) 500 WRKNETJOBE (ネットワーク・ジョブ項 目処理) コマンド [必要なオブジェクト権限](#page-513-0) 500

WRKNETTBLE (ネットワーク・テーブル 項目処理) コマンド [必要なオブジェクト権限](#page-561-0) 548 WRKNODL (ノード・リスト処理) コマン ド [オブジェクト監査](#page-615-0) 602 [必要なオブジェクト権限](#page-517-0) 504 WRKNODLE (ノード・リスト項目処理) コマンド [オブジェクト監査](#page-615-0) 602 [必要なオブジェクト権限](#page-517-0) 504 WRKNTBD (NetBIOS 記述処理) コマンド [オブジェクト監査](#page-616-0) 603 [必要なオブジェクト権限](#page-512-0) 499 WRKNWID (ネットワーク・インターフェ ース記述処理) コマンド [オブジェクト監査](#page-616-0) 603 [必要なオブジェクト権限](#page-514-0) 501 WRKNWSALS (ネットワーク・サーバー 別名処理) コマンド [必要なオブジェクト権限](#page-515-0) 502 WRKNWSCFG コマンド 正式な IBM [提供のユーザー・プロフ](#page-390-0) [ァイル](#page-390-0) 377 [必要なオブジェクト権限](#page-516-0) 503 WRKNWSD (ネットワーク・サーバー記 述処理) コマンド [オブジェクト監査](#page-617-0) 604 [必要なオブジェクト権限](#page-517-0) 504 WRKNWSENR (ネットワーク・サーバ ー・ユーザー登録の処理) コマンド [必要なオブジェクト権限](#page-515-0) 502 WRKNWSSSN (ネットワーク・サーバ ー・セッション処理) コマンド [必要なオブジェクト権限](#page-515-0) 502 WRKNWSSTG (ネットワーク・サーバー 記憶域スペース処理) コマンド [必要なオブジェクト権限](#page-515-0) 502 WRKNWSSTS (ネットワーク・サーバー 状況処理) コマンド [必要なオブジェクト権限](#page-515-0) 502 WRKOBJ (オブジェクト処理) コマンド [説明](#page-361-0) 348 [必要なオブジェクト権限](#page-403-0) 390 WRKOBJCSP (CSP/AE のオブジェクト処 理) コマンド [オブジェクト監査](#page-584-0) 57[1, 608](#page-621-0) WRKOBJLCK (オブジェクト・ロック処 理) コマンド [オブジェクト監査](#page-575-0) 562 [必要なオブジェクト権限](#page-403-0) 390 WRKOBJOWN (所有者によるオブジェク ト処理) コマンド [オブジェクト監査](#page-575-0) 56[2, 627](#page-640-0) [監査](#page-307-0) 294 [使用](#page-194-0) 181

WRKOBJOWN (所有者によるオブジェク ト処理) コマンド *(*続き*)* [説明](#page-361-0) 348 [必要なオブジェクト権限](#page-403-0) 390 WRKOBJPDM (PDM によるオブジェクト 処理) コマンド [必要なオブジェクト権限](#page-409-0) 396 WRKOBJPGP (1 [次グループによるオブジ](#page-173-0) [ェクト処理](#page-173-0)) コマンド 16[0, 182](#page-195-0) [説明](#page-361-0) 348 [必要なオブジェクト権限](#page-403-0) 390 WRKOPTDIR (光ディスク・ディレクトリ ー処理) コマンド [必要なオブジェクト権限](#page-522-0) 509 WRKOPTF (光ディスク・ファイル処理) コマンド [必要なオブジェクト権限](#page-522-0) 509 WRKOPTVOL (光ディスク・ボリューム 処理) コマンド [必要なオブジェクト権限](#page-522-0) 509 WRKORDINF (発注情報処理) コマンド 正式な IBM [提供のユーザー・プロフ](#page-390-0) [ァイル](#page-390-0) 377 [必要なオブジェクト権限](#page-563-0) 550 WRKOUTQ (出力待ち行列処理) コマンド [オブジェクト監査](#page-618-0) 605 [必要なオブジェクト権限](#page-523-0) 510 WRKOUTQD (出力待ち行列記述処理) コ マンド [オブジェクト監査](#page-618-0) 605 [セキュリティー・パラメーター](#page-248-0) 235 [必要なオブジェクト権限](#page-524-0) 511 WRKOVL (オーバーレイの処理) コマン ド [オブジェクト監査](#page-618-0) 605 [必要なオブジェクト権限](#page-407-0) 394 WRKPAGDFN (ページ定義処理) コマンド [オブジェクト監査](#page-619-0) 606 [必要なオブジェクト権限](#page-407-0) 394 WRKPAGSEG (ページ・セグメント処理) コマンド [オブジェクト監査](#page-619-0) 606 [必要なオブジェクト権限](#page-407-0) 394 WRKPCLTBLE (プロトコル・テーブル項 目処理) コマンド [必要なオブジェクト権限](#page-561-0) 548 WRKPDG (印刷記述子グループ処理) コマ ンド [オブジェクト監査](#page-620-0) 607 WRKPEXDFN コマンド 正式な IBM [提供のユーザー・プロフ](#page-390-0) [ァイル](#page-390-0) 377 WRKPEXFTR コマンド 正式な IBM [提供のユーザー・プロフ](#page-390-0) [ァイル](#page-390-0) 377

WRKPFCST (物理ファイル制約処理) コマ ンド [オブジェクト監査](#page-601-0) 588 [必要なオブジェクト権限](#page-447-0) 434 WRKPGM (プログラム処理) コマンド [オブジェクト監査](#page-621-0) 608 [必要なオブジェクト権限](#page-535-0) 522 WRKPGMTBL (プログラム・テーブル処 理) コマンド 正式な IBM [提供のユーザー・プロフ](#page-390-0) [ァイル](#page-390-0) 377 [必要なオブジェクト権限](#page-448-0) 435 WRKPNLGRP (パネル・グループ処理) コ マンド [オブジェクト監査](#page-622-0) 609 [必要なオブジェクト権限](#page-507-0) 494 WRKPRB (問題処理) コマンド 正式な IBM [提供のユーザー・プロフ](#page-390-0) [ァイル](#page-390-0) 377 [必要なオブジェクト権限](#page-532-0) 51[9, 535](#page-548-0) WRKPTFGRP (PTF グループ処理) コマン ド [必要なオブジェクト権限](#page-548-0) 535 WRKPTFGRP ([プログラム一時修正グルー](#page-390-0) [プ処理](#page-390-0)) 377 [WRKPTFORD 377](#page-390-0) WRKQMFORM (QUERY 管理機能書式処 理) コマンド [オブジェクト監査](#page-623-0) 610 [必要なオブジェクト権限](#page-537-0) 524 WRKQMQRY (QUERY 管理機能プログラ ム処理) コマンド [必要なオブジェクト権限](#page-537-0) 524 WRKQRY (QUERY 処理) コマンド [必要なオブジェクト権限](#page-537-0) 524 WRKQST (質問処理) コマンド [必要なオブジェクト権限](#page-538-0) 525 WRKRDBDIRE (リレーショナル・データ ベース・ディレクトリー項目処理) コマ ンド [必要なオブジェクト権限](#page-539-0) 526 WRKREGINF (登録情報処理) コマンド [オブジェクト監査](#page-597-0) 584 WRKREGINF (登録処理) コマンド [必要なオブジェクト権限](#page-539-0) 526 WRKRJESSN (RJE セッション処理) コマ ンド [必要なオブジェクト権限](#page-544-0) 531 WRKRPYLE (システム応答リスト項目処 理) コマンド [オブジェクト監査](#page-625-0) 612 [必要なオブジェクト権限](#page-556-0) 543 WRKS36PGMA (システム/36 プログラム 属性処理) コマンド [オブジェクト監査](#page-620-0) 607 [必要なオブジェクト権限](#page-559-0) 546

WRKS36PRCA (システム/36 プロシージ ャー属性処理) コマンド [オブジェクト監査](#page-600-0) 587 [必要なオブジェクト権限](#page-559-0) 546 WRKS36SRCA (システム/36 ソース属性 処理) コマンド [オブジェクト監査](#page-600-0) 587 [必要なオブジェクト権限](#page-559-0) 546 WRKSBMJOB (投入ジョブ処理) コマンド [必要なオブジェクト権限](#page-476-0) 463 WRKSBS (サブシステム処理) コマンド [オブジェクト監査](#page-627-0) 614 [必要なオブジェクト権限](#page-555-0) 542 WRKSBSD (サブシステム記述処理) コマ ンド [オブジェクト監査](#page-627-0) 614 [必要なオブジェクト権限](#page-555-0) 542 WRKSBSJOB (サブシステム・ジョブ処 理) コマンド [オブジェクト監査](#page-627-0) 614 [必要なオブジェクト権限](#page-476-0) 463 WRKSCHIDX (探索索引処理) コマンド [オブジェクト監査](#page-628-0) 615 [必要なオブジェクト権限](#page-473-0) 460 WRKSCHIDXE (探索索引項目処理) コマ ンド [オブジェクト監査](#page-627-0) 614 [必要なオブジェクト権限](#page-473-0) 460 WRKSHRPOOL (共用記憶域プール処理) コマンド [必要なオブジェクト権限](#page-556-0) 543 WRKSOC (制御範囲処理) コマンド [必要なオブジェクト権限](#page-551-0) 538 WRKSPADCT (スペル援助ディクショナリ ー処理) コマンド [必要なオブジェクト権限](#page-550-0) 537 WRKSPLF ([スプール・ファイル処理](#page-247-0)) コ [マンド](#page-247-0) 234 [オブジェクト監査](#page-618-0) 605 [必要なオブジェクト権限](#page-553-0) 540 WRKSPLFA (スプール・ファイル属性処 理) コマンド [オブジェクト監査](#page-618-0) 605 WRKSPTPRD (サポートされたプロダクト 処理) コマンド [オブジェクト監査](#page-622-0) 609 WRKSRVPGM (サービス・プログラム処 理) コマンド [オブジェクト監査](#page-633-0) 620 [必要なオブジェクト権限](#page-535-0) 522 WRKSRVPVD (サービス提供元処理) コマ ンド 正式な IBM [提供のユーザー・プロフ](#page-390-0) [ァイル](#page-390-0) 377 [必要なオブジェクト権限](#page-548-0) 535

WRKSRVTBLE (サービス・テーブル項目 処理) コマンド [必要なオブジェクト権限](#page-561-0) 548 WRKSSND (セッション記述処理) コマン ド [必要なオブジェクト権限](#page-544-0) 531 WRKSYSACT 正式な IBM [提供のユーザー・プロフ](#page-390-0) [ァイル](#page-390-0) 377 WRKSYSACT (システム活動処理) コマン ド [必要なオブジェクト権限](#page-530-0) 517 WRKSYSSTS ([システム状況処理](#page-255-0)) コマン ド [242](#page-255-0) [必要なオブジェクト権限](#page-556-0) 543 WRKSYSVAL (システム値処理) コマンド [使用](#page-303-0) 290 [必要なオブジェクト権限](#page-557-0) 544 WRKTAPCTG (テープ・カートリッジ処 理) コマンド [必要なオブジェクト権限](#page-506-0) 493 WRKTBL (テーブル処理) コマンド [オブジェクト監査](#page-638-0) 625 [必要なオブジェクト権限](#page-560-0) 547 WRKTCPSTS (TCP/IP ネットワーク状況 処理) コマンド [オブジェクト権限必要](#page-561-0) 548 [WRKTIMZON](#page-562-0) コマンド 549 WRKTRC コマンド 正式な IBM [提供のユーザー・プロフ](#page-390-0) [ァイル](#page-390-0) 377 WRKTXTIDX (テキスト索引処理) コマン ド 正式な IBM [提供のユーザー・プロフ](#page-390-0) [ァイル](#page-390-0) 377 WRKUSRJOB (ユーザー・ジョブ処理) コ マンド [必要なオブジェクト権限](#page-476-0) 463 WRKUSRPRF (ユーザー・プロファイル処 理) コマンド [オブジェクト監査](#page-640-0) 627 [使用](#page-141-0) 128 [説明](#page-363-0) 350 [必要なオブジェクト権限](#page-566-0) 553 WRKUSRTBL (ユーザー・テーブル処理) コマンド 正式な IBM [提供のユーザー・プロフ](#page-390-0) [ァイル](#page-390-0) 377 [必要なオブジェクト権限](#page-448-0) 435 WRKWCH コマンド 正式な IBM [提供のユーザー・プロフ](#page-390-0) [ァイル](#page-390-0) 377 WRKWTR (書き出しプログラム処理) コ マンド [必要なオブジェクト権限](#page-570-0) 557

# **X**

X0 (kerberos 認証) [ファイル・レイアウト](#page-782-0) [769](#page-782-0)

## **Y**

YC (DLO [オブジェクトに対する変更](#page-791-0)) フ [ァイル・レイアウト](#page-791-0) 778 YR (DLO [オブジェクト読み取り](#page-792-0)) ファイ [ル・レイアウト](#page-792-0) 779

#### **Z**

ZC ([オブジェクトに対する変更](#page-792-0)) ファイ [ル・レイアウト](#page-792-0) 779 ZR ([オブジェクトの読み取り](#page-796-0)) ファイル・ [レイアウト](#page-796-0) 783

### [特殊文字]

(移動) コマンド [必要なオブジェクト権限](#page-461-0) 448 (リンク表示) コマンド [必要なオブジェクト権限](#page-457-0) 444 (\*Mgt) [管理権限](#page-159-0) 146 (\*Ref) [参照権限](#page-159-0) 146 [\\*ADD \(](#page-159-0)追加) 権限 14[6, 380](#page-393-0) [\\*ADOPTED \(](#page-186-0)借用) 権限 173 \*ADVANCED (上級) [操作援助レベル](#page-102-0) 89 [\\*ALL \(](#page-161-0)すべて) 権限 14[8, 381](#page-394-0) \*ALLOBJ [ユーザー・クラス権限](#page-23-0) 10 \*ALLOBJ (全オブジェクト) 特殊権限 [監査](#page-305-0) 292 [サインオンのエラー](#page-236-0) 223 システムにより除去 [セキュリティー・レベルの変更](#page-26-0) 13 [プロファイル復元](#page-293-0) 280 システムにより追加 [セキュリティー・レベルの変更](#page-26-0) 13 [使用できる機能](#page-107-0) 94 [リスク](#page-107-0) 94 \*ALRTBL ([警報テーブル](#page-576-0)) オブジェクト [監査](#page-576-0) 563 \*ASSIST [アテンション・キー処理プログ](#page-128-0) [ラム](#page-128-0) 115 \*AUDIT (監査) 特殊権限 [使用できる機能](#page-111-0) 98 [リスク](#page-111-0) 98 [\\*AUTFAIL \(](#page-318-0)権限障害) 監査レベル 305 \*AUTHLR (権限ホルダー) [オブジェクト](#page-577-0) [監査](#page-577-0) 564 \*AUTL (権限リスト) [オブジェクト監査](#page-577-0) [564](#page-577-0)

\*AUTLMGT ([権限リスト管理](#page-159-0)) 権限 14[6,](#page-393-0) [380](#page-393-0) \*BASIC (初級) [操作援助レベル](#page-102-0) 89 \*BNDDIR ([バインド・ディレクトリー](#page-578-0)) オ [ブジェクト監査](#page-578-0) 565 \*BREAK (割り込み) 配布モード [ユーザー・プロファイル](#page-126-0) 113 \*CFGL (構成リスト) [オブジェクト監査](#page-578-0) [565](#page-578-0) [\\*CHANGE \(](#page-161-0)変更) 権限 14[8, 381](#page-394-0) \*CHRSF (特殊ファイル) [オブジェクト監](#page-579-0) 査 [566](#page-579-0) \*CHTFMT (図表様式) [オブジェクト監査](#page-579-0) [566](#page-579-0) \*CLD (C ロケール記述) [オブジェクト監](#page-579-0) 査 [566](#page-579-0) [\\*CLKWD \(CL](#page-131-0) キーワード) ユーザー・オ [プション](#page-131-0) 11[8, 119](#page-132-0) \*CLS (クラス) [オブジェクト監査](#page-581-0) 568 \*CMD (コマンド) [オブジェクト監査](#page-581-0) 568 \*CMD ([コマンド・ストリング](#page-320-0)) 監査レベ ル [307](#page-320-0) \*CNNL (接続リスト) [オブジェクト監査](#page-582-0) [569](#page-582-0) \*COSD ([サービス・クラス記述](#page-583-0)) オブジェ [クト監査](#page-583-0) 570 [\\*CREATE \(](#page-320-0)作成) 監査レベル 307 \*CRQD 復元 [監査ジャーナル](#page-325-0) (QAUDJRN) 項目 [312](#page-325-0) \*CRQD [オブジェクト復元](#page-325-0) (RQ) ジャーナ [ル項目タイプ](#page-325-0) 312 \*CRQD [オブジェクト変更](#page-325-0) (CQ) ジャーナ [ル項目タイプ](#page-325-0) 312 \*CRQD 変更 (CQ) [ファイル・レイアウト](#page-671-0) [658](#page-671-0) \*CRQD ([要求記述の変更](#page-580-0)) オブジェクト監 査 [567](#page-580-0) \*CSI (通信サイド情報) [オブジェクト監査](#page-583-0) [570](#page-583-0) \*CSPMAP ([システム共通プロダクト・マ](#page-583-0) ップ) [オブジェクト監査](#page-583-0) 570 \*CSPTBL ([システム共通プロダクト・テー](#page-584-0) ブル) [オブジェクト監査](#page-584-0) 571 \*CTLD (制御装置記述) [オブジェクト監査](#page-584-0) [571](#page-584-0) [\\*DELETE \(](#page-320-0)削除) 監査レベル 307 \*DEVD (装置記述) [オブジェクト監査](#page-585-0) [572](#page-585-0) \*DFT (デフォルト) 配布モード [ユーザー・プロファイル](#page-126-0) 113 \*DIR (ディレクトリー) [オブジェクト監査](#page-586-0) [573](#page-586-0)

\*DISABLED (使用禁止) ユーザー・プロ ファイル状況 [説明](#page-100-0) 87 QSECOFR ([機密保護担当者](#page-100-0)) ユーザ [ー・プロファイル](#page-100-0) 87 [\\*DLT \(](#page-159-0)削除) 権限 14[6, 380](#page-393-0) \*DOC (文書) [オブジェクト監査](#page-590-0) 577 \*DTAARA (データ域) [オブジェクト監査](#page-594-0) [581](#page-594-0) \*DTADCT ([データ・ディクショナリー](#page-595-0)) [オブジェクト監査](#page-595-0) 582 \*DTAQ (データ待ち行列) [オブジェクト監](#page-595-0) 査 [582](#page-595-0) \*EDTD (編集記述) [オブジェクト監査](#page-596-0) [583](#page-596-0) \*ENABLED (使用可能) [ユーザー・プロフ](#page-100-0) [ァイル状況](#page-100-0) 87 [\\*EXCLUDE \(](#page-161-0)除外) 権限 148 [\\*EXECUTE \(](#page-159-0)実行) 権限 14[6, 380](#page-393-0) \*EXITRG (出口登録) [オブジェクト監査](#page-596-0) [583](#page-596-0) \*EXPERT (エキスパート) [ユーザー・オプ](#page-131-0) [ション](#page-131-0) 11[8, 119](#page-132-0)[, 177](#page-190-0) \*FCT ([用紙制御テーブル](#page-597-0)) オブジェクト監 査 [584](#page-597-0) \*FILE (ファイル) [オブジェクト監査](#page-597-0) 584 \*FNTRSC (フォント資源) [オブジェクト監](#page-601-0) 査 [588](#page-601-0) \*FORMDF (用紙定義) [オブジェクト監査](#page-601-0) [588](#page-601-0) \*FTR (フィルター) [オブジェクト監査](#page-602-0) [589](#page-602-0) [\\*GROUP \(](#page-186-0)グループ) 権限 173 \*GSS ([グラフィックス記号セット](#page-603-0)) オブジ [ェクト監査](#page-603-0) 590 \*HLPFULL (全画面ヘルプ) [ユーザー・オ](#page-132-0) [プション](#page-132-0) 119 \*HOLD (保留) 配布モード [ユーザー・プロファイル](#page-126-0) 113 \*IGCDCT (2 [バイト文字セット・ディク](#page-603-0) ショナリー) [オブジェクト監査](#page-603-0) 590 \*IGCSRT (2 [バイト文字セット分類](#page-603-0)) オブ [ジェクト監査](#page-603-0) 590 \*IGCTBL (2 [バイト文字セット・テーブ](#page-604-0) ル) [オブジェクト監査](#page-604-0) 591 \*INTERMED (中級) [操作援助レベル](#page-102-0) 89 \*IOSYSCFG (システム構成) 特殊権限 [使用できる機能](#page-111-0) 98 [リスク](#page-111-0) 98 \*JOBCTL (ジョブ制御) 特殊権限 [出力待ち行列パラメーター](#page-249-0) 236 [使用できる機能](#page-108-0) 95 優先順位限界 [\(PTYLMT\) 106](#page-119-0) [リスク](#page-109-0) 96 \*JOBD (ジョブ記述) [オブジェクト監査](#page-604-0) [591](#page-604-0)

[\\*JOBDTA \(](#page-321-0)ジョブ変更) 監査レベル 308 \*JOBQ ([ジョブ待ち行列](#page-605-0)) オブジェクト監 査 [592](#page-605-0) \*JOBSCD ([ジョブ・スケジューラー](#page-606-0)) オブ [ジェクト監査](#page-606-0) 593 \*JRN (ジャーナル) [オブジェクト監査](#page-606-0) [593](#page-606-0) \*JRNRCV ([ジャーナル・レシーバー](#page-608-0)) オブ [ジェクト監査](#page-608-0) 595 \*LIB (ライブラリー) [オブジェクト監査](#page-608-0) [595](#page-608-0) \*LIND (回線記述) [オブジェクト監査](#page-609-0) [596](#page-609-0) \*MENU (メニュー) [オブジェクト監査](#page-611-0) [598](#page-611-0) [\\*Mgt \(](#page-159-0)管理) 権限 146 \*MODD (モード記述) [オブジェクト監査](#page-611-0) [598](#page-611-0) \*MODULE (モジュール) [オブジェクト監](#page-612-0) 査 [599](#page-612-0) \*MSGF ([メッセージ・ファイル](#page-613-0)) オブジェ [クト監査](#page-613-0) 600 \*MSGQ ([メッセージ待ち行列](#page-613-0)) オブジェ [クト監査](#page-613-0) 600 \*NODGRP ([ノード・グループ](#page-615-0)) オブジェ [クト監査](#page-615-0) 602 \*NODL ([ノード・リスト](#page-615-0)) オブジェクト監 査 [602](#page-615-0) \*NOSTSMSG ([状況メッセージなし](#page-132-0)) ユー [ザー・オプション](#page-132-0) 119 \*NOTIFY (通知) 配布モード [ユーザー・プロファイル](#page-126-0) 113 [\\*NTBD \(NetBIOS](#page-615-0) 記述) オブジェクト監 査 [602](#page-615-0) \*NWID ([ネットワーク・インターフェー](#page-616-0) ス) [オブジェクト監査](#page-616-0) 603 \*NWSD ([ネットワーク・サーバー記述](#page-616-0)) [オブジェクト監査](#page-616-0) 603 \*OBJALTER ([オブジェクト変更](#page-159-0)) 権限 [146](#page-159-0)[, 380](#page-393-0) \*OBJEXIST ([オブジェクト存在](#page-159-0)) 権限 [146](#page-159-0)[, 380](#page-393-0) \*OBJMGT ([オブジェクト管理](#page-323-0)) 監査レベ ル [310](#page-323-0) \*OBJMGT ([オブジェクト管理](#page-159-0)) 権限 14[6,](#page-393-0) [380](#page-393-0) \*OBJOPR ([オブジェクト操作可能](#page-159-0)) 権限 [146](#page-159-0)[, 380](#page-393-0) \*OBJREF ([オブジェクト参照](#page-159-0)) 権限 14[6,](#page-393-0) [380](#page-393-0) \*OFCSRV ([オフィス・サービス](#page-323-0)) 監査レ [ベル](#page-323-0) 31[0, 576](#page-589-0)[, 597](#page-610-0) \*OUTQ (出力待ち行列) [オブジェクト監査](#page-617-0) [604](#page-617-0) \*OVL (オーバーレイ) [オブジェクト監査](#page-618-0) [605](#page-618-0)

\*PAGDFN (ページ定義) [オブジェクト監](#page-619-0) 査 [606](#page-619-0) \*PAGSEG ([ページ・セグメント](#page-619-0)) オブジ [ェクト監査](#page-619-0) 606 [\\*PARTIAL \(](#page-106-0)部分的) 制限機能 93 \*PDG ([印刷記述子グループ](#page-619-0)) オブジェク [ト監査](#page-619-0) 606 \*PGM (プログラム) [オブジェクト](#page-620-0) 607 [\\*PGMADP \(](#page-324-0)借用権限) 監査レベル 311 \*PGMFAIL ([プログラム障害](#page-324-0)) 監査レベル [311](#page-324-0) \*PNLGRP ([パネル・グループ](#page-621-0)) オブジェク [ト監査](#page-621-0) 608 \*PRDAVL ([プロダクト可用性](#page-622-0)) オブジェ [クト監査](#page-622-0) 609 \*PRDDFN ([プロダクト定義](#page-622-0)) オブジェク [ト監査](#page-622-0) 609 \*PRDLOD ([プロダクト・ロード](#page-622-0)) オブジ [ェクト監査](#page-622-0) 609 \*PRTDTA ([印刷装置出力](#page-324-0)) 監査レベル [311](#page-324-0) \*PRTMSG ([メッセージ印刷](#page-132-0)) ユーザー・ [オプション](#page-132-0) 119 [\\*QMFORM \(QUERY](#page-622-0) 管理機能書式) オブ [ジェクト監査](#page-622-0) 609 [\\*QMQRY \(QUERY](#page-623-0) 管理プログラム) オブ [ジェクト監査](#page-623-0) 610 [\\*QRYDFN \(QUERY](#page-624-0) 定義) オブジェクト [監査](#page-624-0) 611 \*R ([読み取り](#page-161-0)) 14[8, 382](#page-395-0) \*RCT ([参照コード・テーブル](#page-625-0)) オブジェ [クト監査](#page-625-0) 612 [\\*READ \(](#page-159-0)読み取り) 権限 14[6, 380](#page-393-0) [\\*Ref \(](#page-159-0)参照) 権限 146 \*ROLLKEY ([ロール・キー](#page-132-0)) ユーザー・オ [プション](#page-132-0) 119 \*RW ([読み取り、書き込み](#page-161-0)) 14[8, 382](#page-395-0) \*RWX ([読み取り、書き込み、実行](#page-161-0)) 14[8,](#page-395-0) [382](#page-395-0) \*RX ([読み取り、実行](#page-161-0)) 14[8, 382](#page-395-0) \*S36 (S/36 機械記述) [オブジェクト監査](#page-637-0) [624](#page-637-0) \*S36 ([システム](#page-112-0)/36) 特殊環境 99 [\\*SAVRST \(](#page-324-0)保管/復元) 監査レベル 311 \*SAVSYS (システム保管) 特殊権限 システムにより除去 [セキュリティー・レベルの変更](#page-26-0) 13 [使用できる機能](#page-109-0) 96 [説明](#page-300-0) 287 [リスク](#page-109-0) 96 [\\*OBJEXIST](#page-159-0) 権限 14[6, 380](#page-393-0) \*SBSD ([サブシステム記述](#page-626-0)) オブジェクト [監査](#page-626-0) 613 \*SCHIDX (探索索引) [オブジェクト監査](#page-627-0) [614](#page-627-0)

\*SECADM ([機密保護管理者](#page-108-0)) 特殊権限 [95](#page-108-0) [使用できる機能](#page-108-0) 95 \*SECURITY ([セキュリティー](#page-328-0)) 監査レベ ル [315](#page-328-0) \*SERVICE (サービス) 特殊権限 [サインオンのエラー](#page-236-0) 223 [使用できる機能](#page-109-0) 96 [リスク](#page-109-0) 96 [\\*SERVICE \(](#page-332-0)保守ツール) 監査レベル 319 \*SIGNOFF [初期メニュー](#page-105-0) 92 \*SOCKET ([ローカル・ソケット](#page-628-0)) オブジ [ェクト監査](#page-628-0) 615 \*SPADCT ([スペル援助ディクショナリー](#page-630-0)) [オブジェクト監査](#page-630-0) 617 \*SPLCTL (スプール制御) 特殊権限 [出力待ち行列パラメーター](#page-249-0) 236 [使用できる機能](#page-109-0) 96 [リスク](#page-109-0) 96 \*SPLFDTA ([スプール・ファイル変更](#page-333-0)) 監 [査レベル](#page-333-0) 32[0, 617](#page-630-0) [\\*SQLPKG \(SQL](#page-632-0) パッケージ) オブジェク [ト監査](#page-632-0) 619 \*SRVPGM ([サービス・プログラム](#page-632-0)) オブ [ジェクト監査](#page-632-0) 619 \*SSND ([セッション記述](#page-633-0)) オブジェクト監 査 [620](#page-633-0) \*STMF ([ストリーム・ファイル](#page-633-0)) オブジェ [クト監査](#page-633-0) 620 \*STSMSG ([状況メッセージ](#page-132-0)) ユーザー・ [オプション](#page-132-0) 119 \*SVRSTG ([サーバー記憶域](#page-633-0)) オブジェクト [620](#page-633-0) \*SYMLNK (記号リンク) [オブジェクト監](#page-636-0) 査 [623](#page-636-0) \*SYSMGT ([システム管理](#page-333-0)) 監査レベル [320](#page-333-0) [\\*SYSTEM \(](#page-30-0)システム) 状態 17 [\\*SYSTEM \(](#page-29-0)システム) ドメイン 16 \*TBL (テーブル) [オブジェクト監査](#page-638-0) 625 [\\*TYPEAHEAD \(](#page-117-0)先行入力) キーボード・ [バッファリング](#page-117-0) 104 [\\*UPD \(](#page-159-0)更新) 権限 14[6, 380](#page-393-0) [\\*USE \(](#page-161-0)使用) 権限 14[8, 381](#page-394-0) \*USER ([ユーザー](#page-30-0)) 状態 17 \*USER ([ユーザー](#page-29-0)) ドメイン 16 \*USRIDX (ユーザー索引) [オブジェクト](#page-34-0) [21](#page-34-0) \*USRIDX (ユーザー索引) [オブジェクト監](#page-638-0) 査 [625](#page-638-0) \*USRPRF ([ユーザー・プロファイル](#page-638-0)) オブ [ジェクト監査](#page-638-0) 625 \*USRQ ([ユーザー待ち行列](#page-34-0)) オブジェクト [21](#page-34-0) \*USRQ ([ユーザー待ち行列](#page-640-0)) オブジェクト [監査](#page-640-0) 627

```
*USRSPC (ユーザー・スペース) オブジェ
クト 21
*USRSPC (ユーザー・スペース) オブジェ
クト監査 627
*VLDL (妥当性検査リスト) オブジェクト
監査 627
*W (書き込み) 148, 382
*WX (書き込み、実行) 148, 382
*X (実行) 148, 382
```
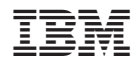

Printed in Japan

SD88-5027-10

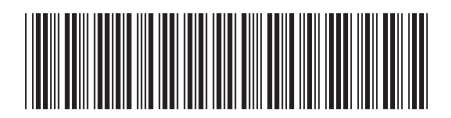

日本アイ·ビー·エム株式会社 〒106-8711 東京都港区六本木3-2-12